# ECONOMETRIC ANALYSIS FIFTH EDITION

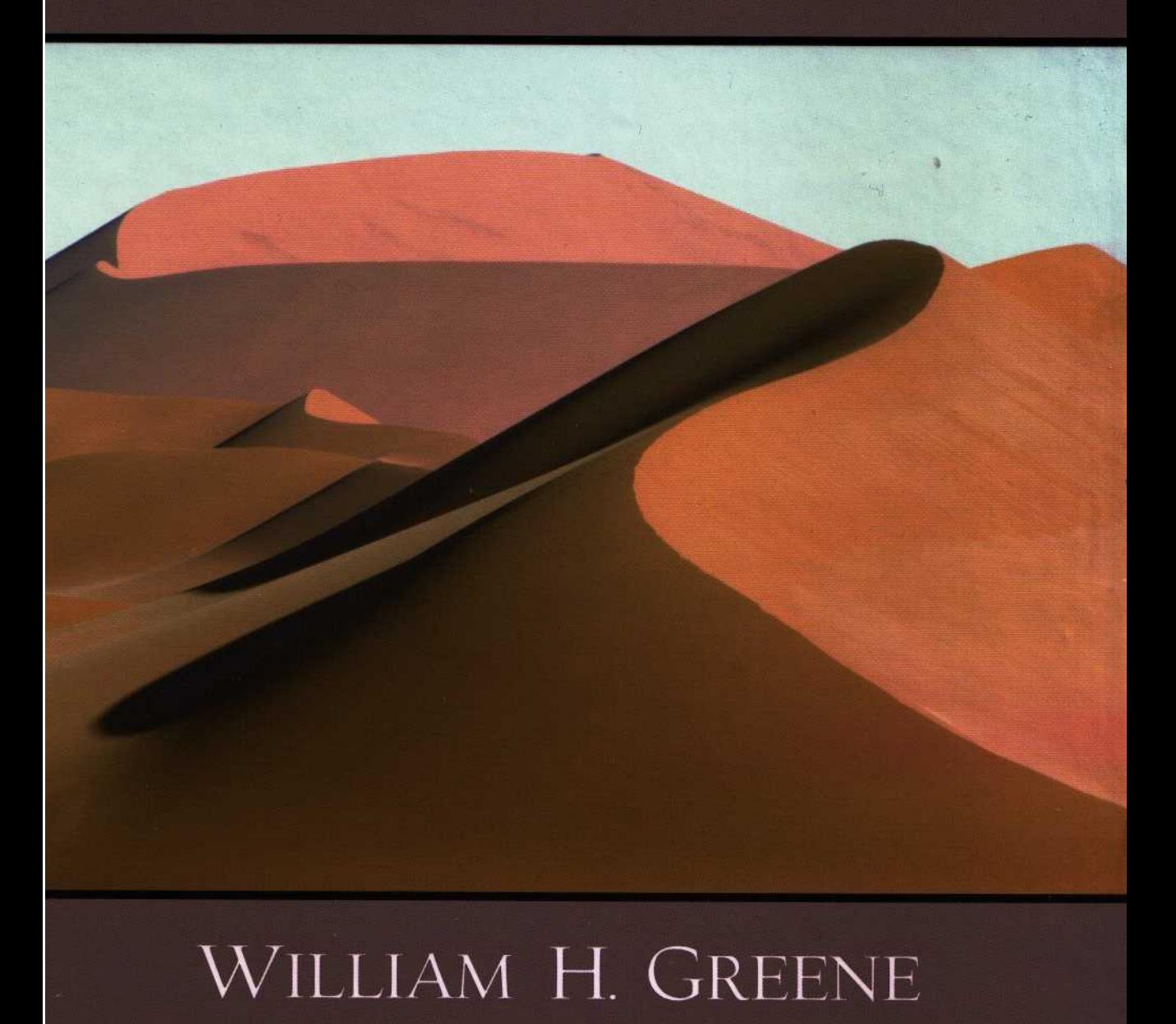

# **PREFACE**  $\mathcal{I}_{\theta/ \theta}$ p $\mathcal{I}_{\theta}$

THE FIFTH EDITION OF ECONOMETRIC ANALYSIS

*Econometric Analysis* is intended for a one-year graduate course in econometrics for social scientists. The prerequisites for this course should include calculus, mathematical statistics, and an introduction to econometrics at the level of, say, Gujarati's Basic Econometrics (McGraw-Hill, 1995) or Wooldridge's Introductory Econometrics: A Modern Approach [South-Western (2000)]. Self-contained (for our purposes) summaries of the matrix algebra, mathematical statistics, and statistical theory used later in the book are given in Appendices A through D. Appendix E contains a description of numerical methods that will be useful to practicing econometricians. The formal presentation of econometrics begins with discussion of a fundamental pillar, the linear multiple regression model, in Chapters 2 through 8. Chapters 9 through 15 present familiar extensions of the single linear equation model, including nonlinear regression, panel data models, the generalized regression model, and systems of equations. The linear model is usually not the sole technique used in most of the contemporary literature. In view of this, the (expanding) second half of this book is devoted to topics that will extend the linear regression model in many directions. Chapters 16 through 18 present the techniques and underlying theory of estimation in econometrics, including GMM and maximum likelihood estimation methods and simulation based techniques. We end in the last four chapters, 19 through 22, with discussions of current topics in applied econometrics, including time-series analysis and the analysis of discrete choice and limited dependent variable models.

This book has two objectives. The first is to introduce students to *applied econometrics*, including basic techniques in regression analysis and some of the rich variety of models that are used when the linear model proves inadequate or inappropriate. The second is to present students with sufficient theoretical background that they will recognize new variants of the models learned about here as merely natural extensions that fit within a common body of principles. Thus, I have spent what might seem to be a large amount of effort explaining the mechanics of GMM estimation, nonlinear least squares, and maximum likelihood estimation and GARCH models. To meet the second objective, this book also contains a fair amount of theoretical material, such as that on maximum likelihood estimation and on asymptotic results for regression models. Modern software has made complicated modeling very easy to do, and an understanding of the underlying theory is important.

I had several purposes in undertaking this revision. As in the past, readers continue to send me interesting ideas for my "next edition." It is impossible to use them all,

### xxviii Preface

of course. Because the five volumes of the *Handbook of Econometrics* and two of the *Handbook of Applied Econometrics* already run to over 4,000 pages, it is also unnecessary. Nonetheless, this revision is appropriate for several reasons. First, there are new and interesting developments in the field, particularly in the areas of microeconometrics (panel data, models for discrete choice) and, of course, in time series, which continues its rapid development. Second, I have taken the opportunity to continue fine-tuning the text as the experience and shared wisdom of my readers accumulates in my files. For this revision, that adjustment has entailed a substantial rearrangement of the material—the main purpose of that was to allow me to add the new material in a more compact and orderly way than I could have with the table of contents in the 4th edition. The literature in econometrics has continued to evolve, and my third objective is to grow with it. This purpose is inherently difficult to accomplish in a textbook. Most of the literature is written by professionals for other professionals, and this textbook is written for students who are in the early stages of their training. But I do hope to provide a bridge to that literature, both theoretical and applied.

This book is a broad survey of the field of econometrics. This field grows continually, and such an effort becomes increasingly difficult. (A partial list of journals devoted at least in part, if not completely, to econometrics now includes the *Journal* of Applied Econometrics, Journal of Econometrics, Econometric Theory, Econometric Reviews, Journal of Business and Economic Statistics, Empirical Economics, and Econo*metrica.*) Still, my view has always been that the serious student of the field must start somewhere, and one *can* successfully seek that objective in a single textbook. This text attempts to survey, at an entry level, enough of the fields in econometrics that a student can comfortably move from here to practice or more advanced study in one or more specialized areas. At the same time, I have tried to present the material in sufficient generality that the reader is also able to appreciate the important common foundation of all these fields and to use the tools that they all employ.

There are now quite a few recently published texts in econometrics. Several have gathered in compact, elegant treatises, the increasingly advanced and advancing theoretical background of econometrics. Others, such as this book, focus more attention on applications of econometrics. One feature that distinguishes this work from its predecessors is its greater emphasis on nonlinear models. [Davidson and MacKinnon (1993) is a noteworthy, but more advanced, exception.] Computer software now in wide use has made estimation of nonlinear models as routine as estimation of linear ones, and the recent literature reflects that progression. My purpose is to provide a textbook treatment that is in line with current practice. The book concludes with four lengthy chapters on time-series analysis, discrete choice models and limited dependent variable models. These nonlinear models are now the staples of the applied econometrics literature. This book also contains a fair amount of material that will extend beyond many first courses in econometrics, including, perhaps, the aforementioned chapters on limited dependent variables, the section in Chapter 22 on duration models, and some of the discussions of time series and panel data models. Once again, I have included these in the hope of providing a bridge to the professional literature in these areas.

I have had one overriding purpose that has motivated all five editions of this work. For the vast majority of readers of books such as this, whose ambition is to use, not develop econometrics. I believe that it is simply not sufficient to recite the theory of estimation, hypothesis testing and econometric analysis. Understanding the often subtle background theory is extremely important. But, at the end of the day, my purpose in writing this work, and for my continuing efforts to update it in this now fifth edition, is to show readers how to  $do$  econometric analysis. I unabashedly accept the unflattering assessment of a correspondent who once likened this book to a "user's guide to econometrics."

# **SOFTWARE AND DATA**

There are many computer programs that are widely used for the computations described in this book. All were written by econometricians or statisticians, and in general, all are regularly updated to incorporate new developments in applied econometrics. A sampling of the most widely used packages and Internet home pages where you can find information about them are:

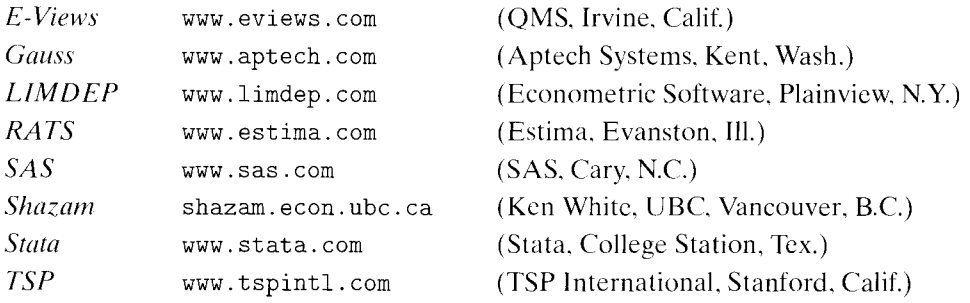

Programs vary in size, complexity, cost, the amount of programming required of the user, and so on. Journals such as The American Statistician, The Journal of Applied Econometrics, and The Journal of Economic Surveys regularly publish reviews of individual packages and comparative surveys of packages, usually with reference to particular functionality such as panel data analysis or forecasting.

With only a few exceptions, the computations described in this book can be carried out with any of these packages. We hesitate to link this text to any of them in particular. We have placed for general access a customized version of LIMDEP, which was also written by the author, on the website for this text, www.prenhall.com/greene. LIMDEP programs used for many of the computations are posted on the sites as well.

The data sets used in the examples are also on the website. Throughout the text, these data sets are referred to "TableFn.m," for example Table F4.1. The F refers to Appendix F at the back of the text, which contains descriptions of the data sets. The actual data are posted on the website with the other supplementary materials for the text. (The data sets are also replicated in the system format of most of the commonly used econometrics computer programs, including in addition to *LIMDEP*, SAS, TSP, SPSS, E-Views, and Stata, so that you can easily import them into whatever program you might be using.)

I should also note, there are now thousands of interesting websites containing software, data sets, papers, and commentary on econometrics. It would be hopeless to attempt any kind of a survey here. But, I do note one which is particularly agreeably structured and well targeted for readers of this book, the data archive for the

### **XXX** Preface

Journal of Applied Econometrics. This journal publishes many papers that are precisely at the right level for readers of this text. They have archived all the nonconfidential data sets used in their publications since 1994. This useful archive can be found at http://qed.econ.queensu.ca/jae/.

# **ACKNOWLEDGEMENTS**

It is a pleasure to express my appreciation to those who have influenced this work. I am grateful to Arthur Goldberger and Arnold Zellner for their encouragement, guidance, and always interesting correspondence. Dennis Aigner and Laurits Christensen were also influential in shaping my views on econometrics. Some collaborators to the earlier editions whose contributions remain in this one include Aline Quester. David Hensher. and Donald Waldman. The number of students and colleagues whose suggestions have helped to produce what you find here is far too large to allow me to thank them all individually. I would like to acknowledge the many reviewers of my work whose careful reading has vastly improved the book: Badi Baltagi, University of Houston: Neal Beck, University of California at San Diego; Diane Belleville, Columbia University; Anil Bera, University of Illinois; John Burkett, University of Rhode Island; Leonard Carlson, Emory University; Frank Chaloupka, City University of New York; Chris Cornwell, University of Georgia; Mitali Das, Columbia University; Craig Depken II, University of Texas at Arlington; Edward Dwyer, Clemson University; Michael Ellis, Wesleyan University; Martin Evans, New York University; Ed Greenberg, Washington University at St. Louis; Miguel Herce, University of North Carolina; K. Rao Kadiyala, Purdue University; Tong Li, Indiana University; Lubomir Litov, New York University; William Lott, University of Connecticut; Edward Mathis, Villanova University; Mary McGarvey, University of Nebraska-Lincoln; Ed Melnick, New York University; Thad Mirer, State University of New York at Albany; Paul Ruud, University of California at Berkeley; Sherrie Rhine, Chicago Federal Reserve Board; Terry G. Seaks, University of North Carolina at Greensboro; Donald Snyder, California State University at Los Angeles; Steven Stern, University of Virginia: Houston Stokes, University of Illinois at Chicago; Dimitrios Thomakos, Florida International University; Paul Wachtel, New York University; Mark Watson, Harvard University; and Kenneth West, University of Wisconsin. My numerous discussions with B. D. McCullough have improved Appendix E and at the same time increased my appreciation for numerical analysis. I am especially grateful to Jan Kiviet of the University of Amsterdam, who subjected my third edition to a microscopic examination and provided literally scores of suggestions, virtually all of which appear herein. Chapters 19 and 20 have also benefited from previous reviews by Frank Diebold, B. D. McCullough, Mary McGarvey, and Nagesh Revankar. I would also like to thank Rod Banister, Gladys Soto, Cindy Regan, Mike Reynolds, Marie McHale, Lisa Amato, and Torie Anderson at Prentice Hall for their contributions to the completion of this book. As always, I owe the greatest debt to my wife, Lynne, and to my daughters, Lesley, Allison, Elizabeth, and Julianna.

# **William H. Greene**

# FIFTH EDITION ECONOMETRIC ANALYSIS

 $\begin{minipage}[c]{0.5\linewidth} \begin{tabular}{l} \multicolumn{3}{c} {\textbf{0.5}} \end{tabular} \end{minipage} \begin{minipage}[c]{0.5\linewidth} \begin{tabular}{l} \multicolumn{3}{c} {\textbf{0.5}} \end{tabular} \end{minipage} \begin{minipage}[c]{0.5\linewidth} \begin{tabular}{l} \multicolumn{3}{c} {\textbf{0.5}} \end{tabular} \end{minipage} \end{minipage} \begin{minipage}[c]{0.5\linewidth} \begin{tabular}{l} \multicolumn{3}{c} {\textbf{0.5}} \end{tabular} \end{minipage} \$ 

# **William H. Greene**

New York University

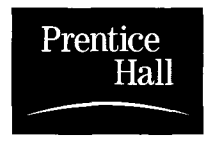

Upper Saddle River, New Jersey 07458

### Library of Congress Cataloging-in-Publication Data

Greene, William H., 1951-Econometric analysis / William H. Greene.--5th ed. p.cm. Includes bibliographical references and index. ISBN 0-13-066189-9 1. Econometrics, I. Title. HB139.G742002 330'.01'5195-dc21

### 2002029308

**Executive Editor: Rod Banister** Editor-in-Chief: P. J. Boardman **Managing Editor: Gladys Soto Assistant Editor: Marie McHale Editorial Assistant: Lisa Amato Media Project Manager: Victoria Anderson Executive Marketing Manager: Kathleen McLellan Marketing Assistant: Christopher Bath Managing Editor (Production): Cynthia Regan Production Editor: Michael Reynolds Production Assistant: Dianne Falcone** Permissions Supervisor: Suzanne Grappi **Associate Director, Manufacturing: Vinnie Scelta Cover Designer: Kiwi Design Cover Photo: Anthony Bannister/Corbis Composition: Interactive Composition Corporation Printer/Binder: Courier/Westford Cover Printer: Coral Graphics** 

Credits and acknowledgments borrowed from other sources and reproduced, with permission, in this textbook appear on appropriate page within text.

Copyright © 2003, 2000, 1997, 1993 by Pearson Education, Inc., Upper Saddle River, New Jersey, 07458. All rights reserved. Printed in the United States of America. This publication is protected by Copyright and permission should be obtained from the publisher prior to any prohibited reproduction, storage in a retrieval system, or transmission in any form or by any means, electronic, mechanical, photocopying, recording, or likewise. For information regarding permission(s), write to: Rights and Permissions Department.

Pearson Education LTD. Pearson Education Australia PTY, Limited Pearson Education Singapore, Pte. Ltd. Pearson Education North Asia Ltd Pearson Education, Canada, Ltd Pearson Educación de Mexico, S.A. de C.V. Pearson Education-Japan Pearson Education Malaysia, Pte. Ltd

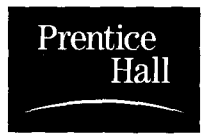

For Margaret and Richard Greene

# **BRIEF CONTENTS**

 $\mathcal{I}_{\theta/ \theta}$  /  $\mathcal{I}$ 

Preface xxvii Chapter 1 Introduction  $\mathbf{1}$ The Classical Multiple Linear Regression Model  $\overline{7}$ Chapter 2 19 Chapter 3 **Least Squares** Finite-Sample Properties of the Least Squares Estimator 41 Chapter 4 Large-Sample Properties of the Least Squares and Instrumental Chapter 5 Variables Estimators 65 Inference and Prediction 93 Chapter 6 Functional Form and Structural Change Chapter 7 116 Specification Analysis and Model Selection 148 Chapter 8 Chapter 9 **Nonlinear Regression Models** 162 Nonspherical Disturbances-The Generalized Chapter 10 Regression Model 191 215 Chapter 11 Heteroscedasticity Serial Correlation 250 Chapter 12 Models for Panel Data 283 Chapter 13 Systems of Regression Equations 339 Chapter 14 Simultaneous-Equations Models 378 Chapter 15 **Estimation Frameworks in Econometrics** 425 Chapter 16 468 Maximum Likelihood Estimation Chapter 17 Chapter 18 The Generalized Method of Moments 525 Models with Lagged Variables 558 Chapter 19 Time-Series Models 608 Chapter 20 Models for Discrete Choice 663 Chapter 21 Limited Dependent Variable and Duration Models 756 Chapter 22 Appendix A Matrix Algebra 803 Appendix B Probability and Distribution Theory 845 Appendix C Estimation and Inference 877 896 Appendix D Large Sample Distribution Theory

# viii Brief Contents

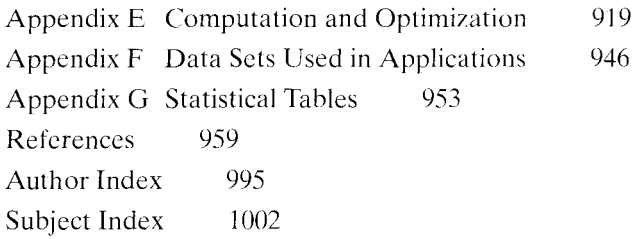

# CONTENTS  $\rightarrow$   $\rightarrow$

#### Preface xxvii

#### **CHAPTER 1 Introduction**  $\mathbf{1}$

- $1.1$ Econometrics
- 1.2 **Econometric Modeling**  $\mathbf{1}$
- $1.3$ Data and Methodology  $\overline{4}$
- Plan of the Book  $1.4$  $\overline{\mathcal{S}}$

#### **CHAPTER 2** The Classical Multiple Linear Regression Model  $\overline{7}$

- 2.1 Introduction  $7\phantom{.0}$
- $2.2$ The Linear Regression Model  $\overline{7}$
- 2.3 Assumptions of the Classical Linear Regression Model 10
	- $2.3.1$ Linearity of the Regression Model 11
	- $2.3.2$ Full Rank 13
	- $2.3.3$ Regression 14
	- $2.3.4$ **Spherical Disturbances** 15

 $\mathbf{1}$ 

- $2.3.5$ Data Generating Process for the Regressors 16
- $2.3.6$ Normality 17
- 2.4 Summary and Conclusions 18

#### **CHAPTER 3 Least Squares** 19

- $3.1$ Introduction 19
- $3.2$ **Least Squares Regression** 19
	- $3.2.1$ The Least Squares Coefficient Vector 20
	- $3.2.2$ **Application: An Investment Equation** 21
	- $3.2.3$ Algebraic Aspects of The Least Squares Solution 24
	- $3.2.4$ Projection 24
- $3.3$ Partitioned Regression and Partial Regression 26
- 3.4 Partial Regression and Partial Correlation Coefficients 28
- $3.5$ Goodness of Fit and the Analysis of Variance 31
	- $3.5.1$ The Adjusted R-Squared and a Measure of Fit 34
	- $3.5.2$ R-Squared and the Constant Term in the Model 36
	- $3.5.3$ Comparing Models 37
- 3.6 Summary and Conclusions 38

# **x** Contents

#### **CHAPTER 4 Finite-Sample Properties of the Least Squares Estimator** 41

- $4.1$ Introduction 41
- $4.2$ **Motivating Least Squares** 42
	- $4.2.1$ The Population Orthogonality Conditions 42
	- $4.2.2$ Minimum Mean Sauared Error Predictor 43
	- $4.2.3$ Minimum Variance Linear Unbiased Estimation 44
- $4.3$ **Unbiased Estimation**  $44$
- $4.4$ The Variance of the Least Squares Estimator and the Gauss Markov Theorem 45
- 4.5 The Implications of Stochastic Regressors 47
- Estimating the Variance of the Least Squares Estimator 4.6 48
- 4.7 The Normality Assumption and Basic Statistical Inference 50
	- $4.7.1$ Testing a Hypothesis About a Coefficient 50
	- $4.7.2$ Confidence Intervals for Parameters 52
	- Confidence Interval for a Linear Combination of Coefficients:  $4.7.3$ The Oaxaca Decomposition 53
	- $4.7.4$ Testing the Significance of the Regression 54
	- $4.7.5$ Marginal Distributions of the Test Statistics 55
- 4.8 Finite-Sample Properties of Least Squares 55
- Data Problems 4.9 56
	- $4.9.1$ Multicollinearity 56
	- 4.9.2 Missing Observations 59
	- 4.9.3 Regression Diagnostics and Influential Data Points 60
- 4.10 Summary and Conclusions 61

#### **CHAPTER 5** Large-Sample Properties of the Least Squares and Instrumental **Variables Estimators** 65

- $5.1$ Introduction 65
- 5.2 Asymptotic Properties of the Least Squares Estimator 65
	- $5.2.1$ Consistency of the Least Squares Estimator of  $\beta$  66
	- 5.2.2 Asymptotic Normality of the Least Squares Estimator 67
	- $5.2.3$ Consistency of  $s^2$  and the Estimator of Asy. Var/b/ 69
	- $5.2.4$ Asymptotic Distribution of a Function of **b**: The Delta Method 70
	- 5.2.5 Asymptotic Efficiency 70
- More General Cases 5.3 72
	- $5.3.1$ Heterogeneity in the Distributions of  $\mathbf{x}_i$  72
	- 5.3.2 Dependent Observations 73
- 5.4 Instrumental Variable and Two Stage Least Squares Estimation 74
- 5.5 Hausman's Specification Test and an Application to Instrumental Variable Estimation 80
- 5.6 Measurement Error 83
	- $5.6.1$ **Least Squares Attenuation** 84
	- $5.6.2$ **Instrumental Variables Estimation** 86
	- $5.6.3$ Proxy Variables 87
	- 5.6.4 Application: Income and Education and a Study of Twins 88
- Summary and Conclusions 5.7 90

#### **CHAPTER 6 Inference and Prediction** 93

- $6.1$ Introduction 93
- 6.2 **Restrictions and Nested Models** 93
- 6.3 Two Approaches to Testing Hypotheses 95
	- $6.3.1$ The F Statistic and the Least Squares Discrepancy 95
	- $6.3.2$ The Restricted Least Squares Estimator 99
	- The Loss of Fit from Restricted Least Squares 101  $6.3.3$
- Nonnormal Disturbances and Large Sample Tests 6.4 104
- 6.5 **Testing Nonlinear Restrictions** 108
- 6.6 Prediction 111
- 6.7 Summary and Conclusions 114

#### **CHAPTER 7 Functional Form and Structural Change** 116

- $7.1$ Introduction 116
- 7.2 Using Binary Variables 116
	- $7.2.1$ Binary Variables in Regression 116
	- $7.2.2$ Several Categories 117
	- $7.2.3$ Several Groupings 118
	- $7.2.4$ Threshold Effects and Categorical Variables 120
	- $7.2.5$ *Spline Regression 121*
- 7.3 Nonlinearity in the Variables 122
	- $7.3.1$ **Functional Forms** 122
	- $7.3.2$ **Identifying Nonlinearity** 124
	- $7.3.3$ Intrinsic Linearity and Identification 127
- 7.4 Modeling and Testing for a Structural Break 130
	- $7.4.1$ Different Parameter Vectors 130
	- $7.4.2$ **Insufficient Observations** 131
	- $7.4.3$ Change in a Subset of Coefficients 132
	- 7.4.4 Tests of Structural Break with Unequal Variances 133
- 7.5 **Tests of Model Stability** 134
	- $7.5.1$ Hansen's Test 134
	- $7.5.2$ Recursive Residuals and the CUSUMS Test 135
	- $7.5.3$ Predictive Test 137
	- $7.5.4$ Unknown Timing of the Structural Break 139
- 7.6 Summary and Conclusions 144

Contents xii

#### **CHAPTER 8 Specification Analysis and Model Selection** 148

- 8.1 Introduction 148
- 8.2 Specification Analysis and Model Building 148
	- $8.2.1$ Bias Caused by Omission of Relevant Variables 148
	- $8.2.2$ **Pretest Estimation** 149
	- $8.2.3$ Inclusion of Irrelevant Variables 150
	- 8.2.4 Model Building-A General to Simple Strategy 151
- Choosing Between Nonnested Models 8.3 152
	- $8.3.1$ Testing Nonnested Hypotheses 153
	- 8.3.2 An Encompassing Model 154
	- 8.3.3 Comprehensive Approach—The J Test 154
	- 8.3.4 The Cox Test 155
- 8.4 Model Selection Criteria 159
- 8.5 Summary and Conclusions 160

#### **CHAPTER 9 Nonlinear Regression Models** 162

- 9.1 Introduction 162
- 9.2 **Nonlinear Regression Models** 162
	- $9.2.1$ Assumptions of the Nonlinear Regression Model 163
	- $9.2.2$ The Orthogonality Condition and the Sum of Squares 164
	- $9.2.3$ The Linearized Regression 165
	- $9.2.4$ Large Sample Properties of the Nonlinear Least Squares Estimator 167
	- $9.2.5$ Computing the Nonlinear Least Squares Estimator 169
- 9.3 Applications 171
	- $9.3.1$ A Nonlinear Consumption Function 171
	- 9.3.2 The Box-Cox Transformation 173
- 9.4 Hypothesis Testing and Parametric Restrictions 175
	- $9.4.1$ Significance Tests for Restrictions: F and Wald Statistics 175
	- $9.4.2$ Tests Based on the LM Statistic 177
	- $9.4.3$ A Specification Test for Nonlinear Regressions: The  $P_E$  Test 178
- $9.5^{\circ}$ Alternative Estimators for Nonlinear Regression Models 180
	- $9.5.1$ Nonlinear Instrumental Variables Estimation 181
	- 9.5.2 Two-Step Nonlinear Least Squares Estimation 183
	- 9.5.3 Two-Step Estimation of a Credit Scoring Model 186
- **Summary and Conclusions** 189 9.6

#### **CHAPTER 10 Nonspherical Disturbances-The Generalized Regression Model** 191

- 10.1 Introduction 191
- 10.2 Least Squares and Instrumental Variables Estimation 192
	- $10.2.1$ Finite-Sample Properties of Ordinary Least Squares -193
	- 10.2.2 **Asymptotic Properties of Least Squares** 194
	- $10.2.3$ Asymptotic Properties of Nonlinear Least Squares 196

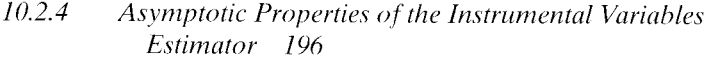

10.3 Robust Estimation of Asymptotic Covariance Matrices 198

- 10.4 Generalized Method of Moments Estimation 201
- 10.5 Efficient Estimation by Generalized Least Squares 207
	- $10.5.1$ Generalized Least Squares (GLS) 207
	- 10.5.2 **Feasible Generalized Least Squares** 209
- 10.6 Maximum Likelihood Estimation 211
- 10.7 Summary and Conclusions 212

#### **CHAPTER 11** Heteroscedasticity 215

- 11.1 Introduction 215
- 11.2 Ordinary Least Squares Estimation 216
	- $11.2.1$ Inefficiency of Least Squares 217
	- $11.2.2$ The Estimated Covariance Matrix of  $\mathbf{b}$  217
	- $11.2.3$ Estimating the Appropriate Covariance Matrix for Ordinary Least Squares 219
- 11.3 GMM Estimation of the Heteroscedastic Regression Model 221
- 11.4 Testing for Heteroscedasticity 222
	- $11.4.1$ White's General Test 222
	- 11.4.2 The Goldfeld–Quandt Test 223
	- $11.4.3$ The Breusch-Pagan/Godfrey LM Test 223
- 11.5 Weighted Least Squares When  $\Omega$  is Known 225
- 11.6 Estimation When  $\Omega$  Contains Unknown Parameters 227
	- $11.6.1$ Two-Step Estimation 227
	- $11.6.2$ Maximum Likelihood Estimation 228
	- $11.6.3$ Model Based Tests for Heteroscedasticity 229
- 11.7 Applications 232
	- $11.7.1$ Multiplicative Heteroscedasticity 232
	- $11.7.2$ Groupwise Heteroscedasticity 235
- 11.8 Autoregressive Conditional Heteroscedasticity 238
	- $11.8.1$ The ARCH(1) Model 238
	- 11.8.2 ARCH(q), ARCH-in-Mean and Generalized ARCH Models 240
	- 11.8.3 Maximum Likelihood Estimation of the GARCH Model 242
	- 11.8.4 Testing for GARCH Effects 244
	- $11.8.5$ Pseudo-Maximum Likelihood Estimation 245
- 11.9 Summary and Conclusions 246

#### **CHAPTER 12 Serial Correlation** 250

- 12.1 Introduction 250
- 12.2 The Analysis of Time-Series Data 253
- 12.3 Disturbance Processes 256
- $12.3.1$ Characteristics of Disturbance Processes 256
- $12.3.2$ AR(1) Disturbances 257
- $12.4$ Some Asymptotic Results for Analyzing Time Series Data 259
	- $12.4.1$ Convergence of Moments—The Ergodic Theorem 260
	- $12.4.2$ Convergence to Normality-A Central Limit Theorem 262
- 12.5 Least Squares Estimation 265
	- $12.5.1$ Asymptotic Properties of Least Squares 265
	- $12.5.2$ Estimating the Variance of the Least Squares Estimator 266
- **GMM** Estimation  $12.6$ 268
- $12.7$ **Testing for Autocorrelation** 268
	- $12.7.1$ Lagrange Multiplier Test 269
	- $12.7.2$ Box and Pierce's Test and Ljung's Refinement 269
	- $12.7.3$ The Durbin-Watson Test 270
	- $12.7.4$ Testing in the Presence of a Lagged Dependent Variables 270
	- $12.7.5$ **Summary of Testing Procedures** -271
- Efficient Estimation When  $\Omega$  Is Known 12.8 271
- 12.9 Estimation When  $\Omega$  Is Unknown 273
	- $12.9.1$ AR(1) Disturbances 273
	- AR(2) Disturbances 274 12.9.2
	- $12.9.3$ Application: Estimation of a Model with Autocorrelation 274
	- $12.9.4$ Estimation with a Lagged Dependent Variable 277
- 12.10 Common Factors 278
- 12.11 Forecasting in the Presence of Autocorrelation 279
- 12.12 Summary and Conclusions 280

#### **CHAPTER 13 Models for Panel Data** 283

- 13.1 Introduction 283
- 13.2 Panel Data Models 283
- $13.3$ **Fixed Effects** 287
	- $13.3.1$ Testing the Significance of the Group Effects 289
	- 13.3.2 The Within- and Between-Groups Estimators 289
	- 13.3.3 Fixed Time and Group Effects 291
	- 13.3.4 Unbalanced Panels and Fixed Effects 293
- $134$ **Random Effects** 293
	- $13.4.1$ Generalized Least Squares 295
	- $13.4.2$ Feasible Generalized Least Squares When  $\Sigma$  Is Unknown 296
	- $13.4.3$ Testing for Random Effects 298
	- $13.4.4$ Hausman's Specification Test for the Random Effects Model 301
- Instrumental Variables Estimation of the Random Effects Model 13.5 303
- 13.6 **GMM Estimation of Dynamic Panel Data Models** 307
- 13.7 Nonspherical Disturbances and Robust Covariance Estimation 314
	- $13.7.1$ Robust Estimation of the Fixed Effects Model 314
- 13.7.2 Heteroscedasticity in the Random Effects Model 316
- $13.7.3$ Autocorrelation in Panel Data Models 317
- $13.8 -$ Random Coefficients Models 318
- $13.9$ Covariance Structures for Pooled Time-Series Cross-Sectional Data 320
	- $13.9.1$ Generalized Least Squares Estimation 321
	- 13.9.2 **Feasible GLS Estimation** 322
	- 13.9.3 Heteroscedasticity and the Classical Model 323
	- 13.9.4 Specification Tests 323
	- 13.9.5 Autocorrelation 324
	- 13.9.6 Maximum Likelihood Estimation 326
	- 13.9.7 Application to Grunfeld's Investment Data 329
	- 13.9.8 Summary 333
- 13.10 Summary and Conclusions 334

#### **CHAPTER 14 Systems of Regression Equations** 339

- 14.1 Introduction 339
- 14.2 The Seemingly Unrelated Regressions Model 340
	- $14.2.1$ Generalized Least Squares 341
	- Seemingly Unrelated Regressions with Identical Regressors 343  $14.2.2$
	- $14.2.3$ Feasible Generalized Least Squares 344
	- $14.2.4$ Maximum Likelihood Estimation 347
	- 14.2.5 An Application from Financial Econometrics: The Capital Asset Pricing Model 351
	- Maximum Likelihood Estimation of the Seemingly Unrelated  $14.2.6$ Regressions Model with a Block of Zeros in the Coefficient Matrix 357
	- $14.2.7$ Autocorrelation and Heteroscedasticity 360
- 14.3 Systems of Demand Equations: Singular Systems 362
	- $14.3.1$ Cobb-Douglas Cost Function 363
	- 14.3.2 Flexible Functional Forms: The Translog Cost Function 366
- 14.4 Nonlinear Systems and GMM Estimation 369
	- 14.4.1 GLS Estimation 370
	- 14.4.2 Maximum Likelihood Estimation 371
	- 14.4.3 **GMM** Estimation 372
- 14.5 Summary and Conclusions 374

#### **CHAPTER 15 Simultaneous-Equations Models** 378

- 15.1 Introduction 378
- 15.2 Fundamental Issues in Simultaneous-Equations Models 378
	- $15.2.1$ **Illustrative Systems of Equations** - 378
	- 15.2.2 Endogeneity and Causality 381
	- 15.2.3 A General Notation for Linear Simultaneous Equations Models 382
- $15.3$ The Problem of Identification 385
- $15.3.1$ The Rank and Order Conditions for Identification 389
- $15.3.2$ Identification Through Other Nonsample Information 394
- $15.3.3$ Identification Through Covariance Restrictions-The Fully
- Recursive Model 394
- $154 -$ Methods of Estimation 396

#### 396  $15.5 -$ Single Equation: Limited Information Estimation Methods

- $15.5.1$ **Ordinary Least Squares** 396
- $15.5.2$ **Estimation by Instrumental Variables** 397
- $15.5.3$ Two-Stage Least Squares 398
- $15.5.4$ GMM Estimation 400
- $15.5.5$ Limited Information Maximum Likelihood and the k Class of Estimators 401
- $15.5.6$ Two-Stage Least Sauares in Models That Are Nonlinear in Variables 403
- 15.6 **System Methods of Estimation** 404
	- $15.6.1$ Three-Stage Least Squares 405
	- 15.6.2 Full-Information Maximum Likelihood 407
	- $15.6.3$ **GMM** Estimation 409
	- $15.6.4$ Recursive Systems and Exactly Identified Equations 411
- $15.7$ Comparison of Methods-Klein's Model I 411
- 15.8 **Specification Tests** 413
- 15.9 Properties of Dynamic Models 415
	- 15.9.1 Dynamic Models and Their Multipliers 415
	- 15.9.2 Stability 417
	- Adjustment to Equilibrium 418  $15.9.3$
- 15.10 Summary and Conclusions  $421$

#### **CHAPTER 16 Estimation Frameworks in Econometrics** 425

- 425  $16.1$ Introduction
- $16.2 -$ Parametric Estimation and Inference 427
	- $16.2.1$ Classical Likelihood Based Estimation 428
	- $16.2.2$ **Bayesian Estimation** 429
	- $16.2.2.a$ Bayesian Analysis of the Classical Regression Model 430
	- $16.2.2.b$ Point Estimation 434
	- $16.2.2.c$ Interval Estimation 435
	- $16.2.2.d$ Estimation with an Informative Prior Density 435
	- $16.2.2.e$ Hypothesis Testing 437
	- $16.2.3$ Using Bayes Theorem in a Classical Estimation Problem: The Latent Class Model 439
	- $16.2.4$ Hierarchical Bayes Estimation of a Random Parameters Model by Markov Chain Monte Carlo Simulation 444
- 16.3 Semiparametric Estimation 447
	- $16.3.1$ **GMM** Estimation in Econometrics 447
	- $16.3.2$ **Least Absolute Deviations Estimation** 448
- $16.33$ **Partially Linear Regression 450**
- $16.3.4$ Kernel Density Methods 452
- 16.4 Nonparametric Estimation 453
	- $16.4.1$ Kernel Density Estimation 453
	- $16.4.2$ Nonparametric Regression 457
- 16.5 Properties of Estimators 460
	- $16.5.1$ Statistical Properties of Estimators 460
	- $16.5.2$ Extremum Estimators 461
	- $16.5.3$ Assumptions for Asymptotic Properties of Extremum Estimators 461
	- $16.5.4$ **Asymptotic Properties of Estimators** 464
	- $16.5.5$ **Testing Hypotheses**  $46.5$
- **Summary and Conclusions**  $16.6$ 466

#### **CHAPTER 17 Maximum Likelihood Estimation** 468

- $17.1$ Introduction 468
- $17.2$ The Likelihood Function and Identification of the Parameters 468
- Efficient Estimation: The Principle of Maximum Likelihood 470  $17.3$
- 17.4 Properties of Maximum Likelihood Estimators 472
	- $17.4.1$ **Regularity Conditions** 473
	- $17.4.2$ **Properties of Regular Densities** 474
	- $17.4.3$ The Likelihood Equation 476
	- $17.4.4$ The Information Matrix Equality 476
	- Asymptotic Properties of the Maximum  $17.4.5$

Likelihood Estimator 476

- 17.4.5.a Consistency 477
- $17.4.5.b$ **Asymptotic Normality** 478
- $17.4.5.c$ Asymptotic Efficiency 479
- 17.4.5.d Invariance 480
- $17.4.5.e$ Conclusion 480
- $17.4.6$ **Estimating the Asymptotic Variance of the Maximum** Likelihood Estimator 480
- $17.4.7$ Conditional Likelihoods and Econometric Models 482
- Three Asymptotically Equivalent Test Procedures  $17.5$ 484
	- $17.5.1$ The Likelihood Ratio Test 484
	- 17.5.2 The Wald Test 486
	- $17.5.3$ The Lagrange Multiplier Test 489
	- 17.5.4 An Application of the Likelihood Based Test Procedures 490
- 17.6 Applications of Maximum Likelihood Estimation 492
	- $17.6.1$ The Normal Linear Regression Model 492
	- 17.6.2 Maximum Likelihood Estimation of Nonlinear Regression Models 496
	- $17.6.3$ Nonnormal Disturbances—The Stochastic Frontier Model 501
	- Conditional Moment Tests of Specification 505 17.6.4

## xviii Contents

- 17.7 Two-Step Maximum Likelihood Estimation 508
- 17.8 Maximum Simulated Likelihood Estimation 512
- 17.9 Pseudo-Maximum Likelihood Estimation and Robust Asymptotic **Covariance Matrices** 518
- 17.10 Summary and Conclusions 521

#### **CHAPTER 18** The Generalized Method of Moments 525

- 18.1 Introduction 525
- 18.2 **Consistent Estimation: The Method of Moments** 526
	- Random Sampling and Estimating the Parameters of 18.2.1 Distributions 527
	- 18.2.2 Asymptotic Properties of the Method of Moments Estimator 531
	- 18.2.3 Summary-The Method of Moments 533
- 18.3 The Generalized Method of Moments (GMM) Estimator 533
	- $18.3.1$ Estimation Based on Orthogonality Conditions 534
	- 18.3.2 Generalizing the Method of Moments 536
	- 18.3.3 Properties of the GMM Estimator 540
	- 18.3.4 **GMM Estimation of Some Specific Econometric Models** 544
- 18.4 Testing Hypotheses in the GMM Framework 548
	- 18.4.1 Testing the Validity of the Moment Restrictions 548
	- 18.4.2 GMM Counterparts to the Wald, LM, and LR Tests 549
- 18.5 Application: GMM Estimation of a Dynamic Panel Data Model of **Local Government Expenditures** 551
- 18.6 Summary and Conclusions 555

#### **CHAPTER 19 Models with Lagged Variables** 558

- 19.1 558 Introduction
- 19.2 **Dynamic Regression Models** 559
	- $19.2.1$ Lagged Effects in a Dynamic Model 560
	- 19.2.2 The Lag and Difference Operators 562
	- $19.2.3$ Specification Search for the Lag Length 564
- Simple Distributed Lag Models  $19.3$ 565
	- $19.3.1$ Finite Distributed Lag Models 565
	- 19.3.2 An Infinite Lag Model: The Geometric Lag Model 566
- 19.4 Autoregressive Distributed Lag Models 571
	- $19.4.1$ Estimation of the ARDL Model 572
	- 19.4.2 Computation of the Lag Weights in the ARDL Model 573
	- 19.4.3 Stability of a Dynamic Equation 573
	- 19.4.4 Forecasting 576
- 19.5 Methodological Issues in the Analysis of Dynamic Models 579
	- $19.5.1$ **An Error Correction Model** 579
	- 19.5.2 Autocorrelation 581
- $19.5.3$ **Specification Analysis** 582
- $19.5.4$ **Common Factor Restrictions** 583
- 19.6 Vector Autoregressions 586
	- $19.6.1$ Model Forms 587
	- $19.6.2$ Estimation 588
	- $19.6.3$ Testing Procedures 589
	- $19.6.4$ Exogeneity 590
	- $19.6.5$ Testing for Granger Causality 592
	- 19.6.6 **Impulse Response Functions** 593
	- 19.6.7 Structural VARs 595
	- $19.6.8$ Application: Policy Analysis with a VAR 596
	- 19.6.9 VARs in Microeconomics 602
- Summary and Conclusions  $19.7$ 605

#### **CHAPTER 20 Time-Series Models** 608

- 20.1 Introduction 608
- 20.2 **Stationary Stochastic Processes** 609
	- $20.2.1$ Autoregressive Moving-Average Processes 609
	- 20.2.2 Stationarity and Invertibility 611
	- $20.2.3$ Autocorrelations of a Stationary Stochastic Process 614
	- 20.2.4 Partial Autocorrelations of a Stationary Stochastic Process 617
	- $20.2.5$ Modeling Univariate Time Series 619
	- $20.2.6$ Estimation of the Parameters of a Univariate Time Series 621
	- $20.2.7$ The Frequency Domain 624
	- $20.2.7.a$ Theoretical Results 625
	- $20.2.7.b$ **Empirical Counterparts** 627
- 20.3 Nonstationary Processes and Unit Roots 631
	- $20.3.1$ Integrated Processes and Differencing 631
	- 20.3.2 Random Walks, Trends, and Spurious Regressions 632
	- 20.3.3 Tests for Unit Roots in Economic Data 636
	- 20.3.4 The Dickey-Fuller Tests 637
	- 20.3.5 Long Memory Models 647
- 20.4 Cointegration 649
	- 20.4.1 Common Trends 653
	- 20.4.2 **Error Correction and VAR Representations** 654
	- $20.4.3$ Testing for Cointegration 655
	- $20.4.4$ **Estimating Cointegration Relationships** 657
	- $20.4.5$ Application: German Money Demand 657
	- $20.4.5.a$ Cointegration Analysis and a Long Run
		- Theoretical Model 659
	- $20.4.5.b$ **Testing for Model Instability** 659
- $20.5$ Summary and Conclusions 660

Contents **xx** 

#### **CHAPTER 21 Models for Discrete Choice** 663

- Introduction 663  $21.1$
- 21.2 **Discrete Choice Models** 663
- Models for Binary Choice  $21.3$ 665
	- $21.3.1$ The Regression Approach 665
	- $21.3.2$ **Latent Regression-Index Function Models** 668
	- $21.3.3$ Random Utility Models 670
- Estimation and Inference in Binary Choice Models 670 21.4
	- $21.4.1$ Robust Covariance Matrix Estimation 673
	- $21.4.2$ Marginal Effects 674
	- $21.4.3$ Hypothesis Tests 676
	- $21.4.4$ Specification Tests for Binary Choice Models 679
	- Omitted Variables 680  $21.4.4.a$
	- $21.4.4.b$ Heteroscedasticity 680
	- A Specification Test for Nonnested Models-Testing  $21.4.4.c$ for the Distribution 682
	- $21.4.5$ Measuring Goodness of Fit 683
	- 21.4.6 **Analysis of Proportions Data 686**
- $21.5$ Extensions of the Binary Choice Model 689
	- Random and Fixed Effects Models for Panel Data 689 21.5.1
	- Random Effects Models 690  $21.5.1.a$
	- $21.5.1.b$ Fixed Effects Models 695
	- 21.5.2 Semiparametric Analysis 700
	- $21.5.3$ The Maximum Score Estimator (MSCORE) 702
	- 21.5.4 Semiparametric Estimation 704
	- A Kernel Estimator for a Nonparametric Regression  $21.5.5$ Function 706
	- 21.5.6 Dynamic Binary Choice Models 708
- 710 Bivariate and Multivariate Probit Models 21.6
	- 710  $21.6.1$ Maximum Likelihood Estimation
	- 21.6.2 **Testing for Zero Correlation** 712
	- $21.6.3$ Marginal Effects 712
	- 21.6.4 **Sample Selection** - 713
	- A Multivariate Probit Model 714 21.6.5
	- 21.6.6 Application: Gender Economics Courses in Liberal Arts Colleges 715
- 719 21.7 Logit Models for Multiple Choices
	- $21.7.1$ The Multinomial Logit Model - 720
	- The Conditional Logit Model 723 21.7.2
	- The Independence from Irrelevant Alternatives 724 21.7.3
	- 21.7.4 Nested Logit Models 725
	- 21.7.5 A Heteroscedastic Logit Model 727
	- 21.7.6 Multinomial Models Based on the Normal Distribution 727
	- 21.7.7 A Random Parameters Model 728

### 21.7.8 Application: Conditional Logit Model for Travel Mode Choice 729

- **Ordered Data** 736 21.8
- 21.9 Models for Count Data 740
	- $21.9.1$ Measuring Goodness of Fit -741
	- 21.9.2 Testing for Overdispersion 743
	- 21.9.3 Heterogeneity and the Negative Binomial Regression Model 744
	- Application: The Poisson Regression Model 21.9.4 745
	- 21.9.5 Poisson Models for Panel Data 747
	- 21.9.6 Hurdle and Zero-Altered Poisson Models 749
- 21.10 Summary and Conclusions 752

#### **CHAPTER 22 Limited Dependent Variable and Duration Models** 756

- 22.1 Introduction 756
- 22.2 Truncation 756
	- $22.2.1$ Truncated Distributions 757
	- 22.2.2 Moments of Truncated Distributions 758
	- 22.2.3 The Truncated Regression Model 760

#### 22.3 Censored Data 761

- $22.3.1$ The Censored Normal Distribution 762
- 22.3.2 The Censored Regression (Tobit) Model 764
- $22.3.3$ Estimation 766
- $22.3.4$ Some Issues in Specification 768
- 22.3.4.a Heteroscedasticity 768
- Misspecification of  $Prob{v^* < 0}$  770  $22.3.4.b$
- $22.3.4.c$ Nonnormality 771
- $22.3.4.d$ **Conditional Moment Tests 772**
- 22.3.5 Censoring and Truncation in Models for Counts 773
- 22.3.6 Application: Censoring in the Tobit and Poisson

**Regression Models** 774

- 22.4 The Sample Selection Model 780
	- $22.4.1$ Incidental Truncation in a Bivariate Distribution 781
	- 22.4.2 Regression in a Model of Selection 782
	- 22.4.3 Estimation 784
	- 22.4.4 **Treatment Effects** -787
	- 22.4.5 The Normality Assumption 789
	- 22.4.6 Selection in Qualitative Response Models 790
- 22.5 Models for Duration Data 790
	- $22.5.1$ Duration Data 791
	- 22.5.2 A Regression-Like Approach: Parametric Models of Duration 792
	- $22.5.2.a$ Theoretical Background 792
	- $22.5.2.b$ Models of the Hazard Function 793
	- $22.5.2.c$ Maximum Likelihood Estimation 794
- $22.5.2.d$ Exogenous Variables 796
- $22.5.2.e$ Heterogeneity 797
- $22.5.3$ Other Approaches 798
- 22.6 Summary and Conclusions 801

#### **APPENDIX A Matrix Algebra** 803

- A.1 Terminology 803
- A.2 Algebraic Manipulation of Matrices 803
	- $A.2.1$ **Equality of Matrices** 803
	- $A.2.2$ Transposition 804
	- $A.2.3$ Matrix Addition 804
	- $A.2.4$ Vector Multiplication 805
	- $A.2.5$ A Notation for Rows and Columns of a Matrix 805
	- $A.2.6$ Matrix Multiplication and Scalar Multiplication 805
	- $A.2.7$ Sums of Values 807
	- $A.2.8$ A Useful Idempotent Matrix 808
- A.3 Geometry of Matrices 809
	- $A.3.1$ Vector Spaces 809
	- $A.3.2$ Linear Combinations of Vectors and Basis Vectors 811
	- $A.3.3$ Linear Dependence 811
	- $A.3.4$ Subspaces 813
	- $A.3.5$ Rank of a Matrix 814
	- $A.36$ Determinant of a Matrix 816
	- $A.3.7$ A Least Sauares Problem 817
- A.4 Solution of a System of Linear Equations 819
	- $A.4.1$ **Systems of Linear Equations 819**
	- $A.4.2$ **Inverse Matrices** 820
	- $A.4.3$ Nonhomogeneous Systems of Equations 822
	- $A.4.4$ Solving the Least Squares Problem 822
- A.5 Partitioned Matrices 822
	- $A.5.1$ Addition and Multiplication of Partitioned Matrices 823
	- $A.5.2$ Determinants of Partitioned Matrices 823
	- $A.5.3$ **Inverses of Partitioned Matrices** 823
	- Deviations from Means 824  $A.5.4$
	- $A.5.5$ Kronecker Products 824
- A.6 Characteristic Roots and Vectors 825
	- $A.6.1$ The Characteristic Equation 825
	- $A.6.2$ Characteristic Vectors 826
	- $A.6.3$ General Results for Characteristic Roots and Vectors 826
	- Diagonalization and Spectral Decomposition of a Matrix 827  $A.6.4$
	- $A.6.5$ Rank of a Matrix 827
	- $A.6.6$ Condition Number of a Matrix 829
	- $A.6.7$ Trace of a Matrix 829
	- $A.6.8$ Determinant of a Matrix 830
	- $A.6.9$ Powers of a Matrix 830
- $A.6.10$ **Idempotent Matrices** 832
- A.6.11 Factoring a Matrix 832
- $A.6.12$ The Generalized Inverse of a Matrix 833
- A.7 Ouadratic Forms and Definite Matrices 834
	- $A.7.1$ Nonnegative Definite Matrices 835
	- Idempotent Quadratic Forms  $A.7.2$ -836
	- $A.7.3$ **Comparing Matrices** 836
- A.8 Calculus and Matrix Algebra 837
	- $A.8.1$ Differentiation and the Taylor Series -837
	- A.8.2 Optimization 840
	- $A.8.3$ Constrained Optimization 842
	- $A.8.4$ Transformations 844

#### **APPENDIX B Probability and Distribution Theory** 845

- $B.1$ Introduction 845
- $B.2$ Random Variables 845
	- $B.2.1$ **Probability Distributions** 845
	- Cumulative Distribution Function  $B.2.2$ - 846
- B.3 Expectations of a Random Variable 847
- B.4 Some Specific Probability Distributions 849
	- $B.4.1$ The Normal Distribution 849
	- $B.4.2$ The Chi-Squared, t, and F Distributions 851
	- $B.4.3$ Distributions With Large Degrees of Freedom 853
	- $B.4.4$ Size Distributions: The Lognormal Distribution 854
	- $B.4.5$ The Gamma and Exponential Distributions 855
	- R.4.6 The Beta Distribution 855
	- $B.4.7$ The Logistic Distribution 855
	- Discrete Random Variables 855  $B.4.8$
- B.5 The Distribution of a Function of a Random Variable 856
- **B.**6 Representations of a Probability Distribution 858
- $B.7$ Joint Distributions 860
	- $B.7.1$ Marginal Distributions 860
	- B.7.2 *Expectations in a Joint Distribution* 861
	- $B.7.3$ Covariance and Correlation 861
	- $B.7.4$ Distribution of a Function of Bivariate Random Variables 862
- B.8 Conditioning in a Bivariate Distribution 864
	- $B.8.1$ Regression: The Conditional Mean 864
	- B.8.2 Conditional Variance 865
	- $B.8.3$ Relationships Among Marginal and Conditional Moments 865
	- B.8.4 The Analysis of Variance 867
- B.9 The Bivariate Normal Distribution 867
- **B.10 Multivariate Distributions** 868
	- $B.10.1$ Moments 868
- Sets of Linear Functions 869  $B.10.2$
- $B.10.3$ **Nonlinear Functions** 870
- B.11 The Multivariate Normal Distribution 871
	- $B.I.I.I.$ Marginal and Conditional Normal Distributions 871
	- The Classical Normal Linear Regression Model  $B.11.2$ 872
	- $B.11.3$ Linear Functions of a Normal Vector 873
	- Ouadratic Forms in a Standard Normal Vector 873  $B.11.4$
	- $B.11.5$ The F Distribution 875
	- A Full Rank Quadratic Form 875  $B.11.6$
	- **B.11.7** Independence of a Linear and a Quadratic Form 876

#### **APPENDIX C Estimation and Inference** 877

- C.1 Introduction 877
- C.2 Samples and Random Sampling 878
- C.3 Descriptive Statistics 878
- C.4 Statistics as Estimators—Sampling Distributions 882
- C.5 Point Estimation of Parameters 885
	- $C.5.1$ Estimation in a Finite Sample 885
	- $C.5.2$ **Efficient Unbiased Estimation** 888
- C.6 Interval Estimation 890
- 892 C.7 Hypothesis Testing
	- $C.7.1$ **Classical Testing Procedures** 892
	- Tests Based on Confidence Intervals 895  $C.7.2$
	- $C.7.3$ **Specification Tests 896**

#### **Large Sample Distribution Theory** 896 **APPENDIX D**

- 896 D.1 Introduction
- D.2 Large-Sample Distribution Theory 897
	- Convergence in Probability 897  $D.2.1$ 
		- $D.2.2$ Other Forms of Convergence and Laws of Large Numbers 900
		- $D.2.3$ Convergence of Functions 903
	- Convergence to a Random Variable 904  $D.2.4$
	- Convergence in Distribution: Limiting Distributions 906  $D.2.5$
	- $D.2.6$ Central Limit Theorems 908
	- $D.2.7$ The Delta Method 913
- D.3 Asymptotic Distributions 914
	- $D.3.1$ Asymptotic Distribution of a Nonlinear Function 916
	- $D.3.2$ **Asymptotic Expectations** 917
- D.4 Sequences and the Order of a Sequence 918

#### **APPENDIXE Computation and Optimization** 919

- E.1 Introduction 919
- $E.2$ Data Input and Generation 920
	- $E.2.1$ Generating Pseudo-Random Numbers 920

### Contents XXV

- $E.2.2$ Sampling from a Standard Uniform Population 921
- Sampling from Continuous Distributions 921  $E.2.3$
- $E.2.4$ Sampling from a Multivariate Normal Population 922
- $E.2.5$ Sampling from a Discrete Population 922
- $E.2.6$ The Gibbs Sampler 922
- E.3 Monte Carlo Studies 923
- E.4 Bootstrapping and the Jackknife 924
- E.5 Computation in Econometrics 925
	- $E.5.1$ Computing Integrals 926
	- $E.5.2$ The Standard Normal Cumulative Distribution Function 926
	- $E.5.3$ The Gamma and Related Functions 927
	- $E.5.4$ Approximating Integrals by Quadrature 928
	- $E.5.5$ Monte Carlo Integration 929
	- Multivariate Normal Probabilities and Simulated  $E.5.6$ Moments 931
	- $E.5.7$ **Computing Derivatives** 933
- E.6 Optimization 933
	- $E.6.1$ Algorithms 935
	- $E.6.2$ Gradient Methods 935
	- $E.6.3$ Aspects of Maximum Likelihood Estimation 939
	- $E.6.4$ **Optimization with Constraints** 941
	- $E.6.5$ **Some Practical Considerations** 942
	- $E.6.6$ Examples 943
- **APPENDIX F Data Sets Used in Applications** 946
- **APPENDIX G Statistical Tables** 953

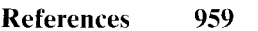

- **Author Index** 995
- **Subject Index** 1002

# 1 **INTRODUCTION**  $\rightarrow$   $\rightarrow$   $\rightarrow$

#### $1.1$ **ECONOMETRICS**

In the first issue of *Econometrica*, the Econometric Society stated that

its main object shall be to promote studies that aim at a unification of the theoretical-quantitative and the empirical-quantitative approach to economic problems and that are penetrated by constructive and rigorous thinking similar to that which has come to dominate the natural sciences.

But there are several aspects of the quantitative approach to economics, and no single one of these aspects taken by itself, should be confounded with econometrics. Thus, econometrics is by no means the same as economic statistics. Nor is it identical with what we call general economic theory, although a considerable portion of this theory has a definitely quantitative character. Nor should econometrics be taken as synonomous [sic] with the application of mathematics to economics. Experience has shown that each of these three viewpoints, that of statistics, economic theory, and mathematics, is a necessary, but not by itself a sufficient, condition for a real understanding of the quantitative relations in modern economic life. It is the *unification* of all three that is powerful. And it is this unification that constitutes econometrics.

Frisch (1933) and his society responded to an unprecedented accumulation of statistical information. They saw a need to establish a body of principles that could organize what would otherwise become a bewildering mass of data. Neither the pillars nor the objectives of econometrics have changed in the years since this editorial appeared. Econometrics is the field of economics that concerns itself with the application of mathematical statistics and the tools of statistical inference to the empirical measurement of relationships postulated by economic theory.

#### $1.2<sub>1</sub>$ **ECONOMETRIC MODELING**

Econometric analysis will usually begin with a statement of a theoretical proposition. Consider, for example, a canonical application:

### Example 1.1 Keynes's Consumption Function

From Keynes's (1936) General Theory of Employment, Interest and Money:

We shall therefore define what we shall call the propensity to consume as the functional relationship  $f$  between  $X$ , a given level of income and  $C$ , the expenditure on consumption out of the level of income, so that  $C = f(X)$ .

The amount that the community spends on consumption depends (i) partly on the amount of its income, (ii) partly on other objective attendant circumstances, and

#### $\overline{2}$ CHAPTER 1  $\triangle$  Introduction

(iii) partly on the subjective needs and the psychological propensities and habits of the individuals composing it. The fundamental psychological law upon which we are entitled to depend with great confidence, both a priori from our knowledge of human nature and from the detailed facts of experience, is that men are disposed, as a rule and on the average, to increase their consumption as their income increases, but not by as much as the increase in their income.<sup>1</sup> That is, ...  $dC/dX$  is positive and less than unity.

But, apart from short period changes in the level of income, it is also obvious that a higher absolute level of income will tend as a rule to widen the gap between income and consumption.... These reasons will lead, as a rule, to a greater proportion of income being saved as real income increases.

The theory asserts a relationship between consumption and income,  $C = f(X)$ , and claims in the third paragraph that the marginal propensity to consume (MPC),  $dC/dX$ , is between 0 and 1. The final paragraph asserts that the average propensity to consume (APC),  $C/X$ , falls as income rises, or  $d(C/X)/dX = (MPC - APC)/X < 0$ . It follows that MPC < APC, The most common formulation of the consumption function is a linear relationship,  $C =$  $\alpha + \beta X$ , that satisfies Keynes's "laws" if  $\beta$  lies between zero and one and if  $\alpha$  is greater than zero.

These theoretical propositions provide the basis for an econometric study. Given an appropriate data set, we could investigate whether the theory appears to be consistent with the observed "facts." For example, we could see whether the linear specification appears to be a satisfactory description of the relationship between consumption and income, and, if so, whether  $\alpha$  is positive and  $\beta$  is between zero and one. Some issues that might be studied are (1) whether this relationship is stable through time or whether the parameters of the relationship change from one generation to the next (a change in the average propensity to save, 1-APC, might represent a fundamental change in the behavior of consumers in the economy); (2) whether there are systematic differences in the relationship across different countries, and, if so, what explains these differences; and (3) whether there are other factors that would improve the ability of the model to explain the relationship between consumption and income. For example, Figure 1.1 presents aggregate consumption and personal income in constant dollars for the U.S. for the 10 years of 1970-1979. (See Appendix Table F1.1.) Apparently, at least superficially, the data (the facts) are consistent with the theory. The relationship appears to be linear, albeit only approximately, the intercept of a line that lies close to most of the points is positive and the slope is less than one, although not by much.

Economic theories such as Keynes's are typically crisp and unambiguous. Models of demand, production, and aggregate consumption all specify precise, *deterministic* relationships. Dependent and independent variables are identified, a functional form is specified, and in most cases, at least a qualitative statement is made about the directions of effects that occur when independent variables in the model change. Of course, the model is only a simplification of reality. It will include the salient features of the relationship of interest, but will leave unaccounted for influences that might well be present but are regarded as unimportant. No model could hope to encompass the myriad essentially random aspects of economic life. It is thus also necessary to incorporate stochastic elements. As a consequence, observations on a dependent variable will display variation attributable not only to differences in variables that are explicitly accounted for, but also to the randomness of human behavior and the interaction of countless minor influences that are not. It is understood that the introduction of a random "disturbance" into a deterministic model is not intended merely to paper over its inadequacies. It is

Modern economists are rarely this confident about their theories. More contemporary applications generally begin from first principles and behavioral axioms, rather than simple observation.

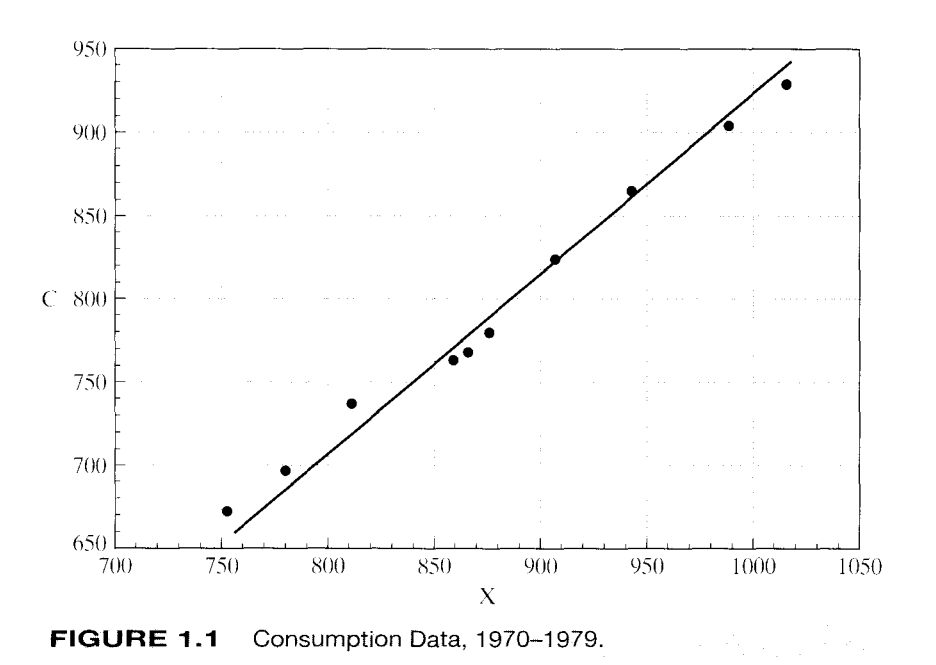

CHAPTER  $1 +$  Introduction 3

essential to examine the results of the study, in a sort of postmortem, to ensure that the allegedly random, unexplained factor is truly unexplainable. If it is not, the model is, in fact, inadequate. The stochastic element endows the model with its statistical properties. Observations on the variable(s) under study are thus taken to be the outcomes of a random process. With a sufficiently detailed stochastic structure and adequate data. the analysis will become a matter of deducing the properties of a probability distribution. The tools and methods of mathematical statistics will provide the operating principles.

A model (or theory) can never truly be confirmed unless it is made so broad as to include every possibility. But it may be subjected to ever more rigorous scrutiny and, in the face of contradictory evidence, refuted. A deterministic theory will be invalidated by a single contradictory observation. The introduction of stochastic elements into the model changes it from an exact statement to a probabilistic description about expected outcomes and carries with it an important implication. Only a preponderance of contradictory evidence can convincingly invalidate the probabilistic model, and what constitutes a "preponderance of evidence" is a matter of interpretation. Thus, the probabilistic model is less precise but at the same time, more robust.<sup>2</sup>

The process of econometric analysis departs from the specification of a theoretical relationship. We initially proceed on the optimistic assumption that we can obtain precise measurements on all the variables in a correctly specified model. If the ideal conditions are met at every step, the subsequent analysis will probably be routine. Unfortunately, they rarely are. Some of the difficulties one can expect to encounter are the following:

<sup>&</sup>lt;sup>2</sup>See Keuzenkamp and Magnus (1995) for a lengthy symposium on testing in econometrics.

# 4 CHAPTER 1 + Introduction

- The data may be badly measured or may correspond only vaguely to the variables  $\bullet$ in the model. "The interest rate" is one example.
- Some of the variables may be inherently unmeasurable. "Expectations" are a case  $\bullet$ in point.
- The theory may make only a rough guess as to the correct functional form, if it  $\bullet$ makes any at all, and we may be forced to choose from an embarrassingly long menu of possibilities.
- The assumed stochastic properties of the random terms in the model may be  $\bullet$ demonstrably violated, which may call into question the methods of estimation and inference procedures we have used.
- Some relevant variables may be missing from the model.  $\bullet$

The ensuing steps of the analysis consist of coping with these problems and attempting to cull whatever information is likely to be present in such obviously imperfect data. The methodology is that of mathematical statistics and economic theory. The product is an econometric model.

# 1.3 DATA AND METHODOLOGY

The connection between underlying behavioral models and the modern practice of econometrics is increasingly strong. Practitioners rely heavily on the theoretical tools of microeconomics including utility maximization, profit maximization, and market equilibrium. Macroeconomic model builders rely on the interactions between economic agents and policy makers. The analyses are directed at subtle, difficult questions that often require intricate, complicated formulations. A few applications:

- What are the likely effects on labor supply behavior of proposed negative income  $\bullet$ taxes? [Ashenfelter and Heckman (1974).]
- Does a monetary policy regime that is strongly oriented toward controlling inflation impose a real cost in terms of lost output on the U.S. economy? [Cecchetti and Rich (2001).]
- Did 2001's largest federal tax cut in U.S. history contribute to or dampen the  $\bullet$ concurrent recession? Or was it irrelevant? (Still to be analyzed.)
- Does attending an elite college bring an expected payoff in lifetime expected  $\bullet$ income sufficient to justify the higher tuition? [Krueger and Dale (2001) and Krueger (2002).]
- $\bullet$ Does a voluntary training program produce tangible benefits? Can these benefits be accurately measured? [Angrist (2001).]

Each of these analyses would depart from a formal model of the process underlying the observed data.

The field of econometrics is large and rapidly growing. In one dimension, we can distinguish between theoretical and applied econometrics. Theorists develop new techniques and analyze the consequences of applying particular methods when the assumptions that justify them are not met. Applied econometricians are the users of these techniques and the analysts of data (real world and simulated). Of course, the distinction is far from clean; practitioners routinely develop new analytical tools for the purposes of

### CHAPTER 1  $\triangle$  Introduction 5

the study that they are involved in. This book contains a heavy dose of theory, but it is directed toward applied econometrics. I have attempted to survey techniques, admittedly some quite elaborate and intricate, that have seen wide use "in the field,"

Another loose distinction can be made between microeconometrics and macroeconometrics. The former is characterized largely by its analysis of cross section and panel data and by its focus on individual consumers, firms, and micro-level decision makers. Macroeconometrics is generally involved in the analysis of time scries data, usually of broad aggregates such as price levels, the money supply, exchange rates, output, and so on. Once again, the boundaries are not sharp. The very large field of financial econometrics is concerned with long-time series data and occasionally vast panel data sets, but with a very focused orientation toward models of individual behavior. The analysis of market returns and exchange rate behavior is neither macro- nor microeconometric in nature, or perhaps it is some of both. Another application that we will examine in this text concerns spending patterns of municipalities, which, again, rests somewhere between the two fields.

Applied econometric methods will be used for estimation of important quantities, analysis of economic outcomes, markets or individual behavior, testing theories, and for forecasting. The last of these is an art and science in itself, and (fortunately) the subject of a vast library of sources. Though we will briefly discuss some aspects of forecasting. our interest in this text will be on estimation and analysis of models. The presentation, where there is a distinction to be made, will contain a blend of microeconometric and macroeconometric techniques and applications. The first 18 chapters of the book are largely devoted to results that form the platform of both areas. Chapters 19 and 20 focus on time series modeling while Chapters 21 and 22 are devoted to methods more suited to cross sections and panels, and used more frequently in microeconometrics. Save for some brief applications, we will not be spending much time on financial econometrics. For those with an interest in this field. I would recommend the celebrated work by Campbell, Lo. and Mackinlay (1997). It is also necessary to distinguish between time series analysis (which is not our focus) and methods that primarily use time series data. The former is, like forecasting, a growth industry served by its own literature in many fields. While we will employ some of the techniques of time series analysis, we will spend relatively little time developing first principles.

The techniques used in econometrics have been employed in a widening variety of fields, including political methodology, sociology [see, e.g., Long (1997)], health economics, medical research (how do we handle attrition from medical treatment studies?) environmental economics, transportation engineering, and numerous others. Practitioners in these fields and many more are all heavy users of the techniques described in this text.

# 1.4 PLAN OF THE BOOK

The remainder of this book is organized into five parts:

- 1. Chapters 2 through 9 present the classical linear and nonlinear regression models. We will discuss specification, estimation, and statistical inference.
- 2. Chapters 10 through 15 describe the generalized regression model, panel data

# 6 CHAPTER 1 + Introduction

applications, and systems of equations.

- 3. Chapters 16 through 18 present general results on different methods of estimation including maximum likelihood, GMM, and simulation methods. Various estimation frameworks, including non- and semiparametric and Bayesian estimation are presented in Chapters 16 and 18.
- 4. Chapters 19 through 22 present topics in applied econometrics. Chapters 19 and 20 are devoted to topics in time series modeling while Chapters 21 and 22 are about microeconometrics, discrete choice modeling, and limited dependent variables.
- 5. Appendices A through D present background material on tools used in econometrics including matrix algebra, probability and distribution theory, estimation, and asymptotic distribution theory. Appendix E presents results on computation. Appendices A through D are chapter-length surveys of the tools used in econometrics. Since it is assumed that the reader has some previous training in each of these topics, these summaries are included primarily for those who desire a refresher or a convenient reference. We do not anticipate that these appendices can substitute for a course in any of these subjects. The intent of these chapters is to provide a reasonably concise summary of the results, nearly all of which are explicitly used elsewhere in the book.

The data sets used in the numerical examples are described in Appendix F. The actual data sets and other supplementary materials can be downloaded from the website for the text.

www.prenhall.com/greene

# THE CLASSICAL MULTIPLE LINEAR REGRESSION **MODEL**

t o/o/of=

 $\mathcal{Z}$ 

#### $2.1$ **INTRODUCTION**

эł.

An econometric study begins with a set of propositions about some aspect of the economy. The theory specifies a set of precise, deterministic relationships among variables. Familiar examples are demand equations, production functions, and macroeconomic models. The empirical investigation provides estimates of unknown parameters in the model, such as elasticities or the effects of monetary policy, and usually attempts to measure the validity of the theory against the behavior of observable data. Once suitably constructed, the model might then be used for prediction or analysis of behavior. This book will develop a large number of models and techniques used in this framework.

The linear regression model is the single most useful tool in the econometrician's kit. Though to an increasing degree in the contemporary literature, it is often only the departure point for the full analysis, it remains the device used to begin almost all empirical research. This chapter will develop the model. The next several chapters will discuss more elaborate specifications and complications that arise in the application of techniques that are based on the simple models presented here.

#### $2.2$ THE LINEAR REGRESSION MODEL

The multiple linear regression model is used to study the relationship between a dependent variable and one or more independent variables. The generic form of the linear regression model is

$$
y = f(x_1, x_2, \dots, x_K) + \varepsilon
$$
  
=  $x_1 \beta_1 + x_2 \beta_2 + \dots + x_K \beta_K + \varepsilon$  (2-1)

where y is the dependent or **explained** variable and  $x_1, \ldots, x_K$  are the independent or explanatory variables. One's theory will specify  $f(x_1, x_2, ..., x_K)$ . This function is commonly called the **population regression equation** of y on  $x_1, \ldots, x_K$ . In this setting, y is the regressand and  $x_k$ ,  $k=1,\ldots,K$ , are the regressors or covariates. The underlying theory will specify the dependent and independent variables in the model. It is not always obvious which is appropriately defined as each of these—for example, a demand equation, *quantity* =  $\beta_1$  + price  $\times \beta_2$  + income  $\times \beta_3$  +  $\varepsilon$ , and an inverse demand equation, price =  $y_1$  + quantity ×  $y_2$  + income ×  $y_3$  + u are equally valid representations of a market. For modeling purposes, it will often prove useful to think in terms of "autonomous variation." One can conceive of movement of the independent

7

#### 8 CHAPTER 2 ♦ The Classical Multiple Linear Regression Model

variables outside the relationships defined by the model while movement of the dependent variable is considered in response to some independent or exogenous stimulus.<sup>1</sup>

The term  $\varepsilon$  is a random **disturbance**, so named because it "disturbs" an otherwise stable relationship. The disturbance arises for several reasons, primarily because we cannot hope to capture every influence on an economic variable in a model, no matter how elaborate. The net effect, which can be positive or negative, of these omitted factors is captured in the disturbance. There are many other contributors to the disturbance in an empirical model. Probably the most significant is errors of measurement. It is easy to theorize about the relationships among precisely defined variables; it is quite another to obtain accurate measures of these variables. For example, the difficulty of obtaining reasonable measures of profits, interest rates, capital stocks, or, worse yet, flows of services from capital stocks is a recurrent theme in the empirical literature. At the extreme, there may be no observable counterpart to the theoretical variable. The literature on the permanent income model of consumption [e.g., Friedman  $(1957)$ ] provides an interesting example.

We assume that each observation in a sample  $(y_i, x_{i1}, x_{i2}, \dots, x_{iK}), i = 1, \dots, n$ , is generated by an underlying process described by

$$
y_i = x_{i1}\beta_1 + x_{i2}\beta_2 + \cdots + x_{iK}\beta_K + \varepsilon_i.
$$

The observed value of  $y_i$  is the sum of two parts, a deterministic part and the random part,  $\varepsilon_i$ . Our objective is to estimate the unknown parameters of the model, use the data to study the validity of the theoretical propositions, and perhaps use the model to predict the variable y. How we proceed from here depends crucially on what we assume about the stochastic process that has led to our observations of the data in hand.

### Example 2.1 Keynes's Consumption Function

Example 1.1 discussed a model of consumption proposed by Keynes and his General Theory (1936). The theory that consumption, C, and income, X, are related certainly seems consistent with the observed "facts" in Figures 1.1 and 2.1. (These data are in Data Table F2.1.) Of course, the linear function is only approximate. Even ignoring the anomalous wartime years, consumption and income cannot be connected by any simple deterministic relationship. The linear model,  $C = \alpha + \beta X$ , is intended only to represent the salient features of this part of the economy. It is hopeless to attempt to capture every influence in the relationship. The next step is to incorporate the inherent randomness in its real world counterpart. Thus, we write  $C = f(X, \varepsilon)$ , where  $\varepsilon$  is a stochastic element. It is important not to view  $\varepsilon$  as a catchall for the inadequacies of the model. The model including  $\varepsilon$  appears adequate for the data not including the war years, but for 1942-1945, something systematic clearly seems to be missing. Consumption in these years could not rise to rates historically consistent with these levels of income because of wartime rationing. A model meant to describe consumption in this period would have to accommodate this influence.

It remains to establish how the stochastic element will be incorporated in the equation. The most frequent approach is to assume that it is additive. Thus, we recast the equation in stochastic terms:  $C = \alpha + \beta X + \varepsilon$ . This equation is an empirical counterpart to Keynes's theoretical model. But, what of those anomalous years of rationing? If we were to ignore our intuition and attempt to "fit" a line to all these data-the next chapter will discuss at length how we should do that—we might arrive at the dotted line in the figure as our best guess. This line, however, is obviously being distorted by the rationing. A more appropriate

บ้อกล

 ${}^{1}$ By this definition, it would seem that in our demand relationship, only income would be an independent variable while both price and quantity would be dependent. That makes sense—in a market, price and quantity are determined at the same time, and do change only when something outside the market changes. We will return to this specific case in Chapter 15.

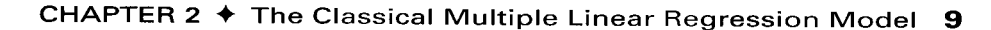

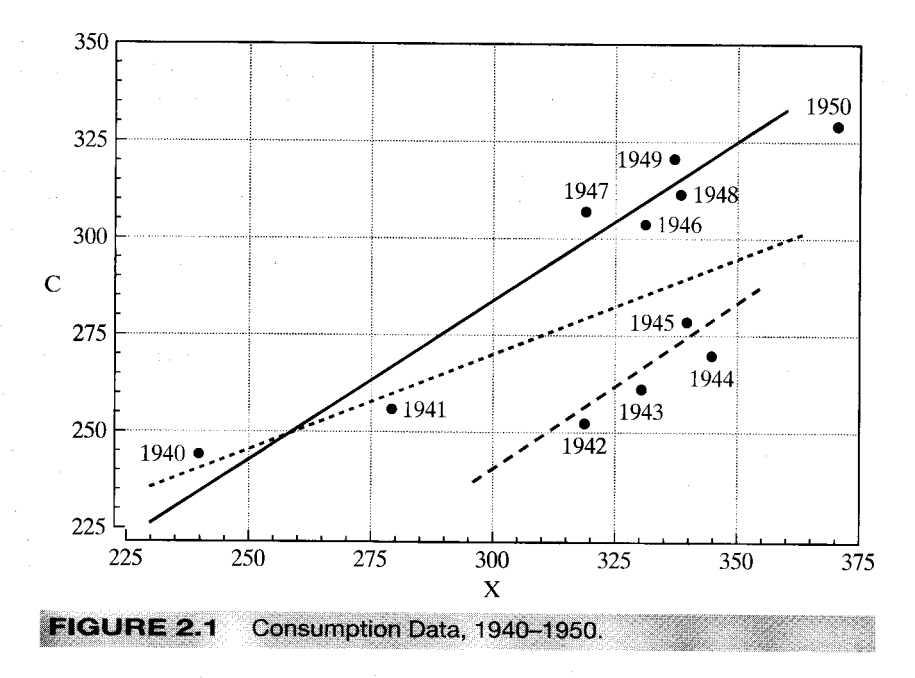

specification for these data that accommodates both the stochastic nature of the data and the special circumstances of the years 1942-1945 might be one that shifts straight down in the war years,  $C = \alpha + \beta X + d_{\text{waryears}} \delta_w + \varepsilon$ , where the new variable,  $d_{\text{waryears}}$  equals one in 1942-1945 and zero in other years and  $\delta_w < 0$ .

One of the most useful aspects of the multiple regression model is its ability to identify. the independent effects of a set of variables on a dependent variable. Example 2.2 describes a common application.

### Example 2.2 Earnings and Education

A number of recent studies have analyzed the relationship between earnings and education. We would expect, on average, higher levels of education to be associated with higher incomes. The simple regression model

### earnings =  $\beta_1 + \beta_2$  education +  $\varepsilon$ .

however, neglects the fact that most people have higher incomes when they are older than when they are young, regardless of their education. Thus,  $\beta_2$  will overstate the marginal impact of education. If age and education are positively correlated, then the regression model will associate all the observed increases in income with increases in education. A better specification would account for the effect of age, as in

$$
earnings = \beta_1 + \beta_2 \, education + \beta_3 \, age + \varepsilon.
$$

It is often observed that income tends to rise less rapidly in the later earning years than in the early ones. To accommodate this possibility, we might extend the model to

$$
earnings = \beta_1 + \beta_2 \, education + \beta_3 \, age + \beta_4 \, age^2 + \varepsilon.
$$

We would expect  $\beta_3$  to be positive and  $\beta_4$  to be negative.

The crucial feature of this model is that it allows us to carry out a conceptual experiment that might not be observed in the actual data. In the example, we might like to (and could) compare the earnings of two individuals of the same age with different amounts of "education" even if the data set does not actually contain two such individuals. How education should be
measured in this setting is a difficult problem. The study of the earnings of twins by Ashenfelter and Krueger (1994), which uses precisely this specification of the earnings equation, presents an interesting approach. We will examine this study in some detail in Section 5.6.4.

A large literature has been devoted to an intriguing question on this subject. Education is not truly "independent" in this setting. Highly motivated individuals will choose to pursue more education (for example, by going to college or graduate school) than others. By the same token, highly motivated individuals may do things that, on average, lead them to have higher incomes. If so, does a positive  $\beta_2$  that suggests an association between income and education really measure the effect of education on income, or does it reflect the effect of some underlying effect on both variables that we have not included in our regression model? We will revisit the issue in Section 22.4.

### $2.3$ **ASSUMPTIONS OF THE CLASSICAL LINEAR REGRESSION MODEL**

The classical linear regression model consists of a set of assumptions about how a data set will be produced by an underlying "data-generating process." The theory will specify a deterministic relationship between the dependent variable and the independent variables. The assumptions that describe the form of the model and relationships among its parts and imply appropriate estimation and inference procedures are listed in Table 2.1.

### $2.3.1$ **LINEARITY OF THE REGRESSION MODEL**

Let the column vector  $\mathbf{x}_k$  be the *n* observations on variable  $x_k$ ,  $k = 1, ..., K$ , and assemble these data in an  $n \times K$  data matrix **X**. In most contexts, the first column of **X** is assumed to be a column of 1s so that  $\beta_1$  is the constant term in the model. Let y be the *n* observations,  $y_1, \ldots, y_n$ , and let  $\varepsilon$  be the column vector containing the *n* disturbances.

## TABLE 2.1 Assumptions of the Classical Linear Regression Model

A1. Linearity:  $y_i = x_{i1}\beta_1 + x_{i2}\beta_2 + \cdots + x_{iK}\beta_K + \varepsilon_i$ . The model specifies a linear relationship between y and  $x_1, \ldots, x_K$ .

A2. Full rank: There is no exact linear relationship among any of the independent variables in the model. This assumption will be necessary for estimation of the parameters of the model.

**A3. Exogeneity of the independent variables:**  $E[\varepsilon_i | x_{j1}, x_{j2},..., x_{jK}] = 0$ . This states that the expected value of the disturbance at observation  $i$  in the sample is not a function of the independent variables observed at any observation, including this one. This means that the independent variables will not carry useful information for prediction of  $\varepsilon_i$ .

**A4. Homoscedasticity and nonautocorrelation:** Each disturbance,  $\varepsilon_i$  has the same finite variance,  $\sigma^2$  and is uncorrelated with every other disturbance,  $\varepsilon_i$ . This assumption limits the generality of the model, and we will want to examine how to relax it in the chapters to follow.

**A5. Exogenously generated data:** The data in  $(x_{j1}, x_{j2}, \ldots, x_{jK})$  may be any mixture of constants and random variables. The process generating the data operates outside the assumptions of the model—that is, independently of the process that generates  $\varepsilon_i$ . Note that this extends **A3.** Analysis is done conditionally on the observed  $X$ .

A6. Normal distribution: The disturbances are normally distributed. Once again, this is a convenience that we will dispense with after some analysis of its implications.

The model in  $(2-1)$  as it applies to all *n* observations can now be written

$$
\mathbf{y} = \mathbf{x}_1 \beta_1 + \dots + \mathbf{x}_K \beta_K + \varepsilon, \tag{2-2}
$$

or in the form of Assumption 1,

Assumption: 
$$
y = X\beta + \varepsilon
$$
. (2-3)

### **A NOTATIONAL CONVENTION.**

Henceforth, to avoid a possibly confusing and cumbersome notation, we will use a boldface x to denote a column or a row of X. Which applies will be clear from the context. In (2-2),  $x_k$  is the kth column of X. Subscripts j and k will be used to denote columns (variables). It will often be convenient to refer to a single observation in (2-3). which we would write

$$
y_i = \mathbf{x}_i' \boldsymbol{\beta} + \varepsilon_i. \tag{2-4}
$$

Subscripts i and t will generally be used to denote rows (observations) of X. In (2-4), x is a column vector that is the transpose of the *i*th  $1 \times K$  row of **X**.

Our primary interest is in estimation and inference about the parameter vector  $\beta$ . Note that the simple regression model in Example 2.1 is a special case in which  $X$  has only two columns, the first of which is a column of 1s. The assumption of linearity of the regression model includes the additive disturbance. For the regression to be linear in the sense described here, it must be of the form in  $(2-1)$  either in the original variables or after some suitable transformation. For example, the model

 $v = Ax^{\beta}e^{\varepsilon}$ 

is linear (after taking logs on both sides of the equation), whereas

$$
y = Ax^{\beta} + \varepsilon
$$

is not. The observed dependent variable is thus the sum of two components, a deterministic element  $\alpha + \beta x$  and a random variable  $\varepsilon$ . It is worth emphasizing that neither of the two parts is directly observed because  $\alpha$  and  $\beta$  are unknown.

The linearity assumption is not so narrow as it might first appear. In the regression context, linearity refers to the manner in which the parameters and the disturbance enter the equation, not necessarily to the relationship among the variables. For example, the equations  $y = \alpha + \beta x + \varepsilon$ ,  $y = \alpha + \beta \cos(x) + \varepsilon$ ,  $y = \alpha + \beta/x + \varepsilon$ , and  $y = \alpha + \beta \ln x + \varepsilon$ are all linear in some function of  $x$  by the definition we have used here. In the examples, only x has been transformed, but y could have been as well, as in  $y = Ax^{\beta}e^{\epsilon}$ , which is a linear relationship in the logs of x and y;  $\ln y = \alpha + \beta \ln x + \epsilon$ . The variety of functions is unlimited. This aspect of the model is used in a number of commonly used functional forms. For example, the loglinear model is

$$
\ln y = \beta_1 + \beta_2 \ln x_2 + \beta_3 \ln x_3 + \cdots + \beta_K \ln x_K + \varepsilon.
$$

This equation is also known as the constant elasticity form as in this equation, the elasticity of y with respect to changes in x is  $\partial \ln y / \partial \ln x_k = \beta_k$ , which does not vary

#### 12 CHAPTER  $2 \triangleleft T$ he Classical Multiple Linear Regression Model

with  $x_k$ . The loglinear form is often used in models of demand and production. Different values of  $\beta$  produce widely varying functions.

#### The U.S. Gasoline Market Example 2.3

Data on the U.S. gasoline market for the years 1960-1995 are given in Table F2.2 in Appendix F. We will use these data to obtain, among other things, estimates of the income, own price, and cross-price elasticities of demand in this market. These data also present an interesting question on the issue of holding "all other things constant," that was suggested in Example 2.2. In particular, consider a somewhat abbreviated model of per capita gasoline consumption:

$$
ln(G/pop) = \beta_1 + \beta_2
$$
 In income +  $\beta_3$  In price<sub>G</sub> +  $\beta_4$  In  $P_{newcars} + \beta_5$  In  $P_{usedears} + \varepsilon$ .

This model will provide estimates of the income and price elasticities of demand for gasoline and an estimate of the elasticity of demand with respect to the prices of new and used cars. What should we expect for the sign of  $\beta_4$ ? Cars and gasoline are complementary goods, so if the prices of new cars rise, ceteris paribus, gasoline consumption should fall. Or should it? If the prices of new cars rise, then consumers will buy fewer of them; they will keep their used cars longer and buy fewer new cars. If older cars use more gasoline than newer ones, then the rise in the prices of new cars would lead to higher gasoline consumption than otherwise, not lower. We can use the multiple regression model and the gasoline data to attempt to answer the question.

A semilog model is often used to model growth rates:

$$
\ln y_t = \mathbf{x}_t' \boldsymbol{\beta} + \delta t + \varepsilon_t.
$$

In this model, the autonomous (at least not explained by the model itself) proportional, per period growth rate is  $d \ln y/dt = \delta$ . Other variations of the general form

$$
f(y_t) = g(\mathbf{x}'_t \boldsymbol{\beta} + \varepsilon_t)
$$

will allow a tremendous variety of functional forms, all of which fit into our definition of a linear model.

The linear regression model is sometimes interpreted as an approximation to some unknown, underlying function. (See Section A.8.1 for discussion.) By this interpretation, however, the linear model, even with quadratic terms, is fairly limited in that such an approximation is likely to be useful only over a small range of variation of the independent variables. The translog model discussed in Example 2.4, in contrast, has proved far more effective as an approximating function.

#### Example 2.4 **The Translog Model**

Modern studies of demand and production are usually done in the context of a flexible functional form. Flexible functional forms are used in econometrics because they allow analysts to model second-order effects such as elasticities of substitution, which are functions of the second derivatives of production, cost, or utility functions. The linear model restricts these to equal zero, whereas the loglinear model (e.g., the Cobb-Douglas model) restricts the interesting elasticities to the uninteresting values of  $-1$  or  $+1$ . The most popular flexible functional form is the translog model, which is often interpreted as a second-order approximation to an unknown functional form. [See Berndt and Christensen (1973).] One way to derive it is as follows. We first write  $y = g(x_1, ..., x_K)$ . Then,  $\ln y = \ln g(...) = f(...)$ . Since by a trivial transformation  $x_k = \exp(\ln x_k)$ , we interpret the function as a function of the logarithms of the x's. Thus,  $\ln y = f(\ln x_1, \ldots, \ln x_K)$ .

Now, expand this function in a second-order Taylor series around the point  $x = [1, 1, \ldots, 1]^T$ so that at the expansion point, the log of each variable is a convenient zero. Then

$$
\ln y = f(0) + \sum_{k=1}^{K} [\partial f(\cdot)/\partial \ln x_k]_{\ln x=0} \ln x_k
$$
  
+ 
$$
\frac{1}{2} \sum_{k=1}^{K} \sum_{l=1}^{K} [\partial^2 f(\cdot)/\partial \ln x_k \partial \ln x_l]_{\ln x=0} \ln x_k \ln x_l + \varepsilon.
$$

The disturbance in this model is assumed to embody the familiar factors and the error of approximation to the unknown function. Since the function and its derivatives evaluated at the fixed value 0 are constants, we interpret them as the coefficients and write

$$
\ln y = \beta_0 + \sum_{k=1}^K \beta_k \ln x_k + \frac{1}{2} \sum_{k=1}^K \sum_{j=1}^K \gamma_{kl} \ln x_k \ln x_j + \varepsilon.
$$

This model is linear by our definition but can, in fact, mimic an impressive amount of curvature when it is used to approximate another function. An interesting feature of this formulation is that the loglinear model is a special case,  $y_{kl} = 0$ . Also, there is an interesting test of the underlying theory possible because if the underlying function were assumed to be continuous and twice continuously differentiable, then by Young's theorem it must be true that  $\gamma_{kl} = \gamma_{lk}$ . We will see in Chapter 14 how this feature is studied in practice.

Despite its great flexibility, the linear model does not include all the situations we encounter in practice. For a simple example, there is no transformation that will reduce  $y = \alpha + 1/(\beta_1 + \beta_2 x) + \varepsilon$  to linearity. The methods we consider in this chapter are not appropriate for estimating the parameters of such a model. Relatively straightforward techniques have been developed for nonlinear models such as this, however. We shall treat them in detail in Chapter 9.

## 2.3.2 FULL RANK

Assumption 2 is that there are no exact linear relationships among the variables.

Assumprion: **X** is an 
$$
n \times K
$$
 matrix with rank K.

 $(2-5)$ 

Hence,  $X$  has full column rank; the columns of  $X$  are linearly independent and there are at least  $K$  observations. [See (A-42) and the surrounding text.] This assumption is known as an **identification condition.** To see the need for this assumption, consider an example.

### Example 2.5 Short Rank

Suppose that a cross-section model specifies

$$
C = \beta_1 + \beta_2
$$
 nonlabor income +  $\beta_3$  salary +  $\beta_4$  total income +  $\varepsilon$ .

where total income is exactly equal to salary plus nonlabor income. Clearly, there is an exact linear dependency in the model. Now let

$$
\begin{aligned}\n\beta_2' &= \beta_2 + a, \\
\beta_3' &= \beta_3 + a,\n\end{aligned}
$$

and

 $\beta'_4=\beta_4-a$ ,

where a is any number. Then the exact same value appears on the right-hand side of C if we substitute  $\beta'_2$ ,  $\beta'_3$ , and  $\beta'_4$  for  $\beta_2$ ,  $\beta_3$ , and  $\beta_4$ . Obviously, there is no way to estimate the parameters of this model.

If there are fewer than  $K$  observations, then  $X$  cannot have full rank. Hence, we make the (redundant) assumption that  $n$  is at least as large as  $K$ .

In a two-variable linear model with a constant term, the full rank assumption means that there must be variation in the regressor x. If there is no variation in x, then all our observations will lie on a vertical line. This situation does not invalidate the other assumptions of the model; presumably, it is a flaw in the data set. The possibility that this suggests is that we could have drawn a sample in which there was variation in  $x$ , but in this instance, we did not. Thus, the model still applies, but we cannot learn about it from the data set in hand.

#### $2.3.3$ **REGRESSION**

The disturbance is assumed to have conditional expected value zero at every observation, which we write as

$$
E\left[\varepsilon_i \,|\, \mathbf{X}\right] = 0.\tag{2-6}
$$

For the full set of observations, we write Assumption 3 as:

Assumprion: 
$$
E[\mathbf{\varepsilon} | \mathbf{X}] = \begin{bmatrix} E[\varepsilon_1 | \mathbf{X}] \\ E[\varepsilon_2 | \mathbf{X}] \\ \vdots \\ E[\varepsilon_n | \mathbf{X}] \end{bmatrix} = \mathbf{0}.
$$
 (2-7)

There is a subtle point in this discussion that the observant reader might have noted. In (2-7), the left-hand side states, in principle, that the mean of each  $\varepsilon_i$  conditioned on all observations  $\mathbf{x}_i$  is zero. This conditional mean assumption states, in words, that no observations on x convey information about the expected value of the disturbance. It is conceivable—for example, in a time-series setting—that although  $x_i$  might provide no information about  $E[\varepsilon_i|\cdot]$ ,  $\mathbf{x}_i$  at some other observation, such as in the next time period, might. Our assumption at this point is that there is no information about  $E[\varepsilon_i]$ . contained in any observation  $\mathbf{x}_i$ . Later, when we extend the model, we will study the implications of dropping this assumption. [See Wooldridge (1995).] We will also assume that the disturbances convey no information about each other. That is,  $E[\varepsilon_i | \varepsilon_1, \ldots, \varepsilon_{i-1}, \varepsilon_{i+1}, \ldots, \varepsilon_n] = 0$ . In sum, at this point, we have assumed that the disturbances are purely random draws from some population.

The zero conditional mean implies that the unconditional mean is also zero, since

$$
E[\varepsilon_i] = E_{\mathbf{x}}[E[\varepsilon_i \mid \mathbf{X}]] = E_{\mathbf{x}}[0] = 0.
$$

Since, for each  $\varepsilon_i$ , Cov[E[ $\varepsilon_i$  | **X**], **X**] = Cov[ $\varepsilon_i$ , **X**], Assumption 3 implies that Cov[ $\varepsilon_i$ , **X**] = 0 for all  $i$ . (Exercise: Is the converse true?)

In most cases, the zero mean assumption is not restrictive. Consider a two-variable model and suppose that the mean of  $\varepsilon$  is  $\mu \neq 0$ . Then  $\alpha + \beta x + \varepsilon$  is the same as  $(\alpha + \mu) + \beta x + (\varepsilon - \mu)$ . Letting  $\alpha' = \alpha + \mu$  and  $\varepsilon' = \varepsilon - \mu$  produces the original model. For an application, see the discussion of frontier production functions in Section 17.6.3.

But, if the original model does not contain a constant term, then assuming  $E[\varepsilon_i] = 0$ could be substantive. If  $E[\varepsilon_i]$  can be expressed as a linear function of  $\mathbf{x}_i$ , then, as before, a transformation of the model will produce disturbances with zero means. But, if not, then the nonzero mean of the disturbances will be a substantive part of the model structure. This does suggest that there is a potential problem in models without constant terms. As a general rule, regression models should not be specified without constant terms unless this is specifically dictated by the underlying theory.<sup>2</sup> Arguably, if we have reason to specify that the mean of the disturbance is something other than zero, we should build it into the systematic part of the regression, leaving in the disturbance only the unknown part of  $\varepsilon$ . Assumption 3 also implies that

$$
E[y|X] = X\beta. \tag{2-8}
$$

Assumptions 1 and 3 comprise the *linear regression model*. The regression of y on  $X$  is the conditional mean,  $E[y|X]$ , so that without Assumption 3,  $X\beta$  is *not* the conditional mean function.

The remaining assumptions will more completely specify the characteristics of the disturbances in the model and state the conditions under which the sample observations on x are obtained.

### $2.3.4$ **SPHERICAL DISTURBANCES**

The fourth assumption concerns the variances and covariances of the disturbances:

$$
\text{Var}[\varepsilon_i \,|\, \mathbf{X}] = \sigma^2, \qquad \text{for all } i = 1, \ldots, n,
$$

and

$$
Cov[\varepsilon_i, \varepsilon_j \,|\, \mathbf{X}] = 0, \qquad \text{for all } i \neq j.
$$

Constant variance is labeled homoscedasticity. Consider a model that describes the profits of firms in an industry as a function of, say, size. Even accounting for size, measured in dollar terms, the profits of large firms will exhibit greater variation than those of smaller firms. The homoscedasticity assumption would be inappropriate here. Also, survey data on household expenditure patterns often display marked heteroscedasticity, even after accounting for income and household size.

Uncorrelatedness across observations is labeled generically nonautocorrelation. In Figure 2.1, there is some suggestion that the disturbances might not be truly independent across observations. Although the number of observations is limited, it does appear that, on average, each disturbance tends to be followed by one with the same sign. This "inertia" is precisely what is meant by **autocorrelation**, and it is assumed away at this point. Methods of handling autocorrelation in economic data occupy a large proportion of the literature and will be treated at length in Chapter 12. Note that nonautocorrelation does not imply that observations  $y_i$  and  $y_j$  are uncorrelated. The assumption is that deviations of observations from their expected values are uncorrelated.

<sup>&</sup>lt;sup>2</sup>Models that describe first differences of variables might well be specified without constants. Consider  $y_t - y_{t-1}$ . If there is a constant term  $\alpha$  on the right-hand side of the equation, then  $y_t$  is a function of  $\alpha t$ , which is an explosive regressor. Models with linear time trends merit special treatment in the time-series literature. We will return to this issue in Chapter 19.

The two assumptions imply that

$$
E[\boldsymbol{\varepsilon} \boldsymbol{\varepsilon}' | \mathbf{X}] = \begin{bmatrix} E[\varepsilon_1 \varepsilon_1 | \mathbf{X}] & E[\varepsilon_1 \varepsilon_2 | \mathbf{X}] & \cdots & E[\varepsilon_1 \varepsilon_n | \mathbf{X}] \\ E[\varepsilon_2 \varepsilon_1 | \mathbf{X}] & E[\varepsilon_2 \varepsilon_2 | \mathbf{X}] & \cdots & E[\varepsilon_2 \varepsilon_n | \mathbf{X}] \\ \vdots & \vdots & \vdots & \vdots \\ E[\varepsilon_n \varepsilon_1 | \mathbf{X}] & E[\varepsilon_n \varepsilon_2 | \mathbf{X}] & \cdots & E[\varepsilon_n \varepsilon_n | \mathbf{X}] \end{bmatrix} \\ = \begin{bmatrix} \sigma^2 & 0 & \cdots & 0 \\ 0 & \sigma^2 & \cdots & 0 \\ \vdots & \vdots & \vdots \\ 0 & 0 & \cdots & \sigma^2 \end{bmatrix},
$$

which we summarize in Assumption 4:

Assumption: 
$$
E[\epsilon \epsilon' | \mathbf{X}] = \sigma^2 \mathbf{I}.
$$
 (2-9)

By using the variance decomposition formula in (B-70), we find

$$
Var[\boldsymbol{\varepsilon}] = E[Var[\boldsymbol{\varepsilon} | \mathbf{X}]] + Var[E[\boldsymbol{\varepsilon} | \mathbf{X}]] = \sigma^2 \mathbf{I}.
$$

Once again, we should emphasize that this assumption describes the information about the variances and covariances among the disturbances that is provided by the independent variables. For the present, we assume that there is none. We will also drop this assumption later when we enrich the regression model. We are also assuming that the disturbances themselves provide no information about the variances and covariances. Although a minor issue at this point, it will become crucial in our treatment of timeseries applications. Models such as  $\text{Var}[\varepsilon_t | \varepsilon_{t-1}] = \sigma^2 + \alpha \varepsilon_{t-1}^2 - \alpha$  "GARCH" model (see Section 11.8)—do not violate our conditional variance assumption, but do assume that  $\text{Var}[\varepsilon_t | \varepsilon_{t-1}] \neq \text{Var}[\varepsilon_t].$ 

Disturbances that meet the twin assumptions of homoscedasticity and nonautocorrelation are sometimes called **spherical** disturbances.<sup>3</sup>

#### $2.3.5$ DATA GENERATING PROCESS FOR THE REGRESSORS

It is common to assume that  $x_i$  is nonstochastic, as it would be in an experimental situation. Here the analyst chooses the values of the regressors and then observes  $y_i$ . This process might apply, for example, in an agricultural experiment in which  $y_i$  is yield and  $x_i$  is fertilizer concentration and water applied. The assumption of nonstochastic regressors at this point would be a mathematical convenience. With it, we could use the results of elementary statistics to obtain our results by treating the vector  $x_i$  simply as a known constant in the probability distribution of  $y_i$ . With this simplification, Assumptions A3 and A4 would be made unconditional and the counterparts would now simply state that the probability distribution of  $\varepsilon_i$  involves none of the constants in **X**.

Social scientists are almost never able to analyze experimental data, and relatively few of their models are built around nonrandom regressors. Clearly, for example, in

<sup>&</sup>lt;sup>3</sup>The term will describe the multivariate normal distribution; see (B-95). If  $\Sigma = \sigma^2 I$  in the multivariate normal density, then the equation  $f(x) = c$  is the formula for a "ball" centered at  $\mu$  with radius  $\sigma$  in *n*-dimensional space. The name spherical is used whether or not the normal distribution is assumed; sometimes the "spherical normal" distribution is assumed explicitly.

any model of the macroeconomy, it would be difficult to defend such an asymmetric treatment of aggregate data. Realistically, we have to allow the data on  $x_i$  to be random the same as  $y_i$  so an alternative formulation is to assume that  $\mathbf{x}_i$  is a random vector and our formal assumption concerns the nature of the random process that produces  $\mathbf{x}_i$ . If  $\mathbf{x}_i$ is taken to be a random vector, then Assumptions 1 through 4 become a statement about the joint distribution of  $y_i$  and  $\mathbf{x}_i$ . The precise nature of the regressor and how we view the sampling process will be a major determinant of our derivation of the statistical properties of our estimators and test statistics. In the end, the crucial assumption is Assumption 3, the uncorrelatedness of **X** and  $\varepsilon$ . Now, we do note that this alternative is not completely satisfactory either, since  $X$  may well contain nonstochastic elements, including a constant, a time trend, and dummy variables that mark specific episodes in time. This makes for an ambiguous conclusion, but there is a straightforward and economically useful way out of it. We will assume that  $X$  can be a mixture of constants and random variables, but the important assumption is that the ultimate source of the data in **X** is unrelated (statistically and economically) to the source of  $\varepsilon$ .

> **ASSUMPTION:** X may be fixed or random, but it is generated by a mechanism that is unrelated to  $\varepsilon$ .

 $(2-10)$ 

#### $2.3.6$ **NORMALITY**

It is convenient to assume that the disturbances are normally distributed, with zero mean and constant variance. That is, we add normality of the distribution to Assumptions 3 and 4.

$$
\text{Assumptions:} \quad \varepsilon \, | \, \mathbf{X} \sim N[\mathbf{0}, \sigma^2 \mathbf{I}]. \tag{2-11}
$$

In view of our description of the source of  $\varepsilon$ , the conditions of the central limit theorem will generally apply, at least approximately, and the normality assumption will be reasonable in most settings. A useful implication of Assumption 6 is that it implies that observations on  $\varepsilon_i$  are statistically independent as well as uncorrelated. [See the third point in Section B.8, (B-97) and (B-99).] Normality is often viewed as an unnecessary and possibly inappropriate addition to the regression model. Except in those cases in which some alternative distribution is explicitly assumed, as in the stochastic frontier model discussed in Section 17.6.3, the normality assumption is probably quite reasonable.

Normality is not necessary to obtain many of the results we use in multiple regression analysis, although it will enable us to obtain several exact statistical results. It does prove useful in constructing test statistics, as shown in Section 4.7. Later, it will be possible to relax this assumption and retain most of the statistical results we obtain here. (See Sections 5.3, 5.4 and 6.4.)

### $2.4$ **SUMMARY AND CONCLUSIONS**

This chapter has framed the linear regression model, the basic platform for model building in econometrics. The assumptions of the classical regression model are summarized in Figure 2.2, which shows the two-variable case.

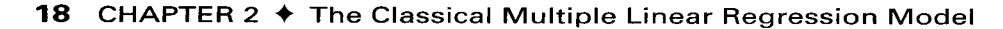

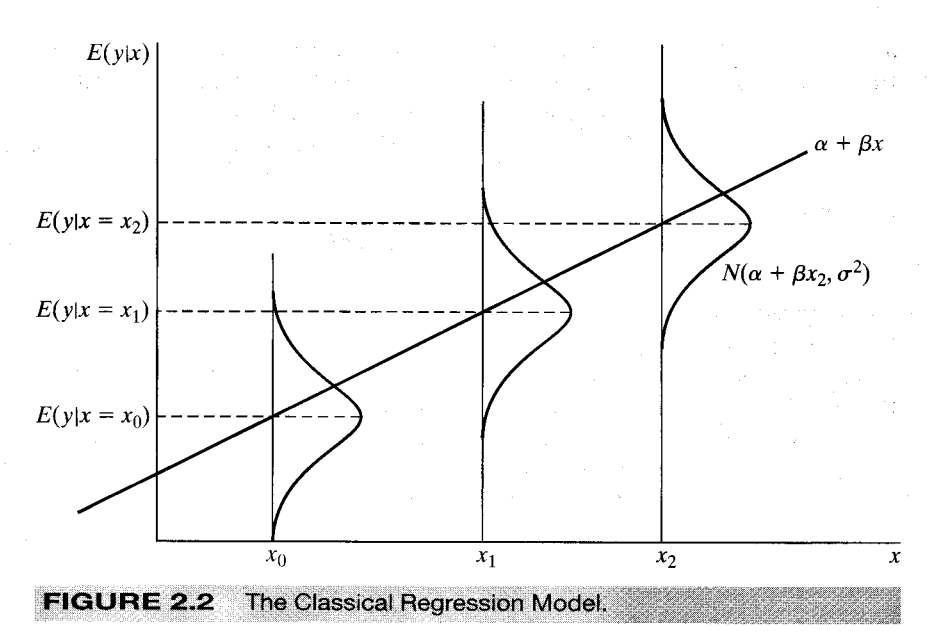

## **Key Terms and Concepts**

- · Autocorrelation
- Constant elasticity
- Covariate
- · Dependent variable
- Deterministic relationship
- Disturbance
- Exogeneity
- Explained variable
- · Explanatory variable
- · Flexible functional form
- Full rank
- · Heteroscedasticity
- · Homoscedasticity
- · Identification condition
- · Independent variable
- Linear regression model
- Loglinear model
- · Multiple linear regression model
- Nonautocorrelation
- · Nonstochastic regressors
- Normality
- · Normally distributed
- · Population regression equation
- Regressand
- Regression
- Regressor
- · Second-order effects
- Semilog
- Spherical disturbances
- Translog model

# **LEAST SOUARES**

 $\delta / \delta / \delta$ 

3

### $3.1$ **INTRODUCTION**

Chapter 2 defined the linear regression model as a set of characteristics of the population that underlies an observed sample of data. There are a number of different approaches to estimation of the parameters of the model. For a variety of practical and theoretical reasons that we will explore as we progress through the next several chapters, the method of least squares has long been the most popular. Moreover, in most cases in which some other estimation method is found to be preferable, least squares remains the benchmark approach, and often, the preferred method ultimately amounts to a modification of least squares. In this chapter, we begin the analysis of this important set of results by presenting a useful set of algebraic tools.

### $3.2$ **LEAST SQUARES REGRESSION**

The unknown parameters of the stochastic relation  $y_i = x'_i \beta + \varepsilon_i$  are the objects of estimation. It is necessary to distinguish between population quantities, such as  $\beta$  and  $\varepsilon_i$ , and sample estimates of them, denoted **b** and  $e_i$ . The **population regression** is  $E[y_i | x_i] =$  $\mathbf{x}'_i \boldsymbol{\beta}$ , whereas our estimate of  $E[y_i | \mathbf{x}_i]$  is denoted

$$
\hat{y}_i = \mathbf{x}_i' \mathbf{b}.
$$

The **disturbance** associated with the *i*th data point is

$$
\varepsilon_i = y_i - \mathbf{x}_i' \boldsymbol{\beta}.
$$

For any value of **b**, we shall estimate  $\varepsilon_i$  with the **residual** 

$$
e_i = y_i - \mathbf{x}'_i \mathbf{b}.
$$

From the definitions.

y s

$$
y_i = \mathbf{x}'_i \boldsymbol{\beta} + \varepsilon_i = \mathbf{x}'_i \mathbf{b} + e_i.
$$

These equations are summarized for the two variable regression in Figure 3.1.

The **population quantity**  $\beta$  is a vector of unknown parameters of the probability distribution of  $y_i$  whose values we hope to estimate with our sample data,  $(y_i, x_i)$ ,  $i =$  $1, \ldots, n$ . This is a problem of statistical inference. It is instructive, however, to begin by considering the purely algebraic problem of choosing a vector **b** so that the fitted line  $\mathbf{x}_i^{\prime}$  b is close to the data points. The measure of closeness constitutes a fitting criterion.

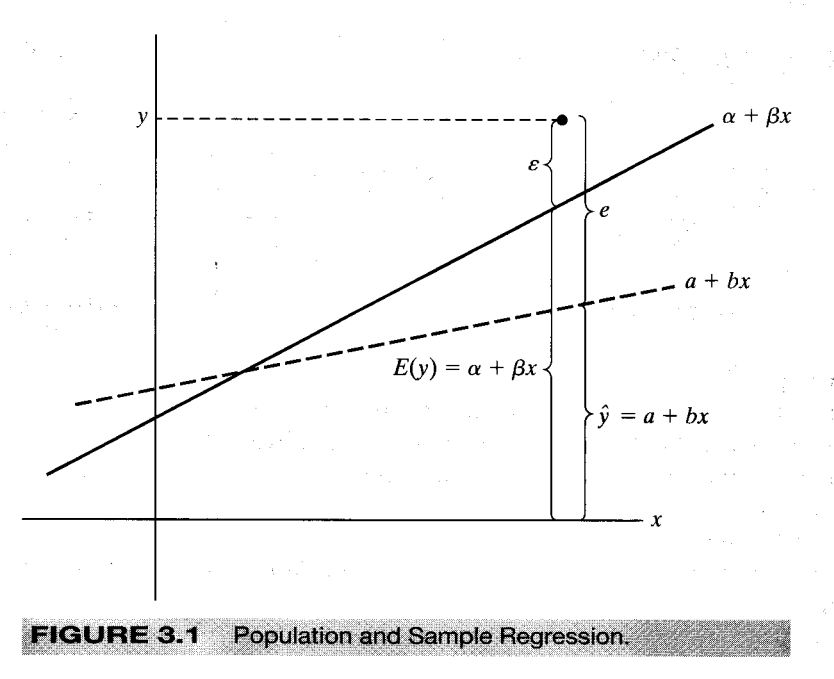

Although numerous candidates have been suggested, the one used most frequently is least squares. $<sup>1</sup>$ </sup>

### $3.2.1$ THE LEAST SQUARES COEFFICIENT VECTOR

The least squares coefficient vector minimizes the sum of squared residuals:

$$
\sum_{i=1}^{n} e_{i0}^{2} = \sum_{i=1}^{n} (y_i - \mathbf{x}'_i \mathbf{b}_0)^2,
$$
 (3-1)

where  $\mathbf{b}_0$  denotes the choice for the coefficient vector. In matrix terms, minimizing the sum of squares in (3-1) requires us to choose  $\mathbf{b}_0$  to

Minimize<sub>b<sub>0</sub></sub> 
$$
S(\mathbf{b}_0) = \mathbf{e}'_0 \mathbf{e}_0 = (\mathbf{y} - \mathbf{X}\mathbf{b}_0)'(\mathbf{y} - \mathbf{X}\mathbf{b}_0).
$$
 (3-2)

Expanding this gives

$$
\mathbf{e}'_0\mathbf{e}_0 = \mathbf{y}'\mathbf{y} - \mathbf{b}'_0\mathbf{X}'\mathbf{y} - \mathbf{y}'\mathbf{X}\mathbf{b}_0 + \mathbf{b}'_0\mathbf{X}'\mathbf{X}\mathbf{b}_0
$$
 (3-3)

**or** 

$$
S(\mathbf{b}_0) = \mathbf{y}'\mathbf{y} - 2\mathbf{y}'\mathbf{X}\mathbf{b}_0 + \mathbf{b}_0\mathbf{X}'\mathbf{X}\mathbf{b}_0.
$$

The necessary condition for a minimum is

$$
\frac{\partial S(\mathbf{b}_0)}{\partial \mathbf{b}_0} = -2\mathbf{X}'\mathbf{y} + 2\mathbf{X}'\mathbf{X}\mathbf{b}_0 = \mathbf{0}.\tag{3-4}
$$

<sup>1</sup>We shall have to establish that the practical approach of fitting the line as closely as possible to the data by least squares leads to estimates with good statistical properties. This makes intuitive sense and is, indeed, the case. We shall return to the statistical issues in Chapters 4 and 5.

Let b be the solution. Then b satisfies the least squares normal equations,

$$
X'Xb = X'y.
$$
 (3-5)

If the inverse of  $X'X$  exists, which follows from the full rank assumption (Assumption A2 in Section 2.3), then the solution is

$$
\mathbf{b} = (\mathbf{X}'\mathbf{X})^{-1}\mathbf{X}'\mathbf{v}.\tag{3-6}
$$

For this solution to minimize the sum of squares,

$$
\frac{\partial^2 S(\mathbf{b})}{\partial \mathbf{b} \partial \mathbf{b'}} = 2\mathbf{X}'\mathbf{X}
$$

must be a positive definite matrix. Let  $q = c'X'Xc$  for some arbitrary nonzero vector c. Then

$$
q = \mathbf{v}'\mathbf{v} = \sum_{i=1}^{n} v_i^2, \quad \text{where } \mathbf{v} = \mathbf{Xc}.
$$

Unless every element of **v** is zero, q is positive. But if **v** could be zero, then **v** would be a linear combination of the columns of  $X$  that equals  $0$ , which contradicts the assumption that **X** has full rank. Since  $c$  is arbitrary,  $q$  is positive for every nonzero  $c$ , which establishes that  $2X'X$  is positive definite. Therefore, if X has full rank, then the least squares solution **b** is unique and minimizes the sum of squared residuals.

#### **APPLICATION: AN INVESTMENT EQUATION**  $3.2.2$

To illustrate the computations in a multiple regression, we consider an example based on the macroeconomic data in Data Table F3.1. To estimate an investment equation, we first convert the investment and GNP series in Table F3.1 to real terms by dividing them by the CPI, and then scale the two series so that they are measured in trillions of dollars. The other variables in the regression are a time trend  $(1, 2, ...)$ , an interest rate, and the rate of inflation computed as the percentage change in the CPI. These produce the data matrices listed in Table 3.1. Consider first a regression of real investment on a constant, the time trend, and real GNP, which correspond to  $x_1$ ,  $x_2$ , and  $x_3$ . (For reasons to be discussed in Chapter 20, this is probably not a well specified equation for these macroeconomic variables. It will suffice for a simple numerical example, however.) Inserting the specific variables of the example, we have

$$
b_1 n + b_2 \Sigma_i T_i + b_3 \Sigma_i G_i = \Sigma_i Y_i,
$$
  
\n
$$
b_1 \Sigma_i T_i + b_2 \Sigma_i T_i^2 + b_3 \Sigma_i T_i G_i = \Sigma_i T_i Y_i,
$$
  
\n
$$
b_1 \Sigma_i G_i + b_2 \Sigma_i T_i G_i + b_3 \Sigma_i G_i^2 = \Sigma_i G_i Y_i.
$$

A solution can be obtained by first dividing the first equation by  $n$  and rearranging it to obtain

$$
b_1 = \bar{Y} - b_2 \bar{T} - b_3 \bar{G}
$$
  
= 0.20333 - b<sub>2</sub> × 8 - b<sub>3</sub> × 1.2873. (3-7)

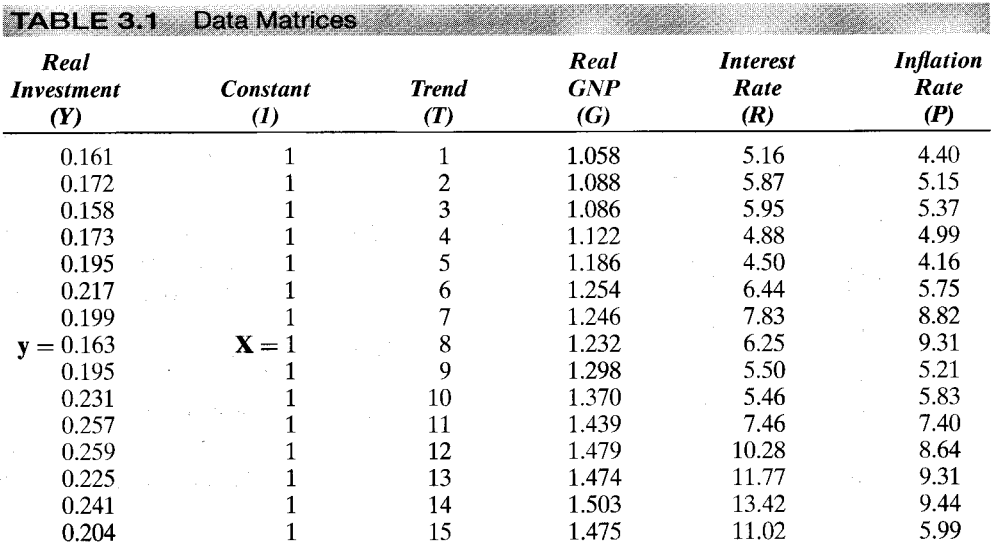

Note: Subsequent results are based on these values. Slightly different results are obtained if the raw data in Table F3.1 are input to the computer program and transformed internally.

Insert this solution in the second and third equations, and rearrange terms again to yield a set of two equations:

$$
b_2 \Sigma_i (T_i - \bar{T})^2 \geq + b_3 \Sigma_i (T_i - \bar{T}) (G_i - \bar{G}) = \Sigma_i (T_i - \bar{T}) (Y_i - \bar{Y}),
$$
  
\n
$$
b_2 \Sigma_i (T_i - \bar{T}) (G_i - \bar{G}) + b_3 \Sigma_i (G_i - \bar{G})^2 = \Sigma_i (G_i - \bar{G}) (Y_i - \bar{Y}).
$$
\n(3-8)

This result shows the nature of the solution for the slopes, which can be computed from the sums of squares and cross products of the deviations of the variables. Letting lowercase letters indicate variables measured as deviations from the sample means, we find that the least squares solutions for  $b_2$  and  $b_3$  are

$$
b_2 = \frac{\Sigma_i t_i y_i \Sigma_i g_i^2 - \Sigma_i g_i y_i \Sigma_i t_i g_i}{\Sigma_i t_i^2 \Sigma_i g_i^2 - (\Sigma_i g_i t_i)^2} = \frac{1.6040(0.359609) - 0.066196(9.82)}{280(0.359609) - (9.82)^2} = -0.0171984,
$$
  
\n
$$
b_3 = \frac{\Sigma_i g_i y_i \Sigma_i t_i^2 - \Sigma_i t_i y_i \Sigma_i t_i g_i}{\Sigma_i t_i^2 \Sigma_i g_i^2 - (\Sigma_i g_i t_i)^2} = \frac{0.066196(280) - 1.6040(9.82)}{280(0.359609) - (9.82)^2} = 0.653723.
$$

With these solutions in hand, the intercept can now be computed using (3-7);  $b_1 =$  $-0.500639.$ 

Suppose that we just regressed investment on the constant and GNP, omitting the time trend. At least some of the correlation we observe in the data will be explainable because both investment and real GNP have an obvious time trend. Consider how this shows up in the regression computation. Denoting by " $b_{yx}$ " the slope in the simple, bivariate regression of variable  $y$  on a constant and the variable  $x$ , we find that the slope in this reduced regression would be

$$
b_{yg} = \frac{\Sigma_i g_i y_i}{\Sigma_i g_i^2} = 0.184078.
$$
 (3-9)

Now divide both the numerator and denominator in the expression for  $b_3$  by  $\Sigma_i t_i^2 \Sigma_i g_i^2$ . By manipulating it a bit and using the definition of the sample correlation between  $\tilde{G}$  and  $T$ ,  $r_{gt}^2 = (\Sigma_i g_i t_i)^2 / (\Sigma_i g_i^2 \Sigma_i t_i^2)$ , and defining  $b_{yt}$  and  $b_{tg}$  likewise, we obtain

$$
b_{yg\cdot t} = \frac{b_{yg}}{1 - r_{gt}^2} - \frac{b_{yt}b_{tg}}{1 - r_{gt}^2} = 0.653723.
$$
 (3-10)

(The notation " $b_{ygt}$ " used on the left-hand side is interpreted to mean the slope in the regression of y on g "in the presence of  $t$ .") The slope in the **multiple regression** differs from that in the simple regression by including a correction that accounts for the influence of the additional variable  $t$  on both  $Y$  and  $G$ . For a striking example of this effect, in the simple regression of real investment on a time trend,  $b_{vt} = 1.604/280 =$ 0.0057286, a positive number that reflects the upward trend apparent in the data. But, in the multiple regression, after we account for the influence of GNP on real investment, the slope on the time trend is  $-0.0171984$ , indicating instead a downward trend. The general result for a three-variable regression in which  $x_1$  is a constant term is

$$
b_{y2\cdot3} = \frac{b_{y2} - b_{y3}b_{32}}{1 - r_{23}^2}.
$$
 (3-11)

It is clear from this expression that the magnitudes of  $b_{\gamma2}$  and  $b_{\gamma2}$  can be quite different. They need not even have the same sign.

As a final observation, note what becomes of  $b_{yg,t}$  in (3-10) if  $r_{gt}^2$  equals zero. The first term becomes  $b_{yg}$ , whereas the second becomes zero. (If G and T are not correlated, then the slope in the regression of G on T,  $b_{tg}$ , is zero.) Therefore, we conclude the following.

### **THEOREM 3.1 Orthogonal Regression**

If the variables in a multiple regression are not correlated (i.e., are orthogonal), then the multiple regression slopes are the same as the slopes in the individual simple regressions.

In practice, you will never actually compute a multiple regression by hand or with a calculator. For a regression with more than three variables, the tools of matrix algebra are indispensable (as is a computer). Consider, for example, an enlarged model of investment that includes—in addition to the constant, time trend, and GNP—an interest rate and the rate of inflation. Least squares requires the simultaneous solution of five normal equations. Letting  $X$  and  $y$  denote the full data matrices shown previously, the normal equations in  $(3-5)$  are

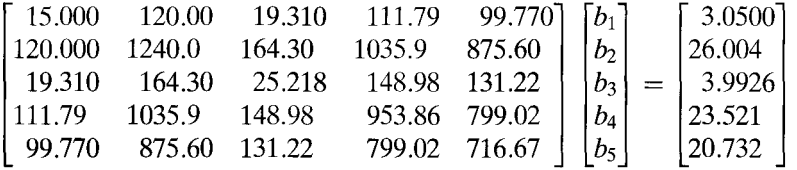

The solution is

$$
\mathbf{b} = (\mathbf{X}'\mathbf{X})^{-1}\mathbf{X}'\mathbf{y} = (-0.50907, -0.01658, 0.67038, -0.002326, -0.00009401)'
$$

#### $3.2.3$ ALGEBRAIC ASPECTS OF THE LEAST SQUARES SOLUTION

The normal equations are

$$
X'Xb - X'y = -X'(y - Xb) = -X'e = 0.
$$
 (3-12)

Hence, for every column  $x_k$  of **X**,  $x'_k$ **e** = 0. If the first column of **X** is a column of 1s, then there are three implications.

- 1. The least squares residuals sum to zero. This implication follows from  $x'_1$ **e** =  $\mathbf{i}'$ **e** =  $\Sigma_i e_i = 0.$
- The regression hyperplane passes through the point of means of the data. The first  $2.$ normal equation implies that  $\bar{v} = \bar{x}'b$ .
- The mean of the fitted values from the regression equals the mean of the actual 3. values. This implication follows from point 1 because the fitted values are just  $\hat{\mathbf{v}} = \mathbf{X}\mathbf{b}$ .

It is important to note that none of these results need hold if the regression does not contain a constant term.

#### $3.2.4$ **PROJECTION**

The vector of least squares residuals is

$$
e = y - Xb. \tag{3-13}
$$

Inserting the result in  $(3-6)$  for **b** gives

$$
e = y - X(X'X)^{-1}X'y = (I - X(X'X)^{-1}X')y = My.
$$
 (3-14)

The  $n \times n$  matrix **M** defined in (3-14) is fundamental in regression analysis. You can easily show that M is both symmetric ( $M = M'$ ) and idempotent ( $M = M^2$ ). In view of  $(3-13)$ , we can interpret M as a matrix that produces the vector of least squares residuals in the regression of  $y$  on  $X$  when it premultiplies any vector  $y$ . (It will be convenient later on to refer to this matrix as a "residual maker.") It follows that

$$
AX = 0. \tag{3-15}
$$

One way to interpret this result is that if **X** is regressed on **X**, a perfect fit will result and the residuals will be zero.

Finally, (3-13) implies that  $y = Xb + e$ , which is the sample analog to (2-3). (See Figure 3.1 as well.) The least squares results partition  $\bf{v}$  into two parts, the fitted values  $\hat{\mathbf{y}} = \mathbf{X}\mathbf{b}$  and the residuals **e**. [See Section A.3.7, especially (A-54).] Since  $\mathbf{MX} = 0$ , these two parts are orthogonal. Now, given (3-13),

$$
\hat{y} = y - e = (I - M)y = X(X'X)^{-1}X'y = Py.
$$
 (3-16)

The matrix **P**, which is also symmetric and idempotent, is a **projection matrix.** It is the matrix formed from **X** such that when a vector  $\bf{v}$  is premultiplied by **P**, the result is the fitted values in the least squares regression of  $y$  on  $X$ . This is also the projection of the vector y into the column space of  $X$ . (See Sections A3.5 and A3.7.) By multiplying it out, you will find that, like M, P is symmetric and idempotent. Given the earlier results, it also follows that  $M$  and  $P$  are orthogonal;

$$
PM = MP = 0.
$$

Finally, as might be expected from  $(3-15)$ 

ねんばん はらい こうし

$$
PX=X.
$$

As a consequence of  $(3-15)$  and  $(3-16)$ , we can see that least squares partitions the vector y into two orthogonal parts,

### $y = Py + My = projection + residual.$

The result is illustrated in Figure 3.2 for the two variable case. The gray shaded plane is the column space of X. The projection and residual are the orthogonal dotted rays. We can also see the Pythagorean theorem at work in the sums of squares,

$$
\mathbf{y}'\mathbf{y} = \mathbf{y}'\mathbf{P}'\mathbf{P}\mathbf{y} + \mathbf{y}'\mathbf{M}'\mathbf{M}\mathbf{y}
$$

$$
= \hat{\mathbf{y}}'\hat{\mathbf{y}} + \mathbf{e}'\mathbf{e}
$$

In manipulating equations involving least squares results, the following equivalent expressions for the sum of squared residuals are often useful:

$$
e'e = y'M'My = y'My = y'e = e'y,
$$
  

$$
e'e = y'y - b'X'Xb = y'y - b'X'y = y'y - y'Xb.
$$

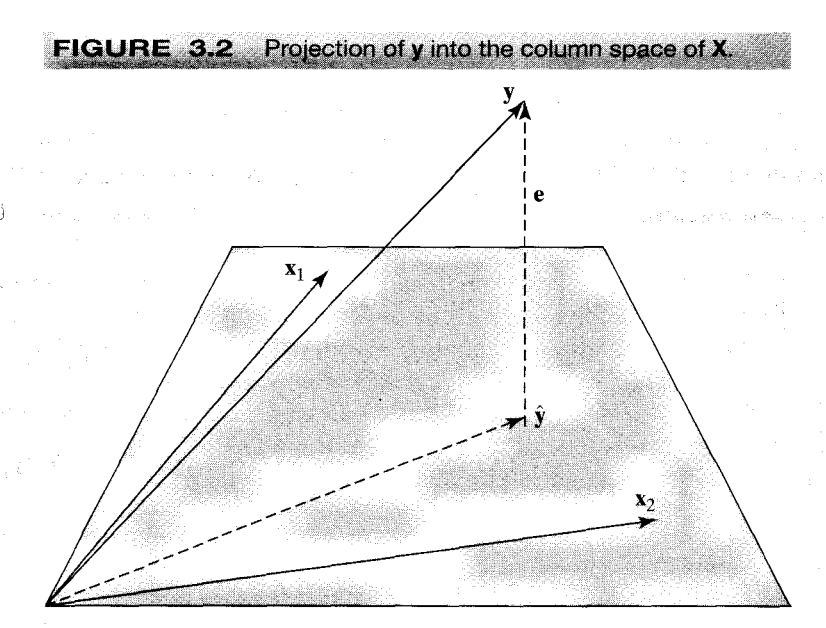

### PARTITIONED REGRESSION AND PARTIAL  $3.3$ **REGRESSION**

It is common to specify a multiple regression model when, in fact, interest centers on only one or a subset of the full set of variables. Consider the earnings equation discussed in Example 2.2. Although we are primarily interested in the association of earnings and education, age is, of necessity, included in the model. The question we consider here is what computations are involved in obtaining, in isolation, the coefficients of a subset of the variables in a multiple regression (for example, the coefficient of education in the aforementioned regression).

Suppose that the regression involves two sets of variables  $X_1$  and  $X_2$ . Thus,

$$
\mathbf{y} = \mathbf{X}\boldsymbol{\beta} + \boldsymbol{\varepsilon} = \mathbf{X}_1\boldsymbol{\beta}_1 + \mathbf{X}_2\boldsymbol{\beta}_2 + \boldsymbol{\varepsilon}.
$$

What is the algebraic solution for  $b_2$ ? The **normal equations** are

(1) 
$$
\begin{bmatrix} \mathbf{X}_1' \mathbf{X}_1 & \mathbf{X}_1' \mathbf{X}_2 \\ \mathbf{X}_2' \mathbf{X}_1 & \mathbf{X}_2' \mathbf{X}_2 \end{bmatrix} \begin{bmatrix} \mathbf{b}_1 \\ \mathbf{b}_2 \end{bmatrix} = \begin{bmatrix} \mathbf{X}_1' \mathbf{y} \\ \mathbf{X}_2' \mathbf{y} \end{bmatrix}.
$$
 (3-17)

A solution can be obtained by using the partitioned inverse matrix of  $(A-74)$ . Alternatively, (1) and (2) in (3-17) can be manipulated directly to solve for  $\mathbf{b}_2$ . We first solve  $(1)$  for **:** 

$$
\mathbf{b}_1 = (\mathbf{X}_1' \mathbf{X}_1)^{-1} \mathbf{X}_1' \mathbf{y} - (\mathbf{X}_1' \mathbf{X}_1)^{-1} \mathbf{X}_1' \mathbf{X}_2 \mathbf{b}_2 = (\mathbf{X}_1' \mathbf{X}_1)^{-1} \mathbf{X}_1' (\mathbf{y} - \mathbf{X}_2 \mathbf{b}_2).
$$
 (3-18)

This solution states that  $\mathbf{b}_1$  is the set of coefficients in the regression of y on  $\mathbf{X}_1$ , minus a correction vector. We digress briefly to examine an important result embedded in (3-18). Suppose that  $X'_1X_2 = 0$ . Then,  $b_1 = (X'_1X_1)^{-1}X'_1y$ , which is simply the coefficient vector in the regression of y on  $X_1$ . The general result, which we have just proved is the following theorem.

### **THEOREM 3.2 Orthogonal Partitioned Regression**

in a bha a chuireach de an chuireach a bha an chuireach. Tha an chuireach

In the multiple linear least squares regression of y on two sets of variables  $\mathbf{X}_1$  and  $\mathbf{X}_2$ , if the two sets of variables are orthogonal, then the separate coefficient vectors can be obtained by separate regressions of y on  $X_1$  alone and y on  $X_2$  alone.

Note that Theorem 3.2 encompasses Theorem 3.1. Now, inserting  $(3-18)$  in equation  $(2)$  of  $(3-17)$  produces

$$
\mathbf{X}_2' \mathbf{X}_1 (\mathbf{X}_1' \mathbf{X}_1)^{-1} \mathbf{X}_1' \mathbf{v} - \mathbf{X}_2' \mathbf{X}_1 (\mathbf{X}_1' \mathbf{X}_1)^{-1} \mathbf{X}_2' \mathbf{X}_2 \mathbf{b}_2 + \mathbf{X}_2' \mathbf{X}_2 \mathbf{b}_2 = \mathbf{X}_2' \mathbf{v}
$$

After collecting terms, the solution is

$$
\mathbf{b}_2 = [\mathbf{X}_2'(\mathbf{I} - \mathbf{X}_1(\mathbf{X}_1'\mathbf{X}_1)^{-1}\mathbf{X}_1')\mathbf{X}_2]^{-1} [\mathbf{X}_2'(\mathbf{I} - \mathbf{X}_1(\mathbf{X}_1'\mathbf{X}_1)^{-1}\mathbf{X}_1')\mathbf{y}]
$$
  
= (\mathbf{X}\_2'\mathbf{M}\_1\mathbf{X}\_2)^{-1} (\mathbf{X}\_2'\mathbf{M}\_1\mathbf{y}). (3-19)

The matrix appearing in the parentheses inside each set of square brackets is the "residual maker" defined in (3-14), in this case defined for a regression on the columns of  $\mathbf{X}_1$ .

Thus,  $M_1X_2$  is a matrix of residuals; each column of  $M_1X_2$  is a vector of residuals in the regression of the corresponding column of  $X_2$  on the variables in  $X_1$ . By exploiting the fact that  $M_1$ , like M, is idempotent, we can rewrite (3-19) as

$$
\mathbf{b}_2 = (\mathbf{X}_2^* \mathbf{X}_2^*)^{-1} \mathbf{X}_2^* \mathbf{y}^*,\tag{3-20}
$$

where

$$
\mathbf{X}_2^* = \mathbf{M}_1 \mathbf{X}_2 \quad \text{and} \quad \mathbf{y}^* = \mathbf{M}_1 \mathbf{y}.
$$

This result is fundamental in regression analysis.

### **THEOREM 3.3** Frisch-Waugh Theorem

In the linear least squares regression of vector  $y$  on two sets of variables,  $X_1$  and  $\mathbf{X}_2$ , the subvector  $\mathbf{b}_2$  is the set of coefficients obtained when the residuals from a regression of  $y$  on  $X_1$  alone are regressed on the set of residuals obtained when each column of  $X_2$  is regressed on  $X_1$ .

This process is commonly called **partialing out** or netting out the effect of  $X_1$ . For this reason, the coefficients in a multiple regression are often called the **partial** regression coefficients. The application of this theorem to the computation of a single coefficient as suggested at the beginning of this section is detailed in the following: Consider the regression of y on a set of variables  $X$  and an additional variable z. Denote the coefficients  $\bf{b}$  and  $\bf{c}$ .

### **COROLLARY 3.3.1 Individual Regression Coefficients**

The coefficient on **z** in a multiple regression of **y** on  $W = [X, z]$  is computed as  $c = (\mathbf{z}'\mathbf{M}\mathbf{z})^{-1}(\mathbf{z}'\mathbf{M}\mathbf{y}) = (\mathbf{z}^*\mathbf{z}^*)^{-1}\mathbf{z}^*\mathbf{y}^*$  where  $\mathbf{z}^*$  and  $\mathbf{y}^*$  are the residual vectors from least squares regressions of **z** and **y** on **X**;  $z^* = Mz$  and  $y^* = My$  where **M** is defined in  $(3-14)$ .

In terms of Example 2.2, we could obtain the coefficient on education in the multiple regression by first regressing earnings and education on age (or age and age squared) and then using the residuals from these regressions in a simple regression. In a classic application of this latter observation, Frisch and Waugh (1933) (who are credited with the result) noted that in a time-series setting, the same results were obtained whether a regression was fitted with a time-trend variable or the data were first "detrended" by netting out the effect of time, as noted earlier, and using just the detrended data in a simple regression. $2$ 

<sup>2</sup>Recall our earlier investment example.

As an application of these results, consider the case in which  $X_1$  is i, a column of 1s in the first column of **X**. The solution for  $\mathbf{b}_2$  in this case will then be the slopes in a regression with a constant term. The coefficient in a regression of any variable z on i is  $[\mathbf{i} \mathbf{i}]^{-1} \mathbf{i} \mathbf{z} = \bar{z}$ , the fitted values are  $i\bar{z}$ , and the residuals are  $z_i - \bar{z}$ . When we apply this to our previous results, we find the following.

### **COROLLARY 3.3.2** Regression with a Constant Term

The slopes in a multiple regression that contains a constant term are obtained by transforming the data to deviations from their means and then regressing the variable y in deviation form on the explanatory variables, also in deviation form.

[We used this result in (3-8).] Having obtained the coefficients on  $\mathbf{X}_2$ , how can we recover the coefficients on  $X_1$  (the constant term)? One way is to repeat the exercise while reversing the roles of  $X_1$  and  $X_2$ . But there is an easier way. We have already solved for  $\mathbf{b}_2$ . Therefore, we can use (3-18) in a solution for  $\mathbf{b}_1$ . If  $\mathbf{X}_1$  is just a column of 1s, then the first of these produces the familiar result

$$
b_1 = \bar{y} - \bar{x}_2 b_2 - \dots - \bar{x}_K b_K \tag{3-21}
$$

[which is used in  $(3-7)$ .]

### $3.4$ PARTIAL REGRESSION AND PARTIAL **CORRELATION COEFFICIENTS**

The use of multiple regression involves a conceptual experiment that we might not be able to carry out in practice, the *ceteris paribus* analysis familiar in economics. To pursue Example 2.2, a regression equation relating earnings to age and education enables us to do the conceptual experiment of comparing the earnings of two individuals of the same age with different education levels, even if the sample contains no such pair of individuals. It is this characteristic of the regression that is implied by the term **partial regression coefficients.** The way we obtain this result, as we have seen, is first to regress income and education on age and then to compute the residuals from this regression. By construction, age will not have any power in explaining variation in these residuals. Therefore, any correlation between income and education after this "purging" is independent of (or after removing the effect of) age.

The same principle can be applied to the correlation between two variables. To continue our example, to what extent can we assert that this correlation reflects a direct relationship rather than that both income and education tend, on average, to rise as individuals become older? To find out, we would use a **partial correlation coefficient,** which is computed along the same lines as the partial regression coefficient. In the context of our example, the partial correlation coefficient between income and education,

controlling for the effect of age, is obtained as follows:

- 1.  $y_*$  = the residuals in a regression of income on a constant and age.
- 2.  $z_* =$  the residuals in a regression of education on a constant and age.
- The partial correlation  $r_{vz}^*$  is the simple correlation between  $y_*$  and  $z_*$ . 3.

This calculation might seem to require a formidable amount of computation. There is, however, a convenient shortcut. Once the multiple regression is computed, the  $t$  ratio in  $(4-13)$  and  $(4-14)$  for testing the hypothesis that the coefficient equals zero (e.g., the last column of Table 4.2) can be used to compute

$$
r_{yz}^{*2} = \frac{t_z^2}{t_z^2 + \text{degrees of freedom}}.\tag{3-22}
$$

The proof of this less than perfectly intuitive result will be useful to illustrate some results on partitioned regression and to put into context two very useful results from least squares algebra. As in Corollary 3.3.1, let **W** denote the  $n \times (K + 1)$  regressor matrix [**X**, **z**] and let  $M = I - X(X'X)^{-1}X'$ . We assume that there is a constant term in **X**, so that the vectors of residuals  $y_* = My$  and  $z_* = Mz$  will have zero sample means. The squared partial correlation is

$$
r_{yz}^{*2} = \frac{(\mathbf{z}_*'\mathbf{y}_*)^2}{(\mathbf{z}_*'\mathbf{z}_*)(\mathbf{y}_*'\mathbf{y}_*)}.
$$

Let c and  $\bf{u}$  denote the coefficient on  $\bf{z}$  and the vector of residuals in the multiple regression of y on W. The squared t ratio in  $(3-22)$  is

$$
t_{z}^{2} = \frac{c^{2}}{\left[\frac{\mathbf{u}'\mathbf{u}}{n - (K+1)}\right] (\mathbf{W}'\mathbf{W})_{K+1,K+1}^{-1}}
$$

where  $(\mathbf{W}'\mathbf{W})_{K+1,K+1}^{-1}$  is the  $(K+1)$  (last) diagonal element of  $(\mathbf{W}'\mathbf{W})^{-1}$ . The partitioned inverse formula in  $(A-74)$  can be applied to the matrix  $[X, z]'[X, z]$ . This matrix appears in (3-17), with  $X_1 = X$  and  $X_2 = z$ . The result is the inverse matrix that appears in (3-19) and (3-20), which implies the first important result.

## **THEOREM 3.4 Diagonal Elements of the Inverse** of a Moment Matrix

If  $W = [X, z]$ , then the last diagonal element of  $(W'W)^{-1}$  is  $(z'Mz)^{-1} = (z'_{*}z_{*})^{-1}$ , where  $z_* = Mz$  and  $M = I - X(X'X)^{-1}X'.$ 

(Note that this result generalizes the development in Section  $A.2.8$  where **X** is only the constant term.) If we now use Corollary 3.3.1 and Theorem 3.4 for  $c$ , after some manipulation, we obtain

$$
\frac{t_z^2}{t_z^2 + [n - (K+1)]} = \frac{(\mathbf{z}_*^{\prime} \mathbf{y}_*)^2}{(\mathbf{z}_*^{\prime} \mathbf{y}_*)^2 + (\mathbf{u}^{\prime} \mathbf{u})(\mathbf{z}_*^{\prime} \mathbf{z}_*)} = \frac{r_{yz}^{*2}}{r_{yz}^{*2} + (\mathbf{u}^{\prime} \mathbf{u})/(\mathbf{y}_*^{\prime} \mathbf{y}_*)}
$$

#### 30 **CHAPTER 3**  $\triangle$  **Least Squares**

where

## $\mathbf{u} = \mathbf{v} - \mathbf{X}\mathbf{d} - \mathbf{z}c$

is the vector of residuals when **y** is regressed on **X** and **z**. Note that unless  $X'z = 0$ , **d** will not equal  $\mathbf{b} = (\mathbf{X}'\mathbf{X})^{-1}\mathbf{X}'\mathbf{y}$ . (See Section 8.2.1.) Moreover, unless  $c = 0$ , **u** will not equal  $\mathbf{e} = \mathbf{y} - \mathbf{X}\mathbf{b}$ . Now we have shown in Corollary 3.3.1 that  $c = (\mathbf{z}'_z \mathbf{z}_*)^{-1} (\mathbf{z}'_z \mathbf{y}_*)$ . We also have, from (3-18), that the coefficients on **X** in the regression of **y** on  $W = [X, z]$ are

$$
\mathbf{d} = (\mathbf{X}'\mathbf{X})^{-1}\mathbf{X}'(\mathbf{y} - \mathbf{z}c) = \mathbf{b} - (\mathbf{X}'\mathbf{X})^{-1}\mathbf{X}'\mathbf{z}c.
$$

So, inserting this expression for **d** in that for **u** gives

$$
\mathbf{u} = \mathbf{y} - \mathbf{X}\mathbf{b} + \mathbf{X}(\mathbf{X}'\mathbf{X})^{-1}\mathbf{X}'\mathbf{z}c - \mathbf{z}c = \mathbf{e} - \mathbf{M}\mathbf{z}c = \mathbf{e} - \mathbf{z}_*c.
$$

**Now** 

$$
\mathbf{u}'\mathbf{u} = \mathbf{e}'\mathbf{e} + c^2(\mathbf{z}'_{*}\mathbf{z}_{*}) - 2c\mathbf{z}'_{*}\mathbf{e}.
$$

But  $\mathbf{e} = \mathbf{M}\mathbf{y} = \mathbf{y}_*$  and  $\mathbf{z}'_*\mathbf{e} = \mathbf{z}'_*\mathbf{y}_* = c(\mathbf{z}'_*\mathbf{z}_*)$ . Inserting this in  $\mathbf{u}'\mathbf{u}$  gives our second useful result.

## **THEOREM 3.5** Change in the Sum of Squares When a Variable Is **Added to a Regression**

If  $e'$ e is the sum of squared residuals when y is regressed on **X** and **u'u** is the sum of squared residuals when  $y$  is regressed on  $X$  and  $z$ , then

$$
\mathbf{u}'\mathbf{u} = \mathbf{e}'\mathbf{e} - c^2(\mathbf{z}'_*\mathbf{z}_*) \le \mathbf{e}'\mathbf{e},\tag{3-23}
$$

where c is the coefficient on **z** in the long regression and  $z_* =$  $[I - X(X'X)^{-1}X']$ z is the vector of residuals when z is regressed on X.

Returning to our derivation, we note that  $\mathbf{e}'\mathbf{e} = \mathbf{y}'_*\mathbf{y}_*$  and  $c^2(\mathbf{z}'_*\mathbf{z}_*) = (\mathbf{z}'_*\mathbf{y}_*)^2/(\mathbf{z}'_*\mathbf{z}_*)$ .<br>Therefore,  $(\mathbf{u}'\mathbf{u})/(\mathbf{y}'_*\mathbf{y}_*) = 1 - r_{yz}^{*2}$ , and we have our result.

#### Example 3.1 **Partial Correlations**

For the data the application in Section 3.2.2, the simple correlations between investment and the regressors  $r_{yk}$  and the partial correlations  $r_{yk}^*$  between investment and the four regressors (given the other variables) are listed in Table 3.2. As is clear from the table, there is no necessary relation between the simple and partial correlation coefficients. One thing worth

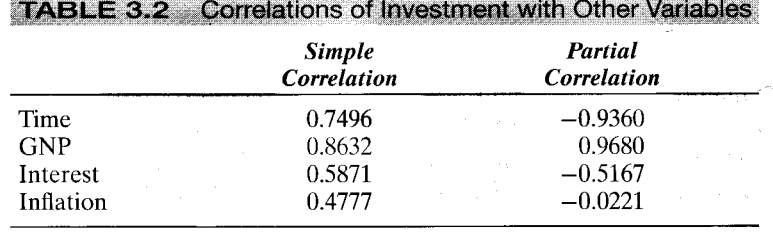

noting is the signs of the coefficients. The signs of the partial correlation coefficients are the same as the signs of the respective regression coefficients, three of which are negative. All the simple correlation coefficients are positive because of the latent "effect" of time.

### $3.5$ **GOODNESS OF FIT AND THE ANALYSIS OF VARIANCE**

The original fitting criterion, the sum of squared residuals, suggests a measure of the fit of the regression line to the data. However, as can easily be verified, the sum of squared residuals can be scaled arbitrarily just by multiplying all the values of  $\nu$  by the desired scale factor. Since the fitted values of the regression are based on the values of **x**, we might ask instead whether *variation* in **x** is a good predictor of *variation* in *y*. Figure 3.3 shows three possible cases for a simple linear regression model. The measure of fit described here embodies both the fitting criterion and the covariation of  $y$  and  $x$ .

Variation of the dependent variable is defined in terms of deviations from its mean.  $(y_i - \bar{y})$ . The **total variation** in y is the sum of squared deviations:

$$
SST = \sum_{i=1}^{n} (y_i - \bar{y})^2.
$$

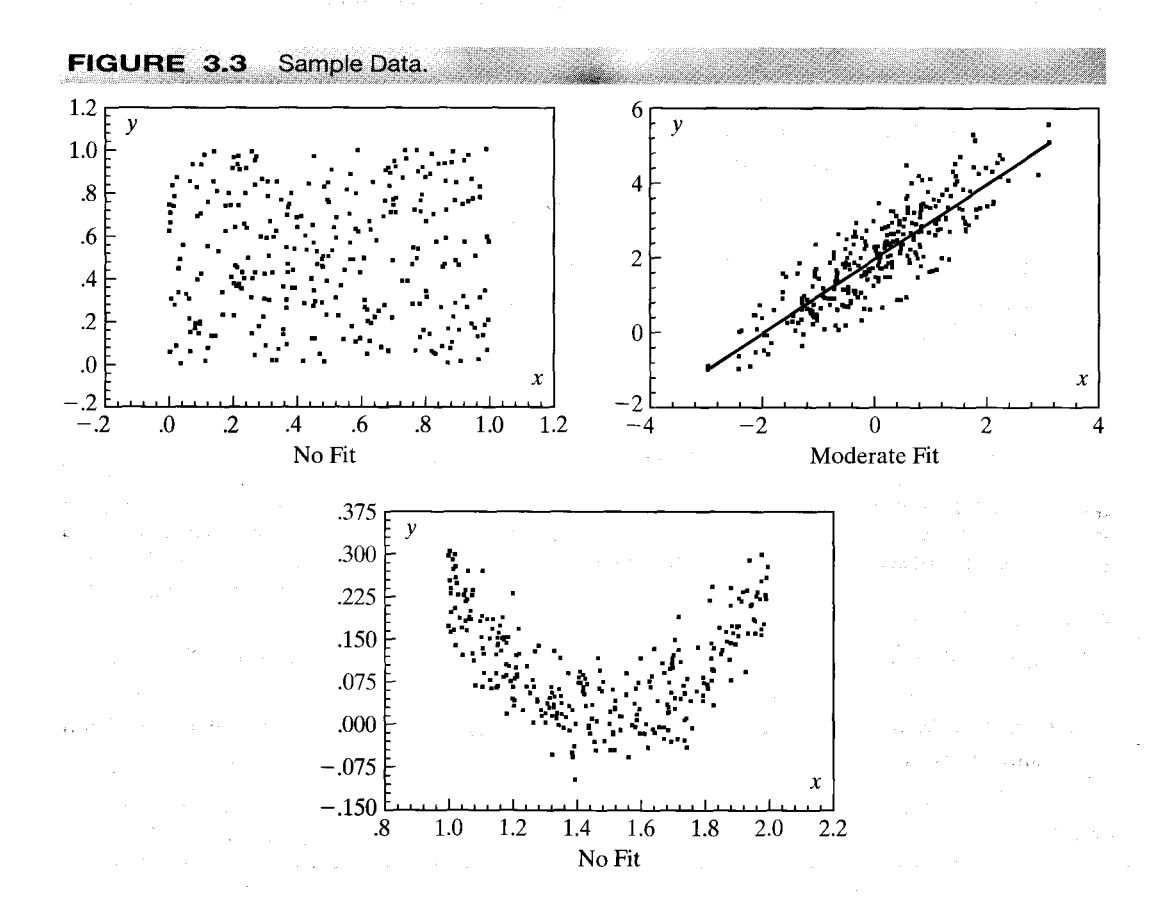

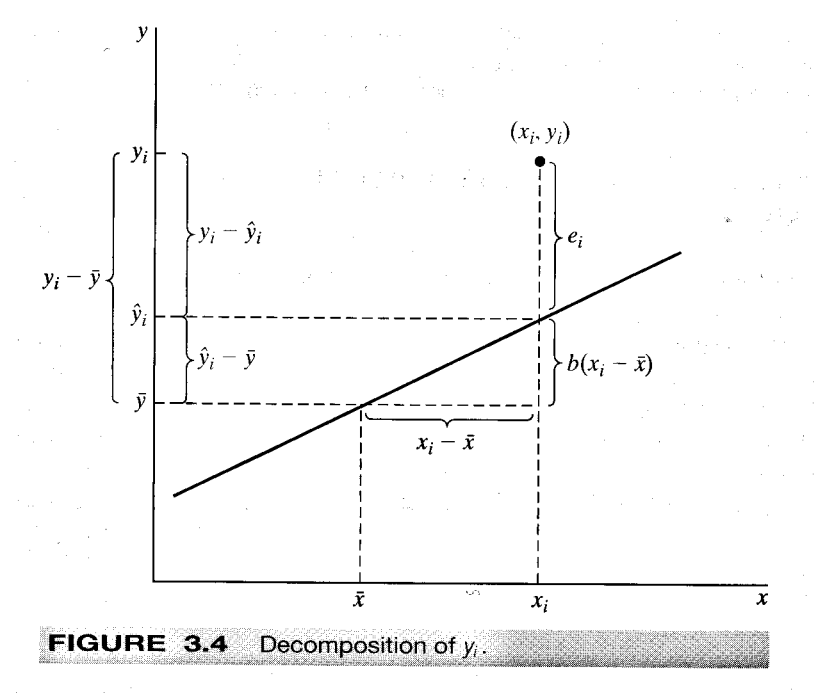

In terms of the regression equation, we may write the full set of observations as

$$
y = Xb + e = \hat{y} + e. \tag{3-24}
$$

For an individual observation, we have

$$
y_i = \hat{y}_i + e_i = \mathbf{x}_i' \mathbf{b} + e_i.
$$

If the regression contains a constant term, then the residuals will sum to zero and the mean of the predicted values of  $y_i$  will equal the mean of the actual values. Subtracting  $\bar{y}$  from both sides and using this result and result 2 in Section 3.2.3 gives

$$
y_i - \bar{y} = \hat{y}_i - \bar{y} + e_i = (\mathbf{x}_i - \bar{\mathbf{x}})'\mathbf{b} + e_i.
$$

Figure 3.4 illustrates the computation for the two-variable regression. Intuitively, the regression would appear to fit well if the deviations of y from its mean are more largely accounted for by deviations of  $x$  from its mean than by the residuals. Since both terms in this decomposition sum to zero, to quantify this fit, we use the sums of squares instead. For the full set of observations, we have

$$
M^0y = M^0Xb + M^0e,
$$

where  $M^0$  is the  $n \times n$  idempotent matrix that transforms observations into deviations from sample means. (See Section A.2.8.) The column of  $M^0X$  corresponding to the constant term is zero, and, since the residuals already have mean zero,  $M^0$ **e** = **e**. Then, since  $e'M^0X = e'X = 0$ , the total sum of squares is

$$
\mathbf{y}'\mathbf{M}^{\mathrm{U}}\mathbf{y} = \mathbf{b}'\mathbf{X}'\mathbf{M}^{\mathrm{U}}\mathbf{X}\mathbf{b} + \mathbf{e}'\mathbf{e}.
$$

Write this as total sum of squares  $=$  regression sum of squares  $+$  error sum of squares,

 $\alpha$ r

$$
SST = SSR + SSE.
$$
 (3-25)

(Note that this is precisely the partitioning that appears at the end of Section 3.2.4.)

We can now obtain a measure of how well the regression line fits the data by using the

coefficient of determination: 
$$
\frac{\text{SSR}}{\text{SST}} = \frac{\mathbf{b}'\mathbf{X}'\mathbf{M}^0\mathbf{X}\mathbf{b}}{\mathbf{y}'\mathbf{M}^0\mathbf{y}} = 1 - \frac{\mathbf{e}'\mathbf{e}}{\mathbf{y}'\mathbf{M}^0\mathbf{y}}.
$$
 (3-26)

The coefficient of determination is denoted  $R^2$ . As we have shown, it must be between 0 and 1, and it measures the proportion of the total variation in  $\nu$  that is accounted for by variation in the regressors. It equals zero if the regression is a horizontal line, that is, if all the elements of **b** except the constant term are zero. In this case, the predicted values of y are always  $\bar{y}$ , so deviations of x from its mean do not translate into different predictions for y. As such, x has no explanatory power. The other extreme,  $R^2 = 1$ , occurs if the values of  $x$  and  $y$  all lie in the same hyperplane (on a straight line for a two variable regression) so that the residuals are all zero. If all the values of  $y_i$  lie on a vertical line, then  $R^2$  has no meaning and cannot be computed.

Regression analysis is often used for forecasting. In this case, we are interested in how well the regression model predicts movements in the dependent variable. With this in mind, an equivalent way to compute  $R^2$  is also useful. First

## $\mathbf{b}'\mathbf{X}'\mathbf{M}^0\mathbf{X}\mathbf{b} = \hat{\mathbf{v}}'\mathbf{M}^0\hat{\mathbf{v}}.$

but  $\hat{y} = Xb$ ,  $y = \hat{y} + e$ ,  $M^0e = e$ , and  $X'e = 0$ , so  $\hat{y}'M^0\hat{y} = \hat{y}'M^0y$ . Multiply  $R^2 =$  $\hat{\mathbf{y}}'\mathbf{M}^0\hat{\mathbf{y}}/\mathbf{y'}\mathbf{M}^0\mathbf{y} = \hat{\mathbf{y}}'\mathbf{M}^0\mathbf{y}/\mathbf{y'}\mathbf{M}^0\mathbf{y}$  by  $1 = \hat{\mathbf{y}}'\mathbf{M}^0\mathbf{y}/\hat{\mathbf{y}}'\mathbf{M}^0\hat{\mathbf{y}}$  to obtain

$$
R^{2} = \frac{[\Sigma_{i}(y_{i} - \bar{y})(\hat{y}_{i} - \hat{y})]^{2}}{[\Sigma_{i}(y_{i} - \bar{y})^{2}][\Sigma_{i}(\hat{y}_{i} - \hat{y})^{2}]},
$$
(3-27)

which is the squared correlation between the observed values of  $y$  and the predictions produced by the estimated regression equation.

### Example 3.2 Fit of a Consumption Function

The data plotted in Figure 2.1 are listed in Appendix Table F2.1. For these data, where y is C and x is X, we have  $\bar{y} = 273.2727$ ,  $\bar{x} = 323.2727$ ,  $S_{yy} = 12,618.182$ ,  $S_{xx} = 12,300.182$ ,  $S_{xy} = 8,423.182$ , so SST = 12,618.182, b = 8,423.182/12,300.182 = 0.6848014, SSR =  $b^2S_{xx} = 5,768.2068$ , and SSE = SST-SSR = 6,849.975. Then  $R^2 = b^2S_{xx}/SST = 0.457135$ . As can be seen in Figure 2.1, this is a moderate fit, although it is not particularly good for aggregate time-series data. On the other hand, it is clear that not accounting for the anomalous wartime data has degraded the fit of the model. This value is the  $R<sup>2</sup>$  for the model indicated by the dotted line in the figure. By simply omitting the years 1942-1945 from the sample and doing these computations with the remaining seven observations-the heavy solid line – we obtain an  $R^2$  of 0.93697. Alternatively, by creating a variable WAR which equals 1 in the years 1942-1945 and zero otherwise and including this in the model, which produces the model shown by the two solid lines, the  $R^2$  rises to 0.94639.

We can summarize the calculation of  $R^2$  in an analysis of variance table, which might appear as shown in Table 3.3.

### Example 3.3 Analysis of Variance for an Investment Equation

The analysis of variance table for the investment equation of Section 3.2.2 is given in Table 3.4.

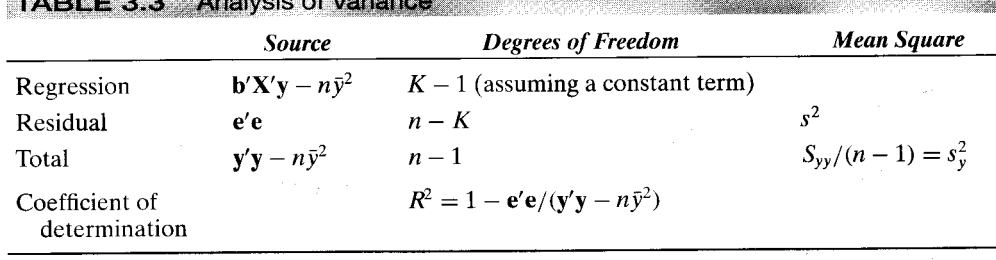

**TABLE 3.4 Analysis of Variance for the Investment Equation** 

|                                       | <i>Source</i> | <b>Degrees of Freedom</b> | Mean Square |
|---------------------------------------|---------------|---------------------------|-------------|
| Regression                            | 0.0159025     |                           | 0.003976    |
| Residual                              | 0.0004508     | 10                        | 0.00004508  |
| Total                                 | 0.016353      | 14                        | 0.0011681   |
| $R^2 = 0.0159025/0.016353 = 0.97245.$ |               |                           |             |
|                                       |               | $\overline{\phantom{a}}$  |             |

### THE ADJUSTED R-SQUARED AND A MEASURE OF FIT  $3.5.1$

There are some problems with the use of  $R^2$  in analyzing goodness of fit. The first concerns the number of degrees of freedom used up in estimating the parameters.  $R<sup>2</sup>$  will never decrease when another variable is added to a regression equation. Equation (3-23) provides a convenient means for us to establish this result. Once again, we are comparing a regression of y on  $X$  with sum of squared residuals  $e'e$  to a regression of y on X and an additional variable z, which produces sum of squared residuals u'u. Recall the vectors of residuals  $z_* = Mz$  and  $y_* = My = e$ , which implies that  $e'e = (y'_*y_*)$ . Let c be the coefficient on z in the longer regression. Then  $c = (\mathbf{z}'_*\mathbf{z}_*)^{-1}(\mathbf{z}'_*\mathbf{y}_*)$ , and inserting this in  $(3-23)$  produces

$$
\mathbf{u}'\mathbf{u} = \mathbf{e}'\mathbf{e} - \frac{(\mathbf{z}'_{*}\mathbf{y}_{*})^{2}}{(\mathbf{z}'_{*}\mathbf{z}_{*})} = \mathbf{e}'\mathbf{e}(1 - r_{yz}^{*2}),
$$
(3-28)

where  $r_{yz}^*$  is the partial correlation between y and z, controlling for X. Now divide through both sides of the equality by  $y'M^0y$ . From (3-26),  $u'u/y'M^0y$  is  $(1 - R_{Xz}^2)$  for the regression on **X** and **z** and  $e'e/y'M^0y$  is  $(1 - R_x^2)$ . Rearranging the result produces the following:

## **THEOREM 3.6** Change in  $R^2$  When a Variable Is Added to a Regression

Let  $R_{\mathbf{x}}^2$ , be the coefficient of determination in the regression of y on X and an additional variable z, let  $R_{\mathbf{x}}^2$  be the same for the regression of y on X alone, and let  $r_{yz}^*$  be the partial correlation between y and z, controlling for X. Then

$$
R_{\mathbf{X}z}^2 = R_{\mathbf{X}}^2 + \left(1 - R_{\mathbf{X}}^2\right) r_{yz}^{*2}.
$$
 (3-29)

Thus, the  $R^2$  in the longer regression cannot be smaller. It is tempting to exploit this result by just adding variables to the model;  $R^2$  will continue to rise to its limit of 1.<sup>3</sup> The **adjusted**  $R^2$  (for degrees of freedom), which incorporates a penalty for these results is computed as follows:

$$
\bar{R}^2 = 1 - \frac{e'e/(n-K)}{y'M^0y/(n-1)}.
$$
 (3-30)

For computational purposes, the connection between  $R^2$  and  $\bar{R}^2$  is

$$
\bar{R}^2 = 1 - \frac{n-1}{n-K}(1 - R^2).
$$

The adjusted  $R^2$  may decline when a variable is added to the set of independent variables. Indeed,  $\bar{R}^2$  may even be negative. To consider an admittedly extreme case, suppose that **x** and **y** have a sample correlation of zero. Then the adjusted  $R^2$  will equal  $-1/(n-2)$ . (Thus, the name "adjusted R-squared" is a bit misleading—as can be seen in  $(3-30)$ ,  $\bar{R}^2$  is not actually computed as the square of any quantity.) Whether  $\bar{R}^2$  rises or falls depends on whether the contribution of the new variable to the fit of the regression more than offsets the correction for the loss of an additional degree of freedom. The general result (the proof of which is left as an exercise) is as follows.

### Change in  $\bar{R}^2$  When a Variable Is Added **THEOREM 3.7** to a Regression

In a multiple regression,  $\bar{R}^2$  will fall (rise) when the variable x is deleted from the regression if the t ratio associated with this variable is greater (less) than 1.

We have shown that  $R^2$  will never fall when a variable is added to the regression. We now consider this result more generally. The change in the residual sum of squares when a set of variables  $\mathbf{X}_2$  is added to the regression is

$$
\mathbf{e}_{1,2}'\mathbf{e}_{1,2} = \mathbf{e}_1'\mathbf{e}_1 - \mathbf{b}_2'\mathbf{X}_2'\mathbf{M}_1\mathbf{X}_2\mathbf{b}_2,
$$

where we use subscript 1 to indicate the regression based on  $X_1$  alone and 1,2 to indicate the use of both  $X_1$  and  $X_2$ . The coefficient vector  $b_2$  is the coefficients on  $X_2$  in the multiple regression of y on  $X_1$  and  $X_2$ . [See (3-19) and (3-20) for definitions of  $b_2$  and  $M_1$ .] Therefore,

$$
R_{1,2}^2 = 1 - \frac{\mathbf{e}_1'\mathbf{e}_1 - \mathbf{b}_2' \mathbf{X}_2' \mathbf{M}_1 \mathbf{X}_2 \mathbf{b}_2}{\mathbf{y}' \mathbf{M}^0 \mathbf{y}} = R_1^2 + \frac{\mathbf{b}_2' \mathbf{X}_2' \mathbf{M}_1 \mathbf{X}_2 \mathbf{b}_2}{\mathbf{y}' \mathbf{M}^0 \mathbf{y}}
$$

<sup>&</sup>lt;sup>3</sup>This result comes at a cost, however. The parameter estimates become progressively less precise as we do so. We will pursue this result in Chapter 4.

<sup>&</sup>lt;sup>4</sup>This measure is sometimes advocated on the basis of the unbiasedness of the two quantities in the fraction. Since the ratio is not an unbiased estimator of any population quantity, it is difficult to justify the adjustment on this basis.

which is greater than  $R_1^2$  unless  $\mathbf{b}_2$  equals zero. (M<sub>1</sub>X<sub>2</sub> could not be zero unless X<sub>2</sub> was a linear function of  $X_1$ , in which case the regression on  $X_1$  and  $X_2$  could not be computed.) This equation can be manipulated a bit further to obtain

$$
R_{1,2}^2=R_1^2+\frac{\mathbf{y}'\mathbf{M}_1\mathbf{y}}{\mathbf{y}'\mathbf{M}^0\mathbf{y}}\frac{\mathbf{b}_2'\mathbf{X}_2'\mathbf{M}_1\mathbf{X}_2\mathbf{b}_2}{\mathbf{y}'\mathbf{M}_1\mathbf{y}}.
$$

But y'M<sub>1</sub>y =  $e'_1e_1$ , so the first term in the product is  $1 - R_1^2$ . The second is the **multiple** correlation in the regression of  $M_1y$  on  $M_1X_2$ , or the partial correlation (after the effect of  $X_1$  is removed) in the regression of y on  $X_2$ . Collecting terms, we have

$$
R_{1,2}^2 = R_1^2 + (1 - R_1^2) r_{\nu 2 \cdot 1}^2.
$$

[This is the multivariate counterpart to  $(3-29)$ .]

Therefore, it is possible to push  $R^2$  as high as desired just by adding regressors. This possibility motivates the use of the adjusted R-squared in (3-30), instead of  $R^2$ as a method of choosing among alternative models. Since  $\bar{R}^2$  incorporates a penalty for reducing the degrees of freedom while still revealing an improvement in fit, one possibility is to choose the specification that maximizes  $\bar{R}^2$ . It has been suggested that the adjusted R-squared does not penalize the loss of degrees of freedom heavily enough.<sup>5</sup> Some alternatives that have been proposed for comparing models (which we index by  $j$ ) are

$$
\tilde{R}_{j}^{2} = 1 - \frac{n + K_{j}}{n - K_{j}} (1 - R_{j}^{2})
$$

which minimizes Amemiya's (1985) prediction criterion,

$$
PC_j = \frac{\mathbf{e}'_j \mathbf{e}_j}{n - K_j} \left( 1 + \frac{K_j}{n} \right) = s_j^2 \left( 1 + \frac{K_j}{n} \right)
$$

and the Akaike and Bayesian information criteria which are given in  $(8-18)$  and  $(8-19)$ .

### R-SQUARED AND THE CONSTANT TERM IN THE MODEL  $3.5.2$

A second difficulty with  $R^2$  concerns the constant term in the model. The proof that  $0 \le R^2 \le 1$  requires **X** to contain a column of 1s. If not, then (1)  $M^0e \neq e$  and (2)  $e^{\prime}M^{0}X \neq 0$ , and the term  $2e^{\prime}M^{0}Xb$  in  $y^{\prime}M^{0}y = (M^{0}Xb + M^{0}e)^{\prime}(M^{0}Xb + M^{0}e)$ in the preceding expansion will not drop out. Consequently, when we compute

$$
R^2 = 1 - \frac{\mathbf{e}'\mathbf{e}}{\mathbf{y}'\mathbf{M}^0\mathbf{y}},
$$

the result is unpredictable. It will never be higher and can be far lower than the same figure computed for the regression with a constant term included. It can even be negative. Computer packages differ in their computation of  $R^2$ . An alternative computation,

$$
R^2 = \frac{\mathbf{b}' \mathbf{X}' \mathbf{y}}{\mathbf{y}' \mathbf{M}^0 \mathbf{y}},
$$

is equally problematic. Again, this calculation will differ from the one obtained with the constant term included; this time,  $R^2$  may be larger than 1. Some computer packages

<sup>&</sup>lt;sup>5</sup>See, for example, Amemiya (1985, pp. 50–51).

bypass these difficulties by reporting a third " $R^2$ ," the squared sample correlation between the actual values of  $y$  and the fitted values from the regression. This approach could be deceptive. If the regression contains a constant term, then, as we have seen, all three computations give the same answer. Even if not, this last one will still produce a value between zero and one. But, it is not a proportion of variation explained. On the other hand, for the purpose of comparing models, this squared correlation might well be a useful descriptive device. It is important for users of computer packages to be aware of how the reported  $R^2$  is computed. Indeed, some packages will give a warning in the results when a regression is fit without a constant or by some technique other than linear least squares.

#### **COMPARING MODELS**  $3.5.3$

The value of  $R^2$  we obtained for the consumption function in Example 3.2 seems high in an absolute sense. Is it? Unfortunately, there is no absolute basis for comparison. In fact, in using aggregate time-series data, coefficients of determination this high are routine. In terms of the values one normally encounters in cross sections, an  $R^2$  of 0.5 is relatively high. Coefficients of determination in cross sections of individual data as high as 0.2 are sometimes noteworthy. The point of this discussion is that whether a regression line provides a good fit to a body of data depends on the setting.

Little can be said about the relative quality of fits of regression lines in different contexts or in different data sets even if supposedly generated by the same data generating mechanism. One must be careful, however, even in a single context, to be sure to use the same basis for comparison for competing models. Usually, this concern is about how the dependent variable is computed. For example, a perennial question concerns whether a linear or loglinear model fits the data better. Unfortunately, the question cannot be answered with a direct comparison. An  $R^2$  for the linear regression model is different from an  $R^2$  for the loglinear model. Variation in y is different from variation in ln y. The latter  $R^2$  will typically be larger, but this does not imply that the loglinear model is a better fit in some absolute sense.

It is worth emphasizing that  $R^2$  is a measure of *linear* association between x and y. For example, the third panel of Figure 3.3 shows data that might arise from the model

$$
y_i = \alpha + \beta (x_i - \gamma)^2 + \varepsilon_i.
$$

(The constant  $\gamma$  allows x to be distributed about some value other than zero.) The relationship between  $y$  and  $x$  in this model is nonlinear, and a linear regression would find no fit.

A final word of caution is in order. The interpretation of  $R^2$  as a proportion of variation explained is dependent on the use of least squares to compute the fitted values. It is always correct to write

$$
y_i - \bar{y} = (\hat{y}_i - \bar{y}) + e_i
$$

regardless of how  $\hat{y}_i$  is computed. Thus, one might use  $\hat{y}_i = \exp(i\hat{n}y_i)$  from a loglinear model in computing the sum of squares on the two sides, however, the cross-product term vanishes only if least squares is used to compute the fitted values and if the model contains a constant term. Thus, the cross-product term has been ignored in computing  $R^2$  for the loglinear model. Only in the case of least squares applied to a linear equation

with a constant term can  $R^2$  be interpreted as the proportion of variation in y explained by variation in  $x$ . An analogous computation can be done without computing deviations from means if the regression does not contain a constant term. Other purely algebraic artifacts will crop up in regressions without a constant, however. For example, the value of  $R^2$  will change when the same constant is added to each observation on y, but it is obvious that nothing fundamental has changed in the regression relationship. One should be wary (even skeptical) in the calculation and interpretation of fit measures for regressions without constant terms.

### $3.6$ **SUMMARY AND CONCLUSIONS**

This chapter has described the purely algebraic exercise of fitting a line (hyperplane) to a set of points using the method of least squares. We considered the primary problem first, using a data set of *n* observations on K variables. We then examined several aspects of the solution, including the nature of the projection and residual maker matrices and several useful algebraic results relating to the computation of the residuals and their sum of squares. We also examined the difference between gross or simple regression and correlation and multiple regression by defining "partial regression coefficients" and "partial correlation coefficients." The Frisch-Waugh Theorem (3.3) is a fundamentally useful tool in regression analysis which enables us to obtain in closed form the expression for a subvector of a vector of regression coefficients. We examined several aspects of the partitioned regression, including how the fit of the regression model changes when variables are added to it or removed from it. Finally, we took a closer look at the conventional measure of how well the fitted regression line predicts or "fits" the data.

## **Key Terms and Concepts**

- $\bullet$  Adjusted R-squared
- Analysis of variance
- Bivariate regression
- Coefficient of determination
- Disturbance
- Fitting criterion
- Frisch-Waugh theorem
- Goodness of fit
- Least squares
- Least squares normal equations
- Moment matrix
- Multiple correlation
- Multiple regression
- Netting out
- Normal equations
- Orthogonal regression
- Partial correlation
	- coefficient
- · Partial regression coefficient
- Partialing out
- · Partitioned regression
- Prediction criterion
- Population quantity
- · Population regression
- · Projection
- Projection matrix
- Residual
- · Residual maker
- · Total variation

- **Exercises** 
	- 1. The Two Variable Regression. For the regression model  $y = \alpha + \beta x + \varepsilon$ ,
		- a. Show that the least squares normal equations imply  $\Sigma_i e_i = 0$  and  $\Sigma_i x_i e_i = 0$ .
		- b. Show that the solution for the constant term is  $a = \bar{y} b\bar{x}$ .
		- c. Show that the solution for b is  $b = \left[\sum_{i=1}^{n}(x_i \bar{x})(y_i \bar{y})\right]/\left[\sum_{i=1}^{n}(x_i \bar{x})^2\right]$ .
- d. Prove that these two values uniquely minimize the sum of squares by showing that the diagonal elements of the second derivatives matrix of the sum of squares with respect to the parameters are both positive and that the determinant is  $4n[(\sum_{i=1}^{n} x_i^2) - n\bar{x}^2] = 4n[\sum_{i=1}^{n} (x_i - \bar{x})^2]$ , which is positive unless all values of  $x$  are the same.
- 2. Change in the sum of squares. Suppose that b is the least squares coefficient vector in the regression of y on **X** and that c is any other  $K \times 1$  vector. Prove that the difference in the two sums of squared residuals is

$$
(y - Xc)'(y - Xc) - (y - Xb)'(y - Xb) = (c - b)'X'X(c - b).
$$

Prove that this difference is positive.

- 3. Linear Transformations of the data. Consider the least squares regression of  $y$  on K variables (with a constant) **X**. Consider an alternative set of regressors  $\mathbf{Z} = \mathbf{X} \mathbf{P}$ , where **P** is a nonsingular matrix. Thus, each column of **Z** is a mixture of some of the columns of **X**. Prove that the residual vectors in the regressions of **y** on **X** and **y** on **Z** are identical. What relevance does this have to the question of changing the fit of a regression by changing the units of measurement of the independent variables?
- 4. Partial Frisch and Waugh. In the least squares regression of y on a constant and  $X$ , to compute the regression coefficients on  $X$ , we can first transform  $y$  to deviations from the mean  $\bar{y}$  and, likewise, transform each column of **X** to deviations from the respective column mean; second, regress the transformed  $y$  on the transformed  $X$ without a constant. Do we get the same result if we only transform  $y$ ? What if we only transform **X**?
- 5. Residual makers. What is the result of the matrix product  $M_1M$  where  $M_1$  is defined in  $(3-19)$  and **M** is defined in  $(3-14)$ ?
- 6. Adding an observation. A data set consists of *n* observations on  $X_n$  and  $y_n$ . The least squares estimator based on these *n* observations is  $\mathbf{b}_n = (\mathbf{X}_n' \mathbf{X}_n)^{-1} \mathbf{X}_n' \mathbf{y}_n$ . Another observation,  $x_s$  and  $y_s$ , becomes available. Prove that the least squares estimator computed using this additional observation is

$$
\mathbf{b}_{n,s} = \mathbf{b}_n + \frac{1}{1 + \mathbf{x}_s'(\mathbf{X}_n' \mathbf{X}_n)^{-1} \mathbf{x}_s} (\mathbf{X}_n' \mathbf{X}_n)^{-1} \mathbf{x}_s (y_s - \mathbf{x}_s' \mathbf{b}_n).
$$

Note that the last term is  $e_s$ , the residual from the prediction of  $y_s$  using the coefficients based on  $X_n$  and  $b_n$ . Conclude that the new data change the results of least squares only if the new observation on  $y$  cannot be perfectly predicted using the information already in hand.

- 7. Deleting an observation. A common strategy for handling a case in which an observation is missing data for one or more variables is to fill those missing variables with Os and add a variable to the model that takes the value 1 for that one observation and 0 for all other observations. Show that this 'strategy' is equivalent to discarding the observation as regards the computation of **b** but it does have an effect on  $R<sup>2</sup>$ . Consider the special case in which **X** contains only a constant and one variable. Show that replacing missing values of  $x$  with the mean of the complete observations has the same effect as adding the new variable.
- 8. Demand system estimation. Let Y denote total expenditure on consumer durables, nondurables, and services and  $E_d$ ,  $E_n$ , and  $E_s$  are the expenditures on the three

categories. As defined,  $Y = E_d + E_n + E_s$ . Now, consider the expenditure system

$$
E_d = \alpha_d + \beta_d Y + \gamma_{dd} P_d + \gamma_{dn} P_n + \gamma_{ds} P_s + \varepsilon_d,
$$
  
\n
$$
E_n = \alpha_n + \beta_n Y + \gamma_{nd} P_d + \gamma_{nn} P_n + \gamma_{ns} P_s + \varepsilon_n,
$$
  
\n
$$
E_s = \alpha_s + \beta_s Y + \gamma_{sd} P_d + \gamma_{sn} P_n + \gamma_{ss} P_s + \varepsilon_s.
$$

Prove that if all equations are estimated by ordinary least squares, then the sum of the expenditure coefficients will be 1 and the four other column sums in the preceding model will be zero.

- 9. Change in adjusted  $R^2$ . Prove that the adjusted  $R^2$  in (3-30) rises (falls) when variable  $x_k$  is deleted from the regression if the square of the *t* ratio on  $x_k$  in the multiple regression is less (greater) than 1.
- 10. Regression without a constant. Suppose that you estimate a multiple regression first with then without a constant. Whether the  $R^2$  is higher in the second case than the first will depend in part on how it is computed. Using the (relatively) standard method  $R^2 = 1 - (e'e/y'M^0y)$ , which regression will have a higher  $R^2$ ?
- 11. Three variables,  $N$ ,  $D$ , and  $Y$ , all have zero means and unit variances. A fourth variable is  $C = N + D$ . In the regression of C on Y, the slope is 0.8. In the regression of C on N, the slope is 0.5. In the regression of D on Y, the slope is 0.4. What is the sum of squared residuals in the regression of  $C$  on  $D$ ? There are 21 observations and all moments are computed using  $1/(n-1)$  as the divisor.
- 12. Using the matrices of sums of squares and cross products immediately preceding Section 3.2.3, compute the coefficients in the multiple regression of real investment on a constant, real GNP and the interest rate. Compute  $R^2$ .
- 13. In the December, 1969, American Economic Review (pp. 886–896), Nathaniel Leff reports the following least squares regression results for a cross section study of the effect of age composition on savings in 74 countries in 1964:

 $\ln S/Y = 7.3439 + 0.1596 \ln Y/N + 0.0254 \ln G - 1.3520 \ln D_1 - 0.3990 \ln D_2$ 

 $\ln S/N = 8.7851 + 1.1486 \ln Y/N + 0.0265 \ln G - 1.3438 \ln D_1 - 0.3966 \ln D_2$ 

where  $S/Y =$  domestic savings ratio,  $S/N =$  per capita savings,  $Y/N =$  per capita income,  $D_1$  = percentage of the population under 15,  $D_2$  = percentage of the population over 64, and  $G =$  growth rate of per capita income. Are these results correct? Explain.

# FINITE-SAMPLE PROPERTIES OF THE LEAST SQUARES **ESTIMATOR**

(の/の戸

### $4.1$ **INTRODUCTION**

Chapter 3 treated fitting the linear regression to the data as a purely algebraic exercise. We will now examine the least squares estimator from a statistical viewpoint. This chapter will consider exact, finite-sample results such as unbiased estimation and the precise distributions of certain test statistics. Some of these results require fairly strong assumptions, such as nonstochastic regressors or normally distributed disturbances. In the next chapter, we will turn to the properties of the least squares estimator in more general cases. In these settings, we rely on approximations that do not hold as exact results but which do improve as the sample size increases.

There are other candidates for estimating  $\beta$ . In a two-variable case, for example, we might use the intercept,  $a$ , and slope,  $b$ , of the line between the points with the largest and smallest values of  $x$ . Alternatively, we might find the  $a$  and  $b$  that minimize the sum of absolute values of the residuals. The question of which estimator to choose is usually based on the statistical properties of the candidates, such as unbiasedness, efficiency, and precision. These, in turn, frequently depend on the particular distribution that we assume produced the data. However, a number of desirable properties can be obtained for the least squares estimator even without specifying a particular distribution for the disturbances in the regression.

In this chapter, we will examine in detail the least squares as an estimator of the model parameters of the classical model (defined in the following Table 4.1). We begin in Section 4.2 by returning to the question raised but not answered in Footnote 1, Chapter 3, that is, why least squares? We will then analyze the estimator in detail. We take Assumption A1, linearity of the model as given, though in Section 4.2, we will consider briefly the possibility of a different predictor for y. Assumption A2, the identification condition that the data matrix have full rank is considered in Section 4.9 where data complications that arise in practice are discussed. The near failure of this assumption is a recurrent problem in "real world" data. Section 4.3 is concerned with unbiased estimation. Assumption A3, that the disturbances and the independent variables are uncorrelated, is a pivotal result in this discussion. Assumption A4, homoscedasticity and nonautocorrelation of the disturbances, in contrast to A3, only has relevance to whether least squares is an optimal use of the data. As noted, there are alternative estimators available, but with Assumption A4, the least squares estimator is usually going to be preferable. Sections 4.4 and 4.5 present several statistical results for the least squares estimator that depend crucially on this assumption. The assumption that the data in  $X$ are nonstochastic, known constants, has some implications for how certain derivations

#### 42 CHAPTER 4 ♦ Finite-Sample Properties of the Least Squares Estimator

TABLE 4.1 Assumptions of the Classical Linear Regression Model

**A1. Linearity:**  $y_i = x_{i1}\beta_1 + x_{i2}\beta_2 + \cdots + \beta_K x_{iK} + \varepsilon_i$ .

**A2. Full rank:** The  $n \times K$  sample data matrix, **X** has full column rank.

**A3.** Exogeneity of the independent variables:  $E[\varepsilon_i | x_{i1}, x_{i2},..., x_{iK}] = 0, i, j = 1,...,n$ . There is no correlation between the disturbances and the independent variables.

**A4. Homoscedasticity and nonautocorrelation:** Each disturbance,  $\varepsilon_i$  has the same finite variance,  $\sigma^2$  and is uncorrelated with every other disturbance,  $\varepsilon_i$ .

**A5.** Exogenously generated data  $(x_{i1}, x_{i2}, \ldots, x_{iK})$   $i = 1, \ldots, n$ .

A6. Normal distribution: The disturbances are normally distributed.

proceed, but in practical terms, is a minor consideration. Indeed, nearly all that we do with the regression model departs from this assumption fairly quickly. It serves only as a useful departure point. The issue is considered in Section 4.5. Finally, the normality of the disturbances assumed in A6 is crucial in obtaining the sampling distributions of several useful statistics that are used in the analysis of the linear model. We note that in the course of our analysis of the linear model as we proceed through Chapter 9, all six of these assumptions will be discarded.

### $4.2$ **MOTIVATING LEAST SQUARES**

Ease of computation is one reason that least squares is so popular. However, there are several other justifications for this technique. First, least squares is a natural approach to estimation, which makes explicit use of the structure of the model as laid out in the assumptions. Second, even if the true model is not a linear regression, the regression line fit by least squares is an optimal linear predictor for the dependent variable. Thus, it enjoys a sort of robustness that other estimators do not. Finally, under the very specific assumptions of the classical model, by one reasonable criterion, least squares will be the most efficient use of the data. We will consider each of these in turn.

### THE POPULATION ORTHOGONALITY CONDITIONS  $4.2.1$

Let x denote the vector of independent variables in the population regression model and for the moment, based on assumption A5, the data may be stochastic or nonstochastic. Assumption A3 states that the disturbances in the population are stochastically orthogonal to the independent variables in the model; that is,  $E[\epsilon | \mathbf{x}] = 0$ . It follows that  $Cov[x, \varepsilon] = 0$ . Since (by the law of iterated expectations—Theorem B.1)  $E_x\{E[\varepsilon | x]\} =$  $E[\varepsilon] = 0$ , we may write this as

$$
E_{\mathbf{x}}E_{\varepsilon}[\mathbf{x}\varepsilon]=E_{\mathbf{x}}E_{\nu}[\mathbf{x}(y-\mathbf{x}'\boldsymbol{\beta})]=\mathbf{0}
$$

or

a cri

$$
E_{\mathbf{x}}E_{\mathbf{y}}[\mathbf{x}\mathbf{y}] = E_{\mathbf{x}}[\mathbf{x}\mathbf{x}']\boldsymbol{\beta}.
$$

 $(4-1)$ 

(The right-hand side is not a function of y so the expectation is taken only over  $\bf{x}$ .) Now, recall the least squares normal equations,  $X'y = X'Xb$ . Divide this by *n* and write it as a summation to obtain

$$
\left(\frac{1}{n}\sum_{i=1}^{n}\mathbf{x}_{i}y_{i}\right)=\left(\frac{1}{n}\sum_{i=1}^{n}\mathbf{x}_{i}\mathbf{x}'_{i}\right)\mathbf{b}.
$$
 (4-2)

Equation  $(4-1)$  is a population relationship. Equation  $(4-2)$  is a sample analog. Assuming the conditions underlying the laws of large numbers presented in Appendix D are met, the sums on the left hand and right hand sides of  $(4-2)$  are estimators of their counterparts  $\pi$  (4-1). Thus, by using least squares, we are mimicking in the sample the relationship in the population. We'll return to this approach to estimation in Chapters 10 and 18 under the subject of GMM estimation.

#### $4.2.2$ MINIMUM MEAN SQUARED ERROR PREDICTOR

As an alternative approach, consider the problem of finding an optimal linear predictor for y. Once again, ignore Assumption A6 and, in addition, drop Assumption A1 that the conditional mean function,  $E[y | x]$  is linear. For the criterion, we will use the mean squared error rule, so we seek the minimum mean squared error linear predictor of  $y$ , which we'll denote  $x'y$ . The expected squared error of this predictor is

$$
MSE = E_y E_x [y - x' \gamma]^2.
$$

This can be written as

$$
MSE = E_{y,x} \{ y - E[y \mid \mathbf{x}] \}^2 + E_{y,x} \{ E[y \mid \mathbf{x}] - \mathbf{x}' \mathbf{y} \}^2
$$

We seek the  $\gamma$  that minimizes this expectation. The first term is not a function of  $\gamma$ , so only the second term needs to be minimized. Note that this term is not a function of  $y$ , so the outer expectation is actually superfluous. But, we will need it shortly, so we will carry it for the present. The necessary condition is

$$
\frac{\partial E_{\mathbf{y}} E_{\mathbf{x}} \{ [E(\mathbf{y} \mid \mathbf{x}) - \mathbf{x}' \mathbf{y}]^2 \}}{\partial \mathbf{y}} = E_{\mathbf{y}} E_{\mathbf{x}} \left\{ \frac{\partial [E(\mathbf{y} \mid \mathbf{x}) - \mathbf{x}' \mathbf{y}]^2}{\partial \mathbf{y}} \right\}
$$

$$
= -2E_{\mathbf{y}} E_{\mathbf{x}} \{ \mathbf{x} [ E(\mathbf{y} \mid \mathbf{x}) - \mathbf{x}' \mathbf{y} ] \} = 0
$$

Note that we have interchanged the operations of expectation and differentiation in the middle step, since the range of integration is not a function of  $\gamma$ . Finally, we have the equivalent condition

$$
E_{y}E_{x}[\mathbf{x}E(y|\mathbf{x})]=E_{y}E_{x}[\mathbf{x}\mathbf{x}']\mathbf{y}.
$$

The left hand side of this result is  $E_x E_y[\mathbf{x} E(y|\mathbf{x})] = \text{Cov}[\mathbf{x}, E(y|\mathbf{x})] + E[\mathbf{x}] E_x[E(y|\mathbf{x})] =$ Cov[x, y] + E[x] E[y] =  $E_x E_y$ [xy]. (We have used theorem B.2.) Therefore, the necessary condition for finding the minimum MSE predictor is

$$
E_{\mathbf{x}}E_{\mathbf{y}}[\mathbf{x}\mathbf{y}] = E_{\mathbf{x}}E_{\mathbf{y}}[\mathbf{x}\mathbf{x}']\mathbf{y}.
$$
 (4-3)

This is the same as  $(4-1)$ , which takes us to the least squares condition once again. Assuming that these expectations exist, they would be estimated by the sums in (4-2), which means that regardless of the form of the conditional mean, least squares is an estimator of the coefficients of the minimum expected mean squared error linear predictor. We have yet to establish the conditions necessary for the if part of the

### **44** CHAPTER 4  $\blacklozenge$  Finite-Sample Properties of the Least Squares Estimator

theorem, but this is an opportune time to make it explicit:

### **THEOREM 4.1 Minimum Mean Squared Error Predictor**

If the data generating mechanism generating  $(x_i, y_i)_{i=1,...,n}$  is such that the law of large numbers applies to the estimators in  $(4-2)$  of the matrices in  $(4-1)$ , then the minimum expected squared error linear predictor of  $y_i$  is estimated by the least squares regression line.

#### MINIMUM VARIANCE LINEAR UNBIASED ESTIMATION  $4.2.3$

Finally, consider the problem of finding a **linear unbiased estimator.** If we seek the one which has smallest variance, we will be led once again to least squares. This proposition will be proved in Section 4.4.

The preceding does not assert that no other competing estimator would ever be preferable to least squares. We have restricted attention to linear estimators. The result immediately above precludes what might be an acceptably biased estimator. And, of course, the assumptions of the model might themselves not be valid. Although A5 and A6 are ultimately of minor consequence, the failure of any of the first four assumptions would make least squares much less attractive than we have suggested here.

### **UNBIASED ESTIMATION**  $4.3$

The least squares estimator is unbiased in every sample. To show this, write

$$
\mathbf{b} = (\mathbf{X}'\mathbf{X})^{-1}\mathbf{X}'\mathbf{y} = (\mathbf{X}'\mathbf{X})^{-1}\mathbf{X}'(\mathbf{X}\boldsymbol{\beta} + \boldsymbol{\varepsilon}) = \boldsymbol{\beta} + (\mathbf{X}'\mathbf{X})^{-1}\mathbf{X}'\boldsymbol{\varepsilon}.
$$
 (4-4)

Now, take expectations, iterating over  $X$ ;

$$
E[\mathbf{b} \mid \mathbf{X}] = \boldsymbol{\beta} + E[(\mathbf{X}'\mathbf{X})^{-1}\mathbf{X}'\boldsymbol{\varepsilon} \mid \mathbf{X}].
$$

By Assumption A3, the second term is  $0$ , so

$$
E[\mathbf{b} \,|\, \mathbf{X}] = \boldsymbol{\beta}.
$$

Therefore,

$$
E[\mathbf{b}] = E_{\mathbf{X}}\{E[\mathbf{b} \mid \mathbf{X}]\} = E_{\mathbf{X}}[\boldsymbol{\beta}] = \boldsymbol{\beta}.
$$

The interpretation of this result is that for any particular set of observations,  $X$ , the least squares estimator has expectation  $\beta$ . Therefore, when we average this over the possible values of **X** we find the unconditional mean is  $\beta$  as well.

#### The Sampling Distribution of a Least Squares Estimator Example 4.1

The following sampling experiment, which can be replicated in any computer program that provides a random number generator and a means of drawing a random sample of observations from a master data set, shows the nature of a sampling distribution and the implication of unbiasedness. We drew two samples of 10,000 random draws on  $w_i$  and  $x_i$  from the standard

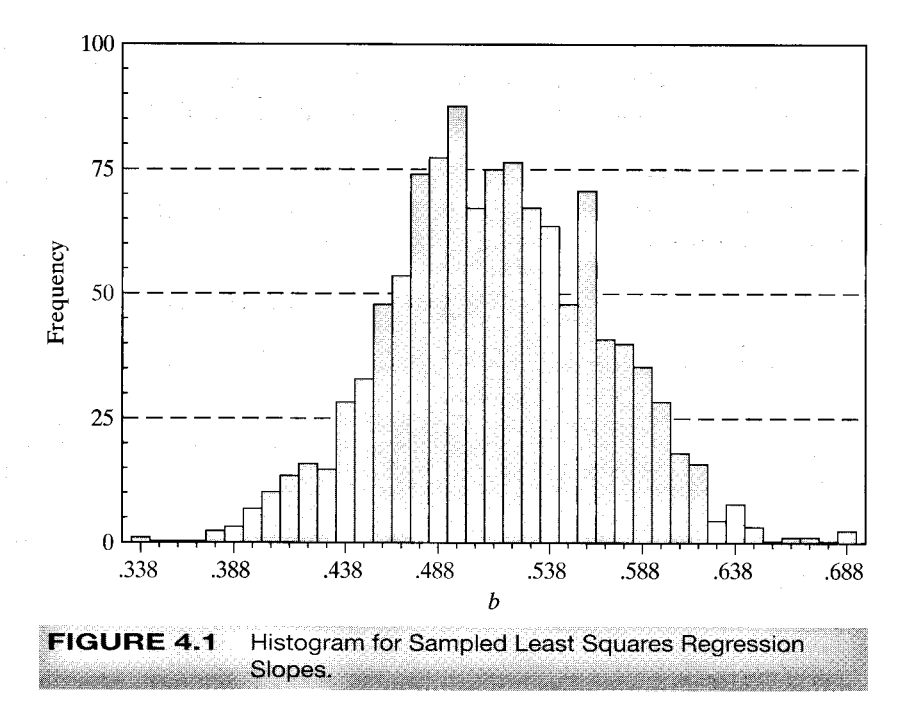

normal distribution (mean zero, variance 1). We then generated a set of  $\varepsilon_i$ s equal to 0.5 $w_i$  and  $y_i = 0.5 + 0.5x_i + \varepsilon_i$ . We take this to be our population. We then drew 500 random samples of 100 observations from this population, and with each one, computed the least squares<br>slope (using at replication r,  $b_r = [\sum_{j=1}^{100} (x_{jr} - \bar{x}_r)y_{jr}]/[\sum_{j=1}^{100} (x_{jr} - \bar{x}_r)^2]$ ). The histogram in<br>Figure 4.1 shows the re mean roughly equal to the "true value" of 0.5, and it has a substantial variance, reflecting the fact that the regression slope, like any other statistic computed from the sample, is a random variable. The concept of unbiasedness relates to the central tendency of this distribution of values obtained in repeated sampling from the population.

### $4.4$ THE VARIANCE OF THE LEAST SQUARES **ESTIMATOR AND THE GAUSS MARKOV THEOREM**

If the regressors can be treated as nonstochastic, as they would be in an experimental situation in which the analyst chooses the values in  $X$ , then the sampling variance of the least squares estimator can be derived by treating  $X$  as a matrix of constants. Alternatively, we can allow  $X$  to be stochastic, do the analysis conditionally on the observed  $X$ , then consider averaging over  $X$  as we did in the preceding section. Using  $(4-4)$  again, we have

$$
\mathbf{b} = (\mathbf{X}'\mathbf{X})^{-1}\mathbf{X}'(\mathbf{X}\boldsymbol{\beta} + \boldsymbol{\varepsilon}) = \boldsymbol{\beta} + (\mathbf{X}'\mathbf{X})^{-1}\mathbf{X}'\boldsymbol{\varepsilon}.
$$
 (4-5)

Since we can write  $\mathbf{b} = \boldsymbol{\beta} + \mathbf{A}\boldsymbol{\varepsilon}$ , where **A** is  $(\mathbf{X}'\mathbf{X})^{-1}\mathbf{X}'$ , **b** is a linear function of the disturbances, which by the definition we will use makes it a linear estimator. As we have
seen, the expected value of the second term in (4-5) is 0. Therefore, *regardless of the* distribution of  $\epsilon$ , under our other assumptions, **b** is a linear, unbiased estimator of  $\beta$ . The covariance matrix of the least squares slope estimator is

$$
\begin{aligned}\n\text{Var}[\mathbf{b} \mid \mathbf{X}] &= E\left[(\mathbf{b} - \boldsymbol{\beta})(\mathbf{b} - \boldsymbol{\beta})'\mid \mathbf{X}\right] \\
&= E\left[(\mathbf{X}'\mathbf{X})^{-1}\mathbf{X}'\boldsymbol{\varepsilon}\boldsymbol{\varepsilon}'\mathbf{X}(\mathbf{X}'\mathbf{X})^{-1}\mid \mathbf{X}\right] \\
&= (\mathbf{X}'\mathbf{X})^{-1}\mathbf{X}'E\left[\boldsymbol{\varepsilon}\boldsymbol{\varepsilon}'\mid \mathbf{X}\right]\mathbf{X}(\mathbf{X}'\mathbf{X})^{-1} \\
&= (\mathbf{X}'\mathbf{X})^{-1}\mathbf{X}'(\sigma^2\mathbf{I})\mathbf{X}(\mathbf{X}'\mathbf{X})^{-1} \\
&= \sigma^2(\mathbf{X}'\mathbf{X})^{-1}.\n\end{aligned}
$$

Example 4.2 Sampling Variance in the Two-Variable Regression Model Suppose that X contains only a constant term (column of 1s) and a single regressor x. The lower right element of  $\sigma^2(\mathbf{X}'\mathbf{X})^{-1}$  is

$$
\text{Var}\left[\mathbf{b} \,|\, \mathbf{x}\right] = \text{Var}\left[\mathbf{b} - \beta \,|\, \mathbf{x}\right] = \frac{\sigma^2}{\sum_{i=1}^n (x_i - \bar{x})^2}.
$$

Note, in particular, the denominator of the variance of  $b$ . The greater the variation in  $x$ , the smaller this variance. For example, consider the problem of estimating the slopes of the two regressions in Figure 4.2. A more precise result will be obtained for the data in the right-hand panel of the figure.

We will now obtain a general result for the class of linear unbiased estimators of  $\beta$ . Let  $\mathbf{b}_0 = \mathbf{C} \mathbf{y}$  be another linear unbiased estimator of  $\beta$ , where C is a  $K \times n$  matrix. If  $\mathbf{b}_0$ is unbiased, then

$$
E[\mathbf{C}\mathbf{y}|\mathbf{X}] = E[(\mathbf{C}\mathbf{X}\boldsymbol{\beta} + \mathbf{C}\boldsymbol{\varepsilon})|\mathbf{X}] = \boldsymbol{\beta},
$$

which implies that  $CX = I$ . There are many candidates. For example, consider using just the first  $\hat{K}$  (or, any K) linearly independent rows of **X**. Then  $C = [\hat{X}_0^{-1} : 0]$ , where  $\hat{X}_0^{-1}$ 

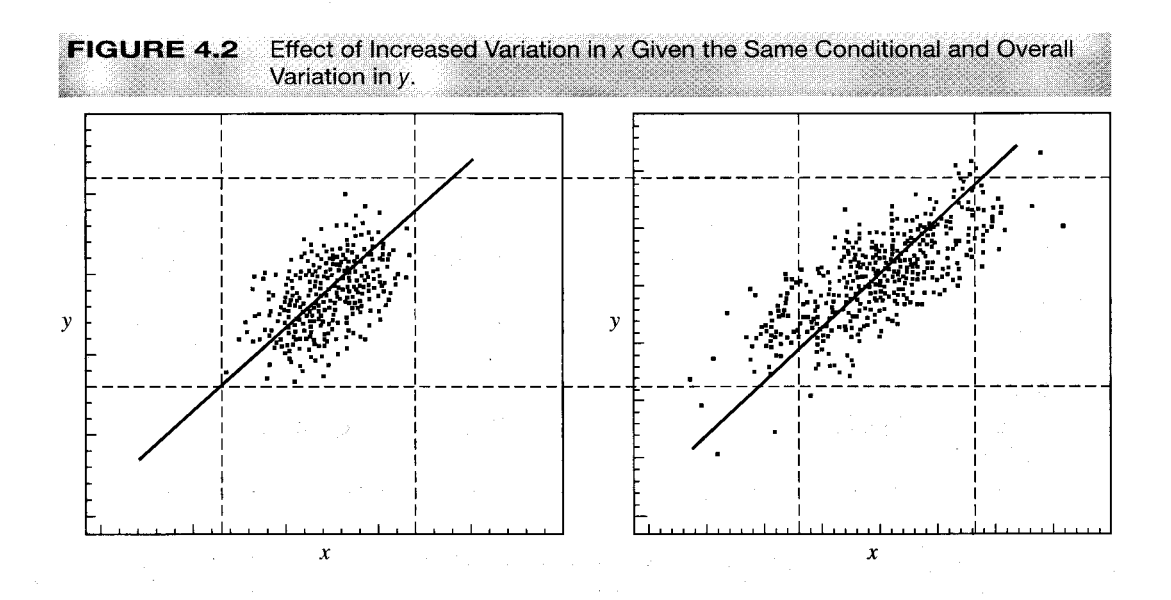

is the transpose of the matrix formed from the  $K$  rows of  $X$ . The covariance matrix of  **can be found by replacing**  $(X'X)^{-1}X'$  **with C in (4-5); the result is**  $Var[b_0 | X] = \sigma^2 CC'$ **.** Now let  $\mathbf{D} = \mathbf{C} - (\mathbf{X}'\mathbf{X})^{-1}\mathbf{X}'$  so  $\mathbf{D}\mathbf{v} = \mathbf{b}_0 - \mathbf{b}$ . Then,

$$
Var[\mathbf{b}_0|\mathbf{X}] = \sigma^2[(\mathbf{D} + (\mathbf{X}'\mathbf{X})^{-1}\mathbf{X}')(\mathbf{D} + (\mathbf{X}'\mathbf{X})^{-1}\mathbf{X}')'].
$$

We know that  $CX = I = DX + (X'X)^{-1}(X'X)$ , so DX must equal 0. Therefore,

$$
Var[\mathbf{b}_0 | \mathbf{X}] = \sigma^2 (\mathbf{X}' \mathbf{X})^{-1} + \sigma^2 \mathbf{D} \mathbf{D}' = Var[\mathbf{b} | \mathbf{X}] + \sigma^2 \mathbf{D} \mathbf{D}'.
$$

Since a quadratic form in **DD'** is  $q'DD'q = z'z \ge 0$ , the conditional covariance matrix of  $\mathbf{b}_0$  equals that of  $\mathbf{b}$  plus a nonnegative definite matrix. Therefore, every quadratic form in  $Var[\mathbf{b}_0 | \mathbf{X}]$  is larger than the corresponding quadratic form in  $Var[\mathbf{b} | \mathbf{X}]$ , which implies a very important property of the least squares coefficient vector.

# **THEOREM 4.2 Gauss-Markov Theorem**

In the classical linear regression model with regressor matrix  $X$ , the least squares estimator **b** is the minimum variance linear unbiased estimator of  $\beta$ . For any vector of constants **w**, the minimum variance linear unbiased estimator of **w'** $\beta$  in the classical regression model is  $w'b$ , where  $b$  is the least squares estimator.

The proof of the second statement follows from the previous derivation, since the variance of w'b is a quadratic form in Var[ $\mathbf{b}$ | X], and likewise for any  $\mathbf{b}_0$ , and proves that each individual slope estimator  $b_k$  is the best linear unbiased estimator of  $\beta_k$ . (Let w be all zeros except for a one in the kth position.) The theorem is much broader than this, however, since the result also applies to every other linear combination of the elements of  $\beta$ .

## THE IMPLICATIONS OF STOCHASTIC 4.5 **REGRESSORS**

The preceding analysis is done conditionally on the observed data. A convenient method of obtaining the unconditional statistical properties of  $\bf{b}$  is to obtain the desired results conditioned on  $X$  first, then find the unconditional result by "averaging" (e.g., by integrating over) the conditional distributions. The crux of the argument is that if we can establish unbiasedness conditionally on an arbitrary  $X$ , then we can average over X's to obtain an unconditional result. We have already used this approach to show the unconditional unbiasedness of **b** in Section 4.3, so we now turn to the conditional variance.

The conditional variance of **b** is

Var[**b** | **X**] =  $\sigma^2$ (**X'X**)<sup>-1</sup>.

For the exact variance, we use the decomposition of variance of  $(B-70)$ :

$$
Var[\mathbf{b}] = E_{\mathbf{X}}[Var[\mathbf{b} | \mathbf{X}]] + Var_{\mathbf{X}}[E[\mathbf{b} | \mathbf{X}]].
$$

The second term is zero since  $E[\mathbf{b} | \mathbf{X}] = \boldsymbol{\beta}$  for all **X**, so

$$
Var[\mathbf{b}] = E_{\mathbf{X}}[\sigma^2(\mathbf{X}'\mathbf{X})^{-1}] = \sigma^2 E_{\mathbf{X}}[(\mathbf{X}'\mathbf{X})^{-1}].
$$

Our earlier conclusion is altered slightly. We must replace  $(X'X)^{-1}$  with its expected value to get the appropriate covariance matrix, which brings a subtle change in the interpretation of these results. The unconditional variance of **b** can only be described in terms of the average behavior of  $X$ , so to proceed further, it would be necessary to make some assumptions about the variances and covariances of the regressors. We will return to this subject in Chapter 5.

We showed in Section 4.4 that

$$
\text{Var}[\mathbf{b} \,|\, \mathbf{X}] \leq \text{Var}[\mathbf{b}_0 \,|\, \mathbf{X}]
$$

عبادي والمتازة وولاية والمنا

for any  $\mathbf{b}_0 \neq \mathbf{b}$  and for the specific **X** in our sample. But if this inequality holds for every particular  $X$ , then it must hold for

$$
Var[\mathbf{b}] = E_{\mathbf{X}}[Var[\mathbf{b} | \mathbf{X}]].
$$

That is, if it holds for every particular  $X$ , then it must hold over the average value(s) of  $X$ .

The conclusion, therefore, is that the important results we have obtained thus far for the least squares estimator, unbiasedness, and the Gauss-Markov theorem hold whether or not we regard  $X$  as stochastic.

# **THEOREM 4.3 Gauss-Markov Theorem (Concluded)**

In the classical linear regression model, the least squares estimator  $\bf{b}$  is the minimum variance linear unbiased estimator of  $\beta$  whether **X** is stochastic or nonstochastic, so long as the other assumptions of the model continue to hold.

## **ESTIMATING THE VARIANCE**  $4.6$ OF THE LEAST SQUARES ESTIMATOR

If we wish to test hypotheses about  $\beta$  or to form confidence intervals, then we will require a sample estimate of the covariance matrix  $\text{Var}[\mathbf{b} \mid \mathbf{X}] = \sigma^2 (\mathbf{X}' \mathbf{X})^{-1}$ . The population parameter  $\sigma^2$  remains to be estimated. Since  $\sigma^2$  is the expected value of  $\varepsilon_i^2$  and  $e_i$  is an estimate of  $\varepsilon_i$ , by analogy,

$$
\hat{\sigma}^2 = \frac{1}{n} \sum_{i=1}^n e_i^2
$$

would seem to be a natural estimator. But the least squares residuals are imperfect estimates of their population counterparts;  $e_i = y_i - \mathbf{x}_i' \mathbf{b} = \varepsilon_i - \mathbf{x}_i' (\mathbf{b} - \boldsymbol{\beta})$ . The estimator is distorted (as might be expected) because  $\beta$  is not observed directly. The expected square on the right-hand side involves a second term that might not have expected value zero.

The least squares residuals are.

$$
\mathbf{e} = \mathbf{M}\mathbf{y} = \mathbf{M}[\mathbf{X}\boldsymbol{\beta} + \boldsymbol{\varepsilon}] = \mathbf{M}\boldsymbol{\varepsilon},
$$

as  $MX = 0$ . [See (3-15).] An estimator of  $\sigma^2$  will be based on the sum of squared residuals:

$$
e'e = \varepsilon' M\varepsilon. \tag{4-6}
$$

The expected value of this quadratic form is

$$
E[\mathbf{e}'\mathbf{e} \mid \mathbf{X}] = E[\mathbf{e}'\mathbf{M}\mathbf{e} \mid \mathbf{X}].
$$

The scalar  $\varepsilon'$ Me is a 1  $\times$  1 matrix, so it is equal to its trace. By using the result on cyclic permutations (A-94),

$$
E\left[\text{tr}(\mathbf{\varepsilon}'\mathbf{M}\mathbf{\varepsilon})\,|\,\mathbf{X}\right] = E\left[\text{tr}(\mathbf{M}\mathbf{\varepsilon}\mathbf{\varepsilon}')\,|\,\mathbf{X}\right]
$$

Since  $M$  is a function of  $X$ , the result is

$$
\operatorname{tr}(\mathbf{M} E[\boldsymbol{\varepsilon} \boldsymbol{\varepsilon}' | \mathbf{X}]) = \operatorname{tr}(\mathbf{M} \sigma^2 \mathbf{I}) = \sigma^2 \operatorname{tr}(\mathbf{M}).
$$

The trace of **M** is

$$
\text{tr}[\mathbf{I}_n - \mathbf{X}(\mathbf{X}'\mathbf{X})^{-1}\mathbf{X}'] = \text{tr}(\mathbf{I}_n) - \text{tr}[(\mathbf{X}'\mathbf{X})^{-1}\mathbf{X}'\mathbf{X}] = \text{tr}(\mathbf{I}_n) - \text{tr}(\mathbf{I}_K) = n - K.
$$

Therefore,

$$
E[\mathbf{e}'\mathbf{e} \,|\, \mathbf{X}] = (n - K)\sigma^2,
$$

so the natural estimator is biased toward zero, although the bias becomes smaller as the sample size increases. An unbiased estimator of  $\sigma^2$  is

$$
s^2 = \frac{\mathbf{e}'\mathbf{e}}{n - K}.\tag{4-7}
$$

The estimator is unbiased unconditionally as well, since  $E[s^2] = E_X\{E[s^2 | X]\} =$  $E_{\rm X}[\sigma^2] = \sigma^2$ . The standard error of the regression is s, the square root of  $s^2$ . With  $s^2$ , we can then compute

$$
Est. Var[\mathbf{b} \,|\, \mathbf{X}] = s^2 (\mathbf{X}' \mathbf{X})^{-1}.
$$

Henceforth, we shall use the notation Est. Var[-] to indicate a sample estimate of the sampling variance of an estimator. The square root of the kth diagonal element of this matrix,  $\left\{ [s^2(\mathbf{X}'\mathbf{X})^{-1}]_{kk} \right\}^{1/2}$ , is the **standard error** of the estimator  $b_k$ , which is often denoted simply "the standard error of  $b_k$ ."

## $4.7$ THE NORMALITY ASSUMPTION AND **BASIC STATISTICAL INFERENCE**

To this point, our specification and analysis of the regression model is **semiparametric** (see Section 16.3). We have not used Assumption A6 (see Table 4.1), normality of  $\epsilon$ , in any of our results. The assumption is useful for constructing statistics for testing hypotheses. In (4-5), **b** is a linear function of the disturbance vector  $\epsilon$ . If we assume that  $\epsilon$  has a multivariate normal distribution, then we may use the results of Section B.10.2 and the mean vector and covariance matrix derived earlier to state that

$$
\mathbf{b} \, | \, \mathbf{X} \sim N[\boldsymbol{\beta}, \sigma^2 (\mathbf{X}' \mathbf{X})^{-1}]. \tag{4-8}
$$

This specifies a multivariate normal distribution, so each element of  $\mathbf{b} \mid \mathbf{X}$  is normally distributed:

$$
b_k \,|\mathbf{X} \sim N[\beta_k, \sigma^2(\mathbf{X}'\mathbf{X})_{kk}^{-1}]. \tag{4-9}
$$

The distribution of **b** is conditioned on **X**. The normal distribution of **b** in a finite sample is a consequence of our specific assumption of normally distributed disturbances. Without this assumption, and without some alternative specific assumption about the distribution of  $\epsilon$ , we will not be able to make any definite statement about the exact distribution of **b**, conditional or otherwise. In an interesting result that we will explore at length in Chapter 5, we will be able to obtain an approximate normal distribution for  $\mathbf{b}$ , with or without assuming normally distributed disturbances and whether the regressors are stochastic or not.

## $4.7.1$ TESTING A HYPOTHESIS ABOUT A COEFFICIENT

Let S<sup>kk</sup> be the kth diagonal element of  $(X'X)^{-1}$ . Then, assuming normality,

$$
z_k = \frac{b_k - \beta_k}{\sqrt{\sigma^2 S^{kk}}} \tag{4-10}
$$

has a standard normal distribution. If  $\sigma^2$  were known, then statistical inference about  $\beta_k$  could be based on  $z_k$ . By using  $s^2$  instead of  $\sigma^2$ , we can derive a statistic to use in place of  $z_k$  in (4-10). The quantity

$$
\frac{(n-K)s^2}{\sigma^2} = \frac{\mathbf{e}'\mathbf{e}}{\sigma^2} = \left(\frac{\mathbf{\varepsilon}}{\sigma}\right)' \mathbf{M}\left(\frac{\mathbf{\varepsilon}}{\sigma}\right)
$$
(4-11)

is an idempotent quadratic form in a standard normal vector  $(e/\sigma)$ . Therefore, it has a chi-squared distribution with rank (M) = trace(M) =  $n - K$  degrees of freedom.<sup>1</sup> The chi-squared variable in  $(4-11)$  is independent of the standard normal variable in  $(4-10)$ . To prove this, it suffices to show that

$$
\frac{\mathbf{b} - \beta}{\sigma} = (\mathbf{X}'\mathbf{X})^{-1}\mathbf{X}'\left(\frac{\varepsilon}{\sigma}\right)
$$
 (4-12)

all the fighter world are

is independent of  $(n - K)s^2/\sigma^2$ . In Section B.11.7 (Theorem B.12), we found that a sufficient condition for the independence of a linear form Lx and an idempotent quadratic

<sup>1</sup>This fact is proved in Section B.10.3.

form **x'Ax** in a standard normal vector **x** is that  $LA = 0$ . Letting  $\varepsilon/\sigma$  be the **x**, we find that the requirement here would be that  $(\mathbf{X'X})^{-1}\mathbf{X'M}=0$ . It does, as seen in (3-15). The general result is central in the derivation of many test statistics in regression analysis.

# **THEOREM 4.4** Independence of b and  $s^2$

If  $\varepsilon$  is normally distributed, then the least squares coefficient estimator **b** is statistically independent of the residual vector  $e$  and therefore, all functions of  $e$ , including  $s^2$ .

Therefore, the ratio

$$
t_k = \frac{(b_k - \beta_k)/\sqrt{\sigma^2 S^{kk}}}{\sqrt{[(n - K)s^2/\sigma^2]/(n - K)}} = \frac{b_k - \beta_k}{\sqrt{s^2 S^{kk}}}
$$
(4-13)

has a *t* distribution with  $(n - K)$  degrees of freedom.<sup>2</sup> We can use  $t_k$  to test hypotheses or form confidence intervals about the individual elements of  $\beta$ .

A common test is whether a parameter  $\beta_k$  is significantly different from zero. The appropriate test statistic

$$
t = \frac{b_k}{s_{b_k}}\tag{4-14}
$$

is presented as standard output with the other results by most computer programs. The test is done in the usual way. This statistic is usually labeled the  $t$  ratio for the estimator  $b_k$ . If  $|b_k|/s_{b_k} > t_{\alpha/2}$ , where  $t_{\alpha/2}$  is the 100(1 –  $\alpha/2$ ) percent critical value from the t distribution with  $(n - K)$  degrees of freedom, then the hypothesis is rejected and the coefficient is said to be "statistically significant." The value of 1.96, which would apply for the 5 percent significance level in a large sample, is often used as a benchmark value when a table of critical values is not immediately available. The  $t$  ratio for the test of the hypothesis that a coefficient equals zero is a standard part of the regression output of most computer programs.

## Example 4.3 Earnings Equation

Appendix Table F4.1 contains 753 observations used in Mroz's (1987) study of labor supply behavior of married women. We will use these data at several points below. Of the 753 individuals in the sample, 428 were participants in the formal labor market. For these individuals, we will fit a semilog earnings equation of the form suggested in Example 2.2;

In earnings = 
$$
\beta_1 + \beta_2
$$
 age +  $\beta_3$  age<sup>2</sup> +  $\beta_4$  education +  $\beta_5$  kids +  $\varepsilon$ .

where earnings is hourly wage times hours worked, education is measured in years of schooling and kids is a binary variable which equals one if there are children under 18 in the household. (See the data description in Appendix F for details.) Regression results are shown in Table 4.2. There are 428 observations and 5 parameters, so the t statistics have 423 degrees

<sup>&</sup>lt;sup>2</sup>See (B-36) in Section B.4.2. It is the ratio of a standard normal variable to the square root of a chi-squared variable divided by its degrees of freedom.

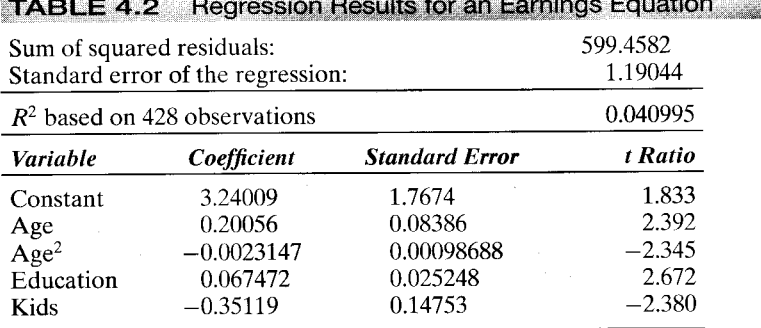

<u>. La marendo de la concela contra la contra de la colorística de la concela de la concela de la conc</u>

Estimated Covariance Matrix for b  $(e - n =$  times  $10^{-n}$ )

| Constant     | Age            | Age <sup>2</sup> | Education     | Kids     |
|--------------|----------------|------------------|---------------|----------|
| 3.12381      |                |                  |               |          |
| $-0.14409$   | 0.0070325      |                  |               |          |
| 0.0016617    | $-8.23237e-5$  | $9.73928e - 7$   |               |          |
| $-0.0092609$ | $5.08549e - 5$ | $-4.96761e - 7$  | 0.00063729    |          |
| 0.026749     | $-0.0026412$   | $3.84102e - 5$   | $-5.46193e-5$ | 0.021766 |

of freedom. For 95 percent significance levels, the standard normal value of 1.96 is appropriate when the degrees of freedom are this large. By this measure, all variables are statistically significant and signs are consistent with expectations. It will be interesting to investigate whether the effect of Kids is on the wage or hours, or both. We interpret the schooling variable to imply that an additional year of schooling is associated with a 6.7 percent increase in earnings. The quadratic age profile suggests that for a given education level and family size, earnings rise to the peak at  $-b_2/(2b_3)$  which is about 43 years of age, at which they begin to decline. Some points to note: (1) Our selection of only those individuals who had positive hours worked is not an innocent sample selection mechanism. Since individuals chose whether or not to be in the labor force, it is likely (almost certain) that earnings potential was a significant factor, along with some other aspects we will consider in Chapter 22. (2) The earnings equation is a mixture of a labor supply equation-hours worked by the individual, and a labor demand outcome-the wage is, presumably, an accepted offer. As such, it is unclear what the precise nature of this equation is. Presumably, it is a hash of the equations of an elaborate structural equation system.

## **CONFIDENCE INTERVALS FOR PARAMETERS** 4.7.2

A confidence interval for  $\beta_k$  would be based on (4-13). We could say that

$$
\text{Prob}(b_k - t_{\alpha/2} s_{b_k} \leq \beta_k \leq b_k + t_{\alpha/2} s_{b_k}) = 1 - \alpha,
$$

where  $1 - \alpha$  is the desired level of confidence and  $t_{\alpha/2}$  is the appropriate critical value from the t distribution with  $(n - K)$  degrees of freedom.

# **Example 4.4** Confidence Interval for the Income Elasticity of Demand for Gasoline

Using the gasoline market data discussed in Example 2.3, we estimated following demand equation using the 36 observations. Estimated standard errors, computed as shown above,

## CHAPTER  $4 \triangleleft F$  Finite-Sample Properties of the Least Squares Estimator 53

are given in parentheses below the least squares estimates.

 $\sim$ 

$$
\ln(G/\text{pop}) = -7.737 - 0.05910 \ln P_{G} + 1.3733 \ln \text{ income}
$$
\n
$$
(0.6749) \quad (0.03248) \quad (0.075628)
$$
\n
$$
-0.12680 \ln P_{nc} - 0.11871 \ln P_{uc} + e.
$$
\n
$$
(0.12699) \quad (0.081337)
$$

To form a confidence interval for the income elasticity, we need the critical value from the t distribution with  $n - K = 36 - 5$  degrees of freedom. The 95 percent critical value is 2.040. Therefore, a 95 percent confidence interval for  $\beta_1$  is 1.3733  $\pm$  2.040(0.075628), or  $[1.2191, 1.5276]$ .

We are interested in whether the demand for gasoline is income inelastic. The hypothesis to be tested is that  $\beta_i$  is less than 1. For a one-sided test, we adjust the critical region and use the  $t_{\alpha}$  critical point from the distribution. Values of the sample estimate that are greatly inconsistent with the hypothesis cast doubt upon it. Consider testing the hypothesis

$$
H_0: \beta_i < 1
$$
 versus  $H_1: \beta_i \ge 1$ .

The appropriate test statistic is

$$
t = \frac{1.3733 - 1}{0.075628} = 4.936.
$$

The critical value from the t distribution with 31 degrees of freedom is 2.04, which is far less than 4.936. We conclude that the data are not consistent with the hypothesis that the income elasticity is less than 1, so we reject the hypothesis.

## 4.7.3 **CONFIDENCE INTERVAL FOR A LINEAR COMBINATION** OF COEFFICIENTS: THE OAXACA DECOMPOSITION

With normally distributed disturbances, the least squares coefficient estimator, **b**, is normally distributed with mean  $\beta$  and covariance matrix  $\sigma^2$ (X'X)<sup>-1</sup>. In Example 4.4, we showed how to use this result to form a confidence interval for one of the elements of  $\beta$ . By extending those results, we can show how to form a confidence interval for a linear function of the parameters. Oaxaca's  $(1973)$  decomposition provides a frequently used application.

Let w denote a  $K \times 1$  vector of known constants. Then, the linear combination  $c = \mathbf{w}'\mathbf{b}$  is normally distributed with mean  $\gamma = \mathbf{w}'\boldsymbol{\beta}$  and variance  $\sigma_c^2 = \mathbf{w}'[\sigma^2(\mathbf{X}'\mathbf{X})^{-1}]\mathbf{w}$ ,<br>which we estimate with  $s_c^2 = \mathbf{w}'[s^2(\mathbf{X}'\mathbf{X})^{-1}]\mathbf{w}$ . With these in hand, we can use the results to form a confidence interval for  $\nu$ :

$$
\text{Prob}[c - t_{\alpha/2} s_c \leq \gamma \leq c + t_{\alpha/2} s_c] = 1 - \alpha.
$$

This general result can be used, for example, for the sum of the coefficients or for a difference.

Consider, then, Oaxaca's application. In a study of labor supply, separate wage regressions are fit for samples of  $n_m$  men and  $n_f$  women. The underlying regression models are

$$
\ln \text{wage}_{m,i} = \mathbf{x}_{m,i}' \boldsymbol{\beta}_m + \varepsilon_{m,i}, \quad i = 1, \dots, n_m
$$

and

$$
\ln \text{wage}_{f,j} = \mathbf{x}'_{f,j} \boldsymbol{\beta}_f + \varepsilon_{f,j}, \quad j = 1, \dots, n_f
$$

The regressor vectors include sociodemographic variables, such as age, and human capital variables, such as education and experience. We are interested in comparing these two regressions, particularly to see if they suggest wage discrimination. Oaxaca suggested a comparison of the regression functions. For any two vectors of characteristics,

$$
E[\ln \text{wage}_{m,i}] - E[\ln \text{wage}_{f,j}] = \mathbf{x}'_{m,i} \boldsymbol{\beta}_m - \mathbf{x}'_{f,j} \boldsymbol{\beta}_f
$$
  
=  $\mathbf{x}'_{m,i} \boldsymbol{\beta}_m - \mathbf{x}'_{m,i} \boldsymbol{\beta}_f + \mathbf{x}'_{m,i} \boldsymbol{\beta}_f - \mathbf{x}'_{f,j} \boldsymbol{\beta}_f$   
=  $\mathbf{x}'_{m,i} (\boldsymbol{\beta}_m - \boldsymbol{\beta}_f) + (\mathbf{x}_{m,i} - \mathbf{x}_{f,j})' \boldsymbol{\beta}_f.$ 

The second term in this decomposition is identified with differences in human capital that would explain wage differences naturally, assuming that labor markets respond to these differences in ways that we would expect. The first term shows the differential in log wages that is attributable to differences unexplainable by human capital; holding these factors constant at  $\mathbf{x}_m$  makes the first term attributable to other factors. Oaxaca suggested that this decomposition be computed at the means of the two regressor vectors,  $\bar{\mathbf{x}}_m$  and  $\bar{\mathbf{x}}_f$ , and the least squares coefficient vectors,  $\mathbf{b}_m$  and  $\mathbf{b}_f$ . If the regressions contain constant terms, then this process will be equivalent to analyzing  $\ln y_m - \ln y_f$ .

We are interested in forming a confidence interval for the first term, which will require two applications of our result. We will treat the two vectors of sample means as known vectors. Assuming that we have two independent sets of observations, our two estimators,  $\mathbf{b}_m$  and  $\mathbf{b}_f$ , are independent with means  $\boldsymbol{\beta}_m$  and  $\boldsymbol{\beta}_f$  and covariance matrices  $\sigma_m^2 (\mathbf{X}_m' \mathbf{X}_m)^{-1}$  and  $\sigma_f^2 (\mathbf{X}_f' \mathbf{X}_f)^{-1}$ . The covariance matrix of the difference is the sum of these two matrices. We are forming a confidence interval for  $\bar{\mathbf{x}}'_{m}$  **d** where  $\mathbf{d} = \mathbf{b}_{m} - \mathbf{b}_{f}$ . The estimated covariance matrix is

$$
\text{Est. } \text{Var}[\mathbf{d}] = s_m^2 (\mathbf{X}_m' \mathbf{X}_m)^{-1} + s_f^2 (\mathbf{X}_f' \mathbf{X}_f)^{-1}.
$$

Now, we can apply the result above. We can also form a confidence interval for the second term; just define  $\mathbf{w} = \mathbf{\bar{x}}_m - \mathbf{\bar{x}}_f$  and apply the earlier result to  $\mathbf{w}'\mathbf{b}_f$ .

## TESTING THE SIGNIFICANCE OF THE REGRESSION  $4.7.4$

A question that is usually of interest is whether the regression equation as a whole is significant. This test is a joint test of the hypotheses that *all* the coefficients except the constant term are zero. If all the slopes are zero, then the multiple correlation coefficient is zero as well, so we can base a test of this hypothesis on the value of  $R^2$ . The central result needed to carry out the test is the distribution of the statistic

$$
F[K-1, n-K] = \frac{R^2/(K-1)}{(1-R^2)/(n-K)}.
$$
 (4-15)

If the hypothesis that  $\beta_2 = 0$  (the part of  $\beta$  not including the constant) is true and the disturbances are normally distributed, then this statistic has an F distribution with  $K-1$ and  $n - K$  degrees of freedom.<sup>3</sup> Large values of F give evidence against the validity of the hypothesis. Note that a large F is induced by a large value of  $R^2$ .

The logic of the test is that the  $F$  statistic is a measure of the loss of fit (namely, all of  $R^2$ ) that results when we impose the restriction that all the slopes are zero. If F is large, then the hypothesis is rejected.

<sup>&</sup>lt;sup>3</sup>The proof of the distributional result appears in Section 6.3.1. The F statistic given above is the special case in which  $R = [0 | I_{K-1}].$ 

## Example 4.5 F Test for the Earnings Equation

The  $\overline{F}$  ratio for testing the hypothesis that the four slopes in the earnings equation are all zero is

$$
F[4, 423] = \frac{0.040995/4}{(1 - 0.040995)/(428 - 5)} = 4.521,
$$

which is far larger than the 95 percent critical value of 2.37. We conclude that the data are inconsistent with the hypothesis that all the slopes in the earnings equation are zero.

We might have expected the preceding result, given the substantial  $t$  ratios presented earlier. But this case need not always be true. Examples can be constructed in which the individual coefficients are statistically significant, while jointly they are not. This case can be regarded as pathological, but the opposite one, in which none of the coefficients is significantly different from zero while  $R^2$  is highly significant, is relatively common. The problem is that the interaction among the variables may serve to obscure their individual contribution to the fit of the regression, whereas their joint effect may still be significant. We will return to this point in Section 4.9.1 in our discussion of multicollinearity.

## **MARGINAL DISTRIBUTIONS OF THE TEST STATISTICS** 4.7.5

We now consider the relation between the sample test statistics and the data in  $X$ . First, consider the conventional t statistic in (4-14) for testing  $H_0: \beta_k = \beta_k^0$ ,

$$
t\mid \mathbf{X}=\frac{(b_k-\beta_k^0)}{\left[s^2(\mathbf{X}'\mathbf{X})_{kk}^{-1}\right]^{1/2}}.
$$

*Conditional on* **X**, if  $\beta_k = \beta_k^0$  (i.e., under  $H_0$ ), then  $t | \mathbf{X}$  has a t distribution with  $(n - K)$ degrees of freedom. What interests us, however, is the marginal, that is, the unconditional, distribution of  $t$ . As we saw, **b** is only normally distributed conditionally on  $X$ ; the marginal distribution may not be normal because it depends on  $X$  (through the conditional variance). Similarly, because of the presence of  $X$ , the denominator of the  $t$  statistic is not the square root of a chi-squared variable divided by its degrees of freedom, again, except conditional on this  $X$ . But, because the distributions of  $\{(b_k - \beta_k)/[\sigma^2(\mathbf{X}'\mathbf{X})_{kk}^{-1}]^{1/2}\}\mathbf{X}$  and  $[(n - K)s^2/\sigma^2]\mathbf{X}$  are still independent  $N[0, 1]$ and  $\chi^2[n-K]$ , respectively, which do not involve **X**, we have the surprising result that, regardless of the distribution of  $X$ , or even of whether  $X$  is stochastic or nonstochastic, the marginal distributions of t is still t, even though the marginal distribution of  $b_k$  may be nonnormal. This intriguing result follows because  $f(t|\mathbf{X})$  is not a function of **X**. The same reasoning can be used to deduce that the usual  $F$  ratio used for testing linear restrictions is valid whether  $X$  is stochastic or not. This result is very powerful. The implication is that if the disturbances are normally distributed, then we may carry out tests and construct confidence intervals for the parameters without making any changes in our procedures, regardless of whether the regressors are stochastic, nonstochastic, or some mix of the two.

## **FINITE-SAMPLE PROPERTIES** 4.8 OF LEAST SQUARES

A summary of the results we have obtained for the least squares estimator appears in Table 4.3. For constructing confidence intervals and testing hypotheses, we derived some additional results that depended explicitly on the normality assumption. Only

TABLE 4.3 Finite Sample Properties of Least Squares

# **General results:**

**FS1.**  $E[\mathbf{b} | \mathbf{X}] = E[\mathbf{b}] = \beta$ . Least squares is unbiased.

**FS2.** Var  $[\mathbf{b} | \mathbf{X}] = \sigma^2 (\mathbf{X}'\mathbf{X})^{-1}$ ; Var $[\mathbf{b}] = \sigma^2 E[(\mathbf{X}'\mathbf{X})^{-1}]$ .

**FS3.** Gauss-Markov theorem: The MVLUE of  $w'\beta$  is  $w'b$ .

**FS4.**  $E[s^2 | \mathbf{X}] = E[s^2] = \sigma^2$ .

**FS5.** Cov[b, e|X] =  $E[(\mathbf{b} - \boldsymbol{\beta})\mathbf{e}' | \mathbf{X}] = E[(\mathbf{X}'\mathbf{X})^{-1}\mathbf{X}'\boldsymbol{\varepsilon}\mathbf{e}'\mathbf{M} | \mathbf{X}] = 0$  as  $\mathbf{X}'(\sigma^2\mathbf{I})\mathbf{M} = 0$ .

Results that follow from Assumption A6, normally distributed disturbances:

**FS6.** b and e are statistically independent. It follows that b and  $s<sup>2</sup>$  are uncorrelated and statistically independent.

**FS7.** The exact distribution of **b** | **X**, is  $N[\beta, \sigma^2(X'X)^{-1}]$ .

**FS8.**  $(n - K)s^2/\sigma^2 \sim \chi^2[n - K]$ .  $s^2$  has mean  $\sigma^2$  and variance  $2\sigma^4/(n - K)$ .

Test Statistics based on results FS6 through FS8:

**FS9.**  $t[n - K] = (b_k - \beta_k)/[s^2(\mathbf{X}'\mathbf{X})_{kk}^{-1}]^{1/2} \sim t[n - K]$  independently of **X**.

FS10. The test statistic for testing the null hypothesis that all slopes in the model are zero,  $F[K-1, n-K] = [R^2/(K-1)]/\tilde{[1-R^2]/(n-K)}$  has an F distribution with  $K-1$  and  $n-K$ degrees of freedom when the null hypothesis is true.

FS7 depends on whether  $X$  is stochastic or not. If so, then the *marginal* distribution of **b** depends on that of **X**. Note the distinction between the properties of **b** established using A1 through A4 and the additional inference results obtained with the further assumption of normality of the disturbances. The primary result in the first set is the Gauss-Markov theorem, which holds regardless of the distribution of the disturbances. The important additional results brought by the normality assumption are FS9 and FS10.

## 4.9 **DATA PROBLEMS**

In this section, we consider three practical problems that arise in the setting of regression analysis, multicollinearity, missing observations and outliers.

## $4.9.1$ **MULTICOLLINEARITY**

The Gauss-Markov theorem states that among all linear unbiased estimators, the least squares estimator has the smallest variance. Although this result is useful, it does not assure us that the least squares estimator has a small variance in any absolute sense. Consider, for example, a model that contains two explanatory variables and a constant. For either slope coefficient,

$$
\text{Var}[b_k] = \frac{\sigma^2}{(1 - r_{12}^2) \sum_{i=1}^n (x_{ik} - \bar{x}_k)^2} = \frac{\sigma^2}{(1 - r_{12}^2) S_{kk}}, \quad k = 1, 2.
$$
 (4-16)

If the two variables are perfectly correlated, then the variance is infinite. The case of an exact linear relationship among the regressors is a serious failure of the assumptions of the model, not of the data. The more common case is one in which the variables are highly, but not perfectly, correlated. In this instance, the regression model retains all its assumed properties, although potentially severe statistical problems arise. The

problem faced by applied researchers when regressors are highly, although not perfectly. correlated include the following symptoms:

- Small changes in the data produce wide swings in the parameter estimates.
- $\bullet$ Coefficients may have very high standard errors and low significance levels even though they are jointly significant and the  $R^2$  for the regression is quite high.
- Coefficients may have the "wrong" sign or implausible magnitudes.

For convenience, define the data matrix,  $X$ , to contain a constant and  $K-1$  other variables measured in deviations from their means. Let  $\mathbf{x}_k$  denote the kth variable, and let  $\mathbf{X}_{(k)}$  denote all the other variables (including the constant term). Then, in the inverse matrix,  $(\mathbf{X}'\mathbf{X})^{-1}$ , the *k*th diagonal element is

$$
\left(\mathbf{x}_{k}'\mathbf{M}_{(k)}\mathbf{x}_{k}\right)^{-1} = \left[\mathbf{x}_{k}'\mathbf{x}_{k} - \mathbf{x}_{k}'\mathbf{X}_{(k)}\left(\mathbf{X}_{(k)}'\mathbf{X}_{(k)}\right)^{-1}\mathbf{X}_{(k)}'\mathbf{x}_{k}\right]^{-1}
$$
\n
$$
= \left[\mathbf{x}_{k}'\mathbf{x}_{k}\left(1 - \frac{\mathbf{x}_{k}'\mathbf{X}_{(k)}\left(\mathbf{X}_{(k)}'\mathbf{X}_{(k)}\right)^{-1}\mathbf{X}_{(k)}'\mathbf{x}_{k}}{\mathbf{x}_{k}'\mathbf{x}_{k}}\right)\right]^{-1}
$$
\n
$$
= \frac{1}{(1 - R_{k}^{2})S_{kk}}, \tag{4-17}
$$

where  $R_k^2$  is the  $R^2$  in the regression of  $x_k$  on all the other variables. In the multiple regression model, the variance of the kth least squares coefficient estimator is  $\sigma^2$  times this ratio. It then follows that the more highly correlated a variable is with the other variables in the model (collectively), the greater its variance will be. In the most extreme case, in which  $x_k$  can be written as a linear combination of the other variables so that  $R_k^2 = 1$ , the variance becomes infinite. The result

$$
\text{Var}[b_k] = \frac{\sigma^2}{(1 - R_k^2) \sum_{i=1}^n (x_{ik} - \bar{x}_k)^2},
$$
(4-18)

shows the three ingredients of the precision of the kth least squares coefficient estimator:

- Other things being equal, the greater the correlation of  $x_k$  with the other  $\bullet$ variables, the higher the variance will be, due to multicollinearity.
- Other things being equal, the greater the variation in  $x_k$ , the lower the variance will be. This result is shown in Figure 4.2.
- Other things being equal, the better the overall fit of the regression, the lower the  $\bullet$ variance will be. This result would follow from a lower value of  $\sigma^2$ . We have yet to develop this implication, but it can be suggested by Figure 4.2 by imagining the identical figure in the right panel but with all the points moved closer to the regression line.

Since nonexperimental data will never be orthogonal  $(R_k^2 = 0)$ , to some extent multicollinearity will always be present. When is multicollinearity a problem? That is, when are the variances of our estimates so adversely affected by this intercorrelation that we should be "concerned?" Some computer packages report a variance inflation factor (VIF),  $1/(1 - R_k^2)$ , for each coefficient in a regression as a diagnostic statistic. As can be seen, the VIF for a variable shows the increase in  $\text{Var}[b_k]$  that can be attributable to the fact that this variable is not orthogonal to the other variables in the model. Another measure that is specifically directed at  $X$  is the condition number of  $X'X$ , which is the

### 58 CHAPTER  $4 \triangleleft F$  Finite-Sample Properties of the Least Squares Estimator

|                     | 1947–1961    | <b>Variance Inflation</b> | 1947–1962    |
|---------------------|--------------|---------------------------|--------------|
| Constant            | 1.459,415    |                           | 1,169,087    |
| Year                | $-721.756$   | 251.839                   | $-576.464$   |
| <b>GNP</b> deflator | $-181.123$   | 75.6716                   | $-19.7681$   |
| GNP                 | 0.0910678    | 132.467                   | 0.0643940    |
| Armed Forces        | $-0.0749370$ | 1.55319                   | $-0.0101453$ |

**TABLE 4.4 Longley Results: Dependent Variable is Employment** 

square root ratio of the largest characteristic root of  $X'X$  (after scaling each column so that it has unit length) to the smallest. Values in excess of 20 are suggested as indicative of a problem [Belsley, Kuh, and Welsch (1980)]. (The condition number for the Longley data of Example 4.6 is over  $15,000!$ )

## Example 4.6 Multicollinearity in the Longley Data

The data in Table F4.2 were assembled by J. Longley (1967) for the purpose of assessing the accuracy of least squares computations by computer programs. (These data are still widely used for that purpose.) The Longley data are notorious for severe multicollinearity. Note, for example, the last year of the data set. The last observation does not appear to be unusual. But, the results in Table 4.4 show the dramatic effect of dropping this single observation from a regression of employment on a constant and the other variables. The last coefficient rises by 600 percent, and the third rises by 800 percent.

Several strategies have been proposed for finding and coping with multicollinearity.<sup>4</sup> Under the view that a multicollinearity "problem" arises because of a shortage of information, one suggestion is to obtain more data. One might argue that if analysts had such additional information available at the outset, they ought to have used it before reaching this juncture. More information need not mean more observations, however. The obvious practical remedy (and surely the most frequently used) is to drop variables suspected of causing the problem from the regression—that is, to impose on the regression an assumption, possibly erroneous, that the "problem" variable does not appear in the model. In doing so, one encounters the problems of specification that we will discuss in Section 8.2. If the variable that is dropped actually belongs in the model (in the sense that its coefficient,  $\beta_k$ , is not zero), then estimates of the remaining coefficients will be biased, possibly severely so. On the other hand, overfitting-that is, trying to estimate a model that is too large—is a common error, and dropping variables from an excessively specified model might have some virtue. Several other practical approaches have also been suggested. The **ridge regression estimator** is  $\mathbf{b}_r = [\mathbf{X}'\mathbf{X} + r\mathbf{D}]^{-1}\mathbf{X}'\mathbf{y}$ , where **D** is a diagonal matrix. This biased estimator has a covariance matrix unambiguously smaller than that of **b**. The tradeoff of some bias for smaller variance may be worth making (see Judge et al., 1985), but, nonetheless, economists are generally averse to biased estimators, so this approach has seen little practical use. Another approach sometimes used [see, e.g., Gurmu, Rilstone, and Stern (1999)] is to use a small number, say  $L$ , of **principal components** constructed from the  $K$  original variables. [See Johnson and Wichern (1999).] The problem here is that if the original model in the form  $y = X\beta + \epsilon$ were correct, then it is unclear what one is estimating when one regresses y on some

<sup>&</sup>lt;sup>4</sup>See Hill and Adkins (2001) for a description of the standard set of tools for diagnosing collinearity.

small set of linear combinations of the columns of **X**. Algebraically, it is simple; at least for the principal components case, in which we regress y on  $\mathbf{Z} = \mathbf{XC}_L$  to obtain **d**, it follows that  $E[\mathbf{d}] = \delta = \mathbf{C}_L \mathbf{C}'_I \beta$ . In an economic context, if  $\beta$  has an interpretation, then it is unlikely that  $\delta$  will. (How do we interpret the price elasticity plus minus twice the income elasticity?)

Using diagnostic tools to detect multicollinearity could be viewed as an attempt to distinguish a bad model from bad data. But, in fact, the problem only stems from a prior opinion with which the data seem to be in conflict. A finding that suggests multicollinearity is adversely affecting the estimates seems to suggest that but for this effect, all the coefficients would be statistically significant and of the right sign. Of course, this situation need not be the case. If the data suggest that a variable is unimportant in a model, then, the theory notwithstanding, the researcher ultimately has to decide how strong the commitment is to that theory. Suggested "remedies" for multicollinearity might well amount to attempts to force the theory on the data.

**Contractor** 

### 4.9.2 **MISSING OBSERVATIONS**

It is fairly common for a data set to have gaps, for a variety of reasons. Perhaps the most common occurrence of this problem is in survey data, in which it often happens that respondents simply fail to answer the questions. In a time series, the data may be missing because they do not exist at the frequency we wish to observe them; for example, the model may specify monthly relationships, but some variables are observed only quarterly.

There are two possible cases to consider, depending on why the data are missing. One is that the data are simply unavailable, for reasons unknown to the analyst and unrelated to the completeness of the other observations in the sample. If this is the case, then the complete observations in the sample constitute a usable data set, and the only issue is what possibly helpful information could be salvaged from the incomplete observations. Griliches (1986) calls this the **ignorable case** in that, for purposes of estimation, if we are not concerned with efficiency, then we may simply ignore the problem. A second case, which has attracted a great deal of attention in the econometrics literature, is that in which the gaps in the data set are not benign but are systematically related to the phenomenon being modeled. This case happens most often in surveys when the data are "self-selected" or "self-reported."<sup>5</sup> For example, if a survey were designed to study expenditure patterns and if high-income individuals tended to withhold information about their income, then the gaps in the data set would represent more than just missing information. In this case, the complete observations would be qualitatively different. We treat this second case in Chapter 22, so we shall defer our discussion until later.

In general, not much is known about the properties of estimators based on using predicted values to fill missing values of y. Those results we do have are largely from simulation studies based on a particular data set or pattern of missing data. The results of these Monte Carlo studies are usually difficult to generalize. The overall conclusion

 ${}^{5}$ The vast surveys of Americans' opinions about sex by Ann Landers (1984, passim) and Shere Hite (1987) constitute two celebrated studies that were surely tainted by a heavy dose of self-selection bias. The latter was pilloried in numerous publications for purporting to represent the population at large instead of the opinions of those strongly enough inclined to respond to the survey. The first was presented with much greater modesty.

## 60 CHAPTER  $4 \triangleleft F$  Finite-Sample Properties of the Least Squares Estimator

seems to be that in a single-equation regression context, filling in missing values of  $y$ leads to biases in the estimator which are difficult to quantify.

For the case of missing data in the regressors, it helps to consider the simple regression and multiple regression cases separately. In the first case,  $X$  has two columns the column of 1s for the constant and a column with some blanks where the missing data would be if we had them. Several schemes have been suggested for filling the blanks. The zero-order method of replacing each missing x with  $\bar{x}$  results in no changes and is equivalent to dropping the incomplete data. (See Exercise 7 in Chapter 3.) However, the  $R^2$  will be lower. An alternative, *modified zero-order regression* is to fill the second column of  $X$  with zeros and add a variable that takes the value one for missing observations and zero for complete ones.<sup>6</sup> We leave it as an exercise to show that this is algebraically identical to simply filling the gaps with  $\bar{x}$  Last, there is the possibility of computing fitted values for the missing x's by a regression of x on y in the complete data. The sampling properties of the resulting estimator are largely unknown, but what evidence there is suggests that this is not a beneficial way to proceed.<sup>7</sup>

## 4.9.3 **REGRESSION DIAGNOSTICS AND INFLUENTIAL DATA POINTS**

Even in the absence of multicollinearity or other data problems, it is worthwhile to examine one's data closely for two reasons. First, the identification of outliers in the data is useful, particularly in relatively small cross sections in which the identity and perhaps even the ultimate source of the data point may be known. Second, it may be possible to ascertain which, if any, particular observations are especially influential in the results obtained. As such, the identification of these data points may call for further study. It is worth emphasizing, though, that there is a certain danger in singling out particular observations for scrutiny or even elimination from the sample on the basis of statistical results that are based on those data. At the extreme, this step may invalidate the usual inference procedures.

Of particular importance in this analysis is the projection matrix or hat matrix:

$$
\mathbf{P} = \mathbf{X} (\mathbf{X}' \mathbf{X})^{-1} \mathbf{X}'.
$$
 (4-19)

This matrix appeared earlier as the matrix that projects any  $n \times 1$  vector into the column space of  $X$ . For any vector  $y$ ,  $Py$  is the set of fitted values in the least squares regression of  $y$  on  $X$ . The least squares residuals are

$$
\mathbf{e} = \mathbf{M}\mathbf{y} = \mathbf{M}\mathbf{\varepsilon} = (\mathbf{I} - \mathbf{P})\mathbf{\varepsilon},
$$

so the covariance matrix for the least squares residual vector is

$$
E[\mathbf{ee'}] = \sigma^2 \mathbf{M} = \sigma^2 (\mathbf{I} - \mathbf{P}).
$$

To identify which residuals are significantly large, we first standardize them by dividing

<sup>&</sup>lt;sup>6</sup>See Maddala (1977a, p. 202).

 $7$ Afifi and Elashoff (1966, 1967) and Haitovsky (1968). Griliches (1986) considers a number of other possibilities.

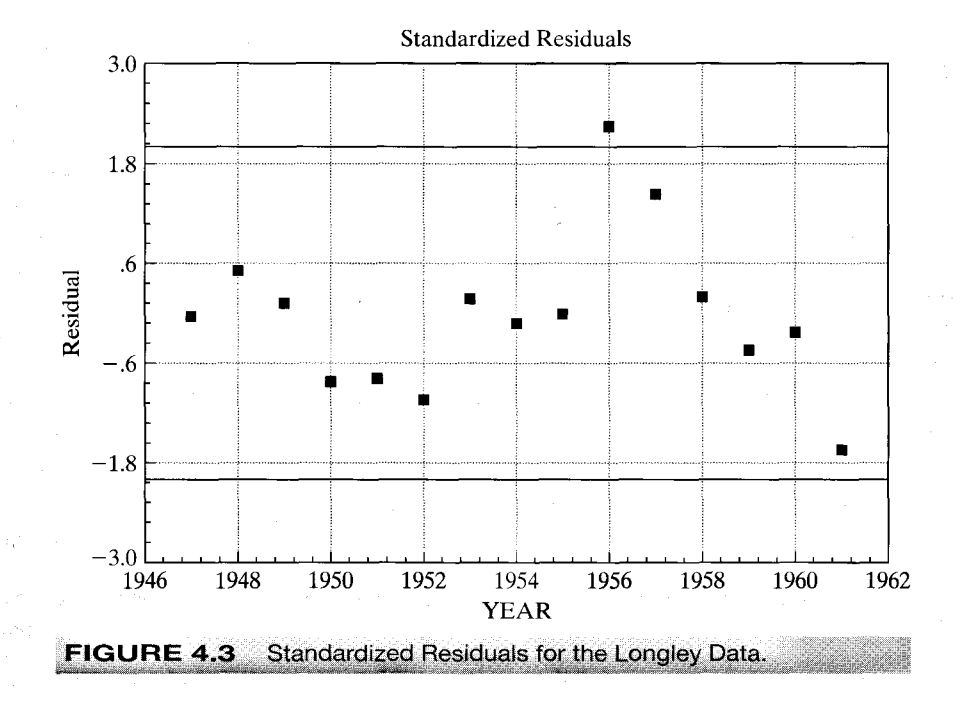

by the appropriate standard deviations. Thus, we would use

$$
\hat{e}_i = \frac{e_i}{[s^2(1-p_{ii})]^{1/2}} = \frac{e_i}{(s^2 m_{ii})^{1/2}},
$$
(4-20)

where  $e_i$  is the *i*th least squares residual,  $s^2 = e'e/(n-K)$ ,  $p_{ii}$  is the *i*th diagonal element of **P** and  $m_{ii}$  is the *i*th diagonal element of **M**. It is easy to show (we leave it as an exercise) that  $e_i/m_{ii} = y_i - \mathbf{x}_i' \mathbf{b}(i)$  where  $\mathbf{b}(i)$  is the least squares slope vector computed without this observation, so the standardization is a natural way to investigate whether the particular observation differs substantially from what should be expected given the model specification. Dividing by  $s^2$ , or better,  $s(i)^2$  scales the observations so that the value 2.0 [suggested by Belsley, et al. (1980)] provides an appropriate benchmark. Figure 4.3 illustrates for the Longley data of the previous example. Apparently, 1956 was an unusual year according to this "model." (What to do with outliers is a question. Discarding an observation in the middle of a time series is probably a bad idea, though we may hope to learn something about the data in this way. For a cross section, one may be able to single out observations that do not conform to the model with this technique.)

## **SUMMARY AND CONCLUSIONS**  $4.10$

This chapter has examined a set of properties of the least squares estimator that will apply in all samples, including unbiasedness and efficiency among unbiased estimators. The assumption of normality of the disturbances produces the distributions of some useful test statistics which are useful for a statistical assessment of the validity of the regression model. The finite sample results obtained in this chapter are listed in Table 4.3.

We also considered some practical problems that arise when data are less than perfect for the estimation and analysis of the regression model, including multicollinearity and missing observations.

The formal assumptions of the classical model are pivotal in the results of this chapter. All of them are likely to be violated in more general settings than the one considered here. For example, in most cases examined later in the book, the estimator has a possible bias, but that bias diminishes with increasing sample sizes. Also, we are going to be interested in hypothesis tests of the type considered here, but at the same time, the assumption of normality is narrow, so it will be necessary to extend the model to allow nonnormal disturbances. These and other 'large sample' extensions of the linear model will be considered in Chapter 5.

# **Key Terms and Concepts**

- Assumptions
- Condition number
- Confidence interval
- Estimator
- Gauss-Markov Theorem
- Hat matrix
- Ignorable case
- Linear estimator
- · Linear unbiased estimator
- Mean squared error
- Minimum mean squared error
- Minimum variance linear unbiased estimator
- Missing observations
- Multicollinearity
- Oaxaca's decomposition
- Optimal linear predictor
- Orthogonal random variables
- Principal components
- Projection matrix
- Sampling distribution
- Sampling variance
- · Semiparametric
- Standard Error
- Standard error of the regression
- Statistical properties
- Stochastic regressors
- $\bullet$  t ratio

- **Exercises** 
	- 1. Suppose that you have two independent unbiased estimators of the same parameter  $\theta$ , say  $\hat{\theta}_1$  and  $\hat{\theta}_2$ , with different variances  $v_1$  and  $v_2$ . What linear combination  $\hat{\theta}$  =  $c_1\hat{\theta}_1 + c_2\hat{\theta}_2$  is the minimum variance unbiased estimator of  $\theta$ ?
	- 2. Consider the simple regression  $y_i = \beta x_i + \varepsilon_i$  where  $E[\varepsilon | x] = 0$  and  $E[\varepsilon^2 | x] = \sigma^2$ a. What is the minimum mean squared error linear estimator of  $\beta$ ? [Hint: Let the estimator be  $[\hat{\beta} = \mathbf{c}'\mathbf{y}]$ . Choose **c** to minimize  $\text{Var}[\hat{\beta}] + [E(\hat{\beta} - \beta)]^2$ . The answer is a function of the unknown parameters.
		- b. For the estimator in part a, show that ratio of the mean squared error of  $\hat{\beta}$  to that of the ordinary least squares estimator  $b$  is

$$
\frac{\text{MSE}[\hat{\beta}]}{\text{MSE}[b]} = \frac{\tau^2}{(1+\tau^2)}, \quad \text{where } \tau^2 = \frac{\beta^2}{[\sigma^2/\mathbf{x}'\mathbf{x}]}.
$$

Note that  $\tau$  is the square of the population analog to the "t ratio" for testing the hypothesis that  $\beta = 0$ , which is given in (4-14). How do you interpret the behavior of this ratio as  $\tau \to \infty$ ?

3. Suppose that the classical regression model applies but that the true value of the constant is zero. Compare the variance of the least squares slope estimator computed without a constant term with that of the estimator computed with an unnecessary constant term.

- 4. Suppose that the regression model is  $y_i = \alpha + \beta x_i + \varepsilon_i$ , where the disturbances  $\varepsilon_i$ have  $f(\varepsilon_i) = (1/\lambda) \exp(-\lambda \varepsilon_i), \varepsilon_i \geq 0$ . This model is rather peculiar in that all the disturbances are assumed to be positive. Note that the disturbances have  $E[\varepsilon_i | x_i] =$  $\lambda$  and  $\text{Var}[\varepsilon_i | x_i] = \lambda^2$ . Show that the least squares slope is unbiased but that the intercept is biased.
- 5. Prove that the least squares intercept estimator in the classical regression model is the minimum variance linear unbiased estimator.
- 6. As a profit maximizing monopolist, you face the demand curve  $Q = \alpha + \beta P + \varepsilon$ . In the past, you have set the following prices and sold the accompanying quantities:

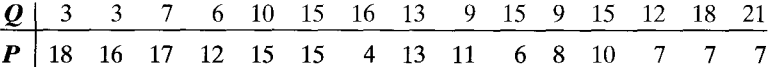

Suppose that your marginal cost is 10. Based on the least squares regression, compute a 95 percent confidence interval for the expected value of the profit maximizing output.

7. The following sample moments for  $x = [1, x_1, x_2, x_3]$  were computed from 100 observations produced using a random number generator:

$$
\mathbf{X'X} = \begin{bmatrix} 100 & 123 & 96 & 109 \\ 123 & 252 & 125 & 189 \\ 96 & 125 & 167 & 146 \\ 109 & 189 & 146 & 168 \end{bmatrix}, \quad \mathbf{X'y} = \begin{bmatrix} 460 \\ 810 \\ 615 \\ 712 \end{bmatrix}, \quad \mathbf{y'y} = 3924.
$$

The true model underlying these data is  $y = x_1 + x_2 + x_3 + \varepsilon$ .

a. Compute the simple correlations among the regressors.

- b. Compute the ordinary least squares coefficients in the regression of  $y$  on a constant  $x_1$ ,  $x_2$ , and  $x_3$ .
- c. Compute the ordinary least squares coefficients in the regression of  $y$  on a constant  $x_1$  and  $x_2$ , on a constant  $x_1$  and  $x_3$ , and on a constant  $x_2$  and  $x_3$ .
- d. Compute the variance inflation factor associated with each variable.
- e. The regressors are obviously collinear. Which is the problem variable?
- 8. Consider the multiple regression of y on  $K$  variables  $X$  and an additional variable  $z$ . Prove that under the assumptions A1 through A6 of the classical regression model, the true variance of the least squares estimator of the slopes on  $X$  is larger when  $z$ is included in the regression than when it is not. Does the same hold for the sample estimate of this covariance matrix? Why or why not? Assume that  $X$  and  $z$  are nonstochastic and that the coefficient on z is nonzero.
- 9. For the classical normal regression model  $y = X\beta + \epsilon$  with no constant term and K regressors, assuming that the true value of  $\beta$  is zero, what is the exact expected value of  $F[K, n - K] = (R^2/K)/[(1 - R^2)/(n - K)]$ ?
- 10. Prove that  $E[\mathbf{b}'\mathbf{b}] = \beta' \beta + \sigma^2 \sum_{k=1}^{K} (1/\lambda_k)$  where **b** is the ordinary least squares estimator and  $\lambda_k$  is a characteristic root of **X'X**.
- 11. Data on U.S. gasoline consumption for the years 1960 to 1995 are given in Table F2.2.
	- a. Compute the multiple regression of per capita consumption of gasoline,  $G/pop$ , on all the other explanatory variables, including the time trend, and report all results. Do the signs of the estimates agree with your expectations?

- b. Test the hypothesis that at least in regard to demand for gasoline, consumers do not differentiate between changes in the prices of new and used cars.
- c. Estimate the own price elasticity of demand, the income elasticity, and the crossprice elasticity with respect to changes in the price of public transportation.
- d. Reestimate the regression in logarithms so that the coefficients are direct estimates of the elasticities. (Do not use the log of the time trend.) How do your estimates compare with the results in the previous question? Which specification do you prefer?
- e. Notice that the price indices for the automobile market are normalized to 1967, whereas the aggregate price indices are anchored at 1982. Does this discrepancy affect the results? How? If you were to renormalize the indices so that they were all 1.000 in 1982, then how would your results change?

# LARGE-SAMPLE PROPERTIES OF THE LEAST SQUARES AND INSTRUMENTAL VARIABLES ESTIMATORS

d o/o/o

## $5.1$ **INTRODUCTION**

The discussion thus far has concerned **finite-sample properties** of the least squares estimator. We derived its exact mean and variance and the precise distribution of the estimator and several test statistics under the assumptions of normally distributed disturbances and independent observations. These results are independent of the sample size. But the classical regression model with normally distributed disturbances and independent observations is a special case that does not include many of the most common applications, such as panel data and most time series models. This chapter will generalize the classical regression model by relaxing these two important assumptions.<sup>1</sup>

The linear model is one of relatively few settings in which any definite statements can be made about the exact finite sample properties of any estimator. In most cases, the only known properties of the estimators are those that apply to large samples. We can only approximate finite-sample behavior by using what we know about largesample properties. This chapter will examine the **asymptotic properties** of the parameter estimators in the classical regression model. In addition to the least squares estimator, this chapter will also introduce an alternative technique, the method of instrumental variables. In this case, only the large sample properties are known.

## $5.2$ **ASYMPTOTIC PROPERTIES** OF THE LEAST SQUARES ESTIMATOR

Using only assumptions A1 through A4 of the classical model (as listed in Table 4.1), we have established that the least squares estimators of the unknown parameters,  $\beta$  and  $\sigma^2$ , have the **exact, finite-sample properties** listed in Table 4.3. For this basic model, it is straightforward to derive the large-sample properties of the least squares estimator. The normality assumption, A6, becomes inessential at this point, and will be discarded save for brief discussions of maximum likelihood estimation in Chapters 10 and 17. This section will consider various forms of Assumption A5, the data generating mechanism.

<sup>&</sup>lt;sup>1</sup>Most of this discussion will use our earlier results on asymptotic distributions. It may be helpful to review Appendix D before proceeding.

### $5.2.1$ CONSISTENCY OF THE LEAST SQUARES ESTIMATOR OF  $\beta$

To begin, we leave the data generating mechanism for  $X$  unspecified— $X$  may be any mixture of constants and random variables generated independently of the process that generates  $\varepsilon$ . We do make two crucial assumptions. The first is a modification of Assumption A5 in Table 4.1;

# **A5a.**  $(x_i, \varepsilon_i)$   $i = 1, ..., n$  is a sequence of *independent* observations.

The second concerns the behavior of the data in large samples;

$$
\plim_{n \to \infty} \frac{\mathbf{X}' \mathbf{X}}{n} = \mathbf{Q}, \quad \text{a positive definite matrix.} \tag{5-1}
$$

[We will return to  $(5-1)$  shortly.] The least squares estimator may be written

$$
\mathbf{b} = \beta + \left(\frac{\mathbf{X}'\mathbf{X}}{n}\right)^{-1} \left(\frac{\mathbf{X}'\boldsymbol{\varepsilon}}{n}\right).
$$
 (5-2)

If  $\mathbf{O}^{-1}$  exists, then

$$
\text{plim }\mathbf{b} = \boldsymbol{\beta} + \mathbf{Q}^{-1}\text{plim}\left(\frac{\mathbf{X}'\boldsymbol{\varepsilon}}{n}\right)
$$

because the inverse is a continuous function of the original matrix. (We have invoked Theorem D.14.) We require the probability limit of the last term. Let

$$
\frac{1}{n}\mathbf{X}'\boldsymbol{\varepsilon}=\frac{1}{n}\sum_{i=1}^n\mathbf{x}_i\varepsilon_i=\frac{1}{n}\sum_{i=1}^n\mathbf{w}_i=\bar{\mathbf{w}}.
$$
 (5-3)

Then

$$
\text{plim }\mathbf{b}=\boldsymbol{\beta}+\mathbf{Q}^{-1}\text{plim }\bar{\mathbf{w}}.
$$

From the exogeneity Assumption A3, we have  $E[\mathbf{w}_i] = E_x[E[\mathbf{w}_i | \mathbf{x}_i]] = E_x[\mathbf{x}_i E[\varepsilon_i | \mathbf{x}_i]]$ =0, so the exact expectation is  $E[\bar{\mathbf{w}}] = 0$ . For any element in  $\mathbf{x}_i$  that is nonstochastic, the zero expectations follow from the marginal distribution of  $\varepsilon_i$ . We now consider the variance. By (B-70),  $Var[\overline{\mathbf{w}}] = E[Var[\overline{\mathbf{w}} | \mathbf{X}]] + Var[E[\overline{\mathbf{w}} | \mathbf{X}]]$ . The second term is zero because  $E[\varepsilon_i | \mathbf{x}_i] = 0$ . To obtain the first, we use  $E[\varepsilon \varepsilon' | \mathbf{X}] = \sigma^2 \mathbf{I}$ , so

$$
\text{Var}[\mathbf{\bar{w}} \,|\, \mathbf{X}] = E[\mathbf{\bar{w}}\mathbf{\bar{w}}' \,|\, \mathbf{X}] = \frac{1}{n}\mathbf{X}'E[\boldsymbol{\varepsilon}\boldsymbol{\varepsilon}' \,|\, \mathbf{X}]\mathbf{X}\frac{1}{n} = \left(\frac{\sigma^2}{n}\right)\left(\frac{\mathbf{X}'\mathbf{X}}{n}\right).
$$

Therefore.

$$
\text{Var}[\bar{\mathbf{w}}] = \left(\frac{\sigma^2}{n}\right) E\left(\frac{\mathbf{X}'\mathbf{X}}{n}\right).
$$

The variance will collapse to zero if the expectation in parentheses is (or converges to) a constant matrix, so that the leading scalar will dominate the product as  $n$  increases. Assumption (5-1) should be sufficient. (Theoretically, the expectation could diverge while the probability limit does not, but this case would not be relevant for practical purposes.) It then follows that

$$
\lim_{n\to\infty} \text{Var}[\bar{\mathbf{w}}] = 0 \cdot \mathbf{Q} = \mathbf{0}.
$$

Since the mean of  $\tilde{\mathbf{w}}$  is identically zero and its variance converges to zero.  $\tilde{\mathbf{w}}$  converges in mean square to zero, so plim  $\bar{w} = 0$ . Therefore,

$$
\text{plim}\frac{X'\varepsilon}{n} = 0,\tag{5-4}
$$

**SO** 

$$
\text{plim } \mathbf{b} = \beta + \mathbf{Q}^{-1} \cdot \mathbf{0} = \beta. \tag{5-5}
$$

This result establishes that under Assumptions A1–A4 and the additional assumption (5-1), **b** is a consistent estimator of  $\beta$  in the classical regression model.

Time-series settings that involve time trends, polynomial time series, and trending variables often pose cases in which the preceding assumptions are too restrictive. A somewhat weaker set of assumptions about  $X$  that is broad enough to include most of these is the Grenander conditions listed in Table  $5.1<sup>2</sup>$  The conditions ensure that the data matrix is "well behaved" in large samples. The assumptions are very weak and is likely to be satisfied by almost any data set encountered in practice.<sup>3</sup>

## **ASYMPTOTIC NORMALITY OF THE LEAST SQUARES**  $5.2.2$ **ESTIMATOR**

To derive the asymptotic distribution of the least squares estimator, we shall use the results of Section D.3. We will make use of some basic central limit theorems, so in addition to Assumption A3 (uncorrelatedness), we will assume that the observations are *independent*. It follows from  $(5-2)$  that

$$
\sqrt{n}(\mathbf{b} - \boldsymbol{\beta}) = \left(\frac{\mathbf{X}'\mathbf{X}}{n}\right)^{-1} \left(\frac{1}{\sqrt{n}}\right) \mathbf{X}' \boldsymbol{\varepsilon}.
$$
 (5-6)

Since the inverse matrix is a continuous function of the original matrix,  $\text{plim}(\mathbf{X}'\mathbf{X}/n)^{-1} =$  $\mathbf{Q}^{-1}$ . Therefore, if the limiting distribution of the random vector in (5-6) exists, then that limiting distribution is the same as that of

$$
\left[\text{plim}\left(\frac{\mathbf{X}'\mathbf{X}}{n}\right)^{-1}\right]\left(\frac{1}{\sqrt{n}}\right)\mathbf{X}'\boldsymbol{\varepsilon}=\mathbf{Q}^{-1}\left(\frac{1}{\sqrt{n}}\right)\mathbf{X}'\boldsymbol{\varepsilon}.\tag{5-7}
$$

Thus, we must establish the limiting distribution of

$$
\left(\frac{1}{\sqrt{n}}\right) \mathbf{X}' \mathbf{\varepsilon} = \sqrt{n} (\bar{\mathbf{w}} - E[\bar{\mathbf{w}}]),\tag{5-8}
$$

where  $E[\bar{w}] = 0$ . [See (5-3).] We can use the multivariate Lindberg–Feller version of the central limit theorem (D.19.A) to obtain the limiting distribution of  $\sqrt{n}\tilde{w}$ <sup>4</sup>. Using that formulation,  $\bar{w}$  is the average of *n* independent random vectors  $w_i = x_i \varepsilon_i$ , with means 0 and variances

$$
Var[\mathbf{x}_i \varepsilon_i] = \sigma^2 E[\mathbf{x}_i \mathbf{x}_i'] = \sigma^2 \mathbf{Q}_i.
$$
 (5-9)

<sup>2</sup>Judge et al. (1985, p. 162).

 $3$ White (2001) continues this line of analysis.

<sup>4</sup>Note that the Lindberg-Levy variant does not apply because  $Var[w_i]$  is not necessarily constant.

#### TABLE 5.1 **Grenander Conditions for Well Behaved Data**

**G1.** For each column of **X**,  $\mathbf{x}_k$ , if  $d_{nk}^2 = \mathbf{x}_k' \mathbf{x}_k$ , then  $\lim_{n \to \infty} d_{nk}^2 = +\infty$ . Hence,  $\mathbf{x}_k$  does not degenerate to a sequence of zeros. Sums of squares will continue to grow as the sample size increases. No variable will degenerate to a sequence of zeros.

**G2.** Lim<sub>n $\rightarrow \infty$ </sub> $x_{ik}^2/d_{nk}^2 = 0$  for all  $i = 1, ..., n$ . This condition implies that no single observation will ever dominate  $\mathbf{x}'_k \mathbf{x}_k$ , and as  $n \to \infty$ , individual observations will become less important.

**G3.** Let  $\mathbf{R}_n$  be the sample correlation matrix of the columns of **X**, excluding the constant term if there is one. Then  $\lim_{n\to\infty} \mathbf{R}_n = \mathbf{C}$ , a positive definite matrix. This condition implies that the full rank condition will always be met. We have already assumed that  $X$  has full rank in a finite sample, so this assumption ensures that the condition will never be violated.

The variance of  $\sqrt{n}\bar{w}$  is

$$
\sigma^2 \bar{\mathbf{Q}}_n = \sigma^2 \left( \frac{1}{n} \right) [\mathbf{Q}_1 + \mathbf{Q}_2 + \cdots + \mathbf{Q}_n]. \tag{5-10}
$$

As long as the sum is not dominated by any particular term and the regressors are well behaved, which in this case means that (5-1) holds,

$$
\lim_{n \to \infty} \sigma^2 \bar{\mathbf{Q}}_n = \sigma^2 \mathbf{Q}.
$$
 (5-11)

Therefore, we may apply the Lindberg–Feller central limit theorem to the vector  $\sqrt{n} \tilde{\mathbf{w}}$ , as we did in Section D.3 for the univariate case  $\sqrt{n}\bar{x}$ . We now have the elements we need for a formal result. If  $[x_i \varepsilon_i]$ ,  $i = 1, ..., n$  are independent vectors distributed with mean 0 and variance  $\sigma^2 \mathbf{Q}_i < \infty$ , and if (5-1) holds, then

$$
\left(\frac{1}{\sqrt{n}}\right) \mathbf{X}' \boldsymbol{\varepsilon} \stackrel{d}{\longrightarrow} N[\mathbf{0}, \sigma^2 \mathbf{Q}].
$$
 (5-12)

It then follows that

$$
\mathbf{Q}^{-1}\left(\frac{1}{\sqrt{n}}\right)\mathbf{X}'\boldsymbol{\varepsilon} \stackrel{d}{\longrightarrow} N[\mathbf{Q}^{-1}\boldsymbol{\theta}, \mathbf{Q}^{-1}(\sigma^2\mathbf{Q})\mathbf{Q}^{-1}].
$$
 (5-13)

Combining terms,

 $\sqrt{n}(\mathbf{b} - \boldsymbol{\beta}) \stackrel{d}{\longrightarrow} N[\mathbf{0}, \sigma^2 \mathbf{Q}^{-1}].$  $(5-14)$ 

Using the technique of Section D.3, we obtain the asymptotic distribution of b:

## **THEOREM 5.1 Asymptotic Distribution of b with Independent Observations**

If  $\{\varepsilon_i\}$  are independently distributed with mean zero and finite variance  $\sigma^2$  and  $x_{ik}$ is such that the Grenander conditions are met, then

$$
\mathbf{b} \stackrel{a}{\sim} N\left[\boldsymbol{\beta}, \frac{\sigma^2}{n} \mathbf{Q}^{-1}\right].
$$
 (5-15)

In practice, it is necessary to estimate  $(1/n)\mathbf{Q}^{-1}$  with  $(\mathbf{X}'\mathbf{X})^{-1}$  and  $\sigma^2$  with  $\mathbf{e}'\mathbf{e}/(n-K)$ .

If  $\varepsilon$  is normally distributed, then Result **FS7** in (Table 4.3, Section 4.8) holds in *every* sample, so it holds asymptotically as well. The important implication of this derivation is that if the regressors are well behaved and observations are independent, then the **asymptotic normality** of the least squares estimator does not depend on normality of the disturbances; it is a consequence of the central limit theorem. We will consider other more general cases in the sections to follow.

## $5.2.3$ CONSISTENCY OF s<sup>2</sup> AND THE ESTIMATOR OF Asy. Var[b]

To complete the derivation of the asymptotic properties of b, we will require an estimator of Asy. Var[b] =  $(\sigma^2/n)Q^{-1.5}$  With (5-1), it is sufficient to restrict attention to  $s^2$ , so the purpose here is to assess the consistency of  $s^2$  as an estimator of  $\sigma^2$ . Expanding

$$
s^2 = \frac{1}{n-K} \varepsilon' M \varepsilon
$$

produces

specialized and service and con-

$$
s^{2} = \frac{1}{n-K}[\boldsymbol{\varepsilon}'\boldsymbol{\varepsilon} - \boldsymbol{\varepsilon}'\mathbf{X}(\mathbf{X}'\mathbf{X})^{-1}\mathbf{X}'\boldsymbol{\varepsilon}] = \frac{n}{n-K}\bigg[\frac{\boldsymbol{\varepsilon}'\boldsymbol{\varepsilon}}{n} - \bigg(\frac{\boldsymbol{\varepsilon}'\mathbf{X}}{n}\bigg)\bigg(\frac{\mathbf{X}'\mathbf{X}}{n}\bigg)^{-1}\bigg(\frac{\mathbf{X}'\boldsymbol{\varepsilon}}{n}\bigg)\bigg]
$$

The leading constant clearly converges to 1. We can apply  $(5-1)$ ,  $(5-4)$  (twice), and the product rule for probability limits (Theorem D.14) to assert that the second term in the brackets converges to 0. That leaves

$$
\overline{\varepsilon^2} = \frac{1}{n} \sum_{i=1}^n \varepsilon_i^2.
$$

This is a narrow case in which the random variables  $\varepsilon_i^2$  are independent with the same finite mean  $\sigma^2$ , so not much is required to get the mean to converge almost surely to  $\sigma^2 = E[\varepsilon_i^2]$ . By the Markov Theorem (D.8), what is needed is for  $E[\varepsilon_i^2]^{1+\delta}$  to be finite, so the minimal assumption thus far is that  $\varepsilon_i$  have finite moments up to slightly greater than 2. Indeed, if we further assume that every  $\varepsilon_i$  has the same distribution, then by the Khinchine Theorem (D.5) or the Corollary to D8, finite moments (of  $\varepsilon_i$ ) up to 2 is sufficient. **Mean square convergence** would require  $E[\epsilon_i^4] = \phi_{\epsilon} < \infty$ . Then the terms in the sum are independent, with mean  $\sigma^2$  and variance  $\phi_{\varepsilon} - \sigma^4$ . So, under fairly weak condition, the first term in brackets converges in probability to  $\sigma^2$ , which gives our result,

$$
plim s^2 = \sigma^2
$$

 $\label{eq:2.1} \mathcal{L}^{\text{max}}_{\text{max}}(\mathbf{z}^{\text{max}}_{\text{max}},\mathbf{z}^{\text{max}}_{\text{max}},\mathbf{z}^{\text{max}}_{\text{max}},\mathbf{z}^{\text{max}}_{\text{max}}))$ 

and, by the product rule,

$$
\text{plim } s^2 (\mathbf{X}' \mathbf{X}/n)^{-1} = \sigma^2 \mathbf{Q}^{-1}.
$$

The appropriate *estimator* of the asymptotic covariance matrix of **b** is

$$
Est. Asy. Var[\mathbf{b}] = s^2 (\mathbf{X}' \mathbf{X})^{-1}
$$

 $5$ See McCallum (1973) for some useful commentary on deriving the asymptotic covariance matrix of the least squares estimator.

## $5.2.4$ **ASYMPTOTIC DISTRIBUTION OF A FUNCTION OF b:** THE DELTA METHOD

We can extend Theorem D.22 to functions of the least squares estimator. Let  $f(b)$  be a set of *J* continuous, linear or nonlinear and continuously differentiable functions of the least squares estimator, and let

$$
\mathbf{C}(\mathbf{b}) = \frac{\partial \mathbf{f}(\mathbf{b})}{\partial \mathbf{b'}},
$$

where C is the  $J \times K$  matrix whose *j*th row is the vector of derivatives of the *j*th function with respect to  $\mathbf{b}'$ . By the Slutsky Theorem (D.12).

$$
\text{plim } f(b) = f(\beta) \quad \text{and} \quad
$$

and

$$
\text{plim }\mathbf{C}(\mathbf{b})=\frac{\partial \mathbf{f}(\mathbf{\beta})}{\partial \mathbf{\beta}'}=\mathbf{\Gamma}.
$$

Using our usual linear Taylor series approach, we expand this set of functions in the approximation

$$
\mathbf{f}(\mathbf{b}) = \mathbf{f}(\boldsymbol{\beta}) + \boldsymbol{\Gamma} \times (\mathbf{b} - \boldsymbol{\beta}) + \text{higher-order terms}.
$$

The higher-order terms become negligible in large samples if plim  $\mathbf{b} = \mathbf{\beta}$ . Then, the asymptotic distribution of the function on the left-hand side is the same as that on the right. Thus, the mean of the asymptotic distribution is plim  $f(b) = f(\beta)$ , and the asymptotic covariance matrix is  $\{\Gamma[\text{Asy. Var}(b - \beta)]\Gamma'\}$ , which gives us the following theorem:

## **THEOREM 5.2** Asymptotic Distribution of a Function of b

If  $f(b)$  is a set of continuous and continuously differentiable functions of b such that  $\Gamma = \partial f(\beta)/\partial \beta'$  and if Theorem 5.1 holds, then

$$
\mathbf{f}(\mathbf{b}) \stackrel{a}{\sim} N \left[ \mathbf{f}(\boldsymbol{\beta}), \boldsymbol{\Gamma} \left( \frac{\sigma^2}{n} \mathbf{Q}^{-1} \right) \boldsymbol{\Gamma}' \right].
$$
 (5-16)

In practice, the estimator of the asymptotic covariance matrix would be

$$
Est. Asy. Var[f(b)] = C[s2(X'X)-1]C'.
$$

If any of the functions are nonlinear, then the property of unbiasedness that holds for **b** may not carry over to  $f(b)$ . Nonetheless, it follows from  $(5-4)$  that  $f(b)$  is a consistent estimator of  $f(\beta)$ , and the asymptotic covariance matrix is readily available.

## $5.2.5$ **ASYMPTOTIC EFFICIENCY**

We have not established any large-sample counterpart to the Gauss-Markov theorem. That is, it remains to establish whether the large-sample properties of the least squares

estimator are optimal by any measure. The Gauss-Markov Theorem establishes finite sample conditions under which least squares is optimal. The requirements that the estimator be linear and unbiased limit the theorem's generality, however. One of the main purposes of the analysis in this chapter is to broaden the class of estimators in the classical model to those which might be biased, but which are consistent. Ultimately, we shall also be interested in nonlinear estimators. These cases extend beyond the reach of the Gauss Markov Theorem. To make any progress in this direction, we will require an alternative estimation criterion.

# **DEFINITION 5.1** Asymptotic Efficiency

An estimator is asymptotically efficient if it is consistent, asymptotically normally distributed, and has an asymptotic covariance matrix that is not larger than the asymptotic covariance matrix of any other consistent, asymptotically normally distributed estimator.

In Chapter 17, we will show that if the disturbances are normally distributed, then the least squares estimator is also the maximum likelihood estimator. Maximum likelihood estimators are asymptotically efficient among consistent and asymptotically normally distributed estimators. This gives us a partial result, albeit a somewhat narrow one since to claim it, we must assume normally distributed disturbances. If some other distribution is specified for  $\varepsilon$  and it emerges that **b** is not the maximum likelihood estimator, then least squares may not be efficient.

### *Example 5.1* The Gamma Regression Model

Greene (1980a) considers estimation in a regression model with an asymmetrically distributed disturbance,

$$
y = (\alpha - \sigma \sqrt{P}) + \mathbf{x'}\boldsymbol{\beta} - (\varepsilon - \sigma \sqrt{P}) = \alpha^* + \mathbf{x'}\boldsymbol{\beta} + \varepsilon^*,
$$

where  $\varepsilon$  has the gamma distribution in Section B.4.5 [see (B-39)] and  $\sigma = \sqrt{P/\lambda}$  is the standard deviation of the disturbance. In this model, the covariance matrix of the least squares estimator of the slope coefficients (not including the constant term) is,

$$
ext{Asy.} \text{Var}[\mathbf{b} \mid \mathbf{X}] = \sigma^2 (\mathbf{X}' \mathbf{M}^0 \mathbf{X})^{-1}
$$

whereas for the maximum likelihood estimator (which is not the least squares estimator),

Asy. Var[
$$
\hat{\boldsymbol{\beta}}_{ML}
$$
]  $\approx [1 - (2/P)]\sigma^2(\mathbf{X}'\mathbf{M}^0\mathbf{X})^{-1}$ .6

But for the asymmetry parameter, this result would be the same as for the least squares estimator. We conclude that the estimator that accounts for the asymmetric disturbance distribution is more efficient asymptotically.

<sup>&</sup>lt;sup>6</sup>The Matrix  $M^0$  produces data in the form of deviations from sample means. (See Section A.2.8.) In Greene's model, P must be greater than 2.

## 53 **MORE GENERAL CASES**

The asymptotic properties of the estimators in the classical regression model were established in Section 5.2 under the following assumptions:

- **A1.** Linearity:  $y_i = x_{i1}\beta_1 + x_{i2}\beta_2 + \cdots + x_{iK}\beta_K + \varepsilon_i$ .
- A2. **Full rank:** The  $n \times K$  sample data matrix, X has full column rank.
- *Exogeneity of the independent variables:*  $E[\varepsilon_i | x_{i1}, x_{i2},..., x_{iK}] = 0$ ,  $A3.$  $i, j = 1, ..., n$ .
- A4. Homoscedasticity and nonautocorrelation.
- A5. Data generating mechanism-independent observations.

The following are the crucial results needed: For consistency of  $\mathbf{b}$ , we need (5-1) and  $(5-4)$ ,

 $plim(1/n)X'X = plim \overline{Q}_n = Q$ , a positive definite matrix,

$$
\text{plim}(1/n)\mathbf{X}'\varepsilon = \text{plim }\mathbf{\bar{w}}_n = E[\mathbf{\bar{w}}_n] = \mathbf{0}.
$$

(For consistency of  $s^2$ , we added a fairly weak assumption about the moments of the disturbances.) To establish asymptotic normality, we will require consistency and (5-12) which is

$$
\sqrt{n}\,\bar{\mathbf{w}}_n \stackrel{d}{\longrightarrow} N[0,\sigma^2\mathbf{Q}].
$$

With these in place, the desired characteristics are then established by the methods of Section 5.2. To analyze other cases, we can merely focus on these three results. It is not necessary to reestablish the consistency or asymptotic normality themselves, since they follow as a consequence.

## HETEROGENEITY IN THE DISTRIBUTIONS OF xi  $5.3.1$

Exceptions to the assumptions made above are likely to arise in two settings. In a panel data set, the sample will consist of multiple observations on each of many observational units. For example, a study might consist of a set of observations made at different points in time on a large number of families. In this case, the xs will surely be correlated across observations, at least within observational units. They might even be the same for all the observations on a single family. They are also likely to be a mixture of random variables, such as family income, and nonstochastic regressors, such as a fixed "family effect" represented by a dummy variable. The second case would be a time-series model in which lagged values of the dependent variable appear on the right-hand side of the model.

The panel data set could be treated as follows. Assume for the moment that the data consist of a fixed number of observations, say  $T$ , on a set of  $N$  families, so that the total number of rows in **X** is  $n = NT$ . The matrix

$$
\bar{\mathbf{Q}}_n = \frac{1}{n} \sum_{i=1}^n \mathbf{Q}_i
$$

 $\omega \in \partial \psi \hookrightarrow \partial \partial \partial \partial \Sigma^{\prime} \subseteq \partial \partial \partial \Omega$  and  $\partial \partial \partial \Omega$  and  $\partial \partial \partial \Omega$ 

in which  $n$  is all the observations in the sample, could be viewed as

$$
\bar{\mathbf{Q}}_n = \frac{1}{N} \sum_i \frac{1}{T} \sum_{\substack{\text{observations} \\ \text{for family } i}} \mathbf{Q}_{ij} = \frac{1}{N} \sum_{i=1}^N \bar{\mathbf{Q}}_i,
$$

where  $\bar{\mathbf{Q}}_i$  = average  $\mathbf{Q}_{ij}$  for family i. We might then view the set of observations on the ith unit as if they were a single observation and apply our convergence arguments to the number of families increasing without bound. The point is that the conditions that are needed to establish convergence will apply with respect to the number of observational units. The number of observations taken for each observation unit might be fixed and could be quite small.

### **DEPENDENT OBSERVATIONS** 5.3.2

The second difficult case arises when there are lagged dependent variables among the variables on the right-hand side or, more generally, in time series settings in which the observations are no longer independent or even uncorrelated. Suppose that the model may be written

$$
y_t = \mathbf{z}'_t \boldsymbol{\theta} + \gamma_1 y_{t-1} + \cdots + \gamma_p y_{t-p} + \varepsilon_t. \tag{5-17}
$$

(Since this model is a time-series setting, we use  $t$  instead of  $i$  to index the observations.) We continue to assume that the disturbances are uncorrelated across observations. Since  $y_{t-1}$  is dependent on  $y_{t-2}$  and so on, it is clear that although the disturbances are uncorrelated across observations, the regressor vectors, including the lagged ys, surely are not. Also, although  $Cov[\mathbf{x}_t, \varepsilon_s] = 0$  if  $s \ge t(\mathbf{x}_t = [\mathbf{z}_t, y_{t-1}, \dots, y_{t-p}])$ ,  $Cov[\mathbf{x}_t, \varepsilon_s] \ne 0$ if  $s < t$ . Every observation  $y_t$  is determined by the entire history of the disturbances. Therefore, we have lost the crucial assumption  $E[\epsilon|X] = 0$ ;  $E[\epsilon_t |$  future xs] is not equal to 0. The conditions needed for the finite-sample results we had earlier no longer hold. Without Assumption A3,  $E[\epsilon|\mathbf{X}] = \mathbf{0}$ , our earlier proof of unbiasedness dissolves, and without unbiasedness, the Gauss-Markov theorem no longer applies. We are left with only asymptotic results for this case.

This case is considerably more general than the ones we have considered thus far. The theorems we invoked previously do not apply when the observations in the sums are correlated. To establish counterparts to the limiting normal distribution of  $(1/\sqrt{n})\mathbf{X}'\boldsymbol{\epsilon}$ and convergence of  $(1/n)X'X$  to a finite positive definite matrix, it is necessary to make additional assumptions about the regressors. For the disturbances, we replace Assumption A3 following.

**AD3.**  $E[\varepsilon_t | \mathbf{x}_{t-s}] = 0$ , for all  $s \ge 0$ .

This assumption states that the disturbance in the period " $t$ " is an innovation; it is new information that enters the process. Thus, it is not correlated with any of the history. It is not uncorrelated with future data, however, since  $\varepsilon_t$  will be a part of  $x_{t+r}$ . Assumptions A1, A2, and A4 are retained (at least for the present). We will also replace Assumption A5 and result (5-1) with two assumptions about the right-hand variables.

First,

$$
\text{plim}\frac{1}{T-s}\sum_{t=s+1}^{T}\mathbf{x}_t\mathbf{x}'_{t-s} = \mathbf{Q}(s), \quad \text{a finite matrix}, s \ge 0,
$$
 (5-18)

and  $\mathbf{Q}(0)$  is nonsingular if  $T \geq K$ . [Note that  $\mathbf{Q} = \mathbf{Q}(0)$ .] This matrix is the sums of cross products of the elements of  $x_i$ , with lagged values of  $x_i$ . Second, we assume that the roots of the polynomial

$$
1 - \gamma_1 z - \gamma_2 z^2 - \dots - \gamma_P z^P = 0 \tag{5-19}
$$

are all outside the unit circle. (See Section 20.2 for further details.) Heuristically, these assumptions imply that the dependence between values of the xs at different points in time varies only with how far apart in time they are, not specifically with the points in time at which observations are made, and that the correlation between observations made at different points in time fades sufficiently rapidly that sample moments such as  $Q(s)$  above will converge in probability to a population counterpart.<sup>7</sup> Formally, we obtain these results with

# **AD5.** The series on  $x_t$  is **stationary** and **ergodic.**

This assumption also implies that  $Q(s)$  becomes a matrix of zeros as s (the separation in time) becomes large. These conditions are sufficient to produce  $(1/n)X' \epsilon \rightarrow 0$  and the consistency of **b**. Further results are needed to establish the asymptotic normality of the estimator, however.<sup>8</sup>

In sum, the important properties of consistency and asymptotic normality of the least squares estimator are preserved under the different assumptions of stochastic regressors, provided that additional assumptions are made. In most cases, these assumptions are quite benign, so we conclude that the two asymptotic properties of least squares considered here, consistency and asymptotic normality, are quite robust to different specifications of the regressors.

## INSTRUMENTAL VARIABLE AND TWO STAGE  $5.4$ **LEAST SQUARES ESTIMATION**

The assumption that  $x_i$  and  $\varepsilon_i$  are uncorrelated has been crucial in the development thus far. But, there are any number of applications in economics in which this assumption is untenable. Examples include models that contain variables that are measured with error and most dynamic models involving expectations. Without this assumption, none of the

 $7$ We will examine some cases in later chapters in which this does not occur. To consider a simple example, suppose that x contains a constant. Then the assumption requires sample means to converge to population parameters. Suppose that all observations are correlated. Then the variance of  $\bar{x}$  is  $Var[(1/T)\Sigma_t x_t] =$  $(1/T^2)\Sigma_t\Sigma_s\text{Cov}[x_t, x_s]$ . Since none of the  $T^2$  terms is assumed to be zero, there is no assurance that the double sum converges to zero as  $T \to \infty$ . But if the correlations diminish sufficiently with distance in time, then the sum may converge to zero.

<sup>&</sup>lt;sup>8</sup>These appear in Mann and Wald (1943), Billingsley (1979) and Dhrymes (1998).

proofs of consistency given above will hold up, so least squares loses its attractiveness as an estimator. There is an alternative method of estimation called the method of instrumental variables (IV). The least squares estimator is a special case, but the IV method is far more general. The method of instrumental variables is developed around the following general extension of the estimation strategy in the classical regression model: Suppose that in the classical model  $y_i = x'_i \beta + \varepsilon_i$ , the K variables  $x_i$  may be correlated with  $\varepsilon_i$ . Suppose as well that there exists a set of L variables  $z_i$ , where L is at least as large as K, such that  $z_i$  is correlated with  $x_i$  but not with  $\varepsilon_i$ . We cannot estimate  $\beta$  consistently by using the familiar least squares estimator. But we can construct a consistent estimator of  $\beta$  by using the assumed relationships among  $z_i$ ,  $x_i$ , and  $\varepsilon_i$ .

# Example 5.2 Models in Which Least Squares is Inconsistent

The following models will appear at various points in this book. In general, least squares will not be a suitable estimator.

- Dynamic Panel Data Model In Example 13.6 and Section 18.5, we will examine a model for municipal expenditure of the form  $S_{it} = f(S_{it-1}, \ldots) + \varepsilon_{it}$ . The disturbances are assumed to be freely correlated across periods, so both  $S_{i,t-1}$  and  $\varepsilon_{i,t}$  are correlated with  $\varepsilon_{i,t-1}$ . It follows that they are correlated with each other, which means that this model, even with a linear specification, does not satisfy the assumptions of the classical model. The regressors and disturbances are correlated.
- Dynamic Regression In Chapters 19 and 20, we will examine a variety of time series models which are of the form  $y_t = f(y_{t-1}, \ldots) + \varepsilon_t$  in which  $\varepsilon_t$  is (auto-) correlated with its past values. This case is essentially the same as the one we just considered. Since the disturbances are autocorrelated, it follows that the dynamic regression implies correlation between the disturbance and a right hand side variable. Once again, least squares will be inconsistent.
- Consumption Function We (and many other authors) have used a macroeconomic version of the consumption function at various points to illustrate least squares estimation of the classical regression model. But, by construction, the model violates the assumptions of the classical regression model. The national income data are assembled around some basic accounting identities, including " $Y = C +$  investment + government spending + net exports." Therefore, although the precise relationship between consumption C, and income  $Y, C = f(Y, \varepsilon)$ , is ambiguous and is a suitable candidate for modeling, it is clear that consumption (and therefore  $\varepsilon$ ) is one of the main determinants of Y. The model  $C_t = \alpha + \beta Y_t + \varepsilon_t$ does not fit our assumptions for the classical model if Cov[ $Y_t$ ,  $\varepsilon_t$ ]  $\neq$  0. But it is reasonable to assume (at least for now) that  $\varepsilon_t$  is uncorrelated with past values of C and Y. Therefore, in this model, we might consider  $Y_{t-1}$  and  $C_{t-1}$  as suitable instrumental variables.
- Measurement Error In Section 5.6, we will examine an application in which an earnings equation  $y_{i,t} = f(Education_{i,t},...) + \varepsilon_{i,t}$  is specified for sibling pairs (twins)  $t = 1$ , 2 for *n* individuals. Since education is a variable that is measured with error, it will emerge (in a way that will be established below) that this is, once again, a case in which the disturbance and an independent variable are correlated.

None of these models can be consistently estimated by least squares-the method of instrumental variables is the standard approach.

We will now construct an estimator for  $\beta$  in this extended model. We will maintain assumption A5 (independent observations with finite moments), though this is only for convenience. These results can all be extended to cases with dependent observations. This will preserve the important result that  $plim(X'X/n) = Q_{xx}$ . (We use the subscript to differentiate this result from the results given below.) The basic assumptions of the regression model have changed, however. First, A3 (no correlation between x and  $\varepsilon$ ) is, under our new assumptions.

**AI3.**  $E[\varepsilon_i | \mathbf{x}_i] = \eta_i$ .

We interpret Assumption AI3 to mean that the regressors now provide information about the expectations of the disturbances. The important implication of AI3 is that the disturbances and the regressors are now correlated. Assumption AI3 implies that

$$
E\left[\mathbf{x}_{i}\varepsilon_{i}\right]=\boldsymbol{\gamma}
$$

for some nonzero  $\gamma$ . If the data are "well behaved," then we can apply Theorem D.5 (Khinchine's theorem) to assert that

$$
\text{plim}(1/n)\mathbf{X}'\mathbf{\varepsilon}=\mathbf{y}.
$$

Notice that the original model results if  $\eta_i = 0$ . Finally, we must characterize the instrumental variables. We assume the following:

AI7.  $[\mathbf{x}_i, \mathbf{z}_i, \varepsilon_i], i = 1, \dots, n$ , are an i.i.d. sequence of random variables.  $E[x_{ik}^2] = \mathbf{Q}_{\mathbf{xx},kk} < \infty$ , a finite constant,  $k = 1, ..., K$ . AI8a.  $E[z_{il}^2] = \mathbf{Q}_{\mathbf{z},ll} < \infty$ , a finite constant,  $l = 1, \ldots, L$ . AI8b. AI8c.  $E[z_{il}x_{ik}] = \mathbf{Q}_{\mathbf{z}\mathbf{x},lk} < \infty$ , a finite constant,  $l = 1, \ldots, L, k = 1, \ldots, K$ . **AI9.**  $E[\varepsilon_i | \mathbf{z}_i] = 0.$ 

In later work in time series models, it will be important to relax assumption AI7. Finite means of  $z_i$  follows from AI8b. Using the same analysis as in the preceding section, we have

 $\text{plim}(1/n)\mathbf{Z}'\mathbf{Z} = \mathbf{Q}_{zz}$ , a finite, positive definite (assumed) matrix,

 $\text{plim}(1/n)\mathbf{Z}'\mathbf{X} = \mathbf{Q}_{\mathbf{z}\mathbf{x}}$ , a finite,  $L \times K$  matrix with rank K (assumed),

 $\text{plim}(1/n)\mathbf{Z}'\boldsymbol{\varepsilon} = \mathbf{0}.$ 

In our statement of the classical regression model, we have assumed thus far the special case of  $\eta_i = 0$ ;  $\gamma = 0$  follows. There is no need to dispense with Assumption AI7—it may well continue to be true—but in this special case, it becomes irrelevant.

For this more general model, we lose most of the useful results we had for least squares. The estimator **b** is no longer unbiased;

$$
E[\mathbf{b} \mid \mathbf{X}] = \boldsymbol{\beta} + (\mathbf{X}'\mathbf{X})^{-1}\mathbf{X}'\boldsymbol{\eta} \neq \boldsymbol{\beta},
$$

so the Gauss–Markov theorem no longer holds. It is also inconsistent;

$$
\text{plim }\mathbf{b}=\boldsymbol{\beta}+\text{plim}\left(\frac{\mathbf{X}'\mathbf{X}}{n}\right)^{-1}\text{plim}\left(\frac{\mathbf{X}'\boldsymbol{\varepsilon}}{n}\right)=\boldsymbol{\beta}+\mathbf{Q}_{\mathbf{XX}}^{-1}\boldsymbol{\gamma}\neq\boldsymbol{\beta}.
$$

(The asymptotic distribution is considered in the exercises.)

We now turn to the instrumental variable estimator. Since  $E[\mathbf{z}_i \epsilon_i] = \mathbf{0}$  and all terms have finite variances, we can state that

$$
\text{plim}\left(\frac{\mathbf{Z}'\mathbf{y}}{n}\right) = \left[\text{plim}\left(\frac{\mathbf{Z}'\mathbf{X}}{n}\right)\right]\boldsymbol{\beta} + \text{plim}\left(\frac{\mathbf{Z}'\boldsymbol{\varepsilon}}{n}\right) = \left[\text{plim}\left(\frac{\mathbf{Z}'\mathbf{X}}{n}\right)\right]\boldsymbol{\beta}.
$$

Suppose that  $Z$  has the same number of variables as  $X$ . For example, suppose in our consumption function that  $\mathbf{x}_t = \begin{bmatrix} 1 \\ Y_t \end{bmatrix}$  when  $\mathbf{z}_t = \begin{bmatrix} 1 \\ Y_{t-1} \end{bmatrix}$ . We have assumed that the rank of  $Z'X$  is K, so now  $Z'X$  is a square matrix. It follows that

$$
\left[\text{plim}\left(\frac{\mathbf{Z}'\mathbf{X}}{n}\right)\right]^{-1}\text{plim}\left(\frac{\mathbf{Z}'\mathbf{y}}{n}\right)=\beta,
$$

which leads us to the instrumental variable estimator,

$$
\mathbf{b}_{IV} = (\mathbf{Z}'\mathbf{X})^{-1}\mathbf{Z}'\mathbf{y}.
$$

We have already proved that  $\mathbf{b}_{1V}$  is consistent. We now turn to the asymptotic distribution. We will use the same method as in the previous section. First,

$$
\sqrt{n}(\mathbf{b}_{\mathrm{IV}}-\boldsymbol{\beta})=\left(\frac{\mathbf{Z}'\mathbf{X}}{n}\right)^{-1}\frac{1}{\sqrt{n}}\mathbf{Z}'\boldsymbol{\varepsilon},
$$

which has the same limiting distribution as  $Q_{xx}^{-1}[(1/\sqrt{n})\mathbf{Z}'\boldsymbol{\epsilon}]$ . Our analysis of  $(1/\sqrt{n})\mathbf{Z}'\boldsymbol{\epsilon}$ is the same as that of  $(1/\sqrt{n})\mathbf{X}'\boldsymbol{\varepsilon}$  in the previous section, so it follows that

$$
\left(\frac{1}{\sqrt{n}}\mathbf{Z}'\boldsymbol{\varepsilon}\right) \stackrel{d}{\longrightarrow} N[\mathbf{0}, \sigma^2 \mathbf{Q}_{zz}]
$$

and

$$
\left(\frac{\mathbf{Z}'\mathbf{X}}{n}\right)^{-1}\left(\frac{1}{\sqrt{n}}\mathbf{Z}'\boldsymbol{\varepsilon}\right) \stackrel{d}{\longrightarrow} N\big[\boldsymbol{0}, \sigma^2\mathbf{Q}_{\mathbf{z}\mathbf{x}}^{-1}\mathbf{Q}_{\mathbf{z}\mathbf{z}}\mathbf{Q}_{\mathbf{z}\mathbf{z}}^{-1}\big].
$$

This step completes the derivation for the next theorem.

# **THEOREM 5.3** Asymptotic Distribution of the Instrumental **Variables Estimator**

If Assumptions A1, A2, AI3, A4, AS5, AS5a, AI7, AI8a-c and AI9 all hold for  $[y_i, x_i, z_i, \varepsilon_i]$ , where z is a valid set of  $L = K$  instrumental variables, then the asymptotic distribution of the instrumental variables estimator  $\mathbf{b}_{IV} = (\mathbf{Z}'\mathbf{X})^{-1}\mathbf{Z}'\mathbf{y}$  $is$ 

$$
\mathbf{b}_{\mathrm{IV}} \stackrel{a}{\sim} N\bigg[\beta, \frac{\sigma^2}{n} \mathbf{Q}_{\mathbf{z}\mathbf{x}}^{-1} \mathbf{Q}_{\mathbf{z}\mathbf{z}} \mathbf{Q}_{\mathbf{x}\mathbf{z}}^{-1}\bigg]. \tag{5-20}
$$

where  $Q_{zx} = \text{plim}(Z'X/n)$  and  $Q_{zz} = \text{plim}(Z'Z/n)$ .

To estimate the asymptotic covariance matrix, we will require an estimator of  $\sigma^2$ . The natural estimator is

$$
\hat{\sigma}^2 = \frac{1}{n} \sum_{i=1}^n (y_i - \mathbf{x}'_i \mathbf{b}_{\mathrm{IV}})^2.
$$

A correction for degrees of freedom, as in the development in the previous section, is superfluous, as all results here are asymptotic, and  $\hat{\sigma}^2$  would not be unbiased in any event. (Nonetheless, it is standard practice in most software to make the degrees of freedom correction.) Write the vector of residuals as

$$
\mathbf{y} - \mathbf{X} \mathbf{b}_{IV} = \mathbf{y} - \mathbf{X} (\mathbf{Z}' \mathbf{X})^{-1} \mathbf{Z}' \mathbf{y}.
$$

Substitute  $y = X\beta + \varepsilon$  and collect terms to obtain  $\hat{\varepsilon} = [I - X(Z'X)^{-1}Z']\varepsilon$ . Now,

$$
\hat{\sigma}^2 = \frac{\hat{\epsilon}'\hat{\epsilon}}{n}
$$
  
=  $\frac{\epsilon'\epsilon}{n} + \left(\frac{\epsilon'Z}{n}\right) \left(\frac{X'Z}{n}\right)^{-1} \left(\frac{X'X}{n}\right) \left(\frac{Z'X}{n}\right)^{-1} \left(\frac{Z'\epsilon}{n}\right) - 2\left(\frac{\epsilon'X}{n}\right) \left(\frac{Z'X}{n}\right)^{-1} \left(\frac{Z'\epsilon}{n}\right).$ 

We found earlier that we could (after a bit of manipulation) apply the product result for probability limits to obtain the probability limit of an expression such as this. Without repeating the derivation, we find that  $\hat{\sigma}^2$  is a consistent estimator of  $\sigma^2$ , by virtue of the first term. The second and third product terms converge to zero. To complete the derivation, then, we will estimate Asy. Var $[b_{IV}]$  with

Est. Asy. Var[**b**<sub>IV</sub>] = 
$$
\frac{1}{n} \left\{ \left( \frac{\hat{\epsilon}' \hat{\epsilon}}{n} \right) \left( \frac{\mathbf{Z}' \mathbf{X}}{n} \right)^{-1} \left( \frac{\mathbf{Z}' \mathbf{Z}}{n} \right) \left( \frac{\mathbf{X}' \mathbf{Z}}{n} \right)^{-1} \right\}
$$
  
 =  $\hat{\sigma}^2 (\mathbf{Z}' \mathbf{X})^{-1} (\mathbf{Z}' \mathbf{Z}) (\mathbf{X}' \mathbf{Z})^{-1}.$  (5-21)

There is a remaining detail. If  $Z$  contains more variables than  $X$ , then much of the preceding is unusable, because  $\mathbf{Z}'\mathbf{X}$  will be  $L \times K$  with rank  $K \lt L$  and will thus not have an inverse. The crucial result in all the preceding is  $\text{plim}(\mathbf{Z}'\mathbf{\epsilon}/n) = 0$ . That is, every column of **Z** is asymptotically uncorrelated with  $\epsilon$ . That also means that every linear combination of the columns of **Z** is also uncorrelated with  $\epsilon$ , which suggests that one approach would be to choose  $K$  linear combinations of the columns of  $Z$ . Which to choose? One obvious possibility is simply to choose K variables among the L in  $\mathbb Z$ . But intuition correctly suggests that throwing away the information contained in the remaining  $L - K$  columns is inefficient. A better choice is the projection of the columns of  $X$  in the column space of  $Z$ :

$$
\hat{\mathbf{X}} = \mathbf{Z}(\mathbf{Z}'\mathbf{Z})^{-1}\mathbf{Z}'\mathbf{X}.
$$

We will return shortly to the virtues of this choice. With this choice of instrumental variables,  $\hat{\mathbf{X}}$  for **Z**, we have

$$
\mathbf{b}_{\mathbf{IV}} = (\hat{\mathbf{X}}'\mathbf{X})^{-1}\hat{\mathbf{X}}'\mathbf{y}
$$
  
= 
$$
[\mathbf{X}'\mathbf{Z}(\mathbf{Z}'\mathbf{Z})^{-1}\mathbf{Z}'\mathbf{X}]^{-1}\mathbf{X}'\mathbf{Z}(\mathbf{Z}'\mathbf{Z})^{-1}\mathbf{Z}'\mathbf{y}.
$$
 (5-22)

By substituting  $\hat{\mathbf{X}}$  in the expression for Est. Asy, Var[b<sub>IV</sub>] and multiplying it out, we see that the expression is unchanged. The proofs of consistency and asymptotic normality for this estimator are exactly the same as before, because our proof was generic for any valid set of instruments, and  $\hat{\mathbf{X}}$  qualifies.

There are two reasons for using this estimator—one practical, one theoretical. If any column of  $X$  also appears in  $Z$ , then that column of  $X$  is reproduced exactly in  $\hat{\mathbf{X}}$ . This is easy to show. In the expression for  $\hat{\mathbf{X}}$ , if the kth column in X is one of the columns in Z, say the *l*th, then the *k*th column in  $(Z'Z)^{-1}Z'X$  will be the *l*th column of an  $L \times L$  identity matrix. This result means that the kth column in  $\hat{\mathbf{X}} = \mathbf{Z}(\mathbf{Z}'\mathbf{Z})^{-1}\mathbf{Z}'\mathbf{X}$ will be the *l*th column in  $\mathbb{Z}$ , which is the *k*th column in  $\mathbb{X}$ . This result is important and useful. Consider what is probably the typical application. Suppose that the regression contains  $K$  variables, only one of which, say the  $k$ th, is correlated with the disturbances. We have one or more instrumental variables in hand, as well as the other  $K-1$  variables that certainly qualify as instrumental variables in their own right. Then what we would use is  $\mathbf{Z} = [\mathbf{X}_{(k)}, \mathbf{z}_1, \mathbf{z}_2, \ldots]$ , where we indicate omission of the kth variable by (k) in the subscript. Another useful interpretation of  $\hat{\mathbf{X}}$  is that each column is the set of fitted values when the corresponding column of  $X$  is regressed on all the columns of  $Z$ , which is obvious from the definition. It also makes clear why each  $x_k$  that appears in **Z** is perfectly replicated. Every  $\mathbf{x}_k$  provides a perfect predictor for itself, without any help from the remaining variables in  $Z$ . In the example, then, every column of  $X$  except the one that is omitted from  $\mathbf{X}_{(k)}$  is replicated exactly, whereas the one that is omitted is replaced in  $\hat{\mathbf{X}}$  by the predicted values in the regression of this variable on all the zs.

Of all the different linear combinations of **Z** that we might choose,  $\hat{\mathbf{X}}$  is the most efficient in the sense that the asymptotic covariance matrix of an IV estimator based on a linear combination **ZF** is smaller when  $\mathbf{F} = (\mathbf{Z}'\mathbf{Z})^{-1}\mathbf{Z}'\mathbf{X}$  than with any other **F** that uses all  $L$  columns of  $Z$ ; a fortiori, this result eliminates linear combinations obtained by dropping any columns of **Z**. This important result was proved in a seminal paper by Brundy and Jorgenson (1971).

We close this section with some practical considerations in the use of the instrumental variables estimator. By just multiplying out the matrices in the expression, you can show that

$$
b_{IV} = (\hat{X}'X)^{-1}\hat{X}'y
$$
  
=  $(X'(I - M_z)X)^{-1}X'(I - M_z)y$   
=  $(\hat{X}'\hat{X})^{-1}\hat{X}'y$ 

since  $I - M_z$  is idempotent. Thus, when (and only when)  $\hat{\mathbf{X}}$  is the set of instruments, the IV estimator is computed by least squares regression of y on  $\hat{\mathbf{X}}$ . This conclusion suggests (only logically; one need not actually do this in two steps), that  $\mathbf{b}_{IV}$  can be computed in two steps, first by computing  $\hat{\mathbf{X}}$ , then by the least squares regression. For this reason, this is called the two-stage least squares (2SLS) estimator. We will revisit this form of estimator at great length at several points below, particularly in our discussion of simultaneous equations models, under the rubric of "two-stage least squares." One should be careful of this approach, however, in the computation of the asymptotic covariance matrix;  $\hat{\sigma}^2$  should not be based on  $\hat{\mathbf{X}}$ . The estimator

$$
s_{\text{IV}}^2 = \frac{(\mathbf{y} - \mathbf{\hat{X}} \mathbf{b}_{\text{IV}})'(\mathbf{y} - \mathbf{\hat{X}} \mathbf{b}_{\text{IV}})}{n}
$$

is inconsistent for  $\sigma^2$ , with or without a correction for degrees of freedom.

An obvious question is where one is likely to find a suitable set of instrumental variables. In many time-series settings, lagged values of the variables in the model

provide natural candidates. In other cases, the answer is less than obvious. The asymptotic variance matrix of the IV estimator can be rather large if  $\mathbb Z$  is not highly correlated with **X**; the elements of  $(\mathbf{Z}'\mathbf{X})^{-1}$  grow large. Unfortunately, there usually is not much choice in the selection of instrumental variables. The choice of  $Z$  is often ad hoc.<sup>9</sup> There is a bit of a dilemma in this result. It would seem to suggest that the best choices of instruments are variables that are highly correlated with X. But the more highly correlated a variable is with the problematic columns of  $X$ , the less defensible the claim that these same variables are *uncorrelated* with the disturbances.

## **HAUSMAN'S SPECIFICATION TEST AND** 5.5 AN APPLICATION TO INSTRUMENTAL **VARIABLE ESTIMATION**

It might not be obvious that the regressors in the model are correlated with the disturbances or that the regressors are measured with error. If not, there would be some benefit to using the least squares estimator rather than the IV estimator. Consider a comparison of the two covariance matrices *under the hypothesis that both are consistent*, *that is, assuming*  $plim(1/n)X' \varepsilon = 0$ . The difference between the asymptotic covariance matrices of the two estimators is

Asy. Var[**b**<sub>IV</sub>] - Asy. Var[**b**<sub>LS</sub>] = 
$$
\frac{\sigma^2}{n}
$$
plim $\left(\frac{\mathbf{X}'\mathbf{Z}(\mathbf{Z}'\mathbf{Z})^{-1}\mathbf{Z}'\mathbf{X}}{n}\right)^{-1} - \frac{\sigma^2}{n}$ plim $\left(\frac{\mathbf{X}'\mathbf{X}}{n}\right)^{-1}$   
=  $\frac{\sigma^2}{n}$ plim $n\left[\left(\mathbf{X}'\mathbf{Z}(\mathbf{Z}'\mathbf{Z})^{-1}\mathbf{Z}'\mathbf{X}\right)^{-1} - \left(\mathbf{X}'\mathbf{X}\right)^{-1}\right].$ 

To compare the two matrices in the brackets, we can compare their inverses. The inverse of the first is  $X'Z(Z'Z)^{-1}Z'X = X'(I - M_Z)X = X'X - X'M_ZX$ . Since  $M_Z$  is a nonnegative definite matrix, it follows that  $X'M_ZX$  is also. So,  $X'Z(Z'Z)^{-1}Z'X$  equals X'X minus a nonnegative definite matrix. Since  $X'Z(Z'Z)^{-1}Z'X$  is smaller, in the matrix sense, than X'X, its inverse is larger. Under the hypothesis, the asymptotic covariance matrix of the LS estimator is never larger than that of the IV estimator, and it will actually be smaller unless all the columns of  $X$  are perfectly predicted by regressions on **Z**. Thus, we have established that if  $\text{plim}(1/n)X' \epsilon = 0$ —that is, if LS is consistent—then it is a preferred estimator. (Of course, we knew that from all our earlier results on the virtues of least squares.)

Our interest in the difference between these two estimators goes beyond the question of efficiency. The null hypothesis of interest will usually be specifically whether  $\text{plim}(1/n)X' \epsilon = 0$ . Seeking the covariance between **X** and  $\epsilon$  through  $(1/n)X' \epsilon$  is fruitless, of course, since the normal equations produce  $(1/n)X'e = 0$ . In a seminal paper, Hausman (1978) suggested an alternative testing strategy. [Earlier work by Wu (1973) and Durbin (1954) produced what turns out to be the same test.] The logic of Hausman's approach is as follows. Under the null hypothesis, we have two consistent estimators of

 $9$ Results on "optimal instruments" appear in White (2001) and Hansen (1982). In the other direction, there is a contemporary literature on "weak" instruments, such as Staiger and Stock (1997).

 $\beta$ ,  $\mathbf{b}_{1S}$  and  $\mathbf{b}_{IV}$ . Under the alternative hypothesis, only one of these,  $\mathbf{b}_{IV}$ , is consistent. The suggestion, then, is to examine  $\mathbf{d} = \mathbf{b}_{IV} - \mathbf{b}_{I,S}$ . Under the null hypothesis, plim  $\mathbf{d} = 0$ , whereas under the alternative, plim  $d \neq 0$ . Using a strategy we have used at various points before, we might test this hypothesis with a Wald statistic,

$$
H = \mathbf{d}' {\text{Est. Asy. Var}[\mathbf{d}]}^{-1} \mathbf{d}.
$$

The asymptotic covariance matrix we need for the test is

Asy. Var[
$$
\mathbf{b}_{\text{IV}} - \mathbf{b}_{\text{LS}}
$$
] = Asy. Var[ $\mathbf{b}_{\text{IV}}$ ] + Asy. Var[ $\mathbf{b}_{\text{LS}}$ ]  
  $- \text{Asy. Cov[ $\mathbf{b}_{\text{IV}}$ ,  $\mathbf{b}_{\text{LS}}$ ] - Asy. Cov[ $\mathbf{b}_{\text{LS}}$ ,  $\mathbf{b}_{\text{IV}}$ ].$ 

At this point, the test is straightforward, save for the considerable complication that we do not have an expression for the covariance term. Hausman gives a fundamental result that allows us to proceed. Paraphrased slightly,

the covariance between an efficient estimator,  $\mathbf{b}_E$ , of a parameter vector,  $\beta$ , and its difference from an inefficient estimator,  $\mathbf{b}_l$ , of the same parameter vector,  $\mathbf{b}_E - \mathbf{b}_l$ , is zero.

For our case,  $\mathbf{b}_E$  is  $\mathbf{b}_{IS}$  and  $\mathbf{b}_I$  is  $\mathbf{b}_{IV}$ . By Hausman's result we have

$$
Cov[\mathbf{b}_E, \mathbf{b}_E - \mathbf{b}_I] = Var[\mathbf{b}_E] - Cov[\mathbf{b}_E, \mathbf{b}_I] = 0
$$

or

$$
Cov[\mathbf{b}_E, \mathbf{b}_I] = Var[\mathbf{b}_E],
$$

SO.

$$
Asy. Var[\mathbf{b}_{IV} - \mathbf{b}_{LS}] = Asy. Var[\mathbf{b}_{IV}] - Asy. Var[\mathbf{b}_{LS}].
$$

Inserting this useful result into our Wald statistic and reverting to our empirical estimates of these quantities, we have

$$
H = (\mathbf{b}_{\rm IV} - \mathbf{b}_{\rm LS})' \left\{ \text{Est. Asy. Var}[\mathbf{b}_{\rm IV}] - \text{Est. Asy. Var}[\mathbf{b}_{\rm LS}] \right\}^{-1} (\mathbf{b}_{\rm IV} - \mathbf{b}_{\rm LS}).
$$

Under the null hypothesis, we are using two different, but consistent, estimators of  $\sigma^2$ . If we use  $s^2$  as the common estimator, then the statistic will be

$$
H = \frac{\mathbf{d}'[(\hat{\mathbf{X}}'\hat{\mathbf{X}})^{-1} - (\mathbf{X}'\mathbf{X})^{-1}]^{-1}\mathbf{d}}{s^2}.
$$
 (5-23)

It is tempting to invoke our results for the full rank quadratic form in a normal vector and conclude the degrees of freedom for this chi-squared statistic is K. But that method will usually be incorrect, and worse yet, *unless* **X** and **Z** have no variables in common, the rank of the matrix in this statistic is less than K, and the ordinary inverse will not even exist. In most cases, at least some of the variables in  $X$  will also appear in  $Z$ . (In almost any application,  $X$  and  $Z$  will both contain the constant term.) That is, some of the variables in  $X$  are known to be uncorrelated with the disturbances. For example, the usual case will involve a single variable that is thought to be problematic or that is measured with error. In this case, our hypothesis,  $\text{plim}(1/n)\mathbf{X}'\mathbf{\epsilon} = 0$ , does not
really involve all K variables, since a subset of the elements in this vector, say  $K_0$ , are known to be zero. As such, the quadratic form in the Wald test is being used to test only  $K^* = K - K_0$  hypotheses. It is easy (and useful) to show that, in fact, H is a rank  $K^*$ quadratic form. Since  $\mathbf{Z}(\mathbf{Z}'\mathbf{Z})^{-1}\mathbf{Z}'$  is an idempotent matrix,  $(\hat{\mathbf{X}}'\hat{\mathbf{X}}) = \hat{\mathbf{X}}'\mathbf{X}$ . Using this result and expanding d, we find

$$
\mathbf{d} = (\hat{\mathbf{X}}'\hat{\mathbf{X}})^{-1}\hat{\mathbf{X}}'\mathbf{y} - (\mathbf{X}'\mathbf{X})^{-1}\mathbf{X}'\mathbf{y}
$$
  
= (\hat{\mathbf{X}}'\hat{\mathbf{X}})^{-1}[\hat{\mathbf{X}}'\mathbf{y} - (\hat{\mathbf{X}}'\hat{\mathbf{X}})(\mathbf{X}'\mathbf{X})^{-1}\mathbf{X}'\mathbf{y}]  
= (\hat{\mathbf{X}}'\hat{\mathbf{X}})^{-1}\hat{\mathbf{X}}'\mathbf{y} - \mathbf{X}(\mathbf{X}'\mathbf{X})^{-1}\mathbf{X}'\mathbf{y}  
= (\hat{\mathbf{X}}'\hat{\mathbf{X}})^{-1}\hat{\mathbf{X}}'\mathbf{e},

where e is the vector of least squares residuals. Recall that  $K_0$  of the columns in  $\hat{\mathbf{X}}$  are the original variables in **X**. Suppose that these variables are the first  $K_0$ . Thus, the first  $K_0$  rows of  $\hat{\mathbf{X}}'$  e are the same as the first  $K_0$  rows of  $\mathbf{X}'$  e, which are, of course 0. (This statement does not mean that the first  $K_0$  elements of **d** are zero.) So, we can write **d** as

$$
\mathbf{d} = (\hat{\mathbf{X}}'\hat{\mathbf{X}})^{-1} \begin{bmatrix} 0 \\ \hat{\mathbf{X}}^{*\prime} \mathbf{e} \end{bmatrix} = (\hat{\mathbf{X}}'\hat{\mathbf{X}})^{-1} \begin{bmatrix} 0 \\ q^* \end{bmatrix}.
$$

Finally, denote the entire matrix in  $H$  by W. (Since that ordinary inverse may not exist, this matrix will have to be a generalized inverse; see Section A.7.12.) Then, denoting the whole matrix product by  $P$ , we obtain

$$
H = [\mathbf{0}' \mathbf{q}^{*'}] (\hat{\mathbf{X}}' \hat{\mathbf{X}})^{-1} \mathbf{W} (\hat{\mathbf{X}}' \hat{\mathbf{X}})^{-1} \begin{bmatrix} \mathbf{0} \\ \mathbf{q}^{*} \end{bmatrix} = [\mathbf{0}' \mathbf{q}^{*'}] \mathbf{P} \begin{bmatrix} \mathbf{0} \\ \mathbf{q}^{*} \end{bmatrix} = \mathbf{q}^{*'} \mathbf{P}_{**} \mathbf{q}^{*},
$$

where  $P_{**}$  is the lower right  $K^* \times K^*$  submatrix of **P**. We now have the end result. Algebraically, H is actually a quadratic form in a  $K^*$  vector, so  $K^*$  is the degrees of freedom for the test.

Since the preceding Wald test requires a generalized inverse [see Hausman and Taylor (1981), it is going to be a bit cumbersome. In fact, one need not actually approach the test in this form, and it can be carried out with any regression program. The alternative approach devised by Wu (1973) is simpler. An F statistic with  $K^*$  and  $n - K - K^*$  degrees of freedom can be used to test the joint significance of the elements of  $\gamma$  in the augmented regression

$$
y = X\beta + \hat{X}^* \gamma + \varepsilon^*,
$$
 (5-24)

where  $\hat{\mathbf{X}}^*$  are the fitted values in regressions of the variables in  $\mathbf{X}^*$  on Z. This result is equivalent to the Hausman test for this model. [Algebraic derivations of this result can be found in the articles and in Davidson and MacKinnon (1993).]

Although most of the results above are specific to this test of correlation between some of the columns of **X** and the disturbances,  $\varepsilon$ , the Hausman test is general. To reiterate, when we have a situation in which we have a pair of estimators,  $\hat{\theta}_E$  and  $\hat{\theta}_I$ , such that under  $H_0$ :  $\hat{\theta}_E$  and  $\hat{\theta}_I$  are both consistent and  $\hat{\theta}_E$  is efficient relative to  $\hat{\theta}_I$ , while under  $H_1: \hat{\theta}_I$  remains consistent while  $\hat{\theta}_E$  is inconsistent, then we can form a test of the

hypothesis by referring the "Hausman statistic,"

# $H = (\hat{\theta}_I - \hat{\theta}_E)'$ {Est.Asy.Var[ $\hat{\theta}_I$ ] – Est.Asy.Var[ $\hat{\theta}_E$ ]}<sup>-1</sup>( $\hat{\theta}_I - \hat{\theta}_E$ )  $\stackrel{d}{\longrightarrow} \chi^2[J]$ ,

to the appropriate critical value for the chi-squared distribution. The appropriate degrees of freedom for the test, J, will depend on the context. Moreover, some sort of generalized inverse matrix may be needed for the matrix, although in at least one common case, the random effects regression model (see Chapter 13), the appropriate approach is to extract some rows and columns from the matrix instead. The short rank issue is not general. Many applications can be handled directly in this form with a full rank quadratic form. Moreover, the Wu approach is specific to this application. The other applications that we will consider, fixed and random effects for panel data and the independence from irrelevant alternatives test for the multinomial logit model, do not lend themselves to the regression approach and are typically handled using the Wald statistic and the full rank quadratic form. As a final note, observe that the short rank of the matrix in the Wald statistic is an algebraic result. The failure of the matrix in the Wald statistic to be positive definite, however, is sometimes a finite sample problem that is not part of the model structure. In such a case, forcing a solution by using a generalized inverse may be misleading. Hausman suggests that in this instance, the appropriate conclusion might be simply to take the result as zero and, by implication, not reject the null hypothesis.

### Example 5.3 Hausman Test for a Consumption Function

- Quarterly data for 1950.1 to 2000.4 on a number of macroeconomic variables appear in Table F5.1. A consumption function of the form  $C_t = \alpha + \beta Y_t + \varepsilon_t$  is estimated using the 204 observations on aggregate U.S. consumption and disposable personal income. In Example 5.2, this model is suggested as a candidate for the possibility of bias due to correlation between  $Y_t$  and  $\varepsilon_t$ . Consider instrumental variables estimation using  $Y_{t-1}$  and  $C_{t-1}$  as the instruments for  $Y_t$ , and, of course, the constant term is its own instrument. One observation is lost because of the lagged values, so the results are based on 203 quarterly observations. The Hausman statistic can be computed in two ways:
- 1. Use the Wald statistic in (5-23) with the Moore-Penrose generalized inverse. The common  $s<sup>2</sup>$  is the one computed by least squares under the null hypothesis of no correlation. With this computation,  $H = 22.111$ . There is  $K^* = 1$  degree of freedom. The 95 percent critical value from the chi-squared table is 3.84. Therefore, we reject the null hypothesis of no correlation between  $Y_t$  and  $\varepsilon_t$ .
- **2.** Using the Wu statistic based on (5-24), we regress  $C_t$  on a constant,  $Y_t$ , and the predicted value in a regression of  $Y_t$  on a constant,  $Y_{t-1}$  and  $C_{t-1}$ . The t ratio on the prediction is 4.945, so the F statistic with 1 and 201 degrees of freedom is 24.453. The critical value for this  $F$  distribution is 4.15, so, again, the null hypothesis is rejected.

### $5.6$ **MEASUREMENT ERROR**

Thus far, it has been assumed (at least implicitly) that the data used to estimate the parameters of our models are true measurements on their theoretical counterparts. In practice, this situation happens only in the best of circumstances. All sorts of measurement problems creep into the data that must be used in our analyses. Even carefully constructed survey data do not always conform exactly to the variables the analysts have in mind for their regressions. Aggregate statistics such as GDP are only estimates of their theoretical counterparts, and some variables, such as depreciation, the services of capital, and "the interest rate," do not even exist in an agreed-upon theory. At worst, there may be no physical measure corresponding to the variable in our model; intelligence, education, and permanent income are but a few examples. Nonetheless, they all have appeared in very precisely defined regression models.

#### **LEAST SQUARES ATTENUATION**  $5.6.1$

In this section, we examine some of the received results on regression analysis with badly measured data. The general assessment of the problem is not particularly optimistic. The biases introduced by measurement error can be rather severe. There are almost no known finite-sample results for the models of measurement error; nearly all the results that have been developed are asymptotic.<sup>10</sup> The following presentation will use a few simple asymptotic results for the classical regression model.

The simplest case to analyze is that of a regression model with a single regressor and no constant term. Although this case is admittedly unrealistic, it illustrates the essential concepts, and we shall generalize it presently. Assume that the model

$$
y^* = \beta x^* + \varepsilon \tag{5-25}
$$

conforms to all the assumptions of the classical normal regression model. If data on  $y^*$ and  $x^*$  were available, then  $\beta$  would be estimable by least squares. Suppose, however, that the observed data are only imperfectly measured versions of  $y^*$  and  $x^*$ . In the context of an example, suppose that  $y^*$  is  $\ln(\text{output/labor})$  and  $x^*$  is  $\ln(\text{capital/labor})$ . Neither factor input can be measured with precision, so the observed  $y$  and  $x$  contain errors of measurement. We assume that

$$
y = y^* + v
$$
 with  $v \sim N[0, \sigma_v^2]$ , (5-26a)

$$
x = x^* + u \quad \text{with } u \sim N[0, \sigma_u^2].
$$
 (5-26b)

Assume, as well, that u and v are independent of each other and of  $y^*$  and  $x^*$ . (As we shall see, adding these restrictions is not sufficient to rescue a bad situation.)

As a first step, insert (5-26a) into (5-25), assuming for the moment that only  $y^*$  is measured with error:

$$
y = \beta x^* + \varepsilon + v = \beta x^* + \varepsilon'.
$$

This result conforms to the assumptions of the classical regression model. As long as the regressor is measured properly, measurement error on the dependent variable can be absorbed in the disturbance of the regression and ignored. To save some cumbersome notation, therefore, we shall henceforth assume that the measurement error problems concern only the independent variables in the model.

Consider, then, the regression of y on the observed x. By substituting  $(5-26b)$  into  $(5-25)$ , we obtain

$$
y = \beta x + [\varepsilon - \beta u] = \beta x + w. \tag{5-27}
$$

 $10$ See, for example, Imbens and Hyslop (2001).

Since x equals  $x^* + u$ , the regressor in (5-27) is correlated with the disturbance:

$$
Cov[x, w] = Cov[x^* + u, \varepsilon - \beta u] = -\beta \sigma_u^2.
$$
 (5-28)

This result violates one of the central assumptions of the classical model, so we can expect the least squares estimator

$$
b = \frac{(1/n)\sum_{i=1}^{n} x_i y_i}{(1/n)\sum_{i=1}^{n} x_i^2}
$$

to be inconsistent. To find the probability limits, insert  $(5-25)$  and  $(5-26b)$  and use the Slutsky theorem:

$$
\text{plim } b = \frac{\text{plim}(1/n) \sum_{i=1}^{n} (x_i^* + u_i)(\beta x_i^* + \varepsilon_i)}{\text{plim}(1/n) \sum_{i=1}^{n} (x_i^* + u_i)^2}.
$$

Since  $x^*$ ,  $\varepsilon$ , and u are mutually independent, this equation reduces to

$$
\text{plim}\,b = \frac{\beta \, Q^*}{Q^* + \sigma_u^2} = \frac{\beta}{1 + \sigma_u^2 / Q^*},\tag{5-29}
$$

where  $Q^* = \text{plim}(1/n) \sum_i x_i^{*2}$ . As long as  $\sigma_u^2$  is positive, b is inconsistent, with a persistent bias toward zero. Clearly, the greater the variability in the measurement error, the worse the bias. The effect of biasing the coefficient toward zero is called **attenuation.** 

In a multiple regression model, matters only get worse. Suppose, to begin, we assume that  $y = X^*\beta + \epsilon$  and  $X = X^* + U$ , allowing every observation on every variable to be measured with error. The extension of the earlier result is

$$
\text{plim}\left(\frac{\mathbf{X}'\mathbf{X}}{n}\right)=\mathbf{Q}^*+\mathbf{\Sigma}_{uu}, \text{ and } \text{plim}\left(\frac{\mathbf{X}'\mathbf{y}}{n}\right)=\mathbf{Q}^*\boldsymbol{\beta}.
$$

Hence,

$$
\text{plim}\,\mathbf{b} = [\mathbf{Q}^* + \mathbf{\Sigma}_{uu}]^{-1}\mathbf{Q}^*\boldsymbol{\beta} = \boldsymbol{\beta} - [\mathbf{Q}^* + \mathbf{\Sigma}_{uu}]^{-1}\mathbf{\Sigma}_{uu}\boldsymbol{\beta}.\tag{5-30}
$$

This probability limit is a mixture of all the parameters in the model. In the same fashion as before, bringing in outside information could lead to **identification.** The amount of information necessary is extremely large, however, and this approach is not particularly promising.

It is common for only a single variable to be measured with error. One might speculate that the problems would be isolated to the single coefficient. Unfortunately, this situation is not the case. For a single bad variable—assume that it is the first—the matrix  $\Sigma_{uu}$  is of the form

$$
\mathbf{\Sigma}_{uu} = \begin{bmatrix} \sigma_u^2 & 0 & \cdots & 0 \\ 0 & 0 & \cdots & 0 \\ & & \vdots & \\ 0 & 0 & \cdots & 0 \end{bmatrix}.
$$

It can be shown that for this special case,

المواريد المعالمة والمعارض والمستور

$$
\text{plim } b_1 = \frac{\beta_1}{1 + \sigma_u^2 q^{*11}}
$$

 $(5-31a)$ 

(note the similarity of this result to the earlier one), and, for  $k \neq 1$ ,

plim 
$$
b_k = \beta_k - \beta_1 \left[ \frac{\sigma_u^2 q^{*k1}}{1 + \sigma_u^2 q^{*11}} \right],
$$
 (5-31b)

where  $q^{*k1}$  is the  $(k, 1)$ th element in  $(\mathbf{Q}^*)^{-1}$ .<sup>11</sup> This result depends on several unknowns and cannot be estimated. The coefficient on the badly measured variable is still biased toward zero. The other coefficients are all biased as well, although in unknown directions. A badly measured variable contaminates all the least squares estimates.<sup>12</sup> If more than one variable is measured with error, there is very little that can be said.<sup>13</sup> Although expressions can be derived for the biases in a few of these cases, they generally depend on numerous parameters whose signs and magnitudes are unknown and, presumably, unknowable.

#### **INSTRUMENTAL VARIABLES ESTIMATION** 5.6.2

An alternative set of results for estimation in this model (and numerous others) is built around the method of instrumental variables. Consider once again the errors in variables model in (5-25) and (5-26a,b). The parameters,  $\beta$ ,  $\sigma_{\varepsilon}^2$ ,  $q^*$ , and  $\sigma_u^2$  are not identified in terms of the moments of x and y. Suppose, however, that there exists a variable z such that z is correlated with  $x^*$  but not with u. For example, in surveys of families, income is notoriously badly reported, partly deliberately and partly because respondents often neglect some minor sources. Suppose, however, that one could determine the total amount of checks written by the head(s) of the household. It is quite likely that this  $z$ would be highly correlated with income, but perhaps not significantly correlated with the errors of measurement. If Cov[ $x^*$ , z] is not zero, then the parameters of the model become estimable, as

$$
\text{plim}\,\frac{(1/n)\sum_{i}\,y_{i}\,z_{i}}{(1/n)\sum_{i}\,x_{i}\,z_{i}} = \frac{\beta\,\text{Cov}[x^{*},z]}{\text{Cov}[x^{*},z]} = \beta. \tag{5-32}
$$

In a multiple regression framework, if only a single variable is measured with error, then the preceding can be applied to that variable and the remaining variables can serve as their own instruments. If more than one variable is measured with error, then the first preceding proposal will be cumbersome at best, whereas the second can be applied to each.

For the general case,  $y = X^*\beta + \epsilon$ ,  $X = X^* + U$ , suppose that there exists a matrix of variables Z that is not correlated with the disturbances or the measurement error but is correlated with regressors,  $X$ . Then the instrumental variables estimator based on  $Z$ ,  $\mathbf{b}_{IV} = (\mathbf{Z}'\mathbf{X})^{-1}\mathbf{Z}'\mathbf{y}$ , is consistent and asymptotically normally distributed with asymptotic covariance matrix that is estimated with

$$
\text{Est. Asy.}\ \text{Var}[\mathbf{b}_{IV}] = \hat{\sigma}^2 [\mathbf{Z}'\mathbf{X}]^{-1} [\mathbf{Z}'\mathbf{Z}][\mathbf{X}'\mathbf{Z}]^{-1}.\tag{5-33}
$$

For more general cases, Theorem 5.3 and the results in Section 5.4 apply.

<sup>&</sup>lt;sup>11</sup>Use (A-66) to invert  $[\mathbf{Q}^* + \Sigma_{uu}] = [\mathbf{Q}^* + (\sigma_u \mathbf{e}_1)(\sigma_u \mathbf{e}_1)']$ , where  $\mathbf{e}_1$  is the first column of a  $K \times K$  identity matrix. The remaining results are then straightforward.

 $12$ This point is important to remember when the presence of measurement error is suspected.

<sup>&</sup>lt;sup>13</sup>Some firm analytic results have been obtained by Levi (1973), Theil (1961), Klepper and Leamer (1983), Garber and Klepper (1980), and Griliches (1986) and Cragg (1997).

#### $5.6.3$ **PROXY VARIABLES**

In some situations, a variable in a model simply has no observable counterpart. Education, intelligence, ability, and like factors are perhaps the most common examples. In this instance, unless there is some observable indicator for the variable, the model will have to be treated in the framework of missing variables. Usually, however, such an indicator can be obtained; for the factors just given, years of schooling and test scores of various sorts are familiar examples. The usual treatment of such variables is in the measurement error framework. If, for example,

income =  $\beta_1 + \beta_2$  education +  $\varepsilon$ 

and

years of schooling = education +  $u$ ,

then the model of Section 5.6.1 applies. The only difference here is that the true variable in the model is "latent." No amount of improvement in reporting or measurement would bring the proxy closer to the variable for which it is proxying.

The preceding is a pessimistic assessment, perhaps more so than necessary. Consider a structural model.

$$
Earnings = \beta_1 + \beta_2 \t\t\text{Experience} + \beta_3 \t\text{Industry} + \beta_4 \t\text{Ablity} + \varepsilon
$$

Ability is unobserved, but suppose that an indicator, say  $IQ$  is. If we suppose that  $IQ$  is related to Ability through a relationship such as

$$
IQ = \alpha_1 + \alpha_2 \text{ Ability} + v
$$

then we may solve the second equation for *Ability* and insert it in the first to obtain the reduced form equation

Earnings =  $(\beta_1 - \alpha_1/\alpha_2) + \beta_2$  Experience +  $\beta_3$  Industry +  $(\beta_4/\alpha_2)IQ + (\varepsilon - \nu/\alpha_2)$ .

This equation is intrinsically linear and can be estimated by least squares. We do not have a consistent estimator of  $\beta_1$  or  $\beta_4$ , but we do have one of the coefficients of interest. This would appear to "solve" the problem. We should note the essential ingredients; we require that the **indicator,**  $IQ$ , not be related to the other variables in the model, and we also require that  $v$  not be correlated with any of the variables. In this instance, some of the parameters of the structural model are identified in terms of observable data. Note, though, that  $IQ$  is not a proxy variable, it is an indicator of the latent variable, Ability. This form of modeling has figured prominently in the education and educational psychology literature. Consider, in the preceding small model how one might proceed with not just a single indicator, but say with a battery of test scores, all of which are indicators of the same latent ability variable.

It is to be emphasized that a proxy variable is not an instrument (or the reverse). Thus, in the instrumental variables framework, it is implied that we do not regress y on Z to obtain the estimates. To take an extreme example, suppose that the full model was

$$
y = X^*\beta + \varepsilon,
$$
  

$$
X = X^* + U,
$$
  

$$
Z = X^* + W.
$$

That is, we happen to have two badly measured estimates of  $X^*$ . The parameters of this model can be estimated without difficulty if W is uncorrelated with U and  $X^*$ , but not by regressing  $y$  on  $Z$ . The instrumental variables technique is called for.

When the model contains a variable such as education or ability, the question that naturally arises is, If interest centers on the other coefficients in the model, why not just discard the problem variable?<sup>14</sup> This method produces the familiar problem of an omitted variable, compounded by the least squares estimator in the full model being inconsistent anyway. Which estimator is worse? McCallum (1972) and Wickens (1972) show that the asymptotic bias (actually, degree of inconsistency) is worse if the proxy is omitted, even if it is a bad one (has a high proportion of measurement error). This proposition neglects, however, the precision of the estimates. Aigner (1974) analyzed this aspect of the problem and found, as might be expected, that it could go either way. He concluded, however, that "there is evidence to broadly support use of the proxy."

### **APPLICATION: INCOME AND EDUCATION AND** 5.6.4 A STUDY OF TWINS

The traditional model used in labor economics to study the effect of education on income is an equation of the form

$$
y_i = \beta_1 + \beta_2 \text{ age}_i + \beta_3 \text{ age}_i^2 + \beta_4 \text{ education}_i + \mathbf{x}_i' \boldsymbol{\beta}_5 + \varepsilon_i,
$$

where  $y_i$  is typically a wage or yearly income (perhaps in log form) and  $\mathbf{x}_i$  contains other variables, such as an indicator for sex, region of the country, and industry. The literature contains discussion of many possible problems in estimation of such an equation by least squares using measured data. Two of them are of interest here:

- 1. Although "education" is the variable that appears in the equation, the data available to researchers usually include only "years of schooling." This variable is a proxy for education, so an equation fit in this form will be tainted by this problem of measurement error. Perhaps surprisingly so, researchers also find that reported data on years of schooling are themselves subject to error, so there is a second source of measurement error. For the present, we will not consider the first (much more difficult) problem.
- **2.** Other variables, such as "ability"—we denote these  $\mu_i$ —will also affect income and are surely correlated with education. If the earnings equation is estimated in the form shown above, then the estimates will be further biased by the absence of this "omitted variable." For reasons we will explore in Chapter 22, this bias has been called the selectivity effect in recent studies.

Simple cross-section studies will be considerably hampered by these problems. But, in a recent study, Ashenfelter and Krueger (1994) analyzed a data set that allowed them, with a few simple assumptions, to ameliorate these problems.

Annual "twins festivals" are held at many places in the United States. The largest is held in Twinsburg, Ohio. The authors interviewed about 500 individuals over the age of 18 at the August 1991 festival. Using pairs of twins as their observations enabled them to modify their model as follows: Let  $(y_{ij}, A_{ij})$  denote the earnings and age for

<sup>&</sup>lt;sup>14</sup>This discussion applies to the measurement error and latent variable problems equally.

twin j,  $j = 1, 2$ , for pair i. For the education variable, only self-reported "schooling" data,  $S_{ij}$ , are available. The authors approached the measurement problem in the schooling variable,  $S_{ij}$ , by asking each twin how much schooling they had and how much schooling their sibling had. Denote schooling reported by sibling  $m$  of sibling  $j$ by  $S_{ij}(m)$ . So, the self-reported years of schooling of twin 1 is  $S_{i1}(1)$ . When asked how much schooling twin 1 has, twin 2 reports  $S_{i1}(2)$ . The measurement error model for the schooling variable is

 $S_{ij}(m) = S_{ij} + u_{ij}(m)$ ,  $j, m = 1, 2$ , where  $S_{ij}$  = "true" schooling for twin jof pair i.

We assume that the two sources of measurement error,  $u_{ij}(m)$ , are uncorrelated and have zero means. Now, consider a simple bivariate model such as the one in (5-25):

$$
y_{ij} = \beta S_{ij} + \varepsilon_{ij}.
$$

As we saw earlier, a least squares estimate of  $\beta$  using the reported data will be attenuated:

$$
\text{plim } b = \frac{\beta \times \text{Var}[S_{ij}]}{\text{Var}[S_{ij}] + \text{Var}[u_{ij}(j)]} = \beta q.
$$

(Since there is no natural distinction between twin 1 and twin 2, the assumption that the variances of the two measurement errors are equal is innocuous.) The factor  $q$  is sometimes called the **reliability ratio**. In this simple model, if the reliability ratio were known, then  $\beta$  could be consistently estimated. In fact, this construction of this model allows just that. Since the two measurement errors are uncorrelated,

$$
Corr[S_{i1}(1), S_{i1}(2)] = Corr[S_{i2}(1), S_{i2}(1)]
$$
  
= 
$$
\frac{\text{Var}[S_{i1}]}{\{\text{Var}[S_{i1}] + \text{Var}[u_{i1}(1)]\} \times \{\text{Var}[S_{i1}] + \text{Var}[u_{i1}(2)]\}\}^{1/2}} = q.
$$

In words, the correlation between the two reported education attainments measures the reliability ratio. The authors obtained values of  $0.920$  and  $0.877$  for 298 pairs of identical twins and 0.869 and 0.951 for 92 pairs of fraternal twins, thus providing a quick assessment of the extent of measurement error in their schooling data.

Since the earnings equation is a multiple regression, this result is useful for an overall assessment of the problem, but the numerical values are not sufficient to undo the overall biases in the least squares regression coefficients. An instrumental variables estimator was used for that purpose. The estimating equation for  $y_{ij} = \ln \text{Wage}_{ij}$  with the least squares (LS) and instrumental variable (IV) estimates is as follows:

$$
y_{ij} = \beta_1 + \beta_2 \text{ age}_i + \beta_3 \text{ age}_i^2 + \beta_4 S_{ij}(j) + \beta_5 S_{im}(m) + \beta_6 \text{ sex}_i + \beta_7 \text{ race}_i + \varepsilon_{ij}
$$
  
LS (0.088) (-0.087) (0.084) (0.204) (-0.410)  
IV (0.088) (-0.087) (0.116) (0.037) (0.206) (-0.428)

In the equation,  $S_{ij}(j)$  is the person's report of his or her own years of schooling and  $S_{im}(m)$  is the sibling's report of the sibling's own years of schooling. The problem variable is schooling. To obtain consistent estimates, the method of instrumental variables was used, using each sibling's report of the other sibling's years of schooling as a pair of instrumental variables. The estimates reported by the authors are shown below the equation. (The constant term was not reported, and for reasons not given, the second schooling variable was not included in the equation when estimated by LS.) This

preliminary set of results is presented to give a comparison to other results in the literature. The age, schooling, and gender effects are comparable with other received results, whereas the effect of race is vastly different,  $-40$  percent here compared with a typical value of  $+9$  percent in other studies. The effect of using the instrumental variable estimator on the estimates of  $\beta_4$  is of particular interest. Recall that the reliability ratio was estimated at about 0.9, which suggests that the IV estimate would be roughly 11 percent higher  $(1/0.9)$ . Since this result is a multiple regression, that estimate is only a crude guide. The estimated effect shown above is closer to 38 percent.

The authors also used a different estimation approach. Recall the issue of selection bias caused by unmeasured effects. The authors reformulated their model as

$$
y_{ij} = \beta_1 + \beta_2 \text{ age}_i + \beta_3 \text{ age}_i^2 + \beta_4 S_{ij}(j) + \beta_6 \text{ sex}_i + \beta_7 \text{ race}_i + \mu_i + \varepsilon_{ij}
$$

Unmeasured latent effects, such as "ability," are contained in  $\mu_i$ . Since  $\mu_i$  is not observable but is, it is assumed, correlated with other variables in the equation, the least squares regression of  $y_{ij}$  on the other variables produces a biased set of coefficient estimates. The difference between the two earnings equations is

$$
y_{i1} - y_{i2} = \beta_4[S_{i1}(1) - S_{i2}(2)] + \varepsilon_{i1} - \varepsilon_{i2}.
$$

This equation removes the latent effect but, it turns out, worsens the measurement error problem. As before,  $\beta_4$  can be estimated by instrumental variables. There are two instrumental variables available,  $S_{i2}(1)$  and  $S_{i1}(2)$ . (It is not clear in the paper whether the authors used the two separately or the difference of the two.) The least squares estimate is 0.092, which is comparable to the earlier estimate. The instrumental variable estimate is 0.167, which is nearly 82 percent higher. The two reported standard errors are 0.024 and 0.043, respectively. With these figures, it is possible to carry out Hausman's test;

$$
H = \frac{(0.167 - 0.092)^2}{0.043^2 - 0.024^2} = 4.418.
$$

The 95 percent critical value from the chi-squared distribution with one degree of freedom is 3.84, so the hypothesis that the LS estimator is consistent would be rejected. (The square root of  $H$ , 2.102, would be treated as a value from the standard normal distribution, from which the critical value would be 1.96. The authors reported a  $t$  statistic for this regression of 1.97. The source of the difference is unclear.)

### $5.7$ **SUMMARY AND CONCLUSIONS**

This chapter has completed the description begun in Chapter 4 by obtaining the large sample properties of the least squares estimator. The main result is that in large samples, the estimator behaves according to a normal distribution and converges in probability to the true coefficient vector. We examined several data types, with one of the end results being that consistency and asymptotic normality would persist under a variety of broad assumptions about the data. We then considered a class of estimators, the instrumental variable estimators, which will retain the important large sample properties we found earlier, consistency and asymptotic normality, in cases in which the least squares estimator is inconsistent. Two common applications include dynamic models, including panel data models, and models of measurement error.

## **Key Terms and Concepts**

- Asymptotic distribution
- Asymptotic efficiency
- Asymptotic normality
- Asymptotic covariance matrix
- Asymptotic properties
- Attenuation
- Consistency
- Dynamic regression
- · Efficient scale
- $\bullet$  Ergodic
- Finite sample properties
- Grenander conditions
- Hausman's specification test
- · Identification
- Indicator
- Instrumental variable
- Lindberg-Feller central limit theorem
- estimator
- Mean square convergence
- Measurement error
- Panel data
- Probability limit
- Reduced form equation
- Reliability ratio
- Specification test
- Stationary process
- Stochastic regressors
- Structural model
- Two stage least squares

## **Exercises**

- For the classical normal regression model  $\mathbf{y} = \mathbf{X}\boldsymbol{\beta} + \boldsymbol{\epsilon}$  with no constant term and <br>*K* regressors, what is plim  $F[K, n K] =$  plim  $\frac{R^2/K}{(1 R^2)/(n K)}$ , assuming that the true 1. value of  $\beta$  is zero?
- Let  $e_i$  be the *i*th residual in the ordinary least squares regression of **y** on **X** in the  $2.$ classical regression model, and let  $\varepsilon_i$  be the corresponding true disturbance. Prove that  $\text{plim}(e_i - \varepsilon_i) = 0$ .
- For the simple regression model  $y_i = \mu + \varepsilon_i$ ,  $\varepsilon_i \sim N[0, \sigma^2]$ , prove that the sam-3. ple mean is consistent and asymptotically normally distributed. Now consider the alternative estimator  $\hat{\mu} = \sum_i w_i y_i$ ,  $w_i = \frac{i}{(n(n+1)/2)} = \frac{i}{\sum_i i}$ . Note that  $\sum_i w_i = 1$ . Prove that this is a consistent estimator of  $\mu$  and obtain its asymptotic variance. [Hint:  $\sum_i i^2 = n(n+1)(2n+1)/6$ .]
- $\overline{4}$ . In the discussion of the instrumental variables estimator we showed that the least squares estimator **b** is biased and inconsistent. Nonetheless, **b** does estimate something: plim  $\mathbf{b} = \mathbf{\theta} = \mathbf{\beta} + \mathbf{Q}^{-1} \mathbf{y}$ . Derive the asymptotic covariance matrix of **b**, and show that **b** is asymptotically normally distributed.
- 5. For the model in (5-25) and (5-26), prove that when only  $x^*$  is measured with error, the squared correlation between y and x is less than that between  $y^*$  and  $x^*$ . (Note the assumption that  $y^* = y$ .) Does the same hold true if  $y^*$  is also measured with error?
- 6. Christensen and Greene (1976) estimated a generalized Cobb-Douglas cost function of the form

 $\ln(C/P_f) = \alpha + \beta \ln Q + \gamma (\ln^2 Q)/2 + \delta_k \ln(P_k/P_f) + \delta_l \ln(P_l/P_f) + \varepsilon.$ 

 $P_k$ ,  $P_l$  and  $P_f$  indicate unit prices of capital, labor, and fuel, respectively, Q is output and  $C$  is total cost. The purpose of the generalization was to produce a U-shaped average total cost curve. (See Example 7.3 for discussion of Nerlove's (1963) predecessor to this study.) We are interested in the output at which the cost curve reaches its minimum. That is the point at which  $(\partial \ln C/\partial \ln Q)_{1Q=Q^*}=1$ or  $Q^* = \exp[(1 - \beta)/\gamma]$ . The estimated regression model using the Christensen

- Maximum likelihood
- 

and Greene 1970 data are as follows, where estimated standard errors are given in parentheses:

$$
\ln(C/P_f) = -7.294 + 0.39091 \ln Q + 0.062413(\ln^2 Q)/2
$$
  
(0.34427) (0.036988) (0.0051548)  
+ 0.07479 \ln(P\_k/P\_f) + 0.2608 \ln(P\_l/P\_f) + e.  
(0.061645) (0.068109)

The estimated asymptotic covariance of the estimators of  $\beta$  and  $\gamma$  is -0.000187067,  $R^2 = 0.991538$  and  $e'e = 2.443509$ . Using the estimates given above, compute the estimate of this efficient scale. Compute an estimate of the asymptotic standard error for this estimate, then form a confidence interval for the estimated efficient scale. The data for this study are given in Table F5.2. Examine the raw data and determine where in the sample the efficient scale lies. That is, how many firms in the sample have reached this scale, and is this scale large in relation to the sizes of firms in the sample?

The consumption function used in Example 5.3 is a very simple specification. One 7. might wonder if the meager specification of the model could help explain the finding in the Hausman test. The data set used for the example are given in Table F5.1. Use these data to carry out the test in a more elaborate specification

$$
c_t = \beta_1 + \beta_2 y_t + \beta_3 i_t + \beta_4 c_{t-1} + \varepsilon_t
$$

where  $c_t$  is the log of real consumption,  $y_t$  is the log of real disposable income, and  $i_t$  is the interest rate (90-day T bill rate).

- 8. Suppose we change the assumptions of the model to  $\overline{\text{ASS:}}(x_i, \varepsilon)$  are an independent and identically distributed sequence of random vectors such that  $x_i$  has a finite mean vector,  $\mu_{x}$ , finite positive definite covariance matrix  $\Sigma_{xx}$  and finite fourth moments  $E[x_jx_kx_lx_m] = \phi_{jklm}$  for all variables. How does the proof of consistency and asymptotic normality of b change? Are these assumptions weaker or stronger than the ones made in Section 5.2?
- 9. Now, assume only finite second moments of **x**;  $E[x_i^2]$  is finite. Is this sufficient to establish consistency of b? (Hint: the Cauchy-Schwartz inequality (Theorem D.13),  $E[|xy|] \leq \{E[x^2]\}^{1/2} \{E[y^2]\}^{1/2}$  will be helpful.) Is this assumption sufficient to establish asymptotic normality?

# **INFERENCE AND** PREDICTION

### $6.1$ **INTRODUCTION**

 $\ddot{\bullet}$ 

The linear regression model is used for three major functions: estimation, which was the subject of the previous three chapters (and most of the rest of this book), hypothesis testing, and prediction or forecasting. In this chapter, we will examine some applications of hypothesis tests using the classical model. The basic statistical theory was developed in Chapters 4, 5, and Appendix C, so the methods discussed here will use tools that are already familiar. After the theory is developed in Sections 6.2–6.4, we will examine some applications in Sections 6.4 and 6.5. We will be primarily concerned with linear restrictions in this chapter, and will turn to nonlinear restrictions near the end of the chapter, in Section 6.5. Section 6.6 discusses the third major use of the regression model, prediction.

### **RESTRICTIONS AND NESTED MODELS**  $6.2$

One common approach to testing a hypothesis is to formulate a statistical model that contains the hypothesis as a restriction on its parameters. A theory is said to have testable implications if it implies some testable restrictions on the model. Consider, for example, a simple model of investment,  $I_t$ , suggested by Section 3.3.2,

$$
\ln I_t = \beta_1 + \beta_2 i_t + \beta_3 \Delta p_t + \beta_4 \ln Y_t + \beta_5 t + \varepsilon_t, \tag{6-1}
$$

which states that investors are sensitive to nominal interest rates,  $i_t$ , the rate of inflation,  $\Delta p_t$ , (the log of) real output, ln  $Y_t$ , and other factors which trend upward through time, embodied in the time trend, t. An alternative theory states that "investors care about real interest rates." The alternative model is

$$
\ln I_t = \beta_1 + \beta_2(i_t - \Delta p_t) + \beta_3 \Delta p_t + \beta_4 \ln Y_t + \beta_5 t + \varepsilon_t. \tag{6-2}
$$

Although this new model does embody the theory, the equation still contains both nominal interest and inflation. The theory has no testable implication for our model. But, consider the stronger hypothesis, "investors care *only* about real interest rates." The resulting equation,

$$
\ln I_t = \beta_1 + \beta_2 (i_t - \Delta p_t) + \beta_4 \ln Y_t + \beta_5 t + \varepsilon_t, \tag{6-3}
$$

is now restricted; in the context of the first model, the implication is that  $\beta_2 + \beta_3 = 0$ . The stronger statement implies something specific about the parameters in the equation that may or may not be supported by the empirical evidence.

#### 94 CHAPTER 6  $\triangle$  Inference and Prediction

The description of testable implications in the preceding paragraph suggests (correctly) that testable restrictions will imply that only some of the possible models contained in the original specification will be "valid;" that is, consistent with the theory. In the example given earlier, equation  $(6-1)$  specifies a model in which there are five unrestricted parameters ( $\beta_1$ ,  $\beta_2$ ,  $\beta_3$ ,  $\beta_4$ ,  $\beta_5$ ). But, equation (6-3) shows that only some values are consistent with the theory, that is, those for which  $\beta_3 = -\beta_2$ . This subset of values is contained within the unrestricted set. In this way, the models are said to be nested. Consider a different hypothesis, "investors do not care about inflation." In this case, the smaller set of coefficients is  $(\beta_1, \beta_2, 0, \beta_4, \beta_5)$ . Once again, the restrictions imply a valid **parameter space** that is "smaller" (has fewer dimensions) than the unrestricted one. The general result is that the hypothesis specified by the restricted model is contained within the unrestricted model.

Now, consider an alternative pair of models: Model<sub>0</sub>: "Investors care only about inflation;" Model<sub>1</sub>: "Investors care only about the nominal interest rate." In this case, the two parameter vectors are  $(\beta_1, 0, \beta_3, \beta_4, \beta_5)$  by Model<sub>0</sub> and  $(\beta_1, \beta_2, 0, \beta_4, \beta_5)$  by Model<sub>1</sub>. In this case, the two specifications are both subsets of the unrestricted model, but neither model is obtained as a restriction on the other. They have the same number of parameters; they just contain different variables. These two models are nonnested. We are concerned only with nested models in this chapter. Nonnested models are considered in Section 8.3.

Beginning with the linear regression model

$$
\mathbf{v} = \mathbf{X}\boldsymbol{\beta} + \boldsymbol{\varepsilon},
$$

we consider a set of **linear restrictions** of the form

$$
r_{11}\beta_1 + r_{12}\beta_2 + \cdots + r_{1K}\beta_K = q_1
$$
  
\n
$$
r_{21}\beta_1 + r_{22}\beta_2 + \cdots + r_{2K}\beta_K = q_2
$$
  
\n
$$
\vdots
$$
  
\n
$$
r_{J1}\beta_1 + r_{J2}\beta_2 + \cdots + r_{JK}\beta_K = q_J.
$$

These can be combined into the single equation

$$
\mathbf{R}\boldsymbol{\beta}=\mathbf{q}.
$$

Each row of **R** is the coefficients in one of the restrictions. The matrix **R** has K columns to be conformable with  $\beta$ , J rows for a total of J restrictions, and full row rank, so J must be less than or equal to K. The rows of  $\bf{R}$  must be linearly independent. Although it does not violate the condition, the case of  $J = K$  must also be ruled out.<sup>1</sup> The restriction  $\mathbf{R}\beta = \mathbf{q}$ imposes  $J$  restrictions on  $K$  otherwise free parameters. Hence, with the restrictions imposed, there are, in principle, only  $K - J$  free parameters remaining. One way to view this situation is to partition  $\bf{R}$  into two groups of columns, one with  $J$  and one with  $K-J$ , so that the first set are linearly independent. (There are many ways to do so; any one will do for the present.) Then, with  $\beta$  likewise partitioned and its elements

<sup>1</sup>If the K slopes satisfy  $J = K$  restriction, then **R** is square and nonsingular and  $\beta = \mathbb{R}^{-1}$  q. There is no estimation or inference problem.

reordered in whatever way is needed, we may write

$$
\mathbf{R}\boldsymbol{\beta} = \mathbf{R}_1\boldsymbol{\beta}_1 + \mathbf{R}_2\boldsymbol{\beta}_2 = \mathbf{q}.
$$

If the *J* columns of  $\mathbf{R}_1$  are independent, then

$$
\boldsymbol{\beta}_1 = \mathbf{R}_1^{-1}[\mathbf{q} - \mathbf{R}_2 \boldsymbol{\beta}_2]. \tag{6-4}
$$

The implication is that although  $\beta_2$  is free to vary, once  $\beta_2$  is determined,  $\beta_1$  is determined by (6-4). Thus, only the  $K-J$  elements of  $\beta_2$  are free parameters in the restricted model.

### TWO APPROACHES TO TESTING HYPOTHESES  $6.3$

Hypothesis testing of the sort suggested above can be approached from two viewpoints. First, having computed a set of parameter estimates, we can ask whether the estimates come reasonably close to satisfying the restrictions implied by the hypothesis. More formally, we can ascertain whether the failure of the estimates to satisfy the restrictions is simply the result of sampling error or is instead systematic. An alternative approach might proceed as follows. Suppose that we impose the restrictions implied by the theory. Since unrestricted least squares is, by definition, "least squares," this imposition must lead to a loss of fit. We can then ascertain whether this loss of fit results merely from sampling error or whether it is so large as to cast doubt on the validity of the restrictions. We will consider these two approaches in turn, then show that (as one might hope) within the framework of the linear regression model, the two approaches are equivalent.

 $\mathbf{I}_2$ 

b

### AN IMPORTANT ASSUMPTION

<u> De la Santa de la propia de la propia de la propia de la propia de la propia de la propia de la propia de la</u>

To develop the test statistics in this section, we will assume normally distributed disturbances. As we saw in Chapter 4, with this assumption, we will be able to obtain the exact distributions of the test statistics. In the next section, we will consider the implications of relaxing this assumption and develop an alternative set of results that allows us to proceed without it.

#### THE F STATISTIC AND THE LEAST SQUARES DISCREPANCY  $6.3.1$

We now consider testing a set of  $J$  linear restrictions stated in the null hypothesis,

$$
H_0: \mathbf{R}\boldsymbol{\beta} - \mathbf{q} = \mathbf{0}
$$

against the alternative hypothesis,

$$
H_1: \mathbf{R}\boldsymbol{\beta} - \mathbf{q} \neq \mathbf{0}.
$$

Each row of  $R$  is the coefficients in a linear restriction on the coefficient vector. Typically, R will have only a few rows and numerous zeros in each row. Some examples would be as follows:

**1.** One of the coefficients is zero,  $\beta_i = 0$ 

 **and**  $**q** = 0$ **.** 

Two of the coefficients are equal,  $\beta_k = \beta_j$ ,  $2.$ 

$$
\mathbf{R} = [0 \ 0 \ 1 \ \cdots \ -1 \ \cdots \ 0] \text{ and } \mathbf{q} = 0.
$$

A set of the coefficients sum to one,  $\beta_2 + \beta_3 + \beta_4 = 1$ ,  $3.$ 

$$
\mathbf{R} = [0 \ 1 \ 1 \ 1 \ 0 \ \cdots] \text{ and } \mathbf{q} = 1.
$$

A subset of the coefficients are all zero,  $\beta_1 = 0$ ,  $\beta_2 = 0$ , and  $\beta_3 = 0$ ,  $\mathbf{4}$ 

$$
\mathbf{R} = \begin{bmatrix} 1 & 0 & 0 & 0 & \cdots & 0 \\ 0 & 1 & 0 & 0 & \cdots & 0 \\ 0 & 0 & 1 & 0 & \cdots & 0 \end{bmatrix} = [\mathbf{I} : 0] \text{ and } \mathbf{q} = \begin{bmatrix} 0 \\ 0 \\ 0 \end{bmatrix}.
$$

5. Several linear restrictions,  $\beta_2 + \beta_3 = 1$ ,  $\beta_4 + \beta_6 = 0$  and  $\beta_5 + \beta_6 = 0$ ,

$$
\mathbf{R} = \begin{bmatrix} 0 & 1 & 1 & 0 & 0 & 0 \\ 0 & 0 & 0 & 1 & 0 & 1 \\ 0 & 0 & 0 & 0 & 1 & 1 \end{bmatrix} \text{ and } \mathbf{q} = \begin{bmatrix} 1 \\ 0 \\ 0 \end{bmatrix}.
$$

6. All the coefficients in the model except the constant term are zero. [See (4-15) and Section 4.7.4.]

$$
\mathbf{R} = [\mathbf{0} : \mathbf{I}_{K-1}] \quad \text{and} \quad \mathbf{q} = \mathbf{0}.
$$

Given the least squares estimator **b**, our interest centers on the **discrepancy vector**  $Rb - q = m$ . It is unlikely that m will be exactly 0. The statistical question is whether the deviation of m from 0 can be attributed to sampling error or whether it is significant. Since **b** is normally distributed [see  $(4-8)$ ] and **m** is a linear function of **b**, **m** is also normally distributed. If the null hypothesis is true, then  $\mathbf{R}\boldsymbol{\beta} - \mathbf{q} = \mathbf{0}$  and **m** has mean vector

$$
E[\mathbf{m} \,|\, \mathbf{X}] = \mathbf{R}E[\mathbf{b} \,|\, \mathbf{X}] - \mathbf{q} = \mathbf{R}\boldsymbol{\beta} - \mathbf{q} = \mathbf{0}.
$$

and covariance matrix

$$
Var[\mathbf{m} \mid \mathbf{X}] = Var[\mathbf{Rb} - \mathbf{q} \mid \mathbf{X}] = \mathbf{R} \{ Var[\mathbf{b} \mid \mathbf{X}] \} \mathbf{R}' = \sigma^2 \mathbf{R} (\mathbf{X}' \mathbf{X})^{-1} \mathbf{R}'.
$$

We can base a test of  $H_0$  on the **Wald criterion:** 

$$
W = \mathbf{m}' \{ \text{Var}[\mathbf{m} | \mathbf{X}] \}^{-1} \mathbf{m}.
$$
  
=  $(\mathbf{R}\mathbf{b} - \mathbf{q})' [\sigma^2 \mathbf{R} (\mathbf{X}'\mathbf{X})^{-1} \mathbf{R}']^{-1} (\mathbf{R}\mathbf{b} - \mathbf{q})$   
=  $\frac{(\mathbf{R}\mathbf{b} - \mathbf{q})' [\mathbf{R} (\mathbf{X}'\mathbf{X})^{-1} \mathbf{R}']^{-1} (\mathbf{R}\mathbf{b} - \mathbf{q})}{\sigma^2}$   
 $\sim \chi^2 [J].$  (6-5)

The statistic  $W$  has a chi-squared distribution with  $J$  degrees of freedom if the hypothesis is correct.<sup>2</sup> Intuitively, the larger  $m$  is -- that is, the worse the failure of least squares to satisfy the restrictions-the larger the chi-squared statistic. Therefore, a large chisquared value will weigh against the hypothesis.

 $2$ This calculation is an application of the "full rank quadratic form" of Section B.10.5.

The chi-squared statistic in (6-5) is not usable because of the unknown  $\sigma^2$ . By using  $s^2$  instead of  $\sigma^2$  and dividing the result by J, we obtain a usable F statistic with J and  $n-K$ degrees of freedom. Making the substitution in  $(6-5)$ , dividing by J, and multiplying and dividing by  $n - K$ , we obtain

$$
F = \frac{W \sigma^2}{J s^2}
$$
  
=  $\left(\frac{(\mathbf{R}\mathbf{b} - \mathbf{q})'[\mathbf{R}(\mathbf{X}'\mathbf{X})^{-1}\mathbf{R}']^{-1}(\mathbf{R}\mathbf{b} - \mathbf{q})}{\sigma^2}\right) \left(\frac{1}{J}\right) \left(\frac{\sigma^2}{s^2}\right) \left(\frac{(n - K)}{(n - K)}\right)$  (6-6)  
(**R** $\mathbf{b} - \mathbf{q}$ )'[ $\sigma^2 \mathbf{R} (\mathbf{X}'\mathbf{X})^{-1} \mathbf{R}'$ ]<sup>-1</sup>(**R** $\mathbf{b} - \mathbf{q}$ )/J

$$
= \frac{(\mathbf{Rb} - \mathbf{q})'[\sigma^2 \mathbf{R}(\mathbf{X}'\mathbf{X})^{-1}\mathbf{R}']^{-1}(\mathbf{Rb} - \mathbf{q})/J}{[(n - K)s^2/\sigma^2]/(n - K)}
$$

If  $\mathbf{R}\boldsymbol{\beta} = \mathbf{q}$ , that is, if the null hypothesis is true, then  $\mathbf{R}\mathbf{b} - \mathbf{q} = \mathbf{R}\mathbf{b} - \mathbf{R}\boldsymbol{\beta} = \mathbf{R}(\mathbf{b} - \boldsymbol{\beta}) =$  $\mathbf{R}(\mathbf{X}'\mathbf{X})^{-1}\mathbf{X}'\boldsymbol{\epsilon}$ . [See (4-4).] Let  $\mathbf{C} = [\mathbf{R}(\mathbf{X}'\mathbf{X})^{-1}\mathbf{R}']$  since

$$
\frac{\mathbf{R}(\mathbf{b}-\boldsymbol{\beta})}{\sigma} = \mathbf{R}(\mathbf{X}'\mathbf{X})^{-1}\mathbf{X}'\left(\frac{\boldsymbol{\varepsilon}}{\sigma}\right) = \mathbf{D}\left(\frac{\boldsymbol{\varepsilon}}{\sigma}\right),
$$

the numerator of F equals  $[(\epsilon/\sigma)T(\epsilon/\sigma)]/J$  where  $T = D'C^{-1}D$ . The numerator is  $W/J$  from (6-5) and is distributed as  $1/J$  times a chi-squared  $J$ , as we showed earlier. We found in (4-6) that  $s^2 = e'e/(n - K) = e'M\varepsilon/(n - K)$  where **M** is an idempotent matrix. Therefore, the denominator of F equals  $[(\epsilon/\sigma)'M(\epsilon/\sigma)]/(n-K)$ . This statistic is distributed as  $1/(n - K)$  times a chi-squared  $[n - K]$ . [See (4-11).] Therefore, the F statistic is the ratio of two chi-squared variables each divided by its degrees of freedom. Since  $M(\epsilon/\sigma)$  and  $T(\epsilon/\sigma)$  are both normally distributed and their covariance TM is 0, the vectors of the quadratic forms are independent. The numerator and denominator of F are functions of independent random vectors and are therefore independent. This completes the proof of the  $F$  distribution. [See (B-35).] Canceling the two appearances of  $\sigma^2$  in (6-6) leaves the *F* statistic for testing a linear hypothesis:

$$
F[J, n-K] = \frac{(\mathbf{R}\mathbf{b} - \mathbf{q})'\left\{\mathbf{R}[s^2(\mathbf{X}'\mathbf{X})^{-1}]\mathbf{R}'\right\}^{-1}(\mathbf{R}\mathbf{b} - \mathbf{q})}{I}.
$$

For testing one linear restriction of the form

 $=$ 

$$
H_0: r_1\beta_1+r_2\beta_2+\cdots+r_K\beta_K=\mathbf{r}'\boldsymbol{\beta}=q,
$$

(usually, some of the  $rs$  will be zero.) the  $F$  statistic is

$$
F[1, n-K] = \frac{(\Sigma_j r_j b_j - q)^2}{\Sigma_j \Sigma_k r_j r_k \text{Est. Cov}[b_j, b_k]}.
$$
 (6-7)

If the hypothesis is that the jth coefficient is equal to a particular value, then  **has a** single row with a 1 in the *j*th position,  $R(X'X)^{-1}R'$  is the *j*th diagonal element of the inverse matrix, and  $\mathbf{R}\mathbf{b} - \mathbf{q}$  is  $(b_i - q)$ . The *F* statistic is then

$$
F[1, n-K] = \frac{(b_j - q)^2}{\text{Est. Var}[b_j]}.
$$

Consider an alternative approach. The sample estimate of  $\mathbf{r}'\boldsymbol{\beta}$  is

$$
r_1b_1+r_2b_2+\cdots+r_Kb_K=\mathbf{r'}\mathbf{b}=\hat{q}.
$$

#### 98 CHAPTER 6  $\triangleq$  Inference and Prediction

If  $\hat{q}$  differs significantly from q, then we conclude that the sample data are not consistent with the hypothesis. It is natural to base the test on

$$
t = \frac{\hat{q} - q}{\text{se}(\hat{q})}.
$$
 (6-8)

We require an estimate of the standard error of  $\hat{q}$ . Since  $\hat{q}$  is a linear function of **b** and we have an estimate of the covariance matrix of **b**,  $s^2$ (**X'X**)<sup>-1</sup>, we can estimate the variance of  $\hat{q}$  with

Est. 
$$
Var[\hat{q} | \mathbf{X}] = \mathbf{r}'[s^2(\mathbf{X}'\mathbf{X})^{-1}]\mathbf{r}
$$
.

The denominator of  $t$  is the square root of this quantity. In words,  $t$  is the distance in standard error units between the hypothesized function of the true coefficients and the same function of our estimates of them. If the hypothesis is true, then our estimates should reflect that, at least within the range of sampling variability. Thus, if the absolute value of the preceding t ratio is larger than the appropriate critical value, then doubt is cast on the hypothesis.

There is a useful relationship between the statistics in  $(6-7)$  and  $(6-8)$ . We can write the square of the  $t$  statistic as

$$
t^{2} = \frac{(\hat{q} - q)^{2}}{\text{Var}(\hat{q} - q | \mathbf{X})} = \frac{(\mathbf{r}'\mathbf{b} - q) \{ \mathbf{r}'[s^{2}(\mathbf{X}'\mathbf{X})^{-1}]\mathbf{r} \}^{-1}(\mathbf{r}'\mathbf{b} - q)}{1}
$$

It follows, therefore, that for testing a single restriction, the  $t$  statistic is the square root of the  $F$  statistic that would be used to test that hypothesis.

### Example 6.1 Restricted Investment Equation

Section 6.2 suggested a theory about the behavior of investors: that they care only about real interest rates. If investors were only interested in the real rate of interest, then equal increases in interest rates and the rate of inflation would have no independent effect on investment. The null hypothesis is

$$
H_0: \beta_2+\beta_3=0.
$$

Estimates of the parameters of equations (6-1) and (6-3) using 1950.1 to 2000.4 quarterly data on real investment, real gdp, an interest rate (the 90-day T-bill rate) and inflation measured by the change in the log of the CPI (see Appendix Table F5.1) are given in Table 6.1. (One observation is lost in computing the change in the CPI.)

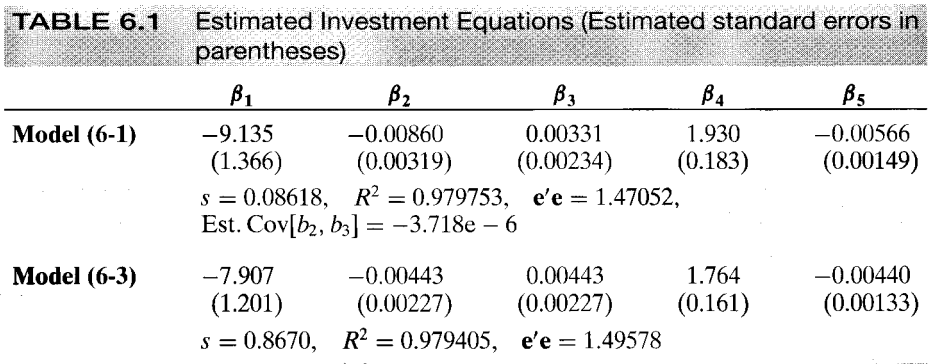

おい しょ

To form the appropriate test statistic, we require the standard error of  $\hat{q} = b_2 + b_3$ , which is

 $se(\hat{q}) = [0.00319^{2} + 0.00234^{2} + 2(-3.718 \times 10^{-6})]^{1/2} = 0.002866.$ 

The t ratio for the test is therefore

$$
t = \frac{-0.00860 + 0.00331}{0.002866} = -1.845.
$$

Using the 95 percent critical value from t  $[203-5] = 1.96$  (the standard normal value), we conclude that the sum of the two coefficients is not significantly different from zero, so the hypothesis should not be rejected.

There will usually be more than one way to formulate a restriction in a regression model. One convenient way to parameterize a constraint is to set it up in such a way that the standard test statistics produced by the regression can be used without further computation to test the hypothesis. In the preceding example, we could write the regression model as specified in (6-2). Then an equivalent way to test  $H_0$  would be to fit the investment equation with both the real interest rate and the rate of inflation as regressors and to test our theory by simply testing the hypothesis that  $\beta_3$  equals zero, using the standard t statistic that is routinely computed. When the regression is computed this way,  $b_3 = -0.00529$  and the estimated standard error is 0.00287, resulting in a  $t$  ratio of  $-1.844$ (!). (Exercise: Suppose that the nominal interest rate, rather than the rate of inflation, were included as the extra regressor. What do you think the coefficient and its standard error would be?)

Finally, consider a test of the joint hypothesis

 $\beta_2 + \beta_3 = 0$  (investors consider the real interest rate),  $\beta_4 = 1$  (the marginal propensity to invest equals 1),  $\beta_5 = 0$  (there is no time trend).

Then.

beton random

 $\mathbf{R} = \begin{bmatrix} 0 & 1 & 1 & 0 & 0 \\ 0 & 0 & 0 & 1 & 0 \\ 0 & 0 & 0 & 0 & 1 \end{bmatrix}$ ,  $\mathbf{q} = \begin{bmatrix} 0 \\ 1 \\ 0 \end{bmatrix}$  and  $\mathbf{R}\mathbf{b} - \mathbf{q} = \begin{bmatrix} -0.0053 \\ 0.9302 \\ -0.0057 \end{bmatrix}$ .

Inserting these values in F yields  $F = 109.84$ . The 5 percent critical value for F[3, 199] from the table is 2.60. We conclude, therefore, that these data are not consistent with the hypothesis. The result gives no indication as to which of the restrictions is most influential in the rejection of the hypothesis. If the three restrictions are tested one at a time, the t statistics in  $(6-8)$ are  $-1.844$ , 5.076, and  $-3.803$ . Based on the individual test statistics, therefore, we would expect both the second and third hypotheses to be rejected.

### THE RESTRICTED LEAST SQUARES ESTIMATOR 6.3.2

A different approach to hypothesis testing focuses on the fit of the regression. Recall that the least squares vector **b** was chosen to minimize the sum of squared deviations, e'e. Since  $R^2$  equals  $1 - e'e/y'M^0y$  and  $y'M^0y$  is a constant that does not involve **b**, it follows that **b** is chosen to maximize  $R^2$ . One might ask whether choosing some other value for the slopes of the regression leads to a significant loss of fit. For example, in the investment equation in Example 6.1, one might be interested in whether assuming the hypothesis (that investors care only about real interest rates) leads to a substantially worse fit than leaving the model unrestricted. To develop the test statistic, we first examine the computation of the least squares estimator subject to a set of restrictions.

#### 100 CHAPTER 6  $\triangle$  Inference and Prediction

Suppose that we explicitly impose the restrictions of the general linear hypothesis in the regression. The restricted least squares estimator is obtained as the solution to

Minimize<sub>b<sub>0</sub></sub> 
$$
S(b_0) = (\mathbf{y} - \mathbf{X}b_0)'(\mathbf{y} - \mathbf{X}b_0)
$$
 subject to  $\mathbf{R}b_0 = \mathbf{q}$ . (6-9)

A Lagrangean function for this problem can be written

$$
L^{*}(b_{0}, \lambda) = (y - Xb_{0})'(y - Xb_{0}) + 2\lambda'(Rb_{0} - q).^{3}
$$
 (6-10)

The solutions  $\mathbf{b}_*$  and  $\lambda_*$  will satisfy the necessary conditions

$$
\frac{\partial L^*}{\partial \mathbf{b}_*} = -2\mathbf{X}'(\mathbf{y} - \mathbf{X}\mathbf{b}_*) + 2\mathbf{R}'\lambda_* = \mathbf{0}
$$
  

$$
\frac{\partial L^*}{\partial \lambda_*} = 2(\mathbf{R}\mathbf{b}_* - \mathbf{q}) = \mathbf{0}.
$$
 (6-11)

Dividing through by 2 and expanding terms produces the partitioned matrix equation

$$
\begin{bmatrix} X'X & R' \\ R & 0 \end{bmatrix} \begin{bmatrix} b_* \\ \lambda_* \end{bmatrix} = \begin{bmatrix} X'y \\ q \end{bmatrix}
$$
 (6-12)

or

 $\mathbf{A}\mathbf{d}_* = \mathbf{v}.$ 

Assuming that the partitioned matrix in brackets is nonsingular, the restricted least squares estimator is the upper part of the solution

$$
\mathbf{d}_{*} = \mathbf{A}^{-1} \mathbf{v}.\tag{6-13}
$$

If, in addition, X'X is nonsingular, then explicit solutions for  $\mathbf{b}_{*}$  and  $\lambda_{*}$  may be obtained by using the formula for the partitioned inverse  $(A-74)$ ,<sup>4</sup>

$$
\mathbf{b}_{*} = \mathbf{b} - (\mathbf{X}'\mathbf{X})^{-1}\mathbf{R}'[\mathbf{R}(\mathbf{X}'\mathbf{X})^{-1}\mathbf{R}']^{-1}(\mathbf{R}\mathbf{b} - \mathbf{q})
$$
  
=  $\mathbf{b} - \mathbf{C}\mathbf{m}$ 

 $(6-14)$ 

and

$$
\lambda_*=[\mathbf{R}(\mathbf{X}'\mathbf{X})^{-1}\mathbf{R}']^{-1}(\mathbf{R}\mathbf{b}-\mathbf{q}).
$$

Greene and Seaks (1991) show that the covariance matrix for  $\mathbf{b}_*$  is simply  $\sigma^2$  times the upper left block of  $A^{-1}$ . Once again, in the usual case in which X'X is nonsingular, an explicit formulation may be obtained:

$$
Var[\mathbf{b}_*|\mathbf{X}] = \sigma^2 (\mathbf{X}'\mathbf{X})^{-1} - \sigma^2 (\mathbf{X}'\mathbf{X})^{-1} \mathbf{R}' [\mathbf{R} (\mathbf{X}'\mathbf{X})^{-1} \mathbf{R}']^{-1} \mathbf{R} (\mathbf{X}'\mathbf{X})^{-1}.
$$
 (6-15)

Thus,

 $Var[\mathbf{b}_* | \mathbf{X}] = Var[\mathbf{b} | \mathbf{X}]$  - a nonnegative definite matrix.

<sup>&</sup>lt;sup>3</sup>Since  $\lambda$  is not restricted, we can formulate the constraints in terms of 2 $\lambda$ . Why this scaling is convenient will be clear shortly.

<sup>&</sup>lt;sup>4</sup>The general solution given for  $d_*$  may be usable even if  $X'X$  is singular. Suppose, for example, that  $X'X$  is  $4 \times 4$  with rank 3. Then X'X is singular. But if there is a parametric restriction on  $\beta$ , then the  $5 \times 5$  matrix in brackets may still have rank 5. This formulation and a number of related results are given in Greene and Seaks (1991).

One way to interpret this reduction in variance is as the value of the information contained in the restrictions.

Note that the explicit solution for  $\lambda_*$  involves the discrepancy vector **Rb** – **q**. If the unrestricted least squares estimator satisfies the restriction, the Lagrangean multipliers will equal zero and  $\mathbf{b}_*$  will equal  $\mathbf{b}$ . Of course, this is unlikely. The constrained solution  $\mathbf{b}_{*}$  is equal to the unconstrained solution **b** plus a term that accounts for the failure of the unrestricted solution to satisfy the constraints.

#### 6.3.3 THE LOSS OF FIT FROM RESTRICTED LEAST SQUARES

To develop a test based on the restricted least squares estimator, we consider a single coefficient first, then turn to the general case of *J* linear restrictions. Consider the change in the fit of a multiple regression when a variable  $z$  is added to a model that already contains  $K-1$  variables, x. We showed in Section 3.5 (Theorem 3.6), (3-29) that the effect on the fit would be given by

$$
R_{\mathbf{X}z}^2 = R_{\mathbf{X}}^2 + (1 - R_{\mathbf{X}}^2) r_{yz}^{*2},
$$
 (6-16)

where  $R_{\text{XZ}}^2$  is the new  $R^2$  after z is added,  $R_{\text{X}}^2$  is the original  $R^2$  and  $r_{yz}^*$  is the partial correlation between  $y$  and  $z$ , controlling for  $x$ . So, as we knew, the fit improves (or, at the least, does not deteriorate). In deriving the partial correlation coefficient between y and z in  $(3-23)$  we obtained the convenient result

$$
r_{yz}^{*2} = \frac{t_z^2}{t_z^2 + (n - K)},
$$
\n(6-17)

where  $t_z^2$  is the square of the *t* ratio for testing the hypothesis that the coefficient on *z* is zero in the *multiple* regression of **y** on **X** and **z**. If we solve (6-16) for  $r_{yz}^{*2}$  and (6-17) for  $t_{\tau}^2$  and then insert the first solution in the second, then we obtain the result

$$
t_z^2 = \frac{(R_{\mathbf{X}z}^2 - R_{\mathbf{X}z}^2)/1}{(1 - R_{\mathbf{X}z}^2)/(n - K)}.
$$
 (6-18)

We saw at the end of Section 6.3.1 that for a single restriction, such as  $\beta_z = 0$ ,

$$
F[1, n-K] = t^2[n-K],
$$

which gives us our result. That is, in  $(6-18)$ , we see that the squared t statistic (i.e., the *F* statistic) is computed using the change in the  $R^2$ . By interpreting the preceding as the result of *removing z* from the regression, we see that we have proved a result for the case of testing whether a single slope is zero. But the preceding result is general. The test statistic for a single linear restriction is the square of the  $t$  ratio in  $(6-8)$ . By this construction, we see that for a single restriction,  $F$  is a measure of the loss of fit that results from imposing that restriction. To obtain this result, we will proceed to the general case of *J* linear restrictions, which will include one restriction as a special case.

The fit of the restricted least squares coefficients cannot be better than that of the unrestricted solution. Let  $e_*$  equal  $y - Xb_*$ . Then, using a familiar device,

$$
\mathbf{e}_{*} = \mathbf{y} - \mathbf{X}\mathbf{b} - \mathbf{X}(\mathbf{b}_{*} - \mathbf{b}) = \mathbf{e} - \mathbf{X}(\mathbf{b}_{*} - \mathbf{b}).
$$

The new sum of squared deviations is

$$
\mathbf{e}'_*\mathbf{e}_* = \mathbf{e}'\mathbf{e} + (\mathbf{b}_* - \mathbf{b})' \mathbf{X}' \mathbf{X} (\mathbf{b}_* - \mathbf{b}) \ge \mathbf{e}' \mathbf{e}.
$$

(The middle term in the expression involves  $X'e$ , which is zero.) The loss of fit is

$$
e'_*e_* - e'e = (Rb - q)'[R(X'X)^{-1}R']^{-1}(Rb - q).
$$
 (6-19)

This expression appears in the numerator of the  $F$  statistic in (6-7). Inserting the remaining parts, we obtain

$$
F[J, n-K] = \frac{(\mathbf{e}'_*\mathbf{e}_* - \mathbf{e}'\mathbf{e})/J}{\mathbf{e}'\mathbf{e}/(n-K)}.
$$
 (6-20)

Finally, by dividing both numerator and denominator of F by  $\Sigma_i (y_i - \bar{y})^2$ , we obtain the general result:

$$
F[J, n - K] = \frac{(R^2 - R_s^2)/J}{(1 - R^2)/(n - K)}.
$$
 (6-21)

La contesta al Drivia

This form has some intuitive appeal in that the difference in the fits of the two models is directly incorporated in the test statistic. As an example of this approach, consider the earlier joint test that all of the slopes in the model are zero. This is the overall  $F$  ratio discussed in Section 4.7.4 (4-15), where  $R_z^2 = 0$ .

For imposing a set of **exclusion restrictions** such as  $\beta_k = 0$  for one or more coefficients, the obvious approach is simply to omit the variables from the regression and base the test on the sums of squared residuals for the restricted and unrestricted regressions. The F statistic for testing the hypothesis that a subset, say  $\beta_2$ , of the coefficients are all zero is constructed using  $\mathbf{R} = (0:1)$ ,  $\mathbf{q} = 0$ , and  $J = K_2$  = the number of elements in  $\beta_2$ . The matrix  $\mathbf{R}(\mathbf{X}'\mathbf{X})^{-1}\mathbf{R}'$  is the  $K_2 \times K_2$  lower right block of the full inverse matrix. Using our earlier results for partitioned inverses and the results of Section 3.3, we have

$$
\mathbf{R}(\mathbf{X}'\mathbf{X})^{-1}\mathbf{R}' = (\mathbf{X}_2'\mathbf{M}_1\mathbf{X}_2)^{-1}
$$

and

$$
\mathbf{Rb} - \mathbf{q} = \mathbf{b}_2.
$$

Inserting these in  $(6-19)$  gives the loss of fit that results when we drop a subset of the variables from the regression:

$$
\mathbf{e}'_*\mathbf{e}_*-\mathbf{e}'\mathbf{e}=\mathbf{b}'_2\mathbf{X}'_2\mathbf{M}_1\mathbf{X}_2\mathbf{b}_2.
$$

The procedure for computing the appropriate  $F$  statistic amounts simply to comparing the sums of squared deviations from the "short" and "long" regressions, which we saw earlier.

### **Example 6.2 Production Function**

المسترفأ فكرقته والأفار فالموالية المراوية

The data in Appendix Table F6.1 have been used in several studies of production functions.<sup>5</sup> Least squares regression of log output (value added) on a constant and the logs of labor and capital produce the estimates of a Cobb-Douglas production function shown in Table 6.2. We will construct several hypothesis tests based on these results. A generalization of the

しゅぜい れいこと はいい 立り回し

<sup>&</sup>lt;sup>5</sup>The data are statewide observations on SIC 33, the primary metals industry. They were originally constructed by Hildebrand and Liu (1957) and have subsequently been used by a number of authors, notably Aigner, Lovell, and Schmidt (1977). The 28th data point used in the original study is incomplete; we have used only the remaining 27.

| <b>Standard</b> |  |  |
|-----------------|--|--|
| t Ratio         |  |  |
| 3.583           |  |  |
| 4.787           |  |  |
| 4.402           |  |  |
|                 |  |  |
|                 |  |  |
|                 |  |  |
|                 |  |  |
| ln L ln K       |  |  |
|                 |  |  |
|                 |  |  |
|                 |  |  |
|                 |  |  |
|                 |  |  |
|                 |  |  |
|                 |  |  |
|                 |  |  |
| 0.1927          |  |  |
|                 |  |  |

 $\lambda \in \mathbb{C}$ 

Cobb-Douglas model is the translog model,<sup>6</sup> which is

$$
\ln Y = \beta_1 + \beta_2 \ln L + \beta_3 \ln K + \beta_4 (\frac{1}{2} \ln^2 L) + \beta_5 (\frac{1}{2} \ln^2 K) + \beta_6 \ln L \ln K + \varepsilon.
$$

As we shall analyze further in Chapter 14, this model differs from the Cobb-Douglas model in that it relaxes the Cobb-Douglas's assumption of a unitary elasticity of substitution. The Cobb-Douglas model is obtained by the restriction  $\beta_4 = \beta_5 = \beta_6 = 0$ . The results for the two regressions are given in Table 6.2. The F statistic for the hypothesis of a Cobb-Douglas model is

$$
F[3,21] = \frac{(0.85163 - 0.67993)/3}{0.67993/21} = 1.768.
$$

The critical value from the  $F$  table is 3.07, so we would not reject the hypothesis that a Cobb-Douglas model is appropriate.

The hypothesis of constant returns to scale is often tested in studies of production. This hypothesis is equivalent to a restriction that the two coefficients of the Cobb-Douglas production function sum to 1. For the preceding data,

$$
F[1, 24] = \frac{(0.6030 + 0.3757 - 1)^2}{0.01586 + 0.00728 - 2(0.00961)} = 0.1157,
$$

<sup>6</sup>Berndt and Christensen (1973). See Example 2.5 for discussion.

which is substantially less than the critical value given earlier. We would not reject the hypothesis; the data are consistent with the hypothesis of constant returns to scale. The equivalent test for the translog model would be  $\beta_2 + \beta_3 = 1$  and  $\beta_4 + \beta_5 + 2\beta_6 = 0$ . The F statistic with 2 and 21 degrees of freedom is 1.8891, which is less than the critical value of 3.49. Once again, the hypothesis is not rejected.

In most cases encountered in practice, it is possible to incorporate the restrictions of a hypothesis directly on the regression and estimate a restricted model.<sup>7</sup> For example, to impose the constraint  $\beta_2 = 1$  on the Cobb-Douglas model, we would write

$$
\ln Y = \beta_1 + 1.0 \ln L + \beta_3 \ln K + \varepsilon
$$

or

$$
\ln Y - \ln L = \beta_1 + \beta_3 \ln K + \varepsilon.
$$

Thus, the restricted model is estimated by regressing  $\ln Y - \ln L$  on a constant and  $\ln K$ . Some care is needed if this regression is to be used to compute an F statistic. If the F statistic is computed using the sum of squared residuals [see (6-20)], then no problem will arise. If (6-21) is used instead, however, then it may be necessary to account for the restricted regression having a different dependent variable from the unrestricted one. In the preceding regression, the dependent variable in the unrestricted regression is In Y, whereas in the restricted regression, it is  $\ln Y - \ln L$ . The  $R^2$  from the restricted regression is only 0.26979, which would imply an F statistic of 285.96, whereas the correct value is 9.375. If we compute the appropriate  $R^2$  using the correct denominator, however, then its value is 0.94339 and the correct F value results.

Note that the coefficient on  $\ln K$  is negative in the translog model. We might conclude that the estimated output elasticity with respect to capital now has the wrong sign. This conclusion would be incorrect, however; in the translog model, the capital elasticity of output is

$$
\frac{\partial \ln Y}{\partial \ln K} = \beta_3 + \beta_5 \ln K + \beta_6 \ln L.
$$

If we insert the coefficient estimates and the mean values for  $\ln K$  and  $\ln L$  (not the logs of the means) of 7.44592 and 5.7637, respectively, then the result is 0.5425, which is quite in line with our expectations and is fairly close to the value of 0.3757 obtained for the Cobb-Douglas model. The estimated standard error for this linear combination of the least squares estimates is computed as the square root of

Est. Var
$$
[b_3 + b_5 \ln K + b_6 \ln L] = \mathbf{w}'
$$
(Est. Var $[b]$ )**w**,

where

$$
w = (0, 0, 1, 0, \overline{\ln K}, \overline{\ln L})'
$$

and **b** is the full  $6 \times 1$  least squares coefficient vector. This value is 0.1122, which is reasonably close to the earlier estimate of 0.0853.

### **NONNORMAL DISTURBANCES** 6.4 **AND LARGE SAMPLE TESTS**

The distributions of the  $F, t$ , and chi-squared statistics that we used in the previous section rely on the assumption of normally distributed disturbances. Without this assumption,

 $7$ This case is not true when the restrictions are nonlinear. We consider this issue in Chapter 9.

the exact distributions of these statistics depend on the data and the parameters and are not  $F$ , t, and chi-squared. At least at first blush, it would seem that we need either a new set of critical values for the tests or perhaps a new set of test statistics. In this section, we will examine results that will generalize the familiar procedures. These large-sample results suggest that although the usual  $t$  and  $F$  statistics are still usable, in the more general case without the special assumption of normality, they are viewed as approximations whose quality improves as the sample size increases. By using the results of Section D.3 (on asymptotic distributions) and some large-sample results for the least squares estimator, we can construct a set of usable inference procedures based on already familiar computations.

Assuming the data are well behaved, the *asymptotic* distribution of the least squares coefficient estimator, **b**, is given by

$$
\mathbf{b} \stackrel{a}{\sim} N\bigg[\boldsymbol{\beta}, \frac{\sigma^2}{n} \mathbf{Q}^{-1}\bigg] \quad \text{where } \mathbf{Q} = \text{plim}\bigg(\frac{\mathbf{X}'\mathbf{X}}{n}\bigg). \tag{6-22}
$$

The interpretation is that, absent normality of  $\varepsilon$ , as the sample size, *n*, grows, the normal distribution becomes an increasingly better approximation to the true, though at this point unknown, distribution of **b**. As *n* increases, the distribution of  $\sqrt{n}$  (**b** – *f*) converges exactly to a normal distribution, which is how we obtain the finite sample approximation above. This result is based on the central limit theorem and does not require normally distributed disturbances. The second result we will need concerns the estimator of  $\sigma^2$ .

$$
\text{plim } s^2 = \sigma^2, \quad \text{where } s^2 = \mathbf{e}' \mathbf{e} / (n - K).
$$

With these in place, we can obtain some large-sample results for our test statistics that suggest how to proceed in a finite sample with nonnormal disturbances.

The sample statistic for testing the hypothesis that one of the coefficients,  $\beta_k$  equals a particular value,  $\beta_k^0$  is

$$
t_{k} = \frac{\sqrt{n}(b_{k} - \beta_{k}^{0})}{\sqrt{s^{2}(\mathbf{X}'\mathbf{X}/n)_{kk}^{-1}}}.
$$

(Note that two occurrences of  $\sqrt{n}$  cancel to produce our familiar result.) Under the null hypothesis, with normally distributed disturbances,  $t_k$  is exactly distributed as t with  $n - K$  degrees of freedom. [See Theorem 4.4 and (4-13).] The exact distribution of this statistic is unknown, however, if  $\epsilon$  is not normally distributed. From the results above, we find that the denominator of  $t_k$  converges to  $\sqrt{\sigma^2 Q_{kk}^{-1}}$ . Hence, if  $t_k$  has a limiting distribution, then it is the same as that of the statistic that has this latter quantity in the denominator. That is, the large-sample distribution of  $t_k$  is the same as that of

$$
\tau_k = \frac{\sqrt{n}(b_k - \beta_k^0)}{\sqrt{\sigma^2 \mathbf{Q}_{kk}^{-1}}}.
$$

 $\frac{1}{60}$  ,  $\sim$  ,  $\sqrt{8}\frac{1}{8}\frac{d^2}{85}$ 

But  $\tau_k = (b_k - E[b_k]) / (A_{s}y$ . Var $[b_k])^{1/2}$  from the asymptotic normal distribution (under the hypothesis  $\beta_k = \beta_k^0$ , so it follows that  $\tau_k$  has a standard normal asymptotic distribution, and this result is the large-sample distribution of our *t* statistic. Thus, as a largesample approximation, we will use the standard normal distribution to approximate

the true distribution of the test statistic  $t_k$  and use the critical values from the standard normal distribution for testing hypotheses.

The result in the preceding paragraph is valid only in large samples. For moderately sized samples, it provides only a suggestion that the  $t$  distribution may be a reasonable approximation. The appropriate critical values only converge to those from the standard normal, and generally *from above*, although we cannot be sure of this. In the interest of conservatism-that is, in controlling the probability of a type I error-one should generally use the critical value from the  $t$  distribution even in the absence of normality. Consider, for example, using the standard normal critical value of 1.96 for a two-tailed test of a hypothesis based on 25 degrees of freedom. The nominal size of this test is 0.05. The actual size of the test, however, is the true, but unknown, probability that  $|t_k| > 1.96$ , which is 0.0612 if the t[25] distribution is correct, and some other value if the disturbances are not normally distributed. The end result is that the standard t-test retains a large sample validity. Little can be said about the true size of a test based on the *t* distribution unless one makes some other equally narrow assumption about  $\varepsilon$ , but the  $t$  distribution is generally used as a reliable approximation.

We will use the same approach to analyze the  $F$  statistic for testing a set of  $J$ linear restrictions. Step 1 will be to show that with normally distributed disturbances, JF converges to a chi-squared variable as the sample size increases. We will then show that this result is actually independent of the normality of the disturbances; it relies on the central limit theorem. Finally, we consider, as above, the appropriate critical values to use for this test statistic, which only has large sample validity.

The F statistic for testing the validity of J linear restrictions,  $\mathbf{R}\boldsymbol{\beta} - \mathbf{q} = 0$ , is given in (6-6). With normally distributed disturbances and under the null hypothesis, the exact distribution of this statistic is  $F[J, n - K]$ . To see how F behaves more generally, divide the numerator and denominator in (6-6) by  $\sigma^2$  and rearrange the fraction slightly, so

$$
F = \frac{(\mathbf{Rb} - \mathbf{q})'\{\mathbf{R}[\sigma^2(\mathbf{X}'\mathbf{X})^{-1}]\mathbf{R}'\}^{-1}(\mathbf{Rb} - \mathbf{q})}{J(s^2/\sigma^2)}.
$$
 (6-23)

Since plim  $s^2 = \sigma^2$ , and plim(**X'X**/n) = **Q**, the denominator of F converges to J and the bracketed term in the numerator will behave the same as  $(\sigma^2/n) \mathbf{R} \mathbf{Q}^{-1} \mathbf{R}'$ . Hence, regardless of what this distribution is, if  $F$  has a limiting distribution, then it is the same as the limiting distribution of

$$
W^* = \frac{1}{J}(\mathbf{R}\mathbf{b} - \mathbf{q})'[\mathbf{R}(\sigma^2/n)\mathbf{Q}^{-1}\mathbf{R}']^{-1}(\mathbf{R}\mathbf{b} - \mathbf{q})
$$
  
=  $\frac{1}{I}(\mathbf{R}\mathbf{b} - \mathbf{q})' \{\text{Asy. Var}[\mathbf{R}\mathbf{b} - \mathbf{q}]\}^{-1}(\mathbf{R}\mathbf{b} - \mathbf{q}).$ 

This expression is  $(1/J)$  times a Wald statistic, based on the asymptotic distribution. The large-sample distribution of  $W^*$  will be that of  $(1/J)$  times a chi-squared with J degrees of freedom. It follows that with normally distributed disturbances, JF converges to a chisquared variate with  $J$  degrees of freedom. The proof is instructive. [See White  $(2001, 1000)$ ]  $9.76$ .]

 $\sum_{\alpha} \hat{f}(\hat{x})$ 

**THEOREM 6.1** Limiting Distribution of the Wald Statistic If  $\sqrt{n}(\mathbf{b} - \boldsymbol{\beta}) \stackrel{d}{\longrightarrow} N[\mathbf{0}, \sigma^2 \mathbf{Q}^{-1}]$  and if  $H_0 : \mathbf{R}\boldsymbol{\beta} - \mathbf{q} = \mathbf{0}$  is true, then

$$
W = (\mathbf{R}\mathbf{b} - \mathbf{q})' (\mathbf{R}s^2 (\mathbf{X}'\mathbf{X})^{-1} \mathbf{R}')^{-1} (\mathbf{R}\mathbf{b} - \mathbf{q}) = JF \xrightarrow{d} \chi^2[J].
$$

**Proof:** Since **R** is a matrix of constants and **R** $\beta = q$ ,

$$
\sqrt{n}\mathbf{R}(\mathbf{b}-\boldsymbol{\beta})=\sqrt{n}(\mathbf{R}\mathbf{b}-\mathbf{q})\stackrel{d}{\longrightarrow}N[\mathbf{0},\mathbf{R}(\sigma^2\mathbf{Q}^{-1})\mathbf{R}'].
$$
 (1)

For convenience, write this equation as

$$
\mathbf{z} \stackrel{a}{\longrightarrow} N[\mathbf{0}, \mathbf{P}]. \tag{2}
$$

In Section A.6.11, we define the inverse square root of a positive definite matrix **P** as another matrix, say **T** such that  $\mathbf{T}^2 = \mathbf{P}^{-1}$ , and denote **T** as  $\mathbf{P}^{-1/2}$ . Let **T** be the inverse square root of  $P$ . Then, by the same reasoning as in (1) and (2),

$$
if \mathbf{z} \stackrel{a}{\longrightarrow} N[\mathbf{0}, \mathbf{P}], \quad then \ \mathbf{P}^{-1/2}\mathbf{z} \stackrel{d}{\longrightarrow} N[\mathbf{0}, \mathbf{P}^{-1/2}\mathbf{P}\mathbf{P}^{-1/2}] = N[\mathbf{0}, \mathbf{I}]. \tag{3}
$$

We now invoke Theorem D.21 for the limiting distribution of a function of a random variable. The sum of squares of uncorrelated (i.e., independent) standard normal variables is distributed as chi-squared. Thus, the limiting distribution of

$$
(\mathbf{P}^{-1/2}\mathbf{z})'(\mathbf{P}^{-1/2}\mathbf{z}) = \mathbf{z}'\mathbf{P}^{-1}\mathbf{z} \stackrel{d}{\longrightarrow} \chi^2(J).
$$
 (4)

Reassembling the parts from before, we have shown that the limiting distribution of

$$
n(\mathbf{Rb} - \mathbf{q})'[\mathbf{R}(\sigma^2 \mathbf{Q}^{-1})\mathbf{R}']^{-1}(\mathbf{Rb} - \mathbf{q})
$$
 (5)

is chi-squared, with J degrees of freedom. Note the similarity of this result to the results of Section B.11.6. Finally, if

$$
\text{plim } s^2 \left( \frac{1}{n} \mathbf{X}' \mathbf{X} \right)^{-1} = \sigma^2 \mathbf{Q}^{-1}, \tag{6}
$$

then the statistic obtained by replacing  $\sigma^2 \mathbf{Q}^{-1}$  by  $s^2 (\mathbf{X}' \mathbf{X}/n)^{-1}$  in (5) has the same limiting distribution. The ns cancel, and we are left with the same Wald statistic we looked at before. This step completes the proof.

The appropriate critical values for the F test of the restrictions  $\mathbf{R}\boldsymbol{\beta} - \mathbf{q} = \mathbf{0}$  converge from above to  $1/J$  times those for a chi-squared test based on the Wald statistic (see the Appendix tables). For example, for testing  $J = 5$  restrictions, the critical value from the chi-squared table (Appendix Table G.4) for 95 percent significance is 11.07. The critical values from the F table (Appendix Table G.5) are  $3.33 = 16.65/5$  for  $n - K = 10$ ,  $2.60 = 13.00/5$  for  $n - K = 25$ ,  $2.40 = 12.00/5$  for  $n - K = 50$ ,  $2.31 = 11.55/5$  for  $n - K =$ 100, and 2.214 = 11.07/5 for large  $n - K$ . Thus, with normally distributed disturbances, as  $n$  gets large, the  $F$  test can be carried out by referring  $JF$  to the critical values from the chi-squared table.

The crucial result for our purposes here is that the distribution of the Wald statistic is built up from the distribution of  $\mathbf{b}$ , which is asymptotically normal even without normally distributed disturbances. The implication is that an appropriate large sample test statistic is chi-squared  $=$  JF. Once again, this implication relies on the central limit theorem, not on normally distributed disturbances. Now, what is the appropriate approach for a small or moderately sized sample? As we saw earlier, the critical values for the F distribution converge from above to  $(1/J)$  times those for the preceding chi-squared distribution. As before, one cannot say that this will always be true in every case for every possible configuration of the data and parameters. Without some special configuration of the data and parameters, however, one, can expect it to occur generally. The implication is that absent some additional firm characterization of the model, the F statistic, with the critical values from the  $F$  table, remains a conservative approach that becomes more accurate as the sample size increases.

Exercise 7 at the end of this chapter suggests another approach to testing that has validity in large samples, a Lagrange multiplier test. The vector of Lagrange multipliers in (6-14) is  $[\mathbf{R}(\mathbf{X}'\mathbf{X})^{-1}\mathbf{R'}]^{-1}$  (Rb – q), that is, a multiple of the least squares discrepancy vector. In principle, a test of the hypothesis that  $\lambda_{\ast}$  equals zero should be equivalent to a test of the null hypothesis. Since the leading matrix has full rank, this can only equal zero if the discrepancy equals zero. A Wald test of the hypothesis that  $\lambda_* = 0$  is indeed a valid way to proceed. The large sample distribution of the Wald statistic would be chi-squared with *J* degrees of freedom. (The procedure is considered in Exercise 7.) For a set of exclusion restrictions,  $\beta_2 = 0$ , there is a simple way to carry out this test. The chi-squared statistic, in this case with  $K_2$  degrees of freedom can be computed as  $nR^2$  in the regression of  $e_*$  (the residuals in the short regression) on the full set of independent variables.

### 6.5 **TESTING NONLINEAR RESTRICTIONS**

The preceding discussion has relied heavily on the linearity of the regression model. When we analyze nonlinear functions of the parameters and nonlinear regression models, most of these exact distributional results no longer hold.

The general problem is that of testing a hypothesis that involves a nonlinear function of the regression coefficients:

$$
H_0: c(\boldsymbol{\beta}) = q.
$$

We shall look first at the case of a single restriction. The more general one, in which  $\mathbf{c}(\boldsymbol{\beta}) = \mathbf{q}$  is a set of restrictions, is a simple extension. The counterpart to the test statistic we used earlier would be

$$
z = \frac{c(\hat{\beta}) - q}{\text{estimated standard error}}
$$
 (6-24)

or its square, which in the preceding were distributed as  $t[n - K]$  and  $F[1, n - K]$ , respectively. The discrepancy in the numerator presents no difficulty. Obtaining an estimate of the sampling variance of  $c(\hat{\beta}) - q$ , however, involves the variance of a nonlinear function of  $\beta$ .

The results we need for this computation are presented in Sections B.10.3 and D.3.1. A linear Taylor series approximation to  $c(\hat{\beta})$  around the true parameter vector  $\beta$  is

$$
c(\hat{\beta}) \approx c(\beta) + \left(\frac{\partial c(\beta)}{\partial \beta}\right)'(\hat{\beta} - \beta).
$$
 (6-25)

We must rely on consistency rather than unbiasedness here, since, in general, the expected value of a nonlinear function is not equal to the function of the expected value. If plim  $\hat{\beta} = \beta$ , then we are justified in using  $c(\hat{\beta})$  as an estimate of  $c(\beta)$ . (The relevant result is the Slutsky theorem.) Assuming that our use of this approximation is appropriate, the variance of the nonlinear function is approximately equal to the variance of the right-hand side, which is, then,

$$
\text{Var}[c(\hat{\boldsymbol{\beta}})] \approx \left(\frac{\partial c(\boldsymbol{\beta})}{\partial \boldsymbol{\beta}}\right)' \text{Var}[\hat{\boldsymbol{\beta}}] \left(\frac{\partial c(\boldsymbol{\beta})}{\partial \boldsymbol{\beta}}\right). \tag{6-26}
$$

The derivatives in the expression for the variance are functions of the unknown parameters. Since these are being estimated, we use our sample estimates in computing the derivatives. To estimate the variance of the estimator, we can use  $s^2$ (X'X)<sup>-1</sup>. Finally, we rely on Theorem D.2.2 in Section D.3.1 and use the standard normal distribution instead of the *t* distribution for the test statistic. Using  $g(\hat{\beta})$  to estimate  $g(\beta) = \partial c(\beta)/\partial \beta$ , we can now test a hypothesis in the same fashion we did earlier.

### Example 6.3 A Long-Run Marginal Propensity to Consume

A consumption function that has different short- and long-run marginal propensities to consume can be written in the form

$$
\ln C_t = \alpha + \beta \ln Y_t + \gamma \ln C_{t-1} + \varepsilon_t,
$$

which is a **distributed lag** model. In this model, the short-run marginal propensity to consume (MPC) (elasticity, since the variables are in logs) is  $\beta$ , and the long-run MPC is  $\delta = \beta/(1-\gamma)$ . Consider testing the hypothesis that  $\delta = 1$ .

Quarterly data on aggregate U.S. consumption and disposable personal income for the years 1950 to 2000 are given in Appendix Table F5.1. The estimated equation based on these data is

$$
\ln C_t = 0.003142 + 0.07495 \ln Y_t + 0.9246 \ln C_{t-1} + \mathbf{e}_t, \quad R^2 = 0.999712, \quad s = 0.00874
$$
\n
$$
(0.01055) \quad (0.02873) \quad (0.02859)
$$

Estimated standard errors are shown in parentheses. We will also require Est.Asy. Cov[b, c] =  $-0.0003298$ . The estimate of the long-run MPC is  $d = b/(1 - c) = 0.07495/(1 - 0.9246) =$ 0.99403. To compute the estimated variance of  $d$ , we will require

$$
g_b = \frac{\partial d}{\partial b} = \frac{1}{1-c} = 13.2626, \ g_c = \frac{\partial d}{\partial c} = \frac{b}{(1-c)^2} = 13.1834.
$$

The estimated asymptotic variance of  $d$  is

 $\mathcal{A}$  , and  $\mathcal{A}$  is a subset of the set of  $\mathcal{A}$ 

Est.Asy. Var[*d*] = 
$$
g_b^2
$$
Est.Asy. Var[*b*] +  $g_c^2$ Est.Asy. Var[*c*] +  $2g_b g_c$ Est.Asy. Cov[*b*, *c*]  
= 13.2626<sup>2</sup> × 0.02873<sup>2</sup> + 13.1834<sup>2</sup> × 0.02859<sup>2</sup>  
+ 2(13.2626)(13.1834)(-0.0003298) = 0.17192.

The square root is 0.41464. To test the hypothesis that the long-run MPC is greater than or equal to 1, we would use

$$
z=\frac{0.99403-1}{0.41464}=-0.0144.
$$

Because we are using a large sample approximation, we refer to a standard normal table instead of the t distribution. The hypothesis that  $\nu = 1$  is not rejected.

You may have noticed that we could have tested this hypothesis with a linear restriction instead; if  $\delta = 1$ , then  $\beta = 1 - \gamma$ , or  $\beta + \gamma = 1$ . The estimate is  $q = b + c - 1 = -0.00045$ . The estimated standard error of this linear function is  $[0.02873^2 + 0.02859^2 - 2(0.0003298)]^{1/2} =$ 0.03136. The  $t$  ratio for this test is  $-0.01435$  which is the same as before. Since the sample used here is fairly large, this is to be expected. However, there is nothing in the computations that assures this outcome. In a smaller sample, we might have obtained a different answer. For example, using the last 11 years of the data, the  $t$  statistics for the two hypotheses are 7.652 and 5.681. The Wald test is not invariant to how the hypothesis is formulated. In a borderline case, we could have reached a different conclusion. This lack of invariance does not occur with the likelihood ratio or Lagrange multiplier tests discussed in Chapter 17. On the other hand, both of these tests require an assumption of normality, whereas the Wald statistic does not. This illustrates one of the trade-offs between a more detailed specification and the power of the test procedures that are implied.

The generalization to more than one function of the parameters proceeds along similar lines. Let  $c(\hat{\beta})$  be a set of *J* functions of the estimated parameter vector and let the  $J \times K$  matrix of derivatives of  $c(\hat{\beta})$  be

$$
\hat{\mathbf{G}} = \frac{\partial \mathbf{c}(\hat{\boldsymbol{\beta}})}{\partial \hat{\boldsymbol{\beta}}'}.
$$
\n(6-27)

The estimate of the asymptotic covariance matrix of these functions is

Est.Asy. Var[
$$
\hat{\mathbf{c}}
$$
] =  $\hat{\mathbf{G}}$ {Est.Asy. Var[ $\hat{\boldsymbol{\beta}}$ ]} $\hat{\mathbf{G}}$ ′. (6-28)

The jth row of G is K derivatives of  $c_i$  with respect to the K elements of  $\hat{\beta}$ . For example, the covariance matrix for estimates of the short- and long-run marginal propensities to consume would be obtained using

$$
\mathbf{G} = \begin{bmatrix} 0 & 1 & 0 \\ 0 & 1/(1-\gamma) & \beta/(1-\gamma)^2 \end{bmatrix}.
$$

The statistic for testing the *J* hypotheses  $c(\beta) = q$  is

$$
W = (\hat{\mathbf{c}} - \mathbf{q})'\{\text{Est. Asy. Var}[\hat{\mathbf{c}}]\}^{-1}(\hat{\mathbf{c}} - \mathbf{q}).\tag{6-29}
$$

In large samples, W has a chi-squared distribution with degrees of freedom equal to the number of restrictions. Note that for a single restriction, this value is the square of the statistic in  $(6-24)$ .

### 66 **PREDICTION**

After the estimation of parameters, a common use of regression is for prediction. $8$ Suppose that we wish to predict the value of  $y^0$  associated with a regressor vector  $\mathbf{x}^0$ . This value would be

$$
v^0 = \mathbf{x}^{0} \mathbf{\beta} + \varepsilon^0.
$$

It follows from the Gauss-Markov theorem that

$$
\hat{\mathbf{v}}^0 = \mathbf{x}^{0} \mathbf{b} \tag{6-30}
$$

is the minimum variance linear unbiased estimator of  $E[v^0|\mathbf{x}^0]$ . The forecast error is

$$
e^0 = y^0 - \hat{y}^0 = (\boldsymbol{\beta} - \mathbf{b})' \mathbf{x}^0 + \varepsilon^0.
$$

The prediction variance to be applied to this estimate is

$$
\text{Var}[e^{0}|\mathbf{X}, \mathbf{x}^{0}] = \sigma^{2} + \text{Var}[(\boldsymbol{\beta} - \mathbf{b})'\mathbf{x}^{0}|\mathbf{X}, \mathbf{x}^{0}] = \sigma^{2} + \mathbf{x}^{0'}[\sigma^{2}(\mathbf{X}'\mathbf{X})^{-1}]\mathbf{x}^{0}.
$$
 (6-31)

If the regression contains a constant term, then an equivalent expression is

$$
\text{Var}[e^{0}] = \sigma^{2} \left[ 1 + \frac{1}{n} + \sum_{j=1}^{K-1} \sum_{k=1}^{K-1} (x_{j}^{0} - \bar{x}_{j}) (x_{k}^{0} - \bar{x}_{k}) (\mathbf{Z}^{\prime} \mathbf{M}^{0} \mathbf{Z})^{jk} \right]
$$

where **Z** is the  $K - 1$  columns of **X** not including the constant. This result shows that the width of the interval depends on the distance of the elements of  $x^0$  from the center of the data. Intuitively, this idea makes sense; the farther the forecasted point is from the center of our experience, the greater is the degree of uncertainty.

The prediction variance can be estimated by using  $s^2$  in place of  $\sigma^2$ . A confidence interval for  $y^0$  would be formed using a

## **prediction interval** =  $\hat{y}^0 \pm t_{\lambda/2}$  se(e<sup>0</sup>).

Figure 6.1 shows the effect for the bivariate case. Note that the prediction variance is composed of three parts. The second and third become progressively smaller as we accumulate more data (i.e., as *n* increases). But the first term  $\sigma^2$  is constant, which implies that no matter how much data we have, we can never predict perfectly.

### **Example 6.4 Prediction for Investment**

Suppose that we wish to "predict" the first quarter 2001 value of real investment. The average rate (secondary market) for the 90 day T-bill was 4.48% (down from 6.03 at the end of 2000); real GDP was 9316.8; the CPI\_U was 528.0 and the time trend would equal 204. (We dropped one observation to compute the rate of inflation. Data were obtained from www.economagic.com.) The rate of inflation on a yearly basis would be

 $8$ It is necessary at this point to make a largely semantic distinction between "prediction" and "forecasting." We will use the term "prediction" to mean using the regression model to compute fitted values of the dependent<br>variable, either within the sample or for observations outside the sample. The same set of results will apply to cross sections, time series, or panels. These are the methods considered in this section. It is helpful at this point to reserve the term "forecasting" for usage of the time series models discussed in Chapter 20. One of<br>the distinguishing features of the models in that setting will be the explicit role of "time" and the presence of lagged variables and disturbances in the equations and correlation of variables with past values.

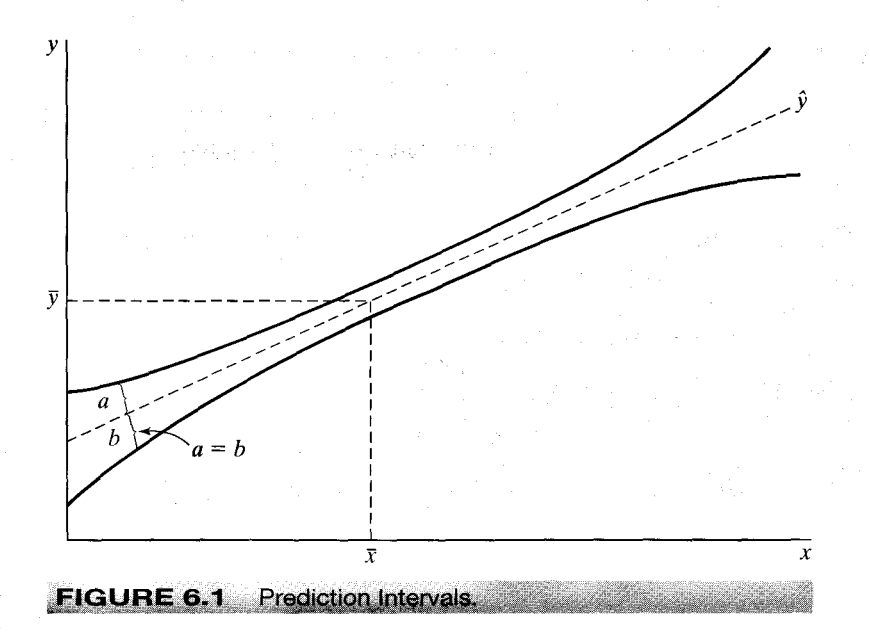

100%  $\times$  4  $\times$  ln(528.0/521.1) = 5.26%. The data vector for predicting  $\ln l_{2001}$  would be  $x^0 = [1, 4.48, 5.26, 9.1396, 204]$ . Using the regression results in Example 6.1,

 $x^{0}$ 'b = [1, 4.48, 5.26, 9.1396, 204]  $\times$  [-9.1345, -0.008601, 0.003308, 1.9302, -0.005659]'  $= 7.3312.$ 

The estimated variance of this prediction is

$$
s^{2}[1 + x^{0}{}'(X'X)^{-1}x^{0}] = 0.0076912.
$$
 (6-32)

The square root, 0.087699, gives the prediction standard deviation. Using this value, we obtain the prediction interval:

 $7.3312 \pm 1.96(0.087699) = (7.1593, 7.5031).$ 

The yearly rate of real investment in the first quarter of 2001 was 1721. The log is 7.4507, so our forecast interval contains the actual value.

We have forecasted the log of real investment with our regression model. If it is desired to forecast the level, the natural estimator would be  $\hat{l} = \exp(\ln l)$ . Assuming that the estimator, itself, is at least asymptotically normally distributed, this should systematically underestimate the level by a factor of  $\exp(\hat{\sigma}^2/2)$  based on the mean of the lognormal distribution. [See Wooldridge (2000, p. 203) and Section B.4.4.] It remains to determine what to use for  $\hat{\sigma}^2$ . In (6-32), the second part of the expression will vanish in large samples, leaving (as Wooldridge suggests)  $s^2 = 0.007427$ .<sup>9</sup> Using this scaling, we obtain a prediction of 1532.9, which is still 11 percent below the actual value. Evidently, this model based on an extremely long time series does not do a very good job of predicting at the end of the sample period. One might surmise various reasons, including some related to the model specification that we will address in Chapter 20, but as a first guess, it seems optimistic to apply an equation this simple to more than 50 years of data while expecting the underlying structure to be unchanging

<sup>9</sup>Wooldridge suggests an alternative not necessarily based on an assumption of normality. Use as the scale factor the single coefficient in a within sample regression of  $y_i$  on the exponents of the fitted logs.

### 112 CHAPTER 6 ♦ Inference and Prediction

through the entire period. To investigate this possibility, we redid all the preceding calculations using only the data from 1990 to 2000 for the estimation. The prediction for the level of investment in 2001.1 is now 1885.2 (using the suggested scaling), which is an overestimate of 9.54 percent. But, this is more easily explained. The first quarter of 2001 began the first recession in the U.S. economy in nearly 10 years, and one of the early symptoms of a recession is a rapid decline in business investment.

All the preceding assumes that  $x^0$  is either known with certainty, ex post, or forecasted perfectly. If  $x^0$  must, itself, be forecasted (an ex ante forecast), then the formula for the forecast variance in  $(6-31)$  would have to be modified to include the variation in  $x^0$ , which greatly complicates the computation. Most authors view it as simply intractable. Beginning with Feldstein (1971), derivation of firm analytical results for the correct forecast variance for this case remain to be derived except for simple special cases. The one qualitative result that seems certain is that  $(6-31)$  will understate the true variance. McCullough (1996) presents an alternative approach to computing appropriate forecast standard errors based on the method of bootstrapping. (See the end of Section  $16.3.2$ .)

Various measures have been proposed for assessing the predictive accuracy of forecasting models.<sup>10</sup> Most of these measures are designed to evaluate ex post forecasts, that is, forecasts for which the independent variables do not themselves have to be forecasted. Two measures that are based on the residuals from the forecasts are the root mean squared error

$$
\text{RMSE} = \sqrt{\frac{1}{n^0} \sum_i (y_i - \hat{y}_i)^2}
$$

and the mean absolute error

$$
\text{MAE} = \frac{1}{n^0} \sum_i |y_i - \hat{y}_i|,
$$

where  $n^0$  is the number of periods being forecasted. (Note that both of these as well as the measures below, are backward looking in that they are computed using the observed data on the independent variable.) These statistics have an obvious scaling problem multiplying values of the dependent variable by any scalar multiplies the measure by that scalar as well. Several measures that are scale free are based on the Theil U statistic:<sup>11</sup>

$$
U = \sqrt{\frac{(1/n^0)\sum_i (y_i - \hat{y}_i)^2}{(1/n^0)\sum_i y_i^2}}.
$$

This measure is related to  $R^2$  but is not bounded by zero and one. Large values indicate a poor forecasting performance. An alternative is to compute the measure in terms of the changes in  $v$ :

$$
U_{\Delta} = \sqrt{\frac{(1/n^0)\sum_i (\Delta y_i - \Delta \hat{y}_i)^2}{(1/n^0)\sum_i (\Delta y_i)^2}},
$$

 $10$ See Theil (1961) and Fair (1984). <sup>11</sup>Theil (1961).

where  $\Delta y_i = y_i - y_{i-1}$  and  $\Delta \hat{y}_i = \hat{y}_i - y_{i-1}$ , or, in percentage changes,  $\Delta y_i = (y_i - y_{i-1})/y_{i-1}$ and  $\Delta \hat{y}_i = (\hat{y}_i - y_{i-1})/y_{i-1}$ . These measures will reflect the model's ability to track turning points in the data.

### $6.7$ **SUMMARY AND CONCLUSIONS**

This chapter has focused on two uses of the linear regression model, hypothesis testing and basic prediction. The central result for testing hypotheses is the  $F$  statistic. The  $F$ ratio can be produced in two equivalent ways; first, by measuring the extent to which the unrestricted least squares estimate differs from what a hypothesis would predict and second, by measuring the loss of fit that results from assuming that a hypothesis is correct. We then extended the F statistic to more general settings by examining its large sample properties, which allow us to discard the assumption of normally distributed disturbances and by extending it to nonlinear restrictions.

### **Key Terms and Concepts**

- Alternative hypothesis
- Distributed lag
- Discrepancy vector
- Exclusion restrictions
- $\bullet$  Ex post forecast
- Lagrange multiplier test
- Limiting distribution
- Linear restrictions
- Nested models
- Nonlinear restriction
- Nonnested models
- Noninvariance of Wald test
- Nonnormality
- Null hypothesis
- Parameter space
- · Prediction interval
- Prediction variance
- Restricted least squares
- Root mean squared error
- Testable implications
- Theil U statistic
- Wald criterion

すいほう 同じ しゃみん アンガートひれい

## **Exercises**

1. A multiple regression of y on a constant  $x_1$  and  $x_2$  produces the following results:  $\hat{y} = 4 + 0.4x_1 + 0.9x_2$ ,  $R^2 = 8/60$ ,  $e'e = 520$ ,  $n = 29$ ,

$$
\mathbf{X}'\mathbf{X} = \begin{bmatrix} 29 & 0 & 0 \\ 0 & 50 & 10 \\ 0 & 10 & 80 \end{bmatrix}.
$$

Test the hypothesis that the two slopes sum to 1.

- 2. Using the results in Exercise 1, test the hypothesis that the slope on  $x_1$  is 0 by running the restricted regression and comparing the two sums of squared deviations.
- 3. The regression model to be analyzed is  $y = X_1 \beta_1 + X_2 \beta_2 + \epsilon$ , where  $X_1$  and  $X_2$ have  $K_1$  and  $K_2$  columns, respectively. The restriction is  $\beta_2 = 0$ .
	- a. Using (6-14), prove that the restricted estimator is simply  $[\mathbf{b}_{1*}, \mathbf{0}]$ , where  $\mathbf{b}_{1*}$  is the least squares coefficient vector in the regression of  $y$  on  $X_1$ .
	- b. Prove that if the restriction is  $\beta_2 = \beta_2^0$  for a nonzero  $\beta_2^0$ , then the restricted estimator of  $\boldsymbol{\beta}_1$  is  $\mathbf{b}_{1*} = (\mathbf{X}_1' \mathbf{X}_1)^{-1} \mathbf{X}_1' (\mathbf{y} - \mathbf{X}_2 \boldsymbol{\beta}_2^0).$
- 4. The expression for the restricted coefficient vector in (6-14) may be written in the form  $\mathbf{b}_{*} = [\mathbf{I} - \mathbf{C}\mathbf{R}]\mathbf{b} + \mathbf{w}$ , where w does not involve **b**. What is **C**? Show that the covariance matrix of the restricted least squares estimator is

$$
\sigma^2(\mathbf{X}'\mathbf{X})^{-1} - \sigma^2(\mathbf{X}'\mathbf{X})^{-1}\mathbf{R}'[\mathbf{R}(\mathbf{X}'\mathbf{X})^{-1}\mathbf{R}']^{-1}\mathbf{R}(\mathbf{X}'\mathbf{X})^{-1}
$$

$$
\begin{aligned} \n\frac{1}{2} \sum_{i=1}^{n} \left( \frac{1}{2} \sum_{j=1}^{n} \frac{1}{2} \sum_{j=1}^{n} \frac
$$

and that this matrix may be written as

$$
Var[\mathbf{b} \mid \mathbf{X}] \{ [Var(\mathbf{b} \mid \mathbf{X})]^{-1} - \mathbf{R}'[Var(\mathbf{Rb}) \mid \mathbf{X}]^{-1} \mathbf{R} \} Var[\mathbf{b} \mid \mathbf{X}].
$$

- 5. Prove the result that the restricted least squares estimator never has a larger covariance matrix than the unrestricted least squares estimator.
- 6. Prove the result that the  $R^2$  associated with a restricted least squares estimator is never larger than that associated with the unrestricted least squares estimator. Conclude that imposing restrictions never improves the fit of the regression.
- 7. An alternative way to test the hypothesis  $\mathbf{R}\boldsymbol{\beta} \mathbf{q} = 0$  is to use a Wald test of the hypothesis that  $\lambda_* = 0$ , where  $\lambda_*$  is defined in (6-14). Prove that

$$
\chi^2 = \lambda'_* \big\{ \text{Est.} \text{Var}[\lambda_*] \big\}^{-1} \lambda_* = (n - K) \left[ \frac{\mathbf{e}'_* \mathbf{e}_*}{\mathbf{e}' \mathbf{e}} - 1 \right].
$$

Note that the fraction in brackets is the ratio of two estimators of  $\sigma^2$ . By virtue of  $(6-19)$  and the preceding discussion, we know that this ratio is greater than 1. Finally, prove that this test statistic is equivalent to  $JF$ , where  $J$  is the number of restrictions being tested and  $F$  is the conventional  $F$  statistic given in (6-6). Formally, the Lagrange multiplier test requires that the variance estimator be based on the restricted sum of squares, not the unrestricted. Then, the test statistic would be LM =  $nJ/[ (n - K)/F + J]$ . See Godfrey (1988).

- 8. Use the test statistic defined in Exercise 7 to test the hypothesis in Exercise 1.
- 9. Using the data and model of Example 2.3, carry out a test of the hypothesis that the three aggregate price indices are not significant determinants of the demand for gasoline.
- 10. The full model of Example 2.3 may be written in logarithmic terms as

$$
\ln G / pop = \alpha + \beta_p \ln P_g + \beta_y \ln Y + \gamma_{nc} \ln P_{nc} + \gamma_{uc} \ln P_{uc} + \gamma_{pt} \ln P_{pt}
$$

$$
+ \beta \text{ year} + \delta_d \ln P_d + \delta_n \ln P_n + \delta_s \ln P_s + \varepsilon.
$$

Consider the hypothesis that the microelasticities are a constant proportion of the elasticity with respect to their corresponding aggregate. Thus, for some positive  $\theta$ (presumably between 0 and 1),  $\gamma_{nc} = \theta \delta_d$ ,  $\gamma_{uc} = \theta \delta_d$ ,  $\gamma_{pt} = \theta \delta_s$ .

The first two imply the simple linear restriction  $\gamma_{nc} = \gamma_{uc}$ . By taking ratios, the first (or second) and third imply the nonlinear restriction

$$
\frac{\gamma_{nc}}{\gamma_{pt}} = \frac{\delta_d}{\delta_s} \quad \text{or} \quad \gamma_{nc}\delta_s - \gamma_{pt}\delta_d = 0.
$$

- a. Describe in detail how you would test the validity of the restriction.
- b. Using the gasoline market data in Table F2.2, test the restrictions separately and jointly.
- 11. Prove that under the hypothesis that  $\mathbf{R}\boldsymbol{\beta} = \mathbf{q}$ , the estimator

$$
s_*^2 = \frac{(y - Xb_*)'(y - Xb_*)}{n - K + J}
$$

where *J* is the number of restrictions, is unbiased for  $\sigma^2$ .

12. Show that in the multiple regression of y on a constant,  $x_1$  and  $x_2$  while imposing the restriction  $\beta_1 + \beta_2 = 1$  leads to the regression of  $y - x_1$  on a constant and  $x_2 - x_1$ .

# **FUNCTIONAL FORM AND** STRUCTURAL CHANGE

fo/o/of

### $7.1$ **INTRODUCTION**

In this chapter, we are concerned with the functional form of the regression model. Many different types of functions are "linear" by the definition considered in Section 2.3.1. By using different transformations of the dependent and independent variables, dummy variables and different arrangements of functions of variables, a wide variety of models can be constructed that are all estimable by linear least squares. Section 7.2 considers using binary variables to accommodate nonlinearities in the model. Section 7.3 broadens the class of models that are linear in the parameters. Sections 7.4 and 7.5 then examine the issue of specifying and testing for change in the underlying model that generates the data, under the heading of structural change.

### $7.2$ **USING BINARY VARIABLES**

One of the most useful devices in regression analysis is the binary, or dummy variable. A dummy variable takes the value one for some observations to indicate the presence of an effect or membership in a group and zero for the remaining observations. Binary variables are a convenient means of building discrete shifts of the function into a regression model.

### **BINARY VARIABLES IN REGRESSION**  $7.2.1$

Dummy variables are usually used in regression equations that also contain other quantitative variables. In the earnings equation in Example 4.3, we included a variable Kids to indicate whether there were children in the household under the assumption that for many married women, this fact is a significant consideration in labor supply behavior. The results shown in Example 7.1 appear to be consistent with this hypothesis.

### Example 7.1 Dummy Variable in an Earnings Equation

Table 7.1 following reproduces the estimated earnings equation in Example 4.3. The variable Kids is a dummy variable, which equals one if there are children under 18 in the household and zero otherwise. Since this is a semilog equation, the value of -.35 for the coefficient is an extremely large effect, that suggests that all other things equal, the earnings of women with children are nearly a third less than those without. This is a large difference, but one that would certainly merit closer scrutiny. Whether this effect results from different labor market effects which affect wages and not hours, or the reverse, remains to be seen. Second, having chosen a nonrandomly selected sample of those with only positive earnings to begin with, it is unclear whether the sampling mechanism has, itself, induced a bias in this coefficient.

#### CHAPTER 7 ♦ Functional Form and Structural Change 117

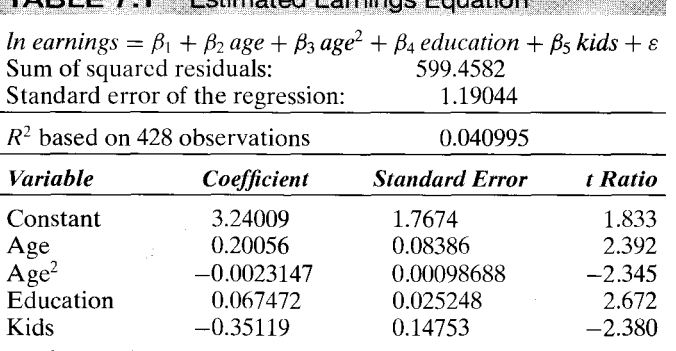

TARI F 7 1 Estimator Farnings Foundings

In recent applications, researchers in many fields have studied the effects of treatment on some kind of response. Examples include the effect of college on, lifetime income, sex differences in labor supply behavior as in Example 7.1, and in salary structures in industries, and in pre-versus postregime shifts in macroeconomic models, to name but a few. These examples can all be formulated in regression models involving a single dummy variable:

$$
y_i = \mathbf{x}'_i \boldsymbol{\beta} + \delta d_i + \varepsilon_i.
$$

One of the important issues in policy analysis concerns measurement of such treatment effects when the dummy variable results from an individual participation decision. For example, in studies of the effect of job training programs on post-training earnings, the "treatment dummy" might be measuring the latent motivation and initiative of the participants rather than the effect of the program, itself. We will revisit this subject in Section 22.4.

It is common for researchers to include a dummy variable in a regression to account for something that applies only to a single observation. For example, in time-series analyses, an occasional study includes a dummy variable that is one only in a single unusual year, such as the year of a major strike or a major policy event. (See, for example, the application to the German money demand function in Section 20.6.5.) It is easy to show (we consider this in the exercises) the very useful implication of this:

A dummy variable that takes the value one only for one observation has the effect of deleting that observation from computation of the least squares slopes and variance estimator (but not R-squared). المستقدم والمستلوث والمتعادل والمستقدم والمستوفي والمستوقف

### 7.2.2 SEVERAL CATEGORIES

When there are several categories, a set of binary variables is necessary. Correcting for seasonal factors in macroeconomic data is a common application. We could write a consumption function for quarterly data as

$$
C_t = \beta_1 + \beta_2 x_t + \delta_1 D_{t1} + \delta_2 D_{t2} + \delta_3 D_{t3} + \varepsilon_t,
$$
where  $x_t$  is disposable income. Note that only three of the four quarterly dummy variables are included in the model. If the fourth were included, then the four dummy variables would sum to one at every observation, which would reproduce the constant term—a case of perfect multicollinearity. This is known as the dummy variable trap. Thus, to avoid the dummy variable trap, we drop the dummy variable for the fourth quarter. (Depending on the application, it might be preferable to have four separate dummy variables and drop the overall constant.)<sup>1</sup> Any of the four quarters (or 12 months) can be used as the base period.

The preceding is a means of *deseasonalizing* the data. Consider the alternative formulation:

$$
C_t = \beta x_t + \delta_1 D_{t1} + \delta_2 D_{t2} + \delta_3 D_{t3} + \delta_4 D_{t4} + \varepsilon_t.
$$
 (7-1)

Using the results from Chapter 3 on partitioned regression, we know that the preceding multiple regression is equivalent to first regressing  $C$  and  $x$  on the four dummy variables and then using the residuals from these regressions in the subsequent regression of deseasonalized consumption on deseasonalized income. Clearly, deseasonalizing in this fashion prior to computing the simple regression of consumption on income produces the same coefficient on income (and the same vector of residuals) as including the set of dummy variables in the regression.

#### **SEVERAL GROUPINGS**  $7.2.3$

The case in which several sets of dummy variables are needed is much the same as those we have already considered, with one important exception. Consider a model of statewide per capita expenditure on education  $y$  as a function of statewide per capita income x. Suppose that we have observations on all  $n = 50$  states for  $T = 10$  years. A regression model that allows the expected expenditure to change over time as well as across states would be

$$
y_{it} = \alpha + \beta x_{it} + \delta_i + \theta_t + \varepsilon_{it}.
$$
 (7-2)

As before, it is necessary to drop one of the variables in each set of dummy variables to avoid the dummy variable trap. For our example, if a total of 50 state dummies and 10 time dummies is retained, a problem of "perfect multicollinearity" remains; the sums of the 50 state dummies and the 10 time dummies are the same, that is, 1. One of the variables in each of the sets (or the overall constant term and one of the variables in one of the sets) must be omitted.

# Example 7.2 Analysis of Covariance

The data in Appendix Table F7.1 were used in a study of efficiency in production of airline services in Greene (1997b). The airline industry has been a favorite subject of study [e.g., Schmidt and Sickles (1984); Sickles, Good, and Johnson (1986)], partly because of interest in this rapidly changing market in a period of deregulation and partly because of an abundance of large, high-quality data sets collected by the (no longer existent) Civil Aeronautics Board. The original data set consisted of 25 firms observed yearly for 15 years (1970 to 1984), a "balanced panel." Several of the firms merged during this period and several others experienced strikes, which reduced the number of complete observations substantially. Omitting these and others because of missing data on some of the variables left a group of 10 full

<sup>&</sup>lt;sup>1</sup>See Suits (1984) and Greene and Seaks (1991).

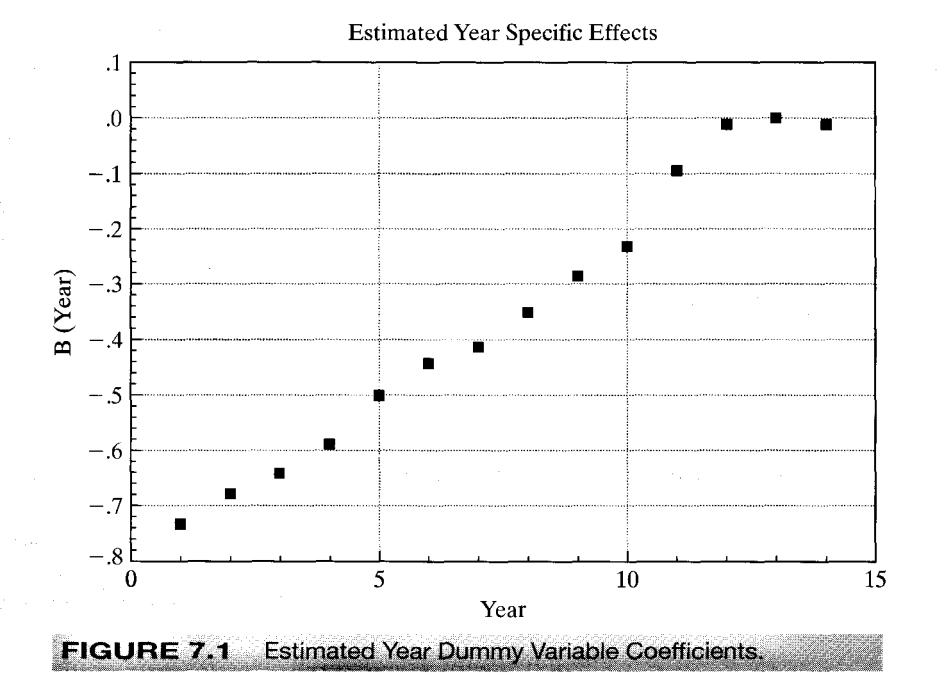

observations, from which we have selected six for the examples to follow. We will fit a cost equation of the form

$$
\ln G_{i,t} = \beta_1 + \beta_2 \ln Q_{i,t} + \beta_3 \ln^2 Q_{i,t} + \beta_4 \ln P_{\text{fuel }i,t} + \beta_5 \text{ Loadfactor}_{i,t}
$$

$$
+\sum_{t=1}^{14}\theta_t D_{i,t}+\sum_{i=1}^5\delta_i F_{i,t}+\varepsilon_{i,t}.
$$

The dummy variables are  $D_{i,t}$  which is the year variable and  $F_{i,t}$  which is the firm variable. We have dropped the last one in each group. The estimated model for the full specification is

# $\ln C_{i,t} = 13.56 + .8866 \ln Q_{i,t} + 0.01261 \ln^2 Q_{i,t} + 0.1281 \ln P_{fi,t} - 0.8855 LF_{i,t}$

 $+$  time effects  $+$  firm effects.

The year effects display a revealing pattern, as shown in Figure 7.1. This was a period of rapidly rising fuel prices, so the cost effects are to be expected. Since one year dummy variable is dropped, the effect shown is relative to this base year (1984).

We are interested in whether the firm effects, the time effects, both, or neither are statistically significant. Table 7.2 presents the sums of squares from the four regressions. The F statistic for the hypothesis that there are no firm specific effects is 65.94, which is highly significant. The statistic for the time effects is only 2.61, which is larger than the critical value

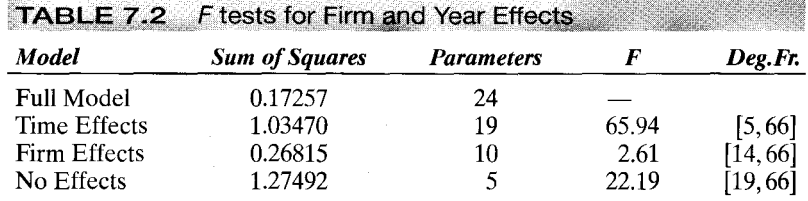

of 1.84, but perhaps less so than Figure 7.1 might have suggested. In the absence of the year specific dummy variables, the year specific effects are probably largely absorbed by the price of fuel.

#### $7.2.4$ THRESHOLD EFFECTS AND CATEGORICAL VARIABLES

In most applications, we use dummy variables to account for purely qualitative factors, such as membership in a group, or to represent a particular time period. There are cases, however, in which the dummy variable(s) represents levels of some underlying factor that might have been measured directly if this were possible. For example, education is a case in which we typically observe certain thresholds rather than, say, years of education. Suppose, for example, that our interest is in a regression of the form

income =  $\beta_1 + \beta_2$  age + effect of education +  $\varepsilon$ .

The data on education might consist of the highest level of education attained, such as high school (HS), undergraduate  $(B)$ , master's  $(M)$ , or Ph.D.  $(P)$ . An obviously unsatisfactory way to proceed is to use a variable  $E$  that is 0 for the first group, 1 for the second, 2 for the third, and 3 for the fourth. That is, income =  $\beta_1 + \beta_2$  age +  $\beta_3E + \varepsilon$ . The difficulty with this approach is that it assumes that the increment in income at each threshold is the same;  $\beta_3$  is the difference between income with a Ph.D. and a master's and between a master's and a bachelor's degree. This is unlikely and unduly restricts the regression. A more flexible model would use three (or four) binary variables, one for each level of education. Thus, we would write

$$
income = \beta_1 + \beta_2 age + \delta_B B + \delta_M M + \delta_P P + \varepsilon.
$$

The correspondence between the coefficients and income for a given age is

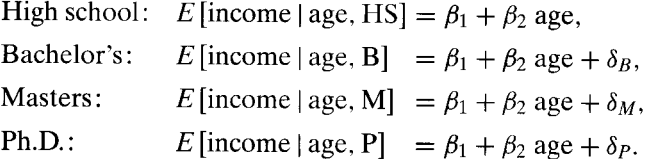

The differences between, say,  $\delta_P$  and  $\delta_M$  and between  $\delta_M$  and  $\delta_B$  are of interest. Obviously, these are simple to compute. An alternative way to formulate the equation that reveals these differences directly is to redefine the dummy variables to be 1 if the individual has the degree, rather than whether the degree is the highest degree obtained. Thus, for someone with a Ph.D., all three binary variables are 1, and so on. By defining the variables in this fashion, the regression is now

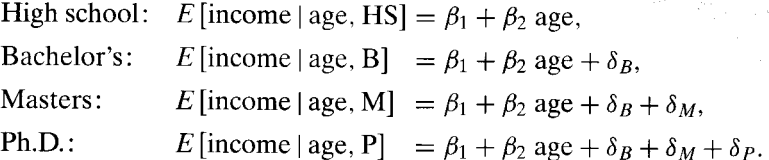

Instead of the difference between a Ph.D. and the base case, in this model  $\delta_p$  is the marginal value of the Ph.D. How equations with dummy variables are formulated is a matter of convenience. All the results can be obtained from a basic equation.

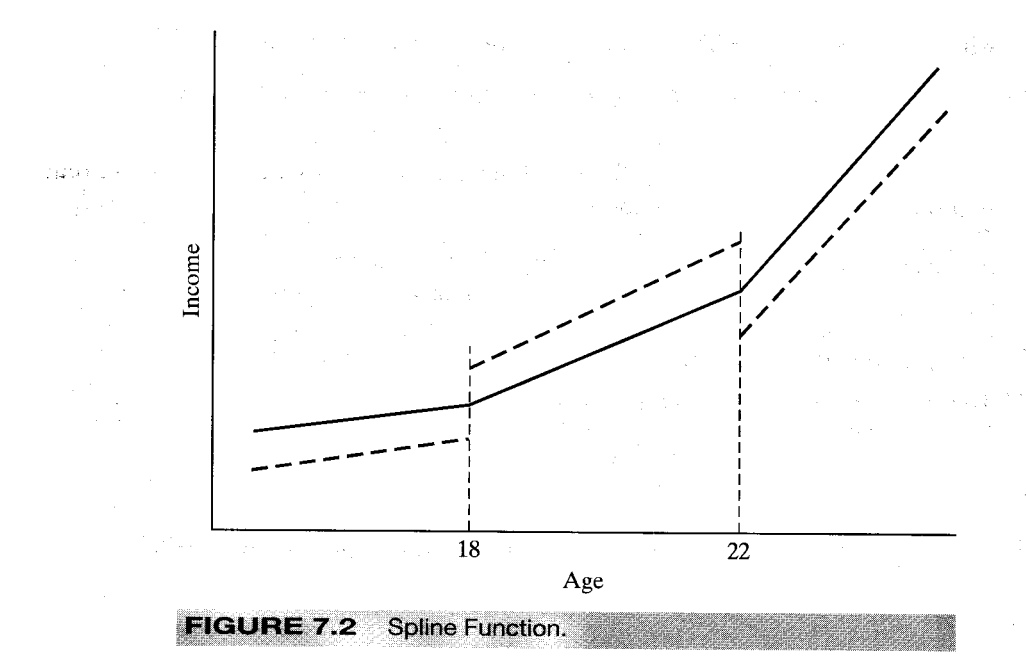

#### **SPLINE REGRESSION**  $7.2.5$

If one is examining income data for a large cross section of individuals of varying ages in a population, then certain patterns with regard to some age thresholds will be clearly evident. In particular, throughout the range of values of age, income will be rising, but the slope might change at some distinct milestones, for example, at age 18, when the typical individual graduates from high school, and at age 22, when he or she graduates from college. The time profile of income for the typical individual in this population might appear as in Figure 7.2. Based on the discussion in the preceding paragraph, we could fit such a regression model just by dividing the sample into three subsamples. However, this would neglect the continuity of the proposed function. The result would appear more like the dotted figure than the continuous function we had in mind. Restricted regression and what is known as a spline function can be used to achieve the desired  $effect.<sup>2</sup>$ 

The function we wish to estimate is

E [income | age] =  $\alpha^0 + \beta^0$  age if age < 18,  $\alpha^{1} + \beta^{1}$  age if age > 18 and age < 22.  $\alpha^2 + \beta^2$  age if age  $\geq 22$ .

The threshold values, 18 and 22, are called knots. Let

$$
d_1 = 1 \quad \text{if age} \ge t_1^*,
$$
  

$$
d_2 = 1 \quad \text{if age} \ge t_2^*,
$$

 $2\overline{A}$  important reference on this subject is Poirier (1974). An often-cited application appears in Garber and Poirier (1974).

where  $t_1^* = 18$  and  $t_2^* = 22$ . To combine all three equations, we use

$$
\text{income} = \beta_1 + \beta_2 \text{ age} + \gamma_1 d_1 + \delta_1 d_1 \text{ age} + \gamma_2 d_2 + \delta_2 d_2 \text{ age} + \varepsilon. \tag{7-3}
$$

This relationship is the dashed function in Figure 7.2. The slopes in the three segments are  $\beta_2$ ,  $\beta_2 + \delta_1$ , and  $\beta_2 + \delta_1 + \delta_2$ . To make the function **piecewise continuous**, we require that the segments join at the knots—that is,

$$
\beta_1 + \beta_2 t_1^* = (\beta_1 + \gamma_1) + (\beta_2 + \delta_1) t_1^*
$$

and

$$
(\beta_1 + \gamma_1) + (\beta_2 + \delta_1)t_2^* = (\beta_1 + \gamma_1 + \gamma_2) + (\beta_2 + \delta_1 + \delta_2)t_2^*.
$$

These are linear restrictions on the coefficients. Collecting terms, the first one is

$$
\gamma_1 + \delta_1 t_1^* = 0
$$
 or  $\gamma_1 = -\delta_1 t_1^*$ .

Doing likewise for the second and inserting these in  $(7-3)$ , we obtain

$$
income = β1 + β2 age + δ1d1 (age − t1*) + δ2d2 (age − t2*) + ε
$$

Constrained least squares estimates are obtainable by multiple regression, using a constant and the variables

$$
x_1 =
$$
age,  
 $x_2 =$ age – 18 if age  $\ge$  18 and 0 otherwise,

and

 $x_3 = \text{age} - 22$  if age  $\geq 22$  and 0 otherwise.

We can test the hypothesis that the slope of the function is constant with the joint test of the two restrictions  $\delta_1 = 0$  and  $\delta_2 = 0$ .

### $7.3$ **NONLINEARITY IN THE VARIABLES**

It is useful at this point to write the linear regression model in a very general form: Let  $\mathbf{z} = z_1, z_2, \dots, z_L$  be a set of L independent variables; let  $f_1, f_2, \dots, f_K$  be K linearly independent functions of z; let  $g(y)$  be an observable function of y; and retain the usual assumptions about the disturbance. The linear regression model is

$$
g(y) = \beta_1 f_1(\mathbf{z}) + \beta_2 f_2(\mathbf{z}) + \dots + \beta_K f_K(\mathbf{z}) + \varepsilon
$$
  
=  $\beta_1 x_1 + \beta_2 x_2 + \dots + \beta_K x_K + \varepsilon$  (7-4)  
=  $\mathbf{x}' \boldsymbol{\beta} + \varepsilon$ .

By using logarithms, exponentials, reciprocals, transcendental functions, polynomials, products, ratios, and so on, this "linear" model can be tailored to any number of situations.

#### **FUNCTIONAL FORMS**  $7.3.1$

A commonly used form of regression model is the **loglinear** model.

$$
\ln y = \ln \alpha + \sum_{k} \beta_k \ln X_k + \varepsilon = \beta_1 + \sum_{k} \beta_k x_k + \varepsilon.
$$

In this model, the coefficients are elasticities:

$$
\left(\frac{\partial y}{\partial x_k}\right)\left(\frac{x_k}{y}\right) = \frac{\partial \ln y}{\partial \ln x_k} = \beta_k.
$$
 (7-5)

In the loglinear equation, measured changes are in proportional or percentage terms;  $\beta_k$  measures the percentage change in y associated with a one percent change in  $x_k$ . This removes the units of measurement of the variables from consideration in using the regression model. An alternative approach sometimes taken is to measure the variables and associated changes in standard deviation units. If the data are "standardized" before estimation using  $x_{ik}^* = (x_{ik} - \bar{x}_k)/s_k$  and likewise for y, then the least squares regression coefficients measure changes in standard deviation units rather than natural or percentage terms. (Note that the constant term disappears from this regression.) It is not necessary actually to transform the data to produce these results; multiplying each least squares coefficient  $b_k$  in the original regression by  $s_y/s_k$  produces the same result.

A hybrid of the linear and loglinear models is the semilog equation

$$
\ln y = \beta_1 + \beta_2 x + \varepsilon. \tag{7-6}
$$

We used this form in the investment equation in Section 6.2,

$$
\ln I_t = \beta_1 + \beta_2 (i_t - \Delta p_t) + \beta_3 \Delta p_t + \beta_4 \ln Y_t + \beta_5 t + \varepsilon_t,
$$

where the log of investment is modeled in the levels of the real interest rate, the price level, and a time trend. In a semilog equation with a time trend such as this one,  $d \ln I/dt = \beta_5$  is the average rate of growth of I. The estimated value of -.005 in Table 6.1 suggests that over the full estimation period, after accounting for all other factors, the average rate of growth of investment was -.5 percent per year.

The coefficients in the semilog model are partial- or semi-elasticities; in (7-6),  $\beta_2$  is  $\partial \ln y/\partial x$ . This is a natural form for models with dummy variables such as the earnings equation in Example 7.1. The coefficient on Kids of  $-.35$  suggests that all else equal, earnings are approximately 35 percent less when there are children in the household.

The quadratic earnings equation in Example 7.1 shows another use of nonlinearities in the variables. Using the results in Example 7.1, we find that for a woman with 12 years of schooling and children in the household, the age-earnings profile appears as in Figure 7.3. This figure suggests an important question in this framework. It is tempting to conclude that Figure 7.3 shows the earnings trajectory of a person at different ages, but that is not what the data provide. The model is based on a cross section, and what it displays is the earnings of different people of different ages. How this profile relates to the expected earnings path of one individual is a different, and complicated question.

Another useful formulation of the regression model is one with interaction terms. For example, a model relating braking distance  $D$  to speed  $S$  and road wetness  $W$  might be

$$
D = \beta_1 + \beta_2 S + \beta_3 W + \beta_4 SW + \varepsilon.
$$

In this model,

$$
\frac{\partial E[D|S,W]}{\partial S} = \beta_2 + \beta_4 W
$$

124 CHAPTER 7 ♦ Functional Form and Structural Change

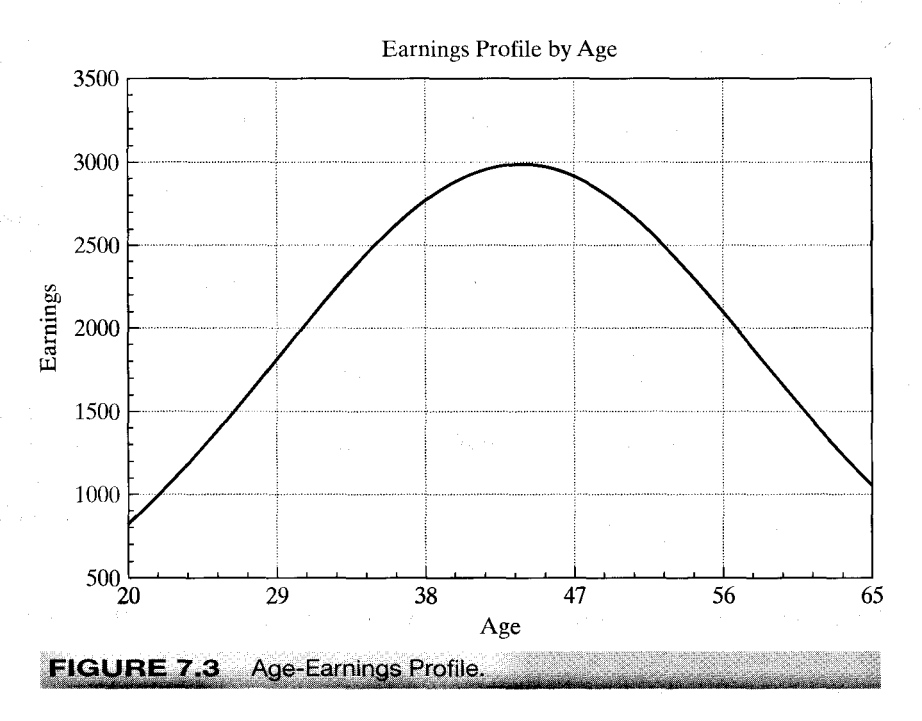

which implies that the marginal effect of higher speed on braking distance is increased when the road is wetter (assuming that  $\beta_4$  is positive). If it is desired to form confidence intervals or test hypotheses about these marginal effects, then the necessary standard error is computed from

$$
\text{Var}\bigg(\frac{\partial \hat{E}[D|S,W]}{\partial S}\bigg) = \text{Var}[\hat{\beta}_2] + W^2 \text{Var}[\hat{\beta}_4] + 2W \text{Cov}[\hat{\beta}_2, \hat{\beta}_4],
$$

and similarly for  $\partial E[D|S, W]/\partial W$ . A value must be inserted for W. The sample mean is a natural choice, but for some purposes, a specific value, such as an extreme value of W in this example, might be preferred.

#### **IDENTIFYING NONLINEARITY** 7.3.2

If the functional form is not known a priori, then there are a few approaches that may help at least to identify any nonlinearity and provide some information about it from the sample. For example, if the suspected nonlinearity is with respect to a single regressor in the equation, then fitting a quadratic or cubic polynomial rather than a linear function may capture some of the nonlinearity. By choosing several ranges for the regressor in question and allowing the slope of the function to be different in each range, a piecewise linear approximation to the nonlinear function can be fit.

#### Example 7.3 **Functional Form for a Nonlinear Cost Function**

In a celebrated study of economies of scale in the U.S. electric power industry, Nerlove (1963) analyzed the production costs of 145 American electric generating companies. This study

produced several innovations in microeconometrics. It was among the first major applications of statistical cost analysis. The theoretical development in Nerlove's study was the first to show how the fundamental theory of duality between production and cost functions could be used to frame an econometric model. Finally, Nerlove employed several useful techniques to sharpen his basic model.

The focus of the paper was economies of scale, typically modeled as a characteristic of the production function. He chose a Cobb-Douglas function to model output as a function of capital,  $K$ , labor,  $L$ , and fuel,  $F$ ;

$$
Q = \alpha_0 K^{\alpha_K} L^{\alpha_L} F^{\alpha_F} e^{\varepsilon_i}
$$

where  $Q$  is output and  $\varepsilon_i$  embodies the unmeasured differences across firms. The economies of scale parameter is  $r = \alpha_K + \alpha_L + \alpha_F$ . The value one indicates constant returns to scale. In this study. Nerlove investigated the widely accepted assumption that producers in this industry enjoyed substantial economies of scale. The production model is loglinear, so assuming that other conditions of the classical regression model are met, the four parameters could be estimated by least squares. However, he argued that the three factors could not be treated as exogenous variables. For a firm that optimizes by choosing its factors of production, the demand for fuel would be  $F^* = F^*(Q, P_K, P_L, P_F)$  and likewise for labor and capital, so certainly the assumptions of the classical model are violated.

In the regulatory framework in place at the time, state commissions set rates and firms met the demand forthcoming at the regulated prices. Thus, it was arqued that output (as well as the factor prices) could be viewed as exogenous to the firm and, based on an argument by Zellner, Kmenta, and Dreze (1966), Nerlove argued that at equilibrium, the deviation of costs from the long run optimum would be independent of output. (This has a testable implication which we will explore in Chapter 14.) Thus, the firm's objective was cost minimization subject to the constraint of the production function. This can be formulated as a Lagrangean problem,

$$
\mathsf{Min}_{\mathsf{K},L,\mathsf{F}} P_{\mathsf{K}} \mathsf{K} + P_{\mathsf{L}} \mathsf{L} + P_{\mathsf{F}} \mathsf{F} + \lambda (\mathsf{Q} - \alpha_0 \mathsf{K}^{\alpha_{\mathsf{K}}} \mathsf{L}^{\alpha_{\mathsf{L}}} \mathsf{F}^{\alpha_{\mathsf{F}}}).
$$

The solution to this minimization problem is the three factor demands and the multiplier (which measures marginal cost). Inserted back into total costs, this produces an (intrinsically linear) loglinear cost function.

$$
P_K K + P_L L + P_F F = C(Q, P_K, P_L, P_F) = r A Q^{1/r} P_K^{\alpha_K/r} P_L^{\alpha_L/r} P_F^{\alpha_F/r} e^{\epsilon_i/r}
$$

or

$$
\ln C = \beta_1 + \beta_2 \ln Q + \beta_K \ln P_K + \beta_L \ln P_L + \beta_F \ln P_F + u_i \tag{7-7}
$$

where  $\beta_q = 1/(\alpha_K + \alpha_L + \alpha_F)$  is now the parameter of interest and  $\beta_i = \alpha_i/r$ ,  $j = K, L, F^3$ Thus, the duality between production and cost functions has been used to derive the estimating equation from first principles.

A complication remains. The cost parameters must sum to one;  $\beta_K + \beta_L + \beta_F = 1$ , so estimation must be done subject to this constraint.<sup>4</sup> This restriction can be imposed by regressing  $\ln(C/P_F)$  on a constant  $\ln Q$ ,  $\ln(P_K/P_F)$  and  $\ln(P_I/P_F)$ . This first set of results appears at the top of Table 7.3.

 ${}^{3}$ Readers who attempt to replicate the original study should note that Nerlove used common (base 10) logs in his calculations, not natural logs. This change creates some numerical differences.

<sup>&</sup>lt;sup>4</sup>In the context of the econometric model, the restriction has a testable implication by the definition in Chapter 6. But, the underlying economics require this restriction—it was used in deriving the cost function. Thus, it is unclear what is implied by a test of the restriction. Presumably, if the hypothesis of the restriction is rejected, the analysis should stop at that point, since without the restriction, the cost function is not a valid representation of the production function. We will encounter this conundrum again in another form in Chapter 14. Fortunately, in this instance, the hypothesis is not rejected. (It is in the application in Chapter 14.)

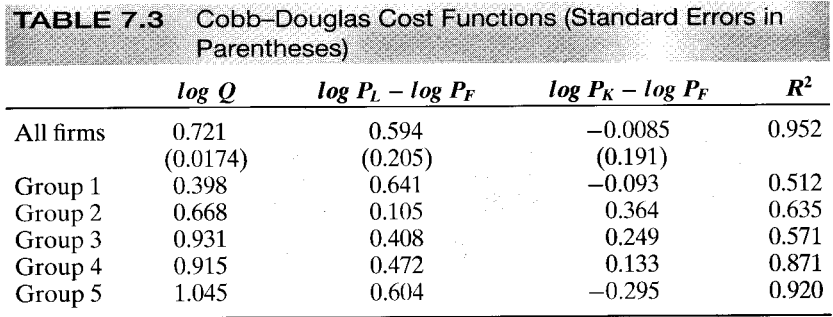

Initial estimates of the parameters of the cost function are shown in the top row of Table 7.3. The hypothesis of constant returns to scale can be firmly rejected. The t ratio is  $(0.721 - 1)/0.0174 = -16.03$ , so we conclude that this estimate is significantly less than one or, by implication, r is significantly greater than one. Note that the coefficient on the capital price is negative. In theory, this should equal  $\alpha_K/r$ , which (unless the marginal product of capital is negative), should be positive. Nerlove attributed this to measurement error in the capital price variable. This seems plausible, but it carries with it the implication that the other coefficients are mismeasured as well. [See (5-31a,b). Christensen and Greene's (1976) estimator of this model with these data produced a positive estimate. See Section 14.3.1.]

The striking pattern of the residuals shown in Figure 7.4<sup>5</sup> and some thought about the implied form of the production function suggested that something was missing from the model.<sup>6</sup> In theory, the estimated model implies a continually declining average cost curve, which in turn implies persistent economies of scale at all levels of output. This conflicts with the textbook notion of a U-shaped average cost curve and appears implausible for the data. Note the three clusters of residuals in the figure. Two approaches were used to analyze the model.

By sorting the sample into five groups on the basis of output and fitting separate regressions to each group, Nerlove fit a piecewise loglinear model. The results are given in the lower rows of Table 7.3, where the firms in the successive groups are progressively larger. The results are persuasive that the (log)-linear cost function is inadequate. The output coefficient that rises toward and then crosses 1.0 is consistent with a U-shaped cost curve as surmised earlier.

A second approach was to expand the cost function to include a quadratic term in log output. This approach corresponds to a much more general model and produced the result given in Table 7.4. Again, a simple t test strongly suggests that increased generality is called for;  $t = 0.117/0.012 = 9.75$ . The output elasticity in this quadratic model is  $\beta_q + 2\gamma_{qq}$  log Q. There are economies of scale when this value is less than one and constant returns to scale when it equals one. Using the two values given in the table (0.151 and 0.117, respectively), we find that this function does, indeed, produce a U shaped average cost curve with minimum at log<sub>10</sub>  $Q = (1 - 0.151)/(2 \times 0.117) = 3.628$ , or  $Q = 4248$ , which was roughly in the middle of the range of outputs for Nerlove's sample of firms.

<sup>&</sup>lt;sup>5</sup>The residuals are created as deviations of predicted total cost from actual, so they do not sum to zero.

<sup>&</sup>lt;sup>6</sup>A Durbin-Watson test of correlation among the residuals (see Section 12.5.1) revealed to the author a substantial autocorrelation. Although normally used with time series data, the Durbin-Watson statistic and a test for "autocorrelation" can be a useful tool for determining the appropriate functional form in a cross sectional model. To use this approach, it is necessary to sort the observations based on a variable of interest (output). Several clusters of residuals of the same sign suggested a need to reexamine the assumed functional form.

<sup>&</sup>lt;sup>7</sup>Nerlove inadvertently measured economies of scale from this function as  $1/(\beta_q + \delta \log Q)$ , where  $\beta_q$  and  $\delta$  are the coefficients on log Q and log<sup>2</sup> Q. The correct expression would have been  $1/\sqrt{a} \log C/a \log Q$  =  $1/[\beta_a + 2\delta \log Q]$ . This slip was periodically rediscovered in several later papers.

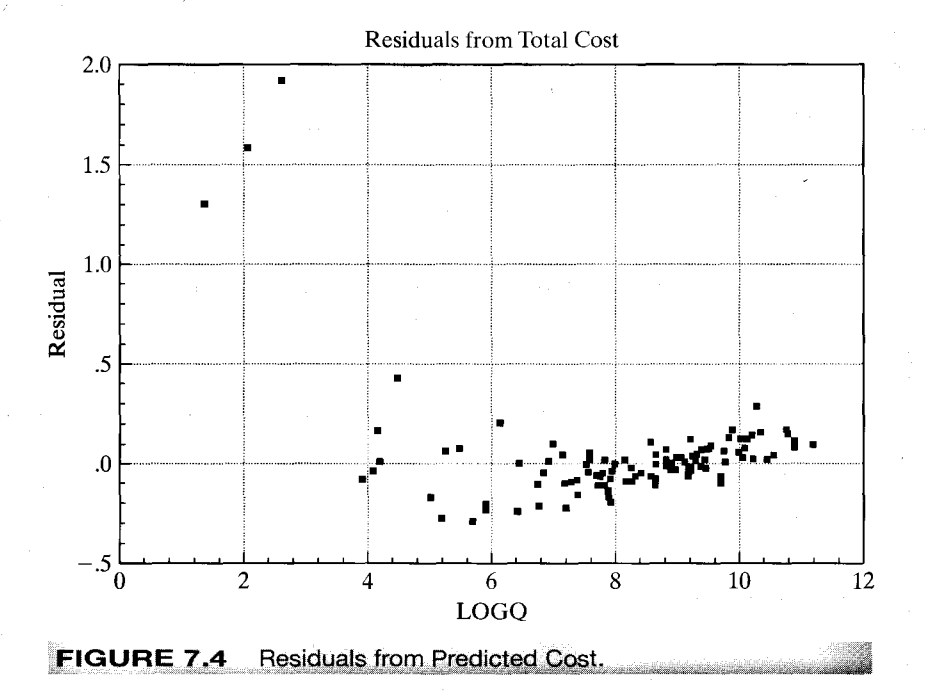

This study was updated by Christensen and Greene (1976). Using the same data but a more elaborate (translog) functional form and by simultaneously estimating the factor demands and the cost function, they found results broadly similar to Nerlove's, Their preferred functional form did suggest that Nerlove's generalized model in Table 7.4 did somewhat underestimate the range of outputs in which unit costs of production would continue to decline. They also redid the study using a sample of 123 firms from 1970, and found similar results. In the latter sample, however, it appeared that many firms had expanded rapidly enough to exhaust the available economies of scale. We will revisit the 1970 data set in a study of efficiency in Section 17.6.4.

The preceding example illustrates three useful tools in identifying and dealing with unspecified nonlinearity: analysis of residuals, the use of piecewise linear regression, and the use of polynomials to approximate the unknown regression function.

#### INTRINSIC LINEARITY AND IDENTIFICATION  $7.3.3$

The loglinear model illustrates an intermediate case of a nonlinear regression model. The equation is **intrinsically linear** by our definition; by taking logs of  $Y_i = \alpha X_i^{\beta_2} e^{\epsilon_i}$ , we obtain

$$
\ln Y_i = \ln \alpha + \beta_2 \ln X_i + \varepsilon_i \tag{7-8}
$$

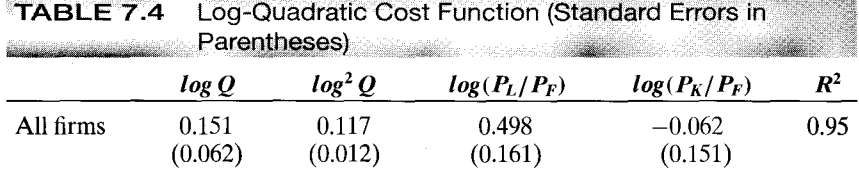

or

$$
y_i = \beta_1 + \beta_2 x_i + \varepsilon_i.
$$

Although this equation is linear in most respects, something has changed in that it is no longer linear in  $\alpha$ . Written in terms of  $\beta_1$ , we obtain a fully linear model. But that may not be the form of interest. Nothing is lost, of course, since  $\beta_1$  is just  $\ln \alpha$ . If  $\beta_1$  can be estimated, then an obvious estimate of  $\alpha$  is suggested.

This fact leads us to a second aspect of intrinsically linear models. Maximum likelihood estimators have an "invariance property." In the classical normal regression model, the maximum likelihood estimator of  $\sigma$  is the square root of the maximum likelihood estimator of  $\sigma^2$ . Under some conditions, least squares estimators have the same property. By exploiting this, we can broaden the definition of linearity and include some additional cases that might otherwise be quite complex.

# **DEFINITION 7.1 Intrinsic Linearity**

In the classical linear regression model, if the K parameters  $\beta_1, \beta_2, \ldots, \beta_K$  can be written as K one-to-one, possibly nonlinear functions of a set of K underlying parameters  $\theta_1, \theta_2, \ldots, \theta_K$ , then the model is intrinsically linear in  $\theta$ .

Example 7.4 Intrinsically Linear Regression In Section 17.5.4, we will estimate the parameters of the model

$$
f(y | \beta, x) = \frac{(\beta + x)^{-\rho}}{\Gamma(\rho)} y^{\rho - 1} e^{-y/(\beta + x)}
$$

by maximum likelihood. In this model,  $E[y|x] = (\beta \rho) + \rho x$ , which suggests another way that we might estimate the two parameters. This function is an intrinsically linear regression model,  $E[y|x] = \beta_1 + \beta_2 x$ , in which  $\beta_1 = \beta \rho$  and  $\beta_2 = \rho$ . We can estimate the parameters by least squares and then retrieve the estimate of  $\beta$  using  $b_1/b_2$ . Since this value is a nonlinear function of the estimated parameters, we use the delta method to estimate the standard error. Using the data from that example, the least squares estimates of  $\beta_1$  and  $\beta_2$  (with standard errors in parentheses) are  $-4.1431$  (23.734) and 2.4261 (1.5915). The estimated covariance is -36.979. The estimate of  $\beta$  is -4.1431/2.4261 = -1.7077. We estimate the sampling variance of  $\hat{\beta}$  with

Est. Var[
$$
\hat{\beta}
$$
] =  $\left(\frac{\partial \hat{\beta}}{\partial b_1}\right)^2$ Var[ $b_1$ ] +  $\left(\frac{\partial \hat{\beta}}{\partial b_2}\right)^2$ Var[ $b_2$ ] +  $2\left(\frac{\partial \hat{\beta}}{\partial b_1}\right)\left(\frac{\partial \hat{\beta}}{\partial b_2}\right)$ Cov[ $b_1, b_2$ ]  
= 8.6889<sup>2</sup>

Table 7.5 compares the least squares and maximum likelihood estimates of the parameters. The lower standard errors for the maximum likelihood estimates result from the inefficient (equal) weighting given to the observations by the least squares procedure. The gamma distribution is highly skewed. In addition, we know from our results in Appendix C that this distribution is an exponential family. We found for the gamma distribution that the sufficient statistics for this density were  $\Sigma_i$   $y_i$  and  $\Sigma_i$  ln  $y_i$ . The least squares estimator does not use the second of these, whereas an efficient estimator will.

|                    | versus Maximum Likelihood |                       |                        |                       |  |
|--------------------|---------------------------|-----------------------|------------------------|-----------------------|--|
|                    |                           |                       |                        |                       |  |
|                    | <b>Estimate</b>           | <b>Standard Error</b> | <i><b>Estimate</b></i> | <b>Standard Error</b> |  |
| Least squares      | $-1.708$                  | 8.689                 | 2.426                  | 1.592                 |  |
| Maximum likelihood | $-4719$                   | 2.403                 | 3.151                  | 0.663                 |  |

**TABLE 7.5** Estimates of the Regression in a Gamma Model: Least Squares

The emphasis in intrinsic linearity is on "one to one." If the conditions are met, then the model can be estimated in terms of the functions  $\beta_1, \ldots, \beta_K$ , and the underlying parameters derived after these are estimated. The one-to-one correspondence is an **identification condition.** If the condition is met, then the underlying parameters of the regression ( $\theta$ ) are said to be **exactly identified** in terms of the parameters of the linear model  $\beta$ . An excellent example is provided by Kmenta (1986, p. 515).

### **Example 7.5 CES Production Function**

The constant elasticity of substitution production function may be written

$$
\ln y = \ln \gamma - \frac{\nu}{\rho} \ln[\delta K^{-\rho} + (1 - \delta)L^{-\rho}] + \varepsilon.
$$
 (7-9)

A Taylor series approximation to this function around the point  $\rho = 0$  is

$$
\ln y = \ln \gamma + \nu \delta \ln K + \nu (1 - \delta) \ln L + \rho \nu \delta (1 - \delta) \left\{ -\frac{1}{2} [\ln K - \ln L]^2 \right\} + \varepsilon'
$$
  
=  $\beta_1 x_1 + \beta_2 x_2 + \beta_3 x_3 + \beta_4 x_4 + \varepsilon'$ , (7-10)

where  $x_1 = 1$ ,  $x_2 = \ln K$ ,  $x_3 = \ln L$ ,  $x_4 = -\frac{1}{2} \ln^2(K/L)$ , and the transformations are

$$
\beta_1 = \ln \gamma, \quad \beta_2 = \nu \delta, \quad \beta_3 = \nu (1 - \delta), \quad \beta_4 = \rho \nu \delta (1 - \delta), \n\gamma = e^{\beta_1}, \quad \delta = \beta_2 / (\beta_2 + \beta_3), \quad \nu = \beta_2 + \beta_3, \quad \rho = \beta_4 (\beta_2 + \beta_3) / (\beta_2 \beta_3).
$$
\n(7-11)

Estimates of  $\beta_1$ ,  $\beta_2$ ,  $\beta_3$ , and  $\beta_4$  can be computed by least squares. The estimates of  $\gamma$ ,  $\delta$ ,  $\nu$ , and  $\rho$  obtained by the second row of (7-11) are the same as those we would obtain had we found the nonlinear least squares estimates of (7-10) directly. As Kmenta shows, however, they are not the same as the nonlinear least squares estimates of (7-9) due to the use of the Taylor series approximation to get to (7-10). We would use the delta method to construct the estimated asymptotic covariance matrix for the estimates of  $\theta' = [\gamma, \delta, \nu, \rho]$ . The derivatives matrix is

$$
\mathbf{C} = \frac{\partial \theta}{\partial \beta'} = \begin{bmatrix} \frac{\partial \beta_1}{\partial \beta} & 0 & 0 & 0 \\ 0 & \frac{\beta_3}{\beta_2 + \beta_3} & -\frac{\beta_2}{\beta_2 + \beta_3} & 0 \\ 0 & 1 & 1 & 0 \\ 0 & -\frac{\beta_3 \beta_4}{\beta_2 + \beta_3} & -\frac{\beta_2 \beta_4}{\beta_2 + \beta_3} & \frac{\beta_2 + \beta_3}{\beta_2 + \beta_3} \end{bmatrix}
$$

The estimated covariance matrix for  $\hat{\theta}$  is  $\hat{\mathbf{C}}$  [s<sup>2</sup>(X'X)<sup>-1</sup>] $\hat{\mathbf{C}}'$ .

Not all models of the form

TECHNOLOGY

$$
y_i = \beta_1(\theta)x_{i1} + \beta_2(\theta)x_{i2} + \cdots + \beta_K(\theta)x_{ik} + \varepsilon_i \tag{7-12}
$$

are intrinsically linear. Recall that the condition that the functions be one to one (i.e., that the parameters be exactly identified) was required. For example,

$$
y_i = \alpha + \beta x_{i1} + \gamma x_{i2} + \beta \gamma x_{i3} + \varepsilon_i
$$

is nonlinear. The reason is that if we write it in the form of  $(7-12)$ , we fail to account for the condition that  $\beta_4$  equals  $\beta_2\beta_3$ , which is a **nonlinear restriction.** In this model, the three parameters  $\alpha$ ,  $\beta$ , and  $\gamma$  are **overidentified** in terms of the four parameters  $\beta_1$ ,  $\beta_2$ ,  $\beta_3$ , and  $\beta_4$ . Unrestricted least squares estimates of  $\beta_2$ ,  $\beta_3$ , and  $\beta_4$  can be used to obtain two estimates of each of the underlying parameters, and there is no assurance that these will be the same.

### $7.4$ **MODELING AND TESTING FOR A STRUCTURAL BREAK**

One of the more common applications of the F test is in tests of structural change.<sup>8</sup> In specifying a regression model, we assume that its assumptions apply to all the observations in our sample. It is straightforward, however, to test the hypothesis that some of or all the regression coefficients are different in different subsets of the data. To analyze a number of examples, we will revisit the data on the U.S. gasoline market<sup>9</sup> that we examined in Example 2.3. As Figure 7.5 following suggests, this market behaved in predictable, unremarkable fashion prior to the oil shock of 1973 and was quite volatile thereafter. The large jumps in price in 1973 and 1980 are clearly visible, as is the much greater variability in consumption. It seems unlikely that the same regression model would apply to both periods.

#### $7.4.1$ DIFFERENT PARAMETER VECTORS

The gasoline consumption data span two very different periods. Up to 1973, fuel was plentiful and world prices for gasoline had been stable or falling for at least two decades. The embargo of 1973 marked a transition in this market (at least for a decade or so), marked by shortages, rising prices, and intermittent turmoil. It is possible that the entire relationship described by our regression model changed in 1974. To test this as a hypothesis, we could proceed as follows: Denote the first 14 years of the data in y and **X** as  $y_1$  and  $X_1$  and the remaining years as  $y_2$  and  $X_2$ . An unrestricted regression that allows the coefficients to be different in the two periods is

$$
\begin{bmatrix} \mathbf{y}_1 \\ \mathbf{y}_2 \end{bmatrix} = \begin{bmatrix} \mathbf{X}_1 & \mathbf{0} \\ \mathbf{0} & \mathbf{X}_2 \end{bmatrix} \begin{bmatrix} \boldsymbol{\beta}_1 \\ \boldsymbol{\beta}_2 \end{bmatrix} + \begin{bmatrix} \boldsymbol{\varepsilon}_1 \\ \boldsymbol{\varepsilon}_2 \end{bmatrix}.
$$
 (7-13)

Denoting the data matrices as  $y$  and  $X$ , we find that the unrestricted least squares estimator is

$$
\mathbf{b} = (\mathbf{X}'\mathbf{X})^{-1}\mathbf{X}'\mathbf{y} = \begin{bmatrix} \mathbf{X}'_1\mathbf{X}_1 & \mathbf{0} \\ \mathbf{0} & \mathbf{X}'_2\mathbf{X}_2 \end{bmatrix}^{-1} \begin{bmatrix} \mathbf{X}'_1\mathbf{y}_1 \\ \mathbf{X}'_2\mathbf{y}_2 \end{bmatrix} = \begin{bmatrix} \mathbf{b}_1 \\ \mathbf{b}_2 \end{bmatrix},
$$
(7-14)

which is least squares applied to the two equations separately. Therefore, the total sum of squared residuals from this regression will be the sum of the two residual sums of

<sup>9</sup>The data are listed in Appendix Table A6.1.

 ${}^{8}$ This test is often labeled a **Chow test**, in reference to Chow (1960).

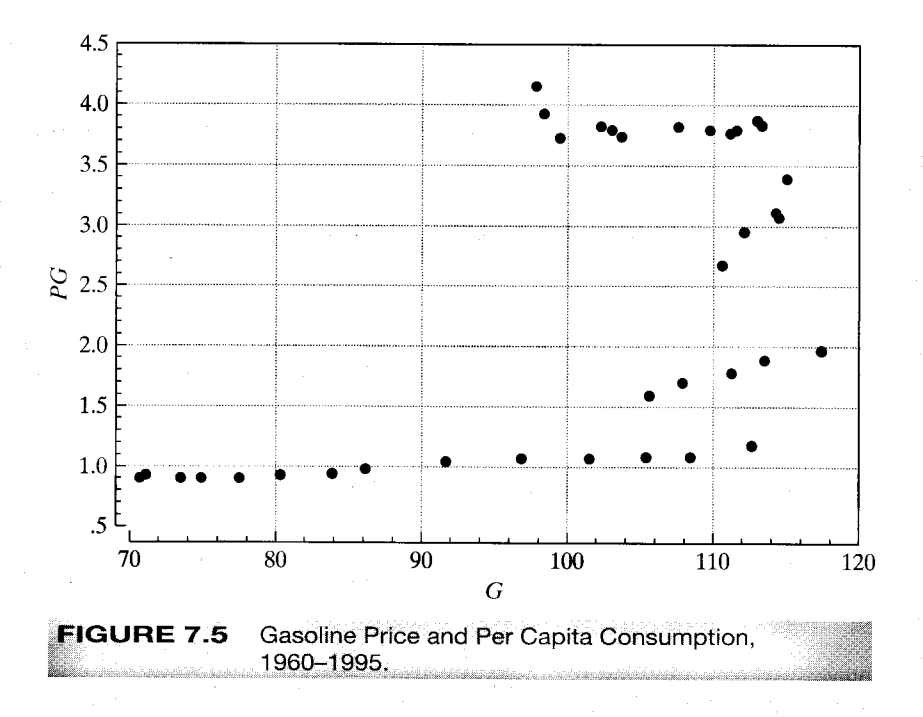

squares from the two separate regressions:

$$
\mathbf{e}'\mathbf{e} = \mathbf{e}'_1\mathbf{e}_1 + \mathbf{e}'_2\mathbf{e}_2.
$$

The restricted coefficient vector can be obtained in two ways. Formally, the restriction  $\beta_1 = \beta_2$  is  $\mathbf{R}\beta = \mathbf{q}$ , where  $\mathbf{R} = [\mathbf{I} : -\mathbf{I}]$  and  $\mathbf{q} = \mathbf{0}$ . The general result given earlier can be applied directly. An easier way to proceed is to build the restriction directly into the model. If the two coefficient vectors are the same, then (7-13) may be written

$$
\begin{bmatrix} \mathbf{y}_1 \\ \mathbf{y}_2 \end{bmatrix} = \begin{bmatrix} \mathbf{X}_1 \\ \mathbf{X}_2 \end{bmatrix} \boldsymbol{\beta} + \begin{bmatrix} \boldsymbol{\varepsilon}_1 \\ \boldsymbol{\varepsilon}_2 \end{bmatrix},
$$

and the restricted estimator can be obtained simply by stacking the data and estimating a single regression. The residual sum of squares from this restricted regression,  $e'_*e_*$ then forms the basis for the test. The test statistic is then given in  $(6-6)$ , where  $J$ , the number of restrictions, is the number of columns in  $X_2$  and the denominator degrees of freedom is  $n_1 + n_2 - 2k$ .

#### $7.4.2$ **INSUFFICIENT OBSERVATIONS**

In some circumstances, the data series are not long enough to estimate one or the other of the separate regressions for a test of structural change. For example, one might surmise that consumers took a year or two to adjust to the turmoil of the two oil price shocks in 1973 and 1979, but that the market never actually fundamentally changed or that it only changed temporarily. We might consider the same test as before, but now only single out the four years 1974, 1975, 1980, and 1981 for special treatment. Since there are six coefficients to estimate but only four observations, it is not possible to fit

the two separate models. Fisher (1970) has shown that in such a circumstance, a valid way to proceed is as follows:

- Estimate the regression, using the full data set, and compute the restricted sum of 1. squared residuals,  $e'_{*}e_{*}$ .
- Use the longer (adequate) subperiod  $(n_1$  observations) to estimate the regression,  $2.$ and compute the unrestricted sum of squares,  $e'_1e_1$ . This latter computation is done assuming that with only  $n_2 < K$  observations, we could obtain a perfect fit and thus contribute zero to the sum of squares.
- The  $F$  statistic is then computed, using 3.

$$
F[n_2, n_1 - K] = \frac{(\mathbf{e}'_* \mathbf{e}_* - \mathbf{e}'_1 \mathbf{e}_1)/n_2}{\mathbf{e}'_1 \mathbf{e}_1/(n_1 - K)}.
$$
 (7-15)

Note that the numerator degrees of freedom is  $n_2$ , not  $K^{10}$ . This test has been labeled the Chow *predictive test* because it is equivalent to extending the restricted model to the shorter subperiod and basing the test on the prediction errors of the model in this latter period. We will have a closer look at that result in Section 7.5.3.

#### $7.4.3$ CHANGE IN A SUBSET OF COEFFICIENTS

The general formulation previously suggested lends itself to many variations that allow a wide range of possible tests. Some important particular cases are suggested by our gasoline market data. One possible description of the market is that after the oil shock of 1973, Americans simply reduced their consumption of gasoline by a fixed proportion, but other relationships in the market, such as the income elasticity, remained unchanged. This case would translate to a simple shift downward of the log-linear regression model or a reduction only in the constant term. Thus, the unrestricted equation has separate coefficients in the two periods, while the restricted equation is a pooled regression with separate constant terms. The regressor matrices for these two cases would be of the form

(unrestricted) 
$$
\mathbf{X}_U = \begin{bmatrix} \mathbf{i} & \mathbf{0} & \mathbf{W}_{\text{pre73}} & \mathbf{0} \\ \mathbf{0} & \mathbf{i} & \mathbf{0} & \mathbf{W}_{\text{post73}} \end{bmatrix}
$$

and

$$
(\text{restricted}) \mathbf{X}_R = \begin{bmatrix} \mathbf{i} & \mathbf{0} & \mathbf{W}_{\text{pre73}} \\ \mathbf{0} & \mathbf{i} & \mathbf{W}_{\text{post73}} \end{bmatrix}.
$$

The first two columns of  $X$  are dummy variables that indicate the subperiod in which the observation falls.

Another possibility is that the constant and one or more of the slope coefficients changed, but the remaining parameters remained the same. The results in Table 7.6 suggest that the constant term and the price and income elasticities changed much more than the cross-price elasticities and the time trend. The Chow test for this type of restriction looks very much like the one for the change in the constant term alone. Let  $Z$  denote the variables whose coefficients are believed to have changed, and let  $W$ 

<sup>10</sup>One way to view this is that only  $n_2 < K$  coefficients are needed to obtain this perfect fit.

denote the variables whose coefficients are thought to have remained constant. Then, the regressor matrix in the constrained regression would appear as

$$
\mathbf{X} = \begin{bmatrix} \mathbf{i}_{\text{pre}} & \mathbf{Z}_{\text{pre}} & \mathbf{0} & \mathbf{0} & \mathbf{W}_{\text{pre}} \\ \mathbf{0} & \mathbf{0} & \mathbf{i}_{\text{post}} & \mathbf{Z}_{\text{post}} & \mathbf{W}_{\text{post}} \end{bmatrix} .
$$
 (7-16)

As before, the unrestricted coefficient vector is the combination of the two separate regressions.

### $7.4.4$ TESTS OF STRUCTURAL BREAK WITH **UNEQUAL VARIANCES**

An important assumption made in using the Chow test is that the disturbance variance is the same in both (or all) regressions. In the restricted model, if this is not true, the first  $n_1$  elements of  $\hat{\mathbf{e}}$  have variance  $\sigma_1^2$ , whereas the next  $n_2$  have variance  $\sigma_2^2$ , and so on. The restricted model is, therefore, heteroscedastic, and our results for the classical regression model no longer apply. As analyzed by Schmidt and Sickles (1977), Ohtani and Toyoda (1985), and Toyoda and Ohtani (1986), it is quite likely that the actual probability of a type I error will be smaller than the significance level we have chosen. (That is, we shall regard as large an  $F$  statistic that is actually less than the *appropriate* but unknown critical value.) Precisely how severe this effect is going to be will depend on the data and the extent to which the variances differ, in ways that are not likely to be obvious.

If the sample size is reasonably large, then we have a test that is valid whether or not the disturbance variances are the same. Suppose that  $\hat{\theta}_1$  and  $\hat{\theta}_2$  are two consistent and asymptotically normally distributed estimators of a parameter based on independent samples,<sup>11</sup> with asymptotic covariance matrices  $V_1$  and  $V_2$ . Then, under the null hypothesis that the true parameters are the same.

# $\hat{\theta}_1 - \hat{\theta}_2$  has mean 0 and asymptotic covariance matrix  $V_1 + V_2$ .

Under the null hypothesis, the Wald statistic,

$$
W = (\hat{\theta}_1 - \hat{\theta}_2)'(\hat{\mathbf{V}}_1 + \hat{\mathbf{V}}_2)^{-1}(\hat{\theta}_1 - \hat{\theta}_2),
$$
(7-17)

has a limiting chi-squared distribution with  $K$  degrees of freedom. A test that the difference between the parameters is zero can be based on this statistic.<sup>12</sup> It is straightforward to apply this to our test of common parameter vectors in our regressions. Large values of the statistic lead us to reject the hypothesis.

In a small or moderately sized sample, the Wald test has the unfortunate property that the probability of a type I error is persistently larger than the critical level we use to carry it out. (That is, we shall too frequently reject the null hypothesis that the parameters are the same in the subsamples.) We should be using a larger critical value.

<sup>&</sup>lt;sup>11</sup>Without the required independence, this test and several similar ones will fail completely. The problem becomes a variant of the famous Behrens-Fisher problem.

<sup>&</sup>lt;sup>12</sup>See Andrews and Fair (1988). The true size of this suggested test is uncertain. It depends on the nature of the alternative. If the variances are radically different, the assumed critical values might be somewhat unreliable.

Ohtani and Kobayashi (1986) have devised a "bounds" test that gives a partial remedy for the problem. $^{13}$ 

It has been observed that the size of the Wald test may differ from what we have assumed, and that the deviation would be a function of the alternative hypothesis. There are two general settings in which a test of this sort might be of interest. For comparing two possibly different populations - such as the labor supply equations for men versus women — not much more can be said about the suggested statistic in the absence of specific information about the alternative hypothesis. But a great deal of work on this type of statistic has been done in the time-series context. In this instance, the nature of the alternative is rather more clearly defined. We will return to this analysis of structural breaks in time-series models in Section 7.5.4.

### $7.5$ **TESTS OF MODEL STABILITY**

The tests of structural change described in Section 7.4 assume that the process underlying the data is stable up to a known transition point, where it makes a discrete change to a new, but thereafter stable, structure. In our gasoline market, that might be a reasonable assumption. In many other settings, however, the change to a new regime might be more gradual and less obvious. In this section, we will examine two tests that are based on the idea that a regime change might take place slowly, and at an unknown point in time, or that the regime underlying the observed data might simply not be stable at all.

#### $7.5.1$ **HANSEN'S TEST**

Hansen's (1992) test of model stability is based on a cumulative sum of the least squares residuals. From the least squares normal equations, we have

$$
\sum_{t=1}^{T} \mathbf{x}_t e_t = 0 \text{ and } \sum_{t=1}^{T} \left( e_t^2 - \frac{\mathbf{e}' \mathbf{e}}{n} \right) = 0.
$$

Let the vector  $f_t$  be the  $(K+1) \times 1$  the observation in this pair of sums. Then,  $\sum_{t=1}^{T} f_t = 0$ . Let the sequence of partial sums be  $\mathbf{s}_t = \sum_{r=1}^t \mathbf{f}_r$ , so  $\mathbf{s}_T = \mathbf{0}$ . Finally, let  $\mathbf{F} = T \sum_{t=1}^{t=1} \mathbf{f}_t \mathbf{f}_t'$ and  $S = \sum_{t=1}^{T} s_t s'_t$ . Hansen's test statistic can be computed simply as  $H = \overline{\text{tr}(\mathbf{F}^{-1}\mathbf{S})}$ . Large values of H give evidence against the hypothesis of model stability. The logic of Hansen's test is that if the model is stable through the  $T$  periods, then the cumulative sums in  $S$  will not differ greatly from those in  $F$ . Note that the statistic involves both the regression and the variance. The distribution theory underlying this nonstandard test statistic is much more complicated than the computation. Hansen provides asymptotic critical values for the test of model constancy which vary with the number of coefficients in the model. A few values for the 95 percent significance level are 1.01 for  $K = 2, 1.90$ for  $K = 6, 3.75$  for  $K = 15$ , and 4.52 for  $K = 19$ .

<sup>&</sup>lt;sup>13</sup>See also Kobayashi (1986). An alternative, somewhat more cumbersome test is proposed by Jayatissa (1977). Further discussion is given in Thursby (1982).

#### RECURSIVE RESIDUALS AND THE CUSUMS TEST  $7.5.2$

Example 7.6 shows a test of structural change based essentially on the model's ability to predict correctly outside the range of the observations used to estimate it. A similar logic underlies an alternative test of model stability proposed by Brown, Durbin, and Evans (1975) based on **recursive residuals.** The technique is appropriate for time-series data and might be used if one is uncertain about when a structural change might have taken place. The null hypothesis is that the coefficient vector  $\beta$  is the same in every period; the alternative is simply that it (or the disturbance variance) is not. The test is quite general in that it does not require a prior specification of when the structural change takes place. The cost, however, is that the power of the test is rather limited compared with that of the Chow test.<sup>14</sup>

Suppose that the sample contains a total of  $T$  observations.<sup>15</sup> The tth recursive residual is the ex post prediction error for  $y_t$  when the regression is estimated using only the first  $t - 1$  observations. Since it is computed for the next observation beyond the sample period, it is also labeled a one step ahead prediction error;

$$
e_t = y_t - \mathbf{x}'_t \, \mathbf{b}_{t-1},
$$

where  $\mathbf{x}_t$  is the vector of regressors associated with observation  $y_t$  and  $\mathbf{b}_{t-1}$  is the least squares coefficients computed using the first  $t - 1$  observations. The forecast variance of this residual is

$$
\sigma_{ft}^2 = \sigma^2 \big[ 1 + \mathbf{x}_t' (\mathbf{X}_{t-1}' \mathbf{X}_{t-1})^{-1} \mathbf{x}_t \big].
$$
\n(7-18)

Let the rth scaled residual be

 $\epsilon$ 

$$
w_r = \frac{e_r}{\sqrt{1 + \mathbf{x}_r'(\mathbf{X}_{r-1}'\mathbf{X}_{r-1})^{-1}\mathbf{x}_r}}.\tag{7-19}
$$

Under the hypothesis that the coefficients remain constant during the full sample period,  $w_r \sim N[0, \sigma^2]$  and is independent of  $w_s$  for all  $s \neq r$ . Evidence that the distribution of  $w_r$  is changing over time weighs against the hypothesis of model stability.

One way to examine the residuals for evidence of instability is to plot  $w_r/\hat{\sigma}$  (see below) simply against the date. Under the hypothesis of the model, these residuals are uncorrelated and are approximately normally distributed with mean zero and standard deviation 1. Evidence that these residuals persistently stray outside the error bounds  $-2$ and  $+2$  would suggest model instability. (Some authors and some computer packages plot  $e_r$  instead, in which case the error bounds are  $\pm 2\hat{\sigma}\sqrt{1 + x_r'(X_{r-1}'X_{r-1})^{-1}x_r}$ .

The CUSUM test is based on the cumulated sum of the residuals:

$$
W_t = \sum_{r=K+1}^{r=1} \frac{w_r}{\hat{\sigma}},
$$
\n(7-20)

where  $\hat{\sigma}^2 = (T - K - 1)^{-1} \sum_{r = K + 1}^{T} (w_r - \bar{w})^2$  and  $\bar{w} = (T - K)^{-1} \sum_{r = K + 1}^{T} w_r$ . Under

<sup>15</sup>Since we are dealing explicitly with time-series data at this point, it is convenient to use T instead of *n* for the sample size and  $t$  instead of  $i$  to index observations.

<sup>&</sup>lt;sup>14</sup>The test is frequently criticized on this basis. The Chow test, however, is based on a rather definite piece of information, namely, when the structural change takes place. If this is not known or must be estimated, then the advantage of the Chow test diminishes considerably.

the null hypothesis,  $W_t$  has a mean of zero and a variance approximately equal to the number of residuals being summed (because each term has variance 1 and they are independent). The test is performed by plotting  $W_t$  against t. Confidence bounds for the sum are obtained by plotting the two lines that connect the points  $[K, \pm a(T - K)^{1/2}]$ and  $[T, \pm 3a(T - K)^{1/2}]$ . Values of a that correspond to various significance levels can be found in their paper. Those corresponding to 95 percent and 99 percent are 0.948 and 1.143, respectively. The hypothesis is rejected if  $W_t$  strays outside the boundaries.

# Example 7.6 Structural Break in the Gasoline Market

The previous Figure 7.5 shows a plot of prices and quantities in the U.S. gasoline market from 1960 to 1995. The first 13 points are the layer at the bottom of the figure and suggest an orderly market. The remainder clearly reflect the subsequent turmoil in this market.

We will use the Chow tests described to examine this market. The model we will examine is the one suggested in Example 2.3, with the addition of a time trend:

$$
\ln(G/pop)_t = \beta_1 + \beta_2 \ln(I/pop) + \beta_3 \ln P_{\rm{G}t} + \beta_4 \ln P_{\rm{NC}t} + \beta_5 \ln P_{\rm{U}Ct} + \beta_6 t + \varepsilon_t.
$$

The three prices in the equation are for  $G$ , new cars, and used cars.  $I/pop$  is per capita income, and G/pop is per capita gasoline consumption. Regression results for four functional forms are shown in Table 7.6. Using the data for the entire sample, 1960 to 1995, and for the two subperiods, 1960 to 1973 and 1974 to 1995, we obtain the three estimated regressions in the first and last two columns. The  $F$  statistic for testing the restriction that the coefficients in the two equations are the same is

$$
F[6, 24] = \frac{(0.02521877 - 0.000652271 - 0.004662163)/6}{(0.000652271 + 0.004662163)/(14 + 22 - 12)} = 14.958.
$$

The tabled critical value is 2.51, so, consistent with our expectations, we would reject the hypothesis that the coefficient vectors are the same in the two periods.

Using the full set of 36 observations to fit the model, the sum of squares is  $e/e_{*}$ 0.02521877. When the  $n_1 = 4$  observations for 1974, 1975, 1980 and 1981 are removed from the sample, the sum of squares falls to  $e'e = 0.01968599$ . The F statistic is 1.817. Since the tabled critical value for  $F[4, 32 - 6]$  is 2.72, we would not reject the hypothesis of stability. The conclusion to this point would be that although something has surely changed in the market, the hypothesis of a temporary disequilibrium seems not to be an adequate explanation.

An alternative way to compute this statistic might be more convenient. Consider the original arrangement, with all 36 observations. We now add to this regression four binary variables, Y1974, Y1975, Y1980, and Y1981. Each of these takes the value one in the single

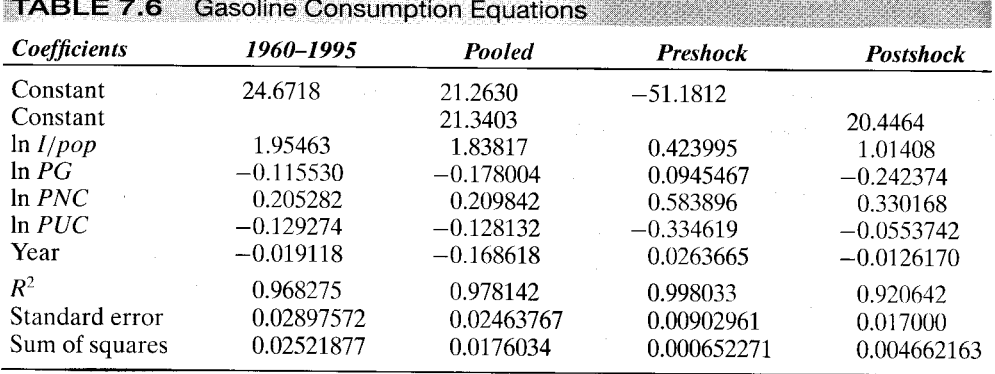

year indicated and zero in all 35 remaining years. We then compute the regression with the original six variables and these four additional dummy variables. The sum of squared residuals in this regression is 0.01968599, so the  $F$  statistic for testing the joint hypothesis that the four coefficients are zero is  $F[4, 36 - 10] = \{[(0.02518777 - 0.01968599)/4]/[0.01968599/$  $(36 - 10)$ } = 1.817, once again. (See Section 7.4.2 for discussion of this test.)

The  $\vec{F}$  statistic for testing the restriction that the coefficients in the two equations are the same apart from the constant term is based on the last three sets of results in the table;

$$
F[5, 24] = \frac{(0.0176034 - 0.000652271 - 0.004662163)/5}{(0.000652271 + 0.004662163)/(14 + 22 - 12)} = 11.099.
$$

The tabled critical value is 2.62, so this hypothesis is rejected as well. The data suggest that the models for the two periods are systematically different, beyond a simple shift in the constant term.

The F ratio that results from estimating the model subject to the restriction that the two automobile price elasticities and the coefficient on the time trend are unchanged is

$$
F[3,24] = \frac{(0.00802099 - 0.000652271 - 0.004662163)/3}{(0.000652271 + 0.004662163)/14 + 22 - 12} = 4.086
$$

(The restricted regression is not shown.) The critical value from the  $F$  table is 3.01, so this hypothesis is rejected as well. Note, however, that this value is far smaller than those we obtained previously. The P-value for this value is 0.981, so, in fact, at the 99 percent significance level, we would not have rejected the hypothesis. This fact suggests that the bulk of the difference in the models across the two periods is, indeed, explained by the changes in the constant and the price and income elasticities.

The test statistic in (7-17) for the regression results in Table 7.6 gives a value of 128.6673. The 5 percent critical value from the chi-squared table for 6 degrees of freedom is 12.59. So, on the basis of the Wald test, we would reject the hypothesis that the same coefficient vector applies in the two subperiods 1960 to 1973 and 1974 to 1995. We should note that the Wald statistic is valid only in large samples, and our samples of 14 and 22 observations hardly meet that standard.

We have tested the hypothesis that the regression model for the gasoline market changed in 1973, and on the basis of the  $F$  test (Chow test) we strongly rejected the hypothesis of model stability. Hansen's test is not consistent with this result; using the computations outlined earlier, we obtain a value of  $H = 1.7249$ . Since the critical value is 1.90, the hypothesis of model stability is now not rejected.

Figure 7.6 shows the CUSUM test for the gasoline market. The results here are more or less consistent with the preceding results. The figure does suggest a structural break, though at 1984, not at 1974 or 1980 when we might have expected it.

#### **PREDICTIVE TEST**  $7.5.3$

The hypothesis test defined in (7-15) in Section 7.4.2 is equivalent to  $H_0: \beta_2 = \beta_1$  in the "model"

$$
y_t = \mathbf{x}_t' \boldsymbol{\beta}_1 + \varepsilon_t, \quad t = 1, \dots, T_1
$$
  

$$
y_t = \mathbf{x}_t' \boldsymbol{\beta}_2 + \varepsilon_t, \quad t = T_1 + 1, \dots, T_1 + T_2
$$

(Note that the disturbance variance is assumed to be the same in both subperiods.) An alternative formulation of the model (the one used in the example) is

$$
\begin{bmatrix} \mathbf{y}_1 \\ \mathbf{y}_2 \end{bmatrix} = \begin{bmatrix} \mathbf{X}_1 & \mathbf{0} \\ \mathbf{X}_2 & \mathbf{I} \end{bmatrix} \begin{pmatrix} \boldsymbol{\beta} \\ \mathbf{\boldsymbol{\gamma}} \end{pmatrix} + \begin{bmatrix} \boldsymbol{\varepsilon}_1 \\ \boldsymbol{\varepsilon}_2 \end{bmatrix}.
$$

Selant's substitution

138 CHAPTER 7 ♦ Functional Form and Structural Change

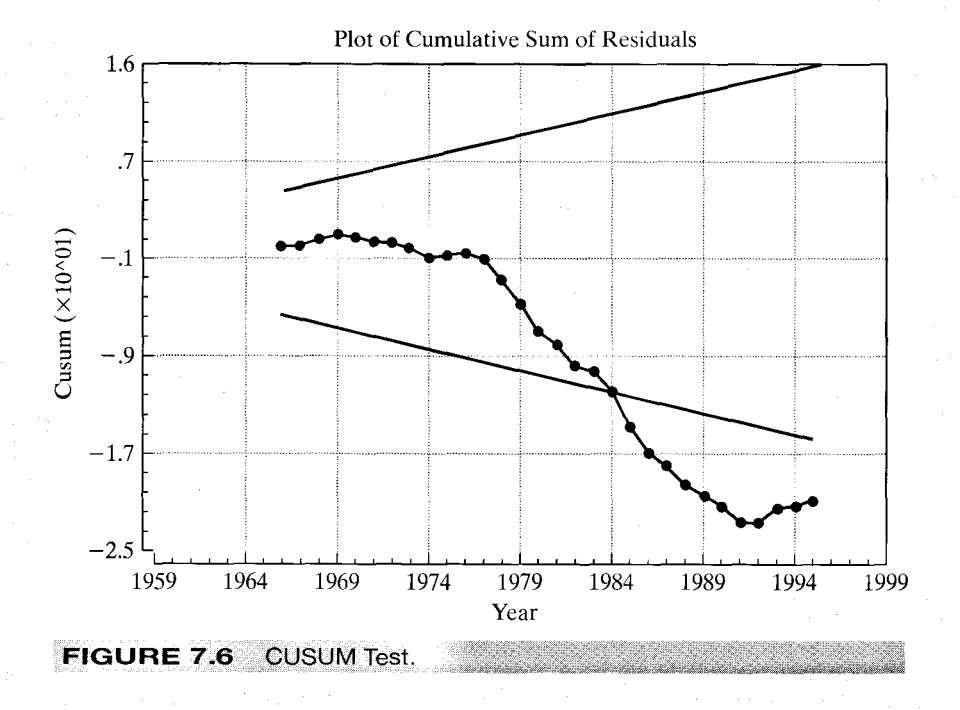

This formulation states that

$$
y_t = \mathbf{x}'_t \boldsymbol{\beta}_1 + \varepsilon_t, \qquad t = 1, \dots, T_1
$$
  

$$
y_t = \mathbf{x}'_t \boldsymbol{\beta}_2 + \gamma_t + \varepsilon_t, \quad t = T_1 + 1, \dots, T_1 + T_2.
$$

Since each  $\gamma$  is unrestricted, this alternative formulation states that the regression model of the first  $T_1$  periods ceases to operate in the second subperiod (and, in fact, no systematic model operates in the second subperiod). A test of the hypothesis  $y = 0$  in this framework would thus be a test of model stability. The least squares coefficients for this regression can be found by using the formula for the partitioned inverse matrix;

$$
\begin{aligned}\n\begin{pmatrix}\n\mathbf{b} \\
\mathbf{c}\n\end{pmatrix} &= \begin{bmatrix}\n\mathbf{X}_1'\mathbf{X}_1 + \mathbf{X}_2'\mathbf{X}_2 & \mathbf{X}_2'\n\end{bmatrix}^{-1} \begin{bmatrix}\n\mathbf{X}_1'\mathbf{y}_1 + \mathbf{X}_2'\mathbf{y}_2 \\
\mathbf{y}_2\n\end{bmatrix} \\
&= \begin{bmatrix}\n(\mathbf{X}_1'\mathbf{X}_1)^{-1} & -(\mathbf{X}_1'\mathbf{X}_1)^{-1}\mathbf{X}_2'\n\end{bmatrix} \begin{bmatrix}\n\mathbf{X}_1'\mathbf{y}_1 + \mathbf{X}_2'\mathbf{y}_2\n\end{bmatrix} \\
&= \begin{bmatrix}\n\mathbf{b}_1 \\
\mathbf{c}_2\n\end{bmatrix} \\
&= \begin{bmatrix}\n\mathbf{b}_1 \\
\mathbf{c}_2\n\end{bmatrix}\n\end{aligned}
$$

where  $\mathbf{b}_1$  is the least squares slopes based on the first  $T_1$  observations and  $\mathbf{c}_2$  is  $\mathbf{y}_2 - \mathbf{X}_2 \mathbf{b}_1$ . The covariance matrix for the full set of estimates is  $s^2$  times the bracketed matrix. The two subvectors of residuals in this regression are  $e_1 = y_1 - X_1b_1$  and  $e_2 = y_2 (X_2b_1 + Ic_2) = 0$ , so the sum of squared residuals in this least squares regression is just  ${\bf e}'_1{\bf e}_1$ . This is the same sum of squares as appears in (7-15). The degrees of freedom for the denominator is  $[T_1 + T_2 - (K + T_2)] = T_1 - K$  as well, and the degrees of freedom for

the numerator is the number of elements in  $\gamma$  which is  $T_2$ . The restricted regression with  $y = 0$  is the pooled model, which is likewise the same as appears in (7-15). This implies that the  $F$  statistic for testing the null hypothesis in this model is precisely that which appeared earlier in (7-15), which suggests why the test is labeled the "predictive test."

#### $7.5.4$ UNKNOWN TIMING OF THE STRUCTURAL BREAK<sup>16</sup>

The testing procedures described in this section all assume that the point of the structural break is known. When this corresponds to a discrete historical event, this is a reasonable assumption. But, in some applications, the timing of the break may be unknown. The Chow and Wald tests become useless at this point. The CUSUMS test is a step in the right direction for this situation, but, as noted by a number of authors [e.g., Andrews] (1993) it has serious power problems. Recent research has provided several strategies for testing for structural change when the change point is unknown.

In Section 7.4 we considered a test of parameter equality in two populations. The natural approach suggested there was a comparison of two separately estimated parameter vectors based on the Wald criterion,

$$
W = (\hat{\boldsymbol{\theta}}_1 - \hat{\boldsymbol{\theta}}_2)'(\mathbf{V}_1 + \mathbf{V}_2)^{-1}(\hat{\boldsymbol{\theta}}_1 - \hat{\boldsymbol{\theta}}_2),
$$

stings in the first

where 1 and 2 denote the two populations. An alternative approach to the testing procedure is based on a likelihood ratio-like statistic,

$$
\lambda = h[(L_1 + L_2), L]
$$

where  $L_1 + L_2$  is the log likelihood function (or other estimation criterion) under the alternative hypothesis of model instability (structural break) and L is the log likelihood for the pooled estimator based on the null hypothesis of stability and  $h$  is the appropriate function of the values, such as  $h(a, b) = -2(b - a)$  for maximum likelihood estimation. A third approach, based on the Lagrange multiplier principle, will be developed below. There is a major problem with this approach; the split between the two subsamples must be known in advance. In the time series application we will examine in this section, the problem to be analyzed is that of determining whether a model can be claimed to be stable through a sample period  $t = 1, \ldots, T$  against the alternative hypothesis that the structure changed at some  $unknown$  time  $t^*$ . Knowledge of the sample split is crucial for the tests suggested above, so some new results are called for.

We suppose that the *model*  $E[\mathbf{m}(y_t, \mathbf{x}_t | \boldsymbol{\beta})] = 0$  is to be estimated by GMM using T observations. The model is stated in terms of a moment condition, but we intend for this to include estimation by maximum likelihood, or linear or nonlinear least squares. As noted earlier, all these cases are included. Assuming GMM just provides us a convenient way to analyze all the cases at the same time. The hypothesis to be investigated is as follows: Let  $[\pi T] = T_1$  denote the integer part of  $\pi T$  where  $0 < \pi < 1$ . Thus, this is a proportion  $\pi$  of the sample observations, and defines subperiod 1,  $t = 1, ..., T_1$ . Under the null hypothesis, the model  $E[\mathbf{m}(y_t, \mathbf{x}_t | \boldsymbol{\beta})] = \mathbf{0}$  is stable for the entire sample period. Under the alternative hypothesis, the model  $E[\mathbf{m}(y_t, \mathbf{x}_t | \boldsymbol{\beta}_1)] = \mathbf{0}$  applies to

<sup>&</sup>lt;sup>16</sup>The material in this section is more advanced than that in the discussion thus far. It may be skipped at this point with no loss in continuity. Since this section relies heavily on GMM estimation methods, you may wish to read Chapter 18 before continuing.

observations 1, ...,  $[\pi T]$  and model  $E[\mathbf{m}(y_t, \mathbf{x}_t | \boldsymbol{\beta}_2)] = \mathbf{0}$  applies to the remaining  $T - [\pi T]$  observations.<sup>17</sup> This describes a nonstandard sort of hypothesis test since under the null hypothesis, the 'parameter' of interest,  $\pi$ , is not even part of the model. Andrews and Ploberger (1994) denote this a "nuisance parameter [that] is present only under the alternative."

Suppose  $\pi$  were known. Then, the optimal GMM estimator for the first subsample would be obtained by minimizing with respect to the parameters  $\beta_1$  the criterion function

$$
q_1(\pi) = \overline{\mathbf{m}}'_1(\pi \mid \boldsymbol{\beta}_1) [\text{Est.Asy. Var}\sqrt{[\pi T]}\overline{\mathbf{m}}'_1(\pi \mid \boldsymbol{\beta}_1)]^{-1}\overline{\mathbf{m}}_1(\pi \mid \boldsymbol{\beta}_1)
$$
  
=  $\overline{\mathbf{m}}'_1(\pi \mid \boldsymbol{\beta}_1)[\mathbf{W}_1(\pi)]^{-1}\overline{\mathbf{m}}_1(\pi \mid \boldsymbol{\beta}_1)$ 

where

$$
\bar{\mathbf{m}}_1(\pi \mid \boldsymbol{\beta}_1) = \frac{1}{[\pi \, T]} \sum_{t=1}^{[\pi \, T]} \mathbf{m}_t(y_t, \mathbf{x}_t \mid \boldsymbol{\beta}_1).
$$

The asymptotic covariance (weighting) matrix will generally be computed using a first round estimator in

$$
\hat{\mathbf{W}}_1(\pi) = \frac{1}{[\pi T]} \sum_{t=1}^{[\pi T]} \mathbf{m}_t(\pi \mid \hat{\boldsymbol{\beta}}_1^0) \mathbf{m}_t'(\pi \mid \hat{\boldsymbol{\beta}}_1^0).
$$
 (7-21)

In this time-series setting, it would be natural to accommodate serial correlation in this estimator. Following Hall and Sen (1999), the counterpart to the Newey-West (1987a) estimator (see Section 11.3) would be

$$
\hat{\mathbf{W}}_1(\pi) = \hat{\mathbf{W}}_{1,0}(\pi) + \sum_{j=1}^{B(T)} w_{j,T} \left[ \hat{\mathbf{W}}_{1,j}(\pi) + \hat{\mathbf{W}}'_{1,j}(\pi) \right]
$$

where  $\hat{\mathbf{W}}_{1,0}(\pi)$  is given in (7-21) and

$$
\hat{\mathbf{W}}_{1,j}(\pi) = \frac{1}{[\pi T]} \sum_{t=j+1}^{[\pi T]} \mathbf{m}_t(\pi \mid \hat{\boldsymbol{\beta}}_1^0) \mathbf{m}'_{t-j}(\pi \mid \hat{\boldsymbol{\beta}}_1^0).
$$

 $B(T)$  is the bandwidth, chosen to be  $O(T^{1/4})$ —this is the L in (10-16) and (12-17) and  $w_{i,T}$  is the kernel. Newey and West's value for this is the Bartlett kernel,  $[1-j/(1+B(T))]$ . (See, also, Andrews (1991), Hayashi (2000, pp. 408–409) and the end of Section C.3.) The asymptotic covariance matrix for the GMM estimator would then be computed using

Est. Asy. 
$$
Var[\hat{\boldsymbol{\beta}}_1] = \frac{1}{[\pi T]} [\bar{\hat{\mathbf{G}}}'_1(\pi) \hat{\mathbf{W}}_1^{-1}(\pi) \bar{\hat{\mathbf{G}}}_1(\pi)]^{-1} = \hat{\mathbf{V}}_1
$$

 $17$  Andrews (1993), on which this discussion draws heavily, allows for some of the parameters to be assumed to be constant throughout the sample period. This adds some complication to the algebra involved in obtaining the estimator, since with this assumption, efficient estimation requires joint estimation of the parameter vectors, whereas our formulation allows GMM estimation to proceed with separate subsamples when needed. The essential results are the same.

where

$$
\bar{\hat{\mathbf{G}}}_{1}(\pi) = \frac{1}{[\pi T]} \sum_{t=1}^{[\pi T]} \frac{\partial \mathbf{m}_{t}(\pi \mid \hat{\boldsymbol{\beta}}_{1})}{\partial \hat{\boldsymbol{\beta}}'_{1}}
$$

Estimators for the second sample are found by changing the summations to  $[\pi T]$  +  $1, \ldots T$  and for the full sample by summing from 1 to T.

Still assuming that  $\pi$  is known, the three standard test statistics for testing the null hypothesis of model constancy against the alternative of structural break at  $\bar{x}$  would be as follows: The Wald statistic is

$$
W_T(\pi) = [\hat{\boldsymbol{\beta}}_1(\pi) - \hat{\boldsymbol{\beta}}_2(\pi)]' {\hat{\mathbf{V}}_1(\pi) + \hat{\mathbf{V}}_2(\pi)}^{-1} [\hat{\boldsymbol{\beta}}_1(\pi) - \hat{\boldsymbol{\beta}}_2(\pi)],
$$

[See Andrews and Fair (1988).] There is a small complication with this result in this time-series context. The two subsamples are generally not independent so the additive result above is not quite appropriate. Asymptotically, the number of observations close to the switch point, if there is one, becomes small, so this is only a finite sample problem. The likelihood ratio-like statistic would be

$$
LR_T(\pi) = [q_1(\pi | \hat{\beta}_1) + q_2(\pi | \hat{\beta}_2)] - [q_1(\pi | \hat{\beta}) + q_2(\pi | \hat{\beta})]
$$

where  $\hat{\beta}$  is based on the full sample. (This result makes use of our assumption that there are no common parameters so that the criterion for the full sample is the sum of those for the subsamples. With common parameters, it becomes slightly more complicated.) The Lagrange multiplier statistic is the most convenient of the three. All matrices with subscript " $\tilde{T}$ " are based on the full sample GMM estimator. The weighting and derivative matrices are computed using the full sample. The moment equation is computed at the first subsample [though the sum is divided by T not  $[\pi T]$ —see Andrews (1993, eqn.  $(4.4)$ :

$$
LM_T(\pi) = \frac{T}{\pi(1-\pi)} \bar{\mathbf{m}}_1(\pi \mid \hat{\boldsymbol{\beta}}_T)' \hat{\mathbf{V}}_T^{-1} \bar{\hat{\mathbf{G}}}_T \left[ \bar{\hat{\mathbf{G}}}_T' \hat{\mathbf{V}}_T^{-1} \bar{\hat{\mathbf{G}}}_T \right]^{-1} \bar{\hat{\mathbf{G}}}_T' \hat{\mathbf{V}}_T^{-1} \bar{\mathbf{m}}_1(\pi \mid \hat{\boldsymbol{\beta}}_T).
$$

The LM statistic is simpler, as it requires the model only to be estimated once, using the full sample. (Of course, this is a minor virtue. The computations for the full sample and the subsamples are the same, so the same amount of setup is required either way.) In each case, the statistic has a limiting chi-squared distribution with  $K$  degrees of freedom where  $K$  is the number of parameters in the model.

Since  $\pi$  is unknown, the preceding does not solve the problem posed at the outset. The CUSUMS and Hansen tests discussed in Section 7.5 were proposed for that purpose, but lack power and are generally for linear regression models. Andrews (1993) has derived the behavior of the test statistic obtained by computing the statistics suggested previously at the range of candidate values, that is the different partitionings of the sample say  $\pi_0 = .15$  to .85, then retaining the maximum value obtained. These are the Sup  $W_T(\pi)$ , Sup  $LR_T(\pi)$  and Sup  $LM_T(\pi)$ , respectively. Although for a given  $\pi$ , the statistics have limiting chi-squared distributions, obviously, the maximum does not. Tables of critical values obtained by Monte Carlo methods are provided in Andrews (1993). An interesting side calculation in the process is to plot the values of the test statistics. (See the following application.) Two alternatives to the supremum test are suggested by Andrews and Ploberger (1994) and Sowell (1996). The average statistics,

Service St

Avg  $W_T(\pi)$ , Avg  $LR_T(\pi)$  and Avg  $LM_T(\pi)$  are computed by taking the sample average of the sequence of values over the R partitions of the sample from  $\pi = \pi_0$  to  $\pi = 1 - \pi_0$ . The exponential statistics are computed as

$$
\operatorname{Exp} W_T(\pi) = \ln \left[ \frac{1}{R} \sum_{r=1}^{R} \exp[ .5W_T(\pi_r) ] \right]
$$

and likewise for the LM and LR statistics. Tables of critical values for a range of values of  $\pi_0$  and K are provided by the authors.<sup>18</sup>

Not including the Hall and Sen approaches, the preceding provides nine different statistics for testing the hypothesis of parameter constancy—though Andrews and Ploberger (1994) suggest that the  $Exp LR$  and  $Avg LR$  versions are less than optimal. As the authors note, all are based on statistics which converge to chi-squared statistics. Andrews and Ploberger present some results to suggest that the exponential form may be preferable based on its power characteristics.

In principle the preceding suggests a maximum likelihood estimator of  $\pi$  (or  $T_1$ ) if ML is used as the estimation method. Properties of the estimator are difficult to obtain, as shown in Bai (1997). Moreover, Bai's (1997) study based on least squares estimation of a linear model includes some surprising results that suggest that in the presence of multiple change points in a sample, the outcome of the Andrews and Ploberger tests may depend crucially on what time interval is examined.<sup>19</sup>

# Example 7.7 Instability of the Demand for Money

We will examine the demand for money in some detail in Chapters 19 and 20. At this point, we will take a cursory look at a simple (and questionable) model

$$
(m-p)_t = \alpha + \beta y_t + \gamma i_t + \varepsilon_t
$$

where  $m$ ,  $p$ , and y are the logs of the money supply (M1), the price level (CPI-U) and GDP. respectively, and  $i$  is the interest rate (90-day  $T$ -bill rate) in our data set. Quarterly data on these and several other macroeconomic variables are given in Appendix F5.1 for the quarters 1950.1 to 2000.4. We will apply the techniques described above to this money demand equation. The data span 204 quarters. We chose a window from 1957.3 (quarter 30) to 1993.3 (quarter 175), which correspond roughly to  $\pi = .15$  to  $\pi = .85$ . The function is estimated by GMM using as instruments  $z_t = [1, i_t, i_{t-1}, y_{t-1} y_{t-2}]$ . We will use a Newey-West estimator for the weighting matrix with  $L = 204^{1/4} \approx 4$ , so we will lose 4 additional

 $\frac{18}{18}$ An extension of the Andrews and Ploberger methods based on the overidentifying restrictions in the GMM estimator is developed in Hall and Sen (1999). Approximations to the critical values are given by Hansen (1997). Further results are given in Hansen (2000).

<sup>&</sup>lt;sup>19</sup>Bai (1991), Bai, Lumsdaine and Stock (1999), Bai and Perron (1998a,b) and Bai (1997). "Estimation" of  $\pi$ or  $T_1$  raises a peculiarity of this strand of literature. In many applications, the notion of a change point is tied to an historical event, such as a war or a major policy shift. For example, in Bai (1997, p. 557), a structural change in an estimated model of the relationship between  $T$ -bill rates and the Fed's discount rate is associated with a specific date, October 9, 1979, a date which marked the beginning of a change in Fed operating procedures. A second change date in his sample was associated with the end of that Fed policy regime while a third between these two had no obvious identity. In such a case, the idea of a fixed  $\pi$  requires some careful thought as to what is meant by  $T \to \infty$ . If the sampling process is defined to have a true origin in a physical history, wherever it is, then  $\pi$  cannot be fixed. As T increases,  $\pi$  must decline to zero and "estimation" of  $\pi$  makes no sense. Alternatively, if  $\pi$  really is meant to denote a specific proportion of the sample, but remains tied to an actual date, then presumably, increasing the sample size means shifting both origin and terminal in opposite directions, at the same rate. Otherwise, insisting that the regime switch occur at time  $\pi T$  has an implausible economic implication. Changing the orientation of the search to the change date,  $T_1$ , itself, does not remove the ambiguities. We leave the philosophical resolution of either interpretation to the reader. Andrews' (1993, p. 845) assessment of the situation is blunt: "[n]o optimality properties are known for the ML estimator of  $\pi$ ."

| <i>Statistic</i>      | Maximum | Average           | Average exp       |  |
|-----------------------|---------|-------------------|-------------------|--|
| LM                    | 10.43   | 4.42              | 3.31              |  |
| Wald                  | 11.85   | 4.57              | 3.67              |  |
| LR                    | 15.69   |                   |                   |  |
| <b>Critical Value</b> | 14.15ª  | 4.22 <sup>b</sup> | 6.07 <sup>c</sup> |  |

Results of Model Stability Tests

<sup>a</sup>Andrews (1993), Table I,  $p = 3$ ,  $\pi_0 = 0.15$ .

<sup>b</sup>Andrews and Ploberger (1994), Table II,  $p = 3$ ,  $\pi_0 = 0.15$ .

<sup>c</sup>Andrews and Ploberger (1994), Table I,  $p = 3$ ,  $\pi_0 = 0.15$ .

observations after the two lagged values in the instruments. Thus, the estimation sample is 1951.3 to 2000.4, a total of 197 observations.

The GMM estimator is precisely the instrumental variables estimator shown in Chapter 5. The estimated equation (with standard errors shown in parentheses) is

 $(m-p)_t = -1.824(0.166) + 0.306(0.0216)$   $y_t - 0.0218(0.00252)$   $i_t + e_t$ .

The Lagrange multiplier form of the test is particularly easy to carry out in this framework. The sample moment equations are

$$
E\left[\bar{\mathbf{m}}_T\right] = E\left[\frac{1}{T}\sum_{t=1}^T \mathbf{z}_t(y_t - \mathbf{x}'_t \boldsymbol{\beta})\right] = 0.
$$

The derivative matrix is likewise simple;  $\tilde{G} = -(1/T)Z'X$ . The results of the various testing procedures are shown in Table 7.7.

The results are mixed; some of the statistics reject the hypothesis while others do not. Figure 7.7 shows the sequence of test statistics. The three are quite consistent. If there is a structural break in these data, it occurs in the late 1970s. These results coincide with Bai's findings discussed in the preceding footnote.

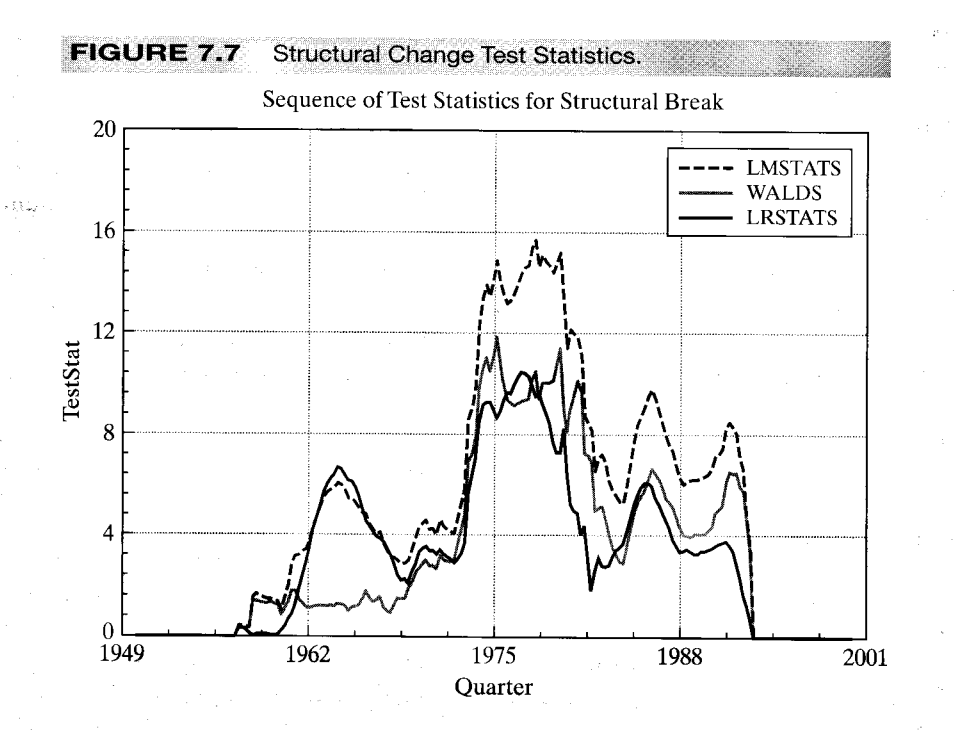

### **SUMMARY AND CONCLUSIONS**  $7.6$

This chapter has discussed the functional form of the regression model. We examined the use of dummy variables and other transformations to build nonlinearity into the model. We then considered other nonlinear models in which the parameters of the nonlinear model could be recovered from estimates obtained for a linear regression. The final sections of the chapter described hypothesis tests designed to reveal whether the assumed model had changed during the sample period, or was different for different groups of observations. These tests rely on information about when (or how) the sample is to be partitioned for the test. In many time series cases, this is unknown. Tests designed for this more complex case were considered in Section 7.5.4.

# **Key Terms and Concepts**

- · Binary variable
- Chow test
- CUSUM test
- Dummy variable
- Dummy variable trap
- Exactly identified
- Hansen's test
- Identification condition
- Interaction term
- Intrinsically linear
- $\bullet$  Knots
- Loglinear model
- Marginal effect
- Nonlinear restriction
- One step ahead prediction error
- · Overidentified
- Piecewise continuous
- Predictive test
- Qualification indices
- Recursive residual
- Response
- Semilog model
- $\bullet$  Spline
- Structural change
- Threshold effect
- Time profile
- Treatment
- · Wald test

# **Exercises**

- 1. In Solow's classic (1957) study of technical change in the U.S. economy, he suggests the following aggregate production function:  $q(t) = A(t) f[k(t)]$ , where  $q(t)$  is aggregate output per work hour,  $k(t)$  is the aggregate capital labor ratio, and  $A(t)$  is the technology index. Solow considered four static models,  $q/A = \alpha + \beta \ln k$ ,  $q/A =$  $\alpha - \beta/k$ ,  $\ln(q/A) = \alpha + \beta \ln k$ , and  $\ln(q/A) = \alpha + \beta/k$ . Solow's data for the years 1909 to 1949 are listed in Appendix Table F7.2. Use these data to estimate the  $\alpha$ and  $\beta$  of the four functions listed above. [Note: Your results will not quite match Solow's. See the next exercise for resolution of the discrepancy.]
- 2. In the aforementioned study, Solow states:

A scatter of  $q/A$  against k is shown in Chart 4. Considering the amount of a priori doctoring which the raw figures have undergone, the fit is remarkably tight. Except, that is, for the layer of points which are obviously too high. These maverick observations relate to the seven last years of the period, 1943–1949. From the way they lie almost exactly parallel to the main scatter, one is tempted to conclude that in 1943 the aggregate production function simply shifted.

- a. Compute a scatter diagram of  $q/A$  against k.
- b. Estimate the four models you estimated in the previous problem including a dummy variable for the years 1943 to 1949. How do your results change? [Note: These results match those reported by Solow, although he did not report the coefficient on the dummy variable.]

- c. Solow went on to surmise that, in fact, the data were fundamentally different in the years before 1943 than during and after. Use a Chow test to examine the difference in the two subperiods using your four functional forms. Note that with the dummy variable, you can do the test by introducing an interaction term between the dummy and whichever function of  $k$  appears in the regression. Use an  $F$  test to test the hypothesis.
- $3.$ A regression model with  $K = 16$  independent variables is fit using a panel of seven years of data. The sums of squares for the seven separate regressions and the pooled regression are shown below. The model with the pooled data allows a separate constant for each year. Test the hypothesis that the same coefficients apply in every year.

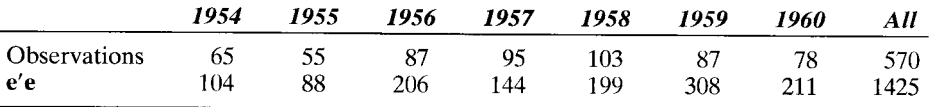

4. Reverse regression. A common method of analyzing statistical data to detect discrimination in the workplace is to fit the regression

$$
y = \alpha + \mathbf{x}'\boldsymbol{\beta} + \gamma \boldsymbol{d} + \boldsymbol{\varepsilon},\tag{1}
$$

where  $y$  is the wage rate and  $d$  is a dummy variable indicating either membership  $(d = 1)$  or nonmembership  $(d = 0)$  in the class toward which it is suggested the discrimination is directed. The regressors x include factors specific to the particular type of job as well as indicators of the qualifications of the individual. The hypothesis of interest is  $H_0: \gamma \geq 0$  versus  $H_1: \gamma < 0$ . The regression seeks to answer the question, "In a given job, are individuals in the class  $(d = 1)$  paid less than equally qualified individuals not in the class  $(d = 0)$ ?" Consider an alternative approach. Do individuals in the class in the same job as others, and receiving the same wage, uniformly have higher qualifications? If so, this might also be viewed as a form of discrimination. To analyze this question, Conway and Roberts (1983) suggested the following procedure:

- 1. Fit (1) by ordinary least squares. Denote the estimates  $a$ ,  $b$ , and  $c$ .
- 2. Compute the set of qualification indices,

$$
\mathbf{q} = a\mathbf{i} + \mathbf{X}\mathbf{b}.\tag{2}
$$

Note the omission of cd from the fitted value.

3. Regress  $q$  on a constant,  $y$  and  $d$ . The equation is

$$
\mathbf{q} = \alpha_* + \beta_* \mathbf{y} + \gamma_* \mathbf{d} + \varepsilon_*.
$$
 (3)

The analysis suggests that if  $\gamma < 0$ ,  $\gamma_* > 0$ .

a. Prove that the theory notwithstanding, the least squares estimates  $c$  and  $c_*$  are related by

$$
c_* = \frac{(\bar{y}_1 - \bar{y})(1 - R^2)}{(1 - P)(1 - r_{yd}^2)} - c,
$$
\n(4)

where

6.

ü.

 $\bar{y}_1$  = mean of y for observations with  $d = 1$ ,

 $\bar{y}$  = mean of y for all observations,

 $P =$  mean of d.

 $R^2$  = coefficient of determination for (1),

 $r_{vd}^2$  = squared correlation between y and d.

[Hint: The model contains a constant term. Thus, to simplify the algebra, assume that all variables are measured as deviations from the overall sample means and use a partitioned regression to compute the coefficients in  $(3)$ . Second, in  $(2)$ , use the result that based on the least squares results  $y = ai + Xb + cd + e$ , so  $\mathbf{q} = \mathbf{y} - c\mathbf{d} - \mathbf{e}$ . From here on, we drop the constant term. Thus, in the regression in (3) you are regressing  $[\mathbf{y} - c\mathbf{d} - \mathbf{e}]$  on **v** and **d**.

b. Will the sample evidence necessarily be consistent with the theory? [Hint: Suppose that  $c = 0$ .]

A symposium on the Conway and Roberts paper appeared in the Journal of Business and Economic Statistics in April 1983.

Reverse regression continued. This and the next exercise continue the analysis of 5. Exercise 4. In Exercise 4, interest centered on a particular dummy variable in which the regressors were accurately measured. Here we consider the case in which the crucial regressor in the model is measured with error. The paper by Kamlich and Polachek (1982) is directed toward this issue.

Consider the simple errors in the variables model,

$$
y = \alpha + \beta x^* + \varepsilon, \quad x = x^* + u,
$$

where  $u$  and  $\varepsilon$  are uncorrelated and  $x$  is the erroneously measured, observed counterpart to  $x^*$ .

- a. Assume that  $x^*$ , u, and  $\varepsilon$  are all normally distributed with means  $\mu^*$ , 0, and 0, variances  $\sigma_{\ast}^2$ ,  $\sigma_{\mu}^2$ , and  $\sigma_{\epsilon}^2$ , and zero covariances. Obtain the probability limits of the least squares estimators of  $\alpha$  and  $\beta$ .
- b. As an alternative, consider regressing x on a constant and y, and then computing the reciprocal of the estimate. Obtain the probability limit of this estimator.

c. Do the "direct" and "reverse" estimators bound the true coefficient?

- Reverse regression continued. Suppose that the model in Exercise 5 is extended to  $y = \beta x^* + \gamma d + \varepsilon$ ,  $x = x^* + u$ . For convenience, we drop the constant term. Assume that  $x^*$ ,  $\varepsilon$  and  $u$  are independent normally distributed with zero means. Suppose that d is a random variable that takes the values one and zero with probabilities  $\pi$ and  $1 - \pi$  in the population and is independent of all other variables in the model. To put this formulation in context, the preceding model (and variants of it) have appeared in the literature on discrimination. We view  $y$  as a "wage" variable,  $x^*$  as "qualifications," and  $x$  as some imperfect measure such as education. The dummy variable *d* is membership ( $d = 1$ ) or nonmembership ( $d = 0$ ) in some protected class. The hypothesis of discrimination turns on  $\gamma < 0$  versus  $\gamma \ge 0$ .
- a. What is the probability limit of c, the least squares estimator of  $\gamma$ , in the least squares regression of y on x and  $d$ ? [Hints: The independence of  $x^*$  and d is important. Also, plim  $\mathbf{d}'\mathbf{d}/n = \text{Var}[d] + E^2[d] = \pi(1 - \pi) + \pi^2 = \pi$ . This minor modification does not affect the model substantively, but it greatly simplifies the

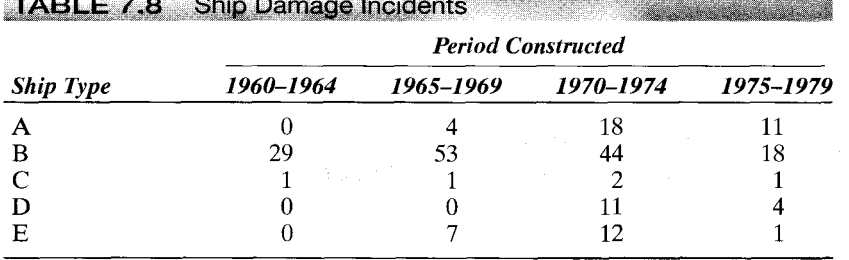

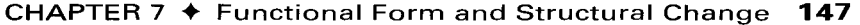

Source: Data from McCullagh and Nelder (1983, p. 137).

algebra.] Now suppose that  $x^*$  and d are not independent. In particular, suppose that  $E[x^* | d = 1] = \mu^1$  and  $E[x^* | d = 0] = \mu^0$ . Repeat the derivation with this assumption.

- b. Consider, instead, a regression of x on y and d. What is the probability limit of the coefficient on  $d$  in this regression? Assume that  $x^*$  and  $d$  are independent.
- c. Suppose that  $x^*$  and d are not independent, but  $\gamma$  is, in fact, less than zero. Assuming that both preceding equations still hold, what is estimated by  $(\bar{y} | d = 1) - (\bar{y} | d = 0)$ ? What does this quantity estimate if  $\gamma$  does equal zero?
- 7. Data on the number of incidents of damage to a sample of ships, with the type of ship and the period when it was constructed, are given in the Table 7.8. There are five types of ships and four different periods of construction. Use  $F$  tests and dummy variable regressions to test the hypothesis that there is no significant "ship" type effect" in the expected number of incidents. Now, use the same procedure to test whether there is a significant "period effect."

 $\sim 10^{-1}$ 

# SPECIFICATION ANALYSIS AND MODEL SELECTION

(o/o/or

### $8.1$ **INTRODUCTION**

Chapter 7 presented results which were primarily focused on sharpening the functional form of the model. Functional form and hypothesis testing are directed toward improving the specification of the model or using that model to draw generally narrow inferences about the population. In this chapter we turn to some broader techniques that relate to choosing a specific model when there is more than one competing candidate. Section 8.2 describes some larger issues related to the use of the multiple regression model—specifically the impacts of an incomplete or excessive specification on estimation and inference. Sections 8.3 and 8.4 turn to the broad question of statistical methods for choosing among alternative models.

### $8.2$ **SPECIFICATION ANALYSIS AND MODEL BUILDING**

Our analysis has been based on the assumption that the correct specification of the regression model is known to be

$$
y = X\beta + \varepsilon. \tag{8-1}
$$

There are numerous types of errors that one might make in the specification of the estimated equation. Perhaps the most common ones are the omission of relevant variables and the inclusion of superfluous variables.

#### **BIAS CAUSED BY OMISSION OF RELEVANT VARIABLES**  $8.2.1$

Suppose that a correctly specified regression model would be

$$
\mathbf{y} = \mathbf{X}_1 \boldsymbol{\beta}_1 + \mathbf{X}_2 \boldsymbol{\beta}_2 + \boldsymbol{\varepsilon},\tag{8-2}
$$

where the two parts of **X** have  $K_1$  and  $K_2$  columns, respectively. If we regress y on  $X_1$ without including  $X_2$ , then the estimator is

$$
\mathbf{b}_1 = (\mathbf{X}_1' \mathbf{X}_1)^{-1} \mathbf{X}_1' \mathbf{y} = \boldsymbol{\beta}_1 + (\mathbf{X}_1' \mathbf{X}_1)^{-1} \mathbf{X}_1' \mathbf{X}_2 \boldsymbol{\beta}_2 + (\mathbf{X}_1' \mathbf{X}_1)^{-1} \mathbf{X}_1' \boldsymbol{\varepsilon}.
$$
 (8-3)

Taking the expectation, we see that unless  $X'_1X_2 = 0$  or  $\beta_2 = 0$ ,  $b_1$  is biased. The wellknown result is the omitted variable formula:

$$
E[\mathbf{b}_1|\mathbf{X}] = \boldsymbol{\beta}_1 + \mathbf{P}_{1,2}\boldsymbol{\beta}_2, \tag{8-4}
$$

where

$$
\mathbf{P}_{1.2} = (\mathbf{X}_1' \mathbf{X}_1)^{-1} \mathbf{X}_1' \mathbf{X}_2.
$$
 (8-5)

Each column of the  $K_1 \times K_2$  matrix  $P_{1,2}$  is the column of slopes in the least squares regression of the corresponding column of  $X_2$  on the columns of  $X_1$ .

#### Example 8.1 **Omitted Variables**

If a demand equation is estimated without the relevant income variable, then (8-4) shows how the estimated price elasticity will be biased. Letting b be the estimator, we obtain

$$
E[b | price, income] = \beta + \frac{Cov[price, income]}{Var[price]} \gamma,
$$

where  $\gamma$  is the income coefficient. In aggregate data, it is unclear whether the missing covariance would be positive or negative. The sign of the bias in b would be the same as this covariance, however, because Var[price] and  $\gamma$  would be positive.

The gasoline market data we have examined in Examples 2.3 and 7.6 provide a striking example. Figure 7.5 showed a simple plot of per capita gasoline consumption, G/pop against the price index  $P_G$ . The plot is considerably at odds with what one might expect. But a look at the data in Appendix Table F2.2 shows clearly what is at work. Holding per capita income. I /pop and other prices constant, these data might well conform to expectations. In these data, however, income is persistently growing, and the simple correlations between  $G/pop$ and  $I$  /pop and between  $P_G$  and  $I$  /pop are 0.86 and 0.58, respectively, which are quite large. To see if the expected relationship between price and consumption shows up, we will have to purge our data of the intervening effect of I /pop. To do so, we rely on the Frisch-Waugh result in Theorem 3.3. The regression results appear in Table 7.6. The first column shows the full regression model, with In PG, In Income, and several other variables. The estimated demand elasticity is -0.11553, which conforms with expectations. If income is omitted from this equation, the estimated price elasticity is  $+0.074499$  which has the wrong sign, but is what we would expect given the theoretical results above.

In this development, it is straightforward to deduce the directions of bias when there is a single included variable and one omitted variable. It is important to note, however, that if more than one variable is included, then the terms in the omitted variable formula involve multiple regression coefficients, which themselves have the signs of partial, not simple, correlations. For example, in the demand equation of the previous example, if the price of a closely related product had been included as well, then the simple correlation between price and income would be insufficient to determine the direction of the bias in the price elasticity. What would be required is the sign of the correlation between price and income net of the effect of the other price. This requirement might not be obvious. and it would become even less so as more regressors were added to the equation.

#### $8.2.2$ **PRETEST ESTIMATION**

The variance of  $\mathbf{b}_1$  is that of the third term in (8-3), which is

$$
\text{Var}[\mathbf{b}_1 \,|\, \mathbf{X}] = \sigma^2 (\mathbf{X}_1' \mathbf{X}_1)^{-1}.\tag{8-6}
$$

If we had computed the correct regression, including  $X_2$ , then the slopes on  $X_1$  would have been unbiased and would have had a covariance matrix equal to the upper left block of  $\sigma^2$ (X'X)<sup>-1</sup>. This matrix is

$$
Var[\mathbf{b}_{1.2} | \mathbf{X}] = \sigma^2 (\mathbf{X}_1' \mathbf{M}_2 \mathbf{X}_1)^{-1},
$$
\n(8-7)

where

$$
\mathbf{M}_2 = \mathbf{I} - \mathbf{X}_2 (\mathbf{X}_2' \mathbf{X}_2)^{-1} \mathbf{X}_2'
$$

or

$$
Var[\mathbf{b}_{1,2} | \mathbf{X}] = \sigma^2 [\mathbf{X}_1' \mathbf{X}_1 - \mathbf{X}_1' \mathbf{X}_2 (\mathbf{X}_2' \mathbf{X}_2)^{-1} \mathbf{X}_2' \mathbf{X}_1]^{-1}.
$$

We can compare the covariance matrices of  $\mathbf{b}_1$  and  $\mathbf{b}_{1,2}$  more easily by comparing their inverses [see result  $(A-120)$ ];

$$
Var[\mathbf{b}_1 | \mathbf{X}]^{-1} - Var[\mathbf{b}_{1,2} | \mathbf{X}]^{-1} = (1/\sigma^2) \mathbf{X}_1' \mathbf{X}_2 (\mathbf{X}_2' \mathbf{X}_2)^{-1} \mathbf{X}_2' \mathbf{X}_1,
$$

which is nonnegative definite. We conclude that although  $b_1$  is biased, its variance is never larger than that of  $\mathbf{b}_{1,2}$  (since the inverse of its variance is at least as large).

Suppose, for instance, that  $X_1$  and  $X_2$  are each a single column and that the variables are measured as deviations from their respective means. Then

$$
Var[b_1 | \mathbf{X}] = \frac{\sigma^2}{s_{11}}, \text{ where } s_{11} = \sum_{i=1}^n (x_{i1} - \bar{x}_{1})^2,
$$

whereas

$$
\text{Var}[b_{1.2} \mid \mathbf{X}] = \sigma^2 [\mathbf{x}_1' \mathbf{x}_1 - \mathbf{x}_1' \mathbf{x}_2 (\mathbf{x}_2' \mathbf{x}_2)^{-1} \mathbf{x}_2' \mathbf{x}_1]^{-1} = \frac{\sigma^2}{s_{11} (1 - r_{12}^2)},
$$
(8-8)

where

$$
r_{12}^2 = \frac{(\mathbf{x}_1' \mathbf{x}_2)^2}{\mathbf{x}_1' \mathbf{x}_1 \mathbf{x}_2' \mathbf{x}_2}
$$

is the squared sample correlation between  $x_1$  and  $x_2$ . The more highly correlated  $x_1$  and  $x_2$  are, the larger is the variance of  $b_{1,2}$  compared with that of  $b_1$ . Therefore, it is possible that  $b_1$  is a more precise estimator based on the **mean-squared error** criterion.

The result in the preceding paragraph poses a bit of a dilemma for applied researchers. The situation arises frequently in the search for a model specification. Faced with a variable that a researcher suspects should be in their model, but which is causing a problem of collinearity, the analyst faces a choice of omitting the relevant variable or including it and estimating its (and all the other variables') coefficient imprecisely. This presents a choice between two estimators,  $b_1$  and  $b_{1,2}$ . In fact, what researchers usually do actually creates a third estimator. It is common to include the problem variable provisionally. If its  $t$  ratio is sufficiently large, it is retained; otherwise it is discarded. This third estimator is called a **pretest estimator.** What is known about pretest estimators is not encouraging. Certainly they are biased. How badly depends on the unknown parameters. Analytical results suggest that the pretest estimator is the least precise of the three when the researcher is most likely to use it. [See Judge et al. (1985).]

#### INCLUSION OF IRRELEVANT VARIABLES 8.2.3

If the regression model is correctly given by

$$
\mathbf{y} = \mathbf{X}_1 \boldsymbol{\beta}_1 + \boldsymbol{\varepsilon}
$$

 $(8-9)$ 

#### CHAPTER 8 ♦ Specification Analysis and Model Selection 151

and we estimate it as if  $(8-2)$  were correct (i.e., we include some extra variables), then it might seem that the same sorts of problems considered earlier would arise. In fact, this case is not true. We can view the omission of a set of relevant variables as equivalent to imposing an incorrect restriction on (8-2). In particular, omitting  $\mathbf{X}_2$  is equivalent to *incorrectly* estimating (8-2) subject to the restriction  $\beta_2 = 0$ . As we discovered, incorrectly imposing a restriction produces a biased estimator. Another way to view this error is to note that it amounts to incorporating incorrect information in our estimation. Suppose, however, that our error is simply a failure to use some information that is *correct*.

The inclusion of the irrelevant variables  $\mathbf{X}_2$  in the regression is equivalent to failing to impose  $\beta_2 = 0$  on (8-2) in estimation. But (8-2) is not incorrect; it simply fails to incorporate  $\beta_2 = 0$ . Therefore, we do not need to prove formally that the least squares estimator of  $\beta$  in (8-2) is unbiased *even given* the restriction; we have already proved it. We can assert on the basis of all our earlier results that

$$
E[\mathbf{b} \mid \mathbf{X}] = \begin{bmatrix} \boldsymbol{\beta}_1 \\ \boldsymbol{\beta}_2 \end{bmatrix} = \begin{bmatrix} \boldsymbol{\beta}_1 \\ 0 \end{bmatrix}.
$$
 (8-10)

By the same reasoning,  $s^2$  is also unbiased:

$$
E\left[\frac{\mathbf{e}'\mathbf{e}}{n-K_1-K_2}\bigg|\mathbf{X}\right] = \sigma^2.
$$
 (8-11)

Then where is the problem? It would seem that one would generally want to "overfit" the model. From a theoretical standpoint, the difficulty with this view is that the failure to use correct information is always costly. In this instance, the cost is the reduced precision of the estimates. As we have shown, the covariance matrix in the short regression (omitting  $\mathbf{X}_2$ ) is never larger than the covariance matrix for the estimator obtained in the presence of the superfluous variables.<sup>1</sup> Consider again the single-variable comparison given earlier. If  $x_2$  is highly correlated with  $x_1$ , then incorrectly including it in the regression will greatly inflate the variance of the estimator.

#### 8.2.4 MODEL BUILDING-A GENERAL TO SIMPLE STRATEGY

There has been a shift in the general approach to model building in the last 20 years or so, partly based on the results in the previous two sections. With an eye toward maintaining simplicity, model builders would generally begin with a small specification and gradually build up the model ultimately of interest by adding variables. But, based on the preceding results, we can surmise that just about any criterion that would be used to decide whether to add a variable to a current specification would be tainted by the biases caused by the incomplete specification at the early steps. Omitting variables from the equation seems generally to be the worse of the two errors. Thus, the **simple-to-general** approach to model building has little to recommend it. Building on the work of Hendry [e.g., (1995)] and aided by advances in estimation hardware and software, researchers are now more comfortable beginning their specification searches with large elaborate models

<sup>&</sup>lt;sup>1</sup>There is no loss if  $X'_1X_2 = 0$ , which makes sense in terms of the information about  $X_1$  contained in  $X_2$  (here, none). This situation is not likely to occur in practice, however.

# 152 CHAPTER 8 + Specification Analysis and Model Selection

involving many variables and perhaps long and complex lag structures. The attractive strategy is then to adopt a **general-to-simple**, downward reduction of the model to the preferred specification. Of course, this must be tempered by two related considerations. In the "kitchen sink" regression, which contains every variable that might conceivably be relevant, the adoption of a fixed probability for the type I error, say 5 percent assures that in a big enough model, some variables will appear to be significant, even if "by accident." Second, the problems of pretest estimation and stepwise model building also pose some risk of ultimately misspecifying the model. To cite one unfortunately common example, the statistics involved often produce unexplainable lag structures in dynamic models with many lags of the dependent or independent variables.

### CHOOSING BETWEEN NONNESTED MODELS 8.3

The classical testing procedures that we have been using have been shown to be most powerful for the types of hypotheses we have considered.<sup>2</sup> Although use of these procedures is clearly desirable, the requirement that we express the hypotheses in the form of restrictions on the model  $y = X\beta + \epsilon$ ,

$$
H_0: \mathbf{R}\boldsymbol{\beta} = \mathbf{q}
$$

versus

$$
H_1: \mathbf{R}\boldsymbol{\beta} \neq \mathbf{q},
$$

can be limiting. Two common exceptions are the general problem of determining which of two possible sets of regressors is more appropriate and whether a linear or loglinear model is more appropriate for a given analysis. For the present, we are interested in comparing two competing linear models:

$$
H_0: \mathbf{y} = \mathbf{X}\boldsymbol{\beta} + \boldsymbol{\varepsilon}_0 \tag{8-12a}
$$

and

$$
H_1: \mathbf{y} = \mathbf{Z}\mathbf{y} + \boldsymbol{\varepsilon}_1. \tag{8-12b}
$$

The classical procedures we have considered thus far provide no means of forming a preference for one model or the other. The general problem of testing nonnested hypotheses such as these has attracted an impressive amount of attention in the theoretical literature and has appeared in a wide variety of empirical applications.<sup>3</sup>

Before turning to classical- (frequentist-) based tests in this setting, we should note that the Bayesian approach to this question might be more intellectually appealing. Our procedures will continue to be directed toward an objective of rejecting one model in favor of the other. Yet, in fact, if we have doubts as to which of two models is appropriate, then we might well be convinced to concede that possibly neither one is really "the truth." We have rather painted ourselves into a corner with our "left or right"

<sup>&</sup>lt;sup>2</sup>See, for example, Stuart and Ord (1989, Chap. 27).

<sup>&</sup>lt;sup>3</sup>Recent surveys on this subject are White (1982a, 1983), Gourieroux and Monfort (1994), McAleer (1995), and Pesaran and Weeks (2001). McAleer's survey tabulates an array of applications, while Gourieroux and Monfort focus on the underlying theory.

#### 153 CHAPTER 8 ♦ Specification Analysis and Model Selection

approach. The Bayesian approach to this question treats it as a problem of comparing the two hypotheses rather than testing for the validity of one over the other. We enter our sampling experiment with a set of prior probabilities about the relative merits of the two hypotheses, which is summarized in a "prior odds ratio,"  $P_{01} = \text{Prob}[H_0]/\text{Prob}[H_1]$ . After gathering our data, we construct the Bayes factor, which summarizes the weight of the sample evidence in favor of one model or the other. After the data have been analyzed, we have our "posterior odds ratio,"

$$
P_{01}
$$
| data = Bayes factor ×  $P_{01}$ .

The upshot is that ex post, neither model is discarded; we have merely revised our assessment of the comparative likelihood of the two in the face of the sample data. Some of the formalities of this approach are discussed in Chapter 16.

#### $8.3.1$ **TESTING NONNESTED HYPOTHESES**

A useful distinction between hypothesis testing as discussed in the preceding chapters and model selection as considered here will turn on the asymmetry between the null and alternative hypotheses that is a part of the classical testing procedure.<sup>4</sup> Since, by construction, the classical procedures seek evidence in the sample to refute the "null" hypothesis, how one frames the null can be crucial to the outcome. Fortunately, the Neyman-Pearson methodology provides a prescription; the null is usually cast as the narrowest model in the set under consideration. On the other hand, the classical procedures never reach a sharp conclusion. Unless the significance level of the testing procedure is made so high as to exclude all alternatives, there will always remain the possibility of a type one error. As such, the null is never rejected with certainty, but only with a prespecified degree of confidence. Model selection tests, in contrast, give the competing hypotheses equal standing. There is no natural null hypothesis. However, the end of the process is a firm decision—in testing  $(8-12a, b)$ , one of the models will be rejected and the other will be retained; the analysis will then proceed in the framework of that one model and not the other. Indeed, it cannot proceed until one of the models is discarded. It is common, for example, in this new setting for the analyst first to test with one model cast as the null, then with the other. Unfortunately, given the way the tests are constructed, it can happen that both or neither model is rejected; in either case, further analysis is clearly warranted. As we shall see, the science is a bit inexact.

The earliest work on nonnested hypothesis testing, notably Cox (1961, 1962), was done in the framework of sample likelihoods and maximum likelihood procedures. Recent developments have been structured around a common pillar labeled the en**compassing principle** [Mizon and Richard (1986)]. In the large, the principle directs attention to the question of whether a maintained model can explain the features of its competitors, that is, whether the maintained model encompasses the alternative. Yet a third approach is based on forming a **comprehensive model** which contains both competitors as special cases. When possible, the test between models can be based, essentially, on classical (-like) testing procedures. We will examine tests that exemplify all three approaches.

 $\label{eq:1} \sum_{i=1}^n \mathcal{L}_i \left( \sum_{i=1}^n \sum_{j=1}^n \mathcal{L}_j \right) \leq \sum_{i=1}^n \mathcal{L}_i \left( \sum_{i=1}^n \mathcal{L}_i \right)$ 

<sup>&</sup>lt;sup>4</sup>See Granger and Pesaran (2000) for discussion.
## 154 CHAPTER 8 ♦ Specification Analysis and Model Selection

#### AN ENCOMPASSING MODEL 832

The encompassing approach is one in which the ability of one model to explain features of another is tested. Model 0 "encompasses" Model 1 if the features of Model 1 can be explained by Model 0 but the reverse is not true.<sup>5</sup> Since  $H_0$  cannot be written as a restriction on  $H_1$ , none of the procedures we have considered thus far is appropriate. One possibility is an artificial nesting of the two models. Let  $\bar{\mathbf{X}}$  be the set of variables in X that are not in Z, define  $\bar{Z}$  likewise with respect to X, and let W be the variables that the models have in common. Then  $H_0$  and  $H_1$  could be combined in a "supermodel":

$$
\mathbf{y} = \mathbf{\bar{X}}\mathbf{\bar{\beta}} + \mathbf{\bar{Z}}\mathbf{\bar{y}} + \mathbf{W}\mathbf{\delta} + \mathbf{\varepsilon}.
$$

In principle,  $H_1$  is rejected if it is found that  $\bar{p} = 0$  by a conventional F test, whereas  $H_0$ is rejected if it is found that  $\bar{\beta} = 0$ . There are two problems with this approach. First,  $\delta$  remains a mixture of parts of  $\beta$  and  $\gamma$ , and it is not established by the F test that either of these parts is zero. Hence, this test does not really distinguish between  $H_0$  and  $H_1$ ; it distinguishes between  $H_1$  and a hybrid model. Second, this compound model may have an extremely large number of regressors. In a time-series setting, the problem of collinearity may be severe.

Consider an alternative approach. If  $H_0$  is correct, then y will, apart from the random disturbance  $\varepsilon$ , be fully explained by **X**. Suppose we then attempt to estimate  $\gamma$ by regression of y on Z. Whatever set of parameters is estimated by this regression, say  $\mathbf{c}$ , if  $H_0$  is correct, then we should estimate exactly the same coefficient vector if we were to regress  $\mathbf{X}\boldsymbol{\beta}$  on Z, since  $\boldsymbol{\varepsilon}_0$  is random noise under  $H_0$ . Since  $\boldsymbol{\beta}$  must be estimated, suppose that we use Xb instead and compute  $c_0$ . A test of the proposition that Model 0 "encompasses" Model 1 would be a test of the hypothesis that  $E[\mathbf{c}-\mathbf{c}_0] = \mathbf{0}$ . It is straightforward to show [see Davidson and MacKinnon (1993, pp. 384-387)] that the test can be carried out by using a standard F test to test the hypothesis that  $y_1 = 0$  in the augmented regression,

$$
\mathbf{y} = \mathbf{X}\boldsymbol{\beta} + \mathbf{Z}_1\mathbf{y}_1 + \boldsymbol{\varepsilon}_1,
$$

where  $\mathbf{Z}_1$  is the variables in **Z** that are not in **X**.

#### **COMPREHENSIVE APPROACH-THE J TEST** 8.3.3

The underpinnings of the comprehensive approach are tied to the density function as the characterization of the data generating process. Let  $f_0(y_i | \text{data}, \beta_0)$  be the assumed density under Model 0 and define the alternative likewise as  $f_1(y_i | \text{data}, \beta_1)$ . Then, a comprehensive model which subsumes both of these is

$$
f_c(y_i \mid data, \beta_0, \beta_1) = \frac{[f_0(y_i \mid data, \beta_0)]^{1-\lambda} [f_1(y_i \mid data, \beta_1)]^{\lambda}}{\int_{\text{range of } y_i} [f_0(y_i \mid data, \beta_0)]^{1-\lambda} [f_1(y_i \mid data, \beta_1)]^{\lambda} dy_i}.
$$

Estimation of the comprehensive model followed by a test of  $\lambda = 0$  or 1 is used to assess the validity of Model 0 or 1, respectively.<sup>6</sup>

<sup>&</sup>lt;sup>5</sup>See Deaton (1982), Dastoor (1983), Gourieroux, et al. (1983, 1995) and, especially, Mizon and Richard  $(1986).$ 

<sup>&</sup>lt;sup>6</sup>See Section 21.4.4c for an application to the choice of probit or logit model for binary choice suggested by Silva (2001).

#### CHAPTER 8 ♦ Specification Analysis and Model Selection 155

The J test proposed by Davidson and MacKinnon (1981) can be shown [see Pesaran] and Weeks (2001) to be an application of this principle to the linear regression model. Their suggested alternative to the preceding compound model is

$$
\mathbf{y} = (1 - \lambda)\mathbf{X}\boldsymbol{\beta} + \lambda(\mathbf{Z}\boldsymbol{\gamma}) + \boldsymbol{\varepsilon}.
$$

In this model, a test of  $\lambda = 0$  would be a test against  $H_1$ . The problem is that  $\lambda$  cannot be separately estimated in this model; it would amount to a redundant scaling of the regression coefficients. Davidson and MacKinnon's J test consists of estimating  $\gamma$  by a least squares regression of **y** on **Z** followed by a least squares regression of **y** on **X** and  $\mathbb{Z}\hat{\gamma}$ , the fitted values in the first regression. A valid test, at least asymptotically, of  $H_1$  is to test  $H_0$ :  $\lambda = 0$ . If  $H_0$  is true, then plim  $\hat{\lambda} = 0$ . Asymptotically, the ratio  $\hat{\lambda}/\text{se}(\hat{\lambda})$  (i.e., the usual  $t$  ratio) is distributed as standard normal and may be referred to the standard table to carry out the test. Unfortunately, in testing  $H_0$  versus  $H_1$  and vice versa, all four possibilities (reject both, neither, or either one of the two hypotheses) could occur. This issue, however, is a finite sample problem. Davidson and MacKinnon show that as  $n \to \infty$ , if  $H_1$  is true, then the probability that  $\hat{\lambda}$  will differ significantly from zero approaches 1.

## Example 8.2 J Test for a Consumption Function

Gaver and Geisel (1974) propose two forms of a consumption function:

$$
H_0: C_t = \beta_1 + \beta_2 Y_t + \beta_3 Y_{t-1} + \varepsilon_0
$$

 $H_1: C_t = \gamma_1 + \gamma_2 Y_t + \gamma_3 C_{t-1} + \varepsilon_{1t}.$ 

The first model states that consumption responds to changes in income over two periods. whereas the second states that the effects of changes in income on consumption persist for many periods. Quarterly data on aggregate U.S. real consumption and real disposable income are given in Table F5.1. Here we apply the J test to these data and the two proposed specifications. First, the two models are estimated separately (using observations 1950.2-2000.4). The least squares regression of C on a constant, Y, lagged Y, and the fitted values from the second model produces an estimate of  $\lambda$  of 1.0145 with a t ratio of 62.861. Thus,  $H_0$  should be rejected in favor of  $H_1$ . But reversing the roles of  $H_0$  and  $H_1$ , we obtain an estimate of  $\lambda$  of  $-10.677$  with a t ratio of  $-7.188$ . Thus,  $H_1$  is rejected as well.<sup>7</sup>

#### THE COX TEST<sup>8</sup> 8.3.4

Likelihood ratio tests rely on three features of the density of the random variable of interest. First, under the null hypothesis, the average log density of the null hypothesis will be less than under the alternative—this is a consequence of the fact that the null model is nested within the alternative. Second, the degrees of freedom for the chisquared statistic is the reduction in the dimension of the parameter space that is specified by the null hypothesis, compared to the alternative. Third, in order to carry out the test, under the null hypothesis, the test statistic must have a known distribution which is free of the model parameters under the alternative hypothesis. When the models are

and

<sup>&</sup>lt;sup>7</sup>For related discussion of this possibility, see McAleer, Fisher, and Volker (1982).

<sup>&</sup>lt;sup>8</sup>The Cox test is based upon the likelihood ratio statistic, which will be developed in Chapter 17. The results for the linear regression model, however, are based on sums of squared residuals, and therefore, rely on nothing more than least squares, which is already familiar.

## 156 CHAPTER 8 + Specification Analysis and Model Selection

nonnested, none of these requirements will be met. The first need not hold at all. With regard to the second, the parameter space under the null model may well be larger than (or, at least the same size) as under the alternative. (Merely reversing the two models does not solve this problem. The test must be able to work in both directions.) Finally, because of the symmetry of the null and alternative hypotheses, the distributions of likelihood based test statistics will generally be functions of the parameters of the alternative model. Cox's (1961, 1962) analysis of this problem produced a reformulated test statistic that is based on the standard normal distribution and is centered at zero.<sup>9</sup>

Versions of the Cox test appropriate for the linear and nonlinear regression models have been derived by Pesaran (1974) and Pesaran and Deaton (1978). The latter present a test statistic for testing linear versus loglinear models that is extended in Aneuryn-Evans and Deaton (1980). Since in the classical regression model the least squares estimator is also the maximum likelihood estimator, it is perhaps not surprising that Davidson and MacKinnon (1981, p. 789) find that their test statistic is asymptotically equal to the negative of the Cox-Pesaran and Deaton statistic.

The Cox statistic for testing the hypothesis that  $X$  is the correct set of regressors and that  $Z$  is not is

$$
c_{01} = \frac{n}{2} \ln \left[ \frac{s_Z^2}{s_X^2 + (1/n) \mathbf{b}' \mathbf{X}' \mathbf{M_Z} \mathbf{X} \mathbf{b}} \right] = \frac{n}{2} \ln \left[ \frac{s_Z^2}{s_{\mathbf{Z} \mathbf{X}}^2} \right],
$$
(8-13)

where

÷.

$$
M_Z = I - Z(Z'Z)^{-1}Z',
$$
  
\n
$$
M_X = I - X(X'X)^{-1}X',
$$
  
\n
$$
b = (X'X)^{-1}X'y.
$$
  
\n
$$
s_Z^2 = e'_Ze_Z/n = \text{mean-squared residual in the regression of } y \text{ on } Z,
$$
  
\n
$$
s_X^2 = e'_Xe_X/n = \text{mean-squared residual in the regression of } y \text{ on } X,
$$
  
\n
$$
s_{ZX}^2 = s_X^2 + b'X'M_ZXb/n.
$$

The hypothesis is tested by comparing

$$
q = \frac{c_{01}}{\left\{\text{Est. Var}[c_{01}]\right\}^{1/2}} = \frac{c_{01}}{\sqrt{\frac{s_{\mathbf{X}}^2}{s_{\mathbf{ZX}}^4} \mathbf{b}' \mathbf{X}' \mathbf{M}_{\mathbf{Z}} \mathbf{M}_{\mathbf{Z}} \mathbf{X} \mathbf{b}}}
$$

 $(8-14)$ 

to the critical value from the standard normal table. A large value of  $q$  is evidence against the null hypothesis  $(H_0)$ .

The Cox test appears to involve an impressive amount of matrix algebra. But the algebraic results are deceptive. One needs only to compute linear regressions and retrieve fitted values and sums of squared residuals. The following does the first test. The roles of X and Z are reversed for the second.

Regress y on X to obtain b and  $\hat{\mathbf{y}}_X = \mathbf{X}\mathbf{b}$ ,  $\mathbf{e}_X = \mathbf{y} - \mathbf{X}\mathbf{b}$ ,  $s_X^2 = \mathbf{e}_X' \mathbf{e}_X/n$ . 1.

Regress y on Z to obtain **d** and  $\hat{y}_z = Zd$ ,  $e_z = y - Zd$ ,  $s_z^2 = e_z'e_z/n$ .  $2.$ 

<sup>9</sup>See Pesaran and Weeks (2001) for some of the formalities of these results.

- 3. Regress  $\hat{y}_X$  on Z to obtain  $\mathbf{d}_X$  and  $\mathbf{e}_{Z,X} = \hat{y}_X Z \mathbf{d}_X = M_Z X \mathbf{b}$ ,  $\mathbf{e}'_Z \mathbf{e}_{Z,X} =$  $b'X'M_zXb$ .
- Regress  $e_{Z.X}$  on X and compute residuals  $e_{X.ZX}$ ,  $e'_{X.ZX}e_{X.ZX} = b'X'M_ZM_XM_ZXb$ . 4.
- Compute  $s_{\mathbf{Z}\mathbf{X}}^2 = s_{\mathbf{X}}^2 + \mathbf{e}_{\mathbf{Z} \cdot \mathbf{X}}^2 \mathbf{e}_{\mathbf{Z} \cdot \mathbf{X}}/n$ . 5.
- Compute  $c_{01} = \frac{n}{2} \log \frac{s_{\bar{z}}^2}{s_{\bar{z}x}^2}$ ,  $v_{01} = \frac{s_{\bar{x}}^2(\mathbf{e}_{\mathbf{X}Z\mathbf{X}}^2\mathbf{e}_{\mathbf{X}Z\mathbf{X}})}{s_{\bar{z}x}^4}$ ,  $q = \frac{c_{01}}{\sqrt{v_{01}}}$ . 6.

Therefore, the Cox statistic can be computed simply by computing a series of least squares regressions.

### Example 8.3 Cox Test for a Consumption Function

We continue the previous example by applying the Cox test to the data of Example 8.2. For purposes of the test, let  $X = [i \ y \ y_{-1}]$  and  $Z = [i \ y \ c_{-1}]$ . Using the notation of (8-13) and  $(8-14)$ , we find that

> $s_{\mathbf{x}}^2 = 7,556.657,$  $s^2$  = 456.3751,  $b'X'M_zXb = 167.50707.$

$$
b'X'M_ZM_XM_ZXb = 2.61944,
$$

 $s_{zx}^2 = 7556.657 + 167.50707/203 = 7,557.483.$ 

Thus.

$$
c_{01} = \frac{203}{2} \ln \left( \frac{456.3751}{7,557.483} \right) = -284.908
$$

$$
\mathcal{L}^{(n)}(\mathbb{R}^d)
$$

Est. Var[c<sub>01</sub>] = 
$$
\frac{7,556.657(2.61944)}{7,557.483^2} = 0.00034656.
$$

Thus,  $q = -15,304.281$ . On this basis, we reject the hypothesis that **X** is the correct set of regressors. Note in the previous example that we reached the same conclusion based on a  $t$  ratio of 62.861. As expected, the result has the opposite sign from the corresponding  $J$ statistic in the previous example. Now we reverse the roles of  $X$  and  $Z$  in our calculations. Letting d denote the least squares coefficients in the regression of consumption on Z, we find that

 $d'Z'M_xZd = 1,418,985.185,$ 

 $d'Z'M_XM_ZM_XZd = 22,189.811,$ 

$$
s_{\text{X}7}^2
$$
 = 456.3751 + 1,418,985.185/203 = 7446.4499.

Thus,

$$
c_{10} = \frac{203}{2} \ln \left( \frac{7,556.657}{7,446.4499} \right) = 1.491
$$

and

$$
Est. Var[c_{10}] = \frac{456.3751(22, 189.811)}{7,446.4499^2} = 0.18263.
$$

This computation produces a value of  $q = 3.489$ , which is roughly equal (in absolute value) to its counterpart in Example 8.2,  $-7.188$ . Since  $-2.595$  is less than the 5 percent critical value of to  $-1.96$ , we once again reject the hypothesis that Z is the preferred set of regressors though the results do strongly favor Z in qualitative terms.

and

## 158 CHAPTER 8 ♦ Specification Analysis and Model Selection

Pesaran and Hall (1988) have extended the Cox test to testing which of two nonnested restricted regressions is preferred. The modeling framework is

*H*<sub>0</sub>: 
$$
\mathbf{y} = \mathbf{X}_0 \boldsymbol{\beta}_0 + \boldsymbol{\varepsilon}_0
$$
,  $\text{Var}[\boldsymbol{\varepsilon}_0 | \mathbf{X}_0] = \sigma_0^2 \mathbf{I}$ , subject to  $\mathbf{R}_0 \boldsymbol{\beta}_0 = \mathbf{q}_0$   
\n*H*<sub>0</sub>:  $\mathbf{y} = \mathbf{X}_1 \boldsymbol{\beta}_1 + \boldsymbol{\varepsilon}_1$ ,  $\text{Var}[\boldsymbol{\varepsilon}_1 | \mathbf{X}_1] = \sigma_1^2 \mathbf{I}$ , subject to  $\mathbf{R}_1 \boldsymbol{\beta}_1 = \mathbf{q}_1$ .

Like its counterpart for unrestricted regressions, this Cox test requires a large amount of matrix algebra. However, once again, it reduces to a sequence of regressions, though this time with some unavoidable matrix manipulation remaining. Let

$$
\mathbf{G}_i = (\mathbf{X}_i' \mathbf{X}_i)^{-1} - (\mathbf{X}_i' \mathbf{X}_i)^{-1} \mathbf{R}_i' [\mathbf{R}_i (\mathbf{X}_i' \mathbf{X}_i)^{-1} \mathbf{R}_i']^{-1} \mathbf{R}_i (\mathbf{X}_i' \mathbf{X}_i)^{-1}, \quad i = 0, 1,
$$

and  $T_i = X_i G_i X'_i$ ,  $m_i = \text{rank}(\mathbf{R}_i)$ ,  $k_i = \text{rank}(\mathbf{X}_i)$ ,  $h_i = k_i - m_i$  and  $d_i = n - h_i$  where n is the sample size. The following steps produce the needed statistics:

- Compute  $\mathbf{e}_i$  = the residuals from the restricted regression,  $i = 0, 1$ . 1.
- $2.$ Compute  $e_{10}$  by computing the residuals from the restricted regression of  $y - e_0$ on  $X_1$ . Compute  $e_{01}$  likewise by reversing the subscripts.
- $3.$ Compute  $e_{100}$  as the residuals from the restricted regression of  $v - e_{10}$  on  $X_0$  and  $e_{110}$  likewise by reversing the subscripts.

Let  $v_i$ ,  $v_{ij}$  and  $v_{ijk}$  denote the sums of squared residuals in Steps 1, 2, and 3 and let  $s_i^2 = \mathbf{e}_i' \mathbf{e}_i / d_i$ .

- Compute trace  $(\mathbf{B}_0^2) = h_1 \text{trace}[(\mathbf{T}_0 \mathbf{T}_1)^2] (h_1 \text{trace}[(\mathbf{T}_0 \mathbf{T}_1)^2])^2/(n h_0)$  and trace  $(\mathbf{B}_1^2)$  likewise by reversing subscripts. 4.
- Compute  $s_{10}^2 = (v_{10} + s_0^2 \text{ trace}[\mathbf{I} \mathbf{T}_0 \mathbf{T}_1 + \mathbf{T}_0 \mathbf{T}_1])$  and  $s_{01}^2$  likewise. 5.

The authors propose several statistics. A Wald test based on Godfrey and Pesaran (1983) is based on the difference between an estimator of  $\sigma_1^2$  and the probability limit of this estimator assuming that  $H_0$  is true

$$
W_0 = \sqrt{n}(v_1 - v_0 - v_{10})/\sqrt{4v_0v_{100}}.
$$

Under the null hypothesis of Model 0, the limiting distribution of  $W_0$  is standard normal. An alternative statistic based on Cox's likelihood approach is

$$
N_0 = (n/2)\ln(s_1^2/s_{10}^2)/\sqrt{4v_{100}s_0^2/(s_{10}^2)^2}.
$$

### Example 8.4 Cox Test for Restricted Regressions

The example they suggest is two competing models for expected inflation,  $P_r^e$ , based on commonly used lag structures involving lags of  $P_t^e$  and current lagged values of actual inflation,  $P_t$ ;

(Regressive):  $P_t^e = P_t + \theta_1(P_t - P_{t-1}) + \theta_2(P_{t-1} - P_{t-2}) + \varepsilon_{0t}$ 

$$
\text{(Adaptive)} \qquad P_t^e = P_{t-1}^e + \lambda_1 (P_t - P_{t-1}^e) + \lambda_2 (P_{t-1} - P_{t-2}^e) + \varepsilon_{1t}
$$

By formulating these models as

$$
y_t = \beta_1 P_{t-1}^e + \beta_2 P_{t-2}^e + \beta_3 P_t + \beta_4 P_{t-1} + \beta_5 P_{t-2} + \varepsilon_t,
$$

## CHAPTER 8 ♦ Specification Analysis and Model Selection 159

ĸ They show that the hypotheses are

*H*<sub>0</sub>: 
$$
\beta_1 = \beta_2 = 0
$$
,  $\beta_3 + \beta_4 + \beta_5 = 1$   
\n*H*<sub>1</sub>:  $\beta_1 + \beta_3 = 1$ ,  $\beta_2 + \beta_4 = 0$ ,  $\beta_5 = 0$ .

Pesaran and Hall's analysis was based on quarterly data for British manufacturing from 1972 to 1981. The data appear in the Appendix to Pesaran (1987) and are reproduced in Table F8.1. Using their data, the computations listed before produce the following results:

> $W_0$ : Null is  $H_0$ ; -3.887, Null is  $H_1$ ; -0.134  $N_0$ : Null is  $H_0$ ; -2.437, Null is  $H_1$ ; -0.032.

These results fairly strongly support Model 1 and lead to rejection of Model 0.10

### **MODEL SELECTION CRITERIA**  $8.4$

The preceding discussion suggested some approaches to model selection based on nonnested hypothesis tests. Fit measures and testing procedures based on the sum of squared residuals, such as  $R^2$  and the Cox test, are useful when interest centers on the within-sample fit or within-sample prediction of the dependent variable. When the model building is directed toward forecasting, within-sample measures are not necessarily optimal. As we have seen,  $R^2$  cannot fall when variables are added to a model, so there is a built-in tendency to overfit the model. This criterion may point us away from the best forecasting model, because adding variables to a model may increase the variance of the forecast error (see Section 6.6) despite the improved fit to the data. With this thought in mind, the adjusted  $\mathbb{R}^2$ ,

$$
\bar{R}^2 = 1 - \frac{n-1}{n-K}(1-R^2) = 1 - \frac{n-1}{n-K} \left( \frac{e'e}{\sum_{i=1}^n (y_i - \bar{y})^2} \right),
$$
(8-15)

has been suggested as a fit measure that appropriately penalizes the loss of degrees of freedom that result from adding variables to the model. Note that  $\bar{R}^2$  may fall when a variable is added to a model if the sum of squares does not fall fast enough. (The applicable result appears in Theorem 3.7;  $\bar{R}^2$  does not rise when a variable is added to a model unless the  $t$  ratio associated with that variable exceeds one in absolute value.) The adjusted  $R^2$  has been found to be a preferable fit measure for assessing the fit of forecasting models. [See Diebold (1998b, p. 87), who argues that the simple  $R^2$  has a downward bias as a measure of the out-of-sample, one-step-ahead prediction error variance.]

The adjusted  $R^2$  penalizes the loss of degrees of freedom that occurs when a model is expanded. There is, however, some question about whether the penalty is sufficiently large to ensure that the criterion will necessarily lead the analyst to the correct model (assuming that it is among the ones considered) as the sample size increases. Two alternative fit measures that have seen suggested are the Akaike information criterion,

$$
AIC(K) = s_v^2 (1 - R^2) e^{2K/n}
$$
 (8-16)

<sup>&</sup>lt;sup>10</sup>Our results differ somewhat from Pesaran and Hall's. For the first row of the table, they reported  $(-2.180, -1.690)$  and for the second,  $(-2.456, -1.907)$ . They reach the same conclusion, but the numbers do differ substantively. We have been unable to resolve the difference.

## 160 CHAPTER 8 + Specification Analysis and Model Selection

and the Schwartz or Bayesian information criterion,

$$
BIC(K) = s_v^2 (1 - R^2) n^{K/n}.
$$
 (8-17)

(There is no degrees of freedom correction in  $s_v^2$ .) Both measures improve (decline) as  $R<sup>2</sup>$  increases, but, everything else constant, degrade as the model size increases. Like  $\bar{R}^2$ , these measures place a premium on achieving a given fit with a smaller number of parameters per observation,  $K/n$ . Logs are usually more convenient; the measures reported by most software are

$$
AIC(K) = \log\left(\frac{e'e}{n}\right) + \frac{2K}{n}
$$
 (8-18)

$$
\text{BIC}(K) = \log\left(\frac{e'e}{n}\right) + \frac{K\log n}{n}.\tag{8-19}
$$

Both **prediction criteria** have their virtues, and neither has an obvious advantage over the other. [See Diebold (1998b, p. 90).] The Schwarz criterion, with its heavier penalty for degrees of freedom lost, will lean toward a simpler model. All else given, simplicity does have some appeal.

### **SUMMARY AND CONCLUSIONS** 8.5

This is the last of seven chapters that we have devoted specifically to the most heavily used tool in econometrics, the classical linear regression model. We began in Chapter 2 with a statement of the regression model. Chapter 3 then described computation of the parameters by least squares—a purely algebraic exercise. Chapters 4 and 5 reinterpreted least squares as an estimator of an unknown parameter vector, and described the finite sample and large sample characteristics of the sampling distribution of the estimator. Chapters 6 and 7 were devoted to building and sharpening the regression model, with tools for developing the functional form and statistical results for testing hypotheses about the underlying population. In this chapter, we have examined some broad issues related to model specification and selection of a model among a set of competing alternatives. The concepts considered here are tied very closely to one of the pillars of the paradigm of econometrics, that underlying the model is a theoretical construction, a set of true behavioral relationships that constitute the model. It is only on this notion that the concepts of bias and biased estimation and model selection make any sense—"bias" as a concept can only be described with respect to some underlying "model" against which an estimator can be said to be biased. That is, there must be a yardstick. This concept is a central result in the analysis of specification, where we considered the implications of underfitting (omitting variables) and overfitting (including superfluous variables) the model. We concluded this chapter (and our discussion of the classical linear regression model) with an examination of procedures that are used to choose among competing model specifications.

## **Key Terms and Concepts**

- Adjusted R-squared
- Akaike criterion
- Biased estimator
- Comprehensive model
- $\bullet$  Cox test
- Encompassing principle
- General-to-simple strategy • Inclusion of superfluous
- variables
- $\bullet$  *J* test
- Mean squared error
- Model selection
- Nonnested models
- Omission of relevant variables
- · Omitted variable formula
- Prediction criterion
- Pretest estimator
- Schwarz criterion
- Simple-to-general
- Specification analysis
- Stepwise model building

 $1.738331 - 1.7$ 

- **Exercises** 
	- Suppose the true regression model is given by  $(8-2)$ . The result in  $(8-4)$  shows that if 1. either  $P_{1,2}$  is nonzero or  $\beta_2$  is nonzero, then regression of y on  $X_1$  alone produces a biased and inconsistent estimator of  $\beta_1$ . Suppose the objective is to forecast y, not to estimate the parameters. Consider regression of y on  $X_1$  alone to estimate  $\beta_1$  with  **(which is biased). Is the forecast of y computed using**  $**X**<sub>1</sub>**b**<sub>1</sub>$  **also biased? Assume** that  $E[\mathbf{X}_2 | \mathbf{X}_1]$  is a linear function of  $\mathbf{X}_1$ . Discuss your findings generally. What are the implications for prediction when variables are omitted from a regression?
	- Compare the mean squared errors of  $b_1$  and  $b_{1,2}$  in Section 8.2.2. (Hint: The compar- $2.$ ison depends on the data and the model parameters, but you can devise a compact expression for the two quantities.)
	- The  $J$  test in Example 8.2 is carried out using over 50 years of data. It is optimistic 3. to hope that the underlying structure of the economy did not change in 50 years. Does the result of the test carried out in Example 8.2 persist if it is based on data only from 1980 to 2000? Repeat the computation with this subset of the data.
	- The Cox test in Example 8.3 has the same difficulty as the  $J$  test in Example 8.2. The  $\overline{4}$ . sample period might be too long for the test not to have been affected by underlying structural change. Repeat the computations using the 1980 to 2000 data.

# NONLINEAR REGRESSION **MODELS**

 $\mathbf Q$ 

### **INTRODUCTION**  $9.1$

Although the linear model is flexible enough to allow great variety in the shape of the regression, it still rules out many useful functional forms. In this chapter, we examine regression models that are intrinsically nonlinear in their parameters. This allows a much wider range of functional forms than the linear model can accommodate.<sup>1</sup>

### **NONLINEAR REGRESSION MODELS**  $9.2$

The general form of the nonlinear regression model is

$$
y_i = h(\mathbf{x}_i, \boldsymbol{\beta}) + \varepsilon_i. \tag{9-1}
$$

The linear model is obviously a special case. Moreover, some models which appear to be nonlinear, such as

$$
y=e^{\beta_0}x_1^{\beta_1}x_2^{\beta_2}e^{\varepsilon}
$$

become linear after a transformation, in this case after taking logarithms. In this chapter, we are interested in models for which there is no such transformation, such as the ones in the following examples.

## Example 9.1 CES Production Function

In Example 7.5, we examined a constant elasticity of substitution production function model:

$$
\ln y = \ln \gamma - \frac{v}{\rho} \ln[\delta K^{-\rho} + (1-\delta)L^{-\rho}] + \varepsilon.
$$

No transformation renders this equation linear in the parameters. We did find, however, that a linear Taylor series approximation to this function around the point  $\rho = 0$  produced an intrinsically linear equation that could be fit by least squares. Nonetheless, the true model is nonlinear in the sense that interests us in this chapter.

### Example 9.2 Translog Demand System

Christensen, Jorgenson, and Lau (1975), proposed the translog indirect utility function for a consumer allocating a budget among K commodities:

$$
-\ln V = \beta_0 + \sum_{k=1}^{K} \beta_k \ln(p_k/M) + \sum_{k=1}^{K} \sum_{l=1}^{K} \gamma_{kl} \ln(p_k/M) \ln(p_l/M)
$$

 ${}^{1}$ A complete discussion of this subject can be found in Amemiya (1985). Other important references are Jennrich (1969), Malinvaud (1970), and especially Goldfeld and Quandt (1971, 1972). A very lengthy authoritative treatment is the text by Davidson and MacKinnon (1993).

where V is indirect utility,  $p_k$  is the price for the kth commodity and M is income. Roy's identity applied to this logarithmic function produces a budget share equation for the kth commodity that is of the form

$$
S_k = -\frac{\partial \ln V}{\partial \ln V/\partial \ln M} = \frac{\beta_k + \sum_{j=1}^k \gamma_{kj} \ln (p_j/M)}{\beta_M + \sum_{i=1}^k \gamma_{M_i} \ln (p_i/M)} + \varepsilon, \quad k = 1, \ldots, K.
$$

where  $\beta_M = \sum_k \beta_k$  and  $\gamma_{Mj} = \sum_k \gamma_{kj}$ . No transformation of the budget share equation produces a linear model. This is an intrinsically nonlinear regression model. (It is also one among a system of equations, an aspect we will ignore for the present.)

### ASSUMPTIONS OF THE NONLINEAR REGRESSION MODEL  $9.2.1$

We shall require a somewhat more formal definition of a nonlinear regression model. Sufficient for our purposes will be the following, which include the linear model as the special case noted earlier. We assume that there is an underlying probability distribution, or data generating process (DGP) for the observable  $y_i$  and a true parameter vector,  $\beta$ , which is a characteristic of that DGP. The following are the assumptions of the nonlinear regression model:

**1.** Functional form: The conditional mean function for  $y_i$  given  $x_i$  is

$$
E[y_i | \mathbf{x}_i] = h(\mathbf{x}_i, \boldsymbol{\beta}), \quad i = 1, \ldots, n,
$$

where  $h(\mathbf{x}_i, \boldsymbol{\beta})$  is a twice continuously differentiable function.

- 2. Identifiability of the model parameters: The parameter vector in the model is identified (estimable) if there is no nonzero parameter  $\beta^0 \neq \beta$  such that  $h(\mathbf{x}_i, \beta^0) =$  $h(\mathbf{x}_i, \boldsymbol{\beta})$  for all  $\mathbf{x}_i$ . In the linear model, this was the full rank assumption, but the simple absence of "multicollinearity" among the variables in  $x$  is not sufficient to produce this condition in the nonlinear regression model. Note that the model given in Example 9.2 is not identified. If the parameters in the model are all multiplied by the same nonzero constant, the same conditional mean function results. This condition persists even if all the variables in the model are linearly independent. The indeterminacy was removed in the study cited by imposing the normalization  $\beta_M=1$ .
- $3.$ **Zero mean of the disturbance:** It follows from Assumption 1 that we may write

$$
y_i = h(\mathbf{x}_i, \boldsymbol{\beta}) + \varepsilon_i.
$$

where  $E[\varepsilon_i | h(\mathbf{x}_i, \boldsymbol{\beta})] = 0$ . This states that the disturbance at observation i is uncorrelated with the conditional mean function for all observations in the sample. This is not quite the same as assuming that the disturbances and the exogenous variables are uncorrelated, which is the familiar assumption, however. We will return to this point below.

4. Homoscedasticity and nonautocorrelation: As in the linear model, we assume conditional homoscedasticity,

$$
E\left[\varepsilon_i^2 \middle| h(\mathbf{x}_i, \boldsymbol{\beta}), \ j = 1, \dots, n\right] = \sigma^2, \quad \text{a finite constant}, \tag{9-2}
$$

and nonautocorrelation

$$
E\left[\varepsilon_i\varepsilon_j\,|\,h(\mathbf{x}_i,\boldsymbol{\beta}),h(\mathbf{x}_j,\boldsymbol{\beta}),\ j=1,\ldots,n\right]=0\quad\text{for all }j\neq i.
$$

- **5.** Data generating process: The data generating process for  $x_i$  is assumed to be a well behaved population such that first and second moments of the data can be assumed to converge to fixed, finite population counterparts. The crucial assumption is that the process generating  $x_i$  is strictly exogenous to that generating  $\varepsilon_i$ . The data on  $x_i$ are assumed to be "well behaved."
- Underlying probability model: There is a well defined probability distribution gen-6. erating  $\varepsilon_i$ . At this point, we assume only that this process produces a sample of uncorrelated, identically (marginally) distributed random variables  $\varepsilon_i$  with mean 0 and variance  $\sigma^2$  conditioned on  $h(\mathbf{x}_i, \boldsymbol{\beta})$ . Thus, at this point, our statement of the model is semiparametric. (See Section 16.3.) We will not be assuming any particular distribution for  $\varepsilon_i$ . The conditional moment assumptions in 3 and 4 will be sufficient for the results in this chapter. In Chapter 17, we will fully parameterize the model by assuming that the disturbances are normally distributed. This will allow us to be more specific about certain test statistics and, in addition, allow some generalizations of the regression model. The assumption is not necessary here.

### THE ORTHOGONALITY CONDITION  $922$ AND THE SUM OF SQUARES

Assumptions 1 and 3 imply that  $E[\varepsilon_i | h(x_i, \beta)] = 0$ . In the linear model, it follows, because of the linearity of the conditional mean, that  $\varepsilon_i$  and  $\mathbf{x}_i$ , itself, are uncorrelated. However, *uncorrelatedness* of  $\varepsilon_i$  with a particular *nonlinear* function of  $\mathbf{x}_i$  (the regression function) does not necessarily imply uncorrelatedness with  $\mathbf{x}_i$ , itself nor, for that matter, with other nonlinear functions of  $x_i$ . On the other hand, the results we will obtain below for the behavior of the estimator in this model are couched not in terms of  $x_i$  but in terms of certain functions of  $x_i$  (the derivatives of the regression function), so, in point of fact,  $E[\varepsilon | X] = 0$  is not even the assumption we need.

The foregoing is not a theoretical fine point. Dynamic models, which are very common in the contemporary literature, would greatly complicate this analysis. If it can be assumed that  $\varepsilon_i$  is strictly uncorrelated with any prior information in the model, including previous disturbances, then perhaps a treatment analogous to that for the linear model would apply. But the convergence results needed to obtain the asymptotic properties of the estimator still have to be strengthened. The dynamic nonlinear regression model is beyond the reach of our treatment here. Strict independence of  $\varepsilon_i$  and  $\mathbf{x}_i$  would be sufficient for uncorrelatedness of  $\varepsilon_i$  and every function of  $\mathbf{x}_i$ , but, again, in a dynamic model, this assumption might be questionable. Some commentary on this aspect of the nonlinear regression model may be found in Davidson and MacKinnon (1993).

If the disturbances in the nonlinear model are normally distributed, then the log of the normal density for the *i*th observation will be

$$
\ln f(y_i \mid \mathbf{x}_i, \boldsymbol{\beta}, \sigma^2) = -(1/2) \big[ \ln 2\pi + \ln \sigma^2 + \varepsilon_i^2 / \sigma^2 \big]. \tag{9-3}
$$

For this special case, we have from item D.2 in Theorem 17.2 (on maximum likelihood estimation), that the derivatives of the log density with respect to the parameters have mean zero. That is,

$$
E\left[\frac{\partial \ln f(y_i \mid \mathbf{x}_i, \boldsymbol{\beta}, \sigma^2)}{\partial \boldsymbol{\beta}}\right] = E\left[\frac{1}{\sigma^2} \left(\frac{\partial h(\mathbf{x}_i, \boldsymbol{\beta})}{\partial \boldsymbol{\beta}}\right) \varepsilon_i\right] = \mathbf{0}, \tag{9-4}
$$

so, in the normal case, the derivatives and the disturbances are uncorrelated. Whether this can be assumed to hold in other cases is going to be model specific, but under reasonable conditions, we would assume so. [See Ruud (2000, p. 540).]

In the context of the linear model, the **orthogonality condition**  $E[\mathbf{x}_i \varepsilon_i] = 0$  produces least squares as a **GMM** estimator for the model. (See Chapter 18.) The orthogonality condition is that the regressors and the disturbance in the model are uncorrelated. In this setting, the same condition applies to the first derivatives of the conditional mean function. The result in (9-4) produces a moment condition which will define the nonlinear least squares estimator as a GMM estimator.

## Example 9.3 First-Order Conditions for a Nonlinear Model

The first-order conditions for estimating the parameters of the nonlinear model,

$$
y_i = \beta_1 + \beta_2 e^{\beta_3 x_i} + \varepsilon_i,
$$

by nonlinear least squares [see (9-10)] are

$$
\frac{\partial S(\mathbf{b})}{\partial b_1} = -\sum_{i=1}^n \left[ y_i - b_1 - b_2 e^{b_3 x_i} \right] = 0,
$$
  

$$
\frac{\partial S(\mathbf{b})}{\partial b_2} = -\sum_{i=1}^n \left[ y_i - b_1 - b_2 e^{b_3 x_i} \right] e^{b_3 x_i} = 0,
$$
  

$$
\frac{\partial S(\mathbf{b})}{\partial b_3} = -\sum_{i=1}^n \left[ y_i - b_1 - b_2 e^{b_3 x_i} \right] b_2 x_i e^{b_3 x_i} = 0.
$$

These equations do not have an explicit solution.

Conceding the potential for ambiguity, we define a nonlinear regression model at this point as follows.

## **DEFINITION 9.1 Nonlinear Regression Model**

A nonlinear regression model is one for which the first-order conditions for least squares estimation of the parameters are nonlinear functions of the parameters.

Thus, nonlinearity is defined in terms of the techniques needed to estimate the parameters, not the shape of the regression function. Later we shall broaden our definition to include other techniques besides least squares.

#### $9.2.3$ THE LINEARIZED REGRESSION

The nonlinear regression model is  $y = h(x, \beta) + \varepsilon$ . (To save some notation, we have dropped the observation subscript.) The sampling theory results that have been obtained for nonlinear regression models are based on a linear Taylor series approximation to  $h(\mathbf{x}, \boldsymbol{\beta})$  at a particular value for the parameter vector,  $\boldsymbol{\beta}^0$ :

$$
h(\mathbf{x}, \boldsymbol{\beta}) \approx h(\mathbf{x}, \boldsymbol{\beta}^0) + \sum_{k=1}^K \frac{\partial h(\mathbf{x}, \boldsymbol{\beta}^0)}{\partial \beta_k^0} (\beta_k - \beta_k^0).
$$
 (9-5)

This form of the equation is called the linearized regression model. By collecting terms, we obtain

$$
h(\mathbf{x},\boldsymbol{\beta})\approx\left[h(\mathbf{x},\boldsymbol{\beta}^{0})-\sum_{k=1}^{K}\beta_{k}^{0}\left(\frac{\partial h(\mathbf{x},\boldsymbol{\beta}^{0})}{\partial\beta_{k}^{0}}\right)\right]+\sum_{k=1}^{K}\beta_{k}\left(\frac{\partial h(\mathbf{x},\boldsymbol{\beta}^{0})}{\partial\beta_{k}^{0}}\right).
$$
 (9-6)

Let  $x_k^0$  equal the *k*th partial derivative,<sup>2</sup>  $\partial h(\mathbf{x}, \beta^0)/\partial \beta_k^0$ . For a given value of  $\beta^0$ ,  $x_k^0$  is a function only of the data, not of the unknown parameters. We now have

$$
h(\mathbf{x},\boldsymbol{\beta}) \approx \left[h^0 - \sum_{k=1}^K x_k^0 \beta_k^0\right] + \sum_{k=1}^K x_k^0 \beta_k,
$$

which may be written

$$
h(\mathbf{x},\boldsymbol{\beta})\approx h^0-\mathbf{x}^{0\prime}\boldsymbol{\beta}^0+\mathbf{x}^{0\prime}\boldsymbol{\beta},
$$

which implies that

$$
y \approx h^0 - \mathbf{x}^{0\prime} \boldsymbol{\beta}^0 + \mathbf{x}^{0\prime} \boldsymbol{\beta} + \varepsilon
$$

By placing the known terms on the left-hand side of the equation, we obtain a linear equation:

$$
y^0 = y - h^0 + \mathbf{x}^{0\prime} \boldsymbol{\beta}^0 = \mathbf{x}^{0\prime} \boldsymbol{\beta} + \varepsilon^0.
$$
 (9-7)

Note that  $\varepsilon^0$  contains both the true disturbance,  $\varepsilon$ , and the error in the first order Taylor series approximation to the true regression, shown in (9-6). That is,

$$
\varepsilon^0 = \varepsilon + \left[ h(\mathbf{x}, \boldsymbol{\beta}) - \left\{ h^0 - \sum_{k=1}^K x_k^0 \beta_k^0 + \sum_{k=1}^K x_k^0 \beta_k \right\} \right].
$$
 (9-8)

Since all the errors are accounted for, (9-7) is an equality, not an approximation. With a value of  $\beta^0$  in hand, we could compute  $y^0$  and  $x^0$  and then estimate the parameters of  $(9-7)$  by linear least squares. (Whether this estimator is consistent or not remains to be seen.)

### Example 9.4 Linearized Regression

For the model in Example 9.3, the regressors in the linearized equation would be

$$
x_1^0 = \frac{\partial h(.)}{\partial \beta_1^0} = 1,
$$
  
\n
$$
x_2^0 = \frac{\partial h(.)}{\partial \beta_2^0} = e^{\beta_3^0 x},
$$
  
\n
$$
x_3^0 = \frac{\partial h(.)}{\partial \beta_3^0} = \beta_2^0 x e^{\beta_3^0 x}.
$$

With a set of values of the parameters  $\beta^0$ ,

$$
y^0 = y - h(x, \beta_1^0, \beta_2^0, \beta_3^0) + \beta_1^0 x_1^0 + \beta_2^0 x_2^0 + \beta_3^0 x_3^0
$$

could be regressed on the three variables previously defined to estimate  $\beta_1$ ,  $\beta_2$ , and  $\beta_3$ .

 $2$ You should verify that for the linear regression model, these derivatives are the independent variables.

### LARGE SAMPLE PROPERTIES OF THE NONLINEAR  $9.2.4$ **I FAST SOUARES ESTIMATOR**

Numerous analytical results have been obtained for the nonlinear least squares estimator, such as consistency and asymptotic normality. We cannot be sure that nonlinear least squares is the most efficient estimator, except in the case of normally distributed disturbances. (This conclusion is the same one we drew for the linear model.) But, in the semiparametric setting of this chapter, we can ask whether this estimator is optimal in some sense given the information that we do have; the answer turns out to be yes. Some examples that follow will illustrate the points.

It is necessary to make some assumptions about the regressors. The precise requirements are discussed in some detail in Judge et al. (1985), Amemiya (1985), and Davidson and MacKinnon (1993). In the linear regression model, to obtain our asymptotic results, we assume that the sample moment matrix  $(1/n)X'X$  converges to a positive definite  $matrix 0$ . By analogy, we impose the same condition on the derivatives of the regression function, which are called the **pseudoregressors** in the linearized model when they are computed at the true parameter values. Therefore, for the nonlinear regression model, the analog to  $(5-1)$  is

$$
\text{plim } \frac{1}{n} \mathbf{X}^{0\prime} \mathbf{X}^{0} = \text{plim } \frac{1}{n} \sum_{i=1}^{n} \left( \frac{\partial h(\mathbf{x}_{i}, \boldsymbol{\beta}_{0})}{\partial \boldsymbol{\beta}_{0}} \right) \left( \frac{\partial h(\mathbf{x}_{i}, \boldsymbol{\beta}_{0})}{\partial \boldsymbol{\beta}_{0}'} \right) = \mathbf{Q}^{0}, \tag{9-9}
$$

where  $\mathbf{O}^0$  is a positive definite matrix. To establish consistency of **b** in the linear model, we required  $\text{plim}(1/n)\mathbf{X}'\mathbf{\varepsilon} = \mathbf{0}$ . We will use the counterpart to this for the pseudoregressors:

$$
\text{plim}\,\frac{1}{n}\sum_{i=1}^n\mathbf{x}_i^0\varepsilon_i=0
$$

This is the orthogonality condition noted earlier in  $(5-4)$ . In particular, note that orthogonality of the disturbances and the data is not the same condition. Finally, asymptotic normality can be established under general conditions if

$$
\frac{1}{\sqrt{n}}\sum_{i=1}^n\mathbf{x}_i^0\varepsilon_i\stackrel{d}{\longrightarrow}N[\mathbf{0},\sigma^2\mathbf{Q}^0].
$$

With these in hand, the asymptotic properties of the nonlinear least squares estimator have been derived. They are, in fact, essentially those we have already seen for the linear model, except that in this case we place the derivatives of the linearized function evaluated at  $\beta$ ,  $X^0$  in the role of the regressors. [Amemiya (1985).]

The nonlinear least squares criterion function is

$$
S(\mathbf{b}) = \frac{1}{2} \sum_{i=1}^{n} [y_i - h(\mathbf{x}_i, \mathbf{b})]^2 = \frac{1}{2} \sum_{i=1}^{n} e_i^2,
$$
 (9-10)

where we have inserted what will be the solution value, **b**. The values of the parameters that minimize (one half of) the sum of squared deviations are the nonlinear least squares

estimators. The first-order conditions for a minimum are

$$
\mathbf{g}(\mathbf{b}) = -\sum_{i=1}^{n} [y_i - h(\mathbf{x}_i, \mathbf{b})] \frac{\partial h(\mathbf{x}_i, \mathbf{b})}{\partial \mathbf{b}} = \mathbf{0}.
$$
 (9-11)

In the linear model of Chapter 2, this produces a set of linear equations, the normal equations  $(3-4)$ . But in this more general case,  $(9-11)$  is a set of nonlinear equations that do not have an explicit solution. Note that  $\sigma^2$  is not relevant to the solution [nor was it in  $(3-4)$ ]. At the solution.

$$
\mathbf{g}(\mathbf{b})=-\mathbf{X}^{0}\mathbf{e}=\mathbf{0},
$$

which is the same as  $(3-12)$  for the linear model.

Given our assumptions, we have the following general results:

## **THEOREM 9.1** Consistency of the Nonlinear Least **Squares Estimator**

If the following assumptions hold:

e dificavit.

- The parameter space containing  $\beta$  is compact (has no gaps or nonconcave  $\boldsymbol{a}$ . regions),
- For any vector  $\beta^0$  in that parameter space, plim  $(1/n)S(\beta^0) = q(\beta^0)$ , a con- $\bm{b}$ . tinuous and differentiable function.
- $q(\boldsymbol{\beta}^0)$  has a unique minimum at the true parameter vector,  $\boldsymbol{\beta}$ . c.

then, the nonlinear least squares estimator defined by  $(9-10)$  and  $(9-11)$  is consistent. We will sketch the proof, then consider why the theorem and the proof differ as they do from the apparently simpler counterpart for the linear model. The proof, notwithstanding the underlying subtleties of the assumptions, is straightforward. The estimator, say,  $\mathbf{b}^0$  minimizes  $(1/n)S(\boldsymbol{\beta}^0)$ . If  $(1/n)S(\boldsymbol{\beta}^0)$  is minimized for every n, then it is minimized by  $\mathbf{b}^0$  as n increases without bound. We also assumed that the minimizer of  $q(\boldsymbol{\beta}^0)$  is uniquely  $\boldsymbol{\beta}$ . If the minimum value of plim  $(1/n)S(\boldsymbol{\beta}^0)$ equals the probability limit of the minimized value of the sum of squares, the theorem is proved. This equality is produced by the continuity in assumption b.

In the linear model, consistency of the least squares estimator could be established based on plim( $1/n$ ) $X'X = Q$  and plim( $1/n$ ) $X' \epsilon = 0$ . To follow that approach here, we would use the linearized model, and take essentially the same result. The loose end in that argument would be that the linearized model is not the true model, and there remains an approximation. In order for this line of reasoning to be valid, it must also be either assumed or shown that  $\text{plim}(1/n)\mathbf{X}^{0}\delta = 0$  where  $\delta_i = h(\mathbf{x}_i, \boldsymbol{\beta})$  minus the Taylor series approximation. An argument to this effect appears in Mittelhammer et al. (2000, p. 190-191).

Consultation of the consultation of the consultation of the consultation of the consultation of the consultation of the consultation of the consultation of the consultation of the consultation of the consultation of the co

## **THEOREM 9.2** Asymptotic Normality of the Nonlinear **Least Squares Estimator**

If the pseudoregressors defined in  $(9-3)$  are "well behaved," then

 $\mathbf{b} \stackrel{a}{\sim} N\left[\boldsymbol{\beta}, \frac{\sigma^2}{n}(\mathbf{Q}^0)^{-1}\right],$ 

where

$$
\mathbf{Q}^0 = \text{plim}_{n}^{\frac{1}{n}} \mathbf{X}^{0\prime} \mathbf{X}^0.
$$

The sample estimate of the asymptotic covariance matrix is

$$
Est. Asy. Var[\mathbf{b}] = \hat{\sigma}^2 (\mathbf{X}^{0\prime} \mathbf{X}^0)^{-1}.
$$

 $(9-12)$ 

Asymptotic efficiency of the nonlinear least squares estimator is difficult to establish without a distributional assumption. There is an indirect approach that is one possibility. The assumption of the orthogonality of the pseudoregressors and the true disturbances implies that the nonlinear least squares estimator is a GMM estimator in this context. With the assumptions of homoscedasticity and nonautocorrelation, the optimal weighting matrix is the one that we used, which is to say that in the class of GMM estimators for this model, nonlinear least squares uses the optimal weighting matrix. As such, it is asymptotically efficient.

The requirement that the matrix in  $(9-9)$  converges to a positive definite matrix implies that the columns of the regressor matrix  $\mathbf{X}^0$  must be linearly independent. This identification condition is analogous to the requirement that the independent variables in the linear model be linearly independent. Nonlinear regression models usually involve several independent variables, and at first blush, it might seem sufficient to examine the data directly if one is concerned with multicollinearity. However, this situation is not the case. Example 9.5 gives an application.

#### 9.2.5 **COMPUTING THE NONLINEAR LEAST SQUARES ESTIMATOR**

Minimizing the sum of squares is a standard problem in nonlinear optimization that can be solved by a number of methods. (See Section E.6.) The method of Gauss-Newton is often used. In the linearized regression model, if a value of  $\beta^0$  is available, then the linear regression model shown in  $(9-7)$  can be estimated by linear least squares. Once a parameter vector is obtained, it can play the role of a new  $\beta^0$ , and the computation can be done again. The iteration can continue until the difference between successive parameter vectors is small enough to assume convergence. One of the main virtues of this method is that at the last iteration the estimate of  $(Q^0)^{-1}$  will, apart from the scale factor  $\hat{\sigma}^2/n$ , provide the correct estimate of the asymptotic covariance matrix for the parameter estimator.

This iterative solution to the minimization problem is

$$
\mathbf{b}_{t+1} = \left[\sum_{i=1}^{n} \mathbf{x}_i^0 \mathbf{x}_i^{0t}\right]^{-1} \left[\sum_{i=1}^{n} \mathbf{x}_i^0 (y_i - h_i^0 + \mathbf{x}_i^{0t} \mathbf{b}_t)\right]
$$
  
\n
$$
= \mathbf{b}_t + \left[\sum_{i=1}^{n} \mathbf{x}_i^0 \mathbf{x}_i^{0t}\right]^{-1} \left[\sum_{i=1}^{n} \mathbf{x}_i^0 (y_i - h_i^0)\right]
$$
  
\n
$$
= \mathbf{b}_t + (\mathbf{X}^0 \mathbf{X}^0)^{-1} \mathbf{X}^0 \mathbf{e}^0
$$
  
\n
$$
= \mathbf{b}_t + \mathbf{\Delta}_t,
$$

where all terms on the right-hand side are evaluated at  $\mathbf{b}_t$  and  $\mathbf{e}^0$  is the vector of nonlinear least squares residuals. This algorithm has some intuitive appeal as well. For each iteration, we update the previous parameter estimates by regressing the nonlinear least squares residuals on the derivatives of the regression functions. The process will have converged (i.e., the update will be 0) when  $\mathbf{X}^{0}$  e<sup>0</sup> is close enough to 0. This derivative has a direct counterpart in the normal equations for the linear model,  $X'e = 0$ .

As usual, when using a digital computer, we will not achieve exact convergence with  ${\bf X}^{0'}{\bf e}^{0}$  exactly equal to zero. A useful, scale-free counterpart to the convergence criterion discussed in Section E.6.5 is  $\delta = e^0 \mathbf{X}^0 (\mathbf{X}^0 \mathbf{X}^0)^{-1} \mathbf{X}^0 e^0$ . We note, finally, that iteration of the linearized regression, although a very effective algorithm for many problems, does not always work. As does Newton's method, this algorithm sometimes "jumps off" to a wildly errant second iterate, after which it may be impossible to compute the residuals for the next iteration. The choice of starting values for the iterations can be crucial. There is art as well as science in the computation of nonlinear least squares estimates. [See McCullough and Vinod (1999).] In the absence of information about starting values, a workable strategy is to try the Gauss-Newton iteration first. If it fails, go back to the initial starting values and try one of the more general algorithms, such as BFGS, treating minimization of the sum of squares as an otherwise ordinary optimization problem.

A consistent estimator of  $\sigma^2$  is based on the residuals:

 $\omega$  .

 $\epsilon_{\rm g}$ 

$$
\hat{\sigma}^2 = \frac{1}{n} \sum_{i=1}^n [y_i - h(\mathbf{x}_i, \mathbf{b})]^2.
$$
 (9-13)

A degrees of freedom correction,  $1/(n - K)$ , where K is the number of elements in  $\beta$ , is not strictly necessary here, because all results are asymptotic in any event. Davidson and MacKinnon (1993) argue that on average, (9-13) will underestimate  $\sigma^2$ , and one should use the degrees of freedom correction. Most software in current use for this model does, but analysts will want to verify which is the case for the program they are using. With this in hand, the estimator of the asymptotic covariance matrix for the nonlinear least squares estimator is given in (9-12).

Once the nonlinear least squares estimates are in hand, inference and hypothesis tests can proceed in the same fashion as prescribed in Chapter 7. A minor problem can arise in evaluating the fit of the regression in that the familiar measure,

$$
R^{2} = 1 - \frac{\sum_{i=1}^{n} e_{i}^{2}}{\sum_{i=1}^{n} (y_{i} - \bar{y})^{2}},
$$
\n(9-14)

is no longer guaranteed to be in the range of 0 to 1. It does, however, provide a useful descriptive measure.

### $9.3$ **APPLICATIONS**

We will examine two applications. The first is a nonlinear extension of the consumption function examined in Example 2.1. The Box-Cox transformation presented in Section 9.3.2 is a device used to search for functional form in regression.

#### A Nonlinear Consumption Function  $9.3.1$

The linear consumption function analyzed at the beginning of Chapter 2 is a restricted version of the more general consumption function

$$
C = \alpha + \beta Y^{\gamma} + \varepsilon,
$$

in which  $\gamma$  equals 1. With this restriction, the model is linear. If  $\gamma$  is free to vary, however, then this version becomes a nonlinear regression. The linearized model is

$$
C - (\alpha^{0} + \beta^{0} Y^{\gamma^{0}}) + (\alpha^{0} 1 + \beta^{0} Y^{\gamma^{0}} + \gamma^{0} \beta^{0} Y^{\gamma^{0}} \ln Y) = \alpha + \beta (Y^{\gamma^{0}}) + \gamma (\beta^{0} Y^{\gamma^{0}} \ln Y) + \varepsilon.
$$

The nonlinear least squares procedure reduces to iterated regression of

$$
C^0 = C + \gamma^0 \beta^0 Y^{\gamma^0} \ln Y \text{ on } \mathbf{x}^0 = \left[ \frac{\partial h(.)}{\partial \alpha^0} \frac{\partial h(.)}{\partial \beta^0} \frac{\partial h(.)}{\partial \gamma^0} \right]' = \begin{bmatrix} 1 \\ Y^{\gamma^0} \\ \beta^0 Y^{\gamma^0} \ln Y \end{bmatrix}
$$

Quarterly data on consumption, real disposable income, and several other variables for 1950 to 2000 are listed in Appendix Table F5.1. We will use these to fit the nonlinear consumption function. This turns out to be a particularly straightforward estimation problem. Iterations are begun at the linear least squares estimates for  $\alpha$  and  $\beta$  and 1 for  $\gamma$ . As shown below, the solution is reached in 8 iterations, after which any further iteration is merely "fine tuning" the hidden digits. (i.e., those that the analyst would not be reporting to their reader.) ("Gradient" is the scale-free convergence measure noted above.)

Begin NLSQ iterations. Linearized regression.

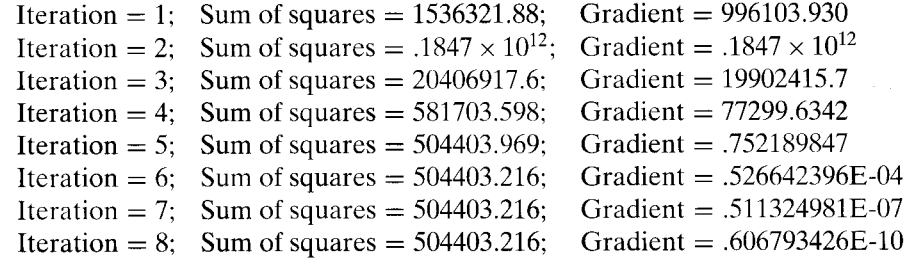

The linear and nonlinear least squares regression results are shown in Table 9.1.

Finding the starting values for a nonlinear procedure can be difficult. Simply trying a convenient set of values can be unproductive. Unfortunately, there are no good rules for starting values, except that they should be as close to the final values as possible (not particularly helpful). When it is possible, an initial consistent estimator of  $\hat{\beta}$  will be a good starting value. In many cases, however, the only consistent estimator available

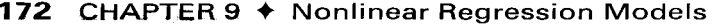

|           | <b>Linear Model</b> |                       | <b>Nonlinear Model</b> |                       |
|-----------|---------------------|-----------------------|------------------------|-----------------------|
| Parameter | <b>Estimate</b>     | <b>Standard Error</b> | <b>Estimate</b>        | <b>Standard Error</b> |
| $\alpha$  | $-80.3547$          | 14.3059               | 458.7990               | 22.5014               |
| В         | 0.9217              | 0.003872              | 0.10085                | .01091                |
|           | 1.0000              |                       | 1.24483                | .01205                |
| e'e       | 1,536,321.881       |                       | 504,403.1725           |                       |
| $\sigma$  |                     | 87.20983              |                        | 50.0946               |
| $R^2$     |                     | .996448               |                        | .998834               |
| Var[b]    |                     |                       |                        | 0.000119037           |
| Var[c]    |                     |                       |                        | 0.00014532            |
| Cov[b, c] |                     |                       |                        | $-0.000131491$        |

**TABLE 9.1** Estimated Consumption Functions

is the one we are trying to compute by least squares. For better or worse, trial and error is the most frequently used procedure. For the present model, a natural set of values can be obtained because a simple linear model is a special case. Thus, we can start  $\alpha$  and  $\beta$  at the linear least squares values that would result in the special case of  $\gamma = 1$  and use 1 for the starting value for  $\gamma$ . The procedures outlined earlier are used at the last iteration to obtain the asymptotic standard errors and an estimate of  $\sigma^2$ . (To make this comparable to  $s^2$  in the linear model, the value includes the degrees of freedom correction.) The estimates for the linear model are shown in Table 9.1 as well. Eight iterations are required for convergence. The value of  $\delta$  is shown at the right. Note that the coefficient vector takes a very errant step after the first iteration—the sum of squares becomes huge—but the iterations settle down after that and converge routinely.

For hypothesis testing and confidence intervals, the usual procedures can be used, with the proviso that all results are only asymptotic. As such, for testing a restriction, the chi-squared statistic rather than the  $F$  ratio is likely to be more appropriate. For example, for testing the hypothesis that  $\gamma$  is different from 1, an asymptotic t test, based on the standard normal distribution, is carried out, using

$$
z = \frac{1.24483 - 1}{0.01205} = 20.3178.
$$

This result is larger than the critical value of 1.96 for the 5 percent significance level, and we thus reject the linear model in favor of the nonlinear regression. We are also interested in the marginal propensity to consume. In this expanded model,  $H_0: \gamma = 1$  is a test that the marginal propensity to consume is constant, not that it is 1. (That would be a joint test of both  $\gamma = 1$  and  $\beta = 1$ .) In this model, the marginal propensity to consume is

$$
MPC = \frac{dc}{dY} = \beta \gamma Y^{\gamma - 1},
$$

which varies with  $Y$ . To test the hypothesis that this value is 1, we require a particular value of Y. Since it is the most recent value, we choose  $DPI_{2000.4} = 6634.9$ . At this value, the MPC is estimated as 1.08264. We estimate its standard error using the delta method, with the square root of

$$
[\partial \text{MPC}/\partial b \quad \partial \text{MPC}/\partial c] \begin{bmatrix} \text{Var}[b] & \text{Cov}[b, c] \\ \text{Cov}[b, c] & \text{Var}[c] \end{bmatrix} \begin{bmatrix} \partial \text{MPC}/\partial b \\ \partial \text{MPC}/\partial c \end{bmatrix}
$$
  
=  $[cY^{c-1} \quad bY^{c-1}(1 + c \ln Y)] \begin{bmatrix} 0.00011904 & -0.000131491 \\ -0.000131491 & 0.00014532 \end{bmatrix} \begin{bmatrix} cY^{c-1} \\ bY^{c-1}(1 + c \ln Y) \end{bmatrix}$ 

 $= 0.00007469.$ 

which gives a standard error of  $0.0086425$ . For testing the hypothesis that the MPC is equal to 1.0 in 2000.4, we would refer

 $z = \frac{1.08264 - 1}{0.0086425} = -9.562$ 

to a standard normal table. This difference is certainly statistically significant, so we would reject the hypothesis.

## Example 9.5 Multicollinearity in Nonlinear Regression

In the preceding example, there is no question of collinearity in the data matrix  $X = [i, y]$ ; the variation in Y is obvious on inspection. But at the final parameter estimates, the  $R^2$  in the regression is 0.999312 and the correlation between the two pseudoregressors  $x_2^0 = Y^{\gamma}$  and  $x_3^0 = \beta Y^{\gamma}$  In Y is 0.999752. The condition number for the normalized matrix of sums of squares and cross products is 208.306. (The condition number is computed by computing the square<br>root of the ratio of the largest to smallest characteristic root of  $D^{-1}X^{0\prime}X^{0}D^{-1}$  where  $x_1^{0} = 1$ and **D** is the diagonal matrix containing the square roots of  $\mathbf{x}_k^0 \mathbf{x}_k^0$  on the diagonal.) Recall<br>that 20 was the benchmark value for a problematic data set. By the standards discussed in Section 4.9.1, the collinearity problem in this "data set" is severe.

#### 9.3.2 THE BOX-COX TRANSFORMATION

The Box–Cox transformation is a device for generalizing the linear model. The transformation is $3$ 

$$
x^{(\lambda)}=\frac{x^{\lambda}-1}{\lambda}.
$$

In a regression model, the analysis can be done *conditionally*. For a given value of  $\lambda$ , the model

$$
y = \alpha + \sum_{k=1}^{K} \beta_k x_k^{(\lambda)} + \varepsilon
$$
 (9-15)

is a linear regression that can be estimated by least squares.<sup>4</sup> In principle, each regressor could be transformed by a different value of  $\lambda$ , but, in most applications, this level of generality becomes excessively cumbersome, and  $\lambda$  is assumed to be the same for all the variables in the model.<sup>5</sup> At the same time, it is also possible to transform y, say, by

 $3$ Box and Cox (1964). To be defined for all values of  $\lambda$ , x must be strictly positive. See also Zarembka (1974). <sup>4</sup>In most applications, some of the regressors—for example, dummy variable—will not be transformed. For such a variable, say  $v_k$ ,  $v_k^{(\lambda)} = v_k$ , and the relevant derivatives in (9-16) will be zero. <sup>5</sup>See, for example, Seaks and Layson (1983).

 $y^{(\theta)}$ . Transformation of the dependent variable, however, amounts to a specification of the whole model, not just the functional form. We will examine this case more closely in Section 17.6.2.

### Example 9.6 Flexible Cost Function

Caves, Christensen, and Trethaway (1980) analyzed the costs of production for railroads providing freight and passenger service. Continuing a long line of literature on the costs of production in regulated industries, a translog cost function (see Section 14.3.2) would be a natural choice for modeling this multiple-output technology. Several of the firms in the study, however, produced no passenger service, which would preclude the use of the translog model. (This model would require the log of zero.) An alternative is the Box-Cox transformation, which is computable for zero output levels. A constraint must still be placed on  $\lambda$  in their model, as  $0^{(\lambda)}$  is defined only if  $\lambda$  is strictly positive. A positive value of  $\lambda$  is not assured. A question does arise in this context (and other similar ones) as to whether zero outputs should be treated the same as nonzero outputs or whether an output of zero represents a discrete corporate decision distinct from other variations in the output levels. In addition, as can be seen in (9-16), this solution is only partial. The zero values of the regressors preclude computation of appropriate standard errors.

If  $\lambda$  in (9-15) is taken to be an unknown parameter, then the regression becomes nonlinear in the parameters. Although no transformation will reduce it to linearity, nonlinear least squares is straightforward. In most instances, we can expect to find the least squares value of  $\lambda$  between -2 and 2. Typically, then,  $\lambda$  is estimated by scanning this range for the value that minimizes the sum of squares. When  $\lambda$  equals zero, the transformation is, by L'Hôpital's rule,

$$
\lim_{\lambda \to 0} \frac{x^{\lambda} - 1}{\lambda} = \lim_{\lambda \to 0} \frac{d(x^{\lambda} - 1)/d\lambda}{1} = \lim_{\lambda \to 0} x^{\lambda} \times \ln x = \ln x.
$$

Once the optimal value of  $\lambda$  is located, the least squares estimates, the mean squared residual, and this value of  $\lambda$  constitute the nonlinear least squares (and, with normality of the disturbance, maximum likelihood) estimates of the parameters.

After determining the optimal value of  $\lambda$ , it is sometimes treated as if it were a *known* value in the least squares results. But  $\hat{\lambda}$  is an estimate of an unknown parameter. It is not hard to show that the least squares standard errors will always underestimate the correct asymptotic standard errors.<sup>6</sup> To get the appropriate values, we need the derivatives of the right-hand side of (9-15) with respect to  $\alpha$ ,  $\beta$ , and  $\lambda$ . In the notation of Section 9.2.3, these are

$$
\frac{\partial h(.)}{\partial \alpha} = 1,
$$
\n
$$
\frac{\partial h(.)}{\partial \beta_k} = x_k^{(\lambda)},
$$
\n
$$
\frac{\partial h(.)}{\partial \lambda} = \sum_{k=1}^K \beta_k \frac{\partial x_k^{(\lambda)}}{\partial \lambda} = \sum_{k=1}^K \beta_k \left[ \frac{1}{\lambda} (x_k^{\lambda} \ln x_k - x_k^{(\lambda)}) \right].
$$
\n(9-16)

 $6$ See Fomby, Hill, and Johnson (1984, pp. 426–431).

We can now use  $(9-12)$  and  $(9-13)$  to estimate the asymptotic covariance matrix of the parameter estimates. Note that  $\ln x_k$  appears in  $\partial h(.)/\partial \lambda$ . If  $x_k = 0$ , then this matrix cannot be computed. This was the point noted at the end of Example 9.6.

It is important to remember that the coefficients in a nonlinear model are not equal to the slopes (i.e., here the demand elasticities) with respect to the variables. For the Box–Cox model, $7$ 

$$
\ln Y = \alpha + \beta \left[ \frac{X^{\lambda} - 1}{\lambda} \right] + \varepsilon
$$
  

$$
\frac{dE[\ln Y|X]}{d\ln X} = \beta X^{\lambda} = \eta.
$$
 (9-17)

Standard errors for these estimates can be obtained using the delta method. The derivatives are  $\partial \eta / \partial \beta = \eta / \beta$  and  $\partial \eta / \partial \lambda = \eta \ln X$ . Collecting terms, we obtain

Asy. Var[
$$
\hat{\eta}
$$
] =  $(\eta/\beta)^2$ {Asy. Var[ $\hat{\beta}$ ] + ( $\beta \ln X$ )<sup>2</sup>Asy. Var[ $\hat{\lambda}$ ] + ( $2\beta \ln X$ )Asy. Cov[ $\hat{\beta}$ ,  $\hat{\lambda}$ ].

### HYPOTHESIS TESTING AND PARAMETRIC  $9.4$ **RESTRICTIONS**

In most cases, the sorts of hypotheses one would test in this context will involve fairly simple linear restrictions. The tests can be carried out using the usual formulas discussed in Chapter 7 and the asymptotic covariance matrix presented earlier. For more involved hypotheses and for nonlinear restrictions, the procedures are a bit less clear-cut. Three principal testing procedures were discussed in Section 6.4 and Appendix C: the Wald, likelihood ratio, and Lagrange multiplier tests. For the linear model, all three statistics are transformations of the standard  $F$  statistic (see Section 17.6.1), so the tests are essentially identical. In the nonlinear case, they are equivalent only asymptotically. We will work through the Wald and Lagrange multiplier tests for the general case and then apply them to the example of the previous section. Since we have not assumed normality of the disturbances (yet), we will postpone treatment of the likelihood ratio statistic until we revisit this model in Chapter 17.

### SIGNIFICANCE TESTS FOR RESTRICTIONS:  $9.4.1$ **F AND WALD STATISTICS**

The hypothesis to be tested is

$$
H_0: \mathbf{r}(\boldsymbol{\beta}) = \mathbf{q}.\tag{9-18}
$$

where  $r(\beta)$  is a column vector of J continuous functions of the elements of  $\beta$ . These restrictions may be linear or nonlinear. It is necessary, however, that they be overidentifying restrictions. Thus, in formal terms, if the original parameter vector has K free elements, then the hypothesis  $r(\beta) - q$  must impose at least one functional relationship

<sup>&</sup>lt;sup>7</sup>We have used the result d ln  $Y/d \ln X = Xd \ln Y/dX$ .

on the parameters. If there is more than one restriction, then they must be functionally independent. These two conditions imply that the  $J \times K$  matrix

$$
\mathbf{R}(\beta) = \frac{\partial \mathbf{r}(\beta)}{\partial \beta'} \tag{9-19}
$$

must have full row rank and that  $J$ , the number of restrictions, must be strictly less than K. (This situation is analogous to the linear model, in which  $\mathbf{R}(\boldsymbol{\beta})$  would be the matrix of coefficients in the restrictions.)

Let **b** be the unrestricted, nonlinear least squares estimator, and let  $\mathbf{b}_{*}$  be the estimator obtained when the constraints of the hypothesis are imposed.<sup>8</sup> Which test statistic one uses depends on how difficult the computations are. Unlike the linear model, the various testing procedures vary in complexity. For instance, in our example, the Lagrange multiplier is by far the simplest to compute. Of the four methods we will consider, only this test does not require us to compute a nonlinear regression.

The nonlinear analog to the familiar  $F$  statistic based on the fit of the regression (i.e., the sum of squared residuals) would be

$$
F[J, n - K] = \frac{[S(b_*) - S(b)]/J}{S(b)/(n - K)}.
$$
 (9-20)

This equation has the appearance of our earlier  $F$  ratio. In the nonlinear setting, however, neither the numerator nor the denominator has exactly the necessary chi-squared distribution, so the  $F$  distribution is only approximate. Note that this  $F$  statistic requires that both the restricted and unrestricted models be estimated.

The Wald test is based on the distance between  $r(b)$  and  $q$ . If the unrestricted estimates fail to satisfy the restrictions, then doubt is cast on the validity of the restrictions. The statistic is

$$
W = [\mathbf{r}(\mathbf{b}) - \mathbf{q}]'\left\{\text{Est.Asy.} \text{Var}[\mathbf{r}(\mathbf{b}) - \mathbf{q}]\right\}^{-1}[\mathbf{r}(\mathbf{b}) - \mathbf{q}]
$$
  
= 
$$
[\mathbf{r}(\mathbf{b}) - \mathbf{q}]'\left\{\mathbf{R}(\mathbf{b})\hat{\mathbf{V}}\mathbf{R}'(\mathbf{b})\right\}^{-1}[\mathbf{r}(\mathbf{b}) - \mathbf{q}],
$$
 (9-21)

where

N.

## $\hat{\mathbf{V}} = \text{Est.}$  Asy. Var[b],

and  $\mathbf{R}(\mathbf{b})$  is evaluated at **b**, the estimate of  $\beta$ .

Under the null hypothesis, this statistic has a limiting chi-squared distribution with  $J$  degrees of freedom. If the restrictions are correct, the Wald statistic and  $J$  times the  $F$ statistic are asymptotically equivalent. The Wald statistic can be based on the estimated covariance matrix obtained earlier using the unrestricted estimates, which may provide a large savings in computing effort if the restrictions are nonlinear. It should be noted that the small-sample behavior of  $W$  can be erratic, and the more conservative  $F$  statistic may be preferable if the sample is not large.

The caveat about Wald statistics that applied in the linear case applies here as well. Because it is a pure significance test that does not involve the alternative hypothesis, the

<sup>&</sup>lt;sup>8</sup>This computational problem may be extremely difficult in its own right, especially if the constraints are nonlinear. We assume that the estimator has been obtained by whatever means are necessary.

Wald statistic is not invariant to how the hypothesis is framed. In cases in which there are more than one equivalent ways to specify  $r(\beta) = q$ , W can give different answers depending on which is chosen.

#### **TESTS BASED ON THE LM STATISTIC**  $9.4.2$

The Lagrange multiplier test is based on the decrease in the sum of squared residuals that would result if the restrictions in the restricted model were released. The formalities of the test are given in Sections 17.5.3 and 17.6.1. For the nonlinear regression model, the test has a particularly appealing form.<sup>9</sup> Let  $e_*$  be the vector of residuals  $y_i - h(x_i, b_*)$ computed using the restricted estimates. Recall that we defined  $X^0$  as an  $n \times K$  matrix of derivatives computed at a particular parameter vector in  $(9-6)$ . Let  $X^0$  be this matrix computed at the restricted estimates. Then the Lagrange multiplier statistic for the nonlinear regression model is

$$
LM = \frac{\mathbf{e}'_* \mathbf{X}_*^0 [\mathbf{X}_*^0 \mathbf{X}_*^0]^{-1} \mathbf{X}_*^0 \mathbf{e}_*}{\mathbf{e}'_* \mathbf{e}_* / n}.
$$
(9-22)

Under  $H_0$ , this statistic has a limiting chi-squared distribution with J degrees of freedom. What is especially appealing about this approach is that it requires only the restricted estimates. This method may provide some savings in computing effort if, as in our example, the restrictions result in a linear model. Note, also, that the Lagrange multiplier statistic is *n* times the uncentered  $R^2$  in the regression of  $e_*$  on  $X_*^0$ . Many Lagrange multiplier statistics are computed in this fashion.

Example 9.7 Hypotheses Tests in a Nonlinear Regression Model We test the hypothesis  $H_0$ :  $\gamma = 1$  in the consumption function of Section 9.3.1.

**F** statistic. The  $F$  statistic is

$$
F[1,204-3] = \frac{(1,536,321.881-504,403.57)/1}{504,403.57/(204-3)} = 411.29.
$$

The critical value from the tables is 4.18, so the hypothesis is rejected.

Wald statistic. For our example, the Wald statistic is based on the distance of  $\hat{\gamma}$  from 1 and is simply the square of the asymptotic t ratio we computed at the end of the example:

$$
W=\frac{(1.244827-1)^2}{0.01205^2}=412.805.
$$

The critical value from the chi-squared table is 3.84.

**Lagrange multiplier.** For our example, the elements in  $x_i^*$  are

$$
\mathbf{x}^*=[1, Y^{\gamma}, \beta \gamma Y^{\gamma} \ln Y].
$$

To compute this at the restricted estimates, we use the ordinary least squares estimates for  $\alpha$  and  $\beta$  and 1 for  $\gamma$  so that

$$
\mathbf{x}_i^* = [1, Y, \beta Y \ln Y].
$$

<sup>9</sup>This test is derived in Judge et al. (1985). A lengthy discussion appears in Mittelhammer et al. (2000).

The residuals are the least squares residuals computed from the linear regression. Inserting the values given earlier, we have

$$
LM = \frac{996,103.9}{(1,536,321.881/204)} = 132.267.
$$

As expected, this statistic is also larger than the critical value from the chi-squared table.

### A SPECIFICATION TEST FOR NONLINEAR REGRESSIONS:  $9.4.3$ THE P<sub>E</sub> TEST

MacKinnon, White, and Davidson (1983) have extended the  $J$  test discussed in Section 8.3.3 to nonlinear regressions. One result of this analysis is a simple test for linearity versus loglinearity.

The specific hypothesis to be tested is

$$
H_0: y = h^0(\mathbf{x}, \boldsymbol{\beta}) + \varepsilon_0
$$

versus

$$
H_1: g(y) = h^1(z, y) + \varepsilon_1,
$$

where **x** and **z** are regressor vectors and  $\beta$  and  $\gamma$  are the parameters. As the authors note, using y instead of, say,  $j(y)$  in the first function is nothing more than an implicit definition of the units of measurement of the dependent variable.

An intermediate case is useful. If we assume that  $g(y)$  is equal to y but we allow  $h^0(.)$ and  $h^1$ . to be nonlinear, then the necessary modification of the J test is straightforward, albeit perhaps a bit more difficult to carry out. For this case, we form the compound model

$$
y = (1 - \alpha)h^{0}(\mathbf{x}, \beta) + \alpha h^{1}(\mathbf{z}, \gamma) + \varepsilon
$$
  
=  $h^{0}(\mathbf{x}, \beta) + \alpha [h^{1}(\mathbf{z}, \gamma) - h^{0}(\mathbf{x}, \beta)] + \varepsilon.$  (9-23)

Presumably, both  $\beta$  and  $\gamma$  could be estimated in isolation by nonlinear least squares. Suppose that a nonlinear least squares estimate of  $y$  has been obtained. One approach is to insert this estimate in (9-23) and then estimate  $\beta$  and  $\alpha$  by nonlinear least squares. The *J* test amounts to testing the hypothesis that  $\alpha$  equals zero. Of course, the model is symmetric in  $h^0(.)$  and  $h^1(.)$ , so their roles could be reversed. The same conclusions drawn earlier would apply here.

Davidson and MacKinnon (1981) propose what may be a simpler alternative. Given an estimate of  $\beta$ , say  $\hat{\beta}$ , approximate the first  $h^0(x, \beta)$  in (9-23) with a linear Taylor series at this point. The result is

$$
h^{0}(\mathbf{x},\boldsymbol{\beta})\approx h^{0}(\mathbf{x},\hat{\boldsymbol{\beta}})+\left[\frac{\partial h^{0}(.)}{\partial \hat{\boldsymbol{\beta}}'}\right](\boldsymbol{\beta}-\hat{\boldsymbol{\beta}})=\hat{h}^{0}+\hat{\mathbf{H}}^{0}\boldsymbol{\beta}-\hat{\mathbf{H}}^{0}\hat{\boldsymbol{\beta}}.
$$
 (9-24)

(Note  $H^0$  is a row vector of derivatives.) Using this device, they replace (9-23) with

$$
y - \hat{h}^0 + \hat{H}^0 \beta = \hat{H}^0 \beta + \alpha [h^1(z, \hat{y}) - h^0(x, \hat{\beta})] + \varepsilon,
$$

in which  $\beta$  and  $\alpha$  can be estimated by linear least squares. As before, the J test amounts to testing the significance of  $\hat{\alpha}$ . If it is found that  $\hat{\alpha}$  is significantly different from zero, then  $H_0$  is rejected. For the authors' asymptotic results to hold, any initial consistent

estimator of  $\beta$  will suffice for  $\hat{\beta}$ ; the nonlinear least squares estimator that they suggest seems a natural choice.<sup>10</sup>

Now we can generalize the test to allow a nonlinear function,  $g(y)$ , in  $H_1$ . Davidson and MacKinnon require  $g(y)$  to be monotonic, continuous, and continuously differentiable and not to introduce any new parameters. (This requirement excludes the Box-Cox model, which is considered in Section 9.3.2.) The compound model that forms the basis of the test is

$$
(1 - \alpha)[y - h^0(\mathbf{x}, \boldsymbol{\beta})] + \alpha[g(y) - h^1(\mathbf{z}, \boldsymbol{\gamma})] = \varepsilon.
$$
 (9-25)

Again, there are two approaches. As before, if  $\hat{\mathbf{y}}$  is an estimate of  $\mathbf{y}$ , then  $\beta$  and  $\alpha$  can be estimated by maximum likelihood conditional on this estimate.<sup>11</sup> This method promises to be extremely messy, and an alternative is proposed. Rewrite (9-25) as

$$
y - h^{0}(\mathbf{x}, \boldsymbol{\beta}) = \alpha[h^{1}(\mathbf{z}, \boldsymbol{\gamma}) - g(y)] + \alpha[y - h^{0}(\mathbf{x}, \boldsymbol{\beta})] + \varepsilon.
$$

Now use the same linear Taylor series expansion for  $h^0(x, \beta)$  on the left-hand side and replace both y and  $h^0(x, \beta)$  with  $\hat{h}^0$  on the right. The resulting model is

$$
y - \hat{h}^0 + \hat{H}^0 \beta = \hat{H}^0 \beta + \alpha [\hat{h}^1 - g(\hat{h}^0)] + e.
$$
 (9-26)

As before, with an initial estimate of  $\beta$ , this model can be estimated by least squares.

This modified form of the  $J$  test is labeled the  $P_E$  test. As the authors discuss, it is probably not as powerful as any of the Wald or Lagrange multiplier tests that we have considered. In their experience, however, it has sufficient power for applied research and is clearly simple to carry out.

The  $P_E$  test can be used to test a linear specification against a loglinear model. For this test, both  $h^0(.)$  and  $h^1(.)$  are linear, whereas  $g(y) = \overline{\ln y}$ . Let the two competing models be denoted

$$
H_0: \mathbf{y} = \mathbf{x}'\boldsymbol{\beta} + \boldsymbol{\varepsilon}
$$

and

$$
H_1: \ln y = \ln(x)'\mathbf{y} + \varepsilon.
$$

[We stretch the usual notational conventions by using  $\ln(x)$  for  $(\ln x_1, \ldots, \ln x_k)$ .] Now let **b** and **c** be the two linear least squares estimates of the parameter vectors. The  $P_E$  test for  $H_1$  as an alternative to  $H_0$  is carried out by testing the significance of the coefficient  $\hat{\alpha}$  in the model

$$
y = \mathbf{x}'\boldsymbol{\beta} + \alpha[\ln y - \ln(x'\mathbf{b})] + \phi.
$$
 (9-27)

The second term is the difference between predictions of ln y obtained directly from the loglinear model and obtained as the log of the prediction from the linear model. We can also reverse the roles of the two formulas and test  $H_0$  as the alternative. The

ligo assama de

 $\overline{^{10}}$ This procedure assumes that  $H_0$  is correct, of course.

 $11$  Least squares will be inappropriate because of the transformation of y, which will translate to a Jacobian term in the log-likelihood. See the later discussion of the Box-Cox model.

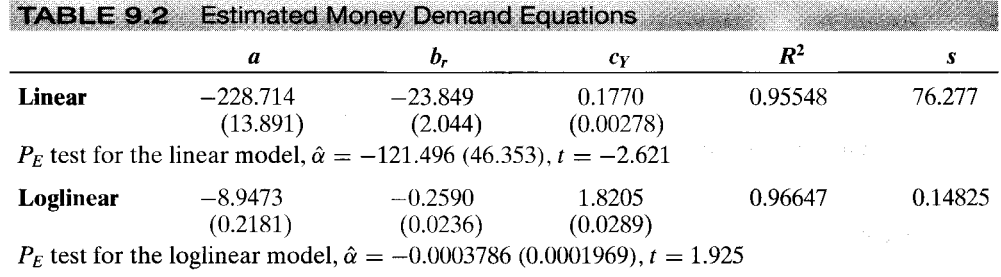

compound regression is

$$
\ln v = \ln(\mathbf{x})' \mathbf{v} + \alpha \left( \hat{v} - e^{\ln(\mathbf{x})' \mathbf{c}} \right) + \varepsilon.
$$
 (9-28)

The test of linearity vs. loglinearity has been the subject of a number of studies. Godfrey and Wickens (1982) discuss several approaches.

### Example 9.8 Money Demand

A large number of studies have estimated money demand equations, some linear and some log-linear.<sup>12</sup> Quarterly data from 1950 to 2000 for estimation of a money demand equation are given in Appendix Table F5.1. The interest rate is the quarterly average of the monthly average 90 day T-bill rate. The money stock is M1. Real GDP is seasonally adjusted and stated in 1996 constant dollars. Results of the  $P_E$  test of the linear versus the loglinear model are shown in Table 9.2.

Regressions of M1 on a constant, r and Y, and In M1 on a constant, In r and In Y, produce the results given in Table 9.2 (standard errors are given in parentheses). Both models appear to fit quite well,<sup>13</sup> and the pattern of significance of the coefficients is the same in both equations. After computing fitted values from the two equations, the estimates of  $\alpha$  from the two models are as shown in Table 9.2. Referring these to a standard normal table, we reject the linear model in favor of the loglinear model.

### 9.5 **ALTERNATIVE ESTIMATORS FOR NONLINEAR REGRESSION MODELS**

Section 9.2 discusses the "standard" case in which the only complication to the classical regression model of Chapter 2 is that the conditional mean function in  $y_i = h(\mathbf{x}_i, \boldsymbol{\beta}) + \varepsilon_i$ is a nonlinear function of  $\beta$ . This fact mandates an alternative estimator, nonlinear least squares, and some new interpretation of the "regressors" in the model. In this section, we will consider two extensions of these results. First, as in the linear case, there can be situations in which the assumption that  $Cov[x_i, \varepsilon_i] = 0$  is not reasonable. These situations will, as before, require an instrumental variables treatment, which we consider in Section 9.5.1. Second, there will be models in which it is convenient to estimate the parameters in two steps, estimating one subset at the first step and then using these estimates in a second step at which the remaining parameters are estimated.

<sup>13</sup>The interest elasticity is in line with the received results. The income elasticity is quite a bit larger.

 $12A$  comprehensive survey appears in Goldfeld (1973).

We will have to modify our asymptotic results somewhat to accommodate this estimation strategy. The two-step estimator is discussed in Section 9.5.2.

### $9.5.1$ NONLINEAR INSTRUMENTAL VARIABLES ESTIMATION

In Section 5.4, we extended the linear regression model to allow for the possibility that the regressors might be correlated with the disturbances. The same problem can arise in nonlinear models. The consumption function estimated in Section 9.3.1 is almost surely a case in point, and we reestimated it using the instrumental variables technique for linear models in Example 5.3. In this section, we will extend the method of instrumental variables to nonlinear regression models.

In the nonlinear model.

$$
y_i = h(\mathbf{x}_i, \boldsymbol{\beta}) + \varepsilon_i,
$$

the covariates  $x_i$  may be correlated with the disturbances. We would expect this effect to be transmitted to the pseudoregressors,  $\mathbf{x}_i^0 = \partial h(\mathbf{x}_i, \boldsymbol{\beta})/\partial \boldsymbol{\beta}$ . If so, then the results that we derived for the linearized regression would no longer hold. Suppose that there is a set of variables  $[z_1, \ldots, z_L]$  such that

$$
\text{plim}(1/n)\mathbf{Z}'\boldsymbol{\varepsilon} = 0 \qquad \text{for all } n \in \{0.29\}
$$

 $\label{eq:2.1} \mathcal{L}_{\mathcal{A}}(\mathcal{A}) = \mathcal{L}_{\mathcal{A}}(\mathcal{A}) \mathcal{L}_{\mathcal{A}}(\mathcal{A}) = \mathcal{L}_{\mathcal{A}}(\mathcal{A}) \mathcal{L}_{\mathcal{A}}(\mathcal{A}) = \mathcal{L}_{\mathcal{A}}(\mathcal{A}) \mathcal{L}_{\mathcal{A}}(\mathcal{A})$ 

and

$$
\text{plim}(1/n)\mathbf{Z}'\mathbf{X}^0=\mathbf{Q}_{\mathbf{z}\mathbf{x}}^0\neq\mathbf{0},
$$

where  $X^0$  is the matrix of pseudoregressors in the linearized regression, evaluated at the true parameter values. If the analysis that we did for the linear model in Section 5.4 can be applied to this set of variables, then we will be able to construct a consistent estimator for  $\beta$  using the instrumental variables. As a first step, we will attempt to replicate the approach that we used for the linear model. The linearized regression model is given in  $(9-7),$ 

$$
\mathbf{y} = \mathbf{h}(\mathbf{X}, \boldsymbol{\beta}) + \boldsymbol{\varepsilon} \approx \mathbf{h}^0 + \mathbf{X}^0(\boldsymbol{\beta} - \boldsymbol{\beta}^0) + \boldsymbol{\varepsilon}
$$

 $\overline{or}$ 

 ${\bf y}^0 \approx {\bf X}^0 {\boldsymbol \beta} + {\boldsymbol \varepsilon},$ 

where

$$
\mathbf{y}^0 = \mathbf{y} - \mathbf{h}^0 + \mathbf{X}^0 \boldsymbol{\beta}^0
$$

For the moment, we neglect the approximation error in linearizing the model. In (9-29), we have assumed that

$$
\text{plim}(1/n)\mathbf{Z}'\mathbf{y}^0 = \text{plim}(1/n)\mathbf{Z}'\mathbf{X}^0\boldsymbol{\beta}.
$$
 (9-30)

Suppose, as we did before, that there are the same number of instrumental variables as there are parameters, that is, columns in  $X^0$ . (Note: This number need not be the number of variables. See our preceding example.) Then the "estimator" used before is suggested:

$$
\mathbf{b}_{\mathrm{IV}} = (\mathbf{Z}'\mathbf{X}^0)^{-1}\mathbf{Z}'\mathbf{y}^0. \tag{9-31}
$$

The logic is sound, but there is a problem with this estimator. The unknown parameter vector  $\beta$  appears on both sides of (9-30). We might consider the approach we used for our first solution to the nonlinear regression model. That is, with some initial estimator in hand, iterate back and forth between the instrumental variables regression and recomputing the pseudoregressors until the process converges to the fixed point that we seek. Once again, the logic is sound, and in principle, this method does produce the estimator we seek.

If we add to our preceding assumptions

$$
\frac{1}{\sqrt{n}}\mathbf{Z}'\boldsymbol{\varepsilon} \stackrel{d}{\longrightarrow} N[0, \sigma^2\mathbf{Q}_{zz}],
$$

then we will be able to use the same form of the asymptotic distribution for this estimator that we did for the linear case. Before doing so, we must fill in some gaps in the preceding. First, despite its intuitive appeal, the suggested procedure for finding the estimator is very unlikely to be a good algorithm for locating the estimates. Second, we do not wish to limit ourselves to the case in which we have the same number of instrumental variables as parameters. So, we will consider the problem in general terms. The estimation criterion for nonlinear instrumental variables is a quadratic form,

> Min<sub> $\beta$ </sub>  $S(\beta) = \frac{1}{2} \{ [\mathbf{y} - \mathbf{h}(\mathbf{X}, \beta)]' \mathbf{Z} \} (\mathbf{Z}' \mathbf{Z})^{-1} \{ \mathbf{Z}' [\mathbf{y} - \mathbf{h}(\mathbf{X}, \beta)] \}$  $=\frac{1}{2}\varepsilon(\beta)'Z(Z'Z)^{-1}Z'\varepsilon(\beta).$

The first-order conditions for minimization of this weighted sum of squares are

$$
\frac{\partial S(\boldsymbol{\beta})}{\partial \boldsymbol{\beta}} = -\mathbf{X}^{0\prime} \mathbf{Z} (\mathbf{Z}'\mathbf{Z})^{-1} \mathbf{Z}' \boldsymbol{\varepsilon}(\boldsymbol{\beta}) = \mathbf{0}.
$$

This result is the same one we had for the linear model with  $X^0$  in the role of X. You should check that when  $\varepsilon(\beta) = y - X\beta$ , our results for the linear model in Section 9.5.1 are replicated exactly. This problem, however, is highly nonlinear in most cases, and the repeated least squares approach is unlikely to be effective. But it is a straightforward minimization problem in the frameworks of Appendix E, and instead, we can just treat estimation here as a problem in nonlinear optimization.

We have approached the formulation of this instrumental variables estimator more or less strategically. However, there is a more structured approach. The orthogonality condition

### $plim(1/n)\mathbf{Z}'\boldsymbol{\varepsilon}=\boldsymbol{0}$

defines a GMM estimator. With the homoscedasticity and nonautocorrelation assumption, the resultant minimum distance estimator produces precisely the criterion function suggested above. We will revisit this estimator in this context, in Chapter 18.

With well-behaved *pseudoregressors* and instrumental variables, we have the general result for the nonlinear instrumental variables estimator; this result is discussed at length in Davidson and MacKinnon (1993).

## **THEOREM 9.3** Asymptotic Distribution of the Nonlinear **Instrumental Variables Estimator**

With well-behaved instrumental variables and pseudoregressors,

$$
\mathbf{b}_{\mathrm{IV}} \stackrel{a}{\sim} N\big[\boldsymbol{\beta}, \sigma^2 \big(\mathbf{Q}_{\mathbf{x}\mathbf{z}}^0(\mathbf{Q}_{\mathbf{z}\mathbf{z}})^{-1}\mathbf{Q}_{\mathbf{z}\mathbf{x}}^0\big)^{-1}\big]
$$

We estimate the asymptotic covariance matrix with

Est.Asy. Var[**b**<sub>IV</sub>] = 
$$
\hat{\sigma}^2 [\hat{\mathbf{X}}^{0'} \mathbf{Z} (\mathbf{Z}' \mathbf{Z})^{-1} \mathbf{Z}' \hat{\mathbf{X}}^0]^{-1}
$$
,

where  $\hat{\mathbf{X}}^0$  is  $\mathbf{X}^0$  computed using  $\mathbf{b}_{\text{IV}}$ .

 $\mathbb{S}^{\zeta}$ 

As a final observation, note that the "two-stage least squares" interpretation of the instrumental variables estimator for the linear model still applies here, with respect to the IV estimator. That is, at the final estimates, the first-order conditions (normal equations) imply that

$$
\mathbf{X}^{0\prime}\mathbf{Z}(\mathbf{Z}^\prime\mathbf{Z})^{-1}\mathbf{Z}^\prime\mathbf{y} = \mathbf{X}^{0\prime}\mathbf{Z}(\mathbf{Z}^\prime\mathbf{Z})^{-1}\mathbf{Z}^\prime\mathbf{X}^{0}\boldsymbol{\beta},
$$

which says that the estimates satisfy the normal equations for a linear regression of  $\bf{v}$  (not  ${\bf y}^0$ ) on the predictions obtained by regressing the columns of  ${\bf X}^0$  on **Z**. The interpretation is not quite the same here, because to compute the predictions of  $X^0$ , we must have the estimate of  $\beta$  in hand. Thus, this two-stage least squares approach does not show how to compute  $\mathbf{b}_{\text{IV}}$ ; it shows a characteristic of  $\mathbf{b}_{\text{IV}}$ .

## Example 9.9 Instrumental Variables Estimates of the **Consumption Function**

The consumption function in Section 9.3.1 was estimated by nonlinear least squares without accounting for the nature of the data that would certainly induce correlation between  $\mathbf{X}^0$ and  $\epsilon$ . As we did earlier, we will reestimate this model using the technique of instrumental variables. For this application, we will use the one-period lagged value of consumption and one- and two-period lagged values of income as instrumental variables estimates. Table 9.3 reports the nonlinear least squares and instrumental variables estimates. Since we are using two periods of lagged values, two observations are lost. Thus, the least squares estimates are not the same as those reported earlier.

The instrumental variable estimates differ considerably from the least squares estimates. The differences can be deceiving, however. Recall that the MPC in the model is  $\beta Y^{\gamma-1}$ . The 2000.4 value for DPI that we examined earlier was 6634.9. At this value, the instrumental variables and least squares estimates of the MPC are 0.8567 with an estimated standard error of 0.01234 and 1.08479 with an estimated standard error of 0.008694, respectively. These values do differ a bit but less than the quite large differences in the parameters might have led one to expect. We do note that both of these are considerably greater than the estimate in the linear model, 0.9222 (and greater than one, which seems a bit implausible).

#### $9.5.2$ TWO-STEP NONLINEAR LEAST SQUARES ESTIMATION

In this section, we consider a special case of this general class of models in which the nonlinear regression model depends on a second set of parameters that is estimated separately.

**TABLE 9.3** Nonlinear Least Squares and Instrumental Variable Estimates

|           | <b>Instrumental Variables</b> |                       | <b>Least Squares</b> |                       |
|-----------|-------------------------------|-----------------------|----------------------|-----------------------|
| Parameter | <b>Estimate</b>               | <b>Standard Error</b> | <b>Estimate</b>      | <b>Standard Error</b> |
| $\alpha$  | 627.031                       | 26.6063               | 468.215              | 22.788                |
|           | 0.040291                      | 0.006050              | 0.0971598            | 0.01064               |
|           | 1.34738                       | 0.016816              | 1.24892              | 0.1220                |
| $\sigma$  | 57.1681                       |                       | 49.87998             |                       |
| e'e       | 650,369.805                   |                       | 495,114.490          |                       |

The model is

$$
y = h(\mathbf{x}, \boldsymbol{\beta}, \mathbf{w}, \boldsymbol{\gamma}) + \varepsilon.
$$

We consider cases in which the auxiliary parameter  $\gamma$  is estimated separately in a model that depends on an additional set of variables w. This first step might be a least squares regression, a nonlinear regression, or a maximum likelihood estimation. The parameters  $\gamma$  will usually enter  $h(.)$  through some function of  $\gamma$  and w, such as an expectation. The second step then consists of a nonlinear regression of y on  $h(x, \beta, w, c)$  in which c is the first-round estimate of  $\gamma$ . To put this in context, we will develop an example.

The estimation procedure is as follows.

- 1. Estimate  $\gamma$  by least squares, nonlinear least squares, or maximum likelihood. We assume that this estimator, however obtained, denoted c, is consistent and asymptotically normally distributed with asymptotic covariance matrix  $V_c$ . Let  $\hat{V}_c$  be any appropriate estimator of  $V_c$ .
- Estimate  $\beta$  by nonlinear least squares regression of y on  $h(x, \beta, w, c)$ . Let  $\sigma^2 V_b$  $2.$ be the asymptotic covariance matrix of this estimator of  $\beta$ , assuming  $\gamma$  is known and let  $s^2 \hat{V}_b$  be any appropriate estimator of  $\sigma^2 V_b = \sigma^2 (\mathbf{X}^{0} \mathbf{X}^0)^{-1}$ , where  $\mathbf{X}^0$ is the matrix of pseudoregressors evaluated at the true parameter values  $\mathbf{x}_i^0$  =  $\partial h(\mathbf{x}_i, \boldsymbol{\beta}, \mathbf{w}_i, \boldsymbol{\gamma}) / \partial \boldsymbol{\beta}$ .

The argument for consistency of **b** is based on the Slutsky Theorem, D.12 as we treat **b** as a function of c and the data. We require, as usual, well-behaved pseudoregressors. As long as c is consistent for  $\gamma$ , the large-sample behavior of the estimator of  $\beta$  conditioned on c is the same as that conditioned on  $\gamma$ , that is, as if  $\gamma$  were known. Asymptotic normality is obtained along similar lines (albeit with greater difficulty). The asymptotic covariance matrix for the two-step estimator is provided by the following theorem.

## **THEOREM 9.4** Asymptotic Distribution of the Two-Step Nonlinear **Least Squares Estimator [Murphy and Topel (1985)]**

Under the standard conditions assumed for the nonlinear least squares estimator, the second-step estimator of  $\beta$  is consistent and asymptotically normally distributed with asymptotic covariance matrix

 $\mathbf{V}_b^* = \sigma^2 \mathbf{V}_b + \mathbf{V}_b [\mathbf{C} \mathbf{V}_c \mathbf{C}' - \mathbf{C} \mathbf{V}_c \mathbf{R}' - \mathbf{R} \mathbf{V}_c \mathbf{C}'] \mathbf{V}_b,$ 

**THEOREM 9.4** (Continued) where

$$
\mathbf{C} = n \operatorname{plim} \frac{1}{n} \sum_{i=1}^{n} \mathbf{x}_{i}^{0} \hat{\boldsymbol{\varepsilon}}_{i}^{2} \left( \frac{\partial h(\mathbf{x}_{i}, \boldsymbol{\beta}, \mathbf{w}_{i}, \boldsymbol{\gamma})}{\partial \boldsymbol{\gamma'}} \right)
$$

and

$$
\mathbf{R}=n \operatorname{plim} \frac{1}{n} \sum_{i=1}^{n} \mathbf{x}_{i}^{0} \hat{\boldsymbol{\varepsilon}}_{i} \left( \frac{\partial g(\mathbf{w}_{i}, \boldsymbol{\gamma})}{\partial \boldsymbol{\gamma'}} \right).
$$

The function  $\partial g(.)/\partial y$  in the definition of **R** is the gradient of the ith term in the  $log$ -likelihood function if  $\gamma$  is estimated by maximum likelihood. (The precise form is shown below.) If  $\gamma$  appears as the parameter vector in a regression model,

$$
z_i = f(\mathbf{w}_i, \mathbf{y}) + u_i, \tag{9-32}
$$

then  $\partial g(.)/\partial y$  will be a derivative of the sum of squared deviations function,

$$
\frac{\partial g(.)}{\partial \mathbf{y}} = u_i \frac{\partial f(\mathbf{w}_i, \mathbf{y})}{\partial \mathbf{y}}
$$

If this is a linear regression, then the derivative vector is just  $w_i$ .

Implementation of the theorem requires that the asymptotic covariance matrix computed as usual for the second-step estimator based on c instead of the true  $\gamma$  must be corrected for the presence of the estimator  $c$  in  $b$ .

Before developing the application, we note how some important special cases are handled. If  $\gamma$  enters  $h(.)$  as the coefficient vector in a prediction of another variable in a regression model, then we have the following useful results.

**Case 1 Linear regression models.** If  $h(.) = \mathbf{x}'_i \boldsymbol{\beta} + \delta E[z_i | w_i] + \epsilon_i$ , where  $E[z_i | w_i] =$  $w_i'$ , then the two models are just fit by linear least squares as usual. The regression for y includes an additional variable,  $w_i$ : Let d be the coefficient on this new variable. Then

$$
\hat{\mathbf{C}} = d \sum_{i=1}^{n} e_i^2 \mathbf{x}_i \mathbf{w}_i'
$$

and

 $\left\langle \left\langle \varphi_{\alpha\beta} \right\rangle_{\alpha\beta} \right\rangle_{\alpha\beta} \mathcal{N}_{\alpha\beta}^{\dagger} \mathcal{N}_{\alpha\beta}^{\dagger} \mathcal{N}_{\alpha\beta}^{\dagger} \mathcal{N}_{\alpha\beta}^{\dagger}$ 

$$
\hat{\mathbf{R}} = \sum_{i=1}^{n} (e_i u_i) \mathbf{x}_i \mathbf{w}_i
$$

Case 2 Uncorrelated linear regression models. In Case 1, if the two regression disturbances are uncorrelated, then  $\mathbf{R} = 0$ .

Case 2 is general. The terms in  $\bf{R}$  vanish asymptotically if the regressions have uncorrelated disturbances, whether either or both of them are linear. This situation will be quite common.

**Case 3 Prediction from a nonlinear model.** In Cases 1 and 2, if  $E[z_i | w_i]$  is a nonlinear function rather than a linear function, then it is only necessary to change  $w_i$  to  $w_i^0 =$  $\partial E[z_i | w_i]/\partial \gamma$ —a vector of pseudoregressors—in the definitions of **C** and **R**.

Case 4 Subset of regressors. In case 2 (but not in case 1), if w contains all the variables that are in **x**, then the appropriate estimator is simply

$$
\mathbf{V}_b^* = s_e^2 \left( 1 + \frac{c^2 s_u^2}{s_e^2} \right) (\mathbf{X}^{*t} \mathbf{X}^*)^{-1},
$$

where  $X^*$  includes all the variables in x as well as the prediction for z.

All these cases carry over to the case of a nonlinear regression function for  $y$ . It is only necessary to replace  $x_i$ , the actual regressors in the linear model, with  $x_i^0$ , the pseudoregressors.

#### TWO-STEP ESTIMATION OF A CREDIT SCORING MODEL 9.5.3

Greene (1995c) estimates a model of consumer behavior in which the dependent variable of interest is the number of major derogatory reports recorded in the credit history of a sample of applicants for a type of credit card. In fact, this particular variable is one of the most significant determinants of whether an application for a loan or a credit card will be accepted. This dependent variable  $y$  is a discrete variable that at any time, for most consumers, will equal zero, but for a significant fraction who have missed several revolving credit payments, it will take a positive value. The typical values are zero, one, or two, but values up to, say, 10 are not unusual. This count variable is modeled using a Poisson regression model. This model appears in Sections B.4.8, 22.2.1, 22.3.7, and 21.9. The probability density function for this discrete random variable is

$$
Prob[y_i = j] = \frac{e^{-\lambda_i}\lambda_i^j}{j!}.
$$

The expected value of  $y_i$  is  $\lambda_i$ , so depending on how  $\lambda_i$  is specified and despite the unusual nature of the dependent variable, this model is a linear or nonlinear regression model. We will consider both cases, the linear model  $E[y_i | x_i] = x'_i \beta$  and the more common loglinear model  $E[y_i | x_i] = e^{x_i/\beta}$ , where  $x_i$  might include such covariates as age, income, and typical monthly credit account expenditure. This model is usually estimated by maximum likelihood. But since it is a bona fide regression model, least squares, either linear or nonlinear, is a consistent, if inefficient, estimator.

In Greene's study, a secondary model is fit for the outcome of the credit card application. Let  $z_i$  denote this outcome, coded 1 if the application is accepted, 0 if not. For purposes of this example, we will model this outcome using a **logit** model (see the extensive development in Chapter 21, esp. Section 21.3). Thus

$$
Prob[z_i = 1] = P(\mathbf{w}_i, \gamma) = \frac{e^{\mathbf{w}_i' \gamma}}{1 + e^{\mathbf{w}_i' \gamma}},
$$

where  $\mathbf{w}_i$  might include age, income, whether the applicants own their own homes, and whether they are self-employed; these are the sorts of variables that "credit scoring" agencies examine.

Finally, we suppose that the probability of acceptance enters the regression model as an additional explanatory variable. (We concede that the power of the underlying theory wanes a bit here.) Thus, our nonlinear regression model is

$$
E[y_i | \mathbf{x}_i] = \mathbf{x}'_i \boldsymbol{\beta} + \delta P(\mathbf{w}_i, \boldsymbol{\gamma})
$$
 (linear)

 $\alpha$ r

$$
E[y_i | \mathbf{x}_i] = e^{\mathbf{x}_i' \boldsymbol{\beta} + \delta P(\mathbf{w}_i, \mathbf{y})}
$$
 (loglinear, nonlinear).

The two-step estimation procedure consists of estimation of  $y$  by maximum likelihood, then computing  $\hat{P}_i = P(\mathbf{w}_i, \mathbf{c})$ , and finally estimating by either linear or nonlinear least squares  $[\beta, \delta]$  using  $\hat{P}_i$  as a constructed regressor. We will develop the theoretical background for the estimator and then continue with implementation of the estimator.

For the Poisson regression model, when the conditional mean function is linear,  $\mathbf{x}_i^0 = \mathbf{x}_i$ . If it is loglinear, then

$$
\mathbf{x}_{i}^{0} = \partial \lambda_{i} / \partial \boldsymbol{\beta} = \partial \exp(\mathbf{x}'_{i} \boldsymbol{\beta}) / \partial \boldsymbol{\beta} = \lambda_{i} \mathbf{x}_{i},
$$

which is simple to compute. When  $P(\mathbf{w}_i, \mathbf{y})$  is included in the model, the pseudoregressor vector  $\mathbf{x}_i^0$  includes this variable and the coefficient vector is  $[\beta, \delta]$ . Then

$$
\hat{\mathbf{V}}_b = \frac{1}{n} \sum_{i=1}^n [y_i - h(\mathbf{x}_i, \mathbf{w}_i, \mathbf{b}, \mathbf{c})]^2 \times (\mathbf{X}^{0\prime} \mathbf{X}^0)^{-1},
$$

where  $X^0$  is computed at [b, d, c], the final estimates.

For the logit model, the gradient of the log-likelihood and the estimator of  $V_c$  are given in Section 21.3.1. They are

$$
\partial \ln f(z_i \mid \mathbf{w}_i, \gamma) / \partial \gamma = [z_i - P(\mathbf{w}_i, \gamma)] \mathbf{w}_i
$$

and

$$
\hat{\mathbf{V}}_c = \left[\sum_{i=1}^n [z_i - P(\mathbf{w}_i, \hat{\boldsymbol{\gamma}})]^2 \mathbf{w}_i \mathbf{w}_i'\right]^{-1}.
$$

Note that for this model, we are actually inserting a prediction from a regression model of sorts, since  $E[z_i | w_i] = P(w_i, \gamma)$ . To compute C, we will require

$$
\frac{\partial h(.)}{\partial \mathbf{y}} = \lambda_i \delta \frac{\partial P_i}{\partial \mathbf{y}} = \lambda_i \delta P_i (1 - P_i) \mathbf{w}_i.
$$

The remaining parts of the corrected covariance matrix are computed using

$$
\hat{\mathbf{C}} = \sum_{i=1}^{n} (\hat{\lambda}_i \hat{\mathbf{x}}_i^0 \hat{\varepsilon}_i^2) [\hat{\lambda}_i d\hat{P}_i (1-\hat{P}_i)] \mathbf{w}_i
$$

and

$$
\hat{\mathbf{R}} = \sum_{i=1}^n (\hat{\lambda}_i \hat{\mathbf{x}}_i^0 \hat{\varepsilon}_i)(z_i - \hat{P}_i) \mathbf{w}_i'.
$$

(If the regression model is linear, then the three occurrences of  $\lambda_i$  are omitted.)

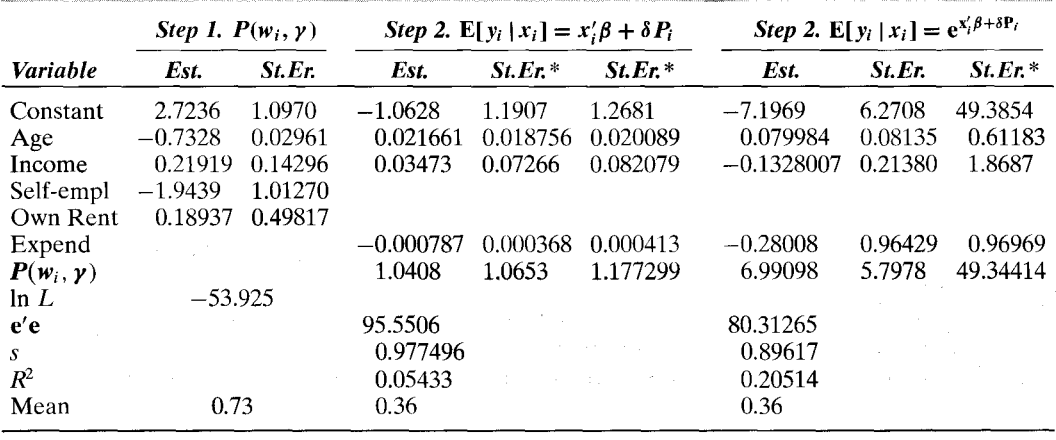

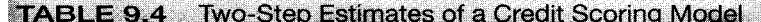

Data used in the application are listed in Appendix Table F9.1. We use the following model:

 $Prob[z_i = 1] = P(age, income, own rent, self-employed),$ 

 $E[y_i] = h(\text{age, income, exponent}).$ 

We have used 100 of the 1.319 observations used in the original study. Table 9.4 reports the results of the various regressions and computations. The column denoted St.Er.\* contains the corrected standard error. The column marked St.Er. contains the standard errors that would be computed ignoring the two-step nature of the computations. For the linear model, we used  $e'e/n$  to estimate  $\sigma^2$ .

As expected, accounting for the variability in  $c$  increases the standard errors of the second-step estimator. The linear model appears to give quite different results from the nonlinear model. But this can be deceiving. In the linear model,  $\partial E[\mathbf{y}_i | \mathbf{x}_i, P_i]/\partial \mathbf{x}_i =$  $\beta$  whereas in the nonlinear model, the counterpart is not  $\beta$  but  $\lambda_i \beta$ . The value of  $\lambda_i$  at the mean values of all the variables in the second-step model is roughly 0.36 (the mean of the dependent variable), so the marginal effects in the nonlinear model are  $[0.0224, -0.0372, -0.07847, 1.9587]$ , respectively, including  $P_i$  but not the constant, which are reasonably similar to those for the linear model. To compute an asymptotic covariance matrix for the estimated marginal effects, we would use the delta method from Sections D.2.7 and D.3.1. For convenience, let  $\mathbf{b}_p = [\mathbf{b}', d]'$ , and let  $\mathbf{v}_i = [\mathbf{x}'_i, \hat{P}_i]'$ , which just adds  $P_i$  to the regressor vector so we need not treat it separately. Then the vector of marginal effects is

$$
\mathbf{m} = \exp(\mathbf{v}_i' \mathbf{b}_p) \times \mathbf{b}_p = \lambda_i \mathbf{b}_p.
$$

The matrix of derivatives is

$$
\mathbf{G} = \partial \mathbf{m} / \partial \mathbf{b}_p = \lambda_i (\mathbf{I} + \mathbf{b}_p \mathbf{v}_i'),
$$

so the estimator of the asymptotic covariance matrix for **m** is

Est.Asy.  $Var[m] = GV_b^*G'.$ 

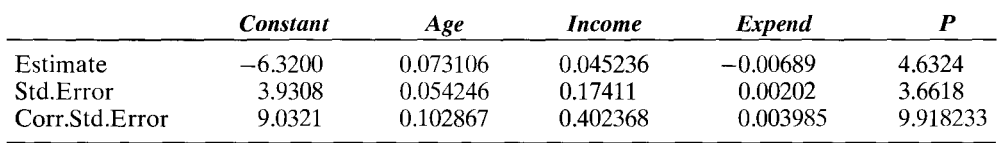

**TABLE 9.5** Maximum Likelihood Estimates of Second-Step Regression Model

One might be tempted to treat  $\lambda_i$  as a constant, in which case only the first term in the quadratic form would appear and the computation would amount simply to multiplying the asymptotic standard errors for  $\mathbf{b}_p$  by  $\lambda_i$ . This approximation would leave the asymptotic  $t$  ratios unchanged, whereas making the full correction will change the entire covariance matrix. The approximation will generally lead to an understatement of the correct standard errors.

Finally, although this treatment is not discussed in detail until Chapter 18, we note at this point that nonlinear least squares is an inefficient estimator in the Poisson regression model; maximum likelihood is the preferred, efficient estimator. Table 9.5 presents the maximum likelihood estimates with both corrected and uncorrected estimates of the asymptotic standard errors of the parameter estimates. (The full discussion of the model is given in Section 21.9.) The corrected standard errors are computed using the methods shown in Section 17.7. A comparison of these estimates with those in the third set of Table 9.4 suggests the clear superiority of the maximum likelihood estimator.

### 9.6 **SUMMARY AND CONCLUSIONS**

In this chapter, we extended the regression model to a form which allows nonlinearity in the parameters in the regression function. The results for interpretation, estimation, and hypothesis testing are quite similar to those for the linear model. The two crucial differences between the two models are, first, the more involved estimation procedures needed for the nonlinear model and, second, the ambiguity of the interpretation of the coefficients in the nonlinear model (since the derivatives of the regression are often nonconstant, in contrast to those in the linear model.) Finally, we added two additional levels of generality to the model. A nonlinear instrumental variables estimator is suggested to accommodate the possibility that the disturbances in the model are correlated with the included variables. In the second application, two-step nonlinear least squares is suggested as a method of allowing a model to be fit while including functions of previously estimated parameters.

## **Key Terms and Concepts**

- Box-Cox transformation
- Consistency
- Delta method
- GMM estimator
- Identification
- Instrumental variables estimator
- Iteration
- Linearized regression model
- $\bullet$  LM test
- $\bullet$  Logit
- Multicollinearity
- Nonlinear model
- Normalization
- Orthogonality condition
- Overidentifying restrictions
- $\bullet$   $P_E$  test
- Pseudoregressors
- Semiparametric
- Starting values
- $\bullet$  Translog
- Two-step estimation
- Wald test
#### 190 CHAPTER 9 ♦ Nonlinear Regression Models

# **Exercises**

- 1. Describe how to obtain nonlinear least squares estimates of the parameters of the model  $y = \alpha x^{\beta} + \varepsilon$ .
- $2.$ Use MacKinnon, White, and Davidson's  $P_E$  test to determine whether a linear or loglinear production model is more appropriate for the data in Appendix Table F6.1. (The test is described in Section 9.4.3 and Example 9.8.)
- 3. Using the Box–Cox transformation, we may specify an alternative to the Cobb– Douglas model as

$$
\ln Y = \alpha + \beta_k \frac{(K^{\lambda} - 1)}{\lambda} + \beta_l \frac{(L^{\lambda} - 1)}{\lambda} + \varepsilon.
$$

Using Zellner and Revankar's data in Appendix Table F9.2, estimate  $\alpha$ ,  $\beta_k$ ,  $\beta_l$ , and  $\lambda$  by using the scanning method suggested in Section 9.3.2. (Do not forget to scale Y, K, and L by the number of establishments.) Use  $(9-16)$ ,  $(9-12)$ , and  $(9-13)$  to compute the appropriate asymptotic standard errors for your estimates. Compute the two output elasticities,  $\partial \ln Y / \partial \ln K$  and  $\partial \ln Y / \partial \ln L$ , at the sample means of K and L. [Hint:  $\partial \ln Y / \partial \ln K = K \partial \ln Y / \partial K$ .]

- 4. For the model in Exercise 3, test the hypothesis that  $\lambda = 0$  using a Wald test, a likelihood ratio test, and a Lagrange multiplier test. Note that the restricted model is the Cobb-Douglas log-linear model.
- To extend Zellner and Revankar's model in a fashion similar to theirs, we can use  $5.$ the Box–Cox transformation for the dependent variable as well. Use the method of Example 17.6 (with  $\theta = \lambda$ ) to repeat the study of the preceding two exercises. How do your results change?
- 6. Verify the following differential equation, which applies to the Box–Cox transformation:

$$
\frac{d^i x^{(\lambda)}}{d\lambda^i} = \left(\frac{1}{\lambda}\right) \left[x^{\lambda} (\ln x)^i - \frac{i d^{i-1} x^{(\lambda)}}{d\lambda^{i-1}}\right].
$$
 (9-33)

Show that the limiting sequence for  $\lambda = 0$  is

$$
\lim_{\lambda \to 0} \frac{d^i x^{(\lambda)}}{d\lambda^i} = \frac{(\ln x)^{i+1}}{i+1}.
$$
 (9-34)

These results can be used to great advantage in deriving the actual second derivatives of the log-likelihood function for the Box–Cox model.

# NONSPHERICAL DISTURBANCES-THE **GENERALIZED REGRESSION MODEL**

t o/o/of

#### $10.1$ **INTRODUCTION**

 $\label{eq:1} \mathcal{L}_{\mathcal{A}}(\omega,\mathcal{C},\mathcal{C})=\mathcal{L}_{\mathcal{A}}(\omega,\mathcal{C})=\mathcal{L}_{\mathcal{A}}(\omega,\mathcal{C})=\mathcal{L}_{\mathcal{A}}(\omega,\mathcal{C})$ 

In Chapter 9, we extended the classical linear model to allow the conditional mean to be a nonlinear function.<sup>1</sup> But we retained the important assumptions about the disturbances: that they are uncorrelated with each other and that they have a constant variance, conditioned on the independent variables. In this and the next several chapters, we extend the multiple regression model to disturbances that violate these classical assumptions. The generalized linear regression model is

$$
y = X\beta + \varepsilon,
$$
  
\n
$$
E[\varepsilon | X] = 0,
$$
  
\n
$$
E[\varepsilon \varepsilon' | X] = \sigma^2 \Omega = \Sigma,
$$
\n(10-1)

where  $\Omega$  is a positive definite matrix. (The covariance matrix is written in the form  $\sigma^2 \Omega$ at several points so that we can obtain the classical model,  $\sigma^2 I$ , as a convenient special case.) As we will examine briefly below, the extension of the model to nonlinearity is relatively minor in comparison with the variants considered here. For present purposes, we will retain the linear specification and refer to our model simply as the generalized regression model.

Two cases we will consider in detail are heteroscedasticity and autocorrelation. Disturbances are heteroscedastic when they have different variances. Heteroscedasticity usually arises in volatile high frequency time-series data such as daily observations in financial markets and in cross-section data where the scale of the dependent variable and the explanatory power of the model tend to vary across observations. Microeconomic data such as expenditure surveys are typical. The disturbances are still assumed to be uncorrelated across observations, so  $\sigma^2 \Omega$  would be

$$
\sigma^{2} \Omega = \sigma^{2} \begin{bmatrix} \omega_{11} & 0 & \cdots & 0 \\ 0 & \omega_{22} & \cdots & 0 \\ & & \vdots & \\ 0 & 0 & \cdots & \omega_{nn} \end{bmatrix} = \begin{bmatrix} \sigma_{1}^{2} & 0 & \cdots & 0 \\ 0 & \sigma_{2}^{2} & \cdots & 0 \\ & & \vdots & \\ 0 & 0 & \cdots & \sigma_{n}^{2} \end{bmatrix}.
$$

 $1$ Recall that our definition of nonlinearity pertains to the estimation method required to obtain the parameter estimates, not to the way that they enter the regression function.

(The first mentioned situation involving financial data is more complex than this, and is examined in detail in Section 11.8.)

Autocorrelation is usually found in time-series data. Economic time series often display a "memory" in that variation around the regression function is not independent from one period to the next. The seasonally adjusted price and quantity series published by government agencies are examples. Time-series data are usually homoscedastic, so  $\sigma^2 \Omega$  might be

$$
\sigma^2 \Omega = \sigma^2 \begin{bmatrix} 1 & \rho_1 & \cdots & \rho_{n-1} \\ \rho_1 & 1 & \cdots & \rho_{n-2} \\ \vdots & \vdots & \ddots & \vdots \\ \rho_{n-1} & \rho_{n-2} & \cdots & 1 \end{bmatrix}
$$

The values that appear off the diagonal depend on the model used for the disturbance. In most cases, consistent with the notion of a fading memory, the values decline as we move away from the diagonal.

Panel data sets, consisting of cross sections observed at several points in time, may exhibit both characteristics. We shall consider them in Chapter 14. This chapter presents some general results for this extended model. The next several chapters examine in detail specific types of generalized regression models.

Our earlier results for the classical model will have to be modified. We will take the same approach in this chapter on general results and in the next two on heteroscedasticity and serial correlation, respectively:

- 1. We first consider the consequences for the least squares estimator of the more general form of the regression model. This will include assessing the effect of ignoring the complication of the generalized model and of devising an appropriate estimation strategy, still based on least squares.
- 2. In subsequent sections, we will examine alternative estimation approaches that can make better use of the characteristics of the model. We begin with GMM estimation, which is **robust** and **semiparametric**. Minimal assumptions about  $\Omega$  are made at this point.
- 3. We then narrow the assumptions and begin to look for methods of detecting the failure of the classical model-that is, we formulate procedures for testing the specification of the classical model against the generalized regression.
- 4. The final step in the analysis is to formulate **parametric** models that make specific assumptions about  $\Omega$ . Estimators in this setting are some form of generalized least squares or maximum likelihood.

The model is examined in general terms in this and the next two chapters. Major applications to panel data and multiple equation systems are considered in Chapters 13 and 14.

### $10.2$ **LEAST SQUARES AND INSTRUMENTAL VARIABLES ESTIMATION**

The essential results for the classical model with **spherical** disturbances

# $E[\varepsilon | \mathbf{X}] = \mathbf{0}$

and

$$
E[\varepsilon \varepsilon' | \mathbf{X}] = \sigma^2 \mathbf{I}
$$
 (10-2)

are presented in Chapters 2 through 8. To reiterate, we found that the ordinary least squares (OLS) estimator

$$
\mathbf{b} = (\mathbf{X}'\mathbf{X})^{-1}\mathbf{X}'\mathbf{y} = \boldsymbol{\beta} + (\mathbf{X}'\mathbf{X})^{-1}\mathbf{X}'\boldsymbol{\varepsilon}
$$
(10-3)

is best linear unbiased (BLU), consistent and asymptotically normally distributed (CAN), and if the disturbances are normally distributed, like other maximum likelihood estimators considered in Chapter 17, asymptotically efficient among all CAN estimators. We now consider which of these properties continue to hold in the model of  $(10-1)$ .

To summarize, the least squares, nonlinear least squares, and instrumental variables estimators retain only some of their desirable properties in this model. Least squares remains unbiased, consistent, and asymptotically normally distributed. It will, however, no longer be efficient—this claim remains to be verified—and the usual inference procedures are no longer appropriate. Nonlinear least squares and instrumental variables likewise remain consistent, but once again, the extension of the model brings about some changes in our earlier results concerning the asymptotic distributions. We will consider these cases in detail.

#### FINITE-SAMPLE PROPERTIES OF ORDINARY  $10.2.1$ **LEAST SQUARES**

By taking expectations on both sides of (10-3), we find that if  $E[\epsilon | X] = 0$ , then

$$
E[\mathbf{b}] = E_{\mathbf{X}}[E[\mathbf{b} \mid \mathbf{X}]] = \boldsymbol{\beta}.
$$
 (10-4)

Therefore, we have the following theorem.

# **THEOREM 10.1** Finite Sample Properties of b in the Generalized **Regression Model**

If the regressors and disturbances are uncorrelated, then the unbiasedness of least squares is unaffected by violations of assumption (10-2). The least squares estimator is unbiased in the generalized regression model. With nonstochastic regressors, or conditional on  $X$ , the sampling variance of the least squares estimator is

**The Committee of the Committee of the Committee of the Committee of the Committee of the Committee of the Commi** 

$$
\begin{split} \text{Var}[\mathbf{b} \mid \mathbf{X}] &= E\left[ (\mathbf{b} - \beta)(\mathbf{b} - \beta)' \mid \mathbf{X} \right] \\ &= E\left[ (\mathbf{X}'\mathbf{X})^{-1} \mathbf{X}' \varepsilon \varepsilon' \mathbf{X} (\mathbf{X}'\mathbf{X})^{-1} \mid \mathbf{X} \right] \\ &= (\mathbf{X}'\mathbf{X})^{-1} \mathbf{X}' (\sigma^2 \Omega) \mathbf{X} (\mathbf{X}'\mathbf{X})^{-1} \\ &= \frac{\sigma^2}{n} \left( \frac{1}{n} \mathbf{X}'\mathbf{X} \right)^{-1} \left( \frac{1}{n} \mathbf{X}' \Omega \mathbf{X} \right) \left( \frac{1}{n} \mathbf{X}'\mathbf{X} \right)^{-1} . \end{split} \tag{10-5}
$$

If the regressors are stochastic, then the unconditional variance is  $E_X$  [Var[b | X]]. In (10-3), **b** is a linear function of  $\varepsilon$ . Therefore, if  $\varepsilon$  is normally distributed, then

 $\mathbf{b} \mid \mathbf{X} \sim N[\boldsymbol{\beta}, \sigma^2(\mathbf{X}'\mathbf{X})^{-1}(\mathbf{X}'\mathbf{\Omega}\mathbf{X})(\mathbf{X}'\mathbf{X})^{-1}].$ 

The end result is that **b** has properties that are similar to those in the classical regression case. Since the variance of the least squares estimator is not  $\sigma^2(\mathbf{X}'\mathbf{X})^{-1}$ . however, statistical inference based on  $s^2$ (X'X)<sup>-1</sup> may be misleading. Not only is this the wrong matrix to be used, but  $s^2$  may be a biased estimator of  $\sigma^2$ . There is usually no way to know whether  $\sigma^2$ (X'X)<sup>-1</sup> is larger or smaller than the true variance of **b**, so even with a good estimate of  $\sigma^2$ , the conventional estimator of Var[b] may not be particularly useful. Finally, since we have dispensed with the fundamental underlying assumption, the familiar inference procedures based on the  $F$  and  $t$  distributions will no longer be appropriate. One issue we will explore at several points below is how badly one is likely to go awry if the result in  $(10-5)$  is ignored and if the use of the familiar procedures based on  $s^2$ (**X'X**)<sup>-1</sup> is continued.

#### $10.2.2$ **ASYMPTOTIC PROPERTIES OF LEAST SQUARES**

If  $Var[b \mid X]$  converges to zero, then **b** is mean square consistent. With well-behaved regressors,  $(\mathbf{X}'\mathbf{X}/n)^{-1}$  will converge to a constant matrix. But  $(\sigma^2/n)(\mathbf{X}'\Omega\mathbf{X}/n)$  need not converge at all. By writing this product as

$$
\frac{\sigma^2}{n}\left(\frac{\mathbf{X}'\mathbf{\Omega}\mathbf{X}}{n}\right) = \left(\frac{\sigma^2}{n}\right)\left(\frac{\sum_{i=1}^n\sum_{j=1}^n\omega_{ij}\mathbf{x}_i\mathbf{x}'_j}{n}\right)
$$
(10-6)

we see that though the leading constant will, by itself, converge to zero, the matrix is a sum of  $n^2$  terms, divided by *n*. Thus, the product is a scalar that is  $O(1/n)$  times a matrix that is, at least at this juncture,  $O(n)$ , which is  $O(1)$ . So, it does appear at first blush that if the product in (10-6) does converge, it might converge to a matrix of nonzero constants. In this case, the covariance matrix of the least squares estimator would not converge to zero, and consistency would be difficult to establish. We will examine in some detail, the conditions under which the matrix in  $(10-6)$  converges to a constant matrix.<sup>2</sup> If it does, then since  $\sigma^2/n$  does vanish, ordinary least squares is consistent as well as unbiased.

# **THEOREM 10.2** Consistency of OLS in the Generalized **Regression Model**

If  $Q = \text{plim}(X'X/n)$  and  $\text{plim}(X' \Omega X/n)$  are both finite positive definite matrices, then **b** is consistent for  $\beta$ . Under the assumed conditions,

$$
\text{plim}\,\mathbf{b} = \beta. \tag{10-7}
$$

The conditions in Theorem 10.2 depend on both **X** and  $\Omega$ . An alternative formula<sup>3</sup> that separates the two components is as follows. Ordinary least squares is consistent in the generalized regression model if:

The smallest characteristic root of **X'X** increases without bound as  $n \to \infty$ , which 1. implies that plim( $X'X$ )<sup>-1</sup> = 0. If the regressors satisfy the Grenander conditions G1 through G3 of Section 5.2, then they will meet this requirement.

<sup>&</sup>lt;sup>2</sup>In order for the product in (10-6) to vanish, it would be sufficient for  $(\mathbf{X}'\mathbf{X}\mathbf{X}/n)$  to be  $O(n^{\delta})$  where  $\delta < 1$ . <sup>3</sup>Amemiya (1985, p. 184).

2. The largest characteristic root of  $\Omega$  is finite for all *n*. For the heteroscedastic model, the variances are the characteristic roots, which requires them to be finite. For models with autocorrelation, the requirements are that the elements of  $\Omega$  be finite and that the off-diagonal elements not be too large relative to the diagonal elements. We will examine this condition at several points below.

The least squares estimator is asymptotically normally distributed if the limiting distribution of

$$
\sqrt{n}(\mathbf{b} - \boldsymbol{\beta}) = \left(\frac{\mathbf{X}'\mathbf{X}}{n}\right)^{-1} \frac{1}{\sqrt{n}} \mathbf{X}' \boldsymbol{\varepsilon}
$$
(10-8)

is normal. If  $\text{plim}(\mathbf{X}'\mathbf{X}/n) = \mathbf{0}$ , then the limiting distribution of the right-hand side is the same as that of

$$
\mathbf{v}_{n,LS} = \mathbf{Q}^{-1} \frac{1}{\sqrt{n}} \mathbf{X}' \boldsymbol{\varepsilon} = \mathbf{Q}^{-1} \frac{1}{\sqrt{n}} \sum_{i=1}^{n} \mathbf{x}_i \varepsilon_i, \qquad (10-9)
$$

where  $x'_i$  is a row of  $X$  (assuming, of course, that the limiting distribution exists at all). The question now is whether a central limit theorem can be applied directly to v. If the disturbances are merely heteroscedastic and still uncorrelated, then the answer is generally yes. In fact, we already showed this result in Section 5.5.2 when we invoked the Lindberg-Feller central limit theorem (D.19) or the Lyapounov Theorem (D.20). The theorems allow unequal variances in the sum. The exact variance of the sum is

$$
E_{\mathbf{x}}\left[\text{Var}\left[\frac{1}{\sqrt{n}}\sum_{i=1}^n\mathbf{x}_i\varepsilon_i\right]\middle|\mathbf{x}_i\right]=\frac{\sigma^2}{n}\sum_{i=1}^n\omega_i\mathbf{Q}_i,
$$

which, for our purposes, we would require to converge to a positive definite matrix. In our analysis of the classical model, the heterogeneity of the variances arose because of the regressors, but we still achieved the limiting normal distribution in  $(5-7)$  through (5-14). All that has changed here is that the variance of  $\varepsilon$  varies across observations as well. Therefore, the proof of asymptotic normality in Section 5.2.2 is general enough to include this model without modification. As long as  $X$  is well behaved and the diagonal elements of  $\Omega$  are finite and well behaved, the least squares estimator is asymptotically normally distributed, with the covariance matrix given in (10-5). That is:

In the heteroscedastic case, if the variances of  $\varepsilon_i$  are finite and are not dominated by any single term, so that the conditions of the Lindberg-Feller central limit theorem apply to  $\mathbf{v}_{n,LS}$  in (10-9), then the least squares estimator is asymptotically normally distributed with covariance matrix

Asy. Var[**b**] = 
$$
\frac{\sigma^2}{n} \mathbf{Q}^{-1} \text{plim} \left( \frac{1}{n} \mathbf{X}' \mathbf{\Omega} \mathbf{X} \right) \mathbf{Q}^{-1}
$$
. (10-10)

For the most general case, asymptotic normality is much more difficult to establish because the sums in (10-9) are not necessarily sums of independent or even uncorrelated random variables. Nonetheless, Amemiya (1985, p. 187) and Anderson (1971) have shown the asymptotic normality of **b** in a model of autocorrelated disturbances general enough to include most of the settings we are likely to meet in practice. We will revisit

 $0.7 - 1.6$ 

this issue in Chapters 19 and 20 when we examine time series modeling. We can conclude that, except in particularly unfavorable cases, we have the following theorem.

**THEOREM 10.3** Asymptotic Distribution of b in the GR Model

If the regressors are sufficiently well behaved and the off-diagonal terms in  $\Omega$ diminish sufficiently rapidly, then the least squares estimator is asymptotically normally distributed with mean  $\beta$  and covariance matrix given in (10-10).

There are two cases that remain to be considered, the nonlinear regression model and the instrumental variables estimator.

#### $10.2.3$ ASYMPTOTIC PROPERTIES OF NONLINEAR **LEAST SQUARES**

If the regression function is nonlinear, then the analysis of this section must be applied to the pseudoregressors  $\mathbf{x}_i^0$  rather than the independent variables. Aside from this consideration, no new results are needed. We can just apply this discussion to the linearized regression model. Under most conditions, the results listed above apply to the nonlinear least squares estimator as well as the linear least squares estimator.<sup>4</sup>

#### 10.2.4 ASYMPTOTIC PROPERTIES OF THE INSTRUMENTAL **VARIABLES ESTIMATOR**

The second estimator to be considered is the instrumental variables estimator that we considered in Sections 5.4 for the linear model and 9.5.1 for the nonlinear model. We will confine our attention to the linear model. The nonlinear case can be obtained by applying our results to the linearized regression. To review, we considered cases in which the regressors **X** are correlated with the disturbances  $\varepsilon$ . If this is the case, as in the timeseries models and the errors in variables models that we examined earlier, then **b** is neither unbiased nor consistent.<sup>5</sup> In the classical model, we constructed an estimator around a set of variables **Z** that were uncorrelated with  $\epsilon$ ,

$$
\mathbf{b}_{\text{IV}} = [\mathbf{X}'\mathbf{Z}(\mathbf{Z}'\mathbf{Z})^{-1}\mathbf{Z}'\mathbf{X}]^{-1}\mathbf{X}'\mathbf{Z}(\mathbf{Z}'\mathbf{Z})^{-1}\mathbf{Z}'\mathbf{y}
$$
  
=  $\beta + [\mathbf{X}'\mathbf{Z}(\mathbf{Z}'\mathbf{Z})^{-1}\mathbf{Z}'\mathbf{X}]^{-1}\mathbf{X}'\mathbf{Z}(\mathbf{Z}'\mathbf{Z})^{-1}\mathbf{Z}'\mathbf{\varepsilon}.$  (10-11)

Suppose that  $X$  and  $Z$  are well behaved in the sense discussed in Section 5.4. That is,

 $\text{plim}(1/n)\mathbf{Z}'\mathbf{Z} = \mathbf{Q}_{\mathbf{ZZ}}$ , a positive definite matrix,  $\text{plim}(1/n)\mathbf{Z}'\mathbf{X} = \mathbf{Q}_{\mathbf{Z}\mathbf{X}} = \mathbf{Q}'_{\mathbf{X}\mathbf{Z}}$ , a nonzero matrix,  $plim(1/n)X'X = Q_{XX}$ , a positive definite matrix.

<sup>&</sup>lt;sup>4</sup>Davidson and MacKinnon (1993) consider this case at length.

<sup>&</sup>lt;sup>5</sup>It may be asymptotically normally distributed, but around a mean that differs from  $\beta$ .

To avoid a string of matrix computations that may not fit on a single line, for convenience let

$$
\mathbf{Q}_{\mathbf{X}\mathbf{X}\mathbf{Z}} = \left[\mathbf{Q}_{\mathbf{X}\mathbf{Z}}\mathbf{Q}_{\mathbf{Z}\mathbf{Z}}^{-1}\mathbf{Q}_{\mathbf{X}\mathbf{Z}}\mathbf{Q}_{\mathbf{Z}\mathbf{Z}}^{-1}\right] - \mathbf{Q}_{\mathbf{X}\mathbf{Z}}\mathbf{Q}_{\mathbf{Z}\mathbf{Z}}^{-1}
$$
  
=  $\text{plim}\left[\left(\frac{1}{n}\mathbf{X}'\mathbf{Z}\right)\left(\frac{1}{n}\mathbf{Z}'\mathbf{Z}\right)^{-1}\left(\frac{1}{n}\mathbf{Z}'\mathbf{X}\right)\right]^{-1}\left(\frac{1}{n}\mathbf{X}'\mathbf{Z}\right)\left(\frac{1}{n}\mathbf{Z}'\mathbf{Z}\right)^{-1}$ 

If  $\mathbb Z$  is a valid set of instrumental variables, that is, if the second term in  $(10-11)$  vanishes asymptotically, then

$$
\text{plim}\,\mathbf{b}_{\text{IV}} = \boldsymbol{\beta} + \mathbf{Q}_{\mathbf{XX}\mathbf{Z}}\,\text{plim}\left(\frac{1}{n}\mathbf{Z}'\boldsymbol{\varepsilon}\right) = \boldsymbol{\beta}.
$$

This result is exactly the same one we had before. We might note that at the several points where we have established unbiasedness or consistency of the least squares or instrumental variables estimator, the covariance matrix of the disturbance vector has played no role; unbiasedness is a property of the means. As such, this result should come as no surprise. The large sample behavior of  $b_{IV}$  depends on the behavior of

$$
\mathbf{v}_{n,IV}=\frac{1}{\sqrt{n}}\sum_{i=1}^n\mathbf{z}_i\varepsilon_i.
$$

This result is exactly the one we analyzed in Section 5.4. If the sampling distribution of  $\mathbf{v}_n$  converges to a normal distribution, then we will be able to construct the asymptotic distribution for  $\mathbf{b}_{IV}$ . This set of conditions is the same that was necessary for **X** when we considered **b** above, with  $Z$  in place of  $X$ . We will once again rely on the results of Anderson (1971) or Amemiya (1985) that under very general conditions,

$$
\frac{1}{\sqrt{n}}\sum_{i=1}^n z_i\varepsilon_i \stackrel{d}{\longrightarrow} \mathbf{N}\left[\mathbf{0},\sigma^2\text{plim}\left(\frac{1}{n}\mathbf{Z}'\mathbf{\Omega}\mathbf{Z}\right)\right].
$$

With the other results already in hand, we now have the following.

# **THEOREM 10.4** Asymptotic Distribution of the IV Estimator in the Generalized Regression Model

If the regressors and the instrumental variables are well behaved in the fashions discussed above, then

$$
\mathbf{b}_{\mathrm{IV}} \stackrel{a}{\sim} N[\boldsymbol{\beta}, \mathbf{V}_{\mathrm{IV}}],
$$

 $(10-12)$ 

$$
\mathbf{V}_{\text{IV}} = \frac{\sigma^2}{n} (\mathbf{Q}_{\mathbf{XX},\mathbf{Z}}) \text{plim}\left(\frac{1}{n}\mathbf{Z}'\mathbf{\Omega}\mathbf{Z}\right) (\mathbf{Q}'_{\mathbf{XX},\mathbf{Z}}).
$$

where

### **ROBUST ESTIMATION OF ASYMPTOTIC**  $10.3$ **COVARIANCE MATRICES**

There is a remaining question regarding all the preceding. In view of  $(10-5)$ , is it necessary to discard ordinary least squares as an estimator? Certainly if  $\Omega$  is known, then, as shown in Section 10.5, there is a simple and efficient estimator available based on it, and the answer is yes. If  $\Omega$  is unknown but its structure is known and we can estimate  $\Omega$  using sample information, then the answer is less clear-cut. In many cases, basing estimation of  $\beta$  on some alternative procedure that uses an  $\hat{\Omega}$  will be preferable to ordinary least squares. This subject is covered in Chapters 11 to 14. The third possibility is that  $\Omega$  is completely unknown, both as to its structure and the specific values of its elements. In this situation, least squares or instrumental variables may be the only estimator available, and as such, the only available strategy is to try to devise an estimator for the appropriate asymptotic covariance matrix of **b**.

If  $\sigma^2 \Omega$  were known, then the *estimator* of the asymptotic covariance matrix of **b** in  $(10-10)$  would be

$$
\mathbf{V}_{\text{OLS}} = \frac{1}{n} \left( \frac{1}{n} \mathbf{X}' \mathbf{X} \right)^{-1} \left( \frac{1}{n} \mathbf{X}' [\sigma^2 \mathbf{\Omega}] \mathbf{X} \right) \left( \frac{1}{n} \mathbf{X}' \mathbf{X} \right)^{-1}
$$

For the nonlinear least squares estimator, we replace **X** with  $X^0$ . For the instrumental variables estimator, the left- and right-side matrices are replaced with this sample estimates of  $Q_{XX,Z}$  and its transpose (using  $X^0$  again for the nonlinear instrumental variables estimator), and  $\mathbb Z$  replaces  $\mathbb X$  in the center matrix. In all these cases, the matrices of sums of squares and cross products in the left and right matrices are sample data that are readily estimable, and the problem is the center matrix that involves the unknown  $\sigma^2 \Omega$ . For estimation purposes, note that  $\sigma^2$  is not a separate unknown parameter. Since  $\Omega$  is an unknown matrix, it can be scaled arbitrarily, say by  $\kappa$ , and with  $\sigma^2$  scaled by  $1/\kappa$ , the same product remains. In our applications, we will remove the indeterminacy by assuming that tr( $\Omega$ ) = n, as it is when  $\sigma^2 \Omega = \sigma^2 I$  in the classical model. For now, just let  $\Sigma = \sigma^2 \Omega$ . It might seem that to estimate  $(1/n)X' \Sigma X$ , an estimator of  $\Sigma$ , which contains  $n(n+1)/2$  unknown parameters, is required. But fortunately (since with *n* observations, this method is going to be hopeless), this observation is not quite right. What is required is an estimator of the  $K(K + 1)/2$  unknown elements in the matrix

$$
\text{plim }\mathbf{Q}_{*}=\text{plim}\frac{1}{n}\sum_{i=1}^{n}\sum_{j=1}^{n}\sigma_{ij}\mathbf{x}_{i}\mathbf{x}'_{j}.
$$

The point is that  $\mathbf{Q}_{*}$  is a matrix of sums of squares and cross products that involves  $\sigma_{ii}$ and the rows of **X** (or **Z** or  $\mathbf{X}^0$ ). The least squares estimator **b** is a consistent estimator of  $\beta$ , which implies that the least squares residuals  $e_i$  are "pointwise" consistent estimators of their population counterparts  $\varepsilon_i$ . The general approach, then, will be to use **X** and **e** to devise an estimator of  $Q_*$ .

Consider the heteroscedasticity case first. We seek an estimator of

$$
\mathbf{Q}_{*} = \frac{1}{n} \sum_{i=1}^{n} \sigma_i^2 \mathbf{x}_i \mathbf{x}_i'
$$

The FSP of Disk of the Linkwise Neutr

White (1980) has shown that under very general conditions, the estimator

$$
\dot{\mathbf{b}}_0 = \frac{1}{n} \sum_{i=1}^n e_i^2 \mathbf{x}_i \mathbf{x}_i'
$$

 $(10-13)$ 

has

$$
\plim S_0 = \plim Q_*^{6}
$$

We can sketch a proof of this result using the results we obtained in Section  $5.2$ .<sup>7</sup> Note first that  $\mathbf{Q}_{*}$  is not a parameter matrix in itself. It is a weighted sum of the outer products of the rows of  $X$  (or  $Z$  for the instrumental variables case). Thus, we seek not to "estimate"  $Q_{*}$ , but to find a function of the sample data that will be arbitrarily close to this function of the population parameters as the sample size grows large. The distinction is important. We are not estimating the middle matrix in  $(10-10)$  or  $(10-12)$ ; we are attempting to construct a matrix from the sample data that will behave the same way that this matrix behaves. In essence, if  $\mathbf{Q}_{*}$  converges to a finite positive matrix, then we would be looking for a function of the sample data that converges to the same matrix. Suppose that the true disturbances  $\varepsilon_i$  could be observed. Then each term in  $\mathbf{Q}_*$ would equal  $E[\epsilon_i^2 \mathbf{x}_i \mathbf{x}_i']$ . With some fairly mild assumptions about  $\mathbf{x}_i$ , then, we could invoke a law of large numbers (see Theorems D.2 through D.4.) to state that if  $Q_*$  has a probability limit, then

$$
\text{plim} = \frac{1}{n} \sum_{i=1}^n \sigma_i^2 \mathbf{x}_i \mathbf{x}_i' = \text{plim} \frac{1}{n} \sum_{i=1}^n \varepsilon_i^2 \mathbf{x}_i \mathbf{x}_i'.
$$

The final detail is to justify the replacement of  $\varepsilon_i$  with  $e_i$  in  $S_0$ . The consistency of **b** for  $\beta$  is sufficient for the argument. (Actually, residuals based on *any* consistent estimator of  $\beta$  would suffice for this estimator, but as of now, **b** or **b**<sub>IV</sub> is the only one in hand.) The end result is that the White heteroscedasticity consistent estimator

Est. Asy. Var[**b**] = 
$$
\frac{1}{n} \left( \frac{1}{n} \mathbf{X}' \mathbf{X} \right)^{-1} \left( \frac{1}{n} \sum_{i=1}^{n} e_i^2 \mathbf{x}_i \mathbf{x}'_i \right) \left( \frac{1}{n} \mathbf{X}' \mathbf{X} \right)^{-1}
$$
  
= 
$$
n(\mathbf{X}' \mathbf{X})^{-1} \mathbf{S}_0 (\mathbf{X}' \mathbf{X})^{-1}
$$
 (10-14)

can be used to estimate the asymptotic covariance matrix of **b**.

This result is extremely important and useful.<sup>8</sup> It implies that without actually specifying the type of heteroscedasticity, we can still make appropriate inferences based on the results of least squares. This implication is especially useful if we are unsure of the precise nature of the heteroscedasticity (which is probably most of the time). We will pursue some examples in Chapter 11.

<sup>&</sup>lt;sup>6</sup>See also Eicker (1967), Horn, Horn, and Duncan (1975), and MacKinnon and White (1985).

<sup>&</sup>lt;sup>7</sup>We will give only a broad sketch of the proof. Formal results appear in White  $(1980)$  and  $(2001)$ .

<sup>&</sup>lt;sup>8</sup>Further discussion and some refinements may be found in Cragg (1982). Cragg shows how White's observation can be extended to devise an estimator that improves on the efficiency of ordinary least squares.

The extension of White's result to the more general case of autocorrelation is much more difficult. The natural counterpart for estimating

$$
\mathbf{Q}_{*} = \frac{1}{n} \sum_{i=1}^{n} \sum_{j=1}^{n} \sigma_{ij} \mathbf{x}_{i} \mathbf{x}'_{j}
$$

 $(10-15)$ 

would be

$$
\hat{\mathbf{Q}}_{*} = \frac{1}{n} \sum_{i=1}^{n} \sum_{j=1}^{n} e_{i} e_{j} \mathbf{x}_{i} \mathbf{x}'_{j}.
$$

But there are two problems with this estimator, one theoretical, which applies to  $Q_*$  as well, and one practical, which is specific to the latter.

Unlike the heteroscedasticity case, the matrix in (10-15) is  $1/n$  times a sum of  $n^2$ terms, so it is difficult to conclude yet that it will converge to anything at all. This application is most likely to arise in a time-series setting. To obtain convergence, it is necessary to assume that the terms involving unequal subscripts in  $(10-15)$  diminish in importance as *n* grows. A sufficient condition is that terms with subscript pairs  $|i - j|$ grow smaller as the distance between them grows larger. In practical terms, observation pairs are progressively less correlated as their separation in time grows. Intuitively, if one can think of weights with the diagonal elements getting a weight of 1.0, then in the sum, the weights in the sum grow smaller as we move away from the diagonal. If we think of the sum of the weights rather than just the number of terms, then this sum falls off sufficiently rapidly that as *n* grows large, the sum is of order *n* rather than  $n^2$ . Thus, we achieve convergence of  $Q_*$  by assuming that the rows of **X** are well behaved and that the correlations diminish with increasing separation in time. (See Sections 5.3, 12.5, and 20.5 for a more formal statement of this condition.)

The practical problem is that  $\hat{Q}_*$  need not be positive definite. Newey and West (1987a) have devised an estimator that overcomes this difficulty:

$$
\hat{\mathbf{Q}}_{*} = \mathbf{S}_{0} + \frac{1}{n} \sum_{l=1}^{L} \sum_{t=l+1}^{n} w_{l} e_{t} e_{t-l} (\mathbf{x}_{l} \mathbf{x}_{t-l}^{\prime} + \mathbf{x}_{t-l} \mathbf{x}_{t}^{\prime}),
$$
\n
$$
w_{l} = 1 - \frac{l}{(L+1)}.
$$
\n(10-16)

The Newey–West autocorrelation consistent covariance estimator is surprisingly simple and relatively easy to implement.<sup>9</sup> There is a final problem to be solved. It must be determined in advance how large  $L$  is to be. We will examine some special cases in Chapter 12, but in general, there is little theoretical guidance. Current practice specifies  $L \approx T^{1/4}$ . Unfortunately, the result is not quite as crisp as that for the heteroscedasticity consistent estimator.

We have the result that **b** and  $\mathbf{b}_{IV}$  are asymptotically normally distributed, and we have an appropriate estimator for the asymptotic covariance matrix. We have not specified the distribution of the disturbances, however. Thus, for inference purposes, the  $F$  statistic is approximate at best. Moreover, for more involved hypotheses, the likelihood ratio and Lagrange multiplier tests are unavailable. That leaves the Wald

<sup>&</sup>lt;sup>9</sup>Both estimators are now standard features in modern econometrics computer programs. Further results on different weighting schemes may be found in Hayashi (2000, pp. 406-410).

statistic, including asymptotic "t ratios," as the main tool for statistical inference. We will examine a number of applications in the chapters to follow.

The White and Newey-West estimators are standard in the econometrics literature. We will encounter them at many points in the discussion to follow.

### 10.4 **GENERALIZED METHOD OF MOMENTS ESTIMATION**

We will analyze this estimation technique in some detail in Chapter 18, so we will only sketch the important results here. It is useful to consider the instrumental variables case, as it is fairly general and we can easily specialize it to the simpler regression model if that is appropriate. Thus, we depart from the model specification in (10-1), but at this point, we no longer require that  $E[\varepsilon_i | \mathbf{x}_i] = 0$ . Instead, we adopt the instrumental variables formulation in Section 10.2.4. That is, our model is

$$
y_i = \mathbf{x}'_i \boldsymbol{\beta} + E[\varepsilon_i | \mathbf{z}_i] = 0
$$

 $\varepsilon_i$ 

for K variables in  $\mathbf{x}_i$  and for some set of L instrumental variables,  $\mathbf{z}_i$ , where  $L \geq K$ . The earlier case of the generalized regression model arises if  $z_i = x_i$ , and the classical regression form results if we add  $\Omega = I$  as well, so this is a convenient encompassing model framework.

In the next section on generalized least squares estimation, we will consider two cases, first with a known  $\Omega$ , then with an unknown  $\Omega$  that must be estimated. In estimation by the generalized method of moments neither of these approaches is relevant because we begin with much less (assumed) knowledge about the data generating process. In particular, we will consider three cases:

Classical regression:  $Var[\varepsilon_i | \mathbf{X}, \mathbf{Z}] = \sigma^2$ ,

 $\ddot{\phantom{a}}$ 

8

 $^{\prime}$ 

- Heteroscedasticity: Var[ $\varepsilon_i$  | **X**, **Z**] =  $\sigma_i^2$ ,  $\bullet$
- Generalized model:  $Cov[\varepsilon_t, \varepsilon_s | \mathbf{X}, \mathbf{Z}] = \sigma^2 \omega_{ts}$ ,

where **Z** and **X** are the  $n \times L$  and  $n \times K$  observed data matrices. (We assume, as will often be true, that the fully general case will apply in a time series setting. Hence the change in the subscripts.) No specific distribution is assumed for the disturbances, conditional or unconditional.

The assumption  $E[\varepsilon_i | \mathbf{z}_i] = 0$  implies the following orthogonality condition:

$$
Cov[\mathbf{z}_i, \varepsilon_i,] = \mathbf{0}, \text{ or } E[\mathbf{z}_i(y_i - \mathbf{x}_i'\boldsymbol{\beta})] = \mathbf{0}.
$$

By summing the terms, we find that this further implies the population moment equation,

$$
E\left[\frac{1}{n}\sum_{i=1}^{n}\mathbf{z}_{i}(y_{i}-\mathbf{x}'_{i}\boldsymbol{\beta})\right]=E\left[\mathbf{\bar{m}}(\boldsymbol{\beta})\right]=\mathbf{0}.
$$
 (10-17)

This relationship suggests how we might now proceed to estimate  $\beta$ . Note, in fact, that if  $z_i = x_i$ , then this is just the population counterpart to the least squares normal equations.

So, as a guide to estimation, this would return us to least squares. Suppose, we now translate this population expectation into a sample analog, and use that as our guide for estimation. That is, if the population relationship holds for the true parameter vector.  $\beta$ , suppose we attempt to mimic this result with a sample counterpart, or empirical moment equation,

$$
\left[\frac{1}{n}\sum_{i=1}^n \mathbf{z}_i(y_i - \mathbf{x}_i'\hat{\boldsymbol{\beta}})\right] = \left[\frac{1}{n}\sum_{i=1}^n \mathbf{m}_i(\hat{\boldsymbol{\beta}})\right] = \bar{\mathbf{m}}(\hat{\boldsymbol{\beta}}) = \mathbf{0}.
$$
 (10-18)

In the absence of other information about the data generating process, we can use the empirical moment equation as the basis of our estimation strategy.

The empirical moment condition is L equations (the number of variables in  $\mathbf{Z}$ ) in K unknowns (the number of parameters we seek to estimate). There are three possibilities to consider:

**1.** Underidentified:  $L < K$ . If there are fewer moment equations than there are parameters, then it will not be possible to find a solution to the equation system in (10-18). With no other information, such as restrictions which would reduce the number of free parameters, there is no need to proceed any further with this case.

For the identified cases, it is convenient to write (10-18) as

$$
\bar{\mathbf{m}}(\hat{\beta}) = \left(\frac{1}{n}\mathbf{Z}'\mathbf{y}\right) - \left(\frac{1}{n}\mathbf{Z}'\mathbf{X}\right)\hat{\beta}.
$$
 (10-19)

2. Exactly identified. If  $L = K$ , then you can easily show (we leave it as an exercise) that the single solution to our equation system is the familiar instrumental variables estimator,

$$
\hat{\beta} = (\mathbf{Z}'\mathbf{X})^{-1}\mathbf{Z}'\mathbf{y}.
$$
 (10-20)

 $3.$ **Overidentified.** If  $L > K$ , then there is no unique solution to the equation system  $\bar{m}(\hat{\beta}) = 0$ . In this instance, we need to formulate some strategy to choose an estimator. One intuitively appealing possibility which has served well thus far is "least squares." In this instance, that would mean choosing the estimator based on the criterion function

$$
\text{Min}_{\beta} q = \bar{\mathbf{m}}(\hat{\beta})' \bar{\mathbf{m}}(\hat{\beta}).
$$

We do keep in mind, that we will only be able to minimize this at some positive value; there is no exact solution to  $(10-18)$  in the overidentified case. Also, you can verify that if we treat the exactly identified case as if it were overidentified, that is, use least squares anyway, we will still obtain the IV estimator shown in (10-20) for the solution to case (2). For the overidentified case, the first order conditions are

$$
\frac{\partial q}{\partial \beta} = 2 \left( \frac{\partial \mathbf{\bar{m}}'(\beta)}{\partial \beta} \right) \mathbf{\bar{m}}(\hat{\beta}) = 2 \mathbf{\bar{G}}(\hat{\beta})' \mathbf{\bar{m}}(\hat{\beta})
$$
  
=  $2 \left( \frac{1}{n} \mathbf{X}' \mathbf{Z} \right) \left( \frac{1}{n} \mathbf{Z}' \mathbf{y} - \frac{1}{n} \mathbf{Z}' \mathbf{X} \hat{\beta} \right) = 0.$  (10-21)

We leave as exercise to show that the solution in both cases  $(2)$  and  $(3)$  is now

material application of the

$$
\hat{\beta} = [(\mathbf{X}'\mathbf{Z})(\mathbf{Z}'\mathbf{X})]^{-1}(\mathbf{X}'\mathbf{Z})(\mathbf{Z}'\mathbf{y}).
$$
\n(10-22)

The estimator in  $(10-22)$  is a hybrid that we have not encountered before, though if  $L = K$ , then it does reduce to the earlier one in (10–20). (In the overidentified case,  $(10-22)$  is not an IV estimator, it is, as we have sought, a **method of moments estimator.**)

It remains to establish consistency and to obtain the asymptotic distribution and an asymptotic covariance matrix for the estimator. These are analyzed in detail in Chapter 18. Our purpose here is only to sketch the formal result, so we will merely claim the intermediate results we need:

ASSUMPTION GMM1. Convergence of the moments. The population moment converges in probability to its population counterpart. That is,  $\bar{m}(\beta) \rightarrow 0$ . Different circumstances will produce different kinds of convergence, but we will require it in some form. For the simplest cases, such as a model of heteroscedasticity, this will be convergence in mean square. Certain time series models that involve correlated observations will necessitate some other form of convergence. But, in any of the cases we consider, we will require the general result, plim  $\bar{m}(\beta) = 0$ .

ASSUMPTION GMM2. Identification. The parameters are identified in terms of the moment equations. Identification means, essentially, that a large enough sample will contain sufficient information for us actually to estimate  $\beta$  consistently using the sample moments. There are two conditions which must be met-an order condition, which we have already assumed  $(L \geq K)$ , and a rank condition, which states that the moment equations are not redundant. The rank condition implies the order condition, so we need only formalize it:

Identification condition for GMM Estimation: The  $L \times K$  matrix

$$
\Gamma(\boldsymbol{\beta}) = E[\bar{\mathbf{G}}(\boldsymbol{\beta})] = \text{plim } \bar{\mathbf{G}}(\boldsymbol{\beta}) = \text{plim } \frac{\partial \bar{\mathbf{m}}}{\partial \boldsymbol{\beta}'} = \text{plim } \frac{1}{n} \sum_{i=1}^{n} \frac{\partial \mathbf{m}_{i}}{\partial \boldsymbol{\beta}'}
$$

must have (full) row rank equal to L.<sup>10</sup> Since this requires  $L \ge K$ , this implies the order condition. This assumption means that this derivative matrix converges in probability to its expectation. Note that we have assumed, in addition, that the derivatives, like the moments themselves, obey a law of large numbers—they converge in probability to their expectations.

ASSUMPTION GMM3. Limiting Normal Distribution for the Sample Moments. The population moment obeys a central limit theorem or some similar variant. Since we are studying a generalized regression model, Lindberg-Levy (D.19.) will be too narrow-the observations will have different variances. Lindberg-Feller (D.19.A) suffices in the heteroscedasticity case, but in the general case, we will ultimately require something more general. These theorems are discussed in Section 12.4 and invoked in Chapter 18.

<sup>&</sup>lt;sup>10</sup>Strictly speaking, we only require that the row rank be at least as large as  $K$ , so there could be redundant, that is, functionally dependent, moments, so long as there are at least  $K$  that are functionally independent. The case of rank  $(\Gamma)$  greater than or equal to K but less than L can be ignored.

It will follow from these assumptions (again, at this point we do this without proof) that the GMM estimators that we obtain are, in fact, consistent. By virtue of the Slutsky theorem, we can transfer our limiting results above to the empirical moment equations. A proof of consistency of the GMM estimator (pursued in Chapter 18) will be based on this result.

To obtain the asymptotic covariance matrix we will simply invoke a result we will obtain more formally in Chapter 18 for generalized method of moments estimators. That is.

Asy. 
$$
Var[\hat{\beta}] = \frac{1}{n} [\Gamma' \Gamma]^{-1} \Gamma' \{Asy. Var[\sqrt{n} \bar{m}(\beta)]\} \Gamma [\Gamma' \Gamma]^{-1}
$$
.

For the particular model we are studying here.

$$
\mathbf{\bar{m}}(\boldsymbol{\beta}) = (1/n)(\mathbf{Z}'\mathbf{y} - \mathbf{Z}'\mathbf{X}\boldsymbol{\beta}),
$$
  

$$
\mathbf{\bar{G}}(\boldsymbol{\beta}) = (1/n)\mathbf{Z}'\mathbf{X},
$$
  

$$
\boldsymbol{\Gamma}(\boldsymbol{\beta}) = \mathbf{Q}_{\mathbf{Z}\mathbf{X}}
$$
(from Section 10.2.4).

(You should check in the preceding expression that the dimensions of the particular matrices and the dimensions of the various products produce the correctly configured matrix that we seek.) The remaining detail, which is the crucial one for the model we are examining, is for us to determine

$$
\mathbf{V} = Asy. \text{Var}[\sqrt{n}\,\mathbf{\bar{m}}(\beta)].
$$

Given the form of  $\bar{m}(\beta)$ ,

$$
\mathbf{V} = \frac{1}{n}Var\left[\sum_{i=1}^{n} \mathbf{z}_{i} \varepsilon_{i}\right] = \frac{1}{n} \sum_{i=1}^{n} \sum_{j=1}^{n} \sigma^{2} \omega_{ij} \mathbf{z}_{i} \mathbf{z}'_{j} = \sigma^{2} \frac{\mathbf{Z}' \mathbf{\Omega} \mathbf{Z}}{n}
$$

for the most general case. Note that this is precisely the expression that appears in  $(10-6)$ , so the question that arose there arises here once again. That is, under what conditions will this converge to a constant matrix? We take the discussion there as given. The only remaining detail is how to estimate this matrix. The answer appears in Section 10.3, where we pursued this same question in connection with robust estimation of the asymptotic covariance matrix of the least squares estimator. To review then, what we have achieved to this point is to provide a theoretical foundation for the instrumental variables estimator. As noted earlier, this specializes to the least squares estimator. The estimators of V for our three cases will be

Classical regression:

$$
\hat{\mathbf{V}} = \frac{(\mathbf{e}^{\prime}\mathbf{e}/n)}{n} \sum_{i=1}^{n} \mathbf{z}_i \mathbf{z}_i^{\prime} = \frac{(\mathbf{e}^{\prime}\mathbf{e}/n)}{n} \mathbf{Z}^{\prime} \mathbf{Z}
$$

Heteroscedastic:

$$
\hat{\mathbf{V}} = \frac{1}{n} \sum_{i=1}^{n} e_i^2 \mathbf{z}_i \mathbf{z}_i'
$$

 $(10-23)$ 

General:

$$
\hat{\mathbf{V}} = \frac{1}{n} \left[ \sum_{i=1}^{n} e_i^2 \mathbf{z}_i \mathbf{z}_i' + \sum_{l=1}^{L} \sum_{t=l+1}^{n} \left( 1 - \frac{l}{(L+1)} \right) e_t e_{t-l} (\mathbf{z}_t \mathbf{z}_{t-l}' + \mathbf{z}_{t-l} \mathbf{z}_t') \right]
$$

We should observe, that in each of these cases, we have actually used some information about the structure of  $\Omega$ . If it is known only that the terms in  $\bar{m}(\beta)$  are uncorrelated, then there is a convenient estimator available,

$$
\hat{\mathbf{V}} = \frac{1}{n} \sum_{i=1}^{n} \mathbf{m}_i(\hat{\boldsymbol{\beta}}) \mathbf{m}_i(\hat{\boldsymbol{\beta}})'
$$

that is, the natural, empirical variance estimator. Note that this is what is being used in the heteroscedasticity case directly above.

Collecting all the terms so far, then, we have

$$
Est. Asy. Var[\hat{\beta}] = \frac{1}{n} [\bar{\mathbf{G}}(\hat{\beta})' \bar{\mathbf{G}}(\hat{\beta})]^{-1} \bar{\mathbf{G}}(\hat{\beta})' \hat{\mathbf{V}} \bar{\mathbf{G}}(\hat{\beta}) [\bar{\mathbf{G}}(\hat{\beta})' \bar{\mathbf{G}}(\hat{\beta})]^{-1}
$$
  
=  $n[(\mathbf{X}'\mathbf{Z})(\mathbf{Z}'\mathbf{X})]^{-1} (\mathbf{X}'\mathbf{Z}) \hat{\mathbf{V}}(\mathbf{Z}'\mathbf{X}) [(\mathbf{X}'\mathbf{Z})(\mathbf{Z}'\mathbf{X})]^{-1}.$  (10-24)

The preceding would seem to endow the least squares or method of moments estimators with some degree of optimality, but that is not the case. We have only provided them with a different statistical motivation (and established consistency). We now consider the question of whether, since this is the generalized regression model, there is some better (more efficient) means of using the data. As before, we merely sketch the results.

The class of minimum distance estimators is defined by the solutions to the criterion function

$$
\operatorname{Min}_{\beta} q = \bar{\mathbf{m}}(\beta)' \mathbf{W} \bar{\mathbf{m}}(\beta),
$$

where  $W$  is *any* positive definite **weighting matrix.** Based on the assumptions made above, we will have the following theorem, which we claim without proof at this point:

# **THEOREM 10.5 Minimum Distance Estimators**

If plim  $\bar{m}(\beta) = 0$  and if W is a positive definite matrix, then plim  $\hat{\beta} = \text{Argmin}[q =$  $\bar{m}(\beta)'W\bar{m}(\beta)$  =  $\beta$ . The minimum distance estimator is consistent. It is also asymptotically normally distributed and has asymptotic covariance matrix

$$
Asy. \text{Var}[\hat{\boldsymbol{\beta}}_{MD}] = \frac{1}{n} [\bar{\mathbf{G}}' \mathbf{W} \bar{\mathbf{G}}]^{-1} \bar{\mathbf{G}}' \mathbf{W} \mathbf{V} \mathbf{W} \bar{\mathbf{G}} [\bar{\mathbf{G}}' \mathbf{W} \bar{\mathbf{G}}]^{-1}.
$$

Note that our entire preceding analysis was of the simplest minimum distance estimator, which has  $W = I$ . The obvious question now arises, if any W produces a consistent estimator, is any W better than any other one, or is it simply arbitrary? There is a firm answer, for which we have to consider two cases separately:

Exactly identified case: If  $L = K$ ; that is, if the number of moment conditions is the same as the number of parameters being estimated, then W is irrelevant to the solution, so on the basis of simplicity alone, the optimal  $W$  is  $I$ .

Overidentified case: In this case, the "optimal" weighting matrix, that is, the  $W$ which produces the most efficient estimator is  $W = V^{-1}$ . That is, the best weighting matrix is the inverse of the asymptotic covariance of the moment vector.

### **THEOREM 10.6** Generalized Method of Moments Estimator

The Minimum Distance Estimator obtained by using  $W = V^{-1}$  is the Generalized Method of Moments, or GMM estimator. The GMM estimator is consistent, asymptotically normally distributed, and has asymptotic covariance matrix equal  $to$ 

$$
Asy. \text{Var}[\hat{\boldsymbol{\beta}}_{GMM}] = \frac{1}{n} [\bar{\mathbf{G}}' \mathbf{V}^{-1} \bar{\mathbf{G}}]^{-1}.
$$

For the generalized regression model, these are

$$
\hat{\boldsymbol{\beta}}_{GMM} = [(\mathbf{X}'\mathbf{Z})\hat{\mathbf{V}}^{-1}(\mathbf{Z}'\mathbf{X})]^{-1}(\mathbf{X}'\mathbf{Z})\hat{\mathbf{V}}^{-1}(\mathbf{Z}'\mathbf{y})
$$

and

$$
Asy. \text{Var}[\hat{\boldsymbol{\beta}}_{GMM}] = [(\mathbf{X}'\mathbf{Z})\hat{\mathbf{V}}(\mathbf{Z}'\mathbf{X})]^{-1}.
$$

We conclude this discussion by tying together what should seem to be a loose end. The GMM estimator is computed as the solution to

Min<sub>$$
\beta
$$</sub>  $q = \bar{\mathbf{n}}(\beta)' \{ Asy. Var[\sqrt{n} \bar{\mathbf{n}}(\beta)]\}^{-1} \bar{\mathbf{n}}(\beta),$ 

which suggests that the weighting matrix is a function of the thing we are trying to estimate. The process of GMM estimation will have to proceed in two steps: Step 1 is to obtain an estimate of V, then Step 2 will consist of using the inverse of this V as the weighting matrix in computing the GMM estimator. We will return to this in Chapter 18, so we note directly, the following is a common strategy:

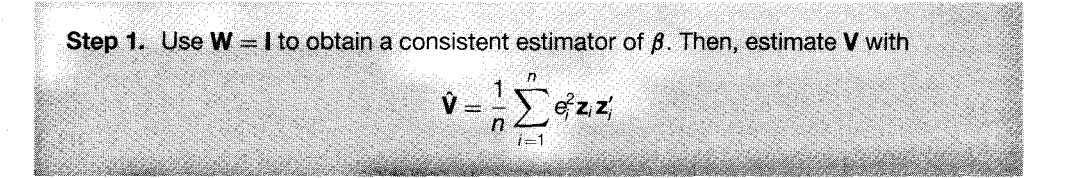

in the heteroscedasticity case (i.e., the White estimator) or, for the more general case, the Newey-West estimator in  $(10-23)$ .

Step 2. Use  $W = \hat{V}^{-1}$  to compute the GMM estimator.

At this point, the observant reader should have noticed that in all of the preceding, we have never actually encountered the simple instrumental variables estimator that we introduced in Section 5.4. In order to obtain this estimator, we must revert back to the classical, that is homoscedastic and nonautocorrelated disturbances case. In that instance, the weighting matrix in Theorem 10.5 will be  $W = (Z'Z)^{-1}$  and we will obtain the apparently missing result.

### EFFICIENT ESTIMATION BY GENERALIZED  $10.5$ **LEAST SQUARES**

Efficient estimation of  $\beta$  in the generalized regression model requires knowledge of  $\Omega$ . To begin, it is useful to consider cases in which  $\Omega$  is a known, symmetric, positive definite matrix. This assumption will occasionally be true, but in most models,  $\Omega$  will contain unknown parameters that must also be estimated. We shall examine this case in Section 10.6.

#### **GENERALIZED LEAST SQUARES (GLS)**  $10.5.1$

Since  $\Omega$  is a positive definite symmetric matrix, it can be factored into

$$
\Omega = C\Lambda C',
$$

where the columns of  $C$  are the characteristic vectors of  $\Omega$  and the characteristic roots of  $\Omega$  are arrayed in the diagonal matrix  $\Lambda$ . Let  $\Lambda^{1/2}$  be the diagonal matrix with *i*th diagonal element  $\sqrt{\lambda_i}$ , and let  $T = C\Lambda^{1/2}$ . Then  $\Omega = TT'$ . Also, let  $P' = C\Lambda^{-1/2}$ , so  $\Omega^{-1}$  = P'P. Premultiply the model in (10-1) by P to obtain

$$
Py = PX\beta + P\epsilon
$$

$$
f_{\rm{max}}
$$

$$
\mathbf{y}_{*} = \mathbf{X}_{*} \boldsymbol{\beta} + \boldsymbol{\varepsilon}_{*}.
$$
 (10-25)

The variance of  $\varepsilon_{*}$  is

$$
E[\boldsymbol{\varepsilon}_*\boldsymbol{\varepsilon}_*'] = \mathbf{P}\sigma^2\boldsymbol{\Omega}\mathbf{P}' = \sigma^2\mathbf{I},
$$

so the classical regression model applies to this transformed model. Since  $\Omega$  is known,  $y_*$  and  $X_*$  are observed data. In the classical model, ordinary least squares is efficient; hence,

$$
\hat{\beta} = (\mathbf{X}'_* \mathbf{X}_*)^{-1} \mathbf{X}'_* \mathbf{y}_*
$$
  
= (\mathbf{X}' \mathbf{P}' \mathbf{P} \mathbf{X})^{-1} \mathbf{X}' \mathbf{P}' \mathbf{P} \mathbf{y}  
= (\mathbf{X}' \mathbf{\Omega}^{-1} \mathbf{X})^{-1} \mathbf{X}' \mathbf{\Omega}^{-1} \mathbf{y}

is the efficient estimator of  $\beta$ . This estimator is the generalized least squares (GLS) or Aitken (1935) estimator of  $\beta$ . This estimator is in contrast to the ordinary least squares (OLS) estimator, which uses a "weighting matrix," I, instead of  $\Omega^{-1}$ . By appealing to the classical regression model in (10-25), we have the following theorem, which includes the generalized regression model analogs to our results of Chapters 4 and 5.

$$
\mathbf{or} \quad
$$

**THEOREM 10.7 Properties of the Generalized Least Squares Estimator** 

If  $E[\varepsilon_*|X_*]=0$ , then

$$
E[\hat{\boldsymbol{\beta}} \mid \mathbf{X}_*] = E[(\mathbf{X}_*'\mathbf{X}_*)^{-1}\mathbf{X}_*'\mathbf{y}_* \mid \mathbf{X}_*] = \boldsymbol{\beta} + E[(\mathbf{X}_*'\mathbf{X}_*)^{-1}\mathbf{X}_*'\boldsymbol{\varepsilon}_* \mid \mathbf{X}_*] = \boldsymbol{\beta}
$$

The GLS estimator  $\hat{\beta}$  is unbiased. This result is equivalent to  $E[\mathbf{P}\boldsymbol{\varepsilon} \,|\, \mathbf{P}\mathbf{X}] = \mathbf{0}$ . but since  $P$  is a matrix of known constants, we return to the familiar requirement  $E[\epsilon|X] = 0$ . The requirement that the regressors and disturbances be uncorrelated is unchanged.

The GLS estimator is consistent if  $\text{plim}(1/n)\mathbf{X}'_*\mathbf{X}_* = \mathbf{Q}_*$ , where  $\mathbf{Q}_*$  is a finite positive definite matrix. Making the substitution, we see that this implies

$$
\text{plim}[(1/n)\mathbf{X}'\mathbf{\Omega}^{-1}\mathbf{X}]^{-1} = \mathbf{Q}_*^{-1}.
$$
 (10-26)

We require the transformed data  $X_* = PX$ , not the original data X, to be well behaved.<sup>11</sup> Under the assumption in  $(10-1)$ , the following hold:

The GLS estimator is asymptotically normally distributed, with mean  $\beta$  and sampling variance

$$
Var[\hat{\beta} | \mathbf{X}_{*}] = \sigma^{2} (\mathbf{X}_{*}' \mathbf{X}_{*})^{-1} = \sigma^{2} (\mathbf{X}' \mathbf{\Omega}^{-1} \mathbf{X})^{-1}.
$$
 (10-27)

The GLS estimator  $\hat{\beta}$  is the minimum variance linear unbiased estimator in the generalized regression model. This statement follows by applying the Gauss-Markov theorem to the model in (10-25). The result in Theorem 10.7 is Aitken's (1935) Theorem, and  $\hat{\beta}$  is sometimes called the Aitken estimator. This broad result includes the Gauss–Markov theorem as a special case when  $\Omega = I$ .

For testing hypotheses, we can apply the full set of results in Chapter 6 to the transformed model in (10-25). For testing the *J* linear restrictions,  $\mathbf{R}\boldsymbol{\beta} = \mathbf{q}$ , the appropriate statistic is

$$
F[J, n-K] = \frac{(\mathbf{R}\hat{\beta} - \mathbf{q})'[\mathbf{R}\hat{\sigma}^2(\mathbf{X}'_{*}\mathbf{X}_{*})^{-1}\mathbf{R}']^{-1}(\mathbf{R}\hat{\beta} - \mathbf{q})}{J} = \frac{(\hat{\epsilon}'_{c}\hat{\epsilon}_{c} - \hat{\epsilon}'\hat{\epsilon})/J}{\hat{\sigma}^2},
$$

where the residual vector is

$$
\hat{\boldsymbol{\varepsilon}} = \mathbf{y}_* - \mathbf{X}_* \hat{\boldsymbol{\beta}}
$$

and

$$
\hat{\sigma}^2 = \frac{\hat{\varepsilon}'\hat{\varepsilon}}{n - K} = \frac{(\mathbf{y} - \mathbf{X}\hat{\beta})'\mathbf{\Omega}^{-1}(\mathbf{y} - \mathbf{X}\hat{\beta})}{n - K}.
$$
(10-28)

The constrained GLS residuals,  $\hat{\epsilon}_c = y_* - X_* \hat{\beta}_c$ , are based on

$$
\hat{\boldsymbol{\beta}}_c = \hat{\boldsymbol{\beta}} - [\mathbf{X}'\mathbf{\Omega}^{-1}\mathbf{X}]^{-1}\mathbf{R}'[\mathbf{R}(\mathbf{X}'\mathbf{\Omega}^{-1}\mathbf{X})^{-1}\mathbf{R}']^{-1}(\mathbf{R}\hat{\boldsymbol{\beta}} - \mathbf{q}).^{12}
$$

 $\overline{11}$ Once again, to allow a time trend, we could weaken this assumption a bit.

<sup>&</sup>lt;sup>12</sup>Note that this estimator is the constrained OLS estimator using the transformed data.

To summarize, all the results for the classical model, including the usual inference procedures, apply to the transformed model in (10-25).

There is no precise counterpart to  $R^2$  in the generalized regression model. Alternatives have been proposed, but care must be taken when using them. For example, one choice is the  $\overline{R}^2$  in the transformed regression, (10-25). But this regression need not have a constant term, so the  $R^2$  is not bounded by zero and one. Even if there is a constant term, the transformed regression is a computational device, not the model of interest. That a good (or bad) fit is obtained in the "model" in (10-25) may be of no interest; the dependent variable in that model  $y_*$  is different from the one in the model as originally specified. The usual  $R^2$  often suggests that the fit of the model is improved by a correction for heteroscedasticity and degraded by a correction for autocorrelation. but both changes can often be attributed to the computation of  $y_*$ . A more appealing fit measure might be based on the residuals from the original model once the GLS estimator is in hand, such as

$$
R_G^2 = 1 - \frac{(\mathbf{y} - \mathbf{X}\hat{\boldsymbol{\beta}})'(\mathbf{y} - \mathbf{X}\hat{\boldsymbol{\beta}})}{\sum_{i=1}^n (y_i - \bar{y})^2}.
$$

Like the earlier contender, however, this measure is not bounded in the unit interval. In addition, this measure cannot be reliably used to compare models. The generalized least squares estimator minimizes the generalized sum of squares

$$
\varepsilon'_{*} \varepsilon_{*} = (\mathbf{y} - \mathbf{X}\boldsymbol{\beta})' \Omega^{-1} (\mathbf{y} - \mathbf{X}\boldsymbol{\beta}),
$$

not  $\varepsilon' \varepsilon$ . As such, there is no assurance, for example, that dropping a variable from the model will result in a decrease in  $R_G^2$ , as it will in  $R^2$ . Other goodness-of-fit measures, designed primarily to be a function of the sum of squared residuals (raw or weighted by  $\Omega^{-1}$ ) and to be bounded by zero and one, have been proposed.<sup>13</sup> Unfortunately, they all suffer from at least one of the previously noted shortcomings. The  $R^2$ -like measures in this setting are purely descriptive.

#### $10.5.2$ **FEASIBLE GENERALIZED LEAST SOUARES**

To use the results of Section 10.5.1,  $\Omega$  must be known. If  $\Omega$  contains unknown parameters that must be estimated, then generalized least squares is not feasible. But with an unrestricted  $\Omega$ , there are  $n(n + 1)/2$  additional parameters in  $\sigma^2 \Omega$ . This number is far too many to estimate with  $n$  observations. Obviously, some structure must be imposed on the model if we are to proceed.

The typical problem involves a small set of parameters  $\theta$  such that  $\Omega = \Omega(\theta)$ . A commonly used formula in time series settings is

$$
\mathbf{\Omega}(\rho) = \begin{bmatrix} 1 & \rho & \rho^2 & \rho^3 & \cdots & \rho^{n-1} \\ \rho & 1 & \rho & \rho^2 & \cdots & \rho^{n-2} \\ \vdots & \vdots & \vdots & \ddots & \vdots \\ \rho^{n-1} & \rho^{n-2} & \cdots & 1 \end{bmatrix}
$$

 $13$ See, example, Judge et al. (1985, p. 32) and Buse (1973).

which involves only one additional unknown parameter. A model of heteroscedasticity that also has only one new parameter is

$$
\sigma_i^2 = \sigma^2 z_i^{\theta}.\tag{10-29}
$$

Suppose, then, that  $\hat{\theta}$  is a consistent estimator of  $\theta$ . (We consider later how such an estimator might be obtained.) To make GLS estimation feasible, we shall use  $\hat{\Omega} = \Omega(\hat{\theta})$ instead of the true  $\Omega$ . The issue we consider here is whether using  $\Omega(\hat{\theta})$  requires us to change any of the results of Section 10.5.1.

It would seem that if plim  $\hat{\theta} = \theta$ , then using  $\hat{\Omega}$  is asymptotically equivalent to using the true  $\Omega$ .<sup>14</sup> Let the feasible generalized least squares (FGLS) estimator be denoted

$$
\hat{\hat{\beta}} = (\mathbf{X}' \hat{\mathbf{\Omega}}^{-1} \mathbf{X})^{-1} \mathbf{X}' \hat{\mathbf{\Omega}}^{-1} \mathbf{y}.
$$

Conditions that imply that  $\hat{\hat{\beta}}$  is asymptotically equivalent to  $\hat{\beta}$  are

$$
\text{plim}\left[\left(\frac{1}{n}\mathbf{X}'\hat{\mathbf{\Omega}}^{-1}\mathbf{X}\right)-\left(\frac{1}{n}\mathbf{X}'\mathbf{\Omega}^{-1}\mathbf{X}\right)\right]=\mathbf{0}\tag{10-30}
$$

and

$$
\text{plim}\left[\left(\frac{1}{\sqrt{n}}\mathbf{X}'\hat{\mathbf{\Omega}}^{-1}\boldsymbol{\epsilon}\right)-\left(\frac{1}{\sqrt{n}}\mathbf{X}'\mathbf{\Omega}^{-1}\boldsymbol{\epsilon}\right)\right]=\mathbf{0}.\tag{10-31}
$$

The first of these equations states that if the weighted sum of squares matrix based on the true  $\Omega$  converges to a positive definite matrix, then the one based on  $\hat{\Omega}$  converges to the same matrix. We are assuming that this is true. In the second condition, if the transformed regressors are well behaved, then the right-hand side sum will have a limiting normal distribution. This condition is exactly the one we used in Chapter 5 to obtain the asymptotic distribution of the least squares estimator; here we are using the same results for  $X_*$  and  $\varepsilon_*$ . Therefore, (10-31) requires the same condition to hold when  $\Omega$  is replaced with  $\hat{\Omega}$ <sup>15</sup>

These conditions, in principle, must be verified on a case-by-case basis. Fortunately, in most familiar settings, they are met. If we assume that they are, then the FGLS estimator based on  $\hat{\theta}$  has the same asymptotic properties as the GLS estimator. This result is extremely useful. Note, especially, the following theorem.

# **THEOREM 10.8** Efficiency of the FGLS Estimator

An asymptotically efficient FGLS estimator does not require that we have an efficient estimator of  $\theta$ ; only a consistent one is required to achieve full efficiency for the FGLS estimator.

<sup>&</sup>lt;sup>14</sup>This equation is sometimes denoted plim  $\hat{\Omega} = \Omega$ . Since  $\Omega$  is  $n \times n$ , it cannot have a probability limit. We use this term to indicate convergence element by element.

<sup>&</sup>lt;sup>15</sup>The condition actually requires only that if the right-hand sum has *any* limiting distribution, then the lefthand one has the same one. Conceivably, this distribution might not be the normal distribution, but that seems unlikely except in a specially constructed, theoretical case.

Except for the simplest cases, the finite-sample properties and exact distributions of FGLS estimators are unknown. The asymptotic efficiency of FGLS estimators may not carry over to small samples because of the variability introduced by the estimated  $\Omega$ . Some analyses for the case of heteroscedasticity are given by Taylor (1977). A model of autocorrelation is analyzed by Griliches and Rao (1969). In both studies, the authors find that, over a broad range of parameters, FGLS is more efficient than least squares. But if the departure from the classical assumptions is not too severe, then least squares may be more efficient than FGLS in a small sample.

#### 10.6 **MAXIMUM LIKELIHOOD ESTIMATION**

ŀ

ř.

È

This section considers efficient estimation when the disturbances are normally distributed. As before, we consider two cases, first, to set the stage, the benchmark case of known  $\Omega$ , and, second, the more common case of unknown  $\Omega$ <sup>16</sup>

If the disturbances are multivariate normally distributed, then the log-likelihood function for the sample is

$$
\ln L = -\frac{n}{2}\ln(2\pi) - \frac{n}{2}\ln\sigma^2 - \frac{1}{2\sigma^2}(\mathbf{y} - \mathbf{X}\boldsymbol{\beta})'\mathbf{\Omega}^{-1}(\mathbf{y} - \mathbf{X}\boldsymbol{\beta}) - \frac{1}{2}\ln|\mathbf{\Omega}|. \tag{10-32}
$$

Since  $\Omega$  is a matrix of known constants, the maximum likelihood estimator of  $\beta$  is the vector that minimizes the generalized sum of squares,

$$
S_*(\boldsymbol{\beta}) = (\mathbf{y} - \mathbf{X}\boldsymbol{\beta})'\mathbf{\Omega}^{-1}(\mathbf{y} - \mathbf{X}\boldsymbol{\beta})
$$

(hence the name *generalized least squares*). The necessary conditions for maximizing L are

$$
\frac{\partial \ln L}{\partial \beta} = \frac{1}{\sigma^2} \mathbf{X}' \mathbf{\Omega}^{-1} (\mathbf{y} - \mathbf{X} \beta) = \frac{1}{\sigma^2} \mathbf{X}'_{*} (\mathbf{y}_{*} - \mathbf{X}_{*} \beta) = \mathbf{0},
$$
  

$$
\frac{\partial \ln L}{\partial \sigma^2} = -\frac{n}{2\sigma^2} + \frac{1}{2\sigma^4} (\mathbf{y} - \mathbf{X} \beta)' \mathbf{\Omega}^{-1} (\mathbf{y} - \mathbf{X} \beta)
$$
(10-33)  

$$
= -\frac{n}{2\sigma^2} + \frac{1}{2\sigma^4} (\mathbf{y}_{*} - \mathbf{X}_{*} \beta)' (\mathbf{y}_{*} - \mathbf{X}_{*} \beta) = 0.
$$

The solutions are the OLS estimators using the transformed data:

$$
\hat{\beta}_{\text{ML}} = (\mathbf{X}'_{*}\mathbf{X}_{*})^{-1}\mathbf{X}'_{*}\mathbf{y}_{*} = (\mathbf{X}'\Omega^{-1}\mathbf{X})^{-1}\mathbf{X}'\Omega^{-1}\mathbf{y},
$$
\n(10-34)\n
$$
\hat{\sigma}_{\text{ML}}^{2} = \frac{1}{n}(\mathbf{y}_{*} - \mathbf{X}_{*}\hat{\beta})'(\mathbf{y}_{*} - \mathbf{X}_{*}\hat{\beta})
$$
\n
$$
= \frac{1}{n}(\mathbf{y} - \mathbf{X}\hat{\beta})'\Omega^{-1}(\mathbf{y} - \mathbf{X}\hat{\beta}),
$$
\n(10-35)

which implies that with normally distributed disturbances, generalized least squares is

<sup>&</sup>lt;sup>16</sup>The method of maximum likelihood estimation is developed in Chapter 17.

also maximum likelihood. As in the classical regression model, the maximum likelihood estimator of  $\sigma^2$  is biased. An unbiased estimator is the one in (10-28). The conclusion, which would be expected, is that when  $\Omega$  is known, the maximum likelihood estimator is generalized least squares.

When  $\Omega$  is unknown and must be estimated, then it is necessary to maximize the log likelihood in (10-32) with respect to the full set of parameters  $[\beta, \sigma^2, \Omega]$  simultaneously. Since an unrestricted  $\Omega$  alone contains  $n(n + 1)/2 - 1$  parameters, it is clear that some restriction will have to be placed on the structure of  $\Omega$  in order for estimation to proceed. We will examine several applications in which  $\Omega = \Omega(\theta)$  for some smaller vector of parameters in the next two chapters, so we will note only a few general results at this point.

- (a) For a given value of  $\theta$  the estimator of  $\beta$  would be feasible GLS and the estimator of  $\sigma^2$  would be the estimator in (10-35).
- (b) The likelihood equations for  $\theta$  will generally be complicated functions of  $\beta$  and  $\sigma^2$ , so joint estimation will be necessary. However, in many cases, for given values of  $\beta$  and  $\sigma^2$ , the estimator of  $\theta$  is straightforward. For example, in the model of (10-29), the iterated estimator of  $\theta$  when  $\beta$  and  $\sigma^2$  and a prior value of  $\theta$  are given is the prior value plus the slope in the regression of  $(e^2/\hat{\sigma}^2 - 1)$  on z.

The second step suggests a sort of back and forth iteration for this model that will work in many situations - starting with, say, OLS, iterating back and forth between (a) and (b) until convergence will produce the joint maximum likelihood estimator. This situation was examined by Oberhofer and Kmenta (1974), who showed that under some fairly weak requirements, most importantly that  $\theta$  not involve  $\sigma^2$  or any of the parameters in  $\beta$ , this procedure would produce the maximum likelihood estimator. Another implication of this formulation which is simple to show (we leave it as an exercise) is that under the Oberhofer and Kmenta assumption, the asymptotic covariance matrix of the estimator is the same as the GLS estimator. This is the same whether  $\Omega$  is known or estimated, which means that if  $\theta$  and  $\beta$  have no parameters in common, then exact knowledge of  $\Omega$  brings no gain in asymptotic efficiency in the estimation of  $\beta$  over estimation of  $\beta$  with a consistent estimator of  $\Omega$ .

#### **SUMMARY AND CONCLUSIONS** 10.7

This chapter has introduced a major extension of the classical linear model. By allowing for heteroscedasticity and autocorrelation in the disturbances, we expand the range of models to a large array of frameworks. We will explore these in the next several chapters. The formal concepts introduced in this chapter include how this extension affects the properties of the least squares estimator, how an appropriate estimator of the asymptotic covariance matrix of the least squares estimator can be computed in this extended modeling framework, and, finally, how to use the information about the variances and covariances of the disturbances to obtain an estimator that is more efficient than ordinary least squares.

## **Key Terms and Concepts**

- Aitken's Theorem
- Asymptotic properties
- · Autocorrelation
- · Efficient estimator
- Feasible GLS
- Finite sample properties
- Generalized least squares  $(GLS)$
- Generalized regression model
- GMM estimator
- · Heteroscedasticity
- Instrumental variables estimator
- Method of moments estimator
- Newey-West estimator
- Nonlinear least squares estimator
- Order condition
- Ordinary least squares  $(OLS)$
- Orthogonality condition
- · Panel data
- Parametric
- · Population moment equation
- Rank condition
- Robust estimation
- · Semiparametric
- Weighting matrix
- · White estimator

# **Exercises**

- What is the covariance matrix, Cov $[\hat{\beta}, \hat{\beta} b]$ , of the GLS estimator  $\hat{\beta} =$ 1.  $(\mathbf{X}'\mathbf{\Omega}^{-1}\mathbf{X})^{-1}\mathbf{X}'\mathbf{\Omega}^{-1}\mathbf{y}$  and the difference between it and the OLS estimator,  $\mathbf{b} =$  $(\mathbf{X}'\mathbf{X})^{-1}\mathbf{X}'\mathbf{y}$ ? The result plays a pivotal role in the development of specification tests in Hausman (1978).
- 2. This and the next two exercises are based on the test statistic usually used to test a set of *J* linear restrictions in the generalized regression model:

$$
F[J, n-K] = \frac{(\mathbf{R}\hat{\boldsymbol{\beta}} - \mathbf{q})'[\mathbf{R}(\mathbf{X}'\mathbf{\Omega}^{-1}\mathbf{X})^{-1}\mathbf{R}']^{-1}(\mathbf{R}\hat{\boldsymbol{\beta}} - \mathbf{q})/J}{(\mathbf{y} - \mathbf{X}\hat{\boldsymbol{\beta}}')'\mathbf{\Omega}^{-1}(\mathbf{y} - \mathbf{X}\hat{\boldsymbol{\beta}})/(n-K)}
$$

where  $\hat{\beta}$  is the GLS estimator. Show that if  $\Omega$  is known, if the disturbances are normally distributed and if the null hypothesis,  $\mathbf{R}\boldsymbol{\beta} = \mathbf{q}$ , is true, then this statistic is exactly distributed as F with J and  $n - K$  degrees of freedom. What assumptions about the regressors are needed to reach this conclusion? Need they be nonstochastic?

3. Now suppose that the disturbances are not normally distributed, although  $\Omega$  is still known. Show that the limiting distribution of previous statistic is  $(1/J)$  times a chisquared variable with  $J$  degrees of freedom. (Hint: The denominator converges to  $\sigma^2$ .) Conclude that in the generalized regression model, the limiting distribution of the Wald statistic

$$
W = (\mathbf{R}\hat{\boldsymbol{\beta}} - \mathbf{q})'\{\mathbf{R}(\text{Est. Var}[\hat{\boldsymbol{\beta}}])\mathbf{R}'\}^{-1}(\mathbf{R}\hat{\boldsymbol{\beta}} - \mathbf{q})
$$

is chi-squared with *J* degrees of freedom, regardless of the distribution of the disturbances, as long as the data are otherwise well behaved. Note that in a finite sample, the true distribution may be approximated with an  $F[J, n - K]$  distribution. It is a bit ambiguous, however, to interpret this fact as implying that the statistic is asymptotically distributed as F with J and  $n - K$  degrees of freedom, because the limiting distribution used to obtain our result is the chi-squared, not the  $F$ . In this instance, the  $F[J, n - K]$  is a random variable that tends asymptotically to the chi-squared variate.

4. Finally, suppose that  $\Omega$  must be estimated, but that assumptions (10-27) and  $(10-31)$  are met by the estimator. What changes are required in the development of the previous problem?

- 5. In the generalized regression model, if the  $K$  columns of  $X$  are characteristic vectors of  $\Omega$ , then ordinary least squares and generalized least squares are identical. (The result is actually a bit broader;  $X$  may be any linear combination of exactly K characteristic vectors. This result is **Kruskal's Theorem.**)
	- a. Prove the result directly using matrix algebra.
	- b. Prove that if  $X$  contains a constant term and if the remaining columns are in deviation form (so that the column sum is zero), then the model of Exercise 8 below is one of these cases. (The seemingly unrelated regressions model with identical regressor matrices, discussed in Chapter 14, is another.)
- 6. In the generalized regression model, suppose that  $\Omega$  is known.
	- a. What is the covariance matrix of the OLS and GLS estimators of  $\beta$ ?
	- b. What is the covariance matrix of the OLS residual vector  $\mathbf{e} = \mathbf{v} \mathbf{X} \mathbf{b}$ ?
	- c. What is the covariance matrix of the GLS residual vector  $\hat{\epsilon} = y X\hat{\beta}$ ?
	- d. What is the covariance matrix of the OLS and GLS residual vectors?
- Suppose that y has the pdf  $f(y|\mathbf{x}) = (1/\mathbf{x}'\boldsymbol{\beta})e^{-y/(\boldsymbol{\beta}'\mathbf{x})}$ ,  $y > 0$ . 7.

Then  $E[y|\mathbf{x}] = \beta' \mathbf{x}$  and  $Var[y|\mathbf{x}] = (\beta' \mathbf{x})^2$ . For this model, prove that GLS and MLE are the same, even though this distribution involves the same parameters in the conditional mean function and the disturbance variance.

Suppose that the regression model is  $y = \mu + \varepsilon$ , where  $\varepsilon$  has a zero mean, constant 8. variance, and equal correlation  $\rho$  across observations. Then Cov $[\varepsilon_i, \varepsilon_i] = \sigma^2 \rho$  if  $i \neq j$ . Prove that the least squares estimator of  $\mu$  is inconsistent. Find the characteristic roots of  $\Omega$  and show that Condition 2. after Theorem 10.2 is violated.

# HETEROSCEDASTICITY t o/o/of=

#### $11.1$ **INTRODUCTION**

Regression disturbances whose variances are not constant across observations are het**eroscedastic.** Heteroscedasticity arises in numerous applications, in both cross-section and time-series data. For example, even after accounting for firm sizes, we expect to observe greater variation in the profits of large firms than in those of small ones. The variance of profits might also depend on product diversification, research and development expenditure, and industry characteristics and therefore might also vary across firms of similar sizes. When analyzing family spending patterns, we find that there is greater variation in expenditure on certain commodity groups among high-income families than low ones due to the greater discretion allowed by higher incomes.<sup>1</sup>

In the heteroscedastic regression model,

$$
\text{Var}[\varepsilon_i \,|\, \mathbf{x}_i] = \sigma_i^2, \quad i = 1, \ldots, n.
$$

We continue to assume that the disturbances are pairwise uncorrelated. Thus,

$$
E[\boldsymbol{\varepsilon}\boldsymbol{\varepsilon}'|\mathbf{X}] = \sigma^2 \boldsymbol{\Omega} = \sigma^2 \begin{bmatrix} \omega_1 & 0 & 0 & \cdots & 0 \\ 0 & \omega_2 & 0 & \cdots & 0 \\ & & & \vdots & \\ 0 & 0 & 0 & \cdots & \omega_n \end{bmatrix} = \begin{bmatrix} \sigma_1^2 & 0 & 0 & \cdots & 0 \\ 0 & \sigma_2^2 & 0 & \cdots & \\ & & & \vdots & \\ 0 & 0 & 0 & \cdots & \sigma_n^2 \end{bmatrix}
$$

It will sometimes prove useful to write  $\sigma_i^2 = \sigma^2 \omega_i$ . This form is an arbitrary scaling which allows us to use a normalization,

$$
\mathrm{tr}(\mathbf{\Omega})=\sum_{i=1}^n\omega_i=n.
$$

This makes the classical regression with homoscedastic disturbances a simple special case with  $\omega_i = 1, i = 1, ..., n$ . Intuitively, one might then think of the  $\omega s$  as weights that are scaled in such a way as to reflect only the variety in the disturbance variances. The scale factor  $\sigma^2$  then provides the overall scaling of the disturbance process.

### Example 11.1 Heteroscedastic Regression

The data in Appendix Table F9.1 give monthly credit card expenditure for 100 individuals, sampled from a larger sample of 13,444 people. Linear regression of monthly expenditure on a constant, age, income and its square, and a dummy variable for home ownership using the 72 observations for which expenditure was nonzero produces the residuals plotted in Figure 11.1. The pattern of the residuals is characteristic of a regression with heteroscedasticity.

<sup>1</sup>Prais and Houthakker (1955).

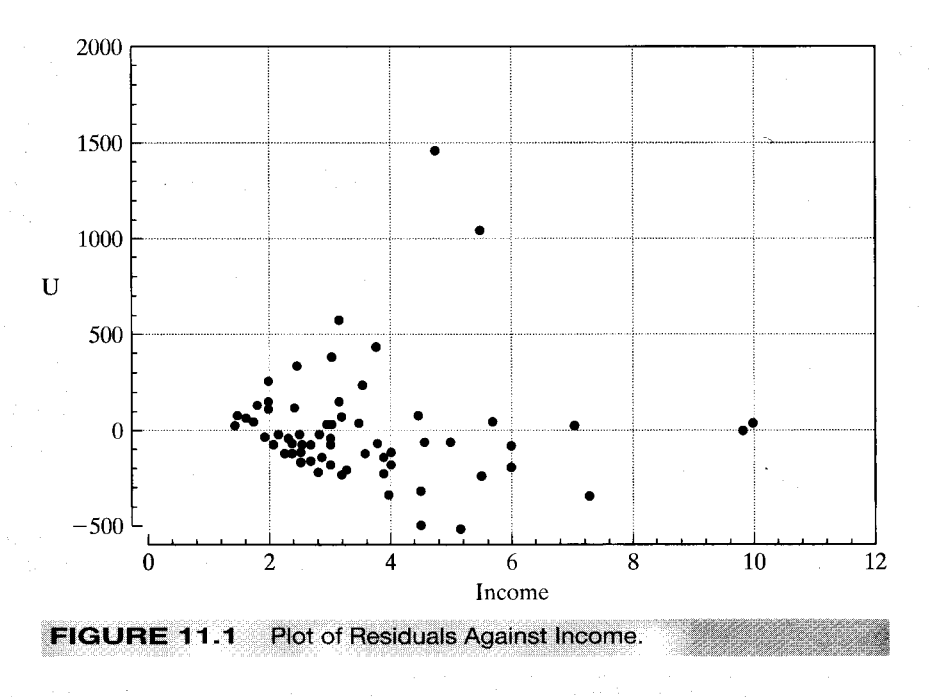

This chapter will present the heteroscedastic regression model, first in general terms, then with some specific forms of the disturbance covariance matrix. We begin by examining the consequences of heteroscedasticity for least squares estimation. We then consider robust estimation, in two frameworks. Section 11.2 presents appropriate estimators of the asymptotic covariance matrix of the least squares estimator. Section 11.3 discusses GMM estimation. Sections 11.4 to 11.7 present more specific formulations of the model. Sections 11.4 and 11.5 consider generalized (weighted) least squares, which requires knowledge at least of the form of  $\Omega$ . Section 11.7 presents maximum likelihood estimators for two specific widely used models of heteroscedasticity. Recent analyses of financial data, such as exchange rates, the volatility of market returns, and inflation, have found abundant evidence of clustering of large and small disturbances,<sup>2</sup> which suggests a form of heteroscedasticity in which the variance of the disturbance depends on the size of the preceding disturbance. Engle (1982) suggested the **AutoRegressive**, Conditionally Heteroscedastic, or ARCH, model as an alternative to the standard timeseries treatments. We will examine the ARCH model in Section 11.8.

#### ORDINARY LEAST SQUARES ESTIMATION  $11.2$

We showed in Section 10.2 that in the presence of heteroscedasticity, the least squares estimator **b** is still unbiased, consistent, and asymptotically normally distributed. The

<sup>&</sup>lt;sup>2</sup>Pioneering studies in the analysis of macroeconomic data include Engle (1982, 1983) and Cragg (1982).

asymptotic covariance matrix is

Asy. Var[**b**] = 
$$
\frac{\sigma^2}{n} \left( \text{plim } \frac{1}{n} \mathbf{X}' \mathbf{X} \right)^{-1} \left( \text{plim } \frac{1}{n} \mathbf{X}' \mathbf{\Omega} \mathbf{X} \right) \left( \text{plim } \frac{1}{n} \mathbf{X}' \mathbf{X} \right)^{-1}
$$

Estimation of the asymptotic covariance matrix would be based on

$$
\text{Var}[\mathbf{b} \mid \mathbf{X}] = (\mathbf{X}'\mathbf{X})^{-1} \left( \sigma^2 \sum_{i=1}^n \omega_i \mathbf{x}_i \mathbf{x}'_i \right) (\mathbf{X}'\mathbf{X})^{-1}.
$$

[See (10-5).] Assuming, as usual, that the regressors are well behaved, so that  $(\mathbf{X}'\mathbf{X}/n)^{-1}$ converges to a positive definite matrix, we find that the mean square consistency of **b** depends on the limiting behavior of the matrix:

$$
\mathbf{Q}_n^* = \frac{\mathbf{X}' \mathbf{\Omega} \mathbf{X}}{n} = \frac{1}{n} \sum_{i=1}^n \omega_i \mathbf{x}_i \mathbf{x}_i'. \tag{11-1}
$$

If  $Q_n^*$  converges to a positive definite matrix  $Q^*$ , then as  $n \to \infty$ , **b** will converge to  $\beta$ in mean square. Under most circumstances, if  $\omega_i$  is finite for all i, then we would expect this result to be true. Note that  $Q_n^*$  is a weighted sum of the squares and cross products of x with weights  $\omega_i/n$ , which sum to 1. We have already assumed that another weighted sum  $\mathbf{X}'\mathbf{X}/n$ , in which the weights are  $1/n$ , converges to a positive definite matrix **Q**, so it would be surprising if  $Q_n^*$  did not converge as well. In general, then, we would expect that

$$
\mathbf{b} \stackrel{a}{\sim} N\bigg[\boldsymbol{\beta}, \frac{\sigma^2}{n} \mathbf{Q}^{-1} \mathbf{Q}^* \mathbf{Q}^{-1}\bigg], \quad \text{with } \mathbf{Q}^* = \text{plim } \mathbf{Q}_n^*.
$$

A formal proof is based on Section 5.2 with  $\mathbf{Q}_i = \omega_i \mathbf{x}_i \mathbf{x}'_i$ .

#### **INEFFICIENCY OF LEAST SQUARES**  $11.2.1$

It follows from our earlier results that **b** is inefficient relative to the GLS estimator. By how much will depend on the setting, but there is some generality to the pattern. As might be expected, the greater is the dispersion in  $\omega_i$  across observations, the greater the efficiency of GLS over OLS. The impact of this on the efficiency of estimation will depend crucially on the nature of the disturbance variances. In the usual cases, in which  $\omega_i$  depends on variables that appear elsewhere in the model, the greater is the dispersion in these variables, the greater will be the gain to using GLS. It is important to note, however, that both these comparisons are based on knowledge of  $\Omega$ . In practice, one of two cases is likely to be true. If we do have detailed knowledge of  $\Omega$ , the performance of the inefficient estimator is a moot point. We will use GLS or feasible GLS anyway. In the more common case, we will not have detailed knowledge of  $\Omega$ , so the comparison is not possible.

#### $11.2.2$ THE ESTIMATED COVARIANCE MATRIX OF b

If the type of heteroscedasticity is known with certainty, then the ordinary least squares estimator is undesirable; we should use generalized least squares instead. The precise form of the heteroscedasticity is usually unknown, however. In that case, generalized least squares is not usable, and we may need to salvage what we can from the results of ordinary least squares.

The conventionally estimated covariance matrix for the least squares estimator  $\sigma^2$ (X'X)<sup>-1</sup> is inappropriate; the appropriate matrix is  $\sigma^2$ (X'X)<sup>-1</sup>(X'QX)(X'X)<sup>-1</sup>. It is unlikely that these two would coincide, so the usual estimators of the standard errors are likely to be erroneous. In this section, we consider how erroneous the conventional estimator is likely to be.

As usual,

$$
s^2 = \frac{\mathbf{e}'\mathbf{e}}{n - K} = \frac{\mathbf{\varepsilon}'\mathbf{M}\mathbf{\varepsilon}}{n - K},
$$
(11-2)

where  $M = I - X(X'X)^{-1}X'$ . Expanding this equation, we obtain

$$
s^{2} = \frac{\varepsilon' \varepsilon}{n - K} - \frac{\varepsilon' \mathbf{X} (\mathbf{X}' \mathbf{X})^{-1} \mathbf{X}' \varepsilon}{n - K}.
$$
 (11-3)

Taking the two parts separately yields

$$
E\left[\frac{\epsilon'\epsilon}{n-K}\bigg|\mathbf{X}\right] = \frac{\text{tr}E[\epsilon\epsilon'|\mathbf{X}]}{n-K} = \frac{n\sigma^2}{n-K}.
$$
 (11-4)

[We have used the scaling  $tr(\Omega) = n$ .] In addition,

$$
E\left[\frac{\epsilon'\mathbf{X}(\mathbf{X}'\mathbf{X})^{-1}\mathbf{X}'\epsilon}{n-K}\bigg|\mathbf{X}\right] = \frac{\text{tr}\left\{E\left[(\mathbf{X}'\mathbf{X})^{-1}\mathbf{X}'\epsilon\epsilon'\mathbf{X}\,|\,\mathbf{X}\right]\right\}}{n-K}
$$

$$
= \frac{\text{tr}\left[\sigma^2\left(\frac{\mathbf{X}'\mathbf{X}}{n}\right)^{-1}\left(\frac{\mathbf{X}'\mathbf{\Omega}\mathbf{X}}{n}\right)\right]}{n-K} = \frac{\sigma^2}{n-K}\,\text{tr}\left[\left(\frac{\mathbf{X}'\mathbf{X}}{n}\right)^{-1}\mathbf{Q}_n^*\right],\tag{11-5}
$$

where  $\mathbf{Q}_n^*$  is defined in (11-1). As  $n \to \infty$ , the term in (11-4) will converge to  $\sigma^2$ . The term in  $(11-5)$  will converge to zero if **b** is consistent because both matrices in the product are finite. Therefore:

If **b** is consistent, then 
$$
\lim_{n \to \infty} E[s^2] = \sigma^2
$$
.

It can also be shown—we leave it as an exercise—that if the fourth moment of every disturbance is finite and all our other assumptions are met, then

$$
\lim_{n\to\infty} \text{Var}\left[\frac{\mathbf{e}'\mathbf{e}}{n-K}\right] = \lim_{n\to\infty} \text{Var}\left[\frac{\mathbf{e}'\mathbf{e}}{n-K}\right] = 0.
$$

This result implies, therefore, that:

If plim  $\mathbf{b} = \mathbf{\beta}$ , then plim  $s^2 = \sigma^2$ .

Before proceeding, it is useful to pursue this result. The normalization  $tr(\Omega) = n$  implies that

$$
\sigma^2 = \bar{\sigma}^2 = \frac{1}{n} \sum_i \sigma_i^2 \quad \text{and} \quad \omega_i = \frac{\sigma_i^2}{\bar{\sigma}^2}
$$

Therefore, our previous convergence result implies that the least squares estimator  $s^2$  converges to plim  $\bar{\sigma}^2$ , that is, the probability limit of the average variance of the disturbances, assuming that this probability limit exists. Thus, some further assumption

about these variances is necessary to obtain the result. (For an application, see Exercise 5 in Chapter 13.)

The difference between the conventional estimator and the appropriate (true) covariance matrix for **b** is

$$
\text{Est.}\ \text{Var}[\mathbf{b}|\mathbf{X}] - \text{Var}[\mathbf{b}|\mathbf{X}] = s^2 (\mathbf{X}'\mathbf{X})^{-1} - \sigma^2 (\mathbf{X}'\mathbf{X})^{-1} (\mathbf{X}'\mathbf{X}) (\mathbf{X}'\mathbf{X})^{-1}.\tag{11-6}
$$

In a large sample (so that  $s^2 \approx \sigma^2$ ), this difference is approximately equal to

$$
\mathbf{D} = \frac{\sigma^2}{n} \left(\frac{\mathbf{X}'\mathbf{X}}{n}\right)^{-1} \left[\frac{\mathbf{X}'\mathbf{X}}{n} - \frac{\mathbf{X}'\mathbf{\Omega}\mathbf{X}}{n}\right] \left(\frac{\mathbf{X}'\mathbf{X}}{n}\right)^{-1}.
$$
 (11-7)

The difference between the two matrices hinges on

$$
\Delta = \frac{\mathbf{X}'\mathbf{X}}{n} - \frac{\mathbf{X}'\mathbf{\Omega}\mathbf{X}}{n} = \sum_{i=1}^{n} \left(\frac{1}{n}\right) \mathbf{x}_i \mathbf{x}'_i - \sum_{i=1}^{n} \left(\frac{\omega_i}{n}\right) \mathbf{x}_i \mathbf{x}'_i = \frac{1}{n} \sum_{i=1}^{n} (1 - \omega_i) \mathbf{x}_i \mathbf{x}'_i, \quad \textbf{(11-8)}
$$

where  $\mathbf{x}'_i$  is the *i*th row of **X**. These are two weighted averages of the matrices  $\mathbf{Q}_i = \mathbf{x}_i \mathbf{x}'_i$ , using weights 1 for the first term and  $\omega_i$  for the second. The scaling  $tr(\Omega) = n$  implies that  $\sum_i (\omega_i/n) = 1$ . Whether the weighted average based on  $\omega_i/n$  differs much from the one using  $1/n$  depends on the weights. If the weights are related to the values in  $x_i$ , then the difference can be considerable. If the weights are uncorrelated with  $x_i x'_i$ , however, then the weighted average will tend to equal the unweighted average.<sup>3</sup>

Therefore, the comparison rests on whether the heteroscedasticity is related to any of  $x_k$  or  $x_i \times x_k$ . The conclusion is that, in general: If the heteroscedasticity is not correlated with the variables in the model, then at least in large samples, the ordinary least squares computations, although not the optimal way to use the data, will not be misleading. For example, in the groupwise heteroscedasticity model of Section 11.7.2, if the observations are grouped in the subsamples in a way that is unrelated to the variables in  $X$ , then the usual OLS estimator of Var[b] will, at least in large samples, provide a reliable estimate of the appropriate covariance matrix. It is worth remembering, however, that the least squares estimator will be inefficient, the more so the larger are the differences among the variances of the groups.<sup>4</sup>

The preceding is a useful result, but one should not be overly optimistic. First, it remains true that ordinary least squares is demonstrably inefficient. Second, if the primary assumption of the analysis—that the heteroscedasticity is unrelated to the variables in the model—is incorrect, then the conventional standard errors may be quite far from the appropriate values.

#### ESTIMATING THE APPROPRIATE COVARIANCE MATRIX  $11.2.3$ FOR ORDINARY LEAST SQUARES

It is clear from the preceding that heteroscedasticity has some potentially serious implications for inferences based on the results of least squares. The application of more

<sup>&</sup>lt;sup>3</sup>Suppose, for example, that **X** contains a single column and that both  $x_i$  and  $\omega_i$  are independent and identically distributed random variables. Then x'x/n converges to  $E[x_i^2]$ , whereas x' $\Omega x/n$  converges to Cov[ $\omega_i, x_i^2$ ] +  $E[\omega_i]E[x_i^2]$ .  $E[\omega_i] = 1$ , so if  $\omega$  and  $x^2$  are uncorrelated, then the sums have the same probability limit.

<sup>&</sup>lt;sup>4</sup>Some general results, including analysis of the properties of the estimator based on estimated variances, are given in Taylor (1977).

appropriate estimation techniques requires a detailed formulation of  $\Omega$ , however. It may well be that the form of the heteroscedasticity is unknown. White (1980) has shown that it is still possible to obtain an appropriate estimator for the variance of the least squares estimator, even if the heteroscedasticity is related to the variables in X. The White estimator [see  $(10-14)$  in Section 10.3<sup>5</sup>]

Est. Asy. Var[**b**] = 
$$
\frac{1}{n} \left( \frac{\mathbf{X}' \mathbf{X}}{n} \right)^{-1} \left( \frac{1}{n} \sum_{i=1}^{n} e_i^2 \mathbf{x}_i \mathbf{x}'_i \right) \left( \frac{\mathbf{X}' \mathbf{X}}{n} \right)^{-1}
$$
, (11-9)

where  $e_i$  is the *i*th least squares residual, can be used as an estimate of the asymptotic variance of the least squares estimator.

A number of studies have sought to improve on the White estimator for OLS.<sup>6</sup> The asymptotic properties of the estimator are unambiguous, but its usefulness in small samples is open to question. The possible problems stem from the general result that the squared OLS residuals tend to underestimate the squares of the true disturbances. [That is why we use  $1/(n - K)$  rather than  $1/n$  in computing  $s^2$ .] The end result is that in small samples, at least as suggested by some Monte Carlo studies [e.g., MacKinnon and White (1985), the White estimator is a bit too optimistic; the matrix is a bit too small, so asymptotic t ratios are a little too large. Davidson and MacKinnon (1993,  $p. 554$ ) suggest a number of fixes, which include (1) scaling up the end result by a factor  $n/(n - K)$  and (2) using the squared residual scaled by its true variance,  $e_i^2/m_{ii}$ , instead of  $e_i^2$ , where  $m_{ii} = 1 - \mathbf{x}_i' (\mathbf{X}' \mathbf{X})^{-1} \mathbf{x}_i$ .<sup>7</sup> [See (4-20).] On the basis of their study, Davidson and MacKinnon strongly advocate one or the other correction. Their admonition "One should never use [the White estimator] because [(2)] always performs better" seems a bit strong, but the point is well taken. The use of sharp asymptotic results in small samples can be problematic. The last two rows of Table 11.1 show the recomputed standard errors with these two modifications.

#### The White Estimator Example 11.2

Using White's estimator for the regression in Example 11.1 produces the results in the row labeled "White S. E." in Table 11.1. The two income coefficients are individually and jointly statistically significant based on the individual t ratios and  $F(2, 67) = [(0.244 - 0.064)/2]/[0.776/$  $(72 - 5)$ ] = 7.771. The 1 percent critical value is 4.94.

The differences in the estimated standard errors seem fairly minor given the extreme heteroscedasticity. One surprise is the decline in the standard error of the age coefficient. The  $F$  test is no longer available for testing the joint significance of the two income coefficients because it relies on homoscedasticity. A Wald test, however, may be used in any event. The chi-squared test is based on

$$
W = (\text{Rb})' [\text{R}(\text{Est. Asy. Var}[\text{b}]) \text{R}']^{-1}(\text{Rb})
$$
 where  $\text{R} = \begin{bmatrix} 0 & 0 & 0 & 1 & 0 \\ 0 & 0 & 0 & 0 & 1 \end{bmatrix}$ 

and the estimated asymptotic covariance matrix is the White estimator. The  $F$  statistic based on least squares is 7.771. The Wald statistic based on the White estimator is 20.604; the 95 percent critical value for the chi-squared distribution with two degrees of freedom is 5.99, so the conclusion is unchanged.

<sup>6</sup>See, e.g., MacKinnon and White (1985) and Messer and White (1984).

<sup>&</sup>lt;sup>5</sup>See also Eicker (1967), Horn, Horn, and Duncan (1975), and MacKinnon and White (1985).

<sup>&</sup>lt;sup>7</sup>They also suggest a third correction,  $e_i^2/m_{ii}^2$ , as an approximation to an estimator based on the "jackknife" technique, but their advocacy of this estimator is much weaker than that of the other two.

|                       | Constant  | Age       | <b>OwnRent</b> | <i>Income</i> | Income <sup>2</sup> |
|-----------------------|-----------|-----------|----------------|---------------|---------------------|
| Sample Mean           |           | 32.08     | 0.36           | 3.369         |                     |
| Coefficient           | $-237.15$ | $-3.0818$ | 27.941         | 234.35        | $-14.997$           |
| <b>Standard Error</b> | 199.35    | 5.5147    | 82.922         | 80.366        | 7.4693              |
| t ratio               | $-1.10$   | $-0.5590$ | 0.337          | 2.916         | $-2.008$            |
| White S.E.            | 212.99    | 3.3017    | 92.188         | 88.866        | 6.9446              |
| D. and M. $(1)$       | 270.79    | 3.4227    | 95.566         | 92.122        | 7.1991              |
| D. and M. $(2)$       | 221.09    | 3.4477    | 95.632         | 92.083        | 7.1995              |

TADI C 11 1 SUNNABBOARD & CREATER Longt Courses De

Mean Expenditure =  $$189.02$ . Income is  $\times $10,000$ 

Tests for Heteroscedasticity: White = 14.329, Goldfeld-Quandt =  $15.001$ ,

Breusch-Pagan =  $41.920$ , Koenker-Bassett =  $6.187$ .

(Two degrees of freedom.  $\chi^2 = 5.99$ .)

### **GMM ESTIMATION OF THE**  $11.3$ HETEROSCEDASTIC REGRESSION MODEL

The GMM estimator in the heteroscedastic regression model is produced by the empirical moment equations

$$
\frac{1}{n}\sum_{i=1}^{n}\mathbf{x}_{i}\left(y_{i}-\mathbf{x}_{i}'\hat{\boldsymbol{\beta}}_{GMM}\right)=\frac{1}{n}\mathbf{X}'\hat{\boldsymbol{\epsilon}}\left(\hat{\boldsymbol{\beta}}_{GMM}\right)=\bar{\mathbf{m}}\left(\hat{\boldsymbol{\beta}}_{GMM}\right)=\mathbf{0}.\tag{11-10}
$$

The estimator is obtained by minimizing

$$
q = \bar{\mathbf{m}}'(\hat{\boldsymbol{\beta}}_{GMM}) \mathbf{W} \bar{\mathbf{m}}(\hat{\boldsymbol{\beta}}_{GMM})
$$

where  $W$  is a positive definite weighting matrix. The optimal weighting matrix would be

$$
\mathbf{W} = \left\{ \text{Asy. Var}[\sqrt{n} \, \mathbf{\bar{m}}(\boldsymbol{\beta})] \right\}^{-1}
$$

which is the inverse of

Asy. 
$$
\text{Var}[\sqrt{n}\bar{\mathbf{m}}(\boldsymbol{\beta})] = \text{Asy.}
$$
  $\text{Var}\left[\frac{1}{\sqrt{n}}\sum_{i=1}^{n} \mathbf{x}_i \varepsilon_i\right] = \text{plim}_{n \to \infty} \frac{1}{n} \sum_{i=1}^{n} \sigma^2 \omega_i \mathbf{x}_i \mathbf{x}'_i = \sigma^2 \mathbf{Q}^*$ 

[see (11-1)]. The optimal weighting matrix would be  $[\sigma^2 \mathbf{Q}^*]^{-1}$ . But, recall that this minimization problem is an exactly identified case, so, the weighting matrix is irrelevant to the solution. You can see that in the moment equation—that equation is simply the normal equations for least squares. We can solve the moment equations exactly, so there is no need for the weighting matrix. Regardless of the covariance matrix of the moments, the GMM estimator for the heteroscedastic regression model is ordinary least squares. (This is Case 2 analyzed in Section 10.4.) We can use the results we have already obtained to find its asymptotic covariance matrix. The result appears in Section 11.2. The implied estimator is the White estimator in (11-9). [Once again, see Theorem 10.6.] The conclusion to be drawn at this point is that until we make some specific assumptions about the variances, we do not have a more efficient estimator than least squares, but we do have to modify the estimated asymptotic covariance matrix.

#### **TESTING FOR HETEROSCEDASTICITY**  $11.4$

Heteroscedasticity poses potentially severe problems for inferences based on least squares. One can rarely be certain that the disturbances are heteroscedastic however, and unfortunately, what form the heteroscedasticity takes if they are. As such, it is useful to be able to test for homoscedasticity and if necessary, modify our estimation procedures accordingly.<sup>8</sup> Several types of tests have been suggested. They can be roughly grouped in descending order in terms of their generality and, as might be expected, in ascending order in terms of their power.<sup>9</sup>

Most of the tests for heteroscedasticity are based on the following strategy. Ordinary least squares is a consistent estimator of  $\beta$  even in the presence of heteroscedasticity. As such, the ordinary least squares residuals will mimic, albeit imperfectly because of sampling variability, the heteroscedasticity of the true disturbances. Therefore, tests designed to detect heteroscedasticity will, in most cases, be applied to the ordinary least squares residuals.

#### $11.4.1$ **WHITE'S GENERAL TEST**

To formulate most of the available tests, it is necessary to specify, at least in rough terms, the nature of the heteroscedasticity. It would be desirable to be able to test a general hypothesis of the form

$$
H_0: \sigma_i^2 = \sigma^2 \quad \text{for all } i,
$$
  

$$
H_1: \text{Not } H_0.
$$

In view of our earlier findings on the difficulty of estimation in a model with  $n$  unknown parameters, this is rather ambitious. Nonetheless, such a test has been devised by White (1980b). The correct covariance matrix for the least squares estimator is

$$
Var[\mathbf{b}|\mathbf{X}] = \sigma^2[\mathbf{X}'\mathbf{X}]^{-1}[\mathbf{X}'\mathbf{\Omega}\mathbf{X}][\mathbf{X}'\mathbf{X}]^{-1},
$$
(11-11)

which, as we have seen, can be estimated using  $(11-9)$ . The conventional estimator is  ${\bf V} = s^2[{\bf X}'{\bf X}]^{-1}$ . If there is no heteroscedasticity, then V will give a consistent estimator of  $Var[b|X]$ , whereas if there is, then it will not. White has devised a statistical test based on this observation. A simple operational version of his test is carried out by obtaining  $nR^2$  in the regression of  $e_i^2$  on a constant and all unique variables contained in **x** and all the squares and cross products of the variables in x. The statistic is asymptotically distributed as chi-squared with  $P-1$  degrees of freedom, where P is the number of regressors in the equation, including the constant.

The White test is extremely general. To carry it out, we need not make any specific assumptions about the nature of the heteroscedasticity. Although this characteristic is a virtue, it is, at the same time, a potentially serious shortcoming. The test may reveal

<sup>9</sup>A study that examines the power of several tests for heteroscedasticity is Ali and Giaccotto (1984).

<sup>&</sup>lt;sup>8</sup>There is the possibility that a preliminary test for heteroscedasticity will incorrectly lead us to use weighted least squares or fail to alert us to heteroscedasticity and lead us improperly to use ordinary least squares. Some limited results on the properties of the resulting estimator are given by Ohtani and Toyoda (1980). Their results suggest that it is best to test first for heteroscedasticity rather than merely to assume that it is present.

heteroscedasticity, but it may instead simply identify some other specification error (such as the omission of  $x^2$  from a simple regression).<sup>10</sup> Except in the context of a specific problem, little can be said about the power of White's test; it may be very low against some alternatives. In addition, unlike some of the other tests we shall discuss, the White test is nonconstructive. If we reject the null hypothesis, then the result of the test gives no indication of what to do next.

#### $11.4.2$ THE GOLDFELD-QUANDT TEST

By narrowing our focus somewhat, we can obtain a more powerful test. Two tests that are relatively general are the Goldfeld-Quandt (1965) test and the Breusch-Pagan (1979) Lagrange multiplier test.

For the Goldfeld–Quandt test, we assume that the observations can be divided into two groups in such a way that under the hypothesis of homoscedasticity, the disturbance variances would be the same in the two groups, whereas under the alternative, the disturbance variances would differ systematically. The most favorable case for this would be the groupwise heteroscedastic model of Section 11.7.2 and Example 11.7 or a model such as  $\sigma_i^2 = \sigma^2 x_i^2$  for some variable x. By ranking the observations based on this x, we can separate the observations into those with high and low variances. The test is applied by dividing the sample into two groups with  $n_1$  and  $n_2$  observations. To obtain statistically independent variance estimators, the regression is then estimated separately with the two sets of observations. The test statistic is

$$
F[n_1 - K, n_2 - K] = \frac{\mathbf{e}'_1 \mathbf{e}_1 / (n_1 - K)}{\mathbf{e}'_2 \mathbf{e}_2 / (n_2 - K)},
$$
(11-12)

where we assume that the disturbance variance is larger in the first sample. (If not, then reverse the subscripts.) Under the null hypothesis of homoscedasticity, this statistic has an F distribution with  $n_1 - K$  and  $n_2 - K$  degrees of freedom. The sample value can be referred to the standard  $F$  table to carry out the test, with a large value leading to rejection of the null hypothesis.

To increase the power of the test, Goldfeld and Quandt suggest that a number of observations in the middle of the sample be omitted. The more observations that are dropped, however, the smaller the degrees of freedom for estimation in each group will be, which will tend to diminish the power of the test. As a consequence, the choice of how many central observations to drop is largely subjective. Evidence by Harvey and Phillips (1974) suggests that no more than a third of the observations should be dropped. If the disturbances are normally distributed, then the Goldfeld–Quandt statistic is exactly distributed as  $F$  under the null hypothesis and the nominal size of the test is correct. If not, then the  $F$  distribution is only approximate and some alternative method with known large-sample properties, such as White's test, might be preferable.

#### 11.4.3 THE BREUSCH-PAGAN/GODFREY LM TEST

The Goldfeld–Quandt test has been found to be reasonably powerful when we are able to identify correctly the variable to use in the sample separation. This requirement does limit its generality, however. For example, several of the models we will consider allow

 $10$ Thursby (1982) considers this issue in detail.

the disturbance variance to vary with a set of regressors. Breusch and Pagan<sup>11</sup> have devised a **Lagrange multiplier test** of the hypothesis that  $\sigma_i^2 = \sigma^2 f(\alpha_0 + \alpha' \mathbf{z}_i)$ , where  $\mathbf{z}_i$  is a vector of independent variables.<sup>12</sup> The model is homoscedastic if  $\alpha = 0$ . The test can be carried out with a simple regression:

LM =  $\frac{1}{2}$  explained sum of squares in the regression of  $e_i^2/(\mathbf{e}'\mathbf{e}/n)$  on  $\mathbf{z}_i$ .

For computational purposes, let **Z** be the  $n \times P$  matrix of observations on  $(1, z_i)$ , and let **g** be the vector of observations of  $g_i = e_i^2/(\mathbf{e}^{\prime} \mathbf{e}/n) - 1$ . Then

$$
LM = \frac{1}{2}[\mathbf{g}'\mathbf{Z}(\mathbf{Z}'\mathbf{Z})^{-1}\mathbf{Z}'\mathbf{g}].
$$

Under the null hypothesis of homoscedasticity, LM has a limiting chi-squared distribution with degrees of freedom equal to the number of variables in  $z_i$ . This test can be applied to a variety of models, including, for example, those examined in Example 11.3 (3) and in Section  $11.7^{13}$ 

It has been argued that the Breusch-Pagan Lagrange multiplier test is sensitive to the assumption of normality. Koenker (1981) and Koenker and Bassett (1982) suggest that the computation of LM be based on a more robust estimator of the variance of  $\varepsilon_i^2$ ,

$$
V = \frac{1}{n} \sum_{i=1}^{n} \left[ e_i^2 - \frac{\mathbf{e}' \mathbf{e}}{n} \right]^2.
$$

The variance of  $\varepsilon_i^2$  is not necessarily equal to  $2\sigma^4$  if  $\varepsilon_i$  is not normally distributed. Let **u** equal  $(e_1^2, e_2^2, \dots, e_n^2)$  and **i** be an  $n \times 1$  column of 1s. Then  $\bar{u} = \mathbf{e}'\mathbf{e}/n$ . With this change, the computation becomes

$$
LM = \left[\frac{1}{V}\right](\mathbf{u} - \bar{u}\,\mathbf{i})'\mathbf{Z}(\mathbf{Z}'\mathbf{Z})^{-1}\mathbf{Z}'(\mathbf{u} - \bar{u}\,\mathbf{i}).
$$

Under normality, this modified statistic will have the same asymptotic distribution as the Breusch-Pagan statistic, but absent normality, there is some evidence that it provides a more powerful test. Waldman (1983) has shown that if the variables in  $z_i$  are the same as those used for the White test described earlier, then the two tests are algebraically the same.

### Example 11.3 Testing for Heteroscedasticity

**1. White's Test:** For the data used in Example 11.1, there are 15 variables in  $x \otimes x$  including the constant term. But since Ownrent<sup>2</sup> = OwnRent and Income  $\times$  Income = Income<sup>2</sup>, only 13 are unique. Regression of the squared least squares residuals on these 13 variables produces  $R^2 = 0.199013$ . The chi-squared statistic is therefore 72(0.199013) = 14.329. The 95 percent critical value of chi-squared with 12 degrees of freedom is 21.03, so despite what might seem to be obvious in Figure 11.1, the hypothesis of homoscedasticity is not rejected by this test. 2. Goldfeld-Quandt Test: The 72 observations are sorted by Income, and then the regression is computed with the first 36 observations and the second. The two sums of squares are 326,427 and 4,894,130, so the test statistic is  $F[31, 31] = 4,894,130/326,427 = 15.001$ . The critical value from this table is 1.79, so this test reaches the opposite conclusion.

 $\overline{^{11}$ Breusch and Pagan (1979).

 $12$ Lagrange multiplier tests are discussed in Section 17.5.3.

<sup>&</sup>lt;sup>13</sup>The model  $\sigma_i^2 = \sigma^2 \exp(\alpha' \mathbf{z}_i)$  is one of these cases. In analyzing this model specifically, Harvey (1976) derived the same test statistic.

3. Breusch-Pagan Test: This test requires a specific alternative hypothesis. For this purpose, we specify the test based on  $z = [1, \text{income}, \text{income}$ Sq]. Using the least squares residuals, we compute  $g_i = e_i^2/(e^r e/72) - 1$ ; then LM =  $\frac{1}{2}g^rZ(Z^r Z)^{-1}Z^r g$ . The sum of squares is 5,432,562.033. The computation produces LM =  $41.920$ . The critical value for the chisquared distribution with two degrees of freedom is 5.99, so the hypothesis of homoscedasticity is rejected. The Koenker and Bassett variant of this statistic is only 6.187, which is still significant but much smaller than the LM statistic. The wide difference between these two statistics suggests that the assumption of normality is erroneous. Absent any knowledge of the heteroscedasticity, we might use the Bera and Jarque (1981, 1982) and Kiefer and Salmon (1983) test for normality,

$$
\chi^2[2] = n[(m_3/s^3)^2 + ((m_4 - 3)/s^4)^2]
$$

where  $m_i = (1/n) \sum_i e_i^j$ . Under the null hypothesis of homoscedastic and normally distributed disturbances, this statistic has a limiting chi-squared distribution with two degrees of freedom. Based on the least squares residuals, the value is 482.12, which certainly does lead to rejection of the hypothesis. Some caution is warranted here, however. It is unclear what part of the hypothesis should be rejected. We have convincing evidence in Figure 11.1 that the disturbances are heteroscedastic, so the assumption of homoscedasticity underlying this test is questionable. This does suggest the need to examine the data before applying a specification test such as this one.

### **WEIGHTED LEAST SQUARES** 11.5 WHEN Q IS KNOWN

:∔a

 $\bar{\Omega}$ 

 $\Omega$ 

**Warren Citizen** 

Having tested for and found evidence of heteroscedasticity, the logical next step is to revise the estimation technique to account for it. The GLS estimator is

$$
\hat{\boldsymbol{\beta}} = (\mathbf{X}'\boldsymbol{\Omega}^{-1}\mathbf{X})^{-1}\mathbf{X}'\boldsymbol{\Omega}^{-1}\mathbf{y}.
$$

Consider the most general case, Var[ $\varepsilon_i$  |  $\mathbf{x}_i$ ] =  $\sigma_i^2 = \sigma^2 \omega_i$ . Then  $\Omega^{-1}$  is a diagonal matrix whose *i*th diagonal element is  $1/\omega_i$ . The GLS estimator is obtained by regressing

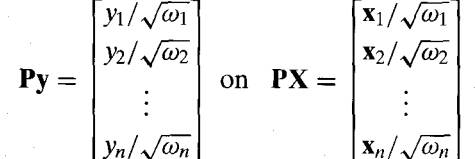

Applying ordinary least squares to the transformed model, we obtain the weighted least squares (WLS) estimator.

$$
\hat{\beta} = \left[\sum_{i=1}^{n} w_i \mathbf{x}_i \mathbf{x}_i'\right]^{-1} \left[\sum_{i=1}^{n} w_i \mathbf{x}_i y_i\right],
$$
\n(11-13)

where  $w_i = 1/\omega_i$ .<sup>14</sup> The logic of the computation is that observations with smaller variances receive a larger weight in the computations of the sums and therefore have greater influence in the estimates obtained.

<sup>&</sup>lt;sup>14</sup>The weights are often denoted  $w_i = 1/\sigma_i^2$ . This expression is consistent with the equivalent  $\hat{\beta}$  $[\mathbf{X}'(\sigma^2 \mathbf{\Omega})^{-1} \mathbf{X}]^{-1} \mathbf{X}'(\sigma^2 \mathbf{\Omega})^{-1}$ y. The  $\sigma^2$ 's cancel, leaving the expression given previously.
A common specification is that the variance is proportional to one of the regressors or its square. Our earlier example of family expenditures is one in which the relevant variable is usually income. Similarly, in studies of firm profits, the dominant variable is typically assumed to be firm size. If

$$
\sigma_i^2 = \sigma^2 x_{ik}^2,
$$

then the transformed regression model for GLS is

$$
\frac{y}{x_k} = \beta_k + \beta_1 \left( \frac{x_1}{x_k} \right) + \beta_2 \left( \frac{x_2}{x_k} \right) + \dots + \frac{\varepsilon}{x_k}.
$$
 (11-14)

If the variance is proportional to  $x_k$  instead of  $x_k^2$ , then the weight applied to each observation is  $1/\sqrt{x_k}$  instead of  $1/x_k$ .

In (11-14), the coefficient on  $x_k$  becomes the constant term. But if the variance is proportional to any power of  $x_k$  other than two, then the transformed model will no longer contain a constant, and we encounter the problem of interpreting  $R^2$  mentioned earlier. For example, no conclusion should be drawn if the  $R^2$  in the regression of  $y/z$  on  $1/z$  and  $x/z$  is higher than in the regression of y on a constant and x for any z, including x. The good fit of the weighted regression might be due to the presence of  $1/z$  on both sides of the equality.

It is rarely possible to be certain about the nature of the heteroscedasticity in a regression model. In one respect, this problem is only minor. The weighted least squares estimator

$$
\hat{\beta} = \left[ \sum_{i=1}^{n} w_i \mathbf{x}_i \mathbf{x}'_i \right]^{-1} \left[ \sum_{i=1}^{n} w_i \mathbf{x}_i y_i \right]
$$

is consistent regardless of the weights used, as long as the weights are uncorrelated with the disturbances.

But using the wrong set of weights has two other consequences that may be less benign. First, the improperly weighted least squares estimator is inefficient. This point might be moot if the correct weights are unknown, but the GLS standard errors will also be incorrect. The asymptotic covariance matrix of the estimator

$$
\hat{\beta} = [X'V^{-1}X]^{-1}X'V^{-1}y \qquad (11-15)
$$

is

Asy. Var[
$$
\hat{\beta}
$$
] =  $\sigma^2$ [**X'V**<sup>-1</sup>**X**]<sup>-1</sup>**X'V**<sup>-1</sup>**X**[**X'V**<sup>-1</sup>**X**]<sup>-1</sup>. (11-16)

This result may or may not resemble the usual estimator, which would be the matrix in brackets, and underscores the usefulness of the White estimator in (11-9).

The standard approach in the literature is to use OLS with the White estimator or some variant for the asymptotic covariance matrix. One could argue both flaws and virtues in this approach. In its favor, robustness to unknown heteroscedasticity is a compelling virtue. In the clear presence of heteroscedasticity, however, least squares can be extremely inefficient. The question becomes whether using the wrong weights is better than using no weights at all. There are several layers to the question. If we use one of the models discussed earlier-Harvey's, for example, is a versatile and flexible candidate—then we may use the wrong set of weights and, in addition, estimation of

the variance parameters introduces a new source of variation into the slope estimators for the model. A heteroscedasticity robust estimator for weighted least squares can be formed by combining (11-16) with the White estimator. The weighted least squares estimator in (11-15) is consistent with any set of weights  $\mathbf{V} = \text{diag}[v_1, v_2, \dots, v_n]$ . Its asymptotic covariance matrix can be estimated with

Est. Asy. 
$$
\text{Var}[\hat{\boldsymbol{\beta}}] = (\mathbf{X}' \mathbf{V}^{-1} \mathbf{X})^{-1} \left[ \sum_{i=1}^{n} \left( \frac{e_i^2}{v_i^2} \right) \mathbf{x}_i \mathbf{x}_i' \right] (\mathbf{X}' \mathbf{V}^{-1} \mathbf{X})^{-1}.
$$
 (11-17)

Any consistent estimator can be used to form the residuals. The weighted least squares estimator is a natural candidate.

### 11.6 **ESTIMATION WHEN Q CONTAINS UNKNOWN PARAMETERS**

The general form of the heteroscedastic regression model has too many parameters to estimate by ordinary methods. Typically, the model is restricted by formulating  $\sigma^2 \Omega$  as a function of a few parameters, as in  $\sigma_i^2 = \sigma^2 x_i^{\alpha}$  or  $\sigma_i^2 = \sigma^2 [\mathbf{x}_i^{\prime} \alpha]^{2}$ . Write this as  $\Omega(\alpha)$ . FGLS based on a consistent estimator of  $\Omega(\alpha)$  (meaning a consistent estimator of  $\alpha$ ) is asymptotically equivalent to full GLS, and FGLS based on a maximum likelihood estimator of  $\Omega(\alpha)$  will produce a maximum likelihood estimator of  $\beta$  if  $\Omega(\alpha)$  does not contain any elements of  $\beta$ . The new problem is that we must first find consistent estimators of the unknown parameters in  $\Omega(\alpha)$ . Two methods are typically used, twostep GLS and maximum likelihood.

#### 11.6.1 **TWO-STEP ESTIMATION**

For the heteroscedastic model, the GLS estimator is

$$
\hat{\beta} = \left[\sum_{i=1}^{n} \left(\frac{1}{\sigma_i^2}\right) \mathbf{x}_i \mathbf{x}_i'\right]^{-1} \left[\sum_{i=1}^{n} \left(\frac{1}{\sigma_i^2}\right) \mathbf{x}_i y_i\right].
$$
 (11-18)

The two-step estimators are computed by first obtaining estimates  $\hat{\sigma}_i^2$ , usually using some function of the ordinary least squares residuals. Then,  $\hat{\beta}$  uses (11-18) and  $\hat{\sigma}_i^2$ . The ordinary least squares estimator of  $\beta$ , although inefficient, is still consistent. As such, statistics computed using the ordinary least squares residuals,  $e_i = (y_i - \mathbf{x}_i^t \mathbf{b})$ , will have the same asymptotic properties as those computed using the true disturbances,  $\varepsilon_i = (y_i - \mathbf{x}_i^{\prime} \boldsymbol{\beta})$ . This result suggests a regression approach for the true disturbances and variables  $\mathbf{z}_i$  that may or may not coincide with  $\mathbf{x}_i$ . Now  $E[\varepsilon_i^2 | \mathbf{z}_i] = \sigma_i^2$ , so

$$
\varepsilon_i^2 = \sigma_i^2 + v_i,
$$

where  $v_i$  is just the difference between  $\varepsilon_i^2$  and its conditional expectation. Since  $\varepsilon_i$  is unobservable, we would use the least squares residual, for which  $e_i = \varepsilon_i - \mathbf{x}'_i(\mathbf{b} - \boldsymbol{\beta}) =$  $\varepsilon_i + u_i$ . Then,  $e_i^2 = \varepsilon_i^2 + u_i^2 + 2\varepsilon_i u_i$ . But, in large samples, as  $\mathbf{b} \xrightarrow{p} \boldsymbol{\beta}$ , terms in  $u_i$  will

become negligible, so that at least approximately,<sup>15</sup>

$$
e_i^2 = \sigma_i^2 + v_i^*.
$$

The procedure suggested is to treat the variance function as a regression and use the squares or some other functions of the least squares residuals as the dependent variable.<sup>16</sup> For example, if  $\sigma_i^2 = \mathbf{z}_i' \alpha$ , then a consistent estimator of  $\alpha$  will be the least squares slopes, a, in the "model,"

$$
e_i^2 = \mathbf{z}_i' \alpha + v_i^*.
$$

In this model,  $v_i^*$  is both heteroscedastic and autocorrelated, so **a** is consistent but inefficient. But, consistency is all that is required for asymptotically efficient estimation of  $\beta$  using  $\Omega(\hat{\alpha})$ . It remains to be settled whether improving the estimator of  $\alpha$  in this and the other models we will consider would improve the small sample properties of the two-step estimator of  $\beta$ .<sup>17</sup>

The two-step estimator may be iterated by recomputing the residuals after computing the FGLS estimates and then reentering the computation. The asymptotic properties of the iterated estimator are the same as those of the two-step estimator, however. In some cases, this sort of iteration will produce the maximum likelihood estimator at convergence. Yet none of the estimators based on regression of squared residuals on other variables satisfy the requirement. Thus, iteration in this context provides little additional benefit, if any.

#### **MAXIMUM LIKELIHOOD ESTIMATION<sup>18</sup>** 11.6.2

The log-likelihood function for a sample of normally distributed observations is

$$
\ln L = -\frac{n}{2}\ln(2\pi) - \frac{1}{2}\sum_{i=1}^{n} \left[ \ln \sigma_i^2 + \frac{1}{\sigma_i^2}(y_i - \mathbf{x}_i'\boldsymbol{\beta})^2 \right].
$$

For simplicity, let

$$
\sigma_i^2 = \sigma^2 f_i(\boldsymbol{\alpha}),
$$

 $(11-19)$ 

where  $\alpha$  is the vector of unknown parameters in  $\Omega(\alpha)$  and  $f_i(\alpha)$  is indexed by i to indicate that it is a function of  $z_i$  – note that  $\Omega(\alpha) = \text{diag}[f_i(\alpha)]$  so it is also. Assume as well that no elements of  $\beta$  appear in  $\alpha$ . The log-likelihood function is

$$
\ln L = -\frac{n}{2}[\ln(2\pi) + \ln \sigma^2] - \frac{1}{2}\sum_{i=1}^n \left[\ln f_i(\boldsymbol{\alpha}) + \frac{1}{\sigma^2} \left(\frac{1}{f_i(\boldsymbol{\alpha})}\right) (y_i - \mathbf{x}_i' \boldsymbol{\beta})^2\right].
$$

For convenience in what follows, substitute  $\varepsilon_i$  for  $(y_i - \mathbf{x}_i'\boldsymbol{\beta})$ , denote  $f_i(\boldsymbol{\alpha})$  as simply  $f_i$ , and denote the vector of derivatives  $\partial f_i(\alpha)/\partial \alpha$  as  $g_i$ . Then, the derivatives of the

<sup>&</sup>lt;sup>15</sup>See Amemiya (1985) for formal analysis.

<sup>&</sup>lt;sup>16</sup>See, for example, Jobson and Fuller (1980).

<sup>&</sup>lt;sup>17</sup>Fomby, Hill, and Johnson (1984, pp. 177-186) and Amemiya (1985, pp. 203-207; 1977a) examine this model.  $18$ The method of maximum likelihood estimation is developed in Chapter 17.

log-likelihood function are

$$
\frac{\partial \ln L}{\partial \beta} = \sum_{i=1}^{n} \mathbf{x}_i \frac{\varepsilon_i}{\sigma^2 f_i}
$$
\n
$$
\frac{\partial \ln L}{\partial \sigma^2} = -\frac{n}{2\sigma^2} + \frac{1}{2\sigma^4} \sum_{i=1}^{n} \frac{\varepsilon_i^2}{f_i} = \sum_{i=1}^{n} \left(\frac{1}{2\sigma^2}\right) \left(\frac{\varepsilon_i^2}{\sigma^2 f_i} - 1\right)
$$
\n
$$
\frac{\partial \ln L}{\partial \alpha} = \sum_{i=1}^{n} \left(\frac{1}{2}\right) \left(\frac{\varepsilon_i^2}{\sigma^2 f_i} - 1\right) \left(\frac{1}{f_i}\right) \mathbf{g}_i.
$$
\n(11-20)

Since  $E[\varepsilon_i | \mathbf{x}_i, \mathbf{z}_i] = 0$  and  $E[\varepsilon_i^2 | \mathbf{x}_i, \mathbf{z}_i] = \sigma^2 f_i$ , it is clear that all derivatives have expectation zero as required. The maximum likelihood estimators are those values of  $\beta$ ,  $\sigma^2$ , and  $\alpha$  that simultaneously equate these derivatives to zero. The likelihood equations are generally highly nonlinear and will usually require an iterative solution.

Let G be the  $n \times M$  matrix with *i*th row equal to  $\partial f_i / \partial \alpha' = g'_i$  and let i denote an  $n \times 1$  column vector of 1s. The asymptotic covariance matrix for the maximum likelihood estimator in this model is

$$
\left(-E\left[\frac{\partial^2 \ln L}{\partial \gamma \partial \gamma'}\right]\right)^{-1} = \begin{bmatrix} (1/\sigma^2) \mathbf{X}' \mathbf{\Omega}^{-1} \mathbf{X} & \mathbf{0} & \mathbf{0} \\ \mathbf{0}' & n/(2\sigma^4) & (1/(2\sigma^2))\mathbf{i}' \mathbf{\Omega}^{-1} \mathbf{G} \\ \mathbf{0}' & (1/(2\sigma^2))\mathbf{G}' \mathbf{\Omega}^{-1} \mathbf{i} & (1/2)\mathbf{G}' \mathbf{\Omega}^{-2} \mathbf{G} \end{bmatrix}^{-1},
$$
\n(11-21)

where  $\mathbf{y}' = [\beta', \sigma^2, \alpha']$ . (One convenience is that terms involving  $\partial^2 f_i / \partial \alpha \partial \alpha'$  fall out of the expectations. The proof is considered in the exercises.)

From the likelihood equations, it is apparent that for a given value of  $\alpha$ , the solution for  $\beta$  is the GLS estimator. The scale parameter,  $\sigma^2$ , is ultimately irrelevant to this solution. The second likelihood equation shows that for given values of  $\beta$  and  $\alpha$ ,  $\sigma^2$  will be estimated as the mean of the squared generalized residuals,  $\hat{\sigma}^2 = (1/n) \sum_{i=1}^n [(y_i \mathbf{x}_i' \hat{\boldsymbol{\beta}} / (\hat{f}_i)^2$ . This term is the **generalized sum of squares.** Finally, there is no general solution to be found for the estimator of  $\alpha$ ; it depends on the model. We will examine two examples. If  $\alpha$  is only a single parameter, then it may be simplest just to scan a range of values of  $\alpha$  to locate the one that, with the associated FGLS estimator of  $\beta$ , maximizes the log-likelihood. The fact that the Hessian is block diagonal does provide an additional convenience. The parameter vector  $\beta$  may always be estimated conditionally on  $[\sigma^2, \alpha]$ and, likewise, if  $\beta$  is given, then the solutions for  $\sigma^2$  and  $\alpha$  can be found conditionally, although this may be a complicated optimization problem. But, by going back and forth in this fashion, as suggested by Oberhofer and Kmenta (1974), we may be able to obtain the full solution more easily than by approaching the full set of equations simultaneously.

#### 11.6.3 MODEL BASED TESTS FOR HETEROSCEDASTICITY

The tests for heteroscedasticity described in Section 11.4 are based on the behavior of the least squares residuals. The general approach is based on the idea that if heteroscedasticity of any form is present in the disturbances, it will be discernible in the behavior of the residuals. Those residual based tests are robust in the sense that they

will detect heteroscedasticity of a variety of forms. On the other hand, their power is a function of the specific alternative. The model considered here is fairly narrow. The tradeoff is that within the context of the specified model, a test of heteroscedasticity will have greater power than the residual based tests. (To come full circle, of course, that means that if the model specification is incorrect, the tests are likely to have limited or no power at all to reveal an incorrect hypothesis of homoscedasticity.)

Testing the hypothesis of homoscedasticity using any of the three standard methods is particularly simple in the model outlined in this section. The trio of tests for parametric models is available. The model would generally be formulated so that the heteroscedasticity is induced by a nonzero  $\alpha$ . Thus, we take the test of  $H_0$ :  $\alpha = 0$  to be a test against homoscedasticity.

Wald Test The Wald statistic is computed by extracting from the full parameter vector and its estimated asymptotic covariance matrix the subvector  $\hat{\alpha}$  and its asymptotic covariance matrix. Then.

$$
W = \hat{\alpha}' {\text{Est. Asy. Var}[\hat{\alpha}] }^{-1} \hat{\alpha}
$$

Likelihood Ratio Test The results of the homoscedastic least squares regression are generally used to obtain the initial values for the iterations. The restricted log-likelihood value is a by-product of the initial setup;  $\log L_R = -(n/2)[1 + \ln 2\pi + \ln(e'e/n)]$ . The unrestricted log-likelihood,  $log-L_U$ , is obtained as the objective function for the estimation. Then, the statistic for the test is

$$
LR = -2(ln - L_R - ln - L_U).
$$

Lagrange Multiplier Test To set up the LM test, we refer back to the model in (11-19)-(11-21). At the restricted estimates  $\alpha = 0$ ,  $\beta = b$ ,  $\sigma^2 = e^t e/n$  (not  $n - K$ ),  $f_i = 1$  and  $\Omega(0) = I$ . Thus, the first derivatives vector evaluated at the least squares estimates is

$$
\frac{\partial \ln L}{\partial \beta} | (\beta = \mathbf{b}, \sigma^2 = \mathbf{e}' \mathbf{e}/n, \hat{\alpha} = 0) = 0
$$
  

$$
\frac{\partial \ln L}{\partial \sigma^2} | (\beta = \mathbf{b}, \sigma^2 = \mathbf{e}' \mathbf{e}/n, \hat{\alpha} = 0) = 0
$$
  

$$
\frac{\partial \ln L}{\partial \alpha} | (\beta = \mathbf{b}, \sigma^2 = \mathbf{e}' \mathbf{e}/n, \hat{\alpha} = 0) = \sum_{i=1}^n \frac{1}{2} \left( \frac{e_i^2}{\mathbf{e}' \mathbf{e}/n} - 1 \right) \mathbf{g}_i = \sum_{i=1}^n \frac{1}{2} v_i \mathbf{g}_i.
$$

The negative expected inverse of the Hessian, from (11-21) is

$$
\left(-E\left[\frac{\partial^2 \ln L}{\partial \mathbf{\gamma}}\frac{\partial \mathbf{y}}{\partial \mathbf{\gamma}'}\right]_{\alpha=0}\right)^{-1} = \begin{bmatrix} (1/\sigma^2)\mathbf{X}'\mathbf{X} & \mathbf{0} & \mathbf{0} \\ \mathbf{0}' & n/(2\sigma^4) & [1/(2\sigma^2)]\mathbf{g} \\ \mathbf{0}' & [1/(2\sigma^2)]\mathbf{g}' & (1/2)\mathbf{G}'\mathbf{G} \end{bmatrix}^{-1} = \{-E[\mathbf{H}]\}^{-1}
$$

where  $\mathbf{g} = \sum_{i=1}^{n} \mathbf{g}_i$  and  $\mathbf{G}'\mathbf{G} = \sum_{i=1}^{n} \mathbf{g}_i \mathbf{g}'_i$ . The LM statistic will be

$$
LM = \left[\frac{\partial \ln L}{\partial \gamma}\right](\gamma = \mathbf{b}, \mathbf{e}'\mathbf{e}/n, \mathbf{0})\right]' \{-E[\mathbf{H}]\}^{-1} \left[\frac{\partial \ln L}{\partial \gamma}\right](\gamma = \mathbf{b}, \mathbf{e}'\mathbf{e}/n, \mathbf{0})\right].
$$

With a bit of algebra and using (B-66) for the partitioned inverse, you can show that this reduces to

$$
LM = \frac{1}{2} \left\{ \sum_{i=1}^n v_i \mathbf{g}_i \right\} \left[ \sum_{i=1}^n (\mathbf{g}_i - \bar{\mathbf{g}}) (\mathbf{g}_i - \bar{\mathbf{g}})' \right]^{-1} \left\{ \sum_{i=1}^n v_i \mathbf{g}_i \right\}.
$$

This result, as given by Breusch and Pagan (1980), is simply one half times the regression sum of squares in the regression of  $v_i$  on a constant and  $g_i$ . This actually simplifies even further if, as in the cases studied by Bruesch and Pagan, the variance function is  $f_i = f(z_i' \alpha)$  where  $f(z_i' \theta) = 1$ . Then, the derivative will be of the form  $g_i = r(z_i' \alpha) z_i$  and it will follow that  $r_i(z|0) = a$  constant. In this instance, the same statistic will result from the regression of  $v_i$  on a constant and  $z_i$  which is the result reported in Section 11.4.3. The remarkable aspect of the result is that the same statistic results regardless of the choice of variance function, so long as it satisfies  $f_i = f(z_i' \alpha)$  where  $f(z_i' \theta) = 1$ . The model studied by Harvey, for example has  $f_i = \exp(z_i^{\prime} \alpha)$ , so  $g_i = z_i$  when  $\alpha = 0$ .

Example 11.4 Two-Step Estimation of a Heteroscedastic Regression Table 11.2 lists weighted least squares and two-step FGLS estimates of the parameters of the regression model in Example 11.1 using various formulations of the scedastic function. The method used to compute the weights for weighted least squares is given below each model formulation. The procedure was iterated to convergence for the model  $\sigma_i^2 = \sigma^2 z_i^{\alpha}$  – convergence required 13 iterations. (The two-step estimates are those computed by the first

iteration.) ML estimates for this model are also shown. As often happens, the iteration produces fairly large changes in the estimates. There is also a considerable amount of variation produced by the different formulations. For the model  $f_i = z_i^{\alpha}$ , the concentrated log-likelihood is simple to compute. We can find

the maximum likelihood estimate for this model just by scanning over a range of values for  $\alpha$ . For any  $\alpha$ , the maximum likelihood estimator of  $\beta$  is weighted least squares, with weights  $w_i = 1/z_i^{\alpha}$ . For our expenditure model, we use income for  $z_i$ . Figure 11.2 shows a plot of the log-likelihood function. The maximum occurs at  $\alpha = 3.65$ . This value, with the FGLS estimates of  $\beta$ , is shown in Table 11.2.

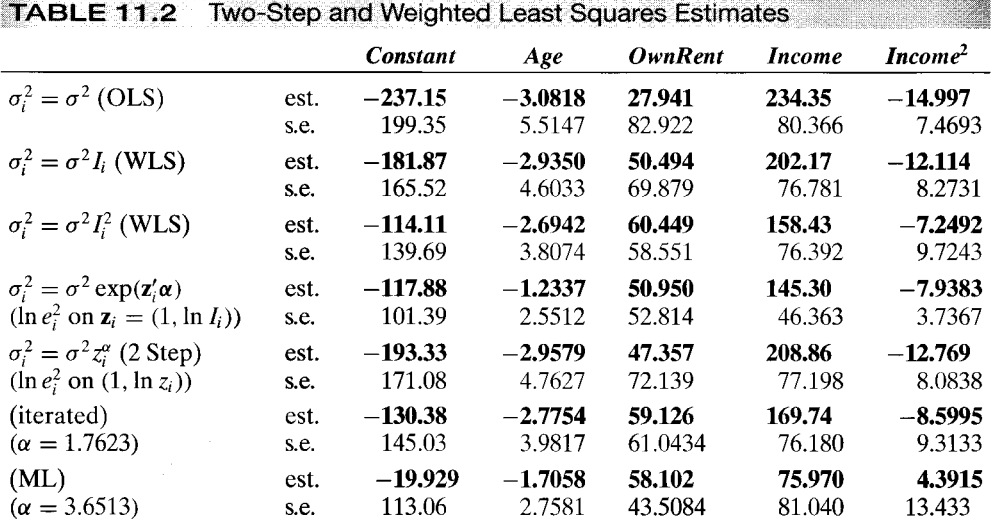

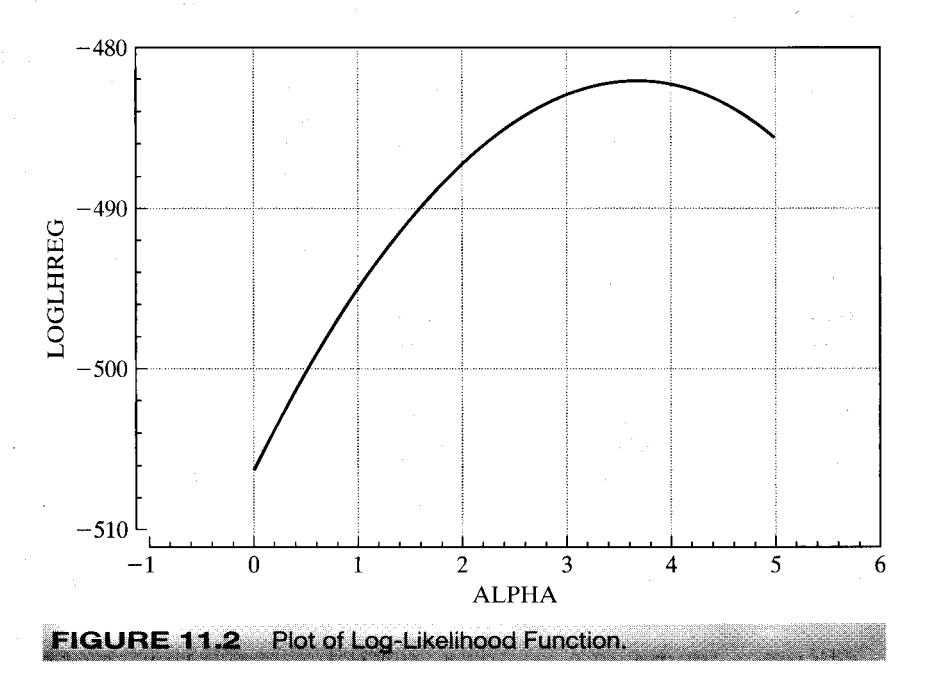

Note that this value of  $\alpha$  is very different from the value we obtained by iterative regression of the logs of the squared residuals on log income. In this model,  $g_i = f_i \ln z_i$ . If we insert this into the expression for  $\partial \ln L / \partial \alpha$  and manipulate it a bit, we obtain the implicit solution

$$
\sum_{i=1}^n\left(\frac{\varepsilon_i^2}{\sigma^2z_i^{\alpha}}-1\right)\ln z_i=0.
$$

(The  $\frac{1}{2}$  disappears from the solution.) For given values of  $\sigma^2$  and  $\beta$ , this result provides only an implicit solution for  $\alpha$ . In the next section, we examine a method for finding a solution. At this point, we note that the solution to this equation is clearly not obtained by regression of the logs of the squared residuals on log  $z_i$ . Hence, the strategy we used for the two-step estimator does not seek the maximum likelihood estimator.

#### $11.7$ **APPLICATIONS**

This section will present two common applications of the heteroscedastic regression model, Harvey's model of multiplicative heteroscedasticity and a model of groupwise heteroscedasticity that extends to the disturbance variance some concepts that are usually associated with variation in the regression function.

#### $11.7.1$ MULTIPLICATIVE HETEROSCEDASTICITY

Harvey's (1976) model of multiplicative heteroscedasticity is a very flexible, general model that includes most of the useful formulations as special cases. The general formulation is

$$
\sigma_i^2 = \sigma^2 \exp(\mathbf{z}_i' \boldsymbol{\alpha})
$$

The model examined in Example 11.4 has  $z_i = \ln \text{income}_i$ . More generally, a model with heteroscedasticity of the form

$$
\sigma_i^2 = \sigma^2 \prod_{m=1}^M z_{im}^{\alpha_m}
$$

results if the logs of the variables are placed in  $z_i$ . The groupwise heteroscedasticity model described below is produced by making  $z_i$  a set of group dummy variables (one moder described below is produced by making  $\mathbf{z}_i$  a set of group duminy variables (one must be omitted). In this case,  $\sigma^2$  is the disturbance variance for the base group whereas for the other groups,  $\sigma_g^2 = \sigma^2 \exp(\$ 

is simply  $\sigma_i^2 = \exp(\mathbf{y}'\mathbf{z}_i)$ . Once the full parameter vector is estimated,  $\exp(\gamma_1)$  provides the estimator of  $\sigma^2$ . (This estimator uses the invariance result for maximum likelihood estimation. See Section 17.4.5.d.)

The log-likelihood is

$$
\ln L = -\frac{n}{2}\ln(2\pi) - \frac{1}{2}\sum_{i=1}^{n}\ln \sigma_i^2 - \frac{1}{2}\sum_{i=1}^{n}\frac{\varepsilon_i^2}{\sigma_i^2}
$$

$$
= -\frac{n}{2}\ln(2\pi) - \frac{1}{2}\sum_{i=1}^{n}\mathbf{z}_i'\mathbf{y} - \frac{1}{2}\sum_{i=1}^{n}\frac{\varepsilon_i^2}{\exp(\mathbf{z}_i'\mathbf{y})}.
$$

The likelihood equations are

$$
\frac{\partial \ln L}{\partial \boldsymbol{\beta}} = \sum_{i=1}^{n} \mathbf{x}_i \frac{\varepsilon_i}{\exp(\mathbf{z}_i' \mathbf{y})} = \mathbf{X}' \mathbf{\Omega}^{-1} \boldsymbol{\varepsilon} = \mathbf{0},
$$

$$
\frac{\partial \ln L}{\partial \mathbf{y}} = \frac{1}{2} \sum_{i=1}^{n} \mathbf{z}_i \left( \frac{\varepsilon_i^2}{\exp(\mathbf{z}_i' \mathbf{y})} - 1 \right) = \mathbf{0}.
$$

For this model, the method of scoring turns out to be a particularly convenient way to maximize the log-likelihood function. The terms in the Hessian are

$$
\frac{\partial^2 \ln L}{\partial \beta \partial \beta'} = -\sum_{i=1}^n \frac{1}{\exp(z'_i \gamma)} \mathbf{x}_i \mathbf{x}'_i = -\mathbf{X}' \mathbf{\Omega}^{-1} \mathbf{X},
$$

$$
\frac{\partial^2 \ln L}{\partial \beta \partial \gamma'} = -\sum_{i=1}^n \frac{\varepsilon_i}{\exp(z'_i \gamma)} \mathbf{x}_i z'_i,
$$

$$
\frac{\partial^2 \ln L}{\partial \gamma \partial \gamma'} = -\frac{1}{2} \sum_{i=1}^n \frac{\varepsilon_i^2}{\exp(z'_i \gamma)} \mathbf{z}_i z'_i.
$$

The expected value of  $\partial^2 \ln L/\partial \beta \partial \gamma'$  is 0 since  $E[\varepsilon_i|\mathbf{x}_i, \mathbf{z}_i] = 0$ . The expected value of the fraction in  $\partial^2 \ln L/\partial \gamma \partial \gamma'$  is  $E[\varepsilon_i^2/\sigma_i^2|\mathbf{x}_i, \mathbf{z}_i] = 1$ . Let  $\delta = [\beta, \gamma]$ . Then

$$
-E\left(\frac{\partial^2 \ln L}{\partial \delta \partial \delta'}\right) = \begin{bmatrix} \mathbf{X}'\mathbf{\Omega}^{-1}\mathbf{X} & \mathbf{0} \\ \mathbf{0}' & \frac{1}{2}\mathbf{Z}'\mathbf{Z} \end{bmatrix} = -\mathbf{H}.
$$

The scoring method is

$$
\delta_{t+1}=\delta_t-\mathbf{H}_t^{-1}\mathbf{g}_t,
$$

where  $\delta_t$  (i.e.,  $\beta_t$ ,  $\gamma_t$ , and  $\Omega_t$ ) is the estimate at iteration t,  $g_t$  is the two-part vector of first derivatives [ $\partial \ln L/\partial \beta'_t$ ,  $\partial \ln L/\partial \gamma'_t$ ]' and  $H_t$  is partitioned likewise. Since  $H_t$  is block diagonal, the iteration can be written as separate equations:

$$
\beta_{t+1} = \beta_t + (\mathbf{X}' \mathbf{\Omega}_t^{-1} \mathbf{X})^{-1} (\mathbf{X}' \mathbf{\Omega}_t^{-1} \mathbf{\varepsilon}_t)
$$
  
=  $\beta_t + (\mathbf{X}' \mathbf{\Omega}_t^{-1} \mathbf{X})^{-1} \mathbf{X}' \mathbf{\Omega}_t^{-1} (\mathbf{y} - \mathbf{X} \beta_t)$   
=  $(\mathbf{X}' \mathbf{\Omega}_t^{-1} \mathbf{X})^{-1} \mathbf{X}' \mathbf{\Omega}_t^{-1} \mathbf{y}$  (of course).

Therefore, the updated coefficient vector  $\beta_{t+1}$  is computed by FGLS using the previously computed estimate of  $\gamma$  to compute  $\Omega$ . We use the same approach for  $\gamma$ :

$$
\boldsymbol{\gamma}_{t+1} = \boldsymbol{\gamma}_t + [2(\mathbf{Z}'\mathbf{Z})^{-1}] \left[ \frac{1}{2} \sum_{i=1}^n \mathbf{z}_i \left( \frac{\varepsilon_i^2}{\exp(\mathbf{z}_i' \mathbf{y})} - 1 \right) \right]
$$

The 2 and  $\frac{1}{2}$  cancel. The updated value of  $\gamma$  is computed by adding the vector of slopes in the least squares regression of  $[\varepsilon_i^2 / \exp(\mathbf{z}_i' \mathbf{y}) - 1]$  on  $\mathbf{z}_i$  to the old one. Note that the correction is  $2(\mathbf{Z}^{\prime}\mathbf{Z})^{-1}\mathbf{Z}^{\prime}(\partial \ln L/\partial \mathbf{y})$ , so convergence occurs when the derivative is zero.

The remaining detail is to determine the starting value for the iteration. Since any consistent estimator will do, the simplest procedure is to use OLS for  $\beta$  and the slopes in a regression of the logs of the squares of the least squares residuals on  $z_i$  for  $\gamma$ . Harvey (1976) shows that this method will produce an inconsistent estimator of  $y_1 = \ln \sigma^2$ , but the inconsistency can be corrected just by adding 1.2704 to the value obtained.<sup>19</sup> Thereafter, the iteration is simply:

- Estimate the disturbance variance  $\sigma_i^2$  with  $\exp(\gamma_i' \mathbf{z}_i)$ . 1.
- Compute  $\beta_{t+1}$  by FGLS.<sup>20</sup>  $2.$
- Update  $y_t$  using the regression described in the preceding paragraph. 3.
- 4. Compute  $\mathbf{d}_{t+1} = [\boldsymbol{\beta}_{t+1}, \boldsymbol{\gamma}_{t+1}] - [\boldsymbol{\beta}_t, \boldsymbol{\gamma}_t]$ . If  $\mathbf{d}_{t+1}$  is large, then return to step 1.

If  $\mathbf{d}_{t+1}$  at step 4 is sufficiently small, then exit the iteration. The asymptotic covariance matrix is simply  $-\mathbf{H}^{-1}$ , which is block diagonal with blocks

Asy. Var[
$$
\hat{\boldsymbol{\beta}}_{ML}
$$
] =  $(\mathbf{X}'\mathbf{\Omega}^{-1}\mathbf{X})^{-1}$ ,  
Asy. Var[ $\hat{\boldsymbol{\gamma}}_{ML}$ ] =  $2(\mathbf{Z}'\mathbf{Z})^{-1}$ .

If desired, then  $\hat{\sigma}^2 = \exp(\hat{\gamma}_1)$  can be computed. The asymptotic variance would be  $[\exp(\gamma_1)]^2$ (Asy. Var $[\hat{\gamma}_{1,\text{ML}}]$ ).

<sup>&</sup>lt;sup>19</sup>He also presents a correction for the asymptotic covariance matrix for this first step estimator of  $\gamma$ .

<sup>&</sup>lt;sup>20</sup>The two-step estimator obtained by stopping here would be fully efficient if the starting value for y were consistent, but it would not be the maximum likelihood estimator.

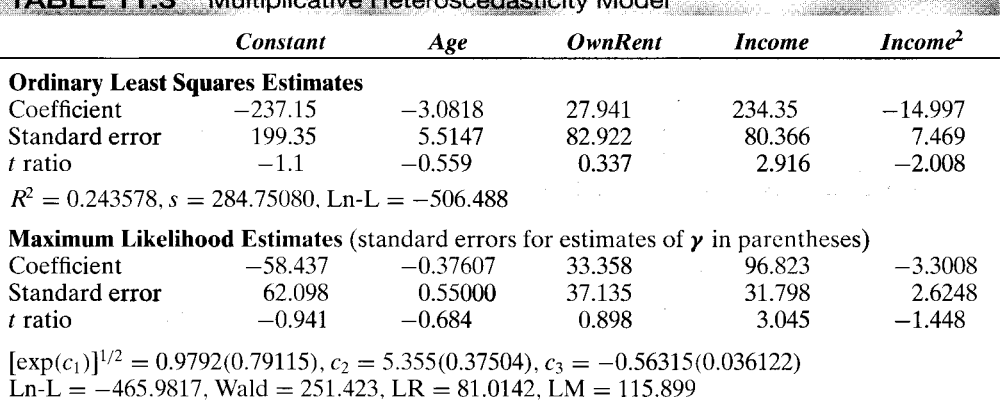

## ... COORDINATIONS TO licotivo Hotoropoodoptinity Model

## Example 11.5 Multiplicative Heteroscedasticity

Estimates of the regression model of Example 11.1 based on Harvey's model are shown in Table 11.3 with the ordinary least squares results. The scedastic function is

$$
\sigma_i^2 = \exp(\gamma_1 + \gamma_2 \text{income}_i + \gamma_3 \text{income}_i^2).
$$

The estimates are consistent with the earlier results in suggesting that Income and its square significantly explain variation in the disturbance variances across observations. The 95 percent critical value for a chi-squared test with two degrees of freedom is 5.99, so all three test statistics lead to rejection of the hypothesis of homoscedasticity.

## 11.7.2 GROUPWISE HETEROSCEDASTICITY

A groupwise heteroscedastic regression has structural equations

$$
y_i = \mathbf{x}_i' \boldsymbol{\beta} + \varepsilon_i, \quad i = 1, \dots, n.
$$
  

$$
E[\varepsilon_i | \mathbf{x}_i] = 0, \quad i = 1, \dots, n.
$$

The *n* observations are grouped into G groups, each with  $n_e$  observations. The slope vector is the same in all groups, but within group  $g$ :

$$
\text{Var}[\varepsilon_{ig} \mid \mathbf{x}_{ig}] = \sigma_g^2, \quad i = 1, \dots, n_g
$$

If the variances are known, then the GLS estimator is

$$
\hat{\beta} = \left[\sum_{g=1}^{G} \left(\frac{1}{\sigma_g^2}\right) \mathbf{X}_g' \mathbf{X}_g\right]^{-1} \left[\sum_{g=1}^{G} \left(\frac{1}{\sigma_g^2}\right) \mathbf{X}_g' \mathbf{y}_g\right].
$$
 (11-22)

Since  $X_g' y_g = X_g' X_g b_g$ , where  $b_g$  is the OLS estimator in the gth subset of observations,

$$
\hat{\boldsymbol{\beta}} = \left[\sum_{g=1}^G \left(\frac{1}{\sigma_g^2}\right) \mathbf{X}_g' \mathbf{X}_g\right]^{-1} \left[\sum_{g=1}^G \left(\frac{1}{\sigma_g^2}\right) \mathbf{X}_g' \mathbf{X}_g \mathbf{b}_g\right] = \left[\sum_{g=1}^G \mathbf{V}_g\right]^{-1} \left[\sum_{g=1}^G \mathbf{V}_g \mathbf{b}_g\right] = \sum_{g=1}^G \mathbf{W}_g \mathbf{b}_g.
$$

This result is a matrix weighted average of the G least squares estimators. The weighting matrices are  $\mathbf{W}_g = \left[\sum_{g=1}^G (\text{Var}[\mathbf{b}_g])^{-1}\right]^{-1} (\text{Var}[\mathbf{b}_g])^{-1}$ . The estimator with the smaller

covariance matrix therefore receives the larger weight. (If  $X_g$  is the same in every group, then the matrix  $W_g$  reduces to the simple scalar,  $w_g = h_g / \sum_g h_g$  where  $h_g = 1/\sigma_g^2$ .

The preceding is a useful construction of the estimator, but it relies on an algebraic result that might be unusable. If the number of observations in any group is smaller than the number of regressors, then the group specific OLS estimator cannot be computed. But, as can be seen in (11-22), that is not what is needed to proceed; what is needed are the weights. As always, pooled least squares is a consistent estimator, which means that using the group specific subvectors of the OLS residuals,

$$
\hat{\sigma}_g^2 = \frac{\mathbf{e}_g' \mathbf{e}_g}{n_g} \tag{11-23}
$$

provides the needed estimator for the group specific disturbance variance. Thereafter,  $(11-22)$  is the estimator and the inverse matrix in that expression gives the estimator of the asymptotic covariance matrix.

Continuing this line of reasoning, one might consider iterating the estimator by returning to (11-23) with the two-step FGLS estimator, recomputing the weights, then returning to (11-22) to recompute the slope vector. This can be continued until convergence. It can be shown [see Oberhofer and Kmenta (1974)] that so long as (11-23) is used without a degrees of freedom correction, then if this does converge, it will do so at the maximum likelihood estimator (with normally distributed disturbances). Another method of estimating this model is to treat it as a form of Harvey's model of multiplicative heteroscedasticity where  $z_i$  is a set (minus one) of group dummy variables.

For testing the homoscedasticity assumption in this model, one can use a likelihood ratio test. The log-likelihood function, assuming homoscedasticity, is

$$
\ln L_0 = -(n/2)[1 + \ln 2\pi + \ln(e'e/n)]
$$

where  $n = \sum_{g} n_g$  is the total number of observations. Under the alternative hypothesis of heteroscedasticity across  $G$  groups, the log-likelihood function is

$$
\ln L_1 = -\frac{n}{2}\ln(2\pi) - \frac{1}{2}\sum_{g=1}^{G} n_g \ln \sigma_g^2 - \frac{1}{2}\sum_{g=1}^{G} \sum_{i=1}^{n_g} \left(\varepsilon_{ig}^2/\sigma_g^2\right).
$$
 (11-24)

The maximum likelihood estimators of  $\sigma^2$  and  $\sigma_g^2$  are  $e'e/n$  and  $\hat{\sigma}_g^2$  from (11-23), respectively. The OLS and maximum likelihood estimators of  $\beta$  are used for the slope vector under the null and alternative hypothesis, respectively. If we evaluate  $\ln L_0$  and  $\ln L_1$ at these estimates, then the likelihood ratio test statistic for homoscedasticity is

$$
-2(\ln L_0 - \ln L_1) = n \ln s^2 - \sum_{g=1}^G n_g \ln s_g^2.
$$

Under the null hypothesis, the statistic has a limiting chi-squared distribution with  $G-1$ degrees of freedom.

**Example 11.6 Heteroscedastic Cost Function for Airline Production** To illustrate the computations for the groupwise heteroscedastic model, we will reexamine the cost model for the total cost of production in the airline industry that was fit in Example 7.2.

|                                 |                                                                            | <b>Least Squares: Homoscedastic</b> |                                      |                 | <b>Maximum Likelihood</b> |          |  |  |
|---------------------------------|----------------------------------------------------------------------------|-------------------------------------|--------------------------------------|-----------------|---------------------------|----------|--|--|
|                                 | <b>Estimate</b>                                                            | <b>Std. Error</b>                   | t Ratio                              | <b>Estimate</b> | <b>Std. Error</b>         | t Ratio  |  |  |
| $\boldsymbol{\beta}_1$          | 9.706                                                                      | 0.193                               | 50.25                                | 10.057          | 0.134                     | 74.86    |  |  |
| $\beta_2$                       | 0.418                                                                      | $-.0152$                            | 27.47                                | 0.400           | 0.0108                    | 37.12    |  |  |
| $\beta_3$                       | $-1.070$                                                                   | 0.202                               | $-5.30$                              | $-1.129$        | 0.164                     | $-7.87$  |  |  |
| $\beta_4$                       | 0.919                                                                      | 0.0299                              | 30.76                                | 0.928           | 0.0228                    | 40.86    |  |  |
| $\boldsymbol{\delta}_2$         | $-0.0412$                                                                  | 0.0252                              | $-1.64$                              | $-0.0487$       | 0.0237                    | $-2.06$  |  |  |
| $\boldsymbol{\delta}_3$         | $-0.209$                                                                   | 0.0428                              | $-4.88$                              | $-0.200$        | 0.0308                    | $-6.49$  |  |  |
| $\boldsymbol{\delta}_4$         | 0.185                                                                      | 0.0608                              | 3.04                                 | 0.192           | 0.0499                    | 3.852    |  |  |
| $\boldsymbol{\delta}_5$         | 0.0241                                                                     | 0.0799                              | 0.30                                 | 0.0419          | 0.0594                    | 0.71     |  |  |
| $\boldsymbol{\delta}_6$         | 0.0871                                                                     | 0.0842                              | 1.03                                 | 0.0963          | 0.0631                    | 1.572    |  |  |
| $\mathbf{y}_1$                  |                                                                            |                                     |                                      | $-7.088$        | 0.365                     | $-19.41$ |  |  |
| $\mathbf{y}_2$                  |                                                                            |                                     |                                      | 2.007           | 0.516                     | 3.89     |  |  |
| $\gamma_3$                      |                                                                            |                                     |                                      | 0.758           | 0.516                     | 1.47     |  |  |
| $y_4$                           |                                                                            |                                     |                                      | 2.239           | 0.516                     | 4.62     |  |  |
| $\gamma_5$                      |                                                                            |                                     |                                      | 0.530           | 0.516                     | 1.03     |  |  |
| $\boldsymbol{\gamma}_6$         |                                                                            |                                     |                                      | 1.053           | 0.516                     | 2.04     |  |  |
| $\sigma_1^2$                    |                                                                            | 0.001479                            |                                      |                 | 0.0008349                 |          |  |  |
|                                 |                                                                            | 0.004935                            |                                      |                 | 0.006212                  |          |  |  |
| $\frac{\sigma_2^2}{\sigma_3^2}$ |                                                                            | 0.001888                            |                                      |                 | 0.001781                  |          |  |  |
| $\sigma_4^2$                    |                                                                            | 0.005834                            |                                      |                 | 0.009071                  |          |  |  |
| $\sigma_5^2$                    |                                                                            | 0.002338                            | $\mathcal{C}^{\infty}_{\mathcal{C}}$ |                 | 0.001419                  |          |  |  |
| $\sigma_6^2$                    |                                                                            | 0.003032                            |                                      |                 | 0.002393                  |          |  |  |
|                                 | $R^2 = 0.997$ , $s^2 = 0.003613$ , ln $L = 130.0862$<br>$\ln L = 140.7591$ |                                     |                                      |                 |                           |          |  |  |

**TABLE 11.4** Least Squares and Maximum Likelihood Estimates of a Groupwise Heteroscedasticity Model

(A description of the data appears in the earlier example.) For a sample of six airlines observed annually for 15 years, we fit the cost function

 $\ln \text{cost}_t = \beta_1 + \beta_2 \ln \text{output}_t + \beta_3 \ln \text{factor}_t + \beta_4 \ln \text{fuel price}_t$ 

 $\delta_2$  Firm<sub>2</sub> +  $\delta_3$  Firm<sub>3</sub> +  $\delta_4$  Firm<sub>4</sub> +  $\delta_5$  Firm<sub>5</sub> +  $\delta_6$  Firm<sub>6</sub> +  $\varepsilon_{\text{it}}$ .

Output is measured in "revenue passenger miles." The load factor is a rate of capacity utilization; it is the average rate at which seats on the airline's planes are filled. More complete models of costs include other factor prices (materials, capital) and, perhaps, a quadratic term in log output to allow for variable economies of scale. The "firm," terms are firm specific dummy variables.

Ordinary least squares regression produces the set of results at the left side of Table 11.4. The variance estimates shown at the bottom of the table are the firm specific variance estimates in (11-23). The results so far are what one might expect. There are substantial economies of scale; e.s.<sub>it</sub> = (1/0.919) - 1 = 0.088. The fuel price and load factors affect costs in the predictable fashions as well. (Fuel prices differ because of different mixes of types and regional differences in supply characteristics.) The second set of results shows the model of groupwise heteroscedasticity. From the least squares variance estimates in the first set of results, which are quite different, one might quess that a test of homoscedasticity would lead to rejection of the hypothesis. The easiest computation is the likelihood ratio test. Based on the log likelihood functions in the last row of the table, the test statistic, which has a limiting chi-squared distribution with 5 degrees of freedom, equals 21.3458. The critical value from the table is 11.07, so the hypothesis of homoscedasticity is rejected.

### **AUTOREGRESSIVE CONDITIONAL** 11.8 **HETEROSCEDASTICITY**

Heteroscedasticity is often associated with cross-sectional data, whereas time series are usually studied in the context of homoscedastic processes. In analyses of macroeconomic data, Engle (1982, 1983) and Cragg (1982) found evidence that for some kinds of data, the disturbance variances in time-series models were less stable than usually assumed. Engle's results suggested that in models of inflation, large and small forecast errors appeared to occur in clusters, suggesting a form of heteroscedasticity in which the variance of the forecast error depends on the size of the previous disturbance. He suggested the autoregressive, conditionally heteroscedastic, or ARCH, model as an alternative to the usual time-series process. More recent studies of financial markets suggest that the phenomenon is quite common. The ARCH model has proven to be useful in studying the volatility of inflation [Coulson and Robins (1985)], the term structure of interest rates [Engle, Hendry, and Trumbull (1985)], the volatility of stock market returns [Engle, Lilien, and Robins (1987)], and the behavior of foreign exchange markets [Domowitz and Hakkio (1985) and Bollerslev and Ghysels (1996)], to name but a few. This section will describe specification, estimation, and testing, in the basic formulations of the ARCH model and some extensions.<sup>21</sup>

### Example 11.7 Stochastic Volatility

Figure 11.3 shows Bollerslev and Ghysel's 1974 data on the daily percentage nominal return for the Deutschmark/Pound exchange rate. (These data are given in Appendix Table F11.1.) The variation in the series appears to be fluctuating, with several clusters of large and small movements.

#### 11.8.1 THE ARCH(1) MODEL

The simplest form of this model is the  $ARCH(1)$  model,

$$
y_t = \beta' \mathbf{x}_t + \varepsilon_t
$$
  
\n
$$
\varepsilon_t = u_t \sqrt{\alpha_0 + \alpha_1 \varepsilon_{t-1}^2},
$$
\n(11-25)

where  $u_t$  is distributed as standard normal.<sup>22</sup> It follows that  $E[\varepsilon_t | \mathbf{x}_t, \varepsilon_{t-1}] = 0$ , so that  $E[\varepsilon_t | \mathbf{x}_t] = 0$  and  $E[y_t | \mathbf{x}_t] = \beta' \mathbf{x}_t$ . Therefore, this model is a classical regression model. **But** 

$$
\text{Var}[\varepsilon_t | \varepsilon_{t-1}] = E[\varepsilon_t^2 | \varepsilon_{t-1}] = E[u_t^2][\alpha_0 + \alpha_1 \varepsilon_{t-1}^2] = \alpha_0 + \alpha_1 \varepsilon_{t-1}^2,
$$

so  $\varepsilon_t$  is conditionally heteroscedastic, not with respect to  $\mathbf{x}_t$  as we considered in the preceding sections, but with respect to  $\varepsilon_{t-1}$ . The unconditional variance of  $\varepsilon_t$  is

$$
\text{Var}[\varepsilon_t] = \text{Var}\big\{E\big[\varepsilon_t \mid \varepsilon_{t-1}\big]\big\} + E\big\{\text{Var}[\varepsilon_t \mid \varepsilon_{t-1}]\big\} = \alpha_0 + \alpha_1 E\big[\varepsilon_{t-1}^2\big] = \alpha_0 + \alpha_1 \text{Var}[\varepsilon_{t-1}].
$$

 $^{21}$ Engle and Rothschild (1992) give a recent survey of this literature which describes many extensions. Mills (1993) also presents several applications. See, as well, Bollerslev (1986) and Li, Ling, and McAleer (2001). See McCullough and Renfro (1999) for discussion of estimation of this model.

<sup>&</sup>lt;sup>22</sup>The assumption that  $u_t$  has unit variance is not a restriction. The scaling implied by any other variance would be absorbed by the other parameters.

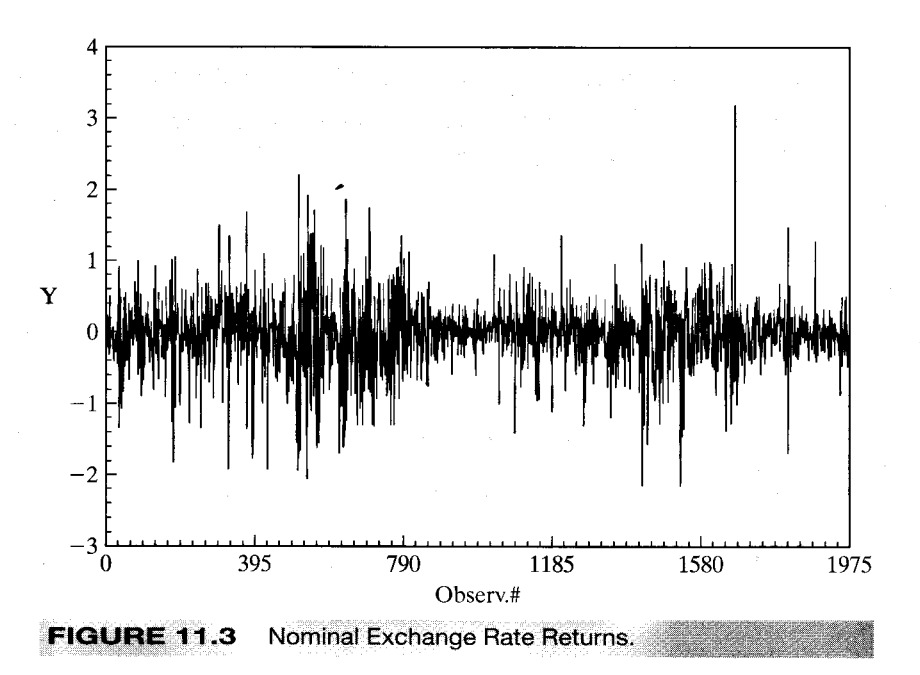

If the process generating the disturbances is weakly (covariance) stationary (see Definition 12.2),<sup>23</sup> then the unconditional variance is not changing over time so

$$
\text{Var}[\varepsilon_t] = \text{Var}[\varepsilon_{t-1}] = \alpha_0 + \alpha_1 \text{Var}[\varepsilon_{t-1}] = \frac{\alpha_0}{1 - \alpha_1}
$$

For this ratio to be finite and positive,  $|\alpha_1|$  must be less than 1. Then, unconditionally,  $\varepsilon_t$  is distributed with mean zero and variance  $\sigma^2 = \alpha_0/(1 - \alpha_1)$ . Therefore, the model obeys the classical assumptions, and ordinary least squares is the most efficient linear unbiased estimator of  $\beta$ .

But there is a more efficient nonlinear estimator. The log-likelihood function for this model is given by Engle (1982). Conditioned on starting values  $y_0$  and  $\mathbf{x}_0$  (and  $\varepsilon_0$ ), the conditional log-likelihood for observations  $t = 1, \ldots, T$  is the one we examined in Section 11.6.2 for the general heteroscedastic regression model [see (11-19)],

$$
\ln L = -\frac{T}{2}\ln(2\pi) - \frac{1}{2}\sum_{t=1}^{T}\ln(\alpha_0 + \alpha_1\varepsilon_{t-1}^2) - \frac{1}{2}\sum_{t=1}^{T}\frac{\varepsilon_t^2}{\alpha_0 + \alpha_1\varepsilon_{t-1}^2}, \quad \varepsilon_t = y_t - \beta' \mathbf{x}_t.
$$
\n(11-26)

Maximization of  $log L$  can be done with the conventional methods, as discussed in Appendix  $E^{24}$ 

<sup>&</sup>lt;sup>23</sup>This discussion will draw on the results and terminology of time series analysis in Section 12.3 and Chapter 20. The reader may wish to peruse this material at this point.

<sup>&</sup>lt;sup>24</sup>Engle (1982) and Judge et al. (1985, pp. 441-444) suggest a four-step procedure based on the method of scoring that resembles the two-step method we used for the multiplicative heteroscedasticity model in Section 11.6. However, the full MLE is now incorporated in most modern software, so the simple regression based methods, which are difficult to generalize, are less attractive in the current literature. But, see McCullough and Renfro (1999) and Fiorentini, Calzolari and Panattoni (1996) for commentary and some cautions related to maximum likelihood estimation.

### ARCH(q), ARCH-IN-MEAN AND GENERALIZED ARCH 11.8.2 **MODELS**

The natural extension of the  $ARCH(1)$  model presented before is a more general model with longer lags. The ARCH $(q)$  process,

$$
\sigma_t^2 = \alpha_0 + \alpha_1 \varepsilon_{t-1}^2 + \alpha_2 \varepsilon_{t-2}^2 + \cdots + \alpha_q \varepsilon_{t-q}^2
$$

is a qth order moving average [ $MA(q)$ ] process. (Much of the analysis of the model parallels the results in Chapter 20 for more general time series models.) [Once again, see Engle (1982).] This section will generalize the  $ARCH(q)$  model, as suggested by Bollerslev (1986), in the direction of the autoregressive-moving average (ARMA) models of Section 20.2.1. The discussion will parallel his development, although many details are omitted for brevity. The reader is referred to that paper for background and for some of the less critical details.

The capital asset pricing model (CAPM) is discussed briefly in Chapter 14. Among the many variants of this model is an intertemporal formulation by Merton (1980) that suggests an approximate linear relationship between the return and variance of the market portfolio. One of the possible flaws in this model is its assumption of a constant variance of the market portfolio. In this connection, then, the ARCH-in-Mean, or ARCH-M, model suggested by Engle, Lilien, and Robins (1987) is a natural extension. The model states that

$$
y_t = \beta' \mathbf{x}_t + \delta \sigma_t^2 + \varepsilon_t,
$$
  
 
$$
\text{Var}[\varepsilon_t | \Psi_t] = \text{ARCH}(q).
$$

Among the interesting implications of this modification of the standard model is that under certain assumptions,  $\delta$  is the coefficient of relative risk aversion. The ARCH-M model has been applied in a wide variety of studies of volatility in asset returns, including the daily Standard and Poor's Index [French, Schwert, and Stambaugh (1987)] and weekly New York Stock Exchange returns [Chou (1988)]. A lengthy list of applications is given in Bollerslev, Chou, and Kroner (1992).

The ARCH-M model has several noteworthy statistical characteristics. Unlike the standard regression model, misspecification of the variance function does impact on the consistency of estimators of the parameters of the mean. [See Pagan and Ullah (1988) for formal analysis of this point.] Recall that in the classical regression setting, weighted least squares is consistent even if the weights are misspecified as long as the weights are uncorrelated with the disturbances. That is not true here. If the ARCH part of the model is misspecified, then conventional estimators of  $\beta$  and  $\delta$  will not be consistent. Bollerslev, Chou, and Kroner (1992) list a large number of studies that called into question the specification of the ARCH-M model, and they subsequently obtained quite different results after respecifying the model. A closely related practical problem is that the mean and variance parameters in this model are no longer uncorrelated. In analysis up to this point, we made quite profitable use of the block diagonality of the Hessian of the log-likelihood function for the model of heteroscedasticity. But the Hessian for the ARCH-M model is not block diagonal. In practical terms, the estimation problem cannot be segmented as we have done previously with the heteroscedastic regression model. All the parameters must be estimated simultaneously.

44 KW VA TOADRIAS

and a stronger

The model of generalized autoregressive conditional heteroscedasticity (GARCH) is defined as follows.<sup>25</sup> The underlying regression is the usual one in (11-25). Conditioned on an information set at time t, denoted  $\Psi_t$ , the distribution of the disturbance is assumed to be

$$
\varepsilon_t \, | \, \Psi_t \sim N[0, \sigma_t^2],
$$

where the conditional variance is

$$
\sigma_t^2 = \alpha_0 + \delta_1 \sigma_{t-1}^2 + \delta_2 \sigma_{t-2}^2 + \dots + \delta_p \sigma_{t-p}^2 + \alpha_1 \varepsilon_{t-1}^2 + \alpha_2 \varepsilon_{t-2}^2 + \dots + \alpha_q \varepsilon_{t-q}^2.
$$
 (11-27)

Define

$$
\mathbf{z}_{t} = \left[1, \sigma_{t-1}^{2}, \sigma_{t-2}^{2}, \ldots, \sigma_{t-p}^{2}, \varepsilon_{t-1}^{2}, \varepsilon_{t-2}^{2}, \ldots, \varepsilon_{t-q}^{2}\right]'
$$

and

$$
\boldsymbol{\gamma}=[\alpha_0,\delta_1,\delta_2,\ldots,\delta_p,\alpha_1,\ldots,\alpha_q]^\prime=[\alpha_0,\boldsymbol{\delta}^\prime,\boldsymbol{\alpha}^\prime]^\prime.
$$

Then

 $\sigma_t^2 = \gamma' \mathbf{z}_t.$ 

Notice that the conditional variance is defined by an autoregressive-moving average [ARMA  $(p, q)$ ] process in the innovations  $\varepsilon_r^2$ , exactly as in Section 20.2.1. The difference here is that the *mean* of the random variable of interest  $v_t$  is described completely by a heteroscedastic, but otherwise ordinary, regression model. The conditional variance, however, evolves over time in what might be a very complicated manner, depending on the parameter values and on p and q. The model in (11-27) is a GARCH( $p, q$ ) model, where  $p$  refers, as before, to the order of the autoregressive part.<sup>26</sup> As Bollerslev (1986) demonstrates with an example, the virtue of this approach is that a GARCH model with a small number of terms appears to perform as well as or better than an ARCH model with many.

The stationarity conditions discussed in Section 20.2.2 are important in this context to ensure that the moments of the normal distribution are finite. The reason is that higher moments of the normal distribution are finite powers of the variance. A normal distribution with variance  $\sigma_t^2$  has fourth moment  $3\sigma_t^4$ , sixth moment  $15\sigma_t^6$ , and so on.<br>[The precise relationship of the even moments of the normal distribution to the variance is  $\mu_{2k} = (\sigma^2)^k (2k)! / (k! 2^k)$ .] Simply ensuring that  $\sigma_t^2$  is stable does not ensure that higher powers are as well.<sup>27</sup> Bollerslev presents a useful figure that shows the conditions needed to ensure stability for moments up to order 12 for a GARCH(1, 1) model and gives some additional discussion. For example, for a GARCH(1, 1) process, for the fourth moment to exist,  $3\alpha_1^2 + 2\alpha_1\delta_1 + \delta_1^2$  must be less than 1.

<sup>&</sup>lt;sup>25</sup>As have most areas in time-series econometrics, the line of literature on GARCH models has progressed rapidly in recent years and will surely continue to do so. We have presented Bollerslev's model in some detail, despite many recent extensions, not only to introduce the topic as a bridge to the literature, but also because it provides a convenient and interesting setting in which to discuss several related topics such as double-length regression and pseudo-maximum likelihood estimation.

<sup>&</sup>lt;sup>26</sup>We have changed Bollerslev's notation slightly so as not to conflict with our previous presentation. He used  $\beta$  instead of our  $\delta$  in (18-25) and **b** instead of our  $\beta$  in (18-23).

 $27$ The conditions cannot be imposed a priori. In fact, there is no nonzero set of parameters that guarantees stability of all moments, even though the normal distribution has finite moments of all orders. As such, the normality assumption must be viewed as an approximation.

It is convenient to write  $(11-27)$  in terms of polynomials in the lag operator:

$$
\sigma_t^2 = \alpha_0 + D(L)\sigma_t^2 + A(L)\varepsilon_t^2.
$$

As discussed in Section 20.2.2, the stationarity condition for such an equation is that the roots of the characteristic equation,  $1 - D(z) = 0$ , must lie outside the unit circle. For the present, we will assume that this case is true for the model we are considering and that  $A(1) + D(1) < 1$ . [This assumption is stronger than that needed to ensure stationarity in a higher-order autoregressive model, which would depend only on  $D(L)$ . The implication is that the GARCH process is covariance stationary with  $E[\varepsilon_t] = 0$  (unconditionally),  $\text{Var}[\varepsilon_t] = \alpha_0/[1 - A(1) - D(1)]$ , and  $\text{Cov}[\varepsilon_t, \varepsilon_s] = 0$  for all  $t \neq s$ . Thus, unconditionally the model is the classical regression model that we examined in Chapters 2-8.

The usefulness of the GARCH specification is that it allows the variance to evolve over time in a way that is much more general than the simple specification of the ARCH model. The comparison between simple finite-distributed lag models and the dynamic regression model discussed in Chapter 19 is analogous. For the example discussed in his paper, Bollerslev reports that although Engle and Kraft's (1983) ARCH(8) model for the rate of inflation in the GNP deflator appears to remove all ARCH effects, a closer look reveals GARCH effects at several lags. By fitting a GARCH (1, 1) model to the same data, Bollerslev finds that the ARCH effects out to the same eight-period lag as fit by Engle and Kraft and his observed GARCH effects are all satisfactorily accounted for.

### 11.8.3 **MAXIMUM LIKELIHOOD ESTIMATION** OF THE GARCH MODEL

Bollerslev describes a method of estimation based on the BHHH algorithm. As he shows, the method is relatively simple, although with the line search and first derivative method that he suggests, it probably involves more computation and more iterations than necessary. Following the suggestions of Harvey (1976), it turns out that there is a simpler way to estimate the GARCH model that is also very illuminating. This model is actually very similar to the more conventional model of multiplicative heteroscedasticity that we examined in Section 11.7.1.

For normally distributed disturbances, the log-likelihood for a sample of  $T$  observations is

$$
\ln L = \sum_{t=1}^{T} -\frac{1}{2} \left[ \ln(2\pi) + \ln \sigma_t^2 + \frac{\varepsilon_t^2}{\sigma_t^2} \right] = \sum_{t=1}^{T} \ln f_t(\theta) = \sum_{t=1}^{T} l_t(\theta),^{28}
$$

where  $\varepsilon_t = y_t - \mathbf{x}'_t \boldsymbol{\beta}$  and  $\boldsymbol{\theta} = (\boldsymbol{\beta}', \alpha_0, \boldsymbol{\alpha}', \boldsymbol{\delta}')' = (\boldsymbol{\beta}', \boldsymbol{\gamma}')'$ . Derivatives of  $\ln L$  are obtained by summation. Let  $l_i$  denote  $\ln f_i(\theta)$ . The first derivatives with respect to the variance parameters are

$$
\frac{\partial l_t}{\partial \boldsymbol{\gamma}} = -\frac{1}{2} \left[ \frac{1}{\sigma_t^2} - \frac{\varepsilon_t^2}{(\sigma_t^2)^2} \right] \frac{\partial \sigma_t^2}{\partial \boldsymbol{\gamma}} = \frac{1}{2} \left( \frac{1}{\sigma_t^2} \right) \frac{\partial \sigma_t^2}{\partial \boldsymbol{\gamma}} \left( \frac{\varepsilon_t^2}{\sigma_t^2} - 1 \right) = \frac{1}{2} \left( \frac{1}{\sigma_t^2} \right) \mathbf{g}_t v_t = \mathbf{b}_t v_t.
$$
\n(11-28)

<sup>&</sup>lt;sup>28</sup>There are three minor errors in Bollerslev's derivation that we note here to avoid the apparent inconsistencies. In his (22),  $\frac{1}{2}h_t$  should be  $\frac{1}{2}h_t^{-1}$ . In (23),  $-2h_t^{-2}$  should be  $-h_t^{-2}$ . In (28),  $h \frac{\partial$ case, be  $(1/h)$   $\partial h/\partial \omega$ . [In his (8),  $\alpha_0 \alpha_1$  should be  $\alpha_0 + \alpha_1$ , but this has no implications for our derivation.]

Note that  $E[v_t] = 0$ . Suppose, for now, that there are no regression parameters. Newton's method for estimating the variance parameters would be

$$
\hat{\boldsymbol{\gamma}}^{i+1} = \hat{\boldsymbol{\gamma}}^i - \mathbf{H}^{-1}\mathbf{g},\tag{11-29}
$$

where H indicates the Hessian and g is the first derivatives vector. Following Harvey's suggestion (see Section 11.7.1), we will use the method of scoring instead. To do this, we make use of  $E[v_t] = 0$  and  $E[\varepsilon_t^2/\sigma_t^2] = 1$ . After taking expectations in (11-28), the iteration reduces to a linear regression of  $v_{*} = (1/\sqrt{2})v_t$  on regressors  $w_{*} = (1/\sqrt{2})g_t/\sigma_t^2$ . That is.

$$
\hat{\boldsymbol{\gamma}}^{i+1} = \hat{\boldsymbol{\gamma}}^i + [\mathbf{W}_*'\mathbf{W}_*]^{-1}\mathbf{W}_*'\mathbf{v}_* = \hat{\boldsymbol{\gamma}}^i + [\mathbf{W}_*'\mathbf{W}_*]^{-1} \left(\frac{\partial \ln L}{\partial \boldsymbol{\gamma}}\right), \quad (11\text{-}30)
$$

where row t of  $W_*$  is  $w'_*,$ . The iteration has converged when the slope vector is zero, which happens when the first derivative vector is zero. When the iterations are complete, the estimated asymptotic covariance matrix is simply

Est.Asy. Var[
$$
\hat{\mathbf{y}}
$$
] = [ $\hat{\mathbf{W}}'_{\star} \mathbf{W}_{\star}$ ]<sup>-1</sup>

based on the estimated parameters.

The usefulness of the result just given is that  $E[\partial^2 \ln L/\partial \mathbf{y} \partial \mathbf{\beta}']$  is, in fact, zero. Since the expected Hessian is block diagonal, applying the method of scoring to the full parameter vector can proceed in two parts, exactly as it did in Section 11.7.1 for the multiplicative heteroscedasticity model. That is, the updates for the mean and variance parameter vectors can be computed separately. Consider then the slope parameters,  $\beta$ . The same type of modified scoring method as used earlier produces the iteration

$$
\hat{\beta}^{i+1} = \hat{\beta}^i + \left[ \sum_{t=1}^T \frac{\mathbf{x}_t \mathbf{x}_t'}{\sigma_t^2} + \frac{1}{2} \left( \frac{\mathbf{d}_t}{\sigma_t^2} \right) \left( \frac{\mathbf{d}_t}{\sigma_t^2} \right)' \right]^{-1} \left[ \sum_{t=1}^T \frac{\mathbf{x}_t \varepsilon_t}{\sigma_t^2} + \frac{1}{2} \left( \frac{\mathbf{d}_t}{\sigma_t^2} \right) v_t \right]
$$
\n
$$
= \hat{\beta}^i + \left[ \sum_{t=1}^T \frac{\mathbf{x}_t \mathbf{x}_t'}{\sigma_t^2} + \frac{1}{2} \left( \frac{\mathbf{d}_t}{\sigma_t^2} \right) \left( \frac{\mathbf{d}_t}{\sigma_t^2} \right)' \right]^{-1} \left( \frac{\partial \ln L}{\partial \beta} \right)
$$
\n
$$
= \hat{\beta}^i + \mathbf{h}^i,
$$
\n(11-31)

which has been referred to as a double-length regression. [See Orme (1990) and Davidson and MacKinnon (1993, Chapter 14).] The update vector  $h^{i}$  is the vector of slopes in an augmented or double-length generalized regression,

$$
\mathbf{h}^{i} = [\mathbf{C}'\mathbf{\Omega}^{-1}\mathbf{C}]^{-1}[\mathbf{C}'\mathbf{\Omega}^{-1}\mathbf{a}], \qquad (11-32)
$$

where C is a  $2T \times K$  matrix whose first T rows are the X from the original regression model and whose next T rows are  $(1/\sqrt{2})\mathbf{d}'_t/\sigma_t^2$ ,  $t = 1, ..., T$ ; a is a  $2T \times 1$  vector whose first T elements are  $\varepsilon_t$  and whose next T elements are  $(1/\sqrt{2})v_t/\sigma_t^2$ ,  $t = 1, ..., T$ ; and  $\Omega$  is a diagonal matrix with  $1/\sigma_t^2$  in positions 1, ..., T and ones below observation T. At convergence,  $[\mathbf{C}'\mathbf{\Omega}^{-1}\mathbf{C}]^{-1}$  provides the asymptotic covariance matrix for the MLE. The resemblance to the familiar result for the generalized regression model is striking, but note that this result is based on the double-length regression.

The iteration is done simply by computing the update vectors to the current parameters as defined above.<sup>29</sup> An important consideration is that to apply the scoring method, the estimates of  $\beta$  and  $\gamma$  are updated simultaneously. That is, one does not use the updated estimate of  $\gamma$  in (11-30) to update the weights for the GLS regression to compute the new  $\beta$  in (11-31). The same estimates (the results of the prior iteration) are used on the right-hand sides of both  $(11-30)$  and  $(11-31)$ . The remaining problem is to obtain starting values for the iterations. One obvious choice is b, the OLS estimator, for  $\beta$ ,  $e'e/T = s^2$  for  $\alpha_0$ , and zero for all the remaining parameters. The OLS slope vector will be consistent under all specifications. A useful alternative in this context would be to start  $\alpha$  at the vector of slopes in the least squares regression of  $e_t^2$ , the squared OLS residual, on a constant and q lagged values.<sup>30</sup> As discussed below, an LM test for the presence of GARCH effects is then a by-product of the first iteration. In principle, the updated result of the first iteration is an efficient two-step estimator of all the parameters. But having gone to the full effort to set up the iterations, nothing is gained by not iterating to convergence. One virtue of allowing the procedure to iterate to convergence is that the resulting log-likelihood function can be used in likelihood ratio tests.

#### 11.8.4 **TESTING FOR GARCH EFFECTS**

The preceding development appears fairly complicated. In fact, it is not, since at each step, nothing more than a linear least squares regression is required. The intricate part of the computation is setting up the derivatives. On the other hand, it does take a fair amount of programming to get this far.<sup>31</sup> As Bollerslev suggests, it might be useful to test for GARCH effects first.

The simplest approach is to examine the squares of the least squares residuals. The autocorrelations (correlations with lagged values) of the squares of the residuals provide evidence about ARCH effects. An LM test of  $ARCH(q)$  against the hypothesis of no ARCH effects [ARCH(0), the classical model] can be carried out by computing  $\chi^2 = TR^2$  in the regression of  $e_t^2$  on a constant and q lagged values. Under the null hypothesis of no ARCH effects, the statistic has a limiting chi-squared distribution with  $q$  degrees of freedom. Values larger than the critical table value give evidence of the presence of ARCH (or GARCH) effects.

Bollerslev suggests a Lagrange multiplier statistic that is, in fact, surprisingly simple to compute. The LM test for  $GARCH(p, 0)$  against  $GARCH(p, q)$  can be carried out by referring T times the  $R^2$  in the linear regression defined in (11-30) to the chi-squared critical value with  $q$  degrees of freedom. There is, unfortunately, an indeterminacy in this test procedure. The test for  $ARCH(q)$  against  $GARCH(p, q)$  is exactly the same as that for ARCH( $p$ ) against ARCH( $p + q$ ). For carrying out the test, one can use as

<sup>&</sup>lt;sup>29</sup>See Fiorentini et al. (1996) on computation of derivatives in GARCH models.

<sup>&</sup>lt;sup>30</sup>A test for the presence of q ARCH effects against none can be carried out by carrying  $TR^2$  from this regression into a table of critical values for the chi-squared distribution. But in the presence of GARCH effects, this procedure loses its validity.

<sup>31</sup> Since this procedure is available as a preprogrammed procedure in many computer programs, including TSP, E-Views, Stata, RATS, LIMDEP, and Shazam, this warning might itself be overstated.

|            | μ           | αη      | $\alpha_1$ |        | $\alpha_0/(1-\alpha_1-\delta)$ |
|------------|-------------|---------|------------|--------|--------------------------------|
| Estimate   | $-0.006190$ | 0.01076 | 0.1531     | 0.8060 | 0.2631                         |
| Std. Error | 0.00873     | 0.00312 | 0.0273     | 0.0302 | 0.594                          |
| t ratio    | $-0.709$    | 3.445   | 5.605      | 26.731 | 0.443                          |

TABLE 11.5 Maximum Likelihood Estimates of a GARCH(1 1) Model<sup>32</sup>

starting values a set of estimates that includes  $\delta = 0$  and any consistent estimators for  $\beta$  and  $\alpha$ . Then  $TR^2$  for the regression at the initial iteration provides the test statistic.<sup>33</sup>

A number of recent papers have questioned the use of test statistics based solely on normality. Wooldridge (1991) is a useful summary with several examples.

## Example 11.8 GARCH Model for Exchange Rate Volatility

Bollerslev and Ghysels analyzed the exchange rate data in Example 11.7 using a GARCH(1, 1) model.

$$
y_t = \mu + \varepsilon_t,
$$
  
\n
$$
E[\varepsilon_t | \varepsilon_{t-1}] = 0,
$$
  
\n
$$
Var[\varepsilon_t | \varepsilon_{t-1}] = \sigma_t^2 = \alpha_0 + \alpha_1 \varepsilon_{t-1}^2 + \delta \sigma_{t-1}^2.
$$

The least squares residuals for this model are simply  $e_t = y_t - \bar{y}$ . Regression of the squares of these residuals on a constant and 10 lagged squared values using observations 11-1974 produces an  $R^2 = 0.025255$ . With  $T = 1964$ , the chi-squared statistic is 49.60, which is larger than the critical value from the table of 18.31. We conclude that there is evidence of GARCH effects in these residuals. The maximum likelihood estimates of the GARCH model are given in Table 11.5. Note the resemblance between the OLS unconditional variance (0.221128) and the estimated equilibrium variance from the GARCH model, 0.2631.

#### 11.8.5 PSEUDO-MAXIMUM LIKELIHOOD ESTIMATION

We now consider an implication of nonnormality of the disturbances. Suppose that the assumption of normality is weakened to only

$$
E\left[\varepsilon_t\,|\,\Psi_t\right]=0,\quad E\left[\frac{\varepsilon_t^2}{\sigma_t^2}\,\bigg|\,\Psi_t\right]=1,\quad E\left[\frac{\varepsilon_t^4}{\sigma_t^4}\,\bigg|\,\Psi_t\right]=\kappa<\infty,
$$

where  $\sigma_t^2$  is as defined earlier. Now the normal log-likelihood function is inappropriate. In this case, the nonlinear (ordinary or weighted) least squares estimator would have the properties discussed in Chapter 9. It would be more difficult to compute than the MLE discussed earlier, however. It has been shown [see White (1982a) and Weiss (1982)] that the *pseudo-MLE* obtained by maximizing the same log-likelihood as if it were

 $\frac{32}{12}$ These data have become a standard data set for the evaluation of software for estimating GARCH models. The values given are the benchmark estimates. Standard errors differ substantially from one method to the next. Those given are the Bollerslev and Wooldridge (1992) results. See McCullough and Renfro (1999).

<sup>33</sup> Bollerslev argues that in view of the complexity of the computations involved in estimating the GARCH model, it is useful to have a test for GARCH effects. This case is one (as are many other maximum likelihood problems) in which the apparatus for carrying out the test is the same as that for estimating the model, however. Having computed the LM statistic for GARCH effects, one can proceed to estimate the model just by allowing the program to iterate to convergence. There is no additional cost beyond waiting for the answer.

correct produces a consistent estimator despite the misspecification.<sup>34</sup> The asymptotic covariance matrices for the parameter estimators must be adjusted, however.

The general result for cases such as this one [see Gourieroux, Monfort, and Trognon (1984)] is that the appropriate asymptotic covariance matrix for the pseudo-MLE of a parameter vector  $\theta$  would be

$$
Asy. Var[\hat{\theta}] = H^{-1}FH^{-1}, \qquad (11-33)
$$

where

$$
\mathbf{H} = -E \left[ \frac{\partial^2 \ln L}{\partial \theta \ \partial \theta'} \right]
$$

and

$$
\mathbf{F} = E\left[ \left( \frac{\partial \ln L}{\partial \theta} \right) \left( \frac{\partial \ln L}{\partial \theta'} \right) \right]
$$

(that is, the BHHH estimator), and  $\ln L$  is the used but inappropriate log-likelihood function. For current purposes,  $H$  and  $F$  are still block diagonal, so we can treat the mean and variance parameters separately. In addition,  $E[v_t]$  is still zero, so the second derivative terms in both blocks are quite simple. (The parts involving  $\frac{\partial^2 \sigma^2}{\partial y \partial y}$  and  $\frac{\partial^2 \sigma_t^2}{\partial \beta}$   $\frac{\partial \beta'}{\partial \beta}$  fall out of the expectation.) Taking expectations and inserting the parts produces the corrected asymptotic covariance matrix for the variance parameters:

# Asy.  $\text{Var}[\hat{\mathbf{y}}_{\text{PMLE}}] = [\mathbf{W}'_{\star} \mathbf{W}_{\star}]^{-1} \mathbf{B}' \mathbf{B} [\mathbf{W}'_{\star} \mathbf{W}_{\star}]^{-1},$

where the rows of  $W^*$  are defined in (18-30) and those of **B** are in (11-28). For the slope parameters, the adjusted asymptotic covariance matrix would be

Asy. Var[
$$
\hat{\boldsymbol{\beta}}_{\text{PMLE}}]
$$
 = [ $\mathbf{C}' \mathbf{\Omega}^{-1} \mathbf{C}$ ]<sup>-1</sup>  $\left[ \sum_{t=1}^{T} \mathbf{b}_t \mathbf{b}_t' \right]$  [ $\mathbf{C}' \mathbf{\Omega}^{-1} \mathbf{C}$ ]<sup>-1</sup>,

where the outer matrix is defined in  $(11-31)$  and, from the first derivatives given in  $(11-29)$  and  $(11-31)$ ,

$$
\mathbf{b}_t = \frac{\mathbf{x}_t \varepsilon_t}{\sigma_t^2} + \frac{1}{2} \left( \frac{v_t}{\sigma_t^2} \right) \mathbf{d}_t^{35}
$$

### **SUMMARY AND CONCLUSIONS** 11.9

This chapter has analyzed one form of the generalized regression model, the model of heteroscedasticity. We first considered least squares estimation. The primary result for

<sup>&</sup>lt;sup>34</sup>White (1982a) gives some additional requirements for the true underlying density of  $\varepsilon_t$ . Gourieroux, Monfort, and Trognon (1984) also consider the issue. Under the assumptions given, the expectations of the matrices in  $(18-27)$  and  $(18-32)$  remain the same as under normality. The consistency and asymptotic normality of the pseudo-MLE can be argued under the logic of GMM estimators.

<sup>&</sup>lt;sup>35</sup>McCullough and Renfro (1999) examined several approaches to computing an appropriate asymptotic covariance matrix for the GARCH model, including the conventional Hessian and BHHH estimators and three sandwich style estimators including the one suggested above, and two based on the method of scoring suggested by Bollerslev and Wooldridge (1992). None stand out as obviously better, but the Bollerslev and QMLE estimator based on an actual Hessian appears to perform well in Monte Carlo studies.

least squares estimation is that it retains its consistency and asymptotic normality, but some correction to the estimated asymptotic covariance matrix may be needed for appropriate inference. The White estimator is the standard approach for this computation. These two results also constitute the GMM estimator for this model. After examining some general tests for heteroscedasticity, we then narrowed the model to some specific parametric forms, and considered weighted (generalized) least squares and maximum likelihood estimation. If the form of the heteroscedasticity is known but involves unknown parameters, then it remains uncertain whether FGLS corrections are better than OLS. Asymptotically, the comparison is clear, but in small or moderately sized samples, the additional variation incorporated by the estimated variance parameters may offset the gains to GLS. The final section of this chapter examined a model of stochastic volatility, the GARCH model. This model has proved especially useful for analyzing financial data such as exchange rates, inflation, and market returns.

# **Key Terms and Concepts**

- $\bullet$  ARCH model
- ARCH-in-mean
- Breusch-Pagan test
- Double-length regression
- Efficient two-step estimator
- · GARCH model
- Generalized least squares
- Generalized sum of squares
- GMM estimator
- · Goldfeld-Quandt test
- $\bullet$  Groupwise heteroscedasticitv
- Lagrange multiplier test
- Heteroscedasticity
- Likelihood ratio test
- · Maximum likelihood estimators
- · Model based test
- Moving average
- Multiplicative heteroscedasticity
- Nonconstructive test
- Residual based test
- Robust estimator
- Robustness to unknown heteroscedasticity
- Stationarity condition
- · Stochastic volatility
- Two-step estimator
- Wald test
- Weighted least squares
- White estimator
- White's test

# **Exercises**

- 1. Suppose that the regression model is  $y_i = \mu + \varepsilon_i$ , where  $E[\varepsilon_i | x_i] = 0$ ,  $\widehat{\text{Cov}}[\varepsilon_i, \varepsilon_j | x_i, x_j] = 0 \text{ for } i \neq j \text{, but } \text{Var}[\varepsilon_i | x_i] = \sigma^2 x_i^2, x_i > 0.$ 
	- a. Given a sample of observations on  $y_i$  and  $x_i$ , what is the most efficient estimator of  $\mu$ ? What is its variance?
	- b. What is the OLS estimator of  $\mu$ , and what is the variance of the ordinary least squares estimator?
	- c. Prove that the estimator in part a is at least as efficient as the estimator in part b.
- 2. For the model in the previous exercise, what is the probability limit of  $s^2$  =  $\frac{1}{n}\sum_{i=1}^{n}(y_i - \bar{y})^2$ ? Note that s<sup>2</sup> is the least squares estimator of the residual variance. It is also  $n$  times the conventional estimator of the variance of the OLS estimator,

**Est.** 
$$
Var[\bar{y}] = s^2 (\mathbf{X}'\mathbf{X})^{-1} = \frac{s^2}{n}
$$
.

How does this equation compare with the true value you found in part b of Exercise 1? Does the conventional estimator produce the correct estimate of the true asymptotic variance of the least squares estimator?

**Case Cardinal** 

2,050

3. Two samples of 50 observations each produce the following moment matrices. (In each case,  $X$  is a constant and one variable.)

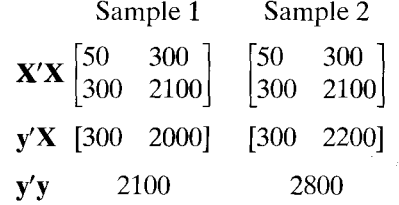

- a. Compute the least squares regression coefficients and the residual variances  $s^2$ for each data set. Compute the  $R^2$  for each regression.
- b. Compute the OLS estimate of the coefficient vector assuming that the coefficients and disturbance variance are the same in the two regressions. Also compute the estimate of the asymptotic covariance matrix of the estimate.
- c. Test the hypothesis that the variances in the two regressions are the same without assuming that the coefficients are the same in the two regressions.
- d. Compute the two-step FGLS estimator of the coefficients in the regressions, assuming that the constant and slope are the same in both regressions. Compute the estimate of the covariance matrix and compare it with the result of part b.
- 4. Using the data in Exercise 3, use the Oberhofer-Kmenta method to compute the maximum likelihood estimate of the common coefficient vector.

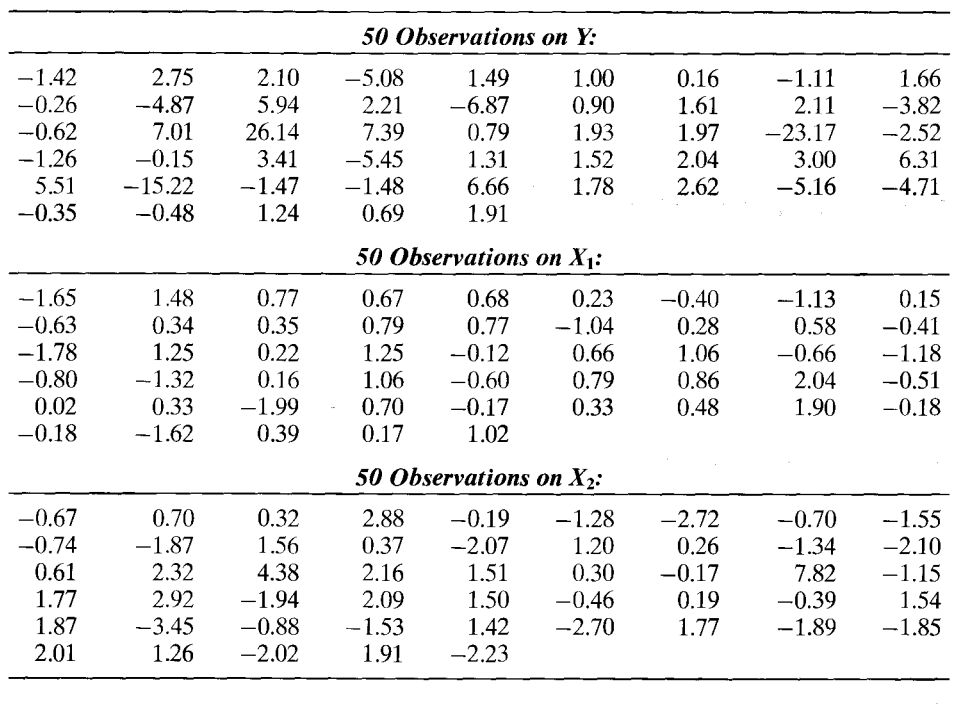

5. This exercise is based on the following data set.

- laid in s
- a. Compute the ordinary least squares regression of Y on a constant,  $X_1$ , and  $X_2$ . Be sure to compute the conventional estimator of the asymptotic covariance matrix of the OLS estimator as well.
- b. Compute the White estimator of the appropriate asymptotic covariance matrix for the OLS estimates.
- c. Test for the presence of heteroscedasticity using White's general test. Do your results suggest the nature of the heteroscedasticity?
- d. Use the Breusch-Pagan Lagrange multiplier test to test for heteroscedasticity.
- e. Sort the data keying on  $X_1$  and use the Goldfeld-Quandt test to test for heteroscedasticity. Repeat the procedure, using  $X_2$ . What do you find?
- 6. Using the data of Exercise 5, reestimate the parameters using a two-step FGLS estimator. Try the estimator used in Example 11.4.
- 7. For the model in Exercise 1, suppose that  $\varepsilon$  is normally distributed, with mean zero and variance  $\sigma^2[1 + (\gamma x)^2]$ . Show that  $\sigma^2$  and  $\gamma^2$  can be consistently estimated by a regression of the least squares residuals on a constant and  $x^2$ . Is this estimator efficient?
- 8. Derive the log-likelihood function, first-order conditions for maximization, and information matrix for the model  $y_i = \mathbf{x}'_i \boldsymbol{\beta} + \varepsilon_i$ ,  $\varepsilon_i \sim N[0, \sigma^2(\mathbf{y}'\mathbf{z}_i)^2]$ .
- 9. Suppose that y has the pdf  $f(y|\mathbf{x}) = (1/\beta' \mathbf{x})e^{-y/(\beta' \mathbf{x})}$ ,  $y > 0$ . Then  $E[y|\mathbf{x}] = \beta' \mathbf{x}$ and  $\text{Var}[y | x] = (\beta' x)^2$ . For this model, prove that GLS and MLE are the same, even though this distribution involves the same parameters in the conditional mean function and the disturbance variance.
- 10. In the discussion of Harvey's model in Section 11.7, it is noted that the initial estimator of  $\gamma_1$ , the constant term in the regression of  $\ln e_i^2$  on a constant, and  $z_i$  is inconsistent by the amount 1.2704. Harvey points out that if the purpose of this initial regression is only to obtain starting values for the iterations, then the correction is not necessary. Explain why this statement would be true.
- 11. (This exercise requires appropriate computer software. The computations required can be done with RATS, EViews, Stata, TSP, LIMDEP, and a variety of other software using only preprogrammed procedures.) Quarterly data on the consumer price index for 1950.1 to 2000.4 are given in Appendix Table F5.1. Use these data to fit the model proposed by Engle and Kraft (1983). The model is

$$
\pi_t = \beta_0 + \beta_1 \pi_{t-1} + \beta_2 \pi_{t-2} + \beta_3 \pi_{t-3} + \beta_4 \pi_{t-4} + \varepsilon_t
$$

where  $\pi_t = 100 \ln[p_t/p_{t-1}]$  and  $p_t$  is the price index.

- a. Fit the model by ordinary least squares, then use the tests suggested in the text to see if ARCH effects appear to be present.
- b. The authors fit an  $ARCH(8)$  model with declining weights,

$$
\sigma_t^2 = \alpha_0 + \sum_{i=1}^8 \left(\frac{9-i}{36}\right) \varepsilon_{t-i}^2
$$

Fit this model. If the software does not allow constraints on the coefficients, you can still do this with a two-step least squares procedure, using the least squares residuals from the first step. What do you find?

c. Bollerslev (1986) recomputed this model as a  $GARCH(1,1)$ . Use the GARCH(1,1) form and refit your model.

# **SERIAL CORRELATION** *=0/0/0*

### $12.1$ **INTRODUCTION**

 $\overline{M}_{\rm crit}$ 

Time-series data often display autocorrelation, or serial correlation of the disturbances across periods. Consider, for example, the plot of the least squares residuals in the following example.

## Example 12.1 Money Demand Equation

Table F5.1 contains quarterly data from 1950.1 to 2000.4 on the U.S. money stock (M1) and output (real GDP) and the price level (CPI<sub>-U</sub>). Consider a simple (extremely) model of money  $demand.<sup>1</sup>$ 

$$
\ln M1_t = \beta_1 + \beta_2 \ln GDP_t + \beta_3 \ln CPI_t + \varepsilon_t
$$

A plot of the least squares residuals is shown in Figure 12.1. The pattern in the residuals suggests that knowledge of the sign of a residual in one period is a good indicator of the sign of the residual in the next period. This knowledge suggests that the effect of a given disturbance is carried, at least in part, across periods. This sort of "memory" in the disturbances creates the long, slow swings from positive values to negative ones that is evident in Figure 12.1. One might argue that this pattern is the result of an obviously naive model, but that is one of the important points in this discussion. Patterns such as this usually do not arise spontaneously: to a large extent, they are, indeed, a result of an incomplete or flawed model specification.

One explanation for autocorrelation is that relevant factors omitted from the timeseries regression, like those included, are correlated across periods. This fact may be due to serial correlation in factors that should be in the regression model. It is easy to see why this situation would arise. Example 12.2 shows an obvious case.

### Example 12.2 **Autocorrelation Induced by Misspecification** of the Model

In Examples 2.3 and 7.6, we examined yearly time-series data on the U.S. gasoline market from 1960 to 1995. The evidence in the examples was convincing that a regression model of variation in  $\ln G$  pop should include, at a minimum, a constant,  $\ln P_G$  and  $\ln$  income/pop. Other price variables and a time trend also provide significant explanatory power, but these two are a bare minimum. Moreover, we also found on the basis of a Chow test of structural change that apparently this market changed structurally after 1974. Figure 12.2 displays plots of four sets of least squares residuals. Parts (a) through (c) show clearly that as the specification of the regression is expanded, the autocorrelation in the "residuals" diminishes. Part (c) shows the effect of forcing the coefficients in the equation to be the same both before and after the structural shift. In part (d), the residuals in the two subperiods 1960 to 1974 and 1975 to 1995 are produced by separate unrestricted regressions. This latter set of residuals is almost nonautocorrelated. (Note also that the range of variation of the residuals falls as

<sup>&</sup>lt;sup>1</sup>Since this chapter deals exclusively with time-series data, we shall use the index  $t$  for observations and  $T$  for the sample size throughout.

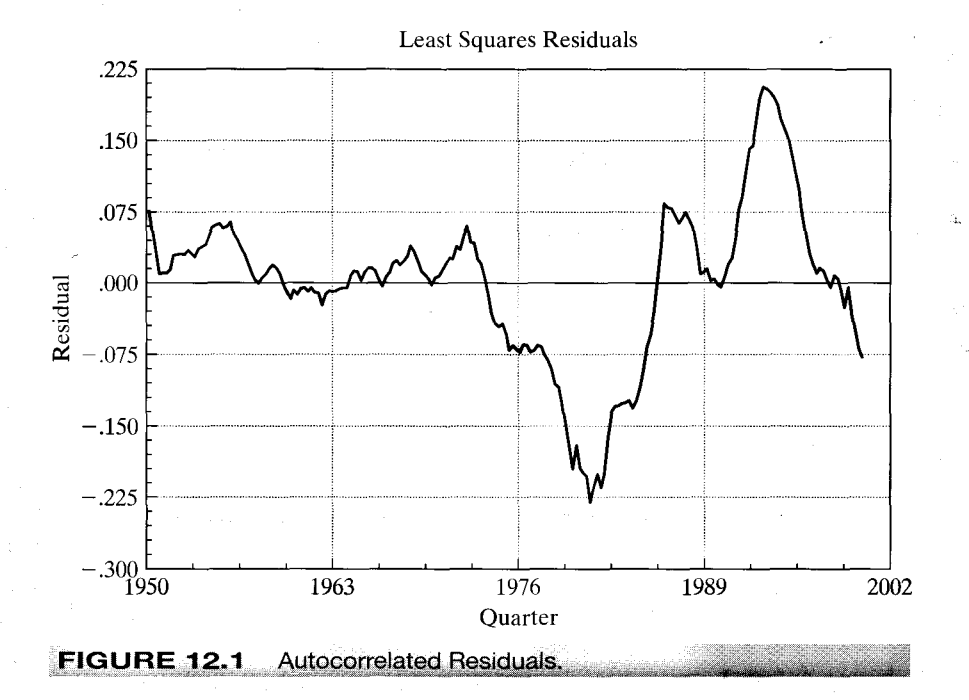

the model is improved, i.e., as its fit improves.) The full equation is

$$
\ln \frac{G_t}{pop_t} = \beta_1 + \beta_2 \ln P_{\text{G}t} + \beta_3 \ln \frac{I_t}{pop_t} + \beta_4 \ln P_{\text{NC}t} + \beta_5 \ln P_{\text{U}t}
$$

$$
+ \beta_6 \ln P_{\text{P}t} + \beta_7 \ln P_{\text{N}t} + \beta_8 \ln P_{\text{D}t} + \beta_9 \ln P_{\text{S}t} + \beta_{10}t + \varepsilon_t.
$$

Finally, we consider an example in which serial correlation is an anticipated part of the model.

#### **Negative Autocorrelation in the Phillips Curve** Example 12.3

The Phillips curve [Phillips (1957)] has been one of the most intensively studied relationships in the macroeconomics literature. As originally proposed, the model specifies a negative relationship between wage inflation and unemployment in the United Kingdom over a period of 100 years. Recent research has documented a similar relationship between unemployment and price inflation. It is difficult to justify the model when cast in simple levels: labor market theories of the relationship rely on an uncomfortable proposition that markets persistently fall victim to money illusion, even when the inflation can be anticipated. Current research [e.g., Staiger et al. (1996)] has reformulated a short run (disequilibrium) "expectations augmented Phillips curve" in terms of unexpected inflation and unemployment that deviates from a long run equilibrium or "natural rate." The expectations-augmented Phillips curve can be written as

$$
\Delta p_t - E[\Delta p_t | \Psi_{t-1}] = \beta[u_t - u^*] + \varepsilon_t
$$

where  $\Delta p_i$  is the rate of inflation in year t,  $E[\Delta p_i | \Psi_{t-1}]$  is the forecast of  $\Delta p_i$  made in period t – 1 based on information available at time  $t-1$ ,  $\Psi_{t-1}$ ,  $U_t$  is the unemployment rate and  $U^*$ is the natural, or equilibrium rate. (Whether  $u^*$  can be treated as an unchanging parameter, as we are about to do, is controversial.) By construction,  $[u_t - u^*]$  is disequilibrium, or cyclical unemployment. In this formulation,  $\varepsilon_t$  would be the supply shock (i.e., the stimulus that produces the disequilibrium situation.) To complete the model, we require a model for the expected inflation. We will revisit this in some detail in Example 19.2. For the present, we'll

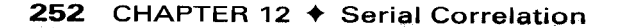

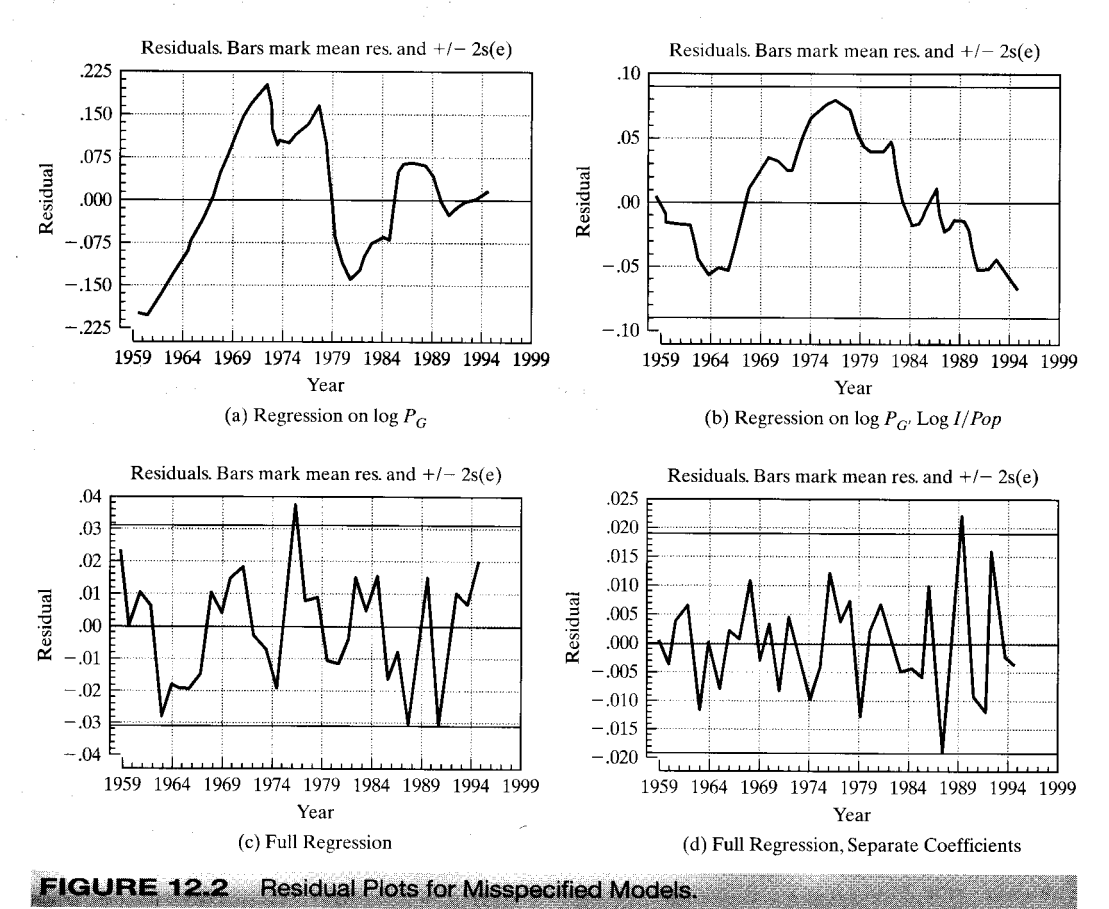

assume that economic agents are rank empiricists. The forecast of next year's inflation is simply this year's value. This produces the estimating equation

$$
\Delta p_t - \Delta p_{t-1} = \beta_1 + \beta_2 u_t + \varepsilon_t
$$

where  $\beta_2 = \beta$  and  $\beta_1 = -\beta u^*$ . Note that there is an implied estimate of the natural rate of unemployment embedded in the equation. After estimation,  $u^*$  can be estimated by  $-b_1/b_2$ . The equation was estimated with the 1950.1-2000.4 data in Table F5.1 that were used in Example 12.1 (minus two quarters for the change in the rate of inflation). Least squares estimates (with standard errors in parentheses) are as follows:

$$
\Delta p_t - \Delta p_{t-1} = 0.49189 - 0.090136 u_t + e_t
$$
  
(0.7405) (0.1257)  $R^2 = 0.002561$ ,  $T = 201$ .

The implied estimate of the natural rate of unemployment is 5.46 percent, which is in line with other recent estimates. The estimated asymptotic covariance of  $b_1$  and  $b_2$  is -0.08973. Using the delta method, we obtain a standard error of 2.2062 for this estimate, so a confidence interval for the natural rate is 5.46 percent  $\pm$  1.96 (2.21 percent) = (1.13 percent, 9.79 percent) (which seems fairly wide, but, again, whether it is reasonable to treat this as a parameter is at least questionable). The regression of the least squares residuals on their past values gives a slope of  $-0.4263$  with a highly significant t ratio of  $-6.725$ . We thus conclude that the

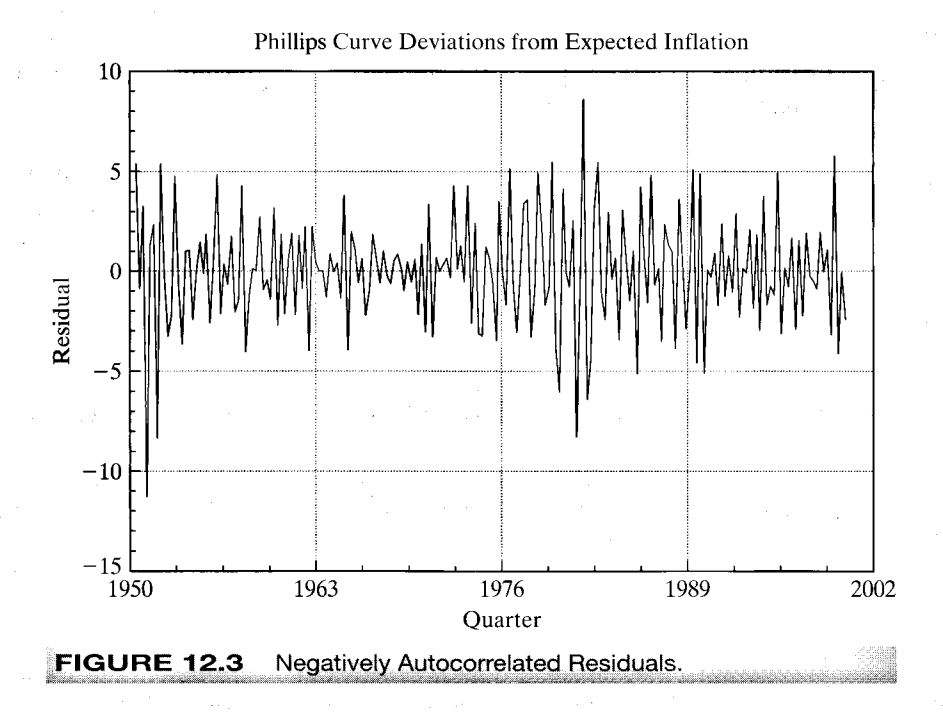

residuals (and, apparently, the disturbances) in this model are highly negatively autocorrelated. This is consistent with the striking pattern in Figure 12.3.

The problems for estimation and inference caused by autocorrelation are similar to (although, unfortunately, more involved than) those caused by heteroscedasticity. As before, least squares is inefficient, and inference based on the least squares estimates is adversely affected. Depending on the underlying process, however, GLS and FGLS estimators can be devised that circumvent these problems. There is one qualitative difference to be noted. In Chapter 11, we examined models in which the generalized regression model can be viewed as an extension of the regression model to the conditional second moment of the dependent variable. In the case of autocorrelation, the phenomenon arises in almost all cases from a misspecification of the model. Views differ on how one should react to this failure of the classical assumptions, from a pragmatic one that treats it as another "problem" in the data to an orthodox methodological view that it represents a major specification issue—see, for example, "A Simple Message to Autocorrelation Correctors: Don't" [Mizon (1995).]

We should emphasize that the models we shall examine here are quite far removed from the classical regression. The exact or small-sample properties of the estimators are rarely known, and only their asymptotic properties have been derived.

alista).

### THE ANALYSIS OF TIME-SERIES DATA  $12.2$

The treatment in this chapter will be the first structured analysis of time series data in the text. (We had a brief encounter in Section 5.3 where we established some conditions

under which moments of time series data would converge.) Time-series analysis requires some revision of the interpretation of both data generation and sampling that we have maintained thus far.

A time-series model will typically describe the path of a variable  $y_t$  in terms of contemporaneous (and perhaps lagged) factors  $\mathbf{x}_t$ , disturbances (**innovations**),  $\varepsilon_t$ , and its own past,  $y_{t-1}$ , ... For example,

$$
y_t = \beta_1 + \beta_2 x_t + \beta_3 y_{t-1} + \varepsilon_t.
$$

The time series is a single occurrence of a random event. For example, the quarterly series on real output in the United States from 1950 to 2000 that we examined in Example 12.1 is a single realization of a process,  $GDP<sub>t</sub>$ . The entire history over this period constitutes a realization of the process. At least in economics, the process could not be repeated. There is no counterpart to repeated sampling in a cross section or replication of an experiment involving a time series process in physics or engineering. Nonetheless, were circumstances different at the end of World War II, the observed history could have been different. In principle, a completely different realization of the entire series might have occurred. The sequence of observations,  $\{y_t\}_{t=-\infty}^{t=\infty}$  is a **time-series process** which is characterized by its time ordering and its systematic correlation between observations in the sequence. The signature characteristic of a time series process is that empirically, the data generating mechanism produces exactly one realization of the sequence. Statistical results based on sampling characteristics concern not random sampling from a population, but from distributions of statistics constructed from sets of observations taken from this realization in a **time window,**  $t = 1, ..., T$ . Asymptotic distribution theory in this context concerns behavior of statistics constructed from an increasingly long window in this sequence.

The properties of  $y_t$  as a random variable in a cross section are straightforward and are conveniently summarized in a statement about its mean and variance or the probability distribution generating  $y_t$ . The statement is less obvious here. It is common to assume that innovations are generated independently from one period to the next, with the familiar assumptions

$$
E[\varepsilon_t] = 0,
$$
  
Var $[\varepsilon_t] = \sigma^2$ ,

and

 $\zeta_{\rm sh}$  , ,  $\tilde{\chi}$ 

# $Cov[\varepsilon_t, \varepsilon_s] = 0$  for  $t \neq s$ .

In the current context, this distribution of  $\varepsilon_t$  is said to be covariance stationary or weakly stationary. Thus, although the substantive notion of "random sampling" must be extended for the time series  $\varepsilon_t$ , the mathematical results based on that notion apply here. It can be said, for example, that  $\varepsilon_t$  is generated by a time-series process whose mean and variance are not changing over time. As such, by the method we will discuss in this chapter, we could, at least in principle, obtain sample information and use it to characterize the distribution of  $\varepsilon_t$ . Could the same be said of  $y_t$ ? There is an obvious difference between the series  $\varepsilon_t$  and  $y_t$ ; observations on  $y_t$  at different points in time are necessarily correlated. Suppose that the  $y_t$  series is weakly stationary and that, for the moment,  $\beta_2 = 0$ . Then we could say that

$$
E[y_t] = \beta_1 + \beta_3 E[y_{t-1}] + E[\varepsilon_t] = \beta_1/(1 - \beta_3)
$$

and

$$
Var[y_t] = \beta_3^2 Var[y_{t-1}] + Var[\varepsilon_t],
$$

 $or$ 

$$
\gamma_0 = \beta_3^2 \gamma_0 + \sigma_\varepsilon^2
$$

so that

$$
\gamma_0=\frac{\sigma^2}{1-\beta_3^2}
$$

Thus,  $y_0$ , the variance of  $y_t$ , is a fixed characteristic of the process generating  $y_t$ . Note how the stationarity assumption, which apparently includes  $|\beta_3|$  < 1, has been used. The assumption that  $|\beta_3|$  < 1 is needed to ensure a finite and positive variance.<sup>2</sup> Finally, the same results can be obtained for nonzero  $\beta_2$  if it is further assumed that  $x_t$  is a weakly stationary series. $3$ 

Alternatively, consider simply repeated substitution of lagged values into the expression for  $y_t$ :

$$
y_t = \beta_1 + \beta_3(\beta_1 + \beta_3 y_{t-2} + \varepsilon_{t-1}) + \varepsilon_t
$$
 (12-1)

and so on. We see that, in fact, the current  $y_t$  is an accumulation of the entire history of the innovations,  $\varepsilon_t$ . So if we wish to characterize the distribution of  $y_t$ , then we might do so in terms of sums of random variables. By continuing to substitute for  $y_{t-2}$ , then  $y_{t-3}$ , ... in (12-1), we obtain an explicit representation of this idea,

$$
y_t = \sum_{i=0}^{\infty} \beta_3^i(\beta_1 + \varepsilon_{t-i}).
$$

Do sums that reach back into infinite past make any sense? We might view the process as having begun generating data at some remote, effectively "infinite" past. As long as distant observations become progressively less important, the extension to an infinite past is merely a mathematical convenience. The diminishing importance of past observations is implied by  $|\beta_3|$  < 1. Notice that, not coincidentally, this requirement is the same as that needed to solve for  $\gamma_0$  in the preceding paragraphs. A second possibility is to assume that the *observation* of this time series begins at some time 0 [with  $(x_0, \varepsilon_0)$ ] called the initial conditions], by which time the underlying process has reached a state such that the mean and variance of  $y_t$  are not (or are no longer) changing over time. The mathematics are slightly different, but we are led to the same characterization of the random process generating  $y_t$ . In fact, the same weak stationarity assumption ensures both of them.

Except in very special cases, we would expect all the elements in the  $T$  component random vector  $(y_1, \ldots, y_T)$  to be correlated. In this instance, said correlation is called

<sup>&</sup>lt;sup>2</sup>The current literature in macroeconometrics and time series analysis is dominated by analysis of cases in which  $\beta_3 = 1$  (or counterparts in different models). We will return to this subject in Chapter 20.

 $3$ See Section 12.4.1 on the stationarity assumption.

"autocorrelation." As such, the results pertaining to estimation with independent or uncorrelated observations that we used in the previous chapters are no longer usable. In point of fact, we have a sample of but one observation on the multivariate random variable  $[y_t, t = 1, ..., T]$ . There is a counterpart to the cross-sectional notion of parameter estimation, but only under assumptions (e.g., weak stationarity) that establish that parameters in the familiar sense even exist. Even with stationarity, it will emerge that for estimation and inference, none of our earlier finite sample results are usable. Consistency and asymptotic normality of estimators are somewhat more difficult to establish in time-series settings because results that require independent observations, such as the central limit theorems, are no longer usable. Nonetheless, counterparts to our earlier results have been established for most of the estimation problems we consider here and in Chapters 19 and 20.

### **DISTURBANCE PROCESSES**  $12.3$

The preceding section has introduced a bit of the vocabulary and aspects of time series specification. In order to obtain the theoretical results we need to draw some conclusions about autocorrelation and add some details to that discussion.

#### 12.3.1 **CHARACTERISTICS OF DISTURBANCE PROCESSES**

In the usual time-series setting, the disturbances are assumed to be homoscedastic but correlated across observations, so that

$$
E[\boldsymbol{\varepsilon}\boldsymbol{\varepsilon}']|\mathbf{X}] = \sigma^2\boldsymbol{\Omega},
$$

where  $\sigma^2 \Omega$  is a full, positive definite matrix with a constant  $\sigma^2 = \text{Var}[\varepsilon_t | \mathbf{X}]$  on the diagonal. As will be clear in the following discussion, we shall also assume that  $\Omega_{ts}$  is a function of  $|t - s|$ , but not of t or s alone, which is a **stationarity** assumption. (See the preceding section.) It implies that the covariance between observations  $t$  and  $s$  is a function only of  $|t - s|$ , the distance apart in time of the observations. We define the autocovariances:

$$
Cov[\varepsilon_t, \varepsilon_{t-s} | \mathbf{X}] = Cov[\varepsilon_{t+s}, \varepsilon_t | \mathbf{X}] = \sigma^2 \mathbf{\Omega}_{t,t-s} = \gamma_s = \gamma_{-s}.
$$

Note that  $\sigma^2 \Omega_{tt} = \gamma_0$ . The correlation between  $\varepsilon_t$  and  $\varepsilon_{t-s}$  is their autocorrelation,

$$
Corr[\varepsilon_t, \varepsilon_{t-s} | \mathbf{X}] = \frac{Cov[\varepsilon_t, \varepsilon_{t-s} | \mathbf{X}]}{\sqrt{\text{Var}[\varepsilon_t | \mathbf{X}] \text{Var}[\varepsilon_{t-s} | \mathbf{X}]} } = \frac{\gamma_s}{\gamma_0} = \rho_s = \rho_{-s}.
$$

We can then write

solid control of make so

U)

$$
E[\boldsymbol{\varepsilon}\boldsymbol{\varepsilon}']\mathbf{X}]=\boldsymbol{\Gamma}=\gamma_0\mathbf{R},
$$

where  $\Gamma$  is an autocovariance matrix and **R** is an autocorrelation matrix—the ts element is an autocorrelation coefficient

$$
\rho_{ts}=\frac{\gamma_{|t-s|}}{\gamma_0}.
$$

الأجراء بالموصوص والإجراء التنابط وطلقه فلأناج المارانين

(Note that the matrix  $\Gamma = \gamma_0 \mathbf{R}$  is the same as  $\sigma^2 \Omega$ . The name change conforms to standard usage in the literature.) We will usually use the abbreviation  $\rho_s$  to denote the autocorrelation between observations s periods apart.

Different types of processes imply different patterns in **R**. For example, the most frequently analyzed process is a first-order autoregression or AR(1) process,

$$
\varepsilon_t = \rho \varepsilon_{t-1} + u_t,
$$

where  $u_t$  is a stationary, nonautocorrelated ("white noise") process and  $\rho$  is a parameter. We will verify later that for this process,  $\rho_s = \rho^s$ . Higher-order **autoregressive processes** of the form

$$
\varepsilon_t = \theta_1 \varepsilon_{t-1} + \theta_2 \varepsilon_{t-2} + \cdots + \theta_p \varepsilon_{t-p} + u_t
$$

imply more involved patterns, including, for some values of the parameters, cyclical behavior of the autocorrelations.<sup>4</sup> Stationary autoregressions are structured so that the influence of a given disturbance fades as it recedes into the more distant past but vanishes only asymptotically. For example, for the AR(1),  $Cov[\varepsilon_t, \varepsilon_{t-s}]$  is never zero, but it does become negligible if  $|\rho|$  is less than 1. Moving-average processes, conversely, have a short memory. For the MA(1) process,

$$
\varepsilon_t = u_t - \lambda u_{t-1},
$$

the memory in the process is only one period:  $\gamma_0 = \sigma_u^2(1 + \lambda^2)$ ,  $\gamma_1 = -\lambda \sigma_u^2$ , but  $\gamma_s = 0$ if  $s > 1$ .

#### $12.3.2$ **AR(1) DISTURBANCES**

Time-series processes such as the ones listed here can be characterized by their order, the values of their parameters, and the behavior of their autocorrelations.<sup>5</sup> We shall consider various forms at different points. The received empirical literature is overwhelmingly dominated by the  $AR(1)$  model, which is partly a matter of convenience. Processes more involved than this model are usually extremely difficult to analyze. There is, however, a more practical reason. It is very optimistic to expect to know precisely the correct form of the appropriate model for the disturbance in any given situation. The first-order autoregression has withstood the test of time and experimentation as a reasonable model for underlying processes that probably, in truth, are impenetrably complex. AR(1) works as a first pass-higher order models are often constructed as a refinement-as in the example below.

The first-order autoregressive disturbance, or  $AR(1)$  process, is represented in the autoregressive form as

$$
\varepsilon_t = \rho \varepsilon_{t-1} + u_t, \tag{12-2}
$$

i California de Galifornia e co

where

$$
E[u_t] = 0,
$$
  

$$
E[u_t^2] = \sigma_u^2
$$

<sup>&</sup>lt;sup>4</sup>This model is considered in more detail in Chapter 20. <sup>5</sup>See Box and Jenkins (1984) for an authoritative study.

and

.<br>Linn

 $\varphi^i$  ,  $\varphi$  or  $\varphi$ 

$$
Cov[u_t, u_s] = 0 \quad \text{if } t \neq s
$$

By repeated substitution, we have

$$
\varepsilon_t = u_t + \rho u_{t-1} + \rho^2 u_{t-2} + \cdots. \tag{12-3}
$$

From the preceding **moving-average form,** it is evident that each disturbance  $\varepsilon_t$  embodies the entire past history of the  $u$ 's, with the most recent observations receiving greater weight than those in the distant past. Depending on the sign of  $\rho$ , the series will exhibit clusters of positive and then negative observations or, if  $\rho$  is negative, regular oscillations of sign (as in Example 12.3).

Since the successive values of  $u_t$  are uncorrelated, the variance of  $\varepsilon_t$  is the variance of the right-hand side of  $(12-3)$ :

$$
Var[\varepsilon_t] = \sigma_u^2 + \rho^2 \sigma_u^2 + \rho^4 \sigma_u^2 + \cdots
$$
 (12-4)

To proceed, a restriction must be placed on  $\rho$ ,

$$
|\rho| < 1,\tag{12-5}
$$

b

because otherwise, the right-hand side of  $(12-4)$  will become infinite. This result is the stationarity assumption discussed earlier. With (12-5), which implies that  $\lim_{s\to\infty} \rho^s = 0$ ,  $E[\varepsilon_t] = 0$  and

$$
Var[\varepsilon_t] = \frac{\sigma_u^2}{1 - \rho^2} = \sigma_\varepsilon^2.
$$
 (12-6)

With the stationarity assumption, there is an easier way to obtain the variance:

$$
Var[\varepsilon_t] = \rho^2 Var[\varepsilon_{t-1}] + \sigma_u^2
$$

as  $Cov[u_t, \varepsilon_s] = 0$  if  $t > s$ . With stationarity,  $Var[\varepsilon_{t-1}] = Var[\varepsilon_t]$ , which implies (12-6). Proceeding in the same fashion,

$$
Cov[\varepsilon_t, \varepsilon_{t-1}] = E[\varepsilon_t \varepsilon_{t-1}] = E[\varepsilon_{t-1}(\rho \varepsilon_{t-1} + u_t)] = \rho \operatorname{Var}[\varepsilon_{t-1}] = \frac{\rho \sigma_u^2}{1 - \rho^2}.
$$
 (12-7)

By repeated substitution in  $(12-2)$ , we see that for any s,

$$
\varepsilon_t = \rho^s \varepsilon_{t-s} + \sum_{i=0}^{s-1} \rho^i u_{t-i}
$$

(e.g.,  $\varepsilon_t = \rho^3 \varepsilon_{t-3} + \rho^2 u_{t-2} + \rho u_{t-1} + u_t$ ). Therefore, since  $\varepsilon_s$  is not correlated with any  $u_t$  for which  $t > s$  (i.e., any subsequent  $u_t$ ), it follows that

$$
Cov[\varepsilon_t, \varepsilon_{t-s}] = E[\varepsilon_t \varepsilon_{t-s}] = \frac{\rho^s \sigma_u^2}{1 - \rho^2}.
$$
 (12-8)

Dividing by  $\gamma_0 = \sigma_u^2/(1 - \rho^2)$  provides the autocorrelations:

$$
Corr[\varepsilon_t, \varepsilon_{t-s}] = \rho_s = \rho^s.
$$
 (12-9)

With the stationarity assumption, the autocorrelations fade over time. Depending on the sign of  $\rho$ , they will either be declining in geometric progression or alternating in sign if  $\rho$  is negative. Collecting terms, we have

$$
\sigma^{2} \Omega = \frac{\sigma_{u}^{2}}{1 - \rho^{2}} \begin{bmatrix} 1 & \rho & \rho^{2} & \rho^{3} & \cdots & \rho^{T-1} \\ \rho & 1 & \rho & \rho^{2} & \cdots & \rho^{T-2} \\ \rho^{2} & \rho & 1 & \rho & \cdots & \rho^{T-3} \\ \vdots & \vdots & \vdots & \vdots & \cdots & \rho \\ \rho^{T-1} & \rho^{T-2} & \rho^{T-3} & \cdots & \rho & 1 \end{bmatrix} .
$$
 (12-10)

### $12.4$ **SOME ASYMPTOTIC RESULTS FOR ANALYZING TIME SERIES DATA**

 $\mathcal{L}(\mathcal{A})$  .

Since  $\Omega$  is not equal to **I**, the now familiar complications will arise in establishing the properties of estimators of  $\beta$ , in particular of the least squares estimator. The finite sample properties of the OLS and GLS estimators remain intact. Least squares will continue to be unbiased; the earlier general proof allows for autocorrelated disturbances. The Aitken theorem and the distributional results for normally distributed disturbances can still be established conditionally on X. (However, even these will be complicated when X contains lagged values of the dependent variable.) But, finite sample properties are of very limited usefulness in time series contexts. Nearly all that can be said about estimators involving time series data is based on their asymptotic properties.

As we saw in our analysis of heteroscedasticity, whether least squares is consistent or not, depends on the matrices

$$
\mathbf{Q}_T = (1/T)\mathbf{X}'\mathbf{X},
$$

$$
\quad \text{and} \quad
$$

$$
\mathbf{Q}_T^* = (1/T)\mathbf{X}'\mathbf{\Omega}\mathbf{X}.
$$

In our earlier analyses, we were able to argue for **convergence of**  $\mathbf{Q}_T$  **to a positive definite** matrix of constants, Q, by invoking laws of large numbers. But, these theorems assume that the observations in the sums are independent, which as suggested in Section 12.1, is surely not the case here. Thus, we require a different tool for this result. We can expand the matrix  $\mathbf{Q}_T^*$  as

$$
\mathbf{Q}_T^* = \frac{1}{T} \sum_{t=1}^T \sum_{s=1}^T \rho_{ts} \mathbf{x}_t \mathbf{x}_s',
$$
 (12-11)

where **x'**, and **x'**, are rows of **X** and  $\rho_{ts}$  is the autocorrelation between  $\varepsilon_t$  and  $\varepsilon_s$ . Sufficient conditions for this matrix to converge are that  $\mathbf{Q}_T$  converge and that the correlations between disturbances die off reasonably rapidly as the observations become further apart in time. For example, if the disturbances follow the  $AR(1)$  process described earlier, then  $\rho_{ts} = \rho^{|t-s|}$  and if  $\mathbf{x}_t$  is sufficiently well behaved,  $\mathbf{Q}_T^*$  will converge to a positive definite matrix  $\mathbf{Q}^*$  as  $T \to \infty$ .

## 260 CHAPTER 12 ♦ Serial Correlation

**Asymptotic normality** of the least squares and GLS estimators will depend on the behavior of sums such as

$$
\sqrt{T}\bar{\mathbf{w}}_T = \sqrt{T}\left(\frac{1}{T}\sum_{t=1}^T \mathbf{x}_t \varepsilon_t\right) = \sqrt{T}\left(\frac{1}{T}\mathbf{X}'\mathbf{\varepsilon}\right).
$$

Asymptotic normality of least squares is difficult to establish for this general model. The central limit theorems we have relied on thus far do not extend to sums of *dependent* observations. The results of Amemiya (1985), Mann and Wald (1943), and Anderson (1971) do carry over to most of the familiar types of autocorrelated disturbances, including those that interest us here, so we shall ultimately conclude that ordinary least squares, GLS, and instrumental variables continue to be consistent and asymptotically normally distributed, and, in the case of OLS, inefficient. This section will provide a brief introduction to some of the underlying principles which are used to reach these conclusions.

#### $12.4.1$ **CONVERGENCE OF MOMENTS-THE ERGODIC THEOREM**

The discussion thus far has suggested (appropriately) that stationarity (or its absence) is an important characteristic of a process. The points at which we have encountered this notion concerned requirements that certain sums converge to finite values. In particular, for the AR(1) model,  $\varepsilon_t = \rho \varepsilon_{t-1} + u_t$ , in order for the variance of the process to be finite, we require  $|\rho|$  < 1, which is a sufficient condition. However, this result is only a byproduct. Stationarity (at least, the weak stationarity we have examined) is only a characteristic of the sequence of moments of a distribution.

## **DEFINITION 12.1 Strong Stationarity**

A time series process,  $\{z_t\}_{t=-\infty}^{t=\infty}$  is strongly stationary, or "stationary" if the joint probability distribution of any set of k observations in the sequence,  $[z_t, z_{t+1}, \ldots, z_{t+1}]$  $z_{t+k}$  is the same regardless of the origin, t, in the time scale.

For example, in (12-2), if we add  $u_t \sim N[0, \sigma_u^2]$ , then the resulting process  $\{\varepsilon_t\}_{t=-\infty}^{t=\infty}$  can easily be shown to be strongly stationary.

## **DEFINITION 12.2 Weak Stationarity**

A time series process,  $\{z_t\}_{t=-\infty}^{t=\infty}$  is weakly stationary (or covariance stationary) if  $E[z_t]$  is finite and is the same for all t and if the covariances between any two observations (labeled their autocovariance),  $Cov[z_t, z_{t-k}]$ , is a finite function only of model parameters and their distance apart in time, k, but not of the absolute location of either observation on the time scale.

Weak stationary is obviously implied by strong stationary, though it requires less since the distribution can, at least in principle, be changing on the time axis. The distinction

# CHAPTER 12 ♦ Serial Correlation 261

is rarely necessary in applied work. In general, save for narrow theoretical examples, it will be difficult to come up with a process that is weakly but not strongly stationary. The reason for the distinction is that in much of our work, only weak stationary is required, and, as always, when possible, econometricians will dispense with unnecessary assumptions.

As we will discover shortly, stationarity is a crucial characteristic at this point in the analysis. If we are going to proceed to parameter estimation in this context, we will also require another characteristic of a time series, ergodicity. There are various ways to delineate this characteristic, none of them particularly intuitive. We borrow one definition from Davidson and MacKinnon (1993, p. 132) which comes close:

## **DEFINITION 12.3** Ergodicity

A time series process,  $\{z_t\}_{t=-\infty}^{t=\infty}$  is ergodic if for any two bounded functions that map vectors in the a and b dimensional real vector spaces to real scalars,  $f: \mathbf{R}^a \to \mathbf{R}^1$ and  $g: \mathbb{R}^b \to \mathbb{R}^1$ ,

$$
\lim_{k\to\infty} |E[f(z_t,z_{t+1},\ldots,z_{t+a})g(z_{t+k},z_{t+k+1},\ldots,z_{t+k+b})|
$$

$$
= |E[f(z_t, z_{t+1}, \ldots, z_{t+a})| |E[g(z_{t+k}, z_{t+k+1}, \ldots, z_{t+k+b})]|
$$

The definition states essentially that if events are separated far enough in time, then they are "asymptotically independent." An implication is that in a time series, every observation will contain at least some unique information. Ergodicity is a crucial element of our theory of estimation. When a time series has this property (with stationarity), then we can consider estimation of parameters in a meaningful sense.<sup>6</sup> The analysis relies heavily on the following theorem:

## **THEOREM 12.1** The Ergodic Theorem

If  $\{z_t\}_{t=-\infty}^{t=\infty}$  is a time-series process which is stationary and ergodic and E[|z<sub>t</sub>|] is a finite constant and E[ $z_t$ ] =  $\mu$ , and if  $\overline{z}_T = (1/T) \sum_{t=1}^{T} z_t$ , then  $\overline{z}_T \xrightarrow{a.s.} \mu$ . Note that the convergence is almost surely, not in probability (which is implied) or in mean square (which is also implied). [See White (2001, p. 44) and Davidson and MacKinnon (1993, p. 133).]

What we have in *The Ergodic Theorem* is, for sums of dependent observations, a counterpart to the laws of large numbers that we have used at many points in the preceding chapters. Note, once again, the need for this extension is that to this point, our laws of

 $6$ Much of the analysis in later chapters will encounter nonstationary series, which are the focus of most of the current literature—tests for nonstationarity largely dominate the recent study in time series analysis. Ergodicity is a much more subtle and difficult concept. For any process which we will consider, ergodicity will have to be a given, at least at this level. A classic reference on the subject is Doob (1953). Another authoritative treatise is Billingsley (1979). White (2001) provides a concise analysis of many of these concepts as used in econometrics, and some useful commentary.
large numbers have required sums of independent observations. But, in this context, by design, observations are distinctly not independent.

In order for this result to be useful, we will require an extension.

## **THEOREM 12.2** Ergodicity of Functions

If  $\{z_i\}_{i=-\infty}^{i=\infty}$  is a time series process which is stationary and ergodic and if  $y_t =$  $f(z_t)$  is a measurable function in the probability space that defines  $z_t$ , then  $y_t$  is also stationary and ergodic. Let  $\{z_t\}_{t=-\infty}^{t=\infty}$  define a  $K \times 1$  vector valued stochastic process—each element of the vector is an ergodic and stationary series and the characteristics of ergodicity and stationarity apply to the joint distribution of the elements of  $\{z_t\}_{t=-\infty}^{t=\infty}$ . Then The Ergodic Theorem applies to functions of  $\{z_t\}_{t=-\infty}^{t=\infty}$ . (See White  $(2001, pp. 44-45)$  for discussion.)

Theorem 12.2 produces the results we need to characterize the least squares (and other) estimators. In particular, our minimal assumptions about the data are

ASSUMPTION 12.1 Ergodic Data Series: In the regression model,  $y_t = x'_t \beta + \varepsilon_t$ ,  $[\mathbf{x}_t, \varepsilon_t]_{t=-\infty}^{t=\infty}$  is a jointly stationary and ergodic process.

By analyzing terms element by element we can use these results directly to assert that averages of  $\mathbf{w}_t = \mathbf{x}_t \varepsilon_t$ ,  $\mathbf{Q}_t = \mathbf{x}_t \mathbf{x}_t'$  and  $\mathbf{Q}_t^* = \varepsilon_t^2 \mathbf{x}_t \mathbf{x}_t$  will converge to their population counterparts,  $\mathbf{0}, \mathbf{Q}$  and  $\mathbf{Q}^*$ .

#### $12.4.2$ **CONVERGENCE TO NORMALITY-A CENTRAL LIMIT THEOREM**

In order to form a distribution theory for least squares, GLS, ML, and GMM, we will need a counterpart to the central limit theorem. In particular, we need to establish a large sample distribution theory for quantities of the form

$$
\sqrt{T}\left(\frac{1}{T}\sum_{t=1}^T \mathbf{x}_t \varepsilon_t\right) = \sqrt{T}\,\bar{\mathbf{w}}.
$$

As noted earlier, we cannot invoke the familiar central limit theorems (Lindberg-Levy, Lindberg–Feller, Liapounov) because the observations in the sum are not independent. But, with the assumptions already made, we do have an alternative result. Some needed preliminaries are as follows:

## **DEFINITION 12.4 Martingale Sequence**

A vector sequence  $\mathbf{z}_t$  is a martingale sequence if  $E[\mathbf{z}_t | \mathbf{z}_{t-1}, \mathbf{z}_{t-2}, \ldots] = \mathbf{z}_{t-1}$ .

An important example of a martingale sequence is the random walk,

$$
z_t = z_{t-1} + u_t
$$

where  $Cov[u_t, u_s] = 0$  for all  $t \neq s$ . Then

 $E[z_t | z_{t-1}, z_{t-2}, \ldots] = E[z_{t-1} | z_{t-1}, z_{t-2}, \ldots] + E[u_t | z_{t-1}, z_{t-2}, \ldots] = z_{t-1} + 0 = z_{t-1}.$ 

**DEFINITION 12.5** Martingale Difference Sequence A vector sequence  $z_t$  is a martingale difference sequence if  $E[z_t | z_{t-1}, z_{t-2}, \ldots]$  $= 0.$ 

With Definition 12.5, we have the following broadly encompassing result:

**THEOREM 12.3** Martingale Difference Central Limit Theorem

If  $z_t$  is a vector valued stationary and ergodic martingale difference sequence, with  $E[\mathbf{z}_t \mathbf{z}_t'] = \Sigma$ , where  $\Sigma$  is a finite positive definite matrix, and if  $\bar{\mathbf{z}}_T = (1/T) \sum_{t=1}^T \mathbf{z}_t$ , then  $\sqrt{T} \bar{\mathbf{z}}_T \stackrel{d}{\longrightarrow} N[0,\Sigma]$ . (For discussion, see Davidson and MacKinnon (1993, Sections. 4.7 and  $4.8$ .)<sup>7</sup>

Theorem 12.3 is a generalization of the Lindberg-Levy Central Limit Theorem. It is not yet broad enough to cover cases of autocorrelation, but it does go beyond Lindberg–Levy, for example, in extending to the GARCH model of Section 11.8. [Forms of the theorem which surpass Lindberg–Feller (D.19) and Liapounov (Theorem D.20) by allowing for different variances at each time,  $t$ , appear in Ruud (2000, p. 479) and White (2001, p. 133). These variants extend beyond our requirements in this treatment.] But, looking ahead, this result encompasses what will be a very important application. Suppose in the classical linear regression model,  $\{x_i\}_{i=-\infty}^{i=\infty}$  is a stationary and ergodic multivariate stochastic process and  $\{\varepsilon_t\}_{t=-\infty}^{t=\infty}$  is an i.i.d. process—that is, not autocorrelated and not heteroscedastic. Then, this is the most general case of the classical model which still maintains the assumptions about  $\varepsilon_t$  that we made in Chapter 2. In this case, the process  $\{w_i\}_{i=-\infty}^{i=\infty} = \{x_i \varepsilon_i\}_{i=-\infty}^{i=\infty}$  is a martingale difference sequence, so that with sufficient assumptions on the moments of  $x_t$  we could use this result to establish consistency and asymptotic normality of the least squares estimator. [See, e.g., Hamilton (1994, pp. 208–212).]

We now consider a central limit theorem that is broad enough to include the case that interested us at the outset, stochastically dependent observations on  $x_t$  and

<sup>&</sup>lt;sup>7</sup>For convenience, we are bypassing a step in this discussion—establishing multivariate normality requires that the result first be established for the marginal normal distribution of each component, then that every linear combination of the variables also be normally distributed. Our interest at this point is merely to collect the useful end results. Interested users may find the detailed discussions of the many subtleties and narrower points in White (2001) and Davidson and MacKinnon (1993, Chapter 4).

autocorrelation in  $\varepsilon_t$ .<sup>8</sup> Suppose as before that  $\{z_t\}_{t=-\infty}^{t=\infty}$  is a stationary and ergodic stochastic process. We consider  $\sqrt{T}\bar{z}_T$ . The following conditions are assumed:<sup>9</sup>

Summability of autocovariances: With dependent observations, 1.

$$
\lim_{T \to \infty} \text{Var}[\sqrt{T} \mathbf{\bar{z}}] = \sum_{t=0}^{\infty} \sum_{s=0}^{\infty} \text{Cov}[\mathbf{z}_t \mathbf{z}'_s] = \sum_{k=-\infty}^{\infty} \mathbf{\Gamma}_k = \mathbf{\Gamma}^*
$$

To begin, we will need to assume that this matrix is finite, a condition called summability. Note this is the condition needed for convergence of  $\mathbf{Q}_T^*$  in (12-11). If the sum is to be finite, then the  $k = 0$  term must be finite, which gives us a necessary condition

 $E[\mathbf{z}_t \mathbf{z}_t'] = \Gamma_0$ , a finite matrix.

 $2.$ **Asymptotic uncorrelatedness:**  $E[\mathbf{z}_t | \mathbf{z}_{t-k}, \mathbf{z}_{t-k-1}, \ldots]$  converges in mean square to zero as  $k \to \infty$ . Note that is similar to the condition for ergodicity. White (2001) demonstrates that a (nonobvious) implication of this assumption is  $E[\mathbf{z}_t] = 0$ .

#### **Asymptotic negligibility of innovations:** Let 3.

$$
\mathbf{r}_{tk} = E\left[\mathbf{z}_t \mid \mathbf{z}_{t-k}, \mathbf{z}_{t-k-1}, \ldots\right] - E\left[\mathbf{z}_t \mid \mathbf{z}_{t-k-1}, \mathbf{z}_{t-k-2}, \ldots\right].
$$

An observation  $z_t$  may be viewed as the accumulated information that has entered the process since it began up to time  $t$ . Thus, it can be shown that

$$
\mathbf{z}_t = \sum_{s=0}^{\infty} \mathbf{r}_{ts}
$$

The vector  $\mathbf{r}_{tk}$  can be viewed as the information in this accumulated sum that entered the process at time  $t - k$ . The condition imposed on the process is that  $\sum_{s=0}^{\infty} \sqrt{E[\mathbf{r}_{ts}^{\prime} \mathbf{r}_{ts}]}$ be finite. In words, condition (3) states that information eventually becomes negligible as it fades far back in time from the current observation. The  $AR(1)$  model (as usual) helps to illustrate this point. If  $z_t = \rho z_{t-1} + u_t$ , then

$$
r_{t0} = E[z_t | z_t, z_{t-1}, \dots] - E[z_t | z_{t-1}, z_{t-2}, \dots] = z_t - \rho z_{t-1} = u_t
$$
  
\n
$$
r_{t1} = E[z_t | z_{t-1}, z_{t-2} \dots] - E[z_t | z_{t-2}, z_{t-3} \dots]
$$
  
\n
$$
= E[\rho z_{t-1} + u_t | z_{t-1}, z_{t-2} \dots] - E[\rho(\rho z_{t-2} + u_{t-1}) + u_t | z_{t-2}, z_{t-3}, \dots]
$$
  
\n
$$
= \rho(z_{t-1} - \rho z_{t-2})
$$
  
\n
$$
= \rho u_{t-1}.
$$

By a similar construction,  $r_{tk} = \rho^k u_{t-k}$  from which it follows that  $z_t = \sum_{s=0}^{\infty} \rho^s u_{t-s}$ , which we saw earlier in (12-3). You can verify that if  $|\rho|$  < 1, the negligibility condition will be met.

<sup>8</sup>Detailed analysis of this case is quite intricate and well beyond the scope of this book. Some fairly terse analysis may be found in White  $(2001, pp. 122-133)$  and Hayashi  $(2000)$ .

 $9$ See Hayashi (2000, p. 405) who attributes the results to Gordin (1969).

With all this machinery in place, we now have the theorem we will need:

## **THEOREM 12.4 Gordin's Central Limit Theorem**

If conditions (1) – (3) listed above are met, then  $\sqrt{T} \bar{\mathbf{z}}_T \stackrel{d}{\longrightarrow} N[0, \Gamma^*]$ .

We will be able to employ these tools when we consider the least squares, IV and GLS estimators in the discussion to follow.

#### **LEAST SQUARES ESTIMATION**  $12.5$

The least squares estimator is

$$
\mathbf{b} = (\mathbf{X}'\mathbf{X})^{-1}\mathbf{X}'\mathbf{y} = \boldsymbol{\beta} + \left(\frac{\mathbf{X}'\mathbf{X}}{T}\right)^{-1}\left(\frac{\mathbf{X}'\boldsymbol{\varepsilon}}{T}\right).
$$

Unbiasedness follows from the results in Chapter 4—no modification is needed. We know from Chapter 10 that the Gauss-Markov Theorem has been lost—assuming it exists (that remains to be established), the GLS estimator is efficient and OLS is not. How much information is lost by using least squares instead of GLS depends on the data. Broadly, least squares fares better in data which have long periods and little cyclical variation, such as aggregate output series. As might be expected, the greater is the autocorrelation in  $\varepsilon$ , the greater will be the benefit to using generalized least squares (when this is possible). Even if the disturbances are normally distributed, the usual  $F$  and  $t$ statistics do not have those distributions. So, not much remains of the finite sample properties we obtained in Chapter 4. The asymptotic properties remain to be established.

#### $12.5.1$ **ASYMPTOTIC PROPERTIES OF LEAST SQUARES**

The asymptotic properties of **b** are straightforward to establish given our earlier results. If we assume that the process generating  $x<sub>i</sub>$  is stationary and ergodic, then by Theorems 12.1 and 12.2,  $(1/T)(\mathbf{X}'\mathbf{X})$  converges to **Q** and we can apply the Slutsky theorem to the inverse. If  $\varepsilon_t$  is not serially correlated, then  $w_t = x_t \varepsilon_t$  is a martingale difference sequence, so  $(1/T)(\mathbf{X}'\boldsymbol{\epsilon})$  converges to zero. This establishes consistency for the simple case. On the other hand, if  $[x_t, \varepsilon_t]$  are jointly stationary and ergodic, then we can invoke the Ergodic Theorems 12.1 and 12.2 for both moment matrices and establish consistency. Asymptotic normality is a bit more subtle. For the case without serial correlation in  $\varepsilon_t$ , we can employ Theorem 12.3 for  $\sqrt{T} \tilde{w}$ . The involved case is the one that interested us at the outset of this discussion, that is, where there is autocorrelation in  $\varepsilon_t$  and dependence in  $x_t$ . Theorem 12.4 is in place for this case. Once again, the conditions described in the preceding section must apply and, moreover, the assumptions needed will have to be established both for  $x_i$  and  $\varepsilon_i$ . Commentary on these cases may be found in Davidson and MacKinnon (1993), Hamilton (1994), White (2001), and Hayashi (2000). Formal presentation extends beyond the scope of this text, so at this point, we will proceed, and assume that the conditions underlying Theorem 12.4 are met. The results suggested and the grading experience of the

here are quite general, albeit only sketched for the general case. For the remainder of our examination, at least in this chapter, we will confine attention to fairly simple processes in which the necessary conditions for the asymptotic distribution theory will be fairly evident.

There is an important exception to the results in the preceding paragraph. If the regression contains any lagged values of the dependent variable, then least squares will no longer be unbiased or consistent. To take the simplest case, suppose that

$$
y_t = \beta y_{t-1} + \varepsilon_t,
$$
  
\n
$$
\varepsilon_t = \rho \varepsilon_{t-1} + u_t.
$$
\n(12-12)

and assume  $|\beta|$  < 1,  $|\rho|$  < 1. In this model, the regressor and the disturbance are correlated. There are various ways to approach the analysis. One useful way is to rearrange (12-12) by subtracting  $\rho v_{t-1}$  from  $v_t$ . Then,

$$
y_t = (\beta + \rho)y_{t-1} - \beta \rho y_{t-2} + u_t \tag{12-13}
$$

which is a classical regression with stochastic regressors. Since  $u_t$  is an innovation in period  $t$ , it is uncorrelated with both regressors, and least squares regression of  $y_t$  on  $(y_{t-1}, y_{t-2})$  estimates  $\rho_1 = (\beta + \rho)$  and  $\rho_2 = -\beta \rho$ . What is estimated by regression of  $y_t$  on  $y_{t-1}$  alone? Let  $\gamma_k = \text{Cov}[y_t, y_{t-k}] = \text{Cov}[y_t, y_{t+k}]$ . By stationarity,  $\text{Var}[y_t] = \text{Var}[y_{t-1}]$ , and Cov[y<sub>t</sub>, y<sub>t-1</sub>] = Cov[y<sub>t-1</sub>, y<sub>t-2</sub>], and so on. These and (12-13) imply the following relationships.

$$
\gamma_0 = \rho_1 \gamma_1 + \rho_2 \gamma_2 + \sigma_u^2 \n\gamma_1 = \rho_1 \gamma_0 + \rho_2 \gamma_1 \n\gamma_2 = \rho_1 \gamma_1 + \rho_2 \gamma_0
$$
\n(12-14)

(These are the Yule Walker equations for this model. See Section 20.2.3.) The slope in the simple regression estimates  $\gamma_1/\gamma_0$  which can be found in the solutions to these three equations. (An alternative approach is to use the left out variable formula, which is a useful way to interpret this estimator.) In this case, we see that the slope in the short regression is an estimator of  $(\beta + \rho) - \beta \rho(\gamma_1/\gamma_0)$ . In either case, solving the three equations in (12-14) for  $\gamma_0$ ,  $\gamma_1$  and  $\gamma_2$  in terms of  $\rho_1$ ,  $\rho_2$  and  $\sigma_u^2$  produces

$$
\text{plim } b = \frac{\beta + \rho}{1 + \beta \rho}.\tag{12-15}
$$

This result is between  $\beta$  (when  $\rho = 0$ ) and 1 (when both  $\beta$  and  $\rho = 1$ ). Therefore, least squares is inconsistent unless  $\rho$  equals zero. The more general case that includes regressors,  $x_t$ , involves more complicated algebra, but gives essentially the same result. This is a general result; when the equation contains a lagged dependent variable in the presence of autocorrelation, OLS and GLS are inconsistent. The problem can be viewed as one of an omitted variable.

#### **ESTIMATING THE VARIANCE OF THE LEAST**  $12.5.2$ **SQUARES ESTIMATOR**

As usual,  $s^2$ (**X'X**)<sup>-1</sup> is an inappropriate estimator of  $\sigma^2$ (**X'X**)<sup>-1</sup>(**X'QX**)(**X'X**)<sup>-1</sup>, both because  $s^2$  is a biased estimator of  $\sigma^2$  and because the matrix is incorrect. Generalities

| Variable  | <b>OLS</b> Estimate | OLS SE | <b>Corrected SE</b> |  |
|-----------|---------------------|--------|---------------------|--|
| Constant  | 0.7746              | 0.0335 | 0.0733              |  |
| In Output | 0.2955              | 0.0190 | 0.0394              |  |
| $ln$ CPI  | 0.5613              | 0.0339 | 0.0708              |  |

**TABLE 12.1** Robust Covariance Estimation

are scarce, but in general, for economic time series which are positively related to their past values, the standard errors conventionally *estimated* by least squares are likely to be too small. For slowly changing, trending aggregates such as output and consumption, this is probably the norm. For highly variable data such as inflation, exchange rates, and market returns, the situation is less clear. Nonetheless, as a general proposition, one would normally not want to rely on  $s^2$ (X'X)<sup>-1</sup> as an estimator of the asymptotic covariance matrix of the least squares estimator.

In view of this situation, if one is going to use least squares, then it is desirable to have an appropriate estimator of the covariance matrix of the least squares estimator. There are two approaches. If the form of the autocorrelation is known, then one can estimate the parameters of  $\Omega$  directly and compute a consistent estimator. Of course, if so, then it would be more sensible to use feasible generalized least squares instead and not waste the sample information on an inefficient estimator. The second approach parallels the use of the White estimator for heteroscedasticity. Suppose that the form of the autocorrelation is unknown. Then, a direct estimator of  $\Omega$  or  $\Omega(\theta)$  is not available. The problem is estimation of

$$
\Sigma = \frac{1}{T} \sum_{t=1}^{T} \sum_{s=1}^{T} \rho_{|t-s|} \mathbf{x}_t \mathbf{x}_s'. \tag{12-16}
$$

Following White's suggestion for heteroscedasticity, Newey and West's (1987a) robust, consistent estimator for autocorrelated disturbances with an unspecified structure is

经无价格的复数形式 医鼻气管 医血管 医乳头病

$$
\mathbf{S}_{*} = \mathbf{S}_{0} + \frac{1}{T} \sum_{j=1}^{L} \sum_{t=j+1}^{T} \left( 1 - \frac{j}{L+1} \right) e_{t} e_{t-j} [\mathbf{x}_{t} \mathbf{x}'_{t-j} + \mathbf{x}_{t-j} \mathbf{x}'_{t}],
$$
(12-17)

[See  $(10-16)$  in Section 10.3.] The maximum lag L must be determined in advance to be large enough that autocorrelations at lags longer than  $L$  are small enough to ignore. For a moving-average process, this value can be expected to be a relatively small number. For autoregressive processes or mixtures, however, the autocorrelations are never zero, and the researcher must make a judgment as to how far back it is necessary to go.<sup>10</sup>

**Example 12.4 Autocorrelation Consistent Covariance Estimation** For the model shown in Example 12.1, the regression results with the uncorrected standard errors and the Newey-West autocorrelation robust covariance matrix for lags of 5 quarters are shown in Table 12.1. The effect of the very high degree of autocorrelation is evident.

 $10$ Davidson and MacKinnon (1993) give further discussion. Current practice is to use the smallest integer greater than or equal to  $T^{1/4}$ .

## 12.6 GMM ESTIMATION

The GMM estimator in the regression model with autocorrelated disturbances is produced by the empirical moment equations

$$
\frac{1}{T}\sum_{t=1}^{T}\mathbf{x}_{t}(y_{t}-\mathbf{x}_{t}'\hat{\boldsymbol{\beta}}_{GMM})=\frac{1}{T}\mathbf{X}'\hat{\boldsymbol{\epsilon}}(\hat{\boldsymbol{\beta}}_{GMM})=\bar{\mathbf{m}}(\hat{\boldsymbol{\beta}}_{GMM})=\mathbf{0}.
$$
\n(12-18)

The estimator is obtained by minimizing

$$
q = \bar{\mathbf{m}}'(\hat{\boldsymbol{\beta}}_{GMM}) \mathbf{W} \bar{\mathbf{m}}(\hat{\boldsymbol{\beta}}_{GMM})
$$

where  $W$  is a positive definite weighting matrix. The optimal weighting matrix would be

$$
\mathbf{W} = \{ \text{Asy. Var}[\sqrt{T} \,\mathbf{\bar{m}}(\boldsymbol{\beta})] \}^{-1}
$$

which is the inverse of

$$
\text{Asy.}\ \text{Var}[\sqrt{T}\,\mathbf{\bar{m}}(\boldsymbol{\beta})] = \text{Asy.}\ \text{Var}\left[\frac{1}{\sqrt{T}}\sum_{i=1}^n\mathbf{x}_i\epsilon_i\right] = \text{plim}_{n\to\infty}\frac{1}{T}\sum_{t=1}^T\sum_{s=1}^T\sigma^2\rho_{ts}\mathbf{x}_t\mathbf{x}_s' = \sigma^2\mathbf{Q}^*.
$$

The optimal weighting matrix would be  $[\sigma^2 \mathbf{Q}^*]^{-1}$ . As in the heteroscedasticity case, this minimization problem is an exactly identified case, so, the weighting matrix is irrelevant to the solution. The GMM estimator for the regression model with autocorrelated disturbances is ordinary least squares. We can use the results in Section 12.5.2 to construct the asymptotic covariance matrix. We will require the assumptions in Section 12.4 to obtain convergence of the moments and asymptotic normality. We will wish to extend this simple result in one instance. In the common case in which  $x_t$  contains lagged values of  $y_t$ , we will want to use an instrumental variable estimator. We will return to that estimation problem in Section 12.9.4.

#### **TESTING FOR AUTOCORRELATION**  $12.7$

The available tests for autocorrelation are based on the principle that if the true disturbances are autocorrelated, then this fact can be detected through the autocorrelations of the least squares residuals. The simplest indicator is the slope in the artificial regression

$$
e_{t} = re_{t-1} + v_{t},
$$
  
\n
$$
e_{t} = y_{t} - \mathbf{x}'_{t} \mathbf{b}.
$$
  
\n
$$
r = \left(\sum_{t=2}^{T} e_{t} e_{t-1}\right) / \left(\sum_{t=1}^{T} e_{t}^{2}\right)
$$
\n(12-19)

If there is autocorrelation, then the slope in this regression will be an estimator of  $\rho = \text{Corr}[\varepsilon_t, \varepsilon_{t-1}]$ . The complication in the analysis lies in determining a formal means of evaluating when the estimator is "large," that is, on what statistical basis to reject

the null hypothesis that  $\rho$  equals zero. As a first approximation, treating (12-19) as a classical linear model and using a t or F (squared t) test to test the hypothesis is a valid way to proceed based on the Lagrange multiplier principle. We used this device in Example 12.3. The tests we consider here are refinements of this approach.

#### $12.7.1$ **LAGRANGE MULTIPLIER TEST**

The Breusch (1978)–Godfrey (1978) test is a Lagrange multiplier test of  $H_0$ : no autocorrelation versus  $H_1: \varepsilon_t = AR(P)$  or  $\varepsilon_t = MA(P)$ . The same test is used for either structure. The test statistic is

$$
LM = T\left(\frac{\mathbf{e}^{\prime}\mathbf{X}_{0}(\mathbf{X}_{0}^{\prime}\mathbf{X}_{0})^{-1}\mathbf{X}_{0}^{\prime}\mathbf{e}}{\mathbf{e}^{\prime}\mathbf{e}}\right) = TR_{0}^{2}
$$
(12-20)

where  $X_0$  is the original X matrix augmented by P additional columns containing the lagged OLS residuals,  $e_{t-1}, \ldots, e_{t-p}$ . The test can be carried out simply by regressing the ordinary least squares residuals  $e_t$  on  $x_{t0}$  (filling in missing values for lagged residuals with zeros) and referring  $TR_0^2$  to the tabled critical value for the chi-squared distribution with P degrees of freedom.<sup>11</sup> Since  $X'e = 0$ , the test is equivalent to regressing  $e_t$  on the part of the lagged residuals that is unexplained by  $X$ . There is therefore a compelling logic to it; if any fit is found, then it is due to correlation between the current and lagged residuals. The test is a joint test of the first P autocorrelations of  $\varepsilon_t$ , not just the first.

#### BOX AND PIERCE'S TEST AND LJUNG'S REFINEMENT  $12.7.2$

An alternative test which is asymptotically equivalent to the LM test when the null hypothesis,  $\rho = 0$ , is true and when **X** does not contain lagged values of y is due to Box and Pierce (1970). The  $Q$  test is carried out by referring

$$
Q = T \sum_{j=1}^{P} r_j^2,
$$
 (12-21)

where  $r_j = (\sum_{t=j+1}^T e_t e_{t-j})/(\sum_{t=1}^T e_t^2)$ , to the critical values of the chi-squared table with  $P$  degrees of freedom. A refinement suggested by Liung and Box (1979) is

$$
Q' = T(T+2) \sum_{j=1}^{P} \frac{r_j^2}{T-j}.
$$
 (12-22)

The essential difference between the Godfrey–Breusch and the Box–Pierce tests is the use of partial correlations (controlling for  $X$  and the other variables) in the former and simple correlations in the latter. Under the null hypothesis, there is no autocorrelation in  $\varepsilon_t$ , and no correlation between  $\mathbf{x}_t$  and  $\varepsilon_s$  in any event, so the two tests are asymptotically equivalent. On the other hand, since it does not condition on  $x_i$ , the

 $11A$  warning to practitioners: Current software varies on whether the lagged residuals are filled with zeros or the first  $\tilde{P}$  observations are simply dropped when computing this statistic. In the interest of replicability, users should determine which is the case before reporting results.

Box-Pierce test is less powerful than the LM test when the null hypothesis is false, as intuition might suggest.

#### THE DURBIN-WATSON TEST  $12.7.3$

The Durbin-Watson statistic<sup>12</sup> was the first formal procedure developed for testing for autocorrelation using the least squares residuals. The test statistic is

$$
d = \frac{\sum_{t=2}^{T} (e_t - e_{t-1})^2}{\sum_{t=1}^{T} e_t^2} = 2(1 - r) - \frac{e_1^2 + e_T^2}{\sum_{t=1}^{T} e_t^2}
$$
(12-23)

where  $r$  is the same first order autocorrelation which underlies the preceding two statistics. If the sample is reasonably large, then the last term will be negligible, leaving  $d \approx 2(1 - r)$ . The statistic takes this form because the authors were able to determine the exact distribution of this transformation of the autocorrelation and could provide tables of critical values. Useable critical values which depend only on  $T$  and  $K$  are presented in tables such as that at the end of this book. The one-sided test for  $H_0$ :  $\rho = 0$ against  $H_1$ :  $\rho > 0$  is carried out by comparing d to values  $d_L(T, K)$  and  $d_U(T, K)$ . If  $d < d<sub>L</sub>$  the null hypothesis is rejected; if  $d > d<sub>U</sub>$ , the hypothesis is not rejected. If d lies between  $d_L$  and  $d_U$ , then no conclusion is drawn.

#### $12.7.4$ TESTING IN THE PRESENCE OF A LAGGED **DEPENDENT VARIABLES**

The Durbin-Watson test is not likely to be valid when there is a lagged dependent variable in the equation.<sup>13</sup> The statistic will usually be biased toward a finding of no autocorrelation. Three alternatives have been devised. The LM and Q tests can be used whether or not the regression contains a lagged dependent variable. As an alternative to the standard test, Durbin (1970) derived a Lagrange multiplier test that is appropriate in the presence of a lagged dependent variable. The test may be carried out by referring

$$
h = r\sqrt{T/(1 - Ts_c^2)},
$$
 (12-24)

where  $s_c^2$  is the estimated variance of the least squares regression coefficient on  $y_{t-1}$ , to the standard normal tables. Large values of  $h$  lead to rejection of  $H_0$ . The test has the virtues that it can be used even if the regression contains additional lags of  $y_t$ , and it can be computed using the standard results from the initial regression without any further regressions. If  $s_c^2 > 1/T$ , however, then it cannot be computed. An alternative is to regress  $e_t$  on  $\mathbf{x}_t$ ,  $y_{t-1}$ , ...,  $e_{t-1}$ , and any additional lags that are appropriate for  $e_t$ and then to test the joint significance of the coefficient(s) on the lagged residual(s) with the standard  $F$  test. This method is a minor modification of the Breusch-Godfrey test. Under  $H_0$ , the coefficients on the remaining variables will be zero, so the tests are the same asymptotically.

 $12$ Durbin and Watson (1950, 1951, 1971).

<sup>13</sup>This issue has been studied by Nerlove and Wallis (1966), Durbin (1970), and Dezhbaksh (1990).

#### **SUMMARY OF TESTING PROCEDURES** 12.7.5

The preceding has examined several testing procedures for locating autocorrelation in the disturbances. In all cases, the procedure examines the least squares residuals. We can summarize the procedures as follows:

**LM Test**  $LM = TR^2$  in a regression of the least squares residuals on  $[\mathbf{x}_t, e_{t-1}, \dots e_{t-p}]$ . Reject  $H_0$  if  $LM > \chi_*^2[P]$ . This test examines the covariance of the residuals with lagged values, controlling for the intervening effect of the independent variables.

**Q Test**  $Q = T(T - 2) \sum_{j=1}^{P} r_j^2 / (T - j)$ . Reject  $H_0$  if  $Q > \chi_*^2[P]$ . This test examines the raw correlations between the residuals and P lagged values of the residuals.

**Durbin-Watson Test**  $d = 2(1 - r)$ , Reject  $H_0$ :  $\rho = 0$  if  $d < d_L^*$ . This test looks directly at the first order autocorrelation of the residuals.

 $\cdot$  (

**Durbin's Test**  $F_D$  = the F statistic for the joint significance of P lags of the residuals in the regression of the least squares residuals on  $[\mathbf{x}_t, y_{t-1}, \dots, y_{t-R}, e_{t-1}, \dots, e_{t-P}].$ Reject  $H_0$  if  $F_D > F_*[P, T - K - P]$ . This test examines the partial correlations between the residuals and the lagged residuals, controlling for the intervening effect of the independent variables and the lagged dependent variable.

The Durbin–Watson test has some major shortcomings. The inconclusive region is large if T is small or moderate. The bounding distributions, while free of the parameters  $\beta$  and  $\sigma$ , do depend on the data (and assume that **X** is nonstochastic). An exact version based on an algorithm developed by Imhof (1980) avoids the inconclusive region, but is rarely used. The LM and Box–Pierce statistics do not share these shortcomings—their limiting distributions are chi-squared independently of the data and the parameters. For this reason, the LM test has become the standard method in applied research.

#### $12.8$ EFFICIENT ESTIMATION WHEN  $\Omega$  IS KNOWN

As a prelude to deriving feasible estimators for  $\beta$  in this model, we consider full generalized least squares estimation assuming that  $\Omega$  is known. In the next section, we will turn to the more realistic case in which  $\Omega$  must be estimated as well.

If the parameters of  $\Omega$  are known, then the GLS estimator,

$$
\hat{\beta} = (\mathbf{X}'\mathbf{\Omega}^{-1}\mathbf{X})^{-1}(\mathbf{X}'\mathbf{\Omega}^{-1}\mathbf{y}),\tag{12-25}
$$

and the estimate of its sampling variance,

$$
\text{Est.} \, \text{Var}[\hat{\beta}] = \hat{\sigma}_s^2 [\mathbf{X}' \mathbf{\Omega}^{-1} \mathbf{X}]^{-1}, \qquad \qquad \text{(12-26)}
$$

where

$$
\hat{\sigma}_{\varepsilon}^{2} = \frac{(\mathbf{y} - \mathbf{X}\boldsymbol{\beta})'\mathbf{\Omega}^{-1}(\mathbf{y} - \mathbf{X}\boldsymbol{\beta})}{T}
$$
(12-27)

sa Portugale o N

can be computed in one step. For the  $AR(1)$  case, data for the transformed model are

$$
\mathbf{y}_{*} = \begin{bmatrix} \sqrt{1 - \rho^{2}} y_{1} \\ y_{2} - \rho y_{1} \\ y_{3} - \rho y_{2} \\ \vdots \\ y_{T} - \rho y_{T-1} \end{bmatrix}, \quad \mathbf{X}_{*} = \begin{bmatrix} \sqrt{1 - \rho^{2}} \mathbf{x}_{1} \\ \mathbf{x}_{2} - \rho \mathbf{x}_{1} \\ \mathbf{x}_{3} - \rho \mathbf{x}_{2} \\ \vdots \\ \mathbf{x}_{T} - \rho \mathbf{x}_{T-1} \end{bmatrix}.
$$
 (12-28)

These transformations are variously labeled **partial differences**, quasi differences, or **pseudodifferences.** Note that in the transformed model, every observation except the first contains a constant term. What was the column of 1s in  $X$  is transformed to  $[(1-\rho^2)^{1/2}, (1-\rho), (1-\rho), \ldots]$ . Therefore, if the sample is relatively small, then the problems with measures of fit noted in Section 3.5 will reappear.

The variance of the transformed disturbance is

$$
Var[\varepsilon_t - \rho \varepsilon_{t-1}] = Var[u_t] = \sigma_u^2.
$$

The variance of the first disturbance is also  $\sigma_u^2$ ; [see (12-6)]. This can be estimated using  $(1 - \rho^2) \hat{\sigma}_s^2$ .

Corresponding results have been derived for higher-order autoregressive processes. For the  $AR(2)$  model,

$$
\varepsilon_t = \theta_1 \varepsilon_{t-1} + \theta_2 \varepsilon_{t-2} + u_t, \tag{12-29}
$$

the transformed data for generalized least squares are obtained by

$$
\mathbf{z}_{*1} = \left[ \frac{(1+\theta_2)\left[ (1-\theta_2)^2 - \theta_1^2 \right]}{1-\theta_2} \right]^{1/2} \mathbf{z}_1,
$$
  

$$
\mathbf{z}_{*2} = \left( 1 - \theta_2^2 \right)^{1/2} \mathbf{z}_2 - \frac{\theta_1 \left( 1 - \theta_1^2 \right)^{1/2}}{1-\theta_2} \mathbf{z}_1,
$$
  

$$
\mathbf{z}_{*t} = \mathbf{z}_t - \theta_1 \mathbf{z}_{t-1} - \theta_2 \mathbf{z}_{t-2}, \quad t > 2,
$$
 (12-30)

where  $z_t$  is used for  $y_t$  or  $x_t$ . The transformation becomes progressively more complex for higher-order processes. $14$ 

Note that in both the AR(1) and AR(2) models, the transformation to  $y_*$  and  $\mathbf{X}_*$ involves "starting values" for the processes that depend only on the first one or two observations. We can view the process as having begun in the infinite past. Since the sample contains only  $T$  observations, however, it is convenient to treat the first one or two (or  $P$ ) observations as shown and consider them as "initial values." Whether we view the process as having begun at time  $t = 1$  or in the infinite past is ultimately immaterial in regard to the asymptotic properties of the estimators.

The asymptotic properties for the GLS estimator are quite straightforward given the apparatus we assembled in Section 12.4. We begin by assuming that  $\{x_i, \varepsilon_i\}$  are

<sup>&</sup>lt;sup>14</sup>See Box and Jenkins (1984) and Fuller (1976).

jointly an ergodic, stationary process. Then, after the GLS transformation,  $\{x_{*t}, \varepsilon_{*t}\}\$ is also stationary and ergodic. Moreover,  $\varepsilon_{\star t}$  is nonautocorrelated by construction. In the transformed model, then,  $\{w_{*t}\} = \{x_{*t} \varepsilon_{*t}\}\$ is a stationary and ergodic martingale difference series. We can use the Ergodic Theorem to establish consistency and the Central Limit Theorem for martingale difference sequences to establish asymptotic normality for GLS in this model. Formal arrangement of the relevant results is left as an exercise.

#### 12.9 **ESTIMATION WHEN Q IS UNKNOWN**

For an unknown  $\Omega$ , there are a variety of approaches. Any consistent estimator of  $\Omega(\rho)$ will suffice—recall from Theorem (10.8) in Section 10.5.2, all that is needed for efficient estimation of  $\beta$  is a consistent estimator of  $\Omega(\rho)$ . The complication arises, as might be expected, in estimating the autocorrelation parameter(s).

#### 12.9.1 **AR(1) DISTURBANCES**

The  $AR(1)$  model is the one most widely used and studied. The most common procedure is to begin FGLS with a natural estimator of  $\rho$ , the autocorrelation of the residuals. Since **b** is consistent, we can use r. Others that have been suggested include Theil's  $(1971)$ estimator,  $r[(T - K)/(T - 1)]$  and Durbin's (1970), the slope on  $y_{t-1}$  in a regression of  $y_t$  on  $y_{t-1}$ ,  $\mathbf{x}_t$  and  $\mathbf{x}_{t-1}$ . The second step is FGLS based on (12-25)–(12-28). This is the Prais and Winsten (1954) estimator. The Cochrane and Orcutt (1949) estimator (based on computational ease) omits the first observation.

It is possible to iterate any of these estimators to convergence. Since the estimator is asymptotically efficient at every iteration, nothing is gained by doing so. Unlike the heteroscedastic model, iterating when there is autocorrelation does not produce the maximum likelihood estimator. The iterated FGLS estimator, regardless of the estimator of  $\rho$ , does not account for the term  $(1/2) \ln(1 - \rho^2)$  in the log-likelihood function [see the following  $(12-31)$ ].

Maximum likelihood estimators can be obtained by maximizing the log-likelihood with respect to  $\beta$ ,  $\sigma_u^2$ , and  $\rho$ . The log-likelihood function may be written

$$
\ln L = -\frac{\sum_{i=1}^{T} u_i^2}{2\sigma_u^2} + \frac{1}{2}\ln(1-\rho^2) - \frac{T}{2}\left(\ln 2\pi + \ln \sigma_u^2\right),\tag{12-31}
$$

where, as before, the first observation is computed differently from the others using (12-28). For a given value of  $\rho$ , the maximum likelihood estimators of  $\beta$  and  $\sigma_u^2$  are the usual ones, GLS and the mean squared residual using the transformed data. The problem is estimation of  $\rho$ . One possibility is to search the range  $-1 < \rho < 1$  for the value that with the implied estimates of the other parameters maximizes ln L. [This is Hildreth and Lu's (1960) approach.] Beach and MacKinnon (1978a) argue that this way to do the search is very inefficient and have devised a much faster algorithm. Omitting the first observation and adding an approximation at the lower right corner produces the standard approximations to the asymptotic variances of the estimators,

Est.Asy. Var 
$$
[\hat{\boldsymbol{\beta}}_{ML}] = \hat{\sigma}_{\varepsilon,ML}^2 [\mathbf{X}' \hat{\mathbf{\Omega}}_{ML}^{-1} \mathbf{X}]^{-1}
$$
,  
Est.Asy. Var  $[\hat{\sigma}_{u,ML}^2] = 2\hat{\sigma}_{u,ML}^4/T$ ,  
Est.Asy. Var $[\hat{\rho}_{ML}] = (1 - \hat{\rho}_{ML}^2)/T$ . (12-32)

All the foregoing estimators have the same asymptotic properties. The available evidence on their small-sample properties comes from Monte Carlo studies and is, unfortunately, only suggestive. Griliches and Rao (1969) find evidence that if the sample is relatively small and  $\rho$  is not particularly large, say less than 0.3, then least squares is as good as or better than FGLS. The problem is the additional variation introduced into the sampling variance by the variance of  $r$ . Beyond these, the results are rather mixed. Maximum likelihood seems to perform well in general, but the Prais–Winsten estimator is evidently nearly as efficient. Both estimators have been incorporated in all contemporary software. In practice, the Beach and MacKinnon's maximum likelihood estimator is probably the most common choice.

#### 12.9.2 **AR(2) DISTURBANCES**

بالألا

Maximum likelihood procedures for most other disturbance processes are exceedingly complex. Beach and MacKinnon (1978b) have derived an algorithm for  $AR(2)$  disturbances. For higher-order autoregressive models, maximum likelihood estimation is presently impractical, but the two-step estimators can easily be extended. For models of the form

$$
\varepsilon_t = \theta_1 \varepsilon_{t-1} + \theta_2 \varepsilon_{t-2} + \dots + \theta_p \varepsilon_{t-p} + u_t, \qquad (12-33)
$$

a simple approach for estimation of the autoregressive parameters is to use the following method: Regress  $e_t$  on  $e_{t-1}, \ldots, e_{t-p}$ , to obtain consistent estimates of the autoregressive parameters. With the estimates of  $\rho_1, \ldots, \rho_p$  in hand, the Cochrane–Orcutt estimator can be obtained. If the model is an  $AR(2)$ , the full FGLS procedure can be used instead. The least squares computations for the transformed data provide (at least asymptotically) the appropriate estimates of  $\sigma_u^2$  and the covariance matrix of  $\hat{\beta}$ . As before, iteration is possible but brings no gains in efficiency.

#### **APPLICATION: ESTIMATION OF A MODEL** 12.9.3 **WITH AUTOCORRELATION**

A restricted version of the model for the U.S. gasoline market that appears in Example  $12.2$  is

$$
\ln \frac{G_t}{pop_t} = \beta_1 + \beta_2 \ln P_{G,t} + \beta_3 \ln \frac{I_t}{pop_t} + \beta_4 \ln P_{NC,t} + \beta_5 \ln P_{UC,t} + \varepsilon_t.
$$

The results in Figure 12.2 suggest that the specification above may be incomplete, and, if so, there may be autocorrelation in the disturbance in this specification. Least squares estimation of the equation produces the results in the first row of Table 12.2. The first 5 autocorrelations of the least squares residuals are  $0.674$ ,  $0.207$ ,  $-0.049$ ,  $-0.159$ , and  $-0.158$ . This produces Box-Pierce and Box-Ljung statistics of 19.816 and 21.788, respectively, both of which are larger than the critical value from the chi-squared table of 11.07. We regressed the least squares residuals on the independent variables and

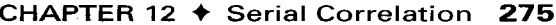

|                 | $\beta_1$                                      | $\beta_2$ | $\beta_3$ | $\beta_4$ | $\beta_5$ | ρ          |  |  |
|-----------------|------------------------------------------------|-----------|-----------|-----------|-----------|------------|--|--|
| <b>OLS</b>      | $-7.736$                                       | $-0.0591$ | 1.373     | $-0.127$  | $-0.119$  | 0.000      |  |  |
| $R^2 = 0.95799$ | (0.674)                                        | (0.0325)  | (0.0756)  | (0.127)   | (0.0813)  | (0.000)    |  |  |
| Prais-          | $-6.782$                                       | $-0.152$  | 1.267     | $-0.0308$ | $-0.0638$ | 0.862      |  |  |
| Winsten         | $(-0.955)$                                     | (0.0370)  | (0.107)   | (0.127)   | (0.0758)  | (0.0855)   |  |  |
| Cochrane-       | $-7.147$                                       | $-0.149$  | 1.307     | $-0.0599$ | $-0.0563$ | 0.849      |  |  |
| Orcutt          | (1.297)                                        | (0.0382)  | (0.144)   | (0.146)   | (0.0789)  | $(-.0893)$ |  |  |
| Maximum         | $-5.159$                                       | $-0.208$  | 1.0828    | 0.0878    | $-0.0351$ | 0.930      |  |  |
| Likelihood      | (1.132)                                        | (0.0349)  | (0.127)   | (0.125)   | (0.0659)  | (0.0620)   |  |  |
| AR(2)           | $-11.828$                                      | $-0.0310$ | 1.415     | $-0.192$  | $-0.114$  | 0.760      |  |  |
|                 | (0.888)                                        | (0.0292)  | (0.0682)  | (0.133)   | (0.0846)  | $(r_1)$    |  |  |
|                 | $\theta_1 = 0.9936319$ , $\theta_2 = -4620284$ |           |           |           |           |            |  |  |

**TABLE 12.2** Parameter Estimates (Standard Errors in Parentheses)

five lags of the residuals. The coefficients on the lagged residuals and the associated t statistics are 1.075 (5.493),  $-0.712$  ( $-2.488$ ), 0.310 (0.968),  $-0.227$  ( $-0.758$ ), 0.000096 (0.000). The  $R^2$  in this regression is 0.598223, which produces a chi-squared value of 21.536. The conclusion is the same. Finally, the Durbin-Watson statistic is 0.60470. For four regressors and 36 observations, the critical value of  $d_l$  is 1.24, so on this basis as well, the hypothesis  $\rho = 0$  would be rejected. The plot of the residuals shown in Figure 12.4 seems consistent with this conclusion.

The Prais and Winsten FGLS estimates appear in the second row of Table 12.4, followed by the Cochrane and Orcutt results then the maximum likelihood estimates.

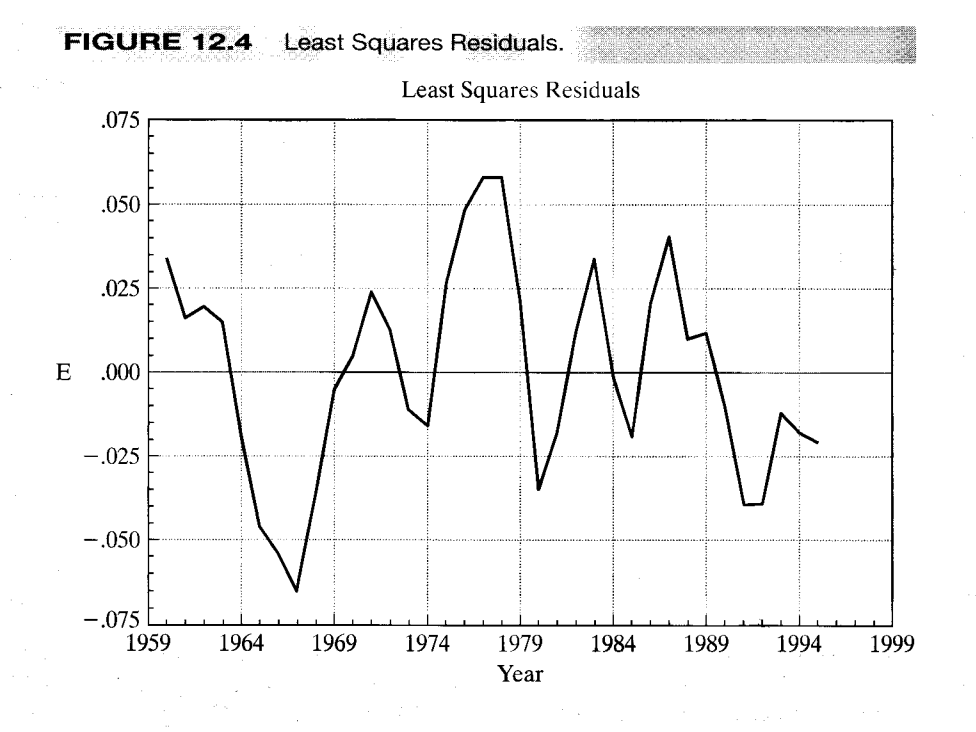

In each of these cases, the autocorrelation coefficient is reestimated using the FGLS residuals. This recomputed value is what appears in the table.

One might want to examine the residuals after estimation to ascertain whether the  $AR(1)$  model is appropriate. In the results above, there are two large autocorrelation coefficients listed with the residual based tests, and in computing the LM statistic, we found that the first two coefficients were statistically significant. If the  $AR(1)$  model is appropriate, then one should find that only the coefficient on the first lagged residual is statistically significant in this auxiliary, second step regression. Another indicator is provided by the FGLS residuals, themselves. After computing the FGLS regression, the estimated residuals.

$$
\hat{\varepsilon} = y_t - \mathbf{x}'_t \hat{\boldsymbol{\beta}}
$$

will still be autocorrelated. In our results using the Prais-Winsten estimates, the autocorrelation of the FGLS residuals is 0.865. The associated Durbin–Watson statistic is 0.278. This is to be expected. However, if the model is correct, then the transformed residuals

$$
\hat{u}_t = \hat{\varepsilon}_t - \hat{\rho} \hat{\varepsilon}_{t-1}
$$

should be at least close to nonautocorrelated. But, for our data, the autocorrelation of the adjusted residuals is 0.438 with a Durbin-Watson statistic of 1.125. It appears on this basis that, in fact, the  $AR(1)$  model has not completed the specification.

The results noted earlier suggest that an  $AR(2)$  process might better characterize the disturbances in this model. Simple regression of the least squares residuals on a constant and two lagged values (the two period counterpart to a method of obtaining r in the AR(1) model) produces slope coefficients of 0.9936319 and  $-0.4620284$ .<sup>15</sup> The GLS transformations for the  $AR(2)$  model are given in (12-30). We recomputed the regression using the  $AR(2)$  transformation and these two coefficients. These are the final results shown in Table 12.2. They do bring a substantial change in the results. As an additional check on the adequacy of the model, we now computed the corrected FGLS residuals from the  $AR(2)$  model,

$$
\hat{u}_t = \hat{\varepsilon}_t - \hat{\theta}_1 \hat{\varepsilon}_{t-1} - \hat{\theta}_2 \hat{\varepsilon}_{t-2}
$$

The first five autocorrelations of these residuals are  $0.132, 0.134, 0.016, 0.022,$  and  $-0.118$ . The Box–Pierce and Box–Ljung statistics are 1.605 and 1.857, which are far from statistically significant. We thus conclude that the AR(2) model accounts for the autocorrelation in the data.

The preceding suggests how one might discover the appropriate model for autocorrelation in a regression model. However, it is worth keeping in mind that the source of the autocorrelation might itself be discernible in the data. The finding of an  $AR(2)$ process may still suggest that the regression specification is incomplete or inadequate in some way.

<sup>&</sup>lt;sup>15</sup>In fitting an AR(1) model, the stationarity condition is obvious; |r| must be less than one. For an AR(2) process, the condition is less than obvious. We will examine this issue in Chapter 20. For the present, we merely state the result; the two values  $(1/2)[\theta_1 \pm (\theta_1^2 + 4\theta_2)^{1/2}]$  must be less than one in absolute value. the term in parentheses might be negative, the "roots" might be a complex pair  $a \pm bi$ , in which case  $a^2 + b^2$ must be less than one. You can verify that the two complex roots for our process above are indeed "inside the unit circle."

#### ESTIMATION WITH A LAGGED DEPENDENT VARIABLE 12.9.4

In Section 12.5.1, we considered the problem of estimation by least squares when the model contains both autocorrelation and lagged dependent variable(s). Since the OLS estimator is inconsistent, the residuals on which an estimator of  $\rho$  would be based are likewise inconsistent. Therefore,  $\hat{\rho}$  will be inconsistent as well. The consequence is that the FGLS estimators described earlier are not usable in this case. There is, however, an alternative way to proceed, based on the method of instrumental variables. The method of instrumental variables was introduced in Section 5.4. To review, the general problem is that in the regression model, if

$$
plim(1/T)\mathbf{X}'\mathbf{\varepsilon} \neq \mathbf{0},
$$

then the least squares estimator is not consistent. A consistent estimator is

$$
\mathbf{b}_{IV} = (\mathbf{Z}'\mathbf{X})^{-1}(\mathbf{Z}'\mathbf{y}),
$$

where **Z** is set of K variables chosen such that  $\text{plim}(1/T)\mathbf{Z}'\mathbf{\varepsilon} = 0$  but  $\text{plim}(1/T)\mathbf{Z}'\mathbf{X} \neq 0$ . For the purpose of consistency only, any such set of instrumental variables will suffice. The relevance of that here is that the obstacle to consistent FGLS is, at least for the present, is the lack of a consistent estimator of  $\rho$ . By using the technique of instrumental variables, we may estimate  $\beta$  consistently, then estimate  $\rho$  and proceed.

Hatanaka (1974, 1976) has devised an efficient two-step estimator based on this principle. To put the estimator in the current context, we consider estimation of the model

$$
y_t = \mathbf{x}_t' \boldsymbol{\beta} + \gamma y_{t-1} + \varepsilon_t,
$$
  

$$
\varepsilon_t = \rho \varepsilon_{t-1} + u_t.
$$

To get to the second step of FGLS, we require a consistent estimator of the slope parameters. These estimates can be obtained using an IV estimator, where the column of **Z** corresponding to  $y_{t-1}$  is the only one that need be different from that of **X**. An appropriate instrument can be obtained by using the fitted values in the regression of  $y_t$  on  $x_t$  and  $x_{t-1}$ . The residuals from the IV regression are then used to construct

$$
\hat{\rho} = \frac{\sum_{t=3}^{I} \hat{\varepsilon}_t \hat{\varepsilon}_{t-1}}{\sum_{t=3}^{T} \hat{\varepsilon}_t^2},
$$

where

$$
\hat{\varepsilon}_t = y_t - \mathbf{b}_{\text{IV}}' \mathbf{x}_t - c_{\text{IV}} y_{t-1}.
$$

FGLS estimates may now be computed by regressing  $y_{*_t} = y_t - \hat{\rho} y_{t-1}$  on

$$
\mathbf{x}_{*_t} = \mathbf{x}_t - \hat{\rho} \mathbf{x}_{t-1},
$$
  
\n
$$
y_{*_{t-1}} = y_{t-1} - \hat{\rho} y_{t-2},
$$
  
\n
$$
\hat{\varepsilon}_{t-1} = y_{t-1} - \mathbf{b}'_{1} \mathbf{v} \mathbf{x}_{t-1} - c_{1} \mathbf{v} y_{t-2}
$$

Let d be the coefficient on  $\hat{\epsilon}_{t-1}$  in this regression. The efficient estimator of  $\rho$  is

$$
\hat{\rho} = \hat{\rho} + d.
$$

Appropriate asymptotic standard errors for the estimators, including  $\hat{\rho}$ , are obtained from the  $s^2$ [ $\mathbf{X}'_*\mathbf{X}_*$ ]<sup>-1</sup> computed at the second step. Hatanaka shows that these estimators are asymptotically equivalent to maximum likelihood estimators.

#### $12.10$ **COMMON FACTORS**

We saw in Example 12.2 that misspecification of an equation could create the appearance of serially correlated disturbances when, in fact, there are none. An orthodox (perhaps somewhat optimistic) purist might argue that autocorrelation is always an artifact of misspecification. Although this view might be extreme [see, e.g., Hendry (1980) for a more moderate, but still strident statement], it does suggest a useful point. It might be useful if we could examine the specification of a model statistically with this consideration in mind. The test for common factors is such a test. [See, as well, the aforementioned paper by Mizon (1995).

The assumption that the correctly specified model is

$$
y_t = \mathbf{x}_t' \boldsymbol{\beta} + \varepsilon_t, \quad \varepsilon_t = \rho \varepsilon_{t-1} + u_t, \quad t = 1, \ldots, T
$$

implies the "reduced form,"

$$
M_0
$$
:  $y_t = \rho y_{t-1} + (\mathbf{x}_t - \rho \mathbf{x}_{t-1})' \boldsymbol{\beta} + u_t, \quad t = 2, ..., T,$ 

where  $u_t$  is free from serial correlation. The second of these is actually a restriction on the model

$$
M_1: y_t = \rho y_{t-1} + \mathbf{x}'_t \boldsymbol{\beta} + \mathbf{x}'_{t-1} \boldsymbol{\alpha} + u_t, \quad t = 2, ..., T,
$$

in which, once again,  $u_t$  is a classical disturbance. The second model contains  $2K+1$ parameters, but if the model is correct, then  $\alpha = -\rho \beta$  and there are only  $K + 1$  parameters and K restrictions. Both  $M_0$  and  $M_1$  can be estimated by least squares, although  $M_0$  is a nonlinear model. One might then test the restrictions of  $M_0$  using an F test. This test will be valid asymptotically, although its exact distribution in finite samples will not be precisely  $F$ . In large samples,  $KF$  will converge to a chi-squared statistic, so we use the  $F$  distribution as usual to be conservative. There is a minor practical complication in implementing this test. Some elements of  $\alpha$  may not be estimable. For example, if  $x_t$ contains a constant term, then the one in  $\alpha$  is unidentified. If  $\mathbf{x}_t$  contains both current and lagged values of a variable, then the one period lagged value will appear twice in  $M_1$ , once in  $\mathbf{x}_t$  as the lagged value and once in  $\mathbf{x}_{t-1}$  as the current value. There are other combinations that will be problematic, so the actual number of restrictions that appear in the test is reduced to the number of identified parameters in  $\alpha$ .

## Example 12.5 Tests for Common Factors

We will examine the gasoline demand model of Example 12.2 and consider a simplified version of the equation

$$
\ln \frac{G_t}{\rho \omega_{P_t}} = \beta_1 + \beta_2 \ln P_{G,t} + \beta_3 \ln \frac{I_t}{\rho \omega_{P_t}} + \beta_4 \ln P_{NC,t} + \beta_5 \ln P_{UC,t} + \varepsilon_t.
$$

If the AR(1) model is appropriate for  $\varepsilon_t$ , then the restricted model,

$$
\ln \frac{G_t}{\rho \omega_{Pt}} = \beta_1 + \beta_2 (\ln P_{G,t} - \rho \ln P_{G,t-1}) + \beta_3 \left( \ln \frac{I_t}{\rho \omega_{Pt}} - \rho \ln \frac{I_{t-1}}{\rho \omega_{Pt-1}} \right) + \beta_4 (\ln P_{NC,t} - \rho \ln P_{NC,t-1}) + \beta_5 (\ln P_{UC,t} - \rho \ln P_{UC,t-1}) + \rho \ln G_{t-1} / \rho \omega_{Pt-1} + u_t,
$$

with six free coefficients will not significantly degrade the fit of the unrestricted model, which has 10 free coefficients. The F statistic, with 4 and 25 degrees of freedom, for this test equals 4.311, which is larger than the critical value of 2.76. Thus, we would conclude that the AR(1) model would not be appropriate for this specification and these data. Note that we reached the same conclusion after a more conventional analysis of the residuals in the application in Section 12.9.3.

#### $12.11$ **FORECASTING IN THE PRESENCE** OF AUTOCORRELATION

For purposes of forecasting, we refer first to the transformed model.

$$
y_{*_t} = \mathbf{x}'_{*_t} \boldsymbol{\beta} + \varepsilon_{*_t}.
$$

Suppose that the process generating  $\varepsilon_t$  is an AR(1) and that  $\rho$  is known. Since this model is a classical regression model, the results of Section 6.6 may be used. The optimal forecast of  $y_{*_{T+1}}^0$ , given  $\mathbf{x}_{T+1}^0$  and  $\mathbf{x}_T$  (i.e.,  $\mathbf{x}_{*_{T+1}}^0 = \mathbf{x}_{T+1}^0 - \rho \mathbf{x}_T$ ), is

$$
\hat{\mathcal{Y}}_{*_{T+1}}^0 = \mathbf{x}_{*_{T+1}}^{0\prime} \hat{\boldsymbol{\beta}}.
$$

Disassembling  $\hat{y}_{*_{T+1}}^0$ , we find that

$$
\hat{y}_{T+1}^0 - \rho y_T = \mathbf{x}_{T+1}^0 \hat{\boldsymbol{\beta}} - \rho \mathbf{x}_T' \hat{\boldsymbol{\beta}}
$$

**or** 

$$
\hat{y}_{T+1}^{0} = \mathbf{x}_{T+1}^{0\prime} \hat{\beta} + \rho (y_{T} - \mathbf{x}_{T}^{\prime} \hat{\beta})
$$
\n
$$
= \mathbf{x}_{T+1}^{0\prime} \hat{\beta} + \rho e_{T}.
$$
\n(12-34)

Thus, we carry forward a proportion  $\rho$  of the estimated disturbance in the preceding period. This step can be justified by reference to

$$
E\left[\varepsilon_{T+1} \,|\, \varepsilon_T\right] = \rho \varepsilon_T.
$$

It can also be shown that to forecast  $n$  periods ahead, we would use

$$
\hat{y}_{T+n}^0 = \mathbf{x}_{T+n}^{0\prime} \hat{\boldsymbol{\beta}} + \rho^n e_T.
$$

The extension to higher-order autoregressions is direct. For a second-order model, for example,

$$
\hat{y}_{T+n}^0 = \hat{\beta}' \mathbf{x}_{T+n}^0 + \theta_1 e_{T+n-1} + \theta_2 e_{T+n-2}.
$$
 (12-35)

For residuals that are outside the sample period, we use the recursion

$$
e_s = \theta_1 e_{s-1} + \theta_2 e_{s-2}, \tag{12-36}
$$

beginning with the last two residuals within the sample.

Moving average models are somewhat simpler, as the autocorrelation lasts for only  $Q$  periods. For an  $MA(1)$  model, for the first postsample period,

$$
\hat{y}_{T+1}^0 = {\mathbf{x}_{T+1}^0}'\hat{\boldsymbol{\beta}} + \hat{\varepsilon}_{T+1},
$$

where

 $\hat{\varepsilon}_{T+1} = \hat{\mu}_{T+1} - \lambda \hat{\mu}_T.$ 

Therefore, a forecast of  $\varepsilon_{T+1}$  will use all previous residuals. One way to proceed is to accumulate  $\hat{\epsilon}_{T+1}$  from the recursion

$$
\hat{u}_t = \hat{\varepsilon}_t + \lambda \hat{u}_{t-1}
$$

with  $\hat{u}_{T+1} = \hat{u}_0 = 0$  and  $\hat{\varepsilon}_t = (y_t - \mathbf{x}'_t \hat{\boldsymbol{\beta}})$ . After the first postsample period,

$$
\hat{\varepsilon}_{T+n} = \hat{u}_{T+n} - \lambda \hat{u}_{T+n-1} = 0.
$$

If the parameters of the disturbance process are known, then the variances for the forecast errors can be computed using the results of Section 6.6. For an  $AR(1)$ disturbance, the estimated variance would be

$$
s_f^2 = \hat{\sigma}_\varepsilon^2 + (\mathbf{x}_t - \rho \mathbf{x}_{t-1})' \left\{ \text{Est.} \text{Var} \left[ \hat{\boldsymbol{\beta}} \right] \right\} (\mathbf{x}_t - \rho \mathbf{x}_{t-1}). \tag{12-37}
$$

For a higher-order process, it is only necessary to modify the calculation of  $\mathbf{x}_{*}$ , accordingly. The forecast variances for an  $MA(1)$  process are somewhat more involved. Details may be found in Judge et al. (1985) and Hamilton (1994). If the parameters of the disturbance process,  $\rho$ ,  $\lambda$ ,  $\theta$ , and so on, are estimated as well, then the forecast variance will be greater. For an  $AR(1)$  model, the necessary correction to the forecast variance of the *n*-period-ahead forecast error is  $\hat{\sigma}_{\varepsilon}^2 n^2 \rho^{2(n-1)}/T$ . [For a one-period-ahead forecast, this merely adds a term,  $\hat{\sigma}_{s}^{2}/T$ , in the brackets in (12-36)]. Higher-order AR and MA processes are analyzed in Baillie (1979). Finally, if the regressors are stochastic, the expressions become more complex by another order of magnitude.

If  $\rho$  is known, then (12-34) provides the best linear unbiased forecast of  $y_{t+1}$ <sup>16</sup> If, however,  $\rho$  must be estimated, then this assessment must be modified. There is information about  $\varepsilon_{t+1}$  embodied in  $e_t$ . Having to estimate  $\rho$ , however, implies that some or all the value of this information is offset by the variation introduced into the forecast by including the stochastic component  $\hat{p}e_t$ .<sup>17</sup> Whether (12-34) is preferable to the obvious expedient  $\hat{y}_{T+n}^0 = \hat{\beta}' \mathbf{x}_{T+n}^0$  in a small sample when  $\rho$  is estimated remains to be settled.

#### 12.12 **SUMMARY AND CONCLUSIONS**

This chapter has examined the generalized regression model with serial correlation in the disturbances. We began with some general results on analysis of time-series data. When we consider dependent observations and serial correlation, the laws of large numbers and central limit theorems used to analyze independent observations no longer suffice. We presented some useful tools which extend these results to time series settings. We then considered estimation and testing in the presence of autocorrelation. As usual, OLS is consistent but inefficient. The Newey–West estimator is a robust estimator for the asymptotic covariance matrix of the OLS estimator. This pair of estimators also constitute the GMM estimator for the regression model with autocorrelation. We then considered two-step feasible generalized least squares and maximum likelihood estimation for the special case usually analyzed by practitioners, the  $AR(1)$  model. The

 $16$ See Goldberger (1962). <sup>17</sup>See Baillie (1979).

model with a correction for autocorrelation is a restriction on a more general model with lagged values of both dependent and independent variables. We considered a means of testing this specification as an alternative to "fixing" the problem of autocorrelation.

# **Key Terms and Concepts**

- $\bullet$  AR(1)
- Asymptotic negligibility
- Asymptotic normality
- · Autocorrelation
- Autocorrelation matrix
- · Autocovariance
- Autocovariance matrix
- Autoregressive form
- Cochrane-Orcutt estimator
- Common factor model
- Covariance stationarity
- Durbin-Watson test
- Ergodicity
- Ergodic Theorem
- First-order autoregression
- Expectations augmented Phillips curve
- · GMM estimator
- Initial conditions
- · Innovation
- Lagrange multiplier test
- Martingale sequence
- Martingale difference sequence
- Moving average form
- Moving average process
- Partial difference
- Prais-Winsten estimator
- · Pseudo differences
- $\bullet$  O test
- · Quasi differences
- Stationarity
- Summability
- Time-series process
- Time window
- Weakly stationary
- White noise
- Yule Walker equations

## **Exercises**

- Does first differencing reduce autocorrelation? Consider the models  $y_t = \beta' \mathbf{x}_t + \varepsilon_t$ , 1. where  $\varepsilon_t = \rho \varepsilon_{t-1} + u_t$  and  $\varepsilon_t = u_t - \lambda u_{t-1}$ . Compare the autocorrelation of  $\varepsilon_t$  in the original model with that of  $v_t$  in  $y_t - y_{t-1} = \beta'(\mathbf{x}_t - \mathbf{x}_{t-1}) + v_t$ , where  $v_t = \varepsilon_t - \varepsilon_{t-1}$ .
- Derive the disturbance covariance matrix for the model  $2.$

$$
y_t = \boldsymbol{\beta}' \mathbf{x}_t + \varepsilon_t,
$$
  
\n
$$
\varepsilon_t = \rho \varepsilon_{t-1} + u_t - \lambda u_{t-1}.
$$

What parameter is estimated by the regression of the OLS residuals on their lagged values?

The following regression is obtained by ordinary least squares, using 21 observa-3. tions. (Estimated asymptotic standard errors are shown in parentheses.)

> $y_t = 1.3 + 0.97y_{t-1} + 2.31x_t$ ,  $D - W = 1.21$ .  $(0.3)$   $(0.18)$  $(1.04)$

Test for the presence of autocorrelation in the disturbances.

- It is commonly asserted that the Durbin-Watson statistic is only appropriate for 4. testing for first-order autoregressive disturbances. What combination of the coefficients of the model is estimated by the Durbin-Watson statistic in each of the following cases:  $AR(1)$ ,  $AR(2)$ ,  $MA(1)$ ? In each case, assume that the regression model does not contain a lagged dependent variable. Comment on the impact on your results of relaxing this assumption.
- The data used to fit the expectations augmented Phillips curve in Example 12.3 are 5. given in Table F5.1. Using these data, reestimate the model given in the example. Carry out a formal test for first order autocorrelation using the LM statistic. Then, reestimate the model using an AR(1) model for the disturbance process. Since the sample is large, the Prais–Winsten and Cochrane–Orcutt estimators should

give essentially the same answer. Do they? After fitting the model, obtain the transformed residuals and examine them for first order autocorrelation. Does the  $AR(1)$  model appear to have adequately "fixed" the problem?

6. Data for fitting an improved Phillips curve model can be obtained from many sources, including the Bureau of Economic Analysis's (BEA) own website, Economagic.com, and so on. Obtain the necessary data and expand the model of example 12.3. Does adding additional explanatory variables to the model reduce the extreme pattern of the OLS residuals that appears in Figure 12.3?

# 13

# MODELS FOR PANEL DATA

 $= 10/0$  for  $=$ 

#### **INTRODUCTION**  $13.1$

Data sets that combine time series and cross sections are common in economics. For example, the published statistics of the OECD contain numerous series of economic aggregates observed yearly for many countries. Recently constructed longitudinal data sets contain observations on thousands of individuals or families, each observed at several points in time. Other empirical studies have analyzed time-series data on sets of firms, states, countries, or industries simultaneously. These data sets provide rich sources of information about the economy. Modeling in this setting, however, calls for some complex stochastic specifications. In this chapter, we will survey the most commonly used techniques for time-series cross-section data analyses in single equation models.

#### $13.2$ **PANEL DATA MODELS**

Many recent studies have analyzed panel, or longitudinal, data sets. Two very famous ones are the National Longitudinal Survey of Labor Market Experience (NLS) and the Michigan Panel Study of Income Dynamics (PSID). In these data sets, very large cross sections, consisting of thousands of microunits, are followed through time, but the number of periods is often quite small. The PSID, for example, is a study of roughly 6.000 families and 15,000 individuals who have been interviewed periodically from 1968 to the present. Another group of intensively studied panel data sets were those from the negative income tax experiments of the early 1970s in which thousands of families were followed for 8 or 13 quarters. Constructing long, evenly spaced time series in contexts such as these would be prohibitively expensive, but for the purposes for which these data are typically used, it is unnecessary. Time effects are often viewed as "transitions" or discrete changes of state. They are typically modeled as specific to the period in which they occur and are not carried across periods within a cross-sectional unit.<sup>1</sup> Panel data sets are more oriented toward cross-section analyses; they are wide but typically short. Heterogeneity across units is an integral part—indeed, often the central focus—of the analysis.

<sup>&</sup>lt;sup>1</sup>Theorists have not been deterred from devising autocorrelation models applicable to panel data sets; though. See, for example, Lee (1978) or Park, Sickles, and Simar (2000). As a practical matter, however, the empirical literature in this field has focused on cross-sectional variation and less intricate time series models. Formal time-series modeling of the sort discussed in Chapter 12 is somewhat unusual in the analysis of longitudinal data.

The analysis of panel or longitudinal data is the subject of one of the most active and innovative bodies of literature in econometrics,<sup>2</sup> partly because panel data provide such a rich environment for the development of estimation techniques and theoretical results. In more practical terms, however, researchers have been able to use time-series cross-sectional data to examine issues that could not be studied in either cross-sectional or time-series settings alone. Two examples are as follows.

1. In a widely cited study of labor supply, Ben-Porath (1973) observes that at a certain point in time, in a cohort of women, 50 percent may appear to be working. It is ambiguous whether this finding implies that, in this cohort, onehalf of the women on average will be working or that the same one-half will be working in every period. These have very different implications for policy and for the interpretation of any statistical results. Cross-sectional data alone will not shed any light on the question.

2. A long-standing problem in the analysis of production functions has been the inability to separate economies of scale and technological change.<sup>3</sup> Crosssectional data provide information only about the former, whereas time-series data muddle the two effects, with no prospect of separation. It is common, for example, to assume constant returns to scale so as to reveal the technical change.<sup>4</sup> Of course, this practice assumes away the problem. A panel of data on costs or output for a number of firms each observed over several years can provide estimates of both the rate of technological change (as time progresses) and economies of scale (for the sample of different sized firms at each point in time).

In principle, the methods of Chapter 12 can be applied to longitudinal data sets. In the typical panel, however, there are a large number of cross-sectional units and only a few periods. Thus, the time-series methods discussed there may be somewhat problematic. Recent work has generally concentrated on models better suited to these short and wide data sets. The techniques are focused on cross-sectional variation, or heterogeneity. In this chapter, we shall examine in detail the most widely used models and look briefly at some extensions.

The fundamental advantage of a panel data set over a cross section is that it will allow the researcher great flexibility in modeling differences in behavior across individuals.

 $2$ The panel data literature rivals the received research on unit roots and cointegration in econometrics in its rate of growth. A compendium of the earliest literature is Maddala (1993). Book-length surveys on the econometrics of panel data include Hsiao (1986), Dielman (1989), Matyas and Sevestre (1996), Raj and Baltagi (1992), and Baltagi (1995). There are also lengthy surveys devoted to specific topics, such as limited dependent variable models [Hsiao, Lahiri, Lee, and Pesaran (1999)] and semiparametric methods [Lee (1998)]. An extensive bibliography is given in Baltagi (1995).

 $3$ The distinction between these two effects figured prominently in the policy question of whether it was appropriate to break up the AT&T Corporation in the 1980s and, ultimately, to allow competition in the provision of long-distance telephone service.

<sup>&</sup>lt;sup>4</sup>In a classic study of this issue, Solow (1957) states: "From time series of  $\Delta Q/Q$ ,  $w_K$ ,  $\Delta K/K$ ,  $w_L$  and  $\Delta L/L$ or their discrete year-to-year analogues, we could estimate  $\Delta A/A$  and thence  $A(t)$  itself. Actually an amusing thing happens here. Nothing has been said so far about returns to scale. But if all factor inputs are classified either as K or L, then the available figures always show  $w<sub>K</sub>$  and  $w<sub>L</sub>$  adding up to one. Since we have assumed that factors are paid their marginal products, this amounts to assuming the hypothesis of Euler's theorem. The calculus being what it is, we might just as well assume the conclusion, namely, the  $F$  is homogeneous of degree one."

The basic framework for this discussion is a regression model of the form

$$
y_{it} = \mathbf{x}'_{it} \boldsymbol{\beta} + \mathbf{z}'_{i} \boldsymbol{\alpha} + \varepsilon_{it}.
$$
 (13-1)

医心胸动脉的 网络非洲

There are K regressors in  $x_{it}$ , not including a constant term. The **heterogeneity**, or **individual effect** is  $z_i' \alpha$  where  $z_i$  contains a constant term and a set of individual or group specific variables, which may be observed, such as race, sex, location, and so on or unobserved, such as family specific characteristics, individual heterogeneity in skill or preferences, and so on, all of which are taken to be constant over time  $t$ . As it stands, this model is a classical regression model. If  $z_i$  is observed for all individuals, then the entire model can be treated as an ordinary linear model and fit by least squares. The various cases we will consider are:

 $1.$ **Pooled Regression:** If  $z_i$  contains only a constant term, then ordinary least squares provides consistent and efficient estimates of the common  $\alpha$  and the slope vector  $\beta$ .

 $\mathbf{2}$ **Fixed Effects:** If  $z_i$  is unobserved, but correlated with  $x_i$ , then the least squares estimator of  $\beta$  is biased and inconsistent as a consequence of an omitted variable. However, in this instance, the model

$$
y_{it} = \mathbf{x}_{it}'\boldsymbol{\beta} + \alpha_i + \varepsilon_{it},
$$

where  $\alpha_i = z_i' \alpha$ , embodies all the observable effects and specifies an estimable conditional mean. This fixed effects approach takes  $\alpha_i$  to be a group-specific constant term in the regression model. It should be noted that the term "fixed" as used here indicates that the term does not vary over time, not that it is nonstochastic, which need not be the case.

3. Random Effects: If the unobserved individual heterogeneity, however formulated, can be assumed to be uncorrelated with the included variables, then the model may be formulated as

$$
y_{it} = \mathbf{x}'_{it}\boldsymbol{\beta} + E[\mathbf{z}'_i\boldsymbol{\alpha}] + \{\mathbf{z}'_i\boldsymbol{\alpha} - E[\mathbf{z}'_i\boldsymbol{\alpha}]\} + \varepsilon_{it}
$$

$$
= \mathbf{x}'_{it}\boldsymbol{\beta} + \boldsymbol{\alpha} + u_i + \varepsilon_{it},
$$

that is, as a linear regression model with a compound disturbance that may be consistently, albeit inefficiently, estimated by least squares. This random effects approach specifies that  $u_i$  is a group specific random element, similar to  $\varepsilon_{it}$  except that for each group, there is but a single draw that enters the regression identically in each period. Again, the crucial distinction between these two cases is whether the unobserved individual effect embodies elements that are correlated with the regressors in the model, not whether these effects are stochastic or not. We will examine this basic formulation, then consider an extension to a dynamic model.

**Random Parameters:** The random effects model can be viewed as a regression  $\ddot{ }$ model with a random constant term. With a sufficiently rich data set, we may extend this idea to a model in which the other coefficients vary randomly across individuals as well. The extension of the model might appear as

$$
y_{it} = \mathbf{x}'_{it}(\boldsymbol{\beta} + \boldsymbol{h}_i) + (\boldsymbol{\alpha} + \boldsymbol{u}_i) + \varepsilon_{it},
$$

where  $h_i$  is a random vector which induces the variation of the parameters across

tuai ann

individuals. This random parameters model was proposed quite early in this literature, but has only fairly recently enjoyed widespread attention in several fields. It represents a natural extension in which researchers broaden the amount of heterogeneity across individuals while retaining some commonalities—the parameter vectors still share a common mean. Some recent applications have extended this yet another step by allowing the mean value of the parameter distribution to be person-specific, as in

$$
y_{it} = \mathbf{x}'_{it}(\boldsymbol{\beta} + \Delta \mathbf{z}_i + \boldsymbol{h}_i) + (\alpha + u_i) + \varepsilon_{it},
$$

where  $z_i$  is a set of observable, person specific variables, and  $\Delta$  is a matrix of parameters to be estimated. As we will examine later, this **hierarchical model** is extremely versatile.

**5.** Covariance Structures: Lastly, we will reconsider the source of the heterogeneity in the model. In some settings, researchers have concluded that a preferable approach to modeling heterogeneity in the regression model is to layer it into the variation around the conditional mean, rather than in the placement of the mean. In a cross-country comparison of economic performance over time, Alvarez, Garrett, and Lange (1991) estimated a model of the form

 $y_{it} = f$ (labor organization<sub>it</sub>, political organization<sub>it</sub>) +  $\varepsilon_{it}$ 

in which the regression function was fully specified by the linear part,  $\mathbf{x}'_{it} \boldsymbol{\beta} + \alpha$ , but the variance of  $\varepsilon_{it}$  differed across countries. Beck et al. (1993) found evidence that the substantive conclusions of the study were dependent on the stochastic specification and on the methods used for estimation.

## Example 13.1 Cost Function for Airline Production

To illustrate the computations for the various panel data models, we will revisit the airline cost data used in Example 7.2. This is a panel data study of a group of U.S. airlines. We will fit a simple model for the total cost of production:

In cost<sub>it</sub> =  $\beta_1 + \beta_2$  In output<sub>it</sub> +  $\beta_3$  In fuel price<sub>it</sub> +  $\beta_4$  load factor<sub>it</sub> +  $\varepsilon_{it}$ .

Output is measured in "revenue passenger miles." The load factor is a rate of capacity utilization; it is the average rate at which seats on the airline's planes are filled. More complete models of costs include other factor prices (materials, capital) and, perhaps, a quadratic term in log output to allow for variable economies of scale. We have restricted the cost function to these few variables to provide a straightforward illustration.

Ordinary least squares regression produces the following results. Estimated standard errors are given in parentheses.

 $ln cost_{it} = 9.5169(0.22924) + 0.88274(0.013255)$  In output<sub>it</sub> + 0.45398(0.020304) in fuel price<sub>it</sub> - 1.62751(0.34540) load factor<sub>it</sub> +  $\varepsilon_{it}$ 

 $R^2 = 0.9882898$ ,  $s^2 = 0.015528$ ,  $e'e = 1.335442193$ .

The results so far are what one might expect. There are substantial economies of scale; e.s.<sub>it</sub> =  $(1/0.88274) - 1 = 0.1329$ . The fuel price and load factors affect costs in the predictable fashions as well. (Fuel prices differ because of different mixes of types of planes and regional differences in supply characteristics.)

the beam of the model of

#### $13.3$ **FIXED EFFECTS**

This formulation of the model assumes that differences across units can be captured in differences in the constant term.<sup>5</sup> Each  $\alpha_i$  is treated as an unknown parameter to be estimated. Let  $y_i$  and  $X_i$  be the T observations for the *i*th unit, i be a  $T \times 1$  column of ones, and let  $\varepsilon_i$  be associated  $T \times 1$  vector of disturbances. Then,

$$
\mathbf{y}_i = \mathbf{X}_i \boldsymbol{\beta} + \mathbf{i} \alpha_i + \boldsymbol{\varepsilon}_i.
$$

Collecting these terms gives

$$
\begin{bmatrix} \mathbf{y}_1 \\ \mathbf{y}_2 \\ \vdots \\ \mathbf{y}_n \end{bmatrix} = \begin{bmatrix} \mathbf{X}_1 \\ \mathbf{X}_2 \\ \vdots \\ \mathbf{X}_n \end{bmatrix} \boldsymbol{\beta} + \begin{bmatrix} \mathbf{i} & \mathbf{0} & \cdots & \mathbf{0} \\ \mathbf{0} & \mathbf{i} & \cdots & \mathbf{0} \\ \vdots & \vdots & \ddots & \vdots \\ \mathbf{0} & \mathbf{0} & \cdots & \mathbf{i} \end{bmatrix} \begin{bmatrix} \alpha_1 \\ \alpha_2 \\ \vdots \\ \alpha_n \end{bmatrix} + \begin{bmatrix} \boldsymbol{\varepsilon}_1 \\ \boldsymbol{\varepsilon}_2 \\ \vdots \\ \boldsymbol{\varepsilon}_n \end{bmatrix}
$$

or

 $\mathbf{d}$ 

$$
\mathbf{y} = \begin{bmatrix} \mathbf{X} & \mathbf{d}_1 & \mathbf{d}_2 & \dots & \mathbf{d}_n \end{bmatrix} \begin{bmatrix} \beta \\ \alpha \end{bmatrix} + \varepsilon, \tag{13-2}
$$

where  $\mathbf{d}_i$  is a dummy variable indicating the *i*th unit. Let the  $nT \times n$  matrix  $\mathbf{D} =$  $[d_1, d_2, \ldots, d_n]$ . Then, assembling all *nT* rows gives

$$
y = X\beta + D\alpha + \varepsilon. \tag{13-3}
$$

This model is usually referred to as the least squares dummy variable (LSDV) model (although the "least squares" part of the name refers to the technique usually used to estimate it, not to the model, itself).

This model is a classical regression model, so no new results are needed to analyze it. If  $n$  is small enough, then the model can be estimated by ordinary least squares with K regressors in **X** and *n* columns in **D**, as a multiple regression with  $K + n$  parameters. Of course, if  $n$  is thousands, as is typical, then this model is likely to exceed the storage capacity of any computer. But, by using familiar results for a partitioned regression, we can reduce the size of the computation.<sup>6</sup> We write the least squares estimator of  $\beta$  as

$$
\mathbf{b} = [\mathbf{X}'\mathbf{M}_{\mathbf{D}}\mathbf{X}]^{-1}[\mathbf{X}'\mathbf{M}_{\mathbf{D}}\mathbf{y}],
$$
(13-4)

where

$$
\mathbf{M}_{\mathbf{D}} = \mathbf{I} - \mathbf{D}(\mathbf{D}'\mathbf{D})^{-1}\mathbf{D}'
$$

This amounts to a least squares regression using the transformed data  $X_* = M_D X$  and

 $6$ See Theorem 3.3.

<sup>&</sup>lt;sup>5</sup>It is also possible to allow the slopes to vary across  $i$ , but this method introduces some new methodological issues, as well as considerable complexity in the calculations. A study on the topic is Cornwell and Schmidt (1984). Also, the assumption of a fixed T is only for convenience. The more general case in which  $T_i$  varies across units is considered later, in the exercises, and in Greene (1995a).

 $y_* = M_D y$ . The structure of **D** is particularly convenient; its columns are orthogonal, so

$$
\mathbf{M}_{\mathbf{D}} = \begin{bmatrix} \mathbf{M}^0 & \mathbf{0} & \mathbf{0} & \cdots & \mathbf{0} \\ \mathbf{0} & \mathbf{M}^0 & \mathbf{0} & \cdots & \mathbf{0} \\ \mathbf{0} & \mathbf{0} & \mathbf{0} & \cdots & \mathbf{M}^0 \end{bmatrix}.
$$

Each matrix on the diagonal is

$$
\mathbf{M}^0 = \mathbf{I}_T - \frac{1}{T} \mathbf{i} \mathbf{i}'.\tag{13-5}
$$

Premultiplying any  $T \times 1$  vector  $\mathbf{z}_i$  by  $\mathbf{M}^0$  creates  $\mathbf{M}^0 \mathbf{z}_i = \mathbf{z}_i - \overline{\mathbf{z}}$  i. (Note that the mean is taken over only the  $T$  observations for unit  $i$ .) Therefore, the least squares regression of  $M_{\rm D}v$  on  $M_{\rm D}X$  is equivalent to a regression of  $[y_{it} - \bar{y}_{i}]$  on  $[x_{it} - \bar{x}_{i}]$ , where  $\bar{y}_{i}$  and  $\bar{x}_{i}$  are the scalar and  $K \times 1$  vector of means of  $y_{it}$  and  $\mathbf{x}_{it}$  over the T observations for group i.<sup>7</sup> The dummy variable coefficients can be recovered from the other normal equation in the partitioned regression:

$$
D'Da + D'Xb = D'y
$$

 $\alpha$ 

$$
\mathbf{a} = [\mathbf{D}'\mathbf{D}]^{-1}\mathbf{D}'(\mathbf{y} - \mathbf{X}\mathbf{b}).
$$

This implies that for each  $i$ ,

$$
a_i = \bar{y}_{i.} - \mathbf{b}'\bar{\mathbf{x}}_{i.} \tag{13-6}
$$

The appropriate estimator of the asymptotic covariance matrix for **b** is

$$
Est. Asy. Var[\mathbf{b}] = s^2 [\mathbf{X}' \mathbf{M}_D \mathbf{X}]^{-1},
$$
\n(13-7)

which uses the second moment matrix with x's now expressed as deviations from their respective group means. The disturbance variance estimator is

$$
s^{2} = \frac{\sum_{i=1}^{n} \sum_{t=1}^{T} (y_{it} - \mathbf{x}_{it}' \mathbf{b} - a_{i})^{2}}{nT - n - K} = \frac{(\mathbf{y} - \mathbf{M_{D}} \mathbf{X} \mathbf{b})'(\mathbf{y} - \mathbf{M_{D}} \mathbf{X} \mathbf{b})}{(nT - n - K)}.
$$
(13-8)

The *it*th residual used in this computation is

$$
e_{it} = y_{it} - \mathbf{x}'_{it} \mathbf{b} - a_i = y_{it} - \mathbf{x}'_{it} \mathbf{b} - (\bar{y}_{i.} - \bar{\mathbf{x}}'_{i.} \mathbf{b}) = (y_{it} - \bar{y}_{i.}) - (\mathbf{x}_{it} - \bar{\mathbf{x}}_{i.})' \mathbf{b}.
$$

Thus, the numerator in  $s^2$  is exactly the sum of squared residuals using the least squares slopes and the data in group mean deviation form. But, done in this fashion, one might then use  $nT - K$  instead of  $nT - n - K$  for the denominator in computing  $s^2$ , so a correction would be necessary. For the individual effects,

Asy. Var[
$$
a_i
$$
] =  $\frac{\sigma^2}{T} + \bar{\mathbf{x}}'_i$  {Asy. Var[**b**]} $\bar{\mathbf{x}}_i$ ,

so a simple estimator based on  $s^2$  can be computed.

<sup>&</sup>lt;sup>7</sup>An interesting special case arises if  $T = 2$ . In the two-period case, you can show — we leave it as an exercise that this least squares regression is done with  $nT/2$  first difference observations, by regressing observation  $(y_{i2} - y_{i1})$  (and its negative) on  $(x_{i2} - x_{i1})$  (and its negative).

#### TESTING THE SIGNIFICANCE OF THE GROUP EFFECTS  $13.3.1$

The t ratio for  $a_i$  can be used for a test of the hypothesis that  $\alpha_i$  equals zero. This hypothesis about one specific group, however, is typically not useful for testing in this regression context. If we are interested in differences across groups, then we can test the hypothesis that the constant terms are all equal with an  $F$  test. Under the null hypothesis of equality, the efficient estimator is pooled least squares. The  $F$  ratio used for this test is

$$
F(n-1, nT - n - K) = \frac{(R_{LSDV}^2 - R_{Pooled}^2)/(n-1)}{(1 - R_{LSDV}^2)/(nT - n - K)},
$$
(13-9)

where LSDV indicates the dummy variable model and *Pooled* indicates the pooled or restricted model with only a single overall constant term. Alternatively, the model may have been estimated with an overall constant and  $n-1$  dummy variables instead. All other results (i.e., the least squares slopes,  $s^2$ ,  $R^2$ ) will be unchanged, but rather than estimate  $\alpha_i$ , each dummy variable coefficient will now be an estimate of  $\alpha_i - \alpha_1$ where group "1" is the omitted group. The F test that the coefficients on these  $n-1$ dummy variables are zero is identical to the one above. It is important to keep in mind, however, that although the statistical results are the same, the interpretation of the dummy variable coefficients in the two formulations is different. $8$ άłλ

#### $13.3.2$ THE WITHIN- AND BETWEEN-GROUPS ESTIMATORS

We can formulate a pooled regression model in three ways. First, the original formulation is

$$
y_{it} = \mathbf{x}'_{it} \boldsymbol{\beta} + \alpha + \varepsilon_{it}.
$$
 (13-10a)

In terms of deviations from the group means,

$$
y_{it} - \bar{y}_{i.} = (\mathbf{x}_{it} - \bar{\mathbf{x}}_{i.})'\boldsymbol{\beta} + \varepsilon_{it} - \bar{\varepsilon}_{i.},
$$
(13-10b)

while in terms of the group means,

$$
\bar{y}_{i.} = \bar{\mathbf{x}}'_{i} \boldsymbol{\beta} + \alpha + \bar{\varepsilon}_{i.} \tag{13-10c}
$$

All three are classical regression models, and in principle, all three could be estimated, at least consistently if not efficiently, by ordinary least squares. [Note that (13-10c) involves only  $n$  observations, the group means.] Consider then the matrices of sums of squares and cross products that would be used in each case, where we focus only on estimation of  $\beta$ . In (13-10a), the moments would accumulate variation about the overall means,  $\bar{y}$ and  $\bar{x}$ , and we would use the total sums of squares and cross products,

$$
\mathbf{S}_{xx}^{total} = \sum_{i=1}^{n} \sum_{t=1}^{T} (\mathbf{x}_{it} - \bar{\bar{\mathbf{x}}}) (\mathbf{x}_{it} - \bar{\bar{\mathbf{x}}})' \text{ and } \mathbf{S}_{xy}^{total} = \sum_{i=1}^{n} \sum_{t=1}^{T} (\mathbf{x}_{it} - \bar{\bar{\mathbf{x}}}) (y_{it} - \bar{\bar{y}}).
$$

For (13-10b), since the data are in deviations already, the means of  $(y_{it} - \bar{y}_i)$  and  $(\mathbf{x}_{it} - \bar{\mathbf{x}}_i)$ are zero. The moment matrices are **within-groups** (i.e., variation around group means)

 $8$ For a discussion of the differences, see Suits (1984).

sums of squares and cross products,

$$
\mathbf{S}_{xx}^{\text{within}} = \sum_{i=1}^{n} \sum_{t=1}^{T} (\mathbf{x}_{it} - \bar{\mathbf{x}}_{i.})(\mathbf{x}_{it} - \bar{\mathbf{x}}_{i.})' \text{ and } \mathbf{S}_{xy}^{\text{within}} = \sum_{i=1}^{n} \sum_{t=1}^{T} (\mathbf{x}_{it} - \bar{\mathbf{x}}_{i.})(y_{it} - \bar{y}_{i.}).
$$

Finally, for (13-10c), the mean of group means is the overall mean. The moment matrices are the between-groups sums of squares and cross products-that is, the variation of the group means around the overall means;

$$
\mathbf{S}_{xx}^{between}=\sum_{i=1}^n T(\bar{\mathbf{x}}_{i.}-\bar{\bar{\mathbf{x}}})(\bar{\mathbf{x}}_{i.}-\bar{\bar{\mathbf{x}}})' \text{ and } \mathbf{S}_{xy}^{between}=\sum_{i=1}^n T(\bar{\mathbf{x}}_{i.}-\bar{\bar{\mathbf{x}}})(\bar{y}_{i.}-\bar{\bar{\mathbf{y}}}).
$$

It is easy to verify that

$$
\mathbf{S}_{xx}^{total} = \mathbf{S}_{xx}^{within} + \mathbf{S}_{xx}^{between} \text{ and } \mathbf{S}_{xy}^{total} = \mathbf{S}_{xy}^{within} + \mathbf{S}_{xy}^{between}.
$$

Therefore, there are three possible least squares estimators of  $\beta$  corresponding to the decomposition. The least squares estimator is

$$
\mathbf{b}^{total} = \left[\mathbf{S}_{xx}^{total}\right]^{-1}\mathbf{S}_{xy}^{total} = \left[\mathbf{S}_{xx}^{within} + \mathbf{S}_{xx}^{between}\right]^{-1}\left[\mathbf{S}_{xy}^{within} + \mathbf{S}_{xy}^{between}\right].
$$
 (13-11)

The within-groups estimator is

$$
\mathbf{b}^{\text{within}} = \left[\mathbf{S}_{xx}^{\text{within}}\right]^{-1} \mathbf{S}_{xy}^{\text{within}}.\tag{13-12}
$$

This is the LSDV estimator computed earlier. [See (13-4).] An alternative estimator would be the between-groups estimator,

$$
\mathbf{b}^{between} = \left[\mathbf{S}_{xx}^{between}\right]^{-1} \mathbf{S}_{xy}^{between} \tag{13-13}
$$

(sometimes called the group means estimator). This least squares estimator of  $(13{\text -}10c)$ is based on the *n* sets of groups means. (Note that we are assuming that *n* is at least as large as  $K$ .) From the preceding expressions (and familiar previous results),

$$
\mathbf{S}_{xy}^{\text{within}} = \mathbf{S}_{xx}^{\text{within}} \mathbf{b}^{\text{within}} \quad \text{and} \quad \mathbf{S}_{xy}^{\text{between}} = \mathbf{S}_{xx}^{\text{between}} \mathbf{b}^{\text{between}}
$$

Inserting these in (13-11), we see that the least squares estimator is a matrix weighted average of the within- and between-groups estimators:

$$
\mathbf{b}^{total} = \mathbf{F}^{within} \mathbf{b}^{within} + \mathbf{F}^{between} \mathbf{b}^{between},
$$
 (13-14)

where

$$
\mathbf{F}^{\text{within}} = \left[\mathbf{S}_{xx}^{\text{within}} + \mathbf{S}_{xx}^{\text{between}}\right]^{-1} \mathbf{S}_{xx}^{\text{within}} = \mathbf{I} - \mathbf{F}^{\text{between}}
$$

The form of this result resembles the Bayesian estimator in the classical model discussed in Section 16.2. The resemblance is more than passing; it can be shown [see, e.g., Judge  $(1985)$ ] that

$$
\mathbf{F}^{\text{within}} = \{ [\text{Asy. Var}(\mathbf{b}^{\text{within}})]^{-1} + [\text{Asy. Var}(\mathbf{b}^{\text{between}})]^{-1} \}^{-1} [\text{Asy. Var}(\mathbf{b}^{\text{within}})]^{-1},
$$

which is essentially the same mixing result we have for the Bayesian estimator. In the weighted average, the estimator with the smaller variance receives the greater weight.

## 13.3.3 FIXED TIME AND GROUP EFFECTS

The least squares dummy variable approach can be extended to include a time-specific effect as well. One way to formulate the extended model is simply to add the time effect, as in

$$
y_{it} = \mathbf{x}_{it}'\boldsymbol{\beta} + \alpha_i + \gamma_t + \varepsilon_{it}. \qquad (13-15)
$$

This model is obtained from the preceding one by the inclusion of an additional  $T-1$  dummy variables. (One of the time effects must be dropped to avoid perfect collinearity-the group effects and time effects both sum to one.) If the number of variables is too large to handle by ordinary regression, then this model can also be estimated by using the partitioned regression.<sup>9</sup> There is an asymmetry in this formulation. however, since each of the group effects is a group-specific intercept, whereas the time effects are contrasts—that is, comparisons to a base period (the one that is excluded). A symmetric form of the model is

$$
y_{it} = \mathbf{x}_{it}'\boldsymbol{\beta} + \mu + \alpha_i + \gamma_t + \varepsilon_{it}, \qquad (13-15')
$$

where a full  $n$  and  $T$  effects are included, but the restrictions

$$
\sum_i \alpha_i = \sum_t \gamma_t = 0
$$

are imposed. Least squares estimates of the slopes in this model are obtained by regression of

$$
y_{*_{it}} = y_{it} - \bar{y}_{i.} - \bar{y}_{.t} + \bar{y}
$$
 (13-16)

on

and a new construction of the con-

$$
\mathbf{x}_{*_{it}} = \mathbf{x}_{it} - \bar{\mathbf{x}}_{i} - \bar{\mathbf{x}}_{.t} + \bar{\bar{\mathbf{x}}},
$$

where the period-specific and overall means are

$$
\bar{y}_t = \frac{1}{n} \sum_{i=1}^n y_{it}
$$
 and  $\bar{y} = \frac{1}{nT} \sum_{i=1}^n \sum_{t=1}^T y_{it}$ 

and likewise for  $\bar{\mathbf{x}}_t$  and  $\bar{\bar{\mathbf{x}}}$ . The overall constant and the dummy variable coefficients can then be recovered from the normal equations as is significants.

$$
\hat{\mu} = m = \bar{\bar{y}} - \bar{\bar{x}}' \mathbf{b}, \n\hat{\alpha}_i = a_i = (\bar{y}_i - \bar{\bar{y}}) - (\bar{\mathbf{x}}_i - \bar{\bar{\mathbf{x}}})' \mathbf{b}, \n\hat{\gamma}_t = c_t = (\bar{y}_t - \bar{\bar{y}}) - (\bar{\mathbf{x}}_t - \bar{\bar{\mathbf{x}}})' \mathbf{b}.
$$
\n(13-17)

 $\frac{9}{9}$ The matrix algebra and the theoretical development of two-way effects in panel data models are complex. See, for example, Baltagi (1995). Fortunately, the practical application is much simpler. The number of periods analyzed in most panel data sets is rarely more than a handful. Since modern computer programs, even those written strictly for microcomputers, uniformly allow dozens (or even hundreds) of regressors, almost any application involving a second fixed effect can be handled just by literally including the second effect as a set of actual dummy variables. لتعديد  $\Delta \sim 10^{-1}$ 

The estimated asymptotic covariance matrix for **b** is computed using the sums of squares and cross products of  $\mathbf{x}_{\ast i}$  computed in (13-16) and

$$
s^{2} = \frac{\sum_{i=1}^{n} \sum_{t=1}^{I} (y_{it} - \mathbf{x}_{it}^{'} \mathbf{b} - m - a_{i} - c_{t})^{2}}{nT - (n - 1) - (T - 1) - K - 1}
$$

If one of  $n$  or  $T$  is small and the other is large, then it may be simpler just to treat the smaller set as an ordinary set of variables and apply the previous results to the oneway fixed effects model defined by the larger set. Although more general, this model is infrequently used in practice. There are two reasons. First, the cost in terms of degrees of freedom is often not justified. Second, in those instances in which a model of the timewise evolution of the disturbance is desired, a more general model than this simple dummy variable formulation is usually used.

## **Example 13.2 Fixed Effects Regressions**

Table 13.1 contains the estimated cost equations with individual firm effects, specific period effects, and both firm and period effects. For comparison, the least squares and group means results are given also. The  $F$  statistic for testing the joint significance of the firm effects is

$$
F[5, 81] = \frac{(0.997434 - 0.98829)/5}{(1 - 0.997434)/81} = 57.614.
$$

The critical value from the  $F$  table is 2.327, so the evidence is strongly in favor of a firm specific effect in the data. The same computation for the time effects, in the absence of the firm effects produces an  $F[14, 72]$  statistic of 1.170, which is considerably less than the 95 percent critical value of 1.832. Thus, on this basis, there does not appear to be a significant cost difference across the different periods that is not accounted for by the fuel price variable, output, and load factors. There is a distinctive pattern to the time effects, which we will examine more closely later. In the presence of the firm effects, the  $F[14, 67]$ ratio for the joint significance of the period effects is 3.149, which is larger than the table value of 1.842.

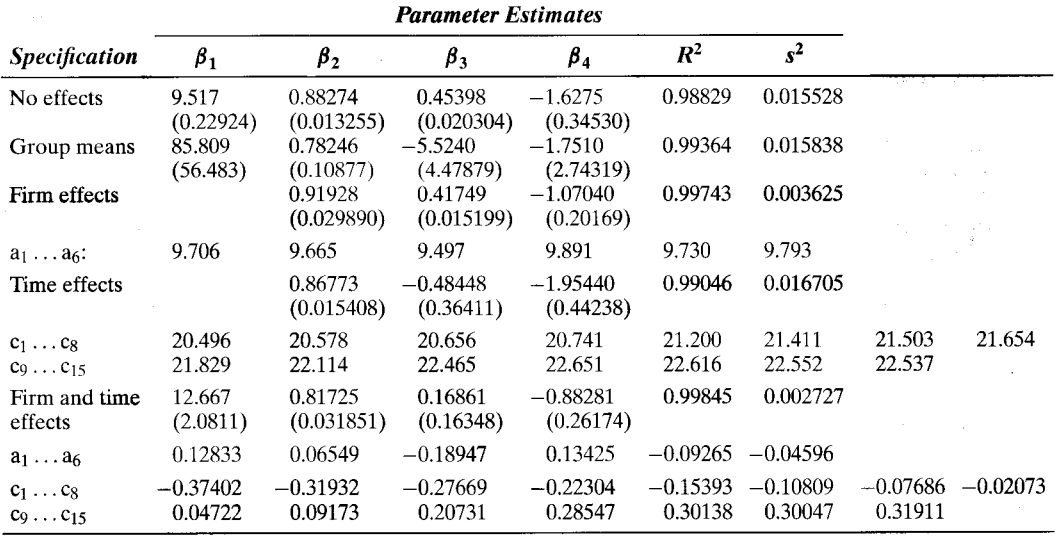

## **TABLE 13.1** Cost Equations with Fixed Firm and Period Effects

#### 13.3.4 **UNBALANCED PANELS AND FIXED EFFECTS**

Missing data are very common in panel data sets. For this reason, or perhaps just because of the way the data were recorded, panels in which the group sizes differ across groups are not unusual. These panels are called unbalanced panels. The preceding analysis assumed equal group sizes and relied on the assumption at several points. A modification to allow unequal group sizes is quite simple. First, the full sample size is  $\sum_{i=1}^{n} T_i$  instead of nT, which calls for minor modifications in the computations of  $s^2$ , Var[b], Var[a<sub>i</sub>], and the  $F$  statistic. Second, group means must be based on  $T_i$ , which varies across groups. The overall means for the regressors are

$$
\bar{\bar{\mathbf{x}}} = \frac{\sum_{i=1}^{n} \sum_{i=1}^{T_i} \mathbf{x}_{it}}{\sum_{i=1}^{n} T_i} = \frac{\sum_{i=1}^{n} T_i \bar{\mathbf{x}}_{i.}}{\sum_{i=1}^{n} T_i} = \sum_{i=1}^{n} f_i \bar{\mathbf{x}}_{i.},
$$

where  $f_i = T_i/(\sum_{i=1}^n T_i)$ . If the group sizes are equal, then  $f_i = 1/n$ . The within groups moment matrix shown in (13-4),

$$
S_{rr}^{\text{within}} = X'M_DX
$$

 $\sum_{i=1}^{n} \mathbf{X}_{i}' \mathbf{M}_{i}^{0} \mathbf{X}_{i} = \sum_{i=1}^{n} \left( \sum_{i=1}^{T} (\mathbf{x}_{it} - \bar{\mathbf{x}}_{i.})(\mathbf{x}_{it} - \bar{\mathbf{x}}_{i.})' \right).$ 

The other moments,  $S_{xy}^{within}$  and  $S_{yy}^{within}$ , are computed likewise. No other changes are necessary for the one factor LSDV estimator. The two-way model can be handled likewise, although with unequal group sizes in both directions, the algebra becomes fairly cumbersome. Once again, however, the practice is much simpler than the theory. The easiest approach for unbalanced panels is just to create the full set of  $T$  dummy variables using as  $T$  the union of the dates represented in the full data set. One (presumably the last) is dropped, so we revert back to (13-15). Then, within each group, any of the  $T$ periods represented is accounted for by using one of the dummy variables. Least squares using the LSDV approach for the group effects will then automatically take care of the messy accounting details.

#### 13.4 **RANDOM EFFECTS**

The fixed effects model allows the unobserved individual effects to be correlated with the included variables. We then modeled the differences between units strictly as parametric shifts of the regression function. This model might be viewed as applying only to the cross-sectional units in the study, not to additional ones outside the sample. For example, an intercountry comparison may well include the full set of countries for which it is reasonable to assume that the model is constant. If the individual effects are strictly uncorrelated with the regressors, then it might be appropriate to model the individual specific constant terms as randomly distributed across cross-sectional units. This view would be appropriate if we believed that sampled cross-sectional units were drawn from a large population. It would certainly be the case for the longitudinal data sets listed

is

in the introduction to this chapter.<sup>10</sup> The payoff to this form is that it greatly reduces the number of parameters to be estimated. The cost is the possibility of inconsistent estimates, should the assumption turn out to be inappropriate.

Consider, then, a reformulation of the model

$$
y_{it} = \mathbf{x}'_{it} \boldsymbol{\beta} + (\alpha + u_i) + \varepsilon_{it}, \tag{13-18}
$$

where there are  $K$  regressors including a constant and now the single constant term is the mean of the unobserved heterogeneity,  $E[\mathbf{z}_i' \boldsymbol{\alpha}]$ . The component  $u_i$  is the random heterogeneity specific to the *i*th observation and is constant through time; recall from Section 13.2,  $u_i = {z_i \alpha - E[z_i \alpha]}$ . For example, in an analysis of families, we can view  $u_i$  as the collection of factors,  $\mathbf{z}_i' \alpha$ , not in the regression that are specific to that family. We assume further that

$$
E[\varepsilon_{it} | \mathbf{X}] = E[u_i | \mathbf{X}] = 0,
$$
  
\n
$$
E[\varepsilon_{it}^2 | \mathbf{X}] = \sigma_{\varepsilon}^2,
$$
  
\n
$$
E[u_i^2 | \mathbf{X}] = \sigma_u^2,
$$
  
\n
$$
E[\varepsilon_{it}u_j | \mathbf{X}] = 0 \text{ for all } i, t, \text{ and } j,
$$
  
\n
$$
E[\varepsilon_{it}\varepsilon_{js} | \mathbf{X}] = 0 \text{ if } t \neq s \text{ or } i \neq j,
$$
  
\n
$$
E[u_i u_j | \mathbf{X}] = 0 \text{ if } i \neq j.
$$
  
\n(13-19)

As before, it is useful to view the formulation of the model in blocks of T observations for group i,  $y_i$ ,  $X_i$ ,  $u_i$ **i**, and  $\varepsilon_i$ . For these T observations, let

$$
\eta_{it}=\varepsilon_{it}+u_i
$$

and

$$
\boldsymbol{\eta}_i=[\eta_{i1},\eta_{i2},\ldots,\eta_{iT}]'
$$

In view of this form of  $\eta_{it}$ , we have what is often called an "error components model." For this model,

$$
E[\eta_{it}^2 | \mathbf{X}] = \sigma_{\varepsilon}^2 + \sigma_{u}^2,
$$
  
\n
$$
E[\eta_{it}\eta_{is} | \mathbf{X}] = \sigma_{u}^2, \quad t \neq s
$$

$$
E[\eta_{it}\eta_{js}|\mathbf{X}] = 0 \quad \text{for all } t \text{ and } s \text{ if } i \neq j.
$$

For the T observations for unit i, let  $\Sigma = E[\eta_i \eta'_i | \mathbf{X}]$ . Then

$$
\Sigma = \begin{bmatrix} \sigma_{\varepsilon}^2 + \sigma_{u}^2 & \sigma_{u}^2 & \sigma_{u}^2 & \cdots & \sigma_{u}^2 \\ \sigma_{u}^2 & \sigma_{\varepsilon}^2 + \sigma_{u}^2 & \sigma_{u}^2 & \cdots & \sigma_{u}^2 \\ \vdots & \vdots & \vdots & \vdots \\ \sigma_{u}^2 & \sigma_{u}^2 & \sigma_{u}^2 & \cdots & \sigma_{\varepsilon}^2 + \sigma_{u}^2 \end{bmatrix} = \sigma_{\varepsilon}^2 \mathbf{I}_T + \sigma_{u}^2 \mathbf{i}_T \mathbf{i}'_T, \qquad (13-20)
$$

<sup>10</sup>This distinction is not hard and fast; it is purely heuristic. We shall return to this issue later. See Mundlak (1978) for methodological discussion of the distinction between fixed and random effects.

where  $i<sub>T</sub>$  is a  $T \times 1$  column vector of 1s. Since observations *i* and *j* are independent, the disturbance covariance matrix for the full  $nT$  observations is

$$
\mathbf{\Omega} = \begin{bmatrix} \Sigma & 0 & 0 & \cdots & 0 \\ 0 & \Sigma & 0 & \cdots & 0 \\ & & \vdots & & \\ 0 & 0 & 0 & \cdots & \Sigma \end{bmatrix} = \mathbf{I}_n \otimes \Sigma.
$$
 (13-21)

#### $13.4.1$ **GENERALIZED LEAST SQUARES**

The generalized least squares estimator of the slope parameters is

$$
\hat{\beta} = (\mathbf{X}'\mathbf{\Omega}^{-1}\mathbf{X})^{-1}\mathbf{X}'\mathbf{\Omega}^{-1}\mathbf{y} = \left(\sum_{i=1}^n \mathbf{X}'_i\mathbf{\Omega}^{-1}\mathbf{X}_i\right)^{-1} \left(\sum_{i=1}^n \mathbf{X}'_i\mathbf{\Omega}^{-1}\mathbf{y}_i\right)
$$

To compute this estimator as we did in Chapter 10 by transforming the data and using ordinary least squares with the transformed data, we will require  $\tilde{\mathbf{\Omega}}^{-1/2} = [\mathbf{I}_n \otimes \Sigma]^{-1/2}$ . We need only find  $\Sigma^{-1/2}$ , which is

$$
\mathbf{\Sigma}^{-1/2} = \frac{1}{\sigma_{\varepsilon}} \left[ \mathbf{I} - \frac{\theta}{T} \mathbf{i} T \mathbf{i}'_{T} \right],
$$

where

$$
\theta = 1 - \frac{\sigma_{\varepsilon}}{\sqrt{\sigma_{\varepsilon}^2 + T \sigma_{u}^2}}
$$

The transformation of  $y_i$  and  $X_i$  for GLS is therefore

$$
\mathbf{\Sigma}^{-1/2}\mathbf{y}_i = \frac{1}{\sigma_{\varepsilon}} \begin{bmatrix} y_{i1} - \theta \bar{y}_{i.} \\ y_{i2} - \theta \bar{y}_{i.} \\ \vdots \\ y_{iT} - \theta \bar{y}_{i.} \end{bmatrix},
$$
(13-22)

and likewise for the rows of  $X_i$ .<sup>11</sup> For the data set as a whole, then, generalized least squares is computed by the regression of these partial deviations of  $y_{it}$  on the same transformations of  $\mathbf{x}_{it}$ . Note the similarity of this procedure to the computation in the LSDV model, which uses  $\theta = 1$ . (One could interpret  $\theta$  as the effect that would remain if  $\sigma_{\varepsilon}$  were zero, because the only effect would then be  $u_i$ . In this case, the fixed and random effects models would be indistinguishable, so this result makes sense.)

It can be shown that the GLS estimator is, like the OLS estimator, a matrix weighted average of the within- and between-units estimators:

$$
\hat{\beta} = \hat{\mathbf{F}}^{\text{within}} \mathbf{b}^{\text{within}} + (\mathbf{I} - \hat{\mathbf{F}}^{\text{within}}) \mathbf{b}^{\text{between}},^{12}
$$
 (13-23)

 $\overline{11}$ This transformation is a special case of the more general treatment in Nerlove (1971b).

 $12$  An alternative form of this expression, in which the weighing matrices are proportional to the covariance matrices of the two estimators, is given by Judge et al. (1985).

where now,

$$
\hat{\mathbf{F}}^{\text{within}} = \left[\mathbf{S}_{xx}^{\text{within}} + \lambda \mathbf{S}_{xx}^{\text{between}}\right]^{-1} \mathbf{S}_{xx}^{\text{within}},
$$

$$
\lambda = \frac{\sigma_{\varepsilon}^2}{\sigma_{\varepsilon}^2 + T\sigma_{u}^2} = (1 - \theta)^2.
$$

To the extent that  $\lambda$  differs from one, we see that the inefficiency of least squares will follow from an inefficient weighting of the two estimators. Compared with generalized least squares, ordinary least squares places too much weight on the between-units variation. It includes it all in the variation in  $X$ , rather than apportioning some of it to random variation across groups attributable to the variation in  $u_i$  across units.

There are some polar cases to consider. If  $\lambda$  equals 1, then generalized least squares is identical to ordinary least squares. This situation would occur if  $\sigma_u^2$  were zero, in which case a classical regression model would apply. If  $\lambda$  equals zero, then the estimator is the dummy variable estimator we used in the fixed effects setting. There are two possibilities. If  $\sigma_s^2$  were zero, then all variation across units would be due to the different  $u_i$ s, which, because they are constant across time, would be equivalent to the dummy variables we used in the fixed-effects model. The question of whether they were fixed or random would then become moot. They are the only source of variation across units once the regression is accounted for. The other case is  $T \to \infty$ . We can view it this way: If  $T \to \infty$ , then the unobserved  $u_i$  becomes observable. Take the T observations for the *i*th unit. Our estimator of  $\lbrack \alpha, \beta \rbrack$  is consistent in the dimensions T or n. Therefore,

$$
y_{it} - \mathbf{x}'_{it} \boldsymbol{\beta} - \alpha = u_i + \varepsilon_{it}
$$

becomes observable. The individual means will provide

$$
\bar{y}_{i.} - \bar{\mathbf{x}}'_{i} \boldsymbol{\beta} - \alpha = u_{i} + \bar{\varepsilon}_{i}.
$$

But  $\bar{\varepsilon}_i$  converges to zero, which reveals  $u_i$  to us. Therefore, if T goes to infinity,  $u_i$ becomes the  $\alpha_i \mathbf{d}_i$  we used earlier.

Unbalanced panels add a layer of difficulty in the random effects model. The first problem can be seen in (13-21). The matrix  $\Omega$  is no longer  $I \otimes \Sigma$  because the diagonal blocks in  $\Omega$  are of different sizes. There is also groupwise heteroscedasticity, because the *i*th diagonal block in  $\Omega^{-1/2}$  is

$$
\mathbf{\Omega}_i^{-1/2} = \mathbf{I}_{T_i} - \frac{\theta_i}{T_i} \mathbf{i}_{T_i} \mathbf{i}'_{T_i}, \qquad \theta_i = 1 - \frac{\sigma_{\varepsilon}}{\sqrt{\sigma_{\varepsilon}^2 + T_i \sigma_{\varepsilon}^2}}.
$$

In principle, estimation is still straightforward, since the source of the groupwise heteroscedasticity is only the unequal group sizes. Thus, for GLS, or FGLS with estimated variance components, it is necessary only to use the group specific  $\theta_i$  in the transformation in  $(13-22)$ .

#### FEASIBLE GENERALIZED LEAST SQUARES 13.4.2 **WHEN E IS UNKNOWN**

If the variance components are known, generalized least squares can be computed as shown earlier. Of course, this is unlikely, so as usual, we must first estimate the

disturbance variances and then use an FGLS procedure. A heuristic approach to estimation of the variance components is as follows:

$$
y_{it} = \mathbf{x}'_{it} \boldsymbol{\beta} + \alpha + \varepsilon_{it} + u_i \tag{13-24}
$$

and

$$
\bar{y}_{i.} = \bar{\mathbf{x}}'_{i.} \boldsymbol{\beta} + \boldsymbol{\alpha} + \bar{\varepsilon}_{i.} + u_{i.}
$$

Therefore, taking deviations from the group means removes the heterogeneity:

$$
y_{it} - \bar{y}_{i.} = [\mathbf{x}_{it} - \bar{\mathbf{x}}_{i.}]'\boldsymbol{\beta} + [\varepsilon_{it} - \bar{\varepsilon}_{i.}].
$$
\n(13-25)

Since

a series de la construcción.<br>En la facta de la construcción

$$
E\left[\sum_{t=1}^T(\varepsilon_{it}-\bar{\varepsilon}_{i.})^2\right]=(T-1)\sigma_{\varepsilon}^2,
$$

if  $\beta$  were observed, then an unbiased estimator of  $\sigma_{\varepsilon}^2$  based on T observations in group  $i$  would be

$$
\hat{\sigma}_{\varepsilon}^{2}(i) = \frac{\sum_{t=1}^{T} (\varepsilon_{it} - \bar{\varepsilon}_{i.})^{2}}{T - 1}.
$$
\n(13-26)

Since  $\beta$  must be estimated - (13-25) implies that the LSDV estimator is consistent, indeed, unbiased in general-we make the degrees of freedom correction and use the LSDV residuals in

$$
s_e^2(i) = \frac{\sum_{t=1}^l (e_{it} - \bar{e}_{i.})^2}{T - K - 1}.
$$
\n(13-27)

We have  $n$  such estimators, so we average them to obtain

$$
\bar{s}_e^2 = \frac{1}{n} \sum_{i=1}^n s_e^2(i) = \frac{1}{n} \sum_{i=1}^n \left[ \frac{\sum_{t=1}^T (e_{it} - \bar{e}_{i.})^2}{T - K - 1} \right] = \frac{\sum_{i=1}^n \sum_{t=1}^T (e_{it} - \bar{e}_{i.})^2}{nT - nK - n}.
$$
 (13-28)

The degrees of freedom correction in  $\bar{s}_e^2$  is excessive because it assumes that  $\alpha$  and  $\beta$  are reestimated for each i. The estimated parameters are the *n* means  $\bar{y}_i$  and the *K* slopes. Therefore, we propose the unbiased estimator $^{13}$ 

$$
\hat{\sigma}_{\varepsilon}^{2} = s_{LSDV}^{2} = \frac{\sum_{i=1}^{n} \sum_{t=1}^{T} (e_{it} - \bar{e}_{i.})^{2}}{nT - n - K}.
$$
\n(13-29)

This is the variance estimator in the LSDV model in (13-8), appropriately corrected for degrees of freedom.

It remains to estimate  $\sigma_u^2$ . Return to the original model specification in (13-24). In spite of the correlation across observations, this is a classical regression model in which the ordinary least squares slopes and variance estimators are both consistent and, in most cases, unbiased. Therefore, using the ordinary least squares residuals from the

<sup>&</sup>lt;sup>13</sup>A formal proof of this proposition may be found in Maddala (1971) or in Judge et al. (1985, p. 551).
model with only a single overall constant, we have

$$
\text{plim } s_{Pooled}^2 = \text{plim } \frac{\mathbf{e}'\mathbf{e}}{nT - K - 1} = \sigma_{\varepsilon}^2 + \sigma_u^2. \tag{13-30}
$$

This provides the two estimators needed for the variance components; the second would be  $\hat{\sigma}_{u}^{2} = s_{pooled}^{2} - s_{LSDV}^{2}$ . A possible complication is that this second estimator could be negative. But, recall that for feasible generalized least squares, we do not need an unbiased estimator of the variance, only a consistent one. As such, we may drop the degrees of freedom corrections in  $(13-29)$  and  $(13-30)$ . If so, then the two variance estimators must be nonnegative, since the sum of squares in the LSDV model cannot be larger than that in the simple regression with only one constant term. Alternative estimators have been proposed, all based on this principle of using two different sums of squared residuals.<sup>14</sup>

There is a remaining complication. If there are any regressors that do not vary within the groups, the LSDV estimator cannot be computed. For example, in a model of family income or labor supply, one of the regressors might be a dummy variable for location, family structure, or living arrangement. Any of these could be perfectly collinear with the fixed effect for that family, which would prevent computation of the LSDV estimator. In this case, it is still possible to estimate the random effects variance components. Let [b, a] be any consistent estimator of  $[\beta, \alpha]$ , such as the ordinary least squares estimator. Then, (13-30) provides a consistent estimator of  $m_{ee} = \sigma_{\epsilon}^2 + \sigma_{\mu}^2$ . The mean squared residuals using a regression based only on the  $n$  group means provides a consistent estimator of  $m_{**} = \sigma_u^2 + (\sigma_{\varepsilon}^2/T)$ , so we can use

$$
\hat{\sigma}_{\varepsilon}^{2} = \frac{T}{T - 1} (m_{ee} - m_{**})
$$
  

$$
\hat{\sigma}_{u}^{2} = \frac{T}{T - 1} m_{**} - \frac{1}{T - 1} m_{ee} = \omega m_{**} + (1 - \omega) m_{ee},
$$

where  $\omega > 1$ . As before, this estimator can produce a negative estimate of  $\sigma_u^2$  that, once again, calls the specification of the model into question. [Note, finally, that the residuals in (13-29) and (13-30) could be based on the same coefficient vector.]

#### 13.4.3 **TESTING FOR RANDOM EFFECTS**

Breusch and Pagan (1980) have devised a Lagrange multiplier test for the random effects model based on the OLS residuals.<sup>15</sup> For

$$
H_0: \sigma_u^2 = 0 \quad \text{(or Corr}[\eta_{it}, \eta_{is}] = 0),
$$
  

$$
H_1: \sigma_u^2 \neq 0,
$$

<sup>&</sup>lt;sup>14</sup>See, for example, Wallace and Hussain (1969), Maddala (1971), Fuller and Battese (1974), and Amemiya  $(1971).$ 

<sup>&</sup>lt;sup>15</sup>We have focused thus far strictly on generalized least squares and moments based consistent estimation of the variance components. The LM test is based on maximum likelihood estimation, instead. See, Maddala (1971) and Balestra and Nerlove (1966, 2003) for this approach to estimation.

the test statistic is

$$
LM = \frac{nT}{2(T-1)} \left[ \frac{\sum_{i=1}^{n} \left[ \sum_{t=1}^{T} e_{it} \right]^{2}}{\sum_{i=1}^{n} \sum_{t=1}^{T} e_{it}^{2}} - 1 \right]^{2} = \frac{nT}{2(T-1)} \left[ \frac{\sum_{i=1}^{n} (T\bar{e}_{i.})^{2}}{\sum_{i=1}^{n} \sum_{t=1}^{T} e_{it}^{2}} - 1 \right]^{2}.
$$
 (13-31)

Under the null hypothesis, LM is distributed as chi-squared with one degree of freedom.

### Example 13.3 Testing for Random Effects

The least squares estimates for the cost equation were given in Example 13.1. The firm specific means of the least squares residuals are

 $\bar{e} = [0.068869, -0.013878, -0.19422, 0.15273, -0.021583, 0.0080906]$ 

The total sum of squared residuals for the least squares regression is  $e'e = 1.33544$ , so

$$
LM = \frac{nT}{2(T-1)} \left[ \frac{T^2 \bar{\mathbf{e}}' \bar{\mathbf{e}}}{\mathbf{e}} - 1 \right]^2 = 334.85.
$$

Based on the least squares residuals, we obtain a Lagrange multiplier test statistic of 334.85. which far exceeds the 95 percent critical value for chi-squared with one degree of freedom. 3.84. At this point, we conclude that the classical regression model with a single constant term is inappropriate for these data. The result of the test is to reject the null hypothesis in favor of the random effects model. But, it is best to reserve judgment on that, because there is another competing specification that might induce these same results, the fixed effects model. We will examine this possibility in the subsequent examples.

With the variance estimators in hand, FGLS can be used to estimate the parameters of the model. All our earlier results for FGLS estimators apply here. It would also be possible to obtain the maximum likelihood estimator.<sup>16</sup> The likelihood function is complicated, but as we have seen repeatedly, the MLE of  $\beta$  will be GLS based on the maximum likelihood estimators of the variance components. It can be shown that the MLEs of  $\sigma_{\epsilon}^2$  and  $\sigma_{\mu}^2$  are the unbiased estimators shown earlier, *without* the degrees of freedom corrections.<sup>17</sup> This model satisfies the requirements for the Oberhofer–Kmenta  $(1974)$  algorithm – see Section 11.7.2 – so we could also use the iterated FGLS procedure to obtain the MLEs if desired. The initial consistent estimators can be based on least squares residuals. Still other estimators have been proposed. None will have better asymptotic properties than the MLE or FGLS estimators, but they may outperform them in a finite sample.<sup>18</sup>

## Example 13.4 Random Effects Models

To compute the FGLS estimator, we require estimates of the variance components. The unbiased estimator of  $\sigma_s^2$  is the residual variance estimator in the within-units (LSDV) regression. Thus.

$$
\hat{\sigma}_{\varepsilon}^2 = \frac{0.2926222}{90-9} = 0.0036126
$$

and a constitution of the constitution of the constitution of the constitution of the

<sup>16</sup>See Hsiao (1986) and Nerlove (2003).

 $17$ See Berzeg (1979).

<sup>18</sup>See Maddala and Mount (1973).

Using the least squares residuals from the pooled regression we have

$$
\widehat{\sigma_e^2 + \sigma_u^2} = \frac{1.335442}{90 - 4} = 0.015528
$$

**SO** 

$$
\sigma_u^2 = 0.015528 - 0.0036126 = 0.0199158.
$$

For purposes of FGLS,

$$
\hat{\theta} = 1 - \left[\frac{0.0036126}{15(0.0199158)}\right]^{1/2} = 0.890032.
$$

The FGLS estimates for this random effects model are shown in Table 13.2, with the fixed effects estimates. The estimated within-groups variance is larger than the between-groups variance by a factor of five. Thus, by these estimates, over 80 percent of the disturbance variation is explained by variation within the groups, with only the small remainder explained by variation across groups.

None of the desirable properties of the estimators in the random effects model rely on T going to infinity.<sup>19</sup> Indeed, T is likely to be quite small. The maximum likelihood estimator of  $\sigma_s^2$  is exactly equal to an average of *n* estimators, each based on the *T* observations for unit i. [See  $(13-28)$ .] Each component in this average is, in principle, consistent. That is, its variance is of order  $1/T$  or smaller. Since T is small, this variance may be relatively large. But, each term provides some information about the parameter. The average over the *n* cross-sectional units has a variance of order  $1/(nT)$ , which will go to zero if *n* increases, even if we regard T as fixed. The conclusion to draw is that nothing in this treatment relies on  $T$  growing large. Although it can be shown that some consistency results will follow for T increasing, the typical panel data set is based on data sets for which it does not make sense to assume that T increases without bound or, in some cases, at all.<sup>20</sup> As a general proposition, it is necessary to take some care in devising estimators whose properties hinge on whether  $T$  is large or not. The widely used conventional ones we have discussed here do not, but we have not exhausted the possibilities.

The LSDV model *does* rely on T increasing for consistency. To see this, we use the partitioned regression. The slopes are

$$
\mathbf{b} = [\mathbf{X}'\mathbf{M}_{\mathbf{D}}\mathbf{X}]^{-1}[\mathbf{X}'\mathbf{M}_{\mathbf{D}}\mathbf{y}].
$$

Since **X** is  $nT \times K$ , as long as the inverted moment matrix converges to a zero matrix, **b** is consistent as long as either  $n$  or  $T$  increases without bound. But the dummy variable coefficients are

$$
a_i = \bar{y}_{i.} - \bar{\mathbf{x}}'_{i.} \mathbf{b} = \frac{1}{T} \sum_{t=1}^T (y_{it} - \mathbf{x}'_{it} \mathbf{b}).
$$

We have already seen that **b** is consistent. Suppose, for the present, that  $\bar{\mathbf{x}}_i = 0$ . Then  $\text{Var}[a_i] = \text{Var}[y_{it}]/T$ . Therefore, unless  $T \to \infty$ , the estimators of the unit-specific effects are not consistent. (They are, however, best linear unbiased.) This inconsistency is worth bearing in mind when analyzing data sets for which  $T$  is fixed and there is no intention

 $19$ See Nickell (1981).

 $^{20}$ In this connection, Chamberlain (1984) provided some innovative treatments of panel data that, in fact, take  $T$  as given in the model and that base consistency results solely on  $n$  increasing. Some additional results for dynamic models are given by Bhargava and Sargan (1983).

to replicate the study and no logical argument that would justify the claim that it could have been replicated in principle.

The random effects model was developed by Balestra and Nerlove (1966). Their formulation included a time-specific component,  $\kappa_t$ , as well as the individual effect:

$$
y_{it} = \alpha + \beta' \mathbf{x}_{it} + \varepsilon_{it} + u_i + \kappa_t.
$$

The extended formulation is rather complicated analytically. In Balestra and Nerlove's study, it was made even more so by the presence of a lagged dependent variable that causes all the problems discussed earlier in our discussion of autocorrelation. A full set of results for this extended model, including a method for handling the lagged dependent variable, has been developed.<sup>21</sup> We will turn to this in Section 13.7.

### $13.4.4$ HAUSMAN'S SPECIFICATION TEST FOR THE RANDOM **EFFECTS MODEL**

At various points, we have made the distinction between fixed and random effects models. An inevitable question is, Which should be used? From a purely practical standpoint, the dummy variable approach is costly in terms of degrees of freedom lost. On the other hand, the fixed effects approach has one considerable virtue. There is little justification for treating the individual effects as uncorrelated with the other regressors, as is assumed in the random effects model. The random effects treatment, therefore, may suffer from the inconsistency due to this correlation between the included variables and the random  $effect.<sup>22</sup>$ 

The specification test devised by Hausman  $(1978)^{23}$  is used to test for orthogonality of the random effects and the regressors. The test is based on the idea that under the hypothesis of no correlation, both OLS in the LSDV model and GLS are consistent, but OLS is inefficient,<sup>24</sup> whereas under the alternative, OLS is consistent, but GLS is not. Therefore, under the null hypothesis, the two estimates should not differ systematically, and a test can be based on the difference. The other essential ingredient for the test is the covariance matrix of the difference vector,  $[\mathbf{b} - \hat{\beta}]$ :

$$
\text{Var}[\mathbf{b} - \hat{\boldsymbol{\beta}}] = \text{Var}[\mathbf{b}] + \text{Var}[\hat{\boldsymbol{\beta}}] - \text{Cov}[\mathbf{b}, \hat{\boldsymbol{\beta}}] - \text{Cov}[\mathbf{b}, \hat{\boldsymbol{\beta}}]. \tag{13-32}
$$

Hausman's essential result is that the covariance of an efficient estimator with its difference from an inefficient estimator is zero, which implies that

$$
Cov[(\mathbf{b} - \hat{\boldsymbol{\beta}}), \hat{\boldsymbol{\beta}}] = Cov[\mathbf{b}, \hat{\boldsymbol{\beta}}] - Var[\hat{\boldsymbol{\beta}}] = \mathbf{0}
$$

or that

$$
Cov[\mathbf{b}, \hat{\boldsymbol{\beta}}] = Var[\hat{\boldsymbol{\beta}}]
$$

Inserting this result in (13-32) produces the required covariance matrix for the test,

$$
\text{Var}[\mathbf{b} - \hat{\boldsymbol{\beta}}] = \text{Var}[\mathbf{b}] - \text{Var}[\hat{\boldsymbol{\beta}}] = \Psi. \tag{13-33}
$$

the capital control of the

 $21$ See Balestra and Nerlove (1966), Fomby, Hill, and Johnson (1984), Judge et al. (1985), Hsiao (1986), Anderson and Hsiao (1982), Nerlove (1971a, 2003), and Baltagi (1995).

 $22$ See Hausman and Taylor (1981) and Chamberlain (1978).

<sup>&</sup>lt;sup>23</sup>Related results are given by Baltagi (1986).

<sup>&</sup>lt;sup>24</sup>Referring to the GLS matrix weighted average given earlier, we see that the efficient weight uses  $\theta$ , whereas OLS sets  $\theta = 1$ .

The chi-squared test is based on the Wald criterion:

$$
W = \chi^2[K-1] = [\mathbf{b} - \hat{\boldsymbol{\beta}}]'\hat{\mathbf{\Psi}}^{-1}[\mathbf{b} - \hat{\boldsymbol{\beta}}].
$$
 (13-34)

For  $\hat{\mathbf{\Psi}}$ , we use the estimated covariance matrices of the slope estimator in the LSDV model and the estimated covariance matrix in the random effects model, excluding the constant term. Under the null hypothesis, W has a limiting chi-squared distribution with  $K-1$  degrees of freedom.

## Example 13.5 Hausman Test

The Hausman test for the fixed and random effects regressions is based on the parts of the coefficient vectors and the asymptotic covariance matrices that correspond to the slopes in the models, that is, ignoring the constant term(s). The coefficient estimates are given in Table 13.2. The two estimated asymptotic covariance matrices are

Est. Var[b<sub>FE</sub>] =  $\begin{bmatrix} 0.0008934 & -0.0003178 & -0.001884 \\ -0.0003178 & 0.0002310 & -0.0007686 \\ -0.001884 & -0.0007686 & 0.04068 \end{bmatrix}$ 

# **TABLE 13.2** Random and Fixed Effects Estimates

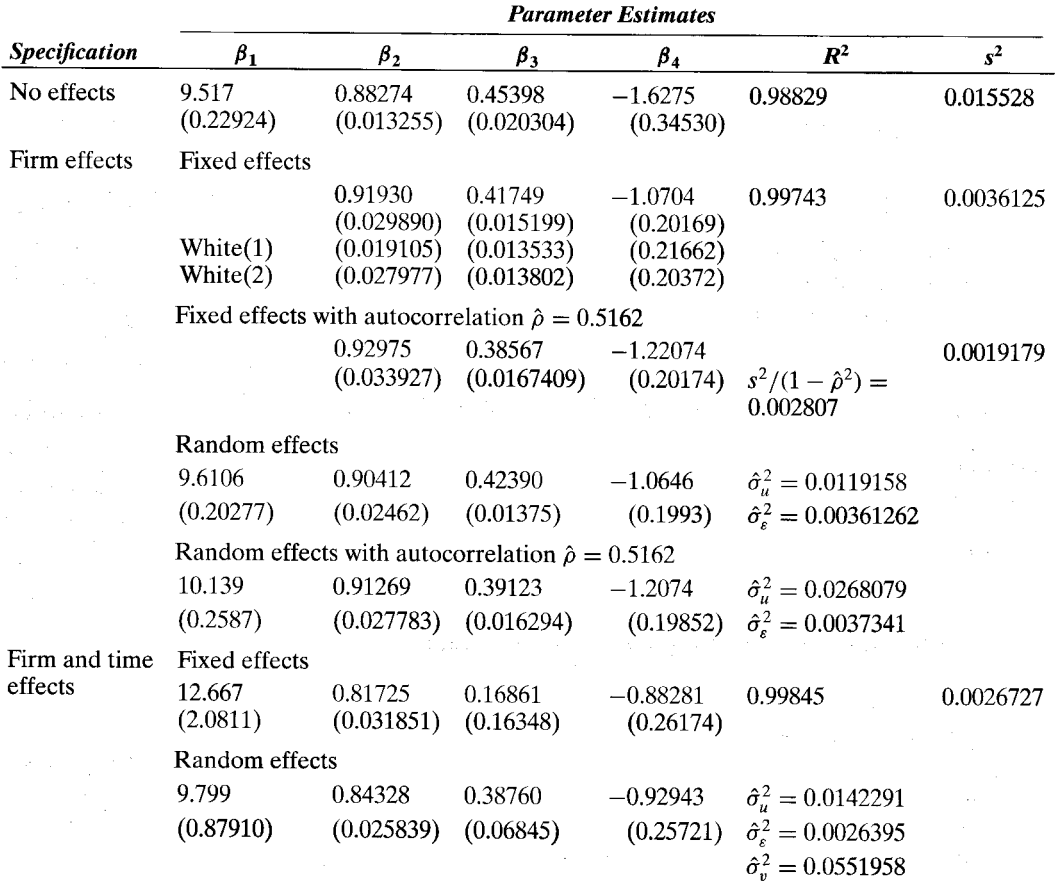

and

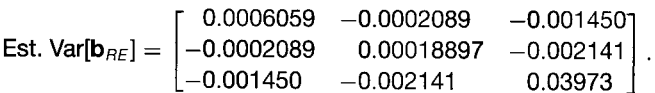

The test statistic is 4.16. The critical value from the chi-squared table with three degrees of freedom is 7.814, which is far larger than the test value. The hypothesis that the individual effects are uncorrelated with the other regressors in the model cannot be rejected. Based on the LM test, which is decisive that there are individual effects, and the Hausman test, which suggests that these effects are uncorrelated with the other variables in the model, we would conclude that of the two alternatives we have considered, the random effects model is the better choice.

### 13.5 **INSTRUMENTAL VARIABLES ESTIMATION** OF THE RANDOM EFFECTS MODEL

Recall the original specification of the linear model for panel data in (13-1)

$$
y_{it} = \mathbf{x}'_{it} \boldsymbol{\beta} + \mathbf{z}'_i \boldsymbol{\alpha} + \varepsilon_{it}.
$$
 (13-35)

The random effects model is based on the assumption that the unobserved person specific effects,  $z_i$ , are uncorrelated with the included variables,  $x_{it}$ . This assumption is a major shortcoming of the model. However, the random effects treatment does allow the model to contain observed time invariant characteristics, such as demographic characteristics, while the fixed effects model does not-if present, they are simply absorbed into the fixed effects. Hausman and Taylor's (1981) estimator for the random effects model suggests a way to overcome the first of these while accommodating the second.

Their model is of the form:

$$
y_{it} = \mathbf{x}'_{1it} \boldsymbol{\beta}_1 + \mathbf{x}'_{2it} \boldsymbol{\beta}_2 + \mathbf{z}'_{1i} \boldsymbol{\alpha}_1 + \mathbf{z}'_{2i} \boldsymbol{\alpha}_2 + \varepsilon_{it} + u_i
$$

where  $\beta = (\beta'_1, \beta'_2)'$  and  $\alpha = (\alpha'_1, \alpha'_2)'$ . In this formulation, all individual effects denoted  $z_i$  are observed. As before, unobserved individual effects that are contained in  $z'_i \alpha$  in (13-35) are contained in the person specific random term,  $u_i$ . Hausman and Taylor define four sets of *observed* variables in the model:

 $\mathbf{x}_{1it}$  is  $K_1$  variables that are time varying and uncorrelated with  $u_i$ ,  $z_{1i}$  is  $L_1$  variables that are time invariant and uncorrelated with  $u_i$ ,  $\mathbf{x}_{2it}$  is  $K_2$  variables that are time varying and are correlated with  $u_i$ ,  $\mathbf{z}_{2i}$  is  $L_2$  variables that are time invariant and are correlated with  $u_i$ .

The assumptions about the random terms in the model are

$$
E[u_i] = E[u_i | \mathbf{x}_{1it}, \mathbf{z}_{1i}] = 0 \text{ though } E[u_i | \mathbf{x}_{2it}, \mathbf{z}_{2i}] \neq 0,
$$
  
\n
$$
\text{Var}[u_i | \mathbf{x}_{1it}, \mathbf{z}_{1i}, \mathbf{x}_{2it}, \mathbf{z}_{2i}] = \sigma_u^2,
$$
  
\n
$$
\text{Cov}[\varepsilon_{it}, u_i | \mathbf{x}_{1it}, \mathbf{z}_{1i}, \mathbf{x}_{2it}, \mathbf{z}_{2i}] = 0,
$$
  
\n
$$
\text{Var}[\varepsilon_{it} + u_i | \mathbf{x}_{1it}, \mathbf{z}_{1i}, \mathbf{x}_{2it}, \mathbf{z}_{2i}] = \sigma^2 = \sigma_\varepsilon^2 + \sigma_u^2,
$$
  
\n
$$
\text{Corr}[\varepsilon_{it} + u_i, \varepsilon_{is} + u_i | \mathbf{x}_{1it}, \mathbf{z}_{1i}, \mathbf{x}_{2i}, \mathbf{z}_{2i}] = \rho = \sigma_\varepsilon^2 / \sigma^2.
$$

Note the crucial assumption that one can distinguish sets of variables  $\mathbf{x}_1$  and  $\mathbf{z}_2$  that are uncorrelated with  $u_i$  from  $x_2$  and  $z_2$  which are not. The likely presence of  $x_2$  and  $z_2$  is what complicates specification and estimation of the random effects model in the first place.

By construction, any OLS or GLS estimators of this model are inconsistent when the model contains variables that are correlated with the random effects. Hausman and Taylor have proposed an instrumental variables estimator that uses only the information within the model (i.e., as already stated). The strategy for estimation is based on the following logic: First, by taking deviations from group means, we find that

$$
y_{it} - \bar{y}_{i.} = (\mathbf{x}_{1it} - \bar{\mathbf{x}}_{1i})'\boldsymbol{\beta}_1 + (\mathbf{x}_{2it} - \bar{x}_{2i})'\boldsymbol{\beta}_2 + \varepsilon_{it} - \bar{\varepsilon}_i,
$$
(13-36)

which implies that  $\beta$  can be consistently estimated by least squares, in spite of the cor*relation between*  $x_2$  *and u.* This is the familiar, fixed effects, least squares dummy variable estimator—the transformation to deviations from group means removes from the model the part of the disturbance that is correlated with  $\mathbf{x}_{2it}$ . Now, in the original model, Hausman and Taylor show that the group mean deviations can be used as  $(K_1 + K_2)$ instrumental variables for estimation of  $(\beta, \alpha)$ . That is the implication of (13-36). Since  $z_1$  is uncorrelated with the disturbances, it can likewise serve as a set of  $L_1$  instrumental variables. That leaves a necessity for  $L_2$  instrumental variables. The authors show that the group means for  $x_1$  can serve as these remaining instruments, and the model will be identified so long as  $K_1$  is greater than or equal to  $L_2$ . For identification purposes, then,  $K_1$  must be at least as large as  $L_2$ . As usual, **feasible GLS** is better than OLS, and available. Likewise, FGLS is an improvement over simple instrumental variable estimation of the model, which is consistent but inefficient.

The authors propose the following set of steps for consistent and efficient estimation:

**Step 1.** Obtain the LSDV (fixed effects) estimator of  $\beta = (\beta'_1, \beta'_2)'$  based on  $\mathbf{x}_1$  and  $\mathbf{x}_2$ . The residual variance estimator from this step is a consistent estimator of  $\sigma_s^2$ .

**Step 2.** Form the within groups residuals,  $e_{it}$ , from the LSDV regression at step 1. Stack the group means of these residuals in a full sample length data vector. Thus,  $e_{ii}^* = \tilde{e}_{i}$ ,  $t = 1, \ldots, T$ ,  $i = 1, \ldots, n$ . These group means are used as the dependent variable in an instrumental variable regression on  $z_1$  and  $z_2$  with instrumental variables  $z_1$  and  $x_1$ . (Note the identification requirement that  $K_1$ , the number of variables in  $x_1$  be at least as large as  $L_2$ , the number of variables in  $\mathbf{z}_2$ .) The time invariant variables are each repeated  $T$  times in the data matrices in this regression. This provides a consistent estimator of  $\alpha$ .

Step 3. The residual variance in the regression in step 2 is a consistent estimator of  $\sigma^{*2} = \sigma_u^2 + \sigma_{\varepsilon}^2 / T$ . From this estimator and the estimator of  $\sigma_{\varepsilon}^2$  in step 1, we deduce an estimator of  $\sigma_u^2 = \sigma^{*2} - \sigma_{\varepsilon}^2 / T$ . We then form the weight for feasible GLS in this model by forming the estimate of

$$
\theta = \sqrt{\frac{\sigma_{\varepsilon}^2}{\sigma_{\varepsilon}^2 + T\sigma_u^2}}.
$$

Step 4. The final step is a weighted instrumental variable estimator. Let the full set of variables in the model be

$$
\mathbf{W}_{it}^{\prime} = (\mathbf{x}_{1it}^{\prime}, \mathbf{x}_{2it}^{\prime}, \mathbf{z}_{1i}^{\prime}, \mathbf{z}_{2i}^{\prime}).
$$

Collect these  $nT$  observations in the rows of data matrix W. The transformed variables for GLS are, as before when we first fit the random effects model.

$$
\mathbf{w}_{it}^{*'} = \mathbf{w}_{it}' - (1 - \hat{\theta})\bar{\mathbf{w}}_i' \quad \text{and} \quad y_{it}^{*} = y_{it} - (1 - \hat{\theta})\bar{y}_i
$$

where  $\hat{\theta}$  denotes the sample estimate of  $\theta$ . The transformed data are collected in the rows data matrix  $W^*$  and in column vector  $y^*$ . Note in the case of the time invariant variables in  $w_{it}$ , the group mean is the original variable, and the transformation just multiplies the variable by  $\hat{\theta}$ . The instrumental variables are

$$
\mathbf{v}'_{it} = [(\mathbf{x}_{1it} - \bar{\mathbf{x}}_{1i})', (\mathbf{x}_{2it} - \bar{\mathbf{x}}_{2i})', \mathbf{z}'_{1i} \ \bar{\mathbf{x}}'_{1i}].
$$

These are stacked in the rows of the  $nT \times (K_1 + K_2 + L_1 + K_1)$  matrix **V**. Note for the third and fourth sets of instruments, the time invariant variables and group means are repeated for each member of the group. The instrumental variable estimator would be

$$
(\hat{\beta}', \hat{\alpha}')'_{IV} = [(\mathbf{W}^{*'}\mathbf{V})(\mathbf{V}'\mathbf{V})^{-1}(\mathbf{V}'\mathbf{W}^*)]^{-1} [(\mathbf{W}^{*'}\mathbf{V})(\mathbf{V}'\mathbf{V})^{-1}(\mathbf{V}'\mathbf{y}^*)]^{25}
$$
(13-37)

The instrumental variable estimator is consistent if the data are not weighted, that is, if W rather than  $W^*$  is used in the computation. But, this is inefficient, in the same way that OLS is consistent but inefficient in estimation of the simpler random effects model.

## Example 13.6 The Returns to Schooling

The economic returns to schooling have been a frequent topic of study by econometricians. The PSID and NLS data sets have provided a rich source of panel data for this effort. In wage (or log wage) equations, it is clear that the economic benefits of schooling are correlated with latent, unmeasured characteristics of the individual such as innate ability, intelligence. drive, or perseverance. As such, there is little question that simple random effects models based on panel data will suffer from the effects noted earlier. The fixed effects model is the obvious alternative, but these rich data sets contain many useful variables, such as race, union membership, and marital status, which are generally time invariant. Worse yet, the variable most of interest, years of schooling, is also time invariant. Hausman and Taylor (1981) proposed the estimator described here as a solution to these problems. The authors studied the effect of schooling on (the log of) wages using a random sample from the PSID of 750 men aged 25-55, observed in two years, 1968 and 1972. The two years were chosen so as to minimize the effect of serial correlation apart from the persistent unmeasured individual effects. The variables used in their model were as follows:

Experience  $=$  age-years of schooling-5,

Years of schooling,

Bad Health  $=$  a dummy variable indicating general health.

Race  $=$  a dummy variable indicating nonwhite (70 of 750 observations).

Union  $=$  a dummy variable indicating union membership,

Unemployed  $=$  a dummy variable indicating previous year's unemployment.

The model also included a constant term and a period indicator. [The coding of the latter is not given, but any two distinct values, including 0 for 1968 and 1 for 1972 would produce identical results. (Why?)]

The primary focus of the study is the coefficient on schooling in the log wage equation. Since schooling and, probably, Experience and Unemployed are correlated with the latent

<sup>25</sup>Note that the FGLS random effects estimator would be  $(\hat{\beta}', \hat{\alpha}')'_{RE} = [\mathbf{W}^{*'}\mathbf{W}^{*}]^{-1}\mathbf{W}^{*'}y^{*}$ .

| IADLE 13.3<br><b>EStimated Log wage Equations</b> |                                                                             |                          |                       |                       |                            |                                   |  |  |  |  |
|---------------------------------------------------|-----------------------------------------------------------------------------|--------------------------|-----------------------|-----------------------|----------------------------|-----------------------------------|--|--|--|--|
|                                                   | <b>Variables</b>                                                            | <b>OLS</b>               | <b>GLS/RE</b>         | <b>LSDV</b>           | <b>HT/IV-GLS</b>           | <b>HT/IV-GLS</b>                  |  |  |  |  |
| $\mathbf{x}_1$                                    | Experience                                                                  | 0.0132<br>$(0.0011)^{a}$ | 0.0133<br>(0.0017)    | 0.0241<br>(0.0042)    | 0.0217<br>(0.0031)         |                                   |  |  |  |  |
|                                                   | Bad health                                                                  | $-0.0843$<br>(0.0412)    | $-0.0300$<br>(0.0363) | $-0.0388$<br>(0.0460) | $-0.0278$<br>(0.0307)      | $-0.0388$<br>(0.0348)             |  |  |  |  |
|                                                   | Unemployed<br>Last Year                                                     | $-0.0015$<br>(0.0267)    | $-0.0402$<br>(0.0207) | $-0.0560$<br>(0.0295) | $-0.0559$<br>(0.0246)      |                                   |  |  |  |  |
| $\mathbf{x}_2$                                    | Time<br>Experience                                                          | $NR^b$                   | NR                    | NR                    | NR                         | <b>NR</b><br>0.0241               |  |  |  |  |
|                                                   | Unemployed                                                                  |                          |                       |                       |                            | (0.0045)<br>$-0.0560$<br>(0.0279) |  |  |  |  |
| $\mathbf{z}_1$                                    | Race                                                                        | $-0.0853$<br>(0.0328)    | $-0.0878$<br>(0.0518) |                       | $-0.0278$<br>(0.0752)      | $-0.0175$<br>(0.0764)             |  |  |  |  |
|                                                   | Union                                                                       | 0.0450<br>(0.0191)       | 0.0374<br>(0.0296)    |                       | 0.1227<br>(0.0473)         | 0.2240<br>(0.2863)                |  |  |  |  |
|                                                   | Schooling                                                                   | 0.0669<br>(0.0033)       | 0.0676<br>(0.0052)    |                       |                            |                                   |  |  |  |  |
| $\mathbf{z}_2$                                    | Constant<br>Schooling                                                       | NR                       | NR.                   | NR.                   | NR.<br>0.1246              | NR.<br>0.2169                     |  |  |  |  |
|                                                   | $\sigma_{\rm e}$<br>$\sqrt{\sigma_u^2/(\sigma_u^2+\sigma_s^2)}$<br>$\rho =$ | 0.321                    | 0.192<br>0.632        | 0.160                 | (0.0434)<br>0.190<br>0.661 | (0.0979)<br>0.629<br>0.817        |  |  |  |  |
|                                                   | Spec. Test [3]                                                              |                          | 20.2                  |                       | 2.24                       | 0.00                              |  |  |  |  |

**TELL AREA DESCRIPTION AND LA PROPERTY AND LONGED AND LONGED AND LONGED AND LONGED AND LONGED AND LONGED AND LO** 

<sup>a</sup>Estimated asymptotic standard errors are given in parentheses.

**Collection** 

<sup>b</sup>NR indicates that the coefficient estimate was not reported in the study.

 $\label{eq:2} \begin{split} \mathcal{L}_{\text{max}}(\mathbf{r}) & = \mathcal{L}_{\text{max}}(\mathbf{r}) \mathcal{L}_{\text{max}}(\mathbf{r}) \mathcal{L}_{\text{max}}(\mathbf{r}) \\ & = \mathcal{L}_{\text{max}}(\mathbf{r}) \mathcal{L}_{\text{max}}(\mathbf{r}) \mathcal{L}_{\text{max}}(\mathbf{r}) \mathcal{L}_{\text{max}}(\mathbf{r}) \mathcal{L}_{\text{max}}(\mathbf{r}) \mathcal{L}_{\text{max}}(\mathbf{r}) \mathcal{L}_{\text{max}}(\mathbf{r}) \mathcal{L}_{\text{max}}(\mathbf{r$ 

effect, there is likely to be serious bias in conventional estimates of this equation. Table 13.3 reports some of their reported results. The OLS and random effects GLS results in the first two columns provide the benchmark for the rest of the study. The schooling coefficient is estimated at 0.067, a value which the authors suspected was far too small. As we saw earlier, even in the presence of correlation between measured and latent effects, in this model. the LSDV estimator provides a consistent estimator of the coefficients on the time varying variables. Therefore, we can use it in the Hausman specification test for correlation between the included variables and the latent heterogeneity. The calculations are shown in Section 13.4.4, result (13-34). Since there are three variables remaining in the LSDV equation, the chi-squared statistic has three degrees of freedom. The reported value of 20.2 is far larger than the 95 percent critical value of 7.81, so the results suggest that the random effects model is misspecified.

Hausman and Taylor proceeded to reestimate the log wage equation using their proposed estimator. The fourth and fifth sets of results in Table 13.3 present the instrumental variable estimates. The specification test given with the fourth set of results suggests that the procedure has produced the desired result. The hypothesis of the modified random effects model is now not rejected; the chi-squared value of 2.24 is much smaller than the critical value. The schooling variable is treated as endogenous (correlated with u<sub>i</sub>) in both cases. The difference between the two is the treatment of Unemployed and Experience. In the preferred equation, they are included in  $z_2$  rather than  $z_1$ . The end result of the exercise is, again, the coefficient on schooling, which has risen from 0.0669 in the worst specification (OLS) to 0.2169 in the last one, a difference of over 200 percent. As the authors note, at the same time, the measured effect of race nearly vanishes.

### **GMM ESTIMATION OF DYNAMIC** 13.6 **PANEL DATA MODELS**

Panel data are well suited for examining dynamic effects, as in the first-order model,

$$
y_{it} = \mathbf{x}_{it}'\boldsymbol{\beta} + \gamma y_{i,t-1} + \alpha_i + \varepsilon_{it}
$$
  
=  $\mathbf{w}_{it}'\boldsymbol{\delta} + \alpha_i + \varepsilon_{it}$ ,

where the set of right hand side variables,  $w_{it}$  now includes the lagged dependent variable,  $y_{i,t-1}$ . Adding dynamics to a model in this fashion is a major change in the interpretation of the equation. Without the lagged variable, the "independent variables" represent the full set of information that produce observed outcome  $y_i$ . With the lagged variable, we now have in the equation, the entire history of the right hand side variables, so that any measured influence is conditioned on this history; in this case, any impact of  $\mathbf{x}_{it}$  represents the effect of *new* information. Substantial complications arise in estimation of such a model. In both the fixed and random effects settings, the difficulty is that the lagged dependent variable is correlated with the disturbance, even if it is assumed that  $\varepsilon_{it}$  is not itself autocorrelated. For the moment, consider the fixed effects model as an ordinary regression with a lagged dependent variable. We considered this case in Section 5.3.2 as a regression with a stochastic regressor that is dependent across observations. In that dynamic regression model, the estimator based on  $T$  observations is biased in finite samples, but it is consistent in  $T$ . That conclusion was the main result of Section 5.3.2. The finite sample bias is of order  $1/T$ . The same result applies here, but the difference is that whereas before we obtained our large sample results by allowing  $T$  to grow large, in this setting,  $T$  is assumed to be small and fixed, and large-sample results are obtained with respect to  $n$  growing large, not  $T$ . The fixed effects estimator of  $\delta = [\beta, \gamma]$  can be viewed as an average of *n* such estimators. Assume for now that  $T \geq K + 1$  where K is the number of variables in  $x_{it}$ . Then, from (13-4),

$$
\hat{\boldsymbol{\delta}} = \left[ \sum_{i=1}^{n} \mathbf{W}_{i}^{\prime} \mathbf{M}^{0} \mathbf{W}_{i} \right]^{-1} \left[ \sum_{i=1}^{n} \mathbf{W}_{i}^{\prime} \mathbf{M}^{0} \mathbf{y}_{i} \right]
$$

$$
= \left[ \sum_{i=1}^{n} \mathbf{W}_{i}^{\prime} \mathbf{M}^{0} \mathbf{W}_{i} \right]^{-1} \left[ \sum_{i=1}^{n} \mathbf{W}_{i}^{\prime} \mathbf{M}^{0} \mathbf{W}_{i} \mathbf{d}_{i} \right]
$$

$$
= \sum_{i=1}^{n} \mathbf{F}_{i} \mathbf{d}_{i}
$$

where the rows of the  $T \times (K + 1)$  matrix  $W_i$  are  $W'_i$ , and  $M^0$  is the  $T \times T$  matrix that creates deviations from group means [see (13-5)]. Each group specific estimator,  $\mathbf{d}_i$ is inconsistent, as it is biased in finite samples and its variance does not go to zero as  $n$  increases. This matrix weighted average of  $n$  inconsistent estimators will also be inconsistent. (This analysis is only heuristic. If  $T < K + 1$ , then the individual coefficient vectors cannot be computed.<sup>26</sup>)

<sup>26</sup>Further discussion is given by Nickell (1981), Ridder and Wansbeek (1990), and Kiviet (1995).

The problem is more transparent in the random effects model. In the model

$$
y_{it} = \gamma y_{i,t-1} + \mathbf{x}'_{it} \boldsymbol{\beta} + u_i + \varepsilon_{it},
$$

the lagged dependent variable is correlated with the compound disturbance in the model, since the same  $u_i$  enters the equation for every observation in group i.

Neither of these results renders the model inestimable, but they do make necessary some technique other than our familiar LSDV or FGLS estimators. The general approach, which has been developed in several stages in the literature, $27$  relies on instrumental variables estimators and, most recently [by Arellano and Bond (1991) and Arellano and Bover (1995)] on a GMM estimator. For example, in either the fixed or random effects cases, the heterogeneity can be swept from the model by taking first differences, which produces

$$
y_{it} - y_{i,t-1} = \delta(y_{i,t-1} - y_{i,t-2}) + (\mathbf{x}_{it} - \mathbf{x}_{i,t-1})'\boldsymbol{\beta} + (\varepsilon_{it} - \varepsilon_{i,t-1}).
$$

This model is still complicated by correlation between the lagged dependent variable and the disturbance (and by its first-order moving average disturbance). But without the group effects, there is a simple instrumental variables estimator available. Assuming that the time series is long enough, one could use the lagged differences,  $(y_{i,t-2} - y_{i,t-3})$ , or the lagged levels,  $y_{i,t-2}$  and  $y_{i,t-3}$ , as one or two instrumental variables for  $(y_{i,t-1} - y_{i,t-2})$ . (The other variables can serve as their own instruments.) By this construction, then, the treatment of this model is a standard application of the instrumental variables technique that we developed in Section 5.4.<sup>28</sup> This illustrates the flavor of an instrumental variable approach to estimation. But, as Arellano et al. and Ahn and Schmidt (1995) have shown, there is still more information in the sample which can be brought to bear on estimation, in the context of a GMM estimator, which we now consider.

We extend the Hausman and Taylor (HT) formulation of the random effects model to include the lagged dependent variable;

$$
y_{it} = \gamma y_{i,t-1} + \mathbf{x}'_{1it} \boldsymbol{\beta}_1 + \mathbf{x}'_{2it} \boldsymbol{\beta}_2 + \mathbf{z}'_{1i} \boldsymbol{\alpha}_1 + \mathbf{z}'_{2i} \boldsymbol{\alpha}_2 + \varepsilon_{it} + u_i
$$
  
=  $\delta' \mathbf{w}_{it} + \varepsilon_{it} + u_i$   
=  $\delta' \mathbf{w}_{it} + \eta_{it}$ 

where

$$
\mathbf{w}_{it} = [y_{i,t-1}, \mathbf{x}'_{1it}, \mathbf{x}'_{2it}, \mathbf{z}'_{1i}, \mathbf{z}'_{2i}]'
$$

is now a  $(1 + K_1 + K_2 + L_1 + L_2) \times 1$  vector. The terms in the equation are the same as in the Hausman and Taylor model. Instrumental variables estimation of the model without the lagged dependent variable is discussed in the previous section on the HT estimator. Moreover, by just including  $y_{i,t-1}$  in  $\mathbf{x}_{2it}$ , we see that the HT approach extends to this setting as well, essentially without modification. Arellano et al. suggest a GMM estimator, and show that efficiency gains are available by using a larger set of moment

 $\frac{1}{27}$ The model was first proposed in this form by Balestra and Nerlove (1966). See, for example, Anderson and Hsiao (1981, 1982), Bhargava and Sargan (1983), Arellano (1989), Arellano and Bond (1991), Arellano and Bover (1995), Ahn and Schmidt (1995), and Nerlove (2003).

 $^{28}$ There is a question as to whether one should use differences or levels as instruments. Arellano (1989) gives evidence that the latter is preferable.

Durante Addis

conditions. In the previous treatment, we used a GMM estimator constructed as follows: The set of moment conditions we used to formulate the instrumental variables were

$$
E\left[\begin{pmatrix} \mathbf{x}_{1it} \\ \mathbf{x}_{2it} \\ \mathbf{z}_{1i} \\ \bar{\mathbf{x}}_{1i} \end{pmatrix} (\eta_{it} - \bar{\eta}_{i})\right] = E\left[\begin{pmatrix} \mathbf{x}_{1it} \\ \mathbf{x}_{2it} \\ \mathbf{z}_{1i} \\ \bar{\mathbf{x}}_{1i} \end{pmatrix} (\varepsilon_{it} - \bar{\varepsilon}_{i})\right] = \mathbf{0}.
$$

This moment condition is used to produce the instrumental variable estimator. We could ignore the nonscalar variance of  $\eta_{it}$  and use simple instrumental variables at this point. However, by accounting for the random effects formulation and using the counterpart to feasible GLS, we obtain the more efficient estimator in (13-37). As usual, this can be done in two steps. The inefficient estimator is computed in order to obtain the residuals needed to estimate the variance components. This is Hausman and Taylor's steps 1 and 2. Steps 3 and 4 are the GMM estimator based on these estimated variance components.

Arellano et al. suggest that the preceding does not exploit all the information in the sample. In simple terms, within the  $T$  observations in group i, we have not used the fact that

$$
E\left[\begin{pmatrix} \mathbf{x}_{1it} \\ \mathbf{x}_{2it} \\ \mathbf{z}_{1i} \\ \bar{\mathbf{x}}_{1i} \end{pmatrix} (\eta_{is} - \bar{\eta}_i)\right] = \mathbf{0} \text{ for some } s \neq t.
$$

Thus, for example, not only are disturbances at time t uncorrelated with these variables at time t, arguably, they are uncorrelated with the same variables at time  $t - 1$ ,  $t - 2$ , possi $b\vert y t + 1$ , and so on. In principle, the number of valid instruments is potentially enormous. Suppose, for example, that the set of instruments listed above is strictly exogenous with respect to  $\eta_{ii}$  in every period including current, lagged and future. Then, there are a total of  $[T(K_1 + K_2) + L_1 + K_1]$  moment conditions for every observation on this basis alone. Consider, for example, a panel with two periods. We would have for the two periods,

$$
E\left[\begin{pmatrix} \mathbf{x}_{1i1} \\ \mathbf{x}_{2i1} \\ \mathbf{x}_{1i2} \\ \mathbf{x}_{2i2} \\ \mathbf{x}_{1i} \\ \mathbf{x}_{1i} \end{pmatrix} (\eta_{i1} - \bar{\eta}_{i})\right] = E\left[\begin{pmatrix} \mathbf{x}_{1i1} \\ \mathbf{x}_{2i1} \\ \mathbf{x}_{1i2} \\ \mathbf{x}_{2i2} \\ \mathbf{x}_{1i} \\ \mathbf{x}_{1i} \end{pmatrix} (\eta_{i2} - \bar{\eta}_{i})\right] = 0.
$$
 (13-38)

How much useful information is brought to bear on estimation of the parameters is uncertain, as it depends on the correlation of the instruments with the included exogenous variables in the equation. The farther apart in time these sets of variables become the less information is likely to be present. (The literature on this subject contains reference to "strong" versus "weak" instrumental variables.<sup>29</sup>) In order to proceed, as noted, we can include the lagged dependent variable in  $x_{2i}$ . This set of instrumental variables can be used to construct the estimator, actually whether the lagged variable is present or not. We note, at this point, that on this basis, Hausman and Taylor's estimator did not

 $\overline{^{29}}$ See West (2001).

actually use all the information available in the sample. We now have the elements of the Arellano et al. estimator in hand; what remains is essentially the (unfortunately, fairly involved) algebra, which we now develop.

Let

$$
\mathbf{W}_{i} = \begin{bmatrix} \mathbf{w}_{i1}^{\prime} \\ \mathbf{w}_{i2}^{\prime} \\ \vdots \\ \mathbf{w}_{iT_{i}}^{\prime} \end{bmatrix} = \text{the full set of rhs data for group } i, \text{ and } \mathbf{y}_{i} = \begin{bmatrix} y_{i1} \\ y_{i2} \\ \vdots \\ y_{iT} \end{bmatrix}
$$

Note that  $W_i$  is assumed to be, a  $T \times (1 + K_1 + K_2 + L_1 + L_2)$  matrix. Since there is a lagged dependent variable in the model, it must be assumed that there are actually  $T + 1$ observations available on  $y_{it}$ . To avoid a cumbersome, cluttered notation, we will leave this distinction embedded in the notation for the moment. Later, when necessary, we will make it explicit. It will reappear in the formulation of the instrumental variables. A total of  $T$  observations will be available for constructing the IV estimators. We now form a matrix of instrumental variables. Different approaches to this have been considered by Hausman and Taylor (1981), Arellano et al. (1991, 1995, 1999), Ahn and Schmidt (1995) and Amemiya and MaCurdy (1986), among others. We will form a matrix  $V_i$ consisting of  $T_i - 1$  rows constructed the same way for  $T_i - 1$  observations and a final row that will be different, as discussed below. [This is to exploit a useful algebraic result discussed by Arellano and Bover (1995).] The matrix will be of the form

$$
\mathbf{V}_{i} = \begin{bmatrix} \mathbf{v}_{i1}^{\prime} & \mathbf{0}^{\prime} & \cdots & \mathbf{0}^{\prime} \\ \mathbf{0}^{\prime} & \mathbf{v}_{i2}^{\prime} & \cdots & \mathbf{0}^{\prime} \\ \vdots & \vdots & \ddots & \vdots \\ \mathbf{0}^{\prime} & \mathbf{0}^{\prime} & \cdots & \mathbf{a}_{i}^{\prime} \end{bmatrix} .
$$
 (13-39)

The instrumental variable sets contained in  $v'_{it}$  which have been suggested might include the following from within the model:

 $\mathbf{x}_{it}$  and  $\mathbf{x}_{i,t-1}$  (i.e., current and one lag of all the time varying variables)  $\mathbf{x}_{i1}, \ldots, \mathbf{x}_{iT}$  (i.e., all current, past and future values of all the time varying variables)  $\mathbf{x}_{i1}, \ldots, \mathbf{x}_{it}$  (i.e., all current and past values of all the time varying variables)

The time invariant variables that are uncorrelated with  $u_i$ , that is  $z_{1i}$ , are appended at the end of the nonzero part of each of the first  $T-1$  rows. It may seem that including  $x_2$  in the instruments would be invalid. However, we will be converting the disturbances to deviations from group means which are free of the latent effects—that is, this set of moment conditions will ultimately be converted to what appears in (13-38). While the variables are correlated with  $u_i$  by construction, they are not correlated with  $\varepsilon_{it} - \bar{\varepsilon}_{i}$ . The final row of  $V_i$  is important to the construction. Two possibilities have been suggested:

 $\mathbf{a}'_i = [\mathbf{z}'_{1i} \quad \mathbf{\bar{x}}_{i1}]$  (produces the Hausman and Taylor estimator)  $\mathbf{a}'_i = [\mathbf{z}'_{1i} \quad \mathbf{x}'_{1i1}, \mathbf{x}'_{1i2}, \dots, \mathbf{x}_{1iT}]$  (produces Amemiya and MaCurdy's estimator). Note that the **m** variables are exogenous time invariant variables,  $z_{1i}$  and the exogenous time varying variables, either condensed into the single group mean or in the raw form, with the full set of  $T$  observations.

To construct the estimator, we will require a transformation matrix, **H** constructed as follows. Let  $M^{01}$  denote the first  $T-1$  rows of  $M^0$ , the matrix that creates deviations from group means. Then,  $\label{eq:2} \hat{p}(\hat{r}) = \hat{p}_{\text{max}}(\hat{r})$ 

$$
\mathbf{H} = \begin{bmatrix} \mathbf{M}^{01} \\ \frac{1}{T} \mathbf{i}'_T \end{bmatrix}.
$$

经工作的 医假子宫神经的 解除的第三人称单数

 $\mathcal{L}(\mathcal{F}^{(k)})$  , and  $\mathcal{F}^{(k)}$ 

Thus, H replaces the last row of  $M^0$  with a row of  $1/T$ . The effect is as follows: if q is T observations on a variable, then Hq produces  $q^*$  in which the first  $T-1$  observations are converted to deviations from group means and the last observation is the group mean. In particular, let the  $T \times 1$  column vector of disturbances

$$
\boldsymbol{\eta}_i = [\eta_{i1}, \eta_{i2}, \ldots, \eta_{iT}] = [(\varepsilon_{i1} + u_i), (\varepsilon_{i2} + u_i), \ldots, (\varepsilon_{iT} + u_i)],
$$

$$
\mathbf{H}\eta = \begin{bmatrix} \eta_{i1} - \bar{\eta}_{i} \\ \vdots \\ \eta_{i,T-1} - \bar{\eta}_{i} \\ \bar{\eta}_{i} \end{bmatrix}.
$$

We can now construct the moment conditions. With all this machinery in place, we have the result that appears in (13-40), that is

$$
E[\mathbf{V}_i'\mathbf{H}\boldsymbol{\eta}_i] = E[\mathbf{g}_i] = \mathbf{0}.
$$

It is useful to expand this for a particular case. Suppose  $T = 3$  and we use as instruments the current values in Period 1, and the current and previous values in Period 2 and the Hausman and Taylor form for the invariant variables. Then the preceding is

$$
E\left[\begin{pmatrix}\nx_{1i1} & 0 & 0 \\
x_{2i1} & 0 & 0 \\
z_{1i} & 0 & 0 \\
0 & x_{1i1} & 0 \\
0 & x_{2i1} & 0 \\
0 & x_{1i2} & 0 \\
0 & x_{2i2} & 0 \\
0 & 0 & z_{1i} \\
0 & 0 & 0 & x_{1i}\n\end{pmatrix}\begin{pmatrix}\n\eta_{i1} - \bar{\eta}_{i} \\
\eta_{i2} - \bar{\eta}_{i} \\
\bar{\eta}_{i}\n\end{pmatrix}\right] = 0.
$$
\n(13-40)

This is the same as  $(13-38).^{30}$  The empirical moment condition that follows from this is

$$
\begin{aligned}\n\text{plim} &\frac{1}{n} \sum_{i=1}^{n} \mathbf{V}_{i}' \mathbf{H} \eta_{i} \\
&= \text{plim} \frac{1}{n} \sum_{i=1}^{n} \mathbf{V}_{i}' \mathbf{H} \left( \begin{array}{c} y_{i1} - \gamma y_{i0} - \mathbf{x}_{1i}' \boldsymbol{\beta}_{1} - \mathbf{x}_{2i}' \boldsymbol{\beta}_{2} - \mathbf{z}_{1i}' \alpha_{1} - \mathbf{z}_{2i}' \alpha_{2} \\ y_{i2} - \gamma y_{i1} - \mathbf{x}_{1i2}' \boldsymbol{\beta}_{1} - \mathbf{x}_{2i}' \boldsymbol{\beta}_{2} - \mathbf{z}_{1i}' \alpha_{1} - \mathbf{z}_{2i}' \alpha_{2} \\ \vdots \\ y_{i} \tau - \gamma y_{i} \tau - 1 - \mathbf{x}_{1i}' \tau \boldsymbol{\beta}_{1} - \mathbf{x}_{2i}' \tau \boldsymbol{\beta}_{2} - \mathbf{z}_{1i}' \alpha_{1} - \mathbf{z}_{2i}' \alpha_{2} \end{array} \right) = \mathbf{0}.\n\end{aligned}
$$

Write this as

$$
\text{plim}_{n}^{\frac{1}{n}}\sum_{i=1}^{n}\mathbf{m}_{i}=\text{plim }\bar{\mathbf{m}}=\mathbf{0}.
$$

The GMM estimator  $\hat{\delta}$  is then obtained by minimizing

 $q = \overline{\mathbf{m}}' \mathbf{A} \overline{\mathbf{m}}$ 

with an appropriate choice of the weighting matrix, **A**. The optimal weighting matrix will be the inverse of the asymptotic covariance matrix of  $\sqrt{n}$  m. With a consistent estimator of  $\delta$  in hand, this can be estimated empirically using

Est. Asy. 
$$
\text{Var}[\sqrt{n} \,\mathbf{\bar{m}}] = \frac{1}{n} \sum_{i=1}^{n} \hat{\mathbf{m}}_i \hat{\mathbf{m}}'_i = \frac{1}{n} \sum_{i=1}^{n} \mathbf{V}'_i \mathbf{H} \hat{\eta}_i \hat{\eta}'_i \mathbf{H}' \mathbf{V}_i.
$$

This is a robust estimator that allows an unrestricted  $T \times T$  covariance matrix for the T disturbances,  $\varepsilon_{it} + u_i$ . But, we have assumed that this covariance matrix is the  $\Sigma$  defined in (13-20) for the random effects model. To use this information we would, instead, use the residuals in

$$
\hat{\pmb{\eta}}_i = \mathbf{y}_i - \mathbf{W}_i \hat{\pmb{\delta}}
$$

to estimate  $\sigma_u^2$  and  $\sigma_s^2$  and then  $\Sigma$ , which produces

Est. Asy. Var[
$$
\sqrt{n}
$$
  $\bar{\mathbf{m}}$ ] =  $\frac{1}{n} \sum_{i=1}^{n} \mathbf{V}'_i \mathbf{H} \hat{\mathbf{\Sigma}} \mathbf{H}' \mathbf{V}_i$ .

We now have the full set of results needed to compute the GMM estimator. The solution to the optimization problem of minimizing q with respect to the parameter vector  $\delta$  is

$$
\hat{\delta}_{GMM} = \left[ \left( \sum_{i=1}^{n} \mathbf{W}_{i}' \mathbf{H} \mathbf{V}_{i} \right) \left( \sum_{i=1}^{n} \mathbf{V}_{i}' \mathbf{H}' \hat{\boldsymbol{\Sigma}} \mathbf{H} \mathbf{V}_{i} \right)^{-1} \left( \sum_{i=1}^{n} \mathbf{V}_{i}' \mathbf{H}' \mathbf{W}_{i} \right) \right]^{-1} \times \left( \sum_{i=1}^{n} \mathbf{W}_{i}' \mathbf{H} \mathbf{V}_{i} \right) \left( \sum_{i=1}^{n} \mathbf{V}_{i}' \mathbf{H}' \hat{\boldsymbol{\Sigma}} \mathbf{H} \mathbf{V}_{i} \right)^{-1} \left( \sum_{i=1}^{n} \mathbf{V}_{i}' \mathbf{H}' \mathbf{y}_{i} \right). \tag{13-41}
$$

The estimator of the asymptotic covariance matrix for  $\hat{\delta}$  is the inverse matrix in brackets.

 $\frac{30}{10}$  in some treatments [e.g., Blundell and Bond (1998)], an additional condition is assumed for the initial value,  $y_{i0}$ , namely  $E[y_{i0}]$  exogenous data $] = \mu_0$ . This would add a row at the top of the matrix in (13-38) containing  $[(y_{i0} - \mu_0), 0, 0].$ 

The remaining loose end is how to obtain the consistent estimator of  $\delta$  to compute  $\Sigma$ . Recall that the GMM estimator is consistent with any positive definite weighting matrix, A in our expression above. Therefore, for an initial estimator, we could set  $A = I$  and use the simple instrumental variables estimator,

$$
\hat{\boldsymbol{\delta}}_{\mathbf{IV}} = \left[ \left( \sum_{i=1}^N \mathbf{W}_i' \mathbf{HV}_i \right) \left( \sum_{i=1}^N \mathbf{V}_i' \mathbf{HW}_i \right) \right]^{-1} \left( \sum_{i=1}^N \mathbf{W}_i' \mathbf{HV}_i \right) \left( \sum_{i=1}^N \mathbf{V}_i' \mathbf{Hy}_i \right).
$$

It is more common to proceed directly to the "two stage least squares" estimator (see Chapter 15) which uses

$$
\mathbf{A} = \left(\frac{1}{n}\sum_{i=1}^{n} \mathbf{V}'_i \mathbf{H}' \mathbf{H} \mathbf{V}_i\right)^{-1}
$$

The estimator is, then, the one given earlier in (13-41) with  $\hat{\Sigma}$  replace by  $I_T$ . Either estimator is a function of the sample data only and provides the initial estimator we need.

Ahn and Schmidt (among others) observed that the IV estimator proposed here, as extensive as it is, still neglects quite a lot of information and is therefore (relatively) inefficient. For example, in the first differenced model,

$$
E[y_{is}(\varepsilon_{it} - \varepsilon_{i,t-1})] = 0, \quad s = 0, \ldots, t-2, \quad t = 2, \ldots, T.
$$

That is, the level of  $y_{is}$  is uncorrelated with the differences of disturbances that are at least two periods subsequent.<sup>31</sup> (The differencing transformation, as the transformation to deviations from group means, removes the individual effect.) The corresponding moment equations that can enter the construction of a GMM estimator are

$$
\frac{1}{n}\sum_{i=1}^{n} y_{is}[(y_{it} - y_{i,t-1}) - \delta(y_{i,t-1} - y_{i,t-2}) - (\mathbf{x}_{it} - \mathbf{x}_{i,t-1})'\boldsymbol{\beta}] = 0
$$
  

$$
s = 0, \dots, t-2, \quad t = 2, \dots, T.
$$

Altogether, Ahn and Schmidt identify  $T(T-1)/2 + T - 2$  such equations that involve mixtures of the levels and differences of the variables. The main conclusion that they demonstrate is that in the dynamic model, there is a large amount of information to be gleaned not only from the familiar relationships among the levels of the variables but also from the implied relationships between the levels and the first differences. The issue of correlation between the transformed  $y_{it}$  and the deviations of  $\varepsilon_{it}$  is discussed in the papers cited. (As Ahn and Schmidt show, there are potentially huge numbers of additional orthogonality conditions in this model owing to the relationship between first differences and second moments. We do not consider those. The matrix  $V_i$  could be huge. Consider a model with 10 time varying right-hand side variables and suppose  $T_i$  is 15. Then, there are 15 rows and roughly 15  $\times$  (10  $\times$  15) or 2,250 columns. (The Ahn and Schmidt estimator, which involves potentially thousands of instruments in a model containing only a handful of parameters may become a bit impractical at this point. The common approach is to use only a small subset of the available instrumental

 $31$ This is the approach suggested by Holtz-Eakin (1988) and Holtz-Eakin, Newey, and Rosen (1988).

variables.) The order of the computation grows as the number of parameters times the square of  $T$ .)

The number of orthogonality conditions (instrumental variables) used to estimate the parameters of the model is determined by the number of variables in  $v_{it}$  and  $a_i$ in (13-39). In most cases, the model is vastly overidentified—there are far more orthogonality conditions than parameters. As usual in GMM estimation, a test of the overidentifying restrictions can be based on  $q$ , the estimation criterion. At its minimum, the limiting distribution of  $q$  is chi-squared with degrees of freedom equal to the number of instrumental variables in total minus  $(1 + K_1 + K_2 + L_1 + L_2)^{32}$ 

## Example 13.7 Local Government Expenditure

Dahlberg and Johansson (2000) estimated a model for the local government expenditure of several hundred municipalities in Sweden observed over the nine year period  $t = 1979$  to 1987. The equation of interest is

$$
S_{i,t} = \alpha_t + \sum_{j=1}^m \beta_j S_{i,t-j} + \sum_{j=1}^m \gamma_j P_{i,t-j} + \sum_{j=1}^m \delta_j G_{i,t-j} + f_i + \varepsilon_{it}.
$$

(We have changed their notation slightly to make it more convenient.)  $S_{i,t}$ ,  $R_{i,t}$  and  $G_{i,t}$  are municipal spending, receipts (taxes and fees) and central government grants, respectively. Analogous equations are specified for the current values of  $R_{i,t}$  and  $G_{i,t}$ . The appropriate lag length, m, is one of the features of interest to be determined by the empirical study. Note that the model contains a municipality specific effect,  $f_i$ , which is not specified as being either "fixed" or "random." In order to eliminate the individual effect, the model is converted to first differences. The resulting equation has dependent variable  $\Delta S_{i,t} = S_{i,t} - S_{i,t-1}$  and a moving average disturbance,  $\Delta \varepsilon_{i,t} = \varepsilon_{i,t} - \varepsilon_{i,t-1}$ . Estimation is done using the methods developed by Ahn and Schmidt (1995), Arellano and Bover (1995) and Holtz-Eakin, Newey, and Rosen (1988), as described previously. Issues of interest are the lag length, the parameter estimates, and Granger causality tests, which we will revisit (again using this application) in Chapter 19. We will examine this application in detail and obtain some estimates in the continuation of this example in Section 18.5 (GMM Estimation).

### **NONSPHERICAL DISTURBANCES** 13.7 AND ROBUST COVARIANCE ESTIMATION

Since the models considered here are extensions of the classical regression model, we can treat heteroscedasticity in the same way that we did in Chapter 11. That is, we can compute the ordinary or feasible generalized least squares estimators and obtain an appropriate robust covariance matrix estimator, or we can impose some structure on the disturbance variances and use generalized least squares. In the panel data settings, there is greater flexibility for the second of these without making strong assumptions about the nature of the heteroscedasticity. We will discuss this model under the heading of "covariance structures" in Section 13.9. In this section, we will consider robust estimation of the asymptotic covariance matrix for least squares.

#### ROBUST ESTIMATION OF THE FIXED EFFECTS MODEL  $13.7.1$

In the fixed effects model, the full regressor matrix is  $\mathbf{Z} = [\mathbf{X}, \mathbf{D}]$ . The White heteroscedasticity consistent covariance matrix for OLS-that is, for the fixed effects

<sup>32</sup> This is true generally in GMM estimation. It was proposed for the dynamic panel data model by Bhargava and Sargan  $(1983)$ .

estimator—is the lower right block of the partitioned matrix

Est. Asy. 
$$
Var[\mathbf{b}, \mathbf{a}] = (\mathbf{Z}'\mathbf{Z})^{-1}\mathbf{Z}'\mathbf{E}^2\mathbf{Z}(\mathbf{Z}'\mathbf{Z})^{-1}
$$
,

where E is a diagonal matrix of least squares (fixed effects estimator) residuals. This computation promises to be formidable, but fortunately, it works out very simply. The White estimator for the slopes is obtained just by using the data in group mean deviation form [see (13-4) and (13-8)] in the familiar computation of  $S_0$  [see (11-7) to (11-9)]. Also, the disturbance variance estimator in  $(13-8)$  is the counterpart to the one in  $(11-3)$ , which we showed that after the appropriate scaling of  $\Omega$  was a consistent estimator of  $\sigma^2$  = plim[1/(nT)]  $\sum_{i=1}^n \sum_{t=1}^T \sigma_{it}^2$ . The implication is that we may still use (13-8) to estimate the variances of the fixed effects.

A somewhat less general but useful simplification of this result can be obtained if we assume that the disturbance variance is constant within the *i*th group. If  $E[\varepsilon_n^2] = \sigma_i^2$ , then, with a panel of data,  $\sigma_i^2$  is estimable by  ${\bf e}_i'{\bf e}_i/T$  using the least squares residuals. (This heteroscedastic regression model was considered at various points in Section 11.7.2.) The center matrix in Est.Asy. Var[b, a] may be replaced with  $\sum_i (\mathbf{e}_i' \mathbf{e}_i / T)$  $\mathbb{Z}/\mathbb{Z}_i$ . Whether this estimator is preferable is unclear. If the groupwise model is correct, then it and the White estimator will estimate the same matrix. On the other hand, if the disturbance variances do vary within the groups, then this revised computation may be inappropriate.

Arellano (1987) has taken this analysis a step further. If one takes the *i*th group as a whole, then we can treat the observations in

$$
\mathbf{y}_i = \mathbf{X}_i \boldsymbol{\beta} + \alpha_i \mathbf{i}_T + \boldsymbol{\varepsilon}_i
$$

as a generalized regression model with disturbance covariance matrix  $\Omega_i$ . We saw in Section 11.4 that a model this general, with no structure on  $\Omega$ , offered little hope for estimation, robust or otherwise. But the problem is more manageable with a panel data set. As before, let  $X_{i*}$  denote the data in group mean deviation form. The counterpart to  $X' \Omega X$  here is

$$
\mathbf{X}'_*\mathbf{\Omega}\mathbf{X}_* = \sum_{i=1}^n (\mathbf{X}'_{i*}\mathbf{\Omega}_i\mathbf{X}_{i*}).
$$

By the same reasoning that we used to construct the White estimator in Chapter 12, we can consider estimating  $\Omega_i$  with the sample of one,  $e_i e_i'$ . As before, it is not consistent estimation of the individual  $\Omega_i$ s that is at issue, but estimation of the sum. If *n* is large enough, then we could argue that

$$
\begin{split} \text{plim}\, &\frac{1}{n}\mathbf{X}'_*\mathbf{\Omega}\mathbf{X}_* = \text{plim}\, \frac{1}{n}\sum_{i=1}^n \mathbf{X}'_{i*}\mathbf{\Omega}_i\mathbf{X}_{*i} \\ &= \text{plim}\, \frac{1}{n}\sum_{i=1}^n \frac{1}{T}\mathbf{X}'_{*i}\,\mathbf{e}_i\mathbf{e}'_i\mathbf{X}_{*i} \\ &= \text{plim}\, \frac{1}{n}\sum_{i=1}^n \left(\frac{1}{T}\sum_{t=1}^T\sum_{s=1}^T e_{it}e_{is}\mathbf{x}_{*i} \mathbf{x}'_{*i} \right). \end{split}
$$

The result is a combination of the White and Newey–West estimators. But the weights in the latter are 1 rather than  $[1 - l/(L+1)]$  because there is no correlation across the groups, so the sum is actually just an average of finite matrices.

#### 13.7.2 HETEROSCEDASTICITY IN THE RANDOM EFFECTS MODEL

Since the random effects model is a generalized regression model with a known structure, OLS with a robust estimator of the asymptotic covariance matrix is not the best use of the data. The GLS estimator is efficient whereas the OLS estimator is not. If a perfectly general covariance structure is assumed, then one might simply use Arellano's estimator described in the preceding section with a single overall constant term rather than a set of fixed effects. But, within the setting of the random effects model,  $\eta_{it} = \varepsilon_{it} + u_i$ , allowing the disturbance variance to vary across groups would seem to be a useful extension.

A series of papers, notably Mazodier and Trognon (1978), Baltagi and Griffin (1988), and the recent monograph by Baltagi (1995, pp. 77–79) suggest how one might allow the group-specific component  $u_i$  to be heteroscedastic. But, empirically, there is an insurmountable problem with this approach. In the final analysis, all estimators of the variance components must be based on sums of squared residuals, and, in particular, an estimator of  $\sigma_{ui}^2$  would be estimated using a set of residuals from the distribution of  $u_i$ . However, the data contain only a single observation on  $u_i$  repeated in each observation in group  $i$ . So, the estimators presented, for example, in Baltagi (1995), use, in effect, one residual in each case to estimate  $\sigma_{ui}^2$ . What appears to be a mean squared residual is only  $(1/T)\sum_{i=1}^{T} \hat{u}_i^2 = \hat{u}_i^2$ . The properties of this estimator are ambiguous, but efficiency seems unlikely. The estimators do not converge to any population figure as the sample size, even T, increases. Heteroscedasticity in the unique component,  $\varepsilon_{it}$  represents a more tractable modeling possibility.

In Section 13.4.1, we introduced heteroscedasticity into estimation of the random effects model by allowing the group sizes to vary. But the estimator there (and its feasible counterpart in the next section) would be the same if, instead of  $\theta_i$  $1 - \sigma_{\varepsilon} / (T_i \sigma_u^2 + \sigma_{\varepsilon}^2)^{1/2}$ , we were faced with

$$
\theta_i = 1 - \frac{\sigma_{\varepsilon i}}{\sqrt{\sigma_{\varepsilon i}^2 + T_i \sigma_u^2}}.
$$

Therefore, for computing the appropriate feasible generalized least squares estimator, once again we need only devise consistent estimators for the variance components and then apply the GLS transformation shown above. One possible way to proceed is as follows: Since pooled OLS is still consistent, OLS provides a usable set of residuals. Using the OLS residuals for the specific groups, we would have, for each group,

$$
\widehat{\sigma_{ei}^2 + u_i^2} = \frac{\mathbf{e}_i^{\prime} \mathbf{e}_i}{T}.
$$

The residuals from the dummy variable model are purged of the individual specific effect,  $u_i$ , so  $\sigma_{si}^2$  may be consistently (in T) estimated with

$$
\widehat{\sigma_{ei}^2} = \frac{\mathbf{e}'^{lsdv}_i \mathbf{e}^{lsdv}_i}{T}
$$

where  $e_{it}^{lsdv} = y_{it} - \mathbf{x}'_{it} \mathbf{b}^{lsdv} - a_i$ . Combining terms, then,

$$
\hat{\sigma}_u^2 = \frac{1}{n} \sum_{i=1}^n \left[ \left( \frac{\mathbf{e}_i^{\prime \text{ols}} \mathbf{e}_i^{\text{ols}}}{T} \right) - \left( \frac{\mathbf{e}_i^{\prime \text{lsdv}} \mathbf{e}_i^{\text{lsdv}}}{T} \right) \right] = \frac{1}{n} \sum_{i=1}^n \widehat{\left(u_i^2\right)}.
$$

We can now compute the FGLS estimator as before.

### Example 13.8 Heteroscedasticity Consistent Estimation

The fixed effects estimates for the cost equation are shown in Table 13.2 on page 302. The row of standard errors labeled White (1) are the estimates based on the usual calculation. For two of the three coefficients, these are actually substantially smaller than the least squares results. The estimates labeled White (2) are based on the groupwise heteroscedasticity model suggested earlier. These estimates are essentially the same as White (1). As noted, it is unclear whether this computation is preferable. Of course, if it were known that the groupwise model were correct, then the least squares computation itself would be inefficient and, in any event, a two-step FGLS estimator would be better.

The estimators of  $\sigma_{si}^2 + u_i^2$  based on the least squares residuals are 0.16188, 0.44740, 0.26639, 0.90698, 0.23199, and 0.39764. The six individual estimates of  $\sigma_{si}^2$  based on the LSDV residuals are 0.0015352, 0.52883, 0.20233, 0.62511, 0.25054, and 0.32482, respectively. Two of the six implied estimates (the second and fifth) of  $u_i^2$  are negative based on these results, which suggests that a groupwise heteroscedastic random effects model is not an appropriate specification for these data.

#### 13.7.3 **AUTOCORRELATION IN PANEL DATA MODELS**

Autocorrelation in the fixed effects model is a minor extension of the model of the preceding chapter. With the LSDV estimator in hand, estimates of the parameters of a disturbance process and transformations of the data to allow FGLS estimation proceed exactly as before. The extension one might consider is to allow the autocorrelation coefficient(s) to vary across groups. But even if so, treating each group of observations as a sample in itself provides the appropriate framework for estimation.

In the random effects model, as before, there are additional complications. The regression model is

$$
y_{it} = \mathbf{x}'_{it} \boldsymbol{\beta} + \boldsymbol{\alpha} + \varepsilon_{it} + u_i.
$$

If  $\varepsilon_{it}$  is produced by an AR(1) process,  $\varepsilon_{it} = \rho \varepsilon_{i,t-1} + v_{it}$ , then the familiar partial differencing procedure we used before would produce<sup>33</sup>

$$
y_{it} - \rho y_{i,t-1} = \alpha (1 - \rho) + (\mathbf{x}_{it} - \rho \mathbf{x}_{i,t-1})' \boldsymbol{\beta} + \varepsilon_{it} - \rho \varepsilon_{i,t-1} + u_i (1 - \rho)
$$
  
=  $\alpha (1 - \rho) + (\mathbf{x}_{it} - \rho \mathbf{x}_{i,t-1})' \boldsymbol{\beta} + v_{it} + u_i (1 - \rho)$  (13-42)  
=  $\alpha (1 - \rho) + (\mathbf{x}_{it} - \rho \mathbf{x}_{i,t-1})' \boldsymbol{\beta} + v_{it} + w_i.$ 

Therefore, if an estimator of  $\rho$  were in hand, then one could at least treat partially differenced observations two through  $T$  in each group as the same random effects model that we just examined. Variance estimators would have to be adjusted by a factor of  $(1-\rho)^2$ . Two issues remain: (1) how is the estimate of  $\rho$  obtained and (2) how does one treat the first observation? For the first of these, the first autocorrelation coefficient of

the LSDV residuals (so as to purge the residuals of the individual specific effects,  $u_i$ ) is a simple expedient. This estimator will be consistent in  $nT$ . It is in T alone, but, of course, T is likely to be small. The second question is more difficult. Estimation is simple if the first observation is simply dropped. If the panel contains many groups (large  $n$ ), then omitting the first observation is not likely to cause the inefficiency that it would in a single time series. One can apply the Prais–Winsten transformation to the first observation in each group instead [multiply by  $(1 - \rho^2)^{1/2}$ ], but then an additional complication arises at the second (FGLS) step when the observations are transformed a second time. On balance, the Cochrane–Orcutt estimator is probably a reasonable middle ground. Baltagi (1995, p. 83) discusses the procedure. He also discusses estimation in higher-order AR and MA processes.

In the same manner as in the previous section, we could allow the autocorrelation to differ across groups. An estimate of each  $\rho_i$  is computable using the group mean deviation data. This estimator is consistent in  $T$ , which is problematic in this setting. In the earlier case, we overcame this difficulty by averaging over  $n$  such "weak" estimates and achieving consistency in the dimension of  $n$  instead. We lose that advantage when we allow  $\rho$  to vary over the groups. This result is the same that arose in our treatment of heteroscedasticity.

For the airlines data in our examples, the estimated autocorrelation is 0.5086, which is fairly large. Estimates of the fixed and random effects models using the Cochrane-Orcutt procedure for correcting the autocorrelation are given in Table 13.2. Despite the large value of  $r$ , the resulting changes in the parameter estimates and standard errors are quite modest.

#### 13.8 **RANDOM COEFFICIENTS MODELS**

Thus far, the model  $y_i = X_i \beta + \varepsilon_i$  has been analyzed within the familiar frameworks of heteroscedasticity and autocorrelation. Although the models in Sections 13.3 and 13.4 allow considerable flexibility, they do entail the not entirely plausible assumption that there is no parameter variation across firms (i.e., across the cross-sectional units). A fully general approach would combine all the machinery of the previous sections with a model that allows  $\beta$  to vary across firms.

Parameter heterogeneity across individuals or groups can be modeled as stochastic variation.<sup>34</sup> Suppose that we write

J

$$
y_i = X_i \beta_i + \varepsilon_i, \tag{13-43}
$$

where

$$
\mathbf{B}_i = \mathbf{\beta} + \mathbf{u}_i, \tag{13-44}
$$

<sup>&</sup>lt;sup>34</sup>The most widely cited studies are Hildreth and Houck (1968), Swamy (1970, 1971, 1974), Hsiao (1975), and Chow (1984). See also Breusch and Pagan (1979). Some recent discussions are Swamy and Tavlas (1995, 2001) and Hsiao (1986). The model bears some resemblance to the Bayesian approach of Section 16.2.2, but the similarity is only superficial. We maintain our classical approach to estimation.

and the state of the state

$$
E[\mathbf{u}_i \,|\, \mathbf{X}_i] = 0,
$$
  
\n
$$
E[\mathbf{u}_i \mathbf{u}'_i \,|\, \mathbf{X}_i] = \Gamma.
$$
\n(13-45)

**Service Constant** 

(Note that if only the constant term in  $\beta$  is random in this fashion and the other parameters are fixed as before, then this reproduces the random effects model we studied in Section 13.4.) Assume for now that there is no autocorrelation or cross-sectional correlation. Thus, the  $\beta$ , that applies to a particular cross-sectional unit is the outcome of a random process with mean vector  $\beta$  and covariance matrix  $\Gamma$ .<sup>35</sup> By inserting (13-44) in (13-43) and expanding the result, we find that  $\Omega$  is a block diagonal matrix with

$$
\mathbf{\Omega}_{ii} = E[(\mathbf{y}_i - \mathbf{X}_i \boldsymbol{\beta})(\mathbf{y}_i - \mathbf{X}_i \boldsymbol{\beta})' | \mathbf{X}_i] = \sigma^2 \mathbf{I}_T + \mathbf{X}_i \boldsymbol{\Gamma} \mathbf{X}_i'.
$$

We can write the GLS estimator as

$$
\hat{\beta} = (\mathbf{X}'\Omega^{-1}\mathbf{X})^{-1}\mathbf{X}'\Omega^{-1}\mathbf{y} = \sum_{i=1}^{n} \mathbf{W}_{i}\mathbf{b}_{i}
$$
 (13-46)  
where

$$
\mathbf{W}_i = \left[ \sum_{i=1}^n \left( \mathbf{\Gamma} + \sigma_i^2 (\mathbf{X}_i' \mathbf{X}_i)^{-1} \right)^{-1} \right]^{-1} \left( \mathbf{\Gamma} + \sigma_i^2 (\mathbf{X}_i' \mathbf{X}_i)^{-1} \right)^{-1}.
$$

Empirical implementation of this model requires an estimator of  $\Gamma$ . One approach [see, e.g., Swamy (1971)] is to use the empirical variance of the set of *n* least squares estimates,  $\mathbf{b}_i$  minus the average value of  $s_i^2(\mathbf{X}_i'\mathbf{X}_i)^{-1}$ . This matrix may not be positive definite, however, in which case [as Baltagi (1995) suggests], one might drop the second term. The more difficult obstacle is that panels are often short and there may be too few observations to compute  $\mathbf{b}_i$ . More recent applications of random parameter variation have taken a completely different approach based on simulation estimation. [See Section 17.8, McFadden and Train (2000) and Greene (2001).]

Recent research in a number of fields have extended the random parameters model to a "multilevel" model or "hierarchical regression" model by allowing the means of the coefficients to vary with measured covariates. In this formulation, (13-44) becomes

$$
\boldsymbol{\beta}_i = \boldsymbol{\beta} + \boldsymbol{\Delta} \mathbf{z}_i + \mathbf{u}_i.
$$

This model retains the earlier stochastic specification, but adds the measurement equation to the generation of the random parameters. In principle, this is actually only a minor extension of the model used thus far, as the regression equation would now become

$$
\mathbf{y}_i = \mathbf{X}_i \boldsymbol{\beta} + \mathbf{X}_i \boldsymbol{\Delta} \mathbf{z}_i + (\boldsymbol{\varepsilon}_i + \mathbf{X}_i \mathbf{u}_i)
$$

which can still be fit by least squares. However, as noted, current applications have found this formulation to be useful in many settings that go beyond the linear model. We will examine an application of this approach in a nonlinear model in Section 17.8.

<sup>&</sup>lt;sup>35</sup>Swamy and Tavlas (2001) label this the "first generation RCM." We'll examine the "second generation" extension at the end of this section.

### **COVARIANCE STRUCTURES FOR POOLED** 13.9 TIME-SERIES CROSS-SECTIONAL DATA

Many studies have analyzed data observed across countries or firms in which the number of cross-sectional units is relatively small and the number of time periods is (potentially) relatively large. The current literature in political science contains many applications of this sort. For example, in a cross-country comparison of economic performance over time, Alvarez, Garrett, and Lange (1991) estimated a model of the form

performance<sub>it</sub> = f(labor organization<sub>it</sub>, political organization<sub>it</sub>) +  $\varepsilon_{it}$ .  $(13-47)$ 

The data set analyzed in Examples 13.1–13.5 is an example, in which the costs of six large firms are observed for the same 15 years. The modeling context considered here differs somewhat from the longitudinal data sets considered in the preceding sections. In the typical application to be considered here, it is reasonable to specify a common conditional mean function across the groups, with heterogeneity taking the form of different variances rather than shifts in the means. Another substantive difference from the longitudinal data sets is that the observational units are often large enough (e.g., countries) that correlation across units becomes a natural part of the specification, whereas in a "panel," it is always assumed away.

In the models we shall examine in this section, the data set consists of  $n$  crosssectional units, denoted  $i = 1, ..., n$ , observed at each of T time periods,  $t = 1, ..., T$ . We have a total of  $nT$  observations. In contrast to the preceding sections, most of the asymptotic results we obtain here are with respect to  $T \to \infty$ . We will assume that *n* is fixed.

The framework for this analysis is the generalized regression model:

$$
y_{it} = \mathbf{x}_{it}'\boldsymbol{\beta} + \varepsilon_{it}. \tag{13-48}
$$

กับ และเมื่อเหมืองไหล

An essential feature of (13-48) is that we have assumed that  $\beta_1 = \beta_2 = \cdots = \beta_n$ . It is useful to stack the  $n$  time series,

$$
\mathbf{y}_i = \mathbf{X}_i \boldsymbol{\beta} + \boldsymbol{\varepsilon}_i, \quad i = 1, \ldots, n,
$$

so that

이용 발표 보이다

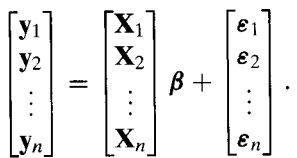

 $(13-49)$ 

Each submatrix or subvector has T observations. We also specify

$$
E\left[\boldsymbol{\varepsilon}_i\,|\,\mathbf{X}\right]=\mathbf{0}
$$

and

经超级 医大脑囊肿

$$
E\left[\boldsymbol{\varepsilon}_i\boldsymbol{\varepsilon}_j'\,|\,\mathbf{X}\right]=\sigma_{ij}\mathbf{\Omega}_{ij}
$$

so that a generalized regression model applies to each block of  $T$  observations. One new element introduced here is the cross sectional covariance across the groups. Collecting

 $\label{eq:2.1} \mathcal{A}=\mathcal{A}^{\dagger}=\frac{1}{2}\left(\mathcal{A}^{\dagger}+\mathcal{A}^{\dagger}\right)\mathcal{A}^{\dagger}=\mathcal{A}^{\dagger}\mathcal{A}^{\dagger}.$ 

the terms above, we have the full specification,

 $\label{eq:2.1} \mathcal{L}(\mathbf{r},\mathbf{r})=\mathcal{L}(\mathbf{r},\mathbf{r})\mathcal{L}(\mathbf{r},\mathbf{r})$  and  $\mathcal{L}(\mathbf{r},\mathbf{r})$ 

$$
E[\boldsymbol{\varepsilon} \,|\, \mathbf{X}] = \mathbf{0}
$$

and

$$
E[\boldsymbol{\varepsilon}\boldsymbol{\varepsilon}'|\mathbf{X}] = \boldsymbol{\Omega} = \begin{bmatrix} \sigma_{11}\boldsymbol{\Omega}_{11} & \sigma_{12}\boldsymbol{\Omega}_{12} & \cdots & \sigma_{1n}\boldsymbol{\Omega}_{1n} \\ \sigma_{21}\boldsymbol{\Omega}_{21} & \sigma_{22}\boldsymbol{\Omega}_{22} & \cdots & \sigma_{2n}\boldsymbol{\Omega}_{2n} \\ \vdots & \vdots & \ddots & \vdots \\ \sigma_{n1}\boldsymbol{\Omega}_{n1} & \sigma_{n2}\boldsymbol{\Omega}_{n2} & \cdots & \sigma_{nn}\boldsymbol{\Omega}_{nn} \end{bmatrix}
$$

A variety of models are obtained by varying the structure of  $\Omega$ .

## 13.9.1 GENERALIZED LEAST SQUARES ESTIMATION

As we observed in our first encounter with the generalized regression model, the fully general covariance matrix in (13-49), which, as stated, contains  $nT(nT+1)/2$  parameters is certainly inestimable. But, several restricted forms provide sufficient generality for empirical use. To begin, we assume that there is no correlation across periods, which implies that  $\Omega_{ii} = I$ .

$$
\mathbf{\Omega} = \begin{bmatrix} \sigma_{11} \mathbf{I} & \sigma_{12} \mathbf{I} & \cdots & \sigma_{1n} \mathbf{I} \\ \sigma_{21} \mathbf{I} & \sigma_{22} \mathbf{I} & \cdots & \sigma_{2n} \mathbf{I} \\ \vdots & \vdots & \ddots & \vdots \\ \sigma_{n1} \mathbf{I} & \sigma_{n2} \mathbf{I} & \cdots & \sigma_{nn} \mathbf{I} \end{bmatrix} .
$$
 (13-50)

The generalized least squares estimator of  $\beta$  is based on a known  $\Omega$  would be

 $\hat{\boldsymbol{\beta}} = [\mathbf{X}' \boldsymbol{\Omega}^{-1} \mathbf{X}]^{-1} [\mathbf{X}' \boldsymbol{\Omega}^{-1} \mathbf{y}].$ 

 $\label{eq:1} \mathcal{L}_{\mathcal{A}} = \left\{ \mathcal{L}_{\mathcal{A}} \left( \mathcal{L}_{\mathcal{A}} \right) \right\} \left( \mathcal{L}_{\mathcal{A}} \right) = \left\{ \mathcal{L}_{\mathcal{A}} \left( \mathcal{L}_{\mathcal{A}} \right) \right\}$ 

The matrix  $\Omega$  can be written as

 $\mathcal{O}(\mathcal{O}(\log n)^{1/2})$  ,  $\mathcal{O}(\log n)^{1/2}$ 

 $\mathcal{A}$  and  $\mathcal{A}$  are  $\mathcal{A}$  and  $\mathcal{A}$  are  $\mathcal{A}$  and  $\mathcal{A}$ 

$$
\Omega = \Sigma \otimes I, \tag{13-51}
$$

 $\label{eq:2.1} \mathcal{L}_{\text{max}} = \mathcal{L}_{\text{max}}^{\text{max}} \mathcal{L}_{\text{max}}^{\text{max}} = \mathcal{L}_{\text{max}}^{\text{max}} \mathcal{L}_{\text{max}}^{\text{max}}$ 

where  $\Sigma$  is the  $n \times n$  matrix  $[\sigma_{ij}]$  (note the contrast to (13-21) where  $\Omega = I_n \otimes \Sigma$ ). Then,

 $\sim$ 

$$
\mathbf{\Omega}^{-1} = \Sigma^{-1} \otimes \mathbf{I} = \begin{bmatrix} \sigma^{11} \mathbf{I} & \sigma^{12} \mathbf{I} & \cdots & \sigma^{1n} \mathbf{I} \\ \sigma^{21} \mathbf{I} & \sigma^{22} \mathbf{I} & \cdots & \sigma^{2n} \mathbf{I} \\ \vdots & \vdots & \ddots & \vdots \\ \sigma^{n1} \mathbf{I} & \sigma^{n2} \mathbf{I} & \cdots & \sigma^{nn} \mathbf{I} \end{bmatrix} .
$$
 (13-52)

where  $\sigma^{ij}$  denotes the *i*jth element of  $\Sigma^{-1}$ . This provides a specific form for the estimator,

$$
\hat{\beta} = \left[ \sum_{i=1}^{n} \sum_{j=1}^{n} \sigma^{ij} \mathbf{X}'_i \mathbf{X}_j \right]^{-1} \left[ \sum_{i=1}^{n} \sum_{j=1}^{n} \sigma^{ij} \mathbf{X}'_i \mathbf{y}_j \right].
$$
 (13-53)

The asymptotic covariance matrix of the GLS estimator is the inverse matrix in brackets.

#### **FEASIBLE GLS ESTIMATION** 13.9.2

As always in the generalized linear regression model, the slope coefficients,  $\beta$  can be consistently, if not efficiently estimated by ordinary least squares. A consistent estimator of  $\sigma_{ii}$  can be based on the sample analog to the result

$$
E\left[\varepsilon_{it}\varepsilon_{jt}\right]=E\left[\frac{\varepsilon_{i}'\varepsilon_{j}}{T}\right]=\sigma_{ij}.
$$

Using the least squares residuals, we have

$$
\hat{\sigma}_{ij} = \frac{\mathbf{e}_i' \mathbf{e}_j}{T}.
$$
 (13-54)

Some treatments use  $T - K$  instead of T in the denominator of  $\hat{\sigma}_{ij}$ <sup>36</sup>. There is no problem created by doing so, but the resulting estimator is not unbiased regardless. Note that this estimator is consistent in  $T$ . Increasing  $T$  increases the information in the sample, while increasing  $n$  increases the number of variance and covariance parameters to be estimated. To compute the FGLS estimators for this model, we require the full set of sample moments,  $y'_i y_j$ ,  $X'_i X_j$ , and  $X'_i y_j$  for all pairs of cross-sectional units. With  $\hat{\sigma}_{ij}$  in hand, FGLS may be computed using

$$
\hat{\hat{\beta}} = [\mathbf{X}' \hat{\mathbf{\Omega}}^{-1} \mathbf{X}]^{-1} [\mathbf{X}' \hat{\mathbf{\Omega}}^{-1} \mathbf{y}],
$$
\n(13-55)

where **X** and **y** are the stacked data matrices in  $(13-49)$ —this is done in practice using (13-53) and (13-54) which involve only  $K \times K$  and  $K \times 1$  matrices. The estimated asymptotic covariance matrix for the FGLS estimator is the inverse matrix in brackets in  $(13-55)$ .

There is an important consideration to note in feasible GLS estimation of this model. The computation requires inversion of the matrix  $\hat{\Sigma}$  where the *ij*th element is given by (13-54). This matrix is  $n \times n$ . It is computed from the least squares residuals using

$$
\hat{\Sigma} = \frac{1}{T} \sum_{t=1}^{T} \mathbf{e}_t \mathbf{e}'_t = \frac{1}{T} \mathbf{E}' \mathbf{E}
$$

where  $e'$ , is a  $1 \times n$  vector containing all *n* residuals for the *n* groups at time *t*, placed as the tth row of the  $T \times n$  matrix of residuals, E. The rank of this matrix cannot be larger than T. Note what happens if  $n > T$ . In this case, the  $n \times n$  matrix has rank T which is less than  $n$ , so it must be singular, and the FGLS estimator cannot be computed. For example, a study of 20 countries each observed for 10 years would be such a case. This result is a deficiency of the data set, not the model. The population matrix,  $\Sigma$  is positive definite. But, if there are not enough observations, then the data set is too short to obtain a positive definite estimate of the matrix. The heteroscedasticity model described in the next section can always be computed, however.

<sup>&</sup>lt;sup>36</sup>See, for example, Kmenta (1986, p. 620). Elsewhere, for example, in Fomby, Hill, and Johnson (1984, p. 327), T is used instead.

#### HETEROSCEDASTICITY AND THE CLASSICAL MODEL 13.9.3

Two special cases of this model are of interest. The groupwise heteroscedastic model of Section 11.7.2 results if the off diagonal terms in  $\Sigma$  all equal zero. Then, the GLS estimator, as we saw earlier, is

$$
\hat{\beta} = [\mathbf{X}'\mathbf{\Omega}^{-1}\mathbf{X}]^{-1}[\mathbf{X}'\mathbf{\Omega}^{-1}\mathbf{y}] = \left[\sum_{i=1}^{n} \frac{1}{\sigma_i^2} \mathbf{X}'_i \mathbf{X}_i\right]^{-1} \left[\sum_{i=1}^{n} \frac{1}{\sigma_i^2} \mathbf{X}'_i \mathbf{y}_i\right]
$$

Of course, the disturbance variances,  $\sigma_i^2$ , are unknown, so the two-step FGLS method noted earlier, now based only on the diagonal elements of  $\Sigma$  would be used. The second special case is the classical regression model, which adds the further restriction  $\sigma_1^2$  =  $\sigma_2^2 = \cdots = \sigma_n^2$ . We would now stack the data in the pooled regression model in

$$
\mathbf{y} = \mathbf{X}\boldsymbol{\beta} + \boldsymbol{\varepsilon}.
$$

For this simple model, the GLS estimator reduces to pooled ordinary least squares.

Beck and Katz (1995) suggested that the standard errors for the OLS estimates in this model should be corrected for the possible misspecification that would arise if  $\sigma_{ij} \Omega_{ij}$ were correctly specified by (13-49) instead of  $\sigma^2 I$ , as now assumed. The appropriate asymptotic covariance matrix for OLS in the general case is, as always,

$$
ext{Asy. Var}[b] = (\mathbf{X}'\mathbf{X})^{-1}\mathbf{X}'\mathbf{\Omega}\mathbf{X}(\mathbf{X}'\mathbf{X})^{-1}.
$$

For the special case of  $\mathbf{\Omega}_{ij} = \sigma_{ij} \mathbf{I}$ ,

Asy. Var[**b**] = 
$$
\left(\sum_{i=1}^{n} \mathbf{X}'_i \mathbf{X}_i\right)^{-1} \left(\sum_{i=1}^{n} \sum_{j=1}^{n} \sigma_{ij} \mathbf{X}'_i \mathbf{X}_j\right) \left(\sum_{i=1}^{n} \mathbf{X}'_i \mathbf{X}_i\right)^{-1}
$$
. (13-56)

This estimator is straightforward to compute with estimates of  $\sigma_{ij}$  in hand. Since the OLS estimator is consistent, (13-54) may be used to estimate  $\sigma_{ii}$ .

#### 13.9.4 **SPECIFICATION TESTS**

We are interested in testing down from the general model to the simpler forms if possible. Since the model specified thus far is distribution free, the standard approaches, such as likelihood ratio tests, are not available. We propose the following procedure. Under the null hypothesis of a common variance,  $\sigma^2$  (i.e., the classical model) the Wald statistic for testing the null hypothesis against the alternative of the groupwise heteroscedasticity model would be

$$
W = \sum_{i=1}^{n} \frac{(\hat{\sigma}_i^2 - \sigma^2)^2}{\text{Var}[\hat{\sigma}_i^2]}.
$$

If the null hypothesis is correct,

$$
W \stackrel{d}{\longrightarrow} \chi^2[n].
$$

By hypothesis,

 $\text{plim}\,\hat{\sigma}^2=\sigma^2.$ 

where  $\hat{\sigma}^2$  is the disturbance variance estimator from the pooled OLS regression. We must now consider Var[ $\hat{\sigma}_i^2$ ]. Since

$$
\hat{\sigma}_i^2 = \frac{1}{T} \sum_{t=1}^T e_{it}^2,
$$

is a mean of T observations, we may estimate Var[ $\hat{\sigma}_i^2$ ] with

$$
f_{ii} = \frac{1}{T} \frac{1}{T - 1} \sum_{t=1}^{T} (e_{it}^2 - \hat{\sigma}_i^2)^2
$$
 (13-57)

The modified Wald statistic is then

$$
W'=\sum_{i=1}^n\frac{\left(\hat{\sigma}_i^2-\hat{\sigma}^2\right)^2}{f_{ii}}.
$$

A Lagrange multiplier statistic is also simple to compute and asymptotically equivalent to a likelihood ratio test-we consider these below. But, these assume normality, which we have not yet invoked. To this point, our specification is distribution free. White's general test<sup>38</sup> is an alternative. To use White's test, we would regress the squared OLS residuals on the  $P$  unique variables in  $x$  and the squares and cross products, including a constant. The chi-squared statistic, which has  $P-1$  degrees of freedom, is  $(nT)R^2$ .

For the full model with nonzero off diagonal elements in  $\Sigma$ , the preceding approach must be modified. One might consider simply adding the corresponding terms for the off diagonal elements, with a common  $\sigma_{ii} = 0$ , but this neglects the fact that under this broader alternative hypothesis, the original  $n$  variance estimators are no longer uncorrelated, even asymptotically, so the limiting distribution of the Wald statistic is no longer chi-squared. Alternative approaches that have been suggested [see, e.g., Johnson] and Wichern (1999, p. 424)] are based on the following general strategy: Under the alternative hypothesis of an unrestricted  $\Sigma$ , the sample estimate of  $\Sigma$  will be  $\hat{\Sigma} = [\hat{\sigma}_{ij}]$ as defined in (13-54). Under any restrictive null hypothesis, the estimator of  $\Sigma$  will be  $\hat{\Sigma}_0$ , a matrix that by construction will be larger than  $\hat{\Sigma}$  in the matrix sense defined in Appendix A. Statistics based on the "excess variation," such as  $T(\hat{\Sigma}_0 - \hat{\Sigma})$  are suggested for the testing procedure. One of these is the likelihood ratio test that we will consider in Section 13.9.6.

### 13.9.5 AUTOCORRELATION

The preceding discussion dealt with heteroscedasticity and cross-sectional correlation. Through a simple modification of the procedures, it is possible to relax the assumption of nonautocorrelation as well. It is simplest to begin with the assumption that

$$
Corr[\varepsilon_{it}, \varepsilon_{is}] = 0, \text{ if } i \neq j.
$$

<sup>38</sup>See Section 11.4.1.

<sup>&</sup>lt;sup>37</sup>Note that would apply strictly if we had observed the true disturbances,  $\varepsilon_{it}$ . We are using the residuals as estimates of their population counterparts. Since the coefficient vector is consistent, this procedure will obtain the desired results.

That is, the disturbances between cross-sectional units are uncorrelated. Now, we can take the approach of Chapter 12 to allow for autocorrelation within the cross-sectional units. That is.

4444 日本大学的 1000 1000 前半月

$$
\varepsilon_{it} = \rho_i \varepsilon_{i,t-1} + u_{it},
$$
  
\n
$$
Var[\varepsilon_{it}] = \sigma_i^2 = \frac{\sigma_{ui}^2}{1 - \rho_i^2}.
$$
\n(13-58)

For FGLS estimation of the model, suppose that  $r_i$  is a consistent estimator of  $\rho_i$ . Then, if we take each time series  $[y_i, X_i]$  separately, we can transform the data using the Prais-Winsten transformation:

$$
\mathbf{y}_{*_{i}} = \begin{bmatrix} \sqrt{1 - r_{i}^{2}} y_{i1} \\ y_{i2} - r_{i} y_{i1} \\ y_{i3} - r_{i} y_{i2} \\ \vdots \\ y_{iT} - r_{i} y_{i, T-1} \end{bmatrix}, \qquad \mathbf{X}_{*_{i}} = \begin{bmatrix} \sqrt{1 - r_{i}^{2}} x_{i1} \\ x_{i2} - r_{i} x_{i1} \\ x_{i3} - r_{i} x_{i2} \\ \vdots \\ x_{iT} - r_{i} x_{i, T-1} \end{bmatrix}.
$$
 (13-59)

In terms of the transformed data  $y_{*}$  and  $X_{*}$ , the model is now only heteroscedastic; the transformation has removed the autocorrelation. As such, the groupwise heteroscedastic model applies to the transformed data. We may now use weighted least squares, as described earlier. This requires a second least squares estimate. The first, OLS regression produces initial estimates of  $\rho_i$ . The transformed data are then used in a second least squares regression to obtain consistent estimators,

$$
\hat{\sigma}_{ui}^2 = \frac{\mathbf{e}_{*i}' \mathbf{e}_{*i}}{T} = \frac{(\mathbf{y}_{*i} - \mathbf{X}_{*i} \hat{\boldsymbol{\beta}})'(\mathbf{y}_{*i} - \mathbf{X}_{*i} \hat{\boldsymbol{\beta}})}{T}.
$$
(13-60)

[Note that both the initial OLS and the second round FGLS estimators of  $\beta$  are consistent, so either could be used in (13-60). We have used  $\hat{\beta}$  to denote the coefficient vector used, whichever one is chosen.] With these results in hand, we may proceed to the calculation of the groupwise heteroscedastic regression in Section 13.9.3. At the end of the calculation, the moment matrix used in the last regression gives the correct asymptotic covariance matrix for the estimator, now  $\hat{\beta}$ . If desired, then a consistent estimator of  $\sigma_{si}^2$  is

$$
\hat{\sigma}_{ei}^2 = \frac{\hat{\sigma}_{ui}^2}{1 - r_i^2}.
$$
 (13-61)

The remaining question is how to obtain the initial estimates  $r_i$ . There are two possible structures to consider. If each group is assumed to have its own autocorrelation coefficient, then the choices are the same ones examined in Chapter 12; the natural choice would be

$$
r_i = \frac{\sum_{t=2}^{T} e_{it} e_{i,t-1}}{\sum_{t=1}^{T} e_{it}^2}.
$$

If the disturbances have a common stochastic process with the same  $\rho_i$ , then several estimators of the common  $\rho$  are available. One which is analogous to that used in the

single equation case is

$$
r = \frac{\sum_{i=1}^{n} \sum_{t=2}^{T} e_{it} e_{i,t-1}}{\sum_{i=1}^{n} \sum_{t=1}^{T} e_{it}^{2}}
$$
(13-62)

Another consistent estimator would be sample average of the group specific estimated autocorrelation coefficients.

Finally, one may wish to allow for cross-sectional correlation across units. The preceding has a natural generalization. If we assume that

$$
Cov[u_{it}, u_{it}] = \sigma_{ui}
$$

then we obtain the original model in (13-49) in which the off-diagonal blocks of  $\Omega$ , are

$$
\sigma_{ij} \Omega_{ij} = \frac{\sigma_{uij}}{1 - \rho_i \rho_j} \begin{bmatrix} 1 & \rho_j & \rho_j^2 & \cdots & \rho_j^{T-1} \\ \rho_i & 1 & \rho_j & \cdots & \rho_j^{T-2} \\ \rho_i^2 & \rho_i & 1 & \cdots & \rho_j^{T-3} \\ \vdots & \vdots & \ddots & \vdots \\ \rho_i^{T-1} & \rho_i^{T-2} & \rho_i^{T-3} & \cdots & 1 \end{bmatrix} .
$$
 (13-63)

Initial estimates of  $\rho_i$  are required, as before. The Prais–Winsten transformation renders all the blocks in  $\Omega$  diagonal. Therefore, the model of cross-sectional correlation in Section 13.9.2 applies to the transformed data. Once again, the GLS moment matrix obtained at the last step provides the asymptotic covariance matrix for  $\hat{\beta}$ . Estimates of  $\sigma_{\varepsilon i i}$  can be obtained from the least squares residual covariances obtained from the transformed data:

$$
\hat{\sigma}_{eij} = \frac{\hat{\sigma}_{uij}}{1 - r_i r_j},\tag{13-64}
$$

where  $\hat{\sigma}_{uij} = \mathbf{e}'_{*, \mathbf{e}_{*, j}}/T$ .

### 13.9.6 MAXIMUM LIKELIHOOD ESTIMATION

Consider the general model with groupwise heteroscedasticity and cross group correlation. The covariance matrix is the  $\Sigma$  in (13-49). We now assume that the *n* disturbances at time t,  $\varepsilon$ <sub>t</sub> have a multivariate normal distribution with zero mean and this  $n \times n$  covariance matrix. Taking logs and summing over the  $T$  periods gives the log-likelihood for the sample,

$$
\ln L(\boldsymbol{\beta}, \boldsymbol{\Sigma} \mid \text{data}) = -\frac{nT}{2} \ln 2\pi - \frac{T}{2} \ln |\boldsymbol{\Sigma}| - \frac{1}{2} \sum_{t=1}^{T} \boldsymbol{\varepsilon}'_t \boldsymbol{\Sigma}^{-1} \boldsymbol{\varepsilon}_t, \qquad (13-65)
$$

$$
\varepsilon_{it} = y_{it} - \mathbf{x}'_{it} \boldsymbol{\beta}, \quad i = 1, \dots, n.
$$

(This log-likelihood is analyzed at length in Section 14.2.4, so we defer the more detailed analysis until then.) The result is that the maximum likelihood estimator of  $\beta$ is the generalized least squares estimator in (13-53). Since the elements of  $\Sigma$  must be estimated, the FGLS estimator in (13-54) is used, based on the MLE of  $\Sigma$ . As shown in

Section 14.2.4, the maximum likelihood estimator of  $\Sigma$  is

$$
\hat{\sigma}_{ij} = \frac{(\mathbf{y}'_i - \mathbf{X}_i \hat{\beta}_{ML})'(\mathbf{y}_j - \mathbf{X}_j \hat{\beta}_{ML})}{T} = \frac{\hat{\epsilon}'_i \hat{\epsilon}_j}{T}
$$
(13-66)

based on the MLE of  $\beta$ . Since each MLE requires the other, how can we proceed to obtain both? The answer is provided by Oberhofer and Kmenta (1974) who show that for certain models, including this one, one can iterate back and forth between the two estimators. (This is the same estimator we used in Section 11.7.2.) Thus, the MLEs are obtained by iterating to convergence between (13-66) and

$$
\hat{\hat{\beta}} = [\mathbf{X}' \hat{\mathbf{\Omega}}^{-1} \mathbf{X}]^{-1} [\mathbf{X}' \hat{\mathbf{\Omega}}^{-1} \mathbf{y}].
$$

The process may begin with the (consistent) ordinary least squares estimator, then (13-66), and so on. The computations are simple, using basic matrix algebra. Hypothesis tests about  $\beta$  may be done using the familiar Wald statistic. The appropriate estimator of the asymptotic covariance matrix is the inverse matrix in brackets in (13-55).

For testing the hypothesis that the off-diagonal elements of  $\Sigma$  are zero-that is, that there is no correlation across firms—there are three approaches. The likelihood ratio test is based on the statistic

$$
\lambda_{LR} = T(\ln|\hat{\Sigma}_{heteroscedastic}| - \ln|\hat{\Sigma}_{general}|) = T\left(\sum_{i=1}^{n} \ln \hat{\sigma}_{i}^{2} - \ln|\hat{\Sigma}|\right), \quad (13-67)
$$

where  $\hat{\sigma}_i^2$  are the estimates of  $\sigma_i^2$  obtained from the maximum likelihood estimates of the groupwise heteroscedastic model and  $\hat{\Sigma}$  is the maximum likelihood estimator in the unrestricted model. (Note how the excess variation produced by the restrictive model is used to construct the test.) The large-sample distribution of the statistic is chi-squared with  $n(n-1)/2$  degrees of freedom. The Lagrange multiplier test developed by Breusch and Pagan (1980) provides an alternative. The general form of the statistic is

$$
\lambda_{LM} = T \sum_{i=2}^{n} \sum_{j=1}^{i-1} r_{ij}^2,
$$
 (13-68)

where  $r_{ii}^2$  is the *ij*th residual correlation coefficient. If every individual had a different parameter vector, then individual specific ordinary least squares would be efficient (and ML) and we would compute  $r_{ij}$  from the OLS residuals (assuming that there are sufficient observations for the computation). Here, however, we are assuming only a single-parameter vector. Therefore, the appropriate basis for computing the correlations is the residuals from the iterated estimator in the groupwise heteroscedastic model, that is, the same residuals used to compute  $\hat{\sigma}_i^2$ . (An asymptotically valid approximation to the test can be based on the FGLS residuals instead.) Note that this is not a procedure for testing all the way down to the classical, homoscedastic regression model. That case, which involves different LM and LR statistics, is discussed next. If either the LR statistic in  $(13-67)$  or the LM statistic in  $(13-68)$  are smaller than the critical value from the table, the conclusion, based on this test, is that the appropriate model is the groupwise heteroscedastic model.

For the groupwise heteroscedasticity model, ML estimation reduces to groupwise weighted least squares. The maximum likelihood estimator of  $\beta$  is feasible GLS. The maximum likelihood estimator of the group specific variances is given by the diagonal

element in (13-66), while the cross group covariances are now zero. An additional useful result is provided by the negative of the expected second derivatives matrix of the log-likelihood in (13-65) with diagonal  $\Sigma$ ,

$$
-E[\mathbf{H}(\boldsymbol{\beta}, \sigma_i^2, i = 1, ..., n)] = \begin{bmatrix} \sum_{i=1}^n \left(\frac{1}{\sigma_i^2}\right) \mathbf{X}_i' \mathbf{X}_i & \mathbf{0} \\ \mathbf{0} & \text{diag}\left(\frac{T}{2\sigma_i^4}, i = 1, ..., n\right) \end{bmatrix}.
$$

Since the expected Hessian is block diagonal, the complete set of maximum likelihood estimates can be computed by iterating back and forth between these estimators for  $\sigma_i^2$ and the feasible GLS estimator of  $\beta$ . (This process is also equivalent to using a set of n group dummy variables in Harvey's model of heteroscedasticity in Section 11.7.1.)

For testing the heteroscedasticity assumption of the model, the full set of test strategies that we have used before is available. The Lagrange multiplier test is probably the most convenient test, since it does not require another regression after the pooled least squares regression. It is convenient to rewrite

$$
\frac{\partial \log L}{\partial \sigma_i^2} = \frac{T}{2\sigma_i^2} \left[ \frac{\hat{\sigma}_i^2}{\sigma_i^2} - 1 \right],
$$

where  $\hat{\sigma}_i^2$  is the *i*th unit-specific estimate of  $\sigma_i^2$  based on the true (but unobserved) disturbances. Under the null hypothesis of equal variances, regardless of what the common restricted estimator of  $\sigma_i^2$  is, the first-order condition for equating  $\partial \ln L/\partial \beta$  to zero will be the OLS normal equations, so the restricted estimator of  $\beta$  is **b** using the pooled data. To obtain the restricted estimator of  $\sigma_i^2$ , return to the log-likelihood function. Under the null hypothesis  $\sigma_i^2 = \sigma^2$ ,  $i = 1, ..., n$ , the first derivative of the log-likelihood function with respect to this common  $\sigma^2$  is

$$
\frac{\partial \log L_R}{\partial \sigma^2} = -\frac{nT}{2\sigma^2} + \frac{1}{2\sigma^4} \sum_{i=1}^n \mathbf{\varepsilon}'_i \mathbf{\varepsilon}_i
$$

Equating this derivative to zero produces the restricted maximum likelihood estimator

$$
\hat{\sigma}^2 = \frac{1}{nT} \sum_{i=1}^n \varepsilon_i' \varepsilon_i = \frac{1}{n} \sum_{i=1}^n \hat{\sigma}_i^2,
$$

which is the simple average of the  $n$  individual consistent estimators. Using the least squares residuals at the restricted solution, we obtain  $\hat{\sigma}^2 = (1/nT)e^t e$  and  $\hat{\sigma}_i^2 =$  $(1/T)\mathbf{e}_i'\mathbf{e}_i$ . With these results in hand and using the estimate of the expected Hessian for the covariance matrix, the Lagrange multiplier statistic reduces to

$$
\lambda_{LM} = \sum_{i=1}^n \left[ \frac{T}{2\hat{\sigma}^2} \left( \frac{\hat{\sigma}_i^2}{\hat{\sigma}^2} - 1 \right) \right]^2 \left( \frac{2\hat{\sigma}^4}{T} \right) = \frac{T}{2} \sum_{i=1}^n \left[ \frac{\hat{\sigma}_i^2}{\hat{\sigma}^2} - 1 \right]^2.
$$

The statistic has  $n-1$  degrees of freedom. (It has only  $n-1$  since the restriction is that the variances are all equal to each other, not a specific value, which is  $n-1$  restrictions.)

With the unrestricted estimates, as an alternative test procedure, we may use the Wald statistic. If we assume normality, then the asymptotic variance of each variance

estimator is  $2\sigma_i^4/T$  and the variances are asymptotically uncorrelated. Therefore, the Wald statistic to test the hypothesis of a common variance  $\sigma^2$ , using  $\hat{\sigma}_i^2$  to estimate  $\sigma_i^2$ , is

$$
W = \sum_{i=1}^{n} (\hat{\sigma}_{i}^{2} - \sigma^{2})^{2} \left(\frac{2\sigma_{i}^{4}}{T}\right)^{-1} = \frac{T}{2} \sum_{i=1}^{n} \left(\frac{\sigma^{2}}{\hat{\sigma}_{i}^{2}} - 1\right)^{2}.
$$

Note the similarity to the Lagrange multiplier statistic. The estimator of the common variance would be the pooled estimator from the first least squares regression. Recall, we produced a general counterpart for this statistic for the case in which disturbances are not normally distributed.

We can also carry out a likelihood ratio test using the test statistic in Section 12.3.4. The appropriate likelihood ratio statistic is

$$
\lambda_{LR} = T(\ln|\hat{\Sigma}_{homoscedastic}| - \ln|\hat{\Sigma}_{heteroscedastic}|) = (nT)\ln\hat{\sigma}^2 - \sum_{i=1}^n T\ln\hat{\sigma}_i^2,
$$

where

$$
\hat{\sigma}^2 = \frac{\mathbf{e}' \mathbf{e}}{nT} \quad \text{and} \quad \hat{\sigma}_i^2 = \frac{\hat{\varepsilon}_i \hat{\varepsilon}_i}{T},
$$

with all residuals computed using the maximum likelihood estimators. This chi-squared statistic has  $n-1$  degrees of freedom.

#### 13.9.7 APPLICATION TO GRUNFELD'S INVESTMENT DATA

To illustrate the techniques developed in this section, we will use a panel of data that has for several decades provided a useful tool for examining multiple equation estimators. Appendix Table F13.1 lists part of the data used in a classic study of investment demand.<sup>39</sup> The data consist of time series of 20 yearly observations for five firms (of 10 in the original study) and three variables:

 $I_{it}$  = gross investment,

 $F_{it}$  = market value of the firm at the end of the previous year,

 $C_{it}$  = value of the stock of plant and equipment at the end of the previous year.

All figures are in millions of dollars. The variables  $F_{it}$  and  $I_{it}$  reflect anticipated profit and the expected amount of replacement investment required.<sup>40</sup> The model to be estimated with these data is

$$
I_{it} = \beta_1 + \beta_2 F_{it} + \beta_3 C_{it} + \varepsilon_{it},
$$
<sup>41</sup>

 $39$ See Grunfeld (1958) and Grunfeld and Griliches (1960). The data were also used in Boot and de Witt (1960). Although admittedly not current, these data are unusually cooperative for illustrating the different aspects of estimating systems of regression equations.

<sup>&</sup>lt;sup>40</sup>In the original study, the authors used the notation  $F_{t-1}$  and  $C_{t-1}$ . To avoid possible conflicts with the usual subscripting conventions used here, we have used the preceding notation instead.

<sup>&</sup>lt;sup>41</sup>Note that we are modeling investment, a flow, as a function of two stocks. This could be a theoretical misspecification—it might be preferable to specify the model in terms of planned investment. But, 40 years after the fact, we'll take the specified model as it is.

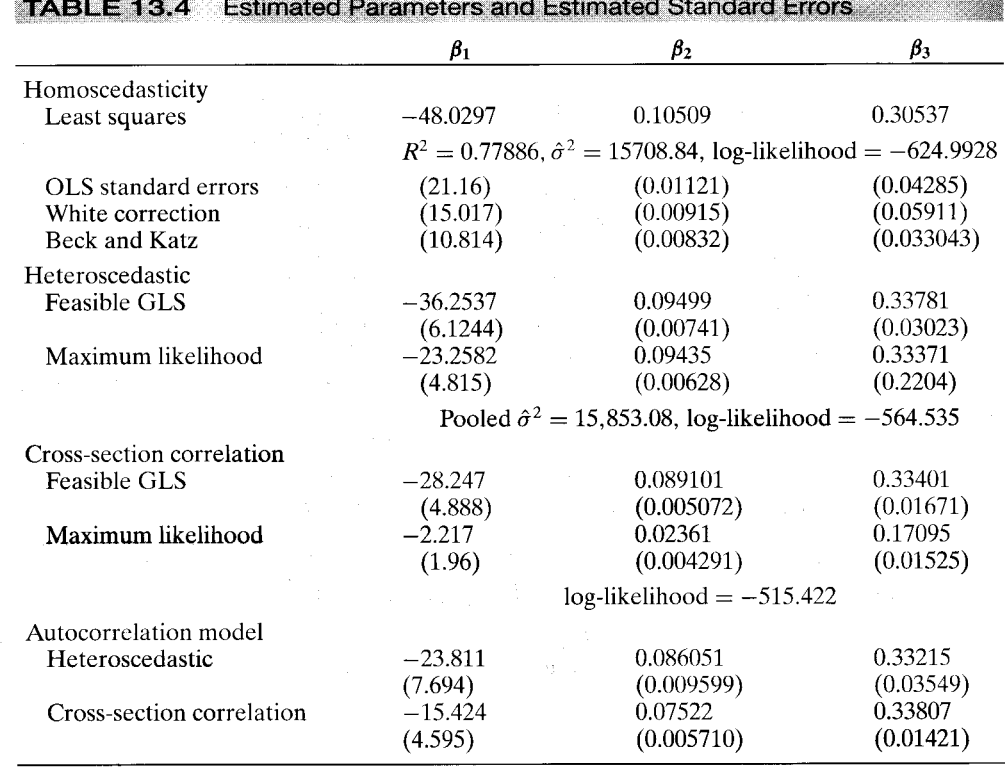

www.alson.com/alson.com/alson.com/alson.com/alson/alson/alson/alson/alson/alson/alson/alson/alson/alson/alson/alson/alson

## 330 CHAPTER 13 ♦ Models for Panel Data

where  $i$  indexes firms and  $t$  indexes years. Different restrictions on the parameters and the variances and covariances of the disturbances will imply different forms of the model. By pooling all 100 observations and estimating the coefficients by ordinary least squares, we obtain the first set of results in Table 13.4. To make the results comparable all variance estimates and estimated standard errors are based on  $e'e/(nT)$ . There is no degrees of freedom correction. The second set of standard errors given are White's robust estimator [see (10-14) and (10-23)]. The third set of standard errors given above are the robust standard errors based on Beck and Katz (1995) using (13-56) and  $(13-54).$ 

The estimates of  $\sigma_i^2$  for the model of groupwise heteroscedasticity are shown in Table 13.5. The estimates suggest that the disturbance variance differs widely across firms. To investigate this proposition before fitting an extended model, we can use the tests for homoscedasticity suggested earlier. Based on the OLS results, the LM statistic equals 46.63. The critical value from the chi-squared distribution with four degrees of freedom is 9.49, so on the basis of the LM test, we reject the null hypothesis of homoscedasticity. To compute White's test statistic, we regress the squared least squares residuals on a constant,  $F, C, F^2, C^2$ , and FC. The  $R^2$  in this regression is 0.36854, so the chi-squared statistic is  $(nT)R^2 = 36.854$  with five degrees of freedom. The five percent critical value from the table for the chi-squared statistic with five degrees of freedom is 11.07, so the null hypothesis is rejected again. The likelihood ratio statistic, based on

| <b>TABLE 13.5</b><br><b>Estimated Group Specific Variances</b> |                 |                 |                 |                 |                 |  |  |  |  |  |
|----------------------------------------------------------------|-----------------|-----------------|-----------------|-----------------|-----------------|--|--|--|--|--|
|                                                                | $\sigma_{GM}^2$ | $\sigma_{CH}^2$ | $\sigma_{GE}^2$ | $\sigma_{WE}^2$ | $\sigma_{US}^2$ |  |  |  |  |  |
| Based on OLS                                                   | 9.410.91        | 755.85          | 34,288.49       | 633.42          | 33,455.51       |  |  |  |  |  |
| Heteroscedastic FGLS                                           | 8.612.14        | 409.19          | 36,563.24       | 777.97          | 32.902.83       |  |  |  |  |  |
|                                                                | (2897.08)       | (136.704)       | (5801.17)       | (323.357)       | (7000.857)      |  |  |  |  |  |
| Heteroscedastic ML                                             | 8,657.72        | 175.80          | 40.210.96       | 1.240.03        | 29,825.21       |  |  |  |  |  |
| <b>Cross Correlation FGLS</b>                                  | 10050.52        | 305.61          | 34556.6         | 833.36          | 34468.98        |  |  |  |  |  |
| Autocorrelation, $s_{u_i}^2(u_i)$                              | 6525.7          | 253.104         | 14,620.8        | 232.76          | 8,683.9         |  |  |  |  |  |
| Autocorrelation, $s_e^2$ ( $e_i$ )                             | 8453.6          | 270.150         | 16,073.2        | 349.68          | 12,994.2        |  |  |  |  |  |

CHAPTER 13 ♦ Models for Panel Data 331

the ML results in Table 13.4, is

$$
\chi^2 = 100 \ln s^2 - \sum_{i=1}^n 20 \ln \hat{\sigma}_i^2 = 120.915.
$$

This result far exceeds the tabled critical value. The Lagrange multiplier statistic based on all variances computed using the OLS residuals is 46.629. The Wald statistic based on the FGLS estimated variances and the pooled OLS estimate (15,708.84) is 17,676.25. We observe the common occurrence of an extremely large Wald test statistic. (If the test is based on the sum of squared FGLS residuals,  $\hat{\sigma}^2 = 15,853.08$ , then  $W = 18,012.86$ . which leads to the same conclusion.) To compute the modified Wald statistic absent the assumption of normality, we require the estimates of the variances of the FGLS residual variances. The square roots of  $f_{ii}$  are shown in Table 13.5 in parentheses after the FGLS residual variances. The modified Wald statistic is  $W' = 14,681.3$ , which is consistent with the other results. We proceed to reestimate the regression allowing for heteroscedasticity. The FGLS and maximum likelihood estimates are shown in Table 13.4. (The latter are obtained by iterated FGLS.)

Returning to the least squares estimator, we should expect the OLS standard errors to be incorrect, given our findings. There are two possible corrections we can use, the White estimator and direct computation of the appropriate asymptotic covariance matrix. The Beck et al. estimator is a third candidate, but it neglects to use the known restriction that the off-diagonal elements in  $\Omega$  are zero. The various estimates shown at the top of Table 13.5 do suggest that the OLS estimated standard errors have been distorted.

The correlation matrix for the various sets of residuals, using the estimates in Table 13.4, is given in Table 13.6.<sup>42</sup> The several quite large values suggests that the more general model will be appropriate. The two test statistics for testing the null hypothesis of a diagonal  $\Sigma$ , based on the log-likelihood values in Table 13.4, are

$$
\lambda_{LR} = -2(-565.535 - (-515.422)) = 100.226
$$

and, based on the MLE's for the groupwise heteroscedasticity model,  $\lambda_{LM} = 66.067$  (the MLE of  $\Sigma$  based on the coefficients from the heteroscedastic model is not shown).

For 10 degrees of freedom, the critical value from the chi-squared table is 23.21, so both results lead to rejection of the null hypothesis of a diagonal  $\Sigma$ . We conclude that

 $\overline{^{42}$ The estimates based on the MLEs are somewhat different, but the results of all the hypothesis tests are the same.

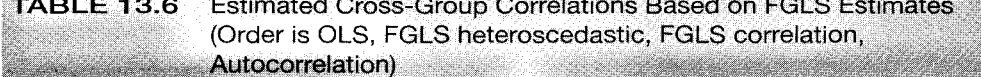

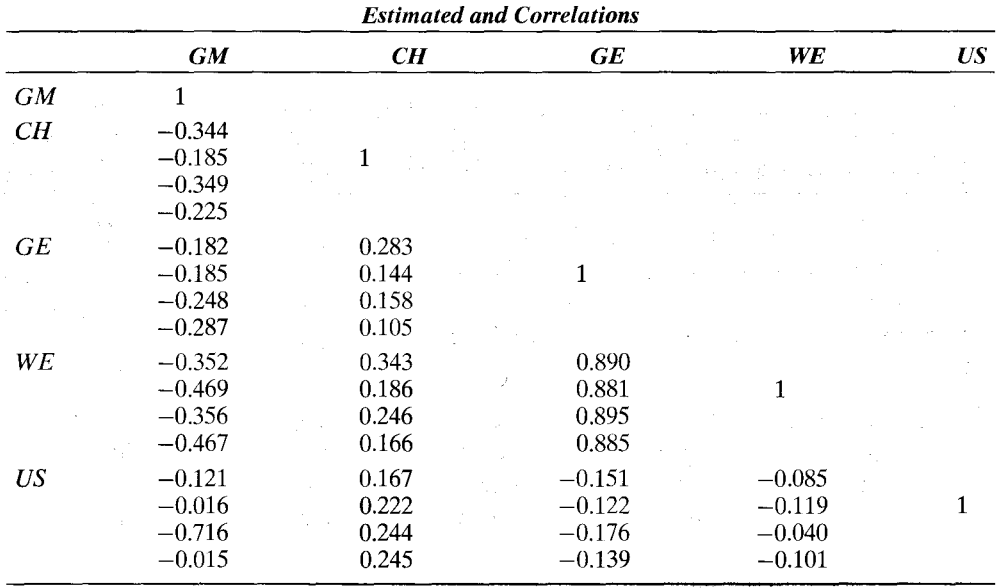

the simple heteroscedastic model is not general enough for these data.

If the null hypothesis is that the disturbances are both homoscedastic and uncorrelated across groups, then these two tests are inappropriate. A likelihood ratio test can be constructed using the OLS results and the MLEs from the full model; the test statistic would be

$$
\lambda_{LR} = (nT) \ln(\mathbf{e}' \mathbf{e}/nT) - T \ln|\mathbf{\Sigma}|.
$$

This statistic is just the sum of the LR statistics for the test of homoscedasticity and the statistic given above. For these data, this sum would be  $120.915 + 100.226 = 221.141$ , which is far larger than the critical value, as might be expected.

FGLS and maximum likelihood estimates for the model with cross-sectional correlation are given in Table 13.4. The estimated disturbance variances have changed dramatically, due in part to the quite large off-diagonal elements. It is noteworthy, however, that despite the large changes in  $\hat{\Sigma}$ , with the exceptions of the MLE's in the cross section correlation model, the parameter estimates have not changed very much. (This sample is moderately large and all estimators are consistent, so this result is to be expected.)

We shall examine the effect of assuming that all five firms have the same slope parameters in Section 14.2.3. For now, we note that one of the effects is to inflate the disturbance correlations. When the Lagrange multiplier statistic in (13-68) is recomputed with firm-by-firm separate regressions, the statistic falls to 29.04, which is still significant, but far less than what we found earlier.

We now allow for different  $AR(1)$  disturbance processes for each firm. The firm specific autocorrelation coefficients of the ordinary least squares residuals are

 $\mathbf{r}' = (0.478 - 0.251 \quad 0.301 \quad 0.578 \quad 0.576).$ 

[An interesting problem arises at this point. If one computes these autocorrelations using the standard formula, then the results can be substantially affected because the group-specific residuals may not have mean zero. Since the population mean is zero if the model is correctly specified, then this point is only minor. As we will explore later, however, this model is not correctly specified for these data. As such, the nonzero residual mean for the group specific residual vectors matters greatly. The vector of autocorrelations computed without using deviations from means is  $\mathbf{r}_0 =$ (0.478, 0.793, 0.905, 0.602, 0.868). Three of the five are very different. Which way the computations should be done now becomes a substantive question. The asymptotic theory weighs in favor of (13-62). As a practical matter, in small or moderately sized samples such as this one, as this example demonstrates, the mean deviations are preferable.]

Table 13.4 also presents estimates for the groupwise heteroscedasticity model and for the full model with cross-sectional correlation, with the corrections for first-order autocorrelation. The lower part of the table displays the recomputed group specific variances and cross-group correlations.

#### 13.9.8 **SUMMARY**

The preceding sections have suggested a variety of different specifications of the generalized regression model. Which ones apply in a given situation depends on the setting. Homoscedasticity will depend on the nature of the data and will often be directly observable at the outset. Uncorrelatedness across the cross-sectional units is a strong assumption, particularly because the model assigns the same parameter vector to all units. Autocorrelation is a qualitatively different property. Although it does appear to arise naturally in time-series data, one would want to look carefully at the data and the model specification before assuming that it is present. The properties of all these estimators depend on an increase in  $T$ , so they are generally not well suited to the types of data sets described in Sections 13.2-13.8.

Beck et al. (1993) suggest several problems that might arise when using this model in small samples. If  $T < n$ , then with or without a correction for autocorrelation, the matrix  $\hat{\Sigma}$  is an  $n \times n$  matrix of rank T (or less) and is thus singular, which precludes FGLS estimation. A preferable approach then might be to use pooled OLS and make the appropriate correction to the asymptotic covariance matrix. But in this situation, there remains the possibility of accommodating cross unit heteroscedasticity. One could use the groupwise heteroscedasticity model. The estimators will be consistent and more efficient than OLS, although the standard errors will be inappropriate if there is crosssectional correlation. An appropriate estimator that extends (11-17) would be

Est. Var[**b**] = [
$$
\mathbf{X}' \hat{\mathbf{V}}^{-1} \mathbf{X}
$$
]<sup>-1</sup> [ $\mathbf{X}' \hat{\mathbf{V}}^{-1} \hat{\mathbf{\Omega}} \hat{\mathbf{V}}^{-1} \mathbf{X}$ ][ $\mathbf{X}' \hat{\mathbf{V}}^{-1} \mathbf{X}$ ]<sup>-1</sup>  
\n=
$$
\left[ \sum_{i=1}^{n} \left( \frac{1}{\hat{\sigma}_{ii}} \right) \mathbf{X}'_i \mathbf{X}_i \right]^{-1} \left[ \sum_{i=1}^{n} \sum_{j=1}^{n} \left( \frac{\hat{\sigma}_{ij}}{\hat{\sigma}_{ii} \hat{\sigma}_{jj}} \right) \mathbf{X}'_i \mathbf{X}_j \right] \left[ \sum_{i=1}^{n} \left( \frac{1}{\hat{\sigma}_{ii}} \right) \mathbf{X}'_i \mathbf{X}_i \right]^{-1}
$$
\n=
$$
\left[ \sum_{i=1}^{n} \left( \frac{1}{\hat{\sigma}_{ii}} \right) \mathbf{X}'_i \mathbf{X}_i \right]^{-1} \left[ \sum_{i=1}^{n} \sum_{j=1}^{n} \left( \frac{r_{ij}^2}{\hat{\sigma}_{ij}} \right) \mathbf{X}'_i \mathbf{X}_j \right] \left[ \sum_{i=1}^{n} \left( \frac{1}{\hat{\sigma}_{ii}} \right) \mathbf{X}'_i \mathbf{X}_i \right]^{-1}.
$$
### 334 CHAPTER 13 ♦ Models for Panel Data

(Note that this estimator bases all estimates on the model of groupwise heteroscedasticity, but it is "robust" to the possibility of cross-sectional correlation.) When  $n$  is large relative to  $T$ , the number of estimated parameters in the autocorrelation model becomes very large relative to the number of observations. Beck and Katz (1995) found that as a consequence, the estimated asymptotic covariance matrix for the FGLS slopes tends to underestimate the true variability of the estimator. They suggest two compromises. First, use OLS and the appropriate covariance matrix, and second, impose the restriction of equal autocorrelation coefficients across groups.

#### 13.10 **SUMMARY AND CONCLUSIONS**

The preceding has shown a few of the extensions of the classical model that can be obtained when panel data are available. In principle, any of the models we have examined before this chapter and all those we will consider later, including the multiple equation models, can be extended in the same way. The main advantage, as we noted at the outset, is that with panel data, one can formally model the heterogeneity across groups that is typical in microeconomic data.

We will find in Chapter 14 that to some extent this model of heterogeneity can be misleading. What might have appeared at one level to be differences in the variances of the disturbances across groups may well be due to heterogeneity of a different sort, associated with the coefficient vectors. We will consider this possibility in the next chapter. We will also examine some additional models for disturbance processes that arise naturally in a multiple equations context but are actually more general cases of some of the models we looked at above, such as the model of groupwise heteroscedasticity.

## **Key Terms and Concepts**

- Arellano, Bond, and Bover estimator
- Between-groups estimator
- Contrasts
- Covariance structures
- Dynamic panel data model
- Feasible GLS
- · Fixed effects model
- Generalized least squares
- GMM estimator
- Group means
- Group means estimator
- Groupwise heteroscedasticity
- Hausman test
- Hausman and Taylor estimator
- $\bullet$  Heterogeneity
- Hierarchical regression
- Individual effect
- Instrumental variables estimator
- Least squares dummy variable model
- LM test
- $\bullet$  LR test
- Longitudinal data sets
- Matrix weighted average
- Maximum likelihood
- Panel data
- Pooled regression
- Random coefficients
- Random effects model
- Robust covariance matrix
- Unbalanced panel
- Wald test
- Weighted average
- · Within-groups estimator
	-
- 
- 
- 

## **Exercises**

Anglie, a

1. The following is a panel of data on investment (y) and profit (x) for  $n = 3$  firms over  $T = 10$  periods.

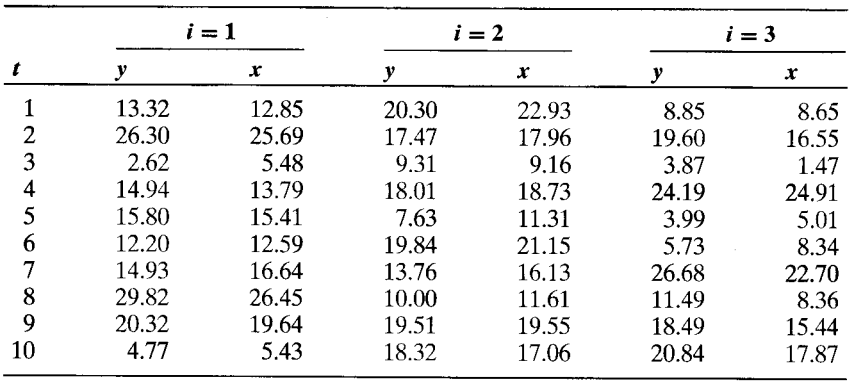

- a. Pool the data and compute the least squares regression coefficients of the model  $y_{it} = \alpha + \beta x_{it} + \varepsilon_{it}.$
- b. Estimate the fixed effects model of (13-2), and then test the hypothesis that the constant term is the same for all three firms.
- c. Estimate the random effects model of (13-18), and then carry out the Lagrange multiplier test of the hypothesis that the classical model without the common effect applies.
- d. Carry out Hausman's specification test for the random versus the fixed effect model.
- 2. Suppose that the model of  $(13-2)$  is formulated with an overall constant term and  $n-1$  dummy variables (dropping, say, the last one). Investigate the effect that this supposition has on the set of dummy variable coefficients and on the least squares estimates of the slopes.
- 3. Use the data in Section 13.9.7 (the Grunfeld data) to fit the random and fixed effect models. There are five firms and 20 years of data for each. Use the  $F$ , LM, and/or Hausman statistics to determine which model, the fixed or random effects model. is preferable for these data.
- 4. Derive the log-likelihood function for the model in (13-18), assuming that  $\varepsilon_{it}$  and  $u_i$  are normally distributed. [Hints: Write the log-likelihood function as  $\ln L =$  $\sum_{i=1}^{n} \ln L_i$ , where  $\ln L_i$  is the log-likelihood function for the T observations in group  $i$ . These  $T$  observations are joint normally distributed, with covariance matrix given in (13-20). The log-likelihood is the sum of the logs of the joint normal densities of the  $n$  sets of  $T$  observations.

$$
\varepsilon_{it}+u_i=y_{it}-\alpha-\beta'\mathbf{x}_{it}.
$$

This step will involve the inverse and determinant of  $\Omega$ . Use (B-66) to prove that

$$
\mathbf{\Omega}^{-1} = \frac{1}{\sigma_{\varepsilon}^2} \left[ \mathbf{I} - \frac{\sigma_u^2}{\sigma_{\varepsilon}^2 + T \sigma_u^2} \mathbf{i}_T \mathbf{i}_T' \right].
$$

To find the determinant, use the product of the characteristic roots. Note first that

#### CHAPTER 13 ♦ Models for Panel Data 336

 $|\sigma_{\varepsilon}^2 \mathbf{I} + \sigma_u^2 \mathbf{ii}'| = (\sigma_{\varepsilon}^2)^T |\mathbf{I} + \frac{\sigma_u^2}{\sigma_u^2} \mathbf{ii}'|$ . The roots are determined by

$$
\left[\mathbf{I} + \frac{\sigma_u^2}{\sigma_e^2}\mathbf{i}\mathbf{i}'\right]\mathbf{c} = \lambda \mathbf{c} \quad \text{or} \quad \frac{\sigma_u^2}{\sigma_e^2}\mathbf{i}\mathbf{i}'\mathbf{c} = (\lambda - 1)\mathbf{c}.
$$

Any vector whose elements sum to zero is a solution. There are  $T-1$  such independent vectors, so  $T-1$  characteristic roots are  $(\lambda - 1) = 0$  or  $\lambda = 1$ . Premultiply the expression by i' to obtain the remaining characteristic root. (Remember to add one to the result.) Now, collect terms to obtain the log-likelihood.

- 5. Unbalanced design for random effects. Suppose that the random effects model of Section 13.4 is to be estimated with a panel in which the groups have different numbers of observations. Let  $T_i$  be the number of observations in group i.
	- a. Show that the pooled least squares estimator in  $(13-11)$  is unbiased and consistent despite this complication.
	- b. Show that the estimator in  $(13-29)$  based on the pooled least squares estimator of  $\beta$  (or, for that matter, any consistent estimator of  $\beta$ ) is a consistent estimator of  $\sigma_s^2$ .
- 6. What are the probability limits of  $(1/n)$ LM, where LM is defined in (13-31) under the null hypothesis that  $\sigma_u^2 = 0$  and under the alternative that  $\sigma_u^2 \neq 0$ ?
- 7. A two-way fixed effects model. Suppose that the fixed effects model is modified to include a time-specific dummy variable as well as an individual-specific variable. Then  $y_{it} = \alpha_i + \gamma_t + \beta' \mathbf{x}_{it} + \varepsilon_{it}$ . At every observation, the individual- and timespecific dummy variables sum to 1, so there are some redundant coefficients. The discussion in Section 13.3.3 shows that one way to remove the redundancy is to include an overall constant and drop one of the time specific and one of the timedummy variables. The model is, thus,

$$
y_{it} = \mu + (\alpha_i - \alpha_1) + (\gamma_t - \gamma_1) + \beta' \mathbf{x}_{it} + \varepsilon_{it}.
$$

(Note that the respective time- or individual-specific variable is zero when t or *i* equals one.) Ordinary least squares estimates of  $\beta$  are then obtained by regression of  $y_{it} - \bar{y}_i - \bar{y}_i + \bar{\bar{y}}$  on  $\mathbf{x}_{it} - \bar{\mathbf{x}}_i - \bar{\mathbf{x}}_i + \bar{\bar{\mathbf{x}}}$ . Then  $(\alpha_i - \alpha_1)$  and  $(\gamma_i - \gamma_1)$  are estimated using the expressions in (13-17) while  $m = \overline{y} - b'\overline{x}$ . Using the following data, estimate the full set of coefficients for the least squares dummy variable model:

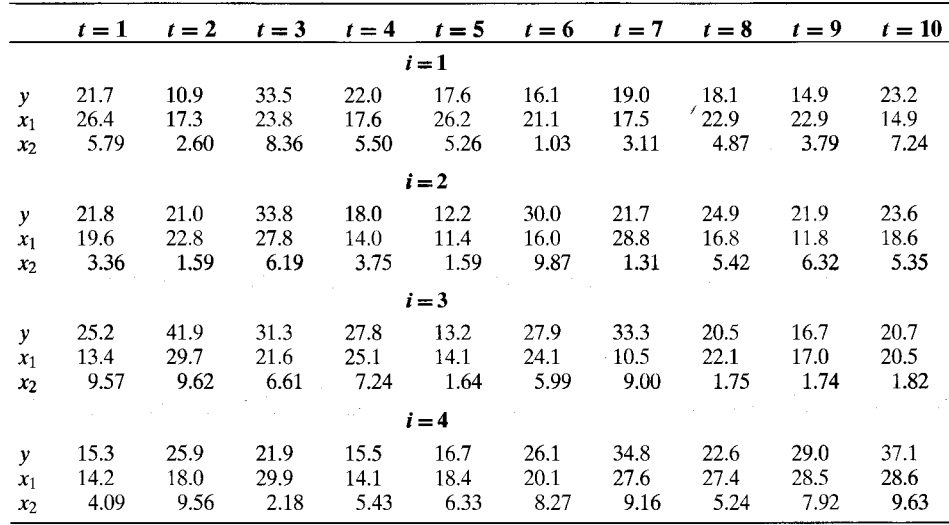

Test the hypotheses that  $(1)$  the "period" effects are all zero,  $(2)$  the "group" effects are all zero, and  $(3)$  both period and group effects are zero. Use an F test in each case.

8. Two-way random effects model. We modify the random effects model by the addition of a time specific disturbance. Thus,

$$
y_{it} = \alpha + \beta' \mathbf{x}_{it} + \varepsilon_{it} + u_i + v_t
$$

where

$$
E[\varepsilon_{it}] = E[u_i] = E[v_t] = 0,
$$
  
\n
$$
E[\varepsilon_{it}u_j] = E[\varepsilon_{it}v_s] = E[u_iv_t] = 0 \text{ for all } i, j, t, s
$$
  
\n
$$
\text{Var}[\varepsilon_{it}] = \sigma^2, \quad \text{Cov}[\varepsilon_{it}, \varepsilon_{js}] = 0 \text{ for all } i, j, t, s
$$
  
\n
$$
\text{Var}[u_i] = \sigma_u^2, \quad \text{Cov}[u_i, u_j] = 0 \text{ for all } i, j
$$
  
\n
$$
\text{Var}[v_t] = \sigma_v^2, \quad \text{Cov}[v_t, v_s] = 0 \text{ for all } t, s.
$$

Write out the full covariance matrix for a data set with  $n = 2$  and  $T = 2$ . 9. The model

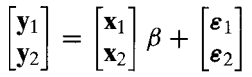

satisfies the groupwise heteroscedastic regression model of Section 11.7.2. All variables have zero means. The following sample second-moment matrix is obtained from a sample of 20 observations:

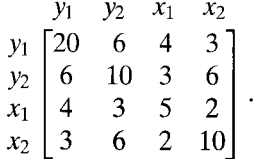

- a. Compute the two separate OLS estimates of  $\beta$ , their sampling variances, the estimates of  $\sigma_1^2$  and  $\sigma_2^2$ , and the  $R^2$ 's in the two regressions.
- b. Carry out the Lagrange multiplier test of the hypothesis that  $\sigma_1^2 = \sigma_2^2$ .
- c. Compute the two-step FGLS estimate of  $\beta$  and an estimate of its sampling variance. Test the hypothesis that  $\beta$  equals 1.
- d. Carry out the Wald test of equal disturbance variances.
- e. Compute the maximum likelihood estimates of  $\beta$ ,  $\sigma_1^2$ , and  $\sigma_2^2$  by iterating the FGLS estimates to convergence.
- f. Carry out a likelihood ratio test of equal disturbance variances.
- g. Compute the two-step FGLS estimate of  $\beta$ , assuming that the model in (14-7) applies. (That is, allow for cross-sectional correlation.) Compare your results with those of part c.
- 10. Suppose that in the groupwise heteroscedasticity model of Section 11.7.2,  $\mathbf{X}_i$  is the same for all *i*. What is the generalized least squares estimator of  $\beta$ ? How would you compute the estimator if it were necessary to estimate  $\sigma_i^2$ ?
- 11. Repeat Exercise 10 for the cross sectionally correlated model of Section 13.9.1.

## 338 CHAPTER 13 ♦ Models for Panel Data

Strait Contag

|    | $i=1$ |       | $i=2$ |       | $i=3$ |       |
|----|-------|-------|-------|-------|-------|-------|
|    | v     | x     |       | x     | v     | x     |
| 1  | 30.27 | 24.31 | 38.71 | 28.35 | 37.03 | 21.16 |
| 2  | 35.59 | 28.47 | 29.74 | 27.38 | 43.82 | 26.76 |
| 3  | 17.90 | 23.74 | 11.29 | 12.74 | 37.12 | 22.21 |
| 4  | 44.90 | 25.44 | 26.17 | 21.08 | 24.34 | 19.02 |
| 5  | 37.58 | 20.80 | 5.85  | 14.02 | 26.15 | 18.64 |
| 6  | 23.15 | 10.55 | 29.01 | 20.43 | 26.01 | 18.97 |
| 7  | 30.53 | 18.40 | 30.38 | 28.13 | 29.64 | 21.35 |
| 8  | 39.90 | 25.40 | 36.03 | 21.78 | 30.25 | 21.34 |
| 9  | 20.44 | 13.57 | 37.90 | 25.65 | 25.41 | 15.86 |
| 10 | 36.85 | 25.60 | 33.90 | 11.66 | 26.04 | 13.28 |

12. The following table presents a hypothetical panel of data:

- a. Estimate the groupwise heteroscedastic model of Section 11.7.2. Include an estimate of the asymptotic variance of the slope estimator. Use a two-step procedure, basing the FGLS estimator at the second step on residuals from the pooled least squares regression.
- b. Carry out the Wald, Lagrange multiplier, and likelihood ratio tests of the hypothesis that the variances are all equal. For the likelihood ratio test, use the FGLS estimates.
- c. Carry out a Lagrange multiplier test of the hypothesis that the disturbances are uncorrelated across individuals.

**Sales Andrew Bank** 

# **SYSTEMS OF REGRESSION EOUATIONS**

#### $14.1$ **INTRODUCTION**

There are many settings in which the models of the previous chapters apply to a group of related variables. In these contexts, it makes sense to consider the several models jointly. Some examples follow.

The capital asset pricing model of finance specifies that for a given security, 1.

$$
r_{it} - r_{ft} = \alpha_i + \beta_i (r_{mt} - r_{ft}) + \varepsilon_{it},
$$

where  $r_{it}$  is the return over period t on security i,  $r_{ti}$  is the return on a risk-free security,  $r_{\textit{nu}}$  is the market return, and  $\beta_i$  is the security's beta coefficient. The disturbances are obviously correlated across securities. The knowledge that the return on security  $i$ exceeds the risk-free rate by a given amount gives some information about the excess return of security  $i$ , at least for some *i*s. It may be useful to estimate the equations jointly rather than ignore this connection.

In the Grunfeld–Boot and de Witt investment model of Section 13.9.7, we examined  $2.$ a set of firms, each of which makes investment decisions based on variables that reflect anticipated profit and replacement of the capital stock. We will now specify

$$
I_{it} = \beta_{1i} + \beta_{2i} F_{it} + \beta_{3i} C_{it} + \varepsilon_{it}.
$$

Whether the parameter vector should be the same for all firms is a question that we shall study in this chapter. But the disturbances in the investment equations certainly include factors that are common to all the firms, such as the perceived general health of the economy, as well as factors that are specific to the particular firm or industry.

 $3.$ In a model of production, the optimization conditions of economic theory imply that if a firm faces a set of factor prices p, then its set of cost-minimizing factor demands for producing output Y will be a set of equations of the form  $x_m = f_m(Y, \mathbf{p})$ . The model is

$$
x_1 = f_1(Y, \mathbf{p} : \theta) + \varepsilon_1,
$$
  
\n
$$
x_2 = f_2(Y, \mathbf{p} : \theta) + \varepsilon_2,
$$
  
\n...  
\n
$$
x_M = f_M(Y, \mathbf{p} : \theta) + \varepsilon_M.
$$

Once again, the disturbances should be correlated. In addition, the same parameters of the production technology will enter all the demand equations, so the set of equations

have cross-equation restrictions. Estimating the equations separately will waste the information that the same set of parameters appears in all the equations.

All these examples have a common multiple equation structure, which we may write as

> $\mathbf{v}_1 = \mathbf{X}_1 \boldsymbol{\beta}_1 + \boldsymbol{\varepsilon}_1,$  $y_2 = X_2\beta_2 + \varepsilon_2,$  $(14-1)$ :<br>  $\mathbf{y}_M = \mathbf{X}_M \boldsymbol{\beta}_M + \boldsymbol{\varepsilon}_M.$

There are M equations and T observations in the sample of data used to estimate them.<sup>1</sup> The second and third examples embody different types of constraints across equations and different structures of the disturbances. A basic set of principles will apply to them all, however.<sup>2</sup>

Section 14.2 below examines the general model in which each equation has its own fixed set of parameters, and examines efficient estimation techniques. Production and consumer demand models are a special case of the general model in which the equations of the model obey an adding up constraint that has important implications for specification and estimation. Some general results for demand systems are considered in Section 14.3. In Section 14.4 we examine a classic application of the model in Section 14.3 that illustrates a number of the interesting features of the current genre of demand studies in the applied literature. Section 14.4 introduces estimation of nonlinear systems, instrumental variable estimation, and GMM estimation for a system of equations.

#### **Grunfeld's Investment Data** Example 14.1

To illustrate the techniques to be developed in this chapter, we will use the Grunfeld data first examined in Section 13.9.7 in the previous chapter. Grunfeld's model is now

$$
I_{it} = \beta_{1i} + \beta_{2i} F_{it} + \beta_{3i} G_{it} + \varepsilon_{it},
$$

where *i* indexes firms, *t* indexes years, and

 $I_{it}$  = gross investment,

 $F_{it}$  = market value of the firm at the end of the previous year,

 $C_{it}$  = value of the stock of plant and equipment at the end of the previous year.

All figures are in millions of dollars. The sample consists of 20 years of observations (1935– 1954) on five firms. The model extension we consider in this chapter is to allow the coefficients to vary across firms in an unstructured fashion.

#### THE SEEMINGLY UNRELATED 14.2 **REGRESSIONS MODEL**

The seemingly unrelated regressions  $(SUR)$  model in  $(14-1)$  is

$$
\mathbf{y}_i = \mathbf{X}_i \boldsymbol{\beta}_i + \boldsymbol{\varepsilon}_i, \quad i = 1, \dots, M,
$$
 (14-2)

<sup>1</sup>The use of  $T$  is not necessarily meant to imply any connection to time series. For instance, in the third example above, the data might be cross-sectional.

<sup>2</sup>See the surveys by Srivastava and Dwivedi (1979), Srivastava and Giles (1987), and Feibig (2001).

where

 $\boldsymbol{\varepsilon} = [\boldsymbol{\varepsilon}'_1, \boldsymbol{\varepsilon}'_2, \ldots, \boldsymbol{\varepsilon}'_M]'$ 

and

$$
E[\boldsymbol{\varepsilon} | \mathbf{X}_1, \mathbf{X}_2, \dots, \mathbf{X}_M] = 0,
$$
  

$$
E[\boldsymbol{\varepsilon} \boldsymbol{\varepsilon}' | \mathbf{X}_1, \mathbf{X}_2, \dots, \mathbf{X}_M] = \boldsymbol{\Omega}.
$$

We assume that a total of T observations are used in estimating the parameters of the  $M$ equations.<sup>3</sup> Each equation involves  $K_m$  regressors, for a total of  $K = \sum_{i=1}^{n} K_i$ . We will require  $T > K_i$ . The data are assumed to be well behaved, as described in Section 5.2.1, and we shall not treat the issue separately here. For the present, we also assume that disturbances are uncorrelated across observations. Therefore,

$$
E\left[\varepsilon_{it}\varepsilon_{js} \,|\, \mathbf{X}_1, \mathbf{X}_2, \ldots, \mathbf{X}_M\right] = \sigma_{ij}, \quad \text{if } t = s \text{ and } 0 \text{ otherwise.}
$$

The disturbance formulation is therefore

$$
E\left[\boldsymbol{\varepsilon}_i\boldsymbol{\varepsilon}'_j\,|\,\mathbf{X}_1,\mathbf{X}_2,\ldots,\mathbf{X}_M\right]=\sigma_{ij}\mathbf{I}_T
$$

or

$$
E[\boldsymbol{\varepsilon}\boldsymbol{\varepsilon}' | \mathbf{X}_1, \mathbf{X}_2, \dots, \mathbf{X}_M] = \boldsymbol{\Omega} = \begin{bmatrix} \sigma_{11} \mathbf{I} & \sigma_{12} \mathbf{I} & \cdots & \sigma_{1M} \mathbf{I} \\ \sigma_{21} \mathbf{I} & \sigma_{22} \mathbf{I} & \cdots & \sigma_{2M} \mathbf{I} \\ \vdots & \vdots & \ddots & \vdots \\ \sigma_{M1} \mathbf{I} & \sigma_{M2} \mathbf{I} & \cdots & \sigma_{MM} \mathbf{I} \end{bmatrix} . \tag{14-3}
$$

Note that when the data matrices are group specific observations on the same variables, as in Example 14.1, the specification of this model is precisely that of the covariance structures model of Section 13.9 save for the extension here that allows the parameter vector to vary across groups. The covariance structures model is, therefore, a testable special case.<sup>4</sup>

It will be convenient in the discussion below to have a term for the particular kind of model in which the data matrices are group specific data sets on the same set of variables. The Grunfeld model noted in Example 14.1 is such a case. This special case of the seemingly unrelated regressions model is a multivariate regression model. In contrast, the cost function model examined in Section 14.5 is not of this type  $-i$  consists of a cost function that involves output and prices and a set of cost share equations that have only a set of constant terms. We emphasize, this is merely a convenient term for a specific form of the SUR model, not a modification of the model itself.

#### $14.2.1$ **GENERALIZED LEAST SQUARES**

Each equation is, by itself, a classical regression. Therefore, the parameters could be estimated consistently, if not efficiently, one equation at a time by ordinary least squares.

<sup>&</sup>lt;sup>3</sup>There are a few results for unequal numbers of observations, such as Schmidt (1977), Baltagi, Garvin, and Kerman (1989), Conniffe (1985), Hwang, (1990) and Im (1994). But generally, the case of fixed T is the norm in practice.

<sup>&</sup>lt;sup>4</sup>This is the test of "Aggregation Bias" that is the subject of Zellner (1962, 1963). (The bias results if parameter equality is incorrectly assumed.)

 $\Sigma$ 

The generalized regression model applies to the stacked model,

$$
\begin{bmatrix} y_1 \\ y_2 \\ \vdots \\ y_M \end{bmatrix} = \begin{bmatrix} X_1 & 0 & \cdots & 0 \\ 0 & X_2 & \cdots & 0 \\ & & \vdots & \\ 0 & 0 & \cdots & X_M \end{bmatrix} \begin{bmatrix} \beta_1 \\ \beta_2 \\ \vdots \\ \beta_M \end{bmatrix} + \begin{bmatrix} \epsilon_1 \\ \epsilon_2 \\ \vdots \\ \epsilon_M \end{bmatrix} = X\beta + \epsilon.
$$
 (14-4)

Therefore, the efficient estimator is generalized least squares.<sup>5</sup> The model has a particularly convenient form. For the tth observation, the  $M \times M$  covariance matrix of the disturbances is

$$
= \begin{bmatrix} \sigma_{11} & \sigma_{12} & \cdots & \sigma_{1N} \\ \sigma_{21} & \sigma_{22} & \cdots & \sigma_{2N} \\ \vdots & & & \\ \sigma_{M1} & \sigma_{M2} & \cdots & \sigma_{MN} \end{bmatrix}
$$

so, in  $(14-3)$ ,

 $\Omega = \Sigma \otimes I$ 

and

$$
\Omega^{-1} = \Sigma^{-1} \otimes I. \tag{14-6}
$$

 $(14-5)$ 

Denoting the *i* jth element of  $\Sigma^{-1}$  by  $\sigma^{ij}$ , we find that the GLS estimator is

$$
\hat{\boldsymbol{\beta}} = [\mathbf{X}^{\prime} \mathbf{\Omega}^{-1} \mathbf{X}]^{-1} \mathbf{X}^{\prime} \mathbf{\Omega}^{-1} \mathbf{y} = [\mathbf{X}^{\prime} (\mathbf{\Sigma}^{-1} \otimes \mathbf{I}) \mathbf{X}]^{-1} \mathbf{X}^{\prime} (\mathbf{\Sigma}^{-1} \otimes \mathbf{I}) \mathbf{y}.
$$

Expanding the **Kronecker products** produces

$$
\hat{\beta} = \begin{bmatrix} \sigma^{11}\mathbf{X}_1'\mathbf{X}_1 & \sigma^{12}\mathbf{X}_1'\mathbf{X}_2 & \cdots & \sigma^{1M}\mathbf{X}_1'\mathbf{X}_M \\ \sigma^{21}\mathbf{X}_2'\mathbf{X}_1 & \sigma^{22}\mathbf{X}_2'\mathbf{X}_2 & \cdots & \sigma^{2M}\mathbf{X}_2'\mathbf{X}_M \\ \vdots & \vdots & \vdots & \vdots \\ \sigma^{M1}\mathbf{X}_M'\mathbf{X}_1 & \sigma^{M2}\mathbf{X}_M'\mathbf{X}_2 & \cdots & \sigma^{MM}\mathbf{X}_M'\mathbf{X}_M \end{bmatrix}^{-1} \begin{bmatrix} \sum_{j=1}^M \sigma^{1j}\mathbf{X}_1'\mathbf{y}_j \\ \sum_{j=1}^M \sigma^{2j}\mathbf{X}_2'\mathbf{y}_j \\ \vdots \\ \sum_{j=1}^M \sigma^{Mj}\mathbf{X}_M'\mathbf{y}_j \end{bmatrix} .
$$
 (14-7)

The asymptotic covariance matrix for the GLS estimator is the inverse matrix in (14-7). All the results of Chapter 10 for the generalized regression model extend to this model (which has both heteroscedasticity and "autocorrelation").

This estimator is obviously different from ordinary least squares. At this point, however, the equations are linked only by their disturbances—hence the name seemingly unrelated regressions model – so it is interesting to ask just how much efficiency is gained by using generalized least squares instead of ordinary least squares. Zellner (1962) and Dwivedi and Srivastava (1978) have analyzed some special cases in detail.

 $5$ See Zellner (1962) and Telser (1964).

- **1.** If the equations are actually unrelated—that is, if  $\sigma_{ii} = 0$  for  $i \neq j$ —then there is obviously no payoff to GLS estimation of the full set of equations. Indeed, full GLS is equation by equation  $OLS<sup>6</sup>$
- If the equations have identical explanatory variables—that is, if  $X_i = X_j$ —then  $2.$ OLS and GLS are identical. We will turn to this case in Section 14.2.2 and then examine an important application in Section 14.2.5.7
- 3. If the regressors in one block of equations are a subset of those in another, then GLS brings no efficiency gain over OLS in estimation of the smaller set of equations; thus, GLS and OLS are once again identical. We will look at an application of this result in Section 19.6.5. $\bar{8}$

In the more general case, with unrestricted correlation of the disturbances and different regressors in the equations, the results are complicated and dependent on the data. Two propositions that apply generally are as follows:

- The greater is the correlation of the disturbances, the greater is the efficiency gain  $1.$ accruing to GLS.
- 2. The less correlation there is between the  $X$  matrices, the greater is the gain in efficiency in using  $GLS<sup>9</sup>$

#### $14.2.2$ SEEMINGLY UNRELATED REGRESSIONS WITH IDENTICAL REGRESSORS

The case of **identical regressors** is quite common, notably in the capital asset pricing model in empirical finance—see Section 14.2.5. In this special case, generalized least squares is equivalent to equation by equation ordinary least squares. Impose the assumption that  $X_i = X_j = X$ , so that  $X_i'X_j = X'X$  for all *i* and *j* in (14-7). The inverse matrix on the right-hand side now becomes  $[\Sigma^{-1} \otimes \mathbf{X}'\mathbf{X}]^{-1}$ , which, using (A-76), equals  $[\Sigma \otimes (\mathbf{X}'\mathbf{X})^{-1}]$ . Also on the right-hand side, each term  $\mathbf{X}'_i\mathbf{y}_i$  equals  $\mathbf{X}'\mathbf{y}_i$ , which, in turn equals  $X'Xb_i$ . With these results, after moving the common  $X'X$  out of the summations on the right-hand side, we obtain

$$
\hat{\beta} = \begin{bmatrix}\n\sigma_{11}(\mathbf{X}'\mathbf{X})^{-1} & \sigma_{12}(\mathbf{X}'\mathbf{X})^{-1} & \cdots & \sigma_{1M}(\mathbf{X}'\mathbf{X})^{-1} \\
\sigma_{21}(\mathbf{X}'\mathbf{X})^{-1} & \sigma_{22}(\mathbf{X}'\mathbf{X})^{-1} & \cdots & \sigma_{2M}(\mathbf{X}'\mathbf{X})^{-1} \\
\vdots & \vdots & \ddots & \vdots \\
\sigma_{M1}(\mathbf{X}'\mathbf{X})^{-1} & \sigma_{M2}(\mathbf{X}'\mathbf{X})^{-1} & \cdots & \sigma_{MM}(\mathbf{X}'\mathbf{X})^{-1}\n\end{bmatrix}\n\begin{bmatrix}\n(\mathbf{X}'\mathbf{X}) \sum_{l=1}^{M} \sigma^{1l} \mathbf{b}_{l} \\
(\mathbf{X}'\mathbf{X}) \sum_{l=1}^{M} \sigma^{2l} \mathbf{b}_{l} \\
\vdots \\
(\mathbf{X}'\mathbf{X}) \sum_{l=1}^{M} \sigma^{Ml} \mathbf{b}_{l}\n\end{bmatrix}.
$$
\n(14-8)

<sup>9</sup>See also Binkley (1982) and Binkley and Nelson (1988).

 $\overline{6}$ See also Baltagi (1989) and Bartels and Feibig (1991) for other cases in which OLS = GLS.

<sup>&</sup>lt;sup>7</sup>An intriguing result, albeit probably of negligible practical significance, is that the result also applies if the X's are all nonsingular, and not necessarily identical, linear combinations of the same set of variables. The formal result which is a corollary of Kruskal's Theorem [see Davidson and MacKinnon (1993, p. 294)] is that OLS and GLS will be the same if the  $K$  columns of  $X$  are a linear combination of exactly  $K$  characteristic vectors of  $\Omega$ . By showing the equality of OLS and GLS here, we have verified the conditions of the corollary. The general result is pursued in the exercises. The intriguing result cited is now an obvious case.

<sup>&</sup>lt;sup>8</sup>The result was analyzed by Goldberger (1970) and later by Revankar (1974) and Conniffe (1982a, b).

Now, we isolate one of the subvectors, say the first, from  $\hat{\beta}$ . After multiplication, the moment matrices cancel, and we are left with

$$
\hat{\beta}_1 = \sum_{j=1}^M \sigma_{1j} \sum_{l=1}^M \sigma^{j1} \mathbf{b}_l = \mathbf{b}_1 \Bigg( \sum_{j=1}^M \sigma_{1j} \sigma^{j1} \Bigg) + \mathbf{b}_2 \Bigg( \sum_{j=1}^M \sigma_{1j} \sigma^{j2} \Bigg) + \cdots + \mathbf{b}_M \Bigg( \sum_{j=1}^M \sigma_{1j} \sigma^{jM} \Bigg).
$$

The terms in parentheses are the elements of the first row of  $\Sigma \Sigma^{-1} = I$ , so the end result is  $\hat{\beta}_1 = \mathbf{b}_1$ . For the remaining subvectors, which are obtained the same way,  $\hat{\beta}_i = \mathbf{b}_i$ , which is the result we sought. $10$ 

To reiterate, the important result we have here is that in the SUR model, when all equations have the same regressors, the efficient estimator is single-equation ordinary least squares; OLS is the same as GLS. Also, the asymptotic covariance matrix of  $\hat{\beta}$ for this case is given by the large inverse matrix in brackets in (14-8), which would be estimated by

Est. Asy. Cov[
$$
\hat{\beta}_i
$$
,  $\hat{\beta}_j$ ] =  $\hat{\sigma}_{ij} (\mathbf{X}' \mathbf{X})^{-1}$ , *i*, *j* = 1, ..., *M*, where  $\hat{\boldsymbol{\Sigma}}_{ij} = \hat{\sigma}_{ij} = \frac{1}{T} \mathbf{e}'_i \mathbf{e}_j$ .

Except in some special cases, this general result is lost if there are any restrictions on  $\beta$ , either within or across equations. We will examine one of those cases, the block of zeros restriction, in Sections 14.2.6 and 19.6.5.

#### **FEASIBLE GENERALIZED LEAST SQUARES** 14.2.3

The preceding discussion assumes that  $\Sigma$  is known, which, as usual, is unlikely to be the case. FGLS estimators have been devised, however.<sup>11</sup> The least squares residuals may be used (of course) to estimate consistently the elements of  $\Sigma$  with

$$
\hat{\sigma}_{ij} = s_{ij} = \frac{\mathbf{e}'_i \mathbf{e}_j}{T}.
$$
 (14-9)

The consistency of  $s_{ij}$  follows from that of  $\mathbf{b}_i$  and  $\mathbf{b}_j$ . A degrees of freedom correction in the divisor is occasionally suggested. Two possibilities are

$$
s_{ij}^* = \frac{\mathbf{e}_i^{\prime} \mathbf{e}_j}{[(T - K_i)(T - K_j)]^{1/2}} \quad \text{and} \quad s_{ij}^{**} = \frac{\mathbf{e}_i^{\prime} \mathbf{e}_j}{T - \max(K_i, K_j)}^{12}.
$$

The second is unbiased only if i equals j or  $K_i$  equals  $K_j$ , whereas the first is unbiased only if i equals j. Whether unbiasedness of the estimate of  $\Sigma$  used for FGLS is a virtue here is uncertain. The asymptotic properties of the **feasible GLS** estimator,  $\hat{\beta}$  do not rely on an unbiased estimator of  $\Sigma$ ; only consistency is required. All our results from Chapters 10–13 for FGLS estimators extend to this model, with no modification. We

 $10$ See Hashimoto and Ohtani (1996) for discussion of hypothesis testing in this case. <sup>11</sup>See Zellner (1962) and Zellner and Huang (1962).

 $12$ See, as well, Judge et al. (1985), Theil (1971) and Srivistava and Giles (1987).

shall use (14-9) in what follows. With

$$
\mathbf{S} = \begin{bmatrix} s_{11} & s_{12} & \cdots & s_{1M} \\ s_{21} & s_{22} & \cdots & s_{2M} \\ \vdots & \vdots & \ddots & \vdots \\ s_{M1} & s_{M2} & \cdots & s_{MM} \end{bmatrix}
$$
 (14-10)

in hand, FGLS can proceed as usual. Iterated FGLS will be maximum likelihood if it is based on  $(14-9)$ .

Goodness-of-fit measures for the system have been devised. For instance, McElroy (1977) suggested the systemwide measure

$$
R_{\ast}^2 = 1 - \frac{\hat{\epsilon}' \hat{\mathbf{\Omega}}^{-1} \hat{\epsilon}}{\sum_{i=1}^M \sum_{j=1}^M \hat{\sigma}^{ij} \left[ \sum_{l=1}^T (y_{it} - \bar{y}_i)(y_{jt} - \bar{y}_j) \right]} = 1 - \frac{M}{\text{tr}(\hat{\boldsymbol{\Sigma}}^{-1} \mathbf{S}_{yy})},\qquad(14\text{-}11)
$$

where  $\hat{ }$  indicates the FGLS estimate. (The advantage of the second formulation is that it involves  $M \times M$  matrices, which are typically quite small, whereas  $\hat{\Omega}$  is  $MT \times MT$ . In our case, M equals 5, but  $MT$  equals 100.) The measure is bounded by 0 and 1 and is related to the  $F$  statistic used to test the hypothesis that all the slopes in the model are zero. Fit measures in this generalized regression model have all the shortcomings discussed in Section 10.5.1. An additional problem for this model is that overall fit measures such as that in (14-11) will obscure the variation in fit across equations. For the investment example, using the FGLS residuals for the least restrictive model in Table 13.4 (the covariance structures model with identical coefficient vectors), McElrov's measure gives a value of 0.846. But as can be seen in Figure 14.1, this apparently good

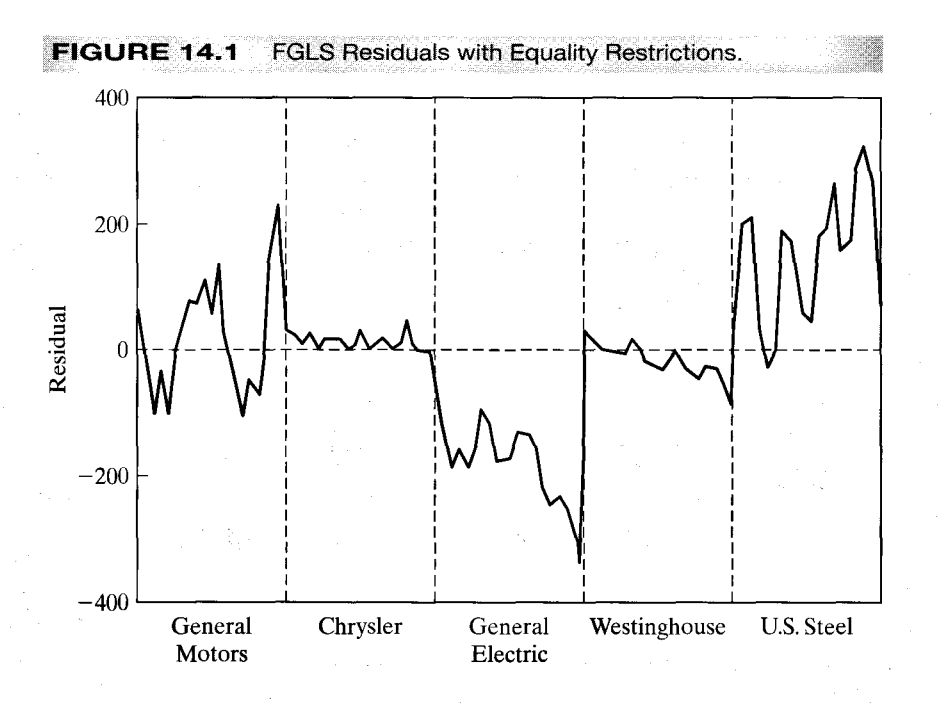

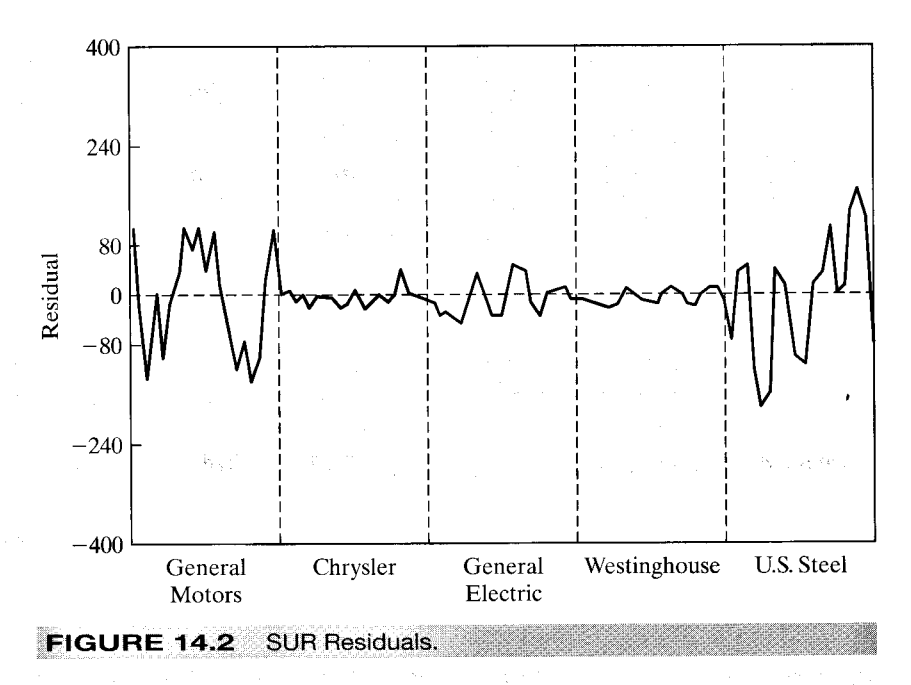

overall fit is an aggregate of mediocre fits for Chrysler and Westinghouse and obviously terrible fits for GM, GE, and U.S. Steel. Indeed, the conventional measure for GE based on the same FGLS residuals,  $1 - e'_{GE}e_{GE}/y'_{GE}M^0y_{GE}$  is  $-16.7!$ 

We might use  $(14-11)$  to compare the fit of the unrestricted model with separate coefficient vectors for each firm with the restricted one with a common coefficient vector. The result in (14-11) with the FGLS residuals based on the seemingly unrelated regression estimates in Table 14.1 (in Example 14.2) gives a value of 0.871, which compared to 0.846 appears to be an unimpressive improvement in the fit of the model. But a comparison of the residual plot in Figure 14.2 with that in Figure 14.1 shows that, on the contrary, the fit of the model has improved dramatically. The upshot is that although a fit measure for the system might have some virtue as a descriptive measure, it should be used with care.

For testing a hypothesis about  $\beta$ , a statistic analogous to the F ratio in multiple regression analysis is

$$
F[J, MT - K] = \frac{(\mathbf{R}\hat{\boldsymbol{\beta}} - \mathbf{q})'[\mathbf{R}(\mathbf{X}'\hat{\mathbf{\Omega}}^{-1}\mathbf{X})^{-1}\mathbf{R}']^{-1}(\mathbf{R}\hat{\boldsymbol{\beta}} - \mathbf{q})/J}{\hat{\boldsymbol{\epsilon}}'\hat{\mathbf{\Omega}}^{-1}\hat{\boldsymbol{\epsilon}}/(MT - K)}.
$$
 (14-12)

The computation requires the unknown  $\Omega$ . If we insert the FGLS estimate  $\hat{\Omega}$  based on (14-9) and use the result that the denominator converges to one, then, in large samples, the statistic will behave the same as

$$
\hat{F} = \frac{1}{J} (\mathbf{R}\hat{\hat{\beta}} - \mathbf{q})' [\mathbf{R}\widehat{\text{Var}}[\hat{\hat{\beta}}]\mathbf{R}']^{-1} (\mathbf{R}\hat{\hat{\beta}} - \mathbf{q}).
$$
 (14-13)

This can be referred to the standard F table. Because it uses the estimated  $\Sigma$ , even with normally distributed disturbances, the  $F$  distribution is only valid approximately. In general, the statistic  $F[J, n]$  converges to  $1/J$  times a chi-squared [J] as  $n \to \infty$ .

Therefore, an alternative test statistic that has a limiting chi-squared distribution with J degrees of freedom when the hypothesis is true is

$$
J\hat{F} = (\mathbf{R}\hat{\hat{\beta}} - \mathbf{q})'[\mathbf{R}\widehat{\text{Var}}[\hat{\hat{\beta}}]\mathbf{R}']^{-1}(\mathbf{R}\hat{\hat{\beta}} - \mathbf{q}).
$$
 (14-14)

This can be recognized as a **Wald statistic** that measures the distance between  $\mathbf{R}\hat{\hat{\beta}}$  and q. Both statistics are valid asymptotically, but (14-13) may perform better in a small or moderately sized sample.<sup>13</sup> Once again, the divisor used in computing  $\hat{\sigma}_{ij}$  may make a difference, but there is no general rule.

A hypothesis of particular interest is the homogeneity restriction of equal coefficient vectors in the multivariate regression model. That case is fairly common in this setting. The homogeneity restriction is that  $\beta_i = \beta_M$ ,  $i = 1, ..., M-1$ . Consistent with (14-13)- $(14-14)$ , we would form the hypothesis as

$$
\mathbf{R}\boldsymbol{\beta} = \begin{bmatrix} \mathbf{I} & \mathbf{0} & \cdots & \mathbf{0} & -\mathbf{I} \\ \mathbf{0} & \mathbf{I} & \cdots & \mathbf{0} & -\mathbf{I} \\ & & \cdots & & \\ \mathbf{0} & \mathbf{0} & \cdots & \mathbf{I} & -\mathbf{I} \end{bmatrix} \begin{pmatrix} \beta_1 \\ \beta_2 \\ \cdots \\ \beta_M \end{pmatrix} = \begin{pmatrix} \beta_1 - \beta_M \\ \beta_2 - \beta_M \\ \cdots \\ \beta_{M-1} - \beta_M \end{pmatrix} = \mathbf{0}.
$$
 (14-15)

This specifies a total of  $(M-1)K$  restrictions on the  $KM \times 1$  parameter vector. Denote the estimated asymptotic covariance for  $(\hat{\hat{\beta}}_i, \hat{\hat{\beta}}_j)$  as  $\hat{V}_{ij}$ . The bracketed matrix in (14-13) would have typical block

$$
[\mathbf{R}\widehat{\text{Var}}[\widehat{\beta}]\mathbf{R}']_{ij} = \widehat{\mathbf{V}}_{ii} - \widehat{\mathbf{V}}_{ij} - \widehat{\mathbf{V}}_{ji} + \widehat{\mathbf{V}}_{jj}
$$

This may be a considerable amount of computation. The test will be simpler if the model has been fit by maximum likelihood, as we examine in the next section.

#### **MAXIMUM LIKELIHOOD ESTIMATION**  $14.2.4$

The Oberhofer–Kmenta (1974) conditions (see Section 11.7.2) are met for the seemingly unrelated regressions model, so maximum likelihood estimates can be obtained by iterating the FGLS procedure. We note, once again, that this procedure presumes the use of (14-9) for estimation of  $\sigma_{ii}$  at each iteration. Maximum likelihood enjoys no advantages over FGLS in its asymptotic properties.<sup>14</sup> Whether it would be preferable in a small sample is an open question whose answer will depend on the particular data set.

By simply inserting the special form of  $\Omega$  in the log-likelihood function for the generalized regression model in (10-32), we can consider direct maximization instead of iterated FGLS. It is useful, however, to reexamine the model in a somewhat different formulation. This alternative construction of the likelihood function appears in many other related models in a number of literatures.

<sup>&</sup>lt;sup>13</sup>See Judge et al. (1985, p. 476). The Wald statistic often performs poorly in the small sample sizes typical in this area. Feibig (2001, pp. 108–110) surveys a recent literature on methods of improving the power of testing procedures in SUR models.

<sup>&</sup>lt;sup>14</sup>Jensen (1995) considers some variation on the computation of the asymptotic covariance matrix for the estimator that allows for the possibility that the normality assumption might be violated.

Consider one observation on each of the M dependent variables and their associated regressors. We wish to arrange this observation horizontally instead of vertically. The model for this observation can be written

$$
\begin{aligned} [y_1 \quad y_2 \quad \cdots \quad y_M]_t &= [\mathbf{x}_t^*]' [\pi_1 \quad \pi_2 \quad \cdots \quad \pi_M] + [\varepsilon_1 \quad \varepsilon_2 \quad \cdots \quad \varepsilon_M]_t \\ &= [\mathbf{x}_t^*]' \Pi' + \mathbf{E}, \end{aligned} \tag{14-16}
$$

where  $\mathbf{x}_t^*$  is the full set of all  $K^*$  different independent variables that appear in the model. The parameter matrix then has one column for each equation, but the columns are not the same as  $\beta_i$  in (14-4) unless every variable happens to appear in every equation. Otherwise, in the *i*th equation,  $\pi_i$  will have a number of zeros in it, each one imposing an exclusion restriction. For example, consider the GM and GE equations from the Boot-de Witt data in Example 14.1. The tth observation would be

$$
[I_g \quad I_e]_t = \begin{bmatrix} 1 & F_g & C_g & F_e & C_e \end{bmatrix}_t \begin{bmatrix} \alpha_g & \alpha_e \\ \beta_{1g} & 0 \\ \beta_{2g} & 0 \\ 0 & \beta_{1e} \\ 0 & \beta_{2e} \end{bmatrix} + [\varepsilon_g \quad \varepsilon_e]_t.
$$

This vector is one observation. Let  $\varepsilon_t$  be the vector of M disturbances for this observation arranged, for now, in a column. Then  $E[\epsilon_i \epsilon'_i] = \Sigma$ . The log of the joint normal density of these  $M$  disturbances is

$$
\log L_t = -\frac{M}{2}\log(2\pi) - \frac{1}{2}\log|\Sigma| - \frac{1}{2}\epsilon_t'\Sigma^{-1}\epsilon_t.
$$
 (14-17)

The log-likelihood for a sample of  $T$  joint observations is the sum of these over  $t$ :

$$
\log L = \sum_{t=1}^{T} \log L_t = -\frac{MT}{2} \log(2\pi) - \frac{T}{2} \log|\Sigma| - \frac{1}{2} \sum_{t=1}^{T} \varepsilon_t' \Sigma^{-1} \varepsilon_t.
$$
 (14-18)

The term in the summation in (14-18) is a scalar that equals its trace. We can always permute the matrices in a trace, so

$$
\sum_{t=1}^T \boldsymbol{\varepsilon}_t' \boldsymbol{\Sigma}^{-1} \boldsymbol{\varepsilon}_t = \sum_{t=1}^T \text{tr}(\boldsymbol{\varepsilon}_t' \boldsymbol{\Sigma}^{-1} \boldsymbol{\varepsilon}_t) = \sum_{t=1}^T \text{tr}(\boldsymbol{\Sigma}^{-1} \boldsymbol{\varepsilon}_t \boldsymbol{\varepsilon}_t').
$$

This can be further simplified. The sum of the traces of  $T$  matrices equals the trace of the sum of the matrices [see  $(A-91)$ ]. We will now also be able to move the constant matrix,  $\Sigma^{-1}$ , outside the summation. Finally, it will prove useful to multiply and divide by  $T$ . Combining all three steps, we obtain

$$
\sum_{t=1}^{T} tr(\mathbf{\Sigma}^{-1} \boldsymbol{\varepsilon}_{t} \boldsymbol{\varepsilon}'_{t}) = T tr\left[\mathbf{\Sigma}^{-1}\left(\frac{1}{T}\right) \sum_{t=1}^{T} \boldsymbol{\varepsilon}_{t} \boldsymbol{\varepsilon}'_{t}\right] = T tr(\mathbf{\Sigma}^{-1} \mathbf{W})
$$
(14-19)

where

$$
\mathbf{W}_{ij} = \frac{1}{T} \sum_{t=1}^{T} \varepsilon_{ti} \varepsilon_{tj}
$$

Since this step uses actual disturbances,  $E[\mathbf{W}_{ii}] = \sigma_{ii}$ ; W is the  $M \times M$  matrix we would use to estimate  $\Sigma$  if the  $\varepsilon$ s were actually observed. Inserting this result in the log-likelihood, we have

$$
\log L = -\frac{T}{2} [M \log(2\pi) + \log |\Sigma| + \text{tr}(\Sigma^{-1} \mathbf{W})]. \tag{14-20}
$$

We now consider maximizing this function.

It has been shown<sup>15</sup> that

$$
\frac{\partial \log L}{\partial \Pi'} = \frac{T}{2} \mathbf{X}^{*'} \mathbf{E} \Sigma^{-1}
$$
  

$$
\frac{\partial \log L}{\partial \Sigma} = -\frac{T}{2} \Sigma^{-1} (\Sigma - \mathbf{W}) \Sigma^{-1}.
$$
 (14-21)

where the  $x_t^*$  in (14-16) is row t of  $X^*$ . Equating the second of these derivatives to a zero matrix, we see that given the maximum likelihood estimates of the slope parameters, the maximum likelihood estimator of  $\Sigma$  is W, the matrix of mean residual sums of squares and cross products—that is, the matrix we have used for FGLS. [Notice that there is no correction for degrees of freedom;  $\partial \log L / \partial \Sigma = 0$  implies (14-9).

We also know that because this model is a generalized regression model, the maximum likelihood estimator of the parameter matrix  $\beta$  must be equivalent to the FGLS estimator we discussed earlier.<sup>16</sup> It is useful to go a step further. If we insert our solution for  $\Sigma$  in the likelihood function, then we obtain the concentrated log-likelihood,

$$
\log L_c = -\frac{T}{2} [M(1 + \log(2\pi)) + \log|\mathbf{W}|].
$$
 (14-22)

We have shown, therefore, that the criterion for choosing the maximum likelihood estimator of  $\beta$  is

$$
\hat{\beta}_{\mathrm{ML}} = \mathrm{Min}_{\beta} \frac{1}{2} \log |\mathbf{W}|, \tag{14-23}
$$

subject to the exclusion restrictions. This important result reappears in many other models and settings. This minimization must be done subject to the constraints in the parameter matrix. In our two-equation example, there are two blocks of zeros in the parameter matrix, which must be present in the MLE as well. The estimator of  $\beta$  is the set of nonzero elements in the parameter matrix in (14-16).

The likelihood ratio statistic is an alternative to the  $F$  statistic discussed earlier for testing hypotheses about  $\beta$ . The likelihood ratio statistic is

$$
\lambda = -2(\log L_r - \log L_u) = T(\log |\hat{\mathbf{W}}_r| - \log |\hat{\mathbf{W}}_u|),^{17}
$$
(14-24)

where  $\hat{\mathbf{W}}_r$  and  $\hat{\mathbf{W}}_u$  are the residual sums of squares and cross-product matrices using the constrained and unconstrained estimators, respectively. The likelihood ratio statistic is asymptotically distributed as chi-squared with degrees of freedom equal to the number of restrictions. This procedure can also be used to test the homogeneity restriction in the multivariate regression model. The restricted model is the covariance structures model discussed in Section 13.9 in the preceding chapter.

<sup>17</sup>See Attfield (1998) for refinements of this calculation to improve the small sample performance.

<sup>&</sup>lt;sup>15</sup>See, for example, Joreskog (1973).

<sup>&</sup>lt;sup>16</sup>This equivalence establishes the Oberhofer-Kmenta conditions.

It may also be of interest to test whether  $\Sigma$  is a diagonal matrix. Two possible approaches were suggested in Section 13.9.6 [see  $(13-67)$  and  $(13-68)$ ]. The unrestricted model is the one we are using here, whereas the restricted model is the groupwise heteroscedastic model of Section 11.7.2 (Example 11.5), without the restriction of equalparameter vectors. As such, the restricted model reduces to separate regression models, estimable by ordinary least squares. The likelihood ratio statistic would be

$$
\lambda_{LR} = T \left[ \sum_{i=1}^{M} \log \hat{\sigma}_i^2 - \log |\hat{\Sigma}| \right],
$$
 (14-25)

where  $\hat{\sigma}_i^2$  is  $\mathbf{e}_i' \mathbf{e}_i / T$  from the individual least squares regressions and  $\hat{\Sigma}$  is the maximum likelihood estimator of  $\Sigma$ . This statistic has a limiting chi-squared distribution with  $M(M-1)/2$  degrees of freedom under the hypothesis. The alternative suggested by Breusch and Pagan (1980) is the Lagrange multiplier statistic,

$$
\lambda_{LM} = T \sum_{i=2}^{M} \sum_{j=1}^{i-1} r_{ij}^2,
$$
 (14-26)

where  $r_{ii}$  is the estimated correlation  $\hat{\sigma}_{ii}/[\hat{\sigma}_{ii}\hat{\sigma}_{ii}]^{1/2}$ . This statistic also has a limiting chisquared distribution with  $M(M-1)/2$  degrees of freedom. This test has the advantage that it does not require computation of the maximum likelihood estimator of  $\Sigma$ , since it is based on the OLS residuals.

## Example 14.2 Estimates of a Seemingly Unrelated Regressions Model

By relaxing the constraint that all five firms have the same parameter vector, we obtain a fiveequation seemingly unrelated regression model. The FGLS estimates for the system are given in Table 14.1, where we have included the equality constrained (pooled) estimator from the covariance structures model in Table 13.4 for comparison. The variables are the constant terms, F and C, respectively. The correlations of the FGLS and equality constrained FGLS residuals are given below the coefficient estimates in Table 14.1. The assumption of equal-parameter vectors appears to have seriously distorted the correlations computed earlier. We would have expected this based on the comparison of Figures 14.1 and 14.2. The diagonal elements in  $\hat{\Sigma}$  are also drastically inflated by the imposition of the homogeneity constraint. The equation by equation OLS estimates are given in Table 14.2. As expected, the estimated standard errors for the FGLS estimates are generally smaller. The F statistic for testing the hypothesis of equal-parameter vectors in all five equations is 129.169 with 12 and (100-15) degrees of freedom. This value is far larger than the tabled critical value of 1.868, so the hypothesis of parameter homogeneity should be rejected. We might have expected this result in view of the dramatic reduction in the diagonal elements of  $\hat{\Sigma}$  compared with those of the pooled estimator. The maximum likelihood estimates of the parameters are given in Table 14.3. The log determinant of the unrestricted maximum likelihood estimator of  $\Sigma$  is 31.71986, so the log-likelihood is

$$
\log L_u = -\frac{20(5)}{2} [\log(2\pi) + 1] - \frac{20}{2} 31.71986 = -459.0925.
$$

The restricted model with equal-parameter vectors and correlation across equations is discussed in Section 13.9.6, and the restricted MLEs are given in Table 13.4. (The estimate of  $\Sigma$  is not shown there.) The log determinant for the constrained model is 39.1385. The loglikelihood for the constrained model is therefore -515.422. The likelihood ratio test statistic is 112.66. The 1 percent critical value from the chi-squared distribution with 12 degrees of freedom is 26.217, so the hypothesis that the parameters in all five equations are equal is (once again) rejected.

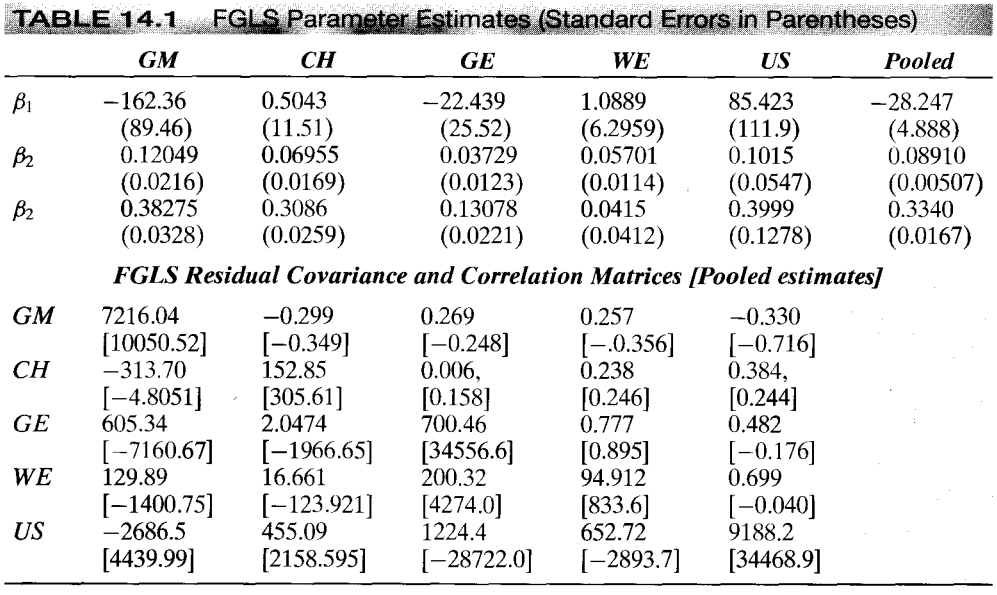

TADI E 141

### CHAPTER 14 ♦ Systems of Regression Equations 351

**TABLE 14.2** OLS Parameter Estimates (Standard Errors in Parentheses)

|            | GМ        | CH        | GE       | WE        | US        | <b>Pooled</b> |  |
|------------|-----------|-----------|----------|-----------|-----------|---------------|--|
| $\beta_1$  | $-149.78$ | $-6.1899$ | $-9.956$ | $-0.5094$ | $-30.369$ | $-48.030$     |  |
|            | (105.84)  | (13.506)  | (31.374) | (8.0152)  | (157.05)  | (21.480)      |  |
| $\beta_2$  | 0.11928   | 0.07795   | 0.02655  | 0.05289   | 0.1566    | 0.10509       |  |
|            | (0.0258)  | (0.0198)  | (0.0157) | (0.0157)  | (0.0789)  | (0.01378)     |  |
| $\beta_2$  | 0.37144   | 0.3157    | 0.15169  | 0.0924    | 0.4239    | 0.30537       |  |
|            | (0.0371)  | (0.0288)  | (0.0257) | (0.0561)  | (0.1552)  | (0.04351)     |  |
| $\sigma^2$ | 7160.29   | 149.872   | 660.329  | 88.662    | 8896.42   | 15857.24      |  |

Based on the OLS results, the Lagrange multiplier statistic is 29.046, with 10 degrees of freedom. The 1 percent critical value is 23.209, so the hypothesis that  $\Sigma$  is diagonal can also be rejected. To compute the likelihood ratio statistic for this test, we would compute the log determinant based on the least squares results. This would be the sum of the logs of the residual variances given in Table 14.2, which is 33.957106. The statistic for the likelihood ratio test using (14–25) is therefore 20(33.95706 - 31.71986) = 44.714. This is also larger than the critical value from the table. Based on all these results, we conclude that neither the parameter homogeneity restriction nor the assumption of uncorrelated disturbances appears to be consistent with our data.

#### 14.2.5 AN APPLICATION FROM FINANCIAL ECONOMETRICS: THE CAPITAL ASSET PRICING MODEL

One of the growth areas in econometrics is its application to the analysis of financial markets.<sup>18</sup> The **capital asset pricing model** (CAPM) is one of the foundations of that field and is a frequent subject of econometric analysis.

<sup>&</sup>lt;sup>18</sup>The pioneering work of Campbell, Lo, and MacKinlay (1997) is a broad survey of the field. The development in this example is based on their Chapter 5.

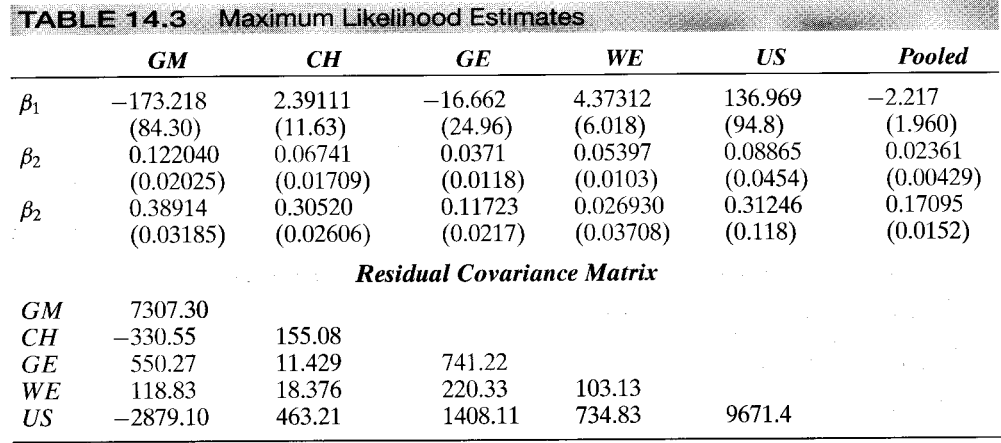

Markowitz (1959) developed a theory of an individual investor's optimal portfolio selection in terms of the trade-off between expected return (mean) and risk (variance). Sharpe (1964) and Lintner (1965) showed how the theory could be extended to the aggregate "market" portfolio. The Sharpe and Lintner analyses produce the following model for the expected excess return from an asset  $i$ :

$$
E[R_i] - R_f = \beta_i (E[R_m] - R_f),
$$

where  $R_i$  is the return on asset i,  $R_f$  is the return on a "risk-free" asset,  $R_m$  is the return on the market's optimal portfolio, and  $\beta_i$  is the asset's market "beta,"

$$
\beta_i = \frac{\text{Cov}[R_i, R_m]}{\text{Var}[R_m]}.
$$

The theory states that the expected excess return on asset i will equal  $\beta_i$  times the expected excess return on the market's portfolio. Black (1972) considered the more general case in which there is no risk-free asset. In this instance, the observed  $R_f$  is replaced by the unobservable return on a "zero-beta" portfolio,  $E[R_0] = \gamma$ .

The empirical counterpart to the Sharpe and Lintner model for assets,  $i = 1, ..., N$ , observed over T periods,  $t = 1, ..., T$ , is a seemingly unrelated regressions (SUR) model, which we cast in the form of  $(14-16)$ :

$$
[y_1, y_2, \ldots, y_N] = [1, z_t] \begin{bmatrix} \alpha_1 & \alpha_2 & \cdots & \alpha_N \\ \beta_1 & \beta_2 & \cdots & \beta_N \end{bmatrix} + [\varepsilon_1, \varepsilon_2, \ldots, \varepsilon_N]_t = \mathbf{x}'_t \mathbf{\Pi} + \boldsymbol{\varepsilon}'_t,
$$

where  $y_{it}$  is  $R_{it} - R_{ft}$ , the *observed* excess return on asset *i* in period *t*;  $z_t$  is  $R_{mt} - R_{ft}$ , the market excess return in period t; and disturbances  $\varepsilon_{it}$  are the deviations from the conditional means. We define the  $T \times 2$  matrix  $\mathbf{X} = ([1, z_t], t = 1, ..., T)$ . The assumptions of the seemingly unrelated regressions model are

- $E[\varepsilon_t | \mathbf{X}] = E[\varepsilon_t] = \mathbf{0},$ ı.
- 2.  $Var[\varepsilon_t | \mathbf{X}] = E[\varepsilon_t \varepsilon'_t | \mathbf{X}] = \Sigma$ , a positive definite  $N \times N$  matrix,
- 3.  $\varepsilon_t$  | X ~ N[0,  $\Sigma$ ].

The data are also assumed to be "well behaved" so that

plim  $\bar{z} = E[z_t] = \mu_z$ .<br>
plim  $s_z^2 = \text{plim}(1/T) \sum_{t=1}^T (z_t - \bar{z})^2 = \text{Var}[z_t] = \sigma_z^2$ .  $\overline{4}$ . 5.

Since this model is a particular case of the one in  $(14-16)$ , we can proceed to  $(14-20)$ through (14-23) for the maximum likelihood estimators of  $\Pi$  and  $\Sigma$ . Indeed, since this model is an unrestricted SUR model with the same regressor(s) in every equation. we know from our results in Section 14.2.2 that the GLS and maximum likelihood estimators are simply equation by equation ordinary least squares and that the estimator of  $\Sigma$  is just S, the sample covariance matrix of the least squares residuals. The asymptotic covariance matrix for the  $2N \times 1$  estimator [a, b]' will be

Asy. Var[**a**, **b**] = 
$$
\frac{1}{T}
$$
plim  $\left[ \left( \frac{\mathbf{X}' \mathbf{X}}{T} \right)^{-1} \otimes \mathbf{\Sigma} \right] = \frac{1}{T \sigma_z^2} \begin{bmatrix} \sigma_z^2 + \mu_z^2 & \mu_z \\ \mu_z & 1 \end{bmatrix} \otimes \mathbf{\Sigma},$ 

which we will estimate with  $(\mathbf{X}'\mathbf{X})^{-1} \otimes \mathbf{S}$ . [Plim  $\mathbf{z}'\mathbf{z}/T = \text{plim}[(1/T)\Sigma_t(z_t - \bar{z})^2 + \bar{z}^2] =$  $(\sigma_z^2 + \mu_z^2).$ 

The model above does not impose the Markowitz–Sharpe–Lintner hypothesis,  $H_0$ :  $\alpha = 0$ . A Wald test of  $H_0$  can be based on the unrestricted least squares estimates:

$$
W = (\mathbf{a} - \mathbf{0})' \left\{ \text{Est. Asy.} \text{Var}[\mathbf{a} - \mathbf{0}] \right\}^{-1} (\mathbf{a} - \mathbf{0}) = \mathbf{a}' [(\mathbf{X}'\mathbf{X})^{11} \mathbf{S}]^{-1} \mathbf{a} = \left( \frac{T s_z^2}{s_z^2 + \bar{z}^2} \right) \mathbf{a}' \mathbf{S}^{-1} \mathbf{a}.
$$

[To carry out this test, we now require that T be greater than or equal to N, so that  $\mathbf{S} = (1/T) \Sigma_t \mathbf{e}_t \mathbf{e}_t'$  will have full rank. The assumption was not necessary until this point.] Under the null hypothesis, the statistic has a limiting chi-squared distribution with N degrees of freedom. The small-sample misbehavior of the Wald statistic has been widely observed. An alternative that is likely to be better behaved is  $[(T - N - 1)/N]W$ , which is exactly distributed as  $F[N, T - N - 1]$  under the null hypothesis. To carry out a likelihood ratio or Lagrange multiplier test of the null hypothesis, we will require the restricted estimates. By setting  $\alpha = 0$  in the model, we obtain, once again, a SUR model with identical regressor, so the restricted maximum likelihood estimators are  $a_{0i} = 0$ and  $b_{0i} = y'_i z / z' z$ . The restricted estimator of  $\Sigma$  is, as before, the matrix of mean squares and cross products of the residuals, now  $S_0$ . The chi-squared statistic for the likelihood ratio test is given in (14-24); for this application, it would be

$$
\lambda = N(\ln|\mathbf{S}_0| - \ln|\mathbf{S}|).
$$

To compute the LM statistic, we will require the derivatives of the unrestricted loglikelihood function, evaluated at the restricted estimators, which are given in (14-21). For this model, they may be written

$$
\frac{\partial \ln L}{\partial \alpha_i} = \sum_{j=1}^n \sigma^{ij} \left( \sum_{t=1}^T \varepsilon_{jt} \right) = \sum_{j=1}^N \sigma^{ij} (T \bar{\varepsilon}_j),
$$

where  $\sigma^{ij}$  is the *ij*th element of  $\Sigma^{-1}$ , and

$$
\frac{\partial \ln L}{\partial \beta_i} = \sum_{j=1}^n \sigma^{ij} \left( \sum_{t=1}^T z_t \varepsilon_{jt} \right) = \sum_{j=1}^N \sigma^{ij} (\mathbf{z}' \mathbf{\varepsilon}_j)
$$

#### **354** CHAPTER 14  $\triangle$  Systems of Regression Equations

The first derivatives with respect to  $\beta$  will be zero at the restricted estimates, since the terms in parentheses are the normal equations for restricted least squares; remember, the residuals are now  $e_{0it} = y_{it} - b_{0i} z_t$ . The first vector of first derivatives can be written as

$$
\frac{\partial \ln L}{\partial \alpha} = \Sigma^{-1} \mathbf{E}' \mathbf{i} = \Sigma^{-1} (T \bar{\boldsymbol{\varepsilon}}),
$$

where i is a  $T \times 1$  vector of 1s, E is a  $T \times N$  matrix of disturbances, and  $\bar{\varepsilon}$  is the  $N \times 1$ vector of means of asset specific disturbances. (The second subvector is  $\partial \ln L/\partial \beta =$  $\Sigma^{-1}E'z$ .) Since  $\partial \ln L/\partial \beta = 0$  at the restricted estimates, the LM statistic involves only the upper left submatrix of  $-\mathbf{H}^{-1}$ . Combining terms and inserting the restricted estimates, we obtain

$$
LM = [T\overline{e}'_0S_0^{-1} : 0']'[X'X \otimes S_0^{-1}]^{-1}[T\overline{e}'_0S_0^{-1} : 0']
$$
  
=  $T^2(X'X)^{11}\overline{e}'_0S_0^{-1}\overline{e}_0$   
=  $T\left(\frac{s_z^2 + \overline{z}^2}{s_z^2}\right)\overline{e}'_0S_0^{-1}\overline{e}_0.$ 

Under the null hypothesis, the limiting distribution of LM is chi-squared with N degrees of freedom.

The model formulation gives  $E[R_{it}] = R_{ft} + \beta_i (E[R_{mt}] - R_{ft})$ . If there is no riskfree asset but we write the model in terms of  $\gamma$ , the unknown return on a zero-beta portfolio, then we obtain

$$
R_{it} = \gamma + \beta_i (R_{mt} - \gamma) + \varepsilon_{it}
$$
  
=  $(1 - \beta_i)\gamma + \beta_i R_{mt} + \varepsilon_{it}.$ 

This is essentially the same as the original model, with two modifications. First, the observables in the model are real returns, not excess returns, which defines the way the data enter the model. Second, there are nonlinear restrictions on the parameters;  $\alpha_i = (1 - \beta_i)\gamma$ . Although the unrestricted model has 2N free parameters, Black's formulation implies  $N-1$  restrictions and leaves  $N+1$  free parameters. The nonlinear restrictions will complicate finding the maximum likelihood estimators. We do know from (14-21) that regardless of what the estimators of  $\beta_i$  and  $\gamma$  are, the estimator of  $\Sigma$  is still  $S = (1/T)E'E$ . So, we can concentrate the log-likelihood function. The Oberhofer and Kmenta (1974) results imply that we may simply zigzag back and forth between **S** and  $(\beta, \hat{\gamma})$  (See Section 11.7.2.) Second, although maximization over  $(\beta, \gamma)$  remains complicated, maximization over  $\beta$  for known  $\gamma$  is trivial. For a given value of  $\gamma$ , the maximum likelihood estimator of  $\beta_i$  is the slope in the linear regression without a constant term of  $(R_{it} - \gamma)$  on  $(R_{mt} - \gamma)$ . Thus, the full set of maximum likelihood estimators may be found just by scanning over the admissible range of  $\gamma$  to locate the value that maximizes

$$
\ln L_c = -\frac{1}{2}\ln|\mathbf{S}(\gamma)|,
$$

where

$$
s_{ij}(\gamma)=\frac{\sum_{t=1}^T\left\{R_{it}-\gamma[1-\hat{\beta}_i(\gamma)]-\hat{\beta}_i(\gamma)R_{mt}\right\}\left\{R_{jt}-\gamma[1-\hat{\beta}_j(\gamma)]-\hat{\beta}_j(\gamma)R_{mt}\right\}}{T},
$$

and

$$
\hat{\beta}_i(\gamma) = \frac{\sum_{t=1}^{T} (R_{it} - \gamma)(R_{mt} - \gamma)}{\sum_{t=1}^{T} (R_{mt} - \gamma)^2}
$$

For inference purposes, an estimator of the asymptotic covariance matrix of the estimators is required. The log-likelihood for this model is

$$
\ln L = -\frac{T}{2} [N \ln 2\pi + \ln |\Sigma|] - \frac{1}{2} \sum_{t=1}^{T} \epsilon_t^{\prime} \Sigma^{-1} \epsilon_t
$$

where the  $N \times 1$  vector  $\epsilon_i$  is  $\varepsilon_{it} = [R_{it} - \gamma (1 - \beta_i) - \beta_i R_{mt}], i = 1, ..., N$ . The derivatives of the log-likelihood can be written

$$
\frac{\partial \ln L}{\partial [\boldsymbol{\beta}' \quad \gamma]' } = \sum_{t=1}^T \begin{bmatrix} (R_{mt} - \gamma) \boldsymbol{\Sigma}^{-1} \boldsymbol{\varepsilon}_t \\ (i - \boldsymbol{\beta})' \boldsymbol{\Sigma}^{-1} \boldsymbol{\varepsilon}_t \end{bmatrix} = \sum_{t=1}^T \mathbf{g}_t.
$$

(We have omitted  $\Sigma$  from the gradient because the expected Hessian is block diagonal, and, at present,  $\Sigma$  is tangential.) With the derivatives in this form, we have

$$
E\left[\mathbf{g}_t \, \mathbf{g}'_t\right] = \begin{bmatrix} (R_{mt} - \gamma)^2 \Sigma^{-1} & (R_{mt} - \gamma) \Sigma^{-1} (\mathbf{i} - \beta) \\ (R_{mt} - \gamma) (\mathbf{i} - \beta)' \Sigma^{-1} & (\mathbf{i} - \beta)' \Sigma^{-1} (\mathbf{i} - \beta) \end{bmatrix} . \tag{14-27}
$$

Now, sum this expression over  $t$  and use the result that

$$
\sum_{t=1}^{T} (R_{mt} - \gamma)^2 = \sum_{t=1}^{T} (R_{mt} - \bar{R}_m)^2 + T(\bar{R}_m - \gamma)^2 = T[s_{Rm}^2 + (\bar{R}_m - \gamma)^2]
$$

to obtain the negative of the expected Hessian,

h

 $\mathbf{r}$ 

$$
-E\left[\frac{\partial^2 \ln L}{\partial\left[\beta\atop \gamma\right] \partial\left[\beta\atop \gamma\right]}\right] = T\left[\frac{\left[s_{Rm}^2 + (\bar{R}_m - \gamma)^2\right]\Sigma^{-1} (\bar{R}_m - \gamma)\Sigma^{-1}(\mathbf{i} - \beta)}{\left(\bar{R}_m - \gamma\right)(\mathbf{i} - \beta)'\Sigma^{-1} (\mathbf{i} - \beta)}\right].
$$
 (14-28)

The inverse of this matrix provides the estimator for the asymptotic covariance matrix. Using  $(A-74)$ , after some manipulation we find that

Asy. Var[
$$
\hat{\gamma}
$$
] =  $\frac{1}{T} \left[ 1 + \frac{(\mu_{Rm} - \gamma)^2}{\sigma_{Rm}^2} \right] \left[ (\mathbf{i} - \boldsymbol{\beta})' \boldsymbol{\Sigma}^{-1} (\mathbf{i} - \boldsymbol{\beta}) \right]^{-1}$ .

where  $\mu_{Rm} = \text{plim } \bar{R}_m$  and  $\sigma_{Rm}^2 = \text{plim } s_{Rm}^2$ .

A likelihood ratio test of the Black model requires the restricted estimates of the parameters. The unrestricted model is the SUR model for the real returns,  $R_{it}$  on the market returns,  $R_{mt}$ , with N free constants,  $\alpha_i$ , and N free slopes,  $\beta_i$ . Result (14-24) provides the test statistic. Once the estimates of  $\beta_i$  and  $\gamma$  are obtained, the implied estimates of  $\alpha_i$  are given by  $\alpha_i = (1 - \beta_i)\gamma$ . With these estimates in hand, the LM statistic is exactly what it was before, although now all  $2N$  derivatives will be required and **X** is  $[i, \mathbf{R}_{m}]$ . The subscript \* indicates computation at the restricted estimates;

$$
LM = T\left(\frac{s_{Rm}^2 + \bar{R}_m^2}{s_{Rm}^2}\right)\bar{\mathbf{e}}'_*\mathbf{S}_*^{-1}\bar{\mathbf{e}}_* + \left(\frac{1}{Ts_{Rm}^2}\right)\mathbf{R}'_m\mathbf{E}_*\mathbf{S}_*^{-1}\mathbf{E}'_*\mathbf{R}_m - \left(\frac{2\bar{R}_m}{s_z^2}\right)\mathbf{R}'_m\mathbf{E}_*\mathbf{S}_*^{-1}\bar{\mathbf{e}}_*.
$$

 $1, 20$ 

 $\{\quad,$ 

A Wald test of the Black model would be based on the unrestricted estimators. The hypothesis appears to involve the unknown  $\gamma$ , but in fact, the theory implies only the N-1 nonlinear restrictions:  $[(\alpha_i/\alpha_N) - (1-\beta_i)/(1-\beta_N)] = 0$  or  $[\alpha_i(1-\beta_N) \alpha_N(1-\beta_i)$  = 0. Write this set of  $N-1$  functions as  $c(\alpha, \beta) = 0$ . The Wald statistic based on the least squares estimates would then be

$$
W = \mathbf{c}(\mathbf{a}, \mathbf{b})' \{ \text{Est. Asy.} \text{Var}[\mathbf{c}(\mathbf{a}, \mathbf{b})] \}^{-1} \mathbf{c}(\mathbf{a}, \mathbf{b}).
$$

Recall in the unrestricted model that Asy. Var[a, b] =  $(1/T)$ plim(**X'X**/T)<sup>-1</sup>  $\otimes \Sigma = \Delta$ , say. Using the delta method (see Section D.2.7), the asymptotic covariance matrix for  $c(a, b)$  would be

Asy. Var[**c**(**a**, **b**)] = **Gamma**' where 
$$
\Gamma = \frac{\partial c(\alpha, \beta)}{\partial(\alpha, \beta)}
$$
.

The *i*th row of the  $2N \times 2N$  matrix  $\Gamma$  has four only nonzero elements, one each in the *i*th and *N*th positions of each of the two subvectors.

Before closing this lengthy example, we reconsider the assumptions of the model. There is ample evidence [e.g., Affleck–Graves and McDonald (1989)] that the normality assumption used in the preceding is not appropriate for financial returns. This fact in itself does not complicate the analysis very much. Although the estimators derived earlier are based on the normal likelihood, they are really only generalized least squares. As we have seen before (in Chapter 10), GLS is robust to distributional assumptions. The LM and LR tests we devised are not, however. Without the normality assumption, only the Wald statistics retain their asymptotic validity. As noted, the small-sample behavior of the Wald statistic can be problematic. The approach we have used elsewhere is to use an approximation,  $F = W/J$ , where J is the number of restrictions, and refer the statistic to the more conservative critical values of the  $F[J, q]$  distribution, where q is the number of degrees of freedom in estimation. Thus, once again, the role of the normality assumption is quite minor.

The homoscedasticity and nonautocorrelation assumptions are potentially more problematic. The latter almost certainly invalidates the entire model. [See Campbell, Lo, and MacKinlay (1997) for discussion.] If the disturbances are only heteroscedastic, then we can appeal to the well-established consistency of ordinary least squares in the generalized regression model. A GMM approach might seem to be called for, but GMM estimation in this context is irrelevant. In all cases, the parameters are exactly identified. What is needed is a robust covariance estimator for our now pseudomaximum likelihood estimators. For the Sharpe-Lintner formulation, nothing more than the White estimator that we developed in Chapters 10 and 11 is required; after all, despite the complications of the models, the estimators both with and without the restrictions are ordinary least squares, equation by equation. For each equation separately, the robust asymptotic covariance matrix in (10-14) applies. For the least squares estimators  $q_i = (a_i, b_i)$ , we seek a robust estimator of

Asy. Cov[ $\mathbf{q}_i, \mathbf{q}_j$ ] = T plim( $\mathbf{X}'\mathbf{X}$ )<sup>-1</sup> $\mathbf{X}'\boldsymbol{\varepsilon}_i\boldsymbol{\varepsilon}'_j\mathbf{X}(\mathbf{X}'\mathbf{X})^{-1}$ .

Assuming that  $E[\varepsilon_{it}\varepsilon_{it}] = \sigma_{ij}$ , this matrix can be estimated with

Est. Asy. Cov[
$$
\mathbf{q}_i
$$
,  $\mathbf{q}_j$ ] = [( $\mathbf{X}'\mathbf{X}$ )<sup>-1</sup>]  $\left(\sum_{t=1}^T \mathbf{x}_t \mathbf{x}'_t e_{it} e_{jt}\right)$  [( $\mathbf{X}'\mathbf{X}$ )<sup>-1</sup>]

state of the state of the process.

To form a counterpart for the Black model, we will once again rely on the assumption that the asymptotic covariance of the MLE of  $\Sigma$  and the MLE of  $(\beta', \gamma)$  is zero. Then the "sandwich" estimator for this  $M$  estimator (see Section 17.8) is

Est. Asy. 
$$
Var(\hat{\beta}, \gamma) = A^{-1}BA^{-1}
$$
,

where **A** appears in  $(14-28)$  and **B** is in  $(14-27)$ .

 $\mathcal{L}(\mathcal{V})$  and  $\mathcal{U}(\mathcal{V})$  and  $\mathcal{V}$ 

#### MAXIMUM LIKELIHOOD ESTIMATION OF THE SEEMINGLY 14.2.6 UNRELATED REGRESSIONS MODEL WITH A BLOCK OF ZEROS IN THE COEFFICIENT MATRIX

In Section 14.2.2, we considered the special case of the SUR model with identical regressors in all equations. We showed there that in this case, OLS and GLS are identical. In the SUR model with normally distributed disturbances, GLS is the maximum likelihood estimator. It follows that when the regressors are identical, OLS is the maximum likelihood estimator. In this section, we consider a related case in which the coefficient matrix contains a block of zeros. The block of zeros is created by excluding the same subset of the regressors from some of but not all the equations in a model that without the exclusion restriction is a SUR with the same regressors in all equations.

This case can be examined in the context of the derivation of the GLS estimator in (14-7), but it is much simpler to obtain the result we seek for the maximum likelihood estimator. The model we have described can be formulated as in (14-16) as follows. We first transpose the equation system in (14-16) so that observation t on  $y_1, \ldots, y_M$  is written

$$
\mathbf{y}_t = \mathbf{\Pi} \mathbf{x}_t + \boldsymbol{\varepsilon}_t.
$$

If we collect all  $T$  observations in this format, then the system would appear as

$$
\begin{array}{rcl}\nY' & = & \Pi & X' & + & E' \\
M \times T & M \times K & K \times T & M \times T\n\end{array}
$$

(Each row of  $\Pi$  contains the parameters in a particular equation.) Now, consider once again a particular observation and partition the set of dependent variables into two groups of  $M_1$  and  $M_2$  variables and the set of regressors into two sets of  $K_1$  and  $K_2$ variables. The equation system is now

$$
\begin{pmatrix} \mathbf{y}_1 \\ \mathbf{y}_2 \end{pmatrix}_t = \begin{bmatrix} \mathbf{\Pi}_{11} & \mathbf{\Pi}_{12} \\ \mathbf{\Pi}_{21} & \mathbf{\Pi}_{22} \end{bmatrix} \begin{pmatrix} \mathbf{x}_1 \\ \mathbf{x}_2 \end{pmatrix}_t + \begin{pmatrix} \mathbf{\varepsilon}_1 \\ \mathbf{\varepsilon}_2 \end{pmatrix}_t, \quad E\begin{bmatrix} \mathbf{\varepsilon}_1 \\ \mathbf{\varepsilon}_2 \end{bmatrix} \mathbf{X} \Big]_t = \begin{bmatrix} \mathbf{0} \\ \mathbf{0} \end{bmatrix}, \quad \text{Var}\begin{bmatrix} \mathbf{\varepsilon}_1 \\ \mathbf{\varepsilon}_2 \end{bmatrix} \mathbf{X} \Big]_t = \begin{bmatrix} \Sigma_{11} & \Sigma_{12} \\ \Sigma_{21} & \Sigma_{22} \end{bmatrix}.
$$

Since this system is still a SUR model with identical regressors, the maximum likelihood estimators of the parameters are obtained using equation by equation least squares regressions. The case we are interested in here is the restricted model, with  $\Pi_{12} = 0$ , which has the effect of excluding  $x_2$  from all the equations for  $y_1$ . The results we will obtain for this case are:

**1.** The maximum likelihood estimator of  $\Pi_{11}$  when  $\Pi_{12} = 0$  is equation-by-equation least squares regression of the variables in  $y_1$  on  $x_1$  alone. That is, even with the restriction, the efficient estimator of the parameters of the first set of equations is

equation-by-equation ordinary least squares. Least squares is not the efficient estimator for the second set, however.

 $2.$ The effect of the restriction on the likelihood function can be isolated to its effect on the smaller set of equations. Thus, the hypothesis can be tested without estimating the larger set of equations.

We begin by considering maximum likelihood estimation of the unrestricted system. The log-likelihood function for this multivariate regression model is

$$
\ln L = \sum_{t=1}^T \ln f(\mathbf{y}_{1t}, \mathbf{y}_{2t} | \mathbf{x}_{1t}, \mathbf{x}_{2t})
$$

where  $f(\mathbf{y}_{1t}, \mathbf{y}_{2t} | \mathbf{x}_{1t}, \mathbf{x}_{2t})$  is the joint normal density of the two vectors. This result is (14-17) through (14-19) in a different form. We will now write this joint normal density as the product of a marginal and a conditional:

$$
f(\mathbf{y}_{1t},\mathbf{y}_{2t} | \mathbf{x}_{1t},\mathbf{x}_{2t}) = f(\mathbf{y}_{1t} | \mathbf{x}_{1t},\mathbf{x}_{2t}) f(\mathbf{y}_{2t} | \mathbf{y}_{1t},\mathbf{x}_{1t},\mathbf{x}_{2t}).
$$

The mean and variance of the marginal distribution for  $y_{1t}$  are just the upper portions of the preceding partitioned matrices:

$$
E[\mathbf{y}_{1t} | \mathbf{x}_{1t}, \mathbf{x}_{2t}] = \mathbf{\Pi}_{11} \mathbf{x}_{1t} + \mathbf{\Pi}_{12} \mathbf{x}_{2t}, \quad \text{Var}[\mathbf{y}_{1t} | \mathbf{x}_{1t}, \mathbf{x}_{2t}] = \Sigma_{11}.
$$

The results we need for the conditional distribution are given in Theorem B.6. Collecting terms, we have

$$
E[\mathbf{y}_{2t} | \mathbf{y}_{1t}, \mathbf{x}_{1t}, \mathbf{x}_{2t}] = [\mathbf{\Pi}_{21} - \mathbf{\Sigma}_{21} \mathbf{\Sigma}_{11}^{-1} \mathbf{\Pi}_{11}] \mathbf{x}_{1t} + [\mathbf{\Pi}_{22} - \mathbf{\Sigma}_{21} \mathbf{\Sigma}_{11}^{-1} \mathbf{\Pi}_{12}] \mathbf{x}_{2t} + [\mathbf{\Sigma}_{21} \mathbf{\Sigma}_{11}^{-1}] \mathbf{y}_{1t}
$$
  
=  $\mathbf{\Lambda}_{21} \mathbf{x}_{1t} + \mathbf{\Lambda}_{22} \mathbf{x}_{2t} + \mathbf{\Gamma} \mathbf{y}_{1t},$ 

 $Var[y_{2t} | y_{1t}, x_{1t}, x_{2t}] = \Sigma_{22} - \Sigma_{21} \Sigma_{11}^{-1} \Sigma_{12} = \Omega_{22}.$ 

Finally, since the marginal distributions and the joint distribution are all multivariate normal, the conditional distribution is also. The objective of this partitioning is to partition the log-likelihood function likewise;

$$
\ln L = \sum_{t=1}^{T} \ln f(\mathbf{y}_{1t}, \mathbf{y}_{2t} | \mathbf{x}_{1t}, \mathbf{x}_{2t})
$$
  
= 
$$
\sum_{t=1}^{T} \ln f(\mathbf{y}_{1t} | \mathbf{x}_{1t}, \mathbf{x}_{2t}) f(\mathbf{y}_{2t} | \mathbf{y}_{1t}, \mathbf{x}_{1t}, \mathbf{x}_{2t})
$$
  
= 
$$
\sum_{t=1}^{T} \ln f(\mathbf{y}_{1t} | \mathbf{x}_{1t}, \mathbf{x}_{2t}) + \sum_{t=1}^{T} \ln f(\mathbf{y}_{2t} | \mathbf{y}_{1t}, \mathbf{x}_{1t}, \mathbf{x}_{2t})
$$

With no restrictions on any of the parameters, we can maximize this log-likelihood by maximizing its parts separately. There are two multivariate regression systems defined by the two parts, and they have no parameters in common. Because  $\Pi_{21}$ ,  $\Pi_{22}$ ,  $\Sigma_{21}$ , and  $\Sigma_{22}$  are all free, unrestricted parameters, there are no restrictions imposed on  $\Lambda_{21}$ ,  $\Lambda_{22}$ ,  $\Gamma$ , or  $\Omega_{22}$ . Therefore, in each case, the efficient estimators are equation-byequation ordinary least squares. The first part produces estimates of  $\Pi_{11}$ ,  $\Pi_{22}$ , and  $\Sigma_{11}$ directly. From the second, we would obtain estimates of  $\Lambda_{21}$ ,  $\Lambda_{22}$ ,  $\Gamma$ , and  $\Omega_{22}$ . But it is

easy to see in the relationships above how the original parameters can be obtained from these mixtures:

$$
\Pi_{21} = \Lambda_{21} + \Gamma \Pi_{11},
$$
  
\n
$$
\Pi_{22} = \Lambda_{22} + \Gamma \Pi_{12},
$$
  
\n
$$
\Sigma_{21} = \Gamma \Sigma_{11},
$$
  
\n
$$
\Sigma_{22} = \Omega_{22} + \Gamma \Sigma_{11} \Gamma'.
$$

Because of the **invariance of maximum likelihood estimators** to transformation, these derived estimators of the original parameters are also maximum likelihood estimators. Thus, the result we have up to this point is that by manipulating this pair of sets of ordinary least squares estimators, we can obtain the original least squares, efficient estimators. This result is no surprise, of course, since we have just rearranged the original system and we are just rearranging our least squares estimators.

Now, consider estimation of the same system subject to the restriction  $\Pi_{12} = 0$ . The second equation system is still completely unrestricted, so maximum likelihood estimates of its parameters,  $\mathbf{\Lambda}_{21}$ ,  $\mathbf{\Lambda}_{22}$  (which now equals  $\Pi_{22}$ ),  $\Gamma$ , and  $\mathbf{\Omega}_{22}$ , are still obtained by equation-by-equation least squares. The equation systems have no parameters in common, so maximum likelihood estimators of the first set of parameters are obtained by maximizing the first part of the log-likelihood, once again, by equation-by-equation ordinary least squares. Thus, our first result is established. To establish the second result, we must obtain the two parts of the log-likelihood. The log-likelihood function for this model is given in (14-20). Since each of the two sets of equations is estimated by least squares, in each case (null and alternative), for each part, the term in the log-likelihood is the concentrated log-likelihood given in (14-22), where  $W_{ii}$  is (1/T) times the matrix of sums of squares and cross products of least squares residuals. The second set of equations is estimated by regressions on  $x_1$ ,  $x_2$ , and  $y_1$  with or without the restriction  $\Pi_{12} = 0$ . So, the second part of the log-likelihood is always the same,

$$
\ln L_{2c} = -\frac{T}{2} [M_2(1 + \ln 2\pi) + \ln |\mathbf{W}_{22}|].
$$

The concentrated log-likelihood for the first set of equations equals

$$
\ln L_{1c} = -\frac{T}{2} [M_1(1 + \ln 2\pi) + \ln |\mathbf{W}_{11}|],
$$

when  $\mathbf{x}_2$  is included in the equations, and the same with  $\mathbf{W}_{11}(\mathbf{\Pi}_{12} = \mathbf{0})$  when  $\mathbf{x}_2$  is excluded. At the maximum likelihood estimators, the log-likelihood for the whole system is

$$
\ln L_c = \ln L_{1c} + \ln L_{2c}
$$

The likelihood ratio statistic is

$$
\lambda = -2[(\ln L_c \mid \Pi_{12} = 0) - (\ln L_c)] = T[\ln |\mathbf{W}_{11}(\Pi_{12} = 0)| - \ln |\mathbf{W}_{11}|]
$$

This establishes our second result, since  $W_{11}$  is based only on the first set of equations.

The block of zeros case was analyzed by Goldberger (1970). Many regression systems in which the result might have proved useful (e.g., systems of demand equations)

imposed cross-equation equality (symmetry) restrictions, so the result of the analysis was often derailed. Goldberger's result, however, is precisely what is needed in the more recent application of testing for Granger causality in the context of vector autoregressions. We will return to the issue in Section 19.6.5.

## 14.2.7 AUTOCORRELATION AND HETEROSCEDASTICITY

The seemingly unrelated regressions model can be extended to allow for autocorrelation in the same fashion as in Section 13.9.5. To reiterate, suppose that

$$
\mathbf{y}_i = \mathbf{X}_i \boldsymbol{\beta}_i + \boldsymbol{\epsilon}_i,
$$
  

$$
\varepsilon_{it} = \rho_i \varepsilon_{i,t-1} + u_{it},
$$

where  $u_{it}$  is uncorrelated across observations. This extension will imply that the blocks in  $\Omega$  in (14-3), instead of  $\sigma_{ij}I$ , are  $\sigma_{ij}\Omega_{ij}$ , where  $\Omega_{ij}$  is given in (13-63).

The treatment developed by Parks (1967) is the one we used earlier.<sup>19</sup> It calls for a three-step approach:

- 1. Estimate each equation in the system by ordinary least squares. Compute any consistent estimators of  $\rho$ . For each equation, transform the data by the Prais–Winsten transformation to remove the autocorrelation.<sup>20</sup> Note that there will not be a constant term in the transformed data because there will be a column with  $(1 - r_i^2)^{1/2}$  as the first observation and  $(1 - r_i)$  for the remainder.
- 2. Using the transformed data, use ordinary least squares again to estimate  $\Sigma$ .

 $3.$ Use FGLS based on the estimated  $\Sigma$  and the transformed data.

There is no benefit to iteration. The estimator is efficient at every step, and iteration does not produce a maximum likelihood estimator because of the Jacobian term in the log likelihood [see (12-30)]. After the last step,  $\Sigma$  should be reestimated with the GLS estimates. The estimated covariance matrix for  $\varepsilon$  can then be reconstructed using

$$
\hat{\sigma}_{mn}(\varepsilon)=\frac{\hat{\sigma}_{mn}}{1-r_m r_n}.
$$

As in the single equation case, opinions differ on the appropriateness of such corrections for autocorrelation. At one extreme is Mizon (1995) who argues forcefully that autocorrelation arises as a consequence of a remediable failure to include dynamic effects in the model. However, in a system of equations, the analysis that leads to this

 $\mathbf{i}$ .

<sup>&</sup>lt;sup>19</sup>Guilkey and Schmidt (1973), Guilkey (1974) and Berndt and Savin (1977) present an alternative treatment based on  $\epsilon_t = \mathbf{R}\epsilon_{t-1} + \mathbf{u}_t$ , where  $\epsilon_t$  is the  $M \times 1$  vector of disturbances at time t and **R** is a correlation matrix. Extensions and additional results appear in Moschino and Moro (1994), McLaren (1996), and Holt (1998).

 $^{20}$ There is a complication with the first observation that is not treated quite correctly by this procedure. For details, see Judge et al. (1985, pp. 486–489). The strictly correct (and quite cumbersome) results are for the true GLS estimator, which assumes a known  $\Omega$ . It is unlikely that in a finite sample, anything is lost by using the Prais–Winsten procedure with the estimated  $\Omega$ . One suggestion has been to use the Cochrane–Orcutt procedure and drop the first observation. But in a small sample, the cost of discarding the first observation is almost surely greater than that of neglecting to account properly for the correlation of the first disturbance with the other first disturbances.

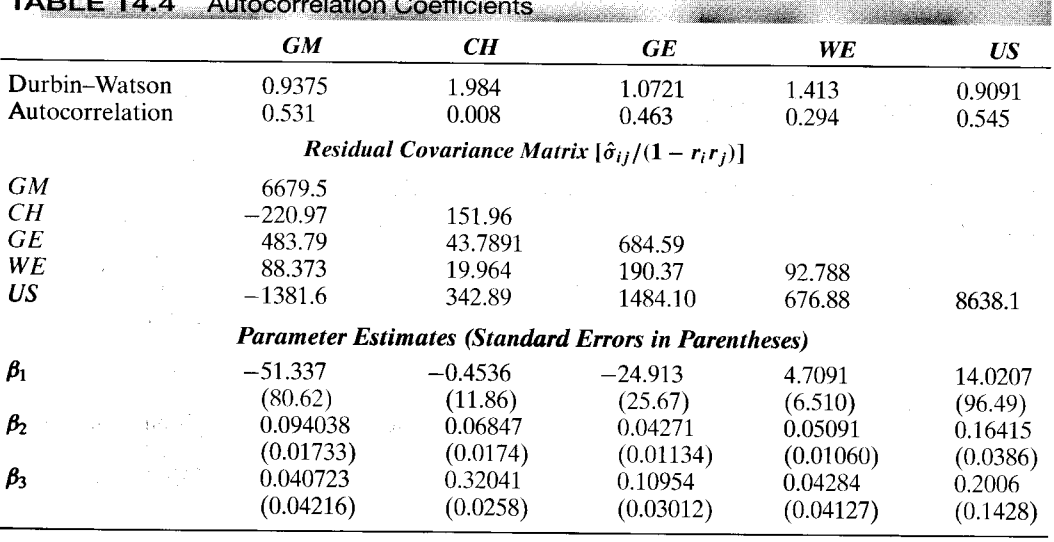

conclusion is going to be far more complex than in a single equation model.<sup>21</sup> Suffice to say, the issue remains to be settled conclusively.

## Example 14.3 Autocorrelation in a SUR Model

والرائيل والممارك فلمورث الأمور أمرك والجانب

ma mai milalu

Table 14.4 presents the autocorrelation-corrected estimates of the model of Example 14.2. The Durbin-Watson statistics for the five data sets given here, with the exception of Chrysler, strongly suggest that there is, indeed, autocorrelation in the disturbances. The differences between these and the uncorrected estimates given earlier are sometimes relatively large, as might be expected, given the fairly high autocorrelation and small sample size. The smaller diagonal elements in the disturbance covariance matrix compared with those of Example 14.2 reflect the improved fit brought about by introducing the lagged variables into the equation.

In principle, the SUR model can accommodate heteroscedasticity as well as autocorrelation. Bartels and Feibig (1991) suggested the generalized SUR model,  $\Omega =$  $A[\Sigma \otimes I]A'$  where A is a block diagonal matrix. Ideally, A is made a function of measured characteristics of the individual and a separate parameter vector,  $\theta$ , so that the model can be estimated in stages. In a first step, OLS residuals could be used to form a preliminary estimator of  $\theta$ , then the data are transformed to homoscedasticity, leaving  $\Sigma$  and  $\beta$  to be estimated at subsequent steps using transformed data. One application along these lines is the random parameters model of Feibig, Bartels and Aigner  $(1991) - (13-46)$  shows how the random parameters model induces heteroscedasticity. Another application is Mandy and Martins-Filho, who specified  $\sigma_{ij}(t) = \alpha'_{ij} \mathbf{z}_{ij}(t)$ . (The linear specification of a variance does present some problems, as a negative value is not precluded.) Kumbhakar and Heshmati (1996) proposed a cost and demand

 $^{21}$ Dynamic SUR models in the spirit of Mizon's admonition were proposed by Anderson and Blundell (1982). A few recent applications are Kiviet, Phillips, and Schipp (1995) and Deschamps (1998). However, relatively little work has been done with dynamic SUR models. The VAR models in Chapter 20 are an important group of applications, but they come from a different analytical framework.

system that combined the translog model of Section 14.3.2 with the complete equation system in 14.3.1. In their application, only the cost equation was specified to include a heteroscedastic disturbance.

#### **SYSTEMS OF DEMAND EQUATIONS:** 14.3 **SINGULAR SYSTEMS**

Most of the recent applications of the multivariate regression model<sup>22</sup> have been in the context of systems of demand equations, either commodity demands or factor demands in studies of production.

### Example 14.4 Stone's Expenditure System

Stone's expenditure system<sup>23</sup> based on a set of logarithmic commodity demand equations, income Y, and commodity prices  $p_n$  is

$$
\log q_i = \alpha_i + \eta_i \log \left(\frac{Y}{P}\right) + \sum_{j=1}^M \eta_{ij}^* \log \left(\frac{p_j}{P}\right),
$$

where P is a generalized (share-weighted) price index,  $\eta_i$  is an income elasticity, and  $\eta_{ii}^*$ is a compensated price elasticity. We can interpret this system as the demand equation in real expenditure and real prices. The resulting set of equations constitutes an econometric model in the form of a set of seemingly unrelated regressions. In estimation, we must account for a number of restrictions including homogeneity of degree one in income,  $\Sigma_i \eta_i = 1$ , and symmetry of the matrix of compensated price elasticities,  $\eta_{ii}^* = \eta_{ii}^*$ .

Other examples include the system of factor demands and factor cost shares from production, which we shall consider again later. In principle, each is merely a particular application of the model of the previous section. But some special problems arise in these settings. First, the parameters of the systems are generally constrained across equations. That is, the unconstrained model is inconsistent with the underlying theory.<sup>24</sup> The numerous constraints in the system of demand equations presented earlier give an example. A second intrinsic feature of many of these models is that the disturbance covariance matrix  $\Sigma$  is singular.

 $^{22}$ Note the distinction between the multivariate or multiple-equation model discussed here and the *multiple* regression model.

 $^{23}$ A very readable survey of the estimation of systems of commodity demands is Deaton and Muellbauer  $(1980)$ . The example discussed here is taken from their Chapter 3 and the references to Stone's  $(1954a,b)$ work cited therein. A counterpart for production function modeling is Chambers (1988). Recent developments in the specification of systems of demand equations include Chavez and Segerson (1987), Brown and Walker (1995), and Fry, Fry, and McLaren (1996).

<sup>&</sup>lt;sup>24</sup>This inconsistency does not imply that the theoretical restrictions are not testable or that the unrestricted model cannot be estimated. Sometimes, the meaning of the model is ambiguous without the restrictions, however. Statistically rejecting the restrictions implied by the theory, which were used to derive the econometric model in the first place, can put us in a rather uncomfortable position. For example, in a study of utility functions, Christensen, Jorgenson, and Lau (1975), after rejecting the cross-equation symmetry of a set of commodity demands, stated, "With this conclusion we can terminate the test sequence, since these results invalidate the theory of demand" (p. 380). See Silver and Ali (1989) for discussion of testing symmetry restrictions.

#### $14.3.1$ **COBB-DOUGLAS COST FUNCTION** (EXAMPLE 7.3 CONTINUED)

Consider a Cobb-Douglas production function,

$$
Y = \alpha_0 \prod_{i=1}^M x_i^{\alpha_i}.
$$

Profit maximization with an exogenously determined output price calls for the firm to maximize output for a given cost level  $C$  (or minimize costs for a given output Y). The Lagrangean for the maximization problem is

$$
\Lambda = \alpha_0 \prod_{i=1}^M x_i^{\alpha_i} + \lambda (C - \mathbf{p}'\mathbf{x}),
$$

where  $\bf{p}$  is the vector of  $\bf{M}$  factor prices. The necessary conditions for maximizing this function are

$$
\frac{\partial \Lambda}{\partial x_i} = \frac{\alpha_i Y}{x_i} - \lambda p_i = 0 \text{ and } \frac{\partial \Lambda}{\partial \lambda} = C - \mathbf{p}' \mathbf{x} = 0.
$$

The joint solution provides  $x_i(Y, \mathbf{p})$  and  $\lambda(Y, \mathbf{p})$ . The total cost of production is

$$
\sum_{i=1}^M p_i x_i = \sum_{i=1}^M \frac{\alpha_i Y}{\lambda}.
$$

The cost share allocated to the *i*th factor is

$$
\frac{p_i x_i}{\sum_{i=1}^M p_i x_i} = \frac{\alpha_i}{\sum_{i=1}^M \alpha_i} = \beta_i.
$$
 (14-29)

The full model is $^{25}$ 

$$
\ln C = \beta_0 + \beta_y \ln Y + \sum_{i=1}^{M} \beta_i \ln p_i + \varepsilon_c,
$$
  
\n
$$
s_i = \beta_i + \varepsilon_i, \quad i = 1, ..., M.
$$
\n(14-30)

By construction,  $\sum_{i=1}^{M} \beta_i = 1$  and  $\sum_{i=1}^{M} s_i = 1$ . (This is the cost function analysis begun<br>in Example 7.3. We will return to that application below.) The cost shares will also<br>sum identically to one in the data. point, so the system is singular. For the moment, ignore the cost function. Let the  $M \times 1$ disturbance vector from the shares be  $\mathbf{\varepsilon} = [\varepsilon_1, \varepsilon_2, ..., \varepsilon_M]$ . Since  $\mathbf{\varepsilon}'\mathbf{i} = 0$ , where i is a column of 1s, it follows that  $E[\epsilon e' i] = \Sigma i = 0$ , which implies that  $\Sigma$  is singular. Therefore, the methods of the previous sections cannot be used here. (You should verify that the sample covariance matrix of the OLS residuals will also be singular.)

The solution to the singularity problem appears to be to drop one of the equations, estimate the remainder, and solve for the last parameter from the other  $M - 1$ . The constraint  $\sum_{i=1}^{M} \beta_i = 1$  states that the cost function must be homogeneous of degree one

<sup>&</sup>lt;sup>25</sup>We leave as an exercise the derivation of  $\beta_0$ , which is a mixture of all the parameters, and  $\beta_y$ , which equals  $1/\Sigma_m\alpha_m$ .

in the prices, a theoretical necessity. If we impose the constraint

$$
\beta_M = 1 - \beta_1 - \beta_2 - \dots - \beta_{M-1}, \tag{14-31}
$$

then the system is reduced to a nonsingular one:

$$
\log\left(\frac{C}{p_M}\right) = \beta_0 + \beta_y \log Y + \sum_{i=1}^{M-1} \beta_i \log\left(\frac{p_i}{p_M}\right) + \varepsilon_c
$$

$$
s_i = \beta_i + \varepsilon_i, \quad i = 1, ..., M-1
$$

This system provides estimates of  $\beta_0$ ,  $\beta_y$ , and  $\beta_1$ , ...,  $\beta_{M-1}$ . The last parameter is estimated using (14-31). In principle, it is immaterial which factor is chosen as the numeraire. Unfortunately, the FGLS parameter estimates in the now nonsingular system will depend on which one is chosen. Invariance is achieved by using maximum likelihood estimates instead of FGLS.<sup>26</sup> which can be obtained by iterating FGLS or by direct maximum likelihood estimation.<sup>27</sup>

Nerlove's (1963) study of the electric power industry that we examined in Example 7.3 provides an application of the Cobb-Douglas cost function model. His ordinary least squares estimates of the parameters were listed in Example 7.3. Among the results are (unfortunately) a negative capital coefficient in three of the six regressions. Nerlove also found that the simple Cobb-Douglas model did not adequately account for the relationship between output and average cost. Christensen and Greene (1976) further analyzed the Nerlove data and augmented the data set with cost share data to estimate the complete **demand system.** Appendix Table F14.2 lists Nerlove's 145 observations with Christensen and Greene's cost share data. Cost is the total cost of generation in millions of dollars, output is in millions of kilowatt-hours, the capital price is an index of construction costs, the wage rate is in dollars per hour for production and maintenance, the fuel price is an index of the cost per Btu of fuel purchased by the firms, and the data reflect the 1955 costs of production. The regression estimates are given in Table 14.5.

Least squares estimates of the Cobb-Douglas cost function are given in the first column.<sup>28</sup> The coefficient on capital is negative. Because  $\beta_i = \beta_{\gamma} \partial \ln Y / \partial \ln x_i$  — that is, a positive multiple of the output elasticity of the  $i$ th factor—this finding is troubling. The third column gives the maximum likelihood estimates obtained in the constrained system. Two things to note are the dramatically smaller standard errors and the now positive (and reasonable) estimate of the capital coefficient. The estimates of economies of scale in the basic Cobb-Douglas model are  $1/\beta_v = 1.39$  (column 1) and 1.25 (column 3), which suggest some increasing returns to scale. Nerlove, however, had found evidence that at extremely large firm sizes, economies of scale diminished and eventually disappeared. To account for this (essentially a classical U-shaped average cost curve), he appended a quadratic term in log output in the cost function. The single equation and maximum likelihood multivariate regression estimates are given in the second and fourth sets of results.

<sup>&</sup>lt;sup>26</sup>The invariance result is proved in Barten (1969).

 $27$ Some additional results on the method are given by Revankar (1976).

 $^{28}$ Results based on Nerlove's full data set are given in Example 7.3. We have recomputed the values given in Table 14.5. Note that Nerlove used base 10 logs while we have used natural logs in our computations.

| <b>IABLE 14.5</b><br><b>Regression Estimates (Standard Errors in Parentheses)</b> |                               |          |          |           |                                |            |          |             |  |
|-----------------------------------------------------------------------------------|-------------------------------|----------|----------|-----------|--------------------------------|------------|----------|-------------|--|
|                                                                                   | <b>Ordinary Least Squares</b> |          |          |           | <b>Multivariate Regression</b> |            |          |             |  |
| ρv                                                                                | $-4.686$                      | (0.885)  | $-3.764$ | (0.702)   | $-7.281$                       | (0.104)    | $-5.962$ | (0.161)     |  |
| $\beta_q$                                                                         | 0.721                         | (0.0174) | 0.153    | (0.0618)  | 0.798                          | (0.0147)   | 0.303    | (0.0570)    |  |
| $\beta_{qq}$                                                                      |                               |          | 0.0505   | (0.00536) |                                |            | 0.0414   | (0.00493)   |  |
| $\beta_k$                                                                         | $-0.00847$                    | (0.191)  | 0.0739   | (0.150)   | 0.424                          | (0.00945)  | 0.424    | (0.00943)   |  |
| $\beta_1$                                                                         | 0.594                         | (0.205)  | 0.481    | (0.161)   | 0.106                          | (0.00380)  | 0.106    | (0.00380)   |  |
| $\frac{\beta}{R^2}$                                                               | 0.414                         | (0.0989) | 0.445    | (0.0777)  | 0.470                          | (0.0100)   | 0.470    | (0.0100)    |  |
|                                                                                   | 0.9516                        |          |          | 0.9581    |                                |            |          |             |  |
| Log W                                                                             |                               |          |          |           |                                | $-12.6726$ |          | $-13.02248$ |  |

CHAPTER 14  $\triangleleft$  Systems of Regression Equations 365

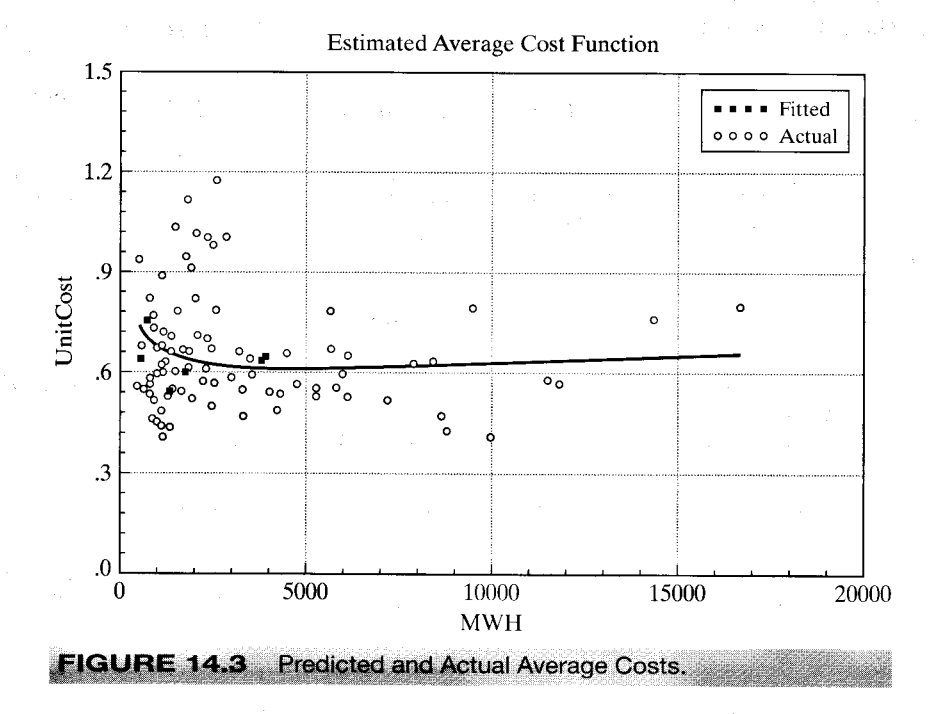

The quadratic output term gives the cost function the expected U-shape. We can determine the point where average cost reaches its minimum by equating  $\partial \ln C / \partial \ln q$ to 1. This is  $q^* = \exp[(1 - \beta_q)/(2\beta_{qq})]$ . For the multivariate regression, this value is  $q^* = 4527$ . About 85 percent of the firms in the sample had output less than this, so by these estimates, most firms in the sample had not yet exhausted the available economies of scale. Figure 14.3 shows predicted and actual average costs for the sample. (In order to obtain a reasonable scale, the smallest one third of the firms are omitted from the figure. Predicted average costs are computed at the sample averages of the input prices. The figure does reveal that that beyond a quite small scale, the economies of scale, while perhaps statistically significant, are economically quite small.

#### FLEXIBLE FUNCTIONAL FORMS: THE TRANSLOG 14.3.2 **COST FUNCTION**

The literatures on production and cost and on utility and demand have evolved in several directions. In the area of models of producer behavior, the classic paper by Arrow et al. (1961) called into question the inherent restriction of the Cobb–Douglas model that all elasticities of factor substitution are equal to 1. Researchers have since developed numerous flexible functions that allow substitution to be unrestricted (i.e., not even constant).<sup>29</sup> Similar strands of literature have appeared in the analysis of commodity demands.<sup>30</sup> In this section, we examine in detail a model of production.

Suppose that production is characterized by a production function,  $Y = f(\mathbf{x})$ . The solution to the problem of minimizing the cost of producing a specified output rate given a set of factor prices produces the cost-minimizing set of factor demands  $x_i = x_i(Y, \mathbf{p})$ . The total cost of production is given by the cost function,

$$
C = \sum_{i=1}^{M} p_i x_i(Y, \mathbf{p}) = C(Y, \mathbf{p}).
$$
 (14-32)

If there are constant returns to scale, then it can be shown that  $C = Y_c(\mathbf{p})$  or

$$
C/Y = c(\mathbf{p}),
$$

where  $c(\mathbf{p})$  is the unit or average cost function.<sup>31</sup> The cost-minimizing factor demands are obtained by applying Shephard's (1970) lemma, which states that if  $C(Y, \mathbf{p})$  gives the minimum total cost of production, then the cost-minimizing set of factor demands is given by

$$
x_i^* = \frac{\partial C(Y, \mathbf{p})}{\partial p_i} = \frac{Y \partial c(\mathbf{p})}{\partial p_i}.
$$
 (14-33)

Alternatively, by differentiating logarithmically, we obtain the cost-minimizing factor cost shares:

$$
s_i = \frac{\partial \log C(Y, \mathbf{p})}{\partial \log p_i} = \frac{p_i x_i}{C}.
$$
 (14-34)

With constant returns to scale,  $\ln C(Y, \mathbf{p}) = \log Y + \log c(\mathbf{p})$ , so

$$
s_i = \frac{\partial \log c(\mathbf{p})}{\partial \log p_i}.
$$
 (14-35)

<sup>&</sup>lt;sup>29</sup>See, in particular, Berndt and Christensen (1973). Two useful surveys of the topic are Jorgenson (1983) and Diewert (1974).

 $30$ See, for example, Christensen, Jorgenson, and Lau (1975) and two surveys, Deaton and Muellbauer (1980) and Deaton (1983). Berndt (1990) contains many useful results.

<sup>&</sup>lt;sup>31</sup>The Cobb-Douglas function of the previous section gives an illustration. The restriction of constant returns to scale is  $\beta_y = 1$ , which is equivalent to  $C = Yc(p)$ . Nerlove's more general version of the cost function allows nonconstant returns to scale. See Christensen and Greene (1976) and Diewert (1974) for some of the formalities of the cost function and its relationship to the structure of production.

In many empirical studies, the objects of estimation are the elasticities of factor substitution and the own price elasticities of demand, which are given by

$$
\theta_{ij} = \frac{c(\partial^2 c/\partial p_i \partial p_j)}{(\partial c/\partial p_i)(\partial c/\partial p_j)}
$$

and

$$
\eta_{ii}=s_i\theta_{ii}.
$$

By suitably parameterizing the cost function  $(14-32)$  and the cost shares  $(14-33)$ , we obtain an  $M$  or  $M+1$  equation econometric model that can be used to estimate these quantities. $32$ 

The transcendental logarithmic, or translog, function is the most frequently used flexible function in empirical work.<sup>33</sup> By expanding  $log c(\mathbf{p})$  in a second-order Taylor series about the point  $\log p = 0$ , we obtain

$$
\log c \approx \beta_0 + \sum_{i=1}^{M} \left( \frac{\partial \log c}{\partial \log p_i} \right) \log p_i + \frac{1}{2} \sum_{i=1}^{M} \sum_{j=1}^{M} \left( \frac{\partial^2 \log c}{\partial \log p_i \partial \log p_j} \right) \log p_i \log p_j,
$$
\n(14-36)

where all derivatives are evaluated at the expansion point. If we identify these derivatives as coefficients and impose the symmetry of the cross-price derivatives, then the cost function becomes

$$
\log c = \beta_0 + \beta_1 \log p_1 + \dots + \beta_M \log p_M + \delta_{11} (\frac{1}{2} \log^2 p_1) + \delta_{12} \log p_1 \log p_2
$$
  
+ 
$$
\delta_{22} (\frac{1}{2} \log^2 p_2) + \dots + \delta_{MM} (\frac{1}{2} \log^2 p_M).
$$
 (14-37)

This is the translog cost function. If  $\delta_{ij}$  equals zero, then it reduces to the Cobb-Douglas function we looked at earlier. The cost shares are given by

$$
s_1 = \frac{\partial \log c}{\partial \log p_1} = \beta_1 + \delta_{11} \log p_1 + \delta_{12} \log p_2 + \dots + \delta_{1M} \log p_M,
$$
  
\n
$$
s_2 = \frac{\partial \log c}{\partial \log p_2} = \beta_2 + \delta_{12} \log p_1 + \delta_{22} \log p_2 + \dots + \delta_{2M} \log p_M,
$$
  
\n
$$
\vdots
$$
  
\n
$$
s_M = \frac{\partial \log c}{\partial \log p_M} = \beta_M + \delta_{1M} \log p_1 + \delta_{2M} \log p_2 + \dots + \delta_{MM} \log p_M.
$$
  
\n(14-38)

 $32$ The cost function is only one of several approaches to this study. See Jorgenson (1983) for a discussion.

<sup>33</sup> See Example 2.4. The function was developed by Kmenta (1967) as a means of approximating the CES production function and was introduced formally in a series of papers by Berndt, Christensen, Jorgenson, and Lau, including Berndt and Christensen (1973) and Christensen et al. (1975). The literature has produced something of a competition in the development of exotic functional forms. The translog function has remained the most popular, however, and by one account, Guilkey, Lovell, and Sickles (1983) is the most reliable of several available alternatives. See also Example 6.2.

The cost shares must sum to 1, which requires, in addition to the symmetry restrictions already imposed,

$$
\beta_1 + \beta_2 + \dots + \beta_M = 1,
$$
  
\n
$$
\sum_{i=1}^{M} \delta_{ij} = 0
$$
 (column sums equal zero), (14-39)  
\n
$$
\sum_{j=1}^{M} \delta_{ij} = 0
$$
 (row sums equal zero).

The system of share equations provides a seemingly unrelated regressions model that can be used to estimate the parameters of the model.<sup>34</sup> To make the model operational, we must impose the restrictions in (14-39) and solve the problem of singularity of the disturbance covariance matrix of the share equations. The first is accomplished by dividing the first  $M-1$  prices by the Mth, thus eliminating the last term in each row and column of the parameter matrix. As in the Cobb-Douglas model, we obtain a nonsingular system by dropping the Mth share equation. We compute maximum likelihood estimates of the parameters to ensure invariance with respect to the choice of which share equation we drop. For the translog cost function, the elasticities of substitution are particularly simple to compute once the parameters have been estimated:

$$
\theta_{ij} = \frac{\delta_{ij} + s_i s_j}{s_i s_j}, \quad \theta_{ii} = \frac{\delta_{ii} + s_i (s_i - 1)}{s_i^2}.
$$
 (14-40)

These elasticities will differ at every data point. It is common to compute them at some central point such as the means of the data.<sup>35</sup>

### Example 14.5 A Cost Function for U.S. Manufacturing

A number of recent studies using the translog methodology have used a four-factor model, with capital  $K$ , labor  $L$ , energy  $E$ , and materials  $M$ , the factors of production. Among the first studies to employ this methodology was Berndt and Wood's (1975) estimation of a translog cost function for the U.S. manufacturing sector. The three factor shares used to estimate the model are

$$
\begin{aligned}\ns_{\mathsf{K}} &= \beta_{\mathsf{K}} + \delta_{\mathsf{K}\mathsf{K}} \log \left( \frac{p_{\mathsf{K}}}{p_{\mathsf{M}}} \right) + \delta_{\mathsf{K}\mathsf{L}} \log \left( \frac{p_{\mathsf{L}}}{p_{\mathsf{M}}} \right) + \delta_{\mathsf{K}\mathsf{E}} \log \left( \frac{p_{\mathsf{E}}}{p_{\mathsf{M}}} \right), \\
s_{\mathsf{L}} &= \beta_{\mathsf{L}} + \delta_{\mathsf{K}\mathsf{L}} \log \left( \frac{p_{\mathsf{K}}}{p_{\mathsf{M}}} \right) + \delta_{\mathsf{L}\mathsf{L}} \log \left( \frac{p_{\mathsf{L}}}{p_{\mathsf{M}}} \right) + \delta_{\mathsf{L}\mathsf{E}} \log \left( \frac{p_{\mathsf{E}}}{p_{\mathsf{M}}} \right), \\
s_{\mathsf{E}} &= \beta_{\mathsf{E}} + \delta_{\mathsf{K}\mathsf{E}} \log \left( \frac{p_{\mathsf{K}}}{p_{\mathsf{M}}} \right) + \delta_{\mathsf{L}\mathsf{E}} \log \left( \frac{p_{\mathsf{L}}}{p_{\mathsf{M}}} \right) + \delta_{\mathsf{E}\mathsf{E}} \log \left( \frac{p_{\mathsf{E}}}{p_{\mathsf{M}}} \right).\n\end{aligned}
$$

<sup>&</sup>lt;sup>34</sup>The cost function may be included, if desired, which will provide an estimate of  $\beta_0$  but is otherwise inessential. Absent the assumption of constant returns to scale, however, the cost function will contain parameters of interest that do not appear in the share equations. As such, one would want to include it in the model. See Christensen and Greene (1976) for an example.

<sup>&</sup>lt;sup>35</sup>They will also be highly nonlinear functions of the parameters and the data. A method of computing asymptotic standard errors for the estimated elasticities is presented in Anderson and Thursby (1986).

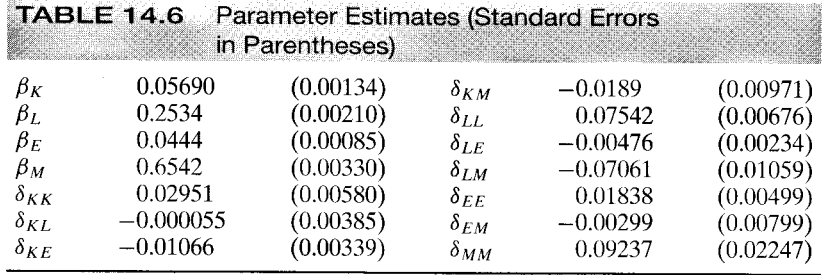

#### CHAPTER 14  $\triangleleft$  Systems of Regression Equations 369

**TABLE 14.7** Estimated Elasticities

| Capital   | Labor     | Energy    | <b>Materials</b>                                                                                                    |
|-----------|-----------|-----------|----------------------------------------------------------------------------------------------------|
|           |           |           |                                                                                                    |
| 0.05643   | 0.27451   | 0.04391   | 0.62515                                                                                                    |
| 0.06185   | 0.27303   | 0.04563   | 0.61948                                                                                                    |
|           |           |           |                                                                                                    |
| $-7.783$  |           |           |                                                                                                    |
| 0.9908    | $-1.643$  |           |                                                                                                    |
| $-3.230$  | 0.6021    | $-12.19$  |                                                                                                    |
| 0.4581    | 0.5896    | 0.8834    | $-0.3623$                                                                                                    |
|           |           |           |                                                                                                    |
| $-0.4392$ | $-0.4510$ | $-0.5353$ | $-0.2265$                                                                                                    |
|           |           |           | <b>Cost Shares for 1959</b><br><b>Implied Elasticities of Substitution</b><br><b>Implied Own Price Elasticities (<math>s_m \theta_{mm}</math>)</b> |

Berndt and Wood's data are reproduced in Appendix Table F14.1. Maximum likelihood estimates of the full set of parameters are given in Table 14.6.36

The implied estimates of the elasticities of substitution and demand for 1959 (the central year in the data) are derived in Table 14.7 using the fitted cost shares. The departure from the Cobb-Douglas model with unit elasticities is substantial. For example, the results suggest almost no substitutability between energy and labor<sup>37</sup> and some complementarity between capital and energy.

#### 14.4 NONLINEAR SYSTEMS AND GMM **ESTIMATION**

 $\mathcal{E}_{\mathcal{D}}$ ٠ų.

đ.

We now consider estimation of nonlinear systems of equations. The underlying theory is essentially the same as that for linear systems. We briefly consider two cases in this section, maximum likelihood (or FGLS) estimation and GMM estimation. Since the

<sup>37</sup>Berndt and Wood's estimate of  $\theta_{EL}$  for 1959 is 0.64.

<sup>36</sup> These estimates are not the same as those reported by Berndt and Wood. To purge their data of possible correlation with the disturbances, they first regressed the prices on 10 exogenous macroeconomic variables, such as U.S. population, government purchases of labor services, real exports of durable goods, and U.S. tangible capital stock, and then based their analysis on the fitted values. The estimates given here are, in general, quite close to those given by Berndt and Wood. For example, their estimates of the first five parameters are 0.0564, 0.2539, 0.0442, 0.6455, and 0.0254.
#### 370 CHAPTER 14 ♦ Systems of Regression Equations

theory is essentially that of Section 14.2.4, most of the following will describe practical aspects of estimation.

Consider estimation of the parameters of the equation system

$$
y_1 = h_1(\beta, X) + \varepsilon_1,
$$
  
\n
$$
y_2 = h_2(\beta, X) + \varepsilon_2,
$$
  
\n
$$
\vdots
$$
  
\n
$$
y_M = h_M(\beta, X) + \varepsilon_M.
$$
  
\n(14-41)

There are M equations in total, to be estimated with  $t = 1, \ldots, T$  observations. There are  $K$  parameters in the model. No assumption is made that each equation has "its own" parameter vector; we simply use some of or all the K elements in  $\beta$  in each equation. Likewise, there is a set of  $T$  observations on each of  $P$  independent variables  $\mathbf{x}_p$ ,  $p = 1, \ldots, P$ , some of or all that appear in each equation. For convenience, the equations are written generically in terms of the full  $\beta$  and **X**. The disturbances are assumed to have zero means and contemporaneous covariance matrix  $\Sigma$ . We will leave the extension to autocorrelation for more advanced treatments.

#### **GLS ESTIMATION**  $14.4.1$

In the multivariate regression model, if  $\Sigma$  is known, then the generalized least squares estimator of  $\beta$  is the vector that minimizes the generalized sum of squares

$$
\boldsymbol{\varepsilon}(\boldsymbol{\beta})'\boldsymbol{\Omega}^{-1}\boldsymbol{\varepsilon}(\boldsymbol{\beta}) = \sum_{i=1}^{M} \sum_{j=1}^{M} \sigma^{ij} [\mathbf{y}_i - \mathbf{h}_i(\boldsymbol{\beta}, \mathbf{X})]' [\mathbf{y}_j - \mathbf{h}_j(\boldsymbol{\beta}, \mathbf{X})],
$$
(14-42)

where  $\varepsilon(\beta)$  is an  $MT \times 1$  vector of disturbances obtained by stacking the equations and  $\Omega = \Sigma \otimes I$ . [See (14-3).] As we did in Chapter 9, define the pseudoregressors as the derivatives of the  $h(\beta, X)$  functions with respect to  $\beta$ . That is, linearize each of the equations. Then the first-order condition for minimizing this sum of squares is

$$
\frac{\partial \boldsymbol{\varepsilon}(\boldsymbol{\beta})' \boldsymbol{\Omega}^{-1} \boldsymbol{\varepsilon}(\boldsymbol{\beta})}{\partial \boldsymbol{\beta}} = \sum_{i=1}^{M} \sum_{j=1}^{M} \sigma^{ij} \left[ 2 \mathbf{X}_{i}^{0\prime}(\boldsymbol{\beta}) \boldsymbol{\varepsilon}_{j}(\boldsymbol{\beta}) \right] = \mathbf{0},
$$
 (14-43)

where  $\sigma^{ij}$  is the *i* jth element of  $\Sigma^{-1}$  and  $\mathbf{X}_i^0(\boldsymbol{\beta})$  is a  $T \times K$  matrix of pseudoregressors from the linearization of the *i*th equation. (See Section 9.2.3.) If any of the parameters in  $\beta$  do not appear in the *i*th equation, then the corresponding column of  $\mathbf{X}_i^0(\beta)$  will be a column of zeros.

This problem of estimation is doubly complex. In almost any circumstance, solution will require an iteration using one of the methods discussed in Appendix E. Second, of course, is that  $\Sigma$  is not known and must be estimated. Remember that efficient estimation in the multivariate regression model does not require an efficient estimator of  $\Sigma$ , only a consistent one. Therefore, one approach would be to estimate the parameters of each equation separately using nonlinear least squares. This method will be inefficient if any of the equations share parameters, since that information will be ignored. But at this step, consistency is the objective, not efficiency. The resulting residuals can then be used

to compute

$$
\mathbf{S} = \frac{1}{T} \mathbf{E}' \mathbf{E}.
$$
 (14-44)

The second step of FGLS is the solution of (14-43), which will require an iterative procedure once again and can be based on S instead of  $\Sigma$ . With well-behaved pseudoregressors, this second-step estimator is fully efficient. Once again, the same theory used for FGLS in the linear, single-equation case applies here.<sup>38</sup> Once the FGLS estimator is obtained, the appropriate asymptotic covariance matrix is estimated with

Est. Asy. 
$$
Var[\hat{\beta}] = \left[ \sum_{i=1}^{M} \sum_{j=1}^{M} s^{ij} \mathbf{X}_{i}^{0}(\beta)' \mathbf{X}_{j}^{0}(\beta) \right]^{-1}
$$
.

There is a possible flaw in the strategy outlined above. It may not be possible to fit all the equations individually by nonlinear least squares. It is conceivable that identification of some of the parameters requires joint estimation of more than one equation. But as long as the full system identifies all parameters, there is a simple way out of this problem. Recall that all we need for our first step is a consistent set of estimators of the elements of  $\beta$ . It is easy to show that the preceding defines a **GMM estimator** (see Chapter 18.) We can use this result to devise an alternative, simple strategy. The weighting of the sums of squares and cross products in (14-42) by  $\sigma^{ij}$  produces an efficient estimator of  $\beta$ . Any other weighting based on some positive definite A would produce consistent, although inefficient, estimates. At this step, though, efficiency is secondary, so the choice of  $A = I$  is a convenient candidate. Thus, for our first step, we can find  $\beta$  to minimize

$$
\boldsymbol{\varepsilon}(\boldsymbol{\beta})'\boldsymbol{\varepsilon}(\boldsymbol{\beta})=\sum_{i=1}^M\left[\mathbf{y}_i-\mathbf{h}_i(\boldsymbol{\beta},\mathbf{X})\right]'\!\!\left[\mathbf{y}_i-\mathbf{h}_i(\boldsymbol{\beta},\mathbf{X})\right]=\sum_{i=1}^M\sum_{t=1}^T\left[y_{it}-h_i(\boldsymbol{\beta},\mathbf{x}_{it})\right]^2.
$$

(This estimator is just pooled nonlinear least squares, where the regression function varies across the sets of observations.) This step will produce the  $\hat{\beta}$  we need to compute S.

### 14.4.2 MAXIMUM LIKELIHOOD ESTIMATION

With normally distributed disturbances, the log-likelihood function for this model is still given by (14-18). Therefore, estimation of  $\Sigma$  is done exactly as before, using the S in (14-44). Likewise, the concentrated log-likelihood in (14-22) and the criterion function in (14-23) are unchanged. Therefore, one approach to maximum likelihood estimation is iterated FGLS, based on the results in Section 14.2.3. This method will require two levels of iteration, however, since for each estimated  $\Sigma(\beta_i)$ , written as a function of the estimates of  $\beta$  obtained at iteration l, a nonlinear, iterative solution is required to obtain  $\beta_{l+1}$ . The iteration then returns to **S**. Convergence is based either on **S** or  $\hat{\beta}$ ; if one stabilizes, then the other will also.

The advantage of direct maximum likelihood estimation that was discussed in Section 14.2.4 is lost here because of the nonlinearity of the regressions; there is no

 $\frac{38}{38}$  Neither the nonlinearity nor the multiple equation aspect of this model brings any new statistical issues to the fore. By stacking the equations, we see that this model is simply a variant of the nonlinear regression model that we treated in Chapter 9 with the added complication of a nonscalar disturbance covariance matrix, which we analyzed in Chapter 10. The new complications are primarily practical.

### 372 CHAPTER 14 ♦ Systems of Regression Equations

convenient arrangement of parameters into a matrix  $\Pi$ . But a few practical aspects to formulating the criterion function and its derivatives that may be useful do remain. Estimation of the model in (14-41) might be slightly more convenient if each equation did have its own coefficient vector. Suppose then that there is one underlying parameter vector  $\beta$  and that we formulate each equation as

$$
h_{it} = h_i[\boldsymbol{\gamma}_i(\boldsymbol{\beta}), \mathbf{x}_{it}] + \varepsilon_{it}.
$$

Then the derivatives of the log-likelihood function are built up from

$$
\frac{\partial \ln|\mathbf{S}(\boldsymbol{\gamma})|}{\partial \boldsymbol{\gamma}_i} = \mathbf{d}_i = -\frac{1}{T} \sum_{t=1}^T \left( \sum_{j=1}^M s^{ij} \mathbf{x}_{it}^0(\boldsymbol{\gamma}_i) e_{jt}(\boldsymbol{\gamma}_j) \right), \quad i = 1, ..., M. \tag{14-45}
$$

It remains to impose the equality constraints that have been built into the model. Since each  $y_i$  is built up just by extracting elements from  $\beta$ , the relevant derivative with respect to  $\beta$  is just a sum of those with respect to  $\gamma$ .

$$
\frac{\partial \ln L_c}{\partial \beta_k} = \sum_{i=1}^n \left[ \sum_{g=1}^{K_i} \frac{\partial \ln L_c}{\partial \gamma_{ig}} \mathbf{1}(\gamma_{ig} = \beta_k) \right],
$$

where  $\mathbf{1}(\gamma_{ig} = \beta_k)$  equals 1 if  $\gamma_{ig}$  equals  $\beta_k$  and 0 if not. This derivative can be formulated fairly simply as follows. There are a total of  $G = \sum_{i=1}^{n} K_i$  parameters in  $\gamma$ , but only  $K < G$  underlying parameters in  $\beta$ . Define the matrix **F** with G rows and K columns. Then let  $\mathbf{F}_{gi} = 1$  if  $\gamma_g = \beta_i$  and 0 otherwise. Thus, there is exactly one 1 and  $K - 1$  0s in each row of **F**. Let **d** be the  $G \times 1$  vector of derivatives obtained by stacking  $\mathbf{d}_i$  from  $(14-77)$ . Then

$$
\frac{\partial \ln L_c}{\partial \beta} = \mathbf{F}' \mathbf{d}.
$$

The Hessian is likewise computed as a simple sum of terms. We can construct it in blocks using

$$
\mathbf{H}_{ij} = \frac{\partial^2 \ln L_c}{\partial \mathbf{y}_i \partial \mathbf{y}_j'} = -\sum_{t=1}^T s^{ij} \mathbf{x}_{it}^0(\mathbf{y}_i) \mathbf{x}_{jt}^0(\mathbf{y}_j)'
$$

The asymptotic covariance matrix for  $\hat{\beta}$  is once again a sum of terms:

Est. Asy. 
$$
Var[\hat{\boldsymbol{\beta}}] = V = [-F'\hat{H}F]^{-1}
$$

#### 14.4.3 GMM ESTIMATION

All the preceding estimation techniques (including the linear models in the earlier sections of this chapter) can be obtained as GMM estimators. Suppose that in the general formulation of the model in (14-41), we allow for nonzero correlation between  $\mathbf{x}_{it}^0$  and  $\varepsilon_{is}$ . (It will not always be present, but we generalize the model to allow this correlation as a possibility.) Suppose as well that there are a set of instrumental variables  $z_t$  such that

(We could allow a separate set of instrumental variables for each equation, but it would needlessly complicate the presentation.)

Under these assumptions, the nonlinear FGLS and ML estimators above will be inconsistent. But a relatively minor extension of the instrumental variables technique developed for the single equation case in Section 10.4 can be used instead. The sample analog to  $(14-46)$  is

$$
\frac{1}{T}\sum_{t=1}^T \mathbf{z}_t[y_{it}-h_i(\boldsymbol{\beta},\mathbf{x}_t)] = \mathbf{0}, \quad i=1,\ldots,M.
$$

If we use this result for each equation in the system, one at a time, then we obtain exactly the GMM estimator discussed in Section 10.4. But in addition to the efficiency loss that results from not imposing the cross-equation constraints in  $\gamma_i$ , we would also neglect the correlation between the disturbances. Let

$$
\frac{1}{T}\mathbf{Z}'\mathbf{\Omega}_{ij}\mathbf{Z} = E\bigg[\frac{\mathbf{Z}'\boldsymbol{\varepsilon}_i\boldsymbol{\varepsilon}'_j\mathbf{Z}}{T}\bigg].
$$
\n(14-47)

The GMM criterion for estimation in this setting is

 $\mathfrak{t}$ 

$$
q = \sum_{i=1}^{M} \sum_{j=1}^{M} \left[ (\mathbf{y}_i - \mathbf{h}_i(\boldsymbol{\beta}, \mathbf{X}))'\mathbf{Z}/T \right] [\mathbf{Z}'\mathbf{\Omega}_{ij}\mathbf{Z}/T]^{ij} [\mathbf{Z}'(\mathbf{y}_j - \mathbf{h}_j(\boldsymbol{\beta}, \mathbf{X}))/T]
$$
  
= 
$$
\sum_{i=1}^{M} \sum_{j=1}^{M} \left[ \boldsymbol{\varepsilon}_i(\boldsymbol{\beta})'\mathbf{Z}/T \right] [\mathbf{Z}'\mathbf{\Omega}_{ij}\mathbf{Z}/T]^{ij} [\mathbf{Z}'\boldsymbol{\varepsilon}_j(\boldsymbol{\beta})/T],
$$
 (14-48)

where  $[\mathbf{Z}'\mathbf{\Omega}_{ij}\mathbf{Z}/T]^{ij}$  denotes the *ij*th block of the inverse of the matrix with the *ij*th block equal to  $\mathbf{Z}'\mathbf{\Omega}_{ij}\mathbf{Z}/T$ . (This matrix is laid out in full in Section 15.6.3.)

GMM estimation would proceed in several passes. To compute any of the variance parameters, we will require an initial consistent estimator of  $\beta$ . This step can be done with equation-by-equation nonlinear instrumental variables-see Section 10.2.4-although if equations have parameters in common, then a choice must be made as to which to use. At the next step, the familiar White or Newey-West technique is used to compute, block by block, the matrix in (14-47). Since it is based on a consistent estimator of  $\beta$  (we assume), this matrix need not be recomputed. Now, with this result in hand, an iterative solution to the maximization problem in (14-48) can be sought, for example, using the methods of Appendix E. The first-order conditions are

$$
\frac{\partial q}{\partial \boldsymbol{\beta}} = \sum_{i=1}^{M} \sum_{j=1}^{M} \left[ \mathbf{X}_{i}^{0}(\boldsymbol{\beta})' \mathbf{Z} / T \right] \left[ \mathbf{Z}' \mathbf{W}_{ij} \mathbf{Z} / T \right]^{ij} \left[ \mathbf{Z}' \boldsymbol{\varepsilon}_{j}(\boldsymbol{\beta}) / T \right] = \mathbf{0}.
$$
 (14-49)

Note again that the blocks of the inverse matrix in the center are extracted from the larger constructed matrix after inversion. [This brief discussion might understate the complexity of the optimization problem in (14-48), but that is inherent in the procedure. At completion, the asymptotic covariance matrix for the GMM estimator is estimated with

$$
\mathbf{V}_{\text{GMM}} = \frac{1}{T} \Bigg[ \sum_{i=1}^{M} \sum_{j=1}^{M} \big[ \mathbf{X}_{i}^{0}(\boldsymbol{\beta})' \mathbf{Z}/T \big] \big[ \mathbf{Z}' \mathbf{W}_{ij} \mathbf{Z}/T \big]^{ij} \big[ \mathbf{Z}' \mathbf{X}_{j}^{0}(\boldsymbol{\beta})/T \big] \Bigg]^{-1}.
$$

### 374 CHAPTER 14 ♦ Systems of Regression Equations

#### **SUMMARY AND CONCLUSIONS** 14.5

This chapter has surveyed use of the seemingly unrelated regressions model. The SUR model is an application of the generalized regression model introduced in Chapter 10. The advantage of the SUR formulation is the rich variety of behavioral models that fit into this framework. We began with estimation and inference with the SUR model, treating it essentially as a generalized regression. The major difference between this set of results and the single equation model in Chapter 10 is practical. While the SUR model is, in principle a single equation GR model with an elaborate covariance structure, special problems arise when we explicitly recognize its intrinsic nature as a set of equations linked by their disturbances. The major result for estimation at this step is the feasible GLS estimator. In spite of its apparent complexity, we can estimate the SUR model by a straightforward two step GLS approach that is similar to the one we used for models with heteroscedasticity in Chapter 11. We also extended the SUR model to autocorrelation and heteroscedasticity, as in Chapters 11 and 12 for the single equation. Once again, the multiple equation nature of the model complicates these applications. Maximum likelihood is an alternative method that is useful for systems of demand equations. This chapter examined a number of applications of the SUR model. Much of the empirical literature in finance focuses on the capital asset pricing model, which we considered in Section 14.2.5. Section 14.2.6 developed an important result on estimating systems in which some equations are derived from the set by excluding some of the variables. The block of zeros case is useful in the VAR models used in causality testing in Section 19.6.5. Section 14.3 presented one of the most common recent applications of the seemingly unrelated regressions model, the estimation of demand systems. One of the signature features of this literature is the seamless transition from the theoretical models of optimization of consumers and producers to the sets of empirical demand equations derived from Roy's identity for consumers and Shephard's lemma for producers.

### **Key Terms and Concepts**

- Autocorrelation
- Capital asset pricing model
- Concentrated log-likelihood
- Demand system
- Exclusion restriction
- Expenditure system
- Feasible GLS
- Flexible functional form
- Generalized least squares
- GMM estimator
- Heteroscedasticity
- Homogeneity restriction
- Identical regressors
- Invariance of MLE
- Kronecker product
- Lagrange multiplier statistic
- Likelihood ratio statistic
- Maximum likelihood
- Multivariate regression
- Seemingly unrelated regressions
- · Wald statistic

**Exercises** 

1. A sample of 100 observations produces the following sample data:

> $\bar{y}_1 = 1, \quad \bar{y}_2 = 2,$  $y'_1y_1 = 150,$  $y'_2y_2 = 550,$  $y'_1y_2 = 260.$

The underlying bivariate regression model is

$$
y_1 = \mu + \varepsilon_1,
$$
  

$$
y_2 = \mu + \varepsilon_2.
$$

- a. Compute the OLS estimate of  $\mu$ , and estimate the sampling variance of this estimator.
- b. Compute the FGLS estimate of  $\mu$  and the sampling variance of the estimator.
- Consider estimation of the following two equation model:  $2.$ 
	- $y_1 = \beta_1 + \varepsilon_1,$  $y_2 = \beta_2 x + \varepsilon_2.$

A sample of 50 observations produces the following moment matrix:

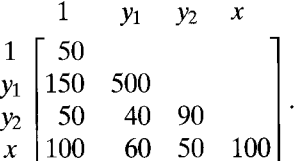

- a. Write the explicit formula for the GLS estimator of  $[\beta_1, \beta_2]$ . What is the asymptotic covariance matrix of the estimator?
- b. Derive the OLS estimator and its sampling variance in this model.
- c. Obtain the OLS estimates of  $\beta_1$  and  $\beta_2$ , and estimate the sampling covariance matrix of the two estimates. Use *n* instead of  $(n - 1)$  as the divisor to compute the estimates of the disturbance variances.
- d. Compute the FGLS estimates of  $\beta_1$  and  $\beta_2$  and the estimated sampling covariance matrix.
- e. Test the hypothesis that  $\beta_2 = 1$ .
- 3. The model

$$
y_1 = \beta_1 x_1 + \varepsilon_1,
$$
  

$$
y_2 = \beta_2 x_2 + \varepsilon_2
$$

satisfies all the assumptions of the classical multivariate regression model. All variables have zero means. The following sample second-moment matrix is obtained from a sample of 20 observations:

$$
\begin{array}{cccc}\ny_1 & y_2 & x_1 & x_2 \\
y_1 & 20 & 6 & 4 & 3 \\
y_2 & 6 & 10 & 3 & 6 \\
x_1 & 4 & 3 & 5 & 2 \\
x_2 & 3 & 6 & 2 & 10\n\end{array}
$$

a. Compute the FGLS estimates of  $\beta_1$  and  $\beta_2$ .

b. Test the hypothesis that  $\beta_1 = \beta_2$ .

- c. Compute the maximum likelihood estimates of the model parameters.
- d. Use the likelihood ratio test to test the hypothesis in part b.

### 376 CHAPTER 14 ♦ Systems of Regression Equations

4. Prove that in the model

$$
\mathbf{y}_1 = \mathbf{X}_1 \boldsymbol{\beta}_1 + \boldsymbol{\varepsilon}_1,
$$

$$
\mathbf{y}_2 = \mathbf{X}_2 \boldsymbol{\beta}_2 + \boldsymbol{\varepsilon}_2,
$$

generalized least squares is equivalent to equation-by-equation ordinary least squares if  $X_1 = X_2$ . Does your result hold if it is also known that  $\beta_1 = \beta_2$ ? Consider the two-equation system 5.

$$
y_1 = \beta_1 x_1 + \varepsilon_1,
$$
  

$$
y_2 = \beta_2 x_2 + \beta_3 x_3 + \varepsilon_2.
$$

Assume that the disturbance variances and covariance are known. Now suppose that the analyst of this model applies GLS but erroneously omits  $x_3$  from the second equation. What effect does this specification error have on the consistency of the estimator of  $\beta_1$ ?

6. Consider the system

$$
y_1 = \alpha_1 + \beta x + \varepsilon_1,
$$
  

$$
y_2 = \alpha_2 + \varepsilon_2.
$$

The disturbances are freely correlated. Prove that GLS applied to the system leads to the OLS estimates of  $\alpha_1$  and  $\alpha_2$  but to a mixture of the least squares slopes in the regressions of  $y_1$  and  $y_2$  on x as the estimator of  $\beta$ . What is the mixture? To simplify the algebra, assume (with no loss of generality) that  $\bar{x} = 0$ .

For the model 7.

λ

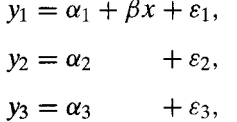

assume that  $y_{i2} + y_{i3} = 1$  at every observation. Prove that the sample covariance matrix of the least squares residuals from the three equations will be singular, thereby precluding computation of the FGLS estimator. How could you proceed in this case?

8. Continuing the analysis of Section 14.3.2, we find that a translog cost function for one output and three factor inputs that does not impose constant returns to scale is

$$
\ln C = \alpha + \beta_1 \ln p_1 + \beta_2 \ln p_2 + \beta_3 \ln p_3 + \delta_{11} \frac{1}{2} \ln^2 p_1 + \delta_{12} \ln p_1 \ln p_2
$$
  
+  $\delta_{13} \ln p_1 \ln p_3 + \delta_{22} \frac{1}{2} \ln^2 p_2 + \delta_{23} \ln p_2 \ln p_3 + \delta_{33} \frac{1}{2} \ln^2 p_3$   
+  $\gamma_{y1} \ln Y \ln p_1 + \gamma_{y2} \ln Y \ln p_2 + \gamma_{y3} \ln Y \ln p_3$   
+  $\beta_y \ln Y + \beta_{yy} \frac{1}{2} \ln^2 Y + \varepsilon_c$ .

The factor share equations are

$$
S_1 = \beta_1 + \delta_{11} \ln p_1 + \delta_{12} \ln p_2 + \delta_{13} \ln p_3 + \gamma_{y1} \ln Y + \varepsilon_1,
$$
  
\n
$$
S_2 = \beta_2 + \delta_{12} \ln p_1 + \delta_{22} \ln p_2 + \delta_{23} \ln p_3 + \gamma_{y2} \ln Y + \varepsilon_2,
$$
  
\n
$$
S_3 = \beta_3 + \delta_{13} \ln p_1 + \delta_{23} \ln p_2 + \delta_{33} \ln p_3 + \gamma_{y3} \ln Y + \varepsilon_3.
$$

### CHAPTER 14  $\triangleq$  Systems of Regression Equations 377

[See Christensen and Greene (1976) for analysis of this model.]

- a. The three factor shares must add identically to 1. What restrictions does this requirement place on the model parameters?
- b. Show that the adding-up condition in  $(14-39)$  can be imposed directly on the model by specifying the translog model in  $(C/p_3)$ ,  $(p_1/p_3)$ , and  $(p_2/p_3)$  and dropping the third share equation. (See Example 14.5.) Notice that this reduces the number of free parameters in the model to 10.
- c. Continuing Part b, the model as specified with the symmetry and equality restrictions has 15 parameters. By imposing the constraints, you reduce this number to 10 in the estimating equations. How would you obtain estimates of the parameters not estimated directly?

The remaining parts of this exercise will require specialized software. The E-Views, TSP, Stata or LIMDEP, programs noted in the preface are four that could be used. All estimation is to be done using the data used in Section 14.3.1.

- d. Estimate each of the three equations you obtained in Part b by ordinary least squares. Do the estimates appear to satisfy the cross-equation equality and symmetry restrictions implied by the theory?
- e. Using the data in Section 14.3.1, estimate the full system of three equations (cost and the two independent shares), imposing the symmetry and cross-equation equality constraints.
- f. Using your parameter estimates, compute the estimates of the elasticities in (14-40) at the means of the variables.
- g. Use a likelihood ratio statistic to test the joint hypothesis that  $\gamma_{vi} = 0$ ,  $i = 1, 2, 3$ . [Hint: Just drop the relevant variables from the model.]

a se poder de la componencia de la componencia de la componencia de la componencia de la componencia de la com<br>En la componencia de la componencia de la componencia de la componencia de la componencia de la componencia de

 $\mathcal{L}(\mathcal{E},\mathbf{v})$  .

**不可以的** 

# SIMULTANEOUS-EQUATIONS **MODELS**

ra fa fa e

#### $15.1$ **INTRODUCTION**

Although most of our work thus far has been in the context of single-equation models, even a cursory look through almost any economics textbook shows that much of the theory is built on sets, or *systems*, of relationships. Familiar examples include market equilibrium, models of the macroeconomy, and sets of factor or commodity demand equations. Whether one's interest is only in a particular part of the system or in the system as a whole, the interaction of the variables in the model will have important implications for both interpretation and estimation of the model's parameters. The implications of simultaneity for econometric estimation were recognized long before the apparatus discussed in this chapter was developed.<sup>1</sup> The subsequent research in the subject, continuing to the present, is among the most extensive in econometrics.

This chapter considers the issues that arise in interpreting and estimating multipleequations models. Section 15.2 describes the general framework used for analyzing systems of simultaneous equations. Most of the discussion of these models centers on problems of estimation. But before estimation can even be considered, the fundamental question of whether the parameters of interest in the model are even estimable must be resolved. This problem of identification is discussed in Section 15.3. Sections 15.4 to 15.7 then discuss methods of estimation. Section 15.8 is concerned with specification tests. In Section 15.9, the special characteristics of dynamic models are examined.

#### $15.2$ **FUNDAMENTAL ISSUES IN** SIMULTANEOUS-EQUATIONS MODELS

In this section, we describe the basic terminology and statistical issues in the analysis of simultaneous-equations models. We begin with some simple examples and then present a general framework.

#### **ILLUSTRATIVE SYSTEMS OF EQUATIONS**  $15.2.1$

A familiar example of a system of simultaneous equations is a model of market equilibrium, consisting of the following:

> demand equation:  $q_{d,t} = \alpha_1 p_t + \alpha_2 x_t + \varepsilon_{d,t}$ supply equation:  $q_{s,t} = \beta_1 p_t$  $+ \varepsilon_{s,t}$ equilibrium condition:  $q_{d,t} = q_{s,t} = q_t$ .

<sup>1</sup>See, for example, Working (1926) and Haavelmo (1943).

These equations are structural equations in that they are derived from theory and each purports to describe a particular aspect of the economy.<sup>2</sup> Since the model is one of the joint determination of price and quantity, they are labeled **jointly dependent** or **endogenous** variables. Income  $x$  is assumed to be determined outside of the model, which makes it exogenous. The disturbances are added to the usual textbook description to obtain an **econometric model.** All three equations are needed to determine the equilibrium price and quantity, so the system is **interdependent**. Finally, since an equilibrium solution for price and quantity in terms of income and the disturbances is, indeed, implied (unless  $\alpha_1$  equals  $\beta_1$ ), the system is said to be a **complete system of equations.** The completeness of the system requires that the number of equations equal the number of *endogenous variables.* As a general rule, it is not possible to estimate all the parameters of incomplete systems (although it may be possible to estimate some of them).

Suppose that interest centers on estimating the demand elasticity  $\alpha_1$ . For simplicity, assume that  $\varepsilon_d$  and  $\varepsilon_s$  are well behaved, classical disturbances with

$$
E\left[\varepsilon_{d,t} \mid x_t\right] = E\left[\varepsilon_{s,t} \mid x_t\right] = 0,
$$
  
\n
$$
E\left[\varepsilon_{d,t}^2 \mid x_t\right] = \sigma_d^2, E\left[\varepsilon_{s,t}^2 \mid x_t\right] = \sigma_s^2,
$$
  
\n
$$
E\left[\varepsilon_{d,t}\varepsilon_{s,t} \mid x_t\right] = E\left[\varepsilon_{d,t}x_t\right] = E\left[\varepsilon_{s,t}x_t\right] = 0.
$$

All variables are mutually uncorrelated with observations at different time periods. Price, quantity, and income are measured in logarithms in deviations from their sample means. Solving the equations for p and q in terms of x, and  $\varepsilon_d$ , and  $\varepsilon_s$  produces the reduced form of the model

$$
p = \frac{\alpha_2 x}{\beta_1 - \alpha_1} + \frac{\varepsilon_d - \varepsilon_s}{\beta_1 - \alpha_1} = \pi_1 x + v_1,
$$
  
\n
$$
q = \frac{\beta_1 \alpha_2 x}{\beta_1 - \alpha_1} + \frac{\beta_1 \varepsilon_d - \alpha_1 \varepsilon_s}{\beta_1 - \alpha_1} = \pi_2 x + v_2.
$$
\n(15-1)

(Note the role of the "completeness" requirement that  $\alpha_1$  not equal  $\beta_1$ .)

It follows that  $Cov[p, \varepsilon_d] = \sigma_d^2/(\beta_1 - \alpha_1)$  and  $Cov[p, \varepsilon_s] = -\sigma_s^2/(\beta_1 - \alpha_1)$  so neither the demand nor the supply equation satisfies the assumptions of the classical regression model. The price elasticity of demand cannot be consistently estimated by least squares regression of q on y and p. This result is characteristic of simultaneous-equations models. Because the endogenous variables are all correlated with the disturbances, the least squares estimators of the parameters of equations with endogenous variables on the right-hand side are inconsistent.<sup>3</sup>

Suppose that we have a sample of  $T$  observations on  $p$ ,  $q$ , and  $y$  such that

$$
\text{plim}(1/T)\mathbf{x}'\mathbf{x} = \sigma_r^2.
$$

Since least squares is inconsistent, we might instead use an instrumental variable esti**mator.**<sup>4</sup> The only variable in the system that is not correlated with the disturbances is x.

 $3$ This failure of least squares is sometimes labeled simultaneous-equations bias.

<sup>4</sup>See Section 5.4.

<sup>&</sup>lt;sup>2</sup>The distinction between structural and nonstructural models is sometimes drawn on this basis. See, for example, Cooley and LeRoy (1985).

Consider, then, the IV estimator,  $\hat{\beta}_1 = \mathbf{q}'\mathbf{x}/\mathbf{p}'\mathbf{x}$ . This estimator has

plim 
$$
\hat{\beta}_1
$$
 = plim  $\frac{\mathbf{q}'\mathbf{x}/T}{\mathbf{p}'\mathbf{x}/T} = \frac{\beta_1\alpha_2/(\beta_1 - \alpha_1)}{\alpha_2/(\beta_1 - \alpha_1)} = \beta_1.$ 

Evidently, the parameter of the supply curve can be estimated by using an instrumental variable estimator. In the least squares regression of  $\bf{p}$  on  $\bf{x}$ , the predicted values are  $\hat{\mathbf{p}} = (\mathbf{p}'\mathbf{x}/\mathbf{x}'\mathbf{x})\mathbf{x}$ . It follows that in the instrumental variable regression the instrument is  $\hat{\mathbf{p}}$ . That is,

$$
\hat{\beta}_1 = \frac{\hat{\mathbf{p}}'\mathbf{q}}{\hat{\mathbf{p}}'\mathbf{p}}.
$$

Since  $\hat{\mathbf{p}}' \mathbf{p} = \hat{\mathbf{p}}' \hat{\mathbf{p}}, \hat{\beta}_1$  is also the slope in a regression of q on these predicted values. This interpretation defines the two-stage least squares estimator.

It would be desirable to use a similar device to estimate the parameters of the demand equation, but unfortunately, we have exhausted the information in the sample. Not only does least squares fail to estimate the demand equation, but without some further assumptions, the sample contains no other information that can be used. This example illustrates the problem of identification alluded to in the introduction to this chapter.

A second example is the following simple model of income determination.

Example 15.1 A Small Macroeconomic Model Consider the model.

> consumption:  $c_t = \alpha_0 + \alpha_1 y_t + \alpha_2 c_{t-1} + \varepsilon_{t1}$ ,  $i_t = \beta_0 + \beta_1 r_t + \beta_2 (y_t - y_{t-1}) + \varepsilon_{t2},$ investment:  $y_t = c_t + i_t + g_t.$ demand:

The model contains an autoregressive consumption function, an investment equation based on interest and the growth in output, and an equilibrium condition. The model determines the values of the three endogenous variables  $c_t$ ,  $i_t$ , and  $y_t$ . This model is a dynamic model. In addition to the exogenous variables  $r_t$  and  $g_t$ , it contains two **predetermined variables,**  $c_{t-1}$  and  $y_{t-1}$ . These are obviously not exogenous, but with regard to the current values of the endogenous variables, they may be regarded as having already been determined. The deciding factor is whether or not they are uncorrelated with the current disturbances, which we might assume. The reduced form of this model is

$$
Ac_t = \alpha_0(1 - \beta_2) + \beta_0\alpha_1 + \alpha_1\beta_1r_t + \alpha_1g_t + \alpha_2(1 - \beta_2)c_{t-1} - \alpha_1\beta_2y_{t-1} + (1 - \beta_2)\varepsilon_{t1} + \alpha_1\varepsilon_{t2},
$$
  
\n
$$
Ai_t = \alpha_0\beta_2 + \beta_0(1 - \alpha_1) + \beta_1(1 - \alpha_1)r_t + \beta_2g_t + \alpha_2\beta_2c_{t-1} - \beta_2(1 - \alpha_1)y_{t-1} + \beta_2\varepsilon_{t1} + (1 - \alpha_1)\varepsilon_{t2},
$$
  
\n
$$
Ay_t = \alpha_0 + \beta_0 + \beta_1r_t + g_t + \alpha_2c_{t-1} - \beta_2y_{t-1} + \varepsilon_{t1} + \varepsilon_{t2},
$$

where  $A = 1 - \alpha_1 - \beta_2$ . Note that the reduced form preserves the equilibrium condition.

The preceding two examples illustrate systems in which there are **behavioral equa**tions and equilibrium conditions. The latter are distinct in that even in an econometric model, they have no disturbances. Another model, which illustrates nearly all the concepts to be discussed in this chapter, is shown in the next example.

#### Example 15.2 **Klein's Model I**

A widely used example of a simultaneous equations model of the economy is Klein's (1950) Model I. The model may be written

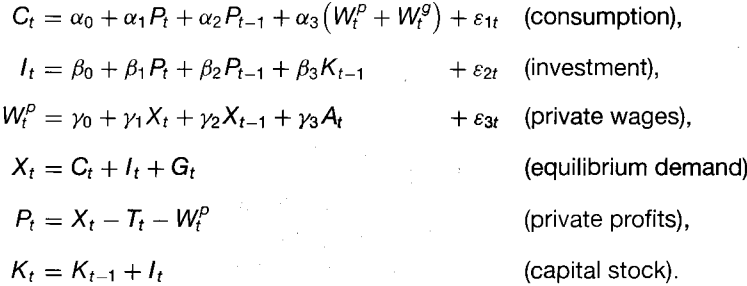

The endogenous variables are each on the left-hand side of an equation and are labeled on the right. The exogenous variables are  $G_t$  = government nonwage spending,  $T_t$  = indirect business taxes plus net exports,  $W_t^g$  = government wage bill,  $A_t$  = time trend measured as years from 1931, and the constant term. There are also three predetermined variables: the lagged values of the capital stock, private profits, and total demand. The model contains three behavioral equations, an equilibrium condition and two accounting identities. This model provides an excellent example of a small, dynamic model of the economy. It has also been widely used as a test ground for simultaneous-equations estimators. Klein estimated the parameters using data for 1921 to 1941. The data are listed in Appendix Table F15.1.

#### 15.2.2 **ENDOGENEITY AND CAUSALITY**

The distinction between "exogenous" and "endogenous" variables in a model is a subtle and sometimes controversial complication. It is the subject of a long literature.<sup>5</sup> We have drawn the distinction in a useful economic fashion at a few points in terms of whether a variable in the model could reasonably be expected to vary "autonomously," independently of the other variables in the model. Thus, in a model of supply and demand, the weather variable in a supply equation seems obviously to be exogenous in a pure sense to the determination of price and quantity, whereas the current price clearly is "endogenous" by any reasonable construction. Unfortunately, this neat classification is of fairly limited use in macroeconomics, where almost no variable can be said to be truly exogenous in the fashion that most observers would understand the term. To take a common example, the estimation of consumption functions by ordinary least squares, as we did in some earlier examples, is usually treated as a respectable enterprise, even though most macroeconomic models (including the examples given here) depart from a consumption function in which income is exogenous. This departure has led analysts, for better or worse, to draw the distinction largely on statistical grounds.

The methodological development in the literature has produced some consensus on this subject. As we shall see, the definitions formalize the economic characterization we drew earlier. We will loosely sketch a few results here for purposes of our derivations to follow. The interested reader is referred to the literature (and forewarned of some challenging reading).

<sup>&</sup>lt;sup>5</sup>See, for example, Zellner (1979), Sims (1977), Granger (1969), and especially Engle, Hendry, and Richard  $(1983)$ .

Engle, Hendry, and Richard (1983) define a set of variables  $x_t$  in a parameterized model to be weakly exogenous if the full model can be written in terms of a marginal probability distribution for  $x_t$  and a conditional distribution for  $y_t | x_t$  such that estimation of the parameters of the conditional distribution is no less efficient than estimation of the full set of parameters of the joint distribution. This case will be true if none of the parameters in the conditional distribution appears in the marginal distribution for  $x_t$ . In the present context, we will need this sort of construction to derive reduced forms the way we did previously.

With reference to time-series applications (although the notion extends to cross sections as well), variables  $x_t$  are said to be **predetermined** in the model if  $x_t$  is independent of all *subsequent* structural disturbances  $\varepsilon_{t+s}$  for  $s > 0$ . Variables that are predetermined in a model can be treated, at least asymptotically, as if they were exogenous in the sense that consistent estimates can be obtained when they appear as regressors. We used this result in Chapters 5 and 12 as well, when we derived the properties of regressions containing lagged values of the dependent variable.

A related concept is Granger causality. Granger causality (a kind of statistical feedback) is absent when  $f(\mathbf{x}_t | \mathbf{x}_{t-1}, \mathbf{y}_{t-1})$  equals  $f(\mathbf{x}_t | \mathbf{x}_{t-1})$ . The definition states that in the conditional distribution, lagged values of  $y_t$  add no information to explanation of movements of  $x_t$  beyond that provided by lagged values of  $x_t$  itself. This concept is useful in the construction of forecasting models. Finally, if  $x_t$  is weakly exogenous and if  $y_{t-1}$  does not Granger cause  $x_t$ , then  $x_t$  is strongly exogenous.

#### A GENERAL NOTATION FOR LINEAR SIMULTANEOUS 15.2.3 **EQUATIONS MODELS<sup>6</sup>**

The structural form of the model is<sup>7</sup>

 $\gamma_{11}y_{t1} + \gamma_{21}y_{t2} + \cdots + \gamma_{M1}y_{tM} + \beta_{11}x_{t1} + \cdots + \beta_{K1}x_{tK} = \varepsilon_{t1},$  $\gamma_{12}y_{t1} + \gamma_{22}y_{t2} + \cdots + \gamma_{M2}y_{tM} + \beta_{12}x_{t1} + \cdots + \beta_{K2}x_{tK} = \varepsilon_{t2},$ 

 $(15-2)$ 

 $\gamma_{1M} y_{t1} + \gamma_{2M} y_{t2} + \cdots + \gamma_{MM} y_{tM} + \beta_{1M} x_{t1} + \cdots + \beta_{KM} x_{tK} = \varepsilon_{tM}.$ 

There are M equations and M endogenous variables, denoted  $y_1, \ldots, y_M$ . There are K exogenous variables,  $x_1, \ldots, x_K$ , that may include predetermined values of  $y_1, \ldots, y_M$ as well. The first element of  $x_t$  will usually be the constant, 1. Finally,  $\varepsilon_{t1}, \ldots, \varepsilon_{tM}$  are the structural disturbances. The subscript t will be used to index observations,  $t = 1, ..., T$ .

<sup>&</sup>lt;sup>6</sup>We will be restricting our attention to linear models in this chapter. Nonlinear systems occupy another strand of literature in this area. Nonlinear systems bring forth numerous complications beyond those discussed here and are beyond the scope of this text. Gallant (1987), Gallant and Holly (1980), Gallant and White (1988), Davidson and MacKinnon (1993), and Wooldridge (2002) provide further discussion.

<sup>&</sup>lt;sup>7</sup>For the present, it is convenient to ignore the special nature of lagged endogenous variables and treat them the same as the strictly exogenous variables.

In matrix terms, the system may be written

$$
\begin{bmatrix} y_1 & y_2 & \cdots & y_M \end{bmatrix} \begin{bmatrix} \gamma_{11} & \gamma_{12} & \cdots & \gamma_{1M} \\ \gamma_{21} & \gamma_{22} & \cdots & \gamma_{2M} \\ \vdots & \vdots & \ddots & \vdots \\ \gamma_{M1} & \gamma_{M2} & \cdots & \gamma_{MM} \end{bmatrix}
$$

$$
+[x_1 \quad x_2 \quad \cdots \quad x_K]_t \begin{bmatrix} \beta_{11} & \beta_{12} & \cdots & \beta_{1M} \\ \beta_{21} & \beta_{22} & \cdots & \beta_{2M} \\ \vdots & \vdots & \ddots & \vdots \\ \beta_{K1} & \beta_{K2} & \cdots & \beta_{KM} \end{bmatrix} = [\varepsilon_1 \quad \varepsilon_2 \quad \cdots \quad \varepsilon_M]_t
$$

or

$$
\mathbf{y}'_t \mathbf{\Gamma} + \mathbf{x}'_t \mathbf{B} = \boldsymbol{\varepsilon}'_t.
$$

Each column of the parameter matrices is the vector of coefficients in a particular equation, whereas each row applies to a specific variable.

The underlying theory will imply a number of restrictions on  $\Gamma$  and **B**. One of the variables in each equation is labeled the *dependent* variable so that its coefficient in the model will be 1. Thus, there will be at least one "1" in each column of  $\Gamma$ . This normalization is not a substantive restriction. The relationship defined for a given equation will be unchanged if every coefficient in the equation is multiplied by the same constant. Choosing a "dependent variable" simply removes this indeterminacy. If there are any identities, then the corresponding columns of  $\Gamma$  and **B** will be completely known, and there will be no disturbance for that equation. Since not all variables appear in all equations, some of the parameters will be zero. The theory may also impose other types of restrictions on the parameter matrices.

If  $\Gamma$  is an upper triangular matrix, then the system is said to be **triangular.** In this case, the model is of the form

$$
y_{t1} = f_1(\mathbf{x}_t) + \varepsilon_{t1},
$$
  
\n
$$
y_{t2} = f_2(y_{t1}, \mathbf{x}_t) + \varepsilon_{t2},
$$
  
\n
$$
\vdots
$$
  
\n
$$
y_{tM} = f_M(y_{t1}, y_{t2}, \dots, y_{t,M-1}, \mathbf{x}_t) + \varepsilon_{tM}.
$$

The joint determination of the variables in this model is **recursive.** The first is completely determined by the exogenous factors. Then, given the first, the second is likewise determined, and so on.

The solution of the system of equations determining  $y_t$  in terms of  $x_t$  and  $\varepsilon_t$  is the reduced form of the model,

> $\mathbf{y}'_t = \begin{bmatrix} x_1 & x_2 & \cdots & x_K \end{bmatrix}_t \begin{bmatrix} \pi_{21} & \pi_{22} & \cdots & \pi_{2M} \\ \pi_{21} & \pi_{22} & \cdots & \pi_{2M} \\ \vdots & \vdots & \vdots \\ \pi_{K1} & \pi_{K2} & \cdots & \pi_{KM} \end{bmatrix} + \begin{bmatrix} v_1 & \cdots & v_M \end{bmatrix}_t$  $=-\mathbf{x}'_t\mathbf{B}\mathbf{\Gamma}^{-1}+\boldsymbol{\varepsilon}'_t\mathbf{\Gamma}^{-1}$  $= x'_r \Pi + v'_r.$

For this solution to exist, the model must satisfy the completeness condition for simultaneous equations systems:  $\Gamma$  must be nonsingular.

Example 15.3 Structure and Reduced Form For the small model in Example 15.1,  $y' = [c, i, y]$ ,  $x' = [1, r, g, c_{-1}, y_{-1}]$ , and

$$
\Gamma = \begin{bmatrix} 1 & 0 & -1 \\ 0 & 1 & -1 \\ -\alpha_1 & \beta_2 & 1 \end{bmatrix}, \quad \mathbf{B} = \begin{bmatrix} -\alpha_0 & -\beta_0 & 0 \\ 0 & -\beta_1 & 0 \\ 0 & 0 & -1 \\ -\alpha_2 & 0 & 0 \\ 0 & \beta_2 & 0 \end{bmatrix}, \quad \Gamma^{-1} = \frac{1}{\Delta} \begin{bmatrix} 1 - \beta_2 & \beta_2 & 1 \\ \alpha_1 & 1 - \alpha_1 & 1 \\ \alpha_1 & \beta_2 & 1 \end{bmatrix},
$$

$$
\Pi' = \frac{1}{\Delta} \begin{bmatrix} \alpha_0(1 - \beta_2 + \beta_0\alpha_1) & \alpha_1\beta_1 & \alpha_1 & \alpha_2(1 - \beta_2) & -\beta_2\alpha_1 \\ \alpha_0\beta_2 + \beta_0(1 - \alpha_1) & \beta_1(1 - \alpha_1) & \beta_2 & \alpha_2\beta_2 & -\beta_2(1 - \alpha_1) \\ \alpha_0 + \beta_0 & \beta_1 & 1 & \alpha_2 & -\beta_2 \end{bmatrix}
$$

where  $\Delta = 1 - \alpha_1 - \beta_2$ . The completeness condition is that  $\alpha_1$  and  $\beta_2$  do not sum to one.

The structural disturbances are assumed to be randomly drawn from an M-variate distribution with

$$
E[\varepsilon_t | \mathbf{x}_t] = \mathbf{0} \text{ and } E[\varepsilon_t \varepsilon_t' | \mathbf{x}_t] = \mathbf{\Sigma}.
$$

For the present, we assume that

$$
E[\boldsymbol{\varepsilon}_t \boldsymbol{\varepsilon}'_{s} \,|\, \mathbf{x}_t, \mathbf{x}_s] = \mathbf{0}, \quad \forall t, s.
$$

Later, we will drop this assumption to allow for heteroscedasticity and autocorrelation. It will occasionally be useful to assume that  $\varepsilon_t$  has a multivariate normal distribution, but we shall postpone this assumption until it becomes necessary. It may be convenient to retain the identities without disturbances as separate equations. If so, then one way to proceed with the stochastic specification is to place rows and columns of zeros in the appropriate places in  $\Sigma$ . It follows that the **reduced-form disturbances,**  $v'_i = \varepsilon'_i \Gamma^{-1}$  have

$$
E[\mathbf{v}_t | \mathbf{x}_t] = (\mathbf{\Gamma}^{-1})' \mathbf{0} = \mathbf{0},
$$
  

$$
E[\mathbf{v}_t \mathbf{v}'_t | \mathbf{x}_t] = (\mathbf{\Gamma}^{-1})' \mathbf{\Sigma} \mathbf{\Gamma}^{-1} = \mathbf{\Omega}
$$

This implies that

$$
\Sigma=\Gamma'\Omega\Gamma.
$$

The preceding formulation describes the model as it applies to an observation  $[y', x', \varepsilon']_t$ at a particular point in time or in a cross section. In a sample of data, each joint observation will be one row in a data matrix.

$$
\begin{bmatrix} \mathbf{Y} & \mathbf{X} & \mathbf{E} \end{bmatrix} = \begin{bmatrix} \mathbf{y}'_1 & \mathbf{x}'_1 & \mathbf{\epsilon}'_1 \\ \mathbf{y}'_2 & \mathbf{x}'_2 & \mathbf{\epsilon}'_2 \\ \vdots & \vdots & \vdots \\ \mathbf{y}'_T & \mathbf{x}'_T & \mathbf{\epsilon}'_T \end{bmatrix}.
$$

In terms of the full set of  $T$  observations, the structure is

$$
Y\Gamma + XB = E,
$$

with

$$
E[\mathbf{E} \mid \mathbf{X}] = \mathbf{0} \quad \text{and} \quad E[(1/T)\mathbf{E}'\mathbf{E} \mid \mathbf{X}] = \Sigma.
$$

Under general conditions, we can strengthen this structure to

$$
\text{plim}[(1/T)\mathbf{E}'\mathbf{E}] = \mathbf{\Sigma}.
$$

An important assumption, comparable with the one made in Chapter 5 for the classical regression model, is

> $\text{plim}(1/T)X'X = 0$ , a finite positive definite matrix.  $(15-3)$

We also assume that

$$
\text{plim}(1/T)\mathbf{X}'\mathbf{E} = \mathbf{0}.\tag{15-4}
$$

Deserting The Big Black

This assumption is what distinguishes the predetermined variables from the endogenous variables. The reduced form is

$$
\mathbf{Y} = \mathbf{X}\mathbf{\Pi} + \mathbf{V}, \quad \text{where } \mathbf{V} = \mathbf{E}\mathbf{\Gamma}^{-1}.
$$

Combining the earlier results, we have

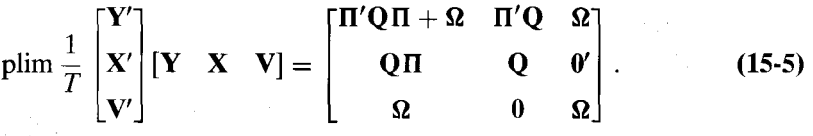

# 15.3 THE PROBLEM OF IDENTIFICATION

Solving the problem to be considered here, the identification problem, logically precedes estimation. We ask at this point whether there is any way to obtain estimates of the parameters of the model. We have in hand a certain amount of information upon which to base any inference about its underlying structure. If more than one theory is consistent with the same "data," then the theories are said to be observationally equivalent and there is no way of distinguishing them. The structure is said to be *unidentified*.<sup>8</sup>

 ${}^{8}$ A useful survey of this issue is Hsiao (1983).

386

起来。

CHAPTER 15 ♦ Simultaneous-Equations Models

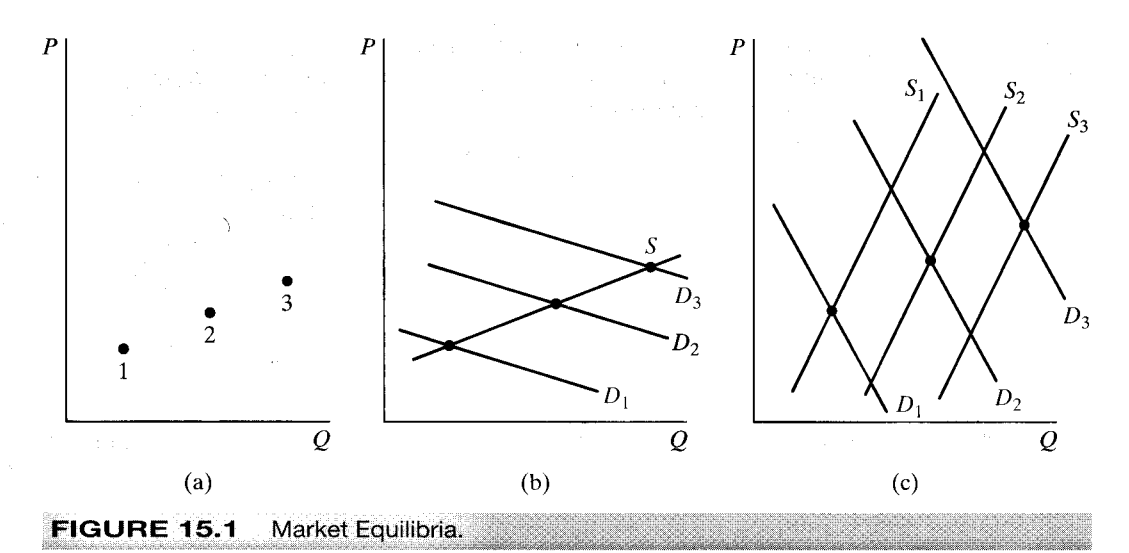

### Example 15.4 Observational Equivalence<sup>9</sup>

The observed data consist of the market outcomes shown in Figure 15.1a. We have no knowledge of the conditions of supply and demand beyond our belief that the data represent equilibria. Unfortunately, parts (b) and (c) of Figure 15.1 both show structures - that is, true underlying supply and demand curves-which are consistent with the data in Figure 15.1a. With only the data in Figure 15.1a, we have no way of determining which of theories 15.1b or c is the right one. Thus, the structure underlying the data in Figure 15.1a is unidentified. To suggest where our discussion is headed, suppose that we add to the preceding the known fact that the conditions of supply were unchanged during the period over which the data were drawn. This rules out 15.1c and identifies 15.1b as the correct structure. Note how this scenario relates to Example 15.1 and to the discussion following that example.

The identification problem is not one of sampling properties or the size of the sample. To focus ideas, it is even useful to suppose that we have at hand an infinitesized sample of observations on the variables in the model. Now, with this sample and our prior theory, what information do we have? In the reduced form,

$$
\mathbf{y}'_t = \mathbf{x}'_t \Pi + \mathbf{v}'_t, \qquad E[\mathbf{v}_t \mathbf{v}'_t | \mathbf{x}_t] = \mathbf{\Omega},
$$

the predetermined variables are uncorrelated with the disturbances. Thus, we can "observe"

$$
plim(1/T)
$$
**X'X** = **Q** [assumed; see (15-3)],

$$
\text{plim}(1/T)\mathbf{X}'\mathbf{Y} = \text{plim}(1/T)\mathbf{X}'(\mathbf{X}\Pi + \mathbf{V}) = \mathbf{Q}\Pi,
$$

 $\text{plim}(1/T)\mathbf{Y}'\mathbf{Y} = \text{plim}(1/T)(\mathbf{\Pi}'\mathbf{X}' + \mathbf{V}')(\mathbf{X}\mathbf{\Pi} + \mathbf{V}) = \mathbf{\Pi}'\mathbf{Q}\mathbf{\Pi} + \mathbf{\Omega}.$ 

Therefore,  $\Pi$ , the matrix of reduced-form coefficients, is observable:

$$
\mathbf{\Pi} = \left[\text{plim}\left(\frac{\mathbf{X}'\mathbf{X}}{T}\right)\right]^{-1} \left[\text{plim}\left(\frac{\mathbf{X}'\mathbf{Y}}{T}\right)\right].
$$

<sup>&</sup>lt;sup>9</sup>This example paraphrases the classic argument of Working (1926).

This estimator is simply the equation-by-equation least squares regression of  $Y$  on  $X$ . Since  $\Pi$  is observable,  $\Omega$  is also:

$$
\mathbf{\Omega} = \text{plim}\,\frac{\mathbf{Y}'\mathbf{Y}}{T} - \text{plim}\bigg[\frac{\mathbf{Y}'\mathbf{X}}{T}\bigg]\bigg[\frac{\mathbf{X}'\mathbf{X}}{T}\bigg]^{-1}\bigg[\frac{\mathbf{X}'\mathbf{Y}}{T}\bigg].
$$

This result should be recognized as the matrix of least squares residual variances and covariances. Therefore.

#### $\Pi$  and  $\Omega$  can be estimated consistently by least squares regression of Y on X.

The information in hand, therefore, consists of  $\Pi$ ,  $\Omega$ , and whatever other nonsample information we have about the structure.<sup>10</sup> Now, can we deduce the structural parameters from the reduced form?

The correspondence between the structural and reduced-form parameters is the relationships

$$
\Pi = -\mathbf{B}\mathbf{\Gamma}^{-1}
$$
 and  $\Omega = E[\mathbf{v}\mathbf{v}'] = (\Gamma^{-1})'\Sigma\Gamma^{-1}$ .

If  $\Gamma$  were known, then we could deduce **B** as  $-\Pi\Gamma$  and  $\Sigma$  as  $\Gamma'\Omega\Gamma$ . It would appear, therefore, that our problem boils down to obtaining  $\Gamma$ , which makes sense. If  $\Gamma$  were known, then we could rewrite  $(15-2)$ , collecting the endogenous variables times their respective coefficients on the left-hand side of a regression, and estimate the remaining unknown coefficients on the predetermined variables by ordinary least squares.<sup>11</sup>

The identification question we will pursue can be posed as follows: We can "observe" the reduced form. We must deduce the structure from what we know about the reduced form. If there is more than one structure that can lead to the same reduced form. then we cannot say that we can "estimate the structure." Which structure would that be? Suppose that the "true" structure is  $[\Gamma, \mathbf{B}, \Sigma]$ . Now consider a different structure,  $\mathbf{y}'\tilde{\mathbf{\Gamma}} + \mathbf{x}'\tilde{\mathbf{B}} = \tilde{\mathbf{\varepsilon}}'$ , that is obtained by postmultiplying the first structure by some nonsingular matrix **F**. Thus,  $\tilde{\Gamma} = \Gamma \mathbf{F}$ ,  $\tilde{\mathbf{B}} = \mathbf{B} \mathbf{F}$ ,  $\tilde{\mathbf{\varepsilon}}' = \mathbf{\varepsilon'}\mathbf{F}$ . The reduced form that corresponds to this new structure is, unfortunately, the same as the one that corresponds to the old one;

$$
\tilde{\Pi} = -\tilde{\mathbf{B}}\tilde{\Gamma}^{-1} = -\mathbf{B}\mathbf{F}\mathbf{F}^{-1}\Gamma^{-1} = \Pi,
$$

and, in the same fashion,  $\overline{\Omega} = \Omega$ . The false structure looks just like the true one, at least in terms of the information we have. Statistically, there is no way we can tell them apart. The structures are observationally equivalent.

Since  $\bf{F}$  was chosen arbitrarily, we conclude that *any* nonsingular transformation of the original structure has the same reduced form. Any reason for optimism that we might have had should be abandoned. As the model stands, there is no means by which the structural parameters can be deduced from the reduced form. The practical implication is that if the only information that we have is the reduced-form parameters, then the structural model is not estimable. So how were we able to identify the models

 $10$ We have not necessarily shown that this is *all* the information in the sample. In general, we observe the conditional distribution  $f(\mathbf{y}_t | \mathbf{x}_t)$ , which constitutes the likelihood for the reduced form. With normally distributed disturbances, this distribution is a function of  $\Pi$ ,  $\Omega$ . (See Section 15.6.2.) With other distributions, other or higher moments of the variables might provide additional information. See, for example, Goldberger (1964, p. 311), Hausman (1983, pp. 402–403), and especially Riersøl (1950).

 $^{11}$ This method is precisely the approach of the LIML estimator. See Section 15.5.5.

in the earlier examples? The answer is by bringing to bear our **nonsample information,** namely our theoretical restrictions. Consider the following examples:

#### Example 15.5 Identification

Consider a market in which q is quantity of Q,  $\rho$  is price, and z is the price of Z, a related good. We assume that z enters both the supply and demand equations. For example, Z might be a crop that is purchased by consumers and that will be grown by farmers instead of Q if its price rises enough relative to p. Thus, we would expect  $\alpha_2 > 0$  and  $\beta_2 < 0$ . So,

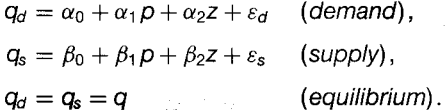

The reduced form is

$$
q = \frac{\alpha_1 \beta_0 - \alpha_0 \beta_1}{\alpha_1 - \beta_1} + \frac{\alpha_1 \beta_2 - \alpha_2 \beta_1}{\alpha_1 - \beta_1} z + \frac{\alpha_1 \varepsilon_s - \alpha_2 \varepsilon_d}{\alpha_1 - \beta_1} = \pi_{11} + \pi_{21} z + \nu_q,
$$
  

$$
p = \frac{\beta_0 - \alpha_0}{\alpha_1 - \beta_1} + \frac{\beta_2 - \alpha_2}{\alpha_1 - \beta_1} z + \frac{\varepsilon_s - \varepsilon_d}{\alpha_1 - \beta_1} = \pi_{12} + \pi_{22} z + \nu_p.
$$

With only four reduced-form coefficients and six structural parameters, it is obvious that there will not be a complete solution for all six structural parameters in terms of the four reduced parameters. Suppose, though, that it is known that  $\beta_2 = 0$  (farmers do not substitute the alternative crop for this one). Then the solution for  $\beta_1$  is  $\pi_{21}/\pi_{22}$ . After a bit of manipulation, we also obtain  $\beta_0 = \pi_{11} - \pi_{12}\pi_{21}/\pi_{22}$ . The restriction identifies the supply parameters. But this step is as far as we can go.

Now, suppose that income  $x$ , rather than  $z$ , appears in the demand equation. The revised model is

$$
q = \alpha_0 + \alpha_1 p + \alpha_2 x + \varepsilon_1,
$$
  

$$
q = \beta_0 + \beta_1 p + \beta_2 z + \varepsilon_2.
$$

The structure is now

$$
[q \quad p] \begin{bmatrix} 1 & 1 \\ -\alpha_1 & -\beta_1 \end{bmatrix} + [1 \quad x \quad z] \begin{bmatrix} -\alpha_0 & -\beta_0 \\ -\alpha_2 & 0 \\ 0 & -\beta_2 \end{bmatrix} = [\varepsilon_1 \quad \varepsilon_2].
$$

The reduced form is

$$
[q \quad p] = [1 \quad x \quad z] \begin{bmatrix} (\alpha_1 \beta_0 - \alpha_0 \beta_1)/\Delta & (\beta_0 - \alpha_0)/\Delta \\ -\alpha_2 \beta_1/\Delta & -\alpha_2/\Delta \\ \alpha_1 \beta_2/\Delta & \beta_2/\Delta \end{bmatrix} + [v_1 \quad v_2],
$$

where  $\Delta = (\alpha_1 - \beta_1)$ . Every false structure has the same reduced form. But in the coefficient matrix,

$$
\tilde{\mathbf{B}} = \mathbf{B}\mathbf{F} = \begin{bmatrix} \alpha_0 f_{11} + \beta_0 f_{12} & \alpha_0 f_{12} + \beta_0 f_{22} \\ \alpha_2 f_{11} & \alpha_2 f_{12} \\ \beta_2 f_{21} & \beta_2 f_{22} \end{bmatrix},
$$

if  $f_{12}$  is not zero, then the imposter will have income appearing in the supply equation, which our theory has ruled out. Likewise, if  $f_{21}$  is not zero, then z will appear in the demand equation, which is also ruled out by our theory. Thus, although all false structures have the

same reduced form as the true one, the only one that is consistent with our theory (i.e., is admissible) and has coefficients of 1 on q in both equations (examine  $\Gamma$ F) is F = 1. This transformation just produces the original structure.

The unique solutions for the structural parameters in terms of the reduced-form parameters are

$$
\alpha_0 = \pi_{11} - \pi_{12} \left( \frac{\pi_{31}}{\pi_{32}} \right), \quad \beta_0 = \pi_{11} - \pi_{12} \left( \frac{\pi_{21}}{\pi_{22}} \right),
$$
  

$$
\alpha_1 = \frac{\pi_{31}}{\pi_{32}}, \qquad \beta_1 = \frac{\pi_{21}}{\pi_{22}},
$$
  

$$
\alpha_2 = \pi_{22} \left( \frac{\pi_{21}}{\pi_{22}} - \frac{\pi_{31}}{\pi_{32}} \right), \quad \beta_2 = \pi_{32} \left( \frac{\pi_{31}}{\pi_{32}} - \frac{\pi_{21}}{\pi_{22}} \right).
$$

The preceding discussion has considered two equivalent methods of establishing identifiability. If it is possible to deduce the structural parameters from the known reduced form parameters, then the model is identified. Alternatively, if it can be shown that no false structure is admissible - that is, satisfies the theoretical restrictions - then the model is identified  $12$ 

#### $15.3.1$ THE RANK AND ORDER CONDITIONS FOR IDENTIFICATION

It is useful to summarize what we have determined thus far. The unknown structural parameters consist of

 $\Gamma =$  an  $M \times M$  nonsingular matrix.

 $\mathbf{B} = a K \times M$  parameter matrix.

 $\Sigma =$  an  $M \times M$  symmetric positive definite matrix.

The known, reduced-form parameters are

 $\Pi = a K \times M$  reduced-form coefficients matrix,

 $\Omega$  = an  $M \times M$  reduced-form covariance matrix.

Simply counting parameters in the structure and reduced forms yields an excess of

$$
l = M^2 + KM + \frac{1}{2}M(M+1) - KM - \frac{1}{2}M(M+1) = M^2,
$$

which is, as might be expected from the earlier results, the number of unknown elements in  $\Gamma$ . Without further information, identification is clearly impossible. The additional information comes in several forms.

1. *Normalizations*. In each equation, one variable has a coefficient of 1. This normalization is a necessary scaling of the equation that is logically equivalent to putting one variable on the left-hand side of a regression. For purposes of identification (and some estimation methods), the choice among the endogenous variables is arbitrary. But at the time the model is formulated, each equation will usually have some natural dependent variable. The normalization does not identify the dependent variable in any formal or causal sense. For example, in a model of supply and demand, both the "demand"

 $^{12}$ For other interpretations, see Amemiya (1985, p. 230) and Gabrielsen (1978). Some deeper theoretical results on identification of parameters in econometric models are given by Bekker and Wansbeek (2001).

equation,  $Q = f(P, x)$ , and the "inverse demand" equation,  $P = g(Q, x)$ , are appropriate specifications of the relationship between price and quantity. We note, though, the following:

With the normalizations, there are  $M(M-1)$ , not  $M^2$ , undetermined values in  $\Gamma$ and this many indeterminacies in the model to be resolved through nonsample information.

*Identities.* In some models, variable definitions or equilibrium conditions imply that 2. all the coefficients in a particular equation are known. In the preceding market example, there are three equations, but the third is the equilibrium condition  $Q_d = Q_s$ . Klein's Model I (Example 15.3) contains six equations, including two accounting identities and the equilibrium condition. There is no question of identification with respect to identities. They may be carried as additional equations in the model, as we do with Klein's Model I in several later examples, or built into the model a priori, as is typical in models of supply and demand.

The substantive nonsample information that will be used in identifying the model will consist of the following:

*Exclusions.* The omission of variables from an equation places zeros in **B** and **F**. In 3. Example 15.5, the exclusion of income from the supply equation served to identify its parameters.

Linear restrictions. Restrictions on the structural parameters may also serve to 4. rule out false structures. For example, a long-standing problem in the estimation of production models using time-series data is the inability to disentangle the effects of economies of scale from those of technological change. In some treatments, the solution is to assume that there are constant returns to scale, thereby identifying the effects due to technological change.

Restrictions on the disturbance covariance matrix. In the identification of a model, 5. these are similar to restrictions on the slope parameters. For example, if the previous market model were to apply to a microeconomic setting, then it would probably be reasonable to assume that the structural disturbances in these supply and demand equations are uncorrelated. Section 15.3.3 shows a case in which a covariance restriction identifies an otherwise unidentified model.

To formalize the identification criteria, we require a notation for a single equation. The coefficients of the *j*th equation are contained in the *j*th columns of  $\Gamma$  and **B**. The *j*th equation is

$$
\mathbf{y}'\Gamma_i + \mathbf{x}'\mathbf{B}_i = \varepsilon_i. \tag{15-6}
$$

(For convenience, we have dropped the observation subscript.) In this equation, we know that (1) one of the elements in  $\Gamma_i$  is one and (2) some variables that appear elsewhere in the model are excluded from this equation. Table 15.1 defines the notation used to incorporate these restrictions in  $(15-6)$ .

Equation  $j$  may be written

$$
\mathbf{y}_j = \mathbf{Y}_j' \mathbf{y}_j + \mathbf{Y}_j^* \mathbf{y}_j^* + \mathbf{x}_j' \boldsymbol{\beta}_j + \mathbf{x}_j^* \boldsymbol{\beta}_j^* + \boldsymbol{\varepsilon}_j.
$$

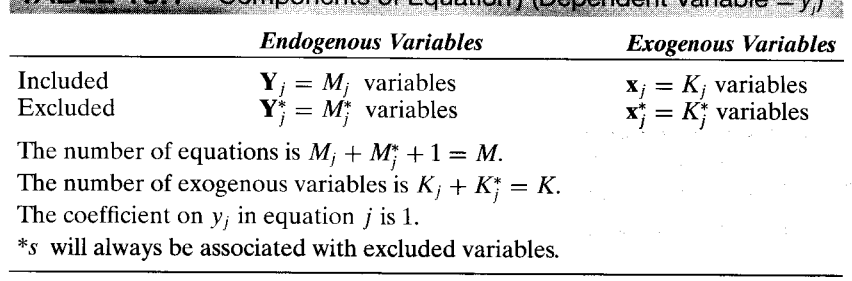

**TABLE 15.1** Components of Equation ((Dependent Variable  $=$   $\sqrt{ }$ )

The exclusions imply that  $\gamma_i^* = 0$  and  $\beta_i^* = 0$ . Thus,

$$
\mathbf{\Gamma}'_j=[1-\mathbf{\gamma}'_j \quad \mathbf{0}'] \quad \text{and} \quad \mathbf{B}'_j=[-\beta'_j \quad \mathbf{0}'].
$$

(Note the sign convention.) For this equation, we partition the reduced-form coefficient matrix in the same fashion:

$$
\begin{bmatrix} \mathbf{y}_j & \mathbf{Y}_j' & \mathbf{Y}_j^{*} \end{bmatrix} = \begin{bmatrix} \mathbf{x}_j' & \mathbf{x}_j^{*} \end{bmatrix} \begin{bmatrix} \pi_j & \overline{\mathbf{u}}_j & \overline{\mathbf{u}}_j \\ \pi_j^{*} & \overline{\mathbf{u}}_j^{*} & \overline{\mathbf{u}}_j^{*} \end{bmatrix} + \begin{bmatrix} \mathbf{v}_j & \mathbf{v}_j & \mathbf{V}_j^{*} \end{bmatrix} \begin{bmatrix} K_j \text{ rows} \\ K_j^{*} \text{ rows} \end{bmatrix} \quad (15-7)
$$

The reduced-form coefficient matrix is

$$
\mathbf{\Pi} = -\mathbf{B}\mathbf{\Gamma}^{-1},
$$

which implies that

医异元 医氧化物

$$
\Pi\Gamma=-B.
$$

The *j*th column of this matrix equation applies to the *j*th equation,

$$
\Pi\Gamma_i=-\mathbf{B}_i.
$$

Inserting the parts from Table 15.1 yields

$$
\begin{bmatrix} \pi_j & \overline{\mathbf{u}}_j & \overline{\mathbf{u}}_j \\ \pi_j^* & \overline{\mathbf{u}}_j^* & \overline{\mathbf{u}}_j^* \end{bmatrix} \begin{bmatrix} 1 \\ -\gamma_j \\ 0 \end{bmatrix} = \begin{bmatrix} \beta_j \\ 0 \end{bmatrix}
$$

Now extract the two subequations,

$$
\pi_j - \underline{\Pi}_j \gamma_j = \beta_j \quad (K_j \text{ equations}),
$$
\n(15-8)  
\n
$$
\pi_j^* - \Pi_j^* \gamma_j = 0 \quad (K_j^* \text{ equations}),
$$
\n(15-9)  
\n(1)  $(M_j).$ 

The solution for  $B$  in terms of  $\Gamma$  that we observed at the beginning of this discussion is in  $(15-8)$ . Equation  $(15-9)$  may be written

$$
\Pi_j^* \boldsymbol{\gamma}_j = \boldsymbol{\pi}_j^*.
$$
 (15-10)

This system is  $K_j^*$  equations in  $M_j$  unknowns. If they can be solved for  $\gamma_j$ , then (15-8) gives the solution for  $\beta_j$  and the equation is identified. For there to be a solution,

there must be at least as many equations as unknowns, which leads to the following condition.

**DEFINITION 15.1 Order Condition for Identification of Equation j** 

 $K_i^* \geq M_i$ .  $(15-11)$ 

The number of exogenous variables excluded from equation j must be at least as large as the number of endogenous variables included in equation *i*.

The order condition is only a counting rule. It is a necessary but not sufficient condition for identification. It ensures that (15-10) has at least one solution, but it does not ensure that it has only one solution. The sufficient condition for uniqueness follows.

# **DEFINITION 15.2** Rank Condition for Identification

$$
rank[\pi_i^*, \Pi_i^*] = rank[\Pi_i^*] = M_i
$$

This condition imposes a restriction on a submatrix of the reduced-form coefficient matrix.

The rank condition ensures that there is exactly one solution for the structural parameters given the reduced-form parameters. Our alternative approach to the identification problem was to use the prior restrictions on  $[\Gamma, B]$  to eliminate all false structures. An equivalent condition based on this approach is simpler to apply and has more intuitive appeal. We first rearrange the structural coefficients in the matrix

$$
\mathbf{A} = \begin{bmatrix} \mathbf{\Gamma} \\ \mathbf{B} \end{bmatrix} = \begin{bmatrix} 1 & \mathbf{A}_1 \\ -\mathbf{\gamma}_j & \mathbf{A}_2 \\ \mathbf{0} & \mathbf{A}_3 \\ -\beta_j & \mathbf{A}_4 \\ \mathbf{0} & \mathbf{A}_5 \end{bmatrix} = [\mathbf{a}_j \quad \mathbf{A}_j].
$$
 (15-12)

Site of Sandary

The *j*th column in a false structure  $[\Gamma \mathbf{F}, \mathbf{B} \mathbf{F}]$  (i.e., the imposter for our equation *i*) would be  $[\Gamma f_i, B f_j]$ , where  $f_i$  is the *j*th column of **F**. This new *j*th equation is to be built up as a linear combination of the old one and the other equations in the model. Thus, partitioning as previously,

$$
\tilde{\mathbf{a}}_j = \begin{bmatrix} 1 & \mathbf{A}_1 \\ -\mathbf{y}_j & \mathbf{A}_2 \\ \mathbf{0} & \mathbf{A}_3 \\ -\mathbf{\beta}_j & \mathbf{A}_4 \\ \mathbf{0} & \mathbf{A}_5 \end{bmatrix} \begin{bmatrix} f^0 \\ \mathbf{f}^1 \end{bmatrix} = \begin{bmatrix} 1 \\ \tilde{\mathbf{y}}_j \\ \mathbf{0} \\ \tilde{\mathbf{\beta}}_j \\ \mathbf{0} \end{bmatrix}.
$$

If this hybrid is to have the same variables as the original, then it must have nonzero elements in the same places, which can be ensured by taking  $f^0 = 1$ , and zeros in the same positions as the original  $a_j$ . Extracting the third and fifth blocks of rows, if  $\tilde{a}_i$  is to be admissible, then it must meet the requirement

$$
\begin{bmatrix} \mathbf{A}_3 \\ \mathbf{A}_5 \end{bmatrix} \mathbf{f}^1 = \mathbf{0}.
$$

This equality is not possible if the  $(M_i^* + K_i^*) \times (M-1)$  matrix in brackets has full column rank, so we have the equivalent rank condition,

$$
\operatorname{rank}\begin{bmatrix} \mathbf{A}_3 \\ \mathbf{A}_5 \end{bmatrix} = M - 1.
$$

The corresponding order condition is that the matrix in brackets must have at least as many rows as columns. Thus,  $M_i^* + K_i^* \ge M - 1$ . But since  $M = M_i + M_i^* + 1$ , this condition is the same as the order condition in  $(15-11)$ . The equivalence of the two rank conditions is pursued in the exercises.

The preceding provides a simple method for checking the rank and order conditions. We need only arrange the structural parameters in a tableau and examine the relevant submatrices one at a time;  $A_3$  and  $A_5$  are the structural coefficients in the other equations on the variables that are excluded from equation *j*.

One rule of thumb is sometimes useful in checking the rank and order conditions of a model: If every equation has its own predetermined variable, the entire model is *identified*. The proof is simple and is left as an exercise. For a final example, we consider a somewhat larger model.

#### Example 15.6 Identification of Klein's Model I

The structural coefficients in the six equations of Klein's Model I, transposed and multiplied by -1 for convenience, are listed in Table 15.2. Identification of the consumption function requires that the matrix  $[A_3', A_5']$  have rank 5. The columns of this matrix are contained in boxes in the table. None of the columns indicated by arrows can be formed as linear combinations of the other columns, so the rank condition is satisfied. Verification of the rank and order conditions for the other two equations is left as an exercise.

It is unusual for a model to pass the order but not the rank condition. Generally, either the conditions are obvious or the model is so large and has so many predetermined

|                  | r,             |   |                          |                          |                  |          |            | <b>Party State Committee Committee Committee</b><br>B' |   |   |            |            |           |                 |
|------------------|----------------|---|--------------------------|--------------------------|------------------|----------|------------|--------------------------------------------------------|---|---|------------|------------|-----------|-----------------|
|                  | C              |   | $W^p$                    | X                        | $\boldsymbol{P}$ | K        | 1          | W <sup>g</sup>                                         | G | T | A          | $P_{-1}$   | $K_{-1}$  | $X_{-1}$        |
|                  |                | 0 | $\alpha_3$               | 0                        | $\alpha_1$       |          | $\alpha_0$ | $\alpha_3$                                             | 0 | 0 | $\bf{0}$   | $\alpha_2$ | 0         | 0               |
|                  | 0              |   | 0                        | 0                        | $\beta_1$        |          | $\beta_0$  | $\bf{0}$                                               | 0 | U | 0          | $\beta_2$  | $\beta_3$ | 0               |
| $W^{\rho}$       | $\theta$       | 0 | -                        | $\gamma_1$               | 0                | 0        | $\gamma_0$ | 0                                                      | 0 | U | $\gamma_3$ | $\bf{0}$   | 0         | $\mathcal{V}_2$ |
| $\boldsymbol{X}$ |                |   | 0                        | $\overline{\phantom{0}}$ | 0                | $\Omega$ | $\theta$   | 0                                                      |   | 0 | $\theta$   | $\theta$   | 0         | 0               |
| P                | $\theta$       | 0 | $\overline{\phantom{0}}$ |                          |                  | $\theta$ | 0          | $\overline{0}$                                         | 0 | — | 0          | 0          | 0         | 0               |
|                  | $\overline{0}$ |   | $\boldsymbol{0}$         | 0                        | 0                | -        | 0          | $\theta$                                               | 0 |   | 0          | 0          | ٠         |                 |
|                  |                |   |                          |                          |                  |          |            |                                                        |   |   |            |            |           |                 |
|                  |                |   |                          |                          |                  |          |            |                                                        |   |   |            |            |           |                 |

TABLE 15.2 Klein's Model | Structural Coefficients

variables that the conditions are met trivially. In practice, it is simple to check both conditions for a small model. For a large model, frequently only the order condition is verified. We distinguish three cases:

- *Underidentified.*  $K_i^* < M_i$  or rank condition fails. 1.
- *Exactly identified.*  $K_i^* = M_i$  and rank condition is met.  $2.$
- 3. *Overidentified.*  $K_i^* > M_i$  and rank condition is met.

#### **IDENTIFICATION THROUGH OTHER NONSAMPLE**  $15.3.2$ **INFORMATION**

The rank and order conditions given in the preceding section apply to identification of an equation through exclusion restrictions. Intuition might suggest that other types of nonsample information should be equally useful in securing identification. To take a specific example, suppose that in Example 15.5, it is known that  $\beta_2$  equals 2, not 0. The second equation could then be written as

$$
\mathbf{q}_s - 2\mathbf{z} = \mathbf{q}_s^* = \beta_0 + \beta_1 \mathbf{p} + \beta_j^* \mathbf{z} + \varepsilon_2.
$$

But we know that  $\beta_i^* = 0$ , so the supply equation is identified by this restriction. As this example suggests, a linear restriction on the parameters *within* an equation is, for identification purposes, essentially the same as an exclusion.<sup>13</sup> By an appropriate manipulation-that is, by "solving out" the restriction-we can turn the restriction into one more exclusion. The order condition that emerges is

$$
n_i \geq M-1,
$$

where  $n_i$  is the total number of restrictions. Since  $M - 1 = M_i + M_i^*$  and  $n_i$  is the number of exclusions plus  $r_i$ , the number of additional restrictions, this condition is equivalent to

$$
r_i + K_i^* + M_i^* \geq M_i + M_i^*
$$

or

$$
r_i+K_i^*\geq M_i.
$$

This result is the same as  $(15-11)$  save for the addition of the number of restrictions, which is the result suggested previously.

#### **IDENTIFICATION THROUGH COVARIANCE** 15.3.3 **RESTRICTIONS-THE FULLY RECURSIVE MODEL**

The observant reader will have noticed that no mention of  $\Sigma$  is made in the preceding discussion. To this point, all the information provided by  $\Omega$  is used in the estimation of  $\Sigma$ ; for given  $\Gamma$ , the relationship between  $\Omega$  and  $\Sigma$  is one-to-one. Recall that  $\Sigma = \Gamma' \Omega \Gamma$ . But if restrictions are placed on  $\Sigma$ , then there is more information in  $\Omega$  than is needed for estimation of  $\Sigma$ . The excess information can be used instead to help infer the elements

 $13$ The analysis is more complicated if the restrictions are *across* equations, that is, involve the parameters in more than one equation. Kelly (1975) contains a number of results and examples.

in  $\Gamma$ . A useful case is that of zero covariances across the disturbances.<sup>14</sup> Once again, it is most convenient to consider this case in terms of a false structure. If the structure is  $[\Gamma, B, \Sigma]$ , then a false structure would have parameters

$$
[\tilde{\Gamma}, \tilde{\mathbf{B}}, \tilde{\Sigma}] = [\Gamma \mathbf{F}, \mathbf{B} \mathbf{F}, \mathbf{F}' \Sigma \mathbf{F}].
$$

If any of the elements in  $\Sigma$  are zero, then the false structure must preserve those restrictions to be admissible. For example, suppose that we specify that  $\sigma_{12} = 0$ . Then it must also be true that  $\tilde{\sigma}_{12} = \mathbf{f}_1' \Sigma \mathbf{f}_2 = 0$ , where  $\mathbf{f}_1$  and  $\mathbf{f}_2$  are columns of **F**. As such, there is a restriction on F that may identify the model.

The fully recursive model is an important special case of the preceding result. A triangular system is

$$
y_1 = \beta'_1 x + \varepsilon_1,
$$
  
\n
$$
y_2 = \gamma_{12} y_1 + \beta'_2 x + \varepsilon_2,
$$
  
\n
$$
\vdots
$$

$$
y_M = \gamma_1 My_1 + \gamma_2 My_2 + \cdots + \gamma_{M-1, M} y_{M-1} + \beta'_{M} x + \varepsilon_M.
$$

We place no restrictions on **B**. The first equation is identified, since it is already in reduced form. But for any of the others, linear combinations of it and the ones above it involve the same variables. Thus, we conclude that without some identifying restrictions, only the parameters of the first equation in a triangular system are identified. But suppose that  $\Sigma$  is diagonal. Then the entire model is identified, as we now prove. As usual, we attempt to find a false structure that satisfies the restrictions of the model.

The jth column of  $F$ ,  $f_i$ , is the coefficients in a linear combination of the equations that will be an imposter for equation  $j$ . Many  $f_j$ 's are already precluded.

- 1.  $f_1$  must be the first column of an identity matrix. The first equation is identified and normalized on  $v_1$ .
- In all remaining columns of  $F$ , all elements below the diagonal must be zero, since  $2.$ an equation can only involve the ys in it or in the equations above it.

Without further restrictions, any upper triangular  $\bf{F}$  is an admissible transformation. But with a diagonal  $\Sigma$ , we have more information. Consider the second column. Since  $\tilde{\Sigma}$  must be diagonal,  $f'_1 \Sigma f_2 = 0$ . But given  $f_1$  in 1 above,

$$
\mathbf{f}_1'\mathbf{\Sigma}\mathbf{f}_2=\sigma_{11}f_{12}=0,
$$

so  $f_{12} = 0$ . The second column of **F** is now complete and is equal to the second column of I. Continuing in the same manner, we find that

$$
\mathbf{f}_1' \Sigma \mathbf{f}_3 = 0 \quad \text{and} \quad \mathbf{f}_2' \Sigma \mathbf{f}_3 = 0
$$

will suffice to establish that  $f_3$  is the third column of I. In this fashion, it can be shown that the only admissible **F** is  $\mathbf{F} = \mathbf{I}$ , which was to be shown. With  $\Gamma$  upper triangular,  $M(M-1)/2$  unknown parameters remained. That is exactly the number of restrictions placed on  $\Sigma$  when it was assumed to be diagonal.

 $\frac{14}{14}$ More general cases are discussed in Hausman (1983) and Judge et al. (1985).

#### **METHODS OF ESTIMATION** 15.4

It is possible to estimate the reduced-form parameters,  $\Pi$  and  $\Omega$ , consistently by ordinary least squares. But except for forecasting y given x, these are generally not the parameters of interest;  $\Gamma$ , **B**, and  $\Sigma$  are. The ordinary least squares (OLS) estimators of the structural parameters are inconsistent, ostensibly because the included endogenous variables in each equation are correlated with the disturbances. Still, it is at least of passing interest to examine what is estimated by ordinary least squares, particularly in view of its widespread use (despite its inconsistency). Since the proof of identification was based on solving for  $\Gamma$ , **B**, and  $\Sigma$  from  $\Pi$  and  $\Omega$ , one way to proceed is to apply our finding to the sample estimates, P and W. This indirect least squares approach is feasible but inefficient. Worse, there will usually be more than one possible estimator and no obvious means of choosing among them. There are two approaches for direct estimation, both based on the principle of instrumental variables. It is possible to estimate each equation separately using a limited information estimator. But the same principle that suggests that joint estimation brings efficiency gains in the seemingly unrelated regressions setting of the previous chapter is at work here, so we shall also consider full information or system methods of estimation.

#### 15.5 SINGLE EQUATION: LIMITED INFORMATION **ESTIMATION METHODS**

Estimation of the system one equation at a time has the benefit of computational simplicity. But because these methods neglect information contained in the other equations, they are labeled limited information methods.

#### $15.5.1$ **ORDINARY LEAST SQUARES**

For all  $T$  observations, the nonzero terms in the *j*th equation are

$$
\mathbf{y}_{j} = \mathbf{Y}_{j} \mathbf{y}_{j} + \mathbf{X}_{j} \boldsymbol{\beta}_{j} + \boldsymbol{\varepsilon}_{j}
$$

$$
= \mathbf{Z}_{j} \boldsymbol{\delta}_{j} + \boldsymbol{\varepsilon}_{j}.
$$

The M reduced-form equations are  $Y = XT + V$ . For the included endogenous variables  $Y_i$ , the reduced forms are the  $M_i$  appropriate columns of  $\Pi$  and  $V$ , written

$$
\mathbf{Y}_i = \mathbf{X} \mathbf{\Pi}_i + \mathbf{V}_i. \tag{15-13}
$$

[Note that  $\Pi_j$  is the middle part of  $\Pi$  shown in (15-7).] Likewise,  $V_j$  is  $M_j$  columns of  $V = E\Gamma^{-1}$ . This least squares estimator is

$$
\mathbf{d}_j = [\mathbf{Z}'_j \mathbf{Z}_j]^{-1} \mathbf{Z}'_j \mathbf{y}_j = \delta_j + \begin{bmatrix} \mathbf{Y}'_j \mathbf{Y}_j & \mathbf{Y}'_j \mathbf{X}_j \\ \mathbf{X}'_j \mathbf{Y}_j & \mathbf{X}'_j \mathbf{X}_j \end{bmatrix}^{-1} \begin{bmatrix} \mathbf{Y}'_j \mathbf{\varepsilon}_j \\ \mathbf{X}'_j \mathbf{\varepsilon}_j \end{bmatrix}.
$$

None of the terms in the inverse matrix converge to 0. Although plim $(1/T)X'_i \varepsilon_i = 0$ ,  $\text{plim}(1/T)\mathbf{Y}_{i}'\boldsymbol{\varepsilon}_{i}$  is nonzero, which means that both parts of  $\mathbf{d}_{i}$  are inconsistent. (This is the "simultaneous equations bias" of least squares.) Although we can say with certainty that  $\mathbf{d}_i$  is inconsistent, we cannot state how serious this problem is. OLS does

the complement of the

have the virtue of computational simplicity, although with modern software, this virtue is extremely modest. For better or worse, OLS is a very commonly used estimator in this context. We will return to this issue later in a comparison of several estimators.

An intuitively appealing form of simultaneous equations model is the triangular system that we examined in Section 15.5.3,

(1) 
$$
y_1 = \mathbf{x}' \boldsymbol{\beta}_1 + \varepsilon_1
$$
,  
\n(2)  $y_2 = \mathbf{x}' \boldsymbol{\beta}_2 + \gamma_{12} y_1 + \varepsilon_2$ ,  
\n(3)  $y_3 = \mathbf{x}' \boldsymbol{\beta}_3 + \gamma_{13} y_1 + \gamma_{23} y_2 + \varepsilon_3$ ,

and so on. If  $\Gamma$  is triangular and  $\Sigma$  is diagonal, so that the disturbances are uncorrelated, then the system is a fully recursive model. (No restrictions are placed on B.) It is easy to see that in this case, the entire system may be estimated consistently (and, as we shall show later, efficiently) by ordinary least squares. The first equation is a classical regression model. In the second equation,  $Cov(y_1, \varepsilon_2) = Cov(\mathbf{x}'\boldsymbol{\beta}_1 + \varepsilon_1, \varepsilon_2) = 0$ , so it too may be estimated by ordinary least squares. Proceeding in the same fashion to (3), it is clear that  $y_1$  and  $\varepsilon_3$  are uncorrelated. Likewise, if we substitute (1) in (2) and then the result for  $y_2$  in (3), then we find that  $y_2$  is also uncorrelated with  $\varepsilon_3$ . Continuing in this way, we find that in every equation the full set of right-hand variables is uncorrelated with the respective disturbance. The result is that the fully recursive model may be consistently estimated using equation-by-equation ordinary least squares. (In the more general case, in which  $\Sigma$  is not diagonal, the preceding argument does not apply.)

#### $15.5.2$ **ESTIMATION BY INSTRUMENTAL VARIABLES**

In the next several sections, we will discuss various methods of consistent and efficient estimation. As will be evident quite soon, there is a surprisingly long menu of choices. It is a useful result that all of the methods in general use can be placed under the umbrella of instrumental variable (IV) estimators.

Returning to the structural form, we first consider direct estimation of the jth equation,

$$
\mathbf{y}_{j} = \mathbf{Y}_{j} \mathbf{y}_{j} + \mathbf{X}_{j} \boldsymbol{\beta}_{j} + \boldsymbol{\varepsilon}_{j}
$$
  
=  $\mathbf{Z}_{j} \delta_{j} + \boldsymbol{\varepsilon}_{j}$ . (15-14)

As we saw previously, the OLS estimator of  $\delta_i$  is inconsistent because of the correlation of  $\mathbf{Z}_i$  and  $\boldsymbol{\varepsilon}_i$ . A general method of obtaining consistent estimates is the method of instrumental variables. (See Section 5.4.) Let  $\mathbf{W}_i$  be a  $T \times (M_i + K_i)$  matrix that satisfies the requirements for an IV estimator,

$$
\text{plim}(1/T)\mathbf{W}_i'\mathbf{Z}_i = \mathbf{\Sigma}_{wz} = \text{a finite nonsingular matrix},
$$
 (15-15a)

 $\begin{aligned} \text{pim}(1/T)\mathbf{W}_j\mathbf{\varepsilon}_j &= \mathbf{\Sigma}_k \\ \text{plim}(1/T)\mathbf{W}_j'\mathbf{\varepsilon}_j &= \mathbf{0}, \end{aligned}$  $(15-15b)$ 

$$
\text{plim}(1/T)\mathbf{W}'_i\mathbf{W}_i = \Sigma_{ww} = \text{a positive definite matrix.}
$$
 (15-15c)

Then the IV estimator,

$$
\hat{\boldsymbol{\delta}}_{j,\mathrm{IV}} = [\mathbf{W}_j' \mathbf{Z}_j]^{-1} \mathbf{W}_j' \mathbf{y}_j, \tag{3.3.1}
$$

will be consistent and have asymptotic covariance matrix

Asy. Var[
$$
\hat{\boldsymbol{\delta}}_{j,IV}
$$
] =  $\frac{\sigma_{jj}}{T} \text{plim} \left[ \frac{1}{T} \mathbf{W}'_j \mathbf{Z}_j \right]^{-1} \left[ \frac{1}{T} \mathbf{W}'_j \mathbf{W}_j \right] \left[ \frac{1}{T} \mathbf{Z}'_j \mathbf{W}_j \right]^{-1}$   
 =  $\frac{\sigma_{jj}}{T} \left[ \mathbf{\Sigma}_{wz}^{-1} \mathbf{\Sigma}_{ww} \mathbf{\Sigma}_{zw}^{-1} \right].$  (15-16)

A consistent estimator of  $\sigma_{ii}$  is

$$
\hat{\sigma}_{jj} = \frac{(\mathbf{y}_j - \mathbf{Z}_j \hat{\boldsymbol{\delta}}_{j,IV})'(\mathbf{y}_j - \mathbf{Z}_j \hat{\boldsymbol{\delta}}_{j,IV})}{T},
$$
\n(15-17)

which is the familiar sum of squares of the estimated disturbances. A degrees of freedom correction for the denominator,  $T - M_i - K_j$ , is sometimes suggested. Asymptotically, the correction is immaterial. Whether it is beneficial in a small sample remains to be settled. The resulting estimator is not unbiased in any event, as it would be in the classical regression model. In the interest of simplicity (only), we shall omit the degrees of freedom correction in what follows. Current practice in most applications is to make the correction.

The various estimators that have been developed for simultaneous-equations models are all IV estimators. They differ in the choice of instruments and in whether the equations are estimated one at a time or jointly. We divide them into two classes, limited information or full information, on this basis.

#### **TWO-STAGE LEAST SQUARES** 15.5.3

The method of two-stage least squares is the most common method used for estimating simultaneous-equations models. We developed the full set of results for this estimator in Section 5.4. By merely changing notation slightly, the results of Section 5.4 are exactly the derivation of the estimator we will describe here. Thus, you might want to review this section before continuing.

The two-stage least squares (2SLS) method consists of using as the instruments for  $\mathbf{Y}_i$  the predicted values in a regression of  $\mathbf{Y}_i$  on all the xs in the system:

$$
\hat{\mathbf{Y}}_j = \mathbf{X}[(\mathbf{X}'\mathbf{X})^{-1}\mathbf{X}'\mathbf{Y}_j] = \mathbf{X}\mathbf{P}_j.
$$
\n(15-18)

It can be shown that absent heteroscedasticity or autocorrelation, this produces the most efficient IV estimator that can be formed using only the columns of **X**. Note the emulation of  $E[Y_j] = XII_j$  in the result. The 2SLS estimator is, thus,

$$
\hat{\boldsymbol{\delta}}_{j,2SLS} = \begin{bmatrix} \hat{\mathbf{Y}}_j' \mathbf{Y}_j & \hat{\mathbf{Y}}_j' \mathbf{X}_j \\ \mathbf{X}_j' \mathbf{Y}_j & \mathbf{X}_j' \mathbf{X}_j \end{bmatrix}^{-1} \begin{bmatrix} \hat{\mathbf{Y}}_j' \mathbf{y}_j \\ \mathbf{X}_j' \mathbf{y}_j \end{bmatrix} .
$$
 (15-19)

Before proceeding, it is important to emphasize the role of the identification condition in this result. In the matrix  $[\hat{\mathbf{Y}}_i, \mathbf{X}_i]$ , which has  $M_i + K_i$  columns, all columns are linear functions of the  $K$  columns of  $X$ . There exist, at most,  $K$  linearly independent combinations of the columns of **X**. If the equation is not identified, then  $M_i + K_i$ is greater than K, and  $[\hat{\mathbf{Y}}_i, \mathbf{X}_i]$  will not have full column rank. In this case, the 2SLS estimator cannot be computed. If, however, the order condition but not the rank condition is met, then although the 2SLS estimator can be computed, it is not a consistent estimator. There are a few useful simplifications. First, since  $X(X'X)^{-1}X' = (I - M)$  is idempotent,  $\hat{\mathbf{Y}}'_{i}\mathbf{Y}_{j} = \hat{\mathbf{Y}}'_{i}\hat{\mathbf{Y}}_{j}$ . Second,  $\mathbf{X}'_{i}\mathbf{X}(\mathbf{X}'\mathbf{X})^{-1}\mathbf{X}' = \mathbf{X}'_{i}$  implies that  $\mathbf{X}'_{i}\mathbf{Y}_{j} = \mathbf{X}'_{i}\hat{\mathbf{Y}}_{j}$ . Thus,  $(15-19)$  can also be written

$$
\hat{\delta}_{j,2SLS} = \begin{bmatrix} \hat{\mathbf{Y}}_j' \hat{\mathbf{Y}}_j & \hat{\mathbf{Y}}_j' \mathbf{X}_j \\ \mathbf{X}_j' \hat{\mathbf{Y}}_j & \mathbf{X}_j' \mathbf{X}_j \end{bmatrix}^{-1} \begin{bmatrix} \hat{\mathbf{Y}}_j' \mathbf{y}_j \\ \mathbf{X}_j' \mathbf{y}_j \end{bmatrix} .
$$
 (15-20)

The 2SLS estimator is obtained by ordinary least squares regression of  $y_i$  on  $\hat{Y}_i$  and  $\mathbf{X}_i$ . Thus, the name stems from the two regressions in the procedure:

- **1.** Stage 1. Obtain the least squares predictions from regression of  $Y_i$  on **X**.
- **2.** Stage 2. Estimate  $\delta_i$  by least squares regression of  $y_j$  on  $\hat{Y}_j$  and  $X_j$ .

A direct proof of the consistency of the 2SLS estimator requires only that we establish that it is a valid IV estimator. For  $(15-15a)$ , we require

$$
\text{plim}\begin{bmatrix}\hat{\mathbf{Y}}_j'\mathbf{Y}_j/T & \hat{\mathbf{Y}}_j'\mathbf{X}_j/T\\ \mathbf{X}_j'\mathbf{Y}_j/T & \mathbf{X}_j'\mathbf{X}_j/T\end{bmatrix} = \text{plim}\begin{bmatrix}\mathbf{P}_j'\mathbf{X}'(\mathbf{XII}_j + \mathbf{V}_j)/T & \mathbf{P}_j'\mathbf{X}'\mathbf{X}_j/T\\ \mathbf{X}_j'(\mathbf{XII}_j + \mathbf{V}_j)/T & \mathbf{X}_j'\mathbf{X}_j/T\end{bmatrix}
$$

to be a finite nonsingular matrix. We have used (15-13) for  $Y_i$ , which is a continuous function of  $P_j$ , which has plim  $P_j = \Pi_j$ . The Slutsky theorem thus allows us to substitute  $\Pi_i$  for  $\mathbf{P}_i$  in the probability limit. That the parts converge to a finite matrix follows from (15-3) and (15-5). It will be nonsingular if  $\Pi_i$  has full column rank, which, in turn, will be true if the equation is identified.<sup>15</sup> For  $(15-15b)$ , we require that

$$
\text{plim}\;\frac{1}{T}\begin{bmatrix} \hat{\mathbf{Y}}'_j \boldsymbol{\varepsilon}_j \\ \mathbf{X}'_j \boldsymbol{\varepsilon}_j \end{bmatrix} = \begin{bmatrix} \mathbf{0} \\ \mathbf{0} \end{bmatrix}
$$

The second part is assumed in  $(15-4)$ . For the first, by direct substitution,

$$
\text{plim }\frac{1}{T}\hat{\mathbf{Y}}_j'\mathbf{X}(\mathbf{X}'\mathbf{X})^{-1}\mathbf{X}'\boldsymbol{\varepsilon}_j = \text{plim}\bigg(\frac{\mathbf{Y}_j'\mathbf{X}}{T}\bigg)\bigg(\frac{\mathbf{X}'\mathbf{X}}{T}\bigg)^{-1}\bigg(\frac{\mathbf{X}'\boldsymbol{\varepsilon}_j}{T}\bigg).
$$

The third part on the right converges to zero, whereas the other two converge to finite matrices, which confirms the result. Since  $\hat{\delta}_{i,2\text{SLS}}$  is an IV estimator, we can just invoke Theorem 5.3 for the asymptotic distribution. A proof of asymptotic efficiency requires the establishment of the benchmark, which we shall do in the discussion of the MLE.

As a final shortcut that is useful for programming purposes, we note that if  $X_i$  is regressed on **X**, then a perfect fit is obtained, so  $\hat{\mathbf{X}}_i = \mathbf{X}_i$ . Using the idempotent matrix  $(I - M)$ , (15-20) becomes

$$
\hat{\delta}_{j,2SLS} = \begin{bmatrix} \mathbf{Y}'_j(\mathbf{I} - \mathbf{M})\mathbf{Y}_j & \mathbf{Y}'_j(\mathbf{I} - \mathbf{M})\mathbf{X}_j \\ \mathbf{X}'_j(\mathbf{I} - \mathbf{M})\mathbf{Y}_j & \mathbf{X}'_j(\mathbf{I} - \mathbf{M})\mathbf{X}_j \end{bmatrix}^{-1} \begin{bmatrix} \mathbf{Y}'_j(\mathbf{I} - \mathbf{M})\mathbf{y}_j \\ \mathbf{X}'_j(\mathbf{I} - \mathbf{M})\mathbf{y}_j \end{bmatrix}.
$$

Thus,

ì

$$
\hat{\delta}_{j,2SLS} = [\hat{\mathbf{Z}}_j'\hat{\mathbf{Z}}_j]^{-1}\hat{\mathbf{Z}}_j' \mathbf{y}_j
$$
\n
$$
= [(\mathbf{Z}_j'\mathbf{X})(\mathbf{X}'\mathbf{X})^{-1}(\mathbf{X}'\mathbf{Z}_j)]^{-1} (\mathbf{Z}_j'\mathbf{X})(\mathbf{X}'\mathbf{X})^{-1}\mathbf{X}'\mathbf{y}_j,
$$
\n(15-21)

人名拉 地名美国

where all columns of  $\hat{\mathbf{Z}}'$  are obtained as predictions in a regression of the corresponding

<sup>&</sup>lt;sup>15</sup>Schmidt (1976, pp. 150–151) provides a proof of this result.

column of  $\mathbf{Z}_i$  on **X**. This equation also results in a useful simplification of the estimated asymptotic covariance matrix,

Est. Asy. 
$$
Var[\hat{\delta}_{j,2SLS}] = \hat{\sigma}_{jj} [\hat{\mathbf{Z}}'_j \hat{\mathbf{Z}}_j]^{-1}
$$
.

It is important to note that  $\sigma_{ii}$  is estimated by

$$
\hat{\sigma}_{jj} = \frac{(\mathbf{y}_j - \mathbf{Z}_j \hat{\boldsymbol{\delta}}_j)'(\mathbf{y}_j - \mathbf{Z}_j \hat{\boldsymbol{\delta}}_j)}{T},
$$

using the original data, not  $\hat{Z}_i$ .

#### $15.5.4$ **GMM ESTIMATION**

The GMM estimator in Section 10.4 is, with a minor change of notation, precisely the set of procedures we have been using here. Using this method, however, will allow us to generalize the covariance structure for the disturbances. We assume that

$$
y_{jt} = \mathbf{z}_{it}' \mathbf{\delta}_i + \varepsilon_{jt},
$$

where  $\mathbf{z}_{it} = [\mathbf{Y}_{it}, \mathbf{x}_{it}]$  (we use the capital  $\mathbf{Y}_{it}$  to denote the  $L_i$  included endogenous variables). Thus far, we have assumed that  $\varepsilon_{it}$  in the *j*th equation is neither heteroscedastic nor autocorrelated. There is no need to impose those assumptions at this point. Autocorrelation in the context of a simultaneous equations model is a substantial complication, however. For the present, we will consider the heteroscedastic case only.

The assumptions of the model provide the orthogonality conditions,

$$
E[\mathbf{x}_{t}\varepsilon_{it}] = E[\mathbf{x}_{t}(y_{it} - \mathbf{z}_{it}'\boldsymbol{\delta}_{i})] = \mathbf{0}.
$$

If  $x_i$  is taken to be the full set of exogenous variables in the model, then we obtain the criterion for the GMM estimator.

$$
q = \left[\frac{\mathbf{e}(\mathbf{z}_t, \delta_j)'\mathbf{X}}{T}\right] \mathbf{W}_{jj}^{-1} \left[\frac{\mathbf{X}'\mathbf{e}(\mathbf{z}_t, \delta_j)}{T}\right]
$$

$$
= \bar{\mathbf{m}}(\delta_j)' \mathbf{W}_{jj}^{-1} \bar{\mathbf{m}}(\delta_j),
$$

where

**Distriction** 

$$
\bar{\mathbf{m}}(\boldsymbol{\delta}_j) = \frac{1}{T} \sum_{t=1}^T \mathbf{x}_t (y_{jt} - \mathbf{z}_{jt}' \boldsymbol{\delta}_j) \quad \text{and} \quad \mathbf{W}_{jj}^{-1} = \text{the GMM weighting matrix}.
$$

Once again, this is precisely the estimator defined in Section 10.4 [see  $(10-17)$ ]. If the disturbances are assumed to be homoscedastic and nonautocorrelated, then the optimal weighting matrix will be an estimator of the inverse of

$$
\mathbf{W}_{jj} = \text{Asy. Var}[\sqrt{T} \mathbf{\bar{m}}(\delta_j)]
$$
  
=  $\text{plim} \left[ \frac{1}{T} \sum_{t=1}^{T} \mathbf{x}_t \mathbf{x}_t' (y_{jt} - \mathbf{z}_{jt}' \delta_j)^2 \right]$   
=  $\text{plim} \frac{1}{T} \sum_{t=1}^{T} \sigma_{jj} \mathbf{x}_t \mathbf{x}_t'$   
=  $\text{plim} \frac{\sigma_{jj}(\mathbf{X}' \mathbf{X})}{T}$ 

The constant  $\sigma_{ij}$  is irrelevant to the solution. If we use  $(\mathbf{X}'\mathbf{X})^{-1}$  as the weighting matrix, then the GMM estimator that minimizes  $q$  is the 2SLS estimator.

The extension that we can obtain here is to allow for heteroscedasticity of unknown form. There is no need to rederive the earlier result. If the disturbances are heteroscedastic, then

$$
\mathbf{W}_{jj} = \text{plim} \frac{1}{T} \sum_{t=1}^{T} \omega_{jj,t} \mathbf{x}_t \mathbf{x}_t' = \text{plim} \frac{\mathbf{X}' \mathbf{\Omega}_{jj} \mathbf{X}}{T}.
$$

The weighting matrix can be estimated with White's consistent estimator – see  $(10-23)$  – if a consistent estimator of  $\delta_i$  is in hand with which to compute the residuals. One is, since 2SLS ignoring the heteroscedasticity is consistent, albeit inefficient. The conclusion then is that under these assumptions, there is a way to improve on 2SLS by adding another step. The name 3SLS is reserved for the systems estimator of this sort. When choosing between 2.5-stage least squares and Davidson and MacKinnon's suggested "heteroscedastic 2SLS, or **H2SLS**," we chose to opt for the latter. The estimator is based on the initial two-stage least squares procedure. Thus,

$$
\hat{\boldsymbol{\delta}}_{j,\text{H2SLS}} = [\mathbf{Z}_j' \mathbf{X}(\mathbf{S}_{0,jj})^{-1} \mathbf{X}' \mathbf{Z}_j]^{-1} [\mathbf{Z}_j' \mathbf{X}(\mathbf{S}_{0,jj})^{-1} \mathbf{X}' \mathbf{y}_j],
$$

where

$$
\mathbf{S}_{0,jj} = \sum_{t=1}^T \mathbf{x}_t \mathbf{x}_t' (y_{jt} - \mathbf{z}_{jt}' \hat{\boldsymbol{\delta}}_{j,2SLS})^2
$$

The asymptotic covariance matrix is estimated with

Est. Asy. 
$$
Var[\hat{\delta}_{j,H2SLS}] = [\mathbf{Z}'_i \mathbf{X}(\mathbf{S}_{0,j})^{-1} \mathbf{X}' \mathbf{Z}_j]^{-1}
$$
.

Extensions of this estimator were suggested by Cragg (1983) and Cumby, Huizinga, and Obstfeld (1983).

### 15.5.5 LIMITED INFORMATION MAXIMUM LIKELIHOOD AND THE K CLASS OF ESTIMATORS

The limited information maximum likelihood (LIML) estimator is based on a single equation under the assumption of normally distributed disturbances; LIML is efficient among single-equation estimators. A full (lengthy) derivation of the log-likelihood is provided in Theil (1971) and Davidson and MacKinnon (1993). We will proceed to the practical aspects of this estimator and refer the reader to these sources for the background formalities. A result that emerges from the derivation is that the LIML estimator has the same asymptotic distribution as the 2SLS estimator, and the latter does not rely on an assumption of normality. This raises the question why one would use the LIML technique given the availability of the more robust (and computationally simpler) alternative. Small sample results are sparse, but they would favor 2SLS as well. [See Phillips (1983).] The one significant virtue of LIML is its invariance to the normalization of the equation. Consider an example in a system of equations,

$$
y_1 = y_2y_2 + y_3y_3 + x_1\beta_1 + x_2\beta_2 + \varepsilon_1.
$$

An equivalent equation would be

$$
y_2 = y_1(1/\gamma_2) + y_3(-\gamma_3/\gamma_2) + x_1(-\beta_1/\gamma_2) + \mathbf{x}_2(-\beta_2/\gamma_2) + \varepsilon_1(-1/\gamma_2)
$$
  
=  $y_1\tilde{\gamma}_1 + y_3\tilde{\gamma}_3 + x_1\tilde{\beta}_1 + x_2\tilde{\beta}_2 + \tilde{\varepsilon}_1$ 

The parameters of the second equation can be manipulated to produce those of the first. But, as you can easily verify, the 2SLS estimator is not invariant to the normalization of the equation -2SLS would produce numerically different answers. LIML would give the same numerical solutions to both estimation problems suggested above.

The LIML, or **least variance ratio** estimator, can be computed as follows.<sup>16</sup> Let

$$
\mathbf{W}_j^0 = \mathbf{E}_j^0 \mathbf{E}_j^0, \tag{15-22}
$$

where

 $\mathbf{Y}_j^0 = [\mathbf{y}_j, \mathbf{Y}_j]$ 

and

$$
\mathbf{E}_{j}^{\text{o}} = \mathbf{M}_{j}\mathbf{Y}_{j}^{\text{o}} = [\mathbf{I} - \mathbf{X}_{j}(\mathbf{X}_{j}'\mathbf{X}_{j})^{-1}\mathbf{X}_{j}']\mathbf{Y}_{j}^{\text{o}}.
$$
 (15-23)

Each column of  $\mathbf{E}_i^0$  is a set of least squares residuals in the regression of the corresponding column of  $Y_j^0$  on  $X_j$ , that is, the exogenous variables that appear in the jth equation. Thus,  $\mathbf{W}_i^0$  is the matrix of sums of squares and cross products of these residuals. Define

$$
\mathbf{W}_{j}^{1} = \mathbf{E}_{j}^{1} \mathbf{E}_{j}^{1} = \mathbf{Y}_{j}^{0} \left[ \mathbf{I} - \mathbf{X} (\mathbf{X}^{\prime} \mathbf{X})^{-1} \mathbf{X}^{\prime} \right] \mathbf{Y}_{j}^{0}. \tag{15-24}
$$

That is,  $W_j^1$  is defined like  $W_j^0$  except that the regressions are on all the xs in the model, not just the ones in the *j*th equation. Let

$$
\lambda_1 = \text{smallest characteristic root of } (\mathbf{W}_j^1)^{-1} \mathbf{W}_j^0. \tag{15-25}
$$

This matrix is asymmetric, but all its roots are real and greater than or equal to 1. Depending on the available software, it may be more convenient to obtain the identical smallest root of the symmetric matrix  $\mathbf{D} = (\mathbf{W}_i^1)^{-1/2} \mathbf{W}_i^0 (\mathbf{W}_i^1)^{-1/2}$ . Now partition  $\mathbf{W}_i^0$  into

corresponding to  $[\mathbf{y}_j, \mathbf{Y}_j]$ , and partition  $\mathbf{W}_j^1$  likewise. Then, with these parts in hand,

$$
\hat{\boldsymbol{\gamma}}_{j,\text{LIML}} = \left[\mathbf{W}_{jj}^0 - \lambda_1 \mathbf{W}_{jj}^1\right]^{-1} \left(\mathbf{w}_j^0 - \lambda_1 \mathbf{w}_j^1\right) \tag{15-26}
$$

and

$$
\boldsymbol{\beta}_{j,\text{LIML}} = [\mathbf{X}_j' \mathbf{X}_j]^{-1} \mathbf{X}_j' (\mathbf{y}_j - \mathbf{Y}_j \hat{\boldsymbol{\gamma}}_{j,\text{LIML}}).
$$

Note that  $\beta_j$  is estimated by a simple least squares regression. [See (3-18).] The asymptotic covariance matrix for the LIML estimator is identical to that for the 2SLS

<sup>&</sup>lt;sup>16</sup>The least variance ratio estimator is derived in Johnston (1984). The LIML estimator was derived by Anderson and Rubin (1949, 1950).

estimator.<sup>17</sup> The implication is that with normally distributed disturbances, 2SLS is fully efficient.

The " $k$  class" of estimators is defined by the following form

$$
\hat{\boldsymbol{\delta}}_{j,k} = \begin{bmatrix} \mathbf{Y}_j' \mathbf{Y}_j - k \mathbf{V}_j' \mathbf{V}_j & \mathbf{Y}_j' \mathbf{X}_j \end{bmatrix}^{-1} \begin{bmatrix} \mathbf{Y}_j' \mathbf{y}_j - k \mathbf{V}_j' \mathbf{v}_j \end{bmatrix}.
$$

We have already considered three members of the class, OLS with  $k = 0$ , 2SLS with  $k = 1$ , and, it can be shown, LIML with  $k = \lambda_1$ . [This last result follows from (15-26).] There have been many other  $k$ -class estimators derived; Davidson and MacKinnon (1993, pp. 649–651) and Mariano (2001) give discussion. It has been shown that all members of the k class for which k converges to 1 at a rate faster than  $1/\sqrt{n}$  have the same asymptotic distribution as that of the 2SLS estimator that we examined earlier. These are largely of theoretical interest, given the pervasive use of 2SLS or OLS, save for an important consideration. The large-sample properties of all  $k$ -class estimator estimators are the same, but the finite-sample properties are possibly very different. Davidson and MacKinnon (1993) and Mariano (1982, 2001) suggest that some evidence favors LIML when the sample size is small or moderate and the number of overidentifying restrictions is relatively large.

#### 15.5.6 TWO-STAGE LEAST SQUARES IN MODELS THAT ARE NONLINEAR IN VARIABLES

The analysis of simultaneous equations becomes considerably more complicated when the equations are nonlinear. Amemiya presents a general treatment of nonlinear mod- $\text{cls}^{18}$  A case that is broad enough to include many practical applications is the one analyzed by Kelejian (1971),

$$
\mathbf{y}_j = \gamma_{1j} \mathbf{f}_{1j}(\mathbf{y}, \mathbf{x}) + \gamma_{2j} \mathbf{f}_{2j}(\mathbf{y}, \mathbf{x}) + \cdots + \mathbf{X}_j \boldsymbol{\beta}_j + \varepsilon_j^{19}
$$

which is an extension of  $(7-4)$ . Ordinary least squares will be inconsistent for the same reasons as before, but an IV estimator, if one can be devised, should have the familiar properties. Because of the nonlinearity, it may not be possible to solve for the reducedform equations (assuming that they exist),  $h_{ij}(\mathbf{x}) = E[f_{ij} | \mathbf{x}]$ . Kelejian shows that 2SLS based on a Taylor series approximation to  $h_{ij}$ , using the linear terms, higher powers, and cross-products of the variables in x, will be consistent. The analysis of 2SLS presented earlier then applies to the  $\mathbf{Z}_j$  consisting of  $[\hat{\mathbf{f}}_{1j}, \hat{\mathbf{f}}_{2j}, \dots, \mathbf{X}_j]$ . [The alternative approach of using fitted values for y appears to be inconsistent. See Kelejian (1971) and Goldfeld and Quandt (1968).]

In a linear model, if an equation fails the order condition, then it cannot be estimated by 2SLS. This statement is not true of Kelejian's approach, however, since taking higher powers of the regressors creates many more linearly independent instrumental variables. If an equation in a linear model fails the rank condition but not the order

<sup>18</sup> Amemiya (1985, pp. 245-265). See, as well, Wooldridge (2002, ch. 9).

 $^{17}$ This is proved by showing that both estimators are members of the " $k$  class" of estimators, all of which have the same asymptotic covariance matrix. Details are given in Theil (1971) and Schmidt (1976).

 $^{19}$ 2SLS for models that are nonlinear in the parameters is discussed in Chapters 10 and 11 in connection with GMM estimators.

condition, then the 2SLS estimates can be computed in a finite sample but will fail to exist asymptotically because  $X\Pi_i$  will have short rank. Unfortunately, to the extent that Kelejian's approximation never exactly equals the true reduced form unless it happens to be the polynomial in  $x$  (unlikely), this built-in control need not be present, even asymptotically. Thus, although the model in Example 15.7 (below) is unidentified, computation of Kelejian's 2SLS estimator appears to be routine.

#### Example 15.7 A Nonlinear Model of Industry Structure

The following model of industry structure and performance was estimated by Strickland and Weiss (1976). Note that the square of the endogenous variable, C, appears in the first equation.

$$
A = \alpha_0 + \alpha_1 M + \alpha_2 Cd + \alpha_3 C + \alpha_4 C^2 + \alpha_5 Gr + \alpha_6 D + \varepsilon_1,
$$
  
\n
$$
C = \beta_0 + \beta_1 A + \beta_2 MES + \varepsilon_2,
$$
  
\n
$$
M = \gamma_0 + \gamma_1 K + \gamma_2 Gr + \gamma_3 C + \gamma_4 Gd + \gamma_5 A + \gamma_6 MES + \varepsilon_3.
$$

 $S =$  industry sales  $M =$  price cost margin,  $A =$  advertising/S,  $D =$  durable goods industry(0/1),  $C =$  concentration,  $Gr =$  industry growth rate,  $Cd = \text{consumer demand/S},$  $K =$  capital stock/S,  $MES =$  efficient scale/S,  $Gd =$  geographic dispersion.

Since the only restrictions are exclusions, we may check identification by the rule rank  $[A_3', A_5'] = M - 1$  discussed in Section 15.3.1. Identification of the first equation requires

$$
[\mathbf{A}'_3, \mathbf{A}'_5] = \begin{bmatrix} \beta_2 & 0 & 0 \\ \gamma_6 & \gamma_1 & \gamma_4 \end{bmatrix}
$$

to have rank two, which it does unless  $\beta_2 = 0$ . Thus, the first equation is identified by the presence of the scale variable in the second equation. It is easily seen that the second equation is overidentified. But for the third,

$$
[\mathbf{A}'_3, \mathbf{A}'_5] = \begin{vmatrix} \alpha_4 & \alpha_2 & \alpha_6 \\ 0 & 0 & 0 \end{vmatrix} (!),
$$

which has rank one, not two. The third equation is not identified. It passes the order condition but fails the rank condition. The failure of the third equation is obvious on inspection. There is no variable in the second equation that is not in the third. Nonetheless, it was possible to obtain two stage least squares estimates because of the nonlinearity of the model and the results discussed above.

#### 15.6 **SYSTEM METHODS OF ESTIMATION**

We may formulate the full system of equations as

$$
\begin{bmatrix} \mathbf{y}_1 \\ \mathbf{y}_2 \\ \vdots \\ \mathbf{y}_M \end{bmatrix} = \begin{bmatrix} \mathbf{Z}_1 & \mathbf{0} & \cdots & \mathbf{0} \\ \mathbf{0} & \mathbf{Z}_2 & \cdots & \mathbf{0} \\ \vdots & \vdots & \vdots & \vdots \\ \mathbf{0} & \mathbf{0} & \cdots & \mathbf{Z}_M \end{bmatrix} \begin{bmatrix} \boldsymbol{\delta}_1 \\ \boldsymbol{\delta}_2 \\ \vdots \\ \boldsymbol{\delta}_M \end{bmatrix} + \begin{bmatrix} \boldsymbol{\epsilon}_1 \\ \boldsymbol{\epsilon}_2 \\ \vdots \\ \boldsymbol{\epsilon}_M \end{bmatrix}
$$

 $(15-27)$ 

**or** 

$$
\mathbf{y} = \mathbf{Z}\boldsymbol{\delta} + \boldsymbol{\varepsilon}
$$

where

$$
E[\varepsilon | \mathbf{X}] = \mathbf{0}, \text{ and } E[\varepsilon \varepsilon' | \mathbf{X}] = \bar{\Sigma} = \Sigma \otimes \mathbf{I}
$$
 (15-28)

[see (14-3).] The least squares estimator,

$$
\mathbf{d} = [\mathbf{Z}'\mathbf{Z}]^{-1}\mathbf{Z}'\mathbf{y},
$$

is equation-by-equation ordinary least squares and is inconsistent. But even if ordinary least squares were consistent, we know from our results for the seemingly unrelated regressions model in the previous chapter that it would be inefficient compared with an estimator that makes use of the cross-equation correlations of the disturbances. For the first issue, we turn once again to an IV estimator. For the second, as we did in Chapter 14, we use a generalized least squares approach. Thus, assuming that the matrix of instrumental variables,  $\bar{W}$  satisfies the requirements for an IV estimator, a consistent though inefficient estimator would be

$$
\hat{\delta}_{\rm IV} = [\mathbf{\bar{W}'}\mathbf{Z}]^{-1}\mathbf{\bar{W}'}\mathbf{y}.\tag{15-29}
$$

Analogous to the seemingly unrelated regressions model, a more efficient estimator would be based on the generalized least squares principle,

$$
\hat{\delta}_{\text{IV,GLS}} = [\bar{\mathbf{W}}'(\Sigma^{-1} \otimes \mathbf{I})\mathbf{Z}]^{-1} \bar{\mathbf{W}}'(\Sigma^{-1} \otimes \mathbf{I})\mathbf{y}
$$
(15-30)

or, where  $W_i$  is the set of instrumental variables for the *j*th equation,

$$
\hat{\delta}_{\text{IV,GLS}} = \begin{bmatrix}\n\sigma^{11} \mathbf{W}_1' \mathbf{Z}_1 & \sigma^{12} \mathbf{W}_1' \mathbf{Z}_2 & \cdots & \sigma^{1M} \mathbf{W}_1' \mathbf{Z}_M \\
\sigma^{21} \mathbf{W}_2' \mathbf{Z}_1 & \sigma^{22} \mathbf{W}_2' \mathbf{Z}_2 & \cdots & \sigma^{2M} \mathbf{W}_2' \mathbf{Z}_M \\
\vdots & \vdots & \vdots \\
\sigma^{M1} \mathbf{W}_M' \mathbf{Z}_1 & \sigma^{M2} \mathbf{W}_M' \mathbf{Z}_2 & \cdots & \sigma^{MM} \mathbf{W}_M' \mathbf{Z}_M\n\end{bmatrix}^{-1} \begin{bmatrix}\n\sum_{j=1}^M \sigma^{1j} \mathbf{W}_1' \mathbf{y}_j \\
\sum_{j=1}^M \sigma^{2j} \mathbf{W}_2' \mathbf{y}_j \\
\vdots \\
\sum_{j=1}^M \sigma^{Mj} \mathbf{W}_M' \mathbf{y}_j\n\end{bmatrix}
$$

Three techniques are generally used for joint estimation of the entire system of equations: three-stage least squares, GMM, and full information maximum likelihood.

#### THREE-STAGE LEAST SQUARES 15.6.1

Consider the IV estimator formed from

$$
\bar{\mathbf{W}} = \hat{\mathbf{Z}} = \text{diag}[\mathbf{X}(\mathbf{X}'\mathbf{X})^{-1}\mathbf{X}'\mathbf{Z}_1,\ldots,\mathbf{X}(\mathbf{X}'\mathbf{X})^{-1}\mathbf{X}'\mathbf{Z}_M] = \begin{bmatrix} \mathbf{Z}_1 & \mathbf{0} & \cdots & \mathbf{0} \\ \mathbf{0} & \mathbf{\hat{Z}}_2 & \cdots & \mathbf{0} \\ \vdots & \vdots & \vdots & \vdots \\ \mathbf{0} & \mathbf{0} & \cdots & \mathbf{\hat{Z}}_M \end{bmatrix}.
$$

The IV estimator

$$
\hat{\boldsymbol{\delta}}_{\mathrm{IV}} = [\hat{\mathbf{Z}}'\mathbf{Z}]^{-1}\hat{\mathbf{Z}}'\mathbf{y}
$$

is simply equation-by-equation 2SLS. We have already established the consistency of 2SLS. By analogy to the seemingly unrelated regressions model of Chapter 14, however, we would expect this estimator to be less efficient than a GLS estimator. A natural
candidate would be

$$
\hat{\boldsymbol{\delta}}_{3\mathrm{SLS}} = [\hat{\mathbf{Z}}'(\boldsymbol{\Sigma}^{-1} \otimes \mathbf{I})\mathbf{Z}]^{-1} \hat{\mathbf{Z}}'(\boldsymbol{\Sigma}^{-1} \otimes \mathbf{I})\mathbf{y}.
$$

For this estimator to be a valid IV estimator, we must establish that

$$
\text{plim }\frac{1}{T}\hat{\mathbf{Z}}'(\Sigma^{-1}\otimes \mathbf{I})\boldsymbol{\varepsilon}=\mathbf{0},
$$

which is  $M$  sets of equations, each one of the form

$$
\text{plim }\frac{1}{T}\sum_{j=1}^M \sigma^{ij}\hat{\mathbf{Z}}'_j\boldsymbol{\varepsilon}_j=\mathbf{0}.
$$

Each is the sum of vectors all of which converge to zero, as we saw in the development of the 2SLS estimator. The second requirement, that

$$
\text{plim }\frac{1}{T}\hat{\mathbf{Z}}'(\Sigma^{-1}\otimes \mathbf{I})\mathbf{Z}\neq \mathbf{0},
$$

and that the matrix be nonsingular, can be established along the lines of its counterpart for 2SLS. Identification of every equation by the rank condition is sufficient. [But, see Mariano (2001) on the subject of "weak instruments."

Once again using the idempotency of  $I - M$ , we may also interpret this estimator as a GLS estimator of the form

$$
\hat{\boldsymbol{\delta}}_{3\text{SLS}} = [\hat{\mathbf{Z}}'(\Sigma^{-1} \otimes \mathbf{I})\hat{\mathbf{Z}}]^{-1} \hat{\mathbf{Z}}'(\Sigma^{-1} \otimes \mathbf{I})\mathbf{y}.
$$
 (15-31)

The appropriate asymptotic covariance matrix for the estimator is

$$
Asy. Var[\hat{\delta}_{3SLS}] = [\bar{\mathbf{Z}}'(\Sigma^{-1} \otimes \mathbf{I})\bar{\mathbf{Z}}]^{-1},
$$
\n(15-32)

where  $\bar{Z} = \text{diag}[\mathbf{X}\Pi_i, \mathbf{X}_i]$ . This matrix would be estimated with the bracketed inverse matrix in  $(15-31)$ .

Using sample data, we find that  $\bar{Z}$  may be estimated with  $\bar{Z}$ . The remaining difficulty is to obtain an estimate of  $\Sigma$ . In estimation of the multivariate regression model, for efficient estimation (that remains to be shown), any consistent estimator of  $\Sigma$  will do. The designers of the 3SLS method, Zellner and Theil (1962), suggest the natural choice arising out of the two-stage least estimates. The three-stage least squares (3SLS) estimator is thus defined as follows:

- **1.** Estimate  $\Pi$  by ordinary least squares and compute  $\hat{\mathbf{Y}}_i$  for each equation.
- **2.** Compute  $\hat{\delta}_{i.2SLS}$  for each equation; then

$$
\hat{\sigma}_{ij} = \frac{(\mathbf{y}_i - \mathbf{Z}_i \hat{\boldsymbol{\delta}}_i)'(\mathbf{y}_j - \mathbf{Z}_j \hat{\boldsymbol{\delta}}_j)}{T}.
$$
 (15-33)

3. Compute the GLS estimator according to (15-31) and an estimate of the asymptotic covariance matrix according to (15-32) using  $\hat{Z}$  and  $\hat{\Sigma}$ .

It is also possible to iterate the 3SLS computation. Unlike the seemingly unrelated regressions estimator, however, this method does not provide the maximum likelihood estimator, nor does it improve the asymptotic efficiency.<sup>20</sup>

 $^{20}$ A Jacobian term needed to maximize the log-likelihood is not treated by the 3SLS estimator. See Dhrymes  $(1973).$ 

By showing that the 3SLS estimator satisfies the requirements for an IV estimator, we have established its consistency. The question of asymptotic efficiency remains. It can be shown that among all IV estimators that use only the sample information embodied in the system, 3SLS is asymptotically efficient.<sup>21</sup> For normally distributed disturbances, it can also be shown that 3SLS has the same asymptotic distribution as the full-information maximum likelihood estimator, which is asymptotically efficient among all estimators. A direct proof based on the information matrix is possible, but we shall take a much simpler route by simply exploiting a handy result due to Hausman in the next section.

#### 15.6.2 **FULL-INFORMATION MAXIMUM LIKELIHOOD**

Because of their simplicity and asymptotic efficiency, 2SLS and 3SLS are used almost exclusively (when ordinary least squares is not used) for the estimation of simultaneousequations models. Nonetheless, it is occasionally useful to obtain maximum likelihood estimates directly. The full-information maximum likelihood (FIML) estimator is based on the entire system of equations. With normally distributed disturbances, FIML is efficient among all estimators.

The FIML estimator treats all equations and all parameters jointly. To formulate the appropriate log-likelihood function, we begin with the reduced form,

$$
\mathbf{Y} = \mathbf{X}\mathbf{\Pi} + \mathbf{V},
$$

where each row of  $V$  is assumed to be multivariate normally distributed, with  $E[\mathbf{v}_t | \mathbf{X}] = \mathbf{0}$  and covariance matrix,  $E[\mathbf{v}_t \mathbf{v}_t' | \mathbf{X}] = \mathbf{\Omega}$ . The log-likelihood for this model is precisely that of the seemingly unrelated regressions model of Chapter 14. For the moment, we can ignore the relationship between the structural and reduced-form parameters. Thus, from (14-20).

$$
\ln L = -\frac{T}{2} [M \ln(2\pi) + \ln|\mathbf{\Omega}| + \text{tr}(\mathbf{\Omega}^{-1}\mathbf{W})],
$$

where

$$
\mathbf{W}_{ij} = \frac{1}{T}(\mathbf{y} - \mathbf{X}\boldsymbol{\pi}_i^0)'(\mathbf{y} - \mathbf{X}\boldsymbol{\pi}_j^0)
$$

and

 $\pi^0$  = jth column of  $\Pi$ .

This function is to be maximized subject to all the restrictions imposed by the structure. Make the substitutions  $\Pi = -B\Gamma^{-1}$  and  $\Omega = (\Gamma^{-1})' \Sigma \Gamma^{-1}$  so that  $\Omega^{-1} = \Gamma \Sigma^{-1} \Gamma'$ . Thus,

$$
\ln L = -\frac{T}{2} \bigg[ M \ln(2\pi) + \ln|(\Gamma^{-1})' \Sigma \Gamma^{-1}| + \text{tr} \bigg\{ \frac{1}{T} [\Gamma \Sigma^{-1} \Gamma' (\mathbf{Y} + \mathbf{X} \mathbf{B} \Gamma^{-1})' (\mathbf{Y} + \mathbf{X} \mathbf{B} \Gamma^{-1})] \bigg\} \bigg],
$$

which can be simplified. First,  $\qquad \qquad$ 

$$
-\frac{T}{2}\ln|(\Gamma^{-1})'\Sigma\Gamma^{-1}| = -\frac{T}{2}\ln|\Sigma| + T\ln|\Gamma|.
$$

 $\frac{21}{21}$ See Schmidt (1976) for a proof of its efficiency relative to 2SLS.

Second,  $\Gamma'(\mathbf{Y} + \mathbf{X}\mathbf{B}\Gamma^{-1})' = \Gamma'\mathbf{Y}' + \mathbf{B}'\mathbf{X}'$ . By permuting  $\Gamma$  from the beginning to the end of the trace and collecting terms,

$$
\mathrm{tr}(\mathbf{\Omega}^{-1}\mathbf{W})=\mathrm{tr}\bigg[\frac{\mathbf{\Sigma}^{-1}(\mathbf{Y}\mathbf{\Gamma}+\mathbf{X}\mathbf{B})'(\mathbf{Y}\mathbf{\Gamma}+\mathbf{X}\mathbf{B})}{T}\bigg].
$$

Therefore, the log-likelihood is

$$
\ln L = -\frac{T}{2} \left[ M \ln(2\pi) - 2 \ln|\Gamma| + \text{tr}(\Sigma^{-1} \mathbf{S}) + \ln|\Sigma| \right],
$$

where

$$
s_{ij} = \frac{1}{T} (\mathbf{Y} \mathbf{\Gamma}_i + \mathbf{X} \mathbf{B}_i)' (\mathbf{Y} \mathbf{\Gamma}_j + \mathbf{X} \mathbf{B}_j).
$$

[In terms of nonzero parameters,  $s_{ij}$  is  $\hat{\sigma}_{ij}$  of (15-32).]

In maximizing  $\ln L$ , it is necessary to impose all the additional restrictions on the structure. The trace may be written in the form

$$
\text{tr}(\mathbf{\Sigma}^{-1}\mathbf{S}) = \frac{\sum_{i=1}^{M}\sum_{j=1}^{M}\sigma^{ij}(\mathbf{y}_i - \mathbf{Y}_i\mathbf{\gamma}_i - \mathbf{X}_i\boldsymbol{\beta}_i)'(\mathbf{y}_j - \mathbf{Y}_j\mathbf{\gamma}_j - \mathbf{X}_j\boldsymbol{\beta}_j)}{T}.
$$
 (15-34)

Maximizing  $\ln L$  subject to the exclusions in (15-34) and any other restrictions, if necessary, produces the FIML estimator. This has all the desirable asymptotic properties of maximum likelihood estimators and, therefore, is asymptotically efficient among estimators of the simultaneous-equations model. The asymptotic covariance matrix for the FIML estimator is the same as that for the 3SLS estimator.

A useful interpretation of the FIML estimator is provided by Dhrymes (1973, p. 360) and Hausman (1975, 1983). They show that the FIML estimator of  $\delta$  is a fixed point in the equation

$$
\hat{\delta}_{\text{FIML}} = [\hat{\mathbf{Z}}(\hat{\delta})'(\hat{\mathbf{\Sigma}}^{-1} \otimes \mathbf{I})\mathbf{Z}]^{-1} [\hat{\mathbf{Z}}(\hat{\delta})'(\hat{\mathbf{\Sigma}}^{-1} \otimes \mathbf{I})\mathbf{y}] = [\hat{\mathbf{Z}}'\mathbf{Z}]^{-1} \hat{\mathbf{Z}}'\mathbf{y},
$$

where

$$
\hat{\mathbf{Z}}(\hat{\delta})'(\hat{\boldsymbol{\Sigma}}^{-1} \otimes \mathbf{I}) = \begin{bmatrix} \hat{\sigma}^{11} \hat{\mathbf{Z}}_1' & \hat{\sigma}^{12} \hat{\mathbf{Z}}_1' & \cdots & \hat{\sigma}^{1M} \hat{\mathbf{Z}}_1' \\ \hat{\sigma}^{12} \hat{\mathbf{Z}}_2' & \hat{\sigma}^{22} \hat{\mathbf{Z}}_2' & \cdots & \hat{\sigma}^{2M} \hat{\mathbf{Z}}_2' \\ \vdots & \vdots & \cdots & \vdots \\ \hat{\sigma}^{1M} \hat{\mathbf{Z}}_M' & \hat{\sigma}^{2M} \hat{\mathbf{Z}}_M' & \cdots & \hat{\sigma}^{MM} \hat{\mathbf{Z}}_M' \end{bmatrix} = \hat{\mathbf{Z}}
$$

and

 $\bar{\mathcal{A}} = 1$ 

$$
\hat{\mathbf{Z}}_j = [\mathbf{X}\hat{\mathbf{\Pi}}_j, \mathbf{X}_j].
$$

 $\hat{\Pi}$  is computed from the structural estimates:

数据数据 医牙间隙

$$
\mathbf{\hat{\Pi}}_i = M_i
$$
 columns of  $-\mathbf{\hat{B}}\mathbf{\hat{\Gamma}}^{-1}$ 

a an san Awi

**Commercial** 

and

$$
\hat{\sigma}_{ij} = \frac{1}{T} (\mathbf{y}_i - \mathbf{Z}_i \hat{\boldsymbol{\delta}}_i)' (\mathbf{y}_j - \mathbf{Z}_j \hat{\boldsymbol{\delta}}_j) \text{ and } \hat{\sigma}^{ij} = (\hat{\boldsymbol{\Sigma}}^{-1})_{ij}.
$$

This result implies that the FIML estimator is also an IV estimator. The asymptotic covariance matrix for the FIML estimator follows directly from its form as an IV estimator. Since this matrix is the same as that of the 3SLS estimator, we conclude that with normally distributed disturbances, 3SLS has the same asymptotic distribution as maximum likelihood. The practical usefulness of this important result has not gone unnoticed by practitioners. The 3SLS estimator is far easier to compute than the FIML estimator. The benefit in computational cost comes at no cost in asymptotic efficiency. As always, the small-sample properties remain ambiguous, but by and large, where a systems estimator is used, 3SLS dominates FIML nonetheless.<sup>22</sup> (One reservation arises from the fact that the 3SLS estimator is robust to nonnormality whereas, because of the term  $\ln |\Gamma|$  in the log-likelihood, the FIML estimator is not. In fact, the 3SLS and FIML estimators are usually quite different numerically.)

### 15.6.3 GMM ESTIMATION

The GMM estimator for a system of equations is described in Section 14.4.3. As in the single-equation case, a minor change in notation produces the estimators of this chapter. As before, we will consider the case of unknown heteroscedasticity only. The extension to autocorrelation is quite complicated. [See Cumby, Huizinga, and Obstfeld (1983).] The orthogonality conditions defined in (14-46) are

$$
E[\mathbf{x}_{t} \varepsilon_{jt}] = E[\mathbf{x}_{t}(\mathbf{y}_{jt} - \mathbf{z}_{it}' \boldsymbol{\delta}_{j})] = \mathbf{0}.
$$

If we consider all the equations jointly, then we obtain the criterion for estimation of all the model's parameters,

$$
q = \sum_{j=1}^{M} \sum_{l=1}^{M} \left[ \frac{\mathbf{e}(\mathbf{z}_l, \delta_j)'\mathbf{X}}{T} \right] [\mathbf{W}]^{jl} \left[ \frac{\mathbf{X}'\mathbf{e}(\mathbf{z}_l, \delta_l)}{T} \right]
$$
  
= 
$$
\sum_{j=1}^{M} \sum_{l=1}^{M} \bar{\mathbf{m}}(\delta_j)' [\mathbf{W}]^{jl} \bar{\mathbf{m}}(\delta_l),
$$

where

$$
\bar{\mathbf{m}}(\boldsymbol{\delta}_j) = \frac{1}{T} \sum_{t=1}^T \mathbf{x}_t (y_{jt} - \mathbf{z}_{jt}' \boldsymbol{\delta}_j)
$$

and

$$
[\mathbf{W}]^{\prime\prime} = \text{block }jl \text{ of the weighting matrix, } \mathbf{W}^{-1}.
$$

As before, we consider the optimal weighting matrix obtained as the asymptotic covariance matrix of the empirical moments,  $\mathbf{\bar{m}}(\delta_i)$ . These moments are stacked in a single vector  $\bar{\mathbf{m}}(\delta)$ . Then, the *j*th block of Asy. Var $[\sqrt{T} \bar{\mathbf{m}}(\delta)]$  is

$$
\Phi_{jl} = \text{plim}\left\{\frac{1}{T}\sum_{t=1}^T\left[\mathbf{x}_t\mathbf{x}_t'(y_{jt} - \mathbf{z}_{jt}'\boldsymbol{\delta}_j)(y_{lt} - \mathbf{z}_{lt}'\boldsymbol{\delta}_l)\right]\right\} = \text{plim}\left(\frac{1}{T}\sum_{t=1}^T\omega_{jl,t}\mathbf{x}_t\mathbf{x}_t'\right).
$$

 $^{22}$ PC-GIVE(8), SAS, and TSP(4.2) are three computer programs that are widely used. A survey is given in Silk (1996).

If the disturbances are homoscedastic, then  $\Phi_{jl} = \sigma_{jl} [\text{plim}(\mathbf{X}'\mathbf{X}/T)]$  is produced. Otherwise, we obtain a matrix of the form  $\Phi_{il} = \text{plim}[\mathbf{X}'\mathbf{\Omega}_{il}\mathbf{X}/T]$ . Collecting terms, then, the criterion function for GMM estimation is

$$
q = \begin{bmatrix} [\mathbf{X}'(\mathbf{y}_1 - \mathbf{Z}_1\boldsymbol{\delta}_1)]/T \\ [\mathbf{X}'(\mathbf{y}_2 - \mathbf{Z}_2\boldsymbol{\delta}_2)]/T \\ \vdots \\ [\mathbf{X}'(\mathbf{y}_M - \mathbf{Z}_M\boldsymbol{\delta}_M)]/T \end{bmatrix}' \begin{bmatrix} \boldsymbol{\Phi}_{11} & \boldsymbol{\Phi}_{12} & \cdots & \boldsymbol{\Phi}_{1M} \\ \boldsymbol{\Phi}_{21} & \boldsymbol{\Phi}_{22} & \cdots & \boldsymbol{\Phi}_{2M} \\ \vdots & \vdots & \cdots & \vdots \\ \boldsymbol{\Phi}_{M1} & \boldsymbol{\Phi}_{M2} & \cdots & \boldsymbol{\Phi}_{MM} \end{bmatrix}^{-1} \begin{bmatrix} [\mathbf{X}'(\mathbf{y}_1 - \mathbf{Z}_1\boldsymbol{\delta}_1)]/T \\ [\mathbf{X}'(\mathbf{y}_2 - \mathbf{Z}_2\boldsymbol{\delta}_2)]/T \\ \vdots & \vdots \\ [\mathbf{X}'(\mathbf{y}_M - \mathbf{Z}_M\boldsymbol{\delta}_M)]/T \end{bmatrix}.
$$

For implementation,  $\Phi_{jl}$  can be estimated with

$$
\hat{\Phi}_{jl} = \frac{1}{T} \sum_{t=1}^T \mathbf{x}_t \mathbf{x}_t'(y_{jt} - \mathbf{z}_{jt}' \mathbf{d}_j)(y_{lt} - \mathbf{z}_{lt}' \mathbf{d}_l),
$$

where  $\mathbf{d}_i$  is a consistent estimator of  $\delta_i$ . The two-stage least squares estimator is a natural choice. For the diagonal blocks, this choice is the White estimator as usual. For the off-diagonal blocks, it is a simple extension. With this result in hand, the first-order conditions for GMM estimation are

$$
\frac{\partial \hat{q}}{\partial \delta_j} = 2 \sum_{l=1}^{M} \left( \frac{\mathbf{Z}'_j \mathbf{X}}{T} \right) \hat{\mathbf{\Phi}}^{jl} \left[ \frac{\mathbf{X}'(\mathbf{y}_l - \mathbf{Z}_l \delta_l)}{T} \right]
$$

where  $\hat{\Phi}^{jl}$  is the *j*/th block in the inverse of the estimate if the center matrix in q. The solution is

$$
\begin{bmatrix}\n\hat{\delta}_{1, \text{GMM}} \\
\hat{\delta}_{2, \text{GMM}} \\
\vdots \\
\hat{\delta}_{M, \text{GMM}}\n\end{bmatrix} = \begin{bmatrix}\n\mathbf{Z}_1' \mathbf{X} \hat{\Phi}^{11} \mathbf{X}' \mathbf{Z}_1 & \mathbf{Z}_1' \mathbf{X} \hat{\Phi}^{12} \mathbf{X}' \mathbf{Z}_2 & \cdots & \mathbf{Z}_1' \mathbf{X} \hat{\Phi}^{1M} \mathbf{X}' \mathbf{Z}_M \\
\mathbf{Z}_2' \mathbf{X} \hat{\Phi}^{21} \mathbf{X}' \mathbf{Z}_1 & \mathbf{Z}_2' \mathbf{X} \hat{\Phi}^{22} \mathbf{X}' \mathbf{Z}_2 & \cdots & \mathbf{Z}_2' \mathbf{X} \hat{\Phi}^{2M} \mathbf{X}' \mathbf{Z}_M \\
\vdots & \vdots & \ddots & \vdots \\
\mathbf{Z}_M' \mathbf{X} \hat{\Phi}^{M1} \mathbf{X}' \mathbf{Z}_1 & \mathbf{Z}_M' \mathbf{X} \hat{\Phi}^{M2} \mathbf{X}' \mathbf{Z}_2 & \cdots & \mathbf{Z}_M' \mathbf{X} \hat{\Phi}^{MM} \mathbf{X}' \mathbf{Z}_M\n\end{bmatrix}^{-1} \begin{bmatrix}\n\sum_{j=1}^{M} \mathbf{Z}_1' \mathbf{X} \hat{\Phi}^{1j} \mathbf{y}_j \\
\sum_{j=1}^{M} \mathbf{Z}_2' \mathbf{X} \hat{\Phi}^{2j} \mathbf{y}_j \\
\vdots \\
\sum_{j=1}^{M} \mathbf{Z}_M' \mathbf{X} \hat{\Phi}^{Mj} \mathbf{y}_j\n\end{bmatrix}
$$

The asymptotic covariance matrix for the estimator would be estimated with  $T$  times the large inverse matrix in brackets.

Several of the estimators we have already considered are special cases:

- If  $\hat{\Phi}_{jj} = \hat{\sigma}_{jj}(\mathbf{X}'\mathbf{X}/T)$  and  $\hat{\Phi}_{jl} = 0$  for  $j \neq l$ , then  $\hat{\delta}_j$  is 2SLS.
- If  $\hat{\Phi}_{jl} = 0$  for  $j \neq l$ , then  $\hat{\delta}_{j}$  is H2SLS, the single-equation GMM estimator.
- If  $\hat{\Phi}_{il} = \hat{\sigma}_{il}(\mathbf{X}'\mathbf{X}/T)$ , then  $\hat{\delta}_i$  is 3SLS.

As before, the GMM estimator brings efficiency gains in the presence of heteroscedasticity. If the disturbances are homoscedastic, then it is asymptotically the same as 3SLS, [although in a finite sample, it will differ numerically because  $S_{jl}$  will not be identical to  $\hat{\sigma}_{il}(\mathbf{X}'\mathbf{X})$ .

#### 15.6.4 RECURSIVE SYSTEMS AND EXACTLY **IDENTIFIED EQUATIONS**

Finally, there are two special cases worth noting. First, for the fully recursive model,

- $\Gamma$  is upper triangular, with ones on the diagonal. Therefore,  $|\Gamma| = 1$  and  $\ln |\Gamma| = 0$ . 1.
- $\Sigma$  is diagonal, so  $\ln|\Sigma| = \sum_{i=1}^{M} \ln \sigma_{ij}$  and the trace in the exponent becomes  $2.$

$$
\text{tr}(\mathbf{\Sigma}^{-1}\mathbf{S}) = \sum_{j=1}^{M} \frac{1}{\sigma_{jj}} \frac{1}{T} (\mathbf{y}_{j} - \mathbf{Y}_{j} \mathbf{y}_{j} - \mathbf{X}_{j} \boldsymbol{\beta}_{j})' (\mathbf{y}_{j} - \mathbf{Y}_{j} \mathbf{y}_{j} - \mathbf{X}_{j} \boldsymbol{\beta}_{j}).
$$

The log-likelihood reduces to ln  $L = \sum_{i=1}^{M} \ln L_i$ , where

$$
\ln L_j = -\frac{T}{2}[\ln(2\pi) + \ln \sigma_{jj}] - \frac{1}{2\sigma_{jj}}(\mathbf{y}_j - \mathbf{Y}_j\mathbf{y}_j - \mathbf{X}_j\boldsymbol{\beta}_j)'(\mathbf{y}_j - \mathbf{Y}_j\mathbf{y}_j - \mathbf{X}_j\boldsymbol{\beta}_j).
$$

Therefore, the FIML estimator for this model is just equation-by-equation least squares. We found earlier that ordinary least squares was consistent in this setting. We now find that it is asymptotically efficient as well.

The second interesting special case occurs when every equation is exactly identified. In this case,  $K_i^* = M_i$  in every equation. It is straightforward to show that in this case,  $2SLS = 3SLS = LIML = FIML$ , and  $\hat{\delta}_i = [X'Z_i]^{-1}X'y_i$ .

### **COMPARISON OF METHODS-KLEIN'S** 15.7 **MODEL I**

The preceding has described a large number of estimators for simultaneous-equations models. As an example, Table 15.3 presents limited- and full-information estimates for Klein's Model I based on the original data for 1921 and 1941. The H3SLS estimates for the system were computed in two pairs,  $(C, I)$  and  $(C, W^p)$ , because there were insufficient observations to fit the system as a whole. The first of these are reported for the C equation.<sup>23</sup>

It might seem, in light of the entire discussion, that one of the structural estimators described previously should always be preferred to ordinary least squares, which, alone among the estimators considered here, is inconsistent. Unfortunately, the issue is not so clear. First, it is often found that the OLS estimator is surprisingly close to the structural estimator. It can be shown that at least in some cases, OLS has a smaller variance about its mean than does 2SLS about its mean, leading to the possibility that OLS might be more precise in a mean-squared-error sense.<sup>24</sup> But this result must be tempered by the finding that the OLS standard errors are, in all likelihood, not useful for inference<br>purposes.<sup>25</sup> Nonetheless, OLS is a frequently used estimator. Obviously, this discussion

<sup>&</sup>lt;sup>23</sup>The asymptotic covariance matrix for the LIML estimator will differ from that for the 2SLS estimator in a finite sample because the estimator of  $\sigma_{jj}$  that multiplies the inverse matrix will differ and because in<br>computing the matrix to be inverted, the value of "k" (see the equation after (15-26)) is one for 2SLS and

<sup>&</sup>lt;sup>24</sup>See Goldberger (1964, pp. 359–360).

 ${}^{25}Cragg$  (1967).

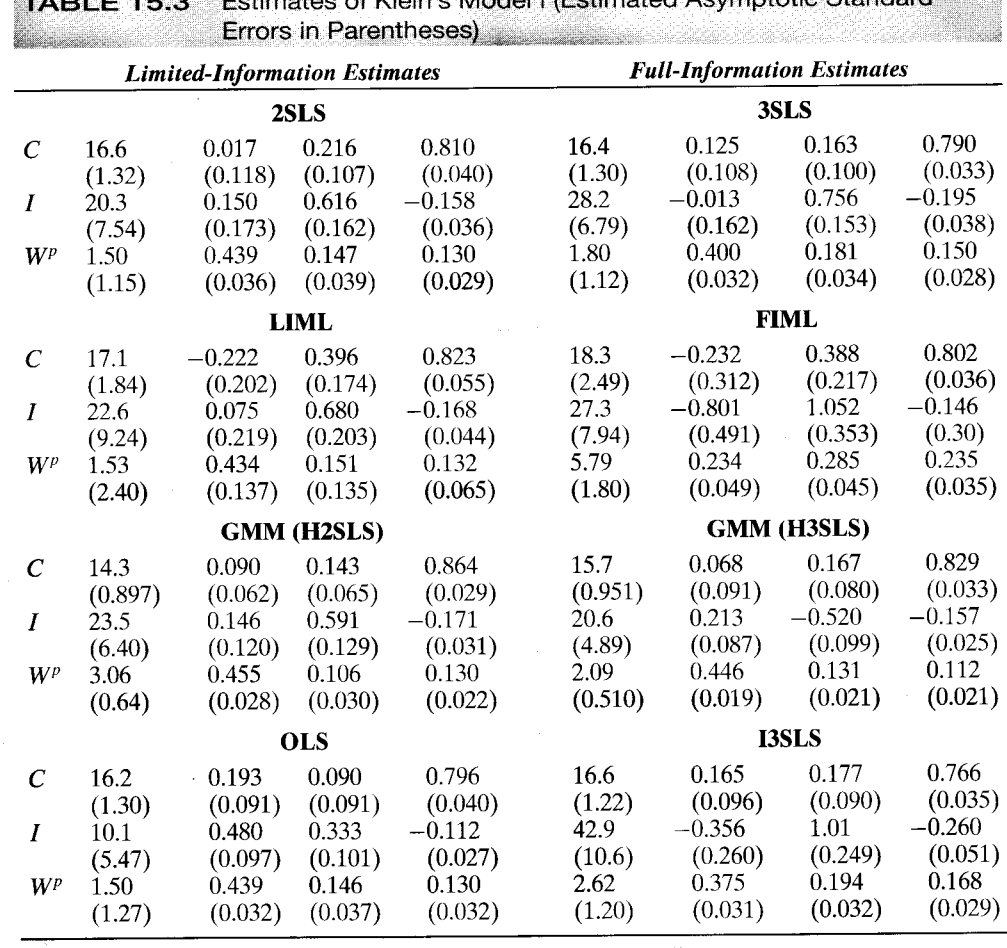

 $H/L$  and  $\Lambda$  and  $\Lambda$  and  $\Lambda$  and  $\Lambda$  and  $\Lambda$  and  $\Lambda$  and  $\Lambda$  and  $\Lambda$ 

### 412 CHAPTER 15 + Simultaneous-Equations Models

 $3.711$ 

is relevant only to finite samples. Asymptotically, 2SLS must dominate OLS, and in a correctly specified model, any full-information estimator must dominate any limitedinformation one. The finite-sample properties are of crucial importance. Most of what we know is asymptotic properties, but most applications are based on rather small or moderately sized samples.

The large difference between the inconsistent OLS and the other estimates suggests the bias discussed earlier. On the other hand, the incorrect sign on the LIML and FIML estimate of the coefficient on P and the even larger difference of the coefficient on  $P_{-1}$ in the  $C$  equation are striking. Assuming that the equation is properly specified, these anomalies would likewise be attributed to finite sample variation, because LIML and 2SLS are asymptotically equivalent. The GMM estimator is also striking. The estimated standard errors are noticeably smaller for all the coefficients. It should be noted, however, that this estimator is based on a presumption of heteroscedasticity when in this time series, there is little evidence of its presence. The results are broadly suggestive,

but the appearance of having achieved something for nothing is deceiving. Our earlier results on the efficiency of 2SLS are intact. If there is heteroscedasticity, then 2SLS is no longer fully efficient, but, then again, neither is H2SLS. The latter is more efficient than the former in the presence of heteroscedasticity, but it is equivalent to 2SLS in its absence.

Intuition would suggest that systems methods, 3SLS, GMM, and FIML, are to be preferred to single-equation methods, 2SLS and LIML. Indeed, since the advantage is so transparent, why would one ever choose a single-equation estimator? The proper analogy is to the use of single-equation OLS versus GLS in the SURE model of Chapter 14. An obvious practical consideration is the computational simplicity of the single-equation methods. But the current state of available software has all but eliminated this advantage.

Although the systems methods are asymptotically better, they have two problems. First, any specification error in the structure of the model will be propagated throughout the system by 3SLS or FIML. The limited-information estimators will, by and large, confine a problem to the particular equation in which it appears. Second, in the same fashion as the SURE model, the finite-sample variation of the estimated covariance matrix is transmitted throughout the system. Thus, the finite-sample variance of 3SLS may well be as large as or larger than that of 2SLS. Although they are only single estimates, the results for Klein's Model I give a striking example. The upshot would appear to be that the advantage of the systems estimators in finite samples may be more modest than the asymptotic results would suggest. Monte Carlo studies of the issue have tended to reach the same conclusion.<sup>26</sup>

#### **SPECIFICATION TESTS** 15.8

In a strident criticism of structural estimation, Liu (1960) argued that all simultaneousequations models of the economy were truly unidentified and that only reduced forms could be estimated. Although his criticisms may have been exaggerated (and never gained wide acceptance), modelers have been interested in testing the restrictions that overidentify an econometric model.

The first procedure for testing the overidentifying restrictions in a model was developed by Anderson and Rubin (1950). Their likelihood ratio test statistic is a by-product of LIML estimation:

$$
LR = \chi^2 [K_j^* - M_j] = T(\lambda_j - 1),
$$

where  $\lambda_i$  is the root used to find the LIML estimator. [See (15-27).] The statistic has a limiting chi-squared distribution with degrees of freedom equal to the number of overidentifying restrictions. A large value is taken as evidence that there are exogenous variables in the model that have been inappropriately omitted from the equation being examined. If the equation is exactly identified, then  $K_i^* - M_i = 0$ , but at the same time, the root will be 1. An alternative based on the Lagrange multiplier principle was

 $26$ See Cragg (1967) and the many related studies listed by Judge et al. (1985, pp. 646–653).

proposed by Hausman (1983, p. 433). Operationally, the test requires only the calculation of TR<sup>2</sup>, where the  $R^2$  is the uncentered  $R^2$  in the regression of  $\hat{\boldsymbol{\varepsilon}}_i = \mathbf{y}_i - \mathbf{Z}_i \hat{\boldsymbol{\delta}}_i$  on all the predetermined variables in the model. The estimated parameters may be computed using 2SLS, LIML, or any other *efficient* limited-information estimator. The statistic has a limiting chi-squared distribution with  $K_i^* - M_i$  degrees of freedom under the assumed specification of the model.

Another specification error occurs if the variables assumed to be exogenous in the system are, in fact, correlated with the structural disturbances. Since all the asymptotic properties claimed earlier rest on this assumption, this specification error would be quite serious. Several authors have studied this issue.<sup>27</sup> The specification test devised by Hausman that we used in Section 5.5 in the errors in variables model provides a method of testing for exogeneity in a simultaneous-equations model. Suppose that the variable  $x^e$  is in question. The test is based on the existence of two estimators, say  $\hat{\delta}$  and  $\hat{\delta}^*$ , such that

under  $H_0$ : ( $x^e$  is exogenous), both  $\hat{\delta}$  and  $\hat{\delta}^*$  are consistent and  $\hat{\delta}^*$  is asymptotically efficient.

under  $H_1$ : ( $x^e$  is endogenous),  $\hat{\delta}$  is consistent, but  $\hat{\delta}^*$  is inconsistent.

Hausman bases his version of the test on  $\hat{\delta}$  being the 2SLS estimator and  $\hat{\delta}^*$  being the 3SLS estimator. A shortcoming of the procedure is that it requires an arbitrary choice of some equation that does not contain  $x^e$  for the test. For instance, consider the exogeneity of  $X_{-1}$  in the third equation of Klein's Model I. To apply this test, we must use one of the other two equations.

A single-equation version of the test has been devised by Spencer and Berk (1981). We suppose that  $x^e$  appears in equation j, so that

$$
\mathbf{y}_{j} = \mathbf{Y}_{j} \mathbf{y}_{j} + \mathbf{X}_{j} \boldsymbol{\beta}_{j} + \mathbf{x}^{\mathrm{e}} \boldsymbol{\theta} + \boldsymbol{\varepsilon}_{j}
$$
\n
$$
= [\mathbf{Y}_{j}, \mathbf{X}_{j}, \mathbf{x}^{\mathrm{e}}] \boldsymbol{\delta}_{j} + \boldsymbol{\varepsilon}_{j}.
$$

Then  $\hat{\delta}^*$  is the 2SLS estimator, treating  $x^e$  as an exogenous variable in the system, whereas  $\hat{\delta}$  is the IV estimator based on regressing  $y_i$  on  $Y_i$ ,  $X_i$ ,  $\hat{x}^e$ , where the least squares fitted values are based on all the remaining exogenous variables, excluding  $x^e$ . The test statistic is then

$$
w = (\hat{\delta}^* - \hat{\delta})' \left\{ \text{Est. Var}[\hat{\delta}] - \text{Est. Var}[\hat{\delta}^*]\right\}^{-1} (\hat{\delta}^* - \hat{\delta}), \tag{15-35}
$$

which is the Wald statistic based on the difference of the two estimators. The statistic has one degree of freedom. (The extension to a set of variables is direct.)

### Example 15.8 Testing Overidentifying Restrictions

For Klein's Model I, the test statistics and critical values for the chi-squared distribution for the overidentifying restrictions for the three equations are given in Table 15.4. There are 20 observations used to estimate the model and eight predetermined variables. The overidentifying restrictions for the wage equation are rejected by both single-equation tests. There are two possibilities. The equation may well be misspecified. Or, as Liu suggests, in a

 $27$ Wu (1973), Durbin (1954), Hausman (1978), Nakamura and Nakamura (1981) and Dhrymes (1994).

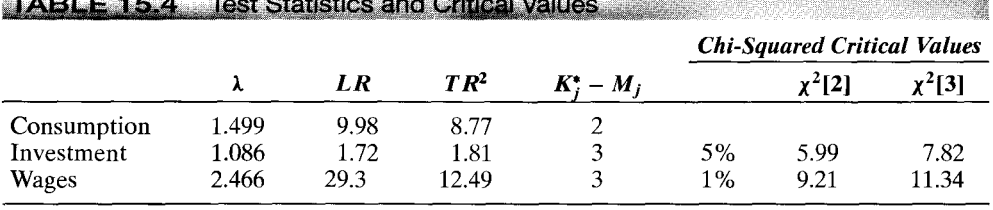

**A CONSIDERATION CONTRACT OF A CONSIDERATION** 

dynamic model, if there is autocorrelation of the disturbances, then the treatment of lagged endogenous variables as if they were exogenous is a specification error.

The results above suggest a specification problem in the third equation of Klein's Model I. To pursue that finding, we now apply the preceding to test the exogeneity of  $X_{-1}$ . The two estimated parameter vectors are

 $\hat{\delta}^* = [1.5003, 0.43886, 0.14667, 0.13040]$  (i.e., 2SLS)

and

$$
\hat{\delta}
$$
 = [1.2524, 0.42277, 0.167614, 0.13062].

Using the Wald criterion, the chi-squared statistic is 1.3977. Thus, the hypothesis (such as it is) is not rejected.

#### 15.9 PROPERTIES OF DYNAMIC MODELS

In models with lagged endogenous variables, the entire previous time path of the exogenous variables and disturbances, not just their current values, determines the current value of the endogenous variables. The intrinsic dynamic properties of the autoregressive model, such as stability and the existence of an equilibrium value, are embodied in their autoregressive parameters. In this section, we are interested in long- and short-run multipliers, stability properties, and simulated time paths of the dependent variables.

#### 15.9.1 DYNAMIC MODELS AND THEIR MULTIPLIERS

The structural form of a dynamic model is

$$
\mathbf{y}'_t \Gamma + \mathbf{x}'_t \mathbf{B} + \mathbf{y}'_{t-1} \Phi = \varepsilon'_t. \tag{15-36}
$$

If the model contains additional lags, then we can add additional equations to the system of the form  $y'_{t-1} = y'_{t-1}$ . For example, a model with two periods of lags would be written

$$
[\mathbf{y}_t \quad \mathbf{y}_{t-1}]'\begin{bmatrix} \mathbf{\Gamma} & \mathbf{0} \\ \mathbf{0} & \mathbf{I} \end{bmatrix} + \mathbf{x}_t'[\mathbf{B} \quad \mathbf{0}] + [\mathbf{y}_{t-1} \quad \mathbf{y}_{t-2}]'\begin{bmatrix} \boldsymbol{\Phi}_1 & \mathbf{I} \\ \boldsymbol{\Phi}_2 & \mathbf{0} \end{bmatrix} = [\boldsymbol{\varepsilon}_t' \quad \mathbf{0}']
$$

which can be treated as a model with only a single  $lag$ —this is in the form of (15-36). The reduced form is

$$
\mathbf{y}'_t = \mathbf{x}'_t \Pi + \mathbf{y}'_{t-1} \Delta + \mathbf{v}'_t,
$$

where

 $\Pi = -\mathbf{B}\Gamma^{-1}$ 

and the state of the state of the

insulation.

and

$$
\mathbf{\Delta} = -\mathbf{\Phi} \mathbf{\Gamma}^{-1}
$$

From the reduced form.

$$
\frac{\partial y_{t,m}}{\partial x_{t,k}} = \Pi_{km}.
$$

The short-run effects are the coefficients on the current xs, so  $\Pi$  is the matrix of **impact multipliers.** By substituting for  $y_{t-1}$  in (15-36), we obtain

$$
\mathbf{y}'_t = \mathbf{x}'_t \Pi + \mathbf{x}'_{t-1} \Pi \Delta + \mathbf{y}'_{t-2} \Delta^2 + (\mathbf{v}'_t + \mathbf{v}'_{t-1} \Delta).
$$

(This manipulation can easily be done with the lag operator—see Section 19.2.2—but it is just as convenient to proceed in this fashion for the present.) Continuing this method for the full  $t$  periods, we obtain

$$
\mathbf{y}'_t = \sum_{s=0}^{t-1} \left[ \mathbf{x}'_{t-s} \boldsymbol{\Pi} \boldsymbol{\Delta}^s \right] + \mathbf{y}'_0 \boldsymbol{\Delta}^t + \sum_{s=0}^{t-1} \mathbf{v}'_{t-s} \boldsymbol{\Delta}^s.
$$
 (15-37)

Commonweal County

الرقا أنبيه فالأقال سيعرونها والمتواطئ

This shows how the **initial conditions**  $y_0$  and the subsequent time path of the exogenous variables and disturbances completely determine the current values of the endogenous variables. The coefficient matrices in the bracketed sum are the dynamic multipliers,

$$
\frac{\partial y_{t,m}}{\partial x_{t-s,k}} = (\Pi \Delta^s)_{km}
$$

The cumulated multipliers are obtained by adding the matrices of dynamic multipliers. If we let s go to infinity in (15-37), then we obtain the final form of the model,  $28$ 

$$
\mathbf{y}'_t = \sum_{s=0}^{\infty} \left[ \mathbf{x}'_{t-s} \boldsymbol{\Pi} \boldsymbol{\Delta}^s \right] + \sum_{s=0}^{\infty} \left[ \mathbf{v}'_{t-s} \boldsymbol{\Delta}^s \right].
$$

Assume for the present that  $\lim_{t\to\infty} \Delta^t = 0$ . (This says that  $\Delta$  is nilpotent.) Then the matrix of cumulated multipliers in the final form is

$$
\Pi[I + \Delta + \Delta^2 + \cdots] = \Pi[I - \Delta]^{-1}.
$$

These coefficient matrices are the long-run or **equilibrium multipliers.** We can also obtain the cumulated multipliers for s periods as

cumulated multipliers = 
$$
\Pi[I - \Delta]^{-1}[I - \Delta^s]
$$
.

Suppose that the values of  $x$  were permanently fixed at  $\bar{x}$ . Then the final form shows that if there are no disturbances, the equilibrium value of  $y_t$  would be

$$
\bar{\mathbf{y}}' = \sum_{s=0}^{\infty} [\bar{\mathbf{x}}' \Pi \mathbf{\Delta}^s] = \bar{\mathbf{x}}' \sum_{s=0}^{\infty} \Pi \mathbf{\Delta}^s = \bar{\mathbf{x}}' \Pi [\mathbf{I} - \mathbf{\Delta}]^{-1}.
$$
 (15-38)

 $^{28}$  In some treatments, (15-37) is labeled the final form instead. Both forms eliminate the lagged values of the dependent variables from the current value. The dependence of the first form on the initial values may make it simpler to interpret than the second form.

Therefore, the equilibrium multipliers are

$$
\frac{\partial \bar{y}_m}{\partial \bar{x}_k} = [\Pi(\mathbf{I} - \mathbf{\Delta})^{-1}]_{km}.
$$

Some examples are shown below for Klein's Model I.

### 15.9.2 STABILITY

It remains to be shown that the matrix of multipliers in the final form converges. For the analysis to proceed, it is necessary for the matrix  $\Delta'$  to converge to a zero matrix. Although  $\Delta$  is not a symmetric matrix, it will still have a spectral decomposition of the form

$$
\Delta = C\Lambda C^{-1}.\tag{15-39}
$$

where  $\Lambda$  is a diagonal matrix containing the characteristic roots of  $\Delta$  and each column of C is a right characteristic vector,

$$
\Delta c_m = \lambda_m c_m. \tag{15-40}
$$

Since  $\Delta$  is not symmetric, the elements of  $\Lambda$  (and C) may be complex. Nonetheless,  $(A-105)$  continues to hold:

$$
\Delta^2 = \mathbf{C}\Lambda \mathbf{C}^{-1} \mathbf{C}\Lambda \mathbf{C}^{-1} = \mathbf{C}\Lambda^2 \mathbf{C}^{-1}
$$
 (15-41)

and

 $\mathbf{A}^t = \mathbf{C} \mathbf{A}^t \mathbf{C}^{-1}$ 

It is apparent that whether or not  $\Delta^t$  vanishes as  $t \to \infty$  depends on its characteristic roots. The condition is  $|\lambda_m|$  < 1. For the case of a complex root,  $|\lambda_m| = |a + bi| = \sqrt{a^2 + b^2}$ . For a given model, the stability may be established by examining the largest or **dominant** root.

With many endogenous variables in the model but only a few lagged variables,  $\Delta$  is a large but sparse matrix. Finding the characteristic roots of large, asymmetric matrices is a rather complex computation problem (although there exists specialized software for doing so). There is a way to make the problem a bit more compact. In the context of an example, in Klein's Model I,  $\Delta$  is  $6 \times 6$ , but with three rows of zeros, it has only rank three and three nonzero roots. (See Table 15.5 in Example 15.9 following.) The following partitioning is useful. Let  $y_{t1}$  be the set of endogenous variables that appear in both current and lagged form, and let  $y_{t2}$  be those that appear only in current form. Then the model may be written

$$
[\mathbf{y}'_{t1} \quad \mathbf{y}'_{t2}] = \mathbf{x}'_t [\Pi_1 \quad \Pi_2] + [\mathbf{y}'_{t-1,1} \quad \mathbf{y}'_{t-1,2}] \begin{bmatrix} \Delta_1 & \Delta_2 \\ \mathbf{0} & \mathbf{0} \end{bmatrix} + [\mathbf{v}'_{t1} \quad \mathbf{v}'_{t2}].
$$
 (15-42)

The characteristic roots of  $\Delta$  are defined by the characteristic polynomial,  $|\Delta - \lambda I| = 0$ . For the partitioned model, this result is

$$
\begin{vmatrix} \mathbf{\Delta}_1 - \lambda \mathbf{I} & \mathbf{\Delta}_2 \\ 0 & -\lambda \mathbf{I} \end{vmatrix} = 0.
$$

We may use  $(A-72)$  to obtain

ú.

$$
|\mathbf{\Delta} - \lambda \mathbf{I}| = (-\lambda)^{M_2} |\mathbf{\Delta}_1 - \lambda \mathbf{I}| = 0,
$$

where  $M_2$  is the number of variables in  $y_2$ . Consequently, we need only concern ourselves with the submatrix of  $\Delta$  that defines explicit autoregressions. The part of the reduced form defined by  $y'_{i2} = x'_i \Pi_2 + y'_{i-1,1} \Delta_2$  is not directly relevant.

### 15.9.3 ADJUSTMENT TO EQUILIBRIUM

The adjustment of a dynamic model to an equilibrium involves the following conceptual experiment. We assume that the exogenous variables  $x_t$  have been fixed at a level  $\bar{x}$  for a long enough time that the endogenous variables have fully adjusted to their equilibrium  $\bar{y}$  [defined in (15-38)]. In some arbitrarily chosen period, labeled period 0, an exogenous one-time shock hits the system, so that in period  $t = 0$ ,  $\mathbf{x}_t = \mathbf{x}_0 \neq \bar{\mathbf{x}}$ . Thereafter,  $\mathbf{x}_t$  returns to its former value  $\bar{\mathbf{x}}$ , and  $\mathbf{x}_t = \bar{\mathbf{x}}$  for all  $t > 0$ . We know from the expression for the final form that, if disturbed,  $y_t$  will ultimately return to the equilibrium. That situation is ensured by the stability condition. Here we consider the time path of the adjustment. Since our only concern at this point is with the exogenous shock, we will ignore the disturbances in the analysis.

At time 0,  $y'_0 = x'_0 \Pi + y'_{-1} \Delta$ . But prior to time 0, the system was in equilibrium, so  $y'_0 = x'_0 \Pi + \bar{y}' \Delta$ . The initial displacement due to the shock to  $\bar{x}$  is

$$
\mathbf{y}'_0 - \bar{\mathbf{y}}' = \mathbf{x}'_0 \Pi - \bar{\mathbf{y}}' (\mathbf{I} - \mathbf{\Delta}).
$$

Substituting  $\bar{\mathbf{x}}'\Pi = \bar{\mathbf{y}}'(\mathbf{I} - \mathbf{\Delta})$  produces

$$
y'_0 - \bar{y}' = (x'_0 - \bar{x}')\Pi.
$$
 (15-43)

As might be expected, the initial displacement is determined entirely by the exogenous shock occurring in that period. Since  $x_t = \bar{x}$  after period 0, (15-37) implies that

$$
\mathbf{y}'_t = \sum_{s=0}^{t-1} \bar{\mathbf{x}}' \Pi \mathbf{\Delta}^s + \mathbf{y}'_0 \mathbf{\Delta}^t
$$
  
=  $\bar{\mathbf{x}}' \Pi (\mathbf{I} - \mathbf{\Delta})^{-1} (\mathbf{I} - \mathbf{\Delta}^t) + \mathbf{y}'_0 \mathbf{\Delta}^t$   
=  $\bar{\mathbf{y}}' - \bar{\mathbf{y}}' \mathbf{\Delta}^t + \mathbf{y}'_0 \mathbf{\Delta}^t$   
=  $\bar{\mathbf{y}}' + (\mathbf{y}'_0 - \bar{\mathbf{y}}') \mathbf{\Delta}^t$ .

Thus, the entire time path is a function of the initial displacement. By inserting (15-43), we see that

$$
\mathbf{y}'_t = \bar{\mathbf{y}}' + (\mathbf{x}'_0 - \bar{\mathbf{x}}') \Pi \Delta^t. \tag{15-44}
$$

Since  $\lim_{t\to\infty} \Delta^t = 0$ , the path back to the equilibrium subsequent to the exogenous shock  $(x_0 - \bar{x})$  is defined. The stability condition imposed on  $\Delta$  ensures that if the system is disturbed at some point by a one-time shock, then barring further shocks or

disturbances, it will return to its equilibrium. Since  $y_0$ ,  $\bar{x}$ ,  $x_0$ , and  $\Pi$  are fixed for all time, the shape of the path is completely determined by the behavior of  $\Delta^t$ , which we now examine.

In the preceding section, in  $(15-39)$  to  $(15-42)$ , we used the characteristic roots of  $\Delta$  to infer the (lack of) stability of the model. The spectral decomposition of  $\Delta^t$  given in  $(15-41)$  may be written

$$
\Delta^t = \sum_{m=1}^M \lambda_m^t \mathbf{c}_m \mathbf{d}'_m,
$$

where  $c_m$  is the *m*th column of **C** and  $d'_m$  is the *mth* row of  $C^{-1}$ .<sup>29</sup> Inserting this result in  $(15-44)$ , gives

$$
(\mathbf{y}_t - \bar{\mathbf{y}})' = [(\mathbf{x}_0 - \bar{\mathbf{x}})'\Pi] \sum_{m=1}^M \lambda_m^t \mathbf{c}_m \mathbf{d}_m'
$$
  
= 
$$
\sum_{m=1}^M \lambda_m^t [(\mathbf{x}_0 - \bar{\mathbf{x}})'\Pi \mathbf{c}_m \mathbf{d}_m'] = \sum_{m=1}^M \lambda_m^t \mathbf{g}_m'.
$$

(Note that this equation may involve fewer than M terms, since some of the roots may be zero. For Klein's Model I,  $M = 6$ , but there are only three nonzero roots.) Since  $\mathbf{g}_m$ depends only on the initial conditions and the parameters of the model, the behavior of the time path of  $(y_t - \bar{y})$  is completely determined by  $\lambda_m^t$ . In each period, the deviation from the equilibrium is a sum of M terms of powers of  $\lambda_m$  times a constant. (Each variable has its own set of constants.) The terms in the sum behave as follows:

> $\lambda_m$  real > 0,  $\lambda'_m$  adds a damped exponential term,  $\lambda_m$  real < 0,  $\lambda_m^t$  adds a damped sawtooth term,  $\lambda_m$  complex,  $\lambda_m^t$  adds a damped sinusoidal term.

If we write the complex root  $\lambda_m = a + bi$  in polar form, then  $\lambda = A[\cos B + i \sin B]$ , where  $A = [a^2 + b^2]^{1/2}$  and  $B = \arccos(a/A)$  (in radians), the sinusoidal components each have amplitude  $A'$  and period  $2\pi/B$ .<sup>30</sup>

### Example 15.9 Dynamic Model

The 2SLS estimates of the structure and reduced form of Klein's Model I are given in Table 15.5. (Only the nonzero rows of  $\hat{\Phi}$  and  $\hat{\Delta}$  are shown.) For the 2SLS estimates of Klein's Model I, the relevant submatrix of  $\hat{\Delta}$  is

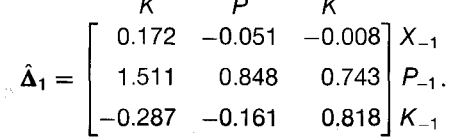

<sup>29</sup>See Section A.6.9.

<sup>30</sup>Goldberger (1964, p. 378).

πĚ

|                      |                       | <b>Equation</b>   |                   |                   |                   |                   |                |
|----------------------|-----------------------|-------------------|-------------------|-------------------|-------------------|-------------------|----------------|
| <b>Variable</b>      |                       | $\boldsymbol{C}$  | $\boldsymbol{I}$  | <b>WP</b>         | X                 | $\boldsymbol{P}$  | K              |
|                      | $\mathcal{C}_{0}^{0}$ | $\mathbf{1}$      | $\theta$          | $\theta$          | $-1$              | $\theta$          | $\theta$       |
|                      | Ī                     | $\theta$          |                   | 0                 | $^{-1}$           | $\bf{0}$          | $-1$           |
| $\hat{\Gamma} =$     | WP                    | $-0.810$          | $\theta$          |                   | 0                 |                   | $\theta$       |
|                      | X                     | $\theta$          | $\Omega$          | $-0.439$          | 1                 | -1                | $\bf{0}$       |
|                      | $\boldsymbol{P}$      | $-0.017$          | $-0.15$           | $\bf{0}$          | $\bf{0}$          | 1                 | $\theta$       |
|                      | $\boldsymbol{K}$      | $\bf{0}$          | $\bf{0}$          | 0                 | $\bf{0}$          | $\bf{0}$          | 1              |
|                      | $\mathbf{1}$          | $-16.555$         | $-20.278$         | $-1.5$            | $\theta$          | $\theta$          | $\theta$       |
|                      | $\mathbf{W}^g$        | $-0.810$          | $\overline{0}$    | $\bf{0}$          | 0                 | $\Omega$          | $\theta$       |
| $\hat{\mathbf{B}} =$ | $\cal T$              | $\bf{0}$          | $\overline{0}$    | $\bf{0}$          | 0                 | 1                 | $\bf{0}$       |
|                      | G                     | $\theta$          | $\Omega$          | $\theta$          |                   | $\theta$          | $\bf{0}$       |
|                      | $\boldsymbol{A}$      | $\theta$          | $\bf{0}$          | $-0.13$           | $\theta$          | $\bf{0}$          | $\bf{0}$       |
| $\hat{\Phi} =$       | $X_{-1}$              | $\theta$          | $\theta$          | $-0.147$          | $\Omega$          | $\theta$          | $\theta$       |
|                      | $P_{-1}$              | $-0.216$          | $-0.6160$         | $\boldsymbol{0}$  | $\theta$          | $\overline{0}$    | 0              |
|                      | $K_{-1}$              | $\bf{0}$          | 0.158             | $\theta$          | $\theta$          | $\theta$          | $-1$           |
|                      | $\mathbf 1$           | 42.80             | 25.83             | 31.63             | 68.63             | 37.00             | 25.83          |
| $\hat{\Pi} =$        | $W^g$                 | 1.35              | 0.124             | 0.646             | 1.47              | 0.825             | 0.125          |
|                      | T                     | $-0.128$          | $-0.176$          | $-0.133$          | $-0.303$          | $-1.17$           | $-0.176$       |
|                      | G                     | 0.663             | 0.153             | 0.797             | 1.82              | 1.02              | 0.153          |
|                      | $\boldsymbol{A}$      | 0.159             | $-0.007$          | 0.197             | 0.152             | $-0.045$          | $-0.007$       |
|                      | $X_{-1}$              | 0.179             | $-0.008$          | 0.222             | 0.172             | $-0.051$          | $-0.008$       |
| $\hat{\Delta} =$     |                       |                   |                   |                   |                   |                   |                |
|                      | $P_{-1}$<br>$K_{-1}$  | 0.767<br>$-0.105$ | 0.743<br>$-0.182$ | 0.663<br>$-0.125$ | 1.511<br>$-0.287$ | 0.848<br>$-0.161$ | 0.743<br>0.818 |

**TABLE 15.5** 2SLS Estimates of Coefficient Matrices in Klein's Model | **The State Internal State Inc.** 

The characteristic roots of this matrix are 0.2995 and the complex pair 0.7692  $\pm$  $0.3494i = 0.8448$  [cos  $0.4263 \pm i$  sin 0.4263]. The moduli of the complex roots are 0.8448, so we conclude that the model is stable. The period for the oscillations is  $2\pi/0.4263 = 14.73$ periods (years). (See Figure 15.2.)

For a particular variable or group of variables, the various multipliers are submatrices of the multiplier matrices. The dynamic multipliers based on the estimates in Table 15.5 for the effects of the policy variables  $T$  and  $G$  on output,  $X$ , are plotted in Figure 15.2 for current and 20 lagged values. A plot of the period multipliers against the lag length is called the **impulse response function.** The policy effects on output are shown in Figure 15.2. The damped sine wave pattern is characteristic of a dynamic system with imaginary roots. When the roots are real, the impulse response function is a monotonically declining function, instead.

This model has the interesting feature that the long-run multipliers of both policy variables for investment are zero. This is intrinsic to the model. The estimated longrun *balanced-budget multiplier* for equal increases in spending and taxes is  $2.10 +$  $(-1.48) = 0.62$ .

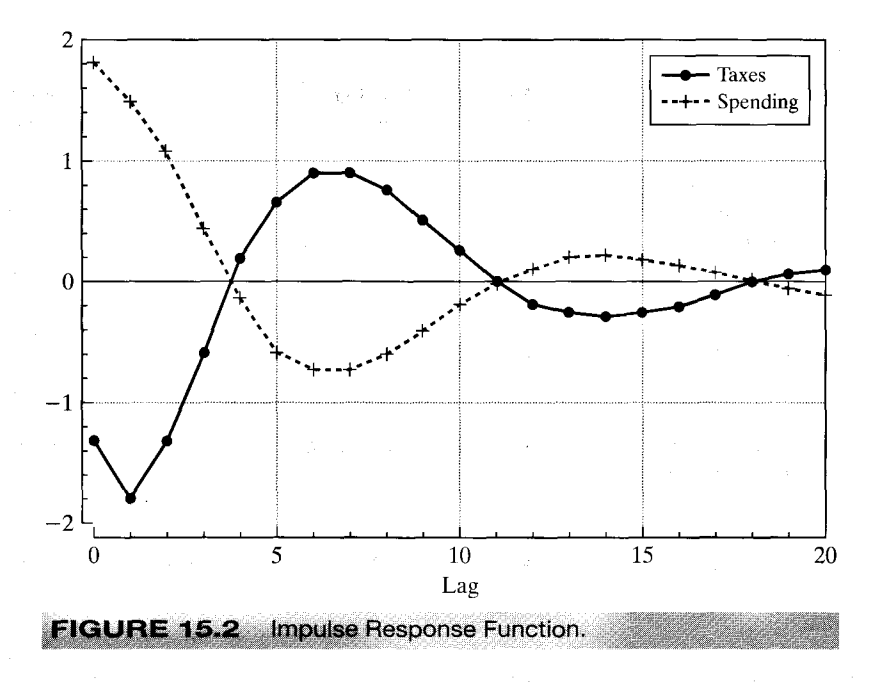

#### 15.10 **SUMMARY AND CONCLUSIONS**

The models surveyed in this chapter involve most of the issues that arise in analysis of linear equations in econometrics. Before one embarks on the process of estimation, it is necessary to establish that the sample data actually contain sufficient information to provide estimates of the parameters in question. This is the question of identification. Identification involves both the statistical properties of estimators and the role of theory in the specification of the model. Once identification is established, there are numerous methods of estimation. We considered a number of single equation techniques including least squares, instrumental variables, GMM, and maximum likelihood. Fully efficient use of the sample data will require joint estimation of all the equations in the system. Once again, there are several techniques—these are extensions of the single equation methods including three stage least squares, GMM, and full information maximum likelihood. In both frameworks, this is one of those benign situations in which the computationally simplest estimator is generally the most efficient one. In the final section of this chapter, we examined the special properties of dynamic models. An important consideration in this analysis was the stability of the equations. Modern macroeconometrics involves many models in which one or more roots of the dynamic system equal one, so that these models, in the simple autoregressive form are unstable. In terms of the analysis in Section 15.9.3, in such a model, a shock to the system is permanent—the effects do not die out. We will examine a model of monetary policy with these characteristics in Example 19.6.8.

### **Key Terms and Concepts**

- Admissible
- Behavioral equation
- Causality
- Complete system
- Completeness condition
- Consistent estimates
- Cumulative multiplier
- · Dominant root
- · Dynamic model
- Dynamic multiplier
- · Econometric model
- Endogenous
- Equilibrium condition
- Equilibrium multipliers
- Exactly identified model
- Exclusion restrictions
- $\bullet$  Exogenous
- $\bullet$  FIML
- $\bullet$  Final form
- Full information
- Fully recursive model
- GMM estimation
- Granger causality
- · Identification
- Impact multiplier
- Impulse response function
- Indirect least squares
- Initial conditions
- Instrumental variable estimator
- Interdependent
- · Jointly dependent
- $\bullet$  k class
- Least variance ratio
- Limited information
- $\bullet$  LIML
- Nonlinear system
- Nonsample information
- Nonstructural
- Normalization
- Observationally equivalent
- 
- Order condition
- · Overidentification
- Predetermined variable
- Problem of identification
- Rank condition
- Recursive model
- Reduced form
- · Reduced-form disturbance
- Restrictions
- Simultaneous-equations bias
- Specification test
- Stability
- Structural disturbance
- Structural equation
- · System methods of estimation
- Three-stage least squares
- Triangular system
- Two-stage least squares
- · Weakly exogenous

**Exercises** 

1. Consider the following two-equation model:

$$
y_1 = \gamma_1 y_2 + \beta_{11} x_1 + \beta_{21} x_2 + \beta_{31} x_3 + \varepsilon_1,
$$
  

$$
y_2 = \gamma_2 y_1 + \beta_{12} x_1 + \beta_{22} x_2 + \beta_{32} x_3 + \varepsilon_2.
$$

- a. Verify that, as stated, neither equation is identified.
- b. Establish whether or not the following restrictions are sufficient to identify (or partially identify) the model:
	- (1)  $\beta_{21} = \beta_{32} = 0$ ,
	- (2)  $\beta_{12} = \beta_{22} = 0$ ,
	- (3)  $\gamma_1 = 0$ ,
	- (4)  $\gamma_1 = \gamma_2$  and  $\beta_{32} = 0$ ,
	- (5)  $\sigma_{12} = 0$  and  $\beta_{31} = 0$ ,
	- (6)  $\gamma_1 = 0$  and  $\sigma_{12} = 0$ ,
	- (7)  $\beta_{21} + \beta_{22} = 1$ ,
	- (8)  $\sigma_{12} = 0$ ,  $\beta_{21} = \beta_{22} = \beta_{31} = \beta_{32} = 0$ ,
	- (9)  $\sigma_{12} = 0$ ,  $\beta_{11} = \beta_{21} = \beta_{22} = \beta_{31} = \beta_{32} = 0$ .
- 2. Verify the rank and order conditions for identification of the second and third behavioral equations in Klein's Model I.

3. Check the identifiability of the parameters of the following model:

$$
\begin{bmatrix} y_1 & y_2 & y_3 & y_4 \end{bmatrix} \begin{bmatrix} 1 & \gamma_{12} & 0 & 0 \\ \gamma_{21} & 1 & \gamma_{23} & \gamma_{24} \\ 0 & \gamma_{32} & 1 & \gamma_{34} \\ \gamma_{41} & \gamma_{42} & 0 & 1 \end{bmatrix}
$$
  
+ 
$$
\begin{bmatrix} y_1 & y_2 & y_3 & y_4 \end{bmatrix} \begin{bmatrix} 0 & \beta_{12} & \beta_{13} & \beta_{14} \\ \beta_{21} & 1 & 0 & \beta_{24} \\ \beta_{31} & \beta_{32} & \beta_{33} & 0 \\ 0 & 0 & \beta_{43} & \beta_{44} \\ 0 & \beta_{52} & 0 & 0 \end{bmatrix} + [\varepsilon_1 \varepsilon_2 \varepsilon_3 \varepsilon_4].
$$

- 4. Obtain the reduced form for the model in Exercise 1 under each of the assumptions made in parts a and in parts b1 and b9.
- 5. The following model is specified:

$$
y_1 = \gamma_1 y_2 + \beta_{11} x_1 + \varepsilon_1,
$$
  

$$
y_2 = \gamma_2 y_1 + \beta_{22} x_2 + \beta_{32} x_3 + \varepsilon_2.
$$

All variables are measured as deviations from their means. The sample of 25 observations produces the following matrix of sums of squares and cross products:

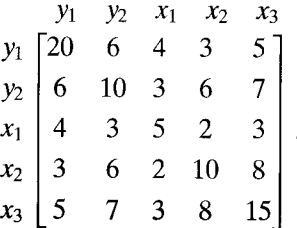

- a. Estimate the two equations by OLS.
- b. Estimate the parameters of the two equations by 2SLS. Also estimate the asymptotic covariance matrix of the 2SLS estimates.
- c. Obtain the LIML estimates of the parameters of the first equation.
- d. Estimate the two equations by 3SLS.
- e. Estimate the reduced-form coefficient matrix by OLS and indirectly by using your structural estimates from Part b.

6. For the model

$$
y_1 = \gamma_1 y_2 + \beta_{11} x_1 + \beta_{21} x_2 + \varepsilon_1,
$$
  

$$
y_2 = \gamma_2 y_1 + \beta_{32} x_3 + \beta_{42} x_4 + \varepsilon_2,
$$

show that there are two restrictions on the reduced-form coefficients. Describe a procedure for estimating the model while incorporating the restrictions.

7. An updated version of Klein's Model I was estimated. The relevant submatrix of  $\Delta$  is  $\overline{a}$ 

$$
\mathbf{\Delta}_1 = \begin{bmatrix} -0.1899 & -0.9471 & -0.8991 \\ 0 & 0.9287 & 0 \\ -0.0656 & -0.0791 & 0.0952 \end{bmatrix}.
$$

s in propinsi

Is the model stable?

8. Prove that

$$
\text{plim}\,\frac{\mathbf{Y}'_j\boldsymbol{\varepsilon}_j}{T}=\boldsymbol{\omega}_j-\boldsymbol{\Omega}_{jj}\boldsymbol{\gamma}_j.
$$

9. Prove that an underidentified equation cannot be estimated by 2SLS.

# **ESTIMATION FRAMEWORKS IN ECONOMETRICS**

t o/o/of=

#### 16.1 **INTRODUCTION**

This chapter begins our treatment of methods of estimation. Contemporary econometrics offers the practitioner a remarkable variety of estimation methods, ranging from tightly parameterized likelihood based techniques at one end to thinly stated nonparametric methods that assume little more than mere association between variables at the other, and a rich variety in between. Even the experienced researcher could be forgiven for wondering how they should choose from this long menu. It is certainly beyond our scope to answer this question here, but a few principles can be suggested. Recent research has leaned when possible toward methods that require few (or fewer) possibly unwarranted or improper assumptions. This explains the ascendance of the GMM estimator in situations where strong likelihood-based parameterizations can be avoided and robust estimation can be done in the presence of heteroscedasticity and serial correlation. (It is intriguing to observe that this is occurring at a time when advances in computation have helped bring about *increased* acceptance of very heavily parameterized Bayesian methods.)

As a general proposition, the progression from full to semi- to non-**parametric** estimation relaxes strong assumptions, but at the cost of weakening the conclusions that can be drawn from the data. As much as anywhere else, this is clear in the analysis of discrete choice models, which provide one of the most active literatures in the field. (A sampler appears in Chapter 21.) A formal probit or logit model allows estimation of probabilities, marginal effects, and a host of ancillary results, but at the cost of imposing the normal or logistic distribution on the data. Semiparametric and nonparametric estimators allow one to relax the restriction, but often provide, in return, only ranges of probabilities, if that, and in many cases, preclude estimation of probabilities or useful marginal effects. One does have the virtue of robustness in the conclusions, however. [See, e.g., the symposium in Angrist (2001) for a spirited discussion on these points.]

Estimation properties is another arena in which the different approaches can be compared. Within a class of estimators, one can define "the best" (most efficient) means of using the data. (See Example 16.2 below for an application.) Sometimes comparisons can be made across classes as well. For example, when they are estimating the same parameters—this remains to be established—the best parametric estimator will generally outperform the best semiparametric estimator. That is the value of the information, of course. The other side of the comparison, however, is that the semiparametric estimator will carry the day if the parametric model is misspecified in a fashion to which the semiparametric estimator is robust (and the parametric model is not).

Schools of thought have entered this conversation for a long time. Proponents of Bayesian estimation often took an almost theological viewpoint in their criticism of their classical colleagues. [See, for example, Poirier (1995).] Contemporary practitioners are usually more pragmatic than this. Bayesian estimation has gained currency as a set of techniques that can, in very many cases, provide both elegant and tractable solutions to problems that have heretofore been out of reach. Thus, for example, the **simulation**based estimation advocated in the many papers of Chib and Greenberg (e.g., 1996) have provided solutions to a variety of computationally challenging problems.<sup>1</sup> Arguments as to the methodological virtue of one approach or the other have received much less attention than before.

Chapters 2 though 9 of this book have focused on the classical regression model and a particular estimator, least squares (linear and nonlinear). In this and the next two chapters, we will examine several general estimation strategies that are used in a wide variety of situations. This chapter will survey a few methods in the three broad areas we have listed, including Bayesian methods. Chapter 17 presents the method of maximum likelihood, the broad platform for parametric, classical estimation in econometrics. Chapter 18 discusses the generalized method of moments, which has emerged as the centerpiece of semiparametric estimation. Sections 16.2.4 and 17.8 will examine two specific estimation frameworks, one Bayesian and one classical, that are based on simulation methods. This is a recently developed body of techniques that have been made feasible by advances in estimation technology and which has made quite straightforward many estimators which were previously only scarcely used because of the sheer difficulty of the computations.

The list of techniques presented here is far from complete. We have chosen a set that constitute the mainstream of econometrics. Certainly there are others that might be considered. [See, for example, Mittelhammer, Judge, and Miller (2000) for a lengthy catalog.] Virtually all of them are the subject of excellent monographs on the subject. In this chapter we will present several applications, some from the literature, some home grown, to demonstrate the range of techniques that are current in econometric practice. We begin in Section 16.2 with parametric approaches, primarily maximum likelihood. Since this is the subject of much of the remainder of this book, this section is brief. Section 16.2 also presents Bayesian estimation, which in its traditional form, is as heavily parameterized as maximum likelihood estimation. This section focuses mostly on the **linear model.** A few applications of Bayesian techniques to other models are presented as well. We will also return to what is currently the standard toolkit in Bayesian estimation, Markov Chain Monte Carlo methods in Section 16.2.4. Section 16.2.3 presents an emerging technique in the classical tradition, latent class modeling, which makes interesting use of a fundamental result based on Bayes Theorem. Section 16.3 is on semiparametric estimation. GMM estimation is the subject of all of Chapter 18, so it is

<sup>&</sup>lt;sup>1</sup>The penetration of Bayesian econometrics could be overstated. It is fairly well represented in the current journals such as the Journal of Econometrics, Journal of Applied Econometrics, Journal of Business and Economic Statistics, and so on. On the other hand, in the six major general treatments of econometrics published in 2000, four (Hayashi, Ruud, Patterson, Davidson) do not mention Bayesian methods at all. a buffet of 32 essays (Baltagi) devotes only one to the subject, and the one that displays any preference (Mittelhammer et al.) devotes nearly 10 percent (70) of its pages to Bayesian estimation, but all to the broad metatheory or the linear regression model and none to the more elaborate applications that form the received applications in the many journals in the field.

only introduced here. The technique of least absolute deviations is presented here as well. A range of applications from the recent literature is also surveyed. Section 16.4 describes nonparametric estimation. The fundamental tool, the kernel density estimator is developed, then applied to a problem in regression analysis. Two applications are presented here as well. Being focused on application, this chapter will say very little about the statistical theory for of these techniques—such as their asymptotic properties. (The results are developed at length in the literature, of course.) We will turn to the subject of the properties of estimators briefly at the end of the chapter, in Section 16.5, then in greater detail in Chapters 17 and 18.

#### 16.2 **PARAMETRIC ESTIMATION AND INFERENCE**

 $\label{eq:2.1} \mathcal{L}^{\text{1}}\left(\mathcal{L}^{\text{1}}\right) = \mathcal{L}^{\text{1}}\left(\mathcal{L}^{\text{1}}\right) = \mathcal{L}^{\text{1}}\left(\mathcal{L}^{\text{1}}\right)$ 

Parametric estimation departs from a full statement of the density or probability model that provides the **data generating mechanism** for a random variable of interest. For the sorts of applications we have considered thus far, we might say that the joint density of a scalar random variable, "y" and a random vector, " $\mathbf{x}$ " of interest can be specified  $\frac{c}{by}$ 

$$
f(y, \mathbf{x}) = g(y | \mathbf{x}, \boldsymbol{\beta}) \times h(\mathbf{x} | \boldsymbol{\theta})
$$
 (16-1)

with unknown parameters  $\beta$  and  $\theta$ . To continue the application that has occupied us since Chapter 2, consider the linear regression model with normally distributed disturbances. The assumption produces a full statement of the **conditional density** that is the population from which an observation is drawn;

$$
y_i | \mathbf{x}_i \sim N[\mathbf{x}'_i; \boldsymbol{\beta}, \sigma^2].
$$

All that remains for a full definition of the population is knowledge of the specific values taken by the *unknown* but *fixed* parameters. With those in hand, the conditional probability distribution for  $y_i$  is completely defined—mean, variance, probabilities of certain events, and so on. (The marginal density for the conditioning variables is usually not of particular interest.) Thus, the signature features of this modeling platform are specification of both the density and the features (parameters) of that density.

The **parameter space** for the parametric model is the set of allowable values of the parameters which satisfy some prior specification of the model. For example, in the regression model specified previously, the K regression slopes may take any real value, but the variance must be a positive number. Therefore, the parameter space for that model is  $[\beta, \sigma^2] \in \mathbb{R}^K \times \mathbb{R}_+$ . "Estimation" in this context consists of specifying a criterion for ranking the points in the parameter space, then choosing that point (a point estimate) or a set of points (an interval estimate) that optimizes that criterion, that is, has the best ranking. Thus, for example, we chose linear least squares as one estimation criterion for the linear model. "Inference" in this setting is a process by which some regions of the (already specified) parameter space are deemed not to contain the unknown parameters, though, in more practical terms, we typically define a criterion and then, state that, by that criterion, certain regions are *unlikely* to contain the true parameters.

#### $16.2.1$ **CLASSICAL LIKELIHOOD BASED ESTIMATION**

The most common (by far) class of parametric estimators used in econometrics is the maximum likelihood estimators. The underlying philosophy of this class of estimators is the idea of "sample information." When the density of a sample of observations is completely specified, apart from the unknown parameters, then the joint density of those observations (assuming they are independent), is the likelihood function,

$$
f(y_1, y_2, \ldots, \mathbf{x}_1, \mathbf{x}_2, \ldots) = \prod_{i=1}^n f(y_i, \mathbf{x}_i \mid \boldsymbol{\beta}, \boldsymbol{\theta}),
$$
 (16-2)

This function contains all the information available in the sample about the population from which those observations were drawn. The strategy by which that information is used in estimation constitutes the estimator.

The maximum likelihood estimator [Fisher (1925)] is that function of the data which (as its name implies) maximizes the likelihood function (or, because it is usually more convenient, the log of the likelihood function). The motivation for this approach is most easily visualized in the setting of a discrete random variable. In this case, the likelihood function gives the joint probability for the observed sample observations. and the maximum likelihood estimator is the function of the sample information which makes the observed data most probable (at least by that criterion). Though the analogy is most intuitively appealing for a discrete variable, it carries over to continuous variables as well. Since this estimator is the subject of Chapter 17, which is quite lengthy, we will defer any formal discussion until then, and consider instead two applications to illustrate the techniques and underpinnings.

#### **The Linear Regression Model** Example 16.1

Least squares weighs negative and positive deviations equally and gives disproportionate weight to large deviations in the calculation. This property can be an advantage or a disadvantage, depending on the data-generating process. For normally distributed disturbances, this method is precisely the one needed to use the data most efficiently. If the data are generated by a normal distribution, then the log of the likelihood function is

$$
\ln L = -\frac{n}{2}\ln 2\pi - \frac{n}{2}\ln \sigma^2 - \frac{1}{2\sigma^2}(\mathbf{y} - \mathbf{X}\boldsymbol{\beta})'(\mathbf{y} - \mathbf{X}\boldsymbol{\beta}).
$$

You can easily show that least squares is the estimator of choice for this model. Maximizing the function means minimizing the exponent, which is done by least squares for  $\beta$  and  $e'e/n$ for  $\sigma^2$ .

If the appropriate distribution is deemed to be something other than normal-perhaps on the basis of an observation that the tails of the disturbance distribution are too thick-see Example 5.1 and Section 17.6.3-then there are three ways one might proceed. First, as we have observed, the consistency of least squares is robust to this failure of the specification, so long as the conditional mean of the disturbances is still zero. Some correction to the standard errors is necessary for proper inferences. (See Section 10.3.) Second, one might want to proceed to an estimator with better finite sample properties. The least absolute deviations estimator discussed in Section 16.3.2 is a candidate. Finally, one might consider some other distribution which accommodates the observed discrepancy. For example, Ruud (2000) examines in some detail a linear regression model with disturbances distributed according to the  $t$  distribution with  $v$  degrees of freedom. As long as  $v$  is finite, this random variable will have a larger variance than the normal. Which way should one proceed? The third approach is the least appealing. Surely if the normal distribution is inappropriate, then it would be difficult to come up with a plausible mechanism whereby the  $t$  distribution would not be. The LAD estimator might well be preferable if the sample were small. If not, then least

squares would probably remain the estimator of choice, with some allowance for the fact that standard inference tools would probably be misleading. Current practice is generally to adopt the first strategy.

# Example 16.2 The Stochastic Frontier Model

The stochastic frontier model, discussed in detail in Section 17.6.3, is a regression-like model with a disturbance that is asymmetric and distinctly nonnormal. (See Figure 17.3.) The conditional density for the dependent variable in this model is

$$
f(y \mid \mathbf{x}, \beta, \sigma, \lambda) = \frac{\sqrt{2}}{\sigma \sqrt{\pi}} \exp \left[\frac{-(y - \alpha - \mathbf{x}'\beta)^2}{2\sigma^2}\right] \Phi \left(\frac{-\lambda (y - \alpha - \mathbf{x}'\beta)}{\sigma}\right)
$$

This produces a log-likelihood function for the model,

$$
\ln L = -n \ln \sigma - \frac{n}{2} \ln \frac{2}{\pi} - \frac{1}{2} \sum_{i=1}^{n} \left(\frac{\varepsilon_i}{\sigma}\right)^2 + \sum_{i=1}^{n} \ln \Phi\left(\frac{-\varepsilon_i \lambda}{\sigma}\right)
$$

There are at least two fully parametric estimators for this model. The maximum likelihood estimator is discussed in Section 17.6.3. Greene (1997b) presents the following method of moments estimator: For the regression slopes, excluding the constant term, use least squares. For the parameters  $\alpha$ ,  $\sigma$ , and  $\lambda$ , based on the second and third moments of the least squares residuals and least squares constant, solve

$$
m_2 = \sigma_v^2 + [1 - 2/\pi] \sigma_u^2
$$
  
\n
$$
m_3 = (2/\pi)^{1/2} [1 - 4/\pi] \sigma_u^3
$$
  
\n
$$
a = \alpha + (2/\pi)^2 \sigma_u
$$

where  $\lambda = \sigma_u/\sigma_v$  and  $\sigma^2 = \sigma_u^2 + \sigma_v^2$ .<br>Both estimators are fully parametric. The maximum likelihood estimator is for the reasons discussed earlier. The method of moments estimators (see Section 18.2) are appropriate only for this distribution. Which is preferable? As we will see in Chapter 17, both estimators are consistent and asymptotically normally distributed. By virtue of the Cramér-Rao theorem, the maximum likelihood estimator has a smaller asymptotic variance. Neither has any small sample optimality properties. Thus, the only virtue of the method of moments estimator is that one can compute it with any standard regression/statistics computer package and a hand calculator whereas the maximum likelihood estimator requires specialized software (only somewhat-it is reasonably common).

#### $16.2.2$ **BAYESIAN ESTIMATION**

Parametric formulations present a bit of a methodological dilemma. They would seem to straightjacket the researcher into a fixed and immutable specification of the model. But in any analysis, there is uncertainty as to the magnitudes and even, on occasion, the signs of coefficients. It is rare that the presentation of a set of empirical results has not been preceded by at least some exploratory analysis. Proponents of the Bayesian methodology argue that the process of "estimation" is not one of deducing the values of fixed parameters, but rather one of continually updating and sharpening our subjective beliefs about the state of the world.

The centerpiece of the Bayesian methodology is **Bayes theorem:** for events A and  $B$ , the conditional probability of event  $A$  given that  $B$  has occurred is

 $P(A|B) = \frac{P(B|A)P(A)}{P(B)}$ .

of the extended and a fillowed the bridge of a

Paraphrased for our applications here, we would write

 $P(\text{parameters} | \text{data}) = \frac{P(\text{data} | \text{parameters}) P(\text{parameters})}{P(\text{parameters})}$  $P(data)$ 

In this setting, the data are viewed as constants whose distributions do not involve the parameters of interest. For the purpose of the study, we treat the data as only a fixed set of additional information to be used in updating our beliefs about the parameters. [Note the similarity to the way that the joint density for our parametric model is specified in  $(16-1)$ . Thus, we write

 $P$ (parameters | data)  $\propto P$ (data | parameters) $P$ (parameters)

 $=$  Likelihood function  $\times$  Prior density.

The symbol  $\alpha$  means "is proportional to." In the preceding equation, we have dropped the marginal density of the data, so what remains is not a proper density until it is scaled by what will be an inessential proportionality constant. The first term on the right is the joint distribution of the observed random variables  $\bf{v}$ , given the parameters. As we shall analyze it here, this distribution is the normal distribution we have used in our previous analysis—see  $(16-1)$ . The second term is the **prior beliefs** of the analyst. The left-hand side is the **posterior density** of the parameters, given the current body of data, or our *revised* beliefs about the distribution of the parameters after "seeing" the data. The posterior is a mixture of the prior information and the "current information," that is, the data. Once obtained, this posterior density is available to be the prior density function when the next body of data or other usable information becomes available. The principle involved, which appears nowhere in the classical analysis, is one of continual accretion of knowledge about the parameters.

Traditional Bayesian estimation is heavily parameterized. The prior density and the likelihood function are crucial elements of the analysis, and both must be fully specified for estimation to proceed. The Bayesian "estimator" is the mean of the posterior density of the parameters, a quantity that is usually obtained either by integration (when closed forms exist), approximation of integrals by numerical techniques, or by Monte Carlo methods, which are discussed in Section 16.2.4.

#### $16.2.2.a$ BAYESIAN ANALYSIS OF THE CLASSICAL **REGRESSION MODEL**

The complexity of the algebra involved in Bayesian analysis is often extremely burdensome. For the linear regression model, however, many fairly straightforward results have been obtained. To provide some of the flavor of the techniques, we present the full derivation only for some simple cases. In the interest of brevity, and to avoid the burden of excessive algebra, we refer the reader to one of the several sources that present the full derivation of the more complex cases.<sup>2</sup>

The classical normal regression model we have analyzed thus far is constructed around the conditional multivariate normal distribution  $N[X\beta, \sigma^2]$ . The interpretation is different here. In the sampling theory setting, this distribution embodies the

<sup>&</sup>lt;sup>2</sup>These sources include Judge et al. (1982, 1985), Maddala (1977a), Mittelhammer et al. (2000), and the canonical reference for econometricians, Zellner (1971). Further topics in Bayesian inference are contained in Zellner (1985). A recent treatment of both Bayesian and sampling theory approaches is Poirier (1995).

#### CHAPTER 16  $\triangleq$  Estimation Frameworks in Econometrics 431

information about the observed sample data given the assumed distribution and the fixed, albeit unknown, parameters of the model. In the Bayesian setting, this function summarizes the information that a particular realization of the data provides about the assumed distribution of the model parameters. To underscore that idea, we rename this joint density the likelihood for  $\beta$  and  $\sigma^2$  given the data, so

$$
L(\beta, \sigma^2 | \mathbf{y}, \mathbf{X}) = [2\pi \sigma^2]^{-n/2} e^{-[(1/(2\sigma^2))(\mathbf{y} - \mathbf{X}\beta)'(\mathbf{y} - \mathbf{X}\beta)]}.
$$
 (16-3)

For purposes of the results below, some reformulation is useful. Let  $d = n - K$  (the degrees of freedom parameter), and substitute

$$
\mathbf{y} - \mathbf{X}\boldsymbol{\beta} = \mathbf{y} - \mathbf{X}\mathbf{b} - \mathbf{X}(\boldsymbol{\beta} - \mathbf{b}) = \mathbf{e} - \mathbf{X}(\boldsymbol{\beta} - \mathbf{b})
$$

in the exponent. Expanding this produces

$$
\left(-\frac{1}{2\sigma^2}\right)(\mathbf{y}-\mathbf{X}\boldsymbol{\beta})'(\mathbf{y}-\mathbf{X}\boldsymbol{\beta}) = \left(-\frac{1}{2}d s^2\right)\left(\frac{1}{\sigma^2}\right) - \frac{1}{2}(\boldsymbol{\beta}-\mathbf{b})'\left(\frac{1}{\sigma^2}\mathbf{X}'\mathbf{X}\right)(\boldsymbol{\beta}-\mathbf{b}).
$$

After a bit of manipulation (note that  $n/2 = d/2 + K/2$ ), the likelihood may be written

$$
L(\boldsymbol{\beta}, \sigma^2 | \mathbf{y}, \mathbf{X})
$$
  
=  $[2\pi]^{-d/2} [\sigma^2]^{-d/2} e^{-(d/2)(s^2/\sigma^2)} [2\pi]^{-K/2} [\sigma^2]^{-K/2} e^{-(1/2)(\boldsymbol{\beta} - \mathbf{b})' [\sigma^2 (\mathbf{X}'\mathbf{X})^{-1}]^{-1} (\boldsymbol{\beta} - \mathbf{b})}$ 

This density embodies all that we have to learn about the parameters from the observed data. Since the data are taken to be constants in the joint density, we may multiply this joint density by the (very carefully chosen), inessential (since it does not involve  $\beta$  or  $\sigma^2$ ) constant function of the observations.

$$
A = \frac{\left(\frac{d}{2}s^2\right)^{(d/2)+1}}{\Gamma\left(\frac{d}{2}+1\right)} [2\pi]^{(d/2)} |{\bf X}'{\bf X}|^{-1/2}.
$$

For convenience, let  $v = d/2$ . Then, multiplying  $L(\beta, \sigma^2 | y, \mathbf{X})$  by A gives

$$
L(\beta, \sigma^2 | \mathbf{y}, \mathbf{X}) \propto \frac{[v s^2]^{v+1}}{\Gamma(v+1)} \left(\frac{1}{\sigma^2}\right)^v e^{-v s^2 (1/\sigma^2)} [2\pi]^{-K/2} |\sigma^2 (\mathbf{X}' \mathbf{X})^{-1}|^{-1/2}
$$
  
×  $e^{-(1/2)(\beta - \mathbf{b})^r [\sigma^2 (\mathbf{X}' \mathbf{X})^{-1}]^{-1} (\beta - \mathbf{b})}$ . (16-4)

The likelihood function is proportional to the product of a gamma density for  $z =$  $1/\sigma^2$  with parameters  $\lambda = vs^2$  and  $P = v + 1$  [see (B-39); this is an **inverted gamma distribution** and a K-variate normal density for  $\beta$  |  $\sigma^2$  with mean vector **b** and covariance matrix  $\sigma^2$ (**X'X**)<sup>-1</sup>. The reason will be clear shortly.

The departure point for the Bayesian analysis of the model is the specification of a **prior distribution.** This distribution gives the analyst's prior beliefs about the parameters of the model. One of two approaches is generally taken. If no prior information is known about the parameters, then we can specify a noninformative prior that reflects that. We do this by specifying a "flat" prior for the parameter in question: $3$ 

### $g$ (parameter)  $\propto$  constant.

<sup>&</sup>lt;sup>3</sup>That this "improper" density might not integrate to one is only a minor difficulty. Any constant of integration would ultimately drop out of the final result. See Zellner (1971, pp. 41–53) for a discussion of noninformative priors.

There are different ways that one might characterize the lack of prior information. The implication of a flat prior is that within the range of valid values for the parameter, all intervals of equal length—hence, in principle, all values—are equally likely. The second possibility, an informative prior, is treated in the next section. The posterior density is the result of combining the likelihood function with the prior density. Since it pools the full set of information available to the analyst, once the data have been drawn, the posterior density would be interpreted the same way the prior density was before the data were obtained.

To begin, we analyze the case in which  $\sigma^2$  is assumed to be known. This assumption is obviously unrealistic, and we do so only to establish a point of departure. Using Bayes Theorem, we construct the posterior density,

$$
f(\boldsymbol{\beta} \mid \mathbf{y}, \mathbf{X}, \sigma^2) = \frac{L(\boldsymbol{\beta} \mid \sigma^2, \mathbf{y}, \mathbf{X}) g(\boldsymbol{\beta} \mid \sigma^2)}{f(\mathbf{y})} \propto L(\boldsymbol{\beta} \mid \sigma^2, \mathbf{y}, \mathbf{X}) g(\boldsymbol{\beta} \mid \sigma^2),
$$

assuming that the distribution of **X** does not depend on  $\beta$  or  $\sigma^2$ . Since  $g(\beta | \sigma^2) \propto$ a constant, this density is the one in  $(16-4)$ . For now, write

$$
f(\boldsymbol{\beta} \mid \sigma^2, \mathbf{y}, \mathbf{X}) \propto h(\sigma^2) [2\pi]^{-K/2} |\sigma^2 (\mathbf{X}'\mathbf{X})^{-1}|^{-1/2} e^{-(1/2)(\boldsymbol{\beta}-\mathbf{b})'} [\sigma^2 (\mathbf{X}'\mathbf{X})^{-1}]^{-1} (\boldsymbol{\beta}-\mathbf{b}), \quad (16-5)
$$

where

$$
h(\sigma^2) = \frac{\left[vs^2\right]^{v+1}}{\Gamma(v+1)} \left[\frac{1}{\sigma^2}\right]^v e^{-vs^2(1/\sigma^2)}.
$$
 (16-6)

그 정보 사람들이 자신을 만나고?

st ka terra si

For the present, we treat  $h(\sigma^2)$  simply as a constant that involves  $\sigma^2$ , not as a probability density; (16-5) is *conditional* on  $\sigma^2$ . Thus, the posterior density  $f(\beta | \sigma^2, y, X)$  is proportional to a multivariate normal distribution with mean **b** and covariance matrix  $\sigma^2 (\mathbf{X}'\mathbf{X})^{-1}$ .

This result is familiar, but it is interpreted differently in this setting. First, we have combined our prior information about  $\beta$  (in this case, no information) and the sample information to obtain a *posterior distribution*. Thus, on the basis of the sample data in hand, we obtain a distribution for  $\beta$  with mean **b** and covariance matrix  $\sigma^2(\mathbf{X}'\mathbf{X})^{-1}$ . The result is dominated by the sample information, as it should be if there is no prior information. In the absence of any prior information, the mean of the posterior distribution, which is a type of Bayesian point estimate, is the sampling theory estimator.

To generalize the preceding to an unknown  $\sigma^2$ , we specify a noninformative prior distribution for  $\ln \sigma$  over the entire real line.<sup>4</sup> By the change of variable formula, if  $g(\ln \sigma)$  is constant, then  $g(\sigma^2)$  is proportional to  $1/\sigma^2$ .<sup>5</sup> Assuming that  $\beta$  and  $\sigma^2$  are independent, we now have the noninformative joint prior distribution:

$$
g(\boldsymbol{\beta}, \sigma^2) = g_{\boldsymbol{\beta}}(\boldsymbol{\beta})g_{\sigma^2}(\sigma^2) \propto \frac{1}{\sigma^2}.
$$

<sup>4</sup>See Zellner (1971) for justification of this prior distribution.

<sup>&</sup>lt;sup>5</sup>Many treatments of this model use  $\sigma$  rather than  $\sigma^2$  as the parameter of interest. The end results are identical. We have chosen this parameterization because it makes manipulation of the likelihood function with a gamma prior distribution especially convenient. See Zellner (1971, pp. 44-45) for discussion.

We can obtain the **joint posterior distribution** for  $\beta$  and  $\sigma^2$  by using

$$
f(\boldsymbol{\beta}, \sigma^2 \mid \mathbf{y}, \mathbf{X}) = L(\boldsymbol{\beta} \mid \sigma^2, \mathbf{y}, \mathbf{X}) g_{\sigma^2}(\sigma^2) \propto L(\boldsymbol{\beta} \mid \sigma^2, \mathbf{y}, \mathbf{X}) \times \frac{1}{\sigma^2}.
$$
 (16-7)

For the same reason as before, we multiply  $g_{\sigma^2}(\sigma^2)$  by a well-chosen constant, this time  $vs^2\Gamma(v+1)/\Gamma(v+2) = vs^2/(v+1)$ . Multiplying (16-5) by this constant times  $g_{\sigma^2}(\sigma^2)$ and inserting  $h(\sigma^2)$  gives the joint posterior for  $\beta$  and  $\sigma^2$ , given **v** and **X**:

$$
f(\boldsymbol{\beta}, \sigma^2 | \mathbf{y}, \mathbf{X}) \propto \frac{[v s^2]^{v+2}}{\Gamma(v+2)} \left[ \frac{1}{\sigma^2} \right]^{v+1} e^{-v s^2 (1/\sigma^2)} [2\pi]^{-K/2} |\sigma^2 (\mathbf{X}' \mathbf{X})^{-1}|^{-1/2}
$$

$$
\times e^{-(1/2)(\boldsymbol{\beta} - \mathbf{b})^r [\sigma^2 (\mathbf{X}' \mathbf{X})^{-1}]^{-1} (\boldsymbol{\beta} - \mathbf{b})}.
$$

To obtain the marginal posterior distribution for  $\beta$ , it is now necessary to integrate  $\sigma^2$ out of the joint distribution (and vice versa to obtain the marginal distribution for  $\sigma^2$ ). By collecting the terms,  $f(\hat{\beta}, \sigma^2 | \mathbf{v}, \mathbf{X})$  can be written as

$$
f(\boldsymbol{\beta}, \sigma^2 | \mathbf{y}, \mathbf{X}) \propto A \times \left(\frac{1}{\sigma^2}\right)^{P-1} e^{-\lambda(1/\sigma^2)}
$$

where

$$
A = \frac{\left[v s^2\right]^{v+2}}{\Gamma(v+2)} [2\pi]^{-K/2} |(\mathbf{X}'\mathbf{X})^{-1}|^{-1/2},
$$
  

$$
P = v + 2 + K/2 = (n - K)/2 + 2 + K/2 = (n + 4)/2
$$

and

$$
\lambda = vs^2 + \frac{1}{2}(\boldsymbol{\beta} - \mathbf{b})'\mathbf{X}'\mathbf{X}(\boldsymbol{\beta} - \mathbf{b}),
$$

so the marginal posterior distribution for  $\beta$  is

$$
\int_0^\infty f(\boldsymbol{\beta}, \sigma^2 \mid \mathbf{y}, \mathbf{X}) d\sigma^2 \propto A \int_0^\infty \left(\frac{1}{\sigma^2}\right)^{\boldsymbol{P}-1} e^{-\lambda (1/\sigma^2)} d\sigma^2.
$$

To do the integration, we have to make a change of variable;  $d(1/\sigma^2) = -(1/\sigma^2)^2 d\sigma^2$ , so  $d\sigma^2 = -(1/\sigma^2)^{-2} d(1/\sigma^2)$ . Making the substitution—the sign of the integral changes twice, once for the Jacobian and back again because the integral from  $\sigma^2 = 0$  to  $\infty$  is the negative of the integral from  $(1/\sigma^2) = 0$  to  $\infty$ —we obtain

$$
\int_0^\infty f(\boldsymbol{\beta}, \sigma^2 | \mathbf{y}, \mathbf{X}) d\sigma^2 \propto A \int_0^\infty \left(\frac{1}{\sigma^2}\right)^{P-3} e^{-\lambda (1/\sigma^2)} d\left(\frac{1}{\sigma^2}\right)
$$

$$
= A \times \frac{\Gamma(P-2)}{\lambda^{P-2}}.
$$

Reinserting the expressions for  $A$ ,  $P$ , and  $\lambda$  produces

$$
f(\boldsymbol{\beta} \mid \mathbf{y}, \mathbf{X}) \propto \frac{\left[v s^2\right]^{v+2} \Gamma(v + K/2)}{\Gamma(v+2)} \left[2\pi\right]^{-K/2} |\mathbf{X}'\mathbf{X}|^{-1/2} \cdot \left[16\text{-}8\right]^{v+K/2} \cdot \left(16\text{-}8\right)
$$

This density is proportional to a **multivariate t distribution**<sup>6</sup> and is a generalization of the familiar univariate distribution we have used at various points. This distribution has a degrees of freedom parameter,  $d = n - K$ , mean **b**, and covariance matrix  $(d/(d-2)) \times$  $[s^2(X'X)^{-1}]$ . Each element of the K-element vector  $\beta$  has a marginal distribution that is the univariate t distribution with degrees of freedom  $n - K$ , mean  $b_k$ , and variance equal to the kth diagonal element of the covariance matrix given earlier. Once again, this is the same as our sampling theory. The difference is a matter of interpretation. In the current context, the estimated distribution is for  $\beta$  and is centered at **b**.

#### $16.2.2.b$ **POINT ESTIMATION**

The posterior density function embodies the prior and the likelihood and therefore contains all the researcher's information about the parameters. But for purposes of presenting results, the density is somewhat imprecise, and one normally prefers a point or interval estimate. The natural approach would be to use the mean of the posterior distribution as the estimator. For the noninformative prior, we use **b**, the sampling theory estimator.

One might ask at this point, why bother? These Bayesian point estimates are identical to the sampling theory estimates. All that has changed is our interpretation of the results. This situation is, however, exactly the way it should be. Remember that we entered the analysis with noninformative priors for  $\beta$  and  $\sigma^2$ . Therefore, the only information brought to bear on estimation is the sample data, and it would be peculiar if anything other than the sampling theory estimates emerged at the end. The results do change when our prior brings out of sample information into the estimates, as we shall see below.

The results will also change if we change our motivation for estimating  $\beta$ . The parameter estimates have been treated thus far as if they were an end in themselves. But in some settings, parameter estimates are obtained so as to enable the analyst to make a decision. Consider then, a loss function,  $H(\hat{\beta}, \beta)$ , which quantifies the cost of basing a decision on an estimate  $\hat{\beta}$  when the parameter is  $\beta$ . The expected, or average loss is

$$
E_{\beta}[H(\hat{\beta},\beta)] = \int_{\beta} H(\hat{\beta},\beta) f(\beta | \mathbf{y}, \mathbf{X}) d\beta,
$$
 (16-9)

where the weighting function is the marginal posterior density. (The joint density for  $\beta$ and  $\sigma^2$  would be used if the loss were defined over both.) The Bayesian point estimate is the parameter vector that minimizes the expected loss. If the loss function is a quadratic form in  $(\hat{\beta} - \beta)$ , then the mean of the posterior distribution is the "minimum expected" loss" (MELO) estimator. The proof is simple. For this case,

$$
E[H(\hat{\boldsymbol{\beta}},\boldsymbol{\beta})| \mathbf{y}, \mathbf{X}] = E\left[\frac{1}{2}(\hat{\boldsymbol{\beta}} - \boldsymbol{\beta})'\mathbf{W}(\hat{\boldsymbol{\beta}} - \boldsymbol{\beta})\,|\,\mathbf{y}, \mathbf{X}\right].
$$

To minimize this, we can use the result that

$$
\partial E[H(\hat{\beta}, \beta) | \mathbf{y}, \mathbf{X}] / \partial \hat{\beta} = E[\partial H(\hat{\beta}, \beta) / \partial \hat{\beta} | \mathbf{y}, \mathbf{X}]
$$
  
= 
$$
E[-\mathbf{W}(\hat{\beta} - \beta) | \mathbf{y}, \mathbf{X}].
$$

<sup>&</sup>lt;sup>6</sup>See, for example, Judge et al. (1985) for details. The expression appears in Zellner (1971, p. 67). Note that the exponent in the denominator is  $v + K/2 = n/2$ .

#### CHAPTER 16  $\triangleq$  Estimation Frameworks in Econometrics 435

The minimum is found by equating this derivative to 0, whence, since  $-\mathbf{W}$  is irrelevant,  $\hat{\beta} = E[\beta | \mathbf{v}, \mathbf{X}]$ . This kind of loss function would state that errors in the positive and negative direction are equally bad, and large errors are much worse than small errors. If the loss function were a linear function instead, then the MELO estimator would be the median of the posterior distribution. These results are the same in the case of the noninformative prior that we have just examined.

#### $16.2.2.c$ **INTERVAL ESTIMATION**

The counterpart to a confidence interval in this setting is an interval of the posterior distribution that contains a specified probability. Clearly, it is desirable to have this interval be as narrow as possible. For a unimodal density, this corresponds to an interval within which the density function is higher than any points outside it, which justifies the term *highest posterior density (HPD) interval*. For the case we have analyzed, which involves a symmetric distribution, we would form the HPD interval for  $\beta$  around the least squares estimate  $\mathbf{b}$ , with terminal values taken from the standard t tables.

#### $16.2.2.d$ ESTIMATION WITH AN INFORMATIVE PRIOR DENSITY

Once we leave the simple case of noninformative priors, matters become quite complicated, both at a practical level and, methodologically, in terms of just where the prior comes from. The integration of  $\sigma^2$  out of the posterior in (16-5) is complicated by itself. It is made much more so if the prior distributions of  $\beta$  and  $\sigma^2$  are at all involved. Partly to offset these difficulties, researchers usually use what is called a conjugate prior, which is one that has the same form as the conditional density and is therefore amenable to the integration needed to obtain the marginal distributions.<sup>7</sup>

Suppose that we assume that the prior beliefs about  $\beta$  may be summarized in a K-variate normal distribution with mean  $\beta_0$  and variance matrix  $\Sigma_0$ . Once again, it is illuminating to begin with the case in which  $\sigma^2$  is assumed to be known. Proceeding in exactly the same fashion as before, we would obtain the following result: The posterior density of  $\beta$  conditioned on  $\sigma^2$  and the data will be normal with

$$
E[\boldsymbol{\beta} | \sigma^2, \mathbf{y}, \mathbf{X}] = \left\{ \mathbf{\Sigma}_0^{-1} + [\sigma^2 (\mathbf{X}' \mathbf{X})^{-1}]^{-1} \right\}^{-1} \left\{ \mathbf{\Sigma}_0^{-1} \boldsymbol{\beta}_0 + [\sigma^2 (\mathbf{X}' \mathbf{X})^{-1}]^{-1} \mathbf{b} \right\}
$$
  
=  $\mathbf{F} \boldsymbol{\beta}_0 + (\mathbf{I} - \mathbf{F}) \mathbf{b}$ , (16-10)

where

$$
\mathbf{F} = \left\{ \mathbf{\Sigma}_0^{-1} + [\sigma^2 (\mathbf{X}'\mathbf{X})^{-1}]^{-1} \right\}^{-1} \mathbf{\Sigma}_0^{-1}
$$
  
= \left\{ [\text{prior variance}]^{-1} + [\text{conditional variance}]^{-1} \right\}^{-1} [\text{prior variance}]^{-1}

<sup>&</sup>lt;sup>7</sup>Our choice of noninformative prior for ln  $\sigma$  led to a convenient prior for  $\sigma^2$  in our derivation of the posterior for  $\beta$ . The idea that the prior can be specified arbitrarily in whatever form is mathematically convenient is very troubling; it is supposed to represent the accumulated prior belief about the parameter. On the other hand, it could be argued that the conjugate prior is the posterior of a previous analysis, which could justify its form. The issue of how priors should be specified is one of the focal points of the methodological debate. "Non-Bayesians" argue that it is disingenuous to claim the methodological high ground and then base the crucial prior density in a model purely on the basis of mathematical convenience. In a small sample, this assumed prior is going to dominate the results, whereas in a large one, the sampling theory estimates will dominate anyway.

This vector is a matrix weighted average of the prior and the least squares (sample) coefficient estimates, where the weights are the inverses of the prior and the conditional covariance matrices.<sup>8</sup> The smaller the variance of the estimator, the larger its weight, which makes sense. Also, still taking  $\sigma^2$  as known, we can write the variance of the posterior normal distribution as

$$
Var[\boldsymbol{\beta} | \mathbf{y}, \mathbf{X}, \sigma^2] = {\boldsymbol{\Sigma}_0^{-1} + [\sigma^2(\mathbf{X}'\mathbf{X})^{-1}]^{-1}}^{-1}.
$$
 (16-11)

Notice that the posterior variance combines the prior and conditional variances on the basis of their inverses.<sup>9</sup> We may interpret the noninformative prior as having infinite elements in  $\Sigma_0$ . This assumption would reduce this case to the earlier one.

Once again, it is necessary to account for the unknown  $\sigma^2$ . If our prior over  $\sigma^2$  is to be informative as well, then the resulting distribution can be extremely cumbersome. A conjugate prior for  $\beta$  and  $\sigma^2$  that can be used is

$$
g(\boldsymbol{\beta}, \sigma^2) = g_{\boldsymbol{\beta}|\sigma^2}(\boldsymbol{\beta} \mid \sigma^2) g_{\sigma^2}(\sigma^2), \tag{16-12}
$$

where  $g_{\theta i\sigma^2}(\beta \mid \sigma^2)$  is normal, with mean  $\beta^0$  and variance  $\sigma^2$ **A** and

$$
g_{\sigma^2}(\sigma^2) = \frac{\left[m\sigma_0^2\right]^{m+1}}{\Gamma(m+1)} \left(\frac{1}{\sigma^2}\right)^m e^{-m\sigma_0^2(1/\sigma^2)}.
$$
 (16-13)

This distribution is an **inverted gamma distribution.** It implies that  $1/\sigma^2$  has a gamma distribution. The prior mean for  $\sigma^2$  is  $\sigma_0^2$  and the prior variance is  $\sigma_0^4/(m-1)$ .<sup>10</sup> The product in  $(16-12)$  produces what is called a **normal-gamma** prior, which is the natural conjugate prior for this form of the model. By integrating out  $\sigma^2$ , we would obtain the prior marginal for  $\beta$  alone, which would be a multivariate t distribution.<sup>11</sup> Combining (16-12) with (16-13) produces the joint posterior distribution for  $\beta$  and  $\sigma^2$ . Finally, the marginal posterior distribution for  $\beta$  is obtained by integrating out  $\sigma^2$ . It has been shown that this posterior distribution is multivariate t with

$$
E[\boldsymbol{\beta} \mid \mathbf{y}, \mathbf{X}] = \left\{ [\bar{\sigma}^2 \mathbf{A}]^{-1} + [\bar{\sigma}^2 (\mathbf{X}' \mathbf{X})^{-1}]^{-1} \right\}^{-1} \left\{ [\bar{\sigma}^2 \mathbf{A}]^{-1} \boldsymbol{\beta}^0 + [\bar{\sigma}^2 (\mathbf{X}' \mathbf{X})^{-1}]^{-1} \mathbf{b} \right\}
$$
(16-14)

and

$$
\text{Var}[\boldsymbol{\beta} \mid \mathbf{y}, \mathbf{X}] = \left(\frac{j}{j-2}\right) \left\{ \left[\bar{\sigma}^2 \mathbf{A}\right]^{-1} + \left[\bar{\sigma}^2 (\mathbf{X}' \mathbf{X})^{-1}\right]^{-1} \right\}^{-1},\tag{16-15}
$$

where *j* is a degrees of freedom parameter and  $\bar{\sigma}^2$  is the Bayesian estimate of  $\sigma^2$ . The prior degrees of freedom m is a parameter of the prior distribution for  $\sigma^2$  that would have been determined at the outset. (See the following example.) Once again, it is clear

<sup>10</sup>You can show this result by using gamma integrals. Note that the density is a function of  $1/\sigma^2 = 1/x$ in the formula of (B-39), so to obtain  $E[\sigma^2]$ , we use the analog of  $E[1/x] = \lambda/(P-1)$  and  $E[(1/x)^2] = \lambda^2/[(P-1)(P-2)]$ . In the density for  $(1/\sigma^2)$ , the counterparts to  $\lambda$  and P are  $m\sigma_0^2$  and  $m + 1$ .

 $^{11}$ Full details of this (lengthy) derivation appear in Judge et al. (1985, pp. 106-110) and Zellner (1971).

<sup>&</sup>lt;sup>8</sup>Note that it will not follow that individual elements of the posterior mean vector lie between those of  $\beta^0$ and b. See Judge et al. (1985, pp. 109–110) and Chamberlain and Leamer (1976).

<sup>&</sup>lt;sup>9</sup>Precisely this estimator was proposed by Theil and Goldberger (1961) as a way of combining a previously obtained estimate of a parameter and a current body of new data. They called their result a "mixed estimator." The term "mixed estimation" takes an entirely different meaning in the current literature, as we will see in Chapter 17.

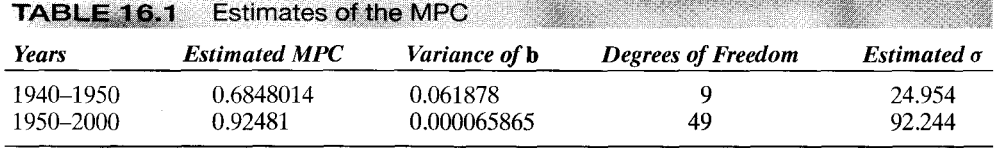

that as the amount of data increases, the posterior density, and the estimates thereof, converge to the sampling theory results.

### Example 16.3 Bayesian Estimate of the Marginal Propensity to Consume

In Example 3.2, an estimate of the marginal propensity to consume is obtained using 11 observations from 1940 to 1950, with the results shown in the top row of Table 16.1. A classical 95 percent confidence interval for  $\beta$  based on these estimates is (0.8780, 1.2818). (The very wide interval probably results from the obviously poor specification of the model.) Based on noninformative priors for  $\beta$  and  $\sigma^2$ , we would estimate the posterior density for  $\beta$  to be univariate t with 9 degrees of freedom, with mean 0.6848014 and variance  $(11/9)0.061878 = 0.075628$ . An HPD interval for  $\beta$  would coincide with the confidence interval. Using the fourth quarter (yearly) values of the 1950-2000 data used in Example 6.3, we obtain the new estimates that appear in the second row of the table.

We take the first estimate and its estimated distribution as our prior for  $\beta$  and obtain a posterior density for  $\beta$  based on an informative prior instead. We assume for this exercise that  $\sigma^2$  may be taken as known at the sample value of 29.954. Then,

 $\bar{b} = \left[\frac{1}{0.000065865} + \frac{1}{0.061878}\right]^{-1} \left[\frac{0.92481}{0.000065865} + \frac{0.6848014}{0.061878}\right] = 0.92455$ 

The weighted average is overwhelmingly dominated by the far more precise sample estimate from the larger sample. The posterior variance is the inverse in brackets, which is 0.000071164. This is close to the variance of the latter estimate. An HPD interval can be formed in the familiar fashion. It will be slightly narrower than the confidence interval, since the variance of the posterior distribution is slightly smaller than the variance of the sampling estimator. This reduction is the value of the prior information. (As we see here, the prior is not particularly informative.)

# 16.2.2.e HYPOTHESIS TESTING

The Bayesian methodology treats the classical approach to hypothesis testing with a large amount of skepticism. Two issues are especially problematic. First, a close examination of only the work we have done in Chapter 6 will show that because we are using consistent estimators, with a large enough sample, we will ultimately reject any (nested) hypothesis unless we adjust the significance level of the test downward as the sample size increases. Second, the all-or-nothing approach of either rejecting or not rejecting a hypothesis provides no method of simply sharpening our beliefs. Even the most committed of analysts might be reluctant to discard a strongly held prior based on a single sample of data, yet this is what the sampling methodology mandates. (Note, for example, the uncomfortable dilemma this creates in footnote 24 in Chapter 14.) The Bayesian approach to hypothesis testing is much more appealing in this regard. Indeed, the approach might be more appropriately called "comparing hypotheses," since it essentially involves only making an assessment of which of two hypotheses has a higher probability of being correct.

The same tradition of the same of the contract of the part of plant

The Bayesian approach to hypothesis testing bears large similarity to Bayesian estimation.<sup>12</sup> We have formulated two hypotheses, a "null," denoted  $H_0$ , and an alternative, denoted  $H_1$ . These need not be complementary, as in  $H_0$ : "statement A is true" versus  $H_1$ : "statement A is not true," since the intent of the procedure is not to reject one hypothesis in favor of the other. For simplicity, however, we will confine our attention to hypotheses about the parameters in the regression model, which often are complementary. Assume that before we begin our experimentation (data gathering, statistical analysis) we are able to assign **prior probabilities**  $P(H_0)$  and  $P(H_1)$  to the two hypotheses. The **prior odds ratio** is simply the ratio

$$
\text{Odds}_{prior} = \frac{P(H_0)}{P(H_1)}.\tag{16-16}
$$

For example, one's uncertainty about the sign of a parameter might be summarized in a prior odds over  $H_0: \beta \ge 0$  versus  $H_1: \beta < 0$  of  $0.5/0.5 = 1$ . After the sample evidence is gathered, the prior will be modified, so the posterior is, in general,

$$
\text{Odds}_{posterior} = B_{01} \times \text{Odds}_{prior}.
$$

The value  $B_{01}$  is called the **Bayes factor** for comparing the two hypotheses. It summarizes the effect of the sample data on the prior odds. The end result, Odds<sub>posterior</sub>, is a new odds ratio that can be carried forward as the prior in a subsequent analysis.

The Bayes factor is computed by assessing the likelihoods of the data observed under the two hypotheses. We return to our first departure point, the likelihood of the data, given the parameters:

$$
f(\mathbf{y} \mid \boldsymbol{\beta}, \sigma^2, \mathbf{X}) = [2\pi \sigma^2]^{-n/2} e^{(-1/(2\sigma^2))(\mathbf{y} - \mathbf{X}\boldsymbol{\beta})'(\mathbf{y} - \mathbf{X}\boldsymbol{\beta})}.
$$
 (16-17)

Based on our priors for the parameters, the expected, or average likelihood, assuming that hypothesis *i* is true ( $i = 0, 1$ ), is

$$
f(\mathbf{y} \,|\, \mathbf{X}, H_j) = E_{\boldsymbol{\beta}, \sigma^2} [f(\mathbf{y} \,|\, \boldsymbol{\beta}, \sigma^2, \mathbf{X}, H_j)] = \int_{\sigma^2} \int_{\boldsymbol{\beta}} f(\mathbf{y} \,|\, \boldsymbol{\beta}, \sigma^2, \mathbf{X}, H_j) g(\boldsymbol{\beta}, \sigma^2) \,d\boldsymbol{\beta} \,d\sigma^2.
$$

(This conditional density is also the **predictive density** for y.) Therefore, based on the observed data, we use Bayes theorem to reassess the probability of  $H_i$ ; the posterior probability is

$$
P(H_j | \mathbf{y}, \mathbf{X}) = \frac{f(\mathbf{y} | \mathbf{X}, H_j) P(H_j)}{f(\mathbf{y})}
$$

The posterior odds ratio is  $P(H_0 | y, X)/P(H_1 | y, X)$ , so the Bayes factor is

$$
B_{01}=\frac{f(\mathbf{y}|\mathbf{X}, H_0)}{f(\mathbf{y}|\mathbf{X}, H_1)}.
$$

### **Example 16.4 Posterior Odds for the Classical Regression Model**

Zellner (1971) analyzes the setting in which there are two possible explanations for the variation in a dependent variable y:

Model 0:  $y = x'_0 \beta_0 + \varepsilon_0$ 

and

$$
Model 1: y = x'_1 \beta_1 + \varepsilon_1
$$

<sup>12</sup>For extensive discussion, see Zellner and Siow (1980) and Zellner (1985, pp. 275-305).

We will briefly sketch his results. We form informative priors for  $[\beta, \sigma^2]_i$ ,  $j = 0, 1$ , as specified in (16-12) and (16-13), that is, multivariate normal and inverted gamma, respectively. Zellner then derives the Bayes factor for the posterior odds ratio. The derivation is lengthy and complicated, but for large  $n$ , with some simplifying assumptions, a useful formulation emerges. First, assume that the priors for  $\sigma_0^2$  and  $\sigma_1^2$  are the same. Second, assume that  $\left[\left|\mathbf{A}_0^{-1}\right|/\left|\mathbf{A}_0^{-1}+\mathbf{X}_0'\mathbf{X}_0\right|\right]/\left[\left|\mathbf{A}_1^{-1}\right|/\left|\mathbf{A}_1^{-1}+\mathbf{X}_1'\mathbf{X}_1\right|\right] \rightarrow 1$ . The first of these w ual variation (lack of fit). The second concerns the relative amounts of information in the prior (A) versus the likelihood (X'X). These matrices are the inverses of the covariance matrices, or the precision matrices. [Note how these two matrices form the matrix weights in the computation of the posterior mean in (16-10).] Zellner (p. 310) discusses this assumption at some length. With these two assumptions, he shows that as  $n$  grows large,  $13$ 

$$
B_{01} \approx \left(\frac{S_0^2}{S_1^2}\right)^{-(n+m)/2} = \left(\frac{1 - R_0^2}{1 - R_1^2}\right)^{-(n+m)/2}
$$

Therefore, the result favors the model that provides the better fit using  $R^2$  as the fit measure. If we stretch Zellner's analysis a bit by interpreting model 1 as "the model" and model 0 as "no model" (i.e., the relevant part of  $\beta_0 = 0$ , so  $R_0^2 = 0$ ), then the ratio simplifies to

$$
B_{01}=\left(1-R_0^2\right)^{(n+m)/2}
$$

Thus, the better the fit of the regression, the lower the Bayes factor in favor of model 0 (no model), which makes intuitive sense.

Zellner and Siow (1980) have continued this analysis with noninformative priors for  $\beta$  and  $\sigma_i^2$ . Specifically, they use the flat prior for In  $\sigma$  [see (16-7)] and a multivariate Cauchy prior (which has infinite variances) for  $\beta$ . Their main result (3.10) is

$$
B_{01} = \frac{\frac{1}{2}\sqrt{\pi}}{\Gamma[(k+1)/2]} \left(\frac{n-K}{2}\right)^{k/2} (1 - R^2)^{(n-K-1)/2}
$$

This result is very much like the previous one, with some slight differences due to degrees of freedom corrections and the several approximations used to reach the first one.

#### $16.2.3$ USING BAYES THEOREM IN A CLASSICAL ESTIMATION PROBLEM: THE LATENT CLASS MODEL

Latent class modeling can be viewed as a means of modeling heterogeneity across individuals in a random parameters framework. We first encountered random parameters models in Section 13.8 in connection with panel data.<sup>14</sup> As we shall see, the latent class model provides an interesting hybrid of classical and Bayesian analysis. To define the latent class model, we begin with a random parameters formulation of the density of an observed random variable. We will assume that the data are a panel. Thus, the density of  $y_{it}$  when the parameter vector is  $\beta_i$  is  $f(y_{it} | \mathbf{x}_{it}, \beta_i)$ . The parameter vector  $\beta_i$  is randomly distributed over individuals according to

$$
\boldsymbol{\beta}_i = \boldsymbol{\beta} + \boldsymbol{\Delta z}_i + \mathbf{v}_i \tag{16-18}
$$

and where  $\beta + \Delta z_i$  is the mean of the distribution, which depends on time invariant individual characteristics as well as parameters yet to be estimated, and the random

 $\frac{13}{13}$  atio of exponentials that appears in Zellner's result (his equation 10.50) is omitted. To the order of approximation in the result, this ratio vanishes from the final result. (Personal correspondence from A. Zellner to the author.)

<sup>&</sup>lt;sup>14</sup>In principle, the latent class model does not require panel data, but practical experience suggests that it does work best when individuals are observed more than once and is difficult to implement in a cross section.

variation comes from the individual heterogeneity,  $v_i$ . This random vector is assumed to have mean zero and covariance matrix,  $\Sigma$ . The conditional density of the parameters is

$$
g(\boldsymbol{\beta}_i | \mathbf{z}_i, \boldsymbol{\beta}, \boldsymbol{\Delta}, \boldsymbol{\Sigma}) = g(\mathbf{v}_i + \boldsymbol{\beta} + \boldsymbol{\Delta} \mathbf{z}_i, \boldsymbol{\Sigma}),
$$

where  $g(.)$  is the underlying marginal density of the heterogeneity. The unconditional density for  $y_{it}$  is obtained by integrating over  $v_i$ ,

$$
f(y_{it} | \mathbf{x}_{it}, \mathbf{z}_{i}, \boldsymbol{\beta}, \boldsymbol{\Delta}, \boldsymbol{\Sigma}) = E_{\boldsymbol{\beta}i}[f(y_{it} | \mathbf{x}_{it}, \boldsymbol{\beta}_{i})] = \int_{\mathbf{v}_{i}} f(y_{it} | \mathbf{x}_{it}, \boldsymbol{\beta}_{i}) g(\mathbf{v}_{i} + \boldsymbol{\beta} + \boldsymbol{\Delta}\mathbf{z}_{i}, \boldsymbol{\Sigma}) d\mathbf{v}_{i}.
$$

This result would provide the density that would enter the likelihood function for estimation of the model parameters. We will return to this model formulation in Chapter 17.

The preceding has assumed  $\beta_i$  has a continuous distribution. Suppose that  $\beta_i$  is generated from a discrete distribution with *J* values, or classes, so that the distribution of  $\beta$  is over these J vectors.<sup>15</sup> Thus, the model states that an individual belongs to one of the  $J$  latent classes, but it is unknown from the sample data exactly which one. We will use the sample data to estimate the probabilities of class membership. The corresponding model formulation is now

$$
f(y_{it} | \mathbf{x}_{it}, \mathbf{z}_{i}, \mathbf{\Delta}) = \sum_{j=1}^{J} p_{ij}(\mathbf{\Delta}, \mathbf{z}_{i}) f(y_{it} | \mathbf{x}_{it}, \boldsymbol{\beta}_{j})
$$

where it remains to parameterize the class probabilities,  $p_{ii}$  and the structural model,  $f(y_i | \mathbf{x}_i, \boldsymbol{\beta}_i)$ . The matrix  $\boldsymbol{\Delta}$  contains the parameters of the discrete distribution. It has J rows (one for each class) and M columns for the M variables in  $z_i$ . (The structural mean and variance parameters  $\beta$  and  $\Sigma$  are no longer necessary.) At a minimum,  $M = 1$ and  $z_i$  contains a constant, if the class probabilities are fixed parameters. Finally, in order to accommodate the panel data nature of the sampling situation, we suppose that conditioned on  $\beta_i$ , observations  $y_{it}$ ,  $t = 1, ..., T$  are independent. Therefore, for a group of  $T$  observations, the joint density is

$$
f(y_{i1}, y_{i2}, \ldots, y_{iT} | \boldsymbol{\beta}_j, \mathbf{x}_{i1}, \mathbf{x}_{i2}, \ldots, \mathbf{x}_{iT}) = \prod_{t=1}^T f(y_{it} | \mathbf{x}_{it}, \boldsymbol{\beta}_j).
$$

(We will consider models that provide correlation across observations in Chapters 17 and 21.) Inserting this result in the earlier density produces the likelihood function for a panel of data,

$$
\ln L = \sum_{i=1}^{n} \ln \left[ \sum_{j=1}^{M} p_{ij}(\mathbf{\Delta}, \mathbf{z}_i) \prod_{t=1}^{T} g(y_{it} | \mathbf{x}_{it}, \boldsymbol{\beta}_j) \right]
$$

The class probabilities must be constrained to sum to 1. A simple approach is to reparameterize them as a set of logit probabilities,

$$
p_{ij} = \frac{e^{\theta_{ij}}}{\sum_{j=1}^{J} e^{\theta_{ij}}}, \quad j = 1, ..., J, \quad \theta_{iJ} = 0, \quad \theta_{ij} = \delta'_j \mathbf{z}_i, \quad (\delta_J = 0). \quad (16-19)
$$

(See Section 21.8 for development of this model for a set of probabilities.) Note the restriction on  $\theta_{iJ}$ . This is an identification restriction. Without it, the same set of

<sup>&</sup>lt;sup>15</sup>One can view this as a discrete approximation to the continuous distribution. This is also an extension of Heckman and Singer's (1984b) model of latent heterogeneity, but the interpretation is a bit different here.

probabilities will arise if an arbitrary vector is added to every  $\delta_i$ . The resulting log likelihood is a continuous function of the parameters  $\beta_1, \ldots, \beta_j$  and  $\delta_1, \ldots, \delta_j$ . For all its apparent complexity, estimation of this model by direct maximization of the log likelihood is not especially difficult. [See Section E.5 and Greene (2001).] The number of classes that can be identified is likely to be relatively small (on the order of five or less), however, which is viewed as a drawback of this approach, and, in general, (as might be expected), the less rich is the panel data set in terms of cross group variation, the more difficult it is to estimate this model.

Estimation produces values for the structural parameters,  $(\beta_i, \delta_j)$ ,  $j = 1, ..., J$ . With these in hand, we can compute the prior class probabilities,  $p_{ij}$  using (16-20). For prediction purposes, one might be more interested in the posterior (on the data) class probabilities, which we can compute using Bayes theorem as

**Prob**(class *j* | observation *i*) = 
$$
\frac{f(\text{observation } i \mid \text{class } j) \text{ Prob}(\text{class } j)}{\sum_{j=1}^{J} f(\text{observation } i \mid \text{class } j) \text{ Prob}(\text{class } j)}
$$

$$
= \frac{f(y_{i1}, y_{i2}, \dots, y_{iT} | \mathbf{x}_{i1}, \mathbf{x}_{i2}, \dots, \mathbf{x}_{iT}, \boldsymbol{\beta}_j) p_{ij}(\boldsymbol{\Delta}, \mathbf{z}_i)}{\sum_{j=1}^{M} f(y_{i1}, y_{i2}, \dots, y_{iT} | \mathbf{x}_{i1}, \mathbf{x}_{i2}, \dots, \mathbf{x}_{iT}, \boldsymbol{\beta}_j) p_{ij}(\boldsymbol{\Delta}, \mathbf{z}_i)}
$$

$$
= w_{ij}.
$$

This set of probabilities,  $\mathbf{w}_i = (w_{i1}, w_{i2}, \dots, w_{iJ})$  gives the posterior density over the distribution of values of  $\beta$ , that is,  $[\beta_1, \beta_2, ..., \beta_J]$ . The Bayesian estimator of the (individual specific) parameter vector would be the posterior mean

$$
\hat{\boldsymbol{\beta}}_i^p = \hat{E}_j[\boldsymbol{\beta}_j \mid \text{observation } i] = \sum_{j=1}^J w_{ij} \hat{\boldsymbol{\beta}}_j.
$$

### Example 16.5 Applications of the Latent Class Model

The latent class formulation has provided an attractive platform for modeling latent heterogeneity. (See Greene (2001) for a survey.) For two examples, Nagin and Land (1993) employed the model to study age transitions through stages of criminal careers and Wang et al. (1998) and Wedel et al. (1993) and used the Poisson regression model to study counts of patents. To illustrate the estimator, we will apply the latent class model to the panel data binary choice application of firm product innovations studied by Bertschek and Lechner (1998).<sup>16</sup> They analyzed the dependent variable

 $y_{it} = 1$  if firm *i* realized a product innovation in year *t* and 0 if not.

Thus, this is a binary choice model. (See Section 21.2 for analysis of binary choice models.) The sample consists of 1270 German manufacturing firms observed for five years, 1984– 1988. Independent variables in the model that we formulated were

 $x_{it1}$  = constant,

 $x_{it2} = \log$  of sales,

 $x_{it3}$  = relative size = ratio of employment in business unit to employment in the industry,

 $x_{it4}$  = ratio of industry imports to (industry sales + imports),

 $x_{it5}$  = ratio of industry foreign direct investment to (industry sales + imports),

<sup>&</sup>lt;sup>16</sup>We are grateful to the authors of this study who have generously loaned us their data for this analysis. The data are proprietary and cannot be made publicly available as are the other data sets used in our examples.
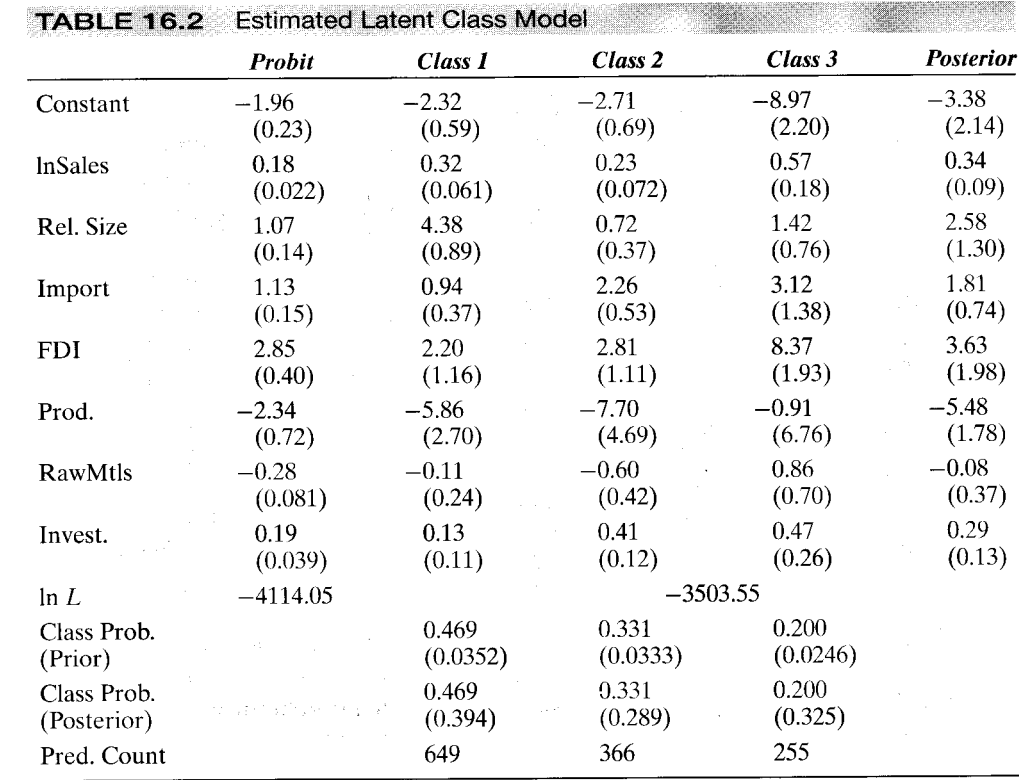

 $x_{it6}$  = productivity = ratio of industry value added to industry employment,

 $x_{it7}$  = dummy variable indicating firm is in the raw materials sector,

 $x_{it8}$  = dummy variable indicating firm is in the investment goods sector.

Discussion of the data set may be found in the article (pp. 331-332 and 370). Our central model for the binary outcome is a probit model,

$$
f(y_{it} | \mathbf{x}_{it}, \boldsymbol{\beta}_i) = \text{Prob}[y_{it} | \mathbf{x}_{it}^{\prime} \boldsymbol{\beta}_i] = \mathbf{\Phi}[(2y_{it} - 1) \mathbf{x}_{it}^{\prime} \boldsymbol{\beta}_i], y_{it} = 0, 1.
$$

This is the specification used by the authors. We have retained it so we can compare the results of the various models. We also fit a model with year specific dummy variables instead of a single constant and with the industry sector dummy variables moved to the latent class probability equation. See Greene (2002) for analysis of the different specifications.

Estimates of the model parameters are presented in Table 16.2. The "probit" coefficients in<br>the first column are those presented by Bertschek and Lechner.<sup>17</sup> The class specific parameter estimates cannot be compared directly, as the models are quite different. The estimated posterior mean shown, which is comparable to the one class results is the sample average and standard deviation of the 1,270 firm specific posterior mean parameter vectors. They differ considerably from the probit model, but in each case, a confidence interval around the posterior mean contains the probit estimator. Finally, the (identical) prior and average of the sample posterior class probabilities are shown at the bottom of the table. The much larger empirical standard deviations reflect that the posterior estimates are based on aggregating the sample data and involve, as well, complicated functions of all the model parameters. The estimated numbers of class members are computed by assigning to each firm the predicted

<sup>17</sup>The authors used the robust "sandwich" estimator for the standard errors—see Section 17.9—rather than the conventional negative inverse of the Hessian.

class associated with the highest posterior class probability. Finally, to explore the difference between the probit model and the latent class model, we have computed the probability of a product innovation at the five-year mean of the independent variables for each firm using the probit estimates and the firm specific posterior mean estimated coefficient vector. The two kernel density estimates shown in Figures 16.1 and 16.2 (see Section 16.4.1) show the effect of allowing the greater between firm variation in the coefficient vectors.

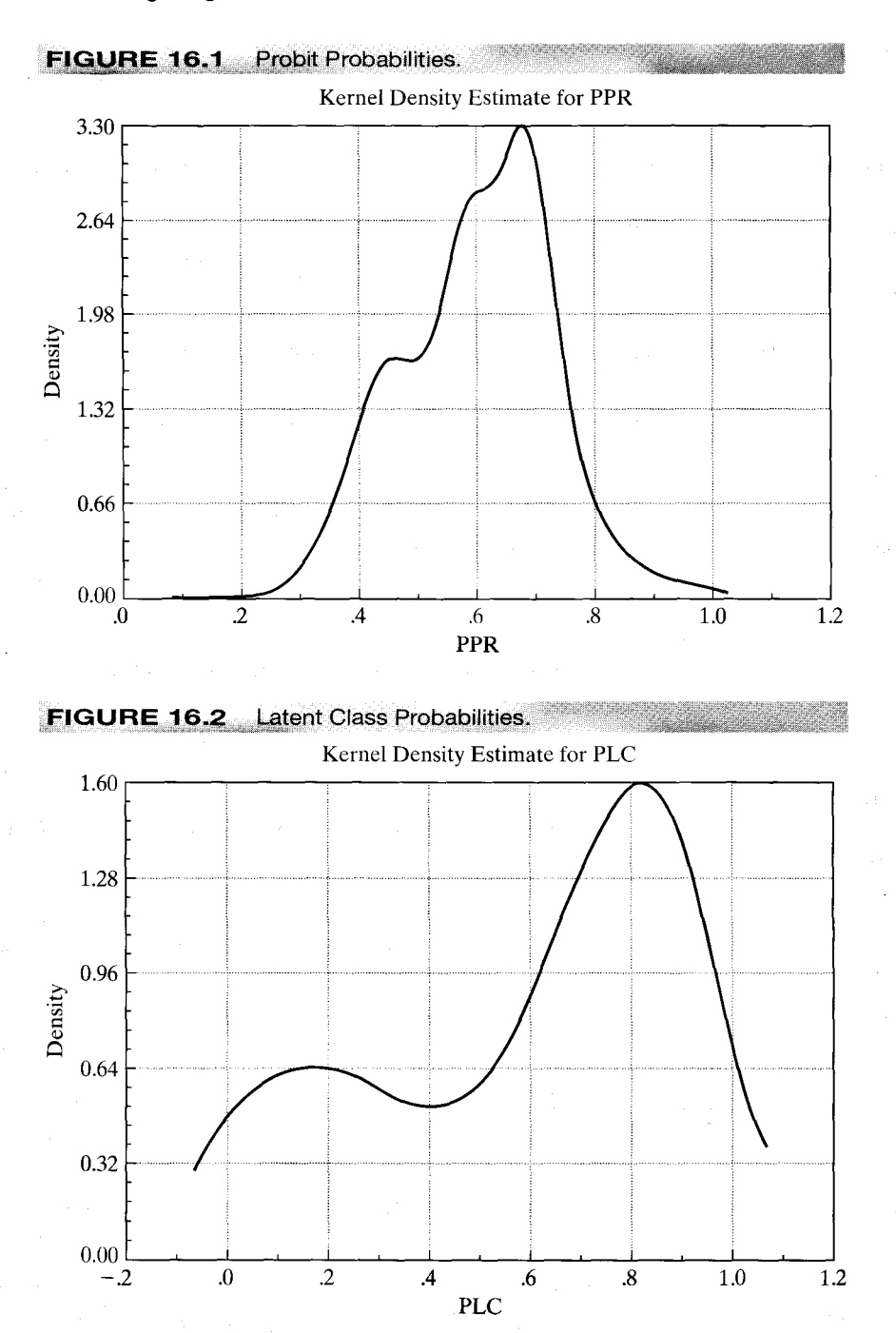

#### CHAPTER 16  $\triangleq$  Estimation Frameworks in Econometrics AAA

#### 16.2.4 HIERARCHICAL BAYES ESTIMATION OF A RANDOM PARAMETERS MODEL BY MARKOV CHAIN MONTE **CARLO SIMULATION**

We now consider a Bayesian approach to estimation of the random parameters model in (16-19). For an individual  $i$ , the conditional density for the dependent variable in period t is  $f(y_{it} | \mathbf{x}_{it}, \boldsymbol{\beta}_{i})$  where  $\boldsymbol{\beta}_{i}$  is the individual specific  $K \times 1$  parameter vector and  $\mathbf{x}_{it}$  is individual specific data that enter the probability density.<sup>18</sup> For the sequence of T observations, assuming conditional (on  $\beta_i$ ) independence, person i's contribution to the likelihood for the sample is

$$
f(\mathbf{y}_i \mid \mathbf{X}_i, \boldsymbol{\beta}_i) = \prod_{t=1}^T f(y_{it} \mid \mathbf{x}_{it}, \boldsymbol{\beta}_i).
$$
 (16-20)

where  $y_i = (y_{i1}, \dots, y_{iT})$  and  $\mathbf{X}_i = [\mathbf{x}_{i1}, \dots, \mathbf{x}_{iT}]$ . We will suppose that  $\boldsymbol{\beta}_i$  is distributed normally with mean  $\beta$  and covariance matrix  $\Sigma$ . (This is the "hierarchical" aspect of the model.) The unconditional density would be the expected value over the possible values of  $\beta$ ;

$$
f(\mathbf{y}_i \mid \mathbf{X}_i, \boldsymbol{\beta}, \boldsymbol{\Sigma}) = \int_{\boldsymbol{\beta}_i} \prod_{t=1}^T f(y_{it} \mid \mathbf{x}_{it}, \boldsymbol{\beta}_i) \phi_K[\boldsymbol{\beta}_i \mid \boldsymbol{\beta}, \boldsymbol{\Sigma}] d\boldsymbol{\beta}_i
$$
 (16-21)

where  $\phi_K[\beta_i | \beta, \Sigma]$  denotes the K variate normal prior density for  $\beta_i$  given  $\beta$  and  $\Sigma$ . Maximum likelihood estimation of this model, which entails estimation of the "deep" parameters,  $\beta$ ,  $\Sigma$ , then estimation of the individual specific parameters,  $\beta$ , using the same method we used for the latent class model, is considered in Section 17.8. For now, we consider the Bayesian approach to estimation of the parameters of this model.

To approach this from a Bayesian viewpoint, we will assign noninformative prior densities to  $\beta$  and  $\Sigma$ . As is conventional, we assign a flat (noninformative) prior to  $\beta$ . The variance parameters are more involved. If it is assumed that the elements of  $\beta_i$  are conditionally independent, then each element of the (now) diagonal matrix  $\Sigma$ may be assigned the inverted gamma prior that we used in (16-14). A full matrix  $\Sigma$  is handled by assigning to  $\Sigma$  an inverted Wishart prior density with parameters scalar K and matrix  $K \times I$ . [The Wishart density is a multivariate counterpart to the Chi-squared distribution. Discussion may be found in Zellner (1971, pp. 389-394).] This produces the joint posterior density,

$$
\Lambda(\boldsymbol{\beta}_1,\ldots,\boldsymbol{\beta}_n,\boldsymbol{\beta},\boldsymbol{\Sigma})\text{ all data} = \left\{\prod_{i=1}^n\prod_{t=1}^T f(y_{it} \,|\, \mathbf{x}_{it},\boldsymbol{\beta}_i)\phi_K[\boldsymbol{\beta}_i\,|\, \boldsymbol{\beta},\boldsymbol{\Sigma}]\right\} \times p(\boldsymbol{\beta},\boldsymbol{\Sigma}).\tag{16-22}
$$

This gives the joint density of all the unknown parameters conditioned on the observed data. Our Bayesian estimators of the parameters will be the posterior means for these  $(n + 1)K + K(K + 1)/2$  parameters. In principle, this requires integration of (16-23) with respect to the components. As one might guess at this point, that integration is hopelessly complex and not remotely feasible. It is at this point that the recently

<sup>&</sup>lt;sup>18</sup>In order to avoid a layer of complication, we will embed the time invariant effect  $\Delta z_i$  in  $x'_{i,t}$   $\beta$ . A full treatment in the same fashion as the latent class model would be substantially more complicated in this setting (though it is quite straightforward in the maximum simulated likelihood approach discussed in Section 17.8).

developed techniques of Markov Chain Monte Carlo (MCMC) simulation estimation and the Metropolis Hastings algorithm enter and enable us to do the estimation in a remarkably simple fashion.

The MCMC procedure makes use of a result that we have employed at many points in the preceding chapters. The joint density in (16-23) is exceedingly complex, and brute force integration is not feasible. Suppose, however, that we could draw random samples of  $[\beta_1, \ldots, \beta_n, \beta, \Sigma]$  from this population. Then, sample statistics such as means computed from these random draws would converge to the moments of the underlying population. The laws of large numbers discussed in Appendix D would apply. That partially solves the problem. The distribution remains as complex as before, however, so how to draw the sample remains to be solved. The Gibbs sampler and the Metropolis-Hastings algorithm can be used for sampling from the (hopelessly complex) joint density,  $\Lambda(\beta_1,\ldots,\beta_n,\beta,\Sigma)$  all data). The basic principle of the Gibbs sampler is described in Section E2.6. The core result is as follows: For a two-variable case,  $f(x, y)$  in which  $f(x | y)$  and  $f(y | x)$  are known. A "Gibbs sequence" of draws,  $y_0, x_0, y_1, x_1, y_2, \ldots, y_M, x_M$ , is generated as follows. First,  $y_0$  is specified "manually." Then  $x_0$  is obtained as a random draw from the population  $f(x | y_0)$ . Then  $y_1$  is drawn from  $f(y|x_0)$ , and so on. The iteration is, generically, as follows.

- **1.** Draw  $x_i$  from  $f(x | y_i)$ .
- **2.** Draw  $y_{i+1}$  from  $f(y|x_i)$ .
- Exit or return to step 1.  $3.$

If this process is repeated enough times, then at the last step,  $(x_i, y_i)$  together are a draw from the joint distribution.

Train (2001 and 2002, Chapter 12) describes how to use these results for this random parameters model.<sup>19</sup> The usefulness of this result for our current problem is that it is, indeed, possible to partition the joint distribution, and we can easily sample from the conditional distributions. We begin by partitioning the parameters into  $\gamma = (\beta, \Sigma)$  and  $\delta = (\beta_1, \dots, \beta_n)$ . Train proposes the following strategy: To obtain a draw from  $\gamma \mid \delta$ , we will use the Gibbs sampler to obtain a draw from the distribution of  $(\beta | \Sigma, \delta)$  then one from the distribution of  $(\Sigma | \beta, \delta)$ . We will lay this out first, then turn to sampling from  $\delta$  |  $\beta$ ,  $\Sigma$ .

Conditioned on  $\delta$  and  $\Sigma$ ,  $\beta$  has a K-variate normal distribution with mean  $\bar{\beta}$  =  $(1/n)\sum_{i=1}^n \beta_i$  and covariance matrix  $(1/n)\Sigma$ . To sample from this distribution we will first obtain the Cholesky factorization of  $\Sigma = LL'$  where L is a lower triangular matrix. [See Section A.7.11.] Let v be a vector of K draws from the standard normal distribution. Then,  $\bar{\beta}$  + Lv has mean vector  $\bar{\beta}$  + L  $\times$  0 =  $\bar{\beta}$  and covariance matrix LIL' =  $\Sigma$  which is exactly what we need. So, this shows how to sample a draw from the conditional distribution of  $\beta$ .

To obtain a random draw from the distribution of  $\Sigma | \beta, \delta$ , we will require a random draw from the inverted Wishart distribution. The marginal posterior distribution of  $\Sigma$  |  $\beta$ ,  $\delta$  is inverted Wishart with parameters scalar  $K + n$  and matrix  $W = (KI + nV)$ 

<sup>&</sup>lt;sup>19</sup>Train describes use of this method for "mixed logit" models. By writing the densities in generic form, we have extended his result to any general setting that involves a parameter vector in the fashion described above. In Section 17.8, we will apply this model to the probit model considered in the latent class model in Example 16.5.

where  $\mathbf{V} = (1/n)\sum_{i=1}^{n} (\beta_i - \bar{\beta})(\beta_i - \bar{\beta})'$ . Train (2001) suggests the following strategy for sampling a matrix from this distribution: Let M be the lower triangular Cholesky factor of  $W^{-1}$ , so  $MM' = W^{-1}$ . Obtain  $K+n$  draws of  $v_k = K$  standard normal variates. Then, obtain  $S = M(\sum_{k=1}^{K+n} v_k v'_k) M'$ . Then,  $\Sigma^{j} = S^{-1}$  is a draw from the inverted Wishart distribution. [This is fairly straightforward, as it involves only random sampling from the standard normal distribution. For a diagonal  $\Sigma$  matrix, that is, uncorrelated parameters in  $\beta_i$ , it simplifies a bit further. A draw for the nonzero kth diagonal element can be obtained using  $(1 + nV_{kk})/\sum_{r=1}^{K+n} v_{rk}^2$ .

The difficult step is sampling  $\beta_i$ . For this step, we use the Metropolis-Hastings (M-H) algorithm suggested by Chib and Greenberg (1995, 1996) and Gelman et al. (1995). The procedure involves the following steps:

- Given  $\beta$  and  $\Sigma$  and "tuning constant"  $\tau$  (to be described below), compute 1.  $\mathbf{d} = \tau \mathbf{L} \mathbf{v}$  where **L** is the Cholesky factorization of  $\Sigma$  and **v** is a vector of K independent standard normal draws.
- Create a trial value  $\beta_{i1} = \beta_{i0} + d$  where  $\beta_{i0}$  is the previous value. 2.
- The posterior distribution for  $\beta_i$  is the likelihood that appears in (16-21) times the 3. joint normal prior density,  $\phi_K[\beta_i | \beta, \Sigma]$ . Evaluate this posterior density at the trial value  $\beta_{i1}$  and the previous value  $\beta_{i0}$ . Let

$$
R_{10} = \frac{f(\mathbf{y}_i \mid \mathbf{X}_i, \boldsymbol{\beta}_{i1}) \phi_K(\boldsymbol{\beta}_{i1} \mid \boldsymbol{\beta}, \boldsymbol{\Sigma})}{f(\mathbf{y}_i \mid \mathbf{X}_i, \boldsymbol{\beta}_{i0}) \phi_K(\boldsymbol{\beta}_{i0} \mid \boldsymbol{\beta}, \boldsymbol{\Sigma})}.
$$

- 4. Draw one observation, u, from the standard uniform distribution,  $U[0, 1]$ .
- 5. If  $u < R_{10}$ , then accept the trial (new) draw. Otherwise, reuse the old one.

This M-H iteration converges to a sequence of draws from the desired density. Overall, then, the algorithm uses the Gibbs sampler and the Metropolis–Hastings algorithm to produce the sequence of draws for all the parameters in the model. The sequence is repeated a large number of times to produce each draw from the joint posterior distribution. The entire sequence must then be repeated  $N$  times to produce the sample of N draws, which can then be analyzed, for example, by computing the posterior mean.

Some practical details remain. The tuning constant,  $\tau$  is used to control the iteration. A smaller  $\tau$  increases the acceptance rate. But at the same time, a smaller  $\tau$  makes new draws look more like old draws so this slows slows down the process. Gelman et al. (1995) suggest  $\tau = 0.4$  for  $K = 1$  and smaller values down to about 0.23 for higher dimensions, as will be typical. Each multivariate draw takes many runs of the MCMC sampler. The process must be started somewhere, though it does not matter much where. Nonetheless, a "burn-in" period is required to eliminate the influence of the starting value. Typical applications use several draws for this burn in period for each run of the sampler. How many sample observations are needed for accurate estimation is not certain, though several hundred would be a minimum. This means that there is a huge amount of computation done by this estimator. However, the computations are fairly simple. The only complicated step is computation of the acceptance criterion at Step 3 of the M-H iteration. Depending on the model, this may, like the rest of the calculations, be quite simple.

Uses of this methodology can be found in many places in the literature. It has been particularly productive in marketing research, for example, in analyzing discrete

choice such as brand choice. The cost is in the amount of computation, which is large. Some important qualifications: As we have hinted before, in Bayesian estimation, as the amount of sample information increases, it eventually dominates the prior density, even if it is informative, so long as it is proper and has finite moments. The Bernstein-von Mises Theorem [Train  $(p. 5)$ ] gives formal statements of this result, but we can summarize it with Bickel and Doksum's (2000) version, which observes that the asymptotic sampling distribution of the posterior mean is the same as the asymptotic distribution of the maximum likelihood estimator. The practical implication of this for us is that if the sample size is large, the Bayesian estimator of the parameters described here and the maximum likelihood estimator described in Section 17.9 will give the same answer.<sup>20</sup>

#### 16.3 **SEMIPARAMETRIC ESTIMATION**

Semiparametric estimation is based on fewer assumptions than parametric estimation. In general, the distributional assumption is removed, and an estimator is devised from certain more general characteristics of the population. Intuition suggests two (correct) conclusions. First, the semiparametric estimator will be more robust than the parametric estimator—it will retain its properties, notably consistency) across a greater range of specifications. Consider our most familiar example. The least squares slope estimator is consistent whenever the data are well behaved and the disturbances and the regressors are uncorrelated. This is even true for the frontier function in Example 16.2, which has an asymmetric, nonnormal disturbance. But, second, this robustness comes at a cost. The distributional assumption usually makes the preferred estimator more efficient than a robust one. The best robust estimator in its class will usually be inferior to the parametric estimator when the assumption of the distribution is correct. Once again, in the frontier function setting, least squares may be robust for the slopes, and it is the most efficient estimator that uses only the orthogonality of the disturbances and the regressors, but it will be inferior to the maximum likelihood estimator when the two part normal distribution is the correct assumption.

#### 16.3.1 **GMM ESTIMATION IN ECONOMETRICS**

Recent applications in economics include many that base estimation on the **method of moments.** The **generalized method of moments** departs from a set of model based moment equations,  $E[\mathbf{m}(y_i, \mathbf{x}_i, \boldsymbol{\beta})] = \mathbf{0}$ , where the set of equations specifies a relationship known to hold in the population. We used one of these in the preceding paragraph. The least squares estimator can be motivated by noting that the essential assumption is that  $E[x_i(y_i - x'_i \beta)] = 0$ . The estimator is obtained by seeking a parameter estimator, **b**, which mimics the population result;  $(1/n)\Sigma_i[x_i(y_i - x_i'\mathbf{b})] = \mathbf{0}$ . This is, of course, the

<sup>&</sup>lt;sup>20</sup>Practitioners might note, recent developments in commercial software have produced a wide choice of "mixed" estimators which are various implementations of the maximum likelihood procedures and hierarchical Bayes procedures (such as the Sawtooth program (1999)). Unless one is dealing with a small sample, the choice between these can be based on convenience. There is little methodological difference. This returns us to the practical point noted earlier. The choice between the Bayesian approach and the sampling theory method in this application would not be based on a fundamental methodological criterion, but on purely practical considerations—the end result is the same.

normal equations for least squares. Note that the estimator is specified without benefit of any distributional assumption. Method of moments estimation is the subject of Chapter 18, so we will defer further analysis until then.

#### LEAST ABSOLUTE DEVIATIONS ESTIMATION 16.3.2

Least squares can be severely distorted by outlying observations. Recent applications in microeconomics and financial economics involving thick-tailed disturbance distributions, for example, are particularly likely to be affected by precisely these sorts of observations. (Of course, in those applications in finance involving hundreds of thousands of observations, which are becoming commonplace, all this discussion is moot.) These applications have led to the proposal of "robust" estimators that are unaffected by outlying observations.<sup>21</sup> In this section, we will examine one of these, the least absolute deviations, or LAD estimator.

That least squares gives such large weight to large deviations from the regression causes the results to be particularly sensitive to small numbers of atypical data points when the sample size is small or moderate. The **least absolute deviations** (LAD) estimator has been suggested as an alternative that remedies (at least to some degree) the problem. The LAD estimator is the solution to the optimization problem,

$$
\mathrm{Min}_{\mathbf{b}_0}\sum_{i=1}^n |y_i - \mathbf{x}'_i \mathbf{b}_0|.
$$

The LAD estimator's history predates least squares (which itself was proposed over 200 years ago). It has seen little use in econometrics, primarily for the same reason that Gauss's method (LS) supplanted LAD at its origination; LS is vastly easier to compute. Moreover, in a more modern vein, its statistical properties are more firmly established than LAD's and samples are usually large enough that the small sample advantage of LAD is not needed.

The LAD estimator is a special case of the quantile regression:

$$
Prob[y_i \leq x'_i \beta] = q.
$$

The LAD estimator estimates the *median regression*. That is, it is the solution to the quantile regression when  $q = 0.5$ . Koenker and Bassett (1978, 1982), Huber (1967), and Rogers (1993) have analyzed this regression.<sup>22</sup> Their results suggest an estimator for the asymptotic covariance matrix of the quantile regression estimator,

Est. Asy. 
$$
Var[\mathbf{b}_q] = (\mathbf{X}'\mathbf{X})^{-1}\mathbf{X}'\mathbf{D}\mathbf{X}(\mathbf{X}'\mathbf{X})^{-1}
$$
,

where  $\bf{D}$  is a diagonal matrix containing weights

$$
d_i = \left[\frac{q}{f(0)}\right]^2
$$
 if  $y_i - \mathbf{x}_i' \boldsymbol{\beta}$  is positive and  $\left[\frac{1-q}{f(0)}\right]^2$  otherwise,

 $^{21}$  For some applications, see Taylor (1974), Amemiya (1985, pp. 70–80), Andrews (1974), Koenker and Bassett (1978), and a survey written at a very accessible level by Birkes and Dodge (1993). A somewhat more rigorous treatment is given by Hardle (1990).

 $^{22}$ Powell (1984) has extended the LAD estimator to produce a robust estimator for the case in which data on the dependent variable are censored, that is, when negative values of  $y_i$  are recorded as zero. See Section 22.3.4c for discussion and Melenberg and van Soest (1996) for an application. For some related results on other semiparametric approaches to regression, see Butler, McDonald, Nelson, and White (1990) and McDonald and White (1993).

and  $f(0)$  is the true density of the disturbances evaluated at 0.<sup>23</sup> [It remains to obtain an estimate of  $f(0)$ . There is one useful symmetry in this result. Suppose that the true density were normal with variance  $\sigma^2$ . Then the preceding would reduce to  $\sigma^2(\pi/2)(\mathbf{X}'\mathbf{X})^{-1}$ , which is the result we used in Example E.1 to compare estimates of the median and the mean in a simple situation of random sampling. For more general cases, some other empirical estimate of  $f(0)$  is going to be required. Nonparametric methods of density estimation are available [see Section 16.4 and, e.g., Johnston and DiNardo (1997, pp. 370–375)]. But for the small sample situations in which techniques such as this are most desirable (our application below involves 25 observations), nonparametric kernel density estimation of a single ordinate is optimistic; these are, after all, asymptotic results. But asymptotically, as suggested by Example E.1, the results begin overwhelmingly to favor least squares. For better or worse, a convenient estimator would be a kernel density estimator as described in Section 16.4.1. Looking ahead, the computation would be

$$
\hat{f}(0) = \frac{1}{n} \sum_{i=1}^{n} \frac{1}{h} K\left[\frac{e_i}{h}\right]
$$

where  $h$  is the bandwidth (to be discussed below),  $K[.]$  is a weighting, or kernel function and  $e_i$ ,  $i = 1, ..., n$  is the set of residuals. There are no hard and fast rules for choosing h; one popular choice is that used by Stata,  $h = .9s/n^{1/5}$ . The kernel function is likewise discretionary, though it rarely matters much which one chooses; the logit kernel (see Table 16.4) is a common choice.

The bootstrap method of inferring statistical properties is well suited for this application. Since the efficacy of the bootstrap has been established for this purpose, the search for a formula for standard errors of the LAD estimator is not really necessary. The bootstrap estimator for the asymptotic covariance matrix can be computed as follows:

$$
\text{Est.}\,\text{Var}[\mathbf{b}_{LAD}] = \frac{1}{R} \sum_{r=1}^{R} (\mathbf{b}_{LAD}(r) - \mathbf{b}_{LAD})(\mathbf{b}_{LAD}(r) - \mathbf{b}_{LAD})',
$$

where  $\mathbf{b}_{LAB}$  is the LAD estimator and  $\mathbf{b}_{LAD}(r)$  is the rth LAD estimate of  $\beta$  based on a sample of  $n$  observations, drawn with replacement, from the original data set.

Example 16.6 LAD Estimation of a Cobb-Douglas Production Function Zellner and Revankar (1970) proposed a generalization of the Cobb-Douglas production function which allows economies of scale to vary with output. Their statewide data on  $Y =$  value added (output),  $K =$  capital,  $L =$  labor, and  $N =$  the number of establishments in the transportation industry are given in Appendix Table F9.2. The generalized model is estimated in Example 17.9. For this application, estimates of the Cobb-Douglas production function,

$$
\ln(Y_i/N_i) = \beta_1 + \beta_2 \ln(K_i/N_i) + \beta_3 \ln(L_i/N_i) + \varepsilon_i,
$$

are obtained by least squares and LAD. The standardized least squares residuals (see Section 4.9.3) suggest that two observations (Florida and Kentucky) are outliers by the usual

<sup>&</sup>lt;sup>23</sup>See Stata (2001). Koenker suggests that for independent and identically distributed observations, one should replace  $d_i$  with the constant  $a = q(1-q)/[f(F^{-1}(q))]^2 = [.25/f(0)]^2$  for the median (LAD) estimator. This reduces t estimator which will behave the same in large samples. (Personal communication to the author.)

| <b>Least Squares</b> |                 |                     |         | LA D            |                   |         |                       |         |
|----------------------|-----------------|---------------------|---------|-----------------|-------------------|---------|-----------------------|---------|
|                      |                 | <b>Standard</b>     |         |                 | <b>Bootstrap</b>  |         | <b>Kernel Density</b> |         |
| Coefficient          | <b>Estimate</b> | <i><b>Error</b></i> | t Ratio | <b>Estimate</b> | <b>Std. Error</b> | t Ratio | <b>Std. Error</b>     | t Ratio |
| Constant             | 1.844           | 0.234               | 7.896   | 1.806           | 0.344             | 5.244   | 0.320                 | 5.639   |
| $\beta_k$            | 0.245           | 0.107               | 2.297   | 0.205           | 0.128             | 1.597   | 0.147                 | 1.398   |
| $\beta_l$            | 0.805           | 0.126               | 6.373   | 0.849           | 0.163             | 5.201   | 0.173                 | 4.903   |
| $\Sigma e^2$         | 1.2222          |                     |         | 1.2407          |                   |         |                       |         |
| $\Sigma  e $         | 4.0008          |                     |         | 3.9927          |                   |         |                       |         |

**TABLE 16.3** LS and LAD Estimates of a Production Function

construction. The least squares coefficient vectors with and without these two observations are (1.844, 0.245, 0.805) and (1.764, 0.209, 0.852), respectively, which bears out the suggestion that these two points do exert considerable influence. Table 16.3 presents the LAD estimates of the same parameters, with standard errors based on 500 bootstrap replications. The LAD estimates with and without these two observations are identical, so only the former are presented. Using the simple approximation of multiplying the corresponding OLS standard error by  $(\pi/2)^{1/2} = 1.2533$  produces a surprisingly close estimate of the bootstrap estimated standard errors for the two slope parameters (0.134, 0.158) compared with the bootstrap estimates of (0.128, 0.163). The second set of estimated standard errors are based on Koenker's suggested estimator,  $.25/f^2(0) = .25/1.5467^2 = 0.104502$ . The bandwidth and kernel function are those suggested earlier. The results are surprisingly consistent given the small sample size.

#### 16.3.3 **PARTIALLY LINEAR REGRESSION**

The proper functional form in the linear regression is an important specification issue. We examined this in detail in Chapter 7. Some approaches, including the use of dummy variables, logs, quadratics, and so on were considered as means of capturing nonlinearity. The translog model in particular (Example 2.4.) is a well-known approach to approximating an unknown nonlinear function. Even with these approaches, the researcher might still be interested in relaxing the assumption of functional form in the model. The **partially linear model** [analyzed in detail by Yatchew (1998, 2000)] is another approach. Consider a regression model in which one variable,  $x$ , is of particular interest, and the functional form with respect to  $x$  is problematic. Write the model as

$$
y_i = f(x_i) + \mathbf{z}'_i \boldsymbol{\beta} + \varepsilon_i,
$$

where the data are assumed to be well behaved and, save for the functional form, the assumptions of the classical model are met. The function  $f(x_i)$  remains unspecified. As stated, estimation by least squares is not feasible until  $f(x_i)$  is specified. Suppose the data were such that they consisted of pairs of observations  $(y_{j1}, y_{j2}), j = 1, ..., n/2$  in which  $x_{j1} = x_{j2}$  within every pair. If so, then estimation of  $\beta$  could be based on the simple transformed model

$$
y_{j2} - y_{j1} = (\mathbf{z}_{j2} - \mathbf{z}_{j1})'\boldsymbol{\beta} + (\varepsilon_{j2} - \varepsilon_{j1}), \quad j = 1, ..., n/2.
$$

As long as observations are independent, the constructed disturbances,  $v_i$  still have zero mean, variance now  $2\sigma^2$ , and remain uncorrelated across pairs, so a classical model applies and least squares is actually optimal. Indeed, with the estimate of  $\beta$ , say,  $\hat{\beta}_d$  in hand, a noisy estimate of  $f(x_i)$  could be estimated with  $y_i - z_i' \hat{\beta}_d$  (the estimate contains the estimation error as well as  $v_i$ ).<sup>24</sup>

The problem, of course, is that the enabling assumption is heroic. Data would not behave in that fashion unless they were generated experimentally. The logic of the partially linear regression estimator is based on this observation nonetheless. Suppose that the observations are sorted so that  $x_1 < x_2 < \cdots < x_n$ . Suppose, as well, that this variable is well behaved in the sense that as the sample size increases, this sorted data vector more tightly and uniformly fills the space within which  $x_i$  is assumed to vary. Then, intuitively, the difference is "almost" right, and becomes better as the sample size grows. [Yatchew (1997, 1998) goes more deeply into the underlying theory.] A theory is also developed for a better differencing of groups of two or more observations. The transformed observation is  $y_{d,i} = \sum_{m=0}^{M} d_m y_{i-m}$  where  $\sum_{m=0}^{M} d_m = 0$  and  $\sum_{m=0}^{M} d_m^2 = 1$ .<br>(The data are not separated into merely used that device to motivate the technique.) The pair of weights for  $M = 1$  is obviously  $\pm\sqrt{.5}$  – this is just a scaling of the simple difference, 1, -1. Yatchew [1998, p. 697)] tabulates "optimal" differencing weights for  $M = 1, \ldots, 10$ . The values for  $M=2$  are (0.8090, -0.500, -0.3090) and for  $M=3$  are (0.8582, -0.3832, -0.2809,  $-0.1942$ ). This estimator is shown to be consistent, asymptotically normally distributed, and have asymptotic covariance matrix

$$
ext{Asy. Var}[\hat{\boldsymbol{\beta}}_d] = \left(1 + \frac{1}{2M}\right) \frac{\sigma_v^2}{n} E_x[\text{Var}[\mathbf{z} | x]].^{25}
$$

The matrix can be estimated using the sums of squares and cross products of the differenced data. The residual variance is likewise computed with

$$
\hat{\sigma}_v^2 = \frac{\sum_{i=M+1}^n (y_{d,i} - \mathbf{z}_{d,i}'\hat{\boldsymbol{\beta}}_d)^2}{n-M}.
$$

Yatchew suggests that the partial residuals,  $y_{d,i} - z'_{d,i} \hat{\beta}_d$  be smoothed with a kernel density estimator to provide an improved estimator of  $f(x_i)$ .

### Example 16.7 Partially Linear Translog Cost Function

Yatchew (1998, 2000) applied this technique to an analysis of scale effects in the costs of electricity supply. The cost function, following Nerlove (1963) and Christensen and Greene (1976) was specified to be a translog model (see Example 2.4 and Section 14.3.2) involving labor and capital input prices, other characteristics of the utiity and the variable of interest, the number of customers in the system, C. We will carry out a similar analysis using Christenen and Greene's 1970 electricity supply data. The data are given in Appendix Table F5.2. (See Section 14.3.1 for description of the data.) There are 158 observations in the data set, but the last 35 are holding companies which are comprised of combinations of the others. In addition, there are several extremely small New England utilities whose costs are clearly unrepresentative of the best practice in the industry. We have done the analysis using firms 6-123 in the data set. Variables in the data set include  $Q =$  output,  $C =$  total cost and PK, PL, and  $PF =$  unit cost measures for capital, labor and fuel, respectively. The parametric model specified is a restricted version of the Christensen and Greene model,

$$
\ln c = \beta_1 k + \beta_2 l + \beta_3 q + \beta_4 (q)^2/2 + \beta_5 + \varepsilon.
$$

<sup>&</sup>lt;sup>24</sup>See Estes and Honore (1995) who suggest this approach (with simple differencing of the data). <sup>25</sup>Yatchew (2000, p. 191) denotes this covariance matrix  $E[\text{Cov}[\mathbf{z} | x]].$ 

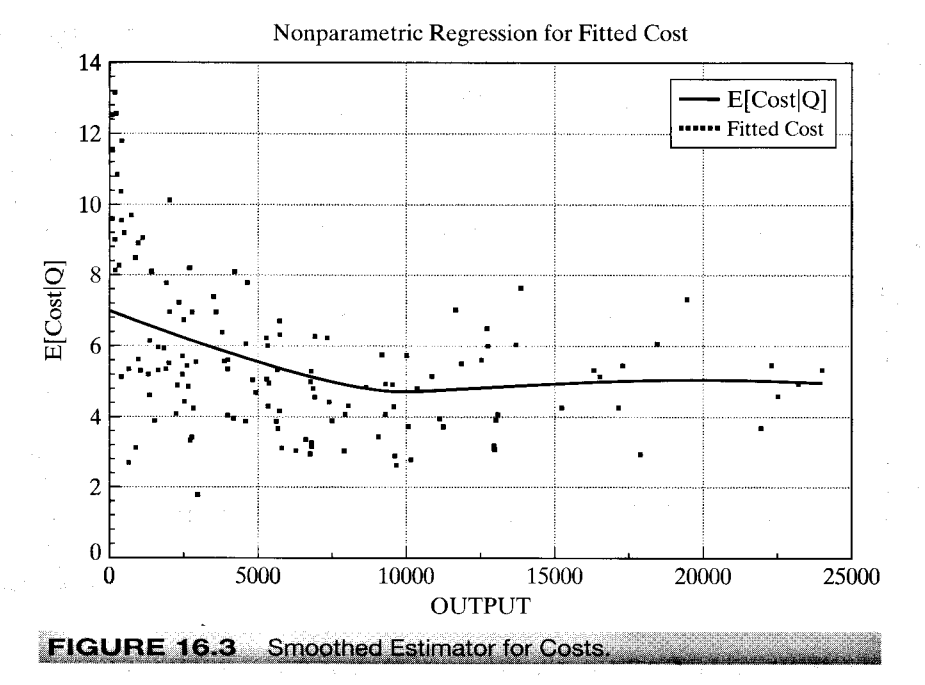

where  $c = \ln C/(Q \times PF)$ ,  $k = \ln(PK/PF)$ ,  $l = \ln(PL/PF)$  and  $q = \ln Q$ . The partially linear model substitutes  $f(Q)$  for the last three terms. The division by PF ensures that average cost is homogeneous of degree one in the prices, a theoretical necessity. The estimated equations, with estimated standard errors are shown below.

(parametric)  $c = -6.83 + 0.168k + 0.146l - 0.590q + 0.061q^2/2 + \epsilon,$  $(0.353)$  $(0.042)$  $(0.048)$   $(0.075)$   $(0.010)$  s = 0.13383  $0.170k_d + 0.127l_d + f(Q) + V$ (partial linear)  $c_d =$  $(0.049)$  $(0.057)$  $s = 0.14044$ 

Yatchew's suggested smoothed kernel density estimator for the relationship between average cost and output is shown in Figure 16.3 with the unsmoothed partial residuals. We find (as did Christensen and Greene in the earlier study) that in the relatively low ranges of output, there is a fairly strong relationship between scale and average cost.

#### 16.3.4 **Kernel Density Methods**

The kernel density estimator is an inherently nonparametric tool, so it fits more appropriately into the next section. But some models which use kernel methods are not completely nonparametric. The partially linear model in the preceding example is a case in point. Many models retain an index function formulation, that is, build the specification around a linear function,  $x' \beta$ , which makes them at least semiparametric, but nonetheless still avoid distributional assumptions by using kernel methods. Lewbel's (2000) estimator for the binary choice model is another example.

### **Example 16.8 Semiparametric Estimator for Binary Choice Models**

The core binary choice model analyzed in Example 16.5, the probit model, is a fully parametric specification. Under the assumptions of the model, maximum likelihood is the efficient (and appropriate) estimator. However, as documented in a voluminous literature, the estimator

of  $\beta$  is fragile with respect to failures of the distributional assumption. We will examine a few semiparametric and nonparametric estimators in Section 21.5. To illustrate the nature of the modeling process, we consider an estimator recently suggested by Lewbel (2000). The probit model is based on the normal distribution, with Probly =  $11 =$  Probl $\mathbf{x}' \cdot \mathbf{\theta} + \varepsilon_1 > 0$  where  $\varepsilon_i \sim N[0, 1]$ . The estimator of  $\beta$  under this specification will be inconsistent if the distribution is not normal or if  $\varepsilon_i$  is heteroscedastic. Lewbel suggests the following: If (a) it can be assumed that  $x_i$  contains a "special" variable,  $v_i$ , whose coefficient has a known sign-a method is developed for determining the sign and (b) the density of  $\varepsilon_i$  is independent of this variable. then a consistent estimator of  $\beta$  can be obtained by linear regression of  $[y_i - s(v_i)]/f(v_i | x_i)$ on  $\mathbf{x}_i$  where  $s(v_i) = 1$  if  $v_i > 0$  and 0 otherwise and  $f(v_i | \mathbf{x}_i)$  is a kernel density estimator of the density of  $v_i \, | \, x_i$ . Lewbel's estimator is robust to heteroscedasticity and distribution. A method is also suggested for estimating the distribution of  $\varepsilon_i$ . Note that Lewbel's estimator is semiparametric. His underlying model is a function of the parameters  $\beta$ , but the distribution is unspecified.

#### 16.4 **NONPARAMETRIC ESTIMATION**

Researchers have long held reservations about the strong assumptions made in parametric models fit by maximum likelihood. The linear regression model with normal disturbances is a leading example. Splines, translog models, and polynomials all represent attempts to generalize the functional form. Nonetheless, questions remain about how much generality can be obtained with such approximations. The techniques of nonparametric estimation discard essentially all fixed assumptions about functional form and distribution. Given their very limited structure, it follows that nonparametric specifications rarely provide very precise inferences. The benefit is that what information is provided is extremely robust. The centerpiece of this set of techniques is the kernel density estimator that we have used in the preceding examples. We will examine some examples, then examine an application to a bivariate regression.<sup>26</sup>

#### 16.4.1 **KERNEL DENSITY ESTIMATION**

Sample statistics such as a mean, variance, and range give summary information about the values that a random variable may take. But, they do not suffice to show the distribution of values that the random variable takes, and these may be of interest as well. The density of the variable is used for this purpose. A fully parametric approach to density estimation begins with an assumption about the form of a distribution. Estimation of the density is accomplished by estimation of the parameters of the distribution. To take the canonical example, if we decide that a variable is generated by a normal distribution with mean  $\mu$  and variance  $\sigma^2$ , then the density is fully characterized by these parameters. It follows that

$$
\hat{f}(x) = f(x | \hat{\mu}, \hat{\sigma}^2) = \frac{1}{\hat{\sigma}} \frac{1}{\sqrt{2\pi}} \exp \left[ -\frac{1}{2} \left( \frac{x - \hat{\mu}}{\hat{\sigma}} \right)^2 \right].
$$

One may be unwilling to make a narrow distributional assumption about the density. The usual approach in this case is to begin with a histogram as a descriptive device. Consider

<sup>&</sup>lt;sup>26</sup>There is a large and rapidly growing literature in this area of econometrics. Two major references which provide an applied and theoretical foundation are Härdle (1990) and Pagan and Ullah (1999).

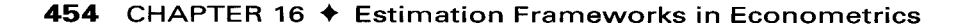

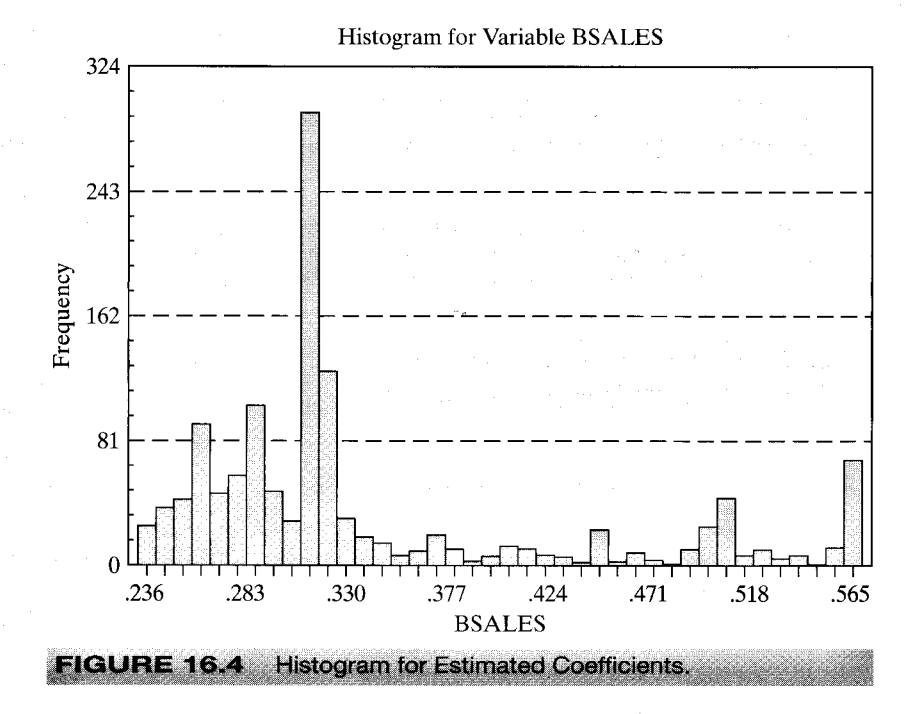

an example. In Example 16.5, we estimated a model that produced a posterior estimator of a slope vector for each of the 1,270 firms in our sample. We might be interested in the distribution of these estimators across firms. In particular, the posterior estimates of the estimated slope on lnsales for the 1,270 firms have a sample mean of 0.3428, a standard deviation of 0.08919, a minimum of 0.2361 and a maximum of 0.5664. This tells us little about the distribution of values, though the fact that the mean is well below the midrange of .4013 might suggest some skewness. The histogram in Figure 16.4 is much more revealing. Based on what we see thus far, an assumption of normality might not be appropriate. The distribution seems to be bimodal, but certainly no particular functional form seems natural.

The histogram is a crude density estimator. The rectangles in the figure are called bins. By construction, they are of equal width. (The parameters of the histogram are the number of bins, the bin width and the leftmost starting point. Each is important in the shape of the end result.) Since the frequency count in the bins sums to the sample size, by dividing each by  $n$ , we have a density estimator that satisfies an obvious requirement for a density; it sums (integrates) to one. We can formalize this by laying out the method by which the frequencies are obtained. Let  $x_k$  be the midpoint of the kth bin and let h be the width of the bin—we will shortly rename h to be the bandwidth for the density estimator. The distance to the left and right boundaries of the bins are  $h/2$ . The frequency count in each bin is the number of observations in the sample which fall in the range  $x_k \pm h/2$ . Collecting terms, we have our "estimator"

$$
\hat{f}(x) = \frac{1}{n} \frac{\text{frequency in bin}_x}{\text{width of bin}_x} = \frac{1}{n} \sum_{i=1}^n \frac{1}{h} \mathbf{1}\left(x - \frac{h}{2} < x_i < x + \frac{h}{2}\right)
$$

where 1(*statement*) denotes an indicator function which equals 1 if the statement is true and 0 if it is false and  $\sin_x$  denotes the bin which has x as its midpoint. We see, then, that the histogram is an estimator, at least in some respects, like other estimators we have encountered. The event in the indicator can be rearranged to produce an equivalent form

$$
\hat{f}(x) = \frac{1}{n} \sum_{i=1}^{n} \frac{1}{h} 1\left(-\frac{1}{2} < \frac{x_i - x}{h} < \frac{1}{2}\right).
$$

This form of the estimator simply counts the number of points that are within  $\frac{1}{2}$  bin width of  $x_k$ .

Albeit rather crude, this "naive" (its formal name in the literature) estimator is in the form of **kernel density estimators** that we have met at various points;

$$
\hat{f}(x) = \frac{1}{n} \sum_{i=1}^{n} \frac{1}{h} K\left[\frac{x_i - x}{h}\right], \text{ where } K[z] = 1[-1/2 < z < 1/2].
$$

The naive estimator has several shortcomings. It is neither smooth nor continuous. Its shape is partly determined by where the leftmost and rightmost terminals of the histogram are set. (In constructing a histogram, one often chooses the bin width to be a specified fraction of the sample range. If so, then the terminals of the lowest and highest bins will equal the minimum and maximum values in the sample, and this will partly determine the shape of the histogram. If, instead, the bin width is set irrespective of the sample values, then this problem is resolved.) More importantly, the shape of the histogram will be crucially dependent on the bandwidth, itself. (Unfortunately, this problem remains even with more sophisticated specifications.)

The crudeness of the weighting function in the estimator is easy to remedy. Rosenblatt's (1956) suggestion was to substitute for the naive estimator some other weighting function which is continuous and which also integrates to one. A number of candidates have been suggested, including the (long) list in Table 16.4. Each of these is smooth, continuous, symmetric, and equally attractive. The Parzen, logit, and normal kernels are defined so that the weight only asymptotically falls to zero whereas the others fall to zero at specific points. It has been observed that in constructing density estimator, the choice of kernel function is rarely crucial, and is usually minor in importance compared to the more difficult problem of choosing the bandwidth. (The logit and normal kernels appear to be the default choice in many applications.)

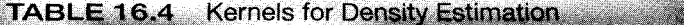

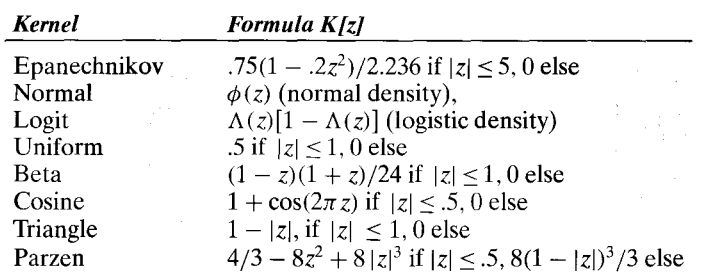

 $\pm$  .

The kernel density function is an estimator. For any specific x,  $\hat{f}(x)$  is a sample statistic.

$$
\hat{f}(z) = \frac{1}{n} \sum_{i=1}^{n} g(x_i \mid z, h).
$$

Since  $g(x_i | z, h)$  is nonlinear, we should expect a bias in a finite sample. It is tempting to apply our usual results for sample moments, but the analysis is more complicated because the bandwidth is a function of  $n$ . Pagan and Ullah (1999) have examined the properties of kernel estimators in detail, and found that under certain assumptions the estimator is consistent and asymptotically normally distributed but biased in finite samples. The bias is a function of the bandwidth but for an appropriate choice of  $h$ . does vanish asymptotically. As intuition might suggest, the larger is the bandwidth, the greater is the bias, but at the same time, the smaller is the variance. This might suggest a search for an optimal bandwidth. After a lengthy analysis of the subject, however, the authors' conclusion provides little guidance for finding one. One consideration does seem useful. In order for the proportion of observations captured in the bin to converge to the corresponding area under the density, the width itself must shrink more slowly than  $1/n$ . Common applications typically use a **bandwidth** equal to some multiple of  $n^{-1/5}$  for this reason. Thus, the one we used earlier is  $h = 0.9 \times s/n^{1/5}$ . To conclude the illustration begun earlier, Figure 16.5 is a logit based kernel density estimator for the distribution of slope estimates for the model estimated earlier. The resemblance to the histogram is to be expected.

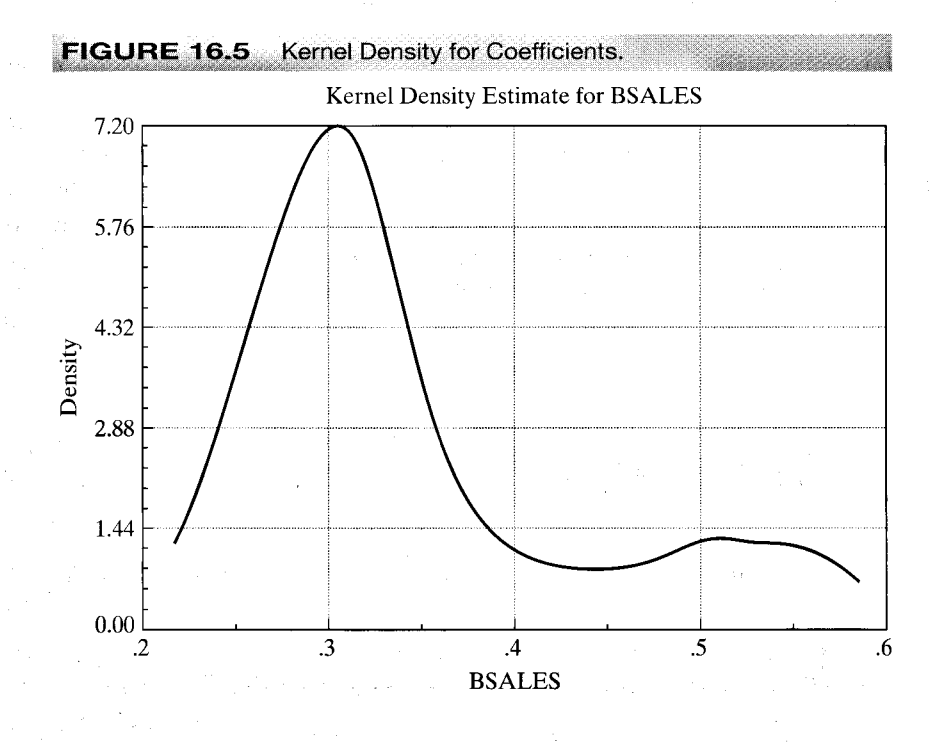

#### 16.4.2 **NONPARAMETRIC REGRESSION**

The regression function of a variable  $y$  on a single variable  $x$  is specified as

$$
y = \mu(x) + \varepsilon.
$$

No assumptions about distribution, homoscedasticity, serial correlation. or, most importantly, functional form are made at the outset;  $\mu(x)$  may be quite nonlinear. Since this is the conditional mean, the only substantive restriction would be that deviations from the conditional mean function are not a function of (correlated with)  $x$ . We have already considered several possible strategies for allowing the conditional mean to be nonlinear, including spline functions, polynomials, logs, dummy variables, and so on. But, each of these is a "global" specification. The functional form is still the same for all values of  $x$ . Here, we are interested in methods that do not assume any particular functional form.

The simplest case to analyze would be one in which several (different) observations on  $y_i$  were made with each specific value of  $x_i$ . Then, the conditional mean function could be estimated naturally using the simple group means. The approach has two shortcomings, however. Simply connecting the points of means,  $(x_i, \bar{y} | x_i)$  does not produce a smooth function. The method would still be assuming something specific about the function between the points, which we seek to avoid. Second, this sort of data arrangement is unlikely to arise except in an experimental situation. Given that data are not likely to be grouped, another possibility is a piecewise regression in which we define "neighborhoods" of points around each  $x$  of interest and fit a separate linear or quadratic regression in each neighborhood. This returns us to the problem of continuity that we noted earlier, but the method of splines is actually designed specifically for this purpose. Still, unless the number of neighborhoods is quite large, such a function is still likely to be crude.

Smoothing techniques are designed to allow construction of an estimator of the conditional mean function without making strong assumptions about the behavior of the function between the points. They retain the usefulness of the "nearest neighbor" concept, but use more elaborate schemes to produce smooth, well behaved functions. The general class may be defined by a conditional mean estimating function

$$
\hat{\mu}(x^*) = \sum_{i=1}^n w_i(x^* | x_1, x_2, \dots, x_n) y_i = \sum_{i=1}^n w_i(x^* | \mathbf{x}) y_i
$$

where the weights sum to 1. The linear least squares regression line is such an estimator. The predictor is  $\mathbb{R}^2$ 

$$
\hat{\mu}(x^*) = a + bx^*
$$

where  $a$  and  $b$  are the least squares constant and slope. For this function, you can show that

$$
w_i(x^* | \mathbf{x}) = \frac{1}{n} + \frac{x^*(x_i - \bar{x})}{\sum_{i=1}^n (x_i - \bar{x})^2}.
$$

The problem with this particular weighting function, which we seek to avoid here, is that it allows every  $x_i$  to be in the neighborhood of  $x^*$ , but it does not reduce the weight of any  $x_i$  when it is far from  $x^*$ . A number of smoothing functions have been suggested

which are designed to produce a better behaved regression function. [See Cleveland (1979) and Schimek (2000).] We will consider two.

The locally weighted smoothed regression estimator ("loess" or "lowess" depending on your source) is based on explicitly defining a neighborhood of points that is close to  $x^*$ . This requires the choice of a bandwidth, h. The neighborhood is the set of points for which  $|x^* - x_i|$  is small. For example, the set of points that are within the range  $x^* \pm h/2$ (as in our original histogram) might constitute the neighborhood. A suitable weight is then required. Cleveland (1979) recommends the tricube weight,

$$
T_i(x^* \mid \mathbf{x}, h) = \left[1 - \left(\frac{|x_i - x^*|}{h}\right)^3\right]^3.
$$

Combining terms, then the weight for the loess smoother is

 $\hat{\Sigma}$  :

$$
w_i(x^* | \mathbf{x}, h) = \mathbf{1}(x_i \text{ in the neighborhood}) \times T_i(x^* | \mathbf{x}).
$$

As always, the bandwidth is crucial. A wider neighborhood will produce a smoother function. But the wider neighborhood will track the data less closely than a narrower one. A second possibility, similar to the first, is to allow the neighborhood to be all points, but make the weighting function decline smoothly with the distance between  $x^*$ and any  $x_i$ . Any of the kernel functions suggested earlier will serve this purpose. This produces the kernel weighted regression estimator,

$$
\hat{\mu}(x^* \mid \mathbf{x}, h) = \frac{\sum_{i=1}^n \frac{1}{h} K\left[\frac{x_i - x^*}{h}\right] y_i}{\sum_{i=1}^n \frac{1}{h} K\left[\frac{x_i - x^*}{h}\right]},
$$

which has become a standard tool in nonparametric analysis.

**Example 16.9 A Nonparametric Average Cost Function**<br>In Example 16.7, we fit a partially linear regression for the relationship between average cost and output for electricity supply. Figures 16.6 and Figure 16.7 show the less ambitious nonparametric regressions of average cost on output. The overall picture is the same as in the earlier example. The kernel function is the logit density in both cases. The function in Figure 16.6 uses a bandwidth of 2,000. Since this is a fairly large proportion of the range of variation of output, the function is quite smooth. The regression in Figure 16.7 uses a bandwidth of only 200. The function tracks the data better, but at an obvious cost. The example demonstrates what we and others have noted often; the choice of bandwidth in this exercise is crucial.

Data smoothing is essentially data driven. As with most nonparametric techniques, inference is not part of the analysis—this body of results is largely descriptive. As can be seen in the example, nonparametric regression can reveal interesting characteristics of the data set. For the econometrician, however, there are a few drawbacks. Most relationships are more complicated than simple conditional mean of one variable. In the example just given, some of the variation in average cost relates to differences in factor prices (particularly fuel) and in load factors. Extensions of the fully nonparametric regression to more than one variable is feasible, but very cumbersome. [See Härdle (1990).] A promising approach is the partially linear model considered earlier.

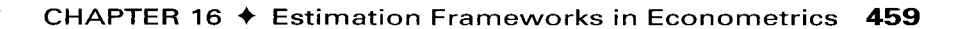

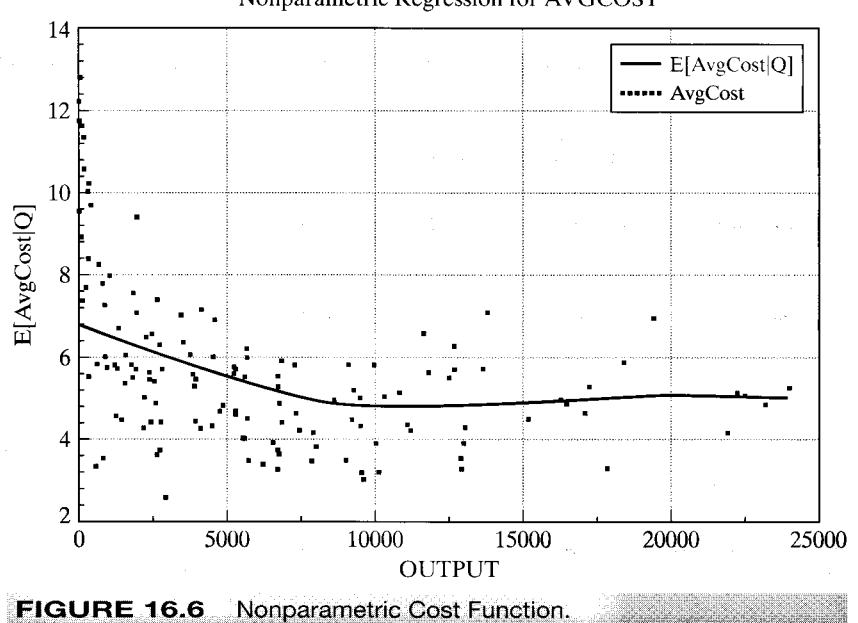

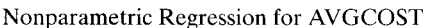

### **FIGURE 16.7** Nonparametric Cost Function. Nonparametric Regression for AVGCOST 14 E[AvgCost|Q] ...... AvgCost 12  ${\bf 10}$  $E[AvgCost|Q]$  $\,$  8  $\,$ 6  $\overline{\mathbf{4}}$  $\,2$ 5000  $10000\,$ 15000 20000 25000  $\boldsymbol{0}$ **OUTPUT**

#### 16.5 PROPERTIES OF ESTIMATORS

The preceding has been concerned with methods of estimation. We have surveyed a variety of techniques that have appeared in the applied literature. We have not vet examined the statistical properties of these estimators. Although, as noted earlier, we will leave extensive analysis of the asymptotic theory for more advanced treatments, it is appropriate to spend at least some time on the fundamental theoretical platform which underlies these techniques.

#### 16.5.1 STATISTICAL PROPERTIES OF ESTIMATORS

Properties that we have considered are as follows:

- Unbiasedness: This is a finite sample property that can be established in only a very small number of cases. Strict unbiasedness is rarely of central importance outside the linear regression model. However, "asymptotic unbiasedness" (whereby the expectation of an estimator converges to the true parameter as the sample size grows), might be of interest. [See, e.g., Pagan and Ullah (1999, Section 2.5.1 on the subject of the kernel density estimator). In most cases, however, discussions of asymptotic unbiasedness are actually directed toward consistency, which is a more desirable property.
- Consistency: This is a much more important property. Econometricians are rarely willing to place much credence in an estimator for which consistency cannot be established.
- Asymptotic normality: This property forms the platform for most of the statistical inference that is done with common estimators. When asymptotic normality cannot be established, for example, for the maximum score estimator discussed in Section 21.5.3, it sometimes becomes difficult to find a method of progressing beyond simple presentation of the numerical values of estimates (with caveats). However, most of the contemporary literature in macroeconomics and time series analysis is strongly focused on estimators which are decidedly not asymptotically normally distributed. The implication is that this property takes its importance only in context, not as an absolute virtue.
- Asymptotic efficiency: Efficiency can rarely be established in absolute terms. Efficiency within a class often can, however. Thus, for example, a great deal can be said about the relatively efficiency of maximum likelihood and GMM estimators in the class of CAN estimators. There are two important practical considerations in this setting. First, the researcher will want to know that they have not made demonstrably suboptimal use of their data. (The literature contains discussions of GMM estimation of fully specified parametric probit models - GMM estimation in this context is unambiguously inferior to maximum likelihood.) Thus, when possible, one would want to avoid obviously inefficient estimators. On the other hand, it will usually be the case that the researcher is not choosing from a list of available estimators; they have one at hand, and questions of relative efficiency are moot.

#### **EXTREMUM ESTIMATORS** 16.5.2

An extremum estimator is one which is obtained as the optimizer of a criterion function  $q(\theta)$  data). Three that have occupied much of our effort thus far are

- Least squares:  $\hat{\theta}_{LS} = \text{Argmax} \left[ -(1/n) \sum_{i=1}^n (y_i h(\mathbf{x}_i, \theta_{LS}))^2 \right],$  $\bullet$
- Maximum likelihood:  $\hat{\theta}_{ML} = \text{Argmax}[(1/n)\sum_{i=1}^{n} \ln f(y_i | \mathbf{x}_i, \theta_{ML})],$  $\bullet$
- GMM:  $\hat{\theta}_{GMM} = \text{Argmax}[-\bar{\mathbf{m}}(\text{data}, \theta_{GMM})' \mathbf{W}\bar{\mathbf{m}}(\text{data}, \theta_{GMM})].$

(We have changed the signs of the first and third only for convenience so that all three may be cast as the same type of optimization problem.) The least squares and maximum likelihood estimators are examples of M estimators, which are defined by optimizing over a sum of terms. Most of the familiar theoretical results developed here and in other treatises concern the behavior of extremum estimators. Several of the estimators considered in this chapter are extremum estimators, but a few, including the Bayesian estimators, some of the semiparametric estimators and all of the nonparametric estimators are not. Nonetheless, we are interested in establishing the properties of estimators in all these cases, whenever possible. The end result for the practitioner will be the set of statistical properties that will allow them to draw with confidence conclusions about the data generating process(es) that have motivated the analysis in the first place.

Derivations of the behavior of extremum estimators are pursued at various levels in the literature. (See, e.g., any of the sources mentioned in Footnote 1 of this chapter.) Amemiya (1985) and Davidson and MacKinnon (1993) are very accessible treatments. Newey and McFadden (1994) is a recent, rigorous analysis that provides a current, standard source. Our discussion at this point will only suggest the elements of the analysis. The reader is referred to one of these sources for detailed proofs and derivations.

#### **ASSUMPTIONS FOR ASYMPTOTIC PROPERTIES** 16.5.3 OF EXTREMUM ESTIMATORS

Some broad results are needed in order to establish the asymptotic properties of the classical (not Bayesian) conventional extremum estimators noted above.

- The parameter space (see Section 16.2) must be convex and the parameter vector  $(a)$ that is the object of estimation must be a point in its interior. The first requirement rules out ill defined estimation problems such as estimating a parameter which can only take one of a finite discrete set of values. Thus, searching for the date of a structural break in a time series model as if it were a conventional parameter leads to a nonconvexity. Some proofs in this context are simplified by assuming that the parameter space is compact. (A compact set is closed and bounded.) However, assuming compactness is usually restrictive, so we will opt for the weaker requirement.
- The criterion function must be concave in the parameters. (See Section A.8.2.) (b) This assumption implies that with a given data set, the objective function has an interior optimum and that we can locate it. Criterion functions need not be "globally concave;" they may have multiple optima. But, if they are not at least "locally concave" then we cannot speak meaningfully about optimization. One would normally only encounter this problem in a badly structured model, but it is

possible to formulate a model in which the estimation criterion is monotonically increasing or decreasing in a parameter. Such a model would produce a nonconcave criterion function.<sup>27</sup> The distinction between compactness and concavity in the preceding condition is relevant at this point. If the criterion function is strictly continuous in a compact parameter space, then it has a maximum in that set and assuming concavity is not necessary. The problem for estimation, however, is that this does not rule out having that maximum occur on the (assumed) boundary of the parameter space. This case interferes with proofs of consistency and asymptotic normality. The overall problem is solved by assuming that the criterion function is concave in the neighborhood of the true parameter vector.

Identifiability of the parameters. Any statement that begins with "the true param-(c) eters of the model,  $\theta_0$  are identified if ..." is problematic because if the parameters are "not identified" then arguably, they are not the parameters of the (any) model. (For example, there is no "true" parameter vector in the unidentified model of Example 2.5.) A useful way to approach this question that avoids the ambiguity of trying to define the true parameter vector first and then asking if it is identified (estimable) is as follows, where we borrow from Davidson and MacKinnon (1993. p. 591): Consider the parameterized model,  $M$  and the set of allowable data generating processes for the model,  $\mu$ . Under a particular parameterization  $\mu$ , let there be an assumed "true" parameter vector,  $\theta(\mu)$ . Consider any parameter vector  $\theta$ in the parameter space,  $\Theta$ . Define

$$
q_{\mu}(\mu, \theta) = \text{plim}_{\mu} q_{n}(\theta | \text{data}).
$$

This function is the probability limit of the objective function under the assumed parameterization  $\mu$ . If this probability limit exists (is a finite constant) and moreover, if

$$
q_{\mu}(\mu, \theta(\mu)) > q_{\mu}(\mu, \theta)
$$
 if  $\theta \neq \theta(\mu)$ ,

then if the parameter space is compact, the parameter vector is identified by the criterion function. We have not assumed compactness. For a convex parameter space, we would require the additional condition that there exist no sequences without limit points  $\theta^m$  such that  $q(\mu, \theta^m)$  converges to  $q(\mu, \theta(\mu))$ .

The approach taken here is to assume first that the model has *some* set of parameters. The identifiability criterion states that assuming this is the case, the probability limit of the criterion is maximized at these parameters. This result rests on convergence of the criterion function to a finite value at any point in the interior of the parameter space. Since the criterion function is a function of the data, this convergence requires a statement of the properties of the data $-e.g.,$  well behaved in some sense. Leaving that aside for the moment, interestingly, the results to this

 $^{27}$ In their Exercise 23.6, Griffiths, Hill, and Judge (1993), based (alas) on the first edition of this text, suggest a probit model for statewide voting outcomes that includes dummy variables for region, Northeast, Southeast, West, and Mountain. One would normally include three of the four dummy variables in the model, but Griffiths et al. carefully dropped two of them because in addition to the dummy variable trap, the Southeast variable is always zero when the dependent variable is zero. Inclusion of this variable produces a nonconcave likelihood function—the parameter on this variable diverges. Analysis of a closely related case appears as a caveat on page 272 of Amemiya (1985).

point already establish the consistency of the M estimator. In what might seem to be an extremely terse fashion, Amemiya (1985) defined identifiability simply as "existence of a consistent estimator." We see that identification and the conditions for consistency of the M estimator are substantively the same.

This form of identification is necessary, in theory, to establish the consistency arguments. In any but the simplest cases, however, it will be extremely difficult to verify in practice. Fortunately, there are simpler ways to secure identification that will appeal more to the intuition:

- For the least squares estimator, a sufficient condition for identification is that any two different parameter vectors,  $\theta$  and  $\theta_0$  must be able to produce different values of the conditional mean function. This means that for any two different parameter vectors, there must be an  $x_i$  which produces different values of the conditional mean function. You should verify that for the linear model, this is the full rank assumption A.2. For the model in example 2.5, we have a regression in which  $x_2 = x_3 + x_4$ . In this case, any parameter vector of the form  $(\beta_1, \beta_2 - a, \beta_3 + a, \beta_4 + a)$ produces the same conditional mean as  $(\beta_1, \beta_2, \beta_3, \beta_4)$  regardless of  $\mathbf{x}_i$ , so this model is not identified. The full rank assumption is needed to preclude this problem. For nonlinear regressions, the problem is much more complicated, and there is no simple generality. Example 9.2 shows a nonlinear regression model that is not identified and how the lack of identification is remedied.
- For the maximum likelihood estimator, a condition similar to that for the regression model is needed. For any two parameter vectors,  $\theta \neq \theta_0$  it must be possible to produce different values of the density  $f(y_i | \mathbf{x}_i, \boldsymbol{\theta})$  for some data vector  $(y_i, \mathbf{x}_i)$ . Many econometric models that are fit by maximum likelihood are "index function" models that involve densities of the form  $f(y_i|\mathbf{x}_i,\boldsymbol{\theta}) = f(y_i|\mathbf{x}'\boldsymbol{\theta})$ . When this is the case, the same full rank assumption that applies to the regression model may be sufficient. (If there are no other parameters in the model, then it will be sufficient.)
- For the GMM estimator, not much simplicity can be gained. A sufficient condition  $\bullet$ for identification is that  $E[\bar{m}(data, \theta)] \neq 0$  if  $\theta \neq \theta_0$ .
- (d) Behavior of the data has been discussed at various points in the preceding text. The estimators are based on means of functions of observations. (You can see this in all three of the definitions above. Derivatives of these criterion functions will likewise be means of functions of observations.) Analysis of their large sample behaviors will turn on determining conditions under which certain sample means of functions of observations will be subject to laws of large numbers such as the Khinchine  $(D.5.)$  or Chebychev  $(D.6)$  theorems, and what must be assumed in order to assert that "root-n" times sample means of functions will obey central limit theorems such as the Lindberg–Feller (D.19) or Lyapounov (D.20) theorems for cross sections or the Martingale Difference Central Limit Theorem for dependent observations. Ultimately, this is the issue in establishing the statistical properties. The convergence property claimed above must occur in the context of the data. These conditions have been discussed in Section 5.2 and in Section 10.2.2 under the heading of "well behaved data." At this point, we will assume that the data are well behaved.

#### 16.5.4 **ASYMPTOTIC PROPERTIES OF ESTIMATORS**

With all this apparatus in place, the following are the standard results on asymptotic properties of M estimators:

### **THEOREM 16.1 Consistency of M Estimators**

If (a) the parameter space is convex and the true parameter vector is a point in its interior; (b) the criterion function is concave; (c) the parameters are identified by the criterion function; (d) the data are well behaved, then the M estimator converges in probability to the true parameter vector.

Proofs of consistency of M estimators rely on a fundamental convergence result that, itself, rests on assumptions (a) through (d) above. We have assumed identification. The fundamental device is the following: Because of its dependence on the data,  $q(\theta)$  data) is a random variable. We assumed in (c) that plim  $q(\theta | \text{data}) = q_0(\theta)$  for any point in the parameter space. Assumption (c) states that the maximum of  $q_0(\theta)$  occurs at  $q_0(\theta_0)$ . so  $\theta_0$  is the maximizer of the probability limit. By its definition, the estimator  $\hat{\theta}$ , is the maximizer of  $q(\theta)$  **data**). Therefore, consistency requires the limit of the maximizer,  $\hat{\theta}$  be equal to the maximizer of the limit,  $\theta_0$ . Our identification condition establishes this. We will use this approach in somewhat greater detail in Section 17.4.5a where we establish consistency of the maximum likelihood estimator.

### **THEOREM 16.2** Asymptotic Normality of M Estimators  $If$

- (i)  $\hat{\theta}$  is a consistent estimator of  $\theta_0$  where  $\theta_0$  is a point in the interior of the parameter space;
- $q(\theta | data)$  is concave and twice continuously differentiable in  $\theta$  in a neigh- $(ii)$ borhood of  $\theta_0$ ;
- $\sqrt{n}[\partial q(\theta_0 | \text{data})/\partial \theta_0] \stackrel{d}{\longrightarrow} N[0, \Phi];$  $(iii)$
- for any  $\theta$  in  $\Theta$ ,  $\lim_{n \to \infty} \Pr[(\frac{\partial^2 q(\theta | \text{data})}{\partial \theta_k \partial \theta_m} h_{km}(\theta) | > \varepsilon] = 0 \forall \varepsilon > 0]$  $(iv)$ where  $h_{km}(\theta)$  is a continuous finite valued function of  $\theta$ ;
- $(v)$ the matrix of elements  $H(\theta)$  is nonsingular at  $\theta_0$ , then  $\sqrt{n}(\hat{\theta} - \theta_0) \xrightarrow{d} N\{0, [\mathbf{H}^{-1}(\theta_0) \Phi \mathbf{H}^{-1}(\theta_0)]\}$

The proof of asymptotic normality is based on the mean value theorem from calculus and a Taylor series expansion of the derivatives of the maximized criterion function around the true parameter vector;

$$
\sqrt{n}\frac{\partial q(\hat{\theta} \mid \text{data})}{\partial \hat{\theta}} = 0 = \sqrt{n}\frac{\partial q(\theta_0 \mid \text{data})}{\partial \theta_0} + \frac{\partial^2 q(\bar{\theta} \mid \text{data})}{\partial \bar{\theta}\partial \bar{\theta}'}\sqrt{n}(\hat{\theta} - \theta_0).
$$

The second derivative is evaluated at a point  $\bar{\theta}$  that is between  $\hat{\theta}$  and  $\theta_0$ , that is,  $\bar{\theta}$  =  $w\hat{\theta} + (1-w)\theta_0$  for some  $0 < w < 1$ . Since we have assumed plim  $\hat{\theta} = \theta_0$ , we see that the matrix in the second term on the right must be converging to  $H(\theta_0)$ . The assumptions in the theorem can be combined to produce the claimed normal distribution. Formal proof of this set of results appears in Newey and McFadden (1994). A somewhat more detailed analysis based on this theorem appears in Section 17.4.5b where we establish the asymptotic normality of the maximum likelihood estimator.

The preceding was restricted to M estimators, so it remains to establish counterparts for the important GMM estimator. Consistency follows along the same lines used earlier, but asymptotic normality is a bit more difficult to establish. We will return to this issue in Chapter 18, where, once again, we will sketch the formal results and refer the reader to a source such as Newey and McFadden (1994) for rigorous derivation.

The preceding results are not straightforward in all estimation problems. For example, the least absolute deviations (LAD) is not among the estimators noted earlier, but it is an M estimator and it shares the results given here. The analysis is complicated because the criterion function is not continuously differentiable. Nonetheless, consistency and asymptotic normality have been established. [See Koenker and Bassett (1982) and Amemiya (1985, pp. 152–154).] Some of the semiparametric and all of the nonparametric estimators noted require somewhat more intricate treatments. For example, Pagan and Ullah (Section 2.5 and 2.6) are able to establish the familiar desirable properties for the kernel density estimator  $\hat{f}(x^*)$ , but it requires a somewhat more involved analysis of the function and the data than is necessary, say, for the linear regression or binomial logit model. The interested reader can find many lengthy and detailed analyses of asymptotic properties of estimators in, for example, Amemiya (1985), Newey and McFadden (1994), Davidson and MacKinnon (1993) and Hayashi (2000). In practical terms, it is rarely possible to verify the conditions for an estimation problem at hand, and they are usually simply assumed. However, finding violations of the conditions is sometimes more straightforward, and this is worth pursuing. For example, lack of parametric identification can often be detected by analyzing the model, itself.

#### **TESTING HYPOTHESES** 16.5.5

The preceding describes a set of results that (more or less) unifies the theoretical underpinnings of three of the major classes of estimators in econometrics, least squares, maximum likelihood, and GMM. A similar body of theory has been produced for the familiar test statistics, Wald, likelihood ratio (LR), and Lagrange multiplier (LM). [See Newey and McFadden (1994).] All of these have been laid out in practical terms elsewhere in this text, so in the interest of brevity, we will refer the interested reader to the background sources listed for the technical details. Table 16.5 lists the locations in this text for various presentations of the testing procedures.

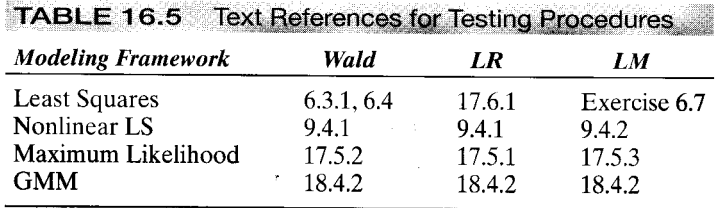

#### 16.6 **SUMMARY AND CONCLUSIONS**

This chapter has presented a short overview of estimation in econometrics. There are various ways to approach such a survey. The current literature can be broadly grouped by three major types of estimators-parametric, semiparametric, and nonparametric. It has been suggested that the overall drift in the literature is from the first toward the third of these, but on a closer look, we see that this is probably not the case. Maximum likelihood is still the estimator of choice in many settings. New applications have been found for the GMM estimator, but at the same time, new Bayesian and simulation estimators, all fully parametric, are emerging at a rapid pace. Certainly, the range of tools that can be applied in any setting is growing steadily.

### **Key Terms and Concepts**

- Bandwidth
- Bayesian estimation
- Bayes factor
- Bayes Theorem
- · Conditional density
- Conjugate prior
- Criterion function
- Data generating mechanism
- Density
- · Estimation criterion
- Extremum estimator
- Generalized method of moments
- $\bullet$  Gibbs sampler
- · Hierarchical Bayes
- Highest posterior density interval
- · Histogram
- Informative prior
- Inverted gamma distribution
- Joint posterior distribution
- Kernel density estimator
- Latent class model
- Least absolute deviations
- Likelihood function
- Linear model
- Loss function
- M estimator
- Markov Chain Monte Carlo method
- Maximum likelihood estimator
- Method of moments
- · Metropolis Hastings algorithm
- $\bullet$  Multivariate t distribution
- Nearest neighbor
- Noninformative prior
- Nonparametric estimators
- · Normal-gamma
- Parameter space
- · Parametric estimation
- Partially linear model
- Posterior density
- Precision matrices
- Prior belief
- Prior distribution
- · Prior odds ratio
- Prior probabilities
- Quantile regression
- · Semiparametric estimation
- · Simulation-based estimation

Ŋ

• Smoothing function

### **Exercises and Questions**

- Compare the fully parametric and semiparametric approaches to estimation of a 1. discrete choice model such as the multinomial logit model discussed in Chapter 21. What are the benefits and costs of the semiparametric approach?
- 2. Asymptotics take on a different meaning in the Bayesian estimation context, since parameters do not "converge" to a population quantity. Nonetheless, in a Bayesian estimation setting, as the sample size increases, the likelihood function will dominate the posterior density. What does this imply about the Bayesian "estimator" when this occurs.
- 3. Referring to the situation in Question 2, one might think that an informative prior would outweigh the effect of the increasing sample size. With respect to the Bayesian analysis of the linear regression, analyze the way in which the likelihood and an informative prior will compete for dominance in the posterior mean.

The following exercises require specific software. The relevant techniques are available in several packages that might be in use, such as SAS, Stata, or LIMDEP. The exercises are suggested as departure points for explorations using a few of the many estimation techniques listed in this chapter.

Using the gasoline market data in Appendix Table F2.2, use the partially linear 4. regression method in Section 16.3.3 to fit an equation of the form

### $\ln(G/Pop) = \beta_1 \ln(Income) + \beta_2 \ln P_{new cars} + \beta_3 \ln P_{used cars} + g(\ln P_{gasoline}) + \varepsilon$

- 5. To continue the analysis in Question 4, consider a nonparametric regression of G/Pop on the price. Using the nonparametric estimation method in Section 16.4.2, fit the nonparametric estimator using a range of bandwidth values to explore the effect of bandwidth.
- (You might find it useful to read the early sections of Chapter 21 for this exercise.) 6. The extramarital affairs data analyzed in Section 22.3.7 can be reinterpreted in the context of a binary choice model. The dependent variable in the analysis is a count of events. Using these data, first recode the dependent variable 0 for none and 1 for more than zero. Now, first using the binary probit estimator, fit a binary choice model using the same independent variables as in the example discussed in Section 22.3.7. Then using a semiparametric or nonparametric estimator, estimate the same binary choice model. A model for binary choice can be fit for at least two purposes, for estimation of interesting coefficients or for prediction of the dependent variable. Use your estimated models for these two purposes and compare the two models.

# **MAXIMUM LIKELIHOOD ESTIMATION**

t o/o/of

#### $17.1$ **INTRODUCTION**

The generalized method of moments discussed in Chapter 18 and the semiparametric, nonparametric, and Bayesian estimators discussed in Chapter 16 are becoming widely used by model builders. Nonetheless, the maximum likelihood estimator discussed in this chapter remains the preferred estimator in many more settings than the others listed. As such, we focus our discussion of generally applied estimation methods on this technique. Sections 17.2 through 17.5 present statistical results for estimation and hypothesis testing based on the maximum likelihood principle. After establishing some general results for this method of estimation, we will then extend them to the more familiar setting of econometric models. Some applications are presented in Section 17.6. Finally, three variations on the technique, maximum simulated likelihood, two-step estimation and pseudomaximum likelihood estimation are described in Sections 17.7 through 17.9.

### THE LIKELIHOOD FUNCTION AND  $17.2$ **IDENTIFICATION OF THE PARAMETERS**

The probability density function, or pdf for a random variable y, conditioned on a set of parameters,  $\theta$ , is denoted  $f(y|\theta)$ .<sup>1</sup> This function identifies the data generating process that underlies an observed sample of data and, at the same time, provides a mathematical description of the data that the process will produce. The joint density of *n* independent and *identically distributed* (iid) observations from this process is the product of the individual densities;

$$
f(y_1,\ldots,y_n|\theta)=\prod_{i=1}^n f(y_i|\theta)=L(\theta|\mathbf{y}).
$$
 (17-1)

This joint density is the likelihood function, defined as a function of the unknown parameter vector,  $\theta$ , where y is used to indicate the collection of sample data. Note that we write the joint density as a function of the data conditioned on the parameters whereas when we form the likelihood function, we write this function in reverse, as a function of the parameters, conditioned on the data. Though the two functions are the same, it is to be emphasized that the likelihood function is written in this fashion to

<sup>&</sup>lt;sup>1</sup>Later we will extend this to the case of a random vector,  $y$ , with a multivariate density, but at this point, that would complicate the notation without adding anything of substance to the discussion.

highlight our interest in the parameters and the information about them that is contained in the observed data. However, it is understood that the likelihood function is not meant to represent a probability density for the parameters as it is in Section 16.2.2. In this classical estimation framework, the parameters are assumed to be fixed constants which we hope to learn about from the data.

It is usually simpler to work with the log of the likelihood function:

$$
\ln L(\boldsymbol{\theta} \mid \mathbf{y}) = \sum_{i=1}^{n} \ln f(y_i \mid \boldsymbol{\theta}).
$$
 (17-2)

Again, to emphasize our interest in the parameters, given the observed data, we denote this function  $L(\theta | \text{data}) = L(\theta | \text{v})$ . The likelihood function and its logarithm, evaluated at  $\theta$ , are sometimes denoted simply  $L(\theta)$  and ln  $L(\theta)$ , respectively or, where no ambiguity can arise, just  $L$  or  $\ln L$ .

It will usually be necessary to generalize the concept of the likelihood function to allow the density to depend on other conditioning variables. To jump immediately to one of our central applications, suppose the disturbance in the classical linear regression model is normally distributed. Then, conditioned on it's specific  $\mathbf{x}_i$ ,  $y_i$  is normally distributed with mean  $\mu_i = x_i' \beta$  and variance  $\sigma^2$ . That means that the observed random variables are not jid; they have different means. Nonetheless, the observations are independent, and as we will examine in closer detail,

$$
\ln L(\theta \mid \mathbf{y}, \mathbf{X}) = \sum_{i=1}^{n} \ln f(y_i \mid \mathbf{x}_i, \theta) = -\frac{1}{2} \sum_{i=1}^{n} \left[ \ln \sigma^2 + \ln(2\pi) + (y_i - \mathbf{x}_i^{\prime} \beta)^2 / \sigma^2 \right], \quad (17-3)
$$

where **X** is the  $n \times K$  matrix of data with *i*th row equal to  $\mathbf{x}'$ .

The rest of this chapter will be concerned with obtaining estimates of the parameters,  $\theta$  and in testing hypotheses about them and about the data generating process. Before we begin that study, we consider the question of whether estimation of the parameters is possible at all—the question of **identification.** Identification is an issue related to the formulation of the model. The issue of identification must be resolved before estimation can even be considered. The question posed is essentially this: Suppose we had an infinitely large sample—that is, for current purposes, all the information there is to be had about the parameters. Could we uniquely determine the values of  $\theta$  from such a sample? As will be clear shortly, the answer is sometimes no.

### **DEFINITION 17.1 Identification**

The parameter vector  $\theta$  is identified (estimable) if for any other parameter vector,  $\theta^* \neq \theta$ , for some data y,  $L(\theta^* | y) \neq L(\theta | y)$ .

This result will be crucial at several points in what follows. We consider two examples, the first of which will be very familiar to you by now.

#### **Identification of Parameters** Example 17.1

For the regression model specified in (17-3), suppose that there is a nonzero vector a such that  $x/a = 0$  for every  $x_i$ . Then there is another "parameter" vector,  $y = \beta + a \neq \beta$  such that

### 470 CHAPTER 17 ♦ Maximum Likelihood Estimation

 $1 - 1$ 

 $\mathbf{x}'_i \boldsymbol{\beta} = \mathbf{x}'_i \mathbf{y}$  for every  $\mathbf{x}_i$ . You can see in (17-3) that if this is the case, then the log-likelihood is the same whether it is evaluated at  $\beta$  or at  $\gamma$ . As such, it is not possible to consider estimation of  $\beta$  in this model since  $\beta$  cannot be distinguished from  $\gamma$ . This is the case of perfect collinearity in the regression model which we ruled out when we first proposed the linear regression model with "Assumption 2. Identifiability of the Model Parameters."

The preceding dealt with a necessary characteristic of the sample data. We now consider a model in which identification is secured by the specification of the parameters in the model. (We will study this model in detail in Chapter 21.) Consider a simple form of the regression model considered above,  $y_i = \beta_1 + \beta_2 x_i + \varepsilon_i$ , where  $\varepsilon_i | x_i$  has a normal distribution with zero mean and variance  $\sigma^2$ . To put the model in a context, consider a consumer's purchases of a large commodity such as a car where  $x_i$  is the consumer's income and  $y_i$  is the difference between what the consumer is willing to pay for the car,  $p_i^*$ , and the price tag on the car,  $p_i$ . Suppose rather than observing  $p_i^*$  or  $p_i$ , we observe only whether the consumer actually purchases the car, which, we assume, occurs when  $y_i = p_i^* - p_i$  is positive. Collecting this information, our model states that they will purchase the car if  $y_i > 0$  and not purchase it if  $y_i \leq 0$ . Let us form the likelihood function for the observed data, which are (purchase or not) and income. The random variable in this model is "purchase" or "not purchase"-there are only two outcomes. The probability of a purchase is

where  $z_i$  has a standard normal distribution. The probability of not purchase is just one minus this probability. The likelihood function is

[Prob(purchase  $(\beta_1, \beta_2, \sigma, x_i)$ ]  $\prod$  [1 – Prob(purchase  $(\beta_1, \beta_2, \sigma, x_i)$ ].  $i =$ purchased  $i = not$  purchased

We need go no further to see that the parameters of this model are not identified. If  $\beta_1$ ,  $\beta_2$  and  $\sigma$ are all multiplied by the same nonzero constant, regardless of what it is, then Prob(purchase) is unchanged,  $1 -$  Prob(purchase) is also, and the likelihood function does not change. This model requires a normalization. The one usually used is  $\sigma = 1$ , but some authors [e.g., Horowitz (1993)] have used  $\beta_1 = 1$  instead.

**Programs** 

### 17.3 **EFFICIENT ESTIMATION: THE PRINCIPLE** OF MAXIMUM LIKELIHOOD

The principle of **maximum likelihood** provides a means of choosing an asymptotically efficient estimator for a parameter or a set of parameters. The logic of the technique is easily illustrated in the setting of a discrete distribution. Consider a random sample of the following 10 observations from a Poisson distribution: 5, 0, 1, 1, 0, 3, 2, 3, 4, and 1. The density for each observation is

$$
f(y_i | \theta) = \frac{e^{-\theta} \theta^{y_i}}{y_i!}
$$

CHAPTER 17 ♦ Maximum Likelihood Estimation 471

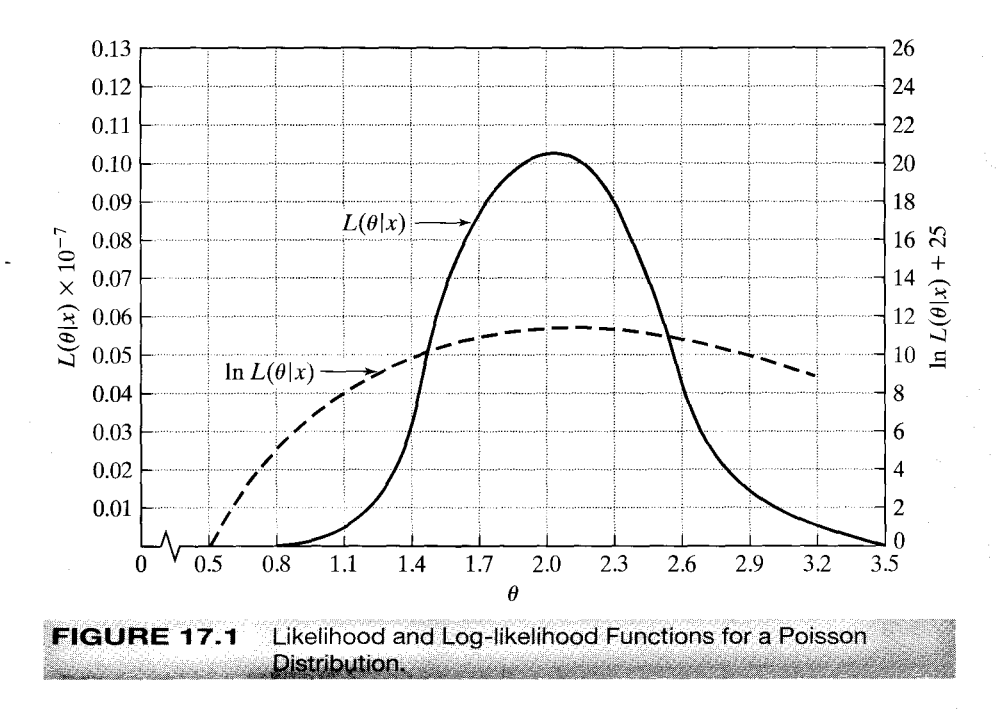

Since the observations are independent, their joint density, which is the likelihood for this sample, is

$$
f(y_1, y_2, \ldots, y_{10} | \theta) = \prod_{i=1}^{10} f(y_i | \theta) = \frac{e^{-10\theta} \theta^{\Sigma_{i=1}^{10} y_i}}{\prod_{i=1}^{10} y_i!} = \frac{e^{-10\theta} \theta^{20}}{207, 360}.
$$

The last result gives the probability of observing this particular sample, assuming that a Poisson distribution with as yet unknown parameter  $\theta$  generated the data. What value of  $\theta$  would make this sample most probable? Figure 17.1 plots this function for various values of  $\theta$ . It has a single mode at  $\theta = 2$ , which would be the **maximum likelihood** estimate, or MLE, of  $\theta$ .

Consider maximizing  $L(\theta | y)$  with respect to  $\theta$ . Since the log function is monotonically increasing and easier to work with, we usually maximize  $\ln L(\theta | y)$  instead; in sampling from a Poisson population,

$$
\ln L(\theta \mid \mathbf{y}) = -n\theta + \ln \theta \sum_{i=1}^{n} y_i - \sum_{i=1}^{n} \ln(y_i!),
$$
  

$$
\frac{\partial \ln L(\theta \mid \mathbf{y})}{\partial \theta} = -n + \frac{1}{\theta} \sum_{i=1}^{n} y_i = 0 \Rightarrow \hat{\theta}_{ML} = \bar{y}_n.
$$

For the assumed sample of observations,

$$
\ln L(\theta \mid \mathbf{y}) = -10\theta + 20 \ln \theta - 12.242,
$$
  

$$
\frac{d \ln L(\theta \mid \mathbf{y})}{d \theta} = -10 + \frac{20}{\theta} = 0 \Rightarrow \hat{\theta} = 2,
$$

### 472 CHAPTER 17 + Maximum Likelihood Estimation

and

$$
\frac{d^2 \ln L(\theta \mid \mathbf{y})}{d\theta^2} = \frac{-20}{\theta^2} < 0 \Rightarrow \text{this is a maximum.}
$$

The solution is the same as before. Figure 17.1 also plots the log of  $L(\theta | y)$  to illustrate the result.

The reference to the probability of observing the given sample is not exact in a continuous distribution, since a particular sample has probability zero. Nonetheless, the principle is the same. The values of the parameters that maximize  $L(\theta | \text{data})$  or its log are the maximum likelihood estimates, denoted  $\hat{\theta}$ . Since the logarithm is a monotonic function, the values that maximize  $L(\theta | \text{data})$  are the same as those that maximize In  $L(\theta | \text{data})$ . The necessary condition for maximizing  $\ln L(\theta | \text{data})$  is

$$
\frac{\partial \ln L(\theta \mid \text{data})}{\partial \theta} = 0. \tag{17-4}
$$

This is called the **likelihood equation.** The general result then is that the MLE is a root of the likelihood equation. The application to the parameters of the dgp for a discrete random variable are suggestive that maximum likelihood is a "good" use of the data. It remains to establish this as a general principle. We turn to that issue in the next section.

### Example 17.2 Log Likelihood Function and Likelihood Equations for the Normal Distribution

In sampling from a normal distribution with mean  $\mu$  and variance  $\sigma^2$ , the log-likelihood function and the likelihood equations for  $\mu$  and  $\sigma^2$  are

$$
\ln L(\mu, \sigma^2) = -\frac{n}{2} \ln(2\pi) - \frac{n}{2} \ln \sigma^2 - \frac{1}{2} \sum_{i=1}^n \left[ \frac{(y_i - \mu)^2}{\sigma^2} \right],
$$
 (17-5)

$$
\frac{\partial \ln L}{\partial \mu} = \frac{1}{\sigma^2} \sum_{i=1}^n (y_i - \mu) = 0,
$$
 (17-6)

$$
\frac{\partial \ln L}{\partial \sigma^2} = -\frac{n}{2\sigma^2} + \frac{1}{2\sigma^4} \sum_{i=1}^n (y_i - \mu)^2 = 0.
$$
 (17-7)

To solve the likelihood equations, multiply (17-6) by  $\sigma^2$  and solve for  $\hat{\mu}$ , then insert this solution in (17-7) and solve for  $\sigma^2$ . The solutions are

$$
\hat{\mu}_{ML} = \frac{1}{n} \sum_{i=1}^{n} y_i = \bar{y}_n \text{ and } \hat{\sigma}_{ML}^2 = \frac{1}{n} \sum_{i=1}^{n} (y_i - \bar{y}_n)^2.
$$
 (17-8)

### $17.4$ PROPERTIES OF MAXIMUM LIKELIHOOD **ESTIMATORS**

Maximum likelihood estimators (MLEs) are most attractive because of their largesample or asymptotic properties.

### CHAPTER 17  $\div$  Maximum Likelihood Estimation 473

### **DEFINITION 17.2** Asymptotic Efficiency

An estimator is asymptotically efficient if it is consistent, asymptotically normally distributed  $(CAN)$ , and has an asymptotic covariance matrix that is not larger than the asymptotic covariance matrix of any other consistent, asymptotically normally distributed estimator. $<sup>2</sup>$ </sup>

If certain regularity conditions are met, the MLE will have these properties. The finite sample properties are sometimes less than optimal. For example, the MLE may be biased; the MLE of  $\sigma^2$  in Example 17.2 is biased downward. The occasional statement that the properties of the MLE are *only* optimal in large samples is not true, however. It can be shown that when sampling is from an exponential family of distributions (see Definition 18.1), there will exist sufficient statistics. If so, MLEs will be functions of them, which means that when minimum variance unbiased estimators exist, they will be MLEs. [See Stuart and Ord (1989).] Most applications in econometrics do not involve exponential families, so the appeal of the MLE remains primarily its asymptotic properties.

We use the following notation:  $\hat{\theta}$  is the maximum likelihood estimator:  $\theta_0$  denotes the true value of the parameter vector;  $\theta$  denotes another possible value of the parameter vector, not the MLE and not necessarily the true values. Expectation based on the true values of the parameters is denoted  $E_0$ [.]. If we assume that the regularity conditions discussed below are met by  $f(x, \theta_0)$ , then we have the following theorem.

### **THEOREM 17.1 Properties of an MLE**

Under regularity, the maximum likelihood estimator (MLE) has the following asymptotic properties:

**M1.** Consistency:  $\text{plim}\,\hat{\theta}=\theta_0$ .

**Asymptotic normality:**  $\hat{\theta} \stackrel{a}{\sim} N[\theta_0, {\{\mathbf{I}(\theta_0)\}}^{-1}]$ , where M2.

$$
\mathbf{I}(\boldsymbol{\theta}_0) = -E_0[\partial^2 \ln L/\partial \boldsymbol{\theta}_0 \partial \boldsymbol{\theta}_0']
$$

- **Asymptotic efficiency:**  $\hat{\theta}$  is asymptotically efficient and achieves the M3. Cramér-Rao lower bound for consistent estimators, given in M2 and Theorem C.2.
- M4. **Invariance:** The maximum likelihood estimator of  $\mathbf{y}_0 = \mathbf{c}(\theta_0)$  is  $\mathbf{c}(\hat{\theta})$  if  $\mathbf{c}(\theta_0)$  is a continuous and continuously differentiable function.

#### 17.4.1 **REGULARITY CONDITIONS**

To sketch proofs of these results, we first obtain some useful properties of probability density functions. We assume that  $(y_1, \ldots, y_n)$  is a random sample from the population

 $2$  Not larger is defined in the sense of (A-118): The covariance matrix of the less efficient estimator equals that of the efficient estimator plus a nonnegative definite matrix.

### 474 CHAPTER 17 ♦ Maximum Likelihood Estimation

with density function  $f(y_i | \theta_0)$  and that the following **regularity conditions** hold. [Our statement of these is informal. A more rigorous treatment may be found in Stuart and Ord (1989) or Davidson and MacKinnon (1993).]

### **DEFINITION 17.3 Regularity Conditions**

- R1. The first three derivatives of  $\ln f(y_i|\theta)$  with respect to  $\theta$  are continuous and finite for almost all  $y_i$  and for all  $\theta$ . This condition ensures the existence of a certain Taylor series approximation and the finite variance of the derivatives of ln L.
- R2. The conditions necessary to obtain the expectations of the first and second *derivatives of*  $\ln f(y_i | \theta)$  *are met.*
- For all values of  $\theta$ ,  $|\partial^3 \ln f(y_i|\theta)/\partial \theta_i \partial \theta_k \partial \theta_l|$  is less than a function that R3. has a finite expectation. This condition will allow us to truncate the Taylor series.

With these regularity conditions, we will obtain the following fundamental characteristics of  $f(y_i|\theta)$ : D1 is simply a consequence of the definition of the likelihood function. D2 leads to the moment condition which defines the maximum likelihood estimator. On the one hand, the MLE is found as the maximizer of a function, which mandates finding the vector which equates the gradient to zero. On the other, D2 is a more fundamental relationship which places the MLE in the class of generalized method of moments estimators. D3 produces what is known as the **Information matrix equality.** This relationship shows how to obtain the asymptotic covariance matrix of the MLE.

#### PROPERTIES OF REGULAR DENSITIES 17.4.2

Densities that are "regular" by Definition 17.3 have three properties which are used in establishing the properties of maximum likelihood estimators:

### **THEOREM 17.2** Moments of the Derivatives of the Log-Likelihood

 $\ln f(y_i|\theta)$ ,  $\mathbf{g}_i = \partial \ln f(y_i|\theta) / \partial \theta$ , and  $\mathbf{H}_i = \partial^2 \ln f(y_i|\theta) / \partial \theta \partial \theta'$ , DI.  $i = 1, \ldots, n$ , are all random samples of random variables. This statement follows from our assumption of random sampling. The notation  $\mathbf{g}_i(\theta_0)$ and  $\mathbf{H}_i(\theta_0)$  indicates the derivative evaluated at  $\theta_0$ .

$$
D2. \tE_0[g_i(\theta_0)] = 0.
$$

 $Var[\mathbf{g}_i(\theta_0)] = -E[\mathbf{H}_i(\theta_0)].$ D3.

Condition D1 is simply a consequence of the definition of the density.

For the moment, we allow the range of  $y_i$  to depend on the parameters;  $A(\theta_0) \le y_i \le$  $B(\theta_0)$ . (Consider, for example, finding the maximum likelihood estimator of  $\theta$ /break

### CHAPTER 17 ♦ Maximum Likelihood Estimation 475

u Sã

for a continuous uniform distribution with range [0,  $\theta_0$ ].) (In the following, the single integral  $\int \ldots dy_i$ , would be used to indicate the multiple integration over all the elements of a multivariate of  $y_i$  if that were necessary.) By definition,

$$
\int_{A(\theta_0)}^{B(\theta_0)} f(y - i \mid \theta_0) dy_i = 1
$$

Now, differentiate this expression with respect to  $\theta_0$ . Leibnitz's theorem gives

$$
\frac{\partial \int_{A(\theta_0)}^{B(\theta_0)} f(y_i | \theta_0) dy_i}{\partial \theta_0} = \int_{A(\theta_0)}^{B(\theta_0)} \frac{\partial f(y_i | \theta_0)}{\partial \theta_0} dy_i + f(B(\theta_0) | \theta_0) \frac{\partial B(\theta_0)}{\partial \theta_0} \n-f(A(\theta_0) | \theta_0) \frac{\partial A(\theta_0)}{\partial \theta_0} \n= 0.
$$

If the second and third terms go to zero, then we may interchange the operations of differentiation and integration. The necessary condition is that  $\lim_{y_i \to A(\theta_0)} f(y_i | \theta_0) =$  $\lim_{v \to B(\theta_0)} f(y_i | \theta_0) = 0$ . (Note that the uniform distribution suggested above violates this condition.) Sufficient conditions are that the range of the observed random variable,  $y_i$ , does not depend on the parameters, which means that  $\partial A(\theta_0)/\partial \theta_0 = \partial B(\theta_0)/\partial \theta_0 = 0$ or that the density is zero at the terminal points. This condition, then, is regularity condition R2. The latter is usually assumed, and we will assume it in what follows. So,

$$
\frac{\partial \int f(y_i|\theta_0) dy_i}{\partial \theta_0} = \int \frac{\partial f(y_i|\theta_0)}{\partial \theta_0} dy_i = \int \frac{\partial \ln f(y_i|\theta_0)}{\partial \theta_0} f(y_i|\theta_0) dy_i = E_0 \left[ \frac{\partial \ln f(y_i|\theta_0)}{\partial \theta_0} \right] = 0
$$

This proves D2.

Since we may interchange the operations of integration and differentiation, we differentiate under the integral once again to obtain

$$
\int \left[ \frac{\partial^2 \ln f(y_i | \theta_0)}{\partial \theta_0 \partial \theta'_0} f(y_i | \theta_0) + \frac{\partial \ln f(y_i | \theta_0)}{\partial \theta_0} \frac{\partial f(y_i | \theta_0)}{\partial \theta'_0} \right] dy_i = 0
$$

**But** 

$$
\frac{\partial f(y_i | \boldsymbol{\theta}_0)}{\partial \boldsymbol{\theta}'_0} = f(y_i | \boldsymbol{\theta}_0) \frac{\partial \ln f(y_i | \boldsymbol{\theta}_0)}{\partial \boldsymbol{\theta}'_0},
$$

and the integral of a sum is the sum of integrals. Therefore,

$$
-\int \left[\frac{\partial^2 \ln f(y_i|\theta_0)}{\partial \theta_0 \partial \theta'_0}\right] f(y_i|\theta_0) dy_i = \int \left[\frac{\partial \ln f(y_i|\theta_0)}{\partial \theta_0} \frac{\partial \ln f(y_i|\theta_0)}{\partial \theta'_0}\right] f(y_i|\theta_0) dy_i = [0].
$$

The left-hand side of the equation is the negative of the expected second derivatives matrix. The right-hand side is the expected square (outer product) of the first derivative vector. But, since this vector has expected value  $\theta$  (we just showed this), the right-hand side is the variance of the first derivative vector, which proves D3:

$$
\text{Var}_0\bigg[\frac{\partial \ln f(y_i|\boldsymbol{\theta}_0)}{\partial \boldsymbol{\theta}_0}\bigg] = E_0\bigg[\bigg(\frac{\partial \ln f(y_i|\boldsymbol{\theta}_0)}{\partial \boldsymbol{\theta}_0}\bigg)\bigg(\frac{\partial \ln f(y_i|\boldsymbol{\theta}_0)}{\partial \boldsymbol{\theta}_0'}\bigg)\bigg] = -E\bigg[\frac{\partial^2 \ln f(y_i|\boldsymbol{\theta}_0)}{\partial \boldsymbol{\theta}_0 \partial \boldsymbol{\theta}_0'}\bigg].
$$

### 476 CHAPTER 17 + Maximum Likelihood Estimation

## 17.4.3 THE LIKELIHOOD EQUATION

The log-likelihood function is

$$
\ln L(\theta | \mathbf{y}) = \sum_{i=1}^{n} \ln f(y_i | \theta).
$$

The first derivative vector, or score vector, is

$$
\mathbf{g} = \frac{\partial \ln L(\boldsymbol{\theta} \mid \mathbf{y})}{\partial \boldsymbol{\theta}} = \sum_{i=1}^{n} \frac{\partial \ln f(y_i \mid \boldsymbol{\theta})}{\partial \boldsymbol{\theta}} = \sum_{i=1}^{n} \mathbf{g}_i.
$$
 (17-9)

Since we are just adding terms, it follows from D1 and D2 that at  $\theta_0$ ,

$$
E_0\left[\frac{\partial \ln L(\boldsymbol{\theta}_0 \mid \mathbf{y})}{\partial \boldsymbol{\theta}_0}\right] = E_0[\mathbf{g}_0] = \mathbf{0}.
$$
 (17-10)

which is the likelihood equation mentioned earlier.

### 17.4.4 THE INFORMATION MATRIX EQUALITY

The Hessian of the log-likelihood is

$$
\mathbf{H} = \frac{\partial^2 \ln L(\boldsymbol{\theta} \mid \mathbf{y})}{\partial \boldsymbol{\theta} \partial \boldsymbol{\theta}'} = \sum_{i=1}^n \frac{\partial^2 \ln f(y_i \mid \boldsymbol{\theta})}{\partial \boldsymbol{\theta} \partial \boldsymbol{\theta}'} = \sum_{i=1}^N \mathbf{H}_i
$$

Evaluating once again at  $\theta_0$ , by taking

$$
E_0[\mathbf{g}_0\mathbf{g}'_0] = E_0\left[\sum_{i=1}^n\sum_{j=1}^n\mathbf{g}_{0i}\mathbf{g}'_{0j}\right]
$$

and, because of D1, dropping terms with unequal subscripts we obtain

$$
E_0[\mathbf{g}_0\mathbf{g}_0'] = E_0\left[\sum_{i=1}^n \mathbf{g}_{0i}\mathbf{g}_{0i}'\right] = E_0\left[\sum_{i=1}^n (-\mathbf{H}_{0i})\right] = -E_0[\mathbf{H}_0],
$$

so that

$$
\operatorname{Var}_0\left[\frac{\partial \ln L(\boldsymbol{\theta}_0 \mid \mathbf{y})}{\partial \boldsymbol{\theta}_0}\right] = E_0\left[\left(\frac{\partial \ln L(\boldsymbol{\theta}_0 \mid \mathbf{y})}{\partial \boldsymbol{\theta}_0}\right)\left(\frac{\partial \ln L(\boldsymbol{\theta}_0 \mid \mathbf{y})}{\partial \boldsymbol{\theta}_0'}\right)\right]
$$
  
= 
$$
-E_0\left[\frac{\partial^2 \ln L(\boldsymbol{\theta}_0 \mid \mathbf{y})}{\partial \boldsymbol{\theta}_0 \partial \boldsymbol{\theta}_0'}\right].
$$
 (17-11)

This very useful result is known as the information matrix equality.

#### ASYMPTOTIC PROPERTIES OF THE MAXIMUM  $17.4.5$ **LIKELIHOOD ESTIMATOR**

We can now sketch a derivation of the asymptotic properties of the MLE. Formal proofs of these results require some fairly intricate mathematics. Two widely cited derivations are those of Cramér (1948) and Amemiya (1985). To suggest the flavor of the exercise,

### CHAPTER 17 ♦ Maximum Likelihood Estimation 477

we will sketch an analysis provided by Stuart and Ord (1989) for a simple case, and indicate where it will be necessary to extend the derivation if it were to be fully general.

#### $17.4.5.a$ **CONSISTENCY**

We assume that  $f(y_i | \theta_0)$  is a possibly multivariate density which at this point does not depend on covariates,  $x_i$ . Thus, this is the iid, random sampling case. Since  $\hat{\theta}$  is the MLE, in any finite sample, for any  $\theta \neq \hat{\theta}$  (including the true  $\theta_0$ ) it must be true that

$$
\ln L(\hat{\theta}) \ge \ln L(\theta). \tag{17-12}
$$

Consider, then, the random variable  $L(\theta)/L(\theta_0)$ . Since the log function is strictly concave, from Jensen's Inequality (Theorem D.8.), we have

$$
E_0\left[\log \frac{L(\theta)}{L(\theta_0)}\right] < \log E_0\left[\frac{L(\theta)}{L(\theta_0)}\right].\tag{17-13}
$$

The expectation on the right hand side is exactly equal to one, as

$$
E_0\left[\frac{L(\theta)}{L(\theta_0)}\right] = \int \left(\frac{L(\theta)}{L(\theta_0)}\right) L(\theta_0) \, d\mathbf{y} = 1 \tag{17-14}
$$

is simply the integral of a joint density. Now, take logs on both sides of (17-13), insert the result of (17-14), then divide by *n* to produce

$$
E_0[1/n\ln L(\theta)] - E_0[1/n\ln L(\theta_0)] < 0. \tag{17-15}
$$

This produces a central result:

### **THEOREM 17.3** Likelihood Inequality

 $E_0[(1/n)\ln L(\theta_0)] > E_0[(1/n)\ln L(\theta)]$  for any  $\theta \neq \theta_0$  (including  $\hat{\theta}$ ).

This result is  $(17-15)$ .

In words, the expected value of the log-likelihood is maximized at the true value of the parameters.

For any  $\theta$ , including  $\hat{\theta}$ ,

$$
[(1/n)\ln L(\theta)] = (1/n)\sum_{i=1}^{n}\ln f(y_i | \theta)
$$

is the sample mean of *n* iid random variables, with expectation  $E_0[(1/n)\ln L(\theta)]$ . Since the sampling is iid by the regularity conditions, we can invoke the Khinchine Theorem, D.5; the sample mean converges in probability to the population mean. Using  $\theta = \hat{\theta}$ , it follows from Theorem 17.3 that as  $n \to \infty$ ,  $\lim \text{Prob}([1/n) \ln L(\hat{\theta})]$  <  $[(1/n)\ln L(\theta_0)] = 1$  if  $\hat{\theta} \neq \theta_0$ . But,  $\hat{\theta}$  is the MLE, so for every n,  $(1/n)\ln L(\hat{\theta}) \ge$  $(1/n)$  ln  $L(\theta_0)$ . The only way these can both be true is if  $(1/n)$  times the sample loglikelihood evaluated at the MLE converges to the population expectation of  $(1/n)$ times the log-likelihood evaluated at the true parameters. There remains one final step.
Does  $(1/n)$  ln  $L(\hat{\theta}) \rightarrow (1/n)$  ln  $L(\theta_0)$  imply that  $\hat{\theta} \rightarrow \theta_0$ ? If there is a single parameter and the likelihood function is one to one, then clearly so. For more general cases, this requires a further characterization of the likelihood function. If the likelihood is strictly continuous and twice differentiable, which we assumed in the regularity conditions, and if the parameters of the model are identified which we assumed at the beginning of this discussion, then yes, it does, so we have the result.

This is a heuristic proof. As noted, formal presentations appear in more advanced treatises than this one. We should also note, we have assumed at several points that sample means converged to the population expectations. This is likely to be true for the sorts of applications usually encountered in econometrics, but a fully general set of results would look more closely at this condition. Second, we have assumed iid sampling in the preceding—that is, the density for  $v_i$  does not depend on any other variables,  $\mathbf{x}_i$ . This will almost never be true in practice. Assumptions about the behavior of these variables will enter the proofs as well. For example, in assessing the large sample behavior of the least squares estimator, we have invoked an assumption that the data are "well behaved." The same sort of consideration will apply here as well. We will return to this issue shortly. With all this in place, we have property M1, plim  $\hat{\theta} = \theta_0$ .

## 17.4.5.b ASYMPTOTIC NORMALITY

At the maximum likelihood estimator, the gradient of the log-likelihood equals zero (by definition), so

$$
\mathbf{g}(\hat{\theta})=\mathbf{0}.
$$

(This is the sample statistic, not the expectation.) Expand this set of equations in a second-order Taylor series around the true parameters  $\theta_0$ . We will use the mean value theorem to truncate the Taylor series at the second term.

$$
\mathbf{g}(\hat{\boldsymbol{\theta}}) = \mathbf{g}(\boldsymbol{\theta}_0) + \mathbf{H}(\bar{\boldsymbol{\theta}})(\hat{\boldsymbol{\theta}} - \boldsymbol{\theta}_0) = 0.
$$

The Hessian is evaluated at a point  $\bar{\theta}$  that is between  $\hat{\theta}$  and  $\theta_0$  ( $\bar{\theta} = w\hat{\theta} + (1 - w)\theta_0$  for some  $0 < w < 1$ ). We then rearrange this function and multiply the result by  $\sqrt{n}$  to obtain

$$
\sqrt{n}(\hat{\theta} - \theta_0) = [-\mathbf{H}(\bar{\theta})]^{-1} [\sqrt{n} \mathbf{g}(\theta_0)].
$$

Because plim( $\hat{\theta} - \theta_0$ ) = 0, plim( $\hat{\theta} - \bar{\theta}$ ) = 0 as well. The second derivatives are continuous functions. Therefore, if the limiting distribution exists, then

$$
\sqrt{n}(\hat{\boldsymbol{\theta}} - \boldsymbol{\theta}_0) \stackrel{d}{\longrightarrow} [-\mathbf{H}(\boldsymbol{\theta}_0)]^{-1} [\sqrt{n}\mathbf{g}(\boldsymbol{\theta}_0)].
$$

By dividing  $H(\theta_0)$  and  $g(\theta_0)$  by *n*, we obtain

$$
\sqrt{n}(\hat{\boldsymbol{\theta}} - \boldsymbol{\theta}_0) \stackrel{d}{\longrightarrow} \big[ -\frac{1}{n} \mathbf{H}(\boldsymbol{\theta}_0) \big]^{-1} [\sqrt{n} \tilde{\mathbf{g}}(\boldsymbol{\theta}_0)].
$$

We may apply the Lindberg–Levy central limit theorem (D.18) to  $[\sqrt{n}\bar{\mathbf{g}}(\theta_0)]$ , since it is  $\sqrt{n}$  times the mean of a random sample; we have invoked D1 again. The limiting variance of  $[\sqrt{n}\bar{\mathbf{g}}(\theta_0)]$  is  $-E_0[(1/n)\mathbf{H}(\theta_0)]$ , so

$$
\sqrt{n}\bar{\textbf{g}}(\pmb{\theta}_0) \stackrel{d}{\longrightarrow} N\big\{\pmb{0}, -E_0\big[\frac{1}{n}\textbf{H}(\pmb{\theta}_0)\big]\big\}.
$$

By virtue of Theorem D.2, plim $[-(1/n)H(\theta_0)]=-E_0[(1/n)H(\theta_0)]$ . Since this result is a constant matrix, we can combine results to obtain

$$
\left[-\frac{1}{n}\mathbf{H}(\boldsymbol{\theta}_0)\right]^{-1}\sqrt{n}\bar{\mathbf{g}}(\boldsymbol{\theta}_0)\stackrel{d}{\longrightarrow}N\big[\mathbf{0},\big\{-E_0\big[\frac{1}{n}\mathbf{H}(\boldsymbol{\theta}_0)\big]\big\}^{-1}\big\{-E_0\big[\frac{1}{n}\mathbf{H}(\boldsymbol{\theta}_0)\big]\big\}\big\{-E_0\big[\frac{1}{n}\mathbf{H}(\boldsymbol{\theta}_0)\big]\big\}^{-1}\big],
$$
 or

$$
\sqrt{n}(\hat{\boldsymbol{\theta}} - \boldsymbol{\theta}_0) \stackrel{d}{\longrightarrow} N[\mathbf{0}, \{-E_0\big[\frac{1}{n}\mathbf{H}(\boldsymbol{\theta}_0)\big]\}^{-1}]
$$

which gives the asymptotic distribution of the MLE:

 $\hat{\theta} \stackrel{a}{\sim} N[\theta_0, {\{\mathbf{I}(\theta_0)\}}^{-1}].$ 

This last step completes M2.

Example 17.3 Information Matrix for the Normal Distribution For the likelihood function in Example 17.2, the second derivatives are

$$
\frac{\partial^2 \ln L}{\partial \mu^2} = \frac{-n}{\sigma^2},
$$
  

$$
\frac{\partial^2 \ln L}{\partial (\sigma^2)^2} = \frac{n}{2\sigma^4} - \frac{1}{\sigma^6} \sum_{i=1}^n (x_i - \mu)^2,
$$
  

$$
\frac{\partial^2 \ln L}{\partial \mu \partial \sigma^2} = \frac{-1}{\sigma^4} \sum_{i=1}^n (x_i - \mu).
$$

网络阿拉伯 化二氯化物

For the asymptotic variance of the maximum likelihood estimator, we need the expectations of these derivatives. The first is nonstochastic, and the third has expectation 0, as  $E[x_i] = \mu$ . That leaves the second, which you can verify has expectation  $-n/(2\sigma^4)$  because each of the *n* terms  $(x_i - \mu)^2$  has expected value  $\sigma^2$ . Collecting these in the information matrix, reversing the sign, and inverting the matrix gives the asymptotic covariance matrix for the maximum likelihood estimators:

$$
\left\{-E_0\left[\frac{\partial^2 \ln L}{\partial \theta_0 \partial \theta'_0}\right]\right\}^{-1} = \left[\begin{matrix}\sigma^2/n & 0\\0 & 2\sigma^4/n\end{matrix}\right]
$$

#### 17.4.5.c ASYMPTOTIC EFFICIENCY

Theorem C.2 provides the lower bound for the variance of an unbiased estimator. Since the asymptotic variance of the MLE achieves this bound, it seems natural to extend the result directly. There is, however, a loose end in that the MLE is almost never unbiased. As such, we need an asymptotic version of the bound, which was provided by Cramér  $(1948)$  and Rao  $(1945)$  (hence the name):

# **THEOREM 17.4 Cramér-Rao Lower Bound**

Assuming that the density of  $y_i$  satisfies the regularity conditions R1–R3, the asymptotic variance of a consistent and asymptotically normally distributed estimator of the parameter vector  $\theta_0$  will always be at least as large as

$$
[\mathbf{I}(\boldsymbol{\theta}_0)]^{-1} = \left(-E_0 \left[\frac{\partial^2 \ln L(\boldsymbol{\theta}_0)}{\partial \boldsymbol{\theta}_0 \partial \boldsymbol{\theta}'_0}\right]\right)^{-1} = \left(E_0 \left[\left(\frac{\partial \ln L(\boldsymbol{\theta}_0)}{\partial \boldsymbol{\theta}_0}\right)\left(\frac{\partial \ln L(\boldsymbol{\theta}_0)}{\partial \boldsymbol{\theta}_0}\right)'\right]\right)^{-1}.
$$

The asymptotic variance of the MLE is, in fact, equal to the Cramér–Rao Lower Bound for the variance of a consistent estimator, so this completes the argument.<sup>3</sup>

#### $17.4.5.d$ **INVARIANCE**

Lastly, the invariance property, M4, is a mathematical result of the method of computing MLEs; it is not a statistical result as such. More formally, the MLE is invariant to *one-toone* transformations of  $\theta$ . Any transformation that is not one to one either renders the model inestimable if it is one to many or imposes restrictions if it is many to one. Some theoretical aspects of this feature are discussed in Davidson and MacKinnon (1993, pp. 253–255). For the practitioner, the result can be extremely useful. For example, when a parameter appears in a likelihood function in the form  $1/\theta_i$ , it is usually worthwhile to reparameterize the model in terms of  $\gamma_i = 1/\theta_i$ . In an important application, Olsen (1978) used this result to great advantage. (See Section 22.2.3.) Suppose that the normal log-likelihood in Example 17.2 is parameterized in terms of the precision parameter,  $\theta^2 = 1/\sigma^2$ . The log-likelihood becomes

$$
\ln L(\mu, \theta^2) = -(n/2) \ln(2\pi) + (n/2) \ln \theta^2 - \frac{\theta^2}{2} \sum_{i=1}^n (y_i - \mu)^2.
$$

The MLE for  $\mu$  is clearly still  $\bar{x}$ . But the likelihood equation for  $\theta^2$  is now

$$
\partial \ln L(\mu, \theta^2)/\partial \theta^2 = \frac{1}{2} \left[ n/\theta^2 - \sum_{i=1}^n (y_i - \mu)^2 \right] = 0,
$$

which has solution  $\hat{\theta}^2 = n / \sum_{i=1}^n (y_i - \hat{\mu})^2 = 1/\hat{\sigma}^2$ , as expected. There is a second implication. If it is desired to analyze a function of an MLE, then the function of  $\hat{\theta}$  will, itself, be the MLE.

## 17.4.5.e CONCLUSION

These four properties explain the prevalence of the maximum likelihood technique in econometrics. The second greatly facilitates hypothesis testing and the construction of interval estimates. The third is a particularly powerful result. The MLE has the minimum variance achievable by a consistent and asymptotically normally distributed estimator.

#### **ESTIMATING THE ASYMPTOTIC VARIANCE** 17.4.6 OF THE MAXIMUM LIKELIHOOD ESTIMATOR

The asymptotic covariance matrix of the maximum likelihood estimator is a matrix of parameters that must be estimated (that is, it is a function of the  $\theta_0$  that is being estimated). If the form of the expected values of the second derivatives of the loglikelihood is known, then

$$
\left[\mathbf{I}(\boldsymbol{\theta}_0)\right]^{-1} = \left\{-E_0 \left[\frac{\partial^2 \ln L(\boldsymbol{\theta}_0)}{\partial \boldsymbol{\theta}_0 \partial \boldsymbol{\theta}'_0}\right]\right\}^{-1}
$$
(17-16)

 $3\overline{A}$  result reported by LeCam (1953) and recounted in Amemiya (1985, p. 124) suggests that in principle. there do exist CAN functions of the data with smaller variances than the MLE. But the finding is a narrow result with no practical implications. For practical purposes, the statement may be taken as given.

can be evaluated at  $\hat{\theta}$  to estimate the covariance matrix for the MLE. This estimator will rarely be available. The second derivatives of the log-likelihood will almost always be complicated nonlinear functions of the data whose exact expected values will be unknown. There are, however, two alternatives. A second estimator is

$$
[\hat{\mathbf{I}}(\hat{\boldsymbol{\theta}})]^{-1} = \left(-\frac{\partial^2 \ln L(\hat{\boldsymbol{\theta}})}{\partial \hat{\boldsymbol{\theta}} \partial \hat{\boldsymbol{\theta}'}}\right)^{-1}.
$$
 (17-17)

This estimator is computed simply by evaluating the actual (not expected) second derivatives matrix of the log-likelihood function at the maximum likelihood estimates. It is straightforward to show that this amounts to estimating the expected second derivatives of the density with the sample mean of this quantity. Theorem D.4 and Result (D-5) can be used to justify the computation. The only shortcoming of this estimator is that the second derivatives can be complicated to derive and program for a computer. A third estimator based on result D3 in Theorem 17.2, that the expected second derivatives matrix is the covariance matrix of the first derivatives vector is

$$
[\hat{\mathbf{I}}(\hat{\boldsymbol{\theta}})]^{-1} = \left[\sum_{i=1}^{n} \hat{\mathbf{g}}_{i} \hat{\mathbf{g}}_{i}'\right]^{-1} = [\hat{\mathbf{G}}'\hat{\mathbf{G}}]^{-1},
$$
(17-18)

where

and

$$
\hat{\mathbf{G}} = [\hat{\mathbf{g}}_1, \hat{\mathbf{g}}_2, \dots, \hat{\mathbf{g}}_n]'
$$

 $\hat{\mathbf{g}}_i = \frac{\partial \ln f(\mathbf{x}_i, \hat{\boldsymbol{\theta}})}{\partial \hat{\boldsymbol{\theta}}}$ 

 $\hat{G}$  is an  $n \times K$  matrix with *i*th row equal to the transpose of the *i*th vector of derivatives in the terms of the log-likelihood function. For a single parameter, this estimator is just the reciprocal of the sum of squares of the first derivatives. This estimator is extremely convenient, in most cases, because it does not require any computations beyond those required to solve the likelihood equation. It has the added virtue that it is always nonnegative definite. For some extremely complicated log-likelihood functions, sometimes because of rounding error, the *observed* Hessian can be indefinite, even at the maximum of the function. The estimator in (17-18) is known as the **BHHH** estimator<sup>4</sup> and the outer product of gradients, or OPG, estimator.

None of the three estimators given here is preferable to the others on statistical grounds; all are asymptotically equivalent. In most cases, the BHHH estimator will be the easiest to compute. One caution is in order. As the example below illustrates, these estimators can give different results in a finite sample. This is an unavoidable finite sample problem that can, in some cases, lead to different statistical conclusions. The example is a case in point. Using the usual procedures, we would reject the hypothesis that  $\beta = 0$  if either of the first two variance estimators were used, but not if the third were used. The estimator in (17-16) is usually unavailable, as the exact expectation of the Hessian is rarely known. Available evidence suggests that in small or moderate sized samples, (17-17) (the Hessian) is preferable.

 $4$ It appears to have been advocated first in the econometrics literature in Berndt et al. (1974).

#### Example 17.4 Variance Estimators for an MLE

The sample data in Example C.1 are generated by a model of the form

$$
f(y_i,x_i,\beta)=\frac{1}{\beta+x_i}e^{-y_i/(\beta+x_i)},
$$

where  $y =$  income and  $x =$  education. To find the maximum likelihood estimate of  $\beta$ , we maximize

$$
\ln L(\beta) = - \sum_{i=1}^n \ln(\beta + x_i) - \sum_{i=1}^n \frac{y_i}{\beta + x_i}.
$$

The likelihood equation is

 $\hat{f}_k \hat{\mathbf{v}} \hat{\mathbf{v}} \hat{\mathbf{g}} \triangleq \hat{\mathbf{v}} \hat{\mathbf{v}} \hat{\mathbf{v}} \hat{\mathbf{v}}^T \hat{\mathbf{v}} \triangleq \hat{\mathbf{v}}^T$ 

$$
\frac{\partial \ln L(\beta)}{\partial \beta} = -\sum_{i=1}^{n} \frac{1}{\beta + x_i} + \sum_{i=1}^{n} \frac{y_i}{(\beta + x_i)^2} = 0,
$$
 (17-19)

which has the solution  $\hat{\beta} = 15.602727$ . To compute the asymptotic variance of the MLE, we require

$$
\frac{\partial^2 \ln L(\beta)}{\partial \beta^2} = \sum_{i=1}^n \frac{1}{(\beta + x_i)^2} - 2 \sum_{i=1}^n \frac{y_i}{(\beta + x_i)^3}.
$$
 (17-20)

Since the function  $E(y_i) = \beta + x_i$  is known, the exact form of the expected value in (17-20) is known. Inserting  $\beta + x_i$  for  $y_i$  in (17-20) and taking the reciprocal yields the first variance estimate, 44.2546. Simply inserting  $\hat{\beta} = 15.602727$  in (17-20) and taking the negative of the reciprocal gives the second estimate, 46.16337. Finally, by computing the reciprocal of the sum of squares of first derivatives of the densities evaluated at  $\hat{\beta}$ ,

$$
[\hat{\mathbf{I}}(\hat{\beta})]^{-1} = \frac{1}{\sum_{i=1}^{n}[-1/(\hat{\beta}+x_i)+y_i/(\hat{\beta}+x_i)^2]^2},
$$

we obtain the BHHH estimate, 100.5116.

#### CONDITIONAL LIKELIHOODS AND ECONOMETRIC MODELS 17.4.7

All of the preceding results form the statistical underpinnings of the technique of maximum likelihood estimation. But, for our purposes, a crucial element is missing. We have done the analysis in terms of the density of an observed random variable and a vector of parameters,  $f(y_i | \alpha)$ . But, econometric models will involve exogenous or predetermined variables,  $x_i$ , so the results must be extended. A workable approach is to treat this modeling framework the same as the one in Chapter 5, where we considered the large sample properties of the linear regression model. Thus, we will allow  $x_i$  to denote a mix of random variables and constants that enter the conditional density of  $y_i$ . By partitioning the joint density of  $y_i$  and  $x_i$  into the product of the conditional and the marginal, the log-likelihood function may be written

$$
\ln L(\boldsymbol{\alpha} \mid \mathbf{data}) = \sum_{i=1}^{n} \ln f(y_i, \mathbf{x}_i \mid \boldsymbol{\alpha}) = \sum_{i=1}^{n} \ln f(y_i \mid \mathbf{x}_i, \boldsymbol{\alpha}) + \sum_{i=1}^{n} \ln g(\mathbf{x}_i \mid \boldsymbol{\alpha}),
$$

where any nonstochastic elements in  $x_i$  such as a time trend or dummy variable, are being carried as constants. In order to proceed, we will assume as we did before that the

process generating  $x_i$  takes place outside the model of interest. For present purposes, that means that the parameters that appear in  $g(x_i | \alpha)$  do not overlap with those that appear in  $f(y_i | \mathbf{x}_i, \boldsymbol{\alpha})$ . Thus, we partition  $\boldsymbol{\alpha}$  into  $[\boldsymbol{\theta}, \boldsymbol{\delta}]$  so that the log-likelihood function may be written

$$
\ln L(\boldsymbol{\theta}, \boldsymbol{\delta} \mid \mathbf{data}) = \sum_{i=1}^n \ln f(y_i, \mathbf{x}_i \mid \boldsymbol{\alpha}) = \sum_{i=1}^n \ln f(y_i \mid \mathbf{x}_i, \boldsymbol{\theta}) + \sum_{i=1}^n \ln g(\mathbf{x}_i \mid \boldsymbol{\delta}).
$$

As long as  $\theta$  and  $\delta$  have no elements in common and no restrictions connect them (such as  $\theta + \delta = 1$ , then the two parts of the log likelihood may be analyzed separately. In most cases, the marginal distribution of  $x_i$  will be of secondary (or no) interest.

Asymptotic results for the maximum conditional likelihood estimator must now account for the presence of  $x_i$  in the functions and derivatives of  $\ln f(y_i | \mathbf{x}_i, \theta)$ . We will proceed under the assumption of well behaved data so that sample averages such as

$$
(1/n)\ln L(\theta | \mathbf{y}, \mathbf{X}) = \frac{1}{n}\sum_{i=1}^{n} \ln f(y_i | \mathbf{x}_i, \theta)
$$

**TANTO REPORT** 

しょうくう あ

and its gradient with respect to  $\theta$  will converge in probability to their population expectations. We will also need to invoke central limit theorems to establish the asymptotic normality of the gradient of the log likelihood, so as to be able to characterize the MLE itself. We will leave it to more advance treatises such as Amemiya (1985) and Newey and McFadden (1994) to establish specific conditions and fine points that must be assumed to claim the "usual" properties for maximum likelihood estimators. For present purposes (and the vast bulk of empirical applications), the following minimal assumptions should suffice:

- **Parameter space.** Parameter spaces that have gaps and nonconvexities in them  $\bullet$ will generally disable these procedures. An estimation problem that produces this failure is that of "estimating" a parameter that can take only one among a discrete set of values. For example, this set of procedures does not include "estimating" the timing of a structural change in a model. (See Section 7.4.) The likelihood function must be a continuous function of a convex parameter space. We allow unbounded parameter spaces, such as  $\sigma > 0$  in the regression model, for example.
- Identifiability. Estimation must be feasible. This is the subject of definition 17.1 concerning identification and the surrounding discussion.
- Well behaved data. Laws of large numbers apply to sample means involving the data and some form of central limit theorem (generally Lyapounov) can be applied to the gradient. Ergodic stationarity is broad enough to encompass any situation that is likely to arise in practice, though it is probably more general than we need for most applications, since we will not encounter dependent observations specifically until later in the book. The definitions in Chapter 5 are assumed to hold generally.

With these in place, analysis is essentially the same in character as that we used in the linear regression model in Chapter 5 and follows precisely along the lines of Section 16.5.

#### 17.5 THREE ASYMPTOTICALLY EQUIVALENT **TEST PROCEDURES**

The next several sections will discuss the most commonly used test procedures: the likelihood ratio, Wald, and Lagrange multiplier tests. [Extensive discussion of these procedures is given in Godfrey (1988).] We consider maximum likelihood estimation of a parameter  $\theta$  and a test of the hypothesis  $H_0$ :  $c(\theta) = 0$ . The logic of the tests can be seen in Figure 17.2.<sup>5</sup> The figure plots the log-likelihood function ln  $L(\theta)$ , its derivative with respect to  $\theta$ ,  $d \ln L(\theta)/d\theta$ , and the constraint  $c(\theta)$ . There are three approaches to testing the hypothesis suggested in the figure:

- **Likelihood ratio test.** If the restriction  $c(\theta) = 0$  is valid, then imposing it should not lead to a large reduction in the log-likelihood function. Therefore, we base the test on the difference,  $\ln L_U - \ln L_R$ , where  $L_U$  is the value of the likelihood function at the unconstrained value of  $\theta$  and  $L_R$  is the value of the likelihood function at the restricted estimate.
- **Wald test.** If the restriction is valid, then  $c(\hat{\theta}_{MLE})$  should be close to zero since the MLE is consistent. Therefore, the test is based on  $c(\hat{\theta}_{MLE})$ . We reject the hypothesis if this value is significantly different from zero.
- **Lagrange multiplier test.** If the restriction is valid, then the restricted estimator should be near the point that maximizes the log-likelihood. Therefore, the slope of the log-likelihood function should be near zero at the restricted estimator. The test is based on the slope of the log-likelihood at the point where the function is maximized subject to the restriction.

These three tests are asymptotically equivalent under the null hypothesis, but they can behave rather differently in a small sample. Unfortunately, their small-sample properties are unknown, except in a few special cases. As a consequence, the choice among them is typically made on the basis of ease of computation. The likelihood ratio test requires calculation of both restricted and unrestricted estimators. If both are simple to compute, then this way to proceed is convenient. The Wald test requires only the unrestricted estimator, and the Lagrange multiplier test requires only the restricted estimator. In some problems, one of these estimators may be much easier to compute than the other. For example, a linear model is simple to estimate but becomes nonlinear and cumbersome if a nonlinear constraint is imposed. In this case, the Wald statistic might be preferable. Alternatively, restrictions sometimes amount to the removal of nonlinearities, which would make the Lagrange multiplier test the simpler procedure.

#### 17.5.1 THE LIKELIHOOD RATIO TEST

Let  $\theta$  be a vector of parameters to be estimated, and let  $H_0$  specify some sort of restriction on these parameters. Let  $\hat{\theta}_U$  be the maximum likelihood estimator of  $\theta$  obtained without regard to the constraints, and let  $\hat{\theta}_R$  be the constrained maximum likelihood estimator. If  $\hat{L}_U$  and  $\hat{L}_R$  are the likelihood functions evaluated at these two estimates, then the

<sup>&</sup>lt;sup>5</sup>See Buse (1982). Note that the scale of the vertical axis would be different for each curve. As such, the points of intersection have no significance.

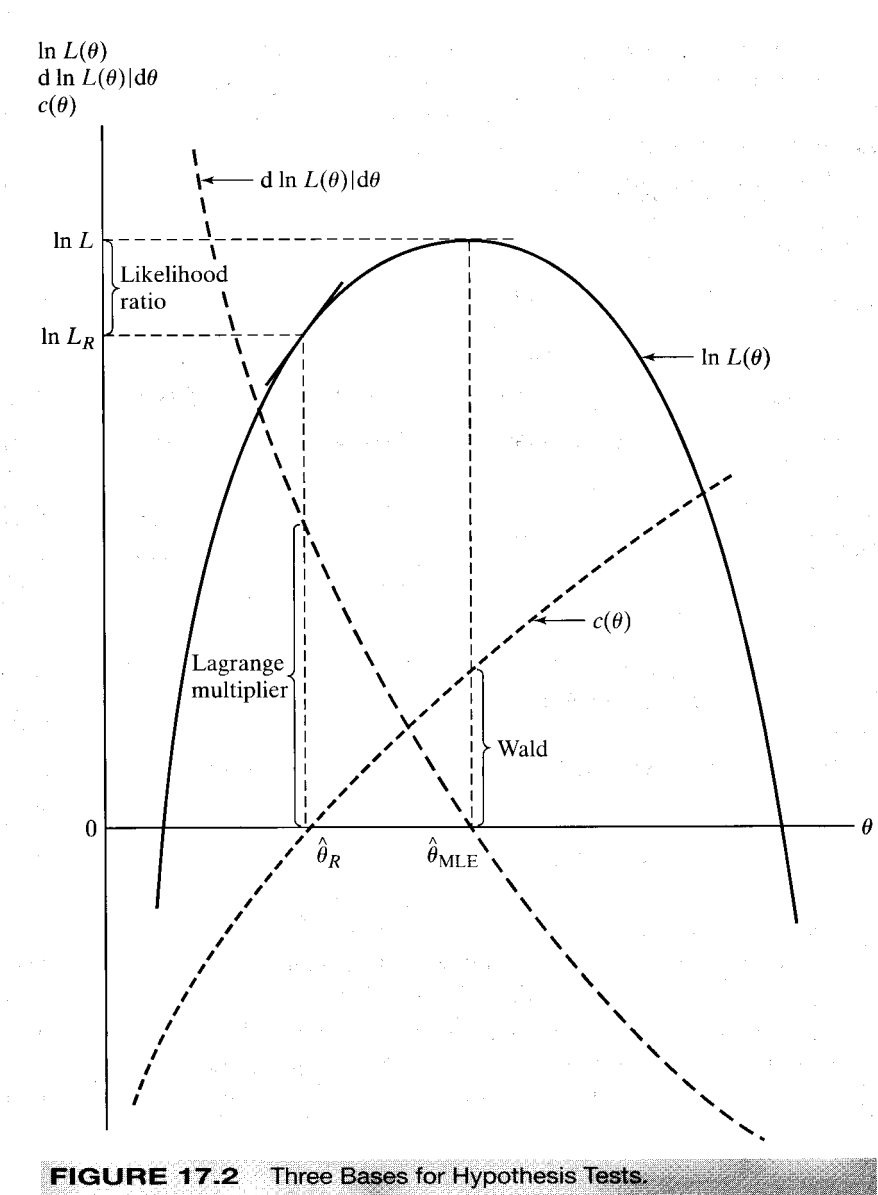

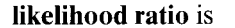

$$
\lambda = \frac{\hat{L}_R}{\hat{L}_U}.\tag{17-21}
$$

This function must be between zero and one. Both likelihoods are positive, and  $\hat{L}_R$ cannot be larger than  $\hat{L}_U$ . (A restricted optimum is never superior to an unrestricted one.) If  $\lambda$  is too small, then doubt is cast on the restrictions.

An example from a discrete distribution helps to fix these ideas. In estimating from a sample of 10 from a Poisson distribution at the beginning of Section 17.3, we found the

485

MLE of the parameter  $\theta$  to be 2. At this value, the likelihood, which is the probability of observing the sample we did, is  $0.104 \times 10^{-8}$ . Are these data consistent with  $H_0: \theta = 1.8$ ?  $L_R = 0.936 \times 10^{-9}$ , which is, as expected, smaller. This particular sample is somewhat less probable under the hypothesis.

The formal test procedure is based on the following result.

# **THEOREM 17.5** Limiting Distribution of the Likelihood Ratio **Test Statistic**

Under regularity and under H<sub>0</sub>, the large sample distribution of  $-2 \ln \lambda$  is chisquared, with degrees of freedom equal to the number of restrictions imposed.

The null hypothesis is rejected if this value exceeds the appropriate critical value from the chi-squared tables. Thus, for the Poisson example,

$$
-2\ln\lambda = -2\ln\left(\frac{0.0936}{0.104}\right) = 0.21072.
$$

This chi-squared statistic with one degree of freedom is not significant at any conventional level, so we would not reject the hypothesis that  $\theta = 1.8$  on the basis of this  $test.<sup>6</sup>$ 

It is tempting to use the likelihood ratio test to test a simple null hypothesis against a simple alternative. For example, we might be interested in the Poisson setting in testing  $H_0$ :  $\theta = 1.8$  against  $H_1$ :  $\theta = 2.2$ . But the test cannot be used in this fashion. The degrees of freedom of the chi-squared statistic for the likelihood ratio test equals the reduction in the number of dimensions in the parameter space that results from imposing the restrictions. In testing a simple null hypothesis against a simple alternative, this value is zero.<sup>7</sup> Second, one sometimes encounters an attempt to test one distributional assumption against another with a likelihood ratio test; for example, a certain model will be estimated assuming a normal distribution and then assuming a  $t$  distribution. The ratio of the two likelihoods is then compared to determine which distribution is preferred. This comparison is also inappropriate. The parameter spaces, and hence the likelihood functions of the two cases, are unrelated.

#### 17.5.2 **THE WALD TEST**

A practical shortcoming of the likelihood ratio test is that it usually requires estimation of both the restricted and unrestricted parameter vectors. In complex models, one or the other of these estimates may be very difficult to compute. Fortunately, there are two alternative testing procedures, the Wald test and the Lagrange multiplier test, that circumvent this problem. Both tests are based on an estimator that is asymptotically normally distributed.

 ${}^{6}$ Of course, our use of the large-sample result in a sample of 10 might be questionable.

<sup>&</sup>lt;sup>7</sup>Note that because both likelihoods are restricted in this instance, there is nothing to prevent  $-2\ln\lambda$  from being negative.

These two tests are based on the distribution of the full rank quadratic form considered in Section B.11.6. Specifically,

If 
$$
\mathbf{x} \sim N_J[\boldsymbol{\mu}, \boldsymbol{\Sigma}]
$$
, then  $(\mathbf{x} - \boldsymbol{\mu})' \boldsymbol{\Sigma}^{-1} (\mathbf{x} - \boldsymbol{\mu}) \sim \text{chi-squared}[J]$ . (17-22)

In the setting of a hypothesis test, under the hypothesis that  $E(x) = \mu$ , the quadratic form has the chi-squared distribution. If the hypothesis that  $E(x) = \mu$  is false, however, then the quadratic form just given will, on average, be larger than it would be if the hypothesis were true.<sup>8</sup> This condition forms the basis for the test statistics discussed in this and the next section.

Let  $\hat{\theta}$  be the vector of parameter estimates obtained without restrictions. We hypothe size a set of restrictions

$$
H_0: \mathbf{c}(\boldsymbol{\theta}) = \mathbf{q}.
$$

If the restrictions are valid, then at least approximately  $\hat{\theta}$  should satisfy them. If the hypothesis is erroneous, however, then  $c(\hat{\theta}) - q$  should be farther from 0 than would be explained by sampling variability alone. The device we use to formalize this idea is the Wald test.

**THEOREM 17.6** Limiting Distribution of the Wald Test Statistic The Wald statistic is

$$
W = [\mathbf{c}(\hat{\boldsymbol{\theta}}) - \mathbf{q}]' (\text{Asy.Var}[\mathbf{c}(\hat{\boldsymbol{\theta}}) - \mathbf{q}])^{-1} [\mathbf{c}(\hat{\boldsymbol{\theta}}) - \mathbf{q}].
$$

Under  $H_0$ , in large samples, W has a chi-squared distribution with degrees of freedom equal to the number of restrictions [i.e., the number of equations in  $\mathbf{c}(\hat{\theta}) - \mathbf{q} = \mathbf{0}$ . A derivation of the limiting distribution of the Wald statistic appears in Theorem 6.15.

This test is analogous to the chi-squared statistic in (17-22) if  $c(\hat{\theta}) - q$  is normally distributed with the hypothesized mean of  $\theta$ . A large value of W leads to rejection of the hypothesis. Note, finally, that W only requires computation of the unrestricted model. One must still compute the covariance matrix appearing in the preceding quadratic form. This result is the variance of a possibly nonlinear function, which we treated earlier.

Est. Asy. Var[
$$
\mathbf{c}(\theta) - \mathbf{q}
$$
] =  $\mathbf{C}$  Est. Asy. Var[ $\theta$ ]C',  
\n
$$
\hat{\mathbf{C}} = \left[\frac{\partial \mathbf{c}(\hat{\theta})}{\partial \hat{\theta}'}\right].
$$
\n(17-23)

That is, C is the  $J \times K$  matrix whose *j*th row is the derivatives of the *j*th constraint with respect to the K elements of  $\theta$ . A common application occurs in testing a set of linear restrictions.

<sup>&</sup>lt;sup>8</sup>If the mean is not  $\mu$ , then the statistic in (17-22) will have a noncentral chi-squared distribution. This distribution has the same basic shape as the central chi-squared distribution, with the same degrees of freedom, but lies to the right of it. Thus, a random draw from the noncentral distribution will tend, on average, to be larger than a random observation from the central distribution.

For testing a set of linear restrictions  $\mathbf{R}\theta = \mathbf{q}$ , the Wald test would be based on

$$
H_0: \mathbf{c}(\theta) - \mathbf{q} = \mathbf{R}\theta - \mathbf{q} = \mathbf{0},
$$
  

$$
\hat{\mathbf{C}} = \left[\frac{\partial \mathbf{c}(\hat{\theta})}{\partial \hat{\theta}'}\right] = \mathbf{R}',
$$
 (17-24)

Est. Asy. 
$$
Var[c(\hat{\theta}) - q] = \mathbf{R}
$$
 Est. Asy.  $Var[\hat{\theta}]\mathbf{R}$ ,

and

$$
W = [\mathbf{R}\hat{\theta} - \mathbf{q}]' [\mathbf{R} \text{ Est. Asy.} \text{Var}(\hat{\theta}) \mathbf{R}']^{-1} [\mathbf{R}\hat{\theta} - \mathbf{q}].
$$

The degrees of freedom is the number of rows in  $\mathbf{R}$ .

If  $c(\theta) - q$  is a single restriction, then the Wald test will be the same as the test based on the confidence interval developed previously. If the test is

$$
H_0: \theta = \theta_0 \quad \text{versus} \quad H_1: \theta \neq \theta_0, \quad \text{as } \quad
$$

then the earlier test is based on

$$
z = \frac{|\hat{\theta} - \theta_0|}{s(\hat{\theta})},
$$
 (17-25)

where  $s(\hat{\theta})$  is the estimated asymptotic standard error. The test statistic is compared to the appropriate value from the standard normal table. The Wald test will be based on

$$
W = [(\hat{\theta} - \theta_0) - 0](Asy. Var[(\hat{\theta} - \theta_0) - 0])^{-1}[(\hat{\theta} - \theta_0) - 0] = \frac{(\hat{\theta} - \theta_0)^2}{Asy. Var[\hat{\theta}]} = z^2.
$$
 (17-26)

Here W has a chi-squared distribution with one degree of freedom, which is the distribution of the square of the standard normal test statistic in (17-25).

To summarize, the Wald test is based on measuring the extent to which the unrestricted estimates fail to satisfy the hypothesized restrictions. There are two shortcomings of the Wald test. First, it is a pure significance test against the null hypothesis, not necessarily for a specific alternative hypothesis. As such, its power may be limited in some settings. In fact, the test statistic tends to be rather large in applications. The second shortcoming is not shared by either of the other test statistics discussed here. The Wald statistic is not invariant to the formulation of the restrictions. For example, for a test of the hypothesis that a function  $\theta = \beta/(1 - \gamma)$  equals a specific value q there are two approaches one might choose. A Wald test based directly on  $\theta - q = 0$  would use a statistic based on the variance of this nonlinear function. An alternative approach would be to analyze the linear restriction  $\beta - q(1 - \gamma) = 0$ , which is an equivalent, but linear, restriction. The Wald statistics for these two tests could be different and might lead to different inferences. These two shortcomings have been widely viewed as compelling arguments against use of the Wald test. But, in its favor, the Wald test does not rely on a strong distributional assumption, as do the likelihood ratio and Lagrange multiplier tests. The recent econometrics literature is replete with applications that are based on distribution free estimation procedures, such as the GMM method. As such, in recent years, the Wald test has enjoyed a redemption of sorts.

## 17.5.3 THE LAGRANGE MULTIPLIER TEST

The third test procedure is the Lagrange multiplier (LM) or efficient score (or just score) test. It is based on the restricted model instead of the unrestricted model. Suppose that we maximize the log-likelihood subject to the set of constraints  $\mathbf{c}(\theta) - \mathbf{q} = 0$ . Let  $\lambda$  be a vector of Lagrange multipliers and define the Lagrangean function

$$
\ln L^*(\theta) = \ln L(\theta) + \lambda'(\mathbf{c}(\theta) - \mathbf{q}).
$$

The solution to the constrained maximization problem is the root of

$$
\frac{\partial \ln L^*}{\partial \theta} = \frac{\partial \ln L(\theta)}{\partial \theta} + \mathbf{C}' \lambda = 0,
$$
  

$$
\frac{\partial \ln L^*}{\partial \lambda} = \mathbf{c}(\theta) - \mathbf{q} = 0,
$$
 (17-27)

where  $C'$  is the transpose of the derivatives matrix in the second line of (17-23). If the restrictions are valid, then imposing them will not lead to a significant difference in the maximized value of the likelihood function. In the first-order conditions, the meaning is that the second term in the derivative vector will be small. In particular,  $\lambda$  will be small. We could test this directly, that is, test  $H_0$ :  $\lambda = 0$ , which leads to the Lagrange multiplier test. There is an equivalent simpler formulation, however. At the restricted maximum, the derivatives of the log-likelihood function are

$$
\frac{\partial \ln L(\hat{\theta}_R)}{\partial \hat{\theta}_R} = -\hat{\mathbf{C}}'\hat{\boldsymbol{\lambda}} = \hat{\mathbf{g}}_R.
$$
 (17-28)

If the restrictions are valid, at least within the range of sampling variability, then  $\hat{\mathbf{g}}_R = \mathbf{0}$ . That is, the derivatives of the log-likelihood evaluated at the restricted parameter vector will be approximately zero. The vector of first derivatives of the log-likelihood is the vector of efficient scores. Since the test is based on this vector, it is called the score test as well as the Lagrange multiplier test. The variance of the first derivative vector is the information matrix, which we have used to compute the asymptotic covariance matrix of the MLE. The test statistic is based on reasoning analogous to that underlying the Wald test statistic.

# **THEOREM 17.7** Limiting Distribution of the Lagrange **Multiplier Statistic**

The Lagrange multiplier test statistic is

$$
LM = \left(\frac{\partial \ln L(\hat{\theta}_R)}{\partial \hat{\theta}_R}\right)' [\mathbf{I}(\hat{\theta}_R)]^{-1} \left(\frac{\partial \ln L(\hat{\theta}_R)}{\partial \hat{\theta}_R}\right)
$$

Under the null hypothesis, LM has a limiting chi-squared distribution with degrees of freedom equal to the number of restrictions. All terms are computed at the restricted estimator.

The LM statistic has a useful form. Let  $\hat{\mathbf{g}}_{iR}$  denote the *i*th term in the gradient of the log-likelihood function. Then,

$$
\hat{\mathbf{g}}_R = \sum_{i=1}^n \hat{\mathbf{g}}_{iR} = \hat{\mathbf{G}}'_R \mathbf{i},
$$

where  $\hat{G}_R$  is the  $n \times K$  matrix with *i*th row equal to  $\mathbf{g}'_{iR}$  and **i** is a column of 1s. If we use the BHHH (outer product of gradients) estimator in (17-18) to estimate the Hessian, then . Jož biri

$$
[\hat{\mathbf{I}}(\hat{\boldsymbol{\theta}})]^{-1} = [\hat{\mathbf{G}}'_R \hat{\mathbf{G}}_R]^{-1}
$$

and

ċ

$$
LM = \mathbf{i}' \hat{\mathbf{G}}_R [\hat{\mathbf{G}}'_R \hat{\mathbf{G}}_R]^{-1} \hat{\mathbf{G}}'_R \mathbf{i}.
$$

Now, since i'i equals n, LM =  $n(Y \hat{G}_R[\hat{G}'_R \hat{G}_R]^{-1} \hat{G}'_R i/n) = nR_i^2$ , which is n times the uncentered squared multiple correlation coefficient in a linear regression of a column of Is on the derivatives of the log-likelihood function computed at the restricted estimator. We will encounter this result in various forms at several points in the book.

#### 17.5.4 AN APPLICATION OF THE LIKELIHOOD **BASED TEST PROCEDURES**

Consider, again, the data in Example C.1. In Example 17.4, the parameter  $\beta$  in the model

$$
f(y_i|x_i, \beta) = \frac{1}{\beta + x_i} e^{-y_i/(\beta + x_i)}
$$
\n(17-29)

was estimated by maximum likelihood. For convenience, let  $\beta_i = 1/(\beta + x_i)$ . This exponential density is a restricted form of a more general gamma distribution,

$$
f(y_i|x_i, \beta, \rho) = \frac{\beta_i^{\rho}}{\Gamma(\rho)} y_i^{\rho - 1} e^{-y_i \beta_i}.
$$
 (17-30)

The restriction is  $\rho = 1.9$  We consider testing the hypothesis

$$
H_0: \rho = 1 \quad \text{versus} \quad H_1: \rho \neq 1
$$

using the various procedures described previously. The log-likelihood and its derivatives are

$$
\ln L(\beta, \rho) = \rho \sum_{i=1}^{n} \ln \beta_i - n \ln \Gamma(\rho) + (\rho - 1) \sum_{i=1}^{n} \ln y_i - \sum_{i=1}^{n} y_i \beta_i,
$$
  

$$
\frac{\partial \ln L}{\partial \beta} = -\rho \sum_{i=1}^{n} \beta_i + \sum_{i=1}^{n} y_i \beta_i^2, \qquad \frac{\partial \ln L}{\partial \rho} = \sum_{i=1}^{n} \ln \beta_i - n \Psi(\rho) + \sum_{i=1}^{n} \ln y_i,
$$
(17-31)  

$$
\frac{\partial^2 \ln L}{\partial \beta^2} = \rho \sum_{i=1}^{n} \beta_i^2 - 2 \sum_{i=1}^{n} y_i \beta_i^3, \qquad \frac{\partial^2 \ln L}{\partial \rho^2} = -n \Psi'(\rho), \qquad \frac{\partial^2 \ln L}{\partial \beta \partial \rho} = -\sum_{i=1}^{n} \beta_i.
$$

<sup>9</sup>The gamma function  $\Gamma(\rho)$  and the gamma distribution are described in Sections B.4.5 and E.5.3.

**Quantity Unrestricted Estimate<sup>a</sup> Restricted Estimate**  $\beta$  $-4.7198(2.344)$ 15.6052 (6.794) 3.1517 (0.7943)  $\rho$  $1.0000(0.000)$  $ln L$  $-82.91444$  $-88.43771$  $\partial \ln L / \partial \beta$ 0.0000  $0.0000$  $\partial \ln L/\partial \rho$ 0.0000 7.9162  $\partial^2 \ln L/\partial \beta^2$  $-0.85628$  $-0.021659$  $\partial^2 \ln L / \partial \rho^2$  $-7.4569$  $-32.8987$  $\partial^2 \ln L / \partial \beta \partial \rho$  $-2.2423$  $-0.66885$ 

**TABLE 17.1 Maximum Likelihood Estimates** 

 $a$ Estimated asymptotic standard errors based on  $V$  are given in parentheses.

[Recall that  $\Psi(\rho) = d \ln \Gamma(\rho) / d\rho$  and  $\Psi'(\rho) = d^2 \ln \Gamma(\rho) / d\rho^2$ .] Unrestricted maximum likelihood estimates of  $\beta$  and  $\rho$  are obtained by equating the two first derivatives to zero. The restricted maximum likelihood estimate of  $\beta$  is obtained by equating  $\partial \ln L/\partial \beta$  to zero while fixing  $\rho$  at one. The results are shown in Table 17.1. Three estimators are available for the asymptotic covariance matrix of the estimators of  $\theta = (\beta, \rho)'$ . Using the actual Hessian as in (17-17), we compute  $V = [-\Sigma_i \partial^2 \ln L / \partial \theta \partial \theta']^{-1}$  at the maximum likelihood estimates. For this model, it is easy to show that  $E[y_i | x_i] = \rho(\beta + x_i)$ (either by direct integration or, more simply, by using the result that  $E[\partial \ln L/\partial \beta] = 0$ to deduce it). Therefore, we can also use the expected Hessian as in  $(17-16)$  to compute  $V_E = \{-\Sigma_i E[\partial^2 \ln L/\partial \theta \partial \theta']\}^{-1}$ . Finally, by using the sums of squares and cross products of the first derivatives, we obtain the BHHH estimator in (17-18),  $V_B$  =  $[\Sigma_i(\partial \ln L/\partial \theta)(\partial \ln L/\partial \theta')]^{-1}$ . Results in Table 17.1 are based on V.

The three estimators of the asymptotic covariance matrix produce notably different results:

$$
\mathbf{V} = \begin{bmatrix} 5.495 & -1.652 \\ -1.652 & 0.6309 \end{bmatrix}, \quad \mathbf{V}_E = \begin{bmatrix} 4.897 & -1.473 \\ -1.473 & 0.5770 \end{bmatrix}, \quad \mathbf{V}_B = \begin{bmatrix} 13.35 & -4.314 \\ -4.314 & 1.535 \end{bmatrix}
$$

Given the small sample size, the differences are to be expected. Nonetheless, the striking difference of the BHHH estimator is typical of its erratic performance in small samples.

- **Confidence Interval Test:** A 95 percent confidence interval for  $\rho$  based on the unrestricted estimates is  $3.1517 \pm 1.96\sqrt{0.6309} = [1.5942, 4.7085]$ . This interval does not contain  $\rho = 1$ , so the hypothesis is rejected.
- **Likelihood Ratio Test:** The LR statistic is  $\lambda = -2[-88.43771 (-82.91444)] =$  $\bullet$ 11.0465. The table value for the test, with one degree of freedom, is 3.842. Since the computed value is larger than this critical value, the hypothesis is again rejected.
- Wald Test: The Wald test is based on the unrestricted estimates. For this restric- $\bullet$ tion,  $c(\theta) - q = \rho - 1$ ,  $dc(\hat{\rho})/d\hat{\rho} = 1$ , Est.Asy. Var $[c(\hat{\rho}) - q] =$  Est.Asy. Var $[\hat{\rho}] =$ 0.6309, so  $W = (3.1517 - 1)^2/[0.6309] = 7.3384$ .

The critical value is the same as the previous one. Hence,  $H_0$  is once again rejected. Note that the Wald statistic is the square of the corresponding test statistic that would be used in the confidence interval test,  $|3.1517 - 1|/\sqrt{0.6309} = 2.70895$ .

Lagrange Multiplier Test: The Lagrange multiplier test is based on the restricted estimators. The estimated asymptotic covariance matrix of the derivatives used to compute the statistic can be any of the three estimators discussed earlier. The BHHH estimator,  $V_B$ , is the empirical estimator of the variance of the gradient and is the one usually used in practice. This computation produces

$$
LM = [0.0000 \quad 7.9162] \begin{bmatrix} 0.0099438 & 0.26762 \\ 0.26762 & 11.197 \end{bmatrix}^{-1} \begin{bmatrix} 0.0000 \\ 7.9162 \end{bmatrix} = 15.687
$$

The conclusion is the same as before. Note that the same computation done using V rather than  $V_B$  produces a value of 5.1182. As before, we observe substantial small sample variation produced by the different estimators.

The latter three test statistics have substantially different values. It is possible to reach different conclusions, depending on which one is used. For example, if the test had been carried out at the 1 percent level of significance instead of 5 percent and LM had been computed using  $V$ , then the critical value from the chi-squared statistic would have been 6.635 and the hypothesis would not have been rejected by the LM test. Asymptotically, all three tests are equivalent. But, in a finite sample such as this one, differences are to be expected.<sup>10</sup> Unfortunately, there is no clear rule for how to proceed in such a case, which highlights the problem of relying on a particular significance level and drawing a firm reject or accept conclusion based on sample evidence.

#### 17.6 **APPLICATIONS OF MAXIMUM LIKELIHOOD ESTIMATION**

We now examine three applications of the maximum likelihood estimator. The first extends the results of Chapters 2 through 5 to the linear regression model with normally distributed disturbances. In the second application, we fit a nonlinear regression model by maximum likelihood. This application illustrates the effect of transformation of the dependent variable. The third application is a relatively straightforward use of the maximum likelihood technique in a nonlinear model that does not involve the normal distribution. This application illustrates the sorts of extensions of the MLE into settings that depart from the linear model of the preceding chapters and that are typical in econometric analysis.

#### $17.6.1$ THE NORMAL LINEAR REGRESSION MODEL

The linear regression model is

$$
y_i = \mathbf{x}_i' \boldsymbol{\beta} + \varepsilon_i.
$$

The likelihood function for a sample of  $n$  independent, identically and normally distributed disturbances is

$$
L = (2\pi\sigma^2)^{-n/2}e^{-\epsilon'\epsilon/(2\sigma^2)}.
$$
 (17-32)

 $10$  For further discussion of this problem, see Berndt and Savin (1977).

The transformation from  $\varepsilon_i$  to  $y_i$  is  $\varepsilon_i = y_i - \mathbf{x}'_i \boldsymbol{\beta}$ , so the **Jacobian** for each observation,  $|\partial \varepsilon_i/\partial y_i|$ , is one.<sup>11</sup> Making the transformation, we find that the likelihood function for the *n* observations on the observed random variable is

$$
L = (2\pi\sigma^2)^{-n/2} e^{(-1/(2\sigma^2))(y - X\beta)'(y - X\beta)}.
$$
 (17-33)

To maximize this function with respect to  $\beta$ , it will be necessary to maximize the exponent or minimize the familiar sum of squares. Taking logs, we obtain the log-likelihood function for the classical regression model:

$$
\ln L = -\frac{n}{2}\ln 2\pi - \frac{n}{2}\ln \sigma^2 - \frac{(y - X\beta)'(y - X\beta)}{2\sigma^2}.
$$
 (17-34)

The necessary conditions for maximizing this log-likelihood are

$$
\begin{bmatrix} \frac{\partial \ln L}{\partial \beta} \\ \frac{\partial \ln L}{\partial \sigma^2} \end{bmatrix} = \begin{bmatrix} \frac{\mathbf{X}'(\mathbf{y} - \mathbf{X}\boldsymbol{\beta})}{\sigma^2} \\ \frac{-n}{2\sigma^2} + \frac{(\mathbf{y} - \mathbf{X}\boldsymbol{\beta})'(\mathbf{y} - \mathbf{X}\boldsymbol{\beta})}{2\sigma^4} \end{bmatrix} = \begin{bmatrix} \mathbf{0} \\ 0 \end{bmatrix}.
$$
 (17-35)

The values that satisfy these equations are

$$
\hat{\boldsymbol{\beta}}_{\text{ML}} = (\mathbf{X}'\mathbf{X})^{-1}\mathbf{X}'\mathbf{y} = \mathbf{b} \quad \text{and} \quad \hat{\sigma}_{\text{ML}}^2 = \frac{\mathbf{e}'\mathbf{e}}{n}.
$$
 (17-36)

The slope estimator is the familiar one, whereas the variance estimator differs from the least squares value by the divisor of *n* instead of  $n - K$ .<sup>12</sup>

The Cramér-Rao bound for the variance of an unbiased estimator is the negative inverse of the expectation of

$$
\frac{\frac{\partial^2 \ln L}{\partial \beta \partial \beta'}}{\frac{\partial^2 \ln L}{\partial \sigma^2 \partial \beta'}} \frac{\frac{\partial^2 \ln L}{\partial \beta \partial \sigma^2}}{\frac{\partial^2 \ln L}{\partial (\sigma^2)^2}}\right] = \begin{bmatrix} -\frac{\mathbf{X}'\mathbf{X}}{\sigma^2} & -\frac{\mathbf{X}'\mathbf{\epsilon}}{\sigma^4} \\ -\frac{\mathbf{\epsilon}'\mathbf{X}}{\sigma^4} & \frac{n}{2\sigma^4} - \frac{\mathbf{\epsilon}'\mathbf{\epsilon}}{\sigma^6} \end{bmatrix}.
$$
 (17-37)

In taking expected values, the off-diagonal term vanishes leaving

$$
[\mathbf{I}(\beta, \sigma^2)]^{-1} = \begin{bmatrix} \sigma^2 (\mathbf{X}' \mathbf{X})^{-1} & \mathbf{0} \\ \mathbf{0}' & 2\sigma^4/n \end{bmatrix} .
$$
 (17-38)

The least squares slope estimator is the maximum likelihood estimator for this model. Therefore, it inherits all the desirable *asymptotic* properties of maximum likelihood estimators.

We showed earlier that  $s^2 = e'e/(n - K)$  is an unbiased estimator of  $\sigma^2$ . Therefore, the maximum likelihood estimator is biased toward zero:

$$
E\left[\hat{\sigma}_{\text{ML}}^2\right] = \frac{n-K}{n}\sigma^2 = \left(1 - \frac{K}{n}\right)\sigma^2 < \sigma^2. \tag{17-39}
$$

<sup>12</sup>As a general rule, maximum likelihood estimators do not make corrections for degrees of freedom.

 $\frac{11}{11}$ See (B-41) in Section B.5. The analysis to follow is conditioned on X. To avoid cluttering the notation, we will leave this aspect of the model implicit in the results. As noted earlier, we assume that the data generating process for **X** does not involve  $\beta$  or  $\sigma^2$  and that the data are well behaved as discussed in Chapter 5.

Despite its small-sample bias, the maximum likelihood estimator of  $\sigma^2$  has the same desirable asymptotic properties. We see in (17-39) that  $s^2$  and  $\hat{\sigma}^2$  differ only by a factor  $-K/n$ , which vanishes in large samples. It is instructive to formalize the asymptotic equivalence of the two. From (17-38), we know that

$$
\sqrt{n}(\hat{\sigma}_{\mathrm{ML}}^2-\sigma^2)\stackrel{d}{\longrightarrow}N[0,2\sigma^4].
$$

It follows

$$
z_n = \left(1 - \frac{K}{n}\right) \sqrt{n} \left(\hat{\sigma}_{ML}^2 - \sigma^2\right) + \frac{K}{\sqrt{n}} \sigma^2 \stackrel{d}{\longrightarrow} \left(1 - \frac{K}{n}\right) N[0, 2\sigma^4] + \frac{K}{\sqrt{n}} \sigma^2.
$$

But  $K/\sqrt{n}$  and  $K/n$  vanish as  $n \to \infty$ , so the limiting distribution of  $z_n$  is also  $N[0, 2\sigma^4]$ . Since  $z_n = \sqrt{n(s^2 - \sigma^2)}$ , we have shown that the asymptotic distribution of  $s^2$  is the same as that of the maximum likelihood estimator.

The standard test statistic for assessing the validity of a set of linear restrictions in the linear model,  $\mathbf{R}\boldsymbol{\beta} - \mathbf{q} = \mathbf{0}$ , is the *F* ratio,

$$
F[J, n-K] = \frac{(\mathbf{e}'_*\mathbf{e}_* - \mathbf{e}'\mathbf{e})/J}{\mathbf{e}'\mathbf{e}/(n-K)} = \frac{(\mathbf{R}\mathbf{b} - \mathbf{q})'[\mathbf{R}\mathbf{s}^2(\mathbf{X}'\mathbf{X})^{-1}\mathbf{R}']^{-1}(\mathbf{R}\mathbf{b} - \mathbf{q})}{J}.
$$

With normally distributed disturbances, the  $F$  test is valid in any sample size. There remains a problem with nonlinear restrictions of the form  $c(\beta) = 0$ , since the counterpart to  $F$ , which we will examine here, has validity only asymptotically even with normally distributed disturbances. In this section, we will reconsider the Wald statistic and examine two related statistics, the likelihood ratio statistic and the Lagrange multiplier statistic. These statistics are both based on the likelihood function and, like the Wald statistic, are generally valid only asymptotically.

No simplicity is gained by restricting ourselves to linear restrictions at this point, so we will consider general hypotheses of the form

$$
H_0: \mathbf{c}(\boldsymbol{\beta}) = \mathbf{0},
$$
  

$$
H_1: \mathbf{c}(\boldsymbol{\beta}) \neq \mathbf{0}.
$$

The Wald statistic for testing this hypothesis and its limiting distribution under  $H_0$  would be

$$
W = \mathbf{c}(\mathbf{b})'\{\mathbf{C}(\mathbf{b})[\hat{\sigma}^2(\mathbf{X}'\mathbf{X})^{-1}]\mathbf{C}(\mathbf{b})']^{-1}\mathbf{c}(\mathbf{b}) \stackrel{d}{\longrightarrow} \chi^2[J],
$$
 (17-40)

where

$$
\mathbf{C}(\mathbf{b}) = [\partial \mathbf{c}(\mathbf{b})/\partial \mathbf{b}'].
$$
 (17-41)

The likelihood ratio (LR) test is carried out by comparing the values of the loglikelihood function with and without the restrictions imposed. We leave aside for the present how the restricted estimator  $\mathbf{b}_{*}$  is computed (except for the linear model, which we saw earlier). The test statistic and it's limiting distribution under  $H_0$  are

$$
LR = -2[\ln L_* - \ln L] \stackrel{d}{\longrightarrow} \chi^2[J]. \tag{17-42}
$$

The log-likelihood for the regression model is given in  $(17-34)$ . The first-order conditions imply that regardless of how the slopes are computed, the estimator of  $\sigma^2$  without restrictions on  $\beta$  will be  $\hat{\sigma}^2 = (\mathbf{y} - \mathbf{X}\mathbf{b})'(\mathbf{y} - \mathbf{X}\mathbf{b})/n$  and likewise for a restricted estimator  $\hat{\sigma}_*^2 = (\mathbf{y} - \mathbf{X}\mathbf{b}_*)'(\mathbf{y} - \mathbf{X}\mathbf{b}_*)/n = \mathbf{e}'_*\mathbf{e}_*/n$ . The concentrated log-likelihood<sup>13</sup> will be

$$
\ln L_{\rm c} = -\frac{n}{2} [1 + \ln 2\pi + \ln(\mathbf{e}'\mathbf{e}/n)]
$$

and likewise for the restricted case. If we insert these in the definition of LR, then we obtain

$$
LR = n \ln[e'_* e_*/e' e] = n \left( \ln \hat{\sigma}_*^2 - \ln \hat{\sigma}^2 \right) = n \ln(\hat{\sigma}_*^2/\hat{\sigma}^2). \tag{17-43}
$$

The Lagrange multiplier (LM) test is based on the gradient of the log-likelihood function. The principle of the test is that if the hypothesis is valid, then at the restricted estimator, the derivatives of the log-likelihood function should be close to zero. There are two ways to carry out the LM test. The log-likelihood function can be maximized subject to a set of restrictions by using

$$
\ln L_{\rm LM} = -\frac{n}{2} \bigg[ \ln 2\pi + \ln \sigma^2 + \frac{[(\mathbf{y} - \mathbf{X}\boldsymbol{\beta})'(\mathbf{y} - \mathbf{X}\boldsymbol{\beta})]/n}{\sigma^2} \bigg] + \lambda' \mathbf{c}(\boldsymbol{\beta}).
$$

The first-order conditions for a solution are

$$
\frac{\frac{\partial \ln L_{LM}}{\partial \beta}}{\frac{\partial \ln L_{LM}}{\partial \sigma^2}}\right| = \left[\frac{\frac{\mathbf{X}'(\mathbf{y} - \mathbf{X}\boldsymbol{\beta})}{\sigma^2} + \mathbf{C}(\boldsymbol{\beta})'\lambda}{\frac{-n}{2\sigma^2} + \frac{(\mathbf{y} - \mathbf{X}\boldsymbol{\beta})'(\mathbf{y} - \mathbf{X}\boldsymbol{\beta})}{2\sigma^4}}\right] = \begin{bmatrix} \mathbf{0} \\ 0 \\ \mathbf{0} \end{bmatrix}.
$$
\n(17-44)

The solutions to these equations give the restricted least squares estimator,  $\mathbf{b}_{*}$ ; the usual variance estimator, now  $e'_*e_*/n$ ; and the Lagrange multipliers. There are now two ways to compute the test statistic. In the setting of the classical linear regression model, when we actually compute the Lagrange multipliers, a convenient way to proceed is to test the hypothesis that the multipliers equal zero. For this model, the solution for  $\lambda_*$  is  $\lambda_* =$  $[{\bf R}({\bf X}'{\bf X})^{-1}{\bf R'}]^{-1}({\bf R}{\bf b}-{\bf q})$ . This equation is a linear function of the least squares estimator. If we carry out a *Wald* test of the hypothesis that  $\lambda_*$  equals 0, then the statistic will be

$$
LM = \lambda'_* \{ \text{Est. Var}[\lambda_*] \}^{-1} \lambda_* = (\mathbf{Rb} - \mathbf{q})' [\mathbf{R} s_*^2 (\mathbf{X}' \mathbf{X})^{-1} \mathbf{R}']^{-1} (\mathbf{Rb} - \mathbf{q}). \tag{17-45}
$$

The disturbance variance estimator,  $s^2$ , based on the restricted slopes is  $\mathbf{e}'_*\mathbf{e}_*/n$ .

An alternative way to compute the LM statistic often produces interesting results. In most situations, we maximize the log-likelihood function without actually computing the vector of Lagrange multipliers. (The restrictions are usually imposed some other way.) An alternative way to compute the statistic is based on the (general) result that under the hypothesis being tested,

$$
E[\partial \ln L/\partial \beta] = E[(1/\sigma^2) \mathbf{X}' \mathbf{\varepsilon}] = \mathbf{0}
$$

and

$$
\text{Asy.}\,\text{Var}[\partial \ln L/\partial \beta] = -E[\partial^2 \ln L/\partial \beta \partial \beta']^{-1} = \sigma^2 (\mathbf{X}'\mathbf{X})^{-1}.
$$
<sup>14</sup> (17-46)

<sup>13</sup>See Section E.6.3.

<sup>14</sup>This makes use of the fact that the Hessian is block diagonal.

We can test the hypothesis that at the restricted estimator, the derivatives are equal to zero. The statistic would be

$$
LM = \frac{\mathbf{e}_{*}' \mathbf{X} (\mathbf{X}' \mathbf{X})^{-1} \mathbf{X}' \mathbf{e}_{*}}{\mathbf{e}_{*}' \mathbf{e}_{*}/n} = nR_{*}^{2}.
$$
 (17-47)

In this form, the LM statistic is  $n$  times the coefficient of determination in a regression of the residuals  $e_{i*} = (y_i - \mathbf{x}_i' \mathbf{b}_*)$  on the full set of regressors.

With some manipulation we can show that  $W = [n/(n - K)]JF$  and LR and LM are approximately equal to this function of  $F^{15}$ . All three statistics converge to JF as n increases. The linear model is a special case in that the LR statistic is based only on the unrestricted estimator and does not actually require computation of the restricted least squares estimator, although computation of  $F$  does involve most of the computation of  $\mathbf{b}_*$ . Since the log function is concave, and  $W/n \ge \ln(1 + W/n)$ , Godfrey (1988) also shows that  $W \geq LR \geq LM$ , so for the linear model, we have a firm ranking of the three statistics.

There is ample evidence that the asymptotic results for these statistics are problematic in small or moderately sized samples. [See, e.g., Davidson and MacKinnon (1993, pp. 456–457). The true distributions of all three statistics involve the data and the unknown parameters and, as suggested by the algebra, converge to the  $F$  distribution *from above.* The implication is that critical values from the chi-squared distribution are likely to be too small; that is, using the limiting chi-squared distribution in small or moderately sized samples is likely to exaggerate the significance of empirical results. Thus, in applications, the more conservative  $F$  statistic (or  $t$  for one restriction) is likely to be preferable unless one's data are plentiful.

#### MAXIMUM LIKELIHOOD ESTIMATION OF NONLINEAR 17.6.2 **REGRESSION MODELS**

In Chapter 9, we considered nonlinear regression models in which the nonlinearity in the parameters appeared entirely on the right-hand side of the equation. There are models in which parameters appear nonlinearly in functions of the dependent variable as well.

Suppose that, in general, the model is

$$
g(y_i, \theta) = h(\mathbf{x}_i, \beta) + \varepsilon_i.
$$

One approach to estimation would be least squares, minimizing

$$
S(\boldsymbol{\theta},\boldsymbol{\beta})=\sum_{i=1}^n [g(y_i,\boldsymbol{\theta})-h(\mathbf{x}_i,\boldsymbol{\beta})]^2.
$$

There is no reason to expect this **nonlinear least squares** estimator to be consistent, however, though it is difficult to show this analytically. The problem is that nonlinear least squares ignores the Jacobian of the transformation. Davidson and MacKinnon (1993, p. 244) suggest a qualitative argument, which we can illustrate with an example. Suppose y is positive,  $g(y, \theta) = \exp(\theta y)$  and  $h(x, \beta) = \beta x$ . In this case, an obvious "solution" is

<sup>15</sup>See Godfrey (1988, pp. 49–51).

 $\beta = 0$  and  $\theta \rightarrow -\infty$ , which produces a sum of squares of zero. "Estimation" becomes a nonissue. For this type of regression model, however, maximum likelihood estimation is consistent, efficient, and generally not appreciably more difficult than least squares.

For normally distributed disturbances, the density of  $y_i$  is

$$
f(y_i) = \left| \frac{\partial \varepsilon_i}{\partial y_i} \right| (2\pi \sigma^2)^{-1/2} e^{-[g(y_i, \boldsymbol{\theta}) - h(\mathbf{x}_i, \boldsymbol{\beta})]^2/(2\sigma^2)}.
$$

The Jacobian of the transformation [see  $(3-41)$ ] is

$$
J(y_i, \boldsymbol{\theta}) = \left| \frac{\partial \varepsilon_i}{\partial y_i} \right| = \left| \frac{\partial g(y_i, \boldsymbol{\theta})}{\partial y_i} \right| = J_i.
$$

After collecting terms, the log-likelihood function will be

$$
\ln L = \sum_{i=1}^{n} -\frac{1}{2} [\ln 2\pi + \ln \sigma^2] + \sum_{i=1}^{n} \ln J(y_i, \theta) - \frac{\sum_{i=1}^{n} [g(y_i, \theta) - h(\mathbf{x}_i, \theta)]^2}{2\sigma^2}.
$$
 (17-48)

In many cases, including the applications considered here, there is an inconsistency in the model in that the transformation of the dependent variable may rule out some values. Hence, the assumed normality of the disturbances cannot be strictly correct. In the generalized production function, there is a singularity at  $y_i = 0$  where the Jacobian becomes infinite. Some research has been done on specific modifications of the model to accommodate the restriction [e.g., Poirier (1978) and Poirier and Melino (1978)], but in practice, the typical application involves data for which the constraint is inconsequential.

But for the Jacobians, nonlinear least squares would be maximum likelihood. If the Jacobian terms involve  $\theta$ , however, then *least squares is not maximum likelihood*. As regards  $\sigma^2$ , this likelihood function is essentially the same as that for the simpler nonlinear regression model. The maximum likelihood estimator of  $\sigma^2$  will be

$$
\hat{\sigma}^2 = \frac{1}{n} \sum_{i=1}^n [g(y_i, \hat{\theta}) - h(\mathbf{x}_i, \hat{\beta})]^2 = \frac{1}{n} \sum_{i=1}^n e_i^2.
$$
 (17-49)

The likelihood equations for the unknown parameters are

$$
\begin{bmatrix}\n\frac{\partial \ln L}{\partial \beta} \\
\frac{\partial \ln L}{\partial \theta}\n\end{bmatrix} = \begin{bmatrix}\n\frac{1}{\sigma^2} \sum_{i=1}^n \frac{\varepsilon_i \partial h(\mathbf{x}_i, \boldsymbol{\beta})}{\partial \boldsymbol{\beta}} \\
\frac{\partial \ln L}{\partial \theta^2}\n\end{bmatrix} = \begin{bmatrix}\n\frac{1}{\sigma^2} \left( \frac{\partial J_i}{\partial \theta} \right) - \left( \frac{1}{\sigma^2} \right) \sum_{i=1}^n \varepsilon_i \frac{\partial g(\mathbf{y}_i, \boldsymbol{\theta})}{\partial \theta}\n\end{bmatrix} = \begin{bmatrix}\n\mathbf{0} \\
\mathbf{0}\n\end{bmatrix}.
$$
\n(17-50)\n  
\n
$$
\frac{-n}{2\sigma^2} + \frac{1}{2\sigma^4} \sum_{i=1}^n \varepsilon_i^2
$$

These equations will usually be nonlinear, so a solution must be obtained iteratively. One special case that is common is a model in which  $\theta$  is a single parameter. Given a particular value of  $\theta$ , we would maximize ln L with respect to  $\beta$  by using nonlinear least squares. [It would be simpler yet if, in addition,  $h(x_i, \beta)$  were linear so that we could use linear least squares. See the following application.] Therefore, a way to maximize  $L$  for all the parameters is to scan over values of  $\theta$  for the one that, with the associated least squares estimates of  $\beta$  and  $\sigma^2$ , gives the highest value of ln L. (Of course, this requires that we know roughly what values of  $\theta$  to examine.)

If  $\theta$  is a vector of parameters, then direct maximization of L with respect to the full set of parameters may be preferable. (Methods of maximization are discussed in Appendix E.) There is an additional simplification that may be useful. Whatever values are ultimately obtained for the estimates of  $\theta$  and  $\beta$ , the estimate of  $\sigma^2$  will be given by  $(17-49)$ . If we insert this solution in  $(17-48)$ , then we obtain the **concentrated** log-likelihood,

$$
\ln L_c = \sum_{i=1}^n \ln J(y_i, \theta) - \frac{n}{2} [1 + \ln(2\pi)] - \frac{n}{2} \ln \left[ \frac{1}{n} \sum_{i=1}^n \varepsilon_i^2 \right].
$$
 (17-51)

This equation is a function only of  $\theta$  and  $\beta$ . We can maximize it with respect to  $\theta$  and  $\beta$ and obtain the estimate of  $\sigma^2$  as a by-product. (See Section E.6.3 for details.)

An estimate of the asymptotic covariance matrix of the maximum likelihood estimators can be obtained by inverting the estimated information matrix. It is quite likely, however, that the Berndt et al. (1974) estimator will be much easier to compute. The log of the density for the *i*th observation is the *i*th term in  $(17-50)$ . The derivatives of  $\ln L_i$  with respect to the unknown parameters are

$$
\mathbf{g}_{i} = \begin{bmatrix} \frac{\partial \ln L_{i}/\partial \boldsymbol{\beta}}{\partial \ln L_{i}/\partial \sigma^{2}} \\ \frac{\partial \ln L_{i}/\partial \boldsymbol{\sigma}^{2}}{\partial \ln L_{i}/\partial \sigma^{2}} \end{bmatrix} = \begin{bmatrix} (\varepsilon_{i}/\sigma^{2}) [\partial h(\mathbf{x}_{i}, \boldsymbol{\beta})/\partial \boldsymbol{\beta}] \\ (1/J_{i}) [\partial J_{i}/\partial \boldsymbol{\theta}] - (\varepsilon_{i}/\sigma^{2}) [\partial g(y_{i}, \boldsymbol{\theta})/\partial \boldsymbol{\theta}] \\ (1/(2\sigma^{2})) [\varepsilon_{i}^{2}/\sigma^{2} - 1] \end{bmatrix}.
$$
 (17-52)

The asymptotic covariance matrix for the maximum likelihood estimators is estimated using

$$
Est. Asy. Var[MLE] = \left[\sum_{i=1}^{n} \hat{\mathbf{g}}_{i} \hat{\mathbf{g}}'\right]^{-1} = (\hat{\mathbf{G}}'\hat{\mathbf{G}})^{-1}.
$$
 (17-53)

Note that the preceding includes of a row and a column for  $\sigma^2$  in the covariance matrix. In a model that transforms  $y$  as well as  $x$ , the Hessian of the log-likelihood is generally not block diagonal with respect to  $\theta$  and  $\sigma^2$ . When y is transformed, the maximum likelihood estimators of  $\theta$  and  $\sigma^2$  are positively correlated, because both parameters reflect the scaling of the dependent variable in the model. This result may seem counterintuitive. Consider the difference in the variance estimators that arises when a linear and a loglinear model are estimated. The variance of  $\ln y$  around its mean is obviously different from that of y around its mean. By contrast, consider what happens when only the independent variables are transformed, for example, by the Box–Cox transformation. The slope estimators vary accordingly, but in such a way that the variance of y around its conditional mean will stay constant.<sup>16</sup>

#### Example 17.5 A Generalized Production Function

The Cobb-Douglas function has often been used to study production and cost. Among the assumptions of this model is that the average cost of production increases or decreases monotonically with increases in output. This assumption is in direct contrast to the standard textbook treatment of a U-shaped average cost curve as well as to a large amount of empirical evidence. (See Example 7.3 for a well-known application.) To relax this assumption, Zellner

 $16$ See Seaks and Layson (1983).

ΥŮ

| CHAPTER 17 $\blacklozenge$ Maximum Likelihood Estimation 499 |  |  |  |  |  |
|--------------------------------------------------------------|--|--|--|--|--|
|--------------------------------------------------------------|--|--|--|--|--|

**TABLE 17.2** Generalized Production Function Estimates

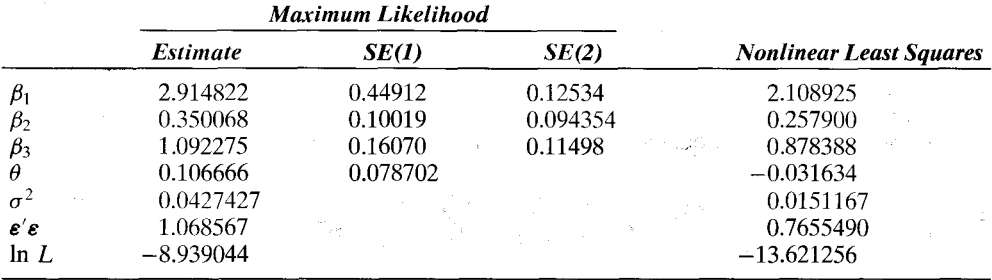

and Revankar (1970) proposed a generalization of the Cobb-Douglas production function.<sup>17</sup> Their model allows economies of scale to vary with output and to increase and then decrease as output rises:

$$
\ln y + \theta y = \ln y + \alpha(1 - \delta) \ln K + \alpha \delta \ln L + \varepsilon.
$$

Note that the right-hand side of their model is intrinsically linear according to the results of Section 7.3.3. The model as a whole, however, is intrinsically nonlinear due to the parametric transformation of y appearing on the left.

For Zellner and Revankar's production function, the Jacobian of the transformation from  $\varepsilon_i$  to  $y_i$  is  $\partial \varepsilon_i/\partial y_i = (\theta + 1/y_i)$ . Some simplification is achieved by writing this as  $(1 + \theta y_i)/y_i$ . The log-likelihood is then

$$
\ln L = \sum_{i=1}^{n} \ln(1+\theta y_i) - \sum_{i=1}^{n} \ln y_i - \frac{n}{2} \ln(2\pi) - \frac{n}{2} \ln \sigma^2 - \frac{1}{2\sigma^2} \sum_{i=1}^{n} \varepsilon_i^2,
$$

where  $\varepsilon_i = (\ln y_i + \theta y_i - \beta_1 - \beta_2 \ln \text{capital}_i - \beta_3 \ln \text{ labor}_i)$ . Estimation of this model is straightforward. For a given value of  $\theta$ ,  $\beta$  and  $\sigma^2$  are estimated by linear least squares. Therefore, to estimate the full set of parameters, we could scan over the range of zero to one for  $\theta$ . The value of  $\theta$  that, with its associated least squares estimates of  $\beta$  and  $\sigma^2$ , maximizes the log-likelihood function provides the maximum likelihood estimate. This procedure was used by Zellner and Revankar. The results given in Table 17.2 were obtained by maximizing the log-likelihood function directly, instead. The statewide data on output, capital, labor, and number of establishments in the transportation industry used in Zellner and Revankar's study are given in Appendix Table F9.2 and Example 16.6. For this application,  $y =$  value added per firm,  $K =$  capital per firm, and  $L =$  labor per firm.

Maximum likelihood and nonlinear least squares estimates are shown in Table 17.2. The asymptotic standard errors for the maximum likelihood estimates are labeled SE(1). These are computed using the BHHH form of the asymptotic covariance matrix. The second set, SE(2), are computed treating the estimate of  $\theta$  as fixed; they are the usual linear least squares results using (In  $y + \theta y$ ) as the dependent variable in a linear regression. Clearly, these results would be very misleading. The final column of Table 10.2 lists the simple nonlinear least squares estimates. No standard errors are given, because there is no appropriate formula for computing the asymptotic covariance matrix. The sum of squares does not provide an appropriate method for computing the pseudoregressors for the parameters in the transformation. The last two rows of the table display the sum of squares and the log-likelihood function evaluated at the parameter estimates. As expected, the log-likelihood is much larger at the maximum likelihood estimates. In contrast, the nonlinear least squares estimates lead to a much lower sum of squares; least squares is still *least* squares.

 $\sim$   $\sim$ 

 $17$  An alternative approach is to model costs directly with a flexible functional form such as the translog model. This approach is examined in detail in Chapter 14.

## Example 17.6 An LM Test for (Log-) Linearity

A natural generalization of the Box-Cox regression model (Section 9.3.2) is

$$
y^{(\lambda)} = \beta' \mathbf{x}^{(\lambda)} + \varepsilon. \tag{17-54}
$$

where  $z^{(\lambda)} = (z^{\lambda} - 1)/\lambda$ . This form includes the linear ( $\lambda = 1$ ) and loglinear ( $\lambda = 0$ ) models as special cases. The Jacobian of the transformation is  $|d\varepsilon/dy| = y^{\lambda-1}$ . The log-likelihood function for the model with normally distributed disturbances is

$$
\ln L = -\frac{n}{2}\ln(2\pi) - \frac{n}{2}\ln\sigma^2 + (\lambda - 1)\sum_{i=1}^n \ln y_i - \frac{1}{2\sigma^2}\sum_{i=1}^n (y_i^{(\lambda)} - \beta' \mathbf{x}_i^{(\lambda)})^2.
$$
 (17-55)

The MLEs of  $\lambda$  and  $\beta$  are computed by maximizing this function. The estimator of  $\sigma^2$  is the mean squared residual as usual. We can use a one-dimensional grid search over  $\lambda$ -for a given value of  $\lambda$ , the MLE of  $\beta$  is least squares using the transformed data. It must be remembered, however, that the criterion function includes the Jacobian term.

We will use the BHHH estimator of the asymptotic covariance matrix for the maximum likelihood. The derivatives of the log likelihood are

$$
\begin{bmatrix} \frac{\partial \ln L}{\partial \beta} \\ \frac{\partial \ln L}{\partial \lambda} \\ \frac{\partial \ln L}{\partial \sigma^2} \end{bmatrix} = \sum_{i=1}^n \left[ \ln y_i - \frac{\varepsilon_i}{\sigma^2} \left[ \frac{\partial y_i^{(\lambda)}}{\partial \lambda} - \sum_{k=1}^K \beta_k \frac{\partial x_{ik}^{(\lambda)}}{\partial \lambda} \right] \right] = \sum_{i=1}^n \mathbf{g}_i
$$
 (17-56)

where

$$
\frac{\partial [z^{\lambda}-1]/\lambda}{\partial \lambda} = \frac{\lambda z^{\lambda} \ln z - (z^{\lambda}-1)}{\lambda^2} = \frac{1}{\lambda} (z^{\lambda} \ln z - z^{(\lambda)}).
$$
 (17-57)

(See Exercise 6 in Chapter 9.) The estimator of the asymptotic covariance matrix for the maximum likelihood estimator is given in (17-53).

The Box-Cox model provides a framework for a specification test of linearity versus loglinearity. To assemble this result, consider first the basic model

$$
y = f(x, \beta_1, \beta_2, \lambda) + \varepsilon = \beta_1 + \beta_2 x^{(\lambda)} + \varepsilon.
$$

The pseudoregressors are  $x_1^* = 1$ ,  $x_2^* = x^{(\lambda)}$ ,  $x_3^* = \beta_2(\partial x^{(\lambda)}/\partial \lambda)$  as given above. We now consider a Lagrange multiplier test of the hypothesis that  $\lambda$  equals zero. The test is carried out by first regressing y on a constant and  $\ln x$  (i.e., the regressor evaluated at  $\lambda = 0$ ) and then computing  $nR_z^2$  in the regression of the residuals from this first regression on  $x_1^*$ ,  $x_2^*$ , and  $x_3^*$ , also evaluated at  $\lambda = 0$ . The first and second of these are 1 and ln x. To obtain the third,<br>we require  $x_{3|\lambda=0}^* = \beta_2 \lim_{\lambda \to 0} (\partial x^{(\lambda)}/\partial \lambda)$ . Applying L'Hôpital's rule to the right-hand side of<br>(12-57), diff

$$
\lim_{\lambda\to 0}\frac{\partial x^{(\lambda)}}{\partial \lambda}=\lim_{\lambda\to 0}\left[x^{\lambda}(\ln x)^2-\frac{\partial x^{(\lambda)}}{\partial \lambda}\right]=\frac{1}{2}\lim_{\lambda\to 0}x^{\lambda}(\ln x)^2=\frac{1}{2}(\ln x)^2.
$$

Therefore,  $\lim_{\lambda\to 0} x_3^* = \beta_2 [\frac{1}{2} (\ln x)^2]$ . The Lagrange multiplier test is carried out in two steps. First, we regress  $y$  on a constant and  $\ln x$  and compute the residuals. Second, we regress these residuals on a constant, In x, and  $b_2(\frac{1}{2} \ln^2 x)$ , where  $b_2$  is the coefficient on  $\ln x$  in the first regression. The Lagrange multiplier statistic is  $nR^2$  from the second regression. To generalize this procedure to several regressors, we would use the logs of all the regressors at the first step. Then, the additional regressor for the second regression would be

$$
x_\lambda^*=\sum_{k=1}^K b_k(\tfrac{1}{2}\ln^2 x_k),
$$

in Carlotti (Carlotti)

where the sum is taken over all the variables that are transformed in the original model and the  $b_k$ 's are the least squares coefficients in the first regression.

By extending this process to the model of (17-54), we can devise a bona fide test of log-linearity (against the more general model, not linearity). [See Davidson and MacKinnon (1985). A test of linearity can be conducted using  $\lambda = 1$ , instead.) Computing the various terms at  $\lambda = 0$  again, we have

$$
\hat{\varepsilon}_i = \ln y_i - \hat{\beta}_1 - \hat{\beta}_2 \ln x_i,
$$

where as before,  $\hat{\beta}_1$  and  $\hat{\beta}_2$  are computed by the least squares regression of ln y on a constant and ln x. Let  $\hat{\epsilon}_i^* = \frac{1}{2} \ln^2 y_i - \hat{\beta}_2(\frac{1}{2} \ln^2 x_i)$ . Then

$$
\hat{\mathbf{g}}_i = \begin{bmatrix} \hat{\varepsilon}_i/\hat{\sigma}^2 \\ (\ln x_i)\hat{\varepsilon}_i/\hat{\sigma}^2 \\ \ln y_i - \hat{\varepsilon}_i\hat{\varepsilon}_i^*/\hat{\sigma}^2 \\ (\hat{\varepsilon}_i^2/\hat{\sigma}^2 - 1)/(2\hat{\sigma}^2) \end{bmatrix}
$$

If there are K regressors in the model, then the second component in  $\hat{g}_i$  will be a vector containing the logs of the variables, whereas  $\hat{\varepsilon}^*_i$  in the third becomes

$$
\hat{\varepsilon}_i^* = \frac{1}{2} \ln^2 y_i - \sum_{k=1}^k \hat{\beta}_k \left( \frac{1}{2} \ln^2 x_{ik} \right).
$$

Using the Berndt et al. estimator given in (10-54), we can now construct the Lagrange multiplier statistic as

$$
LM = \chi^2[1] = \left(\sum_{i=1}^n \hat{\mathbf{g}}_i\right)' \left[\sum_{i=1}^n \hat{\mathbf{g}}_i \hat{\mathbf{g}}_i'\right]^{-1} \left(\sum_{i=1}^n \hat{\mathbf{g}}_i\right) = \mathbf{i}'\mathbf{G}(\mathbf{G}'\mathbf{G})^{-1}\mathbf{G}'\mathbf{i},
$$

where **G** is the  $n \times (K + 2)$  matrix whose columns are  $g_1$  through  $g_{K+2}$  and i is a column of 1s. The usefulness of this approach for either of the models we have examined is that in testing the hypothesis, it is not necessary to compute the nonlinear, unrestricted, Box-Cox regression.

#### 17.6.3 NONNORMAL DISTURBANCES-THE STOCHASTIC **FRONTIER MODEL**

 $\sim$  0.000  $\mu$  m  $\sim$ 

This final application will examine a regressionlike model in which the disturbances do not have a normal distribution. The model developed here also presents a convenient platform on which to illustrate the use of the invariance property of maximum likelihood estimators to simplify the estimation of the model.

A lengthy literature commencing with theoretical work by Knight (1933), Debreu (1951), and Farrell (1957) and the pioneering empirical study by Aigner, Lovell, and Schmidt (1977) has been directed at models of production that specifically account for the textbook proposition that a production function is a theoretical ideal.<sup>18</sup> If  $v = f(x)$ defines a production relationship between inputs,  $x$ , and an output,  $y$ , then for any given **x**, the observed value of y must be less than or equal to  $f(x)$ . The implication for an empirical regression model is that in a formulation such as  $y = h(x, \beta) + u$ , u must be negative. Since the theoretical production function is an ideal—the frontier of efficient

<sup>&</sup>lt;sup>18</sup>A survey by Greene (1997b) appears in Pesaran and Schmidt (1997). Kumbhakar and Lovell (2000) is a comprehensive reference on the subject.

production—any nonzero disturbance must be interpreted as the result of inefficiency. A strictly orthodox interpretation embedded in a Cobb-Douglas production model might produce an empirical frontier production model such as

$$
\ln y = \beta_1 + \sum_k \beta_k \ln x_k - u, \quad u \ge 0.
$$

The gamma model described in Example 5.1 was an application. One-sided disturbances such as this one present a particularly difficult estimation problem. The primary theoretical problem is that any measurement error in  $\ln y$  must be embedded in the disturbance. The practical problem is that the entire estimated function becomes a slave to any single errantly measured data point.

Aigner, Lovell, and Schmidt proposed instead a formulation within which observed deviations from the production function could arise from two sources: (1) productive inefficiency as we have defined it above and that would necessarily be negative; and (2) idiosyncratic effects that are specific to the firm and that could enter the model with either sign. The end result was what they labeled the "stochastic frontier":

$$
\ln y = \beta_1 + \sum_k \beta_k \ln x_k - u + v, \quad u \ge 0, \quad v \sim N[0, \sigma_v^2].
$$
  
=  $\beta_1 + \sum_k \beta_k \ln x_k + \varepsilon.$ 

The frontier for any particular firm is  $h(x, \beta) + v$ , hence the name stochastic frontier. The inefficiency term is  $u$ , a random variable of particular interest in this setting. Since the data are in log terms,  $\mu$  is a measure of the percentage by which the particular observation fails to achieve the frontier, ideal production rate.

To complete the specification, they suggested two possible distributions for the inefficiency term, the absolute value of a normally distributed variable and an exponentially distributed variable. The density functions for these two compound distributions are given by Aigner, Lovell, and Schmidt; let  $\varepsilon = v - u$ ,  $\lambda = \sigma_u/\sigma_v$ ,  $\sigma = (\sigma_u^2 + \sigma_v^2)^{1/2}$ , and  $\Phi(z)$  = the probability to the left of z in the standard normal distribution [see Sections B.4.1 and E.5.6]. For the "half-normal" model,

$$
\ln h(\varepsilon_i \mid \boldsymbol{\beta}, \lambda, \sigma) = \left[ -\ln \sigma - \left( \frac{1}{2} \right) \log \frac{2}{\pi} - \frac{1}{2} \left( \frac{\varepsilon_i}{\sigma} \right)^2 + \ln \Phi \left( \frac{-\varepsilon_i \lambda}{\sigma} \right) \right],
$$

whereas for the exponential model

$$
\ln h(\varepsilon_i \mid \boldsymbol{\beta}, \theta, \sigma_v) = \left[ \ln \theta + \frac{1}{2} \theta^2 \sigma_v^2 + \theta \varepsilon_i + \ln \Phi \left( -\frac{\varepsilon_i}{\sigma_v} - \theta \sigma_v \right) \right].
$$

Both these distributions are asymmetric. We thus have a regression model with a nonnormal distribution specified for the disturbance. The disturbance,  $\varepsilon$ , has a nonzero mean as well;  $E[\varepsilon] = -\sigma_u (2/\pi)^{1/2}$  for the half-normal model and  $-1/\theta$  for the exponential model. Figure 17.3 illustrates the density for the half-normal model with  $\sigma = 1$ and  $\lambda = 2$ . By writing  $\beta_0 = \beta_1 + E[\varepsilon]$  and  $\varepsilon^* = \varepsilon - E[\varepsilon]$ , we obtain a more conventional formulation

$$
\ln y = \beta_0 + \sum_k \beta_k \ln x_k + \varepsilon^*
$$

which does have a disturbance with a zero mean but an asymmetric, nonnormal distribution. The asymmetry of the distribution of  $\varepsilon^*$  does not negate our basic results for least squares in this classical regression model. This model satisfies the assumptions of the

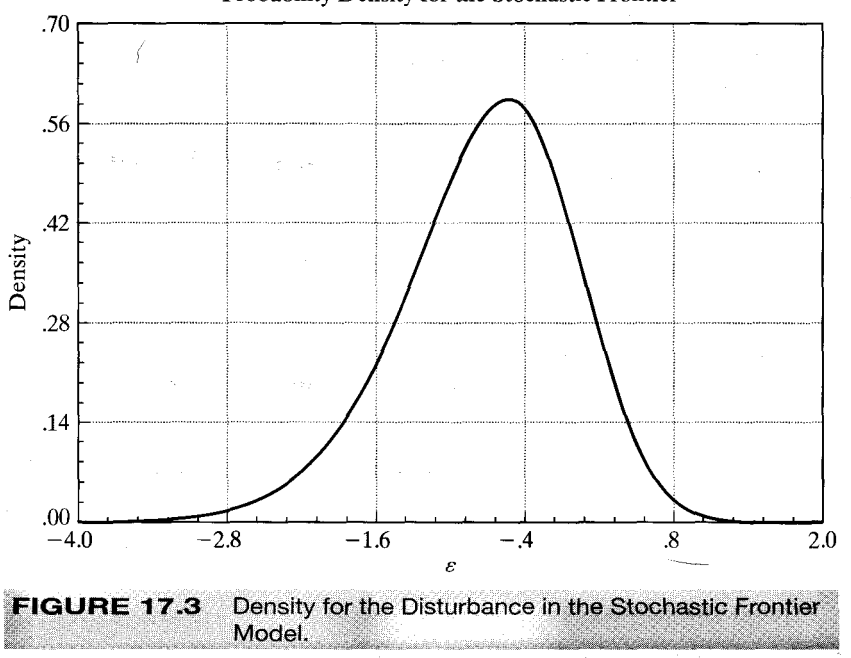

Probability Density for the Stochastic Frontier

Gauss-Markov theorem, so least squares is unbiased and consistent (save for the constant term), and efficient among linear unbiased estimators. In this model, however, the maximum likelihood estimator is not linear, and it is more efficient than least squares.

We will work through maximum likelihood estimation of the half-normal model in detail to illustrate the technique. The log likelihood is

$$
\ln L = -n \ln \sigma - \frac{n}{2} \ln \frac{2}{\pi} - \frac{1}{2} \sum_{i=1}^{n} \left(\frac{\varepsilon_i}{\sigma}\right)^2 + \sum_{i=1}^{n} \ln \Phi\left(\frac{-\varepsilon_i \lambda}{\sigma}\right).
$$

This is not a particularly difficult log-likelihood to maximize numerically. Nonetheless, it is instructive to make use of a convenience that we noted earlier. Recall that maximum likelihood estimators are invariant to one-to-one transformation. If we let  $\theta = 1/\sigma$  and  $\mathbf{y} = (1/\sigma)\boldsymbol{\beta}$ , the log-likelihood function becomes

$$
\ln L = n \ln \theta - \frac{n}{2} \ln \frac{2}{\pi} - \frac{1}{2} \sum_{i=1}^n (\theta y_i - \boldsymbol{\gamma}' \mathbf{x}_i)^2 + \sum_{i=1}^n \ln \Phi[-\lambda(\theta y_i - \boldsymbol{\gamma}' \mathbf{x}_i)].
$$

As you could verify by trying the derivations, this transformation brings a dramatic simplification in the manipulation of the log-likelihood and its derivatives. We will make repeated use of the functions

$$
\alpha_i = \varepsilon_i/\sigma = \theta y_i - \gamma' \mathbf{x}_i,
$$
  

$$
\delta(y_i, \mathbf{x}_i, \lambda, \theta, \gamma) = \frac{\phi[-\lambda \alpha_i]}{\Phi[-\lambda \alpha_i]} = \delta_i.
$$
  

$$
\Delta_i = -\delta_i(-\lambda \alpha_i + \delta_i)
$$

(The second of these is the derivative of the function in the final term in log L. The third is the derivative of  $\delta_i$  with respect to its argument;  $\Delta_i$  < 0 for all values of  $\lambda \alpha_i$ .) It will also be convenient to define the  $(K + 1) \times 1$  columns vectors  $\mathbf{z}_i = (\mathbf{x}'_i, -y_i)'$  and  $\mathbf{t}_i = (\mathbf{0}', 1/\theta)'$ . The likelihood equations are

$$
\frac{\partial \ln L}{\partial (\boldsymbol{\gamma}', \theta)} = \sum_{i=1}^{n} \mathbf{t}_i + \sum_{i=1}^{n} \alpha_i \mathbf{z}_i + \lambda \sum_{i=1}^{n} \delta_i \mathbf{z}_i = \mathbf{0},
$$

$$
\frac{\partial \ln L}{\partial \lambda} = - \sum_{i=1}^{n} \delta_i \alpha_i = 0
$$

and the second derivatives are

$$
\mathbf{H}(\boldsymbol{\gamma},\theta,\lambda)=\sum_{i=1}^n\left\{\begin{bmatrix}(\lambda^2\Delta_i-1)\mathbf{z}_i\mathbf{z}_i' & (\delta_i-\lambda\alpha_i\Delta_i)\mathbf{z}_i\\ (\delta_i-\lambda\alpha_i\Delta_i)\mathbf{z}_i' & \alpha_i^2\Delta_i\end{bmatrix}-\begin{bmatrix}\mathbf{t}_i\mathbf{t}_i' & \mathbf{0}\\ \mathbf{0}' & 0\end{bmatrix}\right\}.
$$

The estimator of the asymptotic covariance matrix for the directly estimated parameters is

Est. Asy. 
$$
Var[\hat{\mathbf{p}}', \hat{\theta}, \hat{\lambda}]' = \{-\mathbf{H}[\hat{\mathbf{p}}', \hat{\theta}, \hat{\lambda}]\}^{-1}
$$
.

There are two sets of transformations of the parameters in our formulation. In order to recover estimates of the original structural parameters  $\sigma = 1/\theta$  and  $\beta = \gamma/\theta$ we need only transform the MLEs. Since these transformations are one to one, the MLEs of  $\sigma$  and  $\beta$  are  $1/\hat{\theta}$  and  $\hat{\gamma}/\hat{\theta}$ . To compute an asymptotic covariance matrix for these estimators we will use the delta method, which will use the derivative matrix

$$
\mathbf{G} = \begin{bmatrix} \frac{\partial \hat{\beta}}{\partial \hat{\mathbf{y}}} & \frac{\partial \hat{\beta}}{\partial \hat{\mathbf{y}}} & \frac{\partial \hat{\beta}}{\partial \hat{\mathbf{y}}} & \frac{\partial \hat{\beta}}{\partial \hat{\mathbf{y}}} \\ \frac{\partial \hat{\sigma}}{\partial \hat{\mathbf{y}}} & \frac{\partial \hat{\sigma}}{\partial \hat{\mathbf{y}}} & \frac{\partial \hat{\sigma}}{\partial \hat{\mathbf{y}}} & \frac{\partial \hat{\sigma}}{\partial \hat{\mathbf{y}}} \end{bmatrix} = \begin{bmatrix} (1/\hat{\theta})\mathbf{I} & -(1/\hat{\theta}^2)\hat{\mathbf{y}} & \mathbf{0} \\ \mathbf{0} & -(1/\hat{\theta}^2) & 0 \\ \mathbf{0} & 0 & 1 \end{bmatrix}
$$

Then, for the recovered parameters, we

Est. Asy. 
$$
\text{Var}[\hat{\boldsymbol{\beta}}', \hat{\sigma}, \hat{\lambda}]' = \mathbf{G} \times \{-\mathbf{H}[\hat{\boldsymbol{\gamma}}', \hat{\theta}, \hat{\lambda}]\}^{-1} \times \mathbf{G}'.
$$

For the half-normal model, we would also rely on the invariance of maximum likelihood estimators to recover estimates of the deeper variance parameters,  $\sigma_v^2 = \sigma^2/(1 + \lambda^2)$ and  $\sigma_u^2 = \sigma^2 \lambda^2/(1 + \lambda^2)$ .

The stochastic frontier model is a bit different from those we have analyzed previously in that the disturbance is the central focus of the analysis rather than the catchall for the unknown and unknowable factors omitted from the equation. Ideally, we would like to estimate  $u_i$  for each firm in the sample to compare them on the basis of their productive efficiency. (The parameters of the production function are usually of secondary interest in these studies.) Unfortunately, the data do not permit a direct estimate, since with estimates of  $\beta$  in hand, we are only able to compute a direct estimate of  $\varepsilon = y - x'\beta$ . Jondrow et al. (1982), however, have derived a useful approximation that is now the standard measure in these settings,

$$
E[u \,|\,\varepsilon] = \frac{\sigma \lambda}{1 + \lambda^2} \bigg[ \frac{\phi(z)}{1 - \Phi(z)} - z \bigg], \quad z = \frac{\varepsilon \lambda}{\sigma},
$$

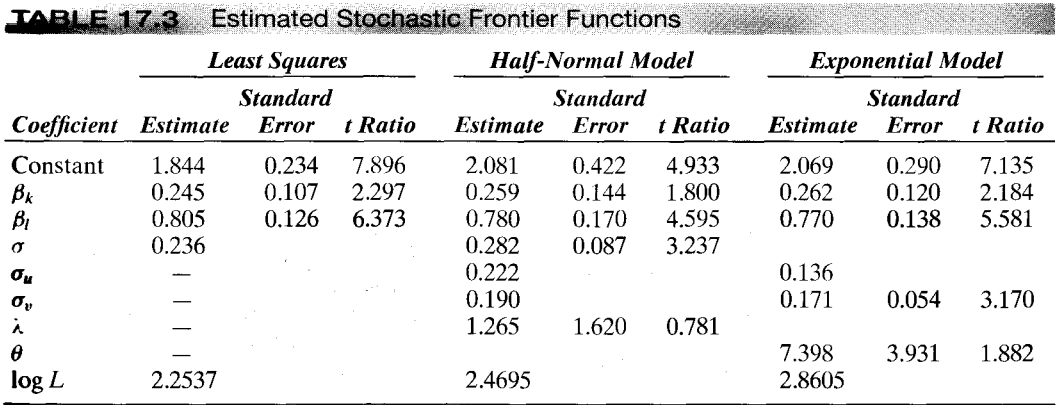

for the half normal-model, and

$$
E[u \,|\,\varepsilon] = z + \sigma_v \frac{\phi(z/\sigma_v)}{\Phi(z/\sigma_v)}, \qquad z = \varepsilon - \theta \sigma_v^2
$$

for the exponential model. These values can be computed using the maximum likelihood estimates of the structural parameters in the model. In addition, a structural parameter of interest is the proportion of the total variance of  $\varepsilon$  that is due to the inefficiency term. For the half-normal model,  $Var[\varepsilon] = Var[u] + Var[v] = (1 - 2/\pi)\sigma_u^2 + \sigma_v^2$ , whereas for the exponential model, the counterpart is  $1/\theta^2 + \sigma_v^2$ .

## Example 17.7 Stochastic Frontier Model

Appendix Table F9.2 lists 25 statewide observations used by Zellner and Revankar (1970) to study production in the transportation equipment manufacturing industry. We have used these data to estimate the stochastic frontier models. Results are shown in Table 17.3.<sup>19</sup> The Jondrow, et al. (1982) estimates of the inefficiency terms are listed in Table 17.4. The estimates of the parameters of the production function,  $\beta_1$ ,  $\beta_2$ , and  $\beta_3$  are fairly similar, but the variance parameters,  $\sigma_u$  and  $\sigma_v$ , appear to be quite different. Some of the parameter difference is illusory, however. The variance components for the half-normal model are  $(1 - 2/\pi)\sigma_u^2 =$ <br>0.0179 and  $\sigma_v^2 = 0.0361$ , whereas those for the exponential model are  $1/\theta^2 = 0.0183$  and  $\sigma_v^2 = 0.0293$ . In each case, about variance of  $u$ .

#### 17.6.4 **CONDITIONAL MOMENT TESTS OF SPECIFICATION**

A spate of studies has shown how to use **conditional moment restrictions** for specification testing as well as estimation.<sup>20</sup> The logic of the conditional moment (CM) based specification test is as follows. The model specification implies that certain moment restrictions will hold in the population from which the data were drawn. If the specification

<sup>20</sup>See, for example, Pagan and Vella (1989).

 $19N$  is the number of establishments in the state. Zellner and Revankar used per establishment data in their study. The stochastic frontier model has the intriguing property that if the least squares residuals are skewed in the positive direction, then least squares with  $\lambda = 0$  maximizes the log-likelihood. This property, in fact, characterizes the data above when scaled by  $N$ . Since that leaves a not particularly interesting example and it does not occur when the data are not normalized, for purposes of this illustration we have used the unscaled data to produce Table 17.3. We do note that this result is a common, vexing occurrence in practice.

| <b>State</b>    | <b>Half-Normal</b> | Exponential | <b>State</b>  | Half-Normal | <i>Exponential</i> |
|-----------------|--------------------|-------------|---------------|-------------|--------------------|
| Alabama         | 0.2011             | 0.1459      | Maryland      | 0.1353      | 0.0925             |
| California      | 0.1448             | 0.0972      | Massachusetts | 0.1564      | 0.1093             |
| Connecticut     | 0.1903             | 0.1348      | Michigan      | 0.1581      | 0.1076             |
| Florida         | 0.5175             | 0.5903      | Missouri      | 0.1029      | 0.0704             |
| Georgia         | 0.1040             | 0.0714      | New Jersey    | 0.0958      | 0.0659             |
| <b>Illinois</b> | 0.1213             | 0.0830      | New York      | 0.2779      | 0.2225             |
| Indiana         | 0.2113             | 0.1545      | Ohio          | 0.2291      | 0.1698             |
| Iowa            | 0.2493             | 0.2007      | Pennsylvania  | 0.1501      | 0.1030             |
| Kansas          | 0.1010             | 0.0686      | <b>Texas</b>  | 0.2030      | 0.1455             |
| Kentucky        | 0.0563             | 0.0415      | Virginia      | 0.1400      | 0.0968             |
| Louisiana       | 0.2033             | 0.1507      | Washington    | 0.1105      | 0.0753             |
| Maine           | 0.2226             | 0.1725      | West Virginia | 0.1556      | 0.1124             |
| Wisconsin       | 0.1407             | 0.0971      |               |             |                    |

is correct, then the sample data should mimic the implied relationships. For example, in the classical regression model, the assumption of homoscedasticity implies that the disturbance variance is independent of the regressors. As such,

$$
E\{\mathbf{x}_i[(y_i-\boldsymbol{\beta}'\mathbf{x}_i)^2-\sigma^2]\}=E[\mathbf{x}_i(\varepsilon_i^2-\sigma^2)]=\mathbf{0}.
$$

If, on the other hand, the regression is heteroscedastic in a way that depends on  $\mathbf{x}_i$ , then this covariance will not be zero. If the hypothesis of homoscedasticity is correct, then we would expect the sample counterpart to the moment condition,

$$
\bar{\mathbf{r}} = \frac{1}{n} \sum_{i=1}^{n} \mathbf{x}_i (e_i^2 - s^2),
$$

where  $e_i$  is the OLS residual, to be close to zero. (This computation appears in Breusch and Pagan's LM test for homoscedasticity. See Section 11.4.3.) The practical problems to be solved are (1) to formulate suitable moment conditions that do correspond to the hypothesis test, which is usually straightforward; (2) to devise the appropriate sample counterpart; and (3) to devise a suitable measure of closeness to zero of the sample moment estimator. The last of these will be in the framework of the Wald statistics that we have examined at various points in this book. So the problem will be to devise the appropriate covariance matrix for the sample moments.

Consider a general case in which the moment condition is written in terms of variables in the model [ $y_i$ ,  $\mathbf{x}_i$ ,  $\mathbf{z}_i$ ] and parameters (as in the linear regression model)  $\hat{\theta}$ . The sample moment can be written

$$
\bar{\mathbf{r}} = \frac{1}{n} \sum_{i=1}^{n} \mathbf{r}_i(y_i, \mathbf{x}_i, \mathbf{z}_i, \hat{\boldsymbol{\theta}}) = \frac{1}{n} \sum_{i=1}^{n} \hat{\mathbf{r}}_i.
$$
 (17-58)

The hypothesis is that based on the true  $\theta$ ,  $E[\mathbf{r}_i] = 0$ . Under the null hypothesis that  $E[\mathbf{r}_i] = \mathbf{0}$  and assuming that plim  $\hat{\theta} = \theta$  and that a central limit theorem (Theorem D.18 or D.19) applies to  $\sqrt{n} \bar{\mathbf{r}}(\theta)$  so that

$$
\sqrt{n}\bar{\mathbf{r}}(\theta) \stackrel{d}{\longrightarrow} N[\mathbf{0},\Sigma]
$$

for some covariance matrix  $\Sigma$  that we have yet to estimate, it follows that the Wald statistic,

$$
m\mathbf{\bar{r}}'\hat{\boldsymbol{\Sigma}}^{-1}\mathbf{\bar{r}} \stackrel{d}{\longrightarrow} \chi^2(J),\tag{17-59}
$$

where the degrees of freedom  $J$  is the number of moment restrictions being tested and  $\hat{\Sigma}$  is an estimate of  $\Sigma$ . Thus, the statistic can be referred to the chi-squared table.

It remains to determine the estimator of  $\Sigma$ . The full derivation of  $\Sigma$  is fairly complicated. [See Pagan and Vella (1989, pp. S32–S33).] But when the vector of parameter estimators is a maximum likelihood estimator, as it would be for the least squares estimator with normally distributed disturbances and for most of the other estimators we consider, a surprisingly simple estimator can be used. Suppose that the parameter vector used to compute the moments above is obtained by solving the equations

$$
\frac{1}{n}\sum_{i=1}^{n}\mathbf{g}(y_{i},\mathbf{x}_{i},\mathbf{z}_{i},\hat{\boldsymbol{\theta}})=\frac{1}{n}\sum_{i=1}^{n}\hat{\mathbf{g}}_{i}=\mathbf{0},
$$
\n(17-60)

医减少性 医心包的

where  $\hat{\theta}$  is the estimated parameter vector [e.g.,  $(\hat{\beta}, \hat{\sigma})$  in the linear model]. For the linear regression model, that would be the normal equations

$$
\frac{1}{n}\mathbf{X}'\mathbf{e} = \frac{1}{n}\sum_{i=1}^n \mathbf{x}_i(y_i - \mathbf{x}'_i\mathbf{b}) = \mathbf{0}.
$$

Let the matrix G be the  $n \times K$  matrix with *i*th row equal to  $\hat{\mathbf{g}}'$ . In a maximum likelihood problem, G is the matrix of derivatives of the individual terms in the log-likelihood function with respect to the parameters. This is the G used to compute the BHHH estimator of the information matrix. [See (17-18).] Let **R** be the  $n \times J$  matrix whose *i*th row is  $\hat{\mathbf{r}}'$ . Pagan and Vella show that for maximum likelihood estimators,  $\Sigma$  can be estimated using

$$
S = \frac{1}{n} [R'R - R'G(G'G)^{-1}G'R]^{21}
$$
 (17-61)

This equation looks like an involved matrix computation, but it is simple with any regression program. Each element of S is the mean square or cross-product of the least squares residuals in a linear regression of a column of **R** on the variables in  $\mathbb{G}^{22}$ Therefore, the operational version of the statistic is

$$
C = n\bar{\mathbf{r}}'\mathbf{S}^{-1}\bar{\mathbf{r}} = -\frac{1}{n}\mathbf{i}'\mathbf{R}[\mathbf{R}'\mathbf{R} - \mathbf{R}'\mathbf{G}(\mathbf{G}'\mathbf{G})^{-1}\mathbf{G}'\mathbf{R}]^{-1}\mathbf{R}'\mathbf{i},
$$
(17-62)

where **i** is an  $n \times 1$  column of ones, which, once again, is referred to the appropriate critical value in the chi-squared table. This result provides a joint test that all the moment conditions are satisfied simultaneously. An individual test of just one of the moment

<sup>&</sup>lt;sup>21</sup>It might be tempting just to use  $(1/n)R'R$ . This idea would be incorrect, because S accounts for R being a function of the estimated parameter vector that is converging to its probability limit at the same rate as the sample moments are converging to theirs.

<sup>&</sup>lt;sup>22</sup>If the estimator is not an MLE, then estimation of  $\Sigma$  is more involved but also straightforward using basic matrix algebra. The advantage of (17-62) is that it involves simple sums of variables that have already been computed to obtain  $\hat{\theta}$  and  $\bar{r}$ . Note, as well, that if  $\theta$  has been estimated by maximum likelihood, then the term  $(G'G)^{-1}$  is the BHHH estimator of the asymptotic covariance matrix of  $\hat{\theta}$ . If it were more convenient, then this estimator could be replaced with any other appropriate estimator of Asy. Var[ $\hat{\theta}$ ].

restrictions in isolation can be computed even more easily than a joint test. For testing one of the L conditions, say the  $\ell$ th one, the test can be carried out by a simple t test of whether the constant term is zero in a linear regression of the  $\ell$ th column of **R** on a constant term and all the columns of  $G$ . In fact, the test statistic in (17-62) could also be obtained by stacking the  $J$  columns of  $\bf{R}$  and treating the  $L$  equations as a seemingly unrelated regressions model with  $(i, G)$  as the (identical) regressors in each equation and then testing the joint hypothesis that all the constant terms are zero. (See Section 14.2.3.)

#### Testing for Heteroscedasticity in the Linear Example 17.8 **Regression Model**

Suppose that the linear model is specified as

$$
y_i = \beta_1 + \beta_2 x_i + \beta_3 z_i + \varepsilon_i.
$$

To test whether

المناسب والأفعالا فاقتها مالمستحد والأرووة العجز

$$
E\left[z_i^2\left(\varepsilon_i^2-\sigma^2\right)\right]=0,
$$

we linearly regress  $z_i^2(e_i^2-s^2)$  on a constant,  $e_i, x_i e_i$ , and  $z_i e_i$ . A standard t test of whether the constant term in this regression is zero carries out the test. To test the joint hypothesis that there is no heteroscedasticity with respect to both x and z, we would regress both  $x_i^2(e_i^2-s^2)$  and  $z_i^2(e_i^2-s^2)_i$  on [1,  $e_i$ ,  $x_i e_i$ ,  $z_i e_j$ ] and collect the two columns of residuals in **V**. Then  $S = (1/n)V'V$ . The moment vector would be

$$
\bar{\mathbf{r}} = \frac{1}{n} \sum_{i=1}^{n} \begin{bmatrix} x_i \\ z_i \end{bmatrix} \left( \mathbf{e}_i^2 - \mathbf{s}^2 \right)
$$

The test statistic would now be

in the state of

$$
C = n\vec{\mathbf{r}}'\mathbf{S}^{-1}\vec{\mathbf{r}} = n\vec{\mathbf{r}}'\left[\frac{1}{n}\mathbf{V}'\mathbf{V}\right]^{-1}\vec{\mathbf{r}}.
$$

We will examine other conditional moment tests using this method in Section 22.3.4 where we study the specification of the censored regression model.

#### **TWO-STEP MAXIMUM LIKELIHOOD**  $17.7$ **ESTIMATION**

The applied literature contains a large and increasing number of models in which one model is embedded in another, which produces what are broadly known as "two-step" estimation problems. Consider an (admittedly contrived) example in which we have the following.

**Model 1.** Expected number of children =  $E[y_1 | x_1, \theta_1]$ . **Model 2.** Decision to enroll in job training =  $y_2$ , a function of  $(\mathbf{x}_2, \theta_2, E[y_1 | \mathbf{x}_1, \theta_1])$ .

There are two parameter vectors,  $\theta_1$  and  $\theta_2$ . The first appears in the second model, although not the reverse. In such a situation, there are two ways to proceed. Full information maximum likelihood (FIML) estimation would involve forming the joint distribution  $f(y_1, y_2 | \mathbf{x}_1, \mathbf{x}_2, \theta_1, \theta_2)$  of the two random variables and then maximizing

 $D$  and  $D$  is a set of  $D$  is a set of  $D$ 

the full log-likelihood function,

C. San

 $\mathbf{v}^{(1)}$ 

$$
\ln L = \sum_{i=1}^{n} f(y_{i1}, y_{i2} | \mathbf{x}_{i1}, \mathbf{x}_{i2}, \theta_1, \theta_2)
$$

A second, or two-step, limited information maximum likelihood (LIML) procedure for this kind of model could be done by estimating the parameters of model 1, since it does not involve  $\theta_2$ , and then maximizing a conditional log-likelihood function using the estimates from Step 1:

$$
\ln \hat{L} = \sum_{i=1}^n f[y_{i2} | \mathbf{x}_{i2}, \boldsymbol{\theta}_2, (\mathbf{x}_{i1}, \hat{\boldsymbol{\theta}}_1)].
$$

There are at least two reasons one might proceed in this fashion. First, it may be straightforward to formulate the two separate log-likelihoods, but very complicated to derive the joint distribution. This situation frequently arises when the two variables being modeled are from different kinds of populations, such as one discrete and one continuous (which is a very common case in this framework). The second reason is that maximizing the separate log-likelihoods may be fairly straightforward, but maximizing the joint log-likelihood may be numerically complicated or difficult.<sup>23</sup> We will consider a few examples. Although we will encounter FIML problems at various points later in the book, for now we will present some basic results for two-step estimation. Proofs of the results given here can be found in an important reference on the subject, Murphy and Topel (1985).

Suppose, then, that our model consists of the two marginal distributions,  $f_1(y_1 | x_1)$ ,  $\theta_1$ ) and  $f_2(y_2 | \mathbf{x}_1, \mathbf{x}_2, \theta_1, \theta_2)$ . Estimation proceeds in two steps.

- **1.** Estimate  $\theta_1$  by maximum likelihood in Model 1. Let  $(1/n)\hat{V}_1$  be *n* times any of the estimators of the asymptotic covariance matrix of this estimator that were discussed in Section 17.4.6.
- 2. Estimate  $\theta_2$  by maximum likelihood in model 2, with  $\hat{\theta}_1$  inserted in place of  $\theta_1$  as if it were known. Let  $(1/n)\hat{V}_2$  be *n* times any appropriate estimator of the asymptotic covariance matrix of  $\hat{\theta}_2$ .

The argument for consistency of  $\hat{\theta}_2$  is essentially that if  $\theta_1$  were known, then all our results for MLEs would apply for estimation of  $\theta_2$ , and since plim  $\hat{\theta}_1 = \theta_1$ , asymptotically, this line of reasoning is correct. But the same line of reasoning is not sufficient to justify using  $(1/n)\hat{V}_2$  as the estimator of the asymptotic covariance matrix of  $\hat{\theta}_2$ . Some correction is necessary to account for an estimate of  $\theta_1$  being used in estimation of  $\theta_2$ . The essential result is the following.

 $\overline{^{23}$ There is a third possible motivation. If either model is misspecified, then the FIML estimates of both models will be inconsistent. But if only the second is misspecified, at least the first will be estimated consistently. Of course, this result is only "half a loaf," but it may be better than none.

# **THEOREM 17.8** Asymptotic Distribution of the Two-Step MLE [Murphy and Topel (1985)]

If the standard regularity conditions are met for both log-likelihood functions, then the second-step maximum likelihood estimator of  $\theta_2$  is consistent and asymptotically normally distributed with asymptotic covariance matrix

$$
\mathbf{V}_2^* = \frac{1}{n} [\mathbf{V}_2 + \mathbf{V}_2 [\mathbf{CV}_1 \mathbf{C}' - \mathbf{RV}_1 \mathbf{C}' - \mathbf{CV}_1 \mathbf{R}'] \mathbf{V}_2],
$$

where

 $V_1 = Asy$ . Var[ $\sqrt{n}(\hat{\theta}_1 - \theta_1)$ ] based on ln  $L_1$ ,  $\mathbf{V}_2 = \text{Asy.Var}[\sqrt{n}(\hat{\theta}_2 - \theta_2)]$  based on  $\ln L_2 |\theta_1$ ,

$$
\mathbf{C} = E\left[\frac{1}{n}\left(\frac{\partial \ln L_2}{\partial \theta_2}\right)\left(\frac{\partial \ln L_2}{\partial \theta'_1}\right)\right], \quad \mathbf{R} = E\left[\frac{1}{n}\left(\frac{\partial \ln L_2}{\partial \theta_2}\right)\left(\frac{\partial \ln L_1}{\partial \theta'_1}\right)\right].
$$

The correction of the asymptotic covariance matrix at the second step requires some additional computation. Matrices  $V_1$  and  $V_2$  are estimated by the respective uncorrected covariance matrices. Typically, the BHHH estimators,

$$
\hat{\mathbf{V}}_1 = \left[\frac{1}{n}\sum_{i=1}^n \left(\frac{\partial \ln f_{i1}}{\partial \hat{\theta}_1}\right) \left(\frac{\partial \ln f_{i1}}{\partial \hat{\theta}'_1}\right)\right]^{-1}
$$

and

$$
\hat{\mathbf{V}}_2 = \left[\frac{1}{n}\sum_{i=1}^n \left(\frac{\partial \ln f_{i2}}{\partial \hat{\theta}_2}\right) \left(\frac{\partial \ln f_{i2}}{\partial \hat{\theta}'_2}\right)\right]^{-1}
$$

are used. The matrices  $\bf R$  and  $\bf C$  are obtained by summing the individual observations on the cross products of the derivatives. These are estimated with

$$
\hat{\mathbf{C}} = \frac{1}{n} \sum_{i=1}^{n} \left( \frac{\partial \ln f_{i2}}{\partial \hat{\theta}_2} \right) \left( \frac{\partial \ln f_{i2}}{\partial \hat{\theta}'_1} \right)
$$

and

$$
\hat{\mathbf{R}} = \frac{1}{n} \sum_{i=1}^{n} \left( \frac{\partial \ln f_{i2}}{\partial \hat{\theta}_2} \right) \left( \frac{\partial \ln f_{i1}}{\partial \hat{\theta}'_1} \right)
$$

# Example 17.9 Two-Step ML Estimation

Continuing the example discussed at the beginning of this section, we suppose that  $y_{i2}$  is a binary indicator of the choice whether to enroll in the program ( $y_{i2} = 1$ ) or not ( $y_{i2} = 0$ ) and that the probabilities of the two outcomes are

$$
Prob[y_{i2} = 1 | \mathbf{x}_{i1}, \mathbf{x}_{i2}] = \frac{e^{x'_{i2}\beta + \gamma E[y_{i1} | x'_{i1}]} }{1 + e^{x'_{i2}\beta + \gamma E[y_{i1} | x'_{i1}]} }
$$

and Prob[ $y_{i2} = 0 | \mathbf{x}_{i1}, \mathbf{x}_{i2}$ ] = 1 – Prob[ $y_{i2} = 1 | \mathbf{x}_{i1}, \mathbf{x}_{i2}$ ], where  $\mathbf{x}_{i2}$  is some covariates that might influence the decision, such as marital status or age and  $x_{i1}$  are determinants of family size. This setup is a logit model. We will develop this model more fully in Chapter 21. The expected value of  $y_{i1}$  appears in the probability. (Remark: The expected, rather than the actual value was chosen deliberately. Otherwise, the models would differ substantially. In our case, we might view the difference as that between an ex ante decision and an ex post one.) Suppose that the number of children can be described by a Poisson distribution (see Section **B.4.8**) dependent on some variables  $x_{i1}$  such as education, age, and so on. Then

Prob 
$$
[y_{i1} = j | \mathbf{x}_{i1}] = \frac{e^{-\lambda_i} \lambda_i^j}{j!}, \quad j = 0, 1, ...,
$$

and suppose, as is customary, that

$$
E[y_{i1}] = \lambda_i = \exp(\mathbf{x}'_{i1}\delta).
$$

The models involve  $\theta = [\delta, \beta, \gamma]$ , where  $\theta_1 = \delta$ . In fact, it is unclear what the joint distribution of  $y_1$  and  $y_2$  might be, but two-step estimation is straightforward. For model 1, the log-likelihood and its first derivatives are

$$
\ln L_1 = \sum_{i=1}^n \ln f_1(y_{i1} | \mathbf{x}_{i1}, \delta)
$$
  
= 
$$
\sum_{i=1}^n [-\lambda_i + y_{i1} \ln \lambda_i - \ln y_{i1}!] = \sum_{i=1}^n [-\exp(\mathbf{x}'_{i1}\delta) + y_{i1}(\mathbf{x}'_{i1}\delta) - \ln y_{i1}]]
$$
,  

$$
\frac{\partial \ln L_1}{\partial \delta} = \sum_{i=1}^n (y_{i1} - \lambda_i) \mathbf{x}_{i1} = \sum_{i=1}^n u_i \mathbf{x}_{i1}.
$$

Computation of the estimates is developed in Chapter 21. Any of the three estimators of  $V_1$ is also easy to compute, but the BHHH estimator is most convenient, so we use

$$
\hat{\mathbf{V}}_1 = \left[\frac{1}{n}\sum_{i=1}^n \hat{u}_i^2 \mathbf{x}_{i1} \mathbf{x}'_{i1}\right]^{-1}
$$

[In this and the succeeding summations, we are actually estimating expectations of the various matrices.]

We can write the density function for the second model as

$$
f_2(y_{i2} | \mathbf{x}_{i1}, \mathbf{x}_{i2}, \boldsymbol{\beta}, \gamma, \delta) = P_i^{y_{i2}} \times (1 - P_i)^{1 - y_{i2}},
$$

where  $P_i = \text{Prob}[y_{i2} = 1 | \mathbf{x}_{i1}, \mathbf{x}_{i2}]$  as given earlier. Then

$$
\ln L_2 = \sum_{i=1}^n y_{i2} \ln P_i + (1 - y_{i2}) \ln(1 - P_i).
$$

For convenience, let  $\hat{\mathbf{x}}_{i2}^* = [\mathbf{x}_{i2}', \exp(\mathbf{x}_{i1}'\hat{\boldsymbol{\delta}})]'$ , and recall that  $\theta_2 = [\beta, \gamma]'$ . Then

$$
\ln \hat{L}_2 = \sum_{i=1}^n y_{i2}[\hat{\mathbf{x}}_{i2}^{*}\theta_2 - \ln(1 + \exp(\hat{\mathbf{x}}_{i2}^{*}\theta_2))] + (1 - y_{i2})[-\ln(1 + \exp(\hat{\mathbf{x}}_{i2}^{*}\theta_2))].
$$

So, at the second step, we create the additional variable, append it to  $x_{i2}$ , and estimate the logit model as if  $\delta$  (and this additional variable) were actually observed instead of estimated. The maximum likelihood estimates of  $[\beta, \gamma]$  are obtained by maximizing this function. (See

Chapter 21.) After a bit of manipulation, we find the convenient result that

$$
\frac{\partial \ln \hat{L}_2}{\partial \theta_2} = \sum_{i=1}^n (y_{i2} - P_i) \hat{\mathbf{x}}_{i2}^* = \sum_{i=1}^n v_i \hat{\mathbf{x}}_{i2}^*.
$$

Once again, any of the three estimators could be used for estimating the asymptotic covariance matrix, but the BHHH estimator is convenient, so we use

$$
\hat{\mathbf{V}}_2 = \left[\frac{1}{n}\sum_{i=1}^n \hat{v}_i^2 \hat{\mathbf{x}}_{i2}^* \hat{\mathbf{x}}_{i2}^{*'}\right]^{-1}
$$

For the final step, we must correct the asymptotic covariance matrix using  $\hat{c}$  and  $\hat{r}$ . What remains to derive-the few lines are left for the reader-is

$$
\frac{\partial \ln L_2}{\partial \boldsymbol{\delta}} = \sum_{i=1}^n v_i [\gamma \exp(\mathbf{x}'_{i1} \boldsymbol{\delta})] \mathbf{x}_{i1}.
$$

So, using our estimates,

$$
\hat{\mathbf{C}} = \frac{1}{n} \sum_{i=1}^n \hat{v}_i^2 [\exp(\mathbf{x}'_i \hat{\boldsymbol{\delta}})] \hat{\mathbf{x}}_i^* \mathbf{x}'_{i1}, \text{ and } \hat{\mathbf{R}} = \frac{1}{n} \sum_{i=1}^n \hat{u}_i \hat{v}_i \hat{\mathbf{x}}_{i2}^* \mathbf{x}'_{i1}.
$$

We can now compute the correction.

In many applications, the covariance of the two gradients  $\bf{R}$  converges to zero. When the first and second step estimates are based on different samples,  $\bf{R}$  is exactly zero. For example, in our application above,  $\mathbf{R} = \sum_{i=1}^{n} u_i v_i \mathbf{x}_{i2}^* \mathbf{x}'_{i1}$ . The two "residuals," u and v, may well be uncorrelated. This assumption must be checked on a model-by-model basis, but in such an instance, the third and fourth terms in  $V_2^*$  vanish asymptotically and what remains is the simpler alternative,

$$
\mathbf{V}_2^{**} = (1/n)[\mathbf{V}_2 + \mathbf{V}_2 \mathbf{CV}_1 \mathbf{C}' \mathbf{V}_2].
$$

We will examine some additional applications of this technique (including an empirical implementation of the preceding example) later in the book. Perhaps the most common application of two-step maximum likelihood estimation in the current literature, especially in regression analysis, involves inserting a prediction of one variable into a function that describes the behavior of another.

#### 17.8 **MAXIMUM SIMULATED LIKELIHOOD ESTIMATION**

The technique of maximum simulated likelihood (MSL) is essentially a classical sampling theory counterpart to the hierarchical Bayesian estimator we considered in Section 16.2.4. Since the celebrated paper of Berry, Levinsohn, and Pakes (1995), and a related literature advocated by McFadden and Train (2000), maximum simulated likelihood estimation has been used in a large and growing number of studies based on  $log$ -likelihoods that involve integrals that are expectations.<sup>24</sup> In this section, we will lay out some general results for MSL estimation by developing a particular application,

 $^{24}$ A major reference for this set of techniques is Gourieroux and Monfort (1996).

the random parameters model. This general modeling framework has been used in the majority of the received applications. We will then continue the application to the discrete choice model for panel data that we began in Section 16.2.4.

The density of  $y_{it}$  when the parameter vector is  $\beta_i$  is  $f(y_{it} | \mathbf{x}_{it}, \beta_i)$ . The parameter vector  $\beta_i$  is randomly distributed over individuals according to

$$
\boldsymbol{\beta}_i = \boldsymbol{\beta} + \boldsymbol{\Delta} \mathbf{z}_i + \mathbf{v}_i
$$

where  $\beta + \Delta z_i$  is the mean of the distribution, which depends on time invariant individual characteristics as well as parameters yet to be estimated, and the random variation comes from the individual heterogeneity,  $v_i$ . This random vector is assumed to have mean zero and covariance matrix,  $\Sigma$ . The conditional density of the parameters is denoted

$$
g(\boldsymbol{\beta}_i | \mathbf{z}_i, \boldsymbol{\beta}, \boldsymbol{\Delta}, \boldsymbol{\Sigma}) = g(\mathbf{v}_i + \boldsymbol{\beta} + \boldsymbol{\Delta} \mathbf{z}_i, \boldsymbol{\Sigma}),
$$

where  $g(.)$  is the underlying marginal density of the heterogeneity. For the T observations in group  $i$ , the joint conditional density is

$$
f(\mathbf{y}_i \mid \mathbf{X}_i, \boldsymbol{\beta}_i) = \prod_{t=1}^T f(y_{it} \mid \mathbf{x}_{it}, \boldsymbol{\beta}_i).
$$

The unconditional density for  $y_i$  is obtained by integrating over  $\beta_i$ ,

$$
f(\mathbf{y}_i \mid \mathbf{X}_i, \mathbf{z}_i, \boldsymbol{\beta}, \boldsymbol{\Delta}, \boldsymbol{\Sigma}) = E_{\boldsymbol{\beta}_i} [f(\mathbf{y}_i \mid \mathbf{X}_i, \boldsymbol{\beta}_i)] = \int_{\boldsymbol{\beta}_i} f(\mathbf{y}_i \mid \mathbf{X}_i, \boldsymbol{\beta}_i) g(\boldsymbol{\beta}_i \mid \mathbf{z}_i, \boldsymbol{\beta}, \boldsymbol{\Delta}, \boldsymbol{\Sigma}) d\boldsymbol{\beta}_i.
$$

Collecting terms, and making the transformation from  $v_i$  to  $\beta_i$ , the true log-likelihood would be

$$
\ln L = \sum_{i=1}^{n} \ln \left\{ \int_{\mathbf{v}_i} \left[ \prod_{t=1}^{T} f(y_{it} \mid \mathbf{x}_{it}, \boldsymbol{\beta} + \Delta \mathbf{z}_i + \mathbf{v}_i) \right] g(\mathbf{v}_i \mid \boldsymbol{\Sigma}) d\mathbf{v}_i \right\}
$$
  
= 
$$
\sum_{i=1}^{n} \ln \left\{ \int_{\mathbf{v}_i} f(\mathbf{y}_i \mid \mathbf{X}_i, \boldsymbol{\beta} + \Delta \mathbf{z}_i + \mathbf{v}_i) g(\mathbf{v}_i \mid \boldsymbol{\Sigma}) d\mathbf{v}_i \right\}.
$$

Each of the *n* terms involves an expectation over  $v_i$ . The end result of the integration is a function of  $(\beta, \Delta, \Sigma)$  which is then maximized.

As in the previous applications, it will not be possible to maximize the log-likelihood in this form because there is no closed form for the integral. We have considered two approaches to maximizing such a log-likelihood. In the latent class formulation, it is assumed that the parameter vector takes one of a discrete set of values, and the loglikelihood is maximized over this discrete distribution as well as the structural parameters. (See Section 16.2.3.) The hierarchical Bayes procedure used Markov Chain-Monte Carlo methods to sample from the joint posterior distribution of the underlying parameters and used the empirical mean of the sample of draws as the estimator. We now consider a third approach to estimating the parameters of a model of this form, maximum simulated likelihood estimation.

The terms in the log-likelihood are each of the form

$$
\ln L_i = E_{\mathbf{v}_i} [f(\mathbf{y}_i \,|\, \mathbf{X}_i, \boldsymbol{\beta} + \Delta \mathbf{z}_i + \mathbf{v}_i)].
$$

As noted, we do not have a closed form for this function, so we cannot compute it directly. Suppose we could sample randomly from the distribution of  $v_i$ . If an appropriate law
#### 514 CHAPTER 17  $\triangleq$  Maximum Likelihood Estimation

of large numbers can be applied, then

$$
\lim_{R\to\infty}\frac{1}{R}\sum_{r=1}^R f(\mathbf{y}_i\,|\,\mathbf{X}_i,\boldsymbol{\beta}+\boldsymbol{\Delta}\mathbf{z}_i+\mathbf{v}_{ir})=E_{\mathbf{v}_i}[f(\mathbf{y}_i\,|\,\mathbf{X}_i,\boldsymbol{\beta}+\boldsymbol{\Delta}\mathbf{z}_i+\mathbf{v}_i)]
$$

where  $\mathbf{v}_{ir}$  is the rth random draw from the distribution. This suggests a strategy for computing the log-likelihood. We can substitute this approximation to the expectation into the log-likelihood function. With sufficient random draws, the approximation can be made as close to the true function as desired. [The theory for this approach is discussed in Gourieroux and Monfort (1996), Bhat (1999), and Train (1999, 2002). Practical details on applications of the method are given in Greene (2001). A detail to add concerns how to sample from the distribution of  $v_i$ . There are many possibilities, but for now, we consider the simplest case, the multivariate normal distribution. Write  $\Sigma$  in the Cholesky form  $\Sigma = LL'$  where L is a lower triangular matrix. Now, let  $\mathbf{u}_{ir}$  be a vector of  $K$  independent draws from the standard normal distribution. Then a draw from the multivariate distribution with covariance matrix  $\Sigma$  is simply  $v_{ir} = Lu_{ir}$ . The simulated log-likelihood is

$$
\ln L_S = \sum_{i=1}^n \ln \left\{ \frac{1}{R} \sum_{r=1}^R \left[ \prod_{t=1}^T f(y_{it} \mid \mathbf{x}_{it}, \boldsymbol{\beta} + \Delta \mathbf{z}_i + \mathbf{L} \mathbf{u}_{ir}) \right] \right\}.
$$

The resulting function is maximized with respect to  $\beta$ ,  $\Delta$  and **L**. This is obviously not a simple calculation, but it is feasible, and much easier than trying to manipulate the integrals directly. In fact, for most problems to which this method has been applied, the computations are surprisingly simple. The intricate part is obtaining the function and its derivatives. But, the functions are usually index function models that involve  $\mathbf{x}'_n \boldsymbol{\beta}_i$ which greatly simplifies the derivations.

Inference in this setting does not involve any new results. The estimated asymptotic covariance matrix for the estimated parameters is computed by manipulating the derivatives of the simulated log-likelihood. The Wald and likelihood ratio statistics are also computed the way they would usually be. As before, we are interested in estimating person specific parameters. A prior estimate might simply use  $\beta + \Delta z_i$ , but this would not use all the information in the sample. A posterior estimate would compute

$$
\hat{E}_{\mathbf{v}_i}[\boldsymbol{\beta}_i | \boldsymbol{\beta}, \boldsymbol{\Delta}, \mathbf{z}_i, \boldsymbol{\Sigma}] = \frac{\sum_{r=1}^R \hat{\boldsymbol{\beta}}_{ir} f(\mathbf{y}_i | \mathbf{X}_i, \hat{\boldsymbol{\beta}}_{ir})}{\sum_{r=1}^R f(\mathbf{y}_i | \mathbf{X}_i, \hat{\boldsymbol{\beta}}_{ir})}, \qquad \hat{\boldsymbol{\beta}}_{ir} = \hat{\boldsymbol{\beta}} + \hat{\boldsymbol{\Delta}} \mathbf{z}_i + \hat{\mathbf{L}} \mathbf{u}_{ir}.
$$

Mechanical details on computing the MSLE are omitted. The interested reader is referred to Gourieroux and Monfort (1996), Train (2000, 2002), and Greene (2001, 2002) for details.

### Example 17.10 Maximum Simulated Likelihood Estimation of a Binary **Choice Model**

We continue Example 16.5 where estimates of a binary choice model for product innovation are obtained. The model is for Prob[ $y_{it} = 1 | \mathbf{x}_{it}, \beta_i$ ] where

 $y_{it} = 1$  if firm *i* realized a product innovation in year t and 0 if not.

The independent variables in the model are

 $x_{it1}$  = constant,

 $x_{it2} = \log$  of sales,

d

 $x_{it3}$  = relative size = ratio of employment in business unit to employment in the industry,

 $x_{it4}$  = ratio of industry imports to (industry sales + imports),

 $x_{it5}$  = ratio of industry foreign direct investment to (industry sales + imports),

 $x_{it6}$  = productivity = ratio of industry value added to industry employment,

 $x_{it7}$  = dummy variable indicating the firm is in the raw materials sector,

 $x_{itR}$  = dummy variable indicating the firm is in the investment goods sector.

The sample consists of 1,270 German manufacturing firms observed for five years, 1984-1988. The density that enters the log-likelihood is

$$
f(y_{it} | \mathbf{x}_{it}, \boldsymbol{\beta}_i) = \text{Prob}[y_{it} | \mathbf{x}_{it}^{\prime} \boldsymbol{\beta}_i] = \Phi[(2y_{it} - 1) \mathbf{x}_{it}^{\prime} \boldsymbol{\beta}_i], \quad y_{it} = 0, 1.
$$

where

$$
\beta_i = \beta + \mathbf{v}_i, \mathbf{v}_i \sim N[\mathbf{0}, \Sigma].
$$

To be consistent with Bertschek and Lechner (1998) we did not fit any firm-specific, timeinvariant components in the main equation for  $\beta_i$ .

Table 17.5 presents the estimated coefficients for the basic probit model in the first column. The estimates of the means,  $\beta$  are shown in the second column. There appear to be large differences in the parameter estimates, though this can be misleading since there is large variation across the firms in the posterior estimates. The third column presents the square roots of the implied diagonal elements of  $\Sigma$  computed as the diagonal elements of LL'. These estimated standard deviations are for the underlying distribution of the parameter in the model they are not estimates of the standard deviation of the sampling distribution of the estimator. For the mean parameter, that is shown in parentheses in the second column. The fourth column presents the sample means and standard deviations of the 1,270 estimated posterior

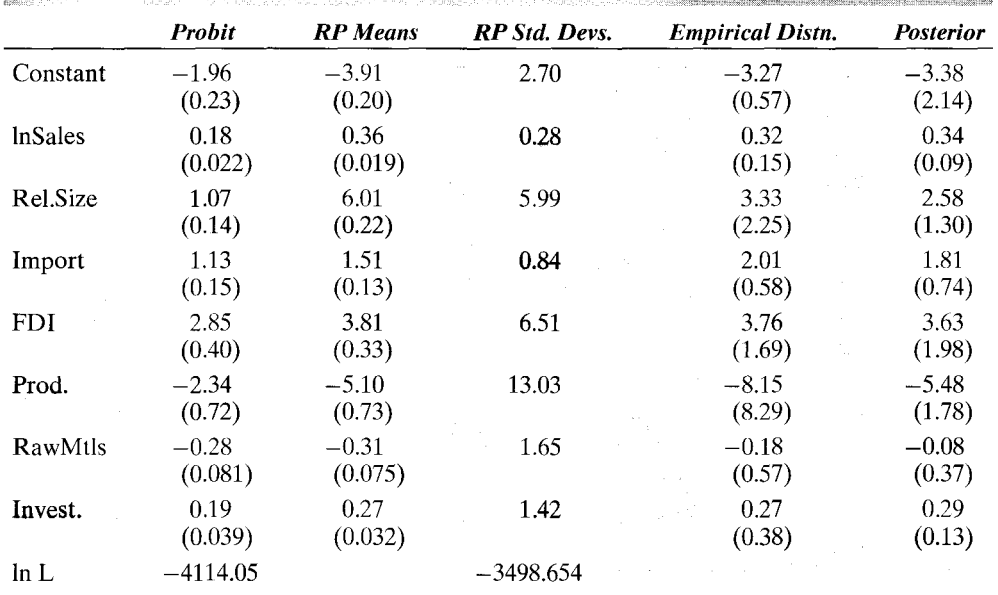

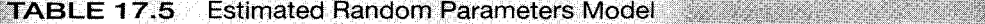

estimates of the coefficients. The last column repeats the estimates for the latent class model. The agreement in the two sets of estimates is striking in view of the crude approximation given by the latent class model.

Figures 17.4a and b present kernel density estimators of the firm-specific probabilities computed at the 5-year means for the random parameters model and with the original probit estimates. The estimated probabilities are strikingly similar to the latent class model, and also fairly similar to, though smoother than the probit estimates.

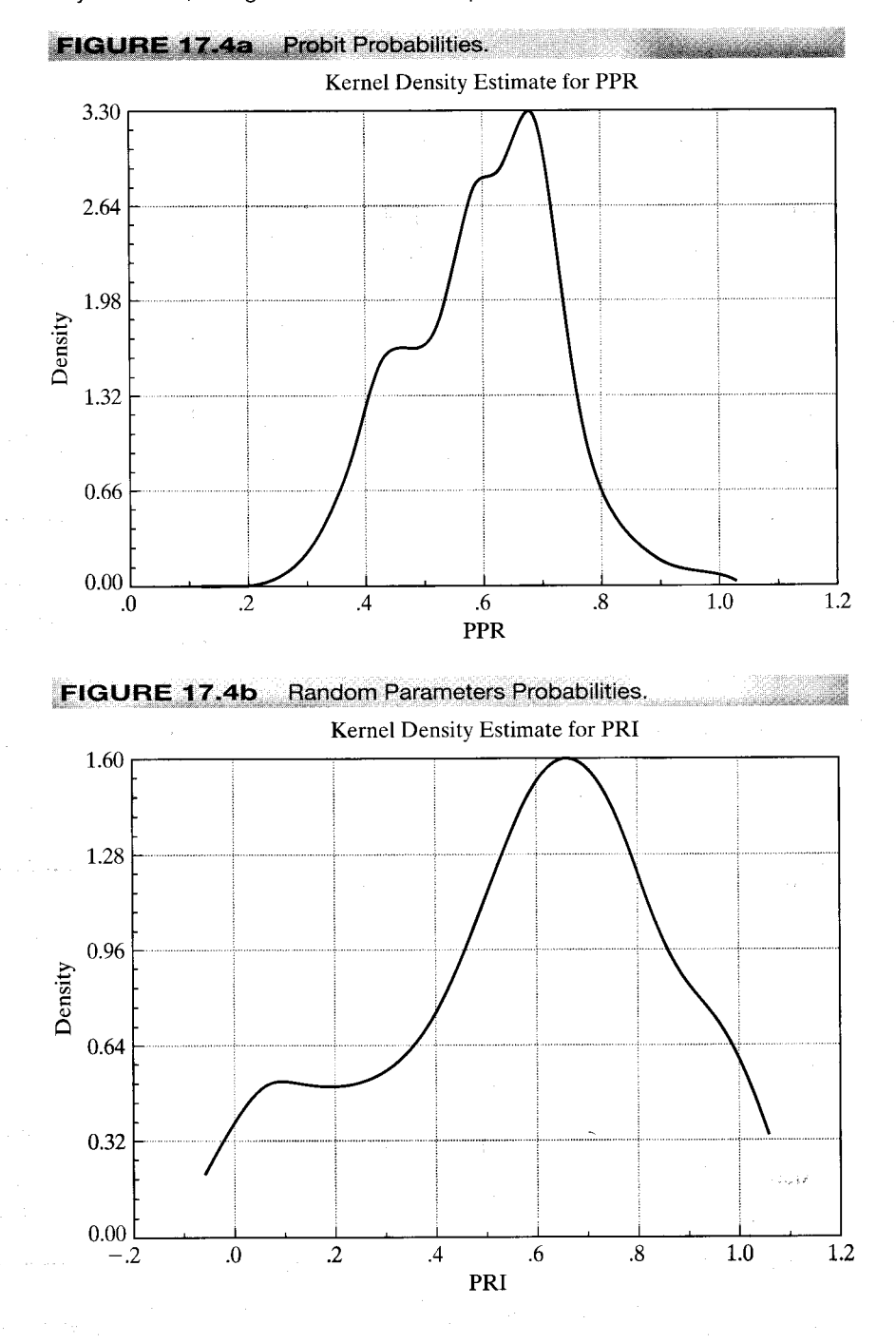

Figure 17.5 shows the kernel density estimate for the firm-specific estimates of the log sales coefficient. The comparison to Figure 16.5 shows some striking difference. The random parameters model produces estimates that are similar in magnitude, but the distributions are actually quite different. Which should be preferred? Only on the basis that the three point discrete latent class model is an approximation to the continuous variation model, we would prefer the latter.

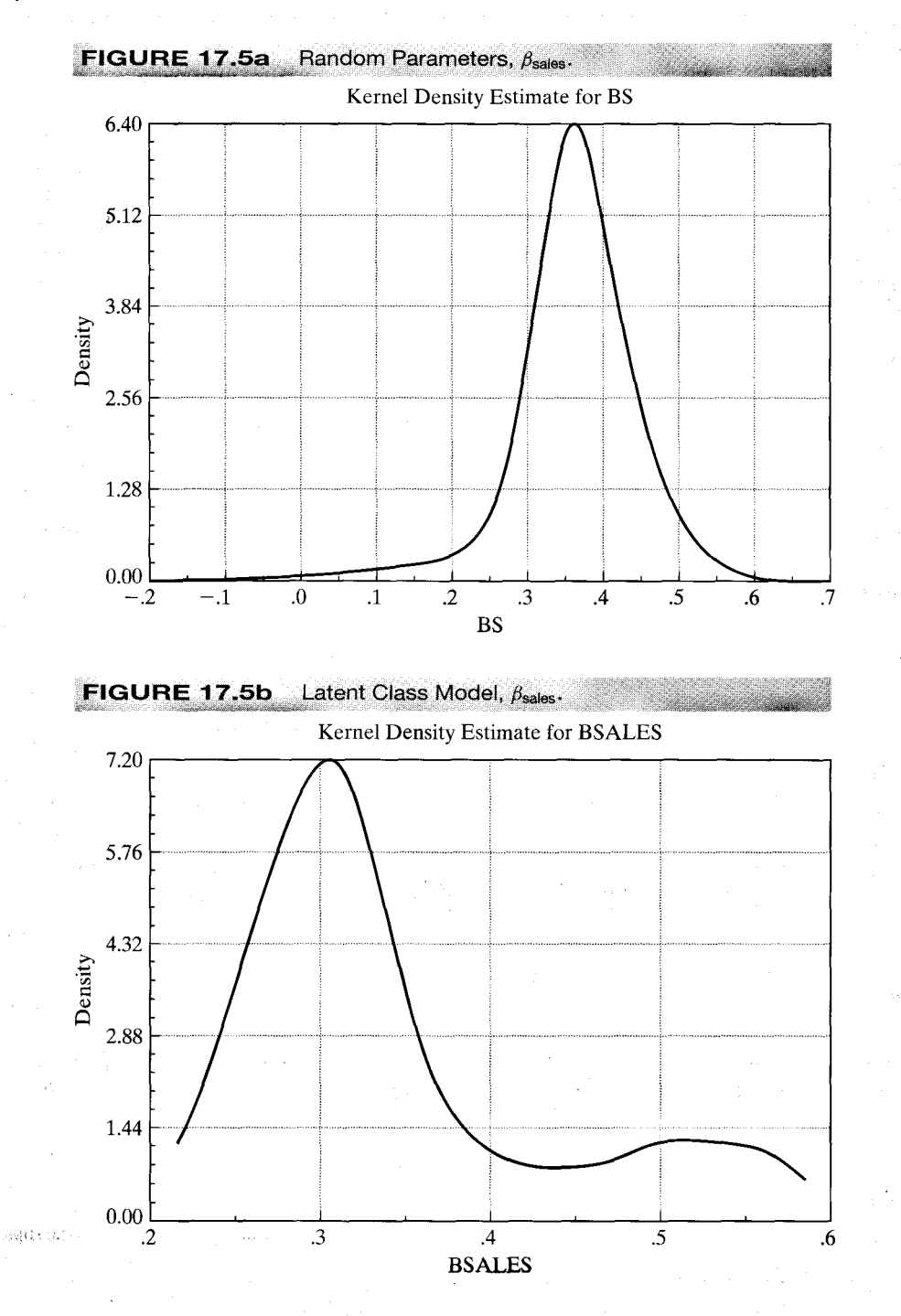

#### **PSEUDO-MAXIMUM LIKELIHOOD** 17.9 **ESTIMATION AND ROBUST ASYMPTOTIC COVARIANCE MATRICES**

Maximum likelihood estimation requires complete specification of the distribution of the observed random variable. If the correct distribution is something other than what we assume, then the likelihood function is misspecified and the desirable properties of the MLE might not hold. This section considers a set of results on an estimation approach that is robust to some kinds of model misspecification. For example, we have found that in a model, if the conditional mean function is  $E[y|\mathbf{x}] = \mathbf{x}'\boldsymbol{\beta}$ , then certain estimators, such as least squares, are "robust" to specifying the wrong distribution of the disturbances. That is, LS is MLE if the disturbances are normally distributed, but we can still claim some desirable properties for LS, including consistency, even if the disturbances are not normally distributed. This section will discuss some results that relate to what happens if we maximize the "wrong" log-likelihood function, and for those cases in which the estimator is consistent despite this, how to compute an appropriate asymptotic covariance matrix for it. $25$ 

Let  $f(y_i | \mathbf{x}_i, \boldsymbol{\beta})$  be the true probability density for a random variable  $y_i$  given a set of covariates  $\mathbf{x}_i$  and parameter vector  $\boldsymbol{\beta}$ . The log-likelihood function is  $(1/n)$  log  $L(\boldsymbol{\beta} | \mathbf{y},$  $\mathbf{X}$ ) = (1/n)  $\sum_{i=1}^{n} \log f(y_i|\mathbf{x}_i, \boldsymbol{\beta})$ . The MLE,  $\hat{\beta}_{ML}$ , is the sample statistic that maximizes this function. (The division of log L by  $n$  does not affect the solution.) We maximize the log-likelihood function by equating its derivatives to zero, so the MLE is obtained by solving the set of empirical moment equations

$$
\frac{1}{n}\sum_{i=1}^n\frac{\partial \log f(y_i \mid \mathbf{x}_i, \hat{\boldsymbol{\beta}}_{\text{ML}})}{\partial \hat{\boldsymbol{\beta}}_{\text{ML}}} = \frac{1}{n}\sum_{i=1}^n \mathbf{d}_i(\hat{\boldsymbol{\beta}}_{\text{ML}}) = \bar{\mathbf{d}}(\hat{\boldsymbol{\beta}}_{\text{ML}}) = \mathbf{0}.
$$

The population counterpart to the sample moment equation is

$$
E\left[\frac{1}{n}\frac{\partial \log L}{\partial \beta}\right] = E\left[\frac{1}{n}\sum_{i=1}^n \mathbf{d}_i(\beta)\right] = E\left[\mathbf{d}(\beta)\right] = \mathbf{0}.
$$

Using what we know about GMM estimators, if  $E[\bar{\mathbf{d}}(\boldsymbol{\beta})] = \mathbf{0}$ , then  $\hat{\boldsymbol{\beta}}_{ML}$  is consistent and asymptotically normally distributed, with asymptotic covariance matrix equal to

$$
\mathbf{V}_{\mathrm{ML}} = [\mathbf{G}(\boldsymbol{\beta})'\mathbf{G}(\boldsymbol{\beta})]^{-1}\mathbf{G}(\boldsymbol{\beta})'\{\mathrm{Var}[\bar{\mathbf{d}}(\boldsymbol{\beta})]\}\mathbf{G}(\boldsymbol{\beta})[\mathbf{G}(\boldsymbol{\beta})'\mathbf{G}(\boldsymbol{\beta})]^{-1},
$$

where  $\mathbf{G}(\boldsymbol{\beta}) = \text{plim } \partial \bar{\mathbf{d}}(\boldsymbol{\beta}) / \partial \boldsymbol{\beta}'$ . Since  $\bar{\mathbf{d}}(\boldsymbol{\beta})$  is the derivative vector,  $\mathbf{G}(\boldsymbol{\beta})$  is  $1/n$  times the expected Hessian of log L; that is,  $(1/n)E[\mathbf{H}(\boldsymbol{\beta})] = \bar{\mathbf{H}}(\boldsymbol{\beta})$ . As we saw earlier, Var[ $\partial \log L/\partial \beta$ ] = -E[H( $\beta$ )]. Collecting all seven appearances of  $(1/n)E[H(\beta)]$ , we obtain the familiar result  $V_{ML} = \{-E[H(\beta)]\}^{-1}$ . [All the *ns* cancel and  $Var[\vec{d}] =$  $(1/n)\bar{H}(\beta)$ . Note that this result depends crucially on the result Var[ $\partial \log L/\partial \beta$ ] =  $-E[\mathbf{H}(\boldsymbol{\beta})].$ 

<sup>&</sup>lt;sup>25</sup>The following will sketch a set of results related to this estimation problem. The important references on this subject are White (1982a); Gourieroux, Monfort, and Trognon (1984); Huber (1967); and Amemiya (1985). A recent work with a large amount of discussion on the subject is Mittelhammer et al. (2000). The derivations in these works are complex, and we will only attempt to provide an intuitive introduction to the topic.

The maximum likelihood estimator is obtained by maximizing the function  $\bar{h}_n(\mathbf{y})$ ,  $\mathbf{X}, \boldsymbol{\beta}$  = (1/n)  $\sum_{i=1}^{n} \log f(y_i, \mathbf{x}_i, \boldsymbol{\beta})$ . This function converges to its expectation as  $n \to \infty$ . Since this function is the log-likelihood for the sample, it is also the case (not proven here) that as  $n \to \infty$ , it attains its unique maximum at the true parameter vector,  $\beta$ . (We used this result in proving the consistency of the maximum likelihood estimator.) Since plim  $\bar{h}_n(\mathbf{y}, \mathbf{X}, \boldsymbol{\beta}) = E[\bar{h}_n(\mathbf{y}, \mathbf{X}, \boldsymbol{\beta})]$ , it follows (by interchanging differentiation and the expectation operation) that plim  $\partial \bar{h}_n(y, \mathbf{X}, \boldsymbol{\beta}) / \partial \boldsymbol{\beta} = E[\partial \bar{h}_n(y, \mathbf{X}, \boldsymbol{\beta}) / \partial \boldsymbol{\beta}]$ . But, if this function achieves its *maximum* at  $\beta$ , then it must be the case that plim  $\partial \bar{h}_n(\mathbf{y}, \mathbf{X}, \beta)$ /  $\partial \mathbf{\beta} = \mathbf{0}$ .

An estimator that is obtained by maximizing a criterion function is called an  $M$ estimator [Huber (1967)] or an extremum estimator [Amemiya (1985)]. Suppose that we obtain an estimator by maximizing some other function,  $M_n(\mathbf{v}, \mathbf{X}, \boldsymbol{\beta})$  that, although not the log-likelihood function, also attains its unique maximum at the true  $\beta$  as  $n \to \infty$ . Then the preceding argument might produce a consistent estimator with a known asymptotic distribution. For example, the log-likelihood for a linear regression model with normally distributed disturbances with *different* variances,  $\sigma^2 \omega_i$ , is

$$
\bar{h}_n(\mathbf{y}, \mathbf{X}, \boldsymbol{\beta}) = \frac{1}{n} \sum_{i=1}^n \left\{ \frac{-1}{2} \left[ \log(2\pi \sigma^2 \omega_i) + \frac{(y_i - \mathbf{x}_i' \boldsymbol{\beta})^2}{\sigma^2 \omega_i} \right] \right\}.
$$

By maximizing this function, we obtain the maximum likelihood estimator. But we also examined another estimator, simple least squares, which maximizes  $M_n(\mathbf{y}, \mathbf{X}, \boldsymbol{\beta}) =$  $-(1/n)\sum_{i=1}^{n}(y_i - \mathbf{x}_i'\boldsymbol{\beta})^2$ . As we showed earlier, least squares is consistent and asymptotically normally distributed even with this extension, so it qualifies as an M estimator of the sort we are considering here.

Now consider the general case. Suppose that we estimate  $\beta$  by maximizing a criterion function

$$
M_n(\mathbf{y}|\mathbf{X},\boldsymbol{\beta})=\frac{1}{n}\sum_{i=1}^n\log g(y_i|\mathbf{x}_i,\boldsymbol{\beta}).
$$

Suppose as well that plim  $M_n(y, X, \beta) = E[M_n(y, X, \beta)]$  and that as  $n \to \infty$ ,  $E[M_n(y, X, \beta)]$  $\mathbf{X}, \boldsymbol{\beta}$ ) attains its unique maximum at  $\boldsymbol{\beta}$ . Then, by the argument we used above for the MLE, plim  $\partial M_n(y, X, \beta)/\partial \beta = E[\partial M_n(y, X, \beta)/\partial \beta] = 0$ . Once again, we have a set of moment equations for estimation. Let  $\hat{\beta}_E$  be the estimator that maximizes  $M_n(\mathbf{y}, \mathbf{X}, \boldsymbol{\beta})$ . Then the estimator is defined by

$$
\frac{\partial M_n(\mathbf{y}, \mathbf{X}, \hat{\boldsymbol{\beta}}_E)}{\partial \hat{\boldsymbol{\beta}}_E} = \frac{1}{n} \sum_{i=1}^n \frac{\partial \log g(y_i|\mathbf{x}_i, \hat{\boldsymbol{\beta}}_E)}{\partial \hat{\boldsymbol{\beta}}_E} = \bar{\mathbf{m}}(\hat{\boldsymbol{\beta}}_E) = \mathbf{0}.
$$

Thus,  $\hat{\beta}_E$  is a GMM estimator. Using the notation of our earlier discussion,  $\mathbf{G}(\hat{\beta}_E)$  is the symmetric Hessian of  $E[M_n(y, \mathbf{X}, \boldsymbol{\beta})]$ , which we will denote  $(1/n)E[\mathbf{H}_M(\hat{\boldsymbol{\beta}}_E)]$  =  $\bar{\mathbf{H}}_M(\hat{\boldsymbol{\beta}}_E)$ . Proceeding as we did above to obtain  $\mathbf{V}_{ML}$ , we find that the appropriate asymptotic covariance matrix for the extremum estimator would be

$$
\mathbf{V}_E = [\bar{\mathbf{H}}_M(\boldsymbol{\beta})]^{-1} \left(\frac{1}{n} \boldsymbol{\Phi}\right) [\mathbf{H}_M(\boldsymbol{\beta})]^{-1}
$$

where  $\Phi = \text{Var}[\partial \log g(y_i|\mathbf{x}_i, \boldsymbol{\beta})/\partial \boldsymbol{\beta}]$ , and, as before, the asymptotic distribution is normal.

The Hessian in  $V_E$  can easily be estimated by using its empirical counterpart,

$$
Est.[\bar{\mathbf{H}}_M(\hat{\boldsymbol{\beta}}_E)] = \frac{1}{n}\sum_{i=1}^n \frac{\partial^2 \log g(y_i|\mathbf{x}_i, \hat{\boldsymbol{\beta}}_E)}{\partial \hat{\boldsymbol{\beta}}_E \partial \hat{\boldsymbol{\beta}}_E'}.
$$

But,  $\Phi$  remains to be specified, and it is unlikely that we would know what function to use. The important difference is that in this case, the variance of the first derivatives vector need not equal the Hessian, so  $V_F$  does not simplify. We can, however, consistently estimate  $\Phi$  by using the sample variance of the first derivatives,

$$
\hat{\Phi} = \frac{1}{n} \sum_{i=1}^{n} \left[ \frac{\partial \log g(y_i|\mathbf{x}_i, \hat{\boldsymbol{\beta}})}{\partial \hat{\boldsymbol{\beta}}} \right] \left[ \frac{\partial \log g(y_i|\mathbf{x}_i, \hat{\boldsymbol{\beta}})}{\partial \hat{\boldsymbol{\beta'}}} \right]
$$

If this were the maximum likelihood estimator, then  $\hat{\Phi}$  would be the BHHH estimator that we have used at several points. For example, for the least squares estimator in the heteroscedastic linear regression model, the criterion is  $M_n(y, \mathbf{X}, \boldsymbol{\beta}) = -(1/n) \sum_{i=1}^n$  $(y_i - \mathbf{x}'_i \boldsymbol{\beta})^2$ , the solution is **b**,  $\mathbf{G}(\mathbf{b}) = (-2/n)\mathbf{X}'\mathbf{X}$ , and

$$
\hat{\Phi} = \frac{1}{n} \sum_{i=1}^n \left[ 2\mathbf{x}_i (y_i - \mathbf{x}_i' \boldsymbol{\beta}) \right] \left[ 2\mathbf{x}_i (y_i - \mathbf{x}_i' \boldsymbol{\beta}) \right]' = \frac{4}{n} \sum_{i=1}^n e_i^2 \mathbf{x}_i \mathbf{x}_i'.
$$

Collecting terms, the 4s cancel and we are left precisely with the White estimator of  $(11-13)!$ 

At this point, we consider the motivation for all this weighty theory. One disadvantage of maximum likelihood estimation is its requirement that the density of the observed random variable(s) be fully specified. The preceding discussion suggests that in some situations, we can make somewhat fewer assumptions about the distribution than a full specification would require. The extremum estimator is robust to some kinds of specification errors. One useful result to emerge from this derivation is an estimator for the asymptotic covariance matrix of the extremum estimator that is robust at least to some misspecification. In particular, if we obtain  $\hat{\beta}_E$  by maximizing a criterion function that satisfies the other assumptions, then the appropriate estimator of the asymptotic covariance matrix is

**Est.** 
$$
\mathbf{V}_E = \frac{1}{n} [\bar{\mathbf{H}}(\hat{\boldsymbol{\beta}}_E)]^{-1} \hat{\mathbf{\Phi}}(\hat{\boldsymbol{\beta}}_E) [\bar{\mathbf{H}}(\hat{\boldsymbol{\beta}}_E)]^{-1}.
$$

If  $\hat{\beta}_E$  is the true MLE, then  $V_E$  simplifies to  $\{-[H(\hat{\beta}_E)]\}^{-1}$ . In the current literature, this estimator has been called the "sandwich" estimator. There is a trend in the current literature to compute this estimator routinely, regardless of the likelihood function. It is worth noting that if the log-likelihood is not specified correctly, then the parameter estimators are likely to be inconsistent, save for the cases such as those noted below, so robust estimation of the asymptotic covariance matrix may be misdirected effort. But if the likelihood function is correct, then the sandwich estimator is unnecessary. This method is not a general patch for misspecified models. Not every likelihood function qualifies as a consistent extremum estimator for the parameters of interest in the model.

One might wonder at this point how likely it is that the conditions needed for all this to work will be met. There are applications in the literature in which this machinery has been used that probably do not meet these conditions, such as the tobit model of Chapter 22. We have seen one important case. Least squares in the generalized

regression model passes the test. Another important application is models of "individual heterogeneity" in cross-section data. Evidence suggests that simple models often overlook unobserved sources of variation across individuals in cross sections, such as unmeasurable "family effects" in studies of earnings or employment. Suppose that the correct model for a variable is  $h(y_i|\mathbf{x}_i, \mathbf{v}_i, \boldsymbol{\beta}, \theta)$ , where  $\mathbf{v}_i$  is a random term that is not observed and  $\theta$  is a parameter of the distribution of **v**. The correct log-likelihood function is  $\Sigma_i$  log  $f(y_i|\mathbf{x}_i, \boldsymbol{\beta}, \theta) = \Sigma_i \log f_n h(y_i|\mathbf{x}_i, \mathbf{v}_i, \boldsymbol{\beta}, \theta) f(\mathbf{v}_i) dv_i$ . Suppose that we maximize some other pseudo-log-likelihood function,  $\Sigma_i \log g(y_i|\mathbf{x}_i, \boldsymbol{\beta})$  and then use the sandwich estimator to estimate the asymptotic covariance matrix of  $\hat{\beta}$ . Does this produce a consistent estimator of the true parameter vector? Surprisingly, sometimes it does, even though it has ignored the nuisance parameter,  $\theta$ . We saw one case, using OLS in the GR model with heteroscedastic disturbances. Inappropriately fitting a Poisson model when the negative binomial model is correct—see Section 21.9.3—is another case. For some specifications, using the wrong likelihood function in the probit model with proportions data (Section 21.4.6) is a third. [These two examples are suggested, with several others, by Gourieroux, Monfort, and Trognon (1984).] We do emphasize once again that the sandwich estimator, in and of itself, is not necessarily of any virtue if the likelihood function is misspecified and the other conditions for the  $M$  estimator are not met.

#### 17.10 **SUMMARY AND CONCLUSIONS**

This chapter has presented the theory and several applications of maximum likelihood estimation, which is the most frequently used estimation technique in econometrics after least squares. The maximum likelihood estimators are consistent, asymptotically normally distributed, and efficient among estimators that have these properties. The drawback to the technique is that it requires a fully parametric, detailed specification of the data generating process. As such, it is vulnerable to misspecification problems. The next chapter considers GMM estimation techniques which are less parametric, but more robust to variation in the underlying data generating process.

# **Key Terms and Concepts**

- Asymptotic efficiency
- Asymptotic normality
- Asymptotic variance
- BHHH estimator
- $\bullet$  Box–Cox model

 $\mathbf{I}$ 

- Conditional moment restrictions
- · Concentrated log-likelihood
- Consistency
- Cramér-Rao lower bound
- · Efficient score
- Estimable parameters
- · Full information maximum likelihood
- · Identification
- Information matrix
- Information matrix equality
- Invariance
- $\bullet$  Jacobian
- Lagrange multiplier test
- Likelihood equation
- Likelihood function
- Likelihood inequality
- Likelihood ratio test
- Limited information maximum likelihood
- · Maximum likelihood estimator
- Nonlinear least squares
- Outer product of gradients estimator
- Regularity conditions
- Score test
- Stochastic frontier
- Two-step maximum
- likelihood
- Wald statistic
- Wald test

### **Exercises**

- 1. Assume that the distribution of x is  $f(x) = 1/\theta$ ,  $0 \le x \le \theta$ . In random sampling from this distribution, prove that the sample maximum is a consistent estimator of  $\theta$ . Note: You can prove that the maximum is the maximum likelihood estimator of  $\theta$ . But the usual properties do not apply here. Why not? [Hint: Attempt to verify that the expected first derivative of the log-likelihood with respect to  $\theta$  is zero.
	- 2. In random sampling from the exponential distribution  $f(x)=(1/\theta)e^{-x/\theta}, x\geq 0$ ,  $\theta > 0$ , find the maximum likelihood estimator of  $\theta$  and obtain the asymptotic distribution of this estimator.
	- 3. Mixture distribution. Suppose that the joint distribution of the two random variables  $x$  and  $y$  is

$$
f(x, y) = \frac{\theta e^{-(\beta+\theta)y}(\beta y)^x}{x!}, \quad \beta, \theta > 0, y \ge 0, x = 0, 1, 2, ...
$$

- a. Find the maximum likelihood estimators of  $\beta$  and  $\theta$  and their asymptotic joint distribution.
- b. Find the maximum likelihood estimator of  $\theta/(\beta + \theta)$  and its asymptotic distribution.
- c. Prove that  $f(x)$  is of the form

$$
f(x) = \gamma (1 - \gamma)^x, x = 0, 1, 2, \dots
$$

and find the maximum likelihood estimator of  $\gamma$  and its asymptotic distribution. d. Prove that  $f(y|x)$  is of the form

$$
f(y \mid x) = \frac{\lambda e^{-\lambda y} (\lambda y)^x}{x!}, \quad y \ge 0, \lambda > 0.
$$

Prove that  $f(y|x)$  integrates to 1. Find the maximum likelihood estimator of  $\lambda$ and its asymptotic distribution. [Hint: In the conditional distribution, just carry the  $xs$  along as constants.]

e. Prove that

$$
f(y) = \theta e^{-\theta y}
$$
,  $y \ge 0$ ,  $\theta > 0$ .

Find the maximum likelihood estimator of  $\theta$  and its asymptotic variance. f. Prove that

$$
f(x \mid y) = \frac{e^{-\beta y}(\beta y)^x}{x!}, \quad x = 0, 1, 2, \dots, \beta > 0.
$$

Based on this distribution, what is the maximum likelihood estimator of  $\beta$ ? 4. Suppose that  $x$  has the Weibull distribution

$$
f(x) = \alpha \beta x^{\beta - 1} e^{-\alpha x^{\beta}}, \quad x \ge 0, \alpha, \beta > 0.
$$

a. Obtain the log-likelihood function for a random sample of  $n$  observations.

b. Obtain the likelihood equations for maximum likelihood estimation of  $\alpha$  and  $\beta$ . Note that the first provides an explicit solution for  $\alpha$  in terms of the data and  $\beta$ . But, after inserting this in the second, we obtain only an implicit solution for  $\beta$ . How would you obtain the maximum likelihood estimators?

### CHAPTER 17  $\triangleq$  Maximum Likelihood Estimation 523

- c. Obtain the second derivatives matrix of the log-likelihood with respect to  $\alpha$  and  $\beta$ . The exact expectations of the elements involving  $\beta$  involve the derivatives of the gamma function and are quite messy analytically. Of course, your exact result provides an empirical estimator. How would you estimate the asymptotic covariance matrix for your estimators in Part b?
- d. Prove that  $\alpha\beta$ Cov $[\ln x, x^{\beta}] = 1$ . [Hint: The expected first derivatives of the log-likelihood function are zero.]
- 1.3043 0.49254 1.2742 1.4019 0.32556 0.29965 0.26423 1.0878 1.9461 0.47615 3.6454 0.15344 1.2357 0.96381 0.33453 1.1227 2.0296 1.2797 0.96080 2.0070
- 5. The following data were generated by the Weibull distribution of Exercise 4:
	- a. Obtain the maximum likelihood estimates of  $\alpha$  and  $\beta$ , and estimate the asymptotic covariance matrix for the estimates.
	- b. Carry out a Wald test of the hypothesis that  $\beta = 1$ .
	- c. Obtain the maximum likelihood estimate of  $\alpha$  under the hypothesis that  $\beta = 1$ .
	- d. Using the results of Parts a and c, carry out a likelihood ratio test of the hypothesis that  $\beta = 1$ .
	- e. Carry out a Lagrange multiplier test of the hypothesis that  $\beta = 1$ .
- 6. (Limited Information Maximum Likelihood Estimation). Consider a bivariate distribution for x and y that is a function of two parameters,  $\alpha$  and  $\beta$ . The joint density is  $f(x, y | \alpha, \beta)$ . We consider maximum likelihood estimation of the two parameters. The full information maximum likelihood estimator is the now familiar maximum likelihood estimator of the two parameters. Now, suppose that we can factor the joint distribution as done in Exercise 3, but in this case, we have  $f(x, y | \alpha, \beta) = f(y | x, \alpha, \beta) f(x | \alpha)$ . That is, the conditional density for y is a function of both parameters, but the marginal distribution for x involves only  $\alpha$ .
	- a. Write down the general form for the log likelihood function using the joint density.
	- b. Since the joint density equals the product of the conditional times the marginal, the log-likelihood function can be written equivalently in terms of the factored density. Write this down, in general terms.
	- c. The parameter  $\alpha$  can be estimated by itself using only the data on x and the log likelihood formed using the marginal density for  $x$ . It can also be estimated with  $\beta$  by using the full log-likelihood function and data on both y and x. Show this.
	- d. Show that the first estimator in Part c has a larger asymptotic variance than the second one. This is the difference between a limited information maximum likelihood estimator and a full information maximum likelihood estimator.
	- e. Show that if  $\partial^2 \ln f(y|x, \alpha, \beta)/\partial \alpha \partial \beta = 0$ , then the result in Part d is no longer true.
- 7. Show that the likelihood inequality in Theorem 17.3 holds for the Poisson distribution used in Section 17.3 by showing that  $E[(1/n)\ln L(\theta | y)]$  is uniquely maximized at  $\theta = \theta_0$ . Hint: First show that the expectation is  $-\theta + \theta_0 \ln \theta - E_0 [\ln y_i!]$ .
- 8. Show that the likelihood inequality in Theorem 17.3 holds for the normal distribution.
- 9. For random sampling from the classical regression model in  $(17-3)$ , reparameterize the likelihood function in terms of  $\eta = 1/\sigma$  and  $\delta = (1/\sigma)\beta$ . Find the maximum

 $\sigma_{\rm{max}}$ 

likelihood estimators of  $\eta$  and  $\delta$  and obtain the asymptotic covariance matrix of the estimators of these parameters.

- 10. Section 14.3.1 presents estimates of a Cobb-Douglas cost function using Nerlove's 1955 data on the U.S. electric power industry. Christensen and Greene's 1976 update of this study used 1970 data for this industry. The Christensen and Greene data are given in Table F5.2. These data have provided a standard test data set for estimating different forms of production and cost functions, including the stochastic frontier model examined in Example 17.5. It has been suggested that one explanation for the apparent finding of economies of scale in these data is that the smaller firms were inefficient for other reasons. The stochastic frontier might allow one to disentangle these effects. Use these data to fit a frontier cost function which includes a quadratic term in log output in addition to the linear term and the factor prices. Then examine the estimated Jondrow et al. residuals to see if they do indeed vary negatively with output, as suggested. (This will require either some programming on your part or specialized software. The stochastic frontier model is provided as an option in TSP and LIMDEP. Or, the likelihood function can be programmed fairly easily for RATS or GAUSS. Note, for a cost frontier as opposed to a production frontier, it is necessary to reverse the sign on the argument in the  $\Phi$  function.)
- 11. Consider, sampling from a multivariate normal distribution with mean vector  $\mu = (\mu_1, \mu_2, \dots, \mu_M)$  and covariance matrix  $\sigma^2 I$ . The log-likelihood function is

$$
\ln L = \frac{-nM}{2} \ln(2\pi) - \frac{nM}{2} \ln \sigma^2 - \frac{1}{2\sigma^2} \sum_{i=1}^n (\mathbf{y}_i - \mu)'(\mathbf{y}_i - \mu).
$$

Show that the maximum likelihood estimates of the parameters are

$$
\hat{\sigma}_{ML}^2 = \frac{\sum_{i=1}^n \sum_{m=1}^M (y_{im} - \bar{y}_m)^2}{nM} = \frac{1}{M} \sum_{m=1}^M \frac{1}{n} \sum_{i=1}^n (y_{im} - \bar{y}_m)^2 = \frac{1}{M} \sum_{m=1}^M \hat{\sigma}_m^2.
$$

Derive the second derivatives matrix and show that the asymptotic covariance matrix for the maximum likelihood estimators is

$$
\left\{-E\left[\frac{\partial^2 \ln L}{\partial \theta \partial \theta'}\right]\right\}^{-1} = \left[\begin{array}{cc} \sigma^2 \mathbf{I}/n & \mathbf{0} \\ \mathbf{0} & 2\sigma^4/(nM) \end{array}\right].
$$

Suppose that we wished to test the hypothesis that the means of the M distributions were all equal to a particular value  $\mu^0$ . Show that the Wald statistic would be

$$
\mathbf{W} = (\bar{\mathbf{y}} - \mu^{0} \mathbf{i})' \left( \frac{\hat{\sigma}^{2}}{n} \mathbf{I} \right)^{-1} (\bar{\mathbf{y}} - \mu^{0} \mathbf{i}), = \left( \frac{n}{s^{2}} \right) (\bar{\mathbf{y}} - \mu^{0} \mathbf{i})' (\bar{\mathbf{y}} - \mu^{0} \mathbf{i}),
$$

where  $\bar{y}$  is the vector of sample means.

# THE GENERALIZED **METHOD OF MOMENTS**

#### $18.1$ **INTRODUCTION**

The maximum likelihood estimator is fully efficient among consistent and asymptotically normally distributed estimators, in the context of the specified parametric model. The possible shortcoming in this result is that to attain that efficiency, it is necessary to make possibly strong, restrictive assumptions about the distribution, or data generating process. The generalized method of moments (GMM) estimators discussed in this chapter move away from parametric assumptions, toward estimators which are robust to some variations in the underlying data generating process.

This chapter will present a number of fairly general results on parameter estimation. We begin with perhaps the oldest formalized theory of estimation, the classical theory of the method of moments. This body of results dates to the pioneering work of Fisher (1925). The use of sample moments as the building blocks of estimating equations is fundamental in econometrics. GMM is an extension of this technique which, as will be clear shortly, encompasses nearly all the familiar estimators discussed in this book. Section 18.2 will introduce the estimation framework with the method of moments. Formalities of the GMM estimator are presented in Section 18.3. Section 18.4 discusses hypothesis testing based on moment equations. A major applications, dynamic panel data models, is described in Section 18.5.

#### Example 18.1 Euler Equations and Life Cycle Consumption

One of the most often cited applications of the GMM principle for estimating econometric models is Hall's (1978) permanent income model of consumption. The original form of the model (with some small changes in notation) posits a hypothesis about the optimizing behavior of a consumer over the life cycle. Consumers are hypothesized to act according to the model:

$$
\text{Maximize } E_t \left[ \sum_{\tau=0}^{T-t} \left( \frac{1}{1+\delta} \right)^{\tau} U(c_{t+\tau}) | \Omega_t \right] \text{subject to } \sum_{\tau=0}^{T-t} \left( \frac{1}{1+r} \right)^{\tau} (c_{t+\tau} - w_{t+\tau}) = A_t
$$

The information available at time t is denoted  $\Omega_t$  so that  $E_t$  denotes the expectation formed at time t based on information set  $\Omega$ . The maximand is the expected discounted stream of future consumption from time  $t$  until the end of life at time  $T$ . The individual's subjective rate of time preference is  $\beta = 1/(1 + \delta)$ . The real rate of interest,  $r \ge \delta$  is assumed to be constant. The utility function  $U(c_t)$  is assumed to be strictly concave and time separable (as shown in the model). One period's consumption is  $c_t$ . The intertemporal budget constraint states that the present discounted excess of  $c_t$  over earnings,  $w_t$ , over the lifetime equals total assets  $A_t$  not including human capital. In this model, it is claimed that the only source of uncertainty is  $w_t$ . No assumption is made about the stochastic properties of  $w_t$  except that there exists an expected future earnings,  $E_t[w_{t+\tau} | \Omega_t]$ . Successive values are not assumed to be independent and  $w_t$  is not assumed to be stationary.

Hall's major "theorem" in the paper is the solution to the optimization problem, which states

$$
E_t[U'(c_{t+1})|\Omega_t]=\frac{1+\delta}{1+r}U'(c_t)
$$

For our purposes, the major conclusion of the paper is "Corollary 1" which states "No information available in time  $t$  apart from the level of consumption,  $c_t$  helps predict future consumption,  $c_{t+1}$ , in the sense of affecting the expected value of marginal utility. In particular, income or wealth in periods t or earlier are irrelevant once  $c_t$  is known." We can use this as the basis of a model that can be placed in the GMM framework. In order to proceed, it is necessary to assume a form of the utility function. A common (convenient) form of the utility function is  $U(c_t) = C_t^{1-\alpha}/(1-\alpha)$  which is monotonic,  $U' = C_t^{-\alpha} > 0$  and concave,  $U''/U' = -\alpha/C_t < 0$ . Inserting this form into the solution, rearranging the terms, and reparameterizing it for convenience, we have

$$
E_t\bigg[(1+r)\bigg(\frac{1}{1+\delta}\bigg)\bigg(\frac{c_{t+1}}{c_t}\bigg)^{-\alpha}-1|\,\Omega_t\bigg]=E_t\big[\beta(1+r)\,B_{t+1}^\lambda-1|\,\Omega_t\big]=0.
$$

Hall assumed that r was constant over time. Other applications of this modeling framework [e.g., Hansen and Singleton (1982)] have modified the framework so as to involve a forecasted interest rate,  $r_{t+1}$ . How one proceeds from here depends on what is in the information set. The unconditional mean does not identify the two parameters. The corollary states that the only relevant information in the information set is  $c_t$ . Given the form of the model, the more natural instrument might be  $R_t$ . This assumption exactly identifies the two parameters in the model:

$$
E_t\left[\left(\beta(1+r_{t+1})R_{t+1}^{\lambda}-1\right)\binom{1}{R_t}\right]=\begin{bmatrix}0\\0\end{bmatrix}.
$$

As stated, the model has no testable implications. These two moment equations would exactly identify the two unknown parameters. Hall hypothesized several models involving income and consumption which would overidentify and thus place restrictions on the model.

#### 18.2 **CONSISTENT ESTIMATION: THE METHOD OF MOMENTS**

Sample statistics such as the mean and variance can be treated as simple descriptive measures. In our discussion of estimation in Appendix C, however, we argued, that in, general, sample statistics each have a counterpart in the population, for example, the correspondence between the sample mean and the population expected value. The natural (perhaps obvious) next step in the analysis is to use this analogy to justify using the sample "moments" as estimators of these population parameters. What remains to establish is whether this approach is the best, or even a good way to use the sample data to infer the characteristics of the population.

The basis of the **method of moments** is as follows: In random sampling, under generally benign assumptions, a sample statistic will converge in probability to some constant. For example, with i.i.d. random sampling,  $\overline{m}'_2 = (1/n) \sum_{i=1}^n y_i^2$  will converge in mean square to the variance plus the square of the mean of the distribution of  $y_i$ . This constant will, in turn, be a function of the unknown parameters of the distribution. To estimate K parameters,  $\theta_1, \ldots, \theta_K$ , we can compute K such statistics,  $\bar{m}_1, \ldots, \bar{m}_K$ , whose **probability limits** are known functions of the parameters. These  $K$  moments are equated

to the  $K$  functions, and the functions are inverted to express the parameters as functions of the moments. The moments will be consistent by virtue of a law of large numbers (Theorems D.4–D.9). They will be asymptotically normally distributed by virtue of the Lindberg-Levy Central Limit Theorem (D.18). The derived parameter estimators will inherit consistency by virtue of the Slutsky Theorem (D.12) and asymptotic normality by virtue of the delta method (Theorem D.21).

This section will develop this technique in some detail, partly to present it in its own right and partly as a prelude to the discussion of the generalized method of moments, or GMM, estimation technique, which is treated in Section 18.3.

#### 18.2.1 RANDOM SAMPLING AND ESTIMATING THE PARAMETERS OF DISTRIBUTIONS

Consider independent, identically distributed random sampling from a distribution  $f(y | \theta_1, ..., \theta_K)$  with finite moments up to  $E[y^{2K}]$ . The sample consists of *n* observations,  $y_1, \ldots, y_n$ . The kth "raw" or uncentered moment is

$$
\bar{m}'_k = \frac{1}{n} \sum_{i=1}^n y_i^k.
$$

By Theorem D.1,

$$
E\left[\bar{m}'_k\right] = \mu'_k = E\left[y_i^k\right]
$$

and

$$
Var[\bar{m}'_{k}] = \frac{1}{n}Var[y_{i}^{k}] = \frac{1}{n}(\mu'_{2k} - \mu'_{k}^{2}).
$$

By convention,  $\mu'_1 = E[y_i] = \mu$ . By the Khinchine Theorem, D.5,

$$
\text{plim}\,\bar{m}'_k = \mu'_k = E\left[y_i^k\right].
$$

Finally, by the Lindberg-Levy Central Limit Theorem,

$$
\sqrt{n}(\bar{m}'_k - \mu'_k) \stackrel{d}{\longrightarrow} N\left[0, \ \mu'_{2k} - \mu'^{2}_k\right].
$$

In general,  $\mu'_k$  will be a function of the underlying parameters. By computing K raw moments and equating them to these functions, we obtain  $K$  equations that can (in principle) be solved to provide estimates of the  $K$  unknown parameters.

Example 18.2 Method of Moments Estimator for  $N[\mu, \sigma^2]$ 

In random sampling from 
$$
N[\mu, \sigma^2]
$$

$$
\text{plim}\frac{1}{n}\sum_{i=1}^n y_i = \text{plim}\,\bar{m}'_1 = E[y_i] = \mu
$$

and

plim 
$$
\frac{1}{n} \sum_{i=1}^{n} y_i^2 = \text{plim } \bar{m}_2 = \text{Var}[y_i] + \mu^2 = \sigma^2 + \mu^2
$$

Equating the right- and left-hand sides of the probability limits gives moment estimators

 $\hat{\mu} = \bar{m}'_1 = \bar{y}$ 

and

$$
\hat{\sigma}^2 = \bar{m}_2' - \bar{m}_1'^2 = \left(\frac{1}{n}\sum_{i=1}^n y_i^2\right) - \left(\frac{1}{n}\sum_{i=1}^n y_i\right)^2 = \frac{1}{n}\sum_{i=1}^n (y_i - \bar{y})^2
$$

Note that  $\hat{\sigma}^2$  is biased, although both estimators are consistent.

Although the moments based on powers of y provide a natural source of information about the parameters, other functions of the data may also be useful. Let  $m_k(\cdot)$  be a continuous and differentiable function not involving the sample size  $n$ , and let

$$
\bar{m}_k = \frac{1}{n} \sum_{i=1}^n m_k(y_i), \quad k = 1, 2, ..., K.
$$

These are also "moments" of the data. It follows from Theorem D.4 and the corollary.  $(D-5)$ , that

$$
\text{plim}\,\bar{m}_k = E\left[m_k(y_i)\right] = \mu_k(\theta_1,\ldots,\theta_K).
$$

We assume that  $\mu_k(\cdot)$  involves some of or all the parameters of the distribution. With  $K$  parameters to be estimated, the  $K$  moment equations,

$$
\bar{m}_1 - \mu_1(\theta_1, \dots, \theta_K) = 0,
$$
  
\n
$$
\bar{m}_2 - \mu_2(\theta_1, \dots, \theta_K) = 0,
$$
  
\n...  
\n
$$
\bar{m}_K - \mu_K(\theta_1, \dots, \theta_K) = 0,
$$

provide K equations in K unknowns,  $\theta_1, \ldots, \theta_K$ . If the equations are continuous and functionally independent, then method of moments estimators can be obtained by solving the system of equations for

$$
\hat{\theta}_k = \hat{\theta}_k[\bar{m}_1, \ldots, \bar{m}_K].
$$

As suggested, there may be more than one set of moments that one can use for estimating the parameters, or there may be more moment equations available than are necessary.

#### Example 18.3 Inverse Gaussian (Wald) Distribution

The inverse Gaussian distribution is used to model survival times, or elapsed times from some beginning time until some kind of transition takes place. The standard form of the density for this random variable is

$$
f(y)=\sqrt{\frac{\lambda}{2\pi y^3}}\exp\left[-\frac{\lambda(y-\mu)^2}{2\mu^2y}\right], \quad y>0, \lambda>0, \mu>0.
$$

The mean is  $\mu$  while the variance is  $\mu^3/\lambda$ . The efficient maximum likelihood estimators of the two parameters are based on  $(1/n) \sum_{i=1}^n y_i$  and  $(1/n) \sum_{i=1}^n (1/y_i)$ . Since the mean and variance are simple functions and sample variance as moment estimators of these functions. Thus, an alternative pair of method of moments estimators for the parameters of the Wald distribution can be based on  $(1/n) \sum_{i=1}^{n} y_i$  and  $(1/n) \sum_{i=1}^{n} y_i^2$ . The precise formulas for these two pairs of estimators is left as an exercise.

### **Example 18.4 Mixtures of Normal Distributions**

Quandt and Ramsey (1978) analyzed the problem of estimating the parameters of a mixture of normal distributions. Suppose that each observation in a random sample is drawn from one of two different normal distributions. The probability that the observation is drawn from the first distribution,  $N[\mu_1, \sigma_1^2]$ , is  $\lambda$ , and the probability that it is drawn from the second is  $(1 - \lambda)$ . The density for the observed y is

$$
f(y) = \lambda N[\mu_1, \sigma_1^2] + (1 - \lambda)N[\mu_2, \sigma_2^2], \quad 0 \le \lambda \le 1
$$
  
= 
$$
\frac{\lambda}{(2\pi \sigma_1^2)^{1/2}} e^{-1/2[(y-\mu_1)/\sigma_1]^2} + \frac{1-\lambda}{(2\pi \sigma_2^2)^{1/2}} e^{-1/2[(y-\mu_2)/\sigma_2]^2}.
$$

The sample mean and second through fifth central moments,

$$
\bar{m}_k = \frac{1}{n} \sum_{i=1}^n (y_i - \bar{y})^k, \quad k = 2, 3, 4, 5,
$$

provide five equations in five unknowns that can be solved (via a ninth-order polynomial) for consistent estimators of the five parameters. Because  $\bar{y}$  converges in probability to  $E[y_i] = \mu$ , the theorems given earlier for  $\bar{m'_k}$  as an estimator of  $\mu'_k$  apply as well to  $\bar{m}_k$  as an estimator of

$$
\mu_k = E[(y_i - \mu)^k].
$$

For the mixed normal distribution, the mean and variance are

$$
\mu = E[y_i] = \lambda \mu_1 + (1 - \lambda) \mu_2
$$

and

$$
\sigma^{2} = \text{Var}[y_{i}] = \lambda \sigma_{1}^{2} + (1 - \lambda)\sigma_{2}^{2} + 2\lambda(1 - \lambda)(\mu_{1} - \mu_{2})^{2}
$$

which suggests how complicated the familiar method of moments is likely to become. An alternative method of estimation proposed by the authors is based on

$$
E\left[e^{ty_i}\right] = \lambda e^{t\mu_1+t^2\sigma_1^2/2} + (1-\lambda)e^{t\mu_2+t^2\sigma_2^2/2} = \Lambda_t.
$$

where t is any value not necessarily an integer. Quandt and Ramsey (1978) suggest choosing five values of t that are not too close together and using the statistics

$$
\bar{M}_t = \frac{1}{n} \sum_{i=1}^n e^{ty_i}
$$

to estimate the parameters. The moment equations are  $\bar{M}_t - \Lambda_t(\mu_1, \mu_2, \sigma_1^2, \sigma_2^2, \lambda) = 0$ . They label this procedure the method of moment-generating functions. (See Section B.6. for definition of the moment generating function.)

In most cases, method of moments estimators are not efficient. The exception is in random sampling from exponential families of distributions.

### **DEFINITION 18.1** Exponential Family

An exponential (parametric) family of distributions is one whose log-likelihood is of the form

$$
\ln L(\theta | \textbf{data}) = a(\textbf{data}) + b(\theta) + \sum_{k=1}^{K} c_k(\textbf{data}) s_k(\theta),
$$

where  $a(\cdot)$ ,  $b(\cdot)$ ,  $c(\cdot)$ , and  $s(\cdot)$  are functions. The members of the "family" are distinguished by the different parameter values.

If the log-likelihood function is of this form, then the functions  $c_k(\cdot)$  are called sufficient statistics.<sup>1</sup> When sufficient statistics exist, method of moments estimator(s) can be functions of them. In this case, the method of moments estimators will also be the maximum likelihood estimators, so, of course, they will be efficient, at least asymptotically. We emphasize, in this case, the probability distribution is fully specified. Since the normal distribution is an exponential family with sufficient statistics  $\bar{m}'_1$  and  $\bar{m}'_2$ , the estimators described in Example 18.2 are fully efficient. (They are the maximum likelihood estimators.) The mixed normal distribution is not an exponential family. We leave it as an exercise to show that the Wald distribution in Example 18.3 is an exponential family. You should be able to show that the sufficient statistics are the ones that are suggested in Example 18.3 as the bases for the MLEs of  $\mu$  and  $\lambda$ .

Example 18.5 Gamma Distribution

The gamma distribution (see Section C.4.5) is

$$
f(y)=\frac{\lambda^p}{\Gamma(P)}e^{-\lambda y}y^{p-1}, \quad y>0, P>0, \lambda>0.
$$

The log-likelihood function for this distribution is

$$
\frac{1}{n}\ln L = [P \ln \lambda - \ln \Gamma(P)] - \lambda \frac{1}{n}\sum_{i=1}^{n} y_i + (P-1)\frac{1}{n}\sum_{i=1}^{n} \ln y_i.
$$

This function is an exponential family with  $a$ (**data**) = 0,  $b(\theta) = n[P \ln \lambda - \ln \Gamma(P)]$  and two suf-<br>ficient statistics,  $\frac{1}{n} \sum_{i=1}^{n} y_i$  and  $\frac{1}{n} \sum_{i=1}^{n} \ln y_i$ . The method of moments estimators based on  $\frac{1}{n}\sum_{i=1}^n y_i$  and  $\frac{1}{n}\sum_{i=1}^n \ln y_i$  would be the maximum likelihood estimators. But, we also have

$$
\text{plim}\frac{1}{n}\sum_{i=1}^n\begin{bmatrix}y_i\\y_i^2\\ \ln y_i\\1/y_i\end{bmatrix}=\begin{bmatrix}P/\lambda\\P(P+1)/\lambda^2\\ \Psi(P)-\ln\lambda\\ \lambda/(P-1)\end{bmatrix}
$$

(The functions  $\Gamma(P)$  and  $\Psi(P) = d \ln \Gamma(P) / dP$  are discussed in Section E.5.3.) Any two of these can be used to estimate  $\lambda$  and P.

<sup>&</sup>lt;sup>1</sup>Stuart and Ord (1989, pp. 1–29) give a discussion of sufficient statistics and exponential families of distributions. A result that we will use in Chapter 21 is that if the statistics,  $c_k$ (data) are sufficient statistics, then the conditional density  $f[y_1, \ldots, y_n] c_k$  (data),  $k = 1, \ldots, K$  is not a function of the parameters.

For the income data in Example C.1, the four moments listed above are

$$
(\bar{m}'_1, \bar{m}'_2, \bar{m}'_*, \bar{m}'_{-1}) = \frac{1}{n} \sum_{i=1}^n \left[ y_i, y_i^2, \ln y_i, \frac{1}{y_i} \right] = [31.278, 1453.96, 3.22139, 0.050014]
$$

The method of moments estimators of  $\theta = (P, \lambda)$  based on the six possible pairs of these moments are as follows:

$$
(\hat{P}, \hat{\lambda}) = \begin{bmatrix} \bar{m}'_1 & \bar{m}'_2 & \bar{m}'_{-1} \\ \bar{m}'_2 & 2.05682, 0.065759 \\ \bar{m}'_{-1} & 2.77198, 0.0886239 & 2.60905, 0.0800475 \\ \bar{m}'_k & 2.4106, 0.0770702 & 2.26450, 0.071304 & 3.03580, 0.1018202 \end{bmatrix}
$$

The maximum likelihood estimates are  $\hat{\theta}(\bar{m}'_1, \bar{m}'_2) = (2.4106, 0.0770702)$ .

### 18.2.2 ASYMPTOTIC PROPERTIES OF THE METHOD OF MOMENTS ESTIMATOR

In a few cases, we can obtain the exact distribution of the method of moments estimator. For example, in sampling from the normal distribution,  $\hat{\mu}$  has mean  $\mu$  and variance  $\sigma^2/n$  and is normally distributed while  $\hat{\sigma}^2$  has mean  $[(n-1)/n]\sigma^2$ , and variance  $[(n-1)/n]^2 2\sigma^4/(n-1)$  and is exactly distributed as a multiple of a chi-squared variate with  $(n - 1)$  degrees of freedom. If sampling is not from the normal distribution, the exact variance of the sample mean will still be  $\text{Var}[y]/n$ , whereas an asymptotic variance for the moment estimator of the population variance could be based on the leading term in  $(D-27)$ , in Example D.10, but the precise distribution may be intractable.

There are cases in which no explicit expression is available for the variance of the underlying sample moment. For instance, in Example 18.4, the underlying sample statistic is

$$
\bar{M}_t = \frac{1}{n} \sum_{i=1}^n e^{ty_i} = \frac{1}{n} \sum_{i=1}^n M_{it}.
$$

The exact variance of  $\bar{M}_i$  is known only if t is an integer. But if sampling is random, since  $\overline{M}_t$  is a sample mean: we can estimate its variance with  $1/n$  times the sample variance of the observations on  $M_{ii}$ . We can also construct an estimator of the covariance of  $\bar{M}_{i}$ and  $\bar{M}_{s}$ 

Est. Asy. Cov[
$$
\bar{M}_t
$$
,  $\bar{M}_s$ ] =  $\frac{1}{n} \left\{ \frac{1}{n} \sum_{i=1}^n \left[ (e^{ty_i} - \bar{M}_t)(e^{sy_i} - \bar{M}_s) \right] \right\}.$ 

In general, when the moments are computed as

$$
\bar{m}_k=\frac{1}{n}\sum_{i=1}^n m_k(\mathbf{y}_i), \quad k=1,\ldots,K,
$$

where  $y_i$  is an observation on a vector of variables, an appropriate estimator of the asymptotic covariance matrix of  $[\bar{m}_1, \ldots, \bar{m}_k]$  can be computed using

$$
\frac{1}{n} \mathbf{F}_{jk} = \frac{1}{n} \left\{ \frac{1}{n} \sum_{i=1}^{n} \left[ (m_j(\mathbf{y}_i) - \bar{m}_j)(m_k(\mathbf{y}_i) - \bar{m}_k) \right] \right\}, \quad j, k = 1, ..., K.
$$

(One might divide the inner sum by  $n-1$  rather than n. Asymptotically it is the same.) This estimator provides the asymptotic covariance matrix for the moments used in computing the estimated parameters. Under our assumption of iid random sampling from a distribution with finite moments up to  $2K$ , **F** will converge in probability to the appropriate covariance matrix of the normalized vector of moments,  $\Phi = \text{Asy.Var}[\sqrt{n}\mathbf{\tilde{m}}_n(\theta)].$ Finally, under our assumptions of random sampling, though the precise distribution is likely to be unknown, we can appeal to the Lindberg-Levy central limit theorem  $(D.18)$ to obtain an asymptotic approximation.

To formalize the remainder of this derivation, refer back to the moment equations, which we will now write

$$
\bar{m}_{n,k}(\theta_1,\theta_2,\ldots,\theta_K)=0, \quad k=1,\ldots,K.
$$

The subscript *n* indicates the dependence on a data set of *n* observations. We have also combined the sample statistic (sum) and function of parameters,  $\mu(\theta_1, \dots, \theta_K)$  in this general form of the moment equation. Let  $\bar{G}_n(\theta)$  be the  $K \times K$  matrix whose kth row is the vector of partial derivatives

$$
\bar{\mathbf{G}}'_{n,k} = \frac{\partial \bar{m}_{n,k}}{\partial \theta'}
$$

Now, expand the set of solved moment equations around the true values of the parameters  $\theta_0$  in a linear **Taylor series.** The linear approximation is

$$
\mathbf{0} \approx [\bar{\mathbf{m}}_n(\theta_0)] + \mathbf{G}_n(\theta_0)(\ddot{\theta} - \theta_0).
$$

Therefore,

$$
\sqrt{n}(\hat{\boldsymbol{\theta}} - \boldsymbol{\theta}_0) \approx -[\bar{\mathbf{G}}'_n(\boldsymbol{\theta}_0)]^{-1} \sqrt{n} [\bar{\mathbf{m}}_n(\boldsymbol{\theta}_0)].
$$
\n(18-1)

(We have treated this as an approximation because we are not dealing formally with the higher order term in the Taylor series. We will make this explicit in the treatment of the GMM estimator below.) The argument needed to characterize the large sample behavior of the estimator,  $\hat{\theta}$ , are discussed in Appendix D. We have from Theorem D.18 (the Central Limit Theorem) that  $\sqrt{n} \bar{\mathbf{m}}_n(\theta_0)$  has a limiting normal distribution with mean vector  $\theta$  and covariance matrix equal to  $\Phi$ . Assuming that the functions in the moment equation are continuous and functionally independent, we can expect  $G_n(\theta_0)$ to converge to a nonsingular matrix of constants,  $\Gamma(\theta_0)$ . Under general conditions, the limiting distribution of the right hand side of  $(18-1)$  will be that of a linear function of a normally distributed vector. Jumping to the conclusion, we expect the asymptotic distribution of  $\hat{\theta}$  to be normal with mean vector  $\theta_0$  and covariance matrix  $(1/n) \times$  $\{-[\Gamma'(\theta_0)]^{-1}\}\Phi\{-[\Gamma(\theta_0)]^{-1}\}\.$  Thus, the asymptotic covariance matrix for the method of moments estimator may be estimated with

Est. Asy. Var 
$$
[\hat{\theta}] = \frac{1}{n} [\bar{G}'_n(\hat{\theta}) F^{-1} \bar{G}_n(\hat{\theta})]^{-1}
$$
.

Example 18.5 (Continued) Using the estimates  $\hat{\theta}(m'_1, m'_*) = (2.4106, 0.0770702)$ ,

 $\hat{\mathbf{G}} = \begin{bmatrix} -1/\hat{\lambda} & \hat{P}/\hat{\lambda}^2 \\ -\hat{\Psi}' & 1/\hat{\lambda} \end{bmatrix} = \begin{bmatrix} -12.97515 & 405.8353 \\ -0.51241 & 12.97515 \end{bmatrix}.$ 

### CHAPTER 18  $\triangle$  The Generalized Method of Moments 533

The function  $\Psi'$  is  $d^2 \ln \Gamma(P)/dP^2 = (\Gamma \Gamma'' - \Gamma'^2)/\Gamma^2$ . With  $\hat{P} = 2.4106$ ,  $\hat{\Gamma} = 1.250832$ ,  $\hat{\Psi} =$ 0.658347, and  $\hat{\Psi}' = 0.5124081^2$ . The matrix **F** is the sample covariance matrix of y and  $\ln y$ (using 1/19 as the divisor).

$$
\mathbf{F} = \begin{bmatrix} 25.034 & 0.7155 \\ 0.7155 & 0.023873 \end{bmatrix}.
$$

The product is

 $\frac{1}{n}$  $\left[\hat{\mathbf{G}}'\mathbf{F}^{-1}\mathbf{G}\right]^{-1} = \begin{bmatrix} 0.38978 & 0.014605 \\ 0.014605 & 0.00068747 \end{bmatrix}$ 

For the maximum likelihood estimator, the estimate of the asymptotic covariance matrix based on the expected (and actual) Hessian is

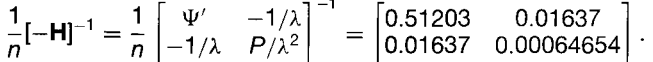

The Hessian has the same elements as G because we chose to use the sufficient statistics for the moment estimators, so the moment equations that we differentiated are, apart from a sign change, also the derivatives of the log-likelihood. The estimates of the two variances are 0.51203 and 0.00064654, respectively, which agrees reasonably well with the estimates above. The difference would be due to sampling variability in a finite sample and the presence of F in the first variance estimator.

#### 18.2.3 **SUMMARY-THE METHOD OF MOMENTS**

In the simplest cases, the method of moments is robust to differences in the specification of the data generating process. A sample mean or variance estimates its population counterpart (assuming it exists), regardless of the underlying process. It is this freedom from unnecessary distributional assumptions that has made this method so popular in recent years. However, this comes at a cost. If more is known about the DGP, its specific distribution for example, then the method of moments may not make use of all of the available information. Thus, in example 18.3, the natural estimators of the parameters of the distribution based on the sample mean and variance turn out to be inefficient. The method of maximum likelihood, which remains the foundation of much work in econometrics, is an alternative approach which utilizes this out of sample information and is, therefore, more efficient.

#### THE GENERALIZED METHOD OF MOMENTS 18.3 (GMM) ESTIMATOR

A large proportion of the recent empirical work in econometrics, particularly in macroeconomics and finance, has employed GMM estimators. As we shall see, this broad class of estimators, in fact, includes most of the estimators discussed elsewhere in this book. Before continuing, it will be useful for you to read (or reread) the following sections:

- **1.** Consistent Estimation: The Method of Moments: Section 18.2,
- $2.$ Correlation Between  $\mathbf{x}_i$  and  $\varepsilon_i$ : Instrumental Variables Estimation, Section 5.4,

 $2\Psi'$  is the digamma function. Values for  $\Gamma(P)$ ,  $\Psi(P)$ , and  $\Psi'(P)$  are tabulated in Abramovitz and Stegun (1971). The values given were obtained using the IMSL computer program library.

- **3.** GMM Estimation in the Generalized Regression Model: Sections 10.4, 11.3, and 12.6.
- 4. Nonlinear Regression Models, Chapter 9,
- 5. Optimization, Section E.5,
- 6. **Robust Estimation** of Asymptotic Covariance Matrices, Section 10.3,
- 7. The Wald Test, Theorem 6.1,
- GMM Estimation of Dynamic Panel Data Models, Section 13.6. 8.

The GMM estimation technique is an extension of the method of moments technique described in Section 18.2.<sup>3</sup> In the following, we will extend the generalized method of moments to other models beyond the generalized linear regression, and we will fill in some gaps in the derivation in Section 18.2.

#### **ESTIMATION BASED ON ORTHOGONALITY CONDITIONS** 18.3.1

Estimation by the method of moments proceeds as follows. The model specified for the random variable  $y_i$  implies certain expectations, for example

$$
E[y_i] = \mu,
$$

where  $\mu$  is the mean of the distribution of  $y_i$ . Estimation of  $\mu$  then proceeds by forming a sample analog to the population expectation:

$$
E[y_i - \mu] = 0.
$$

The sample counterpart to this expectation is the **empirical moment equation**,

$$
\frac{1}{n}\sum_{i=1}^{n} (y_i - \hat{\mu}) = 0.
$$

The estimator is the value of  $\hat{\mu}$  that satisfies the sample moment equation. The example given is, of course, a trivial one. Example 18.5 describes a more elaborate case of sampling from a gamma distribution. The moment conditions used for estimation in that example (taken two at a time from a set of four) include

 $E[y_i - P/\lambda] = 0$ 

and

### $E[\ln y_i - \Psi(P) + \ln \lambda] = 0.$

(These two coincide with the terms in the likelihood equations for this model.) Inserting the sample data into the sample analogs produces the moment equations for estimation:

$$
\frac{1}{n}\sum_{i=1}^n[y_i-\hat{P}/\hat{\lambda}]=0
$$

<sup>&</sup>lt;sup>3</sup>Formal presentation of the results required for this analysis are given by Hansen (1982); Hansen and Singleton (1988); Chamberlain (1987); Cumby, Huizinga, and Obstfeld (1983); Newey (1984, 1985a, 1985b); Davidson and MacKinnon (1993); and McFadden and Newey (1994). Useful summaries of GMM estimation and other developments in econometrics is Pagan and Wickens (1989) and Matyas (1999). An application of some of these techniques that contains useful summaries is Pagan and Vella (1989). Some further discussion can be found in Davidson and MacKinnon (1993). Ruud (2000) provides many of the theoretical details. Hayashi (2000) is another extensive treatment of estimation centered on GMM estimators.

19 - 222 부정 - 2010 - 2010

and

$$
\frac{1}{n}\sum_{i=1}^n[\ln y_i - \Psi(\hat{P}) + \ln \hat{\lambda}] = 0.
$$

#### Example 18.6 Orthogonality Conditions

Assuming that households are forecasting interest rates as well as earnings, Hall's consumption model with the corollary implies the following orthogonality conditions:

$$
E_t\left[\left(\beta(1+r_{t+1})R_{t+1}^{\lambda}-1\right)\times\begin{pmatrix}1\\R_t\end{pmatrix}\right]=\begin{bmatrix}0\\0\end{bmatrix}
$$

Now, consider the apparently different case of the least squares estimator of the parameters in the classical linear regression model. An important assumption of the model is

$$
E[\mathbf{x}_i \varepsilon_i] = E[\mathbf{x}_i(y_i - \mathbf{x}_i'\boldsymbol{\beta})] = \mathbf{0}.
$$

The sample analog is

$$
\frac{1}{n}\sum_{i=1}^n \mathbf{x}_i \hat{\varepsilon}_i = \frac{1}{n}\sum_{i=1}^n \mathbf{x}_i (y_i - \mathbf{x}'_i \hat{\boldsymbol{\beta}}) = \mathbf{0}.
$$

The estimator of  $\beta$  is the one that satisfies these moment equations, which are just the normal equations for the least squares estimator. So, we see that the OLS estimator is a method of moments estimator.

For the instrumental variables estimator of Section 5.4, we relied on a large sample analog to the moment condition,

$$
\text{plim}\left(\frac{1}{n}\sum_{i=1}^n \mathbf{z}_i \varepsilon_i\right) = \text{plim}\left(\frac{1}{n}\sum_{i=1}^n \mathbf{z}_i(y_i - \mathbf{x}'_i \boldsymbol{\beta})\right) = \mathbf{0}.
$$

We resolved the problem of having more instruments than parameters by solving the equations

$$
\left(\frac{1}{n}\mathbf{X}'\mathbf{Z}\right)\left(\frac{1}{n}\mathbf{Z}'\mathbf{Z}\right)^{-1}\left(\frac{1}{n}\mathbf{Z}'\hat{\boldsymbol{\varepsilon}}\right)=\frac{1}{n}\hat{\mathbf{X}}'\mathbf{e}=\frac{1}{n}\sum_{i=1}^n\hat{\mathbf{x}}_i\hat{\varepsilon}_i=\mathbf{0}
$$

where the columns of  $\hat{\mathbf{X}}$  are the fitted values in regressions on all the columns of Z (that is, the projections of these columns of  $X$  into the column space of  $Z$ ). (See Section 5.4 for further details.)

The nonlinear least squares estimator was defined similarly, though in this case, the normal equations are more complicated since the estimator is only implicit. The population orthogonality condition for the nonlinear regression model is  $E[x_i^0 \varepsilon_i] = 0$ . The empirical moment equation is

$$
\frac{1}{n}\sum_{i=1}^n\bigg(\frac{\partial E[y_i|\mathbf{x}_i,\boldsymbol{\beta}]}{\partial \boldsymbol{\beta}}\bigg)(y_i-E[y_i|\mathbf{x}_i,\boldsymbol{\beta}])=\mathbf{0}.
$$

All the maximum likelihood estimators that we have looked at thus far and will encounter later are obtained by equating the derivatives of a log-likelihood to zero. The

scaled log-likelihood function is

$$
\frac{1}{n}\ln L = \frac{1}{n}\sum_{i=1}^n \ln f(y_i | \theta, \mathbf{x}_i),
$$

where  $f(\cdot)$  is the density function and  $\theta$  is the parameter vector. For densities that satisfy the regularity conditions [see Section 17.4.1],

$$
E\left[\frac{\partial \ln f(y_i \mid \boldsymbol{\theta}, \mathbf{x}_i)}{\partial \boldsymbol{\theta}}\right] = \mathbf{0}.
$$

The maximum likelihood estimator is obtained by equating the sample analog to zero:

$$
\frac{1}{n}\frac{\partial \ln L}{\partial \hat{\theta}} = \frac{1}{n}\sum_{i=1}^{n} \frac{\partial \ln f(y_i \mid \mathbf{x}_i, \hat{\theta})}{\partial \hat{\theta}} = \mathbf{0}.
$$

(Dividing by  $n$  to make this result comparable with our earlier ones does not change the solution.) The upshot is that nearly all the estimators we have discussed and will encounter later can be construed as method of moments estimators. [Manski's (1992) treatment of **analog estimation** provides some interesting extensions and methodological discourse.]

As we extend this line of reasoning, it will emerge that nearly all the estimators defined in this book can be viewed as method of moments estimators.

#### **GENERALIZING THE METHOD OF MOMENTS** 18.3.2

The preceding examples all have a common aspect. In each case listed save for the general case of the instrumental variable estimator, there are exactly as many moment equations as there are parameters to be estimated. Thus, each of these are exactly identified cases. There will be a single solution to the moment equations, and at that solution, the equations will be exactly satisfied.<sup>4</sup> But there are cases in which there are more moment equations than parameters, so the system is overdetermined. In Example 18.5, we defined four sample moments,

$$
\bar{\mathbf{g}} = \frac{1}{n} \sum_{i=1}^n \left[ y_i, y_i^2, \frac{1}{y_i}, \ln y_i \right] \quad .
$$

with probability limits  $P/\lambda$ ,  $P(P+1)/\lambda^2$ ,  $\lambda/(P-1)$ , and  $\psi(P)$ —ln  $\lambda$ , respectively. Any pair could be used to estimate the two parameters, but as shown in the earlier example, the six pairs produce six somewhat different estimates of  $\theta = (P, \lambda)$ .

In such a case, to use all the information in the sample it is necessary to devise a way to reconcile the conflicting estimates that may emerge from the overdetermined system. More generally, suppose that the model involves K parameters,  $\boldsymbol{\theta} = (\theta_1, \theta_2, \dots, \theta_K)$ , and that the theory provides a set of  $L > K$  moment conditions,

$$
E[m_l(y_i, \mathbf{x}_i, \mathbf{z}_i, \boldsymbol{\theta})] = E[m_{il}(\boldsymbol{\theta})] = 0
$$

where  $y_i$ ,  $\mathbf{x}_i$ , and  $\mathbf{z}_i$  are variables that appear in the model and the subscript i on  $m_{il}(\theta)$ 

<sup>&</sup>lt;sup>4</sup>That is, of course if there is *any* solution. In the regression model with collinearity, there are  $K$  parameters but fewer than  $K$  independent moment equations.

indicates the dependence on  $(y_i, x_i, z_i)$ . Denote the corresponding sample means as

$$
\bar{m}_l(\mathbf{y}, \mathbf{X}, \mathbf{Z}, \theta) = \frac{1}{n} \sum_{i=1}^n m_l(y_i, \mathbf{x}_i, \mathbf{z}_i, \theta) = \frac{1}{n} \sum_{i=1}^n m_{il}(\theta).
$$

Unless the equations are functionally dependent, the system of  $L$  equations in  $K$  unknown parameters,

$$
\bar{m}_l(\boldsymbol{\theta}) = \frac{1}{n} \sum_{i=1}^n m_l(y_i, \mathbf{x}_i, \mathbf{z}_i, \boldsymbol{\theta}) = 0, \quad l = 1, \ldots, L,
$$

will not have a unique solution.<sup>5</sup> It will be necessary to reconcile the  $\binom{L}{K}$  different sets of estimates that can be produced. One possibility is to minimize a criterion function, such as the sum of squares.

$$
q = \sum_{l=1}^{L} \bar{m}_l^2 = \bar{\mathbf{m}}(\theta)' \bar{\mathbf{m}}(\theta).^\text{6}
$$
 (18-2)

It can be shown [see, e.g., Hansen  $(1982)$ ] that under the assumptions we have made so far, specifically that plim  $\bar{m}(\theta) = E[\bar{m}(\theta)] = 0$ , minimizing q in (18-2) produces a consistent (albeit, as we shall see, possibly inefficient) estimator of  $\theta$ . We can, in fact, use as the criterion a weighted sum of squares,

$$
q = \tilde{\mathbf{m}}(\theta)' \mathbf{W}_n \tilde{\mathbf{m}}(\theta),
$$

where  $W_n$  is *any* positive definite matrix that may depend on the data but is not a function of  $\theta$ , such as I in (18-2), to produce a consistent estimator of  $\theta$ .<sup>7</sup> For example, we might use a diagonal matrix of weights if some information were available about the importance (by some measure) of the different moments. We do make the additional assumption that plim  $W_n = a$  positive definite matrix, W.

By the same logic that makes generalized least squares preferable to ordinary least squares, it should be beneficial to use a weighted criterion in which the weights are inversely proportional to the variances of the moments. Let  $W$  be a diagonal matrix whose diagonal elements are the reciprocals of the variances of the individual moments,

$$
w_{ll} = \frac{1}{\text{Asy.Var}[\sqrt{n} \,\bar{m}_l]} = \frac{1}{\phi_{ll}}.
$$

(We have written it in this form to emphasize that the right-hand side involves the variance of a sample mean which is of order  $(1/n)$ .) Then, a weighted least squares procedure would minimize

$$
q = \tilde{\mathbf{m}}(\theta)^{\prime} \Phi^{-1} \tilde{\mathbf{m}}(\theta). \tag{18-3}
$$

<sup>&</sup>lt;sup>5</sup>It may if L is greater than the sample size, *n*. We assume that L is strictly less than *n*.

 $6$ This approach is one that Quandt and Ramsey (1978) suggested for the problem in Example 18.3.

<sup>&</sup>lt;sup>7</sup>In principle, the weighting matrix can be a function of the parameters as well. See Hansen, Heaton and Yaron (1996) for discussion. Whether this provides any benefit in terms of the asymptotic properties of the estimator seems unlikely. The one payoff the authors do note is that certain estimators become invariant to the sort of normalization that we discussed in Example 17.1. In practical terms, this is likely to be a consideration only in a fairly small class of cases.

In general, the L elements of  $\bar{m}$  are freely correlated. In (18-3), we have used a diagonal W that ignores this correlation. To use generalized least squares, we would define the full matrix.

$$
W = \{ \text{Asy.} \text{Var}[\sqrt{n} \,\bar{m}] \}^{-1} = \Phi^{-1}.
$$
 (18-4)

The estimators defined by choosing  $\theta$  to minimize

$$
q = \bar{\mathbf{m}}(\theta)' \mathbf{W}_n \bar{\mathbf{m}}(\theta)
$$

are minimum distance estimators. The general result is that if  $W_n$  is a positive definite matrix and if

$$
\plim \bar {\bf m}(\theta) = {\bf 0},
$$

then the minimum distance (generalized method of moments, or GMM) estimator of  $\theta$ is consistent.<sup>8</sup> Since the OLS criterion in  $(18-2)$  uses **I**, this method produces a consistent estimator, as does the weighted least squares estimator and the full GLS estimator. What remains to be decided is the best  $W$  to use. Intuition might suggest (correctly) that the one defined in (18-4) would be optimal, once again based on the logic that motivates generalized least squares. This result is the now celebrated one of Hansen (1982).

The asymptotic covariance matrix of this generalized method of moments estimator is

$$
\mathbf{V}_{GMM} = \frac{1}{n} [\Gamma' W \Gamma]^{-1} = \frac{1}{n} [\Gamma' \Phi^{-1} \Gamma]^{-1},
$$
 (18-5)

where  $\Gamma$  is the matrix of derivatives with *j*th row equal to

$$
\Gamma^j = \text{plim}\,\frac{\partial \bar{m}_j(\theta)}{\partial \theta'}
$$

and  $\Phi = \text{Asy. Var}[\sqrt{n} \,\mathbf{\bar{m}}]$ . Finally, by virtue of the central limit theorem applied to the sample moments and the Slutsky theorem applied to this manipulation, we can expect the estimator to be asymptotically normally distributed. We will revisit the asymptotic properties of the estimator in Section 18.3.3.

#### Example 18.7 **GMM Estimation of the Parameters of a Gamma Distribution**

Referring once again to our earlier results in Example 18.5, we consider how to use all four of our sample moments to estimate the parameters of the gamma distribution.<sup>9</sup> The four moment equations are

$$
E\begin{bmatrix} y_i - P/\lambda \\ y_i^2 - P(P+1)/\lambda^2 \\ \ln y_i - \Psi(P) + \ln \lambda \\ 1/y_i - \lambda/(P-1) \end{bmatrix} = \begin{bmatrix} 0 \\ 0 \\ 0 \\ 0 \end{bmatrix}
$$

<sup>&</sup>lt;sup>8</sup>In the most general cases, a number of other subtle conditions must be met so as to assert consistency and the other properties we discuss. For our purposes, the conditions given will suffice. Minimum distance estimators are discussed in Malinvaud (1970), Hansen (1982), and Amemiya (1985).

<sup>&</sup>lt;sup>9</sup>We emphasize that this example is constructed only to illustrate the computation of a GMM estimator. The gamma model is fully specified by the likelihood function, and the MLE is fully efficient. We will examine other cases that involve less detailed specifications later in the book.

The sample means of these will provide the moment equations for estimation. Let  $y_1 = y$ ,  $y_2 = y^2$ ,  $y_3 = \ln y$ , and  $y_4 = 1/y$ . Then

$$
\bar{m}_1(P, \lambda) = \frac{1}{n} \sum_{i=1}^n (y_{i1} - P/\lambda) = \frac{1}{n} \sum_{i=1}^n [y_{i1} - \mu_1(P, \lambda)] = \bar{y}_1 - \mu_1(P, \lambda),
$$

and likewise for  $\bar{m}_2(P, \lambda)$ ,  $\bar{m}_3(P, \lambda)$ , and  $\bar{m}_4(P, \lambda)$ .

For our initial set of estimates, we will use ordinary least squares. The optimization problem is

Minimize<sub>P,\lambda</sub> 
$$
\sum_{l=1}^{4} \bar{m}_i(P,\lambda)^2 = \sum_{l=1}^{4} [\bar{y}_l - \mu_l(P,\lambda)]^2 = \bar{m}(P,\lambda)' \bar{m}(P,\lambda).
$$

This estimator will be the minimum distance estimator with  $W = I$ . This nonlinear optimization problem must be solved iteratively. As starting values for the iterations, we used the maximum likelihood estimates from Example 18.5,  $\hat{P}_{ML} = 2.4106$  and  $\hat{\lambda}_{ML} = 0.0770702$ . The least squares values that result from this procedure are  $\hat{P} = 2.0582996$  and  $\hat{\lambda} = 0.06579888$ . We can now use these to form our estimate of W. GMM estimation usually requires a firststep estimation such as this one to obtain the weighting matrix W. With these new estimates in hand, we obtained

$$
\hat{\Phi} = \left\{ \frac{1}{20} \sum_{i=1}^{20} \begin{bmatrix} y_{i1} - \hat{P}/\hat{\lambda} \\ y_{i2} - \hat{P}(\hat{P} + 1)/\hat{\lambda}^2 \\ y_{i3} - \Psi(\hat{P}) + \ln \hat{\lambda} \\ y_{i4} - \hat{\lambda}/(\hat{P} - 1) \end{bmatrix} \begin{bmatrix} y_{i1} - \hat{P}/\hat{\lambda} \\ y_{i2} - \hat{P}(\hat{P} + 1)/\hat{\lambda}^2 \\ y_{i3} - \Psi(\hat{P}) + \ln \hat{\lambda} \\ y_{i4} - \hat{\lambda}/(\hat{P} - 1) \end{bmatrix} \right\}
$$

(Note, we could have computed  $\hat{\Phi}$  using the maximum likelihood estimates.) The GMM estimator is now obtained by minimizing

$$
q = \bar{\mathbf{m}}(P, \lambda)^{\prime} \tilde{\Phi}^{-1} \bar{\mathbf{m}}(P, \lambda).
$$

The two estimates are  $\hat{P}_{\text{GMM}} = 3.35894$  and  $\hat{\lambda}_{\text{GMM}} = 0.124489$ . At these two values, the value of the function is  $q = 1.97522$ . To obtain an asymptotic covariance matrix for the two estimates, we first recompute  $\hat{\Phi}$  as shown above;

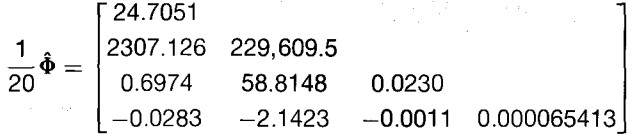

To complete the computation, we will require the derivatives matrix,

$$
\bar{\mathbf{G}}(\theta) = \begin{bmatrix} \frac{\partial \bar{m}_1}{\partial \theta} & \frac{\partial \bar{m}_2}{\partial \theta} & \frac{\partial \bar{m}_3}{\partial \theta} & \frac{\partial \bar{m}_4}{\partial \theta} \\ \frac{\partial \bar{m}_1}{\partial \theta} & \frac{\partial \bar{m}_2}{\partial \theta} & \frac{\partial \bar{m}_3}{\partial \theta} & \frac{\partial \bar{m}_4}{\partial \theta} \end{bmatrix}
$$

$$
= \begin{bmatrix} -1/\lambda & -(2P+1)/\lambda^2 & -\Psi'(P) & \lambda(P-1)^2 \\ P/\lambda^2 & 2P(P+1)/\lambda^3 & 1/\lambda & -1/(P-1) \end{bmatrix}
$$

$$
\bar{\mathbf{G}}'(\hat{\theta}) = \begin{bmatrix} -8.0328 & -498.01 & -0.34635 & 0.022372 \\ 216.74 & 15178.2 & 8.0328 & -0.42392 \end{bmatrix}.
$$

Finally,

$$
\frac{1}{20} [\hat{\mathbf{G}}' \hat{\Phi}^{-1} \hat{\mathbf{G}}]^{-1} = \begin{bmatrix} 0.202201 & 0.0117344 \\ 0.0117344 & 0.000867519 \end{bmatrix}
$$

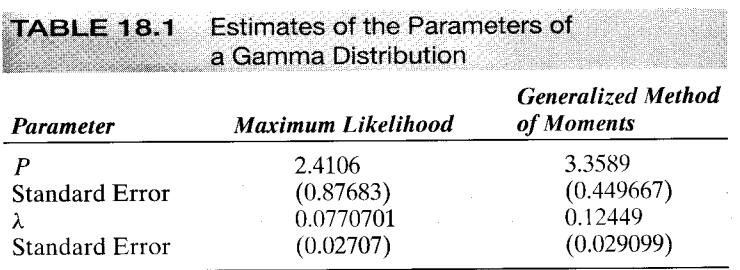

gives the estimated asymptotic covariance matrix for the estimators. Recall that in Example 18.5, we obtained maximum likelihood estimates of the same parameters. Table 18.1 summarizes.

Looking ahead, we should have expected the GMM estimator to improve the standard errors. The fact that it does for P but not for  $\lambda$  might cast some suspicion on the specification of the model. In fact, the data generating process underlying these data is not a gamma population-the values were hand picked by the author. Thus, the findings in Table 18.1 might not be surprising. We will return to this issue in Section 18.4.1.

#### PROPERTIES OF THE GMM ESTIMATOR  $18.3.3$

We will now examine the properties of the GMM estimator in some detail. Since the GMM estimator includes other familiar estimators that we have already encountered, including least squares (linear and nonlinear), instrumental variables, and maximum likelihood, these results will extend to those cases. The discussion given here will only sketch the elements of the formal proofs. The assumptions we make here are somewhat narrower than a fully general treatment might allow; but they are broad enough to include the situations likely to arise in practice. More detailed and rigorous treatments may be found in, for example, Newey and McFadden (1994), White (2001), Hayashi (2000), Mittelhammer et al. (2000), or Davidson (2000). This development will continue the analysis begun in Section 10.4 and add some detail to the formal results of Section 16.5.

The GMM estimator is based on the set of population orthogonality conditions,

$$
E[\mathbf{m}_i(\boldsymbol{\theta}_0)] = \mathbf{0}
$$

where we denote the true parameter vector by  $\theta_0$ . The subscript i on the term on the right hand side indicates dependence on the observed data,  $y_i$ ,  $x_i$ ,  $z_i$ . Averaging this over the sample observations produces the sample moment equation

$$
E[\bar{\mathbf{m}}_n(\theta_0)] = \mathbf{0}
$$

where

$$
\bar{\mathbf{m}}_n(\boldsymbol{\theta}_0) = \frac{1}{n} \sum_{i=1}^n \mathbf{m}_i(\boldsymbol{\theta}_0).
$$

This moment is a set of  $L$  equations involving the  $K$  parameters. We will assume that this expectation exists and that the sample counterpart converges to it. The definitions are cast in terms of the population parameters and are indexed by the sample size. To fix the ideas, consider, once again, the empirical moment equations which define the instrumental variable estimator for a linear or nonlinear regression model.

Example 18.8 Empirical Moment Equation for Instrumental Variables For the IV estimator in the linear or nonlinear regression model, we assume

$$
E[\mathbf{\bar{m}}_n(\boldsymbol{\beta})] = E\left[\frac{1}{n}\sum_{i=1}^n \mathbf{z}_i[y_i - h(\mathbf{x}_i, \boldsymbol{\beta})]\right] = 0.
$$

There are L instrumental variables in  $z_i$  and K parameters in  $\beta$ . This statement defines L moment equations, one for each instrumental variable.

We make the following assumptions about the model and these empirical moments:

ASSUMPTION 18.1. Convergence of the Empirical Moments: The data generating process is assumed to meet the conditions for a law of large numbers to apply, so that we may assume that the empirical moments converge in probability to their expectation. Appendix D lists several different laws of large numbers that increase in generality. What is required for this assumption is that

$$
\bar{\mathbf{m}}_n(\boldsymbol{\theta}_0) = \frac{1}{n} \sum_{i=1}^n \mathbf{m}_i(\boldsymbol{\theta}_0) \stackrel{p}{\longrightarrow} \mathbf{0}.
$$

计中心 经财产预算收益

The laws of large numbers that we examined in Appendix D accommodate cases of independent observations. Cases of dependent or correlated observations can be gathered under the **Ergodic Theorem**  $(12.1)$ . For this more general case, then, we would assume that the sequence of observations  $m(\theta)$  constant a jointly ( $L \times 1$ ) stationary and ergodic process.

The empirical moments are assumed to be continuous and continuously differentiable functions of the parameters. For our example above, this would mean that the conditional mean function,  $h(\mathbf{x}_i, \boldsymbol{\beta})$  is a continuous function of  $\beta$  (though not necessarily of  $\mathbf{x}_i$ ).

With continuity and differentiability, we also will be able to assume that the derivatives of the moments,

$$
\tilde{\mathbf{G}}_n(\boldsymbol{\theta}_0) = \frac{\partial \tilde{\mathbf{m}}_n(\boldsymbol{\theta}_0)}{\partial \boldsymbol{\theta}'_0} = \frac{1}{n} \sum_{i=1}^n \frac{\partial \mathbf{m}_{i,n}(\boldsymbol{\theta}_0)}{\partial \boldsymbol{\theta}'_0}
$$

converge to a probability limit, say plim  $\bar{G}_n(\theta_0) = \bar{G}(\theta_0)$ . For sets of *independent* observations, the continuity of the functions and the derivatives will allow us to invoke the Slutsky Theorem to obtain this result. For the more general case of sequences of *depen*dent observations, Theorem 12.2, Ergodicity of Functions, will provide a counterpart to the Slutsky Theorem for time series data. In sum, if the moments themselves obey a law of large numbers, then it is reasonable to assume that the derivatives do as well.

ASSUMPTION 18.2. **Identification:** For any  $n \ge K$ , if  $\theta_1$  and  $\theta_2$  are two different parameter vectors, then there exist data sets such that  $\bar{\mathbf{m}}_n(\theta_1) \neq \bar{\mathbf{m}}_n(\theta_2)$ . Formally, in Section 16.5.3, identification is defined to imply that the probability limit of the GMM criterion function is uniquely minimized at the true parameters,  $\theta_0$ .

Assumption 18.2 is a practical prescription for identification. More formal conditions are discussed in Section 16.5.3. We have examined two violations of this crucial assumption. In the linear regression model, one of the assumptions is full rank of the matrix of exogenous variables—the absence of multicollinearity in  $X$ . In our discussion of the maximum likelihood estimator, we encountered a case (Example 17.2) in which the a normalization was needed to identify the vector of parameters. [See Hansen et al.] (1996) for discussion of this case.] Both of these cases are included in this assumption. The identification condition has three important implications:

**Order Condition** The number of moment conditions is at least as large as the number of parameter;  $L \geq K$ . This is necessary but not sufficient for identification.

**Rank Condition** The  $L \times K$  matrix of derivatives,  $\bar{G}_n(\theta_0)$  will have row rank equal to K. (Again, note that the number of rows must equal or exceed the number of columns.)

Uniqueness With the continuity assumption, the identification assumption implies that the parameter vector that satisfies the population moment condition is unique. We know that at the true parameter vector, plim  $\bar{\mathbf{m}}_n(\theta_0) = \mathbf{0}$ . If  $\theta_1$  is any parameter vector that satisfies this condition, then  $\theta_1$  must equal  $\theta_0$ .

Assumptions 18.1 and 18.2 characterize the parameterization of the model. Together they establish that the parameter vector will be estimable. We now make the statistical assumption that will allow us to establish the properties of the GMM estimator.

ASSUMPTION 18.3. Asymptotic Distribution of Empirical Moments: We assume that the empirical moments obey a central limit theorem. This assumes that the moments have a finite asymptotic covariance matrix,  $(1/n)\Phi$ , so that

$$
\sqrt{n}\,\mathbf{\bar{m}}_n(\theta_0) \stackrel{a}{\longrightarrow} N[\mathbf{0},\,\mathbf{\Phi}].
$$

The underlying requirements on the data for this assumption to hold will vary and will be complicated if the observations comprising the empirical moment are not independent. For samples of independent observations, we assume the conditions underlying the Lindberg–Feller (D.19) or Liapounov Central Limit Theorem (D.20) will suffice. For the more general case, it is once again necessary to make some assumptions about the data. We have assumed that

$$
E[\mathbf{m}_i(\boldsymbol{\theta}_0)] = \mathbf{0}.
$$

If we can go a step further and assume that the functions  $\mathbf{m}_i(\theta_0)$  are an ergodic, stationary martingale difference series,

$$
E[\mathbf{m}_i(\theta_0) | \mathbf{m}_{i-1}(\theta_0), \mathbf{m}_{i-2}(\theta_0) \ldots] = \mathbf{0},
$$

then we can invoke Theorem 12.3, the Central Limit Theorem for Martingale Difference Series. It will generally be fairly complicated to verify this assumption for nonlinear models, so it will usually be assumed outright. On the other hand, the assumptions are likely to be fairly benign in a typical application. For regression models, the assumption takes the form

$$
E[\mathbf{z}_i \varepsilon_i \,|\, \mathbf{z}_{i-1} \varepsilon_{i-1}, \ldots] = 0
$$

which will often be part of the central structure of the model.

With the assumptions in place, we have

**THEOREM 18.1** Asymptotic Distribution of the GMM Estimator Under the preceding assumptions,

 $\hat{\theta}_{GMM} \stackrel{a}{\sim} N[\theta, \mathbf{V}_{GMM}].$ 

 $\hat{\theta}_{GMM} \stackrel{p}{\longrightarrow} \theta$ 

where  $V_{GMM}$  is defined in (18-5).

We will now sketch a proof of Theorem 18.1. The GMM estimator is obtained by minimizing the criterion function

$$
q_n(\boldsymbol{\theta}) = \bar{\mathbf{m}}_n(\boldsymbol{\theta})' \mathbf{W}_n \bar{\mathbf{m}}_n(\boldsymbol{\theta})
$$

where  $W_n$  is the weighting matrix used. Consistency of the estimator that minimizes this criterion can be established by the same logic we used for the maximum likelihood estimator. It must first be established that  $q_n(\theta)$  converges to a value  $q_0(\theta)$ . By our assumptions of strict continuity and Assumption 18.1,  $q_n(\theta_0)$  converges to 0. (We could apply the Slutsky theorem to obtain this result.) We will assume that  $q_n(\theta)$  converges to  $q_0(\theta)$  for other points in the parameter space as well. Since  $W_n$  is positive definite, for any finite  $n$ , we know that

$$
0 \le q_n(\hat{\boldsymbol{\theta}}_{GMM}) \le q_n(\boldsymbol{\theta}_0). \tag{18-7}
$$

 $(18-6)$ 

That is, in the finite sample,  $\hat{\theta}_{GMM}$  actually minimizes the function, so the sample value of the criterion is not larger at  $\hat{\theta}_{GMM}$  than at any other value, including the true parameters. But, at the true parameter values,  $q_n(\theta_0) \xrightarrow{p} 0$ . So, if (18-7) is true, then it must follow that  $q_n(\hat{\theta}_{GMM}) \xrightarrow{\bar{p}} 0$  as well because of the identification assumption, 18.2. As  $n \to \infty$ ,  $q_n(\hat{\theta}_{GMM})$  and  $q_n(\theta)$  converge to the same limit. It must be the case, then, that as  $n \to \infty$ ,  $\bar{\mathbf{m}}_n(\hat{\theta}_{GMM}) \to \bar{\mathbf{m}}_n(\theta_0)$ , since the function is quadratic and W is positive definite. The identification condition that we assumed earlier now assures that as  $n \to \infty$ ,  $\hat{\theta}_{GMM}$  must equal  $\theta_0$ . This establishes consistency of the estimator.

We will now sketch a proof of the asymptotic normality of the estimator: The first order conditions for the GMM estimator are

$$
\frac{\partial q_n(\boldsymbol{\theta}_{GMM})}{\partial \hat{\boldsymbol{\theta}}_{GMM}} = 2\bar{\mathbf{G}}_n(\hat{\boldsymbol{\theta}}_{GMM})' \mathbf{W}_n \bar{\mathbf{m}}_n(\hat{\boldsymbol{\theta}}_{GMM}) = \mathbf{0}.
$$
 (18-8)

(The leading 2 is irrelevant to the solution, so it will be dropped at this point.) The orthogonality equations are assumed to be continuous and continuously differentiable. This allows us to employ the mean value theorem as we expand the empirical moments in a linear Taylor series around the true value.  $\theta$ ;

$$
\bar{\mathbf{m}}_n(\hat{\theta}_{GMM}) = \bar{\mathbf{m}}_n(\theta_0) + \bar{\mathbf{G}}_n(\bar{\theta})(\hat{\theta}_{GMM} - \theta_0),
$$
\n(18-9)

where  $\bar{\theta}$  is a point between  $\hat{\theta}_{GMM}$  and the true parameters,  $\theta_0$ . Thus, for each element  $\bar{\theta}_k = w_k \hat{\theta}_{k,GMM} + (1 - w_k) \theta_{0,k}$  for some  $w_k$  such that  $0 < w_k < 1$ . Insert (18-9) in (18-8) to obtain

$$
\bar{\mathbf{G}}_n(\hat{\theta}_{GMM})'\mathbf{W}_n\bar{\mathbf{m}}_n(\theta_0) + \bar{\mathbf{G}}_n(\hat{\theta}_{GMM})'\mathbf{W}_n\bar{\mathbf{G}}_n(\bar{\theta})(\hat{\theta}_{GMM} - \theta_0) = \mathbf{0}
$$

Solve this equation for the estimation error and multiply by  $\sqrt{n}$ . This produces

$$
\sqrt{n}(\hat{\boldsymbol{\theta}}_{GMM}-\boldsymbol{\theta}_0)=-[\bar{\mathbf{G}}_n(\hat{\boldsymbol{\theta}}_{GMM})'\mathbf{W}_n\bar{\mathbf{G}}_n(\bar{\boldsymbol{\theta}})]^{-1}\bar{\mathbf{G}}_n(\hat{\boldsymbol{\theta}}_{GMM})'\mathbf{W}_n\sqrt{n}\bar{\mathbf{m}}_n(\boldsymbol{\theta}_0).
$$

Assuming that they have them, the quantities on the left- and right-hand sides have the same limiting distributions. By the consistency of  $\hat{\theta}_{GMM}$  we know that  $\hat{\theta}_{GMM}$  and  $\bar{\theta}$  both converge to  $\theta_0$ . By the strict continuity assumed, it must also be the case that

$$
\bar{\mathbf{G}}_n(\bar{\boldsymbol{\theta}}) \stackrel{p}{\longrightarrow} \bar{\mathbf{G}}(\boldsymbol{\theta}_0)
$$
 and  $\bar{\mathbf{G}}_n(\hat{\boldsymbol{\theta}}_{GMM}) \stackrel{p}{\longrightarrow} \bar{\mathbf{G}}(\boldsymbol{\theta}_0)$ 

We have also assumed that the weighting matrix,  $W_n$  converges to a matrix of constants, W. Collecting terms, we find that the limiting distribution of the vector on the right hand side must be the same as that on the right hand side in  $(18-10)$ ,

$$
\sqrt{n}(\hat{\boldsymbol{\theta}}_{GMM}-\boldsymbol{\theta}_0)\stackrel{p}{\longrightarrow}\left\{[\bar{\mathbf{G}}(\boldsymbol{\theta}_0)'\mathbf{W}\bar{\mathbf{G}}(\boldsymbol{\theta}_0)]^{-1}\bar{\mathbf{G}}(\boldsymbol{\theta}_0)'\mathbf{W}\right\}\sqrt{n}\,\bar{\mathbf{m}}_n(\boldsymbol{\theta}_0). \tag{18-10}
$$

We now invoke Assumption 18.3. The matrix in curled brackets is a set of constants. The last term has the normal limiting distribution given in Assumption 18.3. The mean and variance of this limiting distribution are zero and  $\Phi$ , respectively. Collecting terms, we have the result in Theorem 18.1, where

$$
V_{GMM} = \frac{1}{n} [\bar{\mathbf{G}}(\boldsymbol{\theta}_0)' \mathbf{W} \bar{\mathbf{G}}(\boldsymbol{\theta}_0)]^{-1} \bar{\mathbf{G}}(\boldsymbol{\theta}_0)' \mathbf{W} \boldsymbol{\Phi} \mathbf{W} \bar{\mathbf{G}}(\boldsymbol{\theta}_0) [\bar{\mathbf{G}}(\boldsymbol{\theta}_0)' \mathbf{W} \bar{\mathbf{G}}(\boldsymbol{\theta}_0)]^{-1}.
$$
 (18-11)

The final result is a function of the choice of weighting matrix,  $W$ . If the optimal weighting matrix,  $W = \Phi^{-1}$ , is used, then the expression collapses to

$$
\mathbf{V}_{GMM, optimal} = \frac{1}{n} [\bar{\mathbf{G}}(\boldsymbol{\theta}_0)' \boldsymbol{\Phi}^{-1} \bar{\mathbf{G}}(\boldsymbol{\theta}_0)]^{-1}.
$$
 (18-12)

Returning to (18-11), there is a special case of interest. If we use least squares or instrumental variables with  $W = I$ , then

$$
\mathbf{V}_{GMM} = \frac{1}{n} (\bar{\mathbf{G}}' \bar{\mathbf{G}})^{-1} \bar{\mathbf{G}}' \mathbf{\Phi} \bar{\mathbf{G}} (\bar{\mathbf{G}}' \bar{\mathbf{G}})^{-1}
$$

This equation is essentially (10-23) to (10-24), the White or Newey-West estimator, which returns us to our departure point and provides a neat symmetry to the GMM principle.

#### **GMM ESTIMATION OF SOME SPECIFIC**  $18.3.4$ **ECONOMETRIC MODELS**

Suppose that the theory specifies a relationship

$$
y_i = h(\mathbf{x}_i, \boldsymbol{\beta}) + \varepsilon_i,
$$

where  $\beta$  is a  $K \times 1$  parameter vector that we wish to estimate. This may not be a regression relationship, since it is possible that

$$
Cov[\varepsilon_i, h(\mathbf{x}_i, \boldsymbol{\beta})] \neq 0,
$$

or even

计 怒 计过渡数据

$$
Cov[\varepsilon_i, \mathbf{x}_j] \neq \mathbf{0} \quad \text{for all } i \text{ and } j.
$$

Consider, for example, a model that contains lagged dependent variables and autocorrelated disturbances. (See Section 12.9.4.) For the present, we assume that

$$
E\left[\boldsymbol{\varepsilon} \,|\, \mathbf{X}\right] \neq \mathbf{0}
$$

and

$$
E[\varepsilon \varepsilon' | \mathbf{X}] = \sigma^2 \Omega = \Sigma,
$$

where  $\Sigma$  is symmetric and positive definite but otherwise unrestricted. The disturbances may be heteroscedastic and/or autocorrelated. But for the possibility of correlation between regressors and disturbances, this model would be a generalized, possibly nonlinear, regression model. Suppose that at each observation  $i$  we observe a vector of L variables,  $z_i$ , such that  $z_i$  is uncorrelated with  $\varepsilon_i$ . You will recognize  $z_i$  as a set of instrumental variables. The assumptions thus far have implied a set of orthogonality conditions.

$$
E[\mathbf{z}_i \varepsilon_i \,|\, \mathbf{x}_i] = \mathbf{0},
$$

which may be sufficient to identify (if  $L = K$ ) or even overidentify (if  $L > K$ ) the parameters of the model.

For convenience, define

$$
\mathbf{e}(\mathbf{X},\hat{\boldsymbol{\beta}})=y_i-h(\mathbf{x}_i,\hat{\boldsymbol{\beta}}),\quad i=1,\ldots,n,
$$

and

$$
\mathbf{Z} = n \times L
$$
 matrix whose ith row is  $\mathbf{z}'_i$ .

By a straightforward extension of our earlier results, we can produce a GMM estimator of  $\beta$ . The sample moments will be

$$
\bar{\mathbf{m}}_n(\boldsymbol{\beta}) = \frac{1}{n} \sum_{i=1}^n \mathbf{z}_i e(\mathbf{x}_i, \boldsymbol{\beta}) = \frac{1}{n} \mathbf{Z}' \mathbf{e}(\mathbf{X}, \boldsymbol{\beta}).
$$

The minimum distance estimator will be the  $\hat{\beta}$  that minimizes

$$
q = \bar{\mathbf{m}}_n(\hat{\boldsymbol{\beta}})' \mathbf{W} \bar{\mathbf{m}}_n(\hat{\boldsymbol{\beta}}) = \left(\frac{1}{n} [\mathbf{e}(\mathbf{X}, \hat{\boldsymbol{\beta}})' \mathbf{Z}] \right) \mathbf{W}\left(\frac{1}{n} [\mathbf{Z}' \mathbf{e}(\mathbf{X}, \hat{\boldsymbol{\beta}})] \right)
$$
(18-13)

for some choice of  $W$  that we have yet to determine. The criterion given above produces the nonlinear instrumental variable estimator. If we use  $W = (Z'Z)^{-1}$ , then we have exactly the estimation criterion we used in Section 9.5.1 where we defined the nonlinear instrumental variables estimator. Apparently (18-13) is more general, since we are not limited to this choice of W. The linear IV estimator is a special case. For any given choice of  $W$ , as long as there are enough orthogonality conditions to identify the parameters, estimation by minimizing  $q$  is, at least in principle, a straightforward problem in nonlinear optimization. Hansen (1982) showed that the optimal choice of W for this estimator is

$$
\mathbf{W}_{\text{GMM}} = \left\{ \text{Asy. Var}[\sqrt{n} \,\mathbf{\bar{m}}_n(\boldsymbol{\beta})] \right\}^{-1} \n= \left\{ \text{Asy. Var} \left[ \frac{1}{\sqrt{n}} \sum_{i=1}^n z_i \varepsilon_i \right] \right\}^{-1} = \left\{ \text{Asy. Var} \left[ \frac{1}{\sqrt{n}} \mathbf{Z}' \mathbf{e}(\mathbf{X}, \boldsymbol{\beta}) \right] \right\}^{-1}.
$$
\n(18-14)

For our model, this is

$$
\mathbf{W} = \frac{1}{n} \sum_{i=1}^{n} \sum_{j=1}^{n} \mathrm{Cov}[\mathbf{z}_i \varepsilon_i, \mathbf{z}_j \varepsilon_j] = \frac{1}{n} \sum_{i=1}^{n} \sum_{j=1}^{n} \sigma_{ij} \mathbf{z}_i \mathbf{z}_j' = \frac{\mathbf{Z}' \Sigma \mathbf{Z}}{n}.
$$

If we insert this result in (18-13), we obtain the criterion for the GMM estimator:

$$
q = \left[ \left( \frac{1}{n} \right) \mathbf{e}(\mathbf{X}, \hat{\boldsymbol{\beta}})' \mathbf{Z} \right] \left( \frac{\mathbf{Z}' \mathbf{\Sigma} \mathbf{Z}}{n} \right)^{-1} \left[ \left( \frac{1}{n} \right) \mathbf{Z}' \mathbf{e}(\mathbf{X}, \hat{\boldsymbol{\beta}}) \right].
$$

There is a possibly difficult detail to be considered. The GMM estimator involves

$$
\frac{1}{n}\mathbf{Z}'\mathbf{\Sigma}\mathbf{Z} = \frac{1}{n}\sum_{i=1}^n\sum_{j=1}^n\mathbf{z}_i\mathbf{z}_j'\text{Cov}[\varepsilon_i\varepsilon_j] = \frac{1}{n}\sum_{i=1}^n\sum_{j=1}^n\mathbf{z}_i\mathbf{z}_j'\text{Cov}[(y_i - h(\mathbf{x}_i, \boldsymbol{\beta}))(y_j - h(\mathbf{x}_j, \boldsymbol{\beta}))].
$$

The conditions under which such a double sum might converge to a positive definite matrix are sketched in Sections 5.3.2 and 12.4.1. Assuming that they do hold, estimation appears to require that an estimate of  $\beta$  be in hand already, even though it is the object of estimation. It may be that a consistent but inefficient estimator of  $\beta$  is available. Suppose for the present that one is. If observations are uncorrelated, then the cross observations terms may be omitted, and what is required is

$$
\frac{1}{n}\mathbf{Z}'\mathbf{\Sigma}\mathbf{Z} = \frac{1}{n}\sum_{i=1}^n \mathbf{z}_i \mathbf{z}_i' \text{Var}[(y_i - h(\mathbf{x}_i, \beta))].
$$

We can use the White (1980) estimator discussed in Section 11.2.2 and 11.3 for this case:

$$
\mathbf{S}_0 = \frac{1}{n} \sum_{i=1}^n \mathbf{z}_i \mathbf{z}'_i (y_i - h(\mathbf{x}_i, \hat{\boldsymbol{\beta}}))^2.
$$
 (18-15)

If the disturbances are autocorrelated but the process is stationary, then Newey and West's (1987a) estimator is available (assuming that the autocorrelations are sufficiently small at a reasonable lag,  $p$ ):

$$
\mathbf{S} = \left[ \mathbf{S}_0 + \frac{1}{n} \sum_{\ell=1}^p w(\ell) \sum_{i=\ell+1}^n e_i e_{i-\ell} (\mathbf{z}_i \mathbf{z}'_{i-\ell} + \mathbf{z}_{i-\ell} \mathbf{z}'_i) \right] = \sum_{\ell=0}^p w(\ell) \mathbf{S}_{\ell},
$$
(18-16)

where

$$
w(\ell) = 1 - \frac{\ell}{p+1}.
$$

The maximum lag length  $p$  must be determined in advance. We will require that observations that are far apart in time—that is, for which  $|i - \ell|$  is large—must have increasingly smaller covariances for us to establish the convergence results that justify OLS, GLS, and now GMM estimation. The choice of  $p$  is a reflection of how far back in time one must go to consider the autocorrelation negligible for purposes of estimating  $(1/n)Z' \Sigma Z$ . Current practice suggests using the smallest integer greater than or equal to  $T^{1/4}$ .

Still left open is the question of where the initial consistent estimator should be obtained. One possibility is to obtain an inefficient but consistent GMM estimator by

using  $W = I$  in (18-13). That is, use a nonlinear (or linear, if the equation is linear) instrumental variables estimator. This first-step estimator can then be used to construct W, which, in turn, can then be used in the GMM estimator. Another possibility is that  $\beta$  may be consistently estimable by some straightforward procedure other than GMM.

Once the GMM estimator has been computed, its asymptotic covariance matrix and asymptotic distribution can be estimated based on (18-11) and (18-12). Recall that

$$
\bar{\mathbf{m}}_n(\boldsymbol{\beta}) = \frac{1}{n} \sum_{i=1}^n \mathbf{z}_i \varepsilon_i,
$$

which is a sum of  $L \times 1$  vectors. The derivative,  $\partial \bar{\mathbf{m}}_n(\beta)/\partial \beta'$ , is a sum of  $L \times K$  matrices,  $SO<sub>2</sub>$ 

$$
\bar{\mathbf{G}}(\boldsymbol{\beta}) = \partial \bar{\mathbf{m}}(\boldsymbol{\beta}) / \partial \boldsymbol{\beta}' = \frac{1}{n} \sum_{i=1}^{n} \mathbf{G}_i(\boldsymbol{\beta}) = \frac{1}{n} \sum_{i=1}^{n} \mathbf{z}_i \left[ \frac{\partial \varepsilon_i}{\partial \boldsymbol{\beta}'} \right].
$$
 (18-17)

In the model we are considering here,

$$
\frac{\partial \varepsilon_i}{\partial \boldsymbol{\beta'}} = \frac{-\partial h(\mathbf{x}_i, \boldsymbol{\beta})}{\partial \boldsymbol{\beta'}}.
$$

The derivatives are the pseudoregressors in the linearized regression model that we examined in Section 9.2.3. Using the notation defined there,

$$
\frac{\partial \varepsilon_i}{\partial \boldsymbol{\beta}} = -\mathbf{x}_{i0}
$$

**SO** 

$$
\bar{\mathbf{G}}(\boldsymbol{\beta}) = \frac{1}{n} \sum_{i=1}^{n} \mathbf{G}_i(\boldsymbol{\beta}) = \frac{1}{n} \sum_{i=1}^{n} -\mathbf{z}_i \mathbf{x}'_{i0} = -\frac{1}{n} \mathbf{Z}' \mathbf{X}_0.
$$
 (18-18)

With this matrix in hand, the estimated asymptotic covariance matrix for the GMM estimator is

Est. Asy. Var[
$$
\hat{\boldsymbol{\beta}}
$$
] =  $\left[ \mathbf{G}(\hat{\boldsymbol{\beta}})' \left( \frac{1}{n} \mathbf{Z}' \hat{\boldsymbol{\Sigma}} \mathbf{Z} \right)^{-1} \mathbf{G}(\hat{\boldsymbol{\beta}}) \right]^{-1} = \left[ (\mathbf{X}'_0 \mathbf{Z}) (\mathbf{Z}' \hat{\boldsymbol{\Sigma}} \mathbf{Z})^{-1} (\mathbf{Z}' \mathbf{X}_0) \right]^{-1}.$  (18-19)

(The two minus signs, a  $1/n^2$  and an  $n^2$ , all fall out of the result.)

If the  $\Sigma$  that appears in (18-19) were  $\sigma^2 I$ , then (18-19) would be precisely the asymptotic covariance matrix that appears in Theorem 5.4 for linear models and Theorem 9.3 for nonlinear models. But there is an interesting distinction between this estimator and the IV estimators discussed earlier. In the earlier cases, when there were more instrumental variables than parameters, we resolved the overidentification by specifically choosing a set of K instruments, the K projections of the columns of **X** or  $X_0$  into the column space of Z. Here, in contrast, we do not attempt to resolve the overidentification; we simply use all the instruments and minimize the GMM criterion. Now you should be able to show that when  $\Sigma = \sigma^2 \mathbf{I}$  and we use this information, when all is said and done, the same parameter estimates will be obtained. But, if we use a weighting matrix that differs from  $W = (Z'Z/n)^{-1}$ , then they are not.

#### **TESTING HYPOTHESES IN THE GMM** 18.4 **FRAMEWORK**

The estimation framework developed in the previous section provides the basis for a convenient set of statistics for testing hypotheses. We will consider three groups of tests. The first is a pair of statistics that is used for testing the validity of the restrictions that produce the moment equations. The second is a trio of tests that correspond to the familiar Wald, LM, and LR tests that we have examined at several points in the preceding chapters. The third is a class of tests based on the theoretical underpinnings of the conditional moments that we used earlier to devise the GMM estimator.

#### $18.4.1$ TESTING THE VALIDITY OF THE MOMENT RESTRICTIONS

In the exactly identified cases we examined earlier (least squares, instrumental variables, maximum likelihood), the criterion for GMM estimation

$$
q = \bar{\mathbf{m}}(\theta)' \mathbf{W} \bar{\mathbf{m}}(\theta)
$$

would be exactly zero because we can find a set of estimates for which  $\bar{m}(\theta)$  is exactly zero. Thus in the exactly identified case when there are the same number of moment equations as there are parameters to estimate, the weighting matrix  $W$  is irrelevant to the solution. But if the parameters are overidentified by the moment equations, then these equations imply substantive restrictions. As such, if the hypothesis of the model that led to the moment equations in the first place is incorrect, at least some of the sample moment restrictions will be systematically violated. This conclusion provides the basis for a test of the **overidentifying restrictions.** By construction, when the optimal weighting matrix is used,

$$
nq = \left[\sqrt{n}\,\mathbf{\bar{m}}(\hat{\theta})'\right] \left\{\text{Est. Asy.}\,\text{Var}[\sqrt{n}\,\mathbf{\bar{m}}(\hat{\theta})]\right\}^{-1} \left[\sqrt{n}\,\mathbf{\bar{m}}(\hat{\theta})\right],
$$

so nq is a Wald statistic. Therefore, under the hypothesis of the model,

$$
nq \xrightarrow{d} \chi^2[L-K].
$$

(For the exactly identified case, there are zero degrees of freedom and  $q = 0$ .)

#### Example 18.9 Overidentifying Restrictions

In Hall's consumption model with the corollary the two orthogonality conditions noted in Example 18.6 exactly identify the two parameters. But, his analysis of the model suggests a way to test the specification. The conclusion, "No information available in time t apart from the level of consumption,  $c_t$  helps predict future consumption,  $c_{t+1}$ , in the sense of affecting the expected value of marginal utility. In particular, income or wealth in periods  $t$  or earlier are irrelevant once  $c_t$  is known" suggests how one might test the model. If lagged values of income  $(Y<sub>t</sub>$  might equal the ratio of current income to the previous period's income) are added to the set of instruments, then the model is now overidentified by the orthogonality conditions;

$$
E_t\left[ \left( \beta(1+r_{t+1})R_{t+1}^{\lambda} - 1 \right) \times \begin{pmatrix} 1 \\ R_t \\ Y_{t-1} \\ Y_{t-2} \end{pmatrix} \right] = \begin{bmatrix} 0 \\ 0 \end{bmatrix}
$$

A simple test of the overidentifying restrictions would be suggestive of the validity of the model. Rejecting the restrictions casts doubt on the original model. Hall's proposed tests to distinguish the life cycle-permanent income model from other theories of consumption involved adding two lags of income to the information set. His test is more involved than the one suggested above Hansen and Singleton (1982) operated directly on this form of the model. Other studies, for example, Campbell and Mankiw (1989) as well as Hall's, used the model's implications to formulate more conventional instrumental variable regression models.

The preceding is a **specification test**, not a test of parametric restrictions. However, there is a symmetry between the moment restrictions and restrictions on the parameter vector. Suppose  $\theta$  is subjected to J restrictions (linear or nonlinear) which restrict the number of free parameters from K to  $K - J$ . (That is, reduce the dimensionality of the parameter space from K to  $K-J$ .) The nature of the GMM estimation problem we have posed is not changed at all by the restrictions. The constrained problem may be stated in terms of

$$
q_R = \bar{\mathbf{m}}(\theta_R)' \mathbf{W} \bar{\mathbf{m}}(\theta_R).
$$

Note that the weighting matrix, W, is unchanged. The precise nature of the solution method may be changed—the restrictions mandate a constrained optimization. However, the criterion is essentially unchanged. It follows then that

$$
n q_R \xrightarrow{d} \chi^2 [L - (K - J)].
$$

This result suggests a method of testing the restrictions, though the distribution theory is not obvious. The weighted sum of squares with the restrictions imposed,  $nq_R$  must be larger than the weighted sum of squares obtained without the restrictions,  $nq$ . The difference is

$$
(nq_R - nq) \xrightarrow{d} \chi^2[J]. \tag{18-20}
$$

The test is attributed to Newey and West (1987b). This provides one method of testing a set of restrictions. (The small-sample properties of this test will be the central focus of the application discussed in Section 18.5.) We now consider several alternatives.

### 18.4.2 GMM COUNTERPARTS TO THE WALD, LM, AND LR TESTS

Section 17.5 described a trio of testing procedures that can be applied to a hypothesis in the context of maximum likelihood estimation. To reiterate, let the hypothesis to be tested be a set of J possibly nonlinear restrictions on K parameters  $\theta$  in the form  $H_0: \mathbf{r}(\theta) = 0$ . Let  $\mathbf{c}_1$  be the maximum likelihood estimates of  $\theta$  estimated without the restrictions, and let  $c_0$  denote the restricted maximum likelihood estimates, that is, the estimates obtained while imposing the null hypothesis. The three statistics, which are asymptotically equivalent, are obtained as follows:

$$
LR = likelihood ratio = -2(ln L_0 - ln L_1),
$$

where

ł

$$
\ln L_j = \log
$$
 likelihood function evaluated at  $\mathbf{c}_j$ ,  $j = 0, 1$ .
The likelihood ratio statistic requires that both estimates be computed. The Wald statistic is

$$
W = \text{Wald} = [\mathbf{r}(\mathbf{c}_1)]' \{\text{Est. Asy.} \text{Var}[\mathbf{r}(\mathbf{c}_1)]\}^{-1} [\mathbf{r}(\mathbf{c}_1)]. \tag{18-21}
$$

The **Wald statistic** is the distance measure for the degree to which the unrestricted estimator fails to satisfy the restrictions. The usual estimator for the asymptotic covariance matrix would be

Est. Asy. 
$$
Var[r(c_1)] = A_1 {Est. Asy. Var[c_1]} A'_1,
$$
 (18-22)

where

$$
\mathbf{A}_1 = \partial \mathbf{r}(\mathbf{c}_1) / \partial \mathbf{c}'_1 \quad (\mathbf{A}_1 \text{ is a } J \times K \text{ matrix}).
$$

The Wald statistic can be computed using only the unrestricted estimate. The LM statistic is

LM = Lagrange multiplier =  $\mathbf{g}'_1(\mathbf{c}_0)$  {Est.Asy. Var[ $\mathbf{g}_1(\mathbf{c}_0)$ ]}<sup>-1</sup> $\mathbf{g}_1(\mathbf{c}_0)$ ,  $(18-23)$ 

where

$$
\mathbf{g}_1(\mathbf{c}_0) = \partial \ln L_1(\mathbf{c}_0)/\partial \mathbf{c}_0,
$$

that is, the first derivatives of the unconstrained log-likelihood computed at the restricted estimates. The term Est.Asy.  $Var[g_1(c_0)]$  is inverse of any of the usual estimators of the asymptotic covariance matrix of the maximum likelihood estimators of the parameters, computed using the restricted estimates. The most convenient choice is usually the BHHH estimator. The LM statistic is based on the restricted estimates.

Newey and West (1987b) have devised counterparts to these test statistics for the GMM estimator. The Wald statistic is computed identically, using the results of GMM estimation rather than maximum likelihood.<sup>10</sup> That is, in  $(18-21)$ , we would use the unrestricted GMM estimator of  $\theta$ . The appropriate asymptotic covariance matrix is (18-12). The computation is exactly the same. The counterpart to the LR statistic is the difference in the values of  $nq$  in (18-20). It is necessary to use the same weighting matrix, W, in both restricted and unrestricted estimators. Since the unrestricted estimator is consistent under both  $H_0$  and  $H_1$ , a consistent, unrestricted estimator of  $\theta$  is used to compute W. Label this  $\Phi_1^{-1} = {\overline{A}}$ sy. Var $[\sqrt{n} \overline{m}_1(c_1)]^2$ . In each occurrence, the subscript 1 indicates reference to the unrestricted estimator. Then  $q$  is minimized without restrictions to obtain  $q_1$  and then subject to the restrictions to obtain  $q_0$ . The statistic is then  $(nq_0 - nq_1)^{11}$  Since we are using the same W in both cases, this statistic is necessarily nonnegative. (This is the statistic discussed in Section 18.4.1.)

Finally, the counterpart to the LM statistic would be

$$
LM_{GMM} = n[\bar{\mathbf{m}}_1(\mathbf{c}_0)'\hat{\mathbf{\Phi}}_1^{-1}\bar{\mathbf{G}}_1(\mathbf{c}_0)] [\bar{\mathbf{G}}_1(\mathbf{c}_0)'\hat{\mathbf{\Phi}}_1^{-1}\bar{\mathbf{G}}_1(\mathbf{c}_0)]^{-1} [\bar{\mathbf{G}}_1(\mathbf{c}_0)'\hat{\mathbf{\Phi}}_1^{-1}\bar{\mathbf{m}}_1(\mathbf{c}_0)].
$$

<sup>&</sup>lt;sup>10</sup>See Burnside and Eichenbaum (1996) for some small-sample results on this procedure. Newey and McFadden (1994) have shown the asymptotic equivalence of the three procedures. <sup>11</sup>Newey and West label this test the  $D$  test.

The logic for this LM statistic is the same as that for the MLE. The derivatives of the minimized criterion  $q$  in (18-3) are

$$
\mathbf{g}_1(\mathbf{c}_0) = \frac{\partial q}{\partial \mathbf{c}_0} = 2\bar{\mathbf{G}}_1(\mathbf{c}_0)'\hat{\mathbf{\Phi}}_1^{-1}\bar{\mathbf{m}}(\mathbf{c}_0).
$$

The LM statistic,  $LM_{GMM}$ , is a Wald statistic for testing the hypothesis that this vector equals zero under the restrictions of the null hypothesis. From our earlier results, we would have

Est. Asy. Var[
$$
\mathbf{g}_1(\mathbf{c}_0)
$$
] =  $\frac{4}{n}\bar{\mathbf{G}}_1(\mathbf{c}_0)'\hat{\mathbf{\Phi}}_1^{-1}\big\{\text{Est. Asy. Var}[\sqrt{n}\,\bar{\mathbf{m}}(\mathbf{c}_0)]\big\}\hat{\mathbf{\Phi}}_1^{-1}\bar{\mathbf{G}}_1(\mathbf{c}_0).$ 

The estimated asymptotic variance of  $\sqrt{n} \,\mathbf{\bar{m}}(\mathbf{c}_0)$  is  $\hat{\mathbf{\Phi}}_1$ , so

Est. Asy. 
$$
Var[\mathbf{g}_1(\mathbf{c}_0)] = \frac{4}{n}\bar{\mathbf{G}}_1(\mathbf{c}_0)'\hat{\mathbf{\Phi}}_1^{-1}\bar{\mathbf{G}}_1(\mathbf{c}_0)
$$

The Wald statistic would be

$$
\text{Wald} = \mathbf{g}_1(\mathbf{c}_0)' \{ \text{Est. Asy.} \text{Var}[\mathbf{g}_1(\mathbf{c}_0)] \}^{-1} \mathbf{g}_1(\mathbf{c}_0)
$$
\n
$$
= n \, \mathbf{\bar{m}}_1'(\mathbf{c}_0) \hat{\Phi}_1^{-1} \bar{\mathbf{G}}(\mathbf{c}_0) \{ \bar{\mathbf{G}}(\mathbf{c}_0)' \hat{\Phi}_1^{-1} \bar{\mathbf{G}}(\mathbf{c}_0) \}^{-1} \bar{\mathbf{G}}(\mathbf{c}_0)' \hat{\Phi}_1^{-1} \bar{\mathbf{m}}_1(\mathbf{c}_0). \tag{18-24}
$$

### 8.5 **APPLICATION: GMM ESTIMATION OF A** DYNAMIC PANEL DATA MODEL OF LOCAL **GOVERNMENT EXPENDITURES**

(This example continues the analysis begun in Example 13.7.) Dahlberg and Johansson (2000) estimated a model for the local government expenditure of several hundred municipalities in Sweden observed over the 9-year period  $t = 1979$  to 1987. The equation of interest is

$$
S_{i,t} = \alpha_t + \sum_{j=1}^{m} \beta_j S_{i,t-j} + \sum_{j=1}^{m} \gamma_j R_{i,t-j} + \sum_{j=1}^{m} \delta_j G_{i,t-j} + f_i + \varepsilon_{it}
$$

for  $i = 1, ..., N = 265$  and  $t = m + 1, ..., 9$ . (We have changed their notation slightly to make it more convenient.)  $S_{i,t}$ ,  $R_{i,t}$  and  $G_{i,t}$  are municipal spending, receipts (taxes and fees) and central government grants, respectively. Analogous equations are specified for the current values of  $R_{i,t}$  and  $G_{i,t}$ . The appropriate lag length, m, is one of the features of interest to be determined by the empirical study. The model contains a municipality specific effect,  $f_i$ , which is not specified as being either "fixed" or "random." In order to eliminate the individual effect, the model is converted to first differences. The resulting equation is

$$
\Delta S_{i,t} = \lambda_t + \sum_{j=1}^m \beta_j \Delta S_{i,t-j} + \sum_{j=1}^m \gamma_j \Delta R_{i,t-j} + \sum_{j=1}^m \delta_j \Delta G_{i,t-j} + u_{it}
$$

 $y_{i,t} = \mathbf{x}'_{i,t} \boldsymbol{\theta} + u_{i,t},$ 

where  $\Delta S_{i,t} = S_{i,t} - S_{i,t-1}$  and so on and  $u_{i,t} = \varepsilon_{i,t} - \varepsilon_{i,t-1}$ . This removes the group effect and leaves the time effect. Since the time effect was unrestricted to begin with,

**or** 

 $\Delta \alpha_t = \lambda_t$  remains an unrestricted time effect, which is treated as "fixed" and modeled with a time-specific dummy variable. The maximum lag length is set at  $m = 3$ . With 9 years of data, this leaves useable observations from 1983 to 1987 for estimation, that is,  $t = m + 2, \ldots, 9$ . Similar equations were fit for  $R_{i,t}$  and  $G_{i,t}$ .

The orthogonality conditions claimed by the authors are

 $\frac{1}{2}$   $\frac{1}{2}$   $\frac{1}{2}$   $\frac{1}{2}$   $\frac{1}{2}$   $\frac{1}{2}$ 

$$
E[S_{i,s}u_{i,t}] = E[R_{i,s}u_{i,t}] = E[G_{i,s}u_{i,t}] = 0, \quad s = 1, \ldots, t-2.
$$

The orthogonality conditions are stated in terms of the levels of the financial variables and the differences of the disturbances. The issue of this formulation as opposed to, for example,  $E[\Delta S_{i,s} \Delta \epsilon_{i,t}] = 0$  (which is implied) is discussed by Ahn and Schmidt (1995). As we shall see, this set of orthogonality conditions implies a total of 80 instrumental variables. The authors use only the first of the three sets listed above, which produces a total of 30. For the five observations, using the formulation developed in Section 13.6, we have the following matrix of instrumental variables for the orthogonality conditions

$$
\mathbf{Z}_{i} = \begin{bmatrix} S_{81-79} & d_{83} & \mathbf{0'} & \mathbf{0} & \mathbf{0'} & \mathbf{0} & \mathbf{0'} & \mathbf{0} & \mathbf{0'} & \mathbf{0} \\ \mathbf{0'} & \mathbf{0} & S_{82-79} & d_{84} & \mathbf{0'} & \mathbf{0} & \mathbf{0'} & \mathbf{0} & \mathbf{0'} & \mathbf{0} \\ \mathbf{0'} & \mathbf{0} & \mathbf{0'} & \mathbf{0} & S_{83-79} & d_{85} & \mathbf{0'} & \mathbf{0} & \mathbf{0'} & \mathbf{0} \\ \mathbf{0'} & \mathbf{0} & \mathbf{0'} & \mathbf{0} & \mathbf{0'} & \mathbf{0} & S_{84-79} & d_{86} & \mathbf{0'} & \mathbf{0} \\ \mathbf{0'} & \mathbf{0} & \mathbf{0'} & \mathbf{0} & \mathbf{0'} & \mathbf{0} & \mathbf{0'} & \mathbf{0} & S_{85-79} & d_{87} \end{bmatrix} \begin{bmatrix} 1983 \\ 1984 \\ 1985 \\ 1986 \\ 1986 \end{bmatrix}
$$

where the notation  $E_{(1-i0)}$  indicates the range of years for that variable. For example,  $S_{83-79}$  denotes  $[S_{i,1983}, S_{i,1982}, S_{i,1981}, S_{i,1980}, S_{i,1979}]$  and  $d_{year}$  denotes the year specific dummy variable. Counting columns in  $\mathbb{Z}_i$  we see that using only the lagged values of the dependent variable and the time dummy variables, we have  $(3+1) + (4+1) + (5+1) +$  $(6+1) + (7+1) = 30$  instrumental variables. Using the lagged values of the other two variables in each equation would add 50 more, for a total of 80 if all the orthogonality conditions suggested above were employed. Given the construction above, the orthogonality conditions are now

$$
E[\mathbf{Z}_{i}'\mathbf{u}_{i}]=\mathbf{0},
$$

where  $\mathbf{u}_i = [u_{i,1987}, u_{i,1986}, u_{i,1985}, u_{i,1984}, u_{i,1983}]$ . The empirical moment equation is

$$
\text{plim}\left[\frac{1}{n}\sum_{i=1}^N \mathbf{Z}_i'\mathbf{u}_i\right] = \text{plim}\,\bar{\mathbf{m}}(\boldsymbol{\theta}) = \mathbf{0}.
$$

The parameters are vastly overidentified. Using only the lagged values of the dependent variable in each of the three equations estimated, there are 30 moment conditions and 14 parameters being estimated when  $m = 3$ , 11 when  $m = 2$ , 8 when  $m = 1$  and 5 when  $m = 0$ . (As we do our estimation of each of these, we will retain the same matrix of instrumental variables in each case.) GMM estimation proceeds in two steps. In the first step, basic, unweighted instrumental variables is computed using

$$
\hat{\boldsymbol{\theta}}'_{IV} = \left[ \left( \sum_{i=1}^N \mathbf{X}'_i \mathbf{Z}_i \right) \left( \sum_{i=1}^N \mathbf{Z}'_i \mathbf{Z}_i \right)^{-1} \left( \sum_{i=1}^N \mathbf{Z}'_i \mathbf{X}_i \right) \right]^{-1} \left( \sum_{i=1}^N \mathbf{X}'_i \mathbf{Z}_i \right) \left( \sum_{i=1}^N \mathbf{Z}'_i \mathbf{Z}_i \right)^{-1} \left( \sum_{i=1}^N \mathbf{Z}'_i \mathbf{y}_i \right)
$$

where

$$
\mathbf{y}'_i = (\Delta S_{83} \quad \Delta S_{84} \quad \Delta S_{85} \quad \Delta S_{86} \quad \Delta S_{87})
$$

and

الحالوق

$$
\mathbf{X}_{i} = \begin{bmatrix} \Delta S_{82} & \Delta S_{81} & \Delta S_{80} & \Delta R_{82} & \Delta R_{81} & \Delta R_{80} & \Delta G_{82} & \Delta G_{81} & \Delta G_{80} & 1 & 0 & 0 & 0 & 0 \\ \Delta S_{83} & \Delta S_{82} & \Delta S_{81} & \Delta R_{83} & \Delta R_{82} & \Delta R_{81} & \Delta G_{83} & \Delta G_{82} & \Delta G_{81} & 0 & 1 & 0 & 0 & 0 \\ \Delta S_{84} & \Delta S_{83} & \Delta S_{82} & \Delta R_{84} & \Delta R_{83} & \Delta R_{82} & \Delta G_{84} & \Delta G_{83} & \Delta G_{82} & 0 & 0 & 1 & 0 & 0 \\ \Delta S_{85} & \Delta S_{84} & \Delta S_{83} & \Delta R_{85} & \Delta R_{84} & \Delta R_{83} & \Delta G_{85} & \Delta G_{84} & \Delta G_{83} & 0 & 0 & 0 & 1 & 0 \\ \Delta S_{86} & \Delta S_{85} & \Delta S_{84} & \Delta R_{86} & \Delta R_{85} & \Delta R_{84} & \Delta G_{86} & \Delta G_{85} & \Delta G_{84} & 0 & 0 & 0 & 0 & 1 \end{bmatrix}
$$

The second step begins with the computation of the new weighting matrix,

$$
\hat{\mathbf{\Phi}} = \text{Est. Asy. Var}[\sqrt{N}\bar{\mathbf{m}}] = \frac{1}{N} \sum_{i=1}^{N} \mathbf{Z}'_i \hat{\mathbf{u}}_i \hat{\mathbf{u}}'_i \mathbf{Z}_i
$$

After multiplying and dividing by the implicit  $(1/N)$  in the outside matrices, we obtain the estimator.

$$
\theta'_{GMM} = \left[ \left( \sum_{i=1}^N \mathbf{X}'_i \mathbf{Z}_i \right) \left( \sum_{i=1}^N \mathbf{Z}'_i \hat{\mathbf{u}}_i \hat{\mathbf{u}}'_i \mathbf{Z}_i \right)^{-1} \left( \sum_{i=1}^N \mathbf{Z}'_i \mathbf{X}_i \right) \right]^{-1}
$$
  

$$
\times \left( \sum_{i=1}^N \mathbf{X}'_i \mathbf{Z}_i \right) \left( \sum_{i=1}^N \mathbf{Z}'_i \hat{\mathbf{u}}_i \hat{\mathbf{u}}'_i \mathbf{Z}_i \right)^{-1} \left( \sum_{i=1}^N \mathbf{Z}'_i \mathbf{y}_i \right)
$$
  

$$
= \left[ \left( \sum_{i=1}^N \mathbf{X}'_i \mathbf{Z}_i \right) \mathbf{W} \left( \sum_{i=1}^N \mathbf{Z}'_i \mathbf{X}_i \right) \right]^{-1} \left( \sum_{i=1}^N \mathbf{X}'_i \mathbf{Z}_i \right) \mathbf{W} \left( \sum_{i=1}^N \mathbf{Z}'_i \mathbf{y}_i \right).
$$

The estimator of the asymptotic covariance matrix for the estimator is the matrix in square brackets in the first line of the result.

The primary focus of interest in the study was not the estimator itself, but the lag length and whether certain lagged values of the independent variables appeared in each equation. These restrictions would be tested by using the GMM criterion function, which in this formulation would be (based on recomputing the residuals after GMM estimation)

$$
q = \left(\sum_{i=1}^n \hat{\mathbf{u}}_i' \mathbf{Z}_i\right) \mathbf{W}\left(\sum_{i=1}^n \mathbf{Z}_i' \hat{\mathbf{u}}_i\right).
$$

Note that the weighting matrix is not (necessarily) recomputed. For purposes of testing hypotheses, the same weighting matrix should be used.

At this point, we will consider the appropriate lag length,  $m$ . The specification can be reduced simply by redefining  $X$  to change the lag length. In order to test the specification, the weighting matrix must be kept constant for all restricted versions ( $m = 2$  and  $m = 1$ ) of the model.

The Dahlberg and Johansson data may be downloaded from the Journal of Applied Econometrics website-See Appendix Table F18.1. The authors provide the summary statistics for the raw data that are given in Table 18.2. The data used in the study

| Variable      | Mean     | <b>Std. Deviation</b> | Minimum  | Maximum  |
|---------------|----------|-----------------------|----------|----------|
| Spending      | 18478.51 | 3174.36               | 12225.68 | 33883.25 |
| Revenues      | 13422.56 | 3004.16               | 6228.54  | 29141.62 |
| <b>Grants</b> | 5236.03  | 1260.97               | 1570.64  | 12589.14 |

**TABLE 18.2** Descriptive Statistics for Local Expenditure Data

TABLE 18.3 Estimated Spending Equation

| Variable           | <i><b>Estimate</b></i> | <b>Standard Error</b> | t Ratio  |
|--------------------|------------------------|-----------------------|----------|
| <b>Year</b> 1983   | $-0.0036578$           | 0.0002969             | $-12.32$ |
| <b>Year 1984</b>   | $-0.00049670$          | 0.0004128             | $-1.20$  |
| <b>Year 1985</b>   | 0.00038085             | 0.0003094             | 1.23     |
| <b>Year 1986</b>   | 0.00031469             | 0.0003282             | 0.96     |
| <b>Year 1987</b>   | 0.00086878             | 0.0001480             | 5.87     |
| Spending $(t-1)$   | 1.15493                | 0.34409               | 3.36     |
| Revenues $(t-1)$   | $-1.23801$             | 0.36171<br>11000      | $-3.42$  |
| Grants $(t-1)$     | 0.016310               | 0.82419               | 0.02     |
| Spending $(t-2)$   | $-0.0376625$           | 0.22676               | $-0.17$  |
| Revenues $(t-2)$   | 0.0770075              | 0.27179               | 0.28     |
| Grants $(t-2)$     | 1.55379                | 0.75841               | 2.05     |
| Spending $(t - 3)$ | $-0.56441$             | 0.21796               | $-2.59$  |
| Revenues $(t-3)$   | 0.64978                | 0.26930               | 2.41     |
| Grants $(t-3)$     | 1.78918                | 0.69297               | 2.58     |

and provided in the internet source are nominal values in Swedish Kroner, deflated by a municipality specific price index then converted to per capita values. Descriptive statistics for the raw and transformed data appear in Table 18.2.<sup>12</sup> Equations were estimated for all three variables, with maximum lag lengths of  $m=1$ , 2, and 3. (The authors did not provide the actual estimates.) Estimation is done using the methods developed by Ahn and Schmidt (1995), Arellano and Bover (1995) and Holtz-Eakin. Newey, and Rosen (1988), as described above. The estimates of the first specification given above are given in Table 18.3.

Table 18.4 contains estimates of the model parameters for each of the three equations, and for the three lag lengths, as well as the value of the GMM criterion function for each model estimated. The base case for each model has  $m = 3$ . There are three restrictions implied by each reduction in the lag length. The critical chi-squared value for three degrees of freedom is 7.81 for 95 percent significance, so at this level, we find that the two-level model is just barely accepted for the spending equation, but clearly appropriate for the other two—the difference between the two criteria is 7.62. Conditioned on  $m = 2$ , only the revenue model rejects the restriction of  $m = 1$ . As a final test. we might ask whether the data suggest that perhaps no lag structure at all is necessary. The GMM criterion value for the three equations with only the time dummy variables are 45.840, 57.908, and 62.042, respectively. Therefore, all three zero lag models are rejected.

 $12$ The data provided on the website and used in our computations were further transformed by dividing by 100,000.

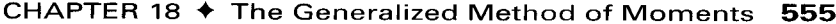

|                  | <b>Expenditure Model</b> |           |           | <b>Revenue Model</b> |                          | <b>Grant Model</b> |           |           |           |
|------------------|--------------------------|-----------|-----------|----------------------|--------------------------|--------------------|-----------|-----------|-----------|
|                  | $m=3$                    | $m=2$     | $m=1$     | $m=3$                | $m=2$                    | $m=1$              | $m=3$     | $m=2$     | $m=1$     |
| $S_{t-1}$        | 1.155                    | 0.8742    | 0.5562    | $-0.1715$            | $-0.3117$                | $-0.1242$          | $-0.1675$ | $-0.1461$ | $-0.1958$ |
| $S_{t-2}$        | $-0.0377$                | 0.2493    |           | 0.1621               | $-0.0773$                |                    | $-0.0303$ | $-0.0304$ |           |
| $S_{t-3}$        | $-0.5644$                |           |           | $-0.1772$            |                          |                    | $-0.0955$ |           |           |
| $R_{t-1}$        | $-1.2380$                | $-0.8745$ | $-0.5328$ | $-0.0176$            | 0.1863                   | $-0.0245$          | 0.1578    | 0.1453    | 0.2343    |
| $R_{t-2}$        | 0.0770                   | $-0.2776$ |           | $-0.0309$            | 0.1368                   |                    | 0.0485    | 0.0175    |           |
| $R_{t-3}$        | 0.6497                   |           |           | 0.0034               | $\overline{\phantom{a}}$ |                    | 0.0319    |           |           |
| $G_{t-1}$        | 0.0163                   | $-0.4203$ | 0.1275    | $-0.3683$            | 0.5425                   | $-0.0808$          | $-0.2381$ | $-0.2066$ | $-0.0559$ |
| $G_{t-2}$        | 1.5538                   | 0.1866    |           | $-2.7152$            | 2.4621                   |                    | $-0.0492$ | $-0.0804$ |           |
| $G_{t-3}$        | 1.7892                   |           |           | 0.0948               |                          |                    | 0.0598    |           |           |
| $\boldsymbol{q}$ | 22.8287                  | 30.4526   | 34.4986   | 30.5398              | 34.2590                  | 53.2506            | 17.5810   | 20.5416   | 27.5927   |

**TABLE 18.4** Estimated Lag Equations for Spending Revenue and Grants

Among the interests in this study were the appropriate critical values to use for the specification test of the moment restriction. With 16 degrees of freedom, the critical chisquared value for 95 percent significance is 26.3, which would suggest that the revenues equation is misspecified. Using a bootstrap technique, the authors find that a more appropriate critical value leaves the specification intact. Finally, note that the threeequation model in the  $m = 3$  columns of Table 18.4 imply a vector autoregression of the form

$$
\mathbf{y}_t = \mathbf{\Gamma}_1 \mathbf{y}_{t-1} + \mathbf{\Gamma}_2 \mathbf{y}_{t-2} + \mathbf{\Gamma}_3 \mathbf{y}_{t-3} + \mathbf{v}_t
$$

where  $y_t = (\Delta S_t, \Delta R_t, \Delta G_t)'$ . We will explore the properties and characteristics of equation systems such as this in our discussion of time series models in Chapter 20.

### 18.6 **SUMMARY AND CONCLUSIONS**

The generalized method of moments provides an estimation framework that includes least squares, nonlinear least squares, instrumental variables, and maximum likelihood, and a general class of estimators that extends beyond these. But it is more than just a theoretical umbrella. The GMM provides a method of formulating models and implied estimators without making strong distributional assumptions. Hall's model of household consumption is a useful example that shows how the optimization conditions of an underlying economic theory produce a set of distribution free estimating equations. In this chapter, we first examined the classical method of moments. GMM as an estimator is an extension of this strategy that allows the analyst to use additional information beyond that necessary to identify the model, in an optimal fashion. After defining and establishing the properties of the estimator, we then turned to inference procedures. It is convenient that the GMM procedure provides counterparts to the familiar trio of test statistics, Wald, LM, and LR. In the final section, we developed an example that appears at many points in the recent applied literature, the dynamic panel data model with individual specific effects, and lagged values of the dependent variable.

This chapter concludes our survey of estimation techniques and methods in econometrics. In the remaining chapters of the book, we will examine a variety of applications

# 556 CHAPTER 18  $\triangleq$  The Generalized Method of Moments

and modeling tools, first in time series and macroeconometrics in Chapters 19 and 20, then in discrete choice models and limited dependent variables, the staples of microeconometrics, in Chapters 21 and 22.

# **Key Terms and Concepts**

- Analog estimation
- Asymptotic properties
- Central limit theorem
- Central moments
- Consistent estimator
- · Dynamic panel data model
- Empirical moment equation
- Ergodic theorem
- Euler equation
- Exactly identified
- Exponential family
- · Generalized method of moments
- · Identification
- Instrumental variables
- LM statistic
- LR statistic
- Martingale difference sequence
- · Maximum likelihood estimator
- Mean value theorem • Method of moment
- generating functions
- Method of moments
- Method of moments estimators
- Minimum distance estimator
- Moment equation
- Newey-West estimator
- Nonlinear instrumental variable estimator
- Order condition
- Orthogonality conditions
- Overidentifying restrictions
- · Probability limit
- Random sample
- Rank condition
- Robust estimation
- Slutsky Theorem
- Specification test statistic
- Sufficient statistic
- Taylor series
- Uncentered moment
	- · Wald statistic
	- Weighted least squares

# **Exercises**

1. For the normal distribution  $\mu_{2k} = \sigma^{2k}(2k)! / (k!2^k)$  and  $\mu_{2k+1} = 0, k = 0, 1, ...$  Use this result to analyze the two estimators

$$
\sqrt{b_1} = \frac{m_3}{m_2^{3/2}}
$$
 and  $b_2 = \frac{m_4}{m_2^2}$ .

where  $m_k = \frac{1}{n} \sum_{i=1}^{n} (x_i - \bar{x})^k$ . The following result will be useful:

Asy.Cov[
$$
\sqrt{n}m_j
$$
,  $\sqrt{n}m_k$ ] =  $\mu_{j+k} - \mu_j \mu_k + j k \mu_2 \mu_{j-1} \mu_{k-1} - j \mu_{j-1} \mu_{k+1} - k \mu_{k-1} \mu_{j+1}$ .

Use the delta method to obtain the asymptotic variances and covariance of these two functions assuming the data are drawn from a normal distribution with mean  $\mu$  and variance  $\sigma^2$ . (Hint: Under the assumptions, the sample mean is a consistent estimator of  $\mu$ , so for purposes of deriving asymptotic results, the difference between  $\bar{x}$  and  $\mu$  may be ignored. As such, no generality is lost by assuming the mean is zero, and proceeding from there. Obtain V, the  $3 \times 3$  covariance matrix for the three moments, then use the delta method to show that the covariance matrix for the two estimators is

$$
\mathbf{J} \mathbf{V} \mathbf{J}' = \begin{bmatrix} 6 & 0 \\ 0 & 24 \end{bmatrix}
$$

where **J** is the  $2 \times 3$  matrix of derivatives.

2. Using the results in Example 18.7, estimate the asymptotic covariance matrix of the method of moments estimators of P and  $\lambda$  based on  $m'_1$  and  $m'_2$  [Note: You will need to use the data in Example C.1 to estimate V.]

- 3. Exponential Families of Distributions. For each of the following distributions, determine whether it is an exponential family by examining the log-likelihood function. Then, identify the sufficient statistics.
	- a. Normal distribution with mean  $\mu$  and variance  $\sigma^2$ .
	- b. The Weibull distribution in Exercise 4 in Chapter 17.
	- c. The mixture distribution in Exercise 3 in Chapter 17.
- 4. In the classical regression model with heteroscedasticity, which is more efficient, ordinary least squares or GMM? Obtain the two estimators and their respective asymptotic covariance matrices, then prove your assertion.
- Consider the probit model analyzed in Section 17.8. The model states that for given 5. vector of independent variables,

Prob[ $y_i = 1 | \mathbf{x}_i| = \Phi[\mathbf{x}_i' \boldsymbol{\beta}],$  Prob[ $y_i = 0 | \mathbf{x}_i| = 1 -$ Prob[ $y_i = 1 | \mathbf{x}_i|.$ 

We have considered maximum likelihood estimation of the parameters of this model at several points. Consider, instead, a GMM estimator based on the result that

$$
E[y_i | \mathbf{x}_i] = \mathbf{\Phi}(\mathbf{x}_i' \boldsymbol{\beta})
$$

This suggests that we might base estimation on the orthogonality conditions

$$
E[(y_i - \Phi(\mathbf{x}_i'\boldsymbol{\beta}))\mathbf{x}_i] = \mathbf{0}
$$

Construct a GMM estimator based on these results. Note that this is not the nonlinear least squares estimator. Explain—what would the orthogonality conditions be for nonlinear least squares estimation of this model?

Consider GMM estimation of a regression model as shown at the beginning of 6. Example 18.8. Let  $W_1$  be the optimal weighting matrix based on the moment equations. Let  $W_2$  be some other positive definite matrix. Compare the asymptotic covariance matrices of the two proposed estimators. Show conclusively that the asymptotic covariance matrix of the estimator based on  $W_1$  is not larger than that based on  $W_2$ .

# **MODELS WITH LAGGED** VARIABLES

#### **INTRODUCTION** 19.1

This chapter begins our introduction to the analysis of economic time series. By most views, this field has become synonymous with empirical macroeconomics and the analysis of financial markets.<sup>1</sup> In this and the next chapter, we will consider a number of models and topics in which time and relationships through time play an explicit part in the formulation. Consider the dynamic regression model

$$
y_t = \beta_1 + \beta_2 x_t + \beta_3 x_{t-1} + \gamma y_{t-1} + \varepsilon_t. \tag{19-1}
$$

Models of this form specifically include as right-hand side variables earlier as well as contemporaneous values of the regressors. It is also in this context that lagged values of the dependent variable appear as a consequence of the theoretical basis of the model rather than as a computational means of removing autocorrelation. There are several reasons why lagged effects might appear in an empirical model.

- In modeling the response of economic variables to policy stimuli, it is expected that there will be possibly long lags between policy changes and their impacts. The length of lag between changes in monetary policy and its impact on important economic variables such as output and investment has been a subject of analysis for several decades.
- Either the dependent variable or one of the independent variables is based on expectations. Expectations about economic events are usually formed by aggregating new information and past experience. Thus, we might write the expectation of a future value of variable  $x$ , formed this period, as

$$
x_t = E_t[x_{t+1}^* \mid z_t, x_{t-1}, x_{t-2}, \ldots] = g(z_t, x_{t-1}, x_{t-2}, \ldots).
$$

<sup>&</sup>lt;sup>1</sup>The literature in this area has grown at an impressive rate, and, more so than in any other area, it has become impossible to provide comprehensive surveys in general textbooks such as this one. Fortunately, specialized volumes have been produced that can fill this need at any level. Harvey (1990) has been in wide use for some time. Among the many other books written in the 1990s, three very useful works are Enders (1995), which presents the basics of time series analysis at an introductory level with several very detailed applications; Hamilton (1994), which gives a relatively technical but quite comprehensive survey of the field; and Lutkepohl (1993), which provides an extremely detailed treatment of the topics presented at the end of this chapter. Hamilton also surveys a number of the applications in the contemporary literature. Two references that are focused on financial econometrics are Mills (1993) and Tsay (2002). There are also a number of important references that are primarily limited to forecasting, including Diebold (1998a, 1998b) and Granger and Newbold (1996). A survey of recent research in many areas of time series analysis is Engle and McFadden (1994). An extensive, fairly advanced treatise that analyzes in great depth all the issues we touch on in this chapter is Hendry (1995). Finally, Patterson (2000) surveys most of the practical issues in time series and presents a large variety of useful and very detailed applications.

For example, forecasts of prices and income enter demand equations and consumption equations. (See Example 18.1 for an influential application.)

Certain economic decisions are explicitly driven by a history of related activities. For example, energy demand by individuals is clearly a function not only of current prices and income, but also the accumulated stocks of energy using capital. Even energy demand in the macroeconomy behaves in this fashion—the stock of automobiles and its attendant demand for gasoline is clearly driven by past prices of gasoline and automobiles. Other classic examples are the dynamic relationship between investment decisions and past appropriation decisions and the consumption of addictive goods such as cigarettes and theater performances.

We begin with a general discussion of models containing lagged variables. In Section 19.2, we consider some methodological issues in the specification of dynamic regressions. In Sections 19.3 and 19.4, we describe a general dynamic model that encompasses some of the extensions and more formal models for time-series data that are presented in Chapter 20. Section 19.5 takes a closer look at some of issues in model specification. Finally, Section 19.6 considers systems of dynamic equations. These are largely extensions of the models that we examined at the end of Chapter 15. But the interpretation is rather different here. This chapter is generally not about methods of estimation. OLS and GMM estimation are usually routine in this context. Since we are examining time series data, conventional assumptions including ergodicity and stationarity will be made at the outset. In particular, in the general framework, we will assume that the multivariate stochastic process  $(y_t, x_t, \varepsilon_t)$  are a **stationary** and ergodic process. As such, without further analysis, we will invoke the theorems discussed in Chapters 5, 12, 16, and 18 that support least squares and GMM as appropriate estimate techniques in this context. In most of what follows, in fact, in practical terms, the dynamic regression model can be treated as a linear regression model, and estimated by conventional methods (e.g., ordinary least squares or instrumental variables if  $\varepsilon_t$  is autocorrelated). As noted, we will generally not return to the issue of estimation and inference theory except where new results are needed, such as in the discussion of nonstationary processes.

### 19.2 **DYNAMIC REGRESSION MODELS**

In some settings, economic agents respond not only to current values of independent variables but to past values as well. When effects persist over time, an appropriate model will include lagged variables. Example 19.1 illustrates a familiar case.

### Example 19.1 A Structural Model of the Demand for Gasoline

Drivers demand gasoline not for direct consumption but as fuel for cars to provide a source of energy for transportation. Per capita demand for gasoline in any period,  $G/pop$ , is determined partly by the current price,  $P_g$ , and per capita income,  $Y/pop$ , which influence how intensively the existing stock of gasoline using "capital,"  $K$ , is used and partly by the size and composition of the stock of cars and other vehicles. The capital stock is determined, in turn, by income,  $Y/pop$ ; prices of the equipment such as new and used cars, Pnc and Puc; the price of alternative modes of transportation such as public transportation, Ppt; and past prices of gasoline as they influence forecasts of future gasoline prices. A structural model of

these effects might appear as follows:

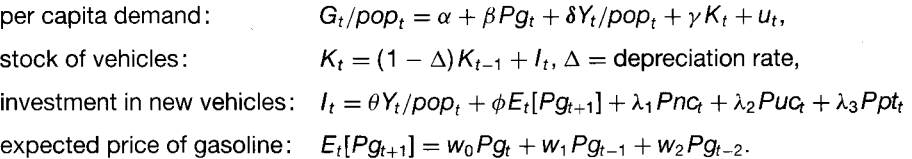

The capital stock is the sum of all past investments, so it is evident that not only current income and prices, but all past values, play a role in determining  $K$ . When income or the price of gasoline changes, the immediate effect will be to cause drivers to use their vehicles more or less intensively. But, over time, vehicles are added to the capital stock, and some cars are replaced with more or less efficient ones. These changes take some time, so the full impact of income and price changes will not be felt for several periods. Two episodes in the recent history have shown this effect clearly. For well over a decade following the 1973 oil shock, drivers gradually replaced their large, fuel-inefficient cars with smaller, less-fuelintensive models. In the late 1990s in the United States, this process has visibly worked in reverse. As American drivers have become accustomed to steadily rising incomes and steadily falling real gasoline prices, the downsized, efficient coupes and sedans of the 1980s have yielded the highways to a tide of ever-larger, six- and eight-cylinder sport utility vehicles, whose size and power can reasonably be characterized as astonishing.

#### $19.2.1$ **LAGGED EFFECTS IN A DYNAMIC MODEL**

The general form of a dynamic regression model is

$$
y_t = \alpha + \sum_{i=0}^{\infty} \beta_i x_{t-i} + \varepsilon_t.
$$
 (19-2)

In this model, a one-time change in x at any point in time will affect  $E[y_s | x_t, x_{t-1}, \dots]$ in every period thereafter. When it is believed that the duration of the lagged effects is extremely long—for example, in the analysis of monetary policy—infinite lag models that have effects that gradually fade over time are quite common. But models are often constructed in which changes in  $x$  cease to have any influence after a fairly small number of periods. We shall consider these finite lag models first.

Marginal effects in the static classical regression model are one-time events. The response of y to a change in x is assumed to be immediate and to be complete at the end of the period of measurement. In a dynamic model, the counterpart to a marginal effect is the effect of a one-time change in  $x_t$  on the **equilibrium** of  $y_t$ . If the level of  $x_t$ has been unchanged from, say,  $\bar{x}$  for many periods prior to time t, then the equilibrium value of  $E[y_y | x_t, x_{t-1}, \ldots]$  (assuming that it exists) will be

$$
\bar{y} = \alpha + \sum_{i=0}^{\infty} \beta_i \bar{x} = \alpha + \bar{x} \sum_{i=0}^{\infty} \beta_i,
$$
 (19-3)

where  $\bar{x}$  is the permanent value of  $x_t$ . For this value to be finite, we require that

$$
\left|\sum_{i=0}^{\infty}\beta_i\right|<\infty.\tag{19-4}
$$

Consider the effect of a unit change in  $\bar{x}$  occurring in period s. To focus ideas, consider the earlier example of demand for gasoline and suppose that  $x_t$  is the unit price. Prior to the oil shock, demand had reached an equilibrium consistent with accumulated habits,

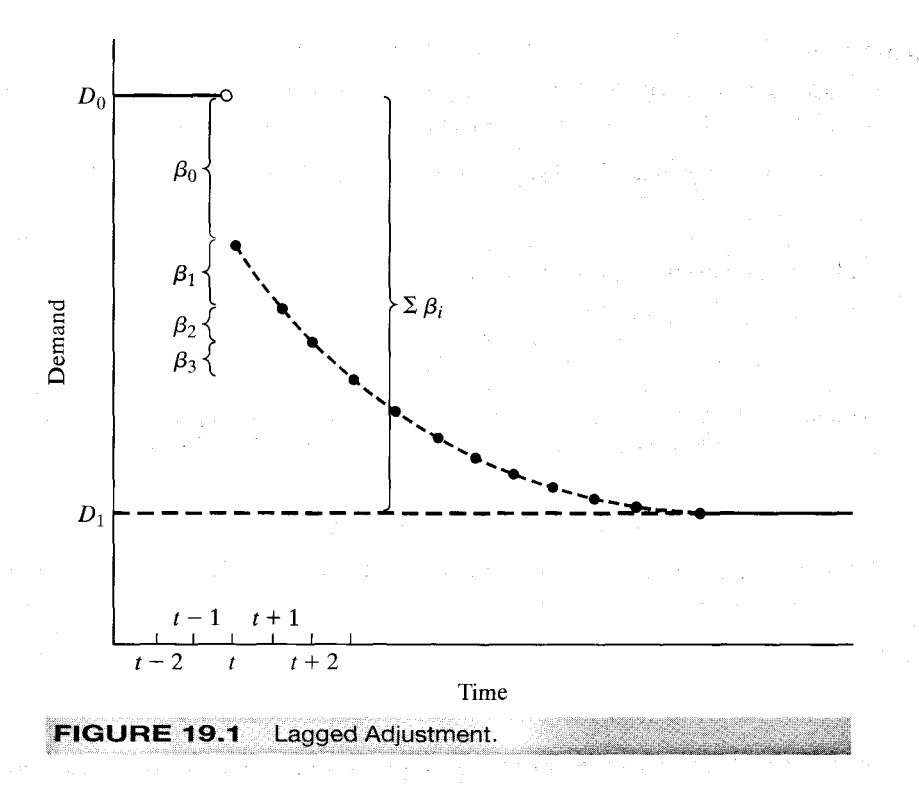

experience with stable real prices, and the accumulated stocks of vehicles. Now suppose that the price of gasoline,  $\overline{P}g$ , rises permanently from  $\overline{P}g$  to  $\overline{P}g + 1$  in period s. The path to the new equilibrium might appear as shown in Figure 19.1. The short-run effect is the one that occurs in the same period as the change in x. This effect is  $\beta_0$  in the figure.

# **DEFINITION 19.1 Impact Multiplier**

 $\beta_0 =$  impact multiplier = short-run multiplier.

# **DEFINITION 19.2** Cumulated Effect

The accumulated effect  $\tau$  periods later of an impulse at time t is  $\beta_{\tau} = \sum_{i=0}^{\tau} \beta_i$ .

In Figure 19.1, we see that the total effect of a price change in period  $t$  after three periods have elapsed will be  $\beta_0 + \beta_1 + \beta_2 + \beta_3$ .

The difference between the old equilibrium  $D_0$  and the new one  $D_1$  is the sum of the individual period effects. The **long-run multiplier** is this total effect.

**DEFINITION 19.3** Equilibrium Multiplier

 $\beta = \sum_{i=0}^{\infty} \beta_i =$ equilibrium multiplier = long-run multiplier.

Since the lag coefficients are regression coefficients, their scale is determined by the scales of the variables in the model. As such, it is often useful to define the

$$
\text{lag weights: } w_i = \frac{\beta_i}{\sum_{i=0}^{\infty} \beta_i} \tag{19-5}
$$

so that  $\sum_{i=0}^{\infty} w_i = 1$ , and to rewrite the model as

$$
y_t = \alpha + \beta \sum_{i=0}^{\infty} w_i x_{t-i} + \varepsilon_t.
$$
 (19-6)

(Note the equation for the expected price in Example 19.1.) Two useful statistics, based on the lag weights, that characterize the period of adjustment to a new equilibrium are the **median lag** = smallest  $q^*$  such that  $\sum_{i=0}^{q^*} w_i \ge 0.5$  and the **mean lag** =  $\sum_{i=0}^{\infty} i w_i$ <sup>2</sup>

#### THE LAG AND DIFFERENCE OPERATORS 19.2.2

A convenient device for manipulating lagged variables is the **lag operator**,

$$
Lx_t=x_{t-1}.
$$

Some basic results are  $La = a$  if a is a constant and  $L(Lx_t) = L^2x_t = x_{t-2}$ . Thus,  $L^p x_t = x_{t-p}$ ,  $L^q(L^p x_t) = L^{p+q} x_t = x_{t-p-q}$ , and  $(L^p + L^q) x_t = x_{t-p} + x_{t-q}$ . By convention,  $L^0 x_t = 1 x_t = x_t$ . A related operation is the first difference,

 $\Delta x_t = x_t - x_{t-1}.$ 

Obviously,  $\Delta x_t = (1 - L)x_t$  and  $x_t = x_{t-1} + \Delta x_t$ . These two operations can be usefully combined, for example, as in

$$
\mathbf{\Delta}^2 x_t = (1 - L)^2 x_t = (1 - 2L + L^2) x_t = x_t - 2x_{t-1} + x_{t-2}.
$$

Note that

$$
(1-L)^2x_t = (1-L)(1-L)x_t = (1-L)(x_t - x_{t-1}) = (x_t - x_{t-1}) - (x_{t-1} - x_{t-2}).
$$

The dynamic regression model can be written

$$
y_t = \alpha + \sum_{i=0}^{\infty} \beta_i L^i x_t + \varepsilon_t = \alpha + B(L) x_t + \varepsilon_t,
$$

 ${}^{2}$  If the lag coefficients do not all have the same sign, then these results may not be meaningful. In some contexts, lag coefficients with different signs may be taken as an indication that there is a flaw in the specification of the model.

where  $B(L)$  is a polynomial in L,  $B(L) = \beta_0 + \beta_1 L + \beta_2 L^2 + \cdots$ . A polynomial in the lag operator that reappears in many contexts is

$$
A(L) = 1 + aL + (aL)^{2} + (aL)^{3} + \cdots = \sum_{i=0}^{\infty} (aL)^{i}.
$$

If  $|a|$  < 1, then

$$
A(L) = \frac{1}{1 - aL}.
$$

A distributed lag model in the form

$$
y_t = \alpha + \beta \sum_{i=0}^{\infty} \gamma^i L^i x_t + \varepsilon_t
$$

can be written

$$
y_t = \alpha + \beta (1 - \gamma L)^{-1} x_t + \varepsilon_t,
$$

if  $|y| < 1$ . This form is called the **moving-average form** or **distributed lag form.** If we multiply through by  $(1 - \gamma L)$  and collect terms, then we obtain the **autoregressive form,** 

$$
y_t = \alpha(1 - \gamma) + \beta x_t + \gamma y_{t-1} + (1 - \gamma L)\varepsilon_t.
$$

In more general terms, consider the *th order autoregressive model,* 

$$
y_t = \alpha + \beta x_t + \gamma_1 y_{t-1} + \gamma_2 y_{t-2} + \cdots + \gamma_p y_{t-p} + \varepsilon_t
$$

which may be written

$$
C(L)y_t = \alpha + \beta x_t + \varepsilon_t
$$

where

$$
C(L)=(1-\gamma_1L-\gamma_2L^2-\cdots-\gamma_nL^p).
$$

Can this equation be "inverted" so that  $y_t$  is written as a function only of current and past values of  $x_t$  and  $\varepsilon_t$ ? By successively substituting the corresponding autoregressive equation for  $y_{t-1}$  in that for  $y_t$ , then likewise for  $y_{t-2}$  and so on, it would appear so. However, it is also clear that the resulting distributed lag form will have an infinite number of coefficients. Formally, the operation just described amounts to writing

$$
y_t = [C(L)]^{-1}(\alpha + \beta x_t + \varepsilon_t) = A(L)(\alpha + \beta x_t + \varepsilon_t).
$$

It will be of interest to be able to solve for the elements of  $A(L)$  (see, for example, Section 19.6.6). By this arrangement, it follows that  $C(L)A(L) = 1$  where

$$
A(L)=(\alpha_0L^0-\alpha_1L-\alpha_2L^2-\cdots).
$$

By collecting like powers of  $L$  in

$$
(1-\gamma_1 L - \gamma_2 L^2 - \cdots - \gamma_p L^p)(\alpha_0 L^0 + \alpha_1 L + \alpha_2 L^2 - \cdots) = 1,
$$

we find that a recursive solution for the  $\alpha$  coefficients is

$$
L^{0}: \alpha_{0} = 1
$$
  
\n
$$
L^{1}: \alpha_{1} - \gamma_{1}\alpha_{0} = 0
$$
  
\n
$$
L^{2}: \alpha_{2} - \gamma_{1}\alpha_{1} - \gamma_{2}\alpha_{0} = 0
$$
  
\n
$$
L^{3}: \alpha_{3} - \gamma_{1}\alpha_{2} - \gamma_{2}\alpha_{1} - \gamma_{3}\alpha_{0} = 0
$$
  
\n
$$
L^{4}: \alpha_{4} - \gamma_{1}\alpha_{3} - \gamma_{2}\alpha_{2} - \gamma_{3}\alpha_{1} - \gamma_{4}\alpha_{0} = 0
$$
  
\n...  
\n
$$
L^{p}: \alpha_{p} - \gamma_{1}\alpha_{p-1} - \gamma_{2}\alpha_{p-2} - \cdots - \gamma_{p}\alpha_{0} = 0
$$
  
\n(19-7)

and, thereafter,

$$
L^{q}: \ \alpha_{q}-\gamma_{1}\alpha_{q-1}-\gamma_{2}\alpha_{q-2}-\cdots-\gamma_{p}\alpha_{q-p}=0.
$$

After a set of  $p-1$  starting values, the  $\alpha$  coefficients obey the same difference equation as  $y_t$  does in the dynamic equation. One problem remains. For the given set of values, the preceding gives no assurance that the solution for  $\alpha_q$  does not ultimately explode. The equation system above is not necessarily stable for all values of  $\gamma_i$  (though it certainly is for some). If the system is stable in this sense, then the polynomial  $C(L)$  is said to be invertible. The necessary conditions are precisely those discussed in Section 19.4.3, so we will defer completion of this discussion until then.

Finally, two useful results are

$$
B(1) = \beta_0 1^0 + \beta_1 1^1 + \beta_2 1^2 + \cdots = \beta = \text{long-run multiplier}
$$

and

$$
B'(1) = [d B(L)/d L]_{|L=1} = \sum_{i=0}^{\infty} i \beta_i.
$$

It follows that  $B'(1)/B(1) = \text{mean lag}$ .

#### SPECIFICATION SEARCH FOR THE LAG LENGTH 19.2.3

Various procedures have been suggested for determining the appropriate lag length in a dynamic model such as

$$
y_t = \alpha + \sum_{i=0}^p \beta_i x_{t-i} + \varepsilon_t.
$$
 (19-8)

One must be careful about a purely significance based specification search. Let us suppose that there is an appropriate, "true" value of  $p > 0$  that we seek. A simple-togeneral approach to finding the right lag length would depart from a model with only the current value of the independent variable in the regression, and add deeper lags until a simple  $t$  test suggested that the last one added is statistically insignificant. The problem with such an approach is that at any level at which the number of included lagged variables is less than  $p$ , the estimator of the coefficient vector is biased and inconsistent. [See the omitted variable formula (8-4).] The asymptotic covariance matrix is biased as well, so statistical inference on this basis is unlikely to be successful. A general-tosimple approach would begin from a model that contains more than p lagged values—it

is assumed that though the precise value of  $p$  is unknown, the analyst can posit a maintained value that should be larger than  $p$ . Least squares or instrumental variables regression of y on a constant and  $(p + d)$  lagged values of x consistently estimates  $\theta = [\alpha, \beta_0, \beta_1, \dots, \beta_n, 0, 0, \dots].$ 

Since models with lagged values are often used for forecasting, researchers have tended to look for measures that have produced better results for assessing "out of sample" prediction properties. The adjusted  $R^2$  [see Section 3.5.1] is one possibility. Others include the Akaike (1973) information criterion,  $AIC(p)$ ,

$$
AIC(p) = \ln \frac{e'e}{T} + \frac{2p}{T}
$$
 (19-9)

and Schwartz's criterion,  $SC(p)$ :

 $\mathbf{i}$ 

 $\epsilon$ 

 $\boldsymbol{r}$ 

$$
SC(p) = AIC(p) + \left(\frac{p}{T}\right)(\ln T - 2). \tag{19-10}
$$

(See Section 8.4.) If some maximum P is known, then  $p < P$  can be chosen to minimize AIC(p) or SC(p).<sup>3</sup> An alternative approach, also based on a known P, is to do sequential F tests on the last  $P > p$  coefficients, stopping when the test rejects the hypothesis that the coefficients are jointly zero. Each of these approaches has its flaws and virtues. The Akaike information criterion retains a positive probability of leading to overfitting even as  $T \to \infty$ . In contrast,  $SC(p)$  has been seen to lead to underfitting in some finite sample cases. They do avoid, however, the inference problems of sequential estimators. The sequential  $F$  tests require successive revision of the significance level to be appropriate, but they do have a statistical underpinning.<sup>4</sup>

### 19.3 SIMPLE DISTRIBUTED LAG MODELS

Before examining some very general specifications of the dynamic regression, we briefly consider two specific frameworks—finite lag models, which specify a particular value of the lag length  $p$  in 19-8, and an **infinite lag model**, which emerges from a simple model of expectations.

#### $19.3.1$ FINITE DISTRIBUTED LAG MODELS

An unrestricted finite distributed lag model would be specified as

$$
y_t = \alpha + \sum_{i=0}^p \beta_i x_{t-i} + \varepsilon_t.
$$
 (19-11)

 $\label{eq:2.1} \mathcal{L}(\mathcal{A}) = \mathcal{L}(\mathcal{A}^{\prime}, \mathcal{A}^{\prime}) \mathcal{L}(\mathcal{A}^{\prime}, \mathcal{A}^{\prime}) = \mathcal{L}(\mathcal{A}^{\prime}, \mathcal{A}^{\prime}) \mathcal{A}^{\prime}(\mathcal{A}^{\prime}, \mathcal{A}^{\prime})$ 

We assume that  $x_t$  satisfies the conditions discussed in Section 5.2. The assumption that there are no other regressors is just a convenience. We also assume that  $\varepsilon_t$  is distributed with mean zero and variance  $\sigma_{\varepsilon}^2$ . If the lag length p is known, then (19-11) is a classical regression model. Aside from questions about the properties of the

 $\langle \hat{z}_1 \hat{z}_1 \rangle$  ,  $\hat{z}_2 \rangle$  .

 ${}^{3}$ For further discussion and some alternative measures, see Geweke and Meese (1981), Amemiya (1985, pp. 146–147), Diebold (1998a, pp. 85–91), and Judge et al. (1985, pp. 353–355).

<sup>&</sup>lt;sup>4</sup>See Pagano and Hartley (1981) and Trivedi and Pagan (1979).

 $\sqrt{2}$  ,  $\sqrt{2}$ 

 $+31.7$ 

independent variables, the usual estimation results apply.<sup>5</sup> But the appropriate length of the lag is rarely, if ever, known, so one must undertake a specification search, with all its pitfalls. Worse yet, least squares may prove to be rather ineffective because  $(1)$  time series are sometimes fairly short, so  $(19-11)$  will consume an excessive number of degrees of freedom;  $(2)$   $\varepsilon$ , will usually be serially correlated; and (3) multicollinearity is likely to be quite severe.

Restricted lag models which parameterize the lag coefficients as functions of a few underlying parameters are a practical approach to the problem of fitting a model with long lags in a relatively short time series. An example is the polynomial distributed lag (PDL) [or Almon (1965) lag in reference to S. Almon, who first proposed the method in econometrics]. The polynomial model assumes that the true distribution of lag coefficients can be well approximated by a low-order polynomial,

$$
\beta_i = \alpha_0 + \alpha_1 i + \alpha_2 i^2 + \dots + \alpha_p i^q, \quad i = 0, 1, \dots, p > q. \tag{19-12}
$$

After substituting  $(19-12)$  in  $(19-11)$  and collecting terms, we obtain

$$
y_t = \gamma + \alpha_0 \left( \sum_{i=0}^p i^0 x_{t-i} \right) + \alpha_1 \left( \sum_{i=0}^p i^1 x_{t-i} \right) + \dots + \alpha_q \left( \sum_{i=0}^p i^q x_{t-i} \right) + \varepsilon_t
$$
  
=  $\gamma + \alpha_0 z_0 + \alpha_1 z_1 + \dots + \alpha_n z_{t} + \varepsilon_t$  (19-13)

Each  $z_{it}$  is a linear combination of the current and p lagged values of  $x_t$ . With the assumption of strict exogeneity of  $x_t$ ,  $\gamma$  and  $(\alpha_0, \alpha_1, \ldots, \alpha_q)$  can be estimated by ordinary or generalized least squares. The parameters of the regression model,  $\beta_i$  and asymptotic standard errors for the estimators can then be obtained using the delta method (see Section D.2.7).

The polynomial lag model and other tightly structured finite lag models are only infrequently used in contemporary applications. They have the virtue of simplicity, although modern software has made this quality a modest virtue. The major drawback is that they impose strong restrictions on the functional form of the model and thereby often induce autocorrelation that is essentially an artifact of the missing variables and restrictive functional form in the equation. They remain useful tools in some forecasting settings and analysis of markets, as in Example 19.3, but in recent work in macroeconomic and financial modeling, where most of this sort of analysis takes place, the availability of ample data has made restrictive specifications such as the PDL less attractive than other tools.

#### 19.3.2 AN INFINITE LAG MODEL: THE GEOMETRIC LAG MODEL

There are cases in which the distributed lag models the accumulation of information. The formation of expectations is an example. In these instances, intuition suggests that

 $5$ The question of whether the regressors are well behaved or not becomes particularly pertinent in this setting, especially if one or more of them happen to be lagged values of the dependent variable. In what follows, we shall assume that the Grenander conditions discussed in Section 5.2.1 are met. We thus assume that the usual asymptotic results for the classical or generalized regression model will hold.

 ${}^{6}$ Even when the time series is long, the model may be problematic—in this instance, the assumption that the same model can be used, without structural change through the entire time span becomes increasingly suspect the longer the time series is. See Sections 7.4 and 7.7 for analysis of this issue.

the most recent past will receive the greatest weight and that the influence of past observations will fade uniformly with the passage of time. The geometric lag model is often used for these settings. The general form of the model is

$$
y_t = \alpha + \beta \sum_{i=1}^{\infty} (1 - \lambda) \lambda^i x_{t-i} + \varepsilon_t, \quad 0 < \lambda < 1,
$$
  
=  $\alpha + \beta B(L)x_t + \varepsilon_t,$  (19-14)

where

$$
B(L) = (1 - \lambda)(1 + \lambda L + \lambda^2 L^2 + \lambda^3 L^3 + \cdots) = \frac{1 - \lambda}{1 - \lambda L}.
$$

The lag coefficients are  $\beta_i = \beta(1 - \lambda)\lambda^i$ . The model incorporates **infinite lags**, but it assigns arbitrarily small weights to the distant past. The lag weights decline geometrically;

$$
w_i = (1 - \lambda)\lambda^i, \quad 0 \le w_i < 1.
$$

The mean lag is

$$
\bar{w} = \frac{B'(1)}{B(1)} = \frac{\lambda}{1 - \lambda}.
$$

The median lag is  $p^*$  such that  $\sum_{i=0}^{p^*-1} w_i = 0.5$ . We can solve for  $p^*$  by using the result

$$
\sum_{i=0}^p \lambda^i = \frac{1-\lambda^{p+1}}{1-\lambda}.
$$

Thus,

$$
p^* = \frac{\ln 0.5}{\ln \lambda} - 1
$$

The impact multiplier is  $\beta(1-\lambda)$ . The long run multiplier is  $\beta \sum_{i=0}^{\infty} (1-\lambda)\lambda^{i} = \beta$ . The equilibrium value of  $y_t$  would be found by fixing  $x_t$  at  $\bar{x}$  and  $\varepsilon_t$  at zero in (19-14), which produces  $\bar{y} = \alpha + \beta \bar{x}$ .

The geometric lag model can be motivated with an economic model of expectations. We begin with a regression in an expectations variable such as an expected future price based on information available at time t,  $x_{t+1|t}^*$ , and perhaps a second regressor,  $w_t$ ,

$$
y_t = \alpha + \beta x_{t+1|t}^* + \delta w_t + \varepsilon_t,
$$

and a mechanism for the formation of the expectation,

$$
x_{t+1|t}^* = \lambda x_{t|t-1}^* + (1 - \lambda)x_t = \lambda L x_{t+1|t}^* + (1 - \lambda)x_t.
$$
 (19-15)

Carl Adam Rental

The currently formed expectation is a weighted average of the expectation in the previous period and the most recent observation. The parameter  $\lambda$  is the adjustment coefficient. If  $\lambda$  equals 1, then the current datum is ignored and expectations are never revised. A value of zero characterizes a strict pragmatist who forgets the past immediately. The expectation variable can be written as

$$
x_{t+1|t}^* = \frac{1-\lambda}{1-\lambda L} x_t = (1-\lambda)[x_t + \lambda x_{t-1} + \lambda^2 x_{t-2} + \cdots].
$$
 (19-16)

Inserting (19-16) into (19-15) produces the geometric distributed lag model,

$$
y_t = \alpha + \beta(1 - \lambda)[x_t + \lambda x_{t-1} + \lambda^2 x_{t-2} + \cdots] + \delta w_t + \varepsilon_t.
$$

The geometric lag model can be estimated by nonlinear least squares. Rewrite it as

$$
y_t = \alpha + \gamma z_t(\lambda) + \delta w_t + \varepsilon_t, \quad \gamma = \beta(1 - \lambda). \tag{19-17}
$$

The constructed variable  $z_t(\lambda)$  obeys the recursion  $z_t(\lambda) = x_t + \lambda z_{t-1}(\lambda)$ . For the first observation, we use  $z_1(\lambda) = x_{10}^* = x_1/(1 - \lambda)$ . If the sample is moderately long, then assuming that  $x_t$  was in long-run equilibrium, although it is an approximation, will not unduly affect the results. One can then scan over the range of  $\lambda$  from zero to one to locate the value that minimizes the sum of squares. Once the minimum is located, an estimate of the asymptotic covariance matrix of the estimators of  $(\alpha, \gamma, \delta, \lambda)$  can be found using (9-9) and Theorem 9.2. For the regression function  $h_t$  (data  $\alpha$ ,  $\gamma$ ,  $\delta$ ,  $\lambda$ ),  $x_{t1}^0 = 1$ ,  $x_{t2}^0 = z_t(\lambda)$ , and  $x_{t3}^0 = w_t$ . The derivative with respect to  $\lambda$  can be computed by using the recursion  $d_t(\lambda) = \partial z_t(\lambda)/\partial \lambda = z_{t-1}(\lambda) + \lambda \partial z_{t-1}(\lambda)/\partial \lambda$ . If  $z_1 = x_1/(1-\lambda)$ , then  $d_1(\lambda) = z_1/(1-\lambda)$ . Then,  $x_{t4}^0 = d_t(\lambda)$ . Finally, we estimate  $\beta$  from the relationship  $\beta = \gamma/(1 - \lambda)$  and use the delta method to estimate the asymptotic standard error.

For purposes of estimating long- and short-run elasticities, researchers often use a different form of the geometric lag model. The partial adjustment model describes the *desired* level of  $y_t$ ,

$$
v_t^* = \alpha + \beta x_t + \delta w_t + \varepsilon_t,
$$

and an *adjustment equation*,

$$
y_t - y_{t-1} = (1 - \lambda)(y_t^* - y_{t-1}).
$$

If we solve the second equation for  $y_t$  and insert the first expression for  $y_t^*$ , then we obtain

$$
y_t = \alpha(1 - \lambda) + \beta(1 - \lambda)x_t + \delta(1 - \lambda)w_t + \lambda y_{t-1} + (1 - \lambda)\varepsilon_t
$$
  
=  $\alpha' + \beta'x_t + \delta'w_t + \lambda y_{t-1} + \varepsilon'_t$ .

This formulation offers a number of significant practical advantages. It is intrinsically linear in the parameters (unrestricted), and its disturbance is nonautocorrelated if  $\varepsilon_t$ was to begin with. As such, the parameters of this model can be estimated consistently and efficiently by ordinary least squares. In this revised formulation, the short-run multipliers for  $x_t$  and  $w_t$  are  $\beta'$  and  $\delta'$ . The long-run effects are  $\beta = \beta' / (1 - \lambda)$  and  $\delta = \delta' / (1 - \lambda)$ . With the variables in logs, these effects are the short- and long-run elasticities.

**Example 19.2 Expectations Augmented Phillips Curve** In Example 12.3, we estimated an expectations augmented Phillips curve of the form

$$
\Delta p_t - E\left[\Delta p_t \,|\, \Psi_{t-1}\right] = \beta[u_t - u^*] + \varepsilon_t.
$$

This model assumes a particularly simple model of expectations,  $E[\Delta p_t | \Psi_{t-1}] = \Delta p_{t-1}$ . The least squares results for this equation were

$$
\Delta p_t - \Delta p_{t-1} = 0.49189 - 0.090136 u_t + e_t
$$

 $(0.7405)$   $(0.1257)$   $R^2 = 0.002561$ ,  $T = 201$ .

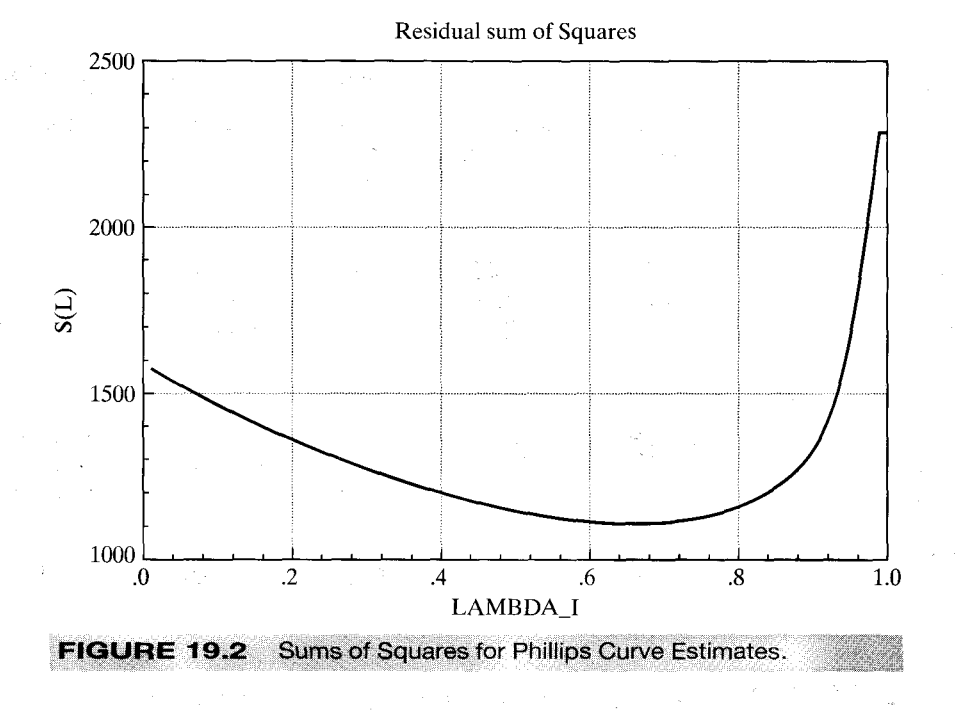

The implied estimate of the natural rate of unemployment is  $-(0.49189/-0.090136)$  or about 5.46 percent. Suppose we allow expectations to be formulated less pragmatically with the expectations model in (19-15). For this setting, this would be

$$
E\left[\Delta p_t \,|\, \Psi_{t-1}\right] = \lambda E\left[\Delta p_{t-1} \,|\, \Psi_{t-2}\right] + (1-\lambda)\Delta p_{t-1}.
$$

The strict pragmatist has  $\lambda = 0.0$ . Using the method set out earlier, we would compute this for different values of  $\lambda$ , recompute the dependent variable in the regression, and locate the value of  $\lambda$  which produces the lowest sum of squares. Figure 19.2 shows the sum of squares for the values of  $\lambda$  ranging from 0.0 to 1.0.

The minimum value of the sum of squares occurs at  $\lambda = 0.66$ . The least squares regression results are

$$
\Delta p_t - \Delta p_{t-1} = 1.69453 - 0.30427 u_t + e_t
$$
  
(0.6617) (0.11125)  $T = 201$ .

 $\Delta$ 

The estimated standard errors are computed using the method described earlier for the nonlinear regression. The extra variable described in the paragraph after (19-17) accounts for the estimated  $\lambda$ . The estimated asymptotic covariance matrix is then computed using (e'e/201)[W'W]<sup>-1</sup> where  $w_1 = 1$ ,  $w_2 = u_t$  and  $w_3 = \partial \widehat{\Delta p_{t-1}}/\partial \lambda$ . The estimated standard error for  $\lambda$  is 0.04610. Since this is highly statistically significantly different from zero ( $t = 14.315$ ), we would reject the simple model. Finally, the implied estimate of the natural rate of unemployment is  $-(-1.69453/.30427)$  or about 5.57 percent. The estimated asymptotic covariance of the slope and constant term is  $-0.0720293$ , so, using this value and the estimated standard errors given above and the delta method, we obtain an estimated standard error for this estimate of 0.5467. Thus, a confidence interval for the natural rate of unemployment based on these results would be (4.49%, 6.64%) which is in line with our prior expectations. There are two things to note about these results. First, since the dependent variables are different, we cannot compare the  $R^2$ s of the models with  $\lambda = 0.00$  and  $\lambda = 0.66$ . But, the sum of squares for the two models can be compared; they are 1592.32 and 1112.89, so the second model

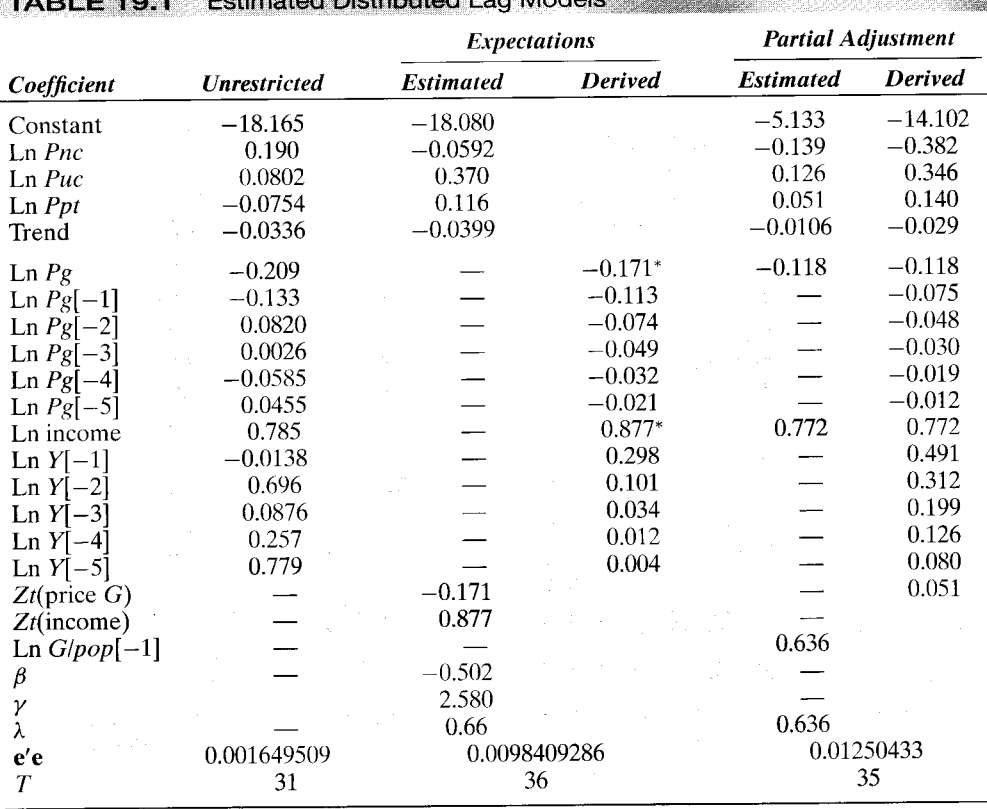

# $\mathbf{E}$  and  $\mathbf{A}$  is comparable block that  $\mathbf{H}$  and  $\mathbf{H}$  and  $\mathbf{H}$  and  $\mathbf{H}$  is contribution of  $\mathbf{H}$

\*Estimated directly.

fits far better. One of the payoffs is the much narrower confidence interval for the natural rate. The counterpart to the one given above when  $\lambda = 0.00$  is (1.13%, 9.79%). No doubt the model could be improved still further by expanding the equation. (This is considered in the exercises.)

# Example 19.3 Price and Income Elasticities of Demand for Gasoline

We have extended the gasoline demand equation estimated in Examples 2.3, 4.4, and 7.6 to allow for dynamic effects. Table 19.1 presents estimates of three distributed lag models for gasoline consumption. The unrestricted model allows 5 years of adjustment in the price and income effects. The expectations model includes the same distributed lag  $(\lambda)$  on price and income but different long-run multipliers ( $\beta_{Pg}$  and  $\beta_l$ ). [Note, for this formulation, that the extra regressor used in computing the asymptotic covariance matrix is  $d_t(\lambda) = \beta_{Pg} d_{price}(\lambda)$  +  $\beta_1$   $d_{\text{ncome}}(\lambda)$  ] Finally, the partial adjustment model implies lagged effects for all the variables in the model. To facilitate comparison, the constant and the first four slope coefficients in the partial adjustment model have been divided by the estimate of  $(1 - \lambda)$ . The implied long- and short-run price and income elasticities are shown in Table 19.2. The ancillary elasticities for the prices of new and used cars and for public transportation vary surprisingly widely across the models, but the price and income elasticities are quite stable.

As might be expected, the best fit to the data is provided by the unrestricted lag model. The sum of squares is far lower for this form than for the other two. A direct comparison is difficult, because the models are not nested and because they are based on different numbers of observations. As an approximation, we can compute the sum of squared residuals for

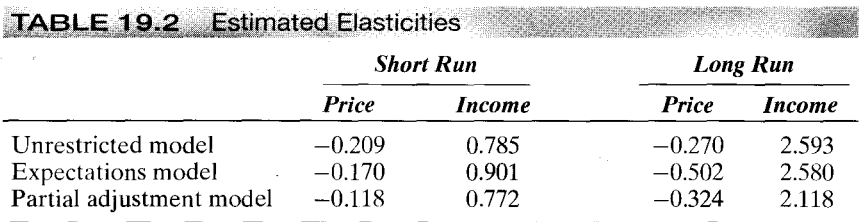

the estimated distributed lag model, using only the 31 observations used to compute the unrestricted model. This sum of squares is 0.009551995087. An  $F$  statistic based on this sum of squares would be

$$
F[17-8,31-17] = \frac{(0.009551995 - 0.0016495090)/9}{0.0016495090/14} = 7.4522.
$$

The 95 percent critical value for this distribution is 2.646, so the restrictions of the distributed lag model would be rejected. The same computation (same degrees of freedom) for the partial adjustment model produces a sum of squares of 0.01215449 and an  $F$  of 9.68. Once again, these are only rough indicators, but they do suggest that the restrictions of the distributed lag models are inappropriate in the context of the model with five lagged values for price and income.

### 19.4 **AUTOREGRESSIVE DISTRIBUTED LAG MODELS**

Both the finite lag models and the geometric lag model impose strong, possibly incorrect restrictions on the lagged response of the dependent variable to changes in an independent variable. A very general compromise that also provides a useful platform for studying a number of interesting methodological issues is the autoregressive distributed lag (ARDL) model,

$$
y_t = \mu + \sum_{i=1}^p \gamma_i y_{t-i} + \sum_{j=0}^r \beta_j x_{t-j} + \delta w_t + \varepsilon_t, \qquad (19-18)
$$

in which  $\varepsilon_i$  is assumed to be serially uncorrelated and homoscedastic (we will relax both these assumptions in Chapter 20). We can write this more compactly as

$$
C(L)y_t = \mu + B(L)x_t + \delta w_t + \varepsilon_t
$$

by defining polynomials in the lag operator,

$$
C(L) = 1 - \gamma_1 L - \gamma_2 L^2 - \dots - \gamma_p L^p
$$

and

 $\mathfrak{g}_1$ 

 $\mathcal{F}$ 

ŧ.

ł.

 $\mathbf{y}^{\star}$ 

Đ.

$$
B(L) = \beta_0 + \beta_1 L + \beta_2 L^2 + \cdots + \beta_r L^r.
$$

The model in this form is denoted  $ARDL(p, r)$  to indicate the orders of the two polynomials in L. The partial adjustment model estimated in the previous section is the special case in which  $p$  equals 1 and  $r$  equals 0. A number of other special cases are also interesting, including the familiar model of **autocorrelation** ( $p = 1$ ,  $r = 1$ ,  $\beta_1 = -\gamma_1 \beta_0$ ), the classical regression model ( $p = 0, r = 0$ ), and so on.

#### **ESTIMATION OF THE ARDL MODEL**  $19.4.1$

Save for the presence of the stochastic right-hand-side variables, the ARDL is a linear model with a classical disturbance. As such, ordinary least squares is the efficient estimator. The lagged dependent variable does present a complication, but we considered this in Section 5.4. Absent any obvious violations of the assumptions there, least squares continues to be the estimator of choice. Conventional testing procedures are, as before, asymptotically valid as well. Thus, for testing linear restrictions, the Wald statistic can be used, although the  $F$  statistic is generally preferable in finite samples because of its more conservative critical values.

One subtle complication in the model has attracted a large amount of attention in the recent literature. If  $C(1) = 0$ , then the model is actually inestimable. This fact is evident in the distributed lag form, which includes a term  $\mu/C(1)$ . If the equivalent condition  $\Sigma_i \gamma_i = 1$  holds, then the stochastic difference equation is unstable and a host of other problems arise as well. This implication suggests that one might be interested in testing this specification as a hypothesis in the context of the model. This restriction might seem to be a simple linear constraint on the alternative (unrestricted) model in (19-18). Under the null hypothesis, however, the conventional test statistics do not have the familiar distributions. The formal derivation is complicated [in the extreme, see Dickey and Fuller (1979) for example], but intuition should suggest the reason. Under the null hypothesis, the difference equation is explosive, so our assumptions about well behaved data cannot be met. Consider a simple  $ARDL(1, 0)$  example and simplify it even further with  $B(L) = 0$ . Then,

$$
y_t = \mu + \gamma y_{t-1} + \varepsilon_t
$$

If  $\nu$  equals 1, then

$$
y_t = \mu + y_{t-1} + \varepsilon_t.
$$

Assuming we start the time series at time  $t = 1$ ,

$$
y_t = t\mu + \Sigma_s \varepsilon_s = t\mu + v_t.
$$

The conditional mean in this random walk with drift model is increasing without limit, so the unconditional mean does not exist. The conditional mean of the disturbance,  $v_t$ , is zero, but its conditional variance is  $t\sigma^2$ , which shows a peculiar type of heteroscedasticity. Consider least squares estimation of  $\mu$  with  $m = (f'y)/(f't)$ , where  $t = [1, 2, 3, ..., T]$ . Then  $E[m] = \mu + E[(t't)^{-1}(t'v)] = \mu$ , but

$$
\text{Var}[m] = \frac{\sigma^2 \sum_{t=1}^T t^3}{\left(\sum_{t=1}^T t^2\right)^2} = \frac{O(T^4)}{[O(T^3)]^2} = O\left(\frac{1}{T^2}\right).
$$

So, the variance of this estimator is an order of magnitude smaller than we are used to seeing in regression models. Not only is m mean square consistent, it is "superconsistent." As such, without doing a formal derivation, we conclude that there is something "unusual" about this estimator and that the "usual" testing procedures whose distributions build on the distribution of  $\sqrt{T}(m - \mu)$  will not be appropriate; the variance of this normalized statistic converges to zero.

 $\alpha_i \alpha \leq \beta_i \geq \alpha_i \leq \beta_i \leq$ 

This result does not mean that the hypothesis  $y = 1$  is not testable in this model. In fact, the appropriate test statistic is the conventional one that we have computed for comparable tests before. But the appropriate critical values against which to measure those statistics are quite different. We will return to this issue in our discussion of the Dickey-Fuller test in Section 20.3.4.

#### **COMPUTATION OF THE LAG WEIGHTS IN THE ARDL MODEL** 19.4.2

The distributed lag form of the ARDL model is

$$
y_t = \frac{\mu}{C(L)} + \frac{B(L)}{C(L)}x_t + \frac{1}{C(L)}\delta w_t + \frac{1}{C(L)}\varepsilon_t
$$
  
= 
$$
\frac{\mu}{1 - \gamma_1 - \dots - \gamma_p} + \sum_{j=0}^{\infty} \alpha_j x_{t-j} + \delta \sum_{l=0}^{\infty} \theta_l w_{t-l} + \sum_{l=0}^{\infty} \theta_l \varepsilon_{t-l}.
$$

This model provides a method of approximating a very general lag structure. In Jorgenson's (1966) study, in which he labeled this model a **rational lag** model, he demonstrated that essentially any desired shape for the lag distribution could be produced with relatively few parameters.<sup>7</sup>

The lag coefficients on  $x_t$ ,  $x_{t-1}$ ,... in the ARDL model are the individual terms in the ratio of polynomials that appear in the distributed lag form. We denote these as coefficients

$$
\alpha_0, \alpha_1, \alpha_2, \ldots = \text{ the coefficient on 1, } L, L^2, \ldots \text{ in } \frac{B(L)}{C(L)}.
$$
 (19-19)

A convenient way to compute these coefficients is to write (19-19) as  $A(L)C(L) = B(L)$ . Then we can just equate coefficients on the powers of L. Example 19.4 demonstrates the procedure.

The long-run effect in a rational lag model is  $\sum_{i=0}^{\infty} \alpha_i$ . This result is easy to compute since it is simply

$$
\sum_{i=0}^{\infty} \alpha_i = \frac{B(1)}{C(1)}
$$

A standard error for the long-run effect can be computed using the delta method.

#### **STABILITY OF A DYNAMIC EQUATION** 19.4.3

In the geometric lag model, we found that a stability condition  $|\lambda| < 1$  was necessary for the model to be well behaved. Similarly, in the  $AR(1)$  model, the autocorrelation parameter  $\rho$  must be restricted to  $|\rho| < 1$  for the same reason. The dynamic model in (19-18) must also be restricted, but in ways that are less obvious. Consider once again the question of whether there exists an equilibrium value of  $y_t$ .

In (19-18), suppose that  $x_t$  is fixed at some value  $\bar{x}$ ,  $w_t$  is fixed at zero, and the disturbances  $\varepsilon_t$  are fixed at their expectation of zero. Would  $y_t$  converge to an equilibrium?

<sup>&</sup>lt;sup>7</sup>A long literature, highlighted by Griliches (1967), Dhrymes (1971), Nerlove (1972), Maddala (1977a), and Harvey (1990), describes estimation of models of this sort.

The relevant dynamic equation is

$$
y_t = \overline{\alpha} + \gamma_1 y_{t-1} + \gamma_2 y_{t-2} + \cdots + \gamma_p y_{t-p},
$$

where  $\bar{\alpha} = \mu + B(1)\bar{x}$ . If  $y_t$  converges to an equilibrium, then, that equilibrium is

$$
\bar{y} = \frac{\mu + B(1)\bar{x}}{C(1)} = \frac{\bar{\alpha}}{C(1)}.
$$

Stability of a dynamic equation hinges on the characteristic equation for the autoregressive part of the model. The roots of the characteristic equation,

$$
C(z) = 1 - \gamma_1 z - \gamma_2 z^2 - \dots - \gamma_p z^p = 0, \qquad (19-20)
$$

must be greater than one in absolute value for the model to be stable. To take a simple example, the characteristic equation for the first-order models we have examined thus far is

$$
C(z) = 1 - \lambda z = 0.
$$

The single root of this equation is  $z = 1/\lambda$ , which is greater than one in absolute value if  $|\lambda|$  is less than one. The roots of a more general characteristic equation are the reciprocals of the characteristic roots of the matrix

$$
\mathbf{C} = \begin{bmatrix} \gamma_1 & \gamma_2 & \gamma_3 & \dots & \gamma_{p-1} & \gamma_p \\ 1 & 0 & 0 & \dots & 0 & 0 \\ 0 & 1 & 0 & \dots & 0 & 0 \\ 0 & 0 & 1 & \dots & 0 & 0 \\ 0 & 0 & 0 & \dots & 1 & 0 \end{bmatrix} .
$$
 (19-21)

Since the matrix is asymmetric, its roots may include complex pairs. The reciprocal of the complex number  $a + bi$  is  $a/M - (b/M)i$ , where  $M = a^2 + b^2$  and  $i^2 = -1$ . We thus require that  $M$  be less than 1.

The case of  $z = 1$ , the unit root case, is often of special interest. If one of the roots of  $C(z) = 0$  is 1, then it follows that  $\sum_{i=1}^{p} \gamma_i = 1$ . This assumption would appear to be a simple hypothesis to test in the framework of the ARDL model. Instead, we find the explosive case that we examined in Section 19.4.1, so the hypothesis is more complicated than it first appears. To reiterate, under the null hypothesis that  $C(1) = 0$ . it is not possible for the standard  $F$  statistic to have a central  $F$  distribution because of the behavior of the variables in the model. We will return to this case shortly.

The univariate autoregression,

$$
y_t = \mu + \gamma_1 y_{t-1} + \gamma_2 y_{t-2} + \cdots + \gamma_p y_{t-p} + \varepsilon_t,
$$

can be augmented with the  $p-1$  equations

$$
y_{t-1} = y_{t-1},
$$
  

$$
y_{t-2} = y_{t-2},
$$

and so on to give a vector autoregression, VAR (to be considered in the next section):

$$
\mathbf{y}_t = \boldsymbol{\mu} + \mathbf{C} \mathbf{y}_{t-1} + \boldsymbol{\varepsilon}_t
$$

where  $y_t$  has p elements  $\varepsilon_t = (\varepsilon_t, 0, \ldots)$  and  $\mu = (\mu, 0, 0, \ldots)$ . Since it will ultimately not be relevant to the solution, we will let  $\varepsilon_t$  equal its expected value of zero. Now, by successive substitution, we obtain

$$
\mathbf{y}_t = \boldsymbol{\mu} + \mathbf{C}\boldsymbol{\mu} + \mathbf{C}^2\boldsymbol{\mu} + \cdots
$$

which may or may not converge. Write C in the spectral form  $C = PAO$ , where  $OP = I$ and  $\Lambda$  is a diagonal matrix of the characteristic roots. (Note that the characteristic roots in  $\Lambda$  and vectors in **P** and **Q** may be complex.) We then obtain

$$
\mathbf{y}_t = \left[\sum_{i=0}^{\infty} \mathbf{P} \mathbf{\Lambda}^i \mathbf{Q} \right] \boldsymbol{\mu}.
$$
 (19-22)

If all the roots of  $C$  are less than one in absolute value, then this vector will converge to the equilibrium

$$
\mathbf{y}_{\infty} = (\mathbf{I} - \mathbf{C})^{-1} \boldsymbol{\mu}.
$$

Nonexplosion of the powers of the roots of C is equivalent to  $|\lambda_n| < 1$ , or  $|1/\lambda_n| > 1$ , which was our original requirement. Note finally that since  $\mu$  is a multiple of the first column of  $I_p$ , it must be the case that each element in the first column of  $(I - C)^{-1}$  is the same. At equilibrium, therefore, we must have  $y_t = y_{t-1} = \cdots = y_{\infty}$ .

### Example 19.4 A Rational Lag Model

Appendix Table F5.1 lists quarterly data on a number of macroeconomic variables including consumption and disposable income for the U.S. economy for the years 1950 to 2000, a total of 204 quarters. The model

$$
c_t = \delta + \beta_0 y_t + \beta_1 y_{t-1} + \beta_2 y_{t-2} + \beta_3 y_{t-3} + \gamma_1 c_{t-1} + \gamma_2 c_{t-2} + \gamma_3 c_{t-3} + \varepsilon_3
$$

is estimated using the logarithms of consumption and disposable income, denoted  $G<sub>i</sub>$  and  $y_t$ . Ordinary least squares estimates of the parameters of the ARDL $(3,3)$  model are

> $c_t = 0.7233c_{t-1} + 0.3914c_{t-2} - 0.2337c_{t-3}$ +  $0.5651y_t$  –  $0.3909y_{t-1}$  –  $0.2379y_{t-2}$  +  $0.902y_{t-3}$  +  $e_t$ .

(A full set of quarterly dummy variables is omitted.) The Durbin-Watson statistic is 1.78957, so remaining autocorrelation seems unlikely to be a consideration. The lag coefficients are given by the equality

$$
(\alpha_0 + \alpha_1 L + \alpha_2 L^2 + \cdots)(1 - \gamma_1 L - \gamma_2 L^2 - \gamma_3 L^3) = (\beta_0 + \beta_1 L + \beta_2 L^2 + \beta_3 L^3).
$$

Note that  $A(L)$  is an infinite polynomial. The lag coefficients are

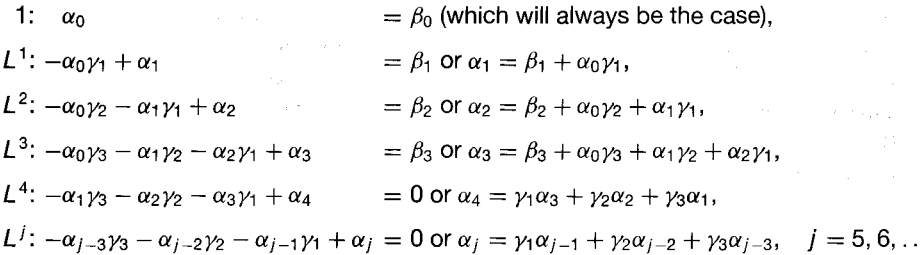

and so on. From the fifth term onward, the series of lag coefficients follows the recursion  $\alpha_i = \gamma_1 \alpha_{i-1} + \gamma_2 \alpha_{i-2} + \gamma_3 \alpha_{i-3}$ , which is the same as the autoregressive part of the ARDL model. The series of lag weights follows the same difference equation as the current and

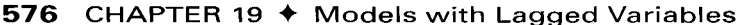

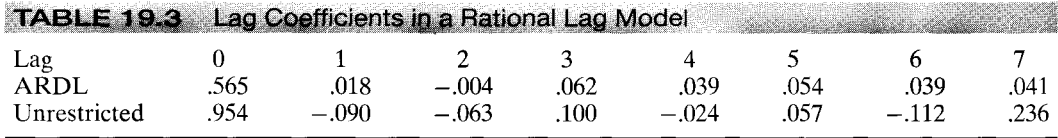

lagged values of  $y_t$  after r initial values, where r is the order of the DL part of the ARDL model. The three characteristic roots of the C matrix are 0.8631, -0.5949, and 0.4551. Since all are less than one, we conclude that the stochastic difference equation is stable.

The first seven lag coefficients of the estimated ARDL model are listed in Table 19.3 with the first seven coefficients in an unrestricted lag model. The coefficients from the ARDL model only vaguely resemble those from the unrestricted model, but the erratic swings of the latter are prevented by the smooth equation from the distributed lag model. The estimated longterm effects (with standard errors in parentheses) from the two models are 1.0634 (0.00791) from the ARDL model and 1.0570 (0.002135) from the unrestricted model. Surprisingly, in view of the large and highly significant estimated coefficients, the lagged effects fall off essentially to zero after the initial impact.

#### 19.4.4 **FORECASTING**

Consider, first, a **one-period-ahead forecast** of  $y_t$  in the ARDL(p, r) model. It will be convenient to collect the terms in  $\mu$ ,  $x_t$ ,  $w_t$ , and so on in a single term,

$$
\mu_t = \mu + \sum_{j=0}^r \beta_j x_{t-j} + \delta w_t.
$$

Now, the ARDL model is just

e po

$$
\gamma_t = \mu_t + \gamma_1 y_{t-1} + \cdots + \gamma_p y_{t-p} + \varepsilon_t.
$$

Conditioned on the full set of information available up to time  $T$  and on forecasts of the exogenous variables, the one-period-ahead forecast of  $y_t$  would be

 $\hat{y}_{T+1|T} = \hat{\mu}_{T+1|T} + \gamma_1 y_T + \cdots + \gamma_p y_{T-p+1} + \hat{\varepsilon}_{T+1|T}$ 

To form a prediction interval, we will be interested in the variance of the forecast error,

$$
e_{T+1|T} = \hat{y}_{T+1|T} - \hat{y}_{T+1}.
$$

This error will arise from three sources. First, in forecasting  $\mu_t$ , there will be two sources of error. The parameters,  $\mu$ ,  $\delta$ , and  $\beta_0$ , ...,  $\beta_r$  will have been estimated, so  $\hat{\mu}_{T+1|T}$  will differ from  $\mu_{T+1}$  because of the sampling variation in these estimators. Second, if the exogenous variables,  $x_{T+1}$  and  $w_{T+1}$  have been forecasted, then to the extent that these forecasts are themselves imperfect, yet another source of error to the forecast will result. Finally, although we will forecast  $\varepsilon_{T+1}$  with its expectation of zero, we would not assume that the actual realization will be zero, so this step will be a third source of error. In principle, an estimate of the forecast variance,  $Var[e_{T+1|T}]$ , would account for all three sources of error. In practice, handling the second of these errors is largely intractable while the first is merely extremely difficult. [See Harvey (1990) and Hamilton (1994, especially Section 11.7) for useful discussion. McCullough (1996) presents results that suggest that "intractable" may be too pessimistic.] For the moment, we will concentrate on the third source and return to the other issues briefly at the end of the section.

#### CHAPTER 19  $\triangleq$  Models with Lagged Variables 577

Ignoring for the moment the variation in  $\hat{\mu}_{T+1|T}$ —that is, assuming that the parameters are known and the exogenous variables are forecasted perfectly—the variance of the forecast error will be simply

$$
\text{Var}[e_{T+1|T} | x_{T+1}, w_{T+1}, \mu, \beta, \delta, y_T, \ldots] = \text{Var}[\varepsilon_{T+1}] = \sigma^2,
$$

so at least within these assumptions, forming the forecast and computing the forecast variance are straightforward. Also, at this first step, given the data used for the forecast, the first part of the variance is also tractable. Let  $z_{T+1} = [1, x_{T+1}, x_T, \dots, x_{T-r+1}, w_T, y_T,$  $y_{T-1}, \ldots, y_{T-p+1}$ , and let  $\hat{\theta}$  denote the full estimated parameter vector. Then we would use

Est. Var
$$
[e_{T+1|T} | z_{T+1}] = s^2 + \mathbf{z}'_{T+1} \{ \text{Est. Asy. Var}[\hat{\theta}] \} \mathbf{z}_{T+1}.
$$

Now, consider forecasting further out beyond the sample period:

$$
\hat{y}_{T+2|T} = \hat{\mu}_{T+2|T} + \gamma_1 \hat{y}_{T+1|T} + \cdots + \gamma_p y_{T-p+2} + \hat{\varepsilon}_{T+2|T}.
$$

Note that for period  $T + 1$ , the forecasted  $y_{T+1}$  is used. Making the substitution for  $\hat{y}_{T+1|T}$ , we have

$$
\hat{y}_{T+2|T} = \hat{\mu}_{T+2|T} + \gamma_1(\hat{\mu}_{T+1|T} + \gamma_1 y_T + \dots + \gamma_p y_{T-p+1} + \hat{\varepsilon}_{T+1|T}) + \dots + \gamma_p y_{T-p+2} + \hat{\varepsilon}_{T+2|T}
$$

and, likewise, for subsequent periods. Our method will be simplified considerably if we use the device we constructed in the previous section. For the first forecast period, write the forecast with the previous  $p$  lagged values as

$$
\begin{bmatrix} \hat{y}_{T+1|T} \\ y_T \\ y_{T-1} \\ \vdots \end{bmatrix} = \begin{bmatrix} \hat{\mu}_{T+1|T} \\ 0 \\ 0 \\ \vdots \end{bmatrix} + \begin{bmatrix} \gamma_1 & \gamma_2 & \cdots & \gamma_p \\ 1 & 0 & \cdots & 0 \\ 0 & 1 & \cdots & 0 \\ 0 & \cdots & 1 & 0 \end{bmatrix} \begin{bmatrix} y_T \\ y_{T-1} \\ y_{T-2} \\ \vdots \end{bmatrix} + \begin{bmatrix} \hat{\varepsilon}_{T+1|T} \\ 0 \\ 0 \\ \vdots \end{bmatrix}
$$

The coefficient matrix on the right-hand side is  $C$ , which we defined in (19-21). To maintain the thread of the discussion, we will continue to use the notation  $\hat{\mu}_{T+1|T}$  for the forecast of the deterministic part of the model, although for the present, we are assuming that this value, as well as  $C$ , is known with certainty. With this modification, then, our forecast is the top element of the vector of forecasts,

$$
\hat{\mathbf{y}}_{T+1|T} = \hat{\boldsymbol{\mu}}_{T+1|T} + \mathbf{C} \mathbf{y}_T + \hat{\boldsymbol{\varepsilon}}_{T+1|T}.
$$

Since we are assuming that everything on the right-hand side is known except the period  $T+1$  disturbance, the covariance matrix for this  $p+1$  vector is

$$
E[(\hat{\mathbf{y}}_{T+1|T}-\mathbf{y}_{T+1})(\hat{\mathbf{y}}_{T+1|T}-\mathbf{y}_{T+1})'] = \begin{bmatrix} \sigma^2 & 0 & \cdots \\ 0 & 0 & \vdots \\ \vdots & \cdots & \ddots \end{bmatrix},
$$

and the forecast variance for  $\hat{y}_{T+1|T}$  is just the upper left element,  $\sigma^2$ .

Now, extend this notation to forecasting out to periods  $T + 2$ ,  $T + 3$ , and so on:

 $1.129 - 1.5$ 

$$
\hat{\mathbf{y}}_{T+2|T} = \hat{\boldsymbol{\mu}}_{T+2|T} + \mathbf{C} \hat{\mathbf{y}}_{T+1|T} + \hat{\boldsymbol{\varepsilon}}_{T+2|T}
$$
\n
$$
= \hat{\boldsymbol{\mu}}_{T+2|T} + \mathbf{C} \hat{\boldsymbol{\mu}}_{T+1|T} + \mathbf{C}^2 \mathbf{y}_T + \hat{\boldsymbol{\varepsilon}}_{T+2|T} + \mathbf{C} \hat{\boldsymbol{\varepsilon}}_{T+1|T}.
$$

Once again, the only unknowns are the disturbances, so the forecast variance for this two-period-ahead forecasted vector is

$$
\operatorname{Var}[\hat{\boldsymbol{\varepsilon}}_{T+2|T}+\mathbf{C}\hat{\boldsymbol{\varepsilon}}_{T+1|T}]=\begin{bmatrix} \sigma^2 & 0 & \cdots \\ 0 & 0 & \vdots \\ \vdots & \cdots & \ddots \end{bmatrix}+\mathbf{C}\begin{bmatrix} \sigma^2 & 0 & \cdots \\ 0 & 0 & \vdots \\ \vdots & \cdots & \ddots \end{bmatrix}\mathbf{C}.
$$

Thus, the forecast variance for the two-step-ahead forecast is  $\sigma^2[1 + \Psi(1)_{11}]$ , where  $\Psi(1)_{11}$  is the 1, 1 element of  $\Psi(1) = \text{Cij}'C'$ , where  $\mathbf{j}' = [\sigma, 0, \dots, 0]$ . By extending this device to a forecast  $F$  periods beyond the sample period, we obtain

$$
\hat{\mathbf{y}}_{T+F|T} = \sum_{f=1}^{F} \mathbf{C}^{f-1} \hat{\boldsymbol{\mu}}_{T+F-(f-1)|T} + \mathbf{C}^{F} \mathbf{y}_{T} + \sum_{f=1}^{F} \mathbf{C}^{f-1} \hat{\boldsymbol{\varepsilon}}_{t+F-(f-1)|T}.
$$
 (19-23)

This equation shows how to compute the forecasts, which is reasonably simple. We also obtain our expression for the conditional forecast variance,

Conditional Var $[\hat{y}_{T+F|T}] = \sigma^2[1 + \Psi(1)_{11} + \Psi(2)_{11} + \cdots + \Psi(F-1)_{11}],$  (19-24)

where  $\Psi(i) = \mathbf{C}^i \mathbf{ii}' \mathbf{C}^i'$ .

iga.

The general form of the  $F$ -period-ahead forecast shows how the forecasts will behave as the forecast period extends further out beyond the sample period. If the equation is stable—that is, if all roots of the matrix  $C$  are less than one in absolute value—then  $\mathbf{C}^F$  will converge to zero, and since the forecasted disturbances are zero. the forecast will be dominated by the sum in the first term. If we suppose, in addition. that the forecasts of the exogenous variables are just the period  $T+1$  forecasted values and not revised, then, as we found at the end of the previous section, the forecast will ultimately converge to

$$
\lim_{F\to\infty} \mathbf{\hat{y}}_{T+F|T} \mid \hat{\boldsymbol{\mu}}_{T+1|T} = [\mathbf{I}-\mathbf{C}]^{-1} \hat{\boldsymbol{\mu}}_{T+1|T}.
$$

To account fully for all sources of variation in the forecasts, we would have to revise the forecast variance to include the variation in the forecasts of the exogenous variables and the variation in the parameter estimates. As noted, the first of these is likely to be intractable. For the second, this revision will be extremely difficult, the more so when we also account for the matrix C, as well as the vector  $\mu$ , being built up from the estimated parameters. One consolation is that in the presence of a lagged value of the dependent variable, as  $\gamma$  approaches one, the parameter variances tend to order 1/ $T^2$ rather than the  $1/T$  we are accustomed to. With this faster convergence, the variation due to parameter estimation becomes less important. (See Section 20.3.3 for related results.) The level of difficulty in this case falls from impossible to merely extremely difficult. In principle, what is required is

Est. Conditional Var[
$$
\hat{y}_{T+F|T}
$$
] =  $\sigma^2[1 + \Psi(1)_{11} + \Psi(2)_{11} + \cdots + \Psi(F-1)_{11}]$   
+  $\mathbf{g}'$ Est. Asy. Var[ $\hat{\boldsymbol{\mu}}$ ,  $\hat{\boldsymbol{\beta}}$ ,  $\hat{\boldsymbol{\gamma}}$ ]g,

where

$$
\mathbf{g} = \frac{\partial \hat{y}_{T+F}}{\partial [\hat{\boldsymbol{\mu}}, \hat{\boldsymbol{\beta}}, \hat{\boldsymbol{\gamma}}]}
$$

[See Hamilton (1994, Appendix to Chapter 11) for formal derivation.]

One possibility is to use the bootstrap method. For this application, bootstrapping would involve sampling new sets of disturbances from the estimated distribution of  $\varepsilon_t$ , and then repeatedly rebuilding the within sample time series of observations on  $v_t$  by using

$$
\hat{y}_t = \hat{\mu}_t + \gamma_1 y_{t-1} + \cdots + \gamma_p y_{t-p} + e_{bt}(m),
$$

where  $e_{bt}(m)$  is the estimated "bootstrapped" disturbance in period t during replication  $m$ . The process is repeated  $M$  times, with new parameter estimates and a new forecast generated in each replication. The variance of these forecasts produces the estimated forecast variance.<sup>8</sup>

### 19.5 **METHODOLOGICAL ISSUES IN THE ANALYSIS** OF DYNAMIC MODELS

#### 19.5.1 AN ERROR CORRECTION MODEL

Consider the  $ARDL(1, 1)$  model, which has become a workhorse of the modern literature on time-series analysis. By defining the first differences  $\Delta y_t = y_t - y_{t-1}$  and  $\Delta x_t = x_t - x_{t-1}$  we can rearrange

$$
y_t = \mu + \gamma_1 y_{t-1} + \beta_0 x_t + \beta_1 x_{t-1} + \varepsilon_t
$$

to obtain

$$
\Delta y_t = \mu + \beta_0 \Delta x_t + (\gamma_1 - 1)(y_{t-1} - \theta x_{t-1}) + \varepsilon_t, \tag{19-25}
$$

where  $\theta = -(\beta_0 + \beta_1)/(\gamma_1 - 1)$ . This form of the model is in the error correction form. In this form, we have an **equilibrium relationship,**  $\Delta y_t = \mu + \beta_0 \Delta x_t + \varepsilon_t$ , and the equilibrium error,  $(\gamma_1 - 1)(y_{t-1} - \theta x_{t-1})$ , which account for the deviation of the pair of variables from that equilibrium. The model states that the change in  $y_t$  from the previous period consists of the change associated with movement with  $x_t$  along the long-run equilibrium path plus a part  $(y_1 - 1)$  of the deviation  $(y_{t-1} - \theta x_{t-1})$  from the equilibrium. With a model in logs, this relationship would be in proportional terms.

It is useful at this juncture to jump ahead a bit—we will return to this topic in some detail in Chapter 20—and explore why the error correction form might be such a useful formulation of this simple model. Consider the logged consumption and income data plotted in Figure 19.3. It is obvious on inspection of the figure that a simple regression of the log of consumption on the log of income would suggest a highly significant relationship; in fact, the simple linear regression produces a slope of  $1.0567$  with a t ratio of 440.5 (!) and an  $R^2$  of 0.99896. The disturbing result of a line of literature in econometrics that begins with Granger and Newbold (1974) and continues to the present is that this seemingly obvious and powerful relationship might be entirely spurious. Equally obvious from the figure is that both  $c_t$  and  $y_t$  are trending variables. If, in fact, both variables unconditionally were random walks with drift of the sort that we met at the end of Section 19.4.1—that is,  $c_t = t\mu_c + v_t$  and likewise for y<sub>t</sub>—then we would almost certainly observe a figure such as 19.3 and compelling regression results such as those, even if there were no relationship at all. In addition, there is ample evidence

<sup>&</sup>lt;sup>8</sup>Bernard and Veall (1987) give an application of this technique. See, also, McCullough (1996).

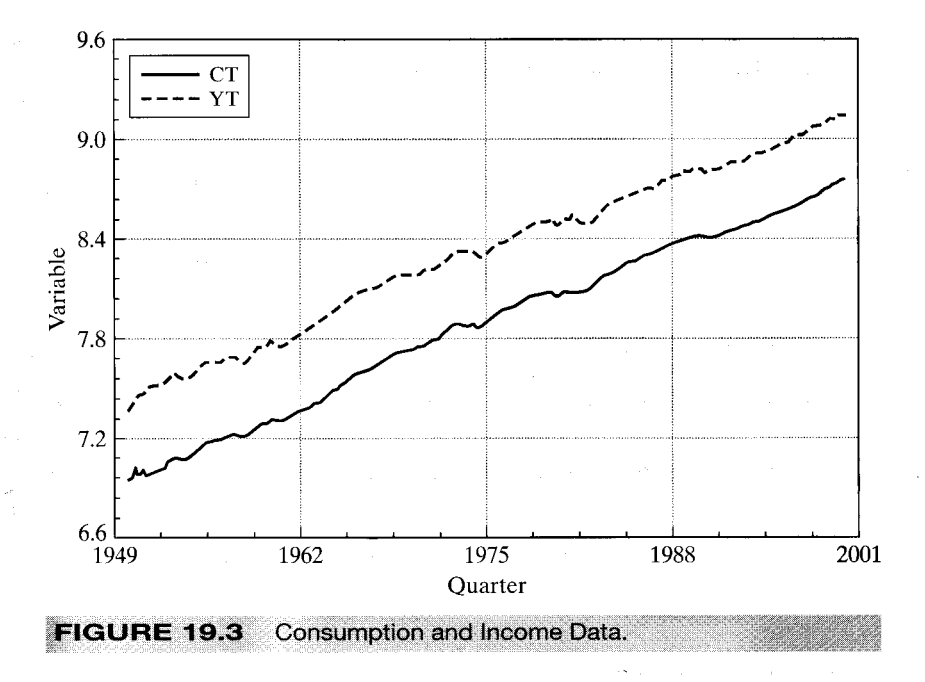

in the recent literature that low-frequency (infrequently observed, aggregated over long periods) flow variables such as consumption and output are, indeed, often well described as random walks. In such data, the  $ARDL(1, 1)$  model might appear to be entirely appropriate even if it is not. So, how is one to distinguish between the spurious regression and a genuine relationship as shown in the  $ARDL(1, 1)$ ? The first difference of consumption produces  $\Delta c_t = \mu_c + v_t - v_{t-1}$ . If the random walk proposition is indeed correct, then the spurious appearance of regression will not survive the first differencing. whereas if there is a relationship between  $c_i$  and  $y_i$ , then it will be preserved in the error correction model. We will return to this issue in Chapter 20, when we examine the issue of integration and cointegration of economic variables.

#### An Error Correction Model for Consumption Example 19.5

The error correction model is a nonlinear regression model, although in fact it is intrinsically linear and can be deduced simply from the unrestricted form directly above it. Since the parameter  $\theta$  is actually of some interest, it might be more convenient to use nonlinear least squares and fit the second form directly. (Since the model is intrinsically linear, the nonlinear least squares estimates will be identical to the derived linear least squares estimates.) The logs of consumption and income data in Appendix Table F5.1 are plotted in Figure 19.3. Not surprisingly, the two variables are drifting upward together.

The estimated error correction model, with estimated standard errors in parentheses, is

$$
c_{t} - c_{t-1} = -0.08533 + (0.90458 - 1)[c_{t-1} - 1.06034y_{t-1}] + 0.58421(y_{t} - y_{t-1})
$$
  
(0.02899) (0.03029) (0.01052) (0.05090)

The estimated equilibrium errors are shown in Figure 19.4. Note that they are all positive, but that in each period, the adjustment is in the opposite direction. Thus (according to this model), when consumption is below its equilibrium value, the adjustment is upward, as might be expected.

しょくだ なよめい ビーマ

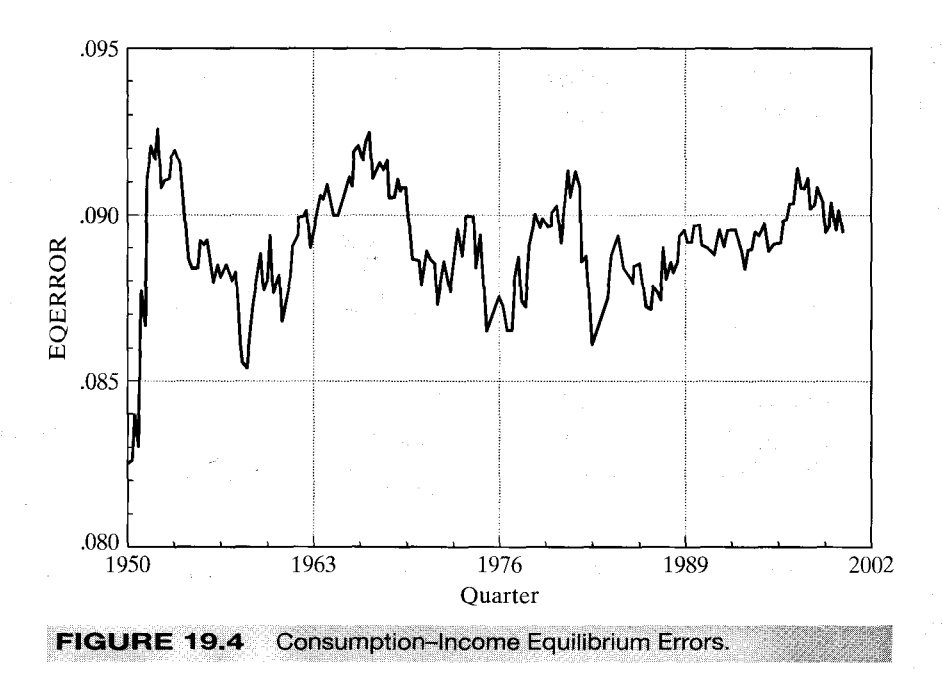

#### 19.5.2 **AUTOCORRELATION**

The disturbance in the error correction model is assumed to be nonautocorrelated. As we saw in Chapter 12, autocorrelation in a model can be induced by misspecification. An orthodox view of the modeling process might state, in fact, that this misspecification is the only source of autocorrelation. Although admittedly a bit optimistic in its implication, this misspecification does raise an interesting methodological question. Consider once again the simplest model of autocorrelation from Chapter 12 (with a small change in notation to make it consistent with the present discussion),

$$
y_t = \beta x_t + v_t, \qquad v_t = \rho v_{t-1} + \varepsilon_t,
$$
 (19-26)

where  $\varepsilon_t$  is nonautocorrelated. As we found earlier, this model can be written as

$$
y_t - \rho y_{t-1} = \beta (x_t - \rho x_{t-1}) + \varepsilon_t \tag{19-27}
$$

or

$$
y_t = \rho y_{t-1} + \beta x_t - \beta \rho x_{t-1} + \varepsilon_t. \tag{19-28}
$$

This model is an ARDL(1, 1) model in which  $\beta_1 = -\gamma_1 \beta_0$ . Thus, we can view (19-28) as a restricted version of

$$
y_t = \gamma_1 y_{t-1} + \beta_0 x_t + \beta_1 x_{t-1} + \varepsilon_t. \tag{19-29}
$$

The crucial point here is that the (nonlinear) restriction on (19-29) is testable, so there is no compelling reason to proceed to (19-26) first without establishing that the restriction is in fact consistent with the data. The upshot is that the  $AR(1)$  disturbance model, as a general proposition, is a testable restriction on a simpler, linear model, not necessarily a structure unto itself.

Now, let us take this argument to its logical conclusion. The  $AR(p)$  disturbance model,

$$
v_t = \rho_1 v_{t-1} + \cdots + \rho_p v_{t-p} + \varepsilon_t,
$$

or  $R(L)v_t = \varepsilon_t$ , can be written in its moving average form as

$$
v_t = \frac{\varepsilon_t}{R(L)}
$$

[Recall, in the AR(1) model, that  $\varepsilon_t = u_t + \rho u_{t-1} + \rho^2 u_{t-2} + \cdots$ ] The regression model with this  $AR(p)$  disturbance is, therefore,

$$
y_t = \beta x_t + \frac{\varepsilon_t}{R(L)}.
$$

But consider instead the  $ARDL(p, p)$  model

$$
C(L)y_t = \beta B(L)x_t + \varepsilon_t.
$$

These coefficients are the same model if  $B(L) = C(L)$ . The implication is that any model with an  $AR(p)$  disturbance can be interpreted as a nonlinearly restricted version of an  $ARDL(p, p)$  model.

The preceding discussion is a rather orthodox view of autocorrelation. It is predicated on the  $AR(p)$  model. Researchers have found that a more involved model for the process generating  $\varepsilon_t$  is sometimes called for. If the time-series structure of  $\varepsilon_t$  is not autoregressive, much of the preceding analysis will become intractable. As such, there remains room for disagreement with the strong conclusions. We will turn to models whose disturbances are mixtures of autoregressive and moving-average terms, which would be beyond the reach of this apparatus, in Chapter 20.

#### 19.5.3 **SPECIFICATION ANALYSIS**

The usual explanation of autocorrelation is serial correlation in omitted variables. The preceding discussion and our results in Chapter 12 suggest another candidate: misspecification of what would otherwise be an unrestricted ARDL model. Thus, upon finding evidence of autocorrelation on the basis of a Durbin–Watson statistic or an LM statistic. we might find that relaxing the nonlinear restrictions on the ARDL model is a preferable next step to "correcting" for the autocorrelation by imposing the restrictions and refitting the model by FGLS. Since an  $ARDL(p, r)$  model with AR disturbances, even with  $p = 0$ , is implicitly an ARDL( $p + d, r + d$ ) model, where d is usually one, the approach suggested is just to add additional lags of the dependent variable to the model. Thus, one might even ask why we would ever use the familiar FGLS procedures. [See, e.g., Mizon (1995).] The payoff is that the restrictions imposed by the FGLS procedure produce a more efficient estimator than other methods. If the restrictions are in fact appropriate, then not imposing them amounts to not using information.

A related question now arises, apart from the issue of autocorrelation. In the context of the ARDL model, how should one do the specification search? (This question is not specific to the ARDL or even to the time-series setting.) Is it better to start with a small model and expand it until conventional fit measures indicate that additional variables are no longer improving the model, or is it better to start with a large model and pare away variables that conventional statistics suggest are superfluous? The first strategy,

going from a simple model to a general model, is likely to be problematic, because the statistics computed for the narrower model are biased and inconsistent if the hypothesis is incorrect. Consider, for example, an LM test for autocorrelation in a model from which important variables have been omitted. The results are biased in favor of a finding of autocorrelation. The alternative approach is to proceed from a *general model to a simple* one. Thus, one might overfit the model and then subject it to whatever battery of tests are appropriate to produce the correct specification at the end of the procedure. In this instance, the estimates and test statistics computed from the overfit model, although inefficient, are not generally systematically biased. (We have encountered this issue at several points.)

The latter approach is common in modern analysis, but some words of caution are needed. The procedure routinely leads to overfitting the model. A typical time-series analysis might involve specifying a model with deep lags on all the variables and then paring away the model as conventional statistics indicate. The danger is that the resulting model might have an autoregressive structure with peculiar holes in it that would be hard to justify with any theory. Thus, a model for quarterly data that includes lags of 2, 3, 6, and 9 on the dependent variable would look suspiciously like the end result of a computer-driven fishing trip and, moreover, might not survive even moderate changes in the estimation sample. [As Hendry (1995) notes, a model in which the largest and most significant lag coefficient occurs at the last lag is surely misspecified.]

### **COMMON FACTOR RESTRICTIONS** 19.5.4

The preceding discussion suggests that evidence of autocorrelation in a time-series regression model might signal more than merely a need to use generalized least squares to make efficient use of the data. [See Hendry (1993).] If we find evidence of autocorrelation based, say, on the Durbin-Watson statistic or on Durbin's h statistic, then it would make sense to test the hypothesis of the  $AR(1)$  model that might normally be the next step against the alternative possibility that the model is merely misspecified. The test is suggested by  $(19-27)$  and  $(19-28)$ . In general, we can formulate it as a test of

$$
H_0: y_t = \mathbf{x}'_t \boldsymbol{\beta} + \rho y_{t-1} - \rho(\mathbf{x}'_{t-1} \boldsymbol{\beta}) + \varepsilon_t
$$

versus

$$
H_1: y_t = \mathbf{x}'_t \boldsymbol{\beta} + \rho y_{t-1} + \mathbf{x}'_{t-1} \boldsymbol{\gamma} + \varepsilon_t.
$$

The null model is obtained from the alternative by the nonlinear restriction  $\gamma = -\rho \beta$ . Since the models are both classical regression models, the test can be carried out by referring the  $F$  statistic,

$$
F[J, T-K_1] = \frac{(\mathbf{e}_0' \mathbf{e}_0 - \mathbf{e}_1' \mathbf{e}_1)/J}{\mathbf{e}_1' \mathbf{e}_1/(T-K)},
$$

to the appropriate critical value from the  $F$  distribution. The test is only asymptotically valid because of the nonlinearity of the restricted regression and because of the lagged dependent variables in the models. There are two additional complications in this procedure. First, the unrestricted model may be unidentified because of redundant variables. For example, it will usually have two constant terms. If both  $z_t$  and  $z_{t-1}$  appear in the restricted equation, then  $z_{t-1}$  will appear twice in the unrestricted model, and so on.

The solution is simple; just drop the redundant variables. The sum of squares without the redundant variables will be identical to that with them. Second, at first blush, the restrictions in the nonlinear model appear complicated. The restricted model, however, is actually quite straightforward. Rewrite it in a familiar form:

$$
H_0: y_t = \rho y_{t-1} + (\mathbf{x}_t - \rho \mathbf{x}_{t-1})' \boldsymbol{\beta} + \varepsilon_t.
$$

Given  $\rho$ , the regression is linear. In this form, the grid search over the values of  $\rho$  can be used to obtain the full set of estimates. (Cochrane–Orcutt and the other two-step estimators are likely not to be the best solution.) Also, it is important to search the full  $[0, 1]$  range to allow for the possibility of local minima of the sum of squares. Depending on the available software, it may be equally simple just to fit the nonlinear regression model directly.

Higher-order models can be handled analogously. In an  $AR(1)$  model, this "com**mon factor**" restriction (the reason for the name will be clear shortly) takes the form

$$
(1 - \gamma L)y_t = (\beta_0 + \beta_1 L)x_1 + \varepsilon_t, \quad \beta_1 = -\gamma \beta_0.
$$

Consider, instead, an AR(2) model. The "restricted" and unrestricted models would appear as

$$
H_0: (1 - \rho_1 L - \rho_2 L^2) y_t = (1 - \rho_1 L - \rho_2 L^2) \mathbf{x}_t' \boldsymbol{\beta} + \varepsilon_t,
$$
  
\n
$$
H_1: \qquad y_t = \gamma_1 y_{t-1} + \gamma_2 y_{t-2} + \mathbf{x}_t' \boldsymbol{\beta}_0 + \mathbf{x}_{t-1}' \boldsymbol{\beta}_1 + \mathbf{x}_{t-2}' \boldsymbol{\beta}_2 + \varepsilon_t,
$$

so the full set of restrictions is  $\beta_1 = -\gamma_1 \beta_0$  and  $\beta_2 = -\gamma_2 \beta_0$ . This expanded model can be handled analogously to the  $AR(1)$  model. Once again, an F test of the nonlinear restrictions can be used.

This approach neglects another possibility. The restricted model above goes the full distance from the unrestricted model to the  $AR(2)$  autocorrelation model. There is an intermediate possibility. The polynomials in the lag operator,  $C(L)$  and  $B(L)$ , can be factored into products of linear, primitive terms. A quadratic equation in  $L$ , for example. may always be written as

$$
C(L) = (1 - \gamma_1 L - \gamma_2 L^2) = (1 - \lambda_1 L)(1 - \lambda_2 L),
$$

where the  $\lambda$ 's are the roots of the characteristic polynomial  $C(z) = 0$ . Here,  $B(L)$  may be factored likewise, say into  $(1 - \tau_1 L)(1 - \tau_2 L)$ . (These "roots" may include pairs of imaginary values.) With these results in hand, rewrite the basic model  $C(L)y_t =$  $B(L)x_t + \varepsilon_t$  in the form

$$
(1 - \lambda_1 L)(1 - \lambda_2 L)y_t = (1 - \tau_1 L)(1 - \tau_2 L)\mathbf{x}'_t \boldsymbol{\beta} + \varepsilon_t.
$$

Now suppose that  $\lambda_1 = \tau_1 = \rho$ . Dividing through both sides of the equation by  $(1 - \rho L)$ produces the restricted model

$$
(1 - \lambda_2 L) y_t = (1 - \tau_2 L) \mathbf{x}_t' \boldsymbol{\beta} + \frac{\varepsilon_t}{1 - \rho L}.
$$

The restricted model is a lower-order autoregression, which has some virtue, but now. by construction, its disturbance is an AR(1) process in  $\rho$ . (This conclusion was expected, of course, since we reached it in reverse at the beginning of this section.) The restricted model is appropriate only if the two polynomials have a common factor,  $(1 - \lambda_2)$  =  $(1 - \tau_2)$ , hence the name for the procedure.

It is useful to develop this procedure in more detail for an  $ARDL(2, 2)$  model. Write the distributed lag part,  $B(L)$ , as  $\beta_0(1 - \beta_1 L - \beta_2 L^2)$ . Multiplying out the factors, we see that the unrestricted model.

$$
y_t = \mu + \gamma_1 y_{t-1} + \gamma_2 y_{t-2} + \beta_0 (1 - \beta_1 L - \beta_2 L^2) x_t + \varepsilon_t,
$$

can be written as

 $\label{eq:1} \mathcal{L}_{\mathcal{F}}(\mathcal{F}) = \mathcal{L}_{\mathcal{F}}(\mathcal{E}_{\mathcal{F}}(\mathcal{F}_{\mathcal{F}}))$ 

$$
y_t = \mu + (\lambda_1 + \lambda_2)y_{t-1} - (\lambda_1 \lambda_2)y_{t-2} + \beta_0 x_t - \beta_0 (\tau_1 + \tau_2)x_{t-1} + \beta_0 (\tau_1 \tau_2)x_{t-2} + \varepsilon_t.
$$

Despite what appears to be extreme nonlinearity, this equation is intrinsically linear. In fact, it cannot be estimated in this form by nonlinear least squares, since any pair of values  $\lambda_1, \lambda_2$  that one might find can just be reversed and the function and sum of squares will not change. The same is true for pairs of  $\tau_1$ ,  $\tau_2$ . Of course, this information is irrelevant to the solution, since the model can be fit by ordinary linear least squares in the ARDL form just above it, and for the test, we only need the sum of squares. But now impose the common factor restriction  $(1 - \lambda_1) = (1 - \tau_1)$ , or  $\lambda_1 = \tau_1$ . The now very nonlinear regression model

$$
y_t = \mu + (\tau_1 + \lambda_2) y_{t-1} - (\tau_1 \lambda_2) y_{t-2} + \beta_0 x_t - \beta_0 (\tau_1 + \tau_2) x_{t-1} + \beta_0 (\tau_1 \tau_2) x_{t-2} + \varepsilon_t
$$

has six terms on the right-hand side but only five parameters and is overidentified. This model can be fit as is by nonlinear least squares. The  $F$  test of one restriction suggested earlier can now be carried out. Note that this test of one common factor restriction is a test of the hypothesis of the  $ARDL(1, 1)$  model with an  $AR(1)$  disturbance against the unrestricted  $ARDL(2, 2)$  model. Turned around, we note, once again, a finding of autocorrelation in the  $ARDL(1, 1)$  model does not necessarily suggest that one should just use GLS. The appropriate next step might be to expand the model. Finally, testing both common factor restrictions in this model is equivalent to testing the two restrictions  $\gamma_1 = \rho_1$  and  $\gamma_2 = \rho_2$  in the model

$$
y_t = \gamma_1 y_{t-1} + \gamma_2 y_{t-2} + \beta (x_t - \rho_1 x_{t-1} - \rho_2 x_{t-2}) + \varepsilon_t.
$$

The unrestricted model is the linear  $ARDL(2, 2)$  we used earlier. The restricted model is nonlinear, but it can be estimated easily by nonlinear least squares.

The analysis of common factors in models more complicated than  $ARDL(2, 2)$  is extremely involved. [See Hendry (1993) and Hendry and Doornik (1996).]

# Example 19.6 Testing Common Factor Restrictions

The consumption and income data used in Example 19.5 (quarters 1950.3 to 2000.4) are used to fit an unrestricted ARDL(2, 2) model,

$$
c_t = \mu + \gamma_1 c_{t-1} + \gamma_2 c_{t-2} + \beta_0 y_t + \beta_1 y_{t-1} + \beta_2 y_{t-2} + \varepsilon_t.
$$

Ordinary least squares estimates of the parameters appear in Table 19.4. For the one common factor model, the parameters are formulated as

$$
C_t = \mu + (\tau_1 + \lambda_2) C_{t-1} - (\tau_1 \lambda_2) C_{t-2} + \beta_0 y_t - \beta_0 (\tau_1 + \tau_2) y_{t-1} + \beta_0 (\tau_1 \tau_2) y_{t-2} + \varepsilon_t.
$$

The structural parameters are computed using nonlinear least squares and then the ARDL coefficients are computed from these. A two common factors model is obtained by imposing the additional restriction  $\lambda_2 = \tau_2$ . The resulting model is the familiar one,

$$
C_t = \mu + \rho_1 C_{t-1} + \rho_2 C_{t-2} + \beta_0 (y_t - \rho_1 y_{t-1} - \rho_2 y_{t-2}) + \varepsilon_t.
$$

أنوافؤ ورووي جافرهآ
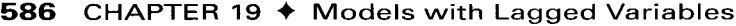

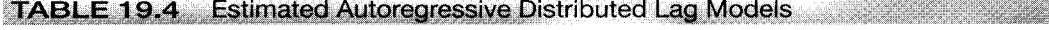

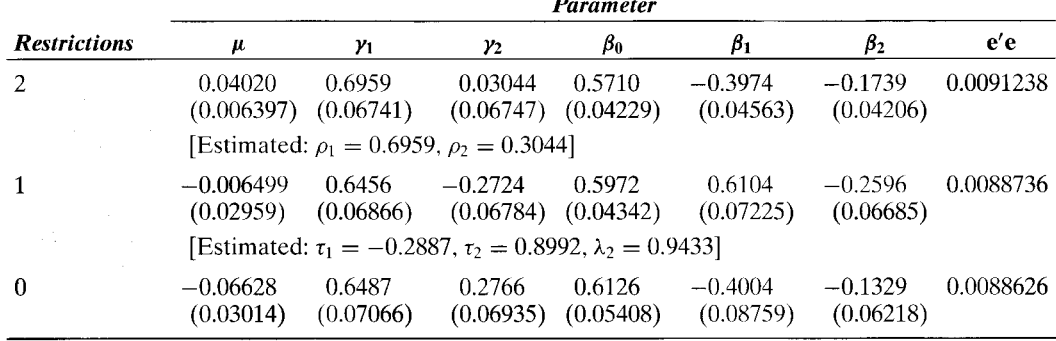

Standard errors are given in parentheses. As expected, they decline generally as the restrictions are added. The sum of squares increases at the same time. The F statistic for one restriction is

$$
F = \frac{(0.0088736 - 0.0088626)/1}{0.0088626/(202 - 6)} = 0.243.
$$

The 95 percent critical value from the  $F[1, 119]$  table is 3.921, so the hypothesis of the single common factor cannot be rejected. The  $F$  statistic for two restrictions is 5.777 against a critical value of 3.072, so the hypothesis of the AR(2) disturbance model is rejected.

### **VECTOR AUTOREGRESSIONS** 19.6

The preceding discussions can be extended to sets of variables. The resulting autoregressive model is

$$
\mathbf{y}_t = \boldsymbol{\mu} + \boldsymbol{\Gamma}_1 \mathbf{y}_{t-1} + \cdots + \boldsymbol{\Gamma}_p \mathbf{y}_{t-p} + \boldsymbol{\varepsilon}_t, \qquad (19-30)
$$

where  $\varepsilon$ <sub>*t*</sub> is a vector of nonautocorrelated disturbances (innovations) with zero means and contemporaneous covariance matrix  $E[\epsilon_i \epsilon'] = \Omega$ . This equation system is a vector **autoregression,** or **VAR.** Equation  $(19-30)$  may also be written as

$$
\Gamma(L)\mathbf{y}_t = \boldsymbol{\mu} + \boldsymbol{\varepsilon}_t
$$

where  $\Gamma(L)$  is a matrix of polynomials in the lag operator. The individual equations are

$$
y_{mt} = \mu_m + \sum_{j=1}^p (\Gamma_j)_{m1} y_{1,t-j} + \sum_{j=1}^p (\Gamma_j)_{m2} y_{2,t-j} + \cdots + \sum_{j=1}^p (\Gamma_j)_{mM} y_{M,t-j} + \varepsilon_{mt},
$$

where  $(\Gamma_i)_{lm}$  indicates the  $(l, m)$  element of  $\Gamma_i$ .

VARs have been used primarily in macroeconomics. Early in their development, it was argued by some authors [e.g., Sims (1980), Litterman (1979, 1986)] that VARs would forecast better than the sort of structural equation models discussed in Chapter 15. One could argue that as long as  $\mu$  includes the current observations on the (truly) relevant exogenous variables, the VAR is simply an overfit reduced form of some simultaneous equations model. [See Hamilton (1994, pp. 326–327).] The overfitting results from the possible inclusion of more lags than would be appropriate in the original model. (See Example 19.8 for a detailed discussion of one such model.) On the other hand, one of the virtues of the VAR is that it obviates a decision as to what contemporaneous variables are exogenous; it has only lagged (predetermined) variables on the right-hand side, and all variables are endogenous.

The motivation behind VARs in macroeconomics runs deeper than the statistical issues.<sup>9</sup> The large structural equations models of the 1950s and 1960s were built on a theoretical foundation that has not proved satisfactory. That the forecasting performance of VARs surpassed that of large structural models—some of the later counterparts to Klein's Model I ran to hundreds of equations-signaled to researchers a more fundamental problem with the underlying methodology. The Keynesian style systems of equations describe a structural model of decisions (consumption, investment) that seem loosely to mimic individual behavior; see Keynes's formulation of the consumption function in Example 1.1 that is, perhaps, the canonical example. In the end, however, these decision rules are fundamentally ad hoc, and there is little basis on which to assume that they would aggregate to the macroeconomic level anyway. On a more practical level, the high inflation and high unemployment experienced in the 1970s were very badly predicted by the Keynesian paradigm. From the point of view of the underlying paradigm, the most troubling criticism of the structural modeling approach comes in the form of "the Lucas critique" (1976) in which the author argued that the *parameters* of the "decision rules" embodied in the systems of structural equations would not remain stable when economic policies changed, even if the rules themselves were appropriate. Thus, the paradigm underlying the systems of equations approach to macroeconomic modeling is arguably fundamentally flawed. More recent research has reformulated the basic equations of macroeconomic models in terms of a microeconomic optimization foundation and has, at the same time, been much less ambitious in specifying the interrelationships among economic variables.

The preceding arguments have drawn researchers to less structured equation systems for forecasting. Thus, it is not just the form of the equations that has changed. The variables in the equations have changed as well; the VAR is not just the reduced form of some structural model. For purposes of analyzing and forecasting macroeconomic activity and tracing the effects of policy changes and external stimuli on the economy, researchers have found that simple, small-scale VARs without a possibly flawed theoretical foundation have proved as good as or better than large-scale structural equation systems. In addition to forecasting, VARs have been used for two primary functions, testing Granger causality and studying the effects of policy through impulse response characteristics.

### **MODEL FORMS** 19.6.1

To simplify things for the present, we note that the pth order VAR can be written as a first-order VAR as follows:

$$
\begin{pmatrix} \mathbf{y}_t \\ \mathbf{y}_{t-1} \\ \cdots \\ \mathbf{y}_{t-p+1} \end{pmatrix} = \begin{pmatrix} \boldsymbol{\mu} \\ \mathbf{0} \\ \cdots \\ \mathbf{0} \end{pmatrix} + \begin{bmatrix} \boldsymbol{\Gamma}_1 & \boldsymbol{\Gamma}_2 & \cdots & \boldsymbol{\Gamma}_p \\ \mathbf{I} & \mathbf{0} & \cdots & \mathbf{0} \\ \cdots & \cdots & \cdots & \mathbf{0} \\ \mathbf{0} & \cdots & \mathbf{I} & \mathbf{0} \end{bmatrix} \begin{pmatrix} \mathbf{y}_{t-1} \\ \mathbf{y}_{t-2} \\ \mathbf{y}_{t-p} \end{pmatrix} + \begin{pmatrix} \boldsymbol{\varepsilon}_t \\ \mathbf{0} \\ \cdots \\ \mathbf{0} \end{pmatrix}
$$

### 588 CHAPTER 19  $\triangleq$  Models with Lagged Variables

This means that we do not lose any generality in casting the treatment in terms of a first order model

$$
\mathbf{y}_t = \boldsymbol{\mu} + \boldsymbol{\Gamma} \mathbf{y}_{t-1} + \boldsymbol{\varepsilon}_t.
$$

In Section 18.5, we examined Dahlberg and Johansson's model for municipal finances in Sweden, in which  $y_t = [\Delta S_t, \Delta R_t, \Delta G_t]'$  where  $S_t$  is spending,  $R_t$  is receipts and  $G_t$ is grants from the central government, and  $p = 3$ . We will continue that application in Example 19.8 below.

In principle, the VAR model is a seemingly unrelated regressions model—indeed, a particularly simple one since each equation has the same set of regressors. This is the traditional form of the model as originally proposed, for example, by Sims (1980). The VAR may also be viewed as the reduced form of a simultaneous equations model; the corresponding structure would then be

$$
\Theta \mathbf{y}_t = \boldsymbol{\alpha} + \boldsymbol{\Psi} \mathbf{y}_{t-1} + \boldsymbol{\omega}_t
$$

where  $\Theta$  is a nonsingular matrix and  $Var[\omega] = \Sigma$ . In one of Cecchetti and Rich's (2001) formulations, for example,  $y_t = [\Delta y_t, \Delta \pi_t]'$  where  $y_t$  is the log of aggregate real output,  $\pi_t$  is the inflation rate from time  $t-1$  to time  $t$ ,  $\Theta = \begin{bmatrix} 1 & -\theta_{12} \\ -\theta_{21} & 1 \end{bmatrix}$  and  $p = 8$ . (We will examine their model in Section 19.6.8.) In this form, we have a conventional simultaneous equations model, which we analyzed in detail in Chapter 15. As we saw, in order for such a model to be identified—that is, estimable—certain restrictions must be placed on the structural coefficients. The reason for this is that ultimately, only the original VAR form, now the reduced form, is estimated from the data; the structural parameters must be deduced from these coefficients. In this model, in order to deduce these structural parameters, they must be extracted from the reduced form parameters,  $\Gamma = \Theta^{-1}\Psi$ ,  $\mu = \Theta^{-1}\alpha$ , and  $\Omega = \Theta^{-1}\Sigma\Theta^{-1}$ . We analyzed this issue in detail in Section 15.3. The results would be the same here. In Cecchetti and Rich's application, certain restrictions were placed on the lag coefficients in order to secure identification.

#### 19.6.2 **ESTIMATION**

In the form of (19-30)—that is, without autocorrelation of the disturbances—VARs are particularly simple to estimate. Although the equation system can be exceedingly large, it is, in fact, a seemingly unrelated regressions model with identical regressors. As such, the equations should be estimated separately by ordinary least squares. (See Section 14.4.2 for discussion of SUR systems with identical regressors.) The disturbance covariance matrix can then be estimated with average sums of squares or cross-products of the least squares residuals. If the disturbances are normally distributed, then these least squares estimators are also maximum likelihood. If not, then OLS remains an efficient GMM estimator. The extension to instrumental variables and GMM is a bit more complicated, as the model now contains multiple equations (see Section 14.4), but since the equations are all linear, the necessary extensions are at least relatively straightforward. GMM estimation of the VAR system is a special case of the model discussed in Section 14.4. (We will examine an application below in Example 20.8.)

The proliferation of parameters in VARs has been cited as a major disadvantage of their use. Consider, for example, a VAR involving five variables and three lags. Each

 $\Gamma$  has 25 unconstrained elements, and there are three of them, for a total of 75 free parameters, plus any others in  $\mu$ , plus 5(6)/2 = 15 free parameters in  $\Omega$ . On the other hand, each single equation has only 25 parameters, and at least given sufficient degrees of freedom--there's the rub-a linear regression with 25 parameters is simple work. Moreover, applications rarely involve even as many as four variables, so the model-size issue may well be exaggerated.

### 19.6.3 **TESTING PROCEDURES**

Formal testing in the VAR setting usually centers either on determining the appropriate lag length (a specification search) or on whether certain blocks of zeros in the coefficient matrices are zero (a simple linear restriction on the collection of slope parameters). Both types of hypotheses may be treated as sets of linear restrictions on the elements in  $\gamma = \text{vec}[\mu, \Gamma_1, \Gamma_2, \dots, \Gamma_p].$ 

We begin by assuming that the disturbances have a joint normal distribution. Let W be the  $M \times M$  residual covariance matrix based on a restricted model, and let W<sup>\*</sup> be its counterpart when the model is unrestricted. Then the likelihood ratio statistic.

$$
\lambda = T(\ln|\mathbf{W}| - \ln|\mathbf{W}^*|),
$$

can be used to test the hypothesis. The statistic would have a limiting chi-squared distribution with degrees of freedom equal to the number of restrictions. In principle, one might base a specification search for the right lag length on this calculation. The procedure would be to test down from, say, lag  $q$  to lag to  $p$ . The general-to-simple principle discussed in Section 19.5.3 would be to set the maximum lag length and test down from it until deletion of the last set of lags leads to a significant loss of fit. At each step at which the alternative lag model has excess terms, the estimators of the superfluous coefficient matrices would have probability limits of zero and the likelihood function would (again, asymptotically) resemble that of the model with the correct number of lags. Formally, suppose the appropriate lag length is p but the model is fit with  $q \ge p+1$  lagged terms. Then, under the null hypothesis,

$$
\lambda_q = T[\ln|\mathbf{W}(\boldsymbol{\mu},\boldsymbol{\Gamma}_1,\ldots,\boldsymbol{\Gamma}_{q-1})| - \ln|\mathbf{W}^*(\boldsymbol{\mu},\boldsymbol{\Gamma}_1,\ldots,\boldsymbol{\Gamma}_q)|] \stackrel{a}{\longrightarrow} \chi^2[M^2].
$$

The same approach would be used to test other restrictions. Thus, the Granger causality test noted below would fit the model with and without certain blocks of zeros in the coefficient matrices, then refer the value of  $\lambda$  once again to the chi-squared distribution.

For specification searches for the right lag, the suggested procedure may be less effective than one based on the information criteria suggested for other linear models (see Section 8.4.) Lutkepohl (1993, pp. 128–135) suggests an alternative approach based on the minimizing functions of the information criteria we have considered earlier;

$$
\lambda^* = \ln(|\mathbf{W}|) + (pM^2 + M)\mathbf{IC}(T)/T
$$

where  $T$  is the sample size,  $p$  is the number of lags,  $M$  is the number of equations and  $IC(T) = 2$  for the Akaike information criterion and ln T for the Schwartz (Bayesian) information criterion. We should note, this is not a test statistic; it is a diagnostic tool that we are using to conduct a specification search. Also, as in all such cases, the testing procedure should be from a larger one to a smaller one to avoid the misspecification problems induced by a lag length that is smaller than the appropriate one.

The preceding has relied heavily on the normality assumption. Since most recent applications of these techniques have either treated the least squares estimators as robust (distribution free) estimators, or used GMM (as we did in Chapter 18), it is necessary to consider a different approach that does not depend on normality. An alternative approach which should be robust to variations in the underlying distributions is the Wald statistic. [See Lutkepohl (1993, pp. 93–95).] The full set of coefficients in the model may be arrayed in a single coefficient vector,  $\gamma$ . Let  $\mathbf c$  be the sample estimator of  $\gamma$  and let V denote the estimated asymptotic covariance matrix. Then, the hypothesis in question (lag length, or other linear restriction) can be cast in the form  $\mathbf{R} \mathbf{y} - \mathbf{q} = 0$ . The Wald statistic for testing the null hypothesis is

$$
W = (\mathbf{Rc} - \mathbf{q})' [\mathbf{RVR'}]^{-1} (\mathbf{Rc} - \mathbf{q}).
$$

Under the null hypothesis, this statistic has a limiting chi-squared distribution with degrees of freedom equal to J, the number of restrictions (rows in  $\bf{R}$ ). For the specification search for the appropriate lag length (or the Granger causality test discussed in the next section), the null hypothesis will be that a certain subvector of  $\gamma$ , say  $\gamma_0$ , equals zero. In this case, the statistic will be

$$
W_0 = \mathbf{c}'_0 \mathbf{V}_{00}^{-1} \mathbf{c}_0
$$

where  $V_{00}$  denotes the corresponding submatrix of V.

Since time series data sets are often only moderately long, use of the limiting distribution for the test statistic may be a bit optimistic. Also, the Wald statistic does not account for the fact that the asymptotic covariance matrix is estimated using a finite sample. In our analysis of the classical linear regression model, we accommodated these considerations by using the  $F$  distribution instead of the limiting chi-squared. (See Section 6.4.) The adjustment made was to refer  $W/J$  to the  $F[J, T - K]$  distribution. This produces a more conservative test—the corresponding critical values of JF converge of to those of the chi-squared *from above*. A remaining complication is to decide what degrees of freedom to use for the denominator. It might seem natural to use  $MT$  minus the number of parameters, which would be correct if the restrictions are imposed on all equations simultaneously, since there are that many "observations." In testing for causality, as in Section 19.6.5 below, Lutkepohl (1993, p. 95) argues that  $MT$  is excessive, since the restrictions are not imposed on all equations. When the causality test involves testing for zero restrictions within a single equation, the appropriate degrees of freedom would be  $T - Mp - 1$  for that one equation.

#### 19.6.4 **EXOGENEITY**

In the classical regression model with nonstochastic regressors, there is no ambiguity about which is the independent or conditioning or "exogenous" variable in the model

$$
y_t = \beta_1 + \beta_2 x_t + \varepsilon_t. \tag{19-31}
$$

This is the kind of characterization that might apply in an experimental situation in which the analyst is choosing the values of  $x_t$ . But, the case of nonstochastic regressors has little to do with the sort of modeling that will be of interest in this and the next chapter. There is no basis for the narrow assumption of nonstochastic regressors, and, in fact, in most of the analysis that we have done to this point, we have left this assumption

far behind. With stochastic regressor(s), the regression relationship such as the one above becomes a conditional mean in a bivariate distribution. In this more realistic setting, what constitutes an "exogenous" variable becomes ambiguous. Assuming that the regression relationship is linear, (19-31) can be written (trivially) as

$$
y_t = E[y_t | x_t] + (y - E[y_t | x_t])
$$

where the familiar moment condition  $E[x_t \varepsilon_t] = 0$  follows by construction. But, this form of the model is no more the "correct" equation than would be

$$
x_t = \delta_1 + \delta_2 y_t + \omega_t
$$

which is (we assume)

$$
x_t = E[x_t \, | \, y_t] + (x_t - E[x_t \, | \, y_t])
$$

and now,  $E[y,\omega_i] = 0$ . Since both equations are correctly specified in the context of the bivariate distribution, there is nothing to define one variable or the other as "exogenous." This might seem puzzling, but it is, in fact, at the heart of the matter when one considers modeling in a world in which variables are jointly determined. The definition of exogeneity depends on the analyst's understanding of the world they are modeling, and, in the final analysis, on the purpose to which the model is to be put.

The methodological platform on which this discussion rests is the classic paper by Engle, Hendry, and Richard (1983) where they point out that exogeneity is not an absolute concept at all; it is defined in the context of the model. The central idea, which will be very useful to us here, is that we define a variable (set of variables) as exogenous in the context of our model if the joint density may be written

$$
f(y_t, x_t) = f(y_t | \boldsymbol{\beta}, x_t) \times f(\boldsymbol{\theta}, x_t)
$$

where the parameters in the conditional distribution do not appear in and are functionally unrelated to those in the marginal distribution of  $x_t$ . By this arrangement, we can think of "autonomous variation" of the parameters of interest,  $\beta$ . The parameters in the conditional model for  $y_t | x_t$  can be analyzed as if they could vary independently of those in the marginal distribution of  $x_t$ . If this condition does not hold, then we cannot think of variation of those parameters without linking that variation to some effect in the marginal distribution of  $x_t$ . In this case, it makes little sense to think of  $x_t$ as somehow being determined "outside" the (conditional) model. (We considered this issue in Section 15.8 in the context of a simultaneous equations model.)

A second form of exogeneity we will consider is **strong exogeneity**, which is sometimes called Granger noncausality. Granger noncausality can be superficially defined by the assumption

$$
E[y_t | y_{t-1}, x_{t-1}, x_{t-2}, \ldots] = E[y_t | y_{t-1}].
$$

That is, lagged values of  $x_t$  do not provide information about the conditional mean of  $y_t$  once lagged values of  $y_t$ , itself, are accounted for. We will consider this issue at the end of this chapter. For the present, we note that most of the models we will examine will explicitly fail this assumption.

To put this back in the context of our model, we will be assuming that in the model

$$
y_t = \beta_1 + \beta_2 x_t + \beta_3 x_{t-1} + \gamma y_{t-1} + \varepsilon_t.
$$

and the extensions that we will consider,  $x_t$  is weakly exogenous—we can meaningfully estimate the parameters of the regression equation independently of the marginal distribution of  $x_t$ , but we will allow for Granger causality between  $x_t$  and  $y_t$ , thus generally not assuming strong exogeneity.

### 19.6.5 **TESTING FOR GRANGER CAUSALITY**

Causality in the sense defined by Granger (1969) and Sims (1972) is inferred when lagged values of a variable, say  $x_t$ , have explanatory power in a regression of a variable  $y_t$  on lagged values of  $y_t$  and  $x_t$ . (See Section 15.2.2.) The VAR can be used to test the hypothesis.<sup>10</sup> Tests of the restrictions can be based on simple  $F$  tests in the single equations of the VAR model. That the unrestricted equations have identical regressors means that these tests can be based on the results of simple OLS estimates. The notion can be extended in a system of equations to attempt to ascertain if a given variable is weakly exogenous to the system. If lagged values of a variable  $x_t$  have no explanatory power for *any* of the variables in a system, then we would view  $x$  as weakly exogenous to the system. Once again, this specification can be tested with a likelihood ratio test as described below—the restriction will be to put "holes" in one or more  $\Gamma$  matrices—or with a form of  $F$  test constructed by stacking the equations.

## Example 19.7 Granger Causality<sup>11</sup>

All but one of the major recessions in the U.S. economy since World War II have been preceded by large increases in the price of crude oil. Does movement of the price of oil cause movements in U.S. GDP in the Granger sense? Let  $y_t =$  [GDP, crude oil price]. Then, a simple VAR would be

$$
\mathbf{y}_t = \begin{bmatrix} \mu_1 \\ \mu_2 \end{bmatrix} + \begin{bmatrix} \alpha_1 & \alpha_2 \\ \beta_1 & \beta_2 \end{bmatrix} \mathbf{y}_{t-1} + \begin{bmatrix} \varepsilon_{1t} \\ \varepsilon_{2t} \end{bmatrix}.
$$

To assert a causal relationship between oil prices and GDP, we must find that  $\alpha_2$  is not zero; previous movements in oil prices do help explain movements in GDP even in the presence of the lagged value of GDP. Consistent with our earlier discussion, this fact, in itself, is not sufficient to assert a causal relationship. We would also have to demonstrate that there were no other intervening explanations that would explain movements in oil prices and GDP. (We will examine a more extensive application in Example 19.9.)

To establish the general result, it will prove useful to write the VAR in the multivariate regression format we used in Section 14.4.2. Partition the two data vectors  $y_t$ and  $\mathbf{x}_t$  into  $[\mathbf{y}_{1t}, \mathbf{y}_{2t}]$  and  $[\mathbf{x}_{1t}, \mathbf{x}_{2t}]$ . Consistent with our earlier discussion,  $\mathbf{x}_1$  is lagged values of  $y_1$  and  $x_2$  is lagged values of  $y_2$ . The VAR with this partitioning would be

$$
\begin{bmatrix} \mathbf{y}_1 \\ \mathbf{y}_2 \end{bmatrix} = \begin{bmatrix} \mathbf{\Gamma}_{11} & \mathbf{\Gamma}_{12} \\ \mathbf{\Gamma}_{21} & \mathbf{\Gamma}_{22} \end{bmatrix} \begin{bmatrix} \mathbf{x}_1 \\ \mathbf{x}_2 \end{bmatrix} + \begin{bmatrix} \boldsymbol{\epsilon}_1 \\ \boldsymbol{\epsilon}_2 \end{bmatrix}, \quad \text{Var} \begin{bmatrix} \boldsymbol{\epsilon}_{1t} \\ \boldsymbol{\epsilon}_{2t} \end{bmatrix} = \begin{bmatrix} \boldsymbol{\Sigma}_{11} & \boldsymbol{\Sigma}_{12} \\ \boldsymbol{\Sigma}_{21} & \boldsymbol{\Sigma}_{22} \end{bmatrix}.
$$

We would still obtain the unrestricted maximum likelihood estimates by least squares regressions. For testing Granger causality, the hypothesis  $\Gamma_{12} = 0$  is of interest. (See Example 19.7.) This model is the block of zeros case examined in Section 14.2.6. The full set of results we need are derived there. For testing the hypothesis of interest,  $\Gamma_{12} = 0$ , the second set of equations is irrelevant. For testing for Granger causality in

<sup>&</sup>lt;sup>10</sup>See Geweke, Meese, and Dent (1983), Sims (1980), and Stock and Watson (2001). <sup>11</sup>This example is adapted from Hamilton (1994, pp. 307–308).

the VAR model, only the restricted equations are relevant. The hypothesis can be tested using the likelihood ratio statistic. For the present application, testing means computing

- $S_{11}$  = residual covariance matrix when current values of  $y_1$  are regressed on values of both  $x_1$  and  $x_2$ ,
- $S_{11}(0)$  = residual covariance matrix when current values of  $y_1$  are regressed only on values of  $x_1$ .

The likelihood ratio statistic is then

$$
\lambda = T(\ln|\mathbf{S}_{11}(0)| - \ln|\mathbf{S}_{11}|).
$$

The number of degrees of freedom is the number of zero restrictions.

As discussed earlier, the fact that this test is wedded to the normal distribution limits its generality. The Wald test or its transformation to an approximate  $F$  statistic as described in Section 19.6.3 is an alternative that should be more generally applicable. When the equation system is fit by GMM, as in Example 19.8, the simplicity of the likelihood ratio test is lost. The Wald statistic remains usable, however. Another possibility is to use the GMM counterpart to the likelihood ratio statistic (see Section 18.4.2) based on the GMM criterion functions. This is just the difference in the GMM criteria. Fitting both restricted and unrestricted models in this framework may be burdensome, but having set up the GMM estimator for the (larger) unrestricted model, imposing the zero restrictions of the smaller model should require only a minor modification.

There is a complication in these causality tests. The VAR can be motivated by the Wold representation theorem (see Section 20.2.5, Theorem 20.1), although with assumed nonautocorrelated disturbances, the motivation is incomplete. On the other hand, there is no formal theory behind the formulation. As such, the causality tests are predicated on a model that may, in fact, be missing either intervening variables or additional lagged effects that should be present but are not. For the first of these, the problem is that a finding of causal effects might equally well result from the omission of a variable that is correlated with both of (or all) the left-hand-side variables.

## 19.6.6 IMPULSE RESPONSE FUNCTIONS

Any VAR can be written as a first-order model by augmenting it, if necessary, with additional identity equations. For example, the model

$$
\mathbf{y}_t = \boldsymbol{\mu} + \boldsymbol{\Gamma}_1 \mathbf{y}_{t-1} + \boldsymbol{\Gamma}_2 \mathbf{y}_{t-2} + \mathbf{v}_t
$$

can be written

$$
\begin{bmatrix} \mathbf{y}_t \\ \mathbf{y}_{t-1} \end{bmatrix} = \begin{bmatrix} \boldsymbol{\mu} \\ \mathbf{0} \end{bmatrix} + \begin{bmatrix} \boldsymbol{\Gamma}_1 & \boldsymbol{\Gamma}_2 \\ \mathbf{I} & \mathbf{0} \end{bmatrix} \begin{bmatrix} \mathbf{y}_{t-1} \\ \mathbf{y}_{t-2} \end{bmatrix} + \begin{bmatrix} \mathbf{v}_t \\ \mathbf{0} \end{bmatrix},
$$

which is a first-order model. We can study the dynamic characteristics of the model in either form, but the second is more convenient, as will soon be apparent.

As we analyzed earlier, in the model

$$
\mathbf{y}_t = \boldsymbol{\mu} + \boldsymbol{\Gamma} \mathbf{y}_{t-1} + \mathbf{v}_t,
$$

dynamic stability is achieved if the characteristic roots of  $\Gamma$  have modulus less than one. (The roots may be complex, because  $\Gamma$  need not be symmetric. See Section 19.4.3 for the case of a single equation and Section 15.9 for analysis of essentially this model in a simultaneous-equations context.)

Assuming that the equation system is stable, the equilibrium is found by obtaining the final form of the system. We can do this step by repeated substitution, or more simply by using the lag operator to write

$$
\mathbf{y}_t = \boldsymbol{\mu} + \boldsymbol{\Gamma}(L)\mathbf{y}_t + \mathbf{v}
$$

**or** 

$$
[\mathbf{I}-\mathbf{\Gamma}(L)]\mathbf{y}_t=\boldsymbol{\mu}+\mathbf{v}_t.
$$

With the stability condition, we have

$$
\mathbf{y}_{t} = [\mathbf{I} - \mathbf{\Gamma}(L)]^{-1} (\boldsymbol{\mu} + \mathbf{v}_{t})
$$
\n
$$
= (\mathbf{I} - \mathbf{\Gamma})^{-1} \boldsymbol{\mu} + \sum_{i=0}^{\infty} \mathbf{\Gamma}^{i} \mathbf{v}_{t-i}
$$
\n
$$
= \bar{\mathbf{y}} + \sum_{i=0}^{\infty} \mathbf{\Gamma}^{i} \mathbf{v}_{t-i}
$$
\n
$$
= \bar{\mathbf{y}} + \mathbf{y}_{t} + \mathbf{\Gamma} \mathbf{v}_{t-1} + \mathbf{\Gamma}^{2} \mathbf{v}_{t-2} + \cdots
$$
\n(19-32)

The coefficients in the powers of  $\Gamma$  are the multipliers in the system. In fact, by renaming things slightly, this set of results is precisely the one we examined in Section 15.9 in our discussion of dynamic simultaneous-equations models. We will change the interpretation slightly here, however. As we did in Section 15.9, we consider the conceptual experiment of disturbing a system in equilibrium. Suppose that v has equaled **0** for long enough that y has reached equilibrium,  $\bar{v}$ . Now we consider injecting a shock to the system by changing one of the  $v$ 's, for one period, and then returning it to zero thereafter. As we saw earlier,  $y_{mt}$  will move away from, then return to, its equilibrium. The path whereby the variables return to the equilibrium is called the **impulse response** of the VAR.<sup>12</sup>

In the autoregressive form of the model, we can identify each innovation,  $v_{m}$ , with a particular variable in  $y_t$ , say  $y_{mt}$ . Consider then the effect of a one-time shock to the system,  $dv_{mt}$ . As compared with the equilibrium, we will have, in the current period,

$$
y_{mt} - \bar{y}_m = dv_{mt} = \phi_{mm}(0) dv_t.
$$

One period later, we will have

$$
y_{m,t+1} - \bar{y}_m = (\Gamma)_{mm} dv_{mt} = \phi_{mm}(1) dv_t.
$$

Two periods later,

$$
y_{m,t+2} - \bar{y}_m = (\Gamma^2)_{mm} dv_{mt} = \phi_{mm}(2) dv_t
$$

and so on. The function,  $\phi_{mm}(i)$  gives the impulse response characteristics of variable  $y_m$  to innovations in  $v_m$ . A useful way to characterize the system is to plot the impulse response functions. The preceding traces through the effect on variable  $m$  of a

 $12$ See Hamilton (1994, pp. 318–323 and 336–350) for discussion and a number of related results.

one-time innovation in  $v_m$ . We could also examine the effect of a one-time innovation of  $v_l$  on variable m. The impulse response function would be

$$
\phi_{ml}(i)
$$
 = element  $(m, l)$  in  $\Gamma^l$ .

Point estimation of  $\phi_{ml}(i)$  using the estimated model parameters is straightforward. Confidence intervals present a more difficult problem because the estimated functions  $\hat{\phi}_{ml}(i, \hat{\beta})$  are so highly nonlinear in the original parameter estimates. The delta method has thus proved unsatisfactory. Killian (1998) presents results that suggest that bootstrapping may be the more productive approach to statistical inference regarding impulse response functions.

### 19.6.7 **STRUCTURAL VARS**

The VAR approach to modeling dynamic behavior of economic variables has provided some interesting insights and appears [see Litterman (1986)] to bring some real benefits for forecasting. The method has received some strident criticism for its atheoretical approach, however. The "unrestricted" nature of the lag structure in (19-30) could be synonymous with "unstructured." With no theoretical input to the model, it is difficult to claim that its output provides much of a theoretically justified result. For example, how are we to interpret the impulse response functions derived in the previous section? What lies behind much of this discussion is the idea that there is, in fact, a structure underlying the model, and the VAR that we have specified is a mere hodgepodge of all its components. Of course, that is exactly what reduced forms are. As such, to respond to this sort of criticism, analysts have begun to cast VARs formally as reduced forms and thereby attempt to deduce the structure that they had in mind all along.

A VAR model  $y_t = \mu + \Gamma y_{t-1} + v_t$  could, in principle, be viewed as the reduced form of the dynamic structural model

$$
\Theta \mathbf{y}_t = \boldsymbol{\alpha} + \boldsymbol{\Phi} \mathbf{y}_{t-1} + \boldsymbol{\varepsilon}_t,
$$

where we have embedded any exogenous variables  $x_t$  in the vector of constants  $\alpha$ . Thus,  $\Delta = \Theta^{-1} \Phi$ ,  $\mu = \Theta^{-1} \alpha$ ,  $v = \Theta^{-1} \epsilon$ , and  $\Omega = \Theta^{-1} \Sigma (\Theta^{-1})'$ . Perhaps it is the structure, specified by an underlying theory, that is of interest. For example, we can discuss the impulse response characteristics of this system. For particular configurations of  $\Theta$ , such as a triangular matrix, we can meaningfully interpret innovations,  $\varepsilon$ . As we explored at great length in the previous chapter, however, as this model stands, there is not sufficient information contained in the reduced form as just stated to deduce the structural parameters. A possibly large number of restrictions must be imposed on  $\Theta$ ,  $\Phi$ , and  $\Sigma$ to enable us to deduce structural forms from reduced-form estimates, which are always obtainable. The recent work on "structural VARs" centers on the types of restrictions and forms of the theory that can be brought to bear to allow this analysis to proceed. See, for example, the survey in Hamilton (1994, Chapter 11). At this point, the literature on this subject has come full circle because the contemporary development of "unstructured VARs" becomes very much the analysis of quite conventional dynamic structural simultaneous equations models. Indeed, current research  $[e.g., Diebold (1998a)]$  brings the literature back into line with the structural modeling tradition by demonstrating how VARs can be derived formally as the reduced forms of dynamic structural models. That is, the most recent applications have begun with structures and derived the reduced

forms as VARs, rather than departing from the VAR as a reduced form and attempting to deduce a structure from it by layering on restrictions.

#### APPLICATION: POLICY ANALYSIS WITH A VAR 19.6.8

Cecchetti and Rich (2001) used a structural VAR to analyze the effect of recent disinflationary policies of the Fed on aggregate output in the U.S. economy. The Fed's policy of the last two decades has leaned more toward controlling inflation and less toward stimulation of the economy. The authors argue that the long-run benefits of this policy include economic stability and increased long-term trend output growth. But, there is a short-term cost in lost output. Their study seeks to estimate the "sacrifice ratio," which is a measure of the cumulative cost of this policy. The specific indicator they study measures the cumulative output loss after  $\tau$  periods of a policy shock at time t, where the (persistent) shock is measured as the change in the level of inflation.

A VAR Model for the Macroeconomic Variables  $19.6.8a$ The model proposed for estimating the ratio is a structural VAR,

$$
\Delta y_t = \sum_{i=1}^p b_{11}^i \Delta y_{t-i} + b_{12}^0 \Delta \pi_t + \sum_{i=1}^p b_{12}^i \Delta \pi_{t-i} + \varepsilon_t^y
$$
  

$$
\Delta \pi_t = b_{21}^0 \Delta y_t + \sum_{i=1}^p b_{21}^i \Delta y_{t-i} + \sum_{i=1}^p b_{22}^i \Delta \pi_{t-i} + \varepsilon_t^{\pi}
$$

where  $y_t$  is aggregate real output in period t and  $\pi_t$  is the rate of inflation from period  $t-1$  to t and the model is cast in terms of rates of changes of these two variables. (Note, therefore, that sums of  $\Delta \pi_t$  measure accumulated changes in the rate of inflation, not changes in the CPI.) The innovations,  $\varepsilon_t = (\varepsilon_t^y, \varepsilon_t^{\pi})'$  is assumed to have mean 0, contemporaneous covariance matrix  $E[\epsilon_i \epsilon'_i] = \Omega$  and to be strictly nonautocorrelated. (We have retained Cecchetti and Rich's notation for most of this discussion, save for the number of lags, which is denoted  $n$  in their paper and  $p$  here, and some other minor changes which will be noted in passing where necessary.)<sup>13</sup> The equation system may also be written

$$
\mathbf{B}(L)\begin{bmatrix} \Delta y_t \\ \Delta \pi_t \end{bmatrix} = \begin{bmatrix} \varepsilon_t^y \\ \varepsilon_t^{\pi} \end{bmatrix}
$$

where  $B(L)$  is a 2  $\times$  2 matrix of polynomials in the lag operator. The components of the disturbance (innovation) vector  $\varepsilon_t$  are identified as shocks to aggregate supply and aggregate demand respectively.

#### **The Sacrifice Ratio** 19.6.8b

Interest in the study centers on the impact over time of structural shocks to output and the rate of inflation. In order to calculate these, the authors use the vector moving

<sup>&</sup>lt;sup>13</sup>The authors examine two other VAR models, a three-equation model of Shapiro and Watson (1988), which adds an equation in real interest rates  $(i_t - \pi_t)$  and a four-equation model by Gali (1992), which models  $\Delta y_t$ ,  $\Delta i_t$ ,  $(i_t - \pi_t)$ , and the real money stock,  $(\Delta m_t - \pi_t)$ . Among the foci of Cecchetti and Rich's paper was the surprisingly large variation in estimates of the sacrifice ratio produced by the three models. In the interest of brevity, we will restrict our analysis to Cecchetti's (1994) two-equation model.

**average** (VMA) form of the model, which would be

$$
\begin{aligned}\n\begin{bmatrix}\n\mathbf{\Delta}y_t \\
\mathbf{\Delta}\pi_t\n\end{bmatrix} &= \begin{bmatrix}\n\mathbf{B}(L)\n\end{bmatrix}^{-1} \begin{bmatrix}\n\varepsilon_t^y \\
\varepsilon_t^{\pi}\n\end{bmatrix} = \mathbf{A}(L) \begin{bmatrix}\n\varepsilon_t^y \\
\varepsilon_t^{\pi}\n\end{bmatrix} = \begin{bmatrix}\nA_{11}(L) & A_{12}(L) \\
A_{21}(L) & A_{22}(L)\n\end{bmatrix} \begin{bmatrix}\n\varepsilon_t^y \\
\varepsilon_t^{\pi}\n\end{bmatrix} \\
&= \begin{bmatrix}\n\sum_{i=0}^{\infty} a_{11}^i \varepsilon_{t-i}^y & \sum_{i=0}^{\infty} a_{12}^i \varepsilon_{t-i}^{\pi} \\
\sum_{i=0}^{\infty} a_{21}^i \varepsilon_{t-i}^y & \sum_{i=0}^{\infty} a_{22}^i \varepsilon_{t-i}^{\pi}\n\end{bmatrix}.\n\end{aligned}
$$

(Note that the superscript " $i$ " in the last form of the model above is not an exponent; it is the index of the sequence of coefficients.) The impulse response functions for the model corresponding to (19-30) are precisely the coefficients in  $A(L)$ . In particular, the effect on the change in inflation  $\tau$  periods later of a change in  $\varepsilon_t^{\pi}$  in period t is  $a_2^{\tau}$ . The total effect from time  $t + 0$  to time  $t + \tau$  would be the sum of these,  $\sum_{i=0}^{\tau} a_{22}^i$ . The counterparts for the rate of output would be  $\sum_{i=0}^{\tau} a_{12}^i$ . However, what is needed is not the effect only on period  $\tau$ 's output, but the cumulative effect on output from the time of the shock up to period  $\tau$ . That would be obtained by summing these period specific effects, to obtain  $\sum_{i=0}^{\tau} \sum_{j=0}^{i} a_{12}^i$ . Combining terms, the sacrifice ratio is

$$
S_{\varepsilon^{\pi}}(\tau) = \frac{\sum_{j=0}^{\tau} \frac{\partial y_{t+j}}{\partial \varepsilon^{\pi}_{t}}}{\frac{\partial \pi}{\partial \varepsilon^{\pi}_{t}}} = \frac{\sum_{i=0}^{0} a_{12}^{i} + \sum_{i=0}^{1} a_{12}^{i} + \cdots + \sum_{i=0}^{\tau} a_{12}^{i}}{\sum_{i=0}^{\tau} a_{22}^{i}} = \frac{\sum_{i=0}^{\tau} \sum_{j=0}^{i} a_{12}^{i}}{\sum_{i=0}^{\tau} a_{22}^{i}}.
$$

The function  $S(\tau)$  is then examined over long periods to study the long term effects of monetary policy.

Identification and Estimation of a Structural VAR Model 19.6.8c Estimation of this model requires some manipulation. The **structural model** is a conventional linear simultaneous equations model of the form

## $\mathbf{B}_{0}\mathbf{y}_{t}=\mathbf{B}\mathbf{x}_{t}+\boldsymbol{\varepsilon}_{t}$

where  $y_t$  is  $(\Delta y_t, \Delta \pi)$  and  $x_t$  is the lagged values on the right-hand side. As we saw in Section 15.3.1, without further restrictions, a model such as this is not identified (estimable). A total of  $M^2$  restrictions—M is the number of equations, here two—are needed to identify the model. In the familiar cases of simultaneous-equations models that we examined in Chapter 15, identification is usually secured through exclusion restrictions, that is zero restrictions, either in  $\mathbf{B}_0$  or **B**. This type of exclusion restriction would be unnatural in a model such as this one—there would be no basis for poking specific holes in the coefficient matrices. The authors take a different approach, which requires us to look more closely at the different forms the time-series model can take.

Write the structural form as

$$
\mathbf{B}_0\mathbf{y}_t = \mathbf{B}_1\mathbf{y}_{t-1} + \mathbf{B}_2\mathbf{y}_{t-2} + \cdots + \mathbf{B}_p\mathbf{y}_{t-p} + \boldsymbol{\varepsilon}_t.
$$

where

$$
\mathbf{B}_0 = \begin{bmatrix} 1 & -b_{12}^0 \\ -b_{21}^0 & 1 \end{bmatrix}.
$$

As noted, this is in the form of a conventional simultaneous equations model. Assuming that **B**<sub>0</sub> is nonsingular, which for this two-equation system requires only that  $1 - b_{12}^0 b_{21}^0$ 

not equal zero, we can obtain the reduced form of the model as

$$
\mathbf{y}_{t} = \mathbf{B}_{0}^{-1} \mathbf{B}_{1} \mathbf{y}_{t-1} + \mathbf{B}_{0}^{-1} \mathbf{B}_{2} \mathbf{y}_{t-2} + \cdots + \mathbf{B}_{0}^{-1} \mathbf{B}_{p} \mathbf{y}_{t-p} + \mathbf{B}_{0}^{-1} \boldsymbol{\varepsilon}_{t} \n= \mathbf{D}_{1} \mathbf{y}_{t-1} + \mathbf{D}_{2} \mathbf{y}_{t-2} + \cdots + \mathbf{D}_{p} \mathbf{y}_{t-p} + \boldsymbol{\mu}_{t}
$$
\n(19-33)

where  $\mu_i$  is the vector of reduced form innovations. Now, collect the terms in the equivalent form

 $[\mathbf{I} - \mathbf{D}_1 L - \mathbf{D}_2 L^2 - \cdots] \mathbf{v}_t = \boldsymbol{\mu}_t.$ 

The moving average form that we obtained earlier is

$$
\mathbf{y}_t = [\mathbf{I} - \mathbf{D}_1 L - \mathbf{D}_2 L^2 - \cdots]^{-1} \boldsymbol{\mu}_t.
$$

Assuming stability of the system, we can also write this as

$$
\mathbf{y}_t = [\mathbf{I} - \mathbf{D}_1 L - \mathbf{D}_2 L^2 - \cdots]^{-1} \boldsymbol{\mu}_t
$$
  
\n
$$
= [\mathbf{I} - \mathbf{D}_1 L - \mathbf{D}_2 L^2 - \cdots]^{-1} \mathbf{B}_0^{-1} \boldsymbol{\varepsilon}_t
$$
  
\n
$$
= [\mathbf{I} + \mathbf{C}_1 L + \mathbf{C}_2 L^2 + \cdots] \boldsymbol{\mu}_t
$$
  
\n
$$
= \boldsymbol{\mu}_t + \mathbf{C}_1 \boldsymbol{\mu}_{t-1} + \mathbf{C}_2 \boldsymbol{\mu}_{t-2} \cdots
$$
  
\n
$$
= \mathbf{B}_0^{-1} \boldsymbol{\varepsilon}_t + \mathbf{C}_1 \boldsymbol{\mu}_{t-1} + \mathbf{C}_2 \boldsymbol{\mu}_{t-2} \cdots
$$

So, the  $C_i$  matrices correspond to our  $A_i$  matrices in the original formulation. But, this manipulation has added something. We can see that  $\mathbf{A}_0 = \mathbf{B}_0^{-1}$ . Looking ahead, the reduced form equations can be estimated by least squares. Whether the structural parameters, and thereafter, the VMA parameters can as well depends entirely on whether  $\mathbf{B}_0$  can be estimated. From (19-33) we can see that if  $\mathbf{B}_0$  can be estimated, then  $\mathbf{B}_1 \dots \mathbf{B}_p$ can also just by premultiplying the reduced form coefficient matrices by this estimated  $\mathbf{B}_0$ . So, we must now consider this issue. (This is precisely the conclusion we drew at the beginning of Section 15.3.)

Recall the initial assumption that  $E[\epsilon_i \epsilon'_i] = \Omega$ . In the reduced form, we assume  $E[\mu,\mu'] = \Sigma$ . As we know, reduced forms are always estimable (indeed, by least squares if the assumptions of the model are correct). That means that  $\Sigma$  is estimable by the least squares residual variances and covariance. From the earlier derivation, we have that  $\Sigma = \mathbf{B}_0^{-1} \Omega(\mathbf{B}_0^{-1})' = \mathbf{A}_0 \Omega \mathbf{A}_0'$ . (Again, see the beginning of Section 15.3.) The authors have secured identification of the model through this relationship. In particular, they assume first that  $\Omega = I$ . Assuming that  $\Omega = I$ , we now have that  $A_0A'_0 = \Sigma$ , where  $\Sigma$  is an estimable matrix with three free parameters. Since  $A_0$  is  $2 \times 2$ , one more restriction is needed to secure identification. At this point, the authors, invoking Blanchard and Quah (1989), assume that "demand shocks have no permanent effect on the level of output. This is equivalent to  $A_{12}(1) = \sum_{i=0}^{\infty} a_{12}^i = 0$ ." This might seem like a cumbersome restriction to impose. But, the matrix  $\mathbf{A}(1)$  is  $[\mathbf{I} - \mathbf{D}_1 - \mathbf{D}_2 - \cdots - \mathbf{D}_p]^{-1} \mathbf{A}_0 = \mathbf{F} \mathbf{A}_0$  and the components,  $\mathbf{D}_i$  have been estimated as the reduced form coefficient matrices, so  $\mathbf{A}_{12}(1) = 0$  assumes only that the upper right element of this matrix is zero. We now obtain the equations needed to solve for  $A_0$ . First,

$$
\mathbf{A}_0 \mathbf{A}'_0 = \mathbf{\Sigma} \Rightarrow \begin{bmatrix} (a_{11}^0)^2 + (a_{12}^0)^2 & a_{11}^0 a_{21}^0 + a_{12}^0 a_{22}^0 \\ a_{11}^0 a_{21}^0 + a_{12}^0 a_{22}^0 & (a_{21}^0)^2 + (a_{22}^0)^2 \end{bmatrix} = \begin{bmatrix} \sigma_{11} & \sigma_{12} \\ \sigma_{12} & \sigma_{11} \end{bmatrix}
$$
(19-34)

which provides three equations. Second, the theoretical restriction is

$$
\mathbf{FA}_0 = \begin{bmatrix} * & f_{11}a_{12}^0 + f_{12}a_{22}^0 \\ * & * \end{bmatrix} = \begin{bmatrix} * & 0 \\ * & * \end{bmatrix}.
$$

This provides the four equations needed to identify the four elements in  $A_0$ <sup>14</sup>

Collecting results, the estimation strategy is first to estimate  $\mathbf{D}_1, \ldots, \mathbf{D}_p$  and  $\Sigma$  in the reduced form, by least squares. (They set  $p = 8$ .) Then use the restrictions and (19-34) to obtain the elements of  $\mathbf{A}_0 = \mathbf{B}_0^{-1}$  and, finally,  $\mathbf{B}_j = \mathbf{A}_0^{-1} \mathbf{D}_j$ .

The last step is estimation of the matrices of impulse responses, which can be done as follows: We return to the reduced form which, using our augmentation trick, we write **as** 

$$
\begin{bmatrix} \mathbf{y}_t \\ \mathbf{y}_{t-1} \\ \cdots \\ \mathbf{y}_{t-p+1} \end{bmatrix} = \begin{bmatrix} \mathbf{D}_1 & \mathbf{D}_2 & \cdots & \mathbf{D}_p \\ \mathbf{I} & \mathbf{0} & \cdots & \mathbf{0} \\ \cdots & \cdots & \cdots & \mathbf{0} \\ \mathbf{0} & \cdots & \mathbf{I} & \mathbf{0} \end{bmatrix} \begin{bmatrix} \mathbf{y}_{t-1} \\ \mathbf{y}_{t-2} \\ \cdots \\ \mathbf{y}_{t-p} \end{bmatrix} + \begin{bmatrix} \mathbf{A}_0 \boldsymbol{\varepsilon}_t \\ \mathbf{0} \\ \cdots \\ \mathbf{0} \end{bmatrix} .
$$
 (19-35)

For convenience, arrange this result as

$$
\mathbf{Y}_t = (\mathbf{D}L)\mathbf{Y}_t + \mathbf{w}_t
$$

Now, solve this for  $Y_t$  to obtain the final form

$$
\mathbf{Y}_t = [\mathbf{I} - \mathbf{D}L]^{-1} \mathbf{w}_t.
$$

Write this in the spectral form and expand as we did earlier, to obtain

$$
\mathbf{Y}_{t} = \sum_{i=0}^{\infty} \mathbf{P} \mathbf{\Lambda}^{i} \mathbf{Q} \mathbf{w}_{t-i}.
$$
 (19-36)

<sup>&</sup>lt;sup>14</sup>At this point, an intriguing loose end arises. We have carried this discussion in the form of the original papers by Blanchard and Quah (1989) and Cecchetti and Rich (2001). Returning to the original structure, however, we see that since  $\mathbf{A}_0 = \mathbf{B}_0^{-1}$ , it actually does not have four unrestricted and unknown elements;<br>it has two. The model is overidentified. We could have predicted this at the outset. As in our conventiona simultaneous equations model, the normalizations in  $\mathbf{B}_0$  (ones on the diagonal) provide two restrictions of the  $M^2 = 4$  required. Assuming that  $\Omega = I$  provides three more, and the theoretical restriction provides a sixth. Therefore, the four unknown elements in an unrestricted  $B_0$  are overidentified. The assumption that  $\Omega = I$ , in itself, may be a substantive, and strong restriction. In the original data that Cecchetti and Rich used, over the period of their estimation, the unconditional variances of  $\Delta y_t$  and  $\Delta \pi t$  are 0.923 and 0.676. The latter is far enough below one that one might expect this assumption actually to be substantive. It might seem convenient at this point to forego the theoretical restriction on long-term impacts, but it seems more natural to omit the restrictions on the scaling of  $\Omega$ . With the two normalizations already in place, assuming that the innovations are uncorrelated  $(\Omega$  is diagonal) and "demand shocks have no permanent effect on the level of output" together suffice to identify the model. Blanchard and Quah appear to reach the same conclusion (page 656), but then they also assume the unit variances [page 657, equation (1).] They argue that the assumption of unit variances is just a convenient normalization, but this is not the case. Since the model is already identified without the assumption, the scaling restriction is substantive. Once again, this is clear from a look at the structure. The assumption that  $B_0$  has ones on its diagonal has already scaled the equation. In fact, this is logically identical to assuming that the disturbance in a conventional regression model has variance one, which one normally would not do.

### 600 CHAPTER 19  $\triangleleft$  Models with Lagged Variables

We will be interested in the uppermost subvector of  $Y_t$ , so we expand (19-36) to yield

$$
\begin{bmatrix} \mathbf{y}_t \\ \mathbf{y}_{t-1} \\ \dots \\ \mathbf{y}_{t-p+1} \end{bmatrix} = \begin{bmatrix} \infty \\ \sum_{i=0}^{\infty} \mathbf{P} \mathbf{\Lambda}^i \mathbf{Q} \begin{bmatrix} \mathbf{A}_0 \boldsymbol{\varepsilon}_{t-i} \\ \mathbf{0} \\ \dots \\ \mathbf{0} \end{bmatrix} \end{bmatrix}
$$

The matrix in the summation is  $Mp \times Mp$ . The impact matrices we seek are the  $M \times M$ matrices in the upper left corner of the spectral form, multiplied by  $A_0$ .

### 19.6.8d Inference

As noted at the end of Section 19.6.6, obtaining usable standard errors for estimates of impulse responses is a difficult (as yet unresolved) problem. Killian (1998) has suggested that bootstrapping is a preferable approach to using the delta method. Cecchetti and Rich reach the same conclusion, and likewise resort to a bootstrapping procedure. Their bootstrap procedure is carried out as follows: Let  $\hat{\delta}$  and  $\hat{\Sigma}$  denote the full set of estimated coefficients and estimated reduced form covariance matrix based on direct estimation. As suggested by Doan (1996), they construct a sequence of  $N$  draws for the reduced form parameters, then recompute the entire set of impulse responses. The narrowest interval which contains 90 percent of these draws is taken to be a confidence interval for an estimated impulse function.

#### 19.6.8e **Empirical Results**

Cecchetti and Rich used quarterly observations on real aggregate output and the consumer price index. Their data set spanned 1959.1 to 1997.4. This is a subset of the data described in the Appendix Table F5.1. Before beginning their analysis, they subjected the data to the standard tests for stationarity. Figures 19.5 through 19.7 show

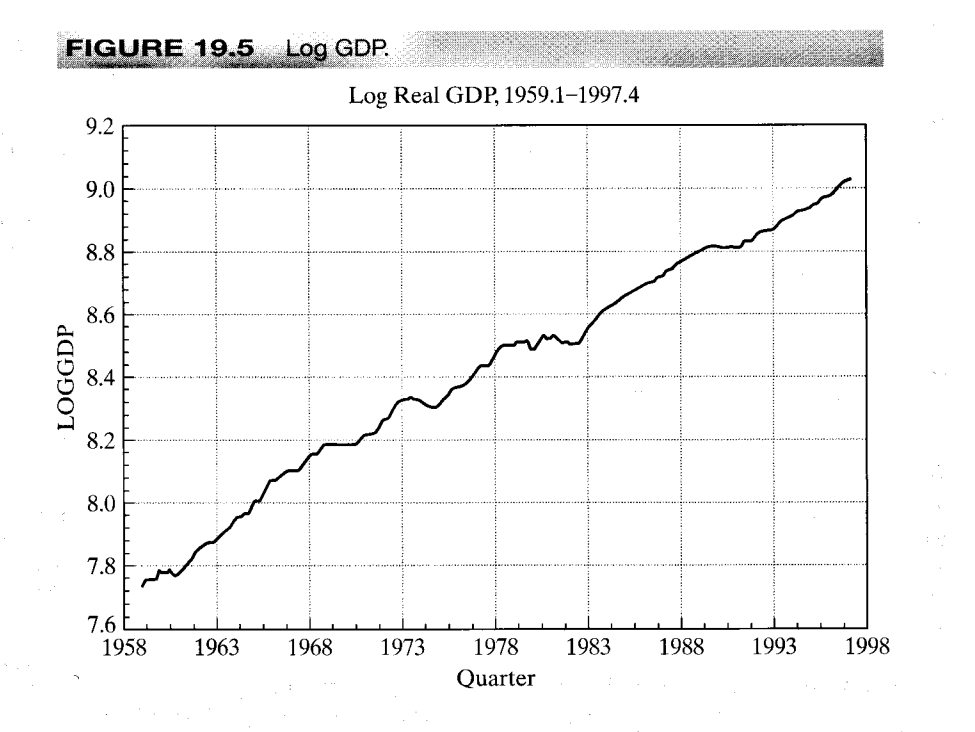

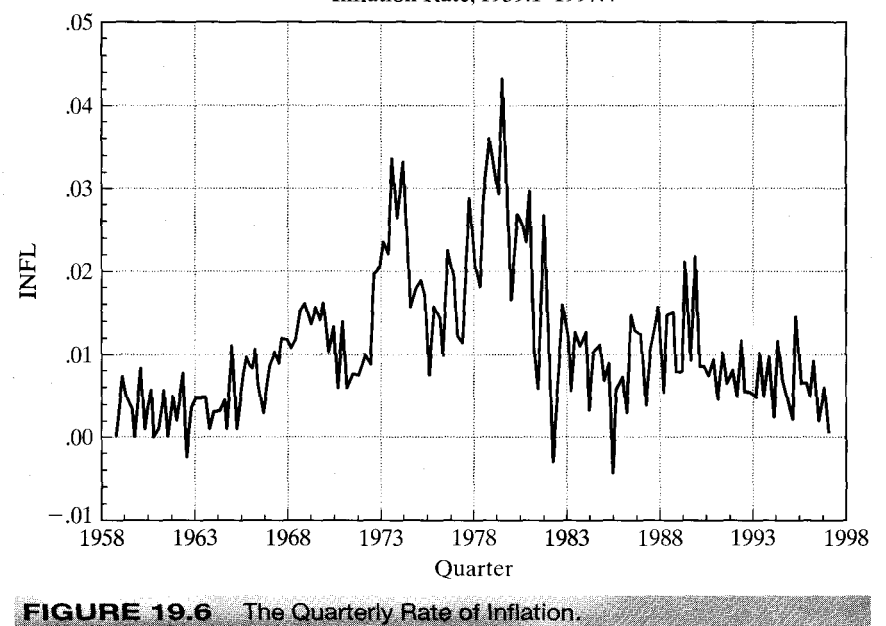

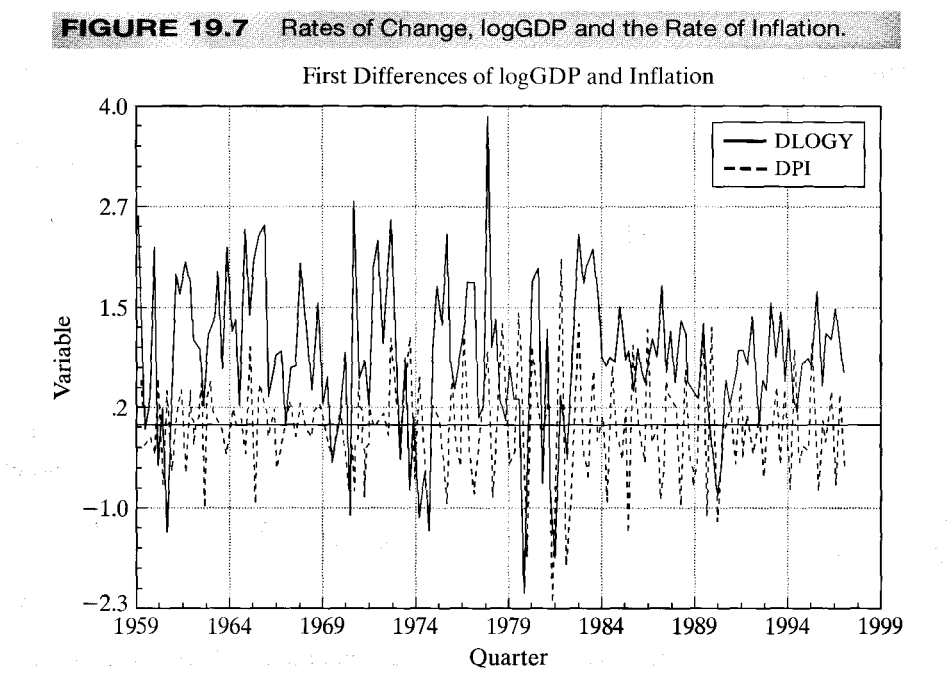

Inflation Rate, 1959.1-1997.4

the log of real output, the rate of inflation, and the changes in these two variables. The first two figures do suggest that neither variable is stationary. On the basis of the Dickey–Fuller (1981) test (see Section 20.3), they found (as might be expected) that the  $v_t$  and  $\pi_t$  series both contain unit roots. They conclude that since output has a unit root, the identification restriction that the long run effect of aggregate demand shocks on output is well defined and meaningful. The unit root in inflation allows for permanent shifts in its level. The lag length for the model is set at  $p = 8$ . Long-run impulse response function are truncated at 20 years (80 quarters). Analysis is based on the rate of change data shown in Figure 19.7.

As a final check on the model, the authors examined the data for the possibility of a structural shift using the tests described in Section 7.5. None of the Andrews/Quandt supremum LM test, Andrews/Ploberger exponential LM test, or the Andrews/Ploberger average LM test suggested that the underlying structure had changed (in spite of what seems likely to have been a major shift in Fed policy in the 1970s). On this basis, they concluded that the VAR is stable over the sample period.

Figure 19.8 (Figures 3A and 3B taken from the article) shows their two separate estimated impulse response functions. The dotted lines in the figures show the bootstrap generated confidence bounds. Estimates of the sacrifice ratio for Cecchetti's model are 1.3219 for  $\tau = 4$ , 1.3204 for  $\tau = 8$ , 1.5700 for  $\tau = 12$ , 1.5219 for  $\tau = 16$ , and 1.3763 for  $\tau = 20.$ 

The authors also examined the forecasting performance of their model compared to Shapiro and Watson's and Gali's. The device used was to produce one step ahead. period  $T + 1$  T forecasts for the model estimated using periods 1..., T. The first reduced form of the model is fit using 1959.1 to 1975.1 and used to forecast 1975.2. Then, it is reestimated using 1959.1 to 1975.2 and used to forecast 1975.3, and so on. Finally, the root mean squared error of these out of sample forecasts is compared for three models. In each case, the level, rather than the rate of change of the inflation rate is forecasted. Overall, the results suggest that the smaller model does a better job of estimating the impulse responses (has smaller confidence bounds and conforms more nearly with theoretical predictions) but performs worst of the three (slightly) in terms of the mean squared error of the out-of-sample forecasts. Since the unrestricted reduced form model is being used for the latter, this comes as no surprise. The end result follows essentially from the result that adding variables to a regression model improves its fit.

### **VARS IN MICROECONOMICS** 19.6.9

VARs have appeared in the microeconometrics literature as well. Chamberlain (1980) suggested that a useful approach to the analysis of panel data would be to treat each period's observation as a separate equation. For the case of  $T = 2$ , we would have

$$
y_{i1} = \alpha_i + \beta' \mathbf{x}_{i1} + \varepsilon_{i1},
$$
  

$$
y_{i2} = \alpha_i + \beta' \mathbf{x}_{i2} + \varepsilon_{i2},
$$

where *i* indexes individuals and  $\alpha_i$  are unobserved individual effects. This specification produces a multivariate regression, to which Chamberlain added restrictions related to the individual effects. Holtz-Eakin, Newey, and Rosen's (1988) approach is to specify

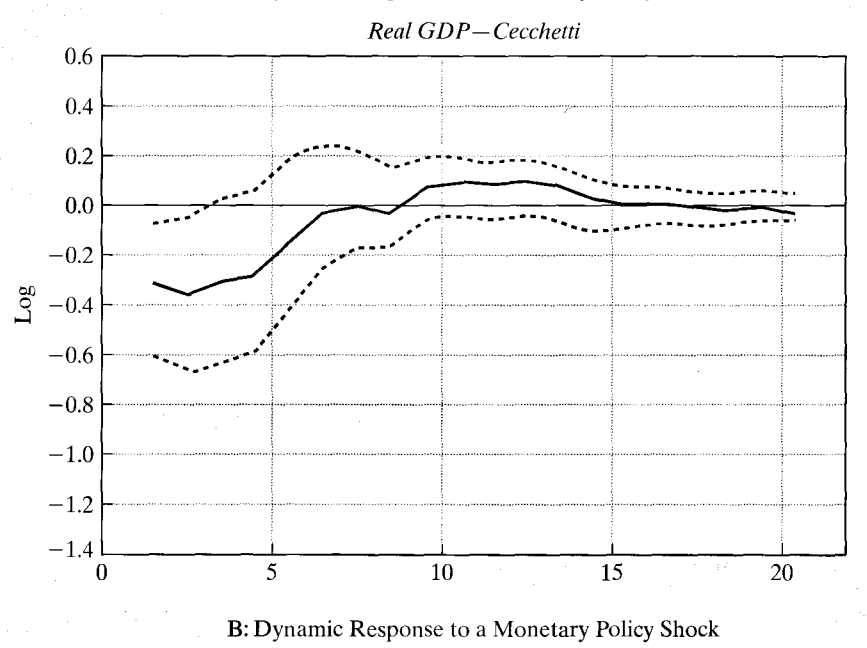

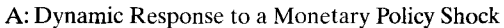

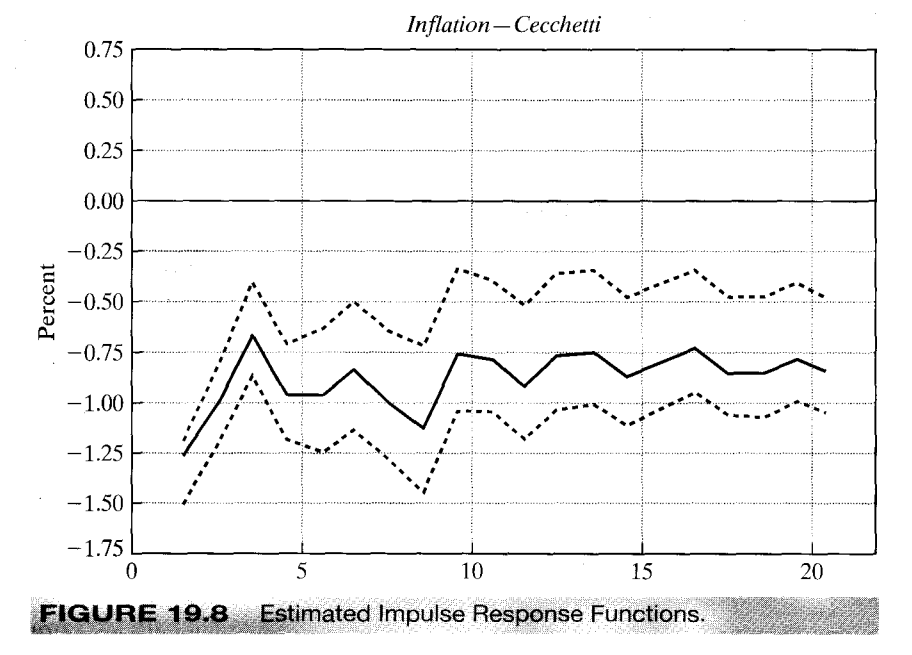

the equation as

$$
y_{it} = \alpha_{0t} + \sum_{l=1}^{m} \alpha_{lt} y_{i,t-l} + \sum_{l=1}^{m} \delta_{lt} x_{i,t-l} + \Psi_t f_i + \mu_{it}
$$

In their study,  $y_{it}$  is hours worked by individual i in period t and  $x_{it}$  is the individual's wage in that period. A second equation for earnings is specified with lagged values of hours and earnings on the right-hand side. The individual, unobserved effects are  $f_i$ . This model is similar to the VAR in (19-30), but it differs in several ways as well. The number of periods is quite small (14 yearly observations for each individual), but there are nearly 1000 individuals. The dynamic equation is specified for a specific period, however, so the relevant sample size in each case is  $n$ , not  $T$ . Also, the number of lags in the model used is relatively small; the authors fixed it at three. They thus have a twoequation VAR containing 12 unknown parameters, six in each equation. The authors used the model to analyze causality, measurement error, and parameter stability-that is, constancy of  $\alpha_{lt}$  and  $\delta_{lt}$  across time.

## Example 19.8 VAR for Municipal Expenditures

In Section 18.5, we examined a model of municipal expenditures proposed by Dahlberg and Johansson (2000): Their equation of interest is

$$
\Delta S_{i,t} = \mu_t + \sum_{j=1}^m \beta_j \Delta S_{i,t-j} + \sum_{j=1}^m \gamma_j \Delta R_{i,t-j} + \sum_{j=1}^m \delta_j \Delta G_{i,t-j} + u_{i,t}^S
$$

for  $i = 1, ..., N = 265$  and  $t = m + 1, ..., 9$ . S<sub>i,t</sub>, R<sub>i,t</sub> and G<sub>i,t</sub> are municipal spending, receipts (taxes and fees) and central government grants, respectively. Analogous equations are specified for the current values of  $R_{i,t}$  and  $G_{i,t}$ . This produces a vector autoregression for each municipality,

$$
\begin{aligned}\n\left[\begin{matrix} \Delta S_{i,t} \\ \Delta R_{i,t} \end{matrix}\right] &= \begin{pmatrix} \mu_{S,t} \\ \mu_{R,t} \end{pmatrix} + \begin{pmatrix} \beta_{S,1} & \gamma_{S,1} & \delta_{S,1} \\ \beta_{R,1} & \gamma_{R,1} & \delta_{R,1} \\ \beta_{G,1} & \gamma_{G,1} & \delta_{G,1} \end{pmatrix} \begin{bmatrix} \Delta S_{i,t-1} \\ \Delta R_{i,t-1} \\ \Delta G_{i,t-1} \end{bmatrix} + \cdots \\
&+ \begin{pmatrix} \beta_{S,m} & \gamma_{S,m} & \delta_{S,m} \\ \beta_{R,m} & \gamma_{R,m} & \delta_{R,m} \\ \beta_{G,m} & \gamma_{G,m} & \delta_{G,m} \end{pmatrix} \begin{bmatrix} \Delta S_{i,t-m} \\ \Delta R_{i,t-m} \\ \Delta G_{i,t-m} \end{bmatrix} + \begin{bmatrix} u_{i,t}^S \\ u_{i,t}^R \\ u_{i,t}^G \end{bmatrix}.\n\end{aligned}
$$

The model was estimated by GMM, so the discussion at the end of the preceding section applies here. We will be interested in testing whether changes in municipal spending,  $\Delta S_{i,t}$ are Granger caused by changes in revenues,  $\Delta R_{i,t}$  and grants,  $\Delta G_{i,t}$ . The hypothesis to be tested is  $\gamma_{S,j} = \delta_{S,j} = 0$  for all j. This hypothesis can be tested in the context of only the first equation. Parameter estimates and diagnostic statistics are given in Section 17.5. We can carry out the test in two ways. In the unrestricted equation with all three lagged values of all three variables, the minimized GMM criterion is  $q = 22.8287$ . If the lagged values of  $\Delta R$  and  $\Delta G$  are omitted from the  $\Delta S$  equation, the criterion rises to 42.9182.<sup>15</sup> There are 6 restrictions. The difference is 20,090 so the F statistic is  $20.09/6 = 3.348$ . We have over 1,000 degrees of freedom for the denominator, with 265 municipalities and 5 years, so we can use the limiting value for the critical value. This is 2.10, so we may reject the hypothesis of noncausality and conclude that changes in revenues and grants do Granger cause changes in spending.

<sup>&</sup>lt;sup>15</sup>Once again, these results differ from those given by Dahlberg and Johansson. As before, the difference results from our use of the same weighting matrix for all GMM computations in contrast to their recomputation of the matrix for each new coefficient vector estimated.

### CHAPTER 19  $\triangle$  Models with Lagged Variables 605

(This seems hardly surprising.) The alternative approach is to use a Wald statistic to test the six restrictions. Using the full GMM results for the  $\Delta S$  equation with 14 coefficients we obtain a Wald statistic of 15.3030. The critical chi-squared would be  $6 \times 2.1 = 12.6$ , so once again, the hypothesis is rejected.

Dahlberg and Johansson approach the causality test somewhat differently by using a sequential testing procedure. (See their page 413 for discussion.) They suggest that the intervening variables be dropped in turn. By dropping first  $G$ , then  $R$  and  $G$  and then first R then G and R, they conclude that grants do not Granger cause changes in spending ( $\Delta q$  = only .07) but in the absence of grants, revenues do ( $\Delta q$ |grants excluded) = 24.6. The reverse order produces test statistics of 12.2 and 12.4, respectively. Our own calculations of the four values of q yields 22.829 for the full model, 23.1302 with only grants excluded, 23.0894 with only R excluded, and 42.9182 with both excluded, which disagrees with their results but is consistent with our earlier ones.

### Instability of a VAR Model

The coefficients for the three-variable VAR model in Example 19.8 appear in Table 18.4. The characteristic roots of the  $9 \times 9$  coefficient matrix are -0.6025, 0.2529, 0.0840, (1.4586  $\pm$ 0.6584i),  $(-0.6992 \pm 0.2019i)$  and  $(0.0611 \pm 0.6291i)$ . The first pair of complex roots has modulus greater than one, so the estimated VAR is unstable. The data do not appear to be consistent with this result, though with only five useable years of data, that conclusion is a bit fragile. One might suspect that the model is overfit. Since the disturbances are assumed to be uncorrelated across equations, the three equations have been estimated separately. The GMM criterion for the system is then the sum of those for the three equations. For  $m = 3$ , 2, and 1, respectively, these are (22.8287 + 30.5398 + 17.5810) = 70.9495, 30.4526 +  $34.2590 + 20.5416$  = 85.2532, and  $(34.4986 + 53.2506 + 27.5927)$  = 115.6119. The difference statistic for testing down from three lags to two is 14.3037. The critical chi-squared for nine degrees of freedom is 19.62, so it would appear that  $m = 3$  may be too large. The results clearly reject the hypothesis that  $m = 1$ , however. The coefficients for a model with two lags instead of one appear in Table 17.4. If we construct  $\Gamma$  from these results instead, we obtain a  $6 \times 6$  matrix whose characteristic roots are 1.5817, -0.2196, -0.3509  $\pm$  0.4362i and  $0.0968 \pm 0.2791$  i. The system remains unstable.

### 19.7 **SUMMARY AND CONCLUSIONS**

This chapter has surveyed a particular type of regression model, the dynamic regression. The signature feature of the dynamic model is effects that are delayed or that persist through time. In a static regression setting, effects embodied in coefficients are assumed to take place all at once. In the dynamic model, the response to an innovation is distributed through several periods. The first three sections of this chapter examined several different forms of single equation models that contained lagged effects. The progression, which mirrors the current literature is from tightly structured lag "models" (which were sometimes formulated to respond to a shortage of data rather than to correspond to an underlying theory) to unrestricted models with multiple period lag structures. We also examined several hybrids of these two forms, models that allow long lags but build some regular structure into the lag weights. Thus, our model of the formation of expectations of inflation is reasonably flexible, but does assume a specific behavioral mechanism. We then examined several methodological issues. In this context as elsewhere, there is a preference in the methods toward forming broad unrestricted models and using familiar inference tools to reduce them to the final appropriate specification. The second half of the chapter was devoted to a type of seemingly unrelated regressions model. The vector autoregression, or VAR, has been a major tool in recent research. After developing the econometric framework, we examined two applications, one in macroeconomics centered on monetary policy and one from microeconomics.

## **Key Terms and Concepts**

- · Autocorrelation
- Autoregression
- Autoregressive distributed lag
- Autoregressive form
- Autoregressive model
- Characteristic equation
- Common factor
- Distributed lag
- Dynamic regression model
- Elasticity
- $\bullet$  Equilibrium
- Equilibrium error
- Equilibrium multiplier
- Equilibrium relationship
- Error correction
- $\bullet$  Exogeneity
- Expectation
- Finite lags
- General-to-simple method
- Granger noncausality
- Impact multiplier
- Impulse response
- Infinite lag model
- Infinite lags
- · Innovation
- 
- Invertible
- Lagged variables
- Lag operator
- Lag weight
- Mean lag
- Median lag
- Moving-average form
- One period ahead forecast
- Partial adjustment
- Phillips curve
- Polynomial in lag operator
- · Polynomial lag model
- Random walk with drift
- Rational lag
- Simple-to-general approach
- · Specification
- Stability
- Stationary
- · Strong exogeneity
- · Structural model
- Structural VAR
- · Superconsistent
- Univariate autoregression
- Vector autoregression  $(VAR)$
- Vector moving average  $(VMA)$

## **Exercises**

Obtain the mean lag and the long- and short-run multipliers for the following 1. distributed lag models:

a. 
$$
y_t = 0.55(0.02x_t + 0.15x_{t-1} + 0.43x_{t-2} + 0.23x_{t-3} + 0.17x_{t-4}) + e_t
$$
.

b. The model in Exercise 5.

- c. The model in Exercise 6. (Do for either x or z.)
- Explain how to estimate the parameters of the following model:  $2.$

$$
y_t = \alpha + \beta x_t + \gamma y_{t-1} + \delta y_{t-2} + e_t,
$$
  

$$
e_t = \rho e_{t-1} + u_t.
$$

Is there any problem with ordinary least squares? Let  $y_t$  be consumption and let  $x_t$ be disposable income. Using the method you have described, fit the previous model to the data in Appendix Table F5.1. Report your results.

- Show how to estimate a polynomial distributed lag model with lags of six periods  $3.$ and a third-order polynomial.
- Expand the rational lag model  $y_t = [(0.6 + 2L)/(1 0.6L + 0.5L^2)]x_t + e_t$ . What 4. are the coefficients on  $x_t$ ,  $x_{t-1}$ ,  $x_{t-2}$ ,  $x_{t-3}$ , and  $x_{t-4}$ ?
- Suppose that the model of Exercise 4 were specified as 5.

$$
y_t = \alpha + \frac{\beta + \gamma L}{1 - \delta_1 L - \delta_2 L^2} x_t + e_t
$$

Describe a method of estimating the parameters. Is ordinary least squares consistent?

Describe how to estimate the parameters of the model 6.

$$
y_t = \alpha + \beta \frac{x_t}{1 - \gamma L} + \delta \frac{z_t}{1 - \phi L} + \varepsilon_t,
$$

where  $\varepsilon_t$  is a serially uncorrelated, homoscedastic, classical disturbance.

We are interested in the long run multiplier in the model 7.

$$
y_t = \beta_0 + \sum_{j=0}^{6} \beta_j x_{t-j} + \varepsilon_t.
$$

Assume that  $x_t$  is an autoregressive series,  $x_t = rx_{t-1} + v_t$  where  $|r| < 1$ . a. What is the long run multiplier in this model?

- b. How would you estimate the long-run multiplier in this model?
- c. Suppose you that the preceding is the true model but you linearly regress  $y_i$  only on a constant and the first 5 lags of  $x_t$ . How does this affect your estimate of the long run multiplier?
- d. Same as c. for 4 lags instead of 5.
- e. Using the macroeconomic data in Appendix F5.1, let  $y_t$  be the log of real investment and  $x_t$  be the log of real output. Carry out the computations suggested and report your findings. Specifically, how does the omission of a lagged value affect estimates of the short-run and long-run multipliers in the unrestricted lag model?

# TIME-SERIES MODELS イッククチ

### $20.1$ **INTRODUCTION**

-ker i

For forecasting purposes, a simple model that *describes* the behavior of a variable (or a set of variables) in terms of past values, without the benefit of a well-developed theory, may well prove quite satisfactory. Researchers have observed that the large simultaneous-equations macroeconomic models constructed in the 1960s frequently have poorer forecasting performance than fairly simple, univariate time-series models based on just a few parameters and compact specifications. It is just this observation that has raised to prominence the univariate time-series forecasting models pioneered by Box and Jenkins (1984).

In this chapter, we introduce some of the tools employed in the analysis of timeseries data.<sup>1</sup> Section 20.2 describes stationary stochastic processes. We encountered this body of theory in Chapters 12, 16, and 19, where we discovered that certain assumptions were required to ascribe familiar properties to a time-series of data. We continue that discussion by defining several characteristics of a stationary time-series. The recent literature in macroeconometrics has seen an explosion of studies of nonstationary time series. Nonstationarity mandates a revision of the standard inference tools we have used thus far. In Section 20.3, on nonstationarity and unit roots, we discuss some of these tools. Section 20.4 on cointegration discusses some extensions of regression models that are made necessary when strongly trended, nonstationary variables appear in them.

Some of the concepts to be discussed here were introduced in Section 12.2. Section 12.2 also contains a cursory introduction to the nature of time-series processes. It will be useful to review that material before proceeding with the rest of this chapter. Finally, Sections 15.9.1 on estimation and 15.9.2 and 19.4.3 on stability of dynamic models will be especially useful for the latter sections of this chapter.

 ${}^{1}$ Each topic discussed here is the subject of a vast literature with articles and book-length treatments at all levels. For example, two survey papers on the subject of unit roots in economic time-series data, Diebold and Nerlove (1990) and Campbell and Perron (1991) cite between them over 200 basic sources on the subject. The literature on unit roots and cointegration is almost surely the most rapidly moving target in econometrics. Stock's (1994) survey adds hundreds of references to those in the aforementioned surveys and brings the literature up to date as of then. Useful basic references on the subjects of this chapter are Box and Jenkins (1984); Judge et al. (1985); Mills (1990); Granger and Newbold (1996); Granger and Watson (1984); Hendry, Pagan, and Sargan (1984); Geweke (1984); and especially Harvey (1989, 1990); Enders (1995): Hamilton (1994) and Patterson (2000). There are also many survey style and pedagogical articles on these subjects. The aforementioned paper by Diebold and Nerlove is a useful tour guide through some of the literature. We recommend Dickey, Bell, and Miller (1986) and Dickey, Jansen, and Thorton (1991) as well. The latter is an especially clear introduction at a very basic level of the fundamental tools for empirical researchers.

### 20.2 **STATIONARY STOCHASTIC PROCESSES**

The essential building block for the models to be discussed in this chapter is the white noise time-series process.

$$
\{\varepsilon_t\}, t=-\infty, +\infty,
$$

where each element in the sequence has  $E[\varepsilon_t] = 0$ ,  $E[\varepsilon_t^2] = \sigma_{\varepsilon}^2$ , and  $Cov[\varepsilon_t, \varepsilon_s] = 0$ for all  $s \neq t$ . Each element in the series is a random draw from a population with zero mean and constant variance. It is occasionally assumed that the draws are independent or normally distributed, although for most of our analysis, neither assumption will be essential.

A univariate time-series model describes the behavior of a variable in terms of its own past values. Consider, for example, the autoregressive disturbance models introduced in Chapter 12,

$$
u_t = \rho u_{t-1} + \varepsilon_t. \tag{20-1}
$$

Autoregressive disturbances are generally the residual variation in a regression model built up from what may be an elaborate underlying theory,  $y_t = \beta' x_t + u_t$ . The theory usually stops short of stating what enters the disturbance. But the presumption that some time-series process generates  $\mathbf{x}_t$  should extend equally to  $u_t$ . There are two ways to interpret this simple series. As stated above,  $u_t$  equals the previous value of  $u_t$  plus an "innovation,"  $\varepsilon_t$ . Alternatively, by manipulating the series, we showed that  $u_t$  could be interpreted as an aggregation of the entire history of the  $\varepsilon_t$ 's.

Occasionally, statistical evidence is convincing that a more intricate process is at work in the disturbance. Perhaps a second-order autoregression,

$$
u_t = \rho_1 u_{t-1} + \rho_2 u_{t-2} + \varepsilon_t, \tag{20-2}
$$

better explains the movement of the disturbances in the regression. The model may not arise naturally from an underlying behavioral theory. But in the face of certain kinds of statistical evidence, one might conclude that the more elaborate model would be preferable.<sup>2</sup> This section will describe several alternatives to the  $AR(1)$  model that we have relied on in most of the preceding applications.

### AUTOREGRESSIVE MOVING-AVERAGE PROCESSES  $20.2.1$

The variable  $y_t$  in the model

$$
y_t = \mu + \gamma y_{t-1} + \varepsilon_t \tag{20-3}
$$

电子电子 经营业保险

is said to be **autoregressive** (or self-regressive) because under certain assumptions,

$$
E[y_t | y_{t-1}] = \mu + \gamma y_{t-1}.
$$

A more general pth-order autoregression or  $AR(p)$  process would be written

$$
y_t = \mu + \gamma_1 y_{t-1} + \gamma_2 y_{t-2} + \dots + \gamma_p y_{t-p} + \varepsilon_t.
$$
 (20-4)

consideration of the B. North

<sup>&</sup>lt;sup>2</sup>For example, the estimates of  $\varepsilon_1$  computed after a correction for first-order autocorrelation may fail tests of randomness such as the LM (Section 12.7.1) test.

### CHAPTER 20 ♦ Time-Series Models 610 -

The analogy to the classical regression is clear. Now consider the first order moving average, or  $MA(1)$  specification

$$
y_t = \mu + \varepsilon_t - \theta \varepsilon_{t-1}.
$$
 (20-5)

By writing

$$
y_t = \mu + (1 - \theta L)\varepsilon_t
$$

or

$$
\frac{y_t}{1-\theta L} = \frac{\mu}{1-\theta} + \varepsilon_t,^3
$$

we find that

$$
y_t = \frac{\mu}{1-\theta} - \theta y_{t-1} - \theta^2 y_{t-2} - \cdots + \varepsilon_t.
$$

Once again, the effect is to represent  $y_t$  as a function of its own past values.

An extremely general model that encompasses (20-4) and (20-5) is the autoregressive moving average, or  $ARMA(p, q)$ , model:

$$
\gamma_t = \mu + \gamma_1 \gamma_{t-1} + \gamma_2 \gamma_{t-2} + \cdots + \gamma_p \gamma_{t-p} + \varepsilon_t - \theta_1 \varepsilon_{t-1} - \cdots - \theta_q \varepsilon_{t-q}.
$$
 (20-0)

Note the convention that the  $ARMA(p, q)$  process has p autoregressive (lagged dependent-variable) terms and  $q$  lagged moving-average terms. Researchers have found that models of this sort with relatively small values of  $p$  and  $q$  have proved quite effective as forecasting models.

The disturbances  $\varepsilon_t$  are labeled the **innovations** in the model. The term is fitting because the only new information that enters the processes in period  $t$  is this innovation. Consider, then, the  $AR(1)$  process

$$
y_t = \mu + \gamma y_{t-1} + \varepsilon_t. \tag{20-7}
$$

 $\sim$ 

Either by successive substitution or by using the lag operator, we obtain

$$
(1 - \gamma L)y_t = \mu + \varepsilon_t
$$

or

$$
y_t = \frac{\mu}{1 - \gamma} + \sum_{i=0}^{\infty} \gamma^i \varepsilon_{t-i}^4.
$$
 (20-8)

The observed series is a particular type of aggregation of the history of the innovations. The moving average,  $MA(q)$  model,

$$
y_t = \mu + \varepsilon_t - \theta_1 \varepsilon_{t-1} - \dots - \theta_q \varepsilon_{t-q} = \mu + D(L)\varepsilon_t, \tag{20-9}
$$

is yet another, particularly simple form of aggregation in that only information from the  $q$  most recent periods is retained. The general result is that many time-series processes can be viewed either as regressions on lagged values with additive disturbances or as

<sup>&</sup>lt;sup>3</sup>The lag operator is discussed in Section 19.2.2. Since  $\mu$  is a constant,  $(1 - \theta L)^{-1} \mu = \mu + \theta \mu + \theta^2 \mu + \cdots$  $\mu/(1-\theta)$ . The lag operator may be set equal to one when it operates on a constant.

<sup>&</sup>lt;sup>4</sup>See Section 19.3.2 for discussion of models with infinite lag structures.

aggregations of a history of innovations. They differ from one to the next in the form of that aggregation.

More involved processes can be similarly represented in either an autoregressive or moving-average form. (We will turn to the mathematical requirements below.) Consider, for example, the  $ARMA(2, 1)$  process,

$$
y_t = \mu + \gamma_1 y_{t-1} + \gamma_2 y_{t-2} + \varepsilon_t - \theta \varepsilon_{t-1},
$$

which we can write as

$$
(1-\theta L)\varepsilon_t = y_t - \mu - \gamma_1 y_{t-1} - \gamma_2 y_{t-2}.
$$

If  $|\theta|$  < 1, then we can divide both sides of the equation by  $(1 - \theta L)$  and obtain

$$
\varepsilon_t = \sum_{i=0}^{\infty} \theta^i (y_{t-i} - \mu - \gamma_1 y_{t-i-1} - \gamma_2 y_{t-i-2}).
$$

After some tedious manipulation, this equation produces the autoregressive form,

$$
y_t = \frac{\mu}{1-\theta} + \sum_{i=1}^{\infty} \pi_i y_{t-i} + \varepsilon_t,
$$

where

$$
\pi_1 = \gamma_1 - \theta
$$
 and  $\pi_j = -(\theta^j - \gamma_1 \theta^{j-1} - \gamma_2 \theta^{j-2}), \quad j = 2, 3, ....$  (20-10)

Alternatively, by similar (yet more tedious) manipulation, we would be able to write

$$
y_t = \frac{\mu}{1 - \gamma_1 - \gamma_2} + \left[ \frac{1 - \theta L}{1 - \gamma_1 L - \gamma_2 L^2} \right] \varepsilon_t = \frac{\mu}{1 - \gamma_1 - \gamma_2} + \sum_{i=0}^{\infty} \delta_i \varepsilon_{t-i}.
$$
 (20-11)

In each case, the weights,  $\pi_i$  in the **autoregressive form** and  $\delta_i$  in the **moving-average** form are complicated functions of the original parameters. But nonetheless, each is just an alternative representation of the same time-series process that produces the current value of  $y_t$ . This result is a fundamental property of certain time series. We will return to the issue after we formally define the assumption that we have used at several steps above that allows these transformations.

## 20.2.2 STATIONARITY AND INVERTIBILITY

At several points in the preceding, we have alluded to the notion of **stationarity**, either directly or indirectly by making certain assumptions about the parameters in the model. In Section 12.3.2, we characterized an  $AR(1)$  disturbance process

$$
u_t = \rho u_{t-1} + \varepsilon_t,
$$

as stationary if  $|\rho| < 1$  and  $\varepsilon_t$  is white noise. Then

$$
E[u_t] = 0 \text{ for all } t,
$$
  
\n
$$
\text{Var}[u_t] = \frac{\sigma_{\varepsilon}^2}{1 - \rho^2},
$$
  
\n
$$
\text{Cov}[u_t, u_s] = \frac{\rho^{|t - s|} \sigma_{\varepsilon}^2}{1 - \rho^2}.
$$

 $(20-12)$ 

If  $|\rho| \ge 1$ , then the variance and covariances are undefined.

In the following, we use  $\varepsilon_t$  to denote the white noise innovations in the process. The  $ARMA(p, q)$  process will be denoted as in (20-6).

## **DEFINITION 20.1 Covariance Stationarity**

A stochastic process  $y_t$  is weakly stationary or covariance stationary if it satisfies the following requirements. $5$ 

- $\mathbf{I}$ .  $E[y_t]$  is independent of t.
- Var $[y_t]$  is a finite, positive constant, independent of t.  $2.$
- Cov[y<sub>t</sub>, y<sub>s</sub>] is a finite function of  $|t s|$ , but not of t or s. 3.

The third requirement is that the covariance between observations in the series is a function only of how far apart they are in time, not the time at which they occur. These properties clearly hold for the  $AR(1)$  process immediately above. Whether they apply for the other models we have examined remains to be seen.

We define the autocovariance at lag  $k$  as

$$
\lambda_k = \text{Cov}[y_t, y_{t-k}].
$$

Note that

$$
\lambda_{-k} = \text{Cov}[y_t, y_{t+k}] = \lambda_k.
$$

Stationarity implies that autocovariances are a function of  $k$ , but not of  $t$ . For example, in (20-12), we see that the autocovariances of the AR(1) process  $y_t = \mu + \gamma y_{t-1} + \varepsilon_t$ are

Cov[
$$
y_t
$$
,  $y_{t-k}$ ] =  $\frac{\gamma^k \sigma_{\varepsilon}^2}{1 - \gamma^2}$ ,  $k = 0, 1 ...$  (20-13)

If  $|\gamma|$  < 1, then this process is stationary. For any MA(q) series,

$$
y_{t} = \mu + \varepsilon_{t} - \theta_{1}\varepsilon_{t-1} - \dots - \theta_{q}\varepsilon_{t-q},
$$
  
\n
$$
E[y_{t}] = \mu + E[\varepsilon_{t}] - \theta_{1}E[\varepsilon_{t-1}] - \dots - \theta_{q}E[\varepsilon_{t-q}] = \mu,
$$
  
\n
$$
Var[y_{t}] = (1 + \theta_{1}^{2} + \dots + \theta_{q}^{2}) \sigma_{\varepsilon}^{2},
$$
  
\n
$$
Cov[y_{t}, y_{t-1}] = (-\theta_{1} + \theta_{1}\theta_{2} + \theta_{2}\theta_{3} + \dots + \theta_{q-1}\theta_{q}) \sigma_{\varepsilon}^{2},
$$
\n(20-14)

and so on until

$$
Cov[y_t, y_{t-(q-1)}] = [-\theta_{q-1} + \theta_1 \theta_q] \sigma_{\varepsilon}^2,
$$
  
\n
$$
Cov[y_t, y_{t-q}] = -\theta_q \sigma_{\varepsilon}^2,
$$

<sup>&</sup>lt;sup>5</sup>Strong stationarity requires that the joint distribution of all sets of observations  $(y_t, y_{t-1}, \ldots)$  be invariant to when the observations are made. For practical purposes in econometrics, this statement is a theoretical fine point. Although weak stationary suffices for our applications, we would not normally analyze weakly stationary time series that were not strongly stationary as well. Indeed, we often go even beyond this step and assume joint normality.

and, for lags greater than  $q$ , the autocovariances are zero. It follows, therefore, that finite moving-average processes are stationary regardless of the values of the parameters. The MA(1) process  $y_t = \varepsilon_t - \theta \varepsilon_{t-1}$  is an important special case that has  $Var[y_t]$  =  $(1+\theta^2)\sigma_e^2$ ,  $\lambda_1 = -\theta \sigma_e^2$ , and  $\lambda_k = 0$  for  $|k| > 1$ .

For the AR(1) process, the stationarity requirement is that  $|y| < 1$ , which in turn, implies that the variance of the moving average representation in (20-8) is finite. Consider the  $AR(2)$  process

$$
y_t = \mu + \gamma_1 y_{t-1} + \gamma_2 y_{t-2} + \varepsilon_t.
$$

Write this equation as

$$
C(L)y_t = \mu + \varepsilon_t,
$$

where

$$
C(L) = 1 - \gamma_1 L - \gamma_2 L^2.
$$

Then, if it is possible, we invert this result to produce

$$
y_t = [C(L)]^{-1}(\mu + \varepsilon_t).
$$

Whether the inversion of the polynomial in the lag operator leads to a convergent series depends on the values of  $\gamma_1$  and  $\gamma_2$ . If so, then the moving-average representation will be

$$
y_t = \sum_{i=0}^{\infty} \delta_i (\mu + \varepsilon_{t-i})
$$

so that

$$
\text{Var}[y_t] = \sum_{i=0}^{\infty} \delta_i^2 \sigma_{\varepsilon}^2.
$$

Whether this result is finite or not depends on whether the series of  $\delta_i s$  is exploding or converging. For the AR(2) case, the series converges if  $|\gamma_2|$  < 1,  $\gamma_1 + \gamma_2$  < 1, and  $\gamma_2 - \gamma_1 < 1.6$ 

For the more general case, the autoregressive process is stationary if the roots of the characteristic equation.

$$
C(z) = 1 - \gamma_1 z - \gamma_2 z^2 - \dots - \gamma_p z^p = 0,
$$

have modulus greater than one, or "lie outside the unit circle."<sup>7</sup> It follows that if a stochastic process is stationary, it has an infinite moving-average representation (and, if not, it does not). The  $AR(1)$  process is the simplest case. The characteristic equation is

$$
C(z) = 1 - \gamma z = 0,
$$

<sup>&</sup>lt;sup>6</sup>This requirement restricts  $(\gamma_1, \gamma_2)$  to within a triangle with points at  $(2, -1)$ ,  $(-2, -1)$ , and  $(0, 1)$ .

<sup>&</sup>lt;sup>7</sup>The roots may be complex. (See Sections 15.9.2 and 19.4.3.) They are of the form  $a \pm bi$ , where  $i = \sqrt{-1}$ . The unit circle refers to the two-dimensional set of values of a and b defined by  $a^2 + b^2 = 1$ , which defines a circle centered at the origin with radius 1.

### CHAPTER 20 ♦ Time-Series Models 61A

and its single root is  $1/\gamma$ . This root lies outside the unit circle if  $|\gamma| < 1$ , which we saw earlier.

Finally, consider the inversion of the moving-average process in (20-9) and (20-10). Whether this inversion is possible depends on the coefficients in  $D(L)$  in the same fashion that stationarity hinges on the coefficients in  $C(L)$ . This counterpart to stationarity of an autoregressive process is called invertibility. For it to be possible to invert a movingaverage process to produce an autoregressive representation, the roots of  $D(L) = 0$ must be outside the unit circle. Notice, for example, that in (20-5), the inversion of the moving-average process is possible only if  $|\theta|$  < 1. Since the characteristic equation for the MA(1) process is  $1 - \theta L = 0$ , the root is  $1/\theta$ , which must be larger than one.

If the roots of the characteristic equation of a moving-average process all lie outside the unit circle, then the series is said to be invertible. Note that invertibility has no bearing on the stationarity of a process. All moving-average processes with finite coefficients are stationary. Whether an ARMA process is stationary or not depends only on the AR part of the model.

### AUTOCORRELATIONS OF A STATIONARY STOCHASTIC 20.2.3 **PROCESS**

The function

$$
\lambda_k = \text{Cov}[y_t, y_{t-k}]
$$

is called the autocovariance function of the process  $y_t$ . The autocorrelation function, or **ACF**, is obtained by dividing by the variance  $\lambda_0$  to obtain

$$
\rho_k = \frac{\lambda_k}{\lambda_0}, \quad -1 \le \rho_k \le 1.
$$

For a stationary process, the ACF will be a function of  $k$  and the parameters of the process. The ACF is a useful device for describing a time-series process in much the same way that the moments are used to describe the distribution of a random variable. One of the characteristics of a stationary stochastic process is an autocorrelation function that either abruptly drops to zero at some finite lag or eventually tapers off to zero. The  $AR(1)$  process provides the simplest example, since

$$
\rho_k=\gamma^k,
$$

which is a geometric series that either declines monotonically from  $\rho_0 = 1$  if  $\gamma$  is positive or with a damped sawtooth pattern if  $\gamma$  is negative. Note as well that for the process  $y_t = \gamma y_{t-1} + \varepsilon_t,$ 

 $\rho_k = \gamma \rho_{k-1}, \quad k \geq 1,$ 

which bears a noteworthy resemblance to the process itself.

For higher-order autoregressive series, the autocorrelations may decline monotonically or may progress in the fashion of a damped sine wave.<sup>8</sup> Consider, for example, the second-order autoregression, where we assume without loss of generality that  $\mu = 0$ 

<sup>&</sup>lt;sup>8</sup>The behavior is a function of the roots of the characteristic equation. This aspect is discussed in Section 15.9 and especially 15.9.3.

 $(20-15)$ 

(since we are examining second moments in deviations from the mean):

$$
y_t = \gamma_1 y_{t-1} + \gamma_2 y_{t-2} + \varepsilon_t.
$$

If the process is stationary, then  $\text{Var}[y_t] = \text{Var}[y_{t-s}]$  for all s. Also,  $\text{Var}[y_t] = \text{Cov}[y_t, y_t]$ , and  $Cov[\varepsilon_t, y_{t-s}] = 0$  if  $s > 0$ . These relationships imply that

$$
\lambda_0 = \gamma_1 \lambda_1 + \gamma_2 \lambda_2 + \sigma_{\varepsilon}^2.
$$

Now, using additional lags, we find that

$$
\lambda_1 = \gamma_1 \lambda_0 + \gamma_2 \lambda_1
$$

and

$$
\lambda_2 = \gamma_1 \lambda_1 + \gamma_2 \lambda_0.
$$

These three equations provide the solution:

$$
\lambda_0 = \sigma_\varepsilon^2 \frac{\left[ (1 - \gamma_2)/(1 + \gamma_2) \right]}{\left( 1 - \gamma_1^2 - \gamma_2^2 \right)}
$$

The variance is unchanging, so we can divide throughout by  $\lambda_0$  to obtain the relationships for the autocorrelations.

$$
\rho_1=\gamma_1\rho_0+\gamma_2\rho_1.
$$

Since  $\rho_0 = 1$ ,  $\rho_1 = \gamma_1/(1 - \gamma_2)$ . Using the same procedure for additional lags, we find that

$$
\rho_2=\gamma_1\rho_1+\gamma_2,
$$

so  $\rho_2 = \gamma_1^2/(1 - \gamma_2) + \gamma_2$ . Generally, then, for lags of two or more,

$$
\rho_k = \gamma_1 \rho_{k-1} + \gamma_2 \rho_{k-2}.
$$

Once again, the autocorrelations follow the same difference equation as the series itself. The behavior of this function depends on  $\gamma_1$ ,  $\gamma_2$ , and k, although not in an obvious way. The inherent behavior of the autocorrelation function can be deduced from the characteristic equation.<sup>9</sup> For the second-order process we are examining, the autocorrelations are of the form

$$
\rho_k = \phi_1 (1/z_1)^k + \phi_2 (1/z_2)^k,
$$

where the two roots are  $10$ 

$$
1/z = \frac{1}{2} \big[ \gamma_1 \pm \sqrt{\gamma_1^2 + 4\gamma_2} \big].
$$

If the two roots are real, then we know that their reciprocals will be less than one in absolute value, so that  $\rho_k$  will be the sum of two terms that are decaying to zero. If the two roots are complex, then  $\rho_k$  will be the sum of two terms that are oscillating in the form of a damped sine wave.

such a state to the problems **最低的** 计可变性

<sup>&</sup>lt;sup>9</sup>The set of results that we would use to derive this result are exactly those we used in Section 19.4.3 to analyze the stability of a dynamic equation, which makes sense, of course, since the equation linking the autocorrelations is a simple difference equation.

 $10$ We used the device in Section 19.4.4 to find the characteristic roots. For a second-order equation, the quadratic is easy to manipulate.

and the state of the state of the state of the state of the state of the state of the state of the state of the

s de convertidos.

Applications that involve autoregressions of order greater than two are relatively unusual. Nonetheless, higher-order models can be handled in the same fashion. For the  $AR(p)$  process

$$
y_t = \gamma_1 y_{t-1} + \gamma_2 y_{t-2} + \cdots + \gamma_p y_{t-p} + \varepsilon_t,
$$

the autocovariances will obey the Yule–Walker equations

$$
\lambda_0 = \gamma_1 \lambda_1 + \gamma_2 \lambda_2 + \dots + \gamma_p \lambda_p + \sigma_\varepsilon^2,
$$
  

$$
\lambda_1 = \gamma_1 \lambda_0 + \gamma_2 \lambda_1 + \dots + \gamma_p \lambda_{p-1},
$$

and so on. The autocorrelations will once again follow the same difference equation as the original series,

$$
\rho_k = \gamma_1 \rho_{k-1} + \gamma_2 \rho_{k-2} + \cdots + \gamma_p \rho_{k-p}.
$$

The ACF for a moving-average process is very simple to obtain. For the first-order process,

$$
y_t = \varepsilon_t - \theta \varepsilon_{t-1},
$$
  
\n
$$
\lambda_0 = (1 + \theta^2) \sigma_\varepsilon^2,
$$
  
\n
$$
\lambda_1 = -\theta \sigma_\varepsilon^2,
$$

then  $\lambda_k = 0$  for  $k > 1$ . Higher-order processes appear similarly. For the MA(2) process, by multiplying out the terms and taking expectations, we find that

$$
\lambda_0 = \left(1 + \theta_1^2 + \theta_2^2\right)\sigma_\varepsilon^2,
$$
\n
$$
\lambda_1 = \left(-\theta_1 + \theta_1\theta_2\right)\sigma_\varepsilon^2,
$$
\n
$$
\lambda_2 = -\theta_1\sigma_\varepsilon^2,
$$
\n
$$
\lambda_k = 0, \quad k > 2.
$$

The pattern for the general MA(q) process  $y_t = \varepsilon_t - \theta_1 \varepsilon_{t-1} - \theta_2 \varepsilon_{t-2} - \cdots - \theta_q \varepsilon_{t-q}$  is analogous. The signature of a moving-average process is an autocorrelation function that abruptly drops to zero at one lag past the order of the process. As we will explore below, this sharp distinction provides a statistical tool that will help us distinguish between these two types of processes empirically.

The mixed process,  $ARMA(p, q)$ , is more complicated since it is a mixture of the two forms. For the  $ARMA(1, 1)$  process

$$
y_t = \gamma y_{t-1} + \varepsilon_t - \theta \varepsilon_{t-1}
$$

the Yule–Walker equations are

$$
\lambda_0 = E[y_t(\gamma y_{t-1} + \varepsilon_t - \theta \varepsilon_{t-1})] = \gamma \lambda_1 + \sigma_{\varepsilon}^2 - \sigma_{\varepsilon}^2 (\theta \gamma - \theta^2),
$$
  

$$
\lambda_1 = \gamma \lambda_0 - \theta \sigma_{\varepsilon}^2,
$$

and

$$
\lambda_k = \gamma \lambda_{k-1}, \quad k > 1
$$

The general characteristic of ARMA processes is that when the moving-average component is of order  $q$ , then in the series of autocorrelations there will be an initial  $q$  terms that are complicated functions of both the AR and MA parameters, but after  $q$  periods,

$$
\rho_k = \gamma_1 \rho_{k-1} + \gamma_2 \rho_{k-2} + \cdots + \gamma_p \rho_{k-p}, \quad k > q.
$$

### PARTIAL AUTOCORRELATIONS OF A STATIONARY 20.2.4 **STOCHASTIC PROCESS**

The autocorrelation function ACF(k) gives the gross correlation between  $y_t$  and  $y_{t-k}$ . But as we saw in our analysis of the classical regression model in Section 3.4, a gross correlation such as this one can mask a completely different underlying relationship. In this setting, we observe, for example, that a correlation between  $y_t$  and  $y_{t-2}$  could arise primarily because both variables are correlated with  $y_{t-1}$ . Consider the AR(1) process  $y_t = \gamma y_{t-1} + \varepsilon_t$ . The second gross autocorrelation is  $\rho_2 = \gamma^2$ . But in the same spirit, we might ask what is the correlation between  $y_t$  and  $y_{t-2}$  net of the intervening effect of  $y_{t-1}$ ? In this model, if we remove the effect of  $y_{t-1}$  from  $y_t$ , then only  $\varepsilon_t$  remains, and this disturbance is uncorrelated with  $y_{t-2}$ . We would conclude that the **partial autocorrelation** between  $y_t$  and  $y_{t-2}$  in this model is zero.

## **DEFINITION 20.2** Partial Autocorrelation Coefficient

The partial correlation between  $y_t$  and  $y_{t-k}$  is the simple correlation between  $y_{t-k}$ and  $y_t$  minus that part explained linearly by the intervening lags. That is,

$$
\rho_k^* = \text{Corr}[y_t - E^*(y_t \mid y_{t-1}, \ldots, y_{t-k+1}), y_{t-k}],
$$

where  $E^*(y_t | y_{t-1},..., y_{t-k+1})$  is the minimum mean-squared error predictor of  $y_t$  by  $y_{t-1}, \ldots, y_{t-k+1}$ .

The function  $E^*(.)$  might be the linear regression if the conditional mean happened to be linear, but it might not. The optimal *linear* predictor is the linear regression, however, so what we have is

$$
\rho_k^* = \text{Corr}[y_t - \beta_1 y_{t-1} - \beta_2 y_{t-2} - \cdots - \beta_{k-1} y_{t-k+1}, y_{t-k}],
$$

where  $\beta = [\beta_1, \beta_2, \dots, \beta_{k-1}] = {\text{Var}[y_{t-1}, y_{t-2}, \dots, y_{t-k+1}]}^{-1} \times \text{Cov}[y_t, (y_{t-1}, y_{t-2}, \dots, y_{t-1}, y_{t-2}, \dots, y_{t-1}, y_{t-2}, \dots, y_{t-1}])$  $y_{t-k+1}$ ]'. This equation will be recognized as a vector of regression coefficients. As such, what we are computing here (of course) is the correlation between a vector of residuals and  $y_{t-k}$ . There are various ways to formalize this computation [see, e.g., Enders (1995, pp. 82–85)]. One intuitively appealing approach is suggested by the equivalent definition (which is also a prescription for computing it), as follows.

## **DEFINITION 20.3 Partial Autocorrelation Coefficient**

The partial correlation between  $y_t$  and  $y_{t-k}$  is the last coefficient in the linear projection of  $y_t$  on  $[y_{t-1}, y_{t-2}, \ldots, y_{t-k}]$ ,

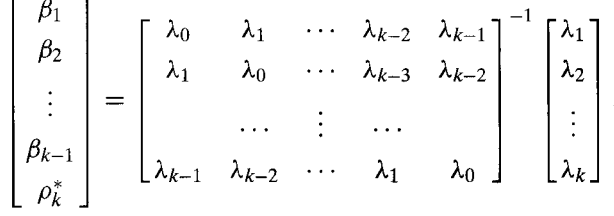

## 618 CHAPTER 20 + Time-Series Models

As before, there are some distinctive patterns for particular time-series processes. Consider first the autoregressive processes,

$$
y_t = \gamma_1 y_{t-1} + \gamma_2 y_{t-2} + \cdots + \gamma_p y_{t-p} + \varepsilon_t.
$$

We are interested in the last coefficient in the projection of  $y_t$  on  $y_{t-1}$ , then on  $[y_{t-1}, y_{t-2}]$ , and so on. The first of these is the simple regression coefficient of  $y_t$  on  $y_{t-1}$ , so

$$
\rho_1^* = \frac{\text{Cov}[y_t, y_{t-1}]}{\text{Var}[y_{t-1}]} = \frac{\lambda_1}{\lambda_0} = \rho_1.
$$

The first partial autocorrelation coefficient for any process equals the first autocorrelation coefficient.

Without doing the messy algebra, we also observe that for the AR(p) process,  $\rho_1^*$  is a mixture of all the  $\gamma$  coefficients. Of course, if p equals 1, then  $\rho_1^* = \rho_1 = \gamma$ . For the higher-order processes, the autocorrelations are likewise mixtures of the autoregressive coefficients until we reach  $\rho_p^*$ . In view of the form of the AR(p) model, the last coefficient in the linear projection on p lagged values is  $\gamma_p$ . Also, we can see the signature pattern of the  $AR(p)$  process, any additional partial autocorrelations must be zero, because they will be simply  $\rho_k^* = \text{Corr}[\varepsilon_t, y_{t-k}] = 0$  if  $k > p$ .

Combining results thus far, we have the characteristic pattern for an autoregressive process. The ACF,  $\rho_k$ , will gradually decay to zero, either monotonically if the characteristic roots are real or in a sinusoidal pattern if they are complex. The PACF,  $\rho_k^*$ , will be irregular out to lag  $p$ , when they abruptly drop to zero and remain there.

The moving-average process has the mirror image of this pattern. We have already examined the ACF for the  $MA(q)$  process; it has q irregular spikes, then it falls to zero and stays there. For the PACF, write the model as

$$
y_t = (1 - \theta_1 L - \theta_2 L^2 - \dots - \theta_q L^q) \varepsilon_t.
$$

If the series is invertible, which we will assume throughout, then we have

or

$$
\frac{y_t}{1 - \theta_1 L - \dots - \theta_q L^q} = \varepsilon_t,
$$
  
\n
$$
y_t = \pi_1 y_{t-1} + \pi_2 y_{t-2} + \dots + \varepsilon_t
$$
  
\n
$$
= \sum_{i=1}^{\infty} \pi_i y_{t-i} + \varepsilon_t.
$$

The autoregressive form of the  $MA(q)$  process has an infinite number of terms, which means that the PACF will not fall off to zero the way that the PACF of the AR process does. Rather, the PACF of an MA process will resemble the ACF of an AR process. For example, for the MA(1) process  $y_t = \varepsilon_t - \theta \varepsilon_{t-1}$ , the AR representation is

$$
y_t = \theta y_{t-1} + \theta^2 y_{t-2} + \cdots + \varepsilon_t,
$$

which is the familiar form of an  $AR(1)$  process. Thus, the PACF of an  $MA(1)$  process is identical to the ACF of an AR(1) process,  $\rho_k^* = \theta^k$ .

The ARMA $(p, q)$  is a mixture of the two types of processes, so its ACF and PACF are likewise mixtures of the two forms discussed above. Generalities are difficult to

## CHAPTER 20 ♦ Time-Series Models 619

draw, but normally, the ACF of an ARMA process will have a few distinctive spikes in the early lags corresponding to the number of MA terms, followed by the characteristic smooth pattern of the AR part of the model. High-order MA processes are relatively uncommon in general, and high-order AR processes (greater than two) seem primarily to arise in the form of the nonstationary processes described in the next section. For a stationary process, the workhorses of the applied literature are the  $(2, 0)$  and  $(1, 1)$ processes. For the ARMA(1, 1) process, both the ACF and the PACF will display a distinctive spike at lag 1 followed by an exponentially decaying pattern thereafter.

### 20.2.5 MODELING UNIVARIATE TIME SERIES

The preceding discussion is largely descriptive. There is no underlying economic theory that states why a compact  $ARMA(p, q)$  representation should adequately describe the movement of a given economic time series. Nonetheless, as a methodology for building forecasting models, this set of tools and its empirical counterpart have proved as good as and even superior to much more elaborate specifications (perhaps to the consternation of the builders of large macroeconomic models).<sup>11</sup> Box and Jenkins (1984) pioneered a forecasting framework based on the preceding that has been used in a great many fields and that has, certainly in terms of numbers of applications, largely supplanted the use of large integrated econometric models.

Box and Jenkins's approach to modeling a stochastic process can be motivated by the following.

## **THEOREM 20.1 Wold's Decomposition Theorem**

Every zero mean covariance stationary stochastic process can be represented in the form

$$
y_t = E^*[y_t | y_{t-1}, y_{t-2}, \ldots, t_{t-p}] + \sum_{i=0}^{\infty} \pi_i \varepsilon_{t-i}
$$

where  $\varepsilon_t$  is white noise,  $\pi_0 = 1$ , and the weights are **square summable**—that is,

$$
\sum_{i=1}^{\infty} \pi_i^2 < \infty
$$

 $-E^*[y_t | y_{t-1}, y_{t-2}, \ldots, y_{t-p}]$  is the optimal linear predictor of  $y_t$  based on its lagged values, and the predictor  $E_t^*$  is uncorrelated with  $\varepsilon_{t-i}$ .

Thus, the theorem decomposes the process generating  $y_t$  into

alan pengaran sebagai pengaran pengaran pengaran pengaran sebagai pengaran kecamatan sebagai pengaran kecamata<br>Pengaran pengaran sebagai pengaran pengaran pengaran pengaran pengaran pengaran dalam kecamatan sebagai pengar

 $E_t^* = E^*[y_t | y_{t-1}, y_{t-2}, \dots, y_{t-p}] =$  the linearly deterministic component

 $11$ This observation can be overstated. Even the most committed advocate of the Box-Jenkins methods would concede that an ARMA model of, for example, housing starts will do little to reveal the link between the interest rate policies of the Federal Reserve and their variable of interest. That is, the *covariation* of economic variables remains as interesting as ever.

$$
\sum_{i=0}^{\infty} \pi_i \varepsilon_{t-i}
$$
 = the linearly indeterministic component.

The theorem states that for any stationary stochastic process, for a given choice of  $p$ . there is a Wold representation of the stationary series

$$
y_t = \sum_{i=1}^p \gamma_i y_{t-i} + \sum_{i=0}^\infty \pi_i \varepsilon_{t-i}.
$$

Note that for a specific ARMA(P, Q) process, if  $p \ge P$ , then  $\pi_i = 0$  for  $i > Q$ . For practical purposes, the problem with the Wold representation is that we cannot estimate the infinite number of parameters needed to produce the full right-hand side, and, of course,  $P$  and  $Q$  are unknown. The compromise, then, is to base an estimate of the representation on a model with a finite number of moving-average terms. We can seek the one that best fits the data in hand.

It is important to note that neither the ARMA representation of a process nor the Wold representation is unique. In general terms, suppose that the process generating  $v_t$  is

$$
\Gamma(L) y_t = \Theta(L) \varepsilon_t.
$$

We assume that  $\Gamma(L)$  is finite but  $\Theta(L)$  need not be. Let  $\Phi(L)$  be some other polynomial in the lag operator with roots that are outside the unit circle. Then

$$
\left[\frac{\Phi(L)}{\Gamma(L)}\right] \Gamma(L) y_t = \left[\frac{\Phi(L)}{\Gamma(L)}\right] \Theta(L) \varepsilon_t
$$

<sub>or</sub>

and

$$
\Phi(L) y_t = \Pi(L) \varepsilon_t.
$$

The new representation is fully equivalent to the old one, but it might have a different number of autoregressive parameters, which is exactly the point of the Wold decomposition. The implication is that part of the model-building process will be to determine the lag structures. Further discussion on the methodology is given by Box and Jenkins  $(1984).$ 

The Box-Jenkins approach to modeling stochastic processes consists of the following steps:

- $1.$ Satisfactorily transform the data so as to obtain a stationary series. This step will usually mean taking first differences, logs, or both to obtain a series whose autocorrelation function eventually displays the characteristic exponential decay of a stationary series.
- 2. Estimate the parameters of the resulting ARMA model, generally by nonlinear least squares.
- 3. Generate the set of residuals from the estimated model and verify that they satisfactorily resemble a white noise series. If not, respecify the model and return to step 2.
- **4.** The model can now be used for forecasting purposes.

Space limitations prevent us from giving a full presentation of the set of techniques. Since this methodology has spawned a mini-industry of its own, however, there is no shortage of book length analyses and prescriptions to which the reader may refer. Five to consider are the canonical source, Box and Jenkins (1984), Granger and Newbold  $(1986)$ , Mills  $(1993)$ , Enders  $(1995)$  and Patterson  $(2000)$ . Some of the aspects of the estimation and analysis steps do have broader relevance for our work here, so we will continue to examine them in some detail.

### **ESTIMATION OF THE PARAMETERS OF A UNIVARIATE** 20.2.6 **TIME SERIES**

The broad problem of regression estimation with time series data, which carries through to all the discussions of this chapter, is that the consistency and asymptotic normality results that we derived based on random sampling will no longer apply. For example, for a stationary series, we have assumed that  $Var[y_t] = \lambda_0$  regardless of t. But we have yet to establish that an estimated variance,

$$
c_0 = \frac{1}{T-1} \sum_{t=1}^{T} (y_t - \bar{y})^2,
$$

will converge to  $\lambda_0$ , or anything else for that matter. It is necessary to assume that the process is **ergodic.** (We first encountered this assumption in Section  $12.4.1$  – see Definition 12.3.) Ergodicity is a crucial element of our theory of estimation. When a time series has this property (with stationarity), then we can consider estimation of parameters in a meaningful sense. If the process is stationary and ergodic then, by the Ergodic Theorem (Theorems 12.1 and 12.2) moments such as  $\bar{y}$  and  $c_0$  converge to their population counterparts  $\mu$  and  $\lambda_0$ .<sup>12</sup> The essential component of the condition is one that we have met at many points in this discussion, that autocovariances must decline sufficiently rapidly as the separation in time increases. It is possible to construct theoretical examples of processes that are stationary but not ergodic, but for practical purposes, a stationarity assumption will be sufficient for us to proceed with estimation. For example, in our models of stationary processes, if we assume that  $\varepsilon_t \sim N[0, \sigma^2]$ , which is common, then the stationary processes are ergodic as well.

Estimation of the parameters of a time-series process must begin with a determination of the type of process that we have in hand. (Box and Jenkins label this the **identification** step. But identification is a term of art in econometrics, so we will steer around that admittedly standard name.) For this purpose, the empirical estimates of the autocorrelation and partial autocorrelation functions are useful tools.

The sample counterpart to the ACF is the correlogram,

$$
r_k = \frac{\sum_{t=k+1}^T (y_t - \bar{y})(y_{t-k} - \bar{y})}{\sum_{t=1}^T (y_t - \bar{y})^2}.
$$

A plot of  $r_k$  against k provides a description of a process and can be used to help discern what type of process is generating the data. The sample PACF is the counterpart to the

<sup>&</sup>lt;sup>12</sup>The formal conditions for ergodicity are quite involved; see Davidson and MacKinnon (1993) or Hamilton (1994, Chapter 7).
ACF, but net of the intervening lags; that is,

$$
r_k^* = \frac{\sum_{t=k+1}^T y_t^* y_{t-k}^*}{\sum_{t=k+1}^T (y_{t-k}^*)^2},
$$

where  $y_t^*$  and  $y_{t-k}^*$  are residuals from the regressions of  $y_t$  and  $y_{t-k}$  on [1,  $y_{t-1}, y_{t-2}, \ldots$ ,  $y_{t-k+1}$ ]. We have seen this at many points before;  $r_k^*$  is simply the last linear least squares regression coefficient in the regression of  $y_t$  on [1,  $y_{t-1}$ ,  $y_{t-2}$ , ...,  $y_{t-k+1}$ ,  $y_{t-k}$ ]. Plots of the ACF and PACF of a series are usually presented together. Since the sample estimates of the autocorrelations and partial autocorrelations are not likely to be identically zero even when the population values are, we use diagnostic tests to discern whether a time series appears to be nonautocorrelated.<sup>13</sup> Individual sample autocorrelations will be approximately distributed with mean zero and variance  $1/T$  under the hypothesis that the series is white noise. The Box-Pierce (1970) statistic

$$
Q = T \sum_{k=1}^{p} r_k^2
$$

and search in the following pro-

is commonly used to test whether a series is white noise. Under the null hypothesis that the series is white noise,  $Q$  has a limiting chi-squared distribution with  $p$  degrees of freedom. A refinement that appears to have better finite-sample properties is the Ljung-Box (1979) statistic,

$$
Q' = T(T+2) \sum_{k=1}^{p} \frac{r_k^2}{T-k}
$$

The limiting distribution of  $Q'$  is the same as that of  $Q$ .

The process of finding the appropriate specification is essentially trial and error. An initial specification based on the sample ACF and PACF can be found. The parameters of the model can then be estimated by least squares. For pure  $AR(p)$  processes, the estimation step is simple. The parameters can be estimated by linear least squares. If there are moving-average terms, then linear least squares is inconsistent, but the parameters of the model can be fit by nonlinear least squares. Once the model has been estimated, a set of residuals is computed to assess the adequacy of the specification. In an AR model, the residuals are just the deviations from the regression line.

The adequacy of the specification can be examined by applying the foregoing techniques to the estimated residuals. If they appear satisfactorily to mimic a white noise process, then analysis can proceed to the forecasting step. If not, a new specification should be considered.

# Example 20.1 ACF and PACF for a Series of Bond Yields

Appendix Table F20.1 lists 5 years of monthly averages of the yield on a Moody's Aaa rated corporate bond. The series is plotted in Figure 20.1. From the figure, it would appear that stationarity may not be a reasonable assumption. We will return to this question below. The ACF and PACF for the original series are shown in Table 20.1, with the diagnostic statistics discussed earlier.

The plots appear to be consistent with an AR(2) process, although the ACF at longer lags seems a bit more persistent than might have been expected. Once again, this condition

 $13$ The LM test discussed in Section 12.7.1 is one of these.

may indicate that the series is not stationary. Maintaining that assumption for the present, we computed the residuals from the AR(2) model and subjected them to the same tests as the original series. The coefficients of the AR(2) model are 1.1566 and -0.2083, which also satisfy the restrictions for stationarity given in Section 20.2.2. Despite the earlier suggestions, the residuals do appear to resemble a white noise series (Table 20.2).

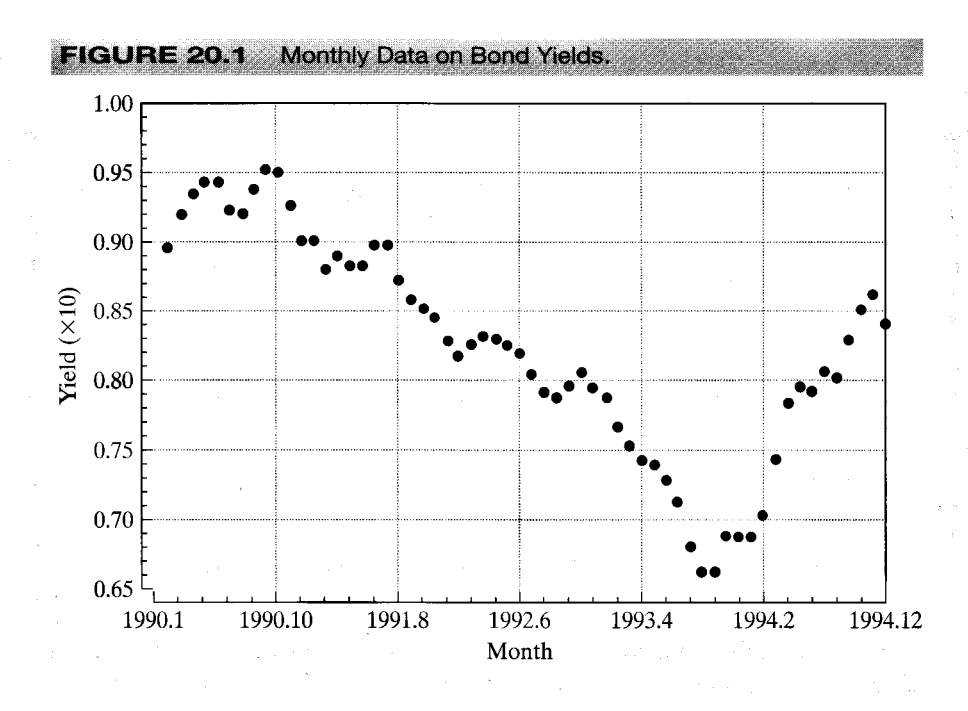

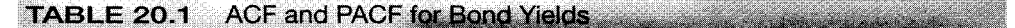

Time-series identification for YIELD Box-Pierce statistic =  $323.0587$ Degrees of freedom  $= 14$ Significance  $level = 0.0000$  $\rightarrow$   $|coefficient| > 2/sqrt(N)$  or > 95% significant

Box-Ljung Statistic = 317.4389 Degrees of freedom  $= 14$ Significance  $level = 0.0000$ 

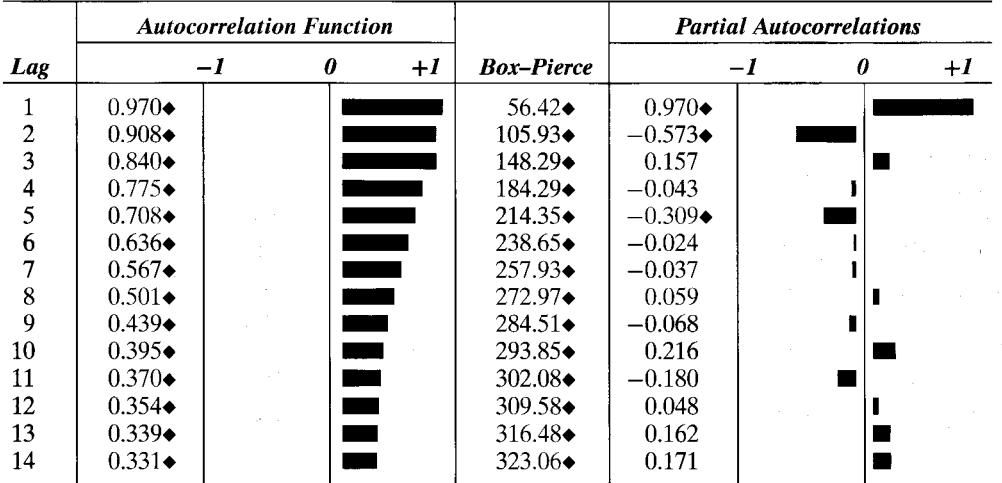

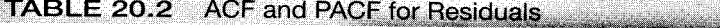

Time-series identification for U Box-Pierce statistic =  $13.7712$ 

Significance level =  $0.4669$ 

Box-Ljung statistic =  $16.1336$ Significance level =  $0.3053$ 

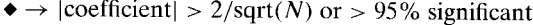

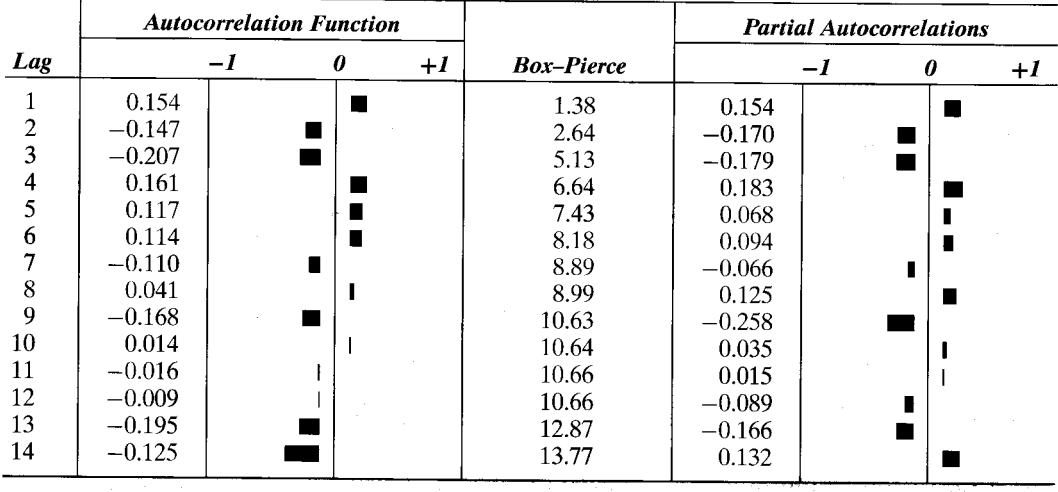

### 20.2.7 THE FREQUENCY DOMAIN

For the analysis of macroeconomic flow data such as output and consumption, and aggregate economic index series such as the price level and the rate of unemployment, the tools described in the previous sections have proved quite satisfactory. The low frequency of observation (yearly, quarterly, or, occasionally, monthly) and very significant aggregation (both across time and of individuals) make these data relatively smooth and straightforward to analyze. Much contemporary economic analysis, especially financial econometrics, has dealt with more disaggregated, microlevel data, observed at far greater frequency. Some important examples are stock market data for which daily returns data are routinely available, and exchange rate movements, which have been tabulated on an almost continuous basis. In these settings, analysts have found that the tools of spectral analysis, and the frequency domain, have provided many useful results and have been applied to great advantage. This section introduces a small amount of the terminology of spectral analysis to acquaint the reader with a few basic features of the technique. For those who desire further detail, Fuller (1976), Granger and Newbold (1996), Hamilton (1994), Chatfield (1996), Shumway (1988), and Hatanaka (1996) (among many others with direct application in economics) are excellent introductions. Most of the following is based on Chapter 6 of Hamilton (1994).

In this framework, we view an observed time series as a weighted sum of underlying series that have different cyclical patterns. For example, aggregate retail sales and construction data display several different kinds of cyclical variation, including a regular seasonal pattern and longer frequency variation associated with variation in the economy as a whole over the business cycle. The total variance of an observed time series may thus be viewed as a sum of the contributions of these underlying series, which vary

at different frequencies. The standard application we consider is how spectral analysis is used to decompose the variance of a time series.

### $20.2.7.a.$ **Theoretical Results**

Let  $\{y_t\}_{t=-\infty,\infty}$  define a zero mean, stationary time-series process. The autocovariance at lag  $k$  was defined in Section 20.2.2 as

$$
\lambda_k = \lambda_{-k} = \text{Cov}[y_t, y_{t-k}].
$$

We assume that the series  $\lambda_k$  is absolutely summable;  $\sum_{i=0}^{\infty} |\lambda_k|$  is finite. The **autocovari**ance generating function for this time-series process is

$$
g_Y(z) = \sum_{k=-\infty}^{\infty} \lambda_k z^k.
$$

We evaluate this function at the complex value  $z = \exp(i\omega)$ , where  $i = \sqrt{-1}$  and  $\omega$  is a real number, and divide by  $2\pi$  to obtain the spectrum, or spectral density function, of the time-series process.

$$
h_Y(\omega) = \frac{1}{2\pi} \left( \sum_{k=-\infty}^{\infty} \lambda_k e^{-i\omega k} \right).
$$
 (20-16)

The spectral density function is a characteristic of the time-series process very much like the sequence of autocovariances (or the sequence of moments for a probability distribution). For a time-series process that has the set of autocovariances  $\lambda_k$ , the spectral density can be computed at any particular value of  $\omega$ . Several results can be combined to simplify  $h_Y(\omega)$ :

- **1.** Symmetry of the autocovariances,  $\lambda_k = \lambda_{-k}$ ;
- **2.** DeMoivre's theorem,  $exp(\pm i\omega k) = cos(\omega k) \pm i sin(\omega k)$ ;
- 3. Polar values,  $cos(0) = 1$ ,  $cos(\pi) = 0$ ,  $sin(0) = 0$ ,  $sin(\pi) = 1$ ;
- 4. Symmetries of sin and cos functions,  $sin(-\omega) = -sin(\omega)$  and  $cos(-\omega) = cos(\omega)$ .

One of the convenient consequences of result 2 is  $\exp(i\omega k) + \exp(-i\omega k) = 2\cos(\omega k)$ , which is always real. These equations can be combined to simplify the spectrum.

$$
h_Y(\omega) = \frac{1}{2\pi} \left[ \lambda_0 + 2 \sum_{k=1}^{\infty} \lambda_k \cos(\omega k) \right], \quad \omega \in [0, \pi].
$$
 (20-17)

This is a strictly real-valued, continuous function of  $\omega$ . Since the cosine function is cyclic with period  $2\pi$ ,  $h_Y(\omega) = h_Y(\omega + M2\pi)$  for any integer M, which implies that the entire spectrum is known if its values for  $\omega$  from 0 to  $\pi$  are known. [Since cos( $-\omega$ ) =  $\cos(\omega)$ ,  $h_Y(\omega) = h_Y(-\omega)$ , so the values of the spectrum for  $\omega$  from 0 to  $-\pi$  are the same as those from 0 to  $+\pi$ . There is also a correspondence between the spectrum and the autocovariances.

$$
\lambda_k = \int_{-\pi}^{\pi} h_Y(\omega) \cos(k\omega) \ d\omega,
$$

which we can interpret as indicating that the sequence of autocovariances and the spectral density function just produce two different ways of looking at the same time-series process (in the first case, in the "time domain," and in the second case, in the "frequency domain," hence the name for this analysis).

The spectral density function is a function of the infinite sequence of autocovariances. For ARMA processes, however, the autocovariances are functions of the usually small numbers of parameters, so  $h_Y(\omega)$  will generally simplify considerably. For the  $ARMA(p, q)$  process defined in (20-6),

$$
(y_t - \mu) = \gamma_1(y_{t-1} - \mu) + \cdots + \gamma_p(y_{t-p} - \mu) + \varepsilon_t - \theta_1 \varepsilon_{t-1} - \cdots - \theta_q \varepsilon_{t-q}
$$

**or** 

$$
\Gamma(L)(y_t - \mu) = \Theta(L)\varepsilon_t,
$$

the autocovariance generating function is

$$
g_Y(z) = \frac{\sigma^2 \Theta(z) \Theta(1/z)}{\Gamma(z) \Gamma(1/z)} = \sigma^2 \Pi(z) \Pi(1/z),
$$

where  $\Pi(z)$  gives the sequence of coefficients in the infinite moving-average representation of the series,  $\Theta(z)/\Gamma(z)$ . See, for example, (201), where this result is derived for the  $ARMA(2, 1)$  process. In some cases, this result can be used explicitly to derive the spectral density function. The spectral density function can be obtained from this relationship through

$$
h_Y(\omega) = \frac{\sigma^2}{2\pi} \Pi(e^{-i\omega})\Pi(e^{i\omega}).
$$

Example 20.2 Spectral Density Function for an AR(1) Process For an AR(1) process with autoregressive parameter  $\rho$ ,  $y_t = \rho y_{t-1} + \varepsilon_t$ ,  $\varepsilon_t \sim N[0, 1]$ , the lag polynomials are  $\Theta(z) = 1$  and  $\Gamma(z) = 1 - \rho z$ . The autocovariance generating function is

$$
g_Y(z) = \frac{\sigma^2}{(1 - \rho z)(1 - \rho/z)}
$$
  
= 
$$
\frac{\sigma^2}{1 + \rho^2 - \rho(z + 1/z)}
$$
  
= 
$$
\frac{\sigma^2}{1 + \rho^2} \sum_{i=0}^{\infty} \left(\frac{\rho}{1 + \rho^2}\right)^i \left(\frac{1 + z^2}{z}\right)
$$

The spectral density function is

$$
h_Y(\omega) = \frac{\sigma^2}{2\pi} \frac{1}{[1 - \rho \exp(-i\omega)][1 - \rho \exp(i\omega)]} = \frac{\sigma^2}{2\pi} \frac{1}{[1 + \rho^2 - 2\rho \cos(\omega)]}
$$

For the general case suggested at the outset,  $\Gamma(L)(y_t - \mu) = \Theta(L)\varepsilon_t$ , there is a template we can use, which, if not simple, is at least transparent. Let  $\alpha_i$  be the reciprocal of a root of the characteristic polynomial for the autoregressive part of the model,  $\Gamma(\alpha_i) = 0, i = 1, \ldots, p$ , and let  $\delta_i$ ,  $j = 1, \ldots, q$ , be the same for the moving-average part of the model. Then

$$
h_Y(\omega) = \frac{\sigma^2}{2\pi} \frac{\prod_{j=1}^q \left[1 + \delta_j^2 - 2\delta_j \cos(\omega)\right]}{\prod_{i=1}^p \left[1 + \alpha_i^2 - 2\alpha_i \cos(\omega)\right]}.
$$

Some of the roots of either polynomial may be complex pairs, but in this case, the product for adjacent pairs  $(a \pm bi)$  is real, so the function is always real valued. [Note also that  $(a \pm bi)^{-1} = (a \mp bi)/(a^2 + b^2).$ 

For purposes of our initial objective, decomposing the variance of the time series, our final useful theoretical result is

$$
\int_{-\pi}^{\pi} h_Y(\omega) \, d\omega = \lambda_0.
$$

Thus, the total variance can be viewed as the sum of the spectral densities over all possible frequencies. (More precisely, it is the area under the spectral density.) Once again exploiting the symmetry of the cosine function, we can rewrite this equation in the form

$$
2\int_0^{\pi}h_Y(\omega)\,d\omega=\lambda_0.
$$

Consider, then, integration over only some of the frequencies;

$$
\frac{2}{\lambda_0}\int_0^{\omega_j}h_Y(\omega)\,d\omega=\tau(\omega_j),\quad 0<\omega_j\leq\pi, 0<\tau(\omega_j)\leq 1.
$$

Thus,  $\tau(\omega_i)$  can be interpreted as the proportion of the total variance of the time series that is associated with frequencies less than or equal to  $\omega_i$ .

# 20.2.7.b. Empirical Counterparts

**SERVICE STATE** 

We have in hand a sample of observations,  $y_t$ ,  $t = 1, ..., T$ . The first task is to establish a correspondence between the frequencies  $0 < \omega < \pi$  and something of interest in the sample. The lowest frequency we could observe would be once in the entire sample period, so we map  $\omega_1$  to  $2\pi/T$ . The highest would then be  $\omega_T = 2\pi$ , and the intervening values will be  $2\pi i/T$ ,  $j = 2,..., T - 1$ . It may be more convenient to think in terms of period rather than frequency. The number of periods per cycle will correspond to  $T/j = 2\pi/\omega_i$ . Thus, the lowest frequency,  $\omega_1$ , corresponds to the highest period, T "dates" (months, quarters, years, etc.).

There are a number of ways to estimate the population spectral density function. The obvious way is the sample counterpart to the population spectrum. The sample of T observations provides the variance and  $T-1$  distinct sample autocovariances

$$
c_k = c_{-k} = \frac{1}{T} \sum_{t=k+1}^T (y_t - \bar{y})(y_{t-k} - \bar{y}), \qquad \bar{y} = \frac{1}{T} \sum_{t=1}^T y_t, \quad k = 0, 1, ..., T-1,
$$

so we can compute the **sample periodogram**, which is

$$
\hat{h}_Y(\omega) = \frac{1}{2\pi} \left[ c_0 + 2 \sum_{k=1}^{T-1} c_k \cos(\omega k) \right].
$$

The sample periodogram is a natural estimator of the spectrum, but it has a statistical flaw. With the sample variance and the  $T-1$  autocovariances, we are estimating  $T$  parameters with  $T$  observations. The periodogram is, in the end,  $T$  transformations of these  $T$  estimates. As such, there are no "degrees of freedom"; the estimator does not improve as the sample size increases. A number of methods have been suggested for improving the behavior of the estimator. Two common ways are truncation and

windowing [see Chatfield  $(1996, pp. 139-143)$ ]. The truncated estimator of the periodogram is based on a subset of the first  $L < T$  autocovariances. The choice of L is a problem because there is no theoretical guidance. Chatfield (1996) suggests L approximately equal to  $2\sqrt{T}$  is large enough to provide resolution while removing some of the sampling variation induced by the long lags in the untruncated estimator. The second mechanism for improving the properties of the estimator is a set of weights called a **lag** window. The revised estimator is

$$
\hat{h}_Y(\omega) = \frac{1}{2\pi} \left[ w_0 c_0 + 2 \sum_{k=1}^L w_k c_k \cos(\omega k) \right],
$$

where the set of weights,  $\{w_k, k = 0, \ldots, L\}$ , is the lag window. One choice for the weights is the Bartlett window, which produces

$$
\hat{h}_{Y,\text{Bartlett}}(\omega) = \frac{1}{2\pi} \left[ c_0 + 2 \sum_{k=1}^L w(k, L) c_k \cos(\omega k) \right], \qquad w(k, L) = 1 - \frac{k}{L+1}.
$$

Note that this result is the same set of weights used in the Newey–West robust covariance matrix estimator in Chapter 12, with essentially the same motivation. Two others that are commonly used are the Tukey window, which has  $w_k = \frac{1}{2}[1 + \cos(\pi k/L)]$ , and the Parzen window,  $w_k = 1 - 6[(k/L)^2 - (k/L)^3]$ , if  $k \le L/2$ , and  $w_k = 2(1 - k/L)^3$  otherwise.

If the series has been modeled as an ARMA process, we can instead compute the fully parametric estimator based on our sample estimates of the roots of the autoregressive and moving-average polynomials. This second estimator would be

$$
\hat{h}_{Y,\text{ARMA}}(\omega) = \frac{\hat{\sigma}^2}{2\pi} \frac{\prod_{j=1}^q \left[1 + d_j^2 - 2d_j \cos(\omega k)\right]}{\prod_{i=1}^p \left[1 + a_i^2 - 2a_i \cos(\omega k)\right]}.
$$

Others have been suggested. [See Chatfield (1996, Chap. 7).]

Finally, with the empirical estimate of the spectrum, the variance decomposition can be approximated by summing the values around the frequencies of interest.

# Example 20.3 Spectral Analysis of the Growth Rate of Real GNP

Appendix Table F20.2 lists quarterly observations on U.S. GNP and the implicit price deflator for GNP for 1950 through 1983. The GNP series, with its upward trend, is obviously nonstationary. We will analyze instead the quarterly growth rate, 100[log(GNP<sub>t</sub>/price<sub>t</sub>)  $log(GNP_{t-1}/price_{t-1})$ ]. Figure 20.2 shows the resulting data. The differenced series has 135 observations.

Figure 20.3 plots the sample periodogram, with frequencies scaled so that  $\omega_i = (j/T)2\pi$ . The figure shows the sample periodogram for  $j = 1, \ldots, 67$  (since values of the spectrum for  $j = 68, \ldots, 134$  are a mirror image of the first half, we have omitted them). Figure 20.3 shows peaks at several frequencies. The effect is more easily visualized in terms of the periods of these cyclical components. The second row of labels shows the periods, computed as quarters =  $T/(2j)$ , where  $T = 67$  quarters. There are distinct masses around 2 to 3 years that correspond roughly to the "business cycle" of this era. One might also expect seasonal effects in these quarterly data, and there are discernible spikes in the periodogram at about 0.3 year (one quarter). These spikes, however, are minor compared with the other effects in the figure. This is to be expected, because the data are seasonally adjusted already. Finally, there is a pronounced spike at about 6 years in the periodogram. The original data in Figure 20.2 do seem consistent with this result, with substantial recessions coming at intervals of 5 to 7 years from 1953 to 1980.

To underscore these results, consider what we would obtain if we analyzed the original (log) real GNP series instead of the growth rates. Figure 20.4 shows the raw data. Although there does appear to be some short-run (high-frequency) variation (around a long-run trend,

for example), the cyclical variation of this series is obviously dominated by the upward trend. If this series were viewed as a single periodic series, then we would surmise that the period of this cycle would be the entire sample interval. The frequency of the dominant part of this time series seems to be quite close to zero. The periodogram for this series, shown in Figure 20.5, is consistent with that suspicion. By far, the largest component of the spectrum is provided by frequencies close to zero.

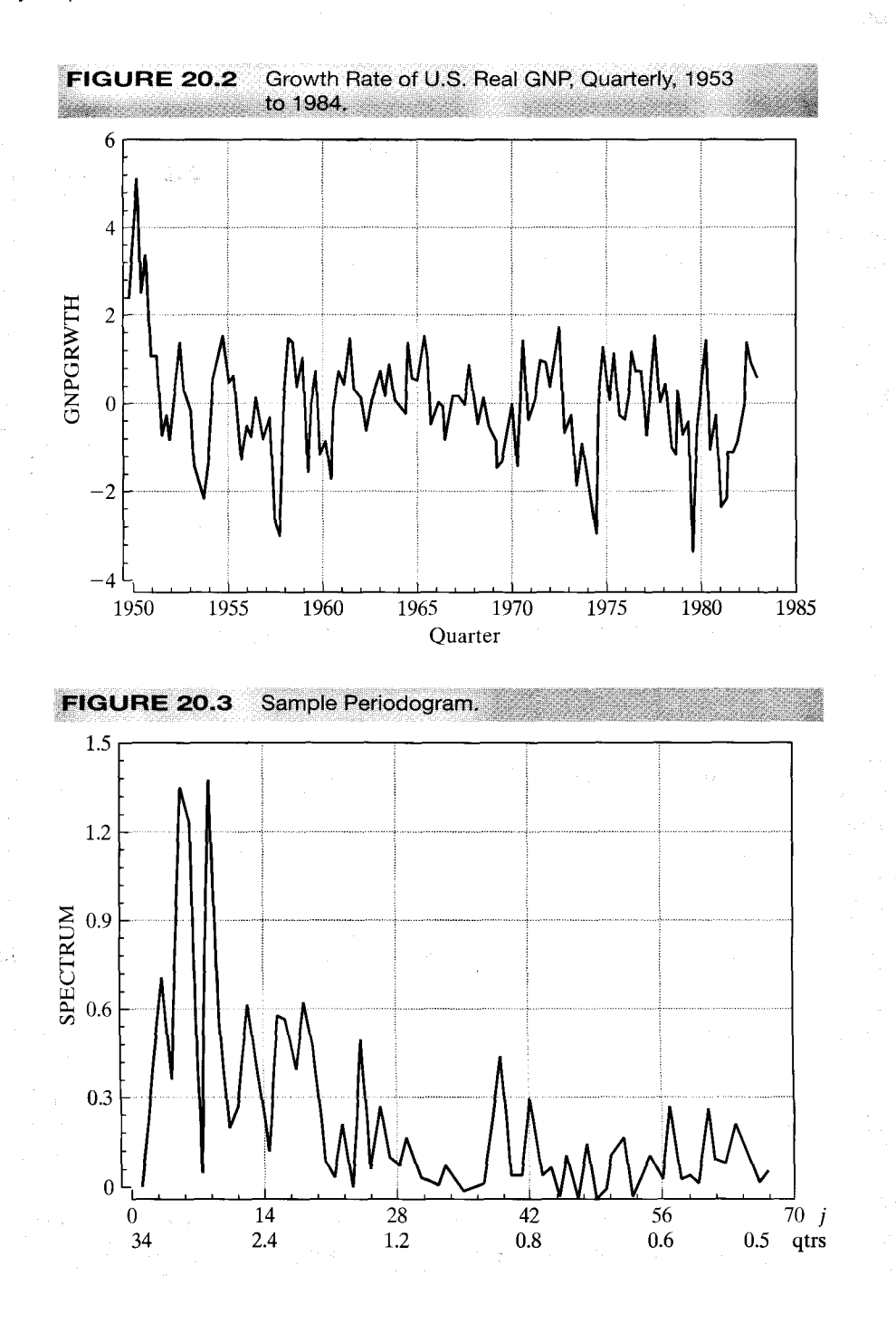

630

CHAPTER 20 ♦ Time-Series Models

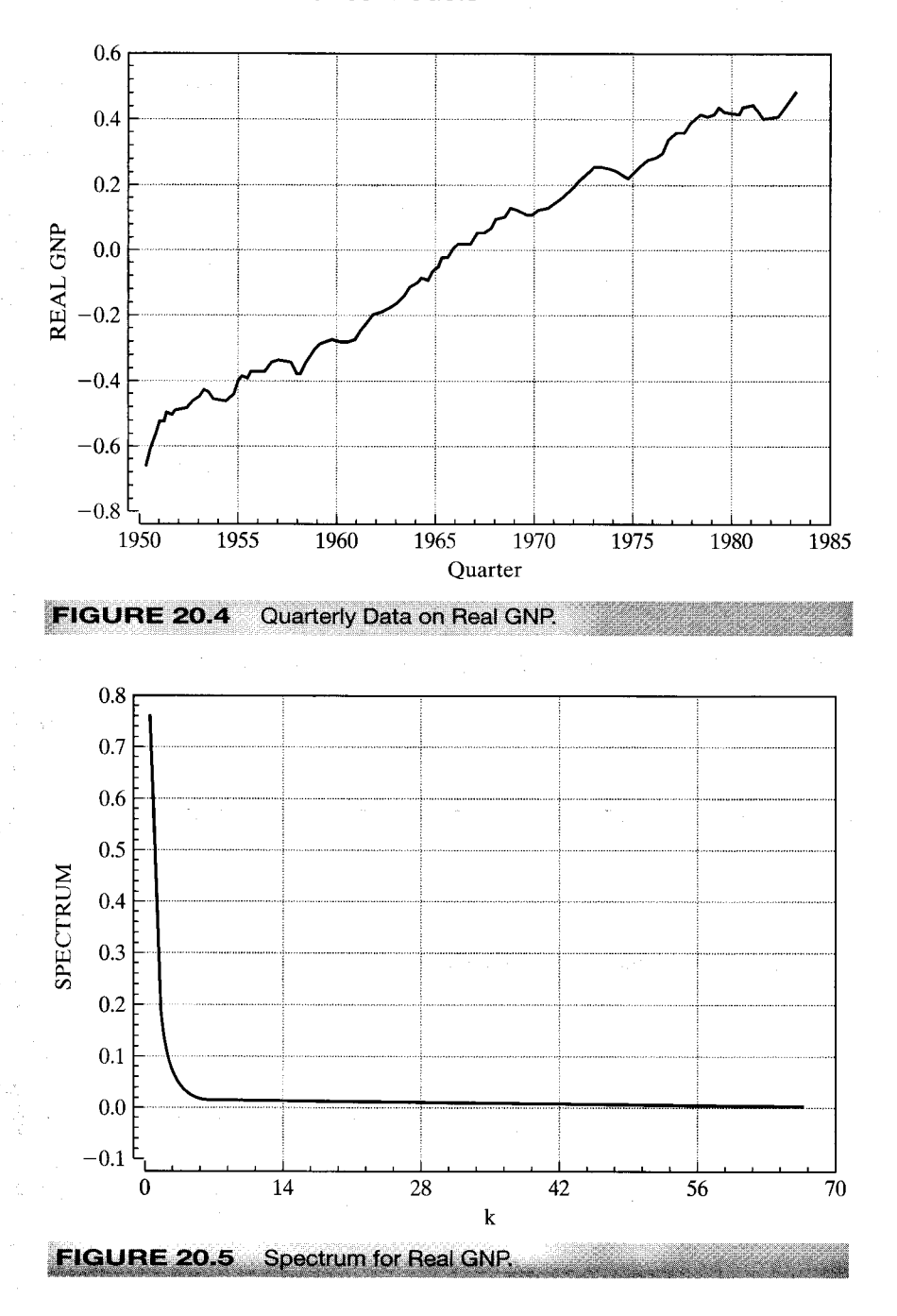

A Computational Note The computation in  $(20-16)$  or  $(20-17)$  is the discrete Fourier transform of the series of autocovariances. In principle, it involves an enormous amount of computation, on the order of  $T^2$  sets of computations. For ordinary time series involving up to a few hundred observations, this work is not particularly onerous. (The preceding computations involving 135 observations took a total of perhaps 20 seconds of computing time.) For series involving multiple thousands of observations, such as daily market returns, or far more, such as in recorded exchange rates and forward premiums. the amount of computation could become prohibitive. However, the computation can be done using an important tool, the fast Fourier transform (FFT), that reduces the computational level to  $O(T \log_2 T)$ , which is many orders of magnitude less than  $T^2$ . The FFT is programmed in some econometric software packages, such as RATS and Matlab. [See Press et al. (1986) for further discussion.]

### 20.3 **NONSTATIONARY PROCESSES AND UNIT ROOTS**

Most economic variables that exhibit strong trends, such as GDP, consumption, or the price level, are not stationary and are thus not amenable to the analysis of the previous section. In many cases, stationarity can be achieved by simple differencing or some other transformation. But, new statistical issues arise in analyzing nonstationary series that are understated by this superficial observation.

### $20.3.1$ **INTEGRATED PROCESSES AND DIFFERENCING**

A process that figures prominently in recent work is the random walk with drift,

$$
y_t = \mu + y_{t-1} + \varepsilon_t.
$$

By direct substitution,

$$
y_t = \sum_{i=0}^{\infty} (\mu + \varepsilon_{t-i}).
$$

That is,  $y_t$  is the simple sum of what will eventually be an infinite number of random variables, possibly with nonzero mean. If the innovations are being generated by the same zero-mean, constant-variance distribution, then the variance of  $y_t$  would obviously be infinite. As such, the random walk is clearly a **nonstationary process,** even if  $\mu$  equals zero. On the other hand, the first difference of  $v_t$ ,

$$
z_t = y_t - y_{t-1} = \mu + \varepsilon_t,
$$

is simply the innovation plus the mean of  $z_t$ , which we have already assumed is stationary.

The series  $y_t$  is said to be **integrated of order one**, denoted  $I(1)$ , because taking a first difference produces a stationary process. A nonstationary series is integrated of order  $d$ , denoted  $I(d)$ , if it becomes stationary after being first differenced  $d$  times. A further generalization of the ARMA model discussed in Section 20.2.1 would be the series

$$
z_t = (1 - L)^d y_t = \Delta^d y_t.
$$

The resulting model is denoted an autoregressive integrated moving-average model, or **ARIMA**  $(p, d, q)$ .<sup>14</sup> In full, the model would be

$$
\Delta^d y_t = \mu + \gamma_1 \Delta^d y_{t-1} + \gamma_2 \Delta^d y_{t-2} + \dots + \gamma_p \Delta^d y_{t-p} + \varepsilon_t - \theta_1 \varepsilon_{t-1} - \dots - \theta_q \varepsilon_{t-q},
$$

where

$$
\Delta y_t = y_t - y_{t-1} = (1 - L)y_t
$$

This result may be written compactly as

$$
C(L)[(1 - L)^{d} y_t] = \mu + D(L)\varepsilon_t,
$$

where  $C(L)$  and  $D(L)$  are the polynomials in the lag operator and  $(1 - L)^d v = \Delta^d v$  is the dth difference of  $y_t$ .

An  $I(1)$  series in its raw (undifferenced) form will typically be constantly growing, or wandering about with no tendency to revert to a fixed mean. Most macroeconomic flows and stocks that relate to population size, such as output or employment, are  $I(1)$ . An  $I(2)$  series is growing at an ever-increasing rate. The price-level data in Appendix Table F20.2 and shown below appear to be  $I(2)$ . Series that are  $I(3)$  or greater are extremely unusual, but they do exist. Among the few manifestly  $I(3)$  series that could be listed, one would find, for example, the money stocks or price levels in hyperinflationary economies such as interwar Germany or Hungary after World War II.

## Example 20.4 A Nonstationary Series

The nominal GDP and price deflator variables in Appendix Table F20.2 are strongly trended, so the mean is changing over time. Figures 20.6 through 20.8 plot the log of the GDP deflator series in Table F20.2 and its first and second differences. The original series and first differences are obviously nonstationary, but the second differencing appears to have rendered the series stationary.

The first 10 autocorrelations of the log of the GDP deflator series are shown in Table 20.3. The autocorrelations of the original series show the signature of a strongly trended, nonstationary series. The first difference also exhibits nonstationarity, because the autocorrelations are still very large after a lag of 10 periods. The second difference appears to be stationary, with mild negative autocorrelation at the first lag, but essentially none after that. Intuition might suggest that further differencing would reduce the autocorrelation further, but it would be incorrect. We leave as an exercise to show that, in fact, for values of  $\gamma$  less than about 0.5, first differencing of an AR(1) process actually increases autocorrelation.

### 20.3.2 RANDOM WALKS, TRENDS, AND SPURIOUS REGRESSIONS

In a seminal paper, Granger and Newbold (1974) argued that researchers had not paid sufficient attention to the warning of very high autocorrelation in the residuals from conventional regression models. Among their conclusions were that macroeconomic data, as a rule, were integrated and that in regressions involving the levels of such data, the standard significance tests were usually misleading. The conventional  $t$  and  $F$  tests would tend to reject the hypothesis of no relationship when, in fact, there might be none.

<sup>&</sup>lt;sup>14</sup>There are yet further refinements one might consider, such as removing seasonal effects from  $z_t$  by differencing by quarter or month. See Harvey (1990) and Davidson and MacKinnon (1993). Some recent work has relaxed the assumption that  $d$  is an integer. The **fractionally** integrated series, or ARFIMA has been used to model series in which the very long-run multipliers decay more slowly than would be predicted otherwise. See Section 20.3.5.

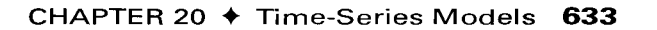

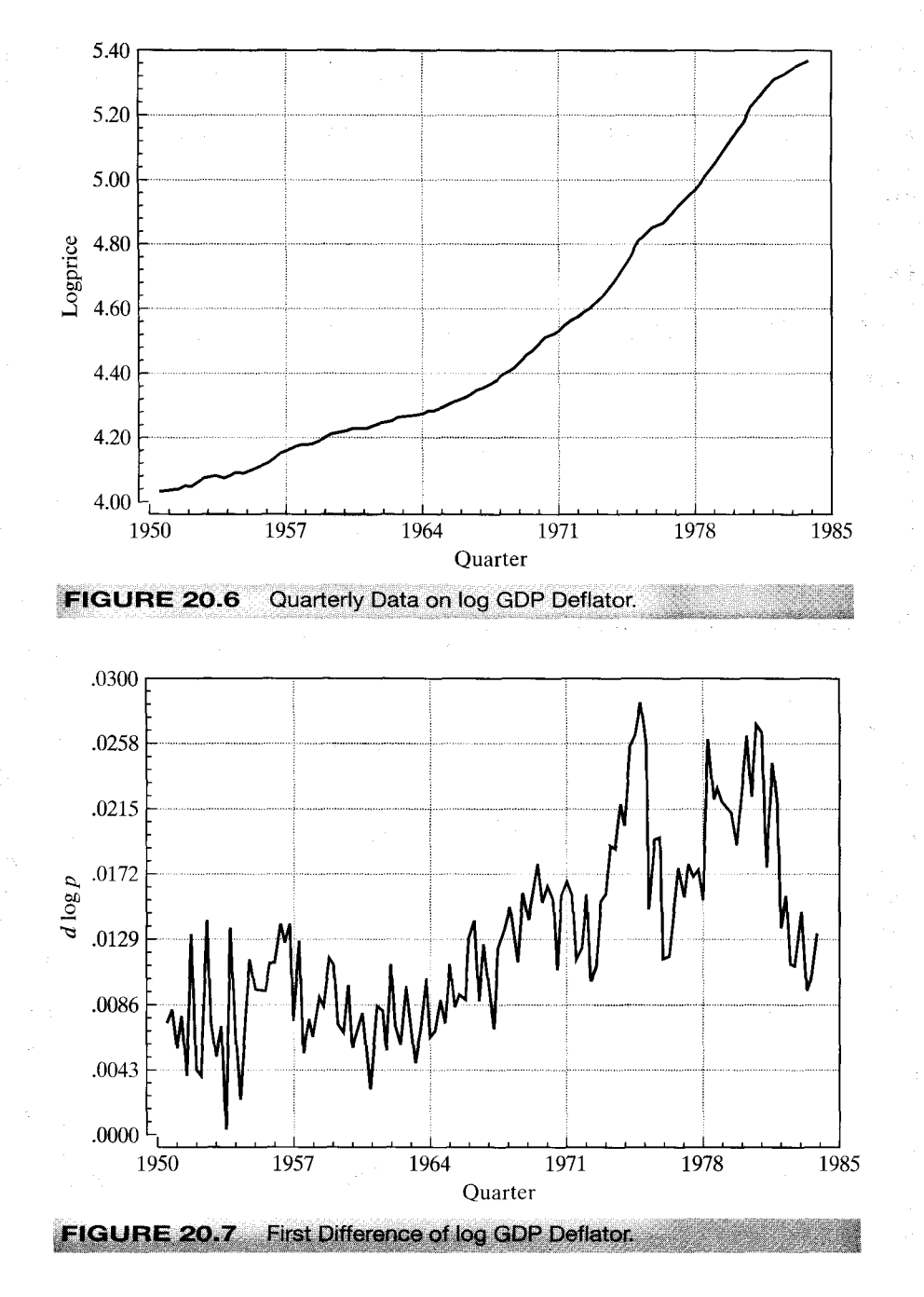

The general result at the center of these findings is that conventional linear regression, ignoring serial correlation, of one random walk on another is virtually certain to suggest a significant relationship, even if the two are, in fact, independent. Among their extreme conclusions, Granger and Newbold suggested that researchers use a critical  $t$  value of 11.2 rather than the standard normal value of 1.96 to assess the significance of a

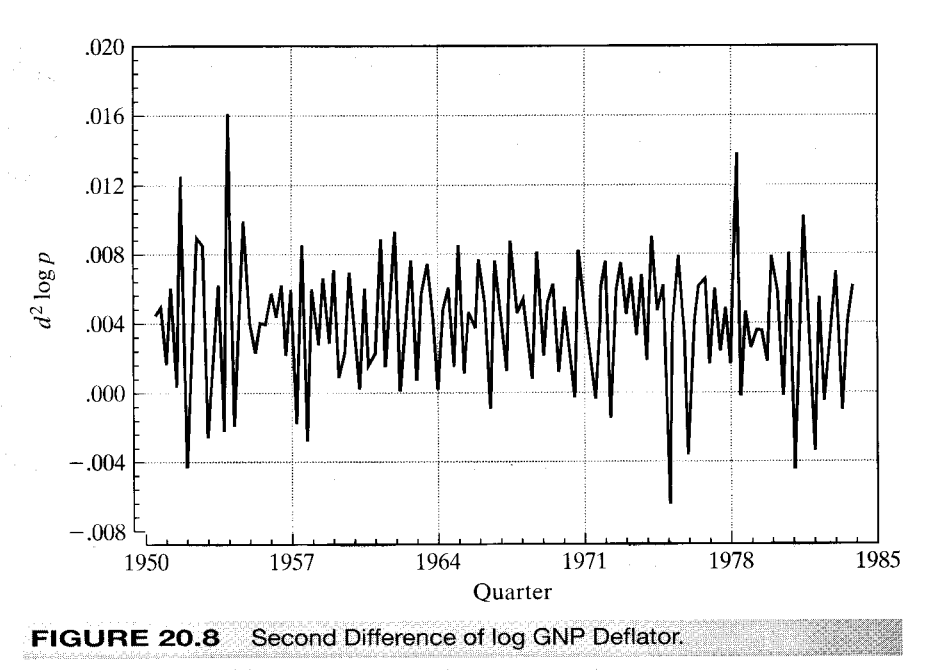

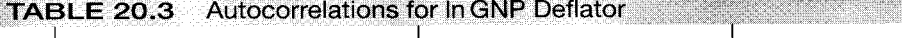

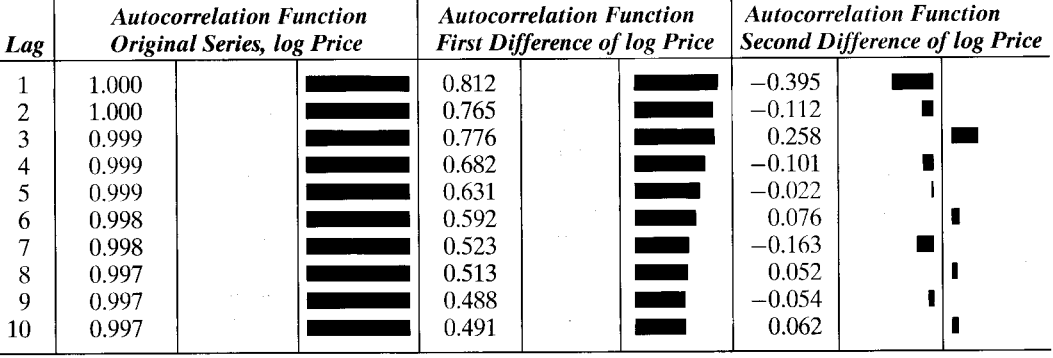

coefficient estimate. Phillips (1986) took strong issue with this conclusion. Based on a more general model and on an analytical rather than a Monte Carlo approach, he suggested that the normalized statistic  $t_\beta/\sqrt{T}$  be used for testing purposes rather than  $t_{\beta}$  itself. For the 50 observations used by Granger and Newbold, the appropriate critical value would be close to 15! If anything, Granger and Newbold were too optimistic.

The random walk with drift,

$$
z_t = \mu + z_{t-1} + \varepsilon_t, \tag{20-18}
$$

and the trend stationary process,

$$
z_t = \mu + \beta t + \varepsilon_t
$$

 $(20-19)$ 

where, in both cases,  $u_t$  is a white noise process, appear to be reasonable characterizations of many macroeconomic time series.<sup>15</sup> Clearly both of these will produce strongly trended, nonstationary series,<sup>16</sup> so it is not surprising that regressions involving such variables almost always produce significant relationships. The strong correlation would seem to be a consequence of the underlying trend, whether or not there really is any regression at work. But Granger and Newbold went a step further. The intuition is less clear if there is a pure random walk at work,

$$
z_t = z_{t-1} + \varepsilon_t, \tag{20-20}
$$

but even here, they found that regression "relationships" appear to persist even in unrelated series.

Each of these three series is characterized by a unit root. In each case, the datagenerating process (DGP) can be written

$$
(1-L)z_t = \alpha + \varepsilon_t, \tag{20-21}
$$

where  $\alpha = \mu$ ,  $\beta$ , and 0, respectively, and  $v_t$  is a stationary process. Thus, the characteristic equation has a single root equal to one, hence the name. The upshot of Granger and Newbold's and Phillips's findings is that the use of data characterized by unit roots has the potential to lead to serious errors in inferences.

In all three settings, differencing or detrending would seem to be a natural first step. On the other hand, it is not going to be immediately obvious which is the correct way to proceed—the data are strongly trended in all three cases—and taking the incorrect approach will not necessarily improve matters. For example, first differencing in  $(20-18)$  or  $(20-20)$  produces a white noise series, but first differencing in  $(20-19)$  trades the trend for autocorrelation in the form of an  $MA(1)$  process. On the other hand, detrending—that is, computing the residuals from a regression on time—is obviously counterproductive in (20-18) and (20-20), even though the regression of  $z_t$  on a trend will appear to be significant for the reasons we have been discussing, whereas detrending in (21-19) appears to be the right approach.<sup>17</sup> Since none of these approaches is likely to be obviously preferable at the outset, some means of choosing is necessary. Consider nesting all three models in a single equation,

$$
z_t = \mu + \beta t + z_{t-1} + \varepsilon_t.
$$

Now subtract  $z_{t-1}$  from both sides of the equation and introduce the artificial parameter  $\nu$ .

$$
z_{t} - z_{t-1} = \mu \gamma + \beta \gamma t + (\gamma - 1)z_{t-1} + \varepsilon_{t}
$$
  
=  $\alpha_{0} + \alpha_{1} t + (\gamma - 1)z_{t-1} + \varepsilon_{t}$ . (20-22)

<sup>17</sup>See Nelson and Kang (1984).

<sup>&</sup>lt;sup>15</sup>The analysis to follow has been extended to more general disturbance processes, but that complicates matters substantially. In this case, in fact, our assumption does cost considerable generality, but the extension is beyond the scope of our work. Some references on the subject are Phillips and Perron (1988) and Davidson and MacKinnon (1993).

<sup>&</sup>lt;sup>16</sup>The constant term  $\mu$  produces the deterministic trend in the random walk with drift. For convenience, suppose that the process starts at time zero. Then  $z_t = \sum_{s=0}^t (\mu + \varepsilon_s) = \mu t + \sum_{s=0}^t \varepsilon_s$ . Thus,  $z_t$  consists of a deterministic trend plus a stochastic trend consisting of the sum of the innovations. The result is a variable with increasing variance around a linear trend.

where, by hypothesis,  $\gamma = 1$ . Equation (20-22) provides the basis for a variety of tests for unit roots in economic data. In principle, a test of the hypothesis that  $\gamma - 1$  equals zero gives confirmation of the random walk with drift, since if  $\gamma$  equals 1 (and  $\alpha_1$  equals zero), then (20-18) results. If  $\gamma - 1$  is less than zero, then the evidence favors the trend stationary (or some other) model, and detrending (or some alternative) is the preferable approach. The practical difficulty is that standard inference procedures based on least squares and the familiar test statistics are not valid in this setting. The issue is discussed in the next section.

### TESTS FOR UNIT ROOTS IN ECONOMIC DATA 20.3.3

The implications of unit roots in macroeconomic data are, at least potentially, profound. If a structural variable, such as real output, is truly  $I(1)$ , then shocks to it will have permanent effects. If confirmed, then this observation would mandate some rather serious reconsideration of the analysis of macroeconomic policy. For example, the argument that a change in monetary policy could have a transitory effect on real output would vanish.<sup>18</sup> The literature is not without its skeptics, however. This result rests on a razor's edge. Although the literature is thick with tests that have failed to reject the hypothesis that  $\gamma = 1$ , many have also not rejected the hypothesis that  $\gamma \ge 0.95$ , and at 0.95 (or even at  $0.99$ ), the entire issue becomes moot.<sup>19</sup>

Consider the simple AR(1) model with zero-mean, white noise innovations,

$$
y_t = \gamma y_{t-1} + \varepsilon_t.
$$

The downward bias of the least squares estimator when  $\gamma$  approaches one has been widely documented.<sup>20</sup> For  $|\gamma|$  < 1, however, the least squares estimator

$$
c = \frac{\sum_{t=2}^{T} y_t y_{t-1}}{\sum_{t=2}^{T} y_{t-1}^2}
$$

does have

plim  $c = \gamma$ 

and

$$
\sqrt{T}(c - \gamma) \xrightarrow{d} N[0, 1 - \gamma^2].
$$

Does the result hold up if  $\gamma = 1$ ? The case is called the unit root case, since in the ARMA representation  $C(L)y_t = \varepsilon_t$ , the characteristic equation  $1 - \gamma z = 0$  has one root equal to one. That the limiting variance appears to go to zero should raise suspicions. The literature on the questions dates back to Mann and Wald (1943) and Rubin (1950). But for econometric purposes, the literature has a focal point at the celebrated papers of

 $^{18}$ The 1980s saw the appearance of literally hundreds of studies, both theoretical and applied, of unit roots in economic data. An important example is the seminal paper by Nelson and Plosser  $(1982)$ . There is little question but that this observation is an early part of the radical paradigm shift that has occurred in empirical macroeconomics.

<sup>&</sup>lt;sup>19</sup>A large number of issues are raised in Maddala (1992, pp. 582–588).

 $20$ See, for example, Evans and Savin (1981, 1984).

Dickey and Fuller (1979, 1981). They showed that if  $\gamma$  equals one, then

$$
T(c-\gamma)\stackrel{d}{\longrightarrow}v,
$$

where  $v$  is a random variable with finite, positive variance, and in finite samples,  $E[c] < 1.21$ 

There are two important implications in the Dickey–Fuller results. First, the estimator of  $\gamma$  is biased downward if  $\gamma$  equals one. Second, the OLS estimator of  $\gamma$  converges to its probability limit more rapidly than the estimators to which we are accustomed. That is, the variance of c under the null hypothesis is  $O(1/T^2)$ , not  $O(1/T)$ . (In a mean squared error sense, the OLS estimator is superconsistent.) It turns out that the implications of this finding for the regressions with trended data are considerable.

We have already observed that in some cases, differencing or detrending is required to achieve stationarity of a series. Suppose, though, that the  $AR(1)$  model above is fit to an  $I(1)$  series, despite that fact. The upshot of the preceding discussion is that the conventional measures will tend to hide the true value of  $\gamma$ ; the sample estimate is biased downward, and by dint of the very small *true* sampling variance, the conventional t test will tend, incorrectly, to reject the hypothesis that  $y = 1$ . The practical solution to this problem devised by Dickey and Fuller was to derive, through Monte Carlo methods, an appropriate set of critical values for testing the hypothesis that  $\gamma$  equals one in an  $AR(1)$  regression when there truly is a unit root. One of their general results is that the test may be carried out using a conventional  $t$  statistic, but the critical values for the test must be revised; the standard  $t$  table is inappropriate. A number of variants of this form of testing procedure have been developed. We will consider several of them.

#### 20.3.4 THE DICKEY-FULLER TESTS

The simplest version of the of the model to be analyzed is the **random walk** 

$$
y_t = \gamma y_{t-1} + \varepsilon_t
$$
,  $\varepsilon_t \sim N[0, \sigma^2]$  and  $Cov[\varepsilon_t, \varepsilon_s] = 0 \forall t \neq s$ .

Under the null hypothesis that  $y = 1$ , there are two approaches to carrying out the test. The conventional  $t$  ratio

$$
\text{DF}_{t} = \frac{\hat{\gamma} - 1}{\text{Est}.\text{Std}.\text{Error}(\hat{\gamma})}
$$

with the revised set of critical values may be used for a one-sided test. Critical values for this test are shown in the top panel of Table 20.4. Note that in general, the critical value is considerably larger in absolute value than its counterpart from the  $t$  distribution. The second approach is based on the statistic

$$
DF_{\gamma} = T(\hat{\gamma} - 1).
$$

Critical values for this test are shown in the top panel of Table 20.4.

The simple random walk model is inadequate for many series. Consider the rate of inflation from 1950.2 to 2000.4 (plotted in Figure 20.9) and the log of GDP over the same period (plotted in Figure 20.10). The first of these may be a random walk, but it is

 $^{21}$ A full derivation of this result is beyond the scope of this book. For the interested reader, a fairly comprehensive treatment at an accessible level is given in Chapter 17 of Hamilton (1994, pp. 475-542).

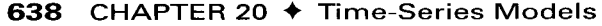

|                                                          | <b>Sample Size</b> |         |         |          |  |  |
|----------------------------------------------------------|--------------------|---------|---------|----------|--|--|
|                                                          | 25                 | 50      | 100     | $\infty$ |  |  |
| F ratio $(D-F)^a$                                        | 7.24               | 6.73    | 6.49    | 6.25     |  |  |
| $F$ ratio (standard)                                     | 3.42               | 3.20    | 3.10    | 3.00     |  |  |
| $AR \text{ model}^b \text{ (random walk)}$               |                    |         |         |          |  |  |
| 0.01                                                     | $-2.66$            | $-2.62$ | $-2.60$ | $-2.58$  |  |  |
| 0.025                                                    | $-2.26$            | $-2.25$ | $-2.24$ | $-2.23$  |  |  |
| 0.05                                                     | $-1.95$            | $-1.95$ | $-1.95$ | $-1.95$  |  |  |
| 0.10                                                     | $-1.60$            | $-1.61$ | $-1.61$ | $-1.62$  |  |  |
| 0.975                                                    | 1.70               | 1.66    | 1.64    | 1.62     |  |  |
| AR model with constant (random walk with drift)          |                    |         |         |          |  |  |
| 0.01                                                     | $-3.75$            | $-3.59$ | $-3.50$ | $-3.42$  |  |  |
| 0.025                                                    | $-3.33$            | $-3.23$ | $-3.17$ | $-3.12$  |  |  |
| 0.05                                                     | $-2.99$            | $-2.93$ | $-2.90$ | $-2.86$  |  |  |
| 0.10                                                     | $-2.64$            | $-2.60$ | $-2.58$ | $-2.57$  |  |  |
| 0.975                                                    | 0.34               | 0.29    | 0.26    | 0.23     |  |  |
| AR model with constant and time trend (trend stationary) |                    |         |         |          |  |  |
| 0.01                                                     | $-4.38$            | $-4.15$ | $-4.04$ | $-3.96$  |  |  |
| 0.025                                                    | $-3.95$            | $-3.80$ | $-3.69$ | $-3.66$  |  |  |
| 0.05                                                     | $-3.60$            | $-3.50$ | $-3.45$ | $-3.41$  |  |  |
| 0.10                                                     | $-3.24$            | $-3.18$ | $-3.15$ | $-3.13$  |  |  |
| 0.975                                                    | $-0.50$            | $-0.58$ | $-0.62$ | $-0.66$  |  |  |

Critical Values for the Dickey-Fuller DF, Test **TABI** 

<sup>a</sup> From Dickey and Fuller (1981, p. 1063). Degrees of freedom are 2 and  $T - p - 3$ .<br><sup>b</sup> From Fuller (1976, p. 373 and 1996, Table 10.A.2).

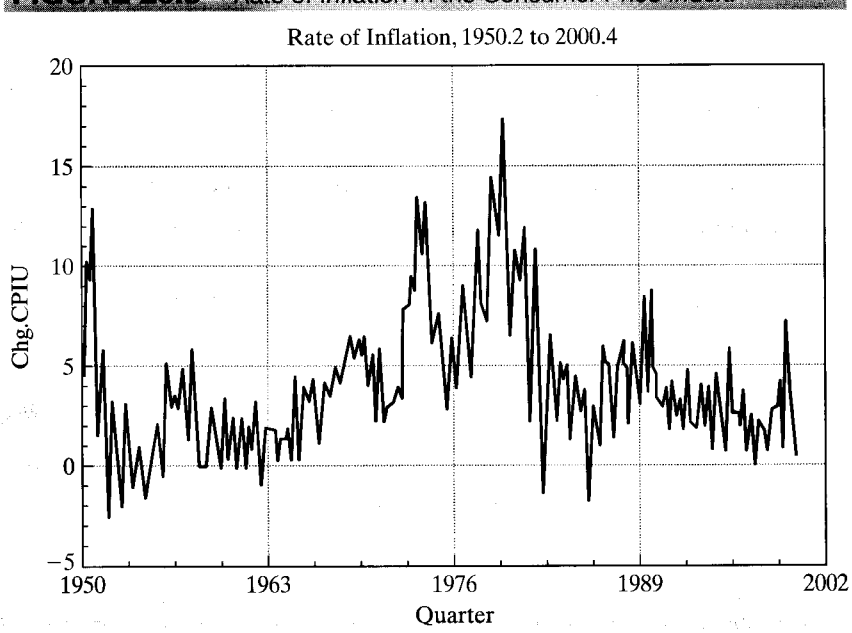

### Rate of Inflation in the Consumer Price Index. **FIGL**

CHAPTER 20 ♦ Time-Series Models

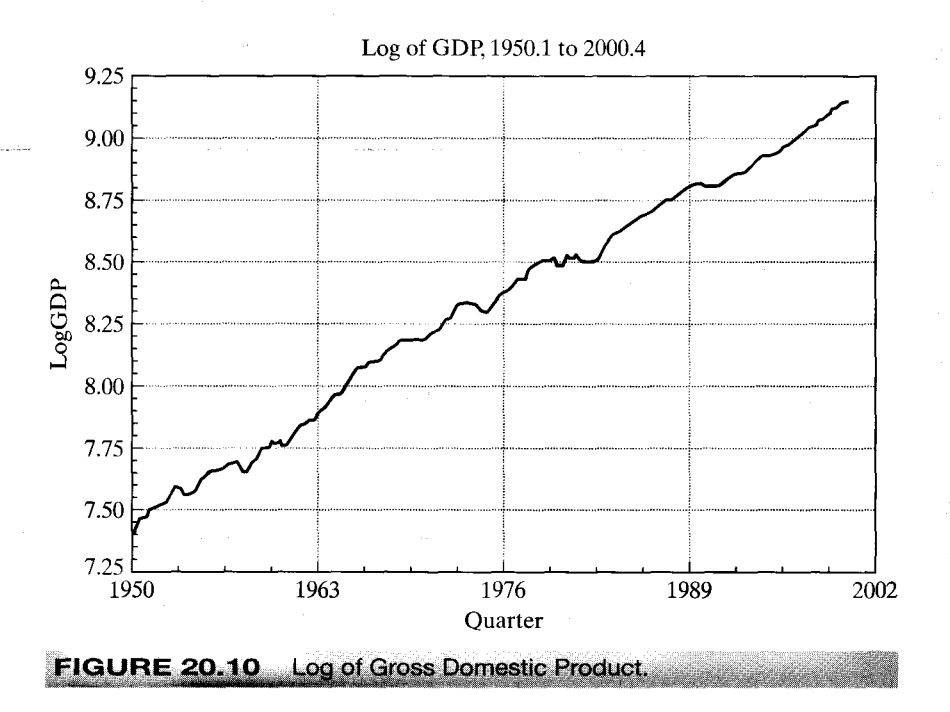

clearly drifting. The log GDP series, in contrast, has a strong trend. For the first of these, a random walk with drift may be specified,

$$
y_t = \mu + z_t, \qquad z_t = \gamma z_{t-1} + \varepsilon_t
$$

or

$$
y_t = \mu(1-\gamma) + \gamma y_{t-1} + \varepsilon_t.
$$

For the second type of series, we may specify the trend stationary form,

$$
y_t = \mu + \beta t + z_t, \qquad z_t = \gamma z_{t-1} + \varepsilon_t
$$

or

$$
y_t = [\mu(1 - \gamma) + \gamma \beta] + \beta(1 - \gamma) + \gamma y_{t-1} + \varepsilon_t.
$$

The tests for these forms may be carried out in the same fashion. For the model with drift only, the center panels of Tables 20.4 and 20.5 are used. When the trend is included, the lower panel of each table is used.

## **Example 20.5 Tests for Unit Roots**

In Section 19.6.8, we examined Cecchetti and Rich's study of the effect of recent monetary policy on the U.S. economy. The data used in their study were the following variables:

 $\pi$  = one period rate of inflation = the rate of change in the CPI

 $y = log of real GDP$ 

 $i =$  nominal interest rate = the quarterly average yield on a 90 day T-bill

 $\Delta m$  = change in the log of the money stock, M1

 $i - \pi = e$ x post real interest rate

 $\Delta m - \pi$  = real growth in the money stock.

639

|       |                                                          | <b>Sample Size</b> |         |       |          |  |  |
|-------|----------------------------------------------------------|--------------------|---------|-------|----------|--|--|
|       | 25                                                       | 50                 | 100     |       | $\infty$ |  |  |
|       | AR model <sup>a</sup> (random walk)                      |                    |         |       |          |  |  |
| 0.01  | $-11.8$                                                  | $-12.8$            | $-13.3$ |       | $-13.8$  |  |  |
| 0.025 | $-9.3$                                                   | $-9.9$             | $-10.2$ |       | $-10.5$  |  |  |
| 0.05  | $-7.3$                                                   | $-7.7$             | $-7.9$  |       | $-8.1$   |  |  |
| 0.10  | $-5.3$                                                   | $-5.5$             | $-5.6$  |       | $-5.7$   |  |  |
| 0.975 | 1.78                                                     | 1.69               | 1.65    |       | 1.60     |  |  |
|       | AR model with constant (random walk with drift)          |                    |         |       |          |  |  |
| 0.01  | $-17.2$                                                  | $-18.9$            | $-19.8$ | せんしかい | $-20.7$  |  |  |
| 0.025 | $-14.6$                                                  | $-15.7$            | $-16.3$ |       | $-16.9$  |  |  |
| 0.05  | $-12.5$                                                  | $-13.3$            | $-13.7$ |       | $-14.1$  |  |  |
| 0.10  | $-10.2$                                                  | $-10.7$            | $-11.0$ |       | $-11.3$  |  |  |
| 0.975 | 0.65                                                     | 0.53               | 0.47    |       | 0.41     |  |  |
|       | AR model with constant and time trend (trend stationary) |                    |         |       |          |  |  |
| 0.01  | $-22.5$                                                  | $-25.8$            | $-27.4$ |       | $-29.4$  |  |  |
| 0.025 | $-20.0$                                                  | $-22.4$            | $-23.7$ |       | $-24.4$  |  |  |
| 0.05  | $-17.9$                                                  | $-19.7$            | $-20.6$ |       | $-21.7$  |  |  |
| 0.10  | $-15.6$                                                  | $-16.8$            | $-17.5$ |       | $-18.3$  |  |  |
| 0.975 | $-1.53$                                                  | $-1.667$           | $-1.74$ |       | $-1.81$  |  |  |

TABLE 20.5 Critical Values for the Dickey-Fuller DF. Test

<sup>a</sup>From Fuller (1976, p. 373 and 1996, Table 10.A.1).

Data used in their analysis were from the period 1959.1 to 1997.4. As part of their analysis, they checked each of these series for a unit root and suggested that the hypothesis of a unit root could only be rejected for the last two variables. We will reexamine these data for the longer interval, 1950.2 to 2000.4. The data are in Appendix Table F5.1. Figures 20.11 to 20.14 show the behavior of the last four variables. The first two are shown above in Figures 20.9 and 20.10. Only the real output figure shows a strong trend, so we will use the random walk with drift for all the variables except this one.

The Dickey-Fuller tests are carried out in Table 20.6. There are 202 observations used in each one. The first observation is lost when computing the rate of inflation and the change in the money stock, and one more is lost for the difference term in the regression. The critical values from interpolating to the second row, last column in each panel for 95 percent significance and a one tailed test are -3.70 and -24.2, respectively for  $DF_r$  and  $DF_\gamma$  for the output equation, which contains the time trend and -3.14 and -16.8 for the other equations which contain a constant but no trend. For the output equation  $(y)$ , the test statistics are

$$
\mathsf{DF}_{\tau} = \frac{0.9584940384 - 1}{.017880922} = -2.32 > -3.44
$$

and

 $DF_v = 202(0.9584940384 - 1) = -8.38 > -21.2.$ 

Neither is less than the critical value, so we conclude (as have others) that there is a unit root in the log GDP process. The results of the other tests are shown in Table 20.6. Surprisingly, these results do differ sharply from those obtained by Cecchetti and Rich (2001) for  $\pi$  and  $\Delta m$ . The sample period appears to matter; if we repeat the computation using Cecchetti and Rich's interval, 1959.4 to 1997.4, then DF, equals -3.51. This is borderline, but less contradictory. For  $\Delta m$  we obtain a value of -4.204 for DF<sub>z</sub> when the sample is restricted to the shorter interval.

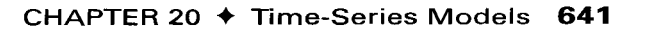

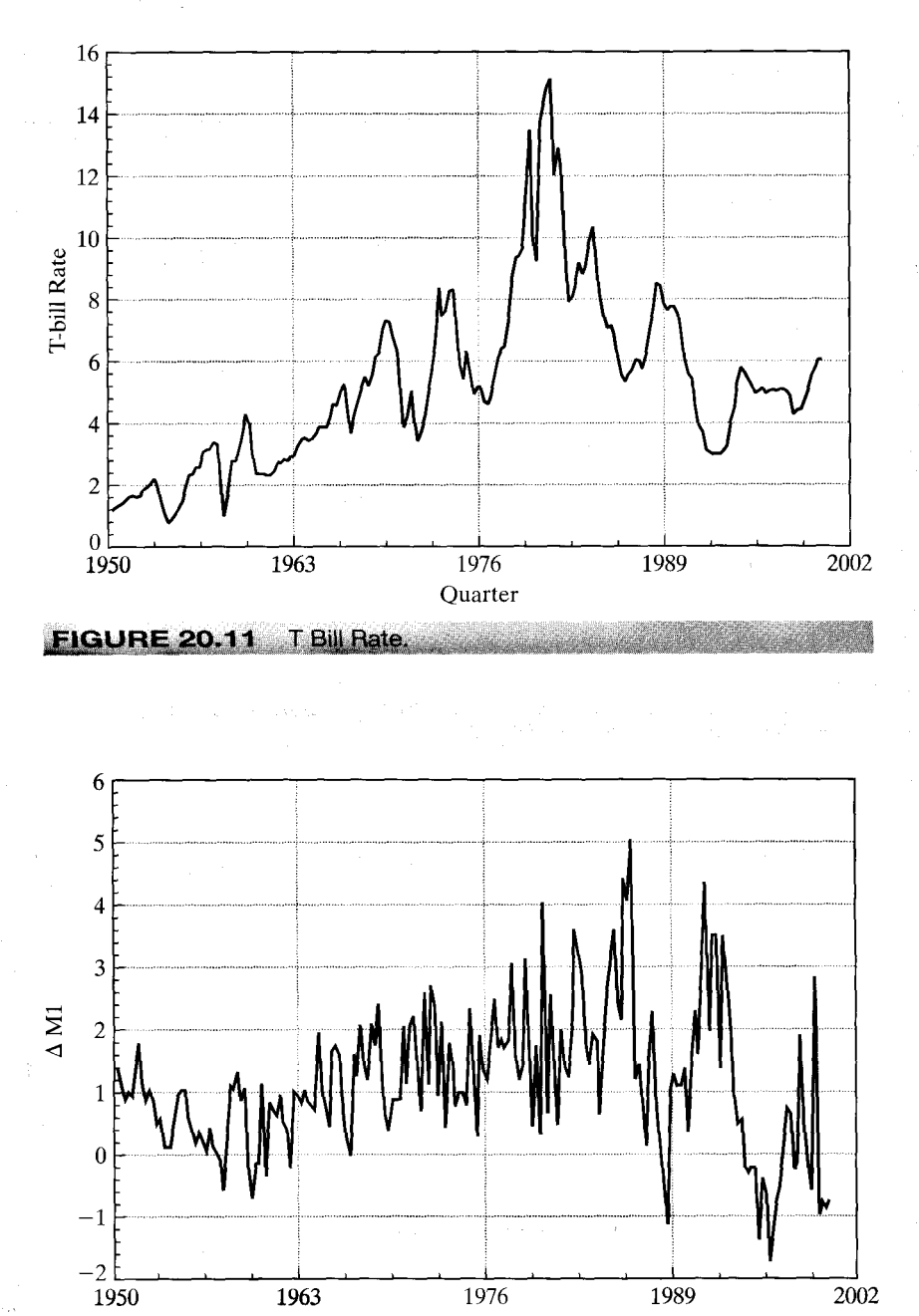

**FIGURE 20 Change in the Money Stock** 

Quarter

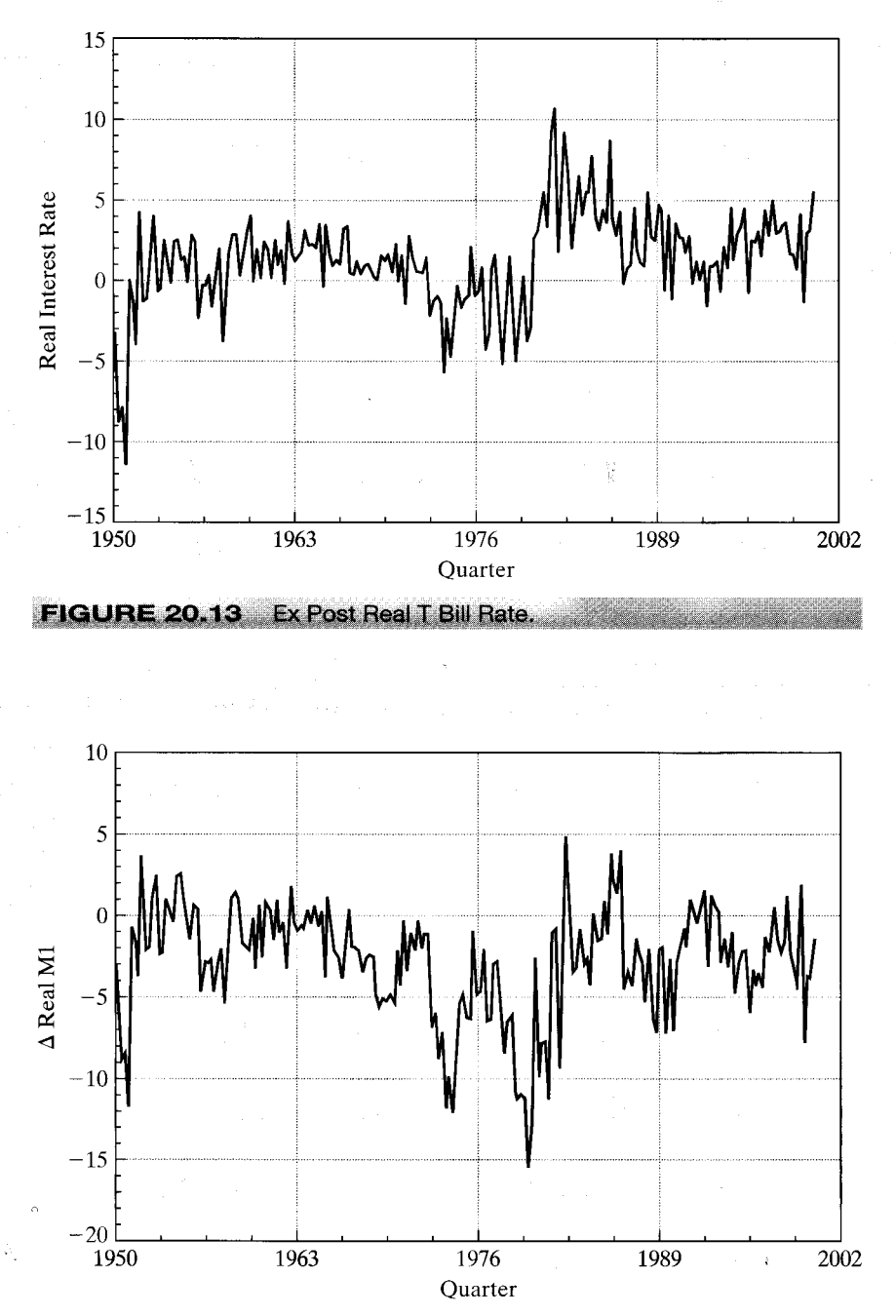

**FIGURE 20.14** Change in the Real Money Stock.

|                  | μ                  | β                    | γ                 | $DF_{\tau}$                            | $DF_{\nu}$ | <b>Conclusion</b>   |
|------------------|--------------------|----------------------|-------------------|----------------------------------------|------------|---------------------|
| π<br>$-4 - 123$  | 0.332<br>(0.0696)  |                      | 0.659<br>(0.0532) | $-6.40$<br>$R^2 = 0.432$ , $s = 0.643$ | $-68.88$   | Reject $H_0$        |
| y                | 0.320<br>(0.134)   | 0.00033<br>(0.00015) | 0.958<br>(0.0179) | $-2.35$<br>$R^2 = 0.999$ , $s = 0.001$ | $-8.48$    | Do not reject $H_0$ |
| i                | 0.228<br>(0.109)   |                      | 0.961<br>(0.0182) | $-2.14$<br>$R^2 = 0.933$ , $s = 0.743$ | -7.88      | Do not reject $H_0$ |
| $\Delta m$       | 0.448<br>(0.0923)  |                      | 0.596<br>(0.0573) | $-7.05$<br>$R^2 = 0.351$ , $s = 0.929$ | $-81.61$   | Reject $H_0$        |
| $i - \pi$        | 0.615<br>(0.185)   |                      | 0.557<br>(0.0585) | $-7.57$<br>$R^2 = 0.311$ , $s = 2.395$ | $-89.49$   | Reject $H_0$        |
| $\Delta m - \pi$ | 0.0700<br>(0.0833) |                      | 0.490<br>(0.0618) | $-8.25$<br>$R^2 = 0.239$ , $s = 1.176$ | $-103.02$  | Reject $H_0$        |

**TABLE 20.6** Unit Root Tests. (Standard errors of estimates in parentheses)

The Dickey–Fuller tests described above assume that the disturbances in the model as stated are white noise. An extension which will accommodate some forms of serial correlation is the **augmented Dickey-Fuller test**. The augmented Dickey-Fuller test is the same one as above, carried out in the context of the model

$$
y_{y} = \mu + \beta t + \gamma y_{t-1} + \gamma_1 \Delta y_{t-1} + \cdots + \gamma_p \Delta y_{t-p} + \varepsilon_t.
$$

The random walk form is obtained by imposing  $\mu = 0$  and  $\beta = 0$ ; the random walk with drift has  $\beta = 0$ ; and the trend stationary model leaves both parameters free. The two test statistics are

$$
\text{DF}_{\tau} = \frac{\hat{\gamma} - 1}{\text{Est}.\text{Std}.\text{Error}(\hat{\gamma})}
$$

exactly as constructed before and

$$
\mathrm{DF}_{\gamma} = \frac{T(\hat{\gamma} - 1)}{1 - \hat{\gamma}_1 - \dots - \hat{\gamma}_p}
$$

The advantage of this formulation is that it can accommodate higher-order autoregressive processes in  $\varepsilon_t$ .

An alternative formulation may prove convenient. By subtracting  $y_{t-1}$  from both sides of the equation, we obtain

$$
\Delta y_t = \mu + \gamma^* y_{t-1} + \sum_{j=1}^{p-1} \phi_j \Delta y_{t-j} + \varepsilon_t
$$

where

经外出发 不达

$$
\phi_j = -\sum_{k=j+1}^p \gamma_k
$$
 and  $\gamma^* = \left(\sum_{i=1}^p \gamma_i\right) - 1$ 

and of a substitution and strength as an interval matches in a contract of a model of

The unit root test is carried out as before by testing the null hypothesis  $y^* = 0$  against  $\gamma^*$  < 0.<sup>22</sup> The t test, DF<sub>t</sub> may be used. If the failure to reject the unit root is taken as evidence that a unit root is present, i.e.,  $\gamma^* = 0$ , then the model specializes to the  $AR(p-1)$  model in the first differences which is an ARIMA( $p-1$ , 1, 0) model for  $y_t$ . For a model with a time trend,

$$
\Delta y_t = \mu + \beta t + \gamma^* y_{t-1} + \sum_{j=1}^{p-1} \phi_j \Delta y_{t-j} + \varepsilon_t,
$$

the test is carried out by testing the joint hypothesis that  $\beta = \gamma^* = 0$ . Dickey and Fuller (1981) present counterparts to the critical  $F$  statistics for testing the hypothesis. Some of their values are reproduced in the first row of Table 20.4. (Authors frequently focus on  $\gamma^*$  and ignore the time trend, maintaining it only as part of the appropriate formulation. In this case, one may use the simple test of  $\gamma^* = 0$  as before, with the DF, critical values.)

The lag length,  $p$ , remains to be determined. As usual, we are well advised to test down to the right value instead of up. One can take the familiar approach and sequentially examine the  $t$  statistic on the last coefficient – the usual  $t$  test is appropriate. An alternative is to combine a measure of model fit, such as the regression  $s^2$  with one of the information criteria. The Akaike and Schwartz (Bayesian) information criteria would produce the two information measures

$$
IC(p) = \ln\left(\frac{e'e}{T - p_{\max} - K^*}\right) + (p + K^*)\left(\frac{A^*}{T - p_{\max} - K^*}\right)
$$

 $K^* = 1$  for random walk, 2 for random walk with drift, 3 for trend stationary

 $A^* = 2$  for Akaike criterion,  $\ln(T - p_{\text{max}} - K^*)$  for Bayesian criterion

 $p_{\text{max}}$  = the largest lag length being considered.

The remaining detail is to decide upon  $p_{\text{max}}$ . The theory provides little guidance here. On the basis of a large number of simulations, Schwert (1989) found that

$$
p_{\text{max}} = \text{integer part of } [12 \times (T/100)^{25}]
$$

gave good results.

Many alternatives to the Dickey-Fuller tests have been suggested, in some cases to improve on the finite sample properties and in others to accommodate more general modeling frameworks. The Phillips (1987) and Phillips and Perron (1988) statistic may be computed for the same three functional forms,

$$
y_{v} = \delta_{t} + \gamma y_{t-1} + \gamma_1 \Delta y_{t-1} + \cdots + \gamma_p \Delta y_{t-p} + \varepsilon_t
$$
 (20-23)

where  $\delta_t$  may be 0,  $\mu$ , or  $\mu + \beta t$ . The procedure modifies the two Dickey-Fuller statistics we examined above:

$$
Z_{\tau} = \sqrt{\frac{c_0}{a}} \left( \frac{\hat{\gamma} - 1}{v} \right) - \frac{1}{2} (a - c_0) \frac{T v}{\sqrt{a s^2}}
$$

$$
Z_{\gamma} = \frac{T(\hat{\gamma} - 1)}{1 - \hat{\gamma}_1 - \dots - \hat{\gamma}_p} - \frac{1}{2} \left( \frac{T^2 v^2}{s^2} \right) (a - c_0)
$$

 $\frac{1}{22}$ It is easily verified that one of the roots of the characteristic polynomial is  $1/(\gamma_1 + \gamma_2 + \cdots + \gamma_p)$ .

where

$$
s^2 = \frac{\sum_{t=1}^T e_t^2}{T - K}
$$

 $v^2$  = estimated asymptotic variance of  $\hat{\gamma}$ 

$$
c_j = \frac{1}{T} \sum_{s=j+1}^{T} e_t e_{t-s}, \quad j = 0, \dots, p = j
$$
th autocovariance of residuals  

$$
c_0 = \left[ (T - K)/T \right] s^2
$$

$$
a = c_0 + 2 \sum_{i=1}^{L} \left( 1 - \frac{j}{L+1} \right) c_j.
$$

(Note the Newey–West (Bartlett) weights in the computation of  $a$ . As before, the analyst must choose  $L$ .) The test statistics are referred to the same Dickey-Fuller tables we have used before.

Elliot, Rothenberg, and Stock (1996) have proposed a method they denote the ADF-GLS procedure which is designed to accommodate more general formulations of  $\varepsilon$ ; the process generating  $\varepsilon_t$  is assumed to be an  $I(0)$  stationary process, possibly an ARMA(*r*, *s*). The null hypothesis, as before, is  $\gamma = 1$  in (20-23) where  $\delta_t = \mu$  or  $\mu + \beta t$ . The method proceeds as follows:

**Step 1.** Linearly regress

$$
\mathbf{y}^* = \begin{bmatrix} y_1 \\ y_2 - \bar{r}y_1 \\ \cdots \\ y_T - \bar{r}y_{T-1} \end{bmatrix} \text{ on } \mathbf{X}^* = \begin{bmatrix} 1 \\ 1 - \bar{r} \\ \cdots \\ 1 - \bar{r} \end{bmatrix} \text{ or } \mathbf{X}^* = \begin{bmatrix} 1 & 1 \\ 1 - \bar{r} & 2 - \bar{r} \\ \cdots \\ 1 - \bar{r} & T - \bar{r}(T-1) \end{bmatrix}
$$

for the random walk with drift and trend stationary cases, respectively. (Note that the second column of the matrix is simply  $\bar{r} + (1 - \bar{r})t$ .) Compute the residuals from this regression,  $\tilde{y}_t = y_t - \hat{\delta}_t$ ,  $\bar{r} = 1 - 7/T$  for the random walk model and  $1 - 13.5/T$  for the model with a trend.

**Step 2.** The Dickey–Fuller  $DF<sub>\tau</sub>$  test can now be carried out using the model

$$
\tilde{y}_v = \gamma \tilde{y}_{t-1} + \gamma_1 \Delta \tilde{y}_{t-1} + \cdots + \gamma_p \Delta \tilde{y}_{t-p} + \eta_t.
$$

If the model does not contain the time trend, then the t statistic for  $(\gamma - 1)$  may be referred to the critical values in the center panel of Table 20.4. For the trend stationary model, the critical values are given in a table presented in Elliot et al. The 97.5 percent critical values for a one-tailed test from their table is  $-3.15$ .

As in many such cases of a new technique, as researchers develop large and small modifications of these tests, the practitioner is likely to have some difficulty deciding how to proceed. The Dickey–Fuller procedures have stood the test of time as robust tools that appear to give good results over a wide range of applications. The Phillips-Perron tests are very general, but appear to have less than optimal small sample properties. Researchers continue to examine it and the others such as Elliot et al. method. Other tests are catalogued in Maddala and Kim (1998).

## Example 20.6 Augmented Dickey-Fuller Test for a Unit Root in GDP

The Dickey-Fuller 1981 JASA paper is a classic in the econometrics literature-it is probably the single most frequently cited paper in the field. It seems appropriate, therefore, to revisit at least some of their work. Dickey and Fuller apply their methodology to a model for the log of a quarterly series on output, the Federal Reserve Board Production Index. The model used is

$$
y_t = \mu + \beta t + \gamma y_{t-1} + \phi (y_{t-1} - y_{t-2}) + \varepsilon_t. \tag{20-24}
$$

The test is carried out by testing the joint hypothesis that both  $\beta$  and  $\gamma^*$  are zero in the model

$$
y_t - y_{t-1} = \mu^* + \beta t + \gamma^* y_{t-1} + \phi(y_{t-1} - y_{t-2}) + \varepsilon_t.
$$

(If  $\gamma = 0$ , then  $\mu^*$  will also by construction.) We will repeat the study with our data on real GNP from Appendix Table F5.1 using observations 1950.1 to 2000.4.

We will use the augmented Dickey-Fuller test first. Thus, the first step is to determine the appropriate lag length for the augmented regression. Using Schwert's suggestion, we find that the maximum lag length should be allowed to reach  $p_{\text{max}} =$ {the integer part of  $12[204/100]^{25}$  = 14. The specification search uses observations 18 to 204, since as many as 17 coefficients will be estimated in the equation

$$
y_t = \mu + \beta t + \gamma y_{t-1} + \sum_{j=1}^p \gamma_j \Delta y_{t-j} + \varepsilon_t.
$$

In the sequence of 14 regressions with  $j = 14, 13, \ldots$ , the only statistically significant lagged difference is the first one, in the last regression, so it would appear that the model used by Dickey and Fuller would be chosen on this basis. The two information criteria produce a similar conclusion. Both of them decline monotonically from  $j = 14$  all the way down to  $j = 1$ , so on this basis, we end the search with  $j = 1$ , and proceed to analyze Dickey and Fuller's model.

The linear regression results for the equation in (20-24) are

$$
y_t = 0.368 + 0.000391t + 0.952y_{t-1} + 0.36025\Delta y_{t-1} + \mathbf{e}_t, \quad s = 0.00912
$$
  
(0.125) (0.000138) (0.0167) (0.0647) 
$$
R^2 = 0.999647
$$

The two test statistics are

$$
DF_{\tau} = \frac{0.95166 - 1}{0.016716} = -2.892
$$

and

$$
\mathsf{DF}_{c} = \frac{201(0.95166 - 1)}{1 - 0.36025} = -15.263.
$$

Neither statistic is less than the respective critical values, which are  $-3.70$  and  $-24.5$ . On this basis, we conclude, as have many others, that there is a unit root in log GDP.

For the Phillips and Perron statistic, we need several additional intermediate statistics. Following Hamilton (1994, page 512), we choose  $L = 4$  for the long-run variance calculation. Other values we need are  $T = 201$ ,  $\hat{y} = 0.9516613$ ,  $s^2 = 0.00008311488$ ,  $v^2 = 0.00027942647$ , and the first five autocovariances,  $c_0 = 0.000081469$ ,  $c_1 = -0.00000351162$ ,  $c_2 =$ 0.00000688053,  $c_3 = 0.000000597305$ , and  $c_4 = -0.00000128163$ . Applying these to the weighted sum produces  $a = 0.0000840722$ , which is only a minor correction to  $c_0$ . Collecting the results, we obtain the Phillips–Perron statistics,  $Z_{\tau} = -2.89921$  and  $Z_{\gamma} = -15.44133$ . Since these are applied to the same critical values in the Dickey-Fuller tables, we reach the same conclusion as before-we do not reject the hypothesis of a unit root in log GDP.

### **LONG MEMORY MODELS** 20.3.5

The autocorrelations of an integrated series  $[I(1)$  or  $I(2)]$  display the characteristic pattern shown in Table 20.3 for the log of the GNP deflator. They remain persistently extremely high at long lags. In contrast, the autocorrelations of a stationary process typically decay at an exponential rate, so large values typically cease to appear after only a few lags. (See, e.g., the rightmost panel of Table 20.3.) Some processes appear to behave between these two benchmarks; they are clearly nonstationary, yet when differenced. they appear to show the characteristic alternating positive and negative autocorrelations, still out to long lags, that suggest "overdifferencing." But the undifferenced data show significant autocorrelations out to very long lags. Stock returns [Lo (1991)] and exchange rates [Cheung (1993)] provide some cases that have been studied. In a striking example, Ding, Granger, and Engle (1993) found significant autocorrelations out to lags of well over 2,000 days in the absolute values of daily stock market returns. [See also Granger and Ding (1996).] There is ample evidence of a lack of memory in stock market returns, but a spate of recent evidence, such as this, has been convincing that the *volatility*-the absolute value resembles the standard deviation-in stock returns has extremely long memory.

Although it is clear that an extension of the standard models of stationary time series is needed to explain the persistence of the effects of shocks on, for example, GDP and the money stock, and models of unit roots and cointegration (see Section 20.4) do appear to be helpful, there remains something of a statistical balancing act in their construction. If "the root" differs from one in either direction, then an altogether different set of statistical tools is called for. For models of very long term autocorrelation, which likewise reflect persistent response to shocks, models of long-term memory have provided a very useful extension of the concept of nonstationarity.<sup>23</sup> The basic building block in this class of models is the **fractionally integrated** white noise series.

$$
(1-L)^d y_t = \varepsilon_t.
$$

This time series has an infinite moving-average representation if  $|d| < \frac{1}{2}$ , but it is nonstationary. For  $d \neq 0$ , the sequence of autocorrelations,  $\rho_k = \lambda_k/\lambda_0$ , is not absolutely summable. For this simple model,

$$
\rho_k = \frac{\Gamma(k+d)\Gamma(1-d)}{\Gamma(k-d+1)\Gamma(d)}.
$$

The first 50 values of  $\rho_k$  are shown in Figure 20.15 for  $d = 0.1, 0.25, 0.4,$  and 0.475. The Ding, Granger, and Engle computations display a pattern similar to that shown for 0.25 in the figure. [See Granger and Ding (1996, p. 66).] The natural extension of the model that allows for more intricate patterns in the data is the autoregressive, fractionally integrated, moving-average, or  $ARFIMA(p, d, q)$  model,

$$
(1-L)^{a}[y_{t}-\gamma_{1}y_{t-1}-\cdots-\gamma_{p}y_{t-p}]=\varepsilon_{t}-\theta_{1}\varepsilon_{t-1}-\cdots-\theta_{q}\varepsilon_{t-q}, \quad y_{t}=Y_{t}-\mu
$$

<sup>&</sup>lt;sup>23</sup>These models appear to have originated in the physical sciences early in the 1950s, especially with Hurst (1951), whose name is given to the effect of very long term autocorrelation in observed time series. The pioneering work in econometrics is that of Taqqu (1975), Granger and Joyeux (1980), Granger (1981), Hosking (1981), and Geweke and Porter-Hudak (1983). An extremely thorough summary and an extensive bibliography are given in Baillie (1996).

Йs.

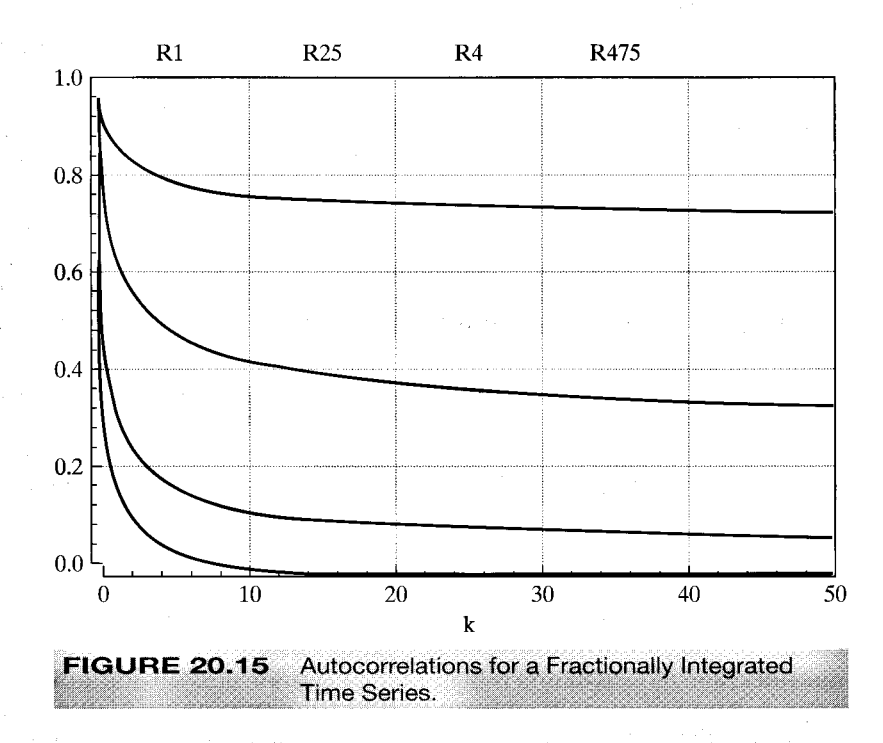

Estimation of ARFIMA models is discussed in Baillie (1996) and the references cited there. A test for fractional integration effects is suggested by Geweke and Porter-Hudak (1983). The test is based on the slope in the linear regression of the logs of the first  $n(T)$ values from the sample periodogram of  $y_t$ , that is,  $z_k = \log h_Y(\omega_k)$ , on the corresponding functions of the first  $n(T)$  frequencies,  $x_k = \log\{4\sin^2(\omega_k/2)\}\)$ . Here  $n(T)$  is taken to be reasonably small; Geweke and Porter-Hudak suggest  $n(T) = \sqrt{T}$ . A conventional t test of the hypothesis that the slope equals zero is used to test the hypothesis.

# Example 20.7 Long-Term Memory in the Growth of Real GNP

For the real GDP series analyzed in Example 20.6, we analyze the subseries 1950.3 to 1983.4, with  $T = 135$ , so we take  $n(T) = 12$ . The frequencies used for the periodogram are  $2\pi k/135$ ,  $k = 1, ..., 12$ . The first 12 values from the periodogram are [0.05104, 0.4322, 0.7227, 0.3659, 1.353, 1.257, 0.05533, 1.388, 0.5955, 0.2043, 0.3040, 0.6381]. The linear regression produces an estimate of  $d$  of 0.2505 with a standard error of 0.225. Thus, the hypothesis that  $d$  equals zero cannot be rejected. This result is not surprising; the first seven autocorrelations of the series are  $0.491, 0.281, 0.044, -0.076, -0.120, -0.052,$  and  $0.018$ . They are trivial thereafter, suggesting that the series is, in fact, stationary. This assumption, in itself, creates something of an ambiguity. The log of the real GNP series does indeed appear to be  $I(1)$ . But the price level used to compute real GNP is fairly convincingly  $I(2)$ , or at least  $I(1+d)$  for some d greater than zero, judging from Figure 20.7. As such, the log of real GNP is the log of a variable that is probably at least  $I(1+d)$ . Although received results are not definitive, this result is probably not  $I(1)$ .

Models of long-term memory have been extended in many directions, and the results have been fully integrated with the unit root platform discussed earlier. Baillie's survey details many of the recently developed methods.

### Long-Term Memory in Foreign Exchange Markets Example 20.8

Cheung (1993) applied the long-term memory model to a study of end of week exchange rates for 16 years, 1974 to 1989. The time-series studied were the dollar spot rates of the British pound (BP), Deutsche mark (DM), Swiss franc (SF), French franc (FF), and Japanese yen (JY). Testing and estimation were done using the 1974 to 1987 data. The final 2 years of the sample were held out for out of sample forecasting.

Data were analyzed in the form of first differences of the logs so that observations are week-to-week percentage changes. Plots of the data did not suggest any obvious deviation from stationarity. As an initial assessment, the undifferenced data were subjected to augmented Dickey-Fuller tests for unit roots and the hypothesis could not be rejected. Thus, analysis proceeded using the first differences of the logs. The GPH test using  $n(T) = \sqrt{T}$  for long memory in the first differences produced the following estimates of d, with estimated "p values" in parentheses. (The p value is the standard normal probability that N[0, 1] is greater than or equal to the ratio of the estimated  $d$  to its estimated standard error. These tests are one-sided tests. Values less than 0.05 indicate statistical significance by the usual conventions.)

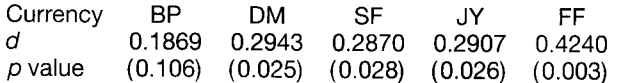

The unit root hypothesis is rejected in favor of the long memory model in four of the five cases. The author proceeded to estimate ARFIMA( $\rho$ ,  $d$ ,  $q$ ) models. The coefficients of the ARFIMA models (d is recomputed) are small in all cases save for the French franc, for which the estimated model is

> $(1 - L)^{0.3664}[(FF_t - \overline{FF}) - 0.4776(FF_{t-1} - \overline{FF}) - 0.1227(FF_{t-2} - \overline{FF})]$  $=$   $\theta_1 + 0.8657\theta_{t-1}$ .

### 20.4 **COINTEGRATION**

£.

Studies in empirical macroeconomics almost always involve nonstationary and trending variables, such as income, consumption, money demand, the price level, trade flows, and exchange rates. Accumulated wisdom and the results of the previous sections suggest that the appropriate way to manipulate such series is to use differencing and other transformations (such as seasonal adjustment) to reduce them to stationarity and then to analyze the resulting series as VARs or with the methods of Box and Jenkins. But recent research and a growing literature has shown that there are more interesting, appropriate ways to analyze trending variables.

In the fully specified regression model

$$
y_t = \beta x_t + \varepsilon_t,
$$

there is a presumption that the disturbances  $\varepsilon_t$  are a stationary, white noise series.<sup>24</sup> But this presumption is unlikely to be true if  $y_t$  and  $x_t$  are integrated series. Generally, if two series are integrated to different orders, then linear combinations of them will be integrated to the higher of the two orders. Thus, if  $y_t$  and  $x_t$  are  $I(1)$ —that is, if both are trending variables—then we would normally expect  $y_t - \beta x_t$  to be  $I(1)$  regardless of the value of  $\beta$ , not  $I(0)$  (i.e., not stationary). If  $y_t$  and  $x_t$  are each drifting upward

 $\frac{1}{24}$ If there is autocorrelation in the model, then it has been removed through an appropriate transformation.

with their own trend, then unless there is some relationship between those trends, the difference between them should also be growing, with yet another trend. There must be some kind of inconsistency in the model. On the other hand, if the two series are both  $I(1)$ , then there *may* be a  $\beta$  such that

$$
\varepsilon_t = y_t - \beta x_t
$$

is  $I(0)$ . Intuitively, if the two series are both  $I(1)$ , then this partial difference between them might be stable around a fixed mean. The implication would be that the series are drifting together at roughly the same rate. Two series that satisfy this requirement are said to be **cointegrated**, and the vector  $[1, -\beta]$  (or any multiple of it) is a **cointegrating vector.** In such a case, we can distinguish between a long-run relationship between  $y_t$ and  $x_t$ , that is, the manner in which the two variables drift upward together, and the short-run dynamics, that is, the relationship between deviations of  $y_t$  from its long-run trend and deviations of  $x_t$  from its long-run trend. If this is the case, then differencing of the data would be counterproductive, since it would obscure the long-run relationship between  $y_t$  and  $x_t$ . Studies of cointegration and a related technique, error correction, are concerned with methods of estimation that preserve the information about both forms of covariation.<sup>25</sup>

## Example 20.9 Cointegration in Consumption and Output

Consumption and income provide one of the more familiar examples of the phenomenon described above. The logs of GDP and consumption for 1950.1 to 2000.4 are plotted in Figure 20.16. Both variables are obviously nonstationary. We have already verified that there is a unit root in the income data. We leave as an exercise for the reader to verify that consumption variable is likewise  $I(1)$ . Nonetheless, there is a clear relationship between consumption and output. To see where this discussion of relationships among variables is going, consider a simple regression of the log of consumption on the log of income, where both variables are manipulated in mean deviation form (so, the regression includes a constant). The slope in that regression is 1.056765. The residuals from the regression,  $u_t =$  [InCons<sup>\*</sup>, InGDP<sup>\*</sup>][1, -1.056765]' (where the "\*" indicates mean deviations) are plotted in Figure 20.17. The trend is clearly absent from the residuals. But, it remains to verify whether the series of residuals is stationary. In the ADF regression of the least squares residuals on a constant (random walk with drift), the lagged value and the lagged first difference, the coefficient on  $u_{t-1}$  is 0.838488 (0.0370205) and that on  $u_{t-1} - u_{t-2}$  is -0.098522. (The constant differs trivially from zero because two observations are lost in computing the ADF regression.) With 202 observations, we find DF<sub> $\tau$ </sub> = -4.63 and DF<sub> $\gamma$ </sub> = -29.55. Both are well below the critical values, which suggests that the residual series does not contain a unit root. We conclude (at least it appears so) that even after accounting for the trend, although neither of the original variables is stationary, there is a linear combination of them that is. If this conclusion holds up after a more formal treatment of the testing procedure, we will state that logGDP and log consumption are cointegrated.

# Example 20.10 Several Cointegrated Series

The theory of purchasing power parity specifies that in long-run equilibrium, exchange rates will adjust to erase differences in purchasing power across different economies. Thus, if  $p_1$ and  $p_0$  are the price levels in two countries and E is the exchange rate between the two currencies, then in equilibrium,

$$
v_t = E_t \frac{p_{1t}}{p_{0t}} = \mu, \quad \text{a constant.}
$$

<sup>&</sup>lt;sup>25</sup>See, for example, Engle and Granger (1987) and the lengthy literature cited in Hamilton (1994). A survey paper on VARs and cointegration is Watson (1994).

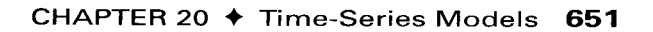

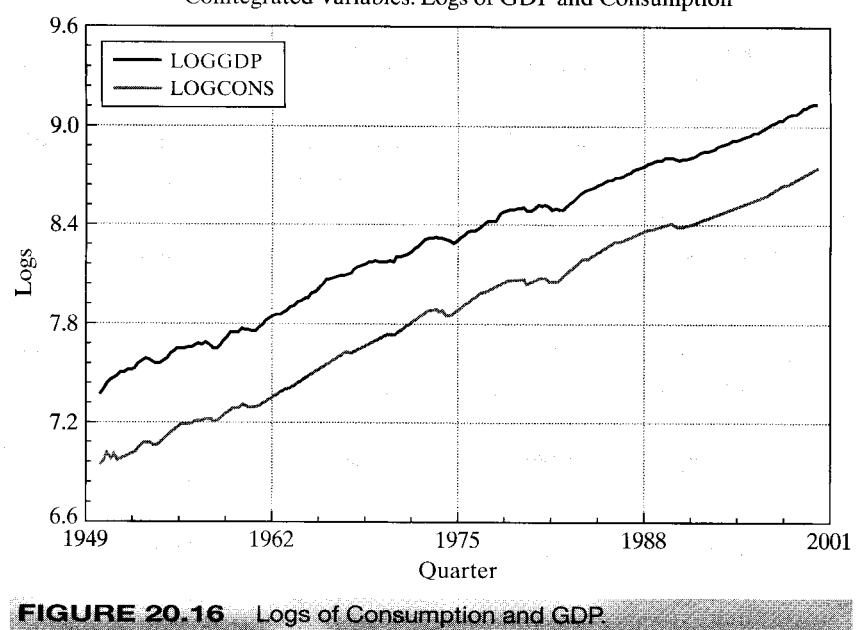

Cointegrated Variables: Logs of GDP and Consumption

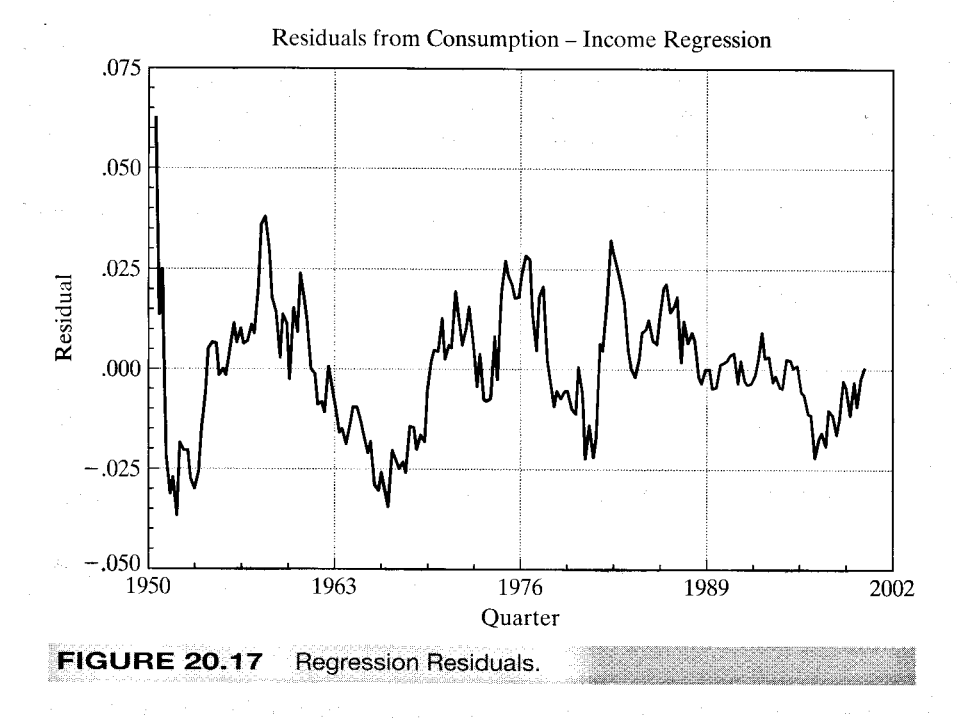

The price levels in any two countries are likely to be strongly trended. But allowing for shortterm deviations from equilibrium, the theory suggests that for a particular  $\beta = (\ln \mu, -1, 1)$ , in the model

$$
\ln E_t = \beta_1 + \beta_2 \ln p_{1t} + \beta_3 \ln p_{0t} + \varepsilon_t,
$$

 $\varepsilon_t = \ln v_t$  would be a stationary series, which would imply that the logs of the three variables in the model are cointegrated.

We suppose that the model involves M variables,  $y_t = [y_{1t}, \dots, y_{Mt}]'$ , which individually may be  $I(0)$  or  $I(1)$ , and a long-run equilibrium relationship,

$$
\mathbf{y}'_{t}\mathbf{y}-\mathbf{x}'_{t}\boldsymbol{\beta}=0.
$$

The "regressors" may include a constant, exogenous variables assumed to be  $I(0)$ , and/or a time trend. The vector of parameters  $\gamma$  is the cointegrating vector. In the short run, the system may deviate from its equilibrium, so the relationship is rewritten as

$$
\mathbf{y}'_t \mathbf{y} - \mathbf{x}'_t \boldsymbol{\beta} = \varepsilon_t,
$$

where the **equilibrium error**  $\varepsilon_t$  must be a stationary series. In fact, since there are M variables in the system, at least in principle, there could be more than one cointegrating vector. In a system of M variables, there can only be up to  $M-1$  linearly independent cointegrating vectors. A proof of this proposition is very simple, but useful at this point.

**Proof:** Suppose that  $y_i$  is a cointegrating vector and that there are M linearly independent cointegrating vectors. Then, neglecting  $x'_i \beta$  for the moment, for every  $\gamma_i$ ,  $\gamma'_i \gamma_i$  is a stationary series  $v_{ti}$ . Any linear combination of a set of stationary series is stationary, so it follows that every linear combination of the cointegrating vectors is also a cointegrating vector. If there are M such  $M \times 1$ linearly independent vectors, then they form a basis for the M-dimensional space, so any  $M \times 1$  vector can be formed from these cointegrating vectors, including the columns of an  $M \times M$  identity matrix. Thus, the first column of an identity matrix would be a cointegrating vector, or  $y_{t1}$  is  $I(0)$ . This result is a contradiction, since we are allowing  $y_{t1}$  to be  $I(1)$ . It follows that there can be at most  $M-1$  cointegrating vectors.

The number of linearly independent cointegrating vectors that exist in the equilibrium system is called its **cointegrating rank.** The cointegrating rank may range from 1 to  $M-1$ . If it exceeds one, then we will encounter an interesting identification problem. As a consequence of the observation in the preceding proof, we have the unfortunate result that, in general, if the cointegrating rank of a system exceeds one, then without out-of-sample, *exact* information, it is not possible to estimate behavioral relationships as cointegrating vectors. Enders (1995) provides a useful example.

#### Example 20.11 **Multiple Cointegrating Vectors**

We consider the logs of four variables, money demand  $m$ , the price level  $p$ , real income  $y$ , and an interest rate  $r$ . The basic relationship is

$$
m = \gamma_0 + \gamma_1 p + \gamma_2 y + \gamma_3 r + \varepsilon.
$$

The price level and real income are assumed to be  $I(1)$ . The existence of long-run equilibrium in the money market implies a cointegrating vector  $\alpha_1$ . If the Fed follows a certain feedback rule, increasing the money stock when *nominal* income  $(y + p)$  is low and decreasing it when

#### CHAPTER 20  $\triangle$  Time-Series Models 653

nominal income is high-which might make more sense in terms of rates of growth-then there is a second cointegrating vector in which  $y_1 = y_2$  and  $y_3 = 0$ . Suppose that we label this vector  $\alpha_2$ . The parameters in the money demand equation, notably the interest elasticity, are interesting quantities, and we might seek to estimate  $\alpha_1$  to learn the value of this quantity. But since every linear combination of  $\alpha_1$  and  $\alpha_2$  is a cointegrating vector, to this point we are only able to estimate a hash of the two cointegrating vectors.

In fact, the parameters of this model are identifiable from sample information (in principle). We have specified two cointegrating vectors,

$$
\gamma_1=[1,-\gamma_{10},-\gamma_{11},-\gamma_{12},-\gamma_{13}]
$$

and

$$
\boldsymbol{\gamma}_2=[1,-\gamma_{20},\gamma_{21},\gamma_{21},0]'
$$

Although it is true that every linear combination of  $y_1$  and  $y_2$  is a cointegrating vector, only the original two vectors, as they are, have ones in the first position of both and a 0 in the last position of the second. (The equality restriction actually overidentifies the parameter matrix.) This result is, of course, exactly the sort of analysis that we used in establishing the identifiability of a simultaneous-equations system.

#### $20.4.1$ **COMMON TRENDS**

If two  $I(1)$  variables are cointegrated, then some linear combination of them is  $I(0)$ . Intuition should suggest that the linear combination does not mysteriously create a well-behaved new variable; rather, something present in the original variables must be missing from the aggregated one. Consider an example. Suppose that two  $I(1)$  variables have a linear trend.

$$
y_{1t} = \alpha + \beta t + u_t,
$$
  

$$
y_{2t} = \gamma + \delta t + v_t,
$$

where  $u_t$  and  $v_t$  are white noise. A linear combination of  $y_{1t}$  and  $y_{2t}$  with vector  $(1, \theta)$ produces the new variable.

$$
z_t = (\alpha + \theta \gamma) + (\beta + \theta \delta)t + u_t + \theta v_t,
$$

which, in general, is still  $I(1)$ . In fact, the only way the  $z_t$  series can be made stationary is if  $\theta = -\beta/\delta$ . If so, then the effect of combining the two variables linearly is to remove the common linear trend, which is the basis of Stock and Watson's (1988) analysis of the problem. But their observation goes an important step beyond this one. The only way that  $y_{1t}$  and  $y_{2t}$  can be cointegrated to begin with is if they have a common trend of some sort. To continue, suppose that instead of the linear trend  $t$ , the terms on the right-hand side,  $y_1$  and  $y_2$ , are functions of a random walk,  $w_t = w_{t-1} + \eta_t$ , where  $\eta_t$  is white noise. The analysis is identical. But now suppose that each variable  $y_{it}$  has its own random walk component  $w_{it}$ ,  $i = 1, 2$ . Any linear combination of  $y_{1t}$  and  $y_{2t}$  must involve *both* random walks. It is clear that they cannot be cointegrated unless, in fact,  $w_{1t} = w_{2t}$ . That is, once again, they must have a **common trend.** Finally, suppose that  $y_{1t}$  and  $y_{2t}$ share two common trends.

$$
y_{1t} = \alpha + \beta t + \lambda w_t + u_t,
$$
  

$$
y_{2t} = \gamma + \delta t + \pi w_t + v_t.
$$

We place no restriction on  $\lambda$  and  $\pi$ . Then, a bit of manipulation will show that it is not possible to find a linear combination of  $y_{1t}$  and  $y_{2t}$  that is cointegrated, even though they share common trends. The end result for this example is that if  $y_{1t}$  and  $y_{2t}$  are cointegrated, then they must share exactly one common trend.

As Stock and Watson determined, the preceding is the crux of the cointegration of economic variables. A set of  $M$  variables that are cointegrated can be written as a stationary component plus linear combinations of a smaller set of common trends. If the cointegrating rank of the system is r, then there can be up to  $M-r$  linear trends and  $M-r$  common random walks. [See Hamilton (1994, p. 578).] (The two-variable case is special. In a two-variable system, there can be only one common trend in total.) The effect of the cointegration is to purge these common trends from the resultant variables.

### **ERROR CORRECTION AND VAR REPRESENTATIONS** 20.4.2

Suppose that the two  $I(1)$  variables  $y_t$  and  $z_t$  are cointegrated and that the cointegrating vector is [1, - $\theta$ ]. Then all three variables  $\Delta y_t = y_t - y_{t-1}$ ,  $\Delta z_t$ , and  $(y_t - \theta z_t)$  are  $I(0)$ . The error correction model

$$
\Delta y_t = \mathbf{x}'_t \boldsymbol{\beta} + \gamma (\Delta z_t) + \lambda (y_{t-1} - \theta z_{t-1}) + \varepsilon_t
$$

describes the variation in  $y_t$  around its long-run trend in terms of a set of  $I(0)$  exogenous factors  $\mathbf{x}_t$ , the variation of  $z_t$  around its long-run trend, and the error correction  $(y_t - \theta z_t)$ , which is the equilibrium error in the model of cointegration. There is a tight connection between models of cointegration and models of error correction. The model in this form is reasonable as it stands, but in fact, it is only internally consistent if the two variables are cointegrated. If not, then the third term, and hence the right-hand side, cannot be  $I(0)$ , even though the left-hand side must be. The upshot is that the same assumption that we make to produce the cointegration implies (and is implied by) the existence of an error correction model.<sup>26</sup> As we will examine in the next section, the utility of this representation is that it suggests a way to build an elaborate model of the long-run variation in  $y_t$  as well as a test for cointegration. Looking ahead, the preceding suggests that residuals from an estimated cointegration model-that is, estimated equilibrium errors—can be included in an elaborate model of the long-run covariation of  $y_t$  and  $z_t$ . Once again, we have the foundation of Engel and Granger's approach to analyzing cointegration.

Consider the VAR representation of the model

$$
\mathbf{y}_t = \mathbf{\Gamma} \mathbf{y}_{t-1} + \varepsilon_t,
$$

where the vector  $y_t$  is  $[y_t, z_t]'$ . Now take first differences to obtain

 $\mathbf{y}_t - \mathbf{y}_{t-1} = (\mathbf{\Gamma} - \mathbf{I})\mathbf{y}_{t-1} + \boldsymbol{\varepsilon}_t$ 

or

$$
\Delta \mathbf{y}_t = \mathbf{\Pi} \mathbf{y}_{t-1} + \boldsymbol{\varepsilon}_t.
$$

If all variables are  $I(1)$ , then all M variables on the left-hand side are  $I(0)$ . Whether those on the right-hand side are  $I(0)$  remains to be seen. The matrix  $\Pi$  produces linear

<sup>&</sup>lt;sup>26</sup>The result in its general form is known as the Granger representation theorem. See Hamilton (1994, p. 582).

combinations of the variables in  $y_t$ . But as we have seen, not all linear combinations can be cointegrated. The number of such independent linear combinations is  $r < M$ . Therefore, although there must be a VAR representation of the model, cointegration implies a restriction on the rank of  $\Pi$ . It cannot have full rank; its rank is r. From another viewpoint, a different approach to discerning cointegration is suggested. Suppose that we estimate this model as an unrestricted VAR. The resultant coefficient matrix should be short-ranked. The implication is that if we fit the VAR model and impose short rank on the coefficient matrix as a restriction—how we could do that remains to be seen then if the variables really are cointegrated, this restriction should not lead to a loss of fit. This implication is the basis of Johansen's (1988) and Stock and Watson's (1988) analysis of cointegration.

### 20.4.3 **TESTING FOR COINTEGRATION**

A natural first step in the analysis of cointegration is to establish that it is indeed a characteristic of the data. Two broad approaches for testing for cointegration have been developed. The Engle and Granger (1987) method is based on assessing whether single-equation estimates of the equilibrium errors appear to be stationary. The second approach, due to Johansen (1988, 1991) and Stock and Watson (1988), is based on the VAR approach. As noted earlier, if a set of variables is truly cointegrated, then we should be able to detect the implied restrictions in an otherwise unrestricted VAR. We will examine these two methods in turn.

Let  $y_t$  denote the set of M variables that are believed to be cointegrated. Step one of either analysis is to establish that the variables are indeed integrated to the same order. The Dickey-Fuller tests discussed in Section 20.3.4 can be used for this purpose. If the evidence suggests that the variables are integrated to different orders or not at all, then the specification of the model should be reconsidered.

If the cointegration rank of the system is  $r$ , then there are  $r$  independent vectors,  $\mathbf{y}_i = [1, -\theta_i]$ , where each vector is distinguished by being normalized on a different variable. If we suppose that there are also a set of  $I(0)$  exogenous variables, including a constant, in the model, then each cointegrating vector produces the equilibrium relationship

$$
\mathbf{y}_t' \mathbf{y}_i = \mathbf{x}_t' \boldsymbol{\beta} + \varepsilon_t,
$$

which we may rewrite as the contract of the contract of the contract of the contract of the contract of the contract of the contract of the contract of the contract of the contract of the contract of the contract of the co

$$
y_{it} = \mathbf{Y}_{it}^{\prime} \boldsymbol{\theta}_i + \mathbf{x}_{t}^{\prime} \boldsymbol{\beta} + \varepsilon_t.
$$

We can obtain estimates of  $\theta_i$  by least squares regression. If the theory is correct and if this OLS estimator is consistent, then residuals from this regression should estimate the equilibrium errors. There are two obstacles to consistency. First, since both sides of the equation contain  $I(1)$  variables, the problem of spurious regressions appears. Second, a moment's thought should suggest that what we have done is extract an equation from an otherwise ordinary simultaneous-equations model and propose to estimate its parameters by ordinary least squares. As we examined in Chapter 15, consistency is unlikely in that case. It is one of the extraordinary results of this body of theory that in this setting, neither of these considerations is a problem. In fact, as shown by a number of authors [see, e.g., Davidson and MacKinnon (1993)], not only is  $c_i$ , the

 $\alpha$  and  $\alpha$  and  $\alpha$ 

OLS estimator of  $\theta_i$ , consistent, it is superconsistent in that its asymptotic variance is  $O(1/T^2)$  rather than  $O(1/T)$  as in the usual case. Consequently, the problem of spurious regressions disappears as well. Therefore, the next step is to estimate the cointegrating vector(s), by OLS. Under all the assumptions thus far, the residuals from these regressions,  $e_{it}$ , are estimates of the equilibrium errors,  $\varepsilon_{it}$ . As such, they should be  $I(0)$ . The natural approach would be to apply the familiar Dickey–Fuller tests to these residuals. The logic is sound, but the Dickey–Fuller tables are inappropriate for these estimated errors. Estimates of the appropriate critical values for the tests are given by Engle and Granger (1987), Engle and Yoo (1987), Phillips and Ouliaris (1990), and Davidson and MacKinnon (1993). If autocorrelation in the equilibrium errors is suspected, then an augmented Engle and Granger test can be based on the template

$$
\Delta e_{it} = \delta e_{i,t-1} + \phi_1(\Delta e_{i,t-1}) + \cdots + u_t.
$$

If the null hypothesis that  $\delta = 0$  cannot be rejected (against the alternative  $\delta < 0$ ), then we conclude that the variables are not cointegrated. (Cointegration can be rejected by this method. Failing to reject does not confirm it, of course. But having failed to reject the presence of cointegration, we will proceed as if our finding had been affirmative.)

## Example 20.9 (Continued) Consumption and Output

In the example presented at the beginning of this discussion, we proposed precisely the sort of test suggested by Phillips and Ouliaris (1990) to determine if (log) consumption and (log) GDP are cointegrated. As noted, the logic of our approach is sound, but a few considerations remain. The Dickey–Fuller critical values suggested for the test are appropriate only in a few cases, and not when several trending variables appear in the equation. For the case of only a pair of trended variables, as we have here, one may use infinite sample values in the Dickey-Fuller tables for the trend stationary form of the equation. (The drift and trend would have been removed from the residuals by the original regression, which would have these terms either embedded in the variables or explicitly in the equation.) Finally, there remains an issue of how many lagged differences to include in the ADF regression. We have specified one, though further analysis might be called for. (A lengthy discussion of this set of issues appears in Hayashi (2000, pp. 645-648.) Thus, but for the possibility of this specification issue, the ADF approach suggested in the introduction does pass muster. The sample value found earlier was  $-4.63$ . The critical values from the table are  $-3.45$  for 5 percent and  $-3.67$  for 2.5 percent. Thus, we conclude (as have many other analysts) that log consumption and log GDP are cointegrated.

The Johansen (1988, 1992) and Stock and Watson (1988) methods are similar, so we will describe only the first one. The theory is beyond the scope of this text, although the operational details are suggestive. To carry out the Johansen test, we first formulate the VAR

$$
\mathbf{y}_t = \mathbf{\Gamma}_1 \mathbf{y}_{t-1} + \mathbf{\Gamma}_2 \mathbf{y}_{t-2} + \cdots + \mathbf{\Gamma}_p \mathbf{y}_{t-p} + \boldsymbol{\varepsilon}_t.
$$

The order of the model, p, must be determined in advance. Now, let  $z_t$  denote the vector of  $M(p-1)$  variables,

$$
\mathbf{z}_t = [\Delta \mathbf{y}_{t-1}, \Delta \mathbf{y}_{t-2}, \ldots, \Delta \mathbf{y}_{t-p+1}].
$$

That is,  $z_t$  contains the lags 1 to  $p-1$  of the first differences of all M variables. Now, using the T available observations, we obtain two  $T \times M$  matrices of least squares residuals:

 $\mathbf{D}$  = the residuals in the regressions of  $\Delta y_t$  on  $z_t$ ,

 $\mathbf{E}$  = the residuals in the regressions of  $y_{t-p}$  on  $z_t$ .

We now require the  $M$  squared canonical correlations between the columns in  $D$ and those in E. To continue, we will digress briefly to define the canonical correlations. Let  $d_i^*$  denote a linear combination of the columns of **D**, and let  $e_i^*$  denote the same from E. We wish to choose these two linear combinations so as to maximize the correlation between them. This pair of variables are the first canonical variates, and their correlation  $r_1^*$  is the first canonical correlation. In the setting of cointegration, this computation has some intuitive appeal. Now, with  $\mathbf{d}_1^*$  and  $\mathbf{e}_1^*$  in hand, we seek a second pair of variables  $\mathbf{d}_2^*$ and  $e_2^*$  to maximize *their* correlation, subject to the constraint that this second variable in each pair be orthogonal to the first. This procedure continues for all  $M$  pairs of variables. It turns out that the computation of all these is quite simple. We will not need to compute the coefficient vectors for the linear combinations. The squared canonical correlations are simply the ordered characteristic roots of the matrix

$$
\mathbf{R}^* = \mathbf{R}_{DD}^{-1/2} \mathbf{R}_{DE} \mathbf{R}_{EE}^{-1} \mathbf{R}_{ED} \mathbf{R}_{DD}^{-1/2},
$$

where  $\mathbf{R}_{ij}$  is the (cross-) correlation matrix between variables in set i and set j, for  $i, j = D, E.$ 

Finally, the null hypothesis that there are  $r$  or fewer cointegrating vectors is tested using the test statistic

**TABLE** 
$$
TEST = -T \sum_{i=r+1}^{M} \ln[1 - (r_i^*)^2].
$$

If the correlations based on actual disturbances had been observed instead of estimated, then we would refer this statistic to the chi-squared distribution with  $M - r$  degrees of freedom. Alternative sets of appropriate tables are given by Johansen and Juselius (1990) and Osterwald-Lenum (1992). Large values give evidence against the hypothesis of  $r$  or fewer cointegrating vectors.

### 20.4.4 **ESTIMATING COINTEGRATION RELATIONSHIPS**

Both of the testing procedures discussed above involve actually estimating the cointegrating vectors, so this additional section is actually superfluous. In the Engle and Granger framework, at a second step after the cointegration test, we can use the residuals from the static regression as an error correction term in a dynamic, first-difference regression, as shown in Section 20.4.2. One can then "test down" to find a satisfactory structure. In the Johansen test shown earlier, the characteristic vectors corresponding to the canonical correlations are the sample estimates of the cointegrating vectors. Once again, computation of an error correction model based on these first step results is a natural next step. We will explore these in an application.

#### 20.4.5 **APPLICATION: GERMAN MONEY DEMAND**

The demand for money has provided a convenient and well targeted illustration of methods of cointegration analysis. The central equation of the model is

$$
m_t - p_t = \mu + \beta y_t + \gamma i_t + \varepsilon_t \tag{20-25}
$$

where  $m_t$ ,  $p_t$  and  $y_t$  are the logs of nominal money demand, the price level and output and  $i$  is the nominal interest rate (not the log of). The equation involves trending variables  $(m_t, p_t, y_t)$  and one which we found earlier appears to be a random walk with
#### 658 CHAPTER 20 ♦ Time-Series Models

drift  $(i_t)$ . As such, the usual form of statistical inference for estimation of the income elasticity and interest semielasticity based on stationary data is likely to be misleading.

Beyer (1998) analyzed the demand for money in Germany over the period 1975 to 1994. A central focus of the study was whether the 1990 reunification produced a structural break in the long-run demand function. (The analysis extended an earlier study by the same author that was based on data which predated the reunification.) One of the interesting questions pursued in this literature concerns the stability of the long-term demand equation,

$$
(m-p)t - yt = \mu + \gamma it + \varepsilont.
$$
 (20-26)

The left hand side is the log of the inverse of the velocity of money, as suggested by Lucas (1988). An issue to be confronted in this specification is the exogeneity of the interest variable – exogeneity [in the Engle, Hendry, and Richard (1993) sense] of income is moot in the long-run equation as its coefficient is assumed (per Lucas) to equal one. Beyer explored this latter issue in the framework developed by Engle et al. (see Section 19.6.4) and through the Granger causality testing methods discussed in Section 19.6.5.

The analytical platform of Beyer's study is a long run function for the real money stock M3 (we adopt the author's notation)

$$
(m-p)^* = \delta_0 + \delta_1 y + \delta_2 RS + \delta_3 RL + \delta_4 \Delta_4 p \tag{20-27}
$$

where RS is a short-term interest rate, RL is a long-term interest rate, and  $\Delta_4 p$  is the annual inflation rate—the data are quarterly. The first step is an examination of the data. Augmented Dickey-Fuller tests suggest that for these German data in this period,  $m_t$  and  $p_t$  are  $I(2)$  while  $(m_t - p_t)$ ,  $y_t$ ,  $\Delta_4 p_t$ ,  $RS_t$  and  $RL_t$  are all  $I(1)$ . Some of Beyer's results which produced these conclusions are shown in Table 20.7. Note that though both  $m_t$  and  $p_t$  appear to be  $I(2)$ , their simple difference (linear combination) is  $I(1)$ , that is, integrated to a lower order. That produces the long-run specification given by (20-27). The Lucas specification is layered onto this to produce the model for the longrun velocity

$$
(m-p-y)^* = \delta_0^* + \delta_2^* RS + \delta_3^* RL + \delta_4^* \Delta_4 p. \tag{20-28}
$$

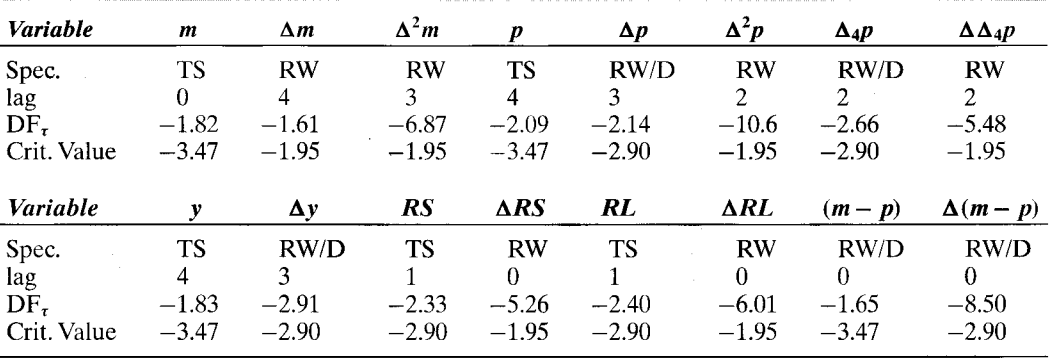

# TABLE 20.7 Augmented Dickey-Fuller Tests for Variables in the Beyer Model

 $\Delta_{\rm{max}}$  and  $\Delta_{\rm{max}}$  are the state of the  $\sim$ 

# CHAPTER 20 ♦ Time-Series Models 659

 $20.4.5a.$ Cointegration Analysis and a Long Run Theoretical Model In order for (20-27) to be a valid model, there must be at least one cointegrating vector that transforms  $\mathbf{z}_t = [(m_t - p_t), y_t, RS_t, RL_t, \mathbf{\Delta}_4 p_t]$  to stationarity. The Johansen trace test described in Section 20.4.3 was applied to the VAR consisting of these five  $I(1)$ variables. A lag length of two was chosen for the analysis. The results of the trace test are a bit ambiguous; the hypothesis that  $r = 0$  is rejected, albeit not strongly (sample value = 90.17 against a 95% critical value = 87.31) while the hypothesis that  $r \le 1$  is not rejected (sample value  $= 60.15$  against a 95% critical value of 62.99). (These borderline results follow from the result that Beyer's first three eigenvalues - canonical correlations in the trace test statistic—are nearly equal. Variation in the test statistic results from variation in the correlations.) On this basis, it is concluded that the cointegrating rank equals one. The unrestricted cointegrating vector for the equation, with a time trend added is found to be

$$
(m-p) = 0.936y - 1.780\Delta_4 p + 1.601RS - 3.279RL + 0.002t.
$$
 (20-29)

(These are the coefficients from the first characteristic vector of the canonical correlation analysis in the Johansen computations detailed in Section 20.4.3.) An exogeneity testwe have not developed this in detail; see Beyer (1998, p. 59), Hendry and Ericsson (1991) and Engle and Hendry (1993)-confirms weak exogeneity of all four right-hand side variables in this specification. The final specification test is for the Lucas formulation and elimination of the time trend, both of which are found to pass, producing the cointegration vector

$$
(m-p-y) = -1.832\Delta_4 p + 4.352RS - 10.89RL.
$$

The conclusion drawn from the cointegration analysis is that a single equation model for the long run money demand is appropriate and a valid way to proceed. A last step before this analysis is a series of Granger causality tests for feedback between changes in the money stock and the four right hand variables in (20-29) (not including the trend). (See Section 19.6.5.) The test results are generally favorable, with some mixed results for exogeneity of GDP.

#### **Testing for Model Instability** 20.4.5b.

Let  $\mathbf{z}_t = [(m_t - p_t), y_t, \Delta_4 p_t, RS_t, RL_t]$  and let  $\mathbf{z}_{t-1}^0$  denote the entire history of  $\mathbf{z}_t$  up to the previous period. The joint distribution for  $z_t$ , conditioned on  $z_{t-1}^0$  and a set of parameters  $\Psi$  factors one level further into

$$
f(\mathbf{z}_t | \mathbf{z}_{t-1}^0, \Psi) = f[(m-p)_t | y_t, \Delta_4 p_t, RS_t, RL_t, \mathbf{z}_{t-1}^0, \Psi_1]
$$

$$
\times g(y_t, \Delta_4 p_t, RS_t, RL_t, \mathbf{z}_{t-1}^0, \Psi_2).
$$

The result of the exogeneity tests carried out earlier implies that the conditional distribution may be analyzed apart from the marginal distribution-that is the implication of the Engle, Hendry, and Richard results noted earlier. Note the partitioning of the parameter vector. Thus, the conditional model is represented by an error correction form that explains  $\Delta(m - p)$  in terms of its own lags, the error correction term and contemporaneous and lagged changes in the (now established) weakly exogenous

# 660 CHAPTER 20 + Time-Series Models

variables as well as other terms such as a constant term, trend, and certain dummy variables which pick up particular events. The error correction model specified is

$$
\Delta(m-p)_t = \sum_{i=1}^4 c_i \Delta(m-p)_{t-i} + \sum_{i=0}^4 d_{1,i} \Delta(\Delta_{4p_{t-i}}) + \sum_{i=0}^4 d_{2,i} \Delta y_{t-i} + \sum_{i=0}^4 d_{3,i} \Delta R S_{t-i} + \sum_{i=0}^4 d_{4,i} \Delta R L_{t-i} + \lambda (m-p-y)_{t-1}
$$
 (20-30)  
+  $\gamma_1 R S_{t-1} + \gamma_2 R L_{t-1} + \mathbf{d}'_t \phi + \omega_t$ 

where  $\mathbf{d}_i$  is the set of additional variables, including the constant and five one period dummy variables that single out specific events such as a currency crisis in September, 1992 [Beyer (1998, page 62, fn. 4)]. The model is estimated by least squares, "stepwise simplified and reparameterized." (The number of parameters in the equation is reduced from 32 to  $15^{27}$ )

The estimated form of (20-30) is an autoregressive distributed lag model. We proceed to use the model to solve for the long run, steady state growth path of the real money stock, (21-27). The annual growth rates  $\Delta_4 m = g_m$ ,  $\Delta_4 p = g_p$ ,  $\Delta_4 y = g_y$  and (assumed)  $\Delta_4 RS = g_{RS} = \Delta_4 RL = g_{RL} = 0$  are used for the solution

$$
\frac{1}{4}(g_m - g_p) = \frac{c_4}{4}(g_m - g_p) - d_{1,1}g_p + \frac{d_{2,2}}{2}g_y + \gamma_1 RS + \gamma_2 RL + \lambda(m - p - y)^{28}
$$

This equation is solved for  $(m - p)^*$  under the assumption that  $g_m = (g_y + g_p)$ ,

$$
(m-p)^* = \delta_0 + \delta_1 g_y + y + \delta_2 \Delta_4 p + \delta_3 RS + \delta_4 RL.
$$

Analysis then proceeds based on this estimated long run relationship.

The primary interest of the study is the stability of the demand equation pre- and postunification. A comparison of the parameter estimates from the same set of procedures using the period 1976–1989 shows them to be surprisingly similar,  $[(1.22 3.67g_y$ , 1, -3.67, 3.67, -6.44] for the earlier period and  $[(1.25 - 2.09g_y), 1, -3.625,$  $3.5, -7.25$  for the later one. This suggests, albeit informally, that the function has not changed (at least by much). A variety of testing procedures for structural break, including the Andrews and Ploberger tests discussed in Section 7.4, led to the conclusion that in spite of the dramatic changes of 1990, the long run money demand function had not materially changed in the sample period.

#### 20.5 **SUMMARY AND CONCLUSIONS**

This chapter has completed our survey of techniques for the analysis of time-series data. While Chapter 19 was about extensions of regression modeling to time-series setting, most of the results in this Chapter focus on the internal structure of the individual time series, themselves. We began with the standard models for time-series processes. While

<sup>&</sup>lt;sup>27</sup>The equation ultimately used is  $\Delta(m_t - p_t) = h[\Delta(m - p)_{t-4}, \Delta \Delta_4 p_t, \Delta^2 y_{t-2}, \Delta RS_{t-1} + \Delta RS_{t-3}, \Delta^2 RL_t,$  $RS_{t-1}, RL_{t-1}, \Delta_4 p_{t-1}, (m-p-y)_{t-1}, \mathbf{d}_t].$ 

<sup>&</sup>lt;sup>28</sup>The division of the coefficients is done because the intervening lags do not appear in the estimated equation.

# CHAPTER 20 ♦ Time-Series Models 661

the empirical distinction between, say  $AR(p)$  and  $MA(q)$  series may seem ad hoc, the Wold decomposition assures that with enough care, a variety of models can be used to analyze a time series. Section 20.2 described what is arguably the fundamental tool of modern macroeconometrics, the tests for nonstationarity. Contemporary econometric analysis of macroeconomic data has added considerable structure and formality to trending variables, which are more common than not in that setting. The variants of the Dickey–Fuller tests for unit roots are an indispensable tool for the analyst of timeseries data. Section 20.4 then considered the subject of cointegration. This modeling framework is a distinct extension of the regression modeling where this discussion began. Cointegrated relationships and equilibrium relationships form the basis the timeseries counterpart to regression relationships. But, in this case, it is not the conditional mean as such that is of interest. Here, both the long-run equilibrium and short-run relationships around trends are of interest and are studied in the data.

# **Key Terms and Concepts**

- Autoregressive integrated moving-average (ARIMA) process
- Augmented Dickey-Fuller test
- Autocorrelation
- Autocorrelation function  $(ACF)$
- $\bullet$  Autocovariance at lag K
- · Autoregression
- Autoregressive form
- Autoregressive moving average
- Box-Jenkins analysis
- · Canonical correlation
- Characteristic equation
- Cointegration
- Cointegration rank
- Cointegration relationship
- Cointegrating vector
- **Exercises**
- Common trend
- Correlogram
- Covariance stationary
- Data generating process  $(DGP)$
- · Dickey-Fuller test
- Equilibrium error
- $\bullet$  Ergodic
- Error correction model
- Fourier transform
- Fractional integration
- Frequency domain
- · Identification
- · Innovation
- 
- Integrated of order one
- · Invertibility
- Lag window
- Linearly deterministic component
- Linearly indeterministic component
- Moving average
- Nonstationary process
- · Partial autocorrelation
- Phillips-Perron test
- $\bullet$  Random walk
- Random walk with drift
- Sample periodogram
- Spectral density function
- Stationarity
- Square summable
- Superconsistent
- Trend stationary
- Unit root
- Univariate time series
- White noise
- Wold decomposition
- Yule-Walker equations
- 1. Find the autocorrelations and partial autocorrelations for the  $MA(2)$  process

$$
\varepsilon_t = v_t - \theta_1 v_{t-1} - \theta_2 v_{t-2}.
$$

- 2. Carry out the ADF test for a unit root in the bond yield data of Example 20.1.
- $3<sub>1</sub>$ Using the macroeconomic data in Appendix Table F5.1, estimate by least squares the parameters of the model

$$
c_t = \beta_0 + \beta_1 y_t + \beta_2 c_{t-1} + \beta_3 c_{t-2} + \varepsilon_t,
$$

where  $c_t$  is the log of real consumption and  $y_t$  is the log of real disposable income.

- Integrated process
- 
- 
- 

#### 662 CHAPTER 20 ♦ Time-Series Models

- a. Use the Breusch and Pagan test to examine the residuals for autocorrelation.
- b. Is the estimated equation stable? What is the characteristic equation for the autoregressive part of this model? What are the roots of the characteristic equation, using your estimated parameters?
- c. What is your implied estimate of the short-run (impact) multiplier for change in  $y_t$  on  $c_t$ ? Compute the estimated long-run multiplier.
- 4. Verify the result in  $(20-10)$ .
- 5. Show the Yule–Walker equations for an  $ARMA(1, 1)$  process.
- Carry out an ADF test for a unit root in the rate of inflation using the subset of the 6. data in Table F5.1 since 1974.1. (This is the first quarter after the oil shock of 1973.)
- Estimate the parameters of the model in Example 15.1 using two-stage least squares. 7. Obtain the residuals from the two equations. Do these residuals appear to be white noise series? Based on your findings, what do you conclude about the specification of the model?

# **MODELS FOR DISCRETE CHOICE**

 $\blacktriangleleft$  of operations

#### $21.1$ **INTRODUCTION**

There are many settings in which the economic outcome we seek to model is a discrete choice among a set of alternatives, rather than a continuous measure of some activity. Consider, for example, modeling labor force participation, the decision of whether or not to make a major purchase, or the decision of which candidate to vote for in an election. For the first of these examples, intuition would suggest that factors such as age, education, marital status, number of children, and some economic data would be relevant in explaining whether an individual chooses to seek work or not in a given period. But something is obviously lacking if this example is treated as the same sort of regression model we used to analyze consumption or the costs of production or the movements of exchange rates. In this chapter, we shall examine a variety of what have come to be known as qualitative response  $(OR)$  models. There are numerous different types that apply in different situations. What they have in common is that they are models in which the dependent variable is an indicator of a discrete choice, such as a "yes or no" decision. In general, conventional regression methods are inappropriate in these cases.

This chapter is a lengthy but far from complete survey of topics in estimating QR models. Almost none of these models can be consistently estimated with linear regression methods. Therefore, readers interested in the mechanics of estimation may want to review the material in Appendices D and E before continuing. In most cases, the method of estimation is **maximum likelihood.** The various properties of maximum likelihood estimators are discussed in Chapter 17. We shall assume throughout this chapter that the necessary conditions behind the optimality properties of maximum likelihood estimators are met and, therefore, we will not derive or establish these properties specifically for the QR models. Detailed proofs for most of these models can be found in surveys by Amemiya (1981), McFadden (1984), Maddala (1983), and Dhrymes (1984). Additional commentary on some of the issues of interest in the contemporary literature is given by Maddala and Flores-Lagunes (2001).

#### $21.2$ **DISCRETE CHOICE MODELS**

The general class of models we shall consider are those for which the dependent variable takes values  $0, 1, 2, \ldots$  In a few cases, the values will themselves be meaningful, as in the following:

1. Number of patents:  $y = 0, 1, 2, \dots$  These are **count data.** 

In most of the cases we shall study, the values taken by the dependent variables are merely a coding for some qualitative outcome. Some examples are as follows:

- 2. Labor force participation: We equate "no" with  $0$  and "ves" with 1. These decisions are **qualitative choices.** The  $0/1$  coding is a mere convenience.
- 3. Opinions of a certain type of legislation: Let 0 represent "strongly opposed," 1 "opposed," 2 "neutral," 3 "support," and 4 "strongly support." These numbers are **rankings**, and the values chosen are not quantitative but merely an ordering. The difference between the outcomes represented by 1 and 0 is not necessarily the same as that between 2 and 1.
- **4.** The occupational field chosen by an individual: Let  $0$  be clerk, 1 engineer, 2 lawyer, 3 politician, and so on. These data are merely categories, giving neither a ranking nor a count.
- 5. Consumer choice among alternative shopping areas: This case has the same characteristics as example 4, but the appropriate model is a bit different. These two examples will differ in the extent to which the choice is based on characteristics of the individual, which are probably dominant in the occupational choice, as opposed to attributes of the choices, which is likely the more important consideration in the choice of shopping venue.

None of these situations lends themselves readily to our familiar type of regression analysis. Nonetheless, in each case, we can construct models that link the decision or outcome to a set of factors, at least in the spirit of regression. Our approach will be to analyze each of them in the general framework of probability models:

Prob(event *j* occurs) = Prob( $Y = j$ ) = F[relevant effects, parameters].  $(21-1)$ 

The study of qualitative choice focuses on appropriate specification, estimation, and use of models for the probabilities of events, where in most cases, the "event" is an individual's choice among a set of alternatives.

# Example 21.1 Labor Force Participation Model

In Example 4.3 we estimated an earnings equation for the subsample of 428 married women who participated in the formal labor market taken from a full sample of 753 observations. The semilog earnings equation is of the form

In earnings = 
$$
\beta_1 + \beta_2
$$
age +  $\beta_3$ age<sup>2</sup> +  $\beta_4$ eduction +  $\beta_5$ kids +  $\varepsilon$ 

where earnings is hourly wage times hours worked, education is measured in years of schooling and kids is a binary variable which equals one if there are children under 18 in the household. What of the other 325 individuals? The underlying labor supply model described a market in which labor force participation was the outcome of a market process whereby the demanders of labor services were willing to offer a wage based on expected marginal product and individuals themselves made a decision whether or not to accept the offer depending on whether it exceeded their own reservation wage. The first of these depends on, among other things, education, while the second (we assume) depends on such variables as age, the presence of children in the household, other sources of income (husband's), and marginal tax rates on labor income. The sample we used to fit the earnings equation contains data on all these other variables. The models considered in this chapter would be appropriate for modeling the outcome  $y_i = 1$  if in the labor force, and 0 if not.

#### **MODELS FOR BINARY CHOICE**  $21.3$

Models for explaining a binary  $(0/1)$  dependent variable typically arise in two contexts. In many cases, the analyst is essentially interested in a regressionlike model of the sort considered in Chapters 2 to 9. With data on the variable of interest and a set of covariates, the analyst is interested in specifying a relationship between the former and the latter, more or less along the lines of the models we have already studied. The relationship between voting behavior and income is typical. In other cases, the binary choice model arises in the context of a model in which the nature of the observed data dictate the special treatment of a binary choice model. For example, in a model of the demand for tickets for sporting events, in which the variable of interest is number of tickets, it could happen that the observation consists only of whether the sports facility was filled to capacity (demand greater than or equal to capacity so  $Y=1$ ) or not  $(Y=0)$ . It will generally turn out that the models and techniques used in both cases are the same. Nonetheless, it is useful to examine both of them.

#### $21.3.1$ THE REGRESSION APPROACH

To focus ideas, consider the model of labor force participation suggested in Example 21.1.<sup>1</sup> The respondent either works or seeks work  $(Y=1)$  or does not  $(Y=0)$  in the period in which our survey is taken. We believe that a set of factors, such as age, marital status, education, and work history, gathered in a vector x explain the decision, so that

$$
\text{Prob}(Y = 1 \mid \mathbf{x}) = F(\mathbf{x}, \beta)
$$
  
\n
$$
\text{Prob}(Y = 0 \mid \mathbf{x}) = 1 - F(\mathbf{x}, \beta).
$$
 (21-2)

The set of parameters  $\beta$  reflects the impact of changes in **x** on the probability. For example, among the factors that might interest us is the marginal effect of marital status on the probability of labor force participation. The problem at this point is to devise a suitable model for the right-hand side of the equation.

One possibility is to retain the familiar linear regression,

$$
F(\mathbf{x},\boldsymbol{\beta})=\mathbf{x}'\boldsymbol{\beta}.
$$

Since  $E[y|\mathbf{x}] = F(\mathbf{x}, \boldsymbol{\beta})$ , we can construct the regression model,

$$
y = E[y|\mathbf{x}] + (y - E[y|\mathbf{x}]) = \mathbf{x}'\boldsymbol{\beta} + \varepsilon.
$$
 (21-3)

The linear probability model has a number of shortcomings. A minor complication arises because  $\varepsilon$  is heteroscedastic in a way that depends on  $\beta$ . Since  $\mathbf{x}'\beta + \varepsilon$  must equal 0 or 1,  $\varepsilon$  equals either  $-x'\beta$  or  $1-x'\beta$ , with probabilities  $1-F$  and F, respectively. Thus, you can easily show that

$$
Var[\varepsilon | \mathbf{x}] = \mathbf{x}' \boldsymbol{\beta} (1 - \mathbf{x}' \boldsymbol{\beta}).
$$
 (21-4)

We could manage this complication with an FGLS estimator in the fashion of Chapter 11. A more serious flaw is that without some ad hoc tinkering with the disturbances, we cannot be assured that the predictions from this model will truly look like probabilities.

 $<sup>1</sup>$  Models for qualitative dependent variables can now be found in most disciplines in economics. A frequent</sup> use is in labor economics in the analysis of microlevel data sets.

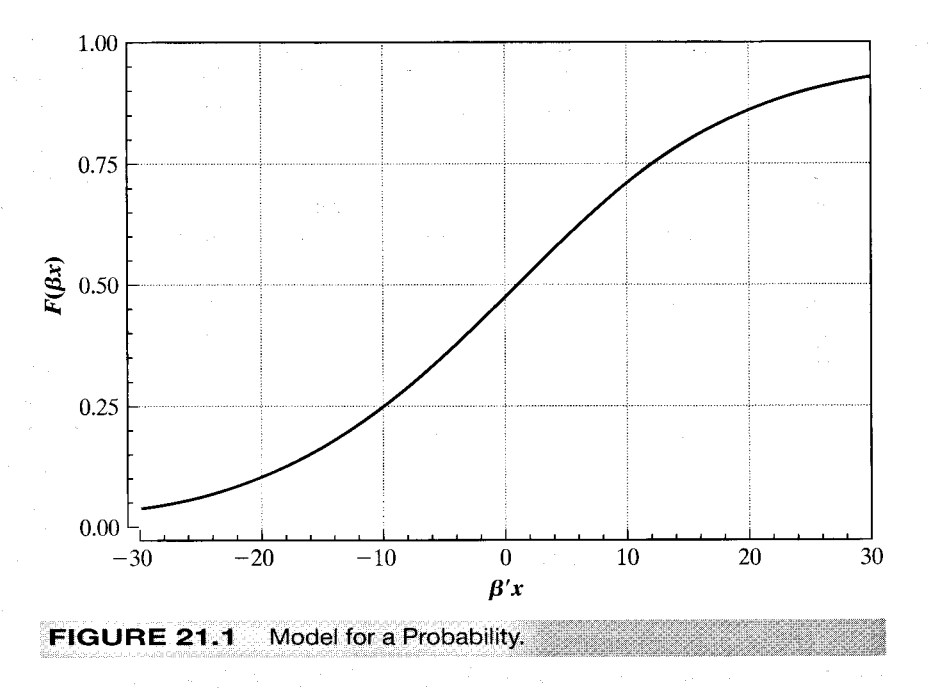

We cannot constrain  $x' \beta$  to the 0–1 interval. Such a model produces both nonsense probabilities and negative variances. For these reasons, the linear model is becoming less frequently used except as a basis for comparison to some other more appropriate  $models<sup>2</sup>$ 

Our requirement, then, is a model that will produce predictions consistent with the underlying theory in (21-1). For a given regressor vector, we would expect

$$
\lim_{\substack{x'\beta \to +\infty \\ \lim_{x'\beta \to -\infty}} \text{Prob}(Y = 1 | \mathbf{x}) = 1
$$
\n(21-5)

See Figure 21.1. In principle, any proper, continuous probability distribution defined over the real line will suffice. The normal distribution has been used in many analyses. giving rise to the **probit** model,

$$
\text{Prob}(Y = 1 \mid \mathbf{x}) = \int_{-\infty}^{\mathbf{x}'\beta} \phi(t) dt = \Phi(\mathbf{x}'\beta). \tag{21-6}
$$

The function  $\Phi(.)$  is a commonly used notation for the standard normal distribution.

l

 $^{2}$ The linear model is not beyond redemption. Aldrich and Nelson (1984) analyze the properties of the model at length. Judge et al. (1985) and Fomby, Hill, and Johnson (1984) give interesting discussions of the ways we may modify the model to force internal consistency. But the fixes are sample dependent, and the resulting estimator, such as it is, may have no known sampling properties. Additional discussion of weighted least squares appears in Amemiya (1977) and Mullahy (1990). Finally, its shortcomings notwithstanding, the linear probability model is applied by Caudill (1988), Heckman and MaCurdy (1985), and Heckman and Snyder  $(1997).$ 

Partly because of its mathematical convenience, the logistic distribution,

$$
\text{Prob}(Y = 1 \mid \mathbf{x}) = \frac{e^{\mathbf{x}'\boldsymbol{\beta}}}{1 + e^{\mathbf{x}'\boldsymbol{\beta}}} = \Lambda(\mathbf{x}'\boldsymbol{\beta}),\tag{21-7}
$$

has also been used in many applications. We shall use the notation  $\Lambda(.)$  to indicate the logistic cumulative distribution function. This model is called the logit model for reasons we shall discuss in the next section. Both of these distributions have the familiar bell shape of symmetric distributions. Other models which do not assume symmetry, such as the Weibull model

$$
Prob(Y = 1 | \mathbf{x}) = exp[-exp(\mathbf{x}'\boldsymbol{\beta})]
$$

and complementary log log model,

$$
Prob(Y = 1 | \mathbf{x}) = 1 - exp[exp(-\mathbf{x}'\boldsymbol{\beta})]
$$

have also been employed. Still other distributions have been suggested,<sup>3</sup> but the probit and logit models are still the most common frameworks used in econometric applications.

The question of which distribution to use is a natural one. The logistic distribution is similar to the normal except in the tails, which are considerably heavier. (It more closely resembles a *t* distribution with seven degrees of freedom.) Therefore, for intermediate values of  $x'\beta$  (say, between -1.2 and +1.2), the two distributions tend to give similar probabilities. The logistic distribution tends to give larger probabilities to  $y = 0$  when  $\mathbf{x}'\boldsymbol{\beta}$  is extremely small (and smaller probabilities to  $Y = 0$  when  $\boldsymbol{\beta}'\mathbf{x}$  is very large) than the normal distribution. It is difficult to provide practical generalities on this basis, however, since they would require knowledge of  $\beta$ . We should expect different predictions from the two models, however, if the sample contains  $(1)$  very few responses (Ys equal to 1) or very few nonresponses ( $Ys$  equal to 0) and (2) very wide variation in an important independent variable, particularly if (1) is also true. There are practical reasons for favoring one or the other in some cases for mathematical convenience, but it is difficult to justify the choice of one distribution or another on theoretical grounds. Amemiya (1981) discusses a number of related issues, but as a general proposition, the question is unresolved. In most applications, the choice between these two seems not to make much difference. However, as seen in the example below, the symmetric and asymmetric distributions can give substantively different results, and here, the guidance on how to choose is unfortunately sparse.

The probability model is a regression:

$$
E[y | x] = 0[1 - F(x'\beta)] + 1[F(x'\beta)] = F(x'\beta).
$$
 (21-8)

Whatever distribution is used, it is important to note that the parameters of the model, like those of any nonlinear regression model, are not necessarily the marginal effects we are accustomed to analyzing. In general.

$$
\frac{\partial E[y \mid \mathbf{x}]}{\partial \mathbf{x}} = \left\{ \frac{dF(\mathbf{x}'\boldsymbol{\beta})}{d(\mathbf{x}'\boldsymbol{\beta})} \right\} \boldsymbol{\beta} = f(\mathbf{x}'\boldsymbol{\beta})\boldsymbol{\beta},\tag{21-9}
$$

 $3$ See, for example, Maddala (1983, pp. 27–32), Aldrich and Nelson (1984) and Greene (2001).

where  $f(.)$  is the density function that corresponds to the cumulative distribution,  $F(.)$ . For the normal distribution, this result is

$$
\frac{\partial E[y|\mathbf{x}]}{\partial \mathbf{x}} = \phi(\mathbf{x}'\boldsymbol{\beta})\boldsymbol{\beta},\tag{21-10}
$$

where  $\phi(t)$  is the standard normal density. For the logistic distribution,

$$
\frac{d\Lambda(\mathbf{x}'\boldsymbol{\beta})}{d(\mathbf{x}'\boldsymbol{\beta})} = \frac{e^{\mathbf{x}'\boldsymbol{\beta}}}{(1+e^{\mathbf{x}'\boldsymbol{\beta}})^2} = \Lambda(\mathbf{x}'\boldsymbol{\beta})[1-\Lambda(\mathbf{x}'\boldsymbol{\beta})].
$$
 (21-11)

Thus, in the logit model,

$$
\frac{\partial E[y \mid \mathbf{x}]}{\partial \mathbf{x}} = \Lambda(\mathbf{x}'\boldsymbol{\beta})[1 - \Lambda(\mathbf{x}'\boldsymbol{\beta})]\boldsymbol{\beta}.
$$
 (21-12)

It is obvious that these values will vary with the values of x. In interpreting the estimated model, it will be useful to calculate this value at, say, the means of the regressors and, where necessary, other pertinent values. For convenience, it is worth noting that the same scale factor applies to all the slopes in the model.

For computing **marginal effects**, one can evaluate the expressions at the sample means of the data or evaluate the marginal effects at every observation and use the sample average of the individual marginal effects. The functions are continuous with continuous first derivatives, so Theorem D.12 (the Slutsky theorem) and assuming that the data are "well behaved" a law of large numbers (Theorems D.4 and D.5) apply; in large samples these will give the same answer. But that is not so in small or moderatesized samples. Current practice favors averaging the individual marginal effects when it is possible to do so.

Another complication for computing marginal effects in a binary choice model arises because **x** will often include dummy variables—for example, a labor force participation equation will often contain a dummy variable for marital status. Since the derivative is with respect to a small change, it is not appropriate to apply  $(21-10)$  for the effect of a change in a dummy variable, or change of state. The appropriate marginal effect for a binary independent variable, say  $d$ , would be

Marginal effect = 
$$
Prob[Y = 1 | \mathbf{\bar{x}}_{(d)}, d = 1] - Prob[Y = 1 | \mathbf{\bar{x}}_{(d)}, d = 0]
$$
,

where  $\bar{\mathbf{x}}_{(d)}$ , denotes the means of all the other variables in the model. Simply taking the derivative with respect to the binary variable as if it were continuous provides an approximation that is often surprisingly accurate. In Example 21.3, the difference in the two probabilities for the probit model is  $(0.5702 - 0.1057) = 0.4645$ , whereas the derivative approximation reported below is 0.468. Nonetheless, it might be optimistic to rely on this outcome. We will revisit this computation in the examples and discussion to follow.

#### **LATENT REGRESSION-INDEX FUNCTION MODELS** 21.3.2

Discrete dependent-variable models are often cast in the form of index function models. We view the outcome of a discrete choice as a reflection of an underlying regression. As an often-cited example, consider the decision to make a large purchase. The theory states that the consumer makes a marginal benefit-marginal cost calculation based on the utilities achieved by making the purchase and by not making the purchase and by using the money for something else. We model the difference between benefit and cost as an unobserved variable  $v^*$  such that

$$
y^* = \mathbf{x}'\boldsymbol{\beta} + \boldsymbol{\varepsilon}.
$$

We assume that  $\varepsilon$  has mean zero and has either a standardized logistic with (known) variance  $\pi^2/3$  [see (21-7)] or a standard normal distribution with variance one [see (21-6)]. We do not observe the net benefit of the purchase, only whether it is made or not. Therefore, our observation is

$$
y = 1 \quad \text{if } y^* > 0,
$$
  

$$
y = 0 \quad \text{if } y^* < 0.
$$

In this formulation,  $\mathbf{x}'\boldsymbol{\beta}$  is called the index function.

Two aspects of this construction merit our attention. First, the assumption of known variance of  $\varepsilon$  is an innocent normalization. Suppose the variance of  $\varepsilon$  is scaled by an unrestricted parameter  $\sigma^2$ . The **latent regression** will be  $y^* = x'\beta + \sigma \varepsilon$ . But,  $(y^*/\sigma) =$  $\mathbf{x}'(\mathbf{\beta}/\sigma) + \varepsilon$  is the same model with the same data. The observed data will be unchanged: y is still 0 or 1, depending only on the sign of  $y^*$  not on its scale. This means that there is no information about  $\sigma$  in the data so it cannot be estimated. Second, the assumption of zero for the threshold is likewise innocent if the model contains a constant term (and not if it does not).<sup>4</sup> Let *a* be the supposed nonzero threshold and  $\alpha$  be an unknown constant term and, for the present, x and  $\beta$  contain the rest of the index not including the constant term. Then, the probability that  $y$  equals one is

$$
\text{Prob}(y^* > a \mid \mathbf{x}) = \text{Prob}(\alpha + \mathbf{x}'\beta + \varepsilon > a \mid \mathbf{x}) = \text{Prob}[(\alpha - a) + \mathbf{x}'\beta + \varepsilon > 0 \mid \mathbf{x}].
$$

Since  $\alpha$  is unknown, the difference  $(\alpha - a)$  remains an unknown parameter. With the two normalizations.

$$
Prob(y^* > 0 | \mathbf{x}) = Prob(\varepsilon > -\mathbf{x}'\boldsymbol{\beta} | \mathbf{x}).
$$

If the distribution is symmetric, as are the normal and logistic, then

$$
Prob(y^* > 0 \,|\, \mathbf{x}) = Prob(\varepsilon < \mathbf{x}'\boldsymbol{\beta} \,|\, \mathbf{x}) = F(\mathbf{x}'\boldsymbol{\beta}),
$$

which provides an underlying structural model for the probability.

### Example 21.2 Structural Equations for a Probit Model

Nakosteen and Zimmer (1980) analyze a model of migration based on the following structure:<sup>5</sup> For individual i, the market wage that can be earned at the present location is

$$
\mathbf{y}_p^* = \mathbf{x}_p' \boldsymbol{\beta} + \varepsilon_p.
$$

Variables in the equation include age, sex, race, growth in employment, and growth in per capita income. If the individual migrates to a new location, then his or her market wage

<sup>&</sup>lt;sup>4</sup>Unless there is some compelling reason, binomial probability models should not be estimated without constant terms.

<sup>&</sup>lt;sup>5</sup>A number of other studies have also used variants of this basic formulation. Some important examples are Willis and Rosen (1979) and Robinson and Tomes (1982). The study by Tunali (1986) examined in Example 21.5 is another example. The now standard approach, in which "participation" equals one if wage offer  $(\mathbf{x}'_w \boldsymbol{\beta}_w + \varepsilon_w)$  minus reservation wage  $(\mathbf{x}'_r \boldsymbol{\beta}_r + \varepsilon_r)$  is positive, is also used in Fernandez and Rodriguez-Poo (1997). Brock and Durlauf (2000) describe a number of models and situations involving individual behavior that give rise to binary choice models.

would be

$$
\mathbf{v}_m^* = \mathbf{x}_m' \mathbf{y} + \varepsilon_m.
$$

Migration, however, entails costs that are related both to the individual and to the labor market:

$$
C^* = \mathbf{z}'\alpha + u.
$$

Costs of moving are related to whether the individual is self-employed and whether that person recently changed his or her industry of employment. They migrate if the benefit  $y_m^* - y_p^*$  is greater than the cost C<sup>\*</sup>. The net benefit of moving is

$$
M^* = y_m^* - y_p^* - C^*
$$
  
=  $\mathbf{x}'_m \mathbf{y} - \mathbf{x}'_p \boldsymbol{\beta} - \mathbf{z}' \boldsymbol{\alpha} + (\varepsilon_m - \varepsilon_p - u)$   
=  $\mathbf{w}' \boldsymbol{\delta} + \varepsilon$ .

Since  $M^*$  is unobservable, we cannot treat this equation as an ordinary regression. The individual either moves or does not. After the fact, we observe only  $y_m^*$  if the individual has moved or  $y_n^*$  if he or she has not. But we do observe that  $M = 1$  for a move and  $M = 0$  for no move. If the disturbances are normally distributed, then the probit model we analyzed earlier is produced. Logistic disturbances produce the logit model instead.

#### **RANDOM UTILITY MODELS** 21.3.3

An alternative interpretation of data on individual choices is provided by the random utility model. Suppose that in the Nakosteen–Zimmer framework,  $y_m$  and  $y_p$  represent the individual's utility of two choices, which we might denote  $U^a$  and  $U^b$ . For another example,  $U^a$  might be the utility of rental housing and  $U^b$  that of home ownership. The observed choice between the two reveals which one provides the greater utility, but not the unobservable utilities. Hence, the observed indicator equals 1 if  $U^a > U^b$  and 0 if  $U^a \lt U^b$ . A common formulation is the linear random utility model,

$$
U^a = \mathbf{x}'\boldsymbol{\beta}_a + \varepsilon_a \quad \text{and} \quad U^b = \mathbf{x}'\boldsymbol{\beta}_b + \varepsilon_b. \tag{21-13}
$$

Then, if we denote by  $Y = 1$  the consumer's choice of alternative a, we have

$$
\text{Prob}[Y = 1 | \mathbf{x}] = \text{Prob}[U^a > U^b]
$$
\n
$$
= \text{Prob}[\mathbf{x}' \boldsymbol{\beta}_a + \varepsilon_a - \mathbf{x}' \boldsymbol{\beta}_b - \varepsilon_b > 0 | \mathbf{x}]
$$
\n
$$
= \text{Prob}[\mathbf{x}' (\boldsymbol{\beta}_a - \boldsymbol{\beta}_b) + \varepsilon_a - \varepsilon_b > 0 | \mathbf{x}]
$$
\n
$$
= \text{Prob}[\mathbf{x}' \boldsymbol{\beta} + \varepsilon > 0 | \mathbf{x}]
$$
\n(21-14)

once again.

### **ESTIMATION AND INFERENCE IN BINARY**  $21.4$ **CHOICE MODELS**

With the exception of the linear probability model, estimation of binary choice models is usually based on the method of maximum likelihood. Each observation is treated as a single draw from a Bernoulli distribution (binomial with one draw). The model with success probability  $F(x' \beta)$  and independent observations leads to the joint probability, or likelihood function,

$$
\text{Prob}(Y_1 = y_1, Y_2 = y_2, \dots, Y_n = y_n \,|\, \mathbf{X}) = \prod_{y_i=0} [1 - F(\mathbf{x}'_i \boldsymbol{\beta})] \prod_{y_i=1} F(\mathbf{x}'_i \boldsymbol{\beta}), \qquad \text{(21-15)}
$$

where **X** denotes  $[x_i]_{i=1,...,n}$ . The likelihood function for a sample of *n* observations can be conveniently written as

$$
L(\beta \mid \text{data}) = \prod_{i=1}^{n} [F(\mathbf{x}'_i \beta)]^{y_i} [1 - F(\mathbf{x}'_i \beta)]^{1 - y_i}.
$$
 (21-16)

Taking logs, we obtain

$$
\ln L = \sum_{i=1}^{n} \left\{ y_i \ln F(\mathbf{x}_i' \boldsymbol{\beta}) + (1 - y_i) \ln[1 - F(\mathbf{x}_i' \boldsymbol{\beta})] \right\}.
$$
 (21-17)

# The likelihood equations are

$$
\frac{\partial \ln L}{\partial \beta} = \sum_{i=1}^{n} \left[ \frac{y_i f_i}{F_i} + (1 - y_i) \frac{-f_i}{(1 - F_i)} \right] \mathbf{x}_i = \mathbf{0}
$$
 (21-18)

where  $f_i$  is the density,  $dF_i/d(\mathbf{x}; \boldsymbol{\beta})$ . [In (21-18) and later, we will use the subscript *i* to indicate that the function has an argument  $\mathbf{x}'_i \mathbf{\beta}$ . The choice of a particular form for  $F_i$ leads to the empirical model.

Unless we are using the linear probability model, the likelihood equations in (21-18) will be nonlinear and require an iterative solution. All of the models we have seen thus far are relatively straightforward to analyze. For the logit model, by inserting (21-7) and  $(21-11)$  in  $(21-18)$ , we get, after a bit of manipulation, the likelihood equations

$$
\frac{\partial \ln L}{\partial \beta} = \sum_{i=1}^{n} (y_i - \Lambda_i) \mathbf{x}_i = \mathbf{0}.
$$
 (21-19)

Note that if  $x_i$  contains a constant term, the first-order conditions imply that the average of the predicted probabilities must equal the proportion of ones in the sample.<sup>7</sup> This implication also bears some similarity to the least squares normal equations if we view the term  $y_i - \Lambda_i$  as a residual.<sup>8</sup> For the normal distribution, the log-likelihood is

$$
\ln L = \sum_{y_i=0} \ln[1 - \Phi(\mathbf{x}'_i \boldsymbol{\beta})] + \sum_{y_i=1} \ln \Phi(\mathbf{x}'_i \boldsymbol{\beta}).
$$
 (21-20)

The first-order conditions for maximizing  $L$  are

$$
\frac{\partial \ln L}{\partial \boldsymbol{\beta}} = \sum_{y_i=0} \frac{-\phi_i}{1-\Phi_i} \mathbf{x}_i + \sum_{y_i=1} \frac{\phi_i}{\Phi_i} \mathbf{x}_i = \sum_{y_i=0} \lambda_i^0 \mathbf{x}_i + \sum_{y_i=1} \lambda_i^1 \mathbf{x}_i.
$$

<sup>&</sup>lt;sup>6</sup>If the distribution is symmetric, as the normal and logistic are, then  $1 - F(x' \beta) = F(-x' \beta)$ . There is a further simplification. Let  $q = 2y - 1$ . Then  $\ln L = \sum_i \ln F(q_i \mathbf{x}_i \boldsymbol{\beta})$ . See (21-21).

 $<sup>7</sup>$ The same result holds for the linear probability model. Although regularly observed in practice, the result</sup> has not been verified for the probit model.

 ${}^8$ This sort of construction arises in many models. The first derivative of the log-likelihood with respect to the constant term produces the generalized residual in many settings. See, for example, Chesher, Lancaster, and Irish (1985) and the equivalent result for the tobit model in Section 20.3.5.

Using the device suggested in footnote 6, we can reduce this to

$$
\frac{\partial \log L}{\partial \boldsymbol{\beta}} = \sum_{i=1}^{n} \left[ \frac{q_i \phi(q_i \mathbf{x}_i' \boldsymbol{\beta})}{\Phi(q_i \mathbf{x}_i' \boldsymbol{\beta})} \right] \mathbf{x}_i = \sum_{i=1}^{n} \lambda_i \mathbf{x}_i = \mathbf{0}.
$$
 (21-21)

where  $q_i = 2y_i - 1$ .

The actual second derivatives for the logit model are quite simple:

$$
\mathbf{H} = \frac{\partial^2 \ln L}{\partial \beta \partial \beta'} = -\sum_i \Lambda_i (1 - \Lambda_i) \mathbf{x}_i \mathbf{x}_i'. \tag{21-22}
$$

Since the second derivatives do not involve the random variable  $y_i$ , Newton's method is also the method of scoring for the logit model. Note that the Hessian is always negative definite, so the log-likelihood is globally concave. Newton's method will usually converge to the maximum of the log-likelihood in just a few iterations unless the data are especially badly conditioned. The computation is slightly more involved for the probit model. A useful simplification is obtained by using the variable  $\lambda(y_i, \beta' x_i) = \lambda_i$ that is defined in  $(21-21)$ . The second derivatives can be obtained using the result that for any z,  $d\phi(z)/dz = -z\phi(z)$ . Then, for the probit model,

$$
\mathbf{H} = \frac{\partial^2 \ln L}{\partial \beta \partial \beta'} = \sum_{i=1}^n -\lambda_i (\lambda_i + \mathbf{x}_i' \beta) \mathbf{x}_i \mathbf{x}_i'.
$$
 (21-23)

This matrix is also negative definite for all values of  $\beta$ . The proof is less obvious than for the logit model.<sup>9</sup> It suffices to note that the scalar part in the summation is  $\text{Var}[\varepsilon | \varepsilon \leq \beta' x]$  $-1$  when  $y = 1$  and  $Var[\varepsilon | \varepsilon > -\beta' x] - 1$  when  $y = 0$ . The unconditional variance is one. Since truncation always reduces variance—see Theorem 22.3—in both cases, the variance is between zero and one, so the value is negative.<sup>10</sup>

The asymptotic covariance matrix for the maximum likelihood estimator can be estimated by using the inverse of the Hessian evaluated at the maximum likelihood estimates. There are also two other estimators available. The Berndt, Hall, Hall, and Hausman estimator [see (17-18) and Example 17.4] would be

$$
\mathbf{B} = \sum_{i=1}^n g_i^2 \mathbf{x}_i \mathbf{x}_i',
$$

where  $g_i = (y_i - \Lambda_i)$  for the logit model [see (21-19)] and  $g_i = \lambda_i$  for the probit model [see (21-21)]. The third estimator would be based on the expected value of the Hessian. As we saw earlier, the Hessian for the logit model does not involve  $y_i$ , so  $\mathbf{H} = E[\mathbf{H}]$ . But because  $\lambda_i$  is a function of  $y_i$  [see (21-21)], this result is not true for the probit model. Amemiya (1981) showed that for the probit model,

$$
E\left[\frac{\partial^2 \ln L}{\partial \beta \partial \beta'}\right]_{\text{probit}} = \sum_{i=1}^n \lambda_{0i} \lambda_{i1} \mathbf{x}_i \mathbf{x}_i'.\tag{21-24}
$$

Once again, the scalar part of the expression is always negative [see  $(21-23)$  and note that  $\lambda_{0i}$  is always negative and  $\lambda_{i1}$  is always positive]. The estimator of the asymptotic

 $\frac{1}{9}$ See, for example, Amemiya (1985, pp. 273–274) and Maddala (1983, p. 63).

 $10$ See Johnson and Kotz (1993) and Heckman (1979). We will make repeated use of this result in Chapter 22.

the process and a process

covariance matrix for the maximum likelihood estimator is then the negative inverse of whatever matrix is used to estimate the expected Hessian. Since the actual Hessian is generally used for the iterations, this option is the usual choice. As we shall see below, though, for certain hypothesis tests, the BHHH estimator is a more convenient choice.

In some studies [e.g., Boyes, Hoffman, and Low (1989), Greene (1992)], the mix of ones and zeros in the observed sample of the dependent variable is deliberately skewed in favor of one outcome or the other to achieve a more balanced sample than random sampling would produce. The sampling is said to be choice based. In the studies noted, the dependent variable measured the occurrence of loan default, which is a relatively uncommon occurrence. To enrich the sample, observations with  $y = 1$  (default) were oversampled. Intuition should suggest (correctly) that the bias in the sample should be transmitted to the parameter estimates, which will be estimated so as to mimic the sample, not the population, which is known to be different. Manski and Lerman (1977) derived the weighted endogenous sampling maximum likelihood (WESML) estimator for this situation. The estimator requires that the true population proportions,  $\omega_1$  and  $\omega_0$ , be known. Let  $p_1$  and  $p_0$  be the sample proportions of ones and zeros. Then the estimator is obtained by maximizing a weighted log-likelihood,

$$
\ln L = \sum_{i=1}^n w_i \ln F(q_i \beta' \mathbf{x}_i),
$$

where  $w_i = y_i(\omega_1/p_1) + (1 - y_i)(\omega_0/p_0)$ . Note that  $w_i$  takes only two different values. The derivatives and the Hessian are likewise weighted. A final correction is needed after estimation; the appropriate estimator of the asymptotic covariance matrix is the sandwich estimator discussed in the next section,  $H^{-1}BH^{-1}$  (with weighted **B** and **H**), instead of **B** or **H** alone. (The weights are not squared in computing  $\mathbf{B}$ .)<sup>11</sup>

#### $21.4.1$ ROBUST COVARIANCE MATRIX ESTIMATION

The probit maximum likelihood estimator is often labeled a quasi-maximum likelihood estimator (QMLE) in view of the possibility that the normal probability model might be misspecified. White's (1982a) robust "sandwich" estimator for the asymptotic covariance matrix of the QMLE (see Section 17.9 for discussion).

Est. Asy. 
$$
Var[\hat{\boldsymbol{\beta}}] = [\hat{\mathbf{H}}]^{-1} \hat{\mathbf{B}}[\hat{\mathbf{H}}]^{-1}
$$
,

has been used in a number of recent studies based on the probit model [e.g., Fernandez and Rodriguez-Poo (1997), Horowitz (1993), and Blundell, Laisney, and Lechner (1993)]. If the probit model is correctly specified, then  $\text{plim}(1/n)\hat{\mathbf{B}} = \text{plim}(1/n)(-\hat{\mathbf{H}})$ and either single matrix will suffice, so the robustness issue is moot (of course). On the other hand, the probit  $(Q)$ -) maximum likelihood estimator is *not* consistent in the presence of any form of heteroscedasticity, unmeasured heterogeneity, omitted variables (even if they are orthogonal to the included ones), nonlinearity of the functional form of the index, or an error in the distributional assumption [with some narrow exceptions

<sup>&</sup>lt;sup>11</sup>WESML and the choice-based sampling estimator are not the free lunch they may appear to be. That which the biased sampling does, the weighting undoes. It is common for the end result to be very large standard errors, which might be viewed as unfortunate, insofar as the purpose of the biased sampling was to balance the data precisely to avoid this problem.

as described by Ruud (1986). Thus, in almost any case, the sandwich estimator provides an appropriate asymptotic covariance matrix for an estimator that is biased in an unknown direction. White raises this issue explicitly, although it seems to receive little attention in the literature: "it is the consistency of the QMLE for the parameters of interest in a wide range of situations which insures its usefulness as the basis for robust estimation techniques" (1982a, p. 4). His very useful result is that if the quasi-maximum likelihood estimator converges to a probability limit, then the sandwich estimator can. under certain circumstances, be used to estimate the asymptotic covariance matrix of that estimator. But there is no guarantee that the QMLE will converge to anything interesting or useful. Simply computing a robust covariance matrix for an otherwise inconsistent estimator does not give it redemption. Consequently, the virtue of a robust covariance matrix in this setting is unclear.

#### 21.4.2 **MARGINAL EFFECTS**

The predicted probabilities,  $F(\mathbf{x}'\hat{\boldsymbol{\beta}}) = \hat{F}$  and the estimated marginal effects  $f(\mathbf{x}'\hat{\boldsymbol{\beta}}) \times \hat{\boldsymbol{\beta}} =$  $\hat{f} \hat{\beta}$  are nonlinear functions of the parameter estimates. To compute standard errors, we can use the linear approximation approach (delta method) discussed in Section 5.2.4. For the predicted probabilities,

Asy. Var[
$$
\hat{F}
$$
] = [ $\partial \hat{F}/\partial \hat{\beta}$ ]<sup>'</sup>V[ $\partial \hat{F}/\partial \hat{\beta}$ ],

where

$$
\mathbf{V} = \text{Asy. Var}[\hat{\boldsymbol{\beta}}].
$$

The estimated asymptotic covariance matrix of  $\hat{\beta}$  can be any of the three described earlier. Let  $z = x' \hat{\beta}$ . Then the derivative vector is

$$
[\partial \hat{F}/\partial \hat{\beta}] = [d\hat{F}/dz][\partial z/\partial \hat{\beta}] = \hat{f}\mathbf{x}.
$$

Combining terms gives

$$
ext{Asy.} \text{Var}[\hat{F}] = \hat{f}^2 \mathbf{x}' \mathbf{V} \mathbf{x},
$$

which depends, of course, on the particular x vector used. This results is useful when a marginal effect is computed for a dummy variable. In that case, the estimated effect is

$$
\Delta \hat{F} = \hat{F} | d = 1 - \hat{F} | d = 0. \tag{21-25}
$$

The asymptotic variance would be

$$
\text{Asy.}\ \text{Var}[\Delta \hat{F}] = [\partial \Delta \hat{F}/\partial \hat{\beta}]\prime\mathbf{V}[\partial \Delta \hat{F}/\partial \hat{\beta}],
$$

where

$$
[\partial \Delta \hat{F}/\partial \hat{\beta}] = \hat{f}_1 \begin{pmatrix} \bar{\mathbf{x}}_{(d)} \\ 1 \end{pmatrix} - \hat{f}_0 \begin{pmatrix} \bar{\mathbf{x}}_{(d)} \\ 0 \end{pmatrix}.
$$

For the other marginal effects, let  $\hat{\mathbf{y}} = \hat{f}\hat{\mathbf{\beta}}$ . Then

Asy. Var[
$$
\hat{\mathbf{y}}
$$
] =  $\left[\frac{\partial \hat{\mathbf{y}}}{\partial \hat{\boldsymbol{\beta}}'}\right] \mathbf{V} \left[\frac{\partial \hat{\mathbf{y}}}{\partial \hat{\boldsymbol{\beta}}'}\right]'$ 

 $(21-26)$ 

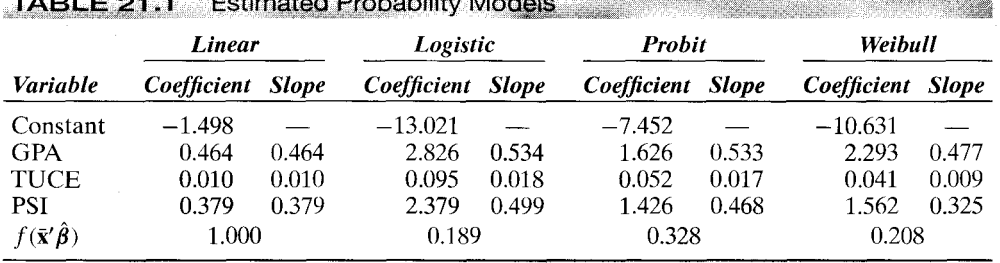

The matrix of derivatives is

$$
\hat{f}\left(\frac{\partial\hat{\beta}}{\partial\hat{\beta}'}\right) + \hat{\beta}\left(\frac{d\hat{f}}{dz}\right)\left(\frac{\partial z}{\partial\hat{\beta}'}\right) = \hat{f}\mathbf{I} + \left(\frac{d\hat{f}}{dz}\right)\hat{\beta}\mathbf{x}'.
$$

For the probit model,  $df/dz = -z\phi$ , so

$$
ext{Asy.} \text{Var}[\hat{\mathbf{y}}] = \phi^2[\mathbf{I} - (\beta' \mathbf{x}) \beta \mathbf{x}'] \mathbf{V}[\mathbf{I} - (\beta' \mathbf{x}) \beta \mathbf{x}']'.
$$

For the logit model,  $\hat{f} = \hat{\Lambda}(1 - \hat{\Lambda})$ , so

$$
\frac{d\hat{f}}{dz} = (1 - 2\hat{\Lambda}) \left( \frac{d\hat{\Lambda}}{dz} \right) = (1 - 2\hat{\Lambda}) \hat{\Lambda} (1 - \hat{\Lambda}).
$$

Collecting terms, we obtain

$$
ext{Asy. Var}[\hat{\mathbf{y}}] = [\Lambda(1 - \Lambda)]^{2}[\mathbf{I} + (1 - 2\Lambda)\beta\mathbf{x}']\mathbf{V}[\mathbf{I} + (1 - 2\Lambda)\mathbf{x}\beta'].
$$

As before, the value obtained will depend on the x vector used.

# Example 21.3 Probability Models

The data listed in Appendix Table F21.1 were taken from a study by Spector and Mazzeo (1980), which examined whether a new method of teaching economics, the Personalized System of Instruction (PSI), significantly influenced performance in later economics courses. The "dependent variable" used in our application is GRADE, which indicates the whether a student's grade in an intermediate macroeconomics course was higher than that in the principles course. The other variables are GPA, their grade point average; TUCE, the score on a pretest that indicates entering knowledge of the material; and PSI, the binary variable indicator of whether the student was exposed to the new teaching method. (Spector and Mazzeo's specific equation was somewhat different from the one estimated here.)

Table 21.1 presents four sets of parameter estimates. The slope parameters and derivatives were computed for four probability models: linear, probit, logit, and Weibull. The last three sets of estimates are computed by maximizing the appropriate log-likelihood function. Estimation is discussed in the next section, so standard errors are not presented here. The scale factor given in the last row is the density function evaluated at the means of the variables. Also, note that the slope given for PSI is the derivative, not the change in the function with PSI changed from zero to one with other variables held constant.

If one looked only at the coefficient estimates, then it would be natural to conclude that the four models had produced radically different estimates. But a comparison of the columns of slopes shows that this conclusion is clearly wrong. The models are very similar; in fact, the logit and probit models results are nearly identical.

The data used in this example are only moderately unbalanced between 0s and 1s for the dependent variable (21 and 11). As such, we might expect similar results for the probit

and logit models.<sup>12</sup> One indicator is a comparison of the coefficients. In view of the different variances of the distributions, one for the normal and  $\pi^2/3$  for the logistic, we might expect to obtain comparable estimates by multiplying the probit coefficients by  $\pi/\sqrt{3} \approx 1.8$ . Amemiya (1981) found, through trial and error, that scaling by 1.6 instead produced better results. This proportionality result is frequently cited. The result in (21-9) may help to explain the finding. The index  $x' \beta$  is not the random variable. (See Section 21.3.2.) The marginal effect in the probit model for, say,  $x_k$  is  $\phi(\mathbf{x}'\beta)$ ,  $\beta_{\rho k}$ , whereas that for the logit is  $\Lambda(1-\Lambda)\beta_{lk}$ . (The subscripts p and I are for probit and logit.) Amemiya suggests that his approximation works best at the center of the distribution, where  $F = 0.5$ , or  $\mathbf{x}'\beta = 0$  for either distribution. Suppose it is. Then  $\phi(0) = 0.3989$  and  $\Lambda(0)[1 - \Lambda(0)] = 0.25$ . If the marginal effects are to be the same, then 0.3989  $\beta_{\rho k} = 0.25 \beta_{lk}$ , or  $\beta_{lk} = 1.6 \beta_{\rho k}$ , which is the regularity observed by Amemiya. Note. though, that as we depart from the center of the distribution, the relationship will move away from 1.6. Since the logistic density descends more slowly than the normal, for unbalanced samples such as ours, the ratio of the logit coefficients to the probit coefficients will tend to be larger than 1.6. The ratios for the ones in Table 21.1 are closer to 1.7 than 1.6.

The computation of the derivatives of the conditional mean function is useful when the variable in question is continuous and often produces a reasonable approximation for a dummy variable. Another way to analyze the effect of a dummy variable on the whole distribution is to compute Prob(Y = 1) over the range of  $x'\beta$  (using the sample estimates) and with the two values of the binary variable. Using the coefficients from the probit model in Table 21.1, we have the following probabilities as a function of GPA, at the mean of TUCE:

 $PSI = 0$ : Prob(GRADE = 1) =  $\Phi[-7.452 + 1.626$ GPA + 0.052(21.938)]  $PSI = 1$ : Prob(GRADE = 1) =  $\Phi[-7.452 + 1.626$ GPA + 0.052(21.938) + 1.426]

Figure 21.2 shows these two functions plotted over the range of GRADE observed in the sample, 2.0 to 4.0. The marginal effect of PSI is the difference between the two functions, which ranges from only about 0.06 at GPA  $=$  2 to about 0.50 at GPA of 3.5. This effect shows that the probability that a student's grade will increase after exposure to PSI is far greater for students with high GPAs than for those with low GPAs. At the sample mean of GPA of 3.117, the effect of PSI on the probability is 0.465. The simple derivative calculation of (21-9) is given in Table 21.1; the estimate is 0.468. But, of course, this calculation does not show the wide range of differences displayed in Figure 21.2.

Table 21.2 presents the estimated coefficients and marginal effects for the probit and logit models in Table 21.1. In both cases, the asymptotic covariance matrix is computed from the negative inverse of the actual Hessian of the log-likelihood. The standard errors for the estimated marginal effect of PSI are computed using (21-25) and (21-26) since PSI is a binary variable. In comparison, the simple derivatives produce estimates and standard errors of (0.449, 0.181) for the logit model and (0.464, 0.188) for the probit model. These differ only slightly from the results given in the table.

#### $21.4.3$ **HYPOTHESIS TESTS**

For testing hypotheses about the coefficients, the full menu of procedures is available. The simplest method for a single restriction would be based on the usual t tests, using the standard errors from the information matrix. Using the normal distribution of the estimator, we would use the standard normal table rather than the  $t$  table for critical points. For more involved restrictions, it is possible to use the Wald test. For a set of

<sup>&</sup>lt;sup>12</sup>One might be tempted in this case to suggest an asymmetric distribution for the model, such as the Weibull distribution. However, the asymmetry in the model, to the extent that it is present at all, refers to the values of  $\varepsilon$ , not to the observed sample of values of the dependent variable.

CHAPTER 21 ♦ Models for Discrete Choice 677

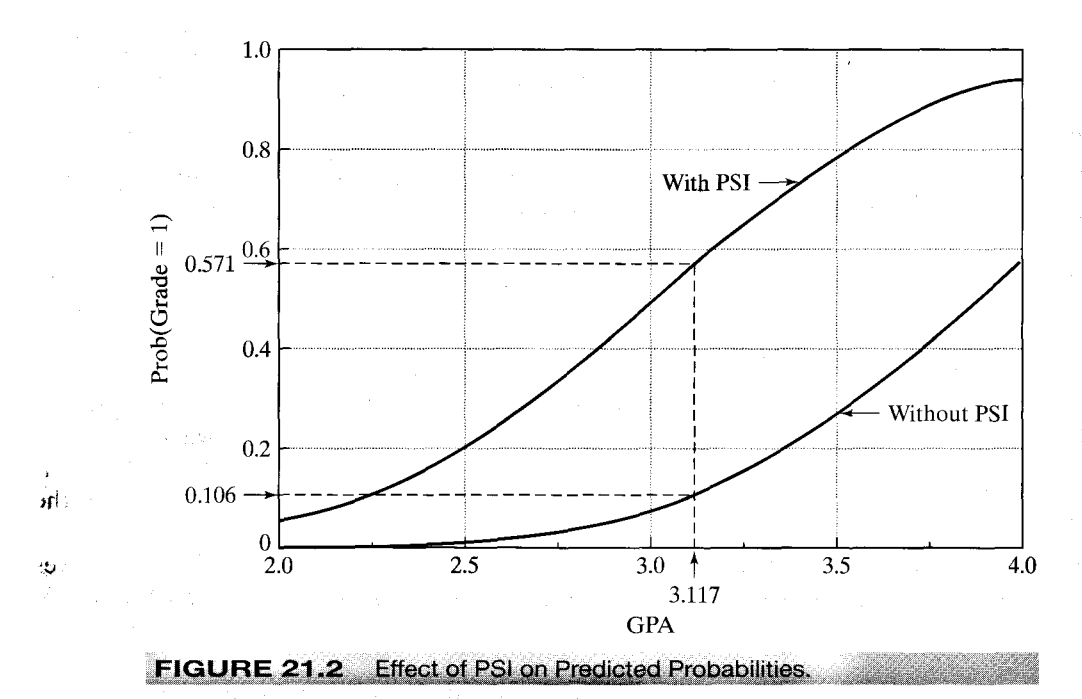

**TABLE 21.2** Estimated Coefficients and Standard Errors (Standard Errors in Parentheses)

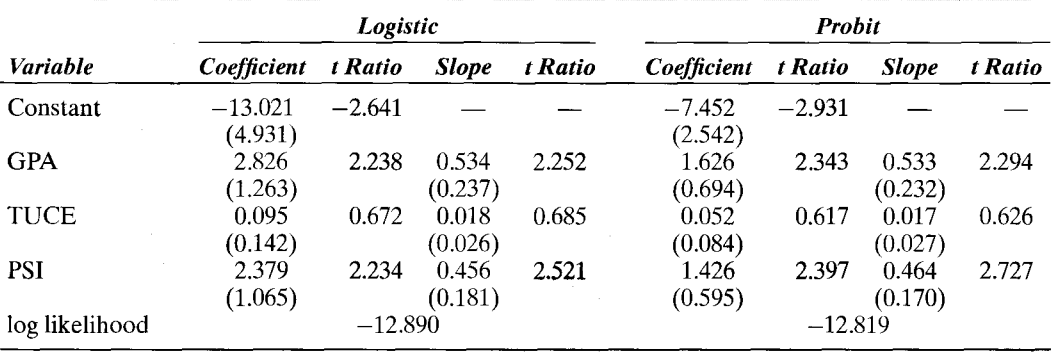

restrictions  $\mathbf{R}\boldsymbol{\beta} = \mathbf{q}$ , the statistic is

$$
W = (\mathbf{R}\hat{\boldsymbol{\beta}} - \mathbf{q})' \{ \mathbf{R}(\text{Est. Asy. Var}[\hat{\boldsymbol{\beta}}]) \mathbf{R}' \}^{-1} (\mathbf{R}\hat{\boldsymbol{\beta}} - \mathbf{q}).
$$

For example, for testing the hypothesis that a subset of the coefficients, say the last  $M$ , are zero, the Wald statistic uses  $\mathbf{R} = [\mathbf{0} | \mathbf{I}_M]$  and  $\mathbf{q} = 0$ . Collecting terms, we find that the test statistic for this hypothesis is

$$
W = \hat{\boldsymbol{\beta}}'_{M} \mathbf{V}_{M}^{-1} \hat{\boldsymbol{\beta}}_{M}, \tag{21-27}
$$

where the subscript  $M$  indicates the subvector or submatrix corresponding to the  $M$ variables and V is the estimated asymptotic covariance matrix of  $\hat{\beta}$ .

Likelihood ratio and Lagrange multiplier statistics can also be computed. The likelihood ratio statistic is

$$
LR = -2[\ln \hat{L}_R - \ln \hat{L}_U],
$$

where  $\hat{L}_R$  and  $\hat{L}_U$  are the log-likelihood functions evaluated at the restricted and unrestricted estimates, respectively. A common test, which is similar to the  $F$  test that all the slopes in a regression are zero, is the likelihood ratio test that all the slope coefficients in the probit or logit model are zero. For this test, the constant term remains unrestricted. In this case, the restricted log-likelihood is the same for both probit and logit models,

$$
\ln L_0 = n[ P \ln P + (1 - P) \ln(1 - P)], \tag{21-28}
$$

where  $P$  is the proportion of the observations that have dependent variable equal to 1.

It might be tempting to use the likelihood ratio test to choose between the probit and logit models. But there is no restriction involved, and the test is not valid for this purpose. To underscore the point, there is nothing in its construction to prevent the chi-squared statistic for this "test" from being negative.

The Lagrange multiplier test statistic is  $LM = g'Vg$ , where g is the first derivatives of the *unrestricted* model evaluated at the *restricted* parameter vector and  $V$  is any of the three estimators of the asymptotic covariance matrix of the maximum likelihood estimator, once again computed using the restricted estimates. Davidson and MacKinnon (1984) find evidence that  $E[H]$  is the best of the three estimators to use, which gives

$$
LM = \left(\sum_{i=1}^n g_i \mathbf{x}_i\right)' \left[\sum_{i=1}^n E\left[-h_i\right] \mathbf{x}_i \mathbf{x}'_i\right]^{-1} \left(\sum_{i=1}^n g_i \mathbf{x}_i\right),\tag{21-29}
$$

where  $E[-h_i]$  is defined in (21-22) for the logit model and in (21-24) for the probit model.

For the logit model, when the hypothesis is that all the slopes are zero,

$$
LM = nR^2,
$$

where  $R^2$  is the uncentered coefficient of determination in the regression of  $(y_i - \bar{y})$  on  $\mathbf{x}_i$  and  $\bar{y}$  is the proportion of 1s in the sample. An alternative formulation based on the BHHH estimator, which we developed in Section 17.5.3 is also convenient. For any of the models (probit, logit, Weibull, etc.), the first derivative vector can be written as

$$
\frac{\partial \ln L}{\partial \beta} = \sum_{i=1}^n g_i \mathbf{x}_i = \mathbf{X}' \mathbf{Gi},
$$

where  $G(n \times n) = diag[g_1, g_2, \dots, g_n]$  and **i** is an  $n \times 1$  column of 1s. The BHHH estimator of the Hessian is (X'G'GX), so the LM statistic based on this estimator is

$$
LM = n\left[\frac{1}{n}\mathbf{i}'(\mathbf{G}\mathbf{X})(\mathbf{X}'\mathbf{G}'\mathbf{G}\mathbf{X})^{-1}(\mathbf{X}'\mathbf{G}')\mathbf{i}\right] = nR_{\mathbf{i}}^2,
$$
 (21-30)

where  $R_i^2$  is the uncentered coefficient of determination in a regression of a column of ones on the first derivatives of the logs of the individual probabilities.

All the statistics listed here are asymptotically equivalent and under the null hypothesis of the restricted model have limiting chi-squared distributions with degrees of freedom equal to the number of restrictions being tested. We consider some examples below.

#### SPECIFICATION TESTS FOR BINARY CHOICE MODELS  $21.4.4$

In the linear regression model, we considered two important specification problems, the effect of omitted variables and the effect of heteroscedasticity. In the classical model,  $\mathbf{y} = \mathbf{X}_1 \boldsymbol{\beta}_1 + \mathbf{X}_2 \boldsymbol{\beta}_2 + \boldsymbol{\varepsilon}$ , when least squares estimates  $\mathbf{b}_1$  are computed omitting  $\mathbf{X}_2$ ,

$$
E[\mathbf{b}_1] = \boldsymbol{\beta}_1 + [\mathbf{X}_1'\mathbf{X}_1]^{-1}\mathbf{X}_1'\mathbf{X}_2\boldsymbol{\beta}_2.
$$

Unless  $X_1$  and  $X_2$  are orthogonal or  $\beta_2 = 0$ ,  $b_1$  is biased. If we ignore heteroscedasticity, then although the least squares estimator is still unbiased and consistent, it is inefficient and the usual estimate of its sampling covariance matrix is inappropriate. Yatchew and Griliches (1984) have examined these same issues in the setting of the probit and logit models. Their general results are far more pessimistic. In the context of a binary choice model, they find the following:

If  $x_2$  is omitted from a model containing  $x_1$  and  $x_2$ , (i.e.  $\beta_2 \neq 0$ ) then 1.

$$
\text{plim}\,\boldsymbol{\beta}_1=c_1\boldsymbol{\beta}_1+c_2\boldsymbol{\beta}_2
$$

where  $c_1$  and  $c_2$  are complicated functions of the unknown parameters. The implication is that even if the omitted variable is uncorrelated with the included one, the coefficient on the included variable will be inconsistent.

2. If the disturbances in the underlying regression are heteroscedastic, then the maximum likelihood estimators are inconsistent and the covariance matrix is inappropriate.

The second result is particularly troubling because the probit model is most often used with microeconomic data, which are frequently heteroscedastic.

Any of the three methods of hypothesis testing discussed above can be used to analyze these specification problems. The Lagrange multiplier test has the advantage that it can be carried out using the estimates from the restricted model, which sometimes brings a large saving in computational effort. This situation is especially true for the test for heteroscedasticity. $13$ 

To reiterate, the Lagrange multiplier statistic is computed as follows. Let the null hypothesis,  $H_0$ , be a specification of the model, and let  $H_1$  be the alternative. For example,  $H_0$  might specify that only variables  $\mathbf{x}_1$  appear in the model, whereas  $H_1$  might specify that  $x_2$  appears in the model as well. The statistic is

$$
LM = \mathbf{g}_0' \mathbf{V}_0^{-1} \mathbf{g}_0,
$$

where  $\mathbf{g}_0$  is the vector of derivatives of the log-likelihood as specified by  $H_1$  but evaluated at the maximum likelihood estimator of the parameters assuming that  $H_0$  is true, and  $V_0^{-1}$  is any of the three consistent estimators of the asymptotic variance matrix of the maximum likelihood estimator under  $H_1$ , also computed using the maximum likelihood estimators based on  $H_0$ . The statistic is asymptotically distributed as chi-squared with degrees of freedom equal to the number of restrictions.

<sup>&</sup>lt;sup>13</sup>The results in this section are based on Davidson and MacKinnon (1984) and Engle (1984). A symposium on the subject of specification tests in discrete choice models is Blundell (1987).

 $21.4.4.a$ **Omitted Variables** The hypothesis to be tested is

$$
H_0: y^* = \beta'_1 x_1 + \varepsilon,
$$
  
\n
$$
H_1: y^* = \beta'_1 x_1 + \beta'_2 x_2 + \varepsilon,
$$
\n(21-31)

so the test is of the null hypothesis that  $\beta_2 = 0$ . The Lagrange multiplier test would be carried out as follows:

- Estimate the model in  $H_0$  by maximum likelihood. The restricted coefficient 1. vector is  $[\hat{\boldsymbol{\beta}}_1, 0]$ .
- $2.$ Let **x** be the compound vector,  $[\mathbf{x}_1, \mathbf{x}_2]$ .

The statistic is then computed according to  $(21-29)$  or  $(21-30)$ . It is noteworthy that in this case as in many others, the Lagrange multiplier is the coefficient of determination in a regression.

### 21.4.4.b Heteroscedasticity

We use the general formulation analyzed by Harvey  $(1976)^{14}$ 

$$
Var[\varepsilon] = [\exp(\mathbf{z}'\mathbf{y})]^{2.15}
$$

This model can be applied equally to the probit and logit models. We will derive the results specifically for the probit model; the logit model is essentially the same. Thus,

$$
y^* = \mathbf{x}'\boldsymbol{\beta} + \varepsilon,
$$
  
\n
$$
ar[\varepsilon | \mathbf{x}, \mathbf{z}] = [\exp(\mathbf{z}'\mathbf{y})]^2.
$$
\n(21-32)

The presence of heteroscedasticity makes some care necessary in interpreting the coefficients for a variable  $w_k$  that could be in **x** or **z** or both,

$$
\frac{\partial \text{Prob}(Y=1 \mid \mathbf{x}, \mathbf{z})}{\partial w_k} = \phi \left[ \frac{\mathbf{x}' \boldsymbol{\beta}}{\exp(\mathbf{z}' \boldsymbol{\gamma})} \right] \frac{\boldsymbol{\beta}_k - (\mathbf{x}' \boldsymbol{\beta}) \gamma_k}{\exp(\mathbf{z}' \boldsymbol{\gamma})}.
$$

Only the first (second) term applies if  $w_k$  appears only in **x** (**z**). This implies that the simple coefficient may differ radically from the effect that is of interest in the estimated model. This effect is clearly visible in the example below.

The log-likelihood is

$$
\ln L = \sum_{i=1}^{n} \left\{ y_i \ln F\left(\frac{\mathbf{x}'_i \boldsymbol{\beta}}{\exp(\mathbf{z}'_i \boldsymbol{\gamma})}\right) + (1 - y_i) \ln \left[1 - F\left(\frac{\mathbf{x}'_i \boldsymbol{\beta}}{\exp(\mathbf{z}'_i \boldsymbol{\gamma})}\right)\right] \right\}.
$$
 (21-33)

<sup>14</sup>See Knapp and Seaks (1992) for an application. Other formulations are suggested by Fisher and Nagin (1981), Hausman and Wise (1978), and Horowitz (1993).  $15$ See Section  $11.7.1$ .

To be able to estimate all the parameters, z cannot have a constant term. The derivatives are

$$
\frac{\partial \ln L}{\partial \boldsymbol{\beta}} = \sum_{i=1}^{n} \left[ \frac{f_i(y_i - F_i)}{F_i(1 - F_i)} \right] \exp(-\mathbf{z}_i' \boldsymbol{\gamma}) \mathbf{x}_i,
$$
\n
$$
\frac{\partial \ln L}{\partial \boldsymbol{\gamma}} = \sum_{i=1}^{n} \left[ \frac{f_i(y_i - F_i)}{F_i(1 - F_i)} \right] \exp(-\mathbf{z}_i' \boldsymbol{\gamma}) \mathbf{z}_i (-\mathbf{x}_i' \boldsymbol{\beta}),
$$
\n(21-34)

which implies a difficult log-likelihood to maximize. But if the model is estimated assuming that  $y = 0$ , then we can easily test for homoscedasticity. Let

ing dage in the

 $\label{eq:2.1} \hat{\sigma} \approx \hat{\rho} \, \hat{g} \hat{g} \, \hat{\sigma} \, \hat{\sigma} \, \hat{\$ 

$$
\mathbf{w}_i = \begin{bmatrix} \mathbf{x}_i \\ (-\mathbf{x}_i'\hat{\boldsymbol{\beta}})\mathbf{z}_i \end{bmatrix}
$$
 (21-35)

computed at the maximum likelihood estimator, assuming that  $y = 0$ . Then (21-29) or (21-30) can be used as usual for the Lagrange multiplier statistic.

Davidson and MacKinnon carried out a Monte Carlo study to examine the true sizes and power functions of these tests. As might be expected, the test for omitted variables is relatively powerful. The test for heteroscedasticity may well pick up some other form of misspecification, however, including perhaps the simple omission of z from the index function, so its power may be problematic. It is perhaps not surprising that the same problem arose earlier in our test for heteroscedasticity in the linear regression model.

Example 21.4 Specification Tests in a Labor Force Participation Model Using the data described in Example 21.1, we fit a probit model for labor force participation based on the specification

Prob[LFP = 1] = F(constant, age, age<sup>2</sup>, family income, education, kids)

For these data,  $P = 428/753 = 0.568393$ . The restricted (all slopes equal zero, free constant term) log-likelihood is 325 x ln(325/753) + 428 x ln(428/753) = -514.8732. The unrestricted log-likelihood for the probit model is -490.84784. The chi-squared statistic is, therefore, 48.05072. The critical value from the chi-squared distribution with 5 degrees of freedom is 11.07, so the joint hypothesis that the coefficients on age, age<sup>2</sup>, family income and kids are all zero is rejected.

Consider the alternative hypothesis, that the constant term and the coefficients on age, age<sup>2</sup>, family income and education are the same whether kids equals one or zero, against the alternative that an altogether different equation applies for the two groups of women, those with  $kids = 1$  and those with  $kids = 0$ . To test this hypothesis, we would use a counterpart to the Chow test of Section 7.4 and Example 7.6. The restricted model in this instance would be based on the pooled data set of all 753 observations. The log-likelihood for the pooled model-which has a constant term, age, age<sup>2</sup>, family income and education is -496.8663. The log-likelihoods for this model based on the 428 observations with  $k/ds = 1$  and the 325 observations with  $kids = 0$  are  $-347.87441$  and  $-141.60501$ , respectively. The log-likelihood for the unrestricted model with separate coefficient vectors is thus the sum, -489.47942. The chi-squared statistic for testing the five restrictions of the pooled model is twice the difference, LR = 2[-489.47942 - (-496.8663)] = 14.7738. The 95 percent critical value from the chi-squared distribution with 5 degrees of freedom is 11.07 is so at this significance level, the hypothesis that the constant terms and the coefficients on age, age<sup>2</sup>, family income and education are the same is rejected. (The 99% critical value is 15.09.)

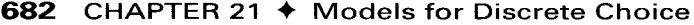

| TABLEZI.J<br><b>ESTIMATED COEFFICIENTS</b> |            |                          |                   |                          |                    |
|--------------------------------------------|------------|--------------------------|-------------------|--------------------------|--------------------|
|                                            |            | <b>Estimate (Std.Er)</b> | Marg. Effect*     | <b>Estimate (St.Er.)</b> | Marg. Effect*      |
| Constant                                   | $\beta_1$  | $-4.157(1.402)$          |                   | $-6.030(2.498)$          |                    |
| Age                                        | $\beta_2$  | 0.185(0.0660)            | $-0.0079(0.0027)$ | 0.264(0.118)             | $-0.0088(0.00251)$ |
| Age <sup>2</sup>                           | $\beta_3$  | $-0.0024(0.00077)$       |                   | $-0.0036(0.0014)$        |                    |
| Income                                     | $\beta_4$  | 0.0458(0.0421)           | 0.0180(0.0165)    | 0.424(0.222)             | 0.0552(0.0240)     |
| Education                                  | $\beta_5$  | 0.0982(0.0230)           | 0.0385(0.0090)    | 0.140(0.0519)            | 0.0289(0.00869)    |
| Kids                                       | $\beta_6$  | $-0.449(0.131)$          | $-0.171(0.0480)$  | $-0.879(0.303)$          | $-0.167(0.0779)$   |
| Kids                                       | $\gamma_1$ | 0.000                    |                   | $-0.141(0.324)$          |                    |
| Income                                     | $\gamma_2$ | 0.000                    |                   | 0.313(0.123)             |                    |
| $\text{Log } L$                            |            | $-490.8478$              |                   | -487.6356                |                    |
| Correct Preds.                             |            | 0s: 106. 1s: 357         |                   | 0s: 115.1s: 358          |                    |

\*Marginal effect and estimated standard error include both mean  $(\beta)$  and variance  $(\gamma)$  effects.

Table 21.3 presents estimates of the probit model now with a correction for heteroscedasticity of the form

 $Var[\varepsilon_i] = exp(\gamma_1 kids + \gamma_2 family income).$ 

The three tests for homoscedasticity give

 $LR = 2[-487.6356 - (-490.8478)] = 6.424,$ 

 $LM = 2.236$  based on the BHHH estimator,

Wald =  $6.533(2$  restrictions).

The 99 percent critical value for two restrictions is 5.99, so the LM statistic conflicts with the other two.

#### 21.4.4.c A Specification Test for Nonnested Models-Testing for the Distribution

Whether the logit or probit form, or some third alternative, is the best specification for a discrete choice model is a perennial question. Since the distributions are not nested within some higher level model, testing for an answer is always problematic. Building on the logic of the  $P_E$  test discussed in Section 9.4.3, Silva (2001) has suggested a score test which may be useful in this regard. The statistic is intended for a variety of discrete choice models, but is especially convenient for binary choice models which are based on a common single index formulation—the probability model is  $\text{Prob}(y_i = 1 | \mathbf{x}_i) = F(\mathbf{x}; \boldsymbol{\beta}).$ Let "1" denote Model 1 based on parameter vector  $\beta$  and "2" denote Model 2 with parameter vector  $\gamma$  and let Model 1 be the null specification while Model 2 is the alternative. A "super-model" which combines two alternatives would have likelihood function

$$
L_{\rho} = \frac{[(1-\alpha)L_1(y \mid X, \beta)^{\rho} + \alpha L_2(y \mid X, \gamma)^{\rho}]^{1/\rho}}{\int_{\tau} [(1-\alpha)L_1(z \mid X, \beta)^{\rho} + \alpha L_2(z \mid X, \gamma)^{\rho}]^{1/\rho} dz}
$$

(Note that integration is used generically here, since  $y$  is discrete.) The two mixing parameters are  $\rho$  and  $\alpha$ . Silva derives an LM test in this context for the hypothesis  $\alpha = 0$  for any particular value of  $\rho$ . The case when  $\rho = 0$  is of particular interest. As he notes, it is the nonlinear counterpart to the Cox test we examined in Section 8.3.4. [For related results, see Pesaran and Pesaran (1993), Davidson and MacKinnon (1984, 1993).

Orme (1994), and Weeks (1996). For binary choice models, Silva suggests the following procedure (as one of three computational strategies): Compute the parameters of the competing models by maximum likelihood and obtain predicted probabilities for  $y_i = 1$ ,  $\hat{P}^m_i$  where "i" denotes the observation and " $m$ " = 1 or 2 for the two models.<sup>15</sup> The individual observations on the density for the null model,  $\hat{f}_i^m$ , are also required. The new variable

$$
z_i(0) = \frac{\hat{P}_i^1(1-\hat{P}_i^1)}{\hat{f}_i^1}\ln\left[\frac{\hat{P}_i^1(1-\hat{P}_i^2)}{\hat{P}_i^2(1-\hat{P}_i^1)}\right]
$$

is then computed. Finally, Model 1 is then reestimated with  $z_i(0)$  added as an additional independent variable. A test of the hypothesis that its coefficient is zero is equivalent to a test of the null hypothesis that  $\alpha = 1$ , which favors Model 1. Rejection of the hypothesis favors Model 2. Silva's preferred procedure is the same as this based on

$$
z_i(1) = \frac{\hat{P}_i^2 - \hat{P}_i^1}{\hat{f}_i^1}
$$

As suggested by the citations above, tests of this sort have a long history in this literature. Silva's simulation study for the Cox test ( $\rho = 0$ ) and his score test ( $\rho = 1$ ) suggest that the power of the test is quite erratic.

#### **MEASURING GOODNESS OF FIT** 21.4.5

There have been many fit measures suggested for QR models.<sup>16</sup> At a minimum, one should report the maximized value of the log-likelihood function,  $\ln L$ . Since the hypothesis that all the slopes in the model are zero is often interesting, the log-likelihood computed with only a constant term, ln  $L_0$  [see (21-28)], should also be reported. An analog to the  $R^2$  in a conventional regression is McFadden's (1974) likelihood ratio index.

$$
LRI = 1 - \frac{\ln L}{\ln L_0}.
$$

 $\label{eq:2.1} \frac{1}{2} \sum_{i=1}^n \frac{1}{2} \sum_{i=1}^n \frac{1}{2} \sum_{i=1}^n \frac{1}{2} \sum_{i=1}^n \frac{1}{2} \sum_{i=1}^n \frac{1}{2} \sum_{i=1}^n \frac{1}{2} \sum_{i=1}^n \frac{1}{2} \sum_{i=1}^n \frac{1}{2} \sum_{i=1}^n \frac{1}{2} \sum_{i=1}^n \frac{1}{2} \sum_{i=1}^n \frac{1}{2} \sum_{i=1}^n \frac{1}{2} \sum_{i=1}^n \frac{$ 

This measure has an intuitive appeal in that it is bounded by zero and one. If all the slope coefficients are zero, then it equals zero. There is no way to make LRI equal 1, although one can come close. If  $F_i$  is always one when y equals one and zero when y equals zero, then  $\ln L$  equals zero (the log of one) and LRI equals one. It has been suggested that this finding is indicative of a "perfect fit" and that LRI increases as the fit of the model improves. To a degree, this point is true (see the analysis in Section 21.6.6). Unfortunately, the values between zero and one have no natural interpretation. If  $F(\mathbf{x}; \beta)$  is a proper pdf, then even with many regressors the model cannot fit perfectly unless  $\mathbf{x}'_i \boldsymbol{\beta}$  goes to  $+\infty$  or  $-\infty$ . As a practical matter, it does happen. But when it does, it indicates a flaw in the model, not a good fit. If the range of one of the independent variables contains a value, say  $x^*$ , such that the sign of  $(x - x^*)$  predicts y perfectly

 $15$  His conjecture about the computational burden is probably overstated given that modern software offers a variety of binary choice models essentially in push-button fashion.

<sup>&</sup>lt;sup>16</sup>See, for example, Cragg and Uhler (1970), Amemiya (1981), Maddala (1983), McFadden (1974), Ben-Akiva and Lerman (1985), Kay and Little (1986), Veall and Zimmermann (1992), Zavoina and McKelvey (1975), Efron (1978), and Cramer (1999). A survey of techniques appears in Windmeijer (1995).

and vice versa, then the model will become a perfect predictor. This result also holds in general if the sign of  $\mathbf{x}'\boldsymbol{\beta}$  gives a perfect predictor for some vector  $\boldsymbol{\beta}$ .<sup>17</sup> For example, one might mistakenly include as a regressor a dummy variables that is identical, or nearly so, to the dependent variable. In this case, the maximization procedure will break down precisely because  $x'\beta$  is diverging during the iterations. [See McKenzie (1998) for an application and discussion.] Of course, this situation is not at all what we had in mind for a good fit.

Other fit measures have been suggested. Ben-Akiva and Lerman (1985) and Kay and Little (1986) suggested a fit measure that is keyed to the prediction rule.

$$
R_{\rm BL}^2 = \frac{1}{n} \sum_{i=1}^n y_i \hat{F}_i + (1 - y_i)(1 - \hat{F}_i),
$$

which is the average probability of correct prediction by the prediction rule. The difficulty in this computation is that in unbalanced samples, the less frequent outcome will usually be predicted vary badly by the standard procedure, and this measure does not pick that point up. Cramer (1999) has suggested an alternative measure that directly measures this failure.

$$
\lambda = (\text{average}\,\hat{F} \mid y_i = 1) - (\text{average}\,\hat{F} \mid y_i = 0)
$$

$$
= (\text{average}(1 - \hat{F}) \mid y_i = 0) - (\text{average}(1 - \hat{F}) \mid y_i = 1).
$$

Cramer's measure heavily penalizes the incorrect predictions, and because each proportion is taken within the subsample, it is not unduly influenced by the large proportionate size of the group of more frequent outcomes. Some of the other proposed fit measures are Efron's  $(1978)$ 

$$
R_{\rm Ef}^2 = 1 - \frac{\sum_{i=1}^n (y_i - \hat{p}_i)^2}{\sum_{i=1}^n (y_i - \bar{y})^2},
$$

Veall and Zimmermann's (1992)

$$
R_{\rm VZ}^2 = \left(\frac{\delta - 1}{\delta - \text{LRI}}\right) \text{LRI}, \delta = \frac{n}{2 \log L_0}
$$

and Zavoina and McKelvey's (1975)

$$
R_{\rm MZ}^2 = \frac{\sum_{i=1}^n (\hat{\boldsymbol{\beta}}' \mathbf{x}_i - \hat{\boldsymbol{\beta}}' \mathbf{x})^2}{n + \sum_{i=1}^n (\hat{\boldsymbol{\beta}}' \mathbf{x}_i - \hat{\boldsymbol{\beta}}' \mathbf{x})^2}
$$

The last of these measures corresponds to the regression variation divided by the total variation in the latent index function model, where the disturbance variance is  $\sigma^2 = 1$ . The values of several of these statistics are given with the model results in Example 21.4 for illustration.

A useful summary of the predictive ability of the model is a  $2 \times 2$  table of the hits and misses of a prediction rule such as

$$
\hat{y} = 1 \quad \text{if } \hat{F} > F^* \text{ and } 0 \text{ otherwise.} \tag{21-36}
$$

<sup>&</sup>lt;sup>17</sup>See McFadden (1984) and Amemiya (1985). If this condition holds, then gradient methods will find that  $\beta$ .

The usual threshold value is 0.5, on the basis that we should predict a one if the model says a one is more likely than a zero. It is important not to place too much emphasis on this measure of goodness of fit, however. Consider, for example, the naive predictor

$$
\hat{y} = 1
$$
 if  $P > 0.5$  and 0 otherwise, (21-37)

where  $P$  is the simple proportion of ones in the sample. This rule will always predict correctly 100P percent of the observations, which means that the naive model does not have zero fit. In fact, if the proportion of ones in the sample is very high, it is possible to construct examples in which the second model will generate more correct predictions than the first! Once again, this flaw is not in the model; it is a flaw in the fit measure.<sup>18</sup> The important element to bear in mind is that the coefficients of the estimated model are not chosen so as to maximize this (or any other) fit measure, as they are in the linear regression model where **b** maximizes  $R^2$ . (The **maximum score** estimator discussed below addresses this issue directly.)

Another consideration is that 0.5, although the usual choice, may not be a very good value to use for the threshold. If the sample is **unbalanced**—that is, has many more ones than zeros, or vice versa—then by this prediction rule it might never predict a one (or zero). To consider an example, suppose that in a sample of 10,000 observations, only 1000 have  $Y = 1$ . We know that the average predicted probability in the sample will be 0.10. As such, it may require an extreme configuration of regressors even to produce an  $F$  of 0.2, to say nothing of 0.5. In such a setting, the prediction rule may fail every time to predict when  $Y = 1$ . The obvious adjustment is to reduce  $F^*$ . Of course, this adjustment comes at a cost. If we reduce the threshold  $F^*$  so as to predict  $y = 1$  more often, then we will increase the number of correct classifications of observations that do have  $y = 1$ , but we will also increase the number of times that we *incorrectly* classify as ones observations that have  $y = 0.19$  In general, any prediction rule of the form in (21-36) will make two types of errors: It will incorrectly classify zeros as ones and ones as zeros. In practice, these errors need not be symmetric in the costs that result. For example, in a credit scoring model [see Boyes, Hoffman, and Low (1989)], incorrectly classifying an applicant as a bad risk is not the same as incorrectly classifying a bad risk as a good one. Changing  $F^*$  will always reduce the probability of one type of error while increasing the probability of the other. There is no correct answer as to the best value to choose. It depends on the setting and on the criterion function upon which the prediction rule depends.

The likelihood ratio index and Veall and Zimmermann's modification of it are obviously related to the likelihood ratio statistic for testing the hypothesis that the coefficient vector is zero. Efron's and Cramer's measures listed above are oriented more toward the relationship between the fitted probabilities and the actual values. Efron's and Cramer's statistics are usefully tied to the standard prediction rule  $\hat{y} = 1/\hat{F} > 0.5$ . The McKelvey and Zavoina measure is an analog to the regression coefficient of determination, based on the underlying regression  $y^* = \beta' x + \varepsilon$ . Whether these have a close relationship to any type of fit in the familiar sense is a question that needs to be studied. In some cases,

<sup>&</sup>lt;sup>18</sup>See Amemiya (1981).

<sup>&</sup>lt;sup>19</sup>The technique of discriminant analysis is used to build a procedure around this consideration. In this setting, we consider not only the number of correct and incorrect classifications, but the cost of each type of misclassification.

it appears so. But the maximum likelihood estimator, on which all the fit measures are based, is not chosen so as to maximize a fitting criterion based on prediction of y as it is in the classical regression (which maximizes  $R^2$ ). It is chosen to maximize the joint density of the observed dependent variables. It remains an interesting question for research whether fitting  $y$  well or obtaining good parameter estimates is a preferable estimation criterion. Evidently, they need not be the same thing.

### Example 21.5 Prediction with a Probit Model

Tunali (1986) estimated a probit model in a study of migration, subsequent remigration, and earnings for a large sample of observations of male members of households in Turkey. Among his results, he reports the summary shown below for a probit model: The estimated model is highly significant, with a likelihood ratio test of the hypothesis that the coefficients (16 of them) are zero based on a chi-squared value of 69 with 16 degrees of freedom.<sup>20</sup> The model predicts 491 of 690, or 71.2 percent, of the observations correctly, although the likelihood ratio index is only 0.083. A naive model, which always predicts that  $y = 0$  because  $P < 0.5$ , predicts 487 of 690, or 70.6 percent, of the observations correctly. This result is hardly suggestive of no fit. The maximum likelihood estimator produces several significant influences on the probability but makes only four more correct predictions than the naive predictor.<sup>21</sup>

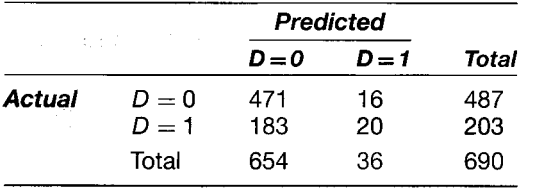

#### 21.4.6 **ANALYSIS OF PROPORTIONS DATA**

Data for the analysis of binary responses will be in one of two forms. The data we have considered thus far are **individual**; each observation consists of  $[y_i, x_i]$ , the actual response of an individual and associated regressor vector. **Grouped data** usually consist of counts or proportions. Grouped data are obtained by observing the response of  $n_i$ individuals, all of whom have the same  $x_i$ . The observed dependent variable will consist of the proportion  $P_i$  of the  $n_i$  individuals ij who respond with  $y_{ij} = 1$ . An observation is thus  $[n_i, P_i, x_i]$ ,  $i = 1, ..., N$ . Election data are typical.<sup>22</sup> In the grouped data setting. it is possible to use regression methods as well as maximum likelihood procedures to analyze the relationship between  $P_i$  and  $\mathbf{x}_i$ . The observed  $P_i$  is an estimate of the population quantity,  $\pi_i = F(\mathbf{x}; \boldsymbol{\beta})$ . If we treat this problem as a simple one of sampling from a Bernoulli population, then, from basic statistics, we have

$$
P_i = F(\boldsymbol{\beta}'\mathbf{x}_i) + \varepsilon_i = \pi_i + \varepsilon_i,
$$

<sup>&</sup>lt;sup>20</sup>This view actually understates slightly the significance of his model, because the preceding predictions are based on a bivariate model. The likelihood ratio test fails to reject the hypothesis that a univariate model applies, however.

 $^{21}$ It is also noteworthy that nearly all the correct predictions of the maximum likelihood estimator are the zeros. It hits only 10 percent of the ones in the sample.

 $^{22}$ The earliest work on probit modeling involved applications of grouped data in laboratory experiments. Each observation consisted of  $n_i$  subjects receiving dosage  $x_i$  of some treatment, such as an insecticide, and a proportion  $P_i$  "responding" to the treatment, usually by dying. Finney (1971) and Cox (1970) are useful and early surveys of this literature.

アイトライト しゃくしょう

where

$$
E\left[\varepsilon_{i}\right]=0, \qquad \text{Var}\left[\varepsilon_{i}\right]=\frac{\pi_{i}(1-\pi_{i})}{n_{i}}.\tag{21-38}
$$

This heteroscedastic regression format suggests that the parameters could be estimated by a nonlinear weighted least squares regression. But there is a simpler way to proceed. Since the function  $F(x|\beta)$  is strictly monotonic, it has an inverse. (See Figure 21.1.) Consider, then, a Taylor series approximation to this function around the point  $\varepsilon_i = 0$ , that is, around the point  $P_i = \pi_i$ ,

$$
F^{-1}(P_i) = F^{-1}(\pi_i + \varepsilon_i) \approx F^{-1}(\pi_i) + \left[ \frac{dF^{-1}(\pi_i)}{d\pi_i} \right] (P_i - \pi_i).
$$

But  $F^{-1}(\pi_i) = \mathbf{x}'_i \boldsymbol{\beta}$  and

$$
\frac{dF^{-1}(\pi_i)}{d\pi_i} = \frac{1}{F'(F^{-1}(\pi_i))} = \frac{1}{f(\pi_i)}
$$

**SO** 

$$
F^{-1}(P_i) \approx \mathbf{x}'_i \boldsymbol{\beta} + \frac{\varepsilon_i}{f(\pi_i)}.
$$

This equation produces a heteroscedastic linear regression,

计子程序 计可语句

$$
F^{-1}(P_i)=z_i=\mathbf{x}'_i\boldsymbol{\beta}+u_i,
$$

where

$$
E[u_i \mid \mathbf{x}_i] = 0 \quad \text{and} \quad \text{Var}[u_i \mid \mathbf{x}_i] = \frac{F(\pi_i)[(1 - F(\pi_i))]}{n_i [f(\pi_i)]^2}.
$$
 (21-39)

The inverse function for the logistic model is particularly easy to obtain. If

$$
\pi_i = \frac{\exp(\mathbf{x}_i'\boldsymbol{\beta})}{1 + \exp(\mathbf{x}_i'\boldsymbol{\beta})}
$$

then

$$
\ln\left(\frac{\pi_i}{1-\pi_i}\right) = \mathbf{x}_i'\boldsymbol{\beta}
$$

This function is called the **logit** of  $\pi_i$ , hence the name "logit" model. For the normal distribution, the inverse function  $\Phi^{-1}(\pi_i)$ , called the normit of  $\pi_i$ , must be approximated. The usual approach is a ratio of polynomials. $^{23}$ 

Weighted least squares regression based on (21-39) produces the minimum chisquared estimator (MCSE) of  $\beta$ . Since the weights are functions of the unknown parameters, a two-step procedure is called for. As always, simple least squares at the first step produces consistent but inefficient estimates. Then the estimated variances

$$
w_i = \frac{\hat{\Phi}_i (1 - \hat{\Phi}_i)}{n_i \hat{\phi}_i^2}
$$

<sup>&</sup>lt;sup>23</sup>See Abramovitz and Stegun (1971) and Section E.5.2. The function normit +5 is called the **probit** of  $P_i$ . The term dates from the early days of this analysis, when the avoidance of negative numbers was a simplification with considerable payoff.

for the probit model or

$$
w_i = \frac{1}{n_i \hat{\mathbf{\Lambda}}_i (1 - \hat{\mathbf{\Lambda}}_i)}
$$

for the logit model based on the first-step estimates can be used for weighted least squares.<sup>24</sup> An iteration can then be set up,

$$
\hat{\boldsymbol{\beta}}^{(k+1)} = \left[\sum_{i=1}^n \frac{1}{\hat{w}_i^{(k)}} \mathbf{x}_i \mathbf{x}_i'\right]^{-1} \left[\sum_{i=1}^n \frac{1}{\hat{w}_i^{(k)}} \mathbf{x}_i F^{-1}(\hat{\pi}_i^{(k)})\right]
$$

where " $(k)$ " indicates the k<sup>th</sup> iteration and " $\gamma$ " indicates computation of the quantity at the current (kth) estimate of  $\beta$ . The MCSE has the same asymptotic properties as the maximum likelihood estimator at every step after the first, so, in fact, iteration is not necessary. Although they have the same probability limit, the MCSE is not algebraically the same as the MLE, and in a finite sample, they will differ numerically.

The log-likelihood function for a binary choice model with grouped data is

$$
\ln L = \sum_{i=1}^{n} n_i \{ P_i \ln F(\mathbf{x}_i' \boldsymbol{\beta}) + (1 - P_i) \ln[1 - F(\mathbf{x}_i' \boldsymbol{\beta})] \}
$$

The likelihood equation that defines the maximum likelihood estimator is

$$
\frac{\partial \ln L}{\partial \boldsymbol{\beta}} = \sum_{i=1}^n n_i \left[ P_i \frac{f(\mathbf{x}_i' \boldsymbol{\beta})}{F(\mathbf{x}_i' \boldsymbol{\beta})} - (1 - P_i) \frac{f(\mathbf{x}_i' \boldsymbol{\beta})}{1 - F(\mathbf{x}_i' \boldsymbol{\beta})} \right] \mathbf{x}_i = \mathbf{0}.
$$

This equation closely resembles the solution for the individual data case, which makes sense if we view the grouped observation as  $n_i$  replications of an individual observation. On the other hand, it is clear on inspection that the solution to this set of equations will not be the same as the generalized (weighted) least squares estimator suggested in the previous paragraph. For convenience, define  $F_i = F(\mathbf{x}; \boldsymbol{\beta})$ ,  $f_i = f(\mathbf{x}; \boldsymbol{\beta})$ . and  $f'_i = [f'(z) | z = x'_i \beta] = [df(z)/dz] | z = x'_i \beta$ . The Hessian of the log-likelihood is

$$
\frac{\partial^2 \ln L}{\partial \beta \partial \beta'} = \sum_{i=1}^n n_i \left\{ P_i \left[ \left( \frac{f'_i}{F_i} \right) - \left( \frac{f_i}{F_i} \right)^2 \right] - (1 - P_i) \left[ \left( \frac{f'_i}{1 - F_i} \right) + \left( \frac{f_i}{(1 - F_i)} \right)^2 \right] \right\} \mathbf{x}_i \mathbf{x}_i'.
$$

To evaluate the expectation of the Hessian, we need only insert the expectation of the only stochastic element,  $P_i$ , which is  $E[P_i | \mathbf{x}_i] = F_i$ . Then

$$
E\left[\frac{\partial^2 \log L}{\partial \beta \partial \beta'}\right] = \sum_{i=1}^n n_i \left[f'_i - \frac{f_i^2}{F_i} - f'_i - \frac{f_i^2}{1 - F_i}\right] \mathbf{x}_i \mathbf{x}_i' = -\sum_{i=1}^n \left[\frac{n_i f_i^2}{F_i(1 - F_i)}\right] \mathbf{x}_i \mathbf{x}_i'.
$$

The asymptotic covariance matrix for the maximum likelihood estimator is the negative inverse of this matrix. From (21-39), we see that it is exactly equal to

Asy. Var[minimum  $\chi^2$  estimator] =  $[\mathbf{X}'\mathbf{\Omega}^{-1}\mathbf{X}]^{-1}$ 

<sup>&</sup>lt;sup>24</sup>Simply using  $p_i$  and  $f[F^{-1}(P_i)]$  might seem to be a simple expedient in computing the weights. But this method would be analogous to using  $y_i^2$  instead of an estimate of  $\sigma_i^2$  in a heteroscedastic regression. Fitted probabilities and, for the probit model, densities should be based on a consistent estimator of the parameters.

since the diagonal elements of  $\Omega^{-1}$  are precisely the values in brackets in the expression for the expected Hessian above. We conclude that although the MCSE and the MLE for this model are numerically different, they have the same asymptotic properties, consistent and asymptotically normal (the MCS estimator by virtue of the results of Chapter 10, the MLE by those in Chapter 17), and with asymptotic covariance matrix as previously given.

There is a complication in using the MCS estimator. The FGLS estimator breaks down if any of the sample proportions equals one or zero. A number of ad hoc patches have been suggested; the one that seems to be most widely used is to add or subtract a small constant, say 0.001, to or from the observed proportion when it is zero or one. The familiar results in  $(21-38)$  also suggest that when the proportion is based on a large population, the variance of the estimator can be exceedingly low. This issue will resurface in surprisingly low standard errors and high  $t$  ratios in the weighted regression. Unfortunately, that is a consequence of the model.<sup>25</sup> The same result will emerge in maximum likelihood estimation with grouped data.

#### **EXTENSIONS OF THE BINARY CHOICE MODEL** 21.5

Qualitative response models have been a growth industry in econometrics. The recent literature, particularly in the area of panel data analysis, has produced a number of new techniques.

#### RANDOM AND FIXED EFFECTS MODELS FOR PANEL DATA 21.5.1

The availability of high quality panel data sets on microeconomic behavior has maintained an interest in extending the models of Chapter 13 to binary (and other discrete choice) models. In this section, we will survey a few results from this rapidly growing literature.

The structural model for a possibly unbalanced panel of data would be written

$$
y_{it}^* = \mathbf{x}_{it}'\boldsymbol{\beta} + \varepsilon_{it}, \quad i = 1, \dots, n, t = 1, \dots, T_i,
$$
  

$$
y_{it} = 1 \quad \text{if } y_{it}^* > 0, \text{ and } 0 \text{ otherwise.}
$$

The second line of this definition is often written

$$
y_{it} = \mathbf{1}(\mathbf{x}_{it}^{\prime} \boldsymbol{\beta} + \varepsilon_{it} > 0)
$$

to indicate a variable which equals one when the condition in parentheses is true and zero when it is not. Ideally, we would like to specify that  $\varepsilon_{it}$  and  $\varepsilon_{is}$  are freely correlated within a group, but uncorrelated across groups. But doing so will involve computing

化学教师

<sup>25</sup> Whether the proportion should, in fact, be considered as a single observation from a distribution of proportions is a question that arises in all these cases. It is unambiguous in the bioassay cases noted earlier. But the issue is less clear with election data, especially since in these cases, the  $n_i$  will represent most of if not all the potential respondents in location  $i$  rather than a random sample of respondents.

joint probabilities from a  $T_i$  variate distribution, which is generally problematic.<sup>26</sup> (We will return to this issue below.) A more promising approach is an effects model,

$$
y_{it}^* = \mathbf{x}_{it}'\boldsymbol{\beta} + v_{it} + u_i, \quad i = 1, \dots, n, t = 1, \dots, T_i,
$$
  

$$
y_{it} = 1 \quad \text{if } y_{it}^* > 0, \text{ and } 0 \text{ otherwise}
$$

where, as before (see Section 13.4),  $u_i$  is the unobserved, individual specific heterogeneity. Once again, we distinguish between "random" and "fixed" effects models by the relationship between  $u_i$  and  $x_{it}$ . The assumption that  $u_i$  is unrelated to  $x_{it}$ , so that the conditional distribution  $f(u_i | \mathbf{x}_{it})$  is not dependent on  $\mathbf{x}_{it}$ , produces the **random** effects model. Note that this places a restriction on the distribution of the heterogeneity. If that distribution is unrestricted, so that  $u_i$  and  $x_{it}$  may be correlated, then we have what is called the fixed effects model. The distinction does not relate to any intrinsic characteristic of the effect, itself.

As we shall see shortly, this is a modeling framework that is fraught with difficulties and unconventional estimation problems. Among them are: estimation of the random effects model requires very strong assumptions about the heterogeneity; the fixed effects model encounters an incidental parameters problem that renders the maximum likelihood estimator inconsistent.

We begin with the random effects specification, then consider fixed effects and some semiparametric approaches that do not require the distinction. We conclude with a brief look at dynamic models of state dependence.<sup>27</sup>

#### **Random Effects Models**  $21.5.1.a$

A specification which has the same structure as the random effects model of Section 13.4, has been implemented by Butler and Moffitt (1982). We will sketch the derivation to suggest how random effects can be handled in discrete and limited dependent variable models such as this one. Full details on estimation and inference may be found in Butler and Moffitt (1982) and Greene (1995a). We will then examine some extensions of the Butler and Moffitt model.

The random effects model specifies

$$
\varepsilon_{it} = v_{it} + u_i
$$

where  $v_{it}$  and  $u_i$  are independent random variables with

$$
E[v_{it} \mid \mathbf{X}] = 0; \text{Cov}[v_{it}, v_{js} \mid \mathbf{X}] = \text{Var}[v_{it} \mid \mathbf{X}] = 1 \quad \text{if } i = j \text{ and } t = s; 0 \text{ otherwise}
$$
\n
$$
E[u_i \mid \mathbf{X}] = 0; \text{Cov}[u_i, u_j \mid \mathbf{X}] = \text{Var}[u_i \mid \mathbf{X}] = \sigma_u^2 \quad \text{if } i = j; 0 \text{ otherwise}
$$
\n
$$
\text{Cov}[v_{it}, u_j \mid \mathbf{X}] = 0 \text{ for all } i, t, j
$$

 $\frac{26}{4}$  "limited information" approach based on the GMM estimation method has been suggested by Avery. Hansen, and Hotz (1983). With recent advances in simulation-based computation of multinormal integrals (see Section E.5.6), some work on such a panel data estimator has appeared in the literature. See, for example, Geweke, Keane, and Runkle (1994, 1997). The GEE estimator of Diggle, Liang, and Zeger (1994) [see also, Liang and Zeger (1980) and Stata (2001)] seems to be another possibility. However, in all these cases, it must be remembered that the procedure specifies estimation of a correlation matrix for a  $T_i$  vector of unobserved variables based on a dependent variable which takes only two values. We should not be too optimistic about this if  $T_i$  is even moderately large.

<sup>&</sup>lt;sup>27</sup>A survey of some of these results is given by Hsiao (1996). Most of Hsiao (1996) is devoted to the linear regression model. A number of studies specifically focused on discrete choice models and panel data have appeared recently, including Beck, Epstein, Jackman, and O'Halloran (2001), Arellano (2001) and Greene  $(2001).$  $\geq$ 

and **X** indicates all the exogenous data in the sample,  $x_{it}$  for all *i* and  $t^{28}$ . Then,

$$
E[\varepsilon_{it} | \mathbf{X}] = 0
$$
  
Var[ $\varepsilon_{it} | \mathbf{X}] = \sigma_v^2 + \sigma_u^2 = 1 + \sigma_u^2$ 

and

$$
Corr[\varepsilon_{it}, \varepsilon_{is} \mid \mathbf{X}] = \rho = \frac{\sigma_u^2}{1 + \sigma_u^2}.
$$

The new free parameter is  $\sigma_u^2 = \rho/(1 - \rho)$ .

Recall that in the cross-section case, the probability associated with an observation is

$$
P(y_i \mid \mathbf{x}_i) = \int_{L_i}^{U_i} f(\varepsilon_i) d\varepsilon_i, (L_i, U_i) = (-\infty, -\mathbf{x}_i' \boldsymbol{\beta}) \quad \text{if } y_i = 0 \text{ and } (-\mathbf{x}_i' \boldsymbol{\beta}, +\infty) \quad \text{if } y_i = 1.
$$

This simplifies to  $\Phi[(2y_i-1)\mathbf{x}'_i\boldsymbol{\beta}]$  for the normal distribution and  $\Lambda[(2y_i-1)\mathbf{x}'_i\boldsymbol{\beta}]$  for the logit model. In the fully general case with an unrestricted covariance matrix, the contribution of group *i* to the likelihood would be the joint probability for all  $T_i$  observations;

$$
L_i = P(y_{i1},\ldots,y_{iT_i} | \mathbf{X}) = \int_{L_{iT_i}}^{U_{iT_i}} \ldots \int_{L_{i1}}^{U_{i1}} f(\varepsilon_{i1},\varepsilon_{i2},\ldots,\varepsilon_{iT_i}) d\varepsilon_{i1} d\varepsilon_{i2} \ldots d\varepsilon_{iT_i}.
$$
 (21-40)

The integration of the joint density, as it stands, is impractical in most cases. The special nature of the random effects model allows a simplification, however. We can obtain the joint density of the  $v_{it}$ 's by integrating  $u_i$  out of the joint density of  $(\varepsilon_{i1}, \ldots, \varepsilon_{i}, u_i)$ which is

$$
f(\varepsilon_{i1},\ldots,\varepsilon_{iT_i},u_i)=f(\varepsilon_{i1},\ldots,\varepsilon_{iT_i}\,|\,u_i)\,f(u_i).
$$

So.

$$
f(\varepsilon_{i1},\varepsilon_{i2},\ldots,\varepsilon_{iT_i})=\int_{-\infty}^{+\infty}f(\varepsilon_{i1},\varepsilon_{i2},\ldots,\varepsilon_{iT_i}\,|\,u_i)\,f(u_i)\,du_i.
$$

The advantage of this form is that conditioned on  $u_i$ , the  $\varepsilon_i$ 's are independent, so

$$
f(\varepsilon_{i1},\varepsilon_{i2},\ldots,\varepsilon_{iT_i})=\int_{-\infty}^{+\infty}\prod_{t=1}^{T_i}f(\varepsilon_{it}\,|\,u_i)\,f(u_i)\,du_i.
$$

Inserting this result in  $(21-40)$  produces

$$
L_i = P[y_{i1},\ldots,y_{iT_i} | \mathbf{X}] = \int_{L_i T_i}^{U_{iT_i}} \cdots \int_{L_i T_i}^{U_{i1}} \int_{-\infty}^{+\infty} \prod_{t=1}^{T_i} f(\varepsilon_{it} | u_i) f(u_i) du_i d\varepsilon_{i1} d\varepsilon_{i2} \ldots d\varepsilon_{iT_i}.
$$

This may not look like much simplification, but in fact, it is. Since the ranges of integration are independent, we may change the order of integration;

$$
L_i = P[y_{i1},\ldots,y_{iT_i} \mid \mathbf{X}] = \int_{-\infty}^{+\infty} \left[ \int_{L_{iT_i}}^{U_{iT_i}} \cdots \int_{L_{i1}}^{U_{i1}} \prod_{t=1}^{T_i} f(\varepsilon_{it} \mid u_i) d\varepsilon_{i1} d\varepsilon_{i2} \ldots d\varepsilon_{iT_i} \right] f(u_i) du_i.
$$

<sup>28</sup>See Wooldridge (1999) for discussion of this assumption.

的复数医学家 经预算

Conditioned on the common  $u_i$ , the  $\varepsilon$ 's are independent, so the term in square brackets is just the product of the individual probabilities. We can write this as

$$
L_i = P[y_{i1},\ldots,y_{iT_i} | \mathbf{X}] = \int_{-\infty}^{+\infty} \left[ \prod_{t=1}^{T_i} \left( \int_{L_{it}}^{U_{it}} f(\varepsilon_{it} | u_i) d\varepsilon_{it} \right) \right] f(u_i) du_i
$$

Now, consider the individual densities in the product. Conditioned on  $u_i$ , these are the now familiar probabilities for the individual observations, computed now at  $\mathbf{x}'_i \mathbf{\beta} + u_i$ . This produces a general model for random effects for the binary choice model. Collecting all the terms, we have reduced it to

$$
L_i = P[y_{i1},\ldots,y_{iT_i} | \mathbf{X}] = \int_{-\infty}^{+\infty} \left[ \prod_{t=1}^{T_i} \mathrm{Prob}(Y_{it} = y_{it} | \mathbf{x}'_{it} \boldsymbol{\beta} + u_i) \right] f(u_i) du_i.
$$

It remains to specify the distributions, but the important result thus far is that the entire computation requires only one dimensional integration. The inner probabilities may be any of the models we have considered so far, such as probit, logit, Weibull, and so on. The intricate part remaining is to determine how to do the outer integration. **Butler and Moffitt's method** assuming that  $u_i$  is normally distributed is fairly straightforward, so we will consider it first. We will then consider some other possibilities. For the probit model, the individual probabilities inside the product would be  $\Phi[q_{it}(\mathbf{x}'_{it} \boldsymbol{\beta} + u_i)]$ , where  $\Phi$ [.] is the standard normal CDF and  $q_{it} = 2y_{it} - 1$ . For the logit model,  $\Phi$ [.] would be replaced with the logistic probability,  $\Lambda$ [.]. For the present, treat the entire function as a function of  $u_i$ ,  $g(u_i)$ . The integral is, then

$$
L_i=\int_{-\infty}^{\infty}\frac{1}{\sigma_u\sqrt{2\pi}}e^{-\frac{u_i^2}{2\sigma_u^2}}g(u_i)\,du_i.
$$

Let  $r_i = u_i/(\sigma_u \sqrt{2})$ . Then,  $u_i = (\sigma_u \sqrt{2})r_i = \theta r_i$  and  $du_i = \theta dr_i$ . Making the change of variable produces

$$
L_i = \frac{1}{\sqrt{\pi}} \int_{-\infty}^{\infty} e^{-r_i^2} g(\theta r_i) dr_i.
$$

(Several constants cancel out of the fractions.) Returning to our probit (or logit model), we now have

$$
L_i = \frac{1}{\sqrt{\pi}} \int_{-\infty}^{+\infty} e^{-r_i^2} \left[ \prod_{t=1}^{T_i} \Phi(q_{it}(\mathbf{x}'_{it} \boldsymbol{\beta} + \theta r_i) \right] dr_i.
$$

The payoff to all this manipulation is that this likelihood function involves only onedimensional integrals. The inner integrals are the CDF of the standard normal distribution or the logistic or extreme value distributions, which are simple to obtain. The function is amenable to Gauss–Hermite **quadrature** for computation. (Gauss–Hermite quadrature is discussed in Section E.5.4.) Assembling all the pieces, we obtain the approximation to the log-likelihood;

$$
\ln L_H = \sum_{i=1}^n \left\{ \ln \left[ \frac{1}{\sqrt{\pi}} \sum_{h=1}^H \prod_{t=1}^{T_i} w_h \Phi(q_{it}(\mathbf{x}_{it}'\boldsymbol{\beta} + \theta z_h)) \right] \right\}
$$

and provided action related environment

where H is the number of points for the quadrature, and  $w_h$  and  $z_h$  are the weights and nodes for the quadrature. Maximizing this function remains a complex problem. But, it is made quite feasible by the transformations which reduce the integration to one dimension. This technique for the probit model has been incorporated in most contemporary econometric software and can be easily extended to other models.

The first and second derivatives are likewise complex but still computable by quadrature. An estimate of  $\sigma_u$  is obtained from the result  $\sigma_u = \theta/\sqrt{2}$  and a standard error can be obtained by dividing that for  $\hat{\theta}$  by  $\sqrt{2}$ . The model may be adapted to the logit or any other formulation just by changing the CDF in the preceding equation from  $\Phi$ [.] to the logistic CDF,  $\Lambda$ [.] or the other appropriate CDF.

The hypothesis of no cross-period correlation can be tested, in principle, using any of the three classical testing procedures we have discussed to examine the statistical significance of the estimated  $\sigma_{\mu}$ .

A number of authors have found the Butler and Moffitt formulation to be a satisfactory compromise between a fully unrestricted model and the cross-sectional variant that ignores the correlation altogether. A recent application that includes both group and time effects is Tauchen, Witte, and Griesinger's (1994) study of arrests and criminal behavior. The Butler and Moffitt approach has been criticized for the restriction of equal correlation across periods. But it does have a compelling virtue that the model can be efficiently estimated even with fairly large  $T_i$  using conventional computational methods. [See Greene (1995a, pp. 425-431).]

A remaining problem with the Butler and Moffitt specification is its assumption of normality. In general, other distributions are problematic because of the difficulty of finding either a closed form for the integral or a satisfactory method of approximating the integral. An alternative approach which allows some flexibility is the method of maximum simulated likelihood (MSL) which was discussed in Section 17.8. The transformed likelihood we derived above is an expectation;

$$
L_i = \int_{-\infty}^{+\infty} \left[ \prod_{t=1}^{T_i} \text{Prob}(Y_{it} = y_{it} \mid \mathbf{x}'_{it} \boldsymbol{\beta} + u_i) \right] f(u_i) du_i
$$
  
=  $E_{ui} \left[ \prod_{t=1}^{T_i} \text{Prob}(Y_{it} = y_{it} \mid \mathbf{x}'_{it} \boldsymbol{\beta} + u_i) \right].$ 

This expectation can be approximated by simulation rather than quadrature. First, let  $\theta$ now denote the scale parameter in the distribution of  $u_i$ . This would be  $\sigma_u$  for a normal distribution, for example, or some other scaling for the logistic or uniform distribution. Then, write the term in the likelihood function as

$$
L_i = E_{ui} \left[ \prod_{t=1}^{T_i} F(y_{it}, \mathbf{x}'_{it} \boldsymbol{\beta} + \theta u_i) \right] = E_{ui}[h(u_i)].
$$

The function is smooth, continuous, and continuously differentiable. If this expectation is finite, then the conditions of the law of large numbers should apply, which would mean that for a sample of observations  $u_{i1}, \ldots, u_{iR}$ ,

$$
\text{plim }\frac{1}{R}\sum_{r=1}^R h(u_{ir})=E_u[h(u_i)].
$$

 $\mathcal{C}=\{ \mathcal{C} \mid \mathcal{C} \in \mathcal{C} \}$  ,  $\mathcal{C}=\{ \mathcal{C} \}$
This suggests, based on the results in Chapter 17, an alternative method of maximizing the log-likelihood for the random effects model. A sample of person specific draws from the population  $u_i$  can be generated with a random number generator. For the Butler and Moffitt model with normally distributed  $u_i$ , the simulated log-likelihood function is

$$
\ln L_{Simulated} = \sum_{i=1}^{n} \ln \left\{ \frac{1}{R} \sum_{r=1}^{R} \left[ \prod_{t=1}^{T_i} F\left[q_{it}(\mathbf{x}_{it}'\boldsymbol{\beta} + \sigma_u u_{ir})\right]\right] \right\}.
$$

This function is maximized with respect  $\beta$  and  $\sigma_{\mu}$ . Note that in the preceding, as in the quadrature approximated log-likelihood, the model can be based on a probit, logit, or any other functional form desired. There is an additional degree of flexibility in this approach. The Hermite quadrature approach is essentially limited by its functional form to the normal distribution. But, in the simulation approach,  $u_{ir}$  can come from some other distribution. For example, it might be believed that the dispersion of the heterogeneity is greater than implied by a normal distribution. The logistic distribution might be preferable. A random sample from the logistic distribution can be created by sampling  $(w_{i1}, \ldots, w_{iR})$  from the standard uniform [0, 1] distribution, then  $u_{ir} = \ln(w_{ir}/(1-w_{ir}))$ . Other distributions, such as the uniform itself, are also possible.

We have examined two approaches to estimation of a probit model with random effects. GMM estimation is another possibility. Avery, Hansen, and Hotz (1983), Bertschek and Lechner (1998), and Inkmann (2000) examine this approach; the latter two offer some comparison with the quadrature and simulation based estimators considered here. (Our applications in the following Examples 16.5, 17.10, and 21.6 use the Bertschek and Lechner data.)

The preceding opens another possibility. The random effects model can be cast as a model with a random constant term;

$$
y_{it}^* = \alpha_i + \mathbf{x}'_{(1),it}\boldsymbol{\beta}_{(1)} + \varepsilon_{it}, \quad i = 1, ..., n, \ t = 1, ..., T_i,
$$
  

$$
y_{it} = 1 \text{ if } y_{it}^* > 0, \text{ and } 0 \text{ otherwise}
$$

where  $\alpha_i = \alpha + \sigma_u u_i$ . This is simply a reinterpretation of the model we just analyzed. We might, however, now extend this formulation to the full parameter vector. The resulting structure is

$$
y_{it}^* = \mathbf{x}_{it}'\boldsymbol{\beta}_i + \varepsilon_{it}, \quad i = 1, \dots, n, \ t = 1, \dots, T_i,
$$
  

$$
y_{it} = 1 \quad \text{if } y_{it}^* > 0, \text{ and } 0 \text{ otherwise}
$$

where  $\beta_i = \beta + \Gamma u_i$  where  $\Gamma$  is a nonnegative definite diagonal matrix—some of its diagonal elements could be zero for nonrandom parameters. The method of estimation is essentially the same as before. The simulated log likelihood is now

$$
\ln L_{Simulated} = \sum_{i=1}^{n} \ln \left\{ \frac{1}{R} \sum_{r=1}^{R} \left[ \prod_{t=1}^{T_i} F[q_{it}(\mathbf{x}_{it}'(\boldsymbol{\beta} + \boldsymbol{\Gamma} \mathbf{u}_{ir}))] \right] \right\}.
$$

The simulation now involves  $R$  draws from the multivariate distribution of  $\bf{u}$ . Since the draws are uncorrelated— $\Gamma$  is diagonal—this is essentially the same estimation problem as the random effects model considered previously. This model is estimated in Example 17.10. Example 16.5 presents a similar model that assumes that the distribution of  $\beta_i$  is discrete rather than continuous.

21.5.1.b Fixed Effects Models and the control and an The fixed effects model is

$$
y_{it}^* = \alpha_i d_{it} + \mathbf{x}_{it}' \boldsymbol{\beta} + \varepsilon_{it}, \quad i = 1, \dots, n, \ t = 1, \dots, T_i,
$$
  

$$
y_{it} = 1 \quad \text{if } y_{it}^* > 0, \text{ and } 0 \text{ otherwise}
$$

where  $d_{it}$  is a dummy variable which takes the value one for individual i and zero otherwise. For convenience, we have redefined  $\mathbf{x}_{i}$  to be the nonconstant variables in the model. The parameters to be estimated are the K elements of  $\beta$  and the *n* individual constant terms. Before we consider the several virtues and shortcomings of this model, we consider the practical aspects of estimation of what are possibly a huge number of parameters  $(n + K) - n$  is not limited here, and could be in the thousands in a typical application. The log likelihood function for the fixed effects model is

$$
\ln L = \sum_{i=1}^{n} \sum_{t=1}^{T_i} \ln P(y_{it} | \alpha_i + \mathbf{x}'_{it} \boldsymbol{\beta})
$$

where  $P(.)$  is the probability of the observed outcome, for example,  $\Phi[q_{ii}(\alpha_i + \mathbf{x}'_{i}, \beta)]$ for the probit model or  $\Lambda[q_{it}(\alpha_i + x'_{it}\beta)]$  for the logit model. What follows can be extended to any index function model, but for the present, we'll confine our attention to symmetric distributions such as the normal and logistic, so that the probability can be conveniently written as  $Prob(Y_{it} = y_{it} | \mathbf{x}_{it}) = P[q_{it}(\alpha_i + \mathbf{x}'_{it} \boldsymbol{\beta})]$ . It will be convenient to let  $z_{it} = \alpha_i + \mathbf{x}'_{it} \boldsymbol{\beta}$  so  $Prob(Y_{it} = y_{it} | \mathbf{x}_{it}) = P(q_{it} z_{it}).$ 

In our previous application of this model, in the linear regression case, we found that estimation of the parameters was made possible by a transformation of the data to deviations from group means which eliminated the person specific constants from the estimator. (See Section 13.3.2.) Save for the special case discussed below, that will not be possible here, so that if one desires to estimate the parameters of this model, it will be necessary actually to compute the possibly huge number of constant terms at the same time. This has been widely viewed as a practical obstacle to estimation of this model because of the need to invert a potentially large second derivatives matrix, but this is a misconception. [See, e.g., Maddala  $(1987)$ , p. 317.] The likelihood equations for this model are

$$
\frac{\partial \ln L}{\partial \alpha_i} = \sum_{t=1}^{T_i} \frac{q_{it} f(q_{it} z_{it})}{P(q_{it} z_{it})} = \sum_{t=1}^{T_i} g_{it} = g_{ii} = 0
$$

and

$$
\frac{\partial \ln L}{\partial \boldsymbol{\beta}} = \sum_{i=1}^n \sum_{t=1}^{T_i} \frac{q_{it} f(q_{it} z_{it})}{P(q_{it} z_{it})} \mathbf{x}_{it} = \sum_{t=1}^{T_i} g_{it} \mathbf{x}_{it} = \mathbf{0}
$$

where  $f(.)$  is the density that corresponds to  $P(.)$ . For our two familiar models,  $g_{it}$  $q_{ii}\phi(q_{ii}z_{ii})/\Phi(q_{ii}z_{ii})$  for the normal and  $q_{ii}[1-\Lambda(q_{ii}z_{ii})]$  for the logistic. Note that for these distributions,  $g_{it}$  is always negative when  $y_{it}$  is zero and always positive when  $y_{it}$ equals one. (The use of  $q_{it}$  as in the preceding assumes the distribution is symmetric. For asymmetric distributions such as the Weibull,  $g_{it}$  and  $h_{it}$  would be more complicated,

but the central results would be the same.) The second derivatives matrix is

$$
\frac{\partial^2 \ln L}{\partial \alpha_i^2} = \sum_{t=1}^{T_i} \left[ \frac{f'(q_{it}z_{it})}{P(q_{it}z_{it})} - \left( \frac{f(q_{it}z_{it})}{P(q_{it}z_{it})} \right)^2 \right] = \sum_{t=1}^{T_i} h_{it} = h_{ii} < 0,
$$
  

$$
\frac{\partial^2 \ln L}{\partial \beta \partial \alpha_i} = \sum_{t=1}^{T_i} h_{it} \mathbf{x}_{it}
$$
  

$$
\frac{\partial^2 \ln L}{\partial \beta \partial \beta'} = \sum_{i=1}^{n} \sum_{t=1}^{T_i} h_{it} \mathbf{x}_{it} \mathbf{x}'_{it} = \mathbf{H}_{\beta\beta'}, \text{ a negative semidefinite matrix.}
$$

Note that the leading  $q_{ij}$  falls out of the second derivatives since in each appearance, since  $q_{ii}^2 = 1$ . The derivatives of the densities with respect to their arguments are  $-(q_{ii}z_{ii})\phi(q_{ii}z_{ii})$  for the normal distribution and  $[1-2\Lambda(q_{ii}z_{ii})]f(q_{ii}z_{ii})$  for the logistic. In both cases,  $h_{it}$  is negative for all values of  $q_{it}z_{it}$ . The likelihood equations are a large system, but the solution turns out to be surprisingly straightforward. [See Greene  $(2001).$ 

By using the formula for the partitioned inverse, we find that the  $K \times K$  submatrix of the inverse of the Hessian that corresponds to  $\beta$ , which would provide the asymptotic covariance matrix for the MLE, is

$$
\mathbf{H}^{\beta\beta'} = \left\{ \sum_{i=1}^{n} \left[ \sum_{t=1}^{T_i} h_{it} \mathbf{x}_{it} \mathbf{x}_{it}' - \frac{1}{h_{ii}} \left( \sum_{t=1}^{T_i} h_{it} \mathbf{x}_{it} \right) \left( \sum_{t=1}^{T_i} h_{it} \mathbf{x}_{it}' \right) \right] \right\}^{-1}
$$
  
= 
$$
\left\{ \sum_{i=1}^{n} \left[ \sum_{t=1}^{T_i} h_{it} \left( \mathbf{x}_{it} - \bar{\mathbf{x}}_i \right) \left( \mathbf{x}_{it} - \bar{\mathbf{x}}_i \right)' \right] \right\}^{-1} \text{ where } \bar{\mathbf{x}}_i = \frac{\sum_{t=1}^{T_i} h_{it} \mathbf{x}_{it}}{h_{ii}}.
$$

Note the striking similarity to the result we had for the fixed effects model in the linear case. By assembling the Hessian as a partitioned matrix for  $\beta$  and the full vector of constant terms, then using (A-66b) and the definitions above to isolate one diagonal element, we find

$$
\mathbf{H}^{\alpha_i \alpha_i} = \frac{1}{h_{ii}} + \bar{\mathbf{x}}_i' \mathbf{H}^{\beta \beta'} \bar{\mathbf{x}}_i
$$

Once again, the result has the same format as its counterpart in the linear model. In principle, the negatives of these would be the estimators of the asymptotic variances of the maximum likelihood estimators. (Asymptotic properties in this model are problematic. as we consider below.)

All of these can be computed quite easily once the parameter estimates are in hand, so that in fact, practical estimation of the model is not really the obstacle. (This must be qualified, however. Looking at the likelihood equation for a constant term, it is clear that if  $y_{it}$  is the same in every period then there is no solution. For example, if  $y_{it} = 1$ in every period, then  $\partial \ln L/\partial \alpha_i$  must be positive, so it cannot be equated to zero with finite coefficients. Such groups would have to be removed from the sample in order to fit this model.) It is shown in Greene (2001) in spite of the potentially large number of parameters in the model, Newton's method can be used with the following iteration which uses only the  $K \times K$  matrix computed above and a few  $K \times 1$  vectors:

$$
\hat{\beta}^{(s+1)} = \hat{\beta}^{(s)} - \left\{ \sum_{i=1}^{n} \left[ \sum_{t=1}^{T_i} h_{it} (\mathbf{x}_{it} - \bar{\mathbf{x}}_i) (\mathbf{x}_{it} - \bar{\mathbf{x}}_i)' \right] \right\}^{-1} \left\{ \sum_{i=1}^{n} \left[ \sum_{t=1}^{T_i} g_{it} (\mathbf{x}_{it} - \bar{\mathbf{x}}_i) \right] \right\}
$$

$$
= \hat{\beta}^{(s)} + \Delta_{\beta}^{(s)}
$$

and

$$
\hat{\alpha}_{i}^{(s+1)} = \hat{\alpha}_{i}^{(s)} - [(g_{ii}/h_{ii}) + \bar{\mathbf{x}}_{i}^{\prime} \mathbf{\Delta}_{\beta}^{(s)}]^{29}
$$

This is a large amount of computation involving many summations, but it is linear in the number of parameters and does not involve any  $n \times n$  matrices.

The problems with the fixed effects estimator are statistical, not practical.<sup>30</sup> The estimator relies on  $T_i$  increasing for the constant terms to be consistent—in essence, each  $\alpha_i$  is estimated with  $T_i$  observations. But, in this setting, not only is  $T_i$  fixed, it is likely to be quite small. As such, the estimators of the constant terms are not consistent (not because they converge to something other than what they are trying to estimate, but because they do not converge at all). The estimator of  $\beta$  is a function of the estimators of  $\alpha$ , which means that the MLE of  $\beta$  is not consistent either. This is the **incidental parameters problem.** [See Neyman and Scott (1948) and Lancaster (2000).] There is, as well, a small sample (small  $T_i$ ) bias in the estimators. How serious this bias is remains a question in the literature. Two pieces of received wisdom are Hsiao's (1986) results for a binary logit model and Heckman and MaCurdy's (1980) results for the probit model. Hsiao found that for  $T_i = 2$ , the bias in the MLE of  $\beta$  is 100 percent, which is extremely pessimistic. Heckman and MaCurdy found in a Monte Carlo study that in samples of  $n = 100$  and  $T = 8$ , the bias appeared to be on the order of 10 percent, which is substantive, but certainly less severe than Hsiao's results suggest. The fixed effects approach does have some appeal in that it does not require an assumption of orthogonality of the independent variables and the heterogeneity. An ongoing pursuit in the literature is concerned with the severity of the tradeoff of this virtue against the incidental parameters problem. Some commentary on this issue appears in Arellano  $(2001).$ 

Why did the incidental parameters problem arise here and not in the linear regression model? Recall that estimation in the regression model was based on the deviations from group means, not the original data as it is here. The result we exploited there was that although  $f(y_{it} | \mathbf{X}_i)$  is a function of  $\alpha_i$ ,  $f(y_{it} | \mathbf{X}_i, \bar{y}_i)$  is not a function of  $\alpha_i$ , and we used the latter in estimation of  $\beta$ . In that setting,  $\bar{y}_i$  is a minimal sufficient statistic for  $\alpha_i$ . Sufficient statistics are available for a few distributions that we will examine, but not for the probit model. They are available for the logit model, as we now examine.

<sup>&</sup>lt;sup>29</sup>Similar results appear in Prentice and Gloeckler (1978) who attribute it to Rao (1973), and Chamberlain  $(1983).$ 

 $30$ See Vytlacil, Aakvik and Heckman (2002), Chamberlain (1980, 1984), Newey (1994), Bover and Arellano (1997) and Chen (1998) for some extensions of parametric forms of the binary choice models with fixed effects.

A fixed effects binary logit model is

$$
\operatorname{Prob}(y_{it}=1\,|\,\mathbf{x}_{it})=\frac{e^{\alpha_i+\mathbf{x}'_{it}}\boldsymbol{\beta}}{1+e^{\alpha_i+\mathbf{x}'_{it}}\boldsymbol{\beta}}.
$$

The unconditional likelihood for the  $nT$  independent observations is

$$
L = \prod_i \prod_t (F_{it})^{y_{it}} (1 - F_{it})^{1 - y_{it}}.
$$

Chamberlain (1980) [following Rasch (1960) and Anderson (1970)] observed that the conditional likelihood function,

$$
L^{c} = \prod_{i=1}^{n} Prob\left(Y_{i1} = y_{i1}, Y_{i2} = y_{i2}, \ldots, Y_{iT_{i}} = y_{iT_{i}} \middle| \sum_{t=1}^{T_{i}} y_{it}\right),
$$

is free of the incidental parameters,  $\alpha_i$ . The joint likelihood for each set of  $T_i$  observations conditioned on the number of ones in the set is

$$
\text{Prob}\Bigg(Y_{i1} = y_{i1}, Y_{i2} = y_{i2}, \dots, Y_{iT_i} = y_{iT_i} \middle| \sum_{t=1}^{T_i} y_{it}, \text{data}\Bigg)
$$

$$
= \frac{\exp\Big(\sum_{t=1}^{T_i} y_{it} \mathbf{x}'_{it} \boldsymbol{\beta}\Big)}{\sum_{\Sigma_t d_{it} = S_i} \exp\Big(\sum_{t=1}^{T_i} d_{it} \mathbf{x}'_{it} \boldsymbol{\beta}\Big)}.
$$

The function in the denominator is summed over the set of all  $\binom{T_i}{S_i}$  different sequences of  $T_i$  zeros and ones that have the same sum as  $S_i = \sum_{t=1}^{T_i} y_{it}^{31}$ .

Consider the example of  $T_i = 2$ . The unconditional likelihood is

$$
L=\prod_i \mathrm{Prob}(Y_{i1}=y_{i1})\mathrm{Prob}(Y_{i2}=y_{i2}).
$$

For each pair of observations, we have these possibilities:

- 1.  $y_{i1} = 0$  and  $y_{i2} = 0$ . Prob(0, 0 | sum = 0) = 1.
- $y_{i1} = 1$  and  $y_{i2} = 1$ . Prob(1, 1 | sum = 2) = 1. 2.

The *i*th term in  $L^c$  for either of these is just one, so they contribute nothing to the conditional likelihood function.<sup>32</sup> When we take logs, these terms (and these observations) will drop out. But suppose that  $y_{i1} = 0$  and  $y_{i2} = 1$ . Then

3. Prob(0, 1 | sum = 1) = 
$$
\frac{Prob(0, 1 \text{ and sum} = 1)}{Prob(sum = 1)} = \frac{Prob(0, 1)}{Prob(0, 1) + Prob(1, 0)}.
$$

 $31$ The enumeration of all these computations stands to be quite a burden—see Arellano (2000, p. 47) or Baltagi (1995, p. 180) who [citing Greene (1993)] suggests that  $T_i > 10$  would be excessive. In fact, using a recursion suggested by Krailo and Pike (1984), the computation even with  $T_i$  up to 100 is routine.

 $32$ Recall in the probit model when we encountered this situation, the individual constant term could not be estimated and the group was removed from the sample. The same effect is at work here.

Therefore, for this pair of observations, the conditional probability is

$$
\frac{1}{1+e^{\alpha_i+x'_{i1}\beta}}\frac{e^{\alpha_i+x'_{i2}\beta}}{1+e^{\alpha_i+x'_{i2}\beta}}=\frac{e^{x'_{i2}\beta}}{e^{x'_{i1}\beta}x_{i2}\beta}+\frac{e^{\alpha_i+x'_{i2}\beta}}{1+e^{\alpha_i+x'_{i1}\beta}}=\frac{e^{x'_{i2}\beta}}{e^{x'_{i1}\beta}+e^{x'_{i2}\beta}}.
$$

By conditioning on the sum of the two observations, we have removed the heterogeneity. Therefore, we can construct the conditional likelihood function as the product of these terms for the pairs of observations for which the two observations are  $(0, 1)$ . Pairs of observations with one and zero are included analogously. The product of the terms such as the preceding, for those observation sets for which the sum is not zero or  $T_i$ , constitutes the conditional likelihood. Maximization of the resulting function is straightforward and may be done by conventional methods.

As in the linear regression model, it is of some interest to test whether there is indeed heterogeneity. With homogeneity ( $\alpha_i = \alpha$ ), there is no unusual problem, and the model can be estimated, as usual, as a logit model. It is not possible to test the hypothesis using the likelihood ratio test, however, because the two likelihoods are not comparable. (The conditional likelihood is based on a restricted data set.) None of the usual tests of restrictions can be used because the individual effects are never actually estimated.<sup>33</sup> Hausman's (1978) specification test is a natural one to use here, however. Under the null hypothesis of homogeneity, both Chamberlain's conditional maximum likelihood estimator (CMLE) and the usual maximum likelihood estimator are consistent, but Chamberlain's is inefficient. (It fails to use the information that  $\alpha_i = \alpha$ , and it may not use all the data.) Under the alternative hypothesis, the unconditional maximum likelihood estimator is inconsistent,  $34$  whereas Chamberlain's estimator is consistent and efficient. The Hausman test can be based on the chi-squared statistic

$$
\chi^2 = (\hat{\beta}_{\text{CML}} - \hat{\beta}_{\text{ML}})'(\text{Var}[\text{CML}] - \text{Var}[\text{ML}])^{-1}(\hat{\beta}_{\text{CML}} - \hat{\beta}_{\text{ML}}).
$$

The estimated covariance matrices are those computed for the two maximum likelihood estimators. For the unconditional maximum likelihood estimator, the row and column corresponding to the constant term are dropped. A large value will cast doubt on the hypothesis of homogeneity. (There are  $K$  degrees of freedom for the test.) It is possible that the covariance matrix for the maximum likelihood estimator will be larger than that for the conditional maximum likelihood estimator. If so, then the difference matrix in brackets is assumed to be a zero matrix, and the chi-squared statistic is therefore zero.

<sup>33</sup>This produces a difficulty for this estimator that is shared by the semiparametric estimators discussed in the next section. Since the fixed effects are not estimated, it is not possible to compute probabilities or marginal effects with these estimated coefficients, and it is a bit ambiguous what one can do with the results of the computations. The brute force estimator that actually computes the individual effects might be preferable.

<sup>&</sup>lt;sup>34</sup>Hsaio (1996) derives the result explicitly for some particular cases.

### Example 21.6 Individual Effects in a Binary Choice Model

To illustrate the fixed and random effects estimators, we continue the analyses of Examples 16.5 and 17.10.<sup>35</sup> The binary dependent variable is

 $y_{it} = 1$  if firm *i* realized a product innovation in year *t* and 0 if not.

The sample consists of 1,270 German firms observed for 5 years, 1984-1988. Independent variables in the model that we formulated were

 $x_{it1}$  = constant,

 $x_{it2} = \log$  of sales,

 $x_{it3}$  = relative size = ratio of employment in business unit to employment in the industry,

 $x_{it4}$  = ratio of industry imports to (industry sales + imports),

 $x_{it5}$  = ratio of industry foreign direct investment to (industry sales + imports),

 $x_{it6}$  = productivity = ratio of industry value added to industry industry employment,

Latent class and random parameters models were fit to these data in Examples 16.5 and 17.10. (For this example, we have dropped the two sector dummy variables as they are constant across periods. This precludes estimation of the fixed effects models.) Table 21.4 presents estimates of the probit and logit models with individual effects. The differences across the models are quite large. Note, for example, that the signs of the sales and FDI variables, both of which are highly significant in the base case, change sign in the fixed effects model. (The random effects logit model is estimated by appending a normally distributed individual effect to the model and using the Butler and Moffitt method described earlier.)

The evidence of heterogeneity in the data is quite substantial. The simple likelihood ratio tests of either panel data form against the base case leads to rejection of the restricted model. (The fixed effects logit model cannot be used for this test because it is based on the conditional log likelihood whereas the other two forms are based on unconditional likelihoods. It was not possible to fit the logit model with the full set of fixed effects. The relative size variable has some, but not enough within group variation, and the model became unstable after only a few iterations.) The Hausman statistic based on the logit estimates equals 19.59. The 95 percent critical value from the chi-squared distribution with 5 degrees of freedom is 11.07, so based on the logit estimates, we would reject the homogeneity restriction. In this setting, unlike in the linear model (see Section 13.4.4), neither the probit nor the logit model provides a means of testing for whether the random or fixed effects model is preferred.

#### **SEMIPARAMETRIC ANALYSIS**  $21.5.2$

In his survey of qualitative response models, Amemiya (1981) reports the following widely cited approximations for the linear probability (LP) model: Over the range of probabilities of 30 to 70 percent,

> $\hat{\beta}_{\text{LP}} \approx 0.4 \beta_{\text{probit}}$  for the slopes,  $\hat{\beta}_{\text{LP}} \approx 0.25 \beta_{\text{logit}}$  for the slopes.<sup>36</sup>

<sup>&</sup>lt;sup>35</sup>The data are from by Bertschek and Lechner (1998). Description of the data appears in Example 16.5 and in the original paper.

 $36$ An additional 0.5 is added for the constant term in both models.

|            | $\cdots$ and $\cdots$           | Probit                          |                                   |                                | Logit                            |                     |
|------------|---------------------------------|---------------------------------|-----------------------------------|--------------------------------|----------------------------------|---------------------|
|            | <b>Base</b>                     | Random                          | <b>Fixed</b>                      | <b>Base</b>                    | Random                           | Fixed               |
| Constant   | $-2.35$<br>(0.214)              | $-3.51$<br>(0.502)              |                                   | $-3.83$<br>(0.351)             | $-0.751$<br>(0.611)              |                     |
| InSales    | 0.243<br>(0.194)<br>[0.094]     | 0.353<br>(0.448)<br>[0.088]     | $-0.650$<br>(0.355)<br>$[-0.255]$ | 0.408<br>(0.0323)<br>[0.097]   | 0.429<br>(0.547)<br>[0.103]      | $-0.863$<br>(0.530) |
| RelSize    | 1.17<br>(0.141)<br>[0.450]      | 1.59<br>(0.241)<br>[0.398]      | 0.278<br>(0.734)<br>[0.110]       | 2.16<br>(0.272)<br>[0.517]     | 1.36<br>(0.296)<br>[0.328]       | 0.340<br>(1.06)     |
| Imports    | 0.909<br>(0.143)<br>[0.350]     | 1.40<br>(0.343)<br>[0.351]      | 3.50<br>(2.92)<br>$[1.38]$        | 1.49<br>(0.232)<br>[0.356]     | 0.858<br>(0.418)<br>[0.207]      | 4.69<br>(4.34)      |
| <b>FDI</b> | 3.39<br>(0.394)<br>[1.31]       | 4.55<br>(0.828)<br>[1.14]       | $-8.13$<br>(3.38)<br>$[-3.20]$    | 5.75<br>(0.705)<br>[1.37]      | 1.98<br>(1.01)<br>[0.477]        | $-10.44$<br>(5.01)  |
| Prod       | $-4.71$<br>(0.553)<br>$[-1.82]$ | $-5.62$<br>(0.753)<br>$[-1.41]$ | 5.30<br>(4.03)<br>[2.09]          | $-9.33$<br>(1.13)<br>$[-2.29]$ | $-1.76$<br>(0.927)<br>$[-0.424]$ | 6.64<br>(5.93)      |
| $\rho$     |                                 | 0.582<br>(0.019)                |                                   |                                | 0.252<br>(0.081)                 |                     |
| Ln L       | $-4134.86$                      | $-3546.01$                      | $-2086.26$                        | $-4128.98$                     | $-3545.84$                       | $-1388.51$          |

Estimated Panel Data Models. (Standard Errors in Parentheses: **TABLE 21.4** Marginal Effects in Brackets ).

Aside from confirming our intuition that least squares approximates the nonlinear model and providing a quick comparison for the three models involved, the practical usefulness of the formula is somewhat limited. Still, it is a striking result.<sup>37</sup> A series of studies has focused on reasons why the least squares estimates should be proportional to the probit and logit estimates. A related question concerns the problems associated with assuming that a probit model applies when, in fact, a logit model is appropriate or vice versa.<sup>38</sup> The approximation would seem to suggest that with this type of misspecification, we would once again obtain a scaled version of the correct coefficient vector. (Amemiya also reports the widely observed relationship  $\hat{\beta}_{\text{logit}} = 1.6 \hat{\beta}_{\text{probit}}$ , which follows from the results above.)

Greene (1983), building on Goldberger (1981), finds that if the probit model is correctly specified and if the regressors are themselves joint normally distributed, then the probability limit of the least squares estimator is a multiple of the true coefficient

 $37$ This result does not imply that it is useful to report 2.5 times the linear probability estimates with the probit estimates for comparability. The linear probability estimates are already in the form of marginal effects, whereas the probit coefficients must be scaled *downward*. If the sample proportion happens to be close to 0.5, then the right scale factor will be roughly  $\phi[\Phi^{-1}(0.5)] = 0.3989$ . But the density falls rapidly as P moves away from 0.5.

 $38$ See Ruud (1986) and Gourieroux et al. (1987).

vector.<sup>39</sup> Greene's result is useful only for the same purpose as Amemiya's quick correction of OLS. Multivariate normality is obviously inconsistent with most applications. For example, nearly all applications include at least one dummy variable. Ruud (1982) and Cheung and Goldberger (1984), however, have shown that much weaker conditions than joint normality will produce the same proportionality result. For a probit model, Cheung and Goldberger require only that  $E[\mathbf{x} | y^*]$  be linear in  $y^*$ . Several authors have built on these observations to pursue the issue of what circumstances will lead to proportionality results such as these, Ruud (1986) and Stoker (1986) have extended them to a very wide class of models that goes well beyond those of Cheung and Goldberger. Curiously enough, Stoker's results rule out dummy variables, but it is those for which the proportionality result seems to be most robust.<sup>40</sup>

#### $21.5.3$ THE MAXIMUM SCORE ESTIMATOR (MSCORE)

In Section 21.4.5, we discussed the issue of prediction rules for the probit and logit models. In contrast to the linear regression model, estimation of these binary choice models is not based on a fitting rule, such as the sum of squared residuals, which is related to the fit of the model to the data. The maximum score estimator is based on a fitting rule.

$$
\text{Maximize}_{\beta} S_{n\alpha}(\beta) = \frac{1}{n} \sum_{i=1}^{n} [z_i - (1 - 2\alpha)] \text{sgn}(\mathbf{x}_i'\beta).^{4}
$$

The parameter  $\alpha$  is a preset quantile, and  $z_i = 2y_i - 1$ . (So  $z = -1$  if  $y = 0$ .) If  $\alpha$  is set to  $\frac{1}{2}$ , then the maximum score estimator chooses the  $\beta$  to maximize the number of times that the prediction has the same sign as  $\zeta$ . This result matches our prediction rule in (21-36) with  $F^* = 0.5$ . So for  $\alpha = 0.5$ , maximum score attempts to maximize the number of correct predictions. Since the sign of  $x' \beta$  is the same for all positive multiples of  $\beta$ , the estimator is computed subject to the constraint that  $\beta' \beta = 1$ .

Since there is no log-likelihood function underlying the fitting criterion, there is no information matrix to provide a method of obtaining standard errors for the estimates. **Bootstrapping** can used to provide at least some idea of the sampling variability of the estimator. (See Section E.4.) The method proceeds as follows. After the set of coefficients  $\mathbf{b}_n$  is computed, R randomly drawn samples of m observations are drawn from the original data set with replacement. The bootstrap sample size m may be less than or equal to  $n$ , the sample size. With each such sample, the maximum score estimator is recomputed, giving  $\mathbf{b}_m(r)$ . Then the **mean-squared deviation matrix** 

$$
\mathbf{MSD}(\mathbf{b}) = \frac{1}{R} \sum_{b=1}^{R} [\mathbf{b}_m(r) - \mathbf{b}_n][\mathbf{b}_m(r) - \mathbf{b}_n]'
$$

 $39$ The scale factor is estimable with the sample data, so under these assumptions, a method of moments estimator is available.

 $40$ See Greene (1983).

<sup>&</sup>lt;sup>41</sup> See Manski (1975, 1985, 1986) and Manski and Thompson (1986). For extensions of this model, see Horowitz (1992), Charlier, Melenberg and van Soest (1995), Kyriazidou (1997) and Lee (1996).

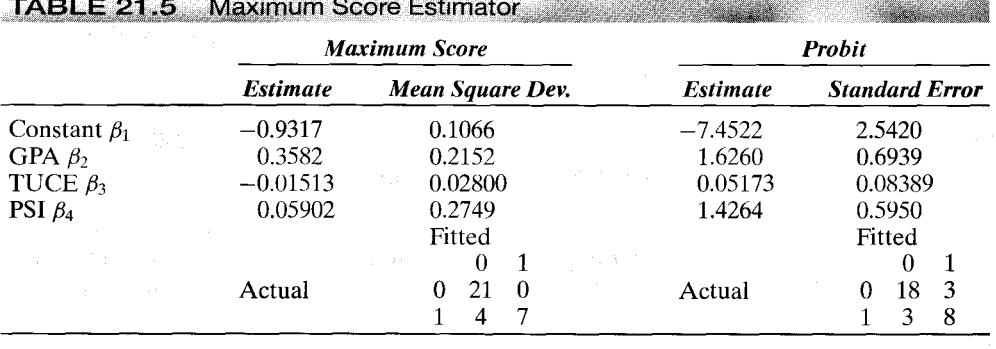

is computed. The authors of the technique emphasize that this matrix is not a covariance  $matrix<sup>42</sup>$ 

#### Example 21.7 The Maximum Score Estimator

Table 21.5 presents maximum score estimates for Spector and Mazzeo's GRADE model using  $\alpha = 0.5$ . Note that they are quite far removed from the probit estimates. (The estimates are extremely sensitive to the choice of  $\alpha$ .) Of course, there is no meaningful comparison of the coefficients, since the maximum score estimates are not the slopes of a conditional mean function. The prediction performance of the model is also quite sensitive to  $\alpha$ , but that is to be expected.<sup>43</sup> As expected, the maximum score estimator performs better than the probit estimator. The score is precisely the number of correct predictions in the  $2 \times 2$  table, so the best that the probit model could possibly do is obtain the "maximum score." In this example, it does not quite attain that maximum. [The literature awaits a comparison of the prediction performance of the probit/logit (parametric) approaches and this semiparametric model.] The relevant scores for the two estimators are also given in the table.

Semiparametric approaches such as this one have the virtue that they do not make a possibly erroneous assumption about the underlying distribution. On the other hand, as seen in the example, there is no guarantee that the estimator will outperform the fully parametric estimator. One additional practical consideration is that semiparametric estimators such as this one are very computation intensive. At present, the maximum score estimator is not usable for more than roughly 15 coefficients and perhaps 1,500 to 2.000 observations.<sup>44</sup> A third shortcoming of the approach is, unfortunately, inherent in

<sup>44</sup> Communication from C. Manski to the author. The maximum score estimator has been implemented by Manski and Thompson (1986) and Greene (1995a).

<sup>&</sup>lt;sup>42</sup>Note that we are not yet agreed that  $\mathbf{b}_n$  even converges to a meaningful vector, since no underlying probability distribution as such has been assumed. Once it is agreed that there is an underlying regression function at work, then a meaningful set of asymptotic results, including consistency, can be developed. Manski and Thompson (1986) and Kim and Pollard (1990) present a number of results. Even so, it has been shown that the bootstrap MSD matrix is useful for little more than descriptive purposes. Horowitz's (1993) smoothed maximum score estimator replaces the discontinuous sgn  $(\beta' x_i)$  in the MSCORE criterion with a continuous weighting function,  $\Phi(\beta' x_i/\hbar)$ , where h is a bandwidth proportional to  $n^{-1/5}$ . He argues that this estimator is an improvement over Manski's MSCORE estimator. ("Its asymptotic distribution is very complicated and not useful for making inferences in applications." Later in the same paragraph he argues, "There has been no theoretical investigation of the properties of the bootstrap in maximum score estimation.")

<sup>&</sup>lt;sup>43</sup>The criterion function for choosing **b** is not continuous, and it has more than one optimum. M. E. Bissey reported finding that the score function varies significantly between the local optima as well. [Personal correspondence to the author, University of York (1995).]

its design. The parametric assumptions of the probit or logit produce a large amount of information about the relationship between the response variable and the covariates. In the final analysis, the marginal effects discussed earlier might well have been the primary objective of the study. That information is lost here.

#### **SEMIPARAMETRIC ESTIMATION** 21.5.4

The fully parametric probit and logit models remain by far the mainstays of empirical research on binary choice. Fully nonparametric discrete choice models are fairly exotic and have made only limited inroads in the literature, and much of that literature is theoretical [e.g., Matzkin (1993)]. The primary obstacle to application is their paucity of interpretable results. (See Example 21.9.) Of course, one could argue on this basis that the firm results produced by the fully parametric models are merely fragile artifacts of the detailed specification, not genuine reflections of some underlying truth. [In this connection, see Manski (1995). But that orthodox view raises the question of what motivates the study to begin with and what one hopes to learn by embarking upon it. The intent of model building to approximate reality so as to draw useful conclusions is hardly limited to the analysis of binary choices. Semiparametric estimators represent a middle ground between these extreme views.<sup>45</sup> The single index model of Klein and Spady (1993) has been used in several applications, including Gerfin (1996), Horowitz (1993), and Fernandez and Rodriguez-Poo  $(1997)$ .<sup>46</sup>

The single index formulation departs from a linear "regression" formulation,

$$
E[y_i | \mathbf{x}_i] = E[y_i | \mathbf{x}'_i \boldsymbol{\beta}].
$$

Then

$$
Prob(y_i = 1 | \mathbf{x}_i) = F(\mathbf{x}_i' \boldsymbol{\beta} | \mathbf{x}_i) = G(\mathbf{x}_i' \boldsymbol{\beta}),
$$

where  $G$  is an unknown continuous distribution function whose range is [0, 1]. The function G is not specified a priori; it is estimated along with the parameters. (Since  $G$ as well as  $\beta$  is to be estimated, a constant term is not identified; essentially, G provides the location for the index that would otherwise be provided by a constant.) The criterion function for estimation, in which subscripts  $n$  denote estimators of their unsubscripted counterparts, is

$$
\ln L_n = \frac{1}{n} \sum_{i=1}^n \left\{ y_i \ln G_n(\mathbf{x}_i' \boldsymbol{\beta}_n) + (1 - y_i) \ln[1 - G_n(\mathbf{x}_i' \boldsymbol{\beta}_n)] \right\}.
$$

The estimator of the probability function,  $G_n$ , is computed at each iteration using a nonparametric kernel estimator of the density of  $x'\beta_n$ ; we did this calculation in Section 16.4. For the Klein and Spady estimator, the nonparametric regression

<sup>46</sup>A symposium on the subject is Hardle and Manski (1993).

<sup>&</sup>lt;sup>45</sup> Recent proposals for semiparametric estimators in addition to the one developed here include Lewbel (1997, 2000), Lewbel and Honore (2001), and Altonji and Matzkin (2001). In spite of nearly 10 years of development, this is a nascent literature. The theoretical development tends to focus on root-n consistent coefficient estimation in models which provide no means of computation of probabilities or marginal effects.

estimator is

$$
G_n(z_i) = \frac{\bar{y}g_n(z_i \mid y_i = 1)}{\bar{y}g_n(z_i \mid y_i = 1) + (1 - \bar{y})g_n(z_i \mid y_i = 0)},
$$

where  $g_n(z_i | y_i)$  is the **kernel estimate of the density** of  $z_i = \beta'_n x_i$ . This result is

 $\label{eq:2.1} \mathcal{L}(\mathcal{L}) = \mathcal{L}(\mathcal{L}) = \mathcal{L}(\mathcal{L}) = \mathcal{L}(\mathcal{L}) = \mathcal{L}(\mathcal{L})$ 

$$
g_n(z_i \mid y_i = 1) = \frac{1}{n\bar{y}h_n} \sum_{j=1}^n y_j K\left(\frac{z_i - \beta'_n x_j}{h_n}\right);
$$

 $g_n(z_i | y_i = 0)$  is obtained by replacing  $\bar{y}$  with  $1 - \bar{y}$  in the leading scalar and  $y_i$  with  $1 - y_i$ in the summation. As before,  $h_n$  is the bandwidth. There is no firm theory for choosing the kernel function or the bandwidth. Both Horowitz and Gerfin used the standard normal density. Two different methods for choosing the bandwidth are suggested by them.<sup>47</sup> Klein and Spady provide theoretical background for computing asymptotic standard errors.

### Example 21.8 A Comparison of Binary Choice Estimators

Gerfin (1996) did an extensive analysis of several binary choice estimators, the probit model, Klein and Spady's single index model, and Horowitz's smoothed maximum score estimator. (A fourth "seminonparametric" estimator was also examined, but in the interest of brevity, we confine our attention to the three more widely used procedures.) The several models were all fit to two data sets on labor force participation of married women, one from Switzerland and one from Germany. Variables included in the equation were (our notation),  $x_1 = a$  constant,  $x_2 =$  age,  $x_3 =$  age<sup>2</sup>,  $x_4 =$  education,  $x_5 =$  number of young children,  $x_6 =$  number of older children,  $x_7 = \log$  of yearly nonlabor income, and  $x_8 = a$  dummy variable for permanent foreign resident (Swiss data only). Coefficient estimates for the models are not directly comparable. We suggested in Example 21.3 that they could be made comparable by transforming them to marginal effects. Neither MSCORE nor the single index model, however, produces a marginal effect (which does suggest a question of interpretation). The author obtained comparability by dividing all coefficients by the absolute value of the coefficient on  $x_7$ . The set of normalized coefficients estimated for the Swiss data appears in Table 21.6, with estimated standard errors (from Gerfin's Table III) shown in parentheses.

Given the very large differences in the models, the agreement of the estimates is impressive. [A similar comparison of the same estimators with comparable concordance may be found in Horowitz (1993, p. 56).] In every case, the standard error of the probit estimator is smaller than that of the others. It is tempting to conclude that it is a more efficient estimator, but that is true only if the normal distribution assumed for the model is correct. In any event, the smaller standard error is the payoff to the sharper specification of the distribution. This payoff could be viewed in much the same way that parametric restrictions in the classical regression make the asymptotic covariance matrix of the restricted least squares estimator smaller than its unrestricted counterpart, even if the restrictions are incorrect.

Gerfin then produced plots of  $F(z)$  for z in the range of the sample values of  $b'x$ . Once again, the functions are surprisingly close. In the German data, however, the Klein-Spady estimator is nonmonotonic over a sizeable range, which would cause some difficult problems of interpretation. The maximum score estimator does not produce an estimate of the probability, so it is excluded from this comparison. Another comparison is based on the predictions of the observed response. Two approaches are tried, first counting the number of cases in which the predicted probability exceeds 0.5. ( $b'x > 0$  for MSCORE) and second by summing the sample values of  $F(b'x)$ . (Once again, MSCORE is excluded.) By the second approach,

<sup>&</sup>lt;sup>47</sup>The function  $G_n(z)$  involves an enormous amount of computation, on the order of  $n^2$ , in principle. As Gerfin (1996) observes, however, computation of the kernel estimator can be cast as a Fourier transform, for which the fast Fourier transform reduces the amount of computation to the order of  $n \log_2 n$ . This value is only slightly larger than linear in  $n$ . See Press et al. (1986) and Gerfin (1996).

|               | $x_1$  | $x_2$  | $x_3$   | $x_4$  | $x_5$   | x <sub>6</sub> | $x_7$   | $x_{8}$ | h    |
|---------------|--------|--------|---------|--------|---------|----------------|---------|---------|------|
| Probit        | 5.62   | 3.11   | $-0.44$ | 0.03   | $-1.07$ | $-0.22$        | $-1.00$ | 1.07    |      |
|               | (1.35) | (0.77) | (0.10)  | (0.03) | (0.26)  | (0.09)         |         | (0.29)  |      |
| Single        |        | 2.98   | $-0.44$ | 0.02   | $-1.32$ | $-0.25$        | $-1.00$ | 1.06    | 0.40 |
| index         |        | (0.90) | (0.12)  | (0.03) | (0.33)  | (0.11)         |         | (0.32)  |      |
| <b>MSCORE</b> | 5.83   | 2.84   | $-0.40$ | 0.03   | $-0.80$ | $-0.16$        | $-1.00$ | 0.91    | 0.70 |
|               | (1.78) | (0.98) | (0.13)  | (0.05) | (0.43)  | (0.20)         |         | (0.57)  |      |

**TABLE 21.6** Estimated Parameters for Seminarametric Models

the estimators are almost indistinguishable, but the results for the first differ widely. Of 401 ones (out of 873 observations), the counts of predicted ones are 389 for probit, 382 for Klein/Spady, and 355 for MSCORE. (The results do not indicate how many of these counts are correct predictions.)

### 21.5.5 A KERNEL ESTIMATOR FOR A NONPARAMETRIC. **REGRESSION FUNCTION**

As noted, one unsatisfactory aspect of semiparametric formulations such as MSCORE is that the amount of information that the procedure provides about the population is limited; this aspect is, after all, the purpose of dispensing with the firm (parametric) assumptions of the probit and logit models. Thus, in the preceding example, there is little that one can say about the population that generated the data based on the MSCORE "estimates" in the table. The estimates do allow predictions of the response variable. But there is little information about any relationship between the response and the independent variables based on the "estimation" results. Even the mean-squared deviation matrix is suspect as an estimator of the asymptotic covariance matrix of the MSCORE coefficients

The authors of the technique have proposed a secondary analysis of the results. Let

$$
F_{\boldsymbol{\beta}}(z_i) = E[y_i \,|\, \mathbf{x}'_i \boldsymbol{\beta} = z_i]
$$

denote a smooth regression function for the response variable. Based on a parameter vector  $\beta$ , the authors propose to estimate the regression by the **method** of kernels as follows. For the *n* observations in the sample and for the given  $\beta$  (e.g., b<sub>n</sub> from MSCORE), let

$$
z_i = \mathbf{x}_i' \boldsymbol{\beta},
$$
  

$$
s = \left[ \frac{1}{n} \sum_{i=1}^n (z_i - \bar{z})^2 \right]^{1/2}
$$

For a particular value  $z^*$ , we compute a set of *n* weights using the **kernel function**,

$$
w_i(z^*) = K[(z^* - z_i)/(\lambda s)]
$$

where

special provided and set

$$
K(r_i) = P(r_i)[1 - P(r_i)]
$$

and

# $P(r_i) = [1 + \exp(-cr_i)]^{-1}$ .

The constant  $c = (\pi/\sqrt{3})^{-1} \approx 0.55133$  is used to standardize the logistic distribution that is used for the kernel function. (See Section 16.4.1.) The parameter  $\lambda$  is the smoothing (bandwidth) parameter. Large values will flatten the estimated function through  $\bar{v}$ . whereas values close to zero will allow greater variation in the function but might cause it to be unstable. There is no good theory for the choice, but some suggestions have been made based on descriptive statistics. [See Wong (1983) and Manski (1986).] Finally, the function value is estimated with

$$
F(z^*) \approx \frac{\sum_{i=1}^n w_i(z^*) y_i}{\sum_{i=1}^n w_i(z^*)}.
$$

### Example 21.9 Nonparametric Regression

Figure 21.3 shows a plot of two estimates of the regression function for  $E$  [GRADE | z]. The coefficients are the MSCORE estimates given in Table 21.5. The plot is produced by computing fitted values for 100 equally spaced points in the range of x'b<sub>n</sub>, which for these data and coefficients is  $[-0.66229, 0.05505]$ . The function is estimated with two values of the smoothing parameter, 1.0 and 0.3. As expected, the function based on  $\lambda = 1.0$  is much flatter than that based on  $\lambda = 0.3$ . Clearly, the results of the analysis are crucially dependent on the value assumed.

The nonparametric estimator displays a relationship between  $\mathbf{x}'\boldsymbol{\beta}$  and  $E[y_i]$ . At first blush, this relationship might suggest that we could deduce the marginal effects, but unfortunately, that is not the case. The coefficients in this setting are not meaningful, so all we can deduce is an estimate of the density,  $f(z)$ , by using first differences of the estimated regression function. It might seem, therefore, that the analysis has produced

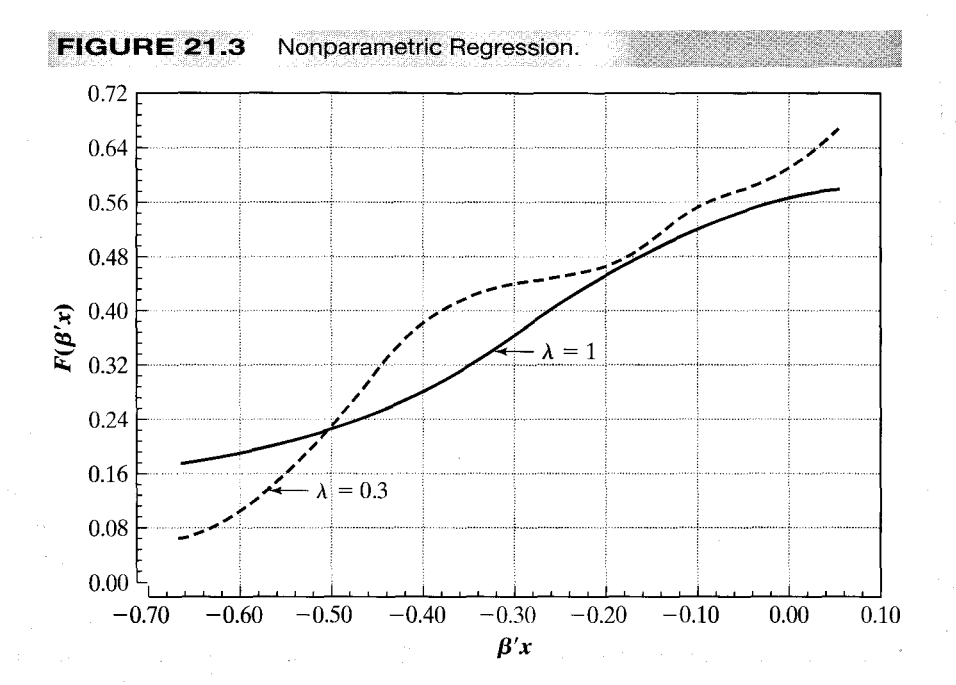

relatively little payoff for the effort. But that should come as no surprise if we reconsider the assumptions we have made to reach this point. The only assumptions made thus far are that for a given vector of covariates  $x_i$  and coefficient vector  $\beta$  (that is, any  $\beta$ ). there exists a smooth function  $F(\mathbf{x}'\boldsymbol{\beta}) = E[y_i | z_i]$ . We have also assumed, at least implicitly, that the coefficients carry some information about the covariation of  $x'\beta$  and the response variable. The technique will approximate any such function [see Manski  $(1986)$ ].

There is a large and burgeoning literature on kernel estimation and nonparametric estimation in econometrics. [A recent application is Melenberg and van Soest (1996).] As this simple example suggests, with the radically different forms of the specified model, the information that is culled from the data changes radically as well. The general principle now made evident is that the fewer assumptions one makes about the population. the less precise the information that can be deduced by statistical techniques. That tradeoff is inherent in the methodology.

#### **DYNAMIC BINARY CHOICE MODELS** 21.5.6

A random or fixed effects model which explicitly allows for lagged effects would be

$$
y_{it} = \mathbf{1}(\mathbf{x}_{it}^{\prime} \boldsymbol{\beta} + \alpha_i + \gamma y_{i,t-1} + \varepsilon_{it} > 0).
$$

Lagged effects, or **persistence**, in a binary choice setting can arise from three sources. serial correlation in  $\varepsilon_{it}$ , the **heterogeneity**,  $\alpha_i$ , or true **state dependence** through the term  $\gamma y_{i,t-1}$ . Chiappori (1998) [and see Arellano (2001)] suggests an application to the French automobile insurance market in which the incentives built into the pricing system are such that having an accident in one period should lower the probability of having one in the next (state dependence), but, some drivers remain more likely to have accidents than others in every period, which would reflect the heterogeneity instead. State dependence is likely to be particularly important in the typical panel which has only a few observations for each individual. Heckman (1981a) examined this issue at length. Among his findings were that the somewhat muted small sample bias in fixed effects models with  $T = 8$  was made much worse when there was state dependence. A related problem is that with a relatively short panel, the **initial conditions**,  $y_{i0}$ , have a crucial impact on the entire path of outcomes. Modeling dynamic effects and initial conditions in binary choice models is more complex than in the linear model, and by comparison there are relatively fewer firm results in the applied literature.

Much of the contemporary literature has focused on methods of avoiding the strong parametric assumptions of the probit and logit models. Manski (1987) and Honore and Kyriadizou (2000) show that Manski's (1986) maximum score estimator can be applied to the differences of unequal pairs of observations in a two period panel with fixed effects. However, the limitations of the maximum score estimator noted earlier have motivated research on other approaches. An extension of lagged effects to a parametric model is Chamberlain (1985), Jones and Landwehr (1988) and Magnac (1997) who added state dependence to Chamberlain's fixed effects logit estimator. Unfortunately, once the identification issues are settled, the model is only operational if there are no other exogenous variables in it, which limits is usefulness for practical application. Lewbel (2000) has extended his fixed effects estimator to dynamic models as well. In this framework, the narrow assumptions about the independent variables somewhat limit its practical applicability. Honore and Kyriazidou (2000) have combined the logic of the conditional logit model and Manski's maximum score estimator. They specify

$$
\text{Prob}(y_{i0} = 1 \mid \mathbf{x}_i, \alpha_i) = p_0(\mathbf{x}_i, \alpha_i) \quad \text{where } \mathbf{x}_i = (\mathbf{x}_{i1}, \mathbf{x}_{i2}, \dots, \mathbf{x}_{iT})
$$
\n
$$
\text{Prob}(y_{it} = 1 \mid \mathbf{x}_i, \alpha_i, y_{i0}, y_{i1}, \dots, y_{i,t-1}) = F(\mathbf{x}'_{it} \boldsymbol{\beta} + \alpha_i + \gamma y_{i,t-1}) \quad t = 1, \dots, T
$$

The analysis assumes a single regressor and focuses on the case of  $T = 3$ . The resulting estimator resembles Chamberlain's but relies on observations for which  $\mathbf{x}_{it} = \mathbf{x}_{i,t-1}$ which rules out direct time effects as well as, for practical purposes, any continuous variable. The restriction to a single regressor limits the generality of the technique as well. The need for observations with equal values of  $x_{i}$  is a considerable restriction, and the authors propose a kernel density estimator for the difference,  $\mathbf{x}_{it} - \mathbf{x}_{i,t-1}$ , instead which does relax that restriction a bit. The end result is an estimator which converges (they conjecture) but to a nonnormal distribution and at a rate slower than  $n^{-1/3}$ .

Semiparametric estimators for dynamic models at this point in the development are still primarily of theoretical interest. Models that extend the parametric formulations to include state dependence have a much longer history, including Heckman (1978, 1981a, 1981b), Heckman and MaCurdy (1980), Jakubson (1988), Keane (1993) and Beck et al. (2001) to name a few.<sup>48</sup> In general, even without heterogeneity, dynamic models ultimately involve modeling the joint outcome  $(y_{i0}, \ldots, y_{iT})$  which necessitates some treatment involving multivariate integration. Example 21.10 describes a recent application.

### Example 21.10 An Intertemporal Labor Force Participation Equation

Hyslop (1999) presents a model of the labor force participation of married women. The focus of the study is the high degree of persistence in the participation decision. Data used in the study were the years 1979–1985 of the Panel Study of Income Dynamics. A sample of 1812 continuously married couples were studied. Exogenous variables which appeared in the model were measures of permanent and transitory income and fertility captured in yearly counts of the number of children from 0-2, 3-5 and 6-17 years old. Hyslop's formulation, in general terms, is

(initial condition)  $y_{i0} = 1(x'_{i0} \beta_0 + v_{i0} > 0)$ ,

(dynamic model)  $y_{it} = 1(x_{it}'\beta + \gamma y_{i,t-1} + \alpha_i + v_{it} > 0)$ 

(heterogeneity correlated with participation)  $\alpha_i = \mathbf{z}'_i \delta + \eta_i$ ,

(stochastic specification)

$$
\eta_i \mid \mathbf{X}_i \sim \mathsf{N}\left[0, \sigma_{\eta}^2\right],
$$
\n
$$
v_{i0} \mid \mathbf{X}_i \sim \mathsf{N}\left[0, \sigma_0^2\right],
$$
\n
$$
w_{it} \mid \mathbf{X}_i \sim \mathsf{N}\left[0, \sigma_w^2\right],
$$
\n
$$
v_{it} = \rho v_{i, t-1} + w_{it}, \sigma_{\eta}^2 + \sigma_w^2 = 1.
$$
\n
$$
\text{Corr}[v_{i0}, v_{it}] = \rho^t, t = 1, \dots, T - 1.
$$

<sup>&</sup>lt;sup>48</sup> Beck et al. (2001) is a bit different from the others mentioned in that in their study of "state failure," they observe a large sample of countries (147) observed over a fairly large number of years, 40. As such, they are able to formulate their models in a way that makes the asymptotics with respect to T appropriate. They can analyze the data essentially in a time series framework. Sepanski (2000) is another application which combines state dependence and the random coefficient specification of Akin, Guilkey, and Sickles (1979).

The presence of the autocorrelation and state dependence in the model invalidate the simple maximum likelihood procedures we have examined earlier. The appropriate likelihood function is constructed by formulating the probabilities as

$$
Prob(y_{i0}, y_{i1}, \ldots) = Prob(y_{i0}) \times Prob(y_{i1} | y_{i0}) \times \cdots \times Prob(y_{iT} | y_{i,T-1})
$$

This still involves a  $T = 7$  order normal integration, which is approximated in the study using a simulator similar to the GHK simulator discussed in E.4.2e. Among Hyslop's results are a comparison of the model fit by the simulator for the multivariate normal probabilities with the same model fit using the maximum simulated likelihood technique described in Section 17.8.

### 21.6 **BIVARIATE AND MULTIVARIATE PROBIT MODELS**

In Chapter 14, we analyzed a number of different multiple-equation extensions of the classical and generalized regression model. A natural extension of the probit model would be to allow more than one equation, with correlated disturbances, in the same spirit as the seemingly unrelated regressions model. The general specification for a two-equation model would be

$$
y_1^* = \mathbf{x}_1' \boldsymbol{\beta}_1 + \varepsilon_1, \quad y_1 = 1 \quad \text{if } y_1^* > 0, 0 \text{ otherwise},
$$
  
\n
$$
y_2^* = \mathbf{x}_2' \boldsymbol{\beta}_2 + \varepsilon_2, \quad y_2 = 1 \quad \text{if } y_2^* > 0, 0 \text{ otherwise},
$$
  
\n
$$
E[\varepsilon_1 | \mathbf{x}_1, \mathbf{x}_2] = E[\varepsilon_2 | \mathbf{x}_1, \mathbf{x}_2] = 0,
$$
  
\n
$$
\text{Var}[\varepsilon_1 | \mathbf{x}_1, \mathbf{x}_2] = \text{Var}[\varepsilon_2 | \mathbf{x}_1, \mathbf{x}_2] = 1,
$$
  
\n
$$
\text{Cov}[\varepsilon_1, \varepsilon_2 | \mathbf{x}_1, \mathbf{x}_2] = 0
$$
\n(21-41)

#### $21.6.1$ **MAXIMUM LIKELIHOOD ESTIMATION**

The bivariate normal cdf is

$$
\mathrm{Prob}(X_1 < x_1, X_2 < x_2) = \int_{-\infty}^{x_2} \int_{-\infty}^{x_1} \phi_2(z_1, z_2, \rho) \, dz_1 dz_2,
$$

which we denote  $\Phi_2(x_1, x_2, \rho)$ . The density is

$$
\phi_2(x_1, x_2, \rho) = \frac{e^{-(1/2)(x_1^2 + x_2^2 - 2\rho x_1 x_2)/(1 - \rho^2)}}{2\pi (1 - \rho^2)^{1/2}}.
$$

To construct the log-likelihood, let  $q_{i1} = 2y_{i1} - 1$  and  $q_{i2} = 2y_{i2} - 1$ . Thus,  $q_{ij} = 1$  if  $y_{ij} = 1$  and  $-1$  if  $y_{ij} = 0$  for  $j = 1$  and 2. Now let

$$
z_{ij} = \mathbf{x'}_{ij} \boldsymbol{\beta}_j \quad \text{and} \quad w_{ij} = q_{ij} z_{ij}, \quad j = 1, 2,
$$

and

$$
\rho_{i^*}=q_{i1}q_{i2}\rho.
$$

Note the national convention. The subscript 2 is used to indicate the bivariate normal distribution in the density  $\phi_2$  and cdf  $\Phi_2$ . In all other cases, the subscript 2 indicates

<sup>49</sup>See Section B.9.

the variables in the second equation above. As before,  $\phi(.)$  and  $\Phi(.)$  without subscripts denote the univariate standard normal density and cdf.

The probabilities that enter the likelihood function are

$$
Prob(Y_1 = y_{i1}, Y_2 = y_{i2} | \mathbf{x}_1, \mathbf{x}_2) = \Phi_2(w_{i1}, w_{i2}, \rho_{t^*}),
$$

which accounts for all the necessary sign changes needed to compute probabilities for ys equal to zero and one. Thus,

$$
\log L = \sum_{i=1}^{n} \ln \Phi_2(w_{i1}, w_{i2}, \rho_{i^*}).^{50}
$$

The derivatives of the log-likelihood then reduce to

$$
\frac{\partial \ln L}{\partial \beta_j} = \sum_{i=1}^n \left( \frac{q_{ij}g_{ij}}{\Phi_2} \right) \mathbf{x}_{ij}, \quad j = 1, 2,
$$
\n
$$
\frac{\partial \ln L}{\partial \rho} = \sum_{i=1}^n \frac{q_{i1}q_{i2}\phi_2}{\Phi_2},
$$
\n(21-42)

where

$$
g_{i1} = \phi(w_{i1}) \Phi\left[\frac{w_{i2} - \rho_{i^*} w_{i1}}{\sqrt{1 - \rho_{i^*}^2}}\right]
$$
(21-43)

and the subscripts 1 and 2 in  $g_{i1}$  are reversed to obtain  $g_{i2}$ . Before considering the Hessian, it is useful to note what becomes of the preceding if  $\rho = 0$ . For  $\partial \ln L / \partial \beta_1$ , if  $\rho =$  $\rho_{i^*} = 0$ , then  $g_{i1}$  reduces to  $\phi(w_{i1})\Phi(w_{i2})$ ,  $\phi_2$  is  $\phi(w_{i1})\phi(w_{i2})$ , and  $\Phi_2$  is  $\Phi(w_{i1})\Phi(w_{i2})$ . Inserting these results in (21-42) with  $q_{i1}$  and  $q_{i2}$  produces (21-21). Since both functions in  $\partial \ln L/\partial \rho$  factor into the product of the univariate functions,  $\partial \ln L/\partial \rho$  reduces to  $\sum_{i=1}^{n} \lambda_{i1} \lambda_{i2}$  where  $\lambda_{ij}$ ,  $j = 1, 2$ , is defined in (21-21). (This result will reappear in the LM statistic below.)

The maximum likelihood estimates are obtained by simultaneously setting the three derivatives to zero. The second derivatives are relatively straightforward but tedious. Some simplifications are useful. Let

$$
\delta_i = \frac{1}{\sqrt{1 - \rho_{i^*}^2}},
$$
  
\n
$$
v_{i1} = \delta_i (w_{i2} - \rho_{i^*} w_{i1}), \quad \text{so } g_{i1} = \phi(w_{i1}) \Phi(v_{i1}),
$$
  
\n
$$
v_{i2} = \delta_i (w_{i1} - \rho_{i^*} w_{i2}), \quad \text{so } g_{i2} = \phi(w_{i2}) \Phi(v_{i2}).
$$

By multiplying it out, you can show that

 $\epsilon = \epsilon_{\rm max} = 0.4$ 

$$
\delta_i \phi(w_{i1}) \phi(v_{i1}) = \delta_i \phi(w_{i2}) \phi(v_{i2}) = \phi_2.
$$

<sup>50</sup>To avoid further ambiguity, and for convenience, the observation subscript will be omitted from  $\Phi_2 = \Phi_2(w_{i1}, w_{i2}, \rho_{i^*})$  and from  $\phi_2 = \phi_2(w_{i1}, w_{i2}, \rho_{i^*})$ .

Then

 $\mathcal{L}^{\mathcal{L}}$ 

Alexandria R

$$
\frac{\partial^2 \log L}{\partial \beta_1 \partial \beta_1'} = \sum_{i=1}^n \mathbf{x}_{i1} \mathbf{x}_{i1}' \left[ \frac{-w_{i1} g_{i1}}{\Phi_2} - \frac{\rho_{i*} \phi_2}{\Phi_2} - \frac{g_{i1}^2}{\Phi_2^2} \right],
$$
  

$$
\frac{\partial^2 \log L}{\partial \beta_1 \partial \beta_2'} = \sum_{i=1}^n q_{i1} q_{i2} \mathbf{x}_{i1} \mathbf{x}_{i2}' \left[ \frac{\phi_2}{\Phi_2} - \frac{g_{i1} g_{i2}}{\Phi_2^2} \right],
$$
  

$$
\frac{\partial^2 \log L}{\partial \beta_1 \partial \rho} = \sum_{i=1}^n q_{i2} \mathbf{x}_{i1} \frac{\phi_2}{\Phi_2} \left[ \rho_{i*} \delta_i v_{i1} - w_{i1} - \frac{g_{i1}}{\Phi_2} \right],
$$
  

$$
\frac{\partial^2 \log L}{\partial \rho^2} = \sum_{i=1}^n \frac{\phi_2}{\Phi_2} \left[ \delta_i^2 \rho_{i*} (1 - \mathbf{w}_i' \mathbf{R}_i^{-1} \mathbf{w}_i) + \delta_i^2 w_{i1} w_{i2} - \frac{\phi_2}{\Phi_2} \right].
$$

where  $\mathbf{w}_i' \mathbf{R}_i^{-1} \mathbf{w}_i = \delta_i^2 (w_{i1}^2 + w_{i2}^2 - 2\rho_{i*} w_{i1} w_{i2})$ . (For  $\beta_2$ , change the subscripts in  $\partial^2 \ln L / \partial \beta_1 \partial \beta_1$  and  $\partial^2 \ln L / \partial \beta_1 \partial \rho$  accordingly.) The complexity of the second derivatives for this model makes it an excellent candidate for the Berndt et al. estimator of the variance matrix of the maximum likelihood estimator.

#### **TESTING FOR ZERO CORRELATION** 21.6.2

The Lagrange multiplier statistic is a convenient device for testing for the absence of correlation in this model. Under the null hypothesis that  $\rho$  equals zero, the model consists of independent probit equations, which can be estimated separately. Moreover, in the multivariate model, all the bivariate (or multivariate) densities and probabilities factor into the products of the marginals if the correlations are zero, which makes construction of the test statistic a simple matter of manipulating the results of the independent probits. The Lagrange multiplier statistic for testing  $H_0$ :  $\rho = 0$  in a bivariate probit model is<sup>51</sup>

$$
LM = \frac{\left[\sum_{i=1}^{n} q_{i1}q_{i2} \frac{\phi(w_{i1})\phi(w_{i2})}{\Phi(w_{i1})\Phi(w_{i2})}\right]^{2}}{\sum_{i=1}^{n} \frac{[\phi(w_{i1})\phi(w_{i2})]^{2}}{\Phi(w_{i1})\Phi(-w_{i1})\Phi(w_{i2})\Phi(-w_{i2})}}
$$

As usual, the advantage of the LM statistic is that it obviates computing the bivariate probit model. But, the full unrestricted model is now fairly common in commercial software, so that advantage is minor. The likelihood ratio or Wald test can often be used with equal ease.

#### 21.6.3 **MARGINAL EFFECTS**

There are several "marginal effects" one might want to evaluate in a bivariate probit model.<sup>52</sup> For convenience in evaluating them, we will define a vector  $\mathbf{x} = \mathbf{x}_1 \cup \mathbf{x}_2$  and let

 $51$ This is derived in Kiefer (1982).  $52$ See Greene (1996b).

 $\mathbf{x}'_1 \boldsymbol{\beta}_1 = \mathbf{x}' \mathbf{y}_1$ . Thus,  $\mathbf{y}_1$  contains all the nonzero elements of  $\boldsymbol{\beta}_1$  and possibly some zeros in the positions of variables in x that appear only in the other equation;  $y_2$  is defined likewise. The bivariate probability is

$$
Prob[y_1 = 1, y_2 = 1 | \mathbf{x}] = \Phi_2[\mathbf{x}' \mathbf{y}_1, \mathbf{x}' \mathbf{y}_2, \rho].
$$

Signs are changed appropriately if the probability of the zero outcome is desired in either case. (See 21-41.) The marginal effects of changes in  $x$  on this probability are given by

$$
\frac{\partial \Phi_2}{\partial \mathbf{x}} = g_1 \mathbf{y}_1 + g_2 \mathbf{y}_2,
$$

where  $g_1$  and  $g_2$  are defined in (21-43). The familiar univariate cases will arise if  $\rho = 0$ , and effects specific to one equation or the other will be produced by zeros in the corresponding position in one or the other parameter vector. There are also some conditional mean functions to consider. The unconditional mean functions are given by the univariate probabilities:

$$
E[y_j | \mathbf{x}] = \Phi(\mathbf{x}' \mathbf{y}_j), \quad j = 1, 2,
$$

so the analysis of  $(21-9)$  and  $(21-10)$  applies. One pair of conditional mean functions that might be of interest are

$$
E[y_1 | y_2 = 1, \mathbf{x}] = \text{Prob}[y_1 = 1 | y_2 = 1, \mathbf{x}] = \frac{\text{Prob}[y_1 = 1, y_2 = 1 | \mathbf{x}]}{\text{Prob}[y_2 = 1 | \mathbf{x}]} = \frac{\Phi_2(\mathbf{x}' \mathbf{y}_1, \mathbf{x}' \mathbf{y}_2, \rho)}{\Phi(\mathbf{x}' \mathbf{y}_2)}
$$

and similarly for  $E[y_2 | y_1 = 1, x]$ . The marginal effects for this function are given by

$$
\frac{\partial E[y_1 \mid y_2 = 1, \mathbf{x}]}{\partial \mathbf{x}} = \left(\frac{1}{\Phi(\mathbf{x}'\mathbf{y}_2)}\right) \left[g_1\mathbf{y}_1 + \left(g_2 - \Phi_2 \frac{\phi(\mathbf{x}'\mathbf{y}_2)}{\Phi(\mathbf{x}'\mathbf{y}_2)}\right) \mathbf{y}_2\right].
$$

Finally, one might construct the nonlinear conditional mean function

$$
E[y_1 | y_2, \mathbf{x}] = \frac{\Phi_2[\mathbf{x}' \mathbf{y}_1, (2y_2 - 1)\mathbf{x}' \mathbf{y}_2, (2y_2 - 1)\rho]}{\Phi[(2y_2 - 1)\mathbf{x}' \mathbf{y}_2]}
$$

The derivatives of this function are the same as those above, with sign changes in several places if  $y_2 = 0$  is the argument.

#### 21.6.4 **SAMPLE SELECTION**

There are situations in which the observed variables in the bivariate probit model are censored in one way or another. For example, in an evaluation of credit scoring models, Boyes, Hoffman, and Low (1989) analyzed data generated by the following rule:

 $y_1 = 1$  if individual *i* defaults on a loan, 0 otherwise,

 $y_2 = 2$  if the individual is granted a loan, 0 otherwise.

Greene (1992) applied the same model to  $y_1$  = default on credit card loans, in which  $y_2$ denotes whether an application for the card was accepted or not. For a given individual,

 $y_1$  is not observed unless  $y_2$  equals one. Thus, there are three types of observations in the sample, with unconditional probabilities:<sup>53</sup>

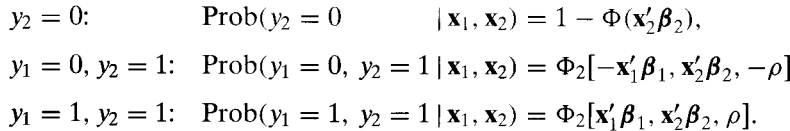

The log-likelihood function is based on these probabilities.<sup>54</sup>

#### 21.6.5 A MULTIVARIATE PROBIT MODEL

In principle, a multivariate model would extend  $(21-41)$  to more than two outcome variables just by adding equations. The practical obstacle to such an extension is primarily the evaluation of higher-order multivariate normal integrals. Some progress has been made on using quadrature for trivariate integration, but existing results are not sufficient to allow accurate and efficient evaluation for more than two variables in a sample of even moderate size. An altogether different approach has been used in recent applications. Lerman and Manski (1981) suggested that one might approximate multivariate normal probabilities by random sampling. For example, to approximate Prob(y<sub>1</sub> > 1, y<sub>2</sub> < 3, y<sub>3</sub> < -1) |  $\mathbf{x}_1$ ,  $\mathbf{x}_2$ ,  $\rho_{12}$ ,  $\rho_{13}$ ,  $\rho_{23}$ ), we would simply draw random observations from this trivariate normal distribution (see Section E.5.6.) and count the number of observations that satisfy the inequality. To obtain an accurate estimate of the probability, quite a large number of draws is required. Also, the substantive possibility of getting zero such draws in a finite number of draws is problematic. Nonetheless, the logic of the Lerman–Manski approach is sound. As discussed in Section E.5.6 recent developments have produced methods of producing quite accurate estimates of multivariate normal integrals based on this principle. The evaluation of multivariate normal integral is generally a much less formidable obstacle to the estimation of models based on the multivariate normal distribution.<sup>55</sup>

McFadden (1989) pointed out that for purposes of maximum likelihood estimation, accurate evaluation of probabilities is not necessarily the problem that needs to be solved. One can view the computation of the log-likelihood and its derivatives as a problem of estimating a mean. That is, in  $(21-41)$  and  $(21-42)$ , the same problem arises if we divide by  $n$ . The idea is that even though the individual terms in the average might be in error, if the error has mean zero, then it will average out in the summation. The important insight, then, is that if we can obtain probability estimates that only err randomly both positively and negatively, then it may be possible to obtain an estimate of the log-likelihood and its derivatives that is reasonably close to the one that would

 $53$ The model was first proposed by Wynand and van Praag (1981).

<sup>54</sup> Extensions of the bivariate probit model to other types of censoring are discussed in Poirier (1980) and Abowd and Farber (1982).

<sup>55</sup> Papers that propose improved methods of simulating probabilities include Pakes and Pollard (1989) and especially Börsch-Supan and Hajivassilou (1990), Geweke (1989), and Keane (1994). A symposium in the November 1994 issue of Review of Economics and Statistics presents discussion of numerous issues in specification and estimation of models based on simulation of probabilities. Applications that employ simulation techniques for evaluation of multivariate normal integrals are now fairly numerous. See, for example, Hyslop (1999) (Example 21.10) who applies the technique to a panel data application with  $T = 7$ .

result from actually computing the integral. From a practical standpoint, it does not take inordinately large numbers of random draws to achieve this result, which with the progress that has been made on Monte Carlo integration, has made feasible multivariate models that previously were intractable.

The multivariate probit model in another form presents a useful extension of the probit model to panel data. The structural equation for the model would be

$$
y_{it}^* = \mathbf{x}_{it}'\mathbf{\beta} + \varepsilon_{it}
$$
,  $y_{it} = 1$  if  $y_{it}^* > 0$ , 0 otherwise,  $i = 1, ..., n$ ;  $t = 1, ..., T$ .

The Butler and Moffitt approach for this model has proved useful in numerous applications. But, the underlying assumption that  $Cov[\varepsilon_{it}, \varepsilon_{is}] = \rho$  is a substantive restriction. By treating this structure as a multivariate probit model with a restriction that the coefficient vector be the same in every period, one can obtain a model with free correlations across periods. Hyslop (1999) and Greene (2002) are two applications.

### **APPLICATION: GENDER ECONOMICS COURSES** 21.6.6 **IN LIBERAL ARTS COLLEGES**

Burnett (1997) proposed the following bivariate probit model for the presence of a gender economics course in the curriculum of a liberal arts college:

$$
Prob[y_1 = 1, y_2 = 1 | x_1, x_2] = \Phi_2(x_1'\beta_1 + \gamma y_2, x_2'\beta_2, \rho).
$$

The dependent variables in the model are

 $y_1$  = presence of a gender economics course,

 $y_2$  = presence of a women's studies program on the campus.

The independent variables in the model are

 $z_1$  = constant term;

 $z_2$  = academic reputation of the college, coded 1 (best), 2, ... to 141;

 $z_3$  = size of the full time economics faculty, a count;

 $z_4$  = percentage of the economics faculty that are women, proportion (0 to 1):

 $z_5$  = religious affiliation of the college,  $0 =$  no,  $1 =$  yes;

 $z_6$  = percentage of the college faculty that are women, proportion (0 to 1);

 $z_7$ - $z_{10}$  = regional dummy variables, south, midwest, northeast, west.

The regressor vectors are

 $\mathbf{x}_1 = z_1, z_2, z_3, z_4, z_5, \quad \mathbf{x}_2 = z_2, z_6, z_5, z_7 - z_{10}.$ 

Burnett's model illustrates a number of interesting aspects of the bivariate probit model. Note that this model is qualitatively different from the bivariate probit model in (21-41); the second dependent variable,  $y_2$ , appears on the right-hand side of the first equation. This model is a recursive, simultaneous-equations model. Surprisingly, the endogenous nature of one of the variables on the right-hand side of the first equation can be ignored in formulating the log-likelihood. [The model appears in Maddala (1983, p. 123).] We can establish this fact with the following (admittedly trivial) argument: The term that

enters the log-likelihood is  $P(y_1 = 1, y_2 = 1) = P(y_1 = 1 | y_2 = 1) P(y_2 = 1)$ . Given the model as stated, the marginal probability for  $y_2$  is just  $\Phi(x_2' \beta_2)$ , whereas the conditional probability is  $\Phi_2(\ldots)/\Phi(x'_2\beta_2)$ . The product returns the probability we had earlier. The other three terms in the log-likelihood are derived similarly, which produces (Maddala's results with some sign changes):

$$
P_{11} = \Phi_2(\mathbf{x}_1' \boldsymbol{\beta}_1 + \gamma y_2, \mathbf{x}_2' \boldsymbol{\beta}_2, \rho), \qquad P_{10} = \Phi_2(\mathbf{x}_1' \boldsymbol{\beta}_1, -\mathbf{x}_2' \boldsymbol{\beta}_2, -\rho)
$$
  
\n
$$
P_{01} = \Phi_2[-(\mathbf{x}_1' \boldsymbol{\beta}_1 + \gamma y_2), \boldsymbol{\beta}_2' \mathbf{x}_2, -\rho], \qquad P_{00} = \Phi_2(-\mathbf{x}_1' \boldsymbol{\beta}_1, -\mathbf{x}_2' \boldsymbol{\beta}_2, \rho).
$$

These terms are exactly those of (21-41) that we obtain just by carrying  $y_2$  in the first equation with no special attention to its endogenous nature. We can ignore the simultaneity in this model and we cannot in the linear regression model because, in this instance, we are maximizing the log-likelihood, whereas in the linear regression case. we are manipulating certain sample moments that do not converge to the necessary population parameters in the presence of simultaneity. Note that the same result is at work in Section 15.6.2, where the FIML estimator of the simultaneous equations model is obtained with the endogenous variables on the right-hand sides of the equations, but not by using ordinary least squares.

The marginal effects in this model are fairly involved, and as before, we can consider several different types. Consider, for example,  $z_2$ , academic reputation. There is a direct effect produced by its presence in the first equation, but there is also an indirect effect. Academic reputation enters the women's studies equation and, therefore, influences the probability that  $y_2$  equals one. Since  $y_2$  appears in the first equation, this effect is transmitted back to  $y_1$ . The total effect of academic reputation and, likewise, religious affiliation is the sum of these two parts. Consider first the gender economics variable,  $y_1$ . The conditional mean is

$$
E[y_1 | x_1, x_2] = Prob[y_2 = 1]E[y_1 | y_2 = 1, x_1, x_2] + Prob[y_2 = 0]E[y_1 | y_2 = 0, x_1, x_2]
$$
  
=  $\Phi_2(x'_1 \beta_1 + \gamma y_2, x'_2 \beta_2, \rho) + \Phi_2(x'_1 \beta_1, -x'_2 \beta_2, -\rho).$ 

Derivatives can be computed using our earlier results. We are also interested in the effect of religious affiliation. Since this variable is binary, simply differentiating the conditional mean function may not produce an accurate result. Instead, we would compute the conditional mean function with this variable set to one and then zero, and take the difference. Finally, what is the effect of the presence of a women's studies program on the probability that the college will offer a gender economics course? To compute this effect, we would compute  $Prob[y_1 = 1 | y_2 = 1, x_1, x_2] - Prob[y_1 = 1 | y_2 = 0, x_1, x_2]$ . In all cases, standard errors for the estimated marginal effects can be computed using the delta method.

Maximum likelihood estimates of the parameters of Burnett's model were computed by Greene (1998) using her sample of 132 liberal arts colleges; 31 of the schools offer gender economics, 58 have women's studies, and 29 have both. The estimated parameters are given in Table 21.7. Both bivariate probit and the single-equation estimates are given. The estimate of  $\rho$  is only 0.1359, with a standard error of 1.2359. The Wald statistic for the test of the hypothesis that  $\rho$  equals zero is  $(0.1359/1.2539)^2 = 0.011753$ . For a single restriction, the critical value from the chi-squared table is 3.84, so the hypothesis cannot be rejected. The likelihood ratio statistic for the same hypothesis is

|                                  |             | <b>Single Equation</b> | <b>Rivariate Probit</b> |                       |  |
|----------------------------------|-------------|------------------------|-------------------------|-----------------------|--|
| Variable                         | Coefficient | <b>Standard Error</b>  | Coefficient             | <b>Standard Error</b> |  |
| <b>Gender Economics Equation</b> |             |                        |                         |                       |  |
| Constant                         | $-1.4176$   | (0.8069)               | $-1.1911$               | (2.2155)              |  |
| AcRep                            | $-0.01143$  | (0.004081)             | $-0.01233$              | (0.007937)            |  |
| WomStud                          | 1.1095      | (0.5674)               | 0.8835                  | (2.2603)              |  |
| EconFac                          | 0.06730     | (0.06874)              | 0.06769                 | (0.06952)             |  |
| PctWecon                         | 2.5391      | (0.9869)               | 2.5636                  | (1.0144)              |  |
| Relig                            | $-0.3482$   | (0.4984)               | $-0.3741$               | (0.5265)              |  |
| <b>Women's Studies Equation</b>  |             |                        |                         |                       |  |
| AcRep                            | $-0.01957$  | (0.005524)             | $-0.01939$              | (0.005704)            |  |
| PctWfac                          | 1.9429      | (0.8435)               | 1.8914                  | (0.8714)              |  |
| Relig                            | $-0.4494$   | (0.3331)               | $-0.4584$               | (0.3403)              |  |
| South                            | 1.3597      | (0.6594)               | 1.3471                  | (0.6897)              |  |
| West                             | 2.3386      | (0.8104)               | 2.3376                  | (0.8611)              |  |
| North                            | 1.8867      | (0.8204)               | 1.9009                  | (0.8495)              |  |
| Midwest                          | 1.8248      | (0.8723)               | 1.8070                  | (0.8952)              |  |
| $\rho$                           | 0.0000      | (0.0000)               | 0.1359                  | (1.2539)              |  |
| $\text{Log } L$                  | $-85.6458$  |                        | $-85.6317$              |                       |  |

Estimates of a Recursive Simultaneous Bivariate Probit Model **TABLE 21.7** (Estimated Standard Errors in Parentheses)

 $2[-85.6317 - (-85.6458)] = 0.0282$ , which leads to the same conclusion. The Lagrange multiplier statistic is 0.003807, which is consistent. This result might seem counterintuitive, given the setting. Surely "gender economics" and "women's studies" are highly correlated, but this finding does not contradict that proposition. The correlation coefficient measures the correlation between the disturbances in the equations, the omitted factors. That is,  $\rho$  measures (roughly) the correlation between the outcomes after the influence of the included factors is accounted for. Thus, the value 0.13 measures the effect after the influence of women's studies is already accounted for. As discussed in the next paragraph, the proposition turns out to be right. The single most important determinant (at least within this model) of whether a gender economics course will be offered is indeed whether the college offers a women's studies program.

Table 21.8 presents the estimates of the marginal effects and some descriptive statistics for the data. The calculations were simplified slightly by using the restricted model with  $\rho = 0$ . Computations of the marginal effects still require the decomposition above, but they are simplified slightly by the result that if  $\rho$  equals zero, then the bivariate probabilities factor into the products of the marginals. Numerically, the strongest effect appears to be exerted by the representation of women on the faculty; its coefficient of  $+0.4491$  is by far the largest. This variable, however, cannot change by a full unit because it is a proportion. An increase of 1 percent in the presence of women on the faculty raises the probability by only  $+0.004$ , which is comparable in scale to the effect of academic reputation. The effect of women on the faculty is likewise fairly small, only 0.0013 per 1 percent change. As might have been expected, the single most important influence is the presence of a women's studies program, which increases the likelihood of a gender economics course by a full 0.1863. Of course, the raw data would have anticipated this result; of the 31 schools that offer a gender economics course, 29 also

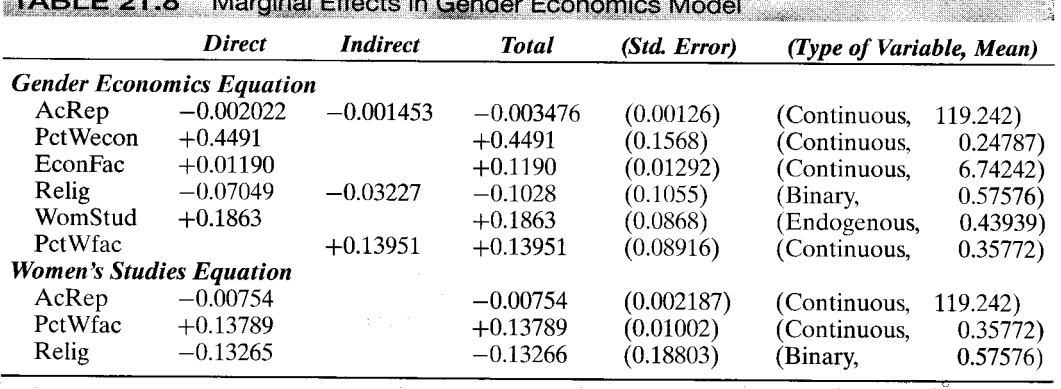

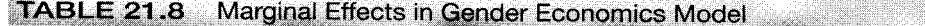

have a women's studies program and only two do not. Note finally that the effect of religious affiliation (whatever it is) is mostly direct.

Before closing this application, we can use this opportunity to examine the fit measures listed in Section 21.4.5. We computed the various fit measures using seven different specifications of the gender economics equation:

- Single-equation probit estimates,  $z_1$ ,  $z_2$ ,  $z_3$ ,  $z_4$ ,  $z_5$ ,  $y_2$ 1.
- Bivariate probit model estimates,  $z_1$ ,  $z_2$ ,  $z_3$ ,  $z_4$ ,  $z_5$ ,  $y_2$  $2.$
- Single-equation probit estimates,  $z_1$ ,  $z_2$ ,  $z_3$ ,  $z_4$ ,  $z_5$  $3.$
- 4. Single-equation probit estimates,  $z_1$ ,  $z_3,$  $z_5, y_2$
- $5.$ Single-equation probit estimates,  $z_1$ ,  $z_3$ ,  $z_{5}$
- 6. Single-equation probit estimates,  $z_1$ ,
- Single-equation probit estimates  $z_1$  (constant only). 7.

The specifications are in descending "quality" because we removed the most statistically significant variables from the model at each step. The values are listed in Table 21.9. The matrix below each column is the table of "hits" and "misses" of the prediction rule  $\hat{v} = 1$  if  $\hat{P} > 0.5, 0$  otherwise. [Note that by construction, model (7) must predict all ones or all zeros.] The column is the actual count and the row is the prediction. Thus, for model (1), 92 of 101 zeros were predicted correctly, whereas five of 31 ones were predicted incorrectly. As one would hope, the fit measures decline as the more significant

 $75$ 

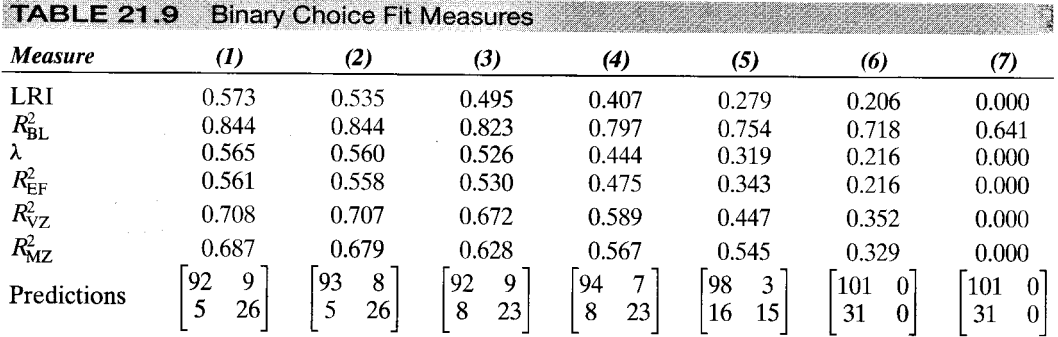

variables are removed from the model. The Ben-Akiva measure has an obvious flaw in that with only a constant term, the model still obtains a "fit" of 0.641. From the prediction matrices, it is clear that the explanatory power of the model, such as it is, comes from its ability to predict the ones correctly. The poorer is the model, the greater the number of correct predictions of  $y = 0$ . But as this number rises, the number of incorrect predictions rises and the number of correct predictions of  $y = 1$  declines. All the fit measures appear to react to this feature to some degree. The Efron and Cramer measures, which are nearly identical, and McFadden's LRI appear to be most sensitive to this, with the remaining two only slightly less consistent.

### $21.7$ **LOGIT MODELS FOR MULTIPLE CHOICES**

Some studies of multiple-choice settings include the following:

- **1.** Hensher (1986), McFadden (1974), and many others have analyzed the travel mode of urban commuters.
- $2.$ Schmidt and Strauss (1975a,b) and Boskin (1974) have analyzed occupational choice among multiple alternatives.
- $3.$ Terza (1985) has studied the assignment of bond ratings to corporate bonds as a choice among multiple alternatives.

These are all distinct from the multivariate probit model we examined earlier. In that setting, there were several decisions, each between two alternatives. Here there is a single decision among two or more alternatives. We will examine two broad types of choice sets, **ordered** and **unordered.** The choice among means of getting to work—by car, bus, train, or bicycle—is clearly unordered. A bond rating is, by design, a ranking; that is its purpose. As we shall see, quite different techniques are used for the two types of models. Models for unordered choice sets are considered in this section. A model for ordered choices is described in Section 21.8.

Unordered-choice models can be motivated by a random utility model. For the *i*th consumer faced with  $J$  choices, suppose that the utility of choice  $j$  is

$$
U_{ij} = \mathbf{z}_{ij}'\boldsymbol{\beta} + \varepsilon_{ij}.
$$

If the consumer makes choice j in particular, then we assume that  $U_{ij}$  is the maximum among the J utilities. Hence, the statistical model is driven by the probability that choice  $j$  is made, which is

Prob( $U_{ii} > U_{ik}$ ) for all other  $k \neq j$ .

The model is made operational by a particular choice of distribution for the disturbances. As before, two models have been considered, logit and probit. Because of the need to evaluate multiple integrals of the normal distribution, the probit model has found rather limited use in this setting. The logit model, in contrast, has been widely used in many fields, including economics, market research, and transportation engineering. Let  $Y_i$  be a random variable that indicates the choice made. McFadden (1973) has shown that if (and only if) the  $J$  disturbances are independent and identically distributed with

type I extreme value (Gumbel) distribution,

$$
F(\varepsilon_{ij}) = \exp(-e^{-\varepsilon_{ij}})
$$

then

$$
\text{Prob}(Y_i = j) = \frac{e^{\mathbf{z}'_{ij}\boldsymbol{\beta}}}{\sum_{j=1}^J e^{\mathbf{z}'_{ij}}\boldsymbol{\beta}},\tag{21-44}
$$

which leads to what is called the **conditional logit** model.<sup>56</sup>

Utility depends on  $\mathbf{x}_{ij}$ , which includes aspects specific to the individual as well as to the choices. It is useful to distinguish them. Let  $\mathbf{z}_{ij} = [\mathbf{x}_{ij}, \mathbf{w}_i]$ . Then  $\mathbf{x}_{ij}$  varies across the choices and possibly across the individuals as well. The components of  $x_{ij}$  are typically called the **attributes** of the choices. But  $w_i$  contains the **characteristics** of the individual and is, therefore, the same for all choices. If we incorporate this fact in the model, then  $(21-44)$  becomes

$$
\operatorname{Prob}(Y_i = j) = \frac{e^{\beta' \mathbf{x}_{ij} + \alpha' \mathbf{w}_i}}{\sum_{j=1}^J e^{\beta' \mathbf{x}_{ij} + \alpha' \mathbf{w}_i}} = \frac{e^{\beta' \mathbf{x}_{ij}} e^{\alpha'_i \mathbf{w}_i}}{\sum_{j=1}^J e^{\beta' \mathbf{x}_{ij}} e^{\alpha'_i \mathbf{w}_i}}.
$$

Terms that do not vary across alternatives—that is, those specific to the individual—fall out of the probability. Evidently, if the model is to allow individual specific effects, then it must be modified. One method is to create a set of dummy variables for the choices and multiply each of them by the common w. We then allow the coefficient to vary across the choices instead of the characteristics. Analogously to the linear model, a complete set of interaction terms creates a singularity, so one of them must be dropped. For example, a model of a shopping center choice by individuals might specify that the choice depends on attributes of the shopping centers such as number of stores and distance from the central business district, both of which are the same for all individuals. and income, which varies across individuals. Suppose that there were three choices. The three regressor vectors would be as follows:

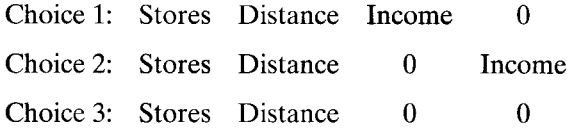

The data sets typically analyzed by economists do not contain mixtures of individualand choice-specific attributes. Such data would be far too costly to gather for most purposes. When they do, the preceding framework can be used. For the present, it is useful to examine the two types of data separately and consider aspects of the model that are specific to the two types of applications.

#### $21.7.1$ THE MULTINOMIAL LOGIT MODEL

To set up the model that applies when data are individual specific, it will help to consider an example. Schmidt and Strauss (1975a,b) estimated a model of occupational

 $56$ It is occasionally labeled the multinomial logit model, but this wording conflicts with the usual name for the model discussed in the next section, which differs slightly. Although the distinction turns out to be purely artificial, we will maintain it for the present.

choice based on a sample of 1000 observations drawn from the Public Use Sample for three years, 1960, 1967, and 1970. For each sample, the data for each individual in the sample consist of the following:

- **1.** Occupation:  $0 = \text{menial}$ ,  $1 = \text{blue collar}$ ,  $2 = \text{craft}$ ,  $3 = \text{white collar}$ ,  $4 =$  professional.
- 2. Regressors: constant, education, experience, race, sex.

The model for occupational choice is

$$
Prob(Y_i = j) = \frac{e^{\beta'_j x_i}}{\sum_{k=0}^4 e^{\beta'_k x_i}}, \quad j = 0, 1, ..., 4.
$$
 (21-45)

(The binomial logit of Sections 21.3 and 21.4 is conveniently produced as the special case of  $J = 1$ .)

The model in  $(21-45)$  is a **multinomial logit model.**<sup>57</sup> The estimated equations provide a set of probabilities for the  $J + 1$  choices for a decision maker with characteristics  $x_i$ . Before proceeding, we must remove an indeterminacy in the model. If we define  $\beta_i^* = \beta_i + q$  for any vector q, then recomputing the probabilities defined below using  $\beta_i^*$  instead of  $\beta_i$  produces the identical set of probabilities because all the terms involving q drop out. A convenient normalization that solves the problem is  $\beta_0 = 0$ . (This arises because the probabilities sum to one, so only  $J$  parameter vectors are needed to determine the  $J + 1$  probabilities.) Therefore, the probabilities are

$$
Prob(Y_i = j | \mathbf{x}_i) = \frac{e^{\beta_j' \mathbf{x}_i}}{1 + \sum_{k=1}^J e^{\beta_k' \mathbf{x}_i}} \quad \text{for } j = 0, 2, ..., J, \beta_0 = \mathbf{0}.
$$
 (21-46)

The form of the binomial model examined in Section 21.4 results if  $J = 1$ . The model implies that we can compute  $J$  log-odds ratios

$$
\ln\left[\frac{P_{ij}}{P_{ik}}\right] = \mathbf{x}'_i(\boldsymbol{\beta}_j - \boldsymbol{\beta}_k) = \mathbf{x}'_i\boldsymbol{\beta}_j \quad \text{if } k = 0.
$$

From the point of view of estimation, it is useful that the odds ratio,  $P_i/P_k$ , does not depend on the other choices, which follows from the independence of disturbances in the original model. From a behavioral viewpoint, this fact is not very attractive. We shall return to this problem in Section 21.7.3.

The log-likelihood can be derived by defining, for each individual,  $d_{ij} = 1$  if alternative j is chosen by individual i, and 0 if not, for the  $J-1$  possible outcomes. Then, for each *i*, one and only one of the  $d_{ij}$ 's is 1. The log-likelihood is a generalization of that for the binomial probit or logit model:

$$
\ln L = \sum_{i=1}^{n} \sum_{j=0}^{J} d_{ij} \ln \operatorname{Prob}(Y_i = j).
$$

The derivatives have the characteristically simple form

$$
\frac{\partial \ln L}{\partial \beta_j} = \sum_i (d_{ij} - P_{ij}) \mathbf{x}_i \quad \text{for } j = 1, \dots, J.
$$

 $57$  Nerlove and Press (1973).

The exact second derivatives matrix has  $J^2K \times K$  blocks,

$$
\frac{\partial^2 \ln L}{\partial \boldsymbol{\beta}_j \partial \boldsymbol{\beta}_l'} = -\sum_{i=1}^n P_{ij} [\mathbf{1}(j=l) - P_{il}] \mathbf{x}_i \mathbf{x}_i', \mathbf{58}
$$

where  $1(j = l)$  equals 1 if j equals l and 0 if not. Since the Hessian does not involve  $d_{ij}$ , these are the expected values, and Newton's method is equivalent to the method of scoring. It is worth noting that the number of parameters in this model proliferates with the number of choices, which is unfortunate because the typical cross section sometimes involves a fairly large number of regressors.

The coefficients in this model are difficult to interpret. It is tempting to associate  $\beta$ <sub>i</sub> with the jth outcome, but that would be misleading. By differentiating (21-46), we find that the marginal effects of the characteristics on the probabilities are

$$
\delta_j = \frac{\partial P_j}{\partial \mathbf{x}_i} = P_j \left[ \boldsymbol{\beta}_j - \sum_{k=0}^J P_k \boldsymbol{\beta}_k \right] = P_j [\boldsymbol{\beta}_j - \bar{\boldsymbol{\beta}}]. \tag{21-47}
$$

Therefore, every subvector of  $\beta$  enters every marginal effect, both through the probabilities and through the weighted average that appears in  $\delta_i$ . These values can be computed from the parameter estimates. Although the usual focus is on the coefficient estimates, equation (21-47) suggests that there is at least some potential for confusion. Note, for example, that for any particular  $x_k$ ,  $\frac{\partial P_i}{\partial x_k}$  need not have the same sign as  $\beta_{jk}$ . Standard errors can be estimated using the delta method. (See Section 5.2.4.) For purposes of the computation, let  $\beta = [0, \beta'_1, \beta'_2, ..., \beta'_j]'$ . We include the fixed 0 vector for outcome 0 because although  $\beta_0 = 0$ ,  $\gamma_0 = -P_0\bar{\beta}$ , which is not 0. Note as well that Asy. Cov $[\hat{\boldsymbol{\beta}}_0, \hat{\boldsymbol{\beta}}_j] = 0$  for  $j = 0, ..., J$ . Then

Asy. Var[
$$
\hat{\delta}_j
$$
] =  $\sum_{l=0}^{J} \sum_{m=0}^{J} \left( \frac{\partial \delta_j}{\partial \beta'_l} \right)$ Asy. Cov[ $\hat{\beta}_l$ ,  $\hat{\beta}_m$ ] $\left( \frac{\partial \delta'_j}{\partial \beta_m} \right)$   
 $\frac{\partial \delta_j}{\partial \beta_l} = [\mathbf{1}(j = l) - P_l][P_j \mathbf{I} + \delta_j \mathbf{x'}] + P_j[\delta_l \mathbf{x'}].$ 

Finding adequate fit measures in this setting presents the same difficulties as in the binomial models. As before, it is useful to report the log-likelihood. If the model contains no covariates and no constant term, then the log-likelihood will be

$$
\ln L_{\rm c} = \sum_{j=0}^{J} n_j \ln \left( \frac{1}{J+1} \right).
$$

where  $n_j$  is the number of individuals who choose outcome j. If the regressor vector includes only a constant term, then the restricted log-likelihood is

$$
\ln L_0 = \sum_{j=0}^{J} n_j \ln \left( \frac{n_j}{n} \right) = \sum_{j=0}^{J} n_j \ln p_j,
$$

<sup>&</sup>lt;sup>58</sup>If the data were in the form of proportions, such as market shares, then the appropriate log-likelihood and derivatives are  $\sum_i \sum_j n_i p_{ij}$  and  $\sum_i \sum_j n_i (p_{ij} - P_{ij}) \mathbf{x}_i$ , respectively. The terms in the Hessian are multiplied by  $n_i$ .

where  $p_i$  is the sample proportion of observations that make choice j. If desired, the likelihood ratio index can also be reported. A useful table will give a listing of hits and misses of the prediction rule "predict  $Y_i = j$  if  $\hat{P}_i$  is the maximum of the predicted probabilities."39

# 21.7.2 THE CONDITIONAL LOGIT MODEL

When the data consist of choice-specific attributes instead of individual-specific characteristics, the appropriate model is

$$
Prob(Y_i = j | \mathbf{z}_{i1}, \mathbf{z}_{i2}, \dots, \mathbf{z}_{iJ}) = \frac{e^{\beta' \mathbf{z}_{ij}}}{\sum_{i=1}^{J} e^{\beta' \mathbf{z}_{ij}}}.
$$
 (21-48)

Here, in accordance with the convention in the literature, we let  $j = 1, 2, ..., J$  for a total of J alternatives. The model is otherwise essentially the same as the multinomial logit. Even more care will be required in interpreting the parameters, however. Once again, an example will help to focus ideas.

In this model, the coefficients are not directly tied to the marginal effects. The marginal effects for continuous variables can be obtained by differentiating (21-48) with respect to x to obtain

$$
\frac{\partial P_j}{\partial \mathbf{x}_k} = [P_j(\mathbf{1}(j=k)-P_k)]\boldsymbol{\beta}, \quad k=1,\ldots,J.
$$

(To avoid cluttering the notation, we have dropped the observation subscript.) It is clear that through its presence in  $P_j$  and  $P_k$ , every attribute set  $\mathbf{x}_j$  affects all the probabilities. Hensher suggests that one might prefer to report elasticities of the probabilities. The effect of attribute *m* of choice *k* on  $P_i$  would be

$$
\frac{\partial \log P_j}{\partial \log x_{km}} = x_{km}[\mathbf{1}(j=k) - P_k]\beta_m.
$$

Since there is no ambiguity about the scale of the probability itself, whether one should report the derivatives or the elasticities is largely a matter of taste. Some of Hensher's elasticity estimates are given in Table 21.16 later on in this chapter.

Estimation of the conditional logit model is simplest by Newton's method or the method of scoring. The log-likelihood is the same as for the multinomial logit model. Once again, we define  $d_{ij} = 1$  if  $Y_i = j$  and 0 otherwise. Then

$$
\log L = \sum_{i=1}^{n} \sum_{j=1}^{J} d_{ij} \log \text{Prob}(Y_i = j).
$$

Market share and frequency data are common in this setting. If the data are in this form, then the only change needed is, once again, to define  $d_{ij}$  as the proportion or frequency.

<sup>&</sup>lt;sup>59</sup>Unfortunately, it is common for this rule to predict all observation with the same value in an unbalanced sample or a model with little explanatory power.

d

Because of the simple form of  $L$ , the gradient and Hessian have particularly convenient forms: Let  $\bar{\mathbf{x}}_i = \sum_{i=1}^J P_{ij} \mathbf{x}_{ij}$ . Then,

$$
\frac{\partial \log L}{\partial \boldsymbol{\beta}} = \sum_{i=1}^{n} \sum_{j=1}^{J} d_{ij} (\mathbf{x}_{ij} - \bar{\mathbf{x}}_i),
$$

$$
\frac{\partial^2 \log L}{\partial \boldsymbol{\beta} \partial \boldsymbol{\beta}'} = -\sum_{i=1}^{n} \sum_{j=1}^{J} P_{ij} (\mathbf{x}_{ij} - \bar{\mathbf{x}}_i) (\mathbf{x}_{ij} - \bar{\mathbf{x}}_i)',
$$

The usual problems of fit measures appear here. The log-likelihood ratio and tabulation of actual versus predicted choices will be useful. There are two possible constrained log-likelihoods. Since the model cannot contain a constant term, the constraint  $\beta = 0$ renders all probabilities equal to  $1/J$ . The constrained log-likelihood for this constraint is then  $L_c = -n \ln J$ . Of course, it is unlikely that this hypothesis would fail to be rejected. Alternatively, we could fit the model with only the  $J-1$  choice-specific constants, which makes the constrained log-likelihood the same as in the multinomial logit model, In  $L_0^* = \sum_i n_i \ln p_i$  where, as before,  $n_i$  is the number of individuals who choose alternative  $i$ .

#### THE INDEPENDENCE FROM IRRELEVANT ALTERNATIVES 21.7.3

We noted earlier that the odds ratios in the multinomial logit or conditional logit models are independent of the other alternatives. This property is convenient as regards estimation, but it is not a particularly appealing restriction to place on consumer behavior. The property of the logit model whereby  $P_i/P_k$  is independent of the remaining probabilities is called the independence from irrelevant alternatives (IIA).

The independence assumption follows from the initial assumption that the disturbances are independent and homoscedastic. Later we will discuss several models that have been developed to relax this assumption. Before doing so, we consider a test that has been developed for testing the validity of the assumption. Hausman and McFadden (1984) suggest that if a subset of the choice set truly is irrelevant, omitting it from the model altogether will not change parameter estimates systematically. Exclusion of these choices will be inefficient but will not lead to inconsistency. But if the remaining odds ratios are not truly independent from these alternatives, then the parameter estimates obtained when these choices are included will be inconsistent. This observation is the usual basis for Hausman's specification test. The statistic is

$$
\chi^2 = (\hat{\boldsymbol{\beta}}_s - \hat{\boldsymbol{\beta}}_f)' [\hat{\mathbf{V}}_s - \hat{\mathbf{V}}_f]^{-1} (\hat{\boldsymbol{\beta}}_s - \hat{\boldsymbol{\beta}}_f),
$$

where  $s$  indicates the estimators based on the restricted subset,  $f$  indicates the estimator based on the full set of choices, and  $\hat{V}_s$  and  $\hat{V}_f$  are the respective estimates of the asymptotic covariance matrices. The statistic has a limiting chi-squared distribution with K degrees of freedom.<sup>60</sup>

 $60$ McFadden (1987) shows how this hypothesis can also be tested using a Lagrange multiplier test.

#### 21.7.4 **NESTED LOGIT MODELS**

If the independence from irrelevant alternatives test fails, then an alternative to the multinomial logit model will be needed. A natural alternative is a multivariate probit model:

$$
U_i = \boldsymbol{\beta}' \mathbf{x}_i + \varepsilon_i, \quad j = 1, \dots, J, [\varepsilon_1, \varepsilon_2, \dots, \varepsilon_J] \sim N[0, \Sigma].
$$

We had considered this model earlier but found that as a general model of consumer choice, its failings were the practical difficulty of computing the multinormal integral and estimation of an unrestricted correlation matrix. Hausman and Wise (1978) point out that for a model of consumer choice, the probit model may not be as impractical as it might seem. First, for J choices, the comparisons implicit in  $U_j > U_k$  for  $k \neq j$ involve the  $J-1$  differences,  $\varepsilon_j - \varepsilon_k$ . Thus, starting with a J-dimensional problem, we need only consider derivatives of  $(J - 1)$ -order probabilities. Therefore, to come to a concrete example, a model with four choices requires only the evaluation of bivariate normal integrals, which, albeit still complicated to estimate, is well within the received technology. For larger models, however, other specifications have proved more useful.

One way to relax the homoscedasticity assumption in the conditional logit model that also provides an intuitively appealing structure is to group the alternatives into subgroups that allow the variance to differ across the groups while maintaining the IIA assumption within the groups. This specification defines a nested logit model. To fix ideas, it is useful to think of this specification as a two-(or more) level choice problem (although, once again, the model arises as a modification of the stochastic specification in the original conditional logit model, not as a model of behavior). Suppose, then, that the  $J$  alternatives can be divided into  $L$  subgroups such that the choice set can be written  $[c_1, ..., c_J] = (c_{1|1}, ..., c_{J1|1}), ..., (c_{1|L}, ..., c_{JL|L})$ . Logically, we may think of the choice process as that of choosing among the  $L$  choice sets and then making the specific choice within the chosen set. This method produces a tree structure, which for two branches and, say, five choices might look as follows:

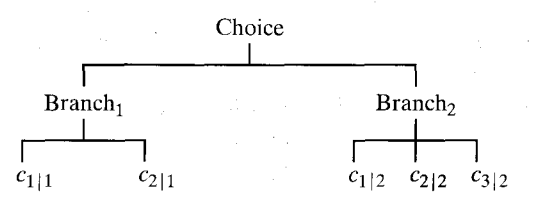

Suppose as well that the data consist of observations on the attributes of the choices  $\mathbf{x}_{i|l}$  and attributes of the choice sets  $\mathbf{z}_{l}$ .

To derive the mathematical form of the model, we begin with the unconditional probability

Prob[twig<sub>j</sub>, branch<sub>l</sub>] = 
$$
P_{jl} = \frac{e^{x_{j|l}\beta + z_{i}\gamma}}{\sum_{l=1}^{L}\sum_{j=1}^{J_{l}}e^{x_{j|l}\beta + z_{l}\gamma}}
$$
.

Now write this probability as

$$
P_{jl} = P_{j|l} P_l = \left(\frac{e^{\mathbf{x}'_{j|l}\beta}}{\sum_{j=1}^{J_l} e^{\mathbf{x}'_{j|l}\beta}}\right) \left(\frac{e^{\mathbf{z}'_{l}\gamma}}{\sum_{l=1}^{L} e^{\mathbf{z}'_{l}\gamma}}\right) \frac{\left(\sum_{j=1}^{J_l} e^{\mathbf{x}'_{j|l}\beta}\right)\left(\sum_{l=1}^{L} e^{\mathbf{z}'_{l}\gamma}\right)}{\left(\sum_{l=1}^{L} \sum_{j=1}^{J_l} e^{\mathbf{x}'_{j|l}\beta + \mathbf{z}'_{l}\gamma}\right)}.
$$

Define the **inclusive value** for the *l*th branch as

$$
I_l=\ln\sum_{j=1}^{J_l}e^{\mathbf{x}'_{j+l}\boldsymbol{\beta}}.
$$

Then, after canceling terms and using this result, we find

$$
P_{j|l} = \frac{e^{x'_{j|l} \beta}}{\sum_{j=1}^{I_l} e^{x'_{j|l} \beta}} \quad \text{and} \quad P_l = \frac{e^{x'_l \gamma + \tau_l I_l}}{\sum_{l=1}^{L} e^{x'_l \gamma + \tau_l I_l}},
$$

where the new parameters  $\tau_l$  must equal 1 to produce the original model. Therefore. we use the restriction  $\tau_l = 1$  to recover the conditional logit model, and the preceding equation just writes this model in another form. The nested logit model arises if this restriction is relaxed. The inclusive value coefficients, unrestricted in this fashion, allow the model to incorporate some degree of heteroscedasticity. Within each branch, the IIA restriction continues to hold. The equal variance of the disturbances within the *i*th branch are now

$$
\sigma_j^2 = \frac{\pi^2}{6\tau_i}.
$$

With  $\tau_i = 1$ , this reverts to the basic result for the multinomial logit model.

As usual, the coefficients in the model are not directly interpretable. The derivatives that describe covariation of the attributes and probabilities are

$$
\frac{\partial \ln \text{Prob}[choice_c, branch_b]}{\partial x(k) \text{ in choice } C \text{ and branch } B} = \{ \mathbf{1}(b = B) [\mathbf{1}(c = C) - P_{C|B}] + \tau_B [\mathbf{1}(b = B) - P_B] P_C | B \} \beta_k
$$

The nested logit model has been extended to three and higher levels. The complexity of the model increases geometrically with the number of levels. But the model has been found to be extremely flexible and is widely used for modeling consumer choice and in the marketing and transportation literatures, to name a few.

There are two ways to estimate the parameters of the nested logit model. A limited **information**, two-step maximum likelihood approach can be done as follows:

- 1. Estimate  $\beta$  by treating the choice within branches as a simple conditional logit model.
- 2. Compute the inclusive values for all the branches in the model. Estimate  $\gamma$  and the  $\tau$  parameters by treating the choice among branches as a conditional logit model with attributes  $z_i$  and  $I_i$ .

<sup>&</sup>lt;sup>61</sup>See Hensher, Louviere, and Swaite (2000).

Since this approach is a two-step estimator, the estimate of the asymptotic covariance matrix of the estimates at the second step must be corrected. [See Section 4.6, McFadden] (1984), and Greene (1995a, Chapter 25).] For full information maximum likelihood (FIML) estimation of the model, the log-likelihood is

$$
\ln L = \sum_{i=1}^{n} \ln[\text{Prob}(\text{twig} \mid \text{branch})] \times \text{Prob}(\text{branch})]_i.
$$

The information matrix is not block diagonal in  $\beta$  and  $(\gamma, \tau)$ , so FIML estimation will be more efficient than two-step estimation.

To specify the nested logit model, it is necessary to partition the choice set into branches. Sometimes there will be a natural partition, such as in the example given by Maddala (1983) when the choice of residence is made first by community, then by dwelling type within the community. In other instances, however, the partitioning of the choice set is ad hoc and leads to the troubling possibility that the results might be dependent on the branches so defined. (Many studies in this literature present several sets of results based on different specifications of the tree structure.) There is no well-defined testing procedure for discriminating among tree structures, which is a problematic aspect of the model.

#### A HETEROSCEDASTIC LOGIT MODEL  $21.7.5$

Bhat (1995) and Allenby and Ginter (1995) have developed an extension of the conditional logit model that works around the difficulty of specifying the tree for a nested model. Their model is based on the same random utility structure as before,

$$
U_{ij} = \beta' \mathbf{x}_{ij} + \varepsilon_{ij}.
$$

The logit model arises from the assumption that  $\varepsilon_{ij}$  has a homoscedastic extreme value (HEV) distribution with common variance  $\pi^2/6$ . The authors' proposed model simply relaxes the assumption of equal variances. Since the comparisons are all pairwise, one of the variances is set to  $1.0$ ; the same comparisons of utilities will result if all equations are multiplied by the same constant, so the indeterminacy is removed by setting one of the variances to one. The model that remains, then, is exactly as before, with the additional assumption that  $Var[\varepsilon_{ii}] = \sigma_i$ , with  $\sigma_J = 1.0$ .

### 21.7.6 MULTINOMIAL MODELS BASED ON THE NORMAL DISTRIBUTION

A natural alternative model that relaxes the independence restrictions built into the multinomial logit (MNL) model is the **multinomial probit** (MNP) model. The structural equations of the MNP model are

$$
U_j = \mathbf{x}'_j \boldsymbol{\beta}_j + \varepsilon_j, \quad j = 1, \dots, J, [\varepsilon_1, \varepsilon_2, \dots, \varepsilon_J] \sim N[0, \Sigma].
$$

The term in the log-likelihood that corresponds to the choice of alternative  $q$  is

$$
Prob[choice\ q] = Prob[U_q > U_j, j = 1, ..., J, j \neq q].
$$

The probability for this occurrence is

$$
\text{Prob}[choice\ q] = \text{Prob}[\varepsilon_1 - \varepsilon_q > (\mathbf{x}_q - \mathbf{x}_1)' \boldsymbol{\beta}, \dots, \varepsilon_d > (\mathbf{x}_q - \mathbf{x}_d)' \boldsymbol{\beta}]
$$

for the  $J-1$  other choices, which is a cumulative probability from a  $(J-1)$ -variate normal distribution. As in the HEV model, since we are only making comparisons, one of the variances in this  $J-1$  variate structure—that is, one of the diagonal elements in the reduced  $\Sigma$ —must be normalized to 1.0. Since only comparisons are ever observable in this model, for identification,  $J - 1$  of the covariances must also be normalized, to zero. The MNP model allows an unrestricted  $(J-1) \times (J-1)$  correlation structure and  $J-2$  free standard deviations for the disturbances in the model. (Thus, a two choice model returns to the univariate probit model of Section 21.2.) For more than two choices, this specification is far more general than the MNL model, which assumes that  $\Sigma = I$ . (The scaling is absorbed in the coefficient vector in the MNL model.)

The main obstacle to implementation of the MNP model has been the difficulty in computing the multivariate normal probabilities for any dimensionality higher than 2. Recent results on accurate simulation of multinormal integrals, however, have made estimation of the MNP model feasible. (See Section E.5.6 and a symposium in the November 1994 issue of the *Review of Economics and Statistics*.) Yet some practical problems remain. Computation is exceedingly time consuming. It is also necessary to ensure that  $\Sigma$  remain a positive definite matrix. One way often suggested is to construct the Cholesky decomposition of  $\Sigma$ ,  $\mathbf{L}\mathbf{L}'$ , where L is a lower triangular matrix, and estimate the elements of L. Maintaining the normalizations and zero restrictions will still be cumbersome, however. An alternative is estimate the correlations,  $\bf{R}$ , and a diagonal matrix of standard deviations,  $S = diag(\sigma_1, ..., \sigma_{J-2}, 1, 1)$  separately. The normalizations,  $\mathbf{R}_{ij} = 1$ , and exclusions,  $\mathbf{R}_{I} = 0$ , are simple to impose, and  $\Sigma$  is just SRS. R is otherwise restricted only in that  $-1 < \mathbf{R}_{il} < +1$ . The resulting matrix must be positive definite. Identification appears to be a serious problem with the MNP model. Although the unrestricted MNP model is fully identified in principle, convergence to satisfactory results in applications with more than three choices appears to require many additional restrictions on the standard deviations and correlations, such as zero restrictions or equality restrictions in the case of the standard deviations.

#### A RANDOM PARAMETERS MODEL  $21.7.7$

Another variant of the multinomial logit model is the random parameters logit (RPL) model (also called the "mixed logit model"). [See Revelt and Train (1996); Bhat (1996); Berry, Levinsohn, and Pakes (1995); and Jain, Vilcassim, and Chintagunta (1994). Train's formulation of the RPL model (which encompasses the others) is a modification of the MNL model. The model is a **random coefficients** formulation. The change to the basic MNL model is the parameter specification in the distribution of the parameters  $across$  individuals,  $i$ :

$$
\beta_{ik} = \beta_k + \mathbf{z}'_i \boldsymbol{\theta}_k + \sigma_k u_{ik},
$$

where  $u_{ik}$  is normally distributed with correlation matrix  $\mathbf{R}$ ,  $\sigma_k$  is the standard deviation of the distribution,  $\beta_k + z'_i \theta_k$  is the mean of the distribution, and  $z_i$  is a vector of person specific characteristics (such as age and income) that do not vary across choices. This formulation contains all the earlier models. For example, if  $\theta_k = 0$  for all the coefficients and  $\sigma_k = 0$  for all the coefficients except for choice specific constants, then the original MNL model with a normal-logistic mixture for the random part of the MNL model arises (hence the name).

The authors propose estimation of the model by simulating the log-likelihood function rather than direct integration to compute the probabilities, which would be infeasible because the mixture distribution composed of the original  $\varepsilon_{ij}$  and the random part of the coefficient is unknown. For any individual,

$$
Prob[choice\ q \mid \mathbf{u}_i] = \text{MNL probability } \beta_i(\mathbf{u}_i),
$$

with all restrictions imposed on the coefficients. The appropriate probability is

$$
E_u[\text{Prob}(choice\ q|\mathbf{u})] = \int_{u_1,\dots,u_k} \text{Prob}[choice\ q|\mathbf{u}] f(\mathbf{u}) d\mathbf{u},
$$

which can be estimated by simulation, using

Est. 
$$
E_u[\text{Prob}(choice \ q \mid \mathbf{u})] = \frac{1}{R} \sum_{r=1}^{R} \text{Prob}[choice \ q \mid \hat{\beta}_i(\mathbf{e}_{ir})]
$$

where  $e_{ir}$  is the rth of R draws for observation i. (There are nkR draws in total. The draws for observation  $i$  must be the same from one computation to the next, which can be accomplished by assigning to each individual their own seed for the random number generator and restarting it each time the probability is to be computed.) By this method, the log-likelihood and its derivatives with respect to  $(\beta_k, \theta_k, \sigma_k)$ ,  $k = 1, ..., K$ and  $\bf{R}$  are simulated to find the values that maximize the simulated log-likelihood. This is precisely the approach we used in Example 17.10.

The RPL model enjoys a considerable advantage not available in any of the other forms suggested. In a panel data setting, one can formulate a random effects model simply by making the variation in the coefficients time invariant. Thus, the model is changed to

$$
U_{ijt} = \mathbf{x}'_{ijt}\boldsymbol{\beta}_{ijt} + \varepsilon_{ijt}, \quad i = 1, \ldots, n, j = 1, \ldots, J, t = 1, \ldots, T
$$
  

$$
\beta_{ijt,k} = \beta_k + \mathbf{z}'_{it}\boldsymbol{\theta}_{ik} + \sigma_k u_{ik},
$$

The time variation in the coefficients is provided by the choice invariant variables which may change through time. Habit persistence is carried by the time invariant random effect,  $u_{ik}$ . If only the constant terms vary and they are assumed to be uncorrelated, then this is logically equivalent to the familiar random effects model. But, much greater generality can be achieved by allowing the other coefficients to vary randomly across individuals and by allowing correlation of these effects.<sup>62</sup>

### 21.7.8 APPLICATION: CONDITIONAL LOGIT MODEL FOR TRAVEL MODE CHOICE

Hensher and Greene [Greene (1995a)] report estimates of a model of travel mode choice for travel between Sydney and Melbourne, Australia. The data set contains 210 observations on choice among four travel modes, air, train, bus, and car. (See Appendix Table F21.2.) The attributes used for their example were: choice-specific constants; two choice-specific continuous measures; GC, a measure of the generalized cost of the travel that is equal to the sum of in-vehicle cost, INVC and a wagelike measure

 $62$  See Hensher (2001) for an application to transportation mode choice in which each individual is observed in several choice situations.
|       | GC      | <b>TTME</b> | <b>INVC</b> | <b>INVT</b> | <b>HINC</b> | <b>Number</b><br><b>Choosing</b> | D    | <b>True</b><br>prop. |
|-------|---------|-------------|-------------|-------------|-------------|----------------------------------|------|----------------------|
| Air   | 102.648 | 61.010      | 85.522      | 133.710     | 34.548      | 58                               | 0.28 | 0.14                 |
|       | 113.522 | 46.534      | 97.569      | 124.828     | 41.274      |                                  |      |                      |
| Train | 130.200 | 35.690      | 51.338      | 608.286     | 34.548      | 63                               | 0.30 | 0.13                 |
|       | 106.619 | 28.524      | 37.460      | 532.667     | 23.063      |                                  |      |                      |
| Bus   | 115.257 | 41.650      | 33.457      | 629.462     | 34.548      | 30                               | 0.14 | 0.09                 |
|       | 108.133 | 25.200      | 33.733      | 618.833     | 29.700      |                                  |      |                      |
| Car   | 94.414  | 0           | 20.995      | 573.205     | 34.548      | 59                               | 0.28 | 0.64                 |
|       | 89.095  | $\theta$    | 15.694      | 527.373     | 42.220      |                                  |      |                      |

TADI C 01 10 Qummani Statistics for Travel Mode Choice D

Note: The upper figure is the average for all 210 observations. The lower figure is the mean for the observations that made that choice.

times INVT, the amount of time spent traveling; and TTME, the terminal time (zero for car); and for the choice between air and the other modes, HINC, the household income. A summary of the sample data is given in Table 21.10. The sample is **choice based** so as to balance it among the four choices—the true population allocation, as shown in the last column of Table 21.10, is dominated by drivers.

The model specified is

 $U_{ij} = \alpha_{air}d_{i,air} + \alpha_{train}d_{i,train} + \alpha_{bus}d_{i,bus} + \beta_G GC_{ij} + \beta_T TIME_{ij} + \gamma_H d_{i,air} HINC_i + \varepsilon_{ij}.$ 

where for each j,  $\varepsilon_{ij}$  has the same independent, type 1 extreme value distribution,

$$
F_{\varepsilon}(\varepsilon_{ij}) = \exp(-\exp(-\varepsilon_{ij}))
$$

which has standard deviation  $\pi^2/6$ . The mean is absorbed in the constants. Estimates of the conditional logit model are shown in Table 21.11. The model was fit with and without the corrections for choice based sampling. Since the sample shares do not differ radically from the population proportions, the effect on the estimated parameters is fairly modest. Nonetheless, it is apparent that the choice based sampling is not completely innocent. A cross tabulation of the predicted versus actual outcomes is given in Table 21.12. The predictions are generated by tabulating the integer parts of  $m_{jk} = \sum_{i=1}^{210} \hat{p}_{ij} d_{ik}$ .

**TABLE 21.11** Parameter Estimates (t Values in Parentheses)

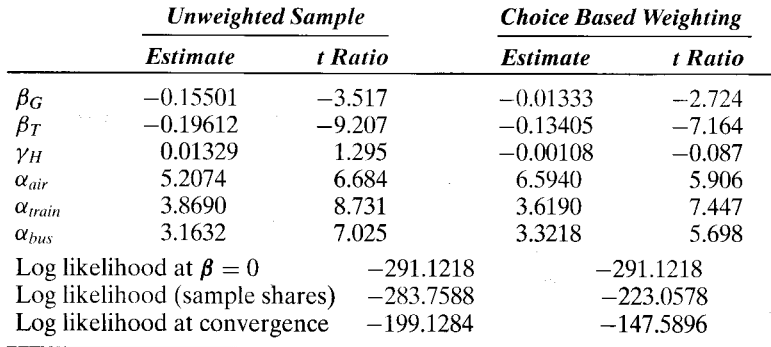

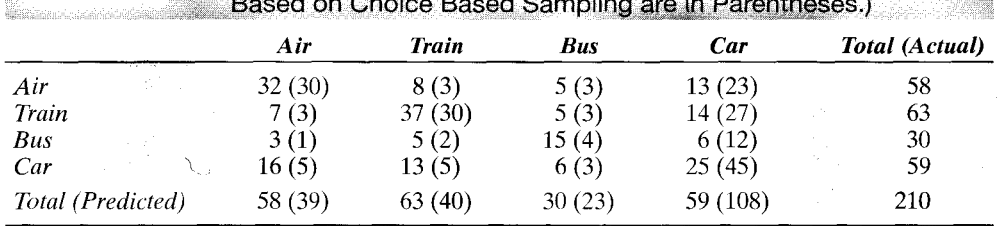

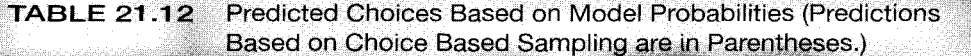

j,  $k = air$ , train, bus, car, where  $\hat{p}_{ij}$  is the predicted probability of outcome j for observation *i* and  $d_{ik}$  is the binary variable which indicates if individual *i* made choice *k*.

Are the odds ratios *train/bus* and *car/bus* really independent from the presence of the *air* alternative? To use the Hausman test, we would eliminate choice *air*, from the choice set and estimate a three-choice model. Since 58 respondents chose this mode, we would lose 58 observations. In addition, for every data vector left in the sample, the air specific constant and the interaction,  $d_{i,air} \times HINC_i$  would be zero for every remaining individual. Thus, these parameters could not be estimated in the restricted model. We would drop these variables. The test would be based on the two estimators of the remaining four coefficients in the model,  $[\beta_G, \beta_T, \alpha_{train}, \alpha_{bus}]$ . The results for the test are as shown in Table 21.13.

The hypothesis that the odds ratios for the other three choices are independent from *air* would be rejected based on these results, as the chi-squared statistic exceeds the critical value.

Since IIA was rejected, they estimated a nested logit model of the following type:

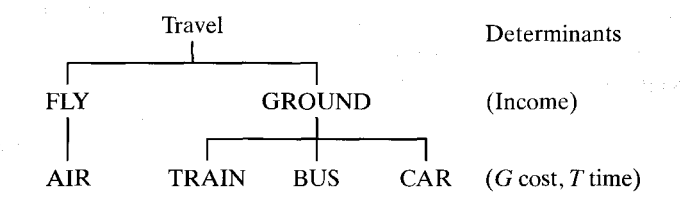

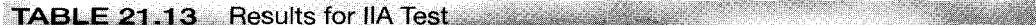

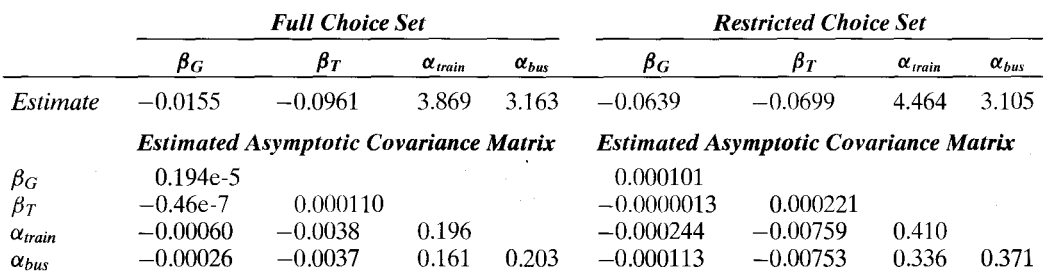

*Note:* 0.nnne- $p$  indicates times 10 to the negative  $p$  power.  $H = 33.3363$ . Critical chi-squared[4] = 9.488.

| <b>Parameter</b>       | <b>FIML</b> Estimate |           | <b>LIML</b> Estimate |              | Unconditional |           |
|------------------------|----------------------|-----------|----------------------|--------------|---------------|-----------|
| $\alpha_{air}$         | 6.042                | (1.199)   | $-0.0647$            | (2.1485)     | 5.207         | (0.779)   |
| $\alpha_{bus}$         | 4.096                | (0.615)   | 3.105                | (0.609)      | 3.163         | (0.450)   |
| $\alpha_{train}$       | 5.065                | (0.662)   | 4.464                | (0.641)      | 3.869         | (0.443)   |
| $\beta_{GC}$           | $-0.03159$           | (0.00816) | $-0.06368$           | (0.0100)     | $-0.1550$     | (0.00441) |
| $\beta$ ttme           | $-0.1126$            | (0.0141)  | $-0.0699$            | (0.0149)     | $-0.09612$    | (0.0104)  |
| Υн                     | 0.01533              | (0.00938) | 0.02079              | (0.01128)    | 0.01329       | (0.0103)  |
| $\tau_{\mathit{flyu}}$ | 0.5860               | (0.141)   | 0.2266               | (0.296)      | 1.0000        | (0.000)   |
| $\tau_{ground}$        | 0.3890               | (0.124)   | 0.1587               | (0.262)      | 1.0000        | (0.000)   |
| $\sigma_{\text{fly}}$  | 2.1886               | (0.525)   | 5.675                | (2.350)      | 1.2825        | (0.000)   |
| $\sigma_{ground}$      | 3.2974               | (1.048)   | 8.081                | (4.219)      | 1.2825        | (0.000)   |
| $\log L$               | $-193.6561$          |           | $-115.3354$          | $(-87.9382)$ | $-199.1284$   |           |

<u> 1910 IFAN ISSE AL ALARA (ISSE PALL SSOR HAL</u>

Note that one of the branches has only a single choice, so the conditional probability,  $P_{i|fly} = P_{air|fly} = 1$ . The model is fit by both FIML and LIML methods. Three sets of estimates are shown in Table 21.14. The set marked "unconditional" are the simple conditional (multinomial) logit (MNL) model for choice among the four alternatives that was reported earlier. Both inclusive value parameters are constrained (by construction) to equal 1.0000. The FIML estimates are obtained by maximizing the full log likelihood for the nested logit model. In this model,

$$
Prob(choice | branch) = P(\alpha_{air}d_{air} + \alpha_{train}d_{train} + \alpha_{bus}d_{bus} + \beta_G GC + \beta_T TIME),
$$

 $= P(\gamma d_{air} HINC + \tau_{fly} IV_{fly} + \tau_{ground} IV_{ground}),$ Prob(*branch*)

Prob(choice, branch) = Prob(choice | branch)  $\times$  Prob(branch).

Finally, the limited information estimator is estimated in two steps. At the first step, a choice model is estimated for the three choices in the ground branch:

Prob(choice | ground) =  $P(\alpha_{train}d_{train} + \alpha_{bus}d_{bus} + \beta_G GC + \beta_T TIME)$ 

This model uses only the observations that chose one of the three ground modes; for these data, this subset was 152 of the 210 observations. Using the estimates from this model, we compute, for all 210 observations,  $IV_{fly} = log(exp(\mathbf{z}_{air}'\boldsymbol{\beta}))$  for air and 0 for ground, and  $IV_{ground} = \log[\sum_{i=ground} exp(\mathbf{z}'_i \boldsymbol{\beta})]$  for ground modes and 0 for *air*. Then, the choice model

$$
Prob(branch) = P(\alpha_{air}d_{air} + \gamma_H d_{air} HINC + \tau_{fly} IV_{fly} + \tau_{ground} IV_{ground})
$$

is fit separately. Since the Hessian is not block diagonal, the FIML estimator is more efficient. To obtain appropriate standard errors, we must make the Murphy and Topel correction for two-step estimation; see Section 17.7 and Theorem 17.8. It is simplified a bit here because different samples are used for the two steps. As such, the matrix  $\bf{R}$ in the theorem is not computed. To compute  $C$ , we require the matrix of derivatives of log Prob(branch) with respect to the direct parameters,  $\alpha_{air}$ ,  $\gamma_H$ ,  $\tau_{fly}$ ,  $\tau_{ground}$ , and with respect to the choice parameters,  $\beta$ . Since this model is a simple binomial (two choice) logit model, these are easy to compute, using (21-19). Then the corrected asymptotic covariance matrix is computed using Theorem 17.8 with  $\mathbf{R} = 0$ .

|                  |                                    | in Parentheses) |                              |           |                       |           |
|------------------|------------------------------------|-----------------|------------------------------|-----------|-----------------------|-----------|
| Parameter        | <b>HEV</b> Estimate                |                 | <b>Nested Logit Estimate</b> |           | <b>Restricted HEV</b> |           |
| $\alpha_{air}$   | 7.8326                             | (10.951)        | 6.062                        | (1.199)   | 2.973                 | (0.995)   |
| $\alpha_{bus}$   | 7.1718                             | (9.135)         | 4.096                        | (0.615)   | 4.050                 | (0.494)   |
| $\alpha_{train}$ | 6.8655                             | (8.829)         | 5.065                        | (0.662)   | 3.042                 | (0.429)   |
| $\beta_{GC}$     | $-0.05156$                         | (0.0694)        | $-0.03159$                   | (0.00816) | $-0.0289$             | (0.00580) |
| $\beta$ ttme     | $-0.1968$                          | (0.288)         | $-0.1126$                    | (0.0141)  | $-0.0828$             | (0.00576) |
|                  | 0.04024                            | (0.0607)        | 0.01533                      | (0.00938) | 0.0238                | (0.0186)  |
| $\tau_{fly}$     |                                    |                 | 0.5860                       | (0.141)   |                       |           |
| $\tau_{ground}$  |                                    |                 | 0.3890                       | (0.124)   |                       |           |
| $\theta_{air}$   | 0.2485                             | (0.369)         |                              |           | 0.4959                | (0.124)   |
| $\theta_{train}$ | 0.2595                             | (0.418)         |                              |           | 1.0000                | (0.000)   |
| $\theta_{bus}$   | 0.6065                             | (1.040)         |                              |           | 1.0000                | (0.000)   |
| $\theta_{car}$   | 1.0000                             | (0.000)         |                              |           | 1.0000                | (0.000)   |
|                  | <b>Implied Standard Deviations</b> |                 |                              |           |                       |           |
| $\sigma_{air}$   | 5.161                              | (7.667)         |                              |           |                       |           |
| $\sigma_{train}$ | 4.942                              | (7.978)         |                              |           |                       |           |
| $\sigma_{bus}$   | 2.115                              | (3.623)         |                              |           |                       |           |
| $\sigma_{car}$   | 1.283                              | (0.000)         |                              |           |                       |           |
| ln L             | $-195.6605$                        |                 | $-193.6561$                  |           | $-200.3791$           |           |

**TABLE 21.15** Estimates of a Heteroscedastic Extreme Value Model (Standard Errors

The likelihood ratio statistic for the nesting (heteroscedasticity) against the null hypothesis of homoscedasticity is  $-2[-199.1284 - (-193.6561)] = 10.945$ . The 95 percent critical value from the chi-squared distribution with two degrees of freedom is 5.99, so the hypothesis is rejected. We can also carry out a Wald test. The asymptotic covariance matrix for the two inclusive value parameters is [0.01977/0.009621, 0.01529]. The Wald statistic for the joint test of the hypothesis that  $\tau_{fly} = \tau_{ground} = 1$ , is

$$
W = (0.586 - 1.0 \quad 0.389 - 1.0) \begin{bmatrix} 0.1977 & 0.009621 \\ 0.009621 & 0.01529 \end{bmatrix}^{-1} \begin{bmatrix} 0.586 - 1.0 \\ 0.389 - 1.0 \end{bmatrix} = 24.475
$$

The hypothesis is rejected, once again.

The nested logit model was reestimated under assumptions of the heteroscedastic extreme value model. The results are shown in Table 21.15. This model is less restrictive than the nested logit model. To make them comparable, we note that we found that  $\sigma_{air} = \pi/(\tau_{air}\sqrt{6}) = 2.1886$  and  $\sigma_{train} = \sigma_{bus} = \sigma_{car} = \pi/(\tau_{ground}\sqrt{6}) = 3.2974$ . The heteroscedastic extreme value (HEV) model thus relaxes one variance restriction, because it has three free variance parameters instead of two. On the other hand, the important degree of freedom here is that the HEV model does not impose the IIA assumption anywhere in the choice set, whereas the nested logit does, within each branch.

A primary virtue of the HEV model, the nested logit model, and other alternative models is that they relax the IIA assumption. This assumption has implications for the cross elasticities between attributes in the different probabilities. Table 21.16 lists the estimated elasticities of the estimated probabilities with respect to changes in the generalized cost variable. Elasticities are computed by averaging the individual sample values rather than computing them once at the sample means. The implication of the IIA

|                          |                                      |              | <b>Cost Is That of Alternative</b> |            |
|--------------------------|--------------------------------------|--------------|------------------------------------|------------|
| <b>Effect</b> on         | Air                                  | <b>Train</b> | Bus                                | <b>Car</b> |
| <b>Multinomial Logit</b> |                                      |              |                                    |            |
| Air                      | $-1.136$                             | 0.498        | 0.238                              | 0.418      |
| Train                    | 0.456                                | $-1.520$     | 0.238                              | 0.418      |
| Bus                      | 0.456                                | 0.498        | $-1.549$                           | 0.418      |
| Car                      | 0.456                                | 0.498        | 0.238                              | $-1.061$   |
| <b>Nested Logit</b>      |                                      |              |                                    |            |
| Air                      | $-0.858$                             | 0.332        | 0.179                              | 0.308      |
| Train                    | 0.314                                | $-4.075$     | 0.887                              | 1.657      |
| Bus                      | 0.314                                | 1.595        | $-4.132$                           | 1.657      |
| Car                      | 0.314                                | 1.595        | 0.887                              | $-2.498$   |
|                          | <b>Heteroscedastic Extreme Value</b> |              |                                    |            |
| Air                      | $-1.040$                             | 0.367        | 0.221                              | 0.441      |
| Train                    | 0.272                                | $-1.495$     | 0.250                              | 0.553      |
| Bus                      | 0.688                                | 0.858        | $-6.562$                           | 3.384      |
| Car                      | 0.690                                | 0.930        | 1.254                              | $-2.717$   |

**Estimated Elasticities with Respect TABLE 21.16** to Generalized Cost

assumption can be seen in the table entries. Thus, in the estimates for the multinomial logit (MNL) model, the cross elasticities for each attribute are all equal. In the nested logit model, the IIA property only holds within the branch. Thus, in the first column, the effect of GC of air affects all ground modes equally, whereas the effect of GC for train is the same for bus and car but different from these two for air. All these elasticities vary freely in the HEV model.

Table 21.17 lists the estimates of the parameters of the multinomial probit and random parameters logit models. For the multinomial probit model, we fit three specifications: (1) free correlations among the choices, which implies an unrestricted  $3 \times 3$ correlation matrix and two free standard deviations; (2) uncorrelated disturbances. but free standard deviations, a model that parallels the heteroscedastic extreme value model; and (3) uncorrelated disturbances and equal standard deviations, a model that is the same as the original conditional logit model save for the normal distribution of the disturbances instead of the extreme value assumed in the logit model. In this case, the scaling of the utility functions is different by a factor of  $(\pi^2/6)^{1/2} = 1.283$ , as the probit model assumes  $\varepsilon_i$  has a standard deviation of 1.0.

We also fit three variants of the random parameters logit. In these cases, the choice specific variance for each utility function is  $\sigma_i^2 + \theta_i^2$  where  $\sigma_i^2$  is the contribution of the logit model, which is  $\pi^2/6 = 1.645$ , and  $\theta_i^2$  is the estimated constant specific variance estimated in the random parameters model. The combined estimated standard deviations are given in the table. The estimates of the specific parameters,  $\theta_i$  are given in the footnotes. The estimated models are: (1) unrestricted variation and correlation among the three intercept parameters—this parallels the general specification of the multinomial probit model; (2) only the constant terms randomly distributed but uncorrelated, a model that is parallel to the multinomial probit model with no cross equation correlation and to the heteroscedastic extreme value model shown in Table 21.15:

|                    |                    | <b>Multinomial Probit</b>               |                      |                      | <b>Random Parameters Logit</b> |                      |  |
|--------------------|--------------------|-----------------------------------------|----------------------|----------------------|--------------------------------|----------------------|--|
| Parameter          |                    | Unrestricted Homoscedastic Uncorrelated |                      | <b>Unrestricted</b>  | <b>Constants</b>               | <b>Uncorrelated</b>  |  |
| $\alpha_{air}$     | 1.358              | 3.005                                   | 3.171                | 5.519                | 4.807                          | 12.603               |  |
| $\sigma_{air}$     | 4.940              | 1.000 <sup>a</sup>                      | 3.629                | 4.009 <sup>d</sup>   | 3.225 <sup>b</sup>             | 2.803c               |  |
| $\alpha_{train}$   | 4.298              | 2.409                                   | 4.277                | 5.776                | 5.035                          | 13.504               |  |
| $\sigma_{train}$   | 1.899              | 1.000 <sup>a</sup>                      | 1.581                | 1.904                | 1.290 <sup>b</sup>             | 1.373                |  |
| $\alpha_{bus}$     | 3.609              | 1.834                                   | 3.533                | 4.813                | 4.062                          | 11.962               |  |
| $\sigma_{bus}$     | 1.000 <sup>a</sup> | $1.000$ <sup>a</sup>                    | 1.000 <sup>a</sup>   | 1.424                | 3.147 <sup>b</sup>             | 1.287                |  |
| $\alpha_{car}$     | 0.000 <sup>a</sup> | 0.000 <sup>a</sup>                      | 0.000 <sup>a</sup>   | 0.000 <sup>a</sup>   | 0.000 <sup>a</sup>             | 0.000                |  |
| $\sigma_{car}$     | 1.000 <sup>a</sup> | 1.000                                   | $1.000$ <sup>a</sup> | $1.283^a$            | $1.283^{\rm a}$                | $1.283^a$            |  |
| $\beta_G$          | $-0.0351$          | $-0.0113$                               | $-0.0325$            | $-0.0326$            | $-0.0317$                      | $-0.0544$            |  |
| $\sigma_{\beta G}$ |                    |                                         |                      | $0.000$ <sup>a</sup> | $0.000$ <sup>a</sup>           | 0.00561              |  |
| $\beta_T$          | $-0.0769$          | $-0.0563$                               | $-0.0918$            | $-0.126$             | $-0.112$                       | $-0.2822$            |  |
| $\sigma_{\beta T}$ |                    |                                         |                      | 0.000 <sup>a</sup>   | 0.000 <sup>a</sup>             | 0.182                |  |
| $\gamma_H$         | 0.0593             | 0.0126                                  | 0.0370               | 0.0334               | 0.0319                         | 0.0846               |  |
| $\sigma_{\nu}$     |                    |                                         |                      | 0.000 <sup>a</sup>   | 0.000 <sup>a</sup>             | 0.0768               |  |
| $\rho_{AT}$        | 0.581              | 0.000 <sup>a</sup>                      | 0.000 <sup>a</sup>   | 0.543                | 0.000 <sup>a</sup>             | 0.000 <sup>a</sup>   |  |
| $\rho_{AB}$        | 0.576              | $0.000$ <sup>a</sup>                    | $0.000^a$            | 0.532                | 0.000 <sup>a</sup>             | $0.000$ <sup>a</sup> |  |
| $\rho_{BT}$        | 0.718              | $0.000^a$                               | $0.000$ <sup>a</sup> | 0.993                | $0.000$ <sup>a</sup>           | $0.000$ <sup>a</sup> |  |
| $\log L$           | $-196.9244$        | $-208.9181$                             | $-199.7623$          | $-193.7160$          | $-199.0073$                    | $-175.5333$          |  |

**TABLE 21.17** Parameter Estimates for Normal Based Multinomial Choice Models

<sup>a</sup>Restricted to this fixed value.

computed as the square root of  $(\pi^2/6 + \theta_i^2)$ ,  $\theta_{air} = 2.959$ ,  $\theta_{train} = 0.136$ ,  $\theta_{bus} = 0.183$ ,  $\theta_{car} = 0.000$ .<br>  $\theta_{air} = 2.492$ ,  $\theta_{train} = 0.489$ ,  $\theta_{bus} = 0.108$ ,  $\theta_{car} = 0.000$ .

<sup>d</sup>Derived standard deviations for the random constants are  $\theta_{air} = 3.798$ ,  $\theta_{train} = 1.182$ ,  $\theta_{bus} = 0.0712$ ,  $\theta_{car} = 0.000$ .

(3) random but uncorrelated parameters. This model is more general than the others, but is somewhat restricted as the parameters are assumed to be uncorrelated. Identification of the correlation model is weak in this model—after all, we are attempting to estimate a  $6 \times 6$  correlation matrix for all unobserved variables. Only the estimated parameters are shown in Table 21.17. Estimated standard errors are similar to (although generally somewhat larger than) those for the basic multinomial logit model.

The standard deviations and correlations shown for the multinomial probit model are parameters of the distribution of  $\varepsilon_{ij}$ , the overall randomness in the model. The counterparts in the random parameters model apply to the distributions of the parameters. Thus, the full disturbance in the model in which only the constants are random is  $\varepsilon_{iair} + u_{air}$  for air, and likewise for train and bus. Likewise, the correlations shown for the first two models are directly comparable, though it should be noted that in the random parameters model, the disturbances have a distribution that is that of a sum of an extreme value and a normal variable, while in the probit model, the disturbances are normally distributed. With these considerations, the "unrestricted" models in each case are comparable and are, in fact, fairly similar.

None of this discussion suggests a preference for one model or the other. The likelihood values are not comparable, so a direct test is precluded. Both relax the IIA assumption, which is a crucial consideration. The random parameters model enjoys a significant practical advantage, as discussed earlier, and also allows a much richer specification of the utility function itself. But, he question still warrants additional study. Both models are making their way into the applied literature.

### $21.8$ **ORDERED DATA**

Some multinomial-choice variables are inherently ordered. Examples that have appeared in the literature include the following:

1. Bond ratings

أفوات وقعل

- 2. Results of taste tests
- 3. Opinion surveys
- 4. The assignment of military personnel to job classifications by skill level
- 5. Voting outcomes on certain programs
- 6. The level of insurance coverage taken by a consumer: none, part, or full

7. Employment: unemployed, part time, or full time

In each of these cases, although the outcome is discrete, the multinomial logit or probit model would fail to account for the ordinal nature of the dependent variable.<sup>63</sup> Ordinary regression analysis would err in the opposite direction, however. Take the outcome of an opinion survey. If the responses are coded  $0, 1, 2, 3$ , or 4, then linear regression would treat the difference between a 4 and a 3 the same as that between a 3 and a 2, whereas in fact they are only a ranking.

The ordered probit and logit models have come into fairly wide use as a framework for analyzing such responses (Zavoina and McElvey, 1975). The model is built around a latent regression in the same manner as the binomial probit model. We begin with

$$
y^* = \mathbf{x}'\boldsymbol{\beta} + \varepsilon.
$$

As usual,  $y^*$  is unobserved. What we do observe is

$$
y = 0 \text{ if } y^* \le 0,
$$
  
= 1 if  $0 < y^* \le \mu_1$ ,  
= 2 if  $\mu_1 < y^* \le \mu_2$ ,  
:  
= J if  $\mu_{J-1} \le y^*$ ,

which is a form of censoring. The  $\mu$ s are unknown parameters to be estimated with  $\beta$ . Consider, for example, an opinion survey. The respondents have their own intensity of feelings, which depends on certain measurable factors x and certain unobservable factors  $\varepsilon$ . In principle, they could respond to the questionnaire with their own  $y^*$  if asked to do so. Given only, say, five possible answers, they choose the cell that most closely represents their own feelings on the question.

<sup>63</sup>In two papers, Beggs, Cardell, and Hausman (1981) and Hausman and Ruud (1986), the authors analyze a richer specification of the logit model when respondents provide their rankings of the full set of alternatives in addition to the identity of the most preferred choice. This application falls somewhere between the conditional logit model and the ones we shall discuss here in that, rather than provide a single choice among J either unordered or ordered alternatives, the consumer chooses one of the J! possible orderings of the set of unordered alternatives.

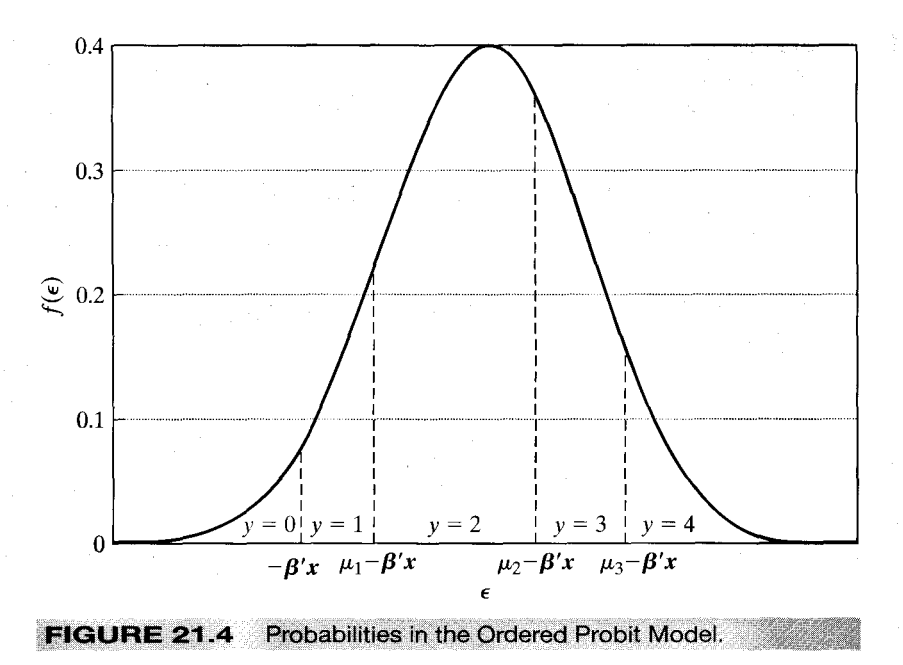

As before, we assume that  $\varepsilon$  is normally distributed across observations.<sup>64</sup> For the same reasons as in the binomial probit model (which is the special case of  $J = 1$ ), we normalize the mean and variance of  $\varepsilon$  to zero and one. We then have the following probabilities:

> $Prob(y = 0 | \mathbf{x}) = \Phi(-\mathbf{x}'\boldsymbol{\beta}),$ Prob( $y = 1 | \mathbf{x}) = \Phi(\mu_1 - \mathbf{x}'\boldsymbol{\beta}) - \Phi(-\mathbf{x}'\boldsymbol{\beta}),$  $Prob(y = 2 | \mathbf{x}) = \Phi(\mu_2 - \mathbf{x}'\boldsymbol{\beta}) - \Phi(\mu_1 - \mathbf{x}'\boldsymbol{\beta}),$

$$
Prob(y = J | \mathbf{x}) = 1 - \Phi(\mu_{J-1} - \mathbf{x}'\boldsymbol{\beta}).
$$

For all the probabilities to be positive, we must have

 $\ddot{\cdot}$ 

$$
0 < \mu_1 < \mu_2 < \cdots < \mu_{J-1}.
$$

Figure 21.4 shows the implications of the structure. This is an extension of the univariate probit model we examined earlier. The log-likelihood function and its derivatives can be obtained readily, and optimization can be done by the usual means.

As usual, the marginal effects of the regressors  $x$  on the probabilities are not equal to the coefficients. It is helpful to consider a simple example. Suppose there are three categories. The model thus has only one unknown threshold parameter. The three

<sup>&</sup>lt;sup>64</sup>Other distributions, particularly the logistic, could be used just as easily. We assume the normal purely for convenience. The logistic and normal distributions generally give similar results in practice.

## probabilities are

Ŵ.

$$
\text{Prob}(y = 0 | \mathbf{x}) = 1 - \Phi(\mathbf{x}'\boldsymbol{\beta}),
$$

$$
\text{Prob}(y = 1 | \mathbf{x}) = \Phi(\mu - \mathbf{x}'\boldsymbol{\beta}) - \Phi(-\mathbf{x}'\boldsymbol{\beta})
$$

$$
\text{Prob}(y = 2 | \mathbf{x}) = 1 - \Phi(\mu - \mathbf{x}'\boldsymbol{\beta}).
$$

For the three probabilities, the marginal effects of changes in the regressors are

$$
\frac{\partial \text{ Prob}(y = 0 | \mathbf{x})}{\partial \mathbf{x}} = -\phi(\mathbf{x}'\boldsymbol{\beta})\boldsymbol{\beta},
$$

$$
\frac{\partial \text{ Prob}(y = 1 | \mathbf{x})}{\partial \mathbf{x}} = [\phi(-\mathbf{x}'\boldsymbol{\beta}) - \phi(\mu - \mathbf{x}'\boldsymbol{\beta})]\boldsymbol{\beta}.
$$

$$
\frac{\partial \text{ Prob}(y = 2 | \mathbf{x})}{\partial \mathbf{x}} = \phi(\mu - \mathbf{x}'\boldsymbol{\beta})\boldsymbol{\beta}.
$$

Figure 21.5 illustrates the effect. The probability distributions of y and  $y^*$  are shown in the solid curve. Increasing one of the x's while holding  $\beta$  and  $\mu$  constant is equivalent to shifting the distribution slightly to the right, which is shown as the dashed curve. The effect of the shift is unambiguously to shift some mass out of the leftmost cell. Assuming that  $\beta$  is positive (for this x), Prob( $y = 0|x$ ) must decline. Alternatively, from the previous expression, it is obvious that the derivative of  $\text{Prob}(y = 0 | \mathbf{x})$  has the opposite sign from  $\beta$ . By a similar logic, the change in Prob( $y = 2 | \mathbf{x}$ ) [or Prob( $y = J | \mathbf{x}$ ) in the general case] must have the same sign as  $\beta$ . Assuming that the particular  $\beta$  is positive, we are shifting some probability into the rightmost cell. But what happens to the middle cell is ambiguous. It depends on the two densities. In the general case, relative to the signs of the coefficients, only the signs of the changes in  $Prob(y = 0 | x)$ and  $Prob(y = J | x)$  are unambiguous! The upshot is that we must be very careful

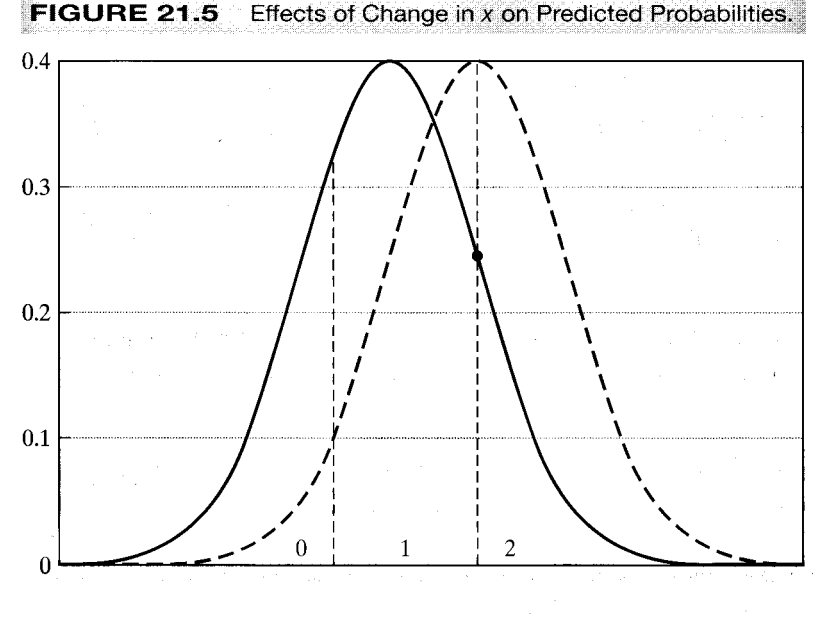

**FIGURE 21.5** 

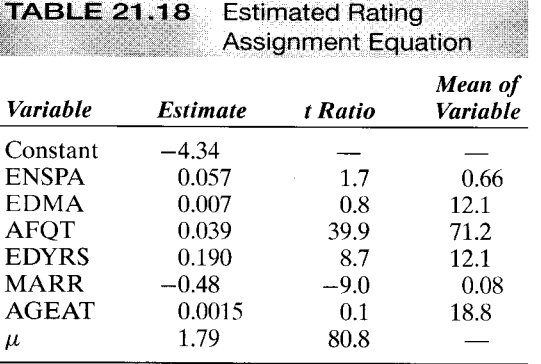

in interpreting the coefficients in this model. Indeed, without a fair amount of extra calculation, it is quite unclear how the coefficients in the ordered probit model should be interpreted.<sup>65</sup>

## **Example 21.11 Rating Assignments**

Marcus and Greene (1985) estimated an ordered probit model for the job assignments of new Navy recruits. The Navy attempts to direct recruits into job classifications in which they will be most productive. The broad classifications the authors analyzed were technical jobs with three clearly ranked skill ratings: "medium skilled," "highly skilled," and "nuclear qualified/highly skilled." Since the assignment is partly based on the Navy's own assessment and needs and partly on factors specific to the individual, an ordered probit model was used with the following determinants: (1)  $ENSPE = a$  dummy variable indicating that the individual entered the Navy with an "A school" (technical training) guarantee, (2)  $E\overline{D}MA =$  educational level of the entrant's mother, (3) AFQT = score on the Air Force Qualitying Test. (4) EDYRS = years of education completed by the trainee, (5) MARR =  $a$  dummy variable indicating that the individual was married at the time of enlistment, and (6)  $AGEAT = \text{triangle's}$  age at the time of enlistment. The sample size was 5,641. The results are reported in Table 21.18. The extremely large t ratio on the AFQT score is to be expected, since it is a primary sorting device used to assign job classifications.

To obtain the marginal effects of the continuous variables, we require the standard normal density evaluated at  $-\bar{\mathbf{x}}'\hat{\beta} = -0.8479$  and  $\hat{\mu} - \bar{\mathbf{x}}'\hat{\beta} = 0.9421$ . The predicted probabilities are  $\Phi(-0.8479) = 0.198, \Phi(0.9421) - \Phi(-0.8479) = 0.628$ , and  $1 - \Phi(0.9421) = 0.174$ . (The actual frequencies were 0.25, 0.52, and 0.23.) The two densities are  $\phi(-0.8479) = 0.278$  and  $\phi$ (0.9421) = 0.255. Therefore, the derivatives of the three probabilities with respect to AFQT, for example, are

$$
\frac{\partial P_0}{\partial \text{AFQT}} = (-0.278)0.039 = -0.01084,
$$
  

$$
\frac{\partial P_1}{\partial \text{AFQT}} = (0.278 - 0.255)0.039 = 0.0009
$$
  

$$
\frac{\partial P_2}{\partial \text{AFQT}} = 0.255(0.039) = 0.00995.
$$

<sup>65</sup>This point seems uniformly to be overlooked in the received literature. Authors often report coefficients and  $t$  ratios, occasionally with some commentary about significant effects, but rarely suggest upon what or in what direction those effects are exerted.

| <i>Prob</i> [ $v = 0$ ] |                         |                         |
|-------------------------|-------------------------|-------------------------|
|                         | <i>Prob</i> [ $v = 1$ ] | <i>Prob</i> [ $y = 2$ ] |
| 0.187                   | 0.629                   | 0.184                   |
| 0.342                   | 0.574                   | 0.084                   |
| 0.155                   | $-0.055$                | $-0.100$                |
|                         |                         |                         |

Note that the marginal effects sum to zero, which follows from the requirement that the probabilities add to one. This approach is not appropriate for evaluating the effect of a dummy variable. We can analyze a dummy variable by comparing the probabilities that result when the variable takes its two different values with those that occur with the other variables held at their sample means. For example, for the MARR variable, we have the results given in Table 21.19.

### 21.9 **MODELS FOR COUNT DATA**

Data on patents suggested in Section 21.2 are typical of **count data.** In principle, we could analyze these data using multiple linear regression. But the preponderance of zeros and the small values and clearly discrete nature of the dependent variable suggest that we can improve on least squares and the linear model with a specification that accounts for these characteristics. The Poisson regression model has been widely used to study such data.<sup>66</sup>

The Poisson regression model specifies that each  $y_i$  is drawn from a Poisson distribution with parameter  $\lambda_i$ , which is related to the regressors  $\mathbf{x}_i$ . The primary equation of the model is

$$
\text{Prob}(Y_i = y_i \mid \mathbf{x}_i) = \frac{e^{-\lambda_i} \lambda_i^{y_i}}{y_i!}, \quad y_i = 0, 1, 2, \dots
$$

The most common formulation for  $\lambda_i$  is the **loglinear model**,

 $\ln \lambda_i = \mathbf{x}'_i \boldsymbol{\beta}$ .

It is easily shown that the expected number of events *per period* is given by

$$
E[y_i | \mathbf{x}_i] = \text{Var}[y_i | \mathbf{x}_i] = \lambda_i = e^{\mathbf{x}_i' \beta},
$$

**SO** 

$$
\frac{\partial E[y_i \mid \mathbf{x}_i]}{\partial \mathbf{x}_i} = \lambda_i \boldsymbol{\beta}
$$

With the parameter estimates in hand, this vector can be computed using any data vector desired.

In principle, the Poisson model is simply a nonlinear regression.<sup>67</sup> But it is far easier to estimate the parameters with maximum likelihood techniques. The log-likelihood

<sup>&</sup>lt;sup>66</sup>There are several recent surveys of specification and estimation of models for counts. Among them are Cameron and Trivedi (1998), Greene (1996a), Winkelmann (2000), and Wooldridge (1997).

 $67$ We have estimated a Poisson regression model using two-step nonlinear least squares in Example 17.9.

and the management

function is

$$
\ln L = \sum_{i=1}^n \left[ -\lambda_i + y_i \mathbf{x}_i' \boldsymbol{\beta} - \ln y_i \right].
$$

The likelihood equations are

and the second control of the second

$$
\frac{\partial \ln L}{\partial \boldsymbol{\beta}} = \sum_{i=1}^n (y_i - \lambda_i) \mathbf{x}_i = \mathbf{0}.
$$

The Hessian is

$$
\frac{\partial^2 \ln L}{\partial \beta \partial \beta'} = -\sum_{i=1}^n \lambda_i \mathbf{x}_i \mathbf{x}_i'.
$$

The Hessian is negative definite for all x and  $\beta$ . Newton's method is a simple algorithm for this model and will usually converge rapidly. At convergence,  $[\sum_{i=1}^{n} \hat{\lambda}_i \mathbf{x}_i \mathbf{x}_i^{\prime}]^{-1}$  provides an estimator of the asymptotic covariance matrix for the parameter estimates. Given the estimates, the prediction for observation i is  $\hat{\lambda}_i = \exp(\mathbf{x}^T \hat{\boldsymbol{\beta}})$ . A standard error for the prediction interval can be formed by using a linear Taylor series approximation. The estimated variance of the prediction will be  $\hat{\lambda}_i^2 \mathbf{x}'_i \mathbf{V} \mathbf{x}_i$ , where V is the estimated asymptotic covariance matrix for  $\hat{\boldsymbol{\beta}}$ .

For testing hypotheses, the three standard tests are very convenient in this model. The Wald statistic is computed as usual. As in any discrete choice model, the likelihood ratio test has the intuitive form

$$
LR = 2\sum_{i=1}^{n} \ln\bigg(\frac{\hat{P}_i}{\hat{P}_{\text{restricted},i}}\bigg),
$$

where the probabilities in the denominator are computed with using the restricted model. Using the BHHH estimator for the asymptotic covariance matrix, the LM statistic is simply

$$
LM = \left[\sum_{i=1}^n \mathbf{x}'_i(y_i - \hat{\lambda}_i)\right]' \left[\sum_{i=1}^n \mathbf{x}_i \mathbf{x}'_i(y_i - \hat{\lambda}_i)^2\right]^{-1} \left[\sum_{i=1}^n \mathbf{x}_i(y_i - \hat{\lambda}_i)\right] = \mathbf{i}' \mathbf{G} (\mathbf{G}' \mathbf{G})^{-1} \mathbf{G}' \mathbf{i},
$$

where each row of G is simply the corresponding row of X multiplied by  $e_i = (y_i - \lambda_i)$ ,  $\lambda_i$ is computed using the restricted coefficient vector, and i is a column of ones.

### $21.9.1$ **MEASURING GOODNESS OF FIT**

The Poisson model produces no natural counterpart to the  $R^2$  in a linear regression model, as usual, because the conditional mean function is nonlinear and, moreover, because the regression is heteroscedastic. But many alternatives have been suggested.<sup>68</sup>

 $68$ See the surveys by Cameron and Windmeijer (1993), Gurmu and Trivedi (1994), and Greene (1995b).

A measure based on the standardized residuals is

$$
R_p^2 = 1 - \frac{\sum_{i=1}^n \left[\frac{y_i - \lambda_i}{\sqrt{\lambda_i}}\right]^2}{\sum_{i=1}^n \left[\frac{y_i - \bar{y}}{\sqrt{\bar{y}}}\right]^2}.
$$

This measure has the virtue that it compares the fit of the model with that provided by a model with only a constant term. But it can be negative, and it can fall when a variable is dropped from the model. For an individual observation, the deviance is

$$
d_i = 2[y_i \ln(y_i/\hat{\lambda}_i) - (y_i - \hat{\lambda}_i)] = 2[y_i \ln(y_i/\hat{\lambda}_i) - e_i],
$$

where, by convention,  $0 \ln(0) = 0$ . If the model contains a constant term, then  $\sum_{i=1}^{n} e_i = 0$ . The sum of the deviances,

$$
G^{2} = \sum_{i=1}^{n} d_{i} = 2 \sum_{i=1}^{n} y_{i} \ln(y_{i}/\hat{\lambda}_{i}),
$$

is reported as an alternative fit measure by some computer programs. This statistic will equal 0.0 for a model that produces a perfect fit. (Note that since  $y_i$  is an integer while the prediction is continuous, it could not happen.) Cameron and Windmeijer (1993) suggest that the fit measure based on the deviances,

$$
R_d^2 = 1 - \frac{\sum_{i=1}^n \left[ y_i \log \left( \frac{y_i}{\hat{\lambda}_i} \right) - (y_i - \hat{\lambda}_i) \right]}{\sum_{i=1}^n \left[ y_i \log \left( \frac{y_i}{\bar{y}} \right) \right]},
$$

has a number of desirable properties. First, denote the log-likelihood function for the model in which  $\psi_i$  is used as the prediction (e.g., the mean) of  $y_i$  as  $\ell(\psi_i, y_i)$ . The Poisson model fit by MLE is, then,  $\ell(\hat{\lambda}_i, y_i)$ , the model with only a constant term is  $\ell(\bar{y}, y_i)$ , and a model that achieves a perfect fit (by predicting  $y_i$  with itself) is  $l(y_i, y_i)$ . Then

$$
R_d^2 = \frac{\ell(\lambda, y_i) - \ell(\bar{y}, y_i)}{\ell(y_i, y_i) - \ell(\bar{y}, y_i)}
$$

Both numerator and denominator measure the improvement of the model over one with only a constant term. The denominator measures the maximum improvement, since one cannot improve on a perfect fit. Hence, the measure is bounded by zero and one and increases as regressors are added to the model.<sup>69</sup> We note, finally, the passing resemblance of  $R_d^2$  to the "pseudo- $R^2$ ," or "likelihood ratio index" reported by some statistical packages (e.g., Stata),

$$
R_{\text{LRI}}^2 = 1 - \frac{\ell(\lambda_i, y_i)}{\ell(\bar{y}, y_i)}
$$

<sup>&</sup>lt;sup>69</sup>Note that multiplying both numerator and denominator by 2 produces the ratio of two likelihood ratio statistics, each of which is distributed as chi-squared.

Many modifications of the Poisson model have been analyzed by economists.<sup>70</sup> In this and the next few sections, we briefly examine a few of them.

## 21.9.2 TESTING FOR OVERDISPERSION

The Poisson model has been criticized because of its implicit assumption that the variance of  $y_i$  equals its mean. Many extensions of the Poisson model that relax this assumption have been proposed by Hausman, Hall, and Griliches (1984), McCullagh and Nelder (1983), and Cameron and Trivedi (1986), to name but a few.

The first step in this extended analysis is usually a test for overdispersion in the context of the simple model. A number of authors have devised tests for "overdispersion" within the context of the Poisson model. [See Cameron and Trivedi (1990), Gurmu (1991), and Lee (1986).] We will consider three of the common tests, one based on a regression approach, one a conditional moment test, and a third, a Lagrange multiplier test, based on an alternative model. Conditional moment tests are developed in Section 17.6.4.

Cameron and Trivedi (1990) offer several different tests for overdispersion. A simple regression based procedure used for testing the hypothesis

$$
H_0: \text{Var}[y_i] = E[y_i],
$$
  

$$
H_1: \text{Var}[y_i] = E[y_i] + \alpha g(E[y_i])
$$

is carried out by regressing

$$
z_i = \frac{(y_i - \hat{\lambda}_i)^2 - y_i}{\hat{\lambda}_i \sqrt{2}},
$$

where  $\hat{\lambda}_i$  is the predicted value from the regression, on either a constant term or  $\hat{\lambda}_i$  without a constant term. A simple  $t$  test of whether the coefficient is significantly different from zero tests  $H_0$  versus  $H_1$ .

Cameron and Trivedi's regression based test for overdispersion is formulated around the alternative Var[y<sub>i</sub>] =  $E[y_i]+g(E[y_i])$ . This is a very specific type of overdispersion. Consider the more general hypothesis that Var[ $y_i$ ] is completely given by  $E[y_i]$ . The alternative is that the variance is systematically related to the regressors in a way that is not completely accounted for by  $E[y_i]$ . Formally, we have  $E[y_i] = \exp(\beta' x_i) = \lambda_i$ . The null hypothesis is that  $Var[y_i] = \lambda_i$  as well. We can test the hypothesis using the conditional moment test described in Section 17.6.4. The expected first derivatives and the moment restriction are

$$
E[\mathbf{x}_i(y_i-\lambda_i)]=\mathbf{0} \text{ and } E\{\mathbf{z}_i[(y_i-\lambda_i)^2-\lambda_i]\}=\mathbf{0}.
$$

To carry out the test, we do the following. Let  $e_i = y_i - \hat{\lambda}_i$  and  $\mathbf{z}_i = \mathbf{x}_i$  without the constant term.

- 1. Compute the Poisson regression by maximum likelihood.
- **2.** Compute  $\mathbf{r} = \sum_{i=1}^{n} \mathbf{z}_i [e_i^2 \hat{\lambda}_i] = \sum_{i=1}^{n} \mathbf{z} v_i$  based on the maximum likelihood estimates.

 $\frac{1}{70}$ There have been numerous surveys of models for count data, including Cameron and Trivedi (1986) and Gurmu and Trivedi (1994).

Compute  $\mathbf{M}'\mathbf{M} = \sum_{i=1}^{n} \mathbf{z}_i \mathbf{z}_i' v_i^2$ ,  $\mathbf{D}'\mathbf{D} = \sum_{i=1}^{n} \mathbf{x}_i \mathbf{x}_i' e_i^2$ , and  $\mathbf{M}'\mathbf{D} = \sum_{i=1}^{n} \mathbf{z}_i \mathbf{x}_i' v_i e_i$ .  $3.$ 

- 4. Compute  $S = M'M M'D(D'D)^{-1}D'M'$ .
- 5.  $C = \mathbf{r}'\mathbf{S}^{-1}\mathbf{r}$  is the chi-squared statistic. It has K degrees of freedom.

The next section presents the negative binomial model. This model relaxes the Poisson assumption that the mean equals the variance. The Poisson model is obtained as a parametric restriction on the negative binomial model, so a Lagrange multiplier test can be computed. In general, if an alternative distribution for which the Poisson model is obtained as a parametric restriction, such as the negative binomial model, can be specified, then a Lagrange multiplier statistic can be computed. [See Cameron and Trivedi (1986, p. 41).] The LM statistic is

$$
LM = \left[\frac{\sum_{i=1}^{n} \hat{w}_i[(y_i - \hat{\lambda}_i)^2 - y_i]}{\sqrt{2 \sum_{i=1}^{n} \hat{w}_i \hat{\lambda}_i^2}}\right]^2.
$$

The weight,  $\hat{w}_i$ , depends on the assumed alternative distribution. For the negative binomial model discussed later,  $\hat{w}_i$  equals 1.0. Thus, under this alternative, the statistic is particularly simple to compute:

$$
LM = \frac{(\mathbf{e}'\mathbf{e} - n\bar{y})^2}{2\hat{\lambda}'\hat{\lambda}}.
$$

The main advantage of this test statistic is that one need only estimate the Poisson model to compute it. Under the hypothesis of the Poisson model, the limiting distribution of the LM statistic is chi-squared with one degree of freedom.

### 21.9.3 HETEROGENEITY AND THE NEGATIVE BINOMIAL **REGRESSION MODEL**

The assumed equality of the conditional mean and variance functions is typically taken to be the major shortcoming of the Poisson regression model. Many alternatives have been suggested [see Hausman, Hall, and Griliches (1984), Cameron and Trivedi (1986. 1998), Gurmu and Trivedi (1994), Johnson and Kotz (1993), and Winkelmann (1997) for discussion.] The most common is the negative binomial model, which arises from a natural formulation of cross-section heterogeneity. We generalize the Poisson model by introducing an individual, unobserved effect into the conditional mean,

$$
\ln \mu_i = \mathbf{x}_i' \boldsymbol{\beta} + \varepsilon_i = \ln \lambda_i + \ln u_i,
$$

where the disturbance  $\varepsilon_i$  reflects either specification error as in the classical regression model or the kind of cross-sectional heterogeneity that normally characterizes microeconomic data. Then, the distribution of  $y_i$  conditioned on  $\mathbf{x}_i$  and  $u_i$  (i.e.,  $\varepsilon_i$ ) remains Poisson with conditional mean and variance  $\mu_i$ .

$$
f(y_i | \mathbf{x}_i, u_i) = \frac{e^{-\lambda_i u_i} (\lambda_i u_i)^{y_i}}{y_i!}.
$$

The unconditional distribution  $f(y_i | \mathbf{x}_i)$  is the expected value (over  $u_i$ ) of  $f(y_i | \mathbf{x}_i, u_i)$ .

$$
f(y_i \mid \mathbf{x}_i) = \int_0^\infty \frac{e^{-\lambda_i u_i} (\lambda_i u_i)^{y_i}}{y_i!} g(u_i) \, du_i.
$$

Supervisor for

 $\mathbb{S}_{\mathcal{A}_1,\ldots,\mathcal{A}_n}$  is a subset of  $\mathcal{A}_1$ 

The choice of a density for  $u_i$  defines the unconditional distribution. For mathematical convenience, a gamma distribution is usually assumed for  $u_i = \exp(\varepsilon_i)$ .<sup>71</sup> As in other models of heterogeneity, the mean of the distribution is unidentified if the model contains a constant term (because the disturbance enters multiplicatively) so  $E[\exp(\varepsilon_i)]$  is assumed to be 1.0. With this normalization,

$$
g(u_i) = \frac{\theta^{\theta}}{\Gamma(\theta)} e^{-\theta u_i} u_i^{\theta-1}
$$

The density for  $y_i$  is then

$$
f(y_i | \mathbf{x}_i) = \int_0^\infty \frac{e^{-\lambda_i u_i} (\lambda_i u_i)^{y_i}}{y_i!} \frac{\theta^{\theta} u_i^{\theta-1} e^{-\theta u_i}}{\Gamma(\theta)} du_i
$$
  
\n
$$
= \frac{\theta^{\theta} \lambda_i^{y_i}}{\Gamma(y_i + 1) \Gamma(\theta)} \int_0^\infty e^{-(\lambda_i + \theta) u_i} u_i^{\theta + y_i - 1} du_i
$$
  
\n
$$
= \frac{\theta^{\theta} \lambda_i^{y_i} \Gamma(\theta + y_i)}{\Gamma(y_i + 1) \Gamma(\theta) (\lambda_i + \theta)^{\theta + y_i}}
$$
  
\n
$$
= \frac{\Gamma(\theta + y_i)}{\Gamma(y_i + 1) \Gamma(\theta)} r_i^{y_i} (1 - r_i)^{\theta}, \text{ where } r_i = \frac{\lambda_i}{\lambda_i + \theta},
$$

which is one form of the negative binomial distribution. The distribution has conditional mean  $\lambda_i$  and conditional variance  $\lambda_i(1+(1/\theta)\lambda_i)$ . [This model is Negbin II in Cameron and Trivedi's (1986) presentation.] The negative binomial model can be estimated by maximum likelihood without much difficulty. A test of the Poisson distribution is often carried out by testing the hypothesis  $\theta = 0$  using the Wald or likelihood ratio test.

## 21.9.4 APPLICATION: THE POISSON REGRESSION MODEL

The number of accidents per service month for a sample of ship types is listed in Appendix Table F21.3. The ships are of five types constructed in one of four periods. The observation is over two periods. Since ships constructed from 1975 to 1979 could not have operated from 1960 to 1974, there is one missing observation in each group. The second observation for group E is also missing, for reasons unexplained by the authors.<sup>72</sup> The substantive variables in the model are number of accidents in the observation period and aggregate number of service months for the ship type by construction year for the period of operation.

Estimates of the parameters of a Poisson regression model are shown in Table 21.20. The model is

 $\ln E$  [accident per month] =  $\mathbf{x}'\boldsymbol{\beta}$ .

 $\frac{1}{71}$ An alternative approach based on the normal distribution is suggested in Terza (1998), Greene (1995a, 1997a), and Winkelmann (1997). The normal-Poisson mixture is also easily extended to the random effects model discussed in the next section. There is no closed form for the normal-Poisson mixture model, but it can be easily approximated by using Hermite quadrature.

 $^{72}$ Data are from McCullagh and Nelder (1983). See Exercise 8 in Chapter 7 for details.

|                  |                   |             | Mean Dependent Variable    | 10.47                           |                         |             |
|------------------|-------------------|-------------|----------------------------|---------------------------------|-------------------------|-------------|
| Variable         | <b>Full Model</b> |             | <b>No Ship Type Effect</b> |                                 | <b>No Period Effect</b> |             |
| Constant         | $-6.4029$         | (0.2175)    | $-6.9470$                  | (0.1269)                        | $-5,7999$               | (0.1784)    |
| $Type = A$       |                   |             |                            |                                 |                         |             |
| $Type = B$       | $-0.5447$         | (0.1776)    |                            |                                 | $-0.7437$               | (0.1692)    |
| $Type = C$       | $-0.6888$         | (0.3290)    |                            | in a<br><b>Controller State</b> | $-0.7549$               | (0.3276)    |
| $Type = D$       | $-0.0743$         | (0.2906)    |                            |                                 | $-0.1843$               | (0.2876)    |
| $Type = E$       | 0.3205            | (0.2358)    |                            |                                 | 0.3842                  | (0.2348)    |
| $60 - 64$        |                   |             |                            |                                 |                         |             |
| 65-69            | 0.6959            | (0.1497)    | 0.7536                     | (0.1488)                        |                         |             |
| $70 - 74$        | 0.8175            | (0.1698)    | 1.0503                     | (0.1576)                        |                         |             |
| $75 - 79$        | 0.4450            | (0.2332)    | 0.6999                     | (0.2203)                        |                         |             |
| Period = $60-74$ |                   |             |                            |                                 |                         |             |
| $Period = 75-79$ | 0.3839            | (0.1183)    | 0.3875                     | (0.1181)                        | 0.5001                  | (0.1116)    |
| Log service      | 1.0000            |             | 1.0000                     |                                 | 1.0000                  |             |
| $\text{Log } L$  |                   | $-68.41455$ | $-80.20123$                |                                 |                         | $-84.11514$ |
| $G^2$            | 38.96262          |             |                            | 62.53596                        |                         | 70.34967    |
| $R_p^2$          | 0.94560           |             | 0.89384                    |                                 | 0.90001                 |             |
| $R_d^2$          |                   | 0.93661     |                            | 0.89822                         |                         | 0.88556     |

**TABLE 21.20** Estimated Poisson Regressions (Standard Errors in Parentheses)

The model therefore contains the ship type, construction period, and operation period effects, and the aggregate number of months with a coefficient of  $1.0$ .<sup>73</sup> The model is shown in Table 21.20, with sets of estimates for the full model and with the model omitting the type and construction period effects. Predictions from the estimated full model are shown in the last column of Appendix Table F21.3.

The hypothesis that the year of construction is not a significant factor in explaining the number of accidents is strongly rejected by the likelihood ratio test:

$$
\chi^2 = 2[84.11514 - 68.41455] = 31.40118.
$$

The critical chi-squared value for three degrees of freedom is 7.82. The ship type effect is likewise significant,

 $\chi^2 = 2[80.20123 - 68.41455] = 23.57336.$ 

against a critical value for four degrees of freedom of 9.49. The LM tests for the two restrictions give the same conclusions, but much less strongly. The value is 28.526 for the ship type effect and 31.418 for the period effects.

In their analysis of these data, McCullagh and Nelder assert, without evidence, that there is overdispersion in the data. Some of their analysis follows on an assumption that the standard deviation of  $y_i$  is 1.3 times the mean. The  $t$  statistics for the two regressions in Cameron and Trivedi's regression based tests are  $0.934$  and  $-0.613$ , respectively, so based on these tests, we do not reject  $H_0$ : no overdispersion. The LM statistic for the same

<sup>&</sup>lt;sup>73</sup>When the length of the period of observation varies by observation by  $T_i$  and the model is of the rate of occurrence of events *per unit of time*, then the mean of the observed distribution is  $T_i \lambda_i$ . This assumption produces the coefficient of 1.0 on the number of periods of service in the model.

hypothesis is 0.75044 with one degree of freedom. The critical value from the table is 3.84, so again, the hypothesis of the Poisson model is not rejected. However, the conditional moment test is contradictory;  $C = r'S^{-1}r = 26.555$ . There are eight degrees of freedom. The 5 percent critical value from the chi-squared table is 15.507, so the hypothesis is now rejected. This test is much more general, since the form of overdispersion is not specified, which may explain the difference. Note that this result affirms McCullagh and Nelder's conjecture.

### 21.9.5 POISSON MODELS FOR PANEL DATA

The familiar approaches to accommodating heterogeneity in panel data have fairly straightforward extensions in the count data setting. [Hausman, Hall, and Griliches (1984) give full details for these models.] We will examine them for the Poisson model. The authors [and Allison (2000)] also give results for the negative binomial model.

Consider first a fixed effects approach. The Poisson distribution is assumed to have conditional mean

$$
\log \lambda_{it} = \beta' \mathbf{x}_{it} + \alpha_i.
$$

where now,  $\mathbf{x}_{it}$  has been redefined to exclude the constant term. The approach used in the linear model of transforming  $y_{it}$  to group mean deviations does not remove the heterogeneity, nor does it leave a Poisson distribution for the transformed variable. However, the Poisson model with fixed effects can be fit using the methods described for the probit model in Section 21.5.1b. The extension to the Poisson model requires only the minor modifications,  $g_{it} = (y_{it} - \lambda_{it})$  and  $h_{it} = -\lambda_{it}$ . Everything else in that derivation applies with only a simple change in the notation. The first order conditions for maximizing the log-likelihood function for the Poisson model will include

$$
\frac{\partial \ln L}{\partial \alpha_i} = \sum_{t=1}^T (y_{it} - e^{\alpha_i} \mu_{it}) = 0 \quad \text{where } \mu_{it} = e^{\mathbf{x}'_{it} \beta}.
$$

This implies an explicit solution for  $\alpha_i$  in terms of  $\beta$  in this model,

$$
\hat{\alpha}_i = \ln\left(\frac{(1/n)\sum_{t=1}^T y_{it}}{(1/n)\sum_{t=1}^T \hat{\mu}_{it}}\right) = \ln\left(\frac{\bar{y}_i}{\tilde{\bar{\mu}}_i}\right)
$$

Unlike the regression or the probit model, this does not require that there be within group variation in  $y_{it}$ —all the values can be the same. It does require that at least one observation for individual *i* be nonzero, however. The rest of the solution for the fixed effects estimator follows the same lines as that for the probit model. An alternative approach, albeit with little practical gain, would be to concentrate the log likelihood function by inserting this solution for  $\alpha_i$  back into the original log likelihood, then maximizing the resulting function of  $\beta$ . While logically this makes sense, the approach suggested earlier for the probit model is simpler to implement.

An estimator that is not a function of the fixed effects is found by obtaining the joint distribution of  $(y_{i1},..., y_{iT_i})$  conditional on their sum. For the Poisson model, a

close cousin to the logit model discussed earlier is produced:

$$
p\left(y_{i1}, y_{i2}, \ldots, y_{iT_i} \middle| \sum_{i=1}^{T_i} y_{it}\right) = \frac{\left(\sum_{t=1}^{T_i} y_{it}\right)!}{\left(\prod_{t=1}^{T_i} y_{it}\right)!} \prod_{t=1}^{T_i} p_{it}^{y_{it}}
$$

where

$$
p_{it} = \frac{e^{\mathbf{x}'_{it}\beta + \alpha_i}}{\sum_{t=1}^{T_i} e^{\mathbf{x}'_{it}\beta + \alpha_i}} = \frac{e^{\mathbf{x}'_{it}\beta}}{\sum_{t=1}^{T_i} e^{\mathbf{x}'_{it}\beta}}
$$

The contribution of group  $i$  to the conditional log-likelihood is

$$
\ln L_i = \sum_{t=1}^{I_i} y_{it} \ln p_{it}.
$$

Note, once again, that the contribution to ln L of a group in which  $y_{it} = 0$  in every period is zero. Cameron and Trivedi (1998) have shown that these two approaches give identical results.

The fixed effects approach has the same flaws and virtues in this setting as in the probit case. It is not necessary to assume that the heterogeneity is uncorrelated with the included, exogenous variables. If the uncorrelatedness of the regressors and the heterogeneity can be maintained, then the random effects model is an attractive alternative model. Once again, the approach used in the linear regression model, partial deviations from the group means followed by generalized least squares (see Chapter 13), is not usable here. The approach used is to formulate the joint probability conditioned upon the heterogeneity, then integrate it out of the joint distribution. Thus, we form

$$
p(y_{i1},\ldots,y_{i T_i} | u_i) = \prod_{t=1}^{T_i} p(y_{it} | u_i).
$$

Then the random effect is swept out by obtaining

$$
p(y_{i1},..., y_{i T_i}) = \int_{u_i} p(y_{i1},..., y_{i T_i}, u_i) du_i
$$
  
= 
$$
\int_{u_i} p(y_{i1},..., y_{i T_i} | u_i) g(u_i) du_i
$$
  
= 
$$
E_{u_i} [p(y_{i1},..., y_{i T_i} | u_i)].
$$

This is exactly the approach used earlier to condition the heterogeneity out of the Poisson model to produce the negative binomial model. If, as before, we take  $p(y_i | u_i)$ to be Poisson with mean  $\lambda_{it} = \exp(\mathbf{x}_{it}'\mathbf{\beta} + u_i)$  in which  $\exp(u_i)$  is distributed as gamma with mean 1.0 and variance  $1/\alpha$ , then the preceding steps produce the negative binomial distribution,

$$
p(y_{i1},...,y_{iT_i}) = \frac{\left[\prod_{t=1}^{T_i} \lambda_{it}^{y_{it}}\right] \Gamma\left(\theta + \sum_{t=1}^{T_i} y_{it}\right)}{\left[\Gamma(\theta) \prod_{t=1}^{T_i} y_{it}\right] \left[\left(\sum_{t=1}^{T_i} \lambda_{it}\right)^{\sum_{t=1}^{T_i} y_{it}}\right]} Q_i^{\theta} (1 - Q_i)^{\sum_{t=1}^{T_i} y_{it}}
$$

where

$$
Q_i = \frac{\theta}{\theta + \sum_{t=1}^{T_i} \lambda_{it}}.
$$

For estimation purposes, we have a negative binomial distribution for  $Y_i = \sum_t y_{it}$  with mean  $\Lambda_i = \sum_i \lambda_{it}$ .

There is a mild preference in the received literature for the fixed effects estimators over the random effects estimators. The virtue of dispensing with the assumption of uncorrelatedness of the regressors and the group specific effects is substantial. On the other hand, the assumption does come at a cost. In order to compute the probabilities or the marginal effects it is necessarily to estimate the constants,  $\alpha_i$ . The unscaled coefficients in these models are of limited usefulness because of the nonlinearity of the conditional mean functions.

Other approaches to the random effects model have been proposed. Greene (1994, 1995a) and Terza (1995) specify a normally distributed heterogeneity, on the assumption that this is a more natural distribution for the aggregate of small independent effects. Brannas and Johanssen (1994) have suggested a semiparametric approach based on the GMM estimator by superimposing a very general form of heterogeneity on the Poisson model. They assume that conditioned on a random effect  $\varepsilon_{it}$ ,  $y_{it}$  is distributed as Poisson with mean  $\varepsilon_{it} \lambda_{it}$ . The covariance structure of  $\varepsilon_{it}$  is allowed to be fully general. For  $t, s = 1, ..., T$ ,  $Var[\varepsilon_{it}] = \sigma_i^2$ ,  $Cov[\varepsilon_{it}, \varepsilon_{is}] = \gamma_{ij}(|t - s|)$ . For long time series, this model is likely to have far too many parameters to be identified without some restrictions, such as first-order homogeneity ( $\beta_i = \beta \forall i$ ), uncorrelatedness across groups,  $[\gamma_{ij}(.) = 0$  for  $i \neq j]$ , groupwise homoscedasticity  $(\sigma_i^2 = \sigma^2 \forall i)$ , and nonautocorrelatedness  $[\gamma(r) = 0 \forall r \neq 0]$ . With these assumptions, the estimation procedure they propose is similar to the procedures suggested earlier. If the model imposes enough restrictions, then the parameters can be estimated by the method of moments. The authors discuss estimation of the model in its full generality. Finally, the latent class model discussed in Section 16.2.3 and the random parameters model in Section 17.8 extend naturally to the Poisson model. Indeed, most of the received applications of the latent class structure have been in the Poisson regression framework. [See Greene (2001) for a survey.]

### 21.9.6 HURDLE AND ZERO-ALTERED POISSON MODELS

In some settings, the zero outcome of the data generating process is qualitatively different from the positive ones. Mullahy (1986) argues that this fact constitutes a shortcoming of the Poisson (or negative binomial) model and suggests a "hurdle" model as an alternative.<sup>74</sup> In his formulation, a binary probability model determines whether a zero or a nonzero outcome occurs, then, in the latter case, a (truncated) Poisson distribution describes the positive outcomes. The model is

$$
\text{Prob}(y_i = 0 \mid \mathbf{x}_i) = e^{-\nu}
$$
\n
$$
(1 - e^{-\theta}) e^{-\lambda_i} \lambda^i
$$

$$
\text{Prob}(y_i = j \mid \mathbf{x}_i) = \frac{(1 - e^{-\theta}) e^{-\lambda_i} \lambda_i^j}{j! (1 - e^{-\lambda_i})}, \quad j = 1, 2, ....
$$

 $74$  For a similar treatment in a continuous data application, see Cragg (1971).

### 750 CHAPTER 21  $\triangle$  Models for Discrete Choice

This formulation changes the probability of the zero outcome and scales the remaining probabilities so that the sum to one. It adds a new restriction that  $\text{Prob}(y_i = 0 | \mathbf{x}_i)$  no longer depends on the covariates, however. Therefore, a natural next step is to parameterize this probability. Mullahy suggests some formulations and applies the model to a sample of observations on daily beverage consumption.

Mullahy (1986), Heilbron (1989), Lambert (1992), Johnson and Kotz (1993), and Greene (1994) have analyzed an extension of the hurdle model in which the zero outcome can arise from one of two regimes.<sup>75</sup> In one regime, the outcome is always zero. In the other, the usual Poisson process is at work, which can produce the zero outcome or some other. In Lambert's application, she analyzes the number of defective items produced by a manufacturing process in a given time interval. If the process is under control, then the outcome is always zero (by definition). If it is not under control, then the number of defective items is distributed as Poisson and may be zero or positive in any period. The model at work is therefore

$$
Prob(y_i = 0 | \mathbf{x}_i) = Prob(\text{regime 1}) + Prob(y_i = 0 | \mathbf{x}_i, \text{regime 2}) Prob(\text{regime 2}),
$$

$$
Prob(y_i = j | \mathbf{x}_i) = Prob(y_i = j | \mathbf{x}_i, \text{ regime 2}) Prob(\text{regime 2}), \quad j = 1, 2, \dots
$$

Let z denote a binary indicator of regime 1 ( $z = 0$ ) or regime 2 ( $z = 1$ ), and let y<sup>\*</sup> denote the outcome of the Poisson process in regime 2. Then the observed y is  $z \times y^*$ . A natural extension of the splitting model is to allow z to be determined by a set of covariates. These covariates need not be the same as those that determine the conditional probabilities in the Poisson process. Thus, the model is

$$
\begin{aligned} \text{Prob}(z_i = 1 \mid \mathbf{w}_i) &= F(\mathbf{w}_i, \gamma), \\ \text{Prob}(y_i = j \mid \mathbf{x}_i, z_i = 1) &= \frac{e^{-\lambda_i} \lambda_i^j}{j!}. \end{aligned}
$$

The mean in this distribution is

$$
E[y_i \mid \mathbf{x}_i] = F \times 0 + (1 - F) \times E[y_i^* \mid \mathbf{x}_i, y_i^* > 0] = (1 - F) \times \frac{\lambda_i}{1 - e^{-\lambda_i}}.
$$

Lambert (1992) and Greene (1994) consider a number of alternative formulations. including logit and probit models discussed in Sections 21.3 and 21.4, for the probability of the two regimes.

Both of these modifications substantially alter the Poisson formulation. First, note that the equality of the mean and variance of the distribution no longer follows; both modifications induce overdispersion. On the other hand, the overdispersion does not arise from heterogeneity; it arises from the nature of the process generating the zeros. As such, an interesting identification problem arises in this model. If the data do appear to be characterized by overdispersion, then it seems less than obvious whether it should be attributed to heterogeneity or to the regime splitting mechanism. Mullahy (1986) argues the point more strongly. He demonstrates that overdispersion will always induce excess zeros. As such, in a splitting model, we are likely to misinterpret the excess zeros as due to the splitting process instead of the heterogeneity.

<sup>&</sup>lt;sup>75</sup>The model is variously labeled the "With Zeros," or WZ, model [Mullahy (1986)], the "Zero Inflated Poisson," or ZIP, model [Lambert (1992)], and "Zero-Altered Poisson," or ZAP, model [Greene (1994)].

It might be of interest to test simply whether there is a regime splitting mechanism at work or not. Unfortunately, the basic model and the zero-inflated model are not nested. Setting the parameters of the splitting model to zero, for example, does not produce Prob[ $z = 0$ ] = 0. In the probit case, this probability becomes 0.5, which maintains the regime split. The preceding tests for over- or underdispersion would be rather indirect. What is desired is a test of non-Poissonness. An alternative distribution may (but need not) produce a systematically different proportion of zeros than the Poisson. Testing for a different distribution, as opposed to a different set of parameters, is a difficult procedure. Since the hypotheses are necessarily nonnested, the power of any test is a function of the alternative hypothesis and may, under some, be small. Vuong (1989) has proposed a test statistic for nonnested models that is well suited for this setting when the alternative distribution can be specified. Let  $f_i(y_i | \mathbf{x}_i)$  denote the predicted probability that the random variable Y equals  $y_i$  under the assumption that the distribution is  $f_i(y_i | \mathbf{x}_i)$ , for  $j = 1, 2$ , and let

$$
m_i = \log\left(\frac{f_1(y_i \mid \mathbf{x}_i)}{f_2(y_i \mid \mathbf{x}_i)}\right).
$$

Then Vuong's statistic for testing the nonnested hypothesis of Model 1 versus Model 2 is

$$
v=\frac{\sqrt{n}\left[\frac{1}{n}\sum_{i=1}^n m_i\right]}{\sqrt{\frac{1}{n}\sum_{i=1}^n (m_i-\bar{m})^2}}.
$$

This is the standard statistic for testing the hypothesis that  $E[m_i]$  equals zero. Vuong shows that  $v$  has a limiting standard normal distribution. As he notes, the statistic is bidirectional. If  $|v|$  is less than two, then the test does not favor one model or the other. Otherwise, large values favor Model 1 whereas small (negative) values favor Model 2. Carrying out the test requires estimation of both models and computation of both sets of predicted probabilities.

In Greene (1994), it is shown that the Vuong test has some power to discern this phenomenon. The logic of the testing procedure is to allow for overdispersion by specifying a negative binomial count data process, then examine whether, even allowing for the overdispersion, there still appear to be excess zeros. In his application, that appears to be the case.

Example 21.12 A Split Population Model for Major Derogatory Reports Greene (1995c) estimated a model of consumer behavior in which the dependent variable of interest was the number of major derogatory reports recorded in the credit history for a sample of applicants for a type of credit card. The basic model predicts  $y_i$ , the number of major derogatory credit reports, as a function of  $x_i = [1, age, income, average expenditure].$ The data for the model appear in Appendix Table F21.4. There are 1,319 observations in the sample (10% of the original data set.) Inspection of the data reveals a preponderance of zeros. Indeed, of 1,319 observations, 1060 have  $y_i = 0$ , whereas of the remaining 259, 137 have 1, 50 have 2, 24 have 3, 17 have 4, and 11 have 5-the remaining 20 range from 6 to 14. Thus, for a Poisson distribution, these data are actually a bit extreme. We propose to use Lambert's zero inflated Poisson model instead, with the Poisson distribution built around

In 
$$
\lambda_i = \beta_1 + \beta_2
$$
 age +  $\beta_3$  income +  $\beta_4$  expenditure.

For the splitting model, we use a logit model, with covariates  $z = [1, age, income, own/rent]$ . The estimates are shown in Table 21.21. Vuong's diagnostic statistic appears to confirm

|                       |                      | <b>Poisson and Logit Models</b> | <b>Split Population Model</b> |                             |  |  |
|-----------------------|----------------------|---------------------------------|-------------------------------|-----------------------------|--|--|
| <b>Variable</b>       | <b>Poisson for y</b> | <i>Logit for</i> $y > 0$        | Poisson for y                 | Logit for $y > 0$<br>2.1540 |  |  |
| Constant              | $-0.8196$            | $-2.2442$                       | 1.0010                        |                             |  |  |
|                       | (0.1453)             | (0.2515)                        | (0.1267)                      | (0.2900)                    |  |  |
| Age                   | 0.007181             | 0.02245                         | $-0.005073$                   | $-0.02469$                  |  |  |
|                       | (0.003978)           | (0.007313)                      | (0.003218)                    | (0.008451)                  |  |  |
| Income                | 0.07790              | 0.06931                         | 0.01332                       | $-0.1167$                   |  |  |
|                       | (0.02394)            | (0.04198)                       | (0.02249)                     | (0.04941)                   |  |  |
| Expend                | $-0.004102$          |                                 | $-0.002359$                   |                             |  |  |
|                       | (0.0003740)          |                                 | (0.0001948)                   |                             |  |  |
| Own/Rent              |                      | $-0.3766$                       |                               | 0.3865                      |  |  |
|                       |                      | (0.1578)                        |                               | (0.1709)                    |  |  |
| $\text{Log } L$       | $-1396.719$          | $-645.5649$                     |                               | $-1093.0280$                |  |  |
| $n\hat{P}(0 \hat{x})$ | 938.6                |                                 |                               | 1061.5                      |  |  |

TARL F 21 21 Ferrarias of a Split Population Model

intuition that the Poisson model does not adequately describe the data; the value is 6.9788. Using the model parameters to compute a prediction of the number of zeros, it is clear that the splitting model does perform better than the basic Poisson regression.

### 21.10 **SUMMARY AND CONCLUSIONS**

This chapter has surveyed techniques for modeling discrete choice. We examined four classes of models: binary choice, ordered choice, multinomial choice, and models for counts. The first three of these are quite far removed from the regression models (linear and nonlinear) that have been the focus of the preceding 20 chapters. The most important difference concerns the modeling approach. Up to this point, we have been primarily interested in modeling the conditional mean function for outcomes that vary continuously. In this chapter, we have shifted our approach to one of modeling the conditional probabilities of events.

Modeling binary choice—the decision between two alternatives—is a growth area in the applied econometrics literature. Maximum likelihood estimation of fully parameterized models remains the mainstay of the literature. But, we also considered semiparametric and nonparametric forms of the model and examined models for time series and panel data. The ordered choice model is a natural extension of the binary choice setting and also a convenient bridge between models of choice between two alternatives and more complex models of choice among multiple alternatives. Multinomial choice modeling is likewise a large field, both within economics and, especially, in many other fields. such as marketing, transportation, political science, and so on. The multinomial logit model and many variations of it provide an especially rich framework within which modelers have carefully matched behavioral modeling to empirical specification and estimation. Finally, models of count data are closer to regression models than the other three fields. The Poisson regression model is essentially a nonlinear regression, but, as in the other cases, it is more fruitful to do the modeling in terms of the probabilities of discrete choice rather than as a form of regression analysis.

## **Key Terms and Concepts**

- Attributes
- Binary choice model
- · Bivariate probit
- Bootstrapping
- Butler and Moffitt method
- Choice based sampling
- $\bullet$  Chow test
- Conditional likelihood function
- Conditional logit
- $\bullet$  Count data
- Fixed effects model
- Full information ML
- Generalized residual
- Goodness of fit measure
- Grouped data
- Heterogeneity
- · Heteroscedasticity
- Incidental parameters problem
- Inclusive value
- Independence from irrelevant alternatives
- Index function model
- · Individual data
- Initial conditions
- Kernel density estimator
- Kernel function
- Lagrange multiplier test
- Latent regression
- Likelihood equations
- Likelihood ratio test
- Limited information ML
- Linear probability model
- $\bullet$  Logit
- Marginal effects
- · Maximum likelihood
- Maximum score estimator
- Maximum simulated likelihood
- Mean-squared deviation
- Minimal sufficient statistic
- Minimum chi-squared estimator
- Multinomial logit
- Multinomial probit
- Multivariate probit
- Negative binomial model
- 
- $\bullet$  Normit
- 
- Overdispersion
- · Persistence
- · Poisson model
- $\bullet$  Probit
- · Proportions data
- Ouadrature
- Qualitative choice
- Qualitative response
- · Quasi-MLE
- Random coefficients
- Random effects model
- Random parameters model
- Random utility model
- $\bullet$  Ranking
- Recursive model
- Robust covariance estimation
- Sample selection
- Scoring method
- Semiparametric estimation
- State dependence
- Unbalanced sample
- Unordered
- · Weibull model

## **Exercises**

1. A binomial probability model is to be based on the following index function model:

$$
y^* = \alpha + \beta d + \varepsilon,
$$
  
y = 1, if y^\* > 0,  
y = 0 otherwise.

The only regressor,  $d$ , is a dummy variable. The data consist of 100 observations that have the following:

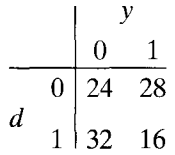

Obtain the maximum likelihood estimators of  $\alpha$  and  $\beta$ , and estimate the asymptotic standard errors of your estimates. Test the hypothesis that  $\beta$  equals zero by using a Wald test (asymptotic  $t$  test) and a likelihood ratio test. Use the probit model and then repeat, using the logit model. Do your results change? [Hint: Formulate the log-likelihood in terms of  $\alpha$  and  $\delta = \alpha + \beta$ .

- Nested logit
- Nonnested models
- 
- · Ordered choice model

- 2. Suppose that a linear probability model is to be fit to a set of observations on a dependent variable  $y$  that takes values zero and one, and a single regressor  $x$  that varies continuously across observations. Obtain the exact expressions for the least squares slope in the regression in terms of the mean(s) and variance of  $x$ , and interpret the result.
- 3. Given the data set

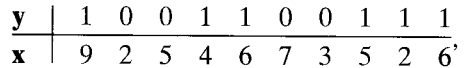

estimate a probit model and test the hypothesis that  $x$  is not influential in determining the probability that  $\nu$  equals one.

- 4. Construct the Lagrange multiplier statistic for testing the hypothesis that all the slopes (but not the constant term) equal zero in the binomial logit model. Prove that the Lagrange multiplier statistic is  $nR^2$  in the regression of  $(y_i = p)$  on the xs, where  $P$  is the sample proportion of 1s.
- 5. We are interested in the ordered probit model. Our data consist of 250 observations, of which the response are

$$
\begin{array}{c|cccc}\n\mathbf{y} & 0 & 1 & 2 & 3 & 4 \\
\hline\n\mathbf{n} & 50 & 40 & 45 & 80 & 35\n\end{array}
$$

Using the preceding data, obtain maximum likelihood estimates of the unknown parameters of the model. [Hint: Consider the probabilities as the unknown parameters.]

6. The following hypothetical data give the participation rates in a particular type of recycling program and the number of trucks purchased for collection by 10 towns in a small mid-Atlantic state:

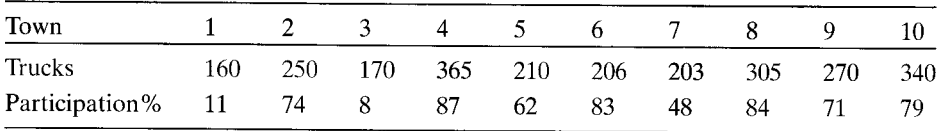

The town of Eleven is contemplating initiating a recycling program but wishes to achieve a 95 percent rate of participation. Using a probit model for your analysis,

- a. How many trucks would the town expect to have to purchase in order to achieve their goal? [Hint: See Section 21.4.6.] Note that you will use  $n_i = 1$ .
- b. If trucks cost \$20,000 each, then is a goal of 90 percent reachable within a budget of \$6.5 million? (That is, should they *expect* to reach the goal?)
- c. According to your model, what is the marginal value of the 301st truck in terms of the increase in the percentage participation?
- 7. A data set consists of  $n = n_1 + n_2 + n_3$  observations on y and x. For the first  $n_1$ observations,  $y = 1$  and  $x = 1$ . For the next  $n_2$  observations,  $y = 0$  and  $x = 1$ . For the last  $n_3$  observations,  $y = 0$  and  $x = 0$ . Prove that neither (21-19) nor (21-21) has a solution.

- 8. Data on  $t =$  strike duration and  $x =$  unanticipated industrial production for a number of strikes in each of 9 years are given in Appendix Table F22.1. Use the Poisson regression model discussed in Section 21.9 to determine whether x is a significant determinant of the *number of strikes* in a given year.
- 9. Asymptotics. Explore whether averaging individual marginal effects gives the same answer as computing the marginal effect at the mean.
- 10. Prove (21-28).
- 11. In the panel data models estimated in Example 21.5.1, neither the logit nor the probit model provides a framework for applying a Hausman test to determine whether fixed or random effects is preferred. Explain. (Hint: Unlike our application in the linear model, the incidental parameters problem persists here.)

# LIMITED DEPENDENT VARIABLE AND DURATION **MODELS**

 $\rightarrow$  0/0/0  $\rightarrow$ 

22

Part 280

### $22.1$ **INTRODUCTION**

State of the

المنافذ والمستنقص والمتعاقب والأسعاد والأنباب والأنباب

This chapter is concerned with truncation and censoring.<sup>1</sup> The effect of truncation occurs when sample data are drawn from a subset of a larger population of interest. For example, studies of income based on incomes above or below some poverty line may be of limited usefulness for inference about the whole population. Truncation is essentially a characteristic of the distribution from which the sample data are drawn. Censoring is a more common problem in recent studies. To continue the example, suppose that instead of being unobserved, all incomes below the poverty line are reported as if they were at the poverty line. The censoring of a range of values of the variable of interest introduces a distortion into conventional statistical results that is similar to that of truncation. Unlike truncation, however, censoring is essentially a defect in the sample data. Presumably, if they were not censored, the data would be a representative sample from the population of interest.

This chapter will discuss four broad topics: truncation, censoring, a form of truncation called the sample selection problem, and a class of models called duration models. Although most empirical work on the first three involves censoring rather than truncation, we will study the simpler model of truncation first. It provides most of the theoretical tools we need to analyze models of censoring and sample selection. The fourth topic, on models of duration—When will a spell of unemployment or a strike end?—could reasonably stand alone. It does in countless articles and a library of books.<sup>2</sup> We include our introduction to this subject in this chapter because in most applications. duration modeling involves censored data and it is thus convenient to treat duration here (and because we are nearing the end of our survey and yet another chapter seems unwarranted).

### $22.2$ **TRUNCATION**

In this section, we are concerned with inferring the characteristics of a full population from a sample drawn from a restricted part of that population.

ĥ

<sup>2</sup>For example, Lancaster (1990) and Kiefer (1985).

<sup>&</sup>lt;sup>1</sup>Five of the many surveys of these topics are Dhrymes (1984), Maddala (1977b, 1983, 1984), and Amemiya (1984). The last is part of a symposium on censored and truncated regression models. A survey that is oriented toward applications and techniques is Long (1997). Some recent results on non- and semiparametric estimation appear in Lee (1996).

### $22.2.1$ **TRUNCATED DISTRIBUTIONS**

A truncated distribution is the part of an untruncated distribution that is above or below some specified value. For instance, in Example 22.2, we are given a characteristic of the distribution of incomes above \$100,000. This subset is a part of the full distribution of incomes which range from zero to (essentially) infinity.

**THEOREM 22.1 Density of a Truncated Random Variable** If a continuous random variable x has pdf  $f(x)$  and a is a constant, then

$$
f(x \mid x > a) = \frac{f(x)}{\text{Prob}(x > a)} \cdot \frac{3}{x}
$$

The proof follows from the definition of conditional probability and amounts merely to scaling the density so that it integrates to one over the range above a. Note that the truncated distribution is a conditional distribution.

Most recent applications based on continuous random variables use the truncated normal distribution. If x has a normal distribution with mean  $\mu$  and standard deviation  $\sigma$ , then

$$
\text{Prob}(x > a) = 1 - \Phi\left(\frac{a - \mu}{\sigma}\right) = 1 - \Phi(\alpha),
$$

where  $\alpha = (a - \mu)/\sigma$  and  $\Phi(.)$  is the standard normal cdf. The density of the truncated normal distribution is then

$$
f(x \mid x > a) = \frac{f(x)}{1 - \Phi(\alpha)} = \frac{(2\pi\sigma^2)^{-1/2}e^{-(x-\mu)^2/(2\sigma^2)}}{1 - \Phi(\alpha)} = \frac{\frac{1}{\sigma}\phi\left(\frac{x-\mu}{\sigma}\right)}{1 - \Phi(\alpha)}
$$

where  $\phi(.)$  is the standard normal pdf. The **truncated standard normal distribution**, with  $\mu = 0$  and  $\sigma = 1$ , is illustrated for  $a = -0.5, 0$ , and 0.5 in Figure 22.1. Another truncated distribution which has appeared in the recent literature, this one for a discrete random variable, is the truncated at zero Poisson distribution,

$$
\text{Prob}[Y = y | y > 0] = \frac{(e^{-\lambda} \lambda^{y})/y!}{\text{Prob}[Y > 0]} = \frac{(e^{-\lambda} \lambda^{y})/y!}{1 - \text{Prob}[Y = 0]}
$$

$$
= \frac{(e^{-\lambda} \lambda^{y})/y!}{1 - e^{-\lambda}}, \quad \lambda > 0, y = 1, \dots
$$

This distribution is used in models of uses of recreation and other kinds of facilities where observations of zero uses are discarded.<sup>4</sup>

For convenience in what follows, we shall call a random variable whose distribution is truncated a truncated random variable.

 $4$ See Shaw (1988).

<sup>&</sup>lt;sup>3</sup>The case of truncation from above instead of below is handled in an analogous fashion and does not require any new results.

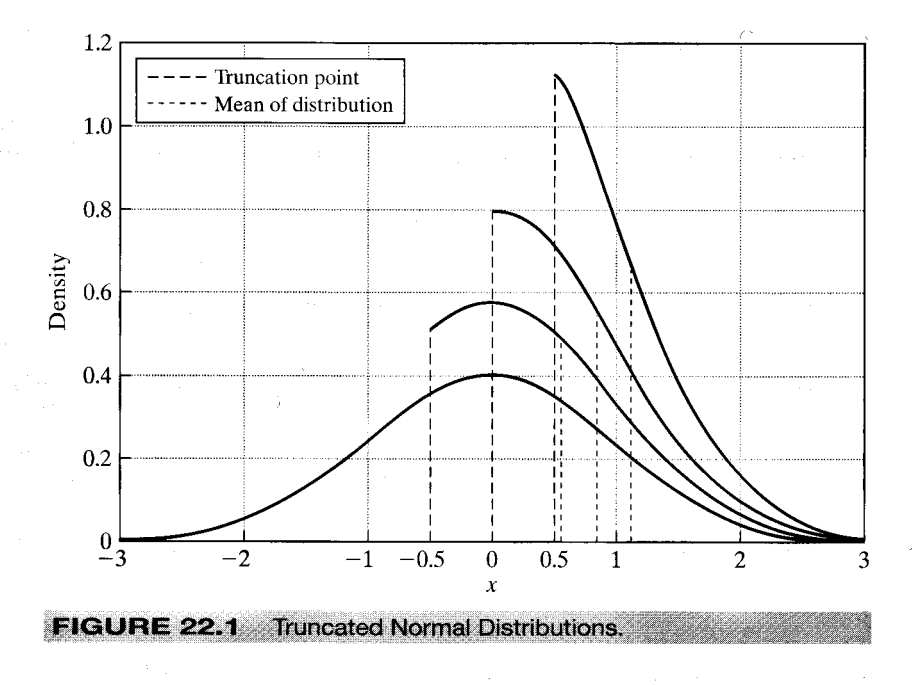

### 22.2.2 MOMENTS OF TRUNCATED DISTRIBUTIONS

We are usually interested in the mean and variance of the truncated random variable They would be obtained by the general formula:

$$
E[x \mid x > a] = \int_{a}^{\infty} x f(x \mid x > a) \, dx
$$

for the mean and likewise for the variance.

Example 22.1 **Truncated Uniform Distribution** If x has a standard uniform distribution, denoted  $U(0, 1)$ , then

$$
f(x)=1, \quad 0\leq x\leq 1.
$$

The truncated at  $x = \frac{1}{3}$  distribution is also uniform;

$$
f\left(x \mid x > \frac{1}{3}\right) = \frac{f(x)}{\text{Prob}\left(x > \frac{1}{3}\right)} = \frac{1}{\left(\frac{2}{3}\right)} = \frac{3}{2}, \quad \frac{1}{3} \leq x \leq 1.
$$

The expected value is

$$
E\left[x \mid x > \frac{1}{3}\right] = \int_{1/3}^{1} x\left(\frac{3}{2}\right) dx = \frac{2}{3}
$$

For a variable distributed uniformly between L and U, the variance is  $(U - L)^2/12$ . Thus,

$$
Var[x | x > \frac{1}{3}] = \frac{1}{27}.
$$

The mean and variance of the untruncated distribution are  $\frac{1}{2}$  and  $\frac{1}{12}$ , respectively.

Example 22.1 illustrates two results.

- 1. If the truncation is from below, then the mean of the truncated variable is greater than the mean of the original one. If the truncation is from above, then the mean of the truncated variable is smaller than the mean of the original one. This is clearly visible in Figure 22.1.
- $2.$ Truncation reduces the variance compared with the variance in the untruncated distribution.

Henceforth, we shall use the terms **truncated mean** and **truncated variance** to refer to the mean and variance of the random variable with a truncated distribution.

For the truncated normal distribution, we have the following theorem:<sup>5</sup>

**THEOREM 22.2** Moments of the Truncated Normal Distribution If  $x \sim N[\mu, \sigma^2]$  and a is a constant, then  $E[x]$  truncation] =  $\mu + \sigma \lambda(\alpha)$ ,  $(22-1)$ Var[x | truncation] =  $\sigma^2[1 - \delta(\alpha)]$ ,  $(22-2)$ where  $\alpha = (a - \mu)/\sigma$ ,  $\phi(\alpha)$  is the standard normal density and  $\lambda(\alpha) = \phi(\alpha)/[1 - \Phi(\alpha)]$  if truncation is  $x > a$ ,  $(22-3a)$  $\lambda(\alpha) = -\phi(\alpha)/\Phi(\alpha)$ if truncation is  $x < a$ .  $(22-3b)$ 

and

$$
\delta(\alpha) = \lambda(\alpha) [\lambda(\alpha) - \alpha]. \tag{22-4}
$$

An important result is

 $0 < \delta(\alpha) < 1$  for all values of  $\alpha$ ,

which implies point 2 after Example 22.1. A result that we will use at several points below is  $d\phi(\alpha)/d\alpha = -\alpha\phi(\alpha)$ . The function  $\lambda(\alpha)$  is called the **inverse Mills ratio.** The function in (22-3a) is also called the **hazard function** for the standard normal distribution.

## Example 22.2 A Truncated Lognormal Income Distribution

"The typical 'upper affluent American' ... makes \$142,000 per year.... The people surveyed had household income of at least \$100,000."<sup>6</sup> Would this statistic tell us anything about the "typical American"? As it stands, it probably does not (popular impressions notwithstanding). The 1987 article where this appeared went on to state, "If you're in that category, pat yourself on the back-only 2 percent of American households make the grade, according to the survey." Since the degree of truncation in the sample is 98 percent, the \$142,000 was probably quite far from the mean in the full population.

Suppose that incomes in the population were lognormally distributed - see Section B.4.4. Then the log of income had a normal distribution with, say, mean  $\mu$  and standard deviation  $\sigma$ . We'll deduce  $\mu$  and  $\sigma$  then determine the population mean income. Let  $x =$  income

and a construction of the construction of the construction of the construction of the construction of the construction of the construction of the construction of the construction of the construction of the construction of

<sup>&</sup>lt;sup>5</sup>Details may be found in Johnson, Kotz, and Balakrishnan (1994, pp. 156–158). <sup>6</sup>New York Post (1987).

and let  $y = \ln x$ . Two useful numbers for this example are  $\ln 100 = 4.605$  and  $\ln 142 = 4.956$ . Suppose that the survey was large enough for us to treat the sample average as the true mean. Then, the article stated that  $E[y|y > 4.605] = 4.956$ . It also told us that Prob[y >  $4.605$ ] = 0.02. From Theorem 22.2,

$$
E[y \mid y > 4.605] = \mu + \frac{\sigma \phi(\alpha)}{1 - \Phi(\alpha)},
$$

where  $\alpha = (4.605 - \mu)/\sigma$ . We also know that  $\Phi(\alpha) = 0.98$ , so  $\alpha = \Phi^{-1}(0.98) = 2.054$ . We infer, then, that (a) 2.054 =  $(4.605 - \mu)/\sigma$ . In addition, given  $\alpha = 2.054$ ,  $\phi(\alpha) = \phi(2.054) = 0.0484$ . From (22-1), then, 4.956 =  $\mu + \sigma(0.0484/0.02)$  or (b) 4.956 =  $\mu + 2.420\sigma$ . The solutions to (a) and (b) are  $\mu = 2.635$  and  $\sigma = 0.959$ .

To obtain the mean income, we now use the result that if  $y \sim N[\mu, \sigma^2]$  and  $x = e^y$ , then  $E[x] = E[e^y] = e^{\mu + \sigma^2/2}$ . Inserting our values for  $\mu$  and  $\sigma$  gives  $E[x] = $22,087$ . The 1987 Statistical Abstract of the United States listed average household income across all groups for the United States as about \$25,000. So the estimate, based on surprisingly little information, would have been relatively good. These meager data did indeed tell us something about the average American.

## 22.2.3 THE TRUNCATED REGRESSION MODEL

In the model of the earlier examples, we now assume that

$$
\mu_i = \mathbf{x}'_i \boldsymbol{\beta}
$$

is the deterministic part of the classical regression model. Then

$$
y_i = \mathbf{x}_i' \boldsymbol{\beta} + \varepsilon_i,
$$

where

$$
\varepsilon_i \,|\, \mathbf{x}_i \sim N[0,\sigma^2],
$$

so that

للمحبة فكالأناث فالأمهار أورقياها كالمحاج

$$
y_i \mid \mathbf{x}_i \sim N[\mathbf{x}_i' \boldsymbol{\beta}, \sigma^2]. \tag{22-5}
$$

We are interested in the distribution of  $y_i$  given that  $y_i$  is greater than the truncation point *a*. This is the result described in Theorem 22.2. It follows that

$$
E[y_i \mid y_i > a] = \mathbf{x}_i' \boldsymbol{\beta} + \sigma \frac{\phi[(a - \mathbf{x}_i' \boldsymbol{\beta})/\sigma]}{1 - \Phi[(a - \mathbf{x}_i' \boldsymbol{\beta})/\sigma]}.
$$
 (22-6)

The conditional mean is therefore a nonlinear function of a,  $\sigma$ , x and  $\beta$ .

The marginal effects in this model in the *subpopulation* can be obtained by writing

$$
E[y_i \mid y_i > a] = \mathbf{x}'_i \boldsymbol{\beta} + \sigma \lambda(\alpha_i), \qquad (22-7)
$$

where now  $\alpha_i = (a - \mathbf{x}'_i \boldsymbol{\beta})/\sigma$ . For convenience, let  $\lambda_i = \lambda(\alpha_i)$  and  $\delta_i = \delta(\alpha_i)$ . Then

$$
\frac{\partial E[y_i \mid y_i > a]}{\partial \mathbf{x}_i} = \boldsymbol{\beta} + \sigma (d\lambda_i / d\alpha_i) \frac{\partial \alpha_i}{\partial \mathbf{x}_i}
$$
  
\n
$$
= \boldsymbol{\beta} + \sigma (\lambda_i^2 - \alpha_i \lambda_i) (-\boldsymbol{\beta}/\sigma)
$$
  
\n
$$
= \boldsymbol{\beta} (1 - \lambda_i^2 + \alpha_i \lambda_i)
$$
  
\n
$$
= \boldsymbol{\beta} (1 - \delta_i).
$$
 (22-8)

Note the appearance of the truncated variance. Since the truncated variance is between zero and one, we conclude that for every element of  $x_i$ , the marginal effect is less than

the corresponding coefficient. There is a similar **attenuation** of the variance. In the subpopulation  $y_i > a$ , the regression variance is not  $\sigma^2$  but

$$
\text{Var}[y_i \mid y_i > a] = \sigma^2 (1 - \delta_i). \tag{22-9}
$$

Whether the marginal effect in (22-7) or the coefficient  $\beta$  itself is of interest depends on the intended inferences of the study. If the analysis is to be confined to the subpopulation, then  $(22-7)$  is of interest. If the study is intended to extend to the entire population, however, then it is the coefficients  $\beta$  that are actually of interest.

One's first inclination might be to use ordinary least squares to estimate the parameters of this regression model. For the subpopulation from which the data are drawn, we could write  $(22-6)$  in the form

$$
y_i \mid y_i > a = E[y_i \mid y_i > a] + u_i = x_i' \beta + \sigma \lambda_i + u_i, \tag{22-10}
$$

where  $u_i$  is  $y_i$  minus its conditional expectation. By construction,  $u_i$  has a zero mean, but it is heteroscedastic:

$$
Var[u_i] = \sigma^2 (1 - \lambda_i^2 + \lambda_i \alpha_i) = \sigma^2 (1 - \delta_i),
$$

which is a function of  $x_i$ . If we estimate (22-10) by ordinary least squares regression of y on **X**, then we have omitted a variable, the nonlinear term  $\lambda_i$ . All the biases that arise because of an omitted variable can be expected.<sup>7</sup>

Without some knowledge of the distribution of  $x$ , it is not possible to determine how serious the bias is likely to be. A result obtained by Cheung and Goldberger (1984) is broadly suggestive. If  $E[x|y]$  in the full population is a linear function of y, then plim  $\mathbf{b} = \boldsymbol{\beta}\tau$  for some proportionality constant  $\tau$ . This result is consistent with the widely observed (albeit rather rough) proportionality relationship between least squares estimates of this model and consistent maximum likelihood estimates.<sup>8</sup> The proportionality result appears to be quite general. In applications, it is usually found that, compared with consistent maximum likelihood estimates, the OLS estimates are biased toward zero. (See Example 22.4.)

### $22.3$ **CENSORED DATA**

A very common problem in microeconomic data is **censoring** of the dependent variable. When the dependent variable is censored, values in a certain range are all transformed to (or reported as) a single value. Some examples that have appeared in the empirical literature are as follows: $9$ 

- Household purchases of durable goods [Tobin (1958)], 1.
- $2.$ The number of extramarital affairs [Fair (1977, 1978)],
- The number of hours worked by a woman in the labor force [Quester and Greene]  $3.$  $(1982)$ ],
- 4. The number of arrests after release from prison [Witte (1980)],

<sup>&</sup>lt;sup>7</sup>See Heckman (1979) who formulates this as a "specification error."

<sup>&</sup>lt;sup>8</sup>See the appendix in Hausman and Wise (1977) and Greene (1983) as well.

<sup>&</sup>lt;sup>9</sup>More extensive listings may be found in Amemiya (1984) and Maddala (1983).

- 5. Household expenditure on various commodity groups [Jarque (1987)],
- Vacation expenditures [Melenberg and van Soest (1996)]. 6.

Each of these studies analyzes a dependent variable that is zero for a significant fraction of the observations. Conventional regression methods fail to account for the qualitative difference between *limit* (zero) observations and *nonlimit* (continuous) observations.

### THE CENSORED NORMAL DISTRIBUTION  $22.3.1$

The relevant distribution theory for a censored variable is similar to that for a truncated one. Once again, we begin with the normal distribution, as much of the received work has been based on an assumption of normality. We also assume that the censoring point is zero, although this is only a convenient normalization. In a truncated distribution, only the part of distribution above  $y = 0$  is relevant to our computations. To make the distribution integrate to one, we scale it up by the probability that an observation in the untruncated population falls in the range that interests us. When data are censored, the distribution *that applies to the sample data* is a mixture of discrete and continuous distributions. Figure 22.2 illustrates the effects.

To analyze this distribution, we define a new random variable  $\nu$  transformed from the original one,  $y^*$ , by

$$
y = 0 \quad \text{if } y^* \le 0,
$$
  

$$
y = y^* \quad \text{if } y^* > 0.
$$

The distribution that applies if  $y^* \sim N[\mu, \sigma^2]$  is  $Prob(y=0) = Prob(y^* \le 0) =$  $\Phi(-\mu/\sigma) = 1 - \Phi(\mu/\sigma)$ , and if  $y^* > 0$ , then y has the density of y<sup>\*</sup>.

This distribution is a mixture of discrete and continuous parts. The total probability is one, as required, but instead of scaling the second part, we simply assign the full probability in the censored region to the censoring point, in this case, zero.

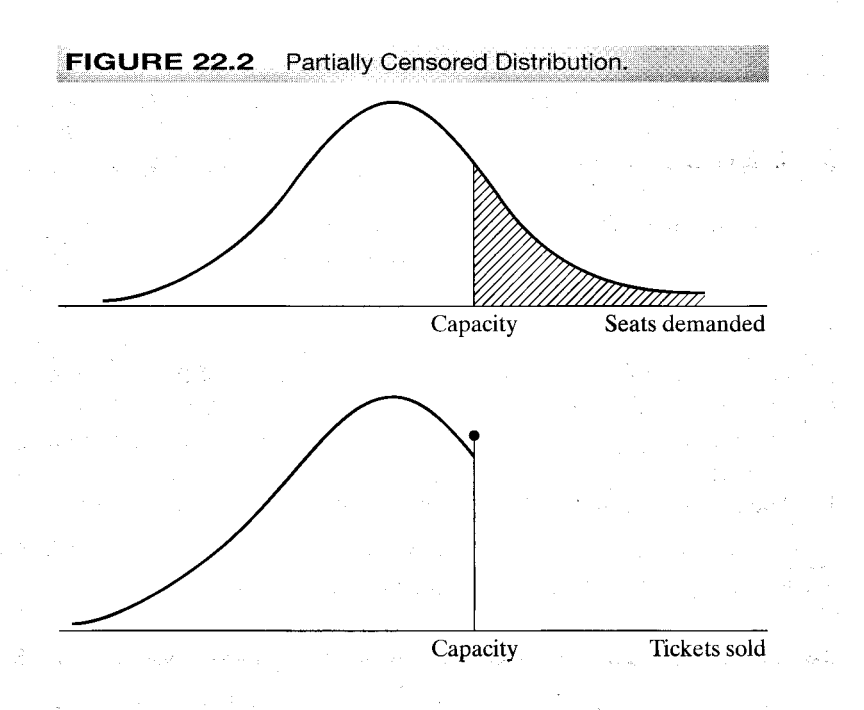

## CHAPTER 22  $\blacklozenge$  Limited Dependent Variable and Duration Models 763

**THEOREM 22.3** Moments of the Censored Normal Variable If  $y^* \sim N[\mu, \sigma^2]$  and  $y = a$  if  $y^* \le a$  or else  $y = y^*$ , then

$$
E[y] = \Phi a + (1 - \Phi)(\mu + \sigma \lambda)
$$

and

$$
Var[y] = \sigma^2 (1 - \Phi)[(1 - \delta) + (\alpha - \lambda)^2 \Phi],
$$

where

$$
\Phi[(a - \mu)/\sigma] = \Phi(\alpha) = \text{Prob}(y^* \le a) = \Phi, \quad \lambda = \phi/(1 - \Phi)
$$

and

 $\delta = \lambda^2 - \lambda \alpha.$ 

**Proof:** For the mean,

$$
E[y] = \text{Prob}(y = a) \times E[y | y = a] + \text{Prob}(y > a) \times E[y | y > a]
$$
\n
$$
= \text{Prob}(y^* \le a) \times a + \text{Prob}(y^* > a) \times E[y^* | y^* > a]
$$
\n
$$
= \Phi a + (1 - \Phi)(\mu + \sigma \lambda)
$$

using Theorem 22.2. For the variance, we use a counterpart to the decomposition in (B-70), that is, Var[y] = E [conditional variance] + Var[conditional mean], and Theorem 22.2.

For the special case of  $a = 0$ , the mean simplifies to

$$
E[y \mid a = 0] = \Phi(\mu/\sigma)(\mu + \sigma \lambda), \text{ where } \lambda = \frac{\phi(\mu/\sigma)}{\Phi(\mu/\sigma)}.
$$

For censoring of the upper part of the distribution instead of the lower, it is only necessary to reverse the role of  $\Phi$  and  $1 - \Phi$  and redefine  $\lambda$  as in Theorem 22.2.

## Example 22.3 Censored Random Variable

We are interested in the number of tickets *demanded* for events at a certain arena. Our only measure is the number actually sold. Whenever an event sells out, however, we know that the actual number demanded is larger than the number sold. The number of tickets demanded is censored when it is transformed to obtain the number sold. Suppose that the arena in question has 20,000 seats and, in a recent season, sold out 25 percent of the time. If the average attendance, including sellouts, was 18,000, then what are the mean and standard deviation of the demand for seats? According to Theorem 22.3, the 18,000 is an estimate of

$$
E[\text{sales}] = 20,000(1 - \Phi) + [\mu + \sigma \lambda]\Phi.
$$

Since this is censoring from above, rather than below,  $\lambda = -\phi(\alpha)/\Phi(\alpha)$ . The argument of  $\Phi, \phi$ , and  $\lambda$  is  $\alpha = (20,000 - \mu)/\sigma$ . If 25 percent of the events are sellouts, then  $\Phi = 0.75$ . Inverting the standard normal at 0.75 gives  $\alpha = 0.675$ . In addition, if  $\alpha = 0.675$ , then  $-\phi(0.675)/0.75 = \lambda =$  $-0.424$ . This result provides two equations in  $\mu$  and  $\sigma$ , (a) 18, 000 = 0.25(20, 000) + 0.75( $\mu$  – 0.424 $\sigma$ ) and (b) 0.675 $\sigma = 20,000 - \mu$ . The solutions are  $\sigma = 2426$  and  $\mu = 18,362$ .

For comparison, suppose that we were told that the mean of 18,000 applies only to the events that were not sold out and that, on average, the arena sells out 25 percent of the time. Now our estimates would be obtained from the equations (a) 18,000 =  $\mu$  – 0.424 $\sigma$  and (b)  $0.675\sigma = 20,000 - \mu$ . The solutions are  $\sigma = 1820$  and  $\mu = 18,772$ .

## 22.3.2 THE CENSORED REGRESSION (TOBIT) MODEL

The regression model based on the preceding discussion is referred to as the censored regression model or the tobit model. [In reference to Tobin (1958), where the model was first proposed.] The regression is obtained by making the mean in the preceding correspond to a classical regression model. The general formulation is usually given in terms of an index function.

$$
y_i^* = \mathbf{x}_i' \mathbf{\beta} + \varepsilon_i,
$$
  
\n
$$
y_i = 0 \quad \text{if } y_i^* \le 0,
$$
  
\n
$$
y_i = y_i^* \quad \text{if } y_i^* > 0.
$$
\n(22-11)

There are potentially three conditional mean functions to consider, depending on the purpose of the study. For the index variable, sometimes called the latent variable,  $E[y_i^*|\mathbf{x}_i]$  is  $\mathbf{x}_i'\boldsymbol{\beta}$ . If the data are always censored, however, then this result will usually not be useful. Consistent with Theorem 22.3, for an observation randomly drawn from the population, which may or may not be censored,

$$
E[y_i \,|\, \mathbf{x}_i] = \Phi\bigg(\frac{\mathbf{x}'_i \boldsymbol{\beta}}{\sigma}\bigg)(\mathbf{x}'_i \boldsymbol{\beta} + \sigma \lambda_i),
$$

where

and the state of the state of the

$$
\lambda_i = \frac{\phi[(0 - \mathbf{x}_i'\boldsymbol{\beta})/\sigma]}{1 - \Phi[(0 - \mathbf{x}_i'\boldsymbol{\beta})/\sigma]} = \frac{\phi(\mathbf{x}_i'\boldsymbol{\beta}/\sigma)}{\Phi(\mathbf{x}_i'\boldsymbol{\beta}/\sigma)}.
$$
 (22-12)

Finally, if we intend to confine our attention to uncensored observations, then the results for the truncated regression model apply. The limit observations should not be discarded, however, because the truncated regression model is no more amenable to least squares than the censored data model. It is an unresolved question which of these functions should be used for computing predicted values from this model. Intuition suggests that  $E[y_i | x_i]$  is correct, but authors differ on this point. For the setting in Example 22.3, for predicting the number of tickets sold, say, to plan for an upcoming event, the censored mean is obviously the relevant quantity. On the other hand, if the objective is to study the need for a new facility, then the mean of the latent variable  $y_i^*$ would be more interesting.

There are differences in the marginal effects as well. For the index variable,

 $\sim$  and  $\sim$   $\sim$   $\sim$ 

$$
\frac{\partial E\left[\left.y_i^*\right|\mathbf{x}_i\right]}{\partial \mathbf{x}_i} = \boldsymbol{\beta}
$$

But this result is not what will usually be of interest, since  $y_i^*$  is unobserved. For the observed data,  $y_i$ , the following general result will be useful:<sup>10</sup>

المعوان بالمتعارف فكملاء المستردان

الأوالية والحارات والمتحدث

 $10$ See Greene (1999) for the general result and Rosett and Nelson (1975) and Nakamura and Nakamura (1983) for applications based on the normal distribution.

## **THEOREM 22.4** Marginal Effects in the Censored **Regression Model**

In the censored regression model with latent regression  $y^* = x'\beta + \varepsilon$  and observed dependent variable,  $y = a$  if  $y^* \le a$ ,  $y = b$  if  $y^* \ge b$ , and  $y = y^*$  otherwise, where a and b are constants, let  $f(\varepsilon)$  and  $F(\varepsilon)$  denote the density and cdf of  $\varepsilon$ . Assume that  $\varepsilon$ is a continuous random variable with mean 0 and variance  $\sigma^2$ , and  $f(\varepsilon | \mathbf{x}) = f(\varepsilon)$ . **Then** 

$$
\frac{\partial E[y \mid \mathbf{x}]}{\partial \mathbf{x}} = \boldsymbol{\beta} \times \text{Prob}[a < y^* < b].
$$

**Proof:** By definition,

$$
E[y \mid \mathbf{x}] = a \operatorname{Prob}[y^* \le a \mid \mathbf{x}] + b \operatorname{Prob}[y^* \ge b \mid \mathbf{x}]
$$

$$
+ \operatorname{Prob}[a < y^* < b \mid \mathbf{x}] E[v^* \mid a < v^* < b \mid \mathbf{x}].
$$

Let  $\alpha_i = (j - \mathbf{x}'\boldsymbol{\beta})/\sigma$ ,  $F_i = F(\alpha_i)$ ,  $f_i = f(\alpha_i)$ , and  $j = a, b$ . Then

$$
E[y | x] = a F_a + b(1 - F_b) + (F_b - F_a) E[y^* | a < y^* < b, x].
$$

Since  $y^* = x'\beta + \sigma[(y^* - \beta' x)/\sigma]$ , the conditional mean may be written

$$
E[y^* | a < y^* < b, \mathbf{x}] = \mathbf{x}'\boldsymbol{\beta} + \sigma E \bigg[ \frac{y^* - \mathbf{x}'\boldsymbol{\beta}}{\sigma} \bigg| \frac{a - \mathbf{x}'\boldsymbol{\beta}}{\sigma} < \frac{y^* - \mathbf{x}'\boldsymbol{\beta}}{\sigma} < \frac{b - \mathbf{x}'\boldsymbol{\beta}}{\sigma} \bigg]
$$

$$
= \mathbf{x}'\boldsymbol{\beta} + \sigma \int_{\alpha_a}^{\alpha_b} \frac{(\varepsilon/\sigma) f(\varepsilon/\sigma)}{F_b - F_a} d\bigg( \frac{\varepsilon}{\sigma} \bigg).
$$

Collecting terms, we have

$$
E[y \mid \mathbf{x}] = a F_a + b(1 - F_b) + (F_b - F_a) \boldsymbol{\beta}' \mathbf{x} + \sigma \int_{\alpha_a}^{\alpha_b} {\epsilon \choose \sigma} f{\epsilon \choose \sigma} d{\epsilon \choose \sigma}.
$$

Now, differentiate with respect to  $x$ . The only complication is the last term, for which the differentiation is with respect to the limits of integration. We use Leibnitz's theorem and use the assumption that  $f(\varepsilon)$  does not involve **x**. Thus,

$$
\frac{\partial E[y \mid \mathbf{x}]}{\partial \mathbf{x}} = \left(\frac{-\beta}{\sigma}\right) a f_a - \left(\frac{-\beta}{\sigma}\right) b f_b + (F_b - F_a) \beta + (\beta' \mathbf{x}) (f_b - f_a) \left(\frac{-\beta}{\sigma}\right) + \sigma [\alpha_b f_b - \alpha_a f_a] \left(\frac{-\beta}{\sigma}\right).
$$

After inserting the definitions of  $\alpha_a$  and  $\alpha_b$ , and collecting terms, we find all terms sum to zero save for the desired result,

$$
\frac{\partial E[y \mid \mathbf{x}]}{\partial x} = (F_b - F_a)\boldsymbol{\beta} = \boldsymbol{\beta} \times \text{Prob}[a < y_i^* < b].
$$

Note that this general result includes censoring in either or both tails of the distribution, and it does not assume that  $\varepsilon$  is normally distributed. For the standard case with
censoring at zero and normally distributed disturbances, the result specializes to

$$
\frac{\partial E[y_i \mid \mathbf{x}_i]}{\partial \mathbf{x}_i} = \beta \Phi\left(\frac{\beta' \mathbf{x}_i}{\sigma}\right).
$$

arthur Asia (1999)

Although not a formal result, this does suggest a reason why, in general, least squares estimates of the coefficients in a tobit model usually resemble the MLEs times the proportion of nonlimit observations in the sample.

McDonald and Mofitt (1980) suggested a useful decomposition of  $\partial E[v_i|\mathbf{x}_i]/\partial \mathbf{x}_i$ ,

$$
\frac{\partial E[y_i \mid \mathbf{x}_i]}{\partial \mathbf{x}_i} = \boldsymbol{\beta} \times \big\{ \Phi_i [1 - \lambda_i (\alpha_i + \lambda_i)] + \phi_i (\alpha_i + \lambda_i) \big\},\
$$

where  $\alpha_i = \mathbf{x}'_i \boldsymbol{\beta}$ ,  $\Phi_i = \Phi(\alpha_i)$  and  $\lambda_i = \phi_i / \Phi_i$ . Taking the two parts separately, this result decomposes the slope vector into

$$
\frac{\partial E[y_i \mid \mathbf{x}_i]}{\partial \mathbf{x}_i} = \text{Prob}[y_i > 0] \frac{\partial E[y_i \mid \mathbf{x}_i, y_i > 0]}{\partial \mathbf{x}_i} + E[y_i \mid \mathbf{x}_i, y_i > 0] \frac{\partial \text{Prob}[y_i > 0]}{\partial \mathbf{x}_i}.
$$

Thus, a change in  $x_i$  has two effects: It affects the conditional mean of  $y_i^*$  in the positive part of the distribution, and it affects the probability that the observation will fall in that part of the distribution.

### Example 22.4 Estimated Tobit Equations for Hours Worked

In their study of the number of hours worked in a survey year by a large sample of wives, Quester and Greene (1982) were interested in whether wives whose marriages were statistically more likely to dissolve hedged against that possibility by spending, on average, more time working. They reported the tobit estimates given in Table 22.1. The last figure in the table implies that a very large proportion of the women reported zero hours, so least squares regression would be inappropriate.

The figures in parentheses are the ratio of the coefficient estimate to the estimated asymptotic standard error. The dependent variable is hours worked in the survey year. "Small kids" is a dummy variable indicating whether there were children in the household. The "education difference" and "relative wage" variables compare husband and wife on these two dimensions. The wage rate used for wives was predicted using a previously estimated regression model and is thus available for all individuals, whether working or not. "Second marriage" is a dummy variable. Divorce probabilities were produced by a large microsimulation model presented in another study [Orcutt, Caldwell, and Wertheimer (1976)]. The variables used here were dummy variables indicating "mean" if the predicted probability was between 0.01 and 0.03 and "high" if it was greater than 0.03. The "slopes" are the marginal effects described earlier.

Note the marginal effects compared with the tobit coefficients. Likewise, the estimate of  $\sigma$  is quite misleading as an estimate of the standard deviation of hours worked.

The effects of the divorce probability variables were as expected and were quite large. One of the questions raised in connection with this study was whether the divorce probabilities could reasonably be treated as independent variables. It might be that for these individuals, the number of hours worked was a significant determinant of the probability.

### 22.3.3 ESTIMATION

Estimation of this model is very similar to that of truncated regression. The tobit model has become so routine and been incorporated in so many computer packages that despite formidable obstacles in years past, estimation is now essentially on the level of

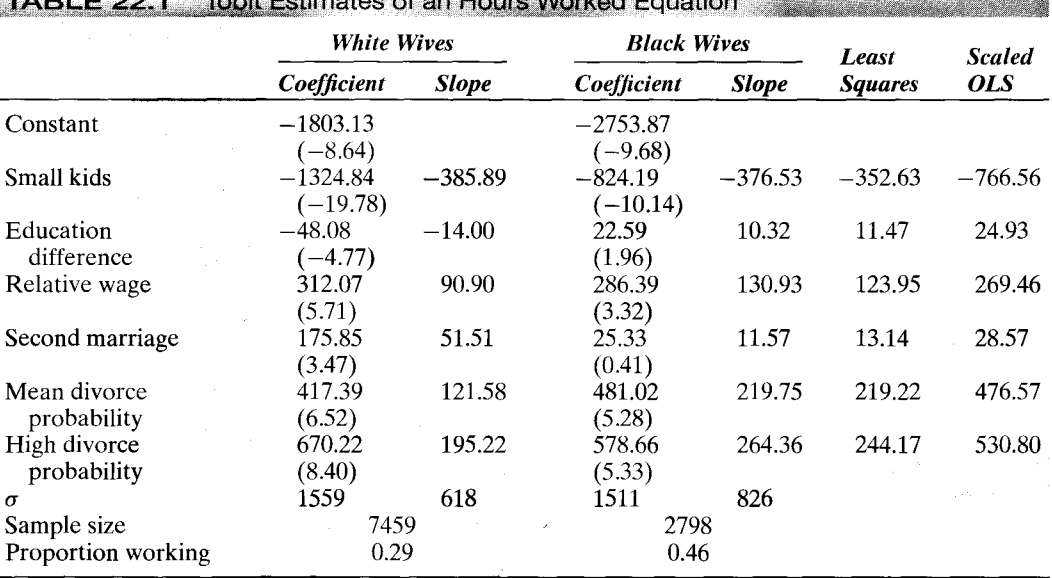

ordinary linear regression.<sup>11</sup> The log-likelihood for the censored regression model is

$$
\ln L = \sum_{y_i>0} -\frac{1}{2} \left[ \log(2\pi) + \ln \sigma^2 + \frac{(y_i - \mathbf{x}_i^{\prime} \boldsymbol{\beta})^2}{\sigma^2} \right] + \sum_{y_i=0} \ln \left[ 1 - \Phi\left( \frac{\mathbf{x}_i^{\prime} \boldsymbol{\beta}}{\sigma} \right) \right].
$$
 (22-13)

The two parts correspond to the classical regression for the nonlimit observations and the relevant probabilities for the limit observations, respectively. This likelihood is a nonstandard type, since it is a mixture of discrete and continuous distributions. In a seminal paper, Amemiya (1973) showed that despite the complications, proceeding in the usual fashion to maximize  $log L$  would produce an estimator with all the familiar desirable properties attained by MLEs.

The log-likelihood function is fairly involved, but Olsen's (1978) reparameterization simplifies things considerably. With  $y = \beta/\sigma$  and  $\theta = 1/\sigma$ , the log-likelihood is

$$
\ln L = \sum_{y_i > 0} -\frac{1}{2} [\ln(2\pi) - \ln \theta^2 + (\theta y_i - \mathbf{x}_i' \mathbf{y})^2] + \sum_{y_i = 0} \ln[1 - \Phi(\mathbf{x}_i' \mathbf{y})].
$$
 (22-14)

The results in this setting are now very similar to those for the truncated regression. The Hessian is always negative definite, so Newton's method is simple to use and usually converges quickly. After convergence, the original parameters can be recovered using  $\sigma = 1/\theta$  and  $\beta = \gamma/\theta$ . The asymptotic covariance matrix for these estimates can be obtained from that for the estimates of  $[\gamma, \theta]$  using Est.Asy. Var $[\hat{\beta}, \hat{\sigma}]$  =  $\hat{\mathbf{J}}$  Asy. Var[ $\hat{\mathbf{y}}$ ,  $\hat{\theta}$ ] $\hat{\mathbf{J}}'$ , where

$$
\mathbf{J} = \begin{bmatrix} \partial \beta / \partial \mathbf{y}' & \partial \beta / \partial \theta \\ \partial \sigma / \partial \mathbf{y}' & \partial \sigma / \partial \theta \end{bmatrix} = \begin{bmatrix} (1/\theta) \mathbf{I} & (-1/\theta^2) \mathbf{y} \\ \mathbf{0}' & (-1/\theta^2) \end{bmatrix}.
$$

 $^{11}$ See Hall (1984).

Researchers often compute ordinary least squares estimates despite their inconsistency. Almost without exception, it is found that the OLS estimates are smaller in absolute value than the MLEs. A striking empirical regularity is that the maximum likelihood estimates can often be approximated by dividing the OLS estimates by the proportion of nonlimit observations in the sample.<sup>12</sup> The effect is illustrated in the last two columns of Table 22.1. Another strategy is to discard the limit observations, but we now see that just trades the censoring problem for the truncation problem.

#### SOME ISSUES IN SPECIFICATION  $22.34$

Two issues that commonly arise in microeconomic data, heteroscedasticity and nonnormality, have been analyzed at length in the tobit setting.<sup>13</sup>

### 22.3.4.a Heteroscedasticity

Maddala and Nelson (1975), Hurd (1979), Arabmazar and Schmidt (1982a,b), and Brown and Moffitt (1982) all have varying degrees of pessimism regarding how inconsistent the maximum likelihood estimator will be when heteroscedasticity occurs. Not surprisingly, the degree of censoring is the primary determinant. Unfortunately, all the analyses have been carried out in the setting of very specific models—for example. involving only a single dummy variable or one with groupwise heteroscedasticity—so the primary lesson is the very general conclusion that heteroscedasticity emerges as an obviously serious problem.

One can approach the heteroscedasticity problem directly. Petersen and Waldman (1981) present the computations needed to estimate a tobit model with heteroscedasticity of several types. Replacing  $\sigma$  with  $\sigma_i$  in the log-likelihood function and including  $\sigma_i^2$ in the summations produces the needed generality. Specification of a particular model for  $\sigma_i$  provides the empirical model for estimation.

#### **Example 22.5 Multiplicative Heteroscedasticity in the Tobit Model**

Petersen and Waldman (1981) analyzed the volume of short interest in a cross section of common stocks. The regressors included a measure of the market component of heterogeneous expectations as measured by the firm's BETA coefficient; a company-specific measure of heterogeneous expectations, NONMARKET; the NUMBER of analysts making earnings forecasts for the company; the number of common shares to be issued for the acquisition of another firm, MERGER; and a dummy variable for the existence of OPTIONs. They report the results listed in Table 22.2 for a model in which the variance is assumed to be of the form  $\sigma_i^2 = \exp(\mathbf{x}'_i \alpha)$ . The values in parentheses are the ratio of the coefficient to the estimated asymptotic standard error.

The effect of heteroscedasticity on the estimates is extremely large. We do note, however, a common misconception in the literature. The change in the coefficients is often misleading. The marginal effects in the heteroscedasticity model will generally be very similar to those computed from the model which assumes homoscedasticity. (The calculation is pursued in the exercises.)

A test of the hypothesis that  $\alpha = 0$  (except for the constant term) can be based on the likelihood ratio statistic. For these results, the statistic is  $-2[-547.3 - (-466.27)] = 162.06$ . This statistic has a limiting chi-squared distribution with five degrees of freedom. The sample value exceeds the critical value in the table of 11.07, so the hypothesis can be rejected.

 $^{12}$ This concept is explored further in Greene (1980b), Goldberger (1981), and Cheung and Goldberger (1984).  $13$ Two symposia that contain numerous results on these subjects are Blundell (1987) and Duncan (1986b).

An application that explores these two issues in detail is Melenberg and van Soest (1996).

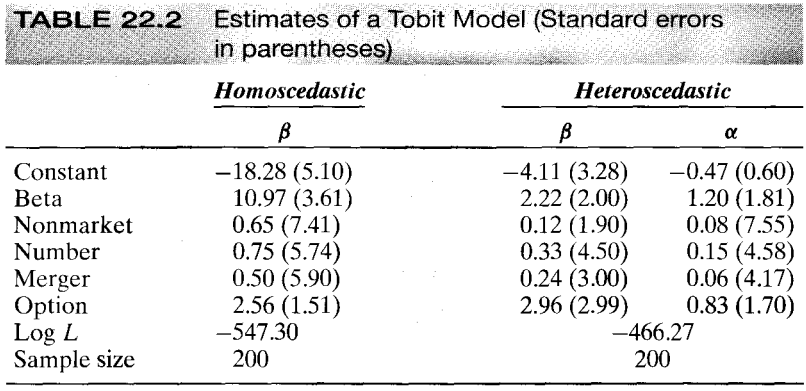

 $\tilde{B}$  ,  $\tilde{B}$  ,  $\tilde{B}$ 4. . . .

> In the preceding example, we carried out a likelihood ratio test against the hypothesis of homoscedasticity. It would be desirable to be able to carry out the test without having to estimate the unrestricted model. A Lagrange multiplier test can be used for that purpose. Consider the heteroscedastic tobit model in which we specify that

$$
\sigma_i^2 = \sigma^2 e^{\alpha' \mathbf{w}_i}.\tag{22-15}
$$

This model is a fairly general specification that includes many familiar ones as special cases. The null hypothesis of homoscedasticity is  $\alpha = 0$ . (We used this specification in the probit model in Section 19.4.1.b and in the linear regression model in Section 17.7.1.) Using the BHHH estimator of the Hessian as usual, we can produce a Lagrange multiplier statistic as follows: Let  $z_i = 1$  if  $y_i$  is positive and 0 otherwise,

$$
a_i = z_i \left(\frac{\varepsilon_i}{\sigma^2}\right) + (1 - z_i) \left(\frac{(-1)\lambda_i}{\sigma}\right),
$$
  
\n
$$
b_i = z_i \left(\frac{(\varepsilon_i^2/\sigma^2 - 1)}{2\sigma^2}\right) + (1 - z_i) \left(\frac{(\mathbf{x}_i'\boldsymbol{\beta})\lambda_i}{2\sigma^3}\right),
$$
  
\n
$$
\lambda_i = \frac{\phi(\mathbf{x}_i'\boldsymbol{\beta}/\sigma)}{1 - \Phi_i(\mathbf{x}_i'\boldsymbol{\beta}/\sigma)}.
$$
\n(22-16)

The data vector is  $\mathbf{g}_i = [a_i \mathbf{x}'_i, b_i, b_i \mathbf{w}'_i]'$ . The sums are taken over all observations, and all functions involving unknown parameters  $(\varepsilon, \phi, \mathbf{x}; \beta, \lambda_i)$ , etc.) are evaluated at the restricted (homoscedastic) maximum likelihood estimates. Then,

$$
LM = i'G[G'G]^{-1}G'i = nR^2
$$
 (22-17)

in the regression of a column of ones on the  $K + 1 + P$  derivatives of the log-likelihood function for the model with multiplicative heteroscedasticity, evaluated at the estimates from the restricted model. (If there were no limit observations, then it would reduce to the Breusch–Pagan statistic discussed in Section 11.4.3.) Given the maximum likelihood estimates of the tobit model coefficients, it is quite simple to compute. The statistic has a limiting chi-squared distribution with degrees of freedom equal to the number of variables in  $w_i$ .

#### $22.3.4.b$ Misspecification of  $Prob[y^* < 0]$

In an early study in this literature, Cragg (1971) proposed a somewhat more general model in which the probability of a limit observation is independent of the regression model for the nonlimit data. One can imagine, for instance, the decision on whether or not to purchase a car as being different from the decision on how much to spend on the car, having decided to buy one. A related problem raised by Fin and Schmidt (1984) is that in the tobit model, a variable that increases the probability of an observation being a nonlimit observation also increases the mean of the variable. They cite as an example loss due to fire in buildings. Older buildings might be more likely to have fires, so that  $\partial$  Prob[y<sub>i</sub> > 0]/ $\partial$  age<sub>i</sub> > 0, but, because of the greater value of newer buildings, older ones incur smaller losses when they do have fires, so that  $\partial E[y_i | y_i > 0]/\partial \text{age}_i < 0$ . This fact would require the coefficient on age to have different signs in the two functions. which is impossible in the tobit model because they are the same coefficient.

A more general model that accommodates these objections is as follows:

Decision equation: 1.

$$
\text{Prob}[y_i^* > 0] = \Phi(\mathbf{x}_i' \mathbf{y}), \qquad z_i = 1 \text{ if } y_i^* > 0,
$$
\n
$$
\text{Prob}[y_i^* \le 0] = 1 - \Phi(\mathbf{x}_i' \mathbf{y}), \quad z_i = 0 \text{ if } y_i^* \le 0.
$$
\n
$$
\tag{22-18}
$$

 $2.$ Regression equation for nonlimit observations:

$$
E[y_i \mid z_i = 1] = \mathbf{x}'_i \boldsymbol{\beta} + \boldsymbol{\sigma} \lambda_i,
$$

according to Theorem 22.2.

This model is a combination of the truncated regression model of Section 22.2 and the univariate probit model of Section 21.3, which suggests a method of analyzing it. The tobit model of this section arises if  $\gamma$  equals  $\beta/\sigma$ . The parameters of the regression equation can be estimated independently using the truncated regression model of Section 22.2. A recent application is Melenberg and van Soest (1996).

Fin and Schmidt (1984) considered testing the restriction of the tobit model. Based only on the tobit model, they devised a Lagrange multiplier statistic that, although a bit cumbersome algebraically, can be computed without great difficulty. If one is able to estimate the truncated regression model, the tobit model, and the probit model separately, then there is a simpler way to test the hypothesis. The tobit log-likelihood is the sum of the log-likelihoods for the truncated regression and probit models. [To show this result, add and subtract  $\sum_{v_i=1} \ln \Phi(x_i' \beta / \sigma)$  in (22-13). This produces the loglikelihood for the truncated regression model plus (21-20) for the probit model.<sup>[4]</sup> Therefore, a likelihood ratio statistic can be computed using

$$
\lambda = -2[\ln L_T - (\ln L_P + \ln L_{TR})],
$$

where

 $L_T$  = likelihood for the tobit model in (22-13), with the same coefficients,

 $L_P$  = likelihood for the probit model in (19-20), fit separately,

 $L_{TR}$  = likelihood for the truncated regression model, fit separately.

 $14$ The likelihood function for the truncated regression model is considered in the exercises.

#### 22.3.4.c Nonnormality

Nonnormality is an especially difficult problem in this setting. It has been shown that if the underlying disturbances are not normally distributed, then the estimator based on (22-13) is inconsistent. Research is ongoing both on alternative estimators and on methods for testing for this type of misspecification.<sup>15</sup>

One approach to the estimation is to use an alternative distribution. Kalbfleisch and Prentice (1980) present a unifying treatment that includes several distributions such as the exponential, lognormal, and Weibull. (Their primary focus is on survival analysis in a medical statistics setting, which is an interesting convergence of the techniques in very different disciplines.) Of course, assuming some other specific distribution does not necessarily solve the problem and may make it worse. A preferable alternative would be to devise an estimator that is robust to changes in the distribution. Powell's (1981, 1984) least absolute deviations (LAD) estimator appears to offer some promise.<sup>16</sup> The main drawback to its use is its computational complexity. An extensive application of the LAD estimator is Melenberg and van Soest (1996). Although estimation in the nonnormal case is relatively difficult, testing for this failure of the model is worthwhile to assess the estimates obtained by the conventional methods. Among the tests that have been developed are Hausman tests, Lagrange multiplier tests [Bera and Jarque (1981, 1982), Bera, Jarque and Lee (1982), and conditional moment tests [Nelson (1981)]. The conditional moment tests are described in the next section.

To employ a Hausman test, we require an estimator that is consistent and efficient under the null hypothesis but inconsistent under the alternative—the tobit estimator with normality—and an estimator that is consistent under both hypotheses but inefficient under the null hypothesis. Thus, we will require a robust estimator of  $\beta$ , which restores the difficulties of the previous paragraph. Recent applications [e.g., Melenberg and van Soest (1996)] have used the Hausman test to compare the tobit/normal estimator with Powell's consistent, but inefficient (robust), LAD estimator. Another approach to testing is to embed the normal distribution in some other distribution and then use an LM test for the normal specification. Chesher and Irish (1987) have devised an LM test of normality in the tobit model based on generalized residuals. In many models, including the tobit model, the generalized residuals can be computed as the derivatives of the log-densities with respect to the constant term, so

$$
e_i = \frac{1}{\sigma^2} [z_i (y_i - \mathbf{x}'_i \boldsymbol{\beta}) - (1 - z_i) \sigma \lambda_i],
$$

where  $z_i$  is defined in (22-18) and  $\lambda_i$  is defined in (22-16). This residual is an estimate of  $\varepsilon_i$  that accounts for the censoring in the distribution. By construction,  $E[e_i | \mathbf{x}_i] = 0$ , and if the model actually does contain a constant term, then  $\sum_{i=1}^{n} e_i = 0$ ; this is the first of the necessary conditions for the MLE. The test is then carried out by regressing a column of 1s on  $\mathbf{d}_i = [e_i \mathbf{x}'_i, b_i, e_i^3, e_i^4 - 3e_i^4]$ , where  $b_i$  is defined in (22-16). Note that the first  $K + 1$  variables in  $\mathbf{d}_i$  are the derivatives of the tobit log-likelihood. Let **D** be the  $n \times (K+3)$  matrix with *i*th row equal to **d'**. Then  $D = [G, M]$ , where the  $K+1$  columns

<sup>&</sup>lt;sup>15</sup>See Duncan (1983, 1986b), Goldberger (1983), Pagan and Vella (1989), Lee (1996), and Fernandez (1986). We will examine one of the tests more closely in the following section.

 $16$ See Duncan (1986a,b) for a symposium on the subject and Amemiya (1984). Additional references are Newey, Powell, and Walker (1990); Lee (1996); and Robinson (1988).

of  $G$  are the derivatives of the tobit log-likelihood and the two columns in  $M$  are the last two variables in  $a_i$ . Then the chi-squared statistic is  $nR^2$ ; that is,

$$
LM = \mathbf{i}' D(D'D)^{-1} D'\mathbf{i}.
$$

The necessary conditions that define the MLE are  $\mathbf{i}'\mathbf{G} = \mathbf{0}$ , so the first  $K + 1$  elements of  $i'D$  are zero. Using  $(B-66)$ , then, the LM statistic becomes

# $LM = i'M[M'M - M'G(G'G)^{-1}G'M]^{-1}M'i,$

which is a chi-squared statistic with two degrees of freedom. Note the similarity to (22-17), where a test for homoscedasticity is carried out by the same method. As emerges so often in this framework, the test of the distribution actually focuses on the skewness and kurtosis of the residuals.

#### $22.3.4.d$ **Conditional Moment Tests**

Pagan and Vella (1989) [see, as well, Ruud (1984)] describe a set of conditional moment tests of the specification of the tobit model.<sup>17</sup> We will consider three:

- The variables z have not been erroneously omitted from the model. 1.
- $2.$ The disturbances in the model are homoscedastic.
- 3. The underlying disturbances in the model are normally distributed.

For the third of these, we will take the standard approach of examining the third and fourth moments, which for the normal distribution are 0 and  $3\sigma^4$ , respectively. The underlying motivation for the tests can be made with reference to the regression part of the tobit model in  $(22-11)$ ,

$$
y_i^* = \mathbf{x}_i' \boldsymbol{\beta} + \varepsilon_i.
$$

Neglecting for the moment that we only observe  $y_i^*$  subject to the censoring, the three hypotheses imply the following expectations:

- **1.**  $E[\mathbf{z}_i(y_i \mathbf{x}'_i \boldsymbol{\beta})] = 0,$ 2.  $E\{z_i[(y_i - x'_i\beta)^2 - \sigma^2]\} = 0$ ,<br>3.  $E[(y_i - x'_i\beta)^3] = 0$  and  $E[(y_i - x'_i\beta)^4 - 3\sigma^4] = 0$ .
- 

In (1), the variables in  $z_i$  would be one or more variables not already in the model. We are interested in assessing whether or not they should be. In (2), presumably, although not necessarily,  $z_i$  would be the regressors in the model. For the present, we will assume that  $y_i^*$  is observed directly, without censoring. That is, we will construct the CM tests for the classical linear regression model. Then we will go back to the necessary step and make the modification needed to account for the censoring of the dependent variable.

<sup>&</sup>lt;sup>17</sup>Their survey is quite general and includes other models, specifications, and estimation methods. We will consider only the simplest cases here. The reader is referred to their paper for formal presentation of these results.

Developing specification tests for the tobit model has been a popular enterprise. A sampling of the received literature includes Nelson (1981); Bera, Jarque, and Lee (1982); Chesher and Irish (1987); Chesher, Lancaster, and Irish (1985); Gourieroux et al. (1984, 1987); Newey (1986); Rivers and Vuong (1988); Horowitz and Neumann (1989); and Pagan and Vella (1989). Newey (1985a,b) are useful references on the general subject of conditional moment testing. More general treatments of specification testing are Godfrey (1988) and Ruud (1984).

Conditional moment tests are described in Section 17.6.4. To review, for a model estimated by maximum likelihood, the statistic is

$$
C = \mathbf{i}'\mathbf{M}[\mathbf{M}'\mathbf{M} - \mathbf{M}'\mathbf{G}(\mathbf{G}'\mathbf{G})^{-1}\mathbf{G}'\mathbf{M}]^{-1}\mathbf{M}'\mathbf{i},
$$

where the rows of G are the terms in the gradient of the log-likelihood function,  $(G'G)^{-1}$ is the BHHH estimator of the asymptotic covariance matrix of the MLE of the model parameters, and the rows of  $M$  are the individual terms in the sample moment conditions. Note that this construction is the same as the LM statistic just discussed. The difference is in how the rows of M are constructed.

For a regression model without censoring, the sample counterparts to the moment restrictions in  $(1)$  to  $(3)$  would be

$$
\mathbf{r}_{1} = \frac{1}{n} \sum_{i=1}^{n} \mathbf{z}_{i} e_{i}, \quad \text{where } e_{i} = y_{i} - \mathbf{x}'_{i} \mathbf{b} \text{ and } \mathbf{b} = (\mathbf{X}'\mathbf{X})^{-1}\mathbf{X}'\mathbf{y},
$$
\n
$$
\mathbf{r}_{2} = \frac{1}{n} \sum_{i=1}^{n} \mathbf{z}_{i} (e_{i}^{2} - s^{2}), \quad \text{where } s^{2} = \frac{\mathbf{e}'\mathbf{e}}{n},
$$
\n
$$
\mathbf{r}_{3} = \frac{1}{n} \sum_{i=1}^{n} \begin{bmatrix} e_{i}^{3} \\ e_{i}^{4} - 3s^{4} \end{bmatrix}.
$$

For the positive observations, we observe  $y^*$ , so the observations in **M** are the same as for the classical regression model; that is,

**1.**  $m_i = z_i(y_i - x'_i \beta),$ 2.  $\mathbf{m}_i = \mathbf{z}_i[(y_i - \mathbf{x}_i'\boldsymbol{\beta})^2 - \sigma^2],$ <br>3.  $\mathbf{m}_i = [(y_i - \mathbf{x}_i'\boldsymbol{\beta})^3, (y_i - \mathbf{x}_i'\boldsymbol{\beta})^4 - 3\sigma^4]'$ .

For the limit observations, these observations are replaced with their expected values, conditioned on  $y = 0$ , which means that  $y^* \le 0$  or  $e_i \le -\mathbf{x}_i' \boldsymbol{\beta}$ . Let  $q_i = (\mathbf{x}_i' \boldsymbol{\beta})/\sigma$  and  $\lambda_i =$  $\phi_i/(1 - \Phi_i)$ . Then from (22-2), (22-3b), and (22-4),

1. 
$$
\mathbf{m}_i = \mathbf{z}_i E[(y_i^* - \mathbf{x}_i' \boldsymbol{\beta}) | y = 0] = \mathbf{z}_i [(\mathbf{x}_i' \boldsymbol{\beta} - \sigma \lambda_i) - \mathbf{x}_i' \boldsymbol{\beta}] = \mathbf{z}_i (2\sigma \lambda_i).
$$
  
\n2.  $\mathbf{m}_i = \mathbf{z}_i E[(y_i^* - \mathbf{x}_i' \boldsymbol{\beta})^2 - \sigma^2 | y = 0] = \mathbf{z}_i [\sigma^2 (1 + q_i \lambda_i) - \sigma^2] = \mathbf{z}_i (\sigma^2 q_i \lambda_i).$ 

 $E[\epsilon_i^2 | y = 0, x_i]$  is not the variance, since the mean is not zero.) For the third and fourth moments, we simply reproduce Pagan and Vella's results [see also Greene (1995a, pp. 618–619)]:

$$
3.\quad m_i = \sigma^3\lambda_i\big[-(2+q_i^2), \sigma q_i(3+q_i^2)\big]'
$$

These three items are the remaining terms needed to compute M.

#### 22.3.5 **CENSORING AND TRUNCATION IN MODELS FOR COUNTS**

Truncation and censoring are relatively common in applications of models for counts (see Section 21.9). Truncation often arises as a consequence of discarding what appear to be unusable data, such as the zero values in survey data on the number of uses of recreation facilities [Shaw (1988) and Bockstael et al. (1990)]. The zero values in this setting might represent a discrete decision not to visit the site, which is a qualitatively different decision from the positive number for someone who had decided to make at

least one visit. In such a case, it might make sense to confine attention to the nonzero observations, thereby truncating the distribution. Censoring, in contrast, is often employed to make survey data more convenient to gather and analyze. For example, survey data on access to medical facilities might ask, "How many trips to the doctor did you make in the last year?" The responses might be  $0, 1, 2, 3$  or more.

Models with these characteristics can be handled within the Poisson and negative binomial regression frameworks by using the laws of probability to modify the likelihood. For example, in the censored data case,

$$
P_i(j) = \text{Prob}[y_i = j] = \frac{e^{-\lambda_i} \lambda_i^j}{j!}, \quad j = 0, 1, 2
$$
  

$$
P_i(3) = \text{Prob}[y_i \ge 3] = 1 - [\text{Prob}(y_i = 0) + \text{Prob}(y_i = 1) + \text{Prob}(y_i = 2)].
$$

The probabilities in the model with *truncation* above zero would be

$$
P_i(j) = \text{Prob}[y_i = j] = \frac{e^{-\lambda_i} \lambda_i^j}{[1 - P_i(0)]j!} = \frac{e^{-\lambda_i} \lambda_i^j}{[1 - e^{-\lambda_i}]j!}, \quad j = 1, 2, ....
$$

These models are not appreciably more complicated to analyze than the basic Poisson or negative binomial models. [See Terza (1985b), Mullahy (1986), Shaw (1988), Grogger and Carson (1991), Greene (1998), Lambert (1992), and Winkelmann (1997).] They do, however, bring substantive changes to the familiar characteristics of the models. For example, the conditional means are no longer  $\lambda_i$ ; in the censoring case,

$$
E[y_i \mid \mathbf{x}_i] = \lambda_i - \sum_{j=3}^{\infty} (j-3) P_i(j) < \lambda_i.
$$

Marginal effects are changed as well. Recall that our earlier result for the count data models was  $\partial E[y_i | \mathbf{x}_i]/\partial \mathbf{x}_i = \lambda_i \boldsymbol{\beta}$ . With censoring or truncation, it is straightforward in general to show that  $\partial E[y_i | x_i]/\partial x_i = \delta_i \beta$ , but the new scale factor need not be smaller than  $\lambda_i$ .

#### 22.3.6 APPLICATION: CENSORING IN THE TOBIT AND POISSON **REGRESSION MODELS**

In 1969, the popular magazine *Psychology Today* published a 101-question survey on sex and asked its readers to mail in their answers. The results of the survey were discussed in the July 1970 issue. From the approximately 2,000 replies that were collected in electronic form (of about 20,000 received), Professor Ray Fair (1978) extracted a sample of 601 observations on men and women then currently married for the first time and analyzed their responses to a question about extramarital affairs. He used the tobit model as a platform. Fair's analysis in this frequently cited study suggests several interesting econometric questions. [In addition, his 1977 companion paper in *Econo*metrica on estimation of the tobit model contributed to the development of the EM algorithm, which was published by and is usually associated with Dempster, Laird, and Rubin (1977).]

As noted, Fair used the tobit model as his estimation framework for this study. The nonexperimental nature of the data (which can be downloaded from the Internet at http://fairmodel.econ.yale.edu/rayfair/work.ss.htm) provides a fine laboratory case that

we can use to examine the relationships among the tobit, truncated regression, and probit models. In addition, as we will explore below, although the tobit model seems to be a natural choice for the model for these data, a closer look suggests that the models for counts we have examined at several points earlier might be yet a better choice. Finally, the preponderance of zeros in the data that initially motivated the tobit model suggests that even the standard Poisson model, although an improvement, might still be inadequate. In this example, we will reestimate Fair's original model and then apply some of the specification tests and modified models for count data as alternatives.

The study was based on 601 observations on the following variables (full details on data coding are given in the data file and Appendix Table F22.2):

- $y =$  number of affairs in the past year, 0, 1, 2, 3, 4–10 coded as 7, "monthly, weekly, or daily," coded as 12. Sample mean = 1.46. Frequencies =  $(451, 34, 17, 19, 42, 38)$ .
- $z_1 = \text{sex} = 0$  for female, 1 for male. Sample mean = 0.476.

 $z_2$  = age. Sample mean = 32.5.

 $z_3$  = number of years married. Sample mean = 8.18.

 $z_4 =$  children,  $0 =$  no,  $1 =$  yes. Sample mean = 0.715.

- $z_5$  = religiousness, 1 = anti, ..., 5 = very. Sample mean = 3.12.
- $z_6$  = education, years, 9 = grade school, 12 = high school, ..., 20 = Ph.D or other. Sample mean  $= 16.2$ .
- $z_7$  = occupation, "Hollingshead scale," 1–7. Sample mean = 4.19.
- $z_8$  = self-rating of marriage, 1 = very unhappy, ..., 5 = very happy. Sample  $mean = 3.93$ .

The tobit model was fit to y using a constant term and all eight variables. A restricted model was fit by excluding  $z_1$ ,  $z_4$ , and  $z_6$ , none of which was individually statistically significant in the model. We are able to match exactly Fair's results for both equations. The log-likelihood functions for the full and restricted models are 2704.7311 and 2705.5762. The chi-squared statistic for testing the hypothesis that the three coefficients are zero is twice the difference, 1.6902. The critical value from the chi-squared distribution with three degrees of freedom is 7.81, so the hypothesis that the coefficients on these three variables are all zero is not rejected. The Wald and Lagrange multiplier statistics are likewise small, 6.59 and 1.681. Based on these results, we will continue the analysis using the restricted set of variables,  $\mathbf{Z} = (1, \mathbf{z}_2, \mathbf{z}_3, \mathbf{z}_5, \mathbf{z}_7, \mathbf{z}_8)$ . Our interest is solely in the numerical results of different modeling approaches. Readers may draw their own conclusions and interpretations from the estimates.

Table 22.3 presents parameter estimates based on Fair's specification of the normal distribution. The inconsistent least squares estimates appear at the left as a basis for comparison. The maximum likelihood tobit estimates appear next. The sample is heavily dominated by observations with  $y = 0$  (451 of 601, or 75 percent), so the marginal effects are very different from the coefficients, by a multiple of roughly 0.766. The scale factor is computed using the results of Theorem 22.4 for left censoring at zero and the upper limit of  $+\infty$ , with all variables evaluated at the sample means and the parameters equal

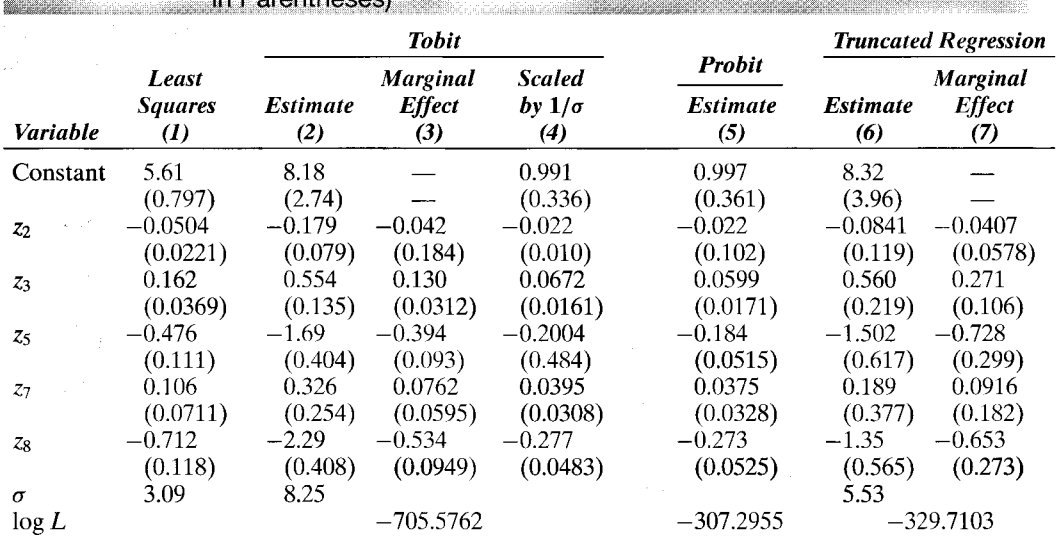

**TABLE 22.3** Model Estimates Based on the Normal Distribution (Standard Errors in Daronthonon

to the maximum likelihood estimates:

scale = 
$$
\Phi \left[ \frac{+\infty - \bar{x}' \hat{\beta}_{ML}}{\hat{\sigma}_{ML}} \right] - \Phi \left[ \frac{0 - \bar{x}' \hat{\beta}_{ML}}{\hat{\sigma}_{ML}} \right] = 1 - \Phi \left[ \frac{0 - \bar{x}' \hat{\beta}_{ML}}{\hat{\sigma}_{ML}} \right] = \Phi \left[ \frac{\bar{x}' \hat{\beta}_{ML}}{\hat{\sigma}_{ML}} \right] = 0.234.
$$

These estimates are shown in the third column. As expected, they resemble the least squares estimates, although not enough that one would be content to use OLS for estimation. The fifth column in Table 22.3 gives estimates of the probit model estimated for the dependent variable  $q_i = 0$  if  $y_i = 0$ ,  $q_i = 1$  if  $y_i > 0$ . If the specification of the tobit model is correct, then the probit estimators should be consistent for  $(1/\sigma)\beta$  from the tobit model. These estimates, with standard errors computed using the **delta method**, are shown in column 4. The results are surprisingly close, especially given the results of the specification test considered later. Finally, columns 6 and 7 give the estimates for the truncated regression model that applies to the 150 nonlimit observations if the specification of the model is correct. Here the results seem a bit less consistent.

Several specification tests were suggested for this model. The Cragg/Greene test for appropriate specification of Prob[ $y_i = 0$ ] is given in Section 22.3.4.b. This test is easily carried out using the log-likelihood values in the table. The chi-squared statistic, which has seven degrees of freedom is  $-2\{-705.5762 - [-307.2955 + (-392.7103)]\} = 11.141$ , which is smaller than the critical value of 14.067. We conclude that the tobit model is correctly specified (the decision of whether or not is not different from the decision of how many, given "whether"). We now turn to the normality tests. We emphasize that these tests are nonconstructive tests of the skewness and kurtosis of the distribution of  $\varepsilon$ . A fortiori, if we do reject the hypothesis that these values are 0.0 and 3.0, respectively, then we can reject normality. But that does not suggest what to do next. We turn to that issue later. The Chesher-Irish and Pagan-Vella chi-squared statistics are 562.218 and 22.314, respectively. The critical value is 5.99, so on the basis of both of these

values, the hypothesis of normality is rejected. Thus, both the probability model and the distributional framework are rejected by these tests.

Before leaving the tobit model, we consider one additional aspect of the original specification. The values above 4 in the observed data are not true observations on the response; 7 is an estimate of the mean of observations that fall in the range 4 to 10, whereas 12 was chosen more or less arbitrarily for observations that were greater than 10. These observations represent 80 of the 601 observations, or about 13 percent of the sample. To some extent, this coding scheme might be driving the results. [This point was not overlooked in the original study; "[a] linear specification was used for the estimated equation, and it did not seem reasonable in this case, given the range of explanatory variables, to have a dependent variable that ranged from, say, 0 to 365" [Fair (1978), p. 55]. The tobit model allows for censoring in both tails of the distribution. Ignoring the results of the specification tests for the moment, we will examine a doubly censored regression by recoding all observations that take the values 7, or 12 as 4. The model is thus

$$
y^* = \mathbf{x}'\boldsymbol{\beta} + \boldsymbol{\varepsilon},
$$
  
\n
$$
y = 0 \quad \text{if } y^* \le 0,
$$
  
\n
$$
y = y^* \quad \text{if } 0 < y^* < 4,
$$
  
\n
$$
y = 4 \quad \text{if } y^* \ge 4.
$$

The log-likelihood is built up from three sets of terms:

$$
\ln L = \sum_{y=0} \ln \Phi \left[ \frac{0 - \mathbf{x}_i' \boldsymbol{\beta}}{\sigma} \right] + \sum_{0 < y < 4} \ln \frac{1}{\sigma} \phi \left[ \frac{y_i - \mathbf{x}_i' \boldsymbol{\beta}}{\sigma} \right] + \sum_{y=4} \ln \left[ 1 - \Phi \left( \frac{4 - \mathbf{x}_i' \boldsymbol{\beta}}{\sigma} \right) \right].
$$

Maximum likelihood estimates of the parameters of this model based on the doubly censored data appear in Table 22.4. The effect on the coefficient estimates is relatively minor, but the effect on the estimates of the marginal effects is very large; they are reduced by about 50 percent, which makes sense. With the original data, increases in the index were associated with increases in y that could be from 3 to 7 or from 3 to 12. But with the data treated as censored, y cannot increase past 4. Thus, the range of variation is greatly reduced. The numerical results are also suggestive. Recall that the scale factor for the singly censored data was 0.2338. For the doubly censored variable, this factor is  $\Phi[(4 - \beta' x)/\sigma] - \Phi[(0 - \beta' x)/\sigma] = 0.8930 - 0.7701 = 0.1229$ . The regression model

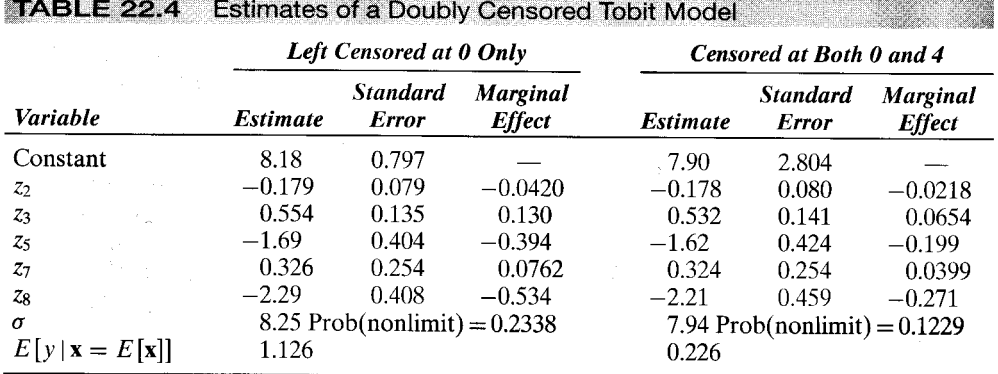

for  $y^*$  has not changed much, but the effect now is to assign the upper tail area to the censored region, whereas before it was in the uncensored region. The effect, then, is to reduce the scale roughly by this 0.107, from 0.234 to about 0.123.

By construction, the tobit model should only be viewed as an approximation for these data. The dependent variable is a count, not a continuous measurement. (Thus, the testing results obtained earlier are not surprising.) The Poisson regression model, or perhaps one of the many variants of it, should be a preferable modeling framework. Table 22.5 presents estimates of the Poisson and negative binomial regression model. There is ample evidence of overdispersion in these data; the *t*-ratio on the estimated overdispersion parameter is  $7.014/0.945 = 7.42$ , which is strongly suggestive. The large absolute value of the coefficient is likewise suggestive.

Before proceeding to a model that specifically accounts for overdispersion, we can find a candidate for its source, at least to some degree. As discussed earlier, responses of 7 and 12 do not represent the actual counts. It is unclear what the effect of the first recoding would be, since it might well be the mean of the observations in this group. But the second is clearly a censored observation. To remove both of these effects, we have recoded both the values 7 and 12 as 4 and treated this observation (appropriately) as a censored observation, with 4 denoting "4 or more." As shown in the third and fourth sets of results in Table 22.5, the effect of this treatment of the data is greatly to reduce the measured effects, which is the same effect we observed for the tobit model. Although this step does remove a deficiency in the data, it does not remove the overdispersion: at this point, the negative binomial model is still the preferred specification.

The tobit model remains the standard approach to modeling a dependent variable that displays a large cluster of limit values, usually zeros. But in these data, it is clear that

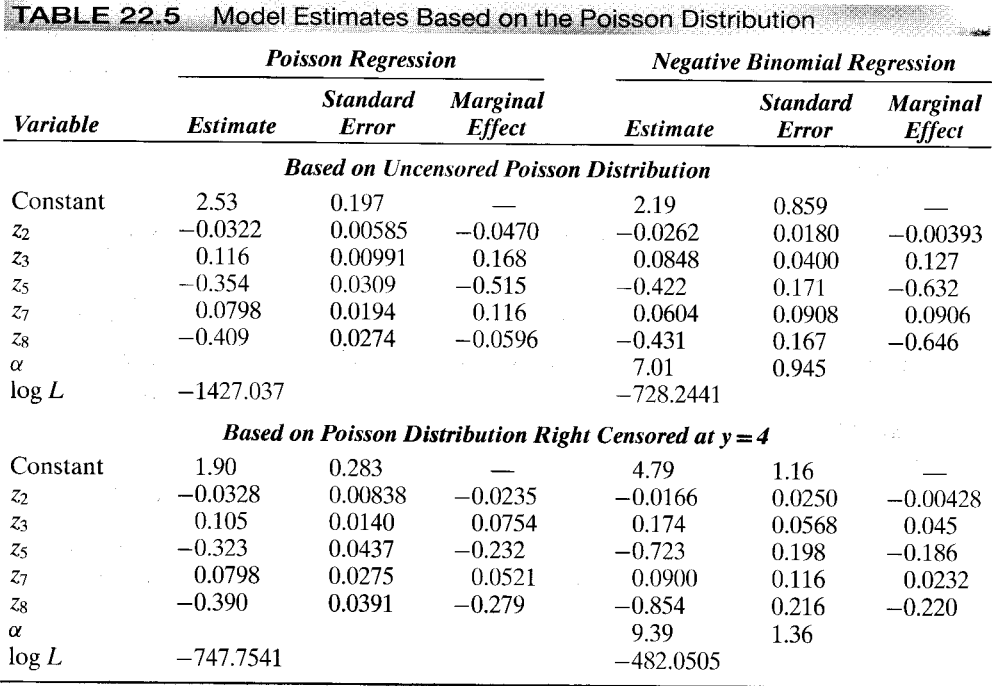

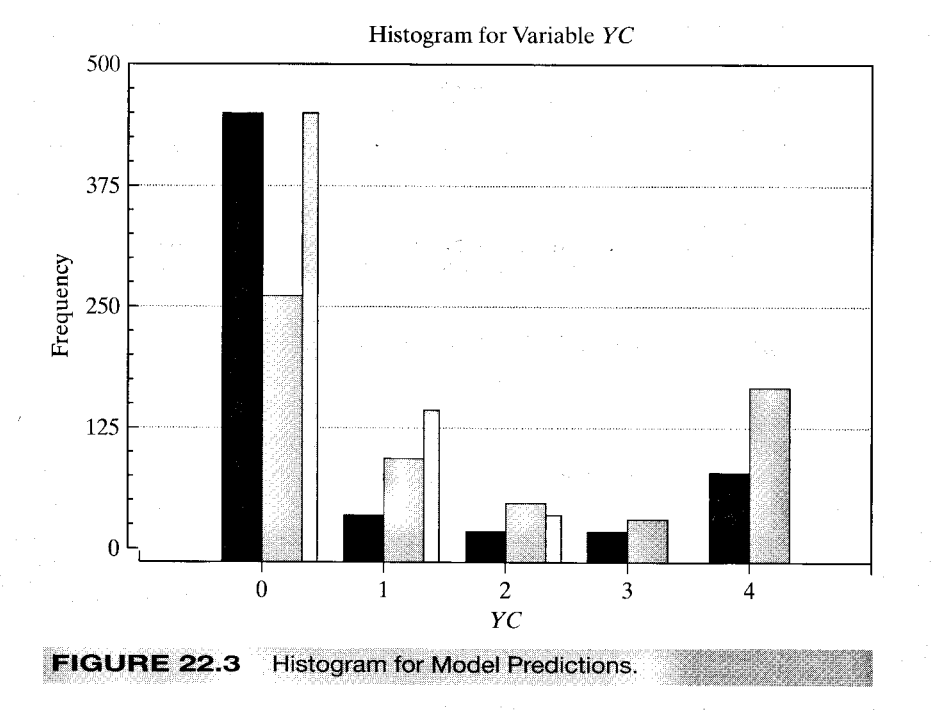

the zero value represents something other than a censoring; it is the outcome of a discrete decision. Thus, for this reason and based on the preceding results, it seems appropriate to turn to a different model for this dependent variable. The Poisson and negative binomial models look like an improvement, but there remains a noteworthy problem. Figure 22.3 shows a histogram of the actual values (solid dark bars) and predicted values from the negative binomial model estimated with the censored data (lighter bars). Predictions from the latter model are the integer values of  $E[y|x] = \exp(\beta' x)$ . As in the actual data, values larger than 4 are censored to 4. Evidently, the negative binomial model predicts the data fairly poorly. In fact, it is not hard to see why. The source of the overdispersion in the data is not the extreme values on the right of the distribution; it is the very large number of zeros on the left.

There are a large variety of models and permutations that one might turn to at this point. We will conclude with just one of these, Lambert's (1992) zero-inflated Poisson (ZIP) model with a logit "splitting" model discussed in Section 21.9.6 and Example 21.12. The doubly censored count is the dependent variable in this model. (Mullahy's (1986) hurdle model is an alternative that might be considered. The difference between these two is in the interpretation of the zero observations. In the ZIP formulation, the zero observations would be a mixture of "never" and "not in the last year," whereas the hurdle model assumes two distinct decisions, "whether or not" and "how many, given yes.") The estimates of the parameters of the ZIP model are shown in Table 22.6. The Vuong statistic of 21.64 strongly supports the ZIP model over the Poisson model. (An attempt to combine the ZIP model with the negative binomial was unsuccessful. Since, as expected, the ancillary model for the zeros accounted for the overdispersion in the data, the negative binomial model degenerated to the Poisson form.) Finally,

| Variable         | <b>Poisson Regression</b> |                          | <b>Logit Splitting Model</b> |                                 | <b>Marginal Effects</b> |           |                     |
|------------------|---------------------------|--------------------------|------------------------------|---------------------------------|-------------------------|-----------|---------------------|
|                  | 1.1Estimate               | <b>Standard</b><br>Error | <b>Estimate</b>              | <b>Standard</b><br><b>Error</b> | ZIP                     | Tobit (0) | <b>Tobit (0, 4)</b> |
| Constant         | 1.27                      | 0.439                    | $-1.85$                      | 0.664                           |                         |           |                     |
| Age              | $-0.00422$                | 0.0122                   | 0.0397                       | 0.0190                          | $-0.0252$               | $-0.0420$ | $-0.0218$           |
| Years            | 0.0331                    | 0.0231                   | $-0.0981$                    | 0.0318                          | 0.0987                  | 0.130     | 0.0654              |
| Religion         | $-0.0909$                 | 0.0721                   | 0.306                        | 0.0951                          | $-0.288$                | $-0.394$  | $-0.199$            |
| Occupation       | 0.0205                    | 0.0441                   | 0.0677                       | 0.0607                          | 0.0644                  | 0.0762    | 0.0399              |
| <b>Happiness</b> | $-0.817$                  | 0.0666                   | 0.458                        | 0.0949                          | $-0.344$                | $-0.534$  | $-0.271$            |

ーーによるのかはレジューマーリューマーの必要をディータイントエンジェントーマーマーエンジェントライクティーレンジにお客様の最後数本の部分の本来の業務の特徴のお客様の実施を実施を

the marginal effects,  $\delta = \partial E[y|x]/\partial x$ , are shown in Table 22.6 for three models: the ZIP model, Fair's original tobit model, and the tobit model estimated with the doubly censored count. The estimates for the ZIP model are considerably lower than those for Fair's tobit model. When the tobit model is reestimated with the censoring on the right, however, the resulting marginal effects are reasonably close to those from the ZIP model, though uniformly smaller. (This result may be from not building the censoring into the ZIP model, a refinement that would be relatively straightforward.)

We conclude that the original tobit model provided only a fair approximation to the marginal effects produced by (we contend) the more appropriate specification of the Poisson model. But the approximation became much better when the data were recorded and treated as censored. Figure 22.3 also shows the predictions from the ZIP model (narrow bars). As might be expected, it provides a much better prediction of the dependent variable. (The integer values of the conditional mean function for the tobit model were roughly evenly split between zeros and ones, whereas the doubly censored model always predicted  $y = 0$ .) Surprisingly, the treatment of the highest observations does greatly affect the outcome. If the ZIP model is fit to the original uncensored data, then the vector of marginal effects is  $\delta = [-0.0586, 0.2446, -0.692, 0.115, -0.787]$ , which is extremely large. Thus, perhaps more analysis is called for-the ZIP model can be further improved, and one might reconsider the hurdle model—but we have tortured Fair's data enough. Further exploration is left for the reader.

#### 22.4 THE SAMPLE SELECTION MODEL

The topic of sample selection, or incidental truncation, has been the subject of an enormous recent literature, both theoretical and applied.<sup>18</sup> This analysis combines both of the previous topics.

### Example 22.6 Incidental Truncation

steller.

In the high-income survey discussed in Example 22.2, respondents were also included in the survey if their net worth, not including their homes, was at least \$500,000. Suppose that

 $^{18}$ A large proportion of the analysis in this framework has been in the area of labor economics. The results. however, have been applied in many other fields, including, for example, long series of stock market returns by financial economists ("survivorship bias") and medical treatment and response in long-term studies by clinical researchers ("attrition bias"). The four surveys noted in the introduction to this chapter provide fairly extensive, although far from exhaustive, lists of the studies. Some studies that comment on methodological issues are Heckman (1990), Manski (1989, 1990, 1992), and Newey, Powell, and Walker (1990).

the survey of incomes was based only on people whose net worth was at least \$500,000. This selection is a form of truncation, but not quite the same as in Section 22.2. This selection criterion does not necessarily exclude individuals whose incomes at the time might be quite low. Still, one would expect that, on average, individuals with a high net worth would have a high income as well. Thus, the average income in this subpopulation would in all likelihood also be misleading as an indication of the income of the typical American. The data in such a survey would be nonrandomly selected or incidentally truncated.

Econometric studies of nonrandom sampling have analyzed the deleterious effects of sample selection on the properties of conventional estimators such as least squares; have produced a variety of alternative estimation techniques; and, in the process, have yielded a rich crop of empirical models. In some cases, the analysis has led to a reinterpretation of earlier results.

#### $22.4.1$ **INCIDENTAL TRUNCATION IN A BIVARIATE DISTRIBUTION**

Suppose that y and z have a bivariate distribution with correlation  $\rho$ . We are interested in the distribution of y given that  $z$  exceeds a particular value. Intuition suggests that if y and  $z$  are positively correlated, then the truncation of  $z$  should push the distribution of  $\nu$  to the right. As before, we are interested in (1) the form of the incidentally truncated distribution and (2) the mean and variance of the incidentally truncated random variable. Since it has dominated the empirical literature, we will focus first on the bivariate normal distribution.<sup>19</sup>

The truncated *joint* density of  $y$  and  $z$  is

$$
f(y, z | z > a) = \frac{f(y, z)}{\text{Prob}(z > a)}.
$$

To obtain the incidentally truncated marginal density for  $y$ , we would then integrate  $z$ out of this expression. The moments of the incidentally truncated normal distribution are given in Theorem  $22.5^{20}$ 

# **THEOREM 22.5** Moments of the Incidentally Truncated Bivariate **Normal Distribution**

If y and z have a bivariate normal distribution with means  $\mu_y$  and  $\mu_z$ , standard deviations  $\sigma_{v}$  and  $\sigma_{z}$ , and correlation  $\rho$ , then

$$
E[y \mid z > a] = \mu_y + \rho \sigma_y \lambda(\alpha_z),
$$
  
\n
$$
Var[y \mid z > a] = \sigma_x^2 [1 - \rho^2 \delta(\alpha_z)].
$$
\n(22-19)

where

$$
\alpha_z = (a - \mu_z)/\sigma_z, \lambda(\alpha_z) = \phi(\alpha_z)/[1 - \Phi(\alpha_z)], \text{ and } \delta(\alpha_z) = \lambda(\alpha_z)[\lambda(\alpha_z) - \alpha_z].
$$

<sup>19</sup>We will reconsider the issue of the normality assumption in Section 22.4.5.

 $20$ Much more general forms of the result that apply to multivariate distributions are given in Johnson and Kotz (1974). See also Maddala (1983, pp. 266–267).

Note that the expressions involving  $z$  are analogous to the moments of the truncated distribution of x given in Theorem 22.2. If the truncation is  $z < a$ , then we make the replacement  $\lambda(\alpha_z) = -\phi(\alpha_z)/\Phi(\alpha_z)$ .

As expected, the truncated mean is pushed in the direction of the correlation if the truncation is from below and in the opposite direction if it is from above. In addition, the incidental truncation reduces the variance, because both  $\delta(\alpha)$  and  $\rho^2$  are between zero and one.

#### 22.4.2 **REGRESSION IN A MODEL OF SELECTION**

To motivate a regression model that corresponds to the results in Theorem 22.5, we consider two examples.

### Example 22.7 A Model of Labor Supply

A simple model of female labor supply that has been examined in many studies consists of two equations:<sup>21</sup>

- 1. Wage equation. The difference between a person's market wage, what she could command in the labor market, and her reservation wage, the wage rate necessary to make her choose to participate in the labor market, is a function of characteristics such as age and education as well as, for example, number of children and where a person lives.
- $2.$ Hours equation. The desired number of labor hours supplied depends on the wage. home characteristics such as whether there are small children present, marital status, and so on.

The problem of truncation surfaces when we consider that the second equation describes desired hours, but an actual figure is observed only if the individual is working. (In most such studies, only a participation equation, that is, whether hours are positive or zero, is observable.) We infer from this that the market wage exceeds the reservation wage. Thus, the hours variable in the second equation is incidentally truncated.

To put the preceding examples in a general framework, let the equation that determines the sample selection be

$$
z_i^* = \mathbf{w}' \boldsymbol{\gamma}_i + u_i,
$$

and let the equation of primary interest be

$$
y_i = \mathbf{x}_i' \boldsymbol{\beta} + \varepsilon_i.
$$

The sample rule is that  $y_i$  is observed only when  $z_i^*$  is greater than zero. Suppose as well that  $\varepsilon_i$  and  $u_i$  have a bivariate normal distribution with zero means and correlation  $\rho$ . Then we may insert these in Theorem 22.5 to obtain the model that applies to the observations in our sample:

$$
E[y_i | y_i \text{ is observed}] = E[y_i | z_i^* > 0]
$$
  
=  $E[y_i | u_i > -\mathbf{w}' \mathbf{y}_i]$   
=  $\mathbf{x}_i' \boldsymbol{\beta} + E[\varepsilon_i | u_i > -\mathbf{w}' \mathbf{y}_i]$   
=  $\mathbf{x}_i' \boldsymbol{\beta} + \rho \sigma_{\varepsilon} \lambda_i(\alpha_u)$   
=  $\mathbf{x}_i' \boldsymbol{\beta}_i + \beta_{\lambda} \lambda_i(\alpha_u),$ 

<sup>21</sup> See, for example, Heckman (1976). This strand of literature begins with an exchange by Gronau (1974) and Lewis (1974).

where 
$$
\alpha_u = -\mathbf{w}_i' \mathbf{\gamma}/\sigma_u
$$
 and  $\lambda(\alpha_u) = \phi(\mathbf{w}_i' \mathbf{\gamma}/\sigma_u)/\Phi(\mathbf{w}_i' \mathbf{\gamma}/\sigma_u)$ . So,

n<br>1984 ya shekarar 1992

$$
y_i \mid z_i^* > 0 = E[y_i \mid z_i^* > 0] + v_i
$$
  
=  $\mathbf{x}_i' \mathbf{\beta} + \beta_i \lambda_i(\alpha_{ii}) + v_i$ .

Least squares regression using the observed data—for instance, OLS regression of hours on its determinants, using only data for women who are working—produces inconsistent estimates of  $\beta$ . Once again, we can view the problem as an omitted variable. Least squares regression of y on **x** and  $\lambda$  would be a consistent estimator, but if  $\lambda$  is omitted, then the specification error of an omitted variable is committed. Finally, note that the second part of Theorem 22.5 implies that even if  $\lambda_i$  were observed, then least squares would be inefficient. The disturbance  $v_i$  is heteroscedastic.

The marginal effect of the regressors on  $y_i$  in the observed sample consists of two components. There is the direct effect on the mean of  $y_i$ , which is  $\beta$ . In addition, for a particular independent variable, if it appears in the probability that  $z_i^*$  is positive, then it will influence  $y_i$  through its presence in  $\lambda_i$ . The full effect of changes in a regressor that appears in both  $x_i$  and  $w_i$  on y is

$$
\frac{\partial E[y_i|z_i^* > 0]}{\partial x_{ik}} = \beta_k - \gamma_k \left(\frac{\rho \sigma_{\varepsilon}}{\sigma_u}\right) \delta_i(\alpha_u),
$$

where  $\frac{1}{2}$  is the set of  $\frac{1}{2}$  in the set of  $\frac{1}{2}$ 

$$
\delta_i = \lambda_i^2 - \alpha_i \lambda_i^{22}
$$

Suppose that  $\rho$  is positive and  $E[y_i]$  is greater when  $z_i^*$  is positive than when it is negative. Since  $0 < \delta_i < 1$ , the additional term serves to reduce the marginal effect. The change in the probability affects the mean of  $y_i$  in that the mean in the group  $z_i^* > 0$  is higher. The second term in the derivative compensates for this effect, leaving only the marginal effect of a change given that  $z_i^* > 0$  to begin with. Consider Example 22.9, and suppose that education affects both the probability of migration and the income in either state. If we suppose that the income of migrants is higher than that of otherwise identical people who do not migrate, then the marginal effect of education has two parts, one due to its influence in increasing the probability of the individual's entering a higherincome group and one due to its influence on income within the group. As such, the coefficient on education in the regression overstates the marginal effect of the education of migrants and understates it for nonmigrants. The sizes of the various parts depend on the setting. It is quite possible that the magnitude, sign, and statistical significance of the effect might all be different from those of the estimate of  $\beta$ , a point that appears frequently to be overlooked in empirical studies.

In most cases, the selection variable  $z^*$  is not observed. Rather, we observe only its sign. To consider our two examples, we typically observe only whether a woman is working or not working or whether an individual migrated or not. We can infer the sign of  $z^*$ , but not its magnitude, from such information. Since there is no information on the scale of  $z^*$ , the disturbance variance in the selection equation cannot be estimated. (We encountered this problem in Chapter 21 in connection with the probit model.)

<sup>&</sup>lt;sup>22</sup>We have reversed the sign of  $\alpha_{\mu}$  in (22-19) since  $a = 0$ , and  $\alpha = \gamma' w / \sigma_M$  is somewhat more convenient. Also, as such,  $\partial \lambda / \partial \alpha = -\delta$ .

Thus, we reformulate the model as follows:

selection mechanism:  $z_i^* = \mathbf{w}_i' \mathbf{y} + u_i$ ,  $z_i = 1$  if  $z_i^* > 0$  and 0 otherwise;

$$
Prob(z_i = 1 | \mathbf{w}_i) = \Phi(\mathbf{w}'_i \mathbf{y}) \text{ and}
$$
  
\n
$$
Prob(z_i = 0 | \mathbf{w}_i) = 1 - \Phi(\mathbf{w}'_i \mathbf{y}).
$$
  
\n
$$
y_i = \mathbf{x}'_i \boldsymbol{\beta} + \varepsilon_i \text{ observed only if } z_i = 1,
$$
\n(22-20)

regression model:

 $(u_i, \varepsilon_i)$  ~ bivariate normal [0, 0, 1,  $\sigma_{\varepsilon}, \rho$ ].

Suppose that, as in many of these studies,  $z_i$  and  $w_i$  are observed for a random sample of individuals but  $y_i$  is observed only when  $z_i = 1$ . This model is precisely the one we examined earlier, with

$$
E[y_i | z_i = 1, \mathbf{x}_i, \mathbf{w}_i] = \mathbf{x}'_i \boldsymbol{\beta} + \rho \sigma_e \lambda(\mathbf{w}'_i \boldsymbol{\gamma}).
$$

#### 22.4.3 **ESTIMATION**

The parameters of the sample selection model can be estimated by maximum likelihood.<sup>23</sup> However, Heckman's (1979) **two-step estimation** procedure is usually used instead. Heckman's method is as follows:<sup>24</sup>

- Estimate the probit equation by maximum likelihood to obtain estimates of  $\gamma$ . For 1. each observation in the selected sample, compute  $\hat{\lambda}_i = \phi(\mathbf{w}_i' \hat{\mathbf{y}})/\Phi(\mathbf{w}_i' \hat{\mathbf{y}})$  and  $\hat{\delta}_i = \hat{\lambda}_i (\hat{\lambda}_i - \mathbf{w}_i' \hat{\boldsymbol{\gamma}}).$
- Estimate  $\beta$  and  $\beta_{\lambda} = \rho \sigma_e$  by least squares regression of y on **x** and  $\hat{\lambda}$ .  $2.$

It is possible also to construct consistent estimators of the individual parameters  $\rho$ and  $\sigma_{\varepsilon}$ . At each observation, the true conditional variance of the disturbance would be

$$
\sigma_i^2 = \sigma_{\varepsilon}^2 (1 - \rho^2 \delta_i)
$$

The average conditional variance for the sample would converge to

$$
\text{plim}\,\frac{1}{n}\sum_{i=1}^n\sigma_i^2=\sigma_{\varepsilon}^2(1-\rho^2\bar{\delta}),
$$

which is what is estimated by the least squares residual variance  $e'e/n$ . For the square of the coefficient on  $\lambda$ , we have

$$
\text{plim}\,b_\lambda^2=\rho^2\sigma_\varepsilon^2,
$$

whereas based on the probit results we have

$$
\text{plim}\,\frac{1}{n}\sum_{i=1}^n\hat{\delta}_i=\bar{\delta}.
$$

We can then obtain a consistent estimator of  $\sigma_{\epsilon}^2$  using

$$
\hat{\sigma}_{\varepsilon}^2 = \frac{1}{n} \mathbf{e}' \mathbf{e} + \hat{\delta} b_\lambda^2.
$$

 $23$ See Greene (1995a).

<sup>24</sup>Perhaps in a mimicry of the "tobit" estimator described earlier, this procedure has come to be known as the "Heckit" estimator.

Finally, an estimator of  $\rho^2$  is

$$
\hat{\rho}^2=\frac{b_\lambda^2}{\hat{\sigma}_{\varepsilon}^2},
$$

which provides a complete set of estimators of the model's parameters.<sup>25</sup>

To test hypotheses, an estimate of the asymptotic covariance matrix of  $[\mathbf{b}', b_{\lambda}]$  is needed. We have two problems to contend with. First, we can see in Theorem 22.5 that the disturbance term in

$$
(y_i \mid z_i = 1, \mathbf{x}_i, \mathbf{w}_i) = \mathbf{x}_i' \boldsymbol{\beta} + \rho \sigma_{\varepsilon} \lambda_i + v_i \tag{22-21}
$$

The Research Control

is heteroscedastic:

$$
\text{Var}[v_i \mid z_i = 1, \mathbf{x}_i, \mathbf{w}_i] = \sigma_{\varepsilon}^2 (1 - \rho^2 \delta_i).
$$

Second, there are unknown parameters in  $\lambda_i$ . Suppose that we assume for the moment that  $\lambda_i$  and  $\delta_i$  are known (i.e., we do not have to estimate  $\gamma$ ). For convenience, let  $\mathbf{x}_i^* = [\mathbf{x}_i, \lambda_i]$ , and let  $\mathbf{b}^*$  be the least squares coefficient vector in the regression of y on  $x^*$  in the selected data. Then, using the appropriate form of the variance of ordinary least squares in a heteroscedastic model from Chapter 11, we would have to estimate

$$
\begin{split} \text{Var}[\mathbf{b}^*] &= \sigma_{\varepsilon}^2 [\mathbf{X}_*' \mathbf{X}_*]^{-1} \left[ \sum_{i=1}^n (1 - \rho^2 \delta_i) \mathbf{x}_i^* \mathbf{x}_i^* \right] [\mathbf{X}_*' \mathbf{X}_*]^{-1} \\ &= \sigma_{\varepsilon}^2 [\mathbf{X}_*' \mathbf{X}_*]^{-1} [\mathbf{X}_*' (\mathbf{I} - \rho^2 \mathbf{\Delta}) \mathbf{X}_*] [\mathbf{X}_*' \mathbf{X}_*]^{-1}, \end{split}
$$

where  $I - \rho^2 \Delta$  is a diagonal matrix with  $(1 - \rho^2 \delta_i)$  on the diagonal. Without any other complications, this result could be computed fairly easily using  $X$ , the sample estimates of  $\sigma_{\varepsilon}^2$  and  $\rho^2$ , and the assumed known values of  $\lambda_i$  and  $\delta_i$ .

The parameters in  $\gamma$  do have to be estimated using the probit equation. Rewrite  $(22-21)$  as

$$
(y_i \mid z_i = 1, \mathbf{x}_i, \mathbf{w}_i) = \boldsymbol{\beta}' \mathbf{x}_i + \beta_{\lambda} \hat{\lambda}_i + v_i - \beta_{\lambda} (\hat{\lambda}_i - \lambda_i).
$$

In this form, we see that in the preceding expression we have ignored both an additional source of variation in the compound disturbance and correlation across observations; the same estimate of y is used to compute  $\hat{\lambda}_i$  for every observation. Heckman has shown that the earlier covariance matrix can be appropriately corrected by adding a term inside the brackets.

$$
\mathbf{Q} = \hat{\rho}^2(\mathbf{X}'_*\hat{\mathbf{\Delta}}\mathbf{W})\text{Est.Asy. Var}[\hat{\mathbf{y}}](\mathbf{W}'\hat{\mathbf{\Delta}}\mathbf{X}_*) = \hat{\rho}^2\hat{\mathbf{F}}\hat{\mathbf{V}}\hat{\mathbf{F}}',
$$

where  $\hat{\mathbf{V}} = \text{Est. Asy. Var}[\hat{\mathbf{y}}]$ , the estimator of the asymptotic covariance of the probit coefficients. Any of the estimators in (21-22) to (21-24) may be used to compute  $\hat{\mathbf{V}}$ . The complete expression is

Est. Asy. Var[**b**, 
$$
b_{\lambda}
$$
] =  $\hat{\sigma}_{\varepsilon}^{2} [\mathbf{X}'_{*} \mathbf{X}_{*}]^{-1} [\mathbf{X}'_{*} (\mathbf{I} - \hat{\rho}^{2} \hat{\mathbf{\Delta}}) \mathbf{X}_{*} + \mathbf{Q}][\mathbf{X}'_{*} \mathbf{X}_{*}]^{-1}$ .<sup>26</sup>

<sup>&</sup>lt;sup>25</sup>Note that  $\hat{\rho}^2$  is not a sample correlation and, as such, is not limited to [0, 1]. See Greene (1981) for discussion. <sup>26</sup>This matrix formulation is derived in Greene (1981). Note that the Murphy and Topel (1985) results for two-step estimators given in Theorem 10.3 would apply here as well. Asymptotically, this method would give the same answer. The Heckman formulation has become standard in the literature.

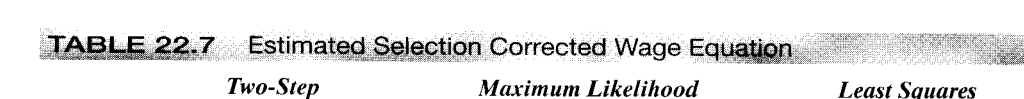

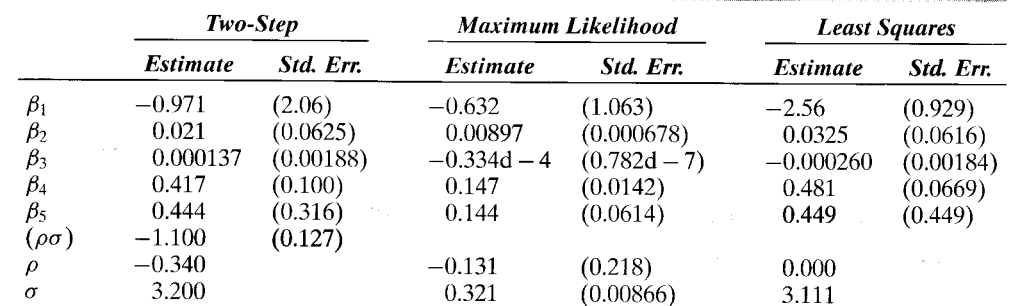

## Example 22.8 Female Labor Supply

Examples 21.1 and 21.4 proposed a labor force participation model for a sample of 753 married women in a sample analyzed by Mroz (1987). The data set contains wage and hours information for the 428 women who participated in the formal market (LFP = 1). Following Mroz, we suppose that for these 428 individuals, the offered wage exceeded the reservation wage and, moreover, the unobserved effects in the two wage equations are correlated. As such, a wage equation based on the market data should account for the sample selection problem. We specify a simple wage model:

# wage =  $\beta_1 + \beta_2$  Exper +  $\beta_3$  Exper<sup>2</sup> +  $\beta_4$  Education +  $\beta_5$  City +  $\varepsilon$

where Exper is labor market experience and City is a dummy variable indicating that the individual lived in a large urban area. Maximum likelihood, Heckman two-step, and ordinary least squares estimates of the wage equation are shown in Table 22.7. The maximum likelihood estimates are FIML estimates-the labor force participation equation is reestimated at the same time. Only the parameters of the wage equation are shown below. Note as well that the two-step estimator estimates the single coefficient on  $\lambda_i$  and the structural parameters  $\sigma$ and  $\rho$  are deduced by the method of moments. The maximum likelihood estimator computes estimates of these parameters directly. [Details on maximum likelihood estimation may be found in Maddala (1983).]

The differences between the two-step and maximum likelihood estimates in Table 22.7 are surprisingly large. The difference is even more striking in the marginal effects. The effect for education is estimated as  $0.417 + 0.0641$  for the two step estimators and 0.149 in total for the maximum likelihood estimates. For the kids variable, the marginal effect is  $-.293$  for the two-step estimates and only -0.0113 for the MLEs. Surprisingly, the direct test for a selection effect in the maximum likelihood estimates, a nonzero  $\rho$ , fails to reject the hypothesis that  $\rho$ equals zero.

In some settings, the selection process is a nonrandom sorting of individuals into two or more groups. The mover-stayer model in the next example is a familiar case.

## Example 22.9 A Mover Stayer Model for Migration

The model of migration analyzed by Nakosteen and Zimmer (1980) fits into the framework described above. The equations of the model are

> net benefit of moving:  $M_i^* = \mathbf{w}_i' \mathbf{y} + u_i$ , income if moves:  $I_{i1} = \mathbf{X}_{i1}' \mathbf{\beta}_1 + \varepsilon_{i1},$ income if stays:  $I_{i0} = \mathbf{x}'_{i0} \boldsymbol{\beta}_{0} + \varepsilon_{i0}.$

One component of the net benefit is the market wage individuals could achieve if they move, compared with what they could obtain if they stay. Therefore, among the determinants of

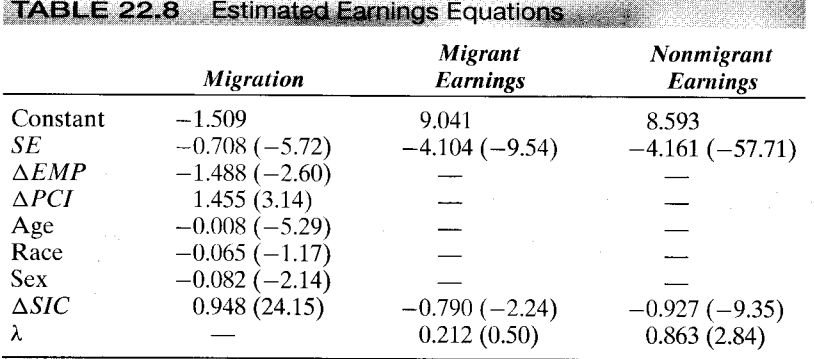

the net benefit are factors that also affect the income received in either place. An analysis of income in a sample of migrants must account for the incidental truncation of the mover's income on a positive net benefit. Likewise, the income of the stayer is incidentally truncated on a nonpositive net benefit. The model implies an income after moving for all observations, but we observe it only for those who actually do move. Nakosteen and Zimmer (1980) applied the selectivity model to a sample of 9,223 individuals with data for 2 years (1971 and 1973) sampled from the Social Security Administration's Continuous Work History Sample. Over the period, 1,078 individuals migrated and the remaining 8,145 did not. The independent variables in the migration equation were as follows:

 $SE = self$ -employment dummy variable: 1 if yes.

 $\Delta EMP$  = rate of growth of state employment,

 $\Delta PCI =$  growth of state per capita income,

 $x = age$ , race (nonwhite = 1), sex (female = 1),

 $\Delta$ SIC = 1 if individual changes industry.

The earnings equations included  $\triangle SIC$  and SE. The authors reported the results given in Table 22.8. The figures in parentheses are asymptotic t ratios.

#### 22.4.4 **TREATMENT EFFECTS**

The basic model of selectivity outlined earlier has been extended in an impressive variety of directions.<sup>27</sup> An interesting application that has found wide use is the measurement of treatment effects and program effectiveness.<sup>28</sup>

An earnings equation that accounts for the value of a college education is

$$
earnings_i = \mathbf{x}'_i \boldsymbol{\beta} + \delta C_i + \varepsilon_i,
$$

where  $C_i$  is a dummy variable indicating whether or not the individual attended college. The same format has been used in any number of other analyses of programs, experiments, and treatments. The question is: Does  $\delta$  measure the value of a college education

 $\sqrt[27]{27}$ For a survey, see Maddala (1983).

<sup>&</sup>lt;sup>28</sup>This is one of the fundamental applications of this body of techniques, and is also the setting for the most longstanding and contentious debate on the subject. A Journal of Business and Economic Statistics symposium [Angrist et al. (2001)] raised many of the important questions on whether and how it is possible to measure treatment effects.

(assuming that the rest of the regression model is correctly specified)? The answer is no if the typical individual who chooses to go to college would have relatively high earnings whether or not he or she went to college. The problem is one of self-selection. If our observation is correct, then least squares estimates of  $\delta$  will actually overestimate the treatment effect. The same observation applies to estimates of the treatment effects in other settings in which the individuals themselves decide whether or not they will receive the treatment.

To put this in a more familiar context, suppose that we model program participation (e.g., whether or not the individual goes to college) as

$$
C_i^* = \mathbf{w}_i' \mathbf{y} + u_i,
$$
  
\n
$$
C_i = 1 \text{ if } C^* > 0, 0 \text{ otherwise.}
$$

We also suppose that, consistent with our previous conjecture,  $u_i$  and  $\varepsilon_i$  are correlated. Coupled with our earnings equation, we find that

$$
E[y_i | C_i = 1, \mathbf{x}_i, \mathbf{z}_i] = \mathbf{x}'_i \boldsymbol{\beta} + \delta + E[\varepsilon_i | C_i = 1, \mathbf{x}_i, \mathbf{z}_i]
$$
  
=  $\mathbf{x}'_i \boldsymbol{\beta} + \delta + \rho \sigma_{\varepsilon} \lambda(-\mathbf{w}'_i \boldsymbol{\gamma})$  (22-22)

once again. [See (22-19).] Evidently, a viable strategy for estimating this model is to use the two-step estimator discussed earlier. The net result will be a different estimate of  $\delta$ that will account for the self-selected nature of program participation. For nonparticipants, the counterpart to  $(22-22)$  is

$$
E[y_i | C_i = 0, \mathbf{x}_i, \mathbf{z}_i] = \mathbf{x}'_i \boldsymbol{\beta} + \rho \sigma_{\varepsilon} \left[ \frac{-\phi(\mathbf{w}'_i \boldsymbol{\gamma})}{1 - \Phi(\mathbf{w}'_i \boldsymbol{\gamma})} \right]
$$

The difference in expected earnings between participants and nonparticipants is, then,

$$
E[y_i | C_i = 1, \mathbf{x}_i, \mathbf{z}_i] - E[y_i | C_i = 0, \mathbf{x}_i, \mathbf{z}_i] = \delta + \rho \sigma_{\varepsilon} \left[ \frac{\phi_i}{\Phi_i (1 - \Phi_i)} \right]
$$

If the selectivity correction  $\lambda_i$  is omitted from the least squares regression, then this difference is what is estimated by the least squares coefficient on the treatment dummy variable. But since (by assumption) all terms are positive, we see that least squares overestimates the treatment effect. Note, finally, that simply estimating separate equations for participants and nonparticipants does not solve the problem. In fact, doing so would be equivalent to estimating the two regressions of Example 22.9 by least squares, which, as we have seen, would lead to inconsistent estimates of both sets of parameters.

There are many variations of this model in the empirical literature. They have been applied to the analysis of education,<sup>29</sup> the Head Start program,<sup>30</sup> and a host of other settings.<sup>31</sup> This strand of literature is particularly important because the use of dummy variable models to analyze treatment effects and program participation has a long

 $29$ Willis and Rosen (1979).

 $30$ Goldberger (1972).

 $31$  A useful summary of the issues is Barnow, Cain, and Goldberger (1981). See also Maddala (1983) for a long list of applications. A related application is the switching regression model. See, for example, Quandt (1982, 1988).

### CHAPTER 22  $\blacklozenge$  Limited Dependent Variable and Duration Models 789

history in empirical economics. This analysis has called into question the interpretation of a number of received studies.

#### 22.4.5 THE NORMALITY ASSUMPTION

Some research has cast some skepticism on the selection model based on the normal distribution. [See Goldberger (1983) for an early salvo in this literature.] Among the findings are that the parameter estimates are surprisingly sensitive to the distributional assumption that underlies the model. Of course, this fact in itself does not invalidate the normality assumption, but it does call its generality into question. On the other hand, the received evidence is convincing that sample selection, in the abstract, raises serious problems, distributional questions aside. The literature—for example, Duncan (1986b), Manski (1989, 1990), and Heckman (1990)—has suggested some promising approaches based on robust and nonparametric estimators. These approaches obviously have the virtue of greater generality. Unfortunately, the cost is that they generally are quite limited in the breadth of the models they can accommodate. That is, one might gain the robustness of a nonparametric estimator at the cost of being unable to make use of the rich set of accompanying variables usually present in the panels to which selectivity models are often applied. For example, the nonparametric bounds approach of Manski (1990) is defined for two regressors. Other methods [e.g., Duncan (1986b)] allow more elaborate specification.

Recent research includes specific attempts to move away from the normality assumption.<sup>32</sup> An example is Martins (2001), building on Newey (1991), which takes the core specification as given in  $(22-20)$  as the platform, but constructs an alternative to the assumption of bivariate normality. Martins' specification modifies the Heckman model by employing an equation of the form

 $E[y_i | z_i = 1, \mathbf{x}_i, \mathbf{w}_i] = \mathbf{x}'_i \boldsymbol{\beta} + \mu(\mathbf{w}'_i \boldsymbol{\gamma})$ 

where the latter, "selectivity correction" is not the inverse Mills ratio, but some other result from a different model. The correction term is estimated using the Klein and Spady model discussed in Section 21.5.4. This is labeled a "semiparametric" approach. Whether the conditional mean in the selected sample should even remain a linear index function remains to be settled. Not surprisingly, Martins' results, based on two-step least squares differ only slightly from the conventional results based on normality. This approach is arguably only a fairly small step away from the tight parameterization of the Heckman model. Other non- and semiparametric specifications, e.g., Honore and Kyriazidou (1999, 2000) represent more substantial departures from the normal model, but are much less operational.<sup>33</sup> The upshot is that the issue remains unsettled. For better or worse, the empirical literature on the subject continues to be dominated by Heckman's original model built around the joint normal distribution.

 $32$  Again, Angrist et al. (2001) is an important contribution to this literature.

<sup>&</sup>lt;sup>33</sup>This particular work considers selection in a "panel" (mainly two periods). But, the panel data setting for sample selection models is more involved than a cross section analysis. In a panel data set, the "selection" is likely to be a decision at the beginning of Period 1 to be in the data set for all subsequent periods. As such, something more intricate than the model we have considered here is called for.

#### 22.4.6 SELECTION IN QUALITATIVE RESPONSE MODELS

The problem of sample selection has been modeled in other settings besides the linear regression model. In Section 21.6.4, we saw, for example, an application of what amounts to a model of sample selection in a bivariate probit model; a binary response variable  $y_i = 1$  if an individual defaults on a loan is observed only if a related variable  $z_i$  equals one (the individual is granted a loan). Greene's (1992) application to credit card applications and defaults is similar.

A current strand of literature has developed several models of sample selection for count data models.<sup>34</sup> Terza (1995) models the phenomenon as a form of heterogeneity in the Poisson model. We write

$$
y_i \mid \varepsilon_i \sim \text{Poisson}(\lambda_i),
$$
  
\n
$$
\ln \lambda_i \mid \varepsilon_i = \mathbf{x}_i' \boldsymbol{\beta} + \varepsilon_i.
$$
\n(22-23)

Then the sample selection is similar to that discussed in the previous sections, with

$$
z_i^* = \mathbf{w}_i' \mathbf{y} + u_i,
$$
  
\n
$$
z_i = 1 \text{ if } z_i^* > 0, 0 \text{ otherwise}
$$

and  $[\varepsilon_i, u_i]$  have a bivariate normal distribution with the same specification as in our earlier model. As before, we assume that  $[y_i, x_i]$  are only observed when  $z_i = 1$ . Thus, the effect of the selection is to affect the mean (and variance) of  $y_i$ , although the effect on the distribution is unclear. In the observed data,  $y_i$  no longer has a Poisson distribution. Terza (1998), Terza and Kenkel (2001) and Greene (1997a) suggested a maximum likelihood approach for estimation.

#### **MODELS FOR DURATION DATA35** 22.5

Intuition might suggest that the longer a strike persists, the more likely it is that it will end within, say, the next week. Or is it? It seems equally plausible to suggest that the longer a strike has lasted, the more difficult must be the problems that led to it in the first place, and hence the less likely it is that it will end in the next short time interval. A similar kind of reasoning could be applied to spells of unemployment or the interval between conceptions. In each of these cases, it is not only the duration of the event, per se, that is interesting, but also the likelihood that the event will end in "the next period" given that it has lasted as long as it has.

Analysis of the length of time until failure has interested engineers for decades. For example, the models discussed in this section were applied to the durability of electric and electronic components long before economists discovered their usefulness.

<sup>&</sup>lt;sup>34</sup>See, for example, Bockstael et al. (1990), Smith (1988), Brannas (1995), Greene (1994, 1995c, 1997a), Weiss (1995), and Terza (1995, 1998), and Winkelmann (1997).

<sup>&</sup>lt;sup>35</sup>There are a large number of highly technical articles on this topic but relatively few accessible sources for the uninitiated. A particularly useful introductory survey is Kiefer (1988), upon which we have drawn heavily for this section. Other useful sources are Kalbfleisch and Prentice (1980), Heckman and Singer (1984a), Lancaster (1990) and Florens, Fougere, and Mouchart (1996).

Likewise, the analysis of *survival times*—for example, the length of survival after the onset of a disease or after an operation such as a heart transplant—has long been a staple of biomedical research. Social scientists have recently applied the same body of techniques to strike duration, length of unemployment spells, intervals between conception, time until business failure, length of time between arrests, length of time from purchase until a warranty claim is made, intervals between purchases, and so on.

This section will give a brief introduction to the econometric analysis of duration data. As usual, we will restrict our attention to a few straightforward, relatively uncomplicated techniques and applications, primarily to introduce terms and concepts. The reader can then wade into the literature to find the extensions and variations. We will concentrate primarily on what are known as parametric models. These apply familiar inference techniques and provide a convenient departure point. Alternative approaches are considered at the end of the discussion.

#### 22.5.1 **DURATION DATA**

The variable of interest in the analysis of duration is the length of time that elapses from the beginning of some event either until its end or until the measurement is taken, which may precede termination. Observations will typically consist of a cross section of durations,  $t_1, t_2, \ldots, t_n$ . The process being observed may have begun at different points in calendar time for the different individuals in the sample. For example, the strike duration data examined in Example 22.10 are drawn from nine different years.

Censoring is a pervasive and usually unavoidable problem in the analysis of duration data. The common cause is that the measurement is made while the process is ongoing. An obvious example can be drawn from medical research. Consider analyzing the survival times of heart transplant patients. Although the beginning times may be known with precision, at the time of the measurement, observations on any individuals who are still alive are necessarily censored. Likewise, samples of spells of unemployment drawn from surveys will probably include some individuals who are still unemployed at the time the survey is taken. For these individuals, duration, or survival, is at least the observed  $t_i$ , but not equal to it. Estimation must account for the censored nature of the data for the same reasons as considered in Section 22.3. The consequences of ignoring censoring in duration data are similar to those that arise in regression analysis.

In a conventional regression model that characterizes the conditional mean and variance of a distribution, the regressors can be taken as fixed characteristics at the point in time or for the individual for which the measurement is taken. When measuring duration, the observation is implicitly on a process that has been under way for an interval of time from zero to t. If the analysis is conditioned on a set of covariates (the counterparts to regressors)  $x_t$ , then the duration is implicitly a function of the entire time path of the variable  $\mathbf{x}(t)$ ,  $t = (0, t)$ , which may have changed during the interval. For example, the observed duration of employment in a job may be a function of the individual's rank in the firm. But their rank may have changed several times between the time they were hired and when the observation was made. As such, observed rank at the end of the job tenure is not necessarily a complete description of the individual's rank while they were employed. Likewise, marital status, family size, and amount of education are all variables that can change during the duration of unemployment and

that one would like to account for in the duration model. The treatment of time-varying covariates is a considerable complication. $36$ 

## 22.5.2 A REGRESSION-LIKE APPROACH: PARAMETRIC MODELS OF DURATION

We will use the term *spell* as a catchall for the different duration variables we might measure. Spell length is represented by the random variable  $T$ . A simple approach to duration analysis would be to apply regression analysis to the sample of observed spells. By this device, we could characterize the expected duration, perhaps conditioned on a set of covariates whose values were measured at the end of the period. We could also assume that conditioned on an x that has remained fixed from  $T = 0$  to  $T = t$ , t has a normal distribution, as we commonly do in regression. We could then characterize the probability distribution of observed duration times. But, normality turns out not to be particularly attractive in this setting for a number of reasons, not least of which is that duration is positive by construction, while a normally distributed variable can take negative values. (Lognormality turns out to be a palatable alternative, but it is only one among a long list of candidates.)

### 22.5.2.a Theoretical Background

Private Common

Suppose that the random variable T has a continuous probability distribution  $f(t)$ , where  $t$  is a realization of  $T$ . The cumulative probability is

$$
F(t) = \int_0^t f(s) \, ds = \text{Prob}(T \le t).
$$

We will usually be more interested in the probability that the spell is of length at least  $t$ , which is given by the survival function,

$$
S(t) = 1 - F(t) = \text{Prob}(T \ge t).
$$

Consider the question raised in the introduction: Given that the spell has lasted until time t, what is the probability that it will end in the next short interval of time, say  $\Delta t$ ? It is

$$
l(t, \Delta t) = \text{Prob}(t \leq T \leq t + \Delta t \mid T \geq t).
$$

A useful function for characterizing this aspect of the distribution is the hazard rate,

$$
\lambda(t) = \lim_{\Delta t \to 0} \frac{\text{Prob}(t \leq T \leq t + \Delta t | T \geq t)}{\Delta t} = \lim_{\Delta t \to 0} \frac{F(t + \Delta t) - F(t)}{\Delta t \ S(t)} = \frac{f(t)}{S(t)}.
$$

Roughly, the hazard rate is the rate at which spells are completed after duration  $t$ , given that they last at least until  $t$ . As such, the hazard function gives an answer to our original question.

The hazard function, the density, the CDF and the survival function are all related. The hazard function is

$$
\lambda(t) = \frac{-d \ln S(t)}{dt}
$$

<sup>&</sup>lt;sup>36</sup>See Petersen (1986) for one approach to this problem.

**SO** 

$$
f(t) = S(t)\lambda(t).
$$

Another useful function is the integrated hazard function

$$
\Lambda(t)=\int_0^t\lambda(s)\,ds,
$$

for which

$$
S(t) = e^{-\Lambda(t)},
$$

**SO** 

The integrated hazard function is **generalized residual** in this setting. [See Chesher and Irish  $(1987)$  and Example 22.10.]

 $\Lambda(t) = -\ln S(t).$ 

## 22.5.2.b Models of the Hazard Function

For present purposes, the hazard function is more interesting than the survival rate or the density. Based on the previous results, one might consider modeling the hazard function itself, rather than, say, modeling the survival function then obtaining the density and the hazard. For example, the base case for many analyses is a hazard rate that does not vary over time. That is,  $\lambda(t)$  is a constant  $\lambda$ . This is characteristic of a process that has no memory; the *conditional* probability of "failure" in a given short interval is the same regardless of when the observation is made. Thus,

$$
\lambda(t)=\lambda.
$$

From the earlier definition, we obtain the simple differential equation,

$$
\frac{-d\ln S(t)}{dt}=\lambda.
$$

The solution is

 $\ln S(t) = k - \lambda t$ 

or

$$
S(t) = Ke^{-\lambda t}
$$

where K is the constant of integration. The terminal condition that  $S(0) = 1$  implies that  $K = 1$ , and the solution is

 $S(t) = e^{-\lambda t}$ .

This solution is the exponential distribution, which has been used to model the time until failure of electronic components. Estimation of  $\lambda$  is simple, since with an exponential distribution,  $E[t] = 1/\lambda$ . The maximum likelihood estimator of  $\lambda$  would be the reciprocal of the sample mean.

A natural extension might be to model the hazard rate as a linear function,  $\lambda(t)$  =  $\alpha + \beta t$ . Then  $\Lambda(t) = \alpha t + \frac{1}{2}\beta t^2$  and  $f(t) = \lambda(t)S(t) = \lambda(t) \exp[-\Lambda(t)]$ . To avoid a negative hazard function, one might depart from  $\lambda(t) = \exp[g(t, \theta)]$ , where  $\theta$  is a vector of parameters to be estimated. With an observed sample of durations, estimation of  $\alpha$  and

| <b>Distribution</b> | Hazard Function, $\lambda(t)$                                | <b>Survival Function, S(t)</b>                                                                                                    |
|---------------------|--------------------------------------------------------------|----------------------------------------------------------------------------------------------------|
| Exponential         |                                                              |                                                                                                    |
| Weibull             | $\lambda p(\lambda t)^{p-1}$ ,                               | $S(t) = e^{-\lambda t}$<br>$S(t) = e^{-(\lambda t)^p}$                                                                                                    |
| Lognormal           | $f(t) = (p/t)\phi[p\ln(\lambda t)]$                          | $S(t) = \Phi[-p \ln(\lambda t)]$                                                                                                    |
| Loglogistic         | $\lambda(t) = \lambda p(\lambda t)^{p-1}/[1+(\lambda t)^p],$ | [In t is normally distributed with mean $-\ln \lambda$ and standard deviation $1/p$ .]<br>$S(t) = 1/[1 + (\lambda t)^p]$<br>[ln t has a logistic distribution with mean $-\ln \lambda$ and variance $\pi^2/(3p^2)$ .] |

 $\beta$  is, at least in principle, a straightforward problem in maximum likelihood. [Kennan  $(1985)$  used a similar approach.]

A distribution whose hazard function slopes upward is said to have positive duration **dependence.** For such distributions, the likelihood of failure at time  $t$ , conditional upon duration up to time  $t$ , is increasing in  $t$ . The opposite case is that of decreasing hazard or negative duration dependence. Our question in the introduction about whether the strike is more or less likely to end at time  $t$  given that it has lasted until time  $t$  can be framed in terms of positive or negative duration dependence. The assumed distribution has a considerable bearing on the answer. If one is unsure at the outset of the analysis whether the data can be characterized by positive or negative duration dependence, then it is counterproductive to assume a distribution that displays one characteristic or the other over the entire range of  $t$ . Thus, the exponential distribution and our suggested extension could be problematic. The literature contains a cornucopia of choices for duration models: normal, inverse normal [inverse Gaussian; see Lancaster (1990)], lognormal,  $F$ , gamma, Weibull (which is a popular choice), and many others.<sup>37</sup> To illustrate the differences, we will examine a few of the simpler ones. Table 22.9 lists the hazard functions and survival functions for four commonly used distributions. Each involves two parameters, a location parameter,  $\lambda$  and a scale parameter, p. [Note that in the benchmark case of the exponential distribution,  $\lambda$  is the hazard function. In all other cases, the hazard function is a function of  $\lambda$ , p and, where there is duration dependence,  $t$  as well. Different authors, e.g., Kiefer (1988), use different parameterizations of these models; We follow the convention of Kalbfleisch and Prentice (1980).]

All these are distributions for a nonnegative random variable. Their hazard functions display very different behaviors, as can be seen in Figure 22.4. The hazard function for the exponential distribution is constant, that for the Weibull is monotonically increasing or decreasing depending on  $p$ , and the hazards for lognormal and loglogistic distributions first increase and then decrease. Which among these or the many alternatives is likely to be best in any application is uncertain.

#### 22.5.2.c **Maximum Likelihood Estimation**

The parameters  $\lambda$  and  $p$  of these models can be estimated by maximum likelihood. For observed duration data,  $t_1, t_2, \ldots, t_n$ , the log-likelihood function can be formulated and maximized in the ways we have become familiar with in earlier chapters. Censored observations can be incorporated as in Section 22.3 for the tobit model. [See (22-13).]

 $37$ Three sources that contain numerous specifications are Kalbfleisch and Prentice (1980), Cox and Oakes (1985), and Lancaster (1990).

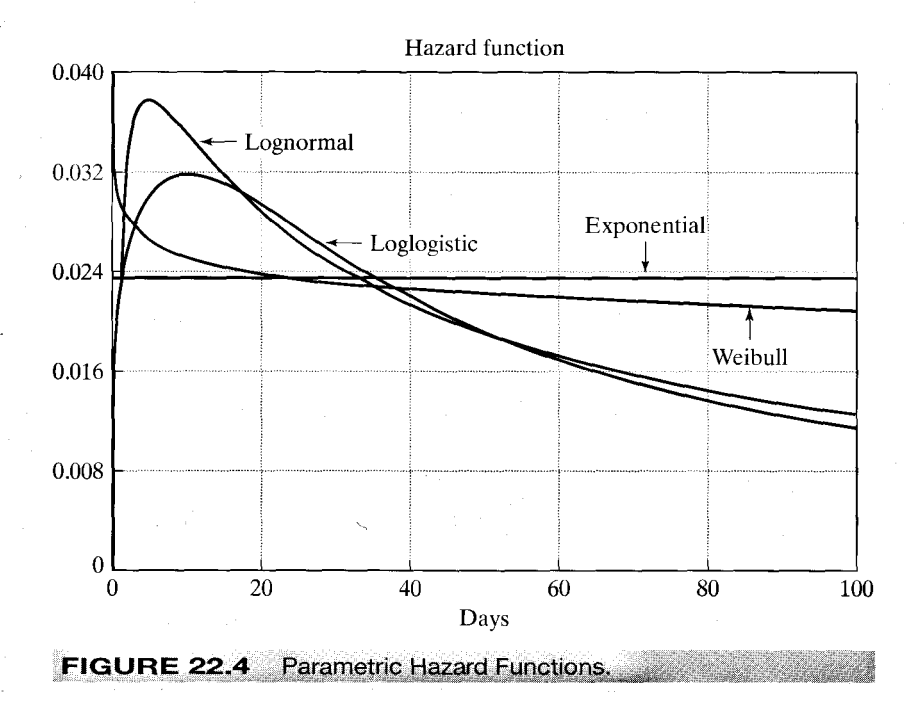

As such.

$$
\ln L(\theta) = \sum_{\substack{\text{uncensored} \\ \text{observations}}} \ln f(t | \theta) + \sum_{\substack{\text{censored} \\ \text{observations}}} \ln S(t | \theta), \quad \dots
$$

where  $\theta = (\lambda, p)$ . For some distributions, it is convenient to formulate the log-likelihood function in terms of  $f(t) = \lambda(t)S(t)$  so that

$$
\ln L = \sum_{\substack{\text{uncensored}\\ \text{observations}}} \lambda(t \mid \boldsymbol{\theta}) + \sum_{\substack{\text{all} \\ \text{observations}}} \ln S(t \mid \boldsymbol{\theta}).
$$

Inference about the parameters can be done in the usual way. Either the BHHH estimator or actual second derivatives can be used to estimate asymptotic standard errors for the estimates. The transformation  $w = p(\ln t + \ln \lambda)$  for these distributions greatly facilitates maximum likelihood estimation. For example, for the Weibull model, by defining  $w = p(\ln t + \ln \lambda)$ , we obtain the very simple density  $f(w) = \exp[w - \exp(w)]$  and survival function  $S(w) = \exp(-\exp(w))$ .<sup>38</sup> Therefore, by using ln t instead of t, we greatly simplify the log-likelihood function. Details for these and several other distributions may be found in Kalbfleisch and Prentice (1980, pp. 56–60). The Weibull distribution is examined in detail in the next section.

<sup>&</sup>lt;sup>38</sup>The transformation is  $exp(w) = (\lambda t)^p$  so  $t = (1/\lambda)[exp(w)]^{1/p}$ . The Jacobian of the transformation is  $dt/dw = [exp(w)]^{1/p}/(\lambda p)$ . The density in Table 22.9 is  $\lambda p[exp(w)]^{-(1/p)-1}[exp(-exp(w))]$ . Multiplying by the Jacobian produces the result,  $f(w) = \exp[w - \exp(w)]$ . The survival function is the antiderivative,  $[exp(-exp(w))].$ 

#### $22.5.2.d$ **Exogenous Variables**

One limitation of the models given above is that external factors are not given a role in the survival distribution. The addition of "covariates" to duration models is fairly straightforward, although the interpretation of the coefficients in the model is less so. Consider, for example, the Weibull model. (The extension to other distributions will be similar.) Let

$$
\lambda_i = e^{-\mathbf{x}'_i \boldsymbol{\beta}},
$$

where  $x_i$  is a constant term and a set of variables that are assumed not to change from time  $T=0$  until the "failure time,"  $T=t_i$ . Making  $\lambda_i$  a function of a set of regressors is equivalent to changing the units of measurement on the time axis. For this reason, these models are sometimes called accelerated failure time models. Note as well that in all the models listed (and generally), the regressors do not bear on the question of duration dependence, which is a function of  $p$ .

Let  $\sigma = 1/p$  and let  $\delta_i = 1$  if the spell is completed and  $\delta_i = 0$  if it is censored. As before, let

$$
w_i = p \ln(\lambda_i t_i) = \frac{(\ln t_i - \mathbf{x}'_i \boldsymbol{\beta})}{\sigma}
$$

and denote the density and survival functions  $f(w_i)$  and  $S(w_i)$ . The observed random variable is

$$
\ln t_i = \sigma w_i + \mathbf{x}'_i \boldsymbol{\beta}.
$$

The Jacobian of the transformation from  $w_i$  to  $\ln t_i$  is  $dw_i/d \ln t_i = 1/\sigma$  so the density and survival functions for  $\ln t_i$  are

$$
f(\ln t_i \mid \mathbf{x}_i, \boldsymbol{\beta}, \sigma) = \frac{1}{\sigma} f\left(\frac{\ln t_i - \mathbf{x}'_i \boldsymbol{\beta}}{\sigma}\right) \text{ and } S(\ln t_i \mid \mathbf{x}_i, \boldsymbol{\beta}, \sigma) = S\left(\frac{\ln t_i - \mathbf{x}'_i \boldsymbol{\beta}}{\sigma}\right)
$$

The log-likelihood for the observed data is

)<br>چا

$$
\ln L(\boldsymbol{\beta}, \sigma | \text{data}) = \sum_{i=1}^{n} [\delta_i \ln f(\ln t_i | \mathbf{x}_i, \boldsymbol{\beta}, \sigma) + (1 - \delta_i) \ln S(\ln t_i | \mathbf{x}_i, \boldsymbol{\beta}, \sigma)],
$$

For the **Weibull model**, for example (see footnote 38)

$$
f(w_i) = \exp(w_i - e^{w_i})
$$

and

$$
S(w_i) = \exp(-e^{w_i}).
$$

Making the transformation to  $\ln t_i$  and collecting terms reduces the log-likelihood to

$$
\ln L(\boldsymbol{\beta}, \sigma | \text{data}) = \sum_{i} \left[ \delta_i \left( \frac{\ln t_i - \mathbf{x}_i' \boldsymbol{\beta}}{\sigma} - \ln \sigma \right) - \exp \left( \frac{\ln t_i - \mathbf{x}_i' \boldsymbol{\beta}}{\sigma} \right) \right].
$$

(Many other distributions, including the others in Table 22.9, simplify in the same way. The exponential model is obtained by setting  $\sigma$  to one.) The derivatives can be equated to zero using the methods described in Appendix E. The individual terms can also be used

to form the BHHH estimator of the asymptotic covariance matrix for the estimator.<sup>39</sup> The Hessian is also simple to derive, so Newton's method could be used instead.<sup>40</sup>

Note that the hazard function generally depends on  $t$ ,  $p$ , and  $\bf{x}$ . The sign of an estimated coefficient suggests the direction of the effect of the variable on the hazard function when the hazard is monotonic. But in those cases, such as the loglogistic, in which the hazard is nonmonotonic, even this may be ambiguous. The magnitudes of the effects may also be difficult to interpret in terms of the hazard function. In a few cases, we do get a regression-like interpretation. In the Weibull and exponential models,  $E[t | x_i] = \exp(x_i'\beta)\Gamma[(1/p) + 1]$ , whereas for the lognormal and loglogistic models,  $E[\ln t | \mathbf{x}_i] = \mathbf{x}_i' \boldsymbol{\beta}$ . In these cases,  $\beta_k$  is the derivative (or a multiple of the derivative) of this conditional mean. For some other distributions, the conditional median of  $t$ is easily obtained. Numerous cases are discussed by Kiefer (1988), Kalbfleisch and Prentice (1980), and Lancaster (1990).

### 22.5.2.e Heterogeneity

The problem of heterogeneity in duration models can be viewed essentially as the result of an incomplete specification. Individual specific covariates are intended to incorporate observation specific effects. But if the model specification is incomplete and if systematic individual differences in the distribution remain after the observed effects are accounted for, then inference based on the improperly specified model is likely to be problematic. We have already encountered several settings in which the possibility of heterogeneity mandated a change in the model specification; the fixed and random effects regression, logit, and probit models all incorporate observation-specific effects. Indeed, all the failures of the linear regression model discussed in the preceding chapters can be interpreted as a consequence of heterogeneity arising from an incomplete specification.

There are a number of ways of extending duration models to account for heterogeneity. The strictly nonparametric approach of the Kaplan–Meier estimator (see Section 22.5.3) is largely immune to the problem, but it is also rather limited in how much information can be culled from it. One direct approach is to model heterogeneity in the parametric model. Suppose that we posit a survival function conditioned on the individual specific effect  $v_i$ . We treat the survival function as  $S(t_i|v_i)$ . Then add to that a model for the unobserved heterogeneity  $f(v_i)$ . (Note that this is a counterpart to the incorporation of a disturbance in a regression model and follows the same procedures that we used in the Poisson model with random effects.) Then

$$
S(t) = E_v[S(t \mid v)] = \int_v S(t \mid v) f(v) dv.
$$

The gamma distribution is frequently used for this purpose.<sup>41</sup> Consider, for example, using this device to incorporate heterogeneity into the Weibull model we used earlier. As is typical, we assume that  $v$  has a gamma distribution with mean 1 and variance

 $39$  Note that the log-likelihood function has the same form as that for the tobit model in Section 22.3. By just reinterpreting the nonlimit observations in a tobit setting, we can, therefore, use this framework to apply a wide range of distributions to the tobit model. [See Greene (1995a) and references given therein.]

 $40$ See Kalbfleisch and Prentice (1980) for numerous other examples.

 $41$ See, for example, Hausman, Hall, and Griliches (1984), who use it to incorporate heterogeneity in the Poisson regression model. The application is developed in Section 21.9.5.

 $\theta = 1/k$ . Then

$$
f(v) = \frac{k^k}{\Gamma(k)} e^{-kv} v^{k-1}
$$

and

$$
S(t|v) = e^{-(v\lambda t)^p}.
$$

After a bit of manipulation, we obtain the unconditional distribution,

$$
S(t) = \int_0^\infty S(t \, | \, v) \, f(v) \, dv = [1 + \theta (\lambda t)^p]^{-1/\theta}.
$$

The limiting value, with  $\theta = 0$ , is the **Weibull survival model**, so  $\theta = 0$  corresponds to  $Var[v] = 0$ , or no heterogeneity.<sup>42</sup> The hazard function for this model is

$$
\lambda(t) = \lambda p(\lambda t)^{p-1} [S(t)]^{\theta},
$$

which shows the relationship to the Weibull model.

This approach is common in parametric modeling of heterogeneity. In an important paper on this subject, Heckman and Singer (1984b) argued that this approach tends to overparameterize the survival distribution and can lead to rather serious errors in inference. They gave some dramatic examples to make the point. They also expressed some concern that researchers tend to choose the distribution of heterogeneity more on the basis of mathematical convenience than on any sensible economic basis.

### 22.5.3 OTHER APPROACHES

The parametric models are attractive for their simplicity. But by imposing as much structure on the data as they do, the models may distort the estimated hazard rates. It may be that a more accurate representation can be obtained by imposing fewer restrictions.

The Kaplan-Meier (1958) product limit estimator is a strictly empirical, nonparametric approach to survival and hazard function estimation. Assume that the observations on duration are sorted in ascending order so that  $t_1 \leq t_2$  and so on and, for now, that no observations are censored. Suppose as well that there are K distinct survival times in the data, denoted  $T_k$ ; K will equal n unless there are ties. Let  $n_k$  denote the number of individuals whose observed duration is at least  $T_k$ . The set of individuals whose duration is at least  $T_k$  is called the risk set at this duration. (We borrow, once again, from biostatistics, where the risk set is those individuals still "at risk" at time  $T_k$ ). Thus,  $n_k$  is the size of the risk set at time  $T_k$ . Let  $h_k$  denote the number of observed spells completed at time  $T_k$ . A strictly empirical estimate of the survivor function would be

$$
\hat{S}(T_k)=\prod_{i=1}^k\frac{n_i-h_i}{n_i}=\frac{n_i-h_i}{n_1}.
$$

<sup>42</sup> For the strike data analyzed earlier, the maximum likelihood estimate of  $\theta$  is 0.0004, which suggests that at least in the context of the Weibull model, heterogeneity does not appear to be a problem.

The estimator of the hazard rate is

$$
\hat{\lambda}(T_k) = \frac{h_k}{n_k}.\tag{22-24}
$$

Corrections are necessary for observations that are censored. Lawless (1982), Kalbfleisch and Prentice (1980), Kiefer (1988), and Greene (1995a) give details. Susin (2001) points out a fundamental ambiguity in this calculation (one which he argues appears in the 1958 source). The estimator in (22-24) is not a "rate" as such, as the width of the time window is undefined, and could be very different at different points in the chain of calculations. Since many intervals, particularly those late in the observation period, might have zeros, the failure to acknowledge these intervals should impart an upward bias to the estimator. His proposed alternative computes the counterpart to (22-24) over a mesh of defined intervals as follows:

$$
\hat{\lambda}\left(I_a^b\right) = \frac{\sum_{j=a}^b h_j}{\sum_{j=a}^b n_j b_j}
$$

where the interval is from  $t = a$  to  $t = b$ ,  $h_i$  is the number of failures in each period in this interval,  $n_i$  is the number of individuals at risk in that period and  $b_i$  is the width of the period. Thus, an interval  $[a, b)$  is likely to include several "periods."

Cox's (1972) approach to the **proportional hazard** model is another popular, semiparametric method of analyzing the effect of covariates on the hazard rate. The model specifies that

$$
\lambda(t_i) = \exp(-\mathbf{x}'_i \boldsymbol{\beta}) \lambda_0(t_i)
$$

The function  $\lambda_0$  is the "baseline" hazard, which is the individual heterogeneity. In principle, this hazard is a parameter for each observation that must be estimated. Cox's **partial likelihood** estimator provides a method of estimating  $\beta$  without requiring estimation of  $\lambda_0$ . The estimator is somewhat similar to Chamberlain's estimator for the logit model with panel data in that a conditioning operation is used to remove the heterogeneity. (See Section 21.5.1.b.) Suppose that the sample contains  $K$  distinct exit times,  $T_1, \ldots, T_K$ . For any time  $T_k$ , the risk set, denoted  $R_k$ , is all individuals whose exit time is at least  $T_k$ . The risk set is defined with respect to any moment in time T as the set of individuals who have not yet exited just prior to that time. For every individual  $i$  in risk set  $R_k$ ,  $t_i \geq T_k$ . The probability that an individual exits at time  $T_k$  given that exactly one *individual exits at this time* (which is the counterpart to the conditioning in the binary logit model in Chapter 21) is

$$
\text{Prob}[t_i = T_k \mid \text{risk set}_k] = \frac{e^{\beta' x_i}}{\sum_{j \in R_k} e^{\beta' x_j}}.
$$

The control of the control of

فالمحافظ القطار المتعارف

Thus, the conditioning sweeps out the baseline hazard functions. For the simplest case in which exactly one individual exits at each distinct exit time and there are no censored observations, the partial log-likelihood is

$$
\ln L = \sum_{k=1}^{K} \left[ \beta' \mathbf{x}_k - \ln \sum_{j \in R_k} e^{\beta' \mathbf{x}_j} \right]
$$

ا : ( مصمرت: «اللب الطارة بطفية : لا يست الكرام

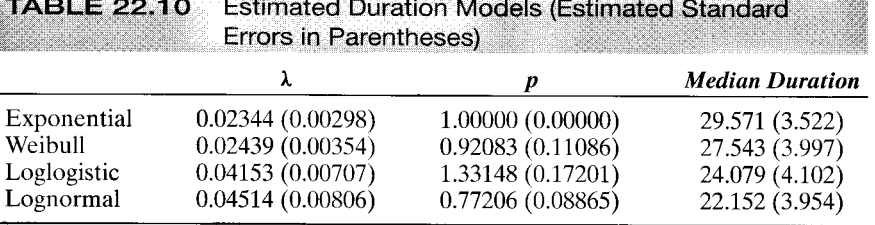

en man de l'altra papar la de la capacità de la man de la capacità de la capacità de la capacità de l'altra de

If  $m_k$  individuals exit at time  $T_k$ , then the contribution to the log-likelihood is the sum of the terms for each of these individuals.

The proportional hazard model is a common choice for modeling durations because it is a reasonable compromise between the Kaplan–Meier estimator and the possibly excessively structured parametric models. Hausman and Han (1990) and Meyer (1988). among others, have devised other, "semiparametric" specifications for hazard models.

### Example 22.10 Survival Models for Strike Duration

The strike duration data given in Kennan (1985, pp. 14-16) have become a familiar standard for the demonstration of hazard models. Appendix Table F22.1 lists the durations in days of 62 strikes that commenced in June of the years 1968 to 1976. Each involved at least 1,000 workers and began at the expiration or reopening of a contract. Kennan reported the actual duration. In his survey, Kiefer, using the same observations, censored the data at 80 days to demonstrate the effects of censoring. We have kept the data in their original form; the interested reader is referred to Kiefer for further analysis of the censoring problem.<sup>43</sup>

Parameter estimates for the four duration models are given in Table 22.10. The estimate of the median of the survival distribution is obtained by solving the equation  $S(t) = 0.5$ . For example, for the Weibull model.

$$
S(M) = 0.5 = \exp[-(\lambda M)^P]
$$

$$
\quad\text{or}\quad
$$

 $\mathcal{E}_{\mathcal{A}}$  , and the set of the set of the set of  $\mathcal{E}_{\mathcal{A}}$ 

$$
M = [(ln 2)^{1/p}]/\lambda
$$
.

For the exponential model,  $p=1$ . For the lognormal and loglogistic models,  $M = 1/\lambda$ . The delta method is then used to estimate the standard error of this function of the parameter estimates. (See Section 5.2.4.) All these distributions are skewed to the right. As such, E [t] is greater than the median. For the exponential and Weibull models,  $E[t] = [1/\lambda]\Gamma[(1/\rho) + 1]$ ; for the normal,  $E[t] = (1/\lambda) [\exp(1/\rho^2)]^{1/2}$ . The implied hazard functions are shown in Figure 22.4.

The variable x reported with the strike duration data is a measure of unanticipated aggregate industrial production net of seasonal and trend components. It is computed as the residual in a regression of the log of industrial production in manufacturing on time, time squared, and monthly dummy variables. With the industrial production variable included as a covariate, the estimated Weibull model is

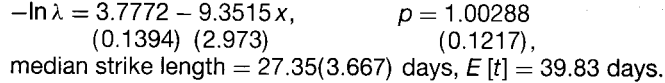

Note that the Weibull model is now almost identical to the exponential model ( $p = 1$ ). Since the hazard conditioned on x is approximately equal to  $\lambda_i$ , it follows that the hazard function is increasing in "unexpected" industrial production. A one percent increase in  $x$  leads to a 9.35 percent increase in  $\lambda$ , which since  $p \approx 1$  translates into a 9.35 percent decrease in the median strike length or about 2.6 days. (Note that  $M = \ln 2/\lambda$ .)

<sup>&</sup>lt;sup>43</sup>Our statistical results are nearly the same as Kiefer's despite the censoring.

The proportional hazard model does not have a constant term. (The baseline hazard is an individual specific constant.) The estimate of  $\beta$  is  $-9.0726$ , with an estimated standard error of 3.225. This is very similar to the estimate obtained for the Weibull model.

#### $22.6$ **SUMMARY AND CONCLUSIONS**

This chapter has examined three settings in which, in principle, the linear regression model of Chapter 2 would apply, but the data generating mechanism produces a nonlinear form. In the truncated regression model, the range of the dependent variable is restricted substantively. Certainly all economic data are restricted in this way—aggregate income data cannot be negative, for example. But, when data are truncated so that plausible values of the dependent variable are precluded, for example when zero values for expenditure are discarded, the data that remain are analyzed with models that explicitly account for the truncation. When data are censored, values of the dependent variable that could in principle be observed are masked. Ranges of values of the true variable being studied are observed as a single value. The basic problem this presents for model building is that in such a case, we observe variation of the independent variables without the corresponding variation in the dependent variable that might be expected. Finally, the issue of sample selection arises when the observed data are not drawn randomly from the population of interest. Failure to account for this nonrandom sampling produces a model that describes only the nonrandom subsample, not the larger population. In each case, we examined the model specification and estimation techniques which are appropriate for these variations of the regression model. Maximum likelihood is usually the method of choice, but for the third case, a two step estimator has become more common. In the final section, we examined an application, models of duration, which describe variables with limited (nonnegative) ranges of variation and which are often observed subject to censoring.

# **Key Terms and Concepts**

- Accelerated failure time
- Attenuation
- Censored regression
- Censored variable
- $\bullet$  Censoring
- Conditional moment test
- Count data
- Degree of truncation
- Delta method
- Duration dependence
- Duration model
- Generalized residual
- Hazard function
- Hazard rate
- Heterogeneity
- · Heteroscedasticity
- Incidental truncation
- Integrated hazard function
- Inverse Mills ratio
- Lagrange multiplier test
- Marginal effects
- Negative duration dependence
- Olsen's reparameterization
- Parametric model
- Partial likelihood
- Positive duration dependence
- · Product limit
- Proportional hazard
- Risk set
- Sample selection
- · Semiparametric model
- Specification error
- Survival function
- Time varying covariate
- · Tobit model
- Treatment effect
- Truncated bivariate normal distribution
- Truncated distribution
- Truncated mean
- Truncated random variable
- Truncated variance
- Two step estimation
- · Weibull model
## 802 CHAPTER 22 ♦ Limited Dependent Variable and Duration Models

## **Exercises**

e Boss

 $\mathcal{L}^{\mathcal{L}}$ 

 $\sim$   $\sim$ 

1. The following 20 observations are drawn from a censored normal distribution:

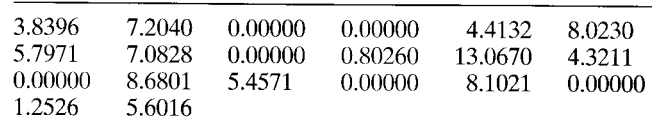

The applicable model is

$$
y_i^* = \mu + \varepsilon_i,
$$
  
\n
$$
y_i = y_i^* \text{ if } \mu + \varepsilon_i > 0, 0 \text{ otherwise,}
$$
  
\n
$$
\varepsilon_i \sim N[0, \sigma^2].
$$

Exercises 1 through 4 in this section are based on the preceding information. The OLS estimator of  $\mu$  in the context of this tobit model is simply the sample mean. Compute the mean of all 20 observations. Would you expect this estimator to overor underestimate  $\mu$ ? If we consider only the nonzero observations, then the truncated regression model applies. The sample mean of the nonlimit observations is the least squares estimator in this context. Compute it and then comment on whether this sample mean should be an overestimate or an underestimate of the true mean.

### We now consider the tobit model that applies to the full data set. 2.

- a. Formulate the log-likelihood for this very simple tobit model.
- b. Reformulate the log-likelihood in terms of  $\theta = 1/\sigma$  and  $\gamma = \mu/\sigma$ . Then derive the necessary conditions for maximizing the log-likelihood with respect to  $\theta$ and  $\nu$ .
- c. Discuss how you would obtain the values of  $\theta$  and  $\gamma$  to solve the problem in Part b.

d. Compute the maximum likelihood estimates of  $\mu$  and  $\sigma$ .

- Using only the nonlimit observations, repeat Exercise 2 in the context of the trun- $3.$ cated regression model. Estimate  $\mu$  and  $\sigma$  by using the method of moments estimator outlined in Example 22.2. Compare your results with those in the previous exercises.
- 4. Continuing to use the data in Exercise 1, consider once again only the nonzero observations. Suppose that the sampling mechanism is as follows:  $y^*$  and another normally distributed random variable  $z$  have population correlation 0.7. The two variables,  $y^*$  and z, are sampled jointly. When z is greater than zero, y is reported. When  $z$  is less than zero, both  $z$  and  $y$  are discarded. Exactly 35 draws were required to obtain the preceding sample. Estimate  $\mu$  and  $\sigma$ . [Hint: Use Theorem 22.5.]
- Derive the marginal effects for the tobit model with heteroscedasticity that is 5. described in Section 22.3.4.a.
- Prove that the Hessian for the tobit model in (22-14) is negative definite after  $6.$ Olsen's transformation is applied to the parameters.

and construction of the control of the control of the second control of the

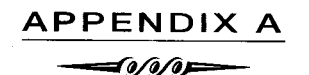

# MATRIX ALGEBRA

### $A.1$ **TERMINOLOGY**

A matrix is a rectangular array of numbers, denoted

$$
\mathbf{A} = [a_{ik}] = [\mathbf{A}]_{ik} = \begin{bmatrix} a_{11} & a_{12} & \cdots & a_{1K} \\ a_{21} & a_{22} & \cdots & a_{2K} \\ \vdots & \vdots & \ddots & \vdots \\ a_{n1} & a_{n2} & \cdots & a_{nK} \end{bmatrix}
$$

 $(A-1)$ 

The typical element is used to denote the matrix. A subscripted element of a matrix is always read as  $a_{\text{row,column}}$ . An example is given in Table A.1. In these data, the rows are identified with years and the columns with particular variables.

A vector is an ordered set of numbers arranged either in a row or a column. In view of the preceding, a row vector is also a matrix with one row, whereas a column vector is a matrix with one column. Thus, in Table A.1, the five variables observed for 1972 (including the date) constitute a row vector, whereas the time series of nine values for consumption is a column vector.

A matrix can also be viewed as a set of column vectors or as a set of row vectors.<sup>1</sup> The dimensions of a matrix are the numbers of rows and columns it contains. "A is an  $n \times K$  matrix" (read "n by K") will always mean that A has n rows and K columns. If n equals K, then A is a square matrix. Several particular types of square matrices occur frequently in econometrics.

- A symmetric matrix is one in which  $a_{ik} = a_{ki}$  for all i and k.
- A diagonal matrix is a square matrix whose only nonzero elements appear on the main diagonal, that is, moving from upper left to lower right.
- A scalar matrix is a diagonal matrix with the same value in all diagonal elements.
- An identity matrix is a scalar matrix with ones on the diagonal. This matrix is always denoted I. A subscript is sometimes included to indicate its size, or **order.** For example,
- A triangular matrix is one that has only zeros either above or below the main diagonal. If the zeros are above the diagonal, the matrix is **lower triangular.**

### **ALGEBRAIC MANIPULATION OF MATRICES**  $A.2$

### $A.2.1$ **EQUALITY OF MATRICES**

Matrices (or vectors) A and B are equal if and only if they have the same dimensions and each element of  $A$  equals the corresponding element of  $B$ . That is,

$$
\mathbf{A} = \mathbf{B} \quad \text{if and only if } a_{ik} = b_{ik} \quad \text{for all } i \text{ and } k. \tag{A-2}
$$

<sup>1</sup>Henceforth, we shall denote a matrix by a boldfaced capital letter, as is  $\bf{A}$  in (A-1), and a vector as a boldfaced lowercase letter, as in a. Unless otherwise noted, a vector will always be assumed to be a column vector.

| Row | Column      |                                             |                                          |                     |                                                |
|-----|-------------|---------------------------------------------|------------------------------------------|---------------------|------------------------------------------------|
|     | <b>Year</b> | <b>Consumption</b><br>(billions of dollars) | 3<br><b>GNP</b><br>(billions of dollars) | <b>GNP</b> Deflator | 5<br><b>Discount Rate</b><br>(N. Y Fed., avg.) |
|     | 1972        | 737.1                                       | 1185.9                                   | 1.0000              | 4.50                                           |
| 2   | 1973        | 812.0                                       | 1326.4                                   | 1.0575              | 6.44                                           |
| 3   | 1974        | 808.1                                       | 1434.2                                   | 1.1508              | 7.83                                           |
| 4   | 1975        | 976.4                                       | 1549.2                                   | 1.2579              | 6.25                                           |
|     | 1976        | 1084.3                                      | 1718.0                                   | 1.3234              | 5.50                                           |
| 6   | 1977        | 1204.4                                      | 1918.3                                   | 1.4005              | 5.46                                           |
|     | 1978        | 1346.5                                      | 2163.9                                   | 1.5042              | 7.46                                           |
| 8   | 1979        | 1507.2                                      | 2417.8                                   | 1.6342              | 10.28                                          |
| 9   | 1980        | 1667.2                                      | 2633.1                                   | 1.7864              | 11.77                                          |

 $TARI F \Delta 1$  Matrix of Macroecopomic Data <u>e de la la la de la componenta de la componenta de la componenta de la componenta de la componenta de la compo</u>

Source: Data from the Economic Report of the President (Washington, D.C.: U.S. Government Printing Office, 1983).

### A.2.2 TRANSPOSITION

The transpose of a matrix  $A$ , denoted  $A'$ , is obtained by creating the matrix whose  $k$ th row is the kth column of the original matrix. Thus, if  $\mathbf{B} = \mathbf{A}'$ , then each column of  $\mathbf{A}$  will appear as the corresponding row of **B**. If **A** is  $n \times K$ , then **A'** is  $K \times n$ .

An equivalent definition of the transpose of a matrix is

$$
\mathbf{B} = \mathbf{A}' \Leftrightarrow b_{ik} = a_{ki} \quad \text{for all } i \text{ and } k. \tag{A-3}
$$

The definition of a symmetric matrix implies that

if (and only if) **A** is symmetric, then 
$$
A = A'
$$
. 
$$
(A-4)
$$

It also follows from the definition that for any  $A$ ,

$$
(\mathbf{A}')' = \mathbf{A}.\tag{A-5}
$$

.<br>Sigilah masjid ng Payak wa Sila Xara (sa s

Finally, the transpose of a column vector,  $a$ , is a row vector:

$$
\mathbf{a}' = [a_1 \quad a_2 \quad \cdots \quad a_n].
$$

#### $A.2.3$ **MATRIX ADDITION**

The operations of addition and subtraction are extended to matrices by defining

$$
\mathbf{C} = \mathbf{A} + \mathbf{B} = [a_{ik} + b_{ik}].
$$
 (A-6)

$$
\mathbf{A} - \mathbf{B} = [a_{ik} - b_{ik}]. \tag{A-7}
$$

Matrices cannot be added unless they have the same dimensions, in which case they are said to be conformable for addition. A zero matrix or null matrix is one whose elements are all zero. In the addition of matrices, the zero matrix plays the same role as the scalar 0 in scalar addition; that is,

$$
\mathbf{A} + \mathbf{0} = \mathbf{A}.\tag{A-8}
$$

It follows from  $(A-6)$  that matrix addition is commutative,

 $\mathcal{E}_{\text{max}} \mathcal{E}_{\text{max}} \mathcal{M}^{(1,1)}$  .

$$
\mathbf{A} + \mathbf{B} = \mathbf{B} + \mathbf{A}.\tag{A-9}
$$

 $(A-10)$ 

and associative,

$$
(\mathbf{A} + \mathbf{B}) + \mathbf{C} = \mathbf{A} + (\mathbf{B} + \mathbf{C})
$$

and that

 $\bar{\lambda}$ 

$$
(\mathbf{A} + \mathbf{B})' = \mathbf{A}' + \mathbf{B}'.
$$
 (A-11)

### $A.2.4$ **VECTOR MULTIPLICATION**

Matrices are multiplied by using the inner product. The inner product, or dot product, of two vectors, a and b, is a scalar and is written

$$
\mathbf{a}'\mathbf{b} = a_1b_1 + a_2b_2 + \dots + a_nb_n.
$$
 (A-12)

Note that the inner product is written as the transpose of vector  $a$  times vector  $b$ , a row vector times a column vector. In (A-12), each term  $a_i b_i$  equals  $b_i a_i$ ; hence

$$
\mathbf{a}'\mathbf{b} = \mathbf{b}'\mathbf{a}.\tag{A-13}
$$

### A NOTATION FOR ROWS AND COLUMNS OF A MATRIX  $A.2.5$

We need a notation for the *i*th row of a matrix. Throughout this book, an untransposed vector will always be a column vector. However, we will often require a notation for the column vector that is the transpose of a row of a matrix. This has the potential to create some ambiguity, but the following convention based on the subscripts will suffice for our work throughout this text:

- $\mathbf{a}_k$ , or  $\mathbf{a}_l$  or  $\mathbf{a}_m$  will denote column k, l, or m of the matrix **A**.
- $a_i$ , or  $a_i$  or  $a_s$  or  $a_s$  will denote the column vector formed by the transpose of row  $(A-14)$ i, j, t, or s of matrix **A**. Thus,  $a'$  is row i of **A**.

For example, from the data in Table A.1 it might be convenient to speak of  $x_i = 1972$  as the  $5 \times 1$ vector containing the five variables measured for the year 1972, that is, the transpose of the 1972 row of the matrix. In our applications, the common association of subscripts "i" and "j" with individual  $i$  or  $j$ , and " $t$ " and " $s$ " with time periods  $t$  and  $s$  will be natural.

### MATRIX MULTIPLICATION AND SCALAR MULTIPLICATION  $A.2.6$

For an  $n \times K$  matrix **A** and a  $K \times M$  matrix **B**, the product matrix,  $C = AB$ , is an  $n \times M$  matrix whose *ik*th element is the inner product of row *i* of **A** and column  $k$  of **B**. Thus, the product matrix  $C$  is

$$
\mathbf{C} = \mathbf{AB} \Rightarrow c_{ik} = \mathbf{a}'_i \mathbf{b}_k. \tag{A-15}
$$

[Note our use of  $(A-14)$  in  $(A-15)$ .] To multiply two matrices, the number of columns in the first must be the same as the number of rows in the second, in which case they are conformable for multiplication.<sup>2</sup> Multiplication of matrices is generally not commutative. In some cases, AB may exist, but BA may be undefined or, if it does exist, may have different dimensions. In general, however, even if AB and BA do have the same dimensions, they will not be equal. In view of this, we define premultiplication and postmultiplication of matrices. In the product AB, B is premultiplied by  $A$ , whereas  $A$  is postmultiplied by  $B$ .

 $\overline{A}$  simple way to check the conformability of two matrices for multiplication is to write down the dimensions of the operation, for example,  $(n \times K)$  times  $(K \times M)$ . The inner dimensions must be equal; the result has dimensions equal to the outer values.

Scalar multiplication of a matrix is the operation of multiplying every element of the matrix by a given scalar. For scalar  $c$  and matrix  $A$ ,

$$
c\mathbf{A}=[ca_{ik}].
$$

The product of a matrix and a vector is written

 $c = Ab$ .

The number of elements in  $\bf{b}$  must equal the number of columns in  $\bf{A}$ ; the result is a vector with number of elements equal to the number of rows in A. For example,

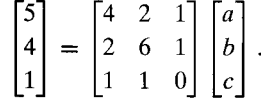

We can interpret this in two ways. First, it is a compact way of writing the three equations

$$
5 = 4a + 2b + 1c,
$$
  
\n
$$
4 = 2a + 6b + 1c,
$$
  
\n
$$
1 = 1a + 1b + 0c.
$$

Second, by writing the set of equations as

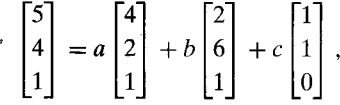

we see that the right-hand side is a linear combination of the columns of the matrix where the coefficients are the elements of the vector. For the general case,

$$
\mathbf{c} = \mathbf{Ab} = b_1 \mathbf{a}_1 + b_2 \mathbf{a}_2 + \dots + b_K \mathbf{a}_K. \tag{A-17}
$$

In the calculation of a matrix product  $C = AB$ , each column of C is a linear combination of the columns of A, where the coefficients are the elements in the corresponding column of B. That is.

$$
\mathbf{C} = \mathbf{AB} \Leftrightarrow \mathbf{c}_k = \mathbf{Ab}_k. \tag{A-18}
$$

Let  $e_k$  be a column vector that has zeros everywhere except for a one in the kth position. Then  $Ae_k$  is a linear combination of the columns of A in which the coefficient on every column but the kth is zero, whereas that on the kth is one. The result is

$$
\mathbf{a}_k = \mathbf{A}\mathbf{e}_k. \tag{A-19}
$$

 $\circ$ 

Combining this result with (A-17) produces

$$
(\mathbf{a}_1 \quad \mathbf{a}_2 \quad \cdots \quad \mathbf{a}_n) = \mathbf{A}(\mathbf{e}_1 \quad \mathbf{e}_2 \quad \cdots \quad \mathbf{e}_n) = \mathbf{AI} = \mathbf{A}.\tag{A-20}
$$

In matrix multiplication, the identity matrix is analogous to the scalar 1. For any matrix or vector  $A, AI = A$ . In addition,  $IA = A$ , although if A is not a square matrix, the two identity matrices are of different orders.

A conformable matrix of zeros produces the expected result:  $A0 = 0$ .

Some general rules for matrix multiplication are as follows:

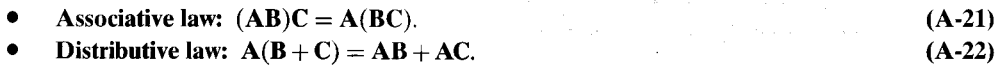

$$
x^2 + y^2 = 1
$$

$$
f_{\rm{max}}
$$

 $(A-16)$ 

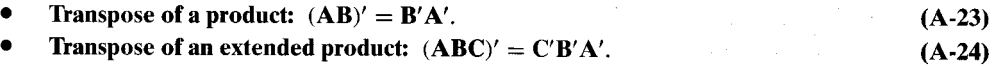

### **SUMS OF VALUES**  $A.2.7$

Denote by i a vector that contains a column of ones. Then,

$$
\sum_{i=1}^{n} x_i = x_1 + x_2 + \dots + x_n = \mathbf{i}' \mathbf{x}.
$$
 (A-25)

If all elements in **x** are equal to the same constant a, then  $\mathbf{x} = a\mathbf{i}$  and

$$
\sum_{i=1}^{n} x_i = \mathbf{i}'(a\mathbf{i}) = a(\mathbf{i}'\mathbf{i}) = na.
$$
 (A-26)

For any constant  $a$  and vector  $\mathbf{x}$ ,

 $\sigma_{\rm{in}}$ 

 $\ddot{\circ}$ 

$$
\sum_{i=1}^{n} ax_i = a \sum_{i=1}^{n} x_i = a \mathbf{i}' \mathbf{x}.
$$
 (A-27)

If  $a = 1/n$ , then we obtain the arithmetic mean,

$$
\bar{x} = \frac{1}{n} \sum_{i=1}^{n} x_i = \frac{1}{n} \mathbf{i}' \mathbf{x},
$$
 (A-28)

from which it follows that

$$
\sum_{i=1}^n x_i = \mathbf{i}'\mathbf{x} = n\bar{x}.
$$

The sum of squares of the elements in a vector  $x$  is

$$
\sum_{i=1}^{n} x_i^2 = \mathbf{x}' \mathbf{x};\tag{A-29}
$$

while the sum of the products of the  $n$  elements in vectors  $x$  and  $y$  is

$$
\sum_{i=1}^{n} x_i y_i = \mathbf{x}' \mathbf{y}.
$$
 (A-30)

By the definition of matrix multiplication,

$$
[\mathbf{X}'\mathbf{X}]_{kl} = [\mathbf{x}'_k \mathbf{x}_l]
$$
 (A-31)

is the inner product of the  $k$ th and  $l$ th columns of  $X$ . For example, for the data set given in Table A.1, if we define **X** as the  $9 \times 3$  matrix containing (year, consumption, GNP), then

$$
[\mathbf{X}'\mathbf{X}]_{23} = \sum_{t=1972}^{1980} \text{consumption}_t \text{GNP}_t = 737.1(1185.9) + \dots + 1667.2(2633.1)
$$

$$
= 19,743,711.34.
$$

If **X** is  $n \times K$ , then [again using (A-14)]

$$
\mathbf{X}'\mathbf{X}=\sum_{i=1}^n\mathbf{x}_i\mathbf{x}_i'.
$$

This form shows that the  $K \times K$  matrix **X'X** is the sum of  $n K \times K$  matrices, each formed from a single row (year) of **X**. For the example given earlier, this sum is of nine  $3 \times 3$  matrices, each formed from one row (year) of the original data matrix.

### $A.2.8$ A USEFUL IDEMPOTENT MATRIX

A fundamental matrix in statistics is the one that is used to transform data to deviations from their mean. First.

$$
\mathbf{i}\bar{\mathbf{x}} = \mathbf{i}\frac{1}{n}\mathbf{i}'\mathbf{x} = \begin{bmatrix} \bar{x} \\ \bar{x} \\ \vdots \\ \bar{x} \end{bmatrix} = \frac{1}{n}\mathbf{ii}'\mathbf{x}.
$$
 (A-32)

The matrix  $(1/n)$ ii' is an  $n \times n$  matrix with every element equal to  $1/n$ . The set of values in deviations form is

$$
\begin{bmatrix} x_1 - \bar{x} \\ x_2 - \bar{x} \\ \dots \\ x_n - \bar{x} \end{bmatrix} = [\mathbf{x} - \mathbf{i}\bar{x}] = \left[ \mathbf{x} - \frac{1}{n} \mathbf{i}\mathbf{i}'\mathbf{x} \right].
$$
 (A-33)

Since  $\mathbf{x} = \mathbf{I}\mathbf{x}$ ,

 $\mathbf{r}$ 

 $\mathcal{L}(\mathcal{E}) > \mathcal{E}$ 

is a control

$$
\left[\mathbf{x} - \frac{1}{n}\mathbf{i}\mathbf{i}'\mathbf{x}\right] = \left[\mathbf{I}\mathbf{x} - \frac{1}{n}\mathbf{i}\mathbf{i}'\mathbf{x}\right] = \left[\mathbf{I} - \frac{1}{n}\mathbf{i}\mathbf{i}'\right]\mathbf{x} = \mathbf{M}^0\mathbf{x}.
$$
 (A-34)

Henceforth, the symbol  $M^0$  will be used only for this matrix. Its diagonal elements are all  $(1 - 1/n)$ , and its off-diagonal elements are  $-1/n$ . The matrix  $M^0$  is primarily useful in computing sums of squared deviations. Some computations are simplified by the result

$$
\mathbf{M}^{0}\mathbf{i} = \left[\mathbf{I} - \frac{1}{n}\mathbf{ii}'\right]\mathbf{i} = \mathbf{i} - \frac{1}{n}\mathbf{i}(\mathbf{i}'\mathbf{i}) = \mathbf{0}.
$$

which implies that  $i'M^0 = 0'$ . The sum of deviations about the mean is then

$$
\sum_{i=1}^{n} (x_i - \bar{x}) = \mathbf{i}'[\mathbf{M}^0 \mathbf{x}] = \mathbf{0}' \mathbf{x} = 0.
$$
 (A-35)

For a single variable  $x$ , the sum of squared deviations about the mean is

 $-8 - 11 = 3$ 

$$
\sum_{i=1}^{n} (x_i - \bar{x})^2 = \left(\sum_{i=1}^{n} x_i^2\right) - n\bar{x}^2.
$$
 (A-36)

 $\lambda$ 

In matrix terms,

$$
\sum_{i=1}^{n} (x_i - \bar{x})^2 = (\mathbf{x} - \bar{x}\mathbf{i})'(\mathbf{x} - \bar{x}\mathbf{i}) = (\mathbf{M}^0\mathbf{x})'(\mathbf{M}^0\mathbf{x}) = \mathbf{x}'\mathbf{M}^0'\mathbf{M}^0\mathbf{x}.
$$

Two properties of  $M^0$  are useful at this point. First, since all off-diagonal elements of  $M^0$  equal  $-1/n$ ,  $\mathbf{M}^0$  is symmetric. Second, as can easily be verified by multiplication,  $\mathbf{M}^0$  is equal to its square;  $M^0M^0 = M^0$ .

## **DEFINITION A.1 Idempotent Matrix**

An **idempotent** matrix, M, is one that is equal to its square, that is,  $M^2 = MM = M$ . If M is a symmetric idempotent matrix (all of the idempotent matrices we shall encounter are asymmetric), then  $M'M = M$ .

Thus,  $M^0$  is a symmetric idempotent matrix. Combining results, we obtain

$$
\sum_{i=1}^{n} (x_i - \bar{x})^2 = \mathbf{x}' \mathbf{M}^0 \mathbf{x}.
$$
 (A-37)

Consider constructing a matrix of sums of squares and cross products in deviations from the column means. For two vectors x and y,

$$
\sum_{i=1}^{n} (x_i - \bar{x})(y_i - \bar{y}) = (\mathbf{M}^0 \mathbf{x})' (\mathbf{M}^0 \mathbf{y}),
$$
 (A-38)

$$
\sum_{i=1}^{n} (x_i - \bar{x})^2 \sum_{i=1}^{n} (x_i - \bar{x})(y_i - \bar{y})
$$
\n
$$
\sum_{i=1}^{n} (y_i - \bar{y})(x_i - \bar{x}) \sum_{i=1}^{n} (y_i - \bar{y})^2 = \begin{bmatrix} \mathbf{x}' \mathbf{M}^0 \mathbf{x} & \mathbf{x}' \mathbf{M}^0 \mathbf{y} \\ \mathbf{y}' \mathbf{M}^0 \mathbf{x} & \mathbf{y}' \mathbf{M}^0 \mathbf{y} \end{bmatrix}.
$$
\n(A-39)

If we put the two column vectors **x** and **y** in an  $n \times 2$  matrix  $\mathbf{Z} = [\mathbf{x}, \mathbf{y}]$ , then  $\mathbf{M}^0 \mathbf{Z}$  is the  $n \times 2$ matrix in which the two columns of data are in mean deviation form. Then

$$
(\mathbf{M}^0 \mathbf{Z})'(\mathbf{M}^0 \mathbf{Z}) = \mathbf{Z}'\mathbf{M}^0\mathbf{M}^0\mathbf{Z} = \mathbf{Z}'\mathbf{M}^0\mathbf{Z}.
$$

### $A.3$ **GEOMETRY OF MATRICES**

#### $A.3.1$ **VECTOR SPACES**

The  $K$  elements of a column vector

$$
\mathbf{a} = \begin{bmatrix} a_1 \\ a_2 \\ \vdots \\ a_K \end{bmatrix}
$$

can be viewed as the coordinates of a point in a  $K$ -dimensional space, as shown in Figure A.1 for two dimensions, or as the definition of the line segment connecting the origin and the point defined by a.

Two basic arithmetic operations are defined for vectors, scalar multiplication and addition. A scalar multiple of a vector, a, is another vector, say a\*, whose coordinates are the scalar multiple of a's coordinates. Thus, in Figure A.1,

$$
\mathbf{a} = \begin{bmatrix} 1 \\ 2 \end{bmatrix}, \quad \mathbf{a}^* = 2\mathbf{a} = \begin{bmatrix} 2 \\ 4 \end{bmatrix}, \quad \mathbf{a}^{**} = -\frac{1}{2}\mathbf{a} = \begin{bmatrix} -\frac{1}{2} \\ -1 \end{bmatrix}.
$$

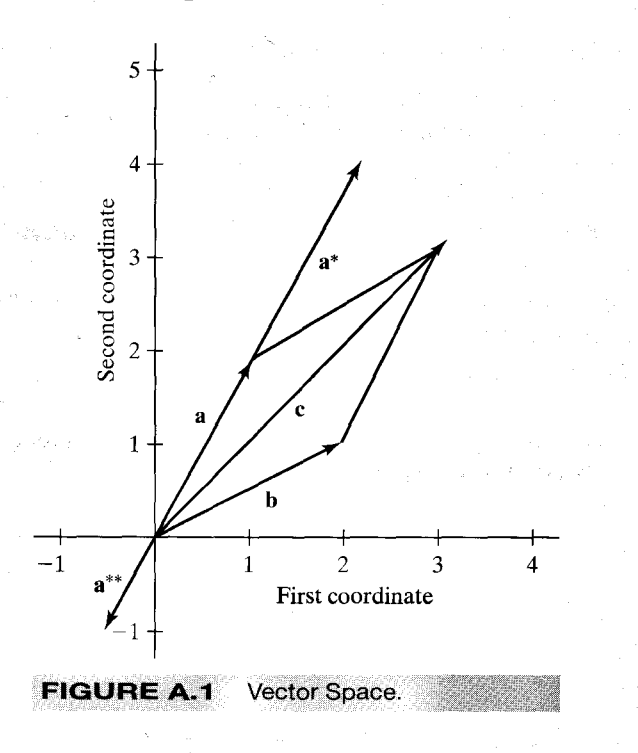

The set of all possible scalar multiples of  $\bf{a}$  is the line through the origin,  $\bf{0}$  and  $\bf{a}$ . Any scalar multiple of **a** is a segment of this line. The sum of two vectors **a** and **b** is a third vector whose coordinates are the sums of the corresponding coordinates of a and b. For example,

$$
\mathbf{c} = \mathbf{a} + \mathbf{b} = \begin{bmatrix} 1 \\ 2 \end{bmatrix} + \begin{bmatrix} 2 \\ 1 \end{bmatrix} = \begin{bmatrix} 3 \\ 3 \end{bmatrix}
$$

Geometrically,  $c$  is obtained by moving in the distance and direction defined by **b** from the tip of **a** or, because addition is commutative, from the tip of **b** in the distance and direction of **a**.

The two-dimensional plane is the set of all vectors with two real-valued coordinates. We label this set  $\mathbb{R}^2$  ("R two," not "R squared"). It has two important properties.

- $\mathbb{R}^2$  is closed under scalar multiplication; every scalar multiple of a vector in  $\mathbb{R}^2$  is also in  $\mathbb{R}^2$ .
- $\mathbb{R}^2$  is closed under addition; the sum of any two vectors in the plane is always a vector in  $\mathbb{R}^2$ .

## **DEFINITION A.2** Vector Space

A vector space is any set of vectors that is closed under scalar multiplication and addition.

Another example is the set of all real numbers, that is,  $\mathbb{R}^1$ , that is, the set of vectors with one real element. In general, that set of K-element vectors all of whose elements are real numbers is a K-dimensional vector space, denoted  $\mathbb{R}^K$ . The preceding examples are drawn in  $\mathbb{R}^2$ .

### $A.3.2$ LINEAR COMBINATIONS OF VECTORS AND BASIS VECTORS

In Figure A.2,  $c = a + b$  and  $d = a^* + b$ . But since  $a^* = 2a$ ,  $d = 2a + b$ . Also,  $e = a + 2b$  and  $f = b + (-a) = b - a$ . As this exercise suggests, any vector in  $\mathbb{R}^2$  could be obtained as a linear combination of a and b.

## **DEFINITION A.3 Basis Vectors**

A set of vectors in a vector space is a basis for that vector space if any vector in the vector space can be written as a linear combination of that set of vectors.

As is suggested by Figure A.2, any pair of two-element vectors, including a and b, that point in different directions will form a basis for  $\mathbb{R}^2$ . Consider an arbitrary set of vectors in  $\mathbb{R}^2$ , **a**, **b**, and c. If **a** and **b** are a basis, then we can find numbers  $\alpha_1$  and  $\alpha_2$  such that  $\mathbf{c} = \alpha_1 \mathbf{a} + \alpha_2 \mathbf{b}$ . Let

$$
\mathbf{a} = \begin{bmatrix} a_1 \\ a_2 \end{bmatrix}, \quad \mathbf{b} = \begin{bmatrix} b_1 \\ b_2 \end{bmatrix}, \quad \mathbf{c} = \begin{bmatrix} c_1 \\ c_2 \end{bmatrix}.
$$

Then

$$
c_1 = \alpha_1 a_1 + \alpha_2 b_1, \nc_2 = \alpha_1 a_2 + \alpha_2 b_2.
$$
\n(A-40)

The solutions to this pair of equations are

무슨 말씀이 될 때마다 없다.

$$
\alpha_1 = \frac{b_2 c_1 - b_1 c_2}{a_1 b_2 - b_1 a_2}, \quad \alpha_2 = \frac{a_1 c_2 - a_2 c_1}{a_1 b_2 - b_1 a_2}.
$$
 (A-41)

This result gives a unique solution unless  $(a_1b_2 - b_1a_2) = 0$ . If  $(a_1b_2 - b_1a_2) = 0$ , then  $a_1/a_2 = b_1/b_2$ , which means that **b** is just a multiple of **a**. This returns us to our original condition, that **a** and **b** must point in different directions. The implication is that if **a** and **b** are any pair of vectors for which the denominator in  $(A-41)$  is not zero, then any other vector  $c$  can be formed as a *unique* linear combination of **a** and **b**. The basis of a vector space is not unique, since any set of vectors that satisfies the definition will do. But for any particular basis, only one linear combination of them will produce another particular vector in the vector space.

### $A.3.3$ **LINEAR DEPENDENCE**

As the preceding should suggest, K vectors are required to form a basis for  $\mathbb{R}^K$ . Although the basis for a vector space is not unique, not every set of K vectors will suffice. In Figure A.2, a and **b** form a basis for  $\mathbb{R}^2$ , but **a** and  $\mathbf{a}^*$  do not. The difference between these two pairs is that **a** and **b** are linearly *independent*, whereas a and a<sup>\*</sup> are linearly *dependent*.

## **DEFINITION A.4** Linear Dependence

A set of vectors is *linearly dependent* if any one of the vectors in the set can be written as a linear combination of the others.

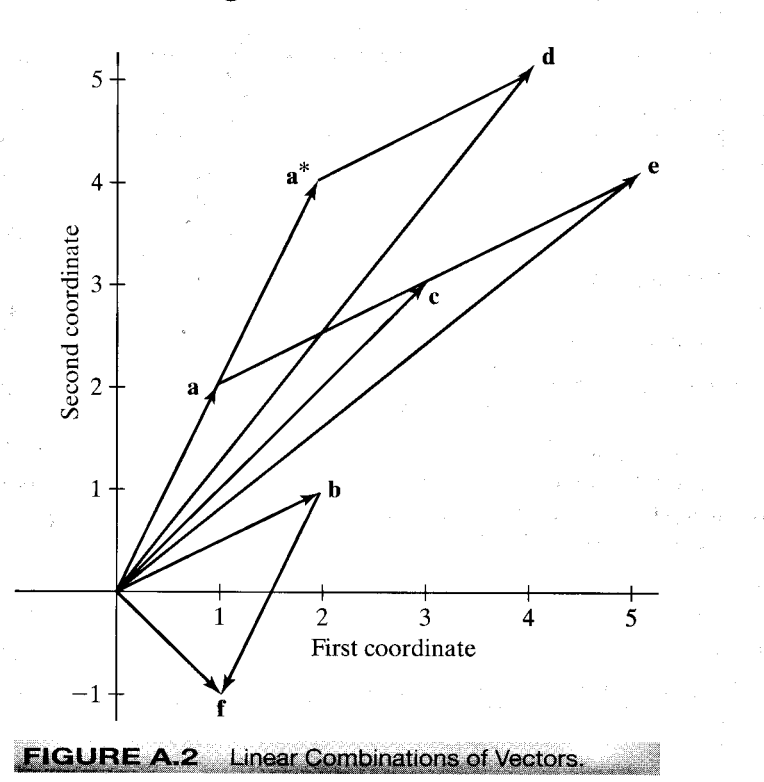

Since a\* is a multiple of a, a and a\* are linearly dependent. For another example, if

 $\mathbf{a} = \begin{bmatrix} 1 \\ 2 \end{bmatrix}$ ,  $\mathbf{b} = \begin{bmatrix} 3 \\ 3 \end{bmatrix}$ , and  $\mathbf{c} = \begin{bmatrix} 10 \\ 14 \end{bmatrix}$ ,

then

$$
2\mathbf{a} + \mathbf{b} - \frac{1}{2}\mathbf{c} = \mathbf{0}
$$

so a, b, and c are linearly dependent. Any of the three possible pairs of them, however, are linearly independent.

**DEFINITION A.5** Linear Independence A set of vectors is **linearly independent** if and only if the only solution to

$$
\alpha_1\mathbf{a}_1+\alpha_2\mathbf{a}_2+\cdots+\alpha_K\mathbf{a}_K=\mathbf{0}
$$

is

 $\alpha_1 = \alpha_2 = \cdots = \alpha_K = 0.$ 

The preceding implies the following equivalent definition of a basis.

### **DEFINITION A.6** Basis for a Vector Space

A basis for a vector space of  $K$  dimensions is any set of  $K$  linearly independent vectors in that vector space.

Since any  $(K + 1)$ st vector can be written as a linear combination of the K basis vectors, it follows that any set of more than K vectors in  $\mathbb{R}^K$  must be linearly dependent.

#### $A.3.4$ **SUBSPACES**

### **DEFINITION A.7** Spanning Vectors

The set of all linear combinations of a set of vectors is the vector space that is spanned by those vectors.

For example, by definition, the space spanned by a basis for  $\mathbb{R}^K$  is  $\mathbb{R}^K$ . An implication of this is that if **a** and **b** are a basis for  $\mathbb{R}^2$  and **c** is another vector in  $\mathbb{R}^2$ , the space spanned by [**a**, **b**, **c**] is, again,  $\mathbb{R}^2$ . Of course, c is superfluous. Nonetheless, any vector in  $\mathbb{R}^2$  can be expressed as a linear combination of  $a, b,$  and  $c$ . (The linear combination will not be unique. Suppose, for example, that **a** and **c** are also a basis for  $\mathbb{R}^2$ .)

Consider the set of three coordinate vectors whose third element is zero. In particular,

$$
\mathbf{a}' = [a_1 \quad a_2 \quad 0] \quad \text{and} \quad \mathbf{b}' = [b_1 \quad b_2 \quad 0].
$$

Vectors **a** and **b** do not span the three-dimensional space  $\mathbb{R}^3$ . Every linear combination of **a** and **b** has a third coordinate equal to zero; thus, for instance,  $\mathbf{c}' = \begin{bmatrix} 1 & 2 & 3 \end{bmatrix}$  could not be written as a linear combination of **a** and **b**. If  $(a_1b_2 - a_2b_1)$  is not equal to zero [see (A-41)], however, then any vector whose third element is zero can be expressed as a linear combination of a and b. So, although a and b do not span  $\mathbb{R}^3$ , they do span something, the set of vectors in  $\mathbb{R}^3$  whose third element is zero. This area is a plane (the "floor" of the box in a three-dimensional figure). This plane in  $\mathbb{R}^3$  is a **subspace**, in this instance, a two-dimensional subspace. Note that it is not  $\mathbb{R}^2$ ; it is the set of vectors in  $\mathbb{R}^3$  whose third coordinate is 0. Any plane in  $\mathbb{R}^3$ , regardless of how it is oriented, forms a two-dimensional subspace. Any two independent vectors that lie in that subspace will span it. But without a third vector that points in some other direction, we cannot span any more of  $\mathbb{R}^3$  than this two-dimensional part of it. By the same logic, any line in  $\mathbb{R}^3$  is a one-dimensional subspace, in this case, the set of all vectors in  $\mathbb{R}^3$  whose coordinates are multiples of those of the vector that define the line. A subspace is a vector space in all the respects in which we have defined it. We emphasize that it is not a vector space of lower dimension. For example,  $\mathbb{R}^2$  is not a subspace of  $\mathbb{R}^3$ . The essential difference is the number of dimensions in the vectors. The vectors in  $\mathbb{R}^3$  that form a two-dimensional subspace are still three-element vectors; they all just happen to lie in the same plane.

The space spanned by a set of vectors in  $\mathbb{R}^K$  has at most K dimensions. If this space has fewer than  $K$  dimensions, it is a subspace, or **hyperplane.** But the important point in the preceding discussion is that every set of vectors spans some space; it may be the entire space in which the vectors reside, or it may be some subspace of it.

#### $A.3.5$ **RANK OF A MATRIX**

We view a matrix as a set of column vectors. The number of columns in the matrix equals the number of vectors in the set, and the number of rows equals the number of coordinates in each column vector.

### **DEFINITION A.8 Column Space**

The column space of a matrix is the vector space that is spanned by its column vectors.

If the matrix contains  $K$  rows, its column space might have  $K$  dimensions. But, as we have seen, it might have fewer dimensions; the column vectors might be linearly dependent, or there might be fewer than  $K$  of them. Consider the matrix

$$
\mathbf{A} = \begin{bmatrix} 1 & 5 & 6 \\ 2 & 6 & 8 \\ 7 & 1 & 8 \end{bmatrix}.
$$

It contains three vectors from  $\mathbb{R}^3$ , but the third is the sum of the first two, so the column space of this matrix cannot have three dimensions. Nor does it have only one, since the three columns are not all scalar multiples of one another. Hence, it has two, and the column space of this matrix is a two-dimensional subspace of  $\mathbb{R}^3$ .

## **DEFINITION A.9 Column Rank**

The column rank of a matrix is the dimension of the vector space that is spanned by its column vectors.

It follows that the column rank of a matrix is equal to the largest number of linearly independent column vectors it contains. The column rank of  $A$  is 2. For another specific example, consider

$$
\mathbf{B} = \begin{bmatrix} 1 & 2 & 3 \\ 5 & 1 & 5 \\ 6 & 4 & 5 \\ 3 & 1 & 4 \end{bmatrix}.
$$

It can be shown (we shall see how later) that this matrix has a column rank equal to 3. Since each column of **B** is a vector in  $\mathbb{R}^4$ , the column space of **B** is a three-dimensional subspace of  $\mathbb{R}^4$ .

Consider, instead, the set of vectors obtained by using the rows of **B** instead of the columns. The new matrix would be

$$
\mathbf{C} = \begin{bmatrix} 1 & 5 & 6 & 3 \\ 2 & 1 & 4 & 1 \\ 3 & 5 & 5 & 4 \end{bmatrix}.
$$

This matrix is composed of four column vectors from  $\mathbb{R}^3$ . (Note that **C** is **B'**.) The column space of **C** is at most  $\mathbb{R}^3$ , since four vectors in  $\mathbb{R}^3$  must be linearly dependent. In fact, the column space of

J.

 $\bf{C}$  is  $\mathbb{R}^3$ . Although this is not the same as the column space of **B**, it does have the same dimension. Thus, the column rank of  $C$  and the column rank of  $B$  are the same. But the columns of  $C$  are the rows of **B**. Thus, the column rank of **C** equals the row rank of **B**. That the column and row ranks of **B** are the same is not a coincidence. The general results (which are equivalent) are as follows.

### **THEOREM A.1 Equality of Row and Column Rank**

The column rank and row rank of a matrix are equal. By the definition of row rank and its counterpart for column rank, we obtain the corollary,

the row space and column space of a matrix have the same dimension.

 $(A-42)$ 

Theorem A.1 holds regardless of the actual row and column rank. If the column rank of a matrix happens to equal the number of columns it contains, then the matrix is said to have full column rank. Full row rank is defined likewise. Since the row and column ranks of a matrix are always equal, we can speak unambiguously of the rank of a matrix. For either the row rank or the column rank (and, at this point, we shall drop the distinction),

> rank(A) = rank(A')  $\leq$  min(number of rows, number of columns).  $(A-43)$

In most contexts, we shall be interested in the columns of the matrices we manipulate. We shall use the term full rank to describe a matrix whose rank is equal to the number of columns it contains.

Of particular interest will be the distinction between full rank and short rank matrices. The distinction turns on the solutions to  $Ax = 0$ . If a nonzero x for which  $Ax = 0$  exists, then A does not have full rank. Equivalently, if the nonzero  $x$  exists, then the columns of  $A$  are linearly dependent and at least one of them can be expressed as a linear combination of the others. For example, a nonzero set of solutions to

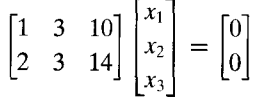

is any multiple of  ${\bf x}' = (2, 1, -\frac{1}{2})$ .

In a product matrix  $C = AB$ , every column of C is a linear combination of the columns of A, so each column of C is in the column space of A. It is possible that the set of columns in C could span this space, but it is not possible for them to span a higher-dimensional space. At best, they could be a full set of linearly independent vectors in A's column space. We conclude that the column rank of  $C$  could not be greater than that of  $A$ . Now, apply the same logic to the rows of C, which are all linear combinations of the rows of **B**. For the same reason that the column rank of C cannot exceed the column rank of A, the row rank of C cannot exceed the row rank of B. Since row and column ranks are always equal, we conclude that

$$
rank(AB) \leq min(rank(A), rank(B)). \tag{A-44}
$$

 $\frac{1}{2}$  and  $\frac{1}{2}$  and

A useful corollary to  $(A-44)$  is:

If **A** is  $M \times n$  and **B** is a square matrix of rank n, then rank(**AB**) = rank(**A**).  $(A-45)$ 

Another application that plays a central role in the development of regression analysis is, for any matrix  $A$ ,

$$
rank(\mathbf{A}) = rank(\mathbf{A}'\mathbf{A}) = rank(\mathbf{A}\mathbf{A}').
$$
\n
$$
(A-46)
$$

#### $A.3.6$ DETERMINANT OF A MATRIX

The determinant of a square matrix—determinants are not defined for nonsquare matrices—is a function of the elements of the matrix. There are various definitions, most of which are not useful for our work. Determinants figure into our results in several ways, however, that we can enumerate before we need formally to define the computations.

### **PROPOSITION**

The determinant of a matrix is nonzero if and only if it has full rank.

Full rank and short rank matrices can be distinguished by whether or not their determinants are nonzero. There are some settings in which the value of the determinant is also of interest, so we now consider some algebraic results.

It is most convenient to begin with a diagonal matrix

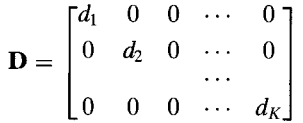

The column vectors of **D** define a "box" in  $\mathbb{R}^K$  whose sides are all at right angles to one another.<sup>3</sup> Its "volume," or determinant, is simply the product of the lengths of the sides, which we denote

$$
|\mathbf{D}| = d_1 d_2 \dots d_K = \prod_{k=1}^K d_k.
$$
 (A-47)

A special case is the identity matrix, which has, regardless of K,  $|\mathbf{I}_K| = 1$ . Multiplying **D** by a scalar  $c$  is equivalent to multiplying the length of each side of the box by  $c$ , which would multiply its volume by  $c<sup>K</sup>$ . Thus,

$$
|c\mathbf{D}| = c^K |\mathbf{D}|. \tag{A-48}
$$

Continuing with this admittedly special case, we suppose that only one column of  $D$  is multiplied by  $c$ . In two dimensions, this would make the box wider but not higher, or vice versa. Hence, the "volume" (area) would also be multiplied by  $c$ . Now, suppose that each side of the box were multiplied by a different c, the first by  $c_1$ , the second by  $c_2$ , and so on. The volume would, by an obvious extension, now be  $c_1c_2...c_K|\mathbf{D}|$ . The matrix with columns defined by  $[c_1\mathbf{d}_1 \ c_2\mathbf{d}_2...]$  is just DC, where C is a diagonal matrix with  $c_i$  as its *i*th diagonal element. The computation just described is, therefore,

$$
|\mathbf{DC}| = |\mathbf{D}| \cdot |\mathbf{C}|. \tag{A-49}
$$

(The determinant of C is the product of the  $c_i$ s since C, like D, is a diagonal matrix.) In particular, note what happens to the whole thing if one of the  $c_i$ s is zero.

 $3$ Each column vector defines a segment on one of the axes.

For  $2 \times 2$  matrices, the computation of the determinant is

$$
\begin{vmatrix} a & c \\ b & d \end{vmatrix} = ad - bc.
$$
 (A-50)

Notice that it is a function of all the elements of the matrix. This statement will be true, in general. For more than two dimensions, the determinant can be obtained by using an expansion by cofactors. Using *any* row, say  $i$ , we obtain

$$
|\mathbf{A}| = \sum_{k=1}^{K} a_{ik} (-1)^{i+k} |\mathbf{A}_{ik}|, \quad k = 1, ..., K,
$$
 (A-51)

where  $A_{ik}$  is the matrix obtained from A by deleting row i and column k. The determinant of  $A_{ik}$  is called a minor of  $A^4$ . When the correct sign,  $(-1)^{i+k}$ , is added, it becomes a **cofactor.** This operation can be done using any column as well. For example, a  $4 \times 4$  determinant becomes a sum of four 3  $\times$  3s, whereas a 5  $\times$  5 is a sum of five 4  $\times$  4s, each of which is a sum of four 3  $\times$  3s, and so on. Obviously, it is a good idea to base (A-51) on a row or column with many zeros in it, if possible. In practice, this rapidly becomes a heavy burden. It is unlikely, though, that you will ever calculate any determinants over  $3 \times 3$  without a computer. A  $3 \times 3$ , however, might be computed on occasion; if so, the following shortcut will prove useful:

$$
\begin{vmatrix} a_{11} & a_{12} & a_{13} \ a_{21} & a_{22} & a_{23} \ a_{31} & a_{32} & a_{33} \end{vmatrix} = a_{11}a_{22}a_{33} + a_{12}a_{23}a_{31} + a_{13}a_{32}a_{21} - a_{31}a_{22}a_{13} - a_{21}a_{12}a_{33} - a_{11}a_{23}a_{32}.
$$

Although (A-48) and (A-49) were given for diagonal matrices, they hold for general matrices **C** and **D**. One special case of (A-48) to note is that of  $c = -1$ . Multiplying a matrix by -1 does not necessarily change the sign of its determinant. It does so only if the order of the matrix is odd. By using the expansion by cofactors formula, an additional result can be shown:

$$
|\mathbf{A}| = |\mathbf{A}'| \tag{A-52}
$$

#### $A.3.7$ A LEAST SQUARES PROBLEM

Given a vector  $y$  and a matrix  $X$ , we are interested in expressing  $y$  as a linear combination of the columns of  $X$ . There are two possibilities. If y lies in the column space of  $X$ , then we shall be able to find a vector **b** such that

$$
y = Xb. \tag{A-53}
$$

Figure A.3 illustrates such a case for three dimensions in which the two columns of  $X$  both have a third coordinate equal to zero. Only ys whose third coordinate is zero, such as  $v^0$  in the figure. can be expressed as Xb for some b. For the general case, assuming that y is, indeed, in the column space of  $X$ , we can find the coefficients **b** by solving the set of equations in  $(A-53)$ . The solution is discussed in the next section.

Suppose, however, that  $y$  is not in the column space of  $X$ . In the context of this example, suppose that y's third component is not zero. Then there is no  $\bf{b}$  such that (A-53) holds. We can, however, write

$$
y = Xb + e,\tag{A-54}
$$

where e is the difference between y and Xb. By this construction, we find an Xb that is in the column space of X, and e is the difference, or "residual." Figure A.3 shows two examples, y and

<sup>&</sup>lt;sup>4</sup>If *i* equals *j*, then the determinant is a principal minor.

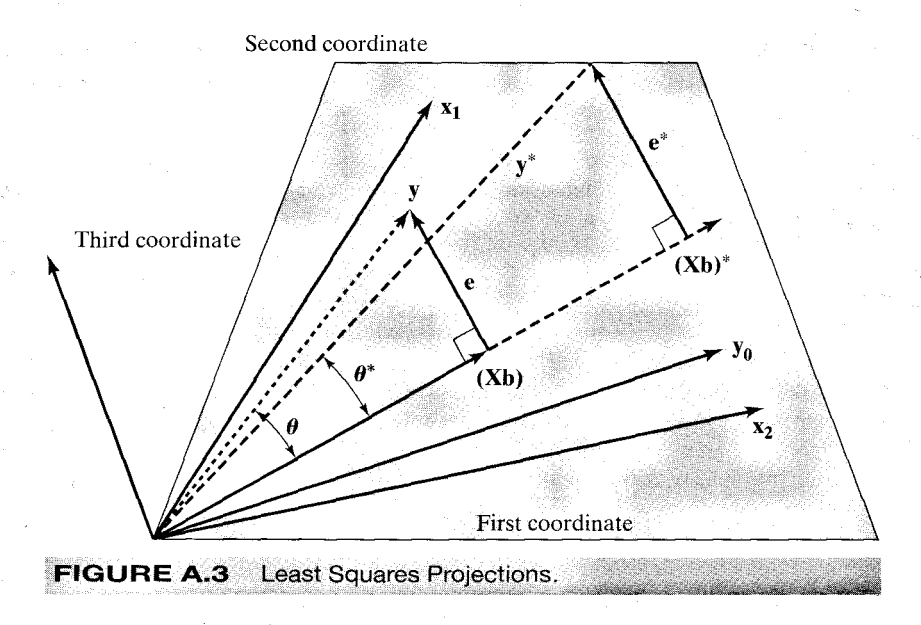

 $y^*$ . For the present, we consider only y. We are interested in finding the **b** such that y is as close as possible to  $Xb$  in the sense that  $e$  is as short as possible.

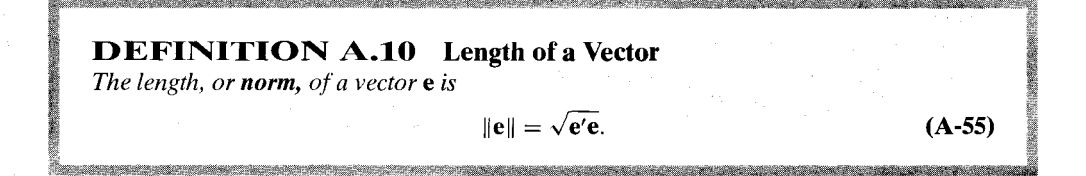

The problem is to find the **b** for which

 $||e|| = ||y - Xb||$ 

is as small as possible. The solution is that **b** that makes  $e$  perpendicular, or *orthogonal*, to **Xb**.

**DEFINITION A.11 Orthogonal Vectors** Two nonzero vectors **a** and **b** are **orthogonal**, written  $\mathbf{a} \perp \mathbf{b}$ , if and only if

 $\mathbf{a}'\mathbf{b} = \mathbf{b}'\mathbf{a} = 0.$ 

Returning once again to our fitting problem, we find that the **b** we seek is that for which

 $e \perp Xb.$ 

Expanding this set of equations gives the requirement

$$
(\mathbf{X}\mathbf{b})'\mathbf{e} = 0
$$
  
=  $\mathbf{b}'\mathbf{X}'\mathbf{y} - \mathbf{b}'\mathbf{X}'\mathbf{X}\mathbf{b}$   
=  $\mathbf{b}'[\mathbf{X}'\mathbf{y} - \mathbf{X}'\mathbf{X}\mathbf{b}]$ 

or, assuming  $\bf{b}$  is not  $\bf{0}$ , the set of equations

$$
\mathbf{X}'\mathbf{y} = \mathbf{X}'\mathbf{X}\mathbf{b}.
$$

The means of solving such a set of equations is the subject of Section A.5.

In Figure A.3, the linear combination  $Xb$  is called the **projection** of  $\bf{v}$  into the column space of **X**. The figure is drawn so that, although **y** and  $y^*$  are different, they are similar in that the projection of y lies on top of that of  $y^*$ . The question we wish to pursue here is, Which vector, y or  $y^*$ , is closer to its projection in the column space of  $X$ ? Superficially, it would appear that y is closer, since  $e$  is shorter than  $e^*$ . Yet  $y^*$  is much more nearly parallel to its projection than y, so the only reason that its residual vector is longer is that  $y^*$  is longer compared with y. A measure of comparison that would be unaffected by the length of the vectors is the angle between the vector and its projection (assuming that angle is not zero). By this measure,  $\theta^*$  is smaller than  $\theta$ , which would reverse the earlier conclusion.

**THEOREM A.2** The Cosine Law The angle  $\theta$  between two vectors **a** and **b** satisfies

$$
\cos \theta = \frac{\mathbf{a}'\mathbf{b}}{\|\mathbf{a}\| \cdot \|\mathbf{b}\|}
$$

The two vectors in the calculation would be y or  $y^*$  and **Xb** or  $(Xb)^*$ . A zero cosine implies that the vectors are orthogonal. If the cosine is one, then the angle is zero, which means that the vectors are the same. (They would be if y were in the column space of  $X$ .) By dividing by the lengths, we automatically compensate for the length of  $\bf{v}$ . By this measure, we find in Figure A.3 that  $y^*$  is closer to its projection,  $(Xb)^*$  than y is to its projection,  $Xb$ .

### SOLUTION OF A SYSTEM OF LINEAR  $A.4$ **EQUATIONS**

Consider the set of  $n$  linear equations

 $Ax = b$ ,

 $(A-56)$ 

in which the K elements of  $x$  constitute the unknowns. A is a known matrix of coefficients, and **b** is a specified vector of values. We are interested in knowing whether a solution exists; if so, then how to obtain it; and finally, if it does exist, then whether it is unique.

### $A.4.1$ **SYSTEMS OF LINEAR EQUATIONS**

For most of our applications, we shall consider only square systems of equations, that is, those in which **A** is a square matrix. In what follows, therefore, we take *n* to equal *K*. Since the number of rows in  $A$  is the number of equations, whereas the number of columns in  $A$  is the number of variables, this case is the familiar one of "*n* equations in *n* unknowns."

There are two types of systems of equations.

## **DEFINITION A.12 Homogeneous Equation System**

A homogeneous system is of the form  $Ax = 0$ .

By definition, a nonzero solution to such a system will exist if and only if A does not have full rank. If so, then for at least one column of A, we can write the preceding as

$$
\mathbf{a}_k = -\sum_{m \neq k} \frac{x_m}{x_k} \mathbf{a}_m
$$

This means, as we know, that the columns of **A** are linearly dependent and that  $|A| = 0$ .

**DEFINITION A.13** Nonhomogeneous Equation System A nonhomogeneous system of equations is of the form  $Ax = b$ , where b is a nonzero vector

The vector **b** is chosen arbitrarily and is to be expressed as a linear combination of the columns of A. Since  $\bf{b}$  has K elements, this solution will exist only if the columns of A span the entire K-dimensional space,  $\mathbb{R}^{K.5}$  Equivalently, we shall require that the columns of A be linearly independent or that |A| not be equal to zero.

#### $A.4.2$ **INVERSE MATRICES**

To solve the system  $Ax = b$  for x, something akin to division by a matrix is needed. Suppose that we could find a square matrix **B** such that  $BA = I$ . If the equation system is premultiplied by this **B**, then the following would be obtained:

$$
BAx = Ix = x = Bb.
$$
 (A-57)

If the matrix  $\bf{B}$  exists, then it is the **inverse** of  $\bf{A}$ , denoted

$$
\mathbf{B} = \mathbf{A}^{-1}.
$$

From the definition,

$$
\mathbf{A}^{-1}\mathbf{A}=\mathbf{I}.
$$

In addition, by premultiplying by A, postmultiplying by  $A^{-1}$ , and then canceling terms, we find

$$
AA^{-1} = I
$$

as well.

If the inverse exists, then it must be unique. Suppose that it is not and that  $C$  is a different inverse of **A**. Then **CAB** = **CAB**, but  $(CA)B = IB = B$  and  $C(AB) = C$ , which would be a

ة المناسبة المعلمية المناسبة المناسبة المناسبة المناسبة المناسبة المناسبة المناسبة المناسبة المناسبة

 ${}^{5}$  If A does not have full rank, then the nonhomogeneous system will have solutions for *some* vectors **b**, namely, any b in the column space of A. But we are interested in the case in which there are solutions for all nonzero vectors **b**, which requires **A** to have full rank.

contradiction if C did not equal B. Since, by (A-57), the solution is  $\mathbf{x} = \mathbf{A}^{-1}\mathbf{b}$ , the solution to the equation system is unique as well.

We now consider the calculation of the inverse matrix. For a  $2 \times 2$  matrix,  $AB = I$  implies that

$$
\begin{bmatrix} a_{11} & a_{12} \ a_{21} & a_{22} \end{bmatrix} \begin{bmatrix} b_{11} & b_{12} \ b_{21} & b_{22} \end{bmatrix} = \begin{bmatrix} 1 & 0 \ 0 & 1 \end{bmatrix} \text{ or } \begin{bmatrix} a_{11}b_{11} + a_{12}b_{21} = 1 \ a_{11}b_{12} + a_{12}b_{22} = 0 \ a_{21}b_{11} + a_{22}b_{21} = 0 \ a_{21}b_{12} + a_{22}b_{22} = 1 \end{bmatrix}.
$$

The solutions are

$$
\begin{bmatrix} b_{11} & b_{12} \ b_{21} & b_{22} \end{bmatrix} = \frac{1}{a_{11}a_{22} - a_{12}a_{21}} \begin{bmatrix} a_{22} & -a_{12} \ -a_{21} & a_{11} \end{bmatrix} = \frac{1}{|\mathbf{A}|} \begin{bmatrix} a_{22} & -a_{12} \ -a_{21} & a_{11} \end{bmatrix}.
$$
 (A-58)

Notice the presence of the reciprocal of  $|A|$  in  $A^{-1}$ . This result is not specific to the 2  $\times$  2 case. We infer from it that if the determinant is zero, then the inverse does not exist.

## **DEFINITION A.14 Nonsingular Matrix**

A matrix is nonsingular if and only if its inverse exists.

The simplest inverse matrix to compute is that of a diagonal matrix. If

.<br>In the set of the collection of the collection of the collection of the collection of the collection of the co

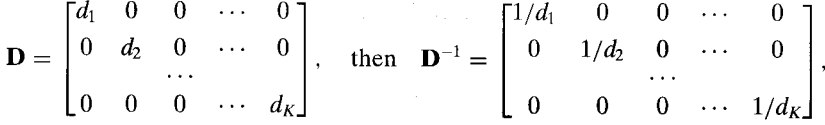

which shows, incidentally, that  $I^{-1} = I$ .

We shall use  $a^{ik}$  to indicate the *i*kth element of  $A^{-1}$ . The general formula for computing an inverse matrix is

$$
a^{ik} = \frac{|C_{ki}|}{|A|}, \tag{A-59}
$$

where  $|C_{ki}|$  is the kith cofactor of **A**. It follows, therefore, that for **A** to be nonsingular,  $|A|$  must be nonzero. Notice the reversal of the subscripts

Some computational results involving inverses are

$$
|\mathbf{A}^{-1}| = \frac{1}{|\mathbf{A}|},\tag{A-60}
$$

$$
(\mathbf{A}^{-1})^{-1} = \mathbf{A}, \tag{A-61}
$$

$$
(\mathbf{A}^{-1})' = (\mathbf{A}')^{-1}.
$$
 (A-62)

If **A** is symmetric, then 
$$
A^{-1}
$$
 is symmetric. (A-63)

When both inverse matrices exist,

$$
(\mathbf{A}\mathbf{B})^{-1} = \mathbf{B}^{-1}\mathbf{A}^{-1}.
$$
 (A-64)

Note the condition preceding  $(A-64)$ . It may be that AB is a square, nonsingular matrix when neither **A** nor **B** are even square. (Consider, for example,  $A'A$ .) Extending (A-64), we have

$$
(\mathbf{ABC})^{-1} = \mathbf{C}^{-1}(\mathbf{AB})^{-1} = \mathbf{C}^{-1}\mathbf{B}^{-1}\mathbf{A}^{-1}.
$$
 (A-65)

Recall that for a data matrix  $X$ ,  $X'X$  is the sum of the *outer products* of the rows  $X$ . Suppose that we have already computed  $S = (X'X)^{-1}$  for a number of years of data, such as those given at the beginning of this appendix. The following result, which is called an updating formula, shows how to compute the new S that would result when a new row is added to X:

$$
[\mathbf{A} \pm \mathbf{b} \mathbf{b}']^{-1} = \mathbf{A}^{-1} \mp \left[ \frac{1}{1 \pm \mathbf{b}' \mathbf{A}^{-1} \mathbf{b}} \right] \mathbf{A}^{-1} \mathbf{b} \mathbf{b}' \mathbf{A}^{-1}.
$$
 (A-66)

Note the reversal of the sign in the inverse. Two more general forms of  $(A-66)$  that are occasionally useful are

$$
[A \pm bc']^{-1} = A^{-1} \mp \left[\frac{1}{1 \pm c' A^{-1}b}\right] A^{-1}bc' A^{-1}.
$$
 (A-66a)

$$
[A \pm BCB']^{-1} = A^{-1} \mp A^{-1}B[C^{-1} \pm B'A^{-1}B]^{-1}B'A^{-1}.
$$
 (A-66b)

### NONHOMOGENEOUS SYSTEMS OF EQUATIONS  $A.4.3$

For the nonhomogeneous system

$$
\mathbf{A}\mathbf{x} = \mathbf{b}
$$

if  $A$  is nonsingular, then the unique solution is

## $\mathbf{x} = \mathbf{A}^{-1} \mathbf{h}$ .

#### **SOLVING THE LEAST SQUARES PROBLEM** A.4.4

We now have the tool needed to solve the least squares problem posed in Section A3.7. We found the solution vector, **b** to be the solution to the nonhomogenous system  $X'y = X'Xb$ . Let z equal the vector  $X'y$  and let  $A$  equal the square matrix  $X'X$ . The equation system is then

$$
\mathbf{Ab} = \mathbf{a}
$$

By the results above, if  $A$  is nonsingular, then

$$
\mathbf{b} = \mathbf{A}^{-1}\mathbf{a} = (\mathbf{X}'\mathbf{X})^{-1}(\mathbf{X}'\mathbf{y})
$$

assuming that the matrix to be inverted is nonsingular. We have reached the irreducible minimum. If the columns of  $X$  are linearly independent, that is, if  $X$  has full rank, then this is the solution to the least squares problem. If the columns of  $X$  are linearly dependent, then this system has no unique solution.

### $A.5$ **PARTITIONED MATRICES**

In formulating the elements of a matrix—it is sometimes useful to group some of the elements in submatrices. Let

$$
\mathbf{A} = \begin{bmatrix} 1 & 4 & 5 \\ 2 & 9 & 3 \\ 8 & 9 & 6 \end{bmatrix} = \begin{bmatrix} \mathbf{A}_{11} & \mathbf{A}_{12} \\ \mathbf{A}_{21} & \mathbf{A}_{22} \end{bmatrix}
$$

A is a partitioned matrix. The subscripts of the submatrices are defined in the same fashion as those for the elements of a matrix. A common special case is the block diagonal matrix:

$$
\mathbf{A} = \begin{bmatrix} \mathbf{A}_{11} & 0 \\ 0 & \mathbf{A}_{22} \end{bmatrix},
$$

where  $A_{11}$  and  $A_{22}$  are square matrices.

### **ADDITION AND MULTIPLICATION**  $A.5.1$ OF PARTITIONED MATRICES

For conformably partitioned matrices  $A$  and  $B$ ,

$$
\mathbf{A} + \mathbf{B} = \begin{bmatrix} \mathbf{A}_{11} + \mathbf{B}_{11} & \mathbf{A}_{12} + \mathbf{B}_{12} \\ \mathbf{A}_{21} + \mathbf{B}_{21} & \mathbf{A}_{22} + \mathbf{B}_{22} \end{bmatrix}
$$
 (A-67)

and

$$
\mathbf{AB} = \begin{bmatrix} \mathbf{A}_{11} & \mathbf{A}_{12} \\ \mathbf{A}_{21} & \mathbf{A}_{22} \end{bmatrix} \begin{bmatrix} \mathbf{B}_{11} & \mathbf{B}_{12} \\ \mathbf{B}_{21} & \mathbf{B}_{22} \end{bmatrix} = \begin{bmatrix} \mathbf{A}_{11}\mathbf{B}_{11} + \mathbf{A}_{12}\mathbf{B}_{21} & \mathbf{A}_{11}\mathbf{B}_{12} + \mathbf{A}_{12}\mathbf{B}_{22} \\ \mathbf{A}_{21}\mathbf{B}_{11} + \mathbf{A}_{22}\mathbf{B}_{21} & \mathbf{A}_{21}\mathbf{B}_{12} + \mathbf{A}_{22}\mathbf{B}_{22} \end{bmatrix}.
$$
 (A-68)

In all these, the matrices must be conformable for the operations involved. For addition, the dimensions of  $A_{ik}$  and  $B_{ik}$  must be the same. For multiplication, the number of columns in  $A_{ij}$ must equal the number of rows in  $\mathbf{B}_{jl}$  for all pairs i and j. That is, all the necessary matrix products of the submatrices must be defined. Two cases frequently encountered are of the form

$$
\begin{bmatrix} \mathbf{A}_1 \\ \mathbf{A}_2 \end{bmatrix}' \begin{bmatrix} \mathbf{A}_1 \\ \mathbf{A}_2 \end{bmatrix} = \begin{bmatrix} \mathbf{A}'_1 & \mathbf{A}'_2 \end{bmatrix} \begin{bmatrix} \mathbf{A}_1 \\ \mathbf{A}_2 \end{bmatrix} = \begin{bmatrix} \mathbf{A}'_1 \mathbf{A}_1 + \mathbf{A}'_2 \mathbf{A}_2 \end{bmatrix}
$$
(A-69)

and

$$
\begin{bmatrix} \mathbf{A}_{11} & \mathbf{0} \\ \mathbf{0} & \mathbf{A}_{22} \end{bmatrix}' \begin{bmatrix} \mathbf{A}_{11} & \mathbf{0} \\ \mathbf{0} & \mathbf{A}_{22} \end{bmatrix} = \begin{bmatrix} \mathbf{A}_{11}'\mathbf{A}_{11} & \mathbf{0} \\ \mathbf{0} & \mathbf{A}_{22}'\mathbf{A}_{22} \end{bmatrix}.
$$
 (A-70)

#### $A.5.2$ **DETERMINANTS OF PARTITIONED MATRICES**

The determinant of a block diagonal matrix is obtained analogously to that of a diagonal matrix:

$$
\begin{vmatrix} \mathbf{A}_{11} & \mathbf{0} \\ \mathbf{0} & \mathbf{A}_{22} \end{vmatrix} = |\mathbf{A}_{11}| \cdot |\mathbf{A}_{22}|.
$$
 (A-71)

The determinant of a general  $2 \times 2$  partitioned matrix is

$$
\begin{vmatrix} \mathbf{A}_{11} & \mathbf{A}_{12} \\ \mathbf{A}_{21} & \mathbf{A}_{22} \end{vmatrix} = |\mathbf{A}_{22}| \cdot |\mathbf{A}_{11} - \mathbf{A}_{12} \mathbf{A}_{22}^{-1} \mathbf{A}_{21}| = |\mathbf{A}_{11}| \cdot |\mathbf{A}_{22} - \mathbf{A}_{21} \mathbf{A}_{11}^{-1} \mathbf{A}_{12}|.
$$
 (A-72)

### **INVERSES OF PARTITIONED MATRICES**  $A.5.3$

The inverse of a block diagonal matrix is

$$
\begin{bmatrix} A_{11} & 0 \\ 0 & A_{22} \end{bmatrix}^{-1} = \begin{bmatrix} A_{11}^{-1} & 0 \\ 0 & A_{22}^{-1} \end{bmatrix},
$$
 (A-73)

which can be verified by direct multiplication.

For the general  $2 \times 2$  partitioned matrix, one form of the **partitioned inverse** is

$$
\begin{bmatrix}\n\mathbf{A}_{11} & \mathbf{A}_{12} \\
\mathbf{A}_{21} & \mathbf{A}_{22}\n\end{bmatrix}^{-1} = \begin{bmatrix}\n\mathbf{A}_{11}^{-1} (\mathbf{I} + \mathbf{A}_{12} \mathbf{F}_2 \mathbf{A}_{21} \mathbf{A}_{11}^{-1}) & -\mathbf{A}_{11}^{-1} \mathbf{A}_{12} \mathbf{F}_2 \\
-\mathbf{F}_2 \mathbf{A}_{21} \mathbf{A}_{11}^{-1} & \mathbf{F}_2\n\end{bmatrix},
$$
\n(A-74)

where

$$
\mathbf{F}_2 = \left(\mathbf{A}_{22} - \mathbf{A}_{21} \mathbf{A}_{11}^{-1} \mathbf{A}_{12}\right)^{-1}
$$

The upper left block could also be written as

$$
\mathbf{F}_1 = \left( \mathbf{A}_{11} - \mathbf{A}_{12} \mathbf{A}_{22}^{-1} \mathbf{A}_{21} \right)^{-1}
$$

### $A.5.4$ **DEVIATIONS FROM MEANS**

Suppose that we begin with a column vector of  $n$  values  $x$  and let

$$
\mathbf{A} = \begin{bmatrix} n & \sum_{i=1}^{n} x_i \\ \sum_{i=1}^{n} x_i & \sum_{i=1}^{n} x_i^2 \end{bmatrix} = \begin{bmatrix} i' & i'x \\ x' & x'x \end{bmatrix}.
$$

We are interested in the lower right-hand element of  $A^{-1}$ . Upon using the definition of  $F_2$  in  $(A-74)$ , this is

$$
\mathbf{F}_2 = [\mathbf{x}'\mathbf{x} - (\mathbf{x}'\mathbf{i})(\mathbf{i}'\mathbf{i})^{-1}(\mathbf{i}'\mathbf{x})]^{-1} = \left\{\mathbf{x}' \left[\mathbf{I}\mathbf{x} - \mathbf{i}\left(\frac{1}{n}\right)\mathbf{i}'\mathbf{x}\right]\right\}^{-1}
$$

$$
= \left\{\mathbf{x}' \left[\mathbf{I} - \left(\frac{1}{n}\right)\mathbf{i}\mathbf{i}'\right]\mathbf{x}\right\}^{-1} = (\mathbf{x}'\mathbf{M}^0\mathbf{x})^{-1}.
$$

Therefore, the lower right-hand value in the inverse matrix is

$$
(\mathbf{x}'\mathbf{M}^0\mathbf{x})^{-1} = \frac{1}{\sum_{i=1}^n (x_i - \bar{\mathbf{x}})^2} = a^{22}.
$$

Now, suppose that we replace  $x$  with  $X$ , a matrix with several columns. We seek the lower right block of  $(\mathbf{Z}'\mathbf{Z})^{-1}$ , where  $\mathbf{Z} = [\mathbf{i}, \mathbf{X}]$ . The analogous result is

$$
(\mathbf{Z}'\mathbf{Z})^{22} = [\mathbf{X}'\mathbf{X} - \mathbf{X}'\mathbf{i}(\mathbf{i}'\mathbf{i})^{-1}\mathbf{i}'\mathbf{X}]^{-1} = (\mathbf{X}'\mathbf{M}^{0}\mathbf{X})^{-1},
$$

which implies that the  $K \times K$  matrix in the lower right corner of  $(\mathbf{Z}'\mathbf{Z})^{-1}$  is the inverse of the  $K \times K$  matrix whose *jk*th element is  $\sum_{i=1}^{n} (x_{ij} - \bar{x}_j)(x_{ik} - \bar{x}_k)$ . Thus, when a data matrix contains a column of ones, the elements of the inverse of the matrix of sums of squares and cross products will be computed from the original data in the form of deviations from the respective column means.

#### $A.5.5$ **KRONECKER PRODUCTS**

A calculation that helps to condense the notation when dealing with sets of regression models (see Chapters 14 and 15) is the Kronecker product. For general matrices A and B,

$$
\mathbf{A} \otimes \mathbf{B} = \begin{bmatrix} a_{11} \mathbf{B} & a_{12} \mathbf{B} & \cdots & a_{1K} \mathbf{B} \\ a_{21} \mathbf{B} & a_{22} \mathbf{B} & \cdots & a_{2K} \mathbf{B} \\ \vdots & \vdots & \ddots & \vdots \\ a_{n1} \mathbf{B} & a_{n2} \mathbf{B} & \cdots & a_{nK} \mathbf{B} \end{bmatrix} .
$$
 (A-75)

Notice that there is no requirement for conformability in this operation. The Kronecker product can be computed for any pair of matrices. If **A** is  $K \times L$  and **B** is  $m \times n$ , then  $\mathbf{A} \otimes \mathbf{B}$  is  $(Km) \times (Ln)$ . For the Kronecker product,

> $({\bf A} \otimes {\bf B})^{-1} = ({\bf A}^{-1} \otimes {\bf B}^{-1}).$  $(A-76)$

If **A** is  $M \times M$  and **B** is  $n \times n$ , then

 $\mathbb{E}_{\mathbb{P}^{n} \times \mathbb{P}^{n}} \left[ \mathbb{E}_{\mathbb{P}^{n}} \left[ \mathbb{E}_{\mathbb{P}^{n}} \left[ \mathbb{E}_{\mathbb{P}^{n}} \left[ \mathbb{E}_{\mathbb{P}^{n}} \mathbb{E}_{\mathbb{P}^{n}} \right] \mathbb{E}_{\mathbb{P}^{n}} \right] \right] = |\mathbf{A}|^{n} |\mathbf{B}|^{M},$  $(\mathbf{A} \otimes \mathbf{B})' = \mathbf{A}' \otimes \mathbf{B}'$ 

 $trace(\mathbf{A} \otimes \mathbf{B}) = tr(\mathbf{A})tr(\mathbf{B}).$ 

For  $A$ ,  $B$ ,  $C$ , and  $D$  such that the products are defined is

$$
(\mathbf{A}\otimes\mathbf{B})(\mathbf{C}\otimes\mathbf{D})=\mathbf{AC}\otimes\mathbf{BD}.
$$

### **CHARACTERISTIC ROOTS AND VECTORS** A 6

A useful set of results for analyzing a square matrix A arises from the solutions to the set of equations

$$
Ac = \lambda c. \tag{A-77}
$$

The pairs of solutions are the **characteristic vectors c** and **characteristic roots**  $\lambda$ . If **c** is any solution vector, then  $k\mathbf{c}$  is also for any value of  $k$ . To remove the indeterminancy,  $\mathbf{c}$  is **normalized** so that  $\mathbf{c}'\mathbf{c}=1$ .

The solution then consists of  $\lambda$  and the  $n-1$  unknown elements in c.

#### $A.6.1$ THE CHARACTERISTIC EQUATION

Solving  $(A-77)$  can, in principle, proceed as follows. First,  $(A-77)$  implies that

$$
Ac = \lambda Ic
$$

or that

### $(A - \lambda I)c = 0.$

This equation is a homogeneous system that has a nonzero solution only if the matrix  $(A - \lambda I)$  is singular or has a zero determinant. Therefore, if  $\lambda$  is a solution, then

$$
|\mathbf{A} - \lambda \mathbf{I}| = 0. \tag{A-78}
$$

This polynomial in  $\lambda$  is the **characteristic equation** of **A**. For example, if

 $\mathbf{A} = \begin{bmatrix} 5 & 1 \\ 2 & 4 \end{bmatrix}$ ,

then

$$
|\mathbf{A} - \lambda \mathbf{I}| = \begin{vmatrix} 5 - \lambda & 1 \\ 2 & 4 - \lambda \end{vmatrix} = (5 - \lambda)(4 - \lambda) - 2(1) = \lambda^2 - 9\lambda + 18.
$$

The two solutions are  $\lambda = 6$  and  $\lambda = 3$ .

In solving the characteristic equation, there is no guarantee that the characteristic roots will be real. In the preceding example, if the 2 in the lower left-hand corner of the matrix were  $-2$ instead, then the solution would be a pair of complex values. The same result can emerge in the general  $n \times n$  case. The characteristic roots of a symmetric matrix are real, however.<sup>6</sup> This result will be convenient because most of our applications will involve the characteristic roots and vectors of symmetric matrices.

For an  $n \times n$  matrix, the characteristic equation is an *n*th-order polynomial in  $\lambda$ . Its solutions may be *n* distinct values, as in the preceding example, or may contain repeated values of  $\lambda$ , and may contain some zeros as well.

#### $A.6.2$ **CHARACTERISTIC VECTORS**

With  $\lambda$  in hand, the characteristic vectors are derived from the original problem,

$$
Ac = \lambda c
$$

or

$$
(\mathbf{A} - \lambda \mathbf{I})\mathbf{c} = \mathbf{0}.
$$

 $(A-79)$ 

Neither pair determines the values of  $c_1$  and  $c_2$ . But this result was to be expected; it was the reason  $\mathbf{c}'\mathbf{c} = 1$  was specified at the outset. The additional equation  $\mathbf{c}'\mathbf{c} = 1$ , however, produces complete solutions for the vectors.

### $A.6.3$ **GENERAL RESULTS FOR CHARACTERISTIC ROOTS AND VECTORS**

A  $K \times K$  symmetric matrix has K distinct characteristic vectors,  $c_1, c_2, \ldots c_K$ . The corresponding characteristic roots,  $\lambda_1, \lambda_2, \ldots, \lambda_K$ , although real, need not be distinct. The characteristic vectors of a symmetric matrix are orthogonal,<sup>7</sup> which implies that for every  $i \neq j$ ,  $\mathbf{c}_i' \mathbf{c}_j = 0$ .<sup>8</sup> It is convenient to collect the K-characteristic vectors in a  $K \times K$  matrix whose *i*th column is the  $c_i$  corresponding to  $\lambda_i$ ,

 $\mathbf{C} = [\mathbf{c}_1 \quad \mathbf{c}_2 \quad \cdots \quad \mathbf{c}_K],$ 

and the  $K$ -characteristic roots in the same order, in a diagonal matrix,

$$
\mathbf{\Lambda} = \begin{bmatrix} \lambda_1 & 0 & 0 & \cdots & 0 \\ 0 & \lambda_2 & 0 & \cdots & 0 \\ 0 & 0 & 0 & \cdots & \lambda_K \end{bmatrix}
$$

Then, the full set of equations

$$
\mathbf{A}\mathbf{c}_k = \lambda_k \mathbf{c}_k
$$

is contained in

$$
AC = C\Lambda.
$$

 $(A-80)$ 

<sup>8</sup>This statement is not true if the matrix is not symmetric. For instance, it does not hold for the characteristic vectors computed in the first example. For nonsymmetric matrices, there is also a distinction between "right" characteristic vectors,  $A\mathbf{c} = \lambda \mathbf{c}$ , and "left" characteristic vectors,  $\mathbf{d}'\mathbf{A} = \lambda \mathbf{d}'$ , which may not be equal.

 ${}^{6}$ A proof may be found in Theil (1971).

 $7$ For proofs of these propositions, see Strang (1988).

Since the vectors are orthogonal and  $\mathbf{c}_i' \mathbf{c}_i = 1$ , we have

$$
C'C = \begin{bmatrix} \mathbf{c}'_1 \mathbf{c}_1 & \mathbf{c}'_1 \mathbf{c}_2 & \cdots & \mathbf{c}'_1 \mathbf{c}_k \\ \mathbf{c}'_2 \mathbf{c}_1 & \mathbf{c}'_2 \mathbf{c}_2 & \cdots & \mathbf{c}'_2 \mathbf{c}_k \\ \vdots & \vdots & \ddots & \vdots \\ \mathbf{c}'_K \mathbf{c}_1 & \mathbf{c}'_K \mathbf{c}_2 & \cdots & \mathbf{c}'_K \mathbf{c}_K \end{bmatrix} = \mathbf{I}.
$$
 (A-81)

Result (A-81) implies that

$$
\mathbf{C}' = \mathbf{C}^{-1}.\tag{A-82}
$$

Consequently,

 $CC' = CC^{-1} = I$  $(A-83)$ 

as well, so the rows as well as the columns of C are orthogonal.

### $A.6.4$ **DIAGONALIZATION AND SPECTRAL DECOMPOSITION** OF A MATRIX

By premultiplying (A-80) by  $C'$  and using (A-81), we can extract the characteristic roots of A.

**DEFINITION A.15 Diagonalization of a Matrix** The **diagonalization** of a matrix  $A$  is

 $C'AC = C'CA = IA = A.$ 

 $(A-84)$ 

Alternatively, by *post* multiplying  $(A-80)$  by C' and using  $(A-83)$ , we obtain a useful representation of A.

**DEFINITION A.16** Spectral Decomposition of a Matrix The spectral decomposition of  $A$  is

$$
\mathbf{A} = \mathbf{C}\Lambda\mathbf{C}' = \sum_{k=1}^{K} \lambda_k \mathbf{c}_k \mathbf{c}'_k.
$$
 (A-85)

In this representation, the  $K \times K$  matrix **A** is written as a sum of K rank one matrices. This sum is also called the eigenvalue (or, "own" value) decomposition of A. In this connection, the term signature of the matrix is sometimes used to describe the characteristic roots and vectors. Yet another pair of terms for the parts of this decomposition are the latent roots and latent vectors of A.

### **RANK OF A MATRIX**  $A.6.5$

The diagonalization result enables us to obtain the rank of a matrix very easily. To do so, we can use the following result.

## **THEOREM A.3 Rank of a Product**

For any matrix  $A$  and nonsingular matrices  $B$  and  $C$ , the rank of  $BAC$  is equal to the rank of **A**. The proof is simple. By (A-45), rank(**BAC**) = rank[(**BA**)**C**] = rank(**BA**). By (A-43), rank( $\mathbf{BA}$ ) = rank( $\mathbf{A}'\mathbf{B}'$ ), and applying (A-45) again, rank( $\mathbf{A}'\mathbf{B}'$ ) = rank( $\mathbf{A}'$ ) since  $\mathbf{B}'$  is nonsingular if **B** is nonsingular (once again, by A-43). Finally, applying  $(A-43)$  again to *obtain* rank( $\mathbf{A}'$ ) = rank( $\mathbf{A}$ ) gives the result.

Since C and C' are nonsingular, we can use them to apply this result to  $(A-84)$ . By an obvious substitution,

$$
rank(\mathbf{A}) = rank(\mathbf{\Lambda}).
$$

 $(A-86)$ 

Finding the rank of  $\Lambda$  is trivial. Since  $\Lambda$  is a diagonal matrix, its rank is just the number of nonzero values on its diagonal. By extending this result, we can prove the following theorems. (Proofs are brief and are left for the reader.)

**THEOREM A.4** Rank of a Symmetric Matrix The rank of a symmetric matrix is the number of nonzero characteristic roots it contains.

Note how this result enters the spectral decomposition given above. If any of the characteristic roots are zero, then the number of rank one matrices in the sum is reduced correspondingly. It would appear that this simple rule will not be useful if A is not square. But recall that

$$
rank(\mathbf{A}) = rank(\mathbf{A}'\mathbf{A}). \tag{A-87}
$$

Since  $A'A$  is always square, we can use it instead of  $A$ . Indeed, we can use it even if  $A$  is square, which leads to a fully general result.

### **THEOREM A.5 Rank of a Matrix**

The rank of any matrix  $A$  equals the number of nonzero characteristic roots in  $A'A$ .

Since the row rank and column rank of a matrix are equal, we should be able to apply Theorem A.5 to AA' as well. This process, however, requires an additional result.

**THEOREM A.6** Roots of an Outer Product Matrix

The nonzero characteristic roots of  $AA'$  are the same as those of  $A'A$ .

The proof is left as an exercise. A useful special case the reader can examine is the characteristic roots of aa' and a'a, where a is an  $n \times 1$  vector.

If a characteristic root of a matrix is zero, then we have  $A\mathbf{c} = 0$ . Thus, if the matrix has a zero root, it must be singular. Otherwise, no nonzero c would exist. In general, therefore, a matrix is singular; that is, it does not have full rank if and only if it has at least one zero root.

#### **CONDITION NUMBER OF A MATRIX**  $A.6.6$

As the preceding might suggest, there is a discrete difference between full rank and short rank matrices. In analyzing data matrices such as the one in Section A.2, however, we shall often encounter cases in which a matrix is not quite short ranked, because it has all nonzero roots, but it is close. That is, by some measure, we can come very close to being able to write one column as a linear combination of the others. This case is important; we shall examine it at length in our discussion of multicollinearity. Our definitions of rank and determinant will fail to indicate this possibility, but an alternative measure, the **condition number**, is designed for that purpose. Formally, the condition number for a square matrix  $A$  is

$$
\gamma = \left[\frac{\text{maximum root}}{\text{minimum root}}\right]^{1/2}.\tag{A-88}
$$

For nonsquare matrices **X**, such as the data matrix in the example, we use  $A = X'X$ . As a further refinement, because the characteristic roots are affected by the scaling of the columns of  $X$ , we scale the columns to have length 1 by dividing each column by its norm [see (A-55)]. For the  $X$  in Section A.2, the largest characteristic root of A is 4.9255 and the smallest is 0.0001543. Therefore, the condition number is 178.67, which is extremely large. (Values greater than 20 are large.) That the smallest root is close to zero compared with the largest means that this matrix is nearly singular. Matrices with large condition numbers are difficult to invert accurately.

### A.6.7 **TRACE OF A MATRIX**

The trace of a square  $K \times K$  matrix is the sum of its diagonal elements:

$$
\mathrm{tr}(\mathbf{A})=\sum_{k=1}^K a_{kk}.
$$

Some easily proven results are

$$
tr(cA) = c(tr(A)),
$$
 (A-89)

$$
tr(\mathbf{A}') = tr(\mathbf{A}),\tag{A-90}
$$

$$
tr(\mathbf{A} + \mathbf{B}) = tr(\mathbf{A}) + tr(\mathbf{B}),
$$
\n(A-91)

$$
tr(\mathbf{I}_K) = K. \tag{A-92}
$$

$$
tr(AB) = tr(BA). \tag{A-93}
$$

$$
\mathbf{a}'\mathbf{a} = \text{tr}(\mathbf{a}'\mathbf{a}) = \text{tr}(\mathbf{a}\mathbf{a}')
$$

$$
\operatorname{tr}(\mathbf{A}'\mathbf{A}) = \sum_{k=1}^{K} \mathbf{a}'_k \mathbf{a}_k = \sum_{i=1}^{K} \sum_{k=1}^{K} a_{ik}^2.
$$

The permutation rule can be extended to any cyclic permutation in a product:

$$
tr(ABCD) = tr(BCDA) = tr(CDAB) = tr(DABC).
$$
 (A-94)

By using  $(A-84)$ , we obtain

$$
tr(C'AC) = tr(ACC') = tr(AI) = tr(A) = tr(A).
$$
 (A-95)

Since  $\Lambda$  is diagonal with the roots of  $\Lambda$  on its diagonal, the general result is the following.

**THEOREM A.7** Trace of a Matrix The trace of a matrix equals the sum of its characteristic roots.  $(A-96)$ 

#### $A.6.8$ **DETERMINANT OF A MATRIX**

Recalling how tedious the calculation of a determinant promised to be, we find that the following is particularly useful. Since

$$
C'AC = \Lambda,
$$
  
\n
$$
C'AC = |\Lambda|.
$$
\n(A-97)

 $\frac{1}{2}$  . The  $\mathcal{F}_{\mathbf{a}}$ 

Using a number of earlier results, we have, for orthogonal matrix  $C$ ,

$$
|\mathbf{C}'\mathbf{AC}| = |\mathbf{C}'| \cdot |\mathbf{A}| \cdot |\mathbf{C}| = |\mathbf{C}'| \cdot |\mathbf{C}| \cdot |\mathbf{A}| = |\mathbf{C}'\mathbf{C}| \cdot |\mathbf{A}| = |\mathbf{I}| \cdot |\mathbf{A}| = 1 \cdot |\mathbf{A}|
$$
  
=  $|\mathbf{A}|$  (A-98)  
=  $|\mathbf{A}|$ .

Since  $|\mathbf{\Lambda}|$  is just the product of its diagonal elements, the following is implied.

# **THEOREM A.8 Determinant of a Matrix**

The determinant of a matrix equals the product of its characteristic roots.

 $(A-99)$ 

Notice that we get the expected result if any of these roots is zero. Since the determinant is the product of the roots, it follows that a matrix is singular if and only if its determinant is zero and, in turn, if and only if it has at least one zero characteristic root.

#### A.6.9 **POWERS OF A MATRIX**

We often use expressions involving powers of matrices, such as  $AA = A^2$ . For positive integer powers, these expressions can be computed by repeated multiplication. But this does not show how to handle a problem such as finding a **B** such that  $B^2 = A$ , that is, the square root of a matrix. The characteristic roots and vectors provide a solution. Consider first

$$
AA = A2 = (CAC')(CAC') = CAC'CAC' = CAAC' = CAAC'
$$
  
=  $CA2C'$ . (A-100)

Two results follow. Since  $\Lambda^2$  is a diagonal matrix whose nonzero elements are the squares of those in  $\Lambda$ , the following is implied.

For any symmetric matrix, the characteristic roots of  $A^2$  are the squares of those of A, and the characteristic vectors are the same.  $(A-101)$ 

The proof is obtained by observing that the second line in  $(A-100)$  is the spectral decomposition of the matrix  $\mathbf{B} = \mathbf{A}\mathbf{A}$ . Since  $\mathbf{A}^3 = \mathbf{A}\mathbf{A}^2$  and so on. (A-101) extends to any positive integer. By convention, for any **A**,  $\mathbf{A}^0 = \mathbf{I}$ . Thus, for any symmetric matrix  $\mathbf{A} \cdot \mathbf{A}^K = \mathbf{C} \mathbf{\Lambda}^K \mathbf{C}'$ ,  $K = 0, 1, \ldots$ Hence, the characteristic roots of  $A^{k}$  are  $\lambda^{k}$ , whereas the characteristic vectors are the same as those of **A**. If **A** is nonsingular, so that all its roots  $\lambda_i$  are nonzero, then this proof can be extended to negative powers as well.

If  $A^{-1}$  exists, then

$$
A^{-1} = (C\Lambda C')^{-1} = (C')^{-1}\Lambda^{-1}C^{-1} = C\Lambda^{-1}C',
$$
 (A-102)

where we have used the earlier result,  $C' = C^{-1}$ . This gives an important result that is useful for analyzing inverse matrices.

## **THEOREM A.9** Characteristic Roots of an Inverse Matrix

If  $A^{-1}$  exists, then the characteristic roots of  $A^{-1}$  are the reciprocals of those of A, and the characteristic vectors are the same.

By extending the notion of repeated multiplication, we now have a more general result.

**THEOREM A.10** Characteristic Roots of a Matrix Power For any nonsingular symmetric matrix  $\mathbf{A} = \mathbf{C}\Lambda\mathbf{C}', \mathbf{A}^K = \mathbf{C}\Lambda^K\mathbf{C}', K = \ldots, -2$ .  $-1.0.1.2...$ 

We now turn to the general problem of how to compute the square root of a matrix. In the scalar case, the value would have to be nonnegative. The matrix analog to this requirement is that all the characteristic roots are nonnegative. Consider, then, the candidate

$$
\mathbf{A}^{1/2} = \mathbf{C}\mathbf{\Lambda}^{1/2}\mathbf{C}' = \mathbf{C}\begin{bmatrix} \sqrt{\lambda_1} & 0 & \cdots & 0 \\ 0 & \sqrt{\lambda_2} & \cdots & 0 \\ 0 & 0 & \cdots & \sqrt{\lambda_n} \end{bmatrix} \mathbf{C}'. \tag{A-103}
$$

This equation satisfies the requirement for a square root, since

$$
A^{1/2}A^{1/2} = C\Lambda^{1/2}C'C\Lambda^{1/2}C' = C\Lambda C' = A.
$$
 (A-104)

If we continue in this fashion, we can define the powers of a matrix more generally, still assuming that all the characteristic roots are nonnegative. For example,  $A^{1/3} = C \Lambda^{1/3} C'$ . If all the roots are strictly positive, we can go one step further and extend the result to any real power. For reasons that will be made clear in the next section, we say that a matrix with positive characteristic roots is **positive definite.** It is the matrix analog to a positive number.

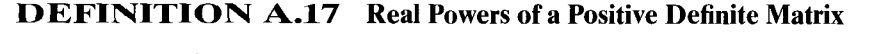

For a **positive definite** matrix  $A$ ,  $A' = CA'C'$ , for any real number, r.

 $(A-105)$ 

The characteristic roots of  $A<sup>r</sup>$  are the rth power of those of A, and the characteristic vectors are the same.

If A is only nonnegative definite—that is, has roots that are either zero or positive—then  $(A-105)$  holds only for nonnegative r.

#### A.6.10 **IDEMPOTENT MATRICES**

Idempotent matrices are equal to their squares [see  $(A-37)$  to  $(A-39)$ ]. In view of their importance in econometrics, we collect a few results related to idempotent matrices at this point. First, (A-101) implies that if  $\lambda$  is a characteristic root of an idempotent matrix, then  $\lambda = \lambda^K$  for all nonnegative integers  $K$ . As such, if  $A$  is a symmetric idempotent matrix, then all its roots are one or zero. Assume that all the roots of **A** are one. Then  $\Lambda = I$ , and  $A = C\Lambda C' = CIC' = CC' = I$ . If the roots are not all one, then one or more are zero. Consequently, we have the following results for symmetric idempotent matrices:<sup>9</sup>

• The only full rank, symmetric idempotent matrix is the identity matrix 
$$
I
$$
.  $(A-106)$ 

All symmetric idempotent matrices except the identity matrix are singular.  $(A-107)$ 

The final result on idempotent matrices is obtained by observing that the count of the nonzero roots of A is also equal to their sum. By combining Theorems A.5 and A.7 with the result that for an idempotent matrix, the roots are all zero or one, we obtain this result:

 $(A-108)$ 

The rank of a symmetric idempotent matrix is equal to its trace.

#### A.6.11 **FACTORING A MATRIX**

In some applications, we shall require a matrix P such that

$$
\mathbf{P}'\mathbf{P} = \mathbf{A}^{-1}
$$

One choice is

$$
\mathbf{P} = \boldsymbol{\Lambda}^{-1/2} \mathbf{C}^i
$$

so that,

$$
P'P = (C')'(\Lambda^{-1/2})'\Lambda^{-1/2}C' = C\Lambda^{-1}C',
$$

as desired.<sup>10</sup> Thus, the **spectral decomposition** of **A**,  $A = CAC'$  is a useful result for this kind of computation.

The Cholesky factorization of a symmetric positive definite matrix is an alternative representation that is useful in regression analysis. Any symmetric positive definite matrix A may be written as the product of a lower triangular matrix L and its transpose (which is an upper triangular matrix)  $L' = U$ . Thus,  $A = LU$ . This result is the Cholesky decomposition of A. The square roots of the diagonal elements of  $L, d_i$ , are the Cholesky values of A. By arraying these in a diagonal matrix D. we may also write  $\mathbf{A} = \mathbf{L}\mathbf{D}^{-1}\mathbf{D}^2\mathbf{D}^{-1}\mathbf{U} = \mathbf{L}^*\mathbf{D}^2\mathbf{U}^*$ , which is similar to the spectral decomposition in  $(A-85)$ . The usefulness of this formulation arises when the inverse of **A** is required. Once **L** is

<sup>&</sup>lt;sup>9</sup>Not all idempotent matrices are symmetric. We shall not encounter any asymmetric ones in our work. however.

<sup>&</sup>lt;sup>10</sup>We say that this is "one" choice because if **A** is symmetric, as it will be in all our applications, there are other candidates. The reader can easily verify that  $CA^{-1/2}C' = A^{-1/2}$  works as well.

computed, finding  $A^{-1} = U^{-1}L^{-1}$  is also straightforward as well as extremely fast and accurate. Most recently developed econometric software packages use this technique for inverting positive definite matrices.

A third type of decomposition of a matrix is useful for numerical analysis when the inverse is difficult to obtain because the columns of **A** are "nearly" collinear. Any  $n \times K$  matrix **A** for which  $n \geq K$  can be written in the form  $A = UWV'$ , where U is an orthogonal  $n \times K$  matrix—that is, U'U =  $I_K$ —W is a  $K \times K$  diagonal matrix such that  $w_i \ge 0$ , and V is a  $K \times K$  matrix such that  $V'V = I_K$ . This result is called the **singular value decomposition** (SVD) of **A**, and  $w_i$  are the singular values of  $A^{11}$  (Note that if A is square, then the spectral decomposition is a singular value decomposition.) As with the Cholesky decomposition, the usefulness of the SVD arises in inversion, in this case, of **A'A**. By multiplying it out, we obtain that  $(A'A)^{-1}$  is simply  $VV^{-2}V'$ . Once the SVD of A is computed, the inversion is trivial. The other advantage of this format is its numerical stability, which is discussed at length in Press et al. (1986).

Press et al. (1986) recommend the SVD approach as the method of choice for solving least squares problems because of its accuracy and numerical stability. A commonly used alternative method similar to the SVD approach is the OR decomposition. Any  $n \times K$  matrix, **X**, with  $n \geq K$  can be written in the form  $X = QR$  in which the columns of **Q** are orthonormal  $(Q'Q = I)$  and **R** is an upper triangular matrix. Decomposing **X** in this fashion allows an extremely accurate solution to the least squares problem that does not involve inversion or direct solution of the normal equations. Press et al. suggest that this method may have problems with rounding errors in problems when  $X$  is nearly of short rank, but based on other published results. this concern seems relatively minor.<sup>12</sup>

### THE GENERALIZED INVERSE OF A MATRIX A.6.12

Inverse matrices are fundamental in econometrics. Although we shall not require them much in our treatment in this book, there are more general forms of inverse matrices than we have considered thus far. A generalized inverse of a matrix  $A$  is another matrix  $A^+$  that satisfies the following requirements:

1.  $AA^+A = A.$ 

 $2.$  $\mathbf{A}^+ \mathbf{A} \mathbf{A}^+ = \mathbf{A}^+.$ 

3.  $A^+A$  is symmetric.

4.  $AA^+$  is symmetric.

A unique  $A^+$  can be found for any matrix, whether A is singular or not, or even if A is not square.<sup>13</sup> The unique matrix that satisfies all four requirements is called the Moore-Penrose inverse or pseudoinverse of A. If A happens to be square and nonsingular, then the generalized inverse will be the familiar ordinary inverse. But if  $A^{-1}$  does not exist, then  $A^{+}$  can still be computed.

فكفحة ومناسب والمستحيرة والمحافظ والمتحدث

An important special case is the overdetermined system of equations

 $Ab = y,$ 

 $11$  Discussion of the singular value decomposition (and listings of computer programs for the computations) may be found in Press et al. (1986).

 $12$ The National Institute of Standards and Technology (NIST) has published a suite of benchmark problems that test the accuracy of least squares computations (http://www.nist.gov/itl/div898/strd). Using these problems, which include some extremely difficult, ill-conditioned data sets, we found that the QR method would reproduce all the NIST certified solutions to 15 digits of accuracy, which suggests that the OR method should be satisfactory for all but the worst problems.

 $^{13}$ A proof of uniqueness, with several other results, may be found in Theil (1983).

where A has *n* rows,  $K < n$  columns, and column rank equal to  $R \leq K$ . Suppose that R equals K, so that  $(A'A)^{-1}$  exists. Then the Moore—Penrose inverse of A is

$$
\mathbf{A}^+ = (\mathbf{A}'\mathbf{A})^{-1}\mathbf{A}',
$$

which can be verified by multiplication. A "solution" to the system of equations can be written

$$
\mathbf{b} = \mathbf{A}^+ \mathbf{y}.
$$

This is the vector that minimizes the length of  $Ab - y$ . Recall this was the solution to the least squares problem obtained in Section A.4.4. If  $\bf{v}$  lies in the column space of **A**, this vector will be zero, but otherwise, it will not.

Now suppose that  $A$  does not have full rank. The previous solution cannot be computed. An alternative solution can be obtained, however. We continue to use the matrix A'A. In the spectral decomposition of Section A.6.4, if **A** has rank  $R$ , then there are  $R$  terms in the summation in  $(A-85)$ . In  $(A-102)$ , the spectral decomposition using the reciprocals of the characteristic roots is used to compute the inverse. To compute the Moore—Penrose inverse, we apply this calculation to  $\bf{A}'$  as a using only the nonzero roots, then postmultiply the result by  $\bf{A}'$ . Let  $\bf{C}_1$  be the Rcharacteristic vectors corresponding to the nonzero roots, which we array in the diagonal matrix,  $A_1$ . Then the Moore—Penrose inverse is

$$
\mathbf{A}^+ = \mathbf{C}_1 \mathbf{\Lambda}_1^{-1} \mathbf{C}_1' \mathbf{A}',
$$

which is very similar to the previous result.

If A is a symmetric matrix with rank  $R \leq K$ , the Moore—Penrose inverse is computed precisely as in the preceding equation without postmultiplying by  $A'$ . Thus, for a symmetric matrix A,

$$
\mathbf{A}^+ = \mathbf{C}_1 \mathbf{\Lambda}_1^{-1} \mathbf{C}_1',
$$

where  $\Lambda_1^{-1}$  is a diagonal matrix containing the reciprocals of the *nonzero* roots of **A**.

### **QUADRATIC FORMS AND DEFINITE MATRICES**  $A.7$

Many optimization problems involve double sums of the form

$$
q = \sum_{i=1}^{n} \sum_{j=1}^{n} x_i x_j a_{ij}.
$$

 $(A-109)$ 

This quadratic form can be written

### $q = \mathbf{x}' \mathbf{A} \mathbf{x}$

where  $A$  is a symmetric matrix. In general, q may be positive, negative, or zero; it depends on  $A$ and  $x$ . There are some matrices, however, for which  $q$  will be positive regardless of  $x$ , and others for which q will always be negative (or nonnegative or nonpositive). For a given matrix  $A$ ,

- 1. If  $x'Ax > (\leq) 0$  for all nonzero x, then A is positive (negative) definite.
- $2.$ If  $\mathbf{x}'\mathbf{A}\mathbf{x} \ge (\le) 0$  for all nonzero x, then **A** is nonnegative definite or positive semidefinite (nonpositive definite).

It might seem that it would be impossible to check a matrix for definiteness, since x can be chosen arbitrarily. But we have already used the set of results necessary to do so. Recall that a symmetric matrix can be decomposed into

经济成本 化维护 医子宫下的 医子宫

 $A = CAC'$ .

Therefore, the quadratic form can be written as

$$
\mathbf{x}'\mathbf{A}\mathbf{x}=\mathbf{x}'\mathbf{C}\mathbf{\Lambda}\mathbf{C}'\mathbf{x}.
$$

Let  $y = C'x$ . Then

$$
\mathbf{x}'\mathbf{A}\mathbf{x} = \mathbf{y}'\mathbf{A}\mathbf{y} = \sum_{i=1}^{n} \lambda_i y_i^2.
$$
 (A-110)

If  $\lambda_i$  is positive for all i, then regardless of y—that is, regardless of x—q will be positive. This case was identified earlier as a positive definite matrix. Continuing this line of reasoning, we obtain the following theorem.

## **THEOREM A.11 Definite Matrices**

Let  $A$  be a symmetric matrix. If all the characteristic roots of  $A$  are positive (negative), then  $A$  is positive definite (negative definite). If some of the roots are zero, then  $A$  is nonnegative (nonpositive) definite if the remainder are positive (negative). If A has both negative and positive roots, then A is indefinite.

The preceding statements give, in each case, the "if" parts of the theorem. To establish the "only if" parts, assume that the condition on the roots does not hold. This must lead to a contradiction. For example, if some  $\lambda$  can be negative, then y'Ay could be negative for some y, so A cannot be positive definite.

### $A.7.1$ **NONNEGATIVE DEFINITE MATRICES**

A case of particular interest is that of nonnegative definite matrices. Theorem A.11 implies a number of related results.

If **A** is nonnegative definite, then  $|\mathbf{A}| \ge 0$ .

Proof: The determinant is the product of the roots, which are nonnegative.

The converse, however, is not true. For example, a  $2 \times 2$  matrix with two negative roots is clearly not positive definite, but it does have a positive determinant.

If **A** is positive definite, so is  $A^{-1}$ .

**Proof:** The roots are the reciprocals of those of A, which are, therefore positive.

The identity matrix I is positive definite.

**Proof:** 
$$
x'Ix = x'x > 0
$$
 if  $x \neq 0$ .

A very important result for regression analysis is

If **A** is  $n \times K$  with full column rank and  $n > K$ , then **A'A** is positive definite and **AA'** is nonnegative definite.  $(A-114)$ 

*Proof:* By assumption,  $\mathbf{A}\mathbf{x} \neq 0$ . So  $\mathbf{x}'\mathbf{A}'\mathbf{A}\mathbf{x} = (\mathbf{A}\mathbf{x})'(\mathbf{A}\mathbf{x}) = \mathbf{y}'\mathbf{y} = \sum_i y_i^2 > 0$ .

 $(A-111)$ 

 $(A-112)$ 

 $(A-113)$ 

A similar proof establishes the nonnegative definiteness of  $AA'$ . The difference in the latter case is that because **A** has more rows than columns there is an **x** such that  $A'x = 0$ . Thus, in the proof, we only have  $y'y \ge 0$ . The case in which **A** does not have full column rank is the same as that of **AA'**.

If  $\bf{A}$  is positive definite and  $\bf{B}$  is a nonsingular matrix, then  $\bf{B}'\bf{AB}$  is positive definite.

 $(A-115)$ 

*Proof:*  $x'B'ABx = y'Ay > 0$ , where  $y = Bx$ . But y cannot be 0 because **B** is nonsingular.

Finally, note that for  $A$  to be negative definite, all  $A$ 's characteristic roots must be negative. But, in this case,  $|A|$  is positive if  $A$  is of even order and negative if  $A$  is of odd order.

### A.7.2 **IDEMPOTENT QUADRATIC FORMS**

Quadratic forms in idempotent matrices play an important role in the distributions of many test statistics. As such, we shall encounter them fairly often. Two central results are of interest.

Every symmetric idempotent matrix is nonnegative definite.  $(A-116)$ 

**Proof:** All roots are one or zero; hence, the matrix is nonnegative definite by definition.

Combining this with some earlier results yields a result used in determining the sampling distribution of most of the standard test statistics.

If A is symmetric and idempotent,  $n \times n$  with rank J, then every quadratic form in A can be written  $\mathbf{x}' \mathbf{A} \mathbf{x} = \sum_{i=1}^{J} y_i^2$  $(A-117)$ 

*Proof:* This result is (A-110) with  $\lambda$  = one or zero.

#### $A.7.3$ **COMPARING MATRICES**

Derivations in econometrics often focus on whether one matrix is "larger" than another. We now consider how to make such a comparison. As a starting point, the two matrices must have the same dimensions. A useful comparison is based on

$$
d = \mathbf{x}'\mathbf{A}\mathbf{x} - \mathbf{x}'\mathbf{B}\mathbf{x} = \mathbf{x}'(\mathbf{A} - \mathbf{B})\mathbf{x}.
$$

If d is always positive for any nonzero vector, x, then by this criterion, we can say that  $\bf{A}$  is larger than **B**. The reverse would apply if  $d$  is always negative. It follows from the definition that

if 
$$
d > 0
$$
 for all nonzero **x**, then  $A - B$  is positive definite. (A-118)

If d is only greater than or equal to zero, then  $A - B$  is nonnegative definite. The ordering is not complete. For some pairs of matrices,  $d$  could have either sign, depending on  $\bf{x}$ . In this case, there is no simple comparison.

A particular case of the general result which we will encounter frequently is:

If **A** is positive definite and **B** is nonnegative definite,  
then 
$$
A + B > A
$$
. (A-119)

Consider, for example, the "updating formula" introduced in (A-66). This uses a matrix

$$
A = B'B + bb' \geq B'B.
$$

Finally, in comparing matrices, it may be more convenient to compare their inverses. The result analogous to a familiar result for scalars is:

If 
$$
A > B
$$
, then  $B^{-1} > A^{-1}$ . (A-120)

In order to establish this intuitive result, we would make use of the following, which is proved in Goldberger (1964, Chapter 2):

### **THEOREM A.12** Ordering for Positive Definite Matrices

If  $A$  and  $B$  are two positive definite matrices with the same dimensions and if every characteristic root of  $\bf{A}$  is larger than (at least as large as) the corresponding characteristic root of **B** when both sets of roots are ordered from largest to smallest, then  $A - B$  is positive (nonnegative) definite.

The roots of the inverse are the reciprocals of the roots of the original matrix, so the theorem can be applied to the inverse matrices.

### $A.B.$ **CALCULUS AND MATRIX ALGEBRA14**

### $A.8.1$ DIFFERENTIATION AND THE TAYLOR SERIES

A variable  $y$  is a function of another variable  $x$  written

$$
y = f(x), \quad y = g(x), \quad y = y(x),
$$

and so on, if each value of x is associated with a single value of y. In this relationship, y and x are sometimes labeled the **dependent variable** and the **independent variable**, respectively. Assuming that the function  $f(x)$  is continuous and differentiable, we obtain the following derivatives:

$$
f'(x) = \frac{dy}{dx}, f''(x) = \frac{d^2y}{dx^2}
$$

and so on.

off are mixed: Av

A frequent use of the derivatives of  $f(x)$  is in the **Taylor series approximation.** A Taylor series is a polynomial approximation to  $f(x)$ . Letting  $x^0$  be an arbitrarily chosen expansion point

$$
f(x) \approx f(x^0) + \sum_{i=1}^P \frac{1}{i!} \frac{d^i f(x^0)}{d(x^0)^i} (x - x^0)^i.
$$
 (A-121)

The choice of the number of terms is arbitrary; the more that are used, the more accurate the approximation will be. The approximation used most frequently in econometrics is the linear approximation,

$$
f(x) \approx \alpha + \beta x \tag{A-122}
$$

where, by collecting terms in (A-121),  $\alpha = [f(x^0) - f'(x^0)x^0]$  and  $\beta = f'(x^0)$ . The superscript "0" indicates that the function is evaluated at  $x^0$ . The quadratic approximation is

$$
f(x) \approx \alpha + \beta x + \gamma x^2, \tag{A-123}
$$

where  $\alpha = [f^0 - f^{00}x^0 + \frac{1}{2}f^{00}(x^0)^2], \beta = [f^0 - f^{00}(x^0)]$  and  $\gamma = \frac{1}{2}f^{00}$ .

<sup>&</sup>lt;sup>14</sup>For a complete exposition, see Magnus and Neudecker (1988).
### 838 APPENDIX A ♦ Matrix Algebra

We can regard a function  $y = f(x_1, x_2, ..., x_n)$  as a **scalar-valued function** of a vector; that is,  $y = f(x)$ . The vector of partial derivatives, or gradient vector, or simply gradient, is

$$
\frac{\partial f(\mathbf{x})}{\partial \mathbf{x}} = \begin{bmatrix} \frac{\partial y}{\partial x_1} \\ \frac{\partial y}{\partial x_2} \\ \frac{\partial y}{\partial x_n} \end{bmatrix} = \begin{bmatrix} f_1 \\ f_2 \\ \frac{\partial y}{\partial x_n} \end{bmatrix}.
$$
 (A-124)

The vector  $g(x)$  or  $g$  is used to represent the gradient. Notice that it is a column vector. The shape of the derivative is determined by the denominator of the derivative.

A second derivatives matrix or Hessian is computed as

$$
\mathbf{H} = \begin{bmatrix} \frac{\partial^2 y}{\partial x_1 \partial x_1} & \frac{\partial^2 y}{\partial x_1 \partial x_2} & \cdots & \frac{\partial^2 y}{\partial x_1 \partial x_n} \\ \frac{\partial^2 y}{\partial x_2 \partial x_1} & \frac{\partial^2 y}{\partial x_2 \partial x_2} & \cdots & \frac{\partial^2 y}{\partial x_2 \partial x_n} \\ \vdots & \vdots & \ddots & \vdots \\ \frac{\partial^2 y}{\partial x_n \partial x_1} & \frac{\partial^2 y}{\partial x_n \partial x_2} & \cdots & \frac{\partial^2 y}{\partial x_n \partial x_n} \end{bmatrix} = [f_{ij}].
$$
\n(A-125)

In general, H is a square, symmetric matrix. (The symmetry is obtained for continuous and continuously differentiable functions from Young's theorem.) Each column of **H** is the derivative of  $g$  with respect to the corresponding variable in  $x'$ . Therefore,

$$
\mathbf{H} = \left[ \frac{\partial (\partial y/\partial \mathbf{x})}{\partial x_1} \frac{\partial (\partial y/\partial \mathbf{x})}{\partial x_2} \cdots \frac{\partial (\partial y/\partial \mathbf{x})}{\partial x_n} \right] = \frac{\partial (\partial y/\partial \mathbf{x})}{\partial (x_1 \ x_2 \ \cdots \ x_n)} = \frac{\partial (\partial y/\partial \mathbf{x})}{\partial \mathbf{x'}} = \frac{\partial^2 y}{\partial \mathbf{x} \partial \mathbf{x'}}.
$$

The first-order, or linear Taylor series approximation is

$$
y \approx f(\mathbf{x}^0) + \sum_{i=1}^n f_i(\mathbf{x}^0) (x_i - x_i^0).
$$
 (A-126)

The right-hand side is

in a S

$$
f(\mathbf{x}^0) + \left[\frac{\partial f(\mathbf{x}^0)}{\partial \mathbf{x}^0}\right]'(\mathbf{x} - \mathbf{x}^0) = [f(\mathbf{x}^0) - g(\mathbf{x}^0)'\mathbf{x}^0] + g(\mathbf{x}^0)'\mathbf{x} = [f^0 - g^{0'}\mathbf{x}^0] + g^{0'}\mathbf{x}.
$$

This produces the linear approximation,

 $v \approx \alpha + \beta'$ X.

The second-order, or quadratic, approximation adds the second-order terms in the expansion,

$$
\frac{1}{2}\sum_{i=1}^n\sum_{j=1}^n f_{ij}^0(x_i-x_i^0)(x_j-x_j^0)=\frac{1}{2}(\mathbf{x}-\mathbf{x}^0)^{\prime}\mathbf{H}^0(\mathbf{x}-\mathbf{x}^0),
$$

to the preceding one. Collecting terms in the same manner as in  $(A-126)$ , we have

$$
y \approx \alpha + \beta' x + \frac{1}{2} x' \Gamma x, \tag{A-127}
$$

where

 $\mathcal{A}=\{A_1,\ldots,A_n\}$ 

$$
\alpha = f^0 - \mathbf{g}^0 \mathbf{x}^0 + \frac{1}{2} \mathbf{x}^0 \mathbf{H}^0 \mathbf{x}^0, \quad \beta = \mathbf{g}^0 - \mathbf{H}^0 \mathbf{x}^0 \quad \text{and} \quad \Gamma = \mathbf{H}^0.
$$

A linear function can be written

$$
y = \mathbf{a}'\mathbf{x} = \mathbf{x}'\mathbf{a} = \sum_{i=1}^n a_i x_i
$$

**SO** 

$$
\frac{\partial (\mathbf{a}'\mathbf{x})}{\partial \mathbf{x}} = \mathbf{a}.
$$

Note, in particular, that  $\partial(\mathbf{a}'\mathbf{x})/\partial \mathbf{x} = \mathbf{a}$ , not  $\mathbf{a}'$ . In a set of linear functions

$$
y = Ax,
$$

each element  $y_i$  of  $y$  is

$$
y_i = \mathbf{a}'_i \mathbf{x}
$$

where  $a'_i$  is the *i*th row of **A** [see (A-14)]. Therefore,

$$
\frac{\partial y_i}{\partial \mathbf{x}} = \mathbf{a}_i = \text{transpose of } i \text{th row of } \mathbf{A},
$$

and

$$
\begin{bmatrix} \frac{\partial y_1}{\partial x'} \\ \frac{\partial y_2}{\partial x'} \end{bmatrix} = \begin{bmatrix} a'_1 \\ a'_2 \\ \vdots \\ a'_n \end{bmatrix}.
$$

Collecting all terms, we find that  $\partial \mathbf{A} \mathbf{x}/\partial \mathbf{x}' = \mathbf{A}$ , whereas the more familiar form will be

 $\sim$   $^{-1}$ 

$$
\frac{\partial \mathbf{A}\mathbf{x}}{\partial \mathbf{x}} = \mathbf{A}^\prime. \tag{A-129}
$$

A quadratic form is written

そうきく エーライン コール

$$
\mathbf{x}'\mathbf{A}\mathbf{x} = \sum_{i=1}^n \sum_{j=1}^n x_i x_j a_{ij}.
$$

 $(A-130)$ 

astronomi

 $(A-128)$ 

For example,

 $\mathbf{A} = \begin{bmatrix} 1 & 3 \\ 3 & 4 \end{bmatrix}$ ,

so that

$$
\mathbf{x}'\mathbf{A}\mathbf{x} = 1x_1^2 + 4x_2^2 + 6x_1x_2.
$$

Then

 $\label{eq:Ricci} \mathcal{O} \left( \alpha_2 \mathbf{b}_1 \gamma_1 \mathcal{E}_1 \gamma_1 \gamma_1 \mathcal{E}_1 \right)$ 

 $\tau^*$  .

$$
\frac{\partial \mathbf{x}' \mathbf{A} \mathbf{x}}{\partial \mathbf{x}} = \begin{bmatrix} 2x_1 + 6x_2 \\ 6x_1 + 8x_2 \end{bmatrix} = \begin{bmatrix} 2 & 6 \\ 6 & 8 \end{bmatrix} \begin{bmatrix} x_1 \\ x_2 \end{bmatrix} = 2\mathbf{A}\mathbf{x},\tag{A-131}
$$

which is the general result when  $A$  is a symmetric matrix. If  $A$  is not symmetric, then

$$
\frac{\partial (\mathbf{x}' \mathbf{A} \mathbf{x})}{\partial \mathbf{x}} = (\mathbf{A} + \mathbf{A}') \mathbf{x}.
$$
 (A-132)

Referring to the preceding double summation, we find that for each term, the coefficient on  $a_{ii}$ is  $x_i x_j$ . Therefore,

$$
\frac{\partial (\mathbf{x}' \mathbf{A} \mathbf{x})}{\partial a_{ij}} = x_i x_j.
$$

### 840 APPENDIX A ♦ Matrix Algebra

The square matrix whose *i* jth element is  $x_i x_j$  is **xx'**, so

$$
\frac{\partial (\mathbf{x}' \mathbf{A} \mathbf{x})}{\partial \mathbf{A}} = \mathbf{x} \mathbf{x}'.
$$
 (A-133)

Derivatives involving determinants appear in maximum likelihood estimation. From the cofactor expansion in (A-51),

$$
\frac{\partial |\mathbf{A}|}{\partial a_{ij}} = (-1)^{i+j} |\mathbf{A}_{ji}| = c_{ij}
$$

where  $|C_{ii}|$  is the *ji*th cofactor in A. The inverse of A can be computed using

$$
\mathbf{A}_{ij}^{-1} = \frac{(-1)^{i+j}|\mathbf{C}_{ji}|}{|\mathbf{A}|}
$$

(note the reversal of the subscripts), which implies that

$$
\frac{\partial \ln |\mathbf{A}|}{\partial a_{ij}} = \frac{(-1)^{i+j} |\mathbf{C}_{ji}|}{|\mathbf{A}|}
$$

or, collecting terms,

 $\hat{\mathcal{X}}$ 

$$
\frac{\partial \ln |\mathbf{A}|}{\partial \mathbf{A}} = \mathbf{A}^{-1}
$$

Since the matrices for which we shall make use of this calculation will be symmetric in our applications, the transposition will be unnecessary.

### **OPTIMIZATION**  $A.8.2$

Consider finding the x where  $f(x)$  is maximized or minimized. Since  $f'(x)$  is the slope of  $f(x)$ , either optimum must occur where  $f'(x) = 0$ . Otherwise, the function will be increasing or decreasing at  $x$ . This result implies the **first-order** or **necessary condition for an optimum** (maximum) or minimum):

$$
\frac{dy}{dx} = 0.\tag{A-134}
$$

For a maximum, the function must be concave; for a minimum, it must be convex. The **sufficient** condition for an optimum is:

For a maximum, 
$$
\frac{d^2y}{dx^2} < 0
$$
;  
for a minimum,  $\frac{d^2y}{dx^2} > 0$ . (A-135)

Some functions, such as the sine and cosine functions, have many local optima, that is, many minima and maxima. A function such as  $(\cos x)/(1 + x^2)$ , which is a damped cosine wave, does as well but differs in that although it has many local maxima, it has one, at  $x = 0$ , at which  $f(x)$ is greater than it is at any other point. Thus,  $x = 0$  is the global maximum, whereas the other maxima are only **local maxima.** Certain functions, such as a quadratic, have only a single optimum. These functions are globally concave if the optimum is a maximum and globally convex if it is a minimum.

For maximizing or minimizing a function of several variables, the first-order conditions are

$$
\frac{\partial f(\mathbf{x})}{\partial \mathbf{x}} = \mathbf{0}.\tag{A-136}
$$

This result is interpreted in the same manner as the necessary condition in the univariate case. At the optimum, it must be true that no small change in any variable leads to an improvement in the function value. In the single-variable case,  $d^2y/dx^2$  must be positive for a minimum and negative for a maximum. The second-order condition for an optimum in the multivariate case is that, at the optimizing value,

$$
\mathbf{H} = \frac{\partial^2 f(\mathbf{x})}{\partial \mathbf{x} \, \partial \mathbf{x'}} \tag{A-137}
$$

実力の数のプロースをいい。

must be positive definite for a minimum and negative definite for a maximum.

In a single-variable problem, the second-order condition can usually be verified by inspection. This situation will not generally be true in the multivariate case. As discussed earlier, checking the definiteness of a matrix is, in general, a difficult problem. For most of the problems encountered in econometrics, however, the second-order condition will be implied by the structure of the problem. That is, the matrix H will usually be of such a form that it is always definite.

For an example of the preceding, consider the problem

$$
maximize_{x} R = a'x - x'Ax,
$$

where

and

Using some now familiar results, we obtain

$$
\frac{\partial R}{\partial \mathbf{x}} = \mathbf{a} - 2\mathbf{A}\mathbf{x} = \begin{bmatrix} 5 \\ 4 \\ 2 \end{bmatrix} - \begin{bmatrix} 4 & 2 & 6 \\ 2 & 6 & 4 \\ 6 & 4 & 10 \end{bmatrix} \begin{bmatrix} x_1 \\ x_2 \\ x_3 \end{bmatrix} = \mathbf{0}.
$$
 (A-138)

The solutions are

 $T_{\rm X, 2}$ 

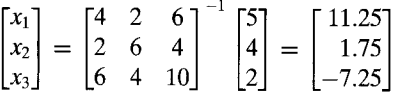

The sufficient condition is that

$$
\frac{\partial^2 R(\mathbf{x})}{\partial \mathbf{x} \, \partial \mathbf{x}'} = -2\mathbf{A} = \begin{bmatrix} -4 & -2 & -6 \\ -2 & -6 & -4 \\ -6 & -4 & -10 \end{bmatrix}
$$
 (A-139)

must be negative definite. The three characteristic roots of this matrix are  $-15.746, -4$ , and  $-0.25403$ . Since all three roots are negative, the matrix is negative definite, as required.

In the preceding, it was necessary to compute the characteristic roots of the Hessian to verify the sufficient condition. For a general matrix of order larger than 2, this will normally require a computer. Suppose, however, that  $A$  is of the form

$$
\mathbf{A}=\mathbf{B}'\mathbf{B},
$$

where  $\bf{B}$  is some known matrix. Then, as shown earlier, we know that  $\bf{A}$  will always be positive definite (assuming that **B** has full rank). In this case, it is not necessary to calculate the characteristic roots of A to verify the sufficient conditions.

$$
\mathbf{A} = \begin{bmatrix} 2 & 1 & 3 \\ 1 & 3 & 2 \\ 3 & 2 & 5 \end{bmatrix}.
$$

 $\blacktriangle$  $\left( \frac{2}{2} \right)$ 

## 842 APPENDIX A ↑ Matrix Algebra

 $\sim$   $-1$ 

#### A.8.3 **CONSTRAINED OPTIMIZATION**

It is often necessary to solve an optimization problem subject to some constraints on the solution. One method is merely to "solve out" the constraints. For example, in the maximization problem considered earlier, suppose that the constraint  $x_1 = x_2 - x_3$  is imposed on the solution. For a single constraint such as this one, it is possible merely to substitute the right-hand side of this equation for  $x_1$  in the objective function and solve the resulting problem as a function of the remaining two variables. For more general constraints, however, or when there is more than one constraint, the method of Lagrange multipliers provides a more straightforward method of solving the problem. We

> maximize<sub>x</sub>  $f(x)$  subject to  $c_1(x) = 0$ ,  $c_2(x) = 0.$  $(A-140)$  $\sim 100$  $c_I({\bf x})=0.$

The Lagrangean approach to this problem is to find the stationary points—that is, the points at which the derivatives are zero-of

$$
L^*(\mathbf{x}, \lambda) = f(\mathbf{x}) + \sum_{j=1}^J \lambda_j c_j(\mathbf{x}) = f(\mathbf{x}) + \lambda' \mathbf{c}(\mathbf{x}).
$$
 (A-141)

The solutions satisfy the equations

 $\label{eq:2} \mathcal{F}^{\mathcal{A}}(\mathcal{A},\mathcal{A})=\mathcal{F}^{\mathcal{A}}(\mathcal{A},\mathcal{A})$ 

$$
\frac{\partial L^*}{\partial \mathbf{x}} = \frac{\partial f(\mathbf{x})}{\partial \mathbf{x}} + \frac{\partial \lambda' \mathbf{c}(\mathbf{x})}{\partial \mathbf{x}} = \mathbf{0} \, (n \times 1),
$$
\n
$$
\frac{\partial L^*}{\partial \lambda} = \mathbf{c}(\mathbf{x}) = \mathbf{0} \, (J \times 1).
$$
\n(A-142)

The second term in  $\partial L^*/\partial x$  is

Se k

 $\sum_{k\in\mathbb{N}}$ 

 $\label{eq:1} \mathcal{N}(\mathcal{A}_{\text{dR}}(\mathcal{Q},\mathbb{C}^{\mathcal{A}}))=\mathcal{N}(\mathcal{N}(\mathcal{A},\mathbb{C}^{\mathcal{A}}))$ 

$$
\frac{\partial \lambda' \mathbf{c}(\mathbf{x})}{\partial \mathbf{x}} = \frac{\partial \mathbf{c}(\mathbf{x})' \lambda}{\partial \mathbf{x}} = \left[ \frac{\partial \mathbf{c}(\mathbf{x})'}{\partial \mathbf{x}} \right] \lambda = \mathbf{C}' \lambda, \tag{A-143}
$$

where C is the matrix of derivatives of the constraints with respect to x. The *j*th row of the  $J \times n$ matrix C is the vector of derivatives of the *j*th constraint,  $c_i(x)$ , with respect to x'. Upon collecting terms, the first-order conditions are

$$
\frac{\partial L^*}{\partial \mathbf{x}} = \frac{\partial f(\mathbf{x})}{\partial \mathbf{x}} + \mathbf{C}'\lambda = \mathbf{0},
$$
  
\n
$$
\frac{\partial L^*}{\partial \lambda} = \mathbf{c}(\mathbf{x}) = \mathbf{0}.
$$
\n(A-144)

There is one very important aspect of the constrained solution to consider. In the unconstrained solution, we have  $\partial f(\mathbf{x})/\partial \mathbf{x} = \mathbf{0}$ . From (A-144), we obtain, for a constrained solution,

$$
\frac{\partial f(\mathbf{x})}{\partial \mathbf{x}} = -\mathbf{C}'\lambda,\tag{A-145}
$$

which will not equal 0 unless  $\lambda = 0$ . This result has two important implications:

- $\bullet$ The constrained solution cannot be superior to the unconstrained solution. This is implied by the nonzero gradient at the constrained solution. (That is, unless  $C = 0$  which could happen if the constraints were nonlinear. But, even if so, the solution is still no better than the unconstrained optimum.)
- If the Lagrange multipliers are zero, then the constrained solution will equal the unconstrained solution.

To continue the example begun earlier, suppose that we add the following conditions:

$$
x_1 - x_2 + x_3 = 0,
$$
  

$$
x_1 + x_2 + x_3 = 0.
$$

To put this in the format of the general problem, write the constraints as  $c(x) = Cx = 0$ , where

$$
\mathbf{C} = \begin{bmatrix} 1 & -1 & 1 \\ 1 & 1 & 1 \end{bmatrix}.
$$

The Lagrangean function is

$$
R^*(\mathbf{x}, \lambda) = \mathbf{a}'\mathbf{x} - \mathbf{x}'\mathbf{A}\mathbf{x} + \lambda'\mathbf{C}\mathbf{x}.
$$

Note the dimensions and arrangement of the various parts. In particular, C is a  $2 \times 3$  matrix, with one row for each constraint and one column for each variable in the objective function. The vector of Lagrange multipliers thus has two elements, one for each constraint. The necessary conditions are

$$
\mathbf{a} - 2\mathbf{A}\mathbf{x} + \mathbf{C}'\lambda = 0 \quad \text{(three equations)} \tag{A-146}
$$

and

 $Cx = 0$  (two equations).

These may be combined in the single equation

$$
\begin{bmatrix} -2\mathbf{A} & \mathbf{C}' \\ \mathbf{C} & \mathbf{0} \end{bmatrix} \begin{bmatrix} \mathbf{x} \\ \mathbf{\lambda} \end{bmatrix} = \begin{bmatrix} -\mathbf{a} \\ \mathbf{0} \end{bmatrix}.
$$

Using the partitioned inverse of  $(A-74)$  produces the solutions

$$
\lambda = -[\mathbf{C}\mathbf{A}^{-1}\mathbf{C}']^{-1}\mathbf{C}\mathbf{A}^{-1}\mathbf{a} \tag{A-147}
$$

and

$$
\mathbf{x} = \frac{1}{2} \mathbf{A}^{-1} [\mathbf{I} - \mathbf{C}' (\mathbf{C} \mathbf{A}^{-1} \mathbf{C}')^{-1} \mathbf{C} \mathbf{A}^{-1}] \mathbf{a}.
$$
 (A-148)

The two results, (A-147) and (A-148), yield analytic solutions for  $\lambda$  and  $\mathbf{x}$ . For the specific matrices and vectors of the example, these are  $\lambda = [-0.5 - 7.5]$ , and the constrained solution vector,  $\mathbf{x}^* = [1.5 \ 0 \ -1.5]'$ . Note that in computing the solution to this sort of problem, it is not necessary to use the rather cumbersome form of (A-148). Once  $\lambda$  is obtained from (A-147), the solution can be inserted in  $(A-146)$  for a much simpler computation. The solution

$$
\mathbf{x} = \frac{1}{2}\mathbf{A}^{-1}\mathbf{a} + \frac{1}{2}\mathbf{A}^{-1}\mathbf{C}'\mathbf{\lambda}
$$

suggests a useful result for the constrained optimum:

constrained solution = unconstrained solution + 
$$
[2A]^{-1}C'λ
$$
. (A

Finally, by inserting the two solutions in the original function, we find that  $R = 24.375$  and  $R^* = 2.25$ , which illustrates again that the constrained solution (in this *maximization* problem) is inferior to the unconstrained solution.

$$
(A-149)
$$

$$
(\mathbf{A}\text{-}146)
$$

### 844 APPENDIX A ♦ Matrix Algebra

#### $A.8.4$ **TRANSFORMATIONS**

If a function is strictly monotonic, then it is a **one-to-one function.** Each  $y$  is associated with exactly one value of  $x$ , and vice versa. In this case, an inverse function exists, which expresses  $x$ as a function of  $v$ , written

$$
y = f(x)
$$

and

$$
x = f^{-1}(y)
$$

An example is the inverse relationship between the log and the exponential functions. The slope of the inverse function,

$$
J = \frac{dx}{dy} = \frac{df^{-1}(y)}{dy} = f^{-1}(y),
$$

is the Jacobian of the transformation from  $y$  to  $x$ . For example, if

فالأساد الأكادي فعارد

$$
y = a + bx,
$$

then

$$
x = -\frac{a}{b} + \left[\frac{1}{b}\right]y
$$

is the inverse transformation and

$$
J=\frac{dx}{dy}=\frac{1}{b}.
$$

Looking ahead to the statistical application of this concept, we observe that if  $y = f(x)$  were vertical, then this would no longer be a functional relationship. The same  $x$  would be associated with more than one value of y. In this case, at this value of x, we would find that  $J = 0$ , indicating a singularity in the function.

If **y** is a column vector of functions,  $y = f(x)$ , then

$$
\mathbf{J} = \frac{\partial \mathbf{x}}{\partial \mathbf{y}'} = \begin{bmatrix} \frac{\partial x_1}{\partial y_1} & \frac{\partial x_1}{\partial y_2} & \cdots & \frac{\partial x_1}{\partial y_n} \\ \frac{\partial x_2}{\partial y_1} & \frac{\partial x_2}{\partial y_2} & \cdots & \frac{\partial x_2}{\partial y_n} \\ \vdots & \vdots & \ddots & \vdots \\ \frac{\partial x_n}{\partial y_1} & \frac{\partial x_n}{\partial y_2} & \cdots & \frac{\partial x_n}{\partial y_n} \end{bmatrix}
$$

Consider the set of linear functions  $y = Ax = f(x)$ . The inverse transformation is  $x = f^{-1}(y)$ . which will be

$$
\mathbf{x} = \mathbf{A}^{-1} \mathbf{y},
$$

if  $A$  is nonsingular. If  $A$  is singular, then there is no inverse transformation. Let  $J$  be the matrix of partial derivatives of the inverse functions:

$$
\mathbf{J} = \left[ \frac{\partial x_i}{\partial y_j} \right].
$$

The absolute value of the determinant of  $J$ ,

$$
abs(|J|) = \left[\frac{\partial x}{\partial y'}\right],
$$

is the Jacobian determinant of the transformation from y to x. In the nonsingular case,

$$
abs(|\mathbf{J}|) = abs(|\mathbf{A}^{-1}|) = \frac{1}{abs(|\mathbf{A}|)}
$$

In the singular case, the matrix of partial derivatives will be singular and the determinant of the Jacobian will be zero. In this instance, the singular Jacobian implies that  $A$  is singular or, equivalently, that the transformations from  $x$  to  $y$  are functionally dependent. The singular case is analogous to the single-variable case.

Clearly, if the vector **x** is given, then  $y = Ax$  can be computed from **x**. Whether **x** can be deduced from  $\bf{v}$  is another question. Evidently, it depends on the Jacobian. If the Jacobian is not zero, then the inverse transformations exist, and we can obtain x. If not, then we cannot obtain x.

# APPENDIX B イッ/クー

# PROBABILITY AND **DISTRIBUTION THEORY**

### $B.1$ **INTRODUCTION**

This appendix reviews the distribution theory used later in the book. Since a previous course in statistics is assumed, most of the results will be stated without proof. The more advanced results in the later sections will be developed in greater detail.

### $B.2$ **RANDOM VARIABLES**

We view our observation on some aspect of the economy as the outcome of a random process which is almost never under our (the analyst's) control. In the current literature, the descriptive (and perspective laden) term data generating process, or DGP is often used for this underlying mechanism. The observed (measured) outcomes of the process are assigned unique numeric values. The assignment is one to one; each outcome gets one value, and no two distinct outcomes receive the same value. This outcome variable,  $X$ , is a random variable because, until the data are actually observed, it is uncertain what value  $X$  will take. Probabilities are associated with outcomes to quantify this uncertainty. We usually use capital letters for the "name" of a random variable and lowercase letters for the values it takes. Thus, the probability that  $X$  takes a particular value x might be denoted  $Prob(X = x)$ .

A random variable is **discrete** if the set of outcomes is either finite in number or countably infinite. The random variable is continuous if the set of outcomes is infinitely divisible and, hence, not countable. These definitions will correspond to the types of data we observe in practice. Counts of occurrences will provide observations on discrete random variables, whereas measurements such as time or income will give observations on continuous random variables.

#### PROBABILITY DISTRIBUTIONS  $B.2.1$

A listing of the values x taken by a random variable  $X$  and their associated probabilities is a **probability distribution,**  $f(x)$ . For a discrete random variable,

$$
f(x) = \text{Prob}(X = x).
$$

The axioms of probability require that

1. 
$$
0 \le \text{Prob}(X = x) \le 1.
$$
  
2.  $\sum_x f(x) = 1.$  (B-3)

For the continuous case, the probability associated with any particular point is zero, and we can only assign positive probabilities to intervals in the range of  $x$ . The **probability density function (pdf)** is defined so that  $f(x) > 0$  and

**1.** Prob
$$
(a \le x \le b) = \int_{a}^{b} f(x) dx \ge 0.
$$
 (B-4)

This result is the area under  $f(x)$  in the range from a to b. For a continuous variable,

$$
2. \quad \int_{-\infty}^{+\infty} f(x) \, dx = 1. \tag{B-5}
$$

If the range of x is not infinite, then it is understood that  $f(x) = 0$  anywhere outside the appropriate range. Since the probability associated with any individual point is 0,

$$
\begin{aligned} \text{Prob}(a \le x \le b) &= \text{Prob}(a \le x < b) \\ &= \text{Prob}(a < x \le b) \\ &= \text{Prob}(a < x < b). \end{aligned}
$$

## **B.2.2 CUMULATIVE DISTRIBUTION FUNCTION**

For any random variable X, the probability that X is less than or equal to a is denoted  $F(a)$ .  $F(x)$ is the cumulative distribution function (cdf). For a discrete random variable,

$$
F(x) = \sum_{X \leq x} f(X) = \text{Prob}(X \leq x). \tag{B-6}
$$

In view of the definition of  $f(x)$ ,

$$
f(x_i) = F(x_i) - F(x_{i-1}).
$$
 (B-7)

For a continuous random variable,

$$
F(x) = \int_{-\infty}^{x} f(t) dt
$$
 (B-8)

and

$$
f(x) = \frac{dF(x)}{dx}.
$$
 (B-9)

In both the continuous and discrete cases,  $F(x)$  must satisfy the following properties:

 $0 \le F(x) \le 1$ . 1. **2.** If  $x > y$ , then  $F(x) \ge F(y)$ .  $3.$  $F(+\infty) = 1.$  $F(-\infty) = 0$ 

$$
T(-\infty) = 0.
$$

From the definition of the cdf,

$$
\text{Prob}(a < x \le b) = F(b) - F(a). \tag{B-10}
$$

Any valid pdf will imply a valid cdf, so there is no need to verify these conditions separately.

### $B.3$ **EXPECTATIONS OF A RANDOM VARIABLE**

**DEFINITION B.1 Mean of a Random Variable** The mean, or expected value, of a random variable is

$$
E[x] = \begin{cases} \sum_{x} x f(x) & \text{if } x \text{ is discrete,} \\ \int_{x} x f(x) dx & \text{if } x \text{ is continuous.} \end{cases}
$$
 (B-11)

The notation  $\sum_{x}$  or  $\int_{x}$ , used henceforth, means the sum or integral over the entire range of values of x. The mean is usually denoted  $\mu$ . It is a weighted average of the values taken by x, where the weights are the respective probabilities. It is not necessarily a value actually taken by the random variable. For example, the expected number of heads in one toss of a fair coin is  $\frac{1}{2}$ .

Other measures of central tendency are the median, which is the value m such that  $\text{Prob}(\tilde{X} \leq$  $m \ge \frac{1}{2}$  and Prob $(X \ge m) \ge \frac{1}{2}$ , and the **mode**, which is the value of x at which  $f(x)$  takes its maximum. The first of these measures is more frequently used than the second. Loosely speaking. the median corresponds more closely than the mean to the middle of a distribution. It is unaffected by extreme values. In the discrete case, the modal value of  $x$  has the highest probability of occurring.

Let  $g(x)$  be a function of x. The function that gives the expected value of  $g(x)$  is denoted

$$
E[g(x)] = \begin{cases} \sum_{x} g(x) \operatorname{Prob}(X = x) & \text{if } X \text{ is discrete,} \\ \int_{x} g(x) f(x) dx & \text{if } X \text{ is continuous.} \end{cases}
$$
(B-12)

If  $g(x) = a + bx$  for constants a and b, then

$$
E[a + bx] = a + bE[x].
$$

An important case is the expected value of a constant  $a$ , which is just  $a$ .

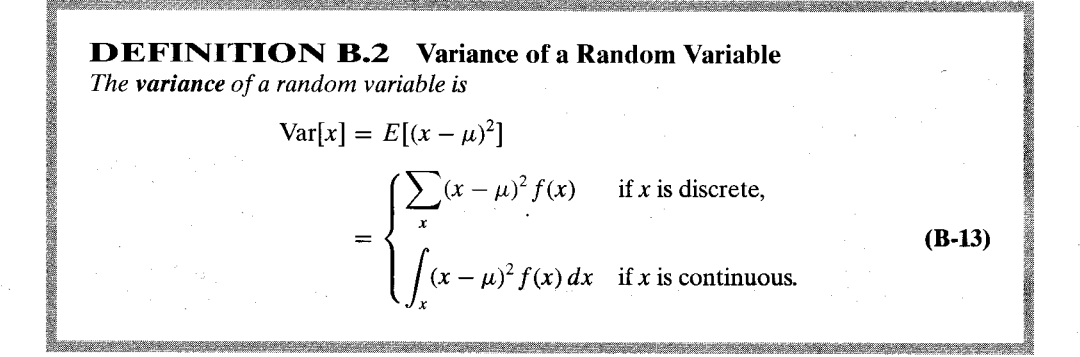

Var[x], which must be positive, is usually denoted  $\sigma^2$ . This function is a measure of the dispersion of a distribution. Computation of the variance is simplified by using the following

important result:

$$
Var[x] = E[x^2] - \mu^2.
$$
 (B-14)

A convenient corollary to  $(B-14)$  is

$$
E[x^2] = \sigma^2 + \mu^2. \tag{B-15}
$$

By inserting  $y = a + bx$  in (B-13) and expanding, we find that

$$
\text{Var}[a + bx] = b^2 \text{Var}[x],\tag{B-16}
$$

which implies, for any constant  $a$ , that

$$
Var[a] = 0.
$$
 (B-17)

To describe a distribution, we usually use  $\sigma$ , the positive square root, which is the standard deviation of  $x$ . The standard deviation can be interpreted as having the same units of measurement as x and  $\mu$ . For any random variable x and any positive constant k, the **Chebychev inequality** states that

$$
\text{Prob}(\mu - k\sigma \le x \le \mu + k\sigma) \ge 1 - \frac{1}{k^2}.\tag{B-18}
$$

Two other measures often used to describe a probability distribution are

$$
skewness = E[(x - \mu)^3]
$$

and

kurtosis =  $E[(x - \mu)^4]$ .

Skewness is a measure of the asymmetry of a distribution. For symmetric distributions,

$$
f(\mu - x) = f(\mu + x)
$$

and

### skewness  $= 0$ .

For asymmetric distributions, the skewness will be positive if the "long tail" is in the positive direction. Kurtosis is a measure of the thickness of the tails of the distribution. A shorthand expression for other central moments is

$$
\mu_r = E[(x - \mu)^r].
$$

Since  $\mu_r$  tends to explode as r grows, the normalized measure,  $\mu_r/\sigma^r$ , is often used for description. Two common measures are

skewness coefficient = 
$$
\frac{\mu_3}{\sigma^3}
$$

and

degree of excess = 
$$
\frac{\mu_4}{\sigma^4}
$$
 - 3.

The second is based on the normal distribution, which has excess of zero.

For any two functions  $g_1(x)$  and  $g_2(x)$ ,

$$
E[g_1(x) + g_2(x)] = E[g_1(x)] + E[g_2(x)].
$$
\n(B-19)

For the general case of a possibly nonlinear  $g(x)$ ,

$$
E[g(x)] = \int_{x} g(x) f(x) dx
$$

 $(B-20)$ 

and

$$
Var[g(x)] = \int_{x} (g(x) - E[g(x)])^{2} f(x) dx.
$$
 (B-21)

(For convenience, we shall omit the equivalent definitions for discrete variables in the following discussion and use the integral to mean either integration or summation, whichever is appropriate.)

A device used to approximate  $E[g(x)]$  and  $Var[g(x)]$  is the linear Taylor series approximation:

$$
g(x) \approx [g(x^{0}) - g'(x^{0})x^{0}] + g'(x^{0})x = \beta_{1} + \beta_{2}x = g^{*}(x).
$$
 (B-22)

If the approximation is reasonably accurate, then the mean and variance of  $g^*(x)$  will be approximately equal to the mean and variance of  $g(x)$ . A natural choice for the expansion point is  $x^0 = \mu = E(x)$ . Inserting this value in (B-22) gives

$$
g(x) \approx [g(\mu) - g'(\mu)\mu] + g'(\mu)x,
$$
 (B-23)

so that

$$
E[g(x)] \approx g(\mu) \tag{B-24}
$$

and

$$
Var[g(x)] \approx [g'(\mu)]^2 Var[x].
$$
\n(B-25)

A point to note in view of (B-22) to (B-24) is that  $E[g(x)]$  will generally not equal  $g(E[x])$ . For the special case in which  $g(x)$  is concave—that is, where  $g''(x) < 0$ —we know from **Jensen's inequality** that  $E[g(x)] \leq g(E[x])$ . For example,  $E[\log(x)] \leq \log(E[x])$ .

### $B.4$ **SOME SPECIFIC PROBABILITY DISTRIBUTIONS**

Certain experimental situations naturally give rise to specific probability distributions. In the majority of cases in economics, however, the distributions used are merely models of the observed phenomena. Although the normal distribution, which we shall discuss at length, is the mainstay of econometric research, economists have used a wide variety of other distributions. A few are discussed here.<sup>1</sup>

#### $B.4.1$ THE NORMAL DISTRIBUTION

The general form of the normal distribution with mean  $\mu$  and standard deviation  $\sigma$  is

$$
f(x \mid \mu, \sigma^2) = \frac{1}{\sigma \sqrt{2\pi}} e^{-1/2[(x-\mu)^2/\sigma^2]}.
$$
 (B-26)

This result is usually denoted  $x \sim N[\mu, \sigma^2]$ . The standard notation  $x \sim f(x)$  is used to state that "x has probability distribution  $f(x)$ ." Among the most useful properties of the normal distribution

 $\overline{A}$  much more complete listing appears in Maddala (1977, Chaps. 3 and 18) and in most mathematical statistics textbooks. See also Poirier (1995) and Stuart and Ord (1989). Another useful reference is Evans, Hastings and Peacock (1993). Johnson et al. (1974, 1993, 1994, 1995, 1997) is an encyclopedic reference on the subject of statistical distributions.

is its preservation under linear transformation.

If 
$$
x \sim N[\mu, \sigma^2]
$$
, then  $(a + bx) \sim N[a + b\mu, b^2\sigma^2]$ . (B-27)

One particularly convenient transformation is  $a = -\mu/\sigma$  and  $b = 1/\sigma$ . The resulting variable  $z = (x - \mu)/\sigma$  has the **standard normal distribution**, denoted N[0, 1], with density

$$
\phi(z) = \frac{1}{\sqrt{2\pi}} e^{-z^2/2}.
$$
 (B-28)

The specific notation  $\phi(z)$  is often used for this distribution and  $\Phi(z)$  for its cdf. It follows from the definitions above that if  $x \sim N[\mu, \sigma^2]$ , then

$$
f(x) = \frac{1}{\sigma} \phi \left[ \frac{x - \mu}{\sigma} \right].
$$

Figure B.1 shows the densities of the standard normal distribution and the normal distribution with mean 0.5, which shifts the distribution to the right, and standard deviation 1.3 which, it can be seen, scales the density so that it is shorter but wider. (The graph is a bit deceiving unless you look closely; both densities are symmetric.)

Tables of the standard normal cdf appear in most statistics and econometrics textbooks. Because the form of the distribution does not change under a linear transformation, it is not necessary to tabulate the distribution for other values of  $\mu$  and  $\sigma$ . For any normally distributed variable.

$$
\text{Prob}(a < x < b) = \text{Prob}\bigg(\frac{a - \mu}{\sigma} < \frac{x - \mu}{\sigma} < \frac{b - \mu}{\sigma}\bigg),\tag{B-29}
$$

which can always be read from a table of the standard normal distribution. In addition, because the distribution is symmetric,  $\Phi(-z) = 1 - \Phi(z)$ . Hence, it is not necessary to tabulate both the negative and positive halves of the distribution.

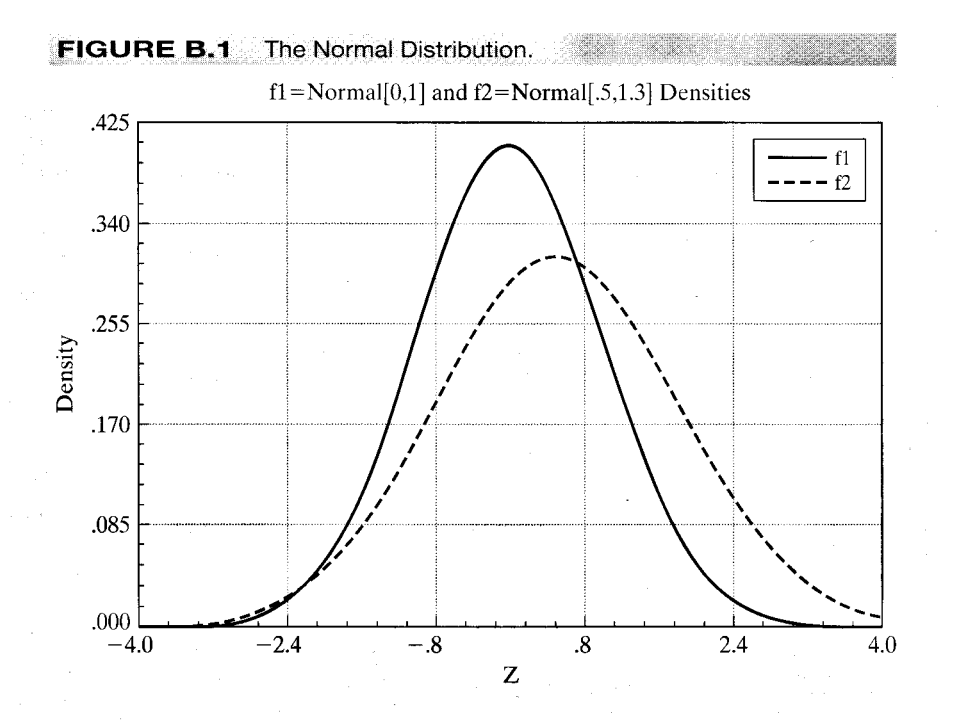

#### $B.4.2$ THE CHI-SQUARED, t, AND F DISTRIBUTIONS

The chi-squared,  $t$ , and  $F$  distributions are derived from the normal distribution. They arise in econometrics as sums of n or  $n_1$  and  $n_2$  other variables. These three distributions have associated with them one or two "degrees of freedom" parameters, which for our purposes will be the number of variables in the relevant sum.

The first of the essential results is

If  $z \sim N[0, 1]$ , then  $x = z^2 \sim \text{chi-squared}[1]$ —that is, chi-squared with one degree of freedom-denoted

$$
z^2 \sim \chi^2[1].
$$
 (B-30)

This distribution is a skewed distribution with mean 1 and variance 2. The second result is

If  $x_1, \ldots, x_n$  are *n* independent chi-squared [1] variables, then

$$
\sum_{i=1}^{n} x_i \sim \text{chi-squared}[n].
$$
 (B-31)

The mean and variance of a chi-squared variable with *n* degrees of freedom are *n* and  $2n$ , respectively. A number of useful corollaries can be derived using (B-30) and (B-31).

If  $z_i$ ,  $i = 1, ..., n$ , are independent  $N[0, 1]$  variables, then

$$
\sum_{i=1}^{n} z_i^2 \sim \chi^2[n].
$$
 (B-32)

If  $z_i$ ,  $i = 1, ..., n$ , are independent  $N[0, \sigma^2]$  variables, then

Andrew Company Report

$$
\sum_{i=1}^{n} (z_i/\sigma)^2 \sim \chi^2[n].
$$
 (B-33)

If  $x_1$  and  $x_2$  are independent chi-squared variables with  $n_1$  and  $n_2$  degrees of freedom, respectively, then

$$
x_1 + x_2 \sim \chi^2[n_1 + n_2].
$$
 (B-34)

This result can be generalized to the sum of an arbitrary number of independent chi-squared variables.

Figure B.2 shows the chi-squared density for three degrees of freedom. The amount of skewness declines as the number of degrees of freedom rises. Unlike the normal distribution, a separate table is required for the chi-squared distribution for each value of  $n$ . Typically, only a few percentage points of the distribution are tabulated for each n. Table G.3 in Appendix G of this book gives upper (right) tail areas for a number of values.

If  $x_1$  and  $x_2$  are two *independent* chi-squared variables with degrees of freedom parameters  $n_1$  and  $n_2$ , respectively, then the ratio

$$
F[n_1, n_2] = \frac{x_1/n_1}{x_2/n_2}
$$
 (B-35)

has the **F** distribution with  $n_1$  and  $n_2$  degrees of freedom.

The two degrees of freedom parameters  $n_1$  and  $n_2$  are the numerator and denominator degrees of freedom, respectively. Tables of the  $F$  distribution must be computed for each pair of values of  $(n_1, n_2)$ . As such, only one or two specific values, such as the 95 percent and 99 percent upper tail values, are tabulated in most cases.

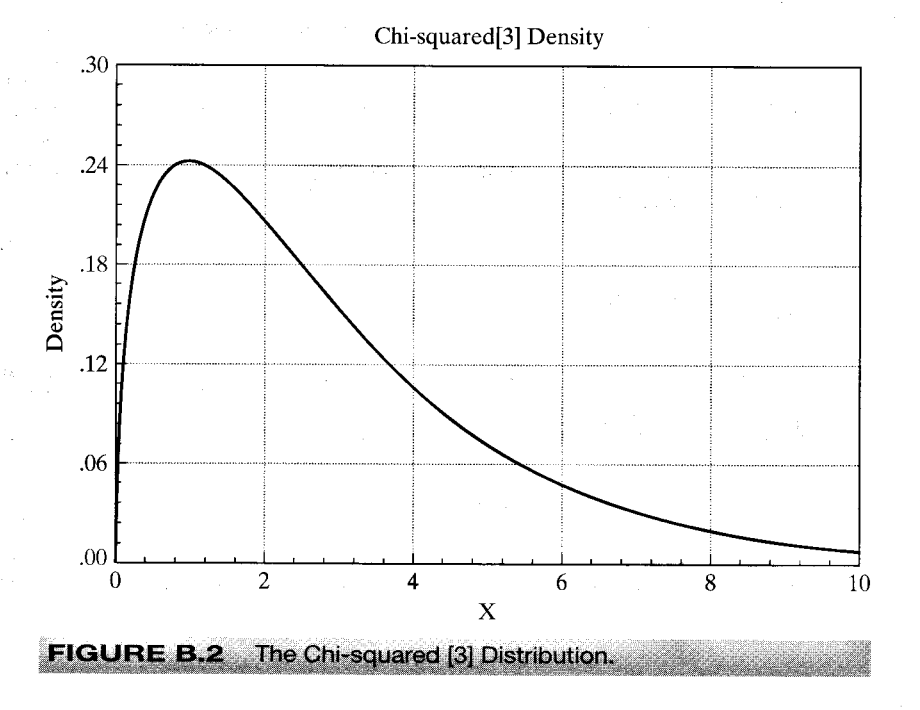

If z is an  $N[0, 1]$  variable and x is  $\chi^2[n]$  and is independent of z, then the ratio

$$
t[n] = \frac{z}{\sqrt{x/n}} \tag{B-36}
$$

has the  $t$  distribution with  $n$  degrees of freedom.

The  $t$  distribution has the same shape as the normal distribution but has thicker tails. Figure B.3 illustrates the  $t$  distributions with three and 10 degrees of freedom with the standard normal distribution. Two effects that can be seen in the figure are how the distribution changes as the degrees of freedom increases, and, overall, the similarity of the  $t$  distribution to the standard normal. This distribution is tabulated in the same manner as the chi-squared distribution, with several specific cutoff points corresponding to specified tail areas for various values of the degrees of freedom parameter.

Comparing (B-35) with  $n_1 = 1$  and (B-36), we see the useful relationship between the t and  $F$  distributions:

If  $t \sim t[n]$ , then  $t^2 \sim F[1, n]$ .

If the numerator in  $(B-36)$  has a nonzero mean, then the random variable in  $(B-36)$  has a noncentral  $t$  distribution and its square has a noncentral  $F$  distribution. These distributions arise in the F tests of linear restrictions [see  $(6-6)$ ] when the restrictions do not hold as follows:

- Noncentral chi-squared distribution. If z has a normal distribution with mean  $\mu$  and 1. standard deviation 1, then the distribution of  $z^2$  is *noncentral* chi-squared with parameters 1 and  $\mu^2/2$ .
	- **a.** If  $z \sim N[\mu, \Sigma]$  with J elements, then  $z' \Sigma^{-1} z$  has a noncentral chi-squared distribution with J degrees of freedom and noncentrality parameter  $\mu' \Sigma^{-1} \mu / 2$ , which we denote  $\chi^2_*[J, \mu' \Sigma^{-1} \mu/2].$
	- **b.** If  $\mathbf{z} \sim N[\mu, \mathbf{I}]$  and **M** is an idempotent matrix with rank *J*, then  $\mathbf{z}'\mathbf{M}\mathbf{z} \sim \chi_*^2[J, \mu'\mathbf{M}\mu/2]$ .

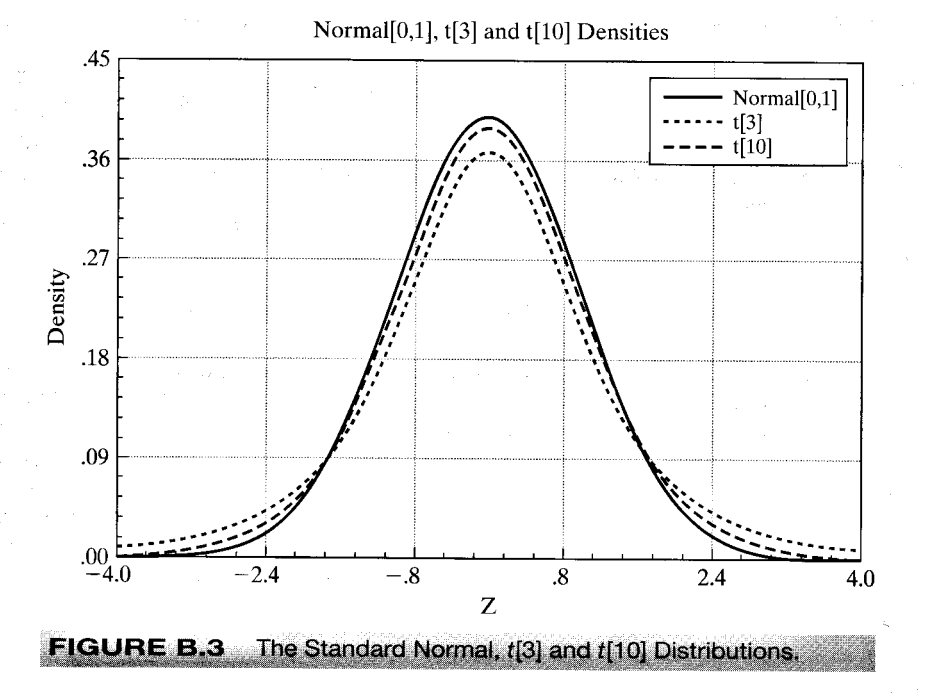

*Noncentral F distribution.* If  $X_1$  has a noncentral chi-squared distribution with  $2.$ noncentrality parameter  $\lambda$  and degrees of freedom  $n_1$  and  $X_2$  has a central chi-squared distribution with degrees of freedom  $n_2$  and is independent of  $X_1$ , then

$$
F_* = \frac{X_1/n_1}{X_2/n_2}
$$

has a noncentral F distribution with parameters  $n_1$ ,  $n_2$ , and  $\lambda$ <sup>2</sup>. Note that in each of these cases, the statistic and the distribution are the familiar ones, except that the effect of the nonzero mean, which induces the noncentrality, is to push the distribution to the right.

### **B.4.3** DISTRIBUTIONS WITH LARGE DEGREES OF FREEDOM

The chi-squared, t, and F distributions usually arise in connection with sums of sample observations. The degrees of freedom parameter in each case grows with the number of observations. We often deal with larger degrees of freedom than are shown in the tables. Thus, the standard tables are often inadequate. In all cases, however, there are limiting distributions that we can use when the degrees of freedom parameter grows large. The simplest case is the  $t$  distribution. The  $t$  distribution with infinite degrees of freedom is equivalent to the standard normal distribution. Beyond about 100 degrees of freedom, they are almost indistinguishable.

For degrees of freedom greater than 30, a reasonably good approximation for the distribution of the chi-squared variable  $x$  is

$$
z = (2x)^{1/2} - (2n - 1)^{1/2},
$$
 (B-37)

<sup>&</sup>lt;sup>2</sup>The denominator chi-squared could also be noncentral, but we shall not use any statistics with doubly noncentral distributions.

which is approximately standard normally distributed. Thus,

$$
Prob(\chi^{2}[n] \leq a) \approx \Phi[(2a)^{1/2} - (2n-1)^{1/2}].
$$

As used in econometrics, the  $F$  distribution with a large-denominator degrees of freedom is common. As  $n_2$  becomes infinite, the denominator of F converges identically to one, so we can treat the variable

$$
x = n_1 F \tag{B-38}
$$

as a chi-squared variable with  $n_1$  degrees of freedom. Since the numerator degree of freedom will typically be small, this approximation will suffice for the types of applications we are likely to encounter.<sup>3</sup> If not, then the approximation given earlier for the chi-squared distribution can be applied to  $n_1 F$ .

### **B.4.4** SIZE DISTRIBUTIONS: THE LOGNORMAL DISTRIBUTION

In modeling size distributions, such as the distribution of firm sizes in an industry or the distribution of income in a country, the **lognormal distribution**, denoted  $LN[\mu, \sigma^2]$ , has been particularly useful.<sup>4</sup>

$$
f(x) = \frac{1}{\sqrt{2\pi} \sigma x} e^{-1/2[(\ln x - \mu)/\sigma]^2}, \quad x > 0.
$$

A lognormal variable  $x$  has

 $E[x] = e^{\mu + \sigma^2/2}$ 

and

$$
\text{Var}[x] = e^{2\mu + \sigma^2} \left( e^{\sigma^2} - 1 \right).
$$

The relation between the normal and lognormal distributions is

If 
$$
y \sim LN[\mu, \sigma^2]
$$
,  $\ln y \sim N[\mu, \sigma^2]$ .

A useful result for transformations is given as follows:

If x has a lognormal distribution with mean  $\theta$  and variance  $\lambda^2$ , then

$$
\ln x \sim N(\mu, \sigma^2)
$$
, where  $\mu = \ln \theta^2 - \frac{1}{2} \ln(\theta^2 + \lambda^2)$  and  $\sigma^2 = \ln(1 + \lambda^2/\theta^2)$ .

Since the normal distribution is preserved under linear transformation,

if 
$$
y \sim LN[\mu, \sigma^2]
$$
, then  $\ln y' \sim N[r\mu, r^2\sigma^2]$ .

If  $y_1$  and  $y_2$  are independent lognormal variables with  $y_1 \sim LN[\mu_1, \sigma_1^2]$  and  $y_2 \sim LN[\mu_2, \sigma_2^2]$ , then

$$
y_1 y_2 \sim LN[\mu_1 + \mu_2, \sigma_1^2 + \sigma_2^2].
$$

<sup>4</sup>A study of applications of the lognormal distribution appears in Aitchison and Brown (1969).

 $3$ See Johnson and Kotz (1994) for other approximations.

### APPENDIX  $B \triangleleft P$  Probability and Distribution Theory 855

### THE GAMMA AND EXPONENTIAL DISTRIBUTIONS **B.4.5**

The gamma distribution has been used in a variety of settings, including the study of income distribution<sup>5</sup> and production functions.<sup>6</sup> The general form of the distribution is

$$
f(x) = \frac{\lambda^P}{\Gamma(P)} e^{-\lambda x} x^{P-1}, \quad x \ge 0, \lambda > 0, P > 0.
$$
 (B-39)

Many familiar distributions are special cases, including the exponential distribution ( $P=1$ ) and chi-squared ( $\lambda = \frac{1}{2}$ ,  $P = \frac{n}{2}$ ). The **Erlang distribution** results if P is a positive integer. The mean is  $P/\lambda$ , and the variance is  $P/\lambda^2$ .

#### **B.4.6** THE BETA DISTRIBUTION

Distributions for models are often chosen on the basis of the range within which the random variable is constrained to vary. The lognormal distribution, for example, is sometimes used to model a variable that is always nonnegative. For a variable constrained between 0 and  $c > 0$ , the beta distribution has proved useful. Its density is

$$
f(x) = \frac{\Gamma(\alpha + \beta)}{\Gamma(\alpha)\Gamma(\beta)} \left(\frac{x}{c}\right)^{\alpha - 1} \left(1 - \frac{x}{c}\right)^{\beta - 1} \frac{1}{c}.
$$
 (B-40)

This functional form is extremely flexible in the shapes it will accommodate. It is symmetric if  $\alpha = \beta$ , asymmetric otherwise, and can be hump-shaped or U-shaped. The mean is  $c\alpha/(\alpha + \beta)$ , and the variance is  $c^2\alpha\beta/[(\alpha+\beta+1)(\alpha+\beta)^2]$ . The beta distribution has been applied in the study of labor force participation rates.<sup>7</sup>

### **B.4.7** THE LOGISTIC DISTRIBUTION

The normal distribution is ubiquitous in econometrics. But researchers have found that for some microeconomic applications, there does not appear to be enough mass in the tails of the normal distribution; observations that a model based on normality would classify as "unusual" seem not to be very unusual at all. One approach has been to use thicker-tailed symmetric distributions. The logistic distribution is one candidate; the cdf for a logistic random variable is denoted

$$
F(x) = \Lambda(x) = \frac{1}{1 + e^{-x}}.
$$

The density is  $f(x) = \Lambda(x)[1 - \Lambda(x)]$ . The mean and variance of this random variable are zero and  $\pi^2/3$ .

### **B.4.8 DISCRETE RANDOM VARIABLES**

Modeling in economics frequently involves random variables that take integer values. In these cases, the distributions listed thus far only provide approximations that are sometimes quite inappropriate. We can build up a class of models for discrete random variables from the Bernoulli distribution for a single binomial outcome (trial)

$$
Prob(x = 1) = \alpha,
$$
  
Prob(x = 0) = 1 - \alpha,

<sup>5</sup>Salem and Mount (1974).

 $6$ Greene (1980a).

 $7$ Heckman and Willis (1976).

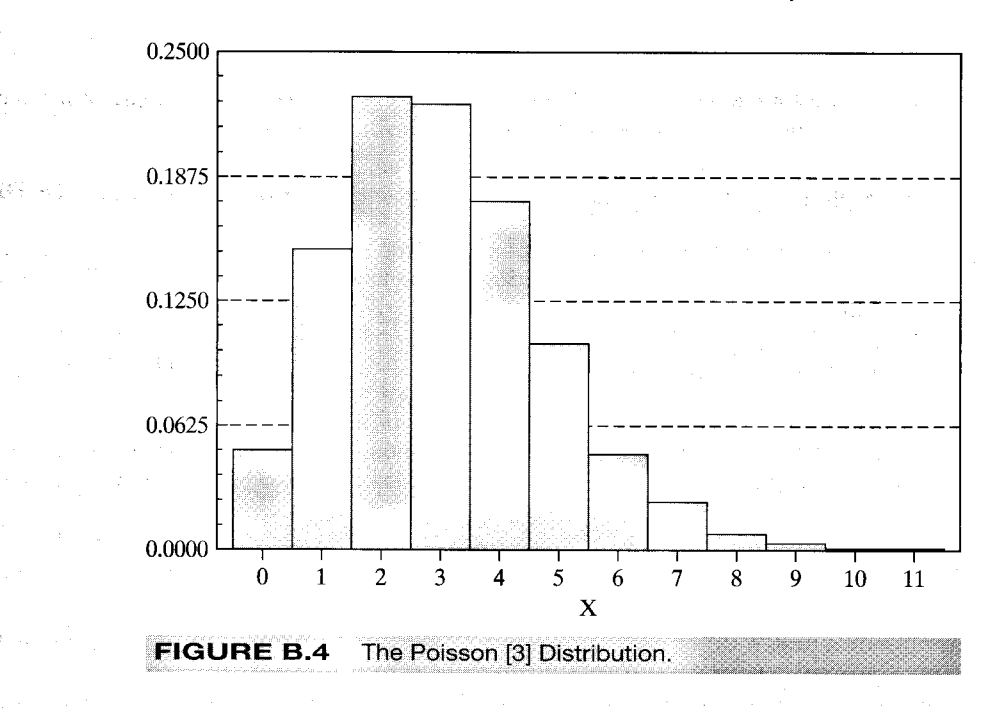

where  $0 \le \alpha \le 1$ . The modeling aspect of this specification would be the assumptions that the success probability  $\alpha$  is constant from one trial to the next and that successive trials are independent. If so, then the distribution for  $x$  successes in  $n$  trials is the **binomial distribution**,

$$
\mathrm{Prob}(X=x)=\binom{n}{x}\alpha^x(1-\alpha)^{n-x},\quad x=0,1,\ldots,n.
$$

The mean and variance of x are  $n\alpha$  and  $n\alpha(1-\alpha)$ , respectively. If the number of trials becomes large at the same time that the success probability becomes small so that the mean  $n\alpha$  is stable, then, the limiting form of the binomial distribution is the **Poisson distribution,** 

$$
\text{Prob}(X = x) = \frac{e^{-\lambda}\lambda^x}{x!}
$$

The Poisson distribution has seen wide use in econometrics in, for example, modeling patents, crime, recreation demand, and demand for health services. An example is shown in Figure B.4.

### **B.5** THE DISTRIBUTION OF A FUNCTION OF A RANDOM VARIABLE

We considered finding the expected value of a function of a random variable. It is fairly common to analyze the random variable itself, which results when we compute a function of some random variable. There are three types of transformation to consider. One discrete random variable may be transformed into another, a continuous variable may be transformed into a discrete one, and one continuous variable may be transformed into another.

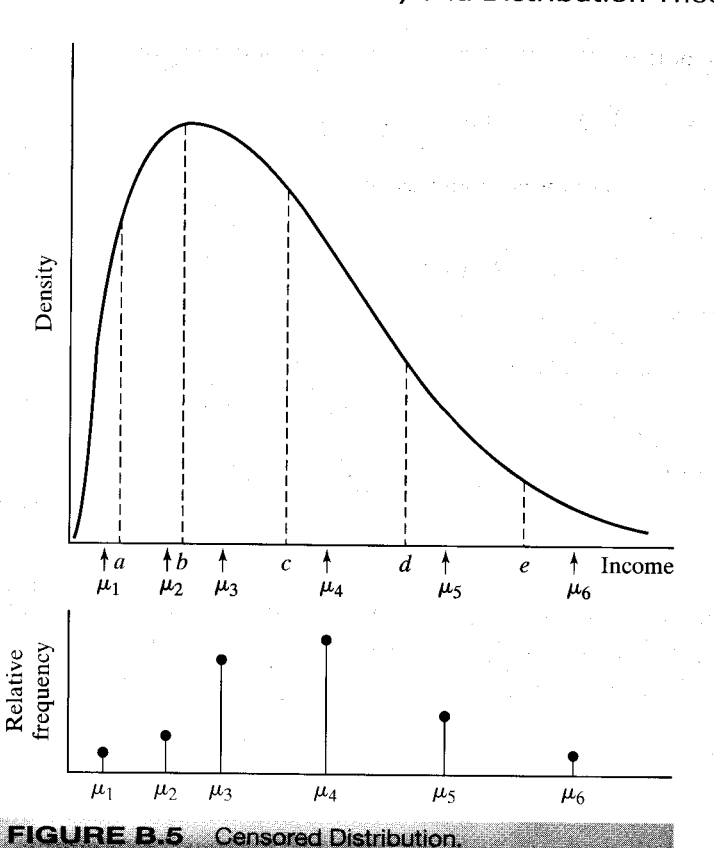

The simplest case is the first one. The probabilities associated with the new variable are computed according to the laws of probability. If  $y$  is derived from  $x$  and the function is one to one, then the probability that  $Y = y(x)$  equals the probability that  $X = x$ . If several values of x yield the same value of y, then  $Prob(Y = y)$  is the sum of the corresponding probabilities for x.

The second type of transformation is illustrated by the way individual data on income are typically obtained in a survey. Income in the population can be expected to be distributed according to some skewed, continuous distribution such as the one shown in Figure B.5.

Data are often reported categorically, as shown in the lower part of the figure. Thus, the random variable corresponding to observed income is a discrete transformation of the actual underlying continuous random variable. Suppose, for example, that the transformed variable y is the mean income in the respective interval. Then

Prob(Y =  $\mu_1$ ) =  $P(-\infty < X \le a)$ ,

Prob( $Y = \mu_2$ ) =  $P(a < X < b)$ ,

$$
Prob(Y = \mu_3) = P(b < X \le c),
$$

and so on, which illustrates the general procedure.

If x is a continuous random variable with pdf  $f_x(x)$  and if  $y = g(x)$  is a continuous monotonic function of  $x$ , then the density of  $y$  is obtained by using the change of variable technique to find

### 858 APPENDIX B  $\triangleq$  Probability and Distribution Theory

the cdf of y:

$$
\text{Prob}(y \le b) = \int_{-\infty}^{b} f_x(g^{-1}(y)) |g^{-1}(y)| dy.
$$

This equation can now be written as

$$
\operatorname{Prob}(y \le b) = \int_{-\infty}^{b} f_y(y) \, dy
$$

Hence,

$$
f_{y}(y) = f_{x}(g^{-1}(y))|g^{-1}(y)|.
$$

To avoid the possibility of a negative pdf if  $g(x)$  is decreasing, we use the absolute value of the derivative in the previous expression. The term  $|g^{-1}(y)|$  must be nonzero for the density of y to be nonzero. In words, the probabilities associated with intervals in the range of v must be associated with intervals in the range of x. If the derivative is zero, the correspondence  $y = g(x)$  is vertical, and hence all values of  $y$  in the given range are associated with the same value of  $x$ . This single point must have probability zero.

One of the most useful applications of the preceding result is the linear transformation of a normally distributed variable. If  $x \sim N[\mu, \sigma^2]$ , then the distribution of

$$
y = \frac{x - \mu}{\sigma}
$$

is found using the result above. First, the derivative is obtained from the inverse transformation

$$
y = \frac{x}{\sigma} - \frac{\mu}{\sigma} \Rightarrow x = \sigma y + \mu \Rightarrow f^{-1}(y) = \frac{dx}{dy} = \sigma
$$

Therefore,

$$
f_{y}(y) = \frac{1}{\sqrt{2\pi}\sigma}e^{-[(\sigma y + \mu) - \mu]^{2}/(2\sigma^{2})}|\sigma| = \frac{1}{\sqrt{2\pi}}e^{-y^{2}/2}.
$$

This is the density of a normally distributed variable with mean zero and unit standard deviation one. This is this result which makes it unnecessary to have separate tables for the different normal distributions which result from different means and variances.

### $B.6$ REPRESENTATIONS OF A PROBABILITY **DISTRIBUTION**

The Regard Administration

The probability density function (pdf) is a natural and familiar way to formulate the distribution of a random variable. But, there are many other functions that are used to identify or characterize a random variable, depending on the setting. In each of these cases, we can identify some other function of the random variable that has a one to one relationship with the density. We have already used one of these quite heavily in the preceding discussion. For a random variable which has density function  $f(x)$ , the distribution function or pdf,  $F(x)$ , is an equally informative function that identifies the distribution; the relationship between  $f(x)$  and  $F(x)$  is defined in (B-6) for a discrete random variable and  $(B-8)$  for a continuous one. We now consider several other related functions.

For a continuous random variable, the survival function is  $S(x) = 1 - F(x) = Prob[X > x]$ . This function is widely used in epidemiology where  $x$  is time until some transition, such as recovery

#### APPENDIX  $B \triangleleft P$  Probability and Distribution Theory 859

from a disease. The **hazard function** for a random variable is

$$
h(x) = \frac{f(x)}{S(x)} = \frac{f(x)}{1 - F(x)}
$$

The hazard function is a conditional probability;

nin dasha mikron zona cikin k

$$
h(x) = \lim_{t \downarrow 0} \text{Prob}(X \le x \le X + t \mid X \ge x)
$$

hazards have been used in econometrics in studying the duration of spells, or conditions, such as unemployment, strikes, time until business failures, and so on. The connection between the hazard and the other functions is  $h(x) = -d \ln S(x)/dx$ . As an exercise, you might want to verify the interesting special case of  $h(x) = 1/\lambda$ , a constant—the only distribution which has this characteristic is the exponential distribution noted in Section B.4.5.

For the random variable X, with probability density function  $f(x)$ , if the function

$$
M(t) = E[e^{tx}]
$$

exists, then it is the moment-generating function. Assuming the function exists, it can be shown that

$$
d^{r} M(t)/dt^{r}|_{t=0} = E[x^{r}].
$$

The moment generating function, like the survival and the hazard functions, is a unique characterization of a probability distribution. When it exists, the moment-generating function has a one-to-one correspondence with the distribution. Thus, for example, if we begin with some random variable and find that a transformation of it has a particular MGF, then we may infer that the function of the random variable has the distribution associated with that MGF. A convenient application of this result is the MGF for the normal distribution. The MGF for the standard normal distribution is  $M_z(t) = e^{t^2/2}$ .

A useful feature of MGFs is the following:

if x and y are independent, then the MGF of  $x + y$  is  $M_x(t)M_y(t)$ .

This result has been used to establish the contagion property of some distributions, that is, the property that sums of random variables with a given distribution have that same distribution. The normal distribution is a familiar example. This is usually not the case. It is for Poisson and chi-squared random variables.

One qualification of all of the preceding is that in order for these results to hold, the MGF must exist. It will for the distributions that we will encounter in our work, but in at least one important case, we cannot be sure of this. When computing sums of random variables which may have different distributions and whose specific distributions need not be so well behaved, it is likely that the MGF of the sum does not exist. However, the characteristic function,

$$
\phi(t) = E[e^{itx}]
$$

will always exist, at least for relatively small  $t$ . The characteristic function is the device used to prove that certain sums of random variables converge to a normally distributed variable—that is, the characteristic function is a fundamental tool in proofs of the central limit theorem.

### $B.7$ **JOINT DISTRIBUTIONS**

The joint density function for two random variables X and Y denoted  $f(x, y)$  is defined so that

$$
\text{Prob}(a \le x \le b, c \le y \le d) = \begin{cases} \sum_{a \le x \le b} \sum_{c \le y \le d} f(x, y) & \text{if } x \text{ and } y \text{ are discrete,} \\ \int_a^b \int_c^d f(x, y) \, dy \, dx & \text{if } x \text{ and } y \text{ are continuous.} \end{cases} \tag{B-42}
$$

The counterparts of the requirements for a univariate probability density are

$$
f(x, y) \ge 0,
$$
  
\n
$$
\sum_{x} \sum_{y} f(x, y) = 1
$$
 if x and y are discrete,  
\n
$$
\int_{x} \int_{y} f(x, y) dy dx = 1
$$
 if x and y are continuous. (B-43)

The cumulative probability is likewise the probability of a joint event:

$$
F(x, y) = \text{Prob}(X \le x, Y \le y)
$$
  
= 
$$
\begin{cases} \sum_{X \le x} \sum_{Y \le y} f(x, y) & \text{in the discrete case} \\ \int_{-\infty}^{x} \int_{-\infty}^{y} f(t, s) ds dt & \text{in the continuous case.} \end{cases}
$$
 (B-44)

#### $B.7.1$ **MARGINAL DISTRIBUTIONS**

A marginal probability density or marginal probability distribution is defined with respect to an individual variable. To obtain the marginal distributions from the joint density, it is necessary to sum or integrate out the other variable:

$$
f_x(x) = \begin{cases} \sum_{y} f(x, y) & \text{in the discrete case} \\ \int_{y} f(x, s) ds & \text{in the continuous case.} \end{cases}
$$
 (B-45)

and similarly for  $f_y(y)$ .

Two random variables are statistically independent if and only if their joint density is the product of the marginal densities:

$$
f(x, y) = f_x(x) f_y(y) \Leftrightarrow x \text{ and } y \text{ are independent.}
$$
 (B-46)

If (and only if)  $x$  and  $y$  are independent, then the cdf factors as well as the pdf:

$$
F(x, y) = F_x(x)F_y(y)
$$
 (B-47)

or

$$
Prob(X \le x, Y \le y) = Prob(X \le x) Prob(Y \le y).
$$

### **EXPECTATIONS IN A JOINT DISTRIBUTION**  $B.7.2$

The means, variances, and higher moments of the variables in a joint distribution are defined with respect to the marginal distributions. For the mean of  $x$  in a discrete distribution,

$$
E[x] = \sum_{x} x f_x(x)
$$

$$
= \sum_{x} x \left[ \sum_{y} f(x, y) \right]
$$
(B-48)
$$
= \sum_{x} \sum_{y} x f(x, y).
$$

The means of the variables in a continuous distribution are defined likewise, using integration instead of summation:

$$
E[x] = \int_x x f_x(x) dx
$$
  
= 
$$
\int_x \int_y x f(x, y) dy dx.
$$
  
(B-49)

Variances are computed in the same manner:

Var[x] = 
$$
\sum_{x} (x - E[x])^2 f_x(x)
$$
  
=  $\sum_{x} \sum_{y} (x - E[x])^2 f(x, y)$ . (B-50)

### **B.7.3 COVARIANCE AND CORRELATION**

For any function  $g(x, y)$ ,

March 1990, and the control

 $\label{eq:2.1} \mathcal{L}^{\text{max}}_{\text{max}}(\mathbf{r}) = \mathcal{L}^{\text{max}}_{\text{max}}(\mathbf{r}) = \mathcal{L}^{\text{max}}_{\text{max}}(\mathbf{r})$ 

 $\tilde{\mathcal{P}}^{(1)}(t)$  .

 $\vec{r}$  and

٠.

$$
E[g(x, y)] = \begin{cases} \sum_{x} \sum_{y} g(x, y) f(x, y) & \text{in the discrete case,} \\ \int_{x} \int_{y} g(x, y) f(x, y) dy dx & \text{in the continuous case.} \end{cases}
$$
 (B-51)

The covariance of  $x$  and  $y$  is a special case:

i Gerald

**Sugar Card** 

$$
Cov[x, y] = E[(x - \mu_x)(y - \mu_y)]
$$
  
=  $E[xy] - \mu_x \mu_y$   
=  $\sigma_{xy}$ . (B-52)

ی شیر این عادت از در دارد به در

If x and y are independent, then  $f(x, y) = f_x(x) f_y(y)$  and

$$
\sigma_{xy} = \sum_{x} \sum_{y} f_x(x) f_y(y) (x - \mu_x)(y - \mu_y)
$$
  
= 
$$
\sum_{x} (x - \mu_x) f_x(x) \sum_{y} (y - \mu_y) f_y(y)
$$
  
= 
$$
E[x - \mu_x] E[y - \mu_y]
$$
  
= 0.

The sign of the covariance will indicate the direction of covariation of  $X$  and  $Y$ . Its magnitude depends on the scales of measurement, however. In view of this fact, a preferable measure is the correlation coefficient:

$$
r[x, y] = \rho_{xy} = \frac{\sigma_{xy}}{\sigma_x \sigma_y},
$$
 (B-53)

where  $\sigma_x$  and  $\sigma_y$  are the standard deviations of x and y, respectively. The correlation coefficient has the same sign as the covariance but is always between  $-1$  and 1 and is thus unaffected by any scaling of the variables.

Variables that are uncorrelated are not necessarily independent. For example, in the discrete distribution  $f(-1, 1) = f(0, 0) = f(1, 1) = \frac{1}{3}$ , the correlation is zero, but  $f(1, 1)$  does not equal  $f_x(1) f_y(1) = (\frac{1}{3})(\frac{2}{3})$ . An important exception is the joint normal distribution discussed subsequently, in which lack of correlation does imply independence.

Some general results regarding expectations in a joint distribution, which can be verified by applying the appropriate definitions, are

$$
E[ax + by + c] = aE[x] + bE[y] + c,\tag{B-54}
$$

$$
\begin{aligned} \text{Var}[ax + by + c] &= a^2 \text{Var}[x] + b^2 \text{Var}[y] + 2ab \text{Cov}[x, y] \\ &= \text{Var}[ax + by], \end{aligned} \tag{B-55}
$$

and

$$
Cov[ax + by, cx + dy] = ac \operatorname{Var}[x] + bd \operatorname{Var}[y] + (ad + bc) \operatorname{Cov}[x, y].
$$
 (B-56)

If  $X$  and  $Y$  are uncorrelated, then

$$
Var[x + y] = Var[x - y]
$$
  
= Var[x] + Var[y]. (B-57)

For any two functions  $g_1(x)$  and  $g_2(y)$ , if x and y are independent, then

$$
E[g_1(x)g_2(y)] = E[g_1(x)]E[g_2(y)].
$$
\n(B-58)

### **B.7.4** DISTRIBUTION OF A FUNCTION OF BIVARIATE **RANDOM VARIABLES**

The result for a function of a random variable in  $(B-41)$  must be modified for a joint distribution. Suppose that  $x_1$  and  $x_2$  have a joint distribution  $f_x(x_1, x_2)$  and that  $y_1$  and  $y_2$  are two monotonic functions of  $x_1$  and  $x_2$ :

$$
y_1 = y_1(x_1, x_2)
$$
  

$$
y_2 = y_2(x_1, x_2).
$$

Since the functions are monotonic, the inverse transformations,

$$
x_1 = x_1(y_1, y_2)
$$
  

$$
x_2 = x_2(y_1, y_2),
$$

exist. The Jacobian of the transformations is the matrix of partial derivatives.

$$
J = \begin{bmatrix} \frac{\partial x_1}{\partial y_1} & \frac{\partial x_1}{\partial y_2} \\ \frac{\partial x_2}{\partial y_1} & \frac{\partial x_2}{\partial y_2} \end{bmatrix} = \begin{bmatrix} \frac{\partial x}{\partial y} \end{bmatrix}.
$$

The joint distribution of  $y_1$  and  $y_2$  is

$$
f_{\nu}(y_1, y_2) = f_{\nu}[x_1(y_1, y_2), x_2(y_1, y_2)] \text{abs}(|J|).
$$

The determinant of the Jacobian must be nonzero for the transformation to exist. A zero determinant implies that the two transformations are functionally dependent.

Certainly the most common application of the preceding in econometrics is the linear transformation of a set of random variables. Suppose that  $x_1$  and  $x_2$  are independently distributed  $N[0, 1]$ , and the transformations are

$$
y_1 = \alpha_1 + \beta_{11}x_1 + \beta_{12}x_2,
$$
  

$$
y_2 = \alpha_2 + \beta_{21}x_1 + \beta_{22}x_2.
$$

To obtain the joint distribution of  $y_1$  and  $y_2$ , we first write the transformations as

$$
\mathbf{y} = \mathbf{a} + \mathbf{B}\mathbf{x}.
$$

The inverse transformation is

$$
\mathbf{x} = \mathbf{B}^{-1}(\mathbf{y} - \mathbf{a}),
$$

so the absolute value of the determinant of the Jacobian is

$$
abs|J| = abs|\mathbf{B}^{-1}| = \frac{1}{abs|\mathbf{B}|}
$$

The joint distribution of  $x$  is the product of the marginal distributions since they are independent. Thus,

$$
f_x(\mathbf{x}) = (2\pi)^{-1} e^{-(x_1^2 + x_2^2)/2} = (2\pi)^{-1} e^{-\mathbf{x}'\mathbf{x}/2}
$$

**Inserting the results for**  $\mathbf{x}(y)$  **and J into**  $f_y(y_1, y_2)$  **gives** 

$$
f_{y}(\mathbf{y}) = (2\pi)^{-1} \frac{1}{\text{abs}|\mathbf{B}|} e^{-(\mathbf{y}-\mathbf{a})'(\mathbf{B}\mathbf{B}')^{-1}(\mathbf{y}-\mathbf{a})/2}
$$

This bivariate normal distribution is the subject of Section B.9. Note that by formulating it as we did above, we can generalize easily to the multivariate case, that is, with an arbitrary number of variables.

Perhaps the more common situation is that in which it is necessary to find the distribution of one function of two (or more) random variables. A strategy that often works in this case is to form the joint distribution of the transformed variable and one of the original variables, then integrate (or sum) the latter out of the joint distribution to obtain the marginal distribution. Thus, to find the distribution of  $y_1(x_1, x_2)$ , we might formulate

$$
y_1 = y_1(x_1, x_2)
$$
  

$$
y_2 = x_2.
$$

The absolute value of the determinant of the Jacobian would then be

$$
J = \mathrm{abs}\begin{vmatrix} \frac{\partial x_1}{\partial y_1} & \frac{\partial x_1}{\partial y_2} \\ 0 & 1 \end{vmatrix} = \mathrm{abs}\left(\frac{\partial x_1}{\partial y_1}\right)
$$

The density of  $y_1$  would then be

$$
f_{y_1}(y_1) = \int_{y_2} f_x[x_1(y_1, y_2), y_2] \, \mathrm{abs}|J| \, dy_2.
$$

### **B.8 CONDITIONING IN A BIVARIATE DISTRIBUTION**

Conditioning and the use of conditional distributions play a pivotal role in econometric modeling. We consider some general results for a bivariate distribution. (All these results can be extended directly to the multivariate case.)

In a bivariate distribution, there is a **conditional distribution** over  $y$  for each value of  $x$ . The conditional densities are

$$
f(y|x) = \frac{f(x, y)}{f_x(x)}
$$
 (B-59)

.<br>Le paddinis (Lepue

and

$$
f(x \mid y) = \frac{f(x, y)}{f_y(y)}.
$$

It follows from (B-46) that:

**Description of the State** 

and the state

If x and y are independent, then 
$$
f(y|x) = f_y(y)
$$
 and  $f(x|y) = f_x(x)$ . (B-60)

The interpretation is that if the variables are independent, the probabilities of events relating to one variable are unrelated to the other. The definition of conditional densities implies the important result

$$
f(x, y) = f(y | x) f_x(x)
$$
  
=  $f(x | y) f_y(y)$ . (B-61)

#### **REGRESSION: THE CONDITIONAL MEAN**  $B.8.1$

A conditional mean is the mean of the conditional distribution and is defined by

$$
E[y \mid x] = \begin{cases} \int_{y} yf(y \mid x) \, dy & \text{if } y \text{ is continuous,} \\ \sum_{y} yf(y \mid x) & \text{if } y \text{ is discrete.} \end{cases} \tag{B-62}
$$

)

statistical control

The conditional mean function  $E[y|x]$  is called the **regression** of y on x. A random variable may always be written as

$$
y = E[y | x] + (y - E[y | x])
$$

$$
= E[y | x] + \varepsilon.
$$

#### **B.8.2 CONDITIONAL VARIANCE**

A conditional variance is the variance of the conditional distribution:

$$
\text{Var}[y \mid x] = E[(y - E[y \mid x])^{2} \mid x]
$$
\n
$$
= \int_{y} (y - E[y \mid x])^{2} f(y \mid x) dy, \text{ if } y \text{ is continuous}
$$
\n(B-63)

or

$$
\text{Var}[y \mid x] = \sum_{y} (y - E[y \mid x])^{2} f(y \mid x), \text{ if } y \text{ is discrete.}
$$
 (B-64)

The computation can be simplified by using

$$
Var[y \mid x] = E[y^2 \mid x] - (E[y \mid x])^2.
$$
 (B-65)

The conditional variance is called the **scedastic function** and, like the regression, is generally a function of  $x$ . Unlike the conditional mean function, however, it is common for the conditional variance not to vary with  $x$ . We shall examine a particular case. This case does not imply, however, that  $Var[y|x]$  equals  $Var[y]$ , which will usually not be true. It implies only that the conditional variance is a constant. The case in which the conditional variance does not vary with  $x$  is called homoscedasticity (same variance).

### RELATIONSHIPS AMONG MARGINAL **B.8.3 AND CONDITIONAL MOMENTS**

Some useful results for the moments of a conditional distribution are given in the following theorems.

**THEOREM B.1 Law of Iterated Expectations and Second Property** 

 $E[y] = E_x[E[y|x]].$ 

 $(B-66)$ 

 $(B-67)$ 

The notation  $E_x[.]$  indicates the expectation over the values of x. Note that  $E[y | x]$  is a function of  $x$ .

# **THEOREM B.2 Covariance**

In any bivariate distribution,

$$
Cov[x, y] = Cov_x[x, E[y \mid x] = \int_x (x - E[x]) E[y \mid x] f_x(x) dx.
$$

(Note that this is the covariance of x and a function of x.)

The preceding results provide an additional, extremely useful result for the special case in which the conditional mean function is linear in  $x$ .

**THEOREM B.3** Moments in a Linear Regression If  $E[y|x] = \alpha + \beta x$ , then  $\alpha = E[y] - \beta E[x]$ and  $\beta = \frac{\text{Cov}[x, y]}{\text{Var}[x]}.$  $(B-68)$ The proof follows from  $(B-66)$ .

The preceding theorems relate to the conditional mean in a bivariate distribution. The following theorems which also appears in various forms in regression analysis describe the conditional variance.

**THEOREM B.4** Decomposition of Variance In a joint distribution,  $Var[y] = Var_x[E[y | x]] + E_x[Var[y | x]].$  $(B-69)$ 

The notation  $Var_x[.]$  indicates the variance over the distribution of x. This equation states that in a bivariate distribution, the variance of  $y$  decomposes into the variance of the conditional mean function plus the expected variance around the conditional mean.

# **THEOREM B.5** Residual Variance in a Regression

In any bivariate distribution,

 $E_x[Var[y | x]] = Var[y] - Var_x[E[y | x]].$ 

 $(B-70)$ 

On average, conditioning reduces the variance of the variable subject to the conditioning. For example, if  $y$  is homoscedastic, then we have the unambiguous result that the variance of the conditional distribution(s) is less than or equal to the unconditional variance of  $y$ . Going a step further, we have the result that appears prominently in the bivariate normal distribution (Section B.9).

**THEOREM B.6** Linear Regression and Homoscedasticity

In a bivariate distribution, if  $E[y | x] = \alpha + \beta x$  and if  $Var[y | x]$  is a constant, then

$$
Var[y \mid x] = Var[y] (1 - Corr2[y, x]) = \sigma_v^{2} (1 - \rho_{xy}^{2}).
$$
 (B-71)

The proof is straightforward using Theorems B.2 to B.4.

### **B.8.4** THE ANALYSIS OF VARIANCE

<u> Michael Germany (Michael Germany)</u>

The variance decomposition result implies that in a bivariate distribution, variation in y arises from two sources:

Variation because  $E[y|x]$  varies with x: 1.

regression variance = 
$$
\text{Var}_x[E[y|x]]
$$
. (B-72)

 $2.$ Variation because, in each conditional distribution, y varies around the conditional mean:

$$
residual variance = E_x[Var[y|x]]. \qquad (B-73)
$$

Thus.

$$
Var[y] = regression variance + residual variance.
$$
 (B-74)

In analyzing a regression, we shall usually be interested in which of the two parts of the total variance,  $Var[y]$ , is the larger one. A natural measure is the ratio

coefficient of determination = 
$$
\frac{\text{regression variance}}{\text{total variance}}
$$
. (B-75)

In the setting of a linear regression, (B-75) arises from another relationship that emphasizes the interpretation of the correlation coefficient.

If  $E[y | x] = \alpha + \beta x$ , then the coefficient of determination = COD =  $\rho^2$ ,  $(B-76)$ 

where  $\rho^2$  is the squared correlation between x and y. We conclude that the correlation coefficient (squared) is a measure of the proportion of the variance of y accounted for by variation in the mean of  $y$  given  $x$ . It is in this sense that correlation can be interpreted as a measure of linear association between two variables.

### **B.9** THE BIVARIATE NORMAL DISTRIBUTION

A bivariate distribution that embodies many of the features described earlier is the bivariate normal, which is the joint distribution of two normally distributed variables. The density is

$$
f(x, y) = \frac{1}{2\pi\sigma_x\sigma_y\sqrt{1-\rho^2}}e^{-1/2[(\varepsilon_x^2 + \varepsilon_y^2 - 2\rho\varepsilon_x\varepsilon_y)/((1-\rho^2)]}
$$
  

$$
\varepsilon_x = \frac{x - \mu_x}{\sigma_x}, \quad \varepsilon_y = \frac{y - \mu_y}{\sigma_y}.
$$
 (B-77)

### 868 APPENDIX B  $\triangleq$  Probability and Distribution Theory

The parameters  $\mu_x$ ,  $\sigma_x$ ,  $\mu_y$ , and  $\sigma_y$  are the means and standard deviations of the marginal distributions of x and y, respectively. The additional parameter  $\rho$  is the correlation between x and y. The covariance is

$$
\sigma_{\rm rv} = \rho \sigma_{\rm r} \sigma_{\rm v}.
$$
 (B-78)

The density is defined only if  $\rho$  is not 1 or -1, which in turn requires that the two variables not be linearly related. If  $x$  and  $y$  have a bivariate normal distribution, denoted

 $(x, y) \sim N_2[\mu_x, \mu_y, \sigma_x^2, \sigma_y^2, \rho],$ 

then

 $\mathbb{F}_{\mathcal{X}}$ 

 $\mathcal{C}(\mathcal{C})=\mathcal{C}_{k}(\mathcal{C})$ 

 $\bullet$ The marginal distributions are normal:

$$
f_x(x) = N\big[\mu_x, \sigma_x^2\big],
$$
  
\n
$$
f_y(y) = N\big[\mu_y, \sigma_y^2\big].
$$
\n(B-79)

$$
f(y|x) = N[\alpha + \beta x, \sigma_y^2(1 - \rho^2)]
$$
  
\n
$$
\alpha = \mu_y - \beta \mu_x, \quad \beta = \frac{\sigma_{xy}}{\sigma_x^2},
$$
 (B-80)

and likewise for  $f(x | y)$ .

x and y are independent if and only if  $\rho = 0$ . The density factors into the product of the two marginal normal distributions if  $\rho = 0$ .

Two things to note about the conditional distributions beyond their normality are their linear regression functions and their constant conditional variances. The conditional variance is less than the unconditional variance, which is consistent with the results of the previous section.

### **B.10 MULTIVARIATE DISTRIBUTIONS**

The extension of the results for bivariate distributions to more than two variables is direct. It is made much more convenient by using matrices and vectors. The term random vector applies to a vector whose elements are random variables. The joint density is  $f(x)$ , whereas the cdf is

$$
F(\mathbf{x}) = \int_{-\infty}^{x_n} \int_{-\infty}^{x_{n-1}} \cdots \int_{-\infty}^{x_1} f(\mathbf{t}) dt_1 \cdots dt_{n-1} dt_n.
$$
 (B-81)

Note that the cdf is an *n*-fold integral. The marginal distribution of any one (or more) of the *n* variables is obtained by integrating or summing over the other variables.

#### **B.10.1 MOMENTS**

The expected value of a vector or matrix is the vector or matrix of expected values. A mean vector is defined as

$$
\mu = \begin{bmatrix} \mu_1 \\ \mu_2 \\ \vdots \\ \mu_n \end{bmatrix} = \begin{bmatrix} E[x_1] \\ E[x_2] \\ \vdots \\ E[x_n] \end{bmatrix} = E[\mathbf{x}].
$$
 (B-82)

Define the matrix

 $\mathcal{L}$ 

п,

$$
(\mathbf{x} - \boldsymbol{\mu})(\mathbf{x} - \boldsymbol{\mu})' = \begin{bmatrix} (x_1 - \mu_1)(x_1 - \mu_1) & (x_1 - \mu_1)(x_2 - \mu_2) & \cdots & (x_1 - \mu_1)(x_n - \mu_n) \\ (x_2 - \mu_2)(x_1 - \mu_1) & (x_2 - \mu_2)(x_2 - \mu_2) & \cdots & (x_2 - \mu_2)(x_n - \mu_n) \\ \vdots & \vdots & \ddots & \vdots \\ (x_n - \mu_n)(x_1 - \mu_1) & (x_n - \mu_n)(x_2 - \mu_2) & \cdots & (x_n - \mu_n)(x_n - \mu_n) \end{bmatrix}
$$

The expected value of each element in the matrix is the covariance of the two variables in the product. (The covariance of a variable with itself is its variance.) Thus,

$$
E[(\mathbf{x} - \boldsymbol{\mu})(\mathbf{x} - \boldsymbol{\mu})'] = \begin{bmatrix} \sigma_{11} & \sigma_{12} & \cdots & \sigma_{1n} \\ \sigma_{21} & \sigma_{22} & \cdots & \sigma_{2n} \\ \vdots & & \vdots & \\ \sigma_{n1} & \sigma_{n2} & \cdots & \sigma_{nn} \end{bmatrix} = E[\mathbf{x}\mathbf{x}'] - \boldsymbol{\mu}\boldsymbol{\mu}', \qquad (B-83)
$$

which is the covariance matrix of the random vector x. Henceforth, we shall denote the covariance matrix of a random vector in boldface, as in

$$
Var[x] = \Sigma.
$$

By dividing  $\sigma_{ij}$  by  $\sigma_i \sigma_j$ , we obtain the **correlation matrix:** 

$$
\mathbf{R} = \begin{bmatrix} 1 & \rho_{12} & \rho_{13} & \cdots & \rho_{1n} \\ \rho_{21} & 1 & \rho_{23} & \cdots & \rho_{2n} \\ \vdots & \vdots & \vdots & & \vdots \\ \rho_{n1} & \rho_{n2} & \rho_{n3} & \cdots & 1 \end{bmatrix}.
$$

## **B.10.2 SETS OF LINEAR FUNCTIONS**

Our earlier results for the mean and variance of a linear function can be extended to the multivariate case. For the mean,

$$
E[a_1x_1 + a_2x_2 + \dots + a_nx_n] = E[\mathbf{a}'\mathbf{x}]
$$
  
=  $a_1E[x_1] + a_2E[x_2] + \dots + a_nE[x_n]$   
=  $a_1\mu_1 + a_2\mu_2 + \dots + a_n\mu_n$   
=  $\mathbf{a}'\mu$ . (B-84)

For the variance,

$$
\begin{aligned} \text{Var}[\mathbf{a}'\mathbf{x}] &= E\left[ (\mathbf{a}'\mathbf{x} - E[\mathbf{a}'\mathbf{x}])^2 \right] \\ &= E\left[ \left\{ \mathbf{a}'(\mathbf{x} - E[\mathbf{x}]) \right\}^2 \right] \\ &= E[\mathbf{a}'(\mathbf{x} - \mu)(\mathbf{x} - \mu)'\mathbf{a}] \end{aligned}
$$

as  $E[x] = \mu$  and  $\mathbf{a}'(x - \mu) = (\mathbf{x} - \mu)'\mathbf{a}$ . Since a is a vector of constants,

$$
Var[\mathbf{a}'\mathbf{x}] = \mathbf{a}'E[(\mathbf{x} - \boldsymbol{\mu})(\mathbf{x} - \boldsymbol{\mu})']\mathbf{a} = \mathbf{a}'\boldsymbol{\Sigma}\mathbf{a} = \sum_{i=1}^{n} \sum_{j=1}^{n} a_i a_j \sigma_{ij}.
$$
 (B-85)

## 870 APPENDIX B  $\triangleq$  Probability and Distribution Theory

Since it is the expected value of a square, we know that a variance cannot be negative. As such, the preceding quadratic form is nonnegative, and the symmetric matrix  $\Sigma$  must be nonnegative definite.

In the set of linear functions  $y = Ax$ , the *i*th element of y is  $y_i = a_i x$ , where  $a_i$  is the *i*th row of  $A$  [see result  $(A-14)$ ]. Therefore,

$$
E[y_i] = \mathbf{a}_i \mu.
$$

Collecting the results in a vector, we have

$$
E[\mathbf{A}\mathbf{x}] = \mathbf{A}\boldsymbol{\mu}.\tag{B-86}
$$

For two row vectors  $a_i$  and  $a_i$ .

$$
Cov[\mathbf{a}'_i\mathbf{x}, \mathbf{a}'_i\mathbf{x}] = \mathbf{a}'_i \Sigma \mathbf{a}_i
$$

Since  $\mathbf{a}'_i \Sigma \mathbf{a}_i$  is the *ij*th element of  $\mathbf{AZA}'$ .

$$
Var[\mathbf{A}\mathbf{x}] = \mathbf{A}\boldsymbol{\Sigma}\mathbf{A}^{\prime}.
$$
 (B-87)

This matrix will be either nonnegative definite or positive definite, depending on the column rank of A.

#### **B.10.3 NONLINEAR FUNCTIONS**

Consider a set of possibly nonlinear functions of  $x, y = g(x)$ . Each element of y can be approximated with a linear Taylor series. Let  $j^i$  be the row vector of partial derivatives of the *i*th function with respect to the  $n$  elements of  $\mathbf{x}$ :

$$
\mathbf{j}^{i}(\mathbf{x}) = \frac{\partial g_{i}(\mathbf{x})}{\partial \mathbf{x}'} = \frac{\partial y_{i}}{\partial \mathbf{x}'}.
$$
 (B-88)

Then, proceeding in the now familiar way, we use  $\mu$ , the mean vector of x, as the expansion point, so that  $\mathbf{j}^{i}(\mu)$  is the row vector of partial derivatives evaluated at  $\mu$ . Then

$$
g_i(\mathbf{x}) \approx g_i(\boldsymbol{\mu}) + \mathbf{j}'(\boldsymbol{\mu})(\mathbf{x} - \boldsymbol{\mu}).
$$
 (B-89)

From this we obtain

$$
E[g_i(\mathbf{x})] \approx g_i(\boldsymbol{\mu}), \tag{B-90}
$$

$$
Var[g_i(\mathbf{x})] \approx \mathbf{j}'(\boldsymbol{\mu}) \Sigma \mathbf{j}'(\boldsymbol{\mu})',
$$
 (B-91)

and

$$
Cov[g_i(\mathbf{x}), g_j(\mathbf{x})] \approx \mathbf{j}^i(\boldsymbol{\mu}) \Sigma \mathbf{j}^j(\boldsymbol{\mu})'. \tag{B-92}
$$

These results can be collected in a convenient form by arranging the row vectors  $\mathbf{j}^{i}(\boldsymbol{\mu})$  in a matrix  $J(\mu)$ . Then, corresponding to the preceding equations, we have

$$
E[g(\mathbf{x})] \simeq \mathbf{g}(\boldsymbol{\mu}),\tag{B-93}
$$

$$
Var[g(x)] \simeq J(\mu) \Sigma J(\mu)'
$$
 (B-94)

The matrix  $\mathbf{J}(\mu)$  in the last preceding line is  $\partial \mathbf{y}/\partial \mathbf{x}'$  evaluated at  $\mathbf{x} = \mu$ .

### **B.11** THE MULTIVARIATE NORMAL DISTRIBUTION

The foundation of most multivariate analysis in econometrics is the multivariate normal distribution. Let the vector  $(x_1, x_2, ..., x_n)' = \mathbf{x}$  be the set of *n* random variables,  $\mu$  their mean vector, and  $\Sigma$  their covariance matrix. The general form of the joint density is

$$
f(\mathbf{x}) = (2\pi)^{-n/2} |\Sigma|^{-1/2} e^{(-1/2)(\mathbf{x} - \mu)' \Sigma^{-1} (\mathbf{x} - \mu)}.
$$
 (B-95)

If **R** is the correlation matrix of the variables and  $\mathbf{R}_{ij} = \sigma_{ij}/(\sigma_i \sigma_j)$ , then

$$
f(\mathbf{x}) = (2\pi)^{-n/2} (\sigma_1 \sigma_2 \cdots \sigma_n)^{-1} |\mathbf{R}|^{-1/2} e^{(-1/2)\epsilon \mathbf{R}^{-1} \epsilon},
$$
(B-96)

where  $\varepsilon_i = (x_i - \mu_i)/\sigma_i$ .<sup>8</sup>

Two special cases are of interest. If all the variables are uncorrelated, then  $\rho_{ij} = 0$  for  $i \neq j$ . Thus,  $\mathbf{R} = \mathbf{I}$ , and the density becomes

$$
f(\mathbf{x}) = (2\pi)^{-n/2} (\sigma_1 \sigma_2 \cdots \sigma_n)^{-1} e^{-\epsilon' \epsilon/2}
$$
  
=  $f(x_1) f(x_2) \cdots f(x_n) = \prod_{i=1}^n f(x_i).$  (B-97)

As in the bivariate case, if normally distributed variables are uncorrelated, then they are independent. If  $\sigma_i = \sigma$  and  $\mu = 0$ , then  $x_i \sim N[0, \sigma^2]$  and  $\varepsilon_i = x_i/\sigma$ , and the density becomes

$$
f(\mathbf{x}) = (2\pi)^{-n/2} (\sigma^2)^{-n/2} e^{-\mathbf{x}' \mathbf{x} / (2\sigma^2)}
$$
(B-98)

Finally, if  $\sigma = 1$ ,

$$
f(\mathbf{x}) = (2\pi)^{-n/2} e^{-\mathbf{x}'\mathbf{x}/2}.
$$
 (B.99)

This distribution is the multivariate standard normal, or spherical normal distribution.

### **B.11.1** MARGINAL AND CONDITIONAL NORMAL DISTRIBUTIONS

Let  $x_1$  be any subset of the variables, including a single variable, and let  $x_2$  be the remaining variables. Partition  $\mu$  and  $\Sigma$  likewise so that

$$
\boldsymbol{\mu} = \begin{bmatrix} \boldsymbol{\mu}_1 \\ \boldsymbol{\mu}_2 \end{bmatrix} \quad \text{and} \quad \boldsymbol{\Sigma} = \begin{bmatrix} \boldsymbol{\Sigma}_{11} & \boldsymbol{\Sigma}_{12} \\ \boldsymbol{\Sigma}_{21} & \boldsymbol{\Sigma}_{22} \end{bmatrix}
$$

Then the marginal distributions are also normal. In particular, we have the following theorem.

**THEOREM B.7** Marginal and Conditional Normal Distributions If  $[x_1, x_2]$  have a joint multivariate normal distribution, then the marginal distributions are

 $\mathbf{x}_1 \sim N(\boldsymbol{\mu}_1, \boldsymbol{\Sigma}_{11})$ 

 $(B-100)$ 

<sup>8</sup>This result is obtained by constructing  $\Delta$ , the diagonal matrix with  $\sigma_i$  as its *i*th diagonal element. Then,  $\mathbf{R} = \mathbf{\Delta}^{-1} \Sigma \mathbf{\Delta}^{-1}$ , which implies that  $\Sigma^{-1} = \mathbf{\Delta}^{-1} \mathbf{R}^{-1} \mathbf{\Delta}^{-1}$ . Inserting this in *i*th element of  $\mathbf{\Delta}^{-1}(\mathbf{x}-\boldsymbol{\mu})$  is  $(x_i - \mu_i)/\sigma_i$ .

**THEOREM B.7** (Continued) and

$$
\mathbf{x}_2 \sim N(\boldsymbol{\mu}_2, \boldsymbol{\Sigma}_{22}). \tag{B-101}
$$

The conditional distribution of  $\mathbf{x}_1$  given  $\mathbf{x}_2$  is normal as well:

$$
\mathbf{x}_1 \, | \, \mathbf{x}_2 \sim N(\boldsymbol{\mu}_{1,2}, \, \boldsymbol{\Sigma}_{11.2}) \tag{B-102}
$$

where

$$
\mu_{1,2} = \mu_1 + \Sigma_{12} \Sigma_{22}^{-1} (\mathbf{x}_2 - \mu_2)
$$
 (B-102a)

$$
\Sigma_{11.2} = \Sigma_{11} - \Sigma_{12} \Sigma_{22}^{-1} \Sigma_{21}.
$$
 (B-102b)

**Proof:** We partition  $\mu$  and  $\Sigma$  as shown above and insert the parts in (B-95). To construct the density, we use  $(A-72)$  to partition the determinant,

$$
|\boldsymbol{\Sigma}|=|\boldsymbol{\Sigma}_{22}|\left|\boldsymbol{\Sigma}_{11}-\boldsymbol{\Sigma}_{12}\boldsymbol{\Sigma}_{22}^{-1}\boldsymbol{\Sigma}_{21}\right|,
$$

and  $(A-74)$  to partition the inverse,

$$
\begin{bmatrix} \boldsymbol{\Sigma}_{11} & \boldsymbol{\Sigma}_{12} \\ \boldsymbol{\Sigma}_{21} & \boldsymbol{\Sigma}_{22} \end{bmatrix}^{-1} = \begin{bmatrix} \boldsymbol{\Sigma}_{11.2}^{-1} & -\boldsymbol{\Sigma}_{11.2}^{-1} \mathbf{B} \\ -\mathbf{B}' \boldsymbol{\Sigma}_{11.2}^{-1} & \boldsymbol{\Sigma}_{22}^{-1} + \mathbf{B}' \boldsymbol{\Sigma}_{11.2}^{-1} \mathbf{B} \end{bmatrix}.
$$

For simplicity, we let

$$
\mathbf{B} = \boldsymbol{\Sigma}_{12} \boldsymbol{\Sigma}_{22}^{-1}
$$

Inserting these in  $(B-95)$  and collecting terms produces the joint density as a product of two terms:

$$
f(\mathbf{x}_1, \mathbf{x}_2) = f_{1,2}(\mathbf{x}_1 | \mathbf{x}_2) f_2(\mathbf{x}_2).
$$

The first of these is a normal distribution with mean  $\mu_{1,2}$  and variance  $\Sigma_{11,2}$ , whereas the second is the marginal distribution of  $x_2$ .

The conditional mean vector in the multivariate normal distribution is a linear function of the unconditional mean and the conditioning variables, and the conditional covariance matrix is constant and is smaller (in the sense discussed in Section A.7.3) than the unconditional covariance matrix. Notice that the conditional covariance matrix is the inverse of the upper left block of  $\Sigma^{-1}$ ; that is, this matrix is of the form shown in  $(A-74)$  for the partitioned inverse of a matrix.

### THE CLASSICAL NORMAL LINEAR REGRESSION MODEL **B.11.2**

An important special case of the preceding is that in which  $x_1$  is a single variable y and  $x_2$  is  $K$  variables,  $x$ . Then the conditional distribution is a multivariate version of that in (B-80) with  $\beta = \sum_{xx}^{-1} \sigma_{xy}$ , where  $\sigma_{xy}$  is the vector of covariances of y with  $x_2$ . Recall that any random variable, y, can be written as its mean plus the deviation from the mean. If we apply this tautology to the multivariate normal, we obtain

$$
y = E[y | \mathbf{x}] + (y - E[y | \mathbf{x}]) = \alpha + \beta' \mathbf{x} + \varepsilon
$$

where  $\beta$  is given above,  $\alpha = \mu_y - \beta' \mu_x$ , and  $\varepsilon$  has a normal distribution. We thus have, in this multivariate normal distribution, the classical normal linear regression model.

#### **B.11.3 LINEAR FUNCTIONS OF A NORMAL VECTOR**

Any linear function of a vector of joint normally distributed variables is also normally distributed. The mean vector and covariance matrix of  $Ax$ , where x is normally distributed, follow the general pattern given earlier. Thus,

If 
$$
\mathbf{x} \sim N[\boldsymbol{\mu}, \boldsymbol{\Sigma}]
$$
, then  $\mathbf{A}\mathbf{x} + \mathbf{b} \sim N[\mathbf{A}\boldsymbol{\mu} + \mathbf{b}, \mathbf{A}\boldsymbol{\Sigma}\mathbf{A}']$ . (B-103)

If A does not have full rank, then  $A\Sigma A'$  is singular and the density does not exist in the full dimensional space of x though it does exist in the subspace of dimension equal to the rank of  $\Sigma$ . Nonetheless, the individual elements of  $Ax + b$  will still be normally distributed, and the joint *distribution* of the full vector is still a multivariate normal.

### QUADRATIC FORMS IN A STANDARD NORMAL VECTOR **B.11.4**

The earlier discussion of the chi-squared distribution gives the distribution of  $x'x$  if x has a standard normal distribution. It follows from (A-36) that

$$
\mathbf{x}'\mathbf{x} = \sum_{i=1}^{n} x_i^2 = \sum_{i=1}^{n} (x_i - \bar{x})^2 + n\bar{x}^2.
$$
 (B-104)

We know from  $(B-32)$  that  $x'x$  has a chi-squared distribution. It seems natural, therefore, to invoke (B-34) for the two parts on the right-hand side of (B-104). It is not yet obvious, however, that either of the two terms has a chi-squared distribution or that the two terms are independent, as required. To show these conditions, it is necessary to derive the distributions of idempotent quadratic forms and to show when they are independent.

To begin, the second term is the square of  $\sqrt{n}\bar{x}$ , which can easily be shown to have a standard normal distribution. Thus, the second term is the square of a standard normal variable and has chisquared distribution with one degree of freedom. But the first term is the sum of  $n$  nonindependent variables, and it remains to be shown that the two terms are independent.

## **DEFINITION B.3** Orthonormal Quadratic Form

A particular case of  $(B-103)$  is the following:

If  $\mathbf{x} \sim N[0, \mathbf{I}]$  and C is a square matrix such that  $\mathbf{C}'\mathbf{C} = \mathbf{I}$ , then  $\mathbf{C}'\mathbf{x} \sim N[0, \mathbf{I}]$ .

Consider, then, a quadratic form in a standard normal vector  $x$  with symmetric matrix  $A$ :

$$
q = \mathbf{x}' \mathbf{A} \mathbf{x}.\tag{B-105}
$$

Let the characteristic roots and vectors of  $A$  be arranged in a diagonal matrix  $\Lambda$  and an orthogonal matrix C, as in Section A.6.3. Then

$$
q = \mathbf{x}' \mathbf{C} \mathbf{\Lambda} \mathbf{C}' \mathbf{x}.
$$
 (B-106)

By definition, C satisfies the requirement that  $C'C = I$ . Thus, the vector  $y = C'x$  has a standard
### 874 APPENDIX B ♦ Probability and Distribution Theory

normal distribution. Consequently,

$$
q = \mathbf{y}' \mathbf{\Lambda} \mathbf{y} = \sum_{i=1}^{n} \lambda_i y_i^2.
$$
 (B-107)

If  $\lambda_i$  is always one or zero, then

$$
q = \sum_{i=1}^{J} y_i^2,
$$
 (B-108)

which has a chi-squared distribution. The sum is taken over the  $j = 1, \ldots, J$  elements associated with the roots that are equal to one. A matrix whose characteristic roots are all zero or one is idempotent. Therefore, we have proved the next theorem.

### **THEOREM B.8** Distribution of an Idempotent Quadratic Form in a Standard Normal Vector

。<br>**今年在中的深处的发展,中国的深层的空气的深处地位和**在全国的空间中的实用的空中的空间中的空间中的空间中的中国地域,这些中国空间中的空间,一个中国的空间中的空间的空间

If  $\mathbf{x} \sim N[0, \mathbf{I}]$  and A is idempotent, then  $\mathbf{x}'$  Ax has a chi-squared distribution with degrees of freedom equal to the number of unit roots of  $A$ , which is equal to the rank of  $A$ .

The rank of a matrix is equal to the number of nonzero characteristic roots it has. Therefore, the degrees of freedom in the preceding chi-squared distribution equals  $J$ , the rank of  $A$ .

We can apply this result to the earlier sum of squares. The first term is

$$
\sum_{i=1}^n (x_i - \bar{x})^2 = \mathbf{x}' \mathbf{M}^0 \mathbf{x},
$$

where  $M^0$  was defined in (A-34) as the matrix that transforms data to mean deviation form:

$$
\mathbf{M}^0 = \mathbf{I} - \frac{1}{n} \mathbf{ii}'.
$$

Since  $M<sup>0</sup>$  is idempotent, the sum of squared deviations from the mean has a chi-squared distribution. The degrees of freedom equals the rank  $M<sup>0</sup>$ , which is not obvious except for the useful result in  $(A-108)$ , that

The rank of an idempotent matrix is equal to its trace.  $(B-109)$ 

Each diagonal element of  $M^0$  is  $1 - (1/n)$ ; hence, the trace is  $n[1 - (1/n)] = n - 1$ . Therefore, we have an application of Theorem B.8.

• If 
$$
\mathbf{x} \sim N(\mathbf{0}, \mathbf{I}), \sum_{i=1}^{n} (x_i - \bar{x})^2 \sim \chi^2[n-1].
$$
 (B-110)

We have already shown that the second term in (B-104) has a chi-squared distribution with one degree of freedom. It is instructive to set this up as a quadratic form as well:

$$
n\bar{x}^2 = \mathbf{x}' \left[ \frac{1}{n} \mathbf{ii}' \right] \mathbf{x} = \mathbf{x}'[\mathbf{j} \mathbf{j}'] \mathbf{x}, \quad \text{where } \mathbf{j} = \left( \frac{1}{\sqrt{n}} \right) \mathbf{i}.
$$
 (B-111)

The matrix in brackets is the outer product of a nonzero vector, which always has rank one. You can verify that it is idempotent by multiplication. Thus, x'x is the sum of two chi-squared variables,

one with  $n-1$  degrees of freedom and the other with one. It is now necessary to show that the two terms are independent. To do so, we will use the next theorem.

**THEOREM B.9** Independence of Idempotent Ouadratic Forms If  $x \sim N[0, I]$  and  $x'Ax$  and  $x'Bx$  are two idempotent quadratic forms in x, then  $x'Ax$  and  $\mathbf{x}'\mathbf{B}\mathbf{x}$  are independent if  $\mathbf{AB} = 0$ .  $(B-112)$ 

As before, we show the result for the general case and then specialize it for the example. Since both **A** and **B** are symmetric and idempotent,  $A = A'A$  and  $B = B'B$ . The quadratic forms are therefore

 $\mathbf{x}'\mathbf{A}\mathbf{x} = \mathbf{x}'\mathbf{A}'\mathbf{A}\mathbf{x} = \mathbf{x}'_1\mathbf{x}_1$ , where  $\mathbf{x}_1 = \mathbf{A}\mathbf{x}$ , and  $\mathbf{x}'\mathbf{B}\mathbf{x} = \mathbf{x}'_2\mathbf{x}_2$ , where  $\mathbf{x}_2 = \mathbf{B}\mathbf{x}$ .  $(B-113)$ 

Both vectors have zero mean vectors, so the covariance matrix of  $x_1$  and  $x_2$  is

$$
E(\mathbf{x}_1\mathbf{x}_2') = \mathbf{AIB'} = \mathbf{AB} = 0.
$$

Since Ax and Bx are linear functions of a normally distributed random vector, they are, in turn, normally distributed. Their zero covariance matrix implies that they are statistically independent,<sup>9</sup> which establishes the independence of the two quadratic forms. For the case of  $x'x$ , the two matrices are  $M^0$  and  $[I - M^0]$ . You can show that  $M^0[I - M^0] = 0$  just by multiplying it out.

#### **B.11.5** THE F DISTRIBUTION

The normal family of distributions (chi-squared,  $F$ , and  $t$ ) can all be derived as functions of idempotent quadratic forms in a standard normal vector. The  $F$  distribution is the ratio of two independent chi-squared variables, each divided by its respective degrees of freedom. Let A and **B** be two idempotent matrices with ranks  $r_a$  and  $r_b$ , and let  $AB = 0$ . Then

$$
\frac{\mathbf{x}'\mathbf{A}\mathbf{x}/r_a}{\mathbf{x}'\mathbf{B}\mathbf{x}/r_b} \sim F[r_a, r_b].
$$
\n(B-114)

If  $Var[x] = \sigma^2 I$  instead, then this is modified to

$$
\frac{(\mathbf{x}'\mathbf{A}\mathbf{x}/\sigma^2)/r_a}{(\mathbf{x}'\mathbf{B}\mathbf{x}/\sigma^2)/r_b} \sim F[r_a, r_b].
$$
\n(B-115)

#### **B.11.6** A FULL RANK QUADRATIC FORM

Finally, consider the general case,

$$
\mathbf{x} \sim N[\boldsymbol{\mu}, \boldsymbol{\Sigma}].
$$

We are interested in the distribution of

$$
q = (\mathbf{x} - \boldsymbol{\mu})' \boldsymbol{\Sigma}^{-1} (\mathbf{x} - \boldsymbol{\mu}).
$$
 (B-116)

<sup>9</sup>Note that both  $x_1 = Ax$  and  $x_2 = Bx$  have singular covariance matrices. Nonetheless, every element of  $x_1$  is independent of every element  $x_2$ , so the vectors are independent.

### 876 APPENDIX B ♦ Probability and Distribution Theory

First, the vector can be written as  $z = x - \mu$ , and  $\Sigma$  is the covariance matrix of z as well as of x. Therefore, we seek the distribution of

$$
q = \mathbf{z}' \Sigma^{-1} \mathbf{z} = \mathbf{z}' \big( \text{Var}[\mathbf{z}] \big)^{-1} \mathbf{z},
$$
 (B-117)

 $^{1/2}Z)$ 

where  $z$  is normally distributed with mean  $0$ . This equation is a quadratic form, but not necessarily in an idempotent matrix.<sup>10</sup> Since  $\Sigma$  is positive definite, it has a square root. Define the symmetric matrix  $\Sigma^{1/2}$  so that  $\Sigma^{1/2} \Sigma^{1/2} = \Sigma$ . Then

$$
\boldsymbol{\Sigma}^{-1} = \boldsymbol{\Sigma}^{-1/2} \boldsymbol{\Sigma}^{-1/2}
$$

$$
\mathbf{z}' \Sigma^{-1} \mathbf{z} = \mathbf{z}' \Sigma^{-1/2} \Sigma^{-1/2} \mathbf{z}
$$

$$
= (\Sigma^{-1/2} \mathbf{z})' (\Sigma^{-1/2})
$$

$$
= \mathbf{w}' \mathbf{w}.
$$

Now  $w = Az$ , so

and

and

 $Var[\mathbf{w}] = \mathbf{A}\boldsymbol{\Sigma}\mathbf{A}' = \boldsymbol{\Sigma}^{-1/2}\boldsymbol{\Sigma}\boldsymbol{\Sigma}^{-1/2} = \boldsymbol{\Sigma}^0 = \mathbf{I}.$ 

 $E(\mathbf{w}) = \mathbf{A}E[\mathbf{z}] = \mathbf{0}$ 

This provides the following important result:

**THEOREM B.10** Distribution of a Standardized Normal Vector If  $\mathbf{x} \sim N[\boldsymbol{\mu}, \boldsymbol{\Sigma}],$  then  $\boldsymbol{\Sigma}^{-1/2}(\mathbf{x} - \boldsymbol{\mu}) \sim N[\mathbf{0}, \mathbf{I}].$ 

The simplest special case is that in which x has only one variable, so that the transformation is just  $(x - \mu)/\sigma$ . Combining this case with (B-32) concerning the sum of squares of standard normals, we have the following theorem.

**THEOREM B.11** Distribution of  $x' \Sigma^{-1} x$  When x Is Normal If  $\mathbf{x} \sim N[\boldsymbol{\mu}, \boldsymbol{\Sigma}],$  then  $(\mathbf{x} - \boldsymbol{\mu})' \boldsymbol{\Sigma}^{-1}(\mathbf{x} - \boldsymbol{\mu}) \sim \chi^2[n].$ 

#### **B.11.7** INDEPENDENCE OF A LINEAR AND A QUADRATIC FORM

The  $t$  distribution is used in many forms of hypothesis tests. In some situations, it arises as the ratio of a linear to a quadratic form in a normal vector. To establish the distribution of these statistics, we use the following result.

<sup>10</sup>It will be idempotent only in the special case of  $\Sigma = I$ .

### **THEOREM B.12** Independence of a Linear and a Quadratic Form

A linear function  $Lx$  and a symmetric idempotent quadratic form  $x' Ax$  in a standard normal vector are statistically independent if  $LA = 0$ .

The proof follows the same logic as that for two quadratic forms. Write  $\mathbf{x}'\mathbf{A}\mathbf{x}$  as  $\mathbf{x}'\mathbf{A}'\mathbf{A}\mathbf{x} =$  $(Ax)'(Ax)$ . The covariance matrix of the variables Lx and Ax is LA = 0, which establishes the independence of these two random vectors. The independence of the linear function and the quadratic form follows since functions of independent random vectors are also independent.

The  $t$  distribution is defined as the ratio of a standard normal variable to the square root of a chi-squared variable divided by its degrees of freedom:

$$
t[J] = \frac{N[0,1]}{\left\{\chi^2[J]/J\right\}^{1/2}}.
$$

A particular case is

$$
t[n-1] = \frac{\sqrt{n}\bar{x}}{\left\{\left[\frac{1}{n-1}\right]\sum_{i=1}^{n}(x_i-\bar{x})^2\right\}^{1/2}} = \frac{\sqrt{n}\bar{x}}{s}
$$

where s is the standard deviation of the values of x. The distribution of the two variables in  $t[n-1]$ was shown earlier; we need only show that they are independent. But

$$
\sqrt{n}\bar{x} = \frac{1}{\sqrt{n}}\mathbf{i}'\mathbf{x} = \mathbf{j}'\mathbf{x}
$$

and

$$
s^2 = \frac{\mathbf{x}'\mathbf{M}^0\mathbf{x}}{n-1}.
$$

It suffices to show that  $M^0$ **j** = 0, which follows from

 $M^{0}i = [I - i(i'i)^{-1}i']i = i - i(i'i)^{-1}(i'i) = 0.$ 

# **APPENDIX C**

# **ESTIMATION AND INFERENCE**

#### $C.1$ **INTRODUCTION**

The probability distributions discussed in Appendix B serve as models for the underlying data generating processes that produce our observed data. The goal of statistical inference in econometrics is to use the principles of mathematical statistics to combine these theoretical distributions and the observed data into an empirical model of the economy. This analysis takes place in one of two frameworks, classical or Bayesian. The overwhelming majority of empirical study in econometrics

### 878 APPENDIX C ♦ Estimation and Inference

has been done in the classical framework. Our focus, therefore, will be on classical methods of inference. Bayesian methods are discussed in Chapter 16.<sup>1</sup>

#### SAMPLES AND RANDOM SAMPLING  $C.2$

The classical theory of statistical inference centers on rules for using the sampled data effectively. These rules, in turn, are based on the properties of samples and sampling distributions.

A sample of *n* observations on one or more variables, denoted  $x_1, x_2, ..., x_n$  is a **random** sample if the  $n$  observations are drawn independently from the same population, or probability distribution,  $f(\mathbf{x}_i, \theta)$ . The sample may be univariate if  $\mathbf{x}_i$  is a single random variable or multivariate if each observation contains several variables. A random sample of observations, denoted  $[\mathbf{x}_1, \mathbf{x}_2, \dots, \mathbf{x}_n]$  or  $\{\mathbf{x}_i\}_{i=1,\dots,n}$ , is said to be **independent, identically distributed**, which we denote *i.i.d.* The vector  $\theta$  contains one or more unknown parameters. Data are generally drawn in one of two settings. A cross section is a sample of a number of observational units all drawn at the same point in time. A time series is a set of observations drawn on the same observational unit at a number of (usually evenly spaced) points in time. Many recent studies have been based on time series cross sections, which generally consist of the same cross sectional units observed at several points in time. Since the typical data set of this sort consists of a large number of cross-sectional units observed at a few points in time, the common term panel data set is usually more fitting for this sort of study.

#### $C.3$ **DESCRIPTIVE STATISTICS**

Before attempting to estimate parameters of a population or fit models to data, we normally examine the data themselves. In raw form, the sample data are a disorganized mass of information. so we will need some organizing principles to distill the information into something meaningful. Consider, first, examining the data on a single variable. In most cases, and particularly if the number of observations in the sample is large, we shall use some summary statistics to describe the sample data. Of most interest are measures of location—that is, the center of the data—and scale, or the dispersion of the data. A few measures of central tendency are as follows:

**mean:** 
$$
\bar{x} = \frac{1}{n} \sum_{i=1}^{n} x_i,
$$

**median:**  $M =$  middle ranked observation,  $(C-1)$ 

**sample midrange:** midrange  $=$   $\frac{\text{maximum} - \text{minimum}}{\text{2}}$ 

The dispersion of the sample observations is usually measured by the

$$
\textbf{standard deviation: } s_x = \left[ \frac{\sum_{i=1}^{n} (x_i - \bar{x})^2}{n-1} \right]^{1/2}.
$$
 (C-2)

Other measures, such as the average absolute deviation from the sample mean, are also used, although less frequently than the standard deviation. The shape of the distribution of values is

 $1$ An excellent reference is Leamer (1978). A summary of the results as they apply to econometrics is contained in Zellner (1971) and in Judge et al. (1985). See, as well, Poirier (1991). A recent textbook with a heavy Bayesian emphasis is Poirier (1995).

#### APPENDIX C ♦ Estimation and Inference 879

often of interest as well. Samples of income or expenditure data, for example, tend to be highly skewed while financial data such as asset returns and exchange rate movements are relatively more symmetrically distributed but are also more widely dispersed than other variables that might be observed. Two measures used to quantify these effects are the

skewness =  $\left[\frac{\sum_{i=1}^{n} (x_i - \bar{x})^3}{s_x^3 (n-1)}\right]$  and kurtosis =  $\left[\frac{\sum_{i=1}^{n} (x_i - \bar{x})^4}{s_x^4 (n-1)}\right]$ 

(Benchmark values for these two measures are zero for a symmetric distribution, and three for one which is "normally" dispersed. The skewness coefficient has a bit less of the intuitive appeal of the mean and standard deviation, and the kurtosis measure has very little at all. The box and whisker plot is a graphical device which is often used to capture a large amount of information about the sample in a simple visual display. This plot shows in a figure the median, the range of values contained in the 25th and 75th percentile, some limits that show the normal range of values expected, such as the median plus and minus two standard deviations, and in isolation values that could be viewed as outliers. A box and whisker plot is shown in Figure C.1 for the income variable in Example C.1.

If the sample contains data on more than one variable, we will also be interested in measures of association among the variables. A **scatter diagram** is useful in a bivariate sample if the sample contains a reasonable number of observations. Figure C.1 shows an example for a small data set. If the sample is a multivariate one, then the degree of linear association among the variables can be measured by the pairwise measures

$$
\text{covariance: } s_{xy} = \frac{\sum_{i=1}^{n} (x_i - \bar{x})(y_i - \bar{y})}{n - 1},
$$
\n
$$
\text{correlation: } r_{xy} = \frac{s_{xy}}{s_x s_y}.
$$
\n
$$
(C-3)
$$

If the sample contains data on several variables, then it is sometimes convenient to arrange the covariances or correlations in a

$$
covariance matrix: S = [s_{ij}]
$$
 (C-4)

 $\alpha$ <sup>r</sup>

### correlation matrix:  $\mathbf{R} = [r_{ij}]$ .

Some useful algebraic results for any two variables  $(x_i, y_i)$ ,  $i = 1, ..., n$ , and constants a and b are

$$
s_x^2 = \frac{\sum_{i=1}^n x_i^2 - n\bar{x}^2}{n-1},
$$
 (C-5)

$$
s_{xy} = \frac{\sum_{i=1}^{n} x_i y_i - n \bar{x} \bar{y}}{n-1},
$$
 (C-6)

$$
-1 \le r_{xy} \le 1,
$$
  
\n
$$
r_{ax,by} = \frac{ab}{|ab|} r_{xy}, \quad a, b \ne 0,
$$
\n(C-7)

$$
s_{ax} = |a|s_x, \t\t (C-8)
$$

Note that these algebraic results parallel the theoretical results for bivariate probability distributions. (We note in passing, while the formulas in  $(C-2)$  and  $(C-5)$  are algebraically the same, (C-2) will generally be more accurate in practice, especially when the values in the sample are very widely dispersed.)

#### Example C.1 **Descriptive Statistics for a Random Sample**

Appendix Table FD1 contains a (hypothetical) sample of observations on income and education (The observations all appear in the calculations of the means below.) A scatter diagram appears in Figure C.1. It suggests a weak positive association between income and education in these data. The box and whisker plot for income at the left of the scatter plot shows the distribution of the income data as well.

$$
\text{Means: } \overline{I} = \frac{1}{20} \begin{bmatrix} 20.5 + 31.5 + 47.7 + 26.2 + 44.0 + 8.28 + 30.8 + \\ 17.2 + 19.9 + 9.96 + 55.8 + 25.2 + 29.0 + 85.5 + \\ 15.1 + 28.5 + 21.4 + 17.7 + 6.42 + 84.9 \end{bmatrix} = 31.278
$$
\n
$$
\overline{E} = \frac{1}{20} \begin{bmatrix} 12 + 16 + 18 + 16 + 12 + 12 + 16 + 12 + 10 + 12 + \\ 16 + 20 + 12 + 16 + 10 + 18 + 16 + 20 + 12 + 16 \end{bmatrix} = 14.600
$$

Standard deviations:

$$
s_{l} = \sqrt{\frac{1}{19}[(20.5 - 31.278)^{2} + \dots + (84.9 - 31.278)^{2}]} = 22.376,
$$
  

$$
s_{E} = \sqrt{\frac{1}{19}[(12 - 14.6)^{2} + \dots + (16 - 14.6)^{2}]} = 3.119.
$$

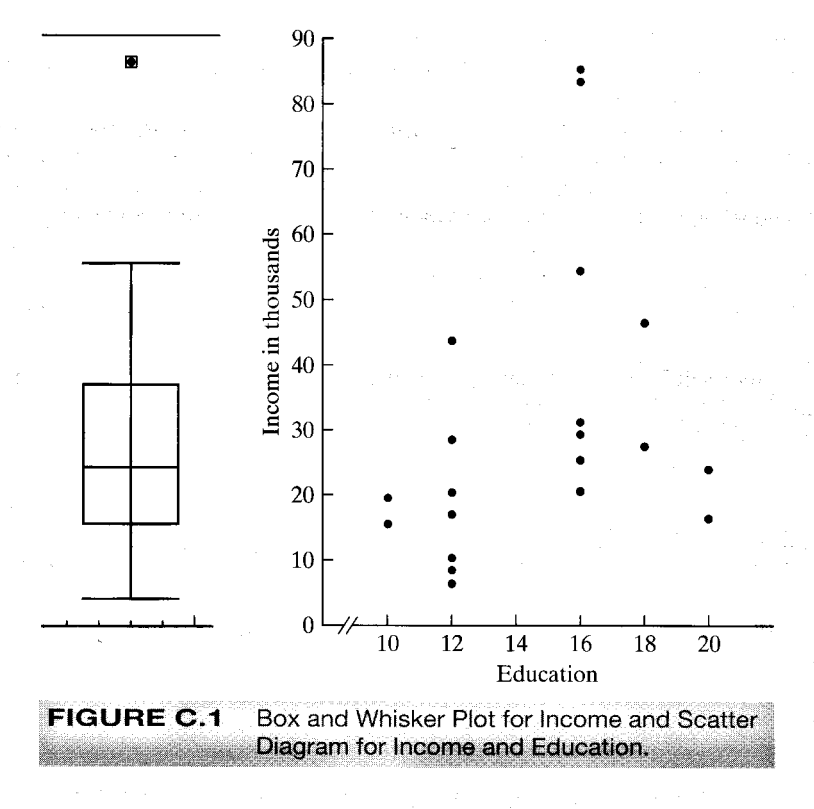

Covariance:  $s_{\text{IE}} = \frac{1}{19} [20.5(12) + \cdots + 84.9(16) - 20(31.28)(14.6)] = 23.597$ . Correlation:  $r_{IE} = \frac{23.597}{(22.376)(3.119)} = 0.3382.$ 

The positive correlation is consistent with our observation in the scatter diagram.

The statistics described above will provide the analyst with a more concise description of the data than a raw tabulation. However, we have not, as yet, suggested that these measures correspond to some underlying characteristic of the process that generated the data. We do assume that there is an underlying mechanism, the data generating process, that produces the data in hand. Thus, these serve to do more than describe the data; they characterize that process, or population. Since we have assumed that there is an underlying probability distribution, it might be useful to produce a statistic that gives a broader view of the DGP. The histogram is a simple graphical device that produces this result—see Examples C.3 and C.4 for applications. For small samples or widely dispersed data, however, histograms tend to be rough and difficult to make informative. A burgeoning literature [see, e.g., Pagan and Ullah (1999)] has demonstrated the usefulness of the kernel density estimator as a substitute for the histogram as a descriptive tool for the underlying distribution that produced a sample of data. The underlying theory of the kernel density estimator is fairly complicated, but the computations are surprisingly simple. The estimator is computed using

$$
\hat{f}(x^*) = \frac{1}{nh} \sum_{i=1}^n K\left[\frac{x_i - x^*}{h}\right]
$$

where  $x_1, \ldots, x_n$  are the *n* observations in the sample,  $\hat{f}(x^*)$  denotes the estimated density function  $x^*$  is the value at which we wish to evaluate the density, and h and  $K[\cdot]$  are the "bandwidth" and "kernel function" which we now consider. The density estimator is rather like a histogram, in which the bandwidth is the width of the intervals. The kernel function is a weight function which is generally chosen so that it takes large values when  $x^*$  is close to  $x_i$  and tapers off to zero in as they diverge in either direction. The weighting function used in the example below is the logistic density discussed in Section B.4.7. The bandwidth is chosen to be a function of  $1/n$  so that the intervals can become narrower as the sample becomes larger (and richer). The one used below is  $h = .9$ Min(s, range/3)/ $n^2$ . (We will revisit this method of estimation in Chapter 16.) Example C.2 below illustrates the computation for the income data used in Example C.1.

### Example C.2 Kernel Density Estimator for the Income Data

The following Figure C.2 suggests the large skew in the income data that is also suggested by the box and whisker plot (and the scatter plot) in Example C.1.

#### $C.4$ **STATISTICS AS ESTIMATORS-SAMPLING DISTRIBUTIONS**

The measures described in the preceding section summarize the data in a random sample. Each measure has a counterpart in the population, that is, the distribution from which the data were drawn. Sample quantities such as the means and the correlation coefficient correspond to population expectations, whereas the kernel density estimator and the values in Table C.1 parallel the population pdf and cdf. In the setting of a random sample, we expect these quantities to mimic 882 APPENDIX C ♦ Estimation and Inference

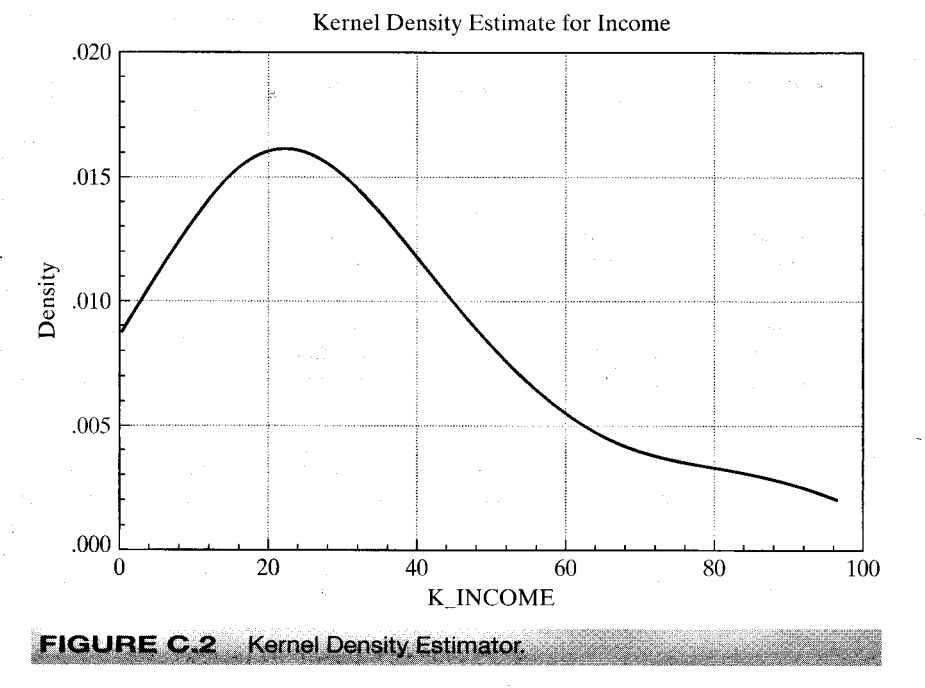

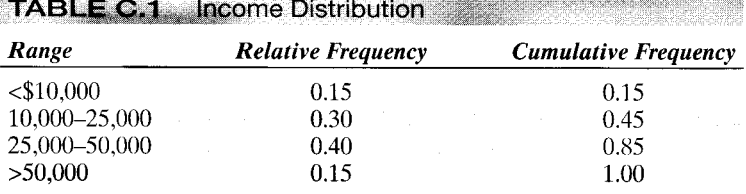

the population, although not perfectly. The precise manner in which these quantities reflect the population values defines the sampling distribution of a sample statistic.

### **DEFINITION C.1 Statistic**

A statistic is any function computed from the data in a sample.

If another sample were drawn under identical conditions, different values would be obtained for the observations, as each one is a random variable. Any statistic is a function of these random values, so it is also a random variable with a probability distribution called a sampling distribution. For example, the following shows an exact result for the sampling behavior of a widely used statistic.

。<br>将我们的地方的是我们的人的,我们的人们是我们的人们的人们,我们也不能让我们的人们的人们,我们也不能让我们的人们,我们也不能让我们的人们的人们的人们,我们也不是我

### **THEOREM C.1** Sampling Distribution of the Sample Mean

If  $x_1, \ldots, x_n$  are a random sample from a population with mean  $\mu$  and variance  $\sigma^2$ , then  $\bar{x}$  is a random variable with mean  $\mu$  and variance  $\sigma^2/n$ .

**Proof:**  $\bar{x} = (1/n)\Sigma_i x_i$ .  $E[\bar{x}] = (1/n)\Sigma_i \mu = \mu$ . The observations are independent, so  $\text{Var}[\bar{x}] = (1/n)^2 \text{Var}[\Sigma_i x_i] = (1/n^2) \Sigma_i \sigma^2 = \sigma^2/n.$ 

Example C.3 illustrates the behavior of the sample mean in samples of four observations drawn from a chi squared population with one degree of freedom. The crucial concepts illustrated in this example are, first, the mean and variance results in Theorem C.1 and, second, the phenomenon of sampling variability.

Notice that the fundamental result in Theorem C.1 does not assume a distribution for  $x_i$ . Indeed, looking back at Section C.3, nothing we have done so far has required any assumption about a particular distribution.

### Example C.3 Sampling Distribution of a Sample Mean

Figure C.3 shows a frequency plot of the means of 1,000 random samples of four observations drawn from a chi-squared distribution with one degree of freedom, which has mean 1 and variance 2.

We are often interested in how a statistic behaves as the sample size increases. Example C.4 illustrates one such case. Figure C.4 shows two sampling distributions, one based on samples of three and a second, of the same statistic, but based on samples of six. The effect of increasing sample size in this figure is unmistakable. It is easy to visualize the behavior of this statistic if we extrapolate the experiment in Example C.4 to samples of, say, 100.

### Example C.4 Sampling Distribution of the Sample Minimum

If  $x_1, \ldots, x_n$  are a random sample from an exponential distribution with  $f(x) = \theta e^{-\theta x}$ , then the sampling distribution of the sample minimum in a sample of n observations, denoted  $x_{(1)}$ , is

$$
f\left(X_{(1)}\right)=(n\theta)e^{-(n\theta)X_{(1)}}.
$$

Since E [x] =  $1/\theta$  and Var[x] =  $1/\theta^2$ , by analogy E [x<sub>(1)</sub>] =  $1/(n\theta)$  and Var[x<sub>(1)</sub>] =  $1/(n\theta)^2$ . Thus, in increasingly larger samples, the minimum will be arbitrarily close to 0. [The Chebychev inequality in Theorem D.2 can be used to prove this intuitively appealing result.]

Figure C.4 shows the results of a simple sampling experiment you can do to demonstrate this effect. It requires software that will allow you to produce pseudorandom numbers uniformly distributed in the range zero to one and that will let you plot a histogram and control the axes. (We used EA/LimDep. This can be done with Stata, Excel, or several other packages.) The experiment consists of drawing 1,000 sets of nine random values,  $U_{ij}$ ,  $i = 1, \ldots 1,000$ ,  $j = 1, \ldots, 9$ . To transform these uniform draws to exponential with parameter  $\theta$  – we used  $\theta$  = 1.5, use the inverse probability transform – see Section E.2.3. For an exponentially distributed variable, the transformation is  $z_{ij} = -(1/\theta) \log(1-U_{ij})$ . We then created  $z_{(1)}$  3 from the first three draws and  $z_{(1)}$  6 from the other six. The two histograms show clearly the effect on the sampling distribution of increasing sample size from just 3 to 6.

Sampling distributions are used to make inferences about the population. To consider a perhaps obvious example, because the sampling distribution of the mean of a set of normally distributed observations has mean  $\mu$ , the sample mean is a natural candidate for an estimate of  $\mu$ . The observation that the sample "mimics" the population is a statement about the sampling

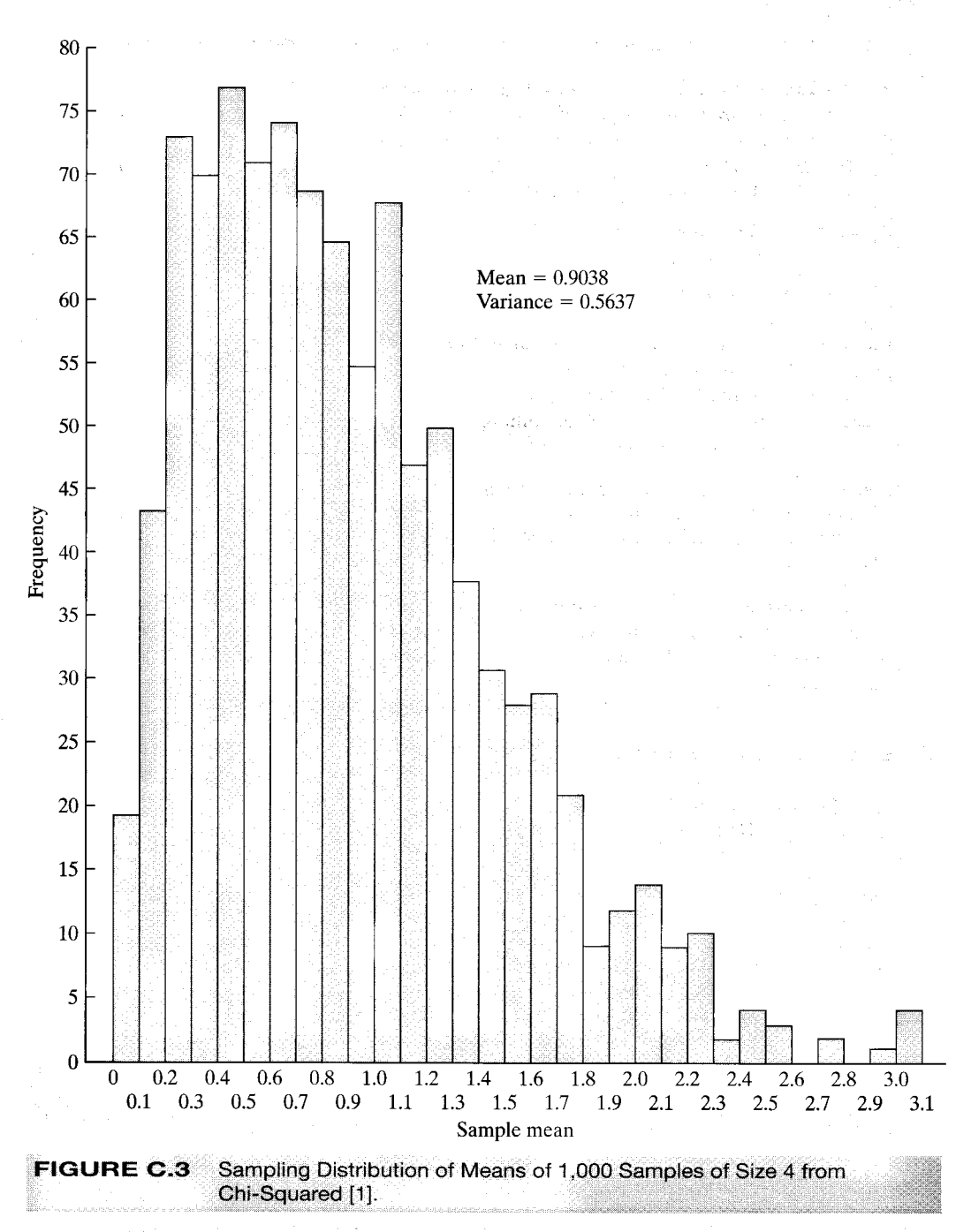

### 884 APPENDIX C ♦ Estimation and Inference

APPENDIX  $C$   $\rightarrow$  Estimation and Inference 885

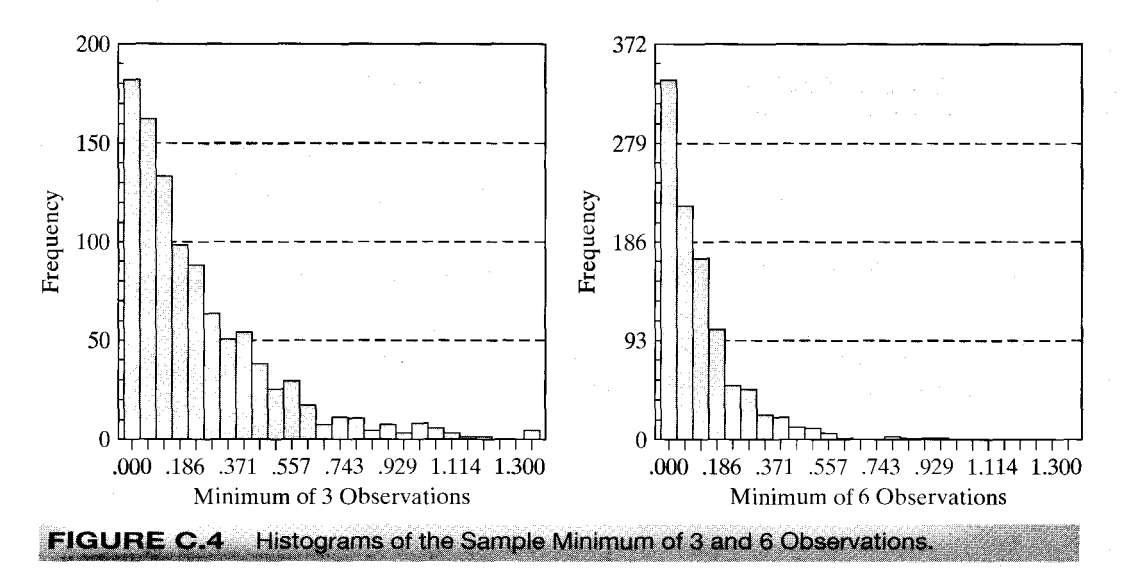

distributions of the sample statistics. Consider, for example, the sample data collected in Figure C.3. The sample mean of four observations clearly has a sampling distribution, which appears to have a mean roughly equal to the population mean. Our theory of parameter estimation departs from this point.

#### POINT ESTIMATION OF PARAMETERS  $C.5$

Our objective is to use the sample data to infer the value of a parameter or set of parameters, which we denote  $\theta$ . A point estimate is a statistic computed from a sample that gives a single value for  $\theta$ . The **standard error** of the estimate is the standard deviation of the sampling distribution of the statistic; the square of this quantity is the **sampling variance.** An **interval estimate** is a range of values that will contain the true parameter with a preassigned probability. There will be a connection between the two types of estimates; generally, if  $\hat{\theta}$  is the point estimate, then the interval estimate will be  $\hat{\theta} \pm$  a measure of sampling error.

An estimator is a rule or strategy for using the data to estimate the parameter. It is defined before the data are drawn. Obviously, some estimators are better than others. To take a simple example, your intuition should convince you that the sample mean would be a better estimator of the population mean than the sample minimum; the minimum is almost certain to underestimate the mean. Nonetheless, the minimum is not entirely without virtue; it is easy to compute, which is occasionally a relevant criterion. The search for good estimators constitutes much of econometrics. Estimators are compared on the basis of a variety of attributes. Finite sample properties of estimators are those attributes that can be compared regardless of the sample size. Some estimation problems involve characteristics that are not known in finite samples. In these instances, estimators are compared on the basis on their large sample, or **asymptotic properties.** We consider these in turn.

#### $C.5.1$ **ESTIMATION IN A FINITE SAMPLE**

The following are some finite sample estimation criteria for estimating a single parameter. The extensions to the multiparameter case are direct. We shall consider them in passing where necessary.

### **DEFINITION C.2** Unbiased Estimator

An estimator of a parameter  $\theta$  is **unbiased** if the mean of its sampling distribution is  $\theta$ . Formally,

 $E[\hat{\theta}] = \theta$ 

 $\overline{or}$ 

$$
E[\hat{\theta} - \theta] = \text{Bias}[\hat{\theta} | \theta] = 0
$$

implies that  $\hat{\theta}$  is unbiased. Note that this implies that the expected sampling error is zero. If  $\theta$  is a vector of parameters, then the estimator is unbiased if the expected value of every element of  $\hat{\theta}$  equals the corresponding element of  $\theta$ .

If samples of size *n* are drawn repeatedly and  $\hat{\theta}$  is computed for each one, then the average value of these estimates will tend to equal  $\theta$ . For example, the average of the 1,000 sample means underlying Figure C.2 is 0.9038, which is reasonably close to the population mean of one. The sample minimum is clearly a biased estimator of the mean; it will almost always underestimate the mean, so it will do so on average as well.

Unbiasedness is a desirable attribute, but it is rarely used by itself as an estimation criterion. One reason is that there are many unbiased estimators that are poor uses of the data. For example, in a sample of size  $n$ , the first observation drawn is an unbiased estimator of the mean that clearly wastes a great deal of information. A second criterion used to choose among unbiased estimators is efficiency.

### **DEFINITION C.3** Efficient Unbiased Estimator

An unbiased estimator  $\hat{\theta}_1$  is more **efficient** than another unbiased estimator  $\hat{\theta}_2$  if the sampling variance of  $\hat{\theta}_1$  is less than that of  $\hat{\theta}_2$ . That is,

$$
\text{Var}[\hat{\theta}_1] < \text{Var}[\hat{\theta}_2].
$$

In the multiparameter case, the comparison is based on the covariance matrices of the two estimators;  $\hat{\theta}_1$  is more efficient than  $\hat{\theta}_2$  if  $\text{Var}[\hat{\theta}_2] - \text{Var}[\hat{\theta}_1]$  is a positive definite matrix.

By this criterion, the sample mean is obviously to be preferred to the first observation as an estimator of the population mean. If  $\sigma^2$  is the population variance, then

$$
Var[x_1] = \sigma^2 > Var[\bar{x}] = \frac{\sigma^2}{n}.
$$

In discussing efficiency, we have restricted the discussion to unbiased estimators. Clearly, there are biased estimators that have smaller variances than the unbiased ones we have considered. Any constant has a variance of zero. Of course, using a constant as an estimator is not likely to be an effective use of the sample data. Focusing on unbiasedness may still preclude a tolerably biased estimator with a much smaller variance, however. A criterion that recognizes this possible tradeoff is the mean-squared error.

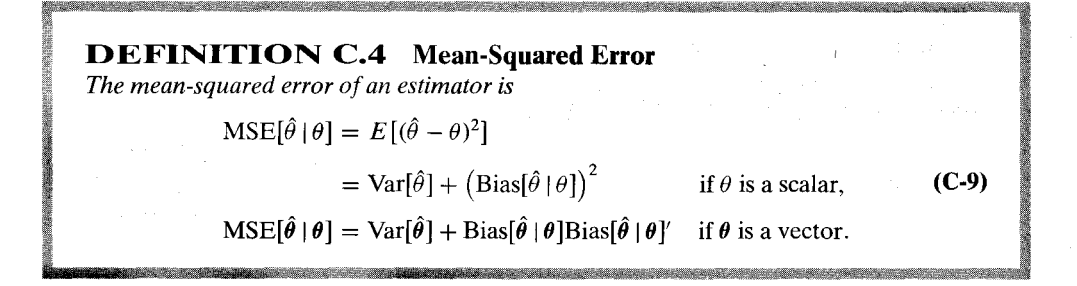

Figure C.5 illustrates the effect. On average, the biased estimator will be closer to the true parameter than will the unbiased estimator.

Which of these criteria should be used in a given situation depends on the particulars of that setting and our objectives in the study. Unfortunately, the MSE criterion is rarely operational; minimum mean-squared error estimators, when they exist at all, usually depend on unknown parameters. Thus, we are usually less demanding. A commonly used criterion is minimum variance unbiasedness.

Example C.5 Mean-Squared Error of the Sample Variance In sampling from a normal distribution, the most frequently used estimator for  $\sigma^2$  is

$$
s^2 = \frac{\sum_{i=1}^n (x_i - \bar{x})^2}{n-1}
$$

It is straightforward to show that  $s^2$  is unbiased, so

$$
Var[s^2] = \frac{2\sigma^4}{n-1} = MSE[s^2 \mid \sigma^2].
$$

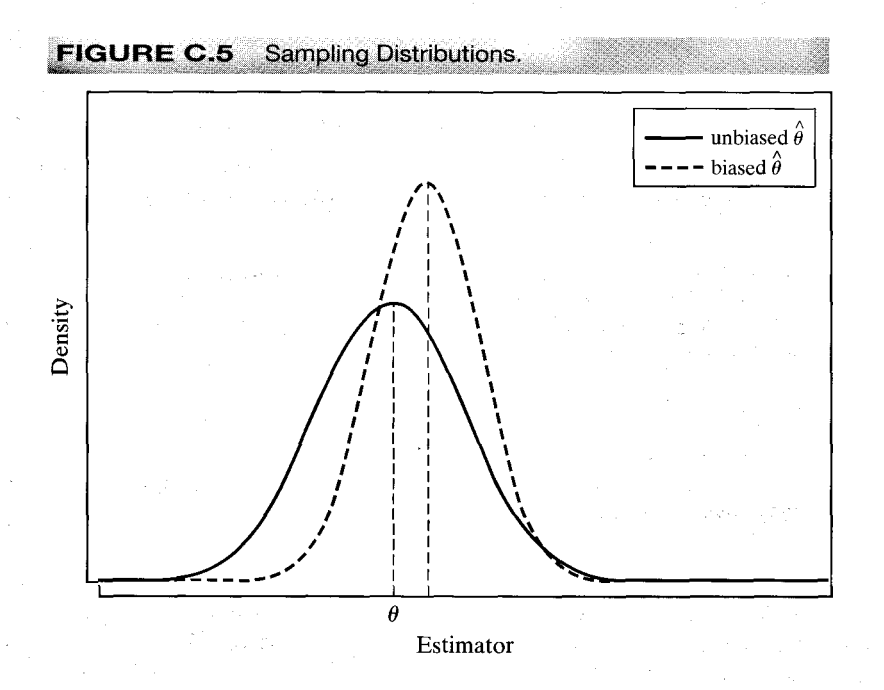

[A proof is based on the distribution of the idempotent quadratic form  $(x - i\mu)'M^0(x - i\mu)$ . which we discussed in Section B11.4.] A less frequently used estimator is

$$
\hat{\sigma}^2 = \frac{1}{n} \sum_{i=1}^n (x_i - \bar{x})^2 = [(n-1)/n]s^2.
$$

This estimator is slightly biased downward:

$$
E[\hat{\sigma}^2] = \frac{(n-1)E(s^2)}{n} = \frac{(n-1)\sigma^2}{n},
$$

so its bias is

$$
E[\hat{\sigma}^2 - \sigma^2] = \text{Bias}[\hat{\sigma}^2 | \sigma^2] = \frac{-1}{n} \sigma^2.
$$

But it has a smaller variance than  $s^2$ :

$$
\text{Var}[\hat{\sigma}^2] = \left[\frac{n-1}{n}\right]^2 \left[\frac{2\sigma^4}{n-1}\right] < \text{Var}[s^2].
$$

To compare the two estimators, we can use the difference in their mean-squared errors:

$$
\text{MSE}[\hat{\sigma}^2 | \sigma^2] - \text{MSE}[s^2 | \sigma^2] = \sigma^4 \left[ \frac{2n-1}{n^2} - \frac{2}{n-1} \right] < 0.
$$

The biased estimator is a bit more precise. The difference will be negligible in a large sample, but, for example, it is about 1.2 percent in a sample of 16.

### **C.5.2 EFFICIENT UNBIASED ESTIMATION**

In a random sample of *n* observations, the density of each observation is  $f(x_i, \theta)$ . Since the *n* observations are independent, their joint density is

$$
f(x_1, x_2, ..., x_n, \theta) = f(x_1, \theta) f(x_2, \theta) \cdots f(x_n, \theta)
$$
  
= 
$$
\prod_{i=1}^n f(x_i, \theta) = L(\theta | x_1, x_2, ..., x_n).
$$
 (C-10)

This function, denoted  $L(\theta | X)$ , is called the likelihood function for  $\theta$  given the data X. It is frequently abbreviated to  $L(\theta)$ . Where no ambiguity can arise, we shall abbreviate it further to  $L$ .

### Example C.6 Likelihood Functions for Exponential and Normal Distributions

If  $x_1, \ldots, x_n$  are a sample of n observations from an exponential distribution with parameter  $\theta$ , then

$$
L(\theta) = \prod_{i=1}^n \theta e^{-\theta x_i} = \theta^n e^{-\theta \sum_{i=1}^n x_i}.
$$

If  $x_1, \ldots, x_n$  are a sample of *n* observations from a normal distribution with mean  $\mu$  and standard deviation  $\sigma$ , then

$$
L(\mu, \sigma) = \prod_{i=1}^{n} (2\pi \sigma^2)^{-1/2} e^{-[1/(2\sigma^2)](x_i - \mu)^2}
$$
  
=  $(2\pi \sigma^2)^{-n/2} e^{-[1/(2\sigma^2)]\Sigma_i(x_i - \mu)^2}.$  (C-11)

The likelihood function is the cornerstone for most of our theory of parameter estimation. An important result for efficient estimation is the following.

### **THEOREM C.2 Cramér-Rao Lower Bound**

Assuming that the density of  $x$  satisfies certain regularity conditions, the variance of an unbiased estimator of a parameter  $\theta$  will always be at least as large as

$$
[I(\theta)]^{-1} = \left(-E\left[\frac{\partial^2 \ln L(\theta)}{\partial^2 \theta}\right]\right)^{-1} = \left(E\left[\left(\frac{\partial \ln L(\theta)}{\partial \theta}\right)^2\right]\right)^{-1}.
$$
 (C-12)

The quantity  $I(\theta)$  is the information number for the sample. We will prove the result that the negative of the expected second derivative equals the expected square of the first derivative in Chapter 17. Proof of the main result of the theorem is quite involved. See, for example, Stuart and Ord (1989).

The regularity conditions are technical in nature. (See Section 17.4.1.) Loosely, they are conditions imposed on the density of the random variable that appears in the likelihood function; these conditions will ensure that the Lindberg-Levy central limit theorem will apply to the sample of observations on the random vector  $y = \partial \ln f(x|\theta)/\partial \theta$ . Among the conditions are finite moments of  $x$  up to order 3. An additional condition normally included in the set is that the range of the random variable be independent of the parameters.

In some cases, the second derivative of the log likelihood is a constant, so the Cramér-Rao bound is simple to obtain. For instance, in sampling from an exponential distribution, from Example C.6,

> $\ln L = n \ln \theta - \theta \sum_{i=1}^{n} x_i,$  $\frac{\partial \ln L}{\partial \theta} = \frac{n}{\theta} - \sum_{i=1}^{n} x_i,$

so  $\partial^2 \ln L/\partial \theta^2 = -n/\theta^2$  and the variance bound is  $[I(\theta)]^{-1} = \theta^2/n$ . In most situations, the second derivative is a random variable with a distribution of its own. The following examples show two such cases.

Example C.7 Variance Bound for the Poisson Distribution For the Poisson distribution,

$$
f(x) = \frac{e^{-\theta} \theta^x}{x!},
$$
  
\n
$$
\ln L = -n\theta + \left(\sum_{i=1}^n x_i\right) \ln \theta - \sum_{i=1}^n \ln(x_i!)
$$
  
\n
$$
\frac{\partial \ln L}{\partial \theta} = -n + \frac{\sum_{i=1}^n x_i}{\theta},
$$
  
\n
$$
\frac{\partial \ln L}{\partial \theta^2} = \frac{-\sum_{i=1}^n x_i}{\theta^2}.
$$

The sum of n identical Poisson variables has a Poisson distribution with parameter equal to  $n$  times the parameter of the individual variables. Therefore, the actual distribution of the first derivative will be that of a linear function of a Poisson distributed variable. Since  $E[\sum_{i=1}^{n} x_i] = nE[x_i] = n\theta$ , the variance bound for the Poisson distribution is  $[I(\theta)]^{-1} = \theta/n$ . (Note also that the same result implies that  $E[\partial \ln L/\partial \theta] = 0$ , which is a result we will use in Chapter 17. The same result holds for the exponential distribution.)

Consider, finally, a multivariate case. If  $\theta$  is a vector of parameters, then  $I(\theta)$  is the information matrix. The Cramér–Rao theorem states that the difference between the covariance matrix of any unbiased estimator and the inverse of the information matrix,

$$
\left[\mathbf{I}(\boldsymbol{\theta})\right]^{-1} = \left(-E\left[\frac{\partial^2 \ln L(\boldsymbol{\theta})}{\partial \boldsymbol{\theta} \partial \boldsymbol{\theta}'}\right]\right)^{-1} = \left\{E\left[\left(\frac{\partial \ln L(\boldsymbol{\theta})}{\partial \boldsymbol{\theta}}\right)\left(\frac{\partial \ln L(\boldsymbol{\theta})}{\partial \boldsymbol{\theta}'}\right)\right]\right\}^{-1},\tag{C-13}
$$

will be a nonnegative definite matrix.

In most settings, numerous estimators are available for the parameters of a distribution. The usefulness of the Cramér-Rao bound is that if one of these is known to attain the variance bound, then there is no need to consider any other to seek a more efficient estimator. Regarding the use of the variance bound, we emphasize that if an unbiased estimator attains it, then that estimator is efficient. If a given estimator does not attain the variance bound, however, then we do not know, except in a few special cases, whether this estimator is efficient or not. It may be that no unbiased estimator can attain the Cramér–Rao bound, which can leave the question of whether a given unbiased estimator is efficient or not unanswered.

We note, finally, that in some cases we further restrict the set of estimators to linear functions of the data.

### **DEFINITION C.5** Minimum Variance Linear Unbiased **Estimator (MVLUE)**

An estimator is the minimum variance linear unbiased estimator or best linear unbiased estimator (BLUE) if it is a linear function of the data and has minimum variance among linear unbiased estimators.

In a few instances, such as the normal mean, there will be an efficient linear unbiased estimator;  $\bar{x}$  is efficient among all unbiased estimators, both linear and nonlinear. In other cases, such as the normal variance, there is no linear unbiased estimator. This criterion is useful because we can sometimes find an MVLUE without having to specify the distribution at all. Thus, by limiting ourselves to a somewhat restricted class of estimators, we free ourselves from having to assume a particular distribution.

### **C.6 INTERVAL ESTIMATION**

Regardless of the properties of an estimator, the estimate obtained will vary from sample to sample, and there is some probability that it will be quite erroneous. A point estimate will not provide any information on the likely range of error. The logic behind an interval estimate is that we use the sample data to construct an interval, [lower  $(X)$ , upper  $(X)$ ], such that we can expect this interval to contain the true parameter in some specified proportion of samples, or

equivalently, with some desired level of confidence. Clearly, the wider the interval, the more confident we can be that it will, in any given sample, contain the parameter being estimated.

The theory of interval estimation is based on a **pivotal quantity**, which is a function of both the parameter and a point estimate that has a known distribution. Consider the following examples.

### **Example C.8 Confidence Intervals for the Normal Mean** In sampling from a normal distribution with mean  $\mu$  and standard deviation  $\sigma$ .

$$
z=\frac{\sqrt{n}(\bar{x}-\mu)}{s}\sim t[n-1]
$$

and

$$
c=\frac{(n-1)s^2}{\sigma^2}\sim \chi^2[n-1].
$$

Given the pivotal quantity, we can make probability statements about events involving the parameter and the estimate. Let  $p(g, \theta)$  be the constructed random variable, for example, z or c. Given a prespecified confidence level,  $1 - \alpha$ , we can state that

$$
Prob(\text{lower} \leq p(g, \theta) \leq \text{upper}) = 1 - \alpha, \qquad \qquad \text{(C-14)}
$$

where lower and upper are obtained from the appropriate table. This statement is then manipulated to make equivalent statements about the endpoints of the intervals. For example, the following statements are equivalent:

$$
\begin{aligned} &\text{Prob}\bigg(-z \leq \frac{\sqrt{n}(\bar{x} - \mu)}{s} \leq z\bigg) = 1 - \alpha, \\ &\text{Prob}\bigg(\bar{x} - \frac{zs}{\sqrt{n}} \leq \mu \leq \bar{x} + \frac{zs}{\sqrt{n}}\bigg) = 1 - \alpha. \end{aligned}
$$

The second of these is a statement about the interval, not the parameter; that is, it is the interval that is random, not the parameter. We attach a probability, or 100(1 -  $\alpha$ ) percent confidence level, to the interval itself; in repeated sampling, an interval constructed in this fashion will contain the true parameter  $100(1 - \alpha)$  percent of the time.

In general, the interval constructed by this method will be of the form

lower(**X**) = 
$$
\hat{\theta}
$$
 –  $e_1$ ,  
upper(**X**) =  $\hat{\theta}$  +  $e_2$ ,

where **X** is the sample data,  $e_1$  and  $e_2$  are sampling errors, and  $\hat{\theta}$  is a point estimate of  $\theta$ . It is clear from the preceding example that if the sampling distribution of the pivotal quantity is either  $t$  or standard normal, which will be true in the vast majority of cases we encounter in practice, then the confidence interval will be

> $\hat{\theta} \pm C_{1-\alpha/2}[\text{se}(\hat{\theta})],$  $(C-15)$

where se(.) is the (known or estimated) standard error of the parameter estimate and  $C_{1-\alpha/2}$  is the value from the t or standard normal distribution that is exceeded with probability  $1 - \alpha/2$ . The usual values for  $\alpha$  are 0.10, 0.05, or 0.01. The theory does not prescribe exactly how to choose the endpoints for the confidence interval. An obvious criterion is to minimize the width of the interval. If the sampling distribution is symmetric, then the symmetric interval is the best one. If the sampling distribution is not symmetric, however, then this procedure will not be optimal.

### 892 APPENDIX C  $\triangle$  Estimation and Inference

### Example C.9 Estimated Confidence Intervals for a Normal Mean and Variance

In a sample of 25,  $\bar{x} = 1.63$  and  $s = 0.51$ . Construct a 95 percent confidence interval for  $\mu$ . Assuming that the sample of 25 is from a normal distribution,

$$
Prob\bigg(-2.064 \leq \frac{5(\bar{x} - \mu)}{s} \leq 2.064\bigg) = 0.95,
$$

where 2.064 is the critical value from a t distribution with 24 degrees of freedom. Thus, the confidence interval is  $1.63 \pm [2.064(0.51)/5]$  or [1.4195, 1.8405].

Remark: Had the parent distribution not been specified, it would have been natural to use the standard normal distribution instead, perhaps relying on the central limit theorem. But a sample size of 25 is small enough that the more conservative t distribution might still be preferable.

The chi-squared distribution is used to construct a confidence interval for the variance of a normal distribution. Using the data from Example 4.29, we find that the usual procedure would use

$$
Prob\bigg(12.4 \leq \frac{24s^2}{\sigma^2} \leq 39.4\bigg) = 0.95,
$$

where 12.4 and 39.4 are the 0.025 and 0.975 cutoff points from the chi-squared (24) distribution. This procedure leads to the 95 percent confidence interval [0.1581, 0.5032]. By making use of the asymmetry of the distribution, a narrower interval can be constructed. Allocating 4 percent to the left-hand tail and 1 percent to the right instead of 2.5 percent to each, the two cutoff points are 13.4 and 42.9, and the resulting 95 percent confidence interval is [0.1455,  $0.46591.$ 

Finally, the confidence interval can be manipulated to obtain a confidence interval for a function of a parameter. For example, based on the preceding, a 95 percent confidence interval for  $\sigma$  would be  $[\sqrt{0.1581}, \sqrt{0.5032}] = [0.3976, 0.7094]$ .

#### $C.7$ **HYPOTHESIS TESTING**

The second major group of statistical inference procedures is hypothesis tests. The classical testing procedures are based on constructing a statistic from a random sample that will enable the analyst to decide, with reasonable confidence, whether or not the data in the sample would have been generated by a hypothesized population. The formal procedure involves a statement of the hypothesis, usually in terms of a "null" or maintained hypothesis and an "alternative," conventionally denoted  $H_0$  and  $H_1$ , respectively. The procedure itself is a rule, stated in terms of the data, that dictates whether the null hypothesis should be rejected or not. For example, the hypothesis might state a parameter is equal to a specified value. The decision rule might state that the hypothesis should be rejected if a sample estimate of that parameter is too far away from that value (where "far" remains to be defined). The classical, or Neyman-Pearson, methodology involves partitioning the sample space into two regions. If the observed data (i.e., the test statistic) fall in the rejection region (sometimes called the critical region), then the null hypothesis is rejected; if they fall in the acceptance region, then it is not.

#### $C.7.1$ **CLASSICAL TESTING PROCEDURES**

Since the sample is random, the test statistic, however defined, is also random. The same test procedure can lead to different conclusions in different samples. As such, there are two ways such a procedure can be in error:

**1.** Type I error. The procedure may lead to rejection of the null hypothesis when it is true.

2. Type II error. The procedure may fail to reject the null hypothesis when it is false.

To continue the previous example, there is some probability that the estimate of the parameter will be quite far from the hypothesized value, even if the hypothesis is true. This outcome might cause a type I error.

### **DEFINITION C.6 Size of a Test**

The probability of a type I error is the **size** of the test. This is conventionally denoted  $\alpha$  and is also called the **significance level.** 

The size of the test is under the control of the analyst. It can be changed just by changing the decision rule. Indeed, the type I error could be eliminated altogether just by making the rejection region very small, but this would come at a cost. By eliminating the probability of a type I error—that is, by making it unlikely that the hypothesis is rejected—we must increase the probability of a type II error. Ideally, we would like both probabilities to be as small as possible. It is clear, however, that there is a tradeoff between the two. The best we can hope for is that for a given probability of type I error, the procedure we choose will have as small a probability of type II error as possible.

### **DEFINITION C.7** Power of a Test

The power of a test is the probability that it will correctly lead to rejection of a false null hypothesis:

power =  $1 - \beta = 1 -$ Prob(type II error).

 $(C-16)$ 

For a given significance level  $\alpha$ , we would like  $\beta$  to be as small as possible. Since  $\beta$  is defined in terms of the alternative hypothesis, it depends on the value of the parameter.

### Example C.10 Testing a Hypothesis About a Mean

For testing  $H_0$ :  $\mu = \mu^0$  in a normal distribution with known variance  $\sigma^2$ , the decision rule is to reject the hypothesis if the absolute value of the z statistic,  $\sqrt{n}(\bar{x} - \mu^0)/\sigma$ , exceeds the predetermined critical value. For a test at the 5 percent significance level, we set the critical value at 1.96. The power of the test, therefore, is the probability that the absolute value of the test statistic will exceed 1.96 given that the true value of  $\mu$  is, in fact, not  $\mu^0$ . This value depends on the alternative value of  $\mu$ , as shown in Figure C.6. Notice that for this test the power is equal to the size at the point where  $\mu$  equals  $\mu^0$ . As might be expected, the test becomes more powerful the farther the true mean is from the hypothesized value.

Testing procedures, like estimators, can be compared using a number of criteria.

### **DEFINITION C.8 Most Powerful Test**

A test is **most powerful** if it has greater power than any other test of the same size.

### 894 APPENDIX C  $\triangle$  Estimation and Inference

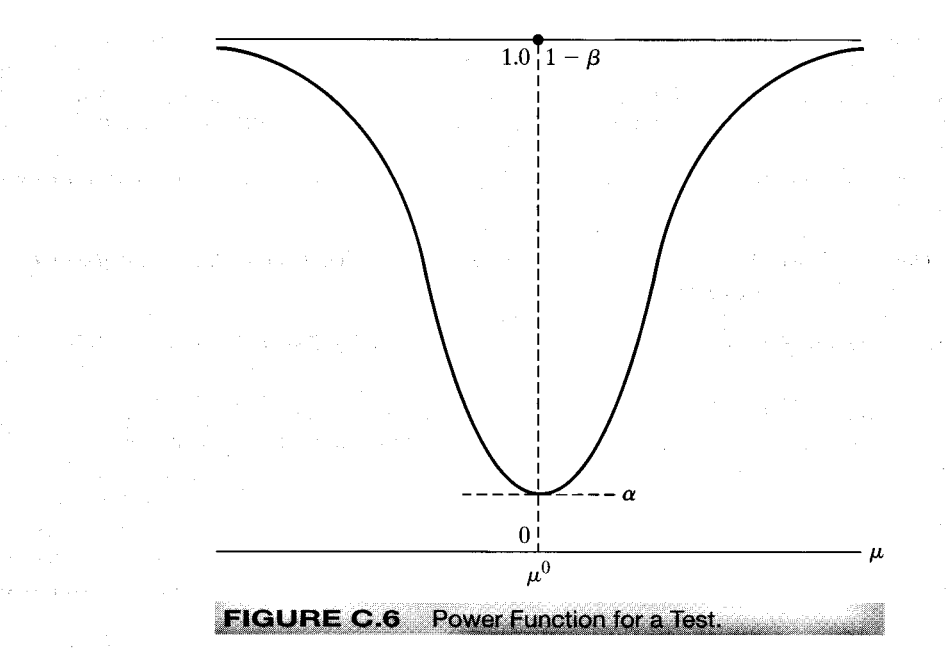

This requirement is very strong. Since the power depends on the alternative hypothesis, we might require that the test be uniformly most powerful (UMP), that is, have greater power than any other test of the same size for all admissible values of the parameter. There are few situations in which a UMP test is available. We usually must be less stringent in our requirements. Nonetheless, the criteria for comparing hypothesis testing procedures are generally based on their respective power functions. A common and very modest requirement is that the test be unbiased.

### **DEFINITION C.9** Unbiased Test

A test is **unbiased** if its power  $(1 - \beta)$  is greater than or equal to its size  $\alpha$  for all values of the parameter.

If a test is biased, then, for some values of the parameter, we are more likely to accept the null hypothesis when it is false than when it is true.

The use of the term *unbiased* here is unrelated to the concept of an unbiased estimator. Fortunately, there is little chance of confusion. Tests and estimators are clearly connected, however. The following criterion derives, in general, from the corresponding attribute of a parameter estimate.

### **DEFINITION C.10 Consistent Test**

A test is consistent if its power goes to one as the sample size grows to infinity.

#### APPENDIX C ♦ Estimation and Inference 895

### Example C.11 Consistent Test About a Mean

A confidence interval for the mean of a normal distribution is  $\bar{x} \pm t_{1-\alpha/2}(s/\sqrt{n})$ , where  $\bar{x}$  and s are the usual consistent estimators for  $\mu$  and  $\sigma$ , n is the sample size, and  $t_{1-\alpha/2}$  is the correct critical value from the t distribution with  $n-1$  degrees of freedom. For testing  $H_0$ :  $\mu = \mu_0$ versus  $H_1$ :  $\mu = \mu_0$ , let the procedure be to reject  $H_0$  if the confidence interval does not contain  $\mu_0$ . Since  $\bar{x}$  is consistent for  $\mu$ , one can discern if  $H_0$  is false as  $n \to \infty$ , with probability 1, because  $\bar{x}$  will be arbitrarily close to the true  $\mu$ . Therefore, this test is consistent.

As a general rule, a test will be consistent if it is based on a consistent estimator of the parameter.

#### $C.7.2$ TESTS BASED ON CONFIDENCE INTERVALS

There is an obvious link between interval estimation and the sorts of hypothesis tests we have been discussing here. The confidence interval gives a range of plausible values for the parameter. Therefore, it stands to reason that if a hypothesized value of the parameter does not fall in this range of plausible values, then the data are not consistent with the hypothesis, and it should be rejected. Consider, then, testing

$$
H_0: \theta = \theta_0,
$$
  

$$
H_1: \theta \neq \theta_0.
$$

We form a confidence interval based on  $\hat{\theta}$  as described earlier:

$$
\hat{\theta} - C_{1-\alpha/2}[\text{se}(\hat{\theta})] < \theta < \hat{\theta} + C_{1-\alpha/2}[\text{se}(\hat{\theta})].
$$

 $H_0$  is rejected if  $\theta_0$  exceeds the upper limit or is less than the lower limit. Equivalently,  $H_0$  is rejected if

$$
\left|\frac{\hat{\theta}-\theta_0}{\text{se}(\hat{\theta})}\right| > C_{1-\alpha/2}
$$

In words, the hypothesis is rejected if the estimate is too far from  $\theta_0$ , where the distance is measured in standard error units. The critical value is taken from the  $t$  or standard normal distribution, whichever is appropriate.

#### Example C.12 Testing a Hypothesis About a Mean with a Confidence Interval

For the results in Example C.8, test  $H_0$ :  $\mu = 1.98$  versus  $H_1$ :  $\mu \neq 1.98$ , assuming sampling from a normal distribution:

$$
t = \left| \frac{\bar{x} - 1.98}{s / \sqrt{n}} \right| = \left| \frac{1.63 - 1.98}{0.102} \right| = 3.43.
$$

The 95 percent critical value for  $t(24)$  is 2.064. Therefore, reject  $H_0$ . If the critical value for the standard normal table of 1.96 is used instead, then the same result is obtained.

If the test is one-sided, as in

فالتفاع ومعانياتها وبالمركب الكبابيات لرعوي

$$
H_0: \theta \ge \theta_0,
$$
  

$$
H_1: \theta < \theta_0,
$$

then the critical region must be adjusted. Thus, for this test,  $H_0$  will be rejected if a point estimate of  $\theta$  falls sufficiently below  $\theta_0$ . (Tests can usually be set up by departing from the decision criterion, "What sample results are inconsistent with the hypothesis?")

### Example C.13 One-Sided Test About a Mean

A sample of 25 from a normal distribution yields  $\bar{x} = 1.63$  and  $s = 0.51$ . Test

$$
H_0: \mu \leq 1.5,
$$

$$
H_1: \mu > 1.5.
$$

Clearly, no observed  $\bar{x}$  less than or equal to 1.5 will lead to rejection of  $H_0$ . Using the borderline value of 1.5 for  $\mu$ , we obtain

$$
\mathsf{Prob}\bigg(\frac{\sqrt{n}(\bar{x}-1.5)}{s} > \frac{5(1.63-1.5)}{0.51}\bigg) = \mathsf{Prob}(t_{24} > 1.27).
$$

This is approximately 0.11. This value is not unlikely by the usual standards. Hence, at a significant level of 0.11, we would not reject the hypothesis.

#### $C.7.3$ **SPECIFICATION TESTS**

The hypothesis testing procedures just described are known as "classical" testing procedures. In each case, the null hypothesis tested came in the form of a restriction on the alternative. You can verify that in each application we examined, the parameter space assumed under the null hypothesis is a subspace of that described by the alternative. For that reason, the models implied are said to be "nested." The null hypothesis is contained within the alternative. This approach suffices for most of the testing situations encountered in practice, but there are common situations in which two competing models cannot be viewed in these terms. For example, consider a case in which there are two completely different, competing theories to explain the same observed data. Many models for censoring and truncation discussed in Chapter 22 rest upon a fragile assumption of normality, for example. Testing of this nature requires a different approach from the classical procedures discussed here. These are discussed at various points throughout the book, for example, in Chapter 13, where we study the difference between fixed and random effects models.

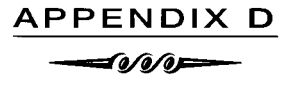

# LARGE SAMPLE DISTRIBUTION **THEORY**

#### $D.1$ **INTRODUCTION**

Most of this book is about parameter estimation. In studying that subject, we will usually be interested in determining how best to use the observed data when choosing among competing estimators. That, in turn, requires us to examine the sampling behavior of estimators. In a few cases, such as those presented in Appendix C and the least squares estimator considered in Chapter 4, we can make broad statements about sampling distributions that will apply regardless of the size of the sample. But, in most situations, it will only be possible to make approximate statements about estimators, such as whether they improve as the sample size increases and what can be said about their sampling distributions in large samples as an approximation to the finite samples we actually observe. This appendix will collect most of the formal, fundamental theorems

#### APPENDIX  $D \triangleq$  Large Sample Distribution Theory 897

and results needed for this analysis. A few additional results will be developed in the discussion of time series analysis later in the book.

#### $D.2$ **LARGE-SAMPLE DISTRIBUTION THEORY'**

In most cases, whether an estimator is exactly unbiased or what its exact sampling variance is in samples of a given size will be unknown. But we may be able to obtain approximate results about the behavior of the distribution of an estimator as the sample becomes large. For example, it is well known that the distribution of the mean of a sample tends to approximate normality as the sample size grows, regardless of the distribution of the individual observations. Knowledge about the limiting behavior of the distribution of an estimator can be used to infer an approximate distribution for the estimator in a finite sample. To describe how this is done, it is necessary, first, to present some results on convergence of random variables.

#### $D.2.1$ **CONVERGENCE IN PROBABILITY**

Limiting arguments in this discussion will be with respect to the sample size n. Let  $x_n$  be a sequence random variable indexed by the sample size.

### **DEFINITION D.1** Convergence in Probability

The random variable  $x_n$  converges in probability to a constant if  $\lim_{n\to\infty}$  Prob( $|x_n - c| > \varepsilon$ ) = 0 for any positive  $\varepsilon$ .

Convergence in probability implies that the values that the variable may take that are not close to  $c$  become increasingly unlikely as *n* increases. To consider one example, suppose that the random variable  $x_n$  takes two values, zero and n, with probabilities  $1 - (1/n)$  and  $(1/n)$ , respectively. As *n* increases, the second point will become ever more remote from any constant but, at the same time, will become increasingly less probable. In this example,  $x_n$  converges in probability to zero. The crux of this form of convergence is that all the mass of the probability distribution becomes concentrated at points close to  $c$ . If  $x_n$  converges in probability to  $c$ , then we write

$$
\text{plim } x_n = c. \tag{D-1}
$$

We will make frequent use of a special case of convergence in probability, convergence in mean square or convergence in quadratic mean.

### **THEOREM D.1** Convergence in Quadratic Mean

If  $x_n$  has mean  $\mu_n$  and variance  $\sigma_n^2$  such that the ordinary limits of  $\mu_n$  and  $\sigma_n^2$  are c and 0, respectively, then  $x_n$  converges in mean square to  $c$ , and

plim  $x_n = c$ .

<sup>1</sup>A comprehensive summary of many results in large-sample theory appears in White (2001). The results discussed here will apply to samples of independent observations. Time series cases in which observations are correlated are analyzed in Chapters 19 and 20.

A proof of Theorem D.1 can be based on another useful theorem.

### **THEOREM D.2** Chebychev's Inequality

If  $x_n$  is a random variable and c and  $\varepsilon$  are constants, then Prob( $|x_n - c| > \varepsilon$ )  $\leq$  $E[(x_n-c)^2]/\varepsilon^2$ .

To establish the Chebychev inequality, we use another result [see Goldberger (1991, p. 31)].

### **THEOREM D.3** Markov's Inequality

If  $y_n$  is a nonnegative random variable and  $\delta$  is a positive constant, then Prob[ $y_n \geq \delta$ ]  $\leq E[y_n]/\delta$ .

**Proof:**  $E[y_n] = \text{Prob}[y_n < \delta] E[y_n | y_n < \delta] + \text{Prob}[y_n \geq \delta] E[y_n | y_n \geq \delta]$ . Since  $y_n$  is non*negative*, both terms must be nonnegative, so  $E[y_n] \ge \text{Prob}[y_n \ge \delta] E[y_n | y_n \ge \delta]$ . Since  $E[y_n | y_n \ge \delta]$  must be greater than or equal to  $\delta$ ,  $E[y_n] \ge \text{Prob}[y_n \ge \delta] \delta$ , which is the result.

Now, to prove Theorem D.1., let  $y_n$  be  $(x_n - c)^2$  and  $\delta$  be  $\varepsilon^2$  in Theorem D.3. Then,  $(x_n - c)^2 > \delta$ implies that  $|x_n - c| > \varepsilon$ . Finally, we will use a special case of the Chebychev inequality, where  $c = \mu_n$ , so that we have

$$
\text{Prob}(|x_n - \mu_n| > \varepsilon) \le \sigma_n^2/\varepsilon^2. \tag{D-2}
$$

Taking the limits of  $\mu_n$  and  $\sigma_n^2$  in (D-2), we see that if

$$
\lim E[x_n] = c \quad \text{and} \quad \lim \text{Var}[x_n] = 0, \tag{D-3}
$$

then

### plim  $x_n = c$ .

We have shown that convergence in mean square implies convergence in probability. Meansquare convergence implies that the distribution of  $x_n$  collapses to a spike at plim  $x_n$ , as shown in Figure D.1.

#### Mean Square Convergence of the Sample Minimum Example D.1 in Exponential Sampling

As noted in Example C.4, in sampling of n observations from an exponential distribution, for the sample minimum  $x_{(1)}$ ,

$$
\lim_{n\to\infty} E\left[x_{(1)}\right] = \lim_{n\to\infty} \frac{1}{n\theta} = 0
$$

and

$$
\lim_{n\to\theta} \text{Var}\big[x_{(1)}\big] = \lim_{n\to\infty} \frac{1}{(n\theta)^2} = 0.
$$

Therefore,

### plim  $x_{(1)} = 0$ .

Note, in particular, that the variance is divided by  $n^2$ . Thus, this estimator converges very rapidly to 0.

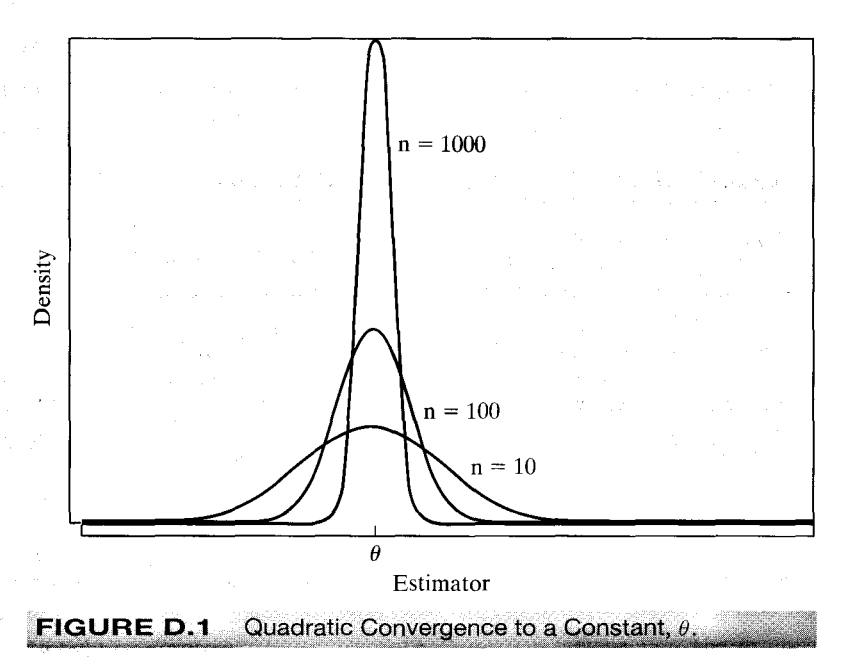

Convergence in probability does not imply convergence in mean square. Consider the simple example given earlier in which  $x_n$  equals either zero or *n* with probabilities  $1 - (1/n)$  and  $(1/n)$ . The exact expected value of  $x_n$  is 1 for all n, which is not the probability limit. Indeed, if we let  $Prob(x_n = n^2) = (1/n)$  instead, the mean of the distribution explodes, but the probability limit is still zero. Again, the point  $x_n = n^2$  becomes ever more extreme but, at the same time, becomes ever less likely.

The conditions for convergence in mean square are usually easier to verify than those for the more general form. Fortunately, we shall rarely encounter circumstances in which it will be necessary to show convergence in probability in which we cannot rely upon convergence in mean square. Our most frequent use of this concept will be in formulating consistent estimators.

# **DEFINITION D.2** Consistent Estimator

An estimator  $\hat{\theta}_n$  of a parameter  $\theta$  is a **consistent** estimator of  $\theta$  if and only if

plim  $\hat{\theta}_n = \theta$ .

 $(D-4)$ 

### **THEOREM D.4** Consistency of the Sample Mean

The mean of a random sample from any population with finite mean  $\mu$  and finite variance  $\sigma^2$  is a consistent estimator of  $\mu$ .

**Proof:**  $E[\bar{x}_n] = \mu$  and  $Var[\bar{x}_n] = \sigma^2/n$ . Therefore,  $\bar{x}_n$  converges in mean square to  $\mu$ , or plim  $\bar{x}_n = \mu$ .

Theorem D.4 is broader than it might appear at first.

**COROLLARY TO THEOREM D.4 Consistency of a Mean** of Functions

In random sampling, for any function  $g(x)$ , if  $E[g(x)]$  and  $Var[g(x)]$  are finite constants, then

plim 
$$
\frac{1}{n} \sum_{i=1}^{n} g(x_i) = E[g(x)].
$$

 $(D-5)$ 

**Proof:** Define  $y_i = g(x_i)$  and use Theorem D.4.

### Example D.2 Estimating a Function of the Mean

In sampling from a normal distribution with mean  $\mu$  and variance 1,  $E[e^x] = e^{\mu + 1/2}$  and Varle<sup>x</sup> $] = e^{2\mu+2} - e^{2\mu+1}$ . (See Section B.4.4 on the lognormal distribution.) Hence,

plim 
$$
\frac{1}{n} \sum_{i=1}^{n} e^{x_i} = e^{\mu + 1/2}
$$
.

#### $D.2.2$ OTHER FORMS OF CONVERGENCE AND LAWS OF LARGE NUMBERS

Theorem D.4 and the corollary given above are particularly narrow forms of a set of results known as laws of large numbers that are fundamental to the theory of parameter estimation. Laws of large numbers come in two forms depending on the type of convergence considered. The simpler of these are "weak laws of large numbers" which rely on convergence in probability as we defined it above. "Strong laws" rely on a broader type of convergence called almost sure convergence. Overall, the law of large numbers is a statement about the behavior of an average of a large number of random variables.

**THEOREM D.5** Khinchine's Weak Law of Large Numbers If  $x_i$ ,  $i = 1, \ldots, n$  is a random (i.i.d.) sample from a distribution with finite mean  $E[x_i] = \mu$ , then

plim  $\bar{x}_n = \mu$ .

Proofs of this and the theorem below are fairly intricate. Rao (1973) provides one.

Notice that this is already broader than Theorem D.4, as it does not require that the variance of the distribution be finite. On the other hand, it is not broad enough, since most of the situations we encounter where we will need a result such as this will not involve i.i.d. random sampling. A broader result is

### APPENDIX D  $\triangle$  Large Sample Distribution Theory 901

**THEOREM D.6** Chebychev's Weak Law of Large Numbers

If  $x_i$ ,  $i = 1, ..., n$  is a sample of observations such that  $E[x_i] = \mu_i < \infty$  and  $Var[x_i] =$  $\sigma_i^2 < \infty$  such that  $\bar{\sigma}_n^2/n = (1/n^2)\Sigma_i \sigma_i^2 \to 0$  as  $n \to \infty$  then  $\text{plim}(\bar{x}_n - \bar{\mu}_n) = 0$ .

There is a subtle distinction between these two theorems that you should notice. The Chebychev theorem does not state that  $\bar{x}_n$  converges to  $\bar{\mu}_n$ , or even that it converges to a constant at all. That would require a precise statement about the behavior of  $\bar{\mu}_n$ . The theorem states that as n increases without bound, these two quantities will be arbitrarily close to each other—that is, the difference between them converges to a constant, zero. This is an important notion that enters the derivation when we consider statistics that converge to random variables, instead of to constants. What we do have with these two theorems is extremely broad conditions under which a sample mean will converge in probability to its population counterpart. The more important difference between the Khinchine and Chebychev theorems is that the second allows for heterogeneity in the distributions of the random variables that enter the mean.

In analyzing time series data, the sequence of outcomes is itself viewed as a random event. Consider, then, the sample mean,  $\bar{x}_n$ . The preceding results concern the behavior of this statistic as  $n \to \infty$  for a particular realization of the sequence  $\bar{x}_1, \ldots, \bar{x}_n$ . But, if the sequence, itself, is viewed as a random event, then limit to which  $\bar{x}_n$  converges may be also. The stronger notion of almost sure convergence relates to this possibility.

### **DEFINITION D.3** Almost Sure Convergence

The random variable  $x_n$  converges almost surely to the constant c if and only if

 $\lim \text{Prob}(|x_i - c| > \varepsilon \text{ for all } i \geq n) = 0 \text{ for all } \varepsilon > 0.$  $n\rightarrow\infty$ 

Almost sure convergence differs from convergence in probability in an important respect. Note that the index in the probability statement is "i," not "n." The definition states that if a sequence converges almost surely, then there is an *n* large enough such that for any positive  $\varepsilon$  the probability that the sequence will not converge to c goes to zero. This is denoted  $x_n \stackrel{a.s.}{\longrightarrow} x$ . Again, it states that the probability of observing a sequence that does not converge to  $c$  ultimately vanishes. Intuitively, it states that once the sequence  $x_n$  becomes close to c, it stays close to c.

From the two definitions, it is clear that almost sure convergence is a stronger form of convergence. Almost sure convergence implies convergence in probability. The proof is obvious given the statements of the definitions. The event described in the definition of almost sure convergence, for any  $i \ge n$ , includes  $i = n$ , which is the condition for convergence in probability.

Almost sure convergence is used in a stronger form of the law of large numbers;

### **THEOREM D.7** Kolmogorov's Strong Law of Large Numbers

If  $x_i$ ,  $i = 1, ..., n$  is a sequence of independently distributed random variables such that<br>  $E[x_i] = \mu_i < \infty$  and  $Var[x_i] = \sigma_i^2 < \infty$  such that  $\sum_{i=1}^{\infty} \sigma_i^2/i^2 < \infty$  as  $n \to \infty$  then<br>  $x_n - \bar{\mu}_n \stackrel{a.s.}{\longrightarrow} 0$ .

### **THEOREM D.8** Markov's Strong Law of Large Numbers

If  $\{z_i\}$  is a sequence of independent random variables with  $E[z_i] = \mu_i < \infty$  and if for some  $\delta > 0$ ,  $\sum_{i=1}^{\infty} E[|z_i - \mu_i|^{1+\delta}] / i^{1+\delta} < \infty$ , then  $\bar{z}_n - \bar{\mu}_n$  converges almost surely to 0, which<br>we denote  $\bar{z}_n - \bar{\mu}_n \frac{a.s}{\delta}$ , 0.<sup>2</sup>

The variance condition is satisfied if every variance in the sequence is finite, but this is not strictly required; it only requires that the variances in the sequence increase at a slow enough rate that the sequence of variances as defined is bounded. The theorem allows for heterogeneity in the means and variances. If we return to the conditions of the Khinchine theorem, i.i.d. sampling, we have a corollary:

### **COROLLARY TO THEOREM D.8** (Kolmogorov)

If  $x_i$ ,  $i = 1, \ldots, n$  is a sequence of independent and identically distributed random variables such that  $E[x_i] = \mu < \infty$  and  $E[|x_i|] < \infty$  then  $x_n - \mu \stackrel{a.s.}{\longrightarrow} 0$ .

Note that the corollary requires identically distributed observations while the theorem only requires independence. Finally, another form of convergence encountered in the analysis of time series data is convergence in *r*th mean:

### **DEFINITION D.4** Convergence in rth Mean

If  $x_n$  is a sequence of random variables such that  $E[|x_n|^r] < \infty$  and  $\lim_{n\to\infty} E[|x_n-c|^r] = 0$ , then  $x_n$  converges in rth mean to c. This is denoted  $x_n \stackrel{r.m.}{\longrightarrow} c$ .

Surely the most common application is the one we met earlier, convergence in means square, which is convergence in the second mean. Some useful results follow from this definition:

### **THEOREM D.9** Convergence in Lower Powers

If  $x_n$  converges in rth mean to c then  $x_n$  converges in sth mean to c for any  $s < r$ . The proof uses Jensen's Inequality, Theorem D.13. Write  $E[|x_n - c|^s] = E[(|x_n - c|^r)^{s/r}] \le$ <br> $\{E[(|x_n - c|^r)]\}^{s/r}$  and the inner term converges to zero so the full function must also.

 $2$ The use of the expected absolute deviation differs a bit from the expected squared deviation that we have used heretofore to characterize the spread of a distribution. Consider two examples. If  $z \sim N[0, \sigma^2]$ , then  $E[|z|] = Prob[z < 0]E[z | z < 0] + Prob[z \ge 0]E[z | z \ge 0] = 0.7989\sigma$ . (See Theorem 22.2.) So, finite expected absolute value is the same as finite second moment for the normal distribution. But if z takes values [0, n] with probabilities  $[1-1/n, 1/n]$ , then the variance of z is  $(n-1)$ , but  $E[|z-\mu_z|]$  is  $2-2/n$ . For this case, finite expected absolute value occurs without finite expected second moment. These are different characterizations of the spread of the distribution.

### **THEOREM D.10** Generalized Chebychev's Inequality

If  $x_n$  is a random variable and c is a constant such that with  $E[|x_n - c|^r] < \infty$  and  $\varepsilon$  is a positive constant, then  $Prob(|x_n - c| > \varepsilon) \leq E[|x_n - c|^r]/\varepsilon^r$ .

We have considered two cases of this result already, when  $r = 1$  which is the Markov inequality, Theorem D.3 and  $r = 2$ , which is the Chebychev inequality we looked at first in Theorem D.2.

### **THEOREM D.11** Convergence in rth mean and Convergence in Probability

If  $x_n \stackrel{rm}{\longrightarrow} c$ , for some  $r > 0$ , then  $x_n \stackrel{p}{\longrightarrow} c$ . The proof relies on Theorem D.9. By assumption,  $\lim_{n\to\infty} E[|x_n - c|^r] = 0$  so for some n sufficiently large,  $E[|x_n - c|^r] < \infty$ . By Theorem D.9, then,  $Prob(|x_n - c| \ge \varepsilon) \le E[|x_n - c|^{r}] / \varepsilon^{r}$  for any  $\varepsilon > 0$ . The denominator of the fraction is a fixed constant and the numerator converges to zero by our initial assumption, so  $\lim_{n\to\infty} \text{Prob}(|x_n - c| > \varepsilon) = 0$ , which completes the proof.

One implication of Theorem D.11 is that although convergence in mean square is a convenient way to prove convergence in probability, it is actually stronger than necessary, as we get the same result for any positive  $r$ .

Finally, we note that we have now shown that both almost sure convergence and convergence in rth mean are stronger than convergence in probability; each implies the latter. But they, themselves, are different notions of convergence, and neither implies the other.

### **DEFINITION D.5** Convergence of a Random Vector or Matrix

Let  $\mathbf{x}_n$  denote a random vector and  $\mathbf{X}_n$  a random matrix, and c and C denote a vector and matrix of constants with the same dimensions as  $x_n$  and  $X_n$ , respectively. All of the preceding notions of convergence can be extended to  $(\mathbf{x}_n, \mathbf{c})$  and  $(\mathbf{X}_n, \mathbf{C})$  by applying the results to the respective corresponding elements.

#### $D.2.3$ **CONVERGENCE OF FUNCTIONS**

A particularly convenient result is the following.

### **THEOREM D.12 Slutsky Theorem**

For a continuous function  $g(x_n)$  that is not a function of n,

plim  $g(x_n) = g(\text{plim } x_n)$ .

 $(D-6)$ 

The generalization of Theorem D.12 to a function of several random variables is direct, as illustrated in the next example.

### 904 APPENDIX D  $\triangleq$  Large Sample Distribution Theory

### Example D.3 Probability Limit of a Function of  $\bar{x}$  and  $s^2$

In random sampling from a population with mean  $\mu$  and variance  $\sigma^2$ , the exact expected value of  $\bar{x}^2$ / $s^2$  will be difficult, if not impossible, to derive. But, by the Slutsky theorem,

$$
\text{plim } \frac{\bar{x}_n^2}{s_n^2} = \frac{\mu^2}{\sigma^2}
$$

An application that highlights the difference between expectation and probability is suggested by the following useful relationships.

### **THEOREM D.13** Inequalities for Expectations

**Jensen's Inequality.** If  $g(x_n)$  is a concave function of  $x_n$ , then  $g(E[x_n]) \ge E[g(x_n)]$ . **Cauchy-Schwartz Inequality.** For two random variables,  $E[|xy|] \leq \{E[x^2]\}^{1/2}$  ${E[y^2]}^{1/2}.$ 

Although the expected value of a function of  $x_n$  may not equal the function of the expected value—it exceeds it if the function is concave—the probability limit of the function is equal to the function of the probability limit.

The Slutsky theorem highlights a comparison between the expectation of a random variable and its probability limit. Theorem D.12 extends directly in two important directions. First, though stated in terms of convergence in probability, the same set of results applies to convergence in rth mean and almost sure convergence. Second, so long as the functions are continuous, the Slutsky Theorem can be extended to vector or matrix valued functions of random scalars, vectors, or matrices. The following describe some specific applications. Some implications of the Slutsky theorem are now summarized.

### **THEOREM D.14 Rules for Probability Limits**

If  $x_n$  and  $y_n$  are random variables with plim $x_n = c$  and plim  $y_n = d$ , then

 $\text{plim}(x_n + y_n) = c + d,$ (sum rule)  $(D-7)$ 

plim  $x_n y_n = c d$ , (product rule)  $(D-8)$ 

$$
\text{plim } x_n / y_n = c/d \quad \text{if } d \neq 0. \quad \text{(ratio rule)} \tag{D-9}
$$

If  $W_n$  is a matrix whose elements are random variables and if plim  $W_n = \Omega$ , then

plim  $W_n^{-1} = \Omega^{-1}$ . (matrix inverse rule)  $(D-10)$ 

If  $X_n$  and  $Y_n$  are random matrices with plim  $X_n = A$  and plim  $Y_n = B$ , then

plim  $X_n Y_n = AB$ . (matrix product rule)  $(D-11)$ 

#### **CONVERGENCE TO A RANDOM VARIABLE**  $D.2.4$

The preceding has dealt with conditions under which a random variable converges to a constant. for example, the way that a sample mean converges to the population mean. In order to develop

a theory for the behavior of estimators, as a prelude to the discussion of limiting distributions, we now consider cases in which a random variable converges not to a constant, but to another random variable. These results will actually subsume those in the preceding section, as a constant may always be viewed as a degenerate random variable, that is one with zero variance.

### **DEFINITION D.6** Convergence in Probability to a Random **Variable**

The random variable  $x_n$  converges in probability to the random variable x if  $\lim_{n\to\infty}$  Prob( $|x_n - x| > \varepsilon$ ) = 0 for any positive  $\varepsilon$ .

As before, we write plim  $x_n = x$  to denote this case. The interpretation (at least the intuition) of this type of convergence is different when  $x$  is a random variable. The notion of closeness defined here relates not to the concentration of the mass of the probability mechanism generating  $x_n$  at a point  $c$ , but to the closeness of that probability mechanism to that of x. One can think of this as a convergence of the CDF of  $x_n$  to that of x.

**DEFINITION D.7** Almost Sure Convergence to a Random Variable The random variable  $x_n$  converges almost surely to the random variable x if and only if  $\lim_{n\to\infty}$  Prob( $|x_i - x| > \varepsilon$  for all  $i \ge n$ ) = 0 for all  $\varepsilon > 0$ .

**DEFINITION D.8** Convergence in rth mean to a Random Variable The random variable  $x_n$  converges in rth mean to the random variable x if and only if  $\lim_{n\to\infty} E[|x_n - x|^r] = 0$ . This is labeled  $x_n \xrightarrow{r.m.} x$ . As before, the case  $r = 2$  is labeled convergence in mean square.

Once again, we have to revise our understanding of convergence when convergence is to a random variable.

### **THEOREM D.15 Convergence of Moments**

Suppose  $x_n \stackrel{r.m.}{\longrightarrow} x$  and  $E[|x|^r]$  is finite. Then,  $\lim_{n\to\infty} E[|x_n|^r] = E[|x|^r]$ .

Theorem D.15 raises an interesting question. Suppose we let r grow, and suppose that  $x_n \stackrel{f.m.}{\longrightarrow} x$ and, in addition, all moments are finite. If this holds for any  $r$ , do we conclude that these random variables have the same distribution? The answer to this longstanding problem in probability theory—the problem of the sequence of moments—is no. The sequence of moments does not uniquely determine the distribution. Although convergence in rth mean and almost surely still both imply convergence in probability, it remains true, even with convergence to a random variable instead of a constant, that these are different forms of convergence.

a Radia  $\lambda$  ,  $\sim$  ,  $\lambda$ 

#### D.2.5 **CONVERGENCE IN DISTRIBUTION: LIMITING DISTRIBUTIONS**

A second form of convergence is convergence in distribution. Let  $x_n$  be a sequence of random variables indexed by the sample size, and assume that  $x_n$  has cdf  $F_n(x)$ .

### **DEFINITION D.9** Convergence in Distribution

 $x_n$  converges in distribution to a random variable x with cdf  $F(x)$ *if*  $\lim_{n\to\infty}$   $|F_n(x_n) - F(x)| = 0$  at all continuity points of  $F(x)$ .

This statement is about the probability distribution associated with  $x_n$ ; it does not imply that  $x_n$  converges at all. To take a trivial example, suppose that the exact distribution of the random variable  $x_n$  is

$$
Prob(x_n = 1) = \frac{1}{2} + \frac{1}{n+1}, \quad Prob(x_n = 2) = \frac{1}{2} - \frac{1}{n+1}.
$$

As *n* increases without bound, the two probabilities converge to  $\frac{1}{2}$ , but  $x_n$  does not converge to a constant.

### **DEFINITION D.10** Limiting Distribution

If  $x_n$  converges in distribution to x, where  $F(x_n)$  is the cdf of  $x_n$ , then  $F(x)$  is the **limiting** distribution of  $x$ . This is written

 $x_n \xrightarrow{d} x$ .

The limiting distribution is often given in terms of the pdf, or simply the parametric family. For example, "the limiting distribution of  $x_n$  is standard normal."

Convergence in distribution can be extended to random vectors and matrices, though not in the element by element manner that we extended the earlier convergence forms. The reason is that convergence in distribution is a property of the CDF of the random variable, not the variable itself. Thus, we can obtain a convergence result analogous to that in Definition D.9 for vectors or matrices by applying definition to the joint CDF for the elements of the vector or matrices. Thus,  $\mathbf{x}_n \xrightarrow{a} \mathbf{x}$  if  $\lim_{n \to \infty} |F_n(\mathbf{x}_n) - F(\mathbf{x})| = 0$  and likewise for a random matrix.

### Example D.4 Limiting Distribution of  $t_{n-1}$

Consider a sample of size n from a standard normal distribution. A familiar inference problem is the test of the hypothesis that the population mean is zero. The test statistic usually used is the  $t$  statistic:

$$
t_{n-1}=\frac{\bar{x}_n}{s_n/\sqrt{n}}
$$

where

$$
s_n^2 = \frac{\sum_{i=1}^n (x_i - \bar{x}_n)^2}{n-1}
$$

The exact distribution of the random variable  $t_{n-1}$  is t with  $n-1$  degrees of freedom. The density is different for every n:

$$
f(t_{n-1}) = \frac{\Gamma(n/2)}{\Gamma[(n-1)/2]} \left[ (n-1)\pi \right]^{-1/2} \left[ 1 + \frac{t_{n-1}^2}{n-1} \right]^{-n/2}
$$
 (D-12)

as is the cdf,  $F_{n-1}(t) = \int_{-\infty}^{t} f_{n-1}(x) dx$ . This distribution has mean zero and variance  $(n-1)/(n-3)$ . As *n* grows to infinity,  $t_{n-1}$  converges to the standard normal, which is written

 $t_{n-1} \stackrel{d}{\longrightarrow} N[0, 1].$ 

### **DEFINITION D.11** Limiting Mean and Variance

The **limiting mean** and **variance** of a random variable are the mean and variance of the limiting distribution, assuming that the limiting distribution and its moments exist.

For the random variable with  $t[n]$  distribution, the exact mean and variance are zero and  $n/(n-2)$ , whereas the limiting mean and variance are zero and one. The example might suggest that the limiting mean and variance are zero and one; that is, that the moments of the limiting distribution are the ordinary limits of the moments of the finite sample distributions. This situation is almost always true, but it need not be. It is possible to construct examples in which the exact moments do not even exist, even though the moments of the limiting distribution are well defined.<sup>3</sup> Even in such cases, we can usually derive the mean and variance of the limiting distribution.

Limiting distributions, like probability limits, can greatly simplify the analysis of a problem. Some results that combine the two concepts are as follows.<sup>4</sup>

# **THEOREM D.16** Rules for Limiting Distributions

1. If  $x_n \stackrel{d}{\longrightarrow} x$  and plim  $y_n = c$ , then

 $x_n y_n \xrightarrow{d} cx$ .  $(D-13)$ 

which means that the limiting distribution of  $x_ny_n$  is the distribution of cx. Also,

$$
c_n + y_n \xrightarrow{a} x + c,\tag{D-14}
$$

$$
x_n/y_n \xrightarrow{d} x/c, \quad \text{if } c \neq 0. \tag{D-15}
$$

If  $x_n \xrightarrow{d} x$  and  $g(x_n)$  is a continuous function, then  $2.$ 

$$
g(x_n) \xrightarrow{d} g(x).
$$
 (D-16)

This result is analogous to the Slutsky theorem for probability limits. For an example, consider the  $t_n$  random variable discussed earlier. The exact distribution of  $t_n^2$  is  $F[1, n]$ . But as  $n \longrightarrow \infty$ ,  $t_n$  converges to a standard normal variable. According to this result, the limiting distribution of  $t_n^2$  will be that of the square of a standard normal, which is chi-squared with one

<sup>3</sup>See, for example, Maddala (1977a, p. 150).

<sup>4</sup>For proofs and further discussion, see, for example, Greenberg and Webster (1983).

### **THEOREM D.16 (Continued)**

degree of freedom. We conclude, therefore, that

 $F[1, n] \stackrel{d}{\longrightarrow} chi-squared[1].$ 

 $(D-17)$ 

We encountered this result in our earlier discussion of limiting forms of the standard normal family of distributions.

If  $y_n$  has a limiting distribution and plim  $(x_n - y_n) = 0$ , then  $x_n$  has the same limiting 3. distribution as  $y_n$ .

The third result in Theorem D.16 combines convergence in distribution and in probability. The second result can be extended to vectors and matrices.

### **Example D.5 The F Distribution**

Suppose that  $t_{1,n}$  and  $t_{2,n}$  are a  $K \times 1$  and an  $M \times 1$  random vector of variables whose components are independent with each distributed as  $t$  with  $n$  degrees of freedom. Then, as we saw in the preceding, for any component in either random vector, the limiting distribution<br>is standard normal, so for the entire vector,  $t_{j,n} \xrightarrow{d} z_n$ , a vector of independent standard<br>normally distributed variables.

Finally, a specific case of result 2 in Theorem D.16 produces a tool known as the Cramér-Wold device.

**THEOREM D.17** Cramer–Wold Device<br>If  $x_n \stackrel{d}{\longrightarrow} x$ , then  $c'x_n \stackrel{d}{\longrightarrow} c'x$  for all conformable vectors c with real valued elements.

By allowing  $c$  to be a vector with just a one in a particular position and zeros elsewhere, we see that convergence in distribution of a random vector  $x_n$  to x does imply that each component does likewise.

#### **CENTRAL LIMIT THEOREMS**  $D.2.6$

We are ultimately interested in finding a way to describe the statistical properties of estimators when their exact distributions are unknown. The concepts of consistency and convergence in probability are important. But the theory of limiting distributions given earlier is not yet adequate. We rarely deal with estimators that are not consistent for something, though perhaps not always the parameter we are trying to estimate. As such,

if plim  $\hat{\theta}_n = \theta$ , then  $\hat{\theta}_n \stackrel{d}{\longrightarrow} \theta$ .

That is, the limiting distribution of  $\hat{\theta}_n$  is a spike. This is not very informative, nor is it at all what we have in mind when we speak of the statistical properties of an estimator. (To endow our finite sample estimator  $\hat{\theta}_n$  with the zero sampling variance of the spike at  $\theta$  would be optimistic in the extreme.)

As an intermediate step, then, to a more reasonable description of the statistical properties of an estimator, we use a **stabilizing transformation** of the random variable to one that does have a well-defined limiting distribution. To jump to the most common application, whereas

plim  $\hat{\theta}_n = \theta$ ,

we often find that

$$
z_n = \sqrt{n}(\hat{\theta}_n - \theta) \stackrel{d}{\longrightarrow} f(z),
$$

where  $f(z)$  is a well-defined distribution with a mean and a positive variance. An estimator which has this property is said to be root-n consistent. The single most important theorem in econometrics provides an application of this proposition. A basic form of the theorem is as follows.

### **THEOREM D.18** Lindberg-Levy Central Limit Theorem (Univariate)

If  $x_1, \ldots, x_n$  are a random sample from a probability distribution with finite mean  $\mu$  and finite variance  $\sigma^2$  and  $\bar{x}_n = (1/n) \sum_{i=1}^n x_i$ , then

$$
\sqrt{n}(\bar{x}_n-\mu)\stackrel{d}{\longrightarrow}N[0,\sigma^2],
$$

A proof appears in Rao (1973, p. 127).

The result is quite remarkable as it holds regardless of the form of the parent distribution. For a striking example, return to Figure C.2. The distribution from which the data were drawn in that figure does not even remotely resemble a normal distribution. In samples of only four observations the force of the central limit theorem is clearly visible in the sampling distribution of the means. The sampling experiment Example D.5 shows the effect in a systematic demonstration of the result.

The Lindberg–Levy theorem is one of several forms of this extremely powerful result. For our purposes, an important extension allows us to relax the assumption of equal variances. The Lindberg–Feller form of the central limit theorem is the centerpiece of most of our analysis in econometrics.

### **THEOREM D.19** Lindberg–Feller Central Limit Theorem (with Unequal Variances)

Suppose that  $\{x_i\}$ ,  $i = 1, \ldots, n$ , is a sequence of independent random variables with finite *means*  $\mu_i$  and finite positive variances  $\sigma_i^2$ . Let

$$
\bar{\mu}_n = \frac{1}{n}(\mu_1 + \mu_2 + \dots + \mu_n)
$$
 and  $\bar{\sigma}_n^2 = \frac{1}{n}(\sigma_1^2 + \sigma_2^2 + \dots).$ 

If no single term dominates this average variance, which we could state as  $\lim_{n\to\infty} \max(\sigma_i)$  $(n\bar{\sigma}_n)=0$ , and if the average variance converges to a finite constant,  $\bar{\sigma}^2 = \lim_{n\to\infty} \bar{\sigma}_n^2$ , then

 $\sqrt{n}(\bar{x}_n - \bar{\mu}_n) \stackrel{d}{\longrightarrow} N[0, \bar{\sigma}^2].$
910 APPENDIX D ♦ Large Sample Distribution Theory

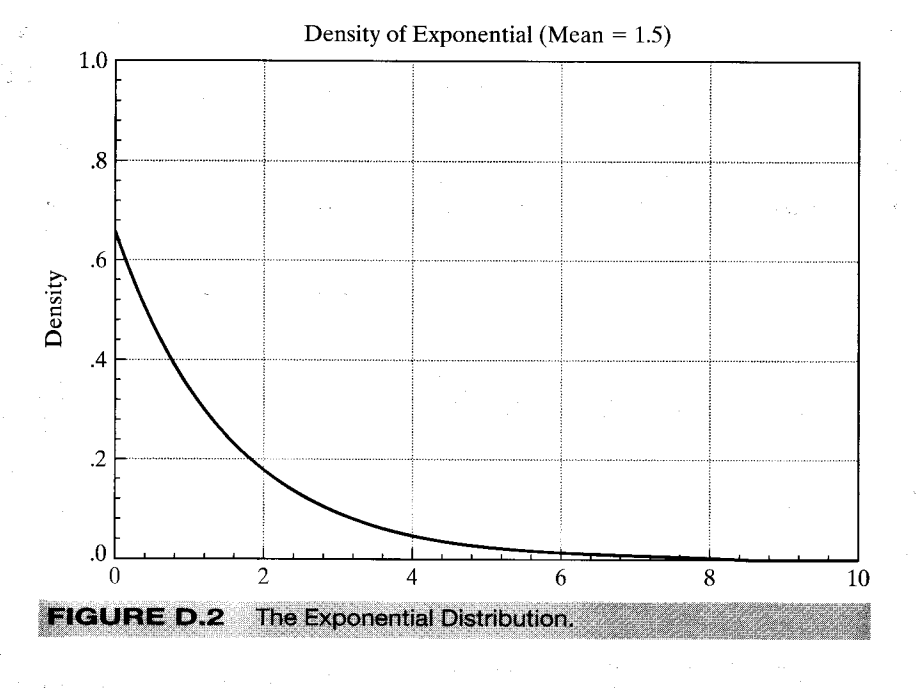

In practical terms, the theorem states that sums of random variables, regardless of their form, will tend to be normally distributed. The result is yet more remarkable in that it does not require the variables in the sum to come from the same underlying distribution. It requires, essentially, only that the mean be a mixture of many random variables, none of which is large compared with their sum. Since nearly all the estimators we construct in econometrics fall under the purview of the central limit theorem, it is obviously an important result.

#### Example D.6 The Lindberg-Levy Central Limit Theorem

We'll use a sampling experiment to demonstrate the operation of the central limit theorem. Consider random sampling from the exponential distribution with mean 1.5-this is the setting used in Example C.4. The density is shown in Figure D.2.

We've drawn 1,000 samples of 3, 6, and 20 observations from this population and computed the sample means for each. For each mean, we then computed  $z_{in} = \sqrt{n}(\bar{x}_{in} - \mu)$  where  $i = 1, \ldots, 1,000$  and n is 3, 6 or 20. The three rows of figures in Figure D.3 show histograms of the observed samples of sample means and kernel density estimates of the underlying distributions for the three samples of transformed means.

Proof of the Lindberg-Feller theorem requires some quite intricate mathematics [see Loeve (1977), for example] that are well beyond the scope of our work here. We do note an important consideration in this theorem. The result rests on a condition known as the Lindberg condition. The sample mean computed in the theorem is a mixture of random variables from possibly different distributions. The Lindberg condition, in words, states that the contribution of the tail areas of these underlying distributions to the variance of the sum must be negligible in the limit. The condition formalizes the assumption in Theorem D.12 that the average variance be positive and not be dominated by any single term. (For an intuitively crafted mathematical discussion of this condition, see White  $(2001, pp. 117-118)$ . The condition is essentially impossible to verify in practice, so it is useful to have a simpler version of the theorem which encompasses it.

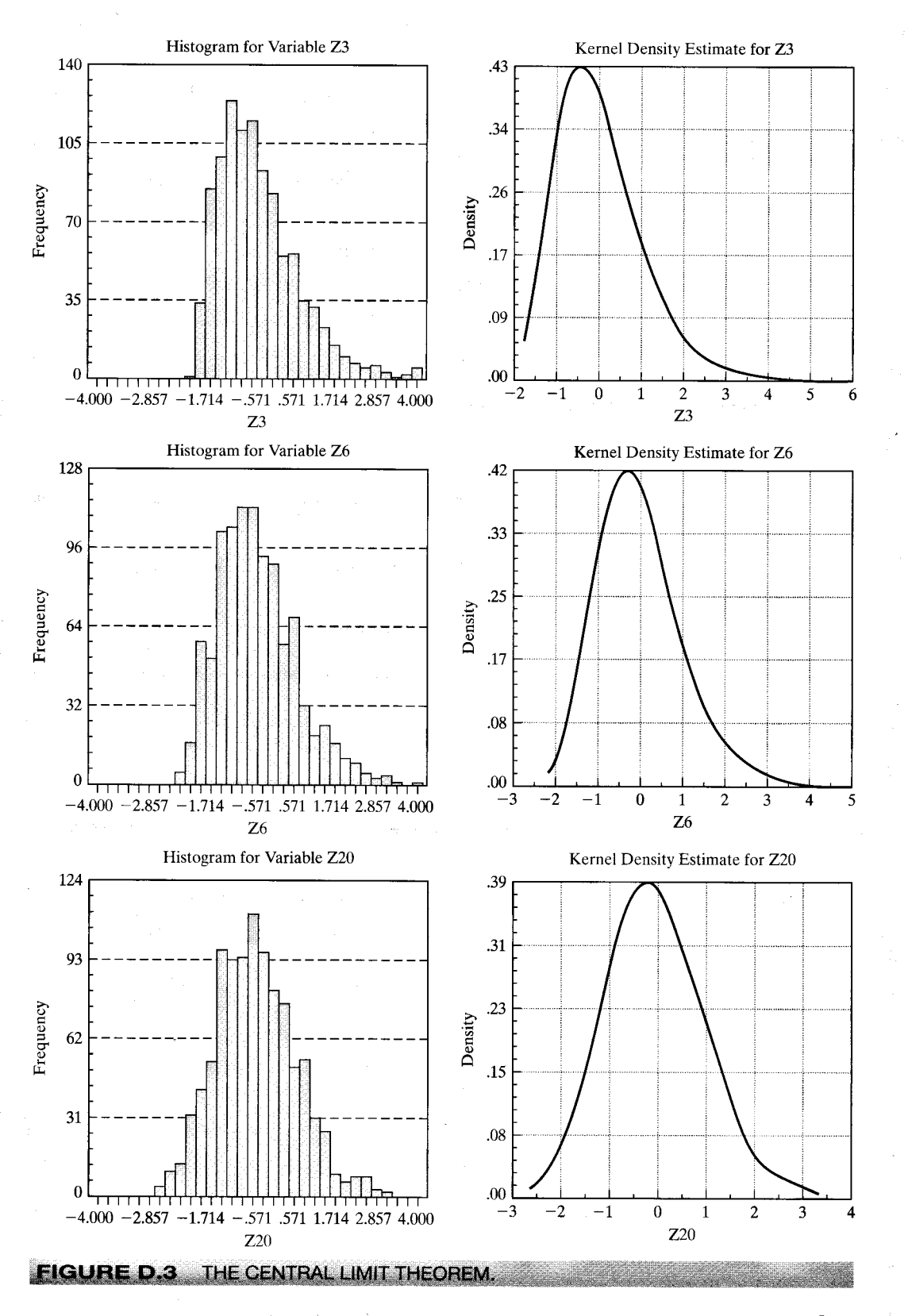

#### 912 APPENDIX  $D \triangleleft L$ arge Sample Distribution Theory

# **THEOREM D.20** Liapounov Central Limit Theorem

Suppose that  $\{x_i\}$ , is a sequence of independent random variables with finite means  $\mu_i$  and finite positive variances  $\sigma_i^2$  such that  $E[|x_i - \mu_i|^{2+\delta}]$  is finite for some  $\delta > 0$ . If  $\bar{\sigma}_n$  is positive and finite for all n sufficiently large, then

$$
\sqrt{n}(\bar{x}_n - \bar{\mu}_n)/\bar{\sigma}_n \stackrel{d}{\longrightarrow} N[0, 1].
$$

This version of the central limit theorem requires only that moments slightly larger than two be finite.

Note the distinction between the laws of large numbers in Theorems D.5 and D.6 and the central limit theorems. Neither assert that sample means tend to normality. Sample means (that is, the distributions of them) converge to spikes at the true mean. It is the transformation of the mean,  $\sqrt{n}(\bar{x}_n - \mu)/\sigma$ , that converges to standard normality. To see this at work, if you have access to the necessary software, you might try reproducing Example D.5 using the raw means,  $\bar{x}_{in}$ . What do you expect to observe?

For later purposes, we will require multivariate versions of these theorems. Proofs of the following may be found, for example, in Greenberg and Webster (1983) or Rao (1973) and references cited there.

# **THEOREM D.18A** Multivariate Lindberg-Levy Central **Limit Theorem**

If  $x_1, \ldots, x_n$  are a random sample from a multivariate distribution with finite mean vector  $\mu$  and finite positive definite covariance matrix **Q**, then

$$
\sqrt{n}(\bar{\mathbf{x}}_n - \boldsymbol{\mu}) \stackrel{d}{\longrightarrow} N[\mathbf{0}, \mathbf{Q}],
$$

where

$$
\bar{\mathbf{x}}_n = \frac{1}{n} \sum_{i=1}^n \mathbf{x}_i.
$$

In order to get from D.18 to D.18A (and D.19 to D.19A) we need to add a step. Theorem D.18 applies to the individual elements of the vector. A vector has a multivariate normal distribution if the individual elements are normally distributed and if every linear combination is normally distributed. We can use Theorem D.18 (D.19) for the individual terms and Theorem D.17 to establish that linear combinations behave likewise. This establishes the extensions.

The extension of the Lindberg-Feller theorem to unequal covariance matrices requires some intricate mathematics. The following is an informal statement of the relevant conditions. Further discussion and references appear in Fomby, Hill, and Johnson (1984) and Greenberg and Webster  $(1983).$ 

# **THEOREM D.19A** Multivariate Lindberg-Feller Central **Limit Theorem**

Suppose that  $\mathbf{x}_1, \ldots, \mathbf{x}_n$  are a sample of random vectors such that  $E[\mathbf{x}_i] = \mu_i$ ,  $\text{Var}[\mathbf{x}_i] = \mathbf{Q}_i$ , and all mixed third moments of the multivariate distribution are finite. Let

$$
\bar{\mu}_n = \frac{1}{n} \sum_{i=1}^n \mu_i,
$$
  

$$
\bar{\mathbf{Q}}_n = \frac{1}{n} \sum_{i=1}^n \mathbf{Q}_i.
$$

We assume that

$$
\lim_{n\to\infty}\bar{\mathbf{Q}}_n=\mathbf{Q},
$$

where  $\bf{Q}$  is a finite, positive definite matrix, and that for every i,

$$
\lim_{n\to\infty}(n\bar{\mathbf{Q}}_n)^{-1}\mathbf{Q}_i=\lim_{n\to\infty}\left(\sum_{i=1}^n\mathbf{Q}_i\right)^{-1}\mathbf{Q}_i=\mathbf{0}.
$$

We allow the means of the random vectors to differ, although in the cases that we will analyze, they will generally be identical. The second assumption states that individual components of the sum must be finite and diminish in significance. There is also an implicit assumption that the sum of matrices is nonsingular. Since the limiting matrix is nonsingular, the assumption must hold for large enough n, which is all that concerns us here. With these in place, the result is

$$
\sqrt{n}(\bar{\mathbf{x}}_n - \bar{\boldsymbol{\mu}}_n) \stackrel{d}{\longrightarrow} N[\mathbf{0}, \mathbf{Q}].
$$

#### $D.2.7$ THE DELTA METHOD

At several points in Appendix C, we used a linear Taylor series approximation to analyze the distribution and moments of a random variable. We are now able to justify this usage. We complete the development of Theorem D.12 (probability limit of a function of a random variable), Theorem D.16 (2) (limiting distribution of a function of a random variable), and the central limit theorems, with a useful result that is known as "the **delta method.**" For a single random variable (sample mean or otherwise), we have the following theorem.

**THEOREM D.21** Limiting Normal Distribution of a Function If  $\sqrt{n}(z_n - \mu) \stackrel{d}{\longrightarrow} N[0, \sigma^2]$  and if  $g(z_n)$  is a continuous function not involving n, then

$$
\sqrt{n}[g(z_n)-g(\mu)] \stackrel{a}{\longrightarrow} N[0,\{g'(\mu)\}^2\sigma^2].
$$

 $(D-18)$ 

### 914 APPENDIX D ♦ Large Sample Distribution Theory

Notice that the mean and variance of the limiting distribution are the mean and variance of the linear Taylor series approximation:

$$
g(z_n) \simeq g(\mu) + g'(\mu)(z_n - \mu).
$$

The multivariate version of this theorem will be used at many points in the text.

## **THEOREM D.21A** Limiting Normal Distribution of a Set of Functions

If  $z_n$  is a  $K \times 1$  sequence of vector-valued random variables such that  $\sqrt{n}(z_n - \mu) \stackrel{d}{\longrightarrow}$  $N[0, \Sigma]$  and if  $c(z_n)$  is a set of J continuous functions of  $z_n$  not involving n. then

$$
\sqrt{n}[\mathbf{c}(\mathbf{z}_n)-\mathbf{c}(\boldsymbol{\mu})] \stackrel{d}{\longrightarrow} N[\mathbf{0},\mathbf{C}(\boldsymbol{\mu})\boldsymbol{\Sigma}\mathbf{C}(\boldsymbol{\mu})'],\tag{D-19}
$$

where  $\mathbf{C}(\mu)$  is the  $J \times K$  matrix  $\partial \mathbf{c}(\mu)/\partial \mu'$ . The jth row of  $\mathbf{C}(\mu)$  is the vector of partial derivatives of the jth function with respect to  $\mu'$ .

### D.3 **ASYMPTOTIC DISTRIBUTIONS**

The theory of limiting distributions is only a means to an end. We are interested in the behavior of the estimators themselves. The limiting distributions obtained through the central limit theorem all involve unknown parameters, generally the ones we are trying to estimate. Moreover, our samples are always finite. Thus, we depart from the limiting distributions to derive the asymptotic distributions of the estimators.

### **DEFINITION D.12** Asymptotic Distribution

An asymptotic distribution is a distribution that is used to approximate the true finite sample distribution of a random variable.<sup>5</sup>

By far the most common means of formulating an asymptotic distribution (at least by econometricians) is to construct it from the known limiting distribution of a function of the random variable. If

 $\sqrt{n}[(\bar{x}_n - \mu)/\sigma] \stackrel{d}{\longrightarrow} N[0, 1],$ 

<sup>&</sup>lt;sup>5</sup>We depart somewhat from some other treatments [e.g., White (2001), Hayashi (2000, p. 90)] at this point, because they make no distinction between an asymptotic distribution and the limiting distribution, although the treatments are largely along the lines discussed here. In the interest of maintaining consistency of the discussion, we prefer to retain the sharp distinction and derive the asymptotic distribution of an estimator, t by first obtaining the *limiting* distribution of  $\sqrt{n}(t-\theta)$ . By our construction, the *limiting* distribution of **t** is degenerate, whereas the *asymptotic* distribution of  $\sqrt{n}(t - \theta)$  is not useful.

APPENDIX D ♦ Large Sample Distribution Theory 915

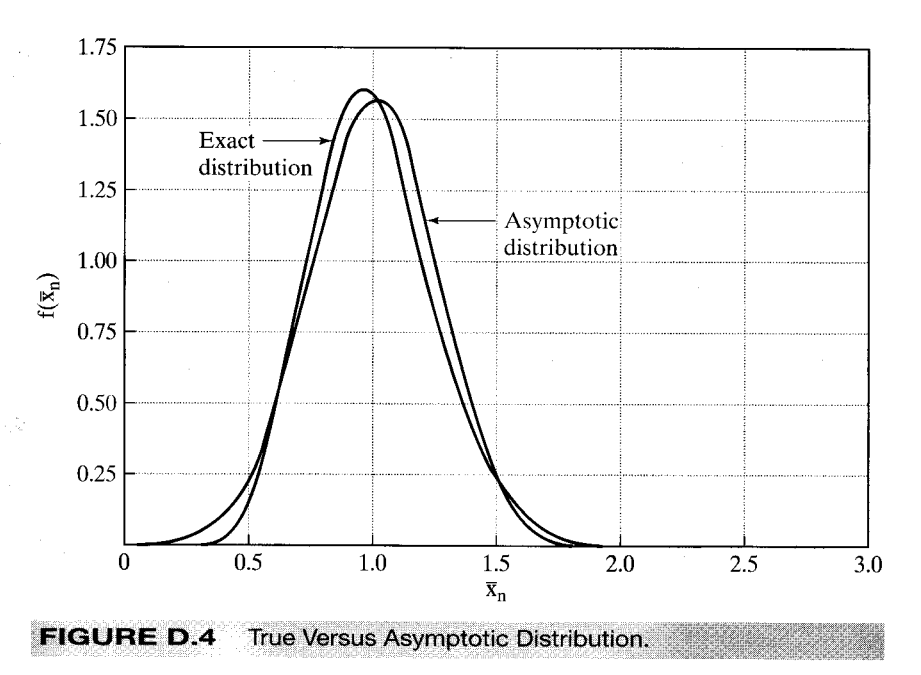

then approximately, or asymptotically,  $\bar{x}_n \sim N[\mu, \sigma^2/n]$ , which we write as

 $\bar{x} \stackrel{a}{\sim} N[\mu, \sigma^2/n].$ 

The statement " $\bar{x}_n$  is asymptotically normally distributed with mean  $\mu$  and variance  $\sigma^2/n$ " says only that this normal distribution provides an approximation to the true distribution, not that the true distribution is exactly normal.

### Example D.7 Asymptotic Distribution of the Mean of an **Exponential Sample**

In sampling from an exponential distribution with parameter  $\theta$ , the exact distribution of  $\bar{x}_n$ is that of  $\theta/(2n)$  times a chi-squared variable with 2n degrees of freedom. The asymptotic distribution is  $N[\theta, \theta^2/n]$ . The exact and asymptotic distributions are shown in Figure D.4 for the case of  $\theta = 1$  and  $n = 16$ .

Extending the definition, suppose that  $\hat{\theta}_n$  is an estimator of the parameter vector  $\theta$ . The asymptotic distribution of the vector  $\hat{\theta}_n$  is obtained from the limiting distribution:

$$
\sqrt{n}(\hat{\theta}_n - \theta) \stackrel{d}{\longrightarrow} N[0, V] \tag{D-20}
$$

implies that

$$
\hat{\theta}_n \stackrel{a}{\sim} N\left[\theta, \frac{1}{n} \mathbf{V}\right].
$$
 (D-21)

This notation is read " $\hat{\theta}_n$  is asymptotically normally distributed, with mean vector  $\theta$  and covariance matrix  $(1/n)V$ ." The covariance matrix of the asymptotic distribution is the **asymptotic covariance** matrix and is denoted

$$
ext{Asy. Var}[\hat{\theta}_n] = \frac{1}{n} V.
$$

Note, once again, the logic used to reach the result; (D-20) holds exactly as  $n \to \infty$ . We assume that it holds approximately for finite  $n$ , which leads to  $(D-21)$ .

### **DEFINITION D.13 Asymptotic Normality and Asymptotic Efficiency**

An estimator  $\hat{\theta}_n$  is asymptotically normal if (D-20) holds. The estimator is asymptotically efficient if the covariance matrix of any other consistent, asymptotically normally distributed estimator exceeds  $(1/n)$ V by a nonnegative definite matrix.

For most estimation problems, these are the criteria used to choose an estimator.

### Example D.8 Asymptotic Inefficiency of the Median in **Normal Sampling**

In sampling from a normal distribution with mean  $\mu$  and variance  $\sigma^2$ , both the mean  $\bar{x}_n$  and the median  $M_n$  of the sample are consistent estimators of  $\mu$ . Since the limiting distributions of both estimators are spikes at  $\mu$ , they can only be compared on the basis of their asymptotic properties. The necessary results are

$$
\bar{x}_n \stackrel{\alpha}{\sim} N[\mu, \sigma^2/n] \quad \text{and} \quad M_n \stackrel{\alpha}{\sim} N[\mu, (\pi/2)\sigma^2/n]. \tag{D-22}
$$

Therefore, the mean is more efficient by a factor of  $\pi/2$ . (But, see Examples E.1 and E.2 for a finite sample result.)

#### $D.3.1$ **ASYMPTOTIC DISTRIBUTION OF A NONLINEAR FUNCTION**

Theorems D.12 and D.14 for functions of a random variable have counterparts in asymptotic distributions.

# **THEOREM D.22** Asymptotic Distribution of a Nonlinear Function

If  $\sqrt{n}(\hat{\theta}_n - \theta) \stackrel{d}{\longrightarrow} N[0, \sigma^2]$  and if  $g(\theta)$  is a continuous function not involving n, then  $g(\hat{\theta}_n) \stackrel{a}{\sim} N[g(\theta), (1/n)[g'(\theta)]^2 \sigma^2]$ . If  $\hat{\theta}_n$  is a vector of parameter estimators such that  $\hat{\theta}_n \stackrel{a}{\sim} N[\theta, (1/n)V]$  and if  $c(\theta)$  is a set of J continuous functions not involving n, then,  $\mathbf{c}(\hat{\theta}_n) \stackrel{a}{\sim} N[\mathbf{c}(\theta), (1/n)\mathbf{C}(\theta)\mathbf{V}\mathbf{C}(\theta)'],$  where  $\mathbf{C}(\theta) = \frac{\partial \mathbf{c}(\theta)}{\partial \theta'}.$ 

Example D.9 Asymptotic Distribution of a Function of Two Estimators Suppose that  $b_n$  and  $t_n$  are estimators of parameters  $\beta$  and  $\theta$  such that

$$
\begin{bmatrix} \mathbf{b}_n \\ t_n \end{bmatrix} \stackrel{\mathbf{a}}{\sim} \mathcal{N} \left[ \begin{pmatrix} \beta \\ \theta \end{pmatrix}, \begin{pmatrix} \sigma_{\beta\beta} & \sigma_{\beta\theta} \\ \sigma_{\theta\beta} & \sigma_{\theta\theta} \end{pmatrix} \right].
$$

Find the asymptotic distribution of  $c_n = b_n/(1-t_n)$ . Let  $\gamma = \beta/(1-\theta)$ . By the Slutsky theorem,  $c_n$  is consistent for  $\gamma$ . We shall require

$$
\frac{\partial \gamma}{\partial \beta} = \frac{1}{1 - \theta} = \gamma_{\beta}, \quad \frac{\partial \gamma}{\partial \theta} = \frac{\beta}{(1 - \theta)^2} = \gamma_{\theta}.
$$

Let  $\Sigma$  be the 2 x 2 asymptotic covariance matrix given previously. Then the asymptotic

variance of c<sub>p</sub> is

$$
\text{Asy.}\text{Var}[c_n] = (\gamma_\beta \gamma_\theta) \Sigma \begin{pmatrix} \gamma_\beta \\ \gamma_\theta \end{pmatrix} = \gamma_\beta^2 \sigma_{\beta\beta} + \gamma_\theta^2 \sigma_{\theta\theta} + 2\gamma_\beta \gamma_\theta \sigma_{\beta\theta},
$$

which is the variance of the linear Taylor series approximation:

$$
\hat{\gamma}_n \simeq \gamma + \gamma_\beta(b_n - \beta) + \gamma_\theta(t_n - \theta).
$$

#### **ASYMPTOTIC EXPECTATIONS** D.3.2

The asymptotic mean and variance of a random variable are usually the mean and variance of the asymptotic distribution. Thus, for an estimator with the limiting distribution defined in

$$
\sqrt{n}(\hat{\theta}_n - \theta) \stackrel{d}{\longrightarrow} N[\mathbf{0}, \mathbf{V}],
$$

the asymptotic expectation is  $\theta$  and the asymptotic variance is  $(1/n)V$ . This statement implies, among other things, that the estimator is "asymptotically unbiased."

At the risk of clouding the issue a bit, it is necessary to reconsider one aspect of the previous description. We have deliberately avoided the use of consistency even though, in most instances, that is what we have in mind. The description thus far might suggest that consistency and asymptotic unbiasedness are the same. Unfortunately (because it is a source of some confusion), they are not. They are if the estimator is consistent and asymptotically normally distributed, or CAN. They may differ in other settings, however. There are at least three possible definitions of asymptotic unbiasedness:

The mean of the limiting distribution of  $\sqrt{n}(\hat{\theta}_n - \theta)$  is 0. 1.

- $2.$  $\lim_{n\to\infty} E[\hat{\theta}_n]=\theta.$
- 3. plim  $\theta_n = \theta$ .

In most cases encountered in practice, the estimator in hand will have all three properties, so there is no ambiguity. It is not difficult to construct cases in which the left-hand sides of all three definitions are different, however.<sup>6</sup> There is no general agreement among authors as to the precise meaning of asymptotic unbiasedness, perhaps because the term is misleading at the outset; *asymptotic* refers to an approximation, whereas *unbiasedness* is an exact result.<sup>7</sup> Nonetheless, the majority view seems to be that (2) is the proper definition of asymptotic unbiasedness.<sup>8</sup> Note, though, that this definition relies on quantities that are generally unknown and that may not exist.

A similar problem arises in the definition of the asymptotic variance of an estimator. One common definition is

Asy. Var
$$
[\hat{\theta}_n]
$$
 =  $\frac{1}{n} \lim_{n \to \infty} E \left[ \left\{ \sqrt{n} (\hat{\theta}_n - \lim_{n \to \infty} E [\hat{\theta}_n]) \right\}^2 \right]^9$  (D-24)

 $(D-23)$ 

This result is a leading term approximation, and it will be sufficient for nearly all applications.

<sup>9</sup>Kmenta (1986, p.165).

 $6$ See, for example, Maddala (1977a, p. 150).

 $7$ See, for example, Theil (1971, p. 377).

<sup>&</sup>lt;sup>8</sup>Many studies of estimators analyze the "asymptotic bias" of, say,  $\hat{\theta}_n$  as an estimator of a parameter  $\theta$ . In most cases, the quantity of interest is actually plim  $[\hat{\theta}_n - \theta]$ . See, for example, Greene (1980b) an example in Johnston (1984, p. 312).

#### 918 APPENDIX D ♦ Large Sample Distribution Theory

Note, however, that like definition 2 of asymptotic unbiasedness, it relies on unknown and possibly nonexistent quantities.

Example D.10 Asymptotic Moments of the Sample Variance The exact expected value and variance of the variance estimator

$$
m_2 = \frac{1}{n} \sum_{i=1}^{n} (x_i - \bar{x})^2
$$
 (D-25)

are

$$
E[m_2] = \frac{(n-1)\sigma^2}{n}
$$
 (D-26)

and

Var
$$
[m_2]
$$
 =  $\frac{\mu_4 - \sigma^4}{n}$  -  $\frac{2(\mu_4 - 2\sigma^4)}{n^2}$  +  $\frac{\mu_4 - 3\sigma^4}{n^3}$ , (D-27)

where  $\mu_4 = E[(x - \mu)^4]$ . [See Goldberger (1964, pp. 97–99).] The leading term approximation would be

Asy. Var
$$
[m_2]
$$
 =  $\frac{1}{n}(\mu_4 - \sigma^4)$ 

### **SEQUENCES AND THE ORDER**  $D.4$ OF A SEQUENCE

This section has been concerned with sequences of constants, denoted, for example  $c_n$ , and random variables, such as  $x_n$ , that are indexed by a sample size, n. An important characteristic of a sequence is the rate at which it converges (or diverges). For example, as we have seen, the mean of a random sample of *n* observations from a distribution with finite mean,  $\mu$ , and finite variance,  $\sigma^2$ , is itself a random variable with variance  $\gamma_n^2 = \sigma^2/n$ . We see that as long as  $\sigma^2$  is a finite constant,  $\gamma_n^2$  is a sequence of constants that converges to zero. Another example is the random variable  $x_{(1),n}$ , the minimum value in a random sample of  $n$  observations from the exponential distribution with mean  $1/\theta$  defined in Example C.4. It turns out that  $x_{(1),n}$  has variance  $1/(n\theta)^2$ . Clearly, this variance also converges to zero, but, intuition suggests, faster than  $\sigma^2/n$  does. On the other hand, the sum of the integers from one to n,  $S_n = n(n + 1)/2$ , obviously diverges as  $n \to \infty$ , albeit faster (one might expect) than the log of the likelihood function for the exponential distribution in Example 4.6, which is ln  $L(\theta) = n(\ln \theta - \theta \bar{x}_n)$ . As a final example, consider the downward bias of the maximum likelihood estimator of the variance of the normal distribution,  $c_n = (n-1)/n$ , which is a constant that converges to one. (See Examples  $C.5$ .)

We will define the rate at which a sequence converges or diverges in terms of the order of the sequence.

# **DEFINITION D.14** Order  $n^{\delta}$

A sequence  $c_n$  is of order  $n^{\delta}$ , denoted  $O(n^{\delta})$ , if and only if  $\text{plim}(1/n^{\delta})c_n$  is a finite nonzero constant.

### APPENDIX  $E$   $\rightarrow$  Computation and Optimization 919

# **DEFINITION D.15** Order less than  $n^{\delta}$

A sequence  $c_n$ , is of order less than  $n^{\delta}$ , denoted  $o(n^{\delta})$ , if and only if  $\text{plim}(1/n^{\delta})c_n$  equals

Thus, in our examples,  $\gamma_n^2$  is  $O(n^{-1})$ ,  $\text{Var}[x_{(1),n}]$  is  $O(n^{-2})$  and  $o(n^{-1})$ ,  $S_n$  is  $O(n^2)(\delta$  equals +2 in this case), ln  $L(\theta)$  is  $O(n)(\delta$  equals +1), and  $c_n$  is  $O(1)(\delta = 0)$ . Important particular cases that we will encounter repeatedly in our work are sequences for which  $\delta = 1$  or  $-1$ .

The notion of order of a sequence is often of interest in econometrics in the context of the variance of an estimator. Thus, we see in Section C.3 that an important element of our strategy for forming an asymptotic distribution is that the variance of the limiting distribution of  $\sqrt{n}(\bar{x}_n-\mu)/\sigma$ is  $O(1)$ . In Example D.10 the variance of  $m_2$  is the sum of three terms that are  $O(n^{-1})$ ,  $O(n^{-2})$ , and  $O(n^{-3})$ . The sum is  $O(n^{-1})$ , because *n* Var[*m*<sub>2</sub>] converges to  $\mu_4 - \sigma^4$ , the numerator of the first, or leading term, whereas the second and third terms converge to zero. This term is also the dominant term of the sequence. Finally, consider the two divergent examples in the preceding list.  $S_n$  is simply a deterministic function of *n* that explodes. However,  $\ln L(\theta) = n \ln \theta - \theta \Sigma_i x_i$  is the sum of a constant that is  $O(n)$  and a random variable with variance equal to  $n/\theta$ . The random variable "diverges" in the sense that its variance grows without bound as  $n$  increases.

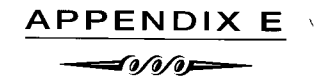

# **COMPUTATION AND OPTIMIZATION**

#### $E.1$ **INTRODUCTION**

The computation of empirical estimates by econometricians involves using digital computers and software written either by the researchers themselves or by others.<sup>1</sup> It is also a surprisingly balanced mix of art and science. It is important for software users to be aware of how results are obtained, not only to understand routine computations, but also to be able to explain the occasional strange and contradictory results that do arise. This appendix will describe some of the basic elements of computing and a number of tools that are used by econometricians.<sup>2</sup> Sections E.2

<sup>&</sup>lt;sup>1</sup>It is one of the interesting aspects of the development of econometric methodology that the adoption of certain classes of techniques has proceeded in discrete jumps with the development of software. Noteworthy examples include the appearance, both around 1970, of G. K. Joreskog's LISREL [Joreskog and Sorbom (1981)] program, which spawned a still-growing industry in linear structural modeling, and TSP [Hall (1982)], which was among the first computer programs to accept symbolic representations of econometric models and which provided a significant advance in econometric practice with its LSQ procedure for systems of equations.

<sup>&</sup>lt;sup>2</sup>This discussion is not intended to teach the reader how to write computer programs. For those who expect to do so, there are whole libraries of useful sources. Three very useful works are Kennedy and Gentle (1980), Abramovitz and Stegun (1971), and especially Press et al. (1986). The third of these provides a wealth of expertly written programs and a large amount of information about how to do computation efficiently and accurately. A recent survey of many areas of computation is Judd (1998).

### 920 APPENDIX E  $\triangleq$  Computation and Optimization

and E.3 present issues that arise in generation of artificial data using Monte Carlo methods. Section E.4 describes bootstrapping, which is a method often used for estimating variances when analytical expressions cannot be obtained. Section E.5 then describes some techniques for computing certain integrals and derivatives that are recurrent in econometric applications. Section E.6 presents methods of optimization of functions. Some examples are also given in Section E.6.

### $E.2$ **DATA INPUT AND GENERATION**

The data used in an econometric study can be broadly characterized as either real or simulated. "Real" data consist of actual measurements on some physical phenomenon such as the level of activity of an economy or the behavior of real consumers. For present purposes, the defining characteristic of such data is that they are generated outside the context of the empirical study and are gathered for the purpose of measuring some aspect of their real-world counterpart, such as an elasticity of some aspect of consumer behavior. The alternative is simulated data, produced by the analyst with a random number generator, usually for the purpose of studying the behavior of econometric estimators for which the statistical properties are unknown or impossible to derive. This section will consider a few aspects of the manipulation of data with a computer.

#### $E.2.1$ **GENERATING PSEUDO-RANDOM NUMBERS**

Monte Carlo methods and Monte Carlo studies of estimators are enjoying a flowering in the econometrics literature. In these studies, data are generated internally in the computer using pseudo-random number generators. These computer programs generate sequences of values that appear to be strings of draws from a specified probability distribution. There are many types of random number generators, but most take advantage of the inherent inaccuracy of the digital representation of real numbers. The method of generation is usually by the following steps:

- $\mathbf{0}$ Set a seed.
- Update the seed by seed  $_i = \text{seed}_{i-1} \times s$  value. 1.
- $2.$  $x_i = \text{seed}_i \times x$  value.
- Transform  $x_i$  if necessary, then move  $x_i$  to desired place in memory. 3.
- 4. Return to Step 1, or exit if no additional values are needed.

Random number generators produce sequences of values that resemble strings of random draws from the specified distribution. In fact, the sequence of values produced by the preceding method is not truly random at all; it is a deterministic (Markov) chain of values. The set of 32 bits in the random value only appear random when subjected to certain tests. [See Press et al. (1986).] Since the series is, in fact, deterministic, at any point that a generator produces a value it has produced before, it must thereafter replicate the entire sequence. Since modern digital computers typically use 32-bit double precision variables to represent numbers, it follows that the longest string of values that this kind of generator can produce is  $2^{32} - 1$  (about 2.1 billion). This length is the *period* of a random number generator. (A generator with a shorter period than this would be inefficient, since it is possible to achieve this period with some fairly simple algorithms.) Some improvements in the periodicity of a generator can be achieved by the method of *shuffling*. By this method, a set of, say, 128 values is maintained in an array. The random draw is used to select one of these 128 positions from which the draw is taken and then the value in the array is replaced with a draw from the generator. The period of the generator can also be increased by combining several generators. [See L'Ecuyer (1998) and Greene (2001).]

The deterministic nature of pseudo-random number generators is both a flaw and a virtue. Since many Monte Carlo studies require billions of draws, the finite period of any generator represents a nontrivial consideration. On the other hand, being able to reproduce a sequence of

#### APPENDIX  $E$   $\rightarrow$  Computation and Optimization 921

values just by resetting the seed to its initial value allows the researcher to replicate a study.<sup>3</sup> The seed itself can be a problem. It is known that certain seeds in particular generators will produce shorter series or series that do not pass randomness tests. For example, *congruential* generators of the sort discussed above should be started from odd seeds.

### $E.2.2$ SAMPLING FROM A STANDARD UNIFORM POPULATION

When sampling from a standard uniform,  $U[0, 1]$  population, the sequence is a kind of difference equation, since given the initial seed,  $x_i$  is ultimately a function of  $x_{i-1}$ . In most cases, the result at step 2 is a pseudodraw from the continuous uniform distribution in the range zero to one, which can then be transformed to a draw from another distribution by using the fundamental probability transformation.

#### $E.2.3$ SAMPLING FROM CONTINUOUS DISTRIBUTIONS

As soon as the sequence of  $U[0, 1]$  values is obtained, there are several ways to transform them to a sample from the desired distribution. A common approach is to use the fundamental probability transform. For continuous distributions, this is done by treating the draw, F, as if F were  $F(x)$ , where  $F$  is the cdf of  $x$ . For example, if we desire draws from the exponential distribution with known  $\theta$ , then  $F(x) = 1 - \exp(-\theta x)$ . The inverse transform is  $x = (-1/\theta) \ln(1 - F)$ . For example, for a draw of 0.4 with  $\theta = 5$ , the associated x would be 0.1022. One of the most common applications is the draws from the standard normal distribution, which is complicated because there is no closed form for  $\Phi^{-1}(F)$ . There are several ways to proceed. One is to approximate the inverse function. One well-known approximation is given in Abramovitz and Stegun (1971):

$$
\Phi^{-1}(F) = x \approx T - \frac{c_0 + c_1 T + c_2 T^2}{1 + d_1 T + d_2 T^2 + d_3 T^3},
$$

where  $T = [\ln(1/H^2)]^{1/2}$  and  $H = F$  if  $F > 0.5$  and  $1-F$  otherwise. The sign is then reversed if  $F <$ 0.5. A second method is to transform the  $U[0, 1]$  values directly to a standard normal value. The Box–Muller (1958) method is  $z = (-2 \ln x_1)^{1/2} \cos(2\pi x_2)$ , where  $x_1$  and  $x_2$  are two independent  $U[0, 1]$  draws. A second  $N[0, 1]$  draw can be obtained from the same two values by replacing cos with sin in the transformation. The Marsagila–Bray (1964) generator,  $z_i = x_i(-(2/v)\ln v)^{1/2}$ , where  $x_i = 2w_i - 1$ ,  $w_i$  is a random draw from  $U[0, 1]$  and  $v = x_1^2 + x_2^2$ ,  $i = 1, 2$ , is often used as well. (The pair of draws must be rejected and redrawn if  $v \ge 1$ .) Sequences of draws from the standard normal distribution can be transformed easily into draws from other distributions by making use of the results in Section B.4. The square of a standard normal has chi-squared [1], and the sum of K chi-squareds is chi-squared  $[K]$ . From this relationship, it is possible to produce samples from the chi-squared,  $t$ ,  $F$ , and beta distributions. A related problem is obtaining draws from the truncated normal distribution. An obviously inefficient (albeit effective) method of drawing values from the truncated normal  $[\mu, \sigma^2]$  distribution in the range [L, U] is simply to draw  $F$  from the  $U[0,1]$  distribution and transform it first to a standard normal variate as discussed previously and then to the  $N[\mu, \sigma^2]$  variate by using  $x = \mu + \sigma \Phi^{-1}(F)$ . Finally, the value x is retained if it falls in the range  $[L, U]$  and discarded otherwise. This method will require, on average,  $1/[\Phi(U) - \Phi(L)]$  draws per observation, which could be substantial. A direct transformation that requires only one draw is as follows. Let  $P_j = \Phi[(j - \mu)/\sigma]$ ,  $j = L, U$ . Then

$$
x = \mu + \sigma \Phi^{-1}[P_L + F \times (P_U - P_L)].
$$
\n(E-1)

<sup>&</sup>lt;sup>3</sup>Current trends in the econometrics literature dictate that readers of empirical studies be able to replicate applied work. In Monte Carlo studies, at least in principle, data can be replicated efficiently merely by providing the random number generator and the seed.

### 922 APPENDIX E ♦ Computation and Optimization

#### $E.2.4$ SAMPLING FROM A MULTIVARIATE NORMAL POPULATION

A common application involves draws from a multivariate normal distribution with specified mean  $\mu$  and covariance matrix  $\Sigma$ . To sample from this K-variate distribution, we begin with a draw,  $\mathbf{z}$ , from the K-variate standard normal distribution just by stacking K independent draws from the univariate standard normal distribution. Let T be the square root of  $\Sigma$  such that  $TT' = \Sigma^4$ The desired draw is then just  $\mathbf{x} = \boldsymbol{\mu} + \mathbf{T} \mathbf{z}$ . A draw from a Wishart distribution of order K (which is a multivariate generalization of the chi-squared distribution) can be produced by computing  $\mathbf{X}'\mathbf{M}^0\mathbf{X}$ , where each row of  $\mathbf{X}$  is a draw from the multivariate normal distribution. Note that the Wishart is a matrix-variate random variable and that a sample of  $M$  draws from the Wishart distribution ultimately requires  $M \times N \times K$  draws from the standard normal distribution, however generated.

#### SAMPLING FROM A DISCRETE POPULATION  $E.2.5$

Discrete distributions, such as the Poisson, present a different problem. There is no obvious inverse transformation for most of these. One inefficient, albeit unfortunately, unavoidable method for some distributions is to draw the  $F$  and then search sequentially for the discrete value that has cdf equal to or greater than  $F$ . This procedure makes intuitive sense, but it can involve a lot of computation. The rejection method described by Press et al. (1986, pp. 203–209) will be more efficient (although not more accurate) for some distributions.

#### $E.2.6$ THE GIBBS SAMPLER

The following problem is pervasive in Bayesian statistics and econometrics, although it has many applications in classical problems as well. (See Chapter 16 for an application.) We are given a joint density  $f(x, y_1, y_2, \dots, y_k)$ . We are interested in studying the characteristics, such as the mean, of the marginal distribution,

$$
f(x) = \int_{y_K} \cdots \int_{y_1} f(x, y_1, y_2, \ldots, y_K) dy_1 \ldots dy_K.
$$

The direct approach, actually doing the integration to obtain the marginal density, may be infeasible or at least complicated enough to seem so. But the Gibbs sampler, a technique that has begun to enjoy a surge of activity in the econometrics literature, allows one to generate random draws from the marginal density  $f(x)$  without having to compute it.<sup>5,6</sup> The theory is presented in Casella and George (1992), among others. We will briefly sketch the mechanics of the technique and examine an application to a bivariate distribution.

Consider a two-variable case,  $f(x, y)$  in which  $f(x | y)$  and  $f(y | x)$  are known. A "Gibbs" sequence" of draws,  $y_0, x_0, y_1, x_1, y_2, \ldots, y_M, x_M$ , is generated as follows. First,  $y_0$  is specified "manually." Then  $x_0$  is obtained as a random draw from the population  $f(x | y_0)$ . Then  $y_1$  is drawn

 $4$ In practice, this is usually done with a Cholesky decomposition in which  $T$  is a lower triangular matrix. See Section B.7.11.

 ${}^5$ A very readable introduction to the technique, on which we have based most of this discussion, is Casella and George (1992).

 ${}^6$ The technique lends itself naturally to Bayesian applications, which is where most of the applications are to be found. See, for example, Albert and Chib (1993a,b), Chib (1992), Chib and Greenberg (1996), and Carlin and Chib (1995). There are classical applications as well, as surveyed in Tanner (1993) and Gelfand and Smith  $(1990).$ 

from  $f(y|x_0)$ , and so on. The iteration is, generically, as follows.

- 1. Draw  $x_i$  from  $f(x | y_i)$ .
- 2. Draw  $y_{i+1}$  from  $f(y|x_i)$ .
- $3.$ Exit or return to step 1.

Note that the sequence of values are not independent; they are a Markov chain. If enough iterations are completed, the final observation  $x_M$  is a draw from  $f(x)$  and likewise for  $y_M$ .<sup>7</sup> Characteristics of the marginal distributions, such as the means, variances, or values of the densities, can then be studied just by using corresponding averages of the functions of the observations.

### $E.3$ **MONTE CARLO STUDIES**

Simulated data generated by the methods of the previous section have various uses in econometrics. One of the more common applications is the derivation of the properties of estimators or in obtaining comparisons of the properties of estimators. For example, in time-series settings, most of the known results for characterizing the sampling distributions of estimators are asymptotic, large-sample results. But the typical time series is not very long, and descriptions that rely on  $T$ , the number of observations, going to infinity may not be very accurate. Exact, finite sample properties are usually intractable, however, which leaves the analyst with only the choice of learning about the behavior of the estimators experimentally.

In the typical application, one would either compare the properties of two or more estimators while holding the sampling conditions fixed or study how the properties of an estimator are affected by changing conditions such as the sample size or the value of an underlying parameter.

Example E.1 Monte Carlo Study of the Mean Versus the Median In Example D.7, we compared the asymptotic distributions of the sample mean and the sample median in random sampling from the normal distribution. The basic result is that

$$
\frac{\text{Asy. Var[Median]}}{\text{Asy. Var[Mean]}} = \frac{\pi}{2} = 1.5708.
$$

both estimators are consistent, but the mean is asymptotically more efficient by a factor of

This result is useful, but it does not tell which is the better estimator in small samples, nor does it suggest how the estimators would behave in some other distribution. It is known that the mean is affected by outlying observations whereas the median is not. The effect is averaged out in large samples, but the small sample behavior might be very different. To investigate the issue, we constructed the following experiment: We sampled 500 observations from the t distribution with  $d$  degrees of freedom by sampling  $d + 1$  values from the standard normal distribution and then computing

$$
t_{ir} = \frac{2_{ir, d+1}}{\sqrt{\frac{1}{d} \sum_{i=1}^{d} z_{ir, i}^2}}, \quad i = 1, ..., 500, \quad r = 1, ..., 100.
$$

The  $t$  distribution with a low value of  $d$  was chosen because it has very thick tails and because large, outlying values have high probability. For each value of  $d$ , we generated  $R = 100$ replications. For each of the 100 replications, we obtained the mean and median. Since both are unbiased, we compared the mean squared errors around the true expectations using

$$
M_d = \frac{(1/R)\sum_{r=1}^{R}(\text{median}_r - 0)^2}{(1/R)\sum_{r=1}^{R}(\bar{x}_r - 0)^2}.
$$

 $\sigma$  Determining when to stop the sequence is an interesting and yet unsolved problem. See Casella and George (1992, pp. 172-173), Raftery and Lewis (1992), Roberts (1992), and Zellner and Min (1995).

#### 924 APPENDIX  $E \triangleleft C$  computation and Optimization

We obtained ratios of 0.6761, 1.2779, and 1.3765 for  $d = 3, 6$ , and 10, respectively. (You might want to repeat this experiment with different degrees of freedom.) These results agree with what intuition would suggest. As the degrees of freedom parameter increases, which brings the distribution closer to the normal distribution, the sample mean becomes more efficient-the ratio should approach its limiting value of 1.5708 as d increases. What might be surprising is the apparent overwhelming advantage of the median when the distribution is very nonnormal.

The preceding is a very small, straightforward application of the technique. In a typical study, there are many more parameters to be varied and more dimensions upon which the results are to be studied. One of the practical problems in this setting is how to organize the results. There is a tendency in Monte Carlo work to proliferate tables indiscriminately. It is incumbent on the analyst to collect the results in a fashion that is useful to the reader. For example, this requires some judgment on how finely one should vary the parameters of interest. One useful possibility that will often mimic the thought process of the reader is to collect the results of bivariate tables in carefully designed contour plots.

There are any number of situations in which Monte Carlo simulation offers the only method of learning about finite sample properties of estimators. Still, there are a number of problems with Monte Carlo studies. To achieve any level of generality, the number of parameters that must be varied and hence the amount of information that must be distilled can become enormous. Second, they are limited by the design of the experiments, so the results they produce are rarely generalizable. For our example, we may have learned something about the *t* distribution. But the results that would apply in other distributions remain to be described. And, unfortunately, real data will rarely conform to any specific distribution, so no matter how many other distributions we analyze, our results would still only be suggestive. In more general terms, this problem of specificity [Hendry (1984)] limits most Monte Carlo studies to quite narrow ranges of applicability. There are very few that have proved general enough to have provided a widely cited result.<sup>8</sup>

#### $E.4$ **BOOTSTRAPPING AND THE JACKKNIFE**

The technique of **bootstrapping** is used to obtain a description of the sampling properties of empirical estimators using the sample data themselves, rather than broad theoretical results.<sup>9</sup> Suppose that  $\hat{\theta}_n$  is an estimator of a parameter vector  $\theta$  based on a sample  $\mathbf{X} = (\mathbf{x}_1, \dots, \mathbf{x}_n)$ . An approximation to the statistical properties of  $\hat{\theta}_n$  can be obtained by studying a sample of bootstrap estimators  $\hat{\theta}(b)_m$ ,  $b = 1, ..., B$ , obtained by sampling *m* observations, *with replacement*, from **X** and recomputing  $\hat{\theta}$  with each sample. After a total of B times, the desired sampling characteristic is computed from

$$
\hat{\mathbf{\Theta}} = [\hat{\theta}(1)_m, \ldots, \hat{\theta}(B)_m].
$$

For example, if it were known that the estimator were consistent and if  $n$  were reasonably large, then one might approximate the asymptotic covariance matrix of the estimator  $\hat{\theta}$  by using

Est. Asy. 
$$
Var[\hat{\theta}] = \frac{1}{B} \sum_{b=1}^{B} [\hat{\theta}(b)_m - \hat{\theta}_n][\hat{\theta}(b)_m - \hat{\theta}_n]'
$$
.

skva sto

 $8$ Two that have withstood the test of time are Griliches and Rao (1969) and Kmenta and Gilbert (1968). <sup>9</sup>See Efron (1979) and Efron and Tibshirani (1993).

#### APPENDIX  $E \triangleleft C$  computation and Optimization 925

This technique was developed by Efron (1979) and has been appearing with increasing frequency in the applied econometrics literature. [See, for example, Veall (1987, 1992), Vinod (1993), and Vinod and Raj (1994).] An application of this technique to the least absolute deviations in the linear model is shown in the example below and in Chapter 5, and to a model of binary choice in Section 21.5.3.

### Example E.2 Bootstrapping the Variance of the Median

As discussed earlier, there are few cases in which an exact expression for the sampling variance of the median are known. In the previous example, we examined the case of the median of a sample of  $500$  observations from the  $t$  distribution with 10 degrees of freedom. This is one of those cases in which there is no exact formula for the asymptotic variance of the median. However, we can use the bootstrap technique to estimate one empirically. (You might want to replicate this experiment. It is revisited in the exercises.) To demonstrate, consider the same data as used in the preceding example. We have a sample of 500 observations, for which we have computed the median, -.00786. We drew 100 samples of 500 with replacement from this sample and recomputed the median with each of these samples. The empirical square root of the mean squared deviation around this estimate of -.00786 was 0.056. In contrast, consider the same calculation for the mean. The sample mean is  $-0.07247$ . The sample standard deviation is 1.08469, so the standard error of the mean is 0.04657. (The bootstrap estimate of the standard error of the mean was 0.052.) This agrees with our expectation in that the sample mean should generally be a more efficient estimator of the mean of the distribution in a large sample.

There is another approach we might take in this situation. Consider the regression model

### $y_i = \alpha + \varepsilon_i$

where  $\varepsilon_i$  has a symmetric distribution with finite variance. As discussed in Chapter 8, the least absolute deviations estimator of the coefficient in this model is an estimator of the median (which equals the mean) of the distribution. So, this presents another estimator. Once again, the bootstrap estimator must be used to estimate the asymptotic variance of the estimator. Using the same data, we fit this regression model using the LAD estimator. The coefficient estimate is -.05397 with a bootstrap estimated standard error of 0.05872. The estimated standard error agrees with the earlier one. The difference in the estimated coefficient stems from the different computations-the regression estimate is the solution to a linear programming problem while the earlier estimate is the actual sample median.

The jackknife estimator is similar to the bootstrap estimator—Efron and Tibshirani argue that it is an approximation to the bootstrap. The jackknife procedure is carried out be redoing the estimation for  $i = 1, ..., n$  times, in each case leaving out the *i*th observation. The remaining computations are the same as for the bootstrap. The comparison of the two procedures is inconclusive, but Efron and Tibshirani suggest that by several criteria, the bootstrap is likely to be preferable. For a large sample, the simple advantage of the bootstrap estimator in terms of the amount of computation is likely to be compelling.

### $E.5$ **COMPUTATION IN ECONOMETRICS**

This section will discuss some aspects of data manipulation.

### 926 APPENDIX E  $\triangleleft$  Computation and Optimization

#### $E.5.1$ **COMPUTING INTEGRALS**

One advantage of computers is their ability rapidly to compute approximations to complex functions such as logs and exponents. The basic functions, such as these, trigonometric functions, and so forth, are standard parts of the libraries of programs that accompany all scientific computing installations.<sup>10</sup> But one of the very common applications that often requires some high-level creativity by econometricians is the evaluation of integrals that do not have simple closed forms and that do not typically exist in "system libraries." We will consider several of these in this section. We will not go into detail on the nuts and bolts of how to compute integrals with a computer; rather, we will turn directly to the most common applications in econometrics.

### $E.5.2$ THE STANDARD NORMAL CUMULATIVE **DISTRIBUTION FUNCTION**

The standard normal cumulative distribution function (cdf) is ubiquitous in econometric models. Yet this most homely of applications must be computed by approximation. There are a number of ways to do so.<sup>11</sup> Recall that what we desire is

$$
\Phi(x) = \int_{-\infty}^{x} \phi(t) dt, \text{ where } \phi(t) = \frac{1}{\sqrt{2\pi}} e^{-t^2/2}
$$

One way to proceed is to use a Taylor series:

$$
\Phi(x) \approx \sum_{i=0}^M \frac{1}{i!} \frac{d^i \Phi(x_0)}{dx_0^i} (x - x_0)^i.
$$

The normal cdf has some advantages for this approach. First, the derivatives are simple and not integrals. Second, the function is **analytic**; as  $M \rightarrow \infty$ , the approximation converges to the true value. Third, the derivatives have a simple form; they are the **Hermite polynomials** and they can be computed by a simple recursion. The 0th term in the expansion above is  $\Phi(x)$  evaluated at the expansion point. The first derivative of the cdf is the pdf, so the terms from 2 onward are the derivatives of  $\phi(x)$ , once again evaluated at  $x_0$ . The derivatives of the standard normal pdf obey the recursion

$$
\phi^{i}/\phi(x) = -x\phi^{i-1}/\phi(x) - (i-1)\phi^{i-2}/\phi(x),
$$

where  $\phi^i$  is  $d^i\phi(x)/dx^i$ . The zero and one terms in the sequence are one and  $-x$ . The next term is  $x^2 - 1$ , followed by  $3x - x^3$  and  $x^4 - 6x^2 + 3$ , and so on. The approximation can be made more accurate by adding terms. Consider using a fifth-order Taylor series approximation around the point  $x = 0$ , where  $\Phi(0) = 0.5$  and  $\phi(0) = 0.3989423$ . Evaluating the derivatives at zero and assembling the terms produces the approximation

$$
\Phi(x) \approx \frac{1}{2} + 0.3989423[x - x^3/6 + x^5/40].
$$

[Some of the terms (every other one, in fact) will conveniently drop out.] Figure E.1 shows the actual values (F) and approximate values (FA) over the range  $-2$  to 2. The figure shows two important points. First, the approximation is remarkably good over most of the range. Second, as is usually true for Taylor series approximations, the quality of the approximation deteriorates as one gets far from the expansion point.

 $\overline{^{10}$ Of course, at some level, these must have been programmed as approximations by someone.

<sup>&</sup>lt;sup>11</sup> Many system libraries provide a related function, the *error function*, erf(x) =  $\left(2/\sqrt{\pi}\right) \int_0^x e^{-t^2} dt$ . If this is available, then the normal cdf can be obtained from  $\Phi(x) = \frac{1}{2} + \frac{1}{2} \text{erf}(x/\sqrt{2})$ ,  $x \ge 0$ 

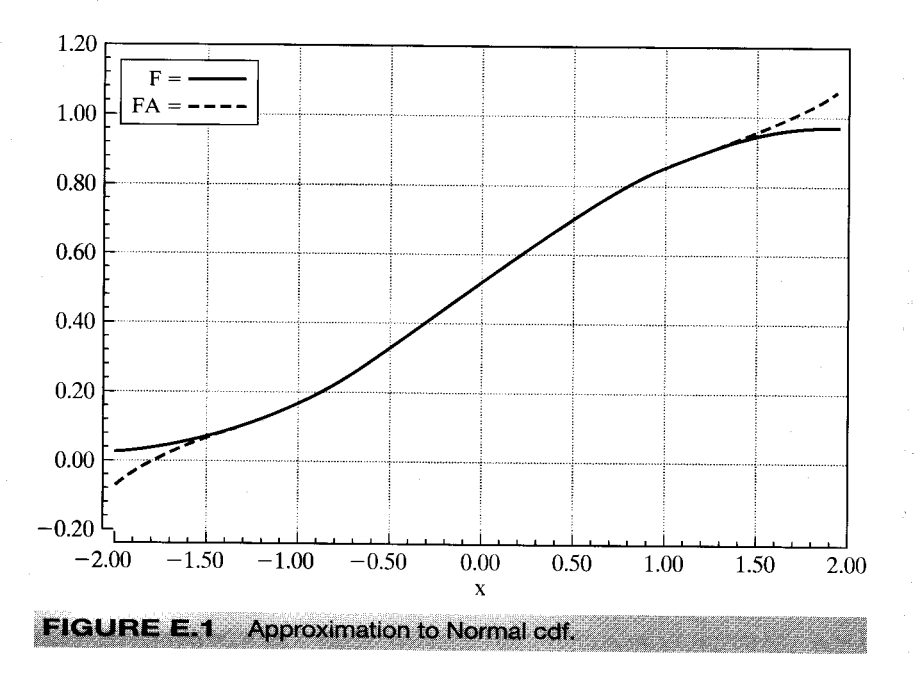

Unfortunately, it is the tail areas of the standard normal distribution that are usually of interest, so the preceding is likely to be problematic. An alternative approach that is used much more often is a polynomial approximation reported by Abramovitz and Stegun (1971, p. 932):

$$
\Phi(-|x|) = \phi(x) \sum_{i=1}^{5} a_i t^i + \varepsilon(x), \text{ where } t = 1/[1 + a_0|x|].
$$

(The complement is taken if x is positive.) The error of approximation is less than  $\pm 7.5 \times 10^{-8}$ for all x. (Note that the error exceeds the function value at  $|x| > 5.7$ , so this is the operational limit of this approximation.)

#### E.5.3 THE GAMMA AND RELATED FUNCTIONS

The standard normal cdf is probably the most common application of numerical integration of a function in econometrics. Another very common application is the class of gamma functions. For positive constant  $P$ , the gamma function is

$$
\Gamma(P) = \int_0^\infty t^{P-1} e^{-t} dt.
$$

The gamma function obeys the recursion  $\Gamma(P) = (P - 1)\Gamma(P - 1)$ , so for integer values of  $P, \Gamma(P) = (P-1)!$  This result suggests that the gamma function can be viewed as a generalization of the factorial function for noninteger values. Another convenient value is  $\Gamma(\frac{1}{2}) = \sqrt{\pi}$ . By making a change of variable, it can be shown that for positive constants a, c, and  $\overline{P}$ ,

$$
\int_0^\infty t^{P-1}e^{-at^c} dt = \int_0^\infty t^{-(P+1)}e^{-a/t^c} dt = \left(\frac{1}{c}\right) a^{-P/c} \Gamma\left(\frac{P}{c}\right).
$$

As a generalization of the factorial function, the gamma function will usually overflow for the sorts of values of  $P$  that normally appear in applications. The log of the function should

## 928 APPENDIX E  $\triangleq$  Computation and Optimization

normally be used instead. The function  $\ln \Gamma(P)$  can be approximated remarkably accurately with only a handful of terms and is very easy to program. A number of approximations appear in the literature; they are generally modifications of Sterling's approximation to the factorial function  $P! \approx (2\pi P)^{1/2} P^P e^{-P}$ , so

$$
\ln \Gamma(P) \approx (P - 0.5) \ln P - P + 0.5 \ln(2\pi) + C + \varepsilon(P),
$$

where  $C$  is the correction term [see, e.g., Abramovitz and Stegun (1971, p. 257), Press et al. (1986, p. 157), or Rao (1973, p. 59)] and  $\varepsilon(P)$  is the approximation error.<sup>12</sup>

The derivatives of the gamma function are

$$
\frac{d^r \Gamma(P)}{dP^r} = \int_0^\infty (\ln P)^r t^{P-1} e^{-t} dt.
$$

The first two derivatives of  $\ln \Gamma(P)$  are denoted  $\Psi(P) = \Gamma'/\Gamma$  and  $\Psi'(P) = (\Gamma \Gamma'' - \Gamma'^2)/\Gamma^2$  and are known as the **digamma** and trigamma functions.<sup>13</sup> The beta function, denoted  $\beta(a, b)$ ,

$$
\beta(a,b)=\int_0^1 t^{a-1}(1-t)^{b-1}\,dt=\frac{\Gamma(a)\Gamma(b)}{\Gamma(a+b)},
$$

is related.

### E.5.4 APPROXIMATING INTEGRALS BY QUADRATURE

The digamma and trigamma functions, and the gamma function for noninteger values of  $P$  and values that are not integers plus  $\frac{1}{2}$ , do not exist in closed form and must be approximated. Most other applications will also involve integrals for which no simple computing function exists. The simplest approach to approximating

$$
F(x) = \int_{L(x)}^{U(x)} f(t) dt
$$

is likely to be a variant of Simpson's rule, or the trapezoid rule. For example, one approximation [see Press et al. (1986, p. 108)] is

$$
F(x) \approx \Delta \left[ \frac{1}{3} f_1 + \frac{4}{3} f_2 + \frac{2}{3} f_3 + \frac{4}{3} f_4 + \cdots + \frac{2}{3} f_{N-2} + \frac{4}{3} f_{N-1} + \frac{1}{3} f_N \right],
$$

where  $f_i$  is the function evaluated at N equally spaced points in [L, U] including the endpoints and  $\Delta = (L-U)/(N-1)$ . There are a number of problems with this method, most notably that it is difficult to obtain satisfactory accuracy with a moderate number of points.

Gaussian quadrature is a popular method of computing integrals. The general approach is to use an approximation of the form

$$
\int_{L}^{U} W(x) f(x) dx \approx \sum_{j=1}^{M} w_j f(a_j),
$$

where  $W(x)$  is viewed as a "weighting" function for integrating  $f(x)$ ,  $w_i$  is the **quadrature weight,** and  $a_j$  is the quadrature abscissa. Different weights and abscissas have been derived for several

<sup>&</sup>lt;sup>12</sup>For example, one widely used formula is  $C = z^{-1}/12 - z^{-3}/360 - z^{-5}/1260 + z^{-7}/1680 - q$ , where  $z = P$ and  $q = 0$  if  $P > 18$ , or  $z = P + J$  and  $q = \ln[P(P + 1)(P + 2) \cdots (P + J - 1)]$ , where  $J = 18 - INT(P)$ , if not. Note, in the approximation, we write  $\Gamma(P) = (P!)/P +$  a correction.

<sup>&</sup>lt;sup>13</sup>Tables of specific values for the gamma, digamma, and trigamma functions appear in Abramovitz and Stegun (1971). Most contemporary econometric programs have built-in functions for these common integrals, so the tables are not generally needed.

### APPENDIX E  $\triangle$  Computation and Optimization 929

weighting functions. Two weighting functions common in econometrics are

$$
W(x) = x^c e^{-x}, \quad x \in [0, \infty),
$$

for which the computation is called Gauss-Laguerre quadrature, and

$$
W(x) = e^{-x^2}, \quad x \in (-\infty, \infty),
$$

for which the computation is called Gauss-Hermite quadrature. The theory for deriving weights and abscissas is given in Press et al.  $(1986, pp. 121-125)$ . Tables of weights and abscissas for many values of  $M$  are given by Abramovitz and Stegun (1971).

#### $E.5.5$ **MONTE CARLO INTEGRATION**

The quadrature methods have proved very useful in empirical research and are surprisingly accurate even for a small number of points. There are integrals that defy treatment in this form, however. Recent work has brought many advances in techniques for evaluating complex integrals by using Monte Carlo methods rather than direct numerical approximations.

### **Example E.3 Fractional Moments of the Truncated Normal Distribution** The following function appeared in Greene's (1990) study of the stochastic frontier model:

$$
h(r,\varepsilon)=\frac{\int_0^\infty z'\frac{1}{\sigma}\phi\left[\frac{z-(-\varepsilon-\theta\sigma^2)}{\sigma}\right]dz}{\int_0^\infty \frac{1}{\sigma}\phi\left[\frac{z-(-\varepsilon-\theta\sigma^2)}{\sigma}\right]dz}.
$$

If we let  $\mu = -(\varepsilon + \theta \sigma^2)$ , we can show that the denominator is just  $1 - \Phi(-\mu/\sigma)$ , which is a value from the standard normal cdf. But the numerator is complex. It does not fit into a form that lends itself to Gauss-Laquerre integration because the exponential function involves both  $z$  and  $z^2$ . An alternative form that has potential is obtained by making the change of variable to  $w = (z - \mu)/\sigma$ , which produces the right weighting function. But now the range of integration is not  $-\infty$  to  $+\infty$ ; it is  $-\mu/\sigma$  to  $+\infty$ . There is another approach. Suppose that z is a random variable with  $N[\mu, \sigma^2]$  distribution. Then the density of the truncated normal (at zero) distribution for z is

$$
f(z \mid z > 0) = \frac{f(z)}{\text{Prob}[z > 0]} = \frac{\frac{1}{\sigma} \phi \left[ \frac{z - \mu}{\sigma} \right]}{\int_0^\infty \frac{1}{\sigma} \phi \left[ \frac{z - \mu}{\sigma} \right] dz}
$$

This result is exactly the weighting function that appears in  $h(r, \varepsilon)$ , and the function being weighted is  $z^r$ . Therefore,  $h(r, \varepsilon)$  is the expected value of  $z^r$  given that z is greater than zero. That is,  $h(r, \varepsilon)$  is a possibly fractional moment — we do not restrict r to integer values — from the truncated (at zero) normal distribution when the untruncated variable has mean  $-(\varepsilon + \theta \sigma^2)$ and variance  $\sigma^2$ .

Now that we have identified the function, how do we compute it? We have already concluded that the familiar quadrature methods will not suffice. (And, no one has previously derived closed forms for the fractional moments of the normal distribution, truncated or not.) But, if we can draw a random sample of observations from this truncated normal distribution  $\{z_i\}$ , then the sample mean of  $w_i = z_i^r$  will converge in probability (mean square) to its population counterpart. The remaining detail is to establish that this expectation is finite, which it is for the truncated normal distribution; see Amemiya (1973).] Since we showed earlier how to draw observations from a truncated normal distribution, this remaining step is simple.

### 930 APPENDIX E ♦ Computation and Optimization

The preceding is a fairly straightforward application of Monte Carlo integration. In certain cases, an integral can be approximated by computing the sample average of a set of function values. The approach taken here was to interpret the integral as an expected value. We then had to establish that the mean we were computing was finite. Our basic statistical result for the behavior of sample means implies that with a large enough sample, we can approximate the integral as closely as we like.

The general approach is widely applicable in Bayesian econometrics and has begun to appear in classical statistics and econometrics as well.<sup>14</sup> For direct application in a straightforward class of problems, we consider the general computation

$$
F(x) = \int_{L}^{U} f(x) g(x) dx,
$$

where  $g(x)$  is a continuous function in the range [L, U]. (We could achieve greater generality by allowing more complicated functions, but for current purposes, we limit ourselves to straightforward cases.) Now, suppose that  $g(x)$  is nonnegative in the entire range [L, U]. To normalize the weighting function, we suppose, as well, that

$$
K = \int_{L}^{U} g(x) \, dx
$$

is a known constant. Then  $h(x) = g(x)/K$  is a probability density function in the range because it satisfies the axioms of probability.<sup>15</sup> Let

$$
H(x) = \int_{L}^{x} h(t) dt.
$$

Then  $H(L) = 0$ ,  $H(U) = 1$ ,  $H'(x) = h(x) > 0$ , and so on. Then

$$
\int_{L}^{U} f(x)g(x) dx = K \int_{L}^{U} f(x) \frac{g(x)}{K} dx = KE_{h(x)}[f(x)],
$$

where we use the notation  $E_{h(x)}[f(x)]$  to denote the expected value of the function  $f(x)$  when x is drawn from the population with probability density function  $h(x)$ . We assume that this expected value is a finite constant. This set of results defines the computation. We now assume that we are able to draw (pseudo)random samples from the population  $h(x)$ . Since K is a known constant and the means of random samples are unbiased and consistent estimators of their population counterparts, the sample mean of the functions,

$$
\hat{F}(x) = K \times \frac{1}{n} \sum_{i=1}^{n} f(x_i^h)
$$

erte in Espain

where  $x_i^h$  is a random draw from  $h(.)$ , is a consistent estimator of the integral. [The claim is based on the Corollary to Theorem D.4, as the integral is equal to the expected value of the function  $f(x)$ .

Suppose that the problem is well defined as above but that it is not possible to draw random samples from the population  $h(.)$ . If there is another probability density function that resembles  $h(\cdot)$ , say,  $I(x)$ , then there may be an alternative strategy. We can rewrite our computation in the

 $14$ See Geweke (1986, 1988, 1989) for discussion and applications. A number of other references are given in Poirier (1995, p. 654).

<sup>15</sup>In many applications, K will already be part of the desired integral.  $\Box$  is the constant sequence

form

$$
F(x) = K \int_L^U f(x) h(x) dx = K \int_L^U \left[ \frac{f(x) h(x)}{I(x)} \right] I(x) dx.
$$

Then we can interpret our integral as the expected value of  $[f(x)h(x)]/I(x)$  when the population has density  $I(x)$ . The new density  $I(x)$  is called an **importance function.** The same strategy works if certain fairly benign conditions are imposed on the importance function. [See Geweke (1989).] The range of variation is an important consideration, for example. If the range of  $x$  is, say,  $(-\infty, +\infty)$  and we choose an importance function that is nonzero only in the range  $(0, +\infty)$ , then our strategy is likely to come to some difficulties.

# Example E.4 Mean of a Lognormal Distribution

Consider computing the mean of a lognormal distribution. If  $x \sim N[0, 1]$ , then e<sup>x</sup> is distributed as lognormal and has density

$$
g(x) = \frac{1}{x\sqrt{2\pi}}e^{-1/2(\ln x)^2}, \quad x > 0
$$

(see Section B.4.4). The expected value is  $\int xg(x) dx$ , so  $f(x) = x$ . Suppose that we did not know how to draw a random sample from this lognormal distribution (by just exponentiating our draws from the standard normal distribution) [or that the true mean is  $exp(0.5) = 1.649$ ]. Consider using a  $\chi^2$ [1] as an importance function, instead. This chi-squared distribution is a gamma distribution with parameters  $P = \lambda = \frac{1}{2}$  [see (B-39)], so

$$
I(x) = \frac{\frac{1}{2}^{1/2}}{\Gamma(\frac{1}{2})} x^{-1/2} e^{-(1/2)x}.
$$

After a bit of manipulation, we find that

$$
\frac{f(x)g(x)}{f(x)}=q(x)=e^{(1/2)[x-(\ln x)^2]}x^{1/2}.
$$

Therefore, to estimate the mean of this lognormal distribution, we can draw a random sample of values  $x_i$  from the  $\chi^2$ [1] distribution, which we can do by squaring the draws in a sample from the standard normal distribution, then computing the average of the sample of values,  $q(x_i)$ .

We carried out this experiment with 1000 draws from a standard normal distribution. The mean of our sample was 1.6974, compared with a true mean of 1.649, so the error was less than 3 percent.

### $E.5.6$ MULTIVARIATE NORMAL PROBABILITIES AND SIMULATED MOMENTS

The computation of bivariate normal probabilities requires a large amount of computing effort. Quadrature methods have been developed for trivariate probabilities as well, but the amount of computing effort needed at this level is enormous. For integrals of level greater than three, satisfactory (in terms of speed and accuracy) direct approximations remain to be developed. Our work thus far does suggest an alternative approach. Suppose that  $x$  has a  $K$ -variate normal distribution with mean vector  $\theta$  and covariance matrix  $\Sigma$ . (No generality is sacrificed by the assumption of a zero mean, since we could just subtract a nonzero mean from the random vector wherever it appears in any result.) We wish to compute the K-variate probability, Prob[ $a_1 < x_1 < b_1$ ,  $a_2 < x_2 < b_2, \ldots, a_K < x_K < b_K$ . Our Monte Carlo integration technique is well suited for this well-defined problem. As a first approach, consider sampling R observations,  $\mathbf{x}_r$ ,  $r = 1, ..., R$ ,

### 932 APPENDIX E ♦ Computation and Optimization

from this multivariate normal distribution, using the method described in Section E.2. Now, define

$$
d_r = \mathbf{1}[a_1 < x_{r1} < b_1, a_2 < x_{r2} < b_2, \ldots, a_K < x_{rK} < b_K].
$$

(That is,  $d_r = 1$  if the condition is true and 0 otherwise.) Based on our earlier results, it follows that

$$
\text{plim}\,\bar{d} = \text{plim}\frac{1}{R}\sum_{r=1}^{R}d_r = \text{Prob}[a_1 < x_1 < b_1, a_2 < x_2 < b_2, \dots, a_K < x_K < b_K].^{16}
$$

This method is valid in principle, but in practice it has proved to be unsatisfactory for several reasons. For large-order problems, it requires an enormous number of draws from the distribution to give reasonable accuracy. Also, even with large numbers of draws, it appears to be problematic when the desired tail area is very small. Nonetheless, the idea is sound, and recent research has built on this idea to produce some quite accurate and efficient simulation methods for this computation. A survey of the methods is given in McFadden and Ruud  $(1994).^{17}$ 

Among the simulation methods examined in the survey, the GHK smooth recursive simulator appears to be the most accurate.<sup>18</sup> The method is surprisingly simple. The general approach uses

$$
\text{Prob}[a_1 < x_1 < b_1, a_2 < x_2 < b_2, \ldots, a_K < x_K < b_K] \approx \frac{1}{R} \sum_{r=1}^R \prod_{k=1}^K Q_{rk},
$$

where  $Q_{rk}$  are easily computed univariate probabilities. The probabilities  $Q_{rk}$  are computed according to the following recursion: We first factor  $\Sigma$  using the Cholesky factorization  $\Sigma = LL'$ , where **L** is a lower triangular matrix (see Section 2.7.11). The elements of **L** are  $l_{km}$ , where  $l_{km} = 0$ if  $m > k$ . Then we begin the recursion with

$$
Q_{r1} = \Phi(b_1 / l_{11}) - \Phi(a_1 / l_{11})
$$

Note that  $l_{11} = \sigma_{11}$ , so this is just the marginal probability, Prob[ $a_1 < x_1 < b_1$ ]. Now, generate a random observation  $\varepsilon_{r1}$  from the truncated standard normal distribution in the range

$$
A_{r1}
$$
 to  $B_{r1} = a_1/l_{11}$  to  $b_1/l_{11}$ 

(Note, again, that the range is standardized since  $l_{11} = \sigma_{11}$ .) The draw can be obtained from a U [0, 1] observation using (E-1). For steps  $k = 2, ..., K$ , compute

$$
A_{rk} = \left[a_k - \sum_{m=1}^{k-1} l_{km} \varepsilon_{rm}\right] / l_{kk},
$$

$$
B_{rk} = \left[b_k - \sum_{m=1}^{k-1} l_{km} \varepsilon_{rm}\right] / l_{kk}.
$$

Then

$$
Q_{rk} = \Phi(B_{rk}) - \Phi(A_{rk}),
$$

<sup>&</sup>lt;sup>16</sup>This method was suggested by Lerman and Manski (1981).

<sup>&</sup>lt;sup>17</sup> A symposium on the topic of simulation methods appears in Review of Economic Statistics, Vol. 76, November 1994. See, especially, McFadden and Ruud (1994), Stern (1994), Geweke, Keane, and Runkle (1994), and Breslaw (1994). See, as well, Gourieroux and Monfort (1996).

<sup>&</sup>lt;sup>18</sup>See Geweke (1989), Hajivassiliou (1990), and Keane (1994). Details on the properties of the simulator are given in Börsch-Supan and Hajivassiliou (1990).

#### APPENDIX E ♦ Computation and Optimization 933

and in preparation for the next step in the recursion, we generate a random draw from the truncated standard normal distribution in the range  $A_{rk}$  to  $B_{rk}$ . This process is replicated R times, and the estimated probability is the sample average of the simulated probabilities.

The GHK simulator has been found to be impressively fast and accurate for fairly moderate numbers of replications. Its main usage has been in computing functions and derivatives for maximum likelihood estimation of models that involve multivariate normal integrals. We will revisit this in the context of the method of simulated moments when we examine the probit model in Chapter 21.

#### $E.5.7$ **COMPUTING DERIVATIVES**

For certain functions, the programming of derivatives may be quite difficult. Numeric approximations can be used, although it should be borne in mind that analytic derivatives obtained by formally differentiating the functions involved are to be preferred. First derivatives can be approximated by using

$$
\frac{\partial F(\theta)}{\partial \theta_i} \approx \frac{F(\cdots \theta_i + \varepsilon \cdots) - F(\cdots \theta_i - \varepsilon \cdots)}{2\varepsilon}.
$$

The choice of  $\varepsilon$  is a remaining problem. Extensive discussion may be found in Quandt (1983).

There are three drawbacks to this means of computing derivatives compared with using the analytic derivatives. A possible major consideration is that it may substantially increase the amount of computation needed to obtain a function and its gradient. In particular,  $K+1$  function evaluations (the criterion and K derivatives) are replaced with  $2K + 1$  functions. The latter may be more burdensome than the former, depending on the complexity of the partial derivatives compared with the function itself. The comparison will depend on the application. But in most settings, careful programming that avoids superfluous or redundant calculation can make the advantage of the analytic derivatives substantial. Second, the choice of  $\varepsilon$  can be problematic. If it is chosen too large, then the approximation will be inaccurate. If it is chosen too small, then there may be insufficient variation in the function to produce a good estimate of the derivative. A compromise that is likely to be effective is to compute  $\varepsilon_i$  separately for each parameter, as in

# $\varepsilon_i = \text{Max}[\alpha|\theta_i|, \gamma]$

[see Goldfeld and Quandt (1971)]. The values  $\alpha$  and  $\gamma$  should be relatively small, such as 10<sup>-5</sup>. Third, although numeric derivatives computed in this fashion are likely to be reasonably accurate, in a sum of a large number of terms, say several thousand, enough approximation error can accumulate to cause the numerical derivatives to differ significantly from their analytic counterparts. Second derivatives can also be computed numerically. In addition to the preceding problems, however, it is generally not possible to ensure negative definiteness of a Hessian computed in this manner. Unless the choice of  $\varepsilon$  is made extremely carefully, an indefinite matrix is a possibility. In general, the use of numeric derivatives should be avoided if the analytic derivatives are available.

#### $E.6$ **OPTIMIZATION**

Nonlinear optimization (e.g., maximizing log-likelihood functions) is an intriguing practical problem. Theory provides few hard and fast rules, and there are relatively few cases in which it is obvious how to proceed. This section introduces some of the terminology and underlying theory

### 934 APPENDIX E  $\triangleleft$  Computation and Optimization

of nonlinear optimization.<sup>19</sup> We begin with a general discussion on how to search for a solution to a nonlinear optimization problem and describe some specific commonly used methods. We then consider some practical problems that arise in optimization. An example is given in the final section.

Consider maximizing the quadratic function

$$
F(\theta) = a + \mathbf{b}'\theta - \frac{1}{2}\theta'\mathbf{C}\theta,
$$

where  $C$  is a positive definite matrix. The first-order condition for a maximum is

$$
\frac{\partial F(\theta)}{\partial \theta} = \mathbf{b} - \mathbf{C}\theta = 0.
$$
 (E-2)

This set of *linear* equations has the unique solution

$$
\boldsymbol{\theta} = \mathbf{C}^{-1} \mathbf{b}.\tag{E-3}
$$

This is a linear optimization problem. Note that it has a **closed-form solution;** for any  $a$ , **b**, and **C**, the solution can be computed directly.<sup>20</sup> In the more typical situation,

$$
\frac{\partial F(\theta)}{\partial \theta} = 0
$$
 (E-4)

is a set of nonlinear equations that cannot be solved explicitly for  $\theta$ <sup>21</sup>. The techniques considered in this section provide systematic means of searching for a solution.

We now consider the general problem of maximizing a function of several variables:

$$
\text{maximize}_{\theta} F(\theta),\tag{E-5}
$$

where  $F(\theta)$  may be a log-likelihood or some other function. Minimization of  $F(\theta)$  is handled by maximizing  $-F(\theta)$ . Two special cases are

$$
F(\theta) = \sum_{i=1}^{n} f_i(\theta),
$$
 (E-6)

which is typical for maximum likelihood problems, and the least squares problem,  $2^2$ 

$$
f_i(\boldsymbol{\theta}) = -(\mathbf{y}_i - f(\mathbf{x}_i, \boldsymbol{\theta}))^2.
$$
 (E-7)

We treated the nonlinear least squares problem in detail in Chapter 9. An obvious way to search for the  $\theta$  that maximizes  $F(\theta)$  is by trial and error. If  $\theta$  has only a single element and it is known approximately where the optimum will be found, then a grid search will be a feasible strategy. An example is a common time-series problem in which a one-dimensional search for a correlation coefficient is made in the interval  $(-1, 1)$ . The grid search can proceed in the obvious fashion that is, ..., -0.1, 0, 0.1, 0.2, ..., then  $\hat{\theta}_{\text{max}}$  -0.1 to  $\hat{\theta}_{\text{max}}$  +0.1 in increments of 0.01, and so on—until the desired precision is achieved.<sup>23</sup> If  $\theta$  contains more than one parameter, then a grid search

<sup>&</sup>lt;sup>19</sup>There are numerous excellent references that offer a more complete exposition. Among these are Quandt (1983), Bazzara and Shetty (1979), Fletcher (1980), and Judd (1998).

 $^{20}$ Notice that the constant *a* is irrelevant to the solution. Many maximum likelihood problems are presented with the preface "neglecting an irrelevant constant." For example, the log-likelihood for the normal linear regression model contains a term— $(n/2)$  ln( $2\pi$ )—that can be discarded.

 $21$  See, for example, the normal equations for the nonlinear least squares estimators of Chapter 9.

 $^{22}$ Least squares is, of course, a minimization problem. The negative of the criterion is used to maintain consistency with the general formulation.

<sup>&</sup>lt;sup>23</sup>There are more efficient methods of carrying out a one-dimensional search, for example, the **golden section** method. See Press et al. (1986, Chap. 10).

is likely to be extremely costly, particularly if little is known about the parameter vector at the outset. Nonetheless, relatively efficient methods have been devised. Quandt (1983) and Fletcher (1980) contain further details.

There are also systematic, derivative-free methods of searching for a function optimum that resemble in some respects the algorithms that we will examine in the next section. The downhill simplex (and other simplex) methods<sup>24</sup> have been found to be very fast and effective for some problems. A recent entry in the econometric literature is the method of simulated annealing.<sup>25</sup> These derivative-free methods, particularly the latter, are often very effective in problems with many variables in the objective function, but they usually require far more function evaluations than the methods based on derivatives that are considered below. Since the problems typically analyzed in econometrics involve relatively few parameters but often quite complex functions involving large numbers of terms in a summation, on balance, the gradient methods are usually going to be preferable.<sup>26</sup>

#### $E.6.1$ **ALGORITHMS**

A more effective means of solving most nonlinear maximization problems is by an iterative algorithm:

Beginning from initial value  $\theta_0$ , at entry to iteration t, if  $\theta_t$  is not the optimal value for  $\theta$ , compute direction vector  $\Delta_t$ , step size  $\lambda_t$ , then

$$
\boldsymbol{\theta}_{t+1} = \boldsymbol{\theta}_t + \lambda_t \boldsymbol{\Delta}_t. \tag{E-8}
$$

Figure E.2 illustrates the structure of an iteration for a hypothetical function of two variables. The direction vector  $\Delta_t$  is shown in the figure with  $\theta_t$ . The dashed line is the set of points  $\theta_t + \lambda_t \Delta_t$ . Different values of  $\lambda_t$  lead to different contours; for this  $\theta_t$  and  $\Delta_t$ , the best value of  $\lambda_t$  is about 0.5.

Notice in Figure E.2 that for a given direction vector  $\Delta_t$  and current parameter vector  $\theta_t$ , a secondary optimization is required to find the best  $\lambda_t$ . Translating from Figure E.2, we obtain the form of this problem as shown in Figure E.3. This subsidiary search is called a line search, as we search along the line  $\theta_i + \lambda_i \Delta_i$  for the optimal value of  $F(.)$ . The formal solution to the line search problem would be the  $\lambda_t$  that satisfies

$$
\frac{\partial F(\theta_t + \lambda_t \Delta_t)}{\partial \lambda_t} = \mathbf{g}(\theta_t + \lambda_t \Delta_t)' \Delta_t = 0,
$$
 (E-9)

where **g** is the vector of partial derivatives of  $F(.)$  evaluated at  $\theta_t + \lambda_t \Delta_t$ . In general, this problem will also be a nonlinear one. In most cases, adding a formal search for  $\lambda_t$  will be too expensive, as well as unnecessary. Some approximate or ad hoc method will usually be chosen. It is worth emphasizing that finding the  $\lambda_t$  that maximizes  $F(\theta_t + \lambda_t \Delta_t)$  at a given iteration does not generally lead to the overall solution in that iteration. This situation is clear in Figure E.3, where the optimal value of  $\lambda_t$  leads to  $F(.) = 2.0$ , at which point we reenter the iteration.

#### $E.6.2$ **GRADIENT METHODS**

The most commonly used algorithms are **gradient methods**, in which

$$
\mathbf{\Delta}_t = \mathbf{W}_t \mathbf{g}_t,
$$

 $(E-10)$ 

 $24$ See Nelder and Mead (1965) and Press et al. (1986).

<sup>&</sup>lt;sup>25</sup>See Goffe, Ferrier, and Rodgers (1994) and Press et al. (1986, pp. 326–334).

<sup>&</sup>lt;sup>26</sup>Goffe, Ferrier, and Rodgers (1994) did find that the method of simulated annealing was quite adept at finding the best among multiple solutions. This problem is frequent for derivative-based methods, because they usually have no method of distinguishing between a local optimum and a global one.

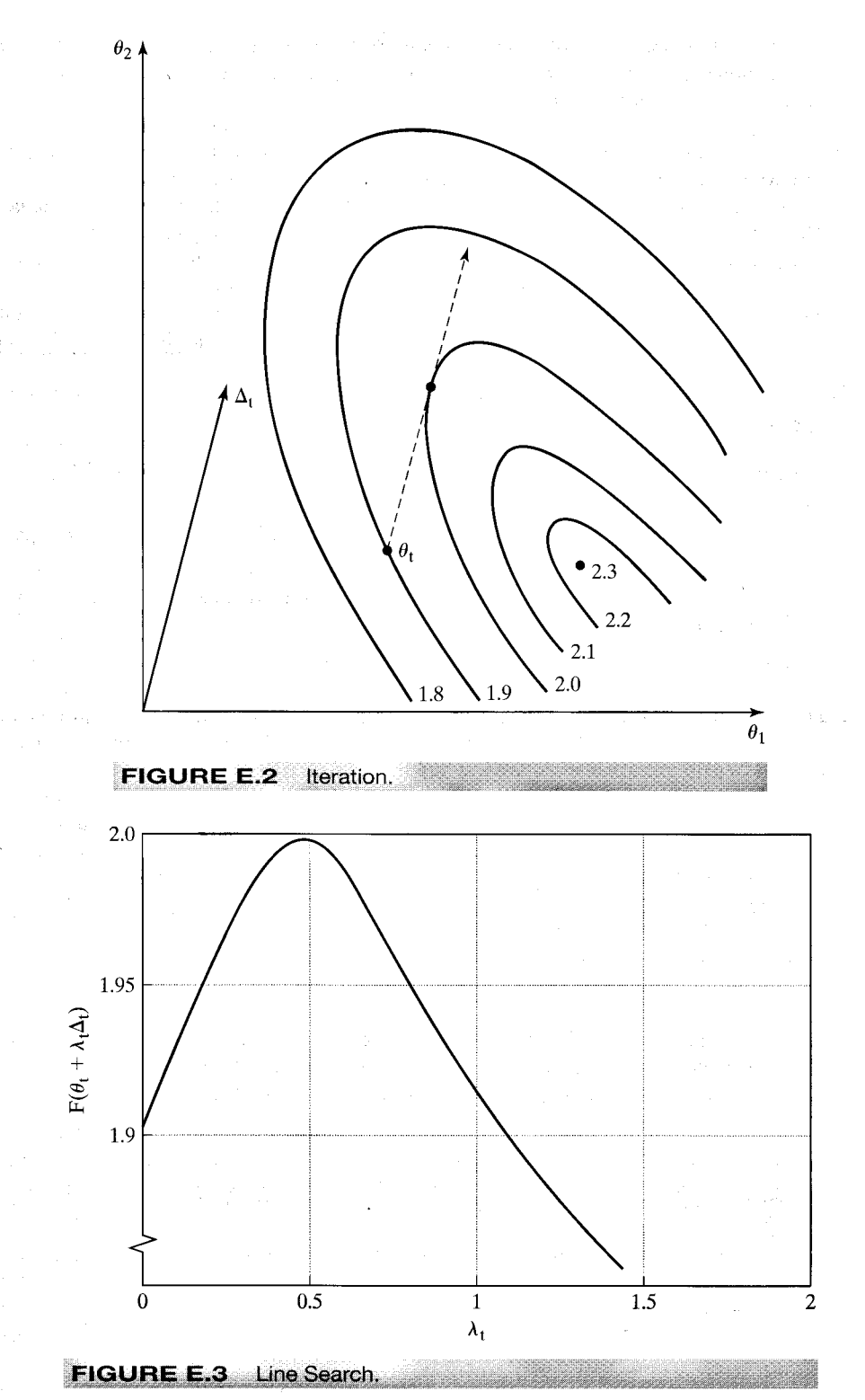

# 936 APPENDIX E ♦ Computation and Optimization

### APPENDIX  $E$   $\rightarrow$  Computation and Optimization 937

where  $W_t$  is a positive definite matrix and  $g_t$  is the gradient of  $F(\theta_t)$ :

$$
\mathbf{g}_t = \mathbf{g}(\theta_t) = \frac{\partial F(\theta_t)}{\partial \theta_t}.
$$
 (E-11)

These methods are motivated partly by the following. Consider a linear Taylor series approximation to  $F(\theta_t + \lambda_t \Delta_t)$  around  $\lambda_t = 0$ :

$$
F(\theta_t + \lambda_t \Delta_t) \simeq F(\theta_t) + \lambda_1 \mathbf{g}(\theta_t)' \Delta_t.
$$
 (E-12)

Let  $F(\theta_t + \lambda_t \Delta_t)$  equal  $F_{t+1}$ . Then,

$$
F_{t+1} - F_t \simeq \lambda_1 \mathbf{g}_t' \mathbf{\Delta}_t.
$$

If  $\mathbf{\Delta}_t = \mathbf{W}_t \mathbf{g}_t$ , then

$$
F_{t+1} - F_t \simeq \lambda_1 \mathbf{g}_t' \mathbf{W}_t \mathbf{g}_t.
$$

If  $\mathbf{g}_t$  is not 0 and  $\lambda_t$  is small enough, then  $F_{t+1} - F_t$  must be positive. Thus, if  $F(\theta)$  is not already at its maximum, then we can always find a step size such that a gradient-type iteration will lead to an increase in the function. (Recall that  $W_t$  is assumed to be positive definite.)

In the following, we will omit the iteration index  $t$ , except where it is necessary to distinguish one vector from another. The following are some commonly used algorithms.<sup>27</sup>

Steepest Ascent The simplest algorithm to employ is the steepest ascent method, which uses

$$
W = I \text{ so that } \Delta = g. \tag{E-13}
$$

As its name implies, the direction is the one of greatest increase of  $F(.)$ . Another virtue is that the line search has a straightforward solution; at least near the maximum, the optimal  $\lambda$  is

$$
\lambda = \frac{-g'g}{g'Hg},\tag{E-14}
$$

where

 $\mathbf{H} = \frac{\partial^2 F(\boldsymbol{\theta})}{\partial \boldsymbol{\theta} \partial \boldsymbol{\theta}'}$ .

Therefore, the steepest ascent iteration is

$$
\theta_{t+1} = \theta_t - \frac{\mathbf{g}_t' \mathbf{g}_t}{\mathbf{g}_t' \mathbf{H}_t \mathbf{g}_t} \mathbf{g}_t.
$$
 (E-15)

Computation of the second derivatives matrix may be extremely burdensome. Also, if  $H<sub>i</sub>$  is not negative definite, which is likely if  $\theta_t$  is far from the maximum, the iteration may diverge. A systematic line search can bypass this problem. This algorithm usually converges very slowly, however, so other techniques are usually used.

Newton's Method The template for most gradient methods in common use is Newton's method. The basis for **Newton's method** is a linear Taylor series approximation. Expanding the first-order conditions.

$$
\frac{\partial F(\theta)}{\partial \theta} = 0,
$$

<sup>&</sup>lt;sup>27</sup> A more extensive catalog may be found in Judge et al. (1985, Appendix B). Those mentioned here are some of the more commonly used ones and are chosen primarily because they illustrate many of the important aspects of nonlinear optimization.

# 938 APPENDIX E  $\triangle$  Computation and Optimization

equation by equation, in a linear Taylor series around an arbitrary  $\theta^0$  yields

$$
\frac{\partial F(\theta)}{\partial \theta} \simeq \mathbf{g}^0 + \mathbf{H}^0 (\theta - \theta^0) = 0, \tag{E-16}
$$

where the superscript indicates that the term is evaluated at  $\theta^0$ . Solving for  $\theta$  and then equating  $\theta$  to  $\theta_{t+1}$  and  $\theta^0$  to  $\theta_t$ , we obtain the iteration

$$
\theta_{t+1} = \theta_t - \mathbf{H}_t^{-1} \mathbf{g}_t. \tag{E-17}
$$

Thus, for Newton's method,

$$
\mathbf{W} = -\mathbf{H}^{-1}, \qquad \mathbf{\Delta} = -\mathbf{H}^{-1}\mathbf{g}, \qquad \lambda = 1. \tag{E-18}
$$

Newton's method will converge very rapidly in many problems. If the function is quadratic, then this method will reach the optimum in one iteration from any starting point. If the criterion function is globally concave, as it is in a number of problems that we shall examine in this text, then it is probably the best algorithm available. This method is very well suited to maximum likelihood estimation.

Alternatives to Newton's Method Newton's method is very effective in some settings, but it can perform very poorly in others. If the function is not approximately quadratic or if the current estimate is very far from the maximum, then it can cause wide swings in the estimates and even fail to converge at all. A number of algorithms have been devised to improve upon Newton's method. An obvious one is to include a line search at each iteration rather than use  $\lambda = 1$ . Two problems remain, however. At points distant from the optimum, the second derivatives matrix may not be negative definite, and, in any event. the computational burden of computing H may be excessive.

The quadratic hill-climbing method proposed by Goldfeld, Quandt, and Trotter (1966) deals directly with the first of these problems. In any iteration, if  $H$  is not negative definite, then it is replaced with

$$
\mathbf{H}_{\alpha} = \mathbf{H} - \alpha \mathbf{I},\tag{E-19}
$$

where  $\alpha$  is a positive number chosen large enough to ensure the negative definiteness of  $H_{\alpha}$ . Another suggestion is that of Greenstadt (1967), which uses, at every iteration,

$$
\mathbf{H}_{\pi} = -\sum_{i=1}^{n} |\pi_i| \mathbf{c}_i \mathbf{c}'_i, \tag{E-20}
$$

where  $\pi_i$  is the *i*th characteristic root of **H** and  $\mathbf{c}_i$  is its associated characteristic vector. Other proposals have been made to ensure the negative definiteness of the required matrix at each iteration.<sup>28</sup>

Quasi-Newton Methods: Davidon-Fletcher-Powell A very effective class of algorithms has been developed that eliminates second derivatives altogether and has excellent convergence properties, even for ill-behaved problems. These are the quasi-Newton methods, which form

$$
\mathbf{W}_{t+1} = \mathbf{W}_t + \mathbf{E}_t,
$$

where  $\mathbf{E}_t$  is a positive definite matrix.<sup>29</sup> As long as  $\mathbf{W}_0$  is positive definite—**I** is commonly used—  $W_t$  will be positive definite at every iteration. In the Davidon-Fletcher-Powell (DFP) method,

<sup>&</sup>lt;sup>28</sup>See, for example, Goldfeld and Quandt (1971).

 $29$ See Fletcher (1980).

### APPENDIX E  $\triangle$  Computation and Optimization 939

after a sufficient number of iterations,  $W_{t+1}$  will be an approximation to  $-H^{-1}$ . Let

$$
\delta_t = \lambda_t \Delta_t \quad \text{and} \quad \gamma_t = \mathbf{g}(\theta_{t+1}) - \mathbf{g}(\theta_t). \tag{E-21}
$$

The DFP variable metric algorithm uses

**Security Control Ansat** 

$$
\mathbf{W}_{t+1} = \mathbf{W}_t + \frac{\delta_t \delta'_t}{\delta'_t \mathbf{y}_t} + \frac{\mathbf{W}_t \mathbf{y}_t \mathbf{y}_t^{\prime} \mathbf{W}_t}{\mathbf{y}_t^{\prime} \mathbf{W}_t \mathbf{y}_t}.
$$
 (E-22)

Notice that in the DFP algorithm, the change in the first derivative vector is used in  $W$ ; an estimate of the inverse of the second derivatives matrix is being accumulated.

The variable metric algorithms are those that update  $W$  at each iteration while preserving its definiteness. For the DFP method, the accumulation of  $W_{t+1}$  is of the form

$$
\mathbf{W}_{t+1} = \mathbf{W}_t + \mathbf{a}\mathbf{a}' + \mathbf{b}\mathbf{b}' = \mathbf{W}_t + [\mathbf{a} \quad \mathbf{b}][\mathbf{a} \quad \mathbf{b}]'
$$

The two-column matrix  $[a \ b]$  will have rank two; hence, DFP is called a rank two update or rank two correction. The Broyden-Fletcher-Goldfarb-Shanno (BFGS) method is a rank three correction that subtracts v**dd'** from the **DFP** update, where  $v = (\gamma_i' W_i \gamma_i)$  and

$$
\mathbf{d}_t = \left(\frac{1}{\delta'_t \mathbf{y}_t}\right) \delta_t - \left(\frac{1}{\mathbf{y}'_t \mathbf{W}_t \mathbf{y}_t}\right) \mathbf{W}_t \mathbf{y}_t.
$$

There is some evidence that this method is more efficient than DFP. Other methods, such as **Broyden's method,** involve a rank one correction instead. Any method that is of the form

$$
\mathbf{W}_{t+1} = \mathbf{W}_t + \mathbf{Q}\mathbf{Q}'
$$

will preserve the definiteness of  $W$ , regardless of the number of columns in  $Q$ .

The DFP and BFGS algorithms are extremely effective and are among the most widely used of the gradient methods. An important practical consideration to keep in mind is that although  $W_t$  accumulates an estimate of the negative inverse of the second derivatives matrix for both algorithms, in maximum likelihood problems it rarely converges to a very good estimate of the covariance matrix of the estimator and should generally not be used as one.

#### E.6.3 ASPECTS OF MAXIMUM LIKELIHOOD ESTIMATION

Newton's method is often used for maximum likelihood problems. For solving a maximum likelihood problem, the **method of scoring replaces H** with

$$
\tilde{\mathbf{H}} = E[\mathbf{H}(\theta)],\tag{E-23}
$$

which will be recognized as the asymptotic covariance of the maximum likelihood estimator. There is some evidence that where it can be used, this method performs better than Newton's method. The exact form of the expectation of the Hessian of the log likelihood is rarely known, however.<sup>30</sup> Newton's method, which uses actual instead of expected second derivatives, is generally used instead.

One-Step Estimation A convenient variant of Newton's method is the one-step maximum **likelihood estimator.** It has been shown that if  $\theta^0$  is any consistent initial estimator of  $\theta$  and  $H^*$  is H.  $\bar{H}$ , or any other asymptotically equivalent estimator of Var[ $g(\hat{\theta}_{MLE})$ ], then

$$
\boldsymbol{\theta}^1 = \boldsymbol{\theta}^0 - (\mathbf{H}^*)^{-1} \mathbf{g}^0 \tag{E-24}
$$

 $\frac{30}{2}$ Amemiya (1981) provides a number of examples.

is an estimator of  $\theta$  that has the same asymptotic properties as the maximum likelihood estimator.<sup>31</sup> (Note that it is *not* the maximum likelihood estimator. As such, for example, it should not be used as the basis for likelihood ratio tests.)

Covariance Matrix Estimation In computing maximum likelihood estimators, a commonly used method of estimating  $H$  simultaneously simplifies the calculation of  $W$  and solves the occasional problem of indefiniteness of the Hessian. The method of Berndt et al. (1974) replaces W with

$$
\hat{\mathbf{W}} = \left[\sum_{i=1}^{n} \mathbf{g}_i \mathbf{g}'_i\right]^{-1} = (\mathbf{G}'\mathbf{G})^{-1},\tag{E-25}
$$

where

$$
\mathbf{g}_i = \frac{\partial \ln f(y_i \mid \mathbf{x}_i, \boldsymbol{\theta})}{\partial \boldsymbol{\theta}}.
$$
 (E-26)

Then, G is the  $n \times K$  matrix with ith row equal to  $\mathbf{g}'_i$ . Although  $\hat{\mathbf{W}}$  and other suggested estimators of  $(-H)^{-1}$  are asymptotically equivalent,  $\hat{W}$  has the additional virtues that it is always nonnegative definite, and it is only necessary to differentiate the log-likelihood once to compute it.

The Lagrange Multiplier Statistic The use of  $\hat{W}$  as an estimator of  $(-H)^{-1}$  brings another intriguing convenience in maximum likelihood estimation. When testing restrictions on parameters estimated by maximum likelihood, one approach is to use the Lagrange multiplier statistic. We will examine this test at length at various points in this book, so we need only sketch it briefly here. The logic of the LM test is as follows. The gradient  $g(\theta)$  of the log-likelihood function equals 0 at the unrestricted maximum likelihood estimators (that is, at least to within the precision of the computer program in use). If  $\hat{\theta}_r$  is an MLE that is computed subject to some restrictions on  $\theta$ . then we know that  $g(\hat{\theta}_r) \neq 0$ . The LM test is used to test whether, at  $\hat{\theta}_r$ ,  $g_r$  is *significantly* different from 0 or whether the deviation of  $g_r$  from 0 can be viewed as sampling variation. The covariance matrix of the gradient of the log-likelihood is -H, so the Wald statistic for testing this hypothesis is  $W = g'(-\mathbf{H})^{-1}g$ . Now, suppose that we use  $\hat{\mathbf{W}}$  to estimate  $-\mathbf{H}^{-1}$ . Let G be the  $n \times K$  matrix with *i*th row equal to  $g'_i$ , and let i denote an  $n \times 1$  column of ones. Then the LM statistic can be computed as

$$
LM = i'G(G'G)^{-1}G'i.
$$

Since  $i'i = n$ ,

$$
LM = n[i'G(G'G)^{-1}G'i/n] = nR^2.
$$

where  $R_i^2$  is the *uncentered*  $R^2$  in a regression of a column of ones on the derivatives of the log-likelihood function.

The Concentrated Log-Likelihood Many problems in maximum likelihood estimation can be formulated in terms of a partitioning of the parameter vector  $\theta = [\theta_1, \theta_2]$  such that at the solution to the optimization problem,  $\theta_{2,ML}$ , can be written as an explicit function of  $\theta_{1,ML}$ . When the solution to the likelihood equation for  $\theta_2$  produces

$$
\boldsymbol{\theta}_{2,\text{ML}} = \mathbf{t}(\boldsymbol{\theta}_{1,\text{ML}}),
$$

then, if it is convenient, we may "concentrate" the log-likelihood function by writing

$$
F^*(\boldsymbol{\theta}_1, \boldsymbol{\theta}_2) = F[\boldsymbol{\theta}_1, \mathbf{t}(\boldsymbol{\theta}_1)] = F_c(\boldsymbol{\theta}_1).
$$

 $31$ See, for example, Rao (1973).

### APPENDIX E ♦ Computation and Optimization 941

The unrestricted solution to the problem  $Max_{\theta_1} F_c(\theta_1)$  provides the full solution to the optimization problem. Once the optimizing value of  $\theta_1$  is obtained, the optimizing value of  $\theta_2$  is simply  $\mathbf{t}(\hat{\theta}_{1,\text{ML}})$ . Note that  $F^*(\theta_1,\theta_2)$  is a subset of the set of values of the log-likelihood function, namely those values at which the second parameter vector satisfies the first-order conditions.<sup>32</sup>

#### $E.6.4$ **OPTIMIZATION WITH CONSTRAINTS**

Occasionally, some of or all the parameters of a model are constrained, for example, to be positive in the case of a variance or to be in a certain range, such as a correlation coefficient. Optimization subject to constraints is often yet another art form. The elaborate literature on the general problem provides some guidance—see, for example, Appendix B in Judge et al. (1985)—but applications still, as often as not, require some creativity on the part of the analyst. In this section, we will examine a few of the most common forms of constrained optimization as they arise in econometrics.

Parametric constraints typically come in two forms, which may occur simultaneously in a problem. Equality constraints can be written  $c(\theta) = 0$ , where  $c_i(\theta)$  is a continuous and differentiable function. Typical applications include linear constraints on slope vectors, such as a requirement that a set of elasticities in a log-linear model add to one; exclusion restrictions, which are often cast in the form of interesting hypotheses about whether or not a variable should appear in a model (i.e., whether a coefficient is zero or not); and equality restrictions, such as the symmetry restrictions in a translog model, which require that parameters in two different equations be equal to each other. Inequality constraints, in general, will be of the form  $a_i \leq c_i(\theta) \leq b_i$ , where  $a_i$  and  $b_i$  are known constants (either of which may be infinite). Once again, the typical application in econometrics involves a restriction on a single parameter, such as  $\sigma > 0$  for a variance parameter,  $-1 \le \rho \le 1$  for a correlation coefficient, or  $\beta_j \ge 0$  for a particular slope coefficient in a model. We will consider the two cases separately.

In the case of equality constraints, for practical purposes of optimization, there are usually two strategies available. One can use a Lagrangean multiplier approach. The new optimization problem is

$$
\text{Max}_{\theta,\lambda} L(\theta,\lambda) = F(\theta) + \lambda' \mathbf{c}(\theta).
$$

The necessary conditions for an optimum are

$$
\frac{\partial L(\theta, \lambda)}{\partial \theta} = \mathbf{g}(\theta) + \mathbf{C}(\theta)' \lambda = 0,
$$
  

$$
\frac{\partial L(\theta, \lambda)}{\partial \lambda} = \mathbf{c}(\theta) = 0,
$$

where  $g(\theta)$  is the familiar gradient of  $F(\theta)$  and  $C(\theta)$  is a  $J \times K$  matrix of derivatives with *i*th row equal to  $\partial c_i/\partial \theta'$ . The joint solution will provide the constrained optimizer, as well as the Lagrange multipliers, which are often interesting in their own right. The disadvantage of this approach is that it increases the dimensionality of the optimization problem. An alternative strategy is to eliminate some of the parameters by either imposing the constraints directly on the function or by solving out the constraints. For exclusion restrictions, which are usually of the form  $\theta_i = 0$ , this step usually means dropping a variable from a model. Other restrictions can often be imposed

 $32$ A formal proof that this is a valid way to proceed is given by Amemiya (1985, pp. 125–127).

#### 942 APPENDIX  $E$   $\triangleleft$  Computation and Optimization

just by building them into the model. For example, in a function of  $\theta_1$ ,  $\theta_2$ , and  $\theta_3$ , if the restriction is of the form  $\theta_3 = \theta_1 \theta_2$ , then  $\theta_3$  can be eliminated from the model by a direct substitution.

Inequality constraints are more difficult. For the general case, one suggestion is to transform the constrained problem into an unconstrained one by imposing some sort of penalty function into the optimization criterion that will cause a parameter vector that violates the constraints, or nearly does so, to be an unattractive choice. For example, to force a parameter  $\theta_i$  to be nonzero, one might maximize the augmented function  $F(\theta) - |1/\theta_i|$ . This approach is feasible, but it has the disadvantage that because the penalty is a function of the parameters, different penalty functions will lead to different solutions of the optimization problem. For the most common problems in econometrics, a simpler approach will usually suffice. One can often reparameterize a function so that the new parameter is unconstrained. For example, the "method of squaring" is sometimes used to force a parameter to be positive. If we require  $\theta_i$  to be positive, then we can define  $\theta_i = \alpha^2$ and substitute  $\alpha^2$  for  $\theta_i$ , wherever it appears in the model. Then an unconstrained solution for  $\alpha$ is obtained. An alternative reparameterization for a parameter that must be positive that is often used is  $\theta_i = \exp(\alpha)$ . To force a parameter to be between zero and one, we can use the function  $\theta_i = 1/[1 + \exp(\alpha)]$ . The range of  $\alpha$  is now unrestricted. Experience suggests that a third, less orthodox approach works very well for many problems. When the constrained optimization is begun, there is a starting value  $\theta^0$  that begins the iterations. Presumably,  $\theta^0$  obeys the restrictions. (If not, and none can be found, then the optimization process must be terminated immediately.) The next iterate,  $\theta^1$ , is a step away from  $\theta^0$ , by  $\theta^1 = \theta^0 + \lambda_0 \delta^0$ . Suppose that  $\theta^1$  violates the constraints. By construction, we know that there is some value  $\theta^1$  between  $\theta^0$  and  $\theta^1$  that does not violate the constraint, where "between" means only that a shorter step is taken. Therefore, the next value for the iteration can be  $\theta_{\nu}^{\perp}$ . The logic is true at every iteration, so a way to proceed is to alter the iteration so that the step length is shortened when necessary when a parameter violates the constraints.

#### **SOME PRACTICAL CONSIDERATIONS**  $E.6.5$

The reasons for the good performance of many algorithms, including DFP, are unknown. Moreover, different algorithms may perform differently in given settings. Indeed, for some problems, one algorithm may fail to converge whereas another will succeed in finding a solution without great difficulty. In view of this, computer programs such as  $GOOPT<sup>33</sup>$  and Gauss that offer a menu of different preprogrammed algorithms can be particularly useful. It is sometimes worth the effort to try more than one algorithm on a given problem.

**Step Sizes** Except for the steepest ascent case, an optimal line search is likely to be infeasible or to require more effort than it is worth in view of the potentially large number of function evaluations required. In most cases, the choice of a step size is likely to be rather ad hoc. But within limits, the most widely used algorithms appear to be robust to inaccurate line searches. For example, one method employed by the widely used TSP computer program<sup>34</sup> is the method of squeezing, which tries  $\lambda = 1, \frac{1}{2}, \frac{1}{4}$ , and so on until an improvement in the function results. Although this approach is obviously a bit unorthodox, it appears to be quite effective when used with the Gauss-Newton method for nonlinear least squares problems. (See Chapter 9.) A somewhat more elaborate rule is suggested by Berndt et al. (1974). Choose an  $\varepsilon$  between 0 and  $\frac{1}{2}$ , and then find a  $\lambda$  such that

$$
\varepsilon < \frac{F(\theta + \lambda \Delta) - F(\theta)}{\lambda \mathbf{g}' \Delta} < 1 - \varepsilon. \tag{E-27}
$$

<sup>33</sup>Goldfeld and Quandt (1972). <sup>34</sup>Hall (1982, p. 147).

### APPENDIX E  $\triangle$  Computation and Optimization 943

Of course, which value of  $\varepsilon$  to choose is still open, so the choice of  $\lambda$  remains ad hoc. Moreover, in neither of these cases is there any optimality to the choice; we merely find a  $\lambda$  that leads to a function improvement. Other authors have devised relatively efficient means of searching for a step size without doing the full optimization at each iteration.<sup>35</sup>

**Assessing Convergence** Ideally, the iterative procedure should terminate when the gradient is zero. In practice, this step will not be possible, primarily because of accumulated rounding error in the computation of the function and its derivatives. Therefore, a number of alternative convergence criteria are used. Most of them are based on the relative changes in the function or the parameters. There is considerable variation in those used in different computer programs, and there are some pitfalls that should be avoided. A critical absolute value for the elements of the gradient or its norm will be affected by any scaling of the function, such as normalizing it by the sample size. Similarly, stopping on the basis of small absolute changes in the parameters can lead to premature convergence when the parameter vector approaches the maximizer. It is probably best to use several criteria simultaneously, such as the proportional change in both the function and the parameters. Belsley (1980) discusses a number of possible stopping rules. One that has proved useful and is immune to the scaling problem is to base convergence on  $g'H^{-1}g$ .

**Multiple Solutions** It is possible for a function to have several local extrema. It is difficult to know a priori whether this is true of the one at hand. But if the function is not globally concave, then it may be a good idea to attempt to maximize it from several starting points to ensure that the maximum obtained is the global one. Ideally, a starting value near the optimum can facilitate matters; in some settings, this can be obtained by using a consistent estimate of the parameter for the starting point. The method of moments, if available, is sometimes a convenient device for doing so.

No Solution Finally, it should be noted that in a nonlinear setting the iterative algorithm can break down, even in the absence of constraints, for at least two reasons. The first possibility is that the problem being solved may be so numerically complex as to defy solution. The second possibility, which is often neglected, is that the proposed model may simply be inappropriate for the data. In a linear setting, a low  $R^2$  or some other diagnostic test may suggest that the model and data are mismatched, but as long as the full rank condition is met by the regressor matrix, a linear regression can *always* be computed. Nonlinear models are not so forgiving. The failure of an iterative algorithm to find a maximum of the criterion function may be a warning that the model is not appropriate for this body of data.

#### E.6.6 **Examples**

To illustrate the use of gradient methods, we consider some simple problems.

#### $E.6.6.a$ **Function of One Parameter**

First, consider maximizing a function of a single variable,  $f(\theta) = \ln(\theta) - 0.1\theta^2$ . The function is shown in Figure E.4. The first and second derivatives are

$$
f'(\theta) = \frac{1}{\theta} - 0.2 \theta,
$$
  

$$
f''(\theta) = \frac{-1}{\theta^2} - 0.2,
$$

<sup>35</sup>See, for example, Joreskog and Gruvaeus (1970), Powell (1964), Quandt (1983), and Hall (1982).

944

APPENDIX  $E$   $\triangle$  Computation and Optimization

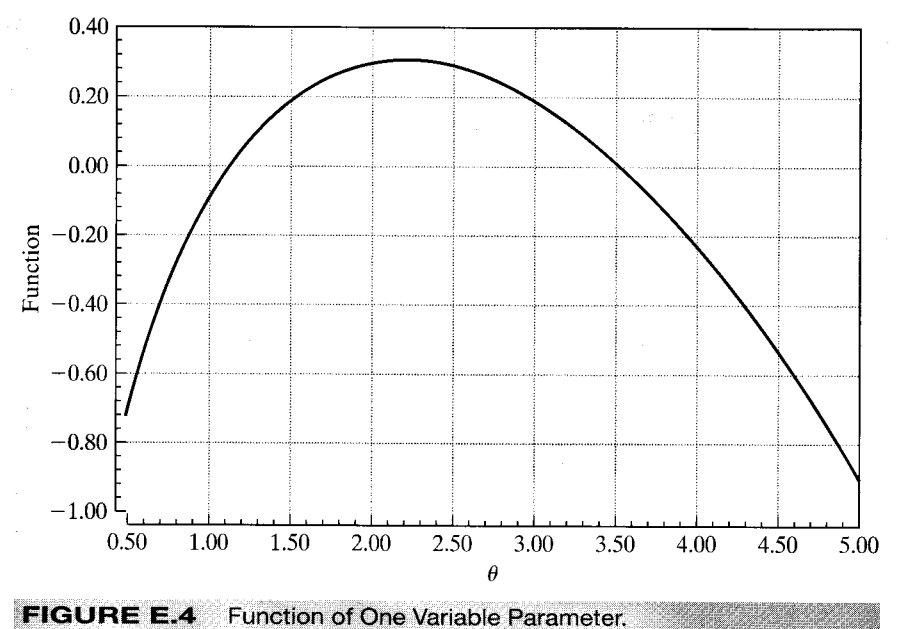

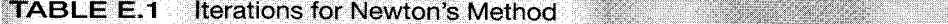

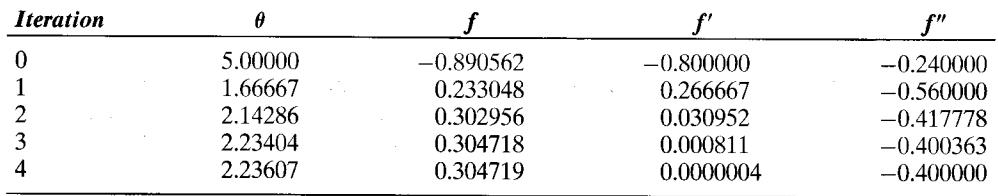

Equating f' to zero yields the solution  $\theta = \sqrt{5} = 2.236$ . At the solution,  $f'' = -0.4$ , so this equation is indeed a maximum. To demonstrate the use of an iterative method, we solve this problem using Newton's method. Observe, first, that the second derivative is always negative for any admissible (positive)  $\theta$ .<sup>36</sup> Therefore, it should not matter where we start the iterations; we shall eventually find the maximum. For a single parameter, Newton's method is

$$
\theta_{t+1} = \theta_t - [f'_t/f''_t].
$$

The sequence of values that results when 5 is used as the starting value is given in Table E.1. The path of the iterations is also shown in the table.

E.6.6.b Function of Two Parameters: The Gamma Distribution For random sampling from the gamma distribution,

$$
f(y_i, \beta, \rho) = \frac{\beta^{\rho}}{\Gamma(\rho)} e^{-\beta y_i} y_i^{\rho-1}.
$$

 $\frac{36}{10}$  Th this problem, an inequality restriction,  $\theta > 0$ , is required. As is common, however, for our first attempt we shall neglect the constraint.

APPENDIX E ♦ Computation and Optimization 945

| Iter.    | Trial 1    |             |               |             | Trial 2 |             |               |             | Trial 3    |             |               |         |
|----------|------------|-------------|---------------|-------------|---------|-------------|---------------|-------------|------------|-------------|---------------|---------|
|          | <b>DFP</b> |             | <b>Newton</b> |             | DFP     |             | <b>Newton</b> |             | <b>DFP</b> |             | <b>Newton</b> |         |
|          | ρ          | β           | ρ             |             | ρ       | β           | ρ             | В           | ρ          | В           |               |         |
| $\theta$ | 4.000      | 1.000       |               | 4.000 1.000 | 8.000   | - 3.000     | 8.000         | 3.000       |            | 2.000 7.000 | 2.000         | 7.000   |
|          |            | 3.981 1.345 |               | 3.812 1.203 |         | 7.117 2.518 | 2.640         | 0.615       |            | 6.663 2.027 | $-47.7$       | $-233.$ |
| 2        | 4.005      | 1.324       |               | 4.795 1.577 |         | 7.144 2.372 | 3.203         | 0.931       |            | 6.195 2.075 |               |         |
| 3        |            | 5.217 1.743 |               | 5.190 1.728 |         | 7.045 2.389 | 4.257         | 1.357       |            | 5.239 1.731 |               |         |
| 4        | 5.233      | 1.744       | 5.231         | 1.744       | 5.114   | -1.710      | 5.011         | -1.656      |            | 5.251 1.754 |               |         |
| -5       |            |             |               |             | 5.239   | 1.747       | 5.219         | 1.740       |            | 5.233 1.744 |               |         |
| 6        |            |             |               |             | 5.233   | 1.744       |               | 5.233 1.744 |            |             |               |         |

The log-likelihood is  $\ln L(\beta, \rho) = n\rho \ln \beta - n \ln \Gamma(\rho) - \beta \sum_{i=1}^{n} y_i + (\rho - 1) \sum_{i=1}^{n} \ln y_i$ . (See Section 17.5.4 and Example 18.5.) It is often convenient to scale the log-likelihood by the sample size. Suppose, as well, that we have a sample with  $\bar{y} = 3$  and  $\overline{\ln y} = 1$ . Then the function to be maximized is  $F(\beta, \rho) = \rho \ln \beta - \ln \Gamma(\rho) - 3\beta + \rho - 1$ . The derivatives are

$$
\frac{\partial F}{\partial \beta} = \frac{\rho}{\beta} - 3, \qquad \frac{\partial F}{\partial \rho} = \ln \beta - \frac{\Gamma'}{\Gamma} + 1 = \ln \beta - \Psi(\rho) + 1,
$$
  

$$
\frac{\partial^2 F}{\partial \beta^2} = \frac{-\rho}{\beta^2}, \qquad \frac{\partial^2 F}{\partial \rho^2} = \frac{- (\Gamma \Gamma'' - \Gamma'^2)}{\Gamma^2} = -\Psi'(\rho), \qquad \frac{\partial^2 F}{\partial \beta \partial \rho} = \frac{1}{\beta}.
$$

Finding a good set of starting values is often a difficult problem. Here we choose three starting points somewhat arbitrarily:  $(\rho^0, \beta^0) = (4, 1), (8, 3),$  and  $(2, 7)$ . The solution to the problem is  $(5.233, 1.7438)$ . We used Newton's method and DFP with a line search to maximize this function.<sup>37</sup> For Newton's method,  $\lambda = 1$ . The results are shown in Table E.2. The two methods were essentially the same when starting from a good starting point (trial 1), but they differed substantially when starting from a poorer one (trial 2). Note that DFP and Newton approached the solution from different directions in trial 2. The third starting point shows the value of a line search. At this starting value, the Hessian is extremely large, and the second value for the parameter vector with Newton's method is  $(-47.671, -233.35)$ , at which point F cannot be computed and this method must be abandoned. Beginning with  $H = I$  and using a line search, DFP reaches the point (6.63, 2.03) at the first iteration, after which convergence occurs routinely in three more iterations. At the solution, the Hessian is [(-1.72038, 0.191153)', (0.191153, -0.210579)']. The diagonal elements of the Hessian are negative and its determinant is 0.32574, so it is negative definite. (The two characteristic roots are  $-1.7442$  and  $-0.18675$ ). Therefore, this result is indeed the maximum of the function.

#### E.6.6.c A Concentrated Log-Likelihood Function

There is another way that the preceding problem might have been solved. The first of the necessary conditions implies that at the joint solution for  $(\beta, \rho)$ ,  $\beta$  will equal  $\rho/3$ . Suppose that we impose this requirement on the function we are maximizing. The **concentrated** (over  $\beta$ ) log-likelihood function is then produced:

$$
F_c(\rho) = \rho \ln(\rho/3) - \ln \Gamma(\rho) - 3(\rho/3) + \rho - 1
$$
  
=  $\rho \ln(\rho/3) - \ln \Gamma(\rho) - 1$ .

<sup>37</sup>The one used is described in Joreskog and Gruvaeus (1970).
946 APPENDIX F ♦ Data Sets Used in Applications

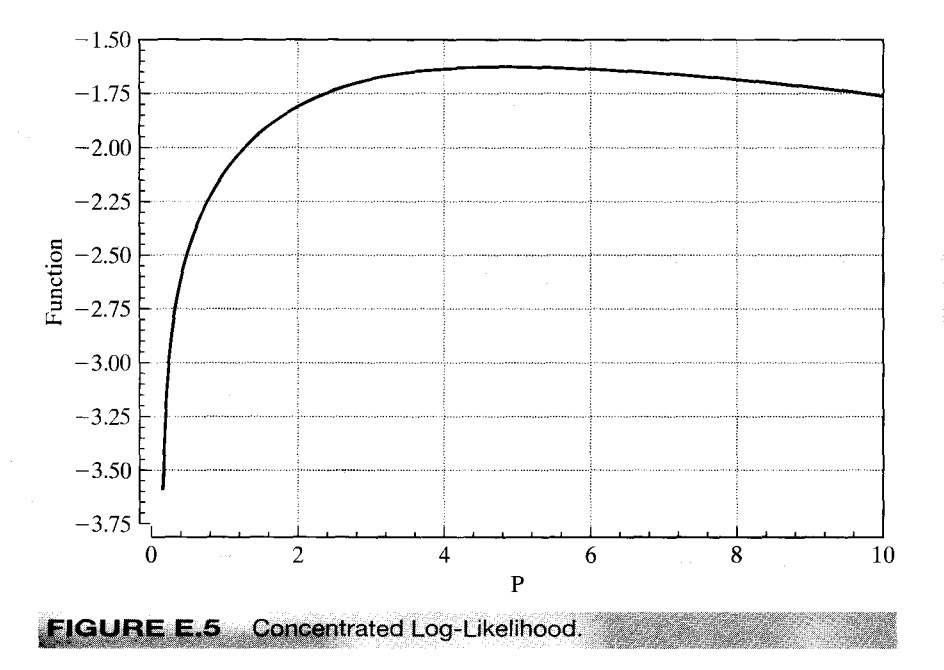

This function could be maximized by an iterative search or by a simple one-dimensional grid search. Figure E.5 shows the behavior of the function. As expected, the maximum occurs at  $\rho = 5.233$ . The value of  $\beta$  is found as  $5.23/3 = 1.743$ .

The concentrated log-likelihood is a useful device in many problems. Note the interpretation of the function plotted in Figure E.5. The original function of  $\rho$  and  $\beta$  is a surface in three dimensions. The curve in Figure E.5 is a projection of that function; it is a plot of the function values above the line  $\beta = \rho/3$ . By virtue of the first-order condition, we know that one of these points will be the maximizer of the function. Therefore, we may restrict our search for the overall maximum of  $F(\beta, \rho)$  to the points on this line.

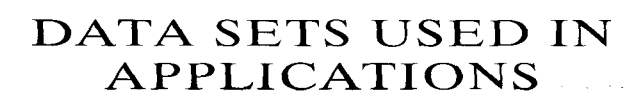

**PPENDIX F** o/o/o)

The following tables list the variables in the data sets used in the applications in the text. The data sets, themselves, can be downloaded from the website for the text.

TABLE F1.1 Consumption and Income, 10 Yearly Observations, 1970-1979

 $C =$ Consumption,

 $Y =$ Disposable Income.

Source: Council of Economic Advisors, Economic Report of the President (Washington, D.C.: U.S. Government Printing Office, 1987).

TABLE F2.1 Consumption and Income, 11 Yearly Observations, 1940-1950

 $Year = Date$ ,

 $X =$ Disposable Income,

 $C =$ Consumption.

 $W =$ War years dummy variable, one in 1942–1945, zero other years.

Source: Economic Report of the President (Washington, D.C.: U.S. Government Printing Office, 1983).

TABLE F2.2 The U.S. Gasoline Market, 36 Yearly Observations, 1960-1995

 $G =$ Total U.S. gasoline consumption, computed as total expenditure divided by price index,  $Pg$  = Price index for gasoline,

 $Y = Per$  capita disposable income,

 $Pnc = Price$  index for new cars,

 $Puc = \text{Price index for used cars},$ 

 $P_{p}$  = Price index for public transportation,

 $Pd =$ Aggregate price index for consumer durables,

 $Pn = \text{Aggregate price index}$  for consumer nondurables,

 $Ps = \text{Aggregate price index for consumer services},$ 

 $Pop = U.S.$  total population in millions.

Source: Council of Economic Advisors, Economic Report of the President: 1996 (Washington, D.C.: U.S. Government Printing Office, 1996).

**TABLE F3.1** Investment, 15 Yearly Observations, 1968-1982

 $Year = Date.$ 

 $GNP =$  Nominal GNP,

 $Invest = Nominal Investment$ ,

 $CPI =$ Consumer price index,

 $Interest = Interest$  rate.

Source: Economic Report of the President (Washington, D.C.: U.S. Government Printing Office, 1983). CPI 1967 is 79.06. The interest rate is the average yearly discount rate at the New York Federal Reserve Bank.

### TABLE F4.1 Labor Supply Data from Mroz (1987)

 $LFP = A$  dummy variable = 1 if woman worked in 1975, else 0,

 $WHRS = Wife's hours of work in 1975.$ 

 $KL6$  = Number of children less than 6 years old in household,

 $K618$  = Number of children between ages 6 and 18 in household,

 $WA = Wife's age,$ 

 $WE = W$ ife's educational attainment, in years,

 $WW =$  Wife's average hourly earnings, in 1975 dollars,

 $RPWG = Wife$ 's wage reported at the time of the 1976 interview (not = 1975 estimated wage),

 $HHRS =$ Husband's hours worked in 1975,

 $HA =$ Husband's age,

 $HE =$ Husband's educational attainment, in years,

 $HW =$ Husband's wage, in 1975 dollars,

 $FAMINC =$ Family income, in 1975 dollars,

 $WMED = Wife's mother's educational attainment, in years,$ 

 $W FED = Wife's father's educational attainment, in years,$ 

 $UN =$  Unemployment rate in county of residence, in percentage points,

 $CIT =$  Dummy variable = one if live in large city (SMSA), else zero,

 $AX =$  Actual years of wife's previous labor market experience.

Source: 1976 Panel Study of Income Dynamics, Mroz (1987).

### 948 APPENDIX F ♦ Data Sets Used in Applications

TABLE F4.2 The Longley Data, 15 Yearly Observations, 1947-1962

 $Emblov = Emplovement (1,000s)$ ,  $Price = GNP$  deflator.  $GNP =$  Nominal GNP (millions).  $Armed = Armed$  forces.

 $Year = Date.$ 

Source: Longley (1967).

### TABLE F5.1 Macroeconomics Data Set, Quarterly, 1950l to 2000lV

 $Year = Date.$ 

 $Qtr =$ Quarter,

 $\text{Realg} dp = \text{Real GDP}$  (\$bil),

 $Readcons = Real consumption$  expenditures.

 $Realinvs = Real$  investment by private sector,

 $\textit{Real} g \text{ov} t = \text{Real} g \text{overnment}$  expenditures,

 $Realdpi = Real$  disposable personal income,

 $CPI.U =$ Consumer price index.

 $M1$  = Nominal money stock,

Tbilrate = Quarterly average of month end 90 day  $T$ -bill rate,

 $Unemp = Unemboyment rate,$ 

 $Pop =$  Population, mil. interpolate of year end figures using constant growth rate per quarter,

 $Infl =$ Rate of inflation (first observation is missing),

 $Realint = Ex$  post real interest rate = Tbilrate—Infl. (First observation missing).

Source: Department of Commerce, BEA website and www.economagic.com.

### TABLE F5.2 Cost Function, 123 1970 Cross-section Firm Level Observations

 $Id =$ Observation,

 $Year = 1970$  for all observations,

 $Cost = Total cost.$ 

 $Q =$ Total output,

 $Pl =$ Wage rate,

 $Sl = Cost$  share for labor,

 $Pk =$ Capital price index.

 $Sk = Cost share for capital,$ 

 $Pf =$ Fuel price,

 $Sf$  = Cost share for fuel.

Source: Christensen and Greene (1976). Note the file contains some extra observations. These are the holding companies. Use only the first 123 observations to replicate Christensen and Greene.

### TABLE F6.1 Production for SIC 33: Primary Metals, 27 Statewide Observations

 $Obs = Observation number$ . Valueadd = Value added.  $Labor =$ Labor input,  $Capital = Capital$  stock.

Note: Data are per establishment, labor is a measure of labor input, and capital is the gross value of plant and equipment. A scale factor used to normalize the capital figure in the original study has been omitted. Further details on construction of the data are given in Aigner et al. (1977) and in Hildebrand and Liu (1957).

### TABLE F7.1 Costs for U.S. Airlines, 90 Observations on 6 Firms for 1970-1984

 $I =$ Airline,

 $T = Year$ .

 $Q =$ Output, in revenue passenger miles, index number,

 $C = \text{Total cost}, \text{ in } $1,000,$ 

 $PF =$ Fuel price,

 $LF =$ Load factor, the average capacity utilization of the fleet.

Source: These data are a subset of a larger data set provided to the author by Professor Moshe Kim. They were originally constructed by Christensen Associates of Madison, Wisconsin.

TABLE F7.2 Solow's Technological Change Data, 41 Yearly Observations, 1909-1949

 $Year = Date$ .

 $Q =$ Output,

 $K =$ Capital/labor ratio,

 $A =$ Index of technology.

Source: Solow (1957, p. 314). Several Variables are omitted.

### **TABLE F8.1** Pesaran and Hall Inflation Data

 $Pa =$  Actual inflation.  $Pe =$ Expected inflation,

Source: Pesaran and Hall (1988).

### **TABLE F9.1** Income and Expenditure Data. 100 Cross Section Observations

 $MDR =$ Number of derogatory reports,  $Acc = Credit$  card application accepted (1 = yes),

 $Age = Age$  in years + 12ths of a year,

 $Income = Income$ , divided by 10,000,

 $Avgexp = Avg$ , monthly credit card expenditure,

*Ownrent* = OwnRent, individual owns (1) or rents (0) home,

*Selfempl* = Self employed  $(1 = yes, 0 = no)$ .

Source: Greene (1992).

TABLE F9.2 Statewide Data on Transportation Equipment Manufacturing, 25 Observations 25

 $State = Observation$ .  $ValueAdd = Output$ ,  $Capita = Cap$  capital input,  $Labor =$ Labor input,  $N$ firm = Number of firms.

Source: A Zellner and N. Revankar (1970, p. 249). Note: "Value added," "Capital," and "Labor" are in millions of 1957 dollars. Data used for regression examples are per establishment. Raw data are used for the stochastic frontier application in Chapter 16.

Bollerslev and Ghysels Exchange Rate Data, 1974 Daily TABLE F11.1 **Observations** 

 $Y =$ Nominal return on Mark/Pound exchange rate, daily.

Source: Bollerslev (1986).

### **950** APPENDIX  $F$   $\rightarrow$  Data Sets Used in Applications

TABLE F13.1 Grunfeld Investment Data, 100 Yearly Observations on 5 Firms for 1935-1954

 $I = Gross$  investment, from *Moody's Industrial Manual* and annual reports of corporations,  $F =$ Value of the firm from Bank and Quotation Record and Moody's Industrial Manual,  $C =$ Stock of plant and equipment, from Survey of Current Business.

Source: Moody's Industrial Manual, Survey of Current Business.

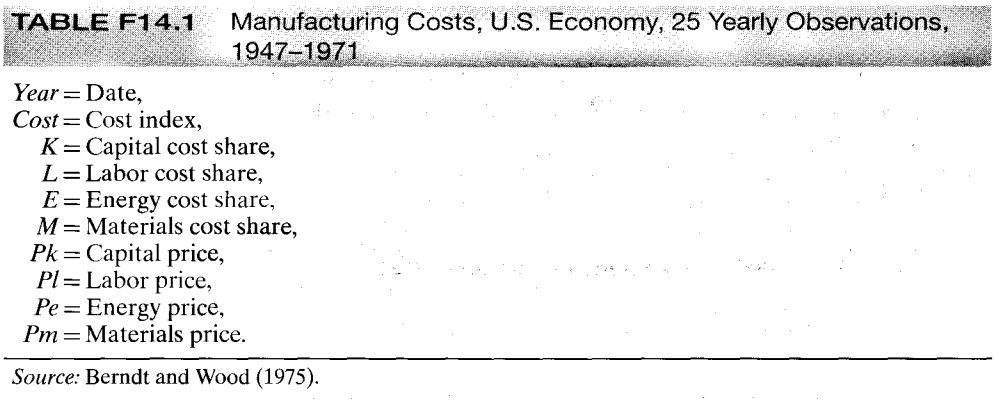

**TABLE F14.2** Cost Function, 145 U.S. Electricity Producers, 1955 Data-Nerlove

 $Firm = Observation$ ,

Year = 1955 for all observations,

 $Cost = Total cost,$ 

 $Output = Total output,$ 

 $Pl =$ Wage rate,

 $Sl = Cost$  share for labor,

 $Pk =$ Capital price index,  $Sk = Cost$  share for capital,

 $Pf =$ Fuel price,

 $S_f$  = Cost share for fuel.

Source: Nerlove (1963) and Christensen and Greene (1976).

Note: The data file contains several extra observations that are aggregates of commonly owned firms. Use only the first 145 for analysis.

### TABLE F15.1 Klein's Model I, 22 Yearly Observations, 1920-1941

 $Year = Date$ ,

- $C =$ Consumption,
- $P =$ Corporate profits,
- $Wp =$ Private wage bill,
	- $I =$ Investment,
- $KI$  = previous year's capital stock,
- $X = GNP$ ,
- $Wg = Government$  wage bill,
- $G =$  Government spending,
- $T =$ Taxes.

### APPENDIX  $F$   $\rightarrow$  Data Sets Used in Applications 951

**TABLE F16.1** Bertschek and Lechner Binary Choice Data

 $y_{it}$  = One if firm i realized a product innovation in year t and zero if not,

 $x_{it2}$  = Log of sales,

 $x_{it3}$  = Relative size = Ratio of employment in business unit to employment in the industry,

 $x_{i/4}$  = Ratio of industry imports to (industry sales + imports),

 $x_{it5}$  = Ratio of industry foreign direct investment to (industry sales + imports),

 $x_{it6}$  = Productivity = Ratio of industry value added to industry employment,

 $x_{it7}$  = Dummy variable indicating firm is in the raw materials sector,

 $x_{it8}$  = Dummy variable indicating firm is in the investment goods sector.

Note: These data are proprietary. Source: Bertcshek and Lechner (1998).

**TABLE F18.1** Dahlberg and Johanssen-Municipal Expenditure Data

 $ID =$ Identification.

 $Year = Date,$ 

 $Expand = Expenditure$ ,

 $Revenue =$ Revenue from taxes and fees.

 $Grants = Grants from Central Government.$ 

Source: Dahlberg and Johanssen (2000), Journal of Applied Econometrics, data archive.

Bond Yield on a Moody's Aaa Rated, Monthly, 60 Monthly **TABLE F20.1** Observations, 1990-1994

 $Date = Year.Month$ ,

 $Y =$ Corporate bond rate in percent/year.

Source: National Income and Product Accounts, U.S. Department of Commerce, Bureau of Economic Analysis, Survey of Current Business: Business Statistics.

TABLE F20.2 Money, Output, and Price Deflator Data, 136 Quarterly Observations, 1950-1983

 $Y = \text{Nominal GNP}$ 

 $M1 = M1$  measure of money stock,

 $P =$ Implicit price deflator for GNP.

Source: National Income and Product Accounts, U.S. Department of Commerce, Bureau of Economic Analysis, Survey of Current Business: Business Statistics.

**TABLE F21.1** Program Effectiveness, 32 Cross Section Observations

 $Obs = Observation$ ,

 $TUCE = Test score on economics test$ .

 $PSI =$  Participation in program,

 $GRADE = Grade$  increase (1) or decrease (0) indicator.

Source: Spector and Mazzeo (1980).

Data Used to Study Travel Mode Choice, 840 Observations, **TABLE F21.2** on 4 Modes for 210 Individuals

 $Mode = Choice$ ; Air, Train, Bus, or Car,

 $Time = Terminal waiting time, 0 for car,$ 

 $Invc = In$  vehicle cost-cost component,

 $Invt = Travel$  time, in vehicle,

 $GC =$ Generalized cost measure,

 $Hinc =$ Household income.

 $Psize =$ Party size in mode chosen.

Source: Greene and Hensher (1997).

### 952 APPENDIX  $F$   $\rightarrow$  Data Sets Used in Applications

**TABLE F21.3** Ship Accidents, 40 Observations on 5 Types in 4 Vintages and 2 Service Periods and 2 Service Periods

 $Type =$ Ship type, TA, TB, TC, TD,  $TE = \text{Type indicators}$ . Y6064, Y6569, Y7074, Y7579 = Year constructed indicators,  $O6064$ ,  $O7579$  = Years operated indicators,  $\textit{Monthly} = \text{Measure of service amount.}$  $Acc = Accidents.$ 

Source: McCullagh and Nelder (1983).

### TABLE F21.4 Expenditure and Default Data, 1,319 Observations

 $Cardh$ ldr = Dummy variable, one if application for credit card accepted, zero if not,  $Major\, =$  Number of major derogatory reports,

 $Age = Age$  n years plus twelfths of a year,

 $Income = Yearly income (divided by 10.000).$ 

 $Exp\text{-}Inc = \text{Ratio of monthly credit card expenditure to yearly income.}$ 

 $Avgexp =$  Average monthly credit card expenditure.

*Ownrent* = 1 if owns their home, 0 if rent,

*Selfempl* = 1 if self employed, 0 if not.

 $Depthat = 1 + number of dependents,$ 

 $Inc-per = Income$  divided by number of dependents.

*Cur\_add* = Months living at current address.

 $Major = Number of major credit cards held.$ 

 $Active = Number of active credit accounts.$ 

Source: Greene (1992).

### TABLE F22.1 Strike Duration Data, 63 Observations in 9 Years, 1968-1976

 $Year = Date.$ 

 $T =$  Strike duration in days,

 $PROD =$  Unanticipated output.

Source: Kennan (1985).

### TABLE F22.2 Fair's (1977) Extramarital Affairs Data, 601 Cross-section Observations

- $y =$ Number of affairs in the past year,  $zI =$ Sex.
- $z^2 = \text{Age}$

 $z3$  = Number of years married,

 $z4 =$ Children.

 $z5$  = Religiousness.

 $z6 =$ Education,  $z7 =$ Occupation.

 $z8 =$ Self rating of marriage,

Several variables not used are denoted  $X1, \ldots, X5$ .

Source: Fair (1977) and http://fairmodel.econ.yale.edu/rayfair/pdf/1978ADAT.ZIP.

TABLE FD.1 Observations on Income and Education, 20 Observations

 $I =$ Observation,

 $Y =$ Income.

Source: Data are artificial.

## APPENDIX G イックター

# STATISTICAL TABLES

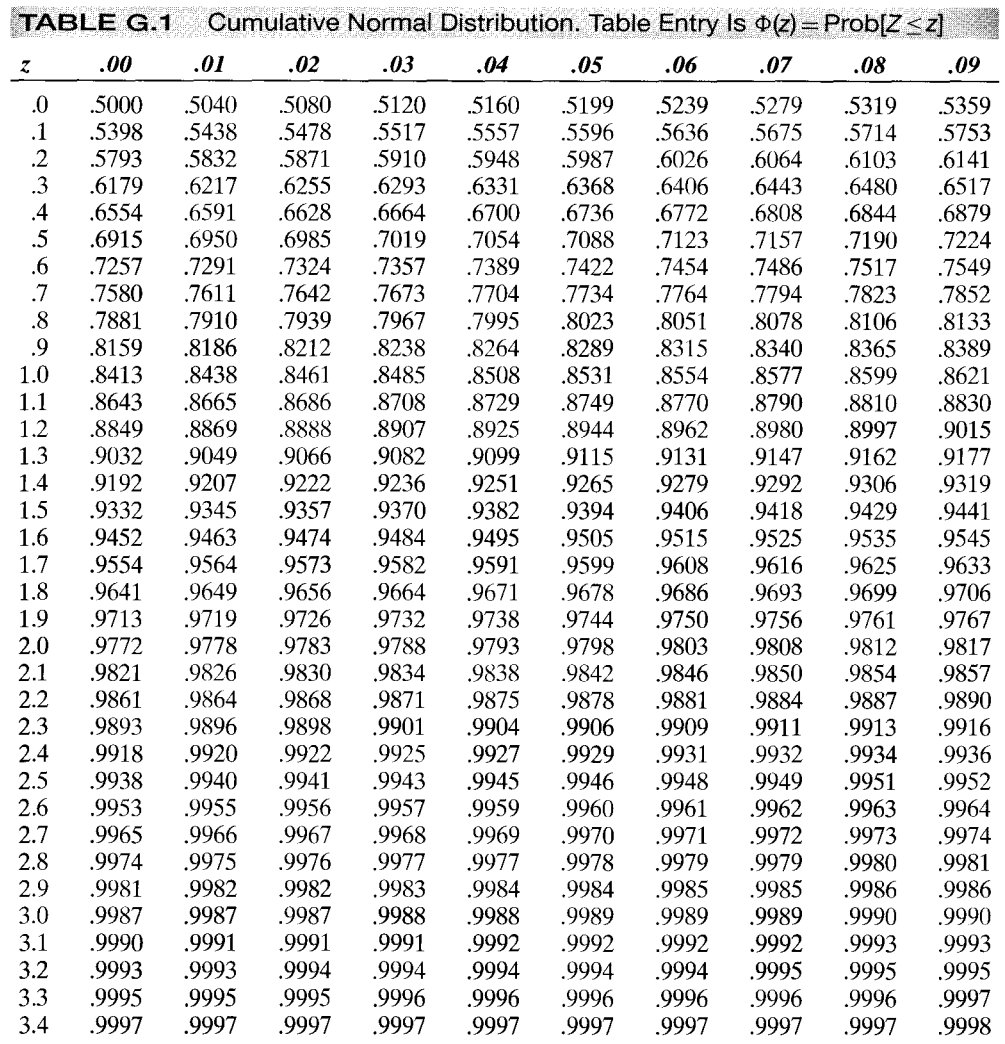

 $\bar{u}$ 

 $\mathcal{A}^{\pm}$ 

 $\pm$  10  $\pm$  0.5  $\pm$ 

 $\begin{split} \mathcal{F}^{(1)}_{\mathcal{M}}(\mathcal{F}_{\mathcal{M}}) & = \mathcal{F}^{(1)}_{\mathcal{M}}(\mathcal{F}_{\mathcal{M}}) \\ & = \mathcal{F}^{(1)}_{\mathcal{M}}(\mathcal{F}_{\mathcal{M}}) \otimes \mathcal{F}^{(1)}_{\mathcal{M}}(\mathcal{F}_{\mathcal{M}}) \\ & = \mathcal{F}^{(1)}_{\mathcal{M}}(\mathcal{F}_{\mathcal{M}}) \otimes \mathcal{F}^{(1)}_{\mathcal{M}}(\mathcal{F}_{\mathcal{M}}) \end{split}$ 

| n                       | .750  | .900  | .950  | .975   | .990   | .995   |
|-------------------------|-------|-------|-------|--------|--------|--------|
| $\mathbf{1}$            | 1.000 | 3.078 | 6.314 | 12.706 | 31.821 | 63.657 |
| $\overline{c}$          | .816  | 1.886 | 2.920 | 4.303  | 6.965  | 9.925  |
| $\overline{\mathbf{3}}$ | .765  | 1.638 | 2.353 | 3.182  | 4.541  | 5.841  |
| $\overline{\mathbf{4}}$ | .741  | 1.533 | 2.132 | 2.776  | 3.747  | 4.604  |
| 5                       | .727  | 1.476 | 2.015 | 2.571  | 3.365  | 4.032  |
| 6                       | .718  | 1.440 | 1.943 | 2.447  | 3.143  | 3.707  |
| $\overline{7}$          | .711  | 1.415 | 1.895 | 2.365  | 2.998  | 3.499  |
| 8                       | .706  | 1.397 | 1.860 | 2.306  | 2.896  | 3.355  |
| $\overline{9}$          | .703  | 1.383 | 1.833 | 2.262  | 2.821  | 3.250  |
| 10                      | .700  | 1.372 | 1.812 | 2.228  | 2.764  | 3.169  |
| 11                      | .697  | 1.363 | 1.796 | 2.201  | 2.718  | 3.106  |
| 12                      | .695  | 1.356 | 1.782 | 2.179  | 2.681  | 3.055  |
| 13                      | .694  | 1.350 | 1.771 | 2.160  | 2.650  | 3.012  |
| 14                      | .692  | 1.345 | 1.761 | 2.145  | 2.624  | 2.977  |
| 15                      | .691  | 1.341 | 1.753 | 2.131  | 2.602  | 2.947  |
| 16                      | .690  | 1.337 | 1.746 | 2.120  | 2.583  | 2.921  |
| 17                      | .689  | 1.333 | 1.740 | 2.110  | 2.567  | 2.898  |
| 18                      | .688  | 1.330 | 1.734 | 2.101  | 2.552  | 2.878  |
| 19                      | .688  | 1.328 | 1.729 | 2.093  | 2.539  | 2.861  |
| 20                      | .687  | 1.325 | 1.725 | 2.086  | 2.528  | 2.845  |
| 21                      | .686  | 1.323 | 1.721 | 2.080  | 2.518  | 2.831  |
| 22                      |       | 1.321 | 1.717 | 2.074  | 2.508  | 2.819  |
|                         | .686  |       |       |        |        |        |
| 23                      | .685  | 1.319 | 1.714 | 2.069  | 2.500  | 2.807  |
| 24                      | .685  | 1.318 | 1.711 | 2.064  | 2.492  | 2.797  |
| 25                      | .684  | 1.316 | 1.708 | 2.060  | 2.485  | 2.787  |
| 26                      | .684  | 1.315 | 1.706 | 2.056  | 2.479  | 2.779  |
| 27                      | .684  | 1.314 | 1.703 | 2.052  | 2.473  | 2.771  |
| 28                      | .683  | 1.313 | 1.701 | 2.048  | 2.467  | 2.763  |
| 29                      | .683  | 1.311 | 1.699 | 2.045  | 2.462  | 2.756  |
| 30                      | .683  | 1.310 | 1.697 | 2.042  | 2.457  | 2.750  |
| 35                      | .682  | 1.306 | 1.690 | 2.030  | 2.438  | 2.724  |
| 40                      | .681  | 1.303 | 1.684 | 2.021  | 2.423  | 2.704  |
| 45                      | .680  | 1.301 | 1.679 | 2.014  | 2.412  | 2.690  |
| 50                      | .679  | 1.299 | 1.676 | 2.009  | 2.403  | 2.678  |
| 60                      | .679  | 1.296 | 1.671 | 2.000  | 2.390  | 2.660  |
| 70                      | .678  | 1.294 | 1.667 | 1.994  | 2.381  | 2.648  |
| 80                      | .678  | 1.292 | 1.664 | 1.990  | 2.374  | 2.639  |
| 90                      | .677  | 1.291 | 1.662 | 1.987  | 2.368  | 2.632  |
| 100                     | .677  | 1.290 | 1.660 | 1.984  | 2.364  | 2.626  |
| $\infty$                | .674  | 1.282 | 1.645 | 1.960  | 2.326  | 2.576  |
|                         |       |       |       |        |        |        |
|                         |       |       |       |        |        |        |
|                         |       |       |       |        |        |        |
|                         |       |       |       |        |        |        |
|                         |       |       |       |        |        |        |

**TABLE G.2** Percentiles of the Student's t Distribution. Table Entry Is x Such

 $\label{eq:2.1} \mathcal{L}(\mathcal{L}(\mathcal{L})) = \mathcal{L}(\mathcal{L}(\mathcal{L})) = \mathcal{L}(\mathcal{L}(\mathcal{L})) = \mathcal{L}(\mathcal{L}(\mathcal{L})) = \mathcal{L}(\mathcal{L}(\mathcal{L})) = \mathcal{L}(\mathcal{L}(\mathcal{L})) = \mathcal{L}(\mathcal{L}(\mathcal{L})) = \mathcal{L}(\mathcal{L}(\mathcal{L})) = \mathcal{L}(\mathcal{L}(\mathcal{L})) = \mathcal{L}(\mathcal{L}(\mathcal{L})) = \mathcal{L}(\mathcal{L}(\mathcal{L})) = \math$ 

 $\mathcal{L}$ 

 $\sim 10^6$ 

 $\sim 10^{11}$ 

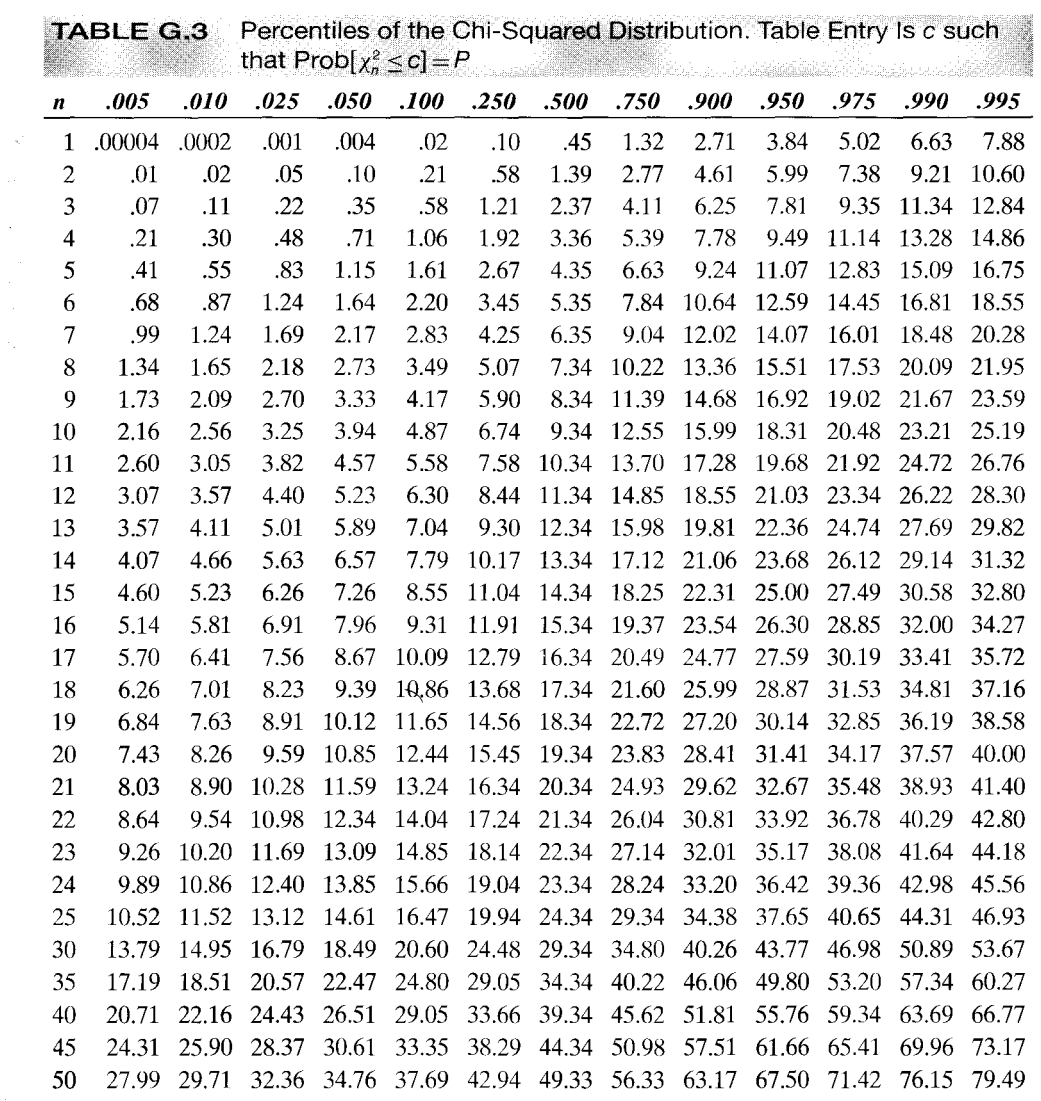

 $\label{eq:2} \frac{1}{\sqrt{2}}\frac{d\phi}{d\phi} \frac{1}{\sqrt{2}}.$ 

 $\bigg\}$ 

 $\bar{\omega}$ 

 $\sim$ 

÷

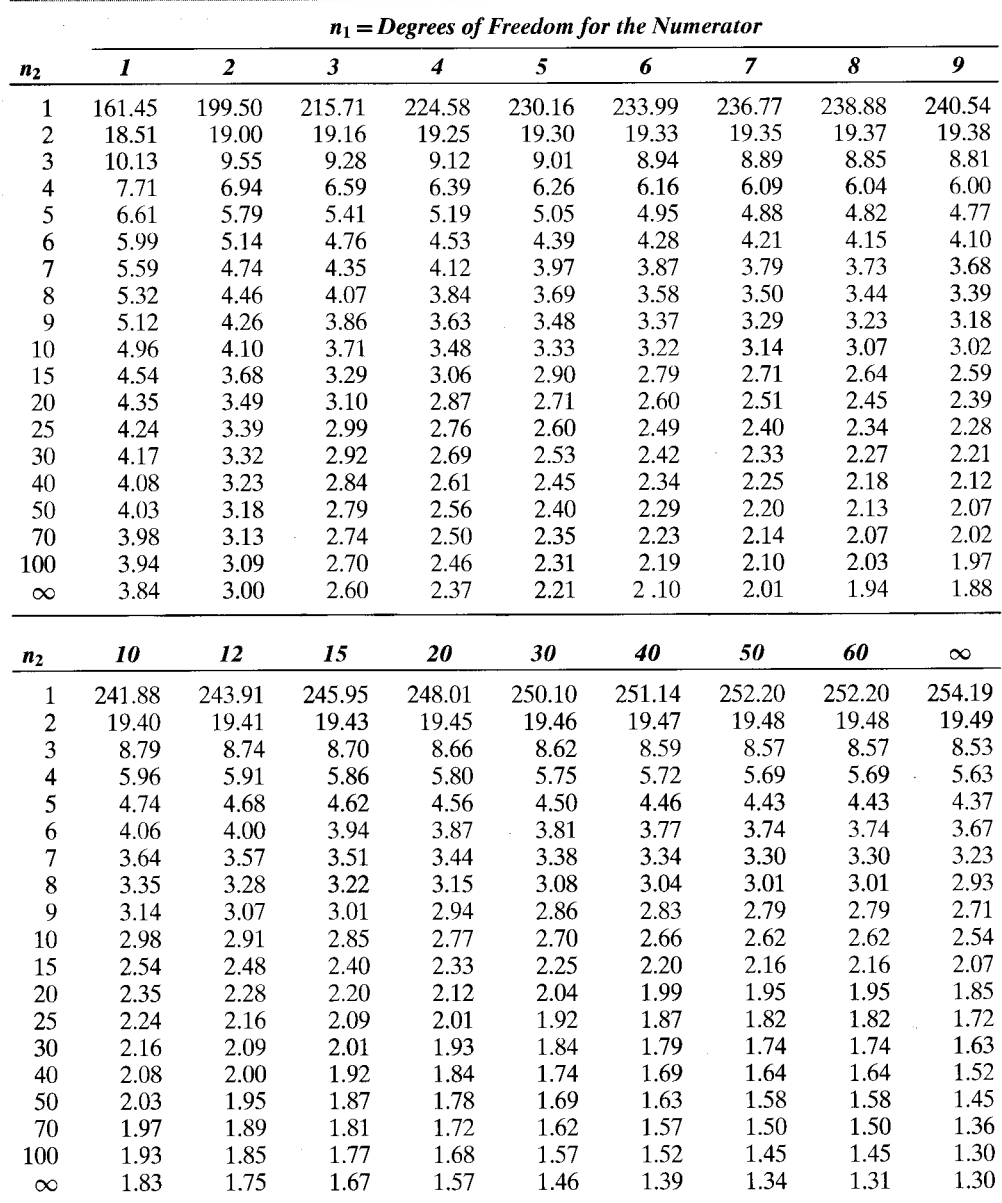

TABLE G.4 95<sup>th</sup> Percentiles of the F Distribution. Table Entry is f such that  $\text{Prob}[F_{n_1,n_2} \leq f] = .95$ a.

 $\mathcal{C}^{\flat}$ 

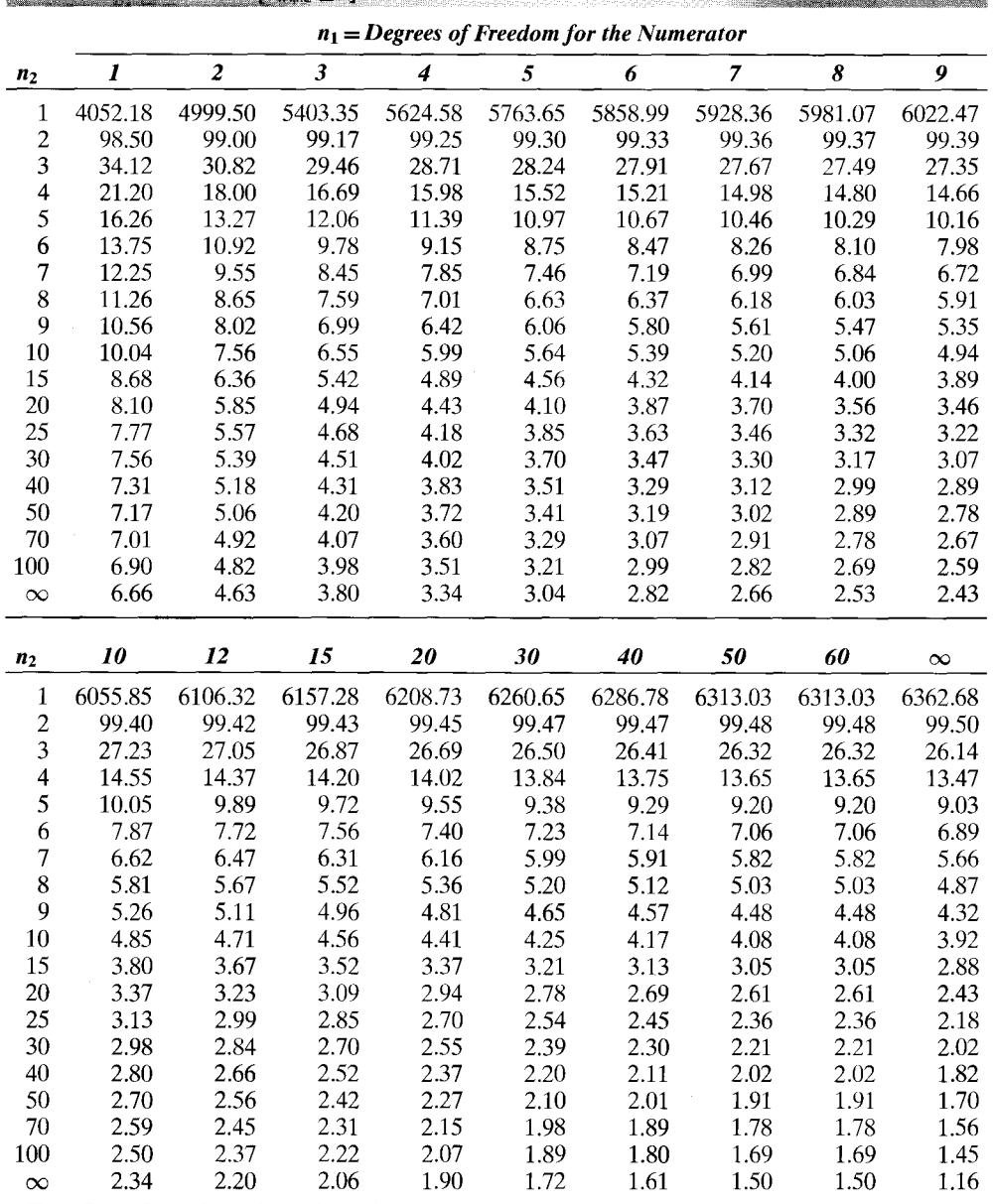

**TABLE G.5** 99<sup>th</sup> Percentiles of the  $F$  Distribution. Table Entry is  $f$  such that  $Prob[F_{n1,n2} \le f] = .99$ **New York Collection** 

 $\mathcal{L}^{\text{max}}_{\text{max}}$  ,  $\mathcal{L}^{\text{max}}_{\text{max}}$ 

 $\tau \in \mathcal{L}$  .

l,

 $\varsigma$ 

 $\ddot{\phantom{1}}$ 

 $\mathcal{I}=\mathcal{I}(\mathcal{A})$  .

|     | $k=1$ |      |      | $k=2$ |      | $k=3$ |      | $k=4$ |      | $k=5$ |      | $k=10$ |      | $k=15$ |  |
|-----|-------|------|------|-------|------|-------|------|-------|------|-------|------|--------|------|--------|--|
| n   | dL    | dU   | dL   | dU    | dL   | dU    | dL   | dU    | dL   | dU    | dL   | dU     | dL   | dU     |  |
| 15  | 1.08  | 1.36 | .95  | 1.54  | .82  | 1.75  | .69  | 1.97  | .56  | 2.21  |      |        |      |        |  |
| 16  | 1.10  | 1.37 | .98  | 1.54  | .86  | 1.73  | .74  | 1.93  | .62  | 2.15  | .16  | 3.30   |      |        |  |
| 17  | 1.13  | 1.38 | 1.02 | 1.54  | .90  | 1.71  | .78  | 1.90  | .67  | 2.10  | .20  | 3.18   |      |        |  |
| 18  | 1.16  | 1.39 | 1.05 | 1.53  | .93  | 1.69  | .82  | 1.87  | .71  | 2.06  | .24  | 3.07   |      |        |  |
| 19  | 1.18  | 1.40 | 1.08 | 1.53  | .97  | 1.68  | .86  | 1.85  | .75  | 2.02  | .29  | 2.97   |      |        |  |
| 20  | 1.20  | 1.41 | 1.10 | 1.54  | 1.00 | 1.68  | .90  | 1.83  | .79  | 1.99  | .34  | 2.89   | .06  | 3.68   |  |
| 21  | 1.22  | 1.42 | 1.13 | 1.54  | 1.03 | 1.67  | .93  | 1.81  | .83  | 1.96  | .38  | 2.81   | .09  | 3.58   |  |
| 22  | 1.24  | 1.43 | 1.15 | 1.54  | 1.05 | 1.66  | .96  | 1.80  | .86  | 1.94  | .42  | 2.73   | .12  | 3.55   |  |
| 23  | 1.26  | 1.44 | 1.17 | 1.54  | 1.08 | 1.66  | .99  | 1.79  | .90  | 1.92  | .47  | 2.67   | .15  | 3.41   |  |
| 24  | 1.27  | 1.45 | 1.19 | 1.55  | 1.10 | 1.66  | 1.01 | 1.78  | .93  | 1.90  | .51  | 2.61   | .19  | 3.33   |  |
| 25  | 1.29  | 1.45 | 1.21 | 1.55  | 1.12 | 1.66  | 1.04 | 1.77  | .95  | 1.89  | .54  | 2.57   | .22  | 3.25   |  |
| 26  | 1.30  | 1.46 | 1.22 | 1.55  | 1.14 | 1.65  | 1.06 | 1.76  | .98  | 1.88  | .58  | 2.51   | .26  | 3.18   |  |
| 27  | 1.32  | 1.47 | 1.24 | 1.56  | 1.16 | 1.65  | 1.08 | 1.76  | 1.01 | 1.86  | .62  | 2.47   | .29  | 3.11   |  |
| 28  | 1.33  | 1.48 | 1.26 | 1.56  | 1.18 | 1.65  | 1.10 | 1.75  | 1.03 | 1.85  | .65  | 2.43   | .33  | 3.05   |  |
| 29  | 1.34  | 1.48 | 1.27 | 1.56  | 1.20 | 1.65  | 1.12 | 1.74  | 1.05 | 1.84  | .68  | 2.40   | .36  | 2.99   |  |
| 30  | 1.35  | 1.49 | 1.28 | 1.57  | 1.21 | 1.65  | 1.14 | 1.74  | 1.07 | 1.83  | .71  | 2.36   | .39  | 2.94   |  |
| 31  | 1.36  | 1.50 | 1.30 | 1.57  | 1.23 | 1.65  | 1.16 | 1.74  | 1.09 | 1.83  | .74  | 2.33   | .43  | 2.99   |  |
| 32  | 1.37  | 1.50 | 1.31 | 1.57  | 1.24 | 1.65  | 1.18 | 1.73  | 1.11 | 1.82  | .77  | 2.31   | .46  | 2.84   |  |
| 33  | 1.38  | 1.51 | 1.32 | 1.58  | 1.26 | 1.65  | 1.19 | 1.73  | 1.13 | 1.81  | .80  | 2.28   | .49  | 2.80   |  |
| 34  | 1.39  | 1.51 | 1.33 | 1.58  | 1.27 | 1.65  | 1.21 | 1.73  | 1.15 | 1.81  | .82  | 2.26   | .52  | 2.75   |  |
| 35  | 1.40  | 1.52 | 1.34 | 1.53  | 1.28 | 1.65  | 1.22 | 1.73  | 1.16 | 1.80  | .85  | 2.24   | .55  | 2.72   |  |
| 36  | 1.41  | 1.52 | 1.35 | 1.59  | 1.29 | 1.65  | 1.24 | 1.73  | 1.18 | 1.80  | .87  | 2.22   | .58  | 2.68   |  |
| 37  | 1.42  | 1.53 | 1.36 | 1.59  | 1.31 | 1.66  | 1.25 | 1.72  | 1.19 | 1.80  | .89  | 2.20   | .60  | 2.65   |  |
| 38  | 1.43  | 1.54 | 1.37 | 1.59  | 1.32 | 1.66  | 1.26 | 1.72  | 1.21 | 1.79  | .91  | 2.18   | .63  | 2.61   |  |
| 39  | 1.43  | 1.54 | 1.38 | 1.60  | 1.33 | 1.66  | 1.27 | 1.72  | 1.22 | 1.79  | .93  | 2.16   | .65  | 2.59   |  |
| 40  | 1.44  | 1.54 | 1.39 | 1.60  | 1.34 | 1.66  | 1.29 | 1.72  | 1.23 | 1.79  | .95  | 2.15   | .68  | 2.56   |  |
| 45  | 1.48  | 1.57 | 1.43 | 1.62  | 1.38 | 1.67  | 1.34 | 1.72  | 1.29 | 1.78  | 1.04 | 2.09   | .79  | 2.44   |  |
| 50  | 1.50  | 1.59 | 1.46 | 1.63  | 1.42 | 1.67  | 1.38 | 1.72  | 1.34 | 1.77  | 1.11 | 2.04   | .88  | 2.35   |  |
| 55  | 1.53  | 1.60 | 1.49 | 1.64  | 1.45 | 1.68  | 1.41 | 1.72  | 1.38 | 1.77  | 1.17 | 2.01   | .96  | 2.28   |  |
| 60  | 1.55  | 1.62 | 1.51 | 1.65  | 1.48 | 1.69  | 1.44 | 1.73  | 1.41 | 1.77  | 1.22 | 1.98   | 1.03 | 2.23   |  |
| 65  | 1.57  | 1.63 | 1.54 | 1.66  | 1.50 | 1.70  | 1.47 | 1.73  | 1.44 | 1.77  | 1.27 | 1.96   | 1.09 | 2.18   |  |
| 70  | 1.58  | 1.64 | 1.55 | 1.67  | 1.52 | 1.70  | 1.49 | 1.74  | 1.46 | 1.77  | 1.30 | 1.95   | 1.14 | 2.15   |  |
| 75  | 1.60  | 1.65 | 1.57 | 1.68  | 1.54 | 1.71  | 1.51 | 1.74  | 1.49 | 1.77  | 1.34 | 1.94   | 1.18 | 2.12   |  |
| 80  | 1.61  | 1.66 | 1.59 | 1.69  | 1.56 | 1.72  | 1.53 | 1.74  | 1.51 | 1.77  | 1.37 | 1.93   | 1.22 | 2.09   |  |
| 85  | 1.62  | 1.67 | 1.60 | 1.70  | 1.57 | 1.72  | 1.55 | 1.75  | 1.52 | 1.77  | 1.40 | 1.92   | 1.26 | 2.07   |  |
| 90  | 1.63  | 1.68 | 1.61 | 1.70  | 1.59 | 1.73  | 1.57 | 1.75  | 1.54 | 1.78  | 1.42 | 1.91   | 1.29 | 2.06   |  |
| 95  | 1.64  | 1.69 | 1.62 | 1.71  | 1.60 | 1.73  | 1.58 | 1.75  | 1.56 | 1.78  | 1.44 | 1.90   | 1.32 | 2.04   |  |
| 100 | 1.65  | 1.69 | 1.63 | 1.72  | 1.61 | 1.74  | 1.59 | 1.76  | 1.57 | 1.78  | 1.46 | 1.90   | 1.35 | 2.03   |  |

TABLE G.6 Durbin-Watson Statistic: 5 Percent Significance Points of dL and dU

Source: Extracted from N.E. Savin and K.J. White, "The Dubin-Watson Test for Serial Correlation with Extreme Sample Sizes and Many Regressors," Econometrica, 45 (8), Nov. 1977, pp. 1992-1995. *Note:*  $k$  is the number of regressors excluding the intercept.

Abowd, J., and H. Farber. "Job Queues and Union Status of Workers." Industrial and Labor Relations Review, 35, 1982, pp. 354-367.

**REFERENCES** o/o/or

- Abramovitz, M., and I. Stegun. Handbook of Mathematical Functions. New York: Dover Press, 1971.
- Affleck-Graves, J., and B. McDonald. "Nonnormalities and Tests of Asset Pricing Theories." Journal of Finance, 44, 1989, pp. 889-908.
- Afifi, T., and R. Elashoff. "Missing Observations in Multivariate Statistics." Journal of the American Statistical Association, 61, 1966, pp. 595-604.
- Afifi, T., and R. Elashoff. "Missing Observations in Multivariate Statistics." Journal of the American Statistical Association, 62, 1967, pp. 10-29.
- Ahn, S., and P. Schmidt. "Efficient Estimation of Models for Dynamic Panel Data." Journal of Econometrics, 68, 1, 1995, pp. 5-28.
- Aigner, D. "MSE Dominance of Least Squares with Errors of Observation." Journal of Econometrics, 2, 1974, pp. 365-372.
- Aigner, D., K. Lovell, and P. Schmidt. "Formulation and Estimation of Stochastic Frontier Production Models." Journal of Econometrics, 6, 1977, pp. 21-37.
- Aitchison, J., and J. Brown. The Lognormal Distribution with Special Reference to Its Uses in Economics. New York: Cambridge University Press, 1969.
- Aitken, A. C. "On Least Squares and Linear Combinations of Observations." Proceedings of the Royal Statistical Society, 55, 1935, pp. 42-48.
- Akaike, H. "Information Theory and an Extension of the Maximum Likelihood

Principle." In B. Petrov and F. Csake, eds., Second International Symposium on Information Theory. Budapest: Akademiai Kiado, 1973.

- Akin, J., D. Guilkey, and R. Sickles. "A Random Coefficient Probit Model with an Application to a Study of Migration." Journal of Econometrics, 11, 1979, pp. 233-246.
- Albert, J., and S. Chib. "Bayesian Analysis of Binary and Polytomous Response Data." Journal of the American Statistical Association, 88, 1993a, pp. 669-679.
- Albert, J., and S. Chib. "Bayes Inference via Gibbs Sampling of Autoregressive Time Series Subject to Markov Mean and Variance Shifts." Journal of Business and *Economic Statistics*, 11, 1993b, pp. 1–15.
- Aldrich, J., and F. Nelson. Linear Probability, Logit, and Probit Models. Beverly Hills: Sage Publications, 1984.
- Ali, M., and C. Giaccotto. "A Study of Several New and Existing Tests for Heteroscedasticity in the General Linear Model." Journal of Econometrics, 26, 1984, pp. 355-374.
- Allenby, G., and J. Ginter. "The Effects of In-Store Displays and Feature Advertising on Consideration Sets." International Journal of Research in Marketing, 12, 1995, pp. 67-80.
- Allison, P. "Problems with Fixed-Effects Negative Binomial Models." Manuscript, Department of Sociology, University of Pennsylvania, 2000.
- Almon, S. "The Distributed Lag Between Capital Appropriations and Expenditures." *Econometrica*, 33, 1965, pp. 178– 196.
- Altonji, J., and R. Matzkin, "Panel Data Estimators for Nonseparable Models with Endogenous Regressors." NBER Working Paper t0267, Cambridge, 2001.
- Alvarez, R., G. Garrett, and P. Lange. "Government Partisanship, Labor Organization, and Macroeconomic Performance." American Political Science Review, 85, 1991, pp. 539-556.
- Amemiya, T. "The Estimation of Variances in a Variance-Components Model." International Economic Review, 12, 1971, pp.  $1 - 13.$
- Amemiya, T. "Regression Analysis When the Dependent Variable Is Truncated Normal." Econometrica, 41, 1973, pp. 997-1016.
- Amemiya, T. "Some Theorems in the Linear Probability Model." International Economic Review, 18, 1977, pp. 645-650.
- Amemiya, T. "Qualitative Response Models: A Survey." Journal of Economic Literature, 19, 4, 1981, pp. 481-536.
- Amemiya, T. "Tobit Models: A Survey." Journal of Econometrics, 24, 1984, pp. 3-63.
- Amemiya, T. Advanced Econometrics. Cambridge: Harvard University Press, 1985.
- Amemiya, T., and T. MaCurdy. "Instrumental Variable Estimation of an Error Components Model." Econometrica, 54, 1986, pp. 869-881.
- Anderson, E. "Asymptotic Properties of Conditional Maximum Likelihood Estimators." Journal of the Royal Statistical Society, Series B, 32, 1970, pp. 283-301.
- Anderson, G., and R. Blundell. "Estimation and Hypothesis Testing in Dynamic Singular Equation Systems." Econometrica, 50, 1982, pp. 1559-1572.
- Anderson, R., and J. Thursby. "Confidence Intervals for Elasticity Estimators in Translog Models." Review of Economics and Statistics, 68, 1986, pp. 647-657.
- Anderson, T. The Statistical Analysis of Time Series. New York: John Wiley and Sons, 1971.
- Anderson, T., and C. Hsiao. "Estimation of Dynamic Models with Error Compo-

nents." Journal of the American Statistical Association, 76, 1981, pp. 598-606.

- Anderson, T., and C. Hsiao. "Formulation and Estimation of Dynamic Models Using Panel Data." Journal of Econometrics, 18, 1982, pp. 67-82.
- Anderson, T., and H. Rubin. "Estimation of the Parameters of a Single Equation in a Complete System of Stochastic Equations." Annals of Mathematical Statistics, 20, 1949, pp. 46-63.
- Anderson, T., and H. Rubin. "The Asymptotic Properties of Estimators of the Parameters of a Single Equation in a Complete System of Stochastic Equations." Annals of Mathematical Statistics, 21, 1950, pp. 570–582.
- Andrews, D. "A Robust Method for Multiple Linear Regression." Technometrics, 16, 1974, pp. 523–531.
- Andrews, D. "Heteroskedasticity and Autocorrelation Consistent Covariance Matrix Estimation." Econometrica, 59, 1991, pp. 817-858.
- Andrews, D. "Tests for Parameter Instability and Structural Change with Unknown Change Point." Econometrica, 61, 1993, pp. 821-856.
- Andrews, D., and R. Fair. "Inference in Nonlinear Econometric Models with Structural Change." Review of Economic Studies, 55, 1988, pp. 615–640.
- Andrews, D., and W. Ploberger. "Optimal Tests When a Nuisance Parameter is Present Only Under the Alternative." Econometrica, 62, 1994, pp. 1383-1414.
- Aneuryn-Evans, G., and A. Deaton. "Testing Linear versus Logarithmic Regression Models." Review of Economic Studies, 47, 1980, pp. 275-291.
- Angrist, J. "Estimation of Limited Dependent Variable Models with Dummy Endogenous Regressors Simple Strategies for Empirical Practice." Journal of Business and Economic Statistics, 29, 1, 2001, pp. 2–15.
- Arabmazar, A., and P. Schmidt. "An Investigation into the Robustness of the Tobit

Estimator to Nonnormality." Econometrica, 50, 1982a, pp. 1055-1063.

- Arabmazar, A., and P. Schmidt. "Further Evidence on the Robustness of the Tobit Estimator to Heteroscedasticity." Journal of Econometrics, 17, 1982b, pp. 253-258.
- Arellano, M. "Computing Robust Standard Errors for Within-Groups Estimators." Oxford Bulletin of Economics and Statistics, 49, 1987, pp. 431-434.
- Arellano, M. "A Note on the Anderson-Hsiao Estimator for Panel Data." Economics Letters, 31, 1989, pp. 337-341.
- Arellano, M. "Discrete Choices with Panel Data." Investigaciones Economica, Lecture 25, 2000.
- Arellano, M. "Panel Data: Some Recent Developments." in J. Heckman and E. Leamer, eds., Handbook of Econometrics, Volume 5, North Holland, Amsterdam, 2001.
- Arellano, M., and S. Bond. "Some Tests of Specification for Panel Data: Monte Carlo Evidence and an Application to Employment Equations." Review of Economics Studies, 58, 1991, pp. 277-297.
- Arellano, M., and C. Borrego. "Symmetrically Normalized Instrumental Variable Estimation Using Panel Data." Journal of Business and Economic Statistics, 17, 1999, pp. 36-49.
- Arellano, M., and O. Bover. "Another Look at the Instrumental Variables Estimation of Error Components Models." Journal of Econometrics, 68, 1, 1995, pp. 29-52.
- Arrow, K., H. Chenery, B. Minhas, and R. Solow. "Capital-Labor Substitution and Economic Efficiency." Review of Economics and Statistics, 45, 1961, pp. 225-247.
- Ashenfelter, O., and J. Heckman. "The Estimation of Income and Substitution Effects in a Model of Family Labor Supply." Econometrica, 42, 1974, pp. 73-85.
- Ashenfelter, O., and A. Krueger. "Estimates of the Economic Return to Schooling from a New Sample of Twins." American Economic Review, 84, 1994, pp. 1157-1173.
- Attfield, C. "Bartlett Adjustments for Systems of Linear Equations with Linear Restrictions," Economics Letters, 60, 1998, pp. 277-283.
- Avery, R., L. Hansen, and J. Hotz. "Multiperiod Probit Models and Orthogonality Condition Estimation." International Economic Review, 24, 1983, pp. 21-35.
- Bai, J. "Estimation of a Change Point in Multiple Regression Models." Review of Economics and Statistics, 79, 1997, pp. 551-563.
- Bai, J. "Likelihood Ratio Tests for Multiple Structural Changes," Journal of Econometrics, 91, 1999, pp. 299-323.
- Bai, J., R. Lumsdaine, and J. Stock. "Testing for and Dating Breaks in Integrated and Cointegrated Time Series." mimeo, Department of Economics, MIT, 1991.
- Bai, J., and P. Perron. "Estimating and Testing Linear Models with Multiple Structural Changes." Econometrica, 66, 1998a, pp. 47-78.
- Bai, J., and P. Perron. "Testing for and Estimation of Multiple Structural Changes." Econometrica, 66, 1998b, pp. 817-858.
- Baillie, R. "The Asymptotic Mean Squared Error of Multistep Prediction From the Regression Model with Autoregressive Errors." Journal of the American Statistical Association, 74, 1979, pp. 175-184.
- Baillie, R. "Long Memory Processes and Fractional Integration in Econometrics." Journal of Econometrics, 73, 1, 1996, pp. 5-59.
- Balestra, P., and M. Nerlove. "Pooling Cross Section and Time-Series Data in the Estimation of a Dynamic Model: The Demand for Natural Gas." Econometrica, 34, 1966, pp. 585-612.
- Baltagi, B. "Pooling Under Misspecification, Some Monte Carlo Evidence on the Kmenta and Error Components Techniques." Econometric Theory, 2, 1986, pp. 429-441.
- Baltagi, B. "Applications of a Necessary and Sufficient Condition for OLS to be BLUE." Statistics and Probability Letters, 8, 1989, pp. 457-461.  $\sim$   $\lambda$

 $\mathbb{I}$ 

- Baltagi, B. Econometric Analysis of Panel Data. New York: John Wiley and Sons, 1995.
- Baltagi, B., S. Garvin, and S. Kerman. "Further Evidence on Seemingly Unrelated Regressions with Unequal Number of Observations." Annales D'Economie et de Statistique, 14, 1989, pp. 103-115.
- Baltagi, B., and W. Griffin. "A Generalized Error Component Model with Heteroscedastic Disturbances." International Economic Review, 29, 1988, pp. 745-753.
- Barnow, B., G. Cain, and A. Goldberger. "Issues in the Analysis of Selectivity Bias." In E. Stromsdorfer and G. Farkas, eds., Evaluation Studies Review Annual, Vol. 5, Beverly Hills: Sage Publications, 1981.
- Bartels, R. and D. Feibig. "A Simple Characterization of Seemingly Unrelated Regressions Models in Which OLS is BLUE." American Statistician, 45, 1992, pp. 137-140.
- Barten, A. "Maximum Likelihood Estimation of A Complete System of Demand Equations." European Economic Review, Fall, 1, 1969, pp. 7-73.
- Bazzara, M., and C. Shetty. Nonlinear Programming-Theory and Algorithms. New York: John Wiley and Sons, 1979.
- Beach, C., and J. MacKinnon. "A Maximum Likelihood Procedure for Regression with Autocorrelated Errors." Econometrica, 46, 1978a, pp. 51-58.
- Beach, C., and J. MacKinnon. "Full Maximum Likelihood Estimation of Second Order Autoregressive Error Models." Journal of Econometrics, 7, 1978b, pp. 187-198.
- Beck, N., D. Epstein, and S. Jackman. "Estimating Dynamic Time-Series Cross-Section Models with a Binary Dependent Variable." Manuscript, Department of Political Science, University of California, San Diego, 2001.
- Beck, N., J. Katz, R. Alvarez, G. Garrett, and P. Lange. "Government Partisanship, Labor Organization, and Macroeconomic Performance: A Corrigendum." American Political Science Review, 87, 4, 1993, pp. 945-948.
- Beck, N., and J. Katz. "What to Do (and Not to Do) with Time-Series-Cross-Section Data in Comparative Politics." American Political Science Review, 89, 1995, pp. 634-647.
- Beggs, S., S. Cardell, and J. Hausman. "Assessing the Potential Demand for Electric Cars." Journal of Econometrics, 17, 1981, pp. 19-20.
- Bekker, P., and T. Wansbeek. "Identification in Parametric Models." in Baltagi, B., ed., A Companion to Theoretical Econometrics, Blackwell, Oxford, 2001.
- Belsley, D. "On the Efficient Computation of the Nonlinear Full-Information Maximum Likelihood Estimator." Technical Report no. 5, Center for Computational Research in Economics and Management Science, Vol. II, Cambridge, Mass., 1980.
- Belsley, D., E. Kuh, and R. Welsh. Regression Diagnostics: Identifying Influential Data and Sources of Collinearity. New York: John Wiley and Sons, 1980.
- Ben-Akiva, M., and S. Lerman. Discrete Choice Analysis. London: MIT Press, 1985.
- Ben-Porath, Y. "Labor Force Participation Rates and Labor Supply." Journal of Political Economy, 81, 1973, pp. 697-704.
- Bera, A., and C. Jarque. "Efficient Tests for Normality, Heteroscedasticity, and Serial Independence of Regression Residuals: Monte Carlo Evidence." Economics Let*ters*, 7, 1981, pp. 313–318.
- Bera, A., and C. Jarque. "Model Specification Tests: A Simultaneous Approach." Journal of Econometrics, 20, 1982, pp. 59-82.
- Bera, A., C. Jarque, and L. Lee. "Testing for the Normality Assumption in Limited Dependent Variable Models." Mimeo, Department of Economics, University of Minnesota, 1982.
- Bernard, J., and M. Veall. "The Probability Distribution of Future Demand." Journal of Business and Economic Statistics, 5, 1987, pp. 417–424.
- Berndt, E. The Practice of Econometrics. Reading, Mass.: Addison-Wesley, 1990.
- Berndt, E., and L. Christensen. "The Translog Function and the Substitution of Equipment, Structures, and Labor in U.S. Manufacturing, 1929-1968." Journal of Econometrics, 1, 1973, pp. 81-114.
- Berndt, E., B. Hall, R. Hall, and J. Hausman. "Estimation and Inference in Nonlinear Structural Models." Annals of Economic and Social Measurement, 3/4, 1974, pp. 653-665.
- Berndt, E., and E. Savin. "Conflict Among Criteria for Testing Hypotheses in the Multivariate Linear Regression Model." Econometrica, 45, 1977, pp. 1263-1277.
- Berndt, E., and D. Wood. "Technology, Prices, and the Derived Demand for Energy." Review of Economics and Statistics, 57, 1975, pp. 376-384.
- Berry, S., J. Levinsohn, and A. Pakes. "Automobile Prices in Market Equilibrium." Econometrica, 63, 4, 1995, pp. 841-890.
- Bertschek, I., and M. Lechner. "Convenient Estimators for the Panel Probit Model." Journal of Econometrics, 87, 2, 1998, pp. 329-372.
- Berzeg, K. "The Error Components Model: Conditions for the Existence of Maximum Likelihood Estimates." Journal of Econometrics, 10, 1979, pp. 99-102.
- Beyer, A. "Modelling Money Demand in Germany." Journal of Applied Econometrics, 13, 1, 1998, pp. 57-76.
- Bhargava, A., and J. Sargan. "Estimating Dynamic Random Effects Models from Panel Data Covering Short Periods." Econometrica, 51, 1983, pp. 221-236.
- Bhat, C. "A Heteroscedastic Extreme Value Model of Intercity Mode Choice." Working paper, Department of Civil Engineering, University of Massachusetts, Amherst, 1995. Transportation Research, 30, 1, pp. 16-29.
- Bhat, C. "Accommodating Variations in Responsiveness to Level-of-Service Measures in Travel Mode Choice Modeling." Department of Civil Engineering, University of Massachusetts, Amherst, 1996.
- Bhat, C. "Quasi-Random Maximum Simulated Likelihood Estimation of the Mixed

Multinomial Logit Model." Manuscript, Department of Civil Engineering, University of Texas, Austin, 1999.

- Bickel, P., and K. Doksum. Mathematical Statistics. San Francisco: Holden Day, 2000.
- Billingsley, P. Probability and Measure. New York: John Wiley and Sons, 1979.
- Binkley, J. "The Effect of Variable Correlation on the Efficiency of Seemingly Unrelated Regression in a Two Equation Model." Journal of the American Statistical Association, 77, 1982, pp. 890-895.
- Binkley, J., and C. Nelson. "A Note on the Efficiency of Seemingly Unrelated Regression." American Statistician, 42, 1988, pp. 137-139.
- Birkes, D., and Y. Dodge. Alternative Methods of Regression. New York: John Wiley and Sons, 1993.
- Black, F. "Capital Market Equilibrium with Restricted Borrowing." Journal of Business, 44, 1972, pp. 444-454.
- Blanchard, O., and D. Quah. "The Dynamic Effects of Aggregate Demand and Supply Disturbances." American Economic Review, 79, 1989, pp. 655–673.
- Blundell, R., ed. "Specification Testing in Limited and Discrete Dependent Variable Models." Journal of Econometrics, 34, 1/2, 1987, pp. 1-274.
- Blundell, R., and S. Bond. "Initial Conditions and Moment Restrictions in Dynamic Panel Data Models." Journal of Econometrics, 87, 1998, pp. 115-143.
- Blundell, R., F. Laisney, and M. Lechner. "Alternative Interpretations of Hours Information in an Econometric Model of Labour Supply." Empirical Economics, 18, 1993, pp. 393-415.
- Bockstael, N., I. Strand, K. McConnell, and F. Arsanjani. "Sample Selection Bias in the **Estimation of Recreation Demand Func**tions: An Application to Sport Fishing." Land Economics, 66, 1990, pp. 40-49.
- Bollerslev, T. "Generalized Autoregressive Conditional Heteroscedasticity." Journal of Econometrics, 31, 1986, pp. 307-327.

- Bollerslev, T., R. Chou, and K. Kroner. "ARCH Modeling in Finance." Journal of Econometrics, 52, 1992, pp. 5-59.
- Bollerslev, T., and E. Ghysels. "Periodic Autoregressive Conditional Heteroscedasticity." Journal of Business and Economic Statistics, 14, 1996, pp. 139-151.
- Boot, J., and G. deWitt. "Investment Demand: An Empirical Contribution to the Aggregation Problem." International Economic Review, 1, 1960, pp. 3-30.
- Börsch-Supan, A., and V. Hajivassiliou. "Smooth Unbiased Multivariate Probability Simulators for Maximum Likelihood Estimation of Limited Dependent Variable Models." Journal of Econometrics, 58, 3, 1990, pp. 347–368.
- Boskin, M. "A Conditional Logit Model of Occupational Choice." Journal of Political Economy, 82, 1974, pp. 389-398.
- Bover, O., and M. Arellano. "Estimating Dynamic Limited Dependent Variable Models from Panel Data." Investigaciones Economicas, Econometrics Special Issue, 21, 1997, pp. 141-165.
- Box, G., and D. Cox. "An Analysis of Transformations." Journal of the Royal Statistical Society, 1964, Series B, 1964, pp. 211-264.
- Box, G., and G. Jenkins. Time-Series Analysis: Forecasting and Control, 2nd ed. San Francisco: Holden Day, 1984.
- Box, G., and M. Muller. "A Note on the Generation of Random Normal Deviates." Annals of Mathematical Statistics, 29, 1958, pp. 610-611.
- Box, G., and D. Pierce. "Distribution of Residual Autocorrelations in Autoregressive Moving Average Time Series Models." Journal of the American Statistical Association, 65, 1970, pp. 1509-1526.
- Boyes, W., D. Hoffman, and S. Low. "An Econometric Analysis of the Bank Credit Scoring Problem." Journal of Econometrics, 40, 1989, pp. 3-14.
- Brannas, K. "Explanatory Variables in the AR(1) Count Data Model." Working Paper No. 381, Department of Economics, University of Umea, Sweden, 1995.
- Brannas, K., and P. Johanssen. "Panel Data Regressions for Counts." Manuscript, Department of Economics, University of Umea, Sweden, 1994.
- Breslaw, J. "Evaluation of Multivariate Normal Probabilities Using a Low Variance Simulator." Review of Economics and Statistics, 76, 1994, pp. 673-682.
- Breusch, T. "Testing for Autocorrelation in Dynamic Linear Models." Australian Economic Papers, 17, 1978, pp. 334 355.
- Breusch, T., and A. Pagan. "A Simple Test for Heteroscedasticity and Random Coefficient Variation." Econometrica, 47, 1979, pp. 1287-1294.
- Breusch, T., and A. Pagan. "The LM Test and Its Applications to Model Specification in Econometrics." Review of Economic Studies, 47, 1980, pp. 239-254.
- Brock, W., and S. Durlauf. "Discrete Choice with Social Interactions." Working paper #2007, Department of Economics, University of Wisconsin, Madison, 2001.
- Brown, B., J. Durbin, and J. Evans. "Techniques for Testing the Constancy of Regression Relationships Over Time." Journal of the Royal Statistical Society, Series B, 37, 1975, pp. 149-172.
- Brown, B., and M. Walker, "Stochastic Specification in Random Production Models of Cost Minimizing Firms," Journal of Econometrics, 66, 1995, pp. 175-205.
- Brown, C., and R. Moffitt. "The Effect of Ignoring Heteroscedasticity on Estimates of the Tobit Model." Mimeo, University of Maryland, Department of Economics, June 1982.
- Brundy, J., and D. Jorgenson. "Consistent and Efficient Estimation of Systems of Simultaneous Equations by Means of Instrumental Variables." Review of Economics and Statistics, 53, 1971, pp. 207–224.
- Burnett, N. "Gender Economics Courses in Liberal Arts Colleges." Journal of Economic Education, 28, 4, 1997, pp. 369-377.
- Burnside, C., and M. Eichenbaum. "Small-Sample Properties of GMM-Based Wald

Tests." Journal of Business and Economic Statistics, 14, 3, 1996, pp. 294-308.

- Buse, A. "Goodness of Fit in Generalized Least Squares Estimation." American Statistician, 27, 1973, pp. 106-108.
- Buse, A. "The Likelihood Ratio, Wald, and Lagrange Multiplier Tests: An Expository Note." American Statistician, 36, 1982, pp. 153-157.
- Butler, J., and R. Moffitt. "A Computationally Efficient Quadrature Procedure for the One Factor Multinomial Probit Model." Econometrica, 50, 1982, pp. 761-764.
- Butler, R., J. McDonald, R. Nelson, and S. White. "Robust and Partially Adaptive Estimation of Regression Models." Review of Economics and Statistics, 72, 1990, pp. 321-327.
- Cameron, C., and P. Trivedi. "Econometric Models Based on Count Data: Comparisons and Applications of Some Estimators and Tests." Journal of Applied Econometrics, 1, 1986, pp. 29-54.
- Cameron, C., and P. Trivedi. "Regression Based Tests for Overdispersion in the Poisson Model." Journal of Econometrics, 46, 1990, pp. 347-364.
- Cameron, C., and P. Trivedi. Regression Analysis of Count Data. New York: Cambridge University Press, 1998.
- Cameron, C., and F. Windmeijer. "R-Squared Measures for Count Data Regression Models with Applications to Health Care Utilization." Working Paper No. 93-24, Department of Economics, University of California, Davis, 1993.
- Campbell, J., A. Lo, and A. MacKinlay. The Econometrics of Financial Markets. Princeton: Princeton University Press, 1997.
- Campbell, J., and G. Mankiw. "Consumption, Income and Interest Rates: Reinterpreting the Time Series Evidence." Working Paper 2924, NBER, Cambridge, Mass., 1989.
- Campbell, J., and P. Perron. "Pitfalls and Opportunities: What Macroeconomists Should Know About Unit Roots." National Bureau of Economic Re-

search, Macroeconomics Conference, Cambridge, Mass., February 1991.

- Carlin, B., and S. Chib. "Bayesian Model Choice via Markov Chain Monte Carlo." Journal of the Royal Statistical Society, Series B, 57, 1995, pp. 408-417.
- Casella, G., and E. George. "Explaining the Gibbs Sampler." American Statistician, 46, 3, 1992, pp. 167–174.
- Caudill, S. "An Advantage of the Linear Probability Model Over Probit or Logit."  $Ox$ ford Bulletin of Economics and Statistics, 50, 1988, pp. 425-427.
- Caves, D., L. Christensen, and M. Trethaway. "Flexible Cost Functions for Multiproduct Firms." Review of Economics and Statistics, 62, 1980, pp. 477-481.
- Cecchetti, S. "Comment" in Monetary Policy, G. Mankiw, ed. Chicago: University of Chicago Press, 1994.
- Cecchetti, S., and R. Rich. "Structural Estimates of the U.S. Sacrifice Ratio." Journal of Business and Economic Statistics, 19, 4, 2001, pp. 416-427.
- Chamberlain, G. "Omitted Variable Bias in Panel Data: Estimating the Returns to Schooling." Annales de L'Insee, 30/31, 1978, pp. 49-82.
- Chamberlain, G. "Analysis of Covariance with Qualitative Data." Review of Economic Studies, 47, 1980, pp. 225-238.
- Chamberlain, G. "Panel Data." In Z. Griliches and M. Intriligator, eds., Handbook of Econometrics. Amsterdam: North Holland, 1984.
- Chamberlain, G. "Heterogeneity, Omitted Variable Bias and Duration Dependence." in J. Heckman, and B. Singer, eds., Longitudinal Analysis of Labor Market Data, Cambridge University Press, Cambridge, 1985.
- Chamberlain, G. "Asymptotic Efficiency in Estimation with Conditional Moment Restrictions." Journal of Econometrics, 34, 1987, pp. 305-334.
- Chamberlain, G., and E. Leamer. "Matrix Weighted Averages and Posterior Bounds." Journal of the Royal Statistical Society, Series B, 1976, pp. 73-84.

- Chambers, R. Applied Production Analysis: A Dual Approach. New York: Cambridge University Press, 1988.
- Charlier, E., B. Melenberg, and A. Van Soest. "A Smoothed Maximum Score Estimator for the Binary Choice Panel Data Model with an Application to Labor Force Participation." Statistica Neerlander, 49, 1995, pp. 324-343.
- Chatfield, C. The Analysis of Time Series: An Introduction, 5th ed. London: Chapman and Hall, 1996.
- Chavez, J., and K. Segerson. "Stochastic Specification and Estimation of Share Equation Systems." Journal of Econometrics, 35, 1987, pp. 337-358.
- Chen, T. "Root N Consistent Estimation of a Panel Data Sample Selection Model." Hong Kong University of Science and Technology, Manuscript, 1998.
- Chesher, A., and M. Irish. "Residual Analysis in the Grouped Data and Censored Normal Linear Model." Journal of Econometrics, 34, 1987, pp. 33–62.
- Chesher, A., T. Lancaster, and M. Irish. "On Detecting the Failure of Distributional Assumptions." Annales de L'Insee, 59/60, 1985, pp. 7-44.
- Cheung, C., and A. Goldberger. "Proportional Projections in Limited Dependent Variable Models." Econometrica, 52, 1984, pp. 531-534.
- Cheung, Y. "Long Memory in Foreign-Exchange Rates." Journal of Business and Economic Statistics, 11, 1, 1993, pp. 93-102.
- Chiappori, R. "Econometric Models of Insurance Under Asymmetric Information." Manuscript, Department of Economics, University of Chicago, 1998.
- Chib, S. "Bayes Regression for the Tobit Censored Regression Model." Journal of Econometrics, 51, 1992, pp. 79-99.
- Chib, S., and E. Greenberg. "Markov Chain Monte Carlo Simulation Methods in Econometrics." Econometric Theory, 12, 1996, pp. 409-431.
- Chou, R. "Volatility Persistence and Stock Valuations: Some Empirical Evidence

Using GARCH." Journal of Applied Econometrics, 3, 1988, pp. 279-294.

- Chow, G. "Tests of Equality Between Sets of Coefficients in Two Linear Regressions." Econometrica, 28, 1960, pp. 591-605.
- Chow, G. "Random and Changing Coefficient Models." In Z. Griliches, and M. Intriligator, eds., Handbook of Econometrics, Volume 2, North Holland, Amsterdam, 1984.
- Christensen, L., and W. Greene. "Economies of Scale in U.S. Electric Power Generation." Journal of Political Economy, 84, 1976, pp. 655-676.
- Christensen, L., D. Jorgenson, and L. Lau. "Transcendental Logarithmic Utility Functions." American Economic Review, 65, 1975, pp. 367-383.
- Cleveland, W. "Robust Locally Weighted Regression and Smoothing Scatter Plots." Journal of the American Statistical Association, 74, 1979, pp. 829-836.
- Cochrane, D., and G. Orcutt. "Application of Least Squares Regression to Relationships Containing Autocorrelated Error Terms." Journal of the American Statistical Association, 44, 1949, pp. 32-61.
- Conniffe, D. "Covariance Analysis and Seemingly Unrelated Regression Equations." American Statistician, 36, 1982a, pp. 169– 171.
- Conniffe, D. "A Note on Seemingly Unrelated Regressions." Econometrica, 50, 1982b, pp. 229-233.
- Conniffe, D. "Estimating Regression Equations with Common Explanatory Variables But Unequal Numbers of Observations." Journal of Econometrics, 27, 1985, pp. 179-196.
- Conway, D., and H. Roberts. "Reverse Regression, Fairness and Employment Discrimination." Journal of Business and Economic Statistics, 1, 1, 1983, pp. 75-85.
- Cooley, T., and S. LeRoy. "Atheoretical Macroeconomics: A Critique." Journal of Monetary Economics, 16, 1985, pp. 283-308.
- Cornwell, C., and P. Schmidt. "Panel Data with Cross Sectional Variation in Slopes

as Well as in Intercept." Econometrics Workshop Paper No. 8404, Michigan State University, Department of Economics, 1984.

- Coulson, N., and R. Robins. "Aggregate Economic Activity and the Variance of Inflation: Another Look." Economics Letters, 17, 1985, pp. 71-75.
- Council of Economic Advisors. Economic Report of the President. Washington, DC: United States Government Printing Office, 1994.
- Cox, D. "Tests of Separate Families of Hypotheses." Proceedings of the Fourth Berkeley Symposium on Mathematical Statistics and Probability, Vol. 1. Berkeley: University of California Press, 1961.
- Cox, D. "Further Results on Tests of Separate Families of Hypotheses." Journal of the Royal Statistical Society, Series B, 24, 1962, pp. 406-424.
- Cox, D. Analysis of Binary Data. London: Methuen, 1970.
- Cox, D. "Regression Models and Life Tables." Journal of the Royal Statistical Society, Series B, 34, 1972, pp. 187-220.
- Cox, D., and D. Oakes. Analysis of Survival Data. New York: Chapman and Hall, 1985.
- Cragg, J. "On the Relative Small-Sample Properties  $\sigma$ Several Structural-Equation Estimators." Econometrica, 35, 1967, pp. 89-110.
- Cragg, J. "Some Statistical Models for Limited Dependent Variables with Application to the Demand for Durable Goods." Econometrica, 39, 1971, pp. 829-844.
- Cragg, J. "Estimation and Testing in Testing in Time Series Regression Models with Heteroscedastic Disturbances." Journal of Econometrics, 20, 1982, pp. 135-157.
- Cragg, J. "More Efficient Estimation in the Presence of Heteroscedasticity of Unknown Form." Econometrica, 51, 1983, pp. 751-763.
- Cragg, J. "Using Higher Moments to Estimate the Simple Errors in Variables Model." Rand Journal of Economics, 28, 0, 1997, pp. S71-S91.
- Cragg, J., and R. Uhler. "The Demand for Automobiles." Canadian Journal of Economics, 3, 1970, pp. 386-406.
- Cramér, H. Mathematical Methods of Statistics. Princeton: Princeton University Press, 1948.
- Cramer, J. "Predictive Performance of the Binary Logit Model in Unbalanced Samples." Journal of the Royal Statistical Society, Series D (The Statistician) 48, 1999, pp. 85-94.
- Cumby, R., J. Huizinga, and M. Obstfeld. "Two-Step, Two-Stage Least Squares Estimation in Models with Rational Expectations." Journal of Econometrics, 21, 1983, pp. 333-355.
- Dahlberg, M., and E. Johansson. "An Examination of the Dynamic Behaviour of Local Governments Using GMM Bootstrapping Methods." Journal of Applied Econometrics, 15, 2000, pp. 401-416.
- Dastoor, N. "Some Aspects of Testing Nonnested Hypotheses." Journal of Econometrics, 21, 1983, pp. 213-228.
- Davidson, J. Econometric Theory. Oxford: Blackwell, 2000.
- Davidson, R., and J. MacKinnon. "Several Tests for Model Specification in the Presence of Alternative Hypotheses." Econometrica, 49, 1981, pp. 781-793.
- Davidson, R., and J. MacKinnon. "Convenient Specification Tests for Logit and Probit Models." Journal of Econometrics, 25, 1984, pp. 241-262.
- Davidson, R., and J. MacKinnon. "Testing Linear and Loglinear Regressions Against Box-Cox Alternatives." Canadian Journal of Economics, 18, 1985, pp. 499-517.
- Davidson, R., and J. MacKinnon. Estimation and Inference in Econometrics. New York: Oxford University Press, 1993.
- Deaton, A. "Demand Analysis." In Z. Griliches and M. Intriligator, eds., *Hand*book of Econometrics, Vol. 1. Amsterdam: North Holland, 1983.
- Deaton, A., and J. Muellbauer. Economics and Consumer Behavior. New York: Cambridge University Press, 1980.

- Deaton, A. "Model Selection Procedures, or, Does the Consumption Function Exist?" In Evaluating the Reliability of Macroeconomic Models, Chow, G., and P. Corsi, eds, New York: John Wiley and Sons, 1982.
- Debreu, G. "The Coefficient of Resource Utilization." Econometrica, 19, 3, 1951, pp. 273-292.
- Dempster, A., N. Laird, and D. Rubin. "Maximum Likelihood Estimation from Incomplete Data via the EM Algorithm." Journal of the Royal Statistical Society, Series B, 39, 1977, pp. 1-38.
- DesChamps, P. "Full Maximum Likelihood Estimation of Dynamic Demand Models." Journal of Econometrics, 82, 1998, pp. 335-359.
- Dezhbaksh, H. "The Inappropriate Use of Serial Correlation Tests in Dynamic Linear Models." Review of Economics and Statistics, 72, 1990, pp. 126-132.
- Dhrymes, P. Distributed Lags: Problems of Estimation and Formulation. San Francisco: Holden Day, 1971.
- Dhrymes, P. "Restricted and Unrestricted Reduced Forms." Econometrica, 41, 1973, pp. 119-134.
- Dhrymes, P. "Limited Dependent Variables." In Z. Griliches and M. Intriligator, eds., Handbook of Econometrics, Vol. 2. Amsterdam: North Holland, 1984.
- Dhrymes, P. Time Series, Unit Roots and Cointegration. New York: Academic Press, 1998.
- Dhrymes, P. "Specification Tests in Simultaneous Equation Systems." Journal of Econometrics, 64, 1994, pp. 45-76.
- Dickey, D., W. Bell, and R. Miller. "Unit Roots in Time Series Models: Tests and Implications." American Statistician, 40, 1, 1986, pp. 12–26.
- Dickey, D., and W. Fuller. "Distribution of the Estimators for Autoregressive Time  $\sim 100$ Series with a Unit Root." Journal of the American Statistical Association, 74, 1979, pp. 427-431.
	- Dickey, D., and W. Fuller. "Likelihood Ratio Tests for Autoregressive Time Series with

a Unit Root." Econometrica, 49, 1981, pp. 1057-1072.

- Dickey, D., D. Jansen, and D. Thornton. "A Primer on Cointegration with an Application to Money and Income." Federal Reserve Bank of St. Louis, Review, 73, 2, 1991, pp. 58-78.
- Diebold, F. "The Past, Present, and Future of Macroeconomic Forecasting." Journal of Economic Perspectives, 12, 2, 1998a, pp. 175-192.
- Diebold, F. Elements of Forecasting. Cincinnati: South-Western Publishing, 1998b.
- Diebold, F., and M. Nerlove. "Unit Roots in Economic Time Series: A Selective Survey." In T. Bewley, ed., Advances in Econometrics, Vol. 8. New York: JAI Press, 1990.
- Dielman, T. Pooled Cross-Sectional and Time Series Data Analysis. New York: Marcel-Dekker, 1989.
- Diewert, E. "Applications of Duality Theory." In M. Intriligator and D. Kendrick, Frontiers in Quantitative Economics. Amsterdam: North Holland, 1974.
- Diggle, R., P. Liang, and S. Zeger. Analysis of Longitudinal Data. Oxford: Oxford University Press, 1994.
- Ding, Z., C. Granger, and R. Engle. "A Long Memory Property of Stock Returns and a New Model." Journal of Empirical Finance, 1, 1993, pp. 83-106.
- Domowitz, I., and C. Hakkio. "Conditional Variance and the Risk Premium in the Foreign Exchange Market." Journal of International Economics, 19, 1985, pp.  $47 - 66.$
- Doan, T. RATS, User's Manual. Evanston, Ill.: Estima, 1996.
- Doob, J., Stochastic Process. New York: John Wiley and Sons, 1953.
- Duncan, G. "Sample Selectivity as a Proxy Variable Problem: On the Use and Misuse of Gaussian Selectivity Corrections." Research in Labor Economics, Supplement 2, 1983, pp. 333-345.
- Duncan, G. "A Semiparametric Censored Regression Estimator." Journal of Econometrics, 31, 1986a, pp. 5-34.
- Duncan, G., ed. "Continuous/Discrete Econometric Models with Unspecified Error Distribution." Journal of Econometrics, 32, 1, 1986b, pp. 1-187.
- Durbin, J. "Errors in Variables." Review of the International Statistical Institute, 22, 1954, pp. 23-32.
- Durbin, J. "Testing for Serial Correlation in Least Squares Regression When Some of the Regressors Are Lagged Dependent Variables." Econometrica, 38, 1970, pp. 410-421.
- Durbin, J., and G. Watson. "Testing for Serial Correlation in Least Squares Regression-I." Biometrika, 37, 1950, pp. 409-428.
- Durbin, J., and G. Watson. "Testing for Serial Correlation in Least Squares Regression-II." Biometrika, 38, 1951, pp. 159-178.
- Durbin, J., and G. Watson. "Testing for Serial Correlation in Least Squares Regression-III." Biometrika, 58, 1971, pp. 1-42.
- Dwivedi, T., and K. Srivastava. "Optimality of Least Squares in the Seemingly Unrelated Regressions Model." Journal of Econometrics, 7, 1978, pp. 391-395.
- Efron, B. "Regression and ANOVA with Zero-One Data: Measures of Residual Variation." Journal of the American Statistical Association, 73, 1978, pp. 113-212.
- Efron, B. "Bootstrapping Methods: Another Look at the Jackknife." Annals of Statistics, 7, 1979, pp. 1–26.
- Efron, B., and R. Tibshirani. An Introduction to the Bootstrap. New York: Chapman and Hall, 1993.
- Eicker, F. "Limit Theorems for Regression with Unequal and Dependent Errors." In L. LeCam and J. Neyman. Proceedings of the Fifth Berkeley Symposium on Mathematical Statistics and Probability. Berkeley: University of California Press, 1967, pp. 59-82.
- Elliot, G., T Rothenberg, and J. Stock, "Efficient Tests for an Autoregressive Unit Root." Econometrica, 64, 1996, pp. 813-836.
- Enders, W. Applied Econometric Time Series. New York: John Wiley and Sons, 1995.
- Engle, R. "Autoregressive Conditional Heteroscedasticity with Estimates of the Variance of United Kingdom Inflations." Econometrica, 50, 1982, pp. 987-1008.
- Engle, R. "Estimates of the Variance of U.S. Inflation Based on the ARCH Model." Journal of Money, Credit, and Banking, 15, 1983, pp. 286-301.
- Engle, R. "Wald, Likelihood Ratio, and Lagrange Multiplier Tests in Econometrics." In Z. Griliches and M. Intriligator, eds., Handbook of Econometrics, Vol. 2. Amsterdam: North Holland, 1984.
- Engle, R., and C. Granger. "Co-integration and Error Correction: Representation, Estimation and Testing." Econometrica, 35, 1987, pp. 251-276.
- Engle, R., and D. Hendry. "Testing Super Exogeneity and Invariance." Journal of Econometrics, 56, 1993, pp. 119-139.
- Engle, R., D. Hendry, and J. Richard. "Exogeneity." Econometrica, 51, 1983, pp. 277-304.
- Engle, R., D. Hendry, and D. Trumble. "Small Sample Properties of ARCH Estimators and Tests." Canadian Journal of Economics, 18, 1985, pp. 66-93.
- Engle, R., and D. Kraft. "Multiperiod Forecast Error Variances of Inflation Estimated from ARCH Models." In A. Zellner, ed., Applied Time Series Analysis of Economic Data. Washington, D.C.: Bureau of the Census, 1983.
- Engle, R., D. Lilen, and R. Robins. "Estimating Time Varying Risk Premia in the Term Structure: The ARCH-M Model." Econometrica, 55, 1987, pp. 391-407.
- Engle, R., and D. McFadden, eds. Handbook of Econometrics, Vol. 4. Amsterdam: North Holland, 1994.
- Engle, R., and M. Rothschild. "ARCH Models in Finance." Journal of Econometrics, 52, 1992, pp. 1-311.
- Engel, R., and B. Yoo. "Forecasting and Testing in Cointegrated Systems." Journal of *Econometrics*, 35, 1987, pp. 143-159.
- Estes, E. and B. Honore. "Partially Linear Regression Using one Nearest Neighbor."

Manuscript, Department of Economics. Princeton University, 1995.

- Evans, M., N. Hastings, and B. Peacock. Statistical Distributions, 2nd ed. New York: John Wiley and Sons, 1993.
- Evans, G., and N. Savin. "Testing for Unit Roots: I." Econometrica, 49, 1981, pp. 753-779.
- Evans, G., and N. Savin. "Testing for Unit Roots: II." Econometrica, 52, 1984, pp. 1241-1269.
- Fair, R. "A Note on Computation of the Tobit Estimator." Econometrica, 45, 1977, pp. 1723-1727.
- Fair, R. "A Theory of Extramarital Affairs." Journal of Political Economy, 86, 1978, pp. 45-61.
- Fair, R. Specification and Analysis of Macroeconomic Models. Cambridge: Harvard University Press, 1984.
- Farrell, M. "The Measurement of Productive Efficiency." Journal of the Royal Statistical Society, Series A, General, 120, part 3, 1957, pp. 253-291.
- Feibig, D. "Seemingly Unrelated Regression," in Baltagi, B. ed., A Companion to Theoretical Econometrics, Oxford: Blackwell, 2001.
- Feibig, D., R Bartels, and D. Aigner. "A Random Coefficient Approach to the Estimation of End Use Load Profiles." Journal of *Econometrics*, 50, 1991, pp. 297-328.
- Feldstein, M. "The Error of Forecast in Econometric Models When the Forecast-Period Exogenous Variables are Stochastic." Econometrica, 39, 1971, pp. 55-60.
- Fernandez, A., and J. Rodriguez-Poo. "Estimation and Testing in Female Labor Participation Models: Parametric and Semiparametric Models." Econometric Reviews, 16, 1997, pp. 229-248.
- Fernandez, L. "Nonparametric Maximum Likelihood Estimation of Censored Regression Models." Journal of Econometrics, 32, 1, 1986, pp. 35–38.
- Fin, T., and P. Schmidt. "A Test for the Tobit Specification versus an Alternative Suggested by Cragg." Review of Economics and Statistics, 66, 1984, pp. 174-177.
- Finney, D. Probit Analysis. Cambridge: Cambridge University Press, 1971.
- Fiorentini, G., G. Calzolari, and L. Panattoni. "Analytic Derivatives and the Computation of GARCH Estimates." Journal of Applied Econometrics, 11, 1996, pp. 399-417.
- Fisher, F. "Tests of Equality Between Sets of Coefficients in Two Linear Regressions: An Expository Note." Econometrica, 28, 1970, pp. 361-366.
- Fisher, G., and D. Nagin. "Random Versus Fixed Coefficients Coefficient Ouantal Choice Models," In C. Manski and D. McFadden, eds., Structural Analysis of Discrete Data with Econometric Applications. Cambridge: MIT Press, 1981.
- Fisher, R. "The Theory of Statistical Estimation." Proceedings of the Cambridge Philosophical Society, 22, 1925, pp. 700-725.
- Fletcher, R. Practical Methods of Optimization. New York: John Wiley and Sons, 1980.
- Florens, J., D. Fougere, and M. Mouchart. "Duration Models." In L. Matyas, and P. Sevestre, The Econometrics of Panel Data, 2nd ed. Norwell, Mass.: Kluwer, 1996.
- Fomby, T., C. Hill, and S. Johnson. Advanced Econometric Methods. Needham, Mass.: Springer-Verlag, 1984.
- French, K., W. Schwert, and R. Stambaugh. "Expected Stock Returns and Volatility." Journal of Financial Economics, 19, 1987, pp. 3-30.
- Friedman, M. A Theory of the Consumption Function. Princeton: Princeton University Press, 1957.
- Frisch, R. "Editorial." Econometrica, 1, 1933, pp. 1–4.
- Frisch, R., and F. Waugh. "Partial Time Regressions as Compared with Individual Trends." Econometrica, 1, 1933, pp. 387-401.
- Fry, J., T. Fry, and K. McLaren. "The Stochastic Specification of Demand Share Equatrions: Restricting Budget Shares to the

Unit Simplex." Journal of Econometrics, 73, 1996, pp. 377-386.

- Fuller, W. Introduction to Statistical Time Series. New York: John Wiley and Sons, 1976.
- Fuller, W., and G. Battese. "Estimation of Linear Models with Crossed-Error Structure." Journal of Econometrics, 2, 1974, pp. 67-78.
- Gabrielsen, A. "Consistency and Identifiability." Journal of Econometrics, 8, 1978, pp. 261-263.
- Gali, J. "How Well Does the IS-LM Model Fit Postwar U.S. Data?" Quarterly Journal of Economics, 107, 1992, pp. 709-738.
- Gallant, A. Nonlinear Statistical Models. New York: John Wilev and Sons, 1987.
- Gallant, A., and A. Holly. "Statistical Inference in an Implicit Nonlinear Simultaneous Equation in the Context of Maximum Likelihood Estimation." Econometrica, 48, 1980, pp. 697-720.
- Gallant, A., and H. White. A Unified Theory of Estimation and Inference for Nonlinear Dynamic Models. Oxford: Basil Blackwell, 1988.
- Garber, S., and S. Klepper. "Extending the Classical Normal Errors in Variables Model." Econometrica, 48, 1980, pp. 1541-1546.
- Garber, S., and D. Poirier. "The Determinants of Aerospace Profit Rates." Southern Economic Journal, 41, 1974, pp. 228-238.
- Gaver, K., and M. Geisel. "Discriminating Among Alternative Models: Bayesian and Non-Bayesian Methods." In P. Zarembka, ed., Frontiers in Econometrics. New York: Academic Press, 1974.
- Gelfand, A., and A. Smith. "Sampling Based Approaches to Calculating Marginal Densities." Journal of the American Statistical Association, 85, 1990, pp. 398-409.
- Gelman, A., J. Conlen, H. Stern, and D. Rubin. Bayesian Data Analysis. Suffolk: Chapman and Hall, 1995.
- Gerfin, M. "Parametric and Semi-Parametric Estimation of the Binary Response Model." Journal of Applied Econometrics. 11, 1996, pp. 321-340.
- Geweke, J. "Inference and Causality in Econometric Time Series Models." In Z. Griliches and M. Intriligator, eds., *Hand*book of Econometrics, Vol. 2. Amsterdam: North Holland, 1984.
- Geweke, J. "Exact Inference in the Inequality Constrained Normal Linear Regression Model." Journal of Applied Econometrics, 2, 1986, pp. 127-142.
- Geweke, J. "Antithetic Acceleration of Monte Carlo Integration in Bayesian Inference." Journal of Econometrics, 38, 1988, pp. 73-90.
- Geweke, J. "Bayesian Inference in Econometric Models Using Monte Carlo Integration." Econometrica, 57, 1989, pp. 1317-1340.
- Geweke, J., M. Keane, and D. Runkle. "Alternative Computational Approaches to Inference in the Multinomial Probit Model." Review of Economics and Statistics, 76, 1994, pp. 609–632.
- Geweke, J., M. Keane, and D. Runkle. "Statistical Inference in the Multinomial Multiperiod Probit Model." Journal of Econometrics, 81, 1, 1997, pp. 125-166.
- Geweke, J., and R. Meese. "Estimating Regression Models of Finite but Unknown Order." International Economic Review, 22, 1981, pp. 55-70.
- Geweke, J., R. Meese, and W. Dent. "Comparing Alternative Tests of Causality in Temporal Systems: Analytic Results and Experimental Evidence." Journal of Econometrics, 21, 1983, pp. 161-194.
- Geweke, J., and S. Porter-Hudak. "The Estimation and Application of Long Memory Time Series Models." Journal of Time-Series Analysis, 4, 1983, pp. 221-238.
- Godfrey, L. "Testing Against General Autoregressive and Moving Average Error Models When the Regressors Include Lagged Dependent Variables." Econometrica, 46, 1978, pp. 1293-1302.
- Godfrey, L. Misspecification Tests in Econometrics. Cambridge: Cambridge University Press, 1988.
- Godfrey, L., and H. Pesaran. "Tests of Nonnested Regression Models After

Estimation by Instrumental Variables or Least Squares." Journal of Econometrics, 21, 1983, pp. 133-154.

- Godfrey, L., and M. Wickens. "Tests of Misspecification Using Locally Equivalent Alternative Models." In G. Chow and P. Corsi, eds., Evaluating the Reliability of Econometric Models. New York: John Wiley and Sons, 1982, pp. 71-99.
- Goffe, W., G. Ferrier, and J. Rodgers. "Global Optimization of Statistical Functions with Simulated Annealing." Journal of Econometrics, 60, 1/2, 1994, pp. 65-100.
- Goldberger, A. "Best Linear Unbiased Prediction in the Generalized Regression Model." Journal of the American Statistical Association, 57, 1962, pp. 369-375.
- Goldberger, A. Econometric Theory. New York: John Wiley and Sons, 1964.
- Goldberger, A. "Estimation of a Regression Coefficient Matrix Containing a Block of Zeroes." University of Wisconsin, SSRI, EME, Number 7002, 1970.
- Goldberger, A. "Selection Bias in Evaluating Treatment Effects: Some Formal Illustrations." Discussion Paper 123–72, Institute for Research on Poverty, University of Wisconsin-Madison, 1972.
- Goldberger, A. "Linear Regression After Selection." Journal of Econometrics, 15, 1981, pp. 357-366.
- Goldberger, A. "Abnormal Selection Bias." In S. Karlin, T. Amemiya, and L. Goodman. eds., Studies in Econometrics, Time Series, and Multivariate Statistics. New York: Academic Press, 1983.
- Goldberger, A. A Course in Econometrics. Cambridge: Harvard University Press, 1991.
- Goldfeld, S. "The Demand for Money Revisited." Brookings Papers on Economic Activity, 3. Washington, D.C.: Brookings Institution, 1973.
- Goldfeld, S., and R. Quandt. "Some Tests for Homoscedasticity." Journal of the American Statistical Association, 60, 1965, pp. 539-547.
- Goldfeld, S., and R. Quandt. "Nonlinear Simultaneous Equations: Estimation and

Prediction." International Economic Review, 9, 1968, pp. 113-136.

- Goldfeld, S., and R. Ouandt. Nonlinear Methods in Econometrics. Amsterdam: North Holland, 1971.
- Goldfeld, S., and R. Ouandt. "GOOPT: A Package for Numerical Optimization of Functions." Department of Economics, Princeton University, 1972.
- Goldfeld, S., R. Quandt, and H. Trotter. "Maximization by Quadratic Hill Climbing." Econometrica, 1966, pp. 541-551.
- Gordin, M. "The Central Limit Theorem for Stationary Processes." Soviet Mathematical Dokl., 10, 1969, pp. 1174-1176.
- Gourieroux, C., and A. Monfort. "Testing Non-Nested Hypotheses." In Z. Griliches and M. Intriligator, eds., Handbook of Econometrics, Vol. 4. Amsterdam: North Holland, 1994.
- Gourieroux, C., and A. Monfort. "Testing, Encompassing, and Simulating Dynamic Econometric Models." Econometric Theory, 11, 1995, pp. 195-228.
- Gourieroux, C., and A. Monfort. Simulation-Based Methods Econometric Methods. Oxford: Oxford University Press. 1996.
- Gourieroux, C., A. Monfort, E. Renault, and A. Trognon. "Generalized Residuals." Journal of Econometrics, 34, 1987, pp. 5-32.
- Gourieroux, C., A. Monfort and A. Trognon. "Testing Nested or Nonnested Hypotheses." Journal of Econometrics, 21, 1983, pp. 83-115.
- Gourieroux, C., A. Monfort, and A. Trognon. "Pseudo Maximum Likelihood Methods: Applications to Poisson Models." Econometrica, 52, 1984, pp. 701-720.
- Granger, C. "Investigating Causal Relations by Econometric Models and Cross-Spectral Methods." Econometrica, 37, 1969, pp. 424-438.
- Granger, C. "Some Properties of Time Series Data and their Use in Econometric Model Specification." Journal of Econometrics, 16, 1981, pp. 121-130.
- Granger, C., and Z. Ding. "Varieties of Long Memory Models." Journal of Econometrics, 73, 1996, pp. 61-78.
- Granger, C., and R. Joyeux. "An Introduction to Long Memory Time Series Models and Fractional Differencing." Journal of Time Series Analysis, 1, 1980, pp. 15-39.
- Granger, C., and P. Newbold. "Spurious Regressions in Econometrics." Journal of Econometrics, 2, 1974, pp. 111-120.
- Granger, C., and P. Newbold. Forecasting Economic Time Series. 2nd ed. New York: Academic Press, 1996.
- Granger, C., and M. Pesaran. "A Decision Theoretic Approach to Forecast Evaluation." in W. S. Chan, W. Li, and H. Tong, eds., Statistics and Finance: An Interface. London: Imperial College Press, 2000.
- Granger, C., and M. Watson. "Time Series and Spectral Methods in Econometrics." In Z. Griliches and M. Intriligator, eds., Handbook of Econometrics, Vol. 2. Amsterdam: North Holland, 1984.
- Greenberg, E., and C. Webster. Advanced Econometrics: A Bridge to the Literature. New York: John Wiley and Sons, 1983.
- Greene, W. "Maximum Likelihood Estimation of Econometric Frontier Functions." Journal of Econometrics, 13, 1980a, pp. 27-56.
- Greene, W. "On the Asymptotic Bias of the Ordinary Least Squares Estimator of the Tobit Model." Econometrica, 48, 1980b, pp. 505-514.
- Greene, W. "Sample Selection Bias as a Specification Error: Comment." Econometrica, 49, 1981, pp. 795-798.
- Greene, W. "Estimation of Limited Dependent Variable Models by Ordinary Least Squares and the Method of Moments." Journal of Econometrics, 21, 1983, pp. 195-212.
- Greene, W. "A Gamma Distributed Stochastic Frontier Model." Journal of Econometrics, 46, 1990, pp.  $141-163$ .
- Greene, W. "A Statistical Model for Credit Scoring." Working Paper No. EC-92-29, New York University, Department of

Economics, Stern School of Business, 1992.

- Greene, W. Econometric Analysis. 2nd ed., Englewood Cliffs, N.J.: Prentice Hall, 1993.
- Greene, W. "Accounting for Excess Zeros and Sample Selection in Poisson and Negative Binomial Regression Models." Working Paper No. EC-94-10, Department of Economics, Stern School of Business, New York University, 1994.
- Greene, W. LIMDEP, Version 7.0: User's Manual. Bellport, N.Y.: Econometric Software, 1995a, pp. 234-241.
- Greene, W. "Count Data." Manuscript, Department of Economics, Stern School of Business, New York University, 1995b.
- Greene, W. "Sample Selection in the Poisson Regression Model." Working Paper No. EC-95-6, Department of Economics, Stern School of Business, New York University, 1995c.
- Greene, W. "Models for Count Data." Manuscript, Department of Economics, Stern School of Business, NYU, 1996a.
- Greene, W. "Marginal Effects in the Bivariate Probit Model." Working Paper No. 96-11, Department of Economics, Stern School of Business, New York University, 1996b.
- Greene, W. "FIML Estimation of Sample Selection Models for Count Data." Working Paper No. 97-02, Department of Economics, Stern School of Business, New York University, 1997a.
- Greene, W. "Frontier Production Functions." In M. Pesaran and P. Schmidt, Handbook of Applied Econometrics: Volume. II: Microeconomics. London: Blackwell Publishers, 1997b.
- Greene, W. "Gender Economics Courses in Liberal Arts Colleges: Further Results." Journal of Economic Education, 29, 4, 1998, pp. 291-300.
- Greene W. "Marginal Effects in the Censored Regression Model." Economics Letters, 64, 1, 1999, pp. 43-50.
- Greene, W. "Fixed and Random Effects in Nonlinear Models." Working Paper EC-01-01, Stern School of Business, Department of Economics, 2001.

- Greene, W. "Convenient Estimators for Binary Choice Models with Panel Data." Working Paper EC-02-05, Department of Economics, Stern School of Business, NYU, 2002.
- Greene, W., and D. Hensher. "Multinomial Logit and Discrete Choice Models." In Greene, W., LIMDEP Version 7.0 User's Manual, Revised, Plainview, N.Y.: Econometric Software, Inc., 1997.
- Greene, W., and T. Seaks. "The Restricted Least Squares Estimator: A Pedagogical Note." Review of Economics and Statistics, 73, 1991, pp. 563–567.
- Greenstadt, J. "On the Relative Efficiencies of Gradient Methods." Mathematics of Computation, 1967, pp. 360-367.
- Griffiths, W., C. Hill, and G. Judge. Learning and Practicing Econometrics. John Wiley and Sons, New York: 1993.
- Griliches, Z. "Distributed Lags: A Survey." Econometrica, 35, 1967, pp. 16-49.
- Griliches, Z. "Economic Data Issues." In Z. Griliches and M. Intriligator, eds., Handbook of Econometrics, Vol. 3. Amsterdam: North Holland, 1986.
- Griliches, Z., and P. Rao. "Small Sample Properties of Several Two Stage Regression Methods in the Context of Autocorrelated Errors." Journal of the American Statistical Association, 64, 1969, pp. 253-272.
- Grogger, J., and R. Carson. "Models for Truncated Counts." Journal of Applied Econometrics, 6, 1991, pp. 225-238.
- Gronau, R. "Wage Comparisons: A Selectivity Bias." Journal of Political Economy, 82, 1974, pp. 1119-1149.
- Grunfeld, Y. "The Determinants of Corporate Investment." Unpublished Ph.D. thesis, Department of Economics, University of Chicago, 1958.
- Grunfeld, Y., and Z. Griliches. "Is Aggregation Necessarily Bad?" Review of Economics and Statistics, 42, 1960, pp. 1-13.
- Guilkey, D. "Alternative Tests for a First-Order Vector Autoregressive Error Specification." Journal of Econometrics, 2, 1974, pp. 95-104.
- Guilkey, D., K Lovell, and R. Sickles. "A Comparison of the Performance of Three Flexible Functional Forms." International Economic Review, 24, 1983, pp. 591-616.
- Guilkey, D., and P. Schmidt. "Estimation of Seemingly Unrelated Regressions with Vector Autoregressive Errors." Journal of the American Statistical Association, 1973, pp. 642-647.
- Gujarati, D. Basic Econometrics, 3rd ed. New York: McGraw-Hill, 1995.
- Gurmu, S. "Tests for Detecting Overdispersion in the Positive Poisson Regression Model." Journal of Business and Economic Statistics, 9, 1991, pp. 215-222.
- Gurmu, S., P. Rilstone, and S. Stern. "Semiparametric Estimation of Count Regression Models." Journal of Econometrics, 88, 1, 1999, pp. 123–150.
- Gurmu, S., and P. Trivedi. "Recent Developments in Models of Event Counts: A Survey." Manuscript, Department of Economics, Indiana University, 1994.
- Haavelmo, T. "The Statistical Implications of a System of Simultaneous Equations." Econometrica, 11, 1943, pp. 1-12.
- Haitovsky, Y. "Missing Data in Regression Analysis." Journal of the Royal Statistical Society, Series B, 1968, pp. 67-82.
- Haiivassiliou, V. "Smooth Simulation Estimation of Panel Data LDV Models." Department of Economics, Yale University, 1990.
- Hall, A., and A. Sen. "Structural Stability Testing in Models Estimated by Generalized Method of Moments." Journal of Business and Economics and Statistics, 17, 3, 1999, pp. 335–348.
- Hall, B. TSP Version 4.0 Reference Manual. Stanford, Calif.: TSP International, 1982.
- Hall, B. "Software for the Computation of Tobit Model Estimates." Journal of Econometrics, 24, 1984, pp. 215-222.
- Hall, R. "Stochastic Implications of the Life Cycle-Permanent Income Hypothesis: Theory and Evidence," Journal of Political Economy, 86, 6, 1978, pp. 971-987.
- Hamilton, J. Time Series Analysis. Princeton: Princeton University Press, 1994.
- Hansen, B. "Testing for Parameter Instability in Linear Models." Journal of Policy Modeling, 14, 1992, pp. 517-533.
- Hansen, B. "Approximate Asymptotic P Values for Structural-Change Tests." Journal of Business and Economic Statistics, 15, 1, 1997, pp. 60-67.
- Hansen, B. "Testing for Structural Chaange in Conditional Models." Journal of Econometrics, 97, 2000, pp. 93-115.
- Hansen, L. "Large Sample Properties of Generalized Method of Moments Estimators." Econometrica, 50, 1982, pp. 1029-1054.
- Hansen, L., J. Heaton, and A. Yaron. "Finite Sample Properties of Some Alternative GMM Estimators." Journal of Business and Economic Statistics, 14, 3, 1996, pp. 262-280.
- Hansen, L., and K. Singleton. "Generalized Instrumental Variable Estimation of Nonlinear Rational Expectations Models." Econometrica, 50, 1982, pp. 1269-1286.
- Hansen, L., and K. Singleton. "Efficient Estimation of Asset Pricing Models with Moving Average Errors." Manuscript, Department of Economics, Carnegie Mellon University, 1988.
- Härdle, W. Applied Nonparametric Regression. New York: Cambridge University Press, 1990.
- Härdle, W., and C. Manski, ed. "Nonparametric and Semiparametric Approaches to Discrete Response Analysis." Journal of Econometrics, 58, 1993, pp. 1-274.
- Harvey, A. "Estimating Regression Models with Multiplicative Heteroscedasticity." Econometrica, 44, 1976, pp. 461-465.
- Harvey, A. Forecasting, Structural Time Series Models and the Kalman Filter. New York: Cambridge University Press, 1989.
- Harvey, A. The Econometric Analysis of Time Series, 2nd ed. Cambridge: MIT Press, 1990.
- Harvey, A., and G. Phillips. "A Comparison of the Power of Some Tests for Heteroscedasticity in the General Linear

Model." Journal of Econometrics, 2, 1974, pp. 307-316.

- Hashimoto, N., and K. Ohtani. "An Exact Test for Linear Restrictions in Seemingly Unrelated Regressions with the Same Regressors." Economics Letters, 32, 1990, pp. 243-246.
- Hatanaka, M. "An Efficient Estimator for the Dynamic Adjustment Model with Autocorrelated Errors." Journal of Econometrics, 2, 1974, pp. 199–220.
- Hatanaka, M. "Several Efficient Two-Step Estimators for the Dynamic Simultaneous Equations Model with Autoregressive Disturbances." Journal of Econometrics, 4, 1976, pp. 189–204.
- Hatanaka, M. Time-Series-Based Econometrics. New York: Oxford University Press, 1996.
- Hausman, J. "An Instrumental Variable Approach to Full-Information Estimators for Linear and Certain Nonlinear Models." Econometrica, 43, 1975, pp. 727-738.
- Hausman, J. "Specification Tests in Econometrics." Econometrica, 46, 1978, pp. 1251-1271.
- Hausman, J. "Specification and Estimation of Simultaneous Equations Models." In Z. Griliches and M. Intriligator, eds., Handbook of Econometrics. Amsterdam: North Holland, 1983.
- Hausman, J., B. Hall, and Z. Griliches. "Economic Models for Count Data with an Application to the Patents-R&D Relationship." Econometrica, 52, 1984, pp. 909-938.
- Hausman, J., and A. Han. "Flexible Parametric Estimation of Duration and Competing Risk Models." Journal of Applied Econometrics, 5, 1990, pp. 1-28.
- Hausman, J., and D. McFadden. "A Specification Test for the Multinomial Logit Model." Econometrica, 52, 1984, pp. 1219-1240.
- Hausman, J., and P. Ruud. "Specifying and Testing Econometric Models for Rank Ordered Data with an Application to the Demand for Mobile and Portable Telephones." Working Paper No. 8605,

University of California, Berkeley, Department of Economics, 1986.

- Hausman, J., and W. Taylor. "Panel Data and Unobservable Individual Effects." Econometrica, 49, 1981, pp. 1377-1398.
- Hausman, J., and D. Wise. "Social Experimentation, Truncated Distributions, and Efficient Estimation." Econometrica, 45, 1977, pp. 919-938.
- Hausman, J., and D. Wise. "A Conditional Probit Model for Qualitative Choice: Discrete Decisions Recognizing Interdependence and Heterogeneous Preferences." Econometrica, 46, 1978, pp. 403-426.
- Hayashi, F. Econometrics. Princeton: Princeton University Press, 2000.
- Heckman, J. "The Common Structure of Statistical Models of Truncation, Sample Selection, and Limited Dependent Variables and a Simple Estimator for Such Models." Annals of Economic and Social Measurement, 5, 1976, pp. 475-492.
- Heckman, J. "Simple Statistical Models for Discrete Panel Data Developed and Applied to the Hypothesis of True State Dependence against the Hypothesis of Spurious State Dependence." Annalse de l'INSEE, 30, 1978, pp. 227-269.
- Heckman, J. "Sample Selection Bias as a Specification Error." Econometrica, 47, 1979, pp. 153-161.
- Heckman, J. "Statistical Models for Discrete Panel Data." In Structural Analysis of Discrete Data with Econometric Applications, ed. C. Manski and D. McFadden. Cambridge: MIT Press, 1981a.
- Heckman, J. "Heterogeneity and State Dependence." In Studies of Labor Markets, by S. Rosen, ed. NBER, University of Chicago Press, Chicago, 1981b.
- Heckman, J. "Varieties of Selection Bias." American Economic Review, 80, 1990, pp. 313-318.
- Heckman, J. and T. MaCurdy. "A Life Cycle Model of Maimly Labor Supply." Review of Economic Studies, 47, 1980, pp. 247-283.
- Heckman, J., and T. MaCurdy. "A Simultaneous Equations Linear Probability

Model." Canadian Journal of Economics, 18, 1985, pp. 28-37.

- Heckman, J., and B. Singer. "Econometric Duration Analysis." Journal of Econometrics, 24, 1984a, pp. 63–132.
- Heckman, J., and B. Singer. "A Method for Minimizing the Impact of Distributional Assumptions in Econometric Models for Duration Data." Econometrica, 52, 1984b, pp. 271-320.
- Heckman, J. and J. Snyder. "Linear Probability Models of the Demand for Attributes with an Empirical Application to Estimating the Preferences of Legislators." Rand Journal of Economics, 28, 0, 1997.
- Heckman, J., and R. Willis. "Estimation of a Stochastic Model of Reproduction: An Econometric Approach." In N. Terleckyj, ed., Household Production and Consumption. New York: National Bureau of Economic Research, 1976.
- Heilbron, D. "Generalized Linear Models for Altered Zero Probabilities and Overdispersion in Count Data." Technical Report, Department of Epidemiology and Biostatistics, University of California, San Francisco, 1989.
- Hendry, D. "Econometrics: Alchemy or Science?" Economica, 47, 1980, pp. 387-406.
- Hendry, D. "Monte Carlo Experimentation in Econometrics." In Z. Griliches and M. Intriligator, eds., Handbook of Econometrics, Vol. 2. Amsterdam: North Holland. 1984.
- Hendry, D. Econometrics: Alchemy or Science? Oxford: Blackwell Publishers, 1993.
- Hendry, D. Dynamic Econometrics. Oxford: Oxford University Press, 1995.
- Hendry, D. and Ericsson. "An Econometric Analysis of UK Money Demand." in M. Friedman, and A. A. Schwartz, eds., American Economic Review, 81, 1991, pp. 8-38.
- Hendry, D., and J. Doornik. PC Give-8. London: International Thomson Publishers, 1986.
- Hendry, D., A. Pagan and J. Sargan. "Dynamic Specification." In Intriligator, M.

and Griliches, Z., eds., Handbook of Econometrics, Vol. 2, Amsterdam: North Holland, 1984.

- Hensher, D. "Simultaneous Estimation of Hierarchical Logit Mode Choice Models." Working Paper No. 24, MacQuarie University, School of Economic and Financial Studies, 1986.
- Hensher, D., ed., Travel Behavior Research: The Leading Edge. Amsterdam: Pergamon Press, 2001.
- Hensher, D., Louviere, J., and J. Swait. Stated Choice Methods: Analysis and Applications. Cambridge University Press, Cambridge, 2000.
- Hildebrand, G., and T. Liu. Manufacturing Production Functions in the United States. Ithaca, N.Y.: Cornell University Press, 1957.
- Hildreth, C., and C. Houck. "Some Estimators for a Linear Model with Random Coefficients." Journal of the American Statistical Association, 63, 1968, pp. 584-595.
- Hildreth, C., and J. Lu. "Demand Relations with Autocorrelated Disturbances." Technical Bulletin No. 276, Michigan State University Agricultural Experiment Station, 1960.
- Hill, C. and L. Adkins. "Collinearity." in B. Baltagi, ed., A Companion to Theoretical Econometrics. Oxford: Blackwell, 2001.
- Hite, S. Women and Love. New York: Alfred A. Knopf, 1987.
- Holt, M. "Autocorrelation Specification in Singular Equation Systems: A Further Look." Economics Letters, 58, 1998, pp. 135-141.
- Holtz-Eakin, D. "Testing for Individual Effects in Autoregressive Models." Journal of Econometrics, 39, 1988, pp. 297-307.
- Holtz-Eakin, D., W. Newey, and H. Rosen. "Estimating Vector Autoregressions with Panel Data." Econometrica, 56, 6, 1988, pp. 1371-1395.
- Honore, B., and T. Kyriazidou. "Estimation of a Panel Data Sample Selection Model." Econometrica, 65, 6, 1997, pp. 1335-1364.
- Honore, B. and T. Kyriazidou. "Panel Data Discrete Choice Models with Lagged De-

pendent Variables." Econometrica, 68, 4, 2000, pp. 839-874.

- Horn, D., A. Horn, and G. Duncan. "Estimating Heteroscedastic Variances in Linear Models." Journal of the American Statistical Association, 70, 1975, pp. 380-385.
- Horowitz, J. "A Smoothed Maximum Score Estimator for the Binary Response Model," Econometrica, 60, 1992, pp. 505-531.
- Horowitz, J. "Semiparametric Estimation of a Work-Trip Mode Choice Model." Journal of Econometrics, 58, 1993, pp. 49-70.
- Horowitz, J., and G. Neumann. "Specification Testing in Censored Regression Models." Journal of Applied Econometrics, 4(S), 1989, pp. S35-S60.
- $J<sub>r</sub>$ "Fractional Differencing." Hosking, Biometrika, 68, 1981, pp. 165-176.
- Hsiao, C. "Some Estimation Methods for a Random Coefficient Model." Econometrica, 43, 1975, pp. 305-325.
- Hsiao, C. "Identification." In Z. Griliches and M. Intriligator, eds., Handbook of Econometrics, Vol. 1. Amsterdam: North Holland, 1983.
- Hsiao, C. Analysis of Panel Data. New York: Cambridge University Press, 1986.
- Hsiao, C. "Logit and Probit Models." In L. Matyas and P. Sevestre, eds., The Econometrics of Panel Data: Handbook of Theory and Applications. Dordrecht, Germany: Kluwer-Nijoff, 1992.
- Hsiao, C., K. Lahiri, L. Lee, and H. Pesaran. Analysis of Panels and Limited Dependent Variable Models. New York: Cambridge University Press, 1999.
- Huber, P. "The Behavior of Maximum Likelihood Estimates Under Nonstandard Conditions." In Proceedings of the Fifth Berkeley Symposium in Mathematical Statistics, Vol. 1. Berkeley: University of California Press, 1967.
- Hurd, M. "Estimation in Truncated Samples When There Is Heteroscedasticity." Journal of Econometrics, 11, 1979, pp. 247-258.
- Hurst, H. "Long Term Storage Capacity of Reservoirs." Transactions of the Ameri-

can Society of Civil Engineers, 116, 1951, pp. 519-543.

- Hwang, H. "Estimation of a Linear SUR Model with Unequal Numbers of Observations." Review of Economics and Statistics, 72, 1990, pp. 510–515.
- Hyslop, D. "State Dependence, Serial Correlation, and Heterogeneity in Labor Force Participation of Married Women," *Econometrica*, 67, 6, 1999, pp. 1255– 1294.
- Im, E. "Unequal Numbers of Observations and Partial Efficiency Gain." Economics Letters, 46, 1994, pp. 291-294.
- Imbens, G. and D. Hyslop. "Bias from Classical and Other Forms of Measurement Error." Journal of Business and Economic Statistics, 19, 2001, pp. 141-149.
- Imhof, J. "Computing the Distribution of Quadratic Forms in Normal Variables." Biometrika, 48, 1980, pp. 419-426.
- Inkmann, J. "Misspecified Heteroscedasticity in the Panel Probit Model: A Small Sample Comparison of GMM and SML Estimators." Journal of Econometrics, 97, 2, 2000, pp. 227-259.
- Jain, D., N. Vilcassim, and P. Chintagunta. "A Random-Coefficients Logit Brand Choice Model Applied to Panel Data." Journal of Business and Economic Statistics, 12, 3, 1994, pp. 317-328.
- Jakubson, G. "The Sensitivity of Labor Supply Parameters to Unobserved Individual Effects: Fixed and Random Effects Estimates in a Nonlinear Model Using Panel Data." Journal of Labor Economics, 6, 1988, pp. 302-329.
- Jarque, C. "An Application of LDV Models to Household Expenditure Analysis in Mexico." Journal of Econometrics, 36, 1987, pp. 31–54.
- Jayatissa, W. "Tests of Equality Between Sets of Coefficients in Two Linear Regressions When Disturbance Variances are Unequal." *Econometrica*, 45, 1977, pp. 1291-1292.
- Jennrich, R. I. "The Asymptotic Properties of Nonlinear Least Squares Estimators." Annals of Statistics, 2, 1969, pp. 633-643.
- Jensen, M. "A Monte Carlo Study on Two Methods of Calculating the MLEs Covariance Matrix in a Seemingly Unrelated Nonlinear Regression." Econometric Reviews, 14, 1995, pp. 315-330.
- Jobson, J., and W. Fuller. "Least Squares Estimation When the Covariance Matrix and Parameter Vector are Functionally Related." Journal of the American Statistical Association, 75, 1980, pp. 176-181.
- Johansen, S. "Estimation and Hypothesis Testing of Cointegrated Vectors in Gaussian VAR Models." Econometrica, 59, 6, 1991, pp. 1551-1580.
- Johansen, S. "A Representation of Vector Autoregressive Processes of Order 2." Econometric Theory, 8, 1992, pp. 188-202.
- Johansen, S. "Statistical Analysis of Cointegration Vectors." Journal of Economic Dynamics and Control, 12, 1988, pp. 231-254.
- Johansen, S., and K. Juselius. "Maximum Likelihood Estimation and Inference on Cointegration, with Applications for the Demand for Money." Oxford Bulletin of Economics and Statistics, 52, 1990, pp. 169-210.
- Johnson, N., S. Kotz, and A. Kemp. Distributions in Statistics-Univariate Discrete Distributions, 2nd ed. New York: John Wiley and Sons, 1993.
- Johnson, N., S. Kotz, and A. Balakrishnan. Distributions in Statistics, Continuous Univariate Distributions-Vol. 1, 2nd ed., New York: John Wiley and Sons, 1994.
- Johnson, N., S. Kotz, and N. Balakrishnan. Distributions in Statistics, Continuous Univariate Distributions-Vol. 2, 2nd ed., New York: John Wiley and Sons, 1995.
- Johnson, N., and S. Kotz. Distributions in Statistics-Continuous Multivariate Distributions. New York: John Wiley and Sons, 1974.
- Johnson, N., S. Kotz, and N. Balakrishnan. Distributions in Statistics, Discrete Multivariate Distributions. New York: John Wilev and Sons, 1997.
- Johnson, R. and D. Wichern. Applied Multivariate Statistical Analysis, 4th ed. Englewood Cliffs, N.J.: Prentice Hall, 1999.
- Johnston, J. Econometric Methods. New York: McGraw-Hill, 1984.
- Johnston, J., and J. DiNardo. Econometric Methods, 4th ed. New York: McGraw-Hill. 1997.
- Jondrow, J., K. Lovell, I. Materov, and P. Schmidt. "On the Estimation of Technical Inefficiency in the Stochastic Frontier Production Function Model." Journal of Econometrics, 19, 1982, pp. 233-238.
- Jones, J. and J. Landwehr. "Removing Heterogeneity Bias from Logit Model Estimation," Marketing Science, 7,1, 1988, pp. 41-59.
- Joreskog, K. "A General Method for Estimating a Linear Structural Equation System." In A. Goldberger and O. Duncan, Structural Equation Models in the Social Sciences. New York: Academic Press, 1973.
- Joreskog, K., and G. Gruvaeus. "A Computer Program for Minimizing a Function of Several Variables." Educational Testing Services, Research Bulletin No. 70-14, 1970.
- Joreskog, K., and D. Sorbom. LISREL V User's Guide. Chicago: National Educational Resources, 1981.
- Jorgenson, D. "Rational Distributed Lag Functions." Econometrica, 34, 1966, pp. 135–149.
- Jorgenson, D. "Econometric Methods for Modeling Producer Behavior." In Z. Griliches and M. Intriligator, *Handbook* of Econometrics, Vol. 3. Amsterdam: North Holland, 1983.
- Judd, K. Numerical Methods in Economics. Cambridge: MIT Press, 1998.
- Judge, G., W. Griffiths, C. Hill, and T. Lee. The Theory and Practice of Econometrics. New York: John Wiley and Sons, 1985.
- Judge, G., C. Hill, W. Griffiths, T. Lee, and H. Lutkepol. An Introduction to the Theory and Practice of Econometrics. New York: John Wiley and Sons, 1982.
- Kalbfleisch, J., and R. Prentice. The Statistical Analysis of Failure Time Data. New York: John Wiley and Sons, 1980.
- Kamlich, R., and S. Polachek. "Discrimination: Fact or Fiction? An Examination Using an Alternative Approach." Southern Economic Journal, October 1982, pp. 450-461.
- Kaplan, E., and P. Meier. "Nonparametric Estimation from Incomplete Observations." Journal of the American Statistical Association, 53, 1958, pp. 457-481.
- Kay, R., and S. Little. "Assessing the Fit of the Logistic Model: A Case Study of Children with Haemolytic Uraemic Syndrome." Applied Statistics, 35, 1986, pp. 16–30.
- Keane, M. "Simulation Estimators for Panel Data Models with Limited Dependent Variables." in G. Maddala, and. C. Rao, eds., Handbook of Statistics, Volume 11, Chapter 20. Amsterdam: North Holland, 1993.
- Keane, M. "A Computationally Practical Simulation Estimator for Panel Data." Econometrica, 62, 1, 1994, pp. 95-116.
- Kelejian, H. "Two-Stage Least Squares and Econometric Systems Linear in Parameters but Nonlinear in the Endogenous Variables." Journal of the American Statistical Association, 66, 1971, pp. 373-374.
- Kelly, J. "Linear Cross Equation Constraints and the Identification Problem." Econometrica, 43, 1975, pp. 125-140.
- Kennan, J. "The Duration of Contract Strikes in U.S. Manufacturing." Journal of Econometrics, 28, 1985, pp. 5-28.
- Kennedy, W., and J. Gentle. Statistical Computing. New York: Marcel Dekker, 1980.
- Keuzenkamp, H., and J. Magnus. "The Significance of Testing in Econometrics." Journal of Econometrics, 67, 1, 1995, pp. 1-257.
- Keynes, J. The General Theory of Employment, Interest, and Money. New York: Harcourt, Brace, and Jovanovich, 1936.
- Kiefer, N. "Testing for Independence in Multivariate Probit Models." Biometrika, 69, 1982, pp. 161-166.

- Kiefer, N., ed. "Econometric Analysis of Duration Data." Journal of Econometrics, 28, 1, 1985, pp. 1-169.
- Kiefer, N. "Economic Duration Data and Hazard Functions." Journal of Economic Literature, 26, 1988, pp. 646-679.
- Kiefer, N., and Salmon, M. "Testing Normality in Econometric Models." Economics Letters, 11, 1983, pp. 123-127.
- Killian, L. "Small-Sample Confidence Intervals for Impulse Response Functions." The Review of Economics and Statistics, 80, 2, 1998, pp. 218-230.
- Kim, H., and J. Pollard. "Cube Root Asymptotics." Annals of Statistics, March 1990, pp. 191-219.
- Kiviet, J. "On Bias, Inconsistency, and Efficiency of Some Estimators in Dynamic Panel Data Models." Journal of Econometrics, 68, 1, 1995, pp. 63-78.
- Kiviet, J., G. Phillips, and B. Schipp. "The Bias of OLS, GLS and ZEF Estimators in Dynamic SUR Models." Journal of Econometrics, 69, 1995, pp. 241-266.
- Klein, L. Economic Fluctuations in the United States 1921-1941. New York: John Wiley and Sons, 1950.
- Klein, R., and R. Spady. "An Efficient Semiparametric Estimator for Discrete Choice Models." Econometrica, 61, 1993, pp. 387-421.
- Klepper, S., and E. Leamer. "Consistent Sets of Estimates for Regressions with Errors in All Variables." Econometrica, 52, 1983, pp. 163-184.
- Kmenta, J. "On Estimation of the CES Production Function." **International** Economic Review, 8, 1967, pp. 180-189.
- Kmenta, J. Elements of Econometrics. New York: Macmillan, 1986.
- Kmenta, J., and R. Gilbert. "Small Sample Properties of Alternative Estimators of Seemingly Unrelated Regressions." Journal of the American Statistical Association, 63, 1968, pp. 1180-1200.
- Knapp, L., and T. Seaks. "An Analysis of the Probability of Default on Federally Guaranteed Student Loans." Review

of Economics and Statistics, 74, 1992, pp. 404-411.

- Knight, F. The Economic Organization. New York, Harper and Row, 1933.
- Kobayashi, M. "A Bounds Test of Equality Between Sets of Coefficients in Two Linear Regressions When Disturbance Variances Are Unequal." Journal of the American Statistical Association, 81, 1986, pp. 510-514.
- Koenker, R. "A Note on Studentizing a Test for Heteroscedasticity." Journal of *Econometrics*, 17, 1981, pp. 107-112.
- Koenker, R., and G. Bassett. "Regression Quantiles." Econometrica, 46, 1978, pp. 107-112.
- Koenker, R., and G. Bassett. "Robust Tests for Heteroscedasticity Based on Regression Quantiles." Econometrica, 50, 1982, pp. 43-61.
- Krailo, M., and M. Pike. "Conditional Multivariate Logistic Analysis of Stratified Case-Control Studies." Applied Statistics, 44, 1, 1984, pp. 95-103.
- Krueger, A. "Economic Scene." New York Times, April 27, 2000, p. C2.
- Krueger, A., and S. Dale. "Estimating the Payoff to Attending a More Selective College." NBER, Cambridge, Working Paper 7322, 1999.
- Kumbhakar, S., and A. Heshmati. "Technical Change and Total Factor Productivity Growth in Swedish Manufacturing Industries." Econometric Reviews, 15, 1996. pp. 275-298.
- Kumbhakar, S., and K. Lovell. Stochastic Frontier Analysis. New York: Cambridge University Press, 2000.
- Kyriazidou, T. "Estimation of a Panel Data Sample Selection Model." Econometrica, 65, 1997, pp. 1335-1364.
- Lambert, D. "Zero-Inflated Poisson Regression, with an Application to Defects in Manufacturing." Technometrics, 34, 1, 1992, pp. 1-14.
- Lancaster, T. "The Incidental Parameters Problem since 1948." Journal of Econometrics, 95, 2, 2000, pp. 391-414.
- Lancaster, T. The Analysis of Transition Data. New York: Cambridge University Press. 1990.
- Landers, A. "Survey," Chicago Tribune, 1984, passim.
- Lawless, J. Statistical Models and Methods for Lifetime Data, New York: John Wiley and Sons, 1982.
- Leamer, E. Specification Searches: Ad Hoc Inferences with Nonexperimental Data. New York: John Wiley and Sons, 1978.
- L'Ecuyer, P. "Good Parameters and Implementations for Combined Multiple Recursive Random Number Generators." Department of Information Science. University of Montreal, Working Paper, 1998.
- LeCam, L. "On Some Asymptotic Properties of Maximum Likelihood Estimators and Related Bayes Estimators." University of California Publications in Statistics, 1, 1953, pp. 277-330.
- Lee, L. "Estimation of Error Components Models with  $ARMA(p, q)$  Time Component-An Exact GLS Approach." Number 78-104, University of Minnesota, Center for Economic Research, 1978.
- Lee, L. "Specification Tests for Poisson Regression Models." **International** Economic Review, 27, 1986, pp. 689-706.
- Lee, M. Method of Moments and Semiparametric Econometris for Limited Dependent Variable Models. Heidelberg: Springer Verlag, 1996.
- Lee, M. Limited Dependent Variable Models. New York: Cambridge University Press, 1998.
- Leff, N. "Dependency Rates and Savings Rates." American Economic Review, 59, 5, 1969, pp. 886-896.
- Lerman, R., and C. Manski. "On the Use of Simulated Frequencies to Approximate Choice Probabilities." In C. Manski and D. McFadden, eds., Structural Analysis of Discrete Data with Econometric Applications. Cambridge: MIT Press, 1981.
- Levi, M. "Errors in the Variables in the Presence of Correctly Measured Variables." Econometrica, 41, 1973, pp. 985-986.
- Lewbel, A. "Semiparametric Qualitative Response Model Estimation with Unknown Heteroscedasticity or Instrumental Variables." Journal of Econometrics, 97, 1, 2000, pp. 145-177.
- Lewbel, A. "Semiparametric Estimation of Location and Other Discrete Choice Moments." Econometric Theory, 14, 1997, pp. 32-51.
- Lewbel, A., and B. Honore. "Semiparametric Binary Choice Panel Data Models Without Strictly Exogenous Regressors." Econometrica, 2001, Forthcoming.
- Lewis, H. "Comments on Selectivity Biases in Wage Comparisons." Journal of Political Economy, 82, 1974, pp. 1149-1155.
- Li, W., S. Ling, and M. McAleer. A Survey of Recent Theoretical Results for Time Series Models with GARCH Errors, Manuscript, Institute for Social and Economic Research, Osaka University, Osaka, 2001.
- Liang, P., and S. Zeger. "Longitudinal Data Analysis Using Generalized Linear Models." Biometrika, 73, 1986, pp. 13-22.
- Lillard, L., and R. Willis. "Dynamic Aspects of Earning Mobility." Econometrica, 46, 1978, pp. 985-1012.
- Lintner, J. "Security Prices, Risk, and Maximal Gains from Diversification." Journal of Finance, 20, 1965, pp. 587-615.
- Litterman, R. "Techniques of Forecasting **Using Vector Autoregressions." Working** Paper No. 15, Federal Reserve Bank of Minneapolis, 1979.
- Litterman, R. "Forecasting with Bayesian Vector Autoregressions-Five Years of Experience." Journal of Business and Economic Statistics, 4, 1986, pp. 25-38.
- Liu, T. "Underidentification, Structural Estimation, and Forecasting." Econometrica, 28, 1960, pp. 855-865.
- Ljung, G., and G. Box. "On a Measure of Lack of Fit in Time Series Models." Biometrika, 66, 1979, pp. 265-270.
#### 982 References

- Lo, A. "Long Term Memory in Stock Market Prices." Econometrica, 59, 1991, pp. 1297-1313.
- Loeve, M. Probability Theory. New York: Springer Verlag, 1977.
- Long, S. Regression Models for Categorical and Limited Dependent Variables. Thousand Oaks, Calif.: Sage Publications, 1997.
- Longley, J. "An Appraisal of Least Squares Programs from the Point of the User." Journal of the American Statistical Association, 62, 1967, pp. 819-841.
- Louviere, J., D. Hensher, and J. Swait. Stated Choice Methods: Analysis and Applications. Cambridge: Cambridge University Press, 2000.
- Lucas, R. "Econometric Policy Evaluation: A Critique." In K. Brunner and A. Meltzer, eds., The Phillips Curve and the Labor Market. Amsterdam: North Holland. 1976.
- Lucas, R. Money Demand in the United States: A Quantitative Review. Carnegie-Rochester Conference Series on Public Policy, 29,1988, pp. 137-168.
- Lutkepohl, H. Introduction to Multiple Time Series Analysis. New York: Marcel Dekker, 1993.
- MacDonald, G. and H. White. "Some Large Sample Tests for Nonnormality in the Linear Regression Model." Journal of the American Statistical Association, 75, 1980, pp. 16-27.
- MacKinnon, J., and H. White. "Some Heteroscedasticity Consistent Covariance Matrix Estimators with Improved Finite Sample Properties." Journal of Econometrics, 19, 1985, pp. 305-325.
- MacKinnon, J., H. White, and R. Davidson. "Tests for Model Specification in the Presence of Alternative Hypotheses; Some Further Results." Journal of Econometrics, 21, 1983, pp. 53-70.
- Maddala, G. "The Use of Variance Components Models in Pooling Cross Section and Time Series Data." Econometrica, 39, 1971, pp. 341–358.
- Maddala, G. Econometrics. New York: McGraw-Hill, 1977a.
- Maddala, G. "Limited Dependent Variable Models Using Panel Data." Journal of Human Resources, 22, 1977b, pp. 307-338.
- Maddala, G. Limited Dependent and Qualitative Variables in Econometrics. New York: Cambridge University Press, 1983.
- Maddala, G. "Disequilibrium, Self-Selection, and Switching Models." In Z. Griliches and M. Intriligator, eds., Handbook of Econometrics, Vol. 3. Amsterdam: North Holland, 1984.
- Maddala, G. "Limited Dependent Variable Models Using Panel Data." Journal of Human Resources, 22, 1987, pp. 307-338.
- Maddala, G., Introduction to Econometrics, 2nd. Ed., Macmillan, New York, 1992.
- Maddala, G. The Econometrics of Panel Data, Vols. I and II. Brookfield, Vt.: E. E. Elgar, 1993.
- Maddala, G., and A. Flores-Lagunes. "Qualitative Response Models," in B. Baltagi, ed., A Companion to Theoretical Econometrics. Oxford: Blackwell, 2001.
- Maddala, G., and I. Kim. Unit Roots, Cointegration and Structural Change. Cambridge: Cambridge University Press, 1998.
- Maddala, G., and T. Mount. "A Comparative Study of Alternative Estimators for Variance Components Models." Journal of the American Statistical Association, 68, 1973, pp. 324-328.
- Maddala, G., and F. Nelson. "Specification Errors in Limited Dependent Variable Models." Working Paper 96, National Bureau of Economic Research, Cambridge, Mass., 1975.
- Magnac, T. "State Dependence and Heterogeneity in Youth Unemployment Histories." Working Paper, INRA and CREST, Paris, 1997.
- Magnus, J., and H. Neudecker. Matrix Differential Calculus with Applications in Statistics and Econometrics. New York: John Wiley and Sons, 1988.
- Malinvaud, E. Statistical Methods of Econometrics. Amsterdam: North Holland, 1970.
- Mandy D., and C. Martins-Filho. "Seemingly Unrelated Regressions Under Additive Heteroscedasticity: Theory and Share Equation Applications." Journal of Econometrics, 58, 1993, pp. 315-346.
- Mann, H., and A. Wald. "On the Statistical Treatment of Linear Stochastic Difference Equations." Econometrica, 11, 1943, pp. 173-220.
- Manski, C. "The Maximum Score Estimator of the Stochastic Utility Model of Choice." Journal of Econometrics, 3, 1975, pp. 205-228.
- Manski, C. "Semiparametric Analysis of Discrete Response: Asymptotic Properties of the Maximum Score Estimator." Journal of Econometrics, 27, 1985, pp. 313-333.
- Manski, C. "Operational Characteristics of the Maximum Score Estimator." Journal of Econometrics, 32, 1986, pp. 85-100.
- Manski, C. "Semiparametric Analysis of the Random Effects Linear Model from Binary Response Data." Econometrica, 55, 1987, pp. 357-362.
- Manski, C. "Anatomy of the Selection Problem." Journal of Human Resources, 24, 1989, pp. 343-360.
- Manski, C. "Nonparametric Bounds on Treatment Effects." American Economic Review, 80, 1990, pp. 319–323.
- Manski, C. Analog Estimation Methods in Econometrics. London: Chapman and Hall, 1992.
- Manski, C. Identification Problems in the Social Sciences. Cambridge: Harvard University Press, 1995.
- Manski, C., and S. Lerman. "The Estimation of Choice Probabilities from Choice Based Samples." Econometrica, 45, 1977, pp. 1977-1988.
- Manski, C., and S. Thompson. "MSCORE: A Program for Maximum Score Estimation of Linear Quantile Regressions from Binary Response Data." Mimeo, University of Wisconsin, Madison, Department of Economics, 1986.
- Marcus, A., and W. Greene. "The Determinants of Rating Assignment and

Performance." Working Paper CRC528. Center for Naval Analyses, 1985.

- Mariano, R. "Analytical Small-Sample Distribution Theory in Econometrics: The Simultaneous Equations Case." International Economic Review. 23, 1982. pp. 503-534.
- Mariano, R. "Simultaneous Equation Model Estimators: Statistical Properties." in B. Baltagi, ed., A Companion to Theoretical Econometrics. Oxford: Blackwell, 2001.
- Markowitz, H. Portfolio Selection: Efficient Diversification of Investments. New York: John Wiley and Sons, 1959.
- Marsaglia, G. and T. Bray. "A Convenient Method of Generating Normal Variables," SIAM Review, 6, 1964, pp. 260-264.
- Martins, M. "Parametric and Semiparametric Estimation of Sample Selection Models: An Empirical Application to the Female Labour Force in Portugal." Journal of Applied Econometrics, 16, 1, 2001, pp. 23-40.
- Matyas, L. Generalized Method of Moments Estimation. Cambridge: Cambridge University Press, 1999.
- Matyas, L., and P. Sevestre, eds. The Econometrics of Panel Data: Handbook of Theory and Applications, 2nd ed. Dordrecht: Kluwer-Nijoff, 1996.
- Matzkin, R. "Nonparametric Identification and Estimation of Polytomous Choice Models." Journal of Econometrics, 58, 1993, pp. 137-168.
- Mazodier, P., and A. Trognon. "Heteroscedasticity and Stratification in Error Components Models." Annales de l'Insee, 30, 1978, pp. 451-482.
- McAleer, M. "The Significance of Testing Empirical Non-Nested Models." Journal of Econometrics, 67, 1995, pp. 149-171.
- McAleer, M., G. Fisher, and P. Volker. "Separate Misspecified Regressions and the U.S. Long-Run Demand for Money Function." Review of Economics and Statistics, 64, 1982, pp. 572-583.
- McCallum, B. "Relative Asymptotic Bias from Errors of Omission and Measurement." Econometrica, 40, 1972, pp. 757-758.

### 984 References

- McCallum, B. "A Note Concerning Covariance Expressions." Econometrica, 42, 1973, pp. 581-583.
- McCullagh, P., and J. Nelder. Generalized Linear Models. New York: Chapman and Hall, 1983.
- McCullough, B. "Consistent Forecast Intervals When the Forecast-Period Exogenous Variables Are Stochastic." Journal of Forecasting, 15, 1996, pp. 293-304.
- McCullough, B. "Econometric Software Reliability: E-Views, LIMDEP, SHAZAM, and TSP." Journal of Applied Econometrics, 14, 2 1999, pp. 191-202.
- McCullough, B., and C. Renfro. "Benchmarks and Software Standards: A Case Study of GARCH Procedures." Journal of Economic and Social Measurement, 25, 2, 1999, pp. 27-37.
- McCullough, B., and H. Vinod. "The Numerical Reliability of Econometric Software." Journal of Economic Literature, 37, 2, 1999, pp. 663-665.
- McDonald, J., and R. Moffitt. "The Uses of Tobit Analysis." Review of Economics and Statistics, 62, 1980, pp. 318-321.
- McElroy, M. "Goodness of Fit for Seemingly Unrelated Regressions: Glahn's  $R_{v,r}^2$  and Hooper's  $\bar{r}^2$ ." Journal of Econometrics, 6, 1977, pp. 381-387.
- McFadden, D. "Conditional Logit Analysis of Oualitative Choice Behavior." In P. Zarembka, ed., Frontiers in Econometrics. New York: Academic Press, 1973.
- McFadden, D. "The Measurement of Urban Travel Demand." Journal of Public Economics, 3, 1974, pp. 303-328.
- McFadden, D. "Econometric Analysis of Qualitative Response Models." In Z. Griliches and M. Intriligator, eds., Handbook of Econometrics, Vol. 2. Amsterdam: North Holland, 1984.
- McFadden, D. "Regression Based Specification Tests for the Multinomial Logit Model." Journal of Econometrics, 34, 1987, pp. 63-82.
- McFadden, D. "A Method of Simulated Moments for Estimation of Discrete Response Models Without Numerical

Integration." Econometrica, 57, 1989, pp. 995-1026.

- McFadden, D. and K. Train. "Mixed Multinomial Logit Models for Discrete Response." Journal of Applied Econometrics, 15, 2000, pp. 447-470.
- McFadden, D., and P. Ruud. "Estimation by Simulation." Review of Economics and Statistics, 76, 1994, pp. 591-608.
- McKenzie, C. "Microfit 4.0." Journal of Applied Econometrics, 13, 1998, pp. 77-90.
- McLaren, K. "Parsimonious Autocorrelation Corrections for Singular Demand Systems." Economics Letters, 53, 1996, pp. 115-121.
- Melenberg, B., and A. van Soest. "Parametric and Semi-Parametric Modelling of Vacation Expenditures." Journal of Applied Econometrics, 11, 1, 1996, pp. 59-76.
- Merton, R. "On Estimating the Expected Return on the Market." Journal of Financial Economics, 8, 1980, pp. 323-361.
- Messer, K., and H. White. "A Note on Computing the Heteroscedasticity Consistent Covariance Matrix Using Instrumental Variable Techniques." Oxford Bulletin of Economics and Statistics, 46, 1984, pp. 181-184.
- Meyer, B. "Semiparametric Estimation of Hazard Models." Northwestern University, Department of Economics, 1988.
- Mills, T. Time Series Techniques for Economists. New York: Cambridge University Press, 1990.
- Mills, T. The Econometric Modelling of Financial Time Series. New York: Cambridge University Press, 1993.
- Mittelhammer, R., G. Judge, and D. Miller. Econometric Foundations. Cambridge: Cambridge University Press, 2000.
- Mizon, G. "A Note to Autocorrelation Correctors: Don't." Journal of Econometrics, 69, 1, 1995, pp. 267-288.
- Mizon, G., and J. Richard. "The Encompassing Principle and its Application to Testing Nonnested Models." Econometrica, 54, 1986, pp. 657–678.
- Moshino, G. and D. Moro. "Autocorrelation Specification in Singular Equation

Systems." Economics Letters, 46, 1994, pp. 303-309.

- Mroz, T. "The Sensitivity of an Empirical Model of Married Women's Hours of Work to Economic and Statistical Assumptions." Econometrica, 55, 1987, pp. 765-799.
- Mullahy, J. "Specification and Testing of Some Modified Count Data Models." Journal of Econometrics, 33, 1986, pp. 341-365.
- Mullahy, J. "Weighted Least Squares Estimation of the Linear Probability Model, Revisited." Economics Letters, 32, 1990. pp. 35-41.
- Mundlak, Y. "On the Pooling of Time Series and Cross Sectional Data." Econometrica, 56, 1978, pp. 69-86.
- Murphy, K., and R. Topel. "Estimation and Inference in Two Step Econometric Models." Journal of Business and Economic Statistics, 3, 1985, pp. 370–379.
- Nagin, D. and K. Land. "Age, Criminal Careers, and Population Heterogeneity: Specification and Estimation of a Nonparametric Mixed Poisson Model." Criminology, 31, 3, 1993, pp. 327-362.
- Nakamura, A., and M. Nakamura. "On the Relationships Among Several Specification Error Tests Presented by Durbin, Wu, and Hausman." Econometrica, 49, 1981, pp. 1583–1588.
- Nakamura, A., and M. Nakamura. "Part-Time and Full Time Work Behavior of Married Women: A Model with a Doubly Truncated Dependent Variable." Canadian Journal of Economics, 1983, pp. 229-257.
- Nakosteen, R., and M. Zimmer. "Migration and Income: The Question of Self-Selection." Southern Economic Journal, 46, 1980, pp. 840-851.
- Nelder, J., and R. Mead. "A Simplex Method for Function Minimization." Computer Journal, 7, 1965, pp. 308-313.
- Nelson, C., and H. Kang. "Pitfalls in the Use of Time as an Explanatory Variable in Regression." Journal of Business and Economic Statistics, 2, 1984, pp. 73-82.
- Nelson, C., and C. Plosser. "Trends and Random Walks in Macroeconomic Time

Series: Some Evidence and Implications." Journal of Monetary Economics, 10, 1982, pp. 139-162.

- Nelson, F. "A Test for Misspecification in the Censored Normal Model." Econometrica, 49, 1981, pp. 1317–1329.
- Nerlove, M. "Returns to Scale in Electricity Supply." In C. Christ, ed., Measurement in Economics: Studies in Mathematical **Economics and Econometrics in Memory** of Yehuda Grunfeld. Stanford, Calif.: Stanford University Press, 1963.
- Nerlove, M. "Further Evidence on the Estimation of Dynamic Relations From a Time Series of Cross Sections." Econometrica, 39, 1971a, pp. 359-382.
- Nerlove, M. "A Note on Error Components Models." Econometrica, 39, 1971b, pp. 383-396.
- Nerlove, M. "Lags in Economic Behavior." Econometrica, 40, 1972, pp. 221-251.
- Nerlove, M. Essays in Panel Data Econometrics. Cambridge: Cambridge University Press, 2003.
- Nerlove, M., and S. Press. "Univariate and Multivariate Log-Linear and Logistic RAND-R1306-EDA/NIH, Models." Santa Monica, 1973.
- Nerlove, M., and K. Wallis. "Use of the Durbin-Watson Statistic in Inappropriate Situations." Econometrica, 34, 1966, pp. 235-238.
- Newbold, P. "Significance Levels of the Box-Pierce Portmanteau Statistic in Finite Samples." Biometrika, 64, 1977, pp. 67–71.
- Newbold, P. "Testing Causality Using Efficiently Parameterized Vector ARMA Models." Applied Mathematics and Computation, 20, 1986, pp. 184-199.
- Newey, W. "A Method of Moments Interpretation of Sequential Estimators." Economics Letters, 14, 1984, pp. 201-206.
- Newey, W. "Maximum Likelihood Specification Testing and Conditional Moment Tests." Econometrica, 53, 1985a, pp. 1047-1070.
- Newey, W. "Generalized Method of Moments Specification Testing." Journal of Econometrics, 29, 1985b, pp. 229-256.

### 986 References

- Newey, W. "Specification Tests for Distributional Assumptions in the Tobit Model." Journal of Econometrics, 34, 1986, pp. 125-146.
- Newey, W. "The Asymptotic Variance of Semiparametric Estimators." Econometrica, 62, 1994, pp. 1349-1382.
- Newey, W. and D. McFadden. "Large Sample Estimation and Hypothesis Testing." In Engle R. and D. McFadden, eds., Handbook of Econometrics, Vol. IV, Chapter 36, 1994.
- Newey, W., J. Powell, and J. Walker. "Semiparametric Estimation of Selection Models." American Economic Review, 80, 1990, pp. 324-328.
- Newey, W. "Two Step Series Estimation of Sample Selection Models." Department of Economics, MIT, Manuscript, 1991.
- Newey, W., and K. West. "A Simple Positive Semi-Definite, Heteroscedasticity and Autocorrelation Consistent Covariance Matrix." Econometrica, 55, 1987a, pp. 703-708.
- Newey, W., and K. West. "Hypothesis Testing with Efficient Method of Moments Estimation." International Economic Review, 28, 1987b, pp. 777–787.
- New York Post. "America's New Big Wheels of Fortune." May 22, 1987, p. 3.
- Neyman, J. and E. Scott. "Consistent Estimates Based on Partially Consistent Observations." Econometrica, 16, 1948, pp. 1–32.
- Nickell, S. "Biases in Dynamic Models with Fixed Effects." Econometrica, 49, 1981, pp. 1417-1426.
- Oaxaca, R. "Male-Female Wage Differentials in Urban Labor Markets." International *Economic Review*, 14, 1973, pp. 693– 708.
- Oberhofer, W., and J. Kmenta. "A General Procedure for Obtaining Maximum Likelihood Estimates in Generalized Regression Models." Econometrica, 42, 1974, pp. 579–590.
- Ohtani, K., and M. Kobayashi. "A Bounds Test for Equality Between Sets of Coefficients in 2 Linear Regression Models

Under Heteroscedasticity." Econometric Theory, 2, 1986, pp. 220-231.

- Ohtani, K., and T. Toyoda. "Estimation of Regression Coefficients After a Preliminary Test for Homoscedasticity." Journal of Econometrics, 12, 1980, pp. 151-159.
- Ohtani, K., and T. Toyoda. "Small Sample Properties of Tests of Equality Between Sets of Coefficients in Two Linear Regressions Under Heteroscedasticity." International Economic Review, 26, 1985, pp. 37-44.
- Olsen, R. "A Note on the Uniqueness of the Maximum Likelihood Estimator in the Tobit Model." Econometrica, 46, 1978, pp. 1211-1215.
- Orcutt, G., S. Caldwell, and R. Wertheimer. Policy Exploration Through Microanalytic Simulation. Washington, D.C.: Urban Institute, 1976.
- Orme, C. "Double and Triple Length Regressions for the Information Matrix Test and Other Conditional Moment Tests." Mimeo, University of York, U.K., Department of Economics, 1990.
- Orme, C., "Nonnested Tests for Discrete Choice Models." Working Paper, Department of Economics, University of York, 1994.
- Osterwald-Lenum, M. "A Note on Quantiles of the Asymptotic Distribution of the Maximum Likelihood Cointegration Rank Test Statistics." Oxford Bulletin of Economics and Statistics, 54, 1992, pp. 461–472.
- Pagan, A., and A. Ullah. "The Econometric Analysis of Models with Risk Terms." Journal of Applied Econometrics, 3, 1988, pp. 87-105.
- Pagan, A., and A. Ullah. Nonparametric Econometrics. Cambridge: Cambridge University Press, 1999.
- Pagan, A., and F. Vella. "Diagnostic Tests for Models Based on Individual Data: A Survey." Journal of Applied Econometrics, 4, Supplement, 1989, pp. S29–S59.
- Pagan, A., and M. Wickens. "A Survey of Some Recent Econometric Methods." Economic Journal, 99, 1989, pp. 962-1025.
- Pagano, M., and M. Hartley. "On Fitting Distributed Lag Models Subject to Polynomial Restrictions." Journal of Econometrics, 16, 1981, pp. 171-198.
- Pakes, A., and D. Pollard. "Simulation and the Asymptotics of Optimization Estimators." Econometrica, 57, 1989, pp. 1027-1058.
- Park, R., R. Sickles, and L. Simar. "Semiparametric Efficient Estimation of Panel Data Models with AR(1) Errors," Demartment of Economics. Rice University. manuscript, 2000.
- Parks, R. "Efficient Estimation of a System of Regression Equations When Disturbances Are Both Serially and Contemporaneously Correlated." Journal of the American Statistical Association, 62, 1967, pp. 500-509.
- Patterson, K. An Introduction to Applied Econometrics. New York: St. Martin's Press, 2000.
- Pesaran, H. "On the General Problem of Model Selection." Review of Economic Studies, 41, 1974, pp. 153-171.
- Pesaran, M. The Limits to Rational Expectations, Oxford: Blackwell, 1987.
- Pesaran, H., and A. Deaton. "Testing Non-Nested Nonlinear Regression Models." Econometrica, 46, 1978, pp. 677-694.
- Pesaran, M., and A. Hall. "Tests of Non-Nested Linear Regression Models Subject to Linear Restrictions." Economics Letters, 27, 1988, pp. 341-348.
- Pesaran, M., and B. Pesaran. "A Simulation Approach to the Problem of Computing Cox's Statistic for Testing Nonnested Models." Journal of Econometrics, 57, 1993, pp. 377-392.
- Pesaran, M., and P. Schmidt. Handbook of Applied Econometrics: Volume II: Microeconomics. London: Blackwell Publishers, 1997.
- Pesaran, H., and M. Weeks. "Nonnested Hypothesis Testing: An Overview." in Baltagi, B. ed., A Companion to Theoretical Econometrics, Blackwell, Oxford, 2001.
- Petersen, D., and D. Waldman. "The Treatment of Heteroscedasticity in the

Limited Dependent Variable Model." Manuscript, Department of Economics, University of North Carolina, Chapel Hill, November 1981.

- Petersen, T. "Fitting Parametric Survival Models with Time Dependent Covariates." Journal of the Royal Statistical Society, Series C (Applied Statistics), 35, 1986, pp. 281-288.
- Phillips, A. "Stabilization Policies and the Time Form of Lagged Responses." Economic Journal, 67, 1957, pp. 265-277.
- Phillips, P. "Exact Small Sample Theory in the Simultaneous Equations Model." In Z. Griliches and M. Intriligator, eds., Handbook of Econometrics, Vol. 1. Amsterdam: North Holland, 1983.
- Phillips, P. "Understanding Spurious Regressions." Journal of Econometrics, 33, 1986, pp. 311-340.
- Phillips, P. "Time Series Regressions with a Unit Root." Econometrica, 55, 1987, pp. 277-301.
- Phillips, P., and S. Ouliaris. "Asymptotic Properties of Residual Based Tests for Cointegration." Econometrica, 58, 1990, pp. 165-193.
- Phillips, P., and P. Perron. "Testing for a Unit Root in Time Series Regression." Biometrika, 75, 1988, pp. 335-346.
- Poirier, D. The Econometrics of Structural Change. Amsterdam: North Holland, 1974.
- Poirier, D. "The Use of the Box-Cox Transformation in Limited Dependent Variable Models." Journal of the American Statistical Association, 73, 1978b, pp. 284-287.
- Poirier, D. "Partial Observability in Bivariate Probit Models." Journal of Econometrics, 12, 1980, pp. 209-217.
- Poirier, D., ed. "Bayesian Empirical Studies in Economics and Finance." Journal of Econometrics, 49, 1991, pp. 1-304.
- Poirier, D. Intermediate Statistics and Econometrics. Cambridge: MIT Press, 1995, pp. 1-217.
- Poirier, D. and A. Melino. "A Note on the **Interpretation of Regression Coefficients**

Within a Class of Truncated Distributions." Econometrica, 46, 1978, pp. 1207-1209.

- Powell, J. "Least Absolute Deviations Estimation For Censored and Truncated Regression Models." Technical report 356, Stanford University, IMSSS, 1981.
- Powell, J. "Least Absolute Deviations Estimation for the Censored Regression Model." Journal of Econometrics, 25, 1984, pp. 303-325.
- Powell, M. "An Efficient Method for Finding the Minimum of a Function of Several Variables Without Calculating Derivatives." Computer Journal, 1964, pp. 165–172.
- Prais, S., and H. Houthakker. The Analysis of Family Budgets. New York: Cambridge University Press, 1955.
- Prais, S., and C. Winsten. "Trend Estimation and Serial Correlation." Cowles Commission Discussion Paper No. 383, Chicago, 1954.
- Prentice, R., and L. Gloeckler. "Regression Analysis of Grouped Survival Data with Application to Breast Cancer Data." Biometrics, 34, 1978, pp. 57-67.
- Press, W., B. Flannery, S. Teukolsky, and W. Vetterling. Numerical Recipes: The Art of Scientific Computing. Cambridge: Cambridge University Press, 1986.
- Quandt, R. "Econometric Disequilibrium Models." Econometric Reviews, 1, 1982, pp. 1–63.
- Quandt, R. "Computational Problems and Methods." In Z. Griliches and M. Intriligator, eds., Handbook of Econometrics, Vol. 1. Amsterdam: North Holland, 1983.
- Quandt, R. The Econometrics of Disequilibrium. New York: Basil Blackwell, 1988.
- Quandt, R., and J. Ramsey. "Estimating Mixtures of Normal Distributions and Switching Regressions." Journal of the American Statistical Association, 73, December 1978, pp. 730-738.
- Quester, A., and W. Greene. "Divorce Risk and Wives' Labor Supply Behavior." Social Science Quarterly, 63, 1982, pp. 16-27.
- Raftery, A., and S. Lewis. "How Many Iterations in the Gibbs Sampler?" In J. Bernardo, et al., eds., Proceedings of the Fourth Valencia International Conference on Bayesian Statistics. New York: Oxford University Press, 1992, pp. 763-774.
- Raj, B., and B. Baltagi, eds. Panel Data Analysis. Heidelberg: Physica-Verlag, 1992.
- Rao, C. "Information and Accuracy Attainable in Estimation of Statistical Parameters." Bulletin of the Calcutta Mathematical Society, 37, 1945, pp. 81-91.
- Rao, C. Linear Statistical Inference and Its Applications. New York: John Wiley and Sons, 1973.
- Rasch, G. Probabilistic Models for Some Intelligence and Attainment Tests. Denmark Paedogiska, Copenhagen, 1960.
- Reirsøl, O. "Identifiability of a Linear Relation Between Variables Which Are Subject to Error." Econometrica, 18, 1950, pp. 375-389.
- Revankar, N. "Some Finite Sample Results in the Context of Two Seemingly Unrelated Regression Equations." Journal of the American Statistical Association, 69, 1974, pp. 187-190.
- Revankar, N. "Use of Restricted Residuals in SUR Systems: Some Finite Sample Results." Journal of the American Statistical Association, 71, 1976, pp. 183-188.
- Revelt, D., and K. Train. "Incentives for Appliance Efficiency: Random-Parameters Logit Models of Households' Choices." Manuscript, Department of Economics, University of California, Berkeley, 1996.
- Ridder, G., and T. Wansbeek. "Dynamic Models for Panel Data." In R. van der Ploeg, ed., Advanced Lectures in Quantitative Economics. New York: Academic Press, 1990, pp. 557-582.
- Rivers, D., and Q. Vuong. "Limited Information Estimators and Exogeneity Tests for Simultaneous Probit Models." Journal of Econometrics, 39, 1988, pp. 347-366.
- Roberts, G. "Convergence Diagnostics of the Gibbs Sampler." In J. Bernardo et al., eds., Proceedings of the Fourth Valencia International Conference on Bayesian

Statistics. New York: Oxford University Press, 1992, pp. 775–782.

- Robinson, C., and N. Tomes. "Self Selection and Interprovincial Migration in Canada." Canadian Journal of Economics, 15, 1982, pp. 474-502.
- Robinson, P. "Semiparametric Econometrics: A Survey." Journal of Applied Econometrics, 3, 1988, pp. 35–51.
- Rogers, W. "Calculation of Quantile Regression Standard Errors." Stata Technical Bulletin No. 13, Stata Corporation, College Station, TX, 1993.
- Rosenblatt, D. "Remarks on Some Nonparametric Estimates of a Density Function." Annals of Mathematical Statistics, 27, 1956, pp. 832-841.
- Rosett, R., and F. Nelson. "Estimation of the Two-Limit Probit Regression Model." Econometrica, 43, 1975, pp. 141-146.
- Rubin, H. "Consistency of Maximum Likelihood Estimators in the Explosive Case." In T. Koopmans, ed., Statistical Inference in Dynamic Economic Models. New York: John Wiley and Sons, 1950.
- Ruud, P. "A Score Test of Consistency." Manuscript, Department of Economics, University of California, Berkeley, 1982.
- Ruud, P. "Tests of Specification in Econometrics." Econometric Reviews, 3, 1984, pp. 211-242.
- Ruud, P. "Consistent Estimation of Limited Dependent Variable Models Despite Misspecification of the Distribution." Journal of Econometrics, 32, 1986, pp. 157-187.
- Ruud, P., An Introduction to Classical Econometric Theory. Oxford: Oxford University Press, 2000.
- Salem, D., and T. Mount. "A Convenient Descriptive Model of the Income Distribution." Econometrica, 42, 6, 1974, pp. 1115-1128.
- Savin, E., and K. White. "The Durbin-Watson Test for Serial Correlation with Extreme Sample Sizes or Many Regressors." Econometrica, 45(8), 1977, pp. 1989-1996.
- Sawtooth Software, "The CBC/HB Module for Hierarchical Bayes Estimation."

http://www.sawtoothsoftware.com/ Techabs.htm, 1999.

- Schimek, M. (ed.). Smoothing and Regression: Approaches, Computation, and Applications. New York: John Wiley and Sons, 2000.
- Schmidt, P. Econometrics. New York: Marcel Dekker, 1976.
- Schmidt, P. "Estimation of Seemingly Unrelated Regressions with Unequal Numbers of Observations." Journal of Econometrics, 5, 1977, pp. 365-377.
- Schmidt, P., and R. Sickles. "Some Further Evidence on the Use of the Chow Test Under Heteroscedasticity." Econometrica, 45, 1977, pp. 1293-1298.
- Schmidt, P., and R. Sickles. "Production Frontiers and Panel Data." Journal of Business and Economic Statistics, 2, 1984, pp. 367-374.
- Schmidt, P., and R. Strauss. "The Prediction of Occupation Using Multinomial Logit Models." International Economic Review, 16, 1975a, pp. 471–486.
- Schmidt, P., and R. Strauss. "Estimation of Models with Jointly Dependent Qualitative Variables: A Simultaneous Logit Approach." Econometrica, 43, 1975b, pp. 745-755.
- Schwert, W. "Tests for Unit Roots: A Monte Carlo Investigation." Journal of Business and Economic Statistics, 7, 1989, pp. 147-159.
- Seaks, T., and K. Layson. "Box-Cox Estimation with Standard Econometric Problems." Review of Economics and Statistics, 65, 1983, pp. 160-164.
- Sepanski, J. "On a Random Coefficients Probit Model." Communications in Statistics - Theory and Methods, 29, 2000, pp. 2493-2505.
- Shapiro, M. and M. Watson. "Sources of Business Cycle Fluctuations." In O. Blanchard, and S. Fischer, eds., NBER Macroeconomics Annual, MIT Press, Cambridge, 1988, pp. 111-148.
- Sharpe, W. "Capital Asset Prices: A Theory of Market Equilibrium Under Conditions

of Risk." Journal of Finance, 19, 1964, pp. 425-442.

- Shaw, D. "On-Site Samples' Regression Problems of Nonnegative Integers, Truncation, and Endogenous Stratification." Journal of Econometrics, 37, 1988, pp. 211-223.
- Shephard, R. The Theory of Cost and Production. Princeton: Princeton University Press, 1970.
- Shumway, R. Applied Statistical Time Series. Englewood Cliffs, N.J.: Prentice Hall, 1988.
- Sickles, R., D. Good, and R. Johnson. "Allocative Distortions and the Regulatory Transition of the Airline Industry." Journal of *Econometrics*, 33, 1986, pp. 143–163.
- Sickles, R., B. Park, and L. Simar. "Semiparametric Efficient Estimation - of Panel Models with AR(1) Errors." Manuscript, Department of Economics, Rice University, 2000.
- Silk, J. "Systems Estimation: A Comparison of SAS, Shazam, and TSP." Journal of Applied Econometrics, 11, 1996, pp. 437-450.
- Silva, J. "A Score Test for Non-Nested Hypotheses with Applications to Discrete Response Models." Journal of Applied Econometrics, 16, 5, 2001, pp. 577-598.
- Silver, J., and M. Ali. "Testing Slutsky Symmetry In Systems of Linear Demand Equations." Journal of Econometrics, 41, 1989, pp. 251-266.
- Sims, C. "Money, Income, and Causality." American Economic Review, 62, 1972, pp. 540-552.
- Sims, C. "Exogeneity and Causal Ordering in Macroeconomic Models." In New Methods in Business Cycle Research: Proceedings from a Conference. Federal Reserve Bank of Minneapolis, 1977, pp. 23–43.
- Sims, C. "Macroeconomics and Reality." *Econometrica*, 48, 1, 1980, pp. 1–48.
- Smith, V. "Selection and Recreation Demand." American Journal of Agricultural Economics, 70, 1988, pp. 29-36.
- Solow, R. "Technical Change and the Aggregate Production Function." Review

of Economics and Statistics, 39, 1957, pp. 312-320.

- Sowell, F., "Optimal Tests of Parameter Variation in the Generalized Method of Moments Framework." Econometrica, 64, 1996, pp. 1085-1108.
- Spector, L., and M. Mazzeo. "Probit Analysis and Economic Education." Journal of Economic Education, 11, 1980, pp. 37-44.
- Spencer, D., and K. Berk. "A Limited Information Specification Test." Econometrica, 49, 1981, pp. 1079-1085.
- Srivistava, V., and T. Dwivedi. "Estimation of Seemingly Unrelated Regression Equations: A Brief Survey," Journal of *Econometrics*, 10, 1979, pp. 15–32.
- Srivistava, V., and D. Giles. Seemingly Unrelated Regression Models: Estimation and Inference. New York: Marcel Dekker, 1987.
- Staiger, D., J. Stock, and M. Watson. "How Precise are Estimates of the Natural Rate of Unemployment?" NBER Working Paper Number 5477, Cambridge, 1996.
- Staiger, D., and J. Stock. "Instrumental Variables Regression with Weak Instruments." Econometrica, 65, 1997, pp. 557-586.
- Stata. Stata User's Guide. College Station, Tex. Stata Press 2001.
- Stern, S. "Two Dynamic Discrete Choice Estimation Problems and Simulation Method Solutions." Review of Economics and Statistics, 76, 1994, pp. 695-702.
- Stock, J. "Unit Roots, Structural Breaks, and Trends." In R. Engle and D. McFadden, eds., Handbook of Econometrics, Vol. 4. Amsterdam: North Holland, 1994.
- Stock, J., and M. Watson. "Testing for Common Trends." Journal of the American Statistical Association, 83, 1988, pp. 1097-1107.
- Stock, J., and M. Watson, "Forecasting Output and Inflation: The Role of Asset Prices," NBER, Working Paper #8180, Cambridge, Mass., 2001.

Stoker, T. "Consistent Estimation of Scaled Coefficients." Econometrica, 54, 1986, pp. 1461-1482.

a de la contrata de la contrata de la contrata de la contrata de la contrata de la contrata de la contrata de<br>La contrata de la contrata de la contrata de la contrata de la contrata de la contrata de la contrata de la co

- Stone, R. The Measurement of Consumers' Expenditure and Behaviour in the United Kingdom, 1920-1938. Cambridge: Cambridge University Press, 1954a.
- Stone, R. "Linear Expenditure Systems and Demand Analysis: An Application to the Pattern of British Demand." Economic Journal, 64, 1954b, pp. 511-527.
- Strang, G. Linear Algebra and Its Applications. New York: Academic Press, 1988.
- Strickland, A., and L. Weiss. "Advertising, Concentration, and Price Cost Margins." Journal of Political Economy, 84, 1976, pp. 1109-1121.
- Stuart, A., and S. Ord. Kendall's Advanced Theory of Statistics. New York: Oxford University Press, 1989.
- Suits, D. "Dummy Variables: Mechanics vs. Interpretation." Review of Economics and Statistics, 66, 1984, pp. 177-180.
- Susin, S. "Hazard Hazards: The Inconsistency of the Kaplan-Meier Empirical Hazard, and Some Alternatives." Manuscript, U.S. Census Bureau, 2001.
- Swamy, P. "Efficient Inference in a Random Coefficient Regression Model." Econometrica, 38, 1970, pp. 311-323.
- Swamy, P. Statistical Inference in Random Coefficient Regression Models. New York: Springer-Verlag, 1971.
- Swamy, P. "Linear Models with Random Coefficients." In P. Zarembka, ed., Frontiers in Econometrics. New York: Academic Press, 1974.
- Swamy, P., and G. Tavlas. "Random Coefficients Models: Theory and Applications." Journal of Economic Surveys, 9, 1995, pp. 165-182.
- Swamy, P., and G. Tavlas. "Random Coefficient Models." In B. Baltagi, ed., A Companion to Theoretical Econometrics. Oxford: Blackwell, 2001.
- Tanner, M. Tools for Statistical Inference, 2nd ed. New York: Springer-Verlag, 1993.

 $\sim$ 

in.

- Taqqu, M. "Weak Convergence to Fractional Brownian Motion and the Rosenblatt Process." Zeitschrift fur Wahrscheinlichkeitstheorie und Verwandte Gebiete, 31, 1975, pp. 287-302.
- Tauchen, H., A. Witte, and H. Griesinger. "Criminal Deterrence: Revisiting the Issue with a Birth Cohort." Review of Economics and Statistics, 3, 1994, pp. 399-412.
- Taylor, L. "Estimation by Minimizing the Sum of Absolute Errors." In P. Zarembka, ed., Frontiers in Econometrics. New York: Academic Press, 1974.
- Taylor, W. "Small Sample Properties of a Class of Two Stage Aitken Estimators." Econometrica, 45, 1977, pp. 497-508.
- Telser, L. "Iterative Estimation of a Set of Linear Regression Equations." Journal of the American Statistical Association, 59, 1964, pp. 845-862.
- Terza, J. "Ordinal Probit: A Generalization." Communications in Statistics, 14, 1985a, pp. 1-12.
- Terza, J. "A Tobit Type Estimator for the Censored Poisson Regression Model." Economics Letters, 18, 1985b, pp. 361-365.
- Terza, J. "Estimating Count Data Models with Endogenous Switching and Sample Selection." Department of Economics, Penn State University, Working Paper IPRE-95-14, 1995.
- Terza, J. "Estimating Count Data Models with Endogenous Switching: Sample Selection and Endogenous Treatment Effects." Journal of Econometrics, 84, 1, 1998, pp. 129-154.
- Terza, J. and D. Kenkel. "The Effect of Physician Advice on Alcohol Consumption: Count Regression with an Endogenous Treatment Effect." Journal of Applied Econometrics, 16, 2, 2001, pp. 165-184.
- Theil, H. Economic Forecasts and Policy. Amsterdam: North Holland, 1961.
- Theil, H. Principles of Econometrics. New York: John Wiley and Sons, 1971.
- Theil, H. "Linear Algebra and Matrix Methods in Econometrics." In Z. Griliches

and M. Intriligator, eds., Handbook of Econometrics, Vol. 1. New York: North Holland, 1983.

- Theil, H., and A. Goldberger. "On Pure and Mixed Estimation in Economics." International Economic Review, 2, 1961, pp. 65-78.
- Thursby, J. "Misspecification, Heteroscedasticity, and the Chow and Goldfeld-Quandt Tests." Review of Economics and Statistics, 64, 1982, pp. 314-321.
- Tobin, J. "Estimation of Relationships for Limited Dependent Variables." Econometrica, 26, 1958, pp. 24-36.
- Toyoda, T., and K. Ohtani. "Testing Equality Between Sets of Coefficients After a Preliminary Test for Equality of Disturbance Variances in Two Linear Regressions." Journal of Econometrics, 31, 1986, pp. 67-80.
- Train, K. "Halton Sequences for Mixed Logit." Manuscript, Department of Economics, University of California, Berkeley, 1999.
- Train, K. "A Comparison of Hierarchical Bayes and Maximum Simulated Likelihood for Mixed Logit." Manuscript, Department of Economics, University of California, Berkeley, 2001.
- Train, K. Discrete Choice Methods with Simulation. Cambridge: Cambridge University Press, 2002.
- Trivedi, P., and A. Pagan. "Polynomial Distributed Lags: A Unified Treatment." Economic Studies Quarterly, 30, 1979, pp. 37-49.
- Tsay, R. Analysis of Financial Time Series. New York: John Wiley and Sons, 2002.
- Tunali, I. "A General Structure for Models of Double Selection and an Application to a Joint Migration/Earnings Process with Remigration." Research in Labor Economics, 8, 1986, pp. 235-282.
- United States Department of Commerce. Statistical Abstract of the United States. Washington, DC: U.S. Government Printing Office, 1979.

 $\hat{p}_{\alpha}^{(1)}$  ,  $\hat{p}_{\alpha}^{(2)}$ 

United States Department of Commerce, Bureau of Economic Analysis. National Income and Product Accounts, Survey of Current Business: Business Statistics, 1984. Washington, DC: U.S. Government Printing Office, 1984.

- Veall, M. "Bootstrapping the Probability Distribution of Peak Electricity Demand." International Economic Review, 28, 1987, pp. 203-212.
- Veall, M. "Bootstrapping the Process of Model Selection: An Econometric Example." Journal of Applied Econometrics, 7, 1992, pp. 93-99.
- Veall, M. and K. Zimmermann. "Pseudo- $R^2$ in the Ordinal Probit Model." Journal of Mathematical Sociology, 16, 1992, pp. 333-342.
- Vinod, H., "Bootstrap, Jackknife, Resampling and Simulation: Applications in Econometrics," in Maddala, G., C. Rao, and H. Vinod, eds., Handbook of Statistics: Econometrics, Vol II., Chapter 11. Amsterdam: North Holland, 1993.
- Vinod, H., and B. Raj. "Economic Issues in Bell System Divestiture: A Bootstrap Application." Applied Statistics (Journal of the Royal Statistical Society, Series C), 37, 2, 1994, pp. 251-261.
- Vuong, Q. "Likelihood Ratio Tests for Model Selection and Non-nested Hypotheses." Econometrica, 57, 1989, pp. 307-334.
- Vytlacil, E., A. Aakvik, and J. Heckman. "Treatment Effects for Discrete Outcomes When Responses to Treatments Vary Among Observationally Identical Persons: An Applicaton to Norwegian Vocational Rehabilitation Programs." Journal of Econometrics, 2002, forthcoming.
- Waldman, D. "A Note on the Algebraic Equivalence of White's Test and a Variant of the Godfrey/Breusch-Pagan Test for Heteroscedasticity." Economics Letters, 13, 1983, pp. 197-200.
- Wallace, T., and A. Hussain. "The Use of Error Components in Combining Cross Section with Time Series Data." Econometrica, 37, 1969, pp. 55-72.
- Wang, P., I. Cockburn, and M. Puterman, "Analysis of Panel Data-A Mixed Poisson Regression Model Approach."

Journal of Business and Economic Statistics, 16, 1, 1998, pp. 27-41.

- Watson, M. "Vector Autoregressions and Cointegration." In R. Engle and D. Mc-Fadden, eds., Handbook of Econometrics, Vol. 4. Amsterdam: North Holland, 1994.
- Wedel, M., and W. DeSarbo, J. Bult and V. Ramaswamy, "A Latent Class Poisson Regression Model for Heterogeneous Count Data." Journal of Applied Econometrics, 8, 1993, pp. 397-411.
- Weeks, M., "Testing the Binomial and Multinomial Choice Models Using Cox's Nonnested Test." Journal of the American Statistical Association, Papers and Proceedings, 1996, pp. 312-328.
- Weiss, A. "Asymptotic Theory for ARCH Models: Stability, Estimation, and Testing." Discussion Paper 82-36, Department of Economics, University of California, San Diego, 1982.
- Weiss, A. "Simultaneity and Sample Selection in Poisson Regression Models." Manuscript, Department of Economics, University of Southern California, 1995.
- West, K. "On Optimal Instrumental Variables Estimation of Stationary Time Series Models." International Economic Review, 42, 4, 2001, pp. 1043-1050.
- White, H. "A Heteroscedasticity-Consistent Covariance Matrix Estimator and a Direct Test for Heteroscedasticity." Econometrica, 48, 1980b, pp. 817-838.
- White, H. "Maximum Likelihood Estimation of Misspecified Models." Econometrica, 53, 1982a, pp. 1-16.
- White, H. "Instrumental Variables Regression with Independent Observations." Econometrica, 50, 2, 1982b, pp. 483-500.
- White, H., ed. "Non-Nested Models." Journal of Econometrics, 21, 1, 1983, pp. 1-160.
- White, H. Asymptotic Theory for Econometricians, Revised. New York: Academic Press, 2001.
- Wickens, M. "A Note on the Use of Proxy Variables." Econometrica, 40, 1972, pp. 759–760.
- Willis, R., and S. Rosen. "Education and Self-Selection." Journal of Political Economy, 87, 1979, pp. S7-S36.
- Windmeijer, F. "Goodness of Fit Measures in Binary Choice Models." Econometric Reviews, 14, 1995, pp. 101-116.
- Winkelmann, R. Econometric Analysis of Count Data. 2nd ed., Heidelberg, Germany: Springer-Verlag, 1997.
- Winkelmann, R. Econometric Analysis of Count Data. Heidelberg, Germany: Springer Verlag, 2000.
- Witte, A. "Estimating an Economic Model of Crime with Individual Data." Ouarterly Journal of Economics, 94, 1980, pp. 57–84.
- Wong, W. "On the Consistency of Cross Validation in Kernel Nonparametric Regression." Annals of Statistics, 11, 1983, pp. 1136-1141.
- Wooldridge, J. "Specification Testing and Quasi-Maximum Likelihood Estimation." Journal of Econometrics, 48, 1/2, 1991, pp. 29-57.
- Wooldridge, J. "Selection Corrections for Panel Data Models Under Conditional Mean Assumptions." Journal of Econometrics, 68, 1995, pp. 115-132.
- Wooldridge, J. "Quasi-Likelihood Methods for Count Data." In M. Pesaran and P. Schmidt, eds., Handbook of Applied Econometrics, Vol. II: Microeconomics. London: Blackwell Publishers, 1997.
- Wooldridge, J. Econometric Analysis of Cross Section and Panel Data. Cambridge: MIT Press, 1999.
- Wooldridge, J. Introductory Econometrics: A Modern Approach. New York: Southwestern Publishers, 2000.
- Working, E. "What Do Statistical Demand Curves Show?" Quarterly Journal of Economics, 41, 1926, pp. 212-235.
- Wu, D. "Alternative Tests of Independence Between Stochastic Regressors and Disturbances." Econometrica, 41, 1973, pp. 733-750.
- Wynand, P., and B. van Praag. "The Demand for Deductibles in Private Health Insurance: A Probit Model with Sample

 $\overline{\mathbf{y}}$ 

Selection." Journal of Econometrics, 17, 1981, pp. 229-252.

- Yatchew, A. "Nonparametric Regression Techniques in Econometrics." Journal of Econometric Literature, 36, 1998, pp. 669–721.
- Yatchew, A. "An Elementary Estimator of the Partial Linear Model." Economics Letters, 57, 1997, pp. 135-143.
- Yatchew, A. "Scale Economies in Electricity Distribution." Journal of Applied Econometrics, 15, 2, 2000, pp. 187-210.
- Yatchew, A., and Z. Griliches. "Specification Error in Probit Models." Review of Economics and Statistics, 66, 1984, pp. 134-139.
- Zarembka, P. "Transformations of Variables in Econometrics." In P. Zarembka. ed., Frontiers in Econometrics. Boston: Academic Press, 1974.
- Zavoina, R., and W. McElvey. "A Statistical Model for the Analysis of Ordinal Level Dependent Variables." Journal of Mathematical Sociology, Summer, 1975, pp. 103-120.
- Zellner, A. "An Efficient Method of Estimating Seemingly Unrelated Regressions and Tests of Aggregation Bias." Journal of the American Statistical Association, 57, 1962, pp. 500-509.
- Zellner, A. "Estimators for Seemingly Unrelated Regression Equations: Some Exact Finite Sample Results." Journal of the American Statistical Association, 58, 1963, pp. 977-992.

where the distribution  $\mathcal{O}(\log n)$  is the following condition of  $\mathcal{O}(\log n)$ 

- Zellner, A. Introduction to Bayesian Inference in Econometrics. New York: John Wiley and Sons, 1971.
- Zellner, A. "Statistical Analysis of Econometric Models." Journal of the American Statistical Association, 74, 1979, pp. 628-643.
- Zellner, A. "Bayesian Econometrics." Econometrica, 53, 1985, pp. 253-269.
- Zellner, A., and D. Huang. "Further Properties of Efficient Estimators for Seemingly Unrelated Regression Equations." International Economic Review, 3, 1962, pp. 300-313.
- Zellner, A., J. Kmenta, and J. Dreze. "Specification and Estimation of Cobb-Douglas Production Functions." Econometrica, 34, 1966, pp. 784-795.
- Zellner, A., and C.-K. Min. "Gibbs Sampler Convergence Criteria." Journal of the American Statistical Association, 90, 1995, pp. 921-927.
- Zellner, A., and N. Revankar. "Generalized Production Functions." Review of Economic Studies, 37, 1970, pp. 241-250.
- Zellner, A., and A. Siow. "Posterior Odds Ratios for Selected Regression Hypotheses (with Discussion)." In J. Bernardo, M. DeGroot, D. Lindley, and A. Smith, eds., Bayesian Statistics. Valencia, Spain: University Press, 1980.
- Zellner, A., and H. Theil. "Three Stage Least Squares: Simultaneous Estimation of Simultaneous Equations." Econometrica, 30, 1962, pp. 63-68.

## AUTHOR INDEX a/a/ai

#### д

Aakvik, A., 697n30 Abowd. J., 714n54 Abramovitz, M., 533, 687n23, 919n2, 921, 927, 928, 929 Adkins, L., 58n4 Affleck-Graves, J., 356 Afifi. T., 60n7 Ahn, S., 308, 310, 313, 314, 552, 554 Aigner, D., 88, 102n5, 361, 501, 502.948 Aitchison, J., 854n4 Aitken, A. C., 207, 208 Akaike, H., 565 Akin, J., 709n48 Albert, J., 922n6 Aldrich, J., 666n2, 667n3 Ali. M., 222n9, 362n24 Allenby, G., 727 Allison, P., 747 Almon, S., 566 Altonji, J., 704n45 Alvarez, R., 286, 320, 333 Amemiya, T., 36n5, 162n1, 167, 194n3, 195, 197, 228n15, 260, 298n14, 310, 389n12, 403n18, 448n21, 461, 462n27, 463, 465, 476, 480n3, 482, 518n25, 519, 538n8, 565n3, 663, 666n2, 672, 672n9, 676, 683n16, 684n17, 685n18, 700, 701, 702, 756n1, 761n9, 767, 771n16, 929, 939n30, 941n32 Anderson, E., 698 Anderson, G., 361n21 Anderson, R., 368n35 Anderson, T., 195, 197, 260, 301n21, 308n27, 402n16, 413 Andrews, D., 133n12, 139, 140, 140n17, 141, 142, 142n19, 143, 448n21, 602, 660 Aneuryn-Evans, G., 156 Angrist, J., 4, 425, 787n28, 789n32 Arabmazar, A., 768 Arellano, M., 308, 309, 310, 314, 315, 554, 690n27, 697, 697n30, 698n31, 708 Arrow, K., 366 Arsanjani, F., 773, 790n34

Ashenfelter, O., 4, 10, 88 Attfield, C., 349n17 Avery, R., 690n26, 694

#### <sub>R</sub>

Bai, J., 142, 142n19, 143 Baillie, R., 280, 647n23, 648 Balakrishnan, N., 759n5, 849n1 Balestra, P., 298n15, 301n21, 308n27 Baltagi, B., 284n2, 291n9, 301n21, 316, 318, 319, 341n3, 343n6, 426n1, 698n31 Barnow, B., 788n31 Bartels, R., 343n6, 361 Barten, A., 364n26 Bassett, G., 224, 225, 448, 465 Battese, G., 298n14 Bazzara, M., 934n19 Beach, C., 273, 274 Beck, N., 286, 323, 330, 333, 334, 690n27, 709, 709n48 Beggs, S., 736n63 Bekker, P., 389n12 Bell, W., 608n1 Belsley, D., 58, 61, 943 Ben-Akiva, M., 683n16, 684 Ben-Porath, Y., 284 Bera, A., 225, 771, 772n17 Berk. K., 414 Bernard, J., 579n8 Berndt, E., 12, 103n6, 360n19, 366n29, 366n30, 367n33, 368, 369, 369n36, 481n4, 492n10, 498, 501, 672, 712, 940, 942, 950 Berry, S., 512, 728 Bertschek, I., 441, 442, 515, 694, 700n35, 951 Berzeg, K., 299n17 Bever, A., 658, 659, 660 Bhargava, A., 300n20, 308n27, 314n32 Bhat, C., 514, 727, 728 Bickel, P., 447 Billingsley, P., 74n8, 261n6 Binkley, J., 343n9 Birkes, D., 448n21

Bissey, M. E., 703n43

Black, F., 352, 354, 355, 356, 357 Blanchard, O., 598, 599n14 Blundell, R., 312n30, 361n21, 673, 679n13, 768n13 Bockstael, N., 773, 790n34 Bollerslev, T., 238, 240, 241, 242, 244, 245, 245n32, 246n34, 249.949 Bond, S., 308, 309, 310, 312n30 Boot, J., 329n39, 348 Börsch-Supan, A., 714n55, 932n18 Boskin, M., 719 Bover, O., 308, 309, 310, 314, 554, 697n30 Box, G., 173n3, 257n5, 269, 272n14, 274, 608, 608n1, 619, 620, 621, 622, 921 Boyes, W., 673, 685, 713 Brannas, K., 749, 790n34 Brav. T., 921 Breslaw, J., 932n17 Breusch, T., 223, 224n11, 231, 249, 269, 270, 298, 318n34, 327, 350, 506, 769 Brock, W., 669n5 Brown, B., 135, 362n23 Brown, C., 768 Brown. J., 854n4 Brundy, J., 79 Bult. J., 441 Burnett, N., 715, 716 Burnside, C., 550n10 Buse, A., 209n13, 484n5 Butler, J., 690, 692, 693 Butler, R., 448n22

### C

Cain, G., 788n31 Caldwell, S., 766 Calzolari, G., 239n24, 244n29 Cameron, C., 740n66, 741n68, 742, 743, 744, 745, 746, 748 Campbell, J., 5, 351n18, 356, 549, 608n1 Cardell, S., 736n63 Carlin, B., 922n6 Carson, R., 774 Casella, G., 922, 923n7 Caudill, S., 666n2

#### 996 Author Index

Caves, D., 174 Cecchetti, S., 4, 588, 596, 596n13, 599n14, 600, 602, 639, 640 Chamberlain, G., 300n20, 301n22, 436n8, 534n3, 602, 697n29, 697n30, 698, 699, 708, 709, 799 Chambers, R., 362n23 Charlier, E., 702n41 Chatfield, C., 624, 628 Chavez, J., 362n23 Chen. T., 697n30 Chenery, H., 366 Chesher, A., 671n8, 771, 772n17, 776, 793 Cheung, C., 702, 761, 768n12 Cheung, Y., 647, 649 Chiappori, R., 708 Chib, S., 426, 446, 922n6 Chintagunta, P., 728 Chou, R., 240 Chow, G., 130n8, 318n34 Christensen Associates, 949 Christensen, L., 12, 91-92, 103n6, 126, 127, 162, 174, 362n24, 364, 366n29, 366n30, 366n31, 367n33, 368n34, 377, 451. 452, 524, 948, 950 Cleveland, W., 458 Cochrane, D., 273, 274, 275, 318, 360n20 Cockburn, I., 441 Conlen, J., 446 Conniffe, D., 341n3, 343n8 Conway, D., 145, 146 Cooley, T., 379n2 Cornwell, C., 287n5 Coulson, N., 238 Council of Economic Advisors, 946, 947 Cox, D., 153, 156, 173n3, 686n22, 794n37, 799 Cragg, J., 86n13, 199n8, 216n2, 238, 401, 411n25, 413n26, 683n16, 749n74, 770, 776 Cramér, H., 476, 479 Cramer, J., 683n16, 684, 685, 719 Cumby, R., 401, 409, 534n3

## D

Dahlberg, M., 314, 551, 553, 588, 604, 605, 951 Dale, S., 4 Dastoor, N., 154n5 Davidson, J., 426n1, 540 Davidson, R., 82, 154, 155, 156, 162n1, 164, 167, 170, 178,

179, 182, 190, 196n4, 220, 243, 261, 263n7, 265, 267n10, 343n7, 382n6, 401, 403, 461, 462, 465, 474, 480, 496, 501, 534n3, 621n12, 632n14, 635n15, 655, 656, 678, 679n13, 681, 682 Deaton, A., 154n5, 156. 362n23, 366n30 Debreu, G., 501 Dempster, A., 774 Dent, W., 592n10 DeSarbo, W., 441 Deschamps, P., 361n21 de Witt, G., 329n39, 348 Dezhbaksh, H., 270n13 Dhrymes, P., 74n8, 406n20, 408, 414n27, 573n7, 663, 756n1 Dickey, D., 572, 573, 602, 608n1, 637, 638a, 646 Diebold, F., 159, 160, 558n1, 565n3, 587n9, 595, 608n1 Dielman, T., 284n2 Diewert, E., 366n29, 366n31 Diggle, R., 690n26 DiNardo, J., 449 Ding, Z., 647 Doan, T., 600 Dodge, Y., 448n21 Doksum, K., 447 Domowitz, I., 238 Doob, J., 261n6 Doornik, J., 585 Dreze, J., 125 Duncan, G., 199n6, 220n5, 768n13, 771n15.789 Durbin, J., 80, 135, 270, 270n12, 273, 275, 414n27 Durlauf, S., 669n5 Dwivedi, T., 340n2, 342

## E

Efron, B., 683n16, 684, 685, 719, 924n9, 925 Eichenbaum, M., 550n10 Eicker, F., 199n6, 220n5 Elashoff, R., 60n7 Elliot. G., 645 Enders, W., 558n1, 608n1, 617, 621 Engle, R., 216n2, 238, 238n21, 239, 240, 242, 249, 381n5, 382, 558n1, 591, 647, 650n25, 654, 655, 656, 657, 658, 659, 679n13 Epstein, D., 690n27, 709, 709n48 Ericsson, T., 659 Estes, E., 451n24 Evans, G., 636n20

Evans, J., 135 Evans, M., 849n1

#### F

Fair, R., 113n10, 133n12, 761, 774, 775, 780, 952 Farber, H., 714n54 Farrell, M., 501 Feibig, D., 340n2, 343n6, 347n13, 361 Feldstein, M., 113 Fernandez, A., 669n5, 673, 704 Fernandez, L., 771n15 Ferrier, G., 935n25 Fin, T., 770 Finney, D., 686n22 Fiorentini, G., 239n24, 244n29 Fisher, F., 132 Fisher, G., 155n7, 680n14 Fisher, R., 428, 525 Flannery, B., 705n47, 833n11, 919n2, 920, 928, 929, 934n23, 935n24, 935n25 Fletcher, R., 934n19, 935, 938n29 Florens, J., 790n35 Flores-Lagunes, A., 663 Fomby, T., 174n6, 228n17, 301n21, 322n36, 666n2, 912 Fougere, D., 790n35 French, K., 240 Friedman, M., 8 Frisch, R., 1, 27 Fry, J., 362n23 Fry, T., 362n23 Fuller, W., 228n16, 272n14, 298n14, 572, 573, 602, 624, 637, 638a, 638b, 640a, 646

## G

Gabrielsen, A., 389n12 Gali, J., 596n13, 602 Gallant, A., 382n6 Garber, S., 86n13, 121n2 Garrett, G., 286, 320, 333 Garvin, S., 341n3 Gaver, K., 155 Geisel, M., 155 Gelfand, A., 922n6 Gelman, A., 446 Gentle, J., 919n2 George, E., 922, 923n7 Gerfin, M., 704, 705 Geweke, J., 565n3, 592n10, 608n1, 647n23, 648, 690n26, 714n55, 930n14, 932n17, 932n18 Ghysels, E., 238, 245 Giaccotto, C., 222n9 Gilbert, R., 924n8

Giles, D., 340n2, 344n12 Ginter, J., 727 Gloeckler, L., 697n29 Godfrey, L., 158, 269, 270, 484, 496, 772n17 Goffe, W., 935n25 Goldberger, A., 280n16, 343n8, 359, 360, 387n10, 411n24, 419n30, 436n9, 701, 702, 761, 768n12, 771n15, 788n30, 788n31, 789, 837.898 Goldfeld, S., 162n1, 180n12, 223, 249, 403, 933, 938, 938n28, 942n33 Good, D., 118 Gordin, M., 264n8, 265 Gourieroux, C., 152n3, 154n5, 246n34, 512n24, 514, 518n25, 521, 701n38, 772n17, 932n17 Granger, C., 153n4, 381n5, 558n1, 579, 592, 608n1, 621, 624, 632, 633, 635, 647, 647n23, 650n25, 654, 655, 656, 657 Greenberg, E., 426, 446, 907n4, 912, 922n6 Greene, W., 71n6, 91-92, 100n4, 118, 118n1, 126, 127, 186, 287n5, 319, 364, 366n31, 368n34, 377, 429, 441, 442, 451, 452, 501n18, 514, 524, 667n3, 673, 690, 690n27, 693, 696, 698n31, 701, 702, 702n40, 703n44, 712n52, 713, 715, 716, 727, 729, 739, 740n66, 741n68, 745n71, 749, 750, 751, 761, 761n8, 764n10, 766, 768n12, 774, 776, 784n23, 785n25, 790, 790n34, 797n39, 799, 855n6, 917n8, 920, 929, 948, 949, 950, 951, 952 Greenstadt, J., 938 Griesinger, H., 693 Griffin, W., 316 Griffiths, W., 58, 67n2, 150, 167, 177n9, 209n13, 239n24, 280, 290, 295n12, 297n13, 301n21, 344n12, 347n13, 360n20, 395n14, 413n26, 430n2, 434n6, 436n8, 462n27, 565n3, 608n1 Griliches, Z., 59, 60n7, 86n13, 211, 274, 329n39, 573n7, 679, 743, 744, 747, 797n41, 924n8 Grogger, J., 774

Gronau, R., 782n21

Grunfeld, Y., 329n39, 340

Gruvaeus, G., 943n35, 945 Guilkey, D., 360n19, 367n33, 709n48 Gurmu, S., 58, 741n68, 743, 743n70, 744

#### н

Haavelmo, T., 378 Haitovsky, Y., 60n7 Hajivassiliou, V., 714n55, 932n18 Hakkio, C., 238 Hall, A., 140, 142, 158, 159n10, 949 Hall, B., 481n4, 498, 501, 672, 712, 743, 744, 747, 767n11, 797n41, 919n1, 940, 942, 942n33, 943n35 Hall, R., 481n4, 498, 501, 525, 526, 548, 549, 672, 712, 940, 942 Hamilton, J., 263, 265, 280, 558n1, 576, 578, 586, 592n11, 594n12, 595, 608n1, 621n12, 624, 637n21, 646, 650n25, 654 Han, A., 800 Hansen, B., 142n18 Hansen, L., 80n9, 134, 142n18, 526, 534n3, 537, 537n7, 538, 538n8, 542, 545, 549, 690n26, 694 Härdle, W., 448n21, 453n26, 458, 704n46 Hartley, M., 565n4 Harvey, A., 223, 226n13, 232, 233, 236, 242, 243, 249, 558n1, 573n7, 576, 608n1, 632n14, 680 Hashimoto, N., 344n10 Hastings, N., 849n1 Hatanaka, M., 277, 624 Hausman, J., 80, 81, 82, 213, 301, 301n22, 303, 304, 305, 308, 310, 387n10, 395n14, 408, 414, 481n4, 498, 501, 672, 680n14, 699, 712, 724, 725, 736n63, 743, 744, 747, 761n8, 797n41, 800, 940, 942 Havashi, F., 140, 200n9, 264n8, 265, 426n1, 465, 534n3, 540, 914n5 Heaton, J., 537n7, 542 Heckman, J., 4, 440n15, 666n2, 672n10, 697, 697n30, 708, 709, 761n7, 780n18, 782n21, 784, 785, 789, 790n35, 855n7 Heilbron, D., 750 Hendry, D., 151, 238, 278, 381n5, 382, 558n1, 583, 585, 591, 608n1, 658, 659 Hensher, D., 719, 723, 726, 729,

## 729n62, 951 Heshmati, A., 361 Hildebrand, G., 102n5, 948

#### Author Index 997

Hildreth, C., 273, 318n34 Hill, C., 58, 58n4, 67n2, 150, 167, 174n6, 177n9, 209n13, 228n17, 239n24, 280, 290, 295n12, 297n13, 301n21, 322n36, 344n12, 347n13, 360n20, 395n14, 413n26, 430n2, 434n6, 436n8, 462n27, 565n3, 608n1, 666n2, 912 Hite, S., 59n5 Hoffman, D., 673, 685, 713 Holly, A., 382n6 Holt, M., 360n19 Holtz-Eakin, D., 313n31, 314, 554, 602 Honore, B., 451n24, 704n45, 708, 709, 789 Horn, A., 199n6, 220n5 Horn, D., 199n6, 220n5 Horowitz, J., 470, 673, 680n14, 702n41, 703n42, 704, 705, 772n17 Hosking, J., 647n23 Hotz, J., 690n26, 694 Houck, C., 318n34 Houthakker, H., 215n1 Hsiao, C., 284n2, 299n16, 301n21, 308n27, 318n34, 385n8, 690n27, 697, 699n34 Huang, D., 344n11 Huber, P., 448, 518n25, 519 Huizinga, J., 401, 409, 534n3 Hurd, M., 768 Hurst, H., 647n23 Hussain, A., 298n14 Hwang, H., 341n3 Hyslop, D., 84n10, 709, 710, 714n55, 715

## I

Im, E., 341n3 Imbens, G., 84n10 Imhof, J., 271 **Inkmann**, J., 694 Irish, M., 671n8, 771, 772n17, 776, 793

## J

Jackman, S., 690n27, 709, 709n48 Jain, D., 728 Jakubson, G., 709 Jansen, D., 608n1 Jarque, C., 225, 762, 771, 772n17 Jayatissa, W., 134n13 Jenkins, G., 257n5, 272n14, 608, 608n1, 619, 620, 621 Jennrich, R. I., 162n1 Jensen, M., 347n14

### 998 Author Index

Jobson, J., 228n16 Johansen, S., 655, 656, 657, 659 Johanssen, P., 749 Johansson, E., 314, 551, 553, 588, 604, 605, 951 Johnson, N., 672n10, 744, 750, 759n5, 781n20, 849n1, 854n3 Johnson, R., 58, 118, 324 Johnson, S., 174n6, 228n17, 301n21, 322n36, 666n2, 912 Johnston, J., 402n16, 449, 917n8 Jondrow, J., 504, 505, 524 Jones, J., 708 Joreskog, K., 349n15, 919n1, 943n35, 945 Jorgenson, D., 79, 162, 362n24, 366n29, 366n30, 367n32, 367n33, 573 Journal of Applied Econometrics, 426n1, 553, 951 Journal of Business and Economic Statistics, 146, 426n1, 787n28 Journal of Econometrics, 426n1 Joyeux, R., 647n23 Judd. K., 919n2 Judge, G., 58, 67n2, 150, 167, 168, 177n9, 209n13, 239n24, 280, 290, 295n12, 297n13, 301n21, 344n12, 347n13, 360n20, 395n14, 413n26, 426, 430n2, 434n6, 436n8, 462n27, 518n25, 540, 565n3, 608n1, 666n2, 878n1, 937n27, 941 Juselius, K., 657

## K

Kalbfleisch, J., 771, 790n35, 794, 795, 797, 799 **Kamlich**, R., 146 Kang, H., 635n17 Kaplan, E., 797, 798, 800 Katz, J., 286, 323, 330, 333, 334 Kay, R., 683n16, 684 Keane, M., 690n26, 709, 714n55, 932n17, 932n18 Kelejian, H., 403, 404 Kelly, J., 394n13 Kenkel, D., 790 Kennan, J., 794, 800, 952 Kennedy, W., 919n2 Kerman, S., 341n3 Keuzenkamp, H., 3n2 Keynes,  $J, 1, 8$ Kiefer, N., 225, 712n51, 756n2, 790n35, 794, 797, 799, 800 Killian, L., 595, 600 Kim, H., 703n42 Kim, I., 645

Kim, M., 949 Kiviet, J., 307n26, 361n21 Klein, L., 381, 950 Klein, R., 704, 705, 706 Klepper, S., 86n13 Kmenta, J., 125, 129, 212, 229, 236, 248, 299, 322n36, 327, 347, 349n16, 367n33, 917n9, 924n8 Knapp, L., 680n14 Knight, F., 501 Kobayashi, M., 134, 134n13 Koenker, R., 224, 225, 448, 449n23, 450, 465 Kotz, S., 672n10, 744, 750, 759n5, 781n20, 849n1, 854n3 Kraft, D., 242, 249 Krailo, M., 698n31 Kroner, K., 240 Krueger, A., 4, 10, 88 Kuh, E., 58, 61 Kumbhakar, S., 361, 501n18 Kyriadizou, T., 702n41, 708, 709, 789

## L

L'Ecuyer, P., 920 Lahiri, K., 284n2 Laird, N., 774 Laisney, F., 673 Lambert, D., 750, 751, 774 Lancaster, T., 671n8, 697, 756n2, 772n17, 790n35, 794, 794n37, 797 Land, K., 441 Landers, A., 59n5 Landwehr, J., 708 Lange, P., 286, 320, 333 Lau, L., 162, 362n24, 366n30, 367n33 Lawless, J., 799 Layson, K., 173n5, 498n16 Leamer, E., 86n13, 436n8, 878n1 LeCam, L., 480n3 Lechner, M., 441, 442, 515, 673, 694, 700n35, 951 Lee, L., 283n1, 284n2, 743, 771, 772n17 Lee, M., 284n2, 702n41, 756n1, 771n15, 771n16 Lee, T., 58, 67n2, 150, 167, 177n9, 209n13, 239n24, 280, 290, 295n12, 297n13, 301n21, 344n12, 347n13, 360n20, 395n14, 413n26, 430n2, 434n6, 436n8, 565n3, 608n1 Leff, Nathaniel, 40 Lerman, R., 714, 932n16 Lerman, S., 673, 683n16, 684

LeRoy, S., 379n2 Levi, M., 86n13 Levinsohn, J., 512, 728 Lewbel, A., 452, 453, 704n45, 708 Lewis, H., 782n21 Lewis, S., 923n7 Li, W., 238n21 Liang, P., 690n26 Lilien, D., 238, 240 Lillard, L., 317n33 Ling, S., 238n21 Lintner, J., 352, 353, 356 Litterman, R., 586, 595 Little, S., 683n16, 684 Liu, T., 102n5, 413, 414, 948 Ljung, G., 269, 622 Lo, A., 5, 351n18, 356, 647 Loeve, M., 910 Long, S., 5, 756n1 Longley, J., 58, 948 Louviere, J., 726 Lovell, K., 102n5, 367n33, 501, 501n18, 502, 504, 505, 524, 948 Low, S., 673, 685, 713 Lu, J., 273 Lucas, R., 587, 658, 659 Lumsdaine, R., 142n19 Lutkepohl, H., 558n1, 589, 590

### м

MacDonald, G., 448n22 MacKinlay, A., 5, 351n18, 356 MacKinnon, J., 82, 154, 155, 156, 162n1, 164, 167, 170, 178, 179, 182, 190, 196n4, 199n6, 220, 220n5, 243, 261, 263n7, 265, 267n10, 273, 274, 343n7, 382n6, 401, 403, 461, 462, 465, 474, 480, 496, 501, 534n3, 621n12, 678, 679n13, 681, 682 MaCurdy, T., 310, 666n2, 697, 709 Maddala, G., 60n6, 284n2, 297n13, 298n14, 299n18, 430n2, 573n7, 636n19, 645, 663, 667n3, 672n9, 683n16, 695, 715, 716, 727, 756n1, 761n9, 768, 781n20, 786, 787n27, 788n31, 849n1, 907n3, 917n6 Magnac, T., 708 Magnus, J., 3n2, 837n14 Malinvaud, E., 162n1, 538n8 Mandy, D., 361 Mankiw, G., 549 Mann, H., 74n8, 260, 636

Manski, C., 536, 673, 702n41, 703n42, 703n44, 704, 704n46, 707, 708, 709, 714, 780n18, 789.932n16 Marcus, A., 739 Mariano, R., 403, 406 Markowitz, H., 352, 353 Marsaglia, G., 921 Martins, M., 789 Martins-Fillho, C., 361 Materov, I., 504, 505, 524 Matyas, L., 284n2, 534n3 Matzkin, R., 704, 704n45 Mazodier, P., 316 Mazzeo, M., 675, 703, 951 McAleer, M., 152n3, 155n7, 238n21 McCallum, B., 69n5, 88 McConnell, K., 773, 790n34 McCullagh, P., 147, 743, 745n71, 746, 747, 952 McCullough, B., 113, 170, 238n21, 239n24, 245n32, 246n34, 576, 579 McDonald, B., 356 McDonald, J., 448n22, 766 McElroy, M., 345 McFadden, D., 319, 461, 465, 482, 512, 534n3, 540, 550n10, 558n1, 663, 683, 683n16, 684n17, 714, 719, 724, 724n60, 727, 932, 932n17 McKelvey, W., 683n16, 684, 685, 736 McKenzie, C., 684 McLaren, K., 360n19, 362n23 Mead, R., 935n24 Meese, R., 565n3, 592n10 Meier, P., 797, 798, 800 Melenberg, B., 448n22, 702n41, 708, 762, 768n13, 770, 771 Melino, A., 497 Merton, R., 240 Messer, K., 220n6 Mever, B., 800 Miller, D., 168, 177n9, 426, 430n2, 518n25, 540 Miller, R., 608n1 Mills, T., 238n21, 558n1, 608n1, 621 Min, C.-K., 923n7 Minhas, B., 366 Mittelhammer, R., 168, 177n9, 426, 430n2, 518n25, 540 Mizon, G., 153, 154n5, 253, 278, 360, 361n21, 582 Moffitt, R., 690, 692, 693, 766, 768 Monfort, A., 152n3, 154n5, 246n34, 512n24, 514, 518n25, 521, 701n38, 772n17, 932n17 Moody's Industrial Manual, 950

Moro, D., 360n19

Moschino, G., 360n19 Mouchart, M., 790n35 Mount, T., 299n18, 855n5 Mroz, T., 51, 786, 947 Muellbauer, J., 362n23, 366n30 Mullahy, J., 666n2, 749, 750, 774, 779 Muller, M., 921 Mundlak, Y., 294n10 Murphy, K., 184, 509, 510, 785n26

## N

Nagin, D., 441, 680n14 Nakamura, A., 414n27, 764n10 Nakamura, M., 414n27, 764n10 Nakosteen, R., 669, 670, 786, 787 National Income and Product Accounts, 951 National Institute of Standards and Technology (NIST), 833n12 Nelder, J., 147, 743, 745n71, 746, 747, 935n24, 952 Nelson, C., 343n9, 635n17, 636n18 Nelson, F., 666n2, 667n3, 764n10, 768, 771, 772n17 Nelson, R., 448n22 Nerlove, M., 124, 125n3, 126, 127, 270n13, 295n11, 298n15, 299n16, 301n21, 308n27, 364, 366n30, 451, 524, 573n7, 608n1, 721n57, 950 Neudecker, H., 837n14 Neumann, G., 772n17 New York Post, 759n6 Newbold, P., 558n1, 579, 608n1, 621, 624, 632, 633, 635 Newey, W., 140, 200, 267, 280, 313n31, 314, 461, 465, 482, 534n3, 540, 546, 549, 550, 550n10, 554, 602, 645, 697n30, 771n16, 772n17, 780n18, 789 Neyman, J., 697 Nickell, S., 300n19, 307n26

## O

O'Halloran, C., 690n27 Oates, D., 794n37 Oaxaca, R., 53 Oberhofer, W., 212, 229, 236, 248, 299, 327, 347, 349n16 Obstfeld, M., 401, 409, 534n3 Ohtani, K., 133, 134, 222n8, 344n10 Olsen, R., 480, 767 Orcutt, G., 273, 274, 275, 318, 360n20, 766

#### Author Index 999

Ord, S., 152n2, 473, 474, 477, 530n1, 849n1 Orme, C., 243, 683 Osterwald-Lenum, M., 657 Ouliaris, S., 656

### P

Pagan, A., 223, 224n11, 231, 240, 249, 298, 318n34, 327, 350, 453n26, 456, 460, 465, 505n20, 506, 507, 534n3, 565n4, 608n1, 769, 771n15, 772, 772n17, 776, 880 Pagano, M., 565n4 Pakes, A., 512, 714n55, 728 Panattoni, L., 239n24, 244n29 Panel Study of Income Dynamics, 947 Park, R., 283n1 Parks, R., 360 Patterson, K., 426n1, 558n1, 608n1, 621 Peacock, B., 849n1 Perron, P., 142n19, 608n1, 635n15, 644 Pesaran, B., 682 Pesaran, H., 152n3, 155, 156, 156n9, 158, 284n2 Pesaran, M., 153n4, 158, 159, 159n10, 501n18, 682, 949 Petersen, D., 768 Petersen, T., 792n36 Phillips, A., 251 Phillips, G., 223, 361n21 Phillips, P., 401, 634, 635, 635n15, 644, 656 Pierce, D., 269, 274, 622 Pike, M., 698n31 Ploberger, W., 140, 141, 142, 143, 602, 660 Plosser, C., 636n18 Poirier, D., 121n2, 426, 430n2, 497, 714n54, 849n1, 878n1, 930n14 Polachek, S., 146 Pollard, D., 714n55 Pollard, J., 703n42 Porter-Hudak, S., 647n23, 648 Powell, J., 448n22, 771, 771n16, 780n18 Powell, M., 943n35 Prais, S., 215n1, 273, 274, 275, 318, 325, 326, 360n20 Prentice, R., 697n29, 771, 790n35, 794, 795, 797, 799 Press, S., 721n57 Press, W., 705n47, 833n11, 919n2, 920, 928, 929, 934n23, 935n24, 935n25

## 1000 Author Index

Psychology Today, 774 Puterman, M., 441

## $\Omega$

Quah, D., 598, 599n14 Quandt, R., 162n1, 223, 249, 403, 529, 537n6, 788n31, 933, 934n19, 935, 938, 938n28, 942n33, 943n35 Quester, A., 761, 766

## R

Raftery, A., 923n7 Raj, B., 284n2 Ramaswamy, V., 441 Rao, C., 479, 697n29, 909, 912, 928, 940n31 Rao, P., 211, 274, 924n8 Rasch, G., 698 Reirsøl, O., 387n10 Renault, E., 701n38, 772n17 Renfro, C., 238n21, 239n24, 245n32, 246n34 Revankar, N., 190, 343n8, 364n27, 449, 498-499, 505, 949 Revelt, D., 728 Review of Economics and Statistics, 714n55, 728, 932n17 Rich, R., 4, 588, 596, 599n14, 600, 639, 640 Richard, J., 153, 154n5, 253, 381n5, 382, 591, 658, 659 Ridder, G., 307n26 Rilstone, P., 58 Rivers, D., 772n17 Roberts, G., 923n7 Roberts, H., 145, 146 Robins, R., 238, 240 Robinson, C., 669n5 Robinson, P., 771n16 Rodgers, J., 935n25 Rodriguez-Poo, J., 669n5, 673, 704 Rogers, W., 448 Rosen, H., 313n31, 314, 554, 602 Rosen, S., 669n5, 788n29 Rosenblatt, D., 455 Rosett, R., 764n10 Rothenberg, T., 645 Rothschild, M., 238n21 Rubin, D., 446, 774 Rubin, H., 402n16, 413, 636 Runkle, D., 690n26, 932n17 Ruud, P., 165, 263, 426n1, 428, 674, 701n38, 702, 736n63, 772, 772n17, 932, 932n17

## S

Salem, D., 855n5 Salmon, M., 225 Sargan, J., 300n20, 308n27, 314n32, 608n1 Savin, E., 360n19, 492n10 Savin, N., 636n20, 958 Sawtooth Software, 447n20 Schimek, M., 458 Schipp, B., 361n21 Schmidt, P., 102n5, 118, 133, 287n5, 308, 310, 313, 314, 341n3, 360n19, 399n15, 403n17, 407n21, 501, 501n18, 502. 504, 505, 524, 552, 554, 719, 720, 768, 770, 948 Schwert, W., 240, 644, 646 Scott, E., 697 Seaks, T., 100n4, 118n1, 173n5, 498n16, 680n14 Segerson, K., 362n23 Sen, A., 140, 142 Sepanski, J., 709n48 Sevestre, P., 284n2 Shapiro, M., 596n13, 602 Sharpe, W., 352, 353, 356 Shaw, D., 757n4, 773, 774 Shephard, R., 366 Shetty, C., 934n19 Shumway, R., 624 Sickles, R., 118, 133, 283n1, 367n33, 709n48 Silk, J., 409n22 Silva, J., 154n6, 682, 683 Silver, J., 362n24 Simar, L., 283n1 Sims, C., 381n5, 586, 588, 592, 592n10 Singer, B., 440n15, 790n35 Singleton, K., 526, 534n3, 549 Siow, A., 438, 439 Smith, A., 922n6 Smith, V., 790n34 Snyder, J., 666n2 Social Security Administration, 787 Solow, R., 144, 145, 284n4, 366, 949 Sorbom, D., 919n1 Sowell, F., 141 Spady, R., 704, 705, 706 Spector, L., 675, 703, 951 Spencer, D., 414 Srivastava, K., 342 Srivastava, V., 340n2, 344n12 Staiger, D., 80n9, 251 Stambaugh, R., 240 Stata, 449n23, 690n26 Statistical Abstract of the United

States, 760 Stegun, I., 533, 687n23, 919n2, 921, 927, 928, 929 Stern. H., 446 Stern, S., 58, 932n17 Stock, J., 80n9, 142n19, 251, 587n9, 592n10, 608n1, 645, 653, 654, 655.656 Stoker, T., 702 Stone, R., 362n23 Strand, I., 773, 790n34 Strang, G., 826n7 Strauss, R., 719, 720 Strickland, A., 404 Stuart, A., 152n2, 473, 474, 477, 530n1, 849n1 Suits, D., 118n1, 289n8 Susin, S., 799 Swait, J., 726 Swamy, P., 318n34, 319, 319n35

## т

Tanner, M., 922n6 Taqqu, M., 647n23 Tauchen, H., 693 Tavlas, G., 318n34, 319n35 Taylor, L., 448n21 Taylor, W., 82, 211, 219n4, 301n22, 303, 304, 305, 308, 310 Telser, L., 342n5 Terza, J., 719, 745n71, 749, 774, 790, 790n34 Teukolsky, S., 705n47, 833n11, 919n2, 920, 928, 929, 934n23, 935n24, 935n25 Theil, H., 86n13, 113n11, 273, 344n12, 401, 403n17, 406, 436n9, 826n6, 833n13, 889, 917n7 Thompson, S., 702n41, 703n42 Thornton, D., 608n1 Thursby, J., 134n13, 223n10, 368n35 Tibshirani, R., 924n9, 925 Tobin, J., 761, 764 Tomes, N., 669n5 Topel, R., 184, 509, 510, 785n26 Toyoda, T., 133, 222n8 Train, K., 319, 445, 447, 512, 514, 728 Trethaway, M., 174 Trivedi, P., 565n4, 740n66, 741n68, 743, 743n70, 744, 745, 746, 748 Trognon, A., 154n5, 246n34, 316, 518n25, 521, 701n38, 772n17 Trotter, H., 938 Trumble, D., 238

Tsay, R., 558n1 Tunali, I., 669n5, 686

## U

U.S. Department of Commerce, 951 Uhler, R., 683n16 Ullah, A., 240, 453n26, 456, 460, 465, 880

## $\vee$

van Praag, B., 714n53 van Soest, A., 448n22, 702n41, 708, 762, 768n13, 770, 771 Veall, M., 579n8, 683n16, 684, 685 Vella, F., 505n20, 507, 534n3, 771n15, 772, 772n17, 776 Vetterling, W., 705n47, 833n11, 919n2, 920, 928, 929, 934n23, 935n24, 935n25 Vilcassim, N., 728 Vinod, H., 170 Volker, P., 155n7 Vuong, O., 751, 772n17, 779 Vytlacil, E., 697n30

### W

Wald, A., 74n8, 260, 636 Waldman, D., 224, 768 Walker, J., 771n16, 780n18 Walker, M., 362n23

Wallace, T., 298n14 Wallis, K., 270n13 Wang, P., 441 Wansbeek, T., 307n26, 389n12 Watson, G., 270n12, 275 Watson, M., 251, 587n9, 592n10, 596n13, 602, 608n1, 650n25 Waugh, F., 27 Webster, C., 907n4, 912 Wedel, M., 441 Weeks, M., 152n3, 155, 156n9, 683 Weiss, A., 245n34, 790n34 Weiss, L., 404 Welsch, R., 58, 61 Wertheimer, R., 766 West, K., 140, 200, 267, 280, 309n29, 546, 549, 550, 645 White, H., 67n3, 80n9, 106, 152n3, 178, 190, 199n6, 199n7, 200, 220n5, 220n6, 245, 246n34, 261, 263, 264n8, 265, 267, 382n6, 448n22, 518n25, 540, 546, 673, 674, 897n1, 910, 914n5 White, K., 958 White, S., 448n22 Wichern, D., 58, 324 Wickens, M., 88, 534n3 Willis, R., 317n33, 669n5, 788n29, 855n7 Windmeijer, F., 683n16, 741n68, 742 Winkelmann, R., 740n66, 744,

#### Author Index 1001

745n71, 774, 790n34 Winsten, C., 273, 274, 275, 318, 325, 326, 360n20 Wise, D., 680n14, 725, 761n8 Witte, A., 693, 761 Wong, W., 707 Wood, D., 368, 369, 369n36, 950 Wooldridge, J., 14, 112n9, 245, 245n32, 246n34, 382n6, 403n18, 691n28, 740n66 Working, E., 378, 386n9 Wu, D., 80, 82, 83, 414n27 Wynand, P., 714n53

## Y

Yaron, A., 537n7, 542 Yatchew, A., 450, 451, 452, 679 Yoo, B., 656

## Z

Sugar

Zarembka, P., 173n3 Zavoina, R., 683n16, 684, 685, 736 Zeger, S., 690n26 Zellner, A., 125, 190, 341n4, 342, 344n11, 381n5, 406, 430n2, 431n3, 432n4, 434n6, 436n11, 438, 439, 444, 449, 498–499, 505, 878n1, 923n7, 949 Zimmer, M., 669, 670, 786, 787 Zimmermann, K., 683n16, 684, 685

# SUBJECT INDEX

### A

accelerated failure time models, 796 acceptance region, 892 ACF. See autocorrelation function (ACF) addition, 804-805, 809, 823 ADF-GLS procedure, 645 adjusted  $R$ -squared, 34-36, 40, 159. See also coefficient of determination  $(R^2)$ adjustment equation, 568 admissible, 389, 395 age correlation with education/income, 9 labor force participation model, 681 probit model example, 669 regression approach, 665 as socioeconomic variable, 54 aggregation bias, 341 Ahn-Schmidt estimator, 313 Aitken's Theorem, 207-208 Akaike information criterion, 36, 159-160, 565, 589, 644 algorithms BFGS algorithm, 170 BHHH algorithm, 242, 795 EM algorithm, 774 iterative algorithm, 935, 943 Metropolis-Hastings algorithm, 445-446 Oberhofer-Kmenta algorithm, 299 variable metric algorithm, 939 Almon lag, 566 almost sure convergence, 900-901.905 alternative estimators, 180-189 alternative hypothesis, 95-98, 681 analog estimation, 536 analysis of behavior, 7 analysis of covariance, 118-120 analysis of variance, 33-38, 867 analytic function, 926 APC (average propensity to consume), 2  $AR(1)$  model alternatives to, 609 autocorrelation and, 581-583

disturbance processes, 257-259 Ergodic Theorem, 260 gross correlation and, 617 Grunfeld investment model, 332 linear least squares, 622 panel data model, 317 restrictions and, 584-585 serial correlation, 273-274 spectral density function, 626-627 stability condition, 573 testing unit roots, 636-637  $AR(2) \text{ model}$ ACF and PACF example, 622-623 restrictions and, 584-585 serial correlation, 272, 274 stationarity requirement, 613 testing common factor restrictions, 586 ARCH-in-mean model, 240-242 ARCH model, 216, 238-242, 244 ARDL. See autoregressive distributed lag (ARDL) model Arellano, Bond, and Bover estimator, 308 ARFIMA model, 647-649 ARIMA model, 632 ARMA model. See autoregressivemoving average (ARMA) model associative law, 806 assumption 1, 163 asymptotic covariance matrix BHHH algorithm, 795 BHHH estimator, 507n22, 512, 741, 773, 797 CES production function, 129 defined, 915 estimating,  $71, 77-78$ GLS estimator and, 212, 321, 342 GMM estimator, 140, 204. 409-410 Hausman test, 302 instrumental variable estimator, 79 Lagrange multiplier test, 489, 492 MLE, 347, 498, 500, 672-673, 688 MPC example, 110 MSL estimation, 514

OLS estimation, 216-217, 323 parameter estimator and, 169 Phillips curve example, 569 production function example, 499 QMLE, 673-674 robust estimation of, 198-201 stochastic frontier model, 504 theorem, 184 Wald statistic, 550 weighting matrix and, 312 asymptotic distribution delta method, 70 of empirical moments, 542 of GMM estimator, 543 in GR model, 196-197 with independent observations, 68 large sample distribution theory,  $914 - 918$ least squares estimator and, 105 nonlinear instrumental variables estimator, 183 theorem, 77 asymptotic efficiency defined, 70-71, 916 MLE property, 473, 479-480 as statistical property, 460 asymptotic expectations, 917-918 asymptotic moments, 918 asymptotic negligibility, 264 asymptotic normality consistency, 72 definition, 916 GMM estimator, 543 of least squares, 195, 260 least squares estimator, 69 M estimators theorem, 464 MLE property, 473, 478–479 nonlinear least squares estimator, 167-169 regression estimation, 621 Slutsky Theorem, 184 as statistical property, 460 stochastic regressors, 74 asymptotic properties assumptions, 461-463 defined, 885 of estimators, 464–465 of instrumental variables estimator, 196-197

least squares, 65-74, 194-196,  $265 - 267$  $\sim$ **MCSE, 688** method of moments estimator, 531-533 MLE, 476-482, 493, 689 of parameter estimators, 65 of regression models, 72 asymptotic uncorrelatedness, 264 asymptotic variance, 479-482 attenuation, 83-90, 761 attributes. 720 augmented Dickey-Fuller test, 643, 646, 658 autocorrelation. See also nonautocorrelation ARDL models, 571, 581-582 defined. 15 of disturbances. 545 Durbin-Watson test and, 126 estimation of models with, 274-276 forecasting and, 279-280 generalized regression model and. 191 GLS estimator and, 209 GNP deflator, 634 Grunfeld investment model, 333 labor force participation study, 710 long memory models, 647 models with, 195 negative autocorrelation, 251-253, 647 panel data, 317-318, 324-326 stationarity assumption and, 258-259 of stationary stochastic process, 614-616 SUR model, 360-362 testing for, 268-271 time-series data and, 192, 255-256 autocorrelation coefficient, 256 autocorrelation function (ACF) AR(2) model, 622-624 of AR process, 618 correlogram as counterpart, 621 gross correlation, 617 moving-average process and, 616 spectral density function, 626 stationary stochastic processes, 614 autocorrelation matrix, 256 autocovariance, 256, 264, 626, 630 autocovariance at lag  $k$ , 612, 625 autocovariance function, 614, 625 autocovariance matrix, 256

autoregression. See AR(1) model; univariate autoregression; vector autoregression  $(VAR)$ autoregressive, fractionally integrated, moving-average (ARFIMA) model, 647-649 autoregressive conditional heteroscedasticity. 238-246 autoregressive distributed lag (ARDL) model, 571-579, 660 autoregressive form, 257, 563, 611 autoregressive integrated moving-average (ARIMA) model, 632 autoregressive moving-average (ARMA) model ADF-GLS procedure, 645 ARCH model and, 240 autocorrelation of stationary stochastic process, 614-616 frequency domain, 624-631 nonstationary processes, 631-632 parameters for univariate time series, 621-624 partial autocorrelation, 617-619 stationarity and invertibility, 611-614 stationary stochastic processes, 609-611 univariate time series, 619-621 Yule-Walker equations for, 616 average propensity to consume

 $(APC)$ , 2

### в

bandwidth, 454-456, 458 Bartlett window, 628, 645 basis for a vector space, 813 basis vectors, 811 Baves factor, 153, 438-439 Bayesian estimation, 290, 318, 426, 429-439, 461, 512 Bayesian information criterion, 36, 152-153, 160, 589, 644 Bayes theorem, 429-430, 437-443 behavioral equations, 380 Behrens-Fisher problem, 133n11 Ben-Akiva measure, 719 Bernoulli distribution, 855 Bernstein-von Mises Theorem, 447 best linear unbiased (BLU), 193 best linear unbiased estimator (BLUE), 890 beta consistency of least squares estimator, 66-67

Gauss-Markov theorem, 48 least squares and, 84 beta distribution, 855 beta function, 928 beta kernel. 455 beta parameter, 65 between-groups estimator, 289-290 BFGS algorithm, 170 BFGS method, 939 BHHH algorithm, 242, 795 **BHHH** estimator asymptotic covariance matrix, 741.773.797 condition moment tests, 507 example, 482 GMM estimation, 550 hypothesis tests and, 673, 678 Lagrange multiplier test, 490, 492, 500, 769 likelihood test, 491 MLE and, 481 production function example, 499 pseudo-MLE, 246, 520 two-step MLE, 511-512 bias aggregation bias, 341 biased test, 894 fixed effects models, 697 least squares estimator and, 679 measurement error and, 85 model and, 160 omission of relevant variable and, 148-149 pretest estimator and, 150 in sampling, 673 simultaneous-equations bias, 379n3, 396 testing aggregation bias, 341 truncated regression model, 761 biased estimator, 150 binary choice models bivariate probit models, 710-719 data, 951 dynamic binary choice models, 708-710 estimation and inference, 670-689 estimator comparisons, 705 goodness of fit measure, 683-686 hypothesis testing, 676-678 individual effects example, 700 latent regression, 668-670 log-likelihood function, 688 marginal effects, 674-676, 712-713 maximum score estimator, 702-704 MSL estimation, 514-517

binary choice models (continued) multivariate probit models. 710-719 proportions data, 686-689 random utility models, 670 regression, 665-668 sample selection, 713-714 semiparametric analysis, 700-702 semiparametric estimation, 452-453, 704-706 specification tests, 679-683 binary variables categories, 117-118 groupings, 118-120 marginal effect, 740 probability model example, 676 in regression, 116-117 spline regression, 121-122 binomial distribution, 856 bivariate distribution, 781-782, 863-868 bivariate probit models, 710-719 bivariate random variables, 862-864 bivariate regression, 22-23, 453 block diagonal matrix, 823-824 Boot-de Witt data, 348 bootstrapping computation, 920, 924-925 discrete choice models, 702-703 inference, 113 lagged variables, 579, 595, 600 box and whisker plot, 879-882 Box-Cox regression model, 498, 500-501 Box-Cox transformation, 171, 173-175, 179 Box-Jenkins methods, 619-621, 649 Box-Ljung statistic, 274, 276, 623-624 Box-Pierce statistic, 271, 274, 276, 622-624 Box-Pierce test, 269-270 Breusch-Godfrey test, 269-270 Breusch-Pagan LM test, 223-225, 769 Broyden-Fletcher-Goldfarb-Shanno (BFGS) method, 939 Broyden's method, 939 **Bureau of Economic Analysis**  $(BEA)$ , 282 Butler and Moffitt method, 692-694, 700, 715

## C

calculus, matrix algebra, 837-845 CAN estimators, 460, 473, 917 CAN functions, 480n3

canonical correlation, 657, 659 capital asset pricing model (CAPM), 240, 339, 351-357 Cauchy-Schwartz inequality, 92, 904 causality, 381-382, 590, 593 CDF. See cumulative distribution function (CDF) censored data estimation, 766-768 normal distribution, 762-764 specification, 768-773 tobit model, 764-766 censored regression (tobit) model, 764-766 censored variables, 762-763 censoring applications, 774-780 dependent variables, 761 heteroscedasticity and, 768 model for counts, 773-774 central limit theorem. See also Lindberg-Feller central limit theorem; Lindberg-Levy central limit theorem; Lyapounov central limit theorem chi-square and, 108 consistent estimation, 527 convergence to normality,  $262 - 265$ dependent observations and, 260 depicted, 911 GMM estimation, 542 Gordin's central limit theorem, 265 large sample distribution theory, 908-913 limiting normal distribution, 532 martingale difference, 263, 273, 463, 542 moment condition tests, 506-507 random variables, 859 central moments, 529, 848 CES (constant elasticity of substitution), 129, 162 ceteris paribus analysis, 28 characteristic equation, 574, 614, 825 characteristic roots, 825-827, 830-831 characteristics, 720 characteristic vectors, 825-827, 830 Chebychev's inequality, 848, 898, 903 Chebychev theorem, 463, 900-901, 912 chi-squared distribution degrees of freedom and restrictions, 110, 678

distribution theory, 851-853 Lagrange multiplier statistic, 177, 489 Lagrange multiplier test, 224 noncentral chi-squared distribution, 487n8 normal disturbances and.  $104 - 105$ statistical tables, 955 Wald criterion, 96, 302 chi-squared statistic degrees of freedom, 155 Hausman test and, 699 testing restrictions, 172 choice based sampling, 673, 730 choice models, 719-735 Cholesky decomposition, 922n4 Cholesky factor, 445-446, 832, 932 Chow test, 130n8, 132-133, 135-136, 139, 681 Civil Aeronautics Board, 118 classical regression Bayesian analysis, 430-434 estimator case, 204 gross correlation and, 617 heteroscedasticity and, 314, 323 homoscedastic disturbance and, 215 marginal effects, 560 nonstochastic regressors and, 590-591 normal linear model, 872-873 ordinary least squares and, 341 panel data, 289 posterior odds for, 438-439 weighted least squares, 240 closed-form solution, 934 CMLE (conditional maximum likelihood estimator), 699 Cobb-Douglas model LAD estimation, 449-450 log linear model, 12 Nerlove's study and, 125-126 nonnormal disturbances, 502 production function example, 102-104, 498-499 systems of equations, 363-365 translog cost function, 366-367 Cochrane-Orcutt estimator, 273-275, 318, 360n20 coefficient of determination  $(R^2)$ . See also adjusted R-squared analysis of variance, 34, 867 classical regression, 686 comparing models, 37-38 constant term and, 36-37 depicted, 33 hypothesis testing, 678 Lagrange multiplier as, 680, 940

multiple regression, 35 nonlinear setting and, 943 significance of regression, 54–55 theorem, 34 coefficients changes in subsets, 132-133 as elasticities, 123 individual regression, 27 linear restrictions on, 122 significant effects, 739n65 testing hypotheses about, 50-52, 676 cofactor, 817, 840 cointegrating rank, 652, 659 cointegrating vectors, 650, 652-653, 659 cointegration common trends, 653-654 German money demand, 657-660 long memory models, 647 testing for, 655-657 VAR representations, 654-655 cointegration relationship, 658 collinearity, 154, 470 column rank, 814-815 column space, 814-815 column vector, 803, 816n3 common factor, 583-586 common factor model, 278-279 common trend, 653-654 compactness, 461 completeness condition, 384 complete systems, 379 comprehensive model, 153 computation, optimization and, 919-946 concavity, 461-462, 840 concentrated log-likelihood, 349, 495, 498, 940-941, 945-946 conditional density, 427, 530n1 conditional distribution, 864-867 conditional likelihood function, 482-483, 698-699 conditional logit model, 720, 723-724, 729-735 conditional maximum likelihood estimator (CMLE), 699 conditional mean, 14-15, 457, 676, 713, 864 conditional moments relationships, 865-867 tests, 505-508, 743, 771 conditioning, bivariate distribution, 864-867 condition number, 56-58, 829 confidence interval confidence interval test, 491 impulse response function, 595

latent class model example, 442

for linear combination of coefficients, 53-54 nonlinear consumption functions, 172 normal distribution and, 55 normal mean, 891-892 for parameters, 52-53 Phillips curve example, 570 prediction interval and, 111 tests based on, 895-896 confidence level, 891 conformable for addition, 804 conformable for multiplication, 805 congruential generators, 921 conjugate prior, 435 consistency asymptotic efficiency of estimators and, 71 asymptotic normality, 72 criterion function and, 462 GMM estimator and, 204 least squares estimator, 66-67, 679 as LS property, 518 maximum likelihood estimator and, 690 mean of functions, 900 M estimators theorem, 464 MLE property, 473, 477-478 nonlinear least squares estimator,  $167 - 169$ nonlinear restrictions and, 109 of OLS in generalized regression model, 194 regression estimation, 621 of sample mean, 899 of s-squared, 69 as statistical property, 460 stochastic regressors, 74 superconsistent, 572 consistent estimator. See also White estimator distribution theory, 899 estimation frameworks, 463 GMM, 526-533 least squares, 70 simultaneous-equations models, 397-398, 405 consistent test, 894-895 constant elasticity, 11-12 constant elasticity of substitution (CES), 129, 162 constant returns hypothesis, 103-104, 126 constants coefficient of determination and, 36-37 dummy variables as, 482 gasoline consumption study, 132

observations with, 272 prediction and, 111 random effects model and, 694 regression and, 15, 28, 40 constant variance. See homoscedasticity constrained optimization, 842-843 constraints, 941-942 consumption application data set, 946-947 cointegration in, 650–652, 656 economic analysis and, 624 as economic variable, 631 error correction and, 580 macroeconomic model, 380 as macroeconomic variable, 649 permanent income model of consumption, 8, 525, 548 rational lag model example, 575 relationship to income, 3, 8-9 consumption function binary variables and,  $117-118$ Cox test for, 157 example, 33 Hausman test for, 83  $J$  test for, 155 Keynes', 1-2, 8-9, 587 least squares and, 75 macroeconomic models, 380-381 nonlinear, 171-173 nonlinear instrumental variables estimator, 183 contagion property, 859 continuous variables, 845-846, 857-858 contrasts, 291 convergence assessing, 943 in distribution, 906-908 of empirical moments, 541 forms of, 900-903 of functions, 903-904 in lower powers, 902 in mean, 902, 905 of moments, 203, 260-262, 905 to normality, 262-265 in probability, 897, 903 in quadratic mean, 897 to random variables, 904-905 convex, 840 correlation, 56, 712, 861-862, 879. See also autocorrelation; serial correlation correlation matrix, 879 correlogram, 621 cosine kernel, 455 cosine law, 819

cost function airline production example, 286 data sets, 948-950 example of flexible, 174 functional form, 126 groupwise heteroscedasticity, 236-237 nonparametric example, 458-459 translog cost function, 366-369 count data censoring and truncation. 773-774 defined, 663 discrete choice models. 740-752 covariance of disturbances, 15-16 estimation and inference, 879 identification through restrictions, 394-395 joint distribution, 861-862 theorem, 865 covariance matrix estimation, 940 estimation and inference, 879 inference and prediction, 100 least squares estimator, 48,  $217 - 219$ for ordinary least squares, 219-221 probability theory, 869 covariance stationarity, 612 covariance stationary, 254, 612 covariance structures, 286, 314, 320-334 covariates, 7 Cox statistic, 156-157 Cox test, 155-159, 682-683. See also sum of squared residuals **CPI** Dickey-Fuller test, 638 inflation studies, 600-602 investment equation, 21 restricted investment equation, 98 Cramér-Rao lower bound, 429, 473, 479-480, 493, 889-890 Cramer-Wold device, 908 criterion function asymptotic property, 461-462 for estimation. 704 GMM estimations, 537 critical region, 892 , cross-sectional data covariance structures for, 320-334 estimation, 878 heteroscedasticity, 215, 238 limitations of, 284

production functions, 284 time effects and, 283 cumulated effect, 561 cumulated multipliers, 416 cumulative distribution function (CDF) computing integrals, 926-927 discrete choice models. 692-693, 710 hazard function, 792 limiting distribution, 906 probability theory, 846, 857 sampling distributions, 882 truncated normal distribution. 757 **CUSUM** test, 135-139 cyclical variation, 624

## D.

data behavior of, 463 data problems, 56-61 default data, 952 deseasonalizing, 118 duration data, 790-792 economic analysis and, 624 education data, 953 frequency data, 723 individual data, 686 linear transformations exercise, 39 and methodology, 4-5 ordered data, 736-740 well behaved data, 478, 483 data generating process (DGP) assumptions, 17, 65-66 computation and optimization, 920-923 estimation and inference, 880 generalized method of moments, 533 linear regression model and,  $10 - 18$ nonlinear model, 163-164 nonstationary processes, 635 probability density function, 468 random variables, 845 regression model and, 72 data series, 131-132, 262 data sets, 283, 946-953 Davidon-Fletcher-Powell (DFP) method, 938-939, 942, 945 Deaton statistic, 156 decomposition singular value decomposition, 833 symmetric matrix, 835 of variance, 48, 625, 628, 866

definite matrices, matrix algebra, 834-837 degree of inconsistency, 87 degree of truncation, 759 degrees of freedom adjusted  $R^2$ , 35 chi-squared distribution, 678 chi-squared statistic and, 155 distributions with, 853-854 least squares and, 566 maximum likelihood estimators and. 493n12. number of restrictions and, 110 partial correlation coefficient, 35 restrictions and, 489, 593 sample periodogram and, 627 testing hypotheses, 106 delta method ARDL model and, 573 asymptotic distribution of function. 70 CES production function, 129 impulse response function, 595 large sample distribution theory. 913-914 marginal effects and, 674 Phillips curve example, 569 standard error and,  $128$ ,  $172-173$ , 175.776 stochastic frontier model, 504 theorem, 527 two-step estimation, 188 demand elasticities of demand, 12, 52-53 for gasoline, 570–571 macroeconomic model example, 380 for money, 657-660 demand equations common structures, 339-340 deterministic relationships, 7 example, 378 inverse demand equations, 7-8 multivariate regression model, 362 stability of, 658 testing model instability, 660 demand system, 364 DeMoirve's theorem, 625 density hazard function, 792 negative binomial model, 745 parametric estimation, 427 probability density function, 468 properties of, 474-475 of truncated random variable, 757 dependent observations, 73-74, 260, 541

dependent variables. See also independent variables binary choice model, 665 censoring, 761-762 computing considerations, 37 defined, 837 discrete choice models, 663-664 jointly dependent variables, 379 lagged response, 571 least squares estimator and, 42 linear regression models, 7-9 maximum likelihood estimator, 686 measurement error, 84 Phillips curve example, 569 prediction and, 111n8 price and quantity as, 8n1 regression model and, 33 transformation of, 174 uncommon usage, 673 variations as deviations from mean, 31 depreciation, 84 derivatives computing, 933 of empirical moments, 541 maximum likelihood estimation, 840 probit and logit models, 675 Slutsky theorem, 668 deseasonalizing data, 118 determinant, 816-817, 823, 830, 840 deterministic relationship, 2, 7-8 detrending, 635-636 deviance, 742 deviations correlation of, 15 of costs, 125 from means, 824 from production function, 502 variation in dependent variable, 31 DGP. See data generating process  $(DGP)$ diagonal matrix, 803, 816, 823, 827 Dickey-Fuller test, 602, 637-646, 655-656 difference operators, 562-564 differencing integrated processes, 631-632 long memory models, 647 manipulating series via, 649 and white noise, 635 differentiation, Taylor series, 837-840 digamma function, 928 dimensions, 803 discrepancy vector, 96, 101, 108

discrete, 845

discrete choice models. See also binary choice models count data models, 740-752 features, 663-664 logit models, 719-735 ordered data, 736-740 discrete Fourier transform, 630 discrete population, 922 discrete random variables, 845. 855-856 discriminant analysis, 685n19 disposable income, 575 distributed lag autoregressive distributed lag models, 571-579 form, 563, 573 marginal propensity to consume, 109 models with lagged variables, 565-571 distribution. See also gamma distribution contagion property, 859 degrees of freedom, 853-854 of function of random variable, 856-858 heterogeneity in, 72 idempotent quadratic forms, 874 for logit model, 667 parameters of, 527-531 of standardized normal vector, 876 distribution theory central limit theory and, 262 large sample, 896-919 probability and, 845-877 distributive law, 806 disturbance ARDL models, 582 assumption, 73 asymmetrically distributed, 71 autoregression and, 609 bootstrapped, 579 GMM estimation, 545 heteroscedasticity and, 191, 222 independent variables and, 10, 14 as innovations, 610 maximum likelihood estimation, 679 nonnormal disturbances, 501-505 normal distribution and, 17, 518 population regression and, 19 serial correlation, 256-259 stable relationships and, 8 as stationary, 611 SUR model linkages with, 342 and testing, 104-108

variances and covariances,  $15 - 16$ 

as white noise, 643 zero mean of, 163 disturbance variance, 133 dominant root, 417 dot product, 805 double-length regression, 243 downhill simplex, 935 duality (theory of), 125 dummy variables computing marginal effects, 668 as constants, 482 criterion function and, 462n27 in earnings equation, 116-117 elasticities and, 123 fixed effects models and, 695 LSDV and, 289 probability model example, 676 in production of airline services study, 118-120 specification issues, 768 treatment effect, 788 dummy variable trap, 118 duration dependence, 794 duration model, 756, 790-798 Durbin's test, 271 Durbin-Watson statistic, 275-276, 582-583, 958 Durbin-Watson test, 126n6, 270-271 dynamic equation, 573-576 dynamic models binary choice models, 708-710 lagged effects in, 560-562 methodological issues, 579-586 properties of, 415-420 simultaneous-equation models, 380 dynamic multipliers, 415-417, 420 dynamic panel data model, 75, 307-314, 551-555 dynamic regression, 75 dynamic regression models, 558-564

## E

earnings equation, 55, 116-117. See also income econometric model, 1-4, 125, 379-380, 482-483, 544-547 econometrics. See also capital asset pricing model (CAPM) Almon lag, 566 computation in, 925-933 data analysis and, 284 defined, 1 GMM estimation in, 447-448 growth in field, 4-5 identification in, 621 model concept, 160 QR models, 689 strong stationarity, 612n5

economics ceteris paribus analysis, 28 data analysis and observation frequency, 624 econometrics and, 1 economic variables, 619n11, 631 economies of scale, 125-126, 284, 499 education descriptive statistics example, 880 as human capital variable, 54 labor force participation model, 681 lack of measurement for, 84 observable indicators and, 87 partial correlation coefficient.  $28 - 29$ regression approach, 665 relationship to income, 9-10 study with labor, 87-90 threshold effects, 120 treatment effects, 788 efficiency asymptotic efficiency, 70-71, 460-461 of FGLS estimator, 210, 273 of GLS estimator, 217 in production of airline services study, 118-120 as statistical property, 41 efficient, 71, 79, 886 efficient estimator covariance of, 301 generalized regression model, 210 least squares as, 572 maximum likelihood estimation, 470-472, 526 serial correlation, 271-273 simultaneous-equation models, 414 efficient scale, 92 efficient score test, 489 efficient two-step estimator, 244 efficient unbiased estimator, 886, 888-890 eigenvalue, 659, 827 elasticity coefficients as, 123 cointegrating vector example, 653 constant elasticity, 11-12 of demand, 12, 52-53 estimates, 7 lagged variables and, 570 money demand example, 658 MPC and, 109 partial adjustment model and. 568 of probabilities, 723

of substitution, 12 translog cost function, 368 travel mode choice example, 733 U.S. manufacturing example, 369 EM algorithm, 774 empirical moment equation, 202, 534, 541 encompassing principle, 153 endogeneity, 379, 381-382 endogenous variables distinction, 381 dynamic models, 416 nonlinear model example, 404 VARs and, 587 Epanechnikov kernel, 455 equality null hypothesis, 289 of row and column rank, 815 equations. See also systems of equations adjustment equation, 568 characteristic equation, 574 complete systems of, 379 stability of dynamic equation. 573-576 equilibrium adjustment to, 418-420 dynamic models and, 560 and substitution, 594 equilibrium condition, 378, 380, 390 equilibrium error, 579, 652, 654 equilibrium multiplier, 416-417, 562 equilibrium relationship, 579, 655 ergodic, 74, 262, 621 ergodicity, 261-262, 559, 621 Ergodic theorem, 260-262, 273, 541.621 Erlang distribution, 854 error correction, 579-581, 650 error correction model, 654–655, 659-660 error function, 926 estimable parameters, 469 estimation. See also methods of estimation; parametric estimation of ARDL model, 572-573 based on orthogonality conditions, 534-536 in binary choice models, 670-689 censored data, 766-768 change points and historic events, 142n19 cointegration relationships, 658 ergodicity and, 261 exercise, 39-40 in finite sample, 885-888 GLS, 207-211, 370-371 hypothesis testing and, 95

inference and, 877-896 with informative prior density, 435-437 instrumental variable approach, 308 investment equation, 21-24 least squares, 42, 48-49, 266-267 linear regression models and, 93 minimum distance estimators, 205 of models with autocorrelation, 274-276 nonparametric estimation, 453-459 parameters for univariate time series, 621-624 parameters of distributions. 527-531 properties, 460-465 qualitative choices and, 664 in selection model, 784-787 semiparametric estimation, 447-453 serial correlation, 273-277 standard error of, 49, 128 of SUR models, 350-351 with unknown parameters,  $227 - 232$ VAR, 588-589, 597-600 estimation criterion, 427 estimation methods. See methods of estimation estimators alternative estimators, 180-189 asymptotic covariance matrix, 69 of asymptotic covariance matrix, 198 asymptotic efficiency and, 71 asymptotic properties of, 464-465 least squares, 41-42 minimum distance estimator, 205-206, 538-539 statistical properties of, 460 statistics as, 882-885 truncation and windowing, 627-628 within- and between-groups, 289-290 Euler equation, 526-527 Euler's theorem, 284n4 E-Views (computer program), 244n31, 377 exactly identified, 129, 536, 548 exactly identified model, 411 exchange rates data, 949 economic analysis and, 624 long memory models, 647 as macroeconomic variable, 649

purchasing power parity theory, 650 exclusion restriction, 102, 348-349, 394, 404 exogeneity of GDP, 659 of interest variable, 658 linear regression model assumptions, 10, 42 long run models, 659 nonlinear model assumption, 164 regression model, 72 vector autoregression, 590-592 exogenous variables assumption, 542 cointegration, 652 in context of models, 591 distinction. 381 duration models, 796-797 forecasting and, 576 identification and, 708 labor force participation example, 709 macroeconomic model example, 380 simultaneous-equation models, 379 specification tests, 414 expansion by cofactors, 817 expectation, 558, 567, 865, 904 expectations-augmented Phillips curve, 251 expenditure system, 362 explained variable, 7 explanatory variable, 7 exponential distribution depicted, 910 distribution theory, 855 likelihood functions, 888-889 limited models, 771, 794 exponential family, 529-530 ex post forecast, 113 extended product, 807 extramarital affairs data, 952 extremum estimator, 461-463, 520

## F

 $F$  distribution distribution theory, 851-853 example, 908 noncentral  $F$  distribution, 852 probability theory, 875 statistical tables, 956-957 F ratio, 172, 289  $F$  statistic adjusting, 685 ARDL model, 574, 583 Chow predictive test and, 132

Cobb-Douglas model, 103 fixed effects, 292 gasoline consumption study, 136-137, 571 hypothesis testing, 177 least squares, 83, 95-99, 220 linear model and, 175 maximum likelihood estimation, 496 normal disturbances and, 104-105 robust estimation and, 200 significance tests for restrictions, 175-177 SUR model example, 350 testing common factor restrictions, 586 testing hypotheses, 106, 114 testing joint significance, 82 Wald test and, 593 F test, 130, 592, 632 factoring, matrix, 832-833 fast Fourier transform (FFT), 631 FDI variables, 700 feasible GLS (FGLS) AR(1) model, 273  $AR(2)$  model,  $274$ autocorrelation and, 253, 317, 582 binary choice models, 665 generalized regression model, 209-211 groupwise heteroscedasticity, 236 Grunfeld investment model, 331 instrumental variables estimator and, 277 multiplicative heteroscedasticity, 234 panel data, 322 random effects model, 296-299, 304 restrictions, 689 SUR model, 344-347 two-step estimation, 227-228, 231 FIML. See full information maximum likelihood (FIML) final form, 416 finite lags, 560, 565-566 finite sample properties estimation in, 885-888 least squares,  $55-56, 65$ Ljung-Box statistic, 622 of ordinary least squares, 193-194 unbiased estimation, 41 "first generation RCM," 319 first-order autoregression. See AR(1) model first-order condition, 840 fit measures, 159, 209

fitting criterion, 19 fixed effects model binary choice model extensions, 690 cost equations, 292 lagged dependent variables and, 307 panel data, 285, 287-293, 694-700 robust estimation, 314-316 flexible functional form, 12, 366-369 forecast error, 111, 576 forecasting. See also prediction accuracy of, 113 adjusted  $R^2$ , 159 ARDL model and, 576-579 ARMA models, 610 autocorrelation and, 279-280 distinction, 111n8 as growth industry, 5 Klein's Model I, 587 macroeconomics and, 587n9 model performance, 608 prediction and, 113 regression analysis and, 33 VAR approach, 595 foreign exchange markets, 238, 649 forms of convergence, 900-903 Fourier transform, 705n47 fractional integration, 632n14, 647-648 frequency domain, 624-631 Frisch-Waugh theorem, 27, 38-39 full column rank, 815 full information, 396, 398 full information maximum likelihood (FIML) discrete choice models, 716, 727 joint estimation and, 405 Klein's Model I, 412 labor supply example, 786 method of estimation, 407-409 travel mode choice example, 732 two-step maximum likelihood estimation, 508 full rank assumption, 542 least squares, 21 linear regression model, 10,  $13 - 14, 42$ regression model and, 72 VAR model and, 655 full rank matrices, 815-816 full rank quadratic form, 875-876 fully recursive model, 394-395, 397, 411 functional form, 116, 122-124, 126, 163

#### G

gamma distribution computation and optimization, 944-945 distribution theory, 855 example, 530-531 GMM estimation, 538-540 limited models, 794 MLE. 490n9 negative binomial model, 745 gamma function, 490n9, 927-928 gamma regression model, 71, 129 GARCH model, 16, 240-245 Gauss (computer program), 942 Gauss-Hermite quadrature, 692, 929 Gaussian quadrature, 928 Gauss-Laguerre quadrature, 929 Gauss-Markov theorem counterparts to, 70-71 generalized regression model, 208 least squares estimator and, 45-47, 56, 265 prediction and, 111 stochastic frontier model,  $502 - 503$ theorems, 47-48 Gauss-Newton method, 169, 942 Gauss's method, 448 GD-84P, 83  $GDP$ augmented Dickey-Fuller test, 646 cointegration and, 650-652 cointegration in, 656 Dickey-Fuller test, 639 as economic variable, 631 exogeneity of, 659 long memory models, 647 nonstationary series example, 632 GEE estimator, 690n26 generalized inverse, 82-83, 833-834 generalized least squares (GLS). See also feasible GLS  $(FGLS)$ asymptotic covariance matrix, 212, 321, 342 asymptotic normality of, 260 autocorrelation, 253 efficiency of, 217 efficient estimation, 207-211, 271 groupwise heteroscedasticity, 235 heteroscedastic regression model, 216-217, 227 log-likelihood function, 688 nonlinear systems and, 370-371 panel data, 321

random effects model. 295-296, 316 SUR model and, 341-343 weighted least squares, 224 generalized method of moments  $(GMM)$ , 426, 447, 559, 590 generalized method of moments (GMM) estimator asymptotic efficiency, 460 CAPM model and, 356 consistent estimation, 526-533 convenience of, 139 demand for money example, 143 discrete choice models, 690n26 dynamic panel data model. 307-314, 551-555 às extremum estimator, 461 features, 533-547 GLS and, 371 heteroscedastic regression model, 221 identification, 463 identification condition for, 203 important results, 201-207 joint estimation and, 405 Klein's Model I, 412 least squares, 43, 165 LR statistic, 593 method of estimation, 400-401, 409-410 as modeling framework, 465 municipal expenditures example, 604 nonlinear least squares, 169 nonlinear systems, 372-373 optimal, 140 ordinary least squares, 588 probit model with random effects, 694 pseudo-MLE, 246, 518 random effects model, 308-309 restrictions in, 142n18 semiparametric estimation. 447-448 serial correlation, 268 testing hypotheses, 548-551 generalized regression (GR) model asymptotic distribution, 196 covariance matrix and, 321 nonspherical disturbances, 191-214 ordinary least squares, 521  $R^2$  and, 209 time-series cross-sectional data, 320 generalized residual, 671n8, 793 generalized sum of squares, 209, 211, 229

general-to-simple method, 151-152, 564, 583, 589 geometric lag model, 566-571 GHK simulator, 710, 932-933 Gibbs sampler, 445-446, 922-923 globally concave, 840 globally convex, 840 global maximum, 840 GLS. See generalized least squares (GLS) GMM. See generalized method of moments (GMM) GMM estimator. See generalized method of moments (GMM) estimator GNP GNP deflator, 634, 647 investment equation, 21-23 long memory model example, 648 spectral analysis of growth rate, 628-631 Godfrey LM test, 223-225 golden section method, 934n23 Goldfeld-Quandt test, 223-224 goodness of fit, 31-38, 209, 345 goodness of fit measure, 683-686, 741-743 Gordin's central limit theorem, 265 GPH test, 649 GQOPT (computer program), 942 GRADE model, 703 gradient, 171, 838, 937 gradient methods, 935-939, 943 Granger causality lagged variables, 587, 589, 592-593, 604-605 simultaneous-equations models, 382 time-series models, 658-659 Granger noncausality, 591 Granger representation theorem,  $654n26$ Grenander conditions, 67-68, 194, 566n5 grid search, 934 GR model. See generalized regression (GR) model grouped data, 686, 688-689 group means, 288, 315 group means estimator, 290 groupwise heteroscedasticity consistent estimation, 317 estimation, 327 Grunfeld investment model, 333 heteroscedasticity, 223, 232, 235-237, 296 panel data, 323, 325 specification issues, 768

Grunfeld-Boot and de Witt investment model, 339 Grunfeld's investment data, 329-333, 340 Gumbel distribution, 720

#### н

Hansen's test, 134 Harvey's model of heteroscedasticity, 328 hat matrix, 60 Hausman and Taylor estimator, 303-304, 308, 311 Hausman test chi-squared statistic, 699 instrumental variable and, 80-83 least squares, 90 nonnormality, 771 panel data, 301 random effects model, 301-303 travel mode choice example, 731 hazard function, 759, 793-794, 799, 859 hazard rate, 792, 799 Heckit estimator, 784 Hermite polynomials, 926 Hermite quadrature, 694, 745n71 Hessian, 838, 945 heterogeneity in binary choice model, 700 conditioning and, 699 in distributions, 72 duration models, 797-798 hazard function and, 799 latent heterogeneity, 440n15 modeling, 318 negative binomial regression model. 744-745 panel data and, 283-286 Poisson model, 748 random effects model, 690 heteroscedastic 2SLS (H2SLS), 401 heteroscedastic 3SLS (H3SLS), 411 heteroscedastic extreme value (HEV) model, 733 heteroscedasticity. See also groupwise heteroscedasticity classical regression, 314, 323 conditional moment tests, 506 disturbances and, 545 estimator case, 204 generalized regression model and, 191 GLS estimator and, 209 GMM estimator, 206 Grunfeld investment model, 331 household expenditures and, 15 Klein's Model I, 412-413

labor force participation model, 682 linear regression model, 679 models with, 195 multiplicative heteroscedasticity, 232-235, 239n24 nested logit models, 726 ordinary least squares estimation, 216-221 random effects model, 316-317 robust estimation, 198 specification issues, 768-769 specification tests, 680–682 structural break and, 133 SUR model, 360-362 testing, 222-225, 508 travel mode choice example, 733 heteroscedastic logit model, 727 heteroscedastic regression applications, 232-237 discrete choice models, 688 GMM estimator, 221 heteroscedasticity, 215-216 nonlinear weighted least squares, 687 two-step estimation of, 231 HEV model, 733 Hierarchical Bayes estimation, 444-447 hierarchical regression, 319 histogram, 454, 880, 885, 911 homogeneity, 699 homogeneity restriction, 347, 351,700 homogeneous equation system, 820 homoscedastic extreme value (HEV) distribution, 727 homoscedasticity CAPM model, 356 conditional moment tests, 506 defined, 15 groupwise heteroscedasticity, 236-237 linear regression, 10, 42, 867 nonlinear model assumption, 163 null hypothesis of, 224 probability theory, 865 regression models, 72 testing for, 681-682 time-series data and, 192 travel mode choice example, 733 L'Hôpital's rule, 174, 500 HPD (highest posterior density) interval, 435, 437 hurdle model, 749-752 hyperplane, 33, 38, 813 hypothesis testing approaches to, 95-104 BHHH estimator, 673

## Subject Index 1011

binary choice models, 676-678 Cox statistic, 156 estimation, 465, 892-896 GMM estimation, 548-551 least squares estimator, 48, 50-52 linear regression models and, 93 maximum likelihood estimation. 484-492 nonlinear consumption functions, 172 nonlinear regression models, 175-180 nonlinear restrictions, 108-110 nonnested hypothesis, 153 parametric estimation, 437-439  $t$  and  $F$  tests, 632 Wald statistic, 327, 551, 590, 741 Wald test, 676

### $\mathsf{I}$

 $I(1)$  series cointegration, 650 macroeconomic flows, 632 structural variables and, 636 testing unit roots, 637 idempotent, 24-25, 79 idempotent matrix, 808-809 idempotent quadratic forms, 836, 873-875 identically distributed (iid), 263, 468, 477, 532 identical regressors, 343-344 identification assumption, 541 covariance restrictions, 394-395 defined, 85, 469 exogenous variables, 708 intrinsic linearity, 127-130 M estimator and, 463 of model parameters, 163 moment equations assumptions, 203 of parameters, 468-470 problem of identification, 385-389 rank and order conditions, 389-394 stationary stochastic processes, 621 structural VAR model, 597-600 identification condition, 13, 129, 542 identification problem. See problem of identification identity matrix, 803 ignorable case, 59 IIA. See independence from irrelevant alternatives (IIA) iid. See identically distributed (iid)

impact multiplier,  $416, 561$ 

importance function, 931 impulse response, 587, 594 impulse response function, 420, 593-595 incidental parameters problem, 690, 697 incidental truncation, 780-782 inclusion of superfluous variables, 148 inclusive value. 726 income application data set, 946-947 data set, 953 descriptive statistics example, 880 disposable income, 575 earning equation, 51-52 income elasticity, 53 as independent variable, 8n1 kernel density estimator, 881-882 Keynes' consumption function and,  $1-2$ as macroeconomics variable, 649 partial correlation coefficient,  $28 - 29$ permanent income, 8, 84, 525, 548 relationship to consumption, 8 relationship to education, 9-10 unit root, 650 voting behavior and, 665 inconsistency degree of inconsistency, 87 in Gauss-Markov theorem, 76 least squares, 75 indefinite matrix, 835 independence, 875-877 independence from irrelevant alternatives (IIA), 724, 726, 731, 733-735 independent observations assumption, 66 asymptotic distribution with, 68 defined, 878 regression model and, 72 independent variables. See also dependent variables defined, 837 and disturbance, 10 income as, 8n1 lagged response, 571 lagged variables and, 307 linear regression models, 7-8, 42 marginal effects for, 668 measurement error and, 84 regression model and, 72 theorem, 51 index function model, 668-670, 695 indicator, 87 indirect least squares, 396 individual data, 686

individual effect, 285, 700 inequality Cauchy-Schwartz inequality, 92.904 Chebychev's inequality, 848, 898.903 Jensen's inequality theorem, 477, 849, 902, 904 likelihood inequality, 477 Markov's inequality, 898, 903 inference in binary choice models, 670-689 estimation and, 877-896 parametric estimation and, 427-447 vector autoregression, 600 infinite lag model, 560, 565-571 infinite lags, 567 inflation studies ARCH model and, 238 CPI and, 600-602 inflation data, 949 structural VAR and, 596 information matrix, 479, 489, 498, 890 information matrix equality, 474, 476 informative prior, 432, 435–437, 439 initial conditions, 255, 416, 708 innovation, 254, 264, 594, 610 instability demand for money, 142-143 testing,  $659-660$ of VAR model, 605 instrumental variables empirical moment equation, 541 estimation by, 397-398 FGLS and, 277 GMM estimator, 540, 545, 548 Hausman's specification test and, 80-83 method of moments estimation and, 201 possibilities with, 202 twins study, 88 two stage least squares and,  $74 - 80$ instrumental variables estimator GMM estimator, 310, 313 least squares, 192-197 method of estimation, 397-398 nonlinear model, 181-183 random effects model, 303-306 simultaneous equations model, 379 specification tests, 414 insufficient observations, 131-132 integrals, 926, 928-929 integrated hazard function, 793

integrated of order one, 631 integrated processes, 631-632 integrated series. See I(1) series intelligence lack of measurement for, 84 observable indicators and, 87 interaction term, 123-124 interdependent systems, 379 interest rates ARCH model and, 238 cointegrating vector example, 652-653 exogeneity of variable, 658 investment equation and, 21 measurement difficulties for, 8 testable implications and, 93–94 as variable, 84 interval estimate, 435, 885, 890-892 intrinsic linearity, 127-130 invariance, 473, 480 invariance of maximum likelihood estimators, 359 inverse, 836 inverse function, 844, 921 inverse Gaussian distribution. 528, 794 inverse matrices, 820-822, 831 inverse Mills ratio, 759, 789 inverses, 823-824 inverted gamma distribution, 431, 436 invertibility, 611-614 invertible polynomial, 564 investment equation analysis of variance for, 33-34 estimating, 21-24 prediction for, 111-113 restricted example, 98-99 semilog equation in, 123 investment model application data set, 947 Grunfeld's investment data, 329-333 investment data, 950 macroeconomic model example, 380 testable implications for, 93 irrelevant variables, 150-151 iterated expectations, 865 iteration, 171, 936, 944 iterative algorithm, 935, 943

#### J

J test, 154-155, 178 jackknife, 220, 924-925 Jacobian defined. 844 distribution of function of random variables, 863

limited model, 795 MLE, 493, 497, 499-500 probability theory, 845 Jensen's inequality theorem, 477, 849, 902, 904 joint density, 860-864, 922 joint distribution, 860-864 jointly dependent variables, 379 joint posterior distribution, 433

## K

 $k$  class, 401-403, 411n23 Kaplan-Meier estimator, 797-798 kernel density estimator depicted, 911 discrete choice model, 704-705 dynamic models, 709 estimation, 456, 465 income, 881-882 latent class model example, 443 MSL estimation, 516-517 nonparametric regression function, 706-708 semiparametric estimation, 452-453 as substitute for histogram, 881 kernel function, 706 Keynes' consumption function, 1-2, 8-9,587 Khincine theorem, 69, 76, 463, 527, 900 Klein's Model I adjustment to equilibrium, 419 comparison of methods, 411-413 forecasting and, 587 identification, 390 stability, 417 statistical tables, 950 testing overidentifying restrictions, 415 knots, 120-122 Kolmogorov's theorem, 901-902 Kronecker product, 342, 824–825 Kruskal's theorem, 214, 343n7 kurtosis, 772, 848, 879

## L

labor studies application data set, 947 with education, 87-90 participation example, 664, 709-710 supply example, 782 lack of invariance, 110 LAD. See least absolute deviations (LAD) lagged variables autoregression and, 610

autoregressive distributed lag models, 571-579 distributed lag models, 565-571 Durbin-Watson test and, 270 dynamic models, 558-564, 579-586 estimation with, 277 forecasting and, 111n8 GMM estimator, 310, 545 panel data and, 307 random effects model, 308 testing with, 270 vector autoregression, 586-605 lag length, 564-565, 589, 644, 646 lag operator  $AR(1)$  process, 610 ARIMA model, 632 models, 562-564, 571, 594 polynomials in, 596, 613 Lagrange multiplier (LM) statistic as alternative, 350 autocorrelation and, 271, 582 CAPM model, 353, 355 computing, 679, 940 convenience of, 141 count data models, 741 GARCH effects, 244 GMM, 550-551 Grunfeld investment model, 332 heteroscedasticity, 769 hypothesis testing, 177–178, 496, 678 labor force participation model, 682 likelihood function and, 494-495 likelihood ratio test and, 324 LM test example, 500 MLE. 501 model based tests, 230 negative binomial model, 744 Poisson regression model, 746-747 problem with approach, 139 simultaneous equations models, 413-414 SUR model example, 351 testing correlation, 712 testing for homoscedasticity, 681 theorems, 489 tobit model, 775 Lagrange multiplier (LM) test application example, 492 autocorrelation and, 269, 271 basis of, 177 Box-Pierce test and, 270 Breusch-Pagan LM test. 223-225, 769 discrete choice models, 678-679

functional form, 143 GMM, 548-551 Grunfeld investment model, 330 Hausman test, 303 heteroscedasticity, 223-224, 328, 769 hypothesis testing, 327, 465, 484, 489-490 inference, 100-101, 108, 115 lack of invariance and, 110 linear regression model, 495 for log-linearity, 500-501 maximum likelihood estimation and, 298 model based tests, 230 Nerlove's study, 125 nonnormality, 771 omitted variables, 680 overdispersion, 743 random effects model, 298 specification tests, 682 stationary stochastic processes, 609n2 structural changes and, 602 time-series models, 622n13 Wald test and, 486 lag weights, 562, 567, 573 lag window, 628 latent class model, 426, 439-443, 516-517 latent regression, 668-670 latent roots, 827 latent vectors, 827 laws associative law, 806 cosine law, 819 distributive law, 806 of large numbers, 900-902 strong law of large numbers, 901-902 weak law of large numbers, 900 leading term approximation, 917 least absolute deviations (LAD) bootstrapping, 925 limited models, 771 as M estimator, 465 semiparametric estimation, 448-450 least squares. See also weighted least squares (WLS) asymptotic normality of, 260 as efficient estimator, 572 estimator, 41-42 as extremum estimator, 461 FGLS and, 211 finite-sample properties of, 55-56 F statistic. 95-99, 220 GMM estimation, 165, 548 goodness of fit, 31-38

least squares (continued) groupwise heteroscedasticity, 237 inconsistent models for, 75 inefficiency of, 217 instrumental variables estimation, 192-197 lag models and, 559, 566 least squares regression, 19-25 matrix algebra, 817 as maximum likelihood estimator, 518 as modeling framework, 465 optimal linear predictor, 43-44 partial correlation coefficients,  $28 - 31$ partialing out, 27-28 partitioned regression, 26–27 population orthogonality conditions, 42-43 problem, 934 testing model instability, 660 least squares dummy variable (LSDV) model autocorrelation and, 317 FGLS and, 297 fixed effects, 287 Hausman test, 302 panel data, 289 return to schooling example, 306 time effects and, 291 least squares estimator. See also nonlinear least squares estimator asymptotic distribution and, 105 asymptotic properties, 65-74,  $265 - 267$ bias, 679 CAPM model and, 356 covariance matrix, 217-219 distinctions, 80 estimating variance of, 48-49, 266-267 fire-order conditions for, 165 gamma model. 129 Gauss-Markov theorem, 45-48 GMM estimator and, 540 identification and, 463 large sample properties, 167-169 maximum likelihood, 156, 588 nonstochastic regressors and, 45-46 production function, 449–450 as robust estimator, 590 serial correlation, 265-267 tobit model, 766, 775 truncated regression model, 761 twins study, 88 unbiased estimation, 44-45, 151 least variance ratio, 402

Leibnitz theorem, 475 L'Hôpital's rule, 174, 500 Liapounov. See Lyapounov central limit theorem likelihood equation, 472, 476, 670 likelihood function, 431, 468-470, 472, 494, 888-889 likelihood inequality, 477 likelihood ratio (LR) statistic as alternative, 349 Cox test and, 155 GMM, 550, 593 Grunfeld investment model, 332 hypothesis testing, 327, 678 misspecification and, 770 MSL estimation, 514 SUR model example, 350 VAR testing and, 593 likelihood ratio (LR) test application example, 490-492 discrete choice models, 678 GMM, 548-551 heteroscedasticity, 230, 237 hypothesis testing and, 327, 484-486 LIML and, 413 linear regression model, 494 LM statistic and, 324 MLE and, 329 Poisson distribution, 745 Poisson regression model, 746 testing hypotheses, 465 univariate model and, 686 LIMDEP (computer program), 244n31, 377 limited information maximum likelihood (LIML) discrete choice models, 726 example, 523 Klein's Model 1, 412 methods of estimation, 396-404 specification tests, 413-414 travel mode choice example, 732 two-step maximum likelihood estimation, 509 limiting distribution central limit theorem, 532 convergence in distribution, 906-908  $F$  statistic, 106 for function, 913-914 probability theory, 853 random variables, 107 LIML. See limited information maximum likelihood (LIML) Lindberg condition, 910 Lindberg-Feller central limit theorem distribution theory, 909, 913

estimation frameworks, 463 generalized method of moments, 532, 542 generalized regression model, 195, 203 least squares, 67-68 serial correlation. 262-263 Lindberg-Levy central limit theorem distribution theory, 909-910, 912 estimation, 889 generalized method of moments, 527 generalized regression  $model, 203$ least squares, 67n3 MLE, 478, 506 serial correlation, 262-263 linear approximation, 837-838 linear association, 37, 867 linear combination, 806, 811 linear dependence, 811 linear equations, 819-822 linear forms, 876-877 linear function, 838, 869-870, 873 linear independence, 812 linearity, 10-13, 42, 72 linearly deterministic component, 619 linearly indeterministic component, 620 linear regression model assumptions, 10-18, 42 Box-Cox transformation and, 173-175 characteristics, 7-10 classical normal, 872-873 coefficient of determination for, 37 comparing, 152 Cox test and, 156 discrete choice models, 663 estimated money demand equations, 180 example, 428-429  $F$  statistic and, 175 functions for, 93 Gauss-Markov theorem.  $47 - 48$ incidental parameters problem and, 697 linear restrictions, 94 maximum likelihood estimation, 492-496 omitted variables, 679 probability theory, 866–867 testing for heteroscedasticity, 508 theorem. 185

linear restrictions on coefficients, 122 likelihood function, 494 linear regression model and, 94 structures and, 390 line search, 935-936, 945 LISREL (computer program), 919n1 Ljung-Box statistic, 622 Ljung's refinement, 269-270 LM statistic. See Lagrange multiplier (LM) statistic LM test. See Lagrange multiplier (LM) test local maxima, 840 local optima, 840 location, 878 logistic distribution, 667-668, 855 logit kernel, 455-456 logit model derivatives, 675 distribution for, 667 fixed effects models, 698 heteroscedasticity, 680 LS estimator, 701 for multiple choices, 719-735 name origin, 687 nonlinear regression models, 186 normal distribution, 691 as probability model, 675 state dependence, 708 two-step MLE, 511 weighted least squares, 688 log-likelihood function. See also concentrated log-likelihood AR(1) model, 273 binary choice models, 688 Butler and Moffitt method, 694 fixed effects model, 695 groupwise heteroscedasticity, 236 maximum likelihood estimation and, 326, 347 multiplicative heteroscedasticity, 233 multivariate regression model, 358 probability models and, 675 testing hypothesis, 681 two-step estimation, 231-232 loglinear model Cobb-Douglas model, 12 coefficient of determination for, 37 count data, 740 Cox test and, 156 depicted, 11-12 estimated money demand equations, 180

gasoline consumption study, 132

Lagrange multiplier test, 500-501 Nerlove's study, 125-126 regression model and, 122-123 testing linear specification, 179 lognormal distribution, 771, 794, 854, 931 lognormal variables, 854 longitudinal data sets, 283-284, 320 Longley data, 58, 61, 948 long-run multiplier, 561-562, 564 loss function, 434 loss of fit, 95, 101-104 lower triangle, 803 lower triangular matrix, 832, 922n4, 932 LR statistic. See likelihood ratio (LR) statistic LR test. See likelihood ratio  $(LR)$  test LSDV model. See least squares dummy variable (LSDV) model LSQ procedure, 919-1 Lucas critique, 587 Lyapounov central limit theorem, 195, 262-263, 463, 483, 542, 912

### М

M estimator, 461, 463-465, 521  $M$  variables, 654-655 MA process. See moving average (MA) process macroeconometrics data set. 948 distinctions, 5 forecasting performance, 608 macroeconomics consumption function and, 381 deterministic relationships, 7 example, 380 forecasting and, 587n9 unit roots and data, 636 vector autoregressions and, 586-587 macroeconomic variables rational lag model and, 575 time-series models, 649 VAR model, 596 main diagonal, 803 marginal distributions, 860, 871-872 marginal effects binary choice models, 665, 674-676, 705, 712-713 binary variable, 740 in censored regression model, 765 censoring and truncation, 774 computing, 668

functional form, 124 labor force participation model, 682 lagged variables, 560 probability model example, 676 recursive model, 716 tobit model example, 766 truncated regression model, 760 marginal moments, 865-867 marginal probability density, 860 marginal propensity to consume (MPC) Bayesian estimation, 437 consumption function, 172-173 distributed lag model, 109-110 Keynes' consumption function, 2 Markov Chain Monte Carlo (MCMC) method, 426, 444-447, 513, 920, 923 Markov's inequality, 898, 903 Markov's theorem, 69, 902 martingale difference sequence, 263, 273, 463, 542 martingale sequence, 262 Matlab (computer program), 631 matrices comparing, 836-837 condition number of, 829 determinant of, 816-817, 830 diagonalization of, 827 factoring, 832-833 generalized inverse of, 833-834 powers of, 830-832 rank of, 814-816, 827-829, 874 spectral decomposition, 827, 832 trace of, 829-830 matrix algebra algebraic manipulation of matrices, 803-809 calculus, 837-845 Cox test and, 156-158 geometry of matrices, 809–819 idempotent matrix, 808-809 linear equations, 819-822 matrix addition, 804-805 matrix multiplication, 805-807 matrix product rule, 904 partitioned matrices, 822-825 quadratic forms, 834-837 roots and vectors, 825-834 sums of values, 807-808 systems of linear equations, 819-822 terminology, 803 two-way effects, 291n9 usefulness of, 23 matrix inverse rule, 904 matrix power, 830-832 matrix weighted average, 290

maximum likelihood estimator (MLE). See also full information maximum likelihood (FIML); pseudo-MLE applications of, 492-508 approximating, 768 AR(1) model, 273 aspects of, 939-941 asymptotic covariance matrix, 672-673, 688 asymptotic properties, 476-482, 689 autocorrelation and, 275 bias in, 697 binary choice models, 670,  $710 - 712$ CAPM model and, 357 cautions, 239n24 **CMLE, 699** consistency and, 690 dependent variables and, 686 determinants and derivatives, 840 discrete choice models, 663 disturbances and, 679 duration models, 794-795 efficient estimation, 211. 470-472, 526 estimating probabilities, 714 estimation, 426, 428 example, 128 as extremum estimator, 461 fixed effects models, 697 gamma distribution, 530 gamma model, 129 GARCH model, 242-245 GMM estimation, 540, 548-549 grouped data, 689 groupwise heteroscedasticity, 236-237 Grunfeld investment model, 331 heteroscedasticity, 228-229 identification, 463 invariance of, 359 Lagrange multiplier statistic, 940 Lagrange multiplier test, 298 least squares estimator, 65, 71, 156, 588 likelihood function, 468-470 linear regression model, 492-496 log-likelihood function, 688 maximum simulated likelihood, 512-517 MCSE and, 688 as modeling framework, 465 multiplicative heteroscedasticity, 235 nonlinear regression models, 496-501

nonlinear systems, 371-372 overdispersion, 743 panel data, 326-329 Poisson model, 742 predictions and, 686 principle of, 470 probit models, 711-712 properties of MLE, 472-483 OMLE, 246, 673-674 random effects and, 299 serial correlation, 274 stochastic frontier model, 429 structural breaks and, 141 SUR model, 347-351, 357-360 test procedures, 484-492 theorem, 164 tobit model, 775, 777 truncated regression model, 761 two-step estimation, 184, 508-512 maximum score estimator (MSCORE), 685, 702-706, 703n42 maximum simulated likelihood (MSL), 512-517, 693 MCSE (minimum chi-squared estimator), 687-689 mean asymptotic distribution of, 915 deviations from, 824 estimation, 878 of functions, 900 of lognormal distribution, 931 Monte Carlo study, 923-924 one-sided test, 896 of random variables, 847 testing hypothesis, 893-895 truncated mean, 759 mean absolute error, 113 mean lag, 562, 564 mean square convergence, 67, 69, 897-898 mean-squared deviation matrix, 702 mean squared error (MSE), 43-44, 150, 887 mean value theorem, 543 measure of central tendency, 847 of closeness, 19 condition number, 56-57 of linear association, 867 of model fit, 644 measurement errors in 8 lacking for variables, 84 standard deviation units, 123 measurement error, 75, 83-90 median, 847, 878, 916, 923-924 median lag, 562

MELO (minimum expected loss) estimator, 434-435 method of kernels, 706 method of moment generating functions, 529 method of moments, 429, 447, 526-533, 536-540, 943 method of moments estimators, 528, 531-533, 535. See also generalized method of moments (GMM) estimator method of scoring, 672, 723, 939-941 methods of estimation GMM estimation, 400-401, 409-410 instrumental variables, 75, 397-398 limited information, 396-404 ordinary least squares, 396-397 simultaneous equations models, 396 system methods of estimation, 404-411 two-stage least squares, 398-400 Metropolis-Hastings algorithm, 445-446 MGF (moment-generating function), 859 microeconometrics, 5, 125 microeconomics, 602-605 minimal sufficient statistic, 697 minimum distance estimator, 205-206, 538-539 minimum expected loss (MELO) estimator, 434 minimum mean squared error,  $43-44$ minimum variance linear unbiased estimator (MVLUE), 44, 890 minimum variance unbiasedness, 887 minor, 817 missing observations, 59-60 misspecification, 250-251, 770 mixed estimation, 436n9 mixed logit model. See random parameters logit (RPL) model MLE. See maximum likelihood estimator (MLE) MNP. See multinomial logit (MNL) model MNP (multinomial probit) model, 727-728 models autoregressive distributed lag models, 571-579 distributed lag models, 565-571

dynamic models, 558-564, 579-586 exogenous variables and, 591 general-to-simple strategy,  $151 - 152$ for panel data, 283-286 and prediction. 7 selection of, 148-161 simple-to-general approach, 151 specification analysis and, 148-152 structural form, 130-134, 382 tests. 229-232 tests of stability, 134-143, 659-660 univariate time series, 619-621 vector autoregression, 586-605 moment-generating function (MGF), 859 moments asymptotic moments, 918 central moments, 529, 848 conditional moments, 505-508, 743, 771, 865-867 convergence of, 203, 260-262, 905 empirical moments, 202, 541-542 marginal moments, 865-867 probability theory, 866, 868-869 and random variables, 614 uncentered moment, 527 money demand cointegrating vector, 652-653 cointegration, 657-660 data, 951 example, 180, 250 instability of, 142-143 as macroeconomic variable, 649 Monte Carlo integration, 715 Monte Carlo methods Bayesian estimator and, 430 data sets. 920 functional form, 141 testing unit roots, 637 Monte Carlo studies AR(1) model, 274 computation, 920 features, 923-924 GNP deflator, 634 heteroscedasticity, 246n35, 681 least squares estimator, 59-60 replicating data, 921 systems estimators, 413 White estimator, 220 Moore-Penrose generalized inverse, 83, 833-834 most powerful test, 893 moving average, 240, 610, 614. See also vector moving average (VMA)

absence of, 163, 542 data problems, 56-59 dummy variables and, 118 nonlinear regression models, 173 multinomial logit (MNL) model, 720-723, 728, 732, 734 multinomial probit (MNP) model, 727-728 multinormal integrals, 690n26 multiple correlation, 36 multiple linear regression model,  $7 - 10$ multiple regression, 21, 23, 35, 88 multiplication, 805-807, 809, 823 multiplicative heteroscedasticity, 232-235, 239n24 multipliers, 415-417, 420, 561-562 multivariate Lindberg-Feller central limit theorem, 913 multivariate Lindberg-Levy central limit theorem, 912 multivariate normal distribution, 871-877 multivariate normal population. 922 multivariate normal probabilities. 931-933 multivariate probit models, 710-719 multivariate regression model, 340, 358, 362 multivariate standard normal, 871 multivariate  $t$  distribution, 434, 436 MVLUE (minimum variance linear unbiased estimator). 44.890 3357 N naive predictor, 685-686 National Institute of Standards and Technology (NIST), 833n12 National Longitudinal Survey of Labor Market Experience  $(NLS)$ , 283 nearest neighbor, 457 negative autocorrelation, 251-253, 647 negative binomial model, 744-745, 747, 774

moving-average form, 258, 563,

MSCORE. See maximum score

moving average (MA) process, 257,

estimator (MSCORE)

598, 611

318, 616, 618

MSE. See mean squared

multicollinearity

error (MSE)

MSL. See maximum simulated

likelihood (MSL)

negative definite matrix. 834-835 negative duration dependence, 794 nested logit models, 725-727 nested models, 93-95 netting out, 27-28 Newey-West covariance matrix, 267, 628 Newey-West estimator functional form, 142 generalized method of moments, 544, 546 generalized regression model, 200-201, 206 panel data, 316 regression equations, 373 serial correlation, 280 Newton's method computation, 937-939, 944-945 discrete choice models, 672, 696, 723.741 limited models, 767, 797 New York Stock Exchange, 240 Neyman-Pearson methodology, 153, 892 NLS (National Longitudinal Survey of Labor Market Experience), 305 nonautocorrelation assumptions, 324-325 CAPM model, 356 defined, 15 error correction and, 581 nonlinear model assumption, 163 regression models, 10, 42, 72 noncentral chi-squared distribution, 487n8 noncentral  $F$  distribution. 852-853 nonconstructive test, 223 nonhomogeneous equation system, 820, 822 noninformative prior, 431 noninvariance of Wald test, 110 nonlinear instrumental variable estimator, 183, 545 nonlinearity, 122-130 nonlinear least squares asymptotic properties of, 196 geometric lag model and, 568 as modeling framework, 465 nonlinear regression models, 496 two-step estimation, 183-186 nonlinear least squares estimator computing, 169-170 consistency of, 168 production function example, 499 properties, 193, 196 solving explicitly, 934n21
nonlinear models alternative estimators for, 180-189 applications, 171-175 Cox test and, 156 error correction and, 580 general forms, 162-171 hypothesis testing and parametric restrictions, 175-180 industry structure example, 404 maximum likelihood estimation, 496-501 Poisson model as, 740 nonlinear restriction, 104, 108-110, 130 nonlinear systems GLS estimation, 370-371 GMM estimation, 369-373 maximum likelihood estimation, 371-372 simultaneous equation models, 382n6 two-stage least squares and, 403-404 nonlinear weighted least squares, 687 nonnegative definite matrix, 832, 834-836 nonnested models choosing between, 152-159 specification tests, 682-683 testable implications and, 94 test statistic for, 751 nonnormality large sample tests and, 104-108 specification issues, 771-773 nonparametric estimation econometrics literature, 708 estimation frameworks, 425. 453-459 extremum estimators and, 461 nonparametric regression, 457-459 nonpositive definite matrix, 834-835 nonsample information, 388, 394 nonsingular matrix, 821 nonspherical disturbances, 191-214, 314-318 nonstationarity, 632, 647, 650 nonstationary process, 631-649 nonstochastic regressors ambiguity and, 590-591 data generation process, 16 finite-sample properties theorem, 193 least squares estimator and,  $45 - 46$ nonstructural models, 379n2

normal distribution censored data, 762-764 conditional normal distributions. 871-872 confidence intervals and, 55 depicted, 50 disturbances and, 17, 164, 518 features, 849-850 information matrix, 479 likelihood function, 472, 888-889 limiting for function, 913-914 linear regression model assumptions, 10, 42 logit model, 691 mixtures of, 529 MSL and, 693 multinomial models and, 727-728 nonlinear restrictions and, 109 normit, 687 probit model, 666 sample moments and, 203 sampling and, 531 spherical disturbance and, 16n3 theorem, 876 truncated normal distribution, 757 VAR testing and, 593 normal equations, 21, 24 normal-gamma prior, 436 normality assumptions, 17, 50-55, 110 Breusch-Pagan LM test, 224 Butler and Moffitt method, 693 central limit theorem, 262-265 least squares, 65 linear regression model, 17 selection model, 789  $t$  distribution value and, 106 VAR testing, 590 Wald statistic and, 110, 356 normalization, 163, 383, 389-390, 470, 669, 825 normit, 687 null hypothesis ARCH model, 244 average log density, 155 Box-Pierce test, 269 CAPM model, 354 Cox test, 158 CUSUM test, 136 of equality, 289  $F$  statistic, 106 groupwise heteroscedasticity, 236 Grunfeld investment model, 331-332 Hausman test, 301, 771 of homogeneity, 699 of homoscedasticity, 224 of interest, 80-81

Lagrange multiplier test, 299 model constancy, 141 no natural, 153 nonconstructive test, 223 normal distribution, 105 significance test for restrictions, 176 structural break and, 133 test equivalence, 484 testing, 323 testing restrictions, 95-98 Type I and II errors, 892 Wald statistic and, 133, 590 null matrix, 804

# O

Oaxaca's decomposition, 53-54 Oberhofer-Kmenta algorithm, 299 Oberhofer-Kmenta conditions, 347, 349 observationally equivalent theories, 385-386 observations. See also independent observations with constant terms, 272 dependent observations, 73-74, 260, 541 deterministic theories and, 3 dummy variables and, 117 economic analysis and, 624 exercise, 39 Goldfeld-Quandt test, 223 identically distributed, 468 insufficient observations, 131-132 missing observations, 59-60 panel data set, 72-73 Poisson regression model, 745 time-series process and, 254 weighting of, 128 OLS. See ordinary least squares (OLS) Olsen's reparameterization, 767 omission of relevant variables, 148-149, 151 omitted variable formula, 148-149 omitted variables, 673, 679-680 one-period-ahead forecast, 576 one step ahead prediction error, 135 one-step estimation, 939–940 one-to-one function, 844 OPG (outer product of gradients) estimator, 481 optimality, 663 optimal linear predictor, 43-44 optimization computation and, 919-946 constrained optimization, 842-843

criterion function and, 461 matrix algebra, 840 order, 803, 837, 918-919 order condition, 203, 389-394. 404, 542 ordered choice models, 719 ordinary least squares (OLS) absolute value and, 768 Aitken estimator and, 207 classical regression, 341 common factor restrictions and, 585 FGLS and, 322 finite-sample properties, 193-194 GARCH model and, 244 generalized regression model, 521 GLS estimator, 342-343 GMM estimator, 221, 588 groupwise heteroscedasticity, 235-236 Grunfeld investment model, 331 heteroscedasticity, 216-221 Klein's Model I. 411-413 maximum likelihood estimation. 211 method of estimation, 396-397 as method of moments estimator, 535 multiplicative heteroscedasticity, 234 random effects model and, 316 rational lag model example, 575 standard error, 323 superconsistency, 656 testing unit roots, 637 truncated regression model, 761 White estimator, 220 orthogonality conditions disturbances and, 167 estimation based on, 534-536 GMM estimator, 182, 314, 409, 540, 545 method of moments estimation and, 201 overidentification by, 548 sum of squares and, 164-165 orthogonal random variables.  $57 - 59$ orthogonal regression, 23 orthogonal vectors, 818, 827 orthonormal quadratic form, 873 outcomes, 845 outer product matrix, 828 outer product of gradients (OPG) estimator, 481 outliers, 60 output, 650, 656, 951

"overdifferencing," 647

overdispersion, 743-744, 746. 751.779 overidentification, 414-415 overidentified, 130, 548 overidentifying restrictions, 175, 548

#### P

 $p$  value, 649 PACF (partial autocorrelation function), 618, 622-624 panel data. See also dynamic panel data model characteristics of, 192 covariance structures, 320-334 data set. 878 estimated models, 701 fixed effects model, 287-293. 694-700 instrumental variables estimator, 303-306 microeconometrics and, 5 models for, 283-286 nonspherical disturbances and robust covariance matrix, 314-318 for Poisson model. 747-749 random coefficients models, 318-319 random effects model, 293-303, 689-694 samples in, 72-73 state dependence and, 708 Panel Study of Income Dynamics (PSID), 283, 305, 709 parameters. See also random parameters comparison of estimators, 128 confidence intervals for, 52-53 criterion function and, 461 of distributions, 527-531, 538-540 empirical moment equation and, 202 estimable parameters, 469 estimation with unknown. 227-232 exactly identified, 129 function of one parameter, 943-944 hypothesis testing and, 93 identifiability of, 462-463 identification of, 468-470 Lucas critique, 587 overidentified, 130 parameter space, 427 point estimation, 885-890 precision parameter, 480 probability limits, 526-527

restrictions, 175-180 system of demand equations, 362 two-step estimation and, 183-186 univariate time series, 621-624 parameter space, 94, 427, 461, 483 parameter vectors condition moment tests, 507 functional form, 130-131 Gauss-Newton method, 169 GMM estimation, 540 identifiability, 163 identification, 463 latent class model example, 442 LM test statistic, 678 MSL estimation, 513 parameter space and, 461 structural break tests, 133 testing model instability, 659 two-step MLE, 508 Wald criterion and, 139 parametric estimation Bayesian estimation, 429-439 classical likelihood based estimation, 428-429 estimation frameworks, 425 hierarchical Bayes estimation, 444-447 hypothesis testing, 437-439 interval estimation, 435 latent class model, 439-443 point estimation, 434-435 parametric models, 192, 451, 708, 792-798 partial adjustment model, 568 partial autocorrelation, 617-619 partial autocorrelation function (PACF), 618, 622-624 partial correlation, 36 partial correlation coefficients.  $28 - 31$ partial differences, 272 partialing out, 27-28 partial likelihood, 799 partially linear model, 450 partially linear regression, 450-452 partial regression coefficients, 28-31 partitioned inverse, 100, 695, 824 partitioned matrices, 822-825 partitioned regression, 26–27. 118, 300 Parzen kernel, 455 Parzen window, 628 PC-GIVE (computer program), 409n22 pdf (probability density function), 468, 857, 882, 906 PDL (polynomial distributed lag), 566 permanent income, 8, 84, 525, 548

persistence, 635, 708-709, 729 Personalized System of Instruction  $(PSI), 675$  $P_E$  test, 178-180 Phillips curve, 251-253, 568-570 Phillips-Perron statistic, 646 Phillips-Perron test, 644-645 piecewise continuous, 122 pivotal quantity, 891 point estimate, 434–435, 595, 885-890 Poisson distribution distribution theory, 856 maximum likelihood model and, 470-471 MLE, 485-486 Poisson regression model and, 740 two-step MLE, 511 variance bound for, 889-890 Poisson model application, 745-747 censoring and truncation, 774 censoring application, 774–780 count data, 740 latent class model example, 441 MLE, 521, 742 negative binomial model and, 744 nonlinear regression models, 187, 189 overdispersion, 743 for panel data, 747-749 zero-altered poisson model, 749-752 polynomial distributed lag (PDL), 566 polynomials ARIMA model, 632 Hermite polynomials, 926 inversion in lag operator, 613 invertible polynomial, 564 in lag operator, 563, 571, 596 Taylor series as, 837 pooled regression, 285, 289, 328 population moment equation, 201 population quantity, 19 population regression, 19-20, 42 population regression equation, 7 positive definite matrix, 831, 834-835, 837 positive duration dependence, 794 positive semidefinite matrix, 834 posterior density, 430 posterior odds ratio, 438-439 postmultiplication, 805 Prais-Winsten estimator, 273-276, 318, 325-326, 360 precision, as statistical property, 41 precision matrices, 439

precision parameter, 480 predetermined variables, 380, 382, 393 prediction linear regression models and, 93 maximum likelihood estimator, 686 models and, 7 nonlinear models, 186 with probit model, 686 regression and, 111-114 prediction criterion, 36, 160 prediction interval, 111, 576 prediction variance, 111-112 predictive test, 137-139 premultiplication, 805 pretest estimator, 149-150, 152 price variable cointegrating vector example, 652-653 deflator data, 951 as dependent variable, 8n1 economic analysis and, 624 as economic variable, 631 as macroeconomic variable, 649 principal components, 58 principal minor, 817n4 prior beliefs, 430, 435n7 prior distribution, 431-432 prior odds ratio, 438 prior probabilities, 438 probability convergence in, 897, 905 distribution theory, 845-877 elasticities of, 723 size of test and, 893 probability density function (pdf), 468, 846, 906, 930 probability distribution nonlinear model, 163-164 ordered data, 738 population regression, 19 probability theory, 845-846 representations of, 858-859 specific, 849-856 probability limit, 69, 218-219, 526, 536, 904 probability models, 664, 666-667, 675-676 probit, 666, 687 probit model bivariate probit models, 710-719 derivatives, 675 heteroscedasticity, 680 LS estimator, 701 MSL estimation, 515-516 prediction with, 686 probability model, 675-676

with random effects, 694

structural equations for, 669-670 weighted least squares, 688 problem of identification, 378, 380, 385-395 production function constant elasticity of substitution, 129 deterministic relationships, 7 deviations from, 502 example, 102-104 generalized example, 498-499 LAD estimation, 449-450 problems analyzing, 284 stochastic frontier model, 505 production models, 12, 339 product limit estimator, 798 product rule, 904 projection, 24-25, 819 projection matrix, 24, 60 properties. See also asymptotic properties of dynamic models, 415-420 of estimators, 460-465 of GLS estimator, 208 of GMM estimator, 540-544 of MLE, 472-483 statistical properties of estimators, 460 proportional hazard, 799 proportions data, 686–689 proxy variables, 87-88 pseudodifferences, 272 pseudoinverse, 833 pseudo-MLE, 245-246, 356, 518-521 pseudo-random number generators, 920-921 pseudoregressors, 167, 169, 182, 500 PSI. See Personalized System of Instruction (PSI) PSID (Panel Study of Income Dynamics), 283, 305, 709 Public Use Sample, 721 purchasing power parity theory, 650-652

# Q

Q test, 269, 271 QMLE. See quasi-maximum likelihood estimator  $(QMLE)$ QR models. See qualitative response (QR) models quadratic approximation, 837 quadratic forms full rank quadratic form, 875-876 independence of, 876-877

matrix algebra, 834-837, 839 orthonormal quadratic form, 873 quadratic hill-climbing method, 938 quadrature, 692-694, 928-929 qualification indices, 145 qualitative choices, 664 qualitative response (QR) models discrete choice models, 663 econometrics, 689 NIST and, 833n12 selection in. 790 quantile regression, 448 quasi differences, 272 quasi-maximum likelihood estimator (QMLE), 246, 673-674 quasi-Newton methods, 938-939

# R

 $R^2$  (coefficient of determination), 439. See also sum of squared residuals generalized regression model and, 209 Grunfeld investment model, 330 hypothesis testing, 678 Poisson model, 741 Theil U statistic and, 113 random coefficients, 318-319 random effects model heteroscedasticity, 316-317 instrumental variables estimator, 303-306 panel data and, 285, 293-303, 689-694 persistence and, 729 random number generators, 920 random parameters logit models and, 728-729 MSL estimation, 516-517 panel data and, 285-286 random parameters logit (RPL) model, 728-729, 734 random parameters model, 700 random sample consistent estimation, 527-531 descriptive statistics, 880 method of moments, 526–529 multivariate probit models and, 714 regression estimation, 621 samples and, 878 random utility model, 670, 719 random variables bivariate random variables, 862-864 censored example, 763-764 convergence to, 904-905

data generating mechanism, 427 distribution of function, 856-858 distribution theory, 845-846 expectations, 847-849 hazard function, 859 of interest, 155 limiting distribution of, 107 moments and, 614 probability density function, 468 probability model example, 676 random effects model, 690 random vector and, 868 theorem 22.1, 757 variance of, 847 random vector, 868 random walk common trends and, 653 Dickey-Fuller tests, 637, 643 nonstationary processes, 632-636 random walk with drift model, 572 serial correlation, 263 random walk with drift ADF-GLS procedure, 645 deterministic trends, 635 Dickey-Fuller tests, 639, 643 model, 572 money demand example, 657-658 nonstationary processes, 631, 634 testing, 636 rank of a matrix, 814-816, 827-829, 874 of a product, 828 of a symmetric matrix, 828, 832 rank condition generalized regression model, 203 GMM estimation, 542 identification, 389-394 nonlinear model example, 404 ranking, 664 rank two correction, 939 rank two update, 939 rate of inflation Dickey-Fuller test, 638 investment equation and, 21 Phillips curve, 251 testable implications and, 93-94 rational lag model, 573, 575 ratio rule, 904 RATS (computer program), 244n31, 631 recursion, computations and, 698n31 recursive model, 383, 715-716 recursive residual, 135-137 recursive systems, 411

### Subject Index 1021

reduced form, 379-380, 384, 415-416, 598 reduced-form disturbances, 384 reduced form equation, 87 regressand, 7 regression binary choice models, 665–668 binary variables in, 116-117 changes in  $R^2$ , 34 conditional mean, 15, 864 with constant term, 28 constant term and, 37 diagnostics for, 60-61 dummy variables in, 117 duration model, 792-798 gamma model estimates, 129 individual coefficients, 27 linearity and, 11 linear regression model and,  $14 - 15$ median regression, 448 multiple correlation, 36 and prediction, 111-114 probability models and, 667 residual variance in, 866 in selection model, 782-784 testing significance of, 54-55 variables added to, 30 without constants exercise, 40 regression analysis forecasting and, 33 Frisch-Waugh theorem and, 38 projection matrix and, 24 test statistics, 51 regression models assumptions, 75-76 asymptotic properties of, 72 constant terms and, 15 function form, 116 interaction term and, 123-124 loglinear model, 122-123 nonspherical disturbances, 191-214 prediction and, 111n8 semiparametric analysis, 50 truncation, 760-761 regression variance, 867regressors cointegration, 652 data generation, 16-17 determining appropriateness of, 152 identical regressors, 343-344 LSDV estimators and, 298 nonlinearity and, 124 nonstochastic regressors, 16, 45-46, 193, 590-591 population regression equation, 7

regressors (continued) pseudoregressors, 167, 169, 182.500 stochastic regressors, 47-48, 74, 280, 307 theorem, 186 transformed, 210 zero values, 174 regularity conditions, 473-474 rejection region, 892 relationships cointegration relationships, 658 conditional moments, 865-867 deterministic relationships, 2, 7-8 earnings and education, 9-10 equilibrium relationship, 579.655 income and consumption, 8 linear relationships, 13 marginal moments, 865-867 persistence, 635 and random walk, 633 between variables, 665 reliability ratio, 88 residual analysis of variance table example, 34 detrending and, 635 dummy variable model. 316 estimating equilibrium error, 655 misspecified models, 252 population regression and, 19 in regressions, 29 two-step MLE, 512 residual based tests, 229-230 residual maker, 24, 39 residual variance, 866-867 response, treatment and, 117 restricted least squares, 99-104 restrictions common factor restrictions. 583-586 degrees of freedom and, 110, 489, 593, 678 on disturbance covariance matrix, 390 of equal correlation across periods, 693 nested models and, 93-95 normalization and, 383 significance tests for, 175–177 testing, 172, 414-415, 484, 548-551 ridge regression estimator, 58 risk set, 798 robust covariance estimations, 673-674 robust covariance matrix, 314-318, 518-521

robust estimation of asymptotic covariance matrix. 198-201 fixed effects model, 314-316 generalized regression model. 192 GMM, 312, 534 heteroscedastic regression model, 216 least squares as, 590 nonnormality, 771 robustness to unknown heteroscedasticity, 226 root mean squared error, 113, 602 root-n consistent, 909 roots, 825-834 row rank, 815 row space, 815 row vector, 803 RPL (random parameters logit) model, 728-729, 734 rules for limiting distributions, 907-908 matrix multiplication, 806-807 for probability limits, 904

#### S

sacrifice ratio, 596-597 sample midrange, 878 sample minimum, 883, 898 sample periodogram, 627-628 sample selection, 713-714, 756, 781-782 sample variance, 887-888, 918 sampling, 878, 915, 921-922 sampling distribution, 42, 44-45, 882-885. See also normal distribution sampling variance, 46-47, 128, 885 SAS (computer program), 409n22 scalar addition, 809 scalar matrix, 803 scalar multiplication, 805-807, 809 scalar-valued function, 838 scale, 878 scaling, 112-113, 728 scatter diagram, 879-882 scedastic function, 865 Schwartz criterion, 160, 565, 589.644 score test, 489 score vector, 476 scoring method. See method of scoring seasonal adjustment, 649 second derivatives matrix (Hessian), 838 second-order effects, 12

seemingly unrelated regressions (SUR) model autocorrelation and heteroscedasticity, 360-362 capital asset pricing model, 351-357 feasible GLS, 344-347 generalized least squares, 341-343 identical regressors and, 343–344 linkages in disturbances, 342 maximum likelihood estimation, 347-351, 357-360 selection model estimation in, 784-787 normality assumption, 789 qualitative response models, 790 regression in, 782-784 treatment effects, 787-789 semilog earnings equation, 664 semilog model, 12, 116, 123 semiparametric, 50, 164, 192. 700-702 semiparametric estimation binary choice models, 452-453, 690, 704-706 estimation frameworks, 425 extremum estimators and, 461 fixed effects model, 699 LAD estimation, 448-450 partially linear regression, 450-452 semiparametric model, 799 serial correlation common factor model, 278-279 disturbance processes, 256-259 efficient estimator, 271-273 estimation, 273-277 examples, 250-253 forecasting with autocorrelation, 279-280 GMM estimator, 268 least squares estimator, 265-267 testing for autocorrelation, 268-271 time-series data, 253-256, 259-265 Shazam (computer program), 244n31 short rank, 13-14, 83, 815-816 shuffling, 920 SIC33 (primary metals industry), 102n5, 948 signature of the matrix, 827 significance level, 893 significance of group effects, 289 significance tests, 175-177 simple-to-general approach, 151, 564, 583

Simpson's rule, 928 simulated annealing, 935 simulated moments, 931-933 simulation, 693 simulation-based estimation, 426 simultaneous-equations bias, 379n3, 396 simultaneous-equations models discrete choice models, 716 dynamic models, 415-420 fundamental issues, 378-385 Klein's Model I, 411-413 single equation, 396-404 specification tests, 413-415 system methods of estimation. 404-411 VARs and, 586, 588, 597 single equation,  $396-404$ ,  $414$ singular systems, 362-369 singular value decomposition, 833 size distributions, 854, 893 skewness choice based sampling and, 673 estimation, 454, 879 nonnormality, 772 Slutsky theorem discrete choice models, 668 distribution theory, 903-904 generalized method of moments, 527, 538 generalized regression model, 204 least squares, 70, 85 nonlinear regression models, 184 serial correlation, 265 simultaneous-equations models, 399 smoothing function, 452, 457-458 software packages, 244n31, 377, 409n22, 631 Solow's technological change data, 949 spanning vectors, 813 specification, 564-565, 664, 768-773 specification analysis, 148-161, 582-583 specification error, 783 specification tests binary choice models, 679-683 conditional moments, 505-508 distribution theory, 896 GMM estimation, 549 Hausman's specification test, 80-83, 301-303 for nonlinear regressions, 178-180 panel data, 323-324 simultaneous-equations models, 413-415

specificity, 924 spectral analysis, 624, 628-631. See also frequency domain spectral decomposition, 827, 832 spectral density function, 625-627 spherical disturbances, 15-16. 192-193 spline function, 120 square matrix, 803, 816-817, 840 square summable, 619 stability of demand equations, 658 of dynamic equation, 573-576 dynamic models, 417-418 impulse response functions, 593-594 testing model, 134-143 vector autoregression and, 602 Standard and Poor's Index, 240 standard deviation, 647, 848, 878 standard deviation units, 123 standard error bootstrapping method, 113 comparison of estimators, 705 delta method, 128, 172-173, 175, 776 estimation, 885 GMM estimator and, 540 Grunfeld investment model, 330 LAD estimation, 450 least squares, 49, 267 MCS estimator and, 689 OLS estimation, 323 Phillips curve example, 569 probability model example, 676 Taylor series, 741 standard error of the regression, 49 standard normal cumulative distribution function, 926 standard normal distribution. 850 standard normal vector, 873-874, 876 starting values, 171 Stata (computer program), 244n31, 377, 742 state changes, time effects as, 283 state dependence, 690, 708-710 stationarity ARMA model, 611-614 economic variables and, 631 manipulating series, 649 **MLE, 483** models with lagged variables, 559 regression models and, 649 serial correlation, 256, 258, 261 stationary, 559 stationary conditions, 241-242 stationary process, 74, 609-631 statistic, 882

statistical interference, 50-55, 200-201 statistical properties, 41, 47 statistical tables, 953-958 statistics estimation and inference, 878-882 as estimators, 882-885 sufficient statistics, 530 steepest ascent method, 937 stepwise model building, 152 Sterling's approximation, 928 stochastic elements, 3, 8, 688 stochastic frontier model, 429.  $501 - 505$ stochastic regressors, 47-48, 74. 280, 307 stochastic volatility, 238 stock market returns ARCH model and, 238 economic analysis and, 624 fast Fourier transform, 631 long memory models, 647 Stone's expenditure system, 362 strike duration data, 952 strong exogeneity, 591 strong law of large numbers,  $901 - 902$ strongly exogenous variables, 382 strongly trended, 632, 635 strong stationarity, 260, 612n5 structural breaks gasoline consumption study, 136-137 model constancy and, 141 modeling for, 130-134 testing model instability, 660 unknown timing of, 139-143 structural change, 116-147 structural disturbances, 382, 384 structural equations, 379, 669-670 structural models, 87, 379n2. 559-560, 587, 595, 597 structural VARs, 595-600 structures, 386, 390 Student's t distribution, 954 submatrices, 822 subspace, 813 substitution, 12, 594 sufficient condition, 840 sufficient statistics, 530 summability, 264 sum of squared residuals as criterion, 31 Lagrange multiplier test, 177 least squares regression and, 299 testing procedures based on, 159

sum of squares. See also generalized sum of squares change and, 30, 39 as criterion function, 537 example, 171 minimizing, 182 orthogonality condition and, 164-165 Phillips curve example, 569-570 sum rule, 904 sums of values, 807-808 superconsistent, 572, 656 superfluous variables, 148 supply equation, 378 supremum test, 141, 602 SUR model. See seemingly unrelated regressions (SUR) model survival function, 792, 795, 797, 858 survival model, 800-801 symmetric matrix characteristic roots/vectors, 830 decomposition, 835 idempotent, 832 matrix algebra, 803, 839 rank of, 828 system methods of estimation, 396, 404-411, 413 systems of equations matrix algebra, 819-822 simultaneous-equations models, 378-381 singular systems, 362-369

# т

 $t$  distribution, 851-853, 954  $t$  ratio least squares, 83 MCS estimator and, 689 MPC example, 110 restricted investment equation, 99 robust estimation and, 201 significant effects, 739n65 single linear restriction and, 101 test statistic, 51 White estimator and, 220  $t$  statistic, 104-105  $t$  test, 106, 632 Taylor series asymptotic normality, 464, 478 CES production function, 129, 162 classical model, 13 computation and optimization, 937 differentiation and, 837-840 discrete choice models, 687

distribution theory, 849 GMM estimation, 543 inference, 109 least squares, 70 limiting distribution and, 914 method of moments estimator, 532 Newton's method, 937 regression models, 165-166, 178-179 regularity conditions, 474 second-order, 367 standard error, 741 testable implications, 93-94 testing. See also hypothesis testing; specification tests aggregation bias, 341 for autocorrelation, 268-271 based on LM statistic, 177-178 causality, 590, 593 classical procedures, 892-895 for cointegration, 655-657 common factors, 278-279. 585-586 confidence intervals, 895-896 consistent test, 894-895 **CUSUM** test, 135-137 for GARCH effects, 244-245 GPH test, 649 for heteroscedasticity, 222-225, 508 for homoscedasticity, 506 maximum likelihood estimation, 484-492 model stability, 134-143, 659-660 nonlinear restriction, 108-110 nonnormal disturbances and, 104-108 for overdispersion, 743-744 overidentifying restrictions, 414-415 Phillips-Perron test, 644 predictive test, 137-139 for random effects, 298-301 recursive residuals, 135-137 restrictions, 172 score test, 489 significance tests, 175-177 size of, 893 for structural breaks, 130-134 summary of procedures, 271 unit root, 636–637, 639–643 vector autoregression, 589-590 for zero correlation, 712 test statistics cointegration, 657 confidence interval test, 491 deriving behavior of, 141 Dickey-Fuller tests, 645

feasible GLS, 347 heteroscedasticity, 508 hypothesis testing, 465, 678 income elasticity, 53 known distributions, 155 likelihood function, 494 long run models, 659 marginal distributions of, 55 nonlinear restrictions and, 109 nonnested models, 751 nonnormal disturbances and, 105 reformulated, 156 regression analysis and, 51 structural change, 143 theorems, 486-487, 489 Theil U statistic, 113 three-stage least squares (3SLS),  $405 - 407, 414$ threshold effect, 120 time profile, 120 time series data analysis of 284 autocorrelation and, 192, 250 covariance structures for. 320-334 Durbin-Watson test and, 126 empirical studies and, 283 ergodicity of functions theorem, 541 heteroscedasticity in, 215 homoscedasticity, 192 macroeconometrics and, 5 models with lagged variables, 559 regression estimation, 621 serial correlation, 253-256. 259-265 time series process cointegration, 649-660 collinearity and, 154 dependent observations and,  $73 - 74$ distinguishing, 5 estimation, 878 homoscedasticity and, 238 least squares and, 566 modeling, 76, 111n8 nonstationary processes and unit roots, 631-649 problems with, 284 stationary stochastic processes, 609-631 time trend cointegration, 652 Dickey-Fuller tests, 644 investment equation and, 21-22 as regression variable, 27 time-varying covariates, 792 time window, 254 tobit model

censored data, 764-766 censoring application, 774–780 LM test of normality, 771 misspecification and, 770 multiplicative heteroscedasticity  $in.768$ total variation. 31 trace, 829-830, 832 transformation achieving stationarity via, 631 Box-Cox transformation, 173-175 Box-Jenkins approach, 620 continuous distributions, 921 manipulating series via, 649 matrix algebra, 844-845 stabilizing transformation, 908 transitions, time effects as, 283 translog example, 162-163, 451-452 systems of equations, 366-369 translog model demand and production studies,  $12 - 13$ inference, 104 nonlinear cost function, 126 production function example, 103, 499n17 transposition, 804, 807 trapezoid rule, 928 treatment and response, 117 treatment effect. 787-789 trend stationary, 634, 636, 639, 643.645 triangular matrix, 803 triangular system, 383, 395, 397 trigamma function, 928 truncated bivariate normal distribution, 781 truncated distribution, 757-760 truncated mean, 759 truncated normal distribution, 757, 759-760, 929, 932 truncated random variable, 757 truncated variance, 759 truncation improving estimator with, 627-628 model for counts, 773-774 moments of truncated distributions, 758-760 truncated distributions, 757 truncated regression model, 760-761 TSP (computer program), 244n31, 377, 409n22, 919n1.942 Tukey window, 628

Twinsburg, Ohio, 87-88

two-stage least squares (2SLS) 3SLS and, 406 estimator, 380 Klein's Model I. 412-413 least squares, 74-80 method of estimation, 398-400 nonlinear regression models, 183 nonlinear systems and, 403-404 panel data, 313 specification tests, 414 two-step estimation of credit scoring model, 186-189 heteroscedasticity, 227-228, 231 limited models, 784 nonlinear least squares, 183-186 two-step maximum likelihood estimation, 508-512 two-step nonlinear least squares, 740n67 two-variable regression model. 38-39, 46-47 type I error, 133, 152, 892-893 type II error, 892-893

#### U

unbalanced panel, 293, 689 unbalanced sample, 685 unbiasedness asymptotic unbiasedness, 917 best linear unbiased (BLU), 193 best linear unbiased estimator (BLUE), 890 efficient unbiased estimator, 886, 888-890 establishing conditionally, 47 finite-sample results, 41 least squares estimator.  $44 - 45, 151$ linear unbiased estimator, 46-48 minimum variance unbiasedness, 887 **MVLUE, 44, 890** nonlinear restrictions and. 109 as statistical property, 41, 460 unbiased estimator, 886 unbiased test, 894 uncentered moment. 527 unidentified structure. 385 uniform kernel, 455 uniformly most powerful (UMP), 894 unit root, 631-650 univariate autoregression, 574 univariate time series, 609, 619-621 unordered choice models, 719 upper triangular matrix, 832

# V

VAR. See vector autoregression  $(VAR)$ variable metric algorithm, 939 variables. See also lagged variables: random variables absence of multicollinearity, 163 added to regressions, 30 bias caused by omission of. 148-149 censored variables, 762-763 changes in  $R^2$ , 34 deterministic relationships among, 7 difficulties measuring, 4 economic variables, 619n11, 631 endogenous variables, 381, 404, 416.587 existence in theories, 84 ولولا explained variable, 7 FDI variables, 700 irrelevant variables, 150-151 jointly dependent variables, 379 linear relationships and, 13 lognormal variables, 854 macroeconomic variables. 575.596 matrix algebra and, 23 measurement error and, 85-86 nonlinearity in, 122-130 predetermined variables, 380. 382-383 proxy variables, 87-88 relationships between, 665 superfluous variables, 148 univariate time series and, 609 VAR model for, 596 variance analysis of, 867 attenuation of, 761 conditional variance, 47, 241, 865 confidence intervals, 892 decomposition of, 866 of disturbances, 15-16 least squares estimator, 48-49. 56, 266-267 of the median, 925 Poisson distribution, 889-890 of random variables, 847 tests of structural breaks, 133-134 truncated variance. 759 variance inflation factor (VIF), 57 variation, 31, 37 vector autoregression (VAR) analyzing series as, 649 cointegration, 654-655 error correction and, 654 estimation, 588-589

vector autoregression (continued) exogeneity, 590-592 GMM, 555 Granger causality, 592-593 impulse response functions, 593-595 lagged variables, 574, 586-605 in microeconomics, 602-605 model forms, 587-588 policy analysis, 596-602 stability, 602 structural VARs, 595-596 testing, 589-590, 656 vector moving average (VMA), 596-597 vectors cointegrating vectors, 650. 652-653, 659 column vector, 803 gradient vector, 838 length of, 818 linear combinations, 811 matrix algebra, 825-834 normal vector, 873-875 random vector, 868 spanning vectors, 813 vector multiplication, 805 vector space basis for, 813 column space, 814 matrix algebra, 809-810 velocity of money, 658 VIF (variance inflation factor), 57 VMA (vector moving average), 596-597 volatility, market, 238, 647

# W

Wald criterion chi-squared test and, 302 parameter vectors, 139 testing restrictions, 96, 415 Wald statistic as alternative test, 328-329 assumption of normality and, 110 condition moment tests, 507 as exponential family, 530 feasible GLS, 347 functional form, 141 GMM estimation, 548, 550-551 Grunfeld investment model, 331 hypothesis testing, 177, 327, 741 inference, 106 least squares, 81, 83, 356 likelihood function and, 494 likelihood test, 491 limiting distribution of, 107-108 linear regression model, 494

model based tests, 230 MSL estimation, 514 municipal expenditures example, 605 null hypothesis and, 133, 323-324 restrictions and, 484 robust estimation and, 200-201 significance tests for restrictions. 175-177 tobit model, 775 VAR testing, 590 White estimator, 220 Wald test application example, 491 CAPM model, 356  $F$  statistic. 593 functional form, 134 GMM counterpart, 549-551 GMM estimation, 548 Grunfeld investment model, 331 hypothesis testing, 115, 465, 484, 486-488, 676 least squares, 82 model based tests, 230 noninvariance of, 110 Poisson distribution, 745 significance test for restrictions, 176 specification analysis, 158 testing for zero correlation, 712 travel mode choice example, 733 type I error and, 133 usability of, 139 White estimator, 220 weak law of large numbers, 900 weakly exogenous variables, 382, 659-660 weakly stationary, 254, 612 weak stationarity, 260 websites BEA, 282, 948 economagic.com, 948 Fair data download, 774, 952 NIST, 833n12 Weibull model discrete choice models, 667, 675, 695, 771 limited models, 794-798, 800-801 weighted average, 301, 567 weighted endogenous maximum likelihood (WESML) estimator, 673 weighted least squares (WLS) classical regression, 240 GMM estimation, 537 heteroscedasticity, 216, 224-227 log-likelihood function, 688 probit models, 688

two-step estimation, 231

weighting functions, 929 weighting matrix, 205, 207, 295n12, 312, 400-401, 409, 539, 544 weighting of observations, 128 well behaved data, 478, 483 White estimator CAPM model and, 356 generalized regression model, 199.201 GMM estimation, 546 heteroscedasticity, 220-221 panel data, 315-316 pseudo-MLE, 520 regression equations, 373 serial correlation, 267 simultaneous-equations models, 401.410 white noise Dickey-Fuller tests and, 643 differencing and, 635 fractional integration, 647 regression models and, 649 serial correlation, 257 stationary stochastic processes, 609, 611 testing for, 622 time series and, 635 White's test, 222-224, 324, 330 windowing, improving estimator with, 627-628 Wishart distribution, 445 Wishart prior density, 444 within-groups estimator, 289-290 WLS. See weighted least squares  $(WLS)$ Wold's theorem, 593, 619-620 Wu statistic, 83 WZ (with zeros) model, 750n75

Yule-Walker equations, 266, 616

### Ζ

ZAP (zero-altered Poisson) model, 750n75 ZAP zero-altered poisson model, 749-752 zero correlation, 712 zero matrix, 804 zero mean, 14 zeros, blocks of, 357-360, 589 ZIP (zero inflated Poisson) model, 750n75, 751, 779-780

(1) DEBIENT 基因 Nation

# Econometric Analysis/LimDep Users Manual

By William H. Greene

# Table of Contents

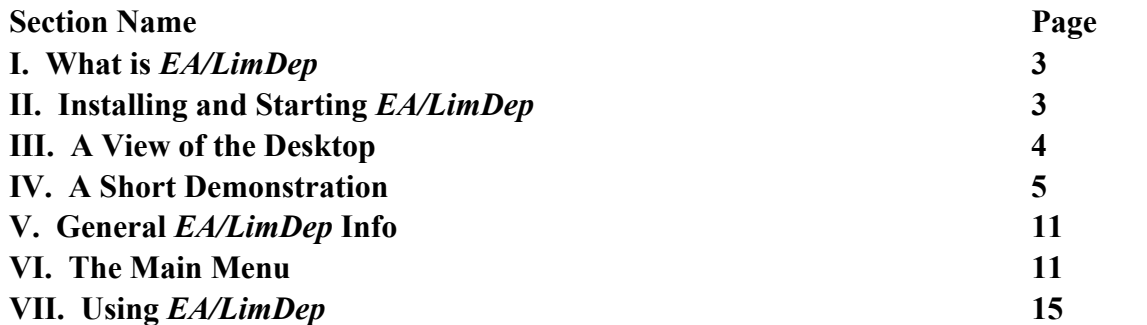

# **Appendix: Using** *EA/LimDep*

Most of the computations described in *Econometric Analysis* can be done with any modern general purpose econometrics package, such as *LIMDEP*, *Gauss*, *TSP*, *E-Views*, etc. We provided as part of the text, a modified version of one of these programs, *EA/LimDep*, as well as the data sets and program code that were used in the applications in the text.

# **I. What is** *EA/LimDep***?**

*EA/LimDep* is a computer program that you can use for nearly all the computations described in *Econometric Analysis*. It is a trimmed version of a large commercial package, *LIMDEP* (for *LIM*ited *DEP*endent variable modeling)*,* that is used by researchers in universities, government, and industry for the same kinds of analyses done in this text. There are three differences between *EA/LimDep* and *LIMDEP*: First, the size of data sets that you can analyze are restricted to 500,000 values with up to 100 variables and up to 5,000 observations. Second, *LIMDEP*'s very specialized procedures, such as the nested logit model and advanced extensions of the Poisson regression model are not available in *EA/LimDep*. (You will be able to do all of the computations described in *Econometric Analysis* save for the more advanced model extensions in Chapters 19 and 20.) Third, the number of parameters in a model is restricted to 15 parameters. (None of the models estimated in the text were larger than this.) In all other respects, this is the full package - it is not otherwise modified or restricted.

This appendix will give a very brief introduction to using *EA/LimDep*. The full manual for the program has over 2,000 pages, so we will only be able to introduce the list of program features.

# **II. Installing and Starting** *EA/LimDep*

 *EA/LimDep* **Requires Windows 95, 98, 2000, XP or NT. It will not run in DOS or in earlier versions of Windows.** 

To install *EA/LimDep*, simply place the setup file in your computer. Then, use Start:Run to run Setup to execute the setup program, or click the My Computer icon on your desktop, then make your way to Setup.exe, and double click the setup program. *EA/LimDep*'s setup will take only a minute or two install the program, and does not require you to make any decisions (other than where to put the program, which you can just leave to the setup program). *EA/LimDep* will occupy about 6 megabytes on your hard disk.

 Setup will place a *LIMDEP* item in your Start:Programs menu. You can invoke the program with Start:Programs:LIMDEP. We find it convenient to put an icon on the desktop to make it easier to start. You can do this as follows: Double click My Computer on your desktop. Make your way to the Program Files folder. You will find an ES folder, and under this, a Program folder. The Program folder will contain an item for LIMDEP.EXE, with a square icon that suggests a plot of the normal CDF superimposed on a histogram. Single click this icon to highlight it, then drag it to an empty place on your desktop.

 The first time you invoke *EA/LimDep*, you will be asked to 'Personalize' your copy. This is not a registration; you are just putting your name on your program. There are no serial numbers, no keywords, and no registrations for *EA/LimDep*. This is free software.

 **Because** *EA/LimDep* **is freeware, we are not able to provide technical support for it.**

# **III. A View of the Desktop**

When you start *EA/LimDep*, your desktop will appear as follows: (The 'command window' below the row of buttons may not be present. To install it, click Tools:Options:View then click in the check box next to 'Display Command Bar' and finally, click OK. This setting is permanent until you change it.)

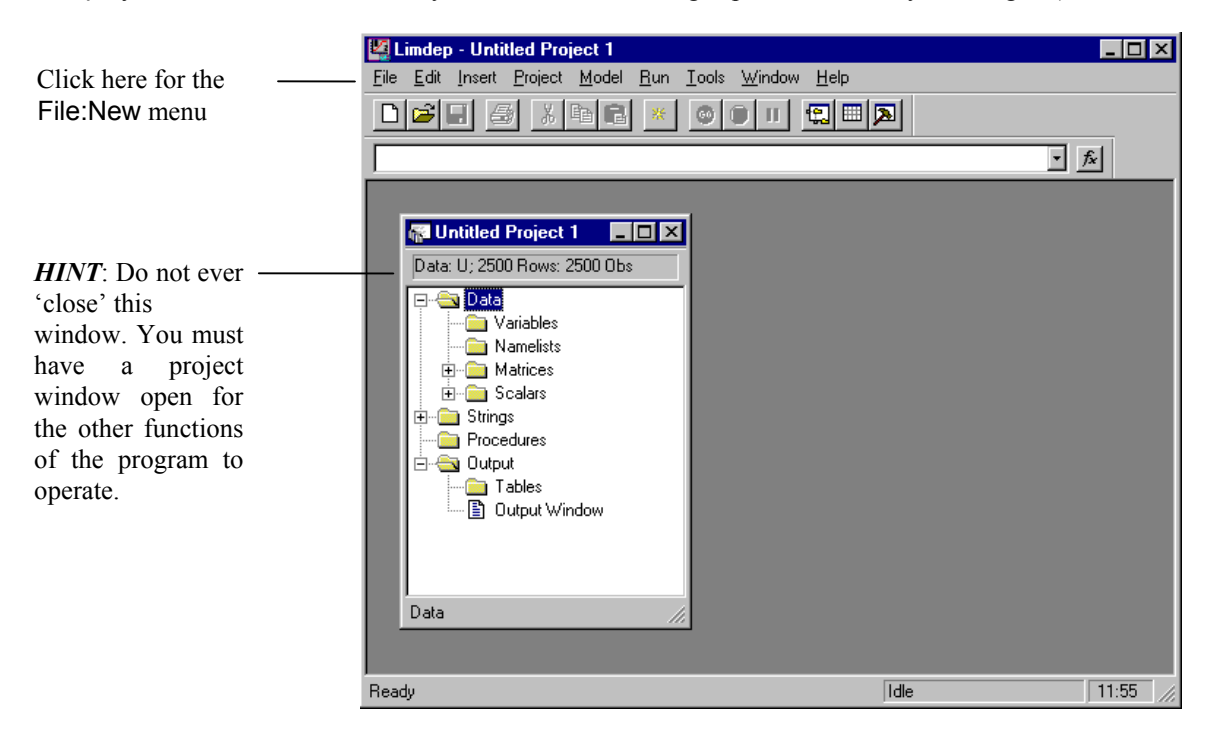

*EA/LimDep* uses a standard Windows style statistical package, three window mode of operation. The first window you will see is called the 'project' window. A project consists of the data you are analyzing and the results of your computations, such as estimates of coefficients, other matrices you might have computed, and so on. As we'll see shortly, this window contains an inventory of the things you have computed - that inventory will grow as you manipulate your data.

The second main window that you will use is the 'editing window.' This will be the place where you put your instructions to *EA/LimDep* As with any Windows program, *EA/LimDep* makes use of many menus and dialog boxes. However, you will find at some point quite soon that the menus are too slow for what you wish to do, and you will switch to a command format in which you type out your instructions to get the program to do computations such as regressions. We'll demonstrate shortly.

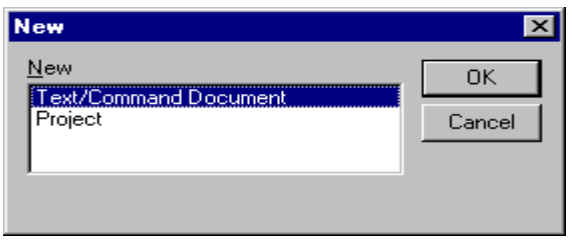

Open an editing window by clicking File:New to open a 2 item dialog box. The item highlighted is Text/Command document, which is what you want, so just click OK to open the editing window. This will usually be your first step after you start *EA/LimDep*.

Your desktop will appear as below after you open your editing window.

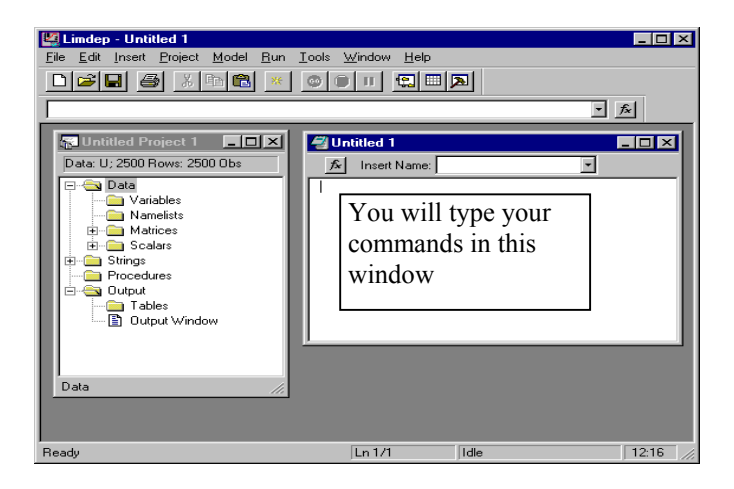

This window is the 'input' window. You are now ready to start using *EA/LimDep* to analyze data or do other computations. You will put your instructions in this window. When you (the program) carry out the instructions, the numerical results will appear in the third main window, the 'output' window. The output window is created automatically for you when you issue a command. We'll look at an example below.

 There will be many other 'transient' windows that you will open and close. For example, when you produce a plot or use matrix algebra to produce a result, or when you enter data by reading a spreadsheet, you will use one or another sort of window which you will open, then probably close as you move on to your next computation or operation. The three primary windows, *project*, *input*, and *output*, will usually stay open on the desktop at all times. No doubt you will size them and move them around to arrange the desktop in a way you prefer.

# **IV. A Short Demonstration**

We're ready to get started. Before working through an organized 'minimanual,' let's illustrate operation of the program by carrying out a small application from beginning to end. Table A6.1 lists a small data used in several of the examples in Chapter 6 The data are listed below.

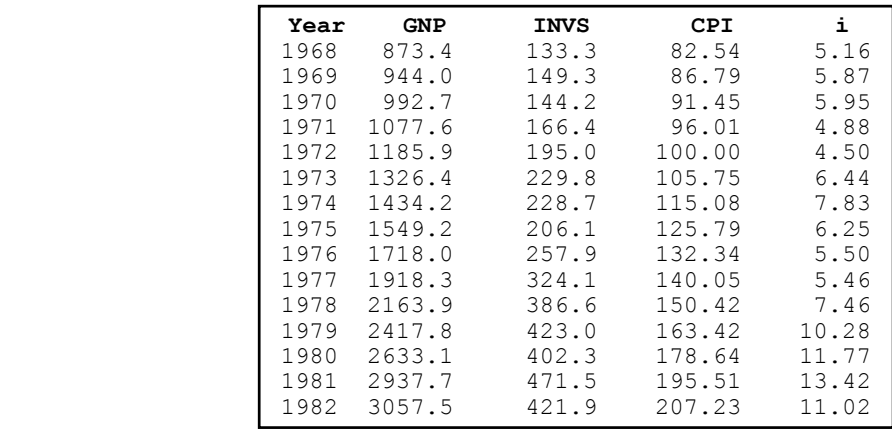

Our first step is put these data in the program in a place where we can use them. There are many ways to do this, including importing from another program, such as Microsoft Excel. We'll begin from scratch, and type them in directly. (This will take a few minutes, but it will familiarize you with an important part of *EA/LimDep*.) The button second from the right at the top of your screen (with a grid icon) activates the data editor. When you first activate it, the data editor is empty. You wish to put five new variables in it. Step 1, then, is to *press the right mouse button to activate a menu which will create a column for you to put data on a variable into*.

> This button activates the data editor.

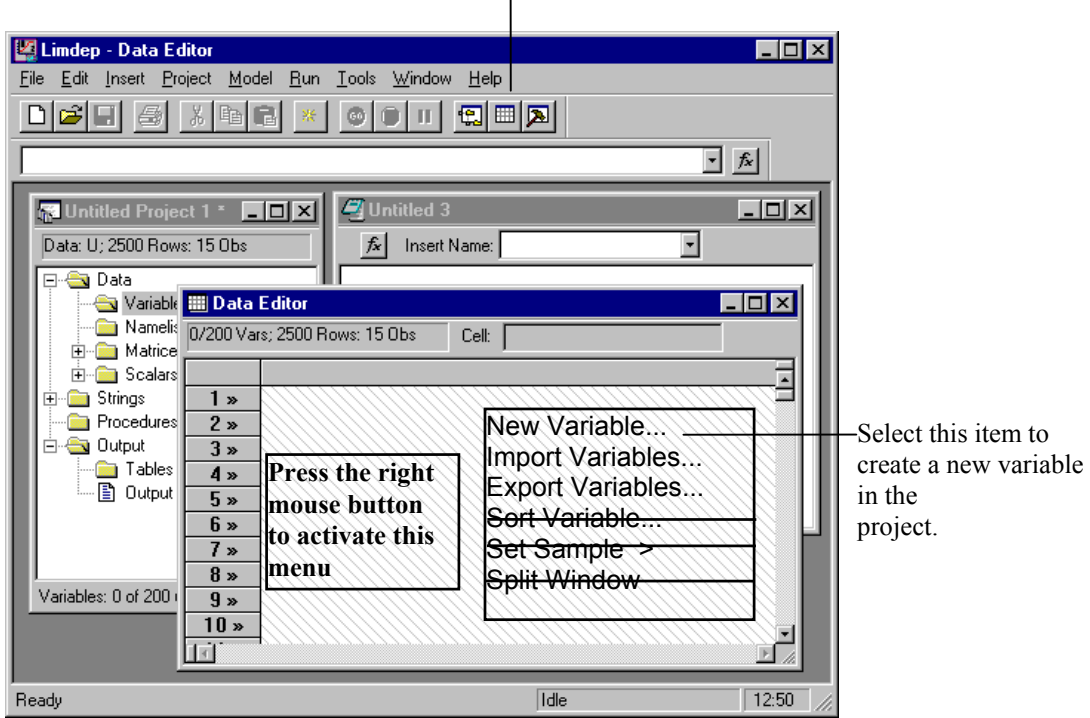

 $\overline{1}$ 

When you select 'New Variable,' a dialog box will appear. This box allows you to create a column in your spreadsheet for a variable. We've typed the name **YEAR** in the name field. Then, press OK - there is no need to enter a formula - though you can if you wish.

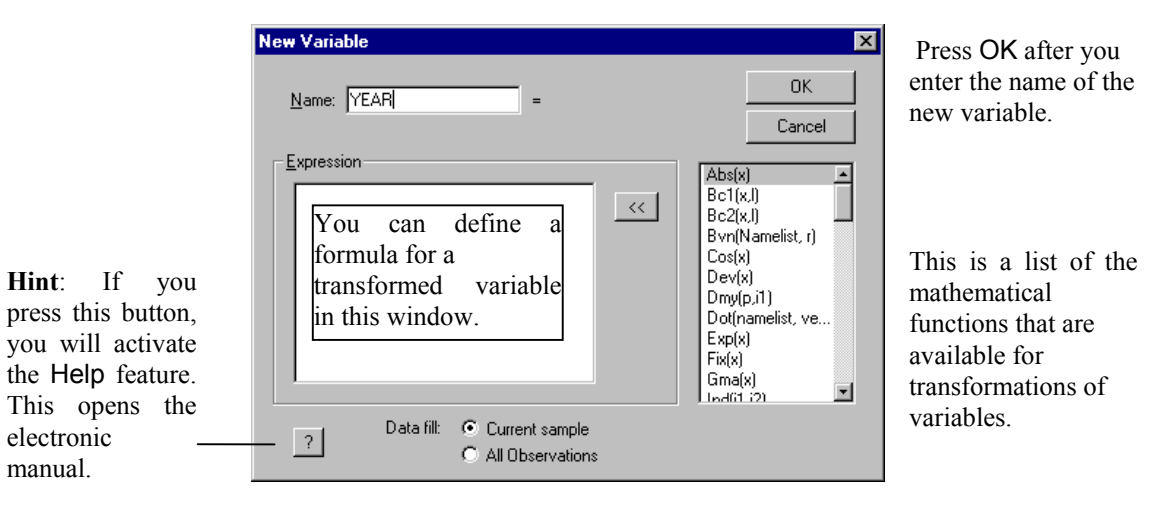

We repeat this for each of our 5 variables. The data editor will be reformatted as a grid, and we enter the data on our five variables. The end result appears as follows:

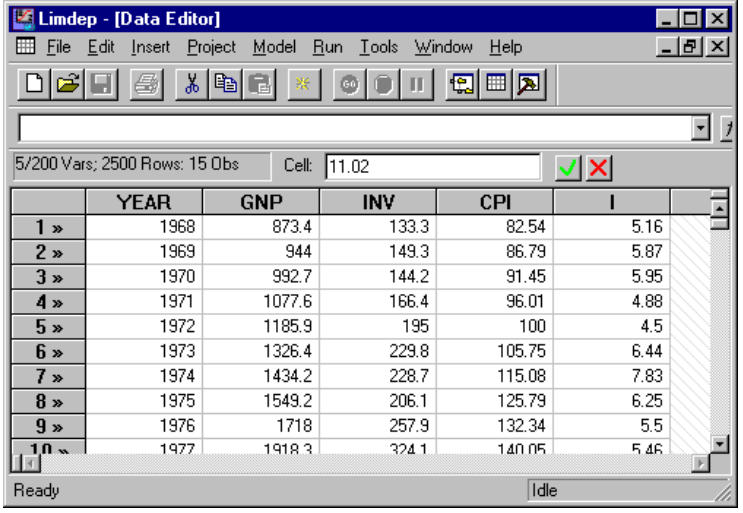

Use the usual editing keys,  $\uparrow$ ,  $\downarrow$ , →. ←, Enter, Backspace, and so on to move around this spreadsheet style data editor. Enter values as you would in any spreadsheet program. When you are done entering data, just close the window by clicking ×. Or, just minimize it, in case you want to come back later. *Hint*: This window is updated automatically. All variables that exist are in this window at all times, regardless of how or when they are created.

Before moving on to the analysis, we close the data editor by double clicking the grid icon at the upper left of clicking the '×' box at the upper right of the editor (not the topmost one, which closes the whole program). We now have five variables in our project. Notice that the project window has changed to reflect this: The original project window that came up when we started showed nothing next to the 'Variables' item. Now, by clicking the '+' box next to 'Variables,' we find the list of our 5 variables.

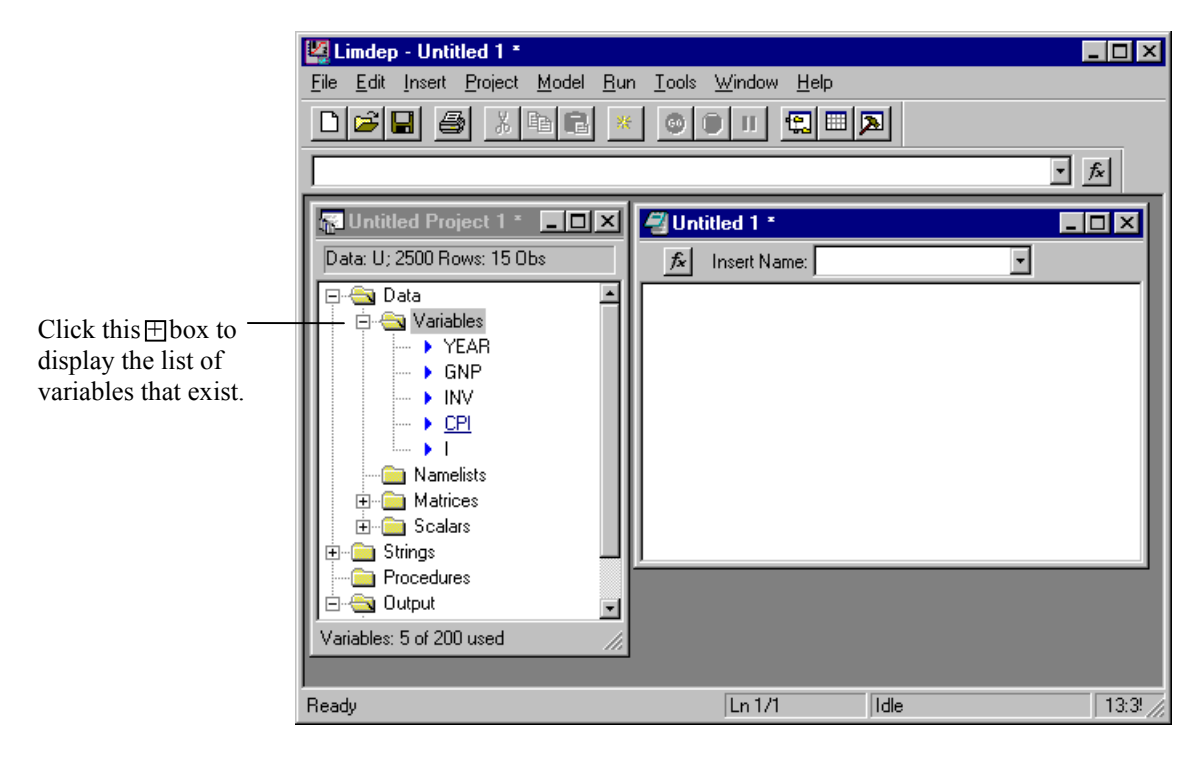

 The raw data are ready to analyze. In order to carry out the computations in the examples in Chapter 6, it is necessary to transform the data to

- $y = Real Investment = (Inv/CPU)/10$  (trillions),
- $X = x_1$  = Constant term equals 1 for each observation,
	- $x_2$  = Trend,
	- $x_3$  = Real GNP = (GNP/CPI)/10 (trillions),
	- $x_4$  = Real Interest Rate = Interest Inflation,
	- $x_5$  = Inflation Rate = 100% [(CPI<sub>t</sub> CPI<sub>t-1</sub>)/CPI<sub>t-1</sub>] with CPI<sub>0</sub> = 79.06 from a footnote.

As in all cases, there are many ways to do these computations. The method you will use most is to put the necessary instructions in your input window, and have them carried out by the program. The steps are shown below. The instructions needed to do these computations were typed in the editing screen. (The screen is 'activated' first by placing the mouse cursor in it and clicking once.) Notice that there are three instructions in our editor. The instructions are:

- **SAMPLE explicitly defines the current sample to have 15 observations;**
- **CREATE defines the transformed variables that we want in our X matrix;**

#### **NAMELIST defines a matrix named X which contains these 5 variables.**

Each command begins on a new line, and consists of a verb followed by a semicolon, the instructions, and a dollar sign to indicate the end of the command. The steps needed to 'carry out' the commands once they are typed are shown with the figure. Capitalization and spacing do not matter. Type the text in any fashion you like, on as many lines as you wish. But, remember, each command starts on a new line.

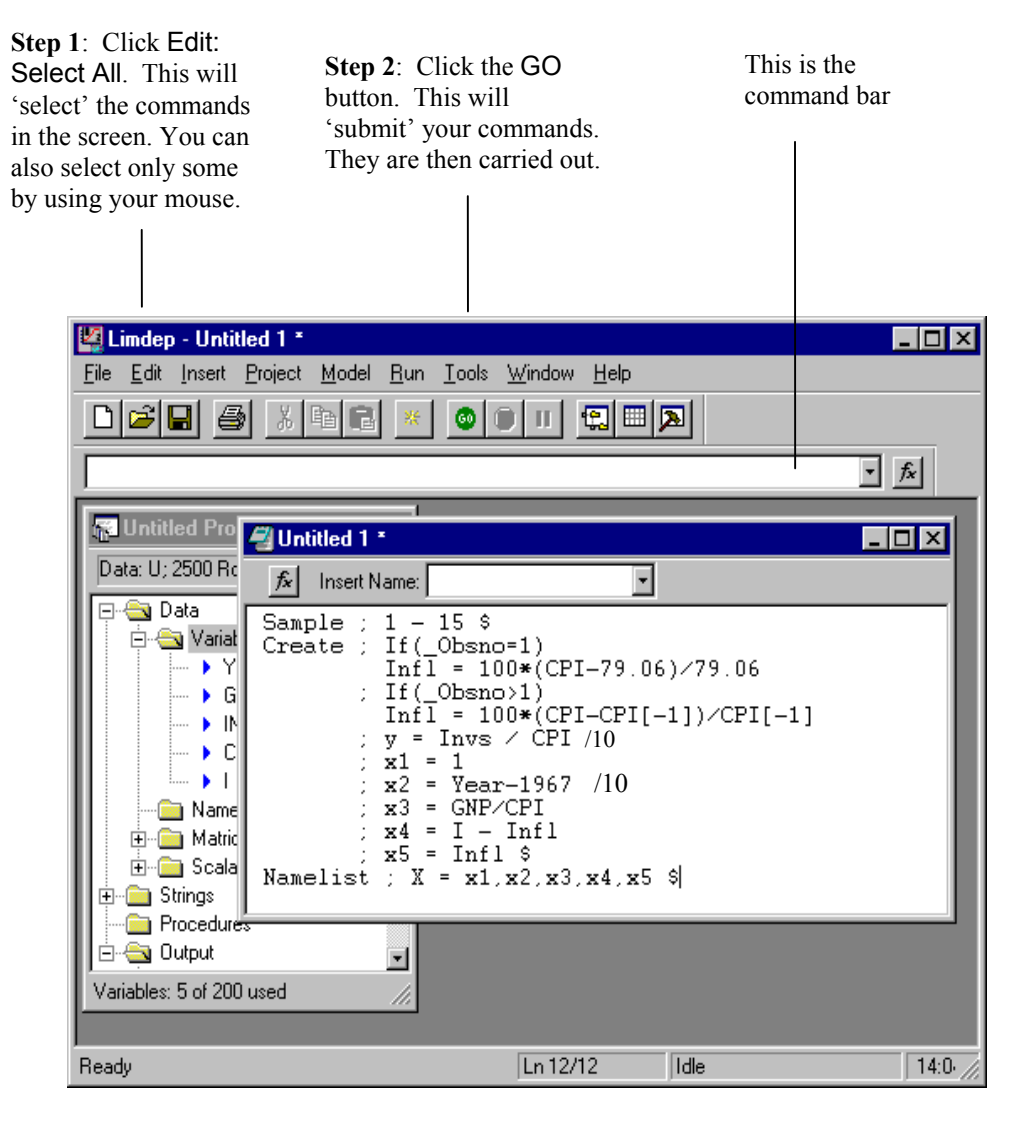

In Example 6.8, we computed a vector of regression coefficients by the familiar least squares formula  $\mathbf{b} = (\mathbf{X}'\mathbf{X})^{-1}\mathbf{X}'\mathbf{y}$ . Before we do this, there are a few points we must note. First, every computer package which does this sort of computation has its own way of translating the mathematical symbols into a computerese that it understands. You cannot type the necessary superscript to tell *EA/LimDep* to invert **X'X** (or any other matrix). The symbol for this is  $\langle$ **X** $\rangle$ . Second, there is an important footnote under Table 6.2. It says that you will get different answers if you use the internal values at full computer precision rather than using the rounded values that you see in the table. We're about to see that the

difference can be large. This is a consequence of rounding, not an error. Continuing, then, here is another way to compute a result.

Step 1: Put the mouse cursor in the command bar and click. (See the figure above).

Step 2. Type **MATRIX**; List;  $BLS = \langle X'X \rangle * X'Y$  \$ then press the Enter key.

Your output window will contain the results. Some things to note: *EA/LimDep* often uses scientific notation when it reports results. The value -.1658960D-01 means -.1658960 times 10<sup>-1</sup>, or -0.01658960. Let's compare these to the results in the text. The first four values are close, but not identical. But, the last is fairly far from the value in the text. Once again, this is a result of the rounding that produced the table in the text. This explains the footnote in the text. To verify this, you might repeat this exercise beginning with the transformed data given in table 6.2.

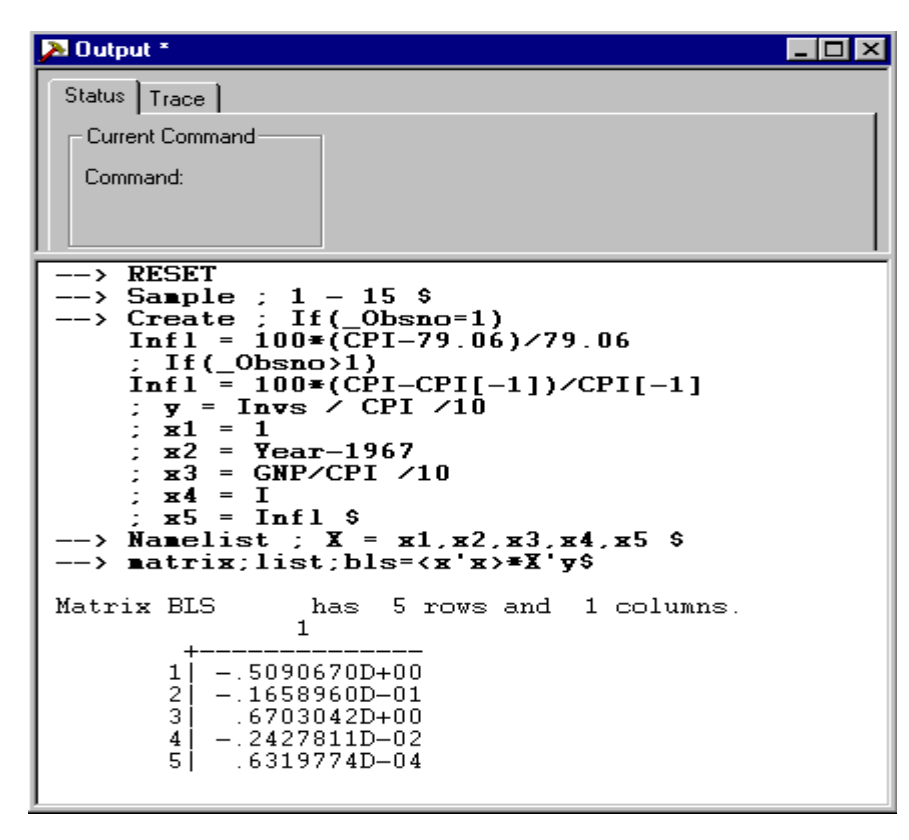

Finally, we consider a menu driven way to enter instructions. Matrix algebra, transformations of variables, and calculator computations involve infinite numbers of different things you might do, so they do not lend themselves to using menus. A menu structured variable transformation program would be intolerably slow, and would necessarily restrict you to a small part of the algebra operations available. But, specifying a regression model is much simpler. This need involve nothing more than pointing at the dependent variable and a list of independent variables. *EA/LimDep* allows just this sort of approach in specifying a model.

The dialog begins with Model:Linear Models:Regression... A dialog window will appear next: The model dialog window typically has two or three tabs, depending on the model you will be specifying. For the linear regression model, there is a Main page, on which you select the dependent variable and the independent variables. After you do this, you can either submit the simple specification, by clicking Run, or you can add other optional specifications. For the one shown below, the main page specifies the dependent and independent variables for a linear model, while the Options page will allow you to specify an extended model with autocorrelation, or to specify computation of a robust covariance matrix.

You can access the manual, with a full description of the model and how to estimate it, by clicking the '?' icon at the lower left of this dialog box. This will be true in many other dialog boxes that *EA/LimDep* presents.

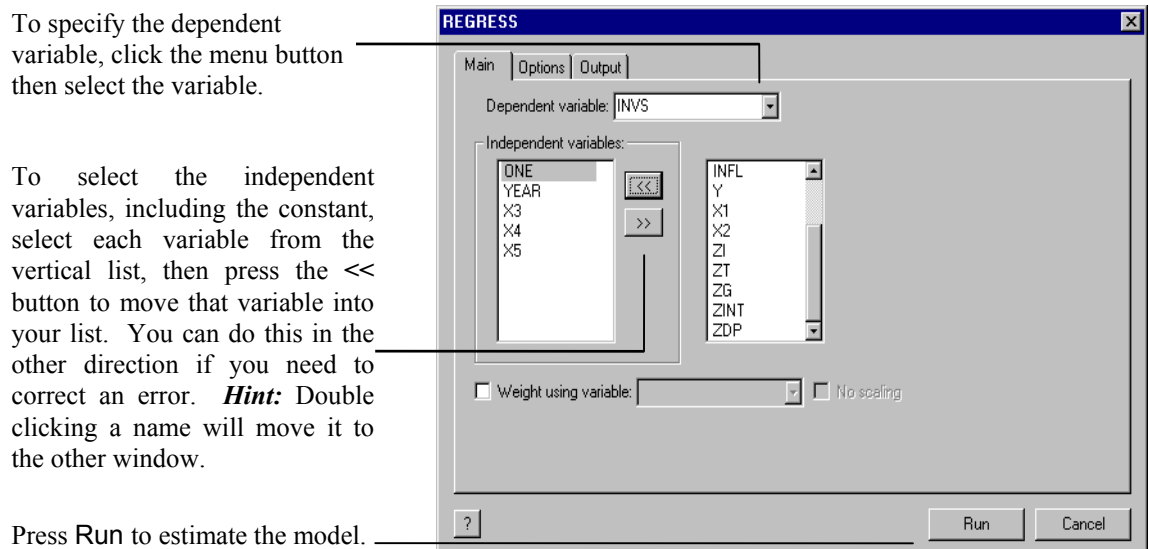

This presents a new set of results in your output window.

-

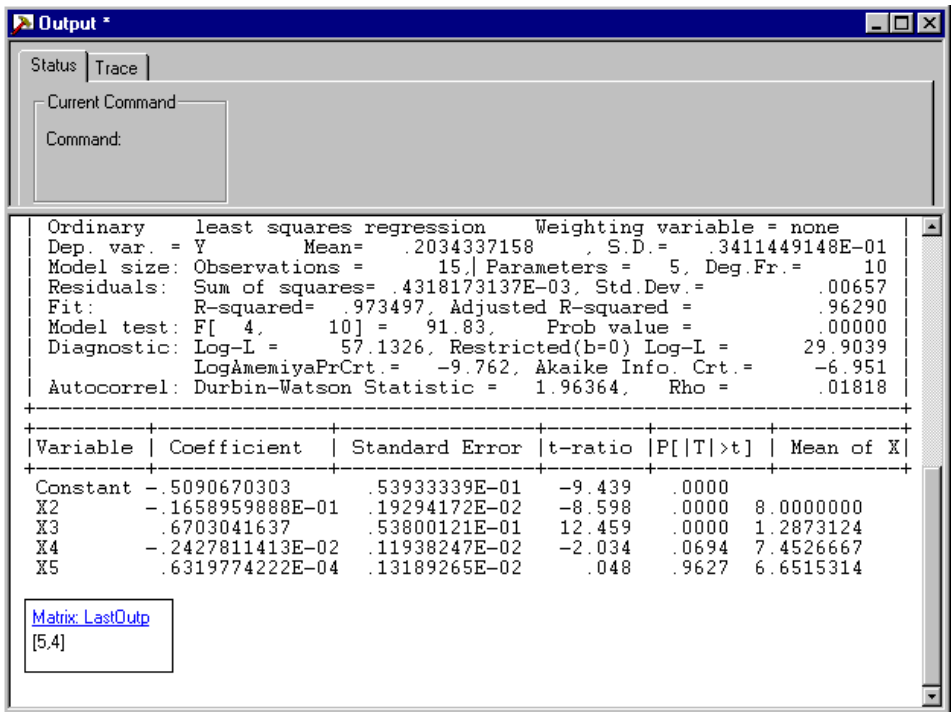

This concludes the demonstration. You can now exit the program with File:Exit.

# **V. General** *EA/LimDep* **Info**

This and the next several sections will show you how to operate EA/LimDep and how to use it to do the computations described in the text. This will only be a brief introduction. The Help:Topics file provided by the program provides roughly 400 pages of the full manual for the program, including many chapters on specific topics in econometrics. So, once you get started here, you should refer to that document for more information about operation and topics such as heteroscedasticity and autocorrelation.

We will consider three levels of discussion in this discussion:

- 1. How to operate EA/LimDep. This includes how to use the menus, using files, and so on.
- 2. The program command language. This part will describe how to instruct *EA/LimDep* to carry out operations, such as compute a transformed variable, do matrix algebra, or estimate a model.
- 3. Specific commands and instruction. This section will describe specific applications described in the

 text, such as computing a restricted regression, estimating a heteroscedastic regression by weighted least squares, and so on.

Before proceeding with any of these, it is necessary to describe in general terms the overall design of the program. (We'll be brief.)

When you use *EA/LimDep*, you will analyze a 'project.' A project consists of all the things that you create as your session proceeds. As you saw at the beginning of Section III, your computing session begins with an empty project, indicated by the project window with title 'Untitled Project 1.' You will usually begin your session by doing one of two things: (1) 'Loading' a previously created project, so that you can continue an earlier session. (This will probably become your most frequent starting point), or (2) beginning a new project by reading or moving a data set into *EA/LimDep*'s workspace so that it can be analyzed. The data that you analyze are part of the project. As your session proceeds, you will accumulate matrix results, for example, every time you estimate a model, and you will define other things such as groups of commands called procedures, scalar results that you compute, such as an *F* statistic, and so on. All these entities that you create become part of the project. *You may only analyze one project at a time*.

 There is only one project window. This window contains an inventory of the things in your project, such as variables, matrices, procedures, and so on. As you proceed, you will also open and close other windows. As described earlier, there are three main windows on your desktop, the project window, the editing, or input window, and the output window. Commands go in the first of these; numerical results that are created by your commands will be placed in the second. Descriptions of these, including pictures, are shown in Section IV of this guide. You may also create a variety of lesser windows as you proceed. The data editor that we examined earlier is one. Each time you produce a plot, for example a histogram, the figure will be placed in a window. If you wish, you can open a separate window for doing matrix algebra computations. And so on. Most of these windows are 'transient.' You will use them for a purpose, then close them fairly quickly. Normally, however, you will keep the three main windows open. It is necessary to define the *active window*. This is simply the window upon whose contents you are operating on at any point in tiem. Notice, for example, in the first figure of Section IV, there are three windows open. The data editor happens to be at the forefront, but only because we sized it to be that way. However, the data editor is also the active window in this figure. You know this because the title bar of the Data Editor window is dark whereas the title bars in the other windows are light. This is important, not only for the obvious reason that you cannot operate on a window or use the features in it unless it is the active one, but also because certain menu functions are only available in certain types of windows. Thus, for example, the Edit menu contains many functions that are unavailable when the output window is the active one. *You can activate any window just by clicking your mouse anywhere in that window.* 

# **VI. The Main Menu**

This section will describe basic operation of the program. This will center primarily on the menus and buttons at the top of the desktop. Section VII will discuss specific operations, such as how to read a file.

# **The Main Menu, Buttons, and Command Bar**

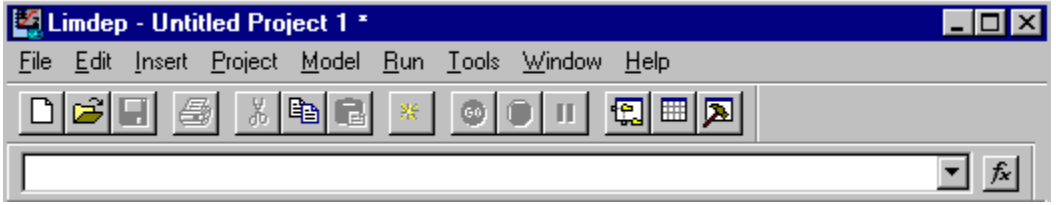

# **The Menus**  File

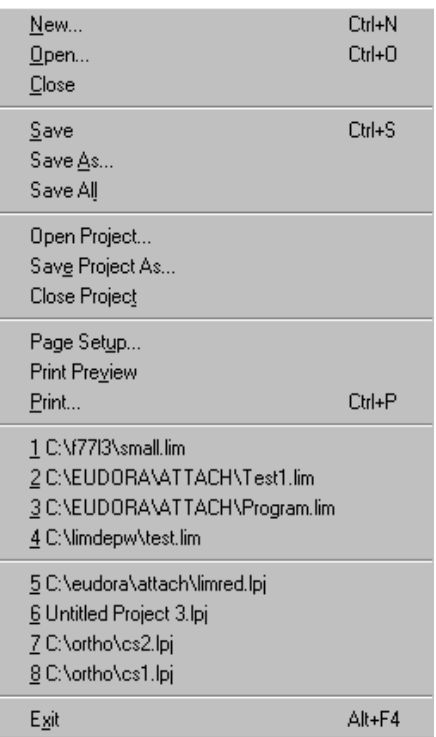

# Edit

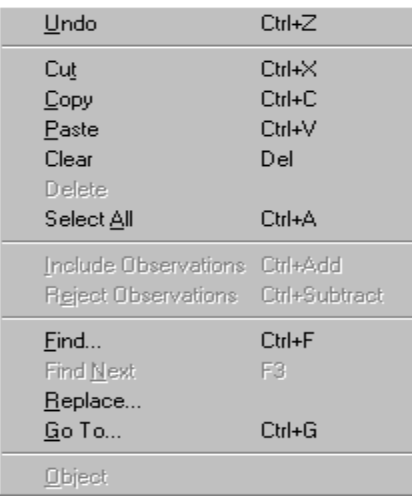

Open new editing or project window Close the active window (editing or output)

Standard Save and Save As... functions to save the current project, editing, or output window in a file. Also saves plots as .WMF (metafile) files.

Reload previous project or save the current one in a file (will be called NAME.LPJ).

Use for printing contents of editing window, output window, or a high resolution graph

Previous four editing files. When you select one of these, it is placed in a new editing window

 Previous four project files. When you select one of these, the session is restarted with this new project

End the session and close the program.

Standard editing functions used in the editing, input window. You can also cut, paste, and copy among editing, output, and various calculator (matrix, scalar) windows. You can also copy and paste from any window to other software, e.g., from the data editor into Excel or output to Word.

Include and Reject menu items are only used when the data editor is active. Use to mark observations in or out of current sample

Navigate editing window

# Insert

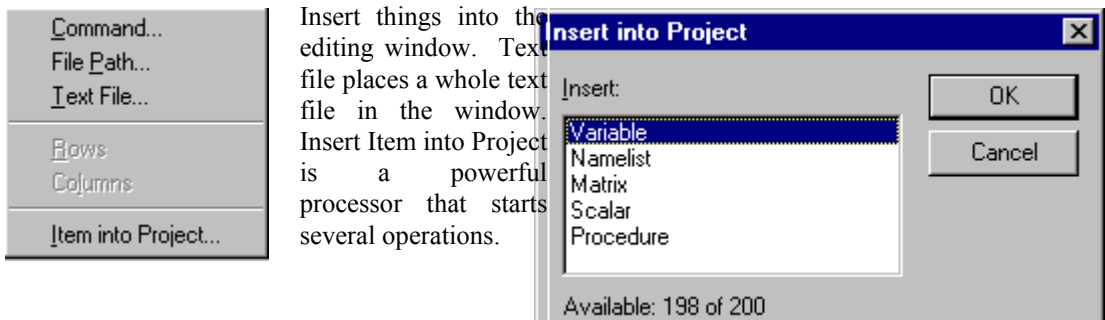

# Project

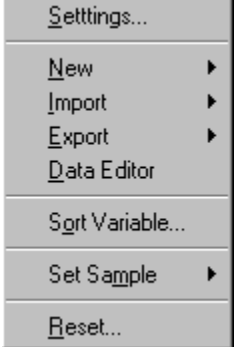

Program parameter settings such as data area size and where to put the trace file.. You should not use this.

Same as Insert Item into Project. Use Import to read a data file. Use Export to write a data file for some other program. Data Editor activates the data editor for entering new variables or editing existing ones.

Sort observations in a column of data into ascending or descending order. You can also carry other variables with the one you sort.

Clear all work areas. Retarts the project. Deletes all data! Use with care.

# Model

Use the model menu to specify a model in a dialog box instead of a command. The main page specifies the essential parts, usually the dependent and independent variables. Other pages are for options and extensions, such as heteroscedasticity robust covariance matrices, autocorrelation, or fixed effects.

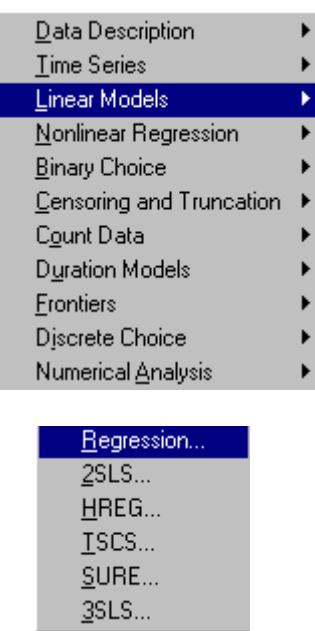

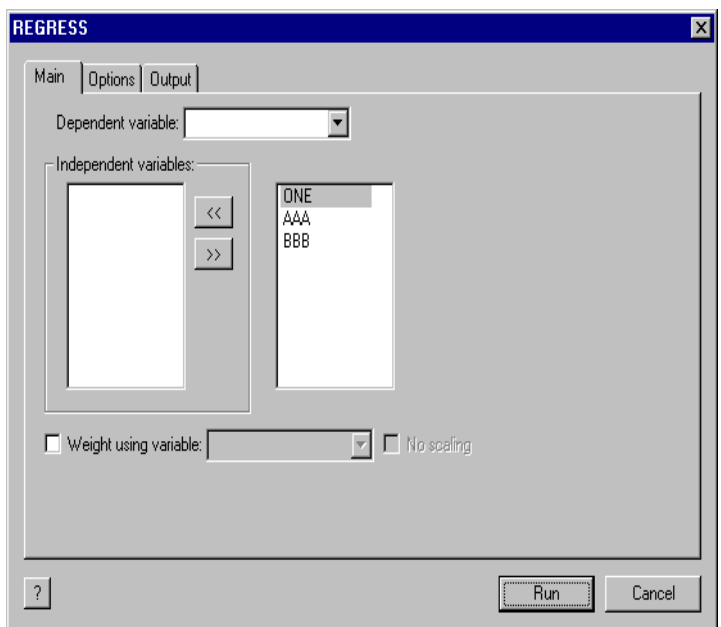

# Run

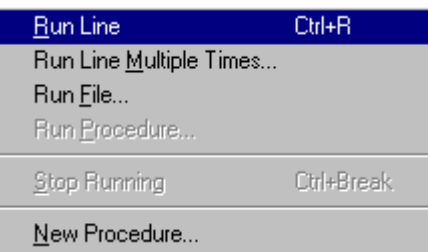

# Tools

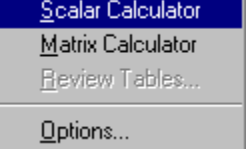

# **Window**

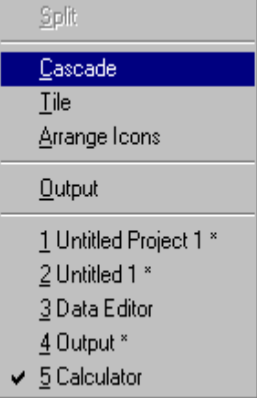

# **Help**

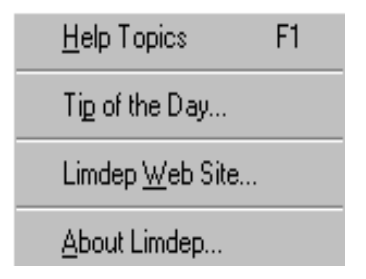

Help contains the full manual for LIMDEP as well as several other summaries and descriptions. The Commands book contains details on each program instruction. The Topics book includes descriptions of specific operations such as how to read a data set.

Used with the text editing window. Run line and Run Line Multiple times submit a particular line that you have highlighted to the program for execution, once or more than once. Run file executes a set of commands that are stored in a command file. This is the same as Insert:File, then Select All and GO. New Procedure is an interactive editor for procedures. This is an advanced feature. See Chapter 37 of the manual for details.

Invokes windows specific for the scientific calculator and for matrix algebra. These are just convenient windows for arranging results of these operations. Review tables is used for setting up results of model commands. Tools:Options is used for program settings, some the same as in Projedt Settings. This should generally not be needed.

These are the standard Windows functions for arranging the desktop or activating a particular window. The list at the bottom is a complete inventory of the windows currently open. The first two are the project and editing window, respectively. Asterisks indicate that the open window has changed since it was last saved. When you exit the program, you will be asked if you would like to save any window which is open and has been changed since the last save (or since it was opened).

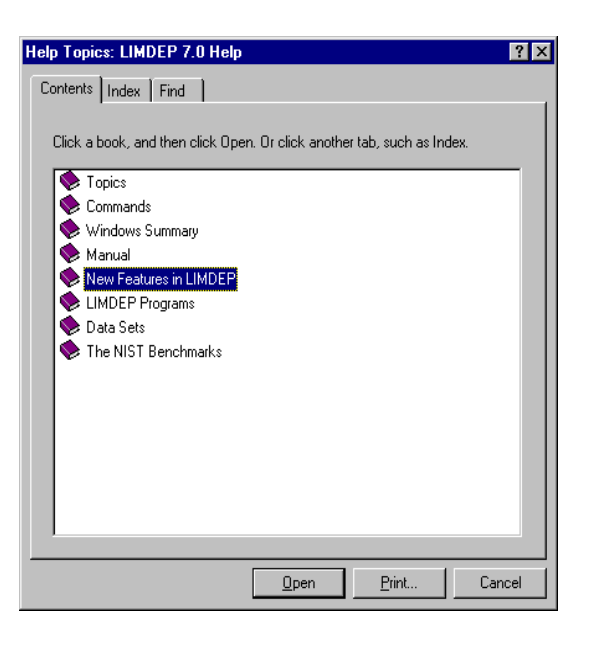

# **VII. Using** *EA/LimDep*

This section will provide the information you need to use *EA/LimDep* to analyze your data and to do the other computations described in *Econometric Analysis*. The descriptions will be extremely brief; only the essential features will be described. There are many features of the program that are available to you that will not be mentioned here. However, your **Help** file contains the full manual for the program, so you can find the additional descriptions there. Do note that since the online manual is the documentation for the full commercial version of *LIMDEP*, many of the model estimation features described in there are not available in this restricted version.

# **A. Starting, Ending, and Restarting Your Session**

As we showed in the tutorial, you start *EA/LimDep* either from the Start:Programs menu or from the *LimDep* shortcut icon that you placed on your desktop. To end your session and close the program, use File:Exit. When you exit, you will be asked if you would like to save the contents of the active windows that have changed during your session. Usually, the first such query will be this one:

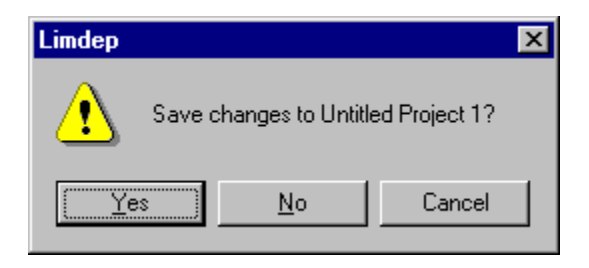

This is the program's 'system save' feature. By saving the changes to your project, you can restart your session later by selecting this project from the File menu. 'Unititled Project 1' is the default name for the project file. You may use some other name if you prefer. As a general rule, you should save your project when you exit the program. Project files receive names that end with a .lpj suffix.

You will also be asked if you wish to save 'Untitled 1' (or some other name if you have changed the default.) This will be the text editor window. The text editor window is not saved in the project. (The reason is that you may have multiple editing windows open if you wish.) If you wish to save the contents of the editing window for later, you should use this feature now. Editing files are saved as .lim files.

*Tip*: The .lpj and .lim file types are entered in your Windows registry. If you save one of these file types to your desktop, you can use it as a shortcut to launch *EA/LimDep*. By double clicking a .lim or .lpj file in any context, you can launch *EA/LimDep* and then automatically open an editing or project window.

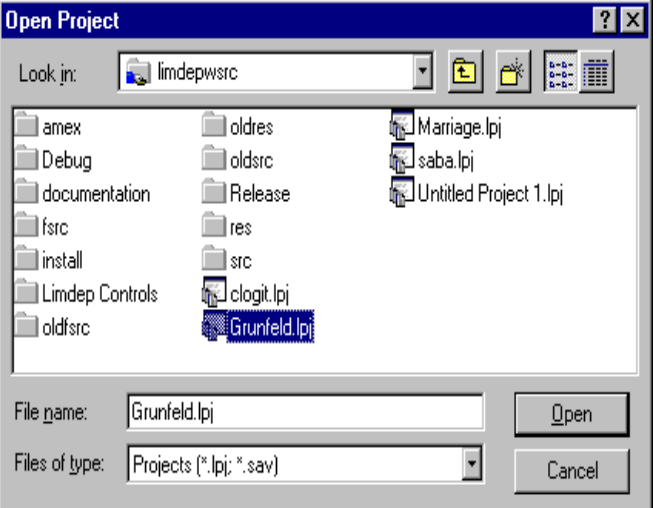

When you wish to restart a session, if it is one of the most recent four projects that you saved, you will find the project listed at the bottom of the File menu. You can just select the name from the menu (one click) to reload the session. If it is an older session, use File:Open Project to locate and open the .lpj (or .sav) file. Text editing windows are restored the same way. The File menu contains the last four saved .lim files above the .lpj files in the menu. If the one you want is not in the list, use File:Open to locate it. This will automatically open the file and put its contents on your screen in an editing window.

## **B. Commands, Syntax, Names**

Many of the operations you carry out will be done with menus. However, almost all the instructions that you give that involve analyzing your data, matrices, the scientific calculator, or any kind of programming that you may do, will be submitted to *EA/LimDep* by typing them on the screen in your editing window or in a command window in some context. There are a few conventions that you will need to know about as you create sets of instructions in your editor:

(1) Commands are of the form **VERB ; specification ; specification ; ... ; ... \$** 

 The verb is a command such as **READ** or **REGRESS**. Specifications are specific to the context. The internal delimiter is the semicolon character. All commands end with a dollar sign.

*Tip*: If you submit a command and 'nothing happens,' check to see if you forgot the ending **\$.** 

- (2) The order of the specifications in a command never matters.
- (3) Case and spacing never matter in any instruction. You can type commands in any way that you prefer. Use spacing and upper and lower case to make your commands easy to read.
- (4) Every new command which begins with a verb must begin on a new line.
- (5) Any line that begins with a question mark, regardless of where it appears, is treated as a comment and not used in any function. This allows you to put comments in your command sets.

The fifth window shown in the demonstration in Section IV above shows an editing screen which contains a sequence of three instructions, **Sample**, **Create**, and **Namelist**, that follow these conventions. You can obtain a full list of the verbs used in *EA/LimDep* in the online Help file in the 'Commands' book.

Many of the computations that you do will create numeric entities that have names. For example, your data set will consist of *n* rows, or observations, on a set of variables, which will have names so that you can refer to them later. There are a few 'reserved' names in *EA/LimDep*. These are reserved for use by the program for results that are saved automatically when you estimate a model. You can see the list of these in your project window:

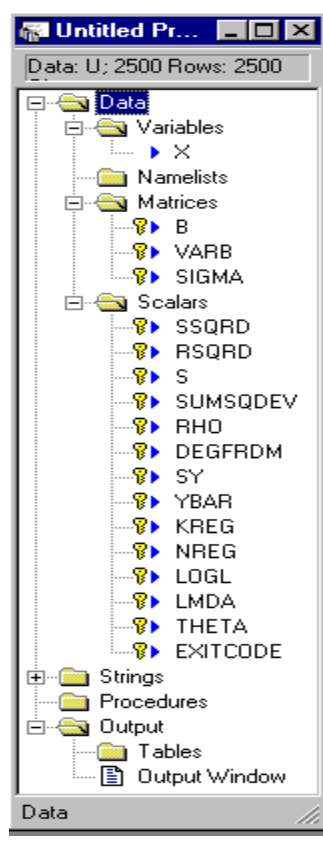

Reserved names are always marked with keys (to indicate that they are 'locked.') The variable **X** is our own. Notice that it is unmarked. The name **ONE** is used to indicate the constant term in a model. This is not a valid variable name, either, though it does not appear in the project window. You will be warned if you try to use a reserved name.

These three matrices are created by the program and are reserved. You can use matrix algebra to create other matrices with names that you hoose. c

that you can use it in some other expressions. Two other names that are used by the program are  $N$ , the current sample and  $PI$ , the number  $3.14...$ These are scalar values that are created when a regression or other model is estimated. These names are also unavailable for other uses. You can use the calculator to calculate other values that you can give a name to, so

The project window will always contain a full inventory of the named entities that exist in your project. This window is more than just a listing, however. By double clicking any name in the project window, you can invoke some processor that is relevant to the name you selected. For example, if you double click a variable name, you will invoke the data editor. If you select a variable name, then click the right mouse button, a different menu of functions is offered. There are many other functions embedded in the project window that you can start by clicking the different names in the lists. Section 3.5.2 of the manual contains details.

Names that you create must all obey the following conventions:

(1) They must contain from 1 to 8 characters. No name may contain more than 8 characters.

- (2) Names must begin with a letter. Numbers and underscores may appear after the initial letter.
- (3) Names may only use the 26 letters, 10 digits (0 9), and the underscore character. Any other character in a name is likely to cause problems elsewhere, though in most cases a bad name will be noticed.
- (4) Since case never matters, you cannot create different names by using different cases. Bob = BOB.

#### **C. Submitting Commands**

In order to submit commands, type them onto the text editing screen, drag your mouse across the ones you wish to submit to highlight them, then press the GO button at the top of the screen. Or, to submit the entire screen contents at once, use Edit:Select All, then GO.

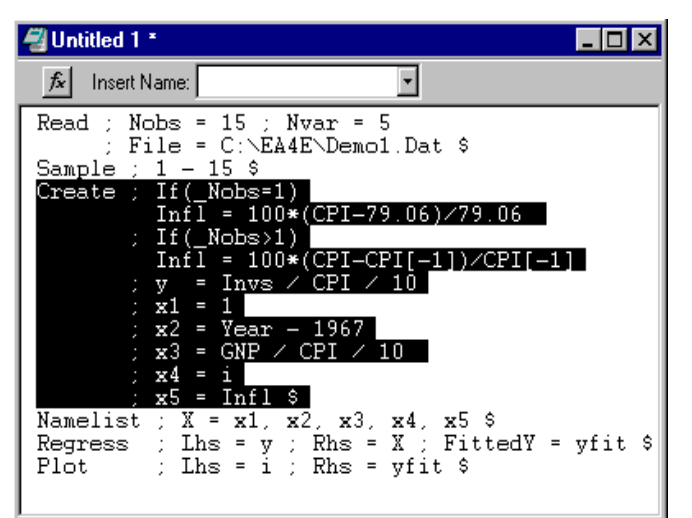

At the left, we have a screen with a number of commands, but at this point, we are only going to execute the **Create** command. Later we can go back to submit the others. The advantage of this method is that the commands remain in the editor if you wish to use them again. For example, the **Regress** command has an error in it. '**FittedY=**' is supposed to be '**Keep=**'. When we submit it, this command is going to result in an error message, but no results. So, we just go back to the editor, fix the error, and try again.

# **D. Reading a Data File**

Step one in analyzing a data set will be to read it into *EA/LimDep*'s data area. One way to enter data will be to type them in the data editor, as we discussed in the demonstration in Part IV. You can read many kinds of data files. We will consider two, spreadsheets and rectangular ASCII files. You can read about others in Chapter 5 of the online manual.

(1) To read a spreadsheet file that you have written with Microsoft Excel (.XLS style file) or Lotus (.WK1 style file), or any other program that will create a spreadsheet file of one of these two types:

a. Make sure that the first row of your spreadsheet contains valid variable names as column headers. Then save the file using the usual procedures.

*IMPORTANT NOTE*: If you are saving a spreadsheet file with Excel, use Save As... and save the file as type Microsoft 4.0 Worksheet \*.xls. *EA/LimDep* cannot read the default format file created by Excel but it can read a type 4.0 worksheet.

b. Use Project:Import/Variables from the main menu, or open the data editor, then press the right mouse button, and select Import variables. In either case, use the file navigator to find, then select the file and just Open it. The data will be read into the program, and will be ready for you to analyze them.

(2) To read a rectangular ASCII file:

a. First create the file with any text editor. The contents must be ASCII (text) data. You should put a row of variable names at the top of the file. The sample data set shown at the beginning of Section IV is precisely in this form. Be sure that the names at the top of the file and the values in the file are separated by blanks and/or commas. You can use more than one line for the names if necessary.

b. In order to instruct *EA/LimDep* to read this type of file, you must use a typed instruction in the text editor. If an editor window is not open already, use File:New/OK, then activate it. Place the command **READ** ; File = ... < name of the file>...

 **; Nvar = the number of variables ; Nobs = the number of observations** 

 **; Names = 1 (or the number of lines of names that appear at the top of the file) \$** 

on the screen. Now, highlight these lines with your mouse either by dragging the cursor over them or using Edit:Select All. Then, press the GO button at the top of your screen.

*IMPORTANT NOTE*: If your file contains missing values, you must put something in that place in the file to indicate so. Blanks are just space between numbers. The word 'missing' will suffice for this purpose, as will a simple '.' with spaces on either side of it.

If you need to locate an ASCII file to put its full name in your **READ** command, you can use Insert:File Path from the main menu to navigate to it. This will type the name in the editor screen for you.

 *NOTE*: If your ASCII data file contains exactly one row of names at the top of the file, followed by a simple data set with values separated by spaces and/or commas, then you can read the file with the simple command  $\bf{READ}$ ; File = ...<name of the file> ... \$ or just by pointing at it with Project:Import/Variables. *This will be the usual case, so this is how you should open a data file.*

If you would rather not use several pieces of software, or are unfamiliar with other programs that can be used to edit an ASCII data file, here is a convenient trick that we often use to get ASCII data into the program and create the data file at the same time. You can **READ** data directly off the editor screen.

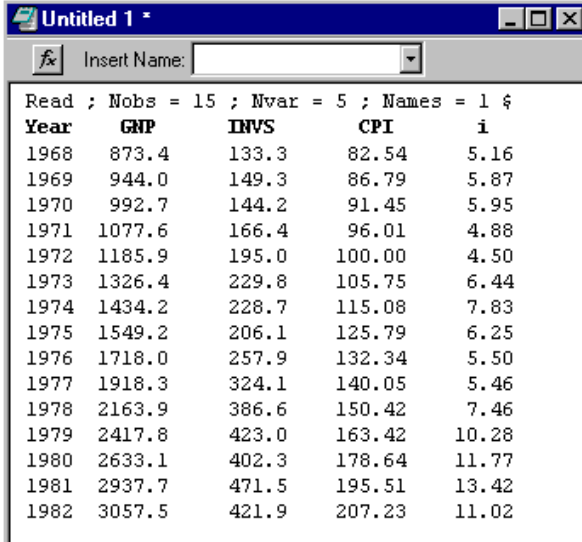

 The data used in the demonstration could be read as follows:

 Step 1 is to type the command shown, the names, and the data on the screen in the text editor. We have neatly arranged the columns, but this is not necessary, so long as values are separated by blanks and/or commas. Step 2, is to **READ** the data, which we do with Edit:Select All, then GO.

This can also be written as a text file just by saving the window. Use File:Save. If you do not have any other convenient text editing program, the text editor in *EA/LimDep* can be used for that purpose. The editing conventions and keystrokes are all the standard ones used in Windows applications.

# **E. Transforming the Data**

Once your data are placed in the program work area for use, there are two steps remaining that you will usually take before actually doing estimation. First, you will usually want to create transformed variables, and, second, you will often want to use subsets of your observations.

To obtain transformed variables, such as squares, logs, products, and so on, use the text editor to submit the instruction, or open the data editor, press the right mouse button, and select New Variable. The expression you will use is the same in either place. The command for computing transformed variables is

 **Create ; name = expression ; name = expression ; ... ; name = expression \$**  for as many transformations as you wish. The command may transform an existing variable, such as  $X=100*X$  or it may create a new one, such as  $LogX = Log(X)$ . The expressions can be any algebraic expression involving  $+$ ,  $-$ ,  $*$ ,  $/$ ,. or  $\wedge$  (for raise to the power), as many levels of parentheses as you need to get the right result, and any variables that exist in your data set. Functions include log, exp, abs, and nearly 100 others. Chapter 5 in your online manual contains a complete list of the available functions for transformations of your data and details on some other useful operations.

A transformation can be made conditional by putting the condition in parentheses. For example:

**Create ; If (Age < 21) Minor = 1 ; (Else) Minor = 0 \$** 

**(Note: Create;Minor=(Age<21)\$** is equivalent**.)** There are dozens of specific transformations that you can use. Some that you are likely to find useful are:

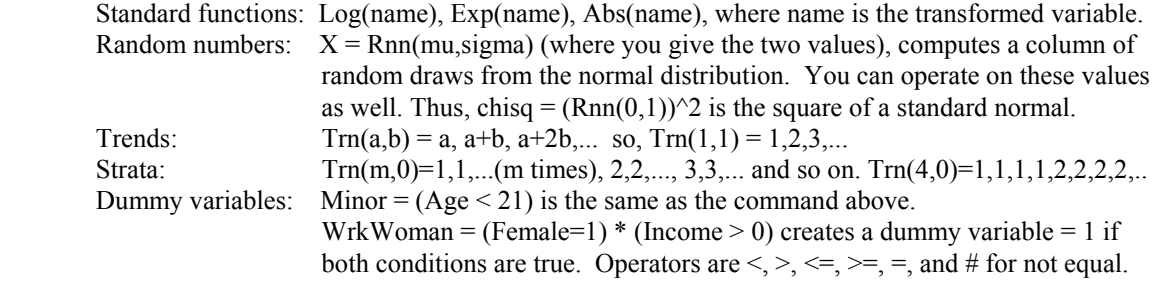

There are many other functions and variations available for transforming data. Further details appear in the help file.

# **F. Setting the Current Sample**

 The 'current sample' is the set of observations that is used in any operation that involves computing something using your data. Normally, this will be all the observations in your data set, but it might not be. You might wish to set the sample as something else. The commands are:

**Specific Observations**: **Sample ; i1 - i2 \$** Uses observations i1 through i2. If you read a data set with 15 observations, the current sample is set automatically to 1 - 15. Suppose you want to compute a regression with observations 3 to 12. you would use **Sample ; 3 - 12 \$** After you issue this command, all subsequent computations involve observations 3 to 12. Restore the full sample with **Sample ; All \$** 

 Deleting observations: Beginning with a particular sample, you can delete observations from the sample with **Reject**. For example, to analyze the women in a sample, you could use **Reject ; Male = 1 \$**  After you operate on a subset of a sample, you will probably wish to continue operating on the full sample. Restore the full sample with **Sample;All \$** 

 If you have time series data, you can use the dates in sample setting commands. This requires two parts. You must first indicate that your data are time series with a **Date** command that identifies the first date in your data. The syntax is **Date;year\$** if the data are yearly (e.g., **Date;1951\$**); Date;Year.q\$ if the data are quarterly, where q is, 1, 2, 3, or 4 (e.g., **Date;1953.1\$**); or **Date;Year.mo\$** where mo. is 01, 02, ..., 12, if the data are monthly (e.g., **Date;1960.01\$**). Once this is done, the **Period** command is used to set the current sample. The Period command appears as **Period; first date - last date \$** For example, **Period;1960.01-1995.12\$** (No, *EA/LimDep* does *not* have any 'Y2K' problems.)

# **G. Lists of Variables.**

 Many of the computations you will do with *EA/LimDep* will involve sets of variables, and frequently, you will use the same set of variables more than once. There is a simple tool you can use to make this easier, the **Namelist** command. The command is

# **Namelist ; name = list of variable names \$**

Thereafter, the name on the left hand side stands for the list of names on the right. An example appears in Part C above; **Namelist ;**  $X = x1, x2, x3, x4, x55$  is followed by a **Regress;...;Rhs=X\$**. This specifies a regression of a dependent variable on the five variables in **X**. You will see many applications that use this tool. You can have up to ten namelists defined at any time. They may share names. Thus, for example, **Namelist;XYZ=X,y,z\$** is a valid definition of a namelist that stands for seven names, the five in **X** plus **y** and **z**.

#### **H. Summary**

 You now have all of the basic tools needed to operate *EA/LimDep*. There are four features remaining to describe, estimating models, using matrix algebra, using the scientific calculator, and writing procedures. Before turning to these, we provide a small application which uses the features described above.

We will use a data file called Labor. Dat to fit a log-linear hours equation. These data are a set of 250 observations on women's labor supply, which are provided in Berndt (1992). Just for illustration, we will carry out a Chow test of the hypothesis that the labor supply behavior of women with children in this sample is the same as that of women without children. The sample is divided into two groups of women, one group that did not participate in the labor market and one that did. To carry out our test, we will restrict our attention to those in the latter group. The regression equation we will use is

The editor screen is shown below. We would execute all the commands on the screen at once, and collect the results we need at the end.

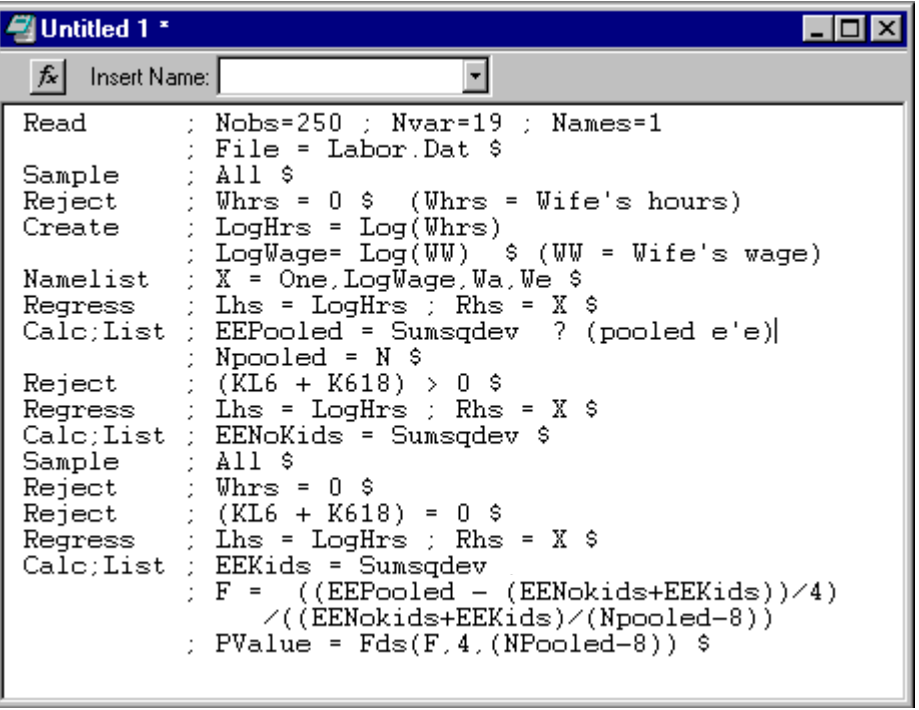

# **VIII. Econometric Analysis Using EA/LimDep**

Once your data are in place, you are ready to use the program tools to do the analysis. For direct manipulation of your data and related computations, you will use four sets of program features.

 A. For data description and model estimation, you will use large preprogrammed 'routines' such as the **REGRESS** command. These single commands produce large amounts of numerical output including estimated parameters, standard errors, and associated statistics such as fit measures and diagnostic statistics. Chapters 12 through 33 of the online manual describe the roughly 50 estimation procedures contained in the full package. The following subset those routines are provided in *EA/LimDep:* 

#### **Descriptive Statistics**

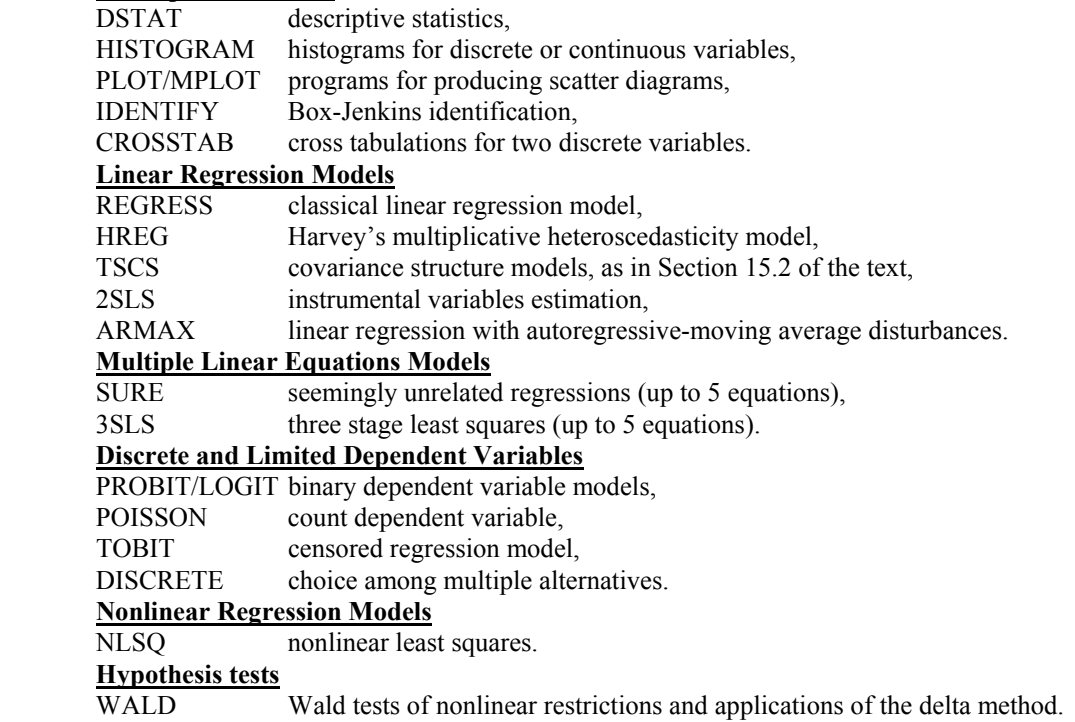

(Please note, the online manual describes many advanced extensions of some of these models. The routines provided in *EA/LimDep* are generally the basic estimation routine for the models described in the text, without these extensions.)

 B. For exploratory purposes, and sometimes for purposes of carrying out complicated computations that go beyond the standard results in A., you will use matrix algebra and the scientific calculator.

 C. You may wish to combine A and B in groups of commands used for iterations or as general procedures that you might want to use in different contexts. We'll examine an application below.

# **A. Descriptive Statistics and Model Estimation**

 In order to request estimation of a model, you must give an estimation command. The verbs for these are shown in the list above. In general, these all have the same form:

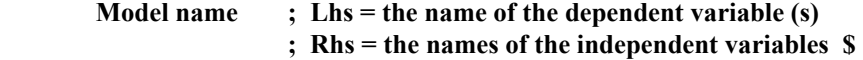

The descriptive statistics instructions shown above are also model commands, but they generally have no Lhs variable. Also, some of the model commands will vary a bit for the different information that they require. There are two ways to submit a data description or estimation instruction, directly with program commands or by using the 'command builder' to build your model instruction in a dialog box.

## **A.1. Model Commands**

In order to submit a model command directly, type it on the screen in your text editing window, highlight it with your mouse, then press GO. Two model commands are shown in the example in the figure in Section VII.C. above. The model commands for the procedures listed above are as follows:

Descriptive statistics, means, standard deviations, minima, maxima, sample size:

# **DSTAT ; Rhs = the variables \$**

Add **;all** for skewness and kurtosis. Add **;AR1** for first order autocorrelation.

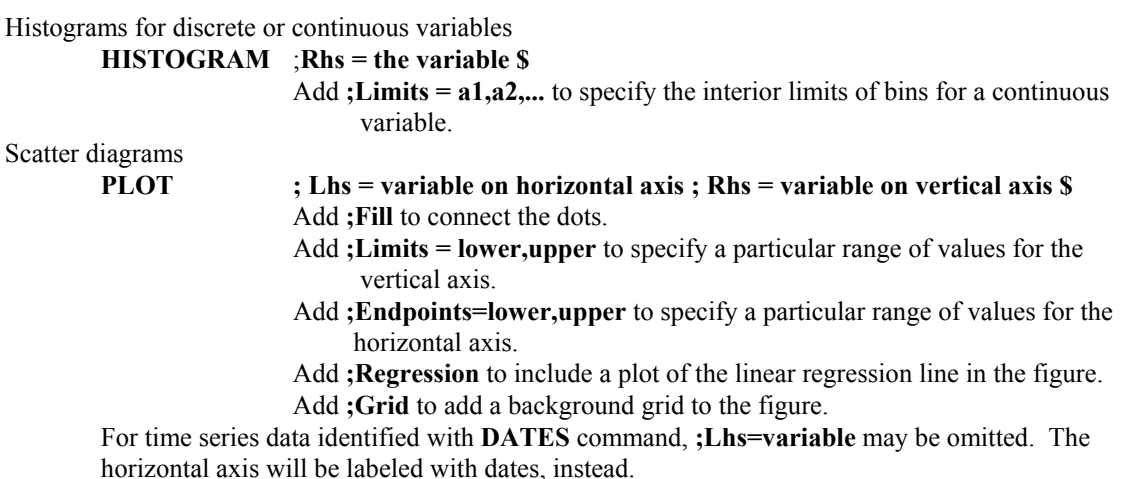

Box-Jenkins identification

**IDENTIFY** ; Rhs = the variable ; Pds = the number of lags \$ (; Pds must be given)

Cross tabulations for two discrete variables **CROSSTAB ; Rhs = first variable ; Lhs = second variable \$** 

> *Important note*: To include a constant term in any of the models listed below, be sure to include a variable named **ONE** on the **Rhs**. This is not done automatically in any model specification.

# Classical linear regression model

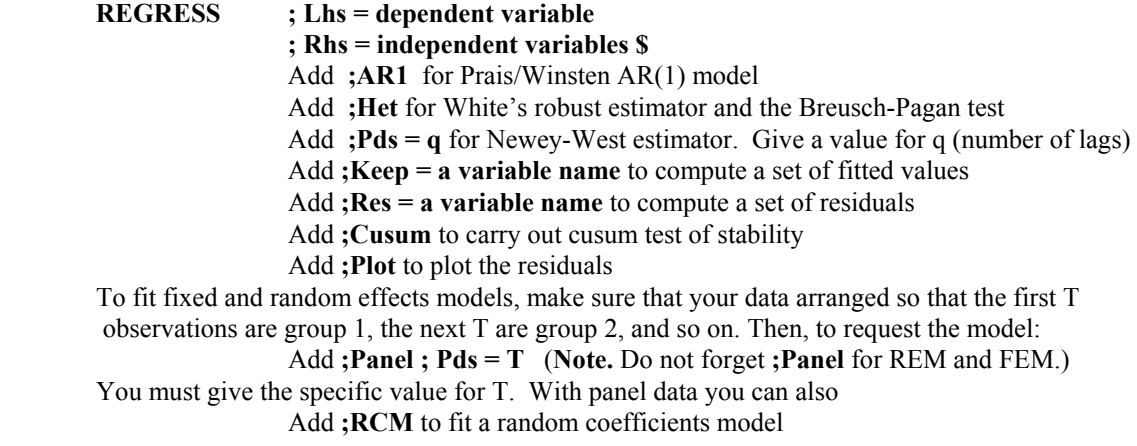

Harvey's multiplicative heteroscedasticity model

**HREG ; Lhs = dependent variable ; Rhs = variables in X ; Rh2 = variables in Z \$** 

Instrumental variables estimation **2SLS ; Lhs = dependent variable ; Rhs = variables on the right hand side ; Inst = the list of instrumental variables \$**. (Include **ONE** in this list as well.) Add other options the same as **REGRESS**. Add **;AR1 ; Hatanaka** to fit Hatanaka's model for autocorrelation. Covariance structure models, as in Section 15.2 of the text **TSCS ; Lhs = dependent variable ; Rhs = independent variables ; Pds = number of periods observed \$** Data are stacked in groups. Up to 10. Add **; PCSE** for Beck, et. al's robust covariance matrix for OLS. For this model, there are 3 basic forms: S0=simple linear model, S1=groupwise heteroscedastic, S2=full model with cross group correlation. All 3 are fit. Add **; Model = S0 or S1 or S2** to fit a particular formulation only. Autocorrelation models are R0=none, R1=same  $\rho$  for all groups, R2=group specific  $\rho_i$ . Add **; AR1** to fit all 9 combinations Add **;** Model = Si, R<sub>j</sub> ( $i=0,1,2$ ,  $i=0,1,2$ ) to request a specific formulation. Linear regression with ARIMA disturbances **ARMAX ; Lhs = dependent variable ; Rhs = independent variables ;** Model = P, D, Q  $\text{\$}$  (you provide P, D, Q) **P** = number of autoregressive terms in disturbance model  $D$  = number of periods to first difference **Q** = number of moving average terms. Note: If  $Q = 0$ , the model is linear, and you should use **REGRESS** to estimate it. Seemingly unrelated regressions (up to 5 equations) **SURE ; Lhs = list of dependent variables ; EQ1 = list of Rhs variables in equation 1 ; ... ; EQm = list of Rhs variables in last equation \$** (Order is the same as Lhs.) Three stage least squares (up to 5 equations) **3SLS (same as SURE, but add ;Inst = the full list of exogenous variables, including ONE \$**  Discrete and censored dependent variables. All have the same format. **; Lhs = dependent variable ; Rhs = independent variables \$ PROBIT LOGIT TOBIT POISSON**  $\mathbf{I}$  $\left\{ \right.$  $\mathbf{I}$ Nonlinear least squares **NLSQ ; Lhs = the dependent variable ; Fcn = definition of the regression function ; Labels = the names used in Fcn for the model parameters ; Start = a set of starting values \$**  Example: NLSO ; Lhs =  $Q$  ; Fcn = gamma\*(delta\*K^(-rho) + (1-delta)\*L^(-rho)  $\wedge$ (-theta/rho)  **; Labels = gamma,delta,rho,theta ; Start = 1,.5,.01,1 \$** 

## **A.2. Using the Command Builder**

As an alternative to constructing the model commands for model estimation, you can use the interactive command builder. This is a dialog box that writes model commands for you. It begins with the Model item in the main menu at the top of your screen. The submenu offers a set of model groups, then, within each, the specific model specification. We'll illustrate it with a regression model with autocorrelated disturbances, using the gasoline data discussed in Chapters 6 and 7. After we select Models:Linear Models...:Regression, the dialog box presented is shown below.

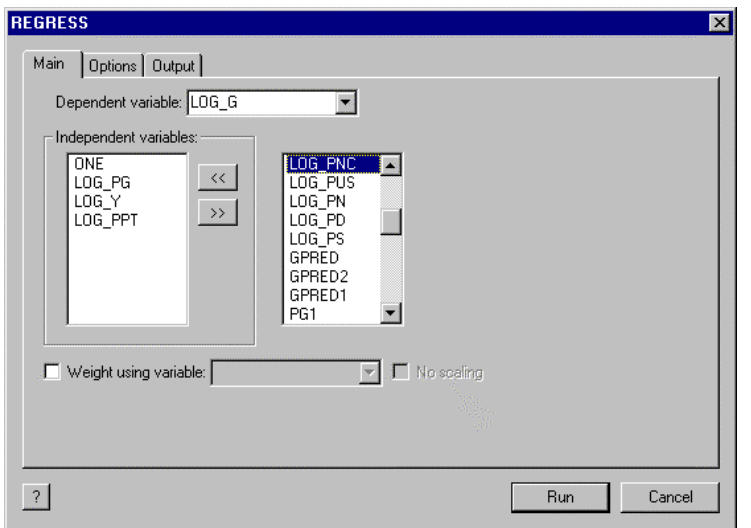

On the Main page, we have selected the dependent variable (LOG\_G) and the independent variables (ONE, LOG\_PG, LOG\_Y, LOG\_PPT). The variable LOG\_PNC is to be added to the list as well. The variable name is selected in the right hand side window. Then, the **<<** button is pressed to move the name into the set of variables in the model. If you change your mind, you can move variables back into the menu, out of the list by hightlighting in the left hand side box and pressing the **>>** button, instead.

The Options page presents the extensions of the model, such as autocorrelation, panel data, and so on.

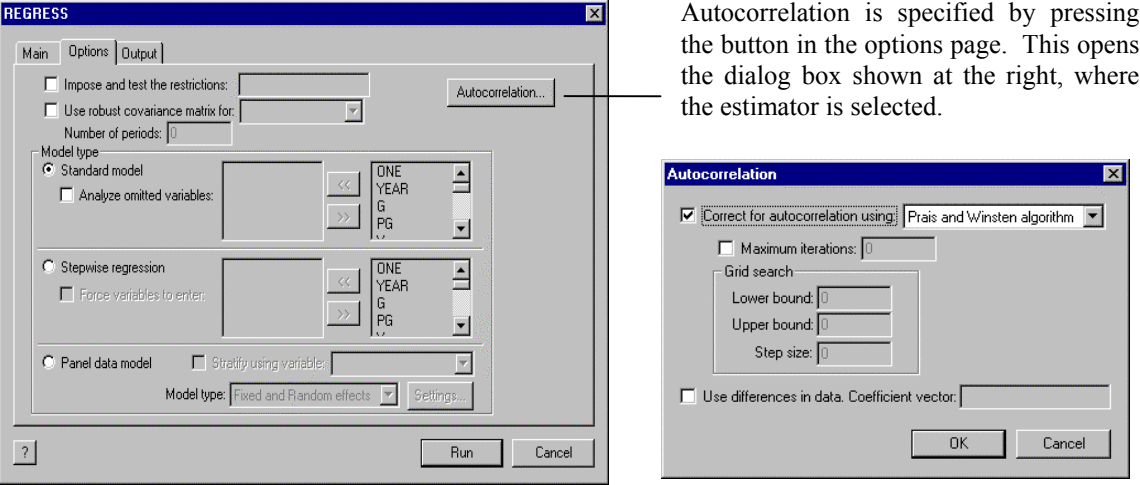

The autocorrelation dialog is concluded by pressing the OK button. Then, the model request can be submitted by pressing the Run button in the Regress window. The results will appear in the output, along with a copy of the command that is generated. If you wish to resubmit the model request with a small change, you can use Edit:Copy with Edit:Paste to put a copy of the command in your editing window, where you can edit it. (That is how we copied the command below, to our word processor.)

**REGRESS;Lhs=LOG\_G;Rhs=ONE,LOG\_PG,LOG\_Y,LOG\_PPT,LOG\_PNC;Ar1\$**  Note, finally, the question mark at the lower left of the dialog box. This invokes the Help file, and opens it to the chapter on the linear regression model.

# **B. The Scientific Calculator and Matrix Algebra**

*EA/LimDep*'s scientific calculator is an important tool. You can see an application in the example at the end of Section VII, where we used it to compute the *F* ratio for a Chow test, then looked up the 'p value' for the test by computing a probability from the *F* distribution. You can invoke the calculator with a **CALC** command that you put on your editing screen, such as **CALC;1+1\$,** then highlight and submit with GO, as usual.

NOTE: **CALC** is a programming tool. As such, you will not always want to see the results of **CALC**. The **CALC** command above computes 1+1, but it does not display the result (2). If you want to *see* the result of **CALC**, add the word **;LIST** to the command, as in **CALC;LIST;1+1\$** 

The other way you can invoke the calculator is to use Tools:Scalar Calculator to open a calculator window. This would appear like the one below. When you use a window, the results are always listed on the screen.

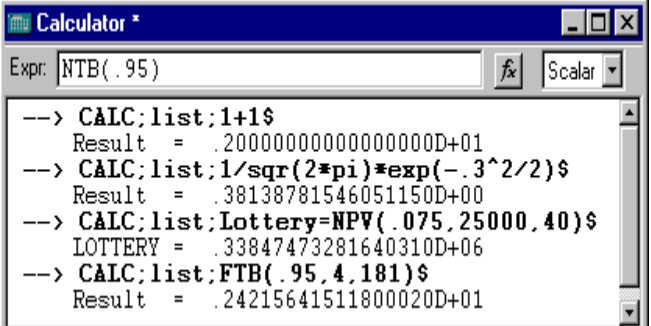

The one at the left shows some of the range of calculations you can do with **CALC; 1+1**, the value of the standard normal density at  $x=0.3$ , the discounted present value of a so called million dollar lottery paid out over 40 years, the 95<sup>th</sup> percentile of the F distribution with 4 and 181 degrees of freedom, and, finally, not shown yet, the 95<sup>th</sup> percentile of the standard normal distribution. In addition to the full range of algebra, **CALC**

includes approximately 100 functions, such as the familiar ones, log, exp, abs, sqr, and so on, plus functions for looking up table values from the normal, *t*, *F*, and chi-squared distributions, functions for computing integrals (probabilities) from these distributions, and many other functions. You can find a full listing in Chapter 11 of the online manual.

Any result that you calculate with **CALC** can be given a name, and used later in any other context that uses numbers. Note, for example, in the third command, the result is called **LOTTERY**. All model commands, such as **REGRESS**, compute named results for the calculator. You can see the full list of these under the heading 'Scalars' in the project window shown in Section VII.B. above. After you use **REGRESS** to compute a regression, these additional results are computed and saved for you to use later. Note, once again, the example at the end of Section VII.H. Each of the three **REGRESS** commands is followed by a **CALC** command that uses the quantity **SUMSQDEV**. In each case, this value will equal the sum of squared residuals from the previous regression. That is how we accumulate the three values that we need for the Chow test. The other statistics, **YBAR**, **LOGL**, and so on, are also replaced with the appropriate values when you use **REGRESS** to compute a regression. The other model commands, such as **PROBIT**, also save these results, but in many cases, not all of them. For example, **PROBIT** does not save a sum of squared deviations, but it does save **LOGL** and **KREG**, which is the number of coefficients.

The other major tool you will use is the matrix algebra calculator. *EA/LimDep* provides a feature that will allow you to do the full range of matrix algebra computations used in the text, and far more. To see how this works, here is a fairly simple application: The LM statistic for testing the hypothesis that  $\sigma_i^2$ 

 $= \sigma^2 f(z') = \sigma^2$  in a classical regression model is computed as LM = 1/2**g′Z(Z′Z)<sup>-1</sup>Z′g** where **g** is a vector of *n* observations on  $[e_i^2/(\mathbf{e}' \mathbf{e}/n) - 1]$  with  $e_i$  the least squares residual in the regression of **y** on **X**, and Z is the set of variables in the variance function. This instructions that would be used to compute this statistic:

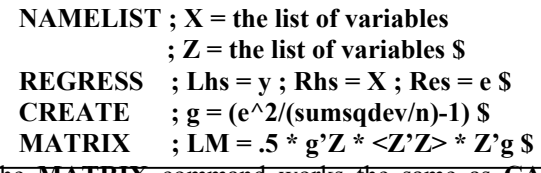

The **NAMELIST** command defines the matrices used. **REGRESS** computes the residuals and calls them **e**. **CREATE** uses the regression results. Finally, **MATRIX** does the actual calculation. Discussion of the form of the

The **MATRIX** command works the same as **CALC**, enther initial succidive appears below. its own Tools window. The **MATRIX** feature in *EA/LimDep* is extremely large, and includes far too many features and extensions to list here. Chapter 10 of the online manual contains a full description of the command. There are applications that use matrix algebra throughout the rest of the manual.

There are only a few things you need to get started using *EA/LimDep*'s matrix algebra program. The first is how to define a data matrix, such as **X** in the example above. The columns of a data matrix are variables, so, as you can see in the example, the **NAMELIST** command defines the columns of a data matrix. A single variable defines a data matrix with one column (i.e., a data vector) – note the use of the variable **g** in the example. The rows of a data matrix are the observations in the current sample, whatever that happens to be at the time. That means that all data matrices change when you change the sample. For example, **NAMELIST;X=ONE,GNP,CPI,MONEY\$** followed by **SAMPLE;1-20\$** defines a 20× 4 data matrix, but if you then give the command **SAMPLE;11-20\$**, then **X** now has only 10 rows. Second, data matrices can share columns. For example, with the **X** just defined, we might also have a **NAMELIST;Z=ONE,GNP,INFL,INTEREST\$** Thus, **X** and **Z** share two columns. In matrix algebra, the number **1** will represent a column of ones. Thus, if **x** is a variable, you could compute its mean with **MATRIX;List;Meanx=1/n\*x'1\$**. There are many matrix operators. The major ones you need to know are  $(1)$  +, -,  $*$  for the usual addition, subtraction, and multiplication - the program will always check conformability, (2) ' (apostrophe) for transposition, and (3)  $\lt$  for inversion. When you compute a moment matrix, such as **X**′**X**, you need not both transpose and multiply. The command **X'X** means exactly what it looks like. Finally, in order to define a matrix with specific values in it, you use **MATRIX;NAME = [ row 1 / row 2 / ... ] \$** Within a row, values are separated by commas; rows are separated by slashes, and the whole thing is enclosed in square brackets. An example appears below.

In the same way that every model command creates some scalar results, every model command also creates at least two matrices, one named **B** which is the coefficient vector estimated, and one called **VARB** which is the estimated covariance matrix. You can use these in your matrix commands just like any other matrix. For another example, here is a way to compute the restricted least squares estimator defined in Chapter 7 of the text,  $\mathbf{b}^* = \mathbf{b} - (\mathbf{X}'\mathbf{X})^{-1}\mathbf{R}'[\mathbf{R}(\mathbf{X}'\mathbf{X})^{-1}\mathbf{R}']^{-1}(\mathbf{R}\mathbf{b} - \mathbf{q})$ . For a specific example, suppose we regress  $\gamma$  on a constant,  $x_1$ ,  $x_2$ , and  $x_3$ , then compute the coefficient vector subject to the restrictions that  $b2 + b3 = 1$  and  $b4 = 0$ . In a second example, we compute the Wald statistic for testing this restriction,

 $W = (\mathbf{R}\mathbf{b}\cdot\mathbf{q})'[\mathbf{R} s^2(\mathbf{X}'\mathbf{X})^{-1}\mathbf{R}']^{-1}(\mathbf{R}\mathbf{b}\cdot\mathbf{q})$ . Note that both examples use a shortcut for a quadratic form in an inverse, and the second example uses both **B** and **VARB**.

**NAMELIST ; X = ONE,X1,X2,X3 \$**  $\vert$  NAMELIST ; X = one,x1,x2,x3 \$ **REGRESS** ; Lhs = y ; Rhs =  $X$  \$ <br> REGRESS ; Lhs =  $y$  ; Rhs =  $X$  \$ **MATRIX** ;  $R = [0,1,1,0/0,0,0,1]$ ;  $q = [1/0]$  \$ | **MATRIX** ;  $R = [0,1,1,0/0,0,0,1]$ ;  $q = [1/0]$  \$ **MATRIX** ; m =  $R^*b - q$ ;  $D = R^*&X'XZ^*R'$   $MATRIX$ ; m =  $R^*B - q$ ;  $D = R^*VARB^*R'$ **;** br = b - <X'X> \* R'<D>m \$ <br> **;** W = m' <D> m \$ L

 In addition to the operators and standard features of matrix algebra, there are numerous functions that you might find useful. These include **ROOT**(symmetric matrix), **CXRT**(any matrix) for complex roots (see Chapter 16 of the text for an application), **DTRM**(matrix) for determinant, **SQRT**(matrix) for square root, and a few dozen others. Chapter 10 of your online manual contains the full list of matrix functions.

Lastly, a special function, **STAT(vector,matrix)**, is provided for you to display statistical results when you use matrix algebra (or any other means) to compute a coefficient vector and an associated asymptotic covariance matrix. To illustrate, we'll continue the example above. The asymptotic covariance matrix for the restricted least squares estimator is

Asy.Var[**b**\*] =  $s^2 \{ (\mathbf{X}'\mathbf{X})^{-1} - (\mathbf{X}'\mathbf{X})^{-1} \mathbf{R}' [\mathbf{R} (\mathbf{X}'\mathbf{X})^{-1} \mathbf{R}' ]^{-1} \mathbf{R}' (\mathbf{X}'\mathbf{X})^{-1} \}$ 

where  $s^2 = (\mathbf{y} - \mathbf{X}\mathbf{b})/(\mathbf{y} - \mathbf{X}\mathbf{b})/(\mathbf{n}-\mathbf{K}-\mathbf{J})$  Here is a general program that could be used for this purpose. To adapt it to a specific problem, you'd need to define **X** and **y** and supply the particular **R** and **q**.

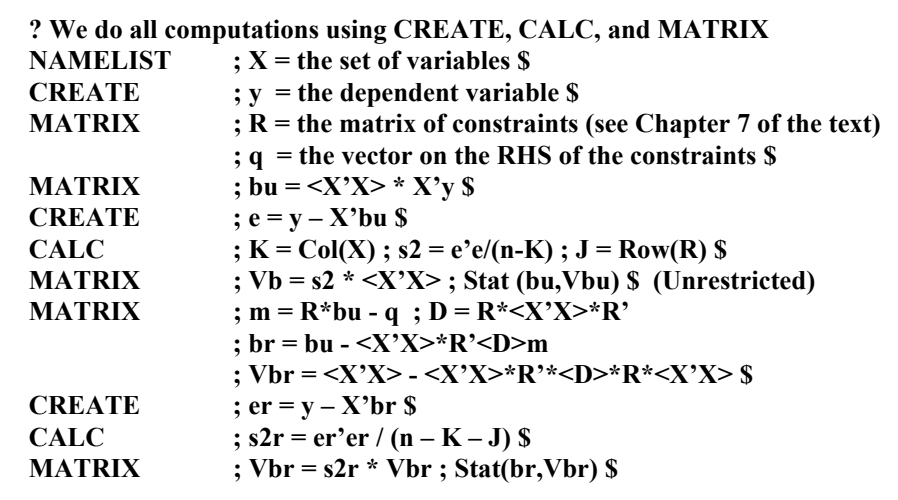

#### **C. Restricted Regressions**

The program above is useful for seeing how **MATRIX** can be used to compute the restricted least squares estimator. It is also general enough that you can easily adapt it to any problem. But, for much greater convenience, since restricted linear regression is such a common application, the feature can be built into the **REGRESS** command, instead. To impose restrictions on a linear regression model, use this syntax:

```
REGRESS ; Lhs = ... ; Rhs = ...
```
#### **; Cls: the restrictions, separated by commas if there are more than one \$**

with coefficients labeled  $b(1)$ ,  $b(2)$ ,... in the same order as the RHS variables. For the specific example above, the absolutely simplest way to obtain the restricted least squares estimates would be

# **REGRESS ; Lhs = y ; Rhs = One,X1,X2,X3 ; CLS: b(2)+b(3)=1 , b(4) = 0 \$**

(This can be done in the command builder dialog box, but it is not appreciably simpler to do it this way.) Restrictions must be specified linearly, without parentheses. Operations are only  $+$  and  $-$  and multiplication is implied. For example,  $CLS : 2b(1) + 3.14159b(4) - b(5) = 2$  is a valid (if strange) constraint. Note that constraints must be in the form linear function = value, even if value is zero.

#### **D. Using WALD to Apply the Delta Method and Test Hypotheses**

As discussed in Chapters 4, 9, 10, and elsewhere in the text, for a random vector **b** with estimated asymptotic covariance matrix,**V**, the estimated asymptotic covariance matrix for the set of functions **c**(**b**) is **GVG'**, where **G** is the matrix of derivatives,  $\partial$  **c**(**b**)/ $\partial$ **b'**. This full set of computations is automated for you in the **WALD** command. Generally, you need only supply the vector and covariance matrix and a definition of the function(s), and *EA/LimDep* computes **G** (by numerical approximation – see Chapter 5 in the text) and the covariance matrix for you. For a regression model, it is even easier; you need only supply the functions. The command for **WALD** is

**WALD ; Start = b (the values of the coefficients)** 

**; Var = V (the covariance matrix)** 

**; Labels a set of names for the coefficients (like NLSQ defined earlier)** 

**; Fn1 = first function ; ... \$ (up to 5 functions).** 

This coefficient vector and covariance matrix may be any that are obtained from any previous operations.

For example, in Example 7.14 in the text, we estimated the parameters  $[\alpha, \beta, \gamma]$  in the consumption function  $C_t = \alpha + \beta Y_t + \gamma C_{t-1} + \varepsilon_t$ . We then estimated the long run marginal propensity to consume,  $\beta/(1-\gamma)$ , which is a nonlinear function, and computed an estimate of the asymptotic standard error for this estimate.
The text shows the computations, done 'the hard way.' Here is an easier way to compute the long run MPC and estimate the asymptotic standard error:

REGRES

\n
$$
; Lhs = C
$$

\n $; Rhs = One, Y, Clag$ 

\n $; Start = B$ 

\n $; Var = VARB$ 

\n $; Labels = alpha, beta, gamma$ 

\n $; Fnl = beta/(1-gamma)$ 

\n $)$ 

This computes the function and also estimates and reports the standard error and an asymptotic 't-ratio.' In fact, if you are analyzing the coefficients of an immediately preceding regression , there is yet a shorter way. The following is equivalent to the **WALD** command above:

**WALD** 
$$
; Fn1 = B_Y / (1 - B_C \text{lag})
$$

When you use the syntax **B** Variable name,  $EA/Linux$  understands this to have been constructed from a previous regression, and builds up the function and the results using **B** and **VARB** from that regression.

**WALD** also tests linear or nonlinear hypotheses. It automatically computes the **WALD** statistic for the joint hypothesis that the functions are jointly zero. For two examples, in the preceding, to test the hypothesis that the long run MPC equals 1.0, you would use **WALD** ; Fn1 = B Y / (1 - B CLAG) - 1 \$ Second, for the Wald test that we did in the matrix algebra section above, we could have used

```
REGRESS ; Lhs = Y; Rhs = One, x1, x2, x3 $
WALD ; Fn1 = B X1 + B X2 - 1 ; Fn2 = B X3 $
```
## **E. Procedures**

 The last (and most advanced) tool we will examine is the procedure. A procedure is a group of commands that you can collect and give a name to. Then, to execute the commands in the procedure, you simply use an **EXECUTE** command. To define a procedure, just place the group of commands in your editor window between **PROCEDURE=the name\$** and **ENDPROCEDURE\$** commands, then Run the whole group of them. They will not be carried out at that point; they are just stored and left ready for you to use later. For example, the application above that computes a restricted regression and reports the results could be made into a procedure as follows:

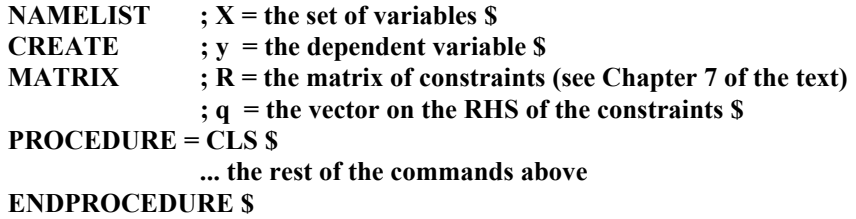

Now, to compute the estimator, we would define **X**, **y**, **R**, and **q**, then use the command

**EXECUTE ; Proc = CLS \$** 

To use a different model, we'd just redefine **X**, **y**, **R**, and **q**, then execute again. Since the commands for this procedure are just sitting on the screen waiting for us to Run them with a couple of mouse clicks, this really has not gained us very much. There are two better reasons for using procedures. First, the **EXECUTE** command can be made to request more than one run of the procedure, and, second, procedures can be written with 'adjustable parameter lists,' so that you can make them very general, and can change the procedure very easily. We'll consider one example of each.

The following computes bootstrap standard errors for least squares. (This will introduce a new command, the **DRAW** command to sample from the current sample.) Bootstrapping is described in Chapter 5 of the text, and applied in Chapter 10, so, we'll just proceed to the application:

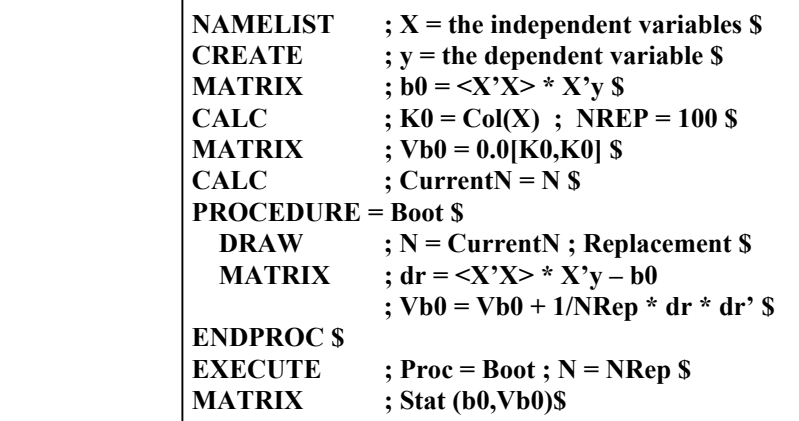

For our second and final example, we'll construct a procedure for doing a Chow test of structural change based on an **X** matrix, a **y** variable, and a dummy variable, **d,** which separates the sample into two subsets of interest. We'll write this as a 'subroutine' with adjustable parameters. This is how a such a procedure that might be included as an appendix in an article would appear. Note that this routine does not actually report the results of the three least squares regressions. To add this to the routine, the **CALC** commands which obtain sums of squares could be replaced with **REGRESS ;Lhs = y ; Rhs = X \$** then **CALC ; ee = sumsqdev \$**

```
/* Procedure to carry out a Chow test of structural change. 
   Inputs: X = namelist that contains full set of independent variables 
           y = dependent variable 
           d = dummy variable used to partition the sample 
   Outputs F = sample F statistic for the Chow test 
*/ F95 = 95th percentile from the appropriate F table. 
 \text{PROC} = \text{ChowTest}(X, y, d) $
 CALC ; K = Col(X) ; Nfull = N S SAMPLE ; All $ 
 CALC ; ee = Ess(X,y) $
 INCLUDE ; New ; D = 1 $
 CALC ; ee1 = Ess(X,y) $
 INCLUDE ; New ; D = 0 $
 CALC ; e \in \mathbf{0} = \text{Ess}(X,y) \CALC ; List ; F = ((ee-(ee1+ee0))/K) / (ee/(Nfull-2*K)); F95 = Ftb(.95,K, (Nfull-2*K)) $ 
  ENDPROC
```
Now, suppose we wished to carry out the test of whether the labor supply behaviors of men and women are the same. The commands might appear as follows:

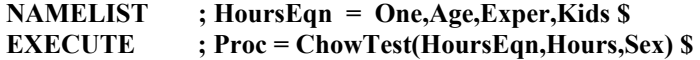

## ECONOMETRIC ANALYSIS

FIFTH EDITION WILLIAM H. GREENE

Key Features of ECONOMETRIC ANALYSIS, Fifth Edition:

- Major reorganization of material. The entire text has been reconstructed to help students' understanding of the material.
- Applied orientation. Students learn how to do econometrics.
- · Balanced coverage of topics. Includes Classical, Bayesian, GMM, maximum likelihood, cross section, and more time series and panel data.
- Applications and numerical examples. Detailed solutions to applications that show students how to do the computations.
- Attention to both linear and nonlinear techniques. Software has made nonlinear estimation easy, inclusion of this information is now available.
- Students who purchase the text can visit www.prenhall.com/greene to download the most current **LIMDEP** software and data sets.

rson lucation

**Prentice Hall** Upper Saddle River, NJ 07458 www.prenhall.com

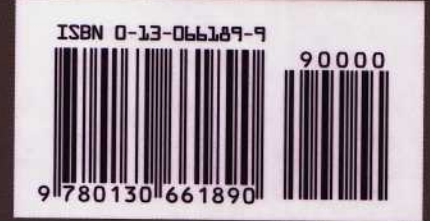